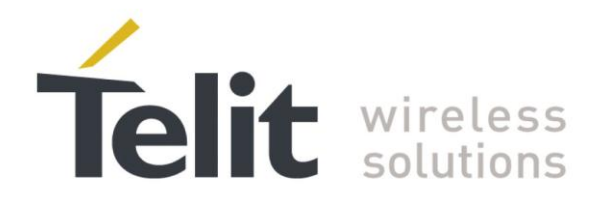

# **AT Commands Reference Guide**

80000ST10025a Rev. 18 - 2013-09-23

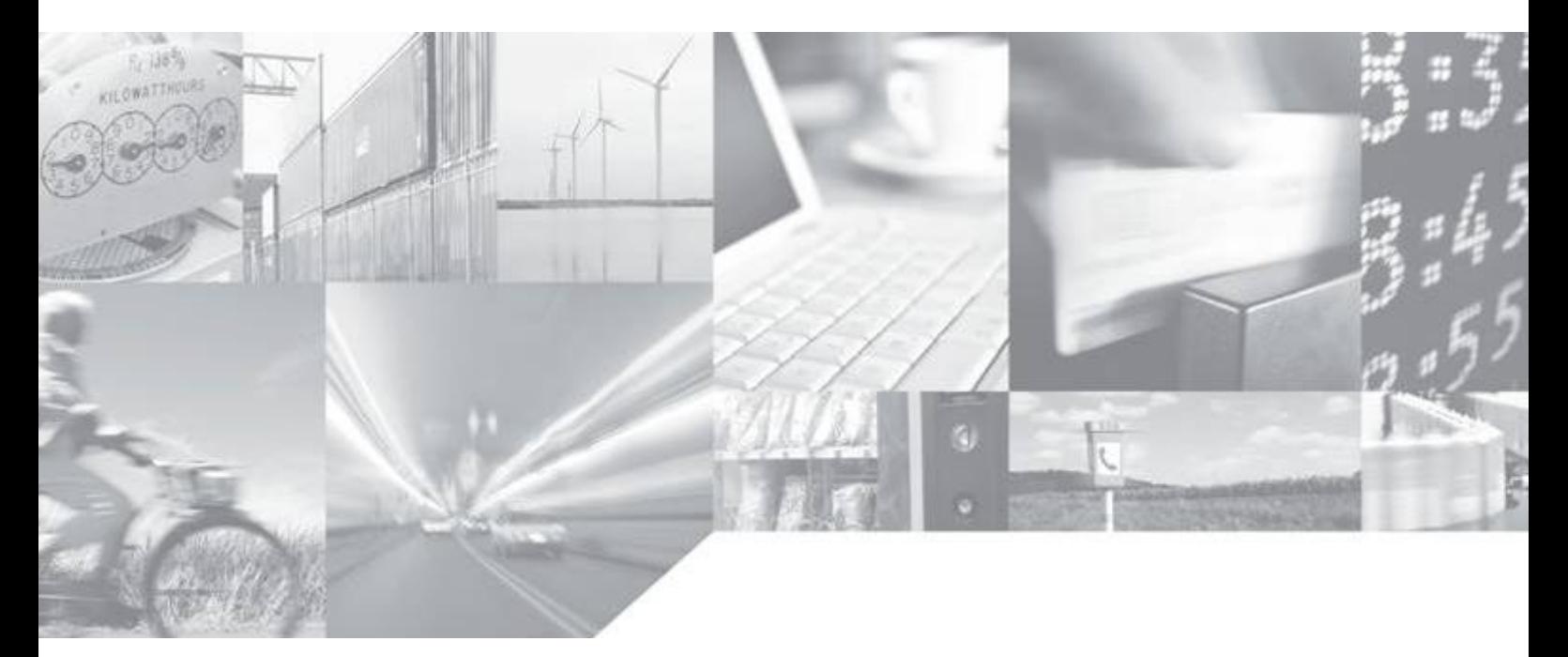

Making machines talk.

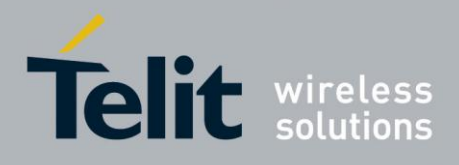

## **APPLICABILITY TABLE**

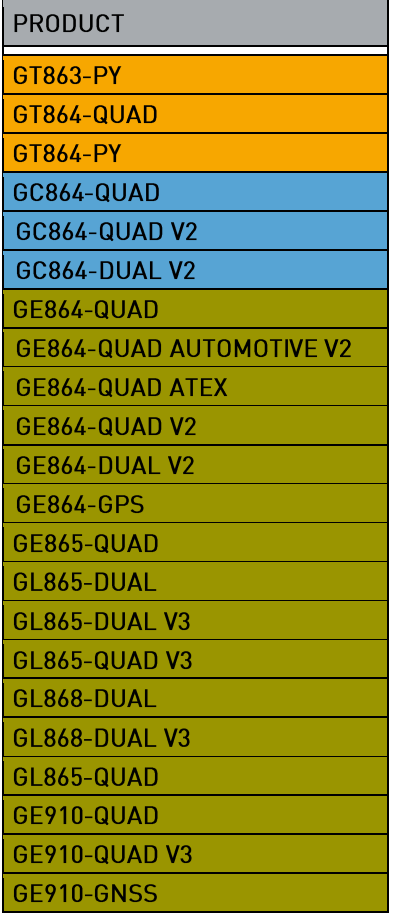

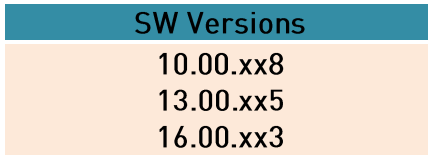

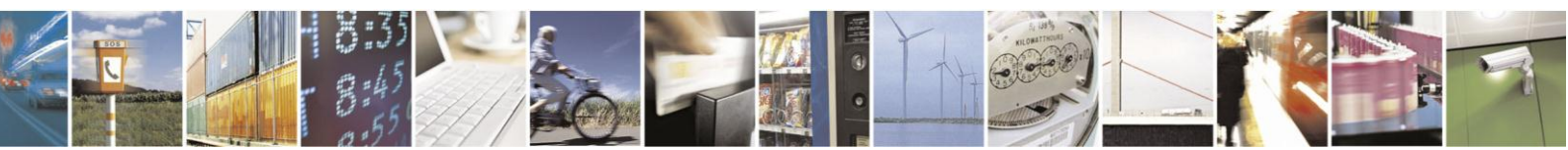

Reproduction forbidden without Telit Communications S.p.A. written authorization - All Rights Reserved Mod. 0809 2011-07 Rev.2

page 2 of 630

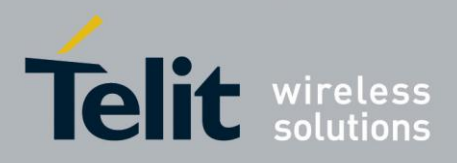

## **Contents**

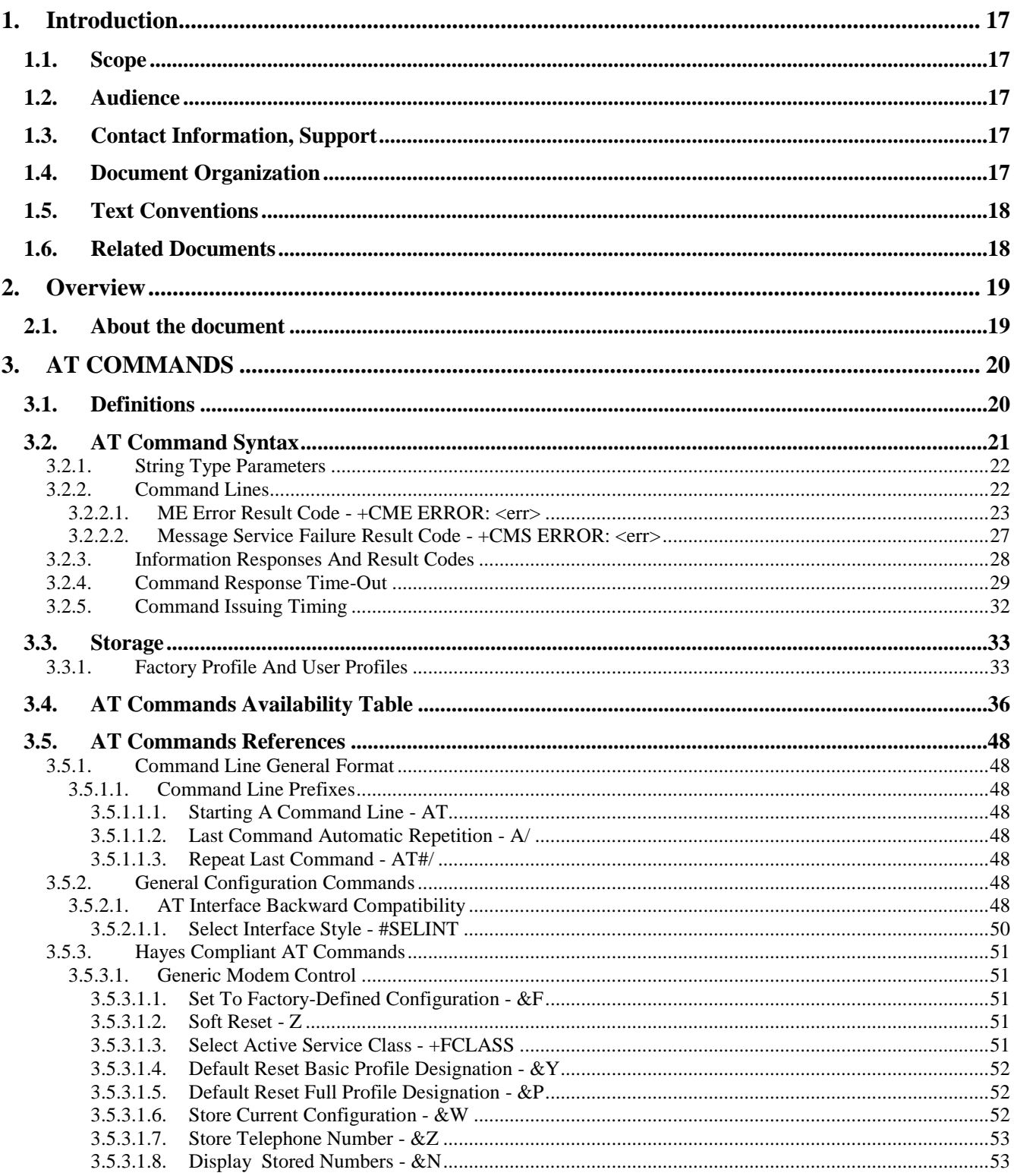

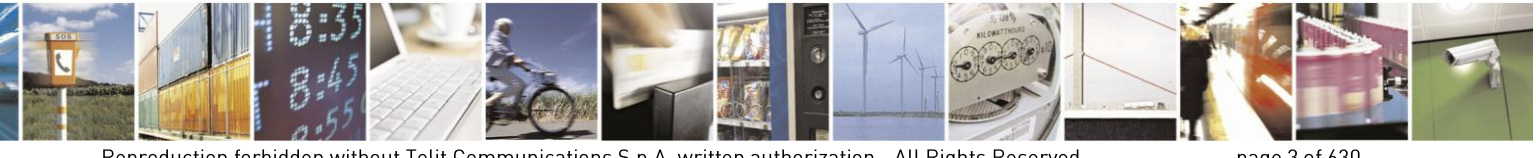

Reproduction forbidden without Telit Communications S.p.A. written authorization - All Rights Reserved Mod. 0809 2011-07 Rev.2

page 3 of 630

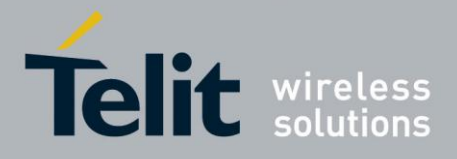

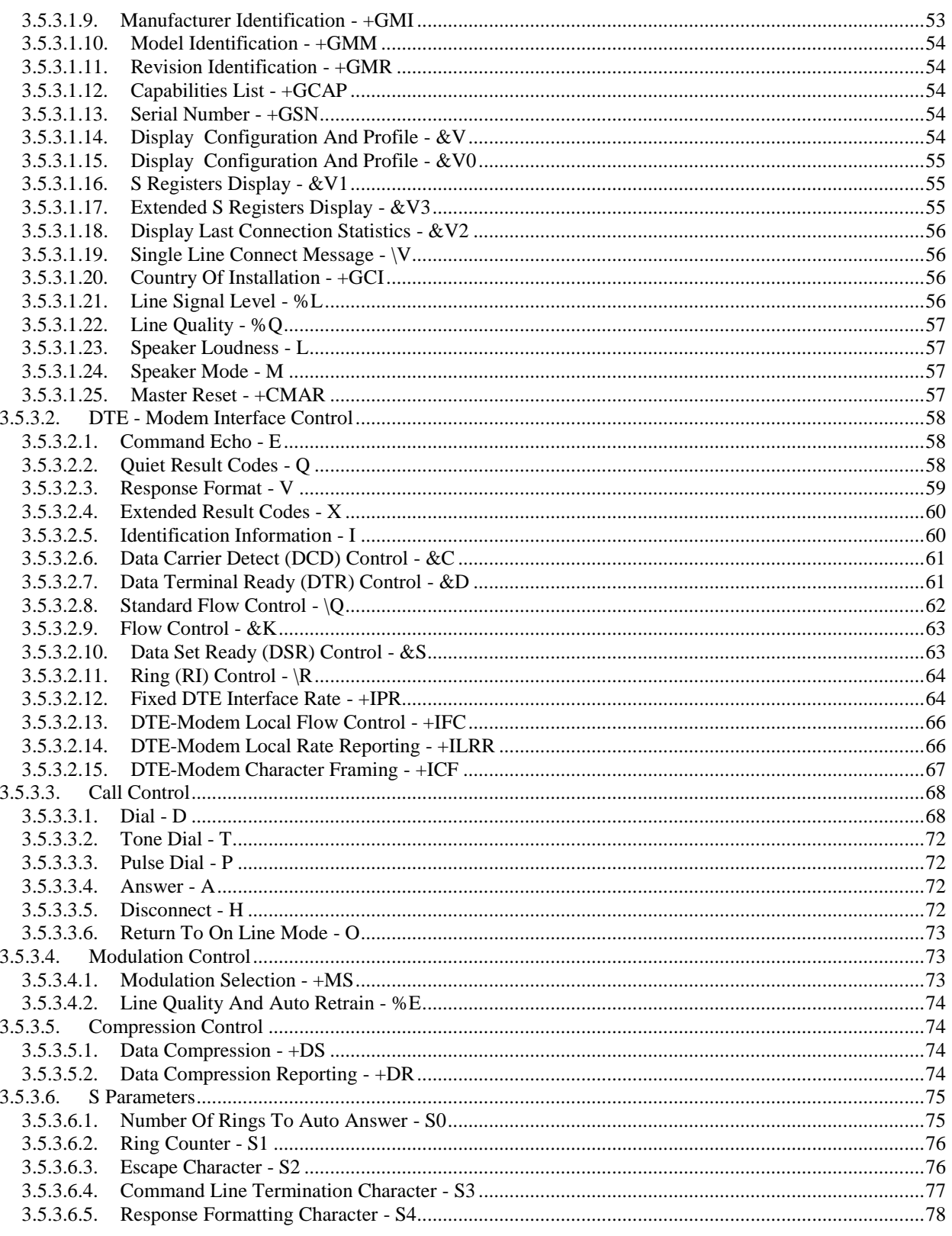

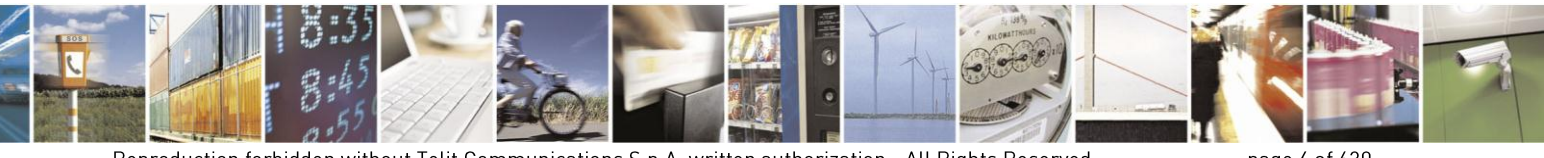

Reproduction forbidden without Telit Communications S.p.A. written authorization - All Rights Reserved Mod. 0809 2011-07 Rev.2

page 4 of 630

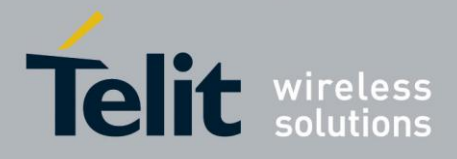

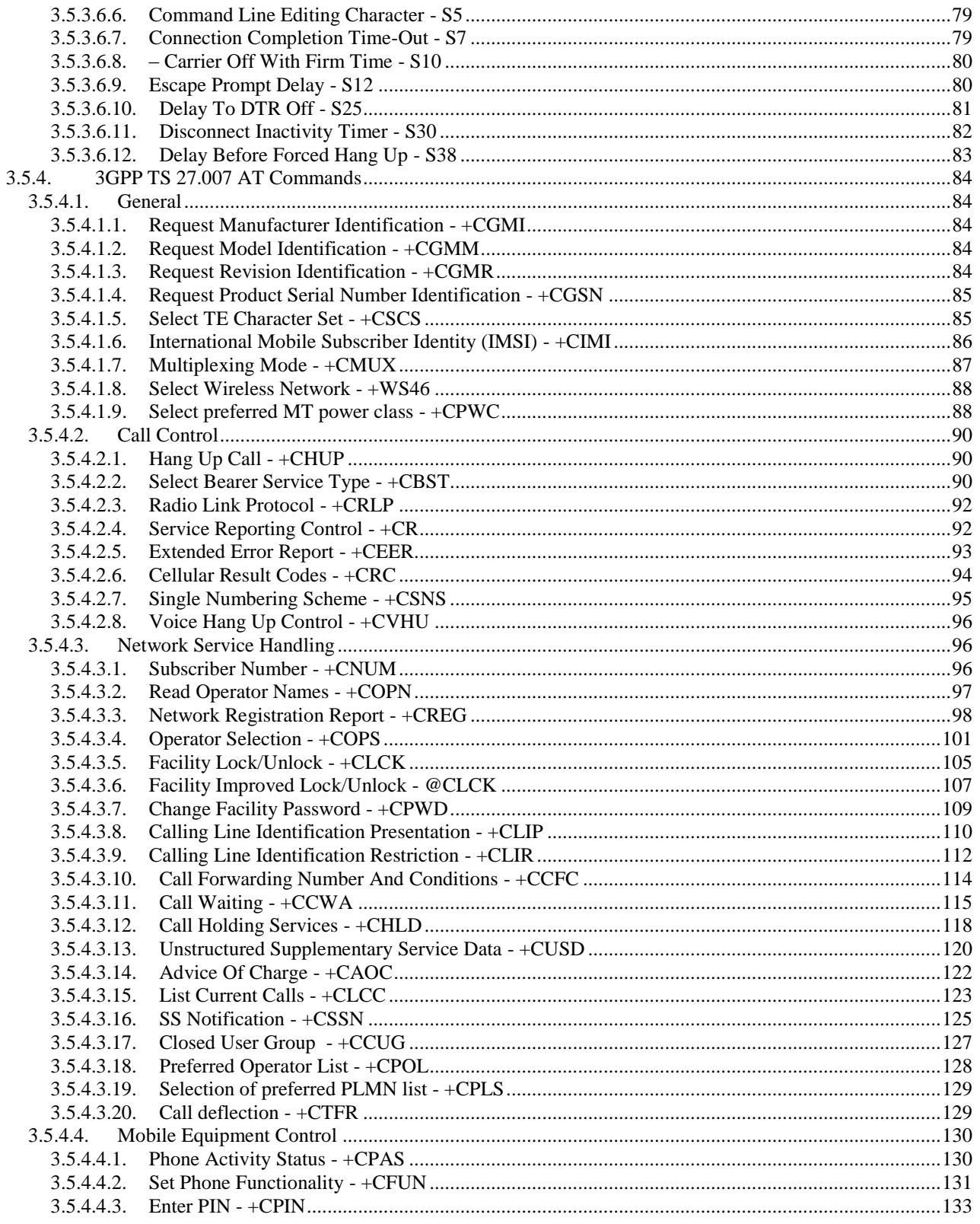

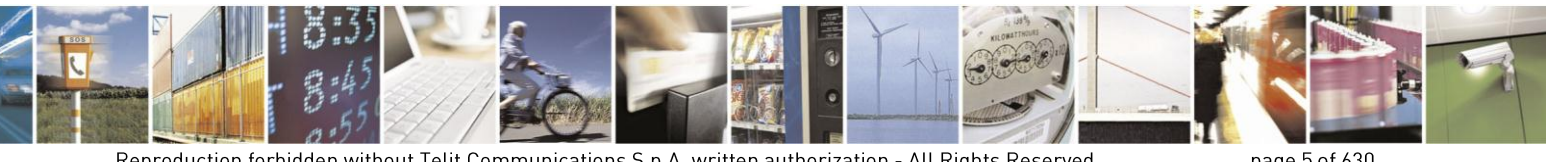

Reproduction forbidden without Telit Communications S.p.A. written authorization - All Rights Reserved Mod. 0809 2011-07 Rev.2

page 5 of 630

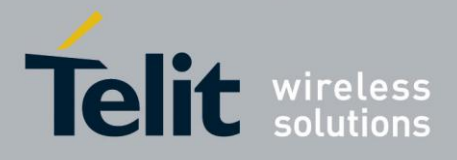

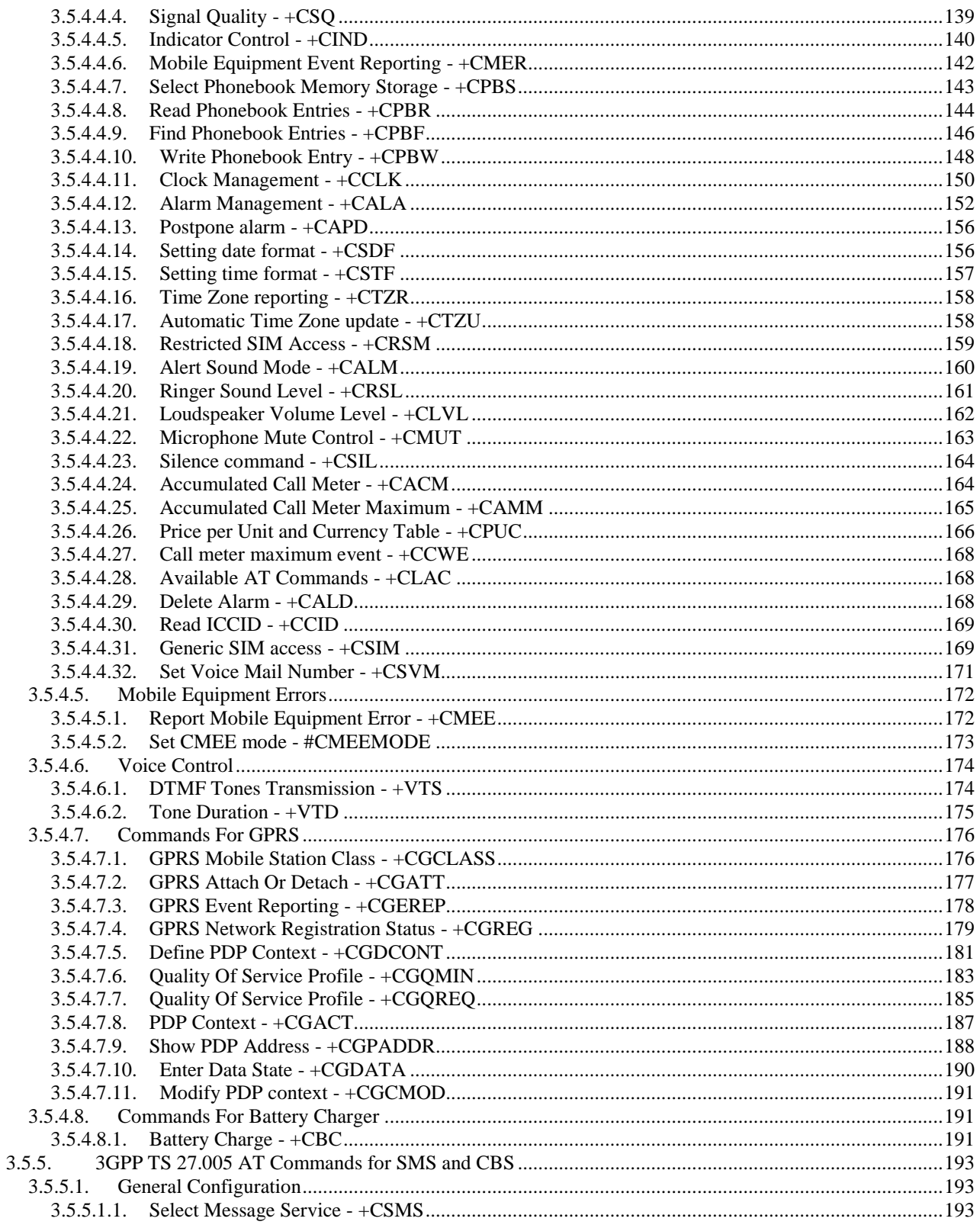

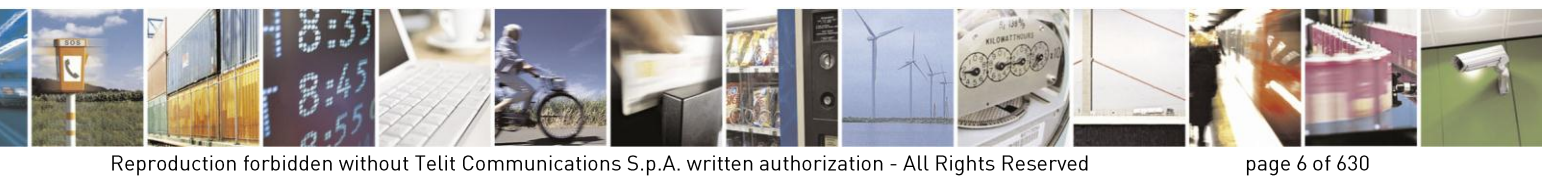

Mod. 0809 2011-07 Rev.2

page 6 of 630

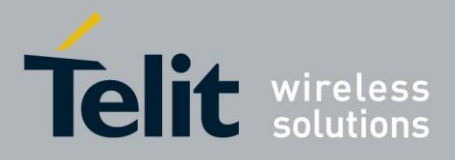

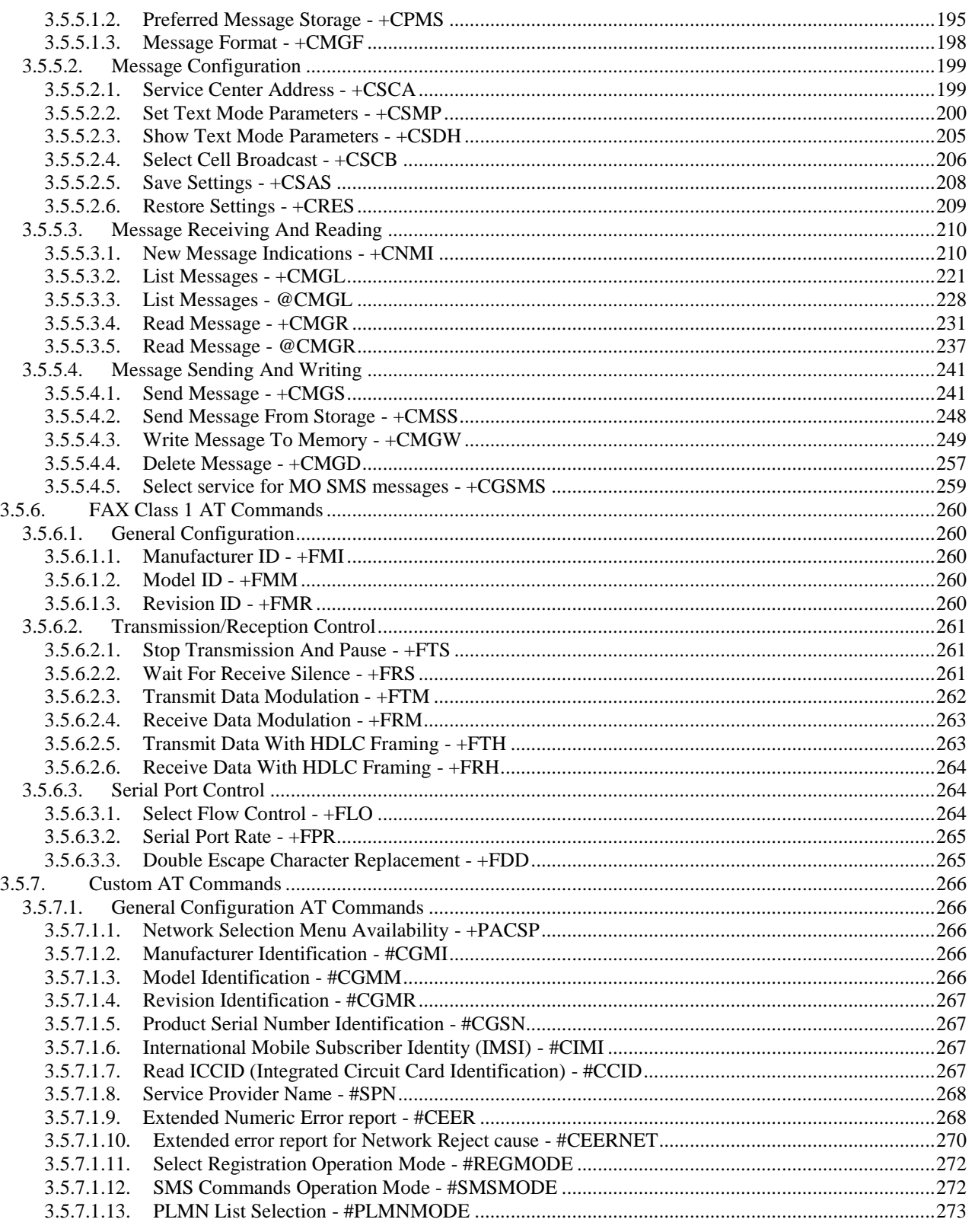

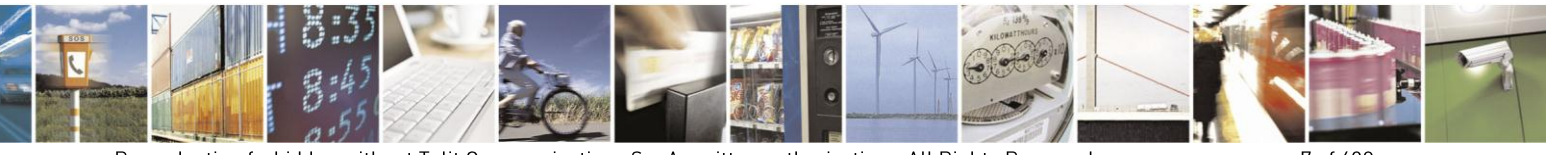

Reproduction forbidden without Telit Communications S.p.A. written authorization - All Rights Reserved Mod. 0809 2011-07 Rev.2

page 7 of 630

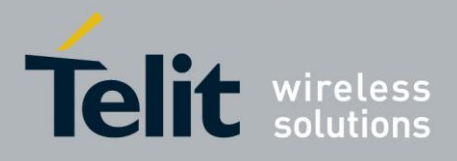

## AT Commands Reference Guide

80000ST10025a Rev. 18 - 2013-09-23

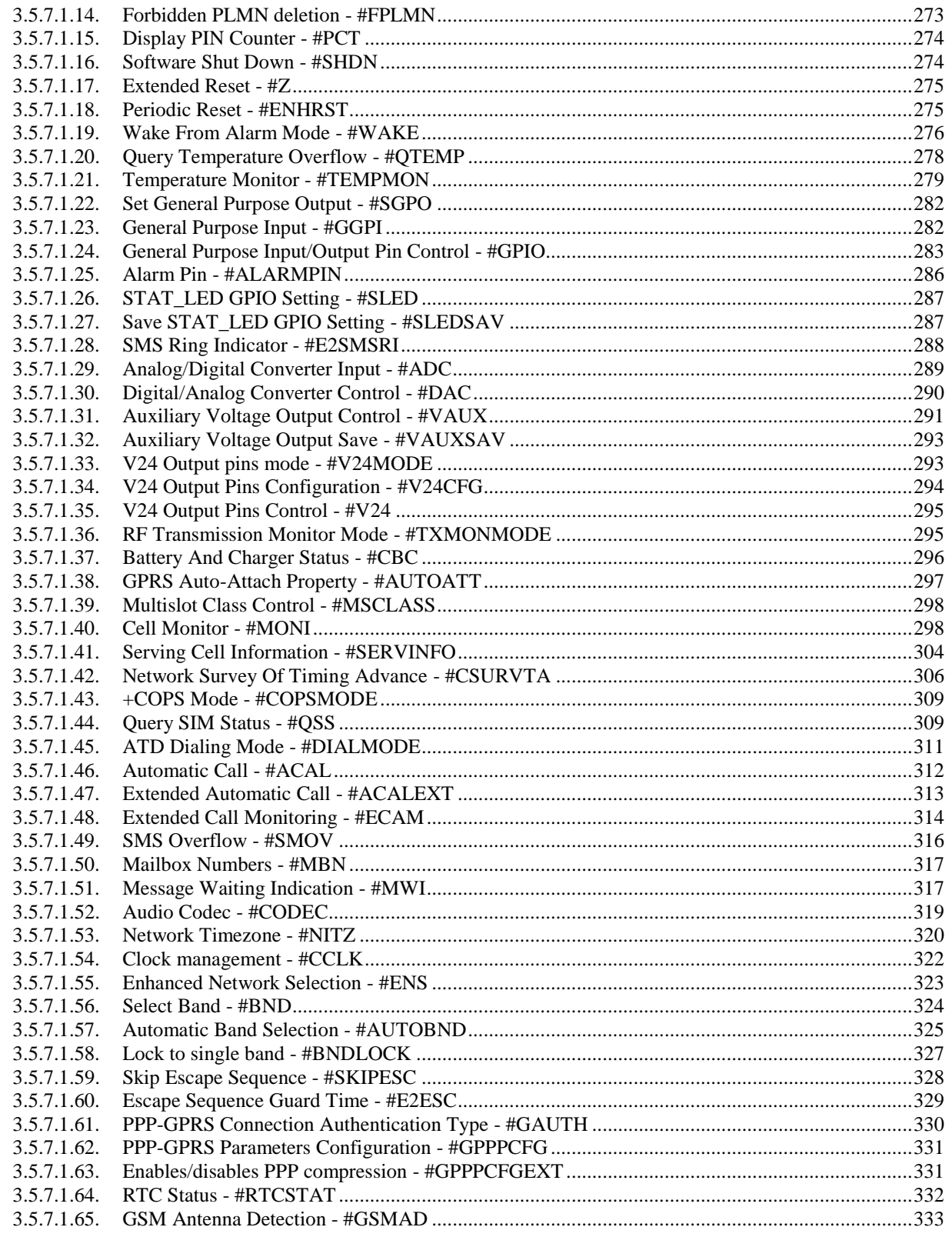

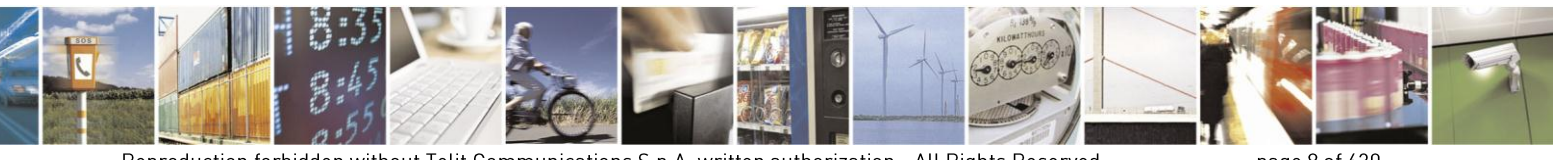

Reproduction forbidden without Telit Communications S.p.A. written authorization - All Rights Reserved Mod. 0809 2011-07 Rev.2

page 8 of 630

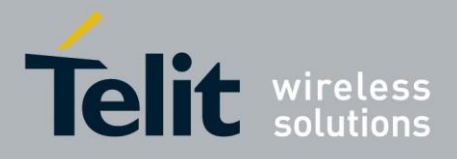

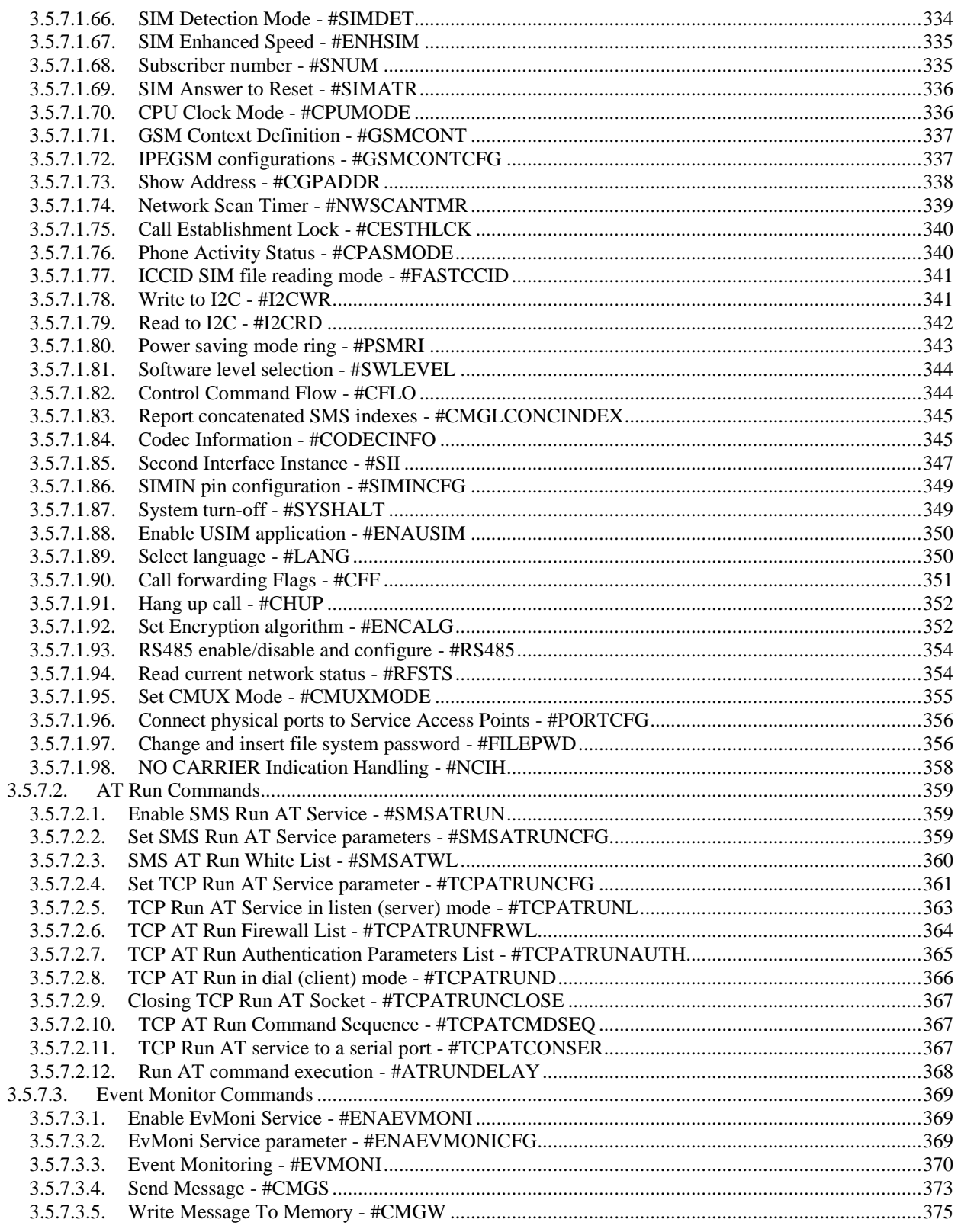

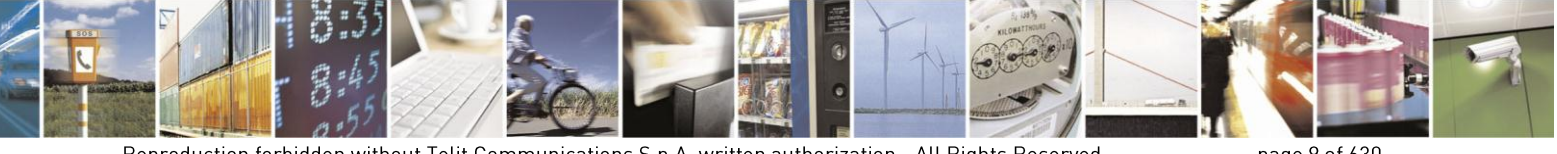

Reproduction forbidden without Telit Communications S.p.A. written authorization - All Rights Reserved Mod. 0809 2011-07 Rev.2

page 9 of 630

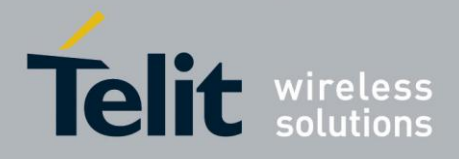

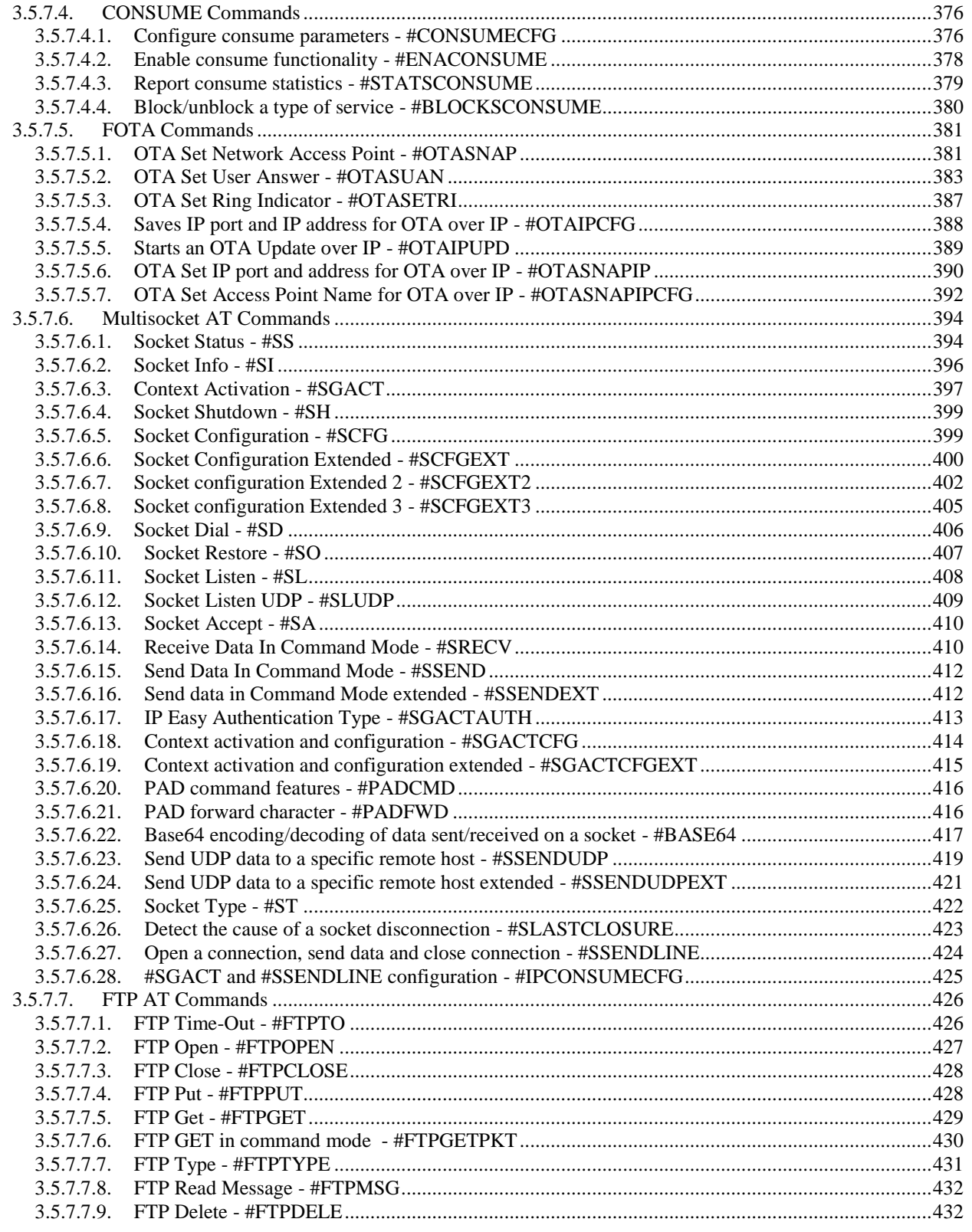

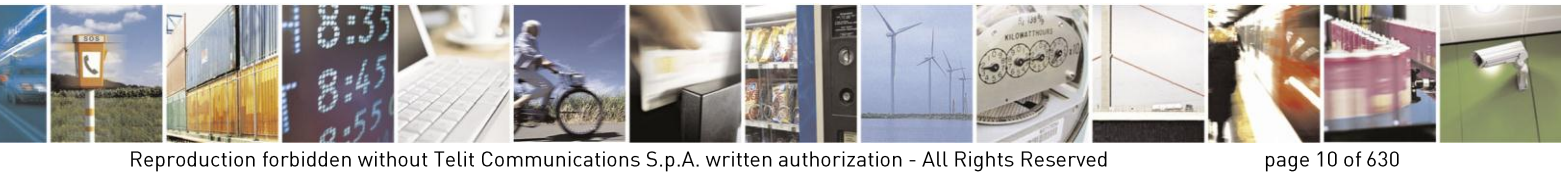

Mod. 0809 2011-07 Rev.2

page 10 of 630

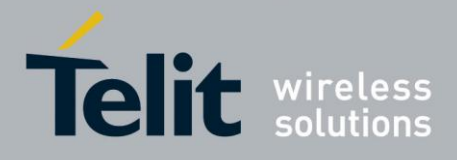

 $3.5.7.7.10.$  $3.5.7.7.11.$  $3.5.7.7.12.$ 3.5.7.7.13.  $3.5.7.7.14$ 3.5.7.7.15. send data on a FTP data port while the module is in command mode - #FTPAPPEXT .................435  $3.5.7.7.16.$ 3.5.7.7.17. 3.5.7.7.18. 3578  $3.5.7.8.1.$ 3.5.7.8.2. 3.5.7.8.3. 3.5.7.8.4.  $3.5.7.8.5.$  $3.5.7.8.6$  $3.5.7.8.7.$ 3.5.7.8.8. 3.5.7.8.9. 3.5.7.8.10. 3.5.7.8.11. 3.5.7.8.12. 3.5.7.8.13. 3.5.7.8.14. 3.5.7.8.15. 3.5.7.8.16. 357817 3.5.7.8.18. 3.5.7.8.19. 3.5.7.8.20. 3.5.7.8.21. 3.5.7.8.22. 3.5.7.8.23. 3.5.7.8.24. 3.5.7.8.25.  $3.5.7.8.26.$  $3.5.7.9.$  $3.5.7.9.1$ 35792  $3.5.7.9.3.$ 3.5.7.9.4.  $3.5.7.9.5.$ 3.5.7.9.6. 3.5.7.9.7. 3.5.7.9.8. 3.5.7.9.9  $3.5.7.9.10.$  $3.5.7.9.11.$ 3.5.7.9.12. 3.5.7.10. 3.5.7.10.1. 3.5.7.10.2.

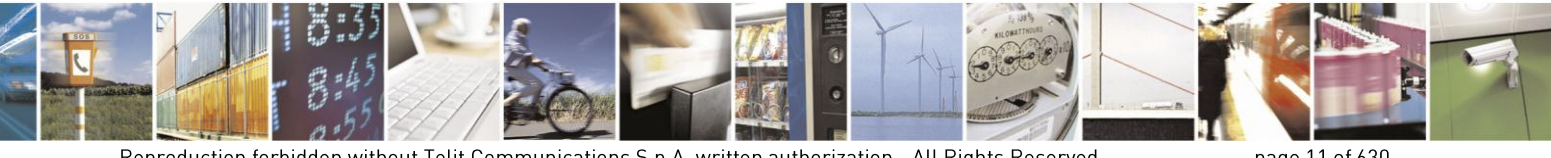

Reproduction forbidden without Telit Communications S.p.A. written authorization - All Rights Reserved Mod. 0809 2011-07 Rev.2

page 11 of 630

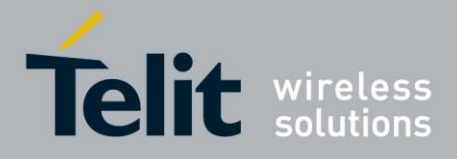

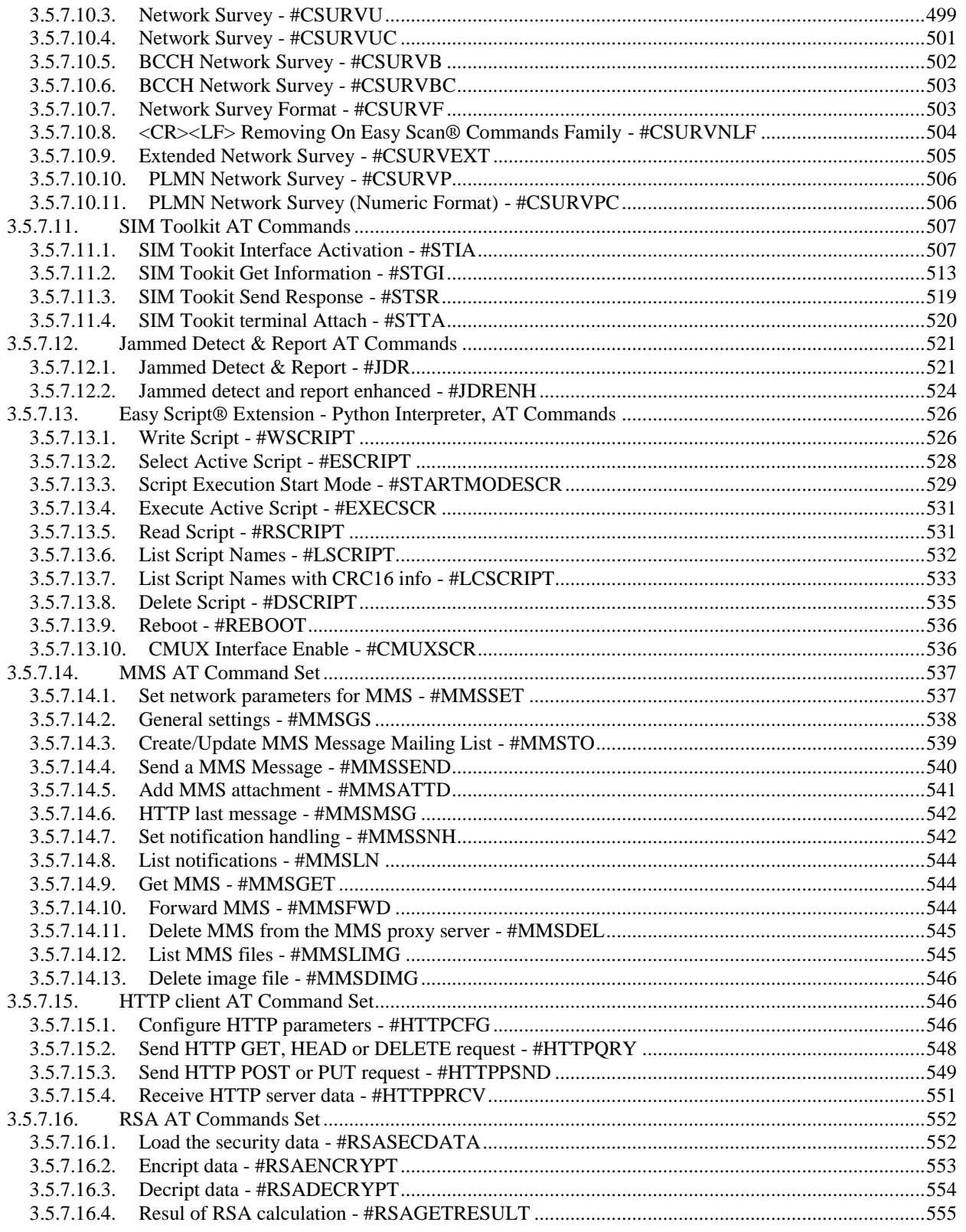

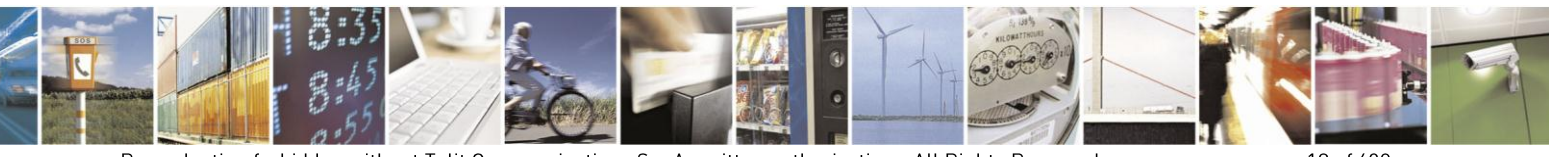

Reproduction forbidden without Telit Communications S.p.A. written authorization - All Rights Reserved Mod. 0809 2011-07 Rev.2

page 12 of 630

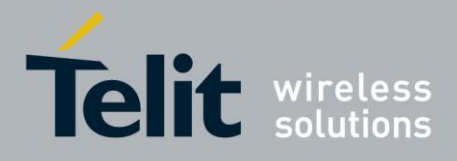

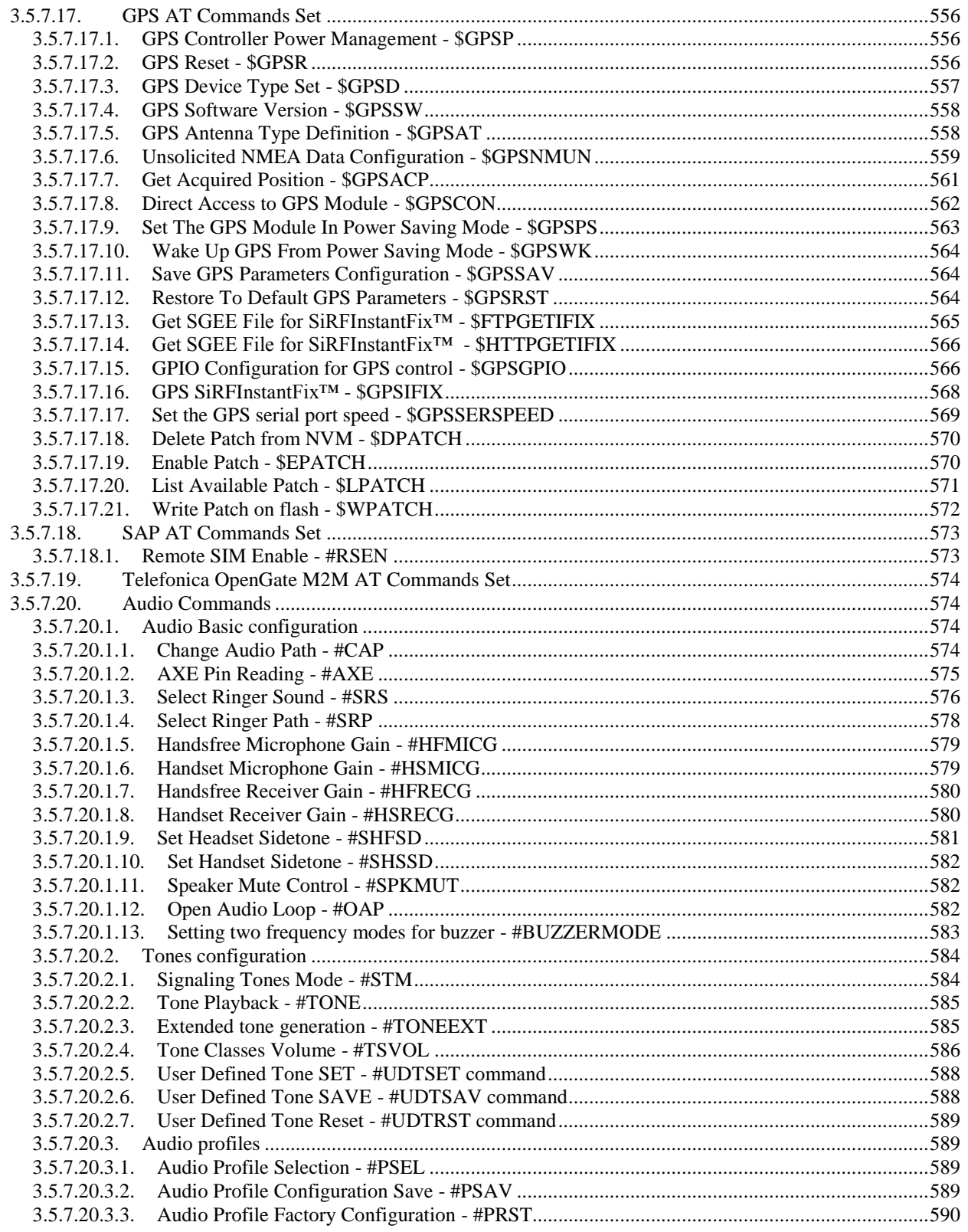

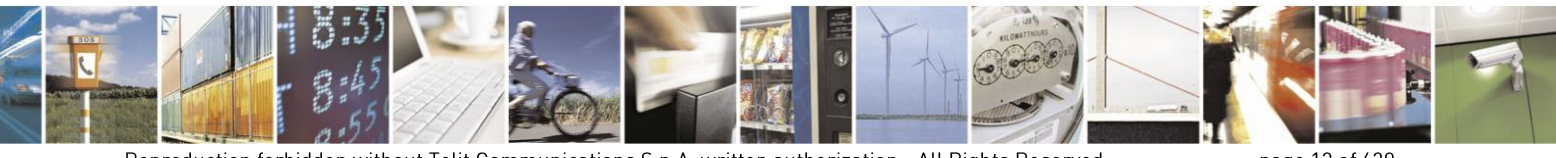

Reproduction forbidden without Telit Communications S.p.A. written authorization - All Rights Reserved Mod. 0809 2011-07 Rev.2

page 13 of 630

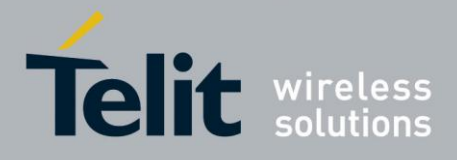

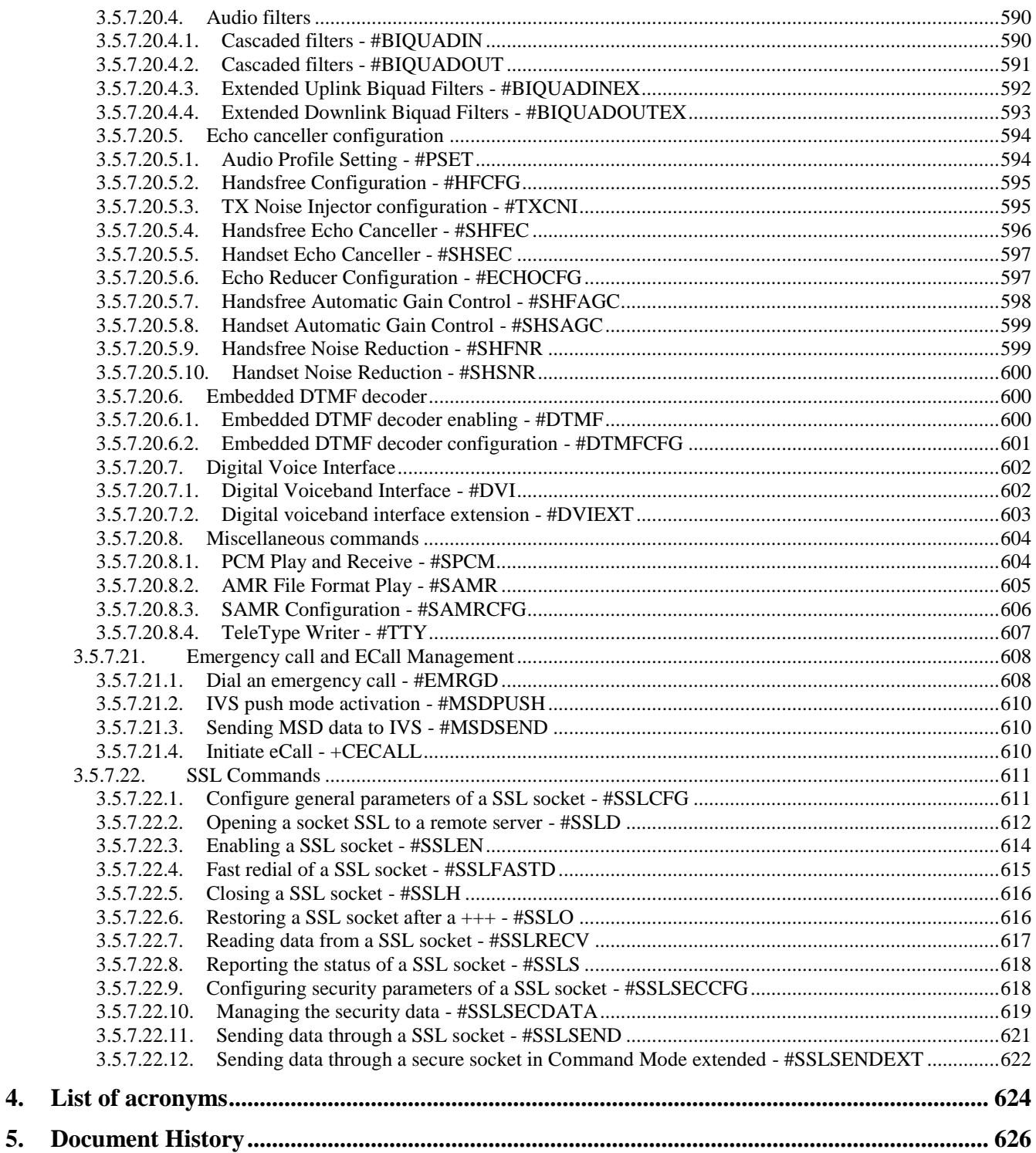

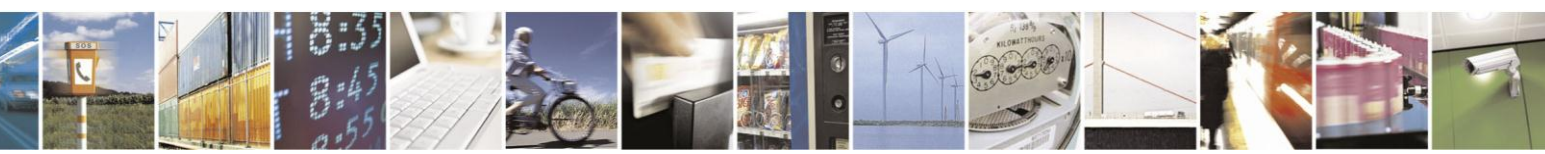

Reproduction forbidden without Telit Communications S.p.A. written authorization - All Rights Reserved Mod. 0809 2011-07 Rev.2

page 14 of 630

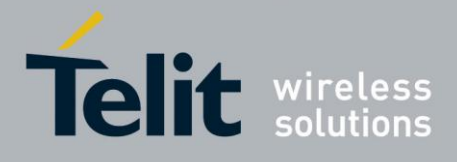

### *PECIFICATIONS SUBJECT TO CHANGE WITHOUT NOTICE*

#### **Notice**

While reasonable efforts have been made to assure the accuracy of this document, Telit assumes no liability resulting from any inaccuracies or omissions in this document, or from use of the information obtained herein. The information in this document has been carefully checked and is believed to be entirely reliable. However, no responsibility is assumed for inaccuracies or omissions. Telit reserves the right to make changes to any products described herein and reserves the right to revise this document and to make changes from time to time in content hereof with no obligation to notify any person of revisions or changes. Telit does not assume any liability arising out of the application or use of any product, software, or circuit described herein; neither does it convey license under its patent rights or the rights of others.

It is possible that this publication may contain references to, or information about Telit products (machines and programs), programming, or services that are not announced in your country. Such references or information must not be construed to mean that Telit intends to announce such Telit products, programming, or services in your country.

#### **Copyrights**

This instruction manual and the Telit products described in this instruction manual may be, include or describe copyrighted Telit material, such as computer programs stored in semiconductor memories or other media. Laws in the Italy and other countries preserve for Telit and its licensors certain exclusive rights for copyrighted material, including the exclusive right to copy, reproduce in any form, distribute and make derivative works of the copyrighted material. Accordingly, any copyrighted material of Telit and its licensors contained herein or in the Telit products described in this instruction manual may not be copied, reproduced, distributed, merged or modified in any manner without the express written permission of Telit. Furthermore, the purchase of Telit products shall not be deemed to grant either directly or by implication, estoppel, or otherwise, any license under the copyrights, patents or patent applications of Telit, as arises by operation of law in the sale of a product.

#### **Computer Software Copyrights**

The Telit and 3rd Party supplied Software (SW) products described in this instruction manual may include copyrighted Telit and other 3rd Party supplied computer programs stored in semiconductor memories or other media. Laws in the Italy and other countries preserve for Telit and other 3rd Party supplied SW certain exclusive rights for copyrighted computer programs, including the exclusive right to copy or reproduce in any form the copyrighted computer program. Accordingly, any copyrighted Telit or other 3rd Party supplied SW computer programs contained in the Telit products described in this instruction manual may not be copied (reverse engineered) or reproduced in any manner without the express written permission of Telit or the 3rd Party SW supplier. Furthermore, the purchase of Telit products shall not be deemed to grant either directly or by implication, estoppel, or otherwise, any license under the copyrights, patents or patent applications of Telit or other 3rd Party supplied SW, except for the normal non-exclusive, royalty free license to use that arises by operation of law in the sale of a product.

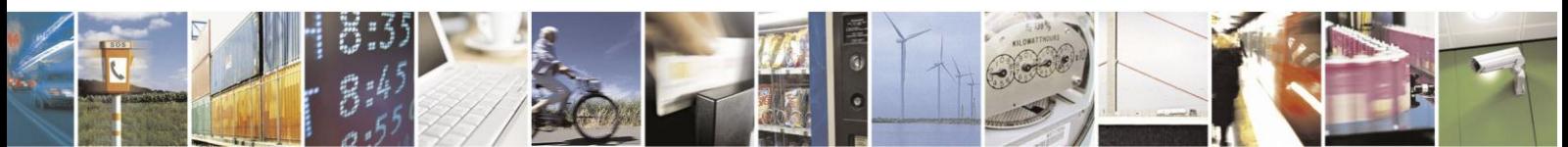

Reproduction forbidden without Telit Communications S.p.A. written authorization - All Rights Reserved Mod. 0809 2011-07 Rev.2

page 15 of 630

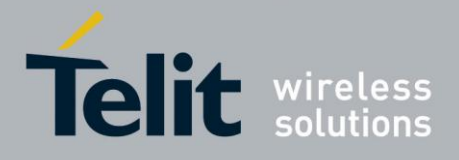

#### **Usage and Disclosure Restrictions**

### **License Agreements**

The software described in this document is the property of Telit and its licensors. It is furnished by express license agreement only and may be used only in accordance with the terms of such an agreement.

### **Copyrighted Materials**

Software and documentation are copyrighted materials. Making unauthorized copies is prohibited by law. No part of the software or documentation may be reproduced, transmitted, transcribed, stored in a retrieval system, or translated into any language or computer language, in any form or by any means, without prior written permission of Telit

### **High Risk Materials**

Components, units, or third-party products used in the product described herein are NOT faulttolerant and are NOT designed, manufactured, or intended for use as on-line control equipment in the following hazardous environments requiring fail-safe controls: the operation of Nuclear Facilities, Aircraft Navigation or Aircraft Communication Systems, Air Traffic Control, Life Support, or Weapons Systems (High Risk Activities"). Telit and its supplier(s) specifically disclaim any expressed or implied warranty of fitness for such High Risk Activities.

### **Trademarks**

TELIT and the Stylized T Logo are registered in Trademark Office. All other product or service names are the property of their respective owners.

Copyright © Telit Communications S.p.A.

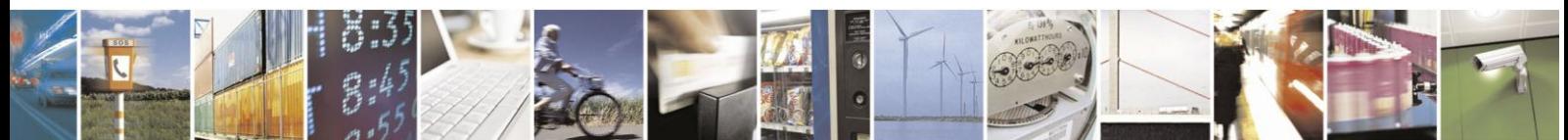

Reproduction forbidden without Telit Communications S.p.A. written authorization - All Rights Reserved Mod. 0809 2011-07 Rev.2

page 16 of 630

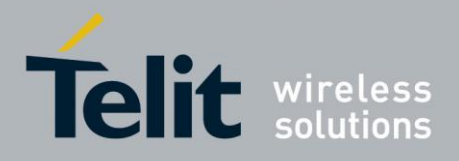

## <span id="page-16-0"></span>**1. Introduction**

### <span id="page-16-1"></span>**1.1. Scope**

This document is aimed in providing an detailed specification and a comprehensive listing as a reference for the whole set of AT command

### <span id="page-16-2"></span>**1.2. Audience**

Readers of this document should be familiar with Telit modules and their ease of controlling by means of AT Commands.

## <span id="page-16-3"></span>**1.3. Contact Information, Support**

For general contact, technical support, to report documentation errors and to order manuals, contact Telit Technical Support Center (TTSC) at:

[TS-EMEA@telit.com](mailto:TS-EMEA@telit.com) [TS-NORTHAMERICA@telit.com](mailto:TS-NORTHAMERICA@telit.com) [TS-LATINAMERICA@telit.com](mailto:TS-LATINAMERICA@telit.com) [TS-APAC@telit.com](mailto:TS-APAC@telit.com)

Alternatively, use:

<http://www.telit.com/en/products/technical-support-center/contact.php>

For detailed information about where you can buy the Telit modules or for recommendations on accessories and components visit:

[http://www.telit.com](http://www.telit.com/)

To register for product news and announcements or for product questions contact Telit Technical Support Center (TTSC).

Our aim is to make this guide as helpful as possible. Keep us informed of your comments and suggestions for improvements.

Telit appreciates feedback from the users of our information.

## <span id="page-16-4"></span>**1.4. Document Organization**

This document contains the following chapters:

[Chapter 1: "Introduction"](#page-16-0) provides a scope for this document, target audience, contact and support information, and text conventions.

[Chapter 2: "Overview"](#page-18-0) about the aim of this document and implementation suggestions.

[Chapter 3: "AT Commands"](#page-19-0) The core of this reference guide.

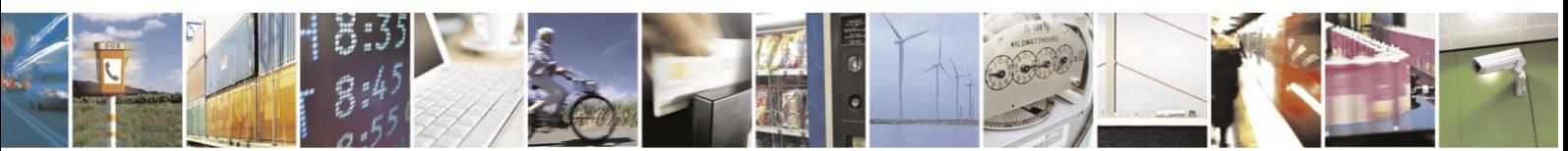

Reproduction forbidden without Telit Communications S.p.A. written authorization - All Rights Reserved Mod. 0809 2011-07 Rev.2

page 17 of 630

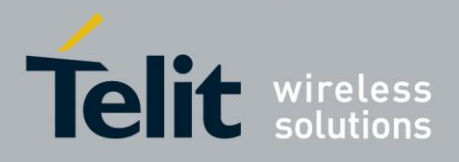

## <span id="page-17-0"></span>**1.5. Text Conventions**

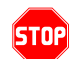

*Danger – This information MUST be followed or catastrophic equipment failure or bodily injury may occur.*

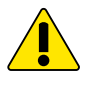

0

*Caution or Warning – Alerts the user to important points about integrating the module, if these points are not followed, the module and end user equipment may fail or malfunction.*

**Tip or Information – Provides advice and suggestions that may be useful when integrating the module.**

All dates are in ISO 8601 format, i.e. YYYY-MM-DD.

## <span id="page-17-1"></span>**1.6. Related Documents**

- 3GPP TS 27.007 specification and rules [http://www.3gpp.org/ftp/Specs/archive/27\\_series/27.007/](http://www.3gpp.org/ftp/Specs/archive/27_series/27.007/)
- 3GPP TS 27.005 specification and rules [http://www.3gpp.org/ftp/Specs/archive/27\\_series/27.005/](http://www.3gpp.org/ftp/Specs/archive/27_series/27.005/)
- Hayes standard AT command set

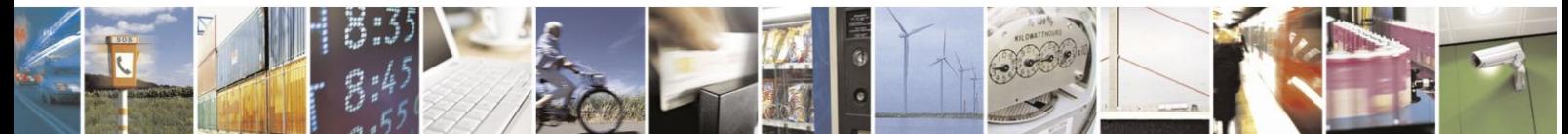

Reproduction forbidden without Telit Communications S.p.A. written authorization - All Rights Reserved Mod. 0809 2011-07 Rev.2

page 18 of 630

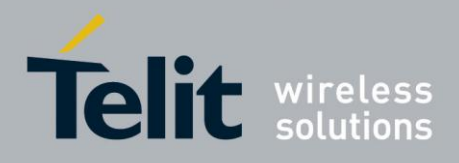

## <span id="page-18-0"></span>**2. Overview**

## <span id="page-18-1"></span>**2.1. About the document**

This document is to describe all AT commands implemented on the Telit wireless modules listed on the Applicabilty Table.

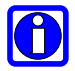

### **NOTE**:

Telit suggests all the system developers to use always the newer AT Commands Interface Style defined by AT#SELINT=2; and in case you are starting a new design we highly recommend you to use the newer AT Commands Interface Style defined by AT#SELINT=2 which gives you a possibility to include all Telit's new features and also all future implementations.

Moreover, Telit suggests to use the following settings to get the performance most customers are looking for:

### **AT#SMSMODE=1 AT#REGMODE=1**

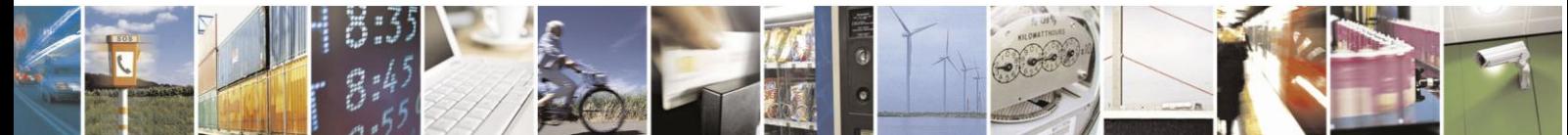

Reproduction forbidden without Telit Communications S.p.A. written authorization - All Rights Reserved Mod. 0809 2011-07 Rev.2

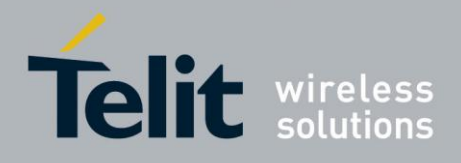

## <span id="page-19-0"></span>**3. AT COMMANDS**

The Telit wireless module family can be controlled via the serial interface using the standard AT commands<sup>1</sup>. The Telit wireless module family is compliant with:

- 1. Hayes standard AT command set, in order to maintain the compatibility with existing SW programs.
- 2. 3GPP TS 27.007 specific AT command and GPRS specific commands.
- 3. 3GPP TS 27.005 specific AT commands for SMS (Short Message Service) and CBS (Cell Broadcast Service)
- 4. FAX Class 1 compatible commands

Moreover Telit wireless module family supports also Telit proprietary AT commands for special purposes.

The following is a description of how to use the AT commands with the Telit wireless module family.

## <span id="page-19-1"></span>**3.1. Definitions**

-

The following syntactical definitions apply:

- **<CR> Carriage return character**, is the command line and result code terminator character, which value, in decimal ASCII between 0 and 255,is specified within parameter **S3**. The default value is 13.
- **<LF> Linefeed character**, is the character recognised as line feed character. Its value, in decimal ASCII between 0 and 255, is specified within parameter **S4**. The default value is 10. The line feed character is output after carriage return character if verbose result codes are used (**V1** option used ) otherwise, if numeric format result codes are used (**V0** option used) it will not appear in the result codes.
- **<...>** Name enclosed in angle brackets is a syntactical element. They do not appear in the command line.
- **[...]** Optional subparameter of a command or an optional part of TA information response is enclosed in square brackets. Brackets themselves do not appear in the command line. When subparameter is not given in AT commands which have a Read command, new value equals to its previous value. In AT commands which do not store the values of any of their subparameters, and so have not a Read command, which are called *action type* commands, action should be done on the basis of the recommended default setting of the subparameter.

<sup>&</sup>lt;sup>1</sup> The AT is an ATTENTION command and is used as a prefix to other parameters in a string. The AT command combined with other parameters can be set up in the communications package or typed in manually as a command line instruction.combined with other parameters can be set up in the communications package or typed in manually as a command line instruction.

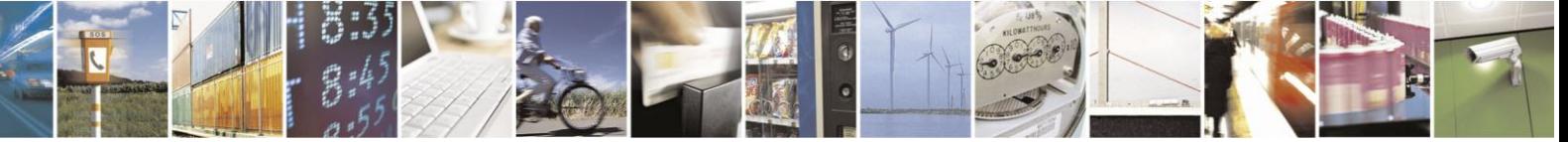

Reproduction forbidden without Telit Communications S.p.A. written authorization - All Rights Reserved Mod. 0809 2011-07 Rev.2

page 20 of 630

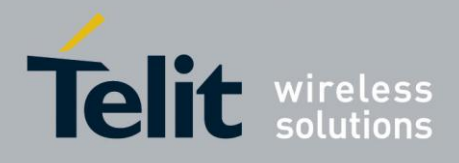

## <span id="page-20-0"></span>**3.2. AT Command Syntax**

The syntax rules followed by Telit implementation of either Hayes AT commands, GSM commands and FAX commands are very similar to those of standard basic and extended AT commands. A special command **(#SELINT**, see [§3.5.2.1.1\)](#page-49-0) has been introduced in order to have an AT interface very close to the standard one.

There are two types of extended command:

- **Parameter type commands**. This type of commands may be "set" (to store a value or values for later use), "read" (to determine the current value or values stored), or "tested" (to determine ranges of values supported). Each of them has a test command (trailing **=?**) to give information about the type of its subparameters; they also have a Read command (trailing **?**) to check the current values of subparameters.
- Action type commands. This type of command may be "executed" or "tested".
- "executed" to invoke a particular function of the equipment, which generally involves more than the simple storage of a value for later use
- "tested" to determine:

*(if the command* **#SELINT***=0 or* **#SELINT***=1 has been issued, see [§3.5.2.1.1\)](#page-49-0)* if subparameters are associated with the action, the ranges of subparameters values that are supported; if the command has no subparameters, issuing the correspondent Test command (trailing **=?**) raises the result code "**ERROR**".

Note: issuing the Read command (trailing **?**) causes the command to be executed.

### *(if the command* **#SELINT***=2 has been issued, see [§3.5.2.1.1\)](#page-49-0)*

whether or not the equipment implements the Action Command (in this case issuing the correspondent Test command - trailing **=?** - returns the **OK** result code), and, if subparameters are associated with the action, the ranges of subparameters values that are supported.

Action commands don't store the values of any of their possible subparameters.

#### Moreover:

*(for* **#SELINT***=0 or* **#SELINT***=1 only)*

An enhanced test command (trailing **=??**) has been introduced to maintain backward compatibility for those commands whose subparameters changed the range of possible values from version to version.

*(for* **#SELINT***=2 only)*

The response to the Test Command (trailing **=?**) may be changed in the future by Telit to allow the description of new values/functionalities

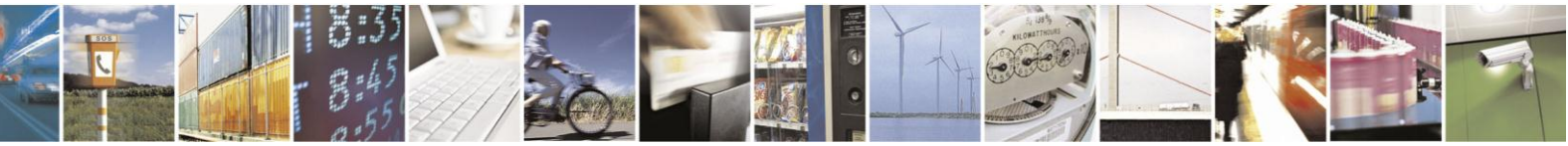

Reproduction forbidden without Telit Communications S.p.A. written authorization - All Rights Reserved Mod. 0809 2011-07 Rev.2

page 21 of 630

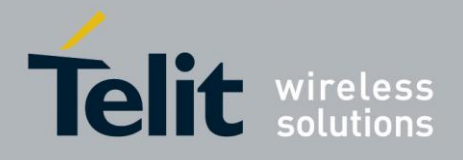

*(for* **#SELINT***=2 only)*

If all the subparameters of a parameter type command **+CMD** are optional, issuing **AT+CMD=<CR>** causes the **OK** result code to be returned and the previous values of the omitted subparameters to be retained.

### <span id="page-21-0"></span>**3.2.1. String Type Parameters**

A string, either enclosed between quotes or not, is considered to be a valid string type parameter input. According to V25.ter space characters are ignored on the command line and may be used freely for formatting purposes, unless they are embedded in numeric or quoted string constants; therefore a string containing a space character has to be enclosed between quotes to be considered a valid string type parameter (e.g. typing **AT+COPS=1,0,"A1"** is the same as typing **AT+COPS=1,0,A1**; typing **AT+COPS=1,0,"A BB"** is different from typing **AT+COPS=1,0,A BB**).

When **#SELINT=0** (or 1) mode is selected, a string not enclosed between quotes is changed in upper case (e.g. **mickey** become **MICKEY**), while a string enclosed between quotes is case sensitive.

When **#SELINT=2** mode is selected, a string is always case sensitive.

A small set of commands requires always to write the input string parameters within quotes: this is explicitly reported in the specific descriptions.

### <span id="page-21-1"></span>**3.2.2. Command Lines**

1

A command line is made up of three elements: the **prefix**, the **body** and the **termination character**.

The **command line prefix** consists of the characters "**AT**" or "**at**", or, to repeat the execution of the previous command line, the characters "**A/**" or "**a/**" or **AT#/** or **at#/**.

The **termination character** may be selected by a user option (parameter S3), the default being **<CR>**.

The basic structures of the command line are:

- **ATCMD1<CR>** where **AT** is the command line prefix, **CMD1** is the body of a **basic command** (nb: the name of the command never begins with the character "**+**") and **<CR>** is the command line terminator character
- **ATCMD2=10<CR>** where 10 is a subparameter
- **AT+CMD1;+CMD2=, ,10<CR>** These are two examples of **extended commands** (nb: the name of the command always begins with the character "+"<sup>2</sup>). They are delimited with semicolon. In the second command the subparameter is omitted.

<sup>&</sup>lt;sup>2</sup> The set of **proprietary AT commands** differentiates from the standard one because the name of each of them begins with either "**@**", "**#**", "**\$**" or "\*". **Proprietary AT commands** follow the same syntax rules as **extended commands**

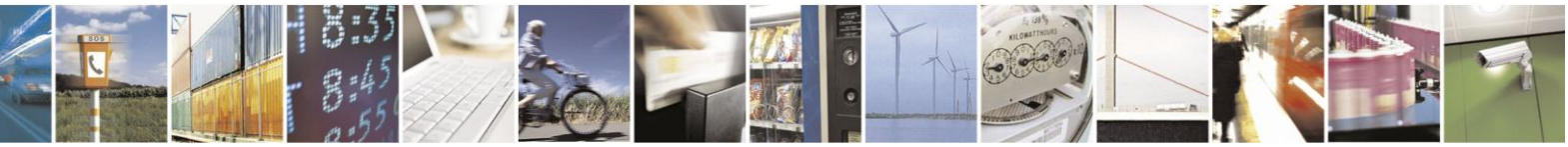

Reproduction forbidden without Telit Communications S.p.A. written authorization - All Rights Reserved Mod. 0809 2011-07 Rev.2

page 22 of 630

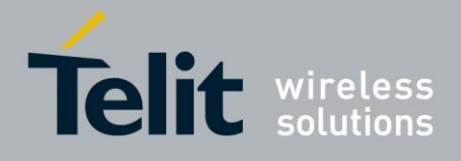

- **+CMD1?<CR>** This is a Read command for checking current subparameter values
- **+CMD1=?<CR>** This is a test command for checking possible subparameter values

These commands might be performed in a single command line as shown below:

### **ATCMD1 CMD2=10+CMD1;+CMD2=, ,10;+CMD1?;+CMD1=?<CR>**

anyway it is always preferable to separate into different command lines the basic commands and the extended commands; furthermore it is suggested to avoid placing several action commands in the same command line, because if one of them fails, then an error message is received but it is not possible to argue which one of them has failed the execution.

If command **V1** is enabled (verbose responses codes) and all commands in a command line has been performed successfully, result code **<CR><LF>OK<CR><LF>** is sent from the TA to the TE, if subparameter values of a command are not accepted by the TA or command itself is invalid, or command cannot be performed for some reason, result code **<CR><LF>ERROR<CR><LF>** is sent and no subsequent commands in the command line are processed.

If command **V0** is enabled (numeric responses codes), and all commands in a command line has been performed successfully, result code **0<CR>** is sent from the TA to the TE, if sub-parameter values of a command are not accepted by the TA or command itself is invalid, or command cannot be performed for some reason, result code **4<CR>** and no subsequent commands in the command line are processed.

In case of errors depending on ME operation, **ERROR** (or **4**) response may be replaced by **+CME ERROR: <err> or +CMS ERROR: <err>**.

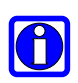

-

### **NOTE:**

The command line buffer accepts a maximum of 80 characters. If this number is exceeded none of the commands will be executed and TA returns **ERROR**.

### <span id="page-22-0"></span>**3.2.2.1. ME Error Result Code - +CME ERROR: <err>**

This is NOT a command, it is the error response to +**Cxxx 3GPP TS 27.007** commands. Syntax: **+CME ERROR: <err>**

Parameter: **<err>** - error code can be either numeric or verbose (see +CMEE).The possible values of **<err>** are reported in the table:

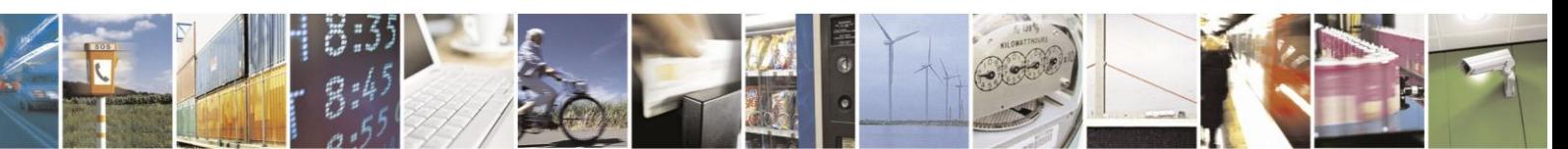

Reproduction forbidden without Telit Communications S.p.A. written authorization - All Rights Reserved Mod. 0809 2011-07 Rev.2

page 23 of 630

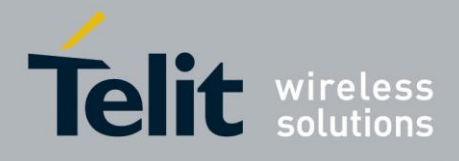

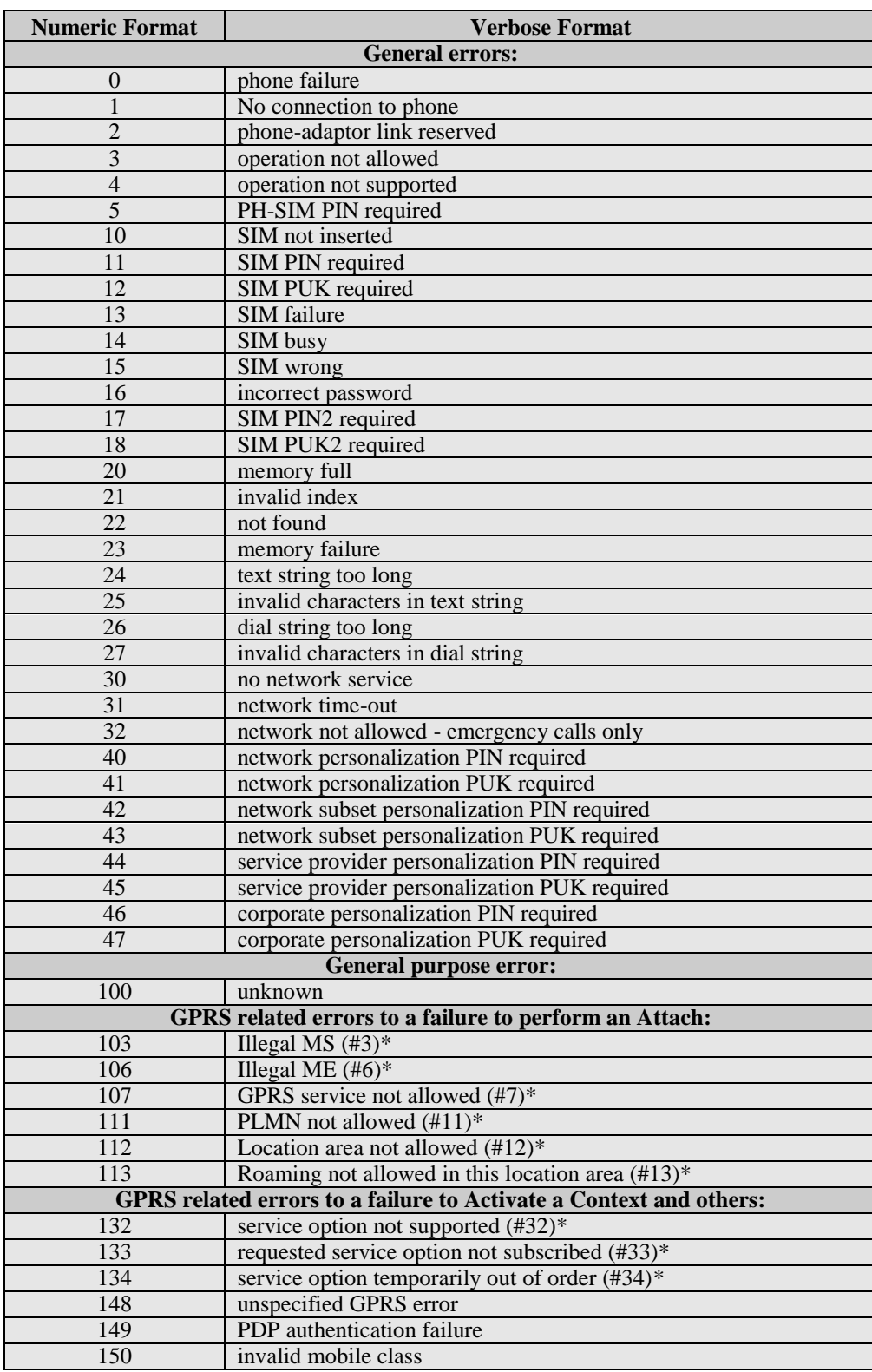

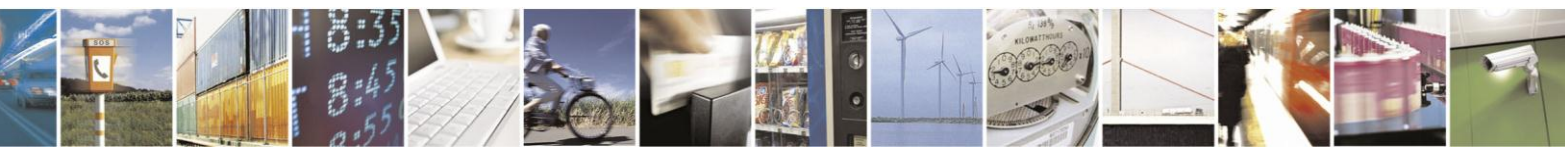

Reproduction forbidden without Telit Communications S.p.A. written authorization - All Rights Reserved Mod. 0809 2011-07 Rev.2

page 24 of 630

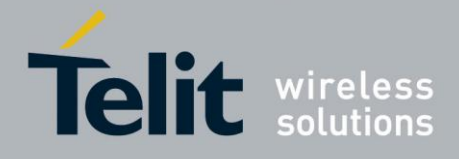

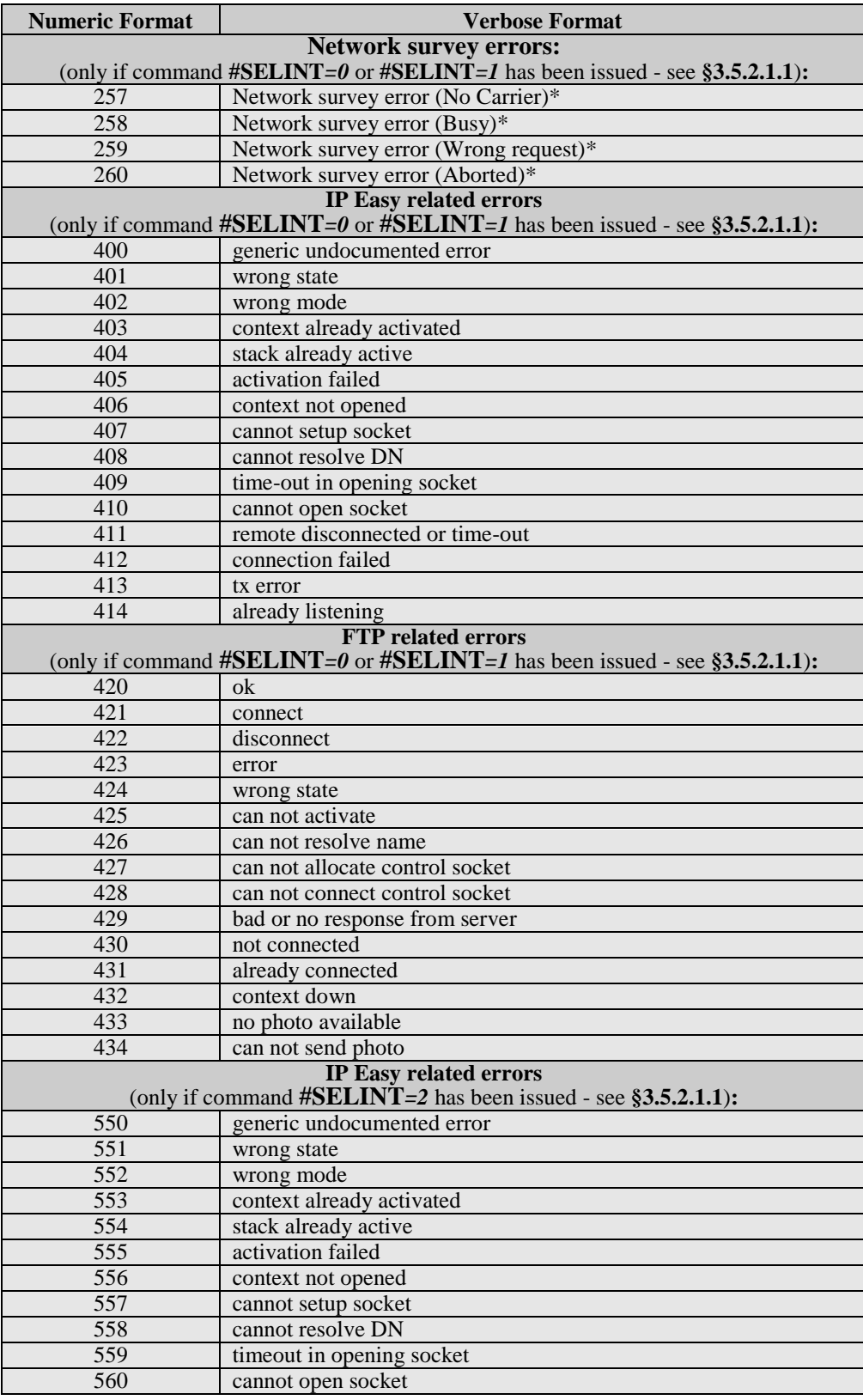

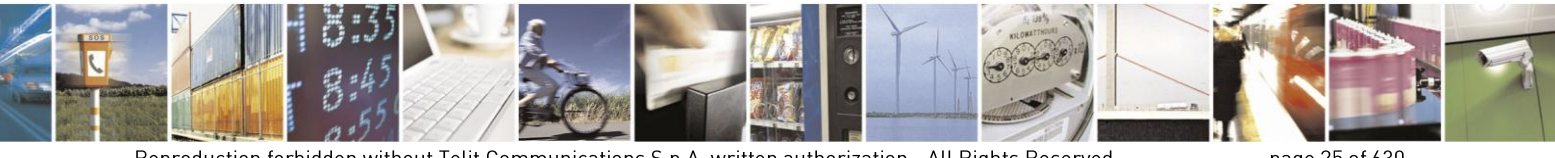

Reproduction forbidden without Telit Communications S.p.A. written authorization - All Rights Reserved Mod. 0809 2011-07 Rev.2

page 25 of 630

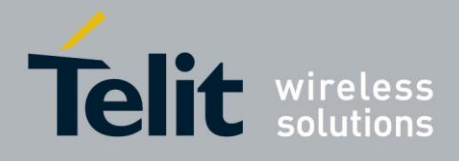

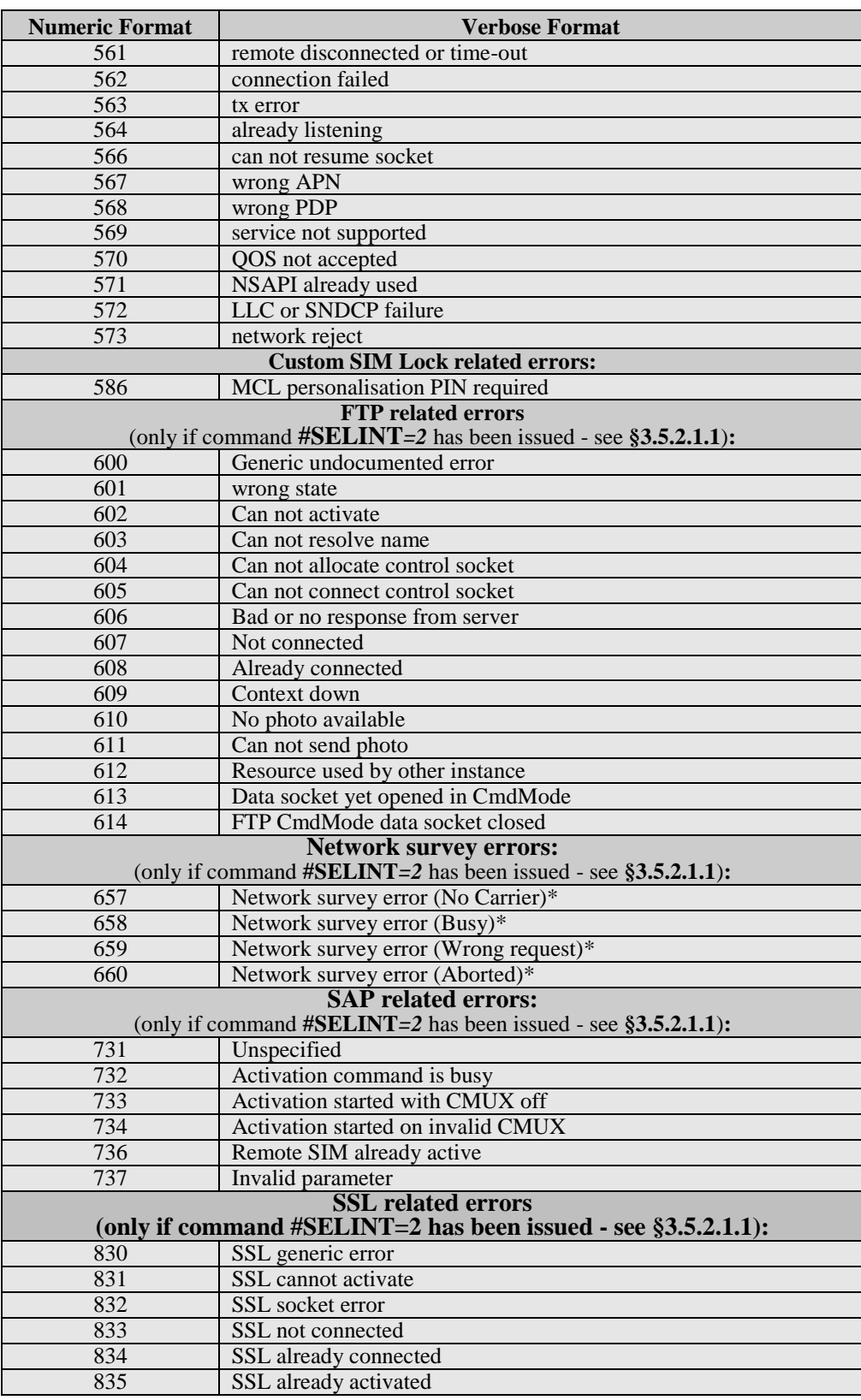

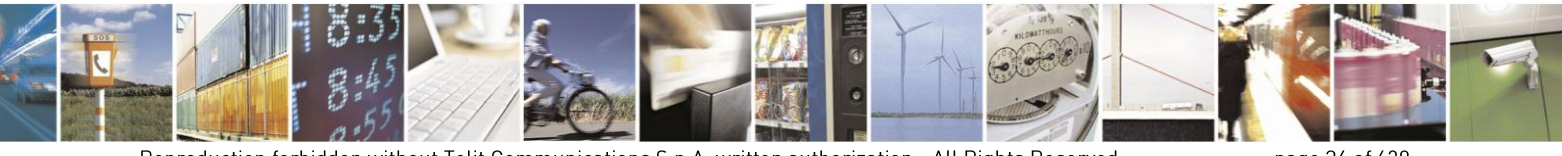

Reproduction forbidden without Telit Communications S.p.A. written authorization - All Rights Reserved Mod. 0809 2011-07 Rev.2

page 26 of 630

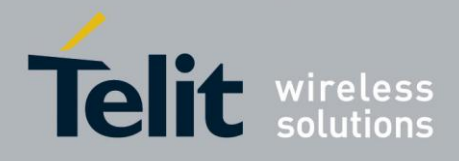

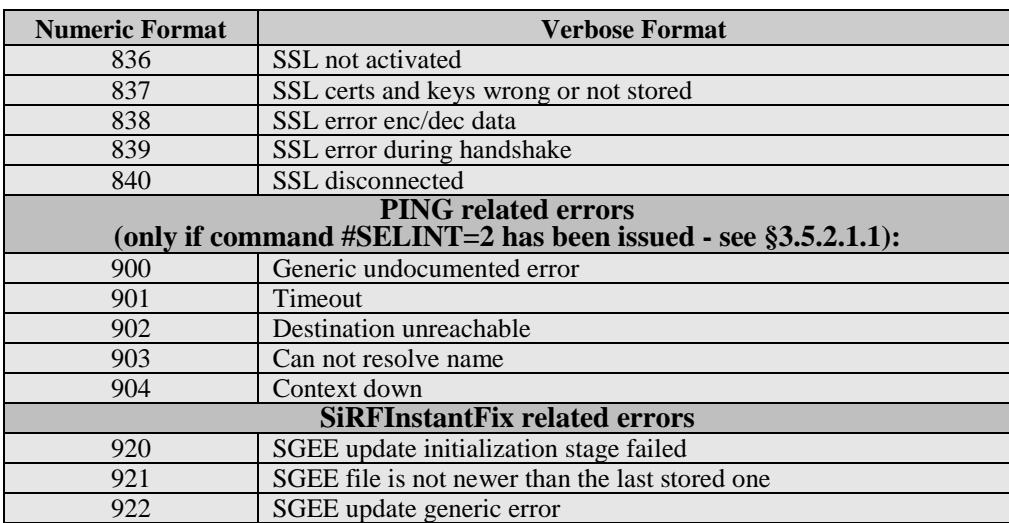

\*(values in parentheses are GSM 04.08 cause codes)

### <span id="page-26-0"></span>**3.2.2.2. Message Service Failure Result Code - +CMS ERROR: <err>**

This is NOT a command, it is the error response to +Cxxx 3GPP TS 27.005 commands.

### Syntax: **+CMS ERROR: <err>**

Parameter: **<err>** - numeric error code.

The **<err>** values are reported in the table:

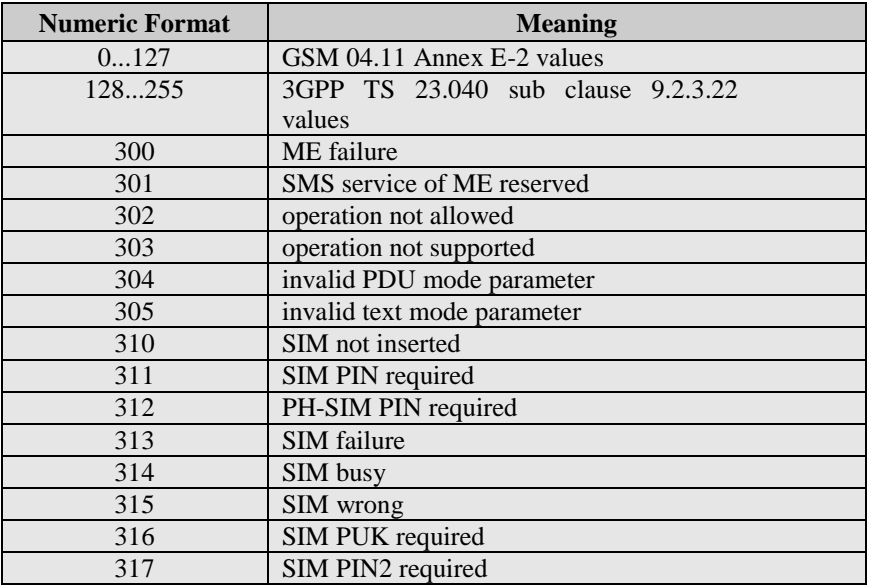

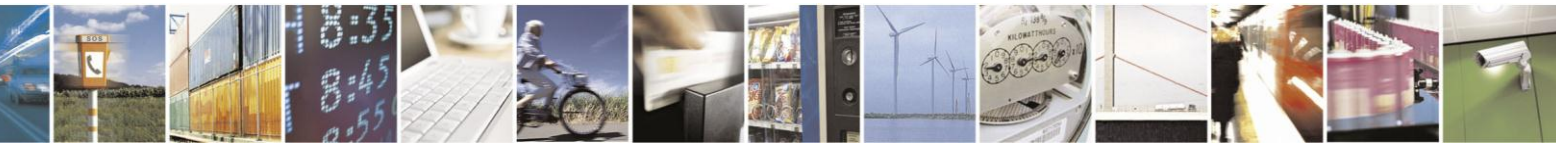

Reproduction forbidden without Telit Communications S.p.A. written authorization - All Rights Reserved Mod. 0809 2011-07 Rev.2

page 27 of 630

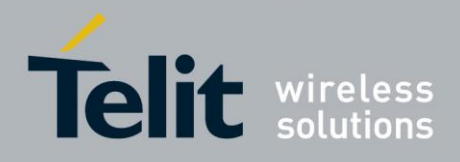

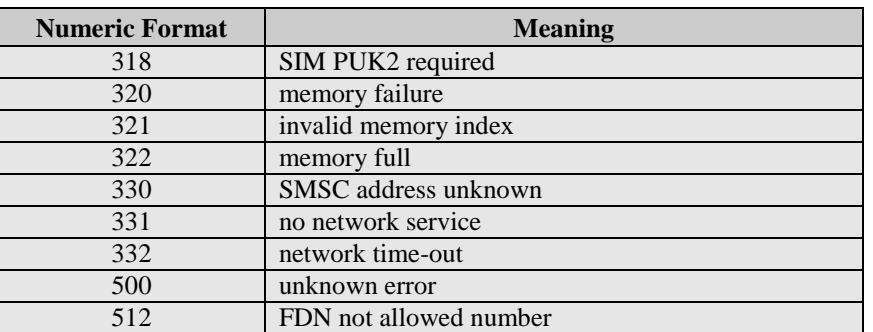

## <span id="page-27-0"></span>**3.2.3. Information Responses And Result Codes**

The TA response, in case of verbose response format enabled, for the previous examples command line could be as shown below:

- information response to **+CMD1? <CR><LF>+CMD1:2,1,10<CR><LF>**
- information response to **+CMD1=?**

**<CR><LF>+CMD1(0-2),(0,1),(0-15)<CR><LF>**

final result code **<CR><LF>OK<CR><LF>**

Moreover there are other two types of result codes:

- *result code*s that inform about progress of TA operation (e.g. connection establishment **CONNECT**)
- *result code*s that indicate occurrence of an event not directly associated with issuance of a command from TE (e.g. ring indication **RING**).

Here the basic result codes according to ITU-T V25Ter recommendation

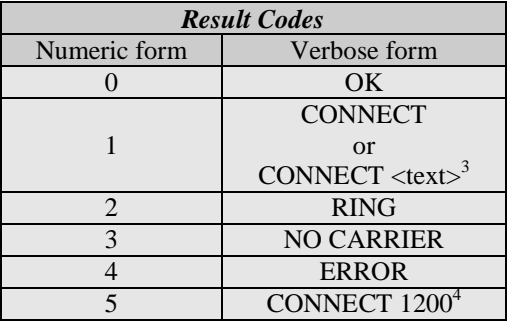

<sup>3</sup> For SELINT 0,1 <text> is only "300"; for SELINT 2 <text> can be"300", "1200", "2400", "4800", "9600", "14400" or "1200/75"

<sup>4</sup> Valid for SELINT 0,1 only

-

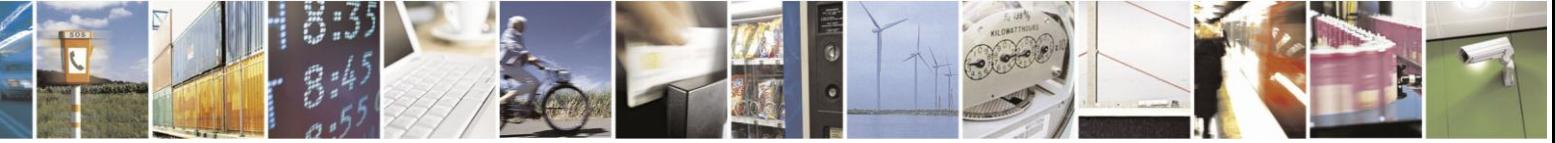

Reproduction forbidden without Telit Communications S.p.A. written authorization - All Rights Reserved Mod. 0809 2011-07 Rev.2

page 28 of 630

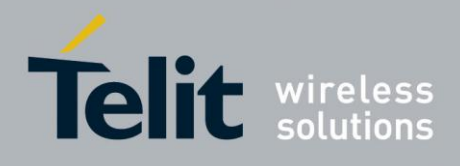

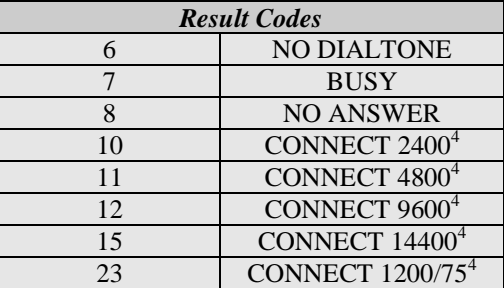

## <span id="page-28-0"></span>**3.2.4. Command Response Time-Out**

Every command issued to the Telit modules returns a result response, if response codes are enabled (default). The time needed to process the given command and return the response varies, depending on the command type. Commands that do not interact with the SIM or the network, and only involve internal setups or readings, have an immediate response. Commands that interact with the SIM or the network could take many seconds to send a response, depending on SIM configuration (e.g., number of contacts stored in the phonebook, number of stored SMS), or on the network the command may interact with.

In the table below are listed only the commands whose interaction with the SIM or the network could lead to long response timings. When not otherwise specified, timing is referred to set command.

For phonebook and SMS writing and reading related commands, timing is referred to commands issued after phonebook sorting is completed.

For DTMF sending and dialling commands timing is referred to module registered on network ("AT+CREG?" answer is "+CREG: 0,1" or "+CREG: 0,5").

For Python commands, timing is referred to commands issued with module in idle, flash memory not full and not fragmented, and after the first Python command. The first Python command to be issued causes a system initialization that could last a couple of minutes. Baud rate is fixed at 115200.

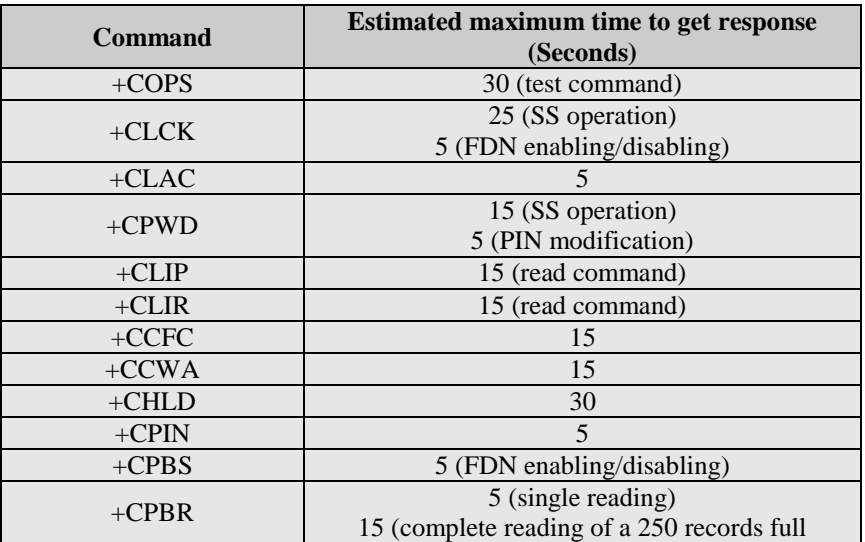

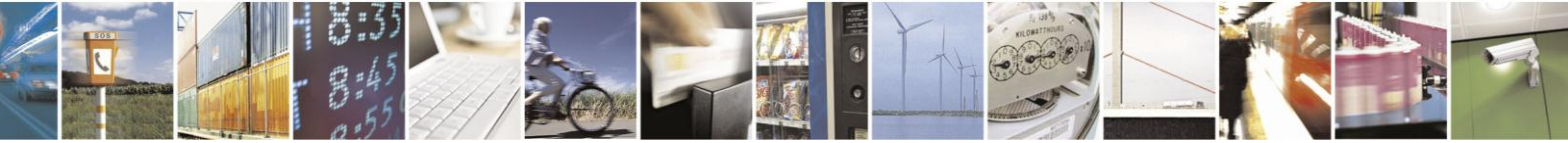

Reproduction forbidden without Telit Communications S.p.A. written authorization - All Rights Reserved Mod. 0809 2011-07 Rev.2

page 29 of 630

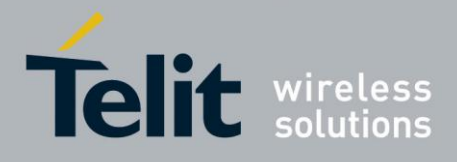

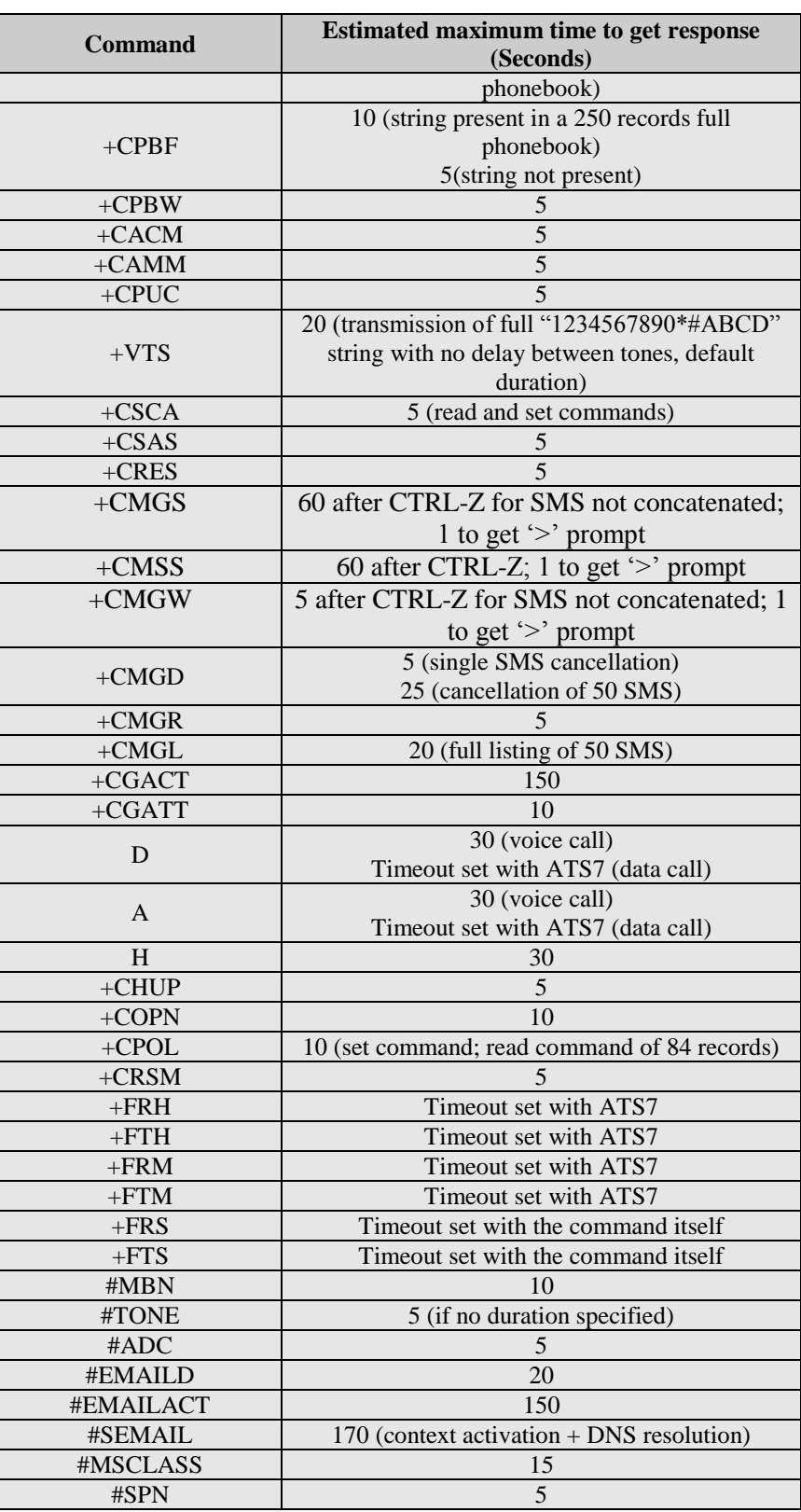

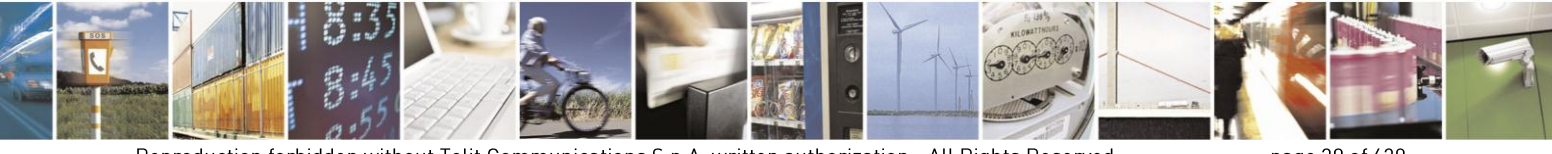

Reproduction forbidden without Telit Communications S.p.A. written authorization - All Rights Reserved Mod. 0809 2011-07 Rev.2

page 30 of 630

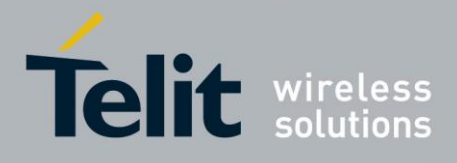

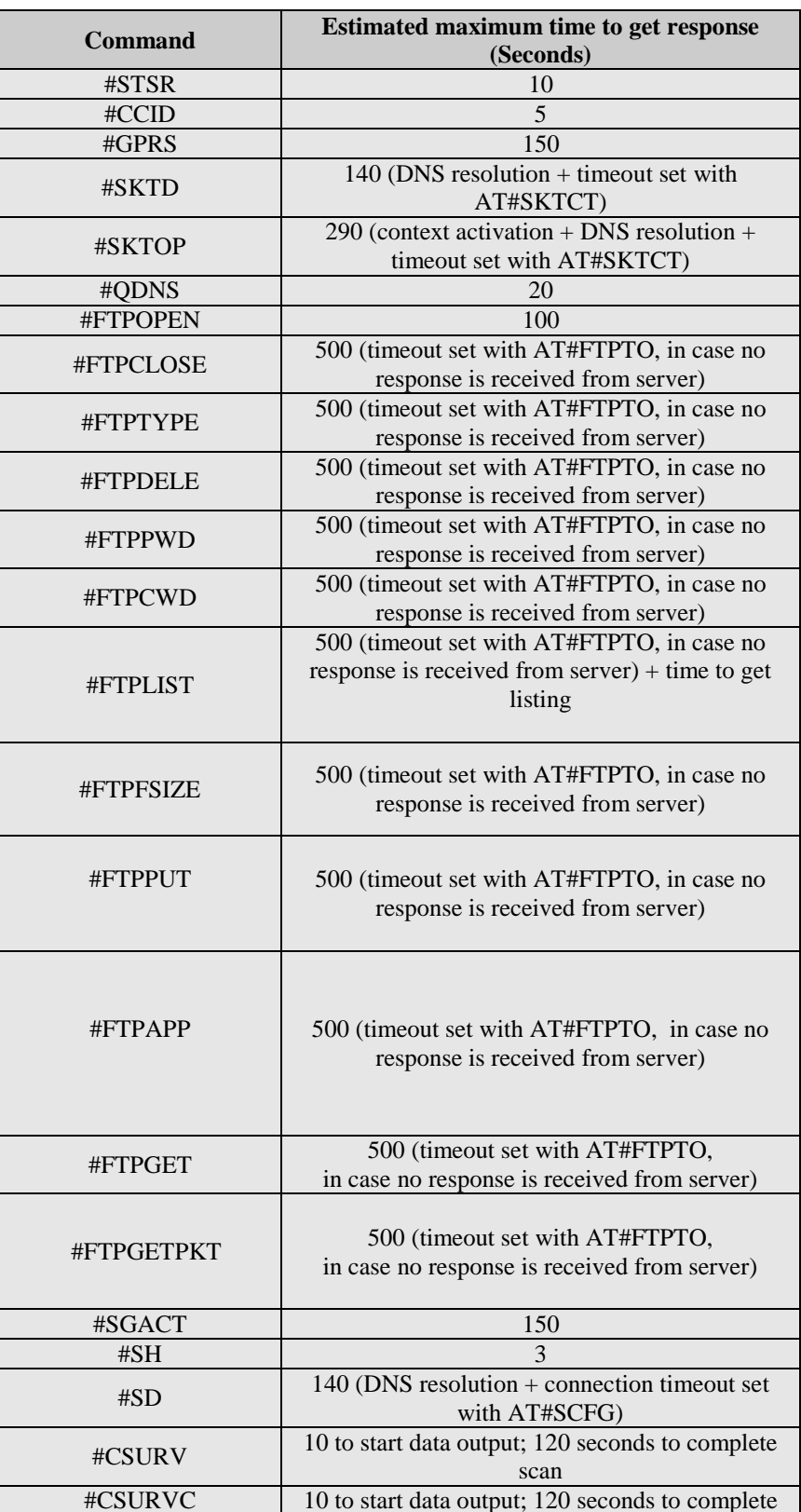

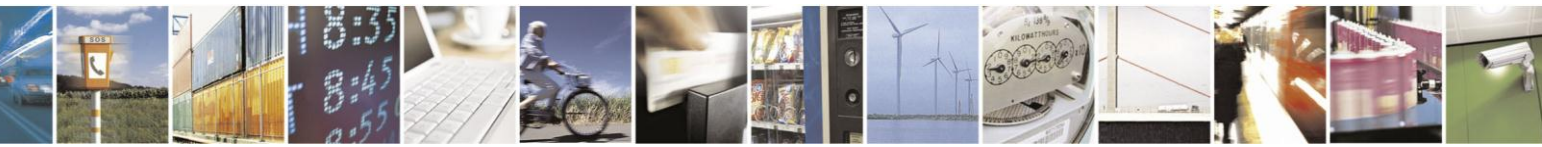

Reproduction forbidden without Telit Communications S.p.A. written authorization - All Rights Reserved Mod. 0809 2011-07 Rev.2

page 31 of 630

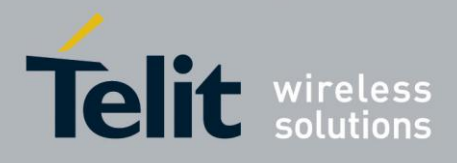

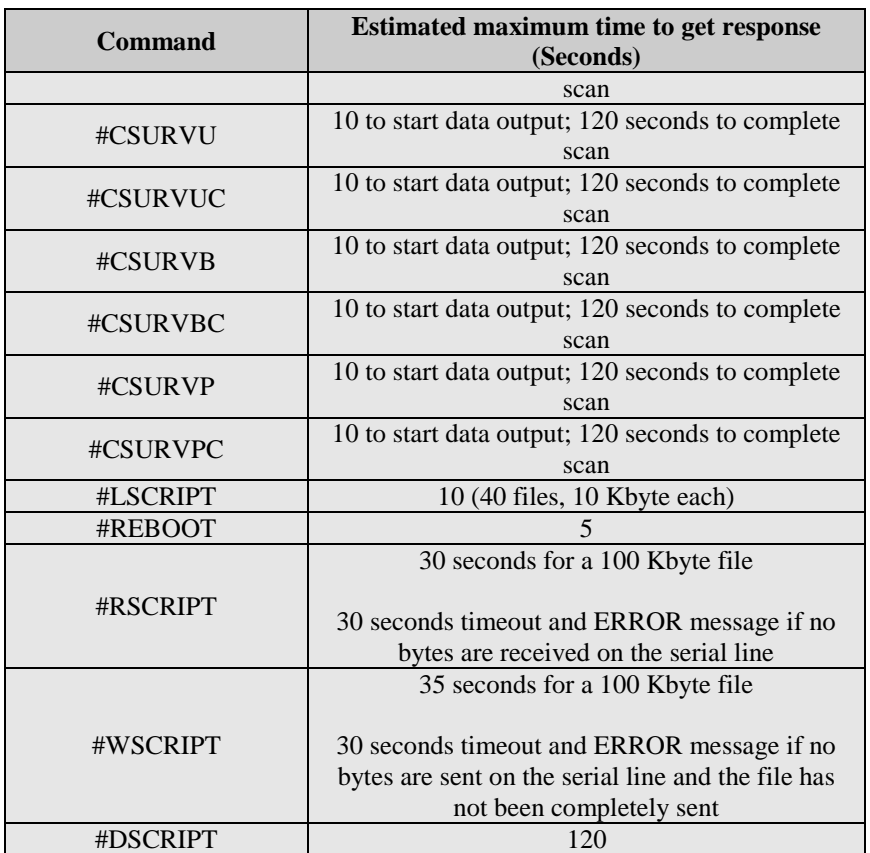

## <span id="page-31-0"></span>**3.2.5. Command Issuing Timing**

The chain Command -> Response shall always be respected and a new command must not be issued before the module has terminated all the sending of its response result code (whatever it may be).

This applies especially to applications that "sense" the **OK** text and therefore may send the next command before the complete code **<CR><LF>OK<CR><LF>** is sent by the module.

It is advisable anyway to wait for at least 20ms between the end of the reception of the response and the issue of the next AT command.

If the response codes are disabled and therefore the module does not report any response to the command, then at least the 20ms pause time shall be respected.

During command mode, due to hardware limitations, under severe CPU load the serial port can loose some characters if placed in autobauding at high speeds. Therefore if you encounter this problem fix the baud rate with **+IPR** command.

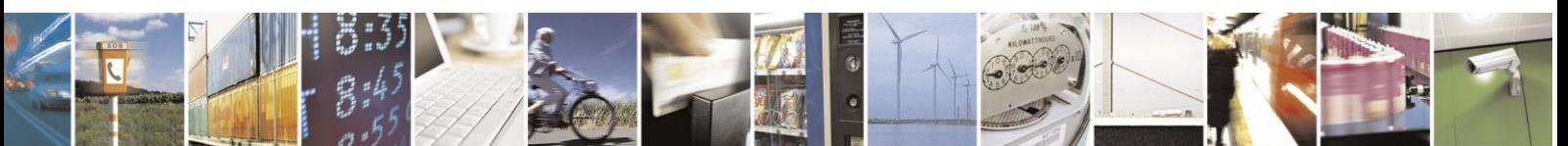

Reproduction forbidden without Telit Communications S.p.A. written authorization - All Rights Reserved Mod. 0809 2011-07 Rev.2

page 32 of 630

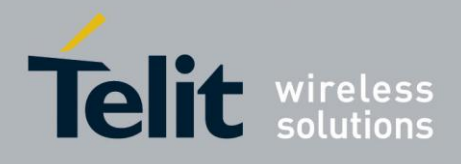

## <span id="page-32-0"></span>**3.3. Storage**

### <span id="page-32-1"></span>**3.3.1. Factory Profile And User Profiles**

The Telit wireless modules stores the values set by several commands in the internal non volatile memory (NVM), allowing to remember this setting even after power off. In the NVM these values are set either as **factory profile** or as **user profiles**: there are **two customizable user profiles** and **one factory profile** in the NVM of the device: by default the device will start with user profile 0 equal to factory profile.

For backward compatibility each profile is divided into two sections, one **base section** which was historically the one that was saved and restored in early releases of code, and the **extended section** which includes all the remaining values.

The **&W** command is used to save the actual values of **both sections** of profiles into the NVM user profile.

Commands **&Y** and **&P** are both used to set the profile to be loaded at startup. **&Y** instructs the device to load at startup only the **base section**. **&P** instructs the device to load at startup the full profile: **base + extended sections**.

The **&F** command resets to factory profile values only the command of the base section of profile, while the  $\&$ F1 resets to factory profile values the full set of base + extended section commands.

The values set by other commands are stored in NVM outside the profile: some of them are stored always, without issuing any **&W**, some other are stored issuing specific commands (**+CSAS**, **#SLEDSAV**, **#VAUXSAV**, **#SKTSAV**, **#ESAV, #PSAV** and **\$GPSSAV**); all of these values are read at power-up.

The values set by following commands are stored in the profile base section; if **#SELINT=2** they depend on the specific AT instance:

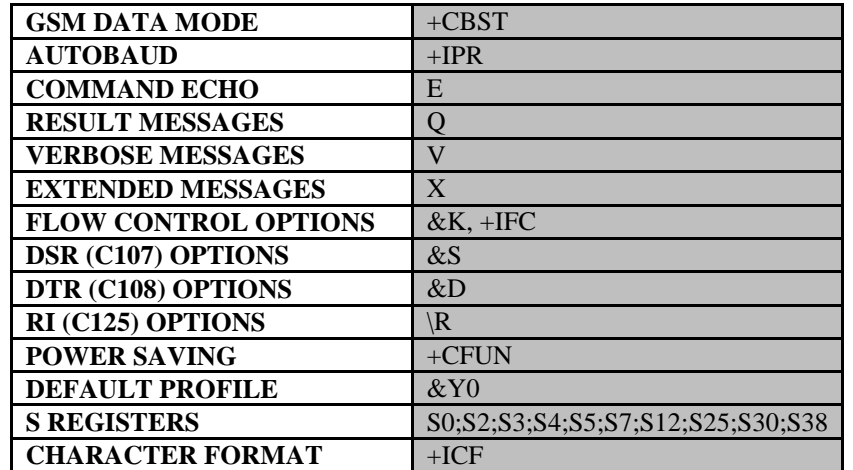

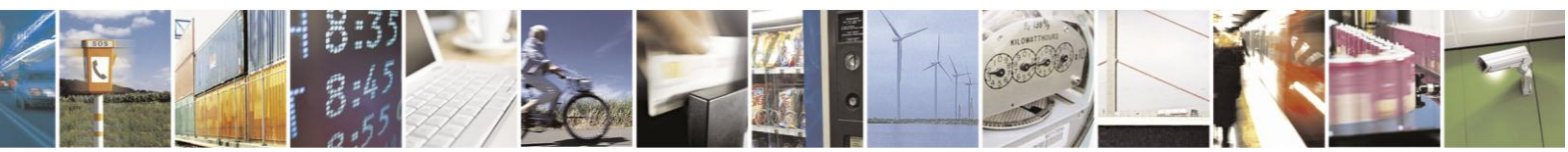

Reproduction forbidden without Telit Communications S.p.A. written authorization - All Rights Reserved Mod. 0809 2011-07 Rev.2

page 33 of 630

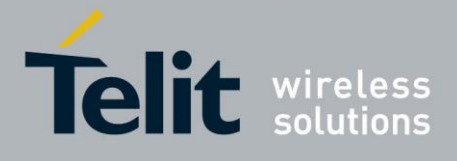

The values set by following commands are stored in the profile extended section and, if the newer AT command interface style has been selected (see **#SELINT=2**), they depend on the specific AT instance (see **+CMUX**):

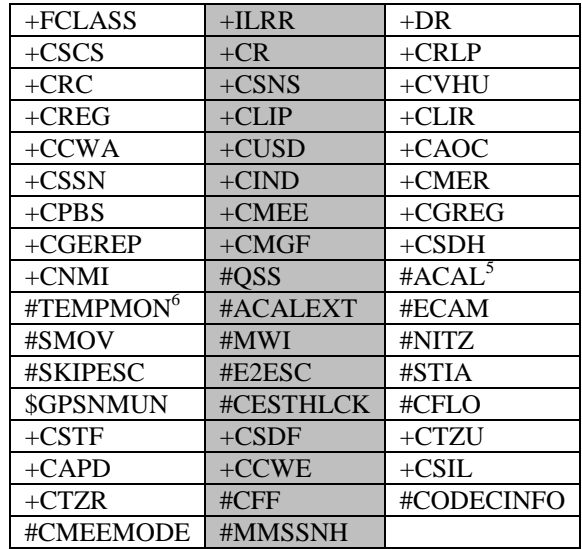

The values set by following commands are stored in the profile extended section and they don't depend on the specific AT instance (see **+CMUX**):

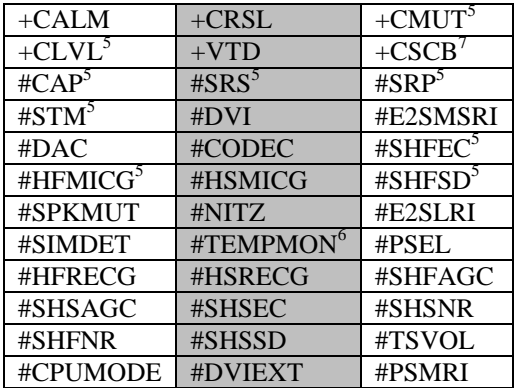

The values set by following commands are automatically stored in NVM, without issuing any storing command and independently from the profile (unique values), and are automatically restored at startup:

description.<br><sup>7</sup> +CSCB is still stored in the profile extended section only for backward compatibility issues: its actual storing and restoring are accomplished issuing **+CSAS** and **+CRES**

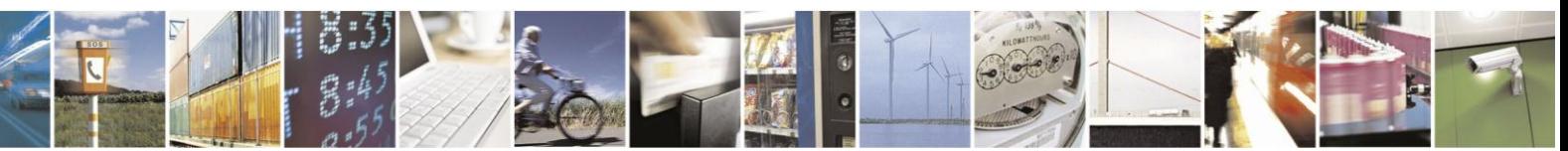

Reproduction forbidden without Telit Communications S.p.A. written authorization - All Rights Reserved Mod. 0809 2011-07 Rev.2

page 34 of 630

<sup>&</sup>lt;sup>5</sup> If **#SELINT=2** they depend on the CMUX 0 instance only

<sup>&</sup>lt;sup>6</sup> It is partially stored in NVM, moreover only a part of it can depend on the specific **CMUX** instance; see command

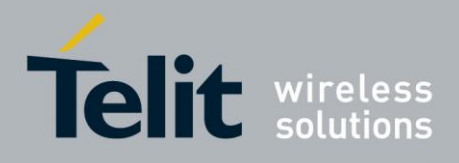

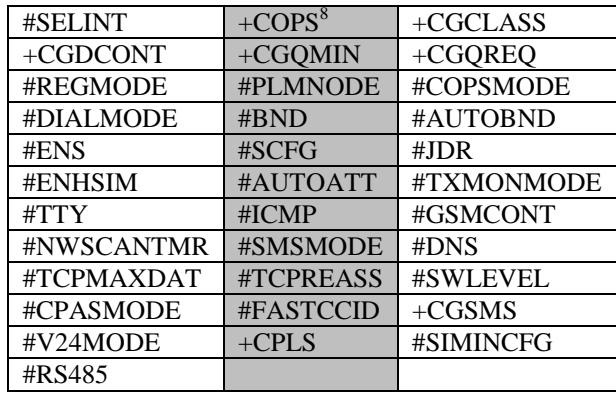

The values set by following commands are stored in NVM on demand, issuing specific commands and independently from the profile:

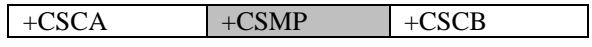

*stored by +CSAS<sup>9</sup> command and restored by +CRES<sup>9</sup> command*

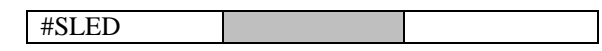

*stored by #SLEDSAV<sup>10</sup> command*

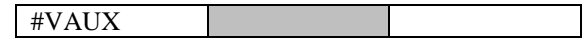

*stored by #VAUXSAV<sup>11</sup> command*

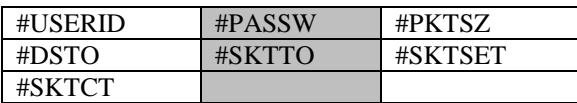

*stored by #SKTSAV command and automatically restored at startup; factory default valutes are restored by #SKTRST command*

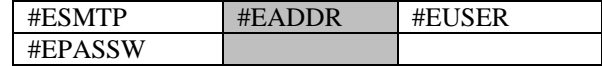

*stored by #ESAV command and automatically restored at startup; factory default valutes are restored by #ERST command.*

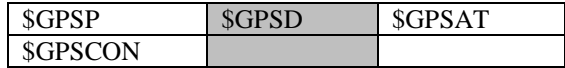

*stored by \$GPSSAV command and automatically restored at startup; factory default valutes are restored by \$GPSRST command*

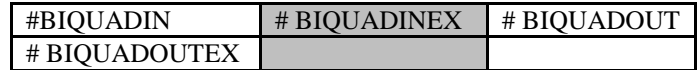

*stored by #PSAV command and automatically restored at startup; factory default valutes are restored by #PRST command.*

<sup>8</sup> It is partially stored in NVM; see command description.

<sup>9</sup> Both commands **+CSAS** (see §3.x.3.2.5) and **+CRES** (see §3.x.3.2.6) deal with non-volatile memory, intending for it either the NVM and the SIM storage.

<sup>10</sup> Valid for **#SELINT=2** only.

<sup>11</sup> Valid for **#SELINT=2** only.

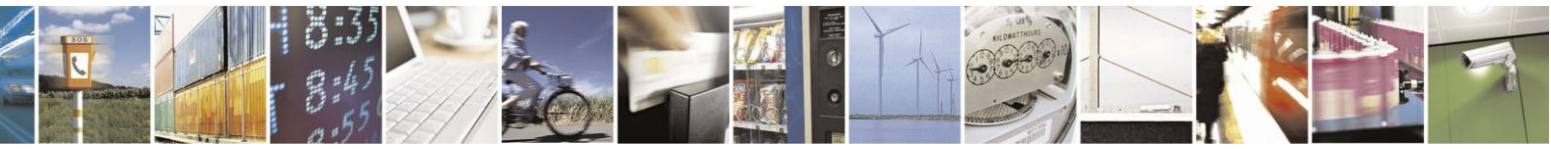

Reproduction forbidden without Telit Communications S.p.A. written authorization - All Rights Reserved Mod. 0809 2011-07 Rev.2

page 35 of 630

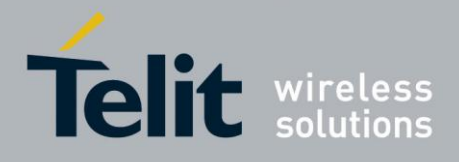

## <span id="page-35-0"></span>**3.4. AT Commands Availability Table**

The following table shows the link Software Version / Product. It is used jointly with the second reported table to verify if the selected AT command is supported by the couple Software Version / Product.

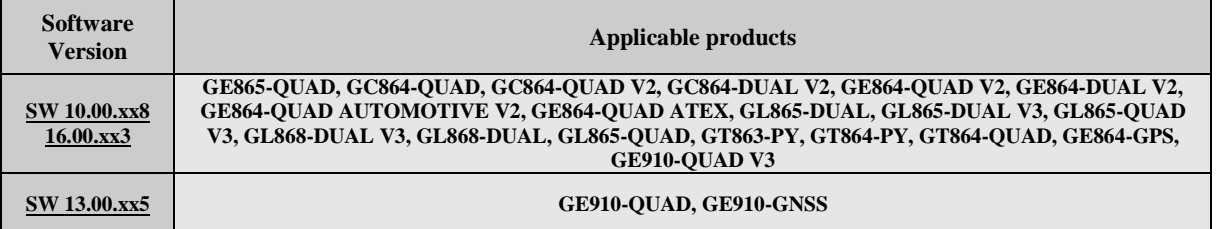

The following table lists the AT commands set and matches the availability of every single command with the Telit module by means of the software version as showed on the table above.

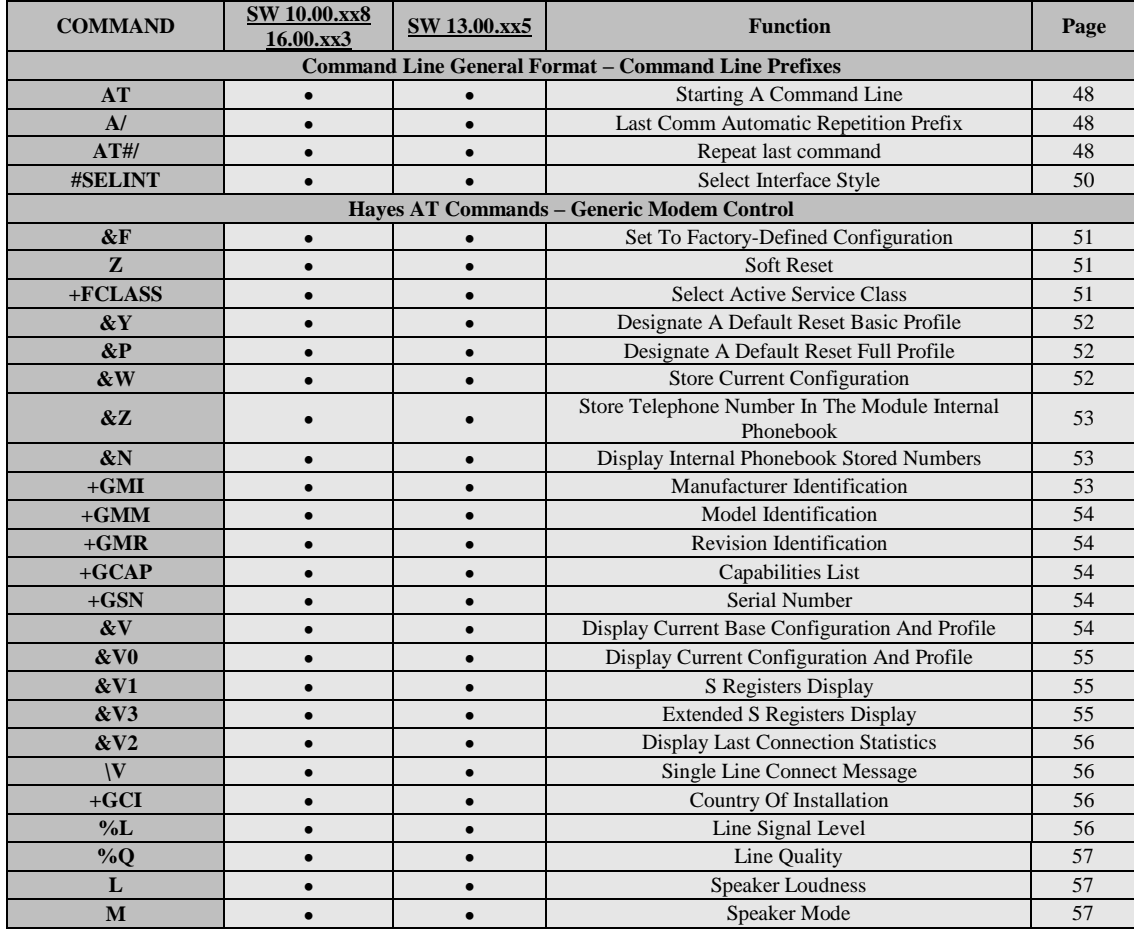

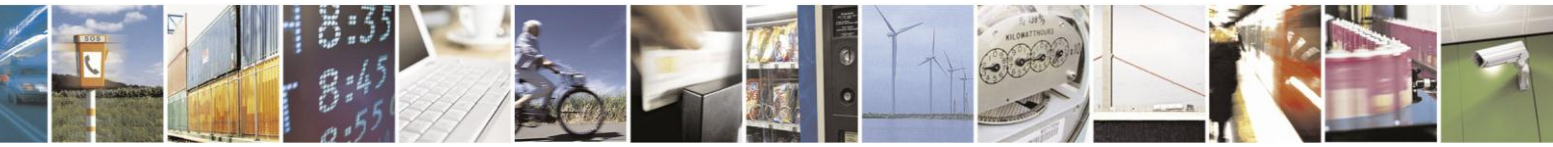

Reproduction forbidden without Telit Communications S.p.A. written authorization - All Rights Reserved Mod. 0809 2011-07 Rev.2

page 36 of 630
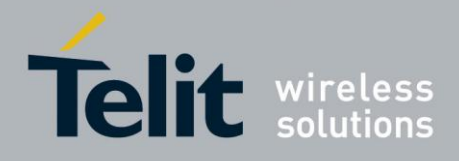

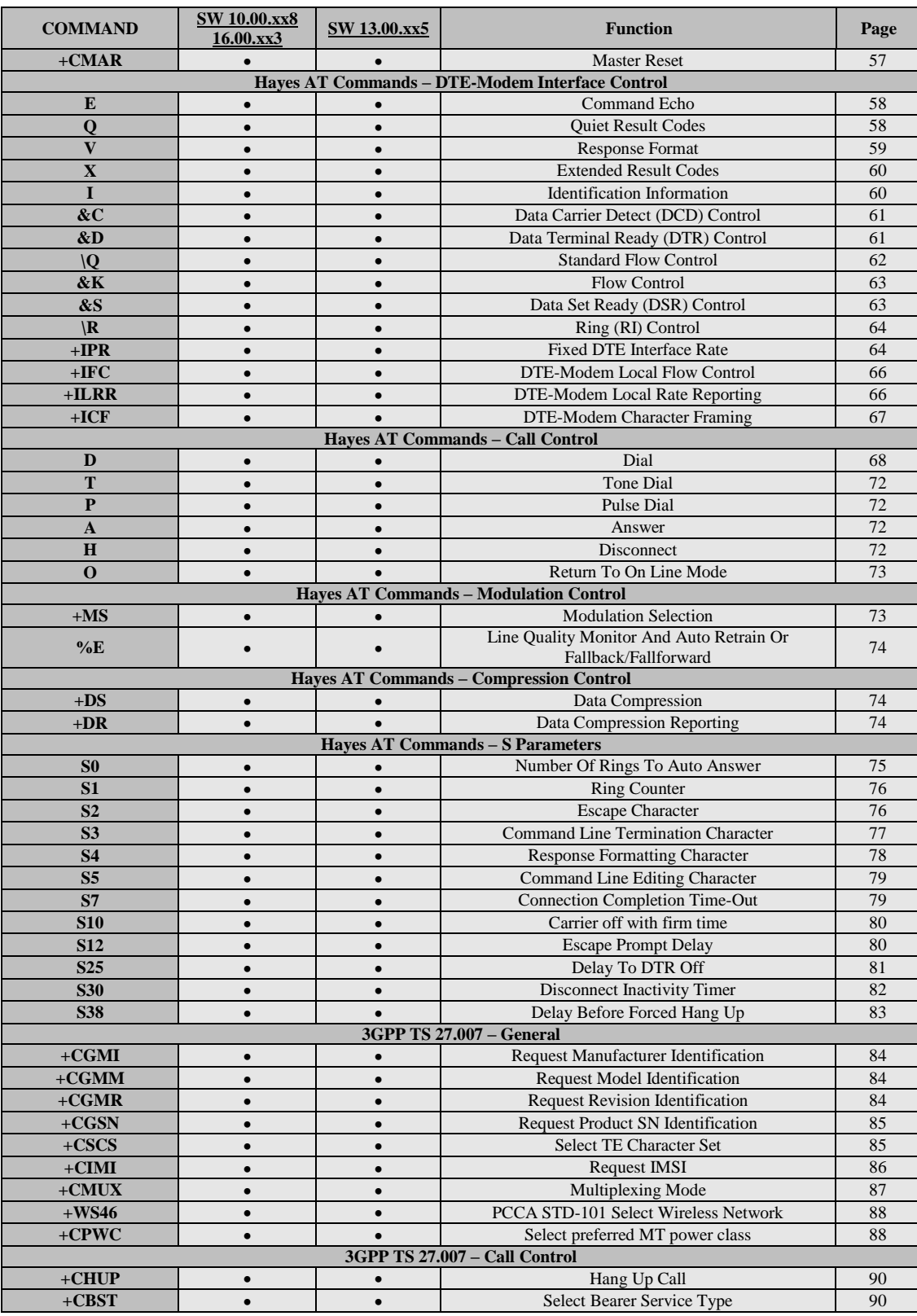

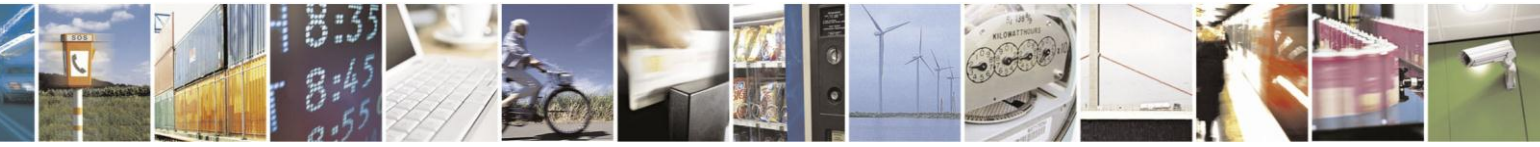

Reproduction forbidden without Telit Communications S.p.A. written authorization - All Rights Reserved Mod. 0809 2011-07 Rev.2

page 37 of 630

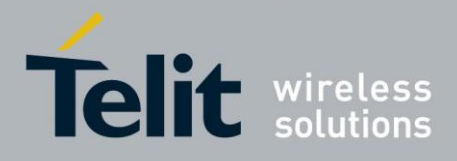

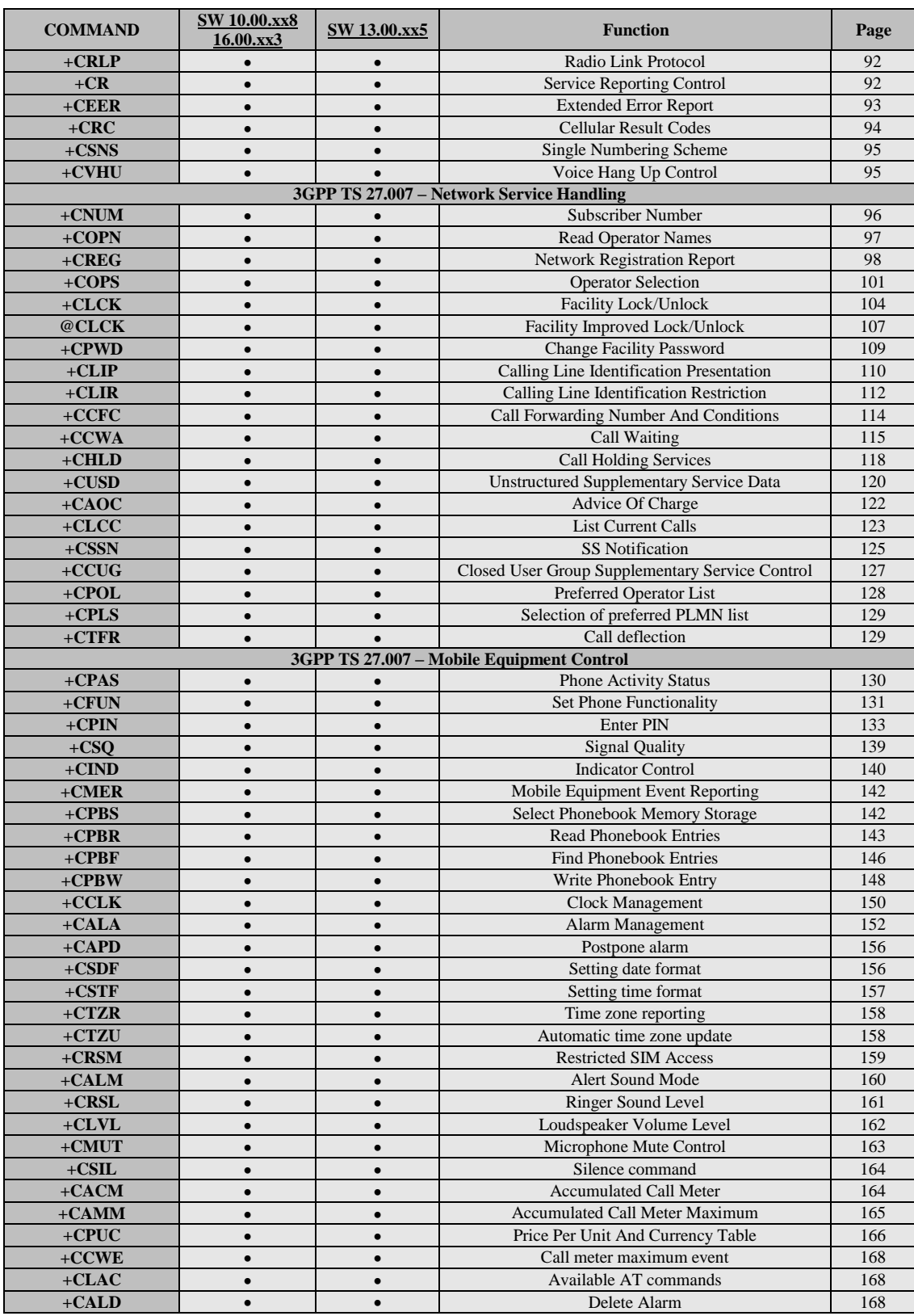

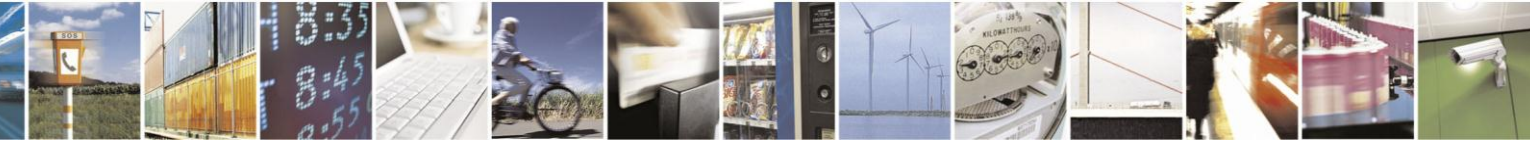

Reproduction forbidden without Telit Communications S.p.A. written authorization - All Rights Reserved Mod. 0809 2011-07 Rev.2

page 38 of 630

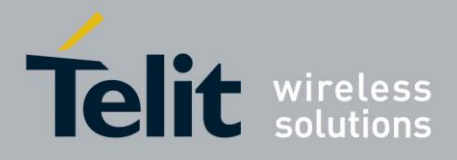

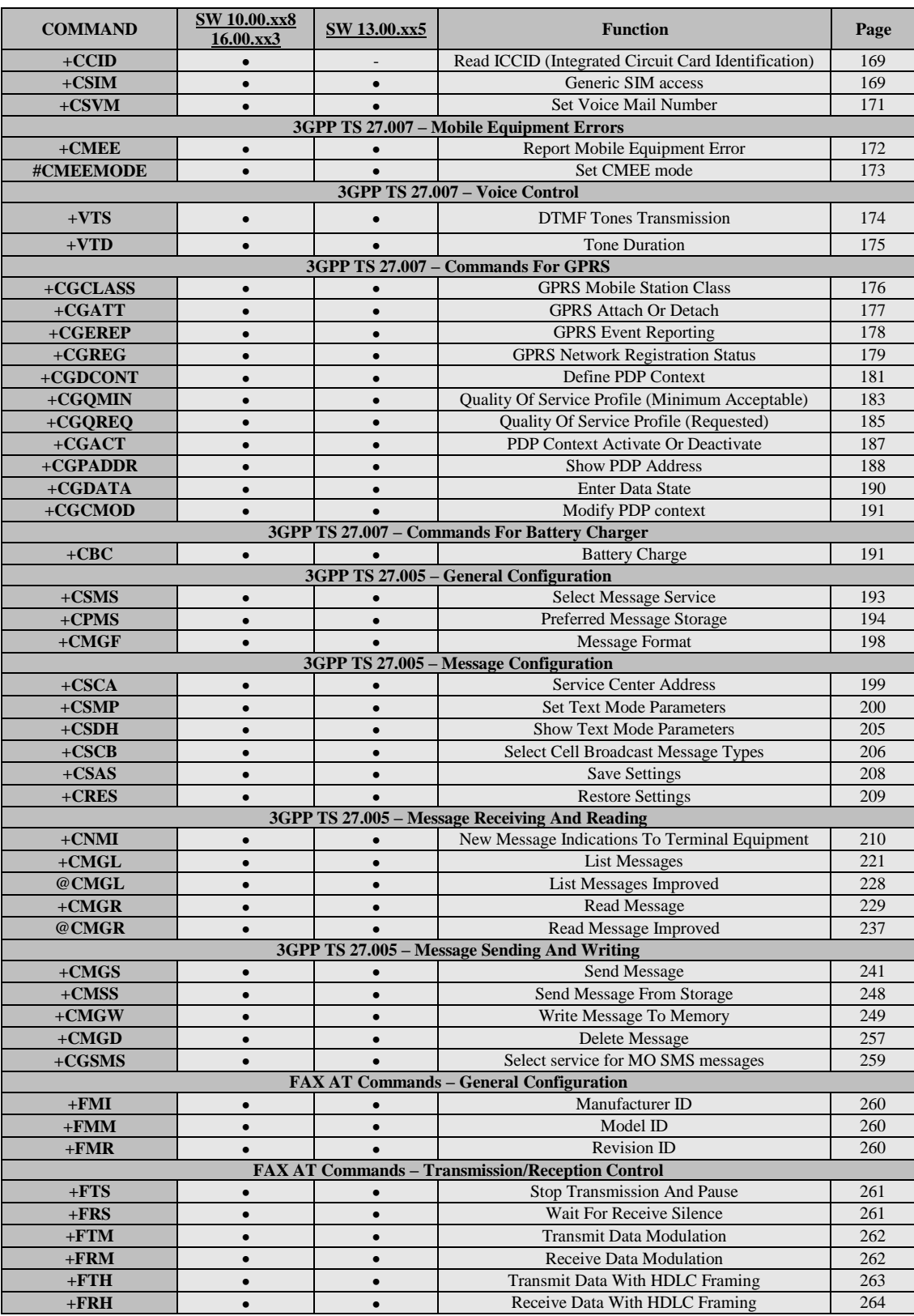

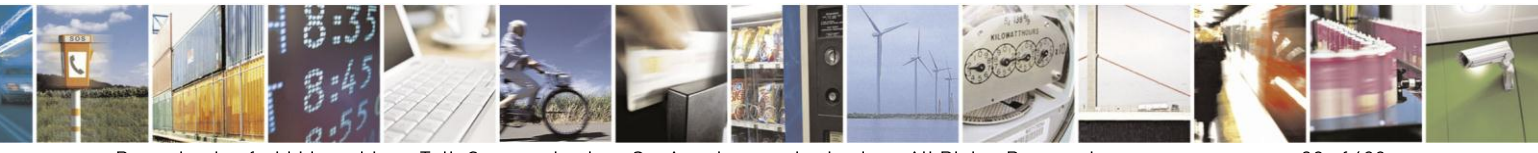

Reproduction forbidden without Telit Communications S.p.A. written authorization - All Rights Reserved Mod. 0809 2011-07 Rev.2

page 39 of 630

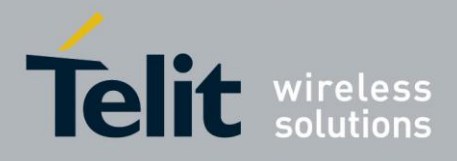

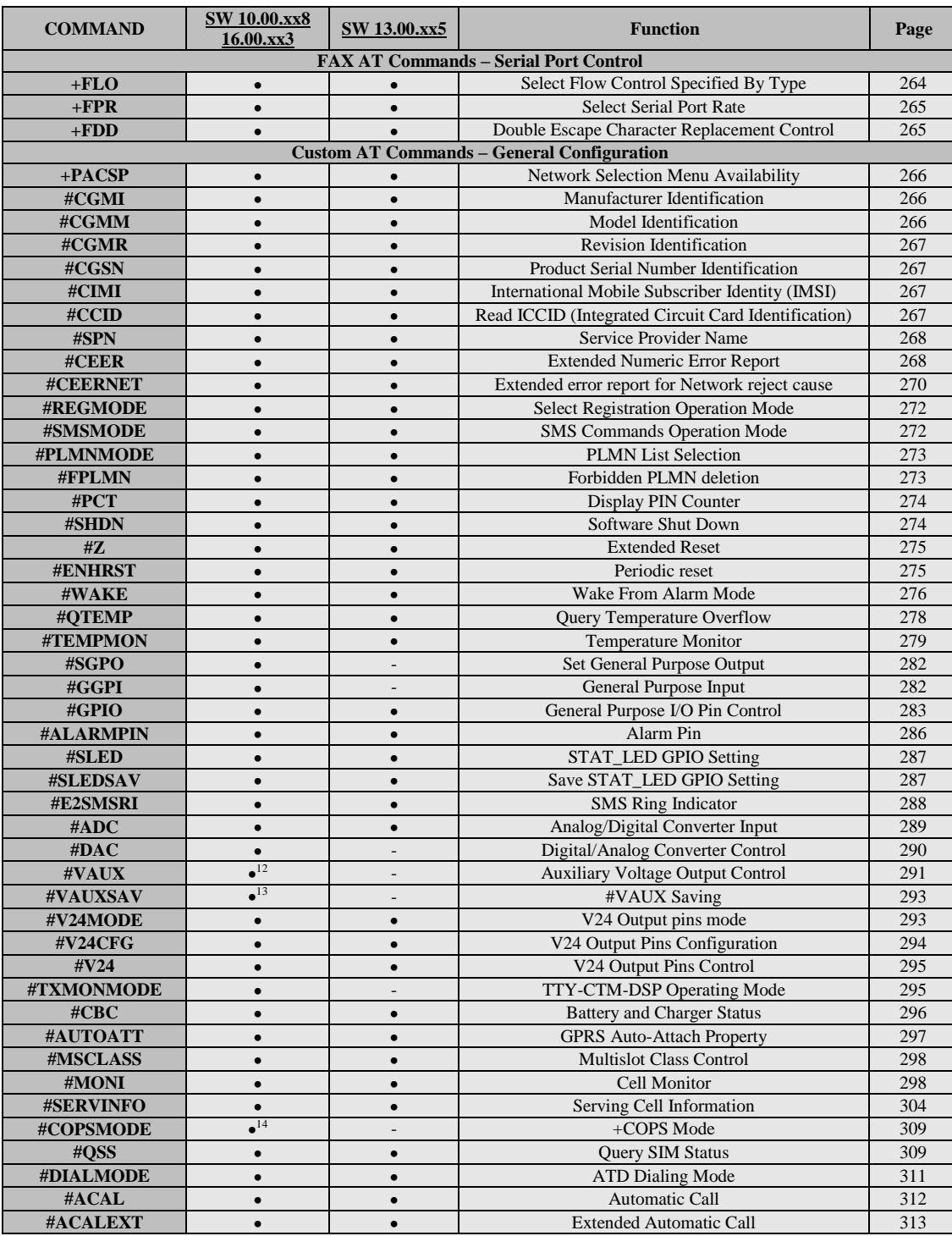

-<sup>12</sup> Command available only on GE864-QUAD and GC864-QUAD, GL865-DUAL, GL865-QUAD and GL868-DUAL

<sup>13</sup> Not available on GL865-DUAL, GL865-DUAL V3, GL865-QUAD V3, GL868-DUAL, GL868-DUAL V3, GL865-QUAD and GE910-QUAD V3

<sup>14</sup> Available only on GE864-QUAD, GE864-QUAD V2, GC864-QUAD and GC864-QUAD V2

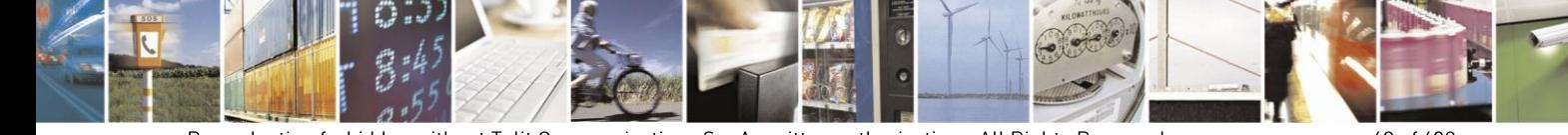

Reproduction forbidden without Telit Communications S.p.A. written authorization - All Rights Reserved Mod. 0809 2011-07 Rev.2

page 40 of 630

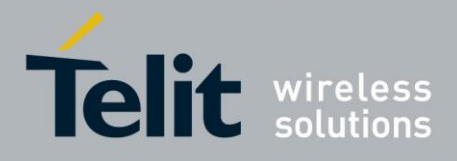

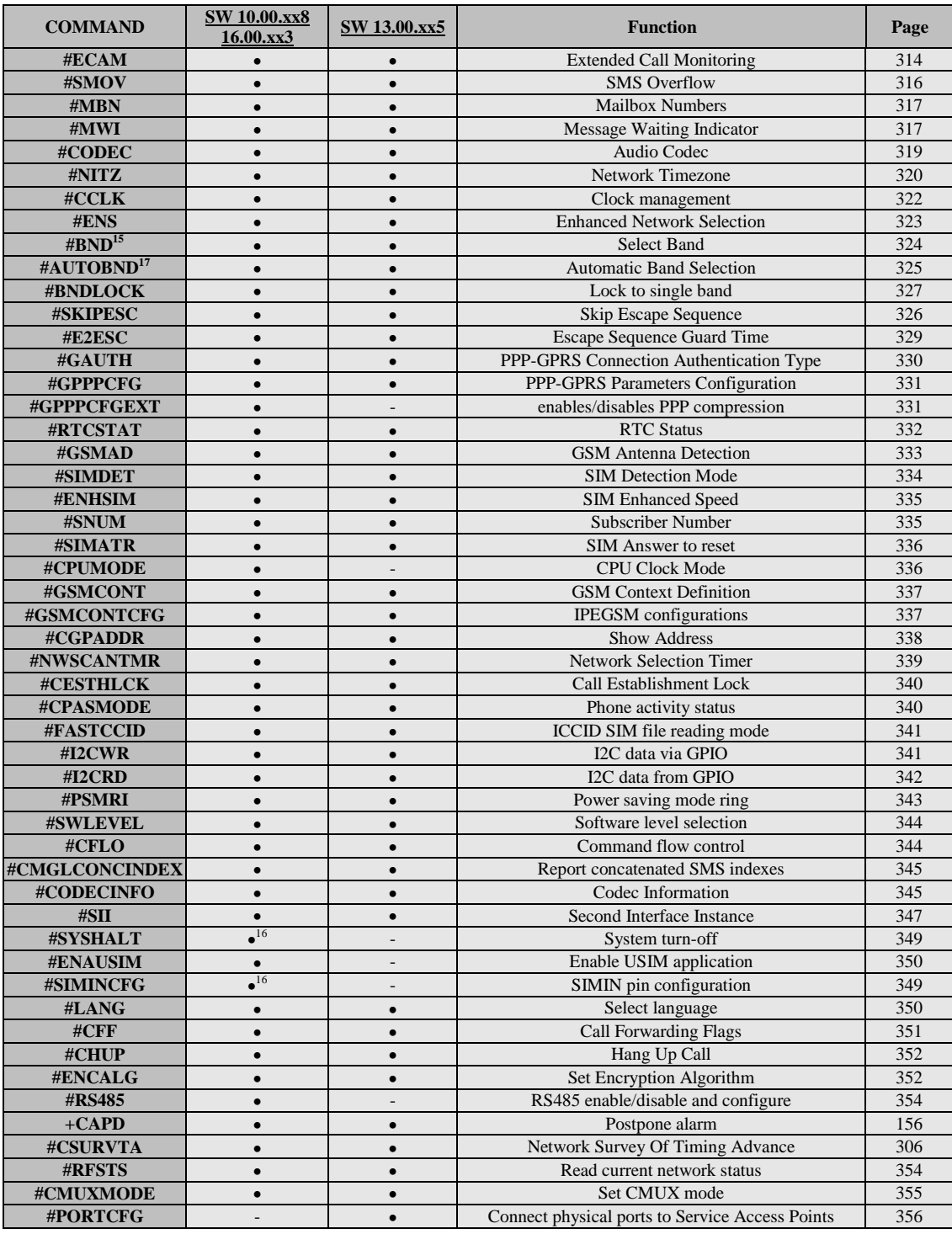

<sup>15</sup> Not available for GC864-DUAL, GC864-DUAL V2, GE864-DUAL V2, GL865-DUAL, GL865-DUAL V3, GL865-QUAD V3, GL868-DUAL, GL868-DUAL V3 and GE910-QUAD V3

<sup>16</sup> Only available on GL865-QUAD, GL865-DUAL, GL865-DUAL V3, GL865-QUAD V3, GL868-DUAL V3, GL868-DUAL

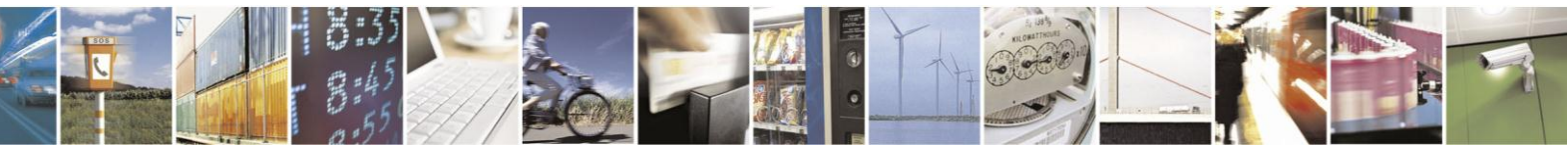

Reproduction forbidden without Telit Communications S.p.A. written authorization - All Rights Reserved Mod. 0809 2011-07 Rev.2

-

page 41 of 630

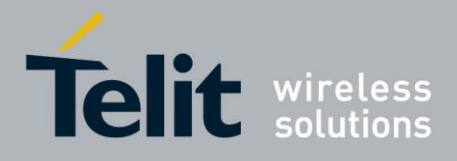

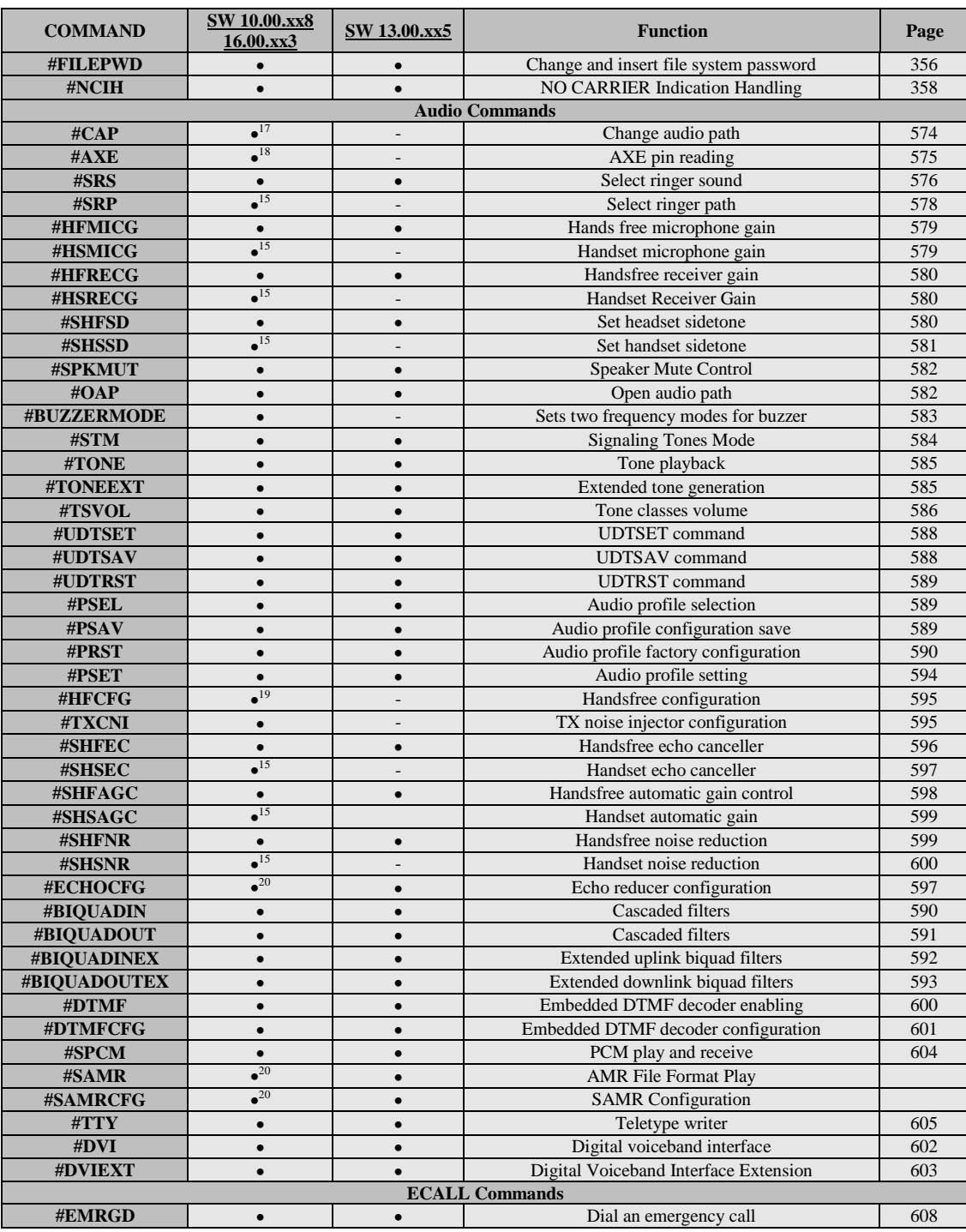

1 <sup>17</sup> Not available for GC864-DUAL, GC864-DUAL V2, GE864-DUAL V2, GL865-DUAL and GL868-DUAL

<sup>18</sup> Not available on GE865-QUAD, GL865-DUAL, GL865-DUAL V3, GL865-QUAD V3, GL868-DUAL, GL868-DUAL V3, GL865-QUAD and GE910-QUAD V3

<sup>19</sup> Not available on GL865-DUAL V3, GL865-QUAD V3, GL868-DUAL V3 and GE910-QUAD V3 <sup>20</sup> Available only on GL865-DUAL V3, GL865-QUAD V3, GL868-DUAL V3 and GE910-QUAD V3

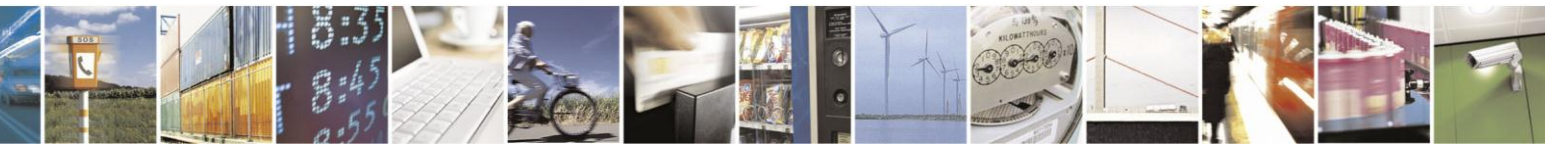

Reproduction forbidden without Telit Communications S.p.A. written authorization - All Rights Reserved Mod. 0809 2011-07 Rev.2

page 42 of 630

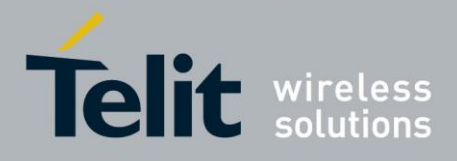

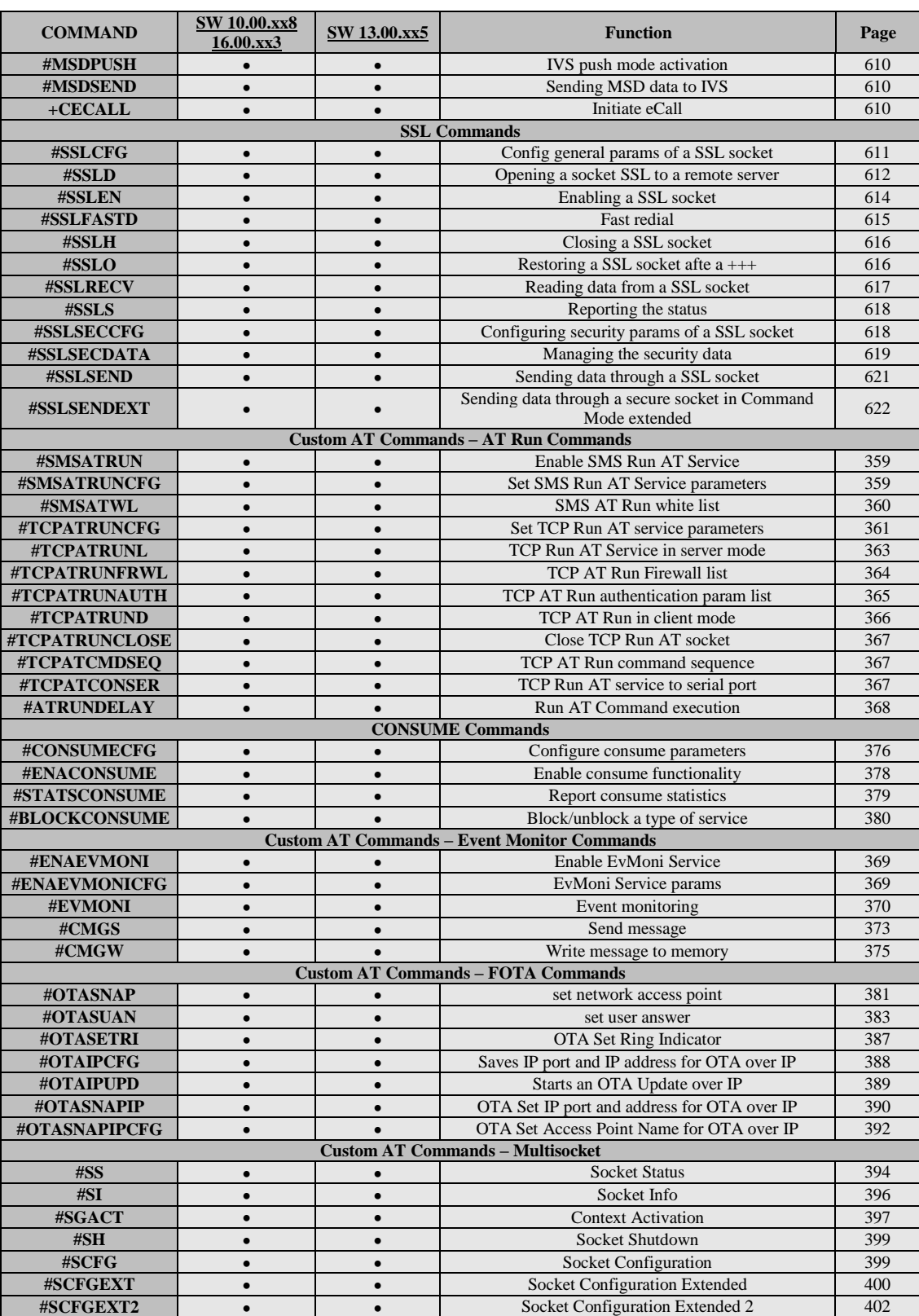

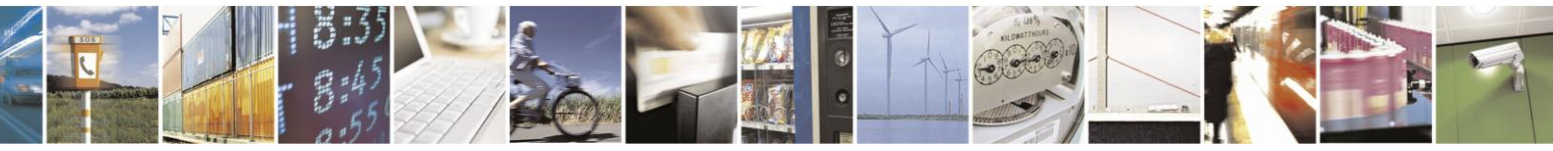

Reproduction forbidden without Telit Communications S.p.A. written authorization - All Rights Reserved Mod. 0809 2011-07 Rev.2

page 43 of 630

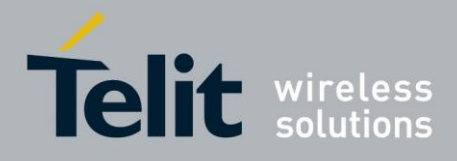

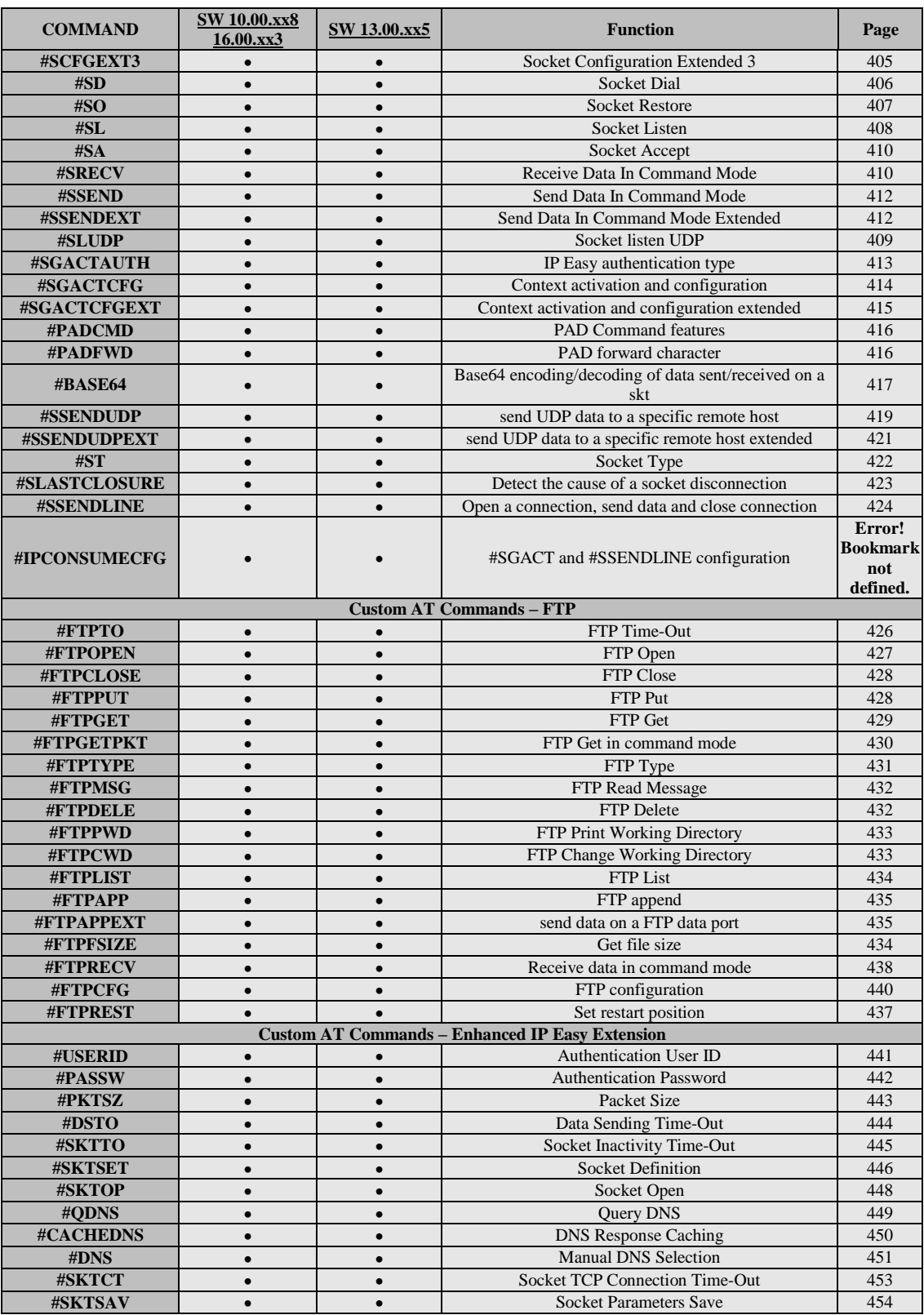

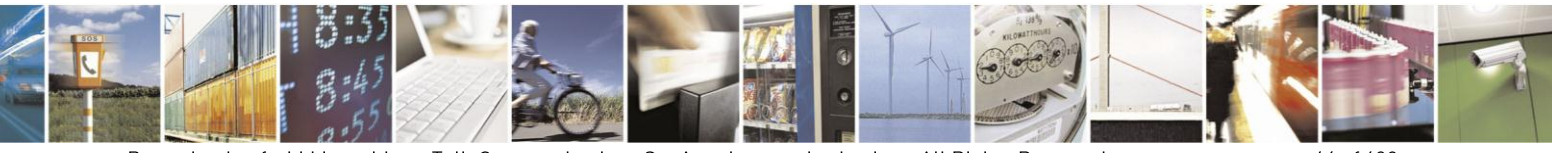

Reproduction forbidden without Telit Communications S.p.A. written authorization - All Rights Reserved Mod. 0809 2011-07 Rev.2

page 44 of 630

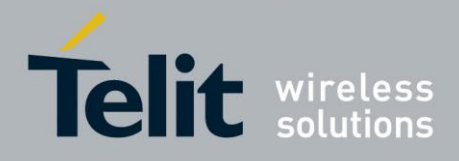

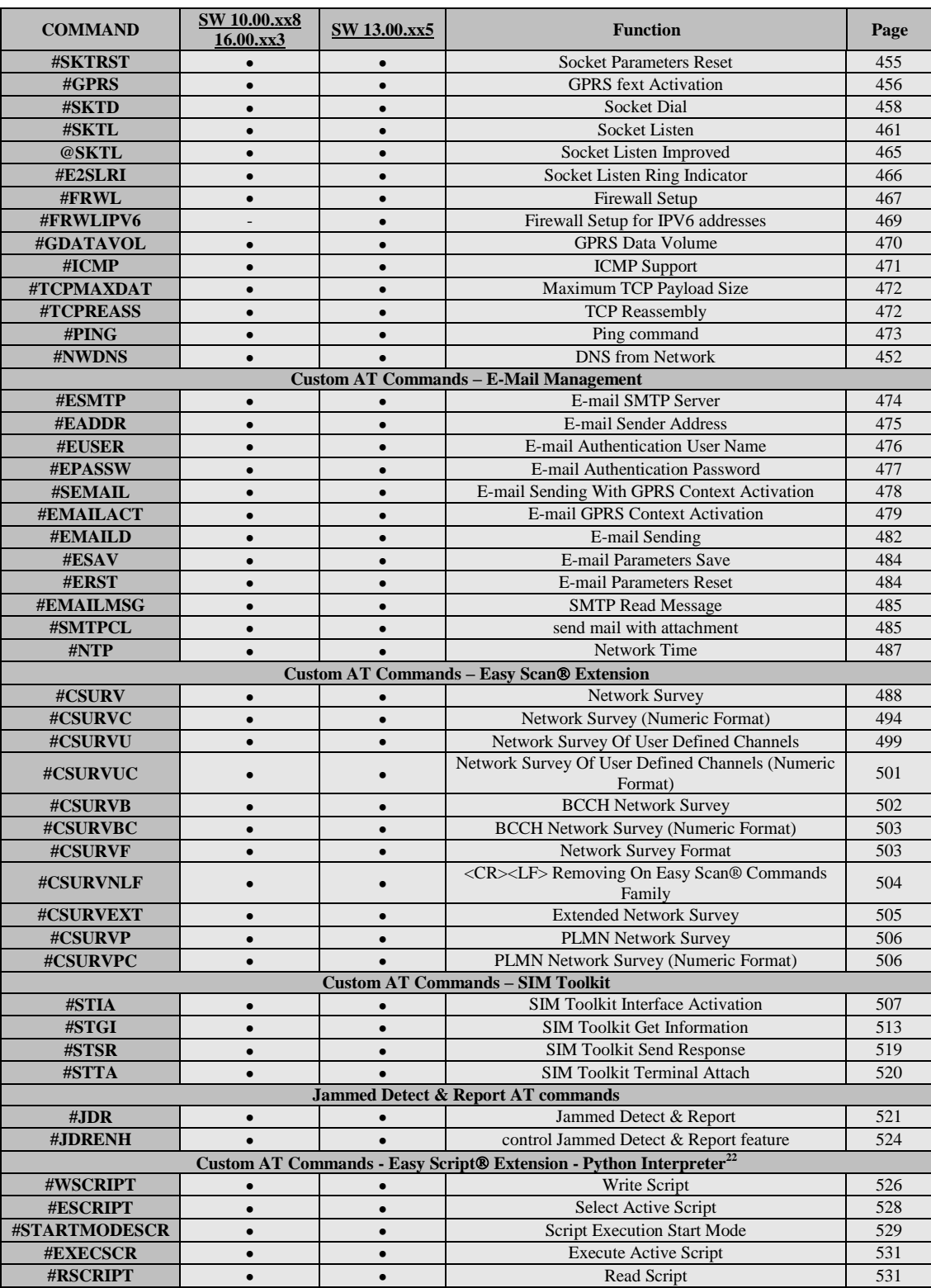

 $22$  Python is a registered trademark of the Python Software Foundation.

-

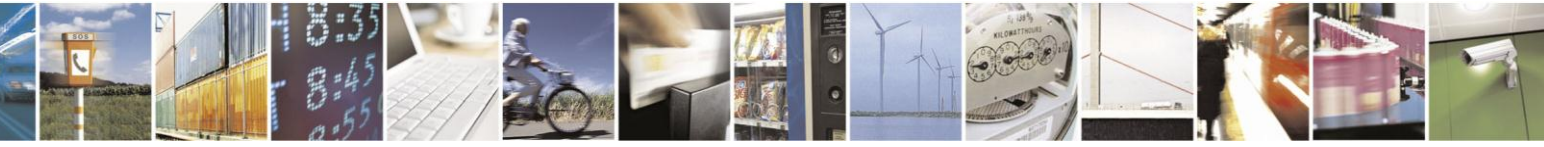

Reproduction forbidden without Telit Communications S.p.A. written authorization - All Rights Reserved Mod. 0809 2011-07 Rev.2

page 45 of 630

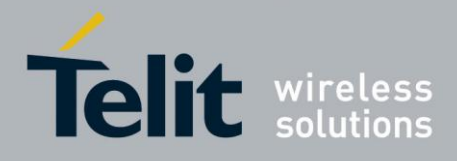

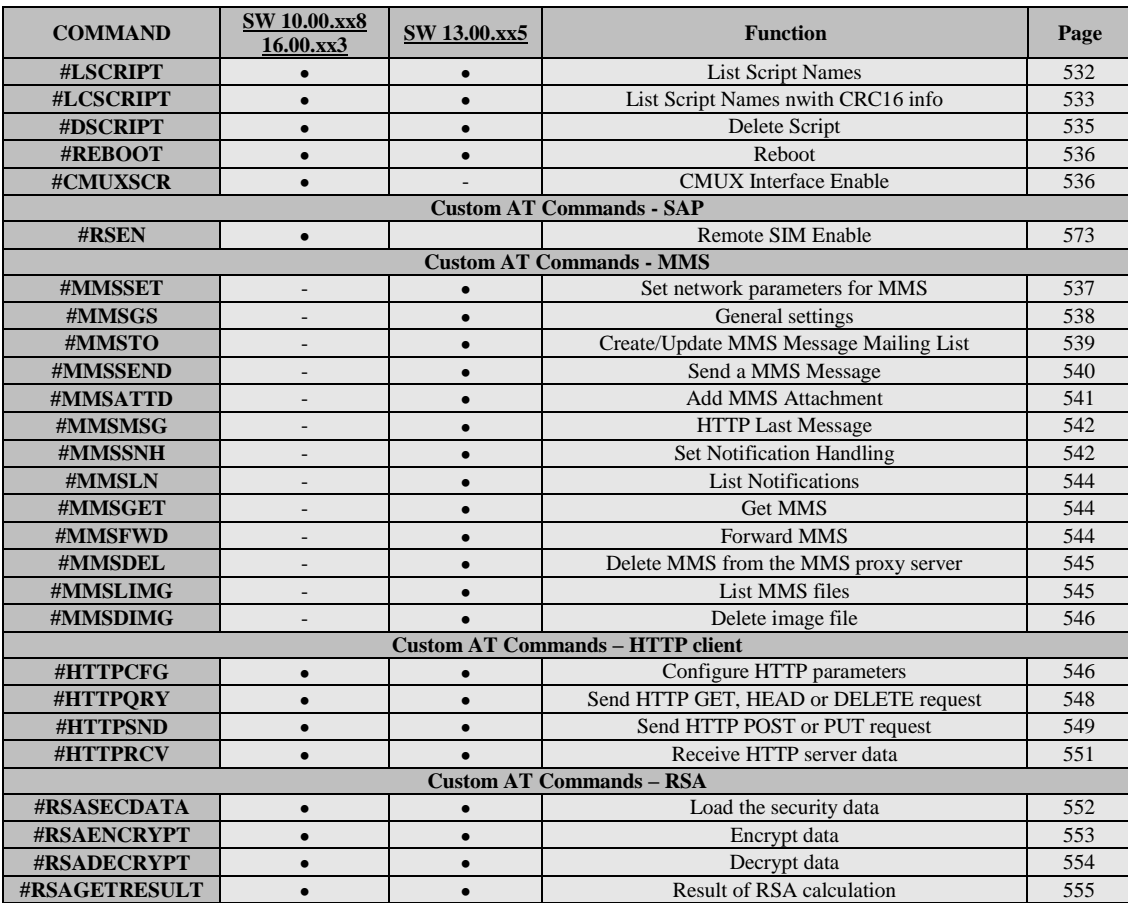

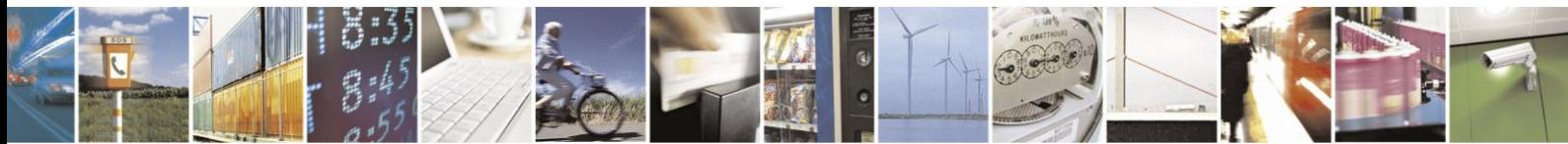

Reproduction forbidden without Telit Communications S.p.A. written authorization - All Rights Reserved Mod. 0809 2011-07 Rev.2

page 46 of 630

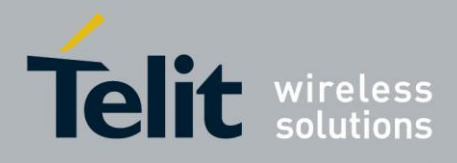

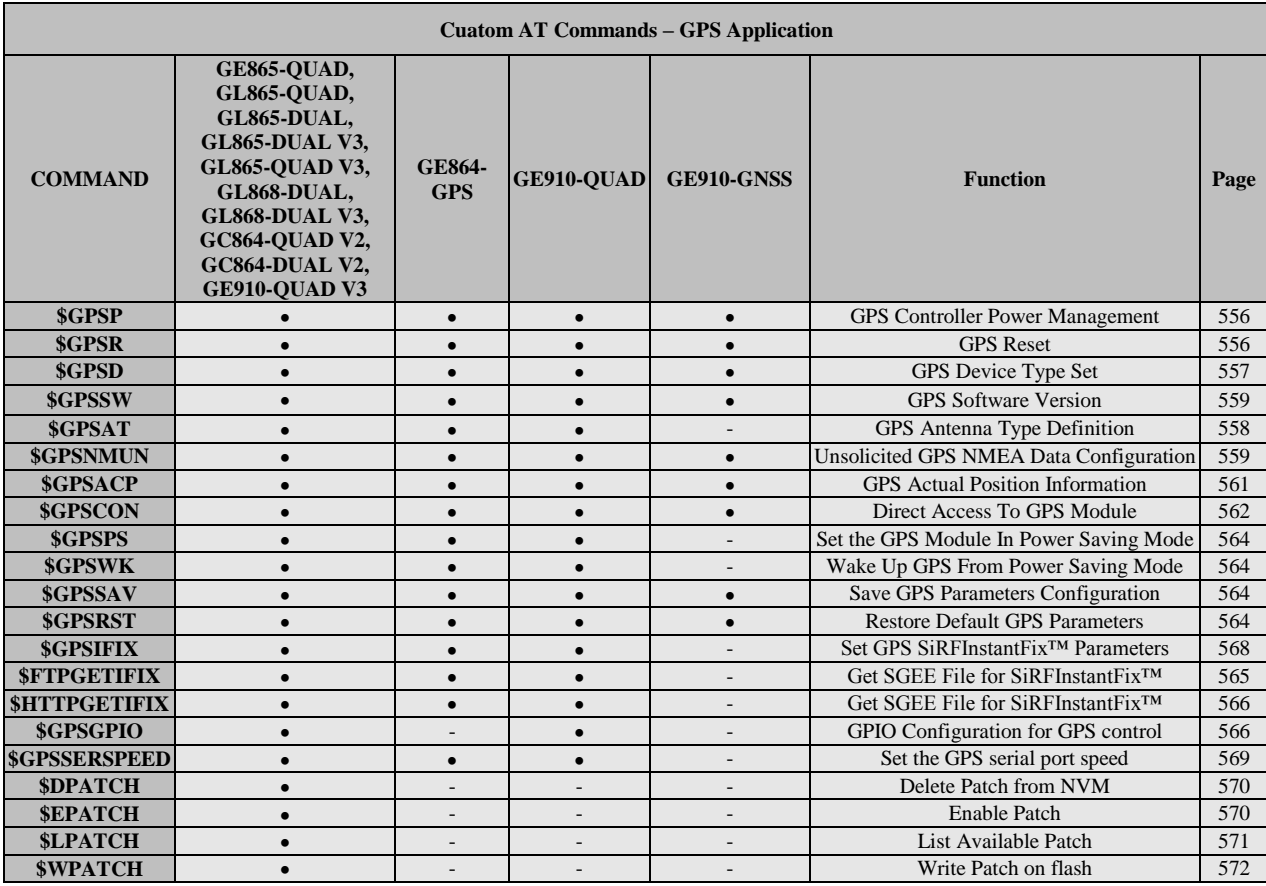

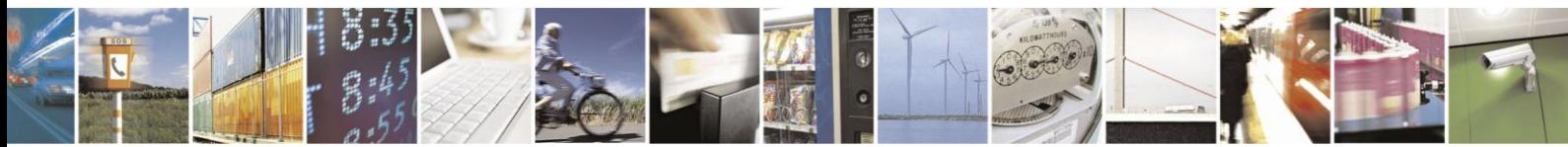

Reproduction forbidden without Telit Communications S.p.A. written authorization - All Rights Reserved Mod. 0809 2011-07 Rev.2

page 47 of 630

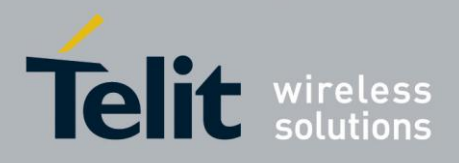

# **3.5. AT Commands References**

# **3.5.1. Command Line General Format**

**3.5.1.1. Command Line Prefixes**

#### **3.5.1.1.1. Starting A Command Line - AT**

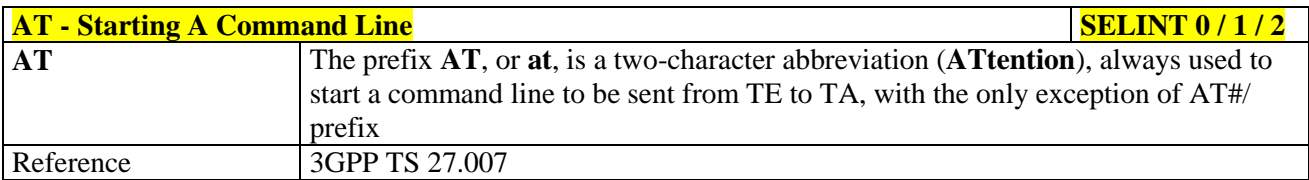

#### **3.5.1.1.2. Last Command Automatic Repetition - A/**

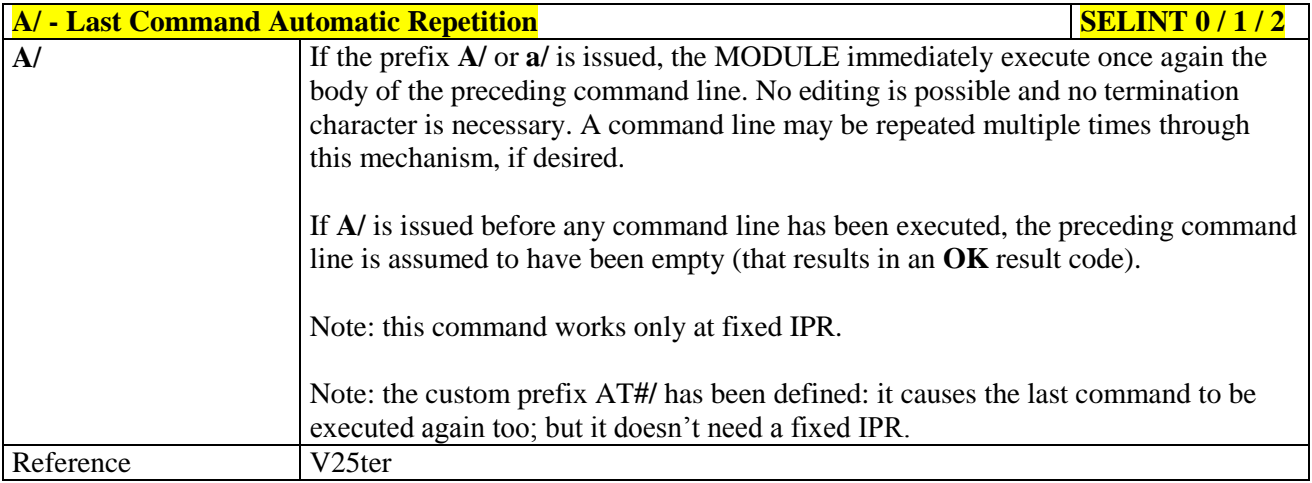

#### **3.5.1.1.3. Repeat Last Command - AT#/**

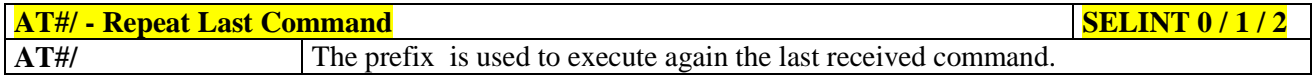

# **3.5.2. General Configuration Commands**

# **3.5.2.1. AT Interface Backward Compatibility**

There are some slight modifications amongst the AT interfaces of Telit products. In order to keep backward compatibility and on the same time to give the opportunity to the customer to get competitor compatibility, Telit modules offer the specific command **#SELINT** to switch the behaviour of the device and its AT command interface. It is up to the user to select the AT interface he prefers.

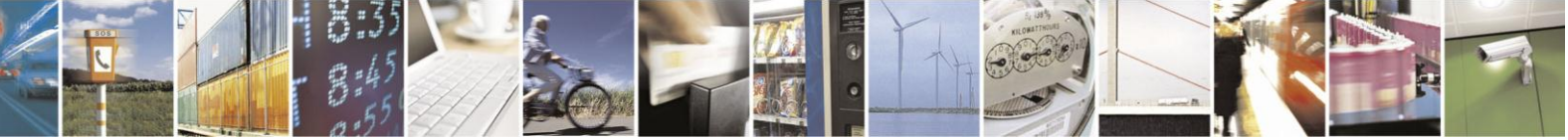

Reproduction forbidden without Telit Communications S.p.A. written authorization - All Rights Reserved Mod. 0809 2011-07 Rev.2

page 48 of 630

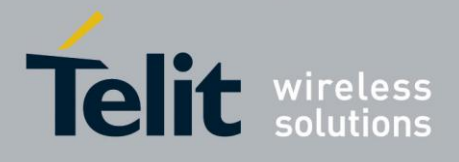

The following table shows which AT commands interface can be applied and is default for the specific product:

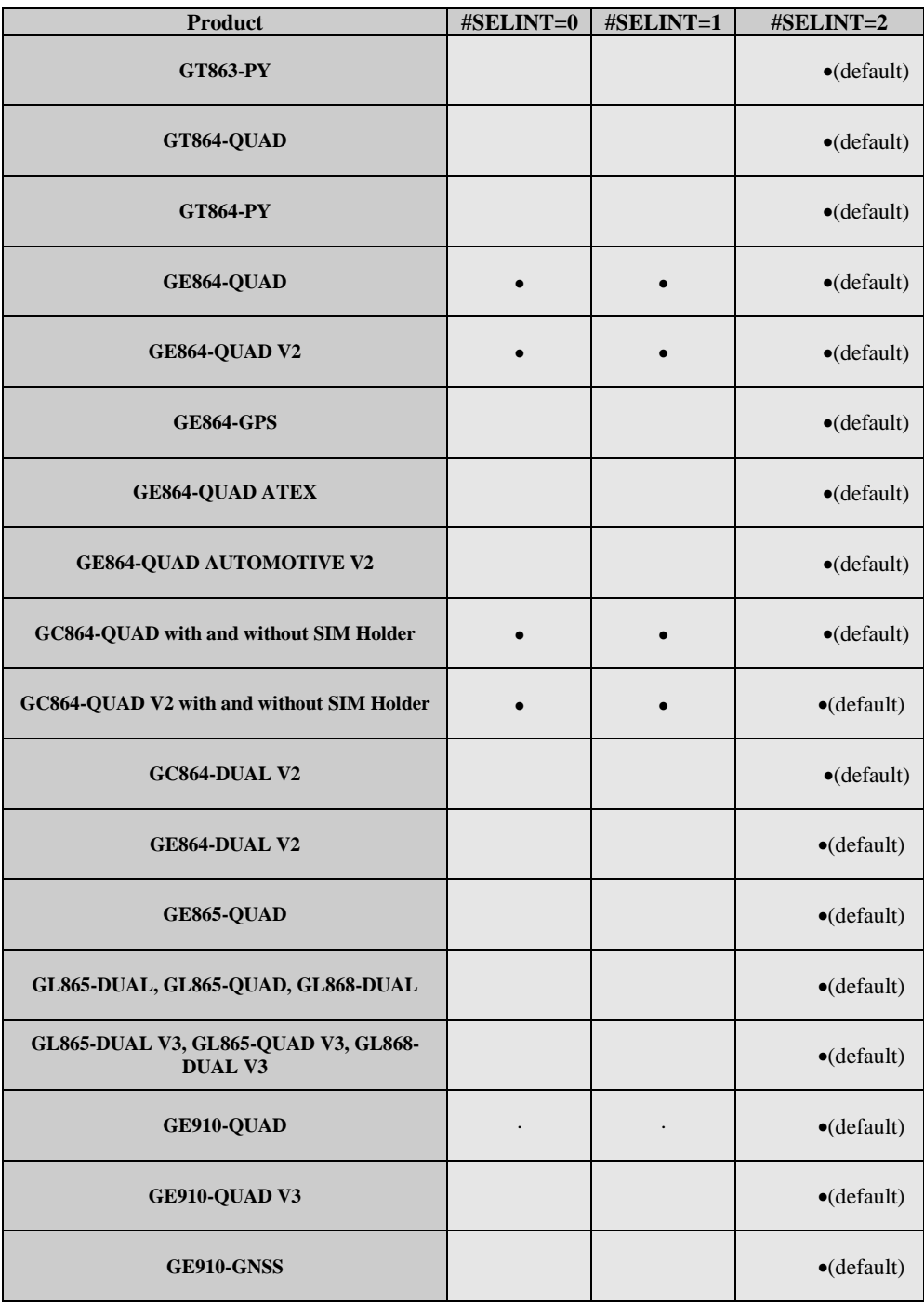

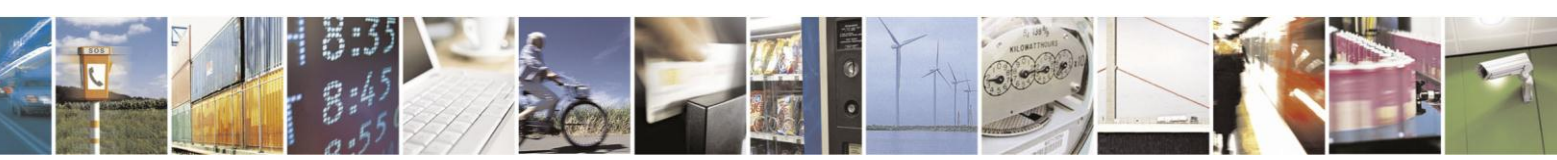

Reproduction forbidden without Telit Communications S.p.A. written authorization - All Rights Reserved Mod. 0809 2011-07 Rev.2

page 49 of 630

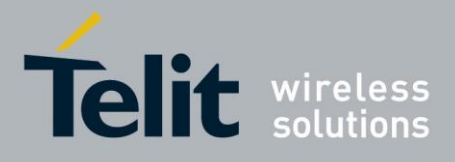

#### **3.5.2.1.1. Select Interface Style - #SELINT**

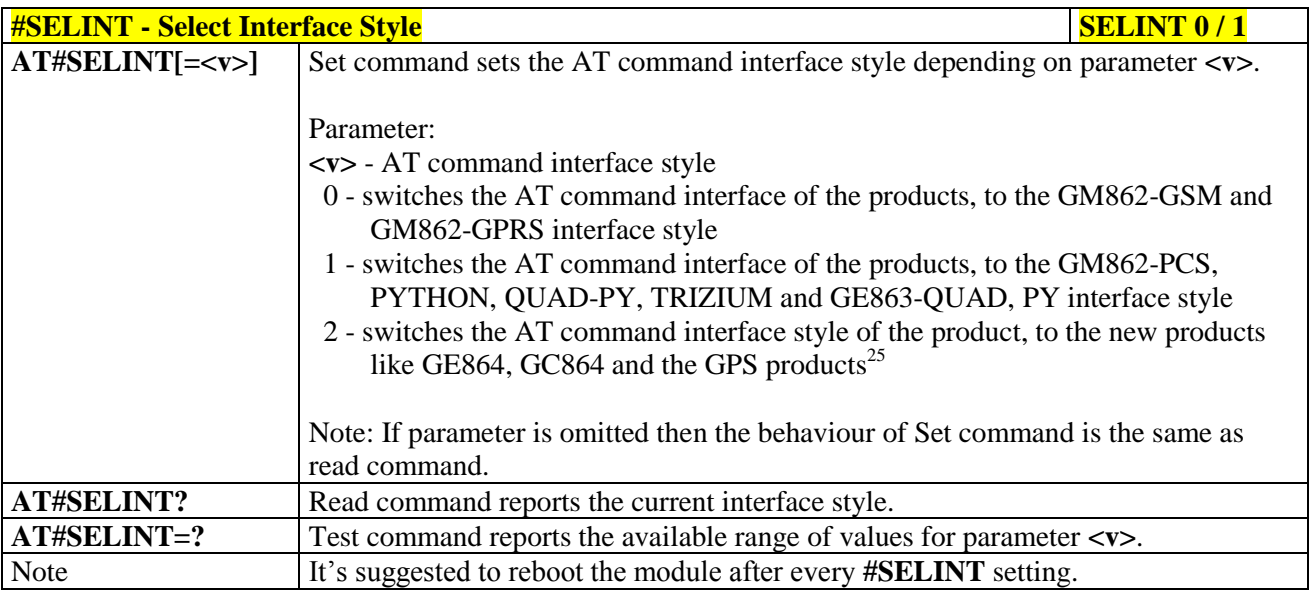

| <b>#SELINT - Select Interface Style</b> |                                                                                                    | <b>SELINT 2</b> |
|-----------------------------------------|----------------------------------------------------------------------------------------------------|-----------------|
| $AT#SELINT=[$                           | Set command sets the AT command interface style depending on parameter <v>.</v>                                                         |                 |
|                                         | Parameter:                                                                                                    |                 |
|                                         | $\langle v \rangle$ - AT command interface style                                                                                        |                 |
|                                         | 0 - switches the AT command interface of the products, to the GM862-GSM and<br>GM862-GPRS interface style                               |                 |
|                                         | 1 - switches the AT command interface of the products, to the GM862-PCS,<br>PYTHON, QUAD-PY, TRIZIUM and GE863-QUAD, PY interface style |                 |
|                                         | 2 - switches the AT command interface style of the product, to the new products<br>like GE864, GC864 and the GPS products <sup>12</sup> |                 |
| <b>AT#SELINT?</b>                       | Read command reports the current interface style.                                                                                       |                 |
| AT#SELINT=?                             | Test command reports the available range of values for parameter $\langle v \rangle$ .                                                  |                 |
| <b>Note</b>                             | It's suggested to reboot the module after every #SELINT setting.                                                                        |                 |
| <b>Note</b>                             | Issuing $AT#SELINT=$ when the 3GPP TS 27.010 multiplexing protocol                                                                      |                 |
|                                         | control channel has been enabled (see +CMUX) causes an ERROR result code to                                                             |                 |
|                                         | be returned.                                                                                                    |                 |
| <b>Note</b>                             | Issuing AT#SELINT= <v> when the ENS functionality has been previously</v>                                                               |                 |
|                                         | enabled (see #ENS) causes an ERROR result code to be returned.                                                                          |                 |
| <b>Note</b>                             | Issuing AT#SELINT= <v> when the SMS Commands Operation Mode has been</v>                                                                |                 |
|                                         | previously enabled (see <b>#SMSMODE</b> ) causes an ERROR result code to be                                                             |                 |
|                                         | returned.                                                                                                    |                 |

<sup>25</sup> Under the **#SELINT=2**, all the new functionalities like CMUX, SAP, Multisocket are available. Moreover, all the AT commands have been improved according to the ETSI specifications.

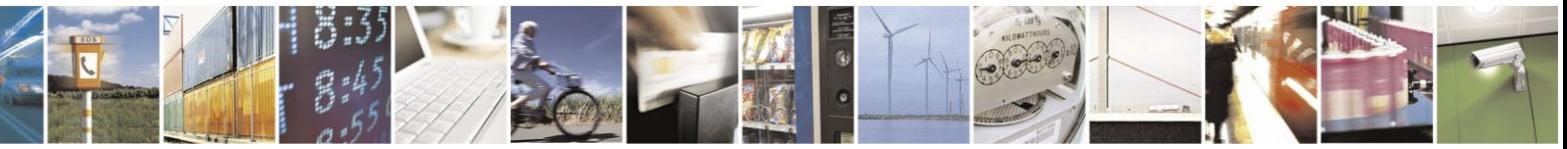

Reproduction forbidden without Telit Communications S.p.A. written authorization - All Rights Reserved Mod. 0809 2011-07 Rev.2

1

page 50 of 630

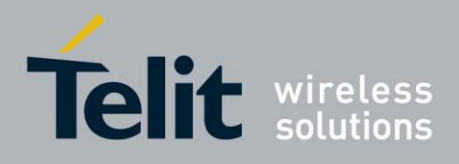

# **3.5.3. Hayes Compliant AT Commands**

### **3.5.3.1. Generic Modem Control**

# **3.5.3.1.1. Set To Factory-Defined Configuration - &F**

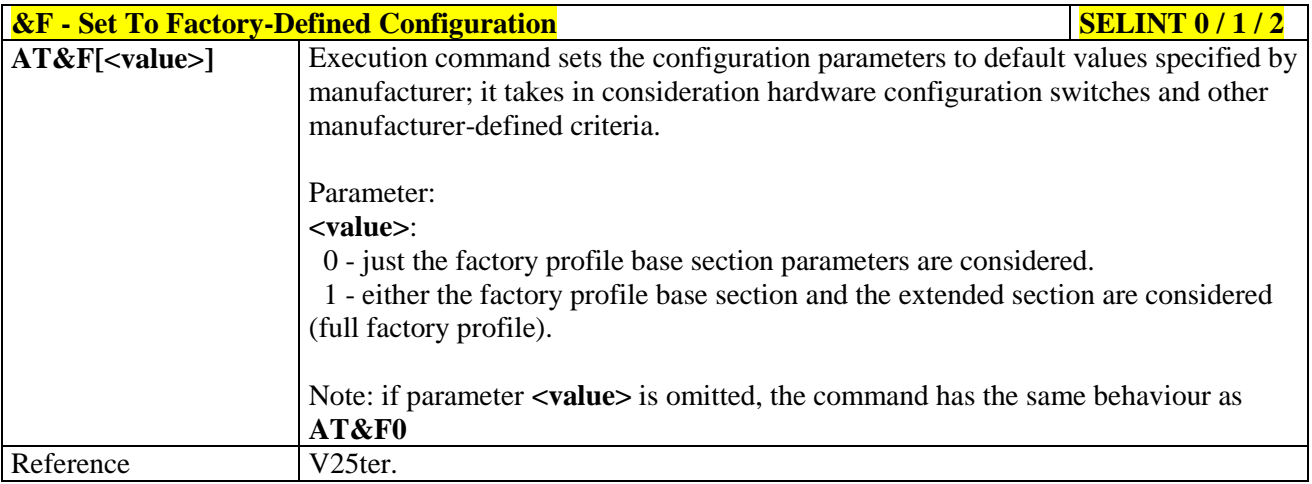

# **3.5.3.1.2. Soft Reset - Z**

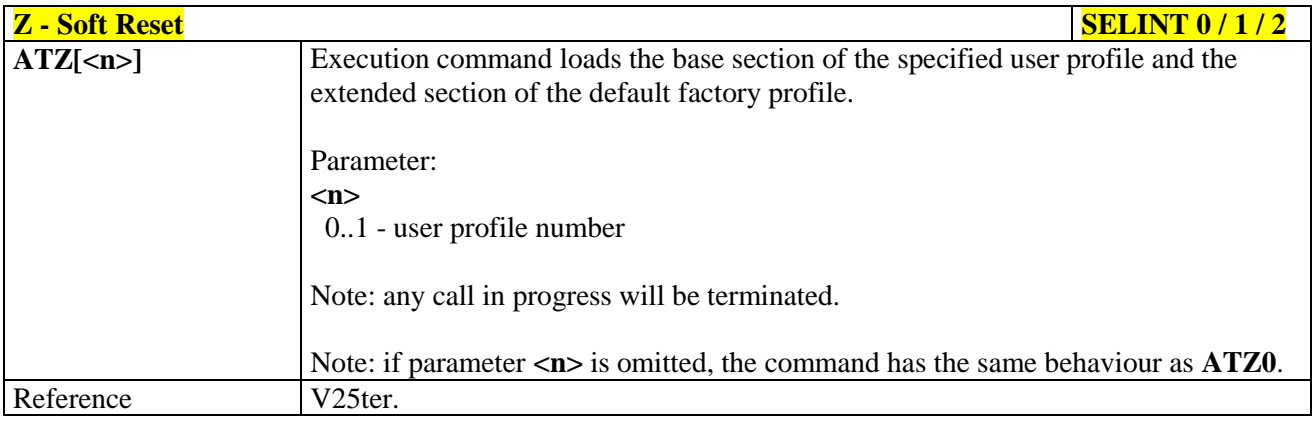

#### **3.5.3.1.3. Select Active Service Class - +FCLASS**

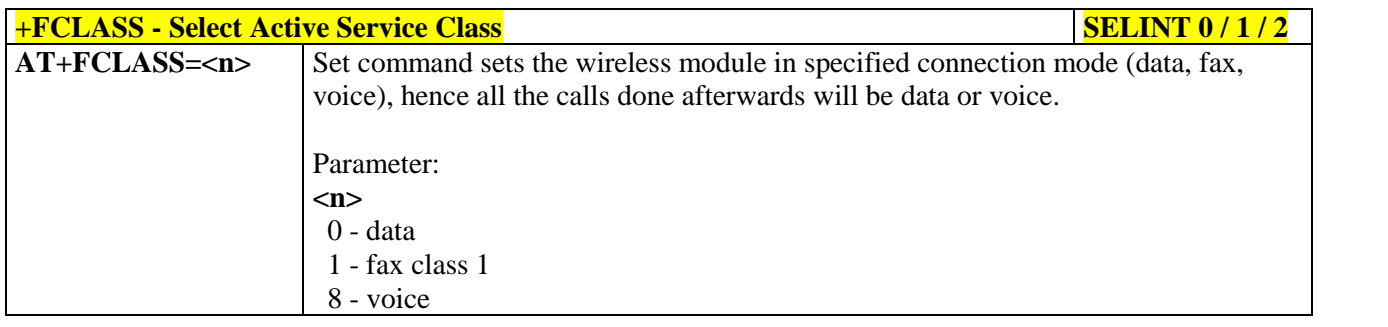

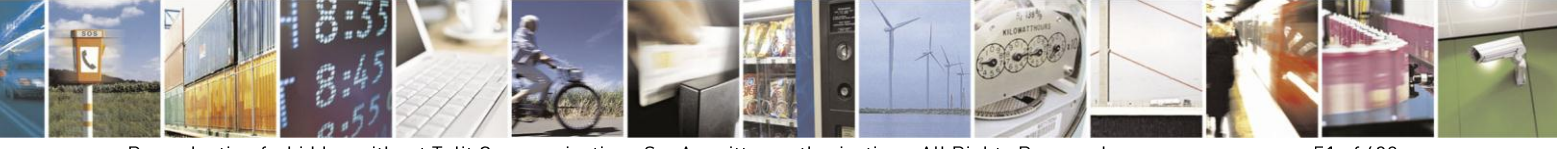

Reproduction forbidden without Telit Communications S.p.A. written authorization - All Rights Reserved Mod. 0809 2011-07 Rev.2

page 51 of 630

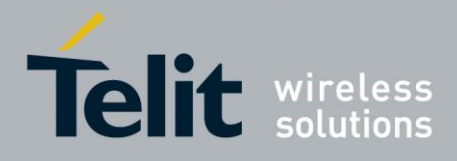

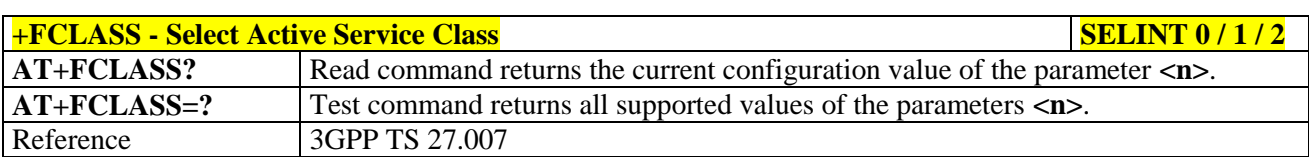

#### **3.5.3.1.4. Default Reset Basic Profile Designation - &Y**

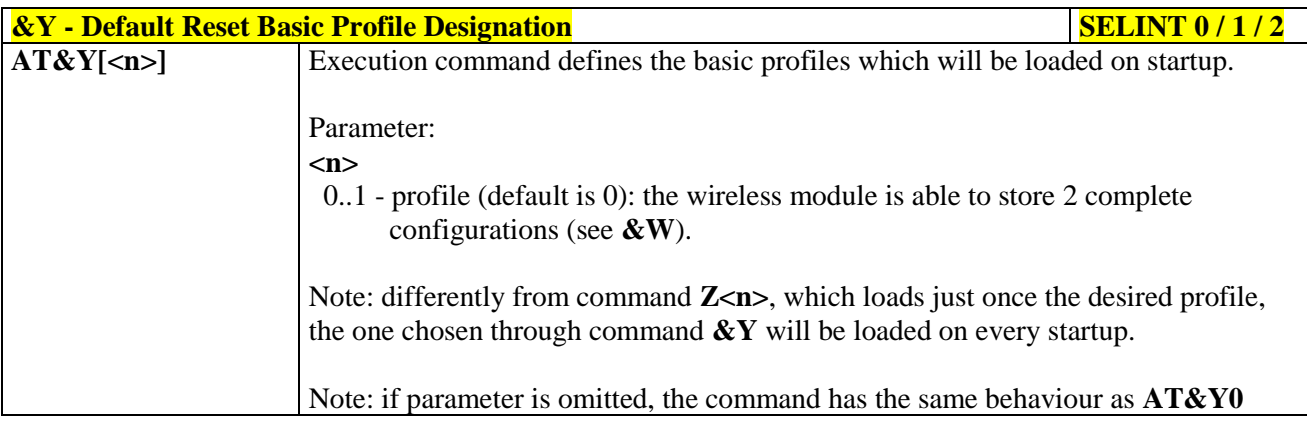

#### **3.5.3.1.5. Default Reset Full Profile Designation - &P**

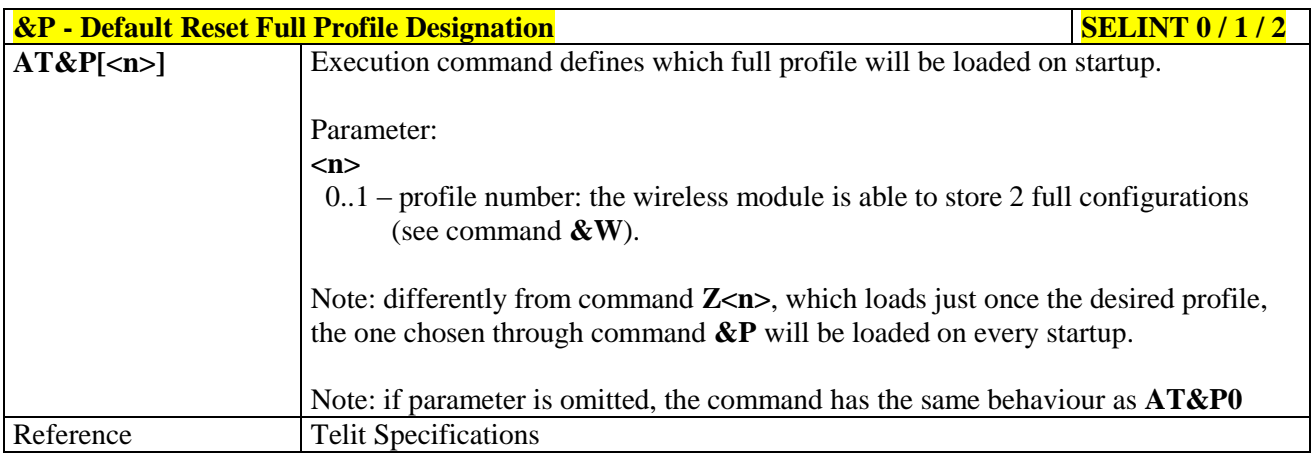

# **3.5.3.1.6. Store Current Configuration - &W**

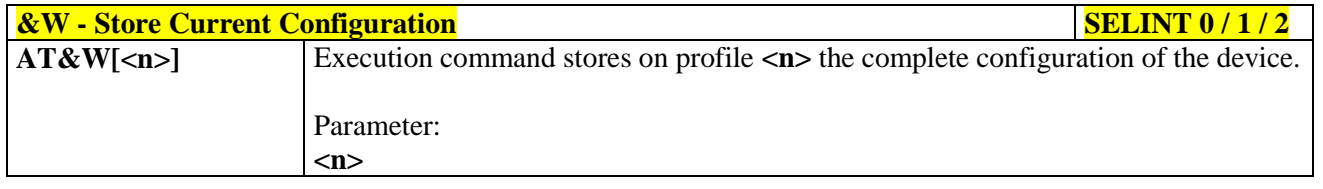

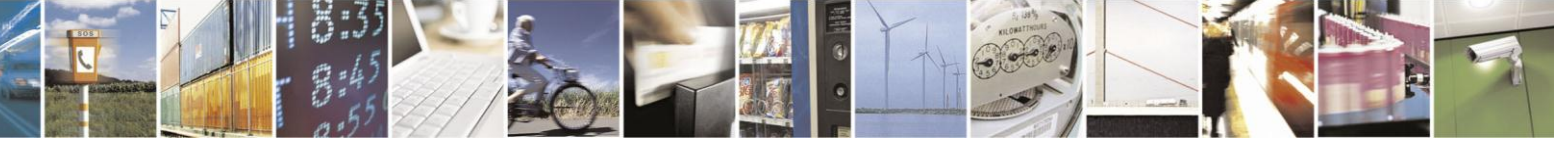

Reproduction forbidden without Telit Communications S.p.A. written authorization - All Rights Reserved Mod. 0809 2011-07 Rev.2

page 52 of 630

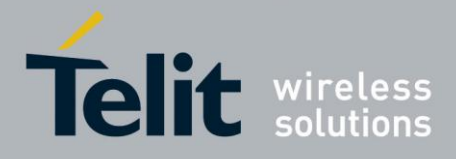

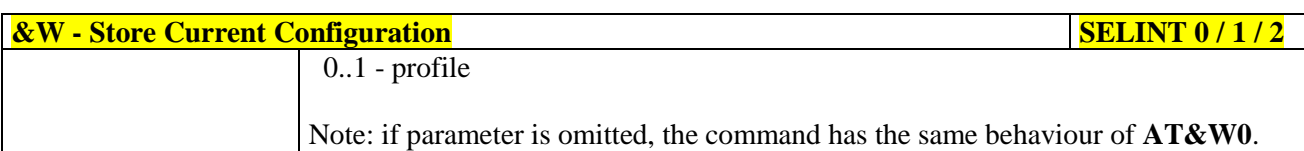

#### **3.5.3.1.7. Store Telephone Number - &Z**

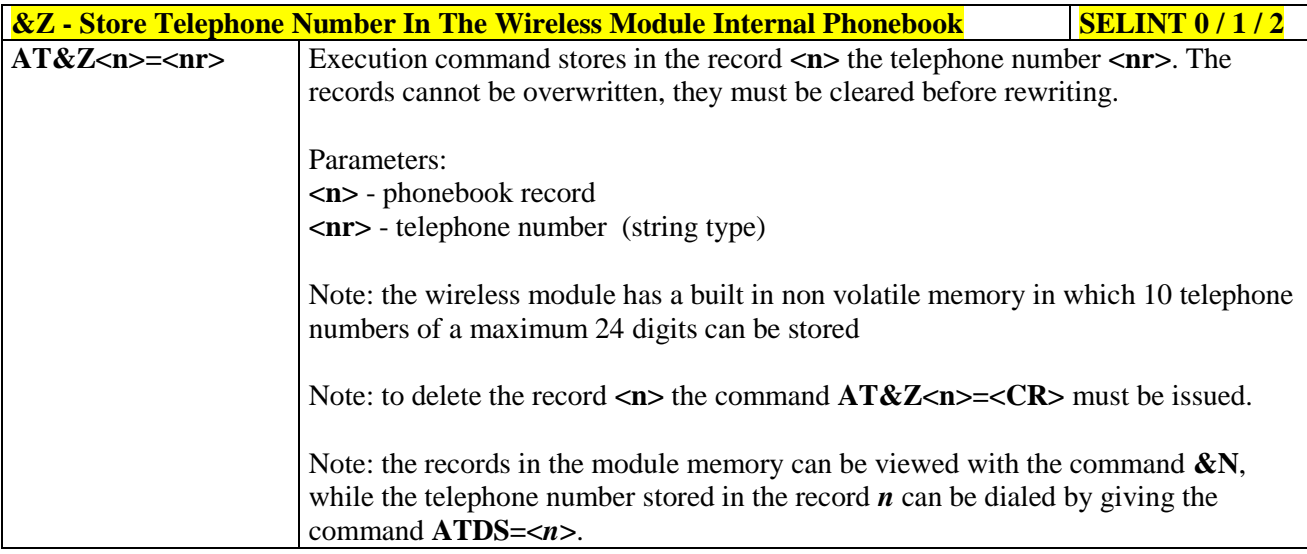

# **3.5.3.1.8. Display Stored Numbers - &N**

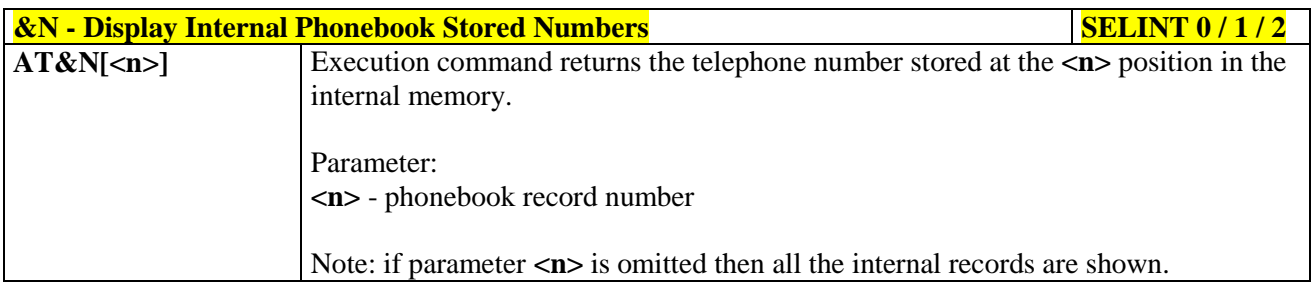

# **3.5.3.1.9. Manufacturer Identification - +GMI**

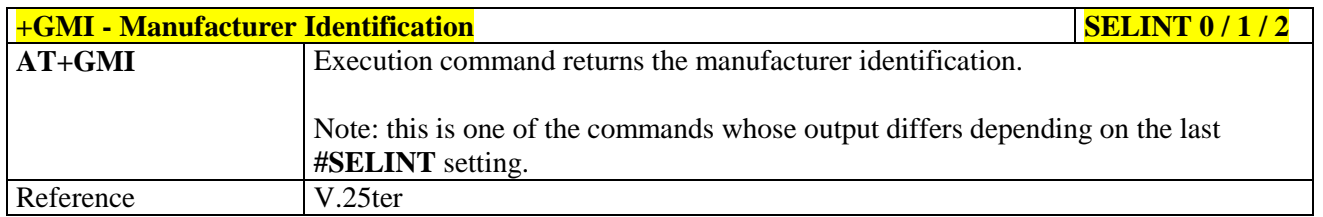

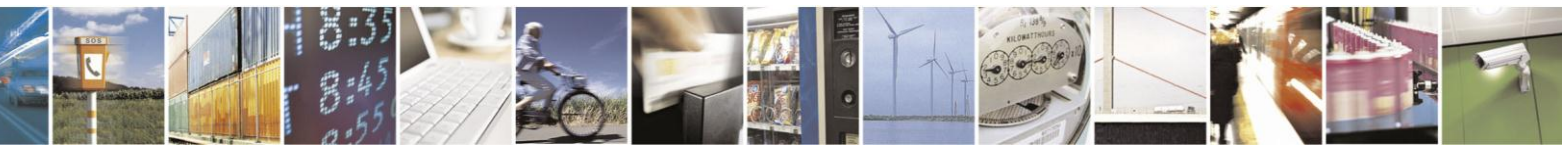

Reproduction forbidden without Telit Communications S.p.A. written authorization - All Rights Reserved Mod. 0809 2011-07 Rev.2

page 53 of 630

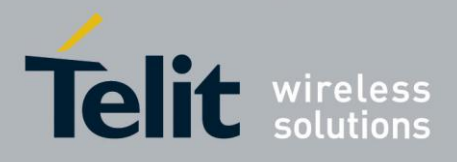

#### **3.5.3.1.10. Model Identification - +GMM**

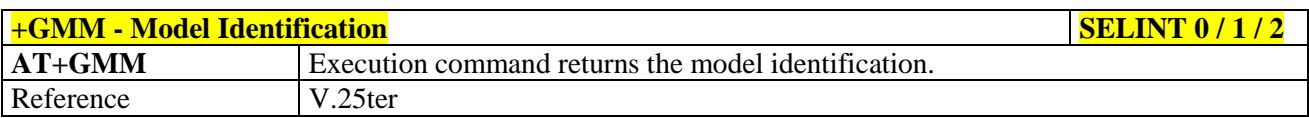

#### **3.5.3.1.11. Revision Identification - +GMR**

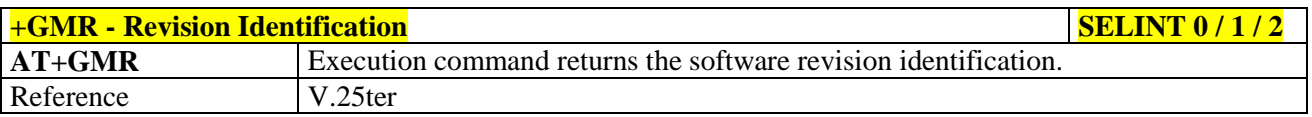

# **3.5.3.1.12. Capabilities List - +GCAP**

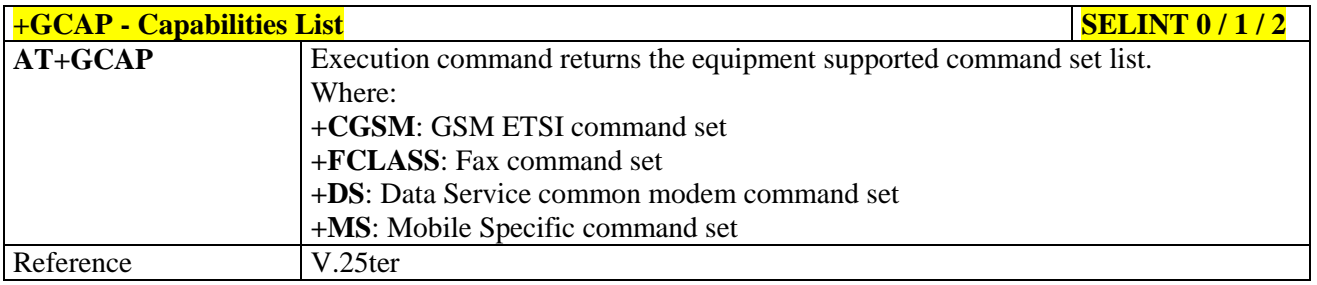

#### **3.5.3.1.13. Serial Number - +GSN**

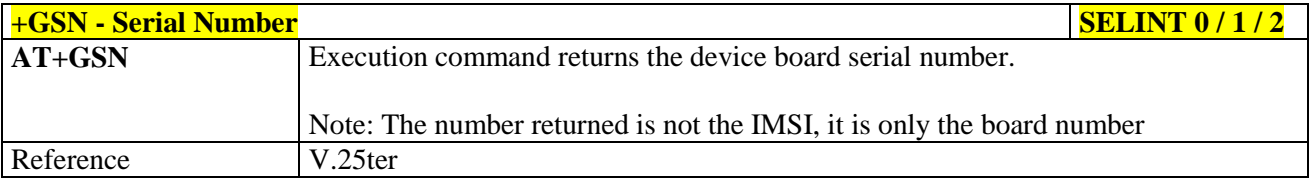

# **3.5.3.1.14. Display Configuration And Profile - &V**

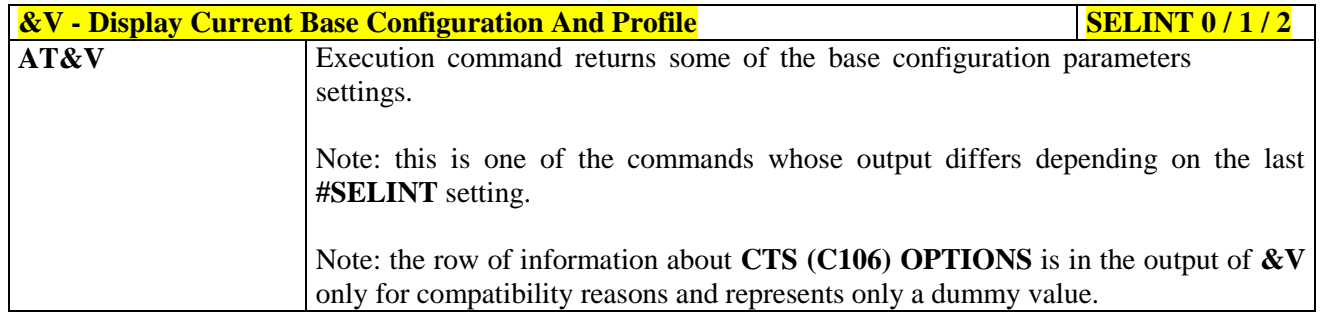

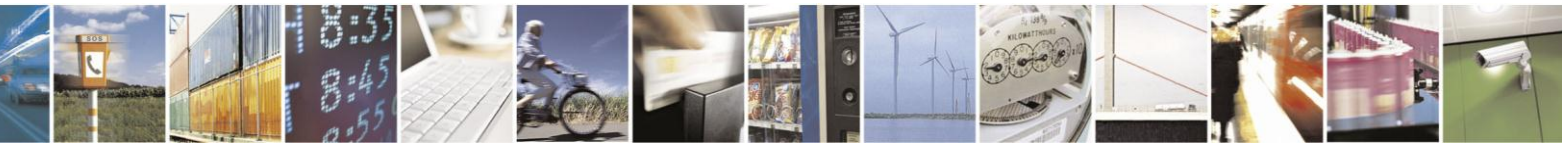

Reproduction forbidden without Telit Communications S.p.A. written authorization - All Rights Reserved Mod. 0809 2011-07 Rev.2

page 54 of 630

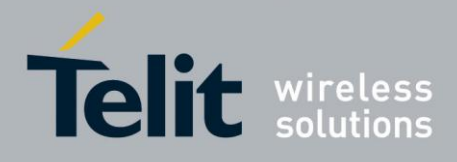

# **3.5.3.1.15. Display Configuration And Profile - &V0**

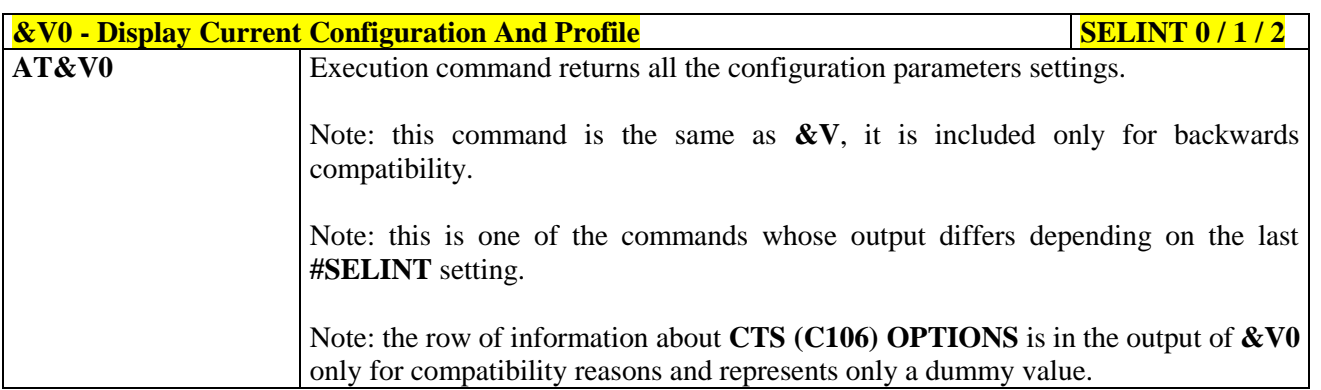

#### **3.5.3.1.16. S Registers Display - &V1**

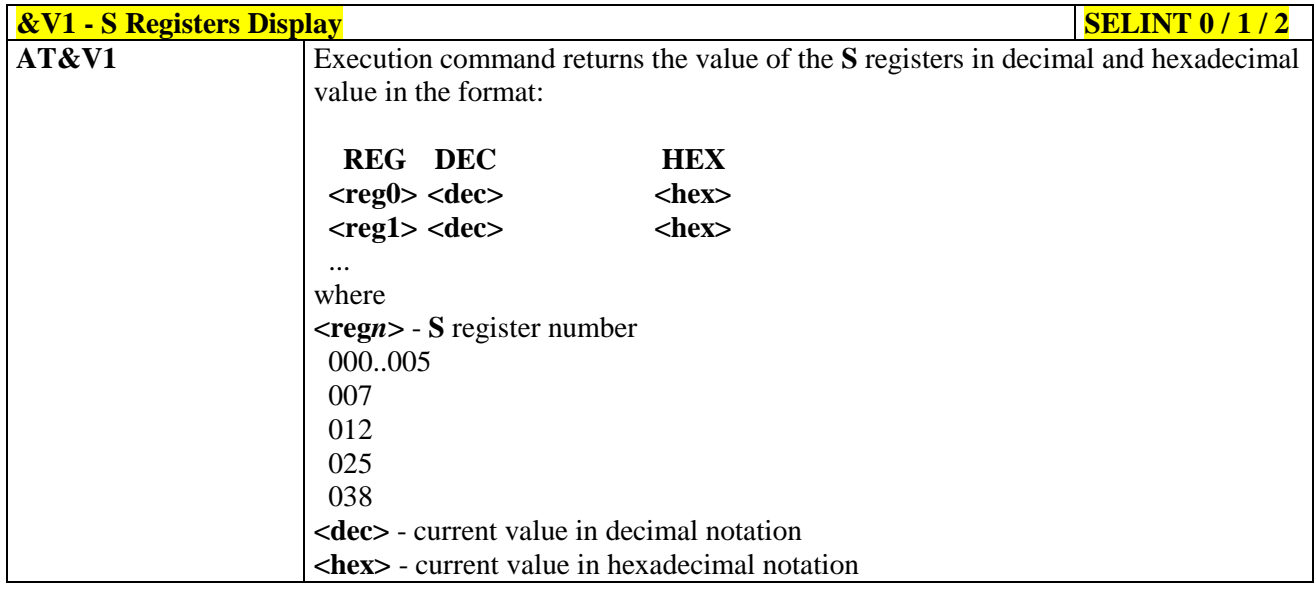

#### **3.5.3.1.17. Extended S Registers Display - &V3**

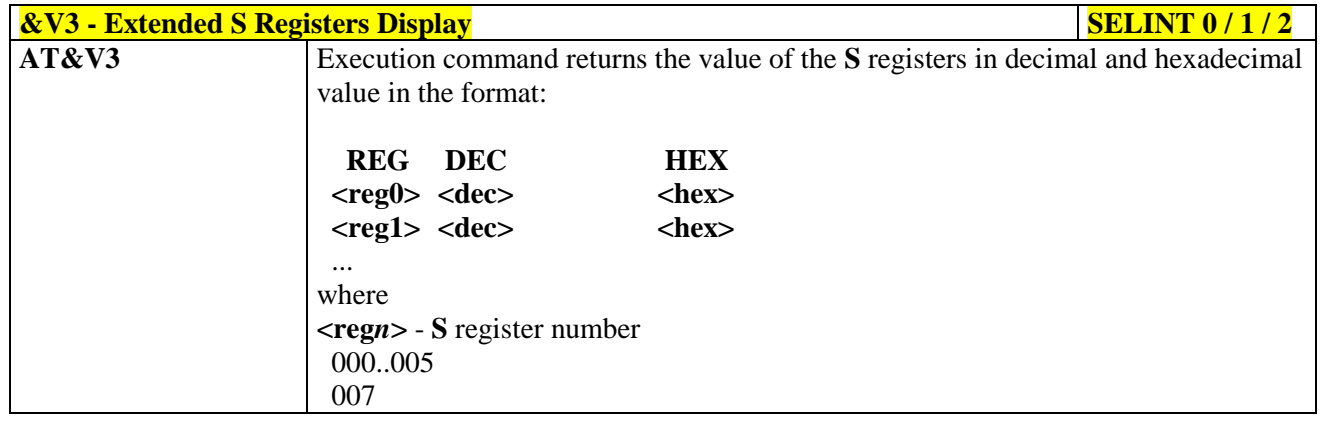

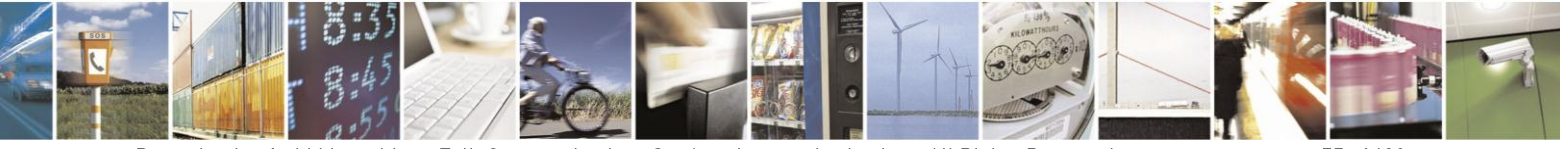

Reproduction forbidden without Telit Communications S.p.A. written authorization - All Rights Reserved Mod. 0809 2011-07 Rev.2

page 55 of 630

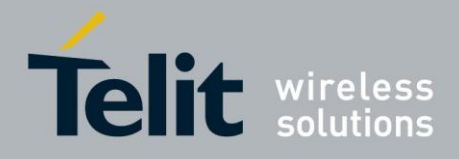

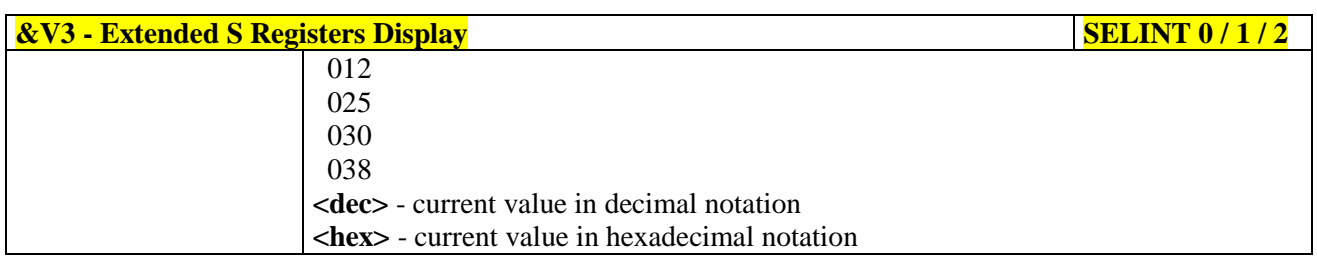

#### **3.5.3.1.18. Display Last Connection Statistics - &V2**

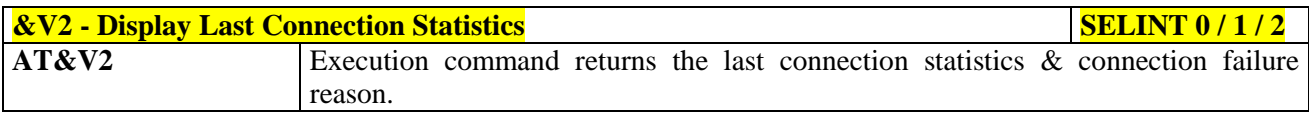

### **3.5.3.1.19. Single Line Connect Message - \V**

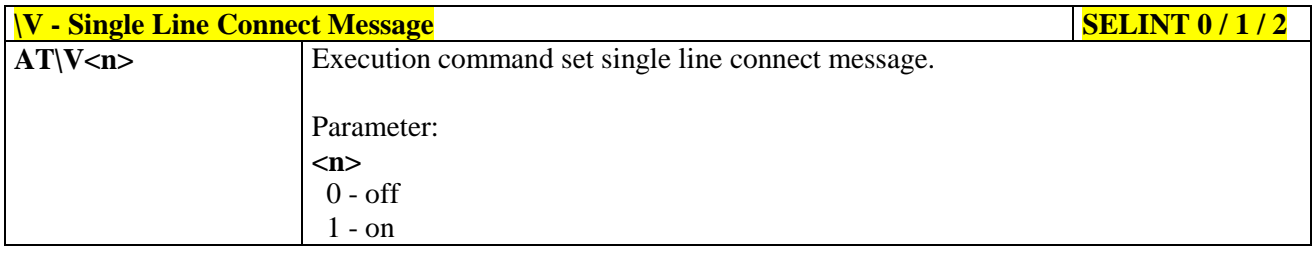

# **3.5.3.1.20. Country Of Installation - +GCI**

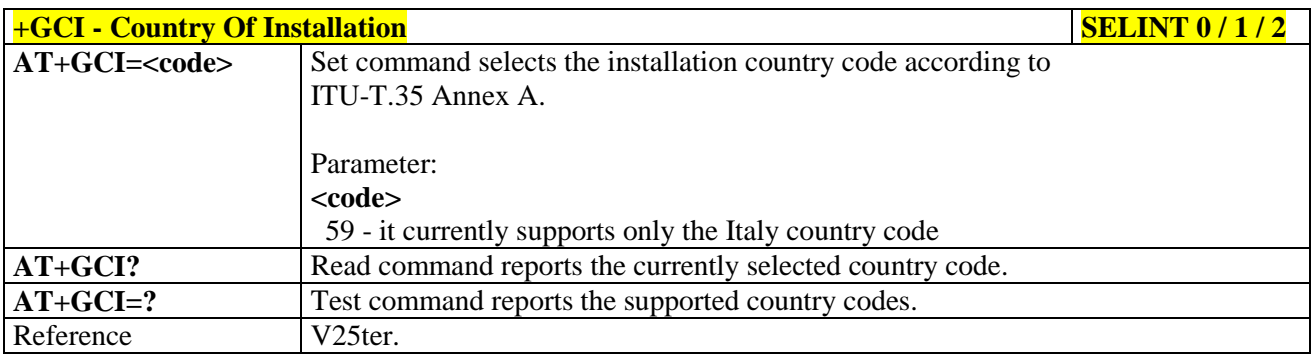

#### **3.5.3.1.21. Line Signal Level - %L**

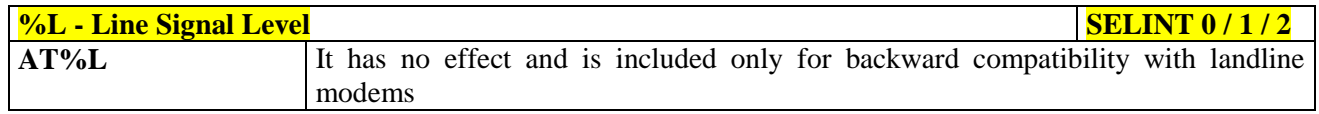

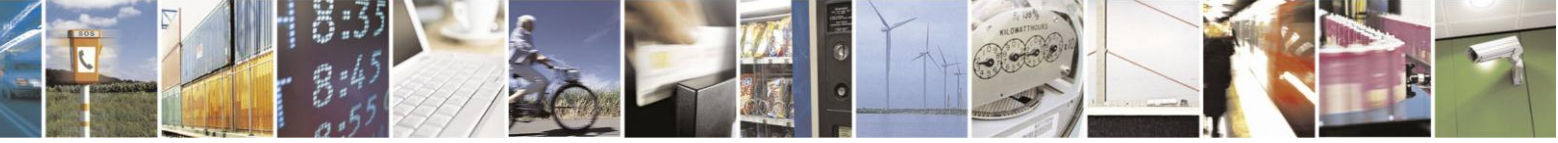

Reproduction forbidden without Telit Communications S.p.A. written authorization - All Rights Reserved Mod. 0809 2011-07 Rev.2

page 56 of 630

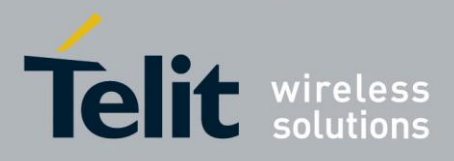

#### **3.5.3.1.22. Line Quality - %Q**

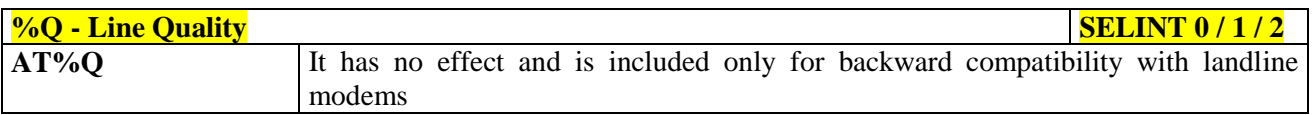

#### **3.5.3.1.23. Speaker Loudness - L**

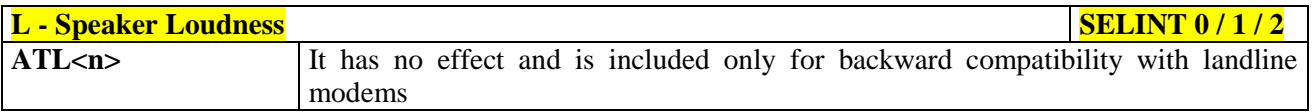

#### **3.5.3.1.24. Speaker Mode - M**

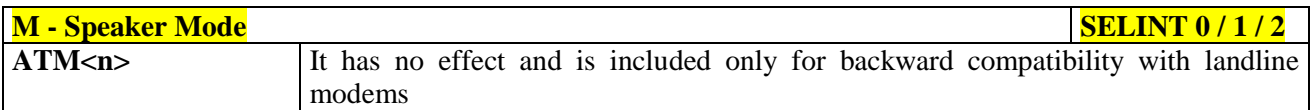

#### <span id="page-56-0"></span>**3.5.3.1.25. Master Reset - +CMAR**

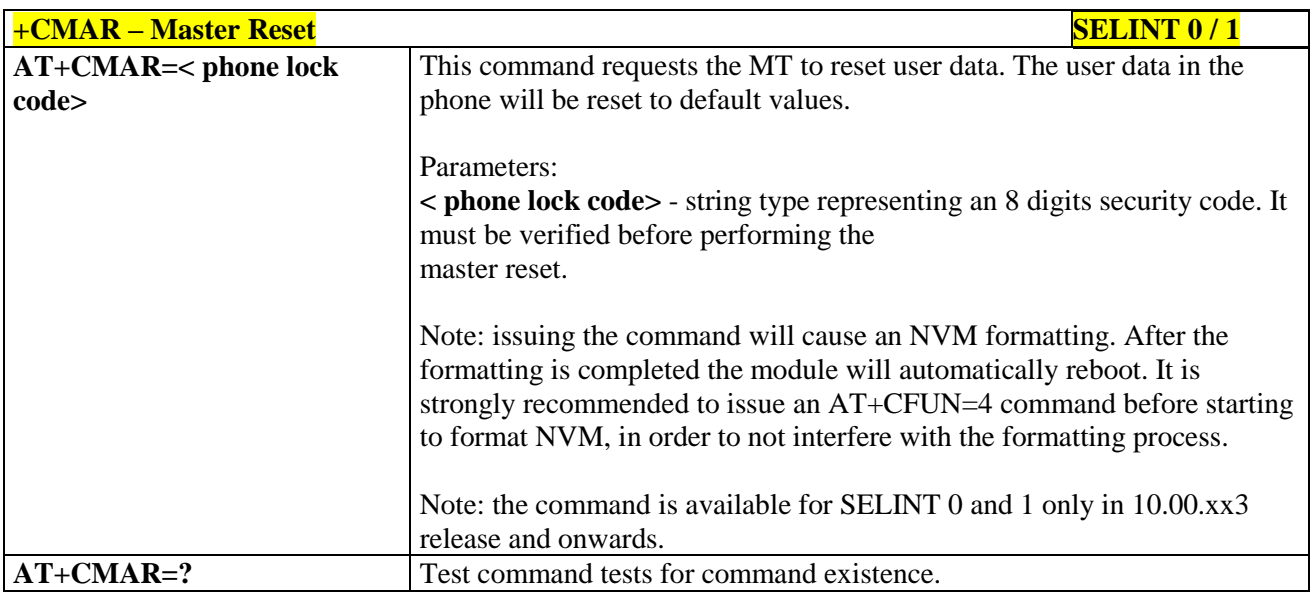

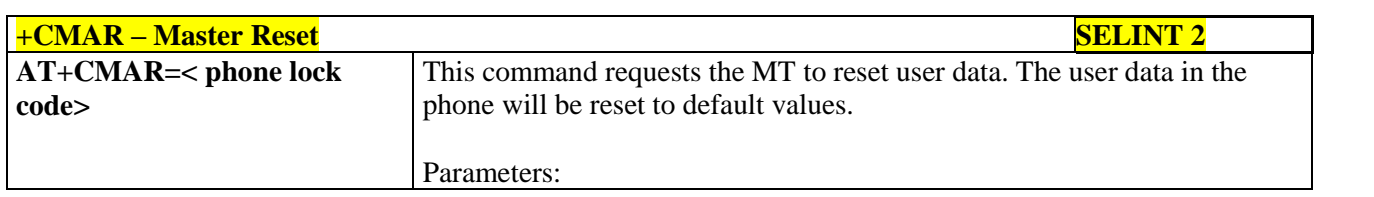

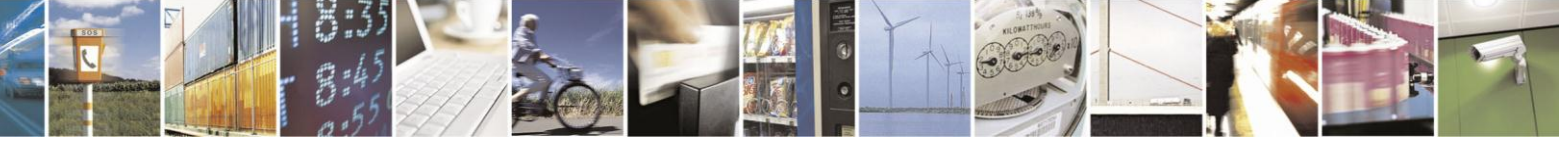

Reproduction forbidden without Telit Communications S.p.A. written authorization - All Rights Reserved Mod. 0809 2011-07 Rev.2

page 57 of 630

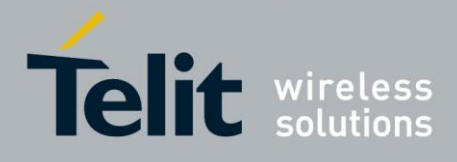

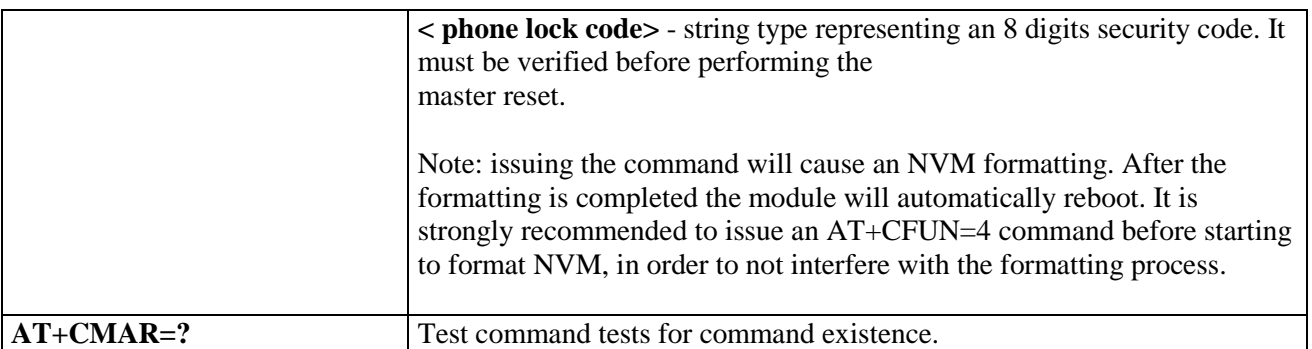

#### **3.5.3.2. DTE - Modem Interface Control**

## <span id="page-57-0"></span>**3.5.3.2.1. Command Echo - E**

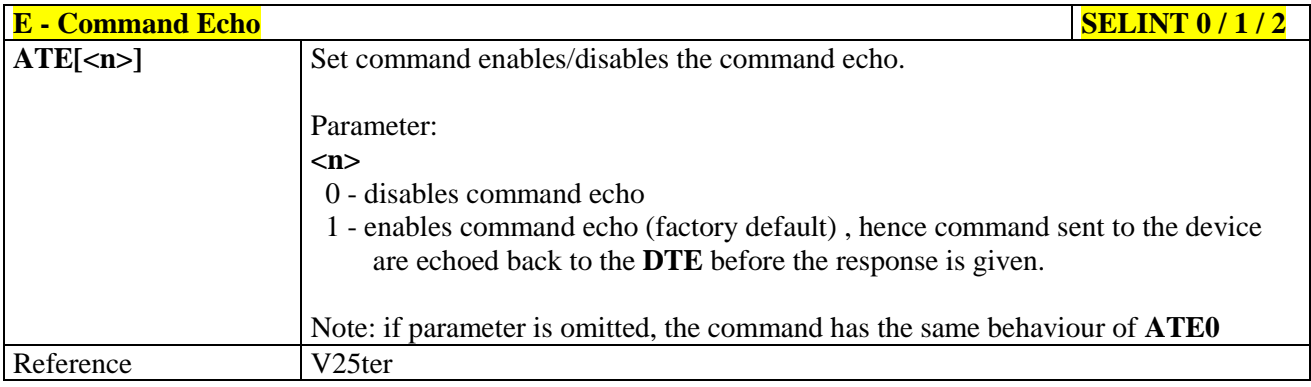

#### <span id="page-57-1"></span>**3.5.3.2.2. Quiet Result Codes - Q**

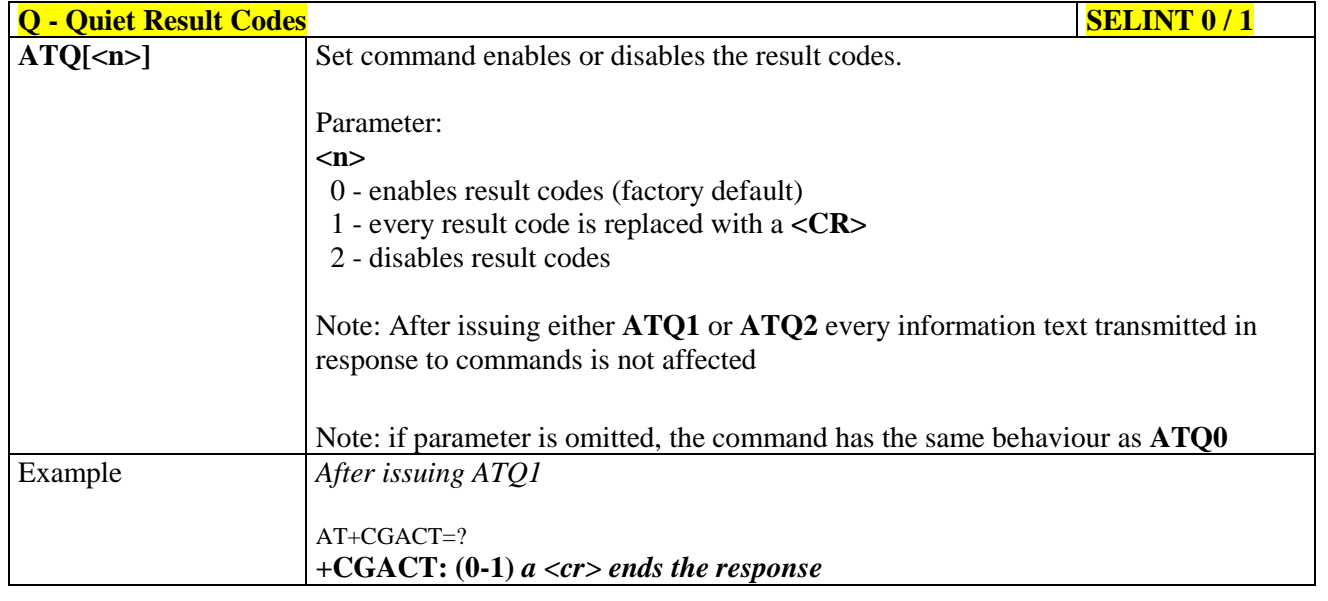

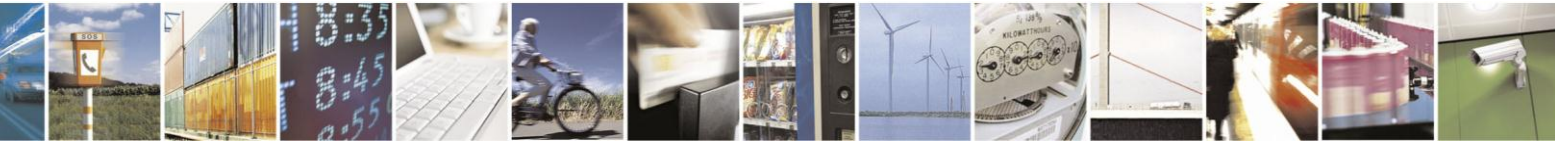

Reproduction forbidden without Telit Communications S.p.A. written authorization - All Rights Reserved Mod. 0809 2011-07 Rev.2

page 58 of 630

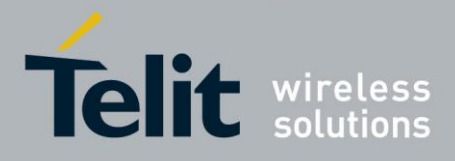

# AT Commands Reference Guide

80000ST10025a Rev. 18 - 2013-09-23

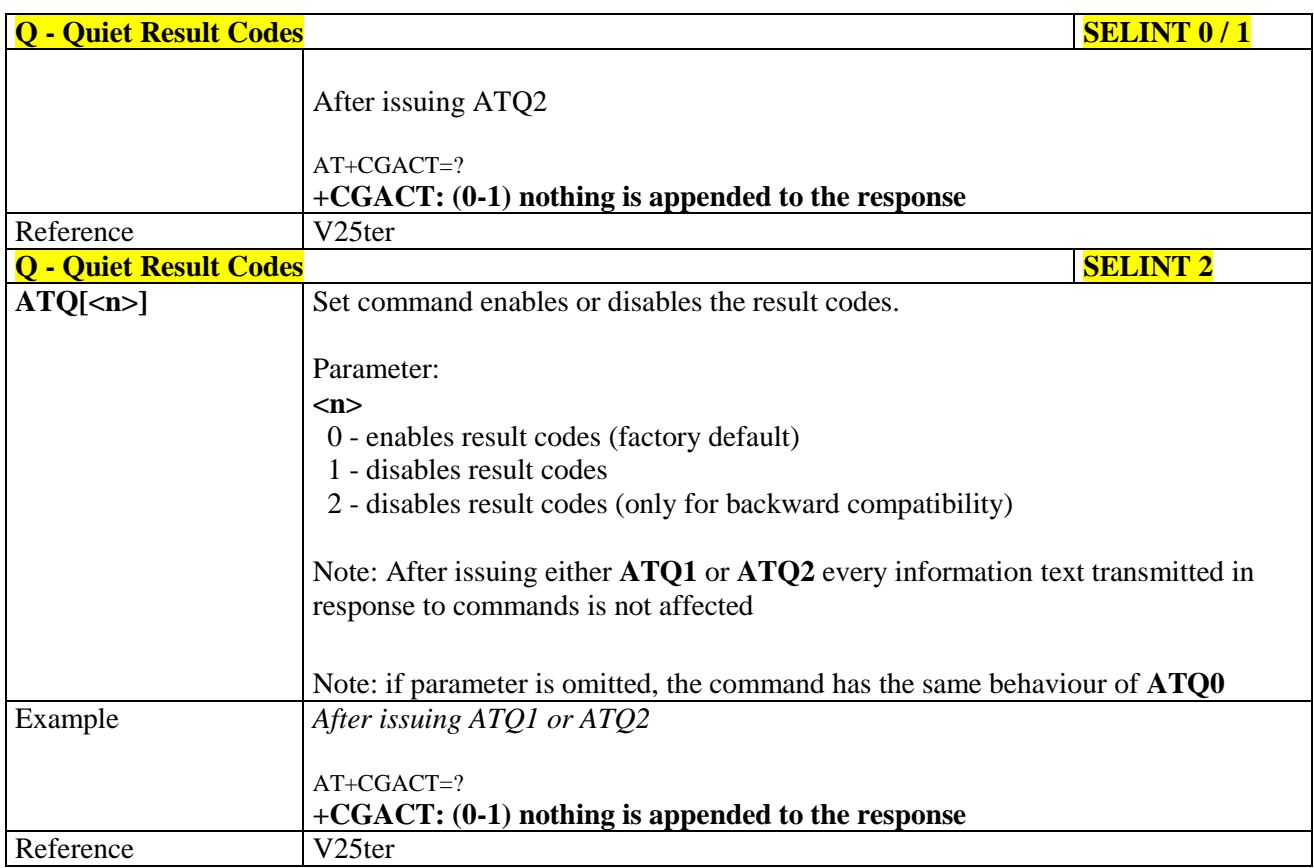

#### <span id="page-58-0"></span>**Response Format - V** 3.5.3.2.3.

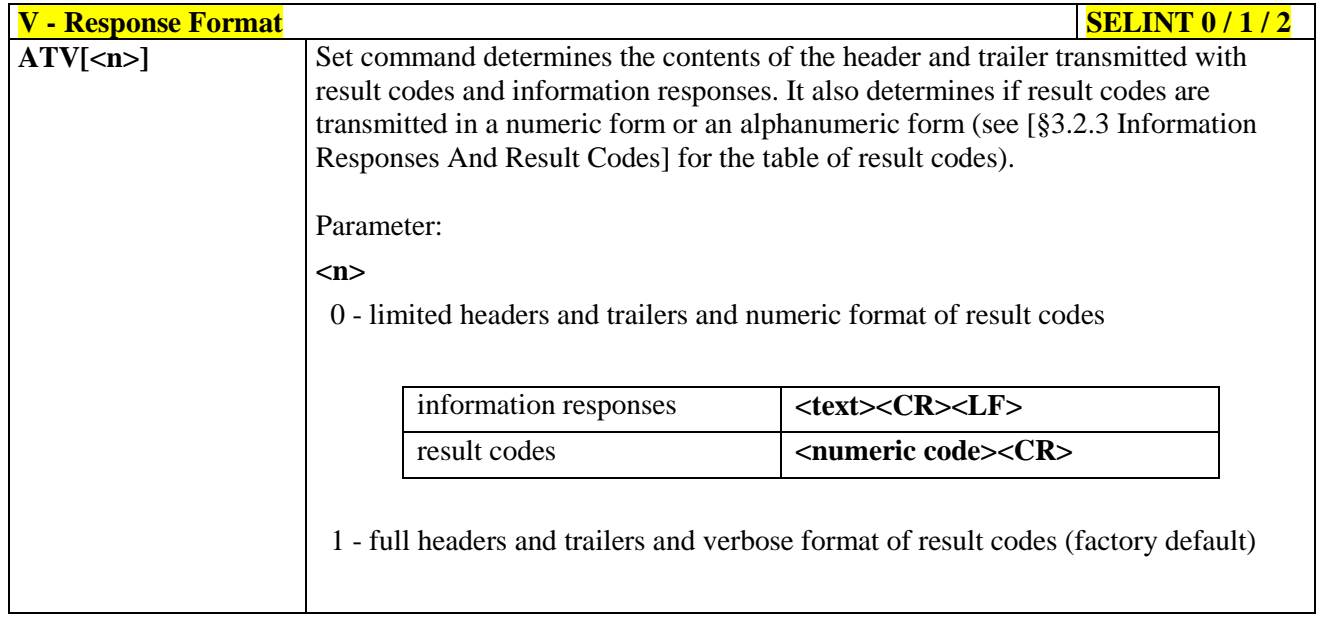

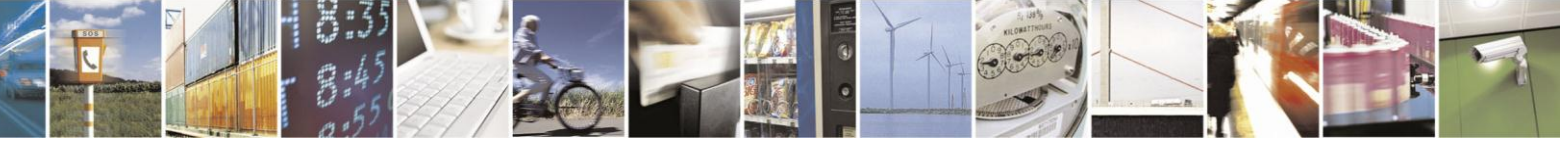

Reproduction forbidden without Telit Communications S.p.A. written authorization - All Rights Reserved Mod. 0809 2011-07 Rev.2

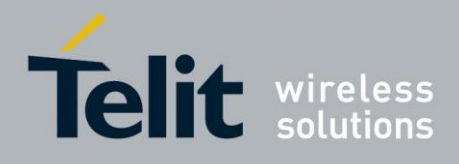

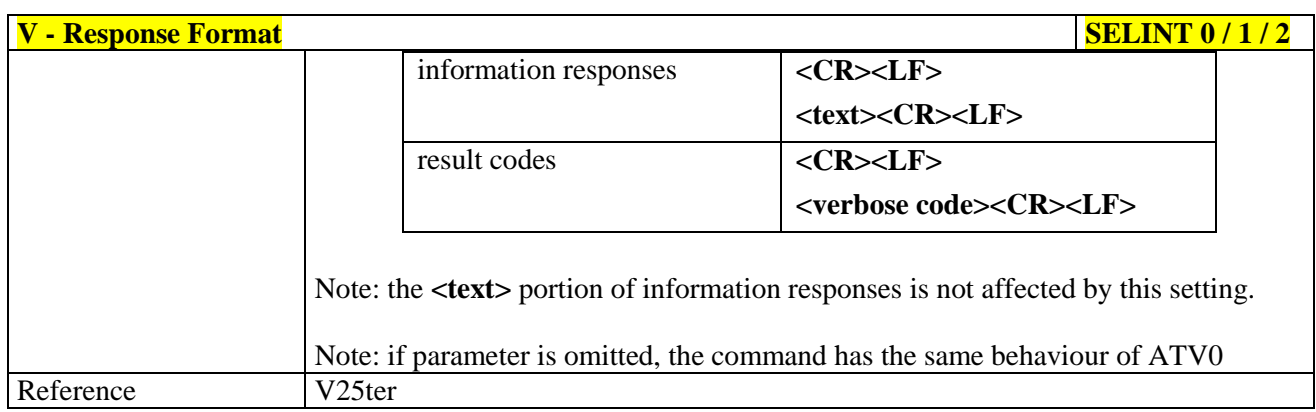

### <span id="page-59-0"></span>**3.5.3.2.4. Extended Result Codes - X**

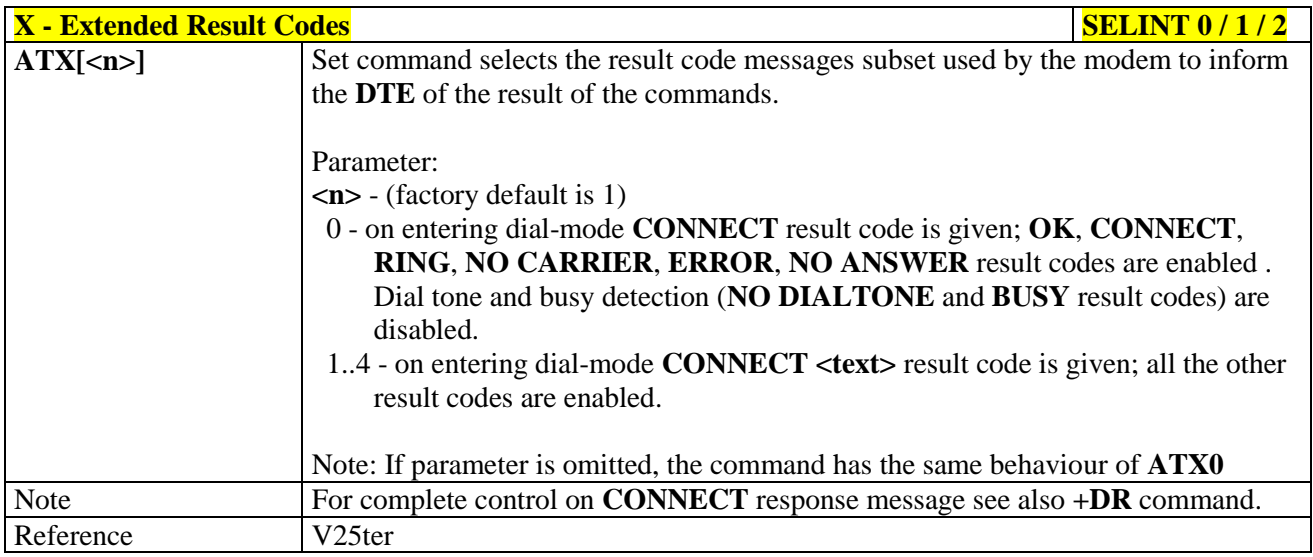

# <span id="page-59-1"></span>**3.5.3.2.5. Identification Information - I**

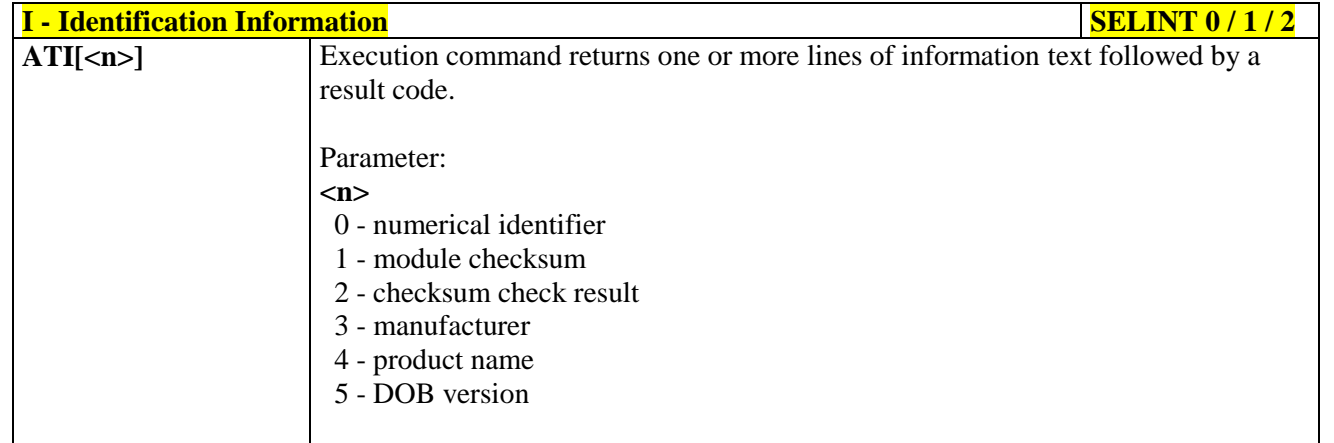

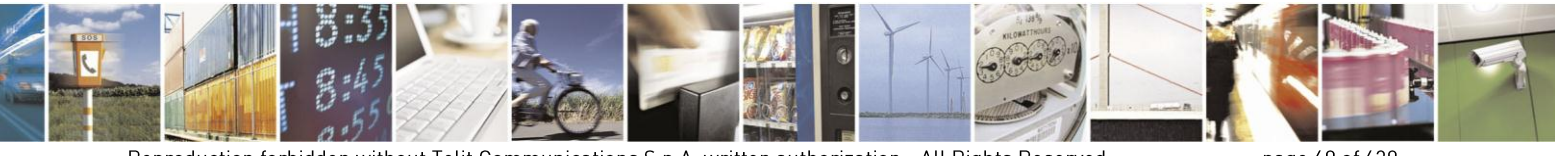

Reproduction forbidden without Telit Communications S.p.A. written authorization - All Rights Reserved Mod. 0809 2011-07 Rev.2

page 60 of 630

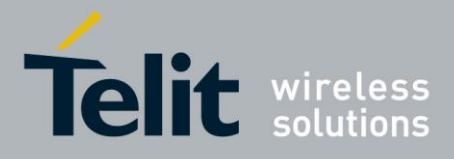

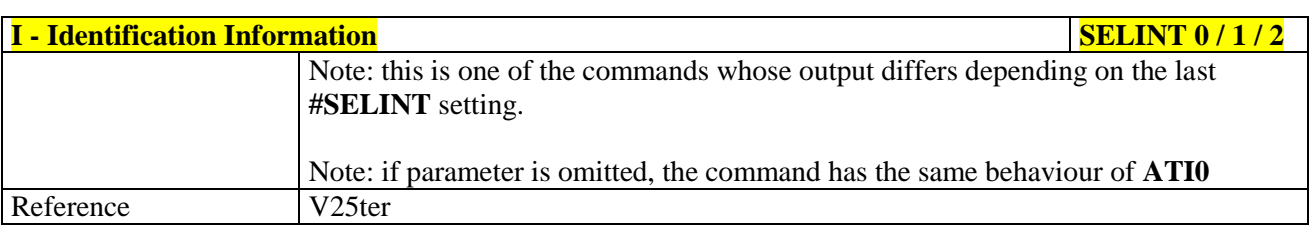

#### <span id="page-60-0"></span>**3.5.3.2.6. Data Carrier Detect (DCD) Control - &C**

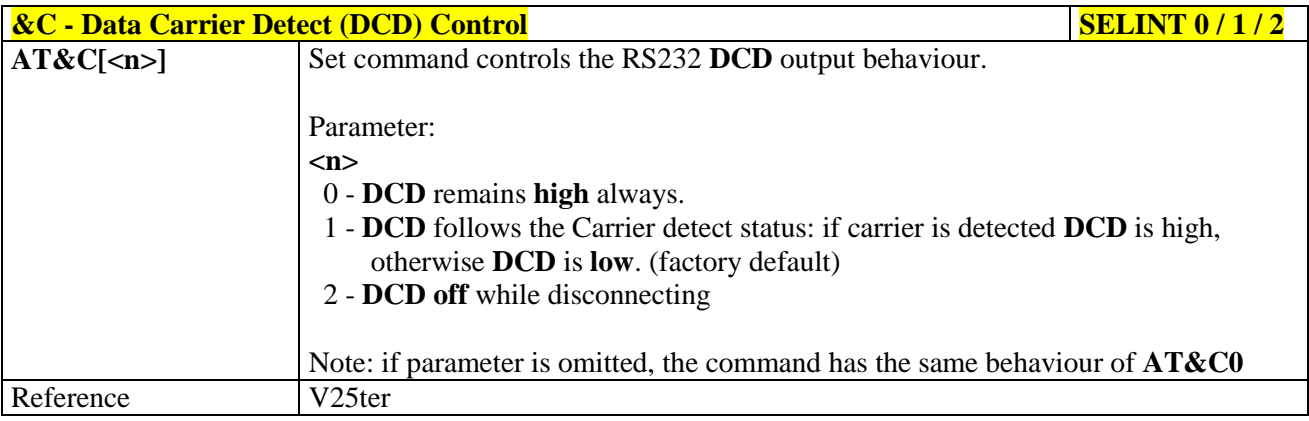

#### <span id="page-60-1"></span>**3.5.3.2.7. Data Terminal Ready (DTR) Control - &D**

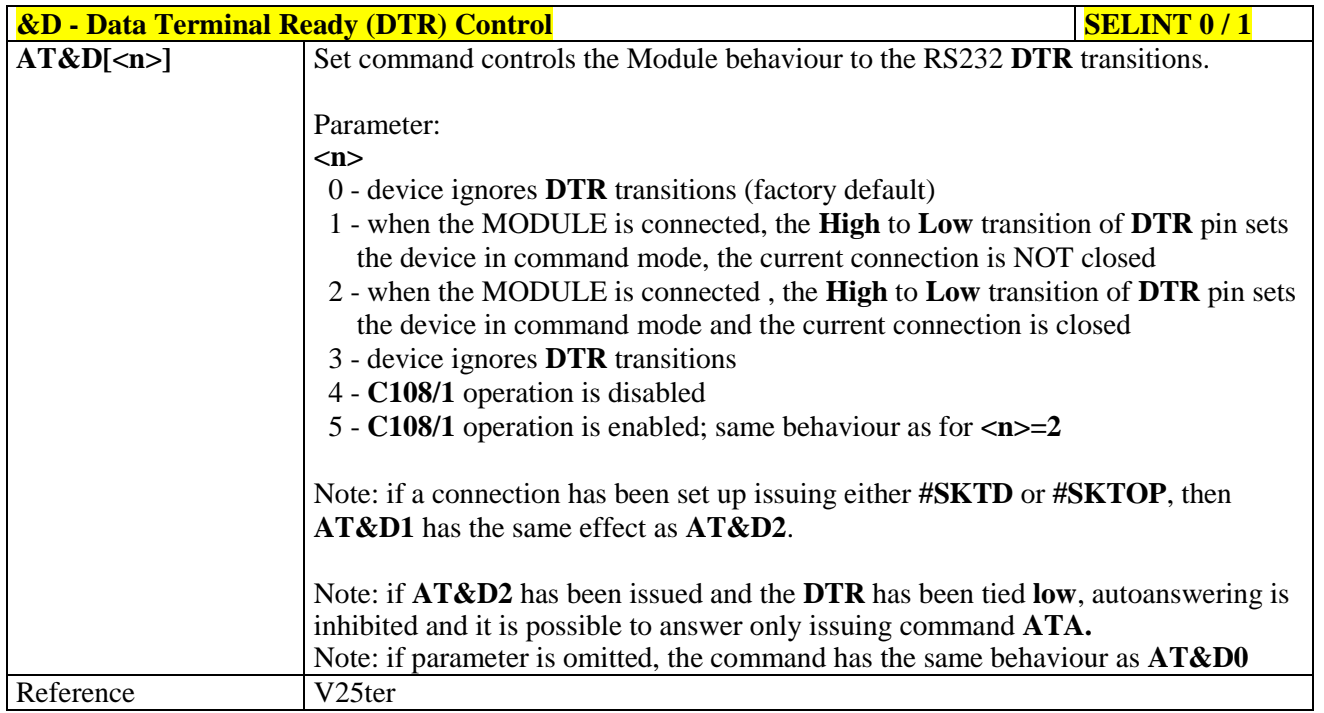

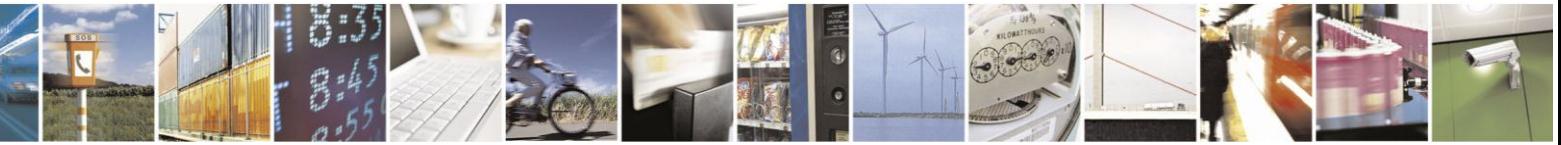

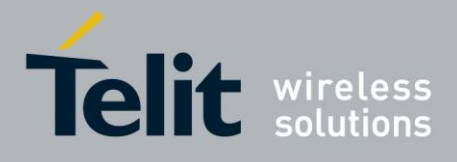

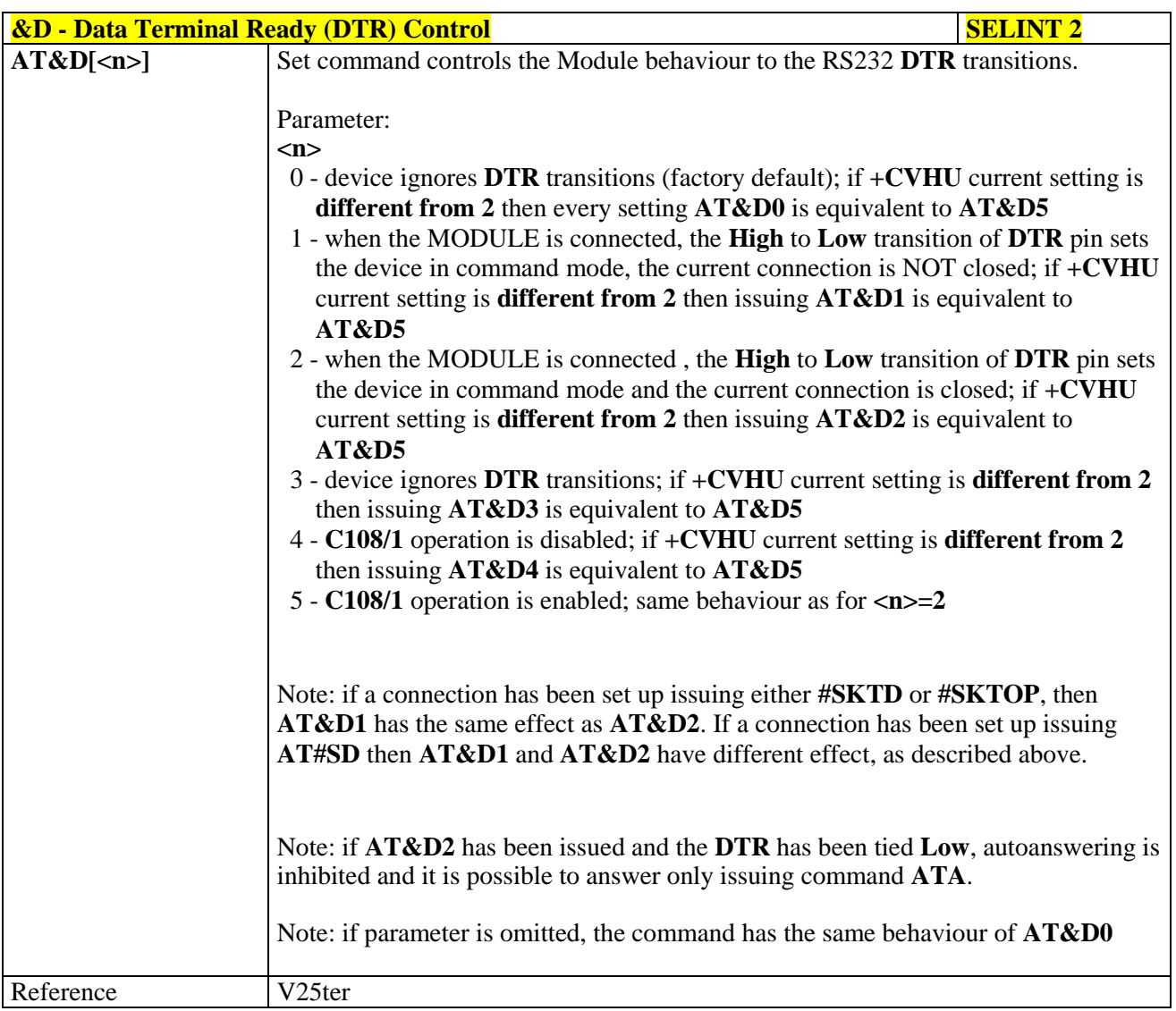

# <span id="page-61-0"></span>**3.5.3.2.8. Standard Flow Control - \Q**

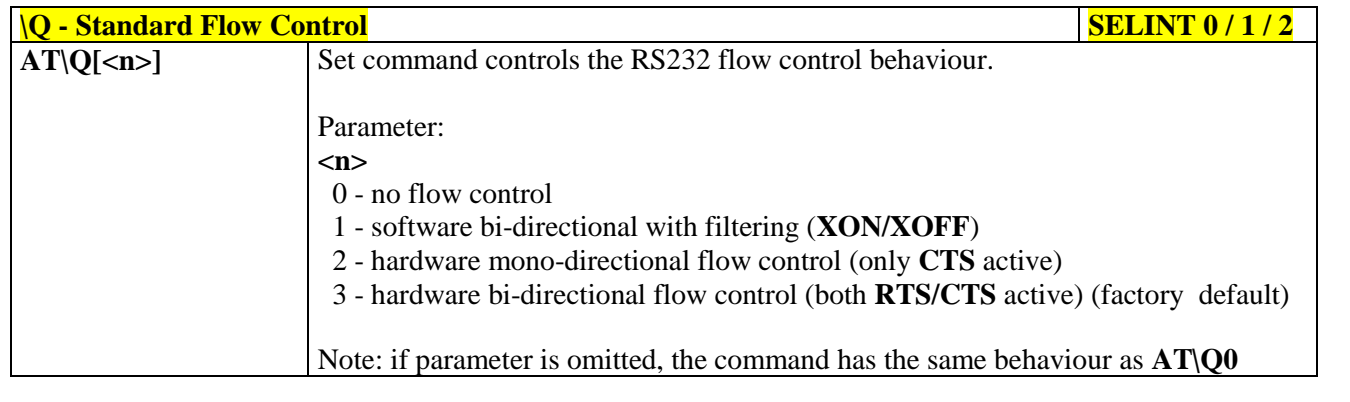

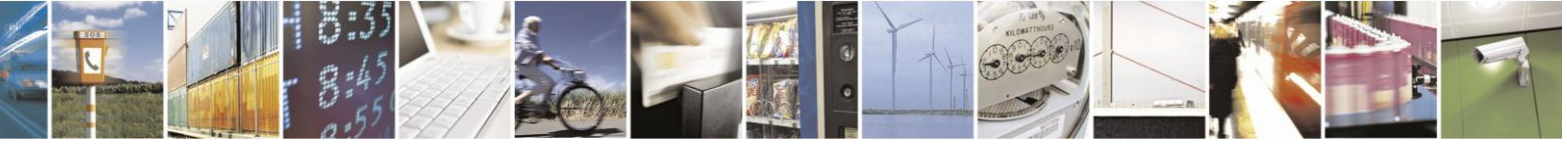

Reproduction forbidden without Telit Communications S.p.A. written authorization - All Rights Reserved Mod. 0809 2011-07 Rev.2

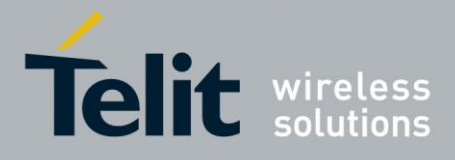

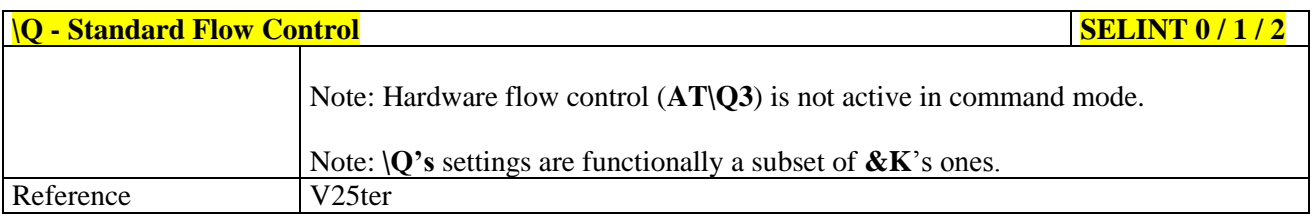

# <span id="page-62-0"></span>**3.5.3.2.9. Flow Control - &K**

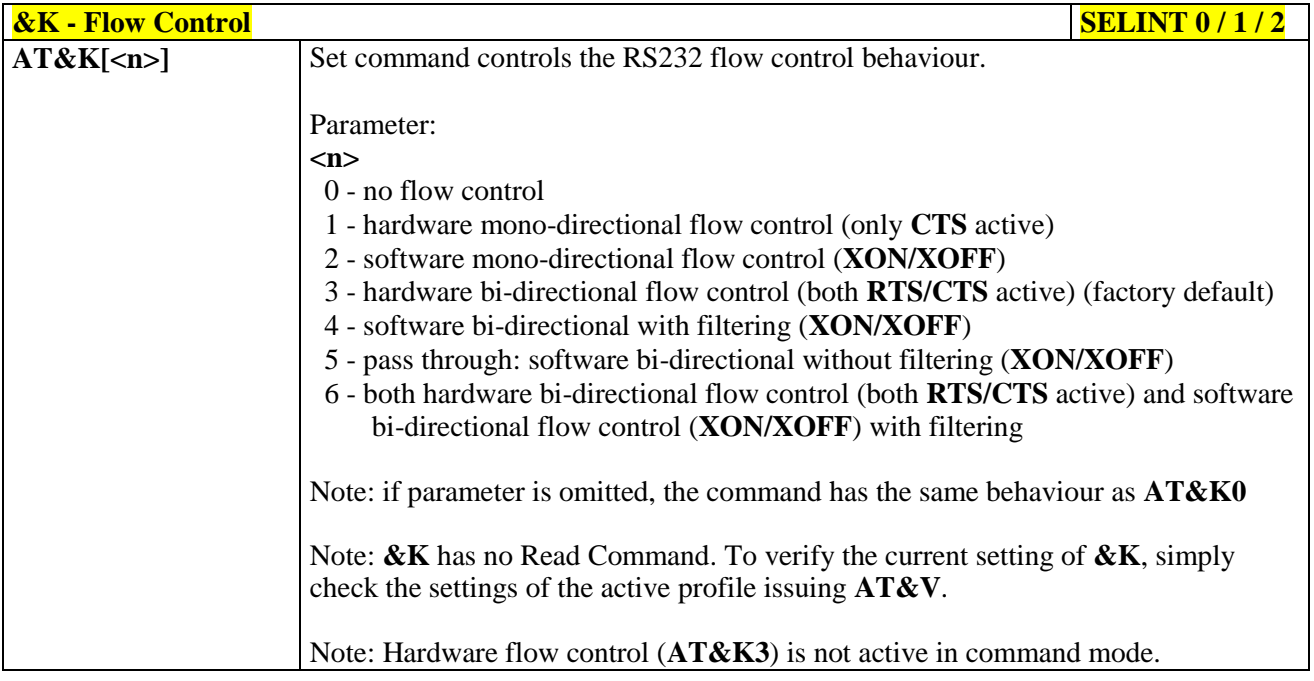

#### <span id="page-62-1"></span>**3.5.3.2.10. Data Set Ready (DSR) Control - &S**

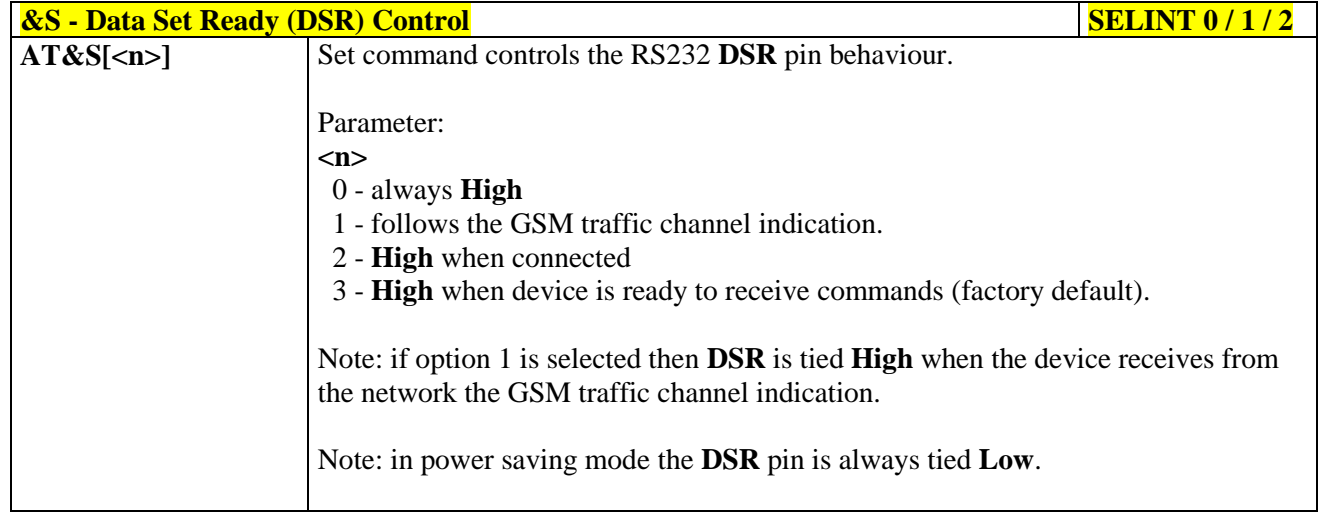

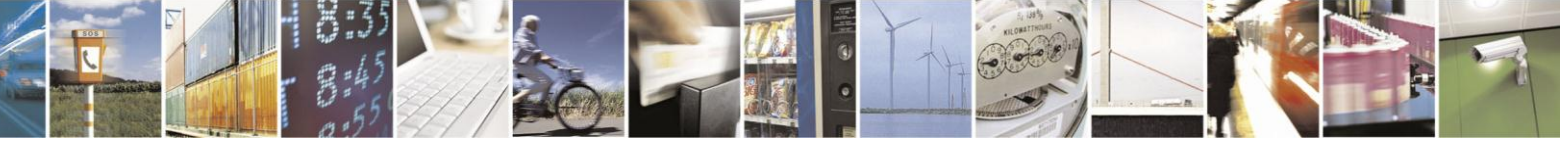

Reproduction forbidden without Telit Communications S.p.A. written authorization - All Rights Reserved Mod. 0809 2011-07 Rev.2

page 63 of 630

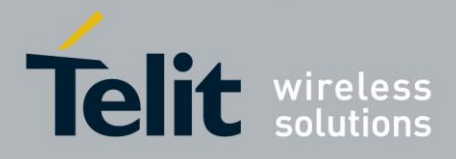

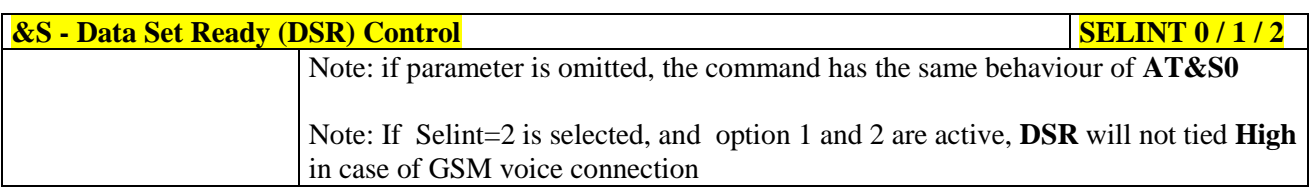

# <span id="page-63-0"></span>**3.5.3.2.11. Ring (RI) Control - \R**

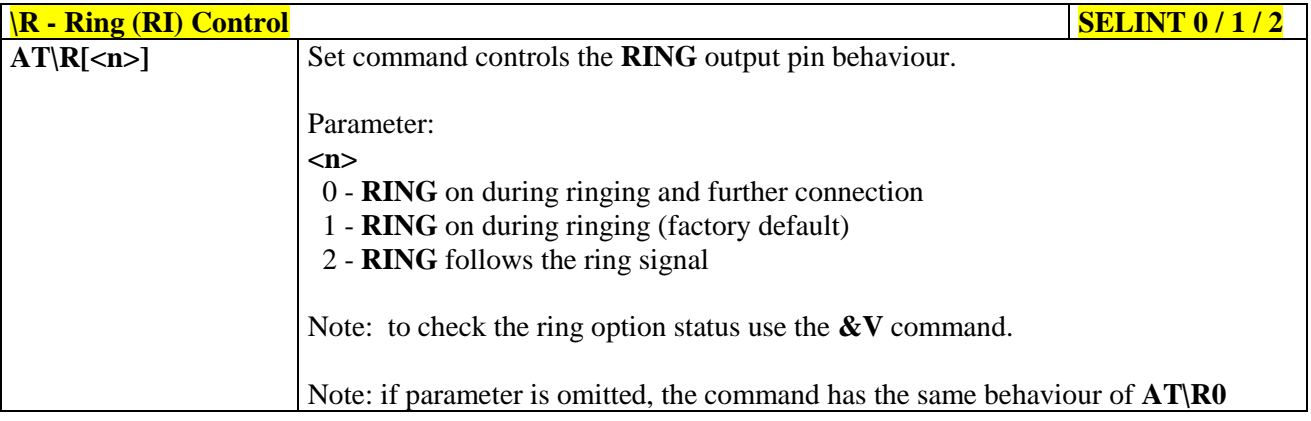

# <span id="page-63-1"></span>**3.5.3.2.12. Fixed DTE Interface Rate - +IPR**

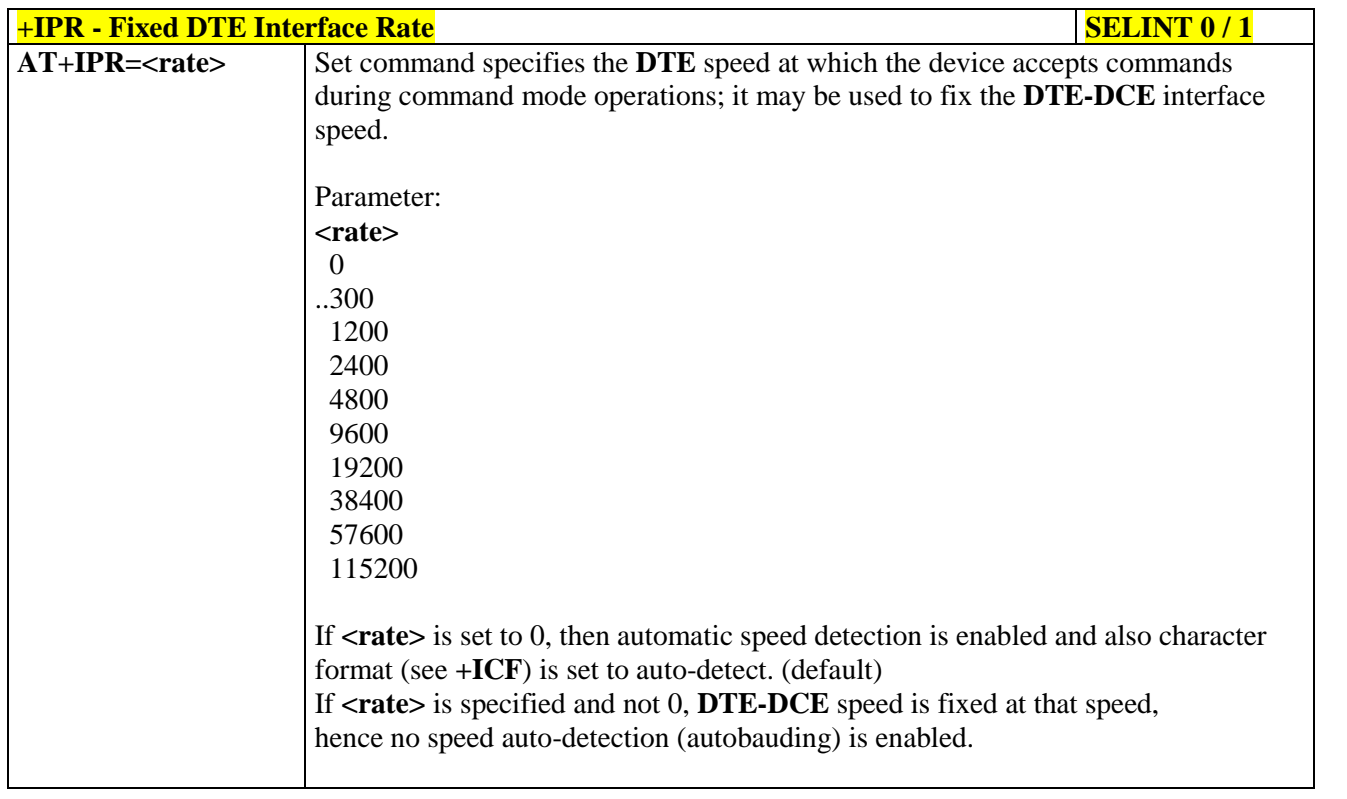

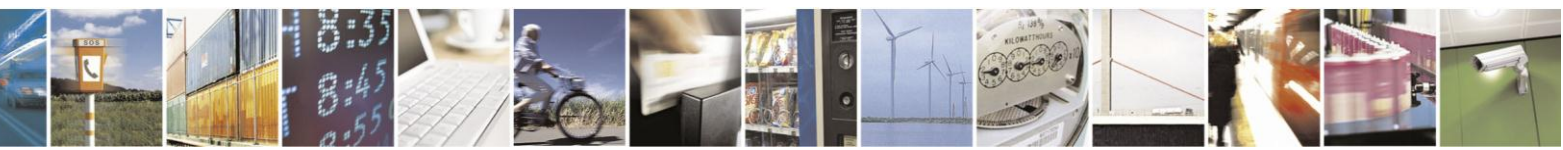

Reproduction forbidden without Telit Communications S.p.A. written authorization - All Rights Reserved Mod. 0809 2011-07 Rev.2

page 64 of 630

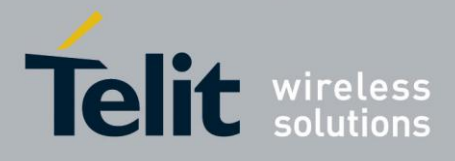

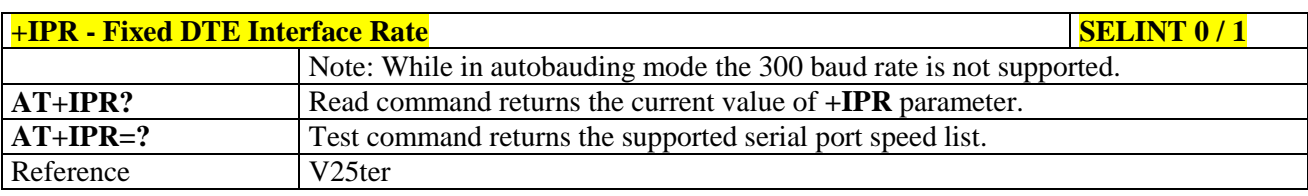

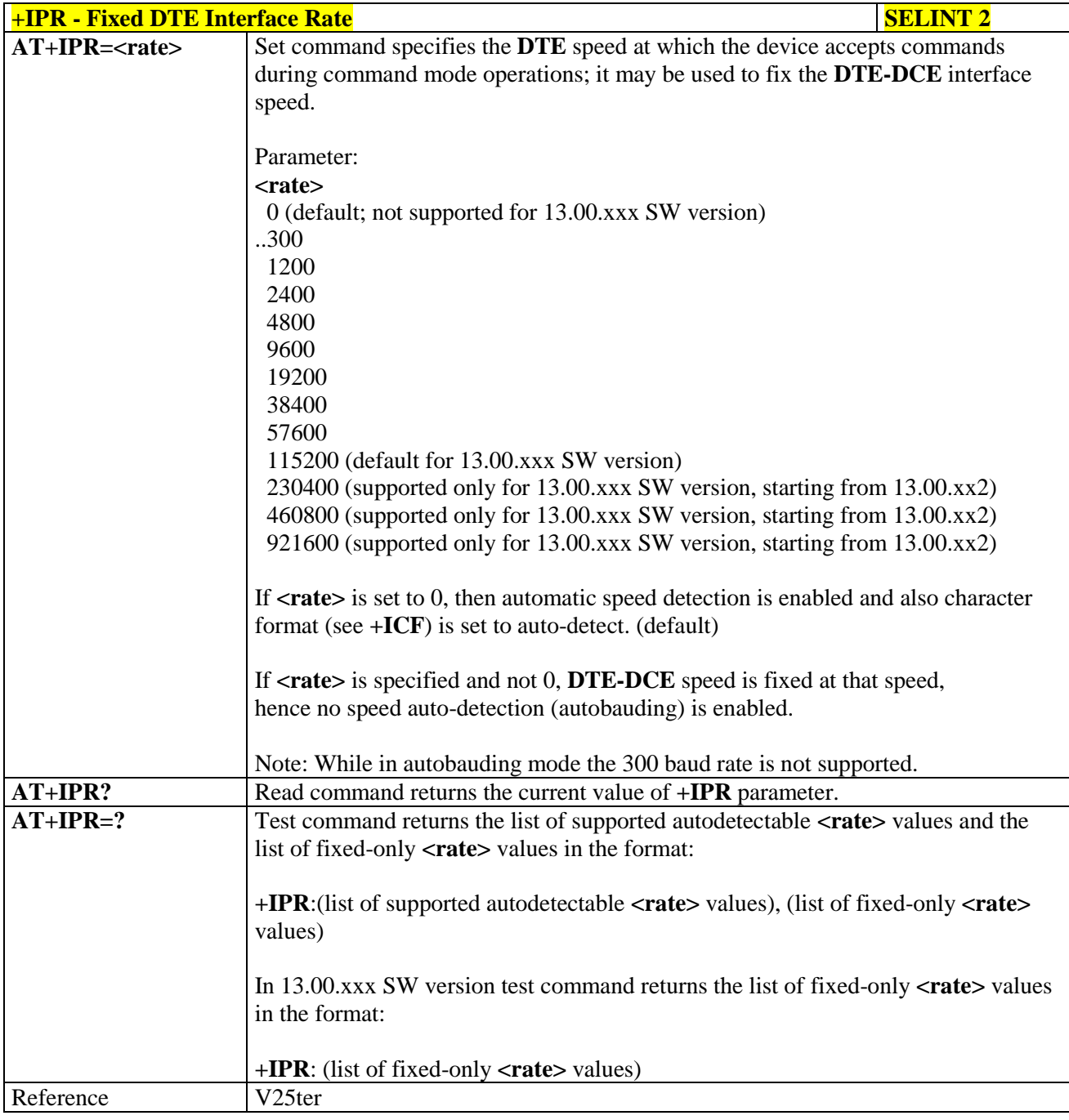

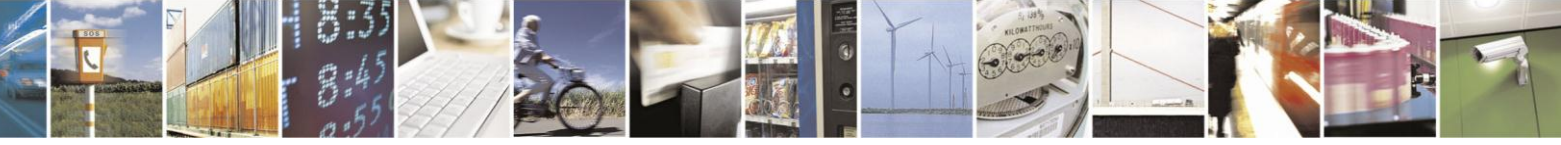

Reproduction forbidden without Telit Communications S.p.A. written authorization - All Rights Reserved Mod. 0809 2011-07 Rev.2

page 65 of 630

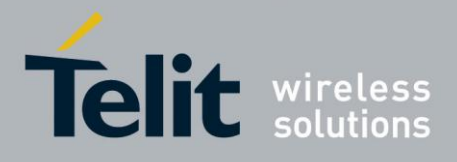

# <span id="page-65-0"></span>**3.5.3.2.13. DTE-Modem Local Flow Control - +IFC**

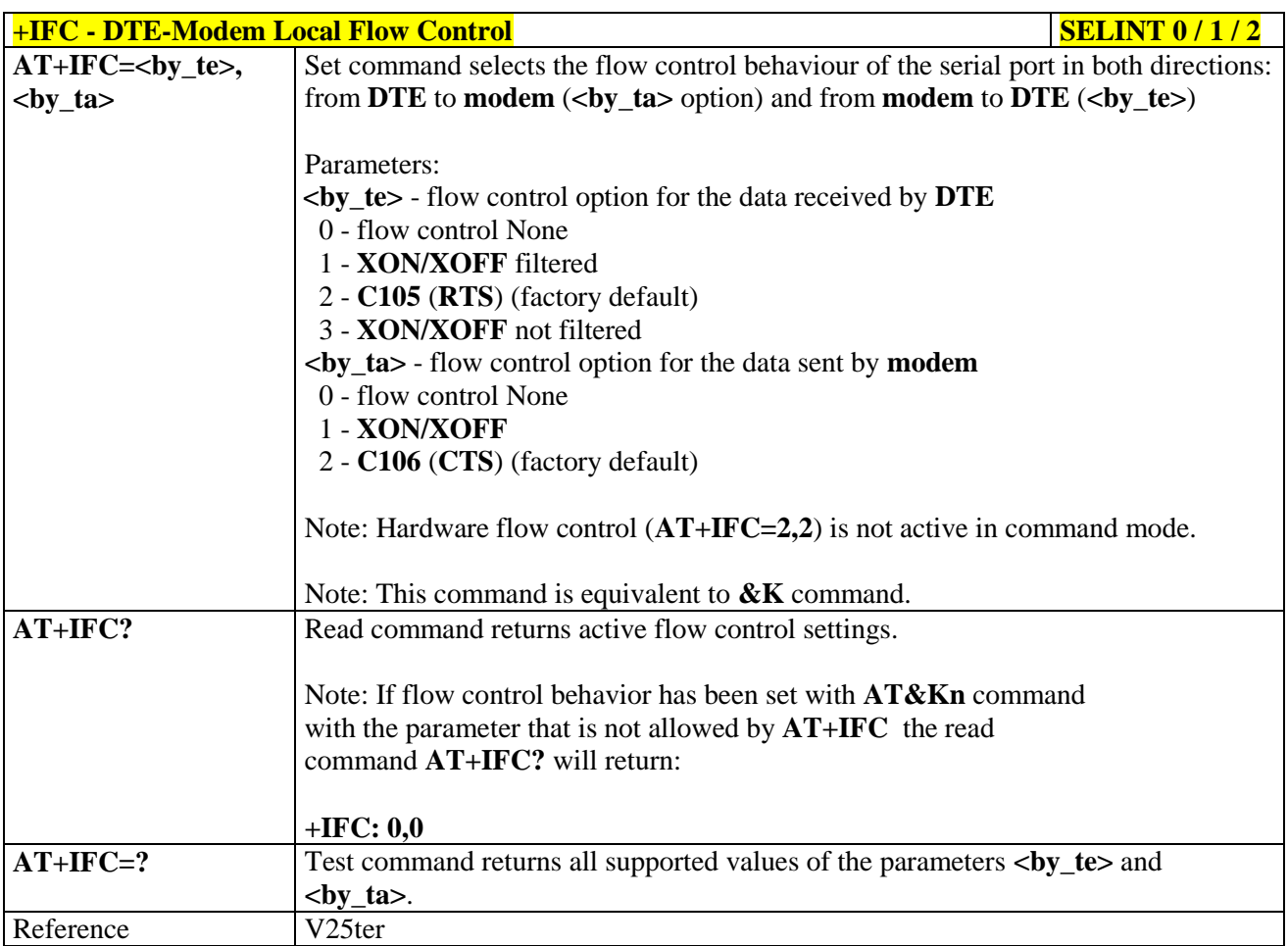

#### <span id="page-65-1"></span>**3.5.3.2.14. DTE-Modem Local Rate Reporting - +ILRR**

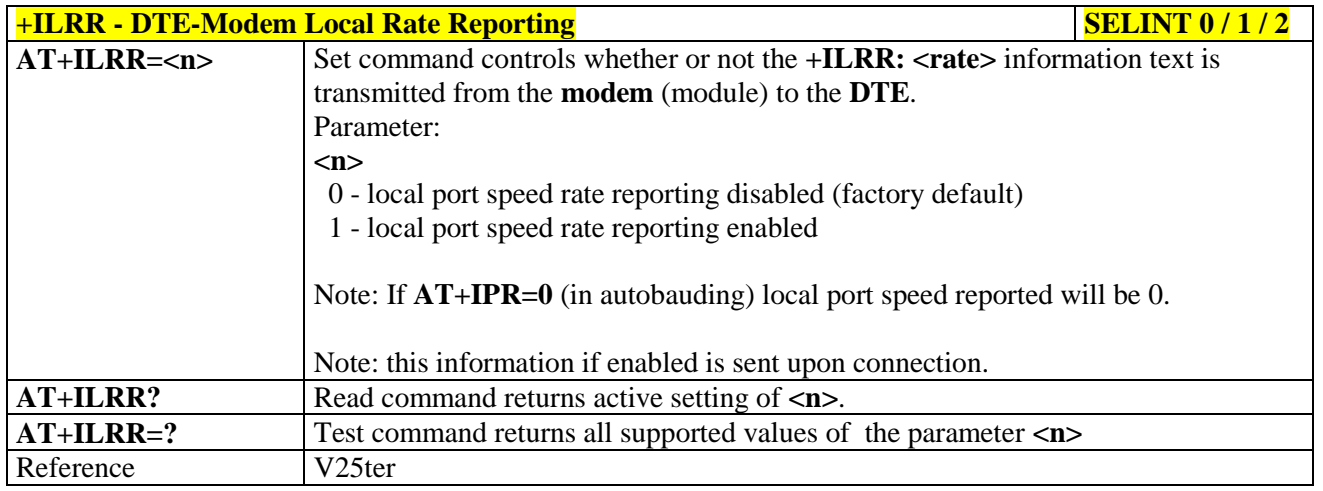

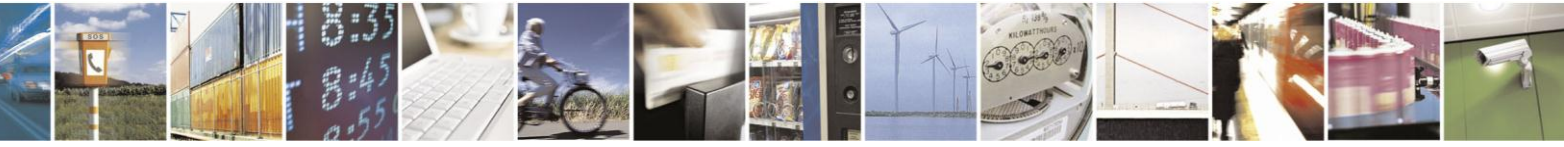

Reproduction forbidden without Telit Communications S.p.A. written authorization - All Rights Reserved Mod. 0809 2011-07 Rev.2

page 66 of 630

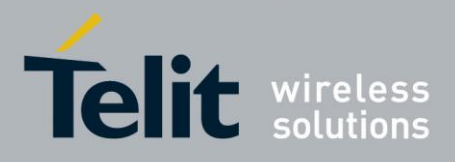

#### <span id="page-66-0"></span>**3.5.3.2.15. DTE-Modem Character Framing - +ICF**

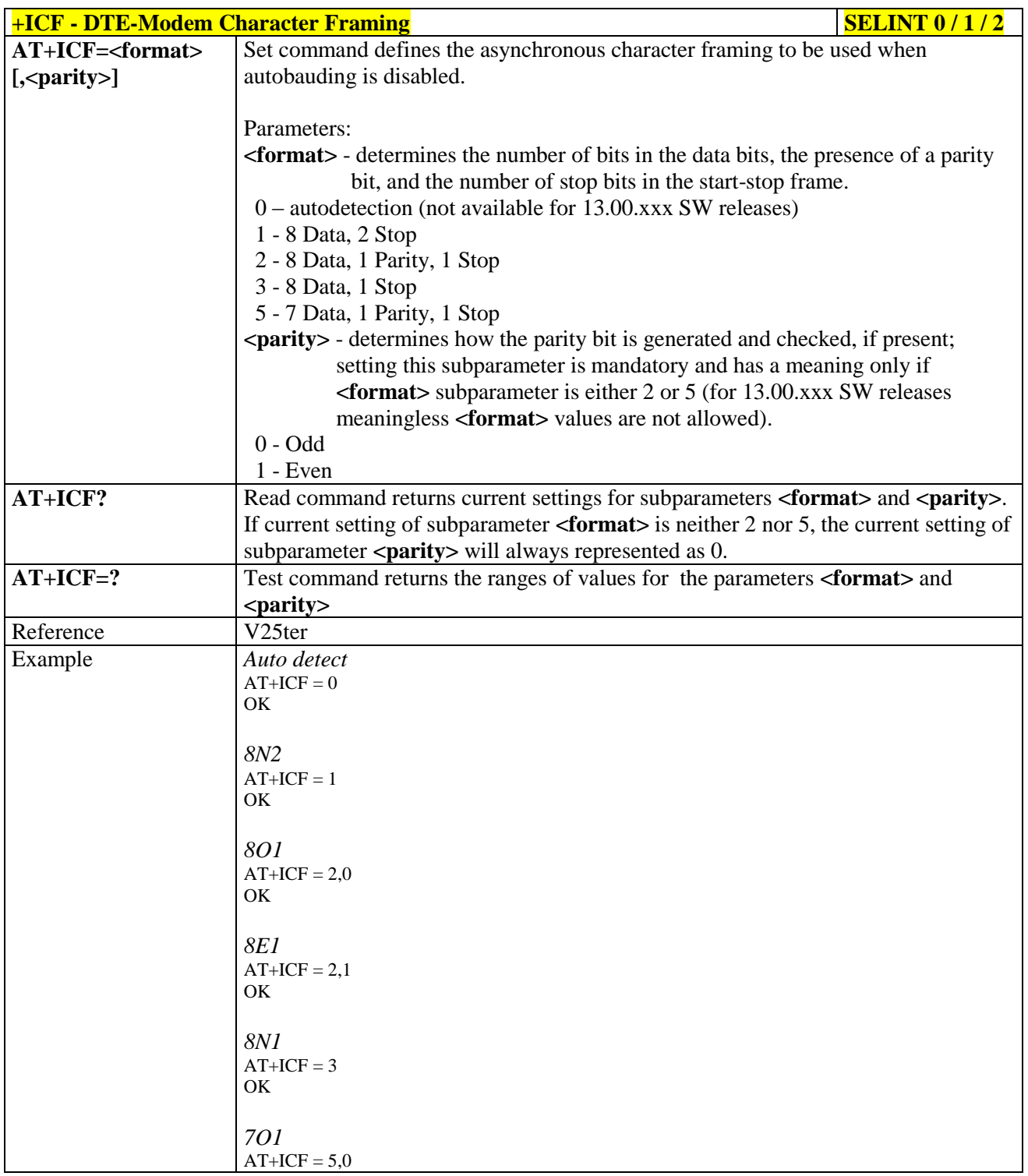

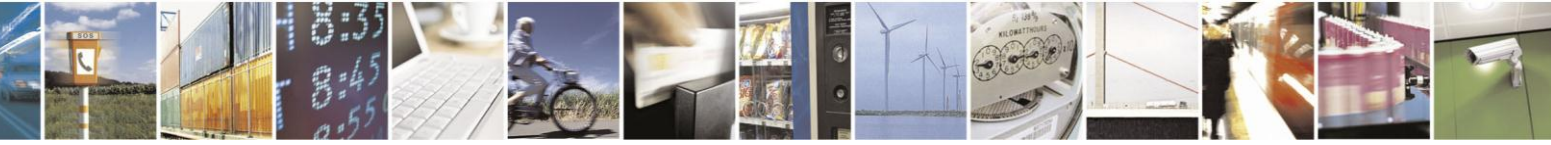

Reproduction forbidden without Telit Communications S.p.A. written authorization - All Rights Reserved Mod. 0809 2011-07 Rev.2

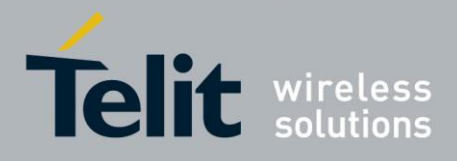

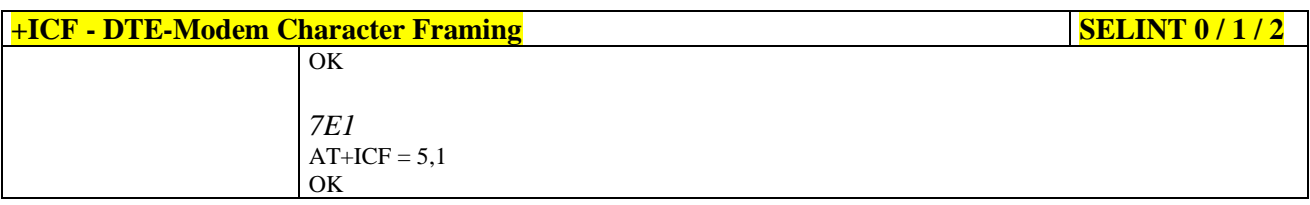

#### **3.5.3.3. Call Control**

# <span id="page-67-0"></span>**3.5.3.3.1. Dial - D**

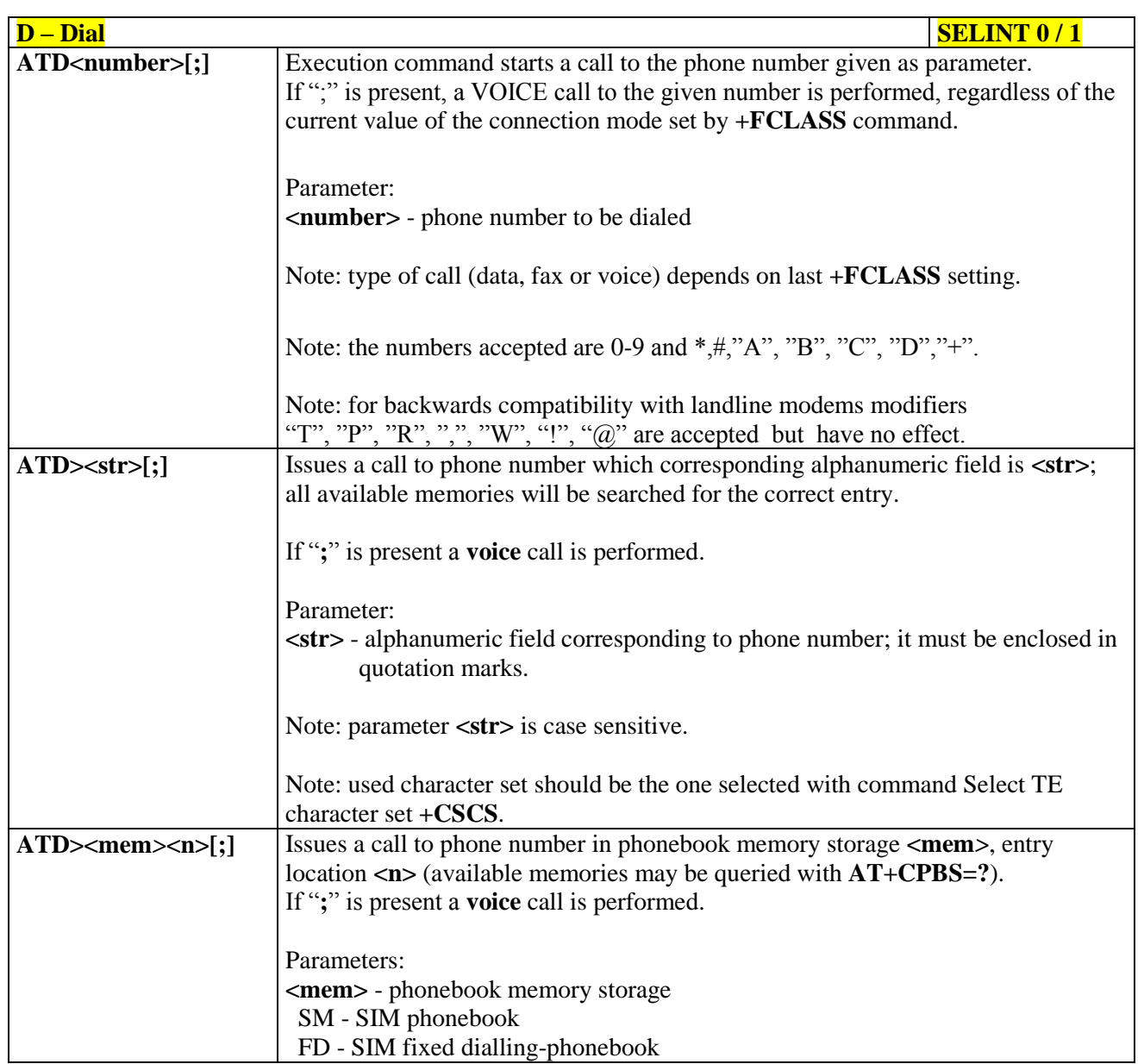

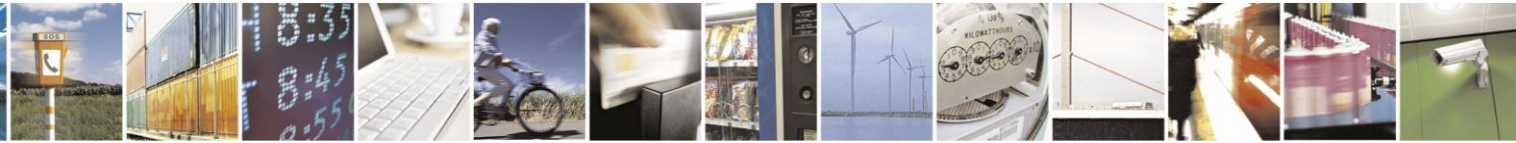

Reproduction forbidden without Telit Communications S.p.A. written authorization - All Rights Reserved Mod. 0809 2011-07 Rev.2

page 68 of 630

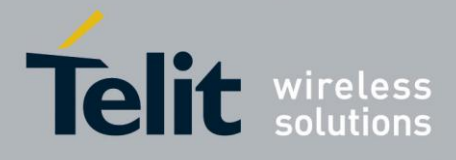

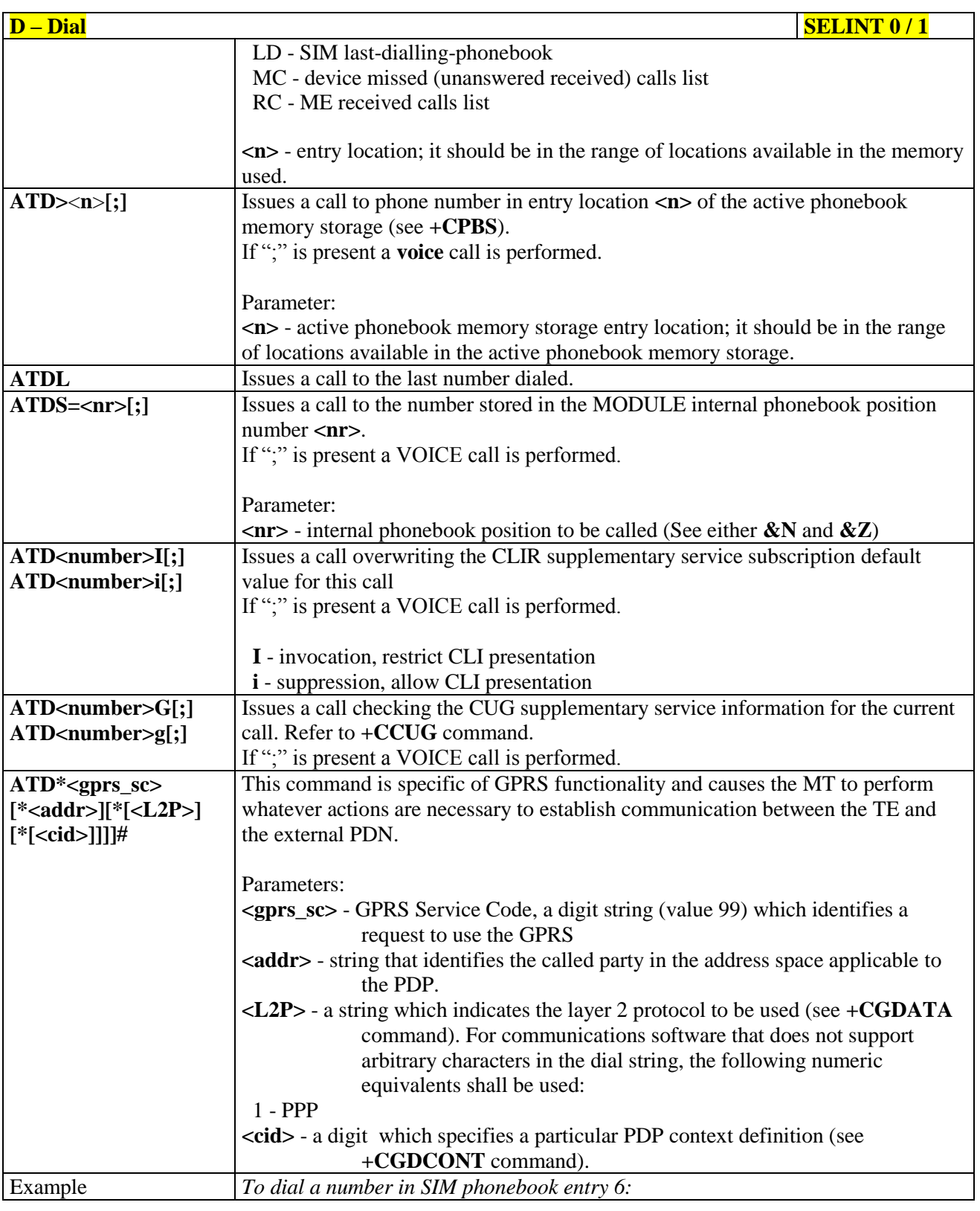

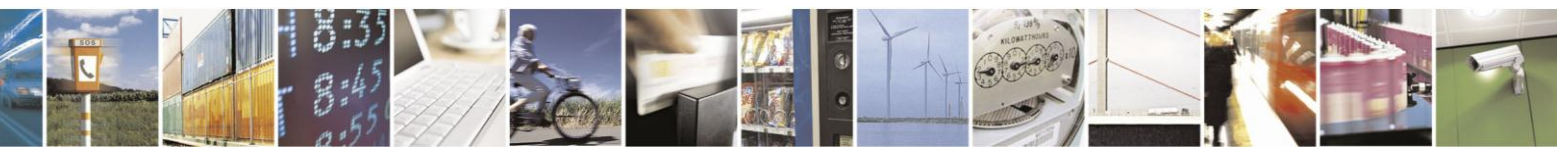

Reproduction forbidden without Telit Communications S.p.A. written authorization - All Rights Reserved Mod. 0809 2011-07 Rev.2

page 69 of 630

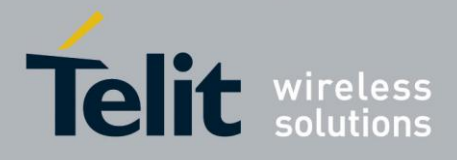

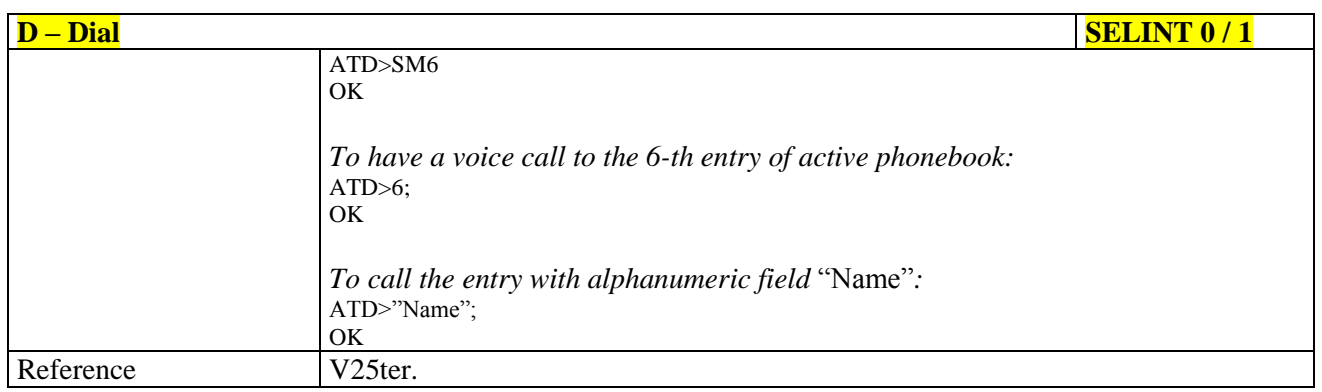

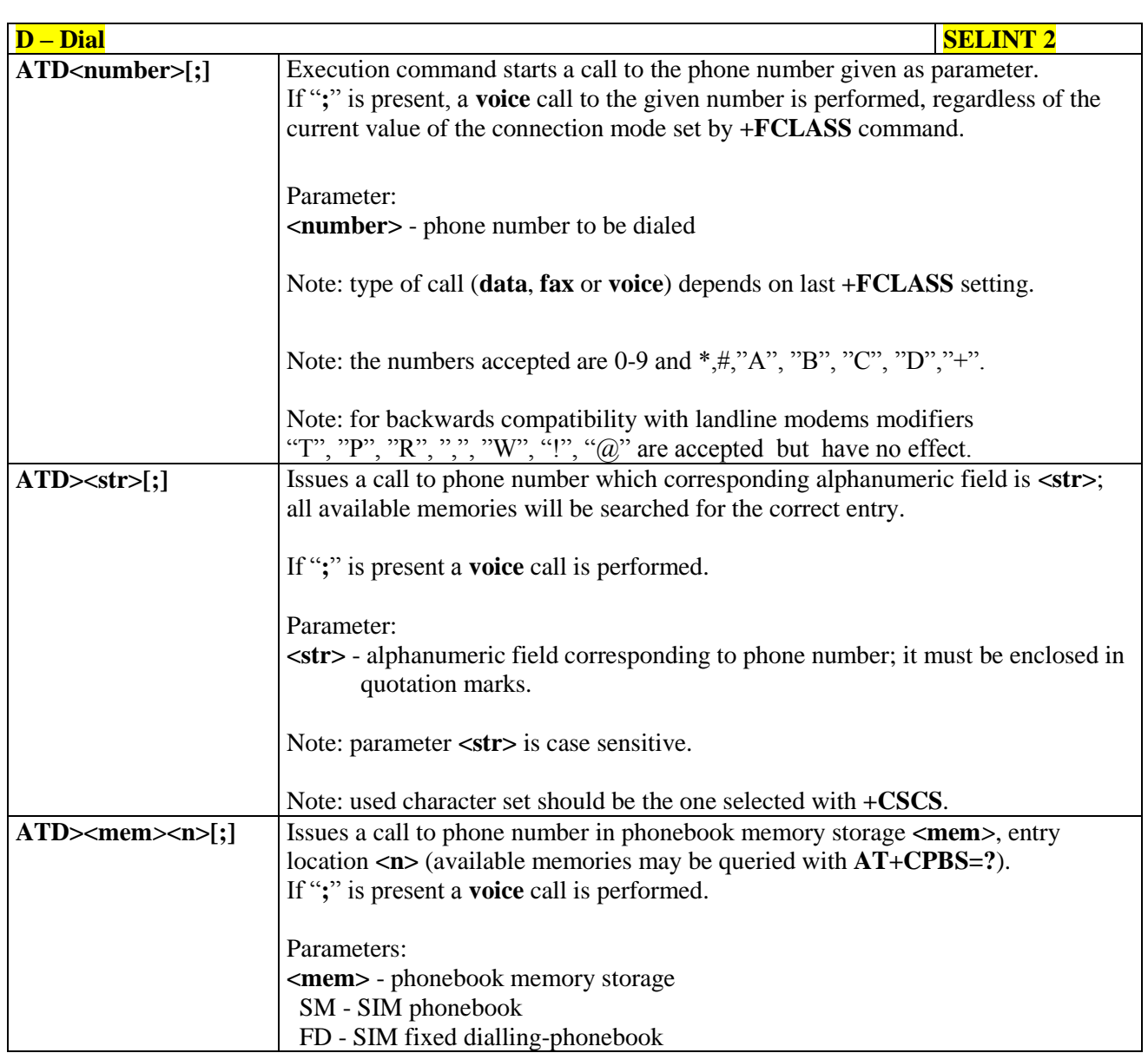

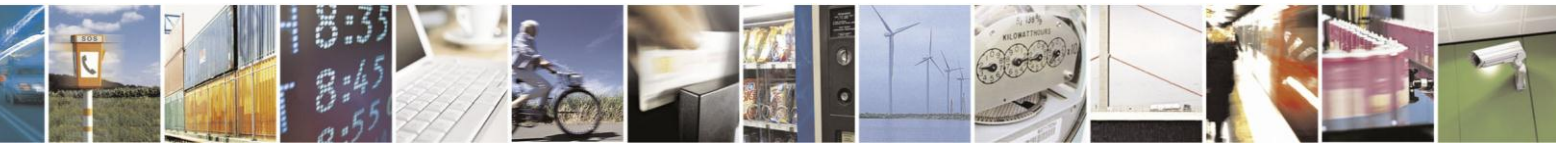

Reproduction forbidden without Telit Communications S.p.A. written authorization - All Rights Reserved Mod. 0809 2011-07 Rev.2

page 70 of 630

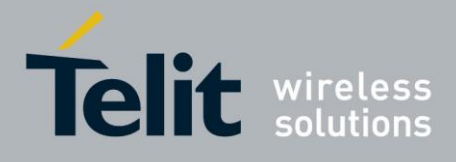

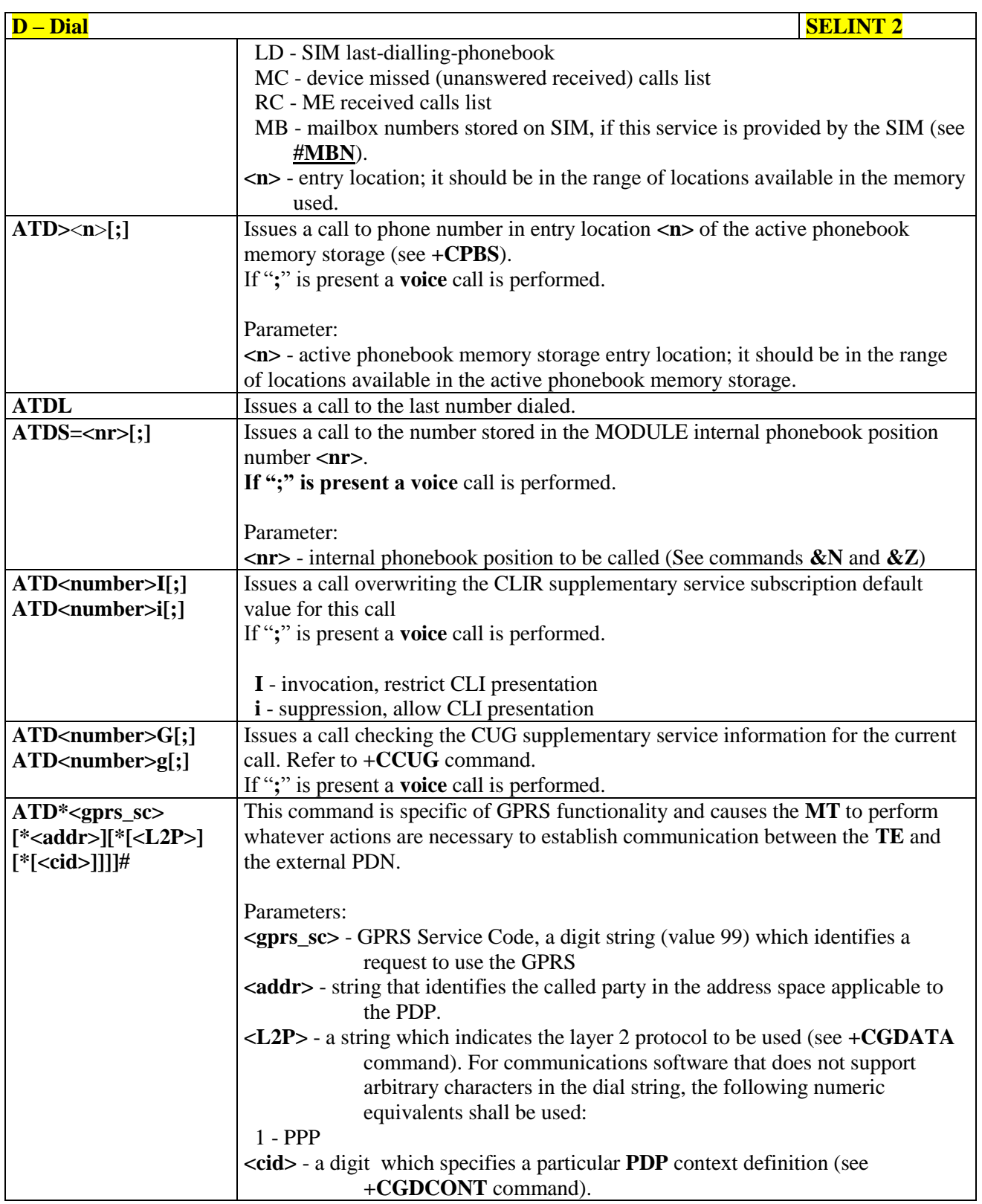

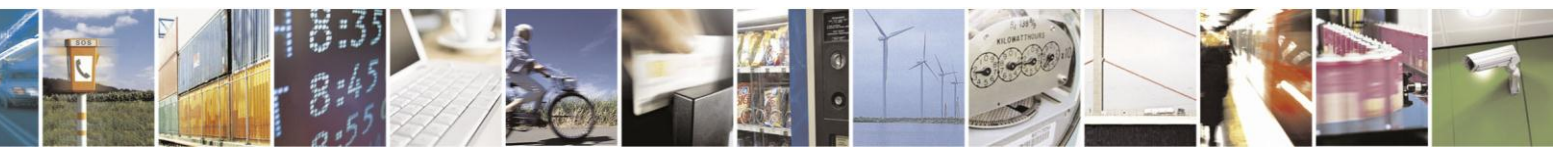

Reproduction forbidden without Telit Communications S.p.A. written authorization - All Rights Reserved Mod. 0809 2011-07 Rev.2

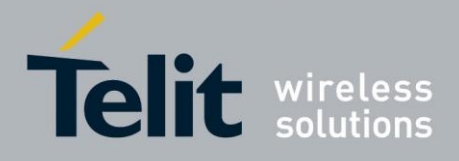

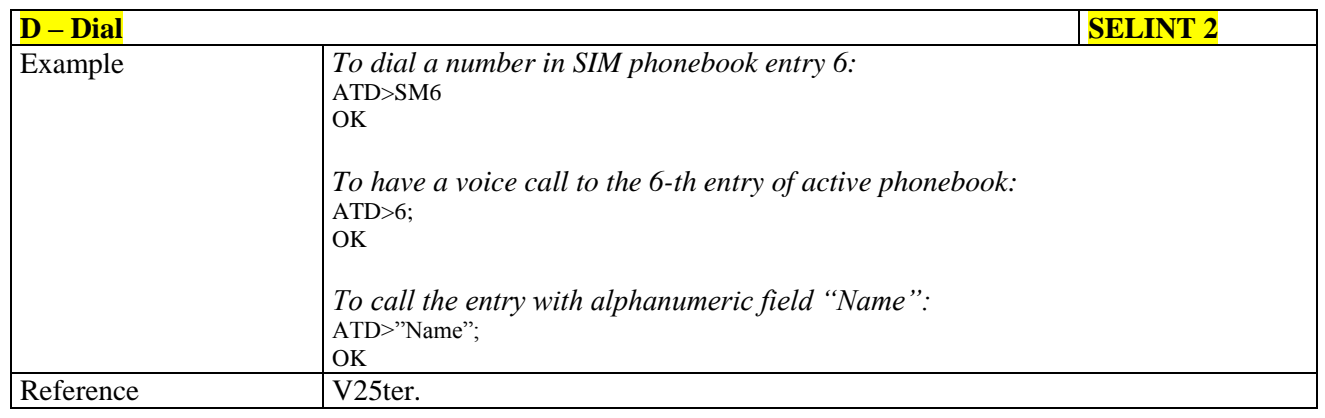

# <span id="page-71-0"></span>**3.5.3.3.2. Tone Dial - T**

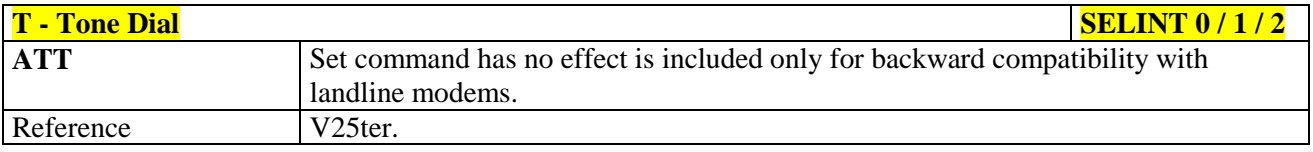

# <span id="page-71-1"></span>**3.5.3.3.3. Pulse Dial - P**

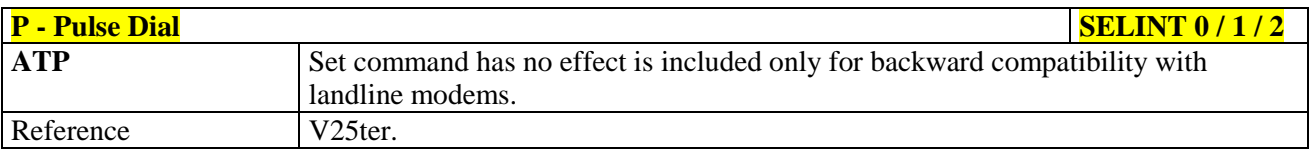

# <span id="page-71-2"></span>**3.5.3.3.4. Answer - A**

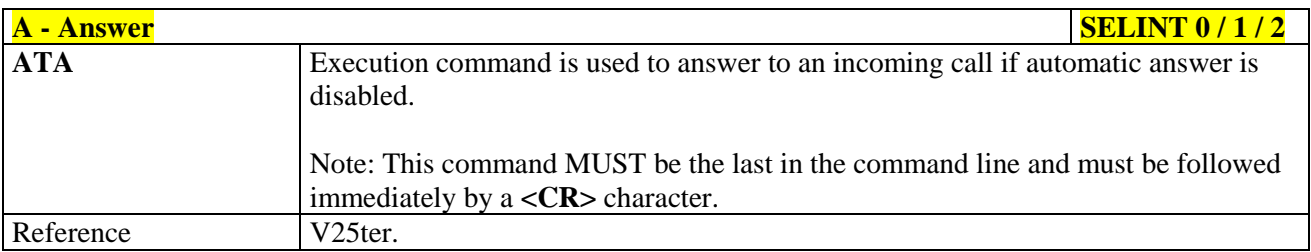

# <span id="page-71-3"></span>**3.5.3.3.5. Disconnect - H**

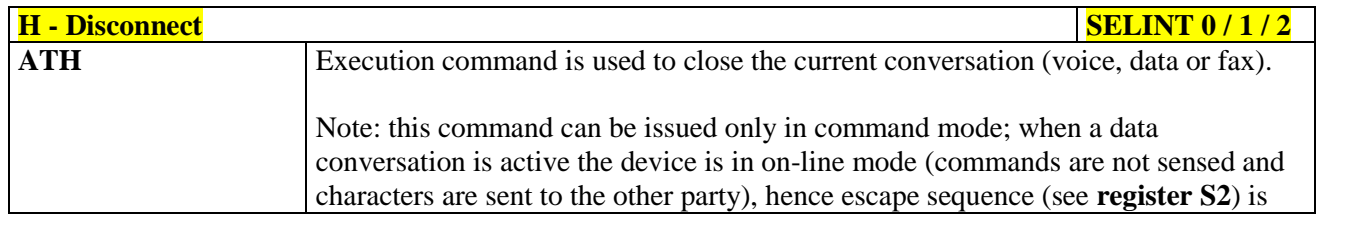

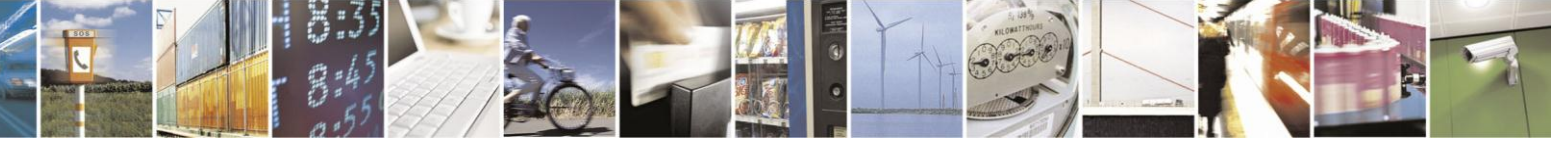

Reproduction forbidden without Telit Communications S.p.A. written authorization - All Rights Reserved Mod. 0809 2011-07 Rev.2

page 72 of 630
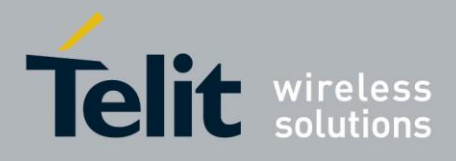

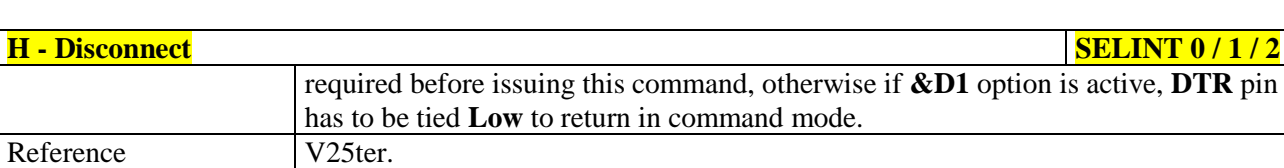

#### **3.5.3.3.6. Return To On Line Mode - O**

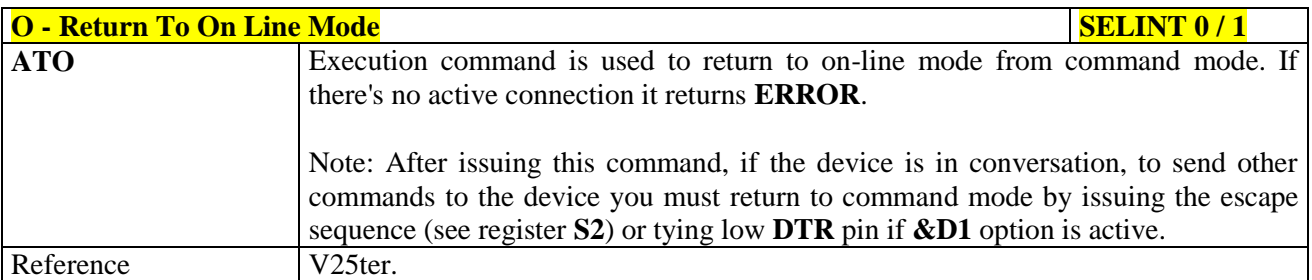

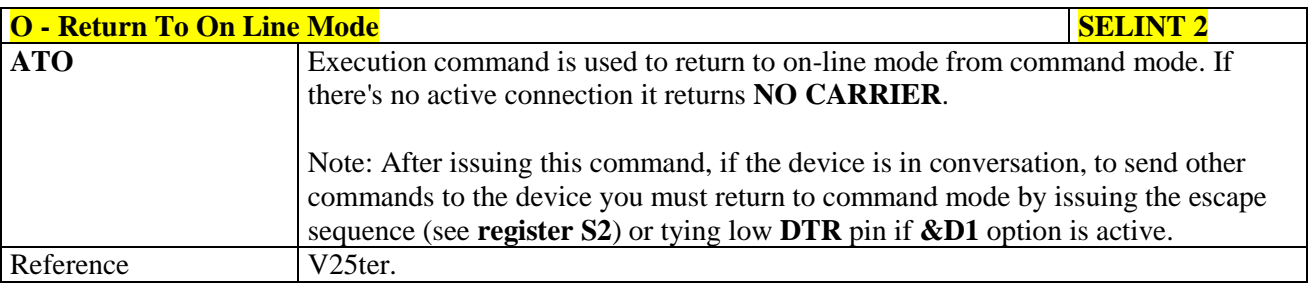

#### **3.5.3.4. Modulation Control**

#### **3.5.3.4.1. Modulation Selection - +MS**

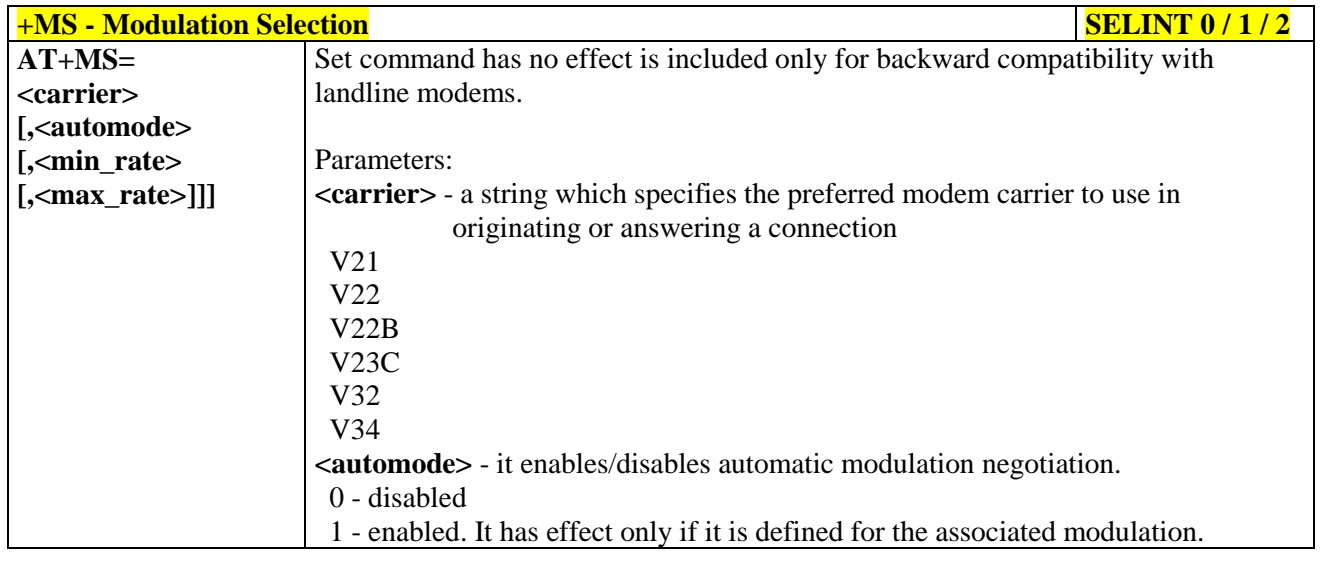

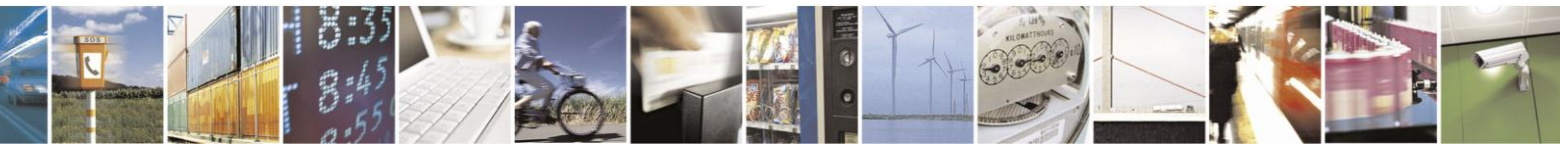

Reproduction forbidden without Telit Communications S.p.A. written authorization - All Rights Reserved Mod. 0809 2011-07 Rev.2

page 73 of 630

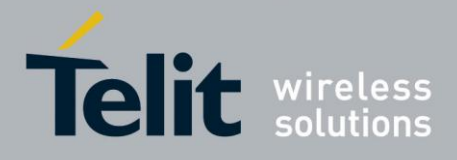

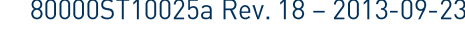

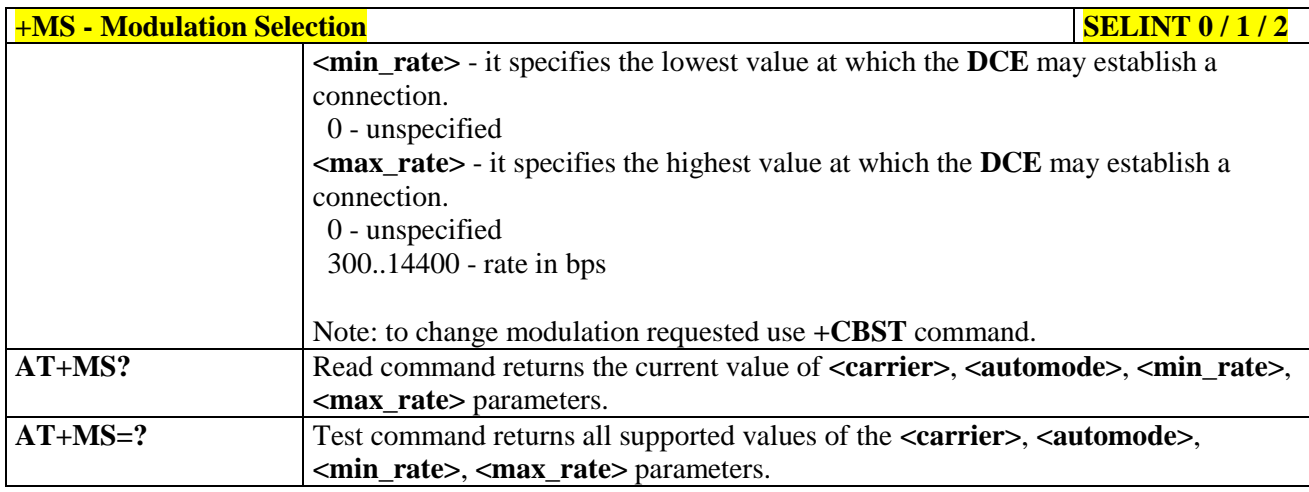

### **3.5.3.4.2. Line Quality And Auto Retrain - %E**

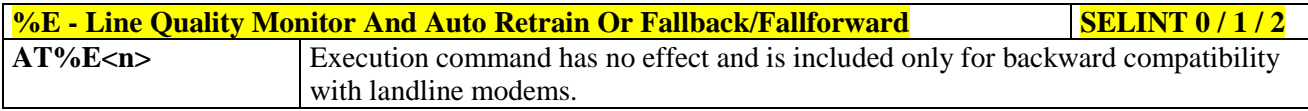

#### **3.5.3.5. Compression Control**

#### **3.5.3.5.1. Data Compression - +DS**

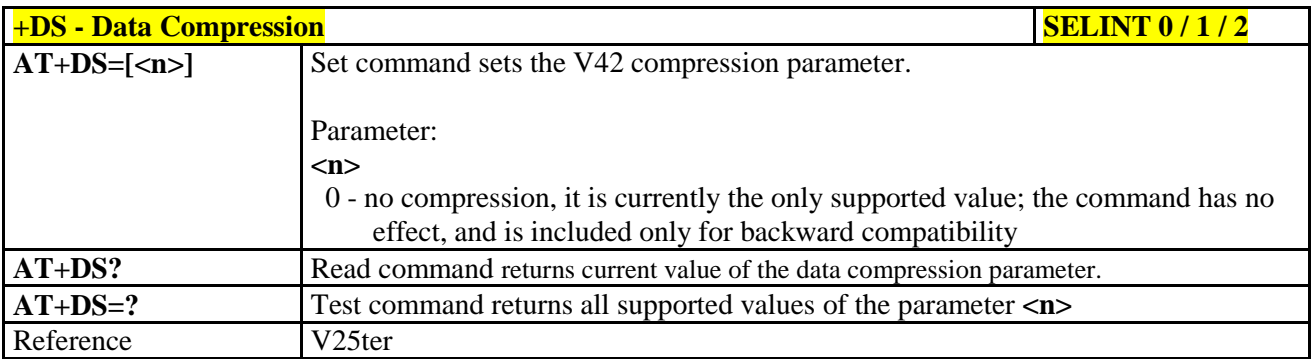

#### **3.5.3.5.2. Data Compression Reporting - +DR**

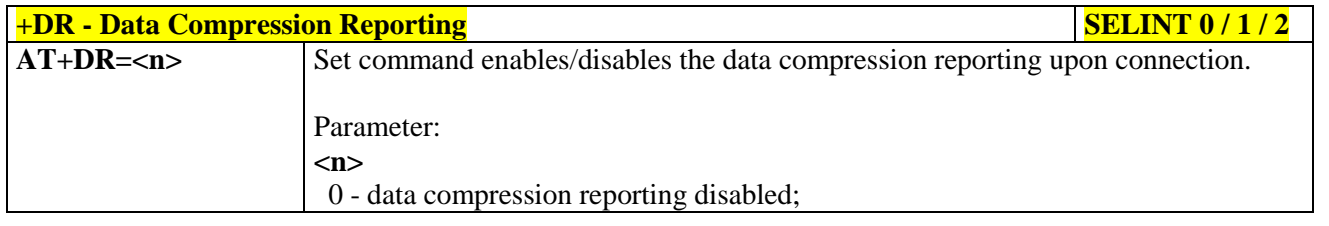

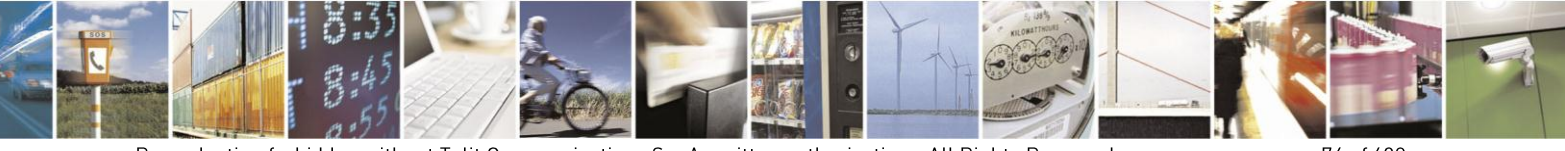

Reproduction forbidden without Telit Communications S.p.A. written authorization - All Rights Reserved Mod. 0809 2011-07 Rev.2

page 74 of 630

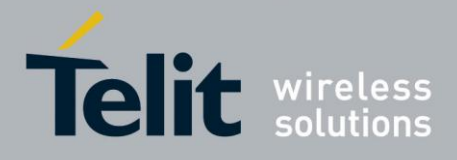

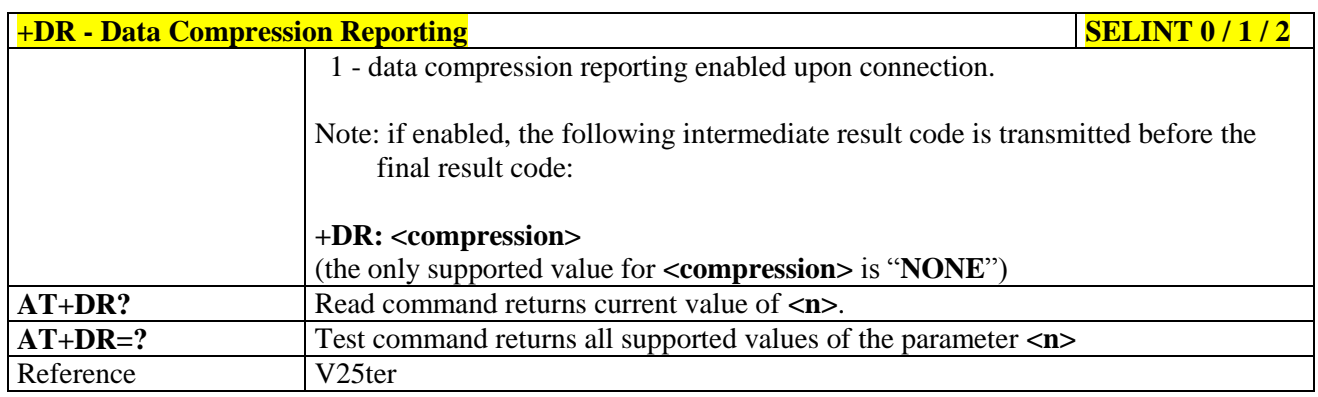

#### **3.5.3.6. S Parameters**

Basic commands that begin with the letter "**S**" are known as "**S-Parameters**". The number following the "**S**" indicates the "parameter number" being referenced. If the number is not recognized as a valid parameter number, an **ERROR** result code is issued.

If no value is given for the sub parameter of an **S-Parameter**, an **ERROR** result code will be issued and the stored value left unchanged.

Reference: V25ter

#### **3.5.3.6.1. Number Of Rings To Auto Answer - S0**

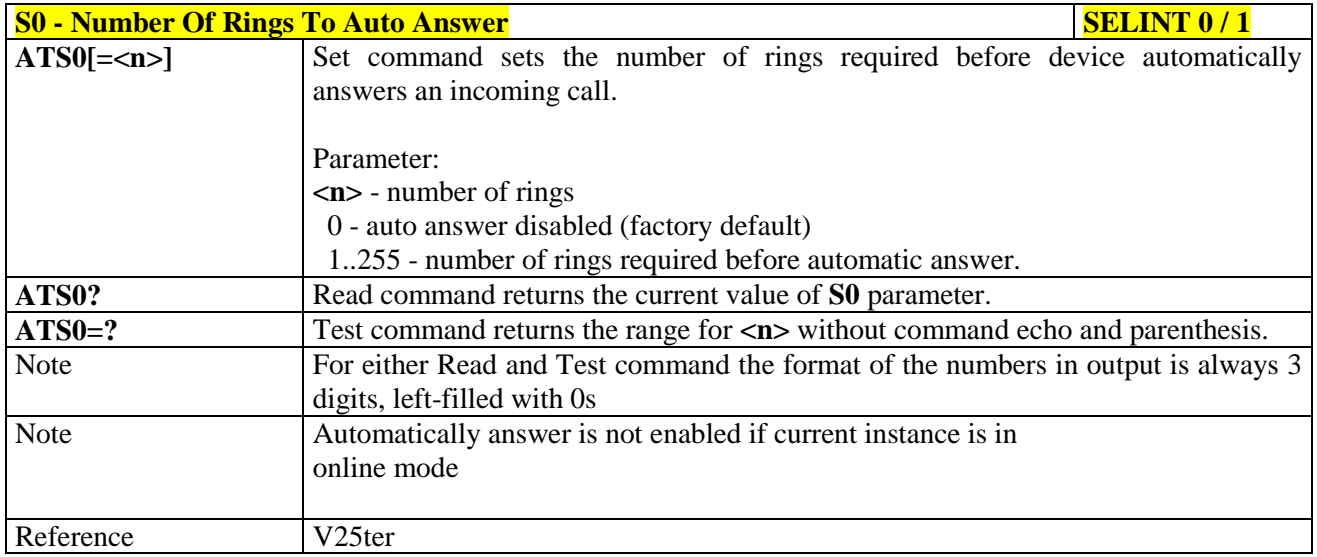

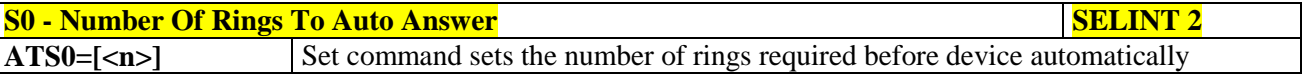

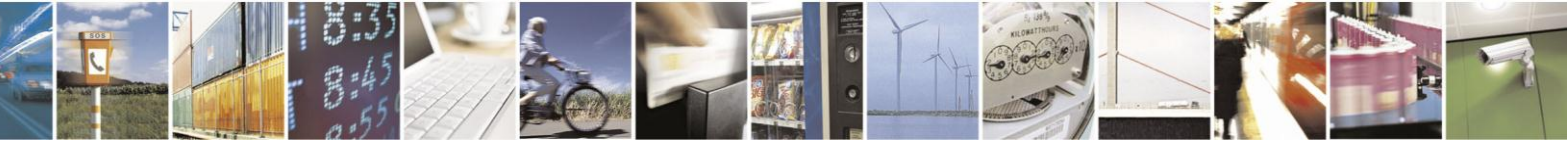

Reproduction forbidden without Telit Communications S.p.A. written authorization - All Rights Reserved Mod. 0809 2011-07 Rev.2

page 75 of 630

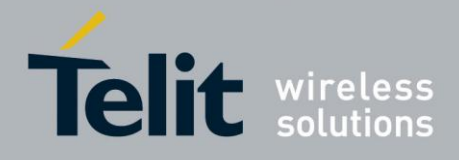

80000ST10025a Rev. 18 - 2013-09-23

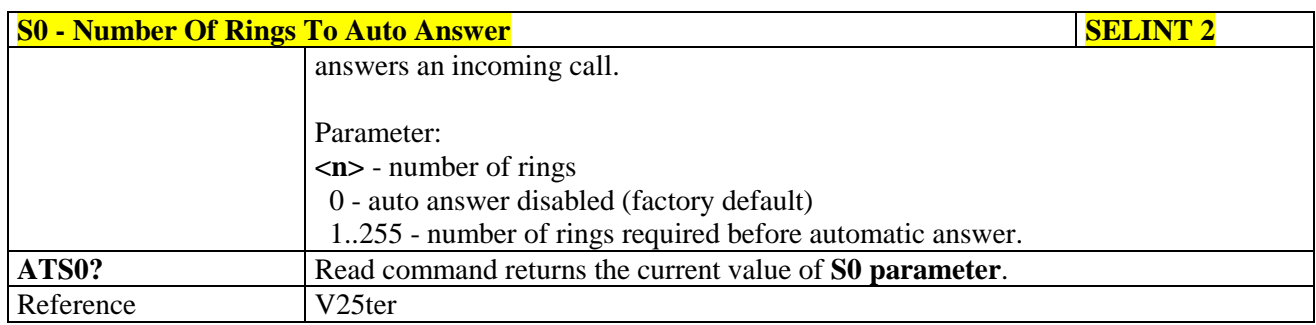

#### **3.5.3.6.2. Ring Counter - S1**

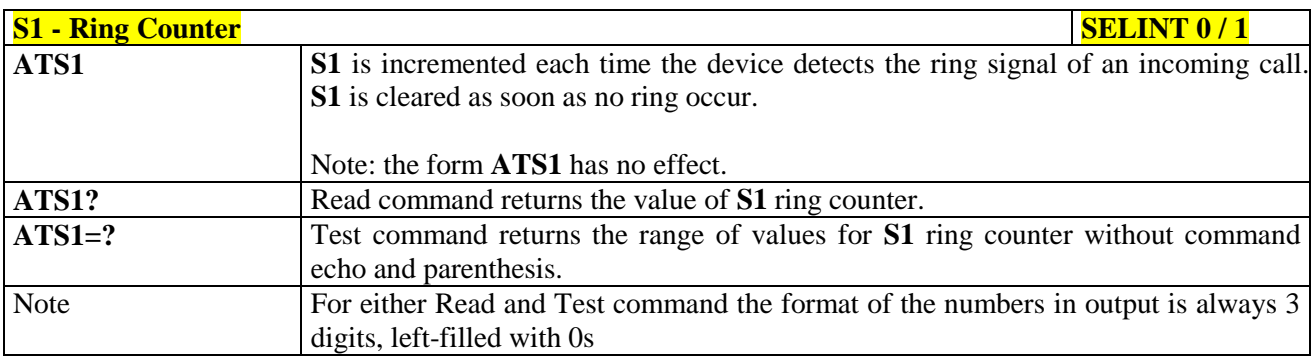

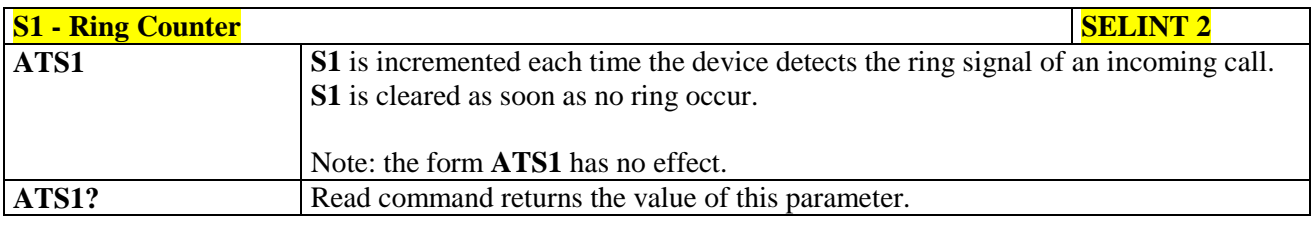

#### **3.5.3.6.3. Escape Character - S2**

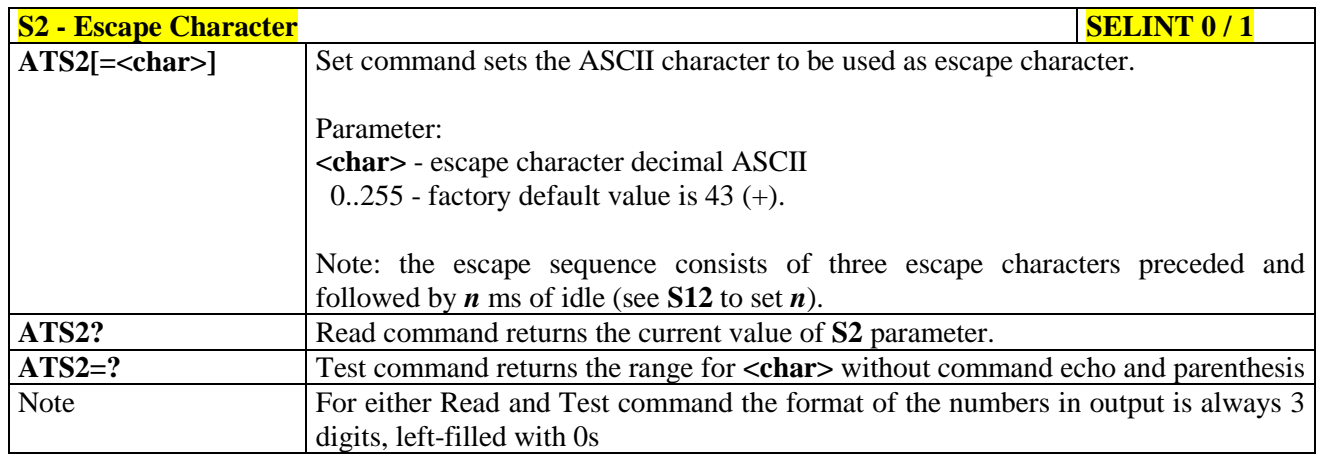

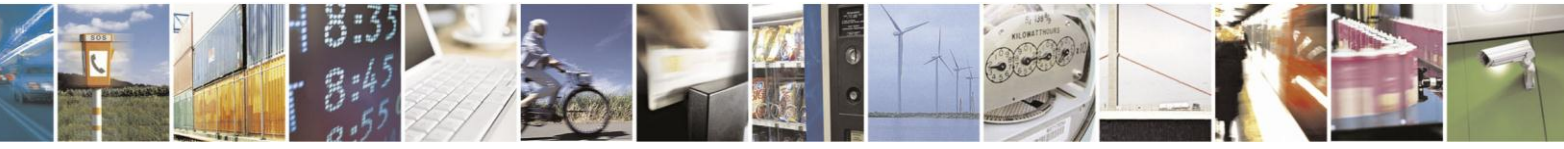

Reproduction forbidden without Telit Communications S.p.A. written authorization - All Rights Reserved Mod. 0809 2011-07 Rev.2

page 76 of 630

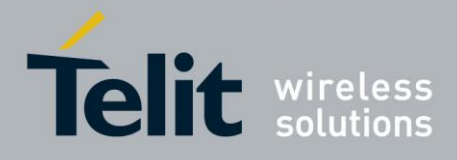

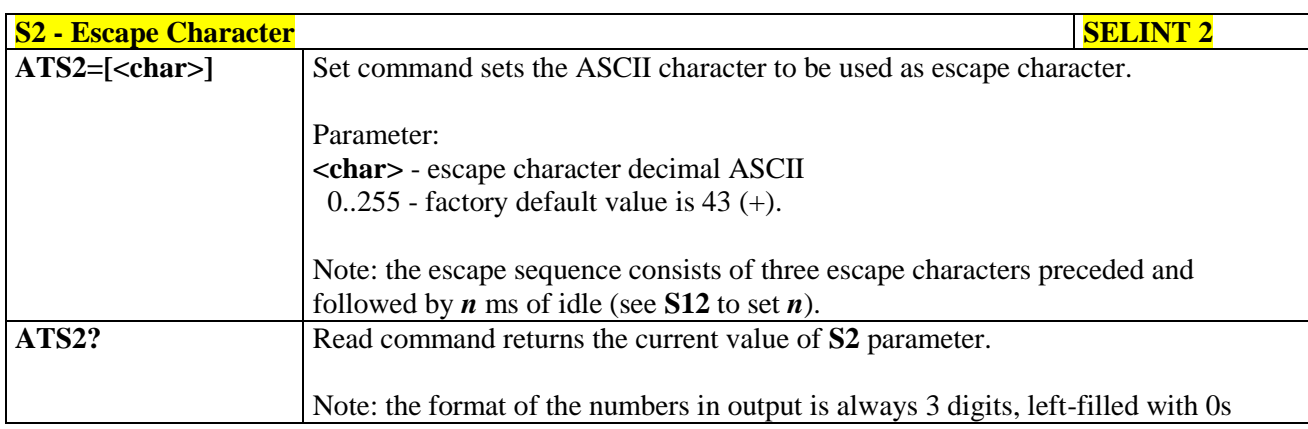

#### **3.5.3.6.4. Command Line Termination Character - S3**

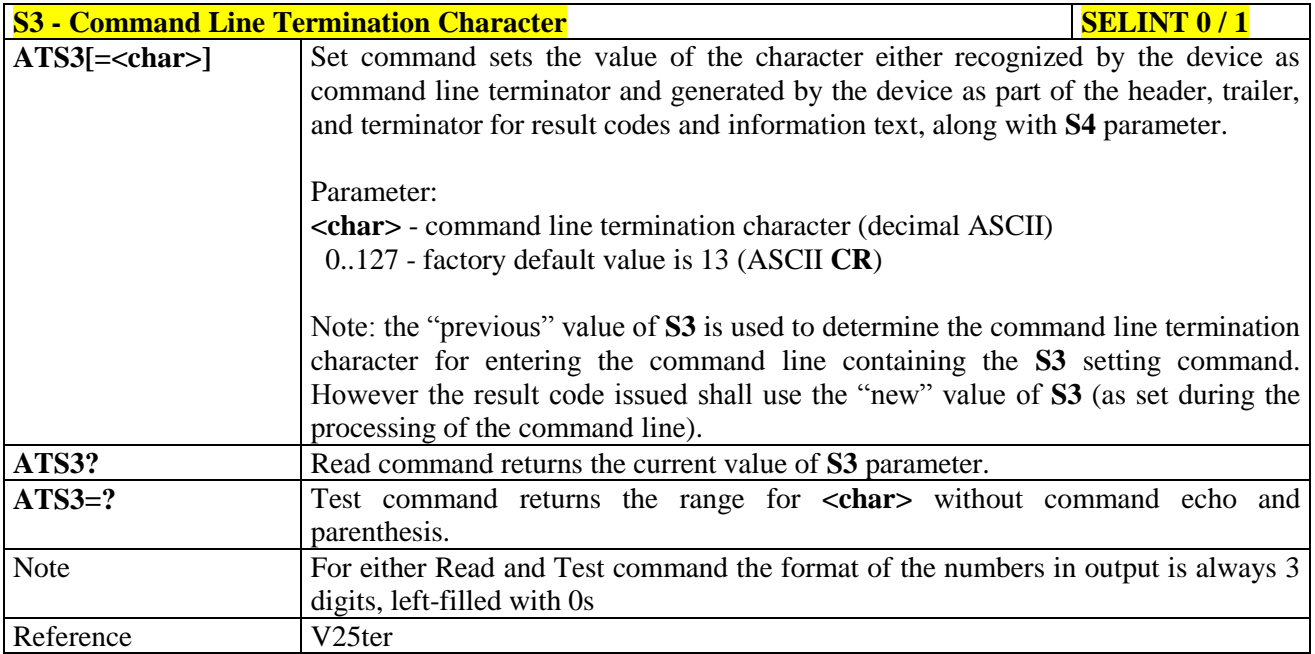

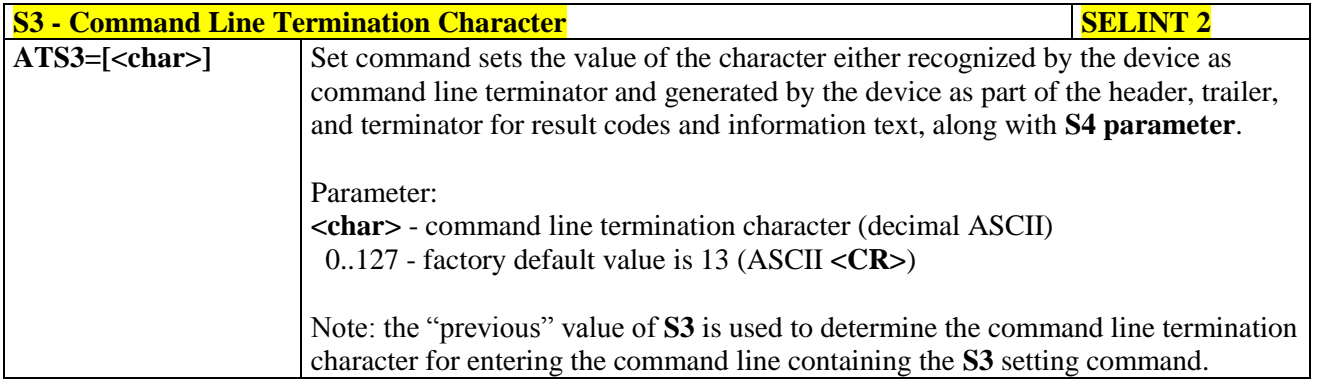

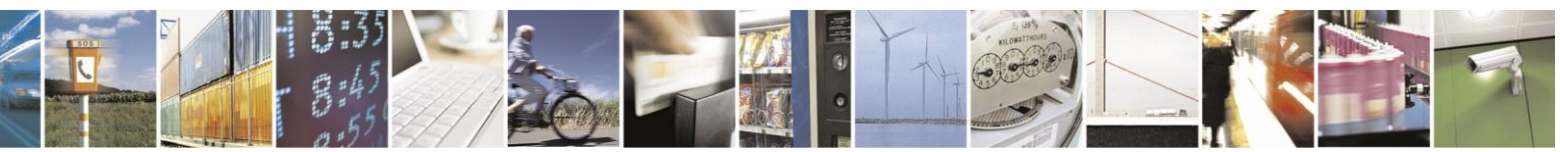

Reproduction forbidden without Telit Communications S.p.A. written authorization - All Rights Reserved Mod. 0809 2011-07 Rev.2

page 77 of 630

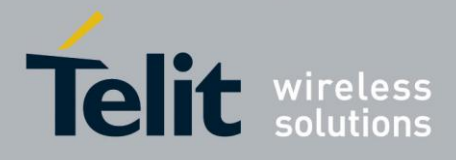

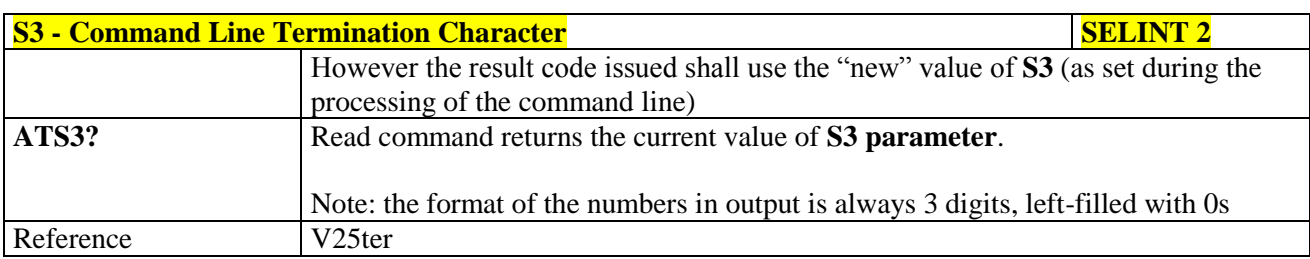

#### **3.5.3.6.5. Response Formatting Character - S4**

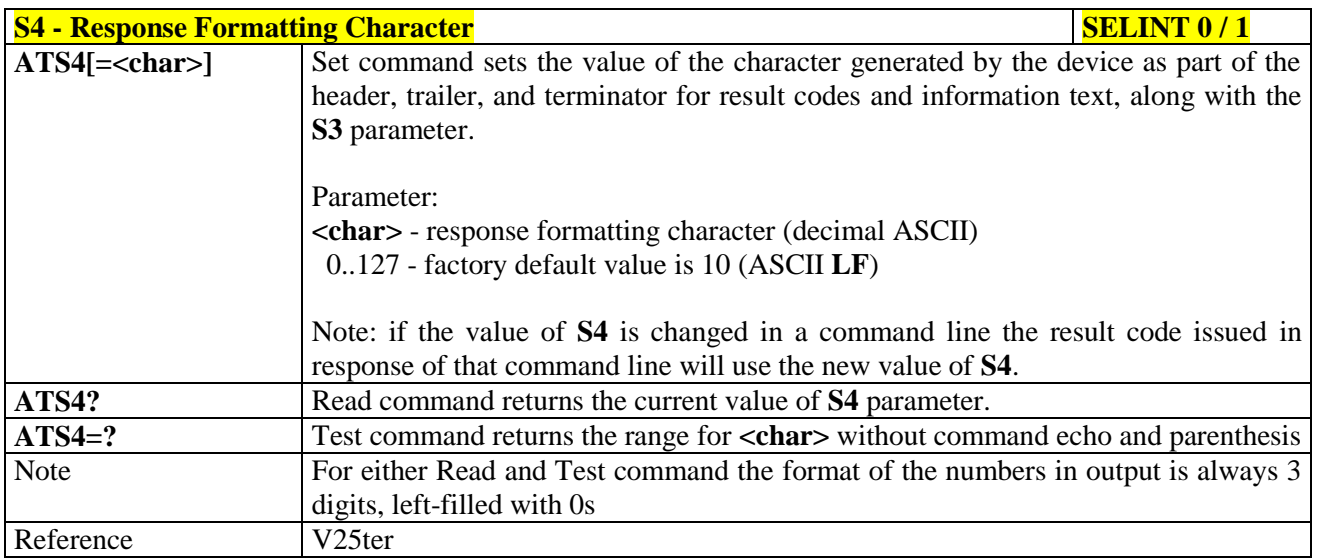

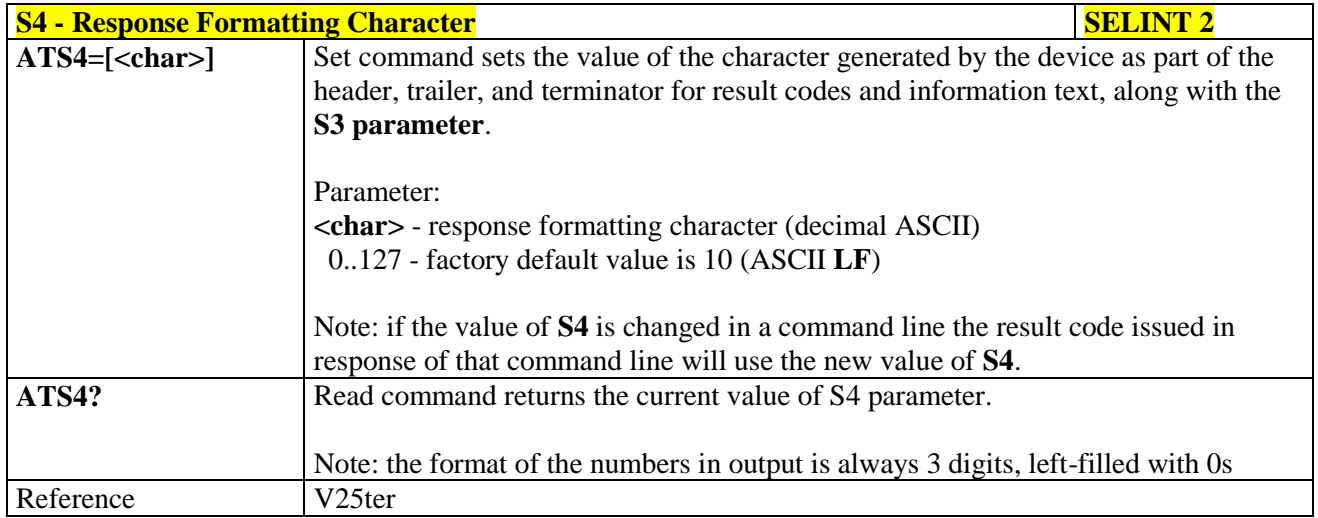

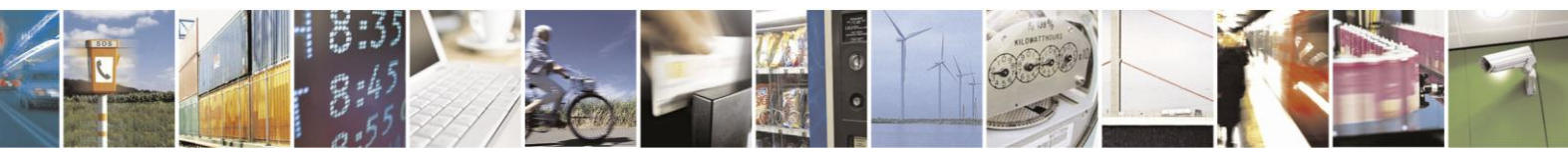

Reproduction forbidden without Telit Communications S.p.A. written authorization - All Rights Reserved Mod. 0809 2011-07 Rev.2

page 78 of 630

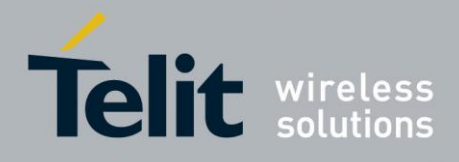

### **3.5.3.6.6. Command Line Editing Character - S5**

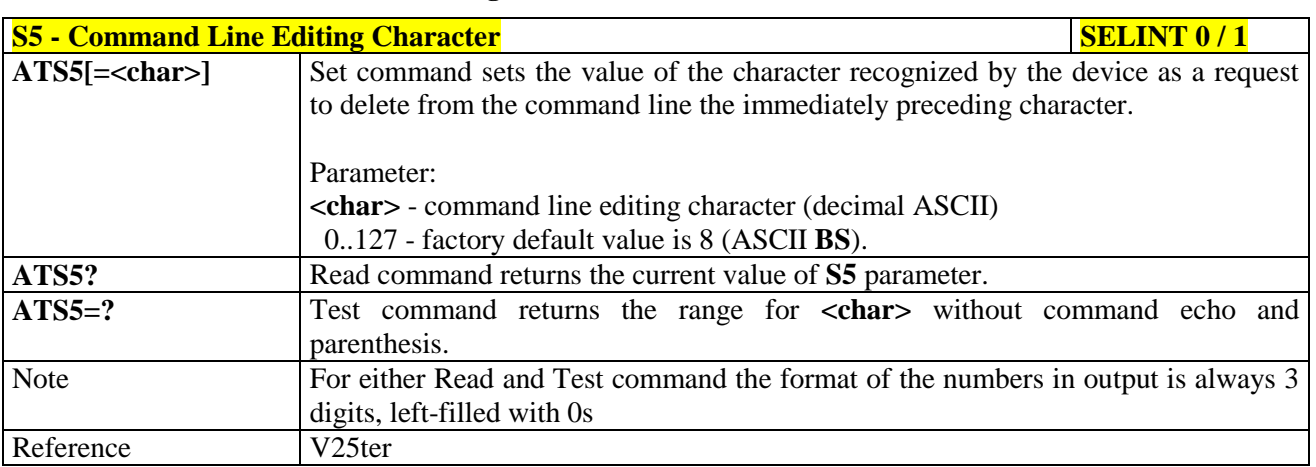

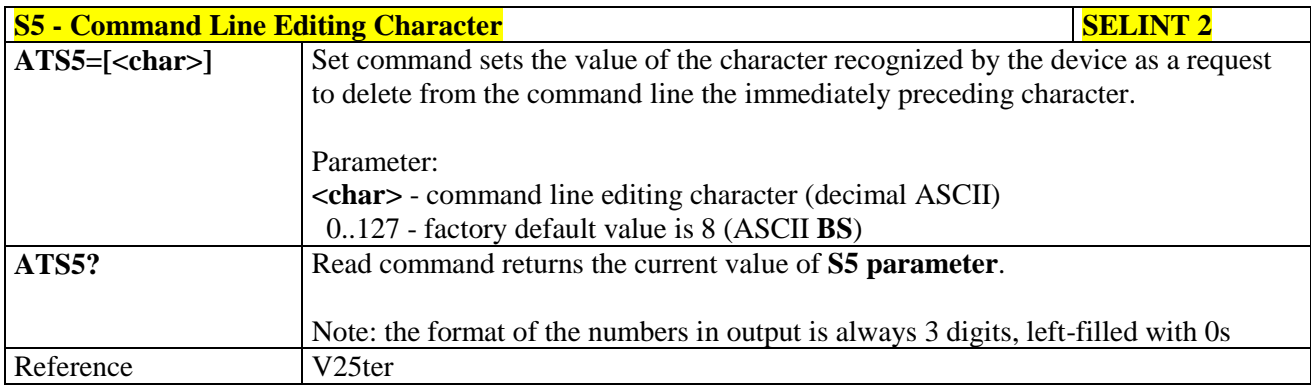

#### **3.5.3.6.7. Connection Completion Time-Out - S7**

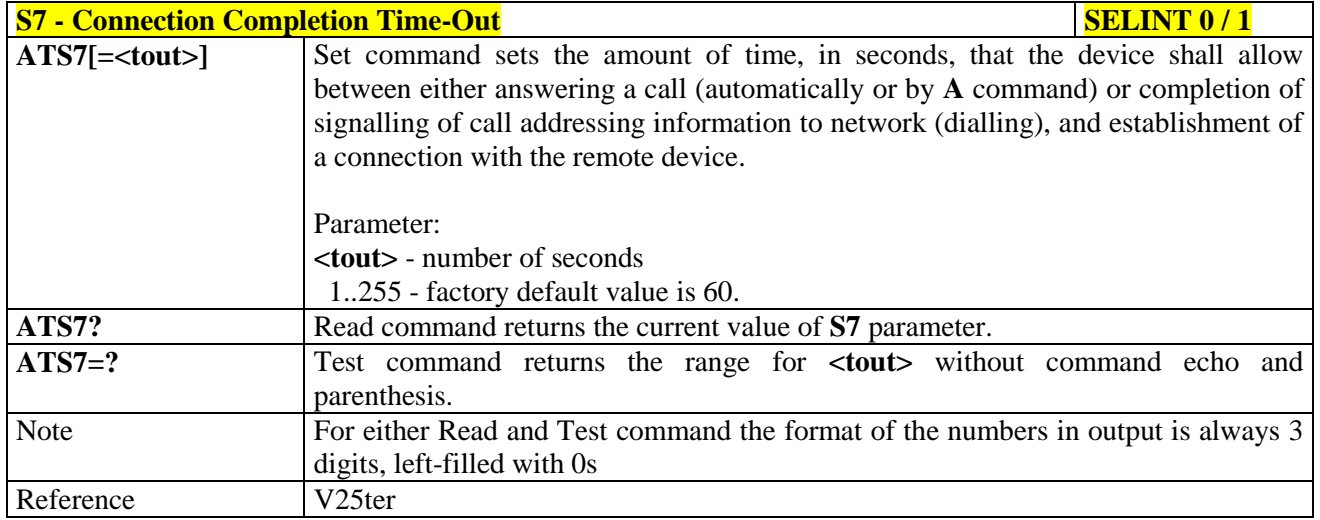

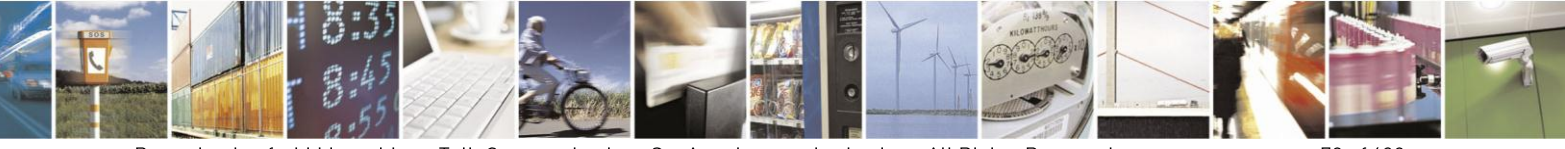

Reproduction forbidden without Telit Communications S.p.A. written authorization - All Rights Reserved Mod. 0809 2011-07 Rev.2

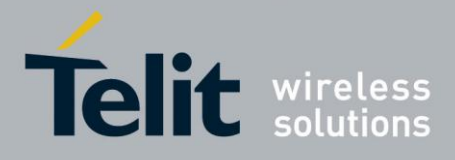

80000ST10025a Rev. 18 - 2013-09-23

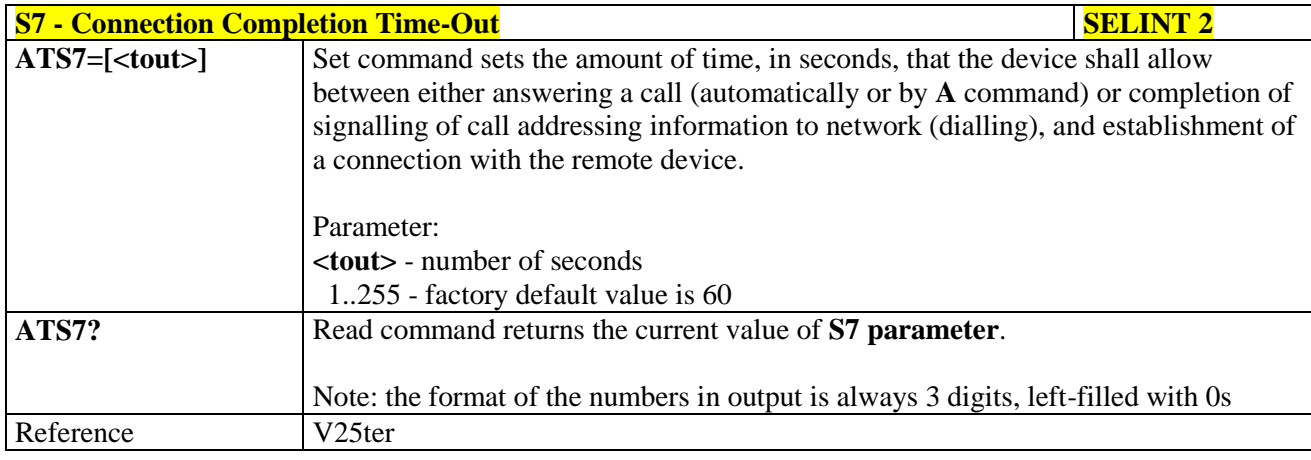

#### **3.5.3.6.8.** – **Carrier Off With Firm Time - S10**

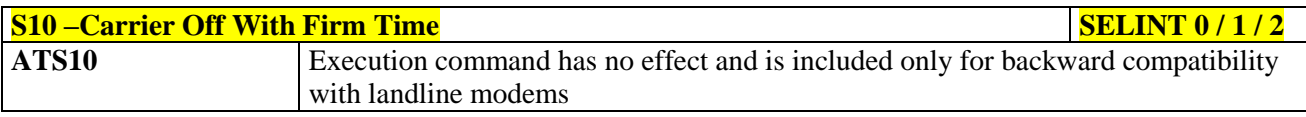

#### **3.5.3.6.9. Escape Prompt Delay - S12**

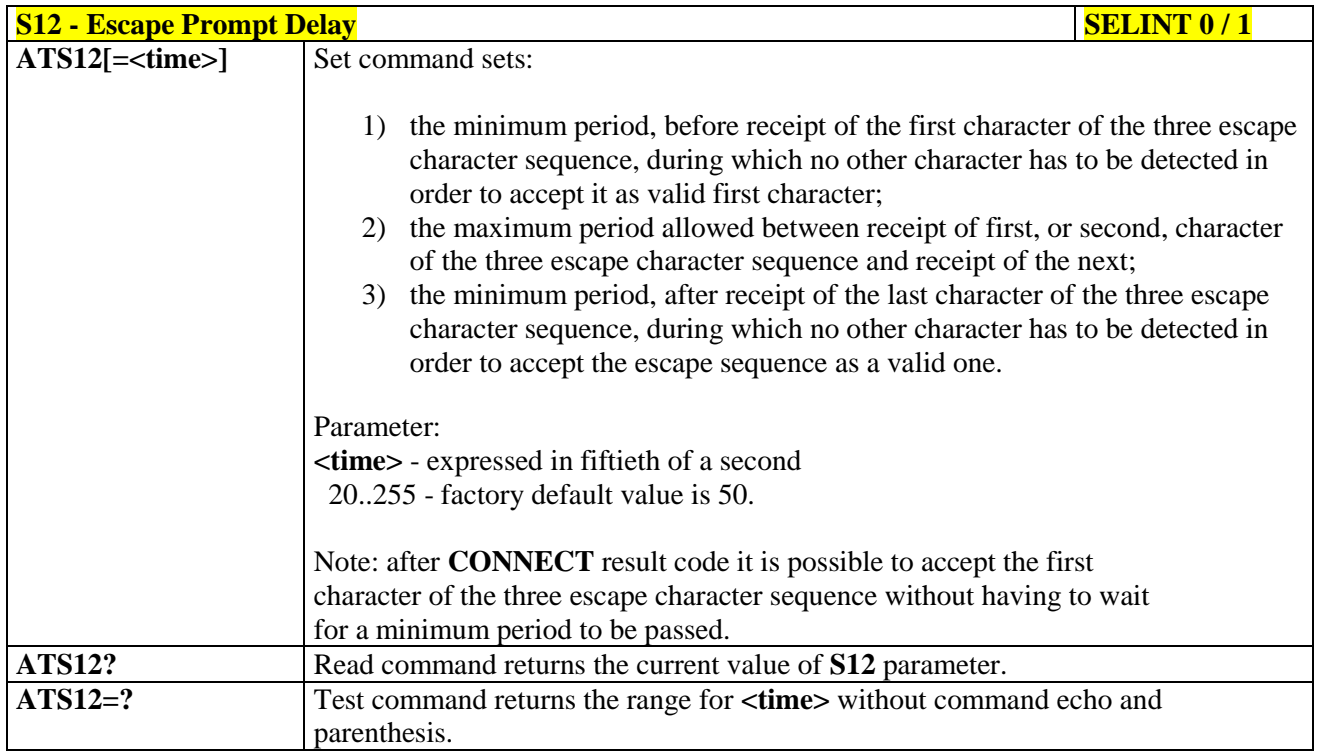

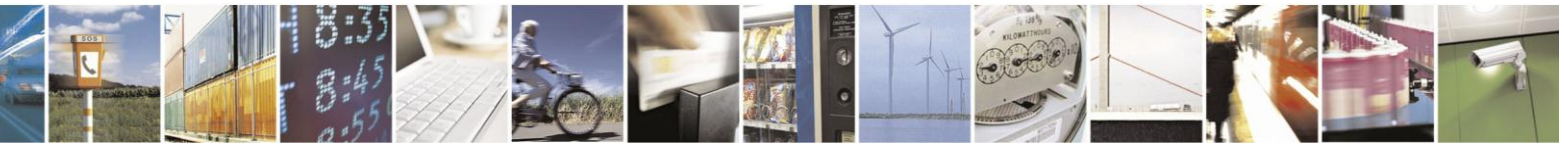

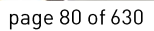

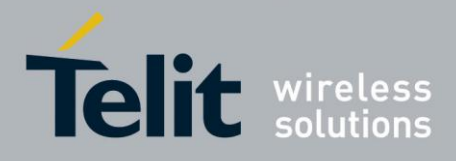

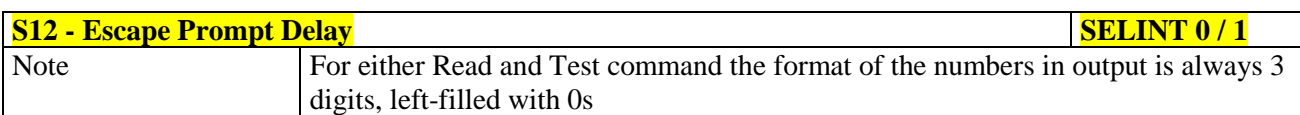

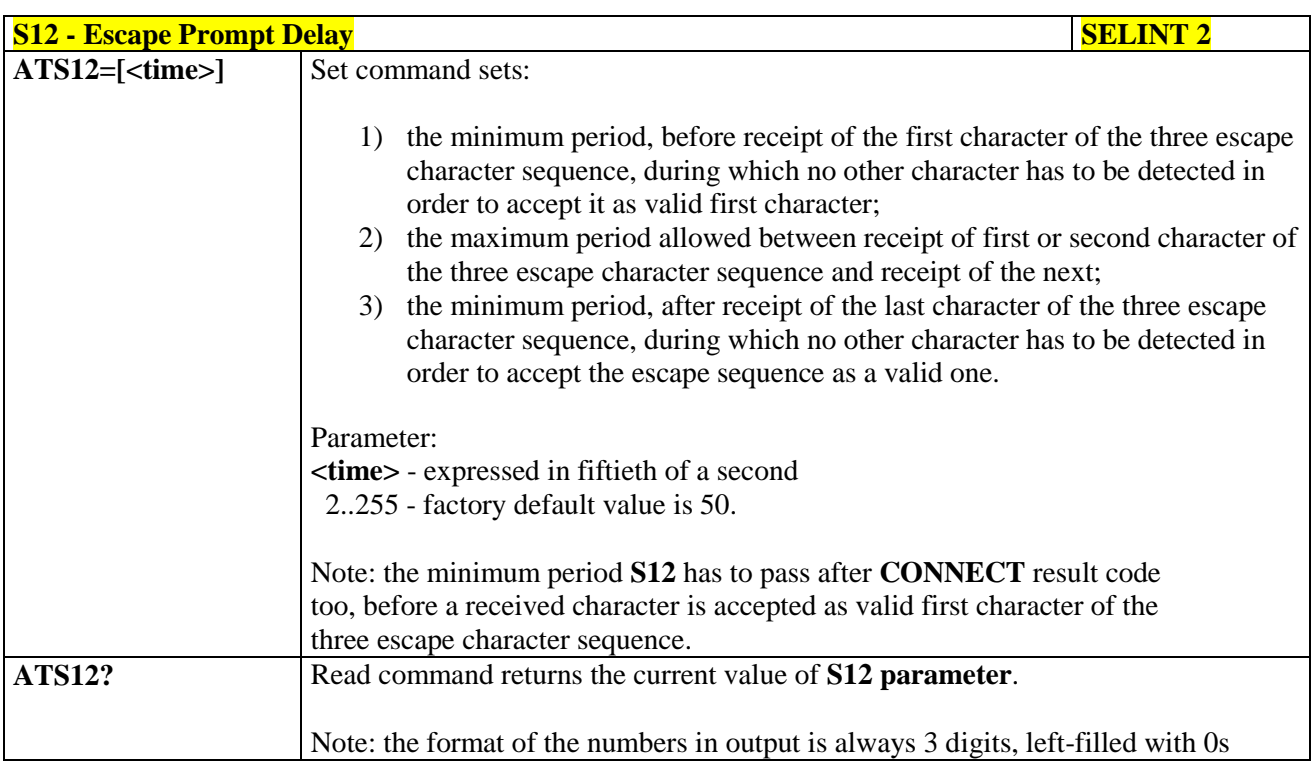

### **3.5.3.6.10. Delay To DTR Off - S25**

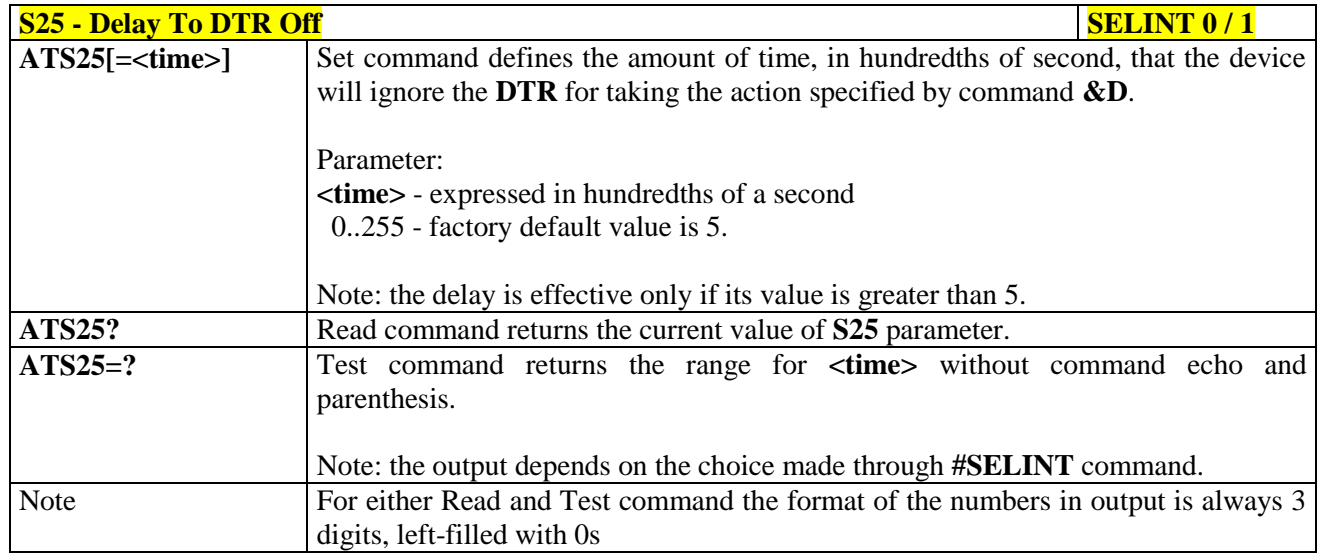

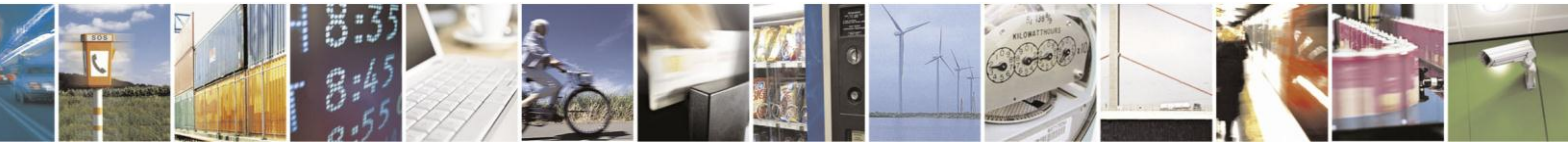

Reproduction forbidden without Telit Communications S.p.A. written authorization - All Rights Reserved Mod. 0809 2011-07 Rev.2

page 81 of 630

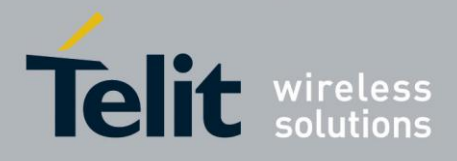

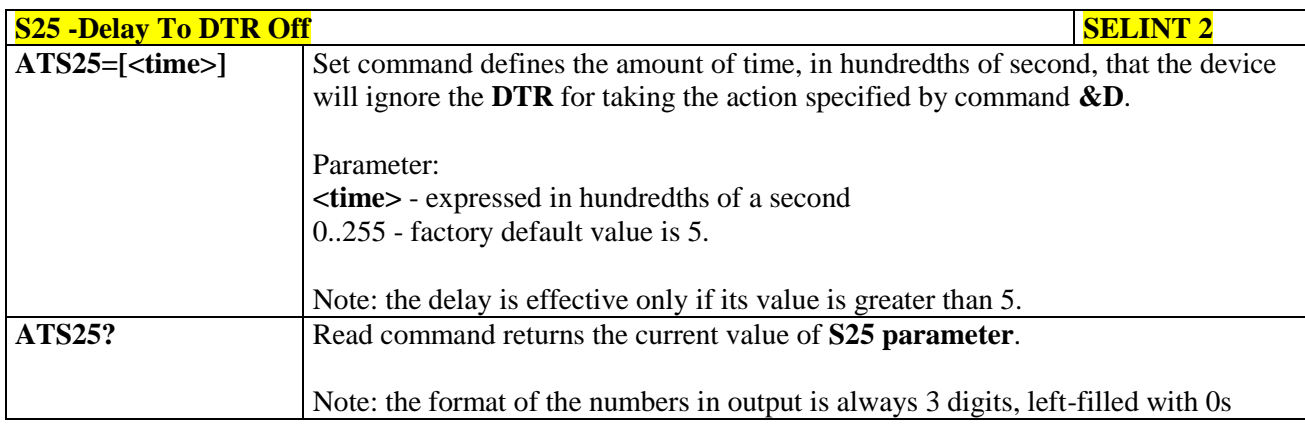

#### **3.5.3.6.11. Disconnect Inactivity Timer - S30**

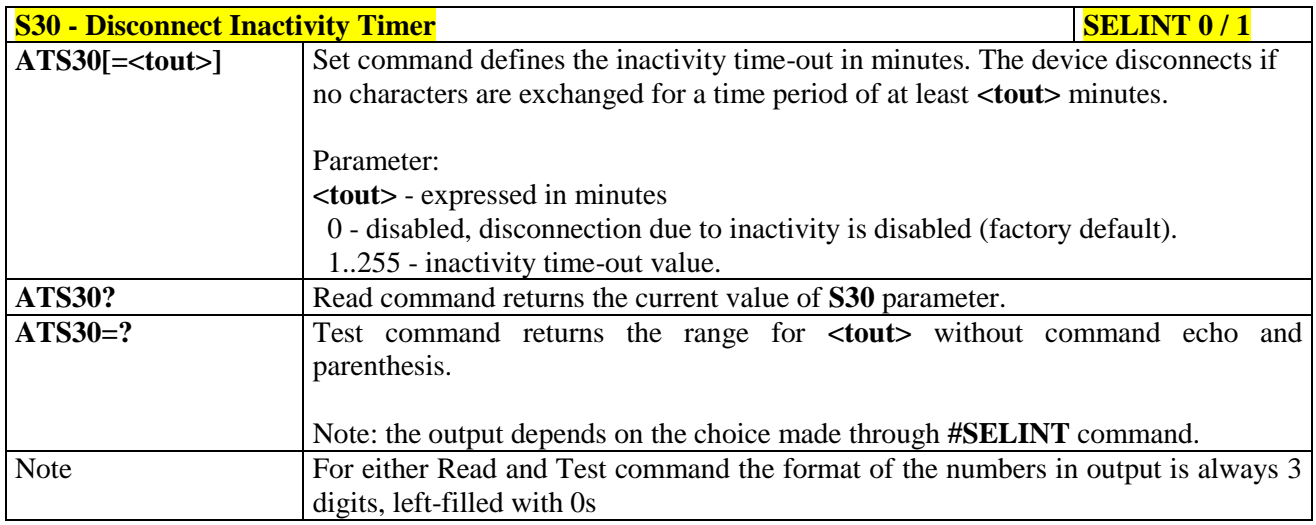

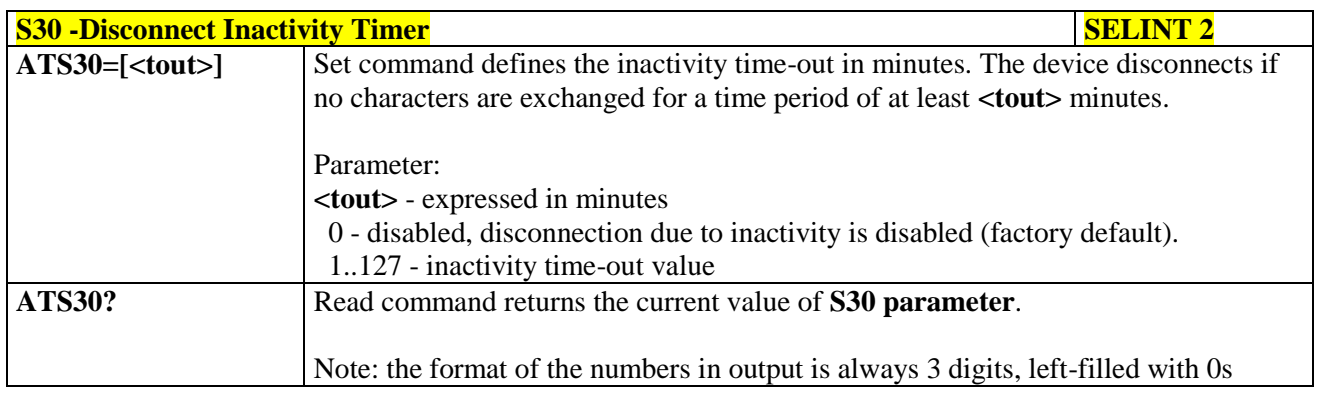

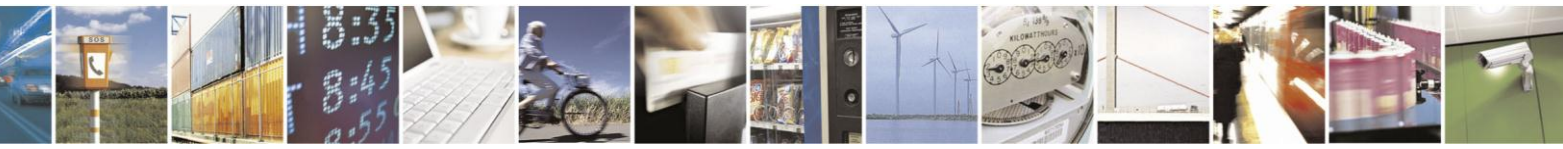

Reproduction forbidden without Telit Communications S.p.A. written authorization - All Rights Reserved Mod. 0809 2011-07 Rev.2

page 82 of 630

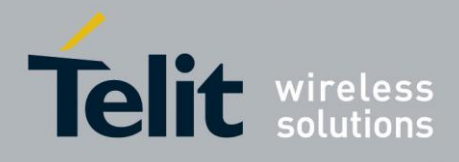

80000ST10025a Rev. 18 - 2013-09-23

#### Delay Before Forced Hang Up - S38  $3.5.3.6.12.$

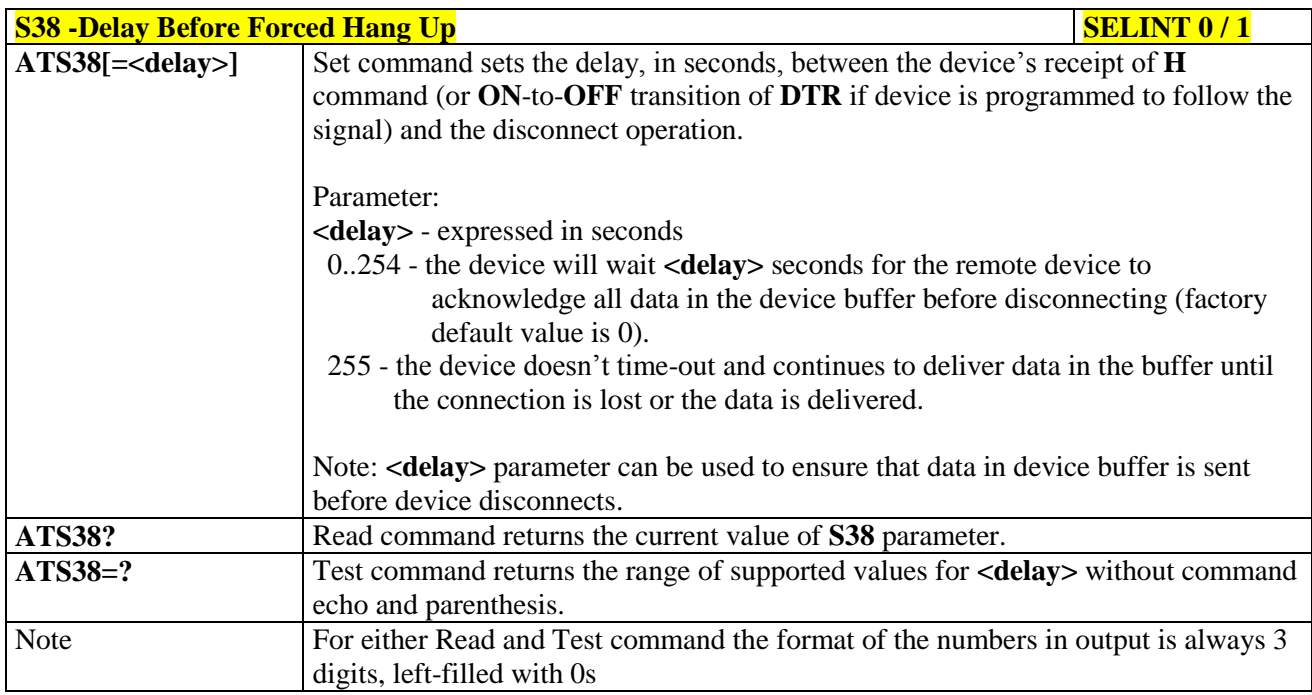

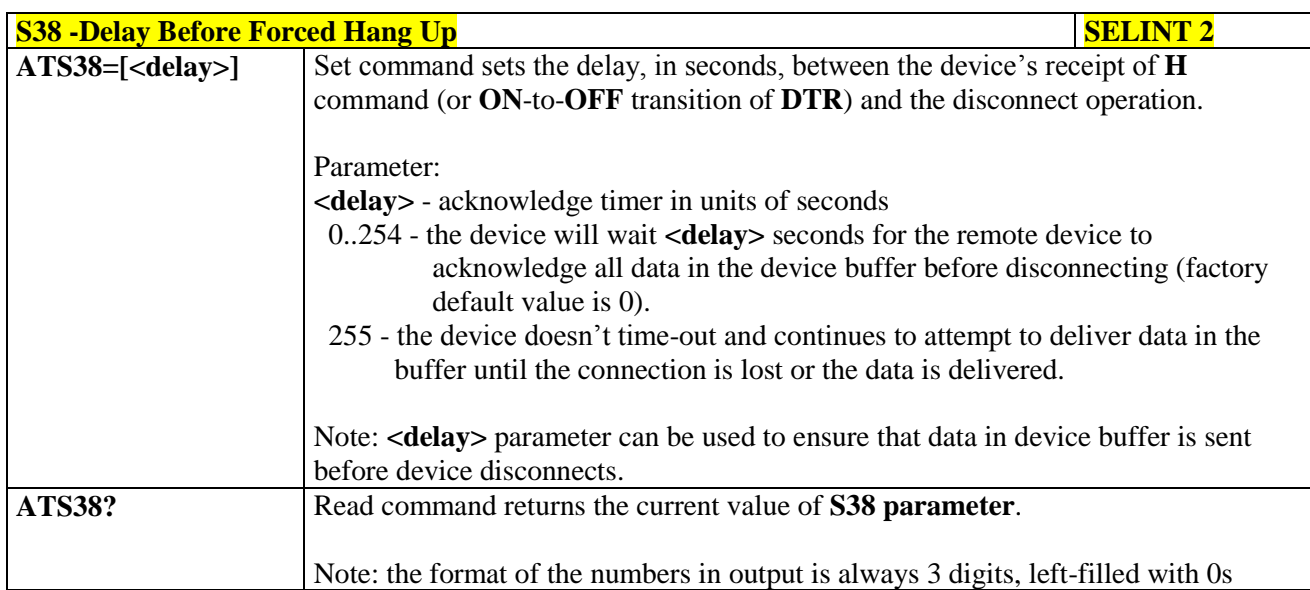

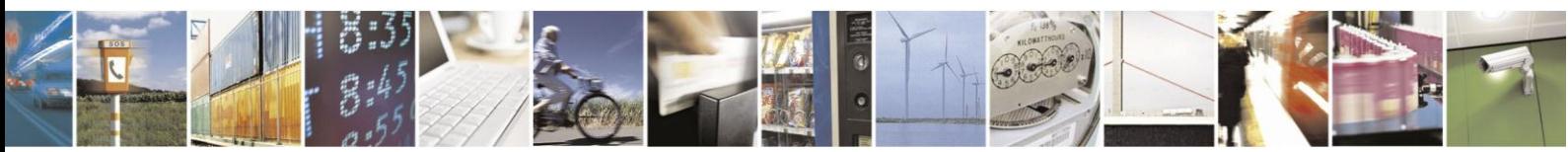

Reproduction forbidden without Telit Communications S.p.A. written authorization - All Rights Reserved Mod. 0809 2011-07 Rev.2

page 83 of 630

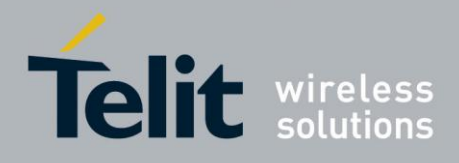

## **3.5.4. 3GPP TS 27.007 AT Commands**

#### **3.5.4.1. General**

#### **3.5.4.1.1. Request Manufacturer Identification - +CGMI**

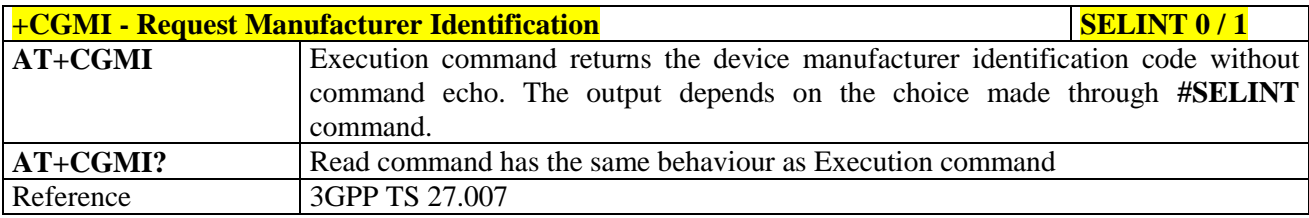

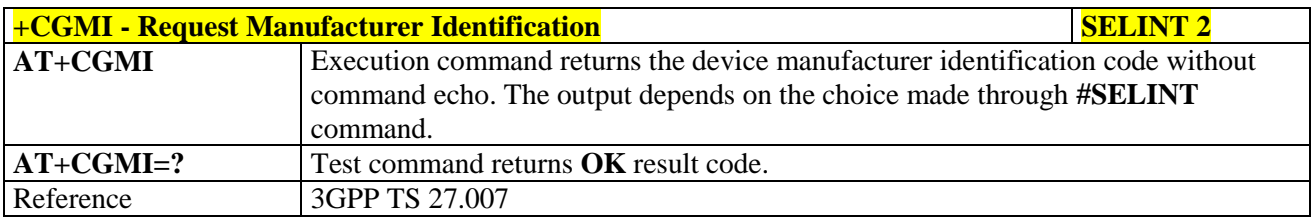

#### **3.5.4.1.2. Request Model Identification - +CGMM**

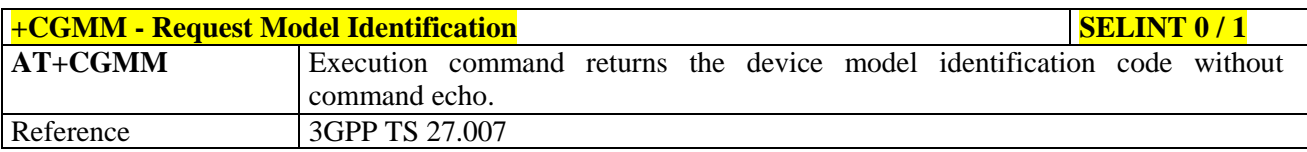

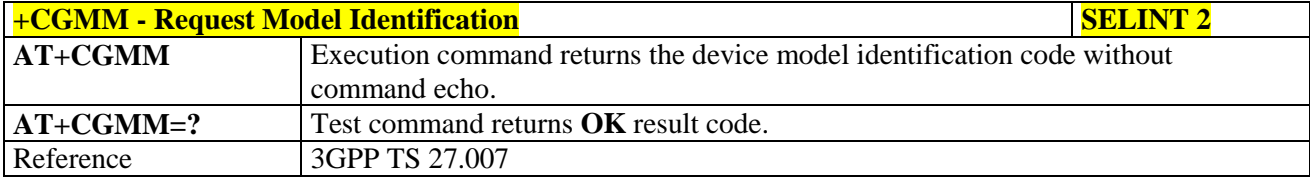

#### **3.5.4.1.3. Request Revision Identification - +CGMR**

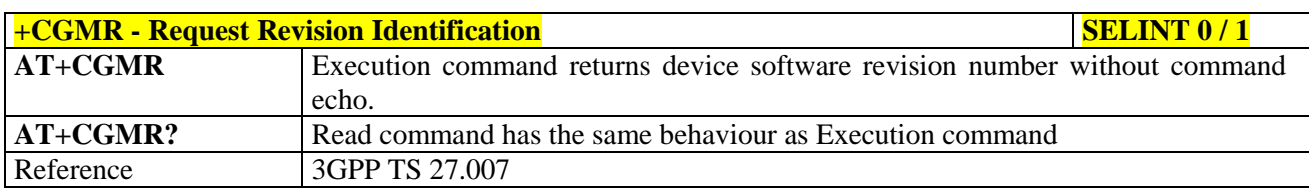

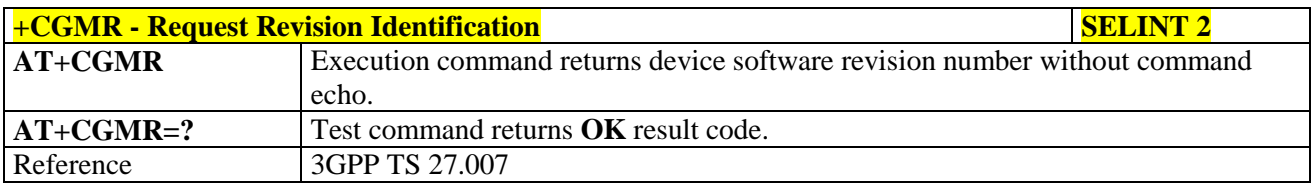

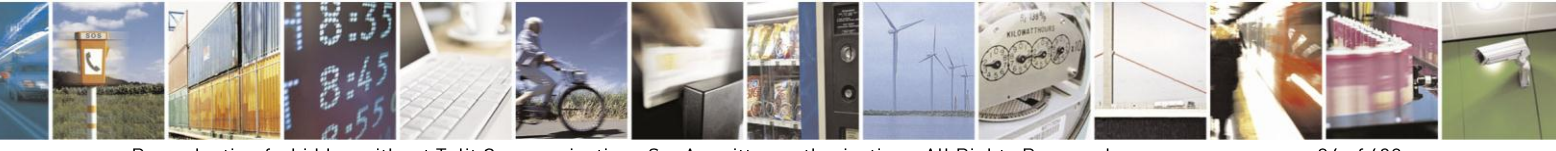

Reproduction forbidden without Telit Communications S.p.A. written authorization - All Rights Reserved Mod. 0809 2011-07 Rev.2

page 84 of 630

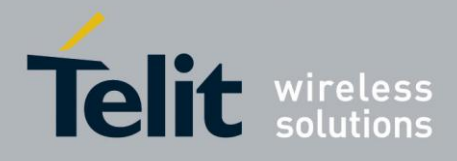

#### **3.5.4.1.4. Request Product Serial Number Identification - +CGSN**

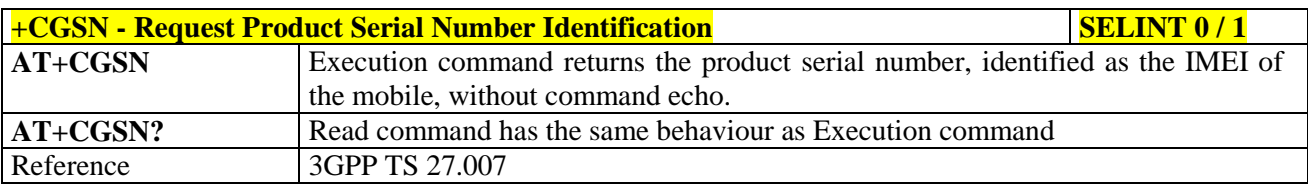

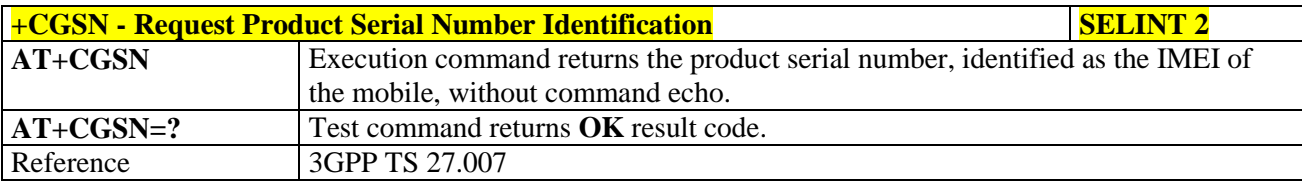

#### **3.5.4.1.5. Select TE Character Set - +CSCS**

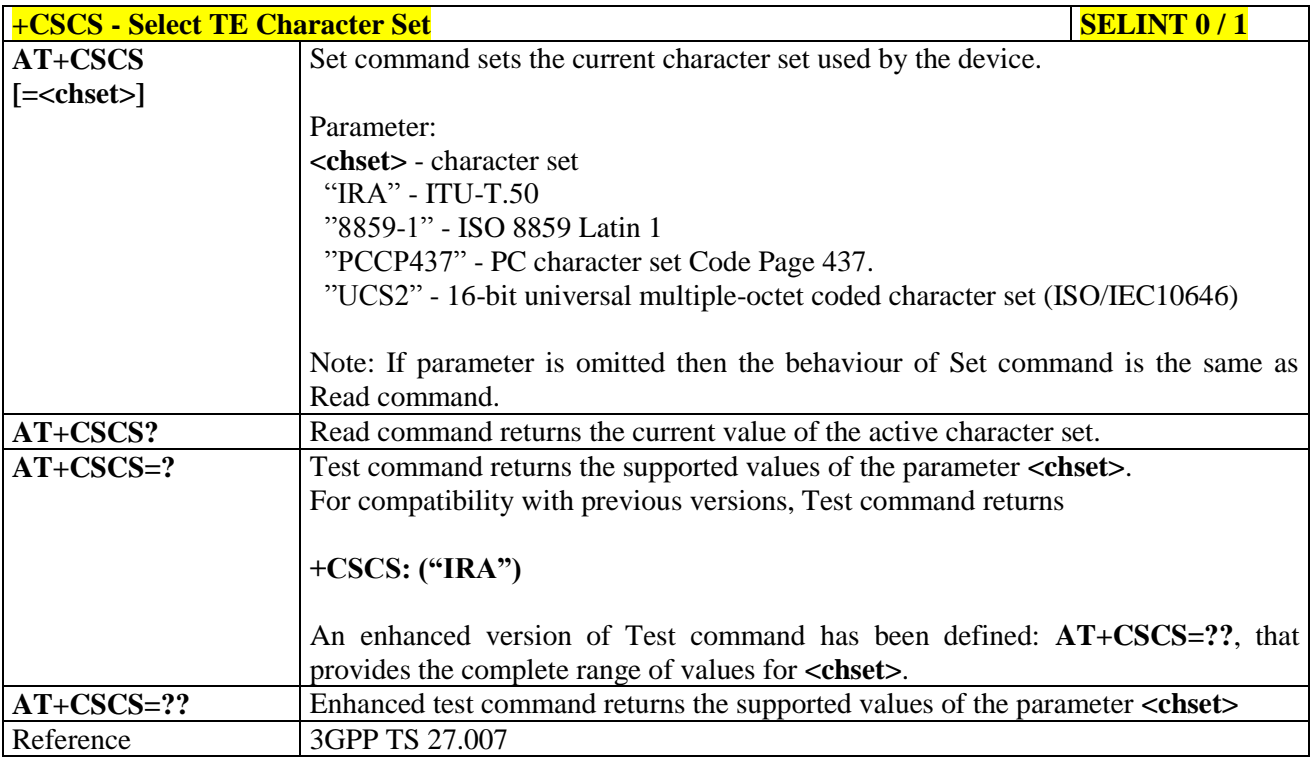

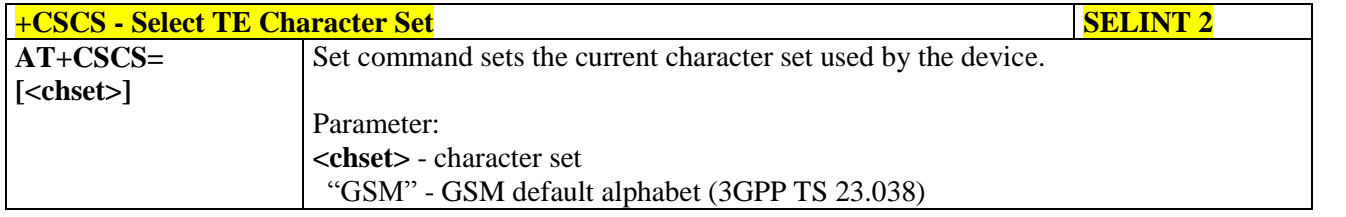

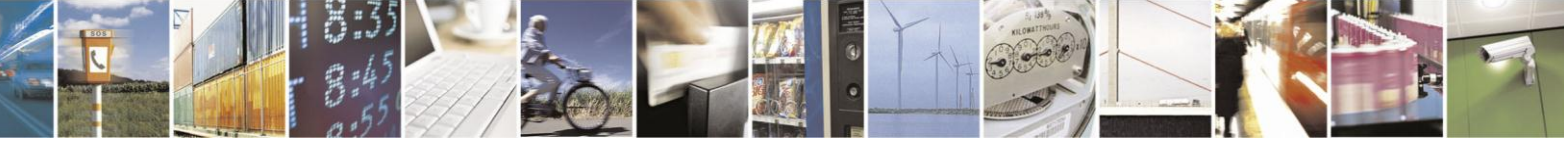

Reproduction forbidden without Telit Communications S.p.A. written authorization - All Rights Reserved Mod. 0809 2011-07 Rev.2

page 85 of 630

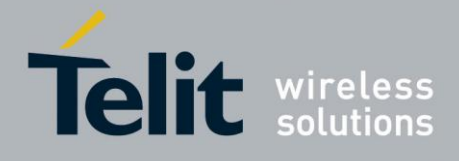

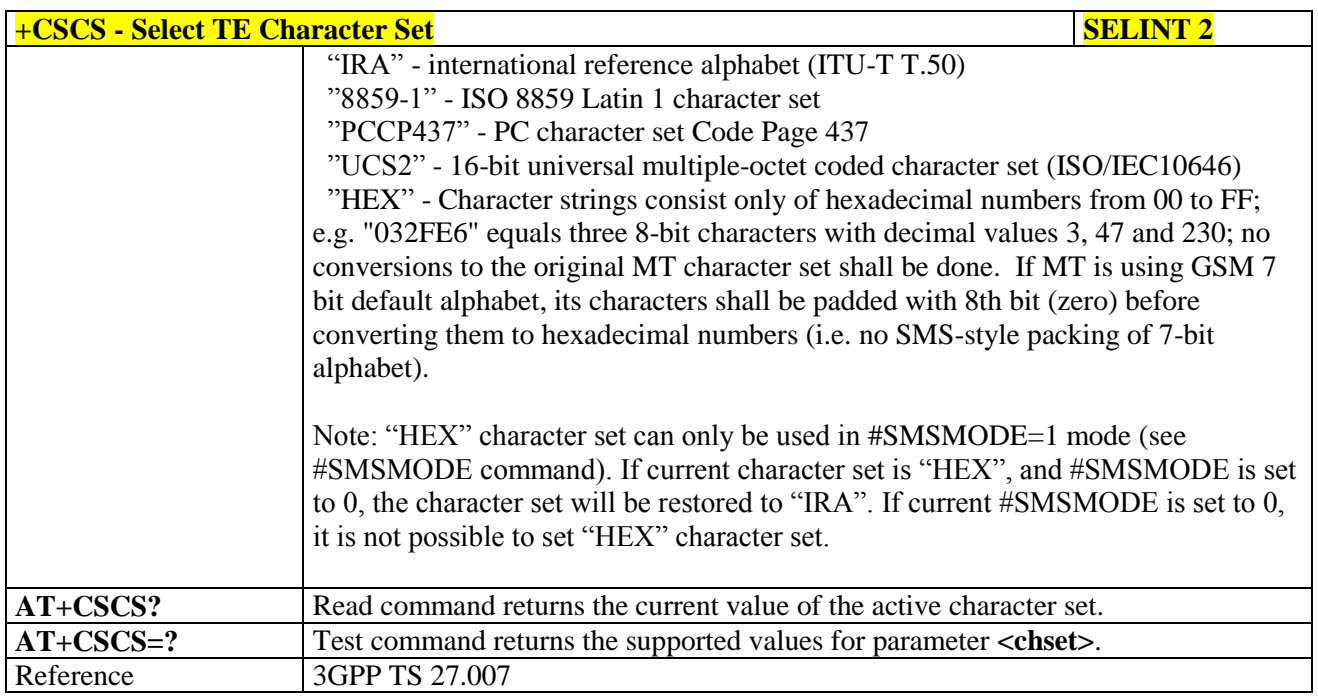

#### **3.5.4.1.6. International Mobile Subscriber Identity (IMSI) - +CIMI**

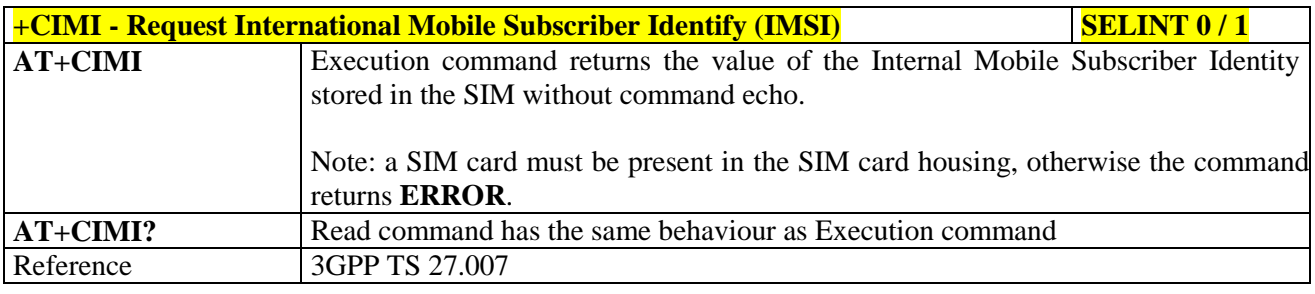

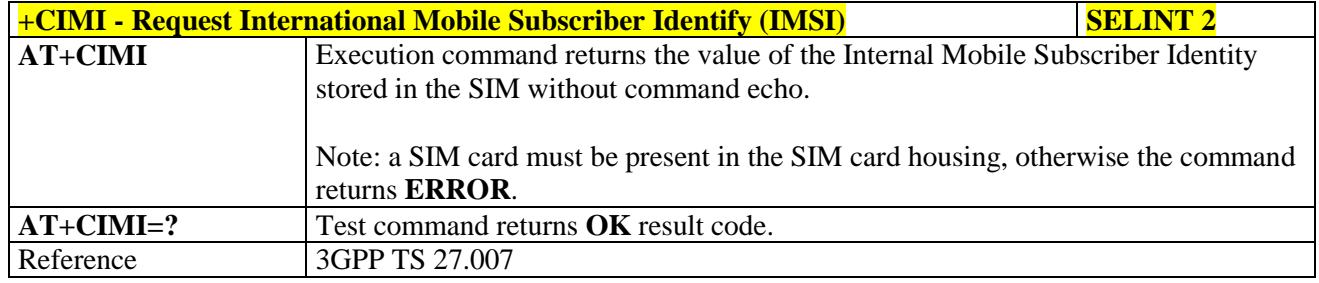

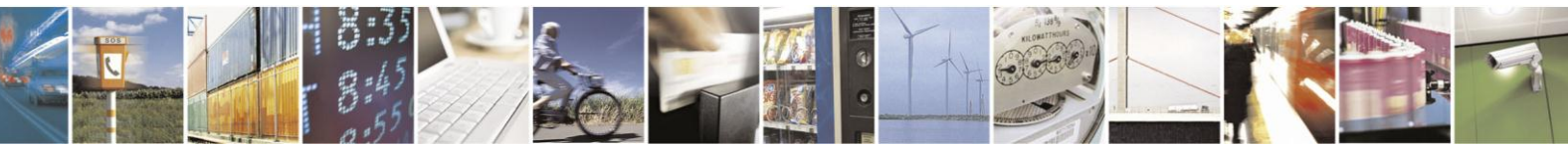

Reproduction forbidden without Telit Communications S.p.A. written authorization - All Rights Reserved Mod. 0809 2011-07 Rev.2

page 86 of 630

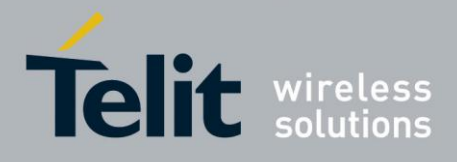

### **3.5.4.1.7. Multiplexing Mode - +CMUX**

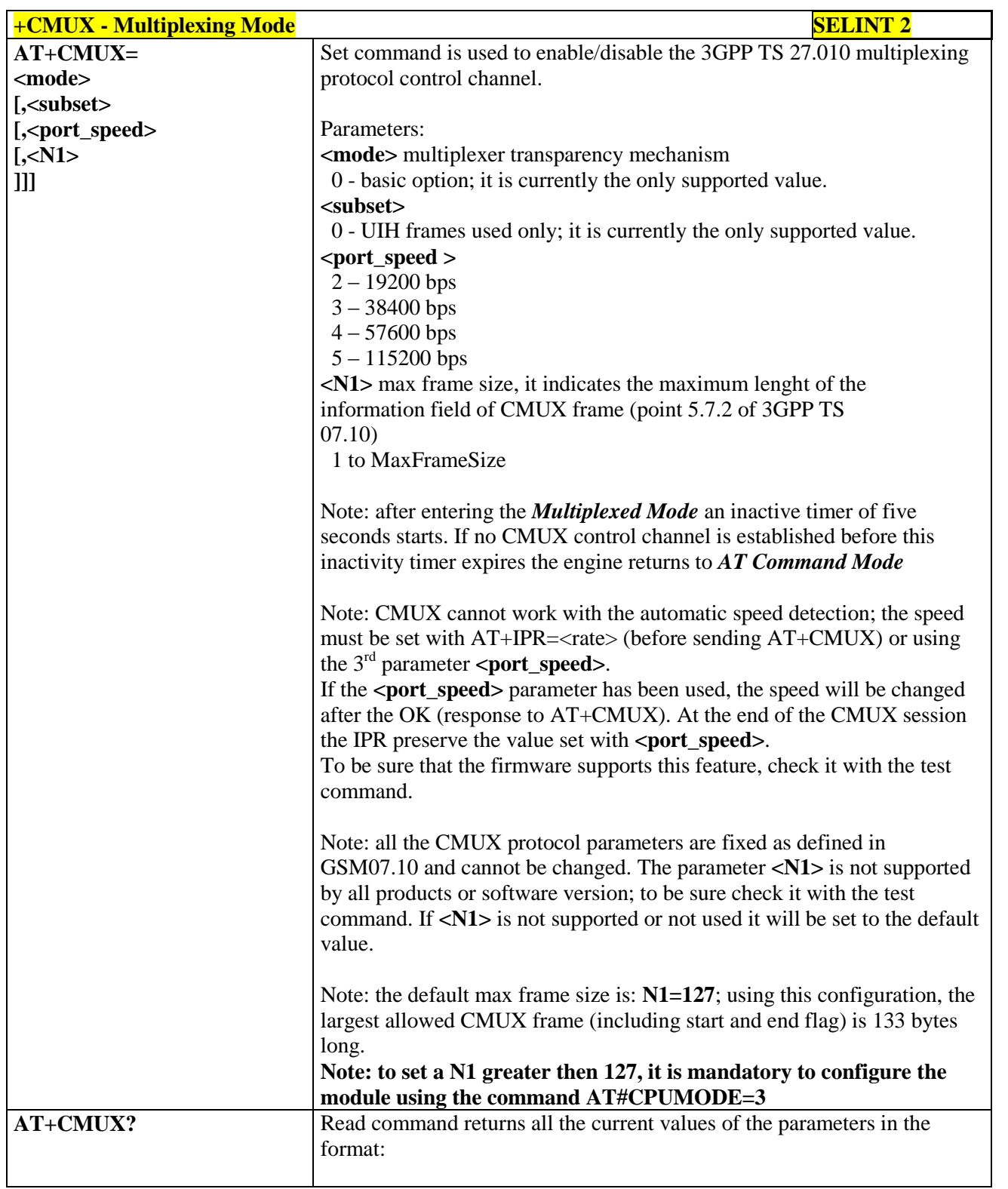

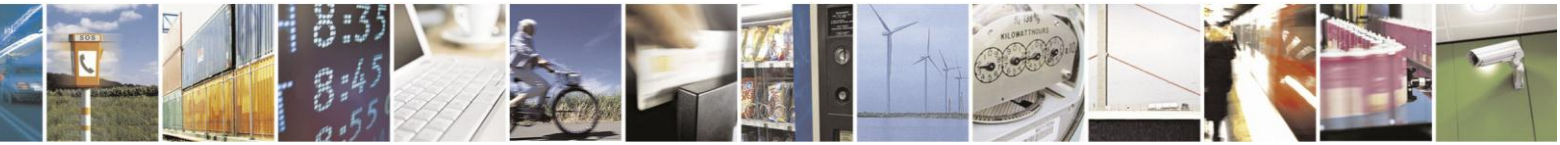

page 87 of 630

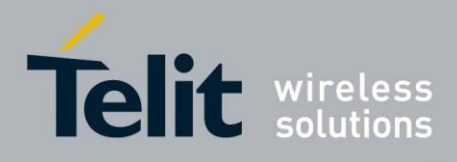

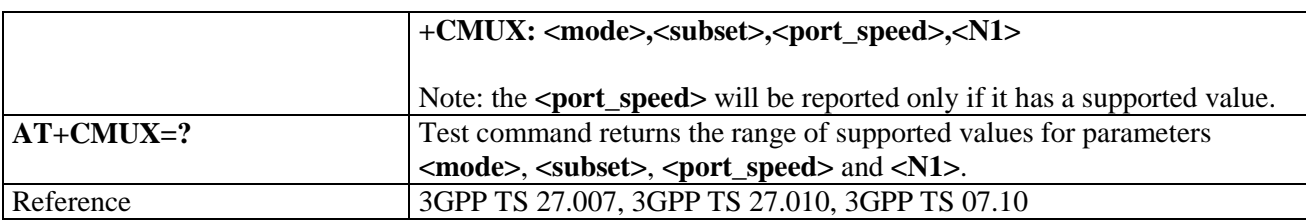

#### **3.5.4.1.8. Select Wireless Network - +WS46**

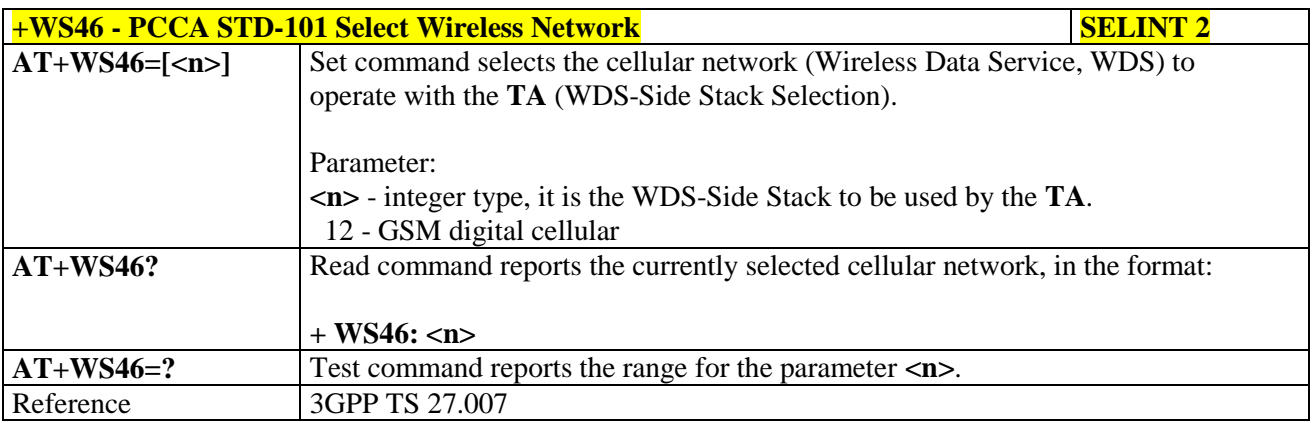

#### **3.5.4.1.9. Select preferred MT power class - +CPWC**

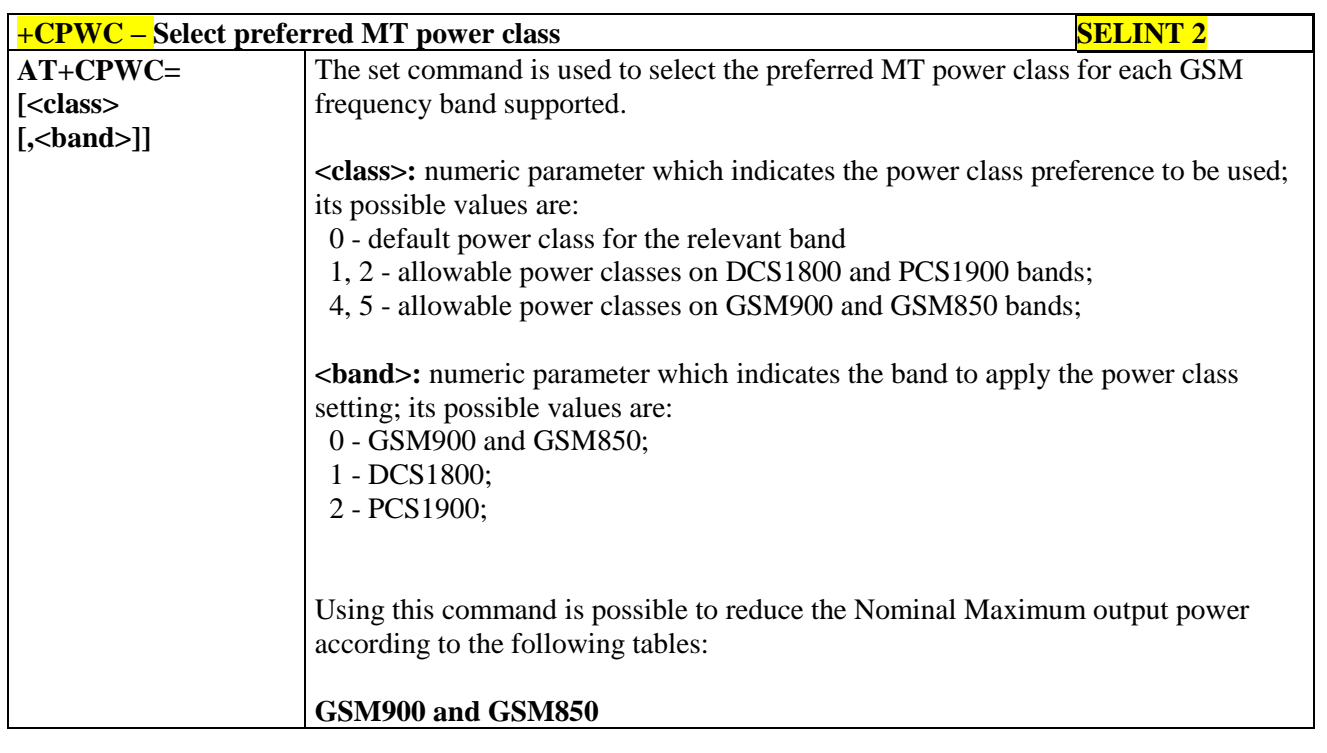

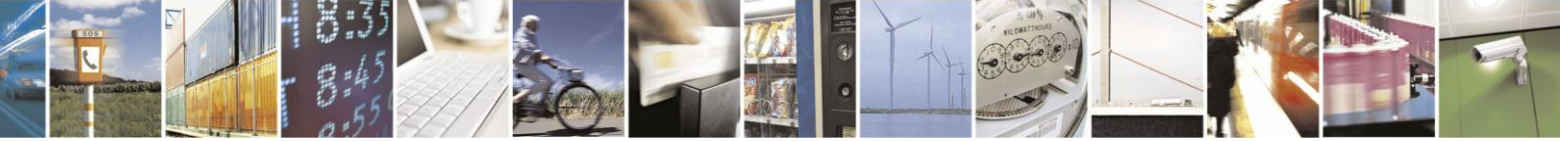

Reproduction forbidden without Telit Communications S.p.A. written authorization - All Rights Reserved Mod. 0809 2011-07 Rev.2

page 88 of 630

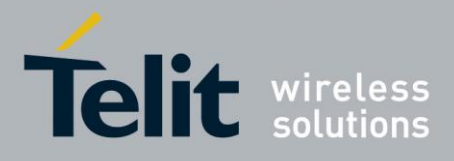

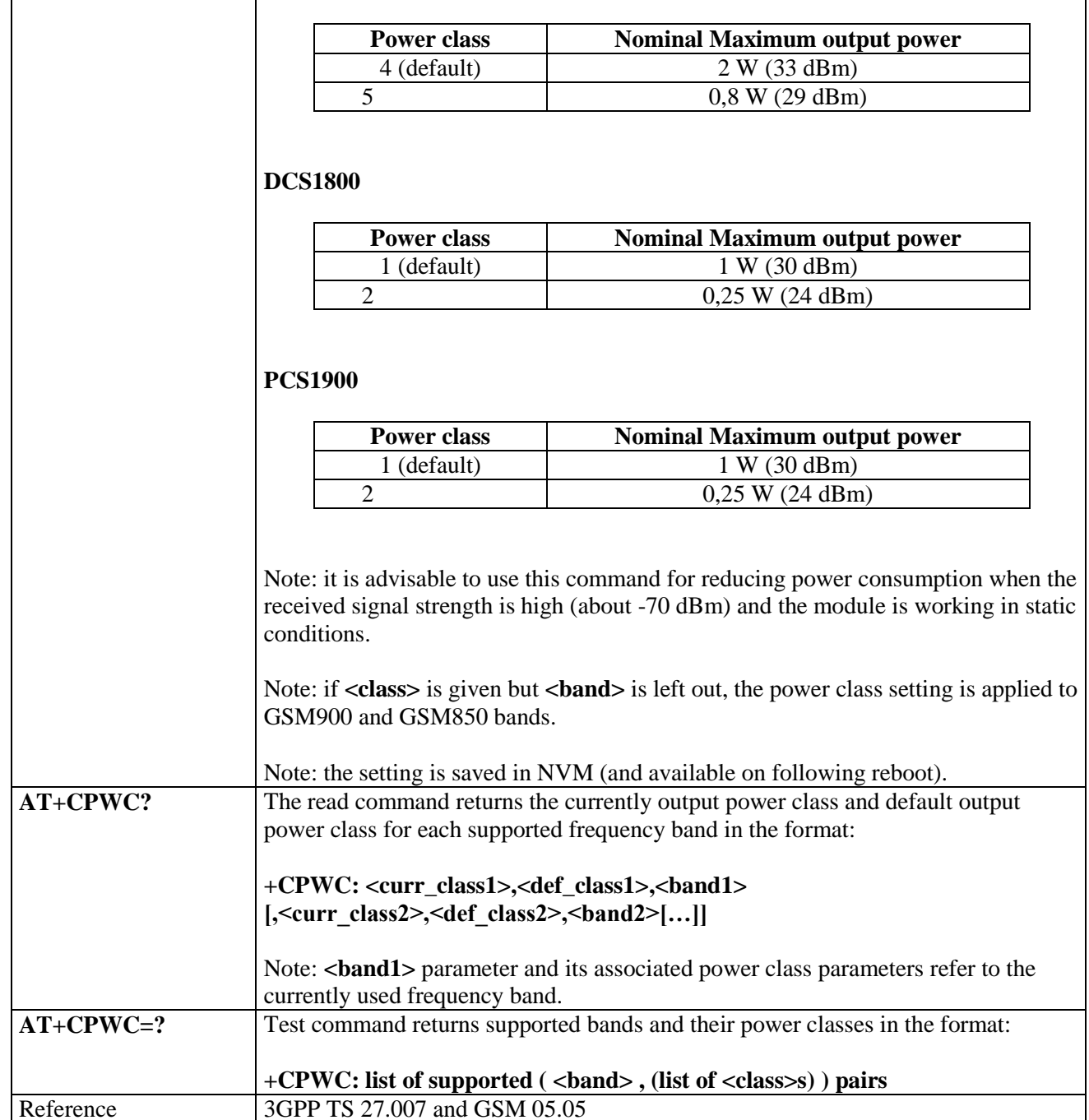

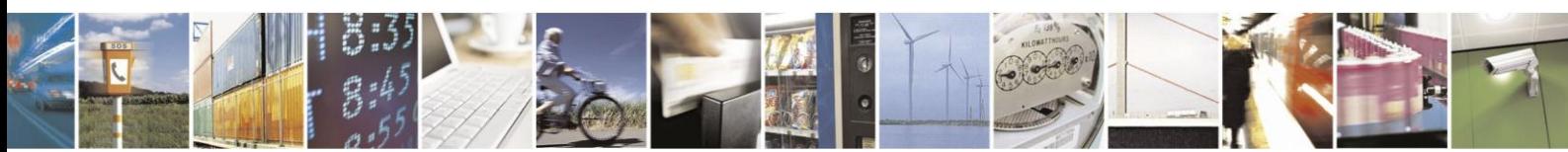

Reproduction forbidden without Telit Communications S.p.A. written authorization - All Rights Reserved Mod. 0809 2011-07 Rev.2

page 89 of 630

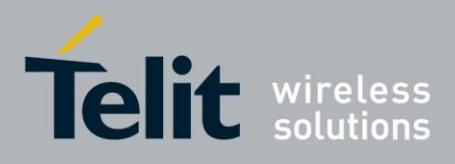

#### **3.5.4.2. Call Control**

### **3.5.4.2.1. Hang Up Call - +CHUP**

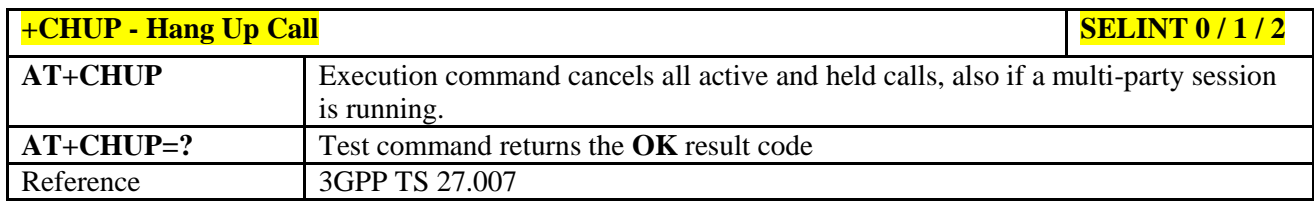

#### **3.5.4.2.2. Select Bearer Service Type - +CBST**

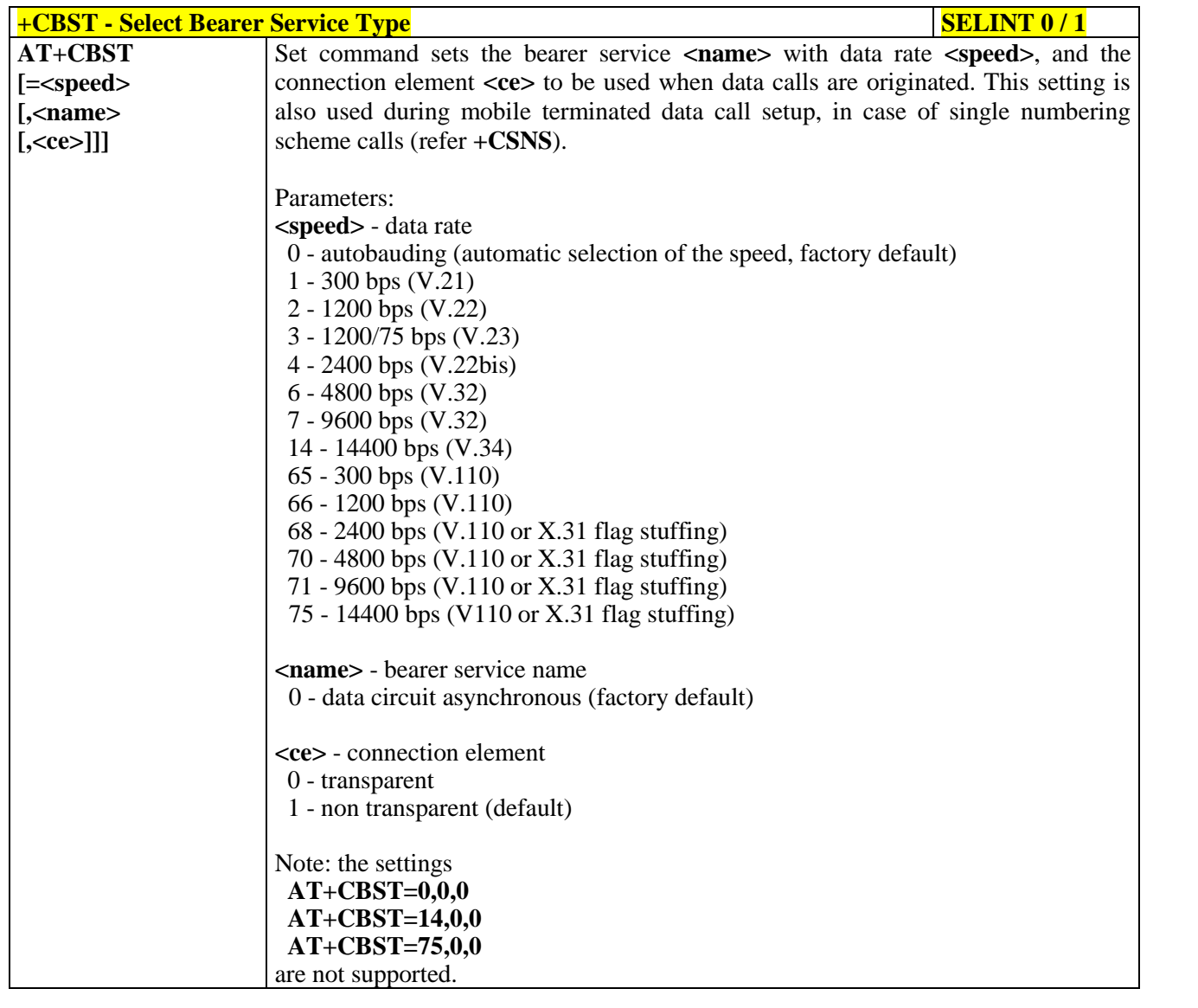

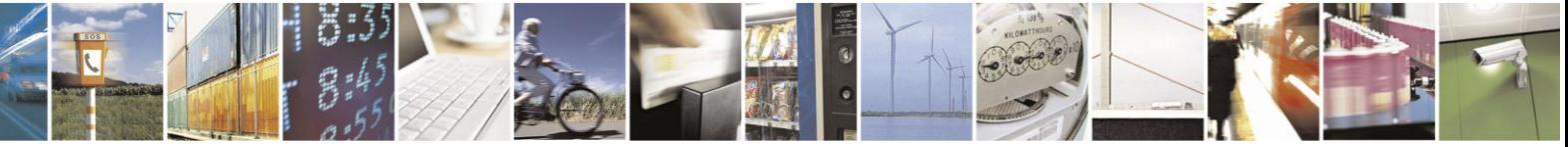

Reproduction forbidden without Telit Communications S.p.A. written authorization - All Rights Reserved Mod. 0809 2011-07 Rev.2

page 90 of 630

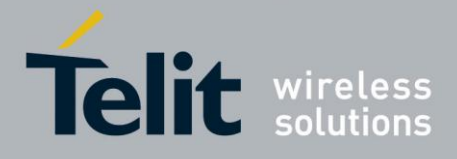

80000ST10025a Rev. 18 - 2013-09-23

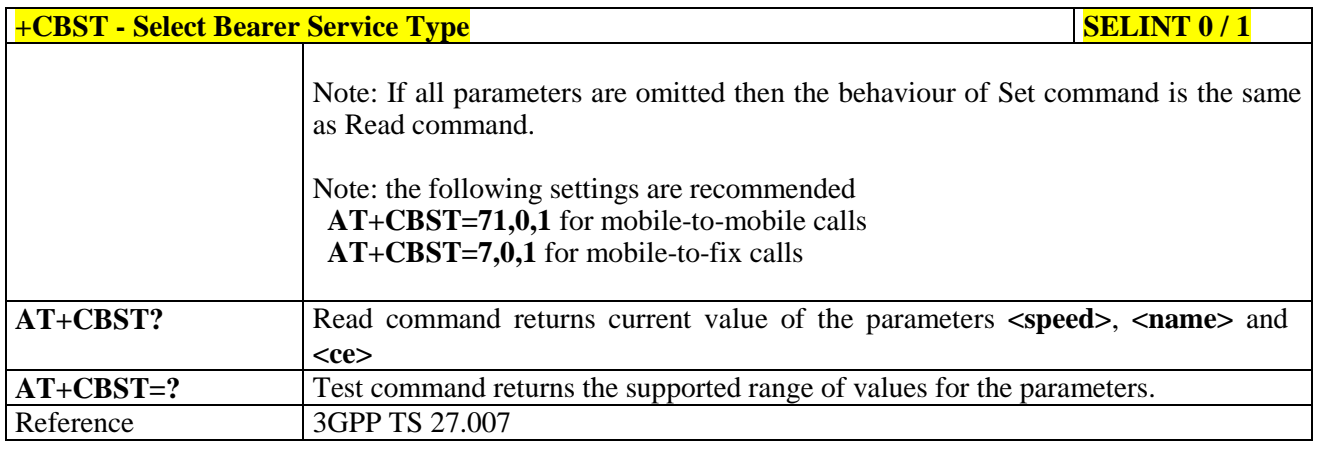

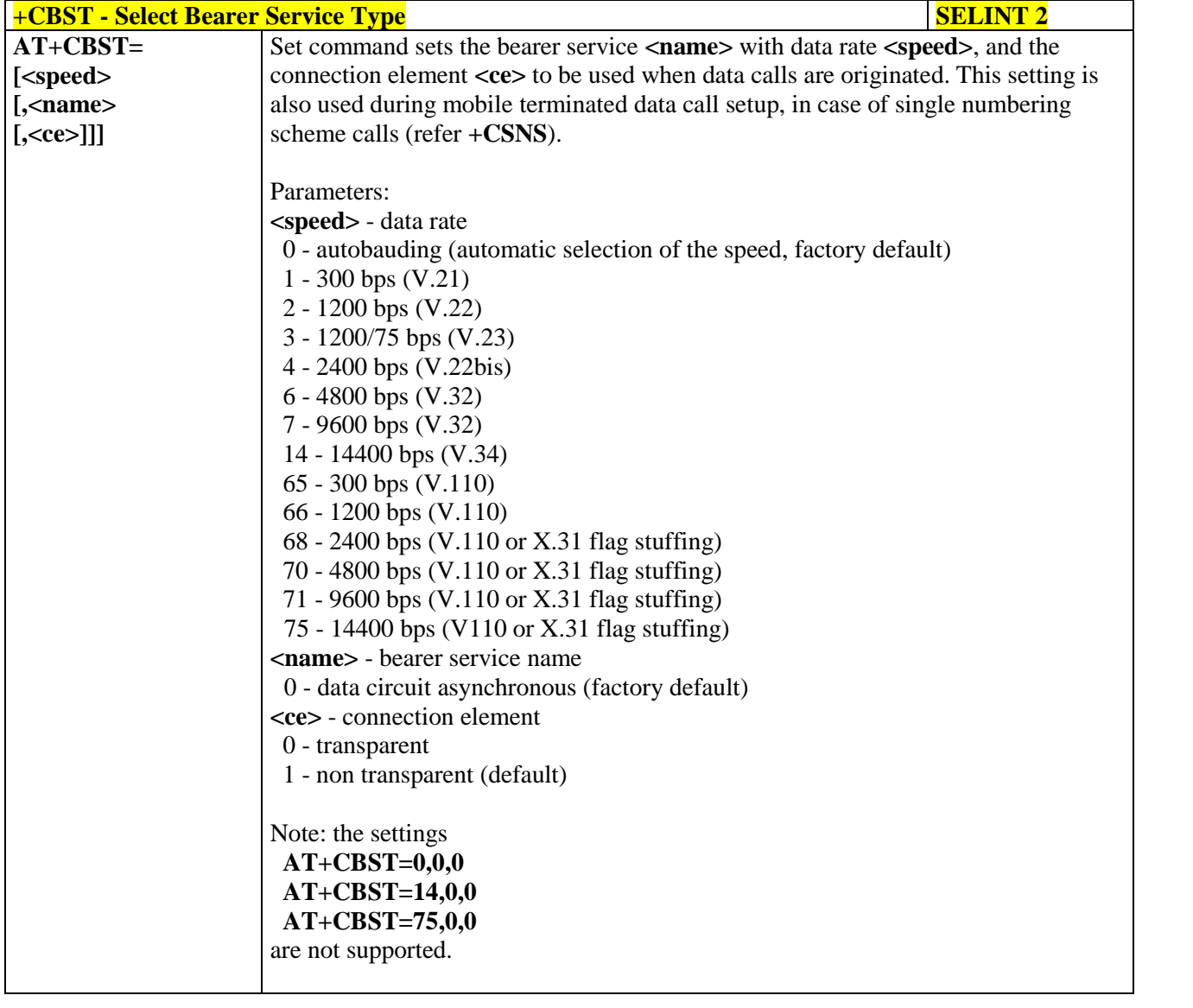

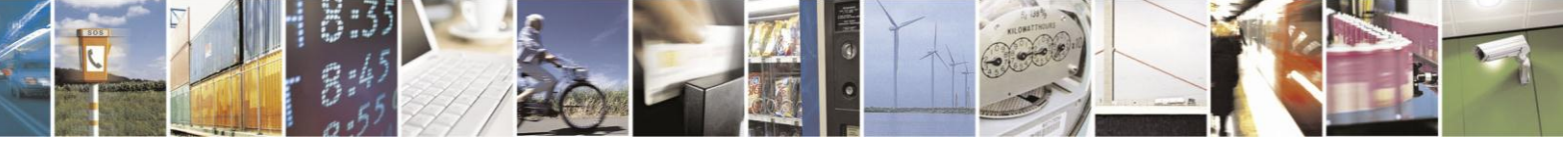

Reproduction forbidden without Telit Communications S.p.A. written authorization - All Rights Reserved Mod. 0809 2011-07 Rev.2

page 91 of 630

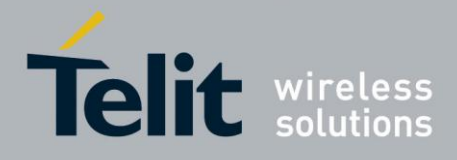

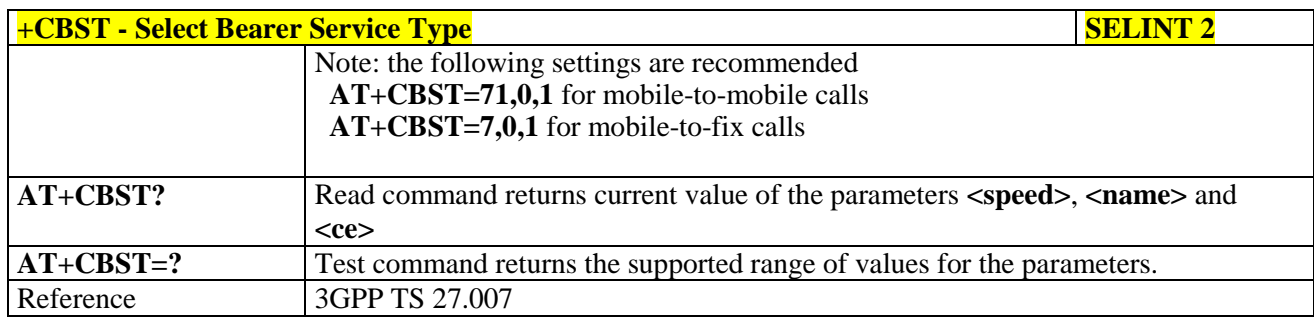

### **3.5.4.2.3. Radio Link Protocol - +CRLP**

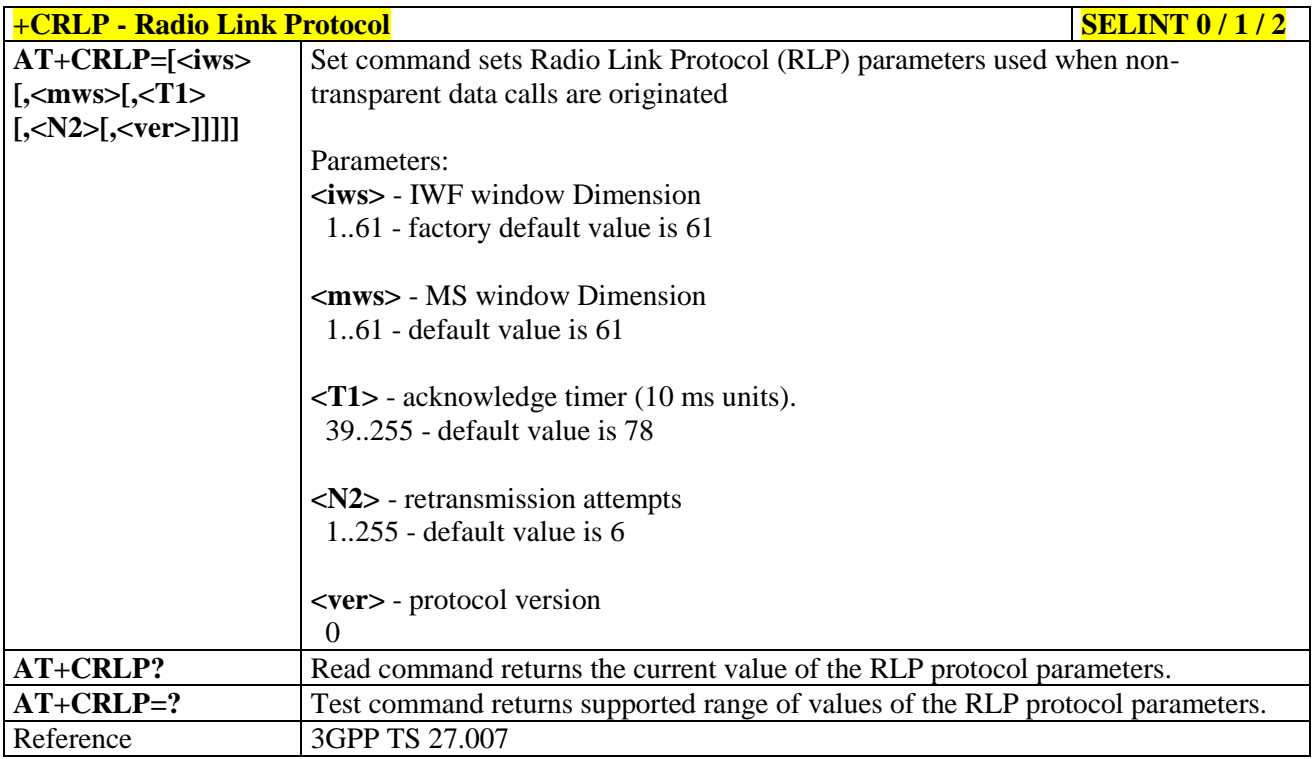

#### **3.5.4.2.4. Service Reporting Control - +CR**

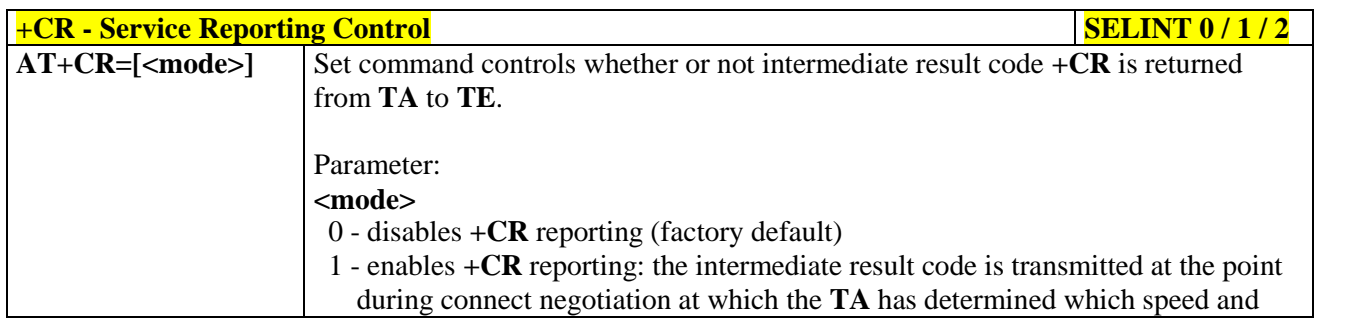

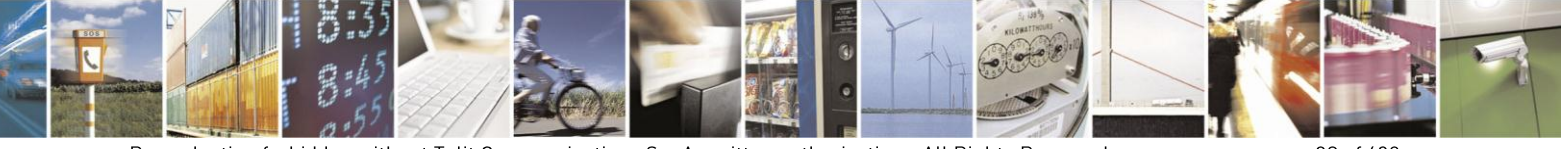

Reproduction forbidden without Telit Communications S.p.A. written authorization - All Rights Reserved Mod. 0809 2011-07 Rev.2

page 92 of 630

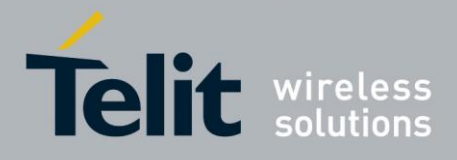

80000ST10025a Rev. 18 - 2013-09-23

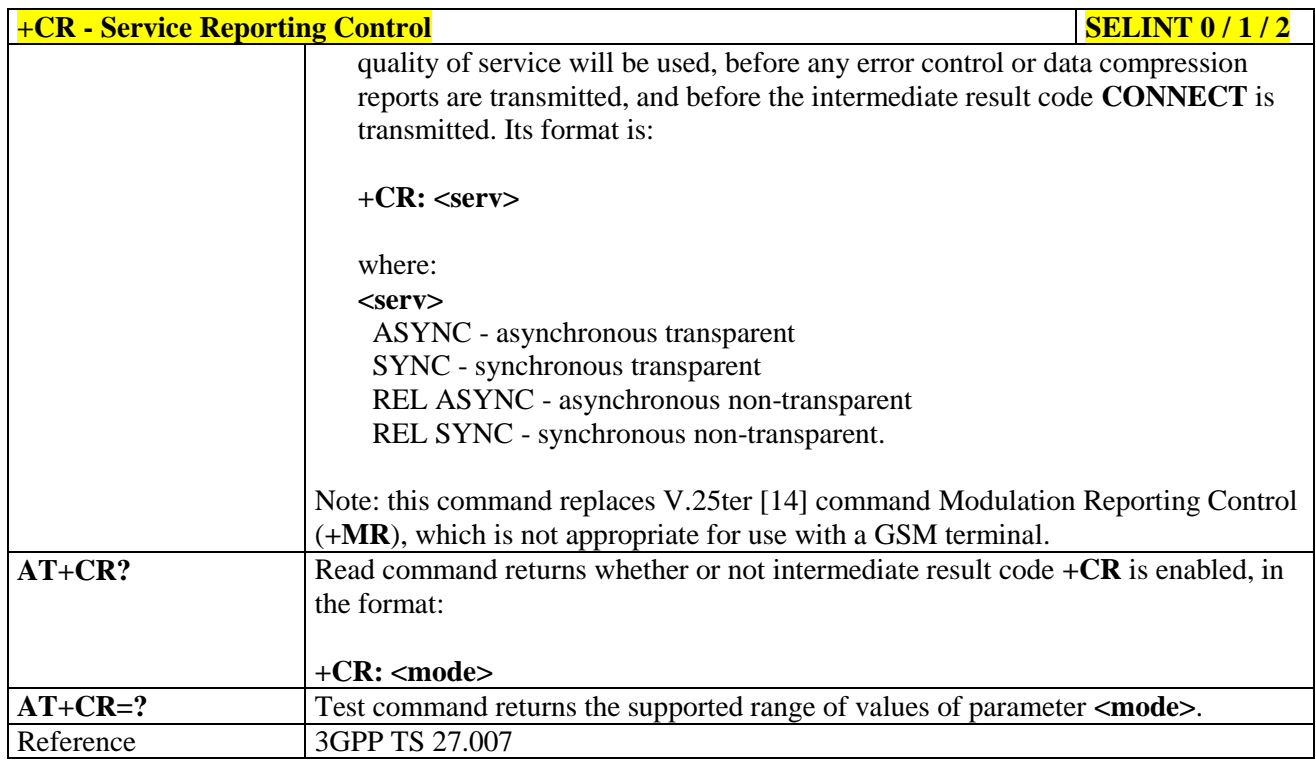

#### $3.5.4.2.5.$ **Extended Error Report - +CEER**

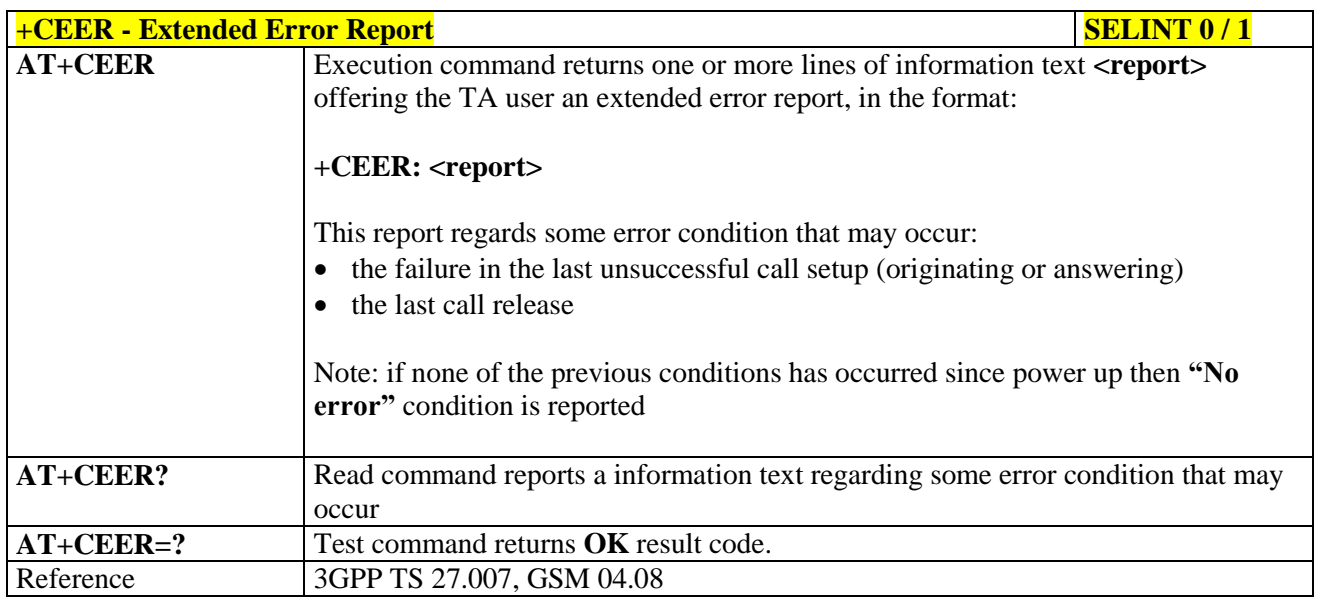

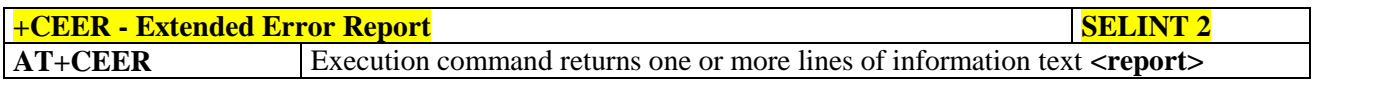

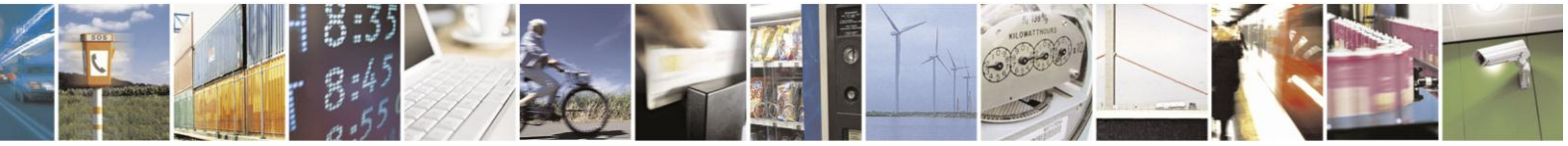

Reproduction forbidden without Telit Communications S.p.A. written authorization - All Rights Reserved Mod. 0809 2011-07 Rev.2

page 93 of 630

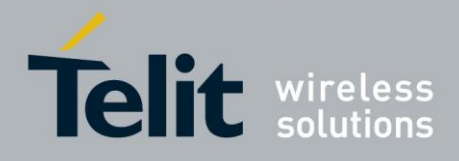

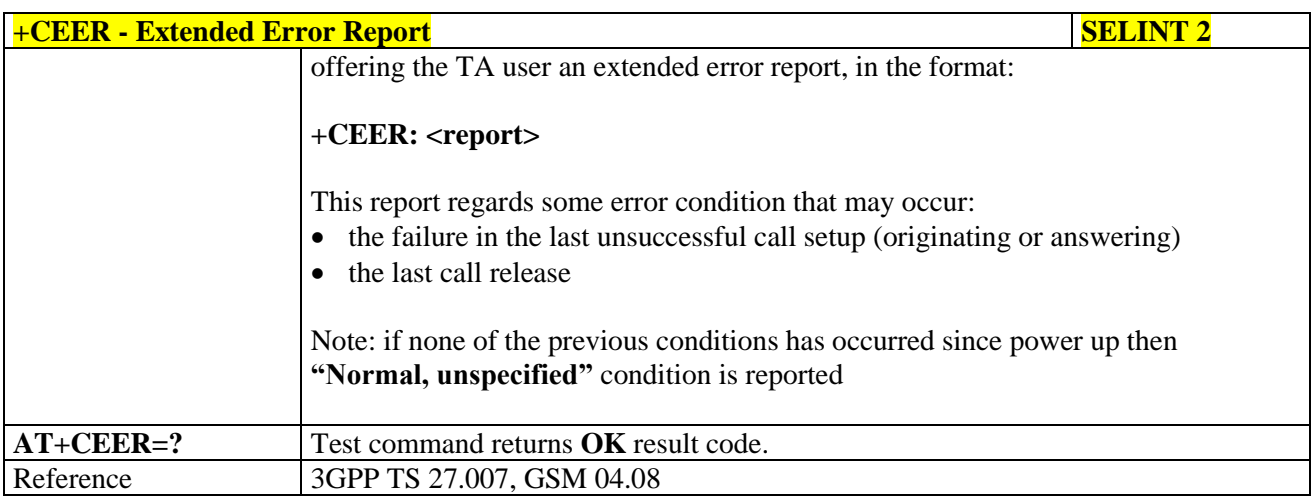

#### **3.5.4.2.6. Cellular Result Codes - +CRC**

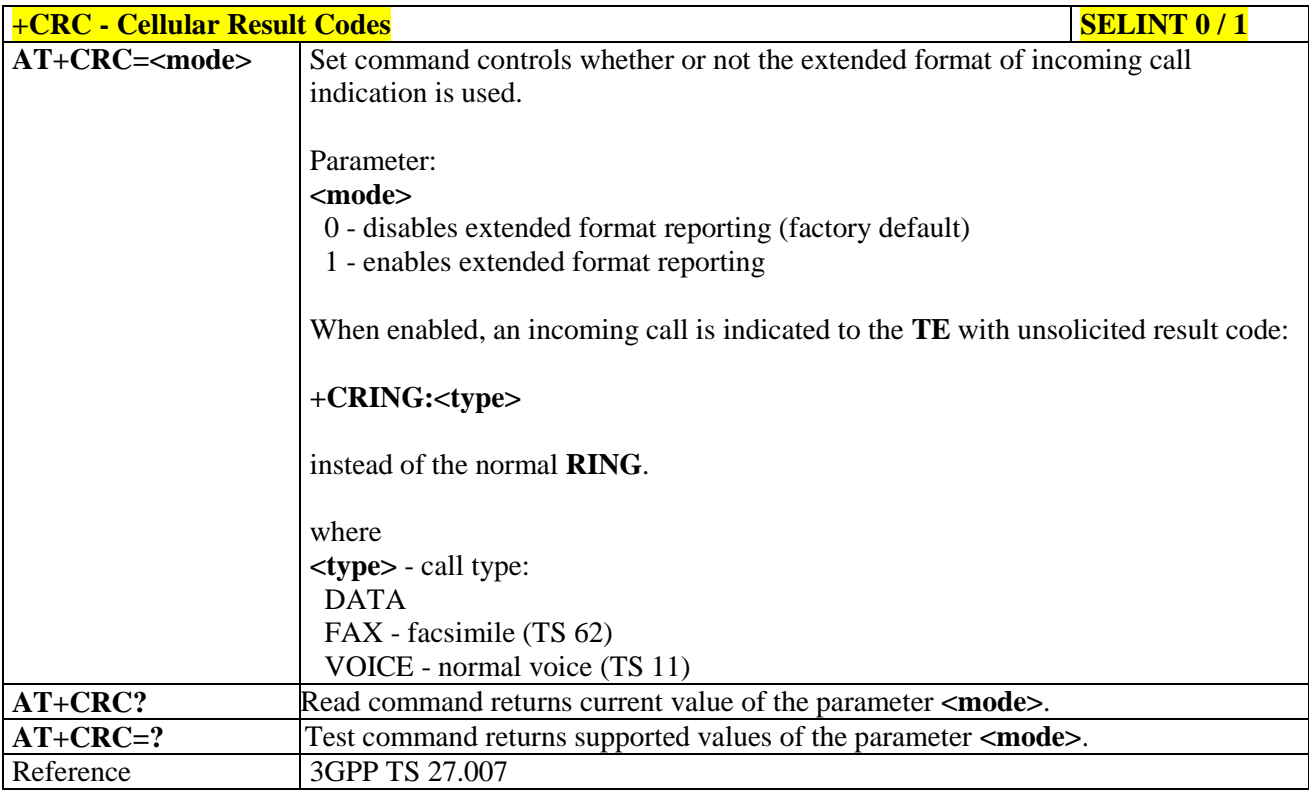

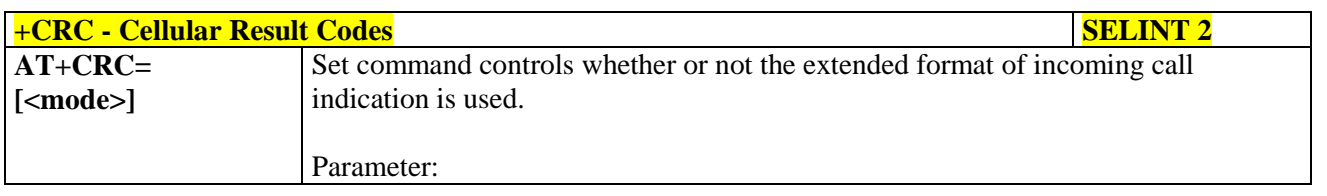

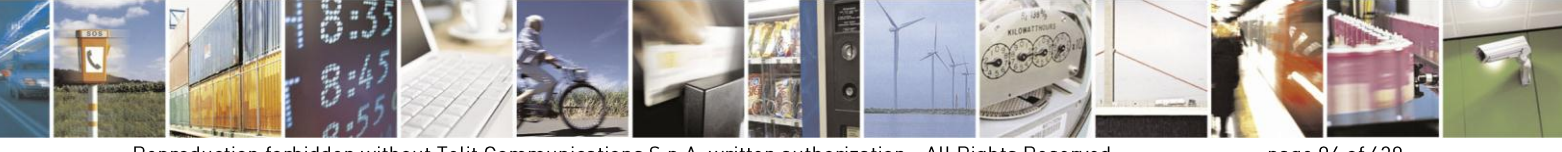

Reproduction forbidden without Telit Communications S.p.A. written authorization - All Rights Reserved Mod. 0809 2011-07 Rev.2

page 94 of 630

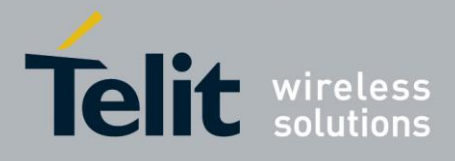

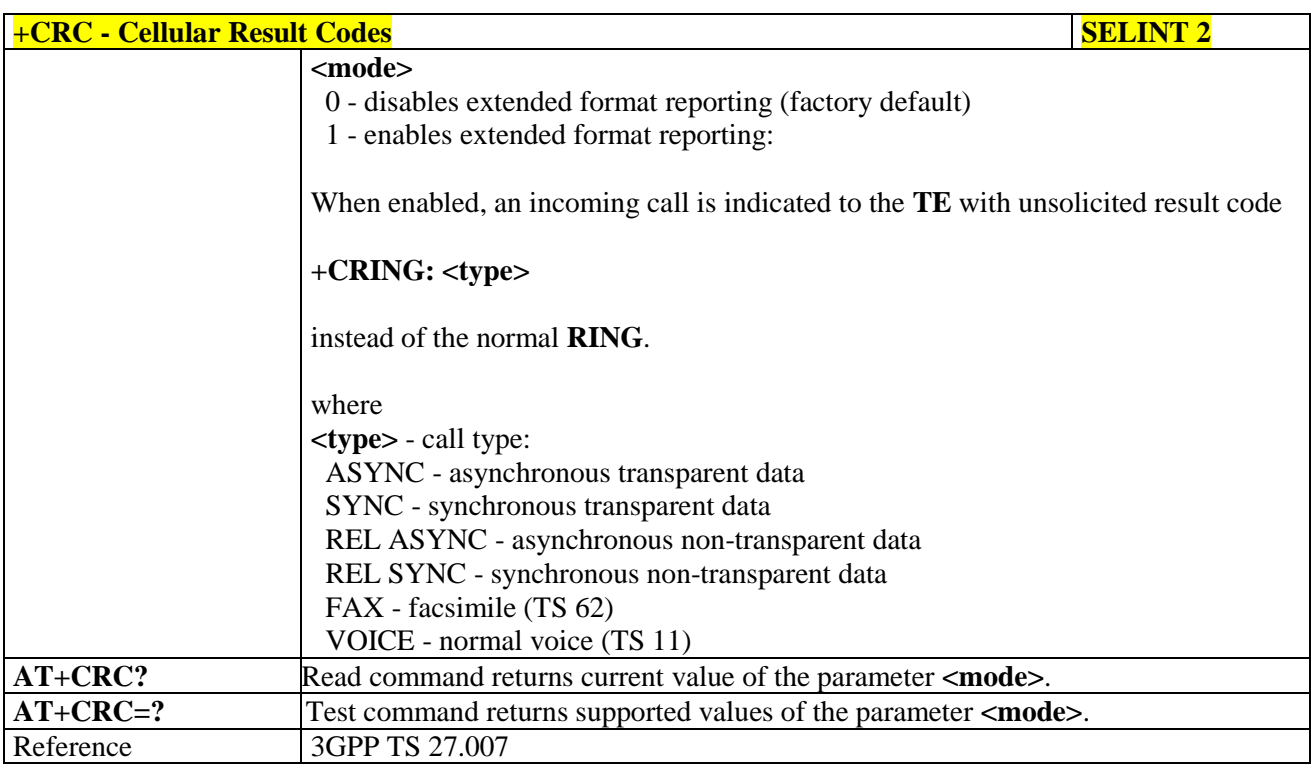

#### **3.5.4.2.7. Single Numbering Scheme - +CSNS**

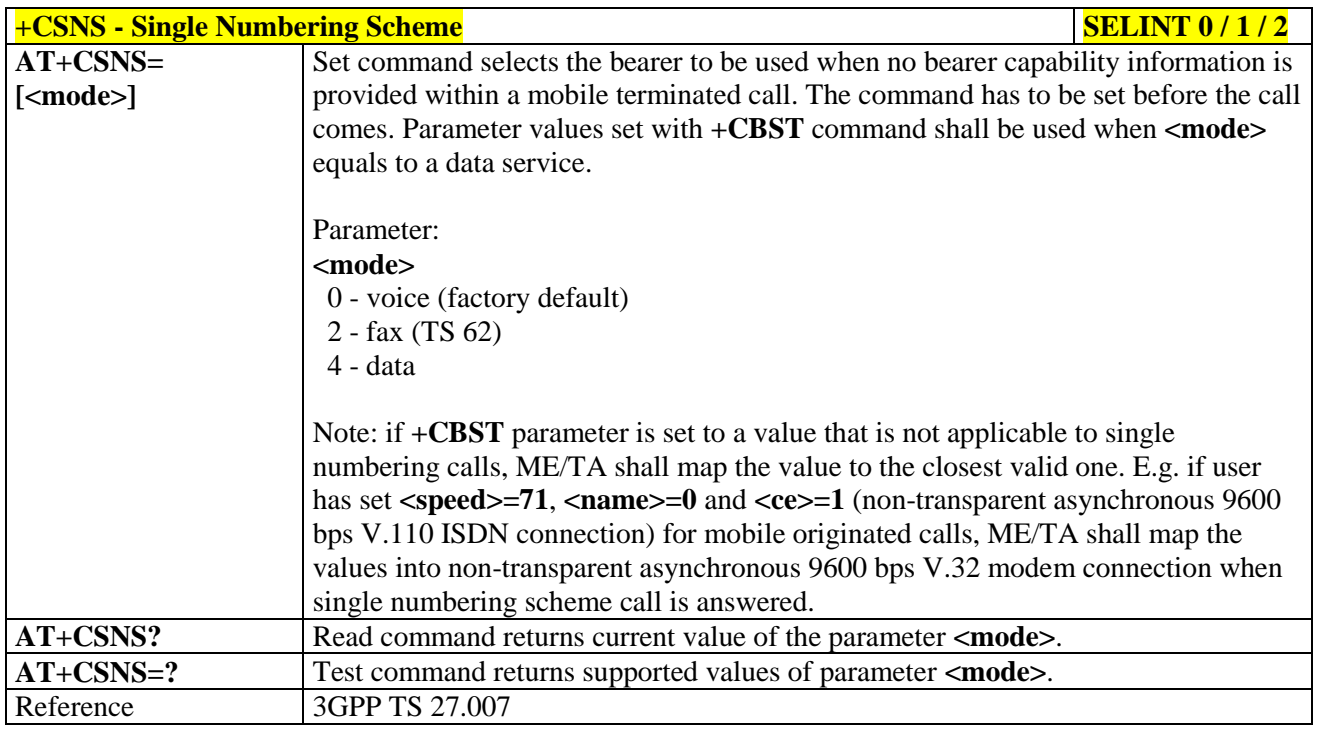

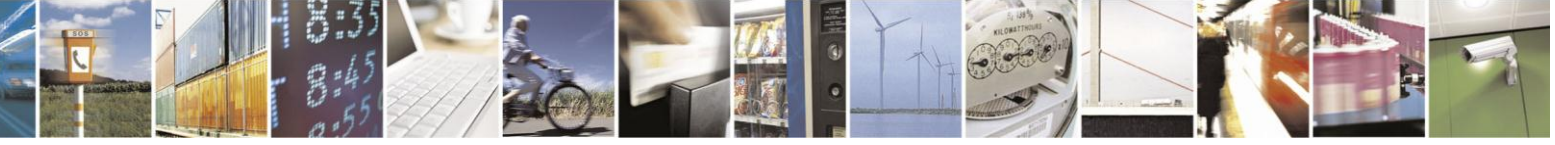

Reproduction forbidden without Telit Communications S.p.A. written authorization - All Rights Reserved Mod. 0809 2011-07 Rev.2

page 95 of 630

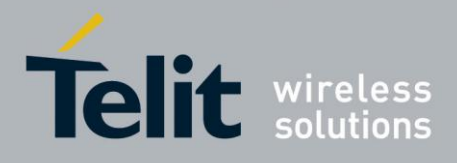

### **3.5.4.2.8. Voice Hang Up Control - +CVHU**

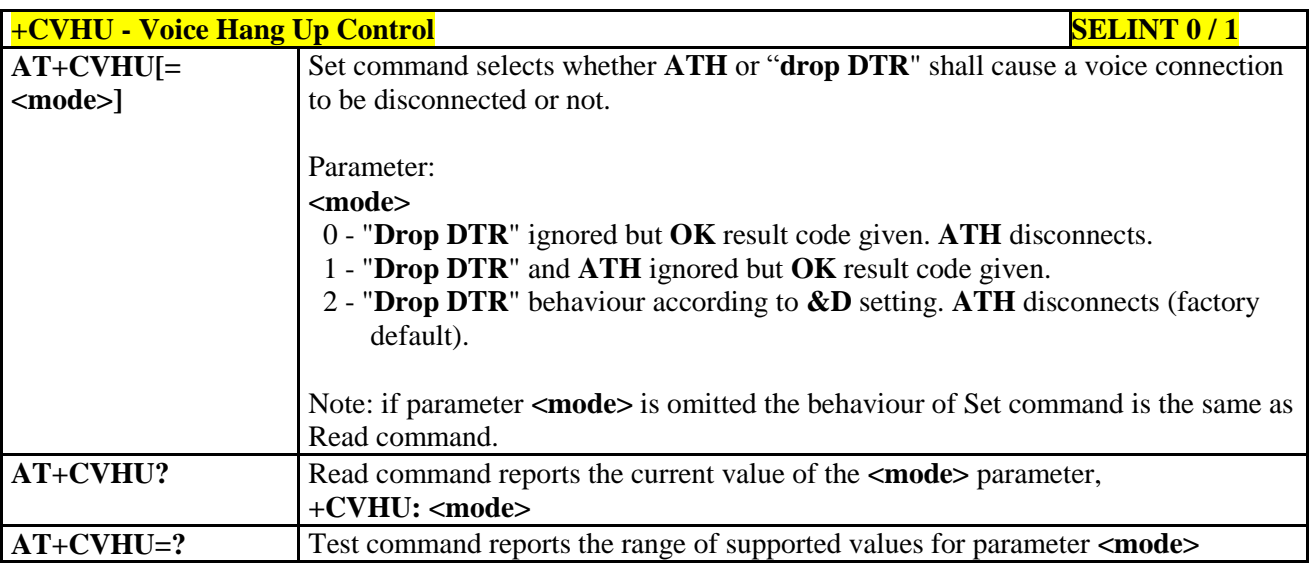

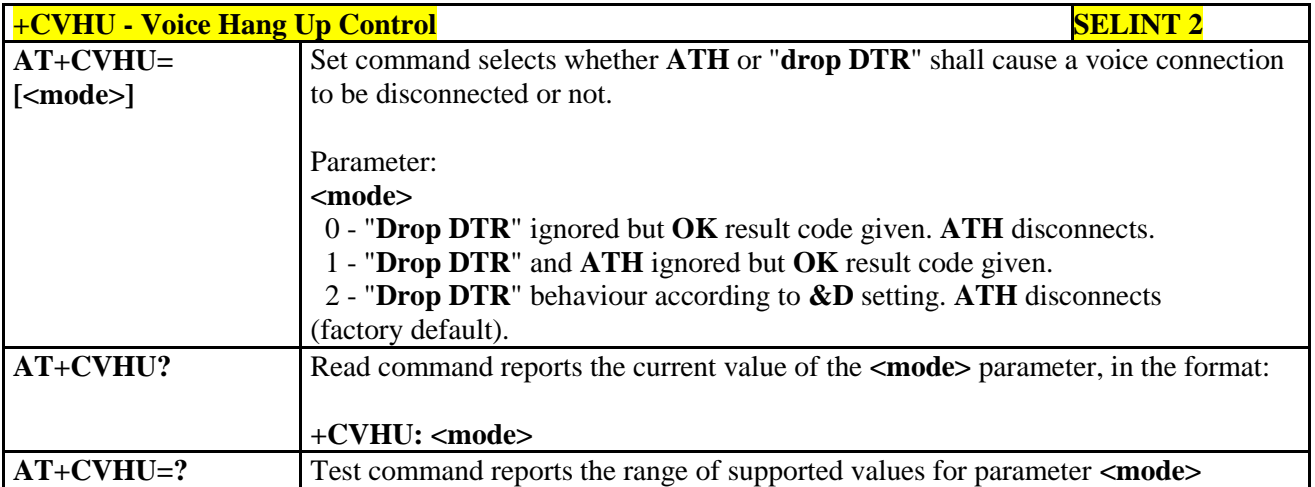

#### **3.5.4.3. Network Service Handling**

#### **3.5.4.3.1. Subscriber Number - +CNUM**

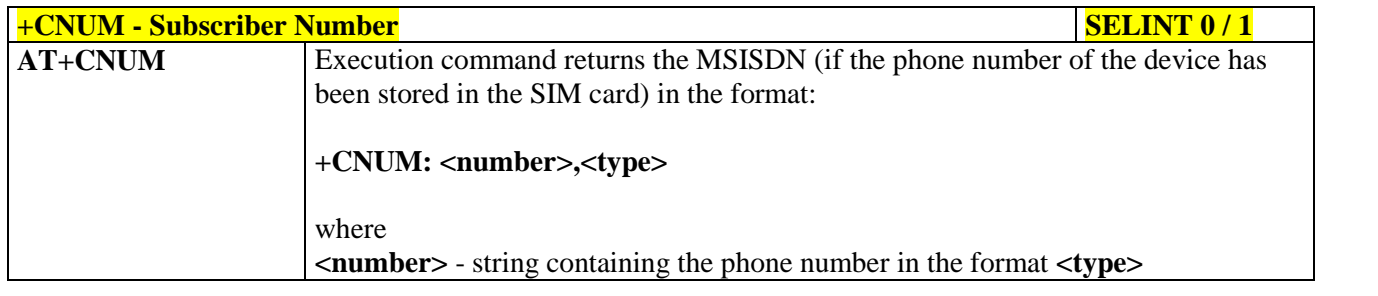

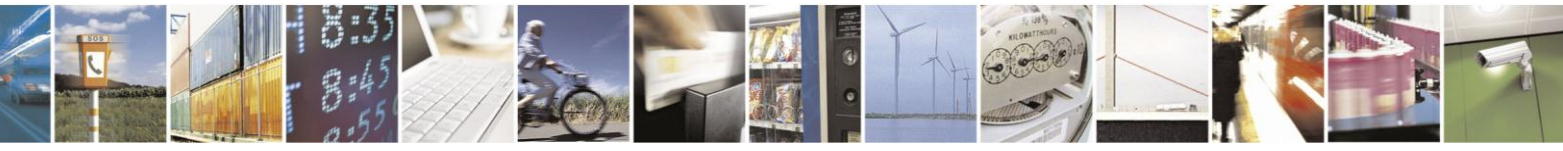

Reproduction forbidden without Telit Communications S.p.A. written authorization - All Rights Reserved Mod. 0809 2011-07 Rev.2

page 96 of 630

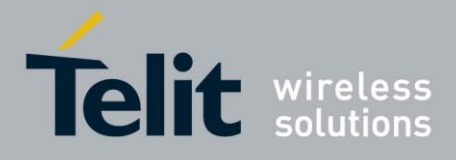

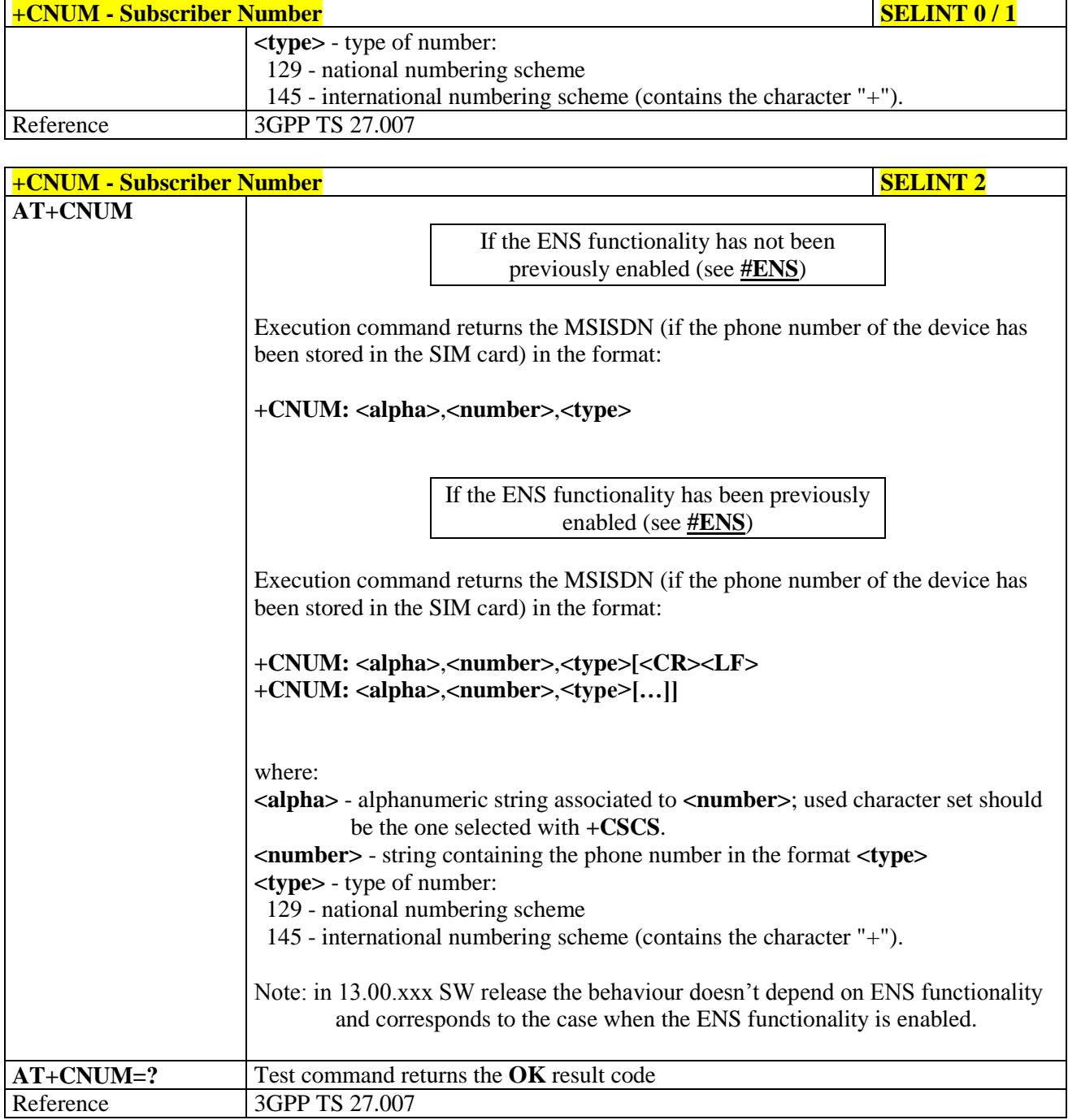

#### $3.5.4.3.2.$ **Read Operator Names - +COPN**

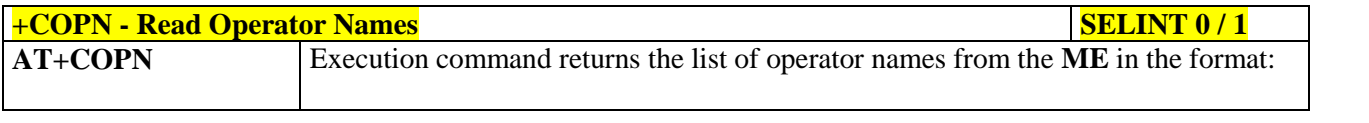

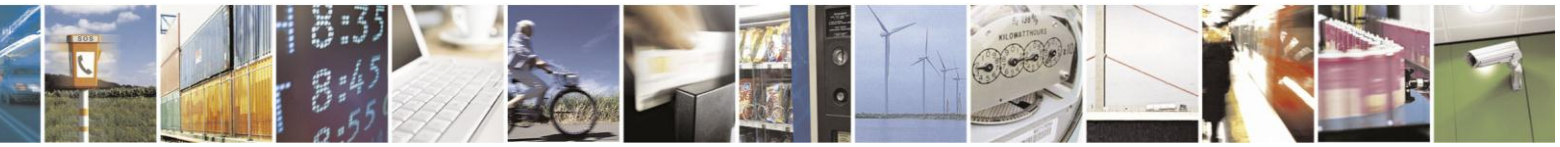

Reproduction forbidden without Telit Communications S.p.A. written authorization - All Rights Reserved Mod. 0809 2011-07 Rev.2

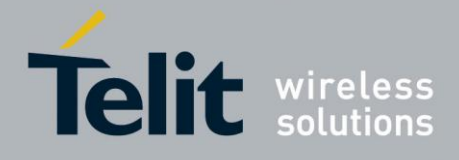

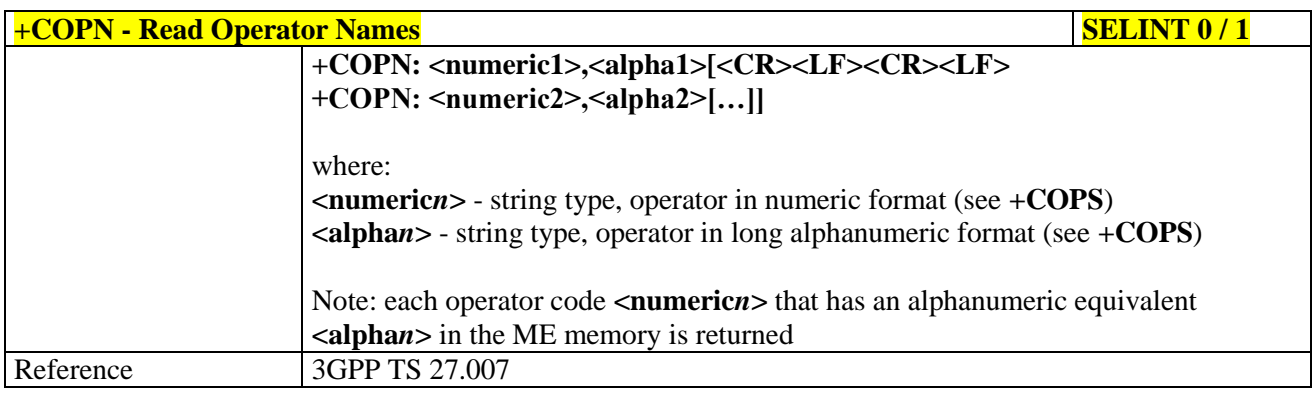

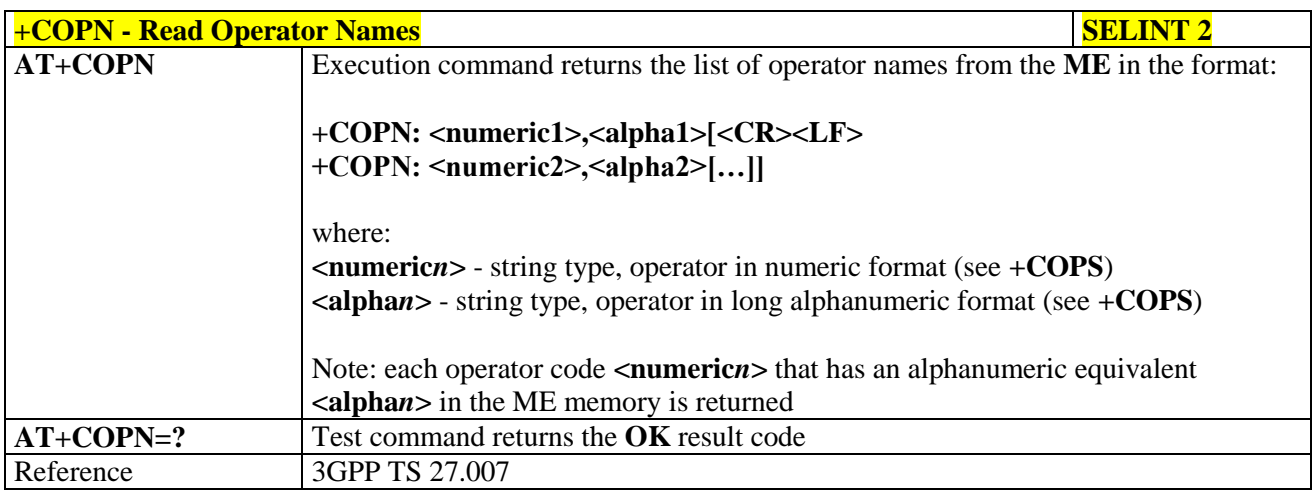

#### **3.5.4.3.3. Network Registration Report - +CREG**

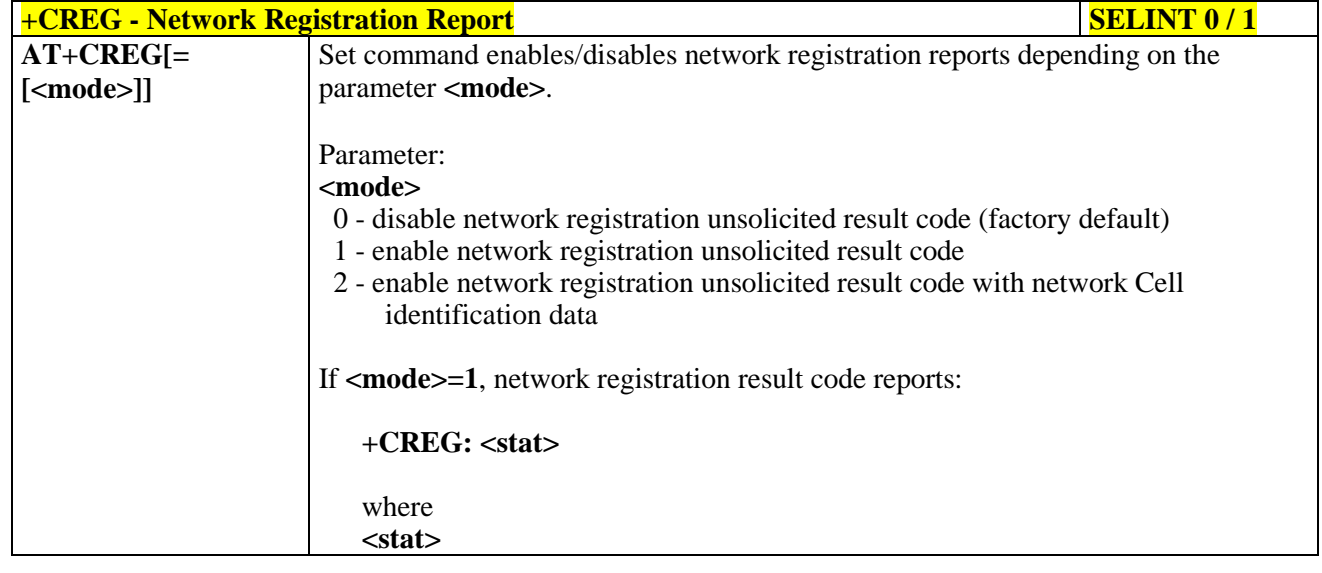

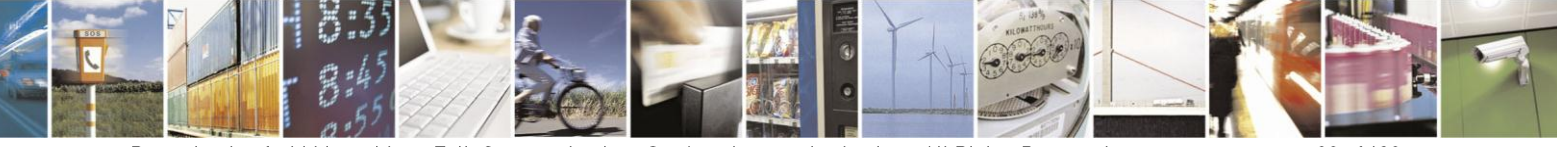

Reproduction forbidden without Telit Communications S.p.A. written authorization - All Rights Reserved Mod. 0809 2011-07 Rev.2

page 98 of 630

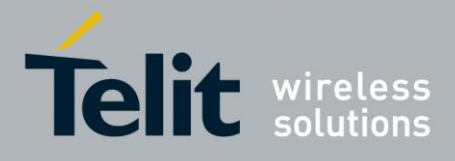

80000ST10025a Rev. 18 - 2013-09-23

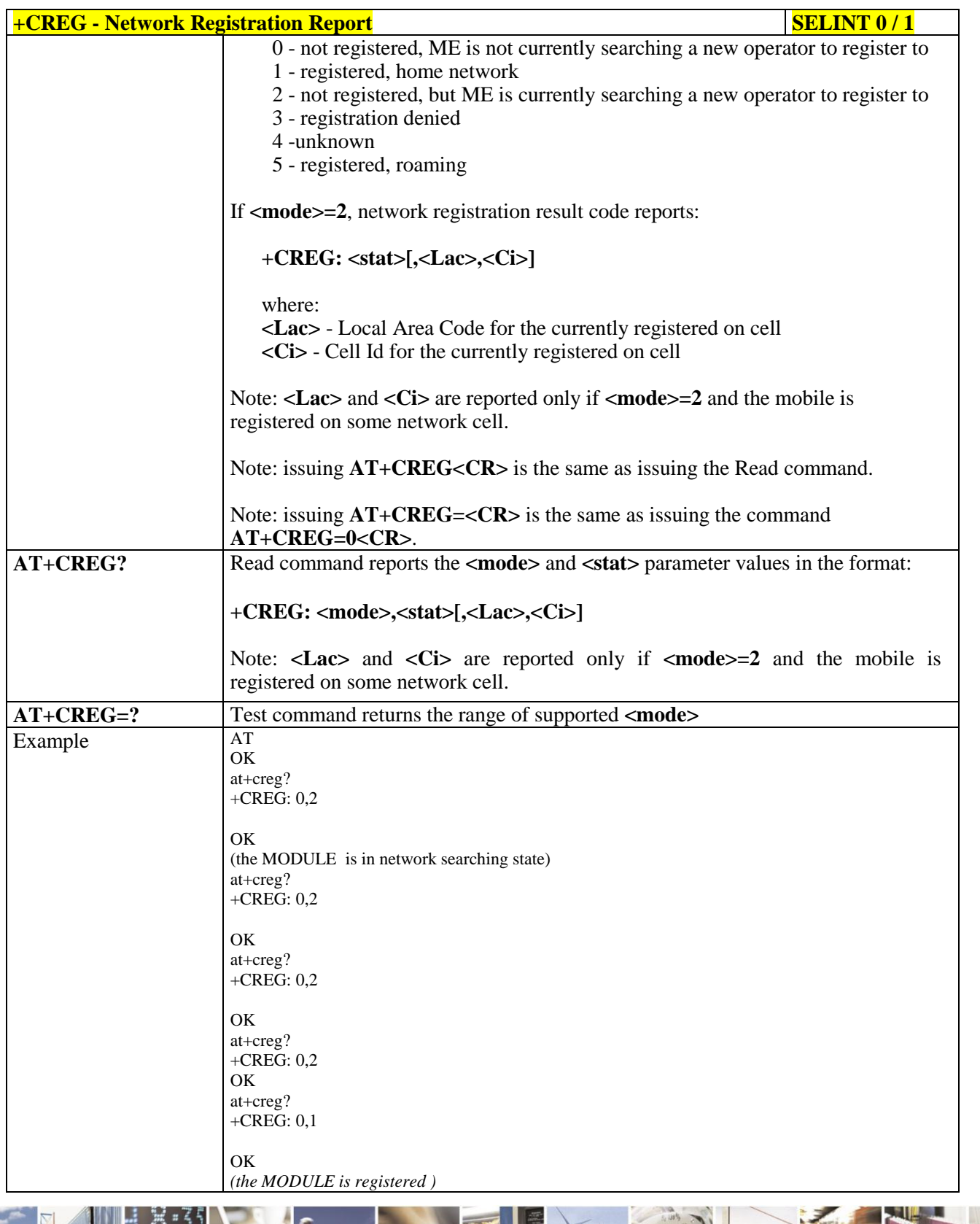

2  $2, 7$ 

Reproduction forbidden without Telit Communications S.p.A. written authorization - All Rights Reserved Mod. 0809 2011-07 Rev.2

page 99 of 630

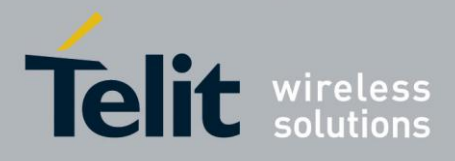

80000ST10025a Rev. 18 - 2013-09-23

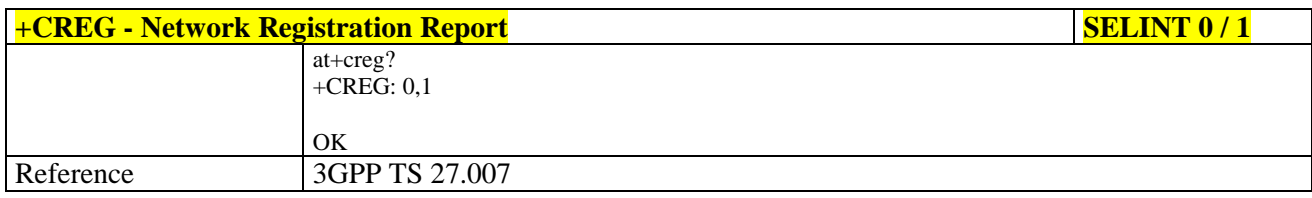

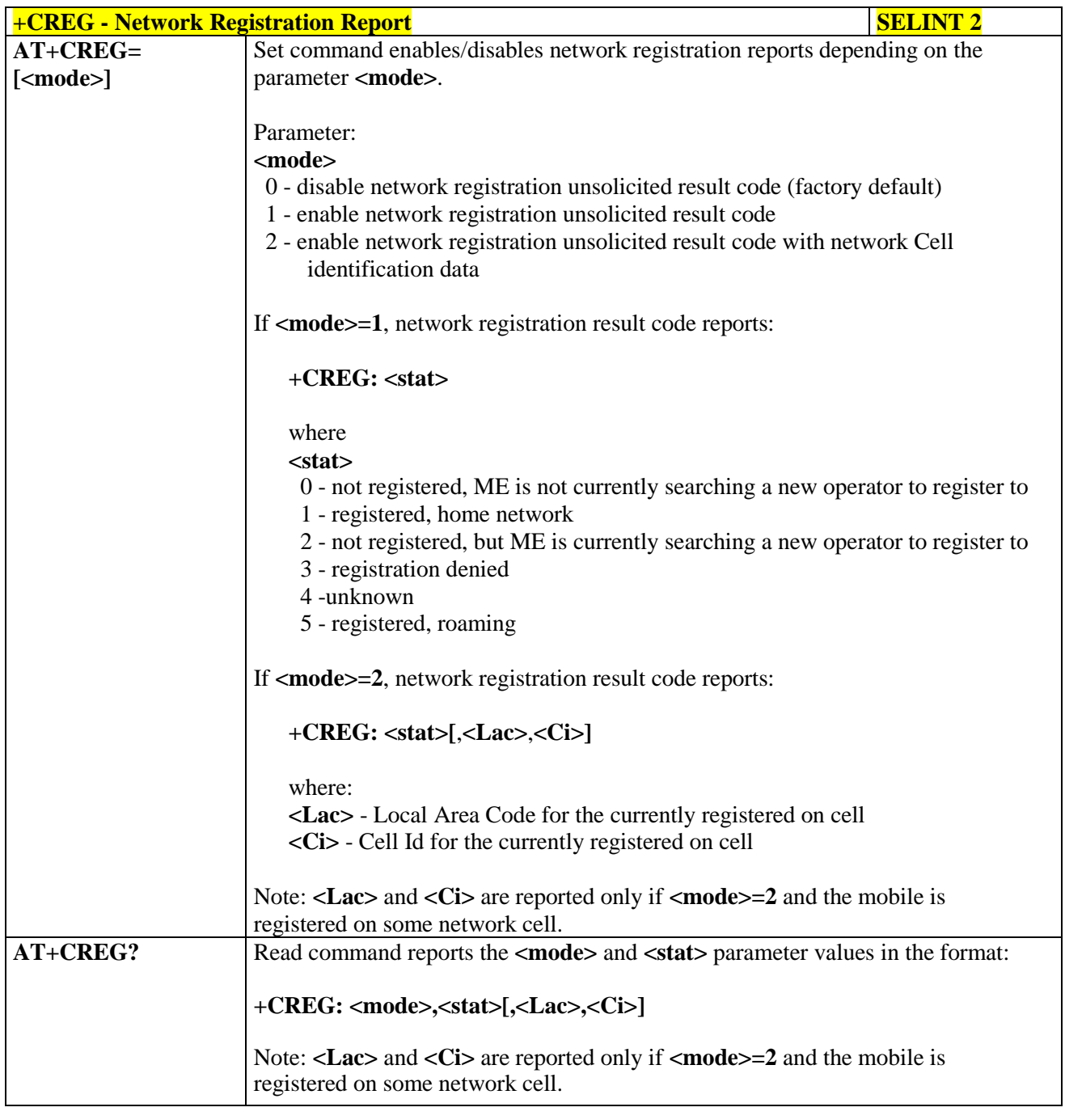

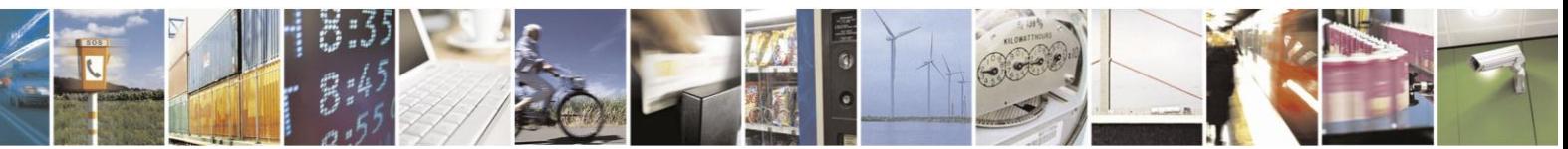

Reproduction forbidden without Telit Communications S.p.A. written authorization - All Rights Reserved Mod. 0809 2011-07 Rev.2

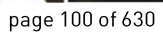

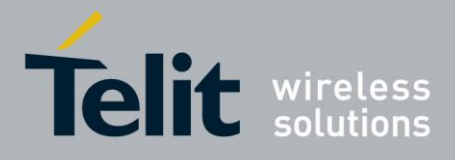

80000ST10025a Rev. 18 - 2013-09-23

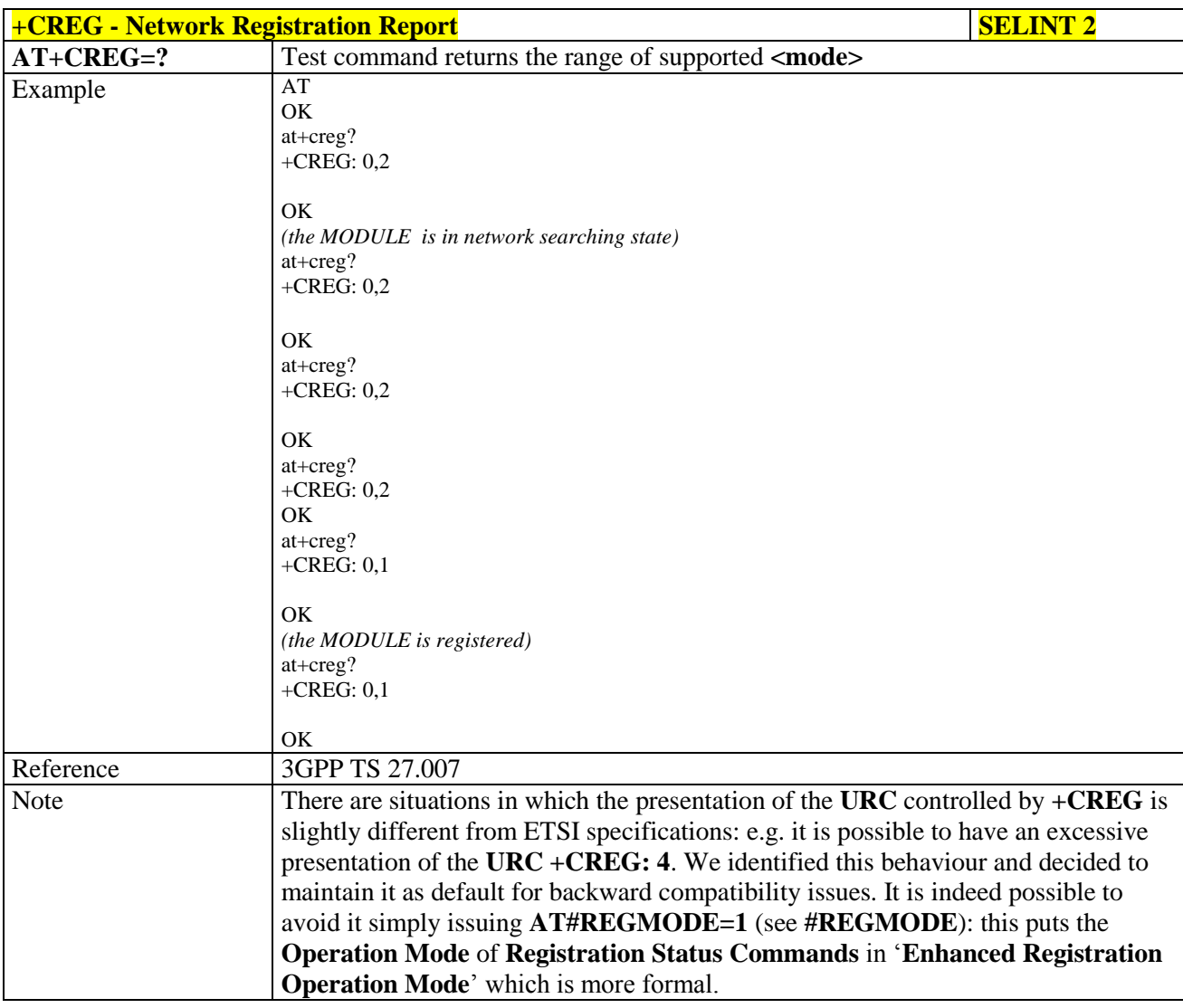

#### **Operator Selection - +COPS** 3.5.4.3.4.

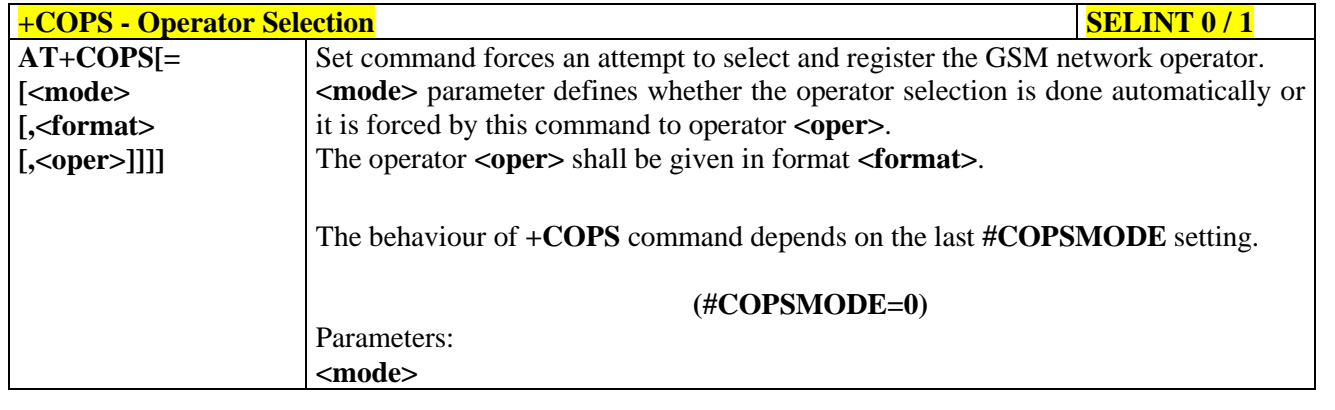

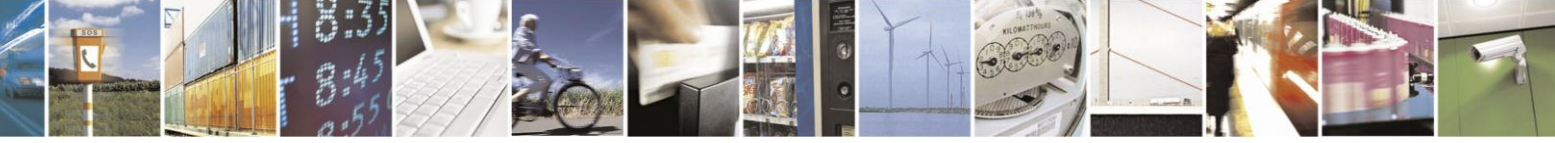

Reproduction forbidden without Telit Communications S.p.A. written authorization - All Rights Reserved Mod. 0809 2011-07 Rev.2

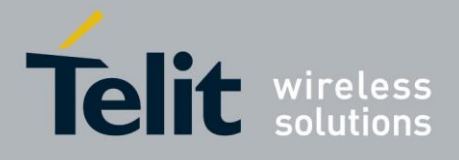

80000ST10025a Rev. 18 - 2013-09-23

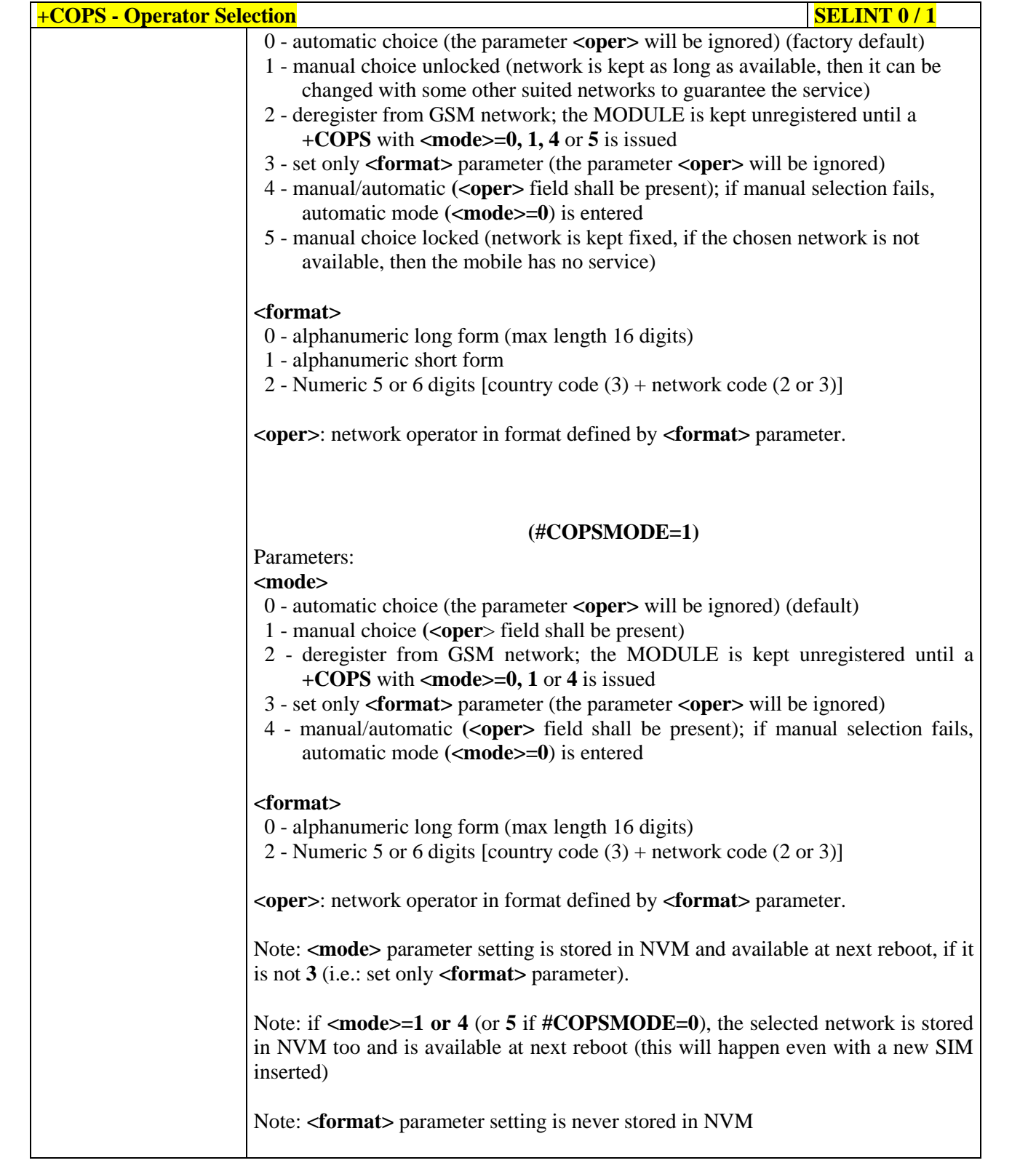

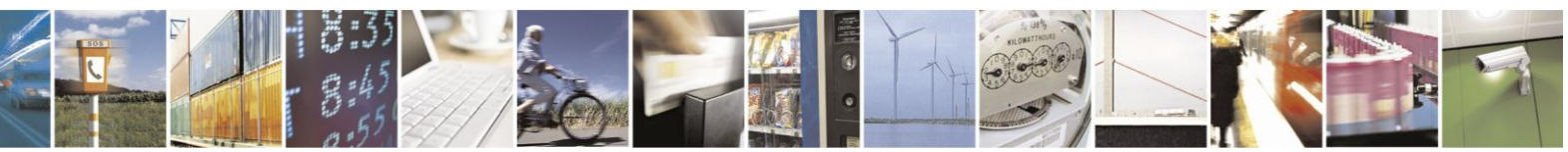

Reproduction forbidden without Telit Communications S.p.A. written authorization - All Rights Reserved Mod. 0809 2011-07 Rev.2

page 102 of 630

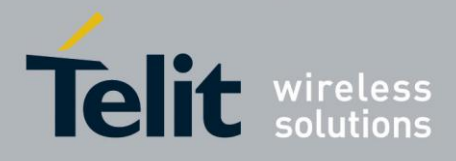

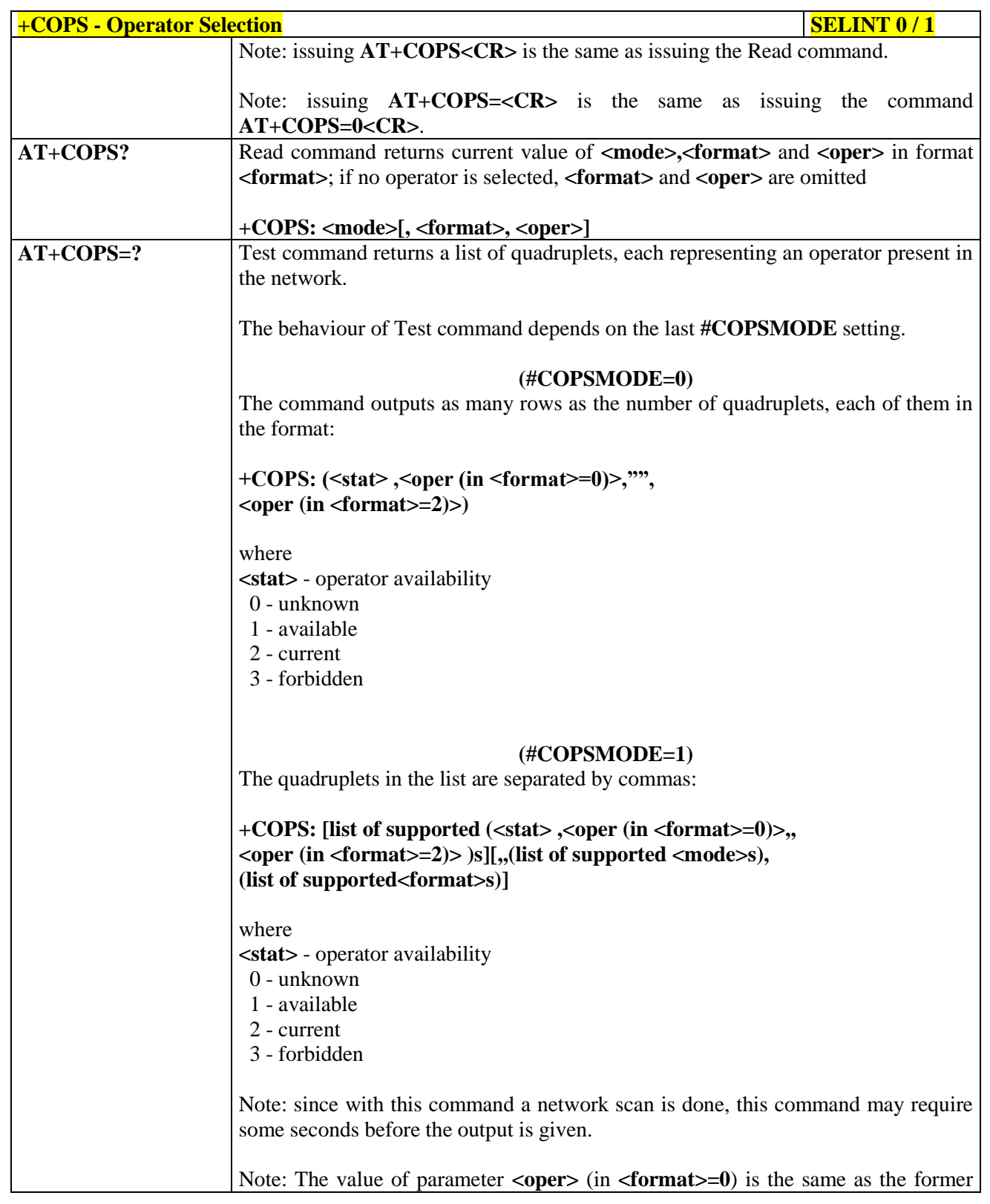

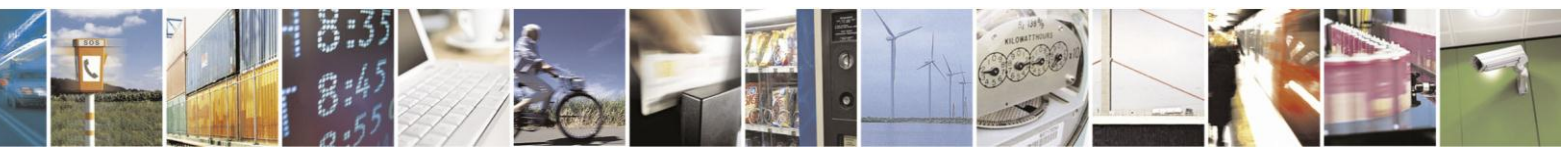

Reproduction forbidden without Telit Communications S.p.A. written authorization - All Rights Reserved Mod. 0809 2011-07 Rev.2

page 103 of 630

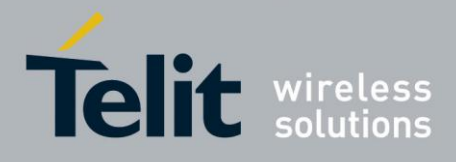

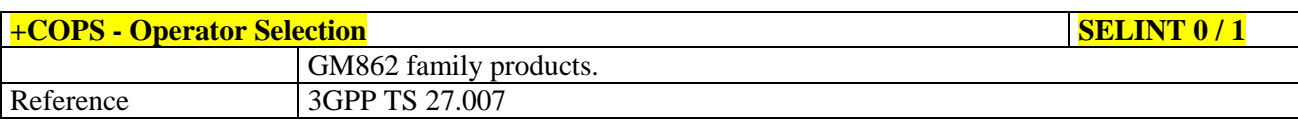

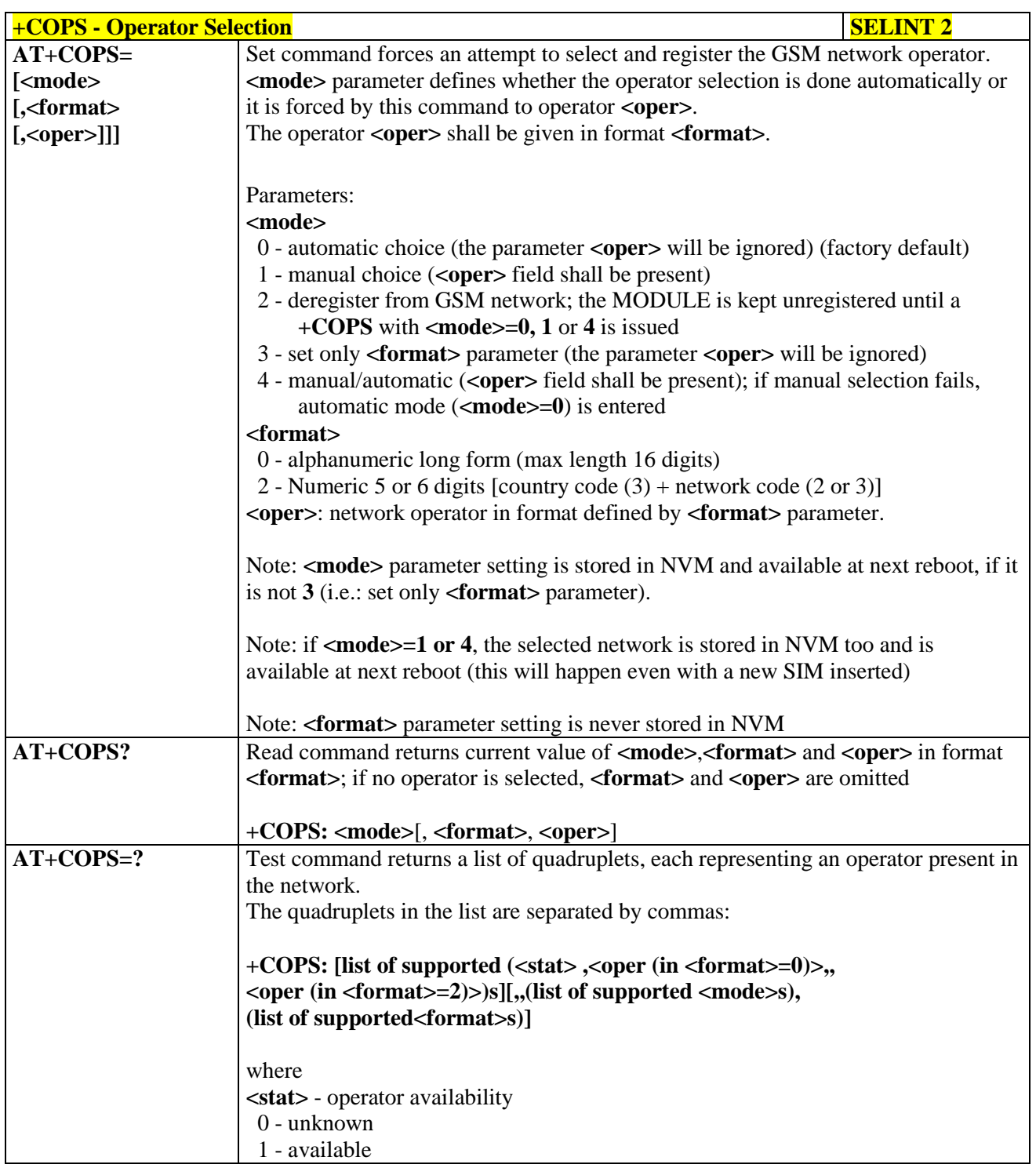

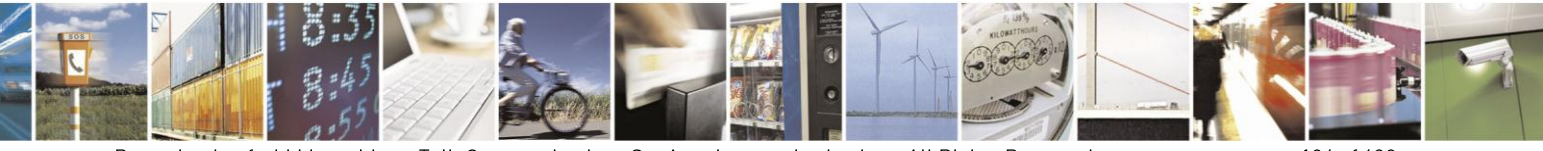

Reproduction forbidden without Telit Communications S.p.A. written authorization - All Rights Reserved Mod. 0809 2011-07 Rev.2

page 104 of 630

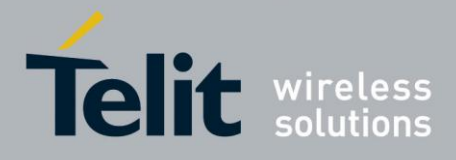

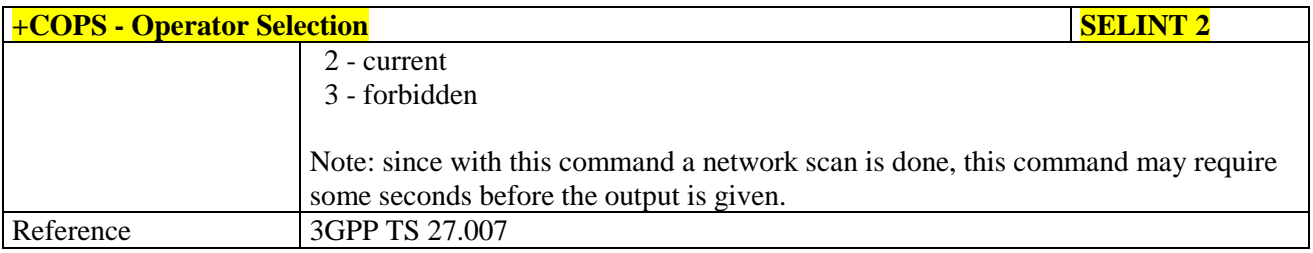

#### **Facility Lock/Unlock - +CLCK** 3.5.4.3.5.

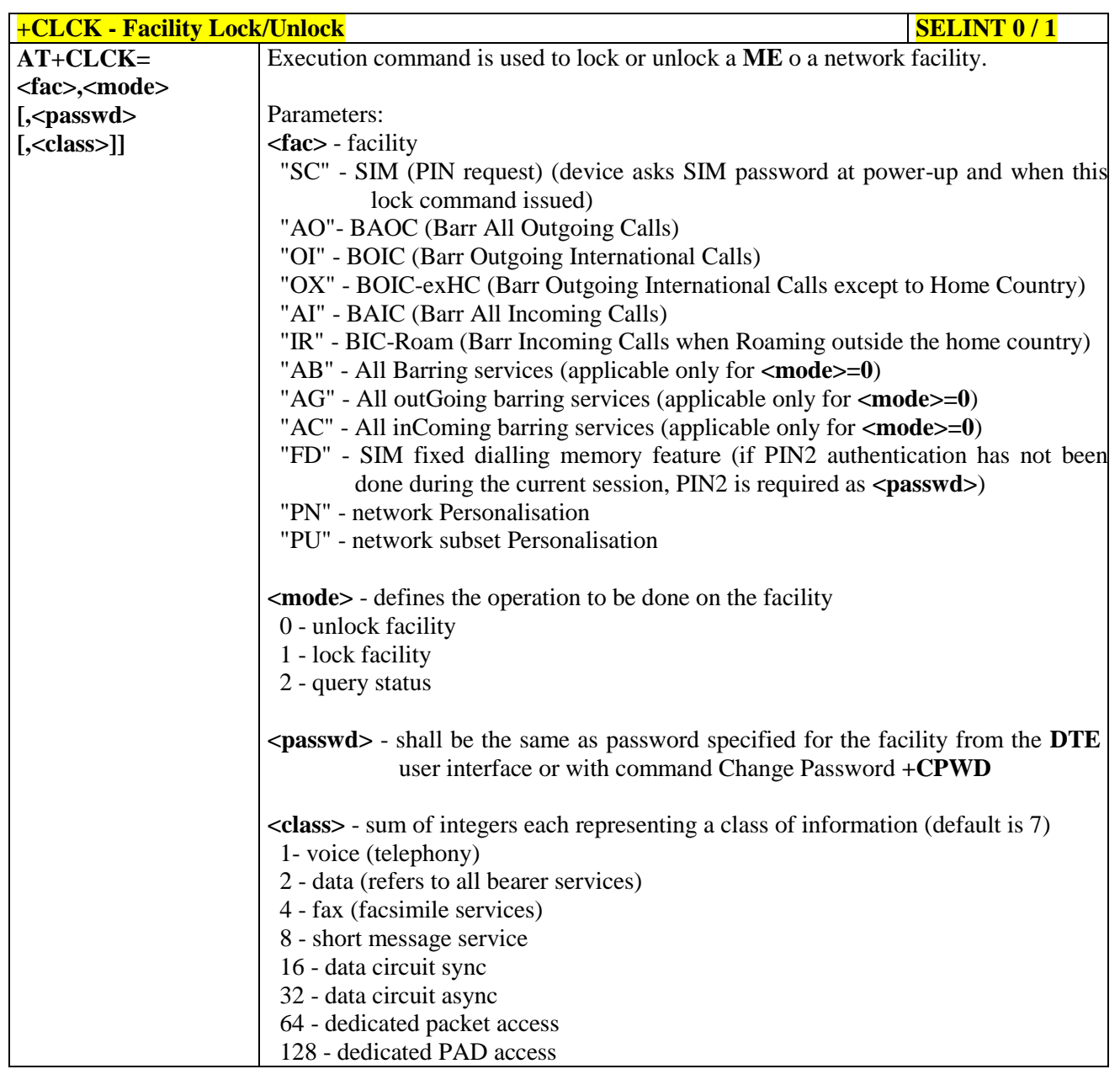

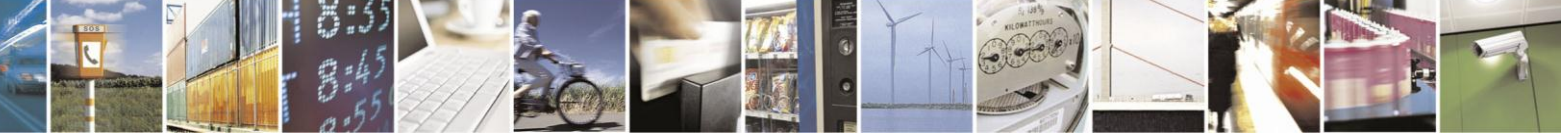

Reproduction forbidden without Telit Communications S.p.A. written authorization - All Rights Reserved Mod. 0809 2011-07 Rev.2

page 105 of 630

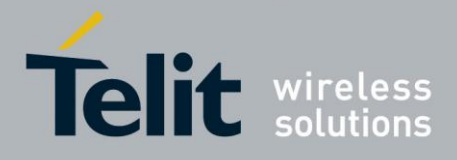

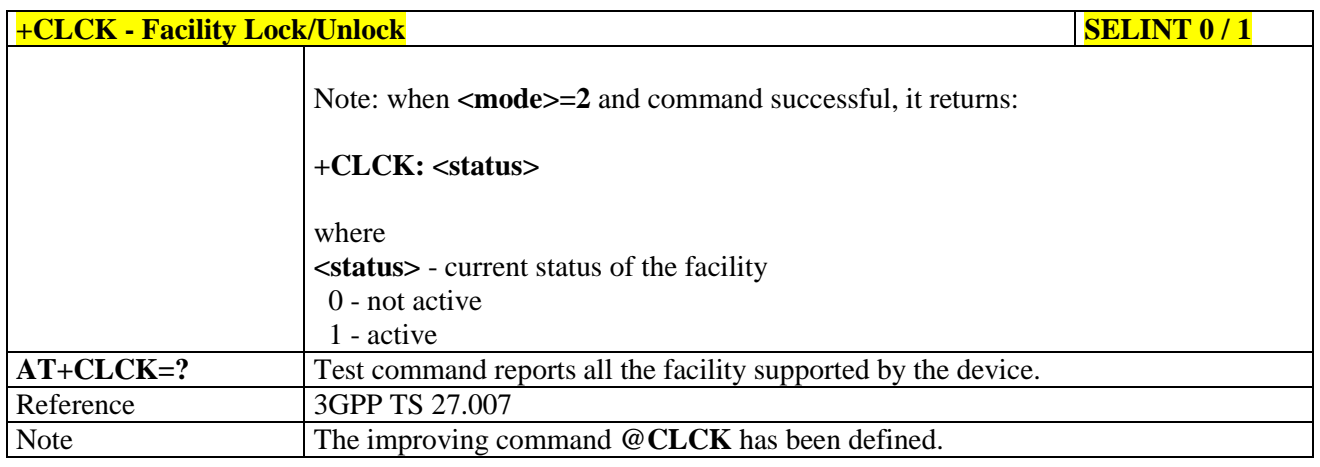

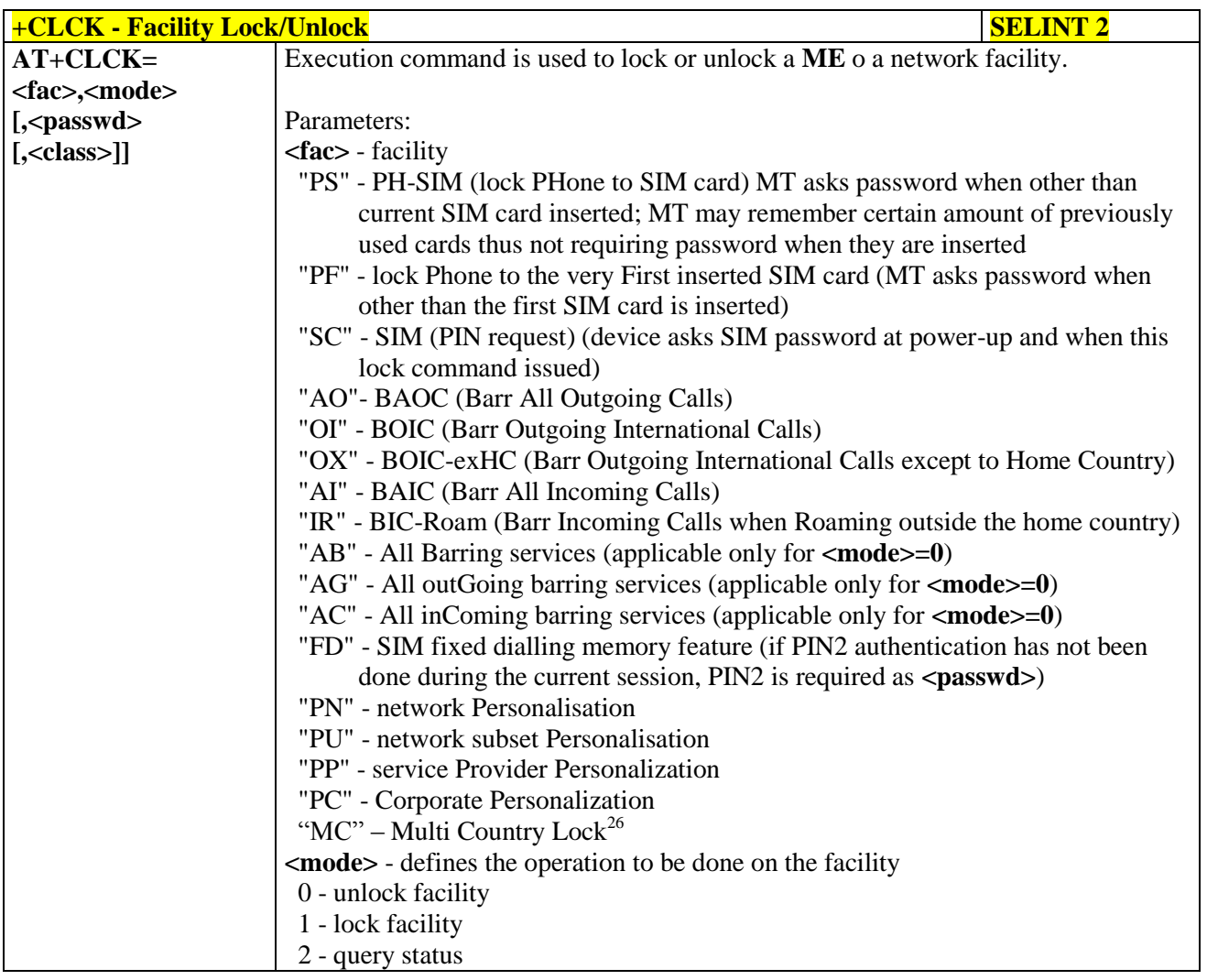

 $\frac{1}{26}$  Only available on software version 10.00.00x

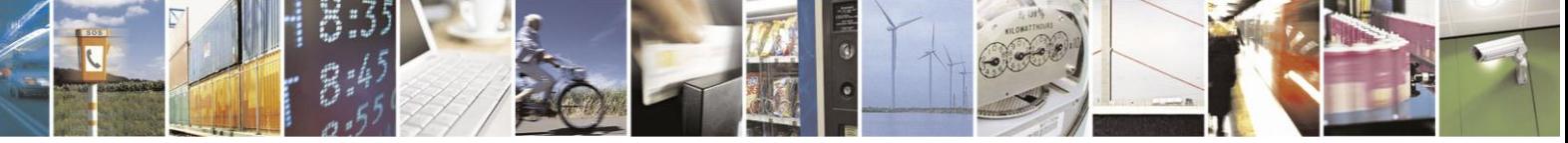

Reproduction forbidden without Telit Communications S.p.A. written authorization - All Rights Reserved Mod. 0809 2011-07 Rev.2

page 106 of 630

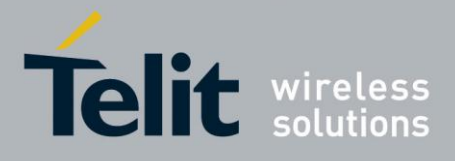

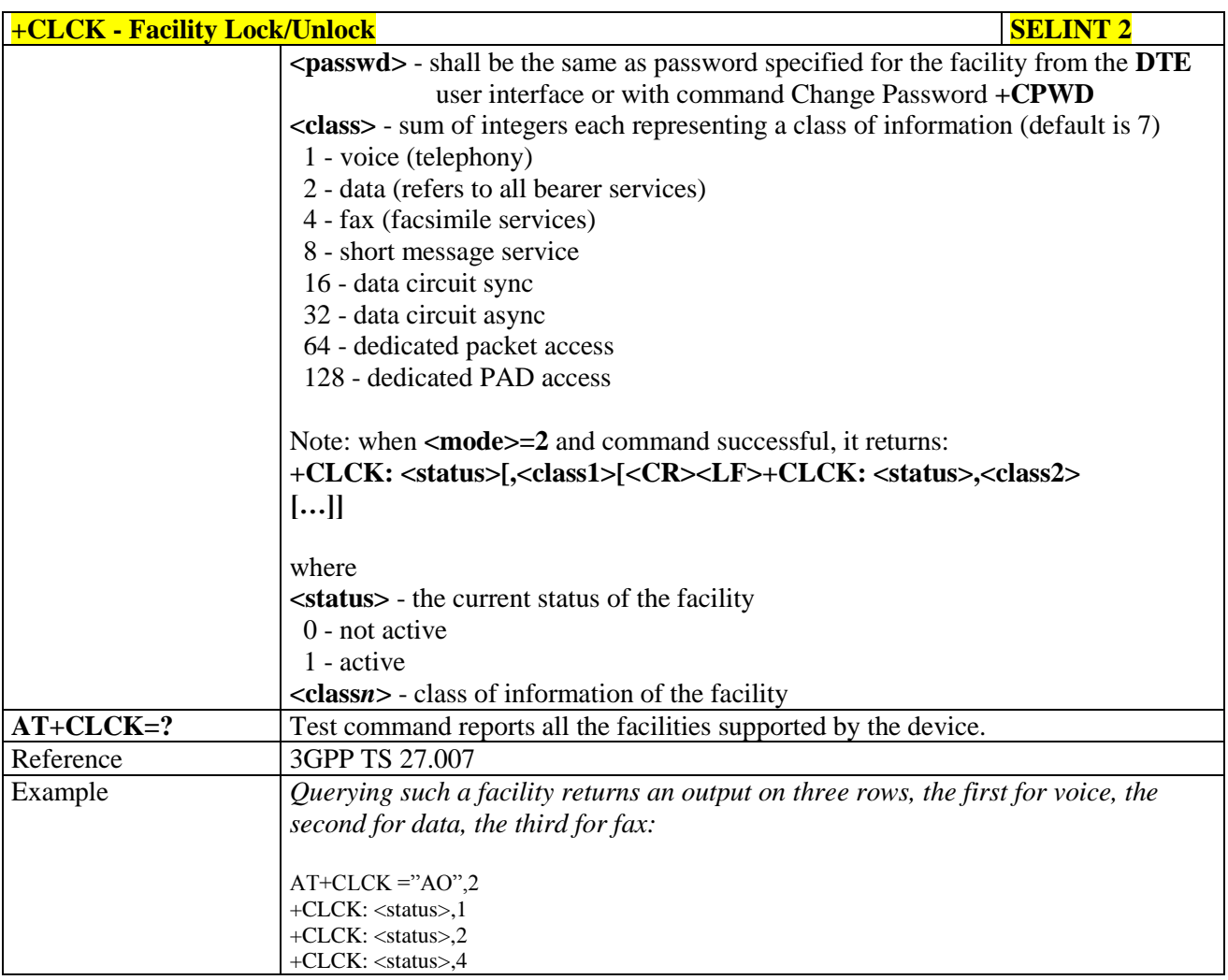

#### **3.5.4.3.6. Facility Improved Lock/Unlock - @CLCK**

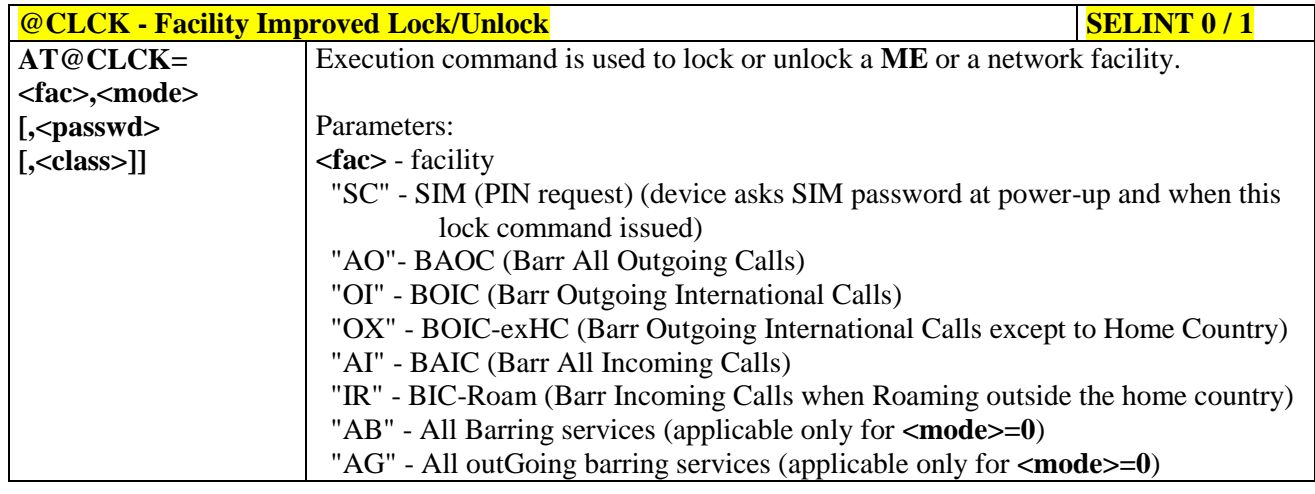

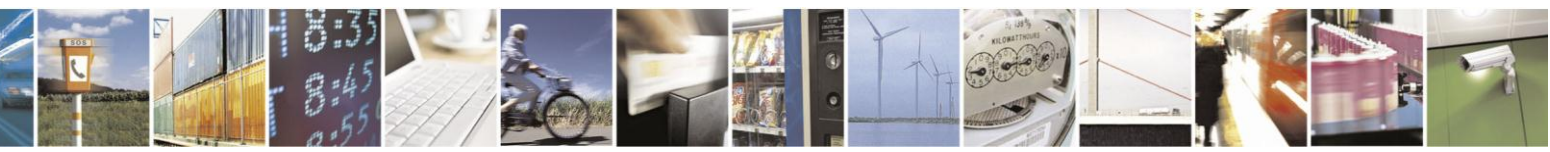

Reproduction forbidden without Telit Communications S.p.A. written authorization - All Rights Reserved Mod. 0809 2011-07 Rev.2

page 107 of 630

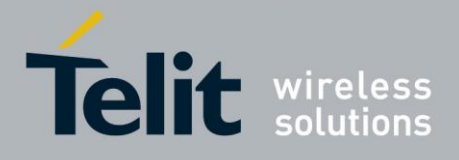

80000ST10025a Rev. 18 - 2013-09-23

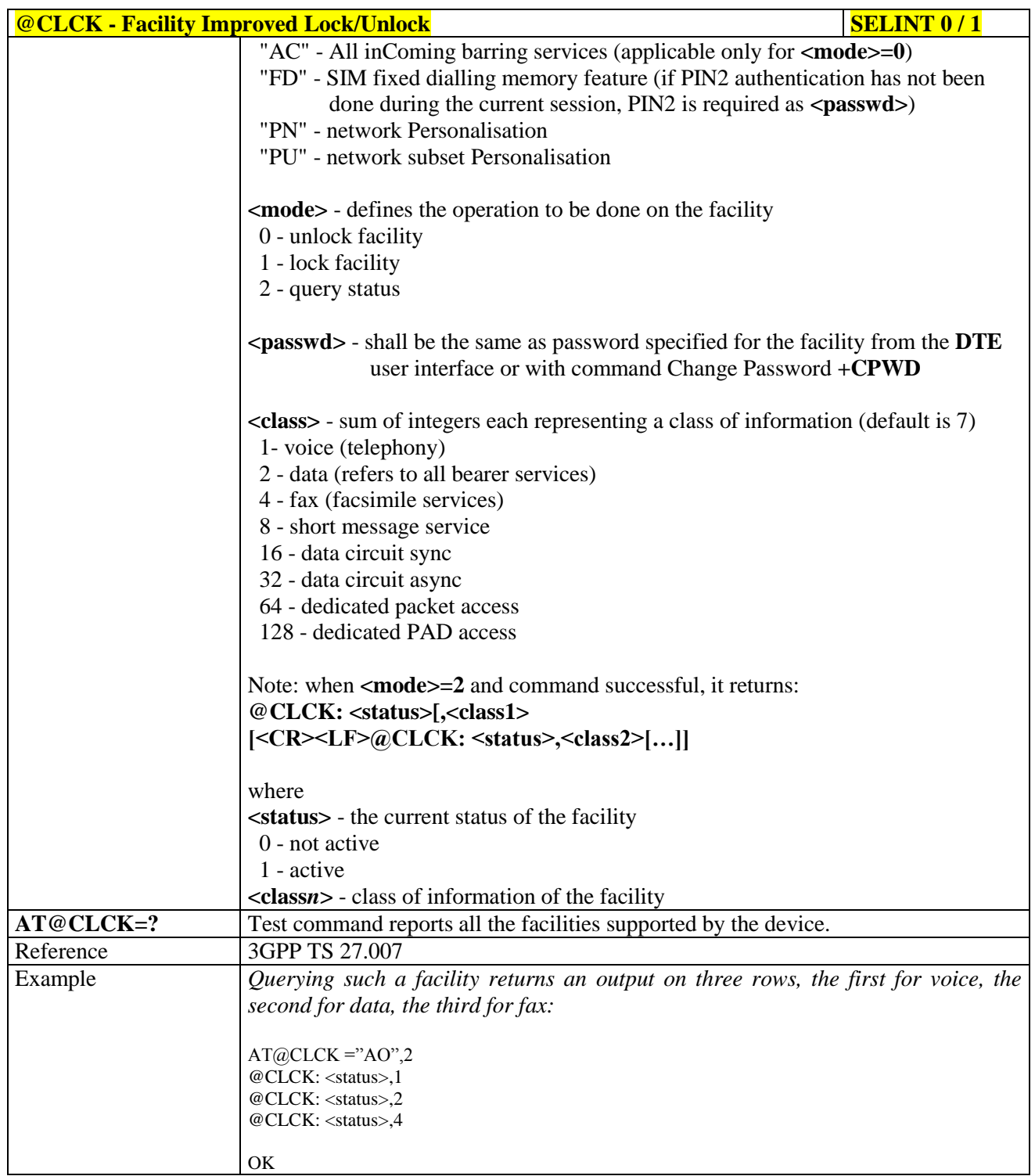

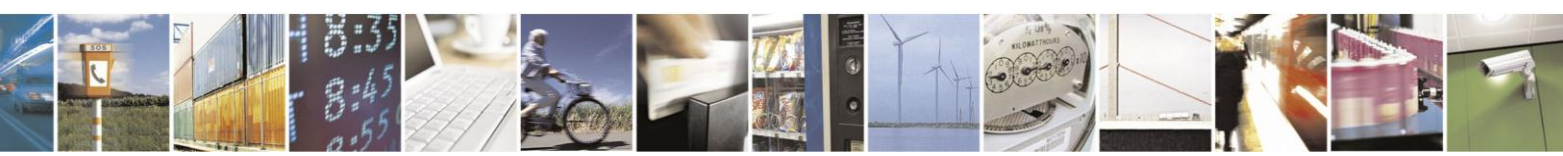

Reproduction forbidden without Telit Communications S.p.A. written authorization - All Rights Reserved Mod. 0809 2011-07 Rev.2

page 108 of 630
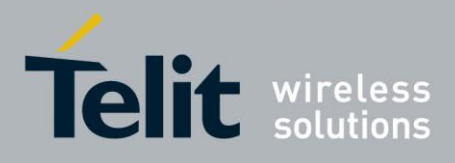

# AT Commands Reference Guide

80000ST10025a Rev. 18 - 2013-09-23

#### **Change Facility Password - +CPWD**  $3.5.4.3.7.$

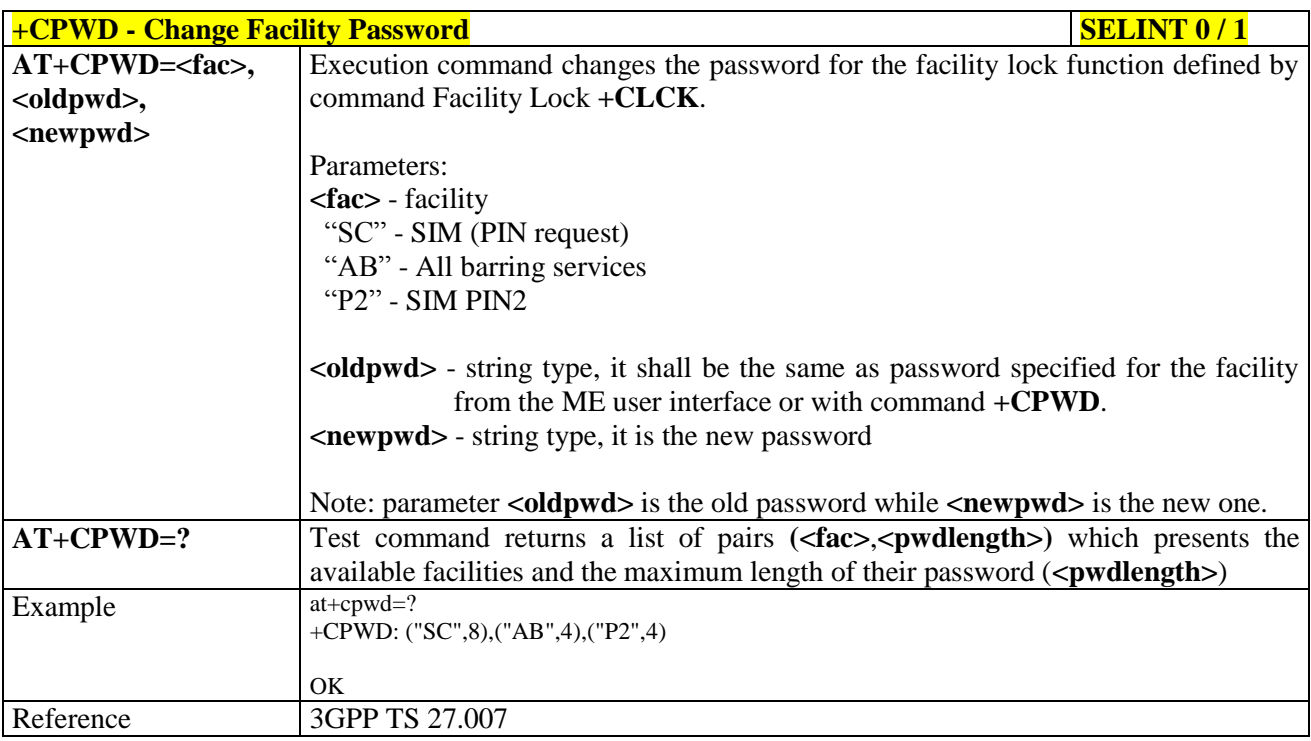

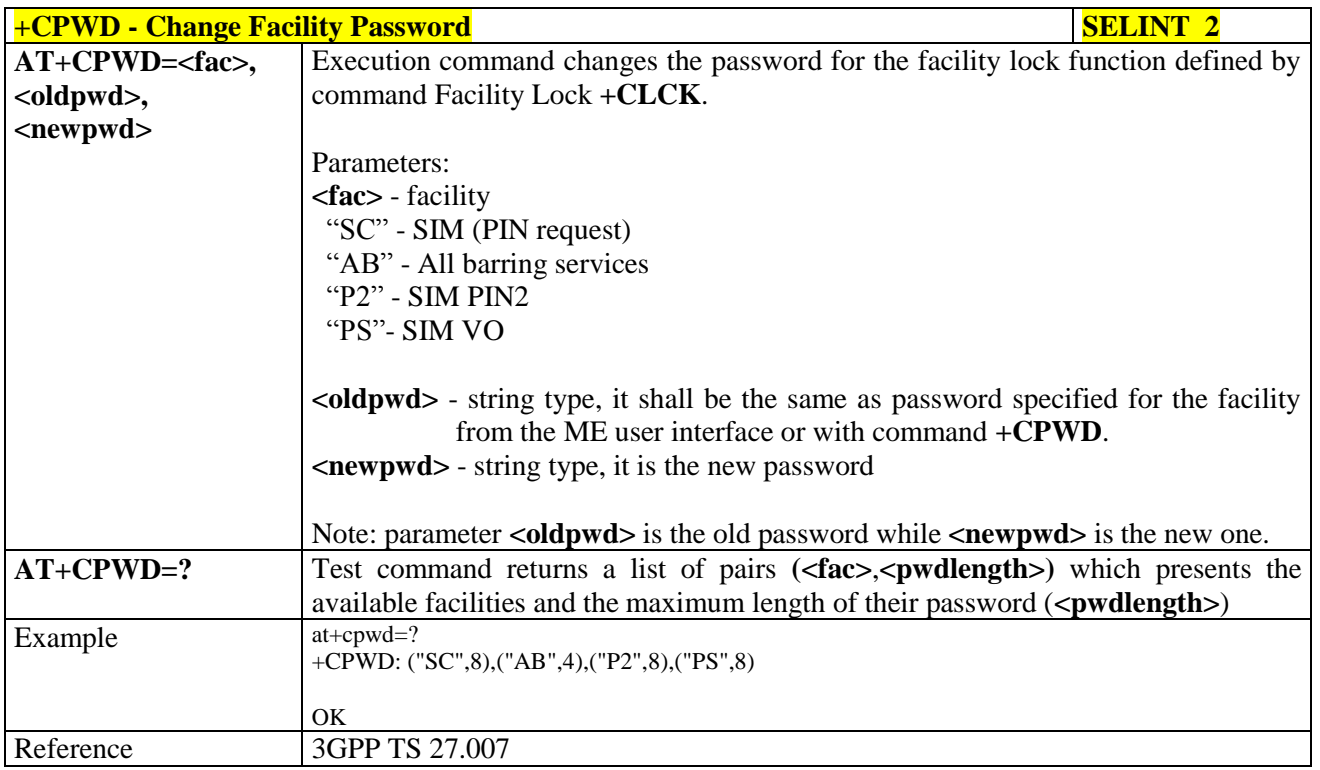

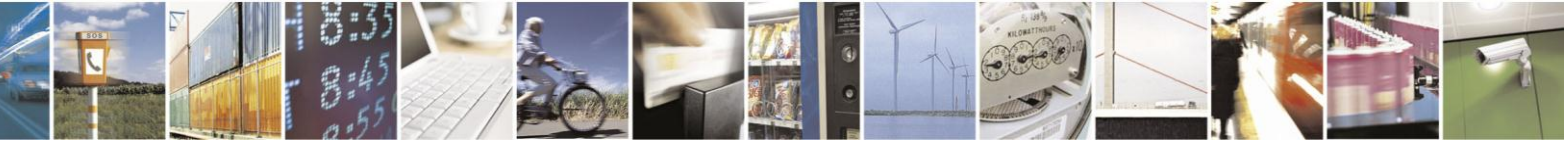

Reproduction forbidden without Telit Communications S.p.A. written authorization - All Rights Reserved Mod. 0809 2011-07 Rev.2

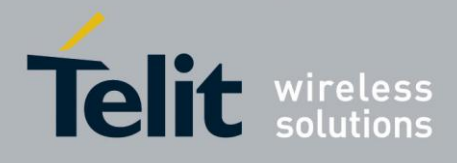

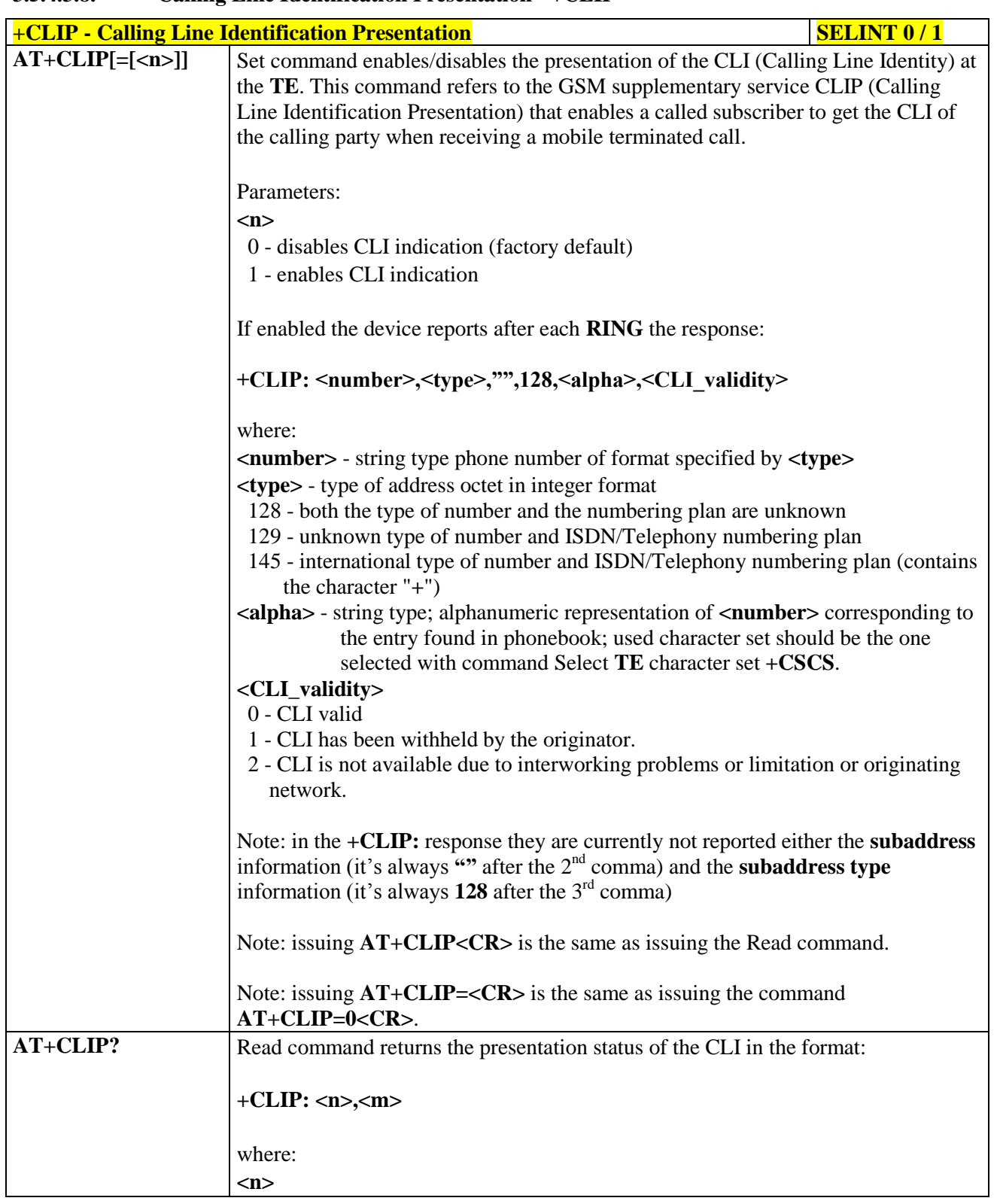

### **3.5.4.3.8. Calling Line Identification Presentation - +CLIP**

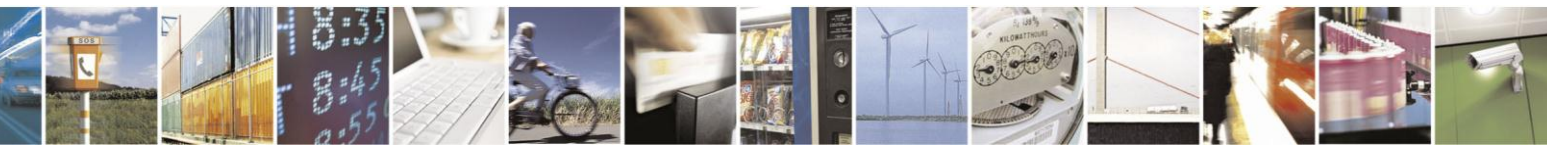

Reproduction forbidden without Telit Communications S.p.A. written authorization - All Rights Reserved Mod. 0809 2011-07 Rev.2

page 110 of 630

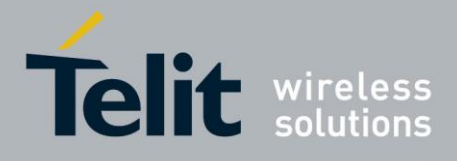

# AT Commands Reference Guide

80000ST10025a Rev. 18 - 2013-09-23

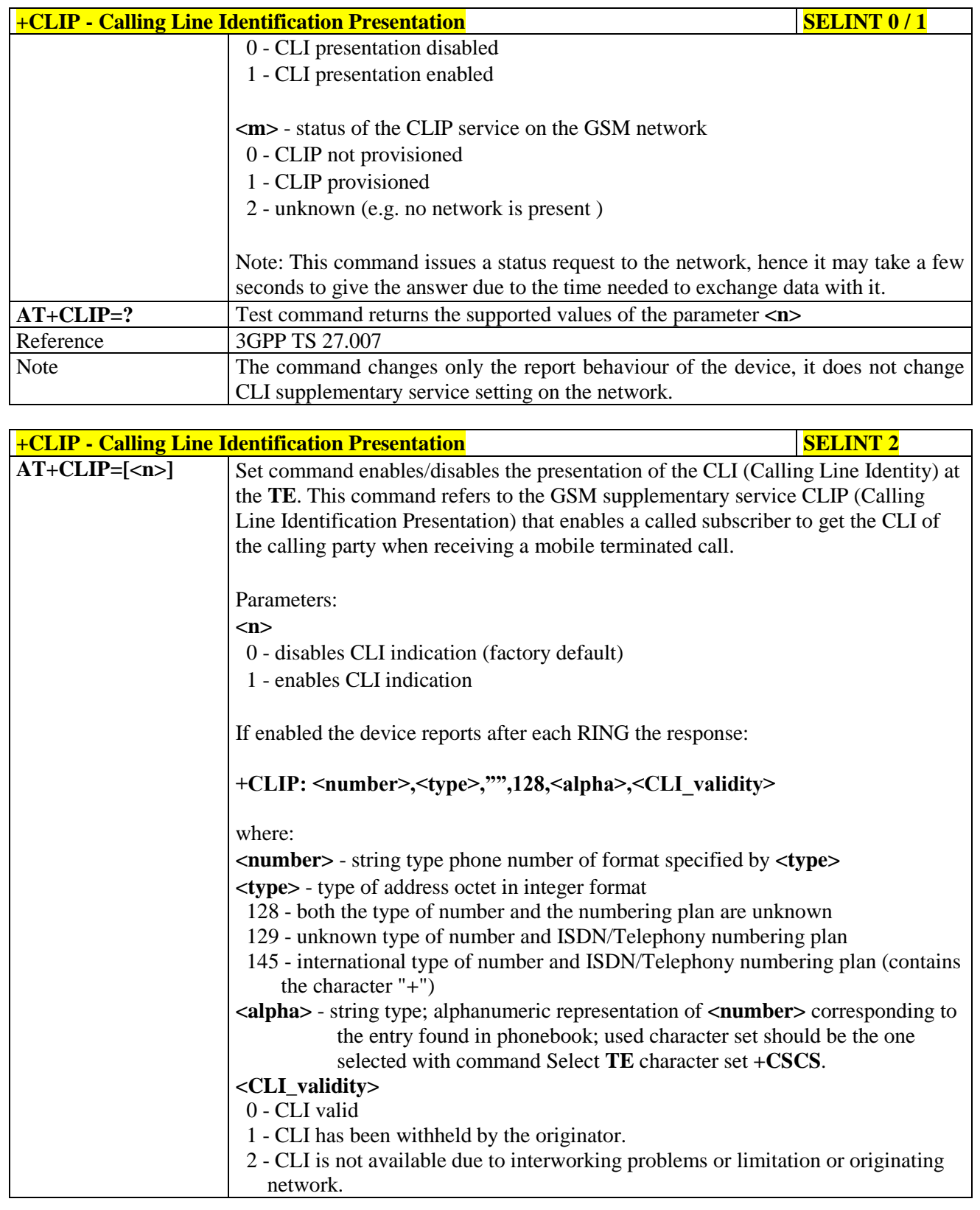

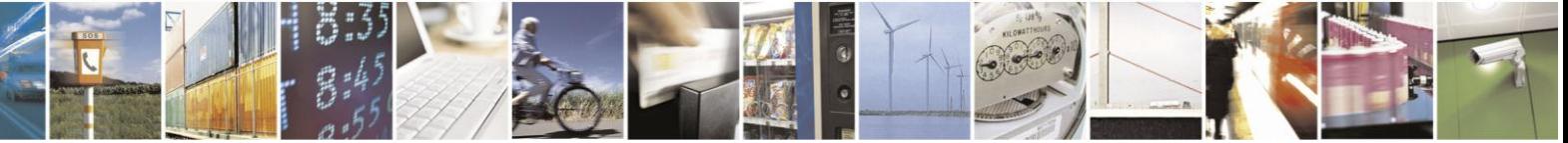

Reproduction forbidden without Telit Communications S.p.A. written authorization - All Rights Reserved Mod. 0809 2011-07 Rev.2

page 111 of 630

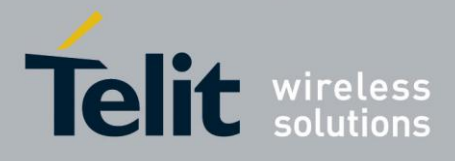

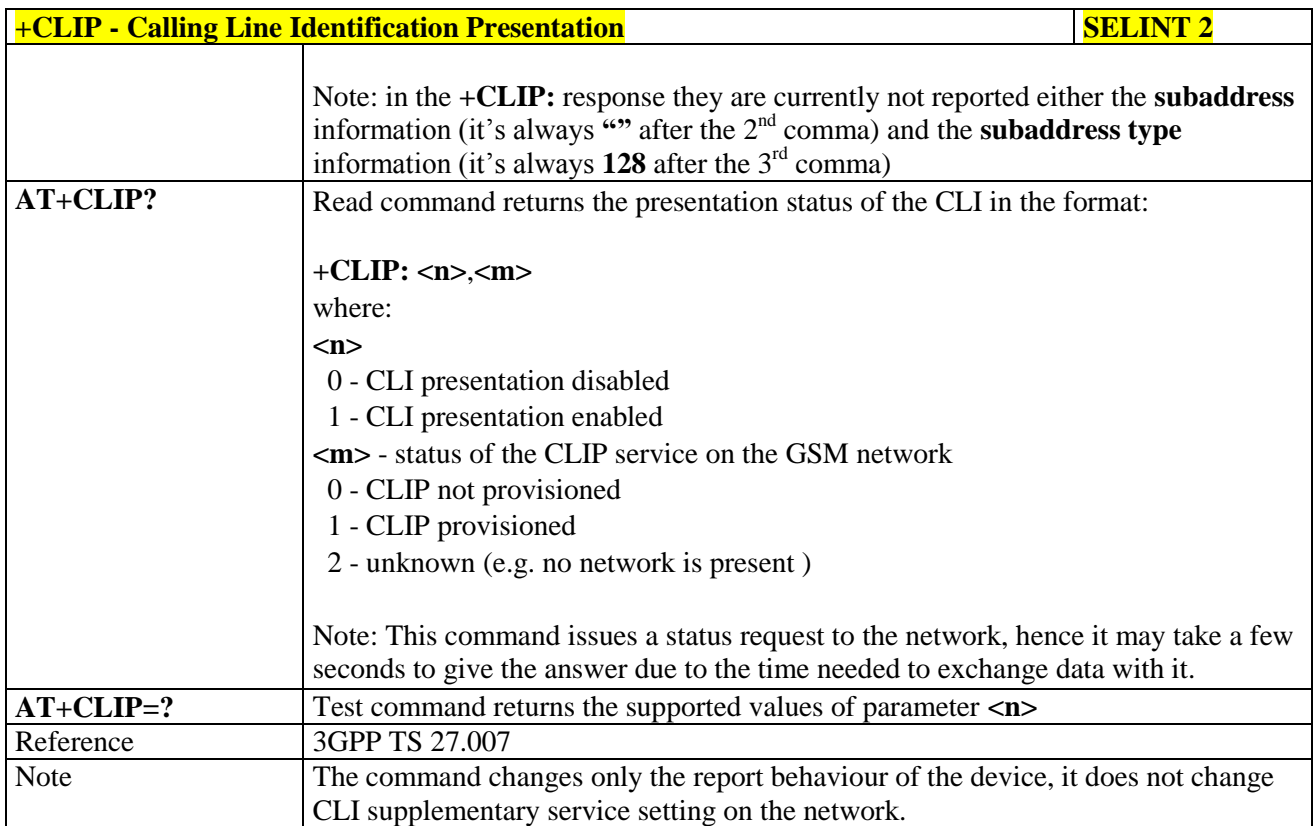

### **3.5.4.3.9. Calling Line Identification Restriction - +CLIR**

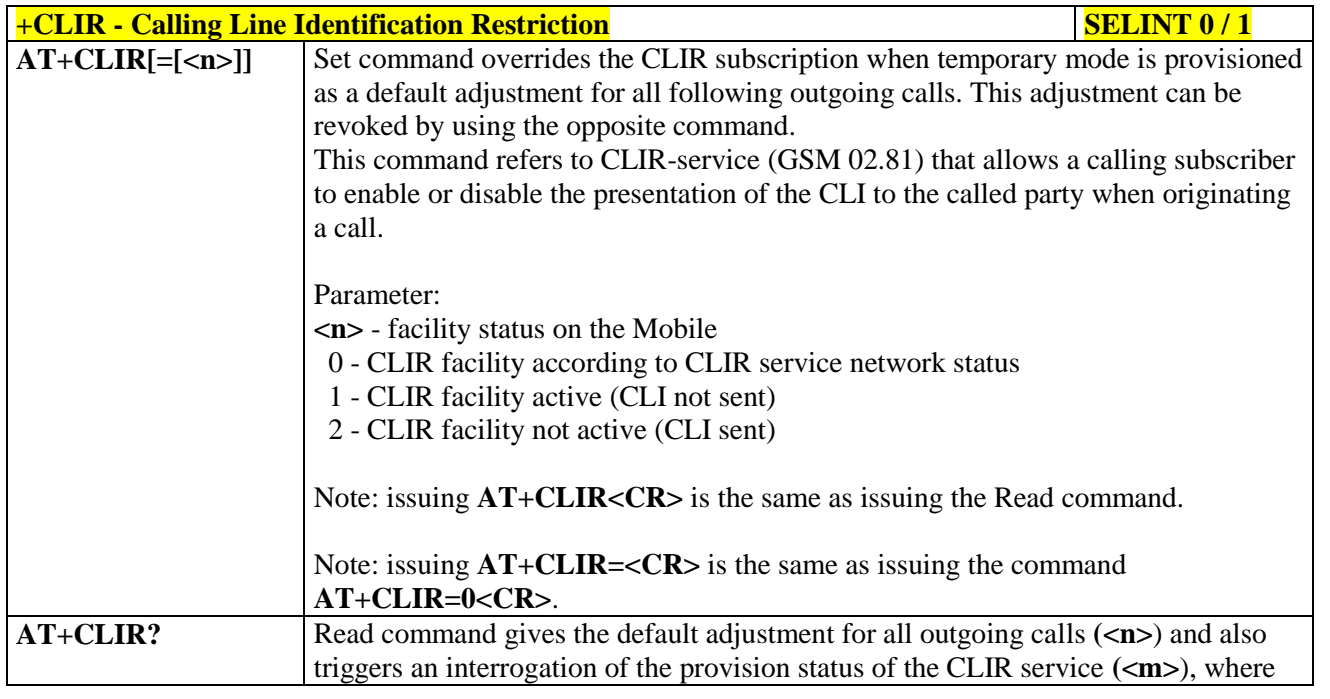

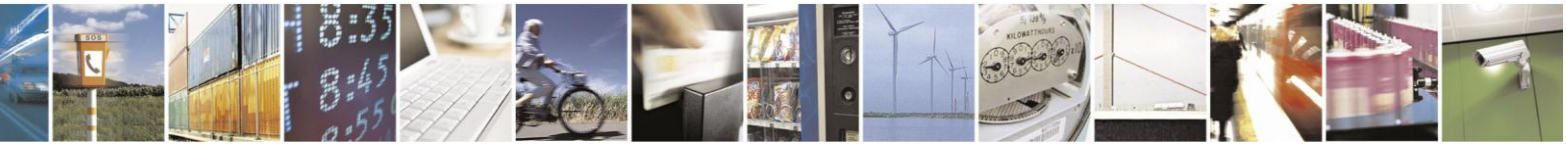

Reproduction forbidden without Telit Communications S.p.A. written authorization - All Rights Reserved Mod. 0809 2011-07 Rev.2

page 112 of 630

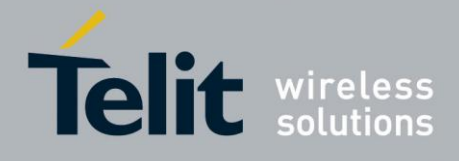

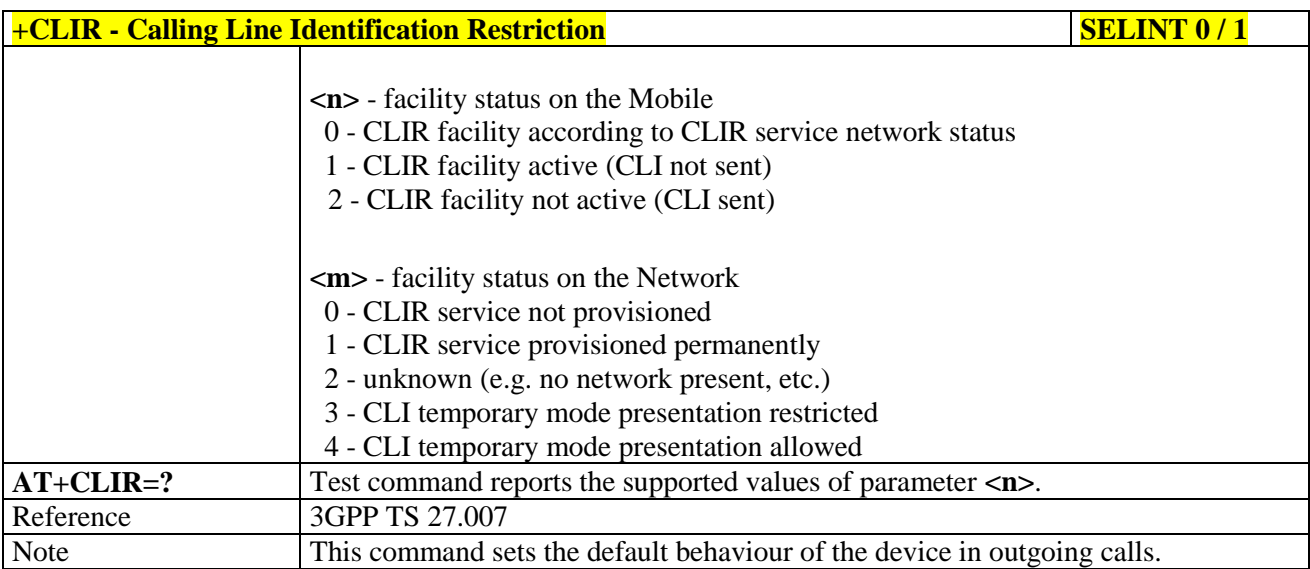

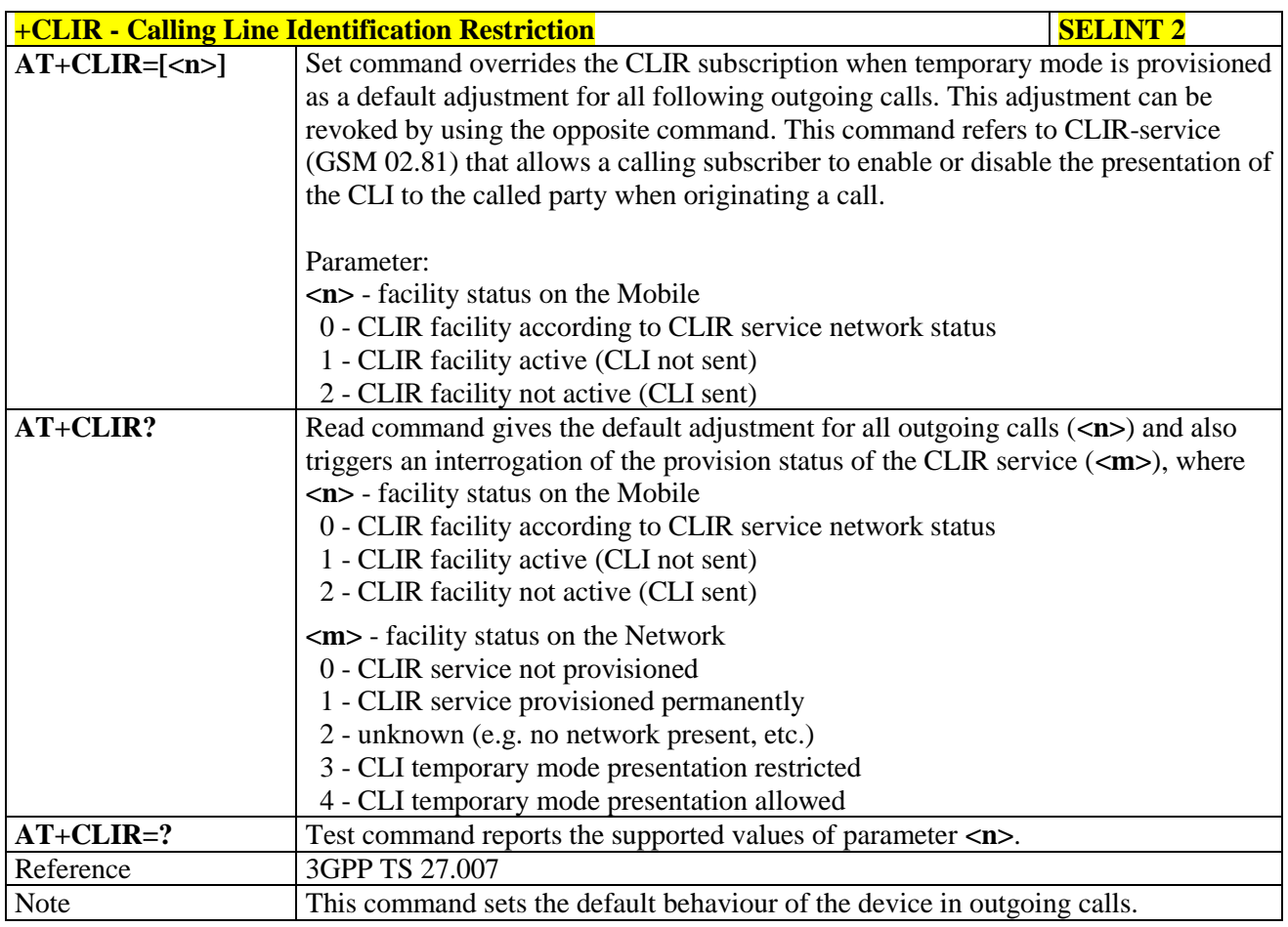

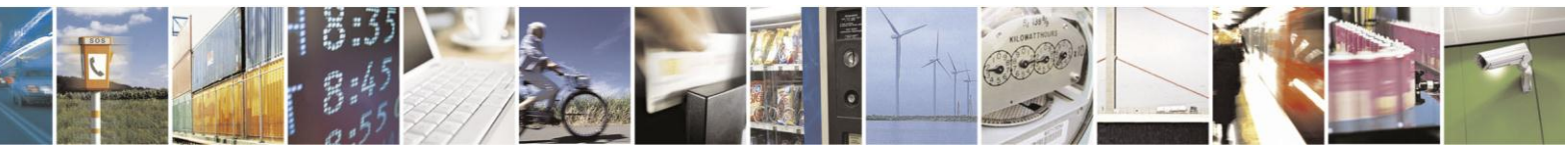

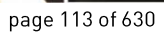

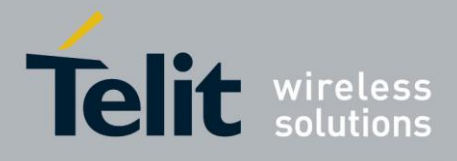

## **3.5.4.3.10. Call Forwarding Number And Conditions - +CCFC**

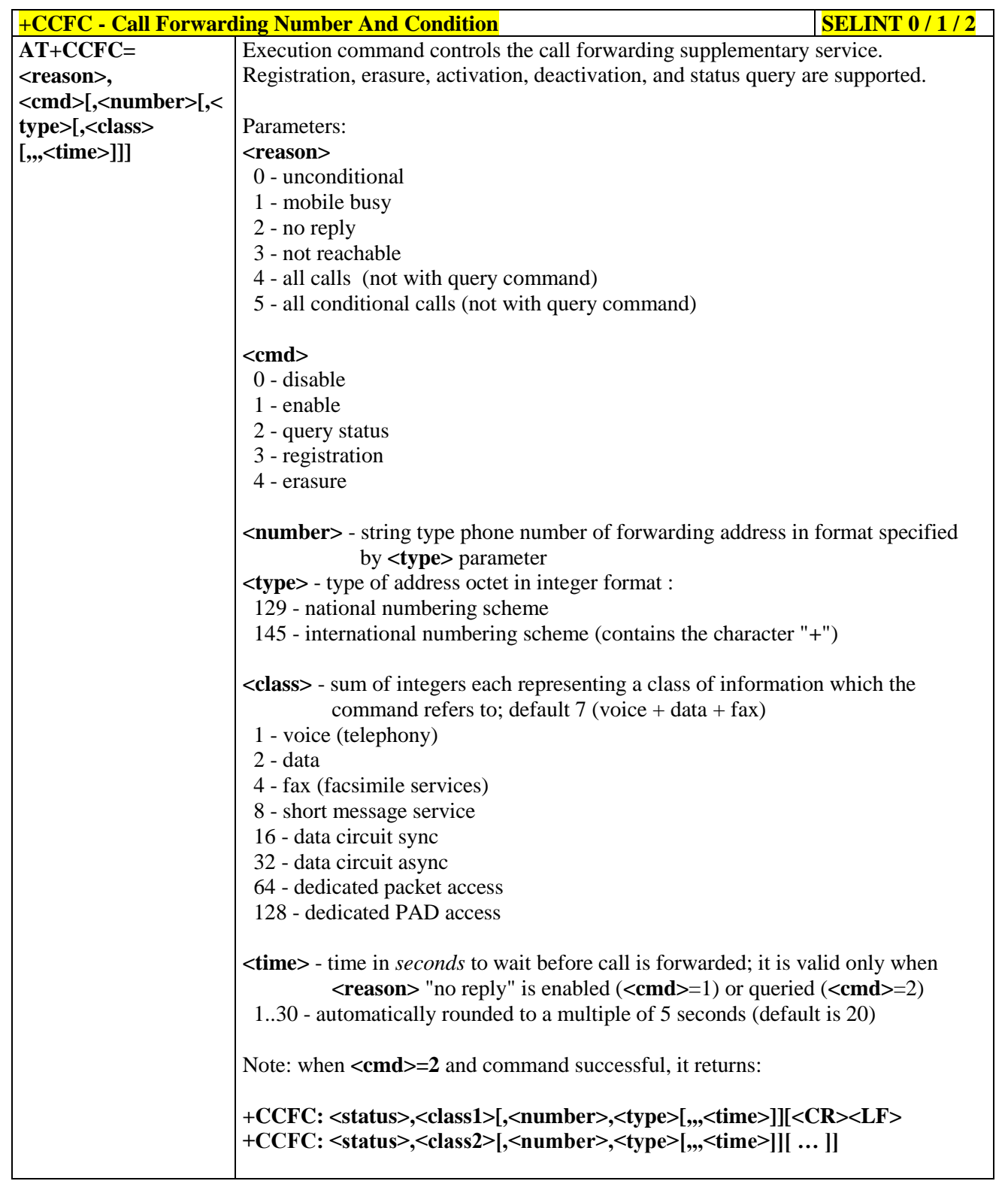

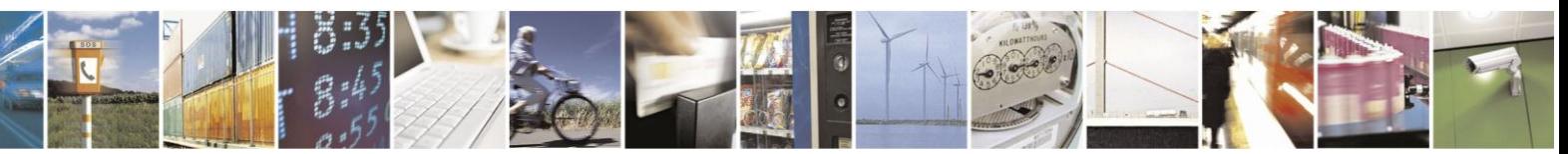

Reproduction forbidden without Telit Communications S.p.A. written authorization - All Rights Reserved Mod. 0809 2011-07 Rev.2

page 114 of 630

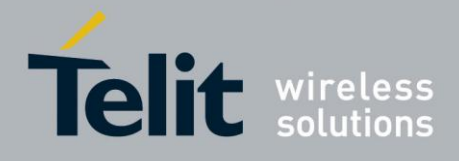

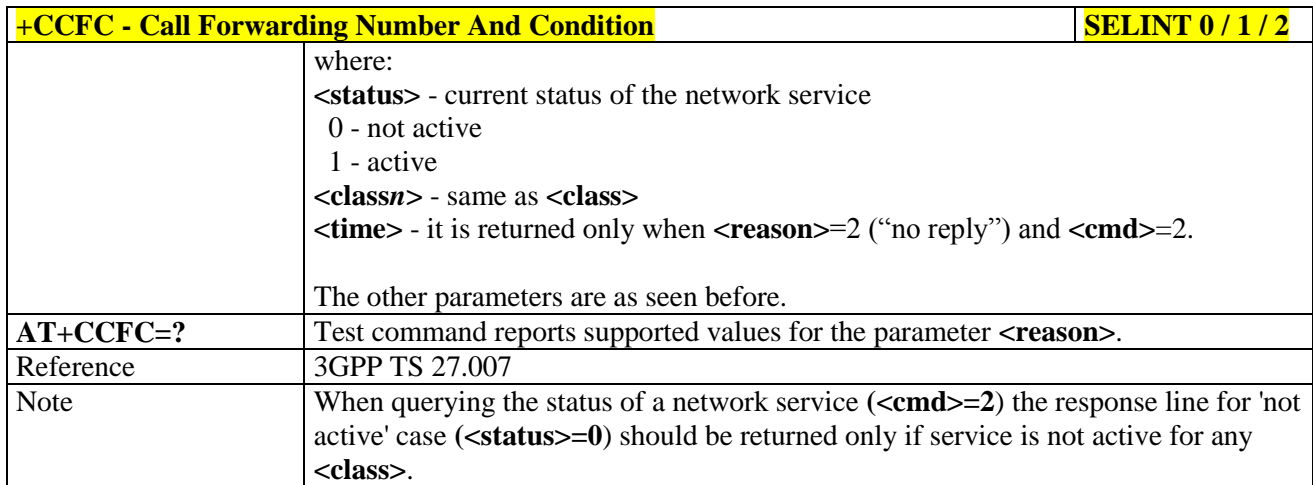

### **3.5.4.3.11. Call Waiting - +CCWA**

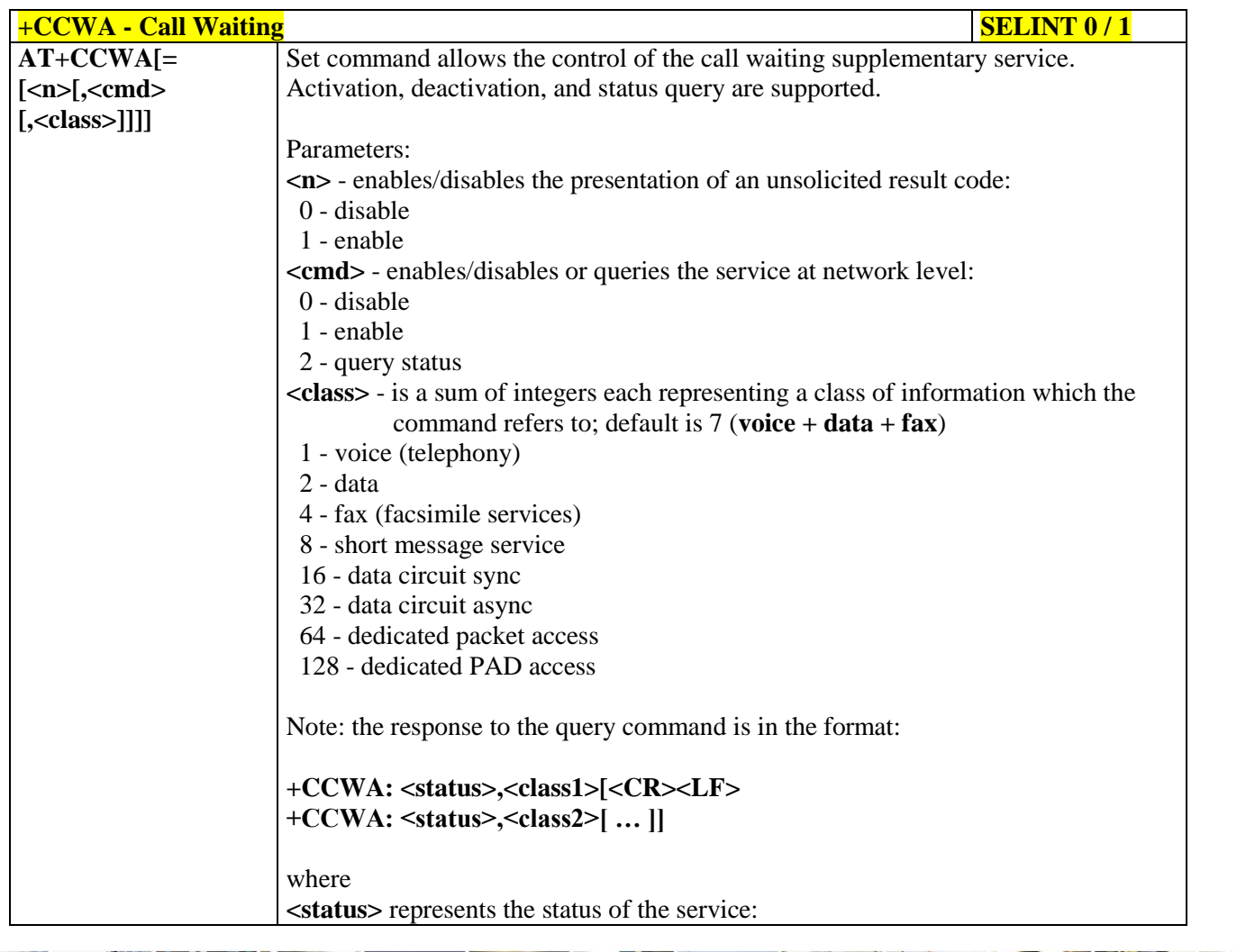

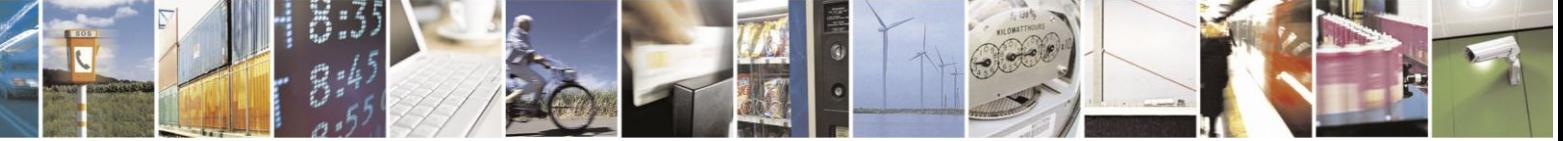

Reproduction forbidden without Telit Communications S.p.A. written authorization - All Rights Reserved Mod. 0809 2011-07 Rev.2

page 115 of 630

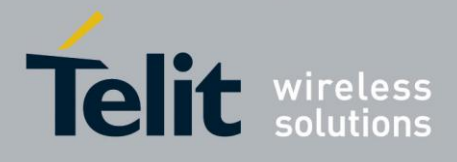

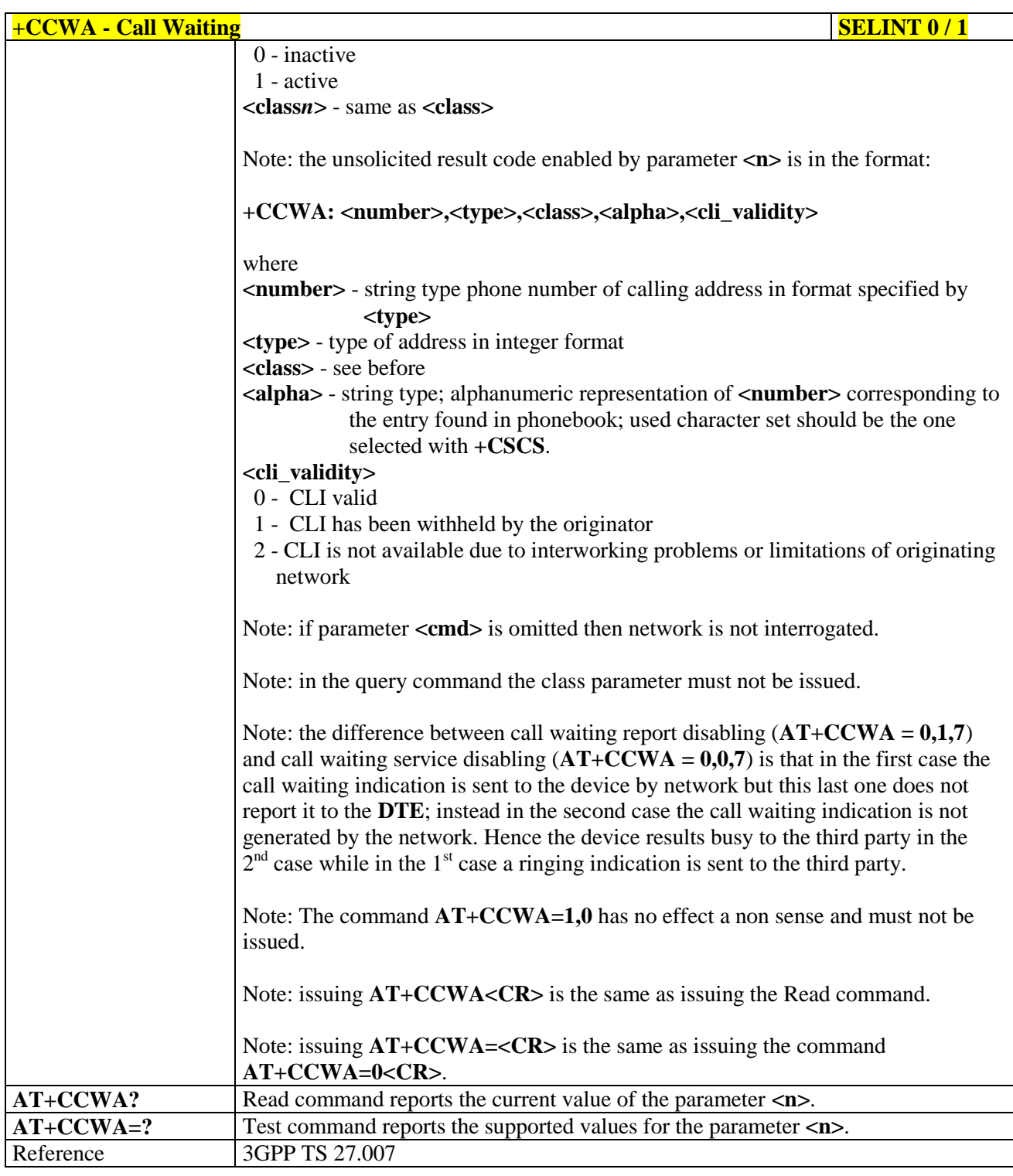

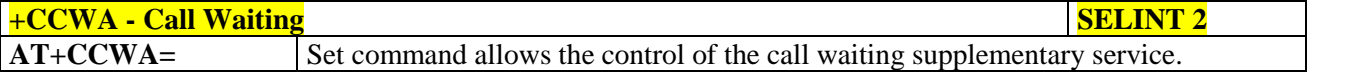

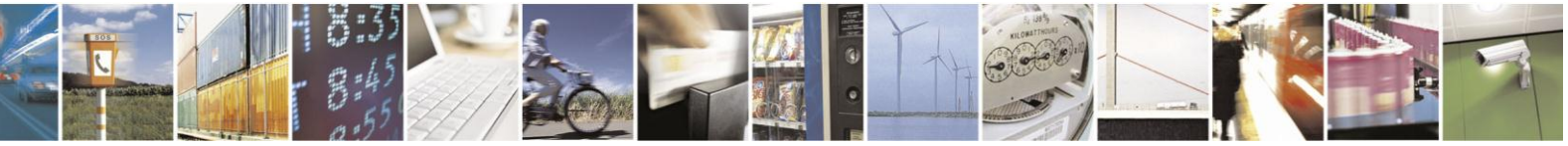

Reproduction forbidden without Telit Communications S.p.A. written authorization - All Rights Reserved Mod. 0809 2011-07 Rev.2

page 116 of 630

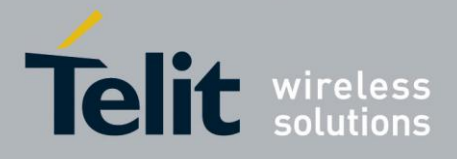

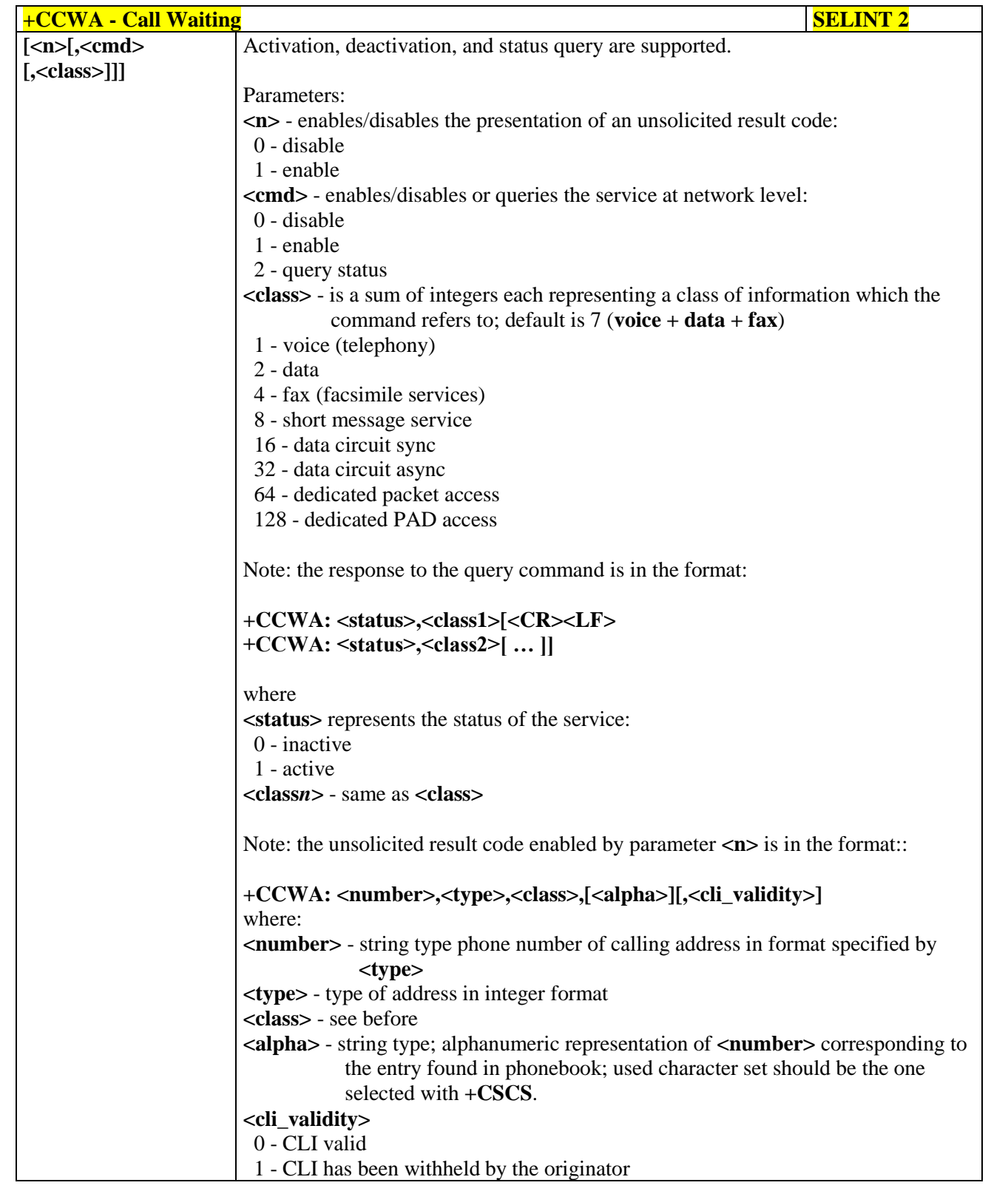

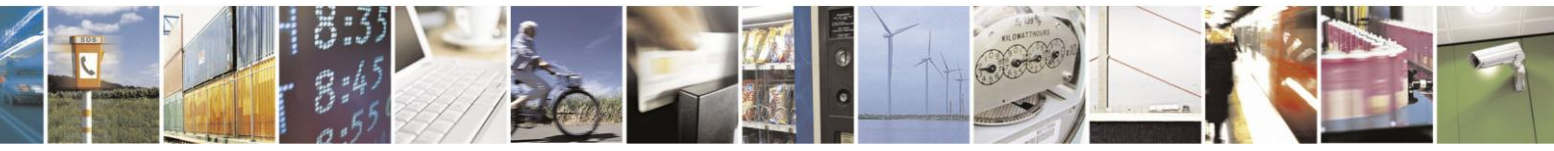

Reproduction forbidden without Telit Communications S.p.A. written authorization - All Rights Reserved Mod. 0809 2011-07 Rev.2

page 117 of 630

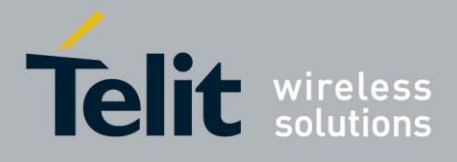

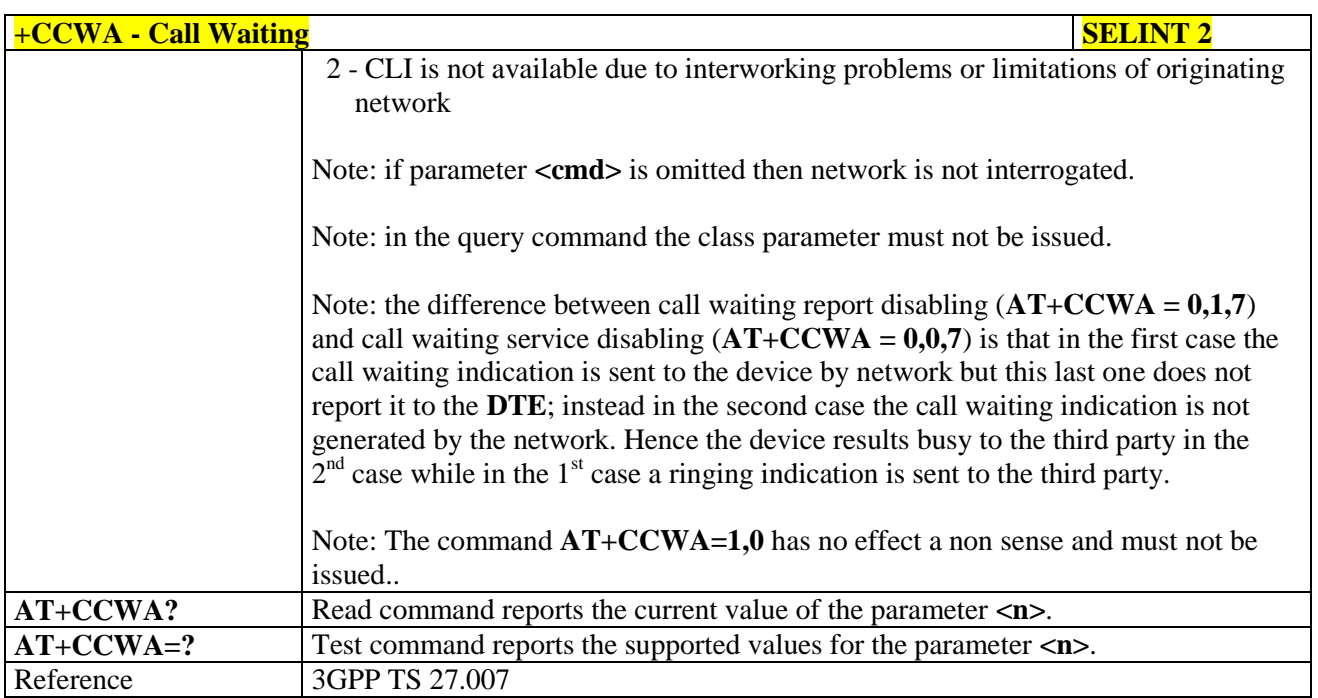

### **3.5.4.3.12. Call Holding Services - +CHLD**

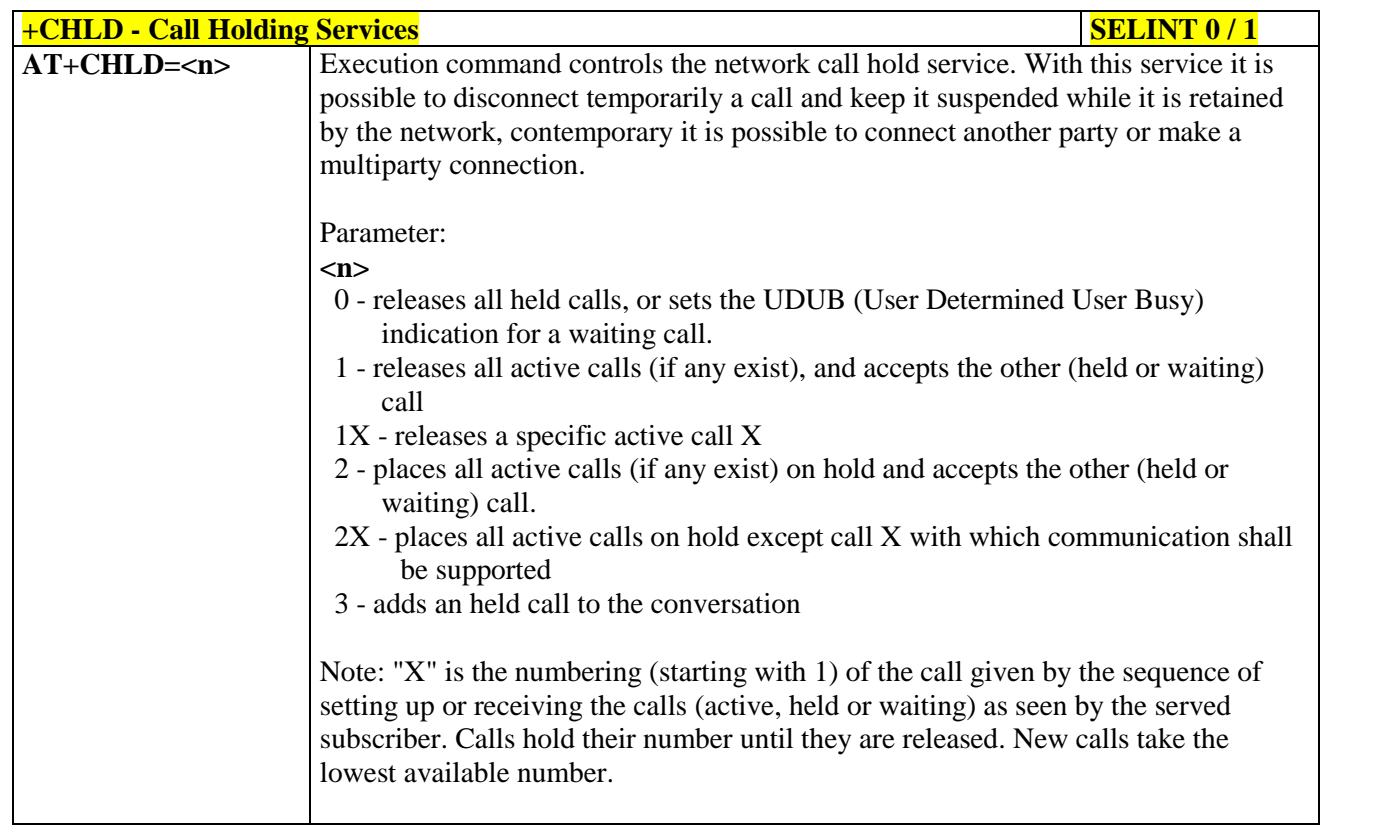

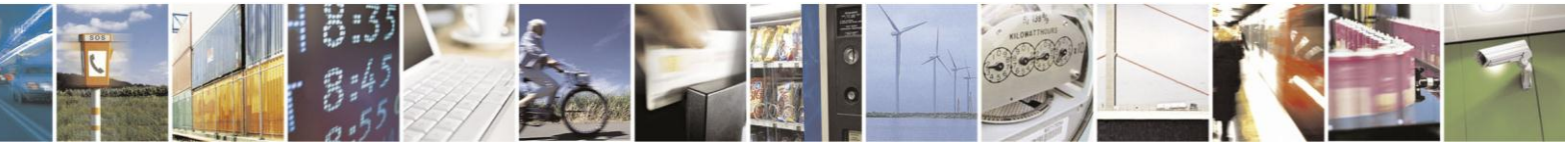

Reproduction forbidden without Telit Communications S.p.A. written authorization - All Rights Reserved Mod. 0809 2011-07 Rev.2

page 118 of 630

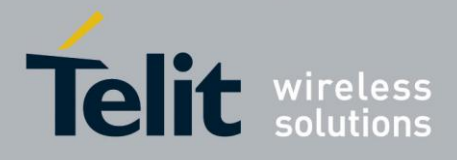

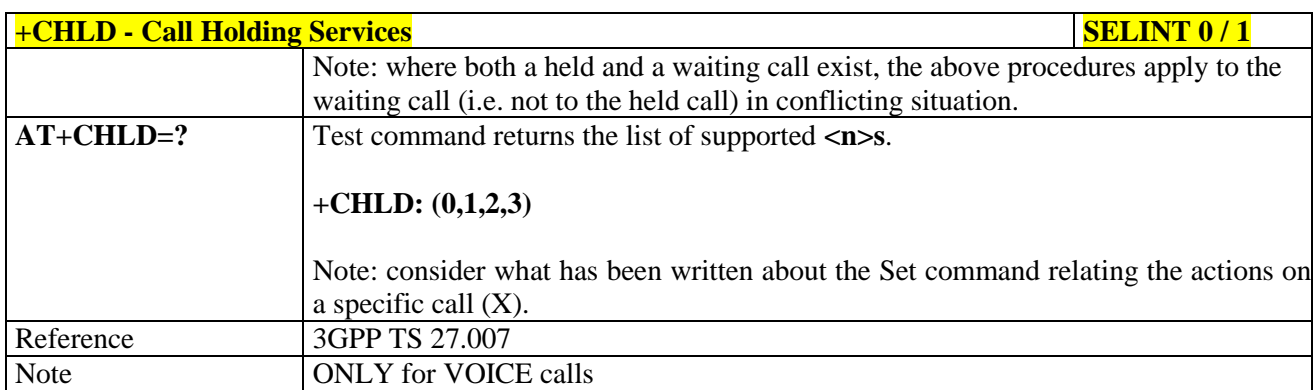

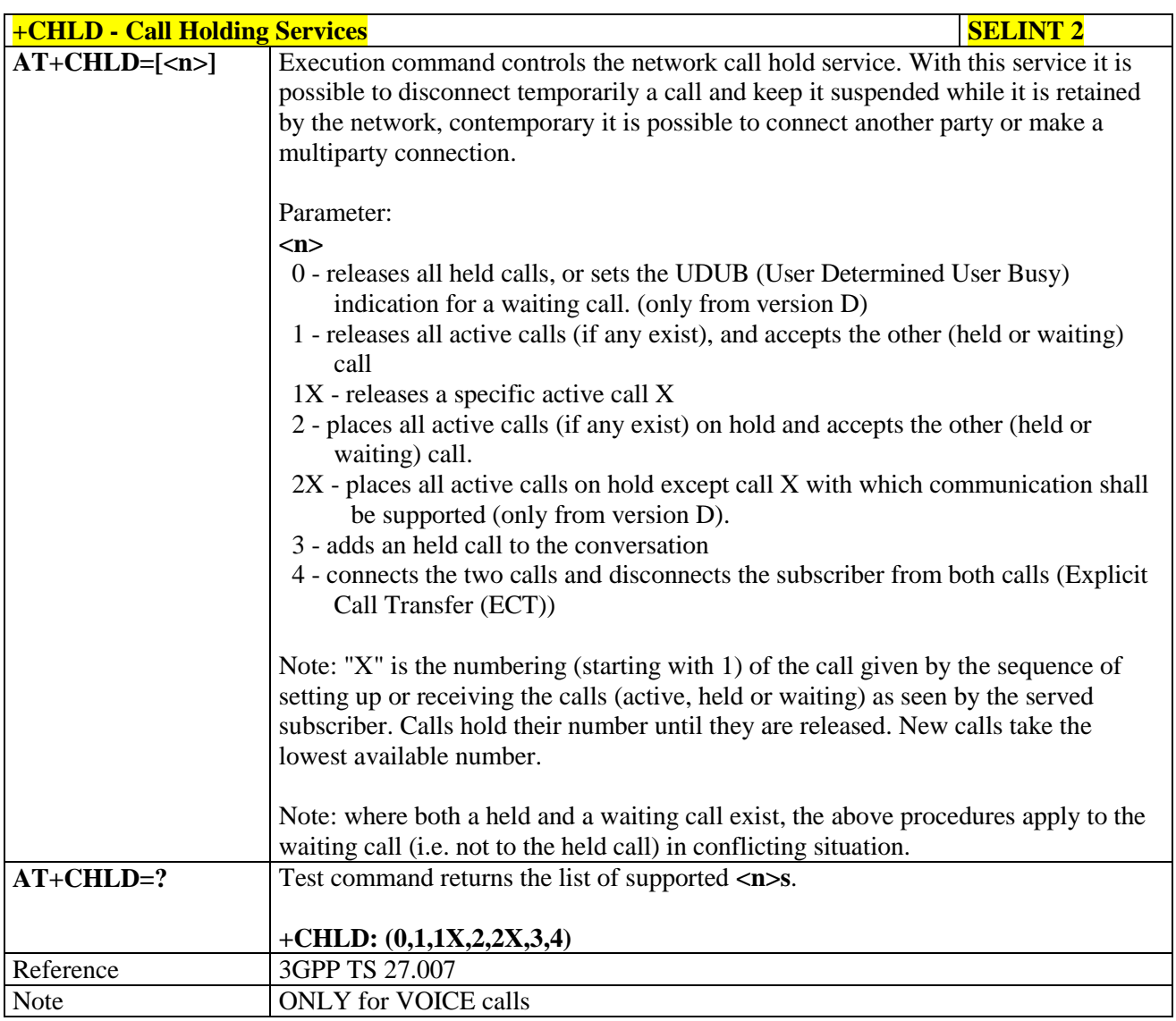

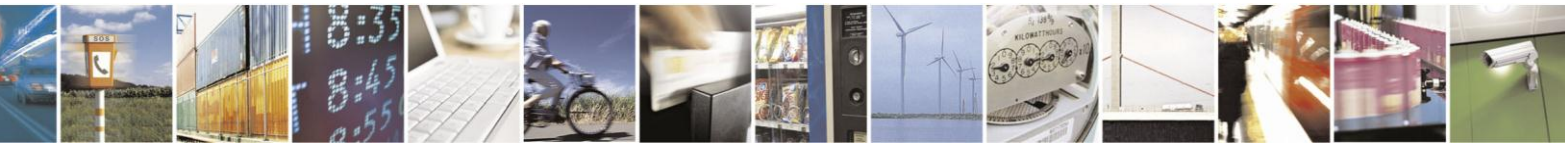

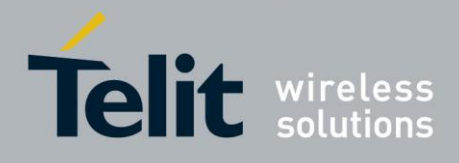

### **3.5.4.3.13. Unstructured Supplementary Service Data - +CUSD**

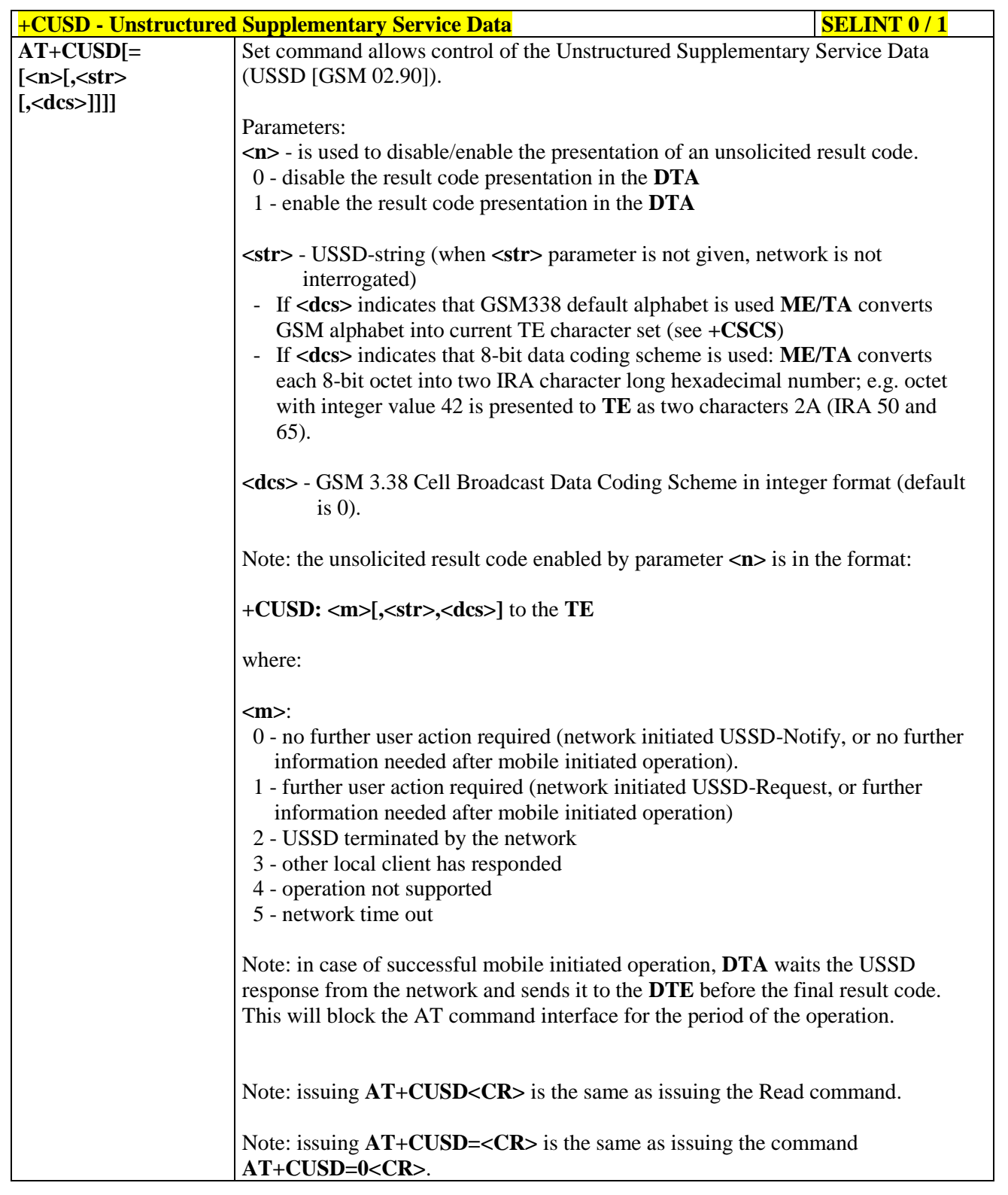

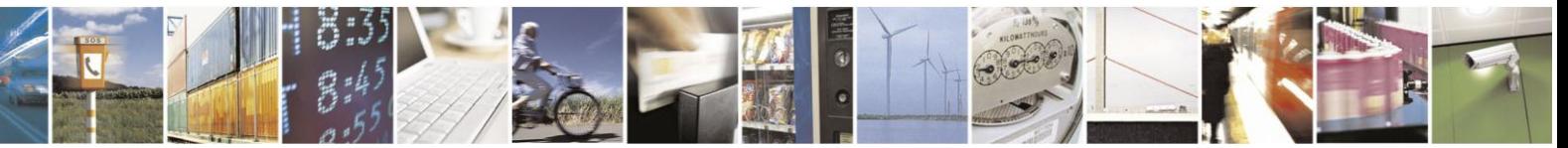

Reproduction forbidden without Telit Communications S.p.A. written authorization - All Rights Reserved Mod. 0809 2011-07 Rev.2

page 120 of 630

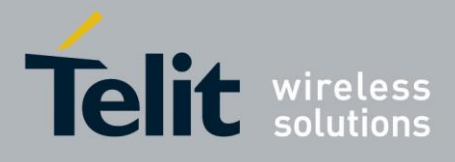

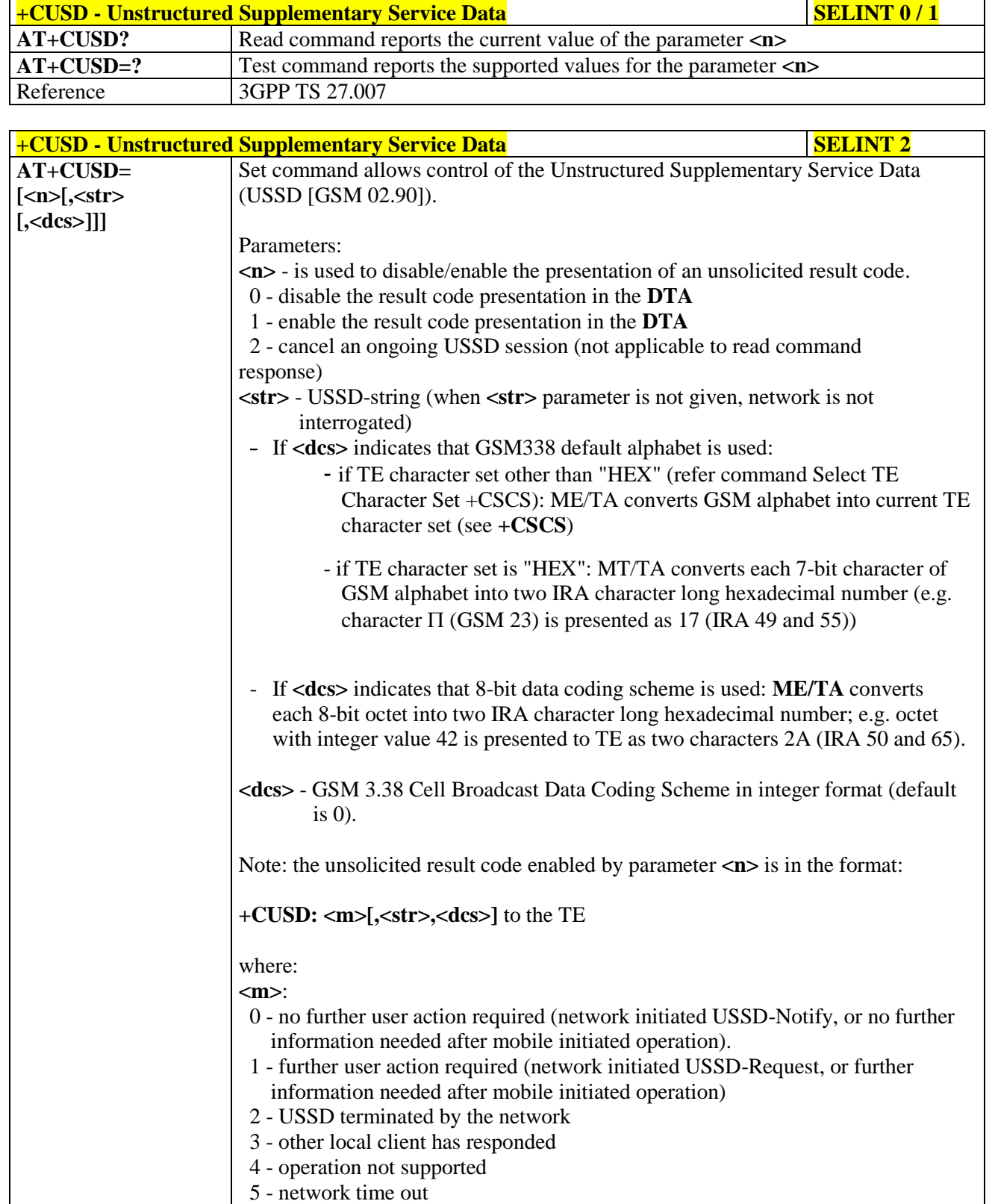

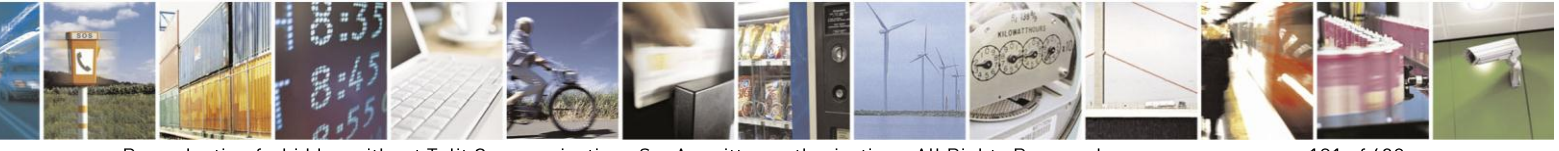

Reproduction forbidden without Telit Communications S.p.A. written authorization - All Rights Reserved Mod. 0809 2011-07 Rev.2

page 121 of 630

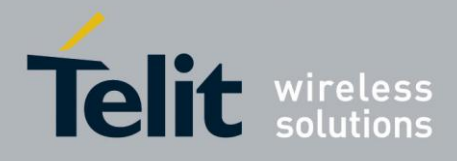

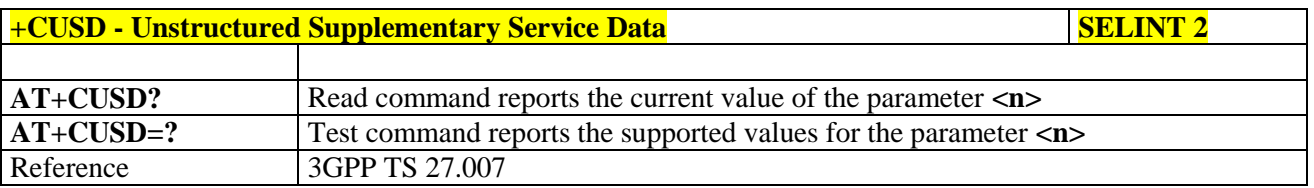

### **3.5.4.3.14. Advice Of Charge - +CAOC**

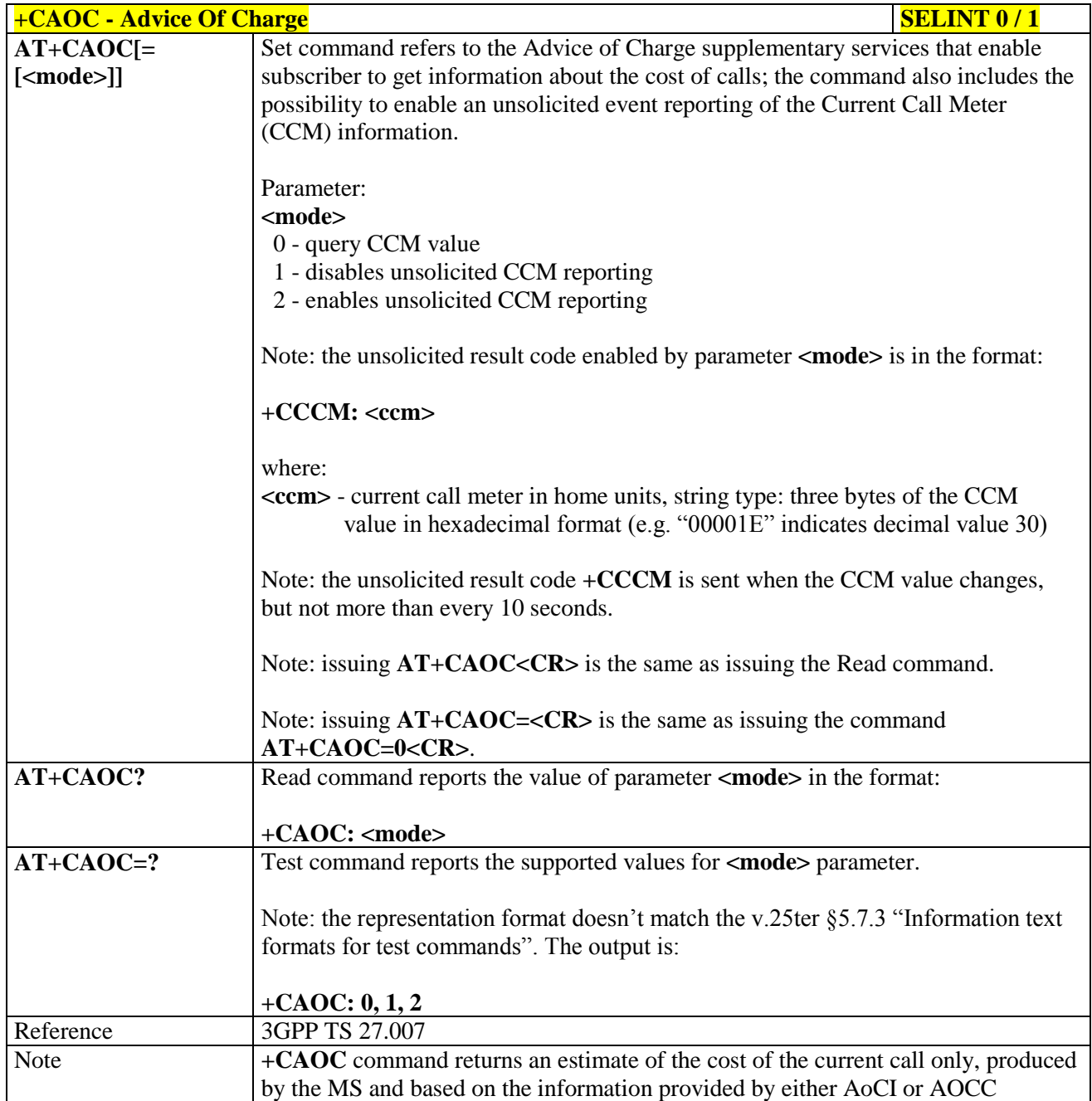

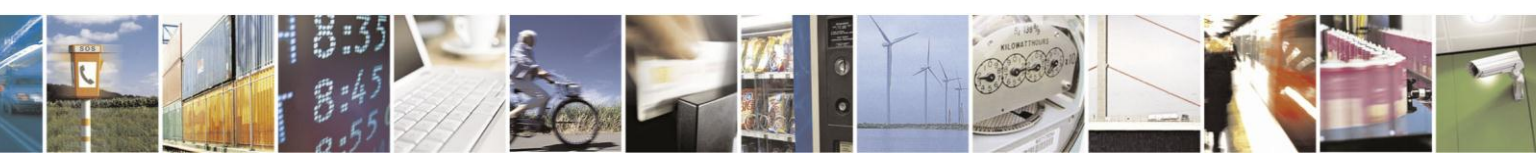

Reproduction forbidden without Telit Communications S.p.A. written authorization - All Rights Reserved Mod. 0809 2011-07 Rev.2

page 122 of 630

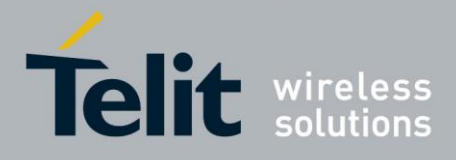

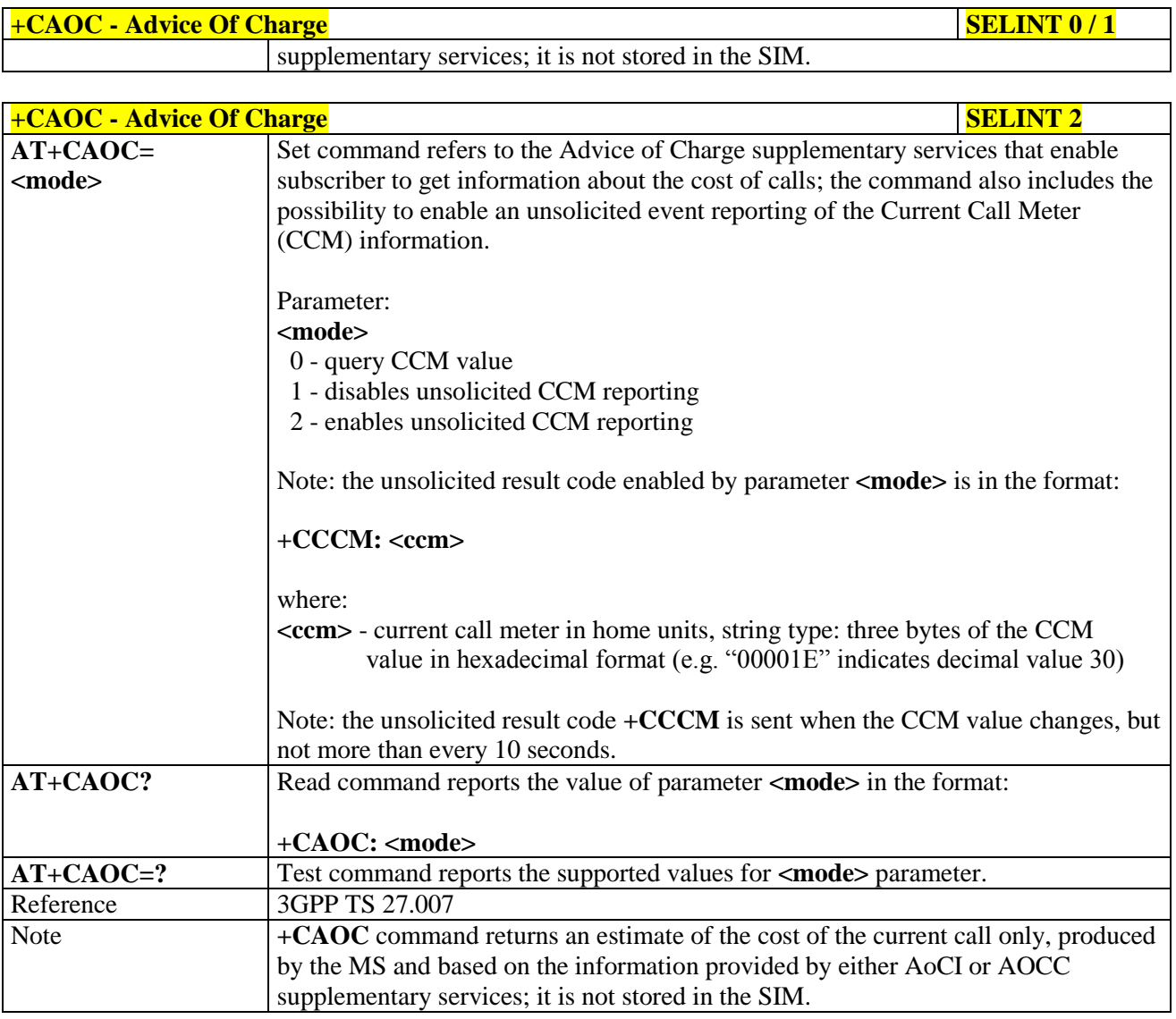

### **3.5.4.3.15. List Current Calls - +CLCC**

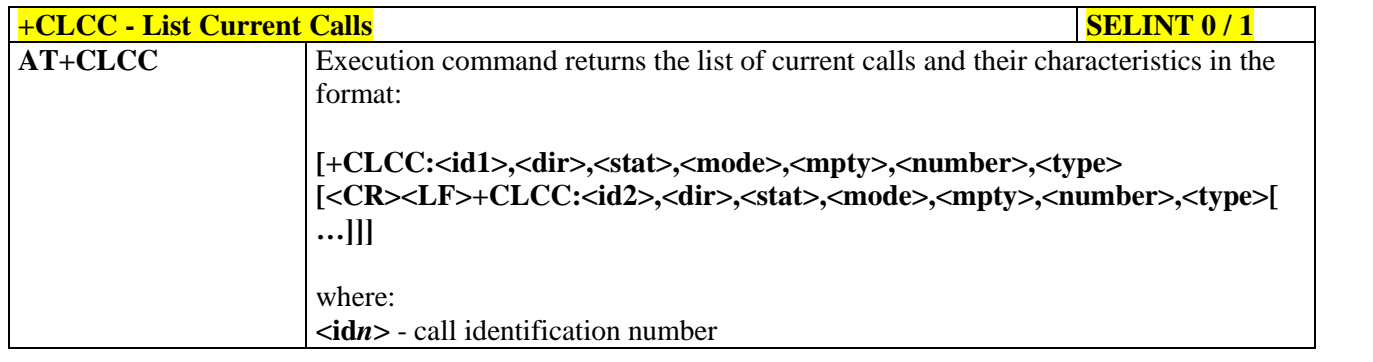

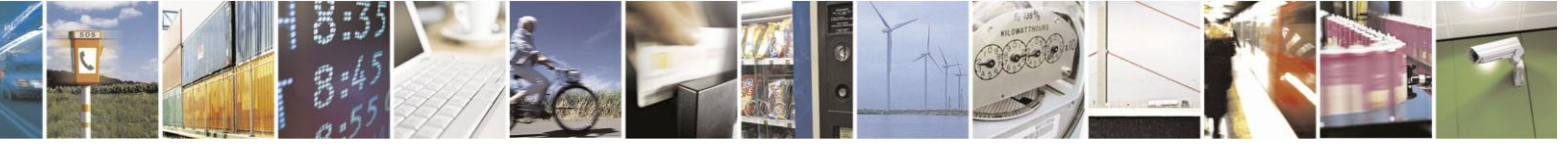

Reproduction forbidden without Telit Communications S.p.A. written authorization - All Rights Reserved Mod. 0809 2011-07 Rev.2

page 123 of 630

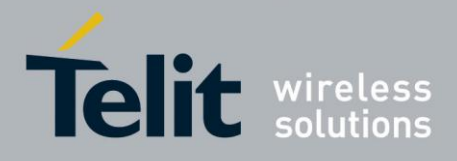

# AT Commands Reference Guide

80000ST10025a Rev. 18 - 2013-09-23

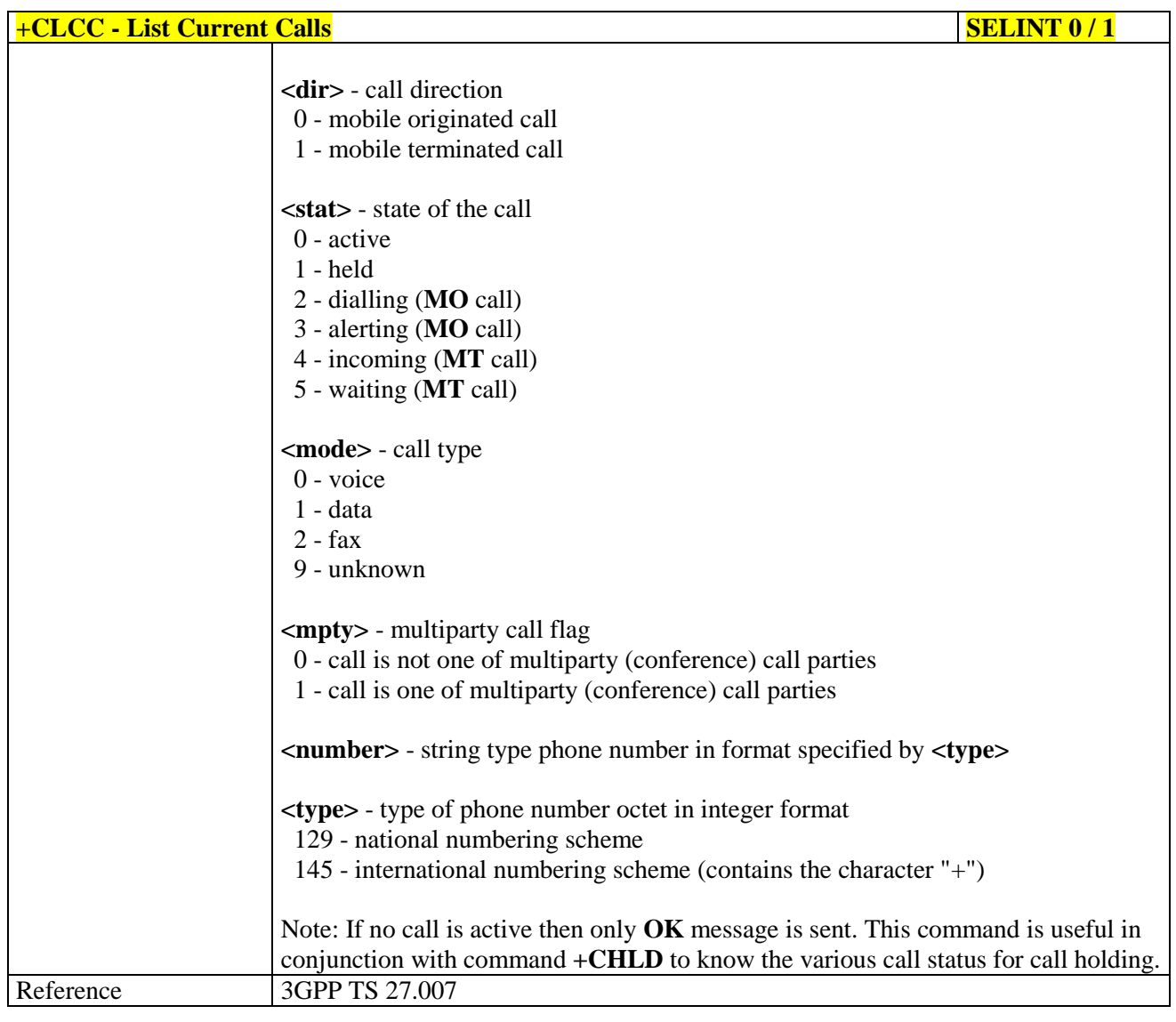

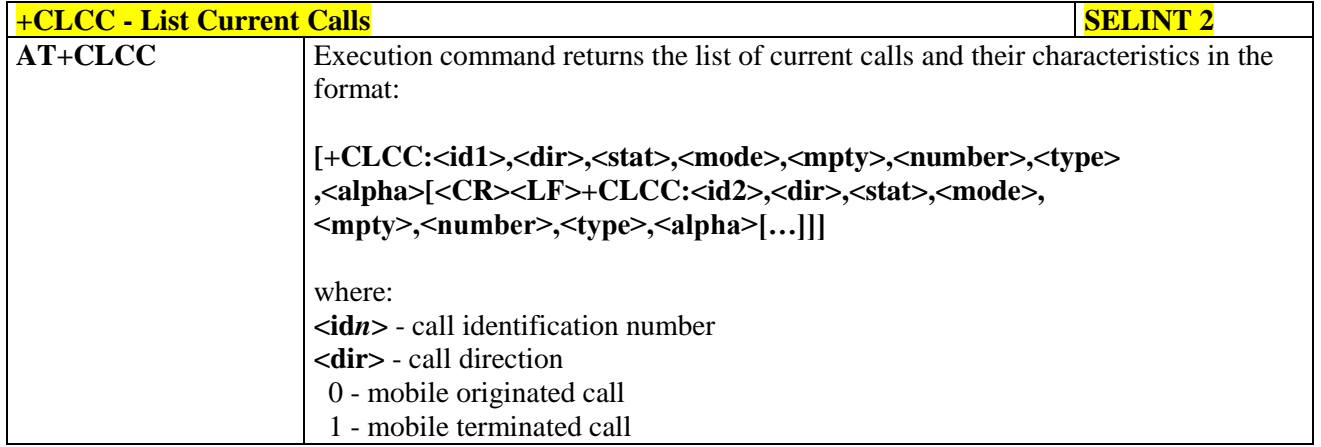

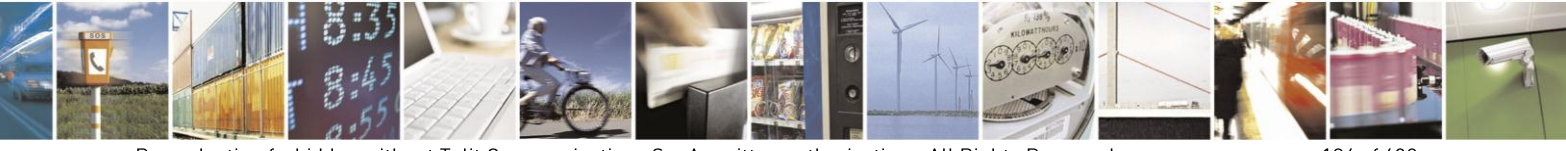

Reproduction forbidden without Telit Communications S.p.A. written authorization - All Rights Reserved Mod. 0809 2011-07 Rev.2

page 124 of 630

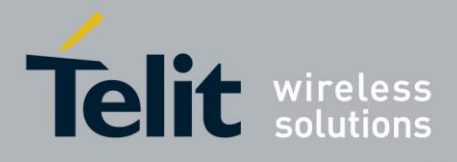

# AT Commands Reference Guide

80000ST10025a Rev. 18 - 2013-09-23

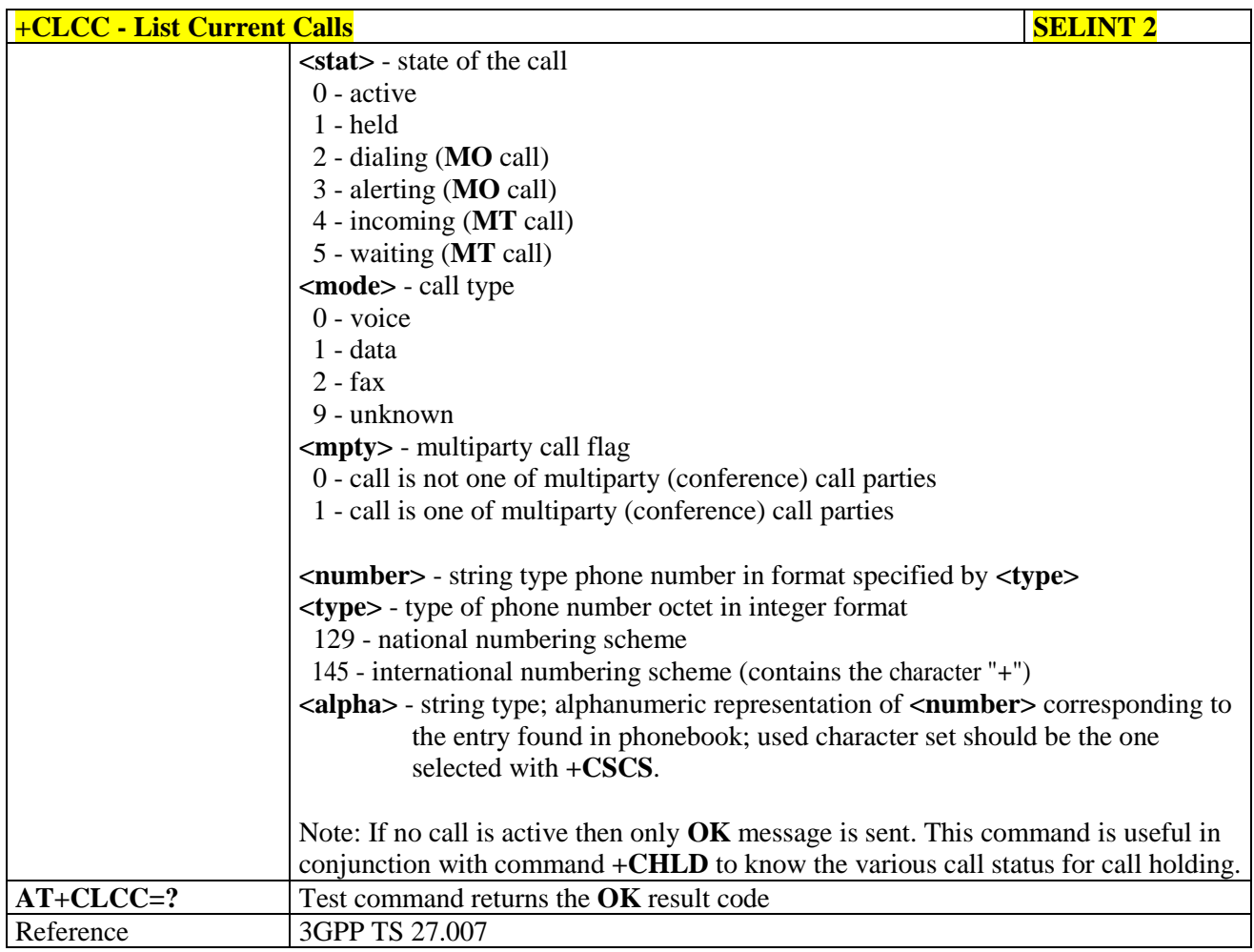

#### 3.5.4.3.16. **SS Notification - +CSSN**

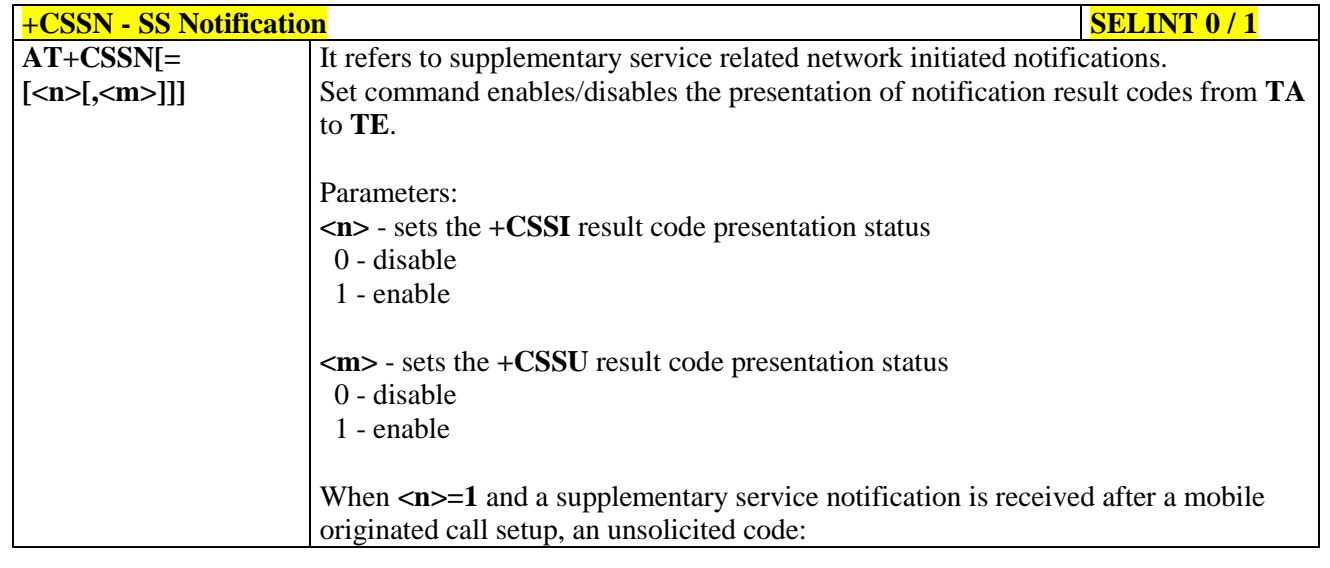

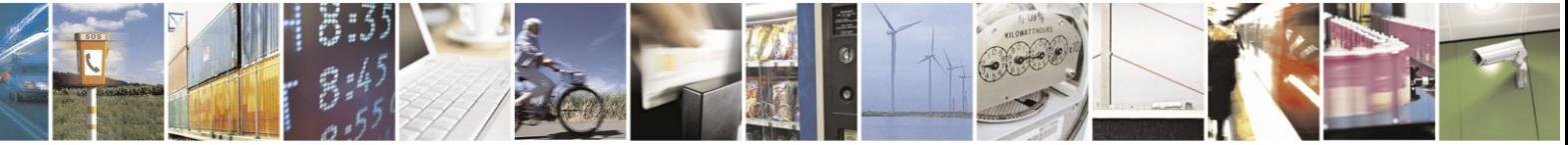

Reproduction forbidden without Telit Communications S.p.A. written authorization - All Rights Reserved Mod. 0809 2011-07 Rev.2

page 125 of 630

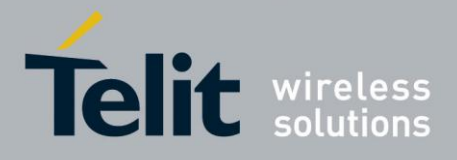

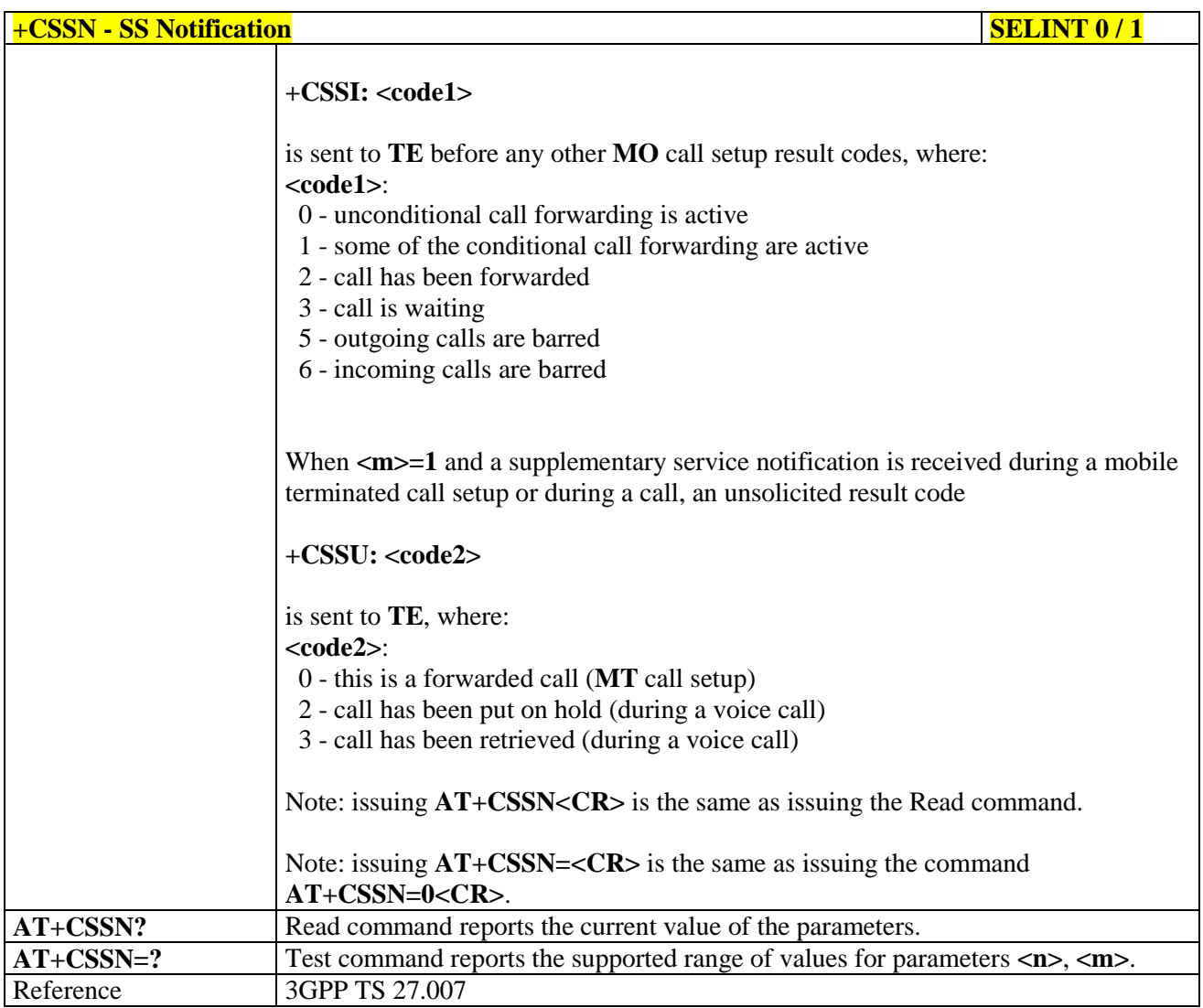

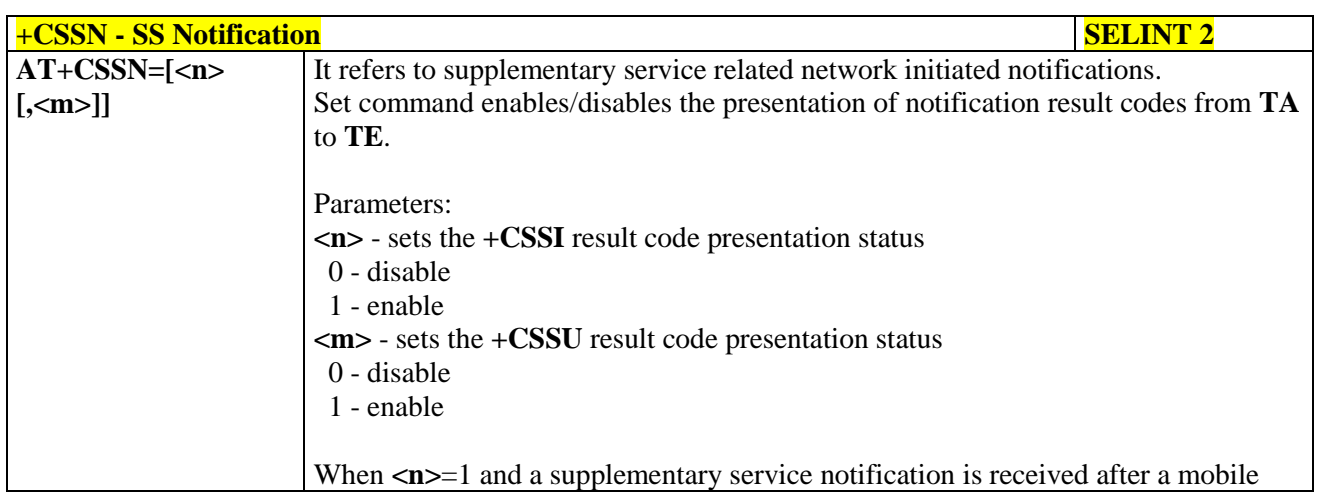

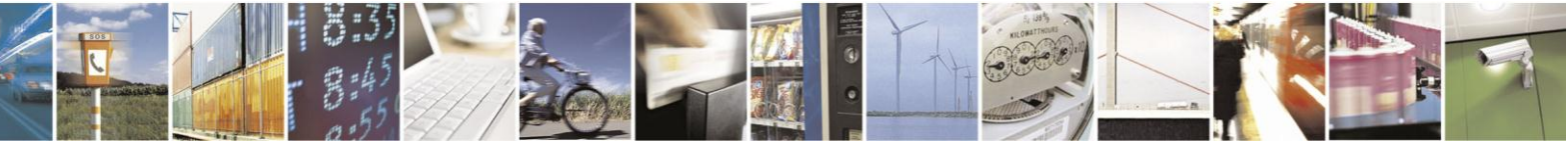

Reproduction forbidden without Telit Communications S.p.A. written authorization - All Rights Reserved Mod. 0809 2011-07 Rev.2

page 126 of 630

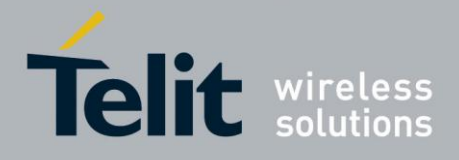

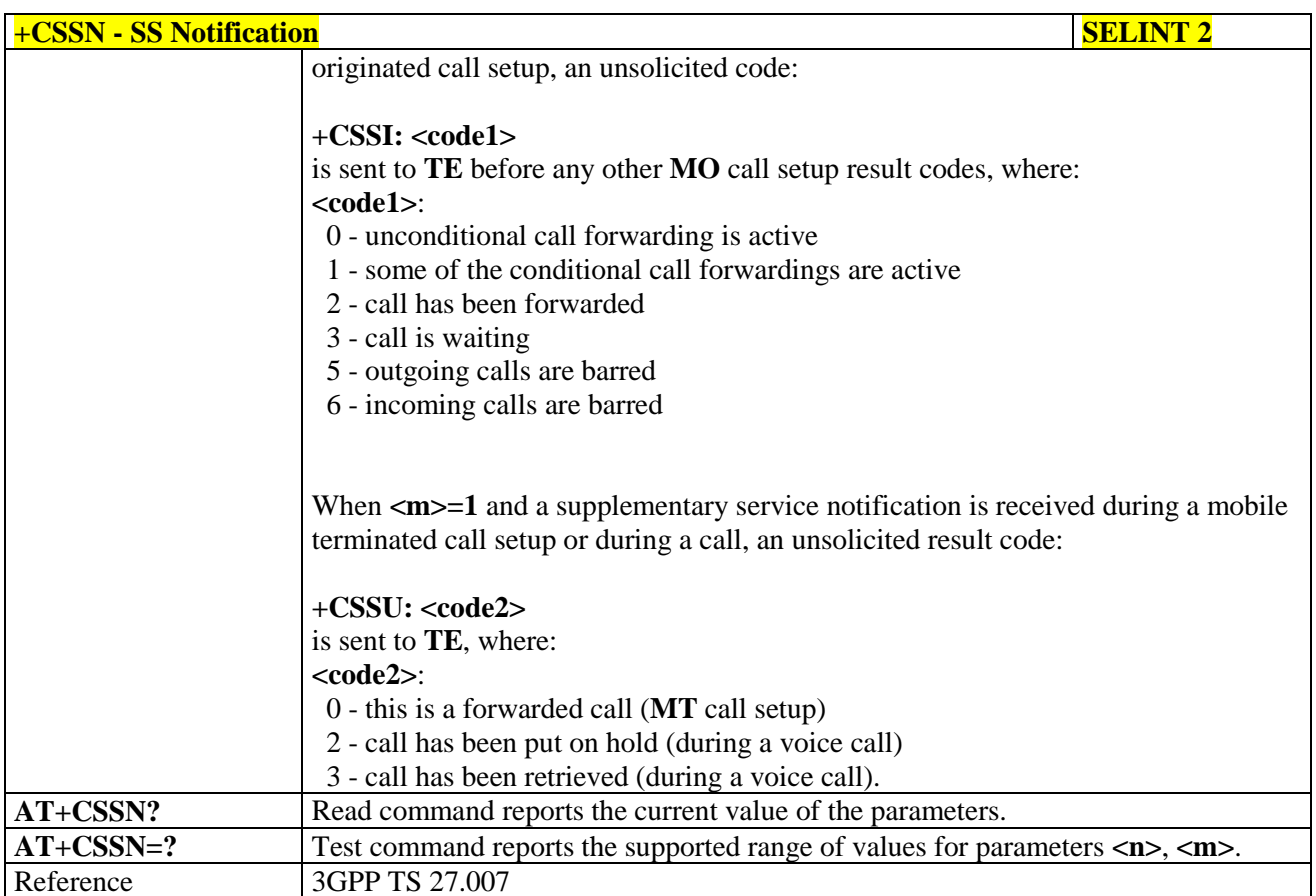

### **3.5.4.3.17. Closed User Group - +CCUG**

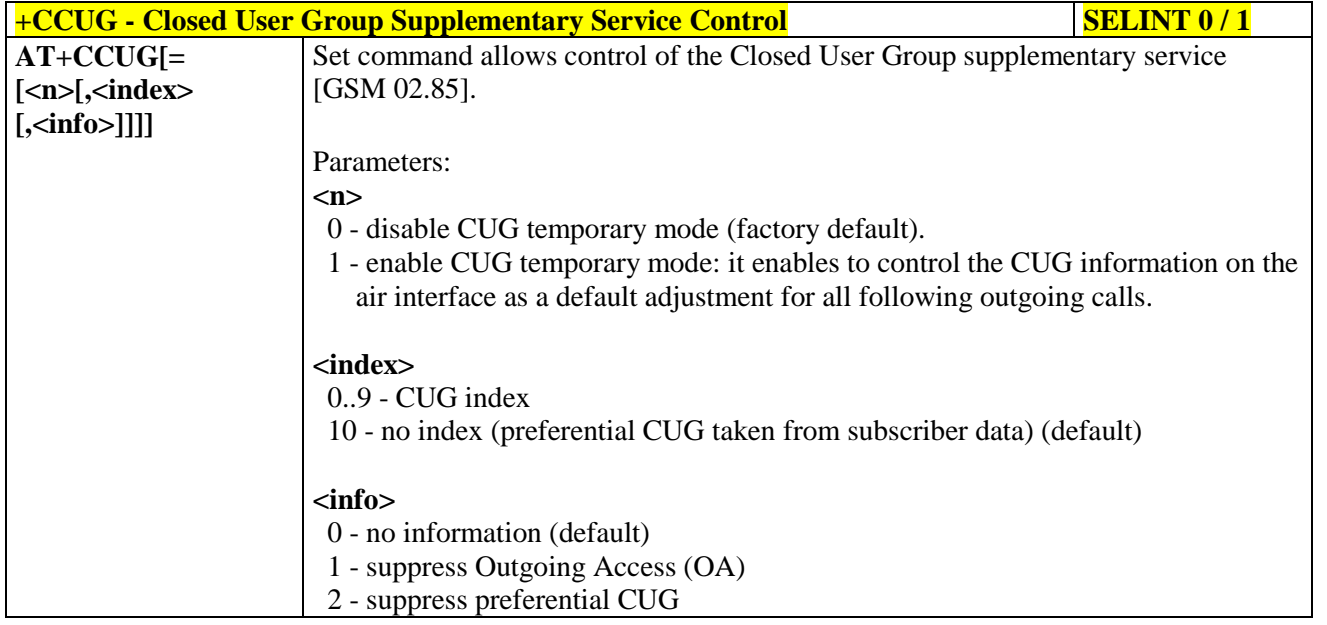

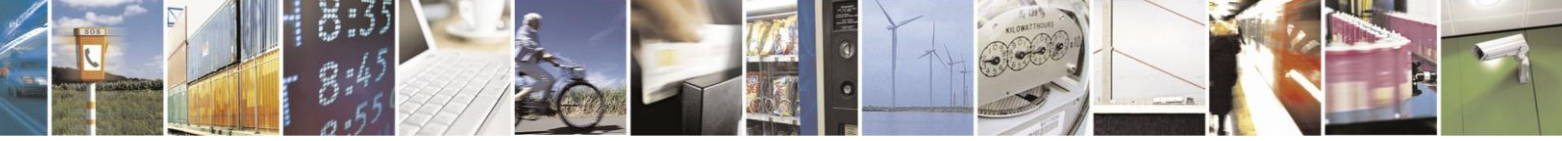

Reproduction forbidden without Telit Communications S.p.A. written authorization - All Rights Reserved Mod. 0809 2011-07 Rev.2

page 127 of 630

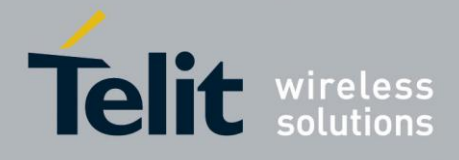

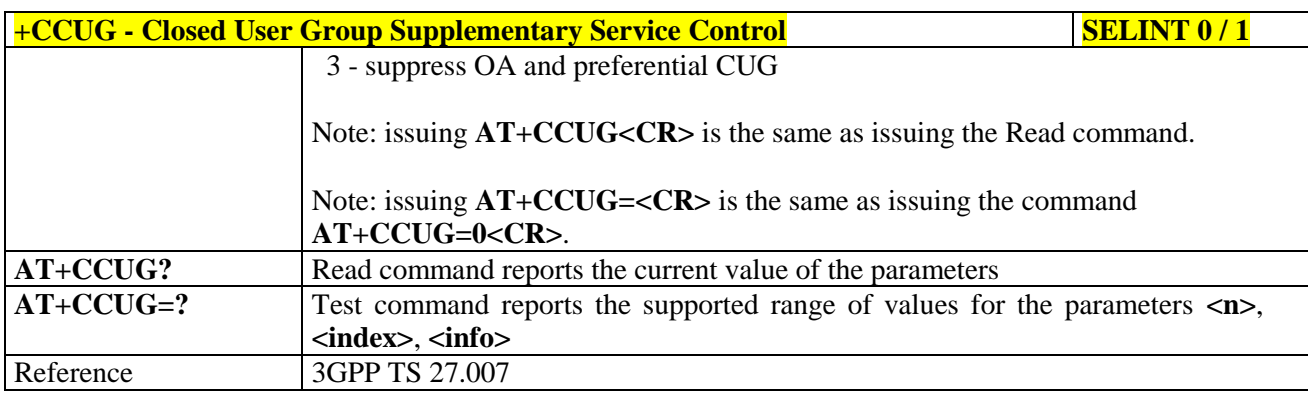

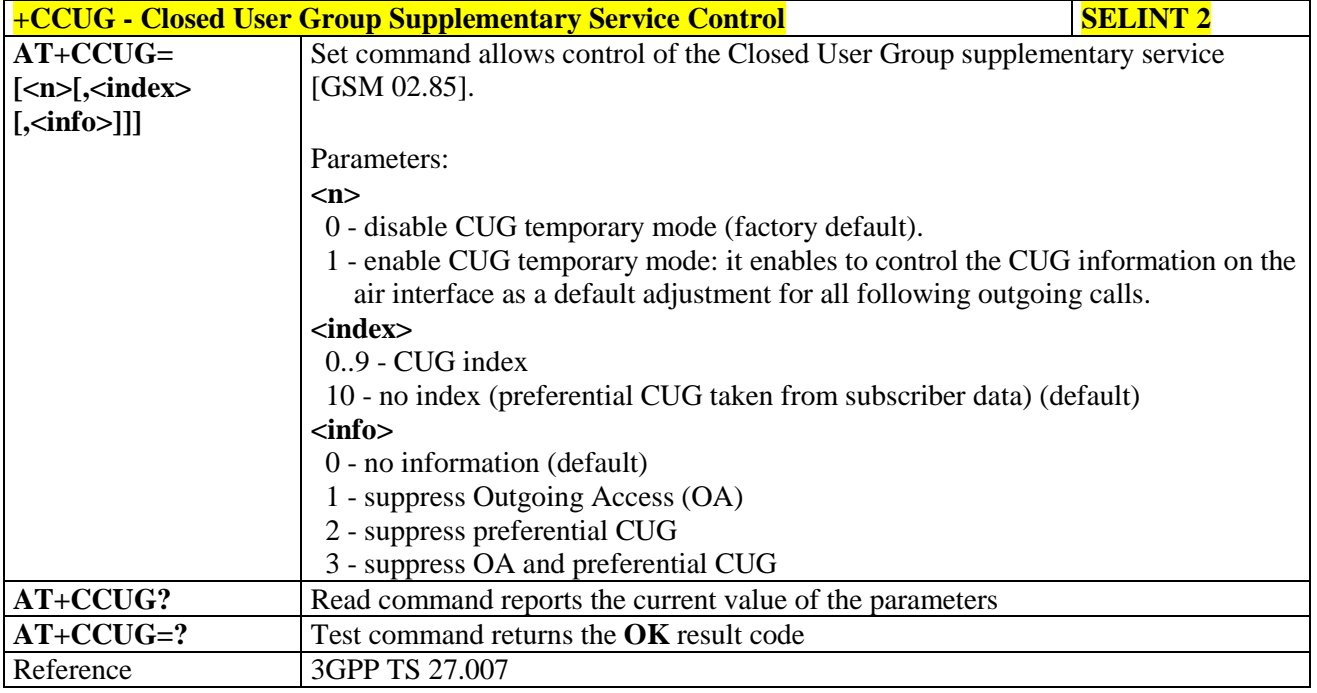

### **3.5.4.3.18. Preferred Operator List - +CPOL**

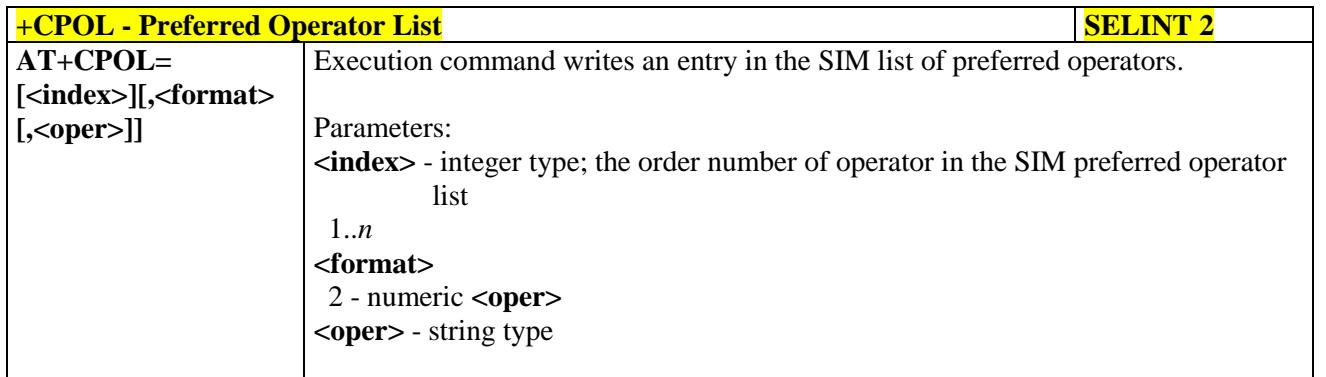

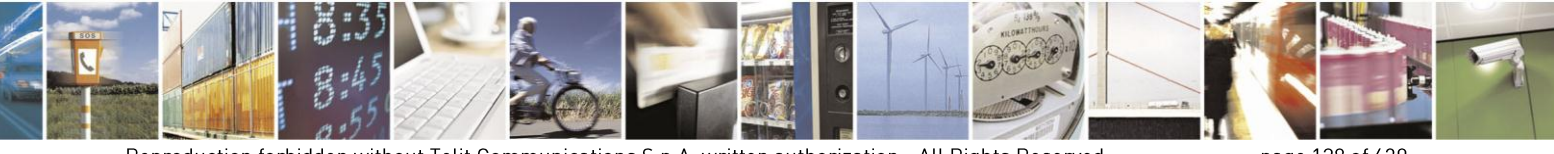

Reproduction forbidden without Telit Communications S.p.A. written authorization - All Rights Reserved Mod. 0809 2011-07 Rev.2

page 128 of 630

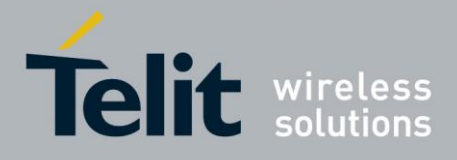

## AT Commands Reference Guide

80000ST10025a Rev. 18 - 2013-09-23

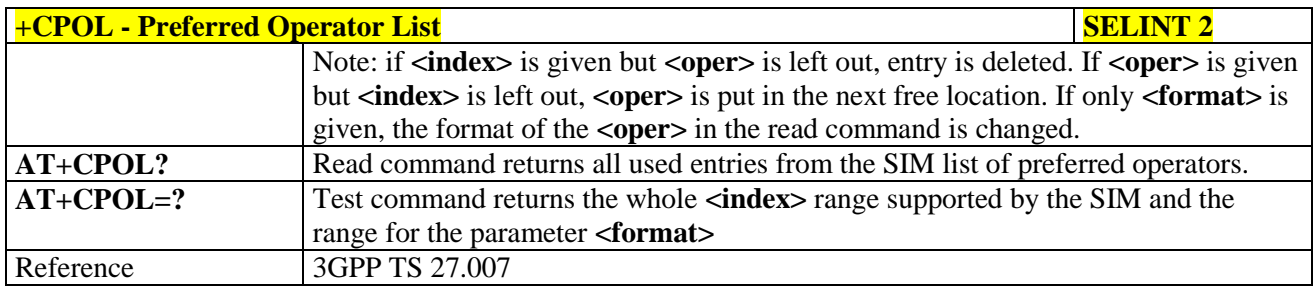

## **3.5.4.3.19. Selection of preferred PLMN list - +CPLS**

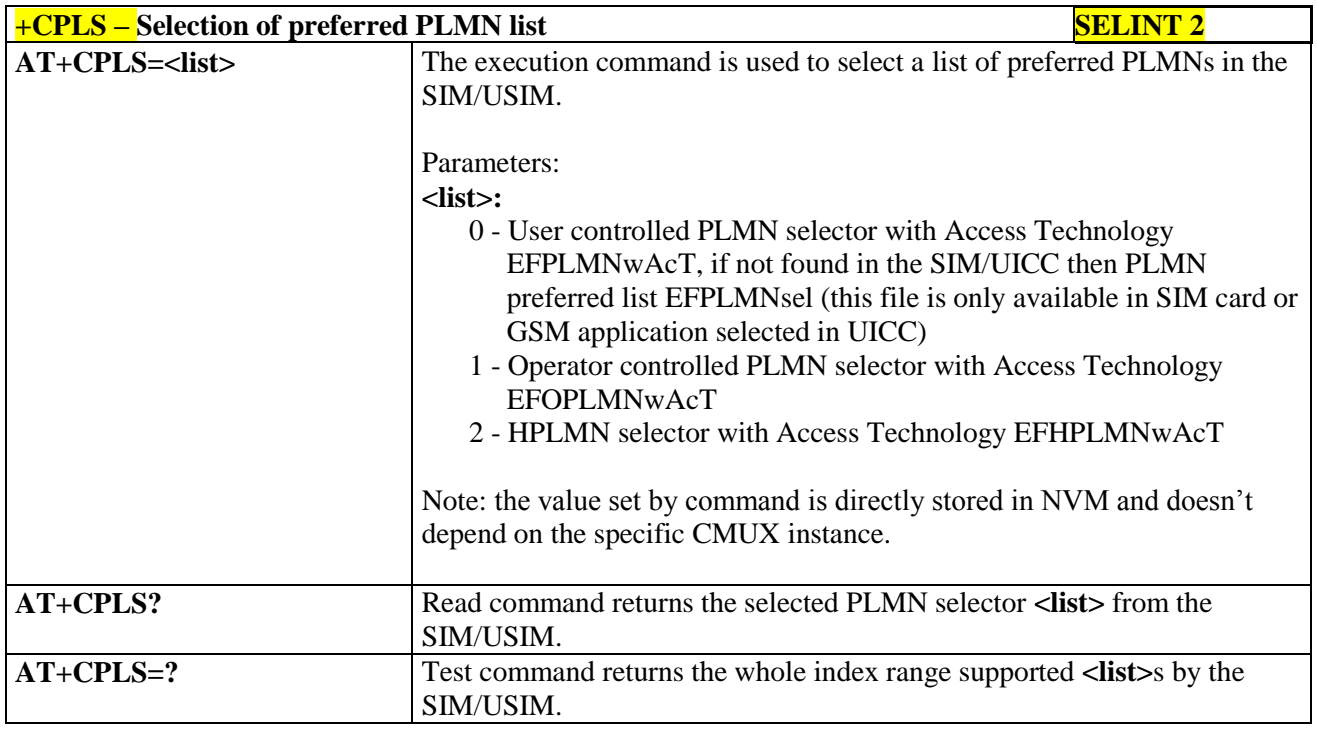

### **3.5.4.3.20. Call deflection - +CTFR**

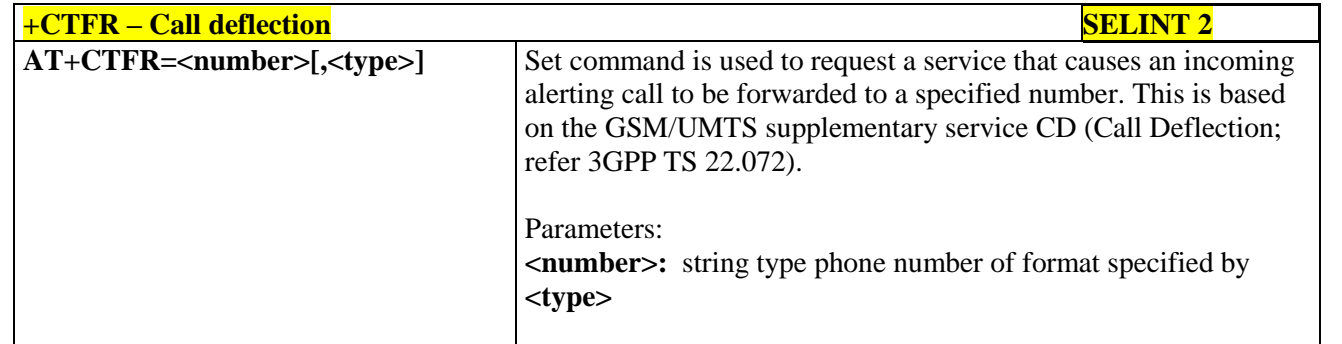

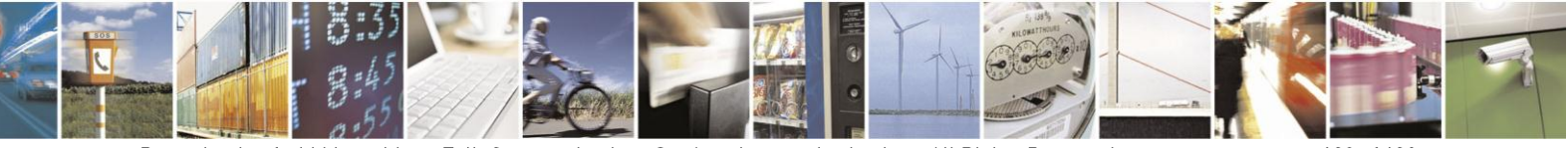

Reproduction forbidden without Telit Communications S.p.A. written authorization - All Rights Reserved Mod. 0809 2011-07 Rev.2

page 129 of 630

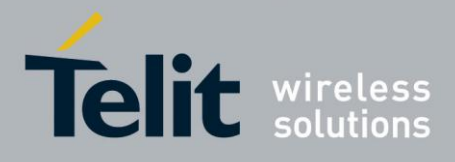

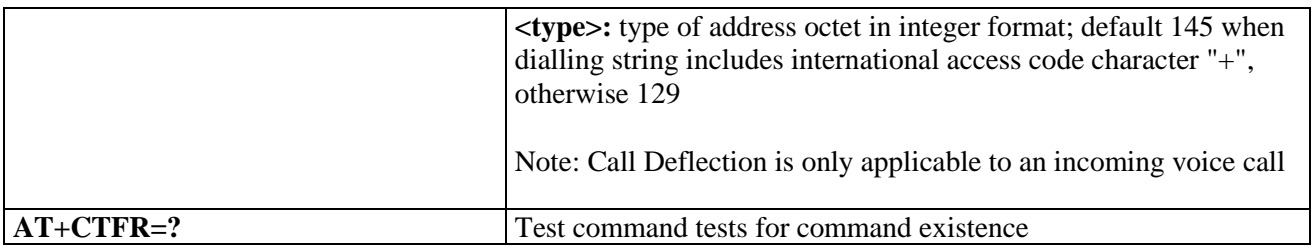

### **3.5.4.4. Mobile Equipment Control**

### **3.5.4.4.1. Phone Activity Status - +CPAS**

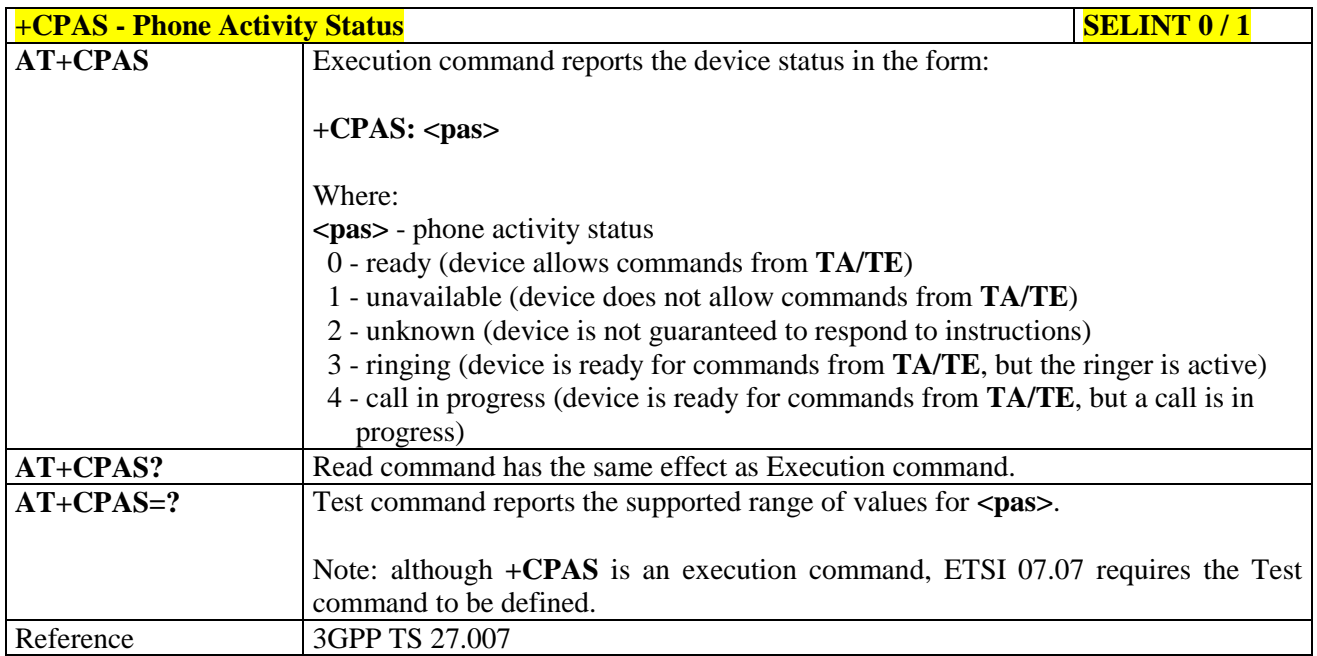

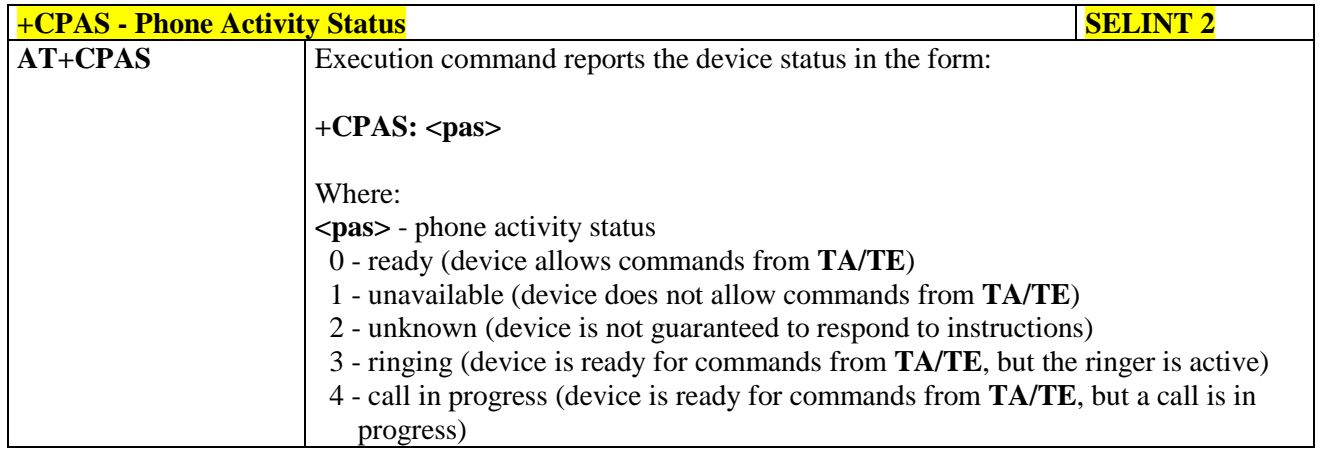

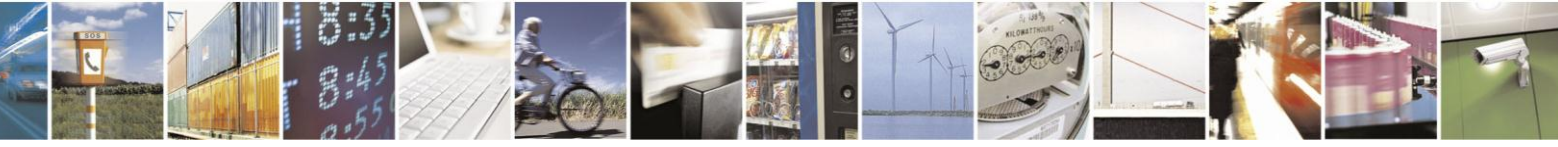

Reproduction forbidden without Telit Communications S.p.A. written authorization - All Rights Reserved Mod. 0809 2011-07 Rev.2

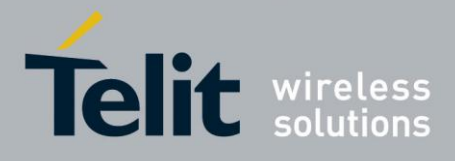

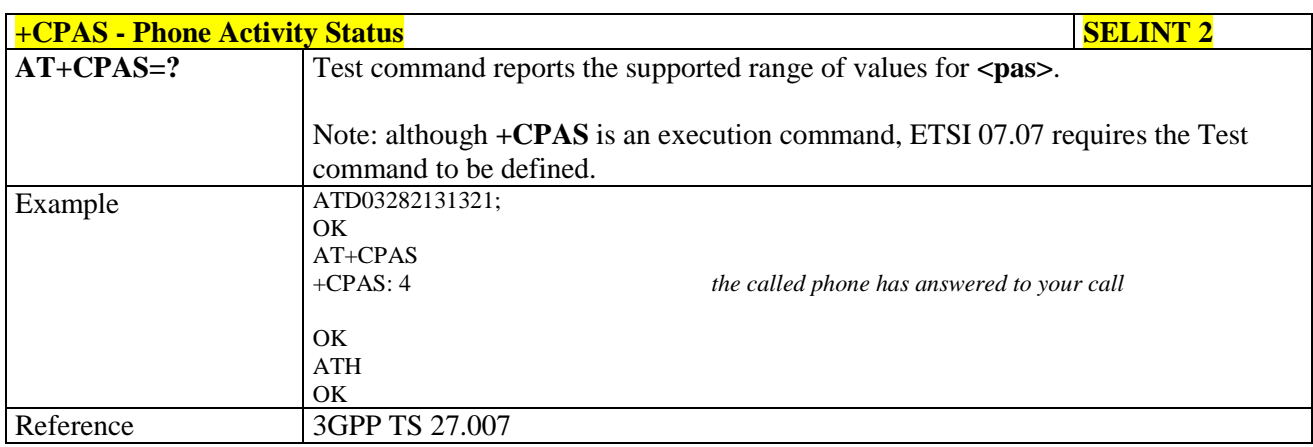

## **3.5.4.4.2. Set Phone Functionality - +CFUN**

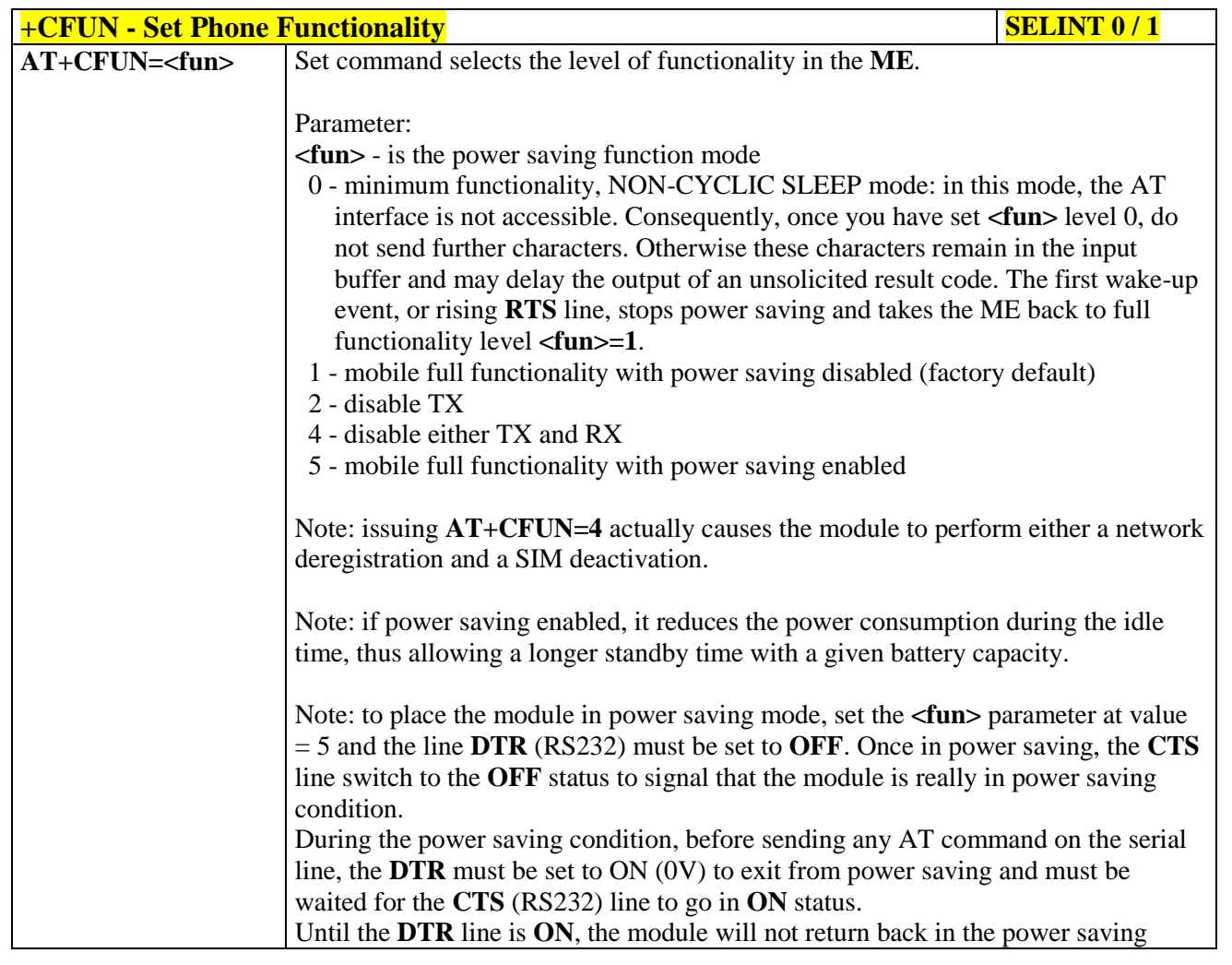

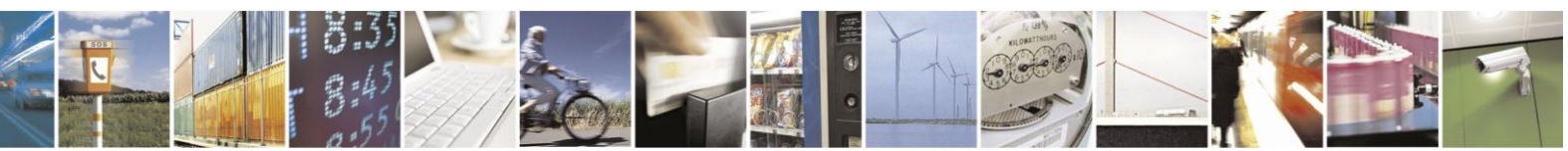

Reproduction forbidden without Telit Communications S.p.A. written authorization - All Rights Reserved Mod. 0809 2011-07 Rev.2

page 131 of 630

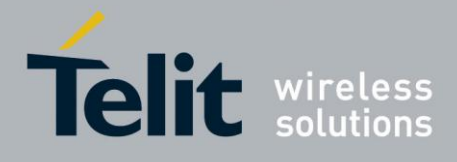

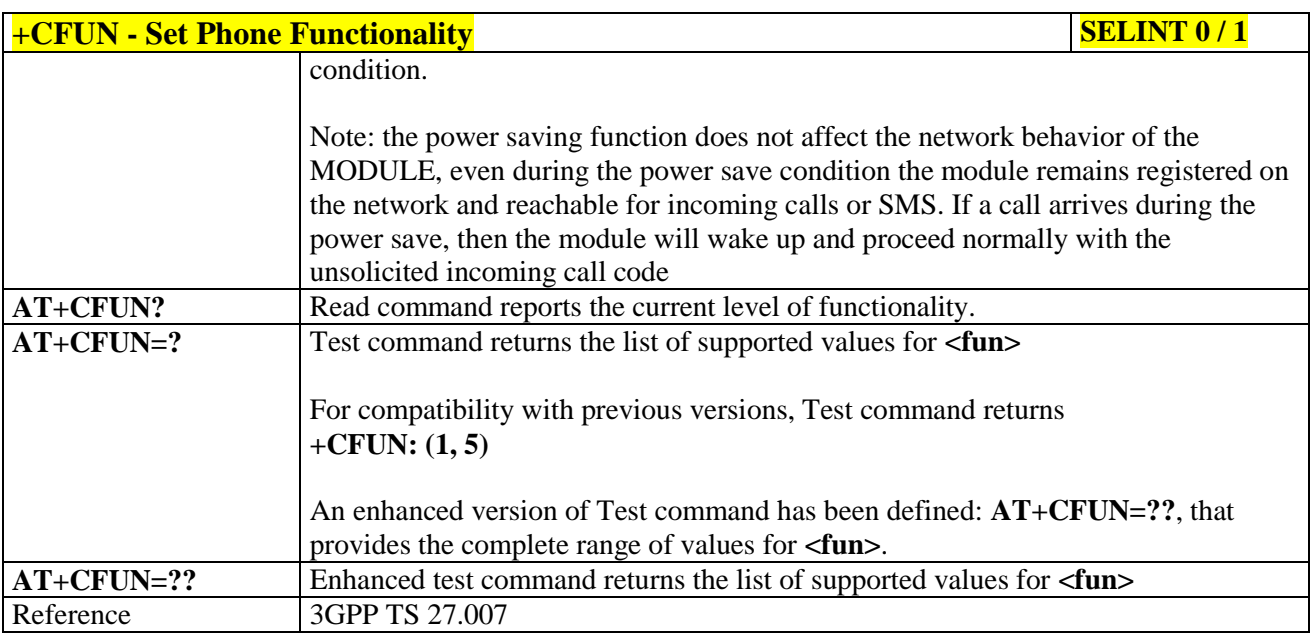

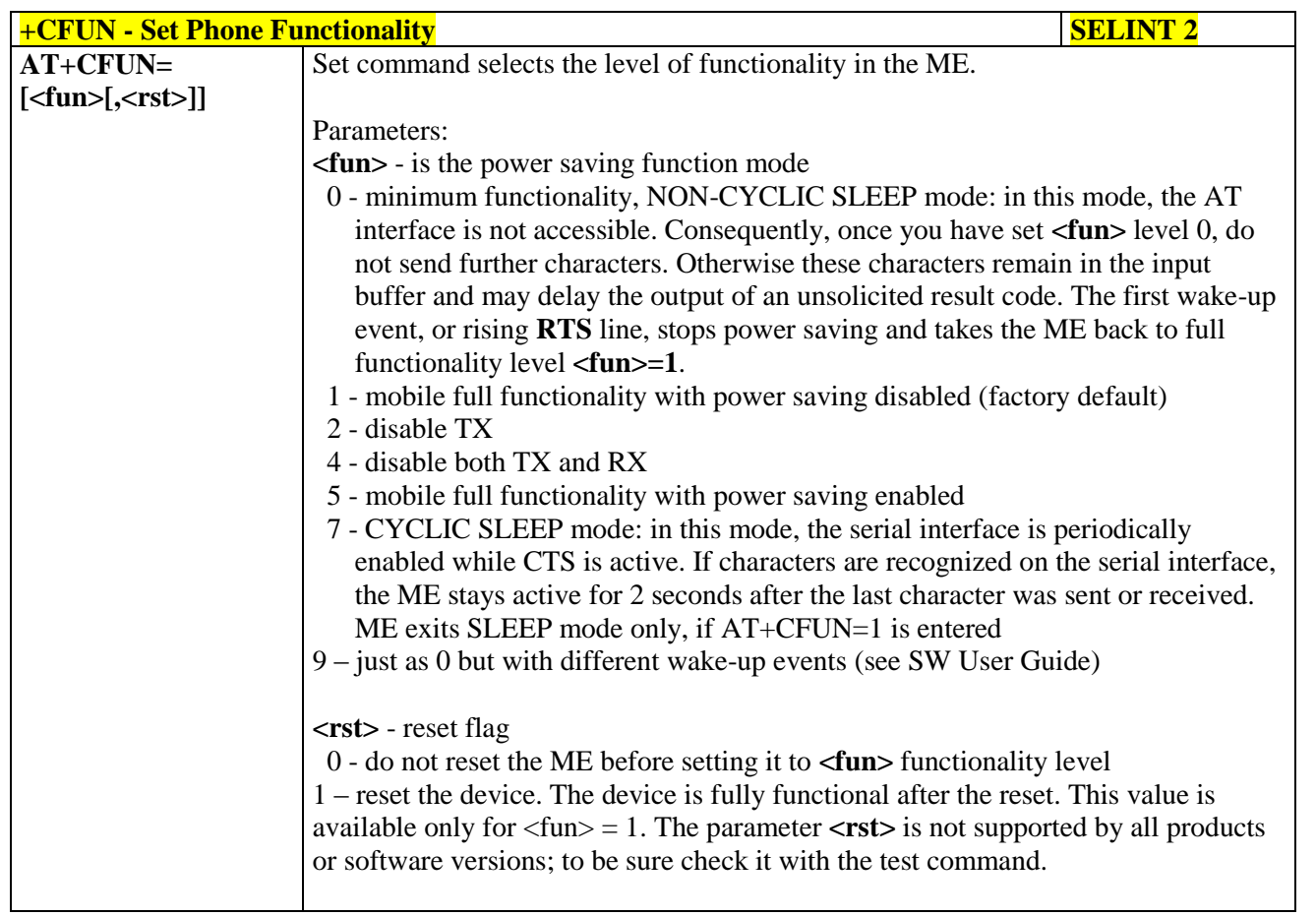

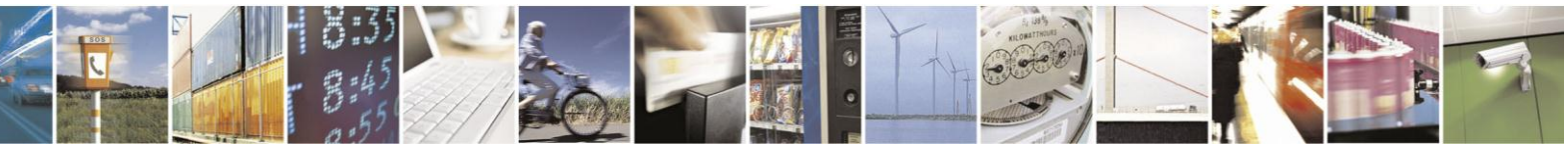

Reproduction forbidden without Telit Communications S.p.A. written authorization - All Rights Reserved Mod. 0809 2011-07 Rev.2

page 132 of 630

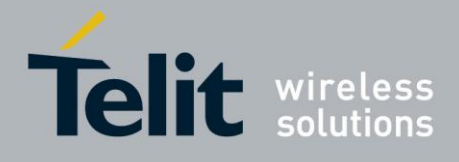

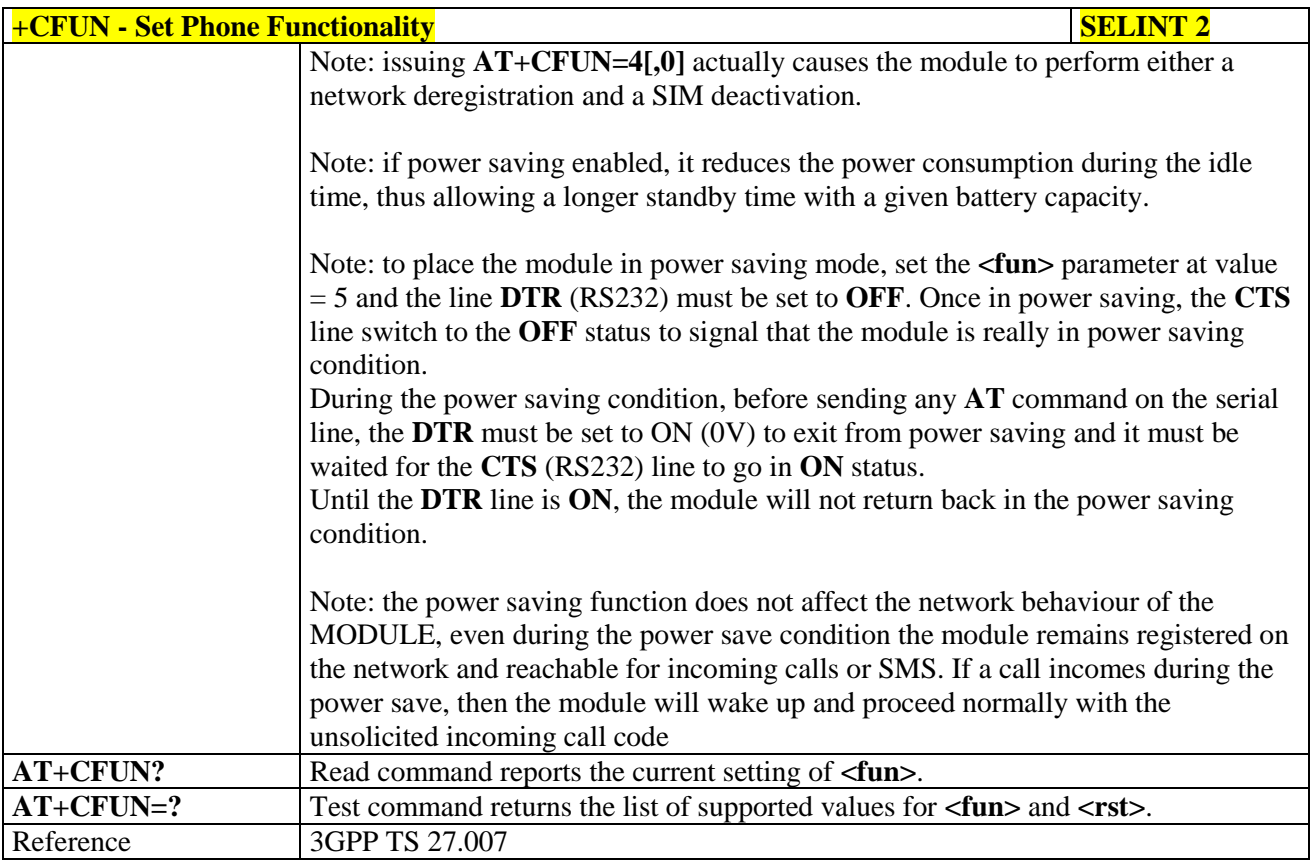

### **3.5.4.4.3. Enter PIN - +CPIN**

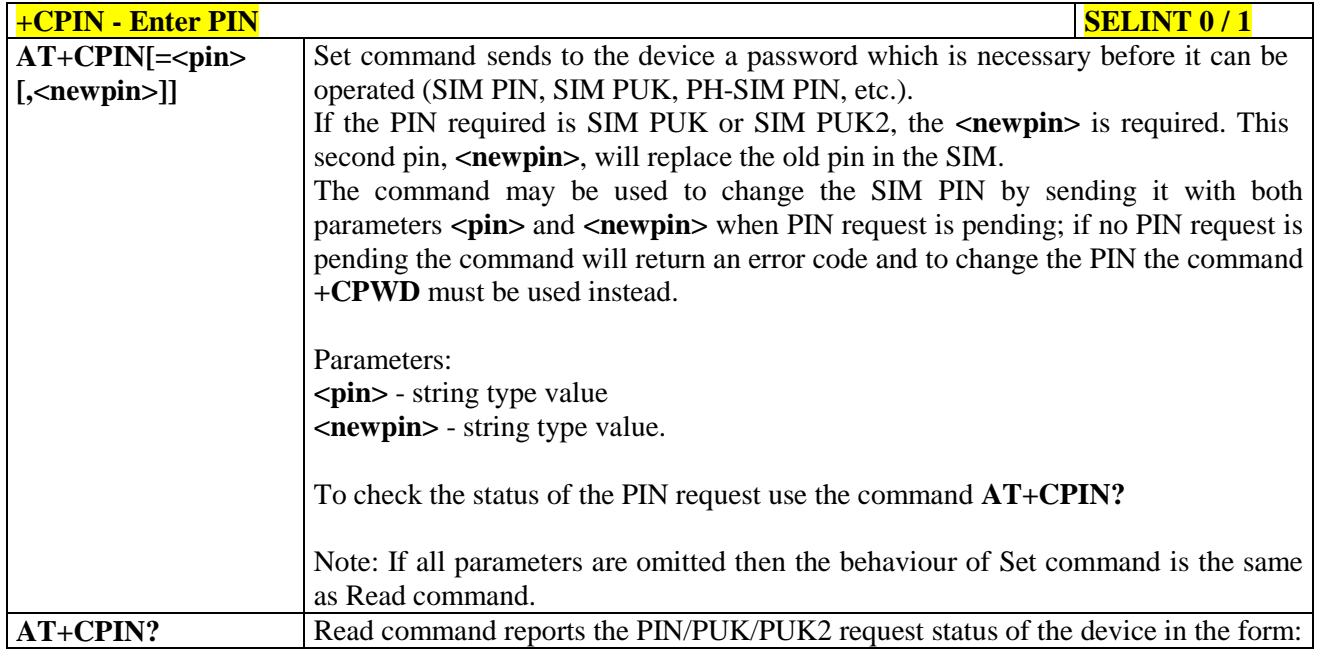

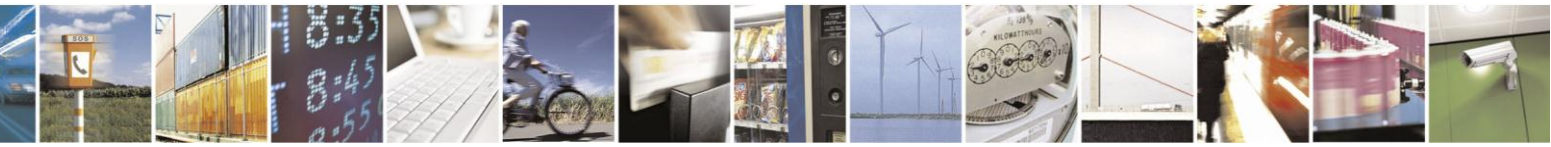

Reproduction forbidden without Telit Communications S.p.A. written authorization - All Rights Reserved Mod. 0809 2011-07 Rev.2

page 133 of 630

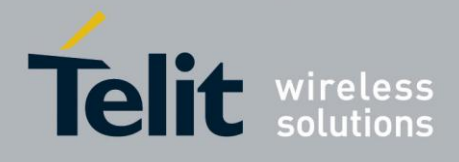

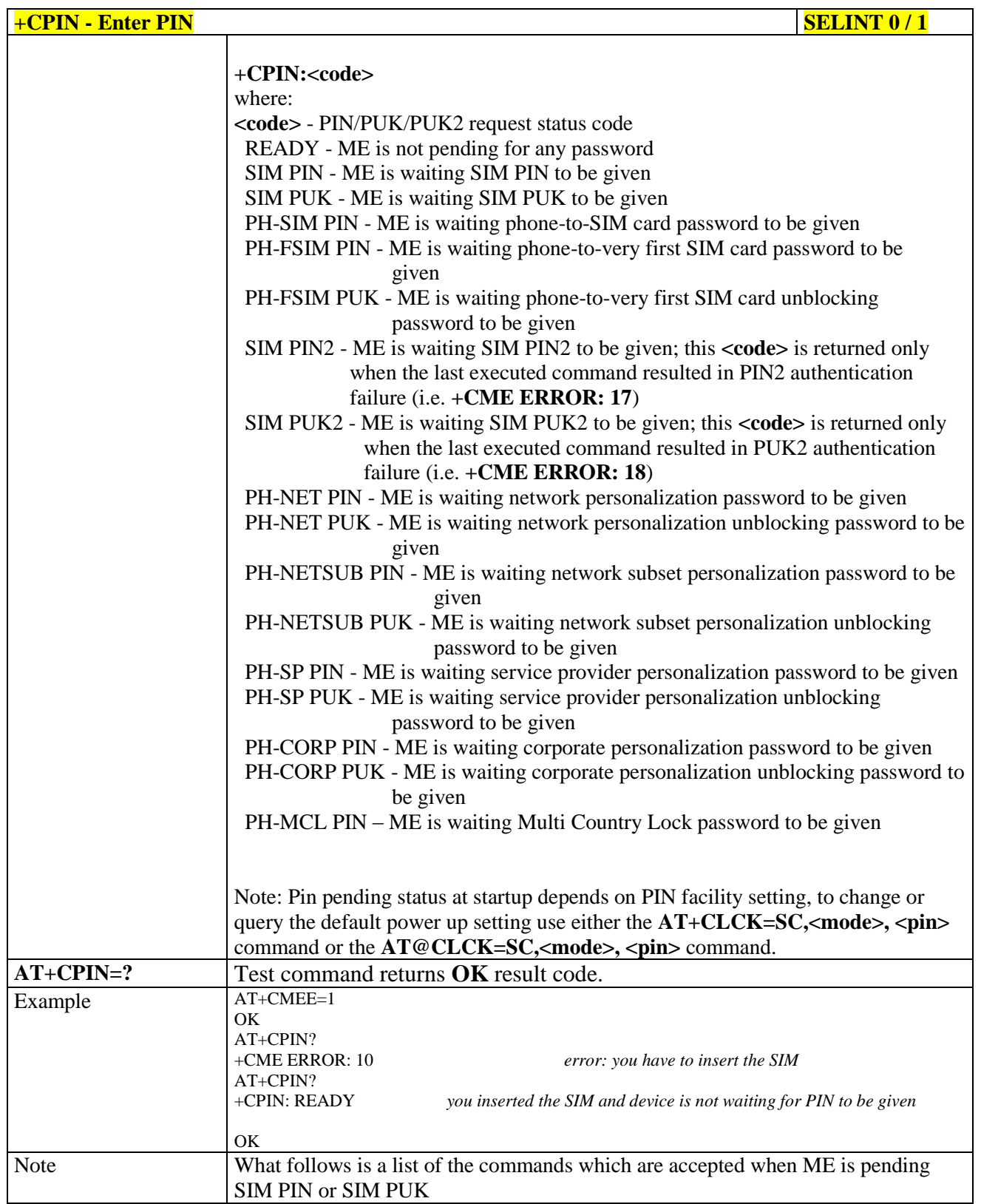

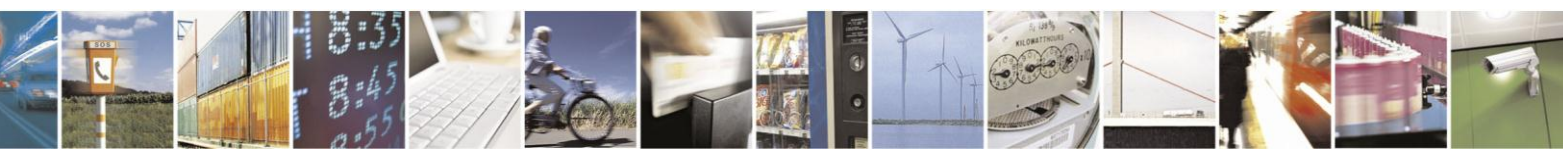

Reproduction forbidden without Telit Communications S.p.A. written authorization - All Rights Reserved Mod. 0809 2011-07 Rev.2

page 134 of 630

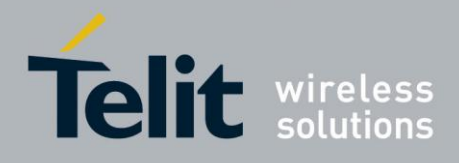

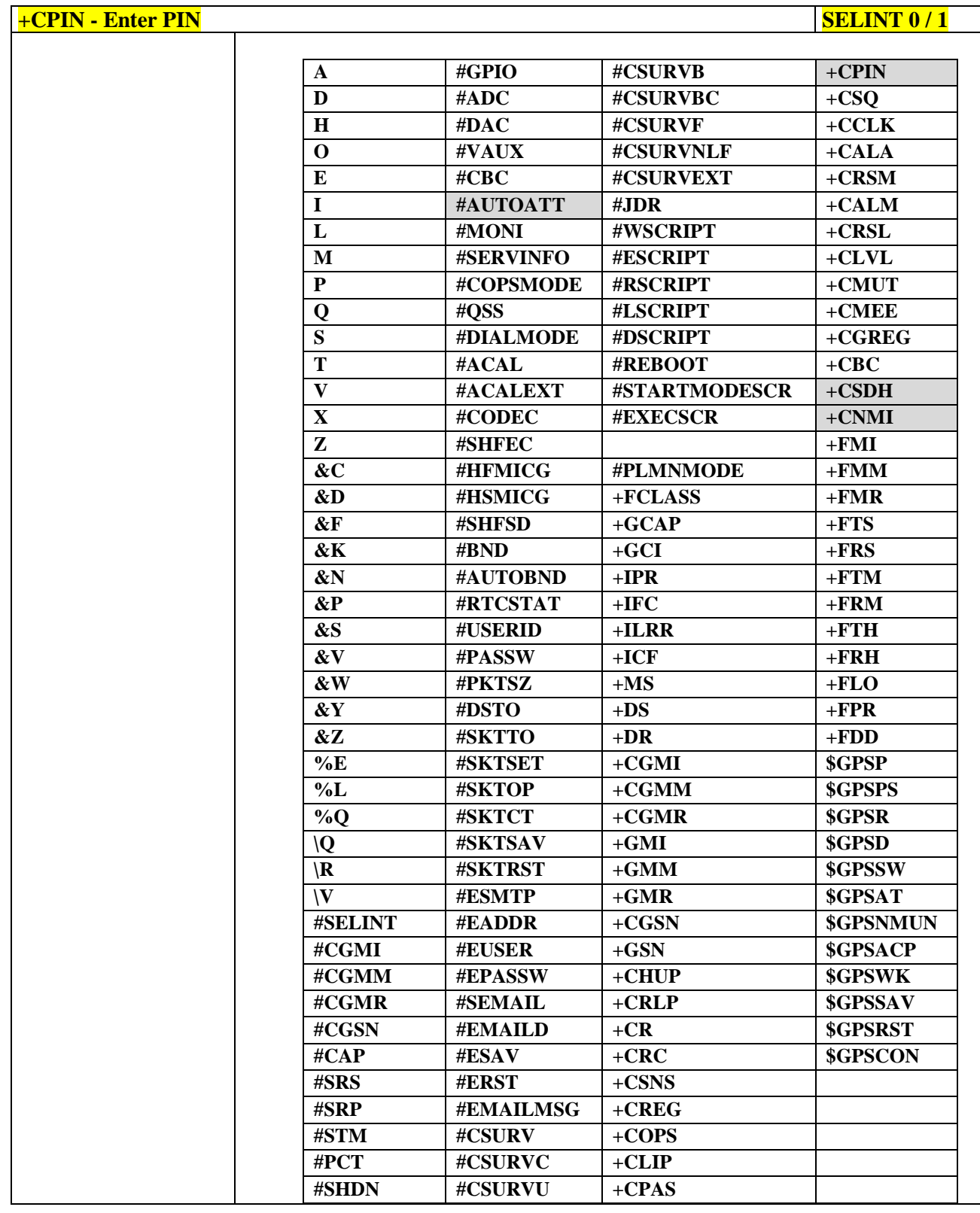

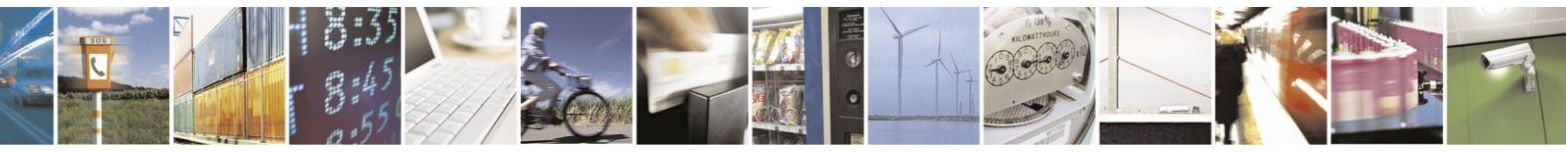

Reproduction forbidden without Telit Communications S.p.A. written authorization - All Rights Reserved Mod. 0809 2011-07 Rev.2

page 135 of 630

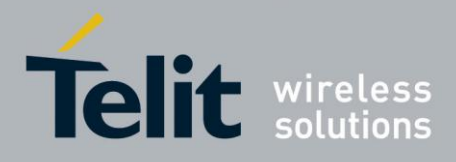

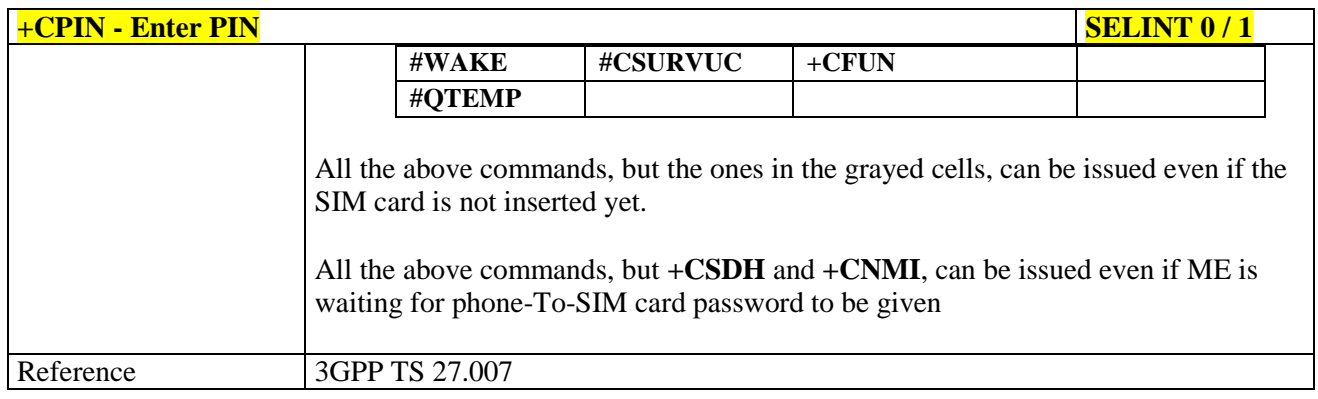

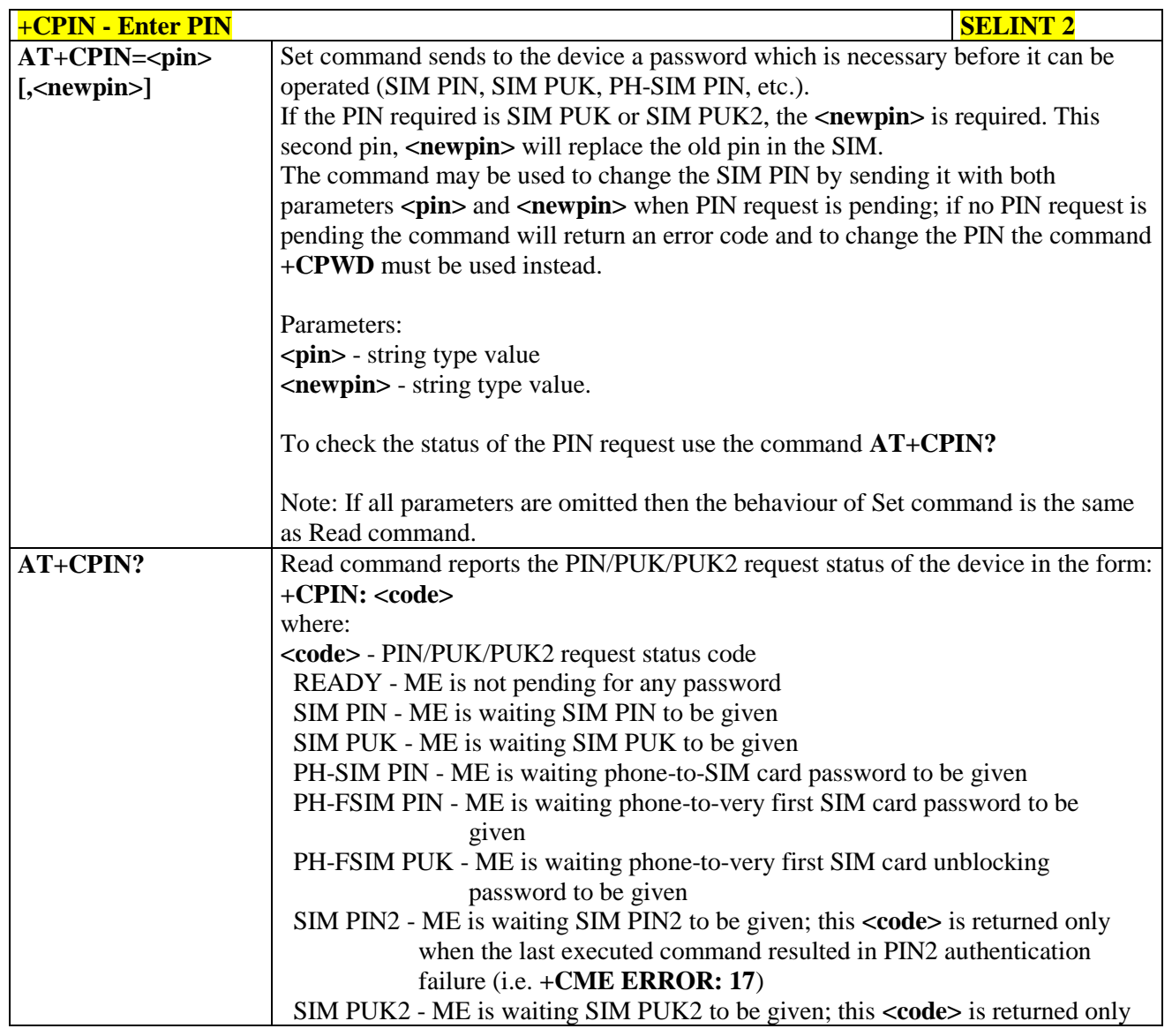

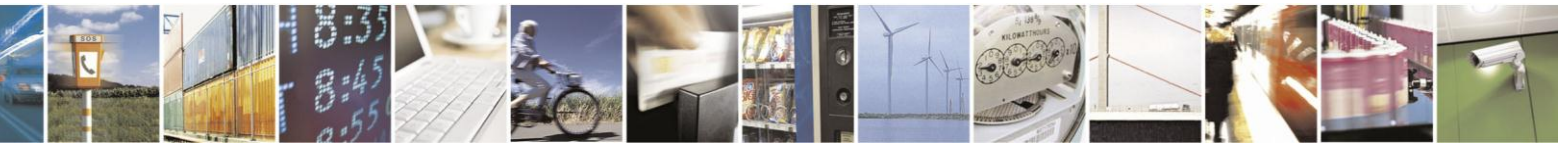

Reproduction forbidden without Telit Communications S.p.A. written authorization - All Rights Reserved Mod. 0809 2011-07 Rev.2

page 136 of 630

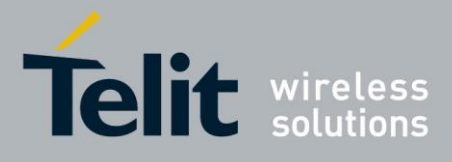

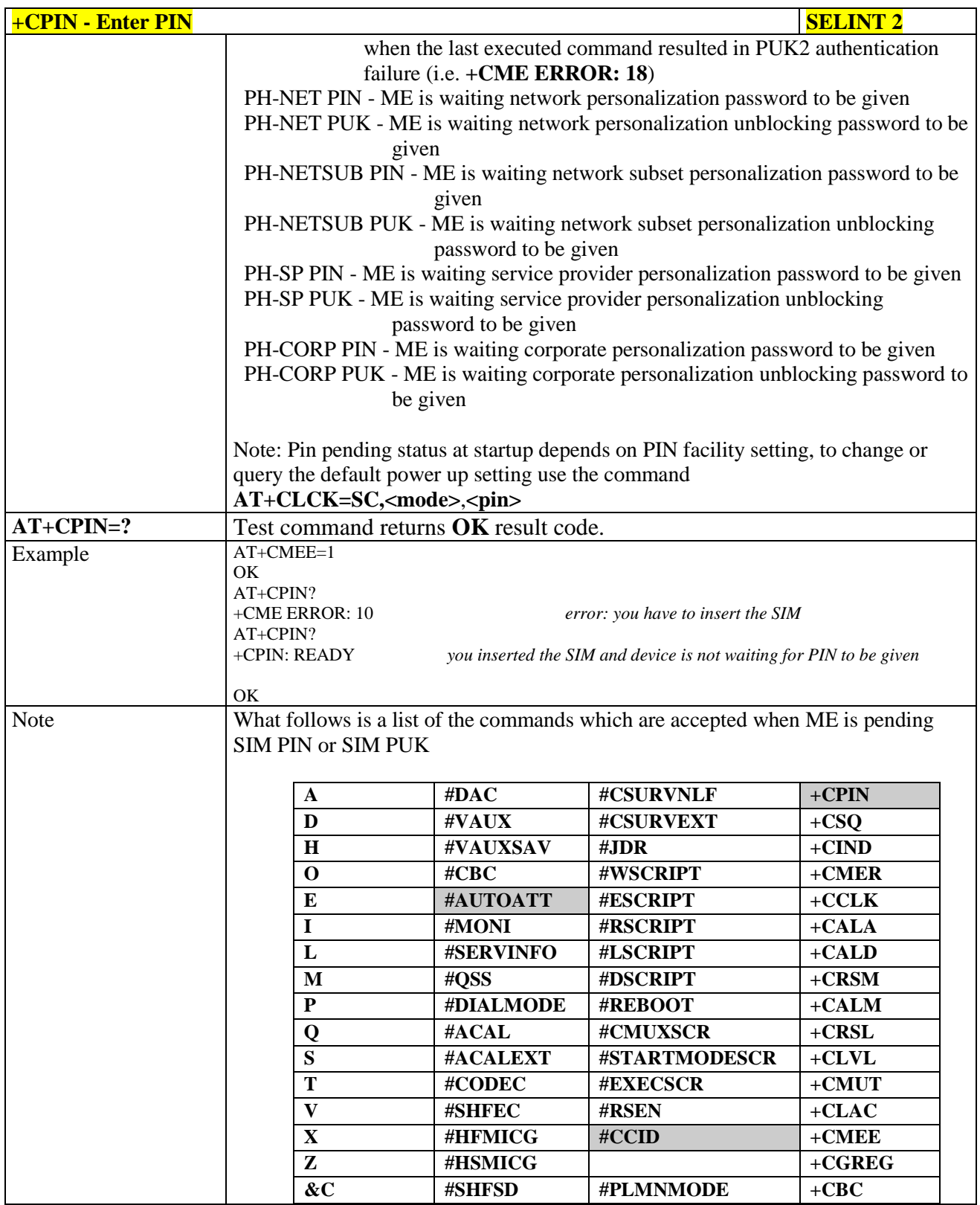

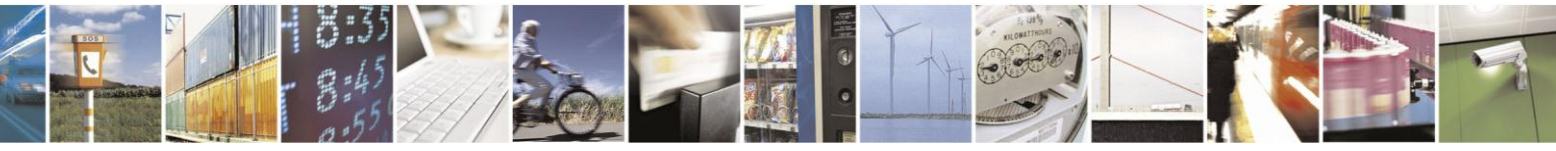

Reproduction forbidden without Telit Communications S.p.A. written authorization - All Rights Reserved Mod. 0809 2011-07 Rev.2

page 137 of 630

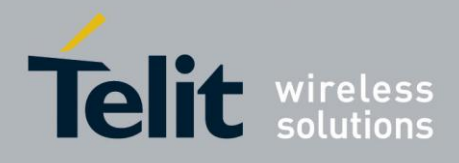

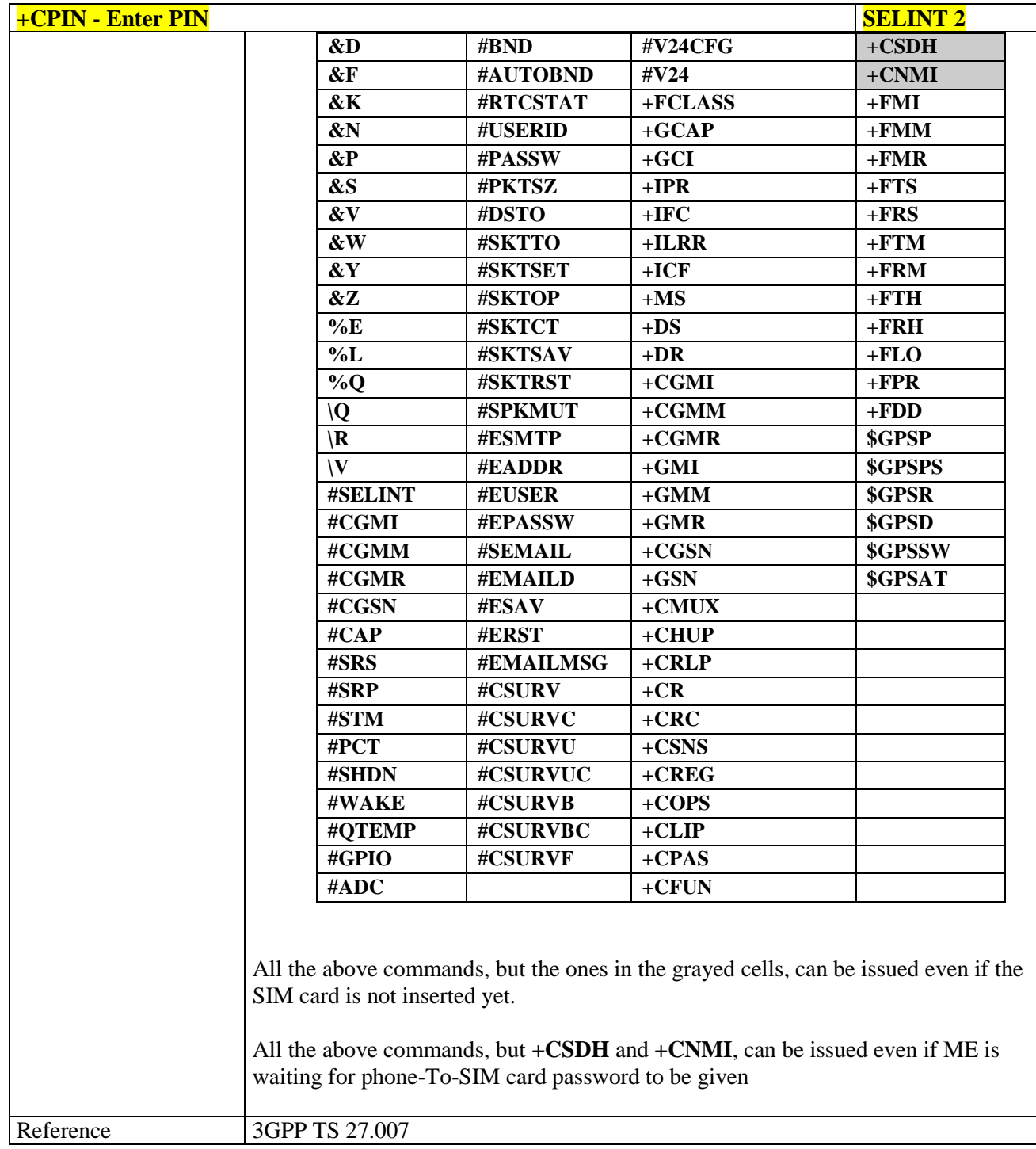

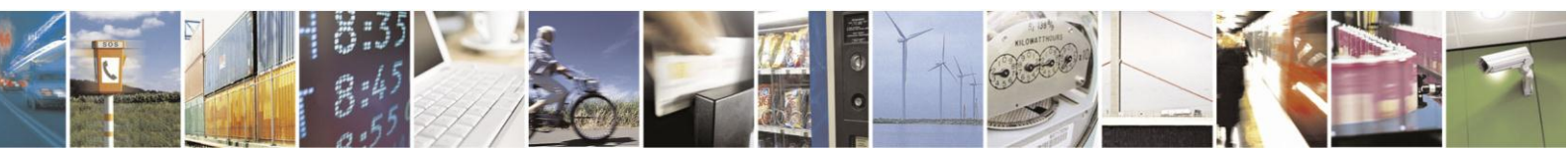

Reproduction forbidden without Telit Communications S.p.A. written authorization - All Rights Reserved Mod. 0809 2011-07 Rev.2

page 138 of 630

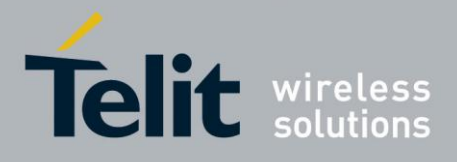

## **3.5.4.4.4. Signal Quality - +CSQ**

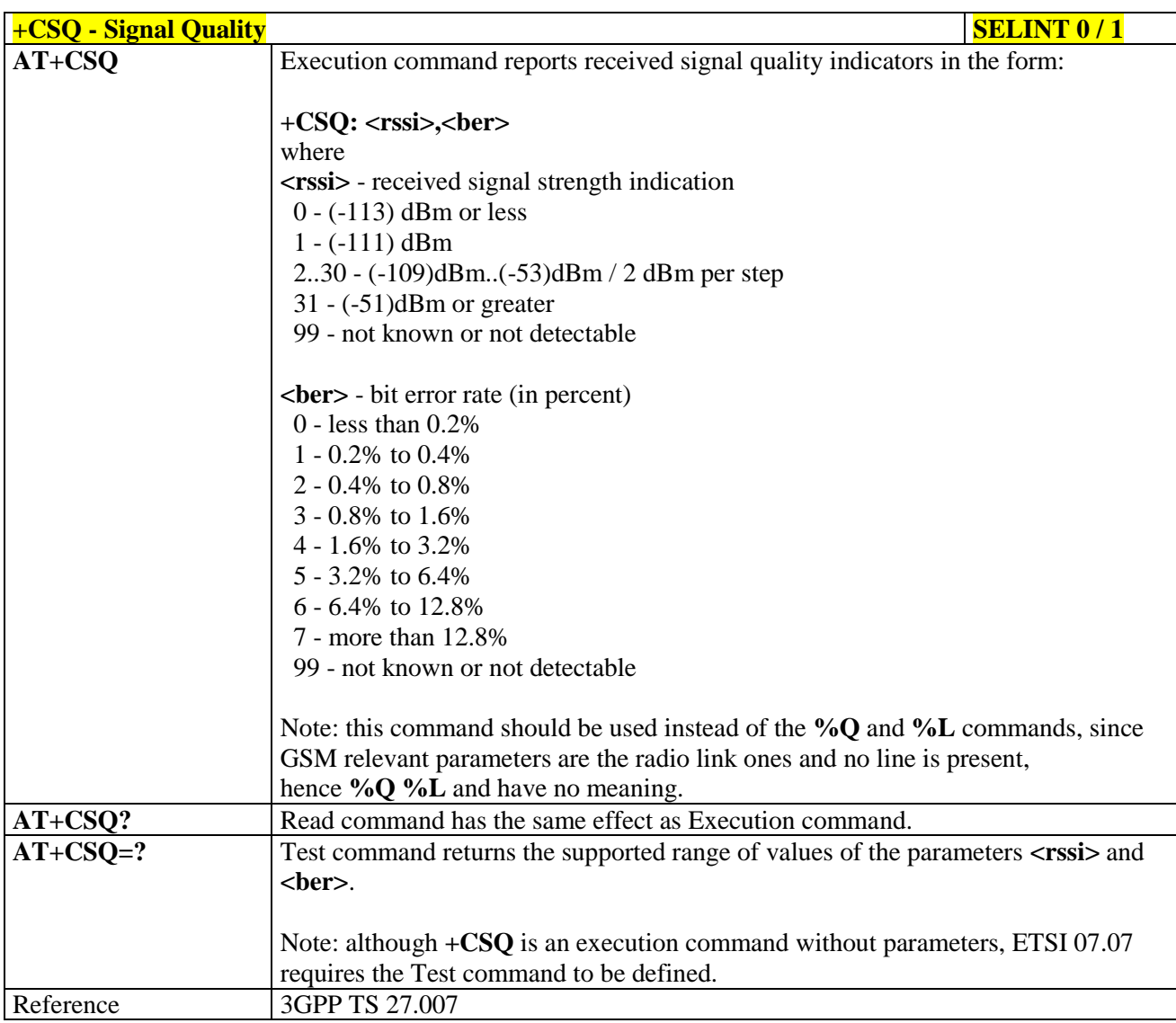

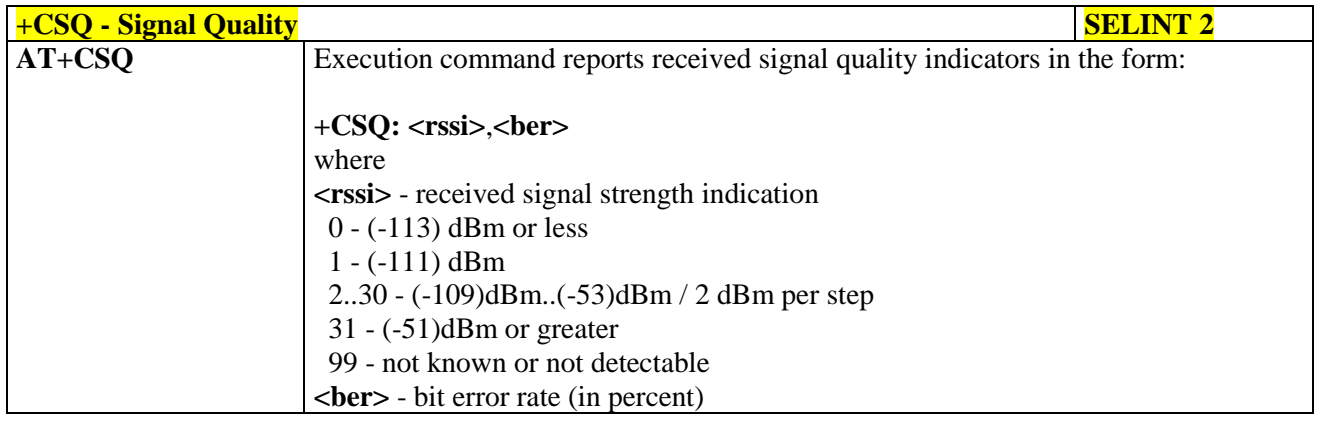

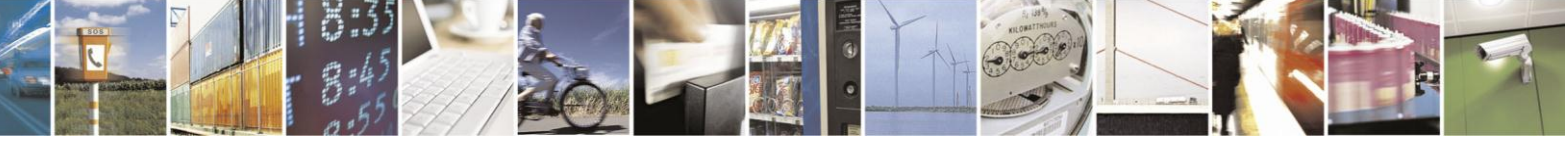

Reproduction forbidden without Telit Communications S.p.A. written authorization - All Rights Reserved Mod. 0809 2011-07 Rev.2

page 139 of 630

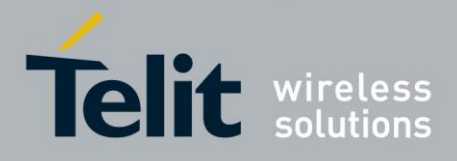

## AT Commands Reference Guide

80000ST10025a Rev. 18 - 2013-09-23

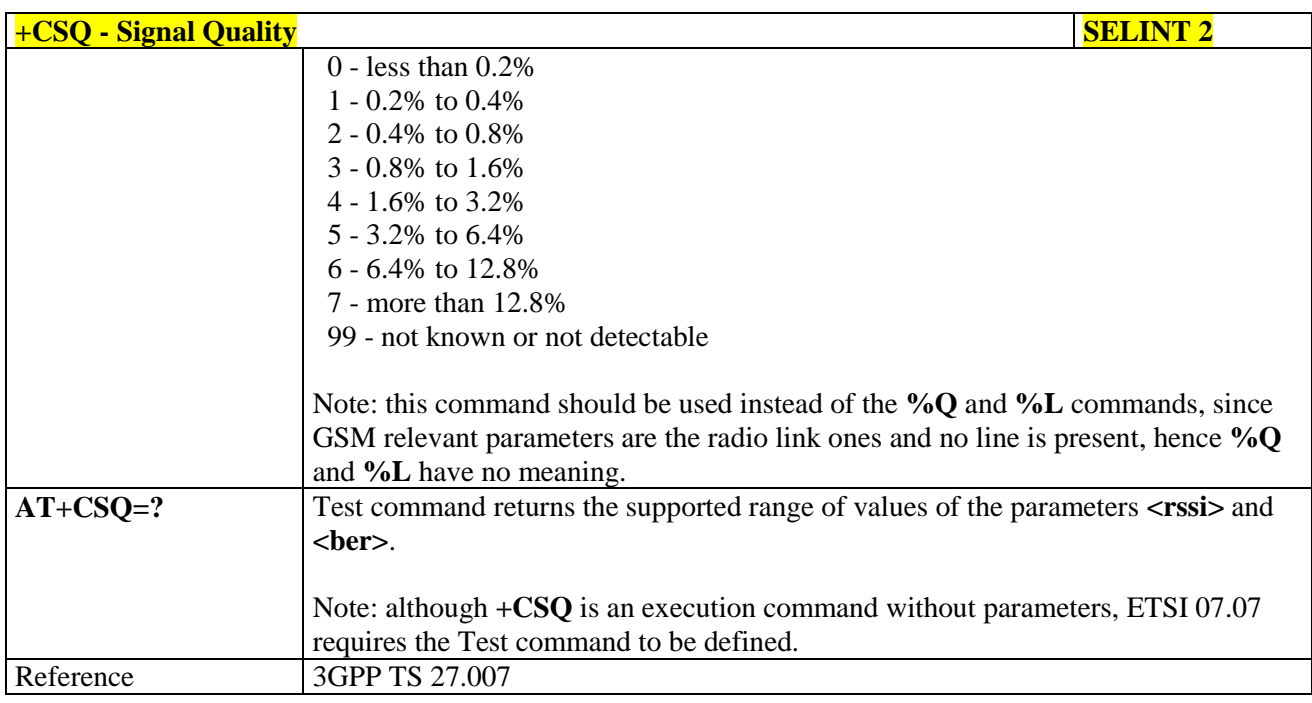

#### $3.5.4.4.5.$ **Indicator Control - +CIND**

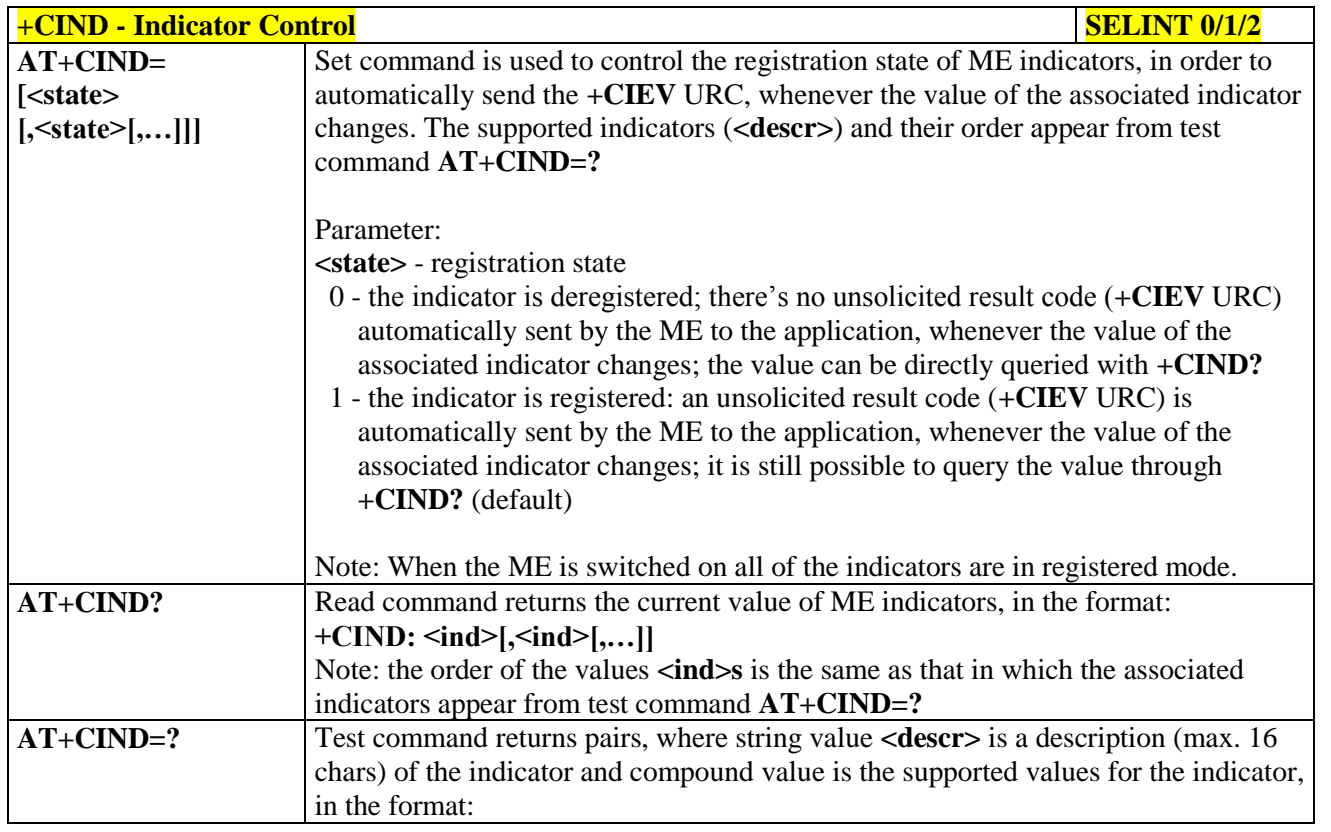

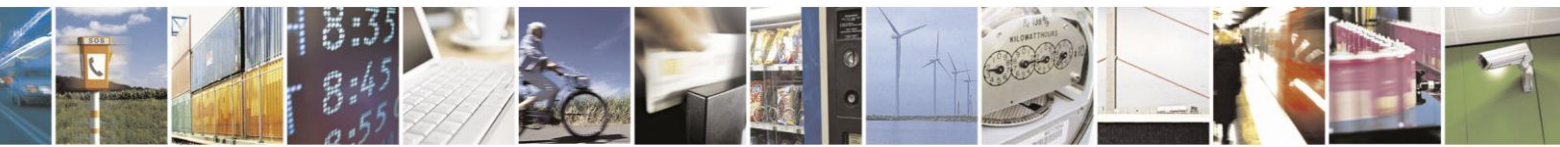

Reproduction forbidden without Telit Communications S.p.A. written authorization - All Rights Reserved Mod. 0809 2011-07 Rev.2

page 140 of 630

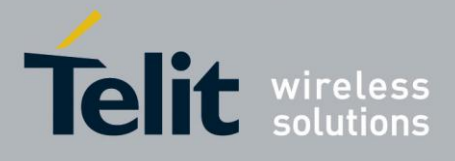

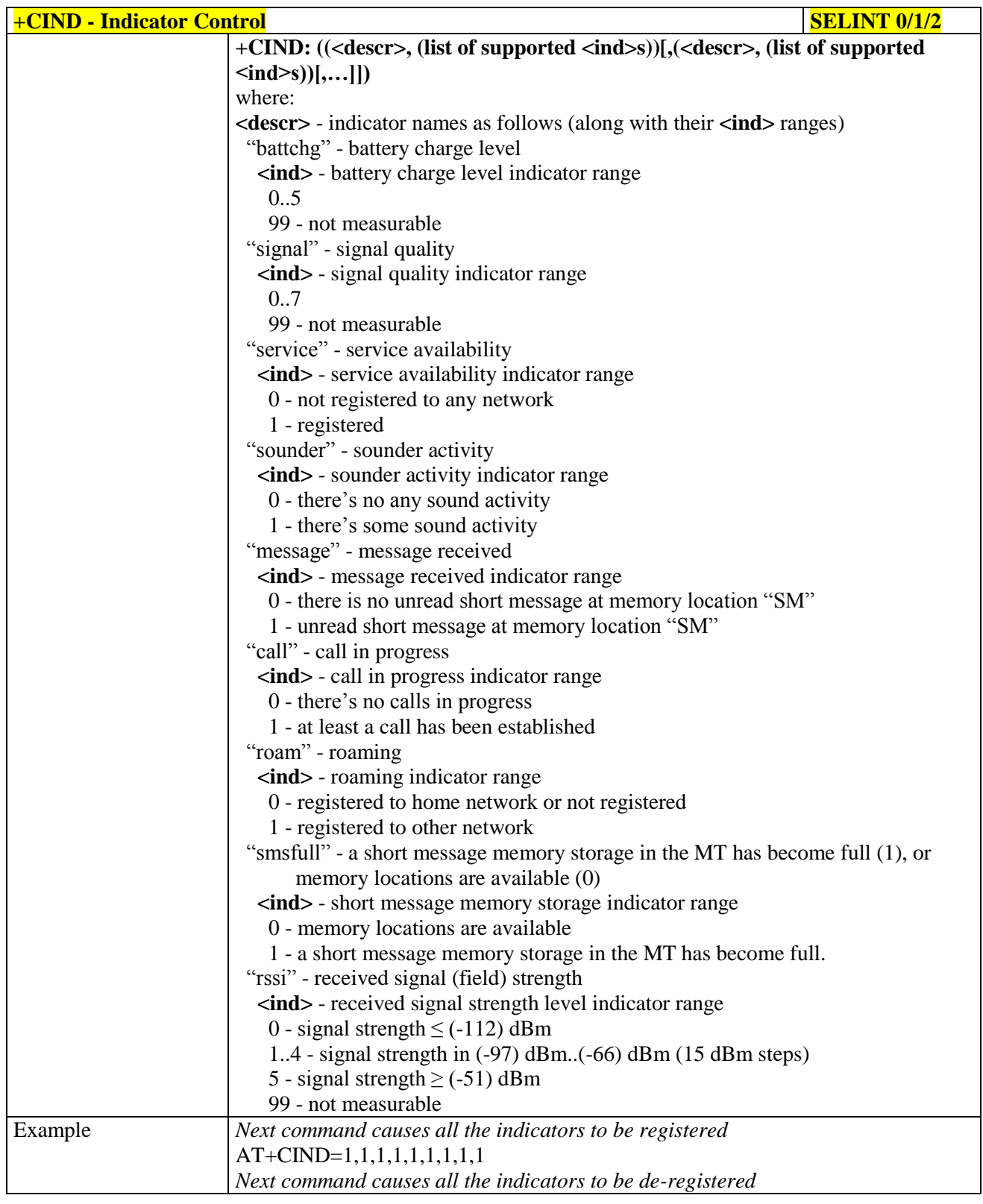

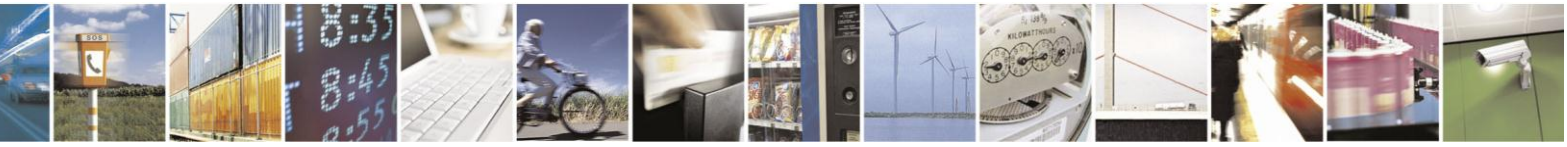

Reproduction forbidden without Telit Communications S.p.A. written authorization - All Rights Reserved Mod. 0809 2011-07 Rev.2

page 141 of 630

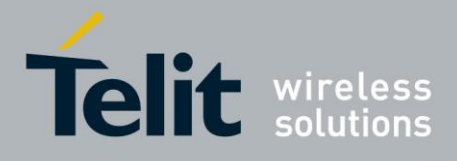

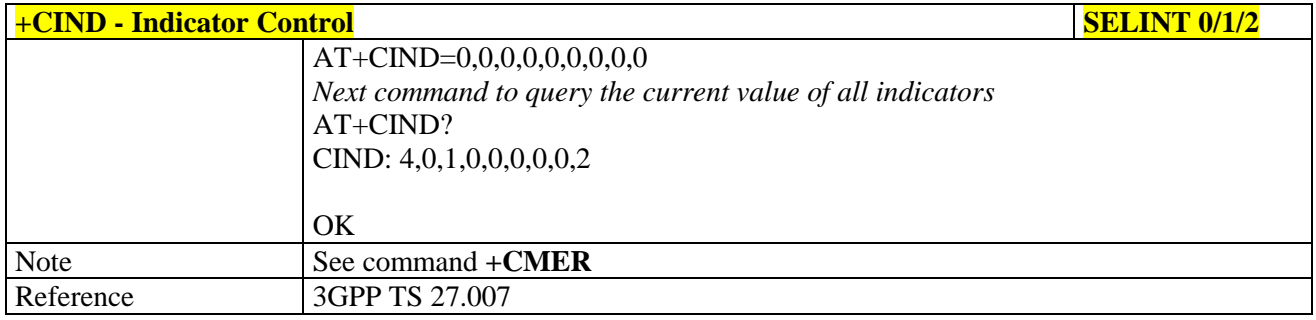

#### **Mobile Equipment Event Reporting - +CMER** 3.5.4.4.6.

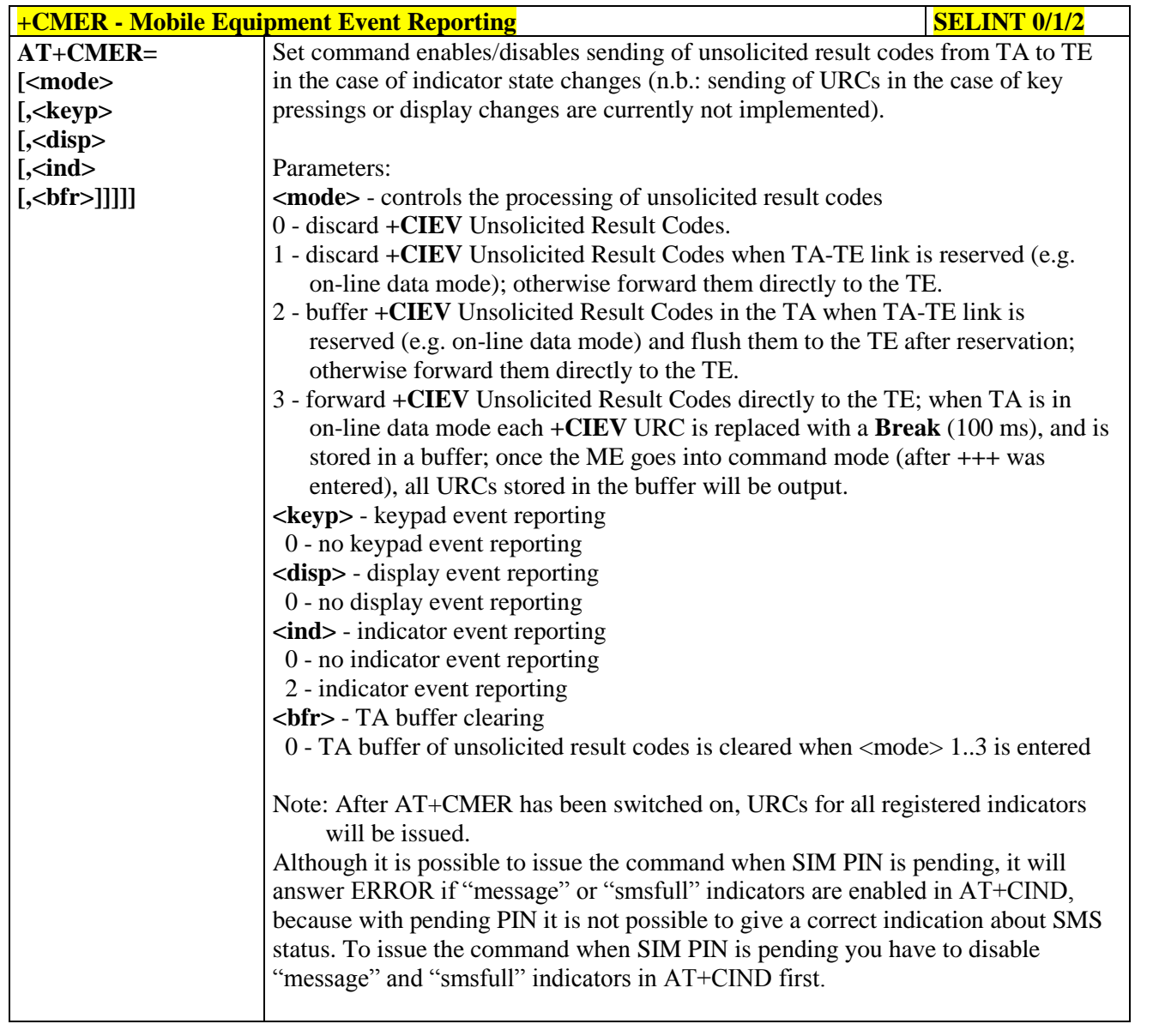

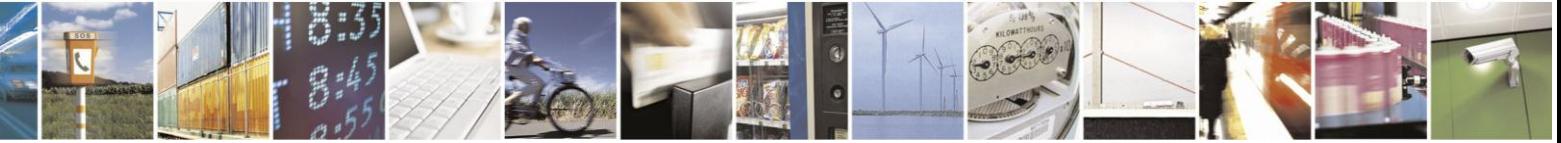

Reproduction forbidden without Telit Communications S.p.A. written authorization - All Rights Reserved Mod. 0809 2011-07 Rev.2

page 142 of 630

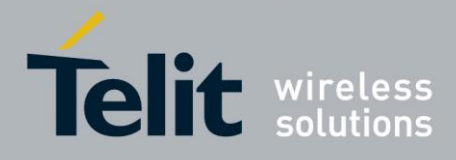

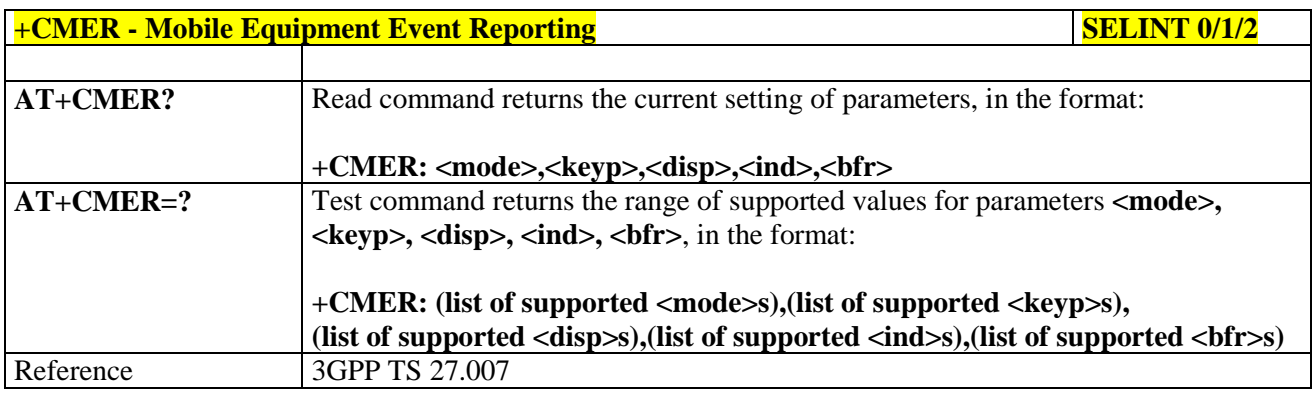

### **3.5.4.4.7. Select Phonebook Memory Storage - +CPBS**

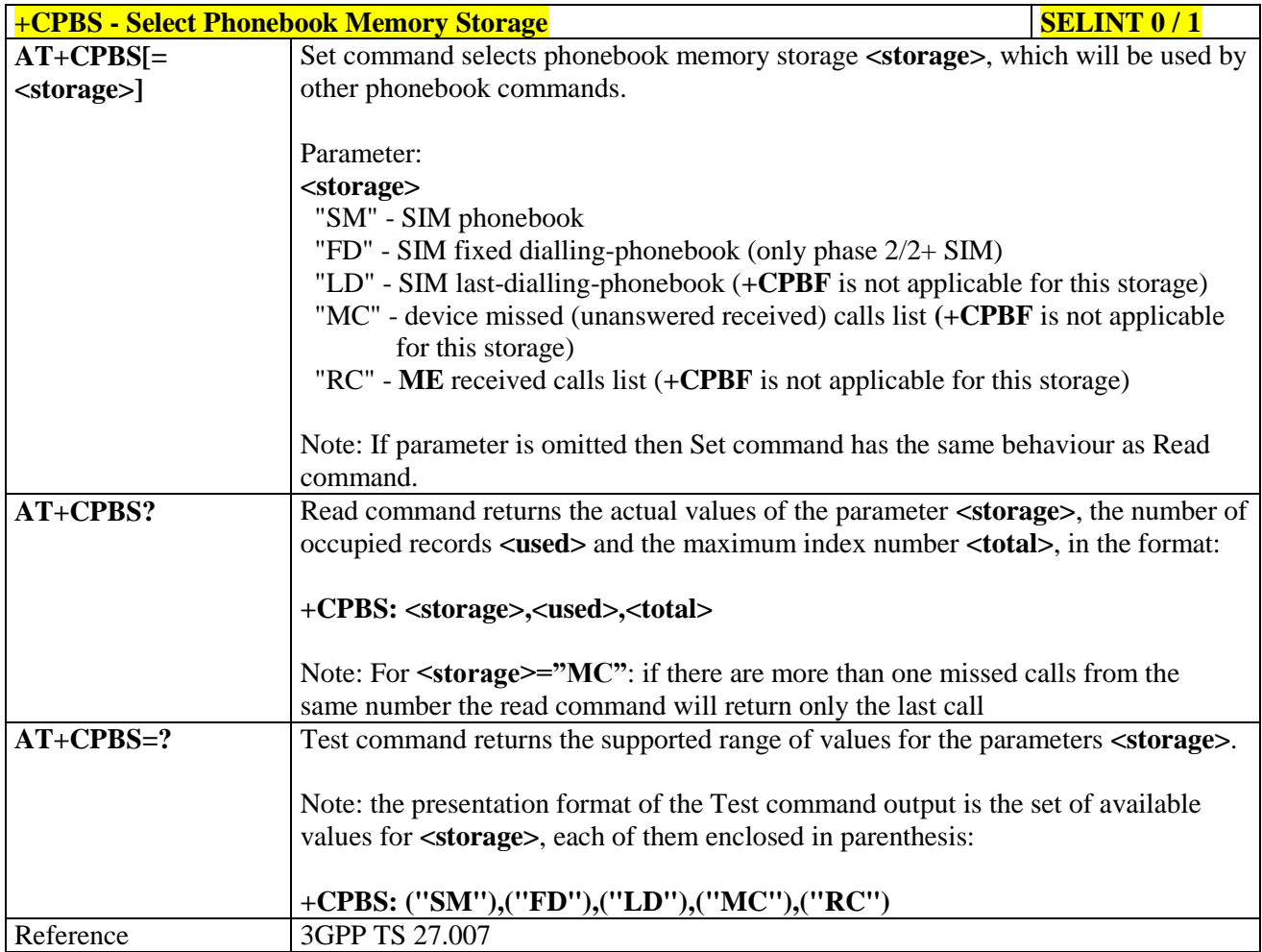

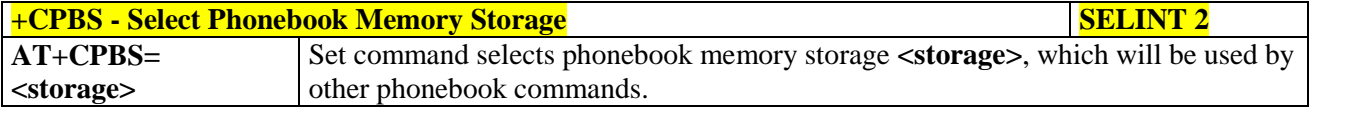

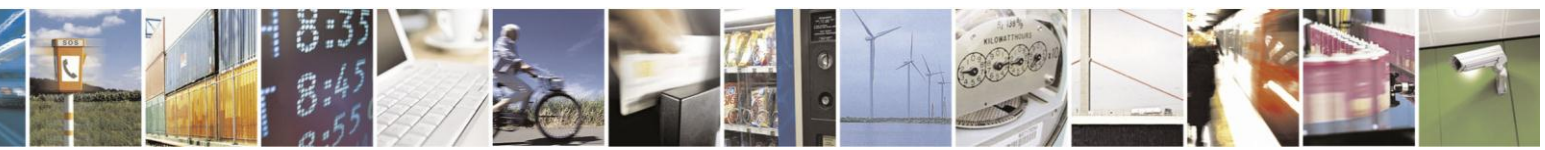

Reproduction forbidden without Telit Communications S.p.A. written authorization - All Rights Reserved Mod. 0809 2011-07 Rev.2

page 143 of 630

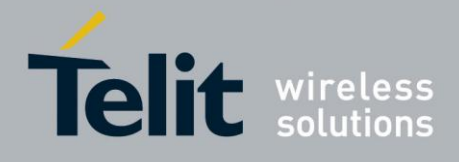

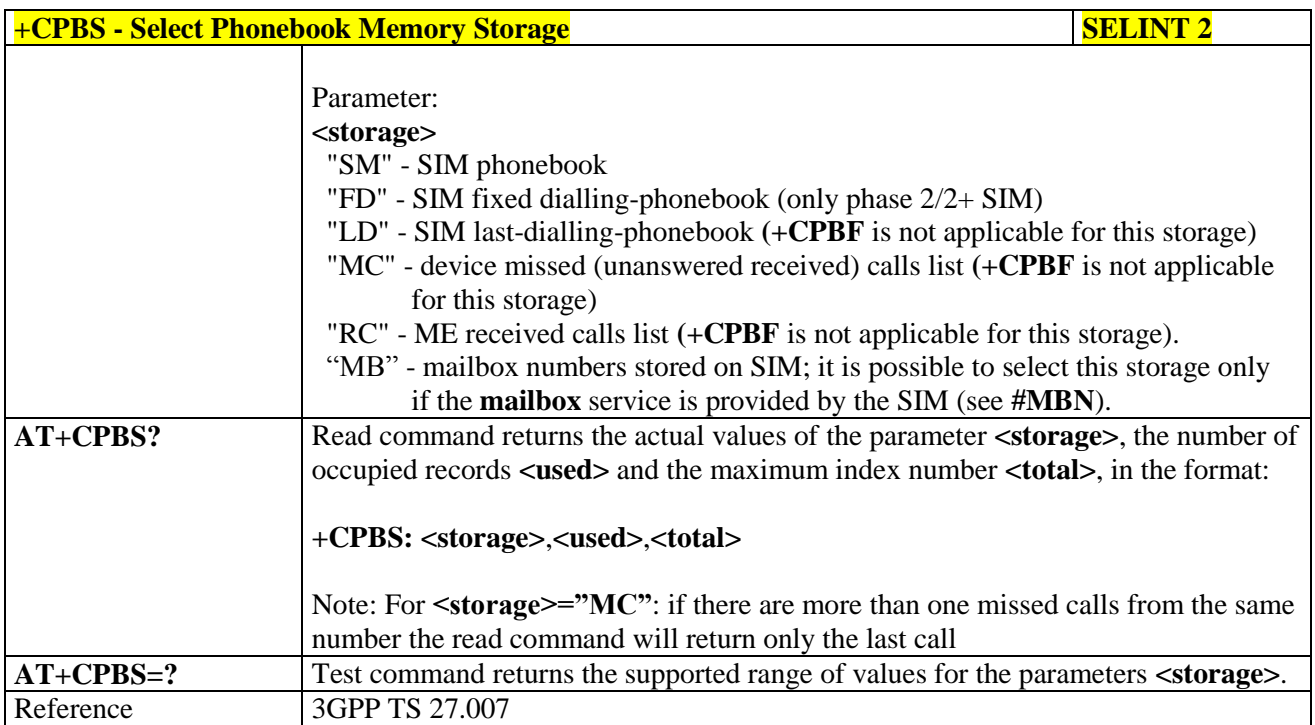

### **3.5.4.4.8. Read Phonebook Entries - +CPBR**

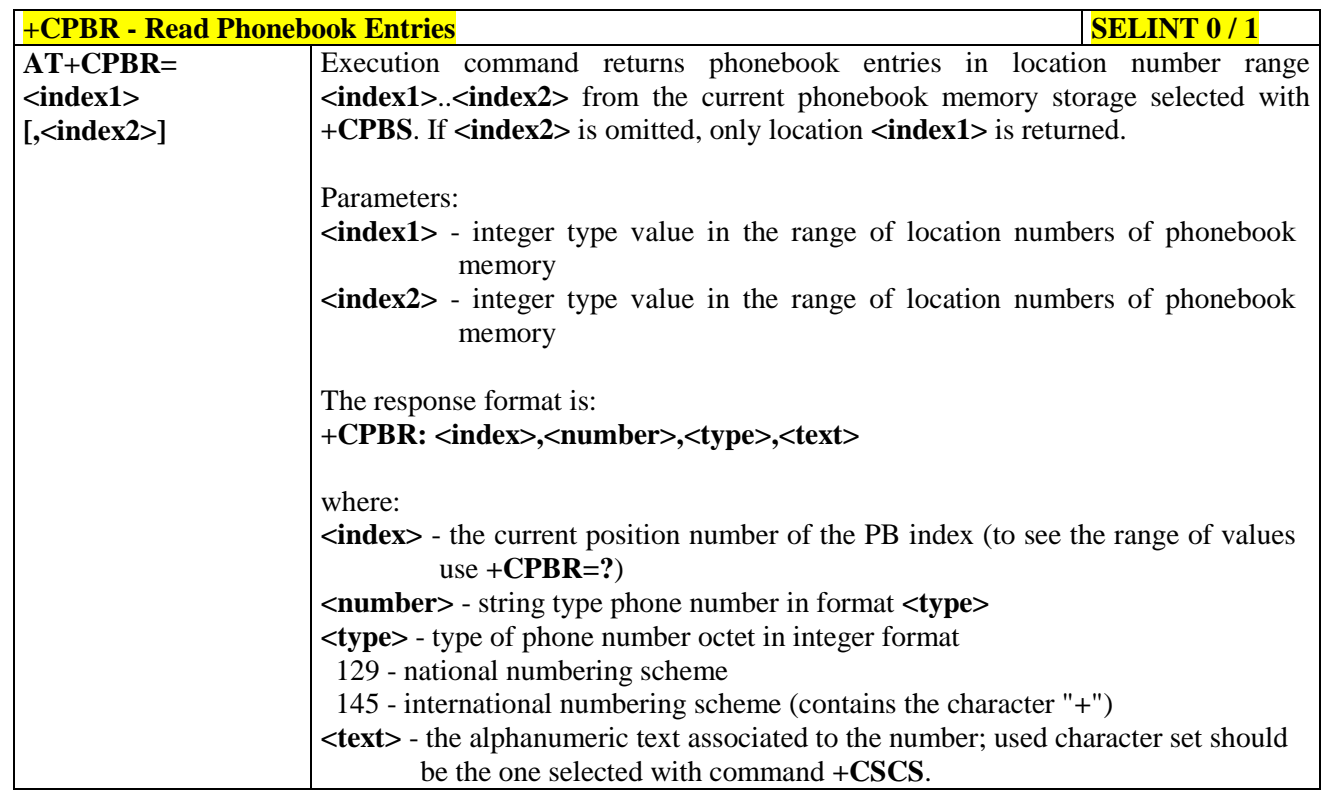

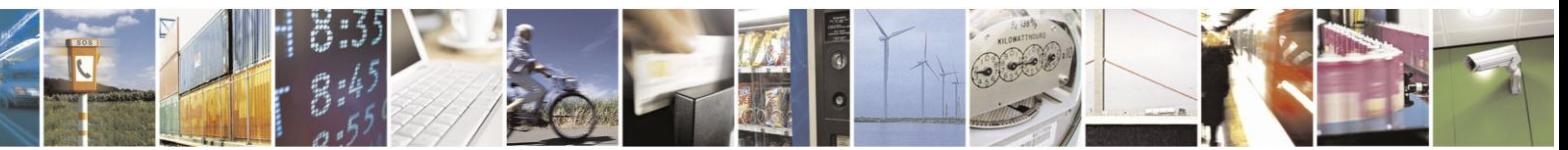

Reproduction forbidden without Telit Communications S.p.A. written authorization - All Rights Reserved Mod. 0809 2011-07 Rev.2

page 144 of 630
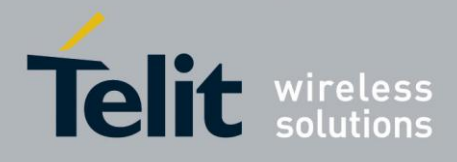

# AT Commands Reference Guide

80000ST10025a Rev. 18 - 2013-09-23

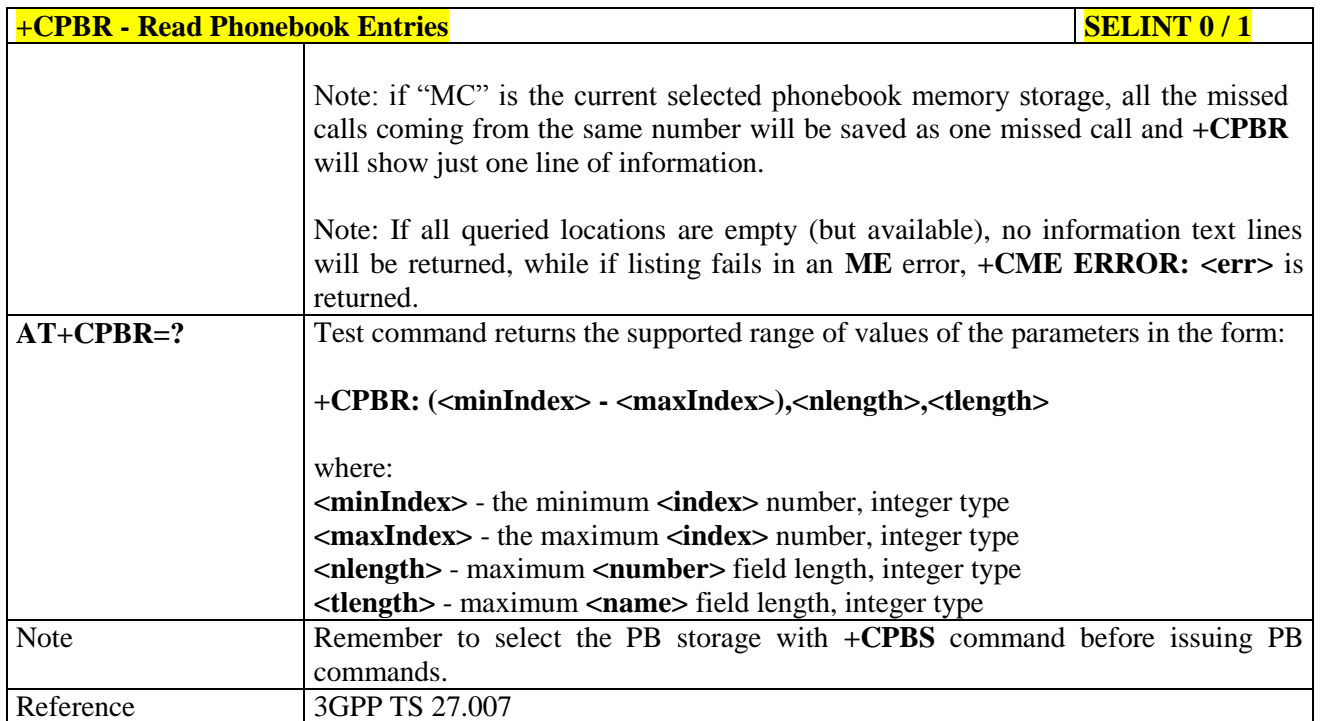

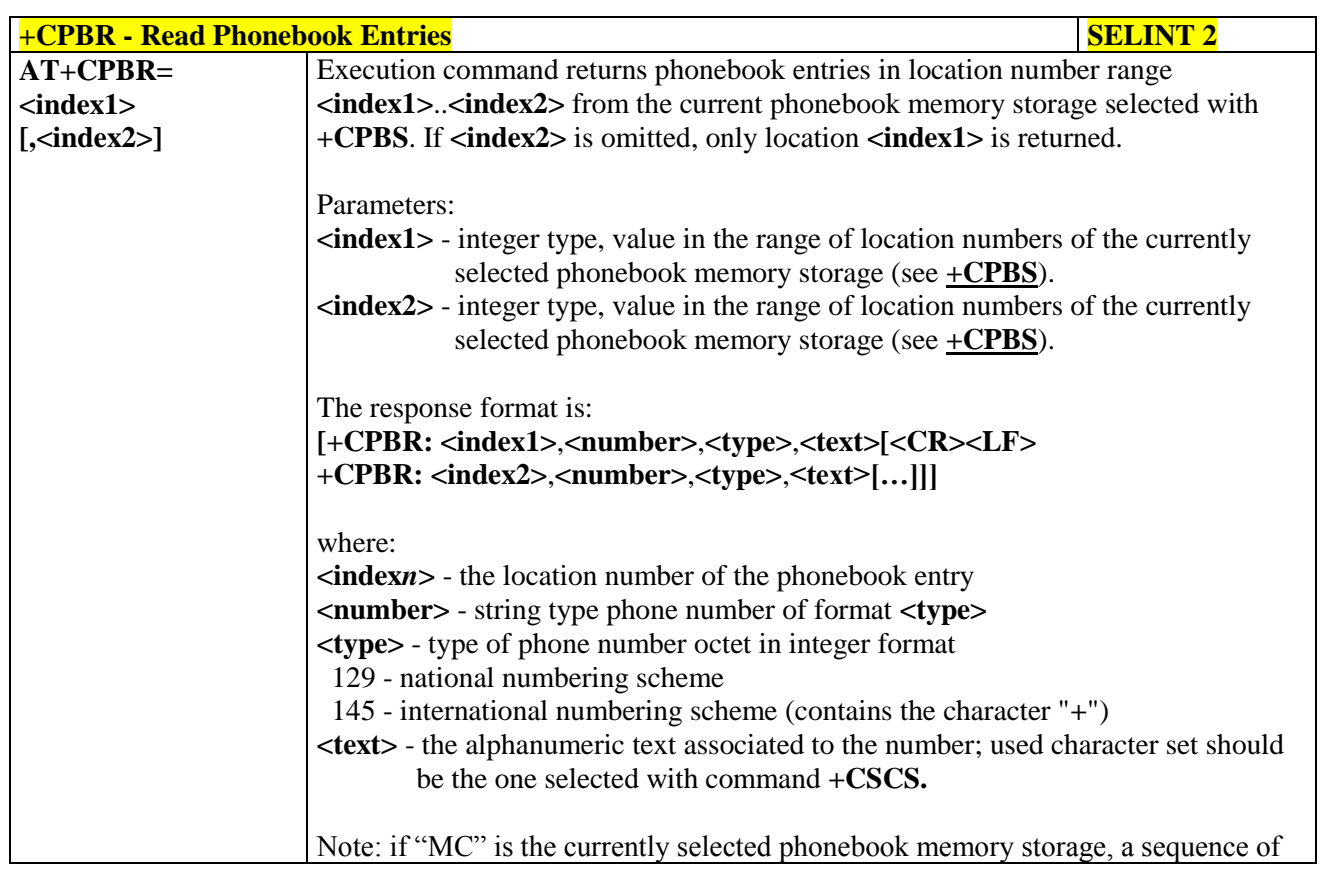

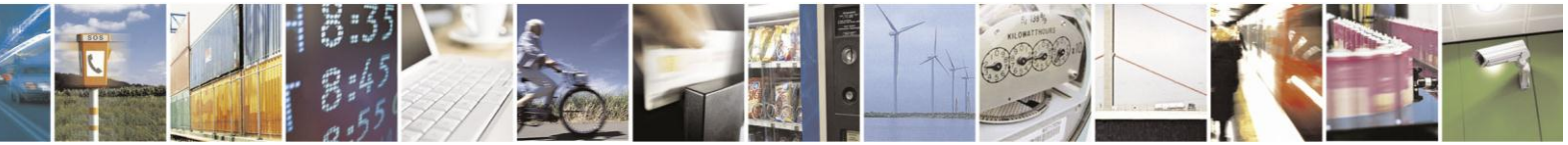

Reproduction forbidden without Telit Communications S.p.A. written authorization - All Rights Reserved Mod. 0809 2011-07 Rev.2

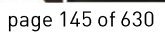

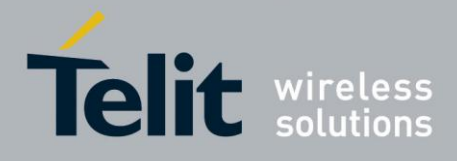

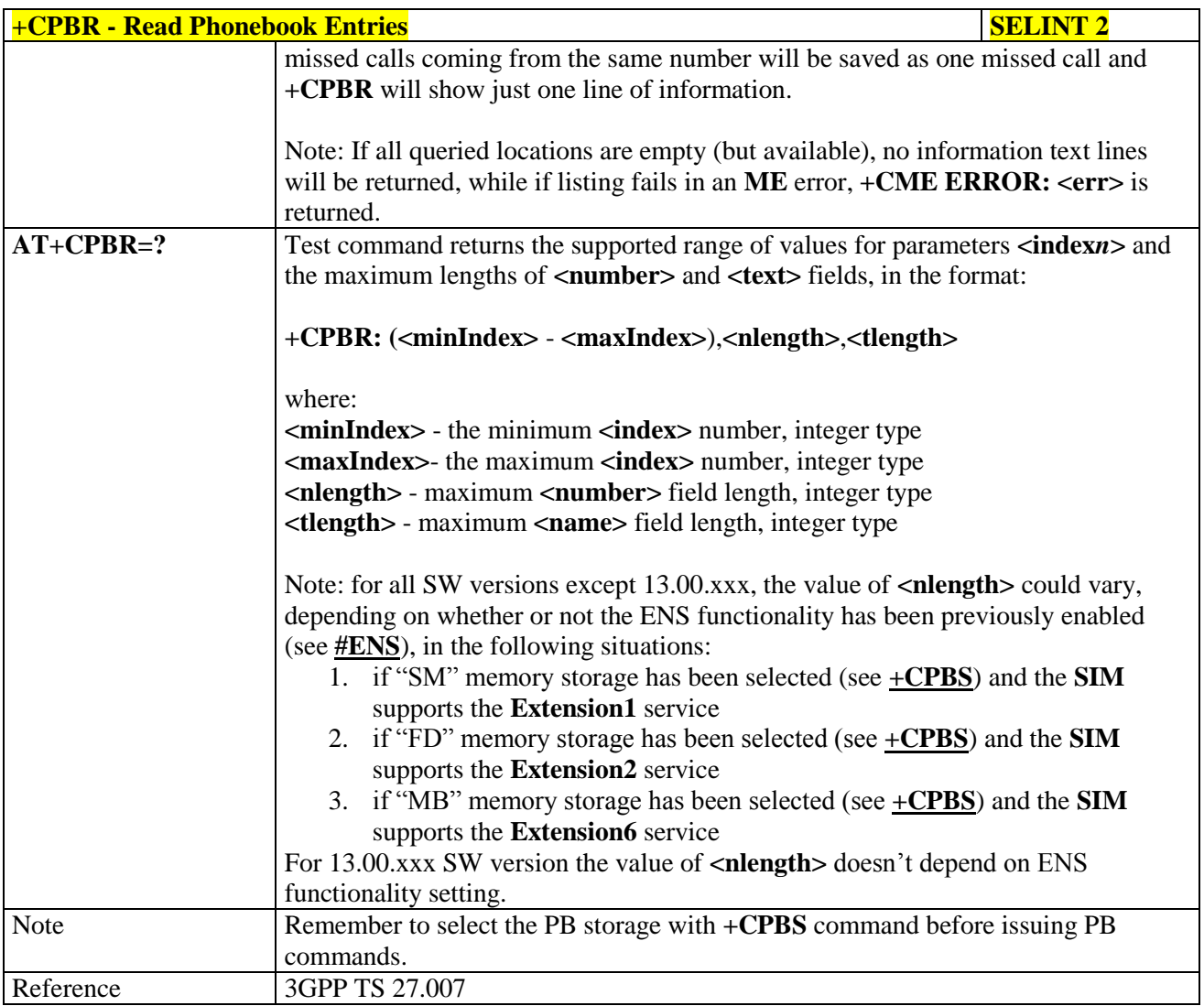

## **3.5.4.4.9. Find Phonebook Entries - +CPBF**

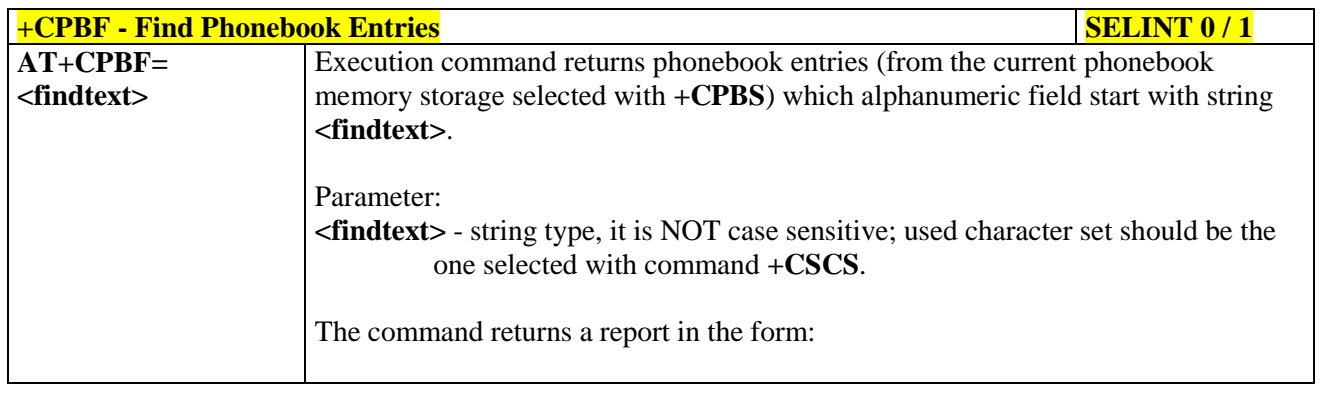

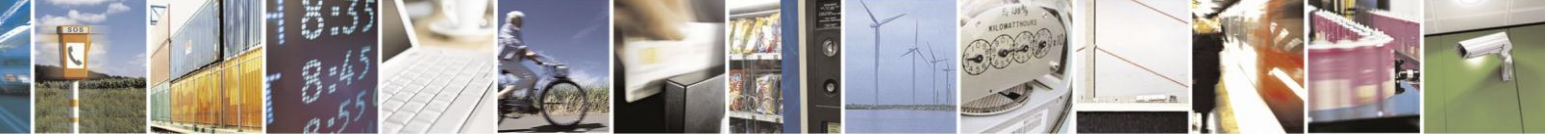

Reproduction forbidden without Telit Communications S.p.A. written authorization - All Rights Reserved Mod. 0809 2011-07 Rev.2

page 146 of 630

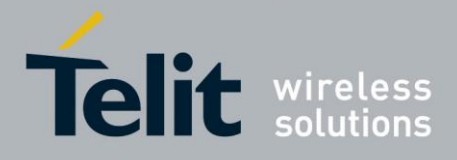

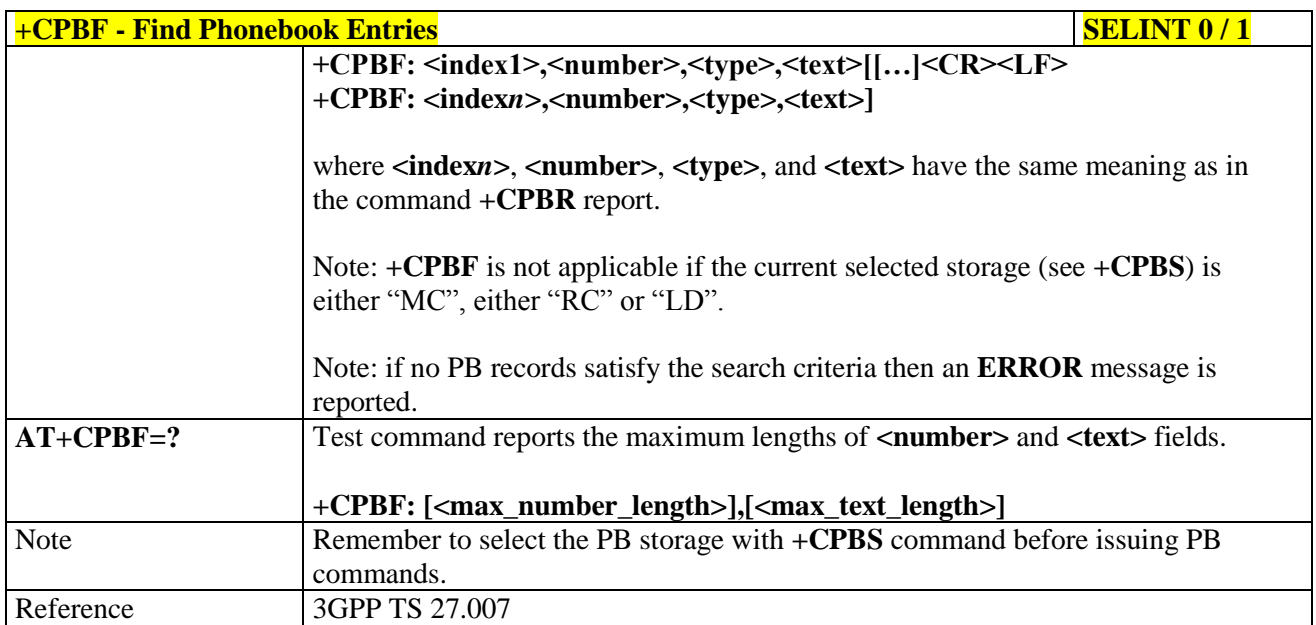

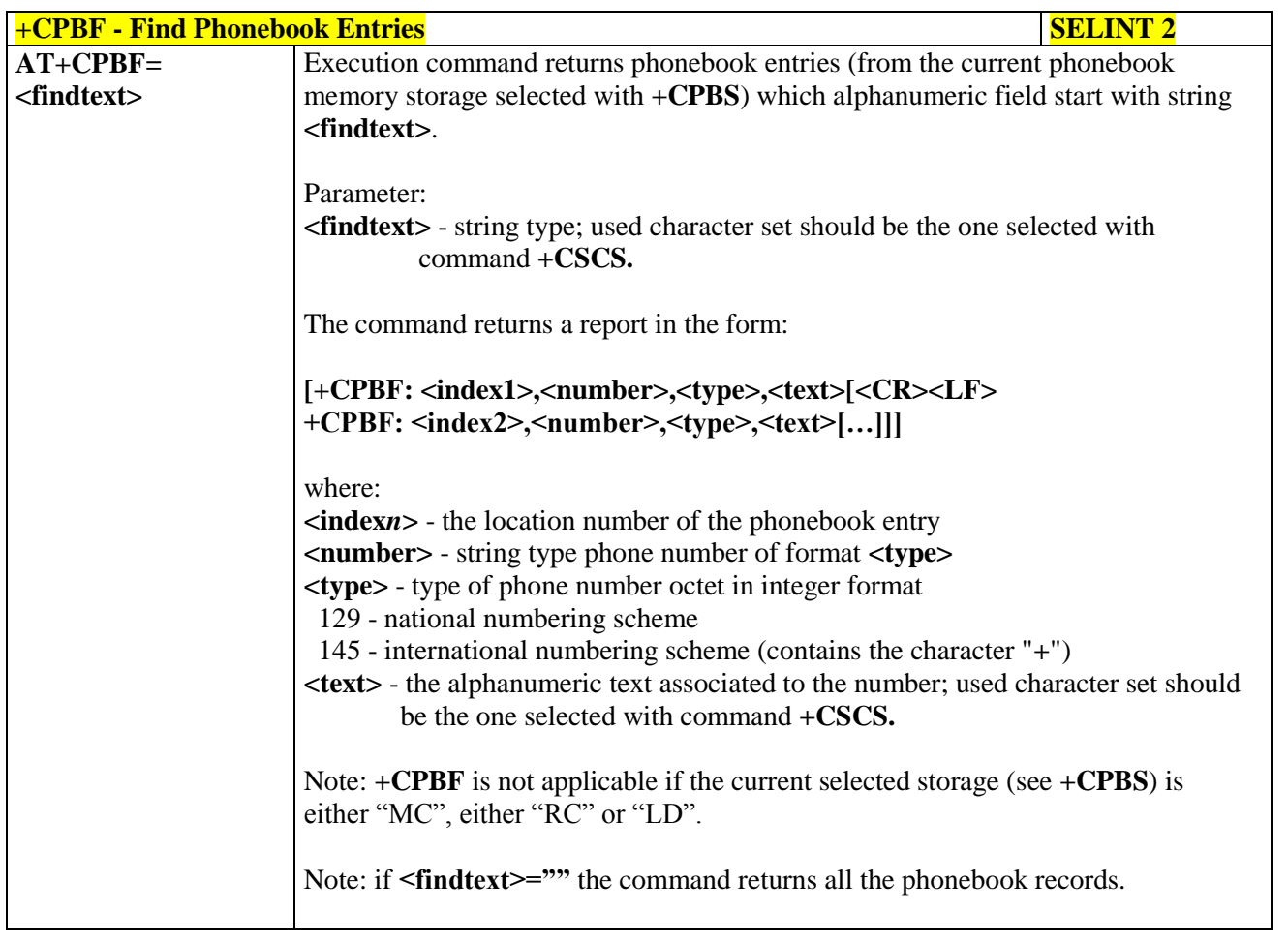

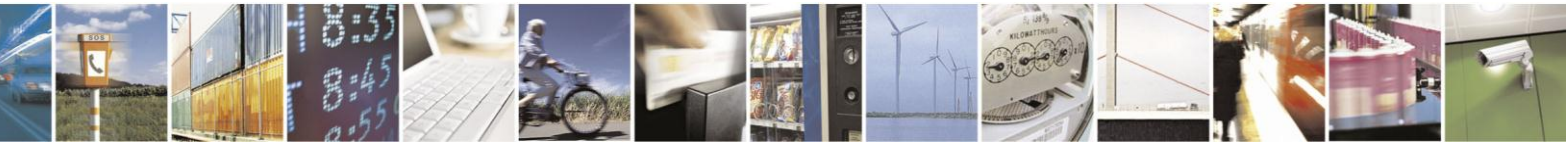

Reproduction forbidden without Telit Communications S.p.A. written authorization - All Rights Reserved Mod. 0809 2011-07 Rev.2

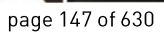

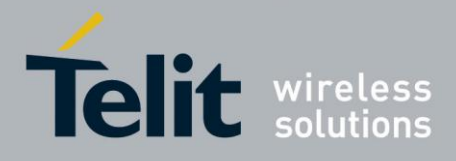

# AT Commands Reference Guide

80000ST10025a Rev. 18 - 2013-09-23

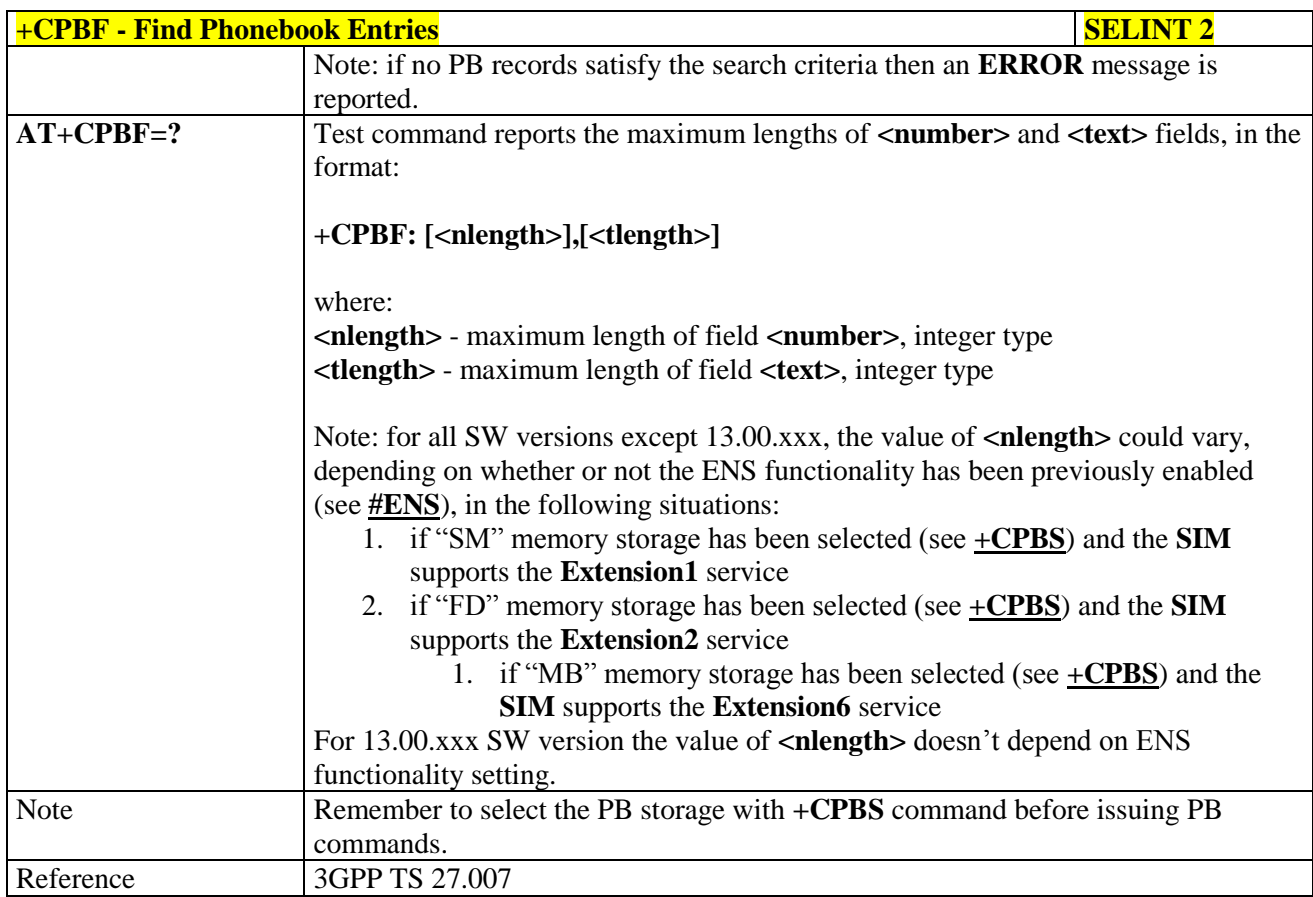

#### **Write Phonebook Entry - +CPBW**  $3.5.4.4.10.$

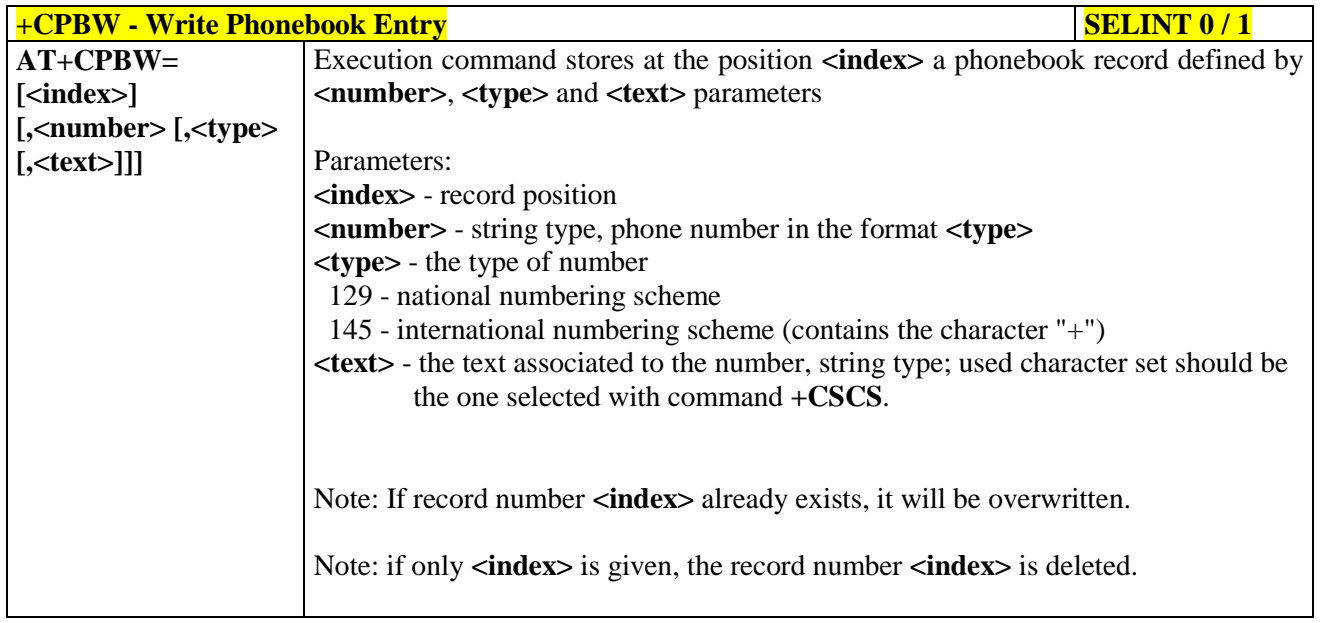

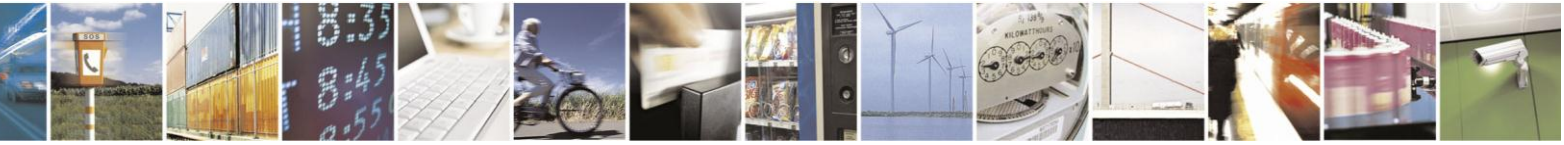

Reproduction forbidden without Telit Communications S.p.A. written authorization - All Rights Reserved Mod. 0809 2011-07 Rev.2

page 148 of 630

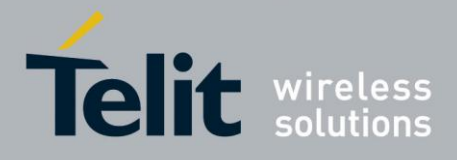

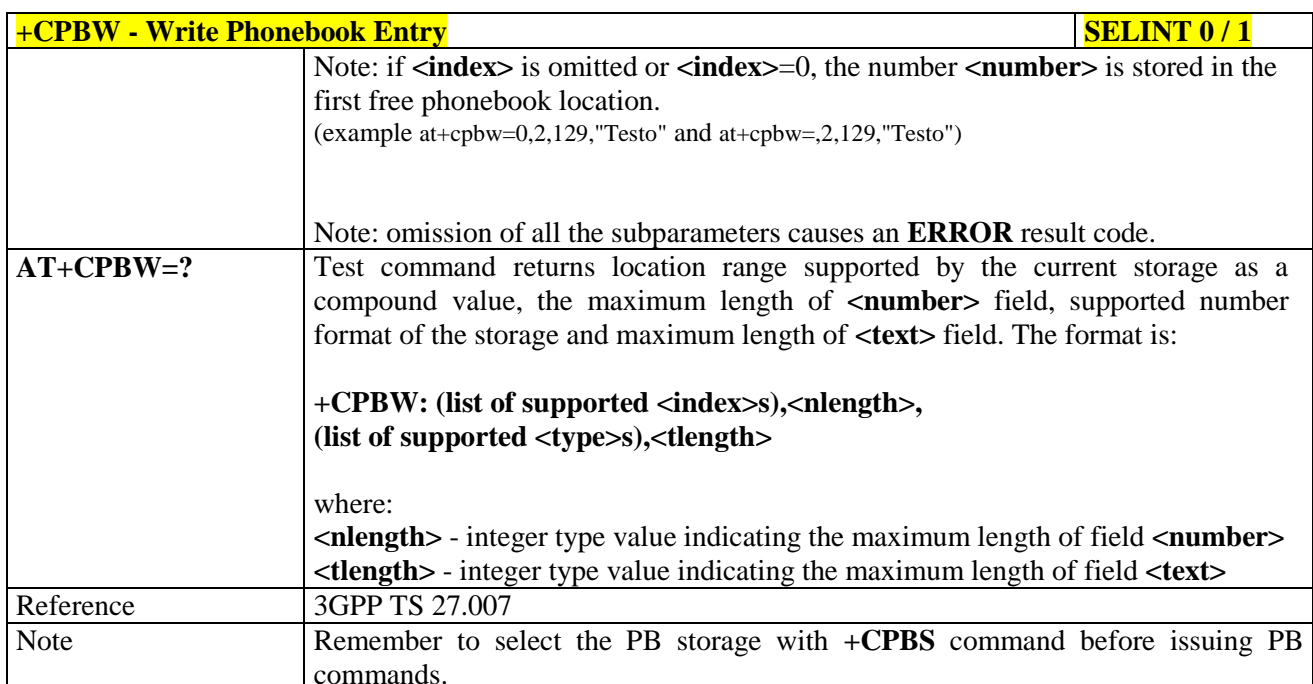

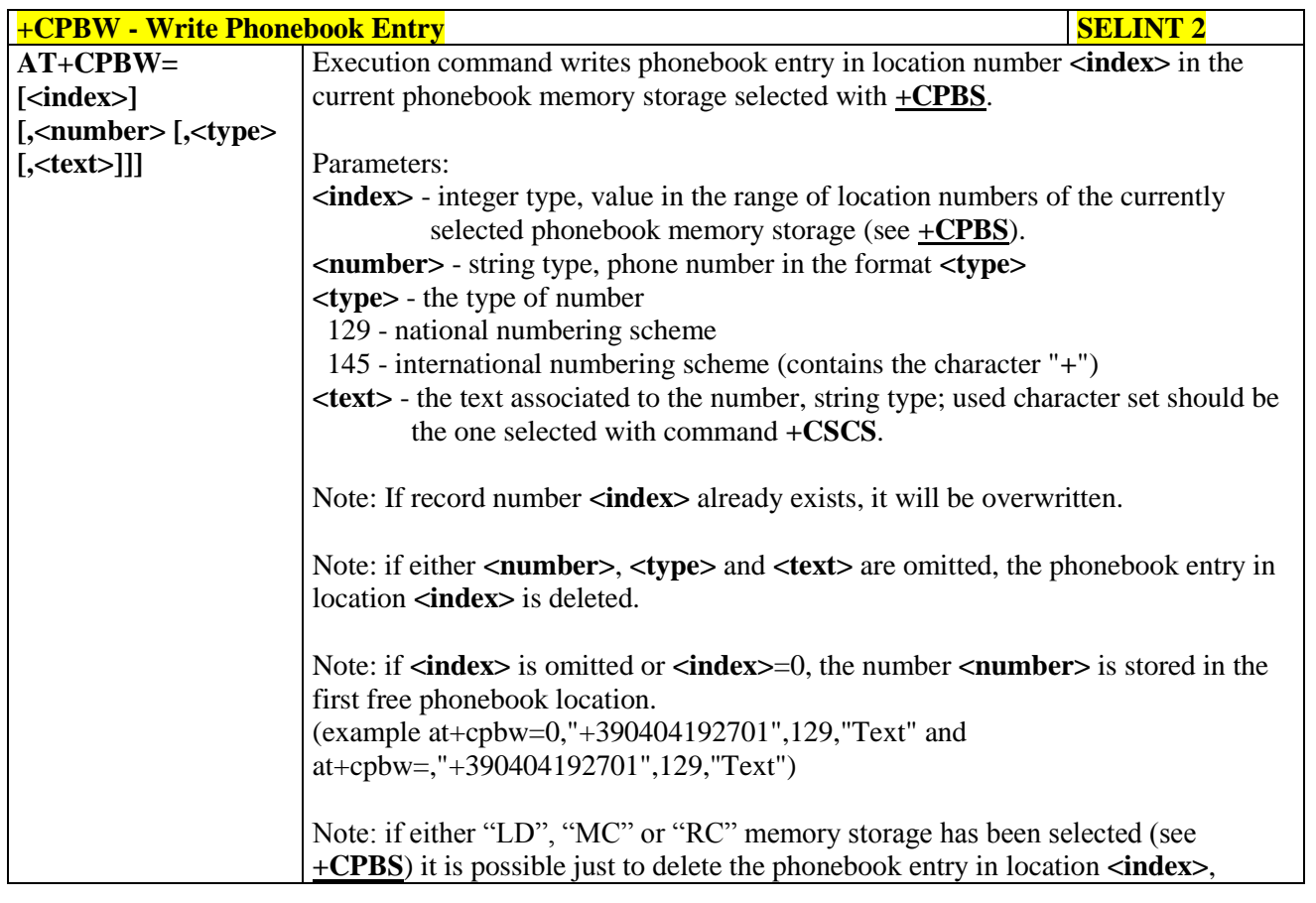

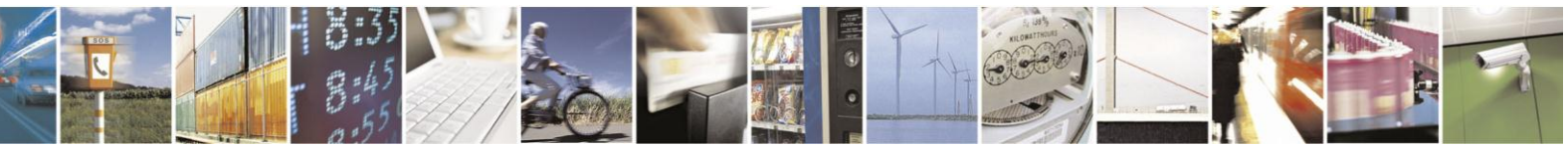

Reproduction forbidden without Telit Communications S.p.A. written authorization - All Rights Reserved Mod. 0809 2011-07 Rev.2

page 149 of 630

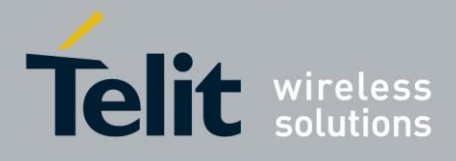

# AT Commands Reference Guide

80000ST10025a Rev. 18 - 2013-09-23

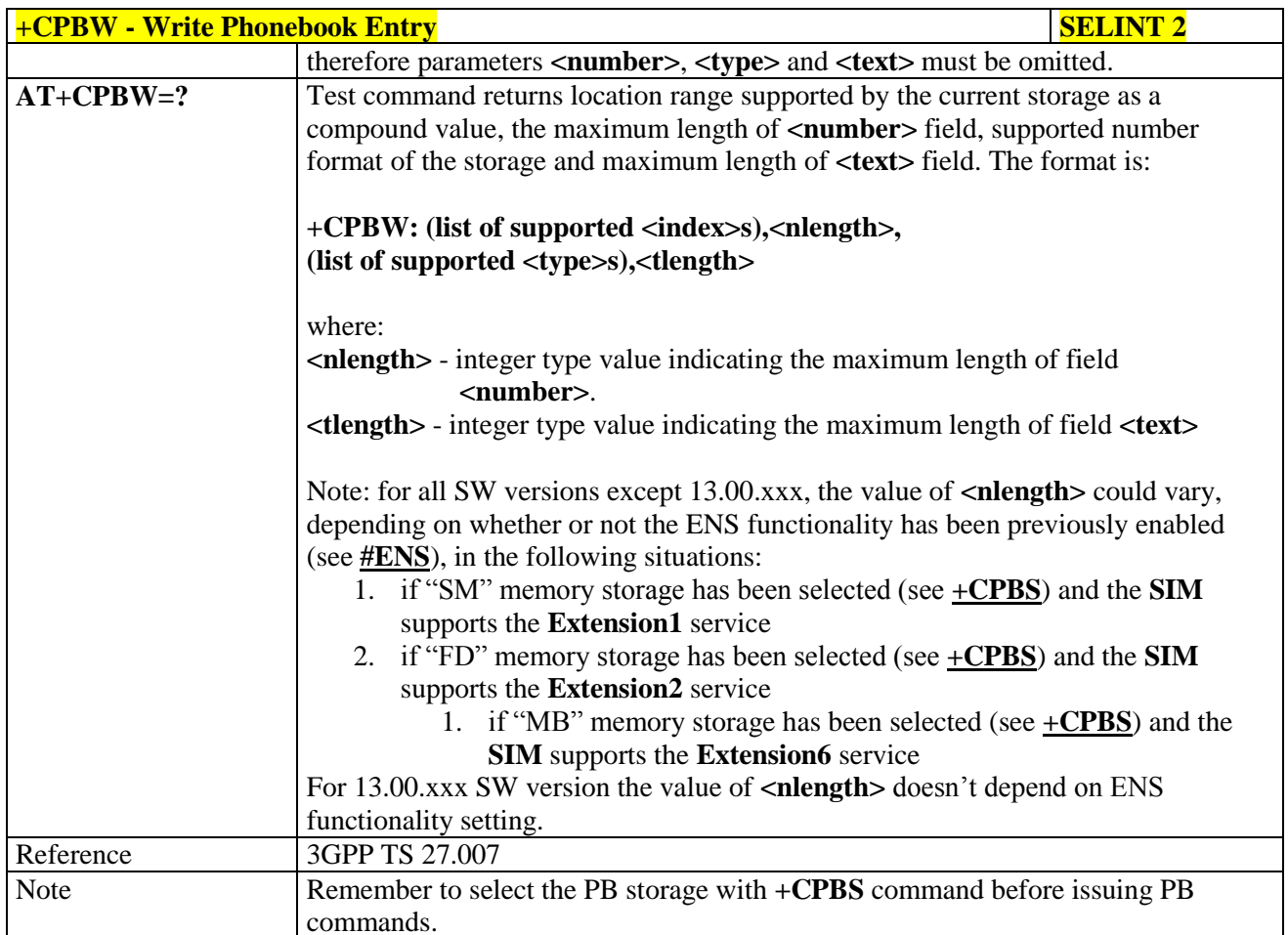

#### $3.5.4.4.11.$ **Clock Management - +CCLK**

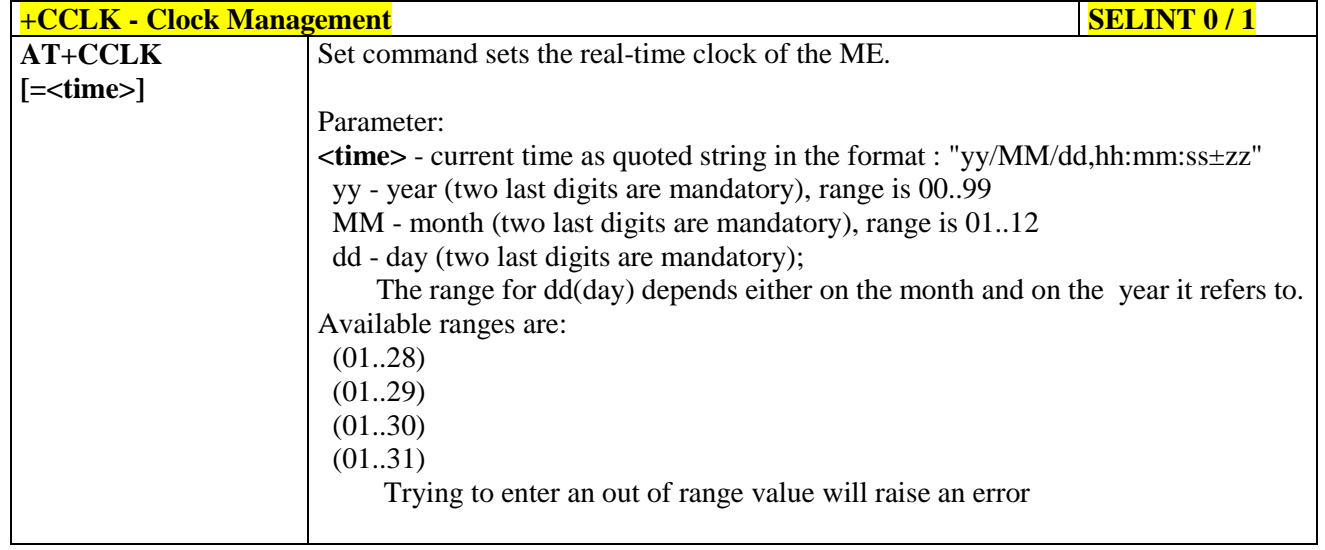

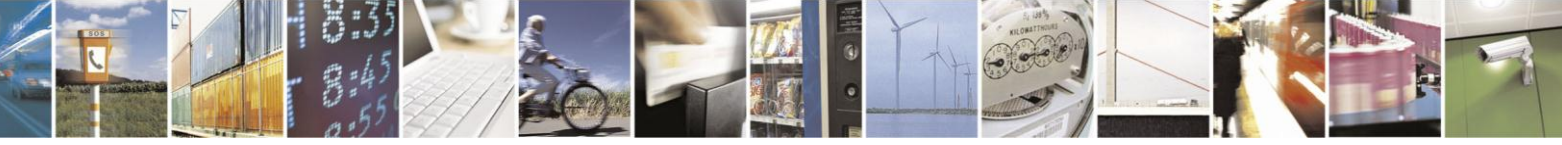

Reproduction forbidden without Telit Communications S.p.A. written authorization - All Rights Reserved Mod. 0809 2011-07 Rev.2

page 150 of 630

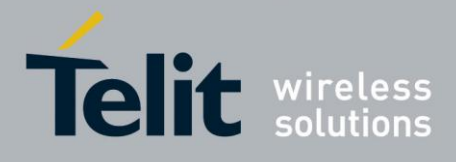

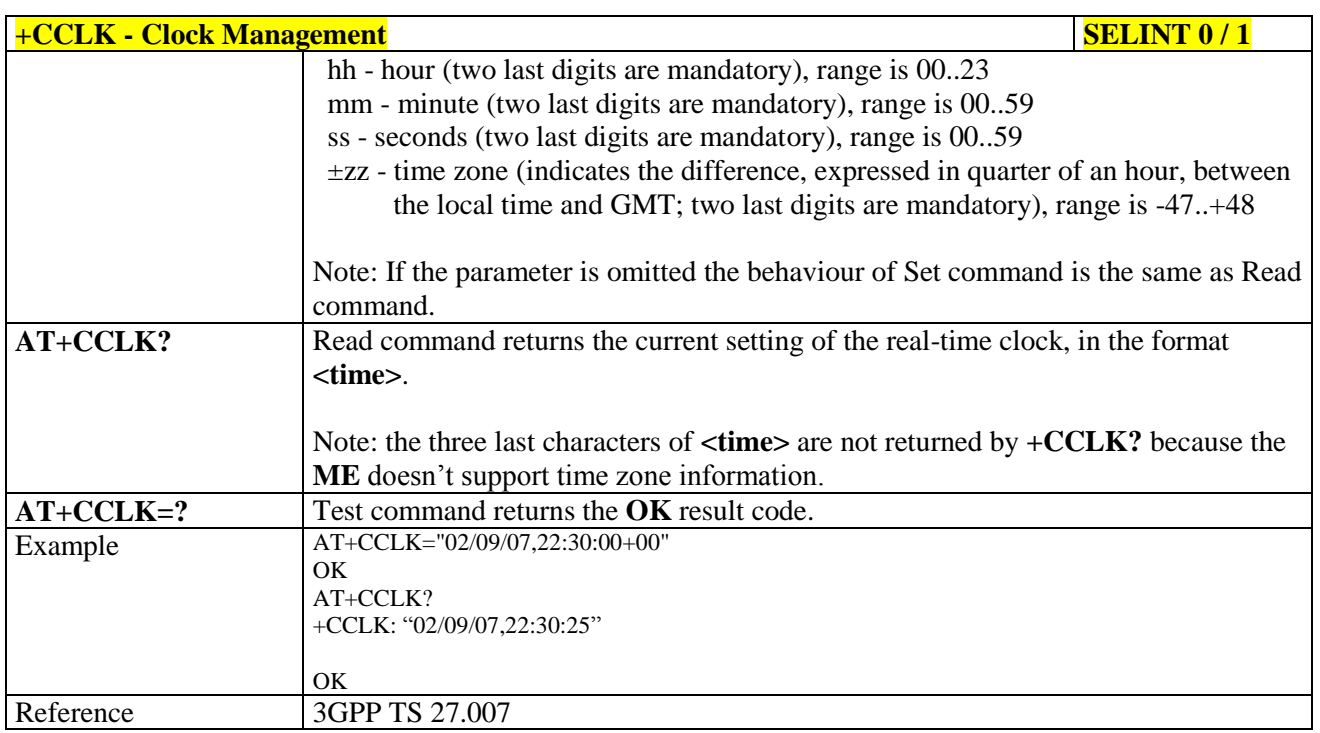

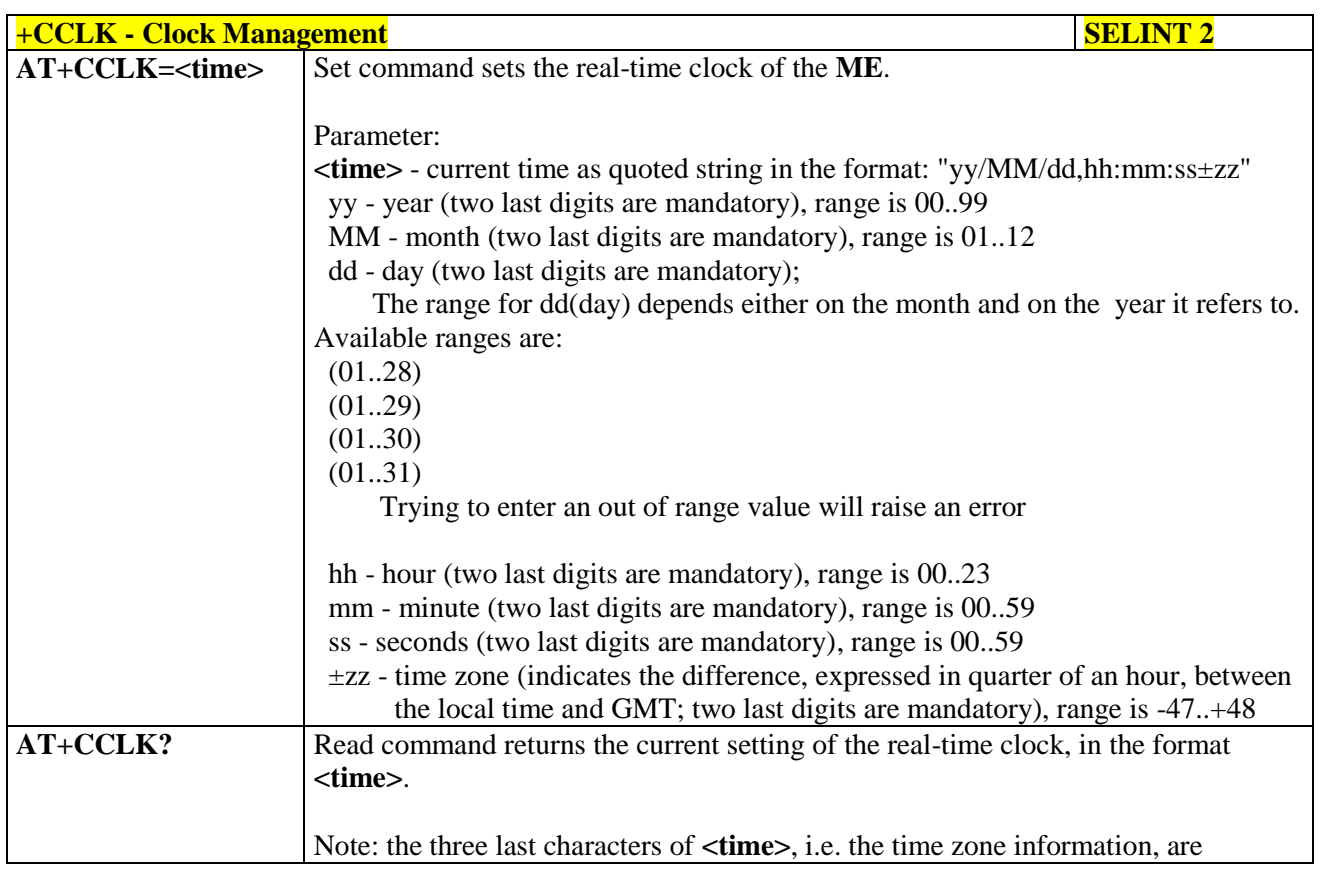

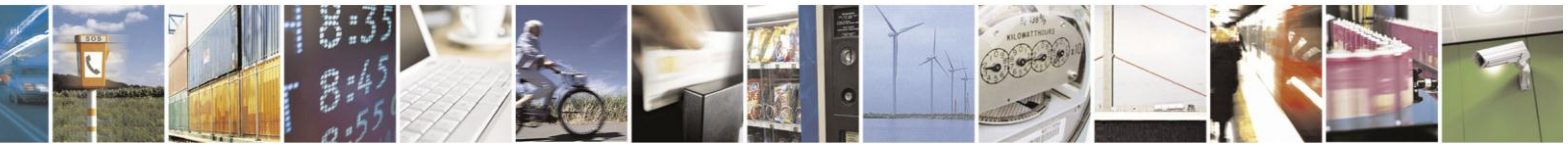

Reproduction forbidden without Telit Communications S.p.A. written authorization - All Rights Reserved Mod. 0809 2011-07 Rev.2

page 151 of 630

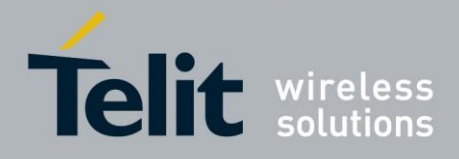

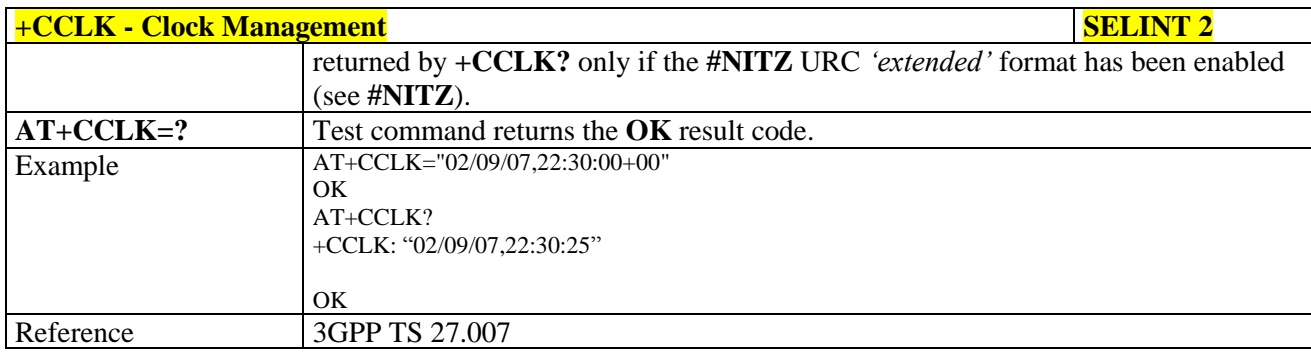

#### $3.5.4.4.12.$ **Alarm Management - +CALA**

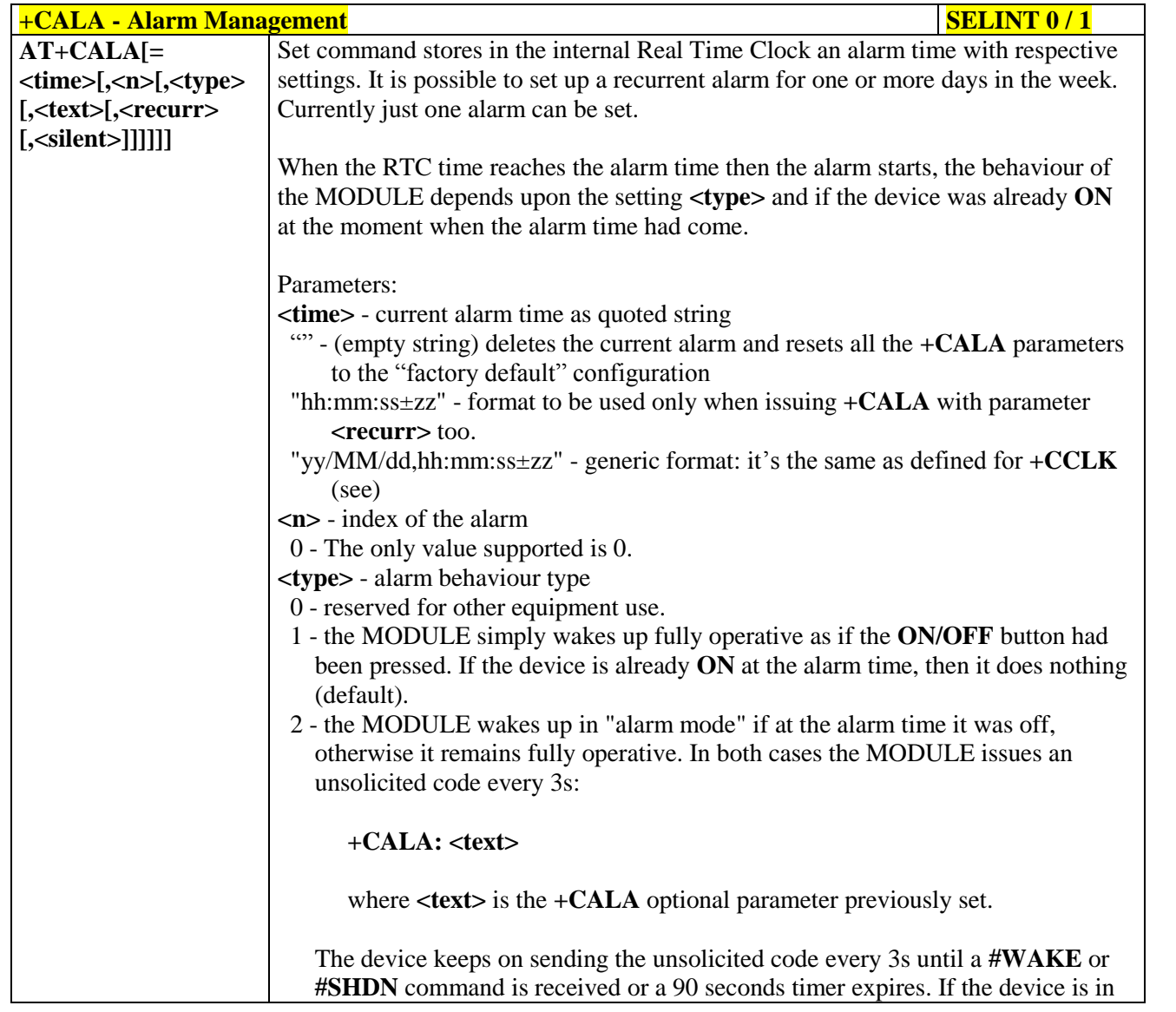

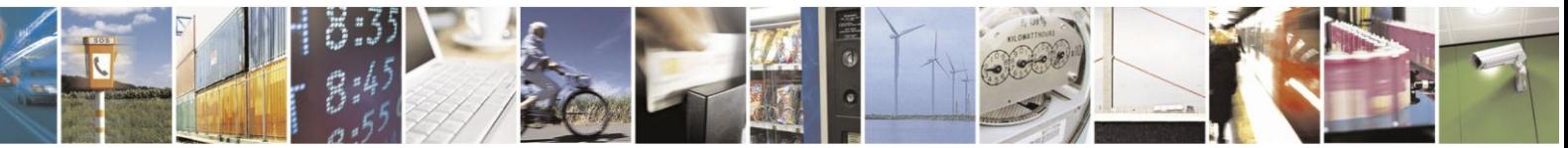

Reproduction forbidden without Telit Communications S.p.A. written authorization - All Rights Reserved Mod. 0809 2011-07 Rev.2

page 152 of 630

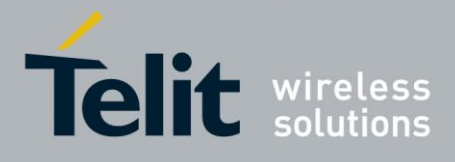

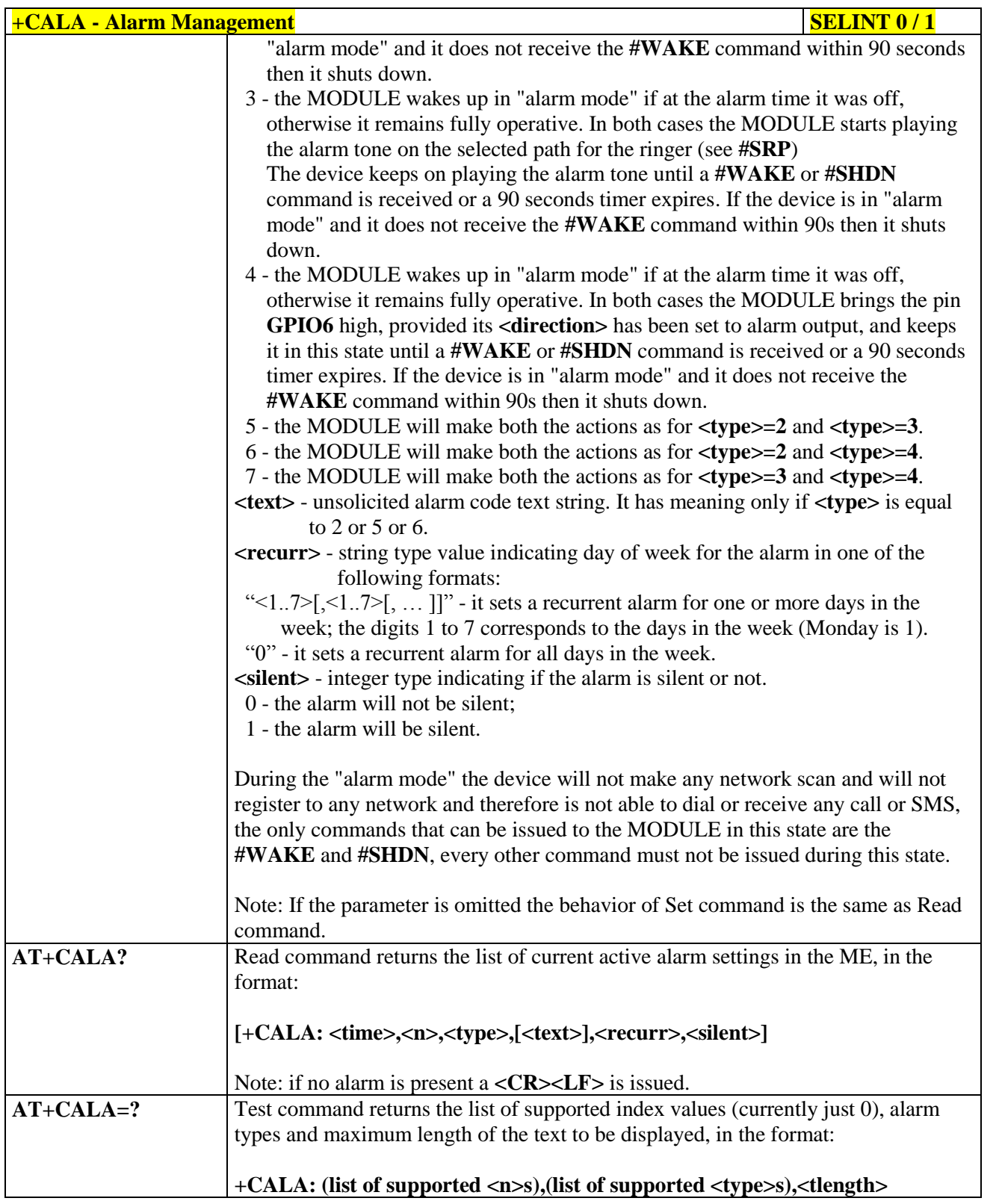

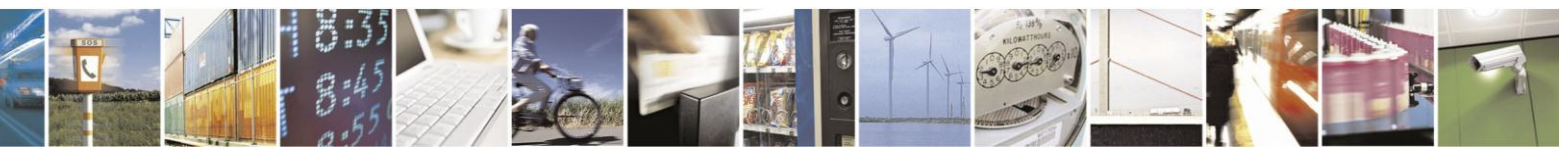

Reproduction forbidden without Telit Communications S.p.A. written authorization - All Rights Reserved Mod. 0809 2011-07 Rev.2

page 153 of 630

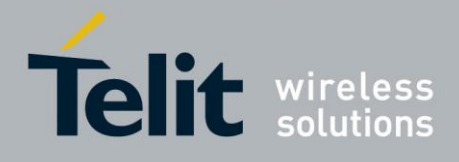

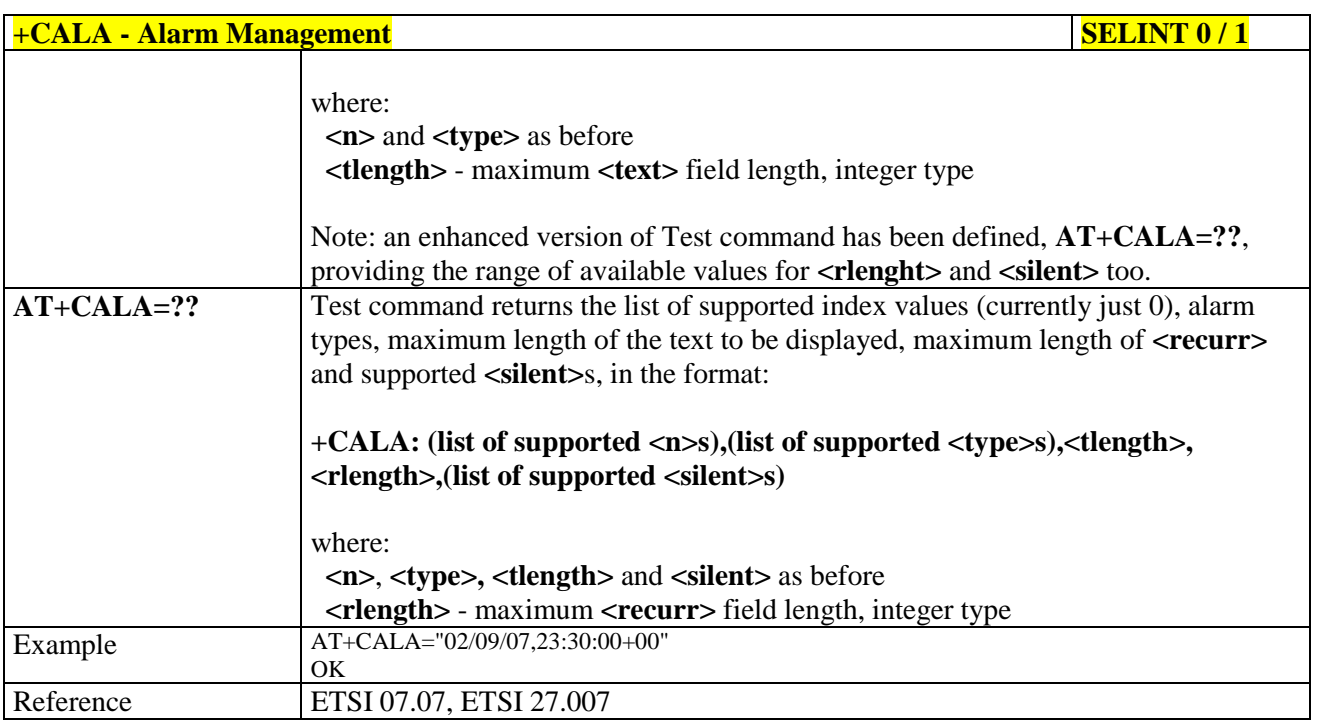

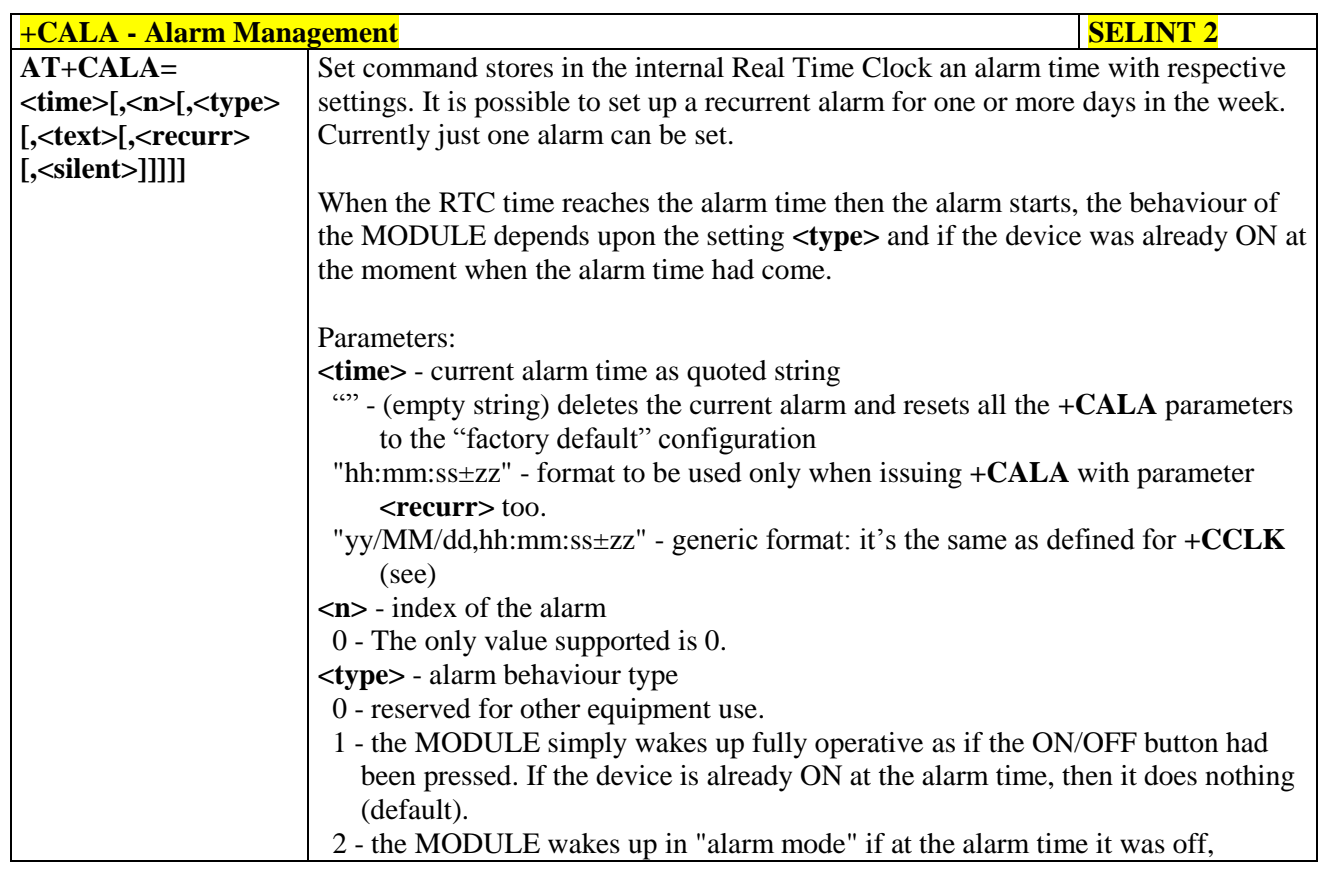

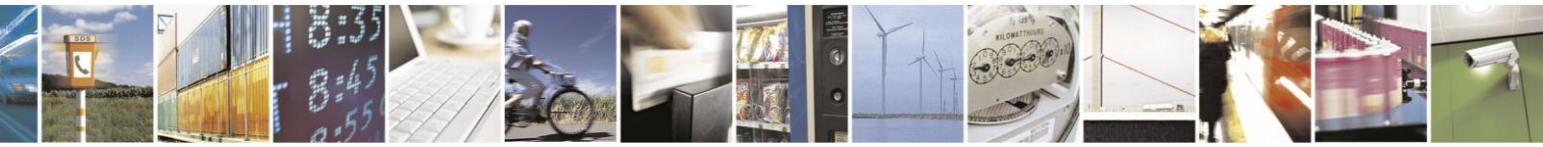

Reproduction forbidden without Telit Communications S.p.A. written authorization - All Rights Reserved Mod. 0809 2011-07 Rev.2

page 154 of 630

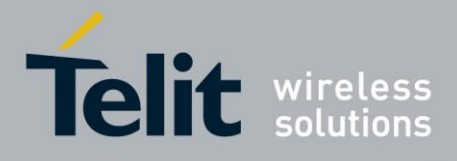

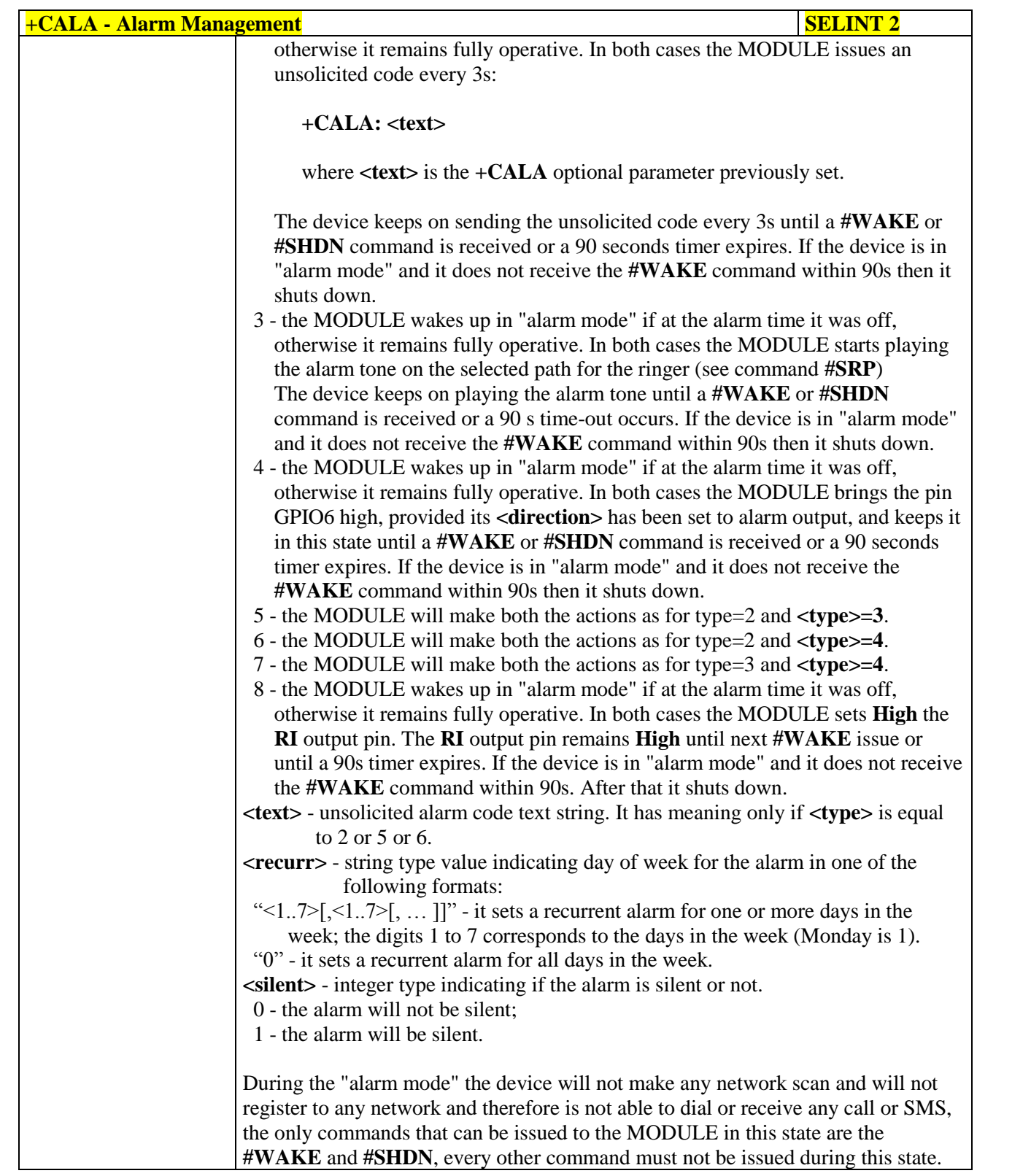

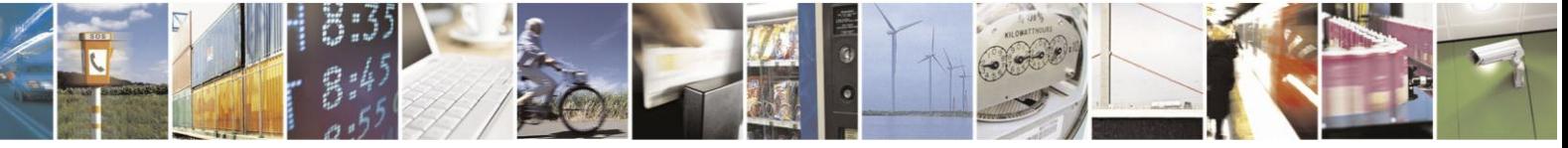

Reproduction forbidden without Telit Communications S.p.A. written authorization - All Rights Reserved Mod. 0809 2011-07 Rev.2

page 155 of 630

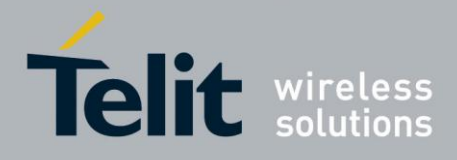

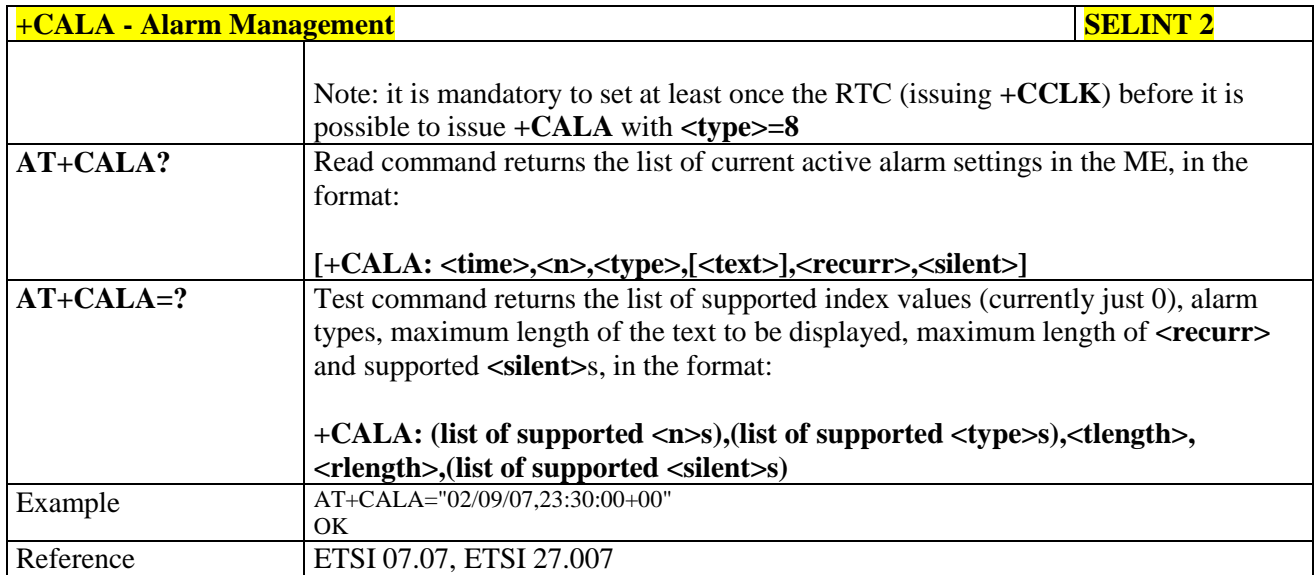

#### **3.5.4.4.13. Postpone alarm - +CAPD**

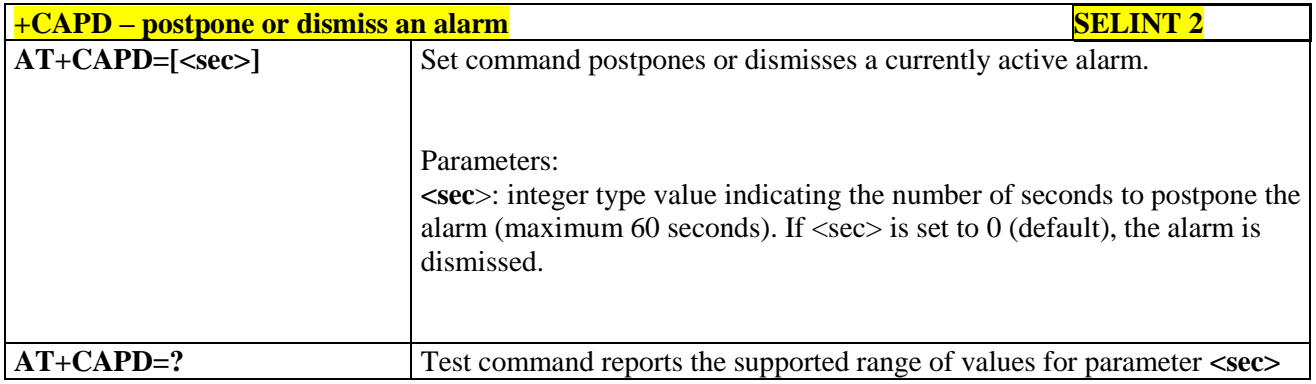

## **3.5.4.4.14. Setting date format - +CSDF**

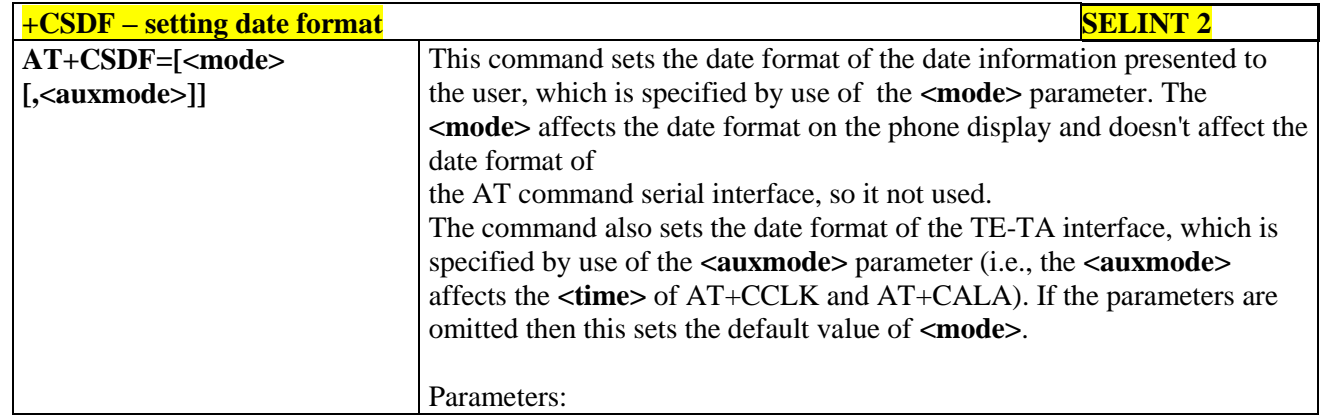

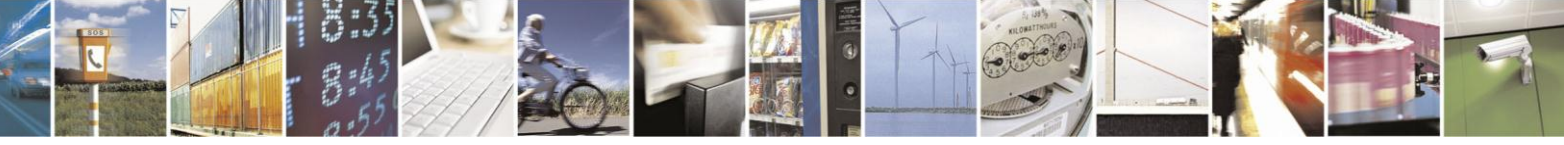

Reproduction forbidden without Telit Communications S.p.A. written authorization - All Rights Reserved Mod. 0809 2011-07 Rev.2

page 156 of 630

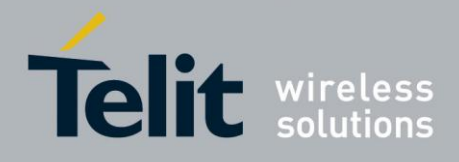

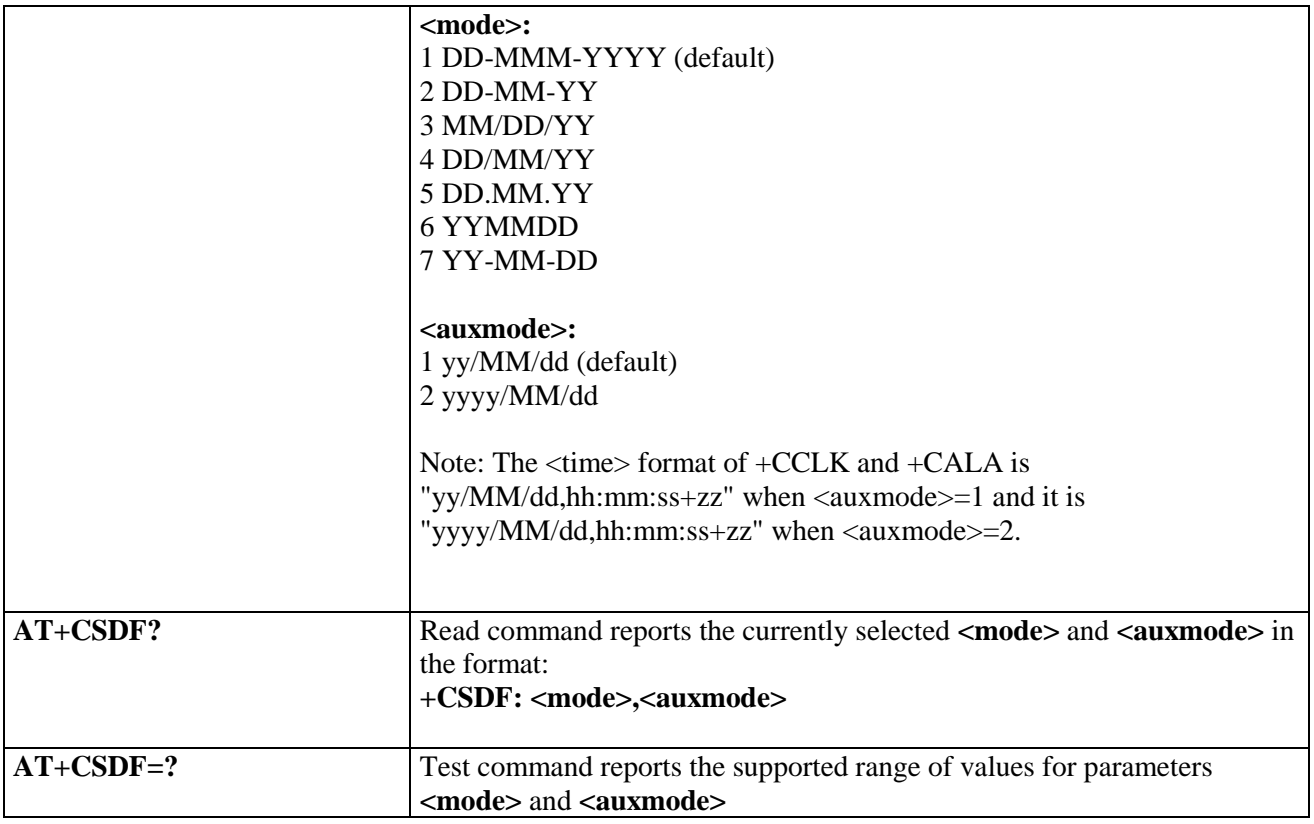

#### **3.5.4.4.15. Setting time format - +CSTF**

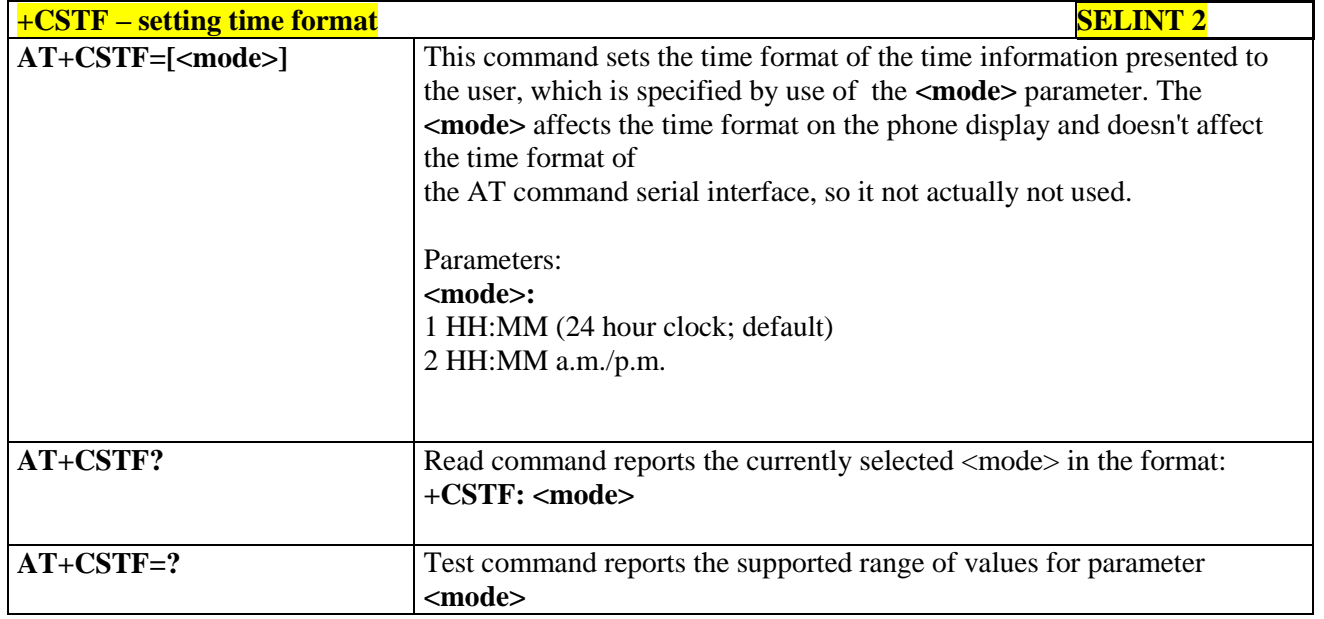

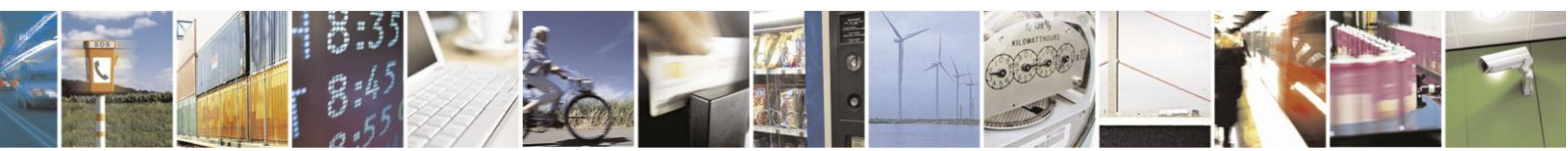

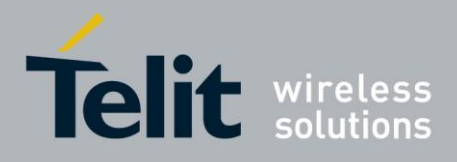

#### **3.5.4.4.16. Time Zone reporting - +CTZR**

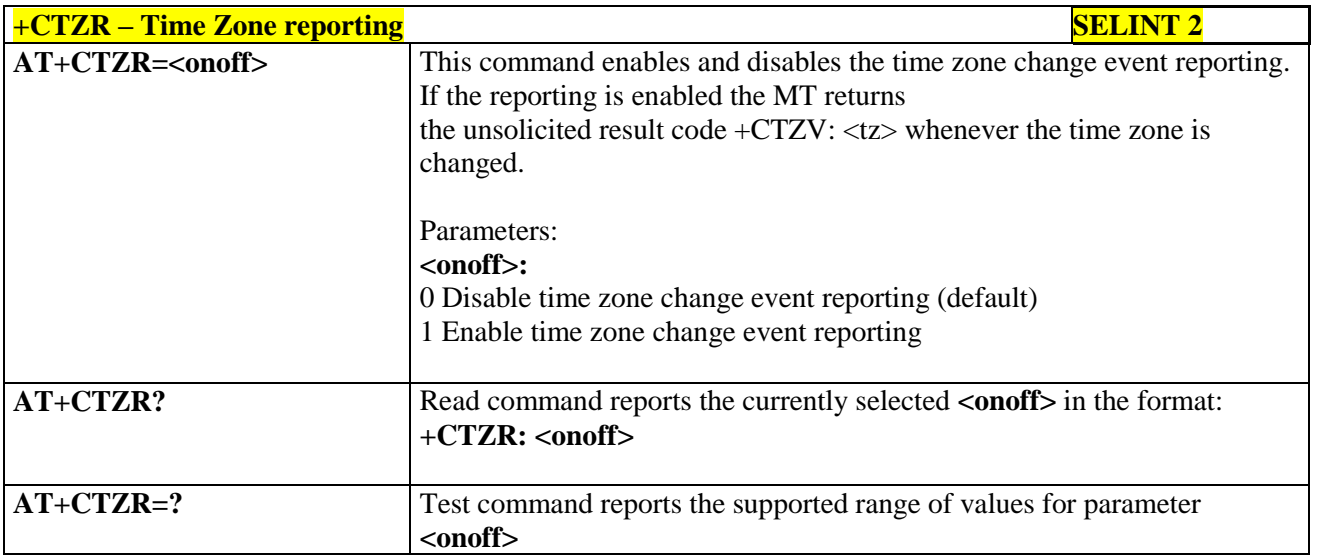

#### **3.5.4.4.17. Automatic Time Zone update - +CTZU**

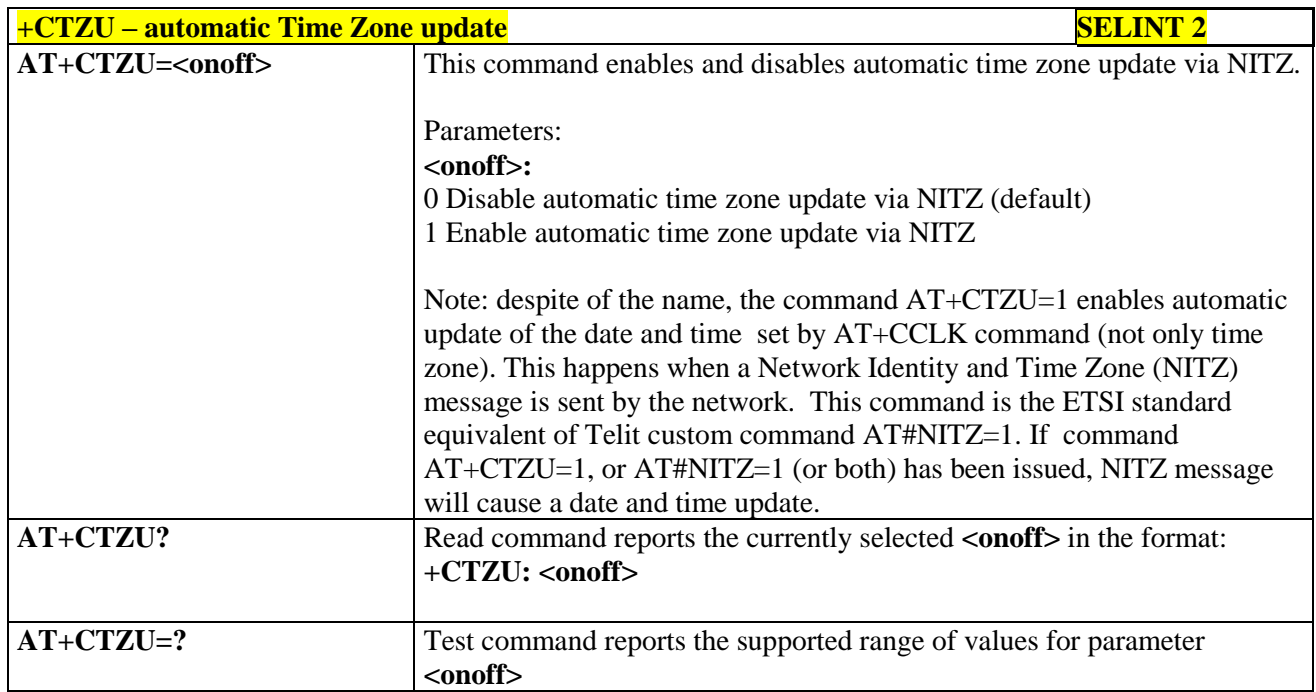

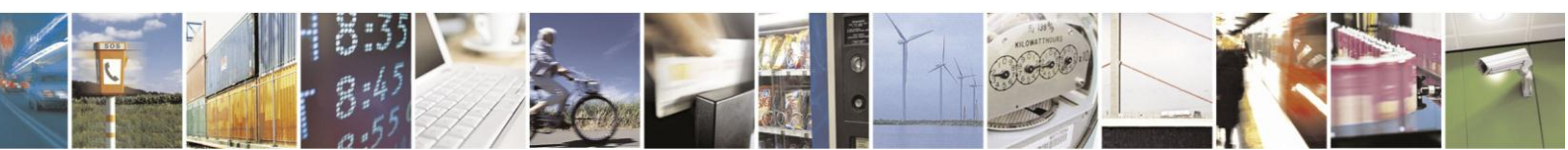

Reproduction forbidden without Telit Communications S.p.A. written authorization - All Rights Reserved Mod. 0809 2011-07 Rev.2

page 158 of 630

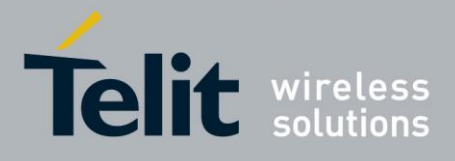

#### **3.5.4.4.18. Restricted SIM Access - +CRSM**

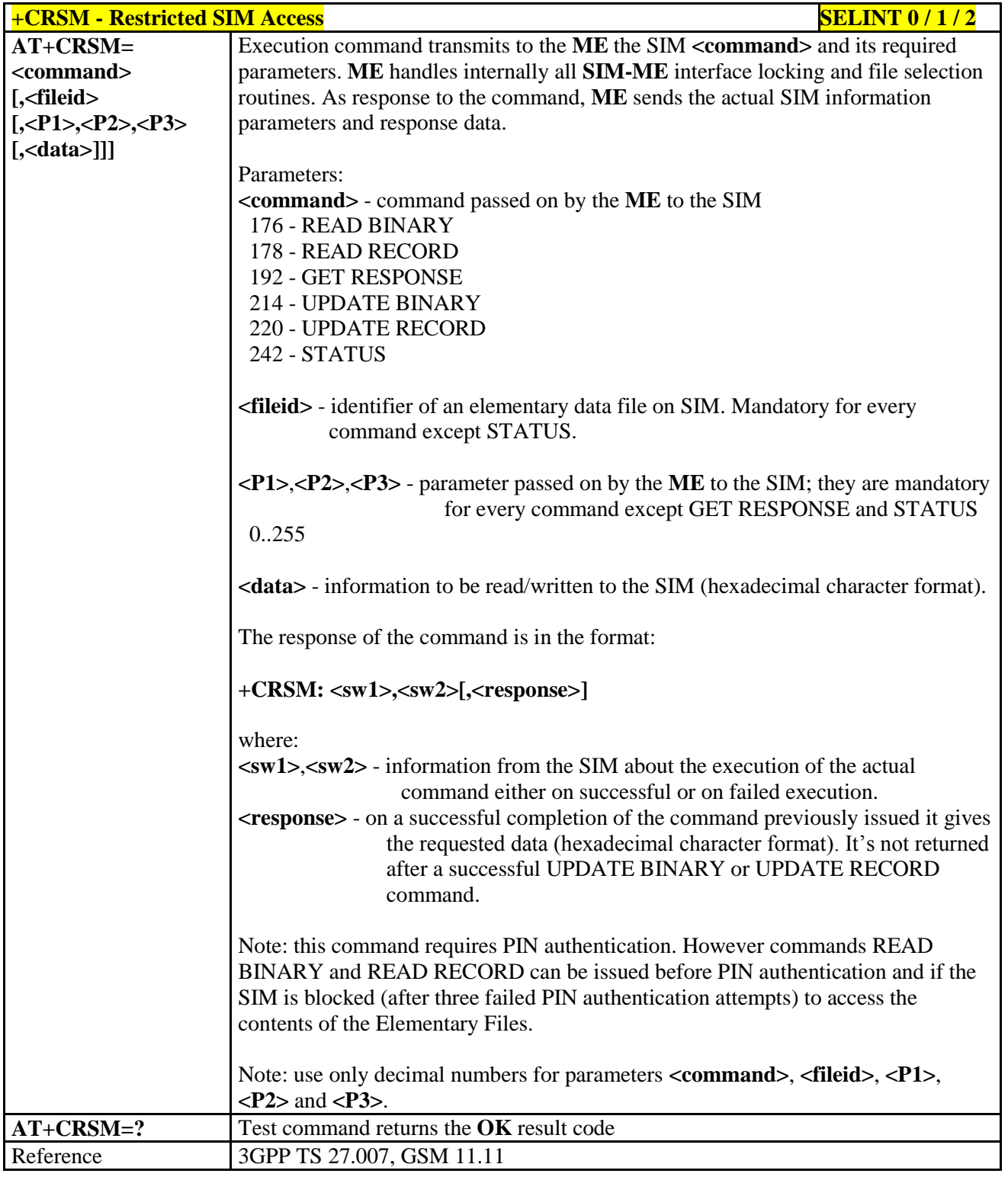

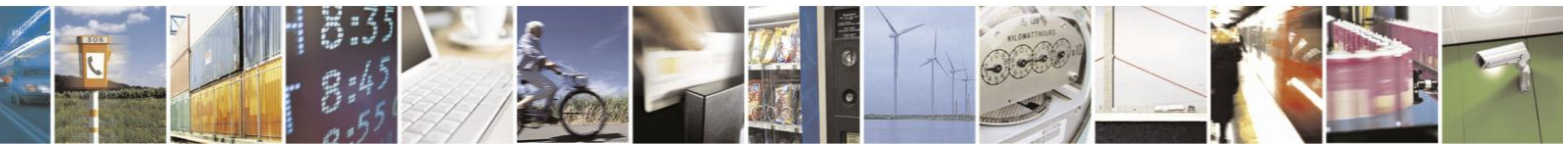

Reproduction forbidden without Telit Communications S.p.A. written authorization - All Rights Reserved Mod. 0809 2011-07 Rev.2

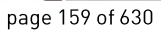

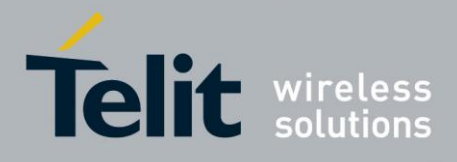

## **3.5.4.4.19. Alert Sound Mode - +CALM**

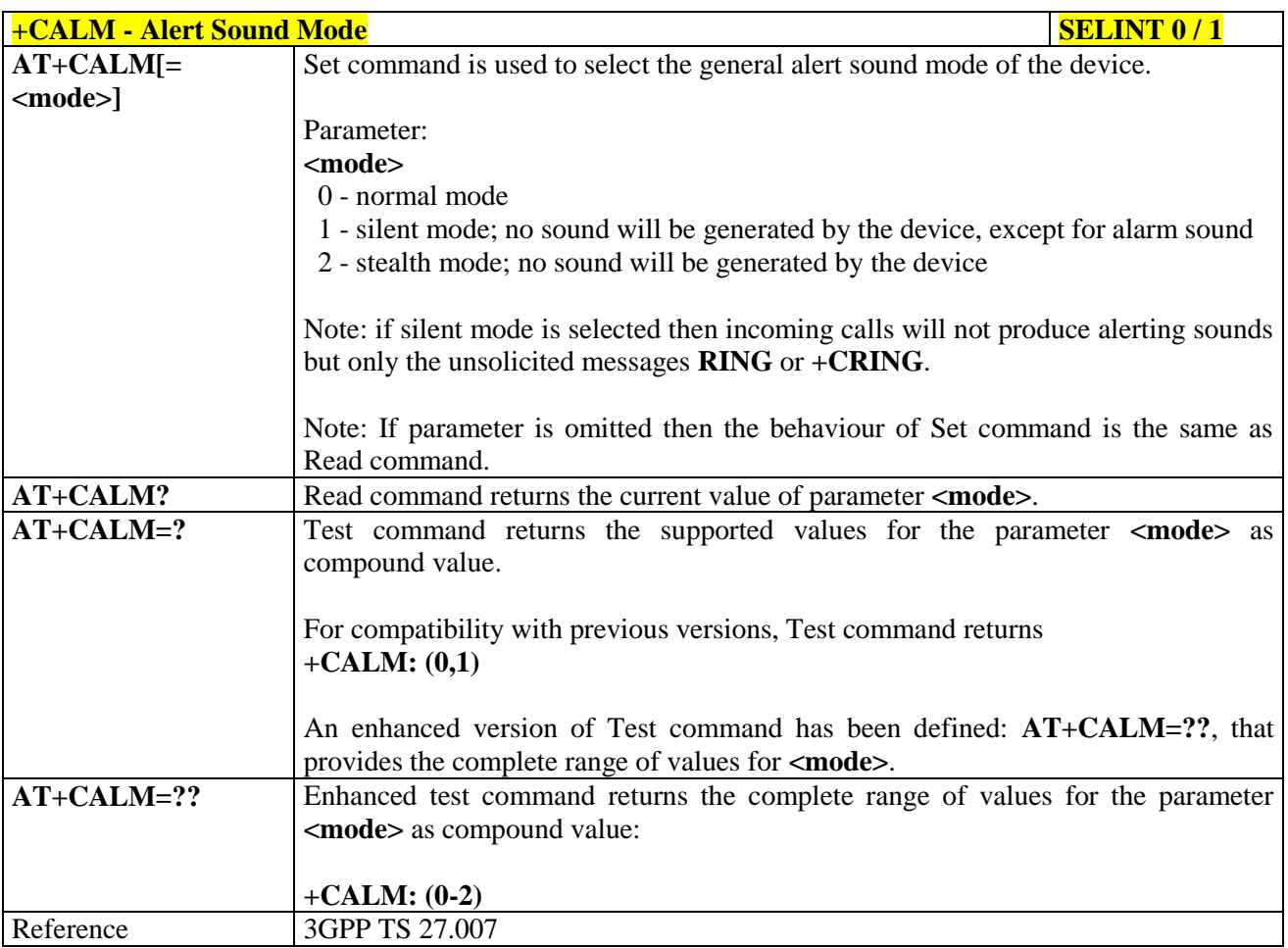

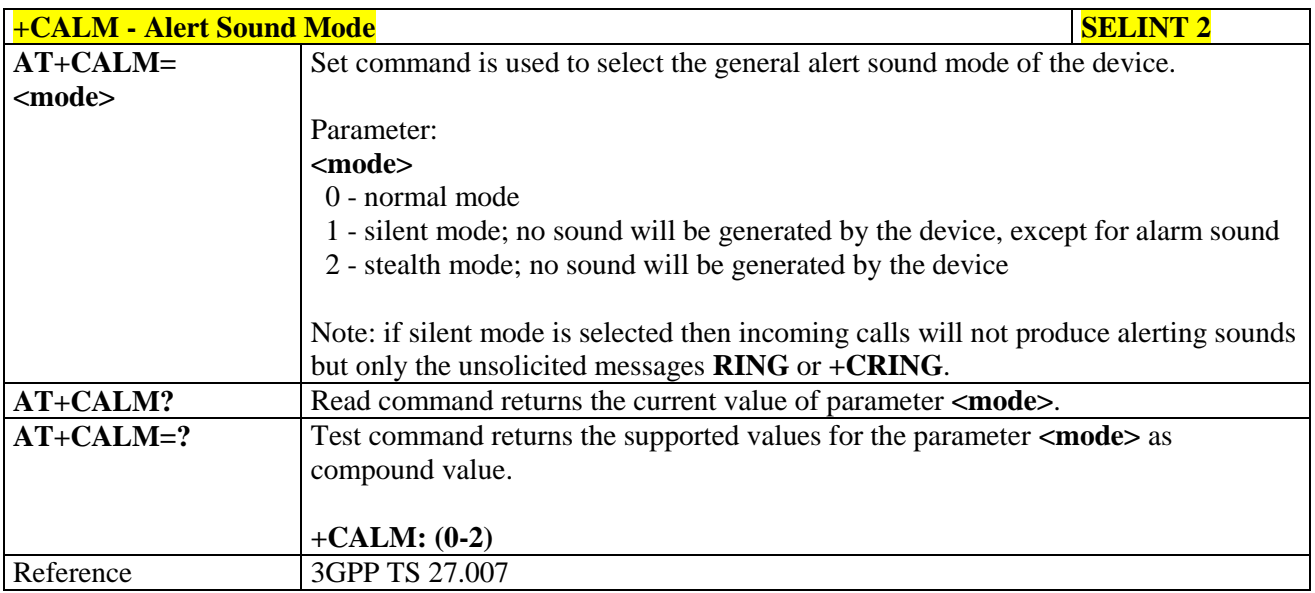

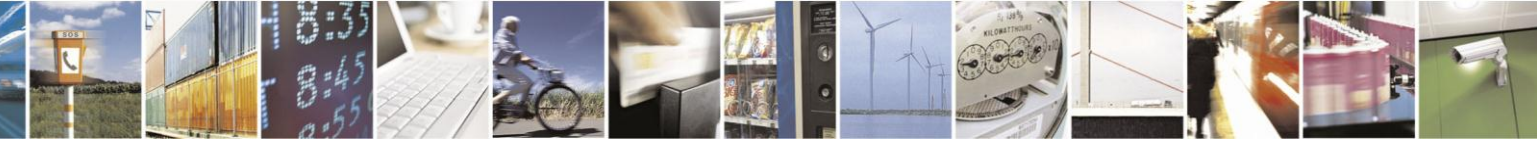

Reproduction forbidden without Telit Communications S.p.A. written authorization - All Rights Reserved Mod. 0809 2011-07 Rev.2

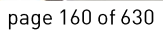

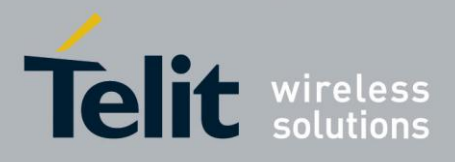

## **3.5.4.4.20. Ringer Sound Level - +CRSL**

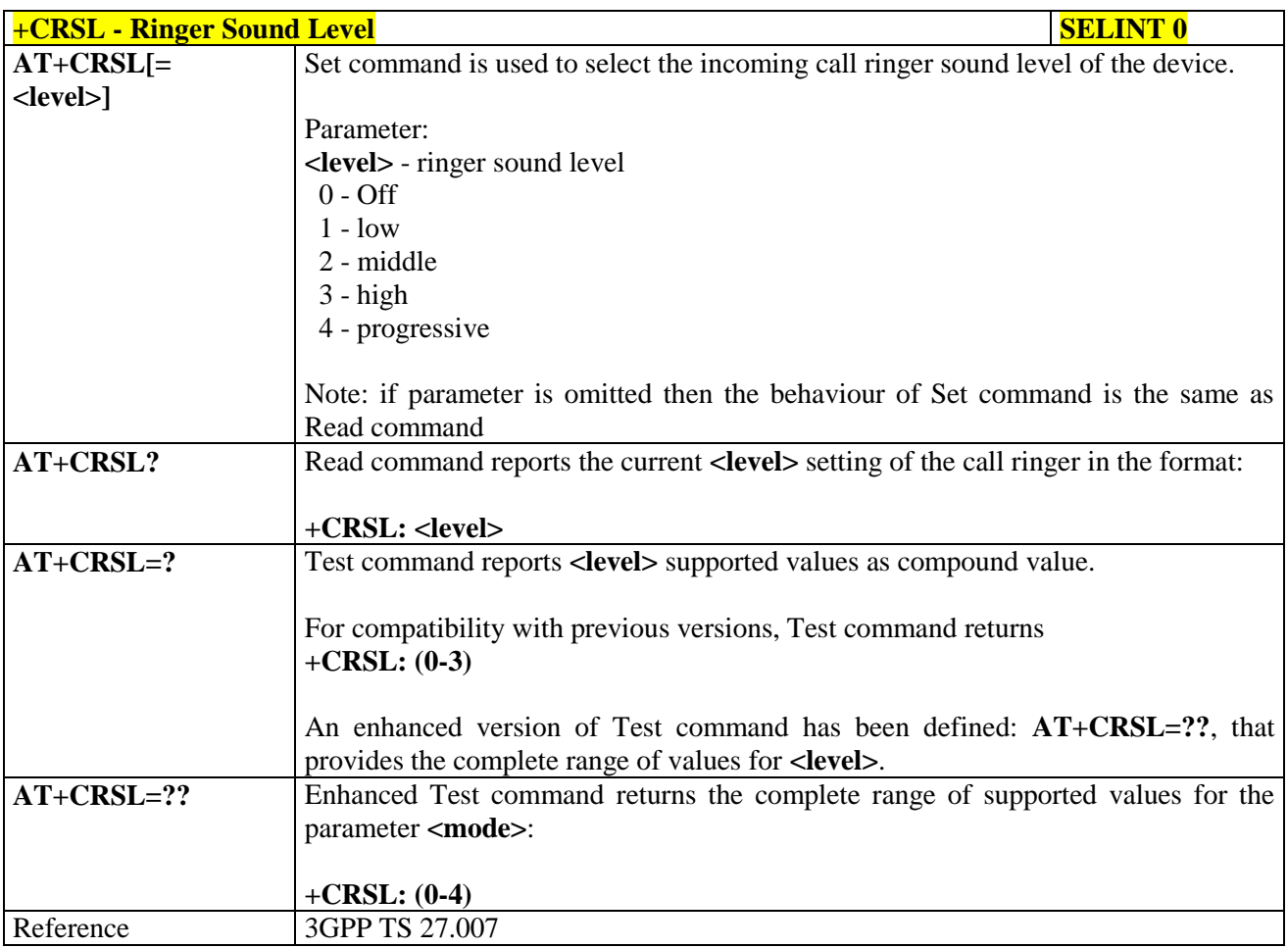

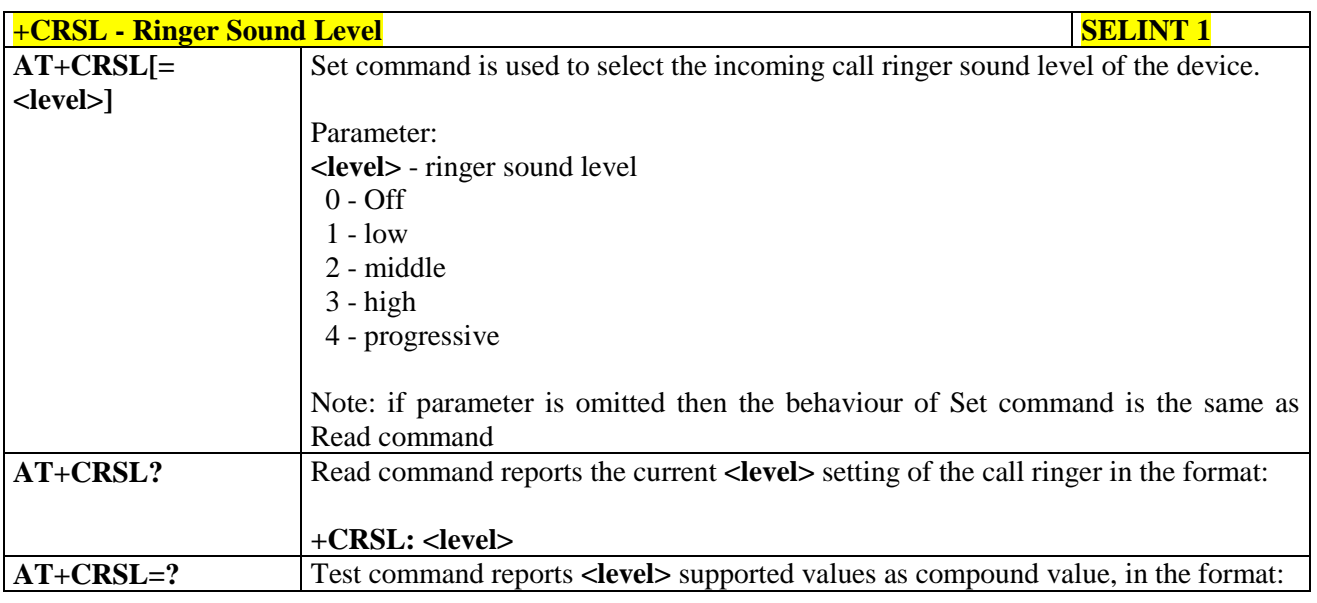

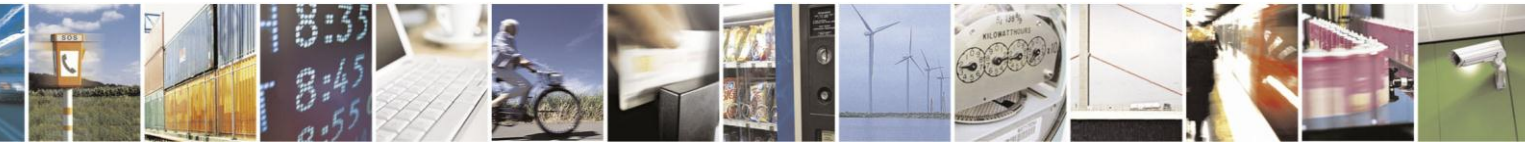

Reproduction forbidden without Telit Communications S.p.A. written authorization - All Rights Reserved Mod. 0809 2011-07 Rev.2

page 161 of 630

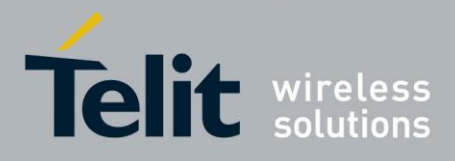

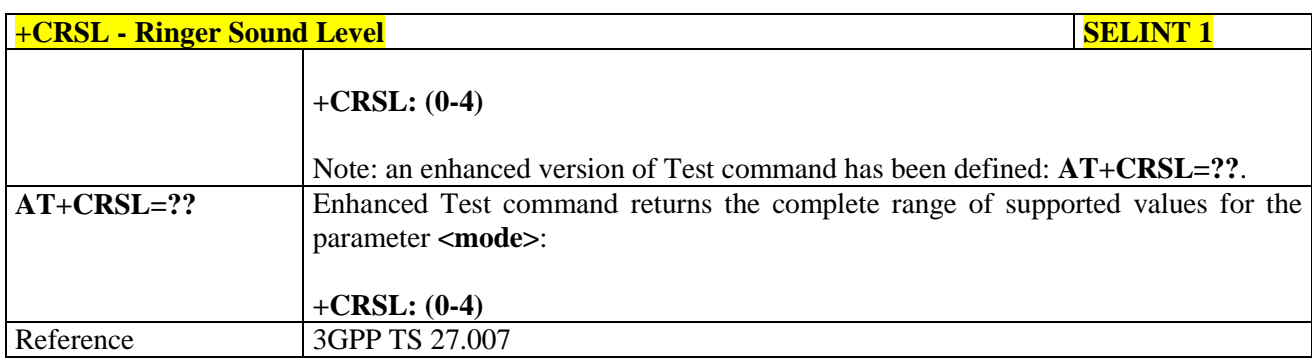

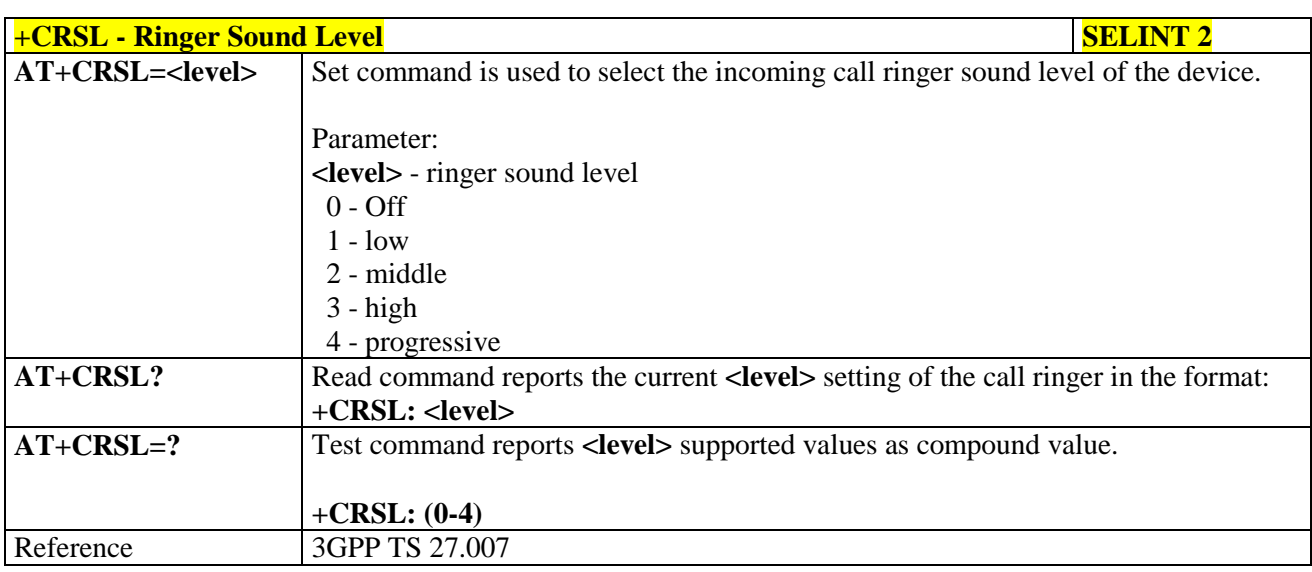

## **3.5.4.4.21. Loudspeaker Volume Level - +CLVL**

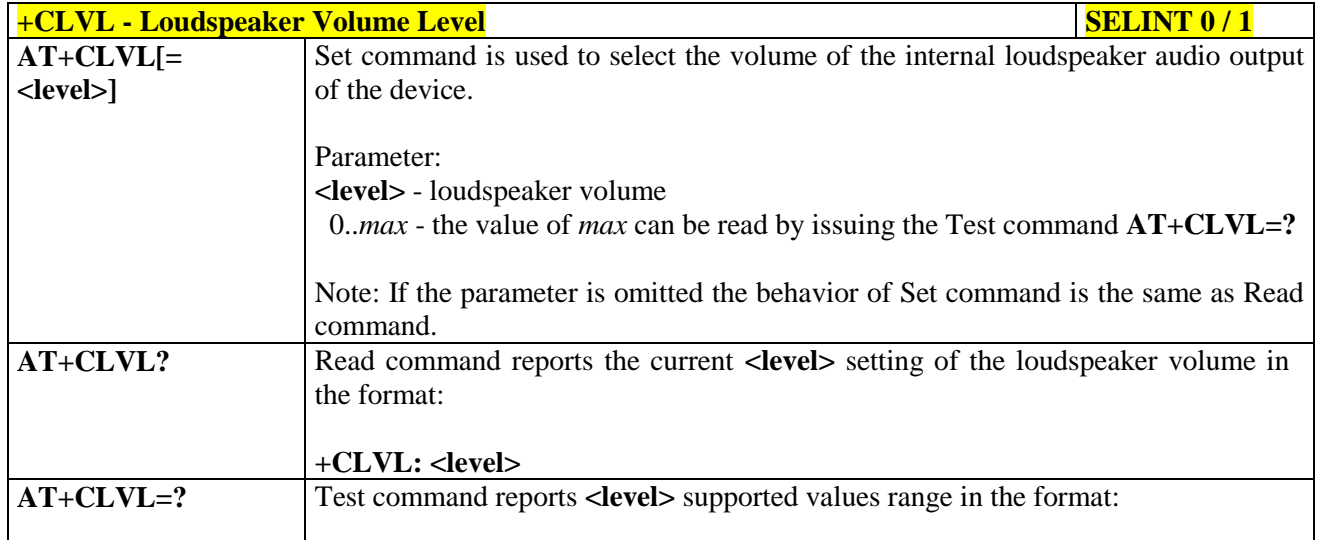

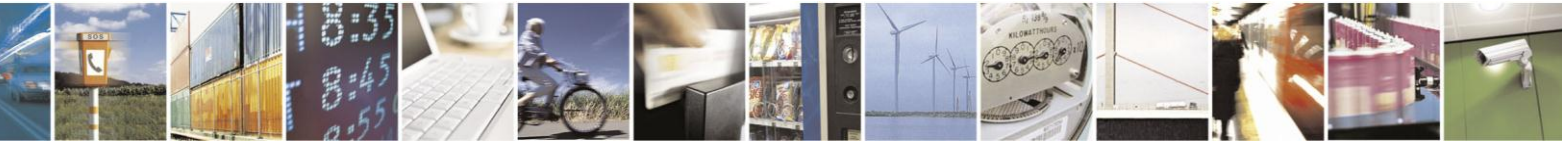

Reproduction forbidden without Telit Communications S.p.A. written authorization - All Rights Reserved Mod. 0809 2011-07 Rev.2

page 162 of 630

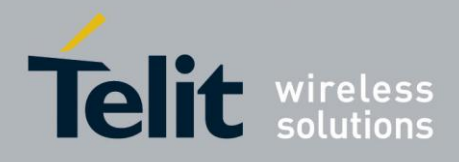

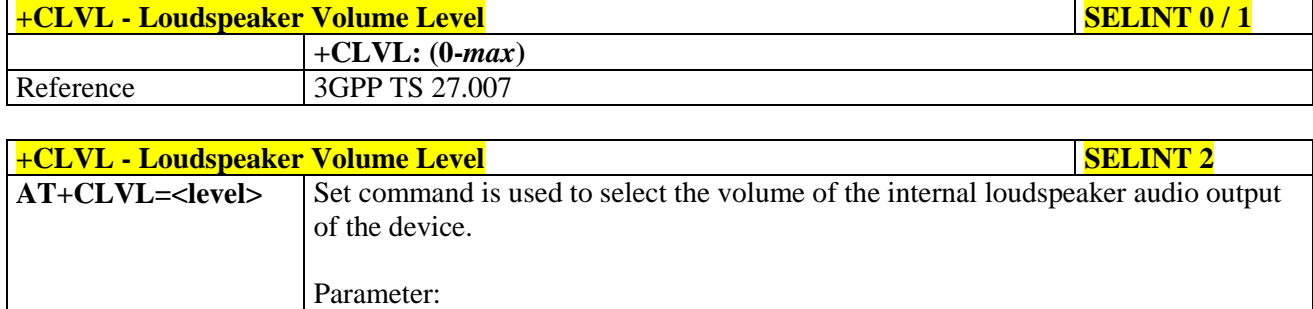

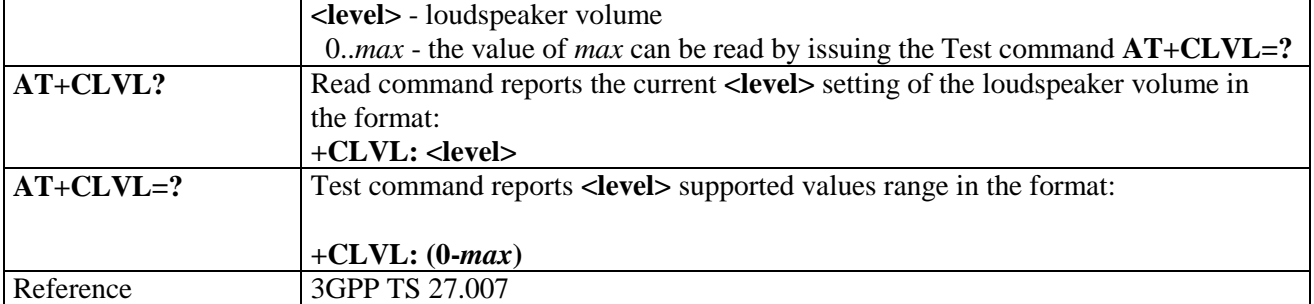

#### **3.5.4.4.22. Microphone Mute Control - +CMUT**

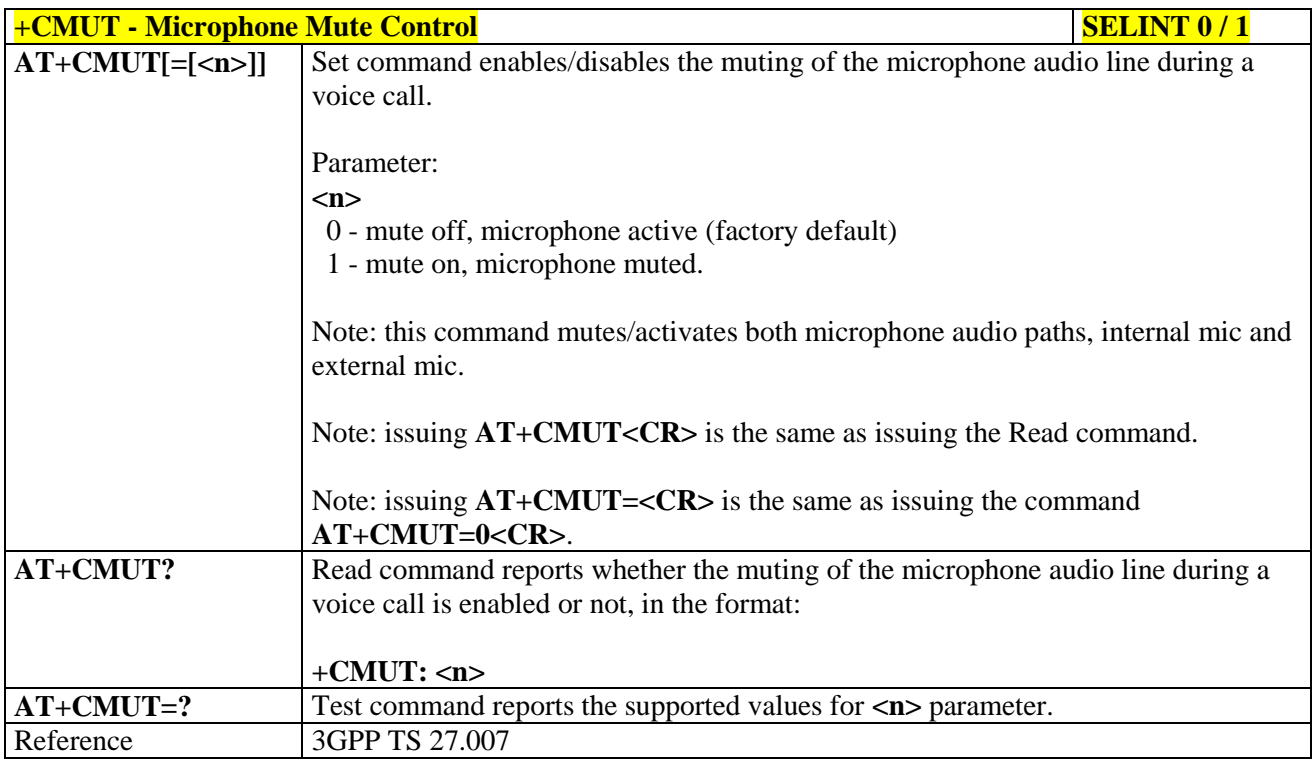

# **+CMUT - Microphone Mute Control SELINT 2 AT+CMUT=<n>** Set command enables/disables the muting of the microphone audio line during a

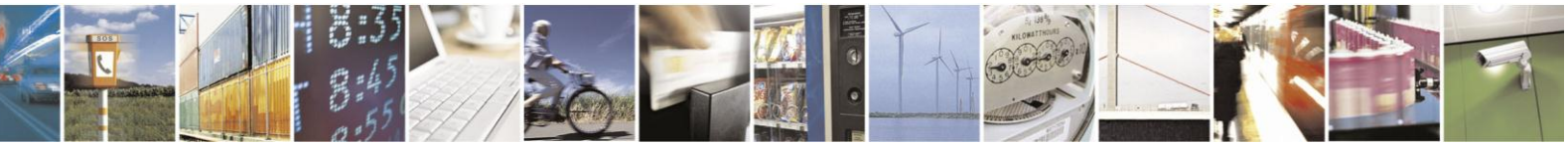

Reproduction forbidden without Telit Communications S.p.A. written authorization - All Rights Reserved Mod. 0809 2011-07 Rev.2

page 163 of 630

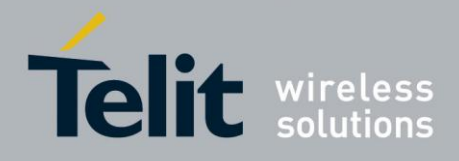

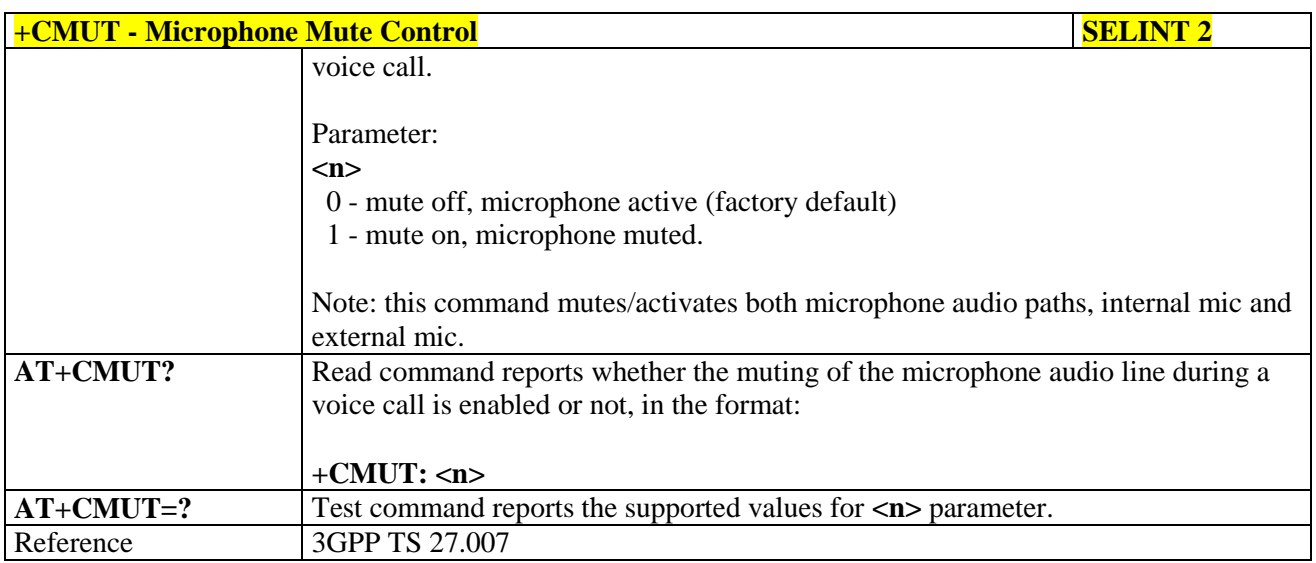

#### **3.5.4.4.23. Silence command - +CSIL**

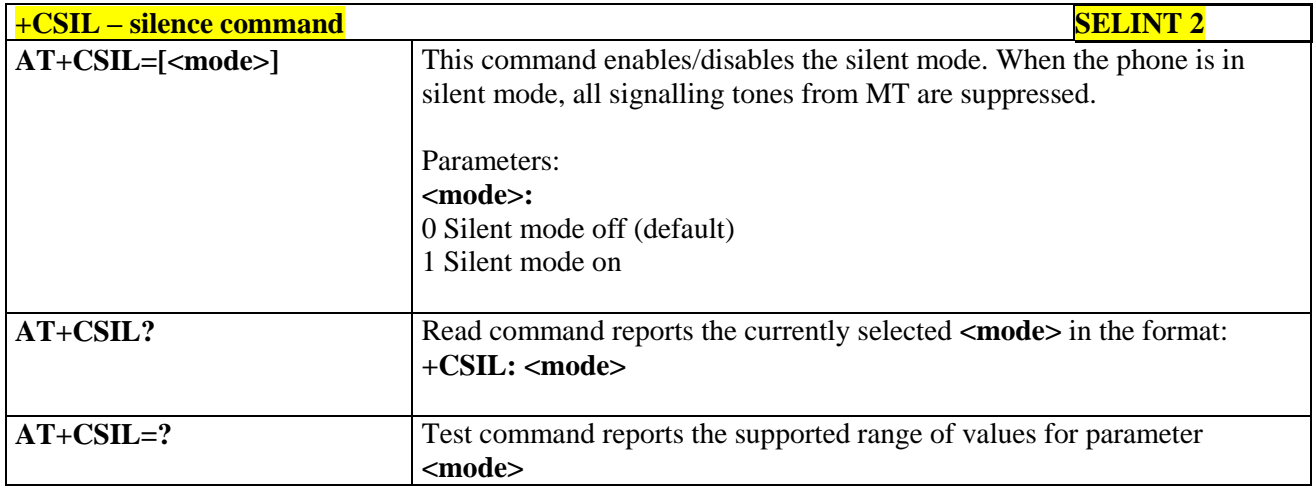

#### **3.5.4.4.24. Accumulated Call Meter - +CACM**

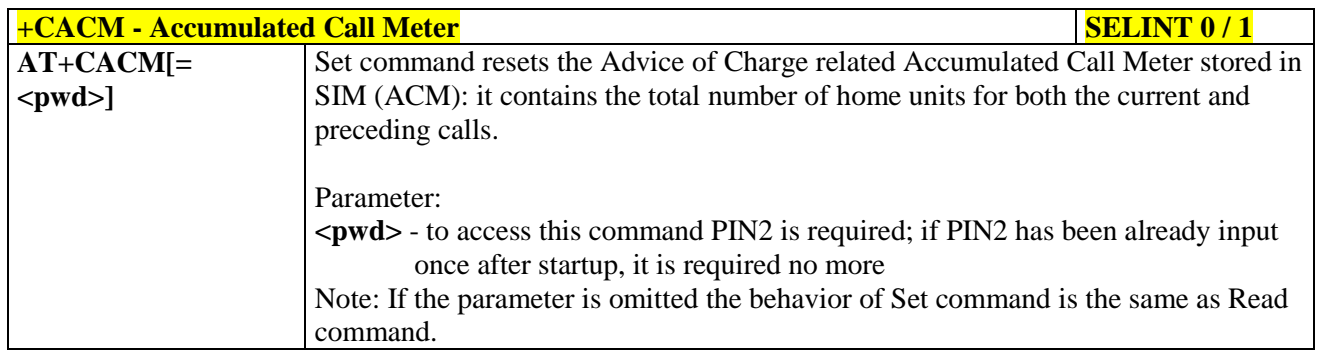

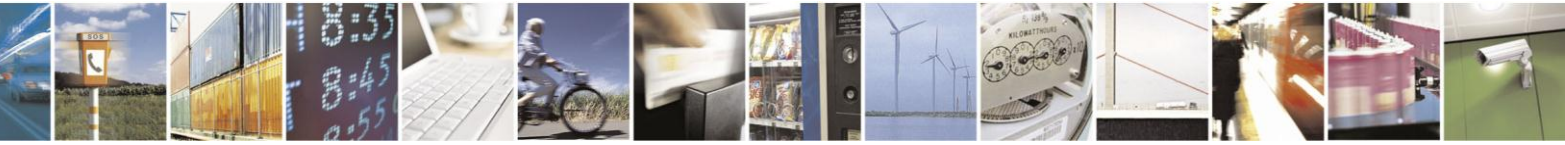

Reproduction forbidden without Telit Communications S.p.A. written authorization - All Rights Reserved Mod. 0809 2011-07 Rev.2

page 164 of 630

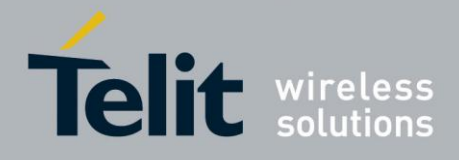

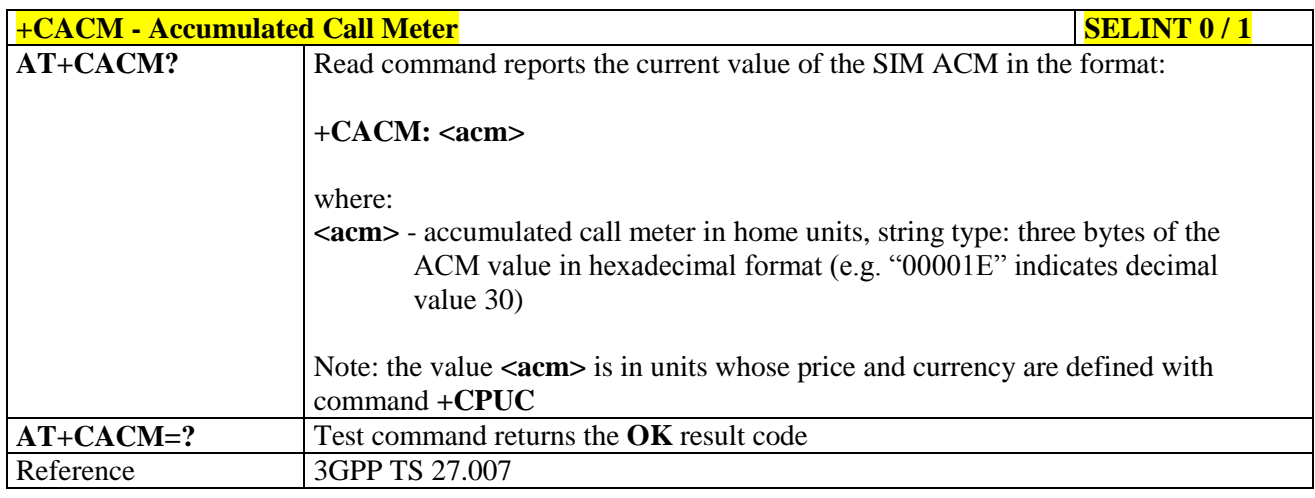

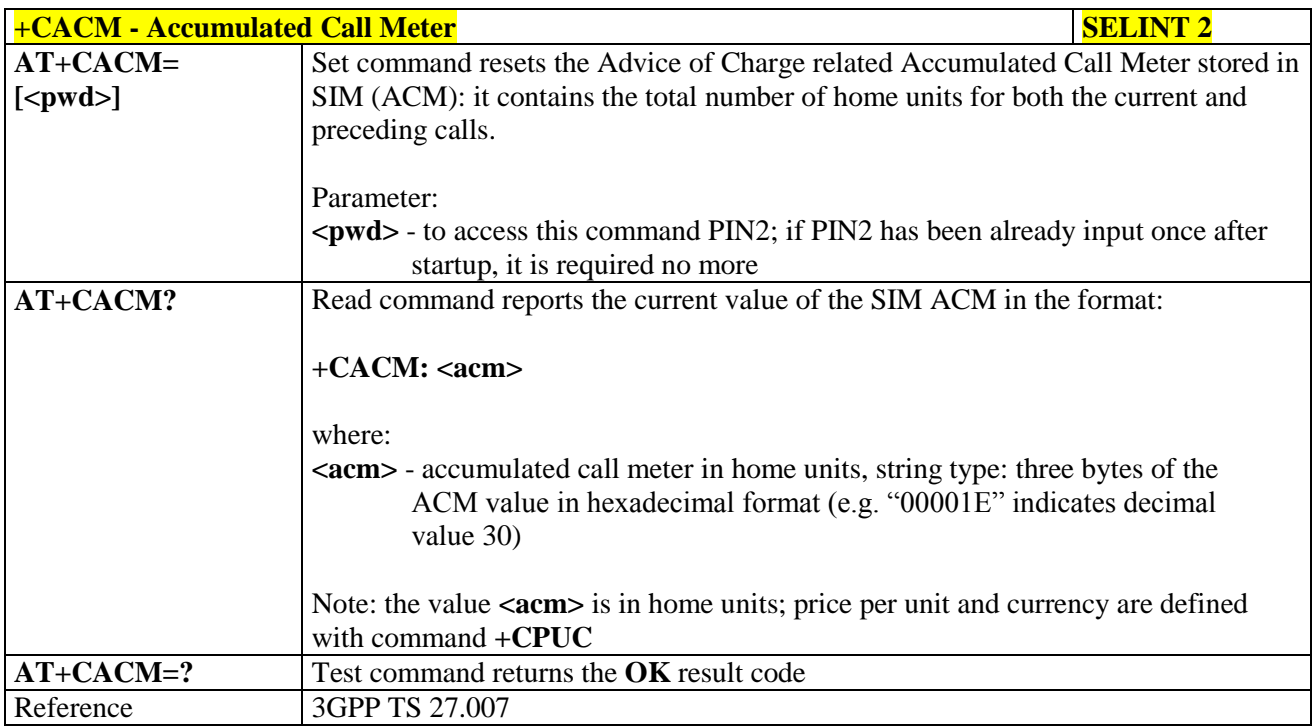

#### $3.5.4.4.25.$ **Accumulated Call Meter Maximum - +CAMM**

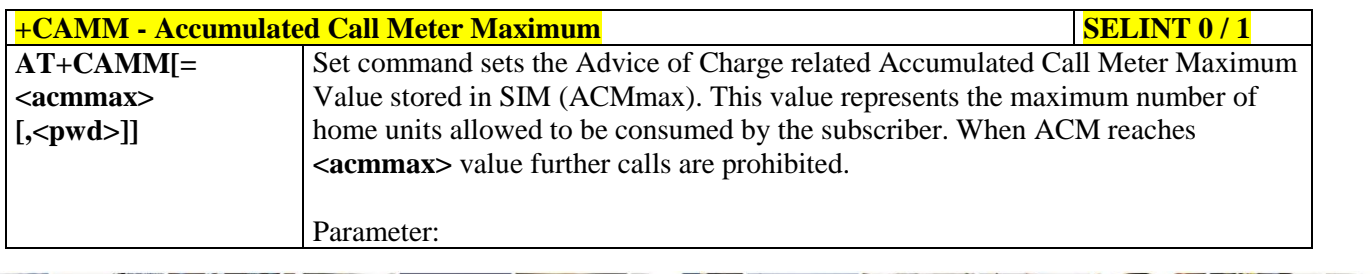

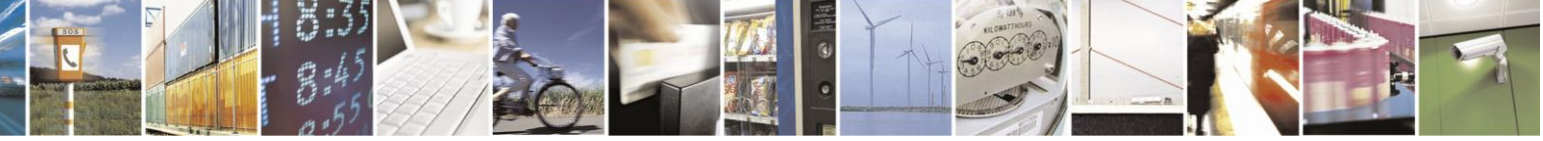

Reproduction forbidden without Telit Communications S.p.A. written authorization - All Rights Reserved Mod. 0809 2011-07 Rev.2

page 165 of 630

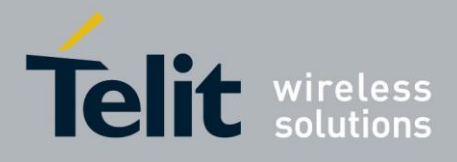

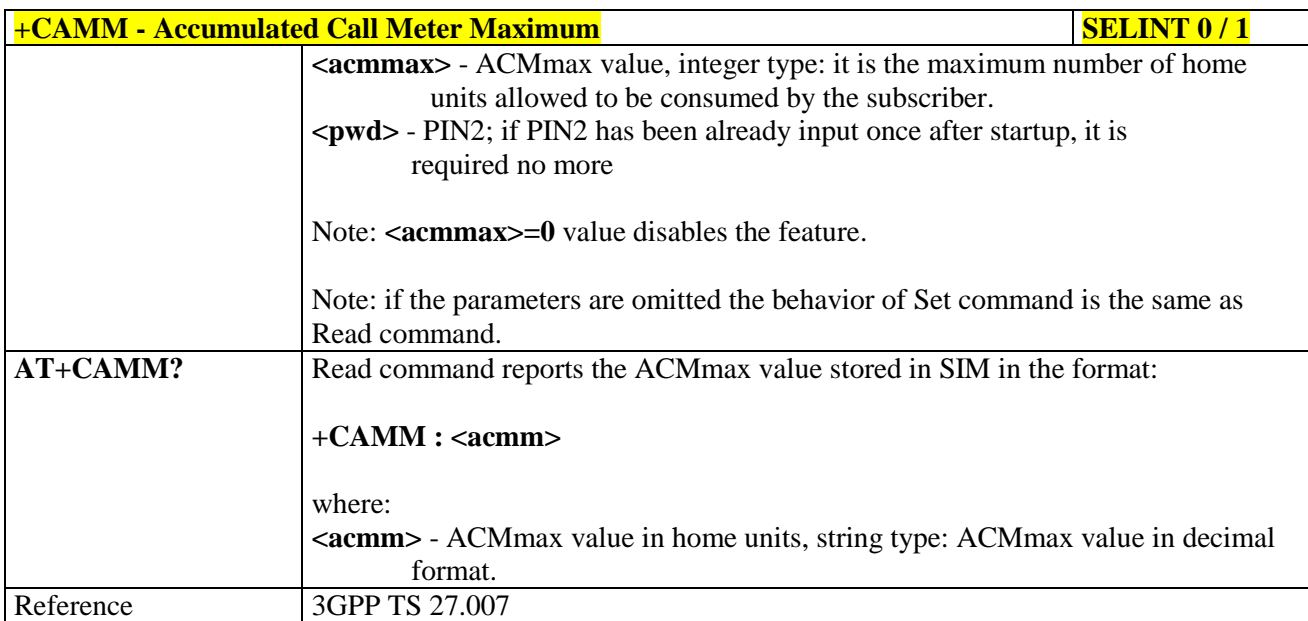

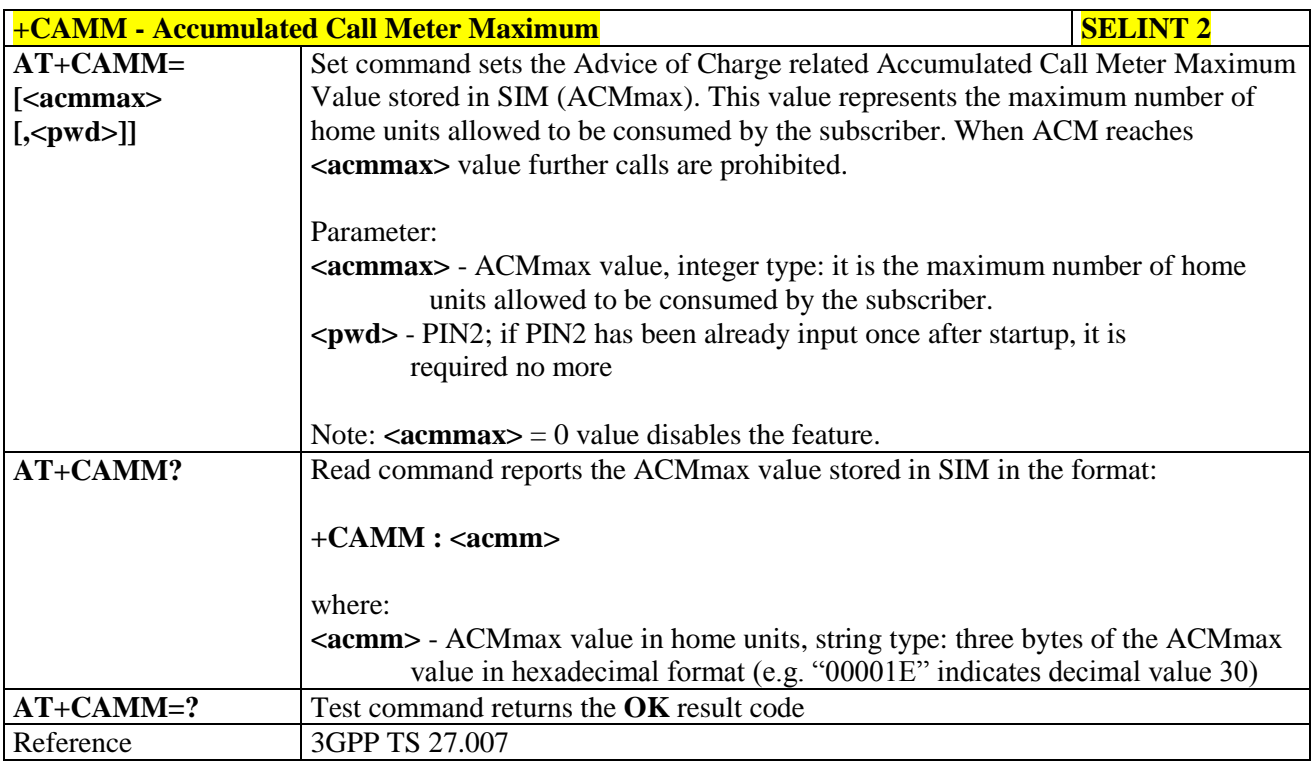

#### **3.5.4.4.26. Price per Unit and Currency Table - +CPUC**

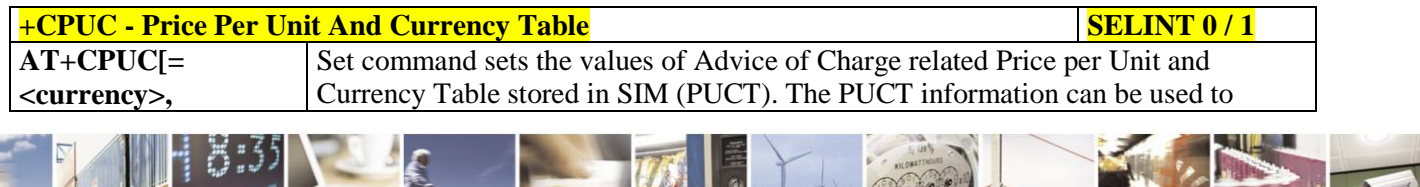

 $\mathcal{O}$ Reproduction forbidden without Telit Communications S.p.A. written authorization - All Rights Reserved Mod. 0809 2011-07 Rev.2

page 166 of 630

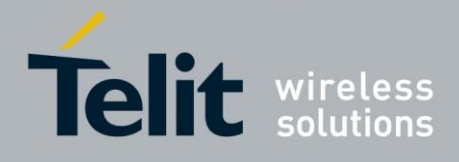

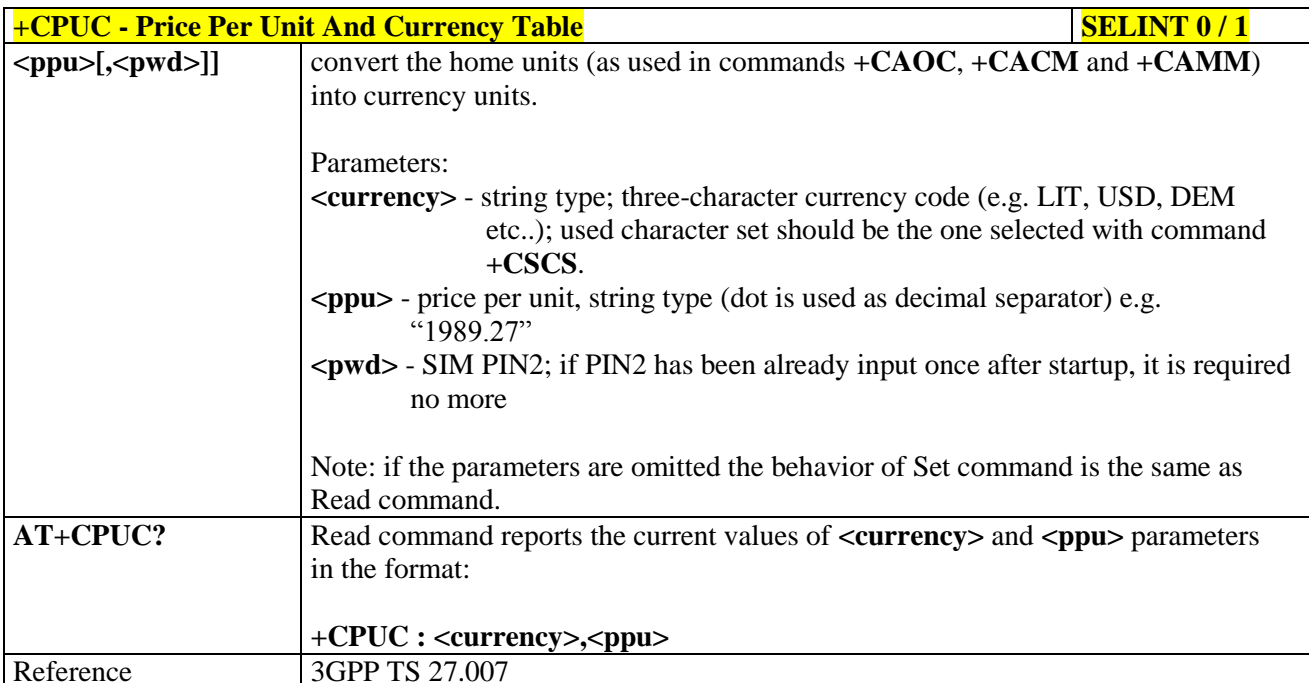

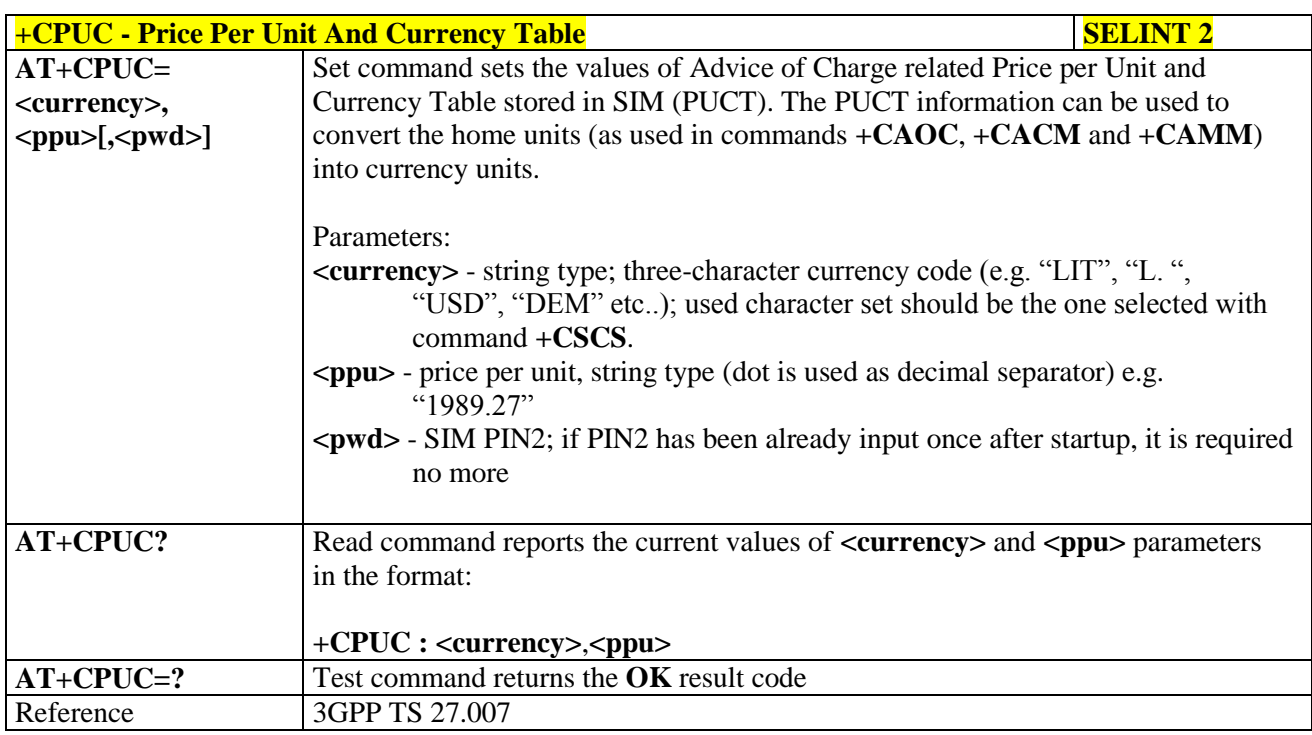

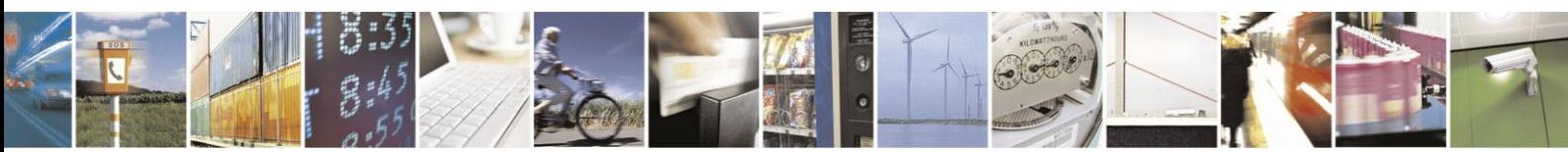

Reproduction forbidden without Telit Communications S.p.A. written authorization - All Rights Reserved Mod. 0809 2011-07 Rev.2

page 167 of 630

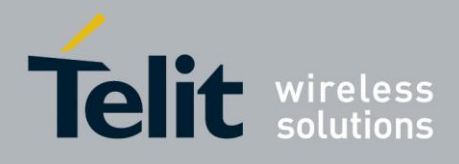

#### **3.5.4.4.27. Call meter maximum event - +CCWE**

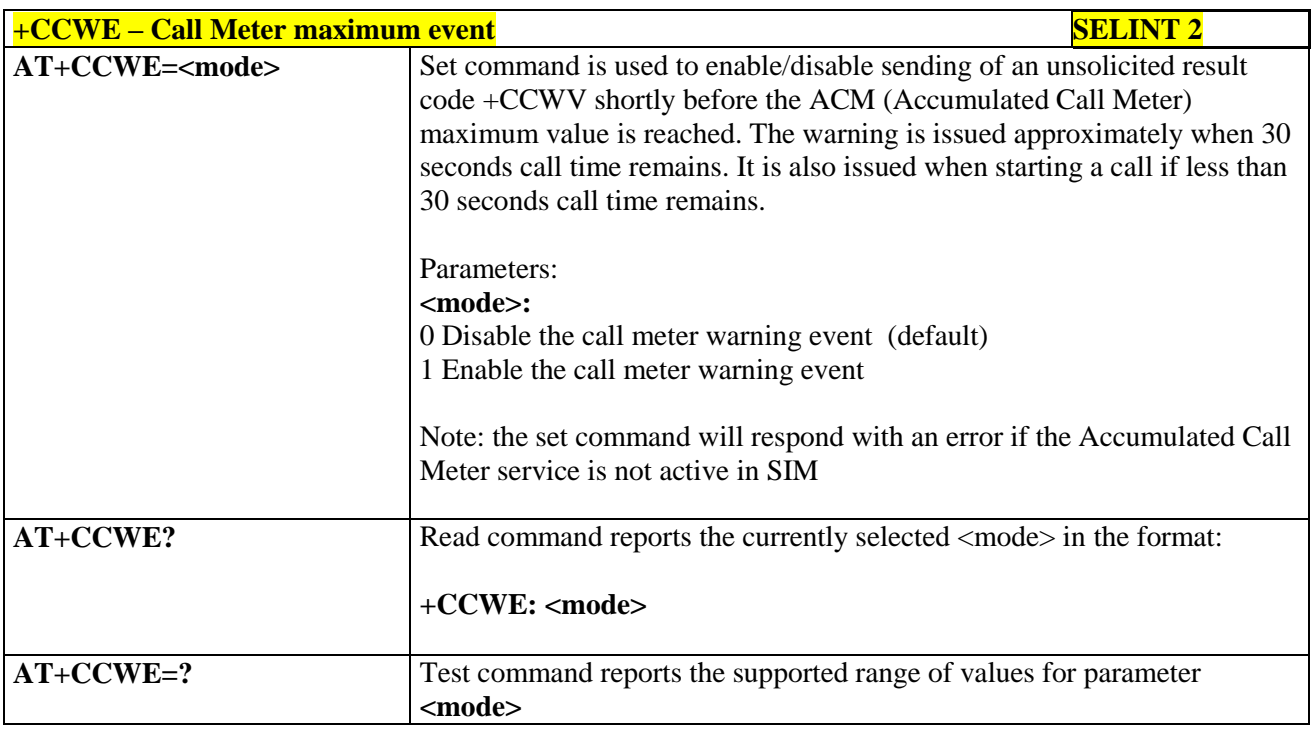

#### **3.5.4.4.28. Available AT Commands - +CLAC**

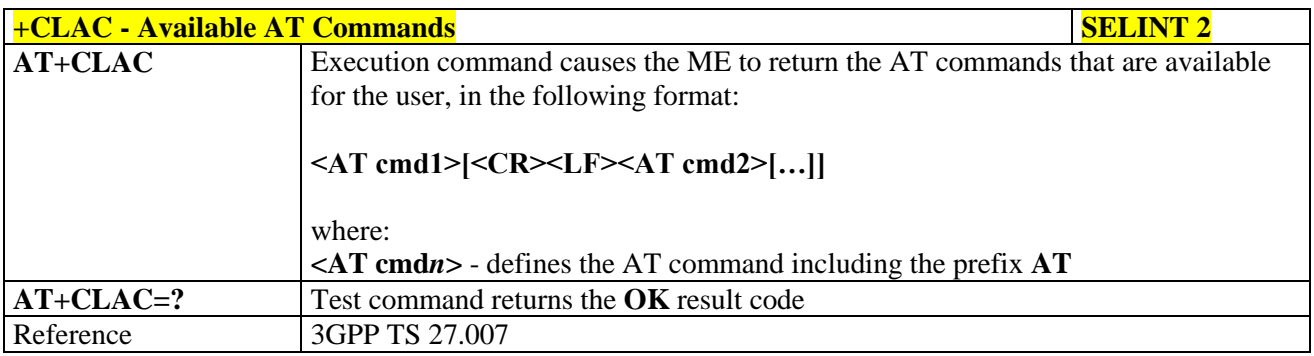

#### **3.5.4.4.29. Delete Alarm - +CALD**

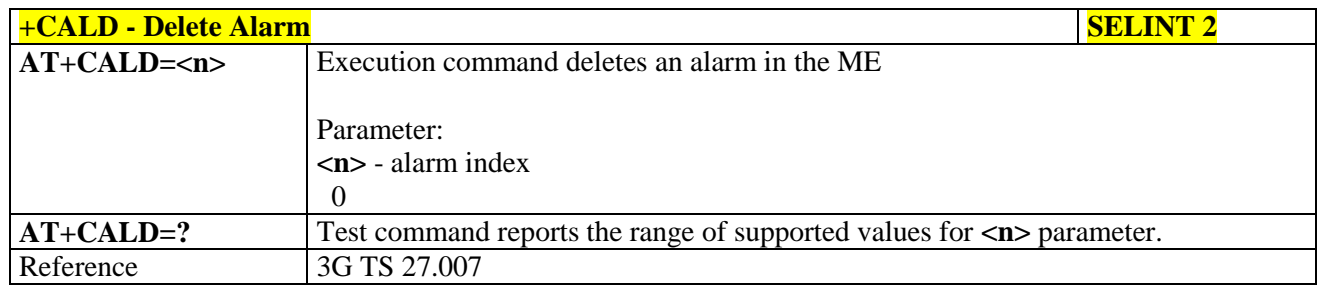

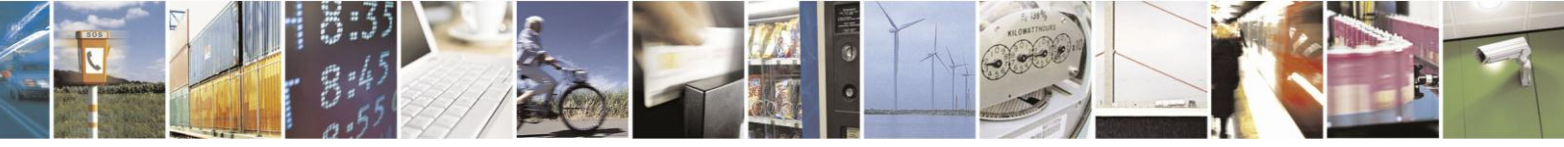

Reproduction forbidden without Telit Communications S.p.A. written authorization - All Rights Reserved Mod. 0809 2011-07 Rev.2

page 168 of 630

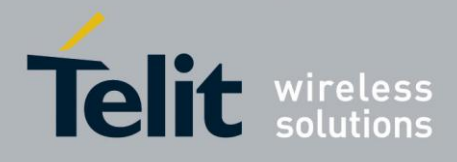

#### **3.5.4.4.30. Read ICCID - +CCID**

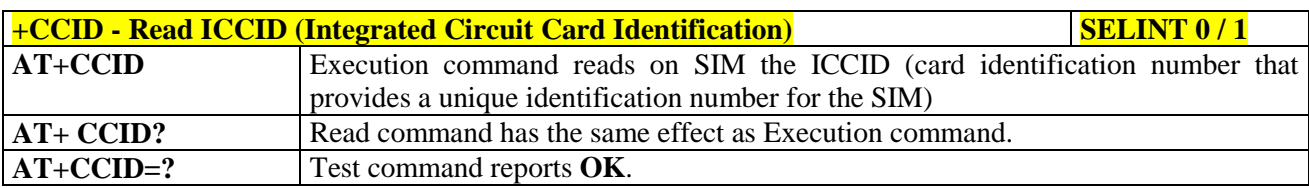

#### **3.5.4.4.31. Generic SIM access - +CSIM**

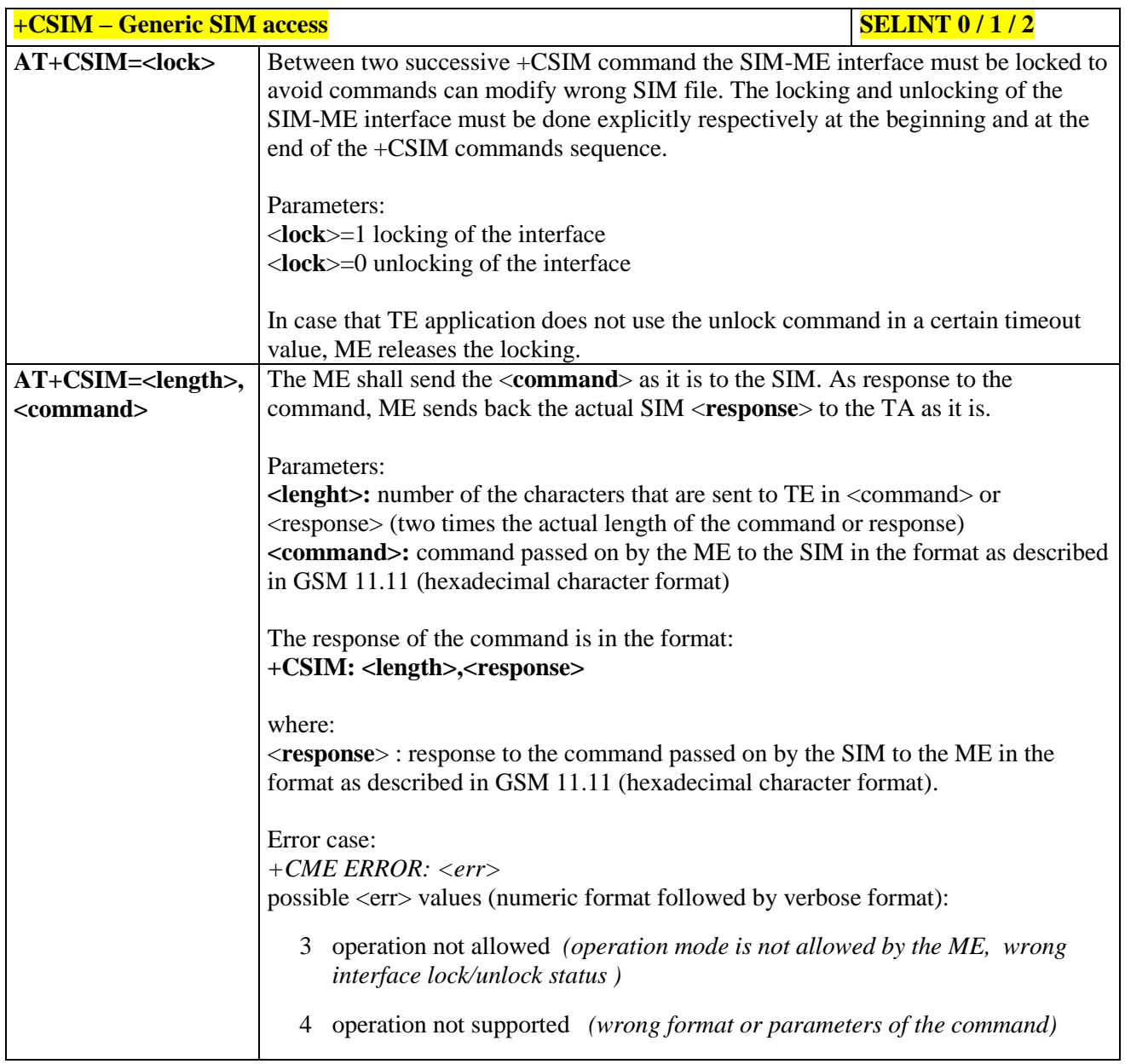

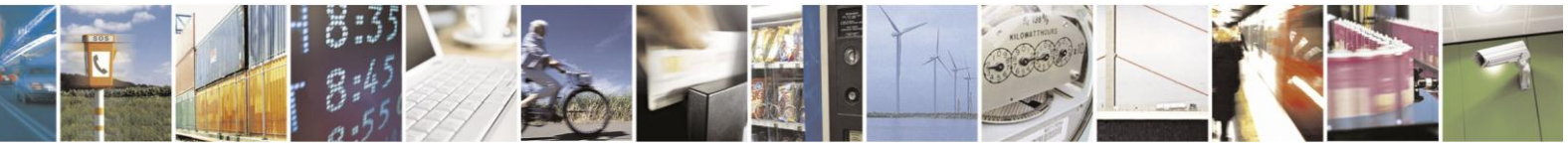

Reproduction forbidden without Telit Communications S.p.A. written authorization - All Rights Reserved Mod. 0809 2011-07 Rev.2

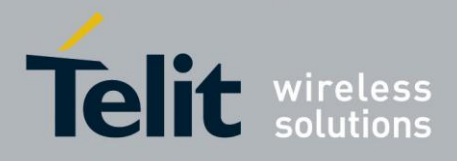

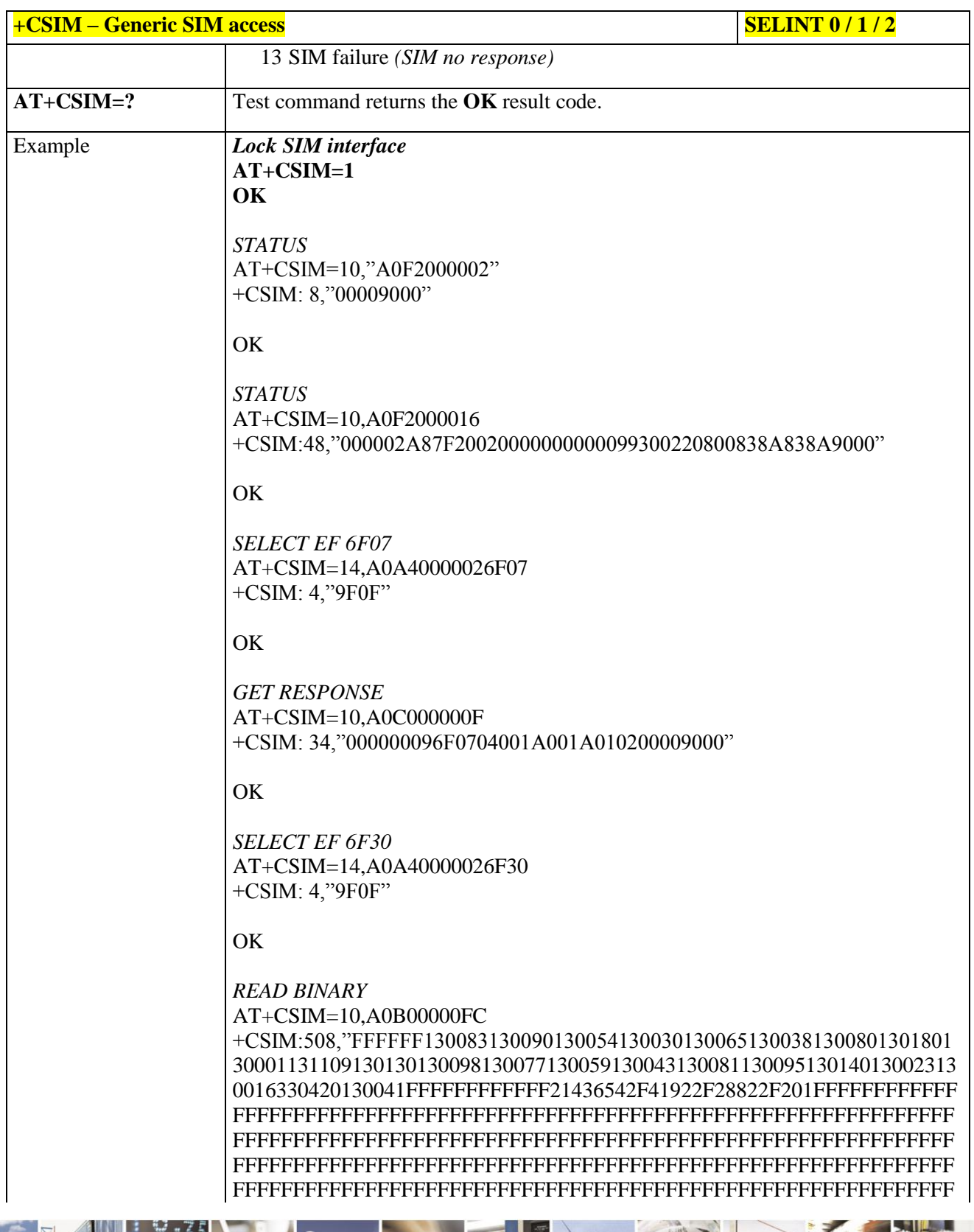

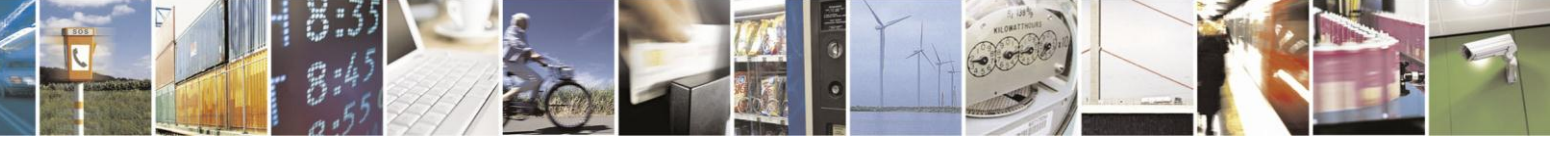

Reproduction forbidden without Telit Communications S.p.A. written authorization - All Rights Reserved Mod. 0809 2011-07 Rev.2

page 170 of 630

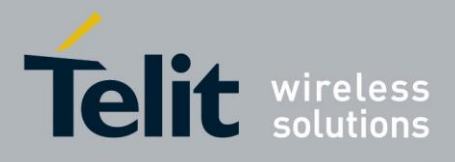

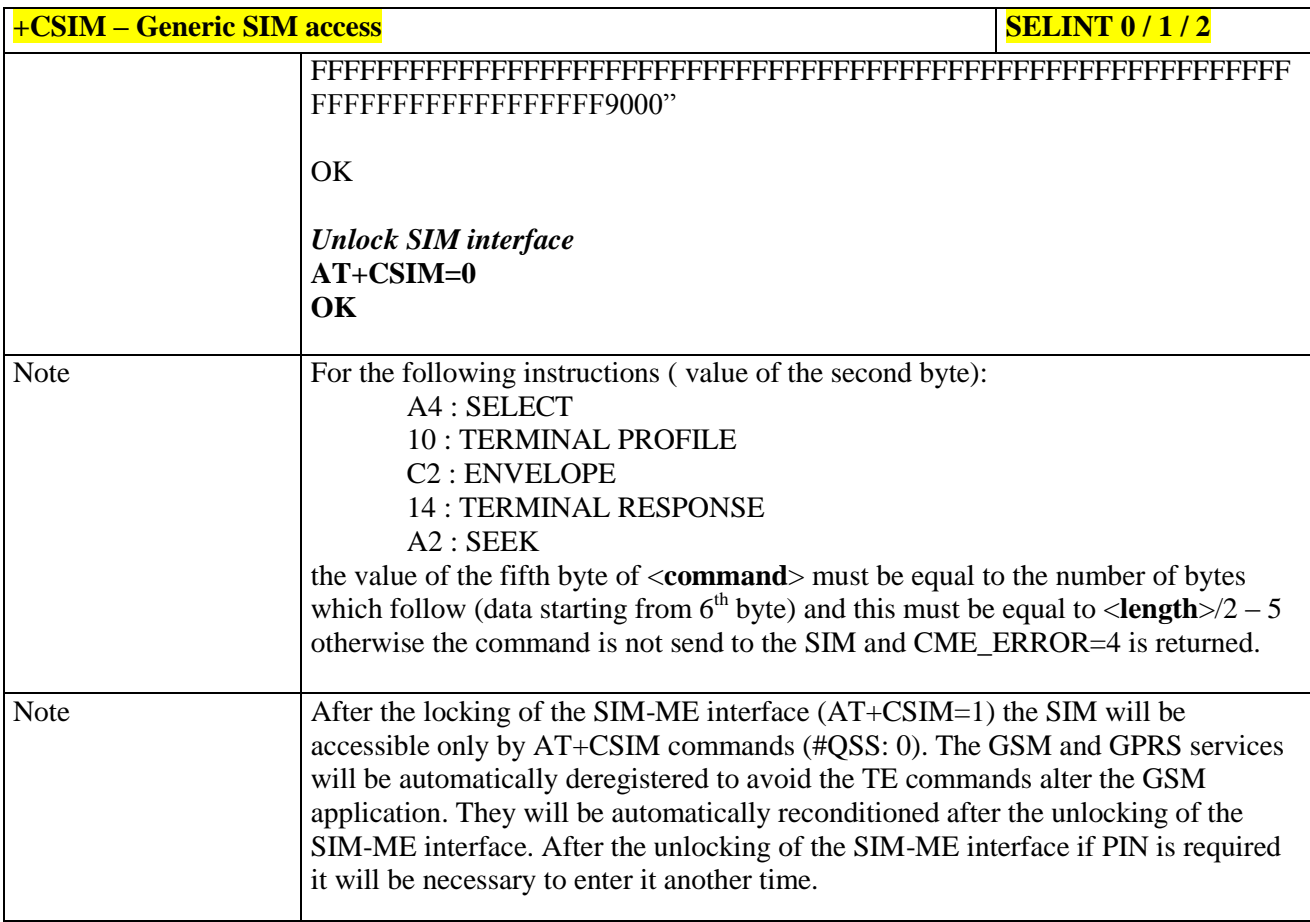

#### **3.5.4.4.32. Set Voice Mail Number - +CSVM**

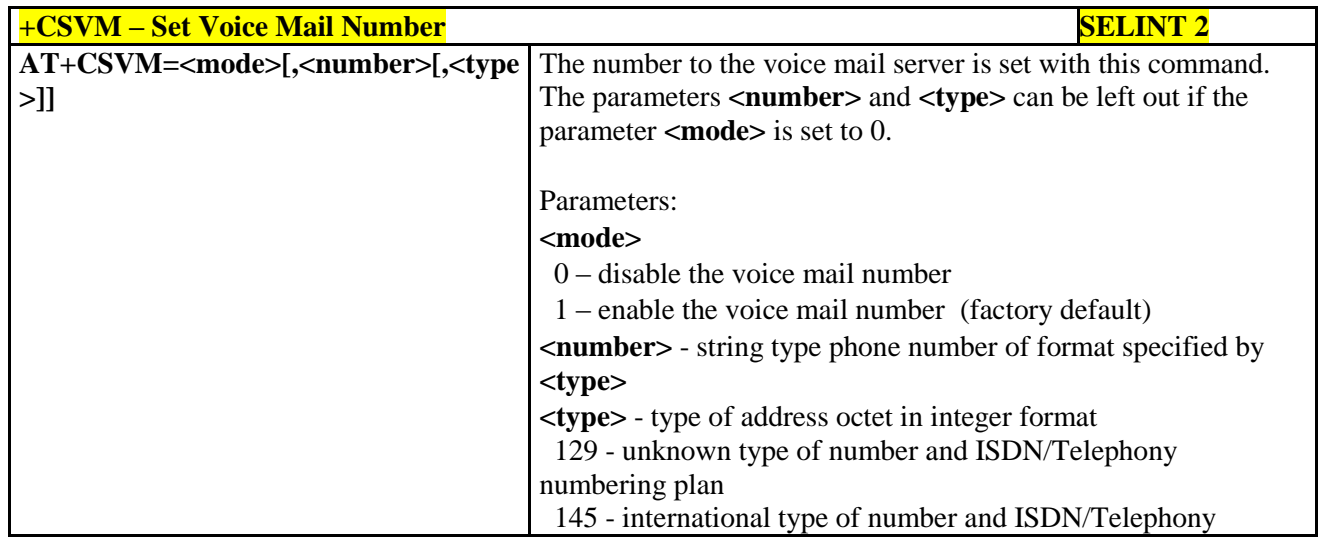

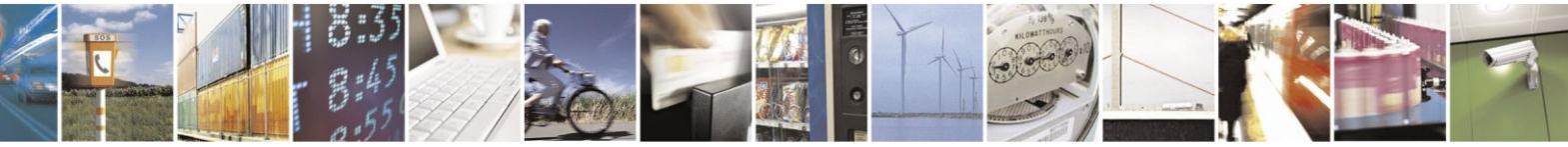

Reproduction forbidden without Telit Communications S.p.A. written authorization - All Rights Reserved Mod. 0809 2011-07 Rev.2

page 171 of 630

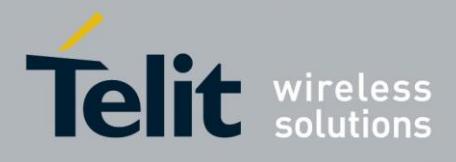

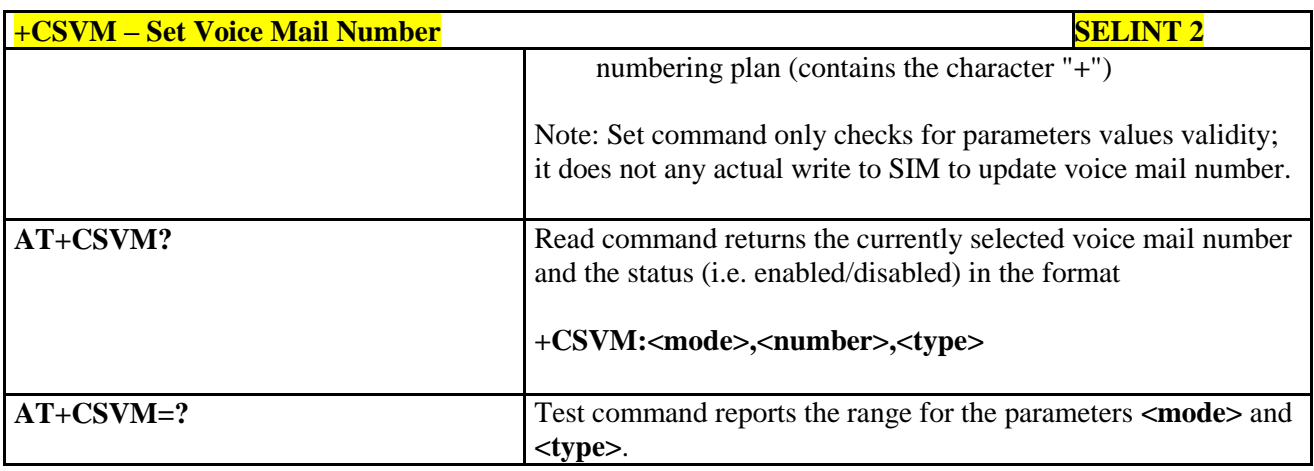

### **3.5.4.5. Mobile Equipment Errors**

#### **3.5.4.5.1. Report Mobile Equipment Error - +CMEE**

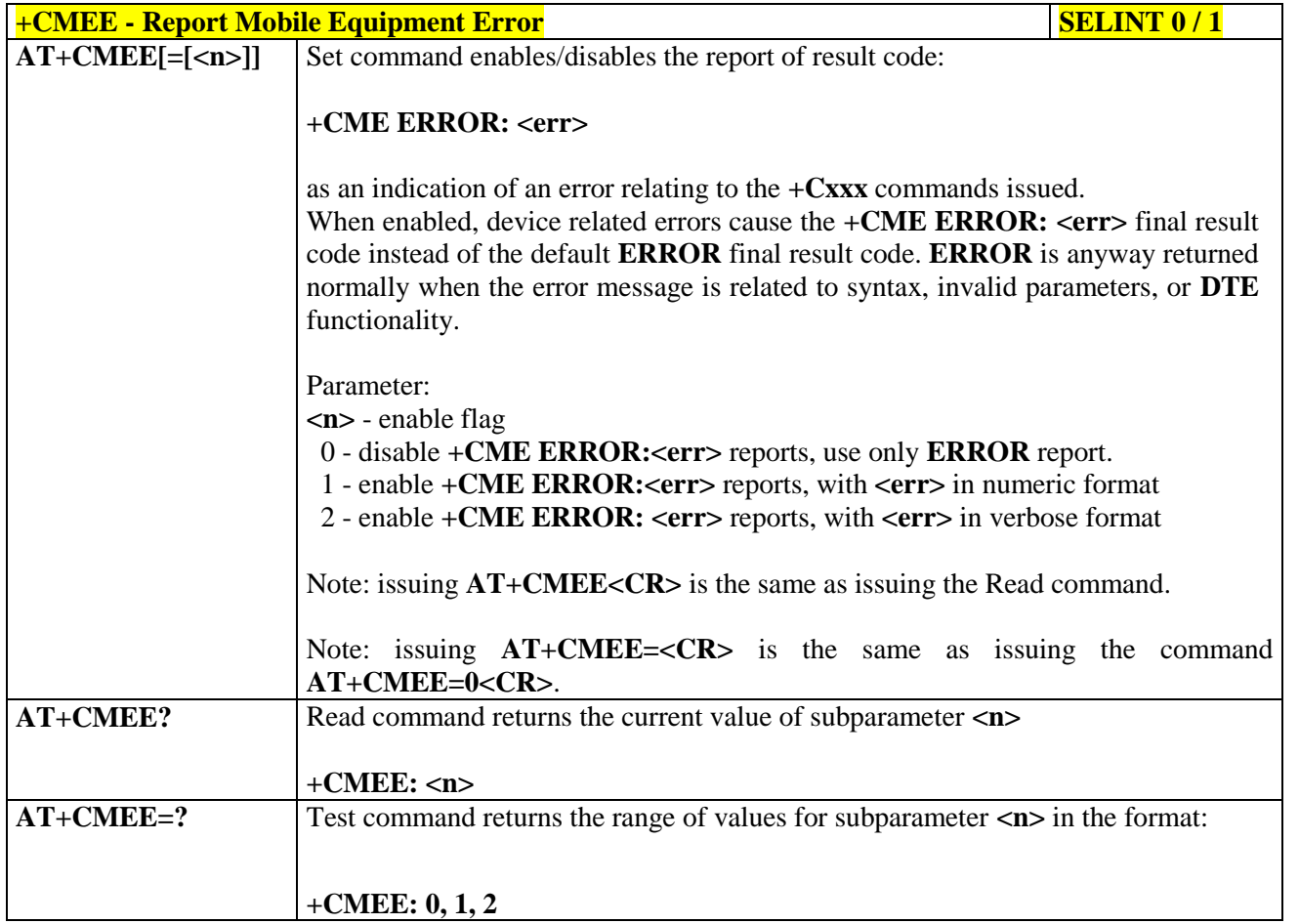

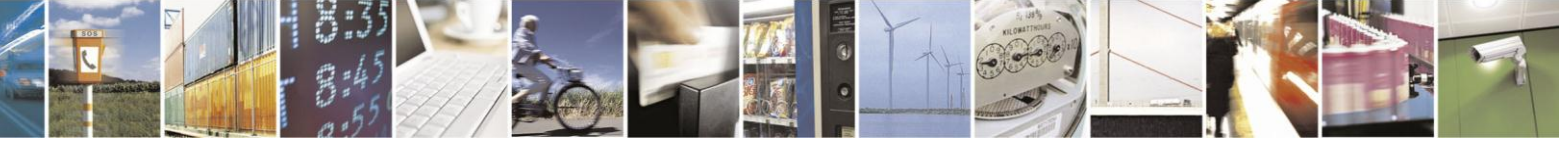

Reproduction forbidden without Telit Communications S.p.A. written authorization - All Rights Reserved Mod. 0809 2011-07 Rev.2

page 172 of 630

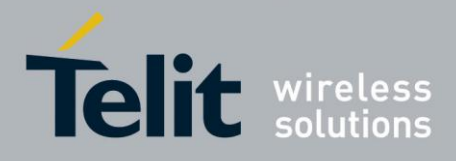

#### AT Commands Reference Guide  $23<sup>°</sup>$

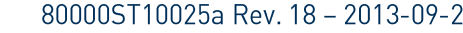

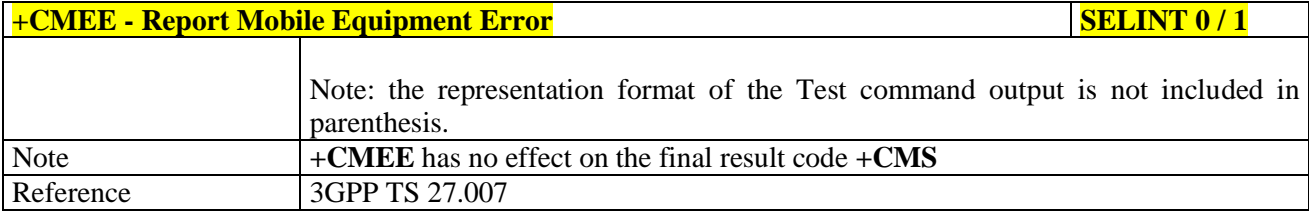

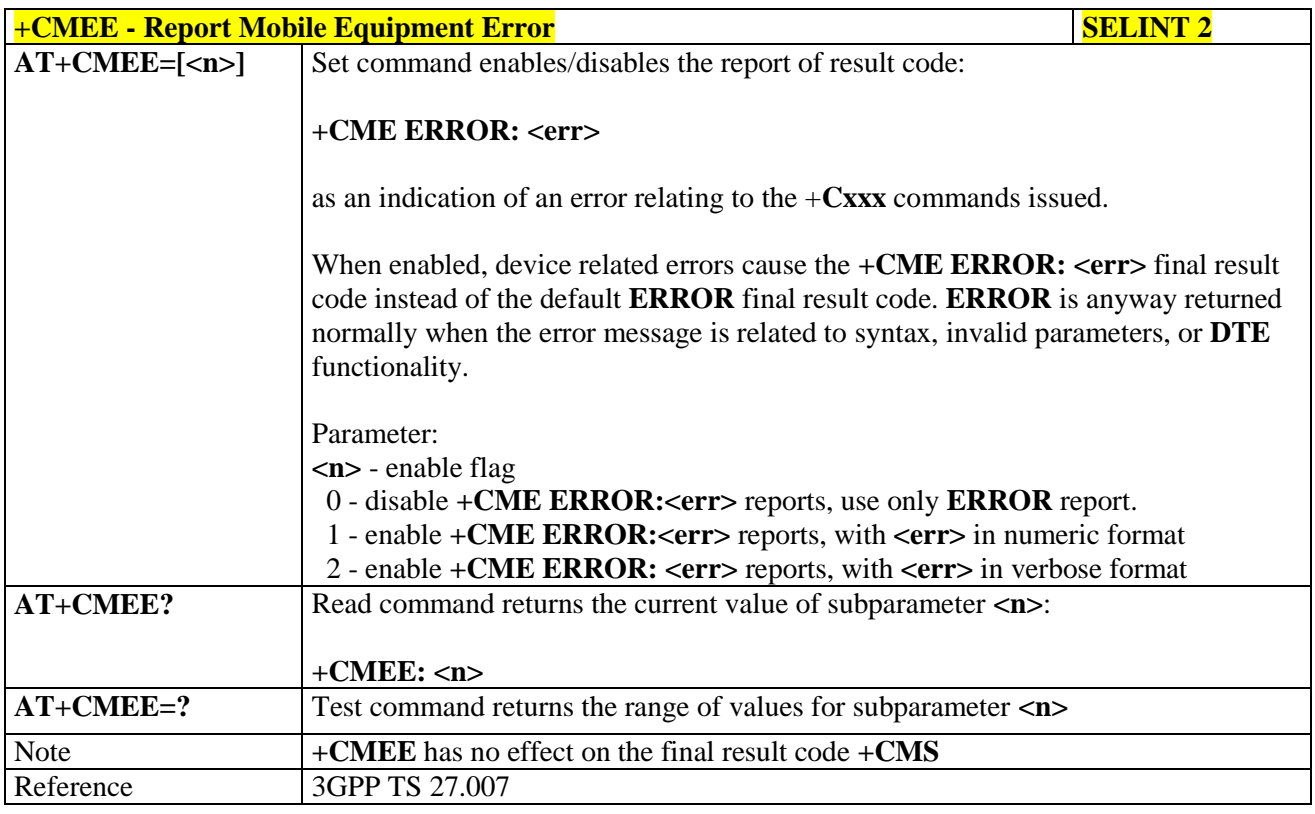

#### **3.5.4.5.2. Set CMEE mode - #CMEEMODE**

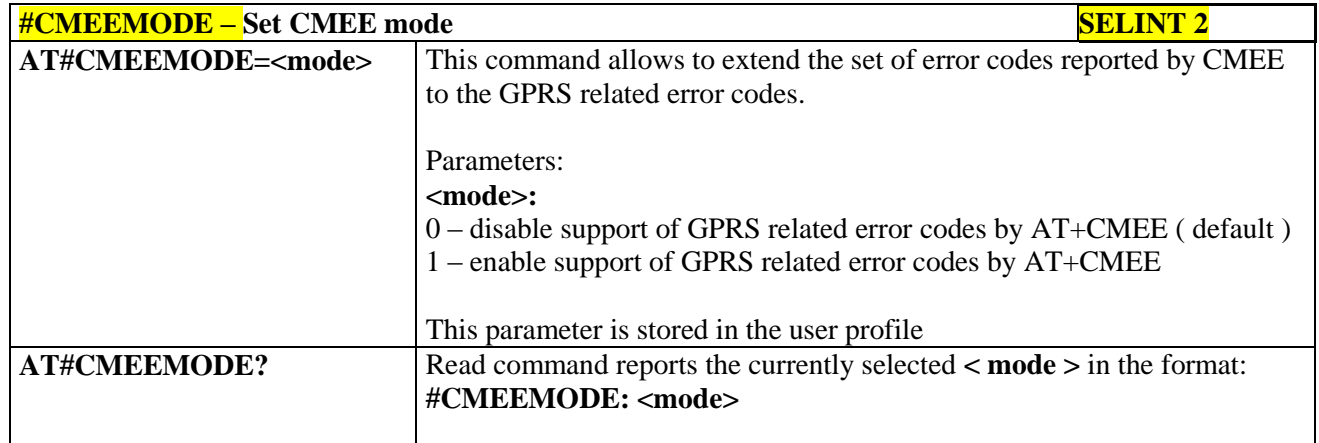

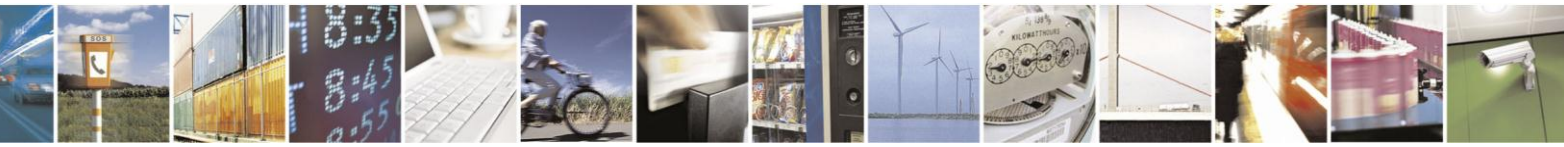

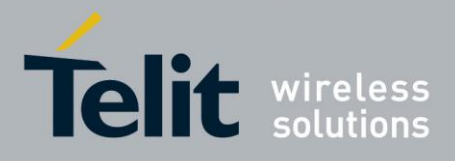

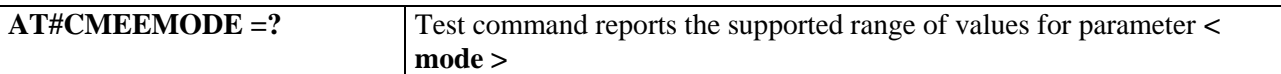

## **3.5.4.6. Voice Control**

#### **3.5.4.6.1. DTMF Tones Transmission - +VTS**

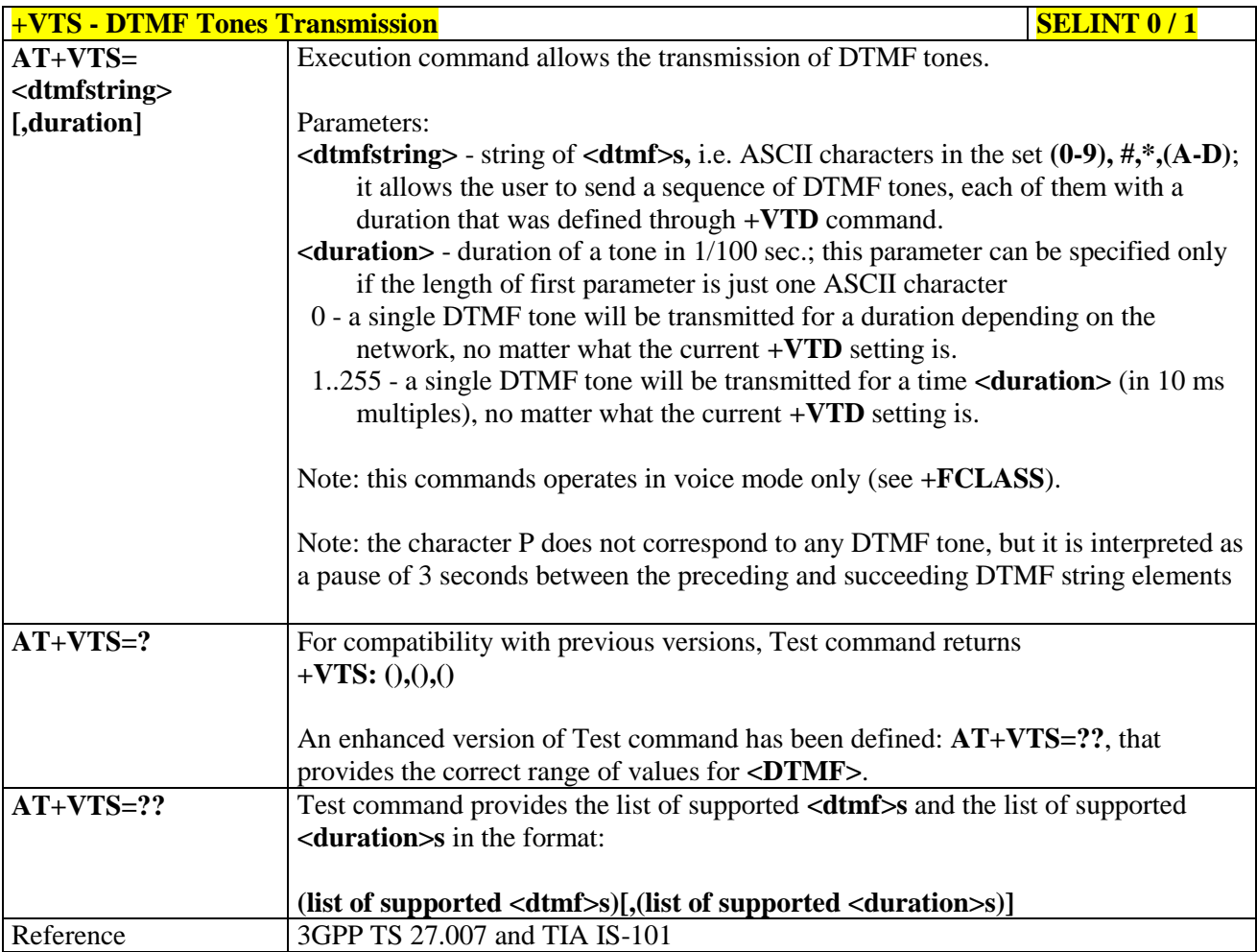

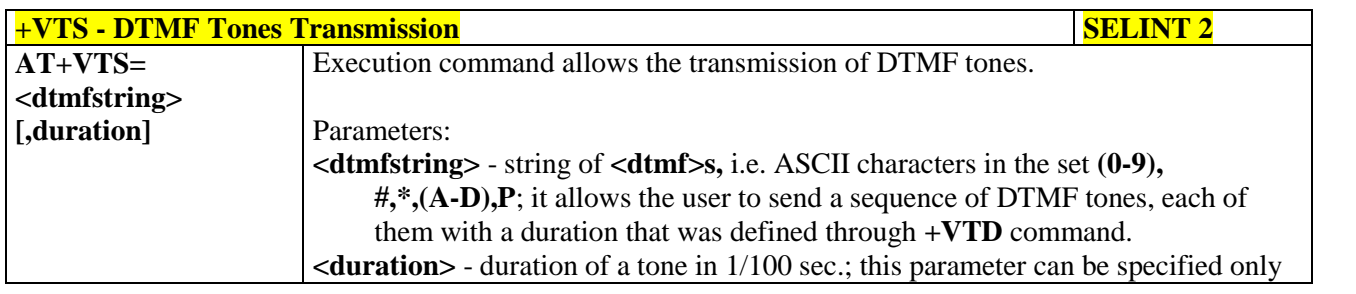

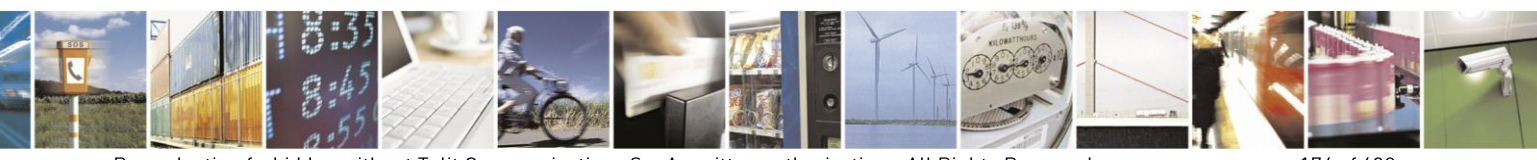

Reproduction forbidden without Telit Communications S.p.A. written authorization - All Rights Reserved Mod. 0809 2011-07 Rev.2

page 174 of 630

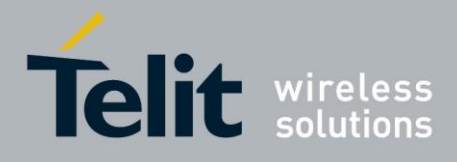

# AT Commands Reference Guide

80000ST10025a Rev. 18 - 2013-09-23

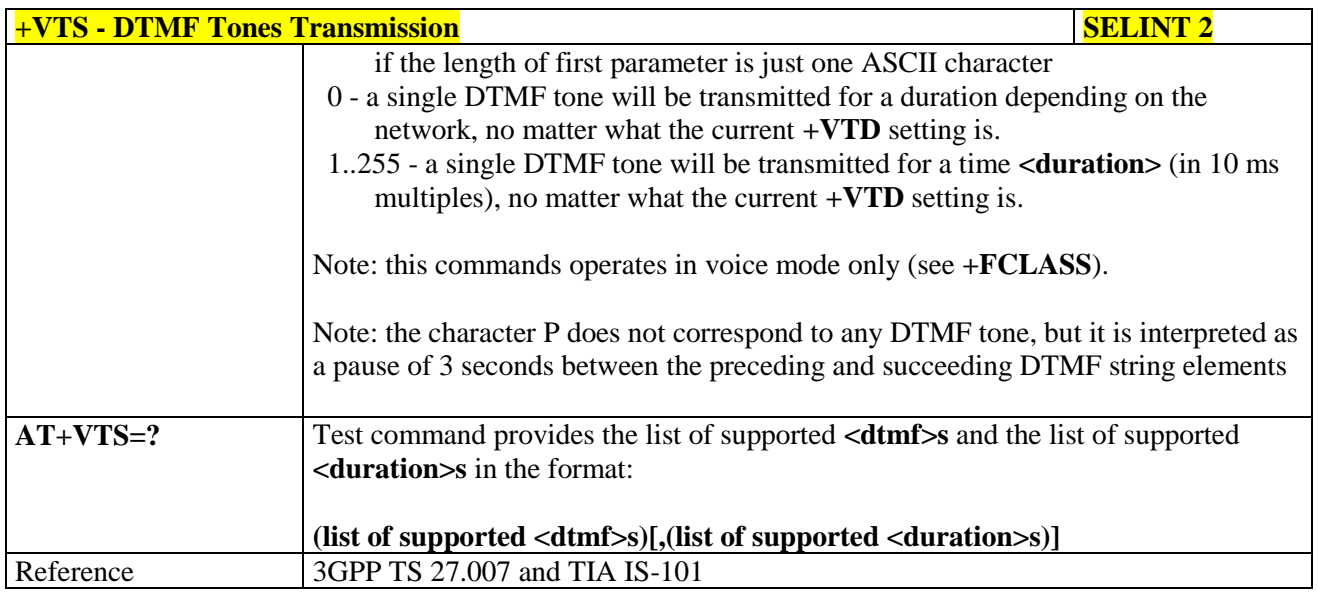

#### 3.5.4.6.2. Tone Duration - +VTD

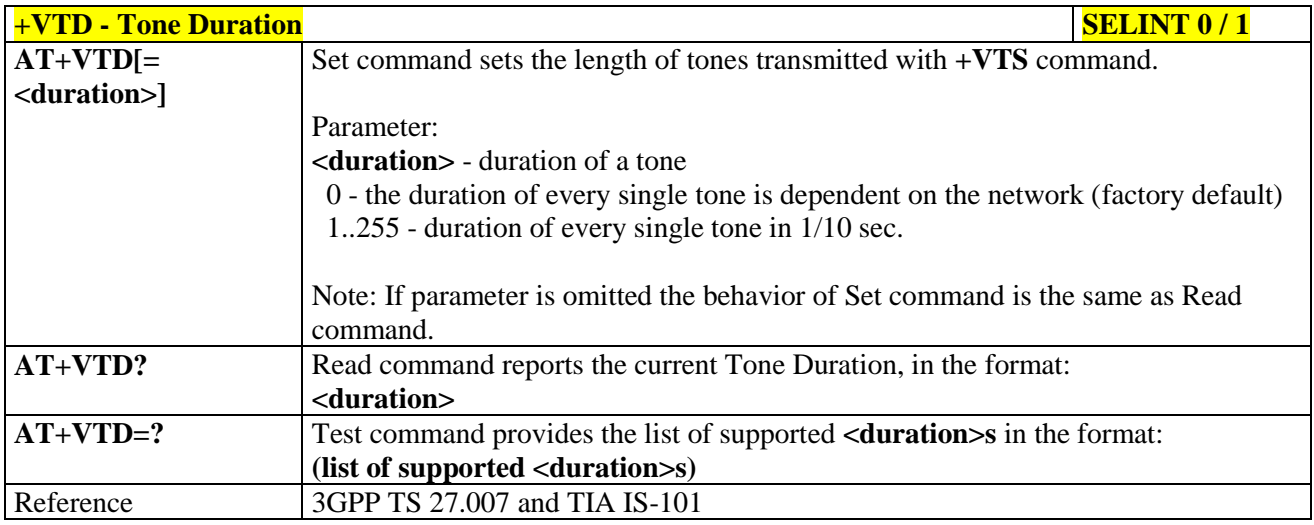

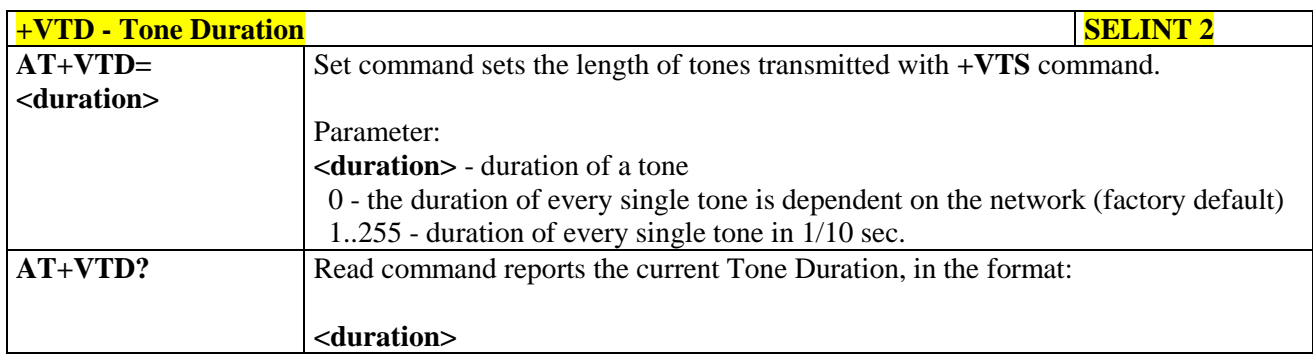

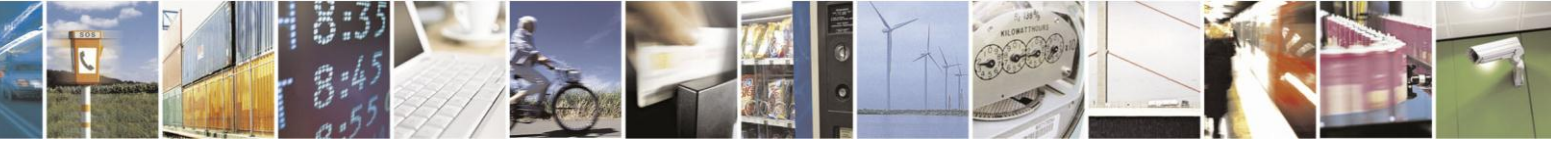

Reproduction forbidden without Telit Communications S.p.A. written authorization - All Rights Reserved Mod. 0809 2011-07 Rev.2

page 175 of 630

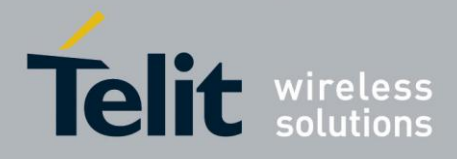

# AT Commands Reference Guide

80000ST10025a Rev. 18 - 2013-09-23

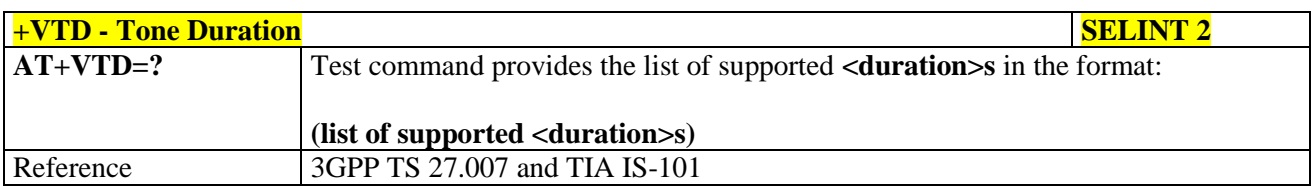

#### **3.5.4.7. Commands For GPRS**

#### **3.5.4.7.1. GPRS Mobile Station Class - +CGCLASS**

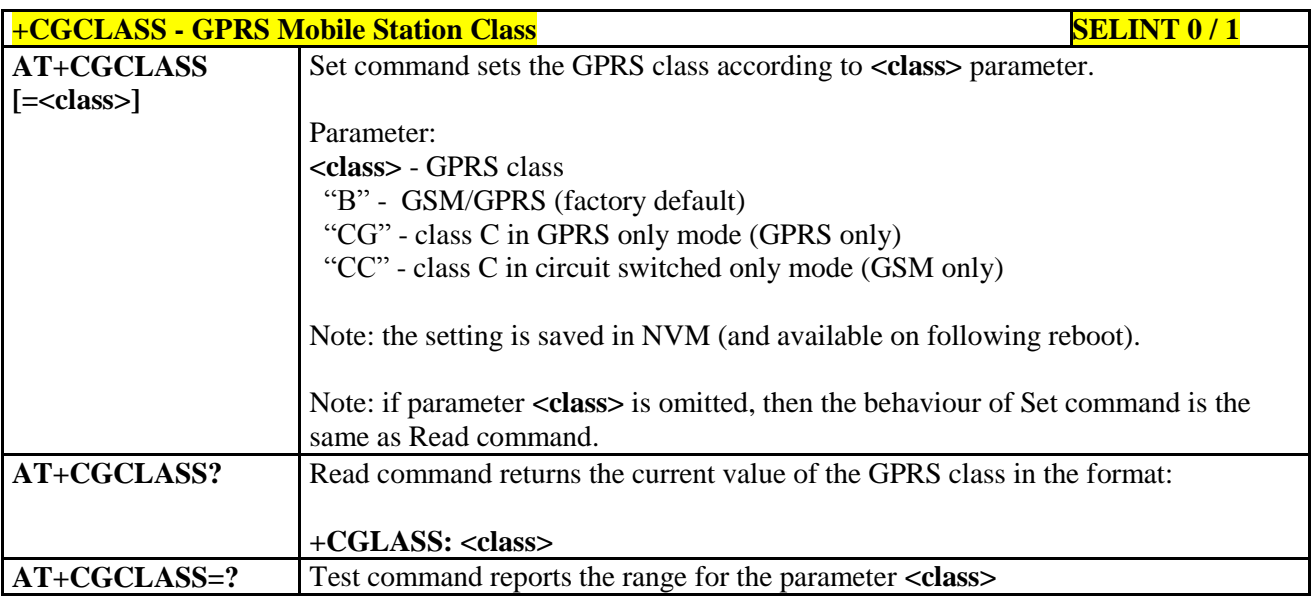

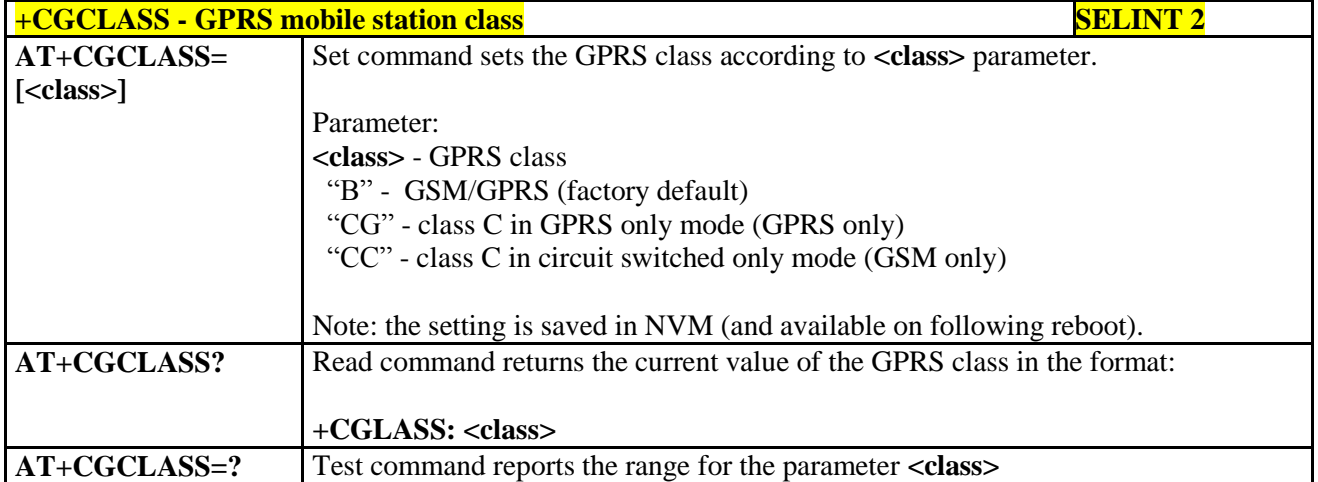

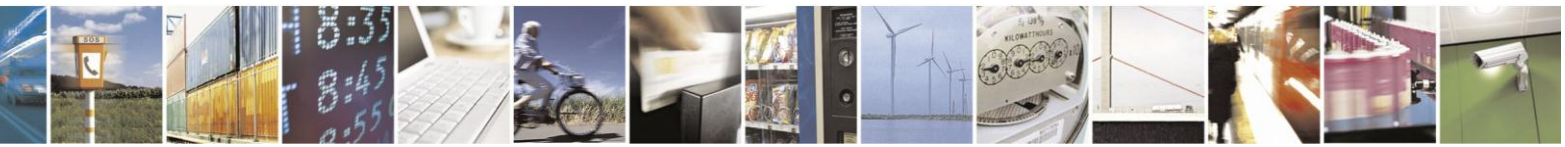

Reproduction forbidden without Telit Communications S.p.A. written authorization - All Rights Reserved Mod. 0809 2011-07 Rev.2

page 176 of 630

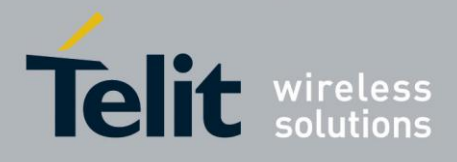

#### **3.5.4.7.2. GPRS Attach Or Detach - +CGATT**

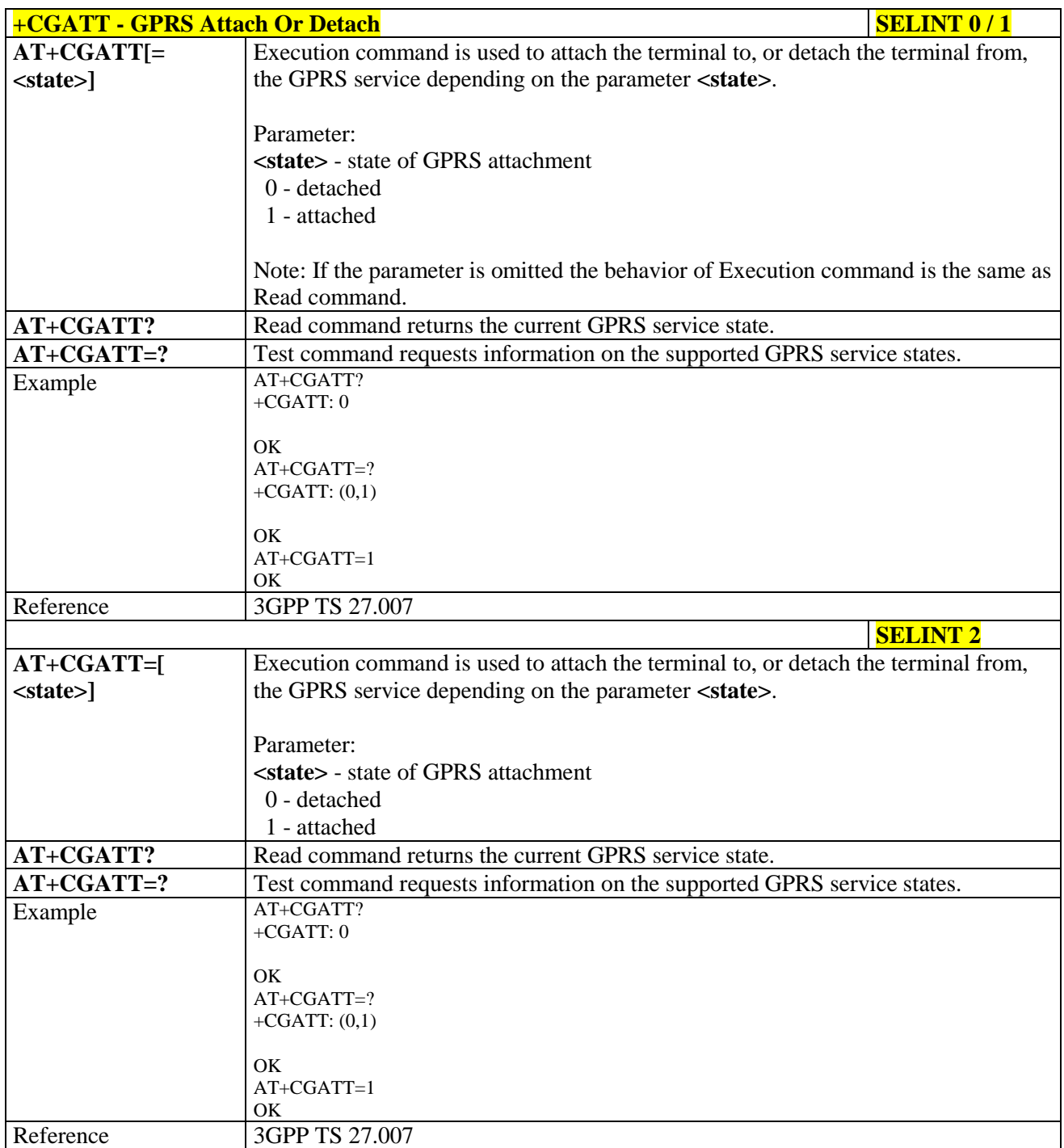

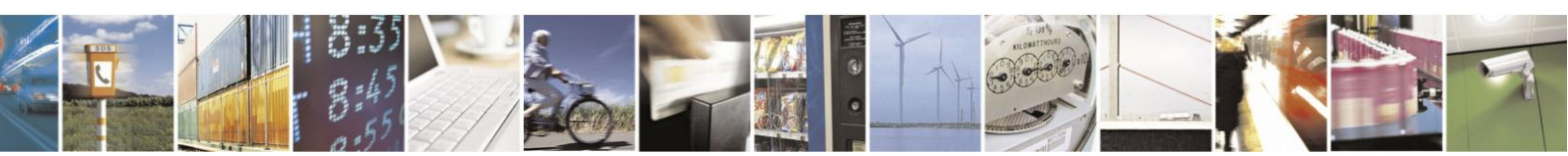

Reproduction forbidden without Telit Communications S.p.A. written authorization - All Rights Reserved Mod. 0809 2011-07 Rev.2

page 177 of 630

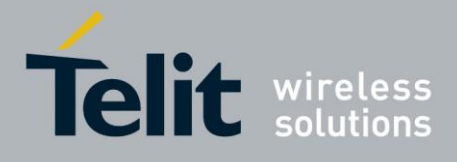

#### **GPRS Event Reporting - +CGEREP**  $3.5.4.7.3.$

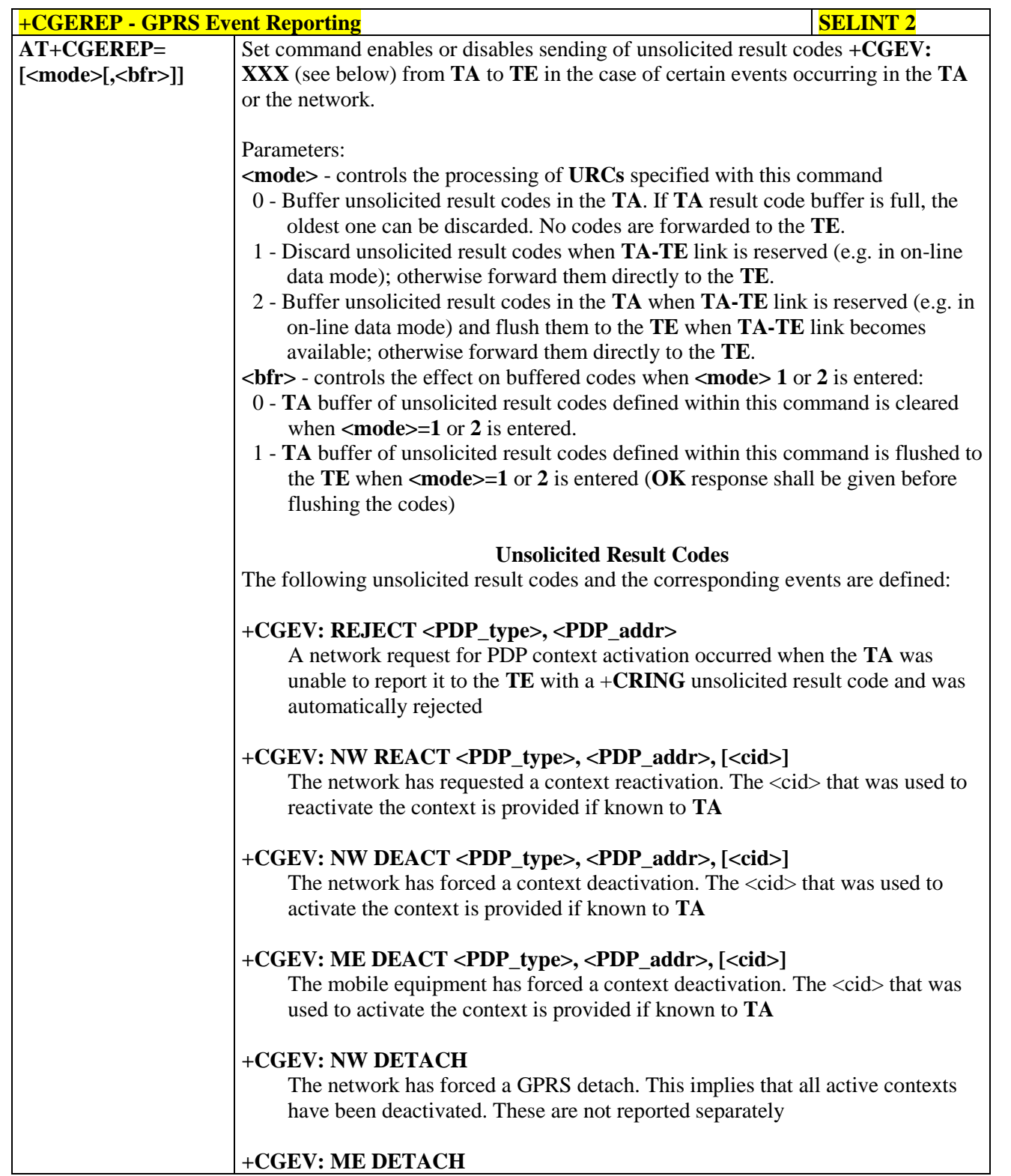

# دا ہ

Reproduction forbidden without Telit Communications S.p.A. written authorization - All Rights Reserved Mod. 0809 2011-07 Rev.2

page 178 of 630

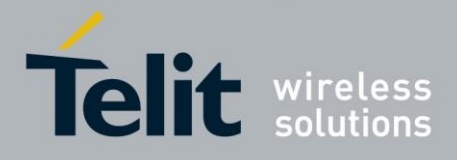

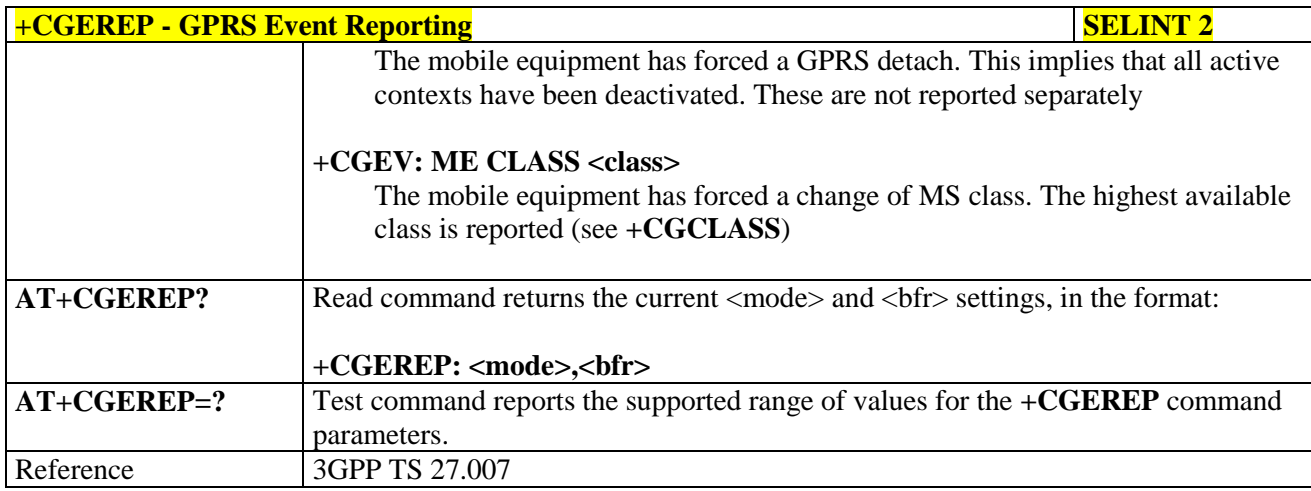

#### 3.5.4.7.4. **GPRS Network Registration Status - +CGREG**

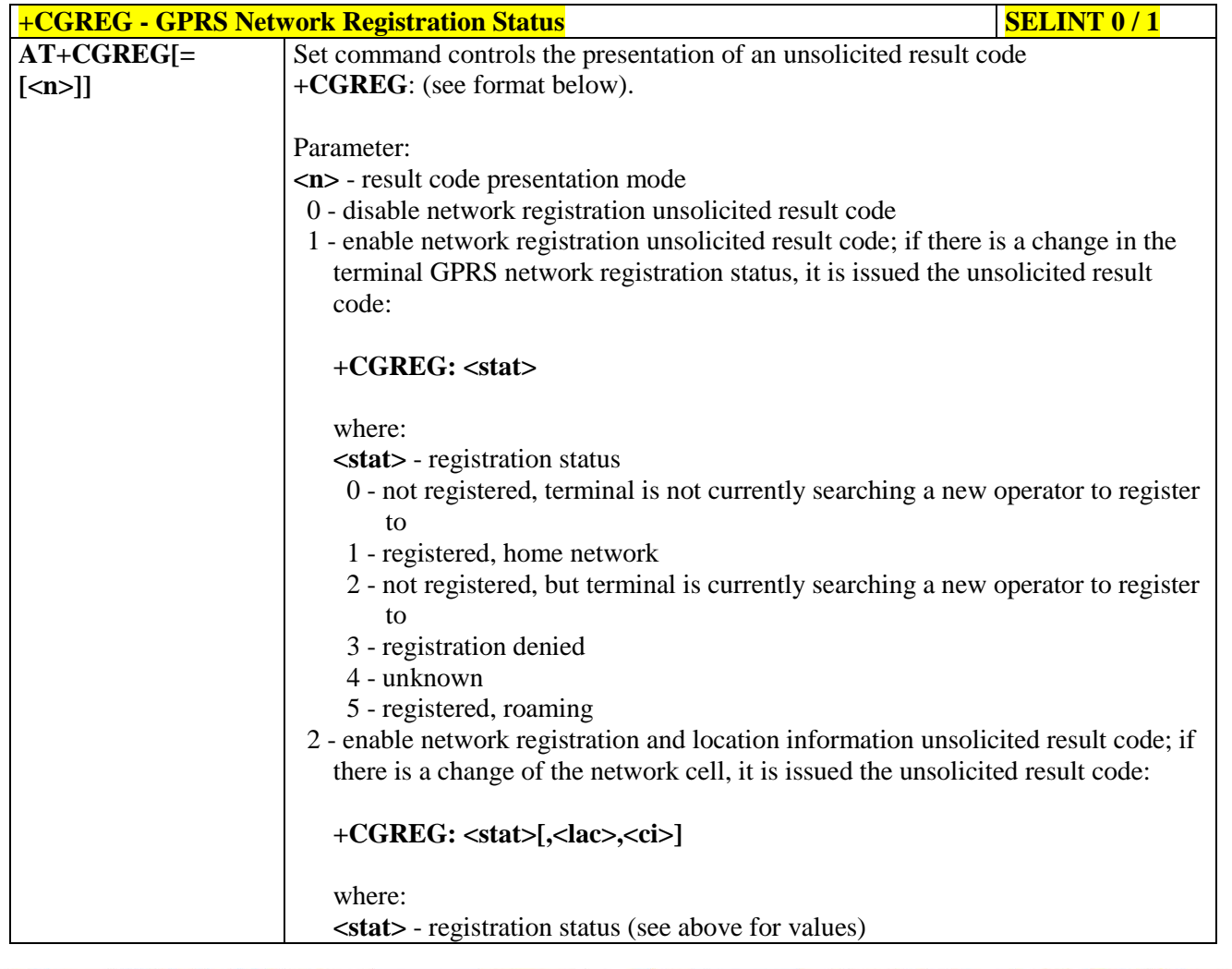

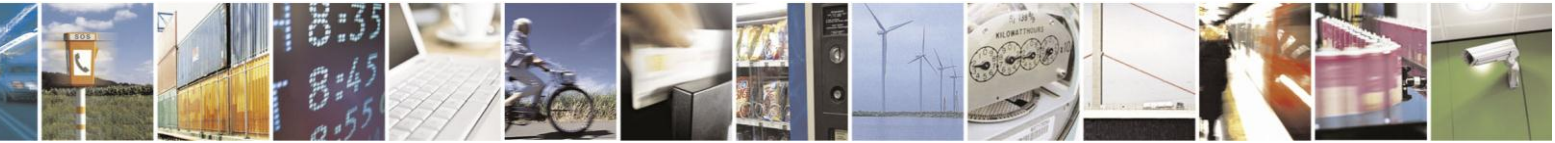

Reproduction forbidden without Telit Communications S.p.A. written authorization - All Rights Reserved Mod. 0809 2011-07 Rev.2

page 179 of 630

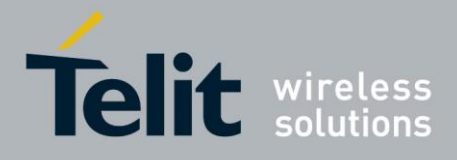

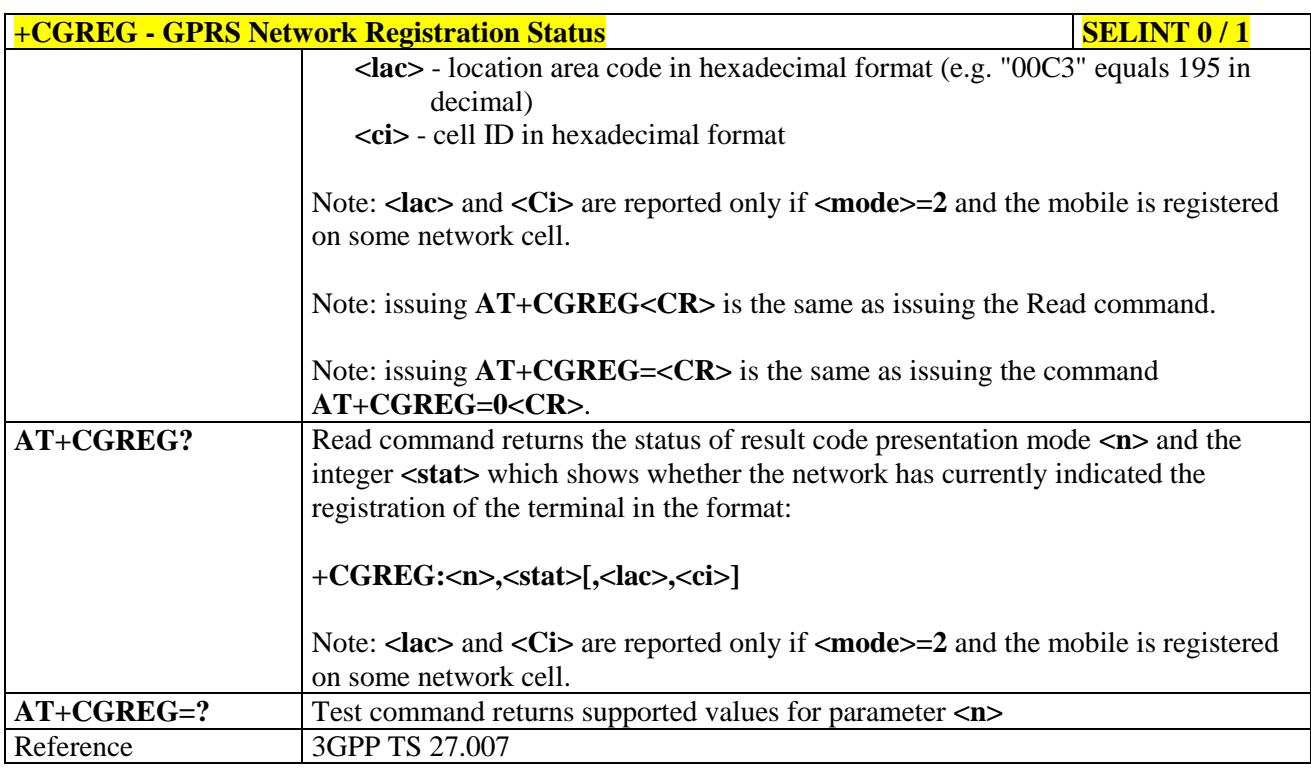

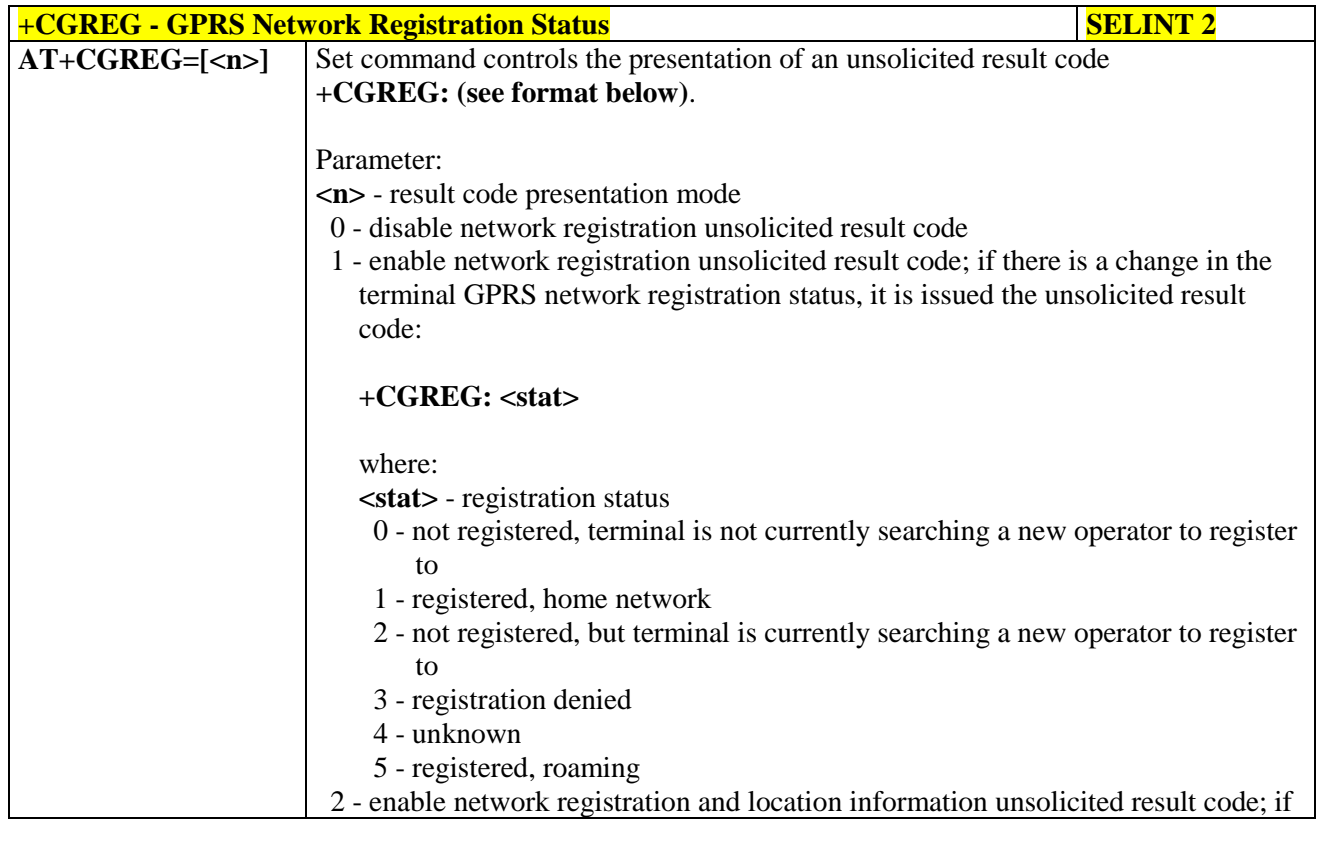

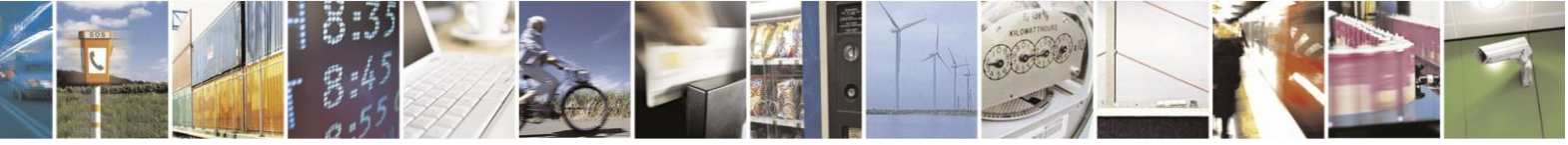

Reproduction forbidden without Telit Communications S.p.A. written authorization - All Rights Reserved Mod. 0809 2011-07 Rev.2

page 180 of 630
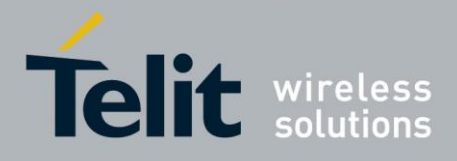

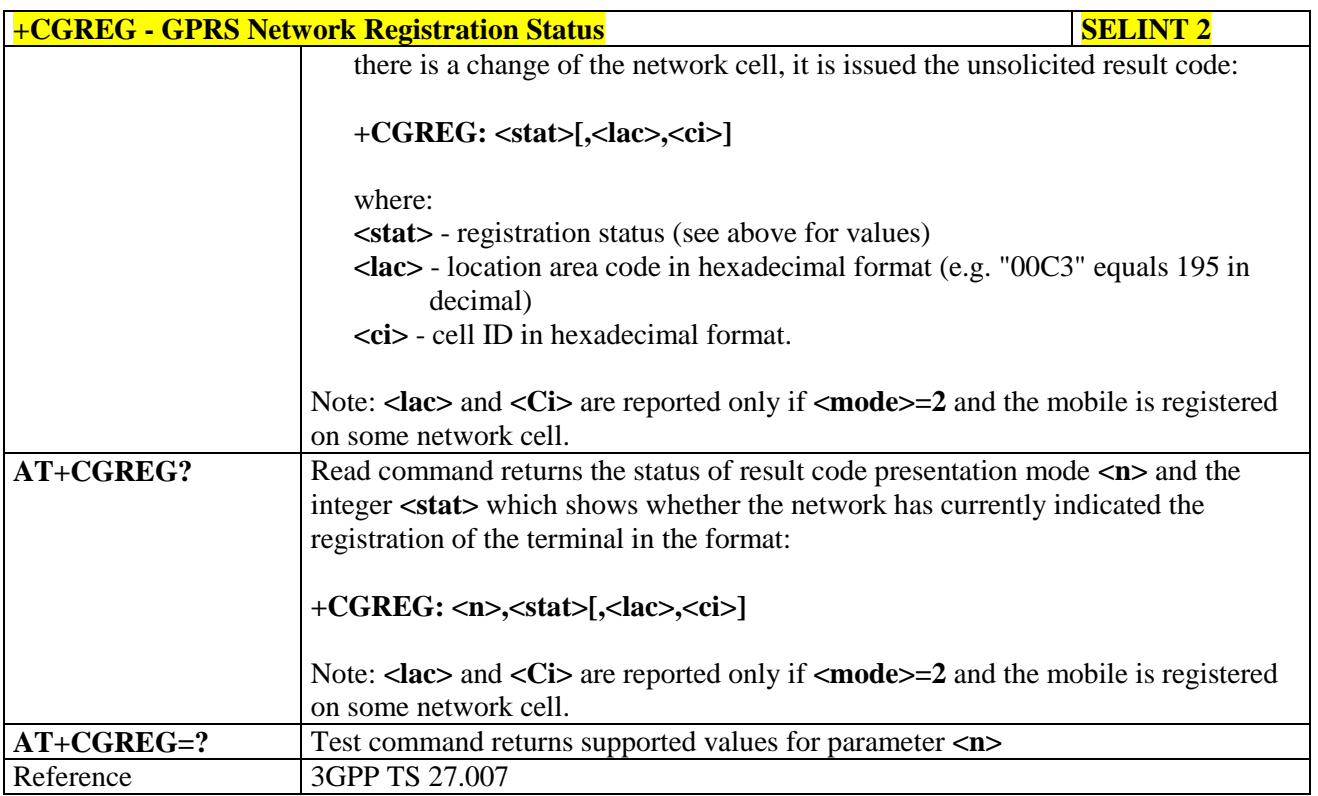

## **3.5.4.7.5. Define PDP Context - +CGDCONT**

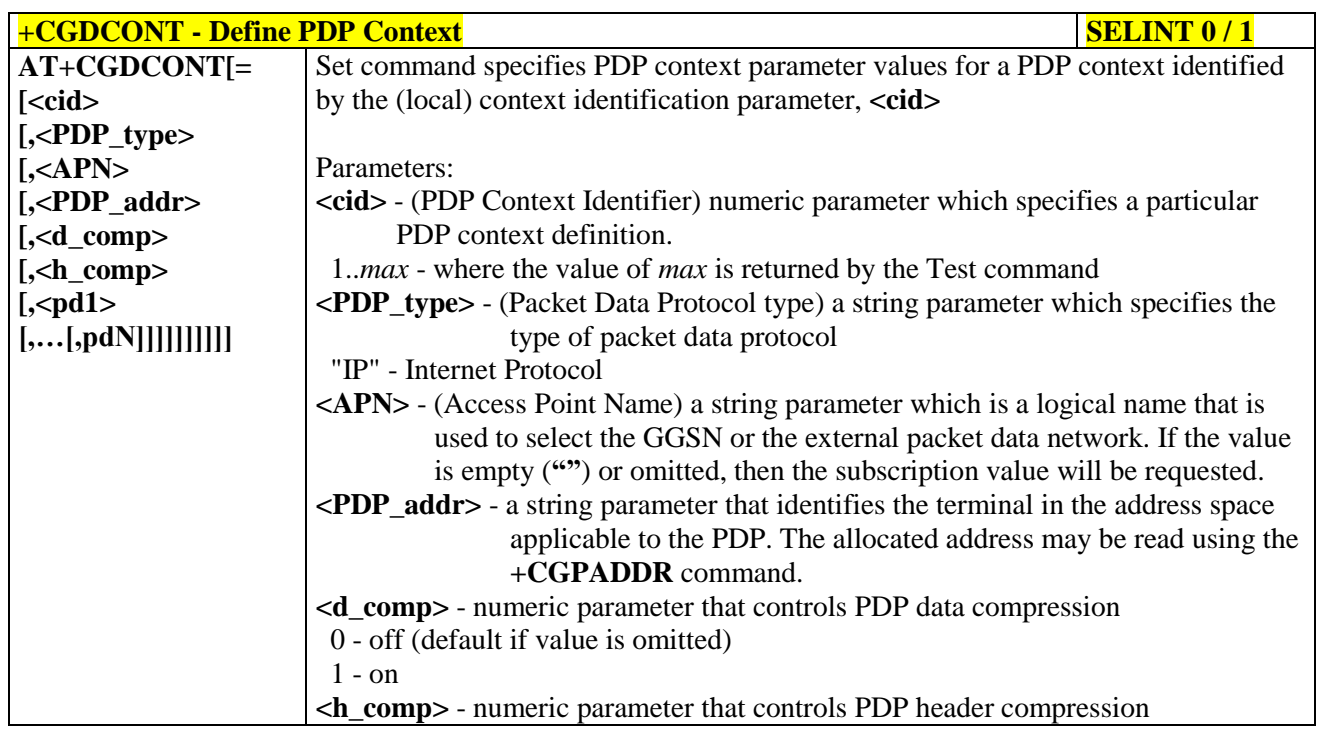

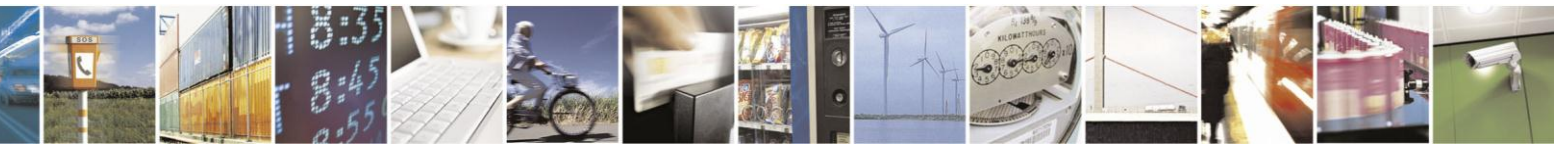

Reproduction forbidden without Telit Communications S.p.A. written authorization - All Rights Reserved Mod. 0809 2011-07 Rev.2

page 181 of 630

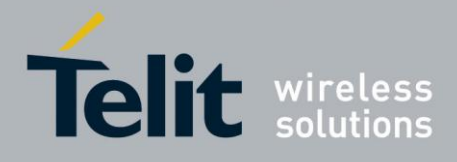

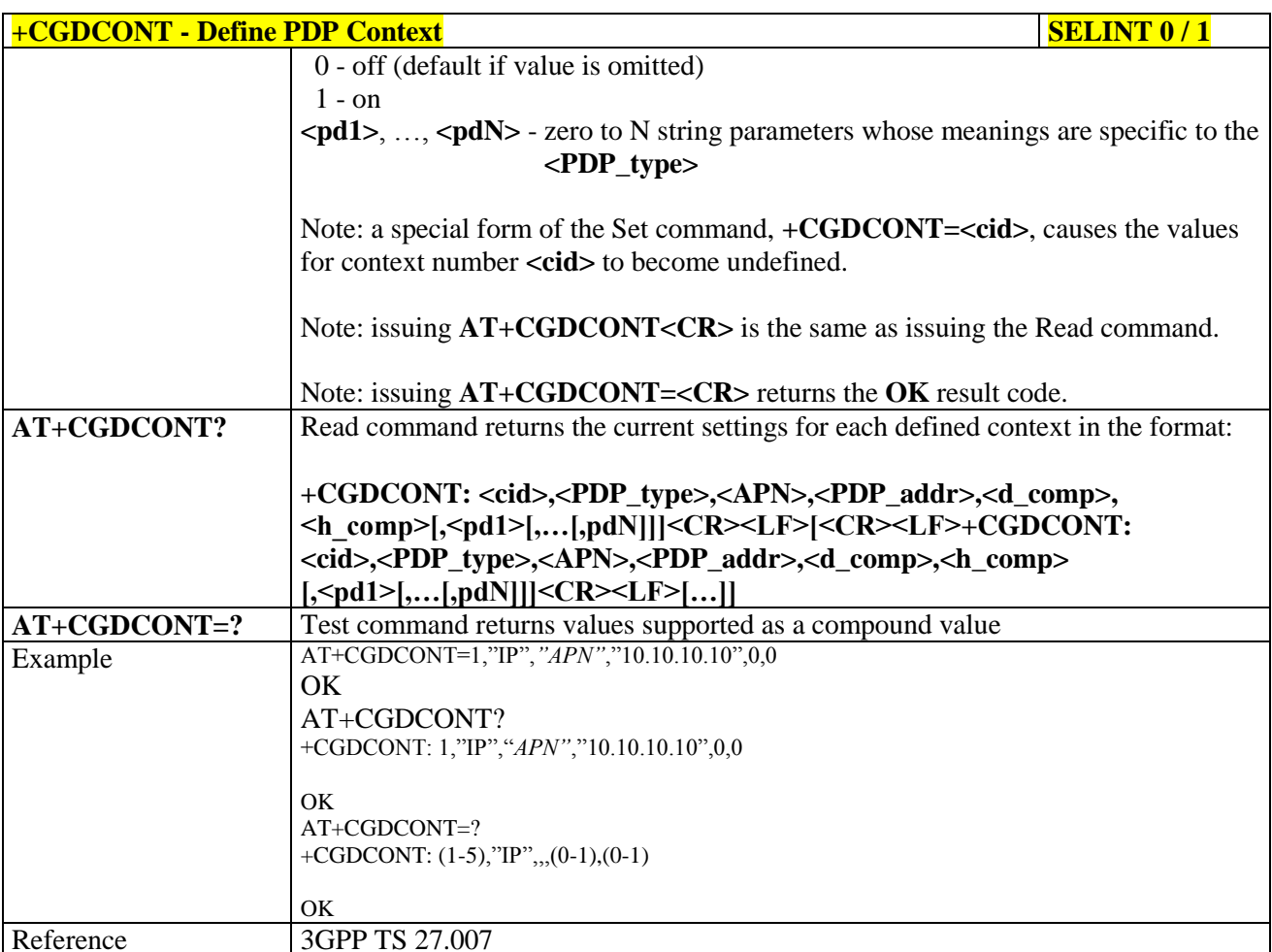

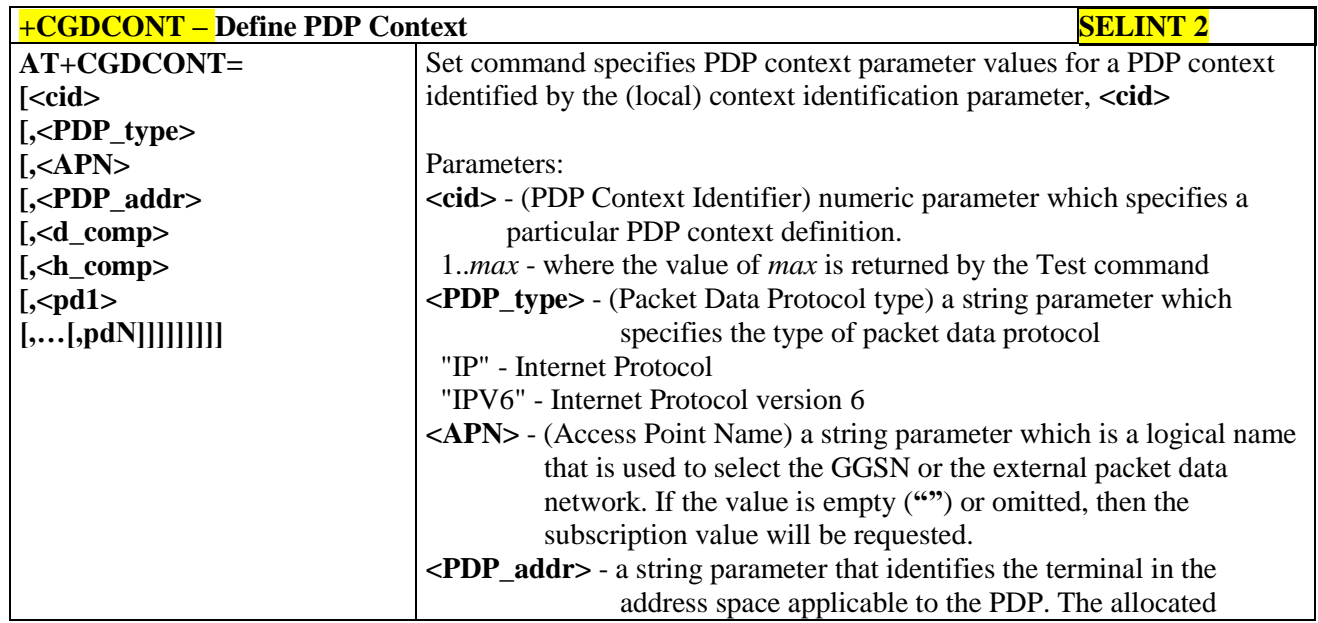

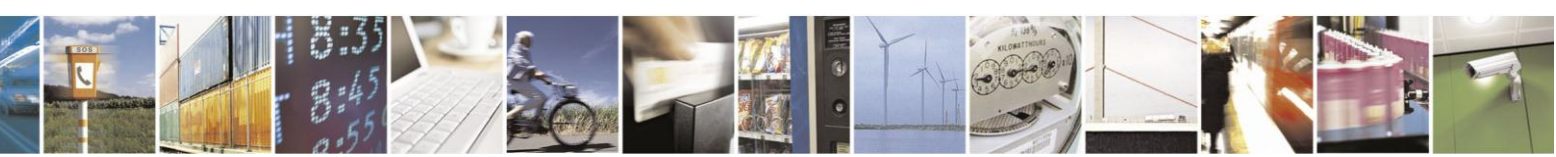

Reproduction forbidden without Telit Communications S.p.A. written authorization - All Rights Reserved Mod. 0809 2011-07 Rev.2

page 182 of 630

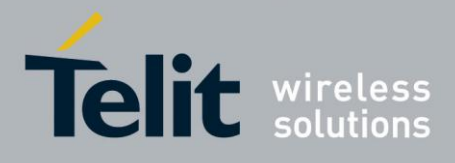

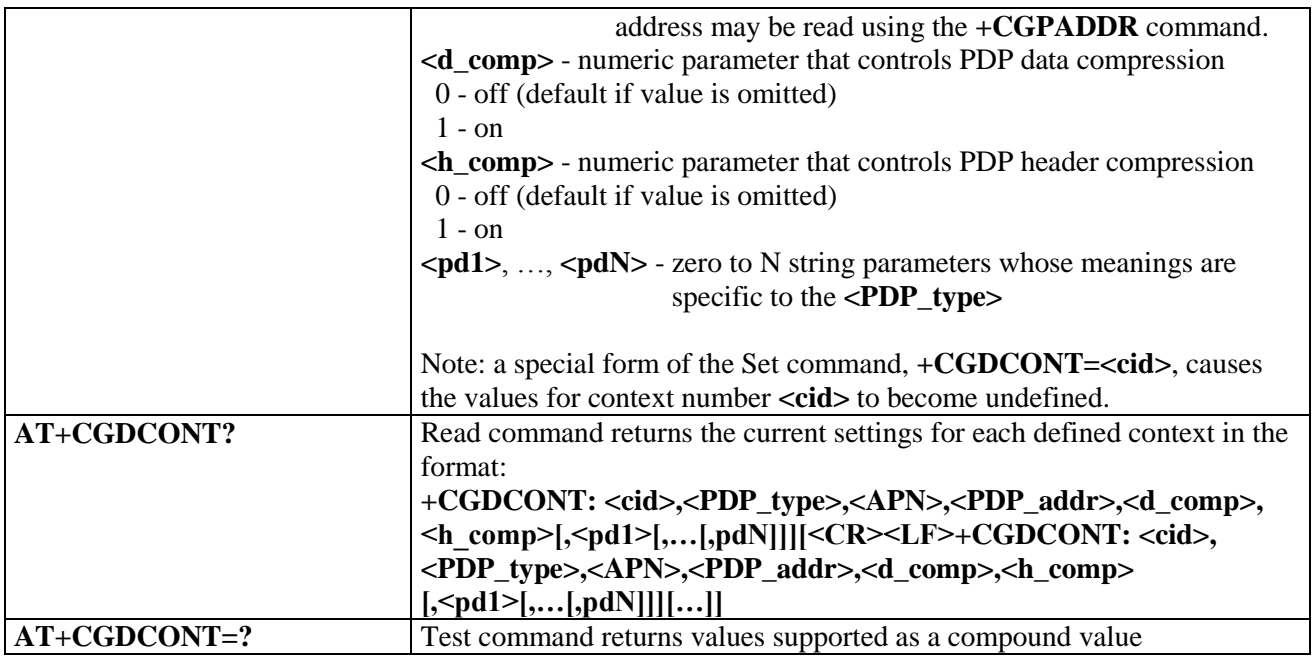

### **3.5.4.7.6. Quality Of Service Profile - +CGQMIN**

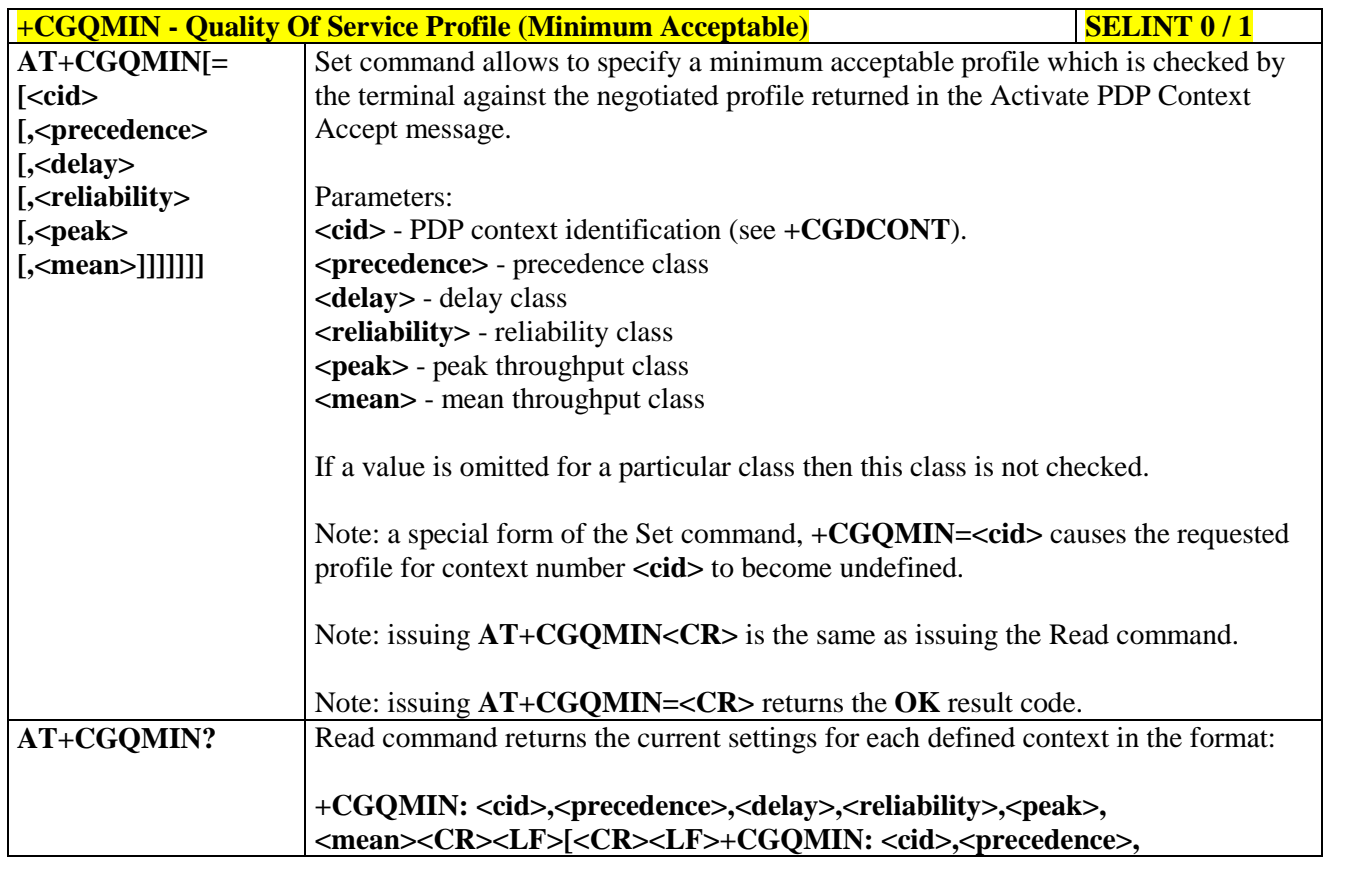

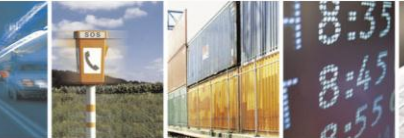

Reproduction forbidden without Telit Communications S.p.A. written authorization - All Rights Reserved Mod. 0809 2011-07 Rev.2

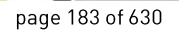

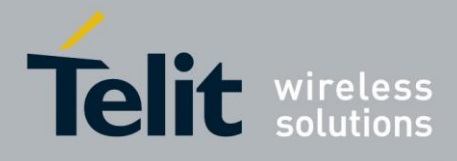

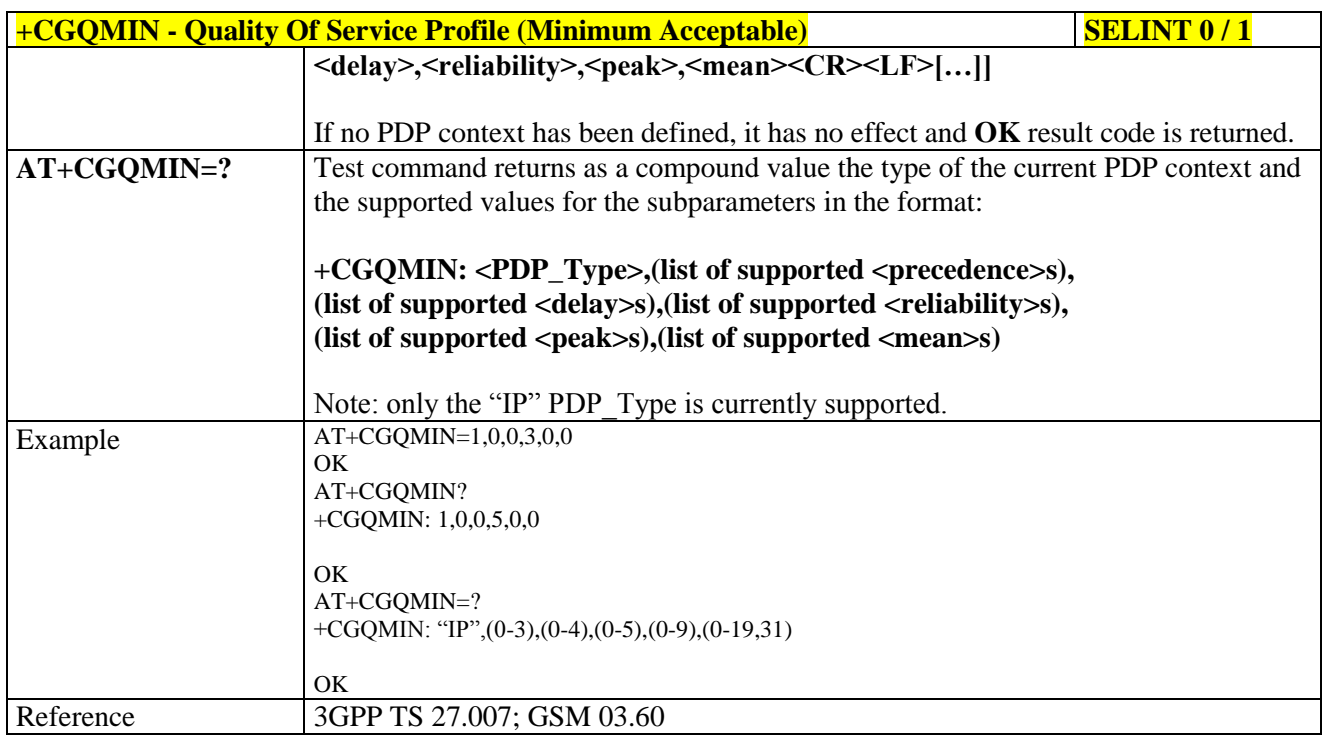

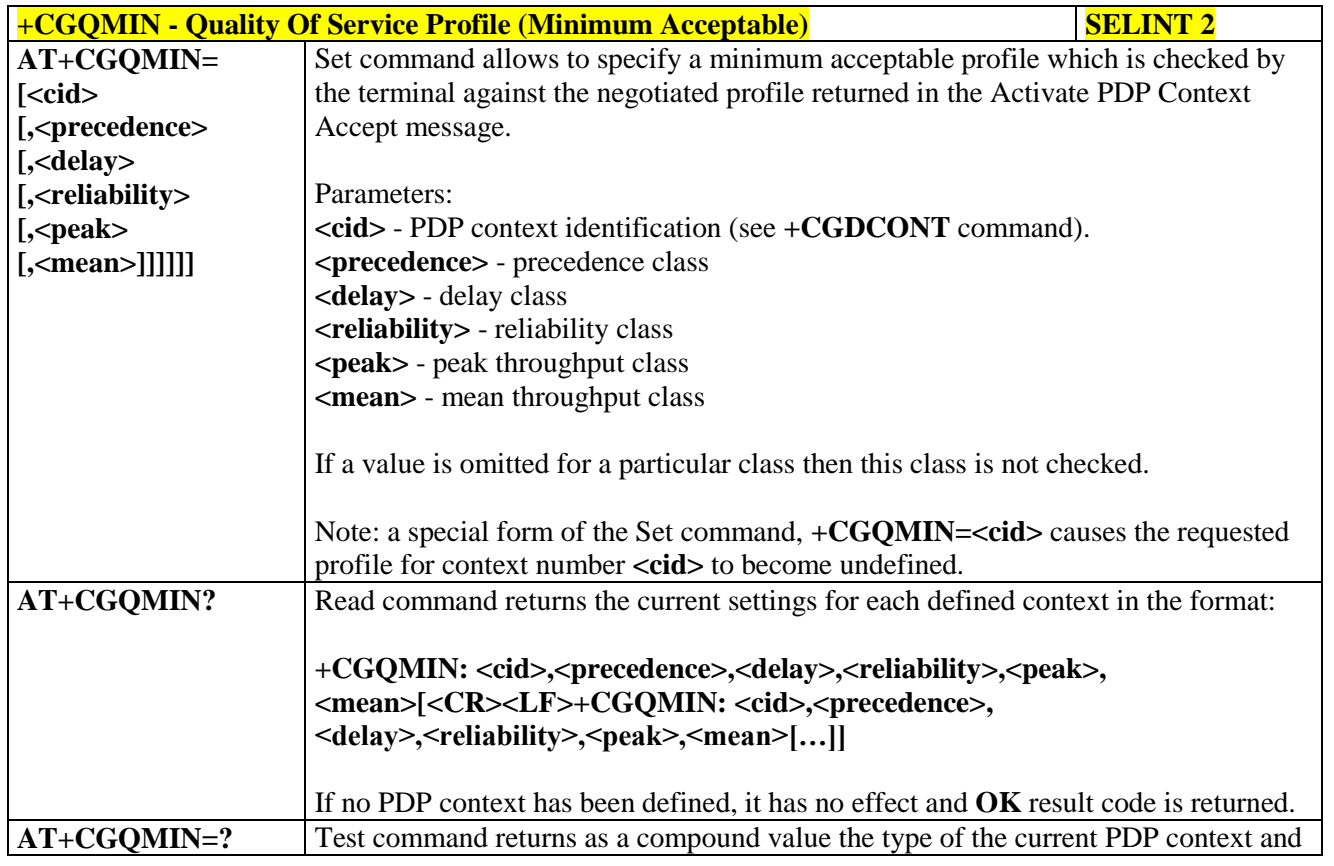

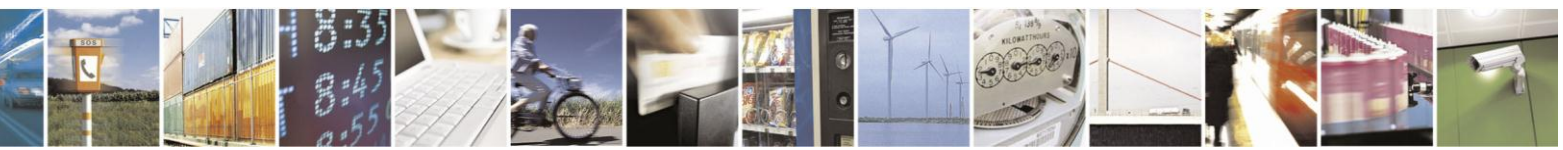

Reproduction forbidden without Telit Communications S.p.A. written authorization - All Rights Reserved Mod. 0809 2011-07 Rev.2

page 184 of 630

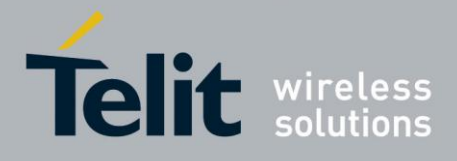

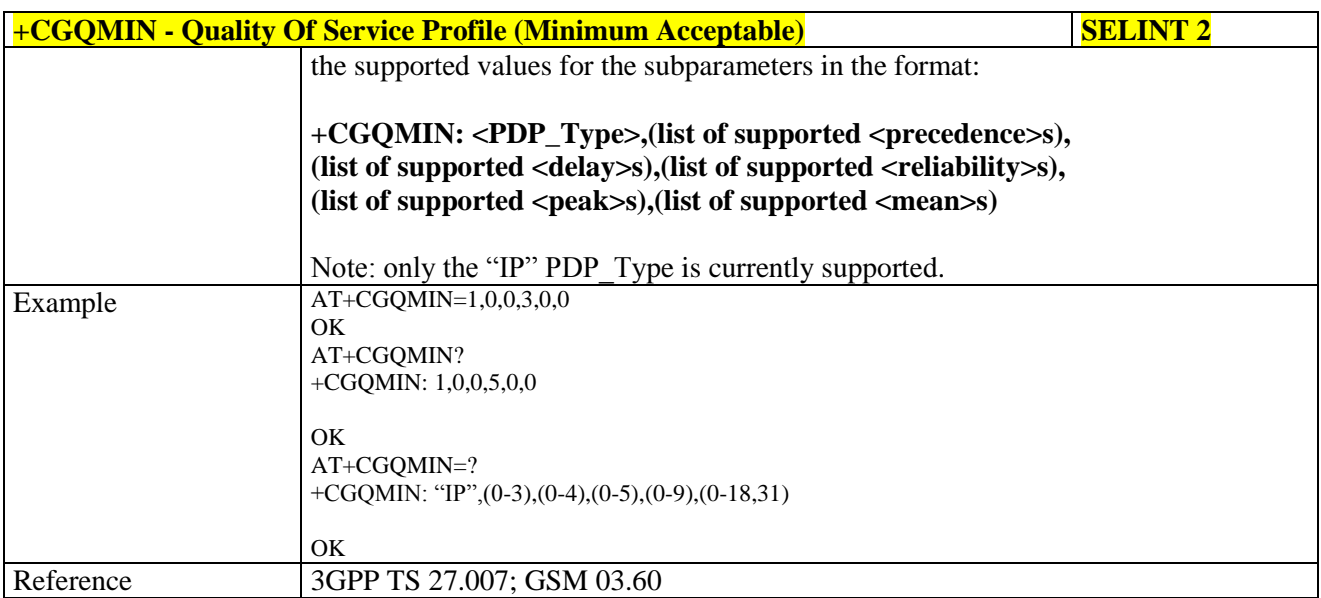

#### **3.5.4.7.7. Quality Of Service Profile - +CGQREQ**

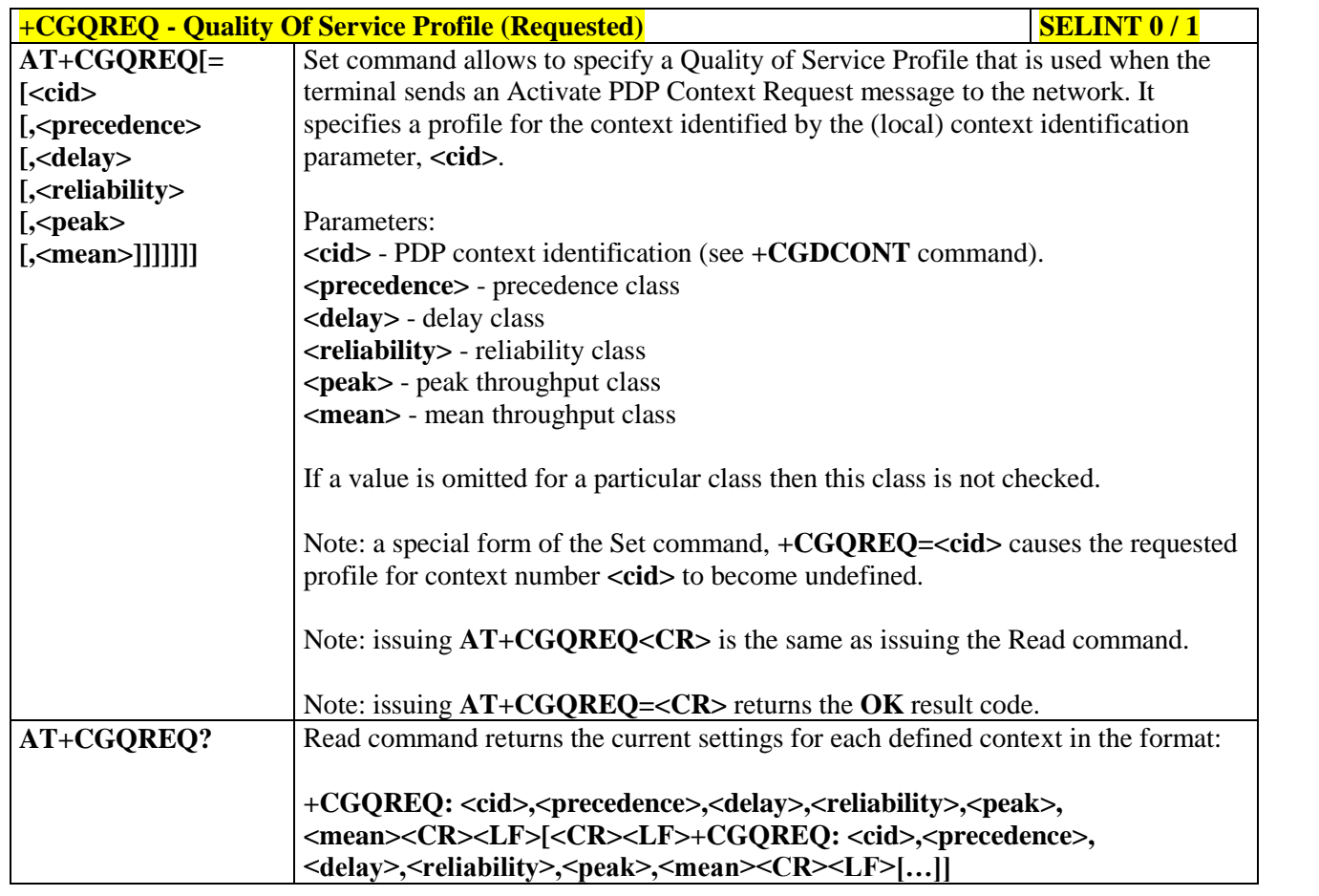

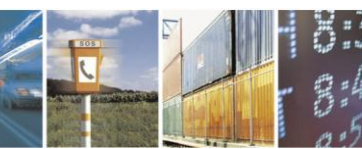

Reproduction forbidden without Telit Communications S.p.A. written authorization - All Rights Reserved Mod. 0809 2011-07 Rev.2

page 185 of 630

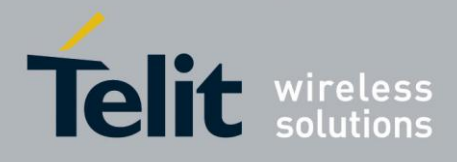

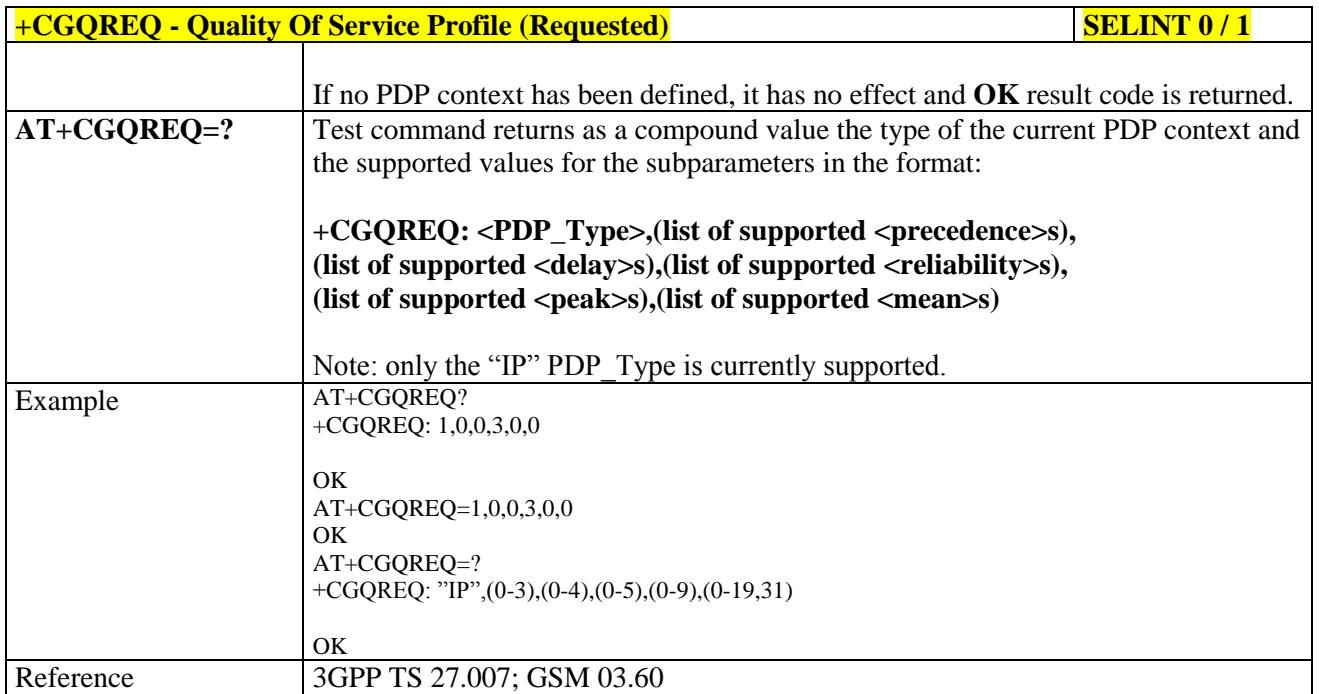

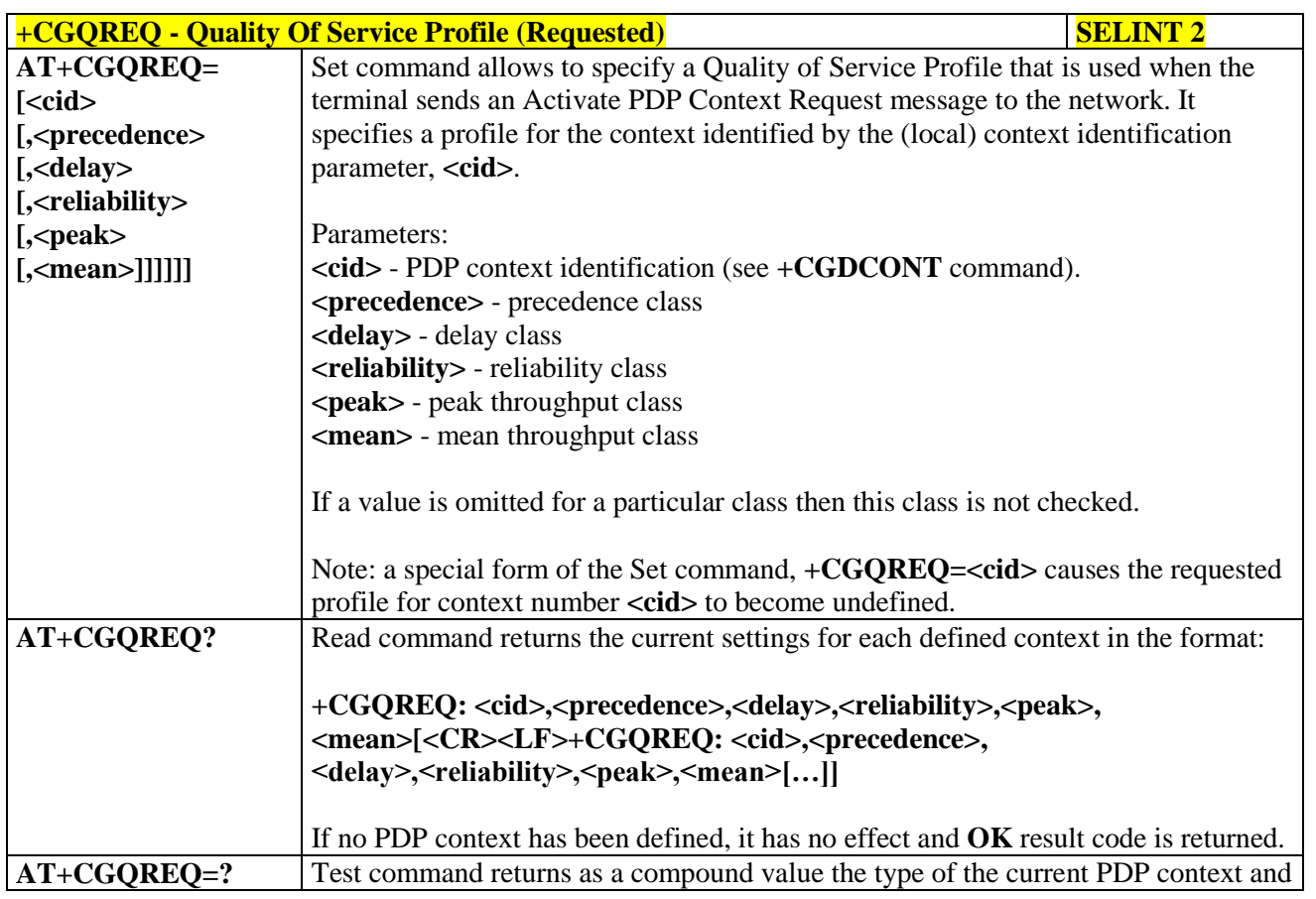

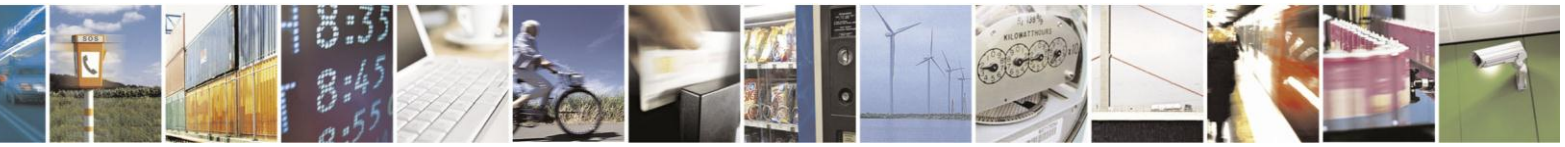

Reproduction forbidden without Telit Communications S.p.A. written authorization - All Rights Reserved Mod. 0809 2011-07 Rev.2

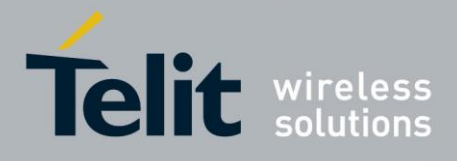

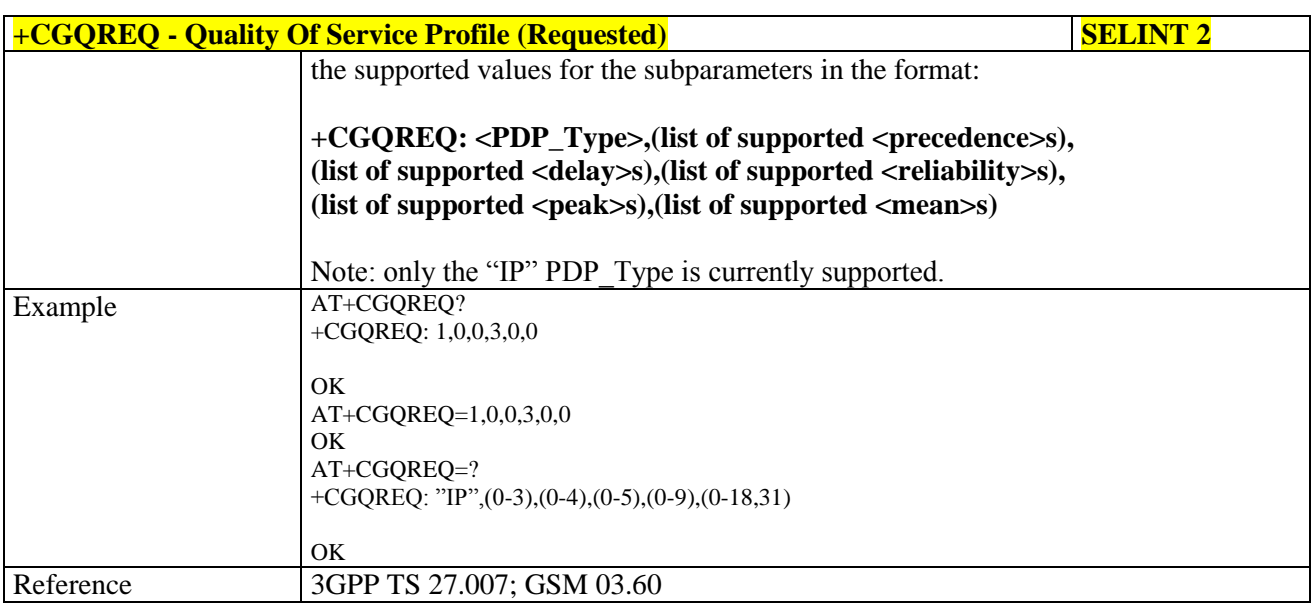

#### **3.5.4.7.8. PDP Context - +CGACT**

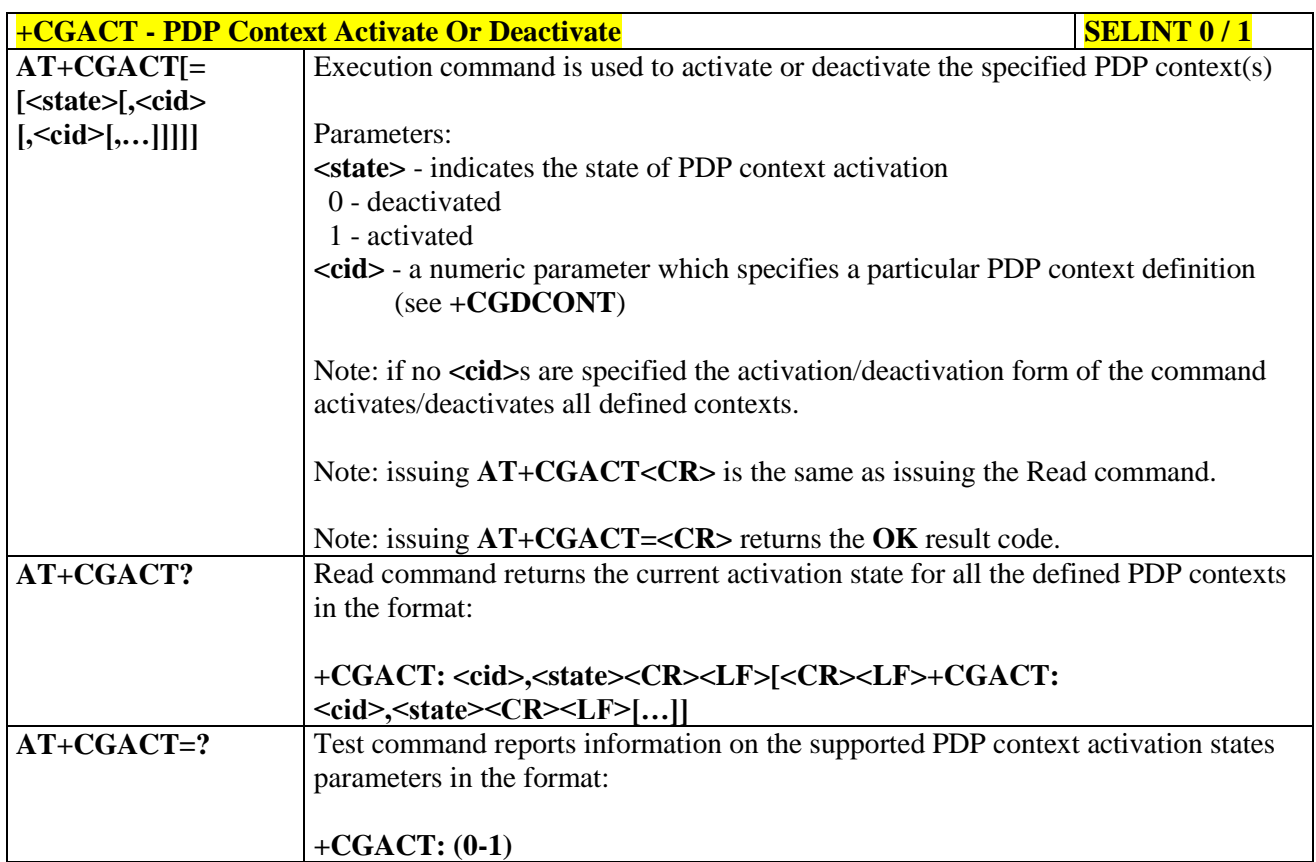

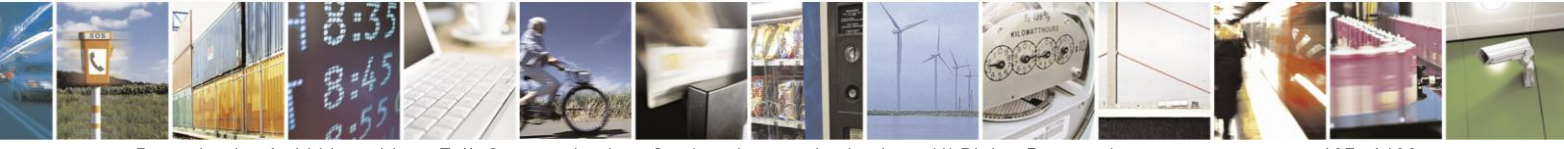

Reproduction forbidden without Telit Communications S.p.A. written authorization - All Rights Reserved Mod. 0809 2011-07 Rev.2

page 187 of 630

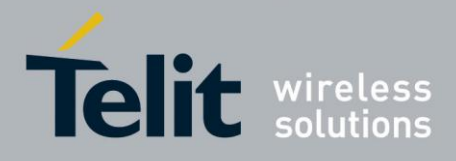

# AT Commands Reference Guide

80000ST10025a Rev. 18 - 2013-09-23

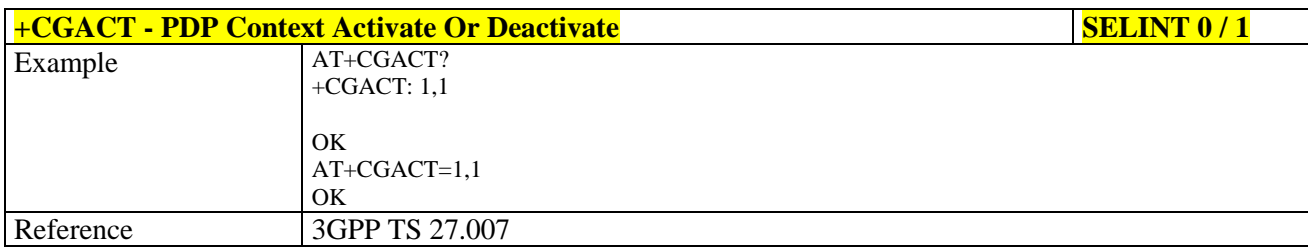

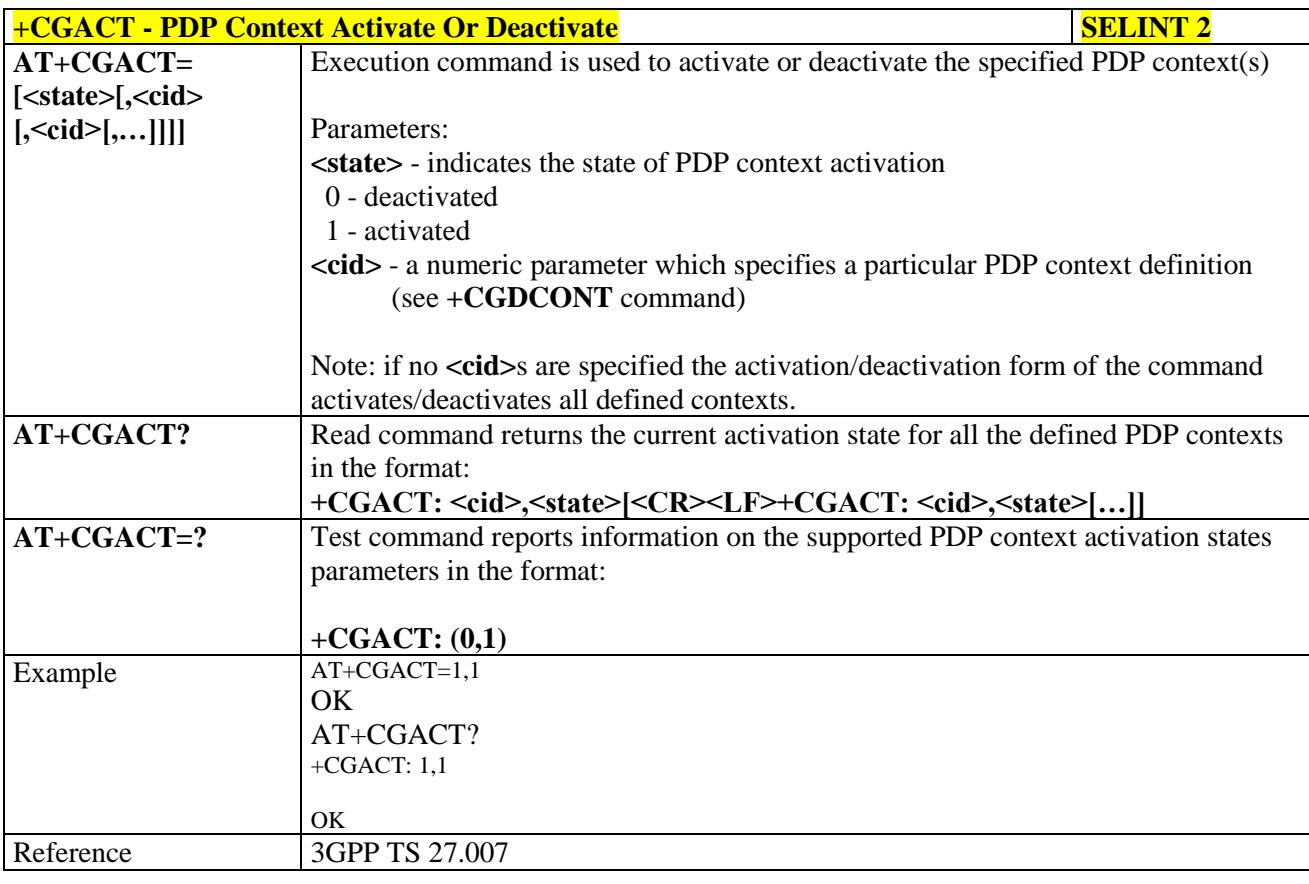

#### 3.5.4.7.9. **Show PDP Address - +CGPADDR**

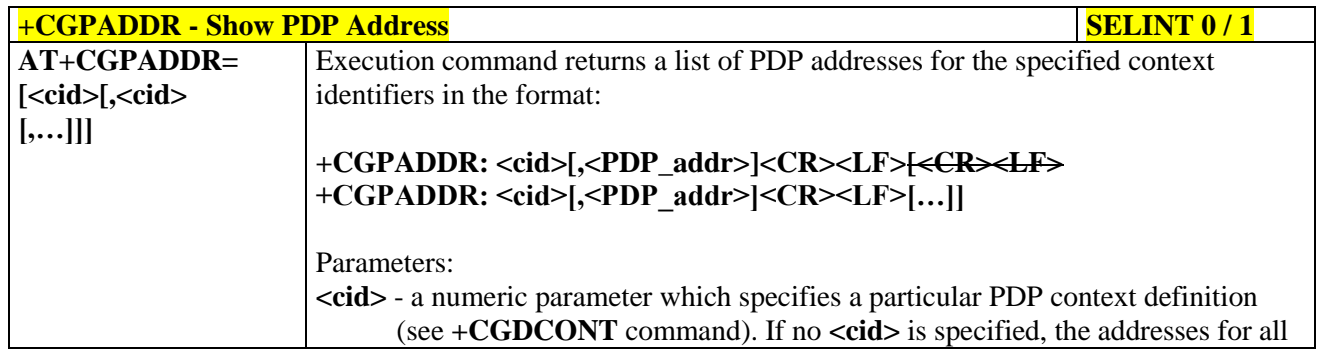

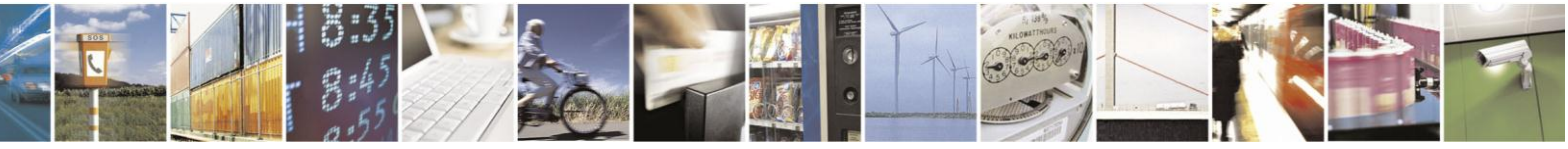

Reproduction forbidden without Telit Communications S.p.A. written authorization - All Rights Reserved Mod. 0809 2011-07 Rev.2

page 188 of 630

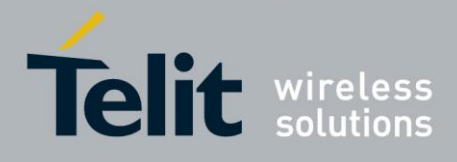

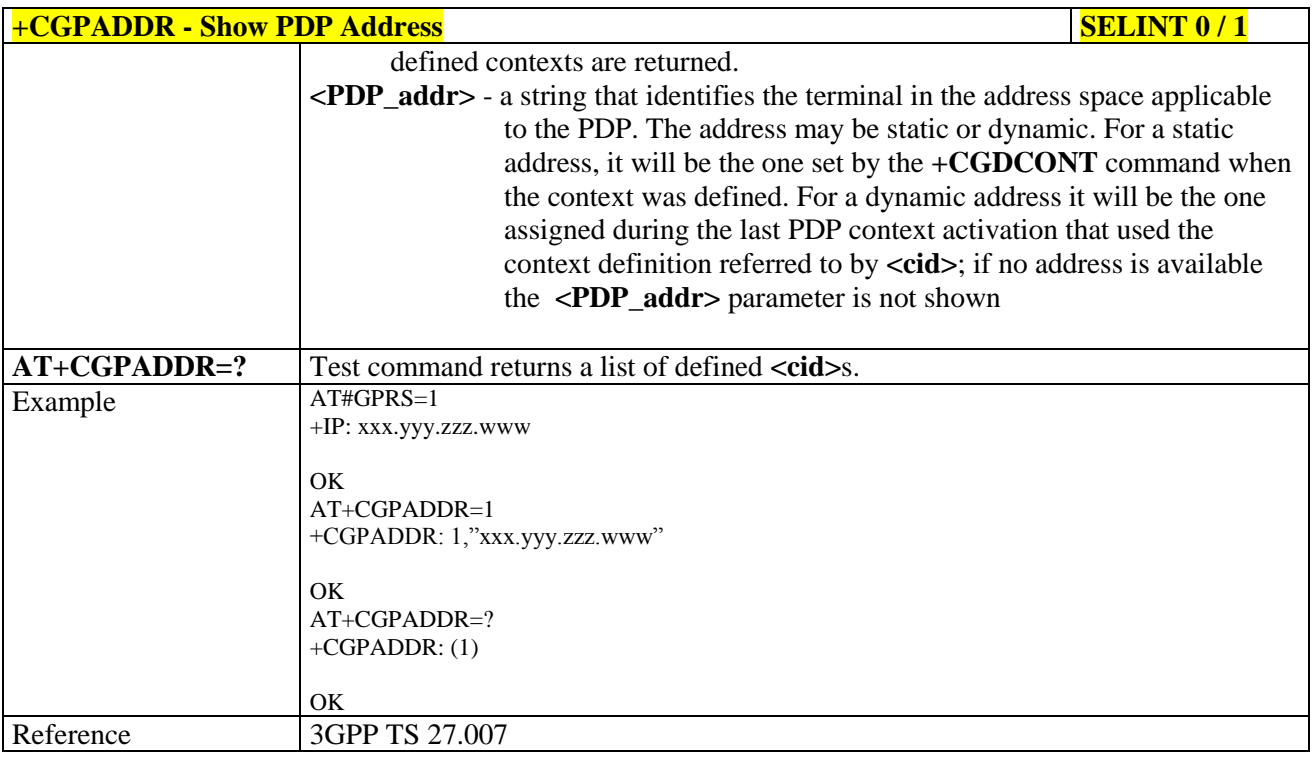

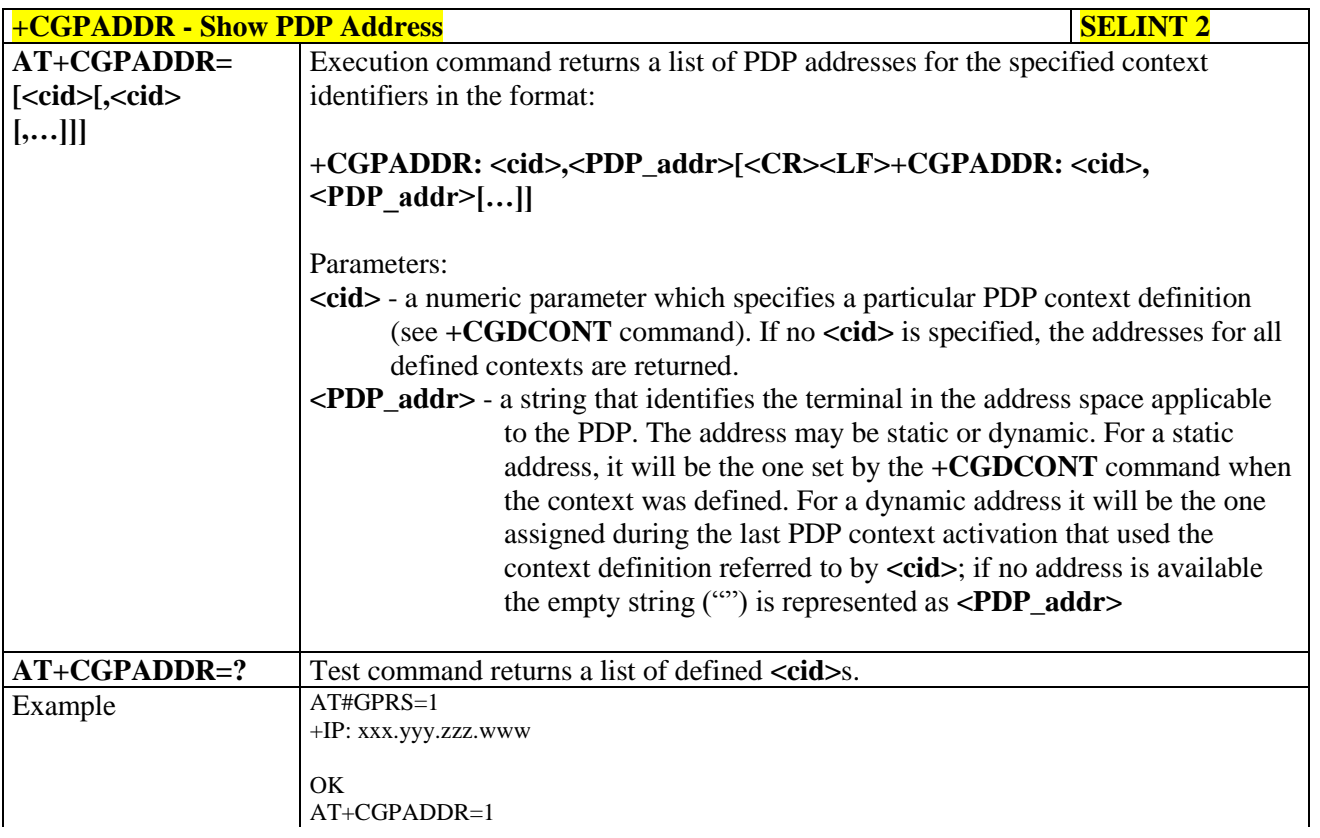

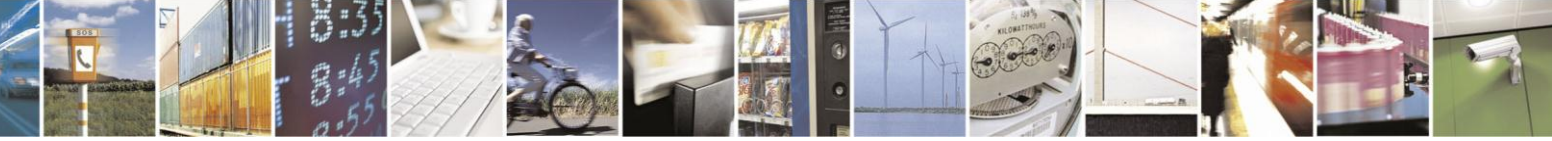

Reproduction forbidden without Telit Communications S.p.A. written authorization - All Rights Reserved Mod. 0809 2011-07 Rev.2

page 189 of 630

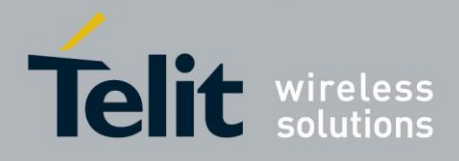

## AT Commands Reference Guide

80000ST10025a Rev. 18 - 2013-09-23

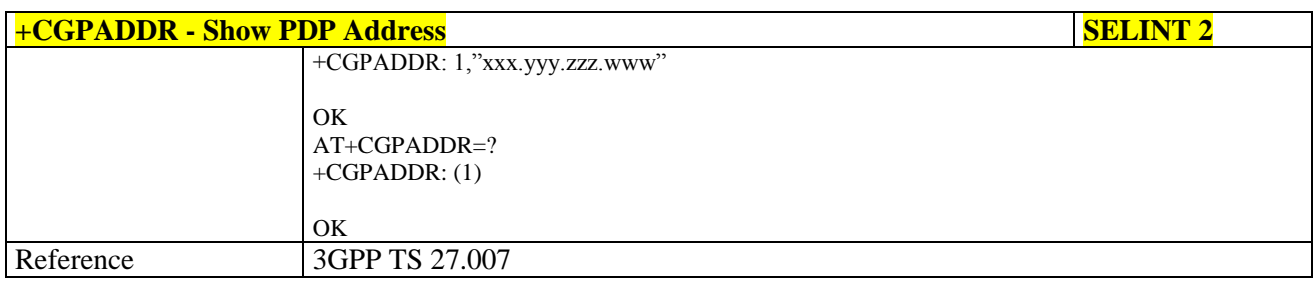

#### Enter Data State - +CGDATA 3.5.4.7.10.

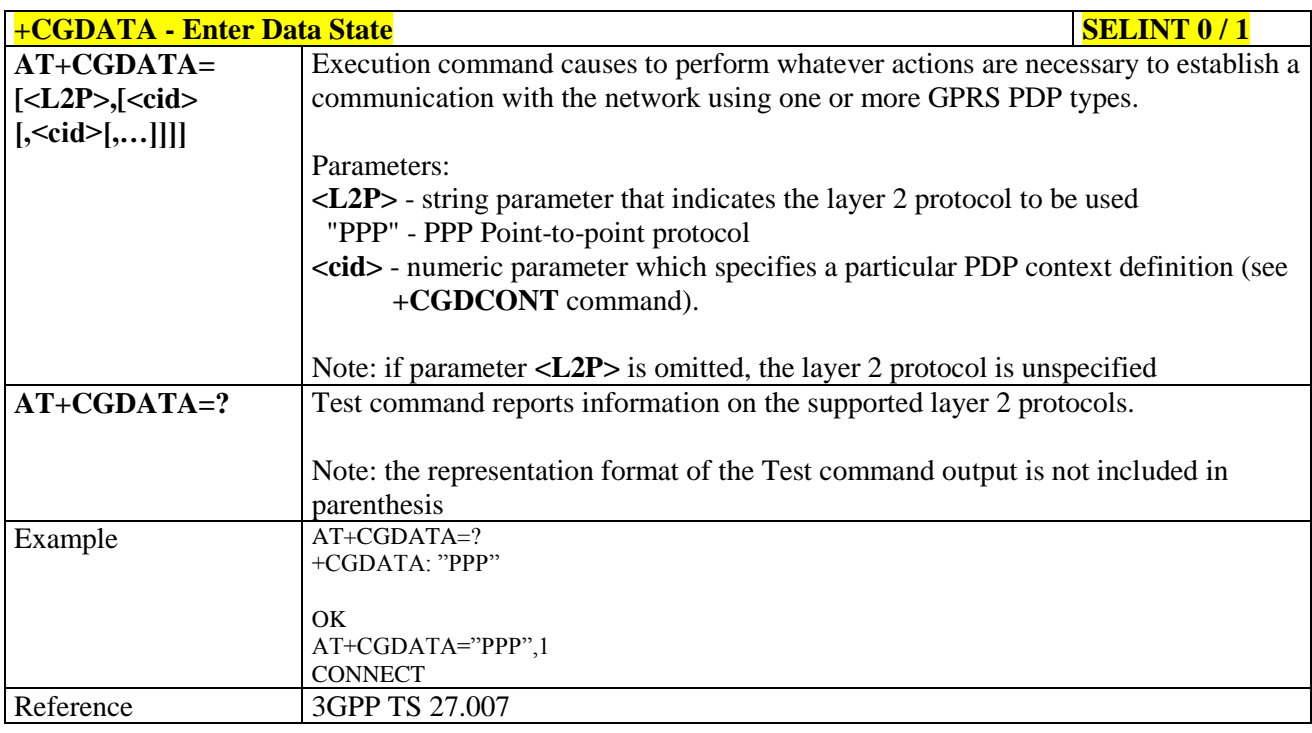

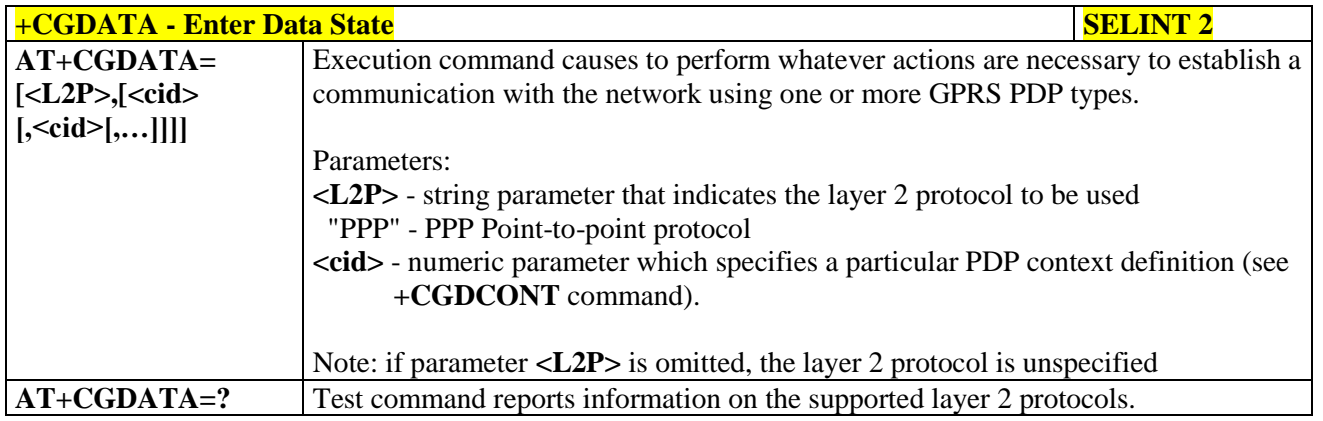

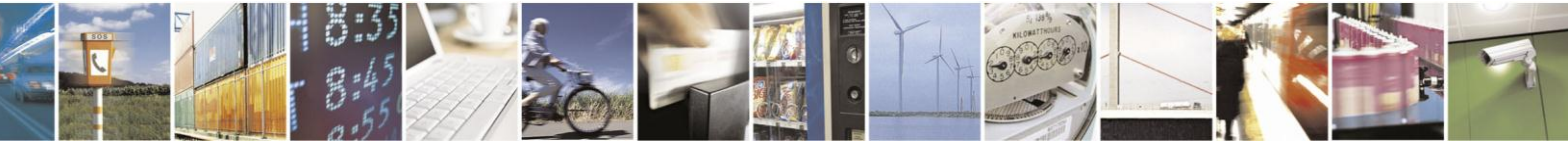

Reproduction forbidden without Telit Communications S.p.A. written authorization - All Rights Reserved Mod. 0809 2011-07 Rev.2

page 190 of 630

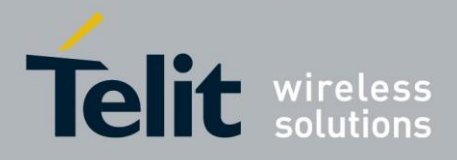

# AT Commands Reference Guide

80000ST10025a Rev. 18 - 2013-09-23

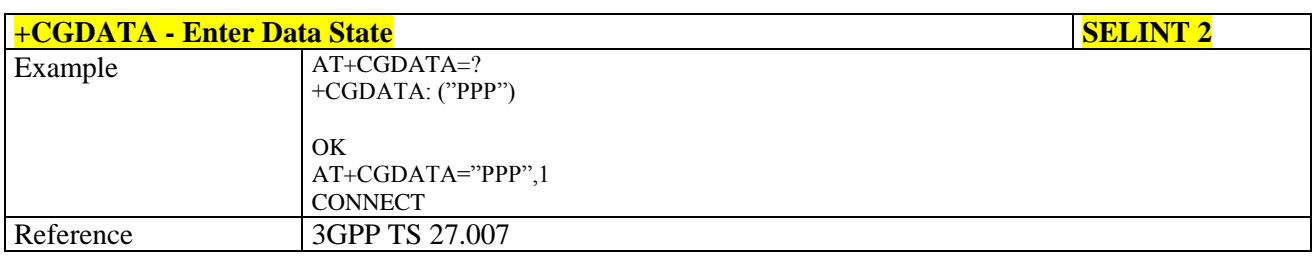

### **3.5.4.7.11. Modify PDP context - +CGCMOD**

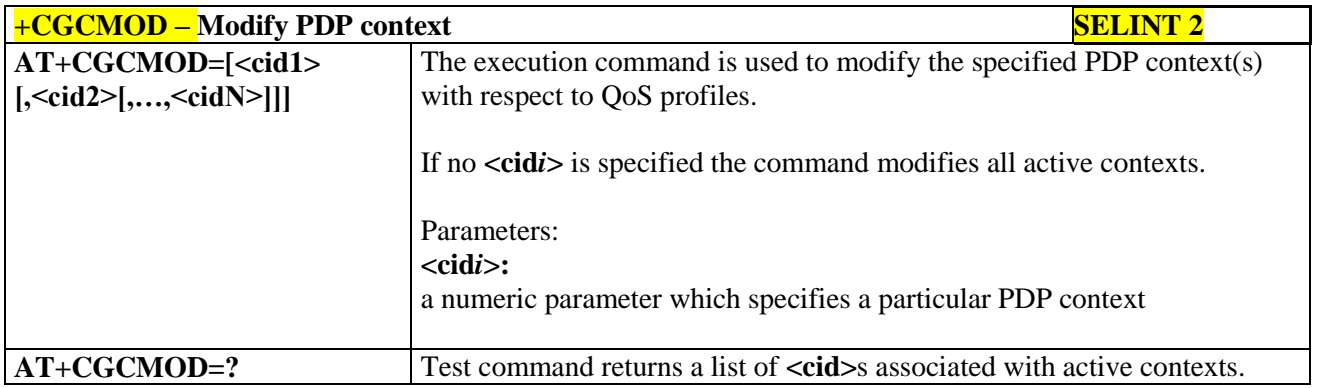

#### **3.5.4.8. Commands For Battery Charger**

#### **3.5.4.8.1. Battery Charge - +CBC**

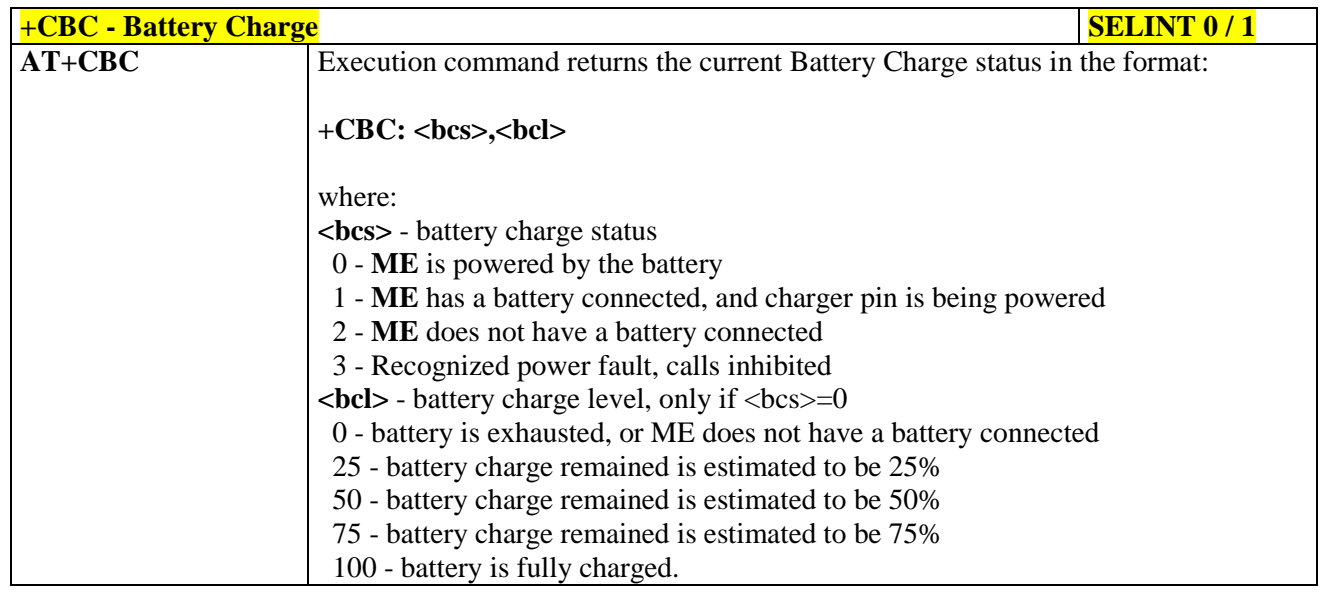

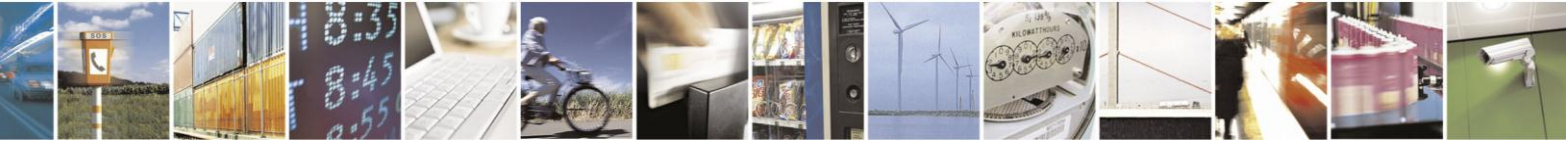

Reproduction forbidden without Telit Communications S.p.A. written authorization - All Rights Reserved Mod. 0809 2011-07 Rev.2

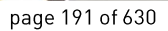

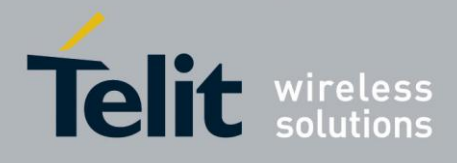

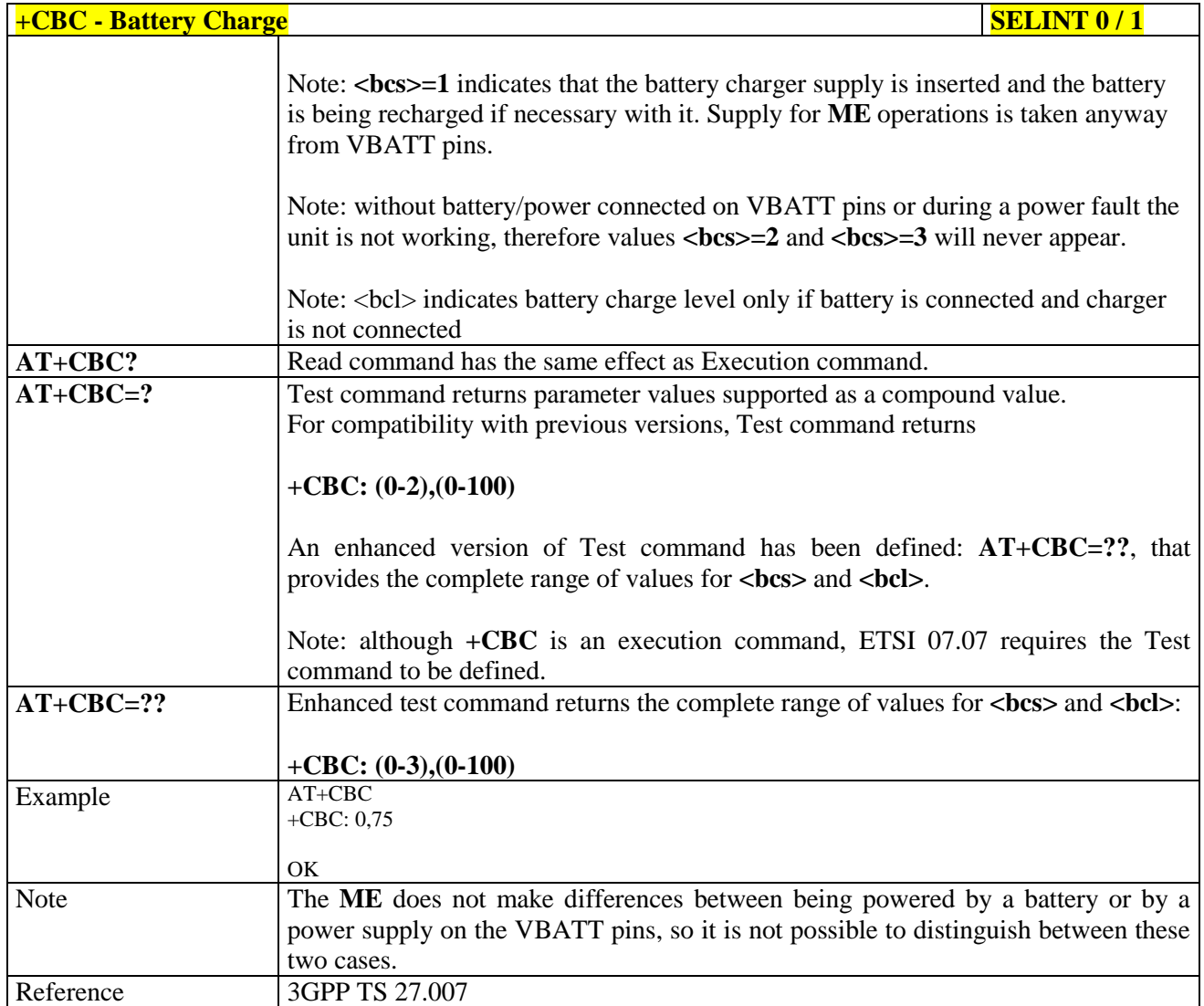

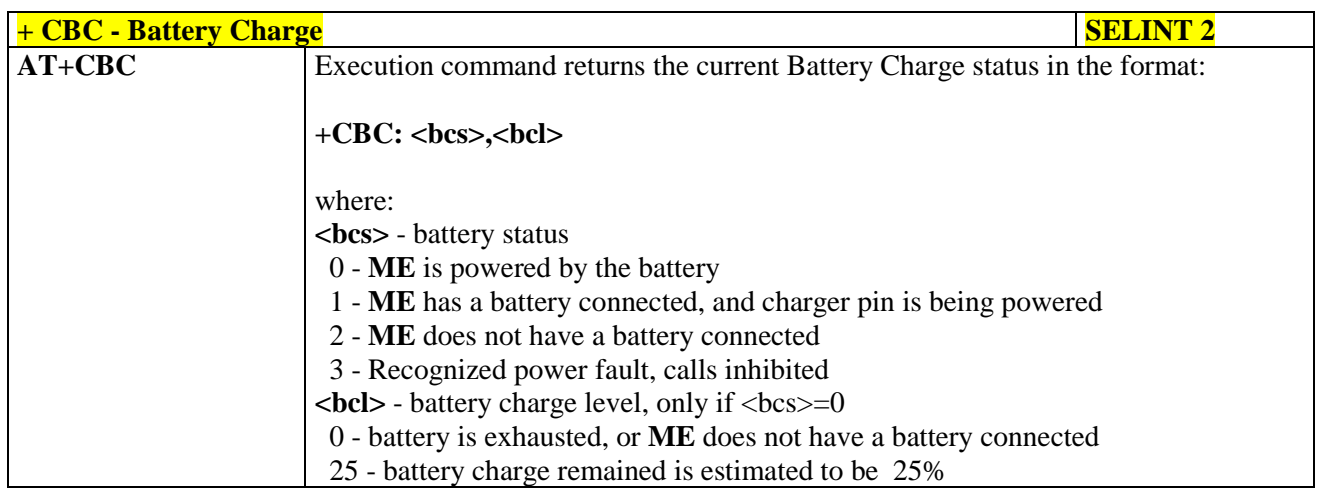

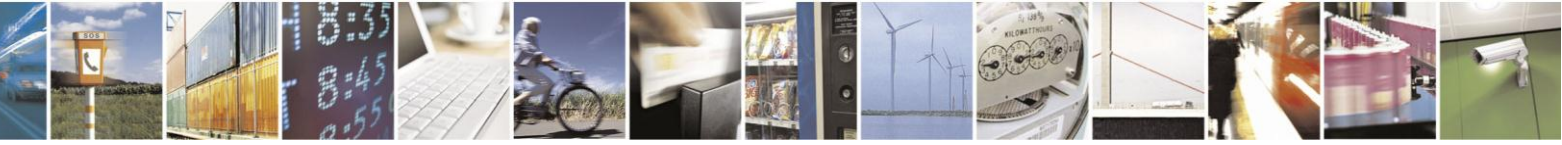

Reproduction forbidden without Telit Communications S.p.A. written authorization - All Rights Reserved Mod. 0809 2011-07 Rev.2

page 192 of 630

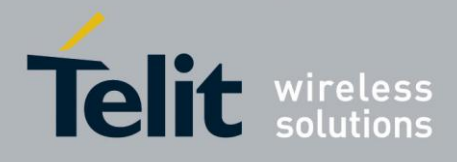

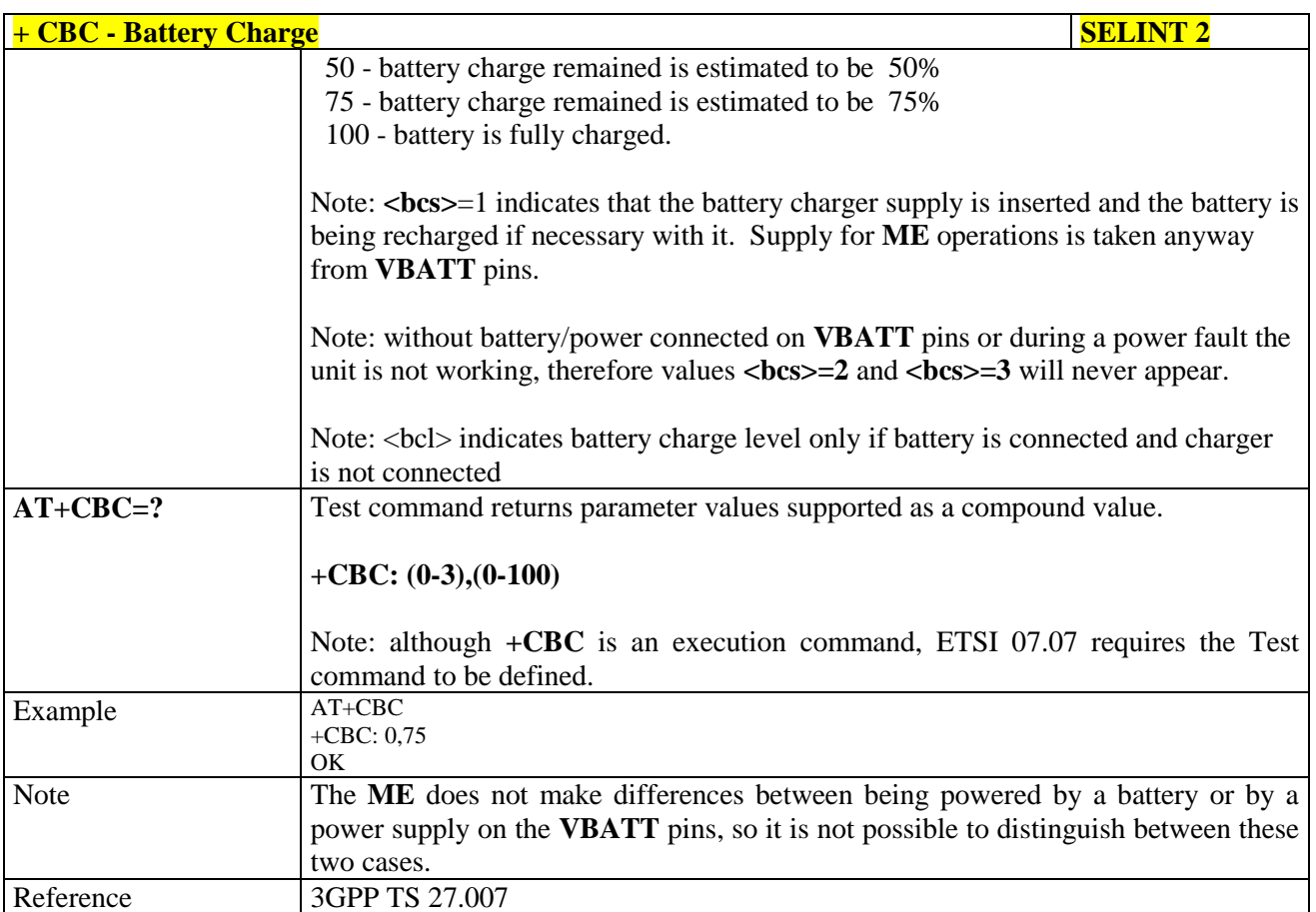

## **3.5.5. 3GPP TS 27.005 AT Commands for SMS and CBS**

#### **3.5.5.1. General Configuration**

#### **3.5.5.1.1. Select Message Service - +CSMS**

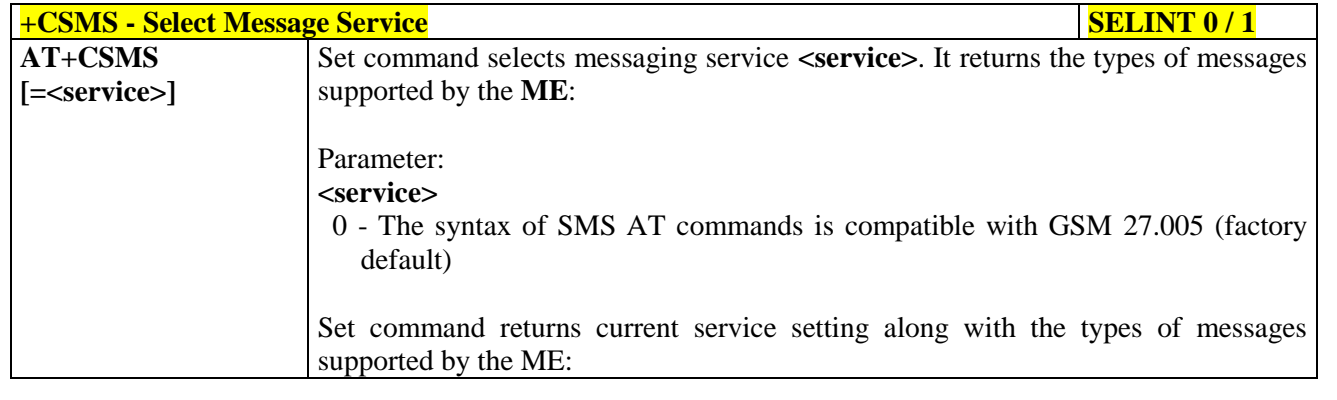

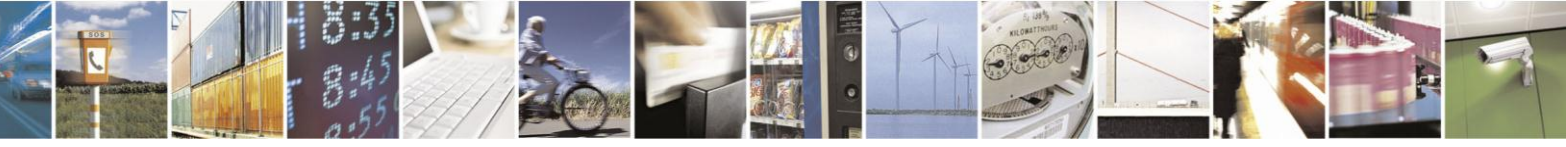

Reproduction forbidden without Telit Communications S.p.A. written authorization - All Rights Reserved Mod. 0809 2011-07 Rev.2

page 193 of 630

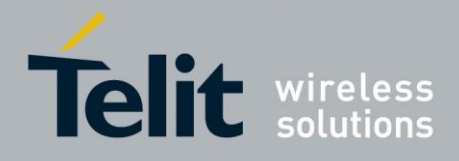

# AT Commands Reference Guide

80000ST10025a Rev. 18 - 2013-09-23

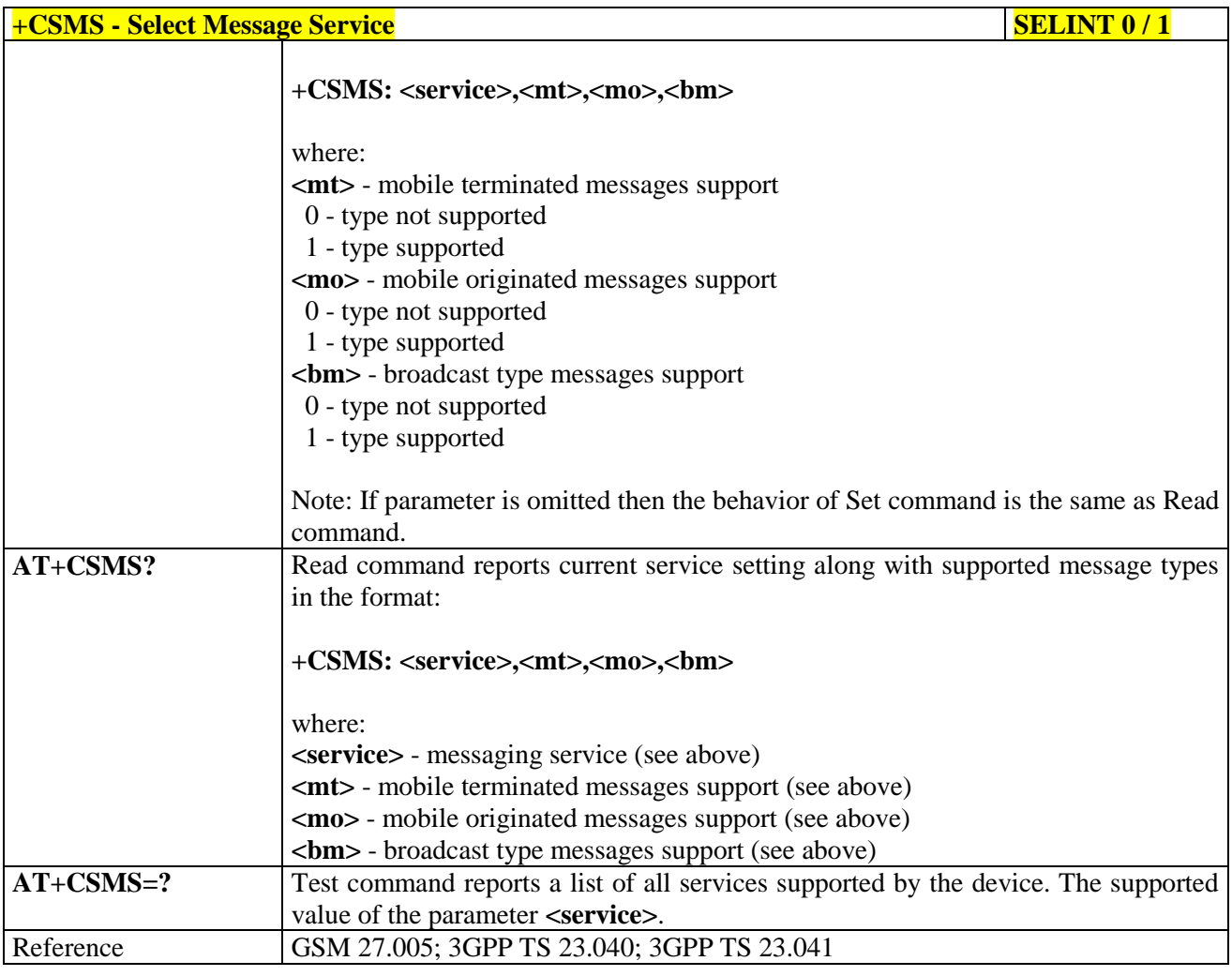

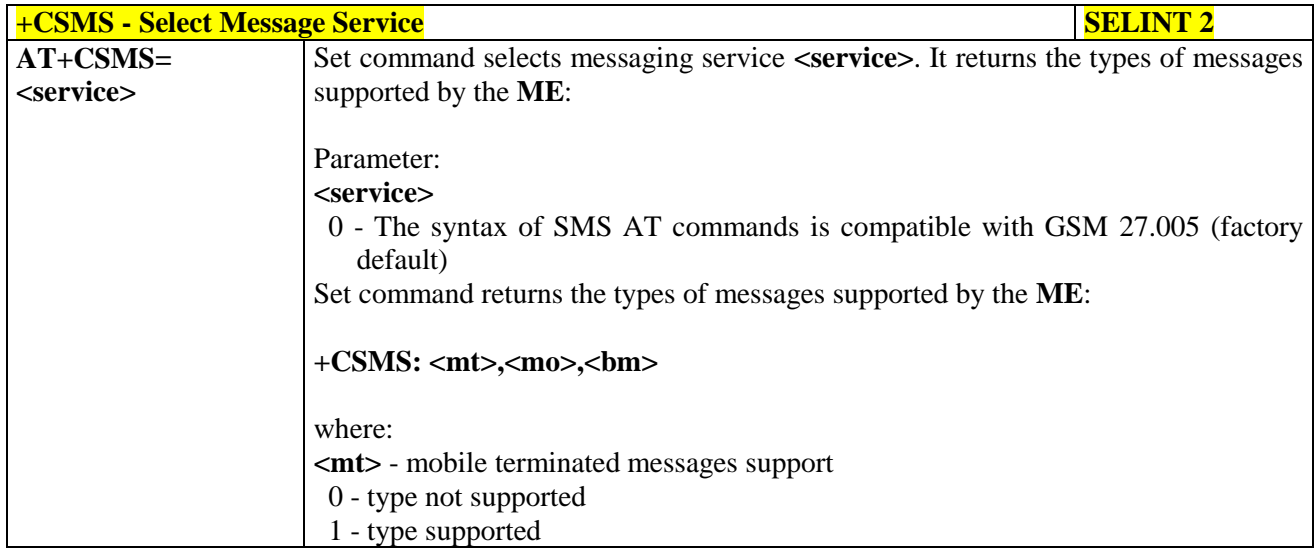

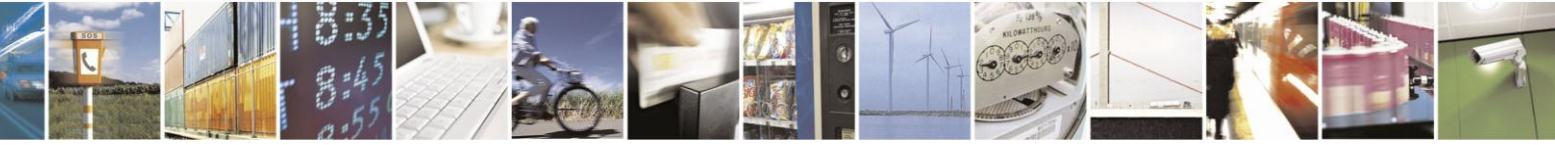

Reproduction forbidden without Telit Communications S.p.A. written authorization - All Rights Reserved Mod. 0809 2011-07 Rev.2

page 194 of 630

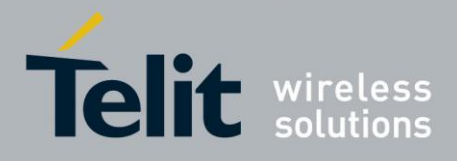

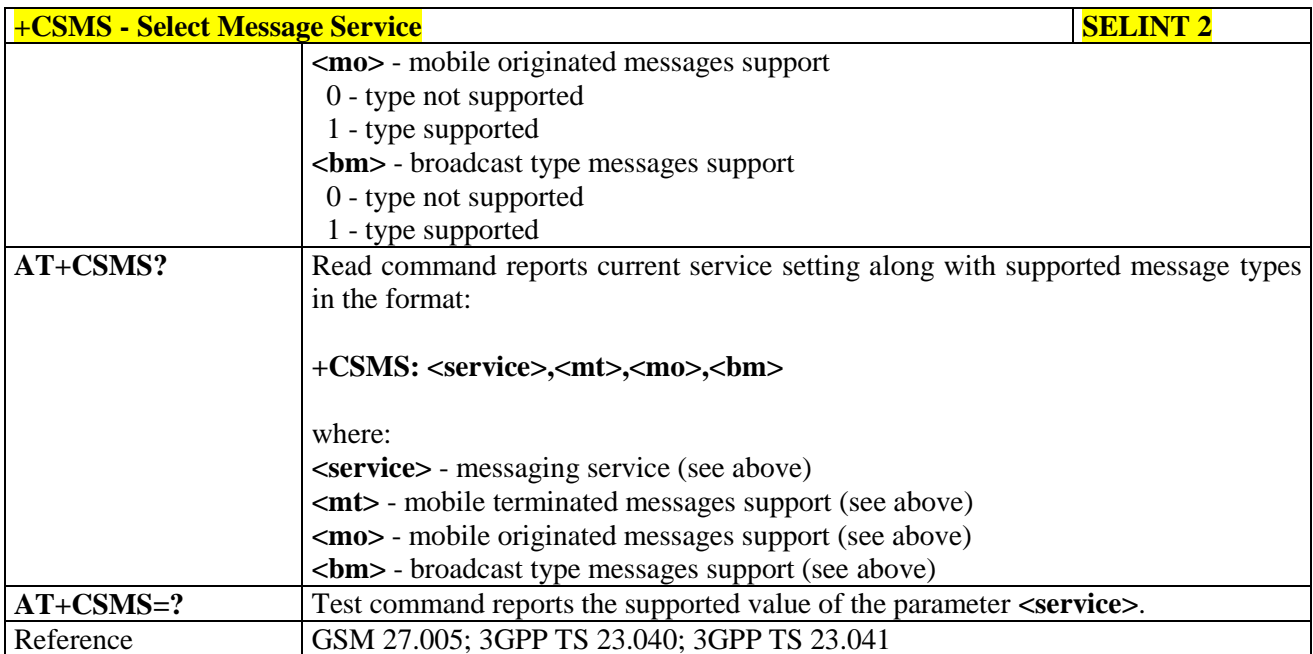

#### $3.5.5.1.2.$ **Preferred Message Storage - +CPMS**

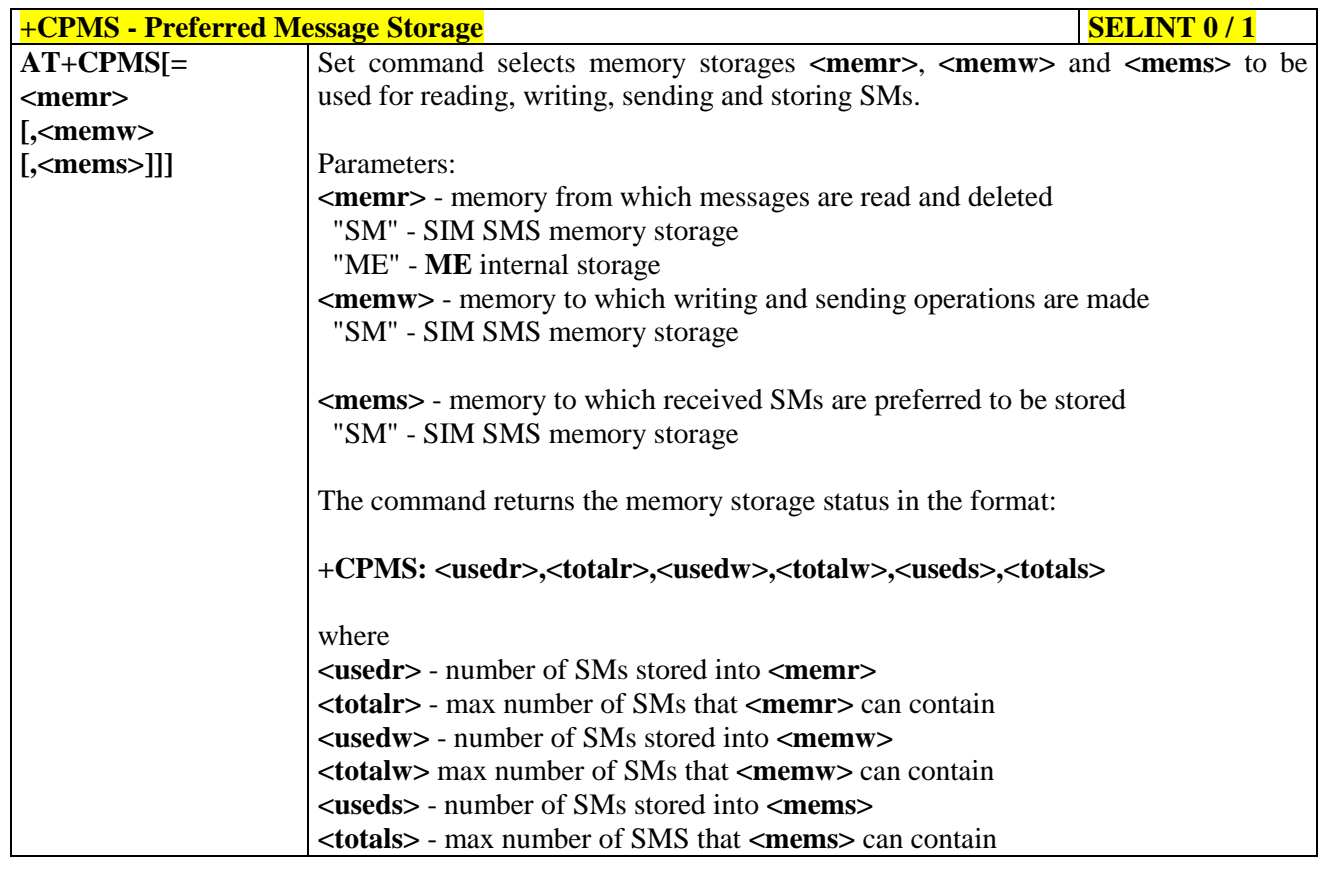

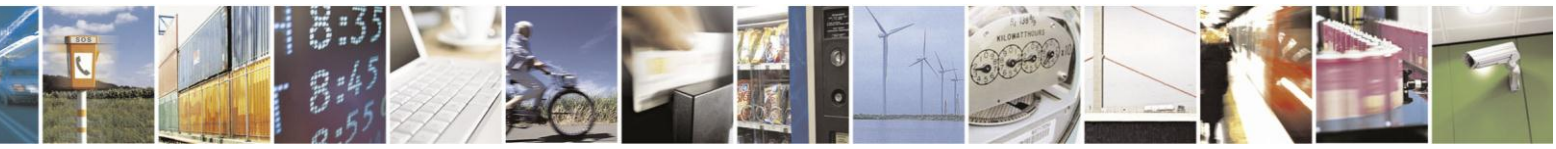

Reproduction forbidden without Telit Communications S.p.A. written authorization - All Rights Reserved Mod. 0809 2011-07 Rev.2

page 195 of 630

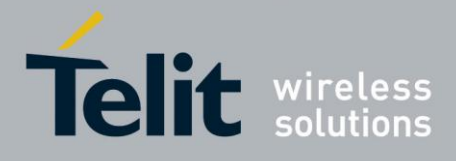

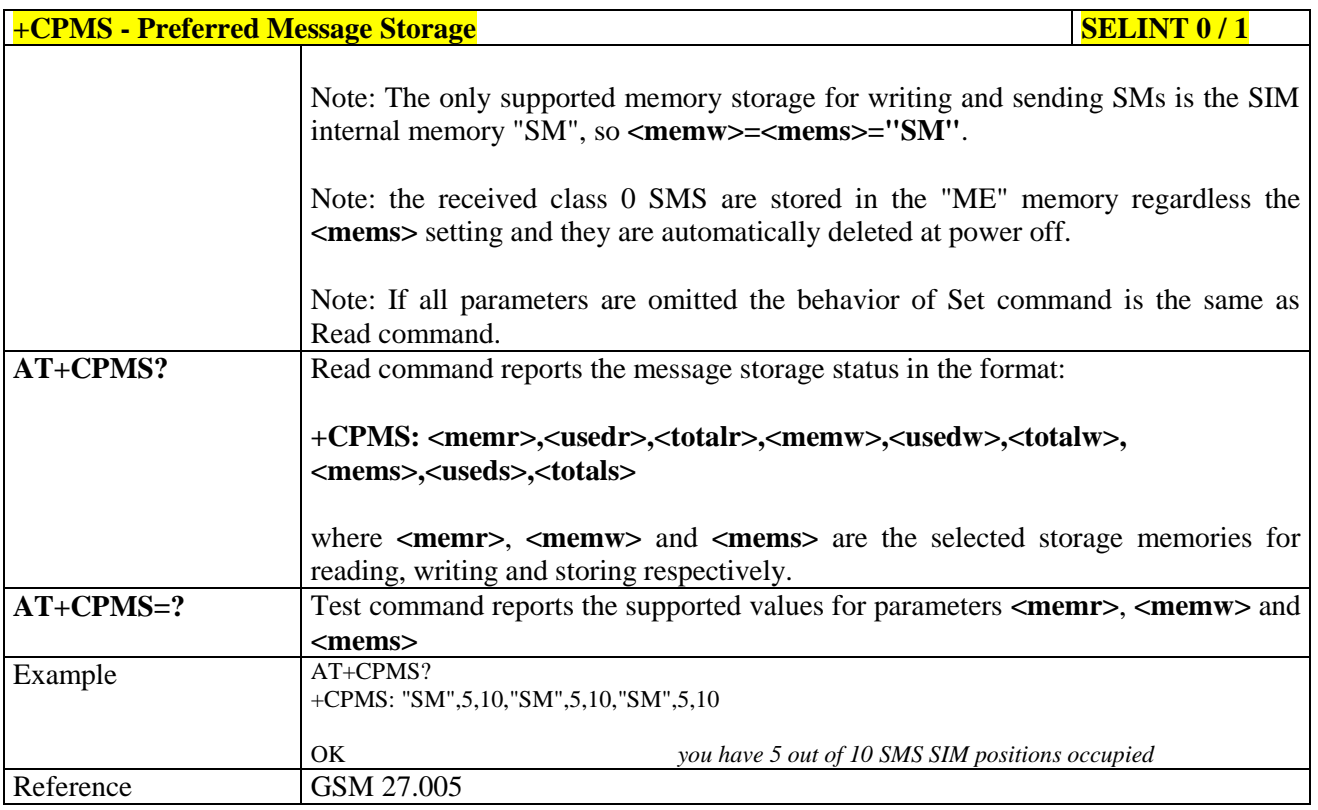

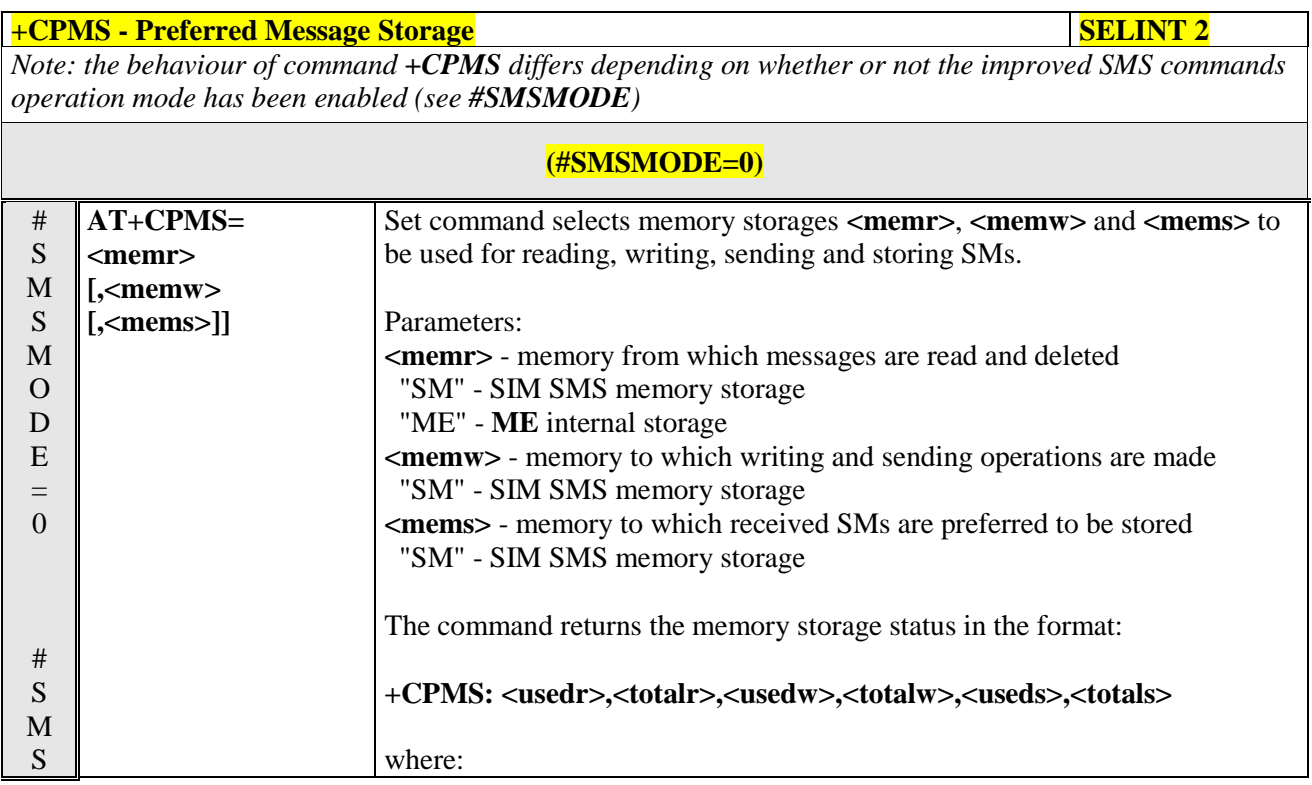

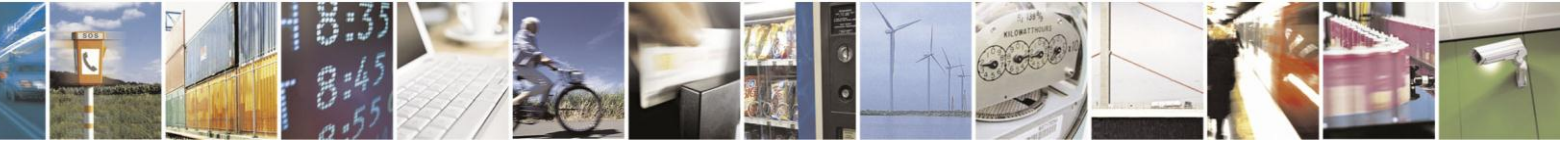

Reproduction forbidden without Telit Communications S.p.A. written authorization - All Rights Reserved Mod. 0809 2011-07 Rev.2

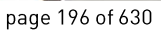

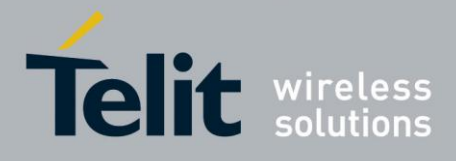

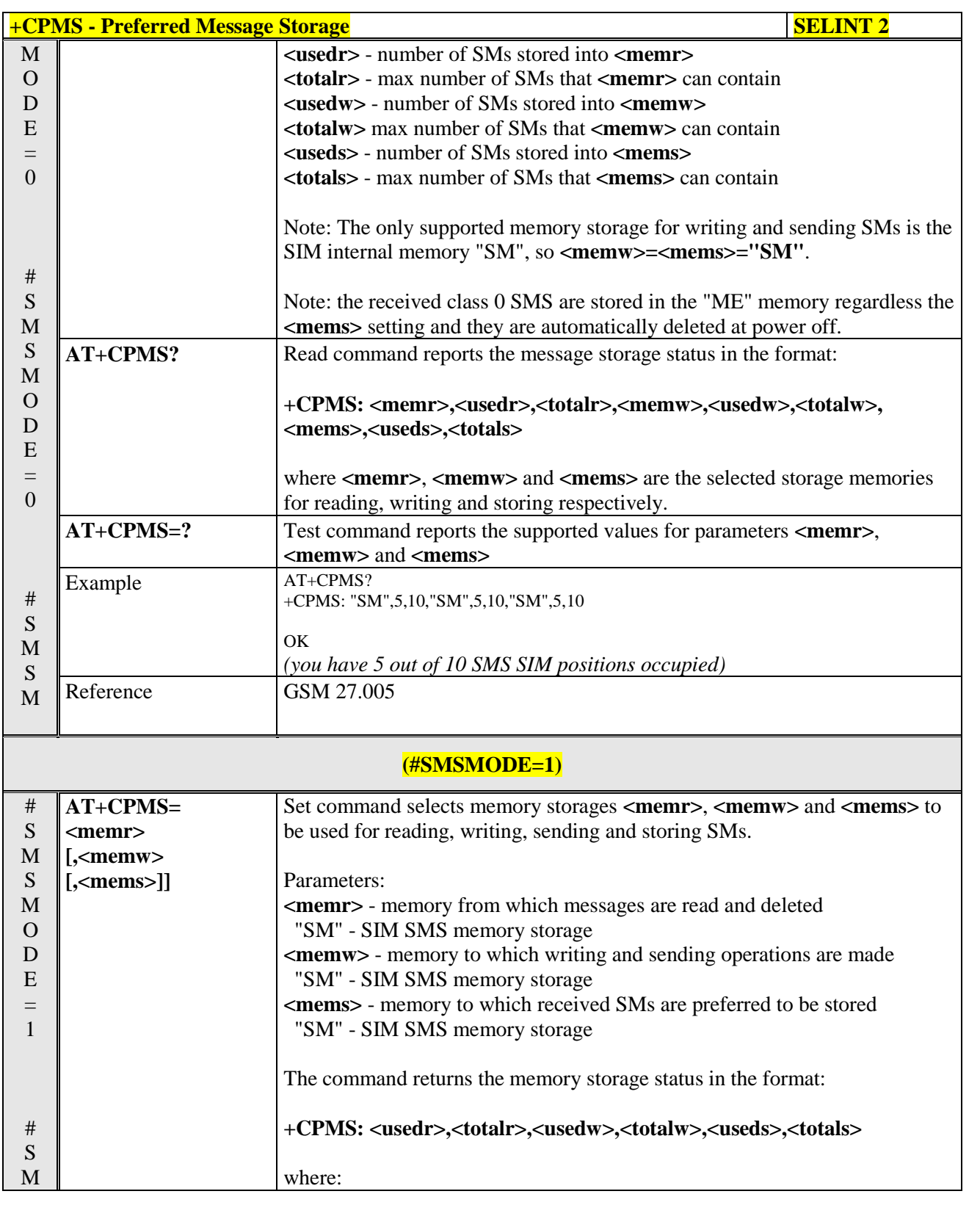

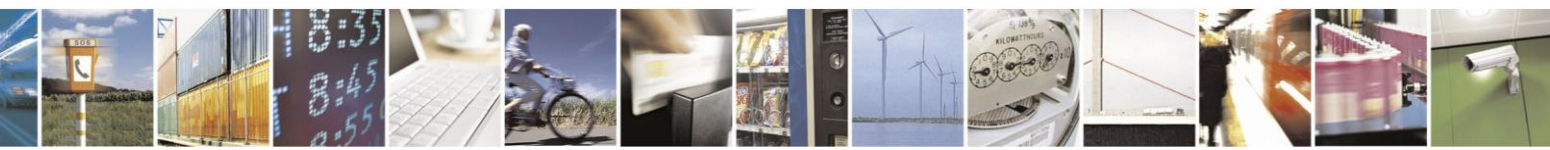

Reproduction forbidden without Telit Communications S.p.A. written authorization - All Rights Reserved Mod. 0809 2011-07 Rev.2

page 197 of 630

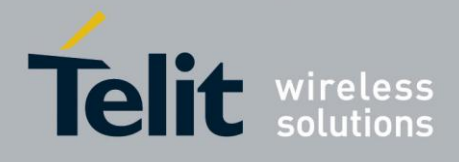

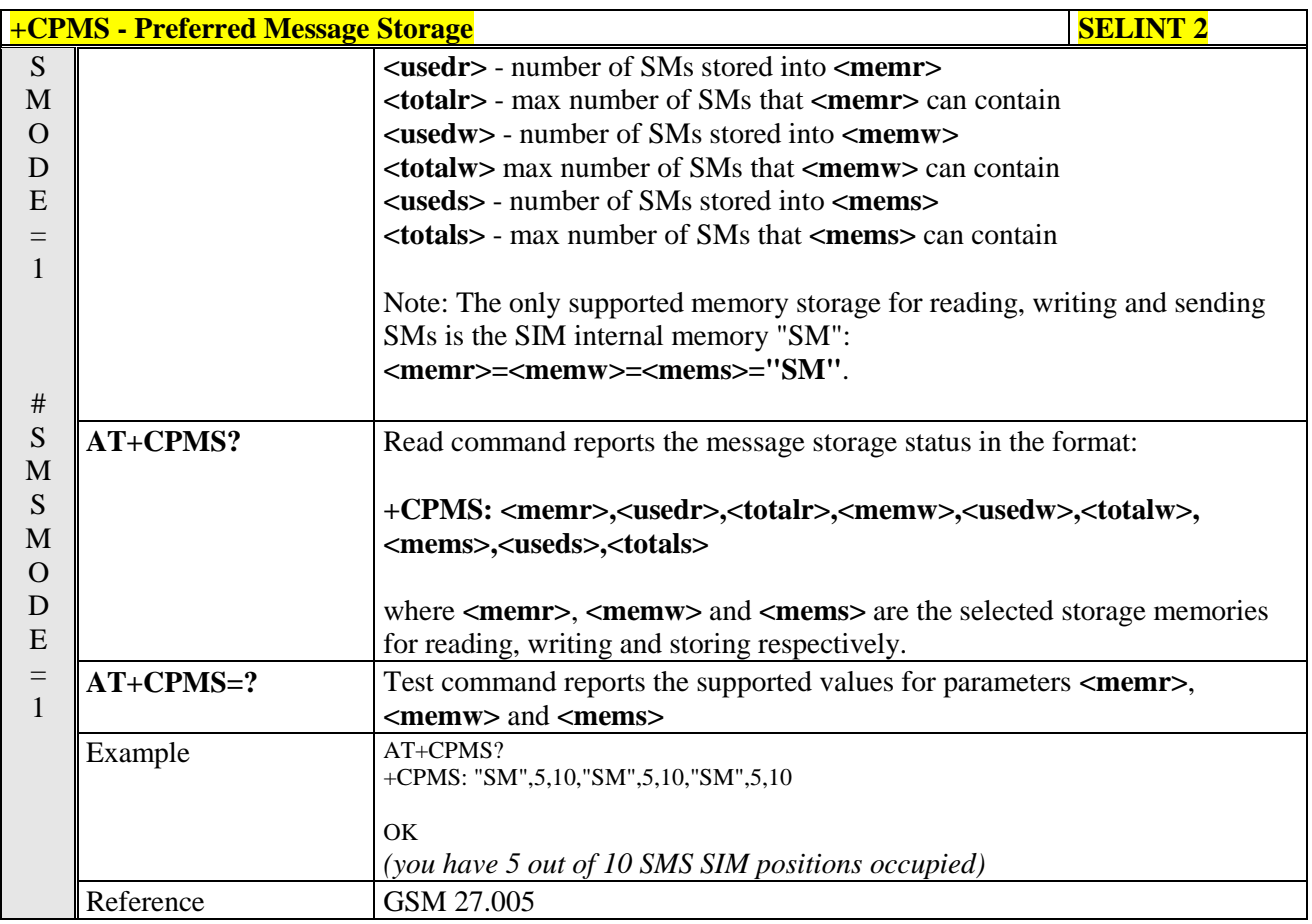

#### **3.5.5.1.3. Message Format - +CMGF**

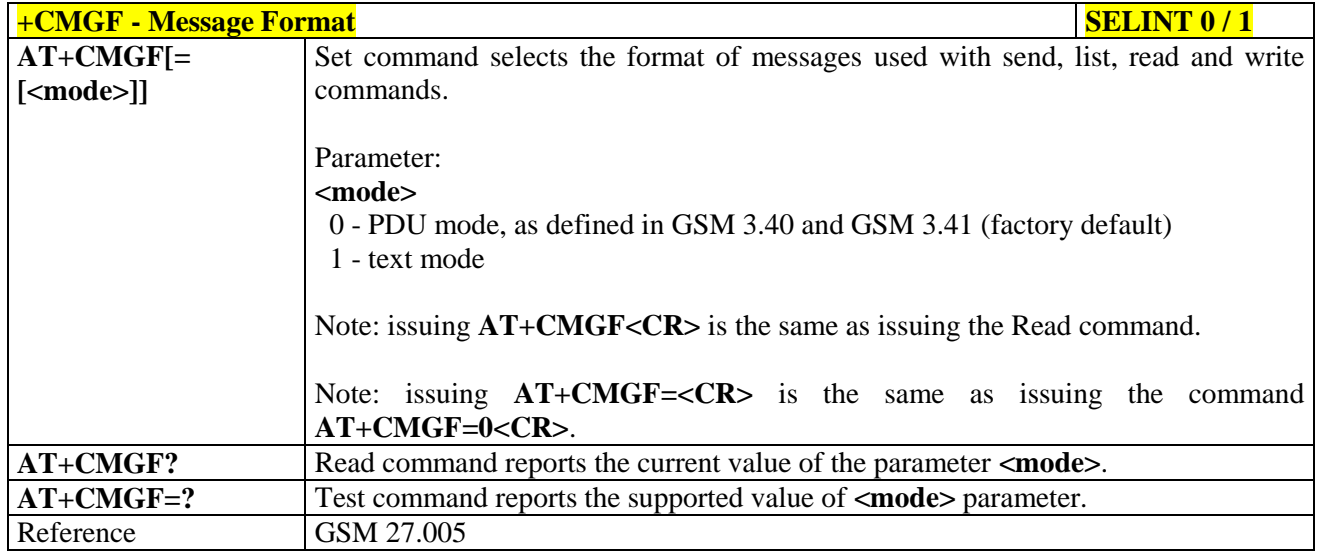

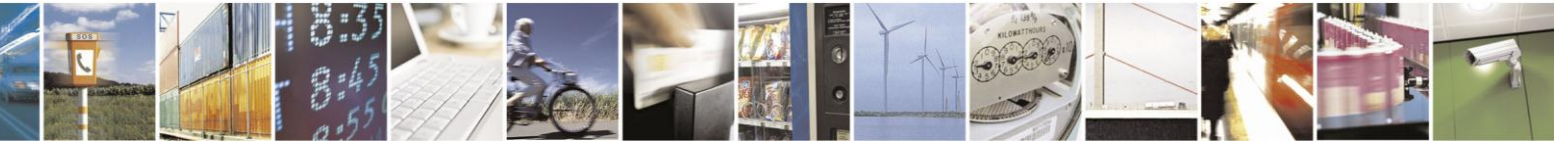

Reproduction forbidden without Telit Communications S.p.A. written authorization - All Rights Reserved Mod. 0809 2011-07 Rev.2

page 198 of 630

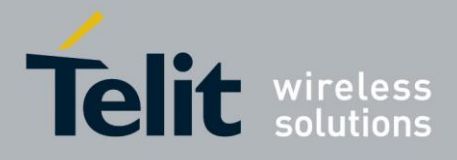

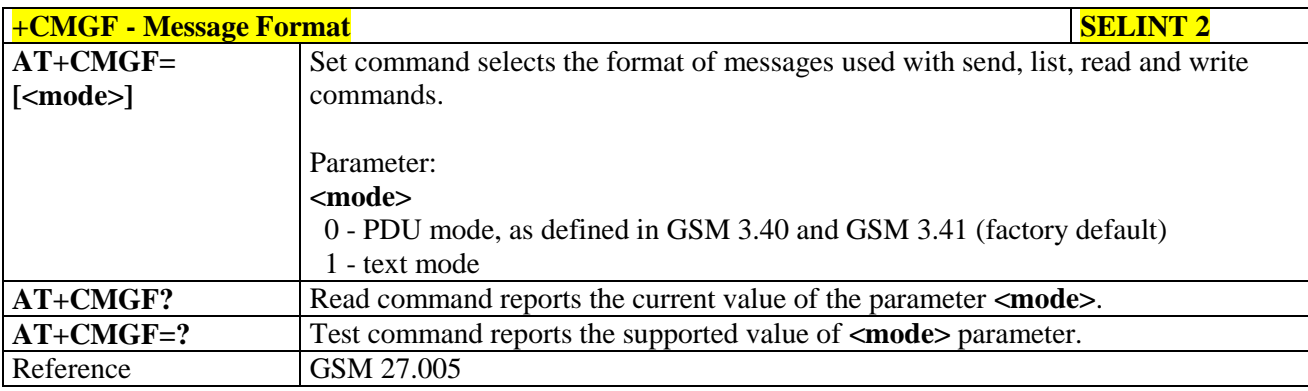

#### **3.5.5.2. Message Configuration**

#### **3.5.5.2.1. Service Center Address - +CSCA**

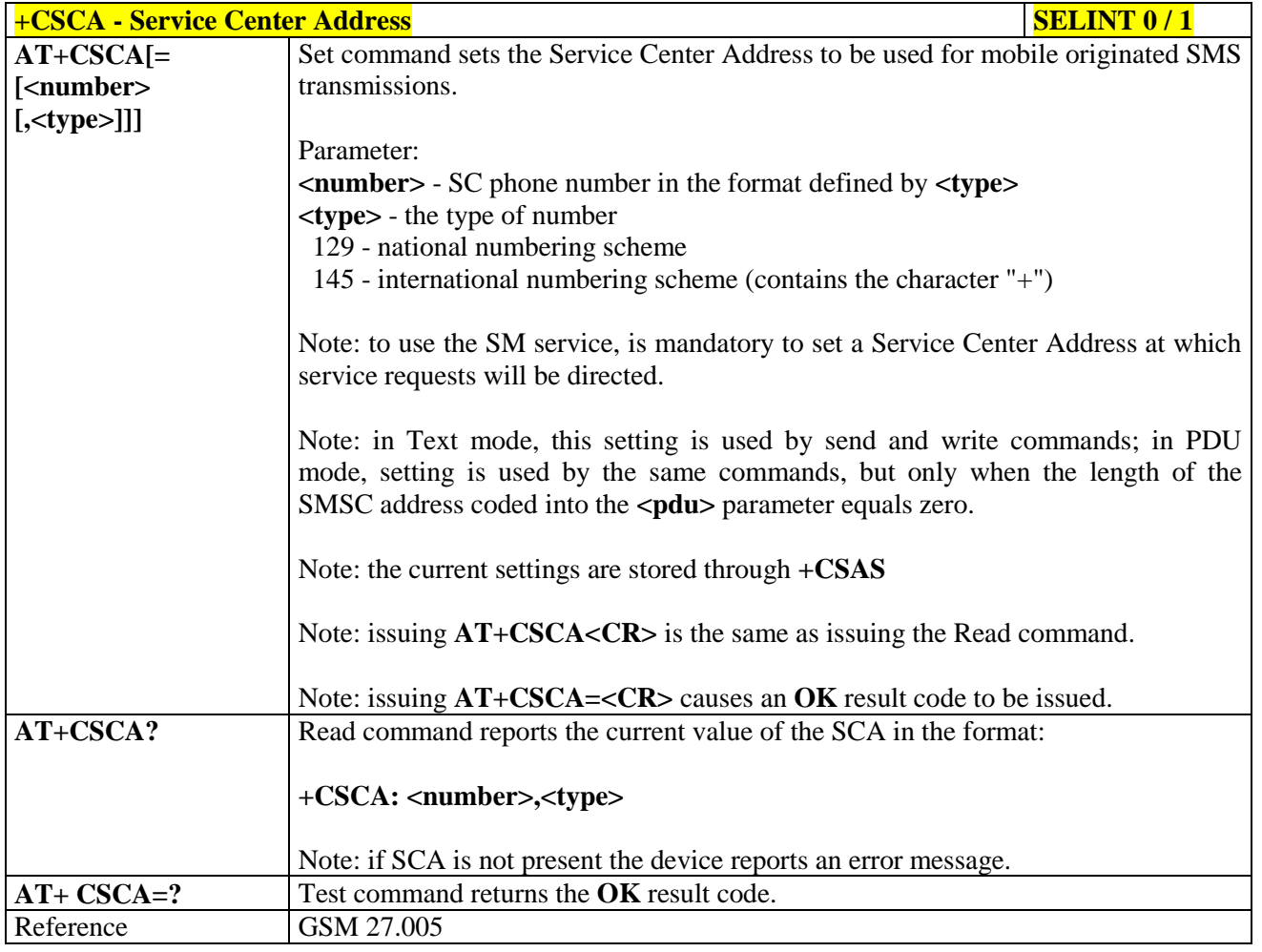

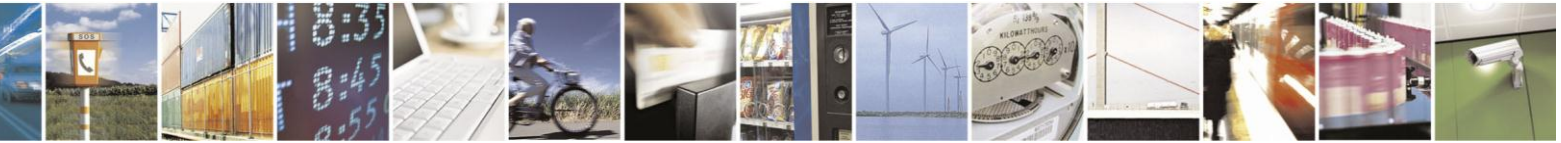

Reproduction forbidden without Telit Communications S.p.A. written authorization - All Rights Reserved Mod. 0809 2011-07 Rev.2

page 199 of 630

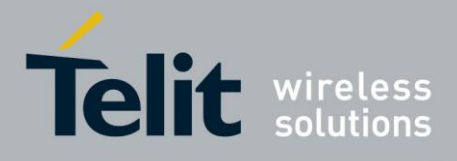

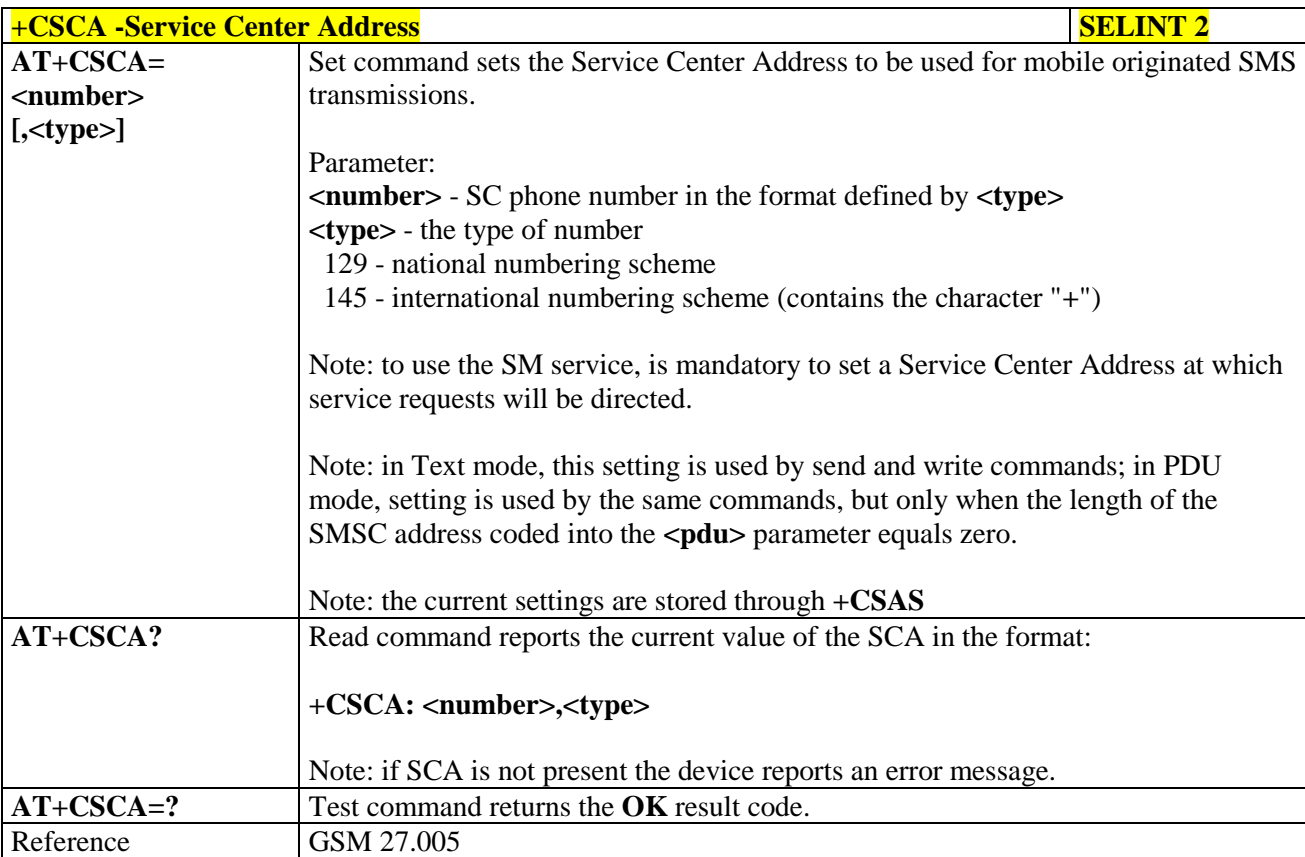

#### **3.5.5.2.2. Set Text Mode Parameters - +CSMP**

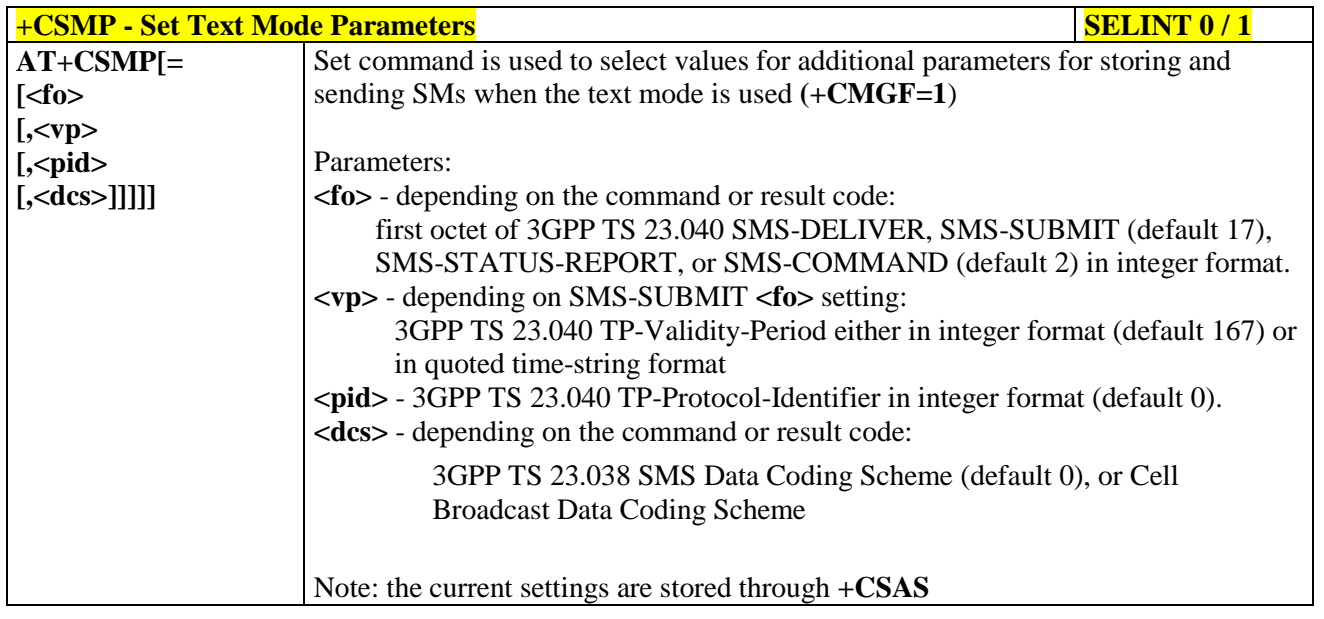

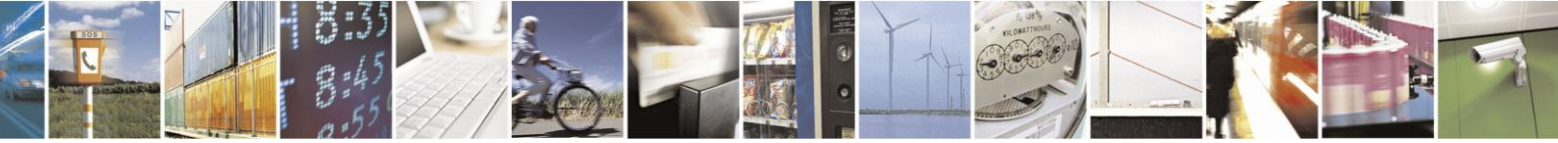

Reproduction forbidden without Telit Communications S.p.A. written authorization - All Rights Reserved Mod. 0809 2011-07 Rev.2

page 200 of 630

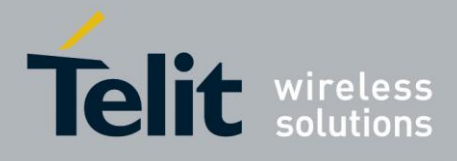

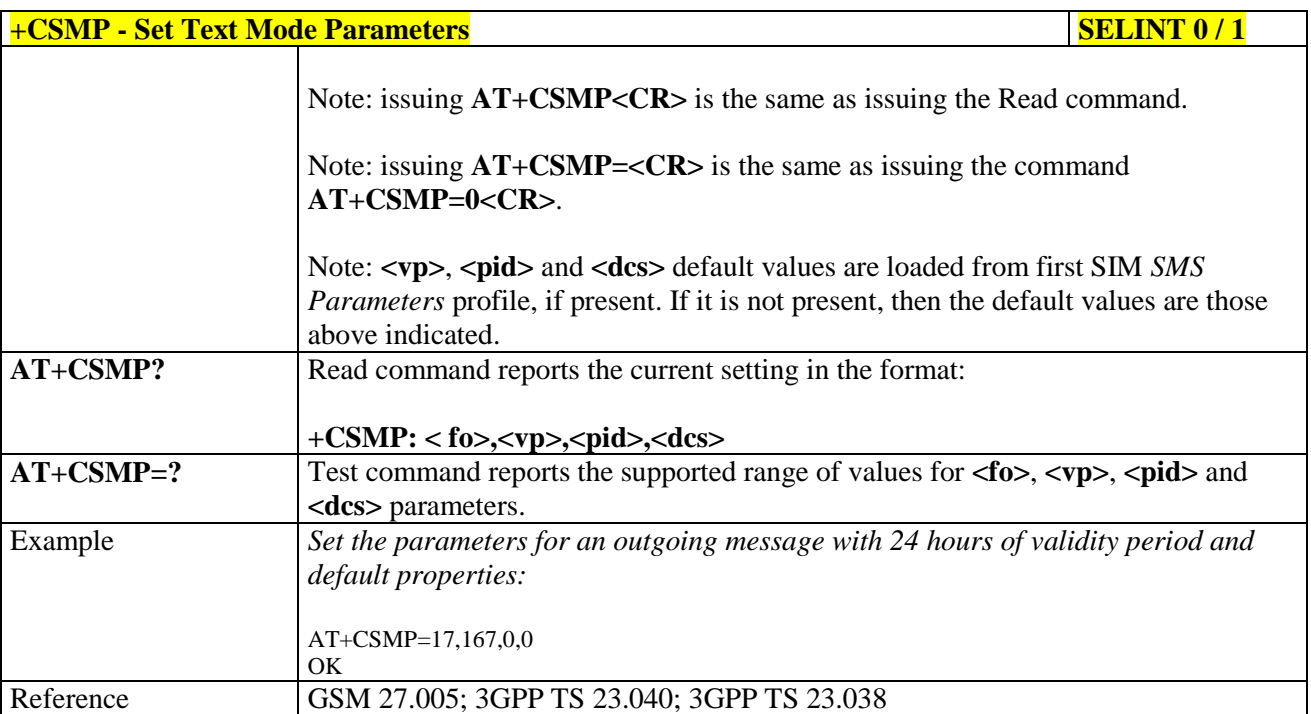

### $+$ **CSMP** - Set Text Mode Parameters **SELINT 2**

*Note: the behaviour of command +CPMS differs depending on whether or not the improved SMS commands operation mode has been enabled (see #SMSMODE)*

#### **(#SMSMODE=0)**

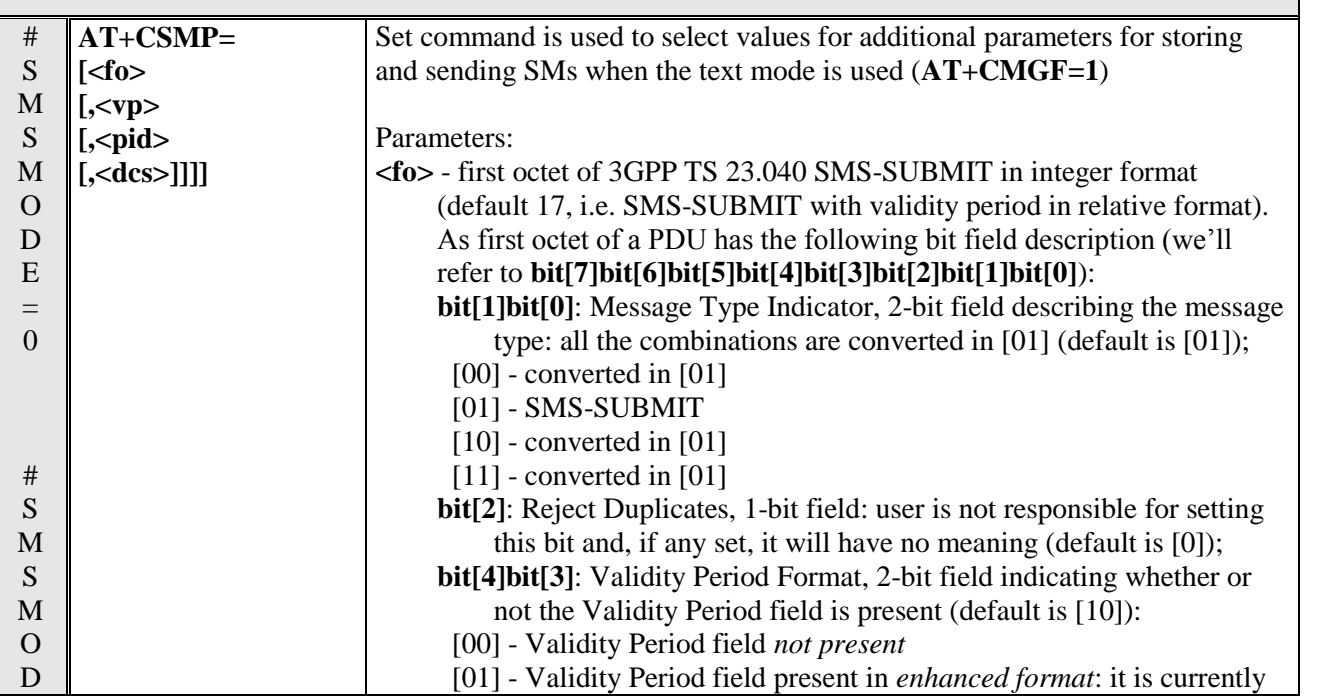

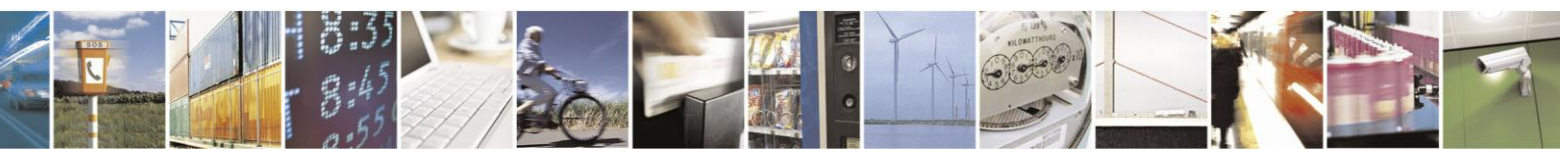

Reproduction forbidden without Telit Communications S.p.A. written authorization - All Rights Reserved Mod. 0809 2011-07 Rev.2

page 201 of 630

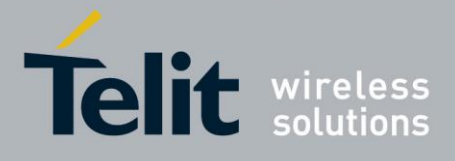

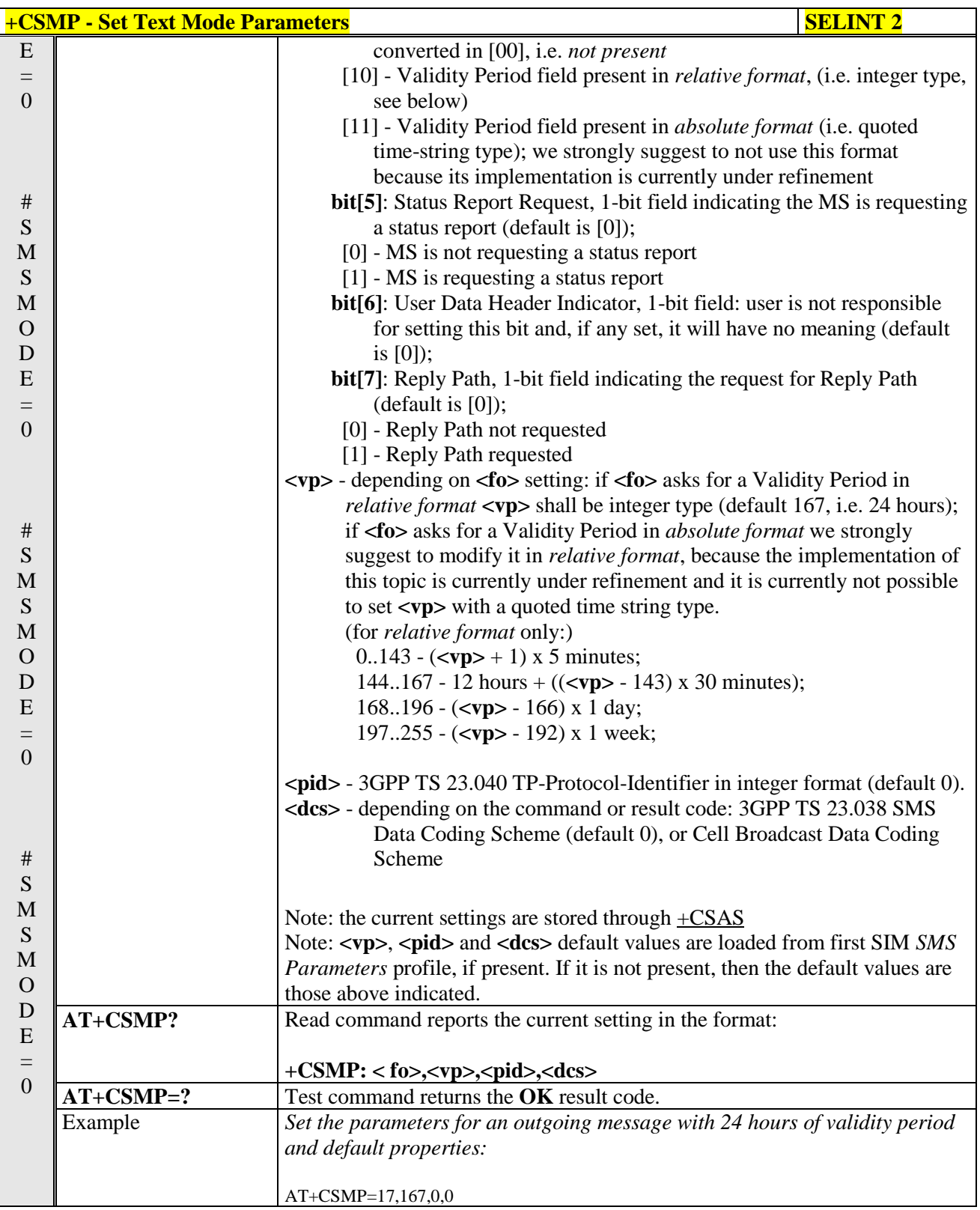

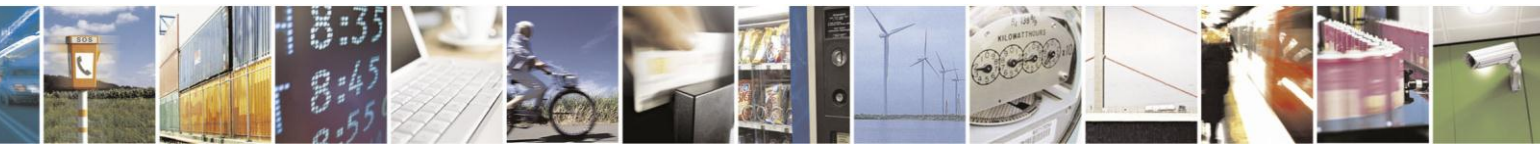

Reproduction forbidden without Telit Communications S.p.A. written authorization - All Rights Reserved Mod. 0809 2011-07 Rev.2

page 202 of 630

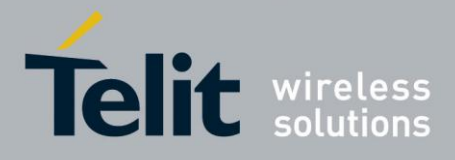

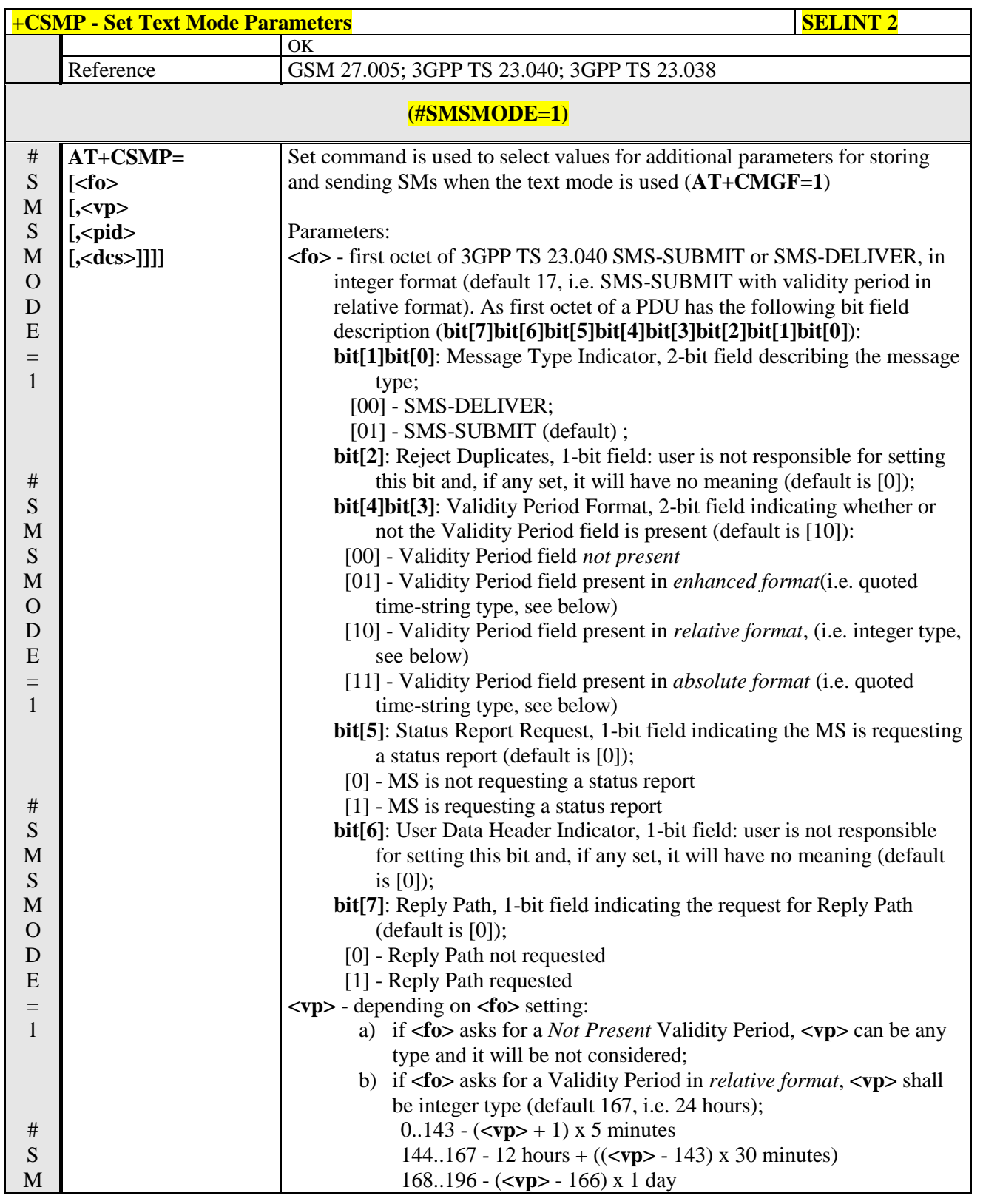

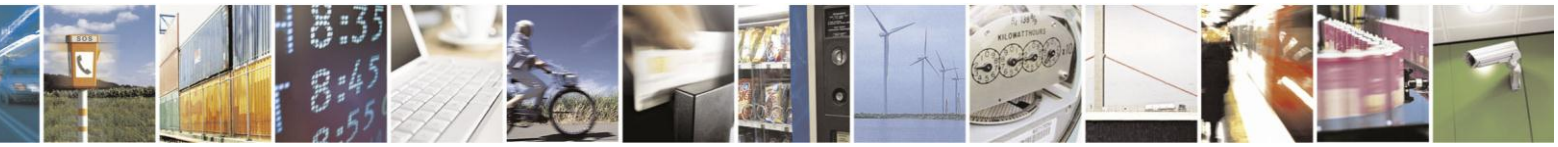

Reproduction forbidden without Telit Communications S.p.A. written authorization - All Rights Reserved Mod. 0809 2011-07 Rev.2

page 203 of 630

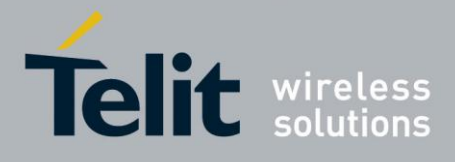

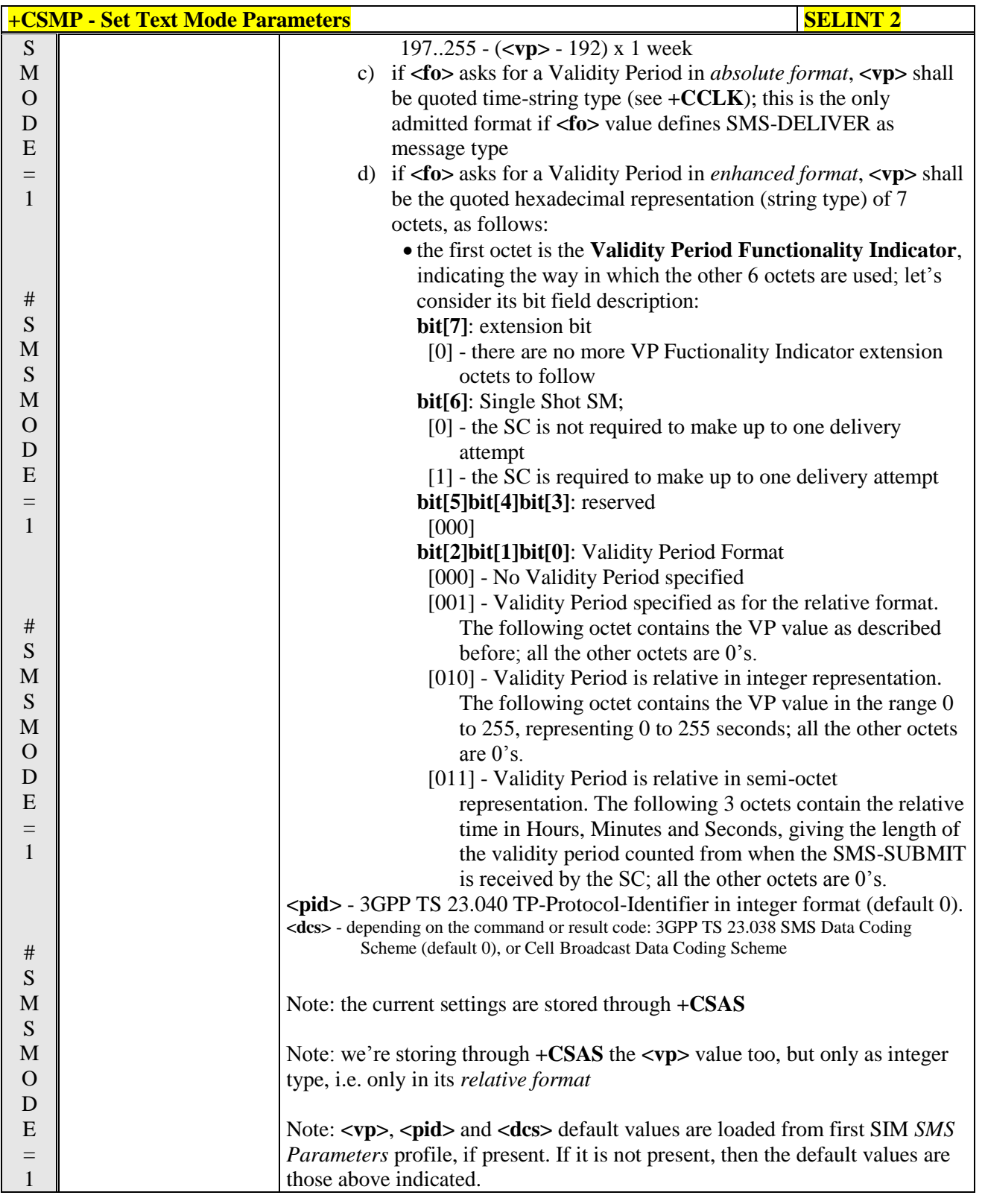

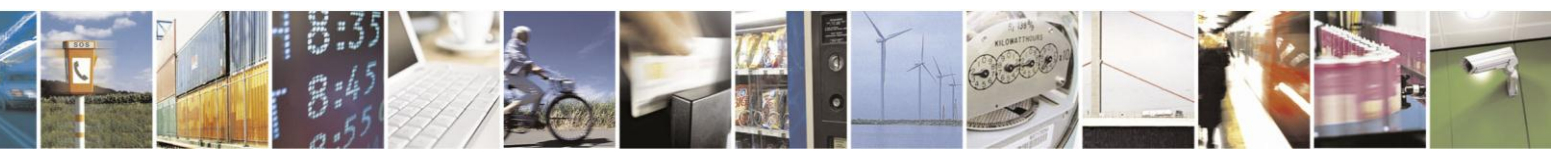

Reproduction forbidden without Telit Communications S.p.A. written authorization - All Rights Reserved Mod. 0809 2011-07 Rev.2

page 204 of 630

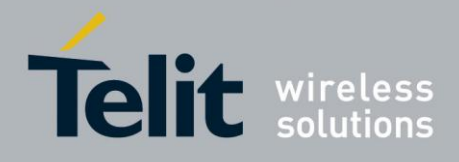

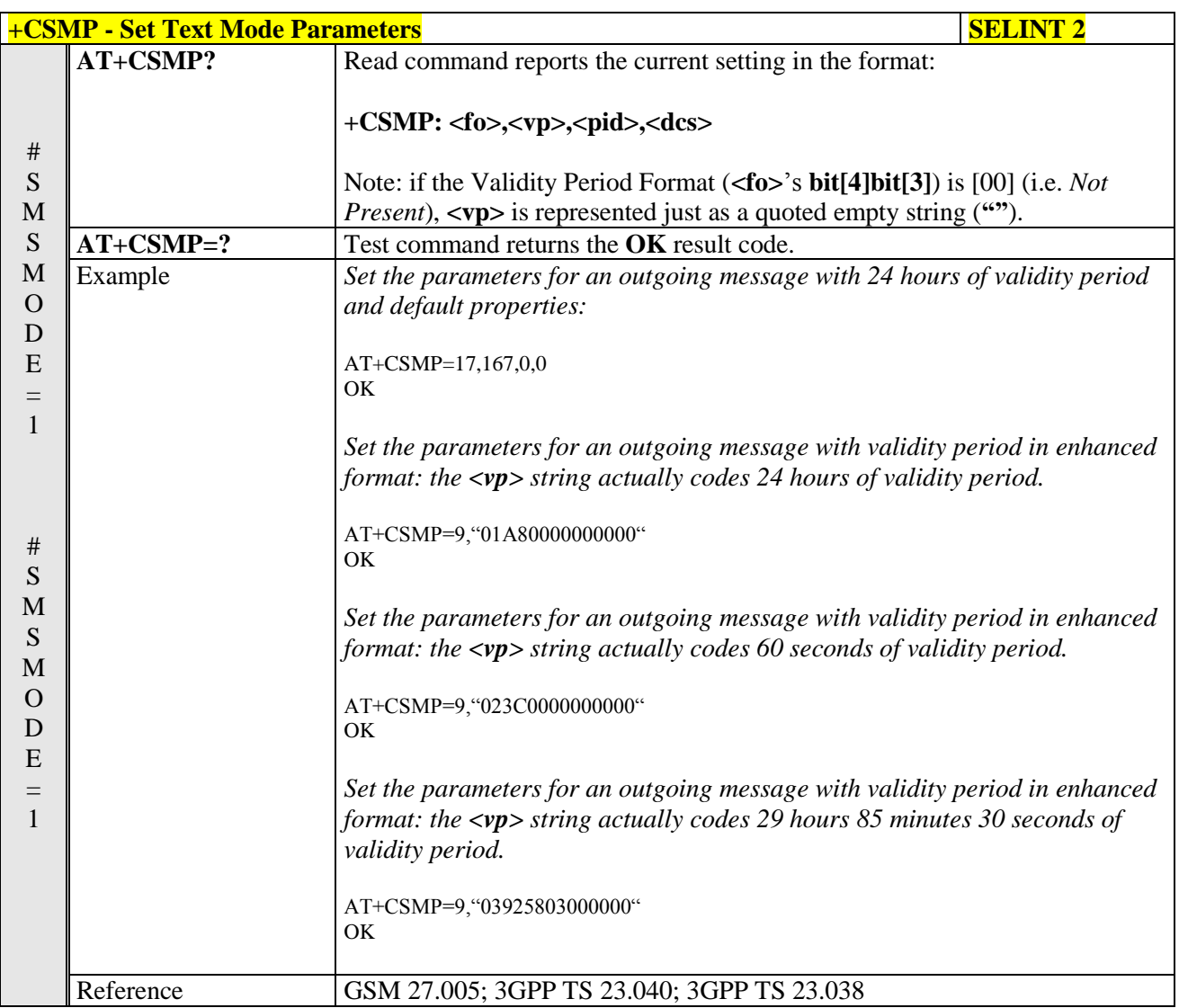

#### **3.5.5.2.3. Show Text Mode Parameters - +CSDH**

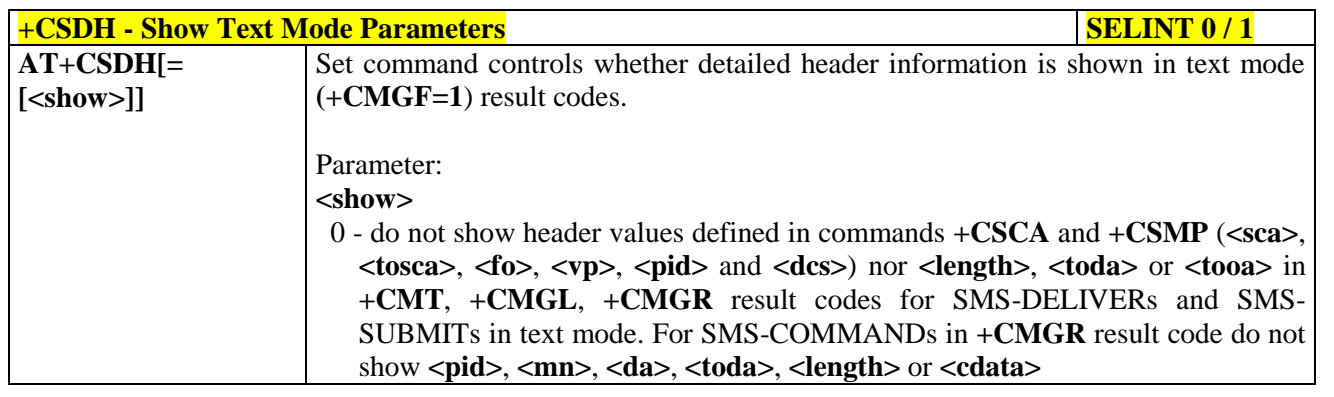

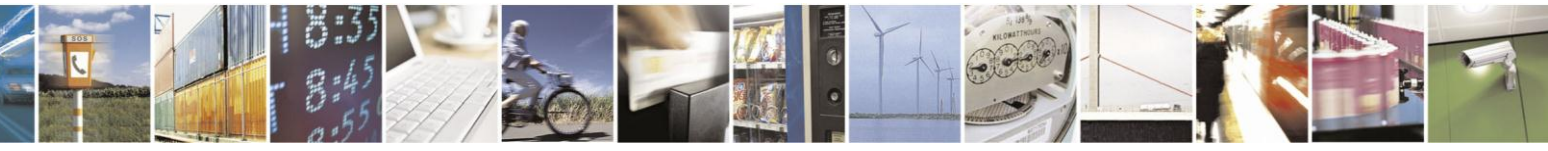

Reproduction forbidden without Telit Communications S.p.A. written authorization - All Rights Reserved Mod. 0809 2011-07 Rev.2

page 205 of 630

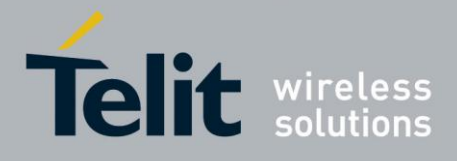

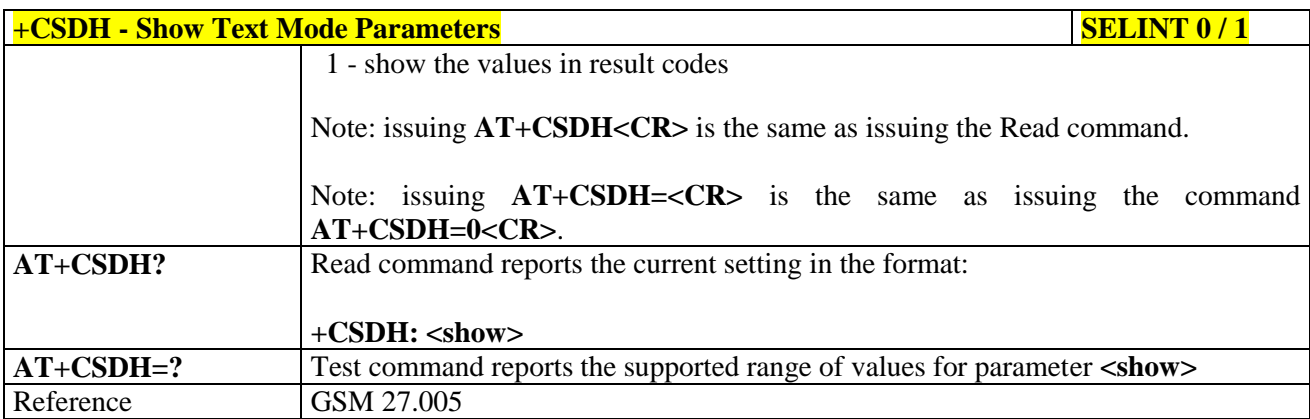

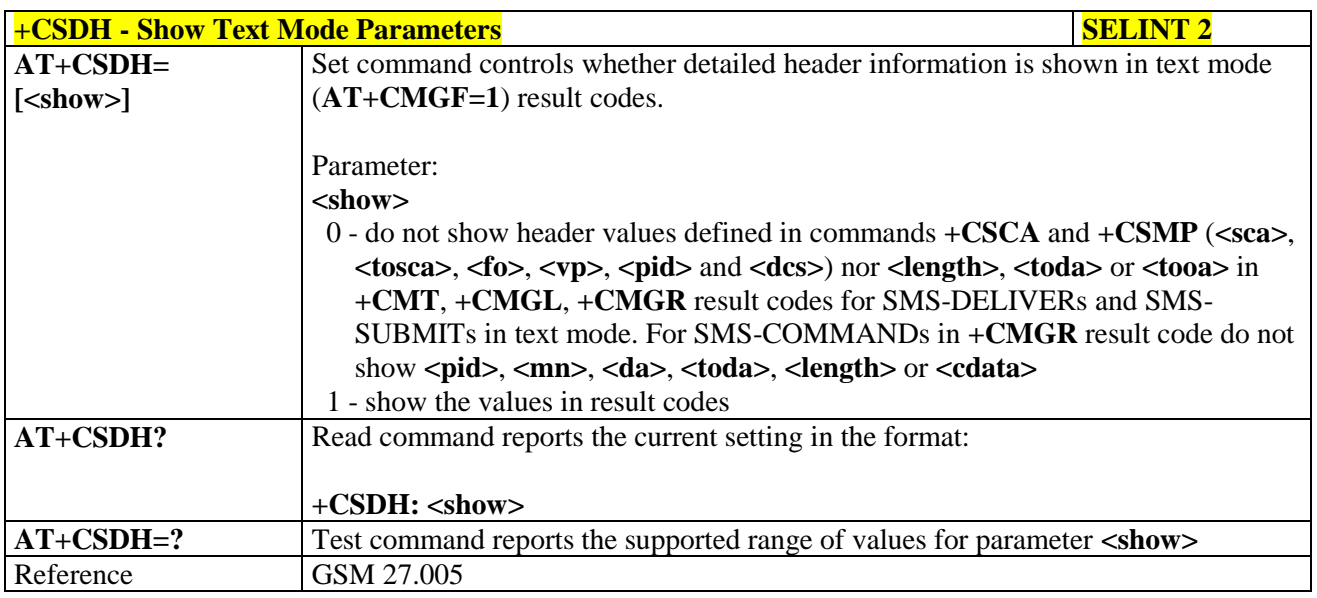

#### **3.5.5.2.4. Select Cell Broadcast - +CSCB**

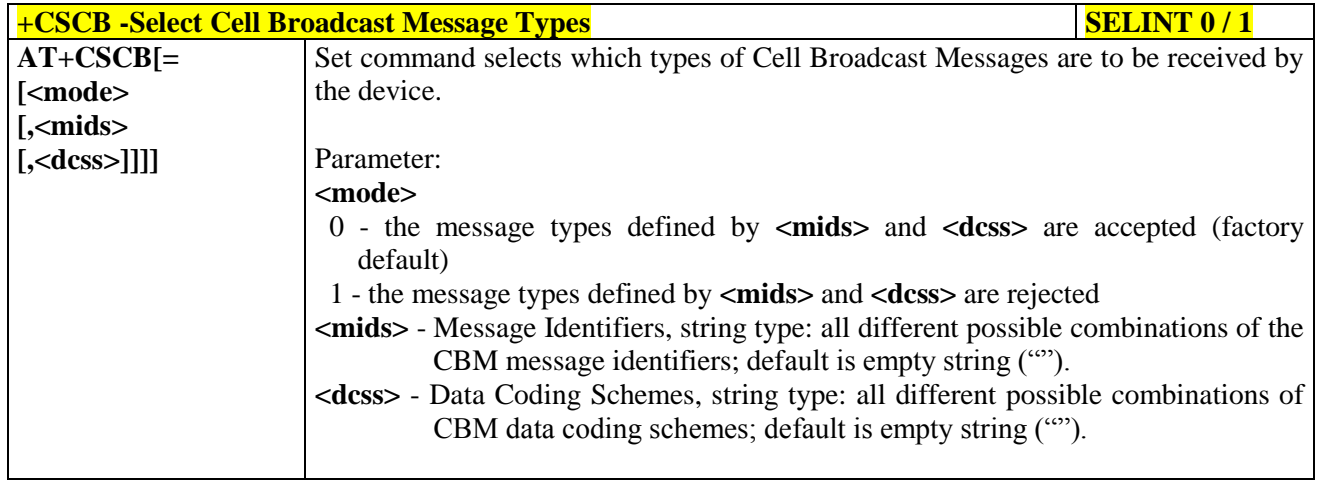

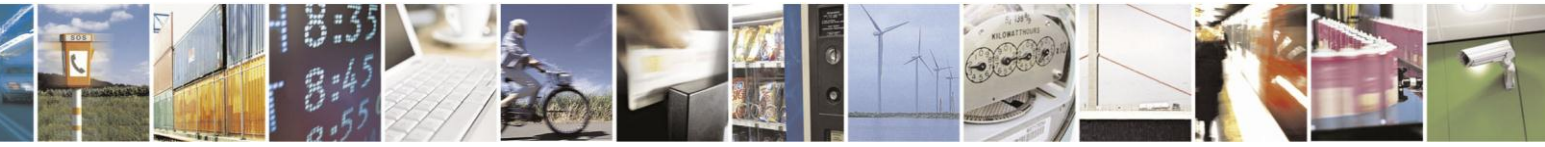

Reproduction forbidden without Telit Communications S.p.A. written authorization - All Rights Reserved Mod. 0809 2011-07 Rev.2

page 206 of 630

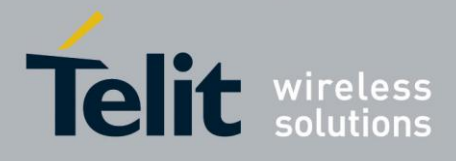

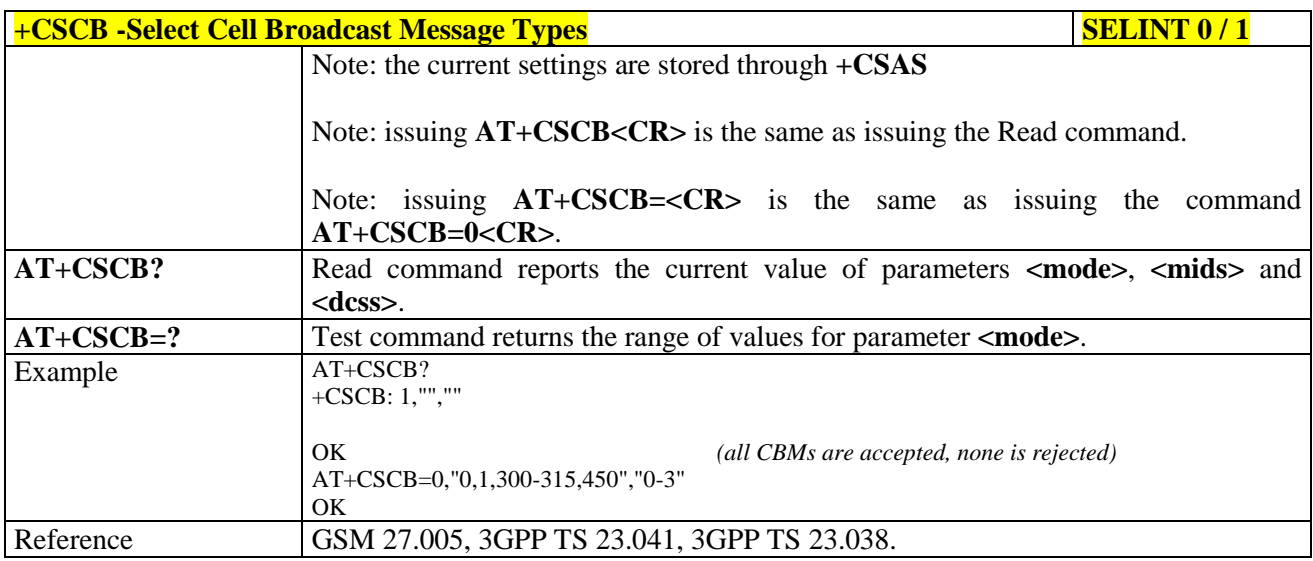

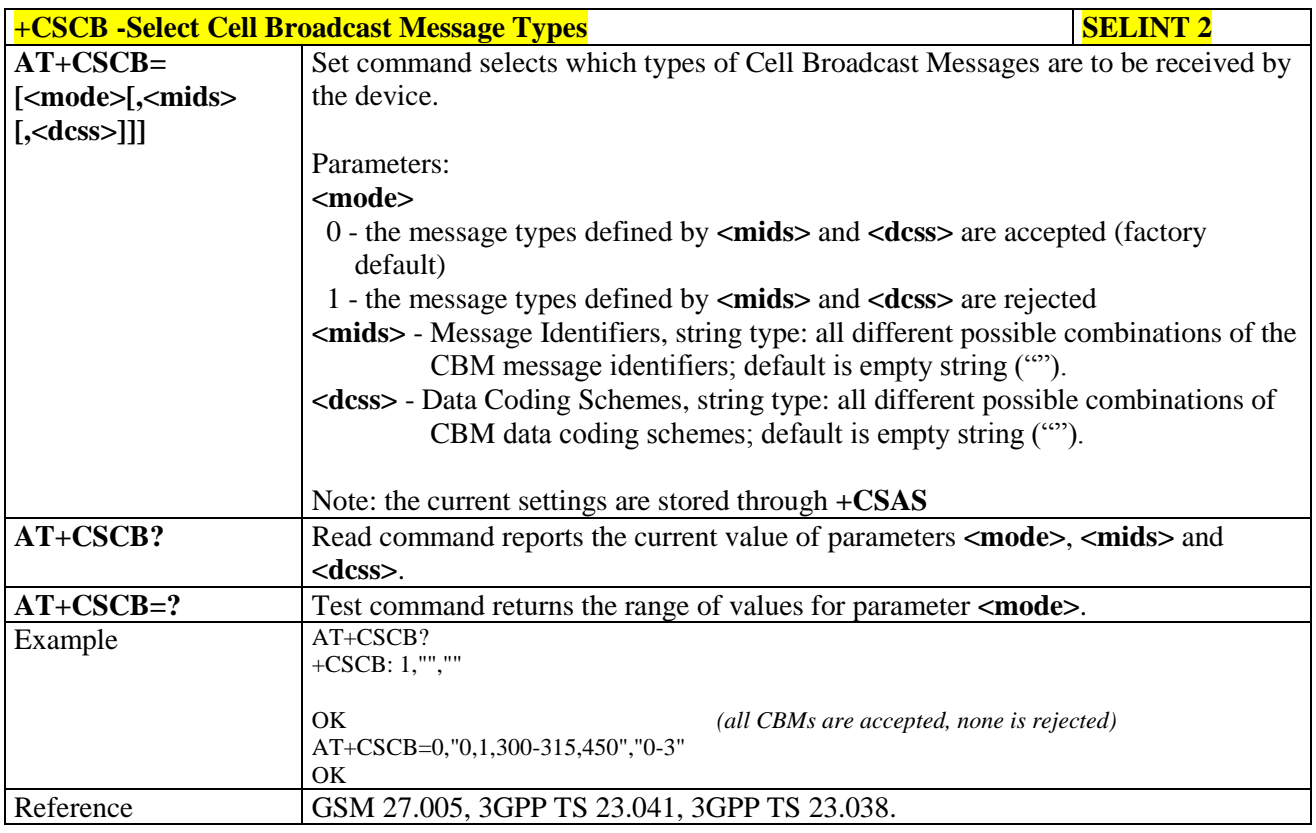

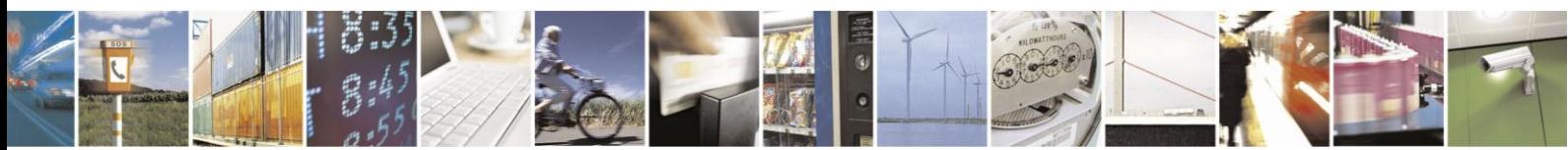

Reproduction forbidden without Telit Communications S.p.A. written authorization - All Rights Reserved Mod. 0809 2011-07 Rev.2

page 207 of 630

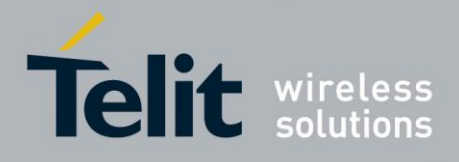

## **3.5.5.2.5. Save Settings - +CSAS**

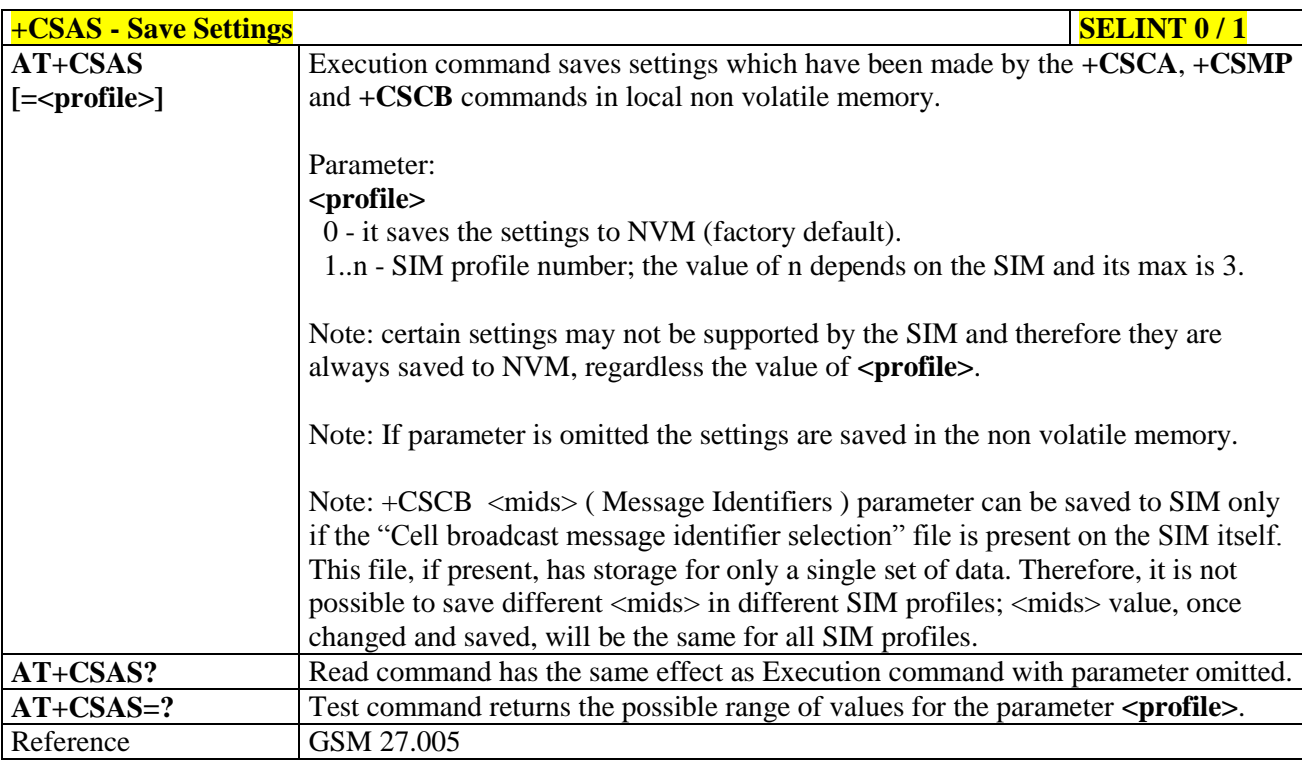

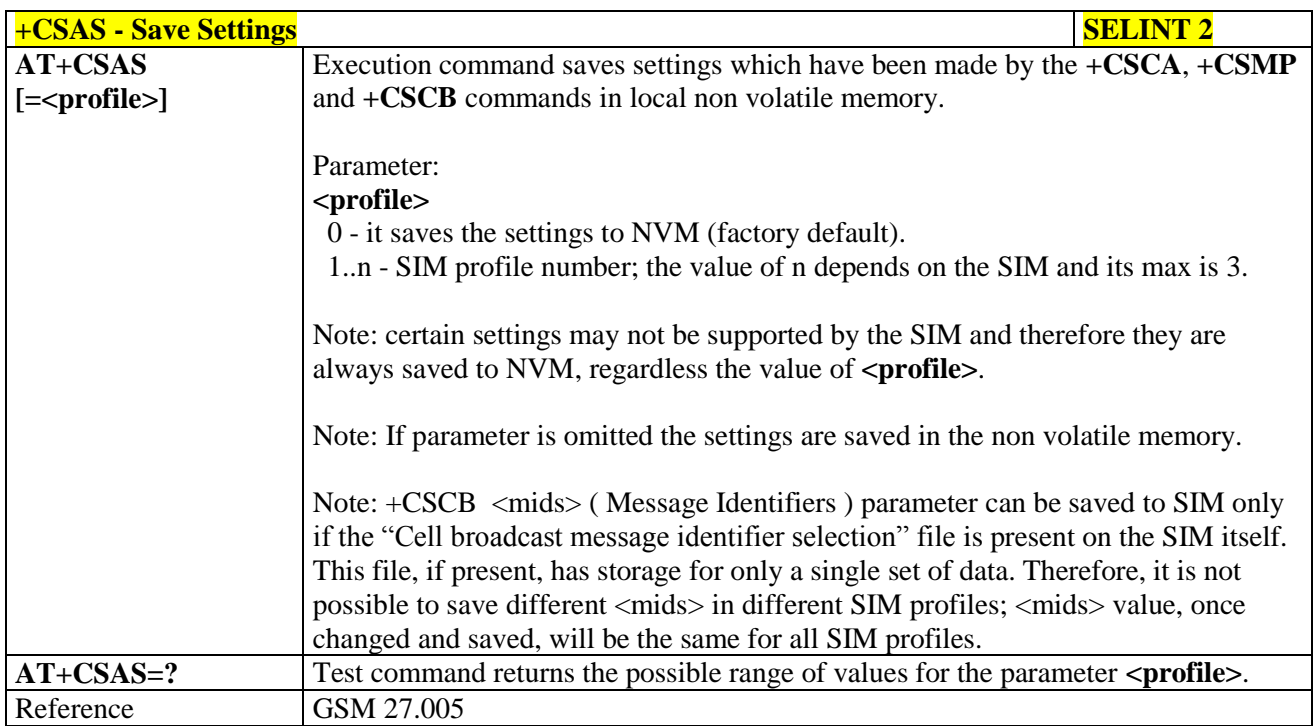

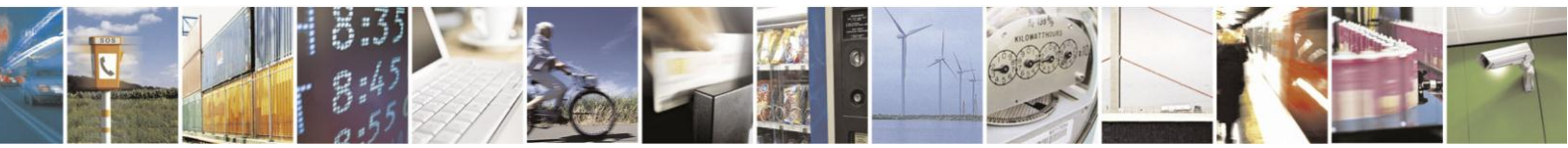

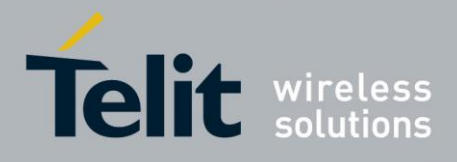

# AT Commands Reference Guide

80000ST10025a Rev. 18 - 2013-09-23

#### **Restore Settings - +CRES**  $3.5.5.2.6.$

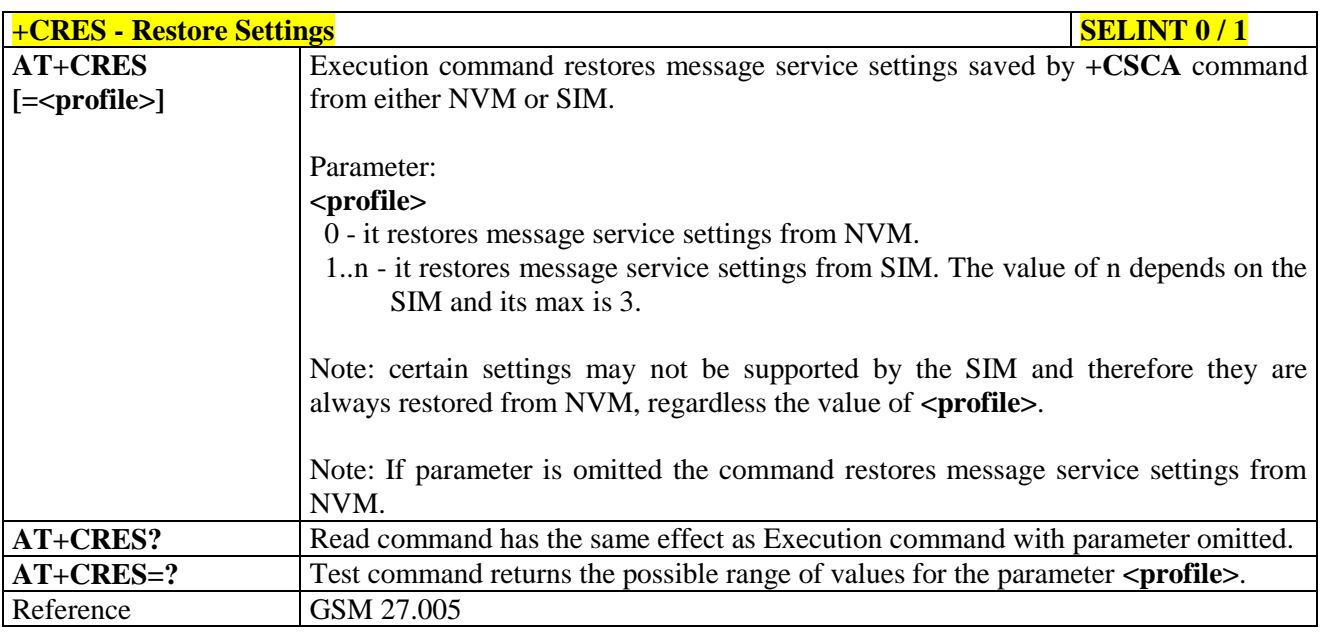

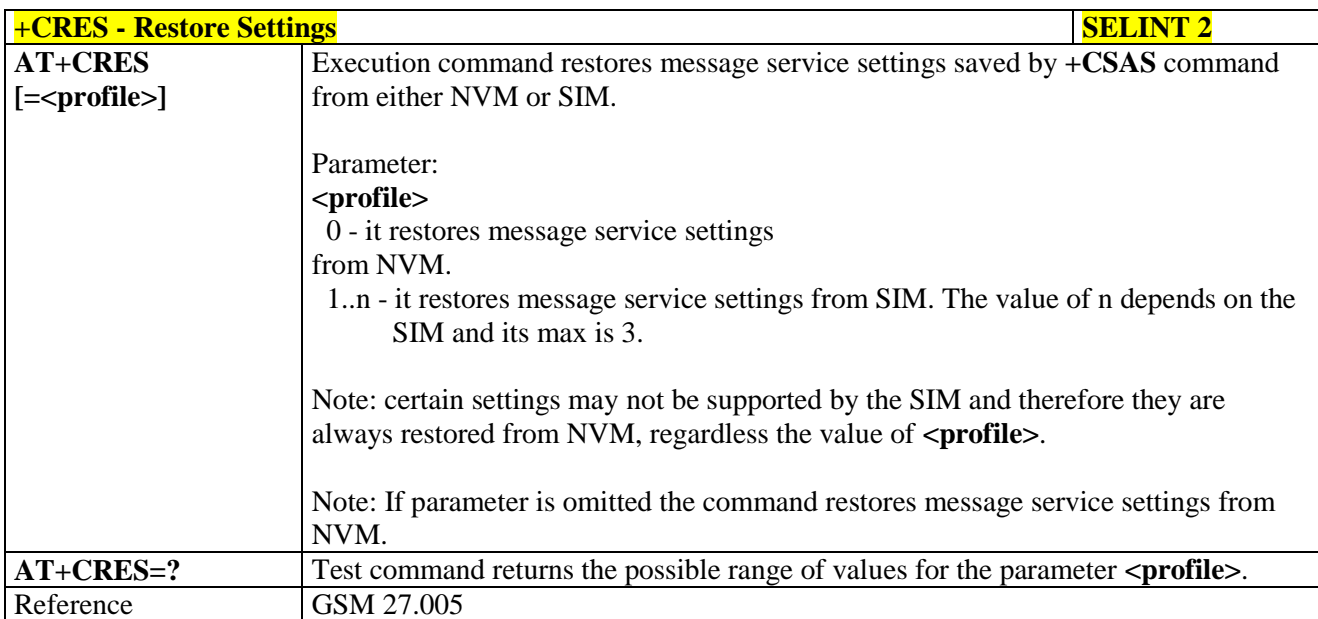

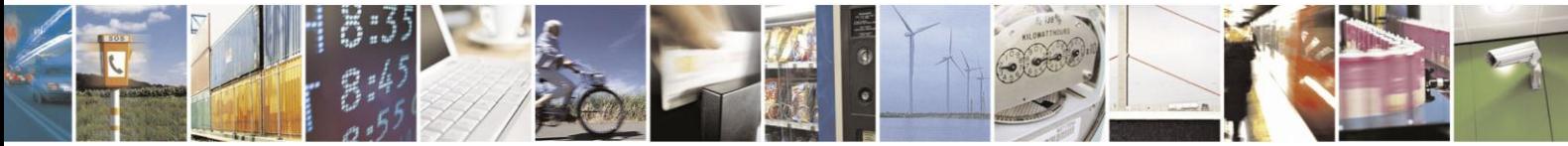

Reproduction forbidden without Telit Communications S.p.A. written authorization - All Rights Reserved Mod. 0809 2011-07 Rev.2

page 209 of 630

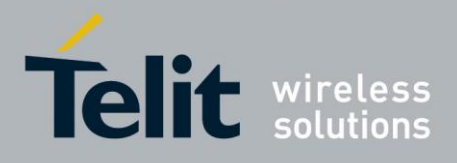

#### **3.5.5.3. Message Receiving And Reading**

#### **3.5.5.3.1. New Message Indications - +CNMI**

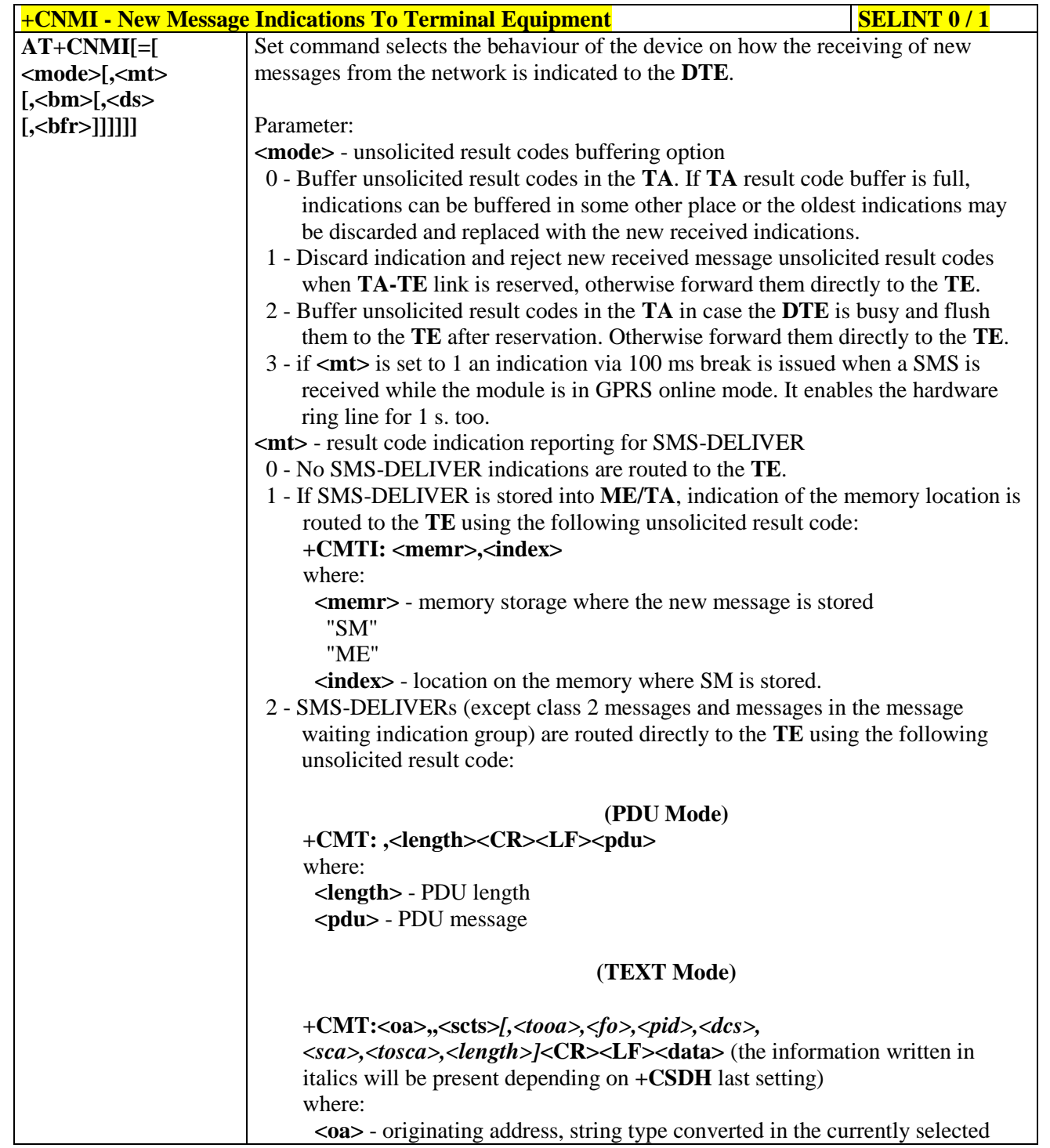

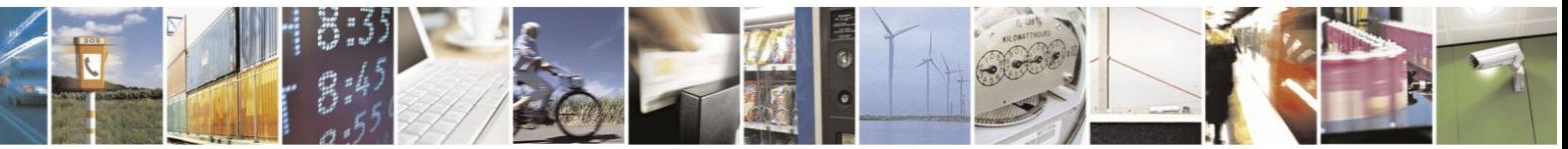

Reproduction forbidden without Telit Communications S.p.A. written authorization - All Rights Reserved Mod. 0809 2011-07 Rev.2

page 210 of 630

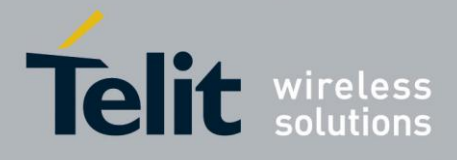

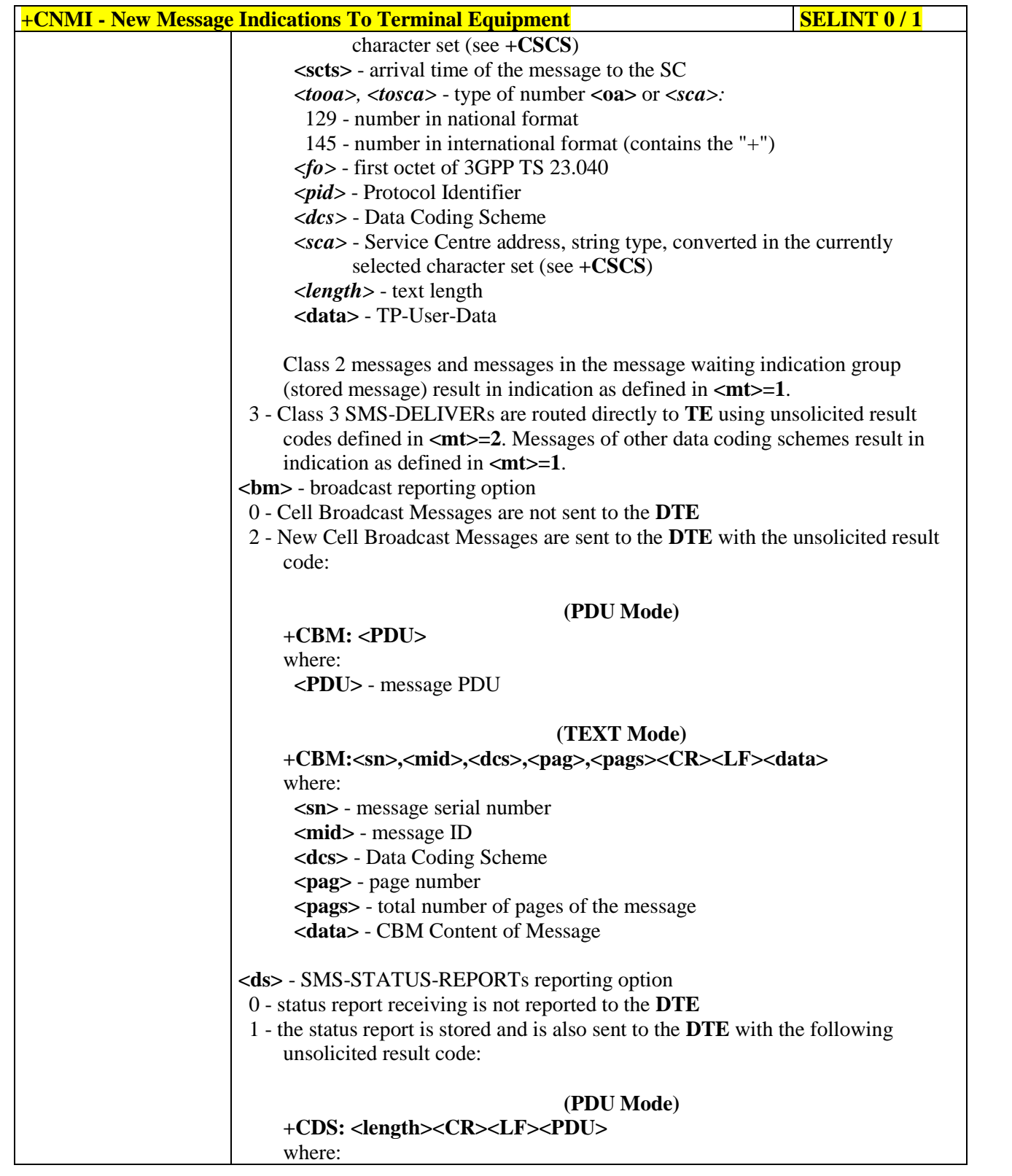

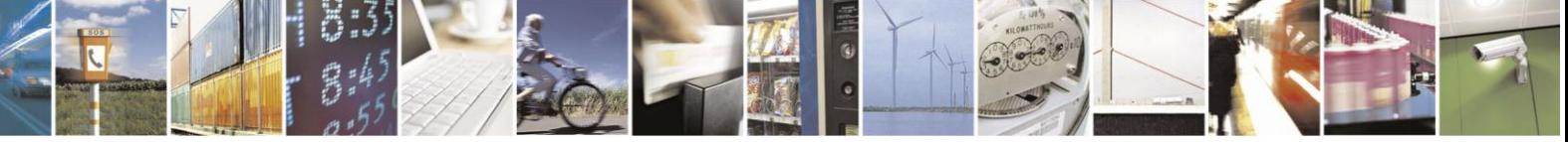

Reproduction forbidden without Telit Communications S.p.A. written authorization - All Rights Reserved Mod. 0809 2011-07 Rev.2

page 211 of 630

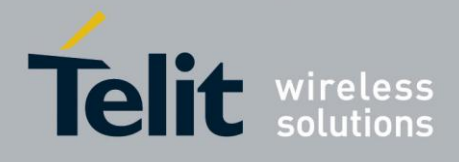

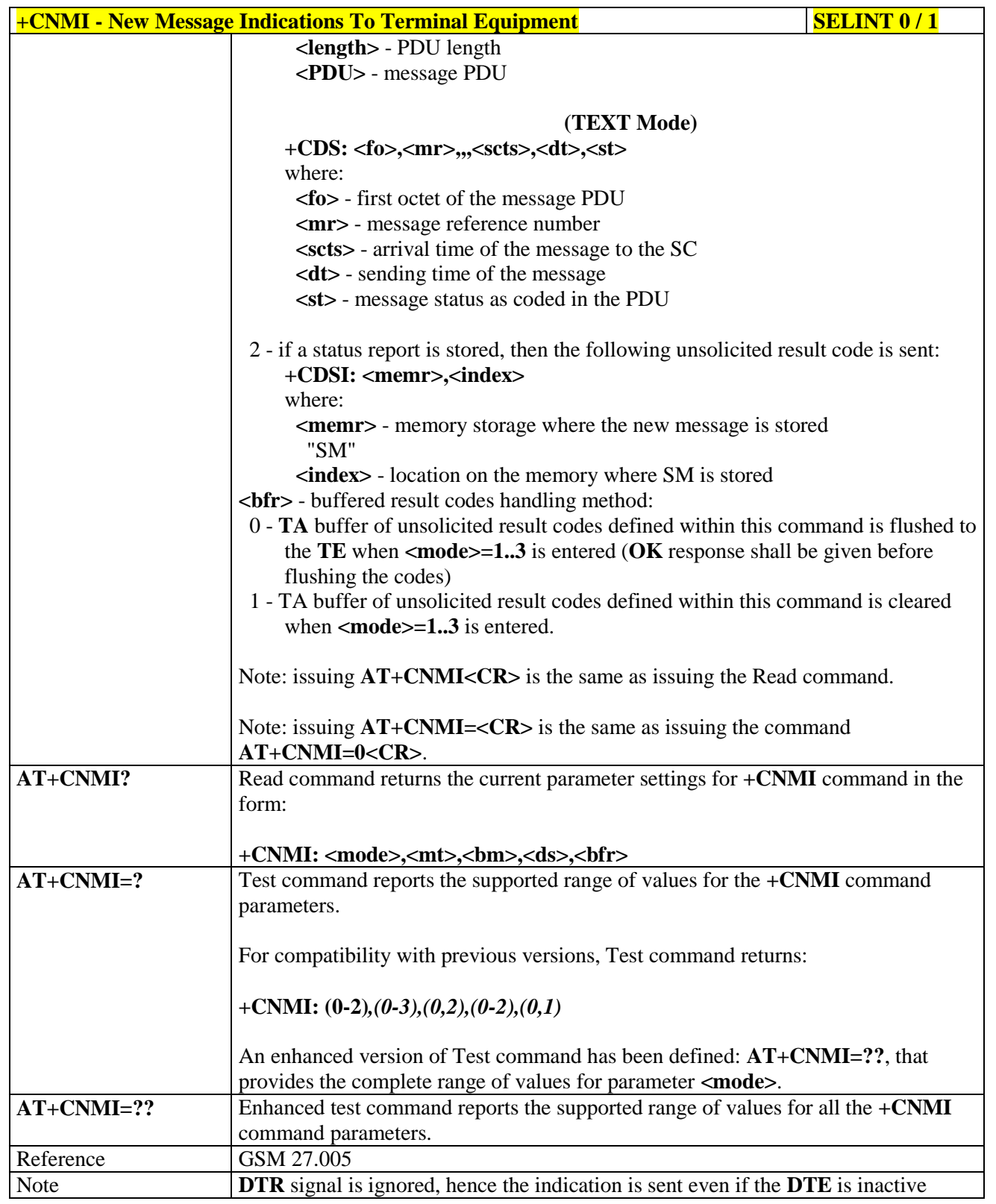

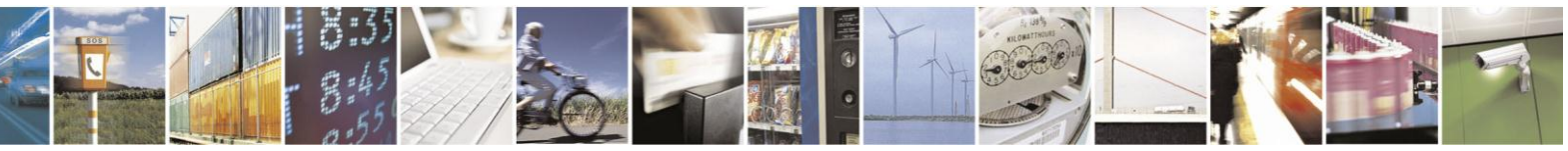

Reproduction forbidden without Telit Communications S.p.A. written authorization - All Rights Reserved Mod. 0809 2011-07 Rev.2

page 212 of 630

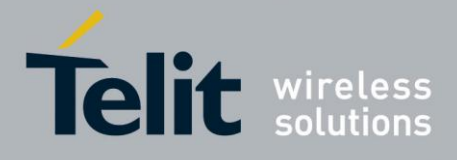

# AT Commands Reference Guide

80000ST10025a Rev. 18 - 2013-09-23

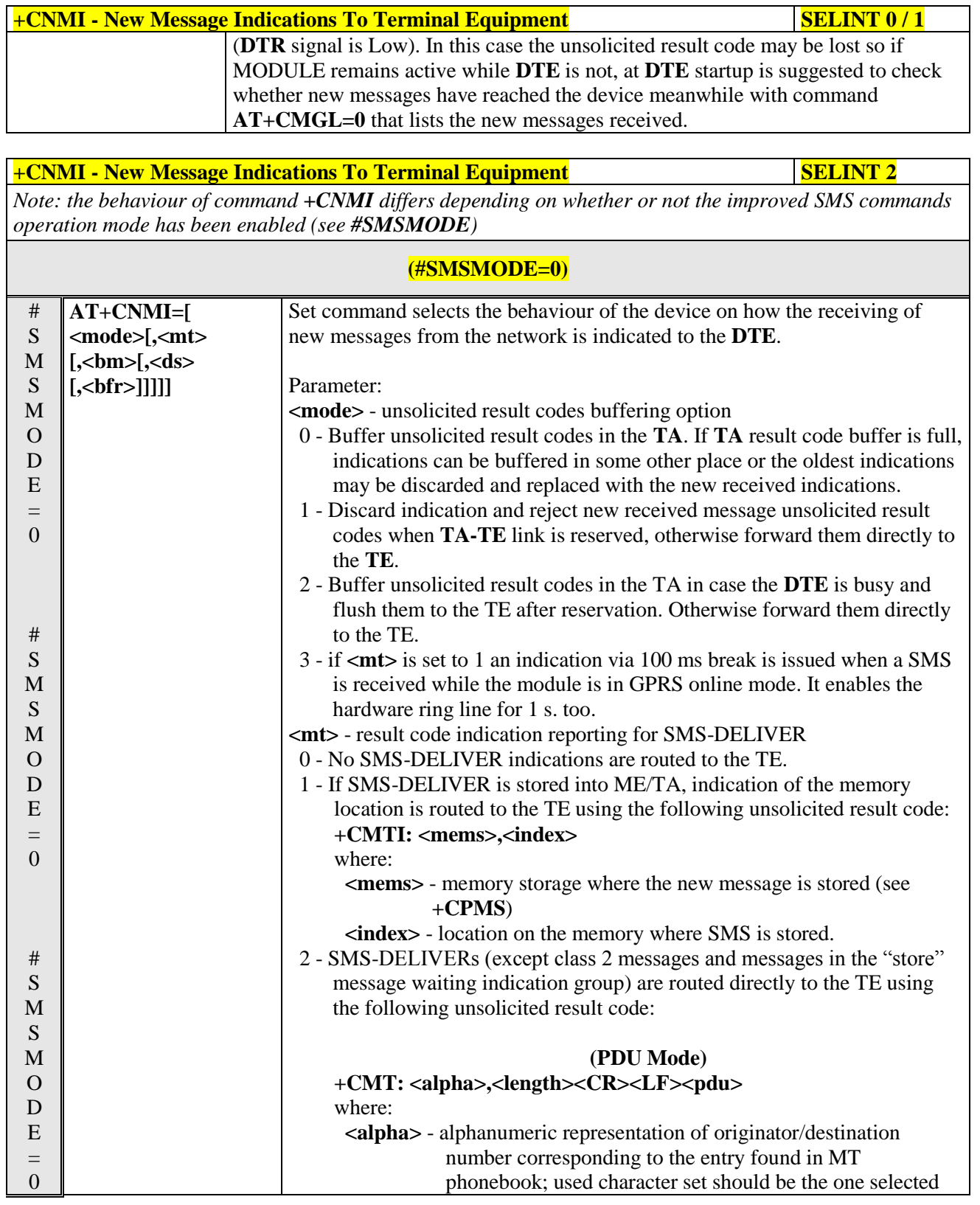

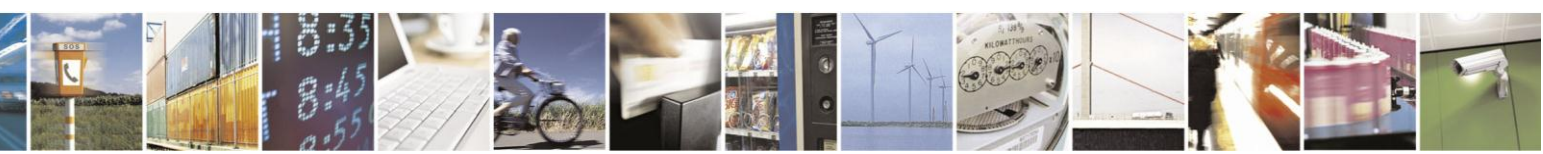

Reproduction forbidden without Telit Communications S.p.A. written authorization - All Rights Reserved Mod. 0809 2011-07 Rev.2

page 213 of 630

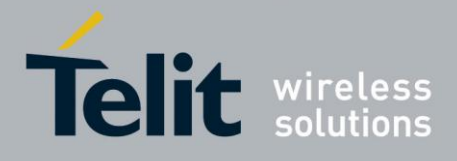

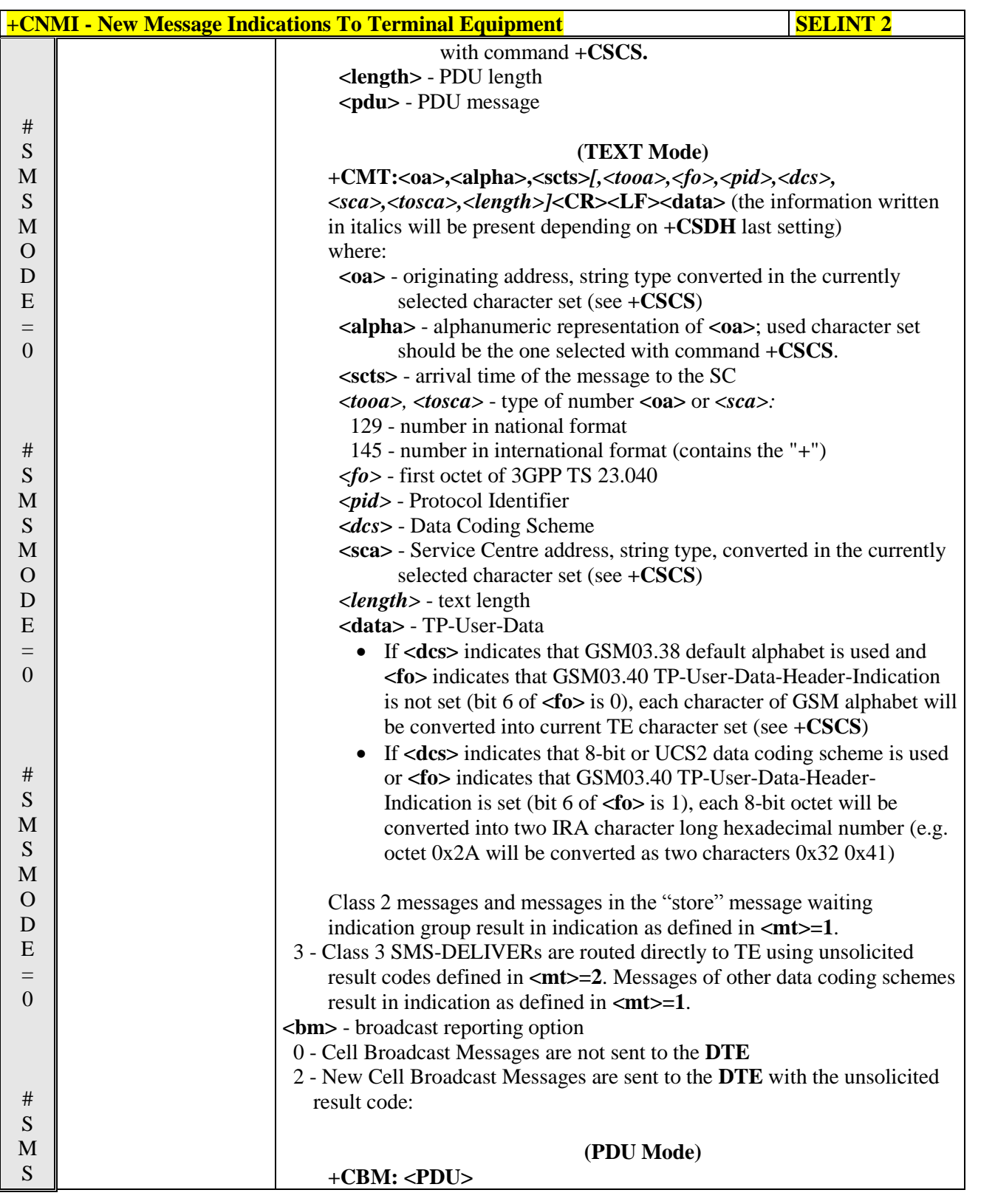

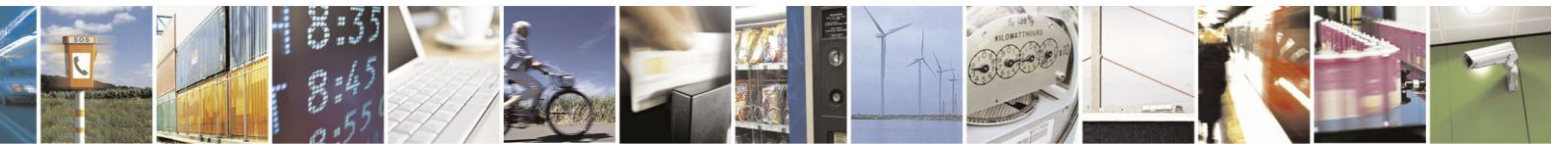

Reproduction forbidden without Telit Communications S.p.A. written authorization - All Rights Reserved Mod. 0809 2011-07 Rev.2

page 214 of 630

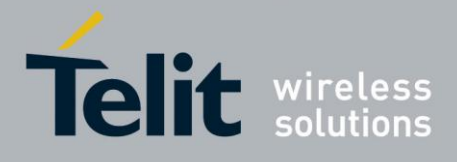

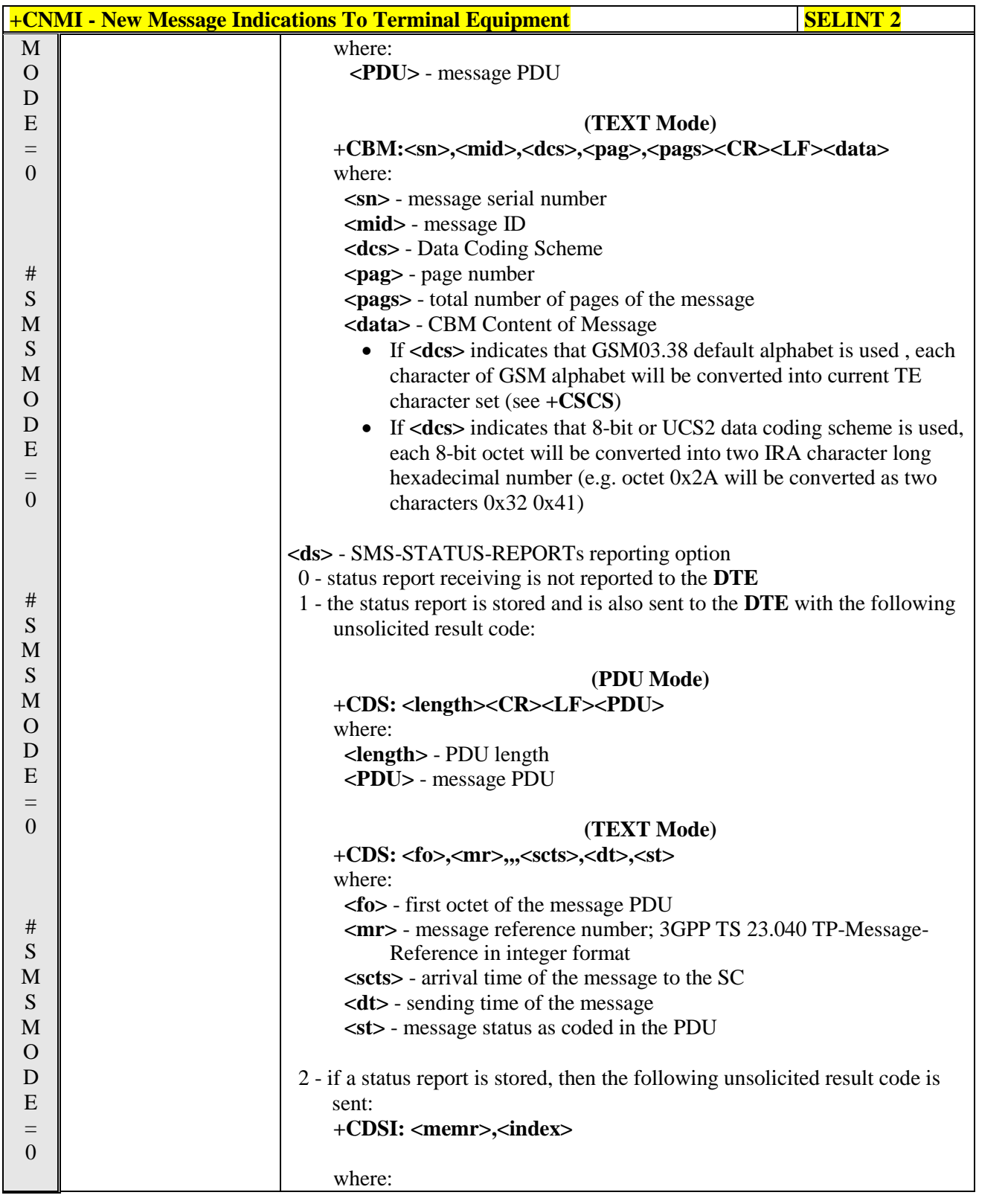

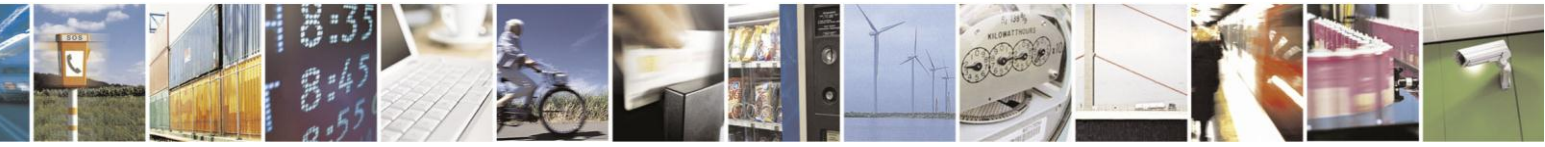

Reproduction forbidden without Telit Communications S.p.A. written authorization - All Rights Reserved Mod. 0809 2011-07 Rev.2

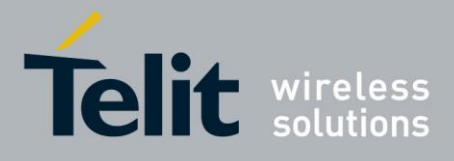

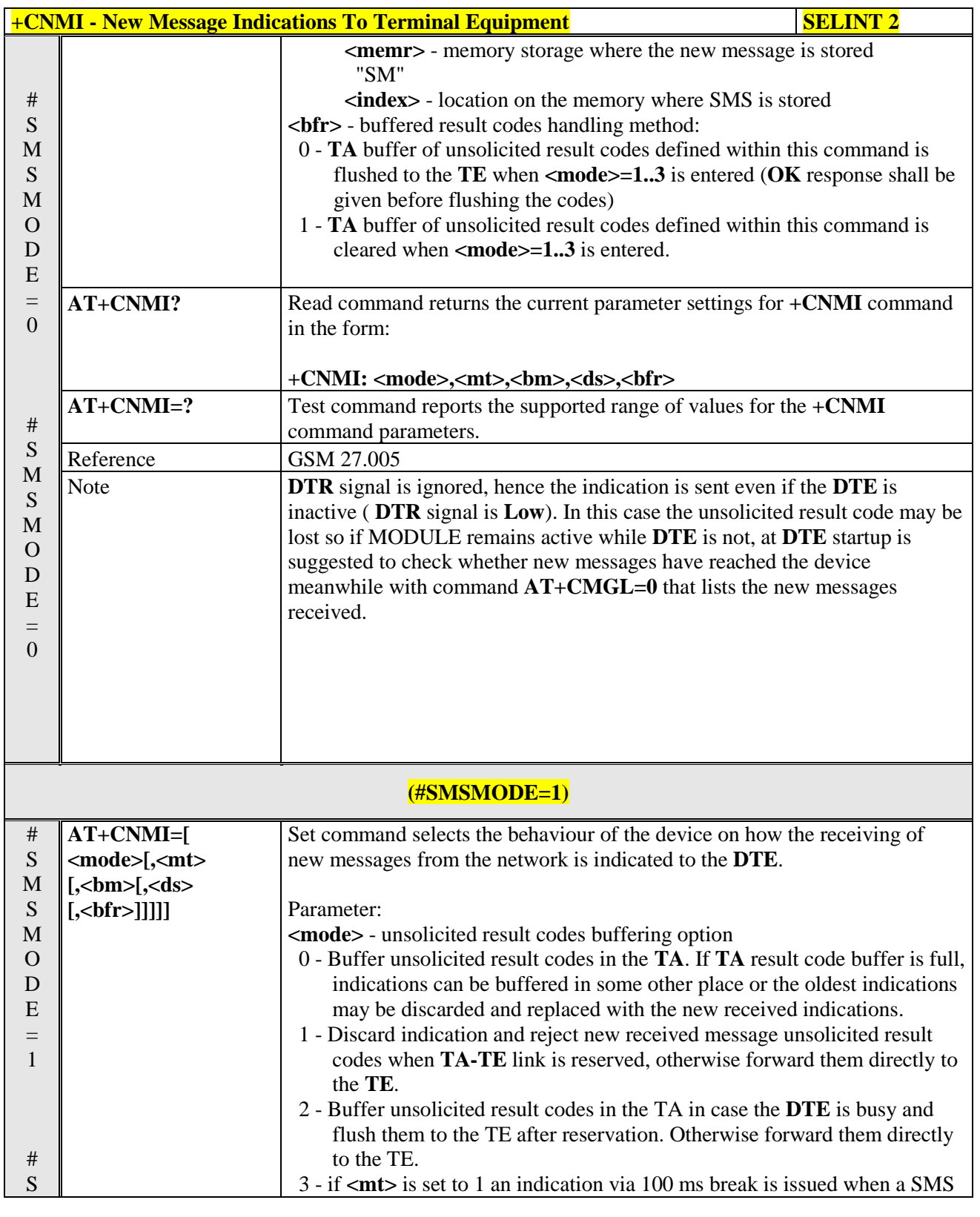

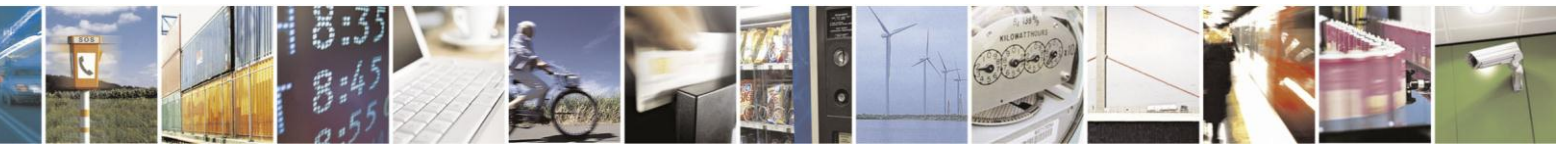

Reproduction forbidden without Telit Communications S.p.A. written authorization - All Rights Reserved Mod. 0809 2011-07 Rev.2

page 216 of 630
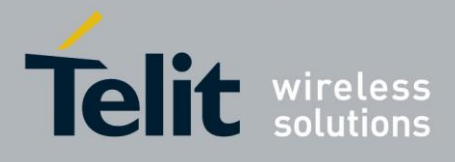

# AT Commands Reference Guide

80000ST10025a Rev. 18 - 2013-09-23

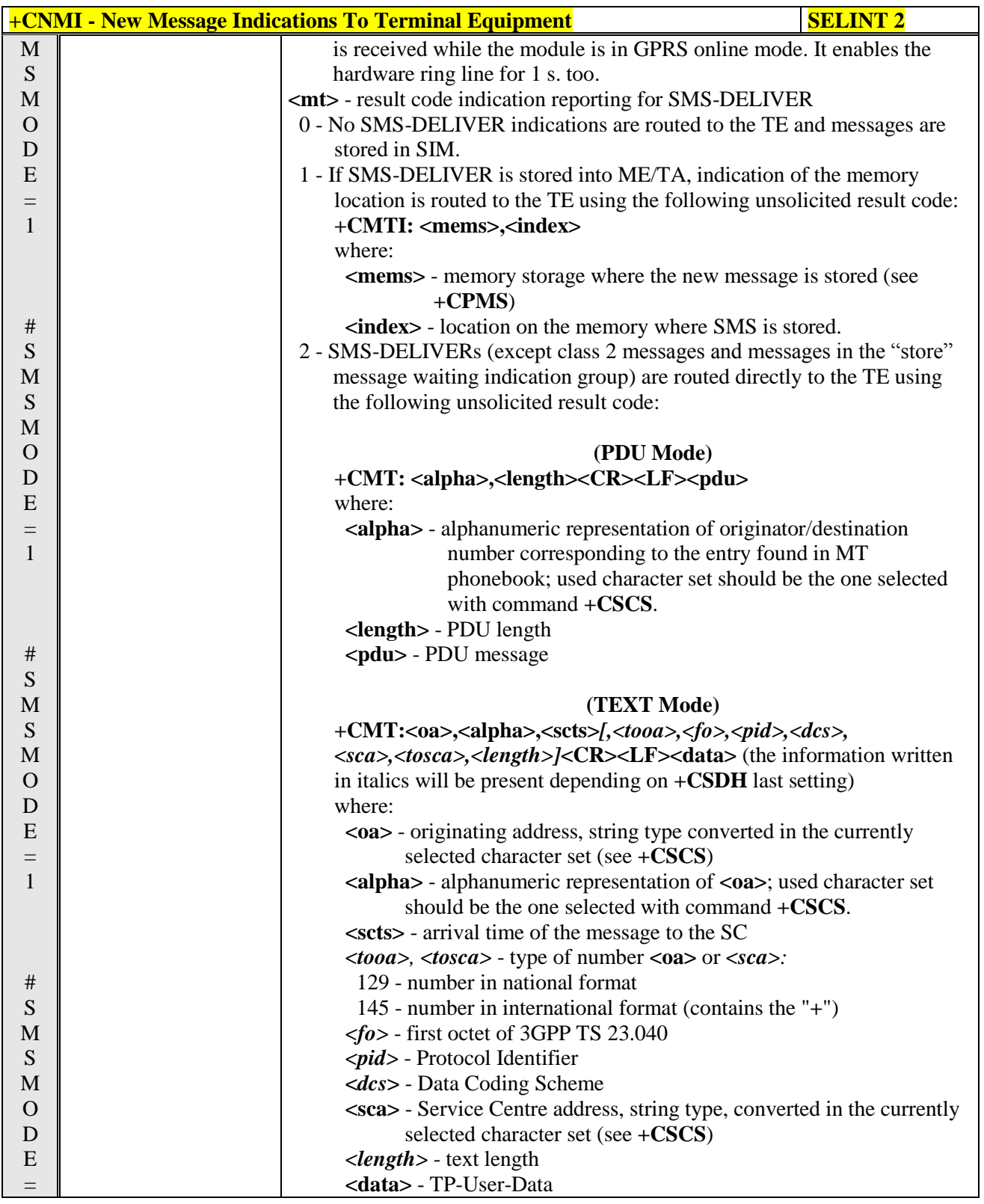

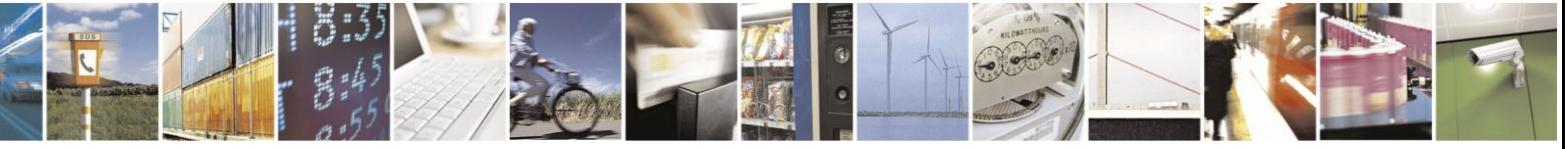

Reproduction forbidden without Telit Communications S.p.A. written authorization - All Rights Reserved Mod. 0809 2011-07 Rev.2

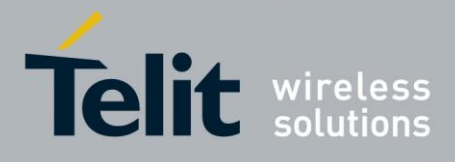

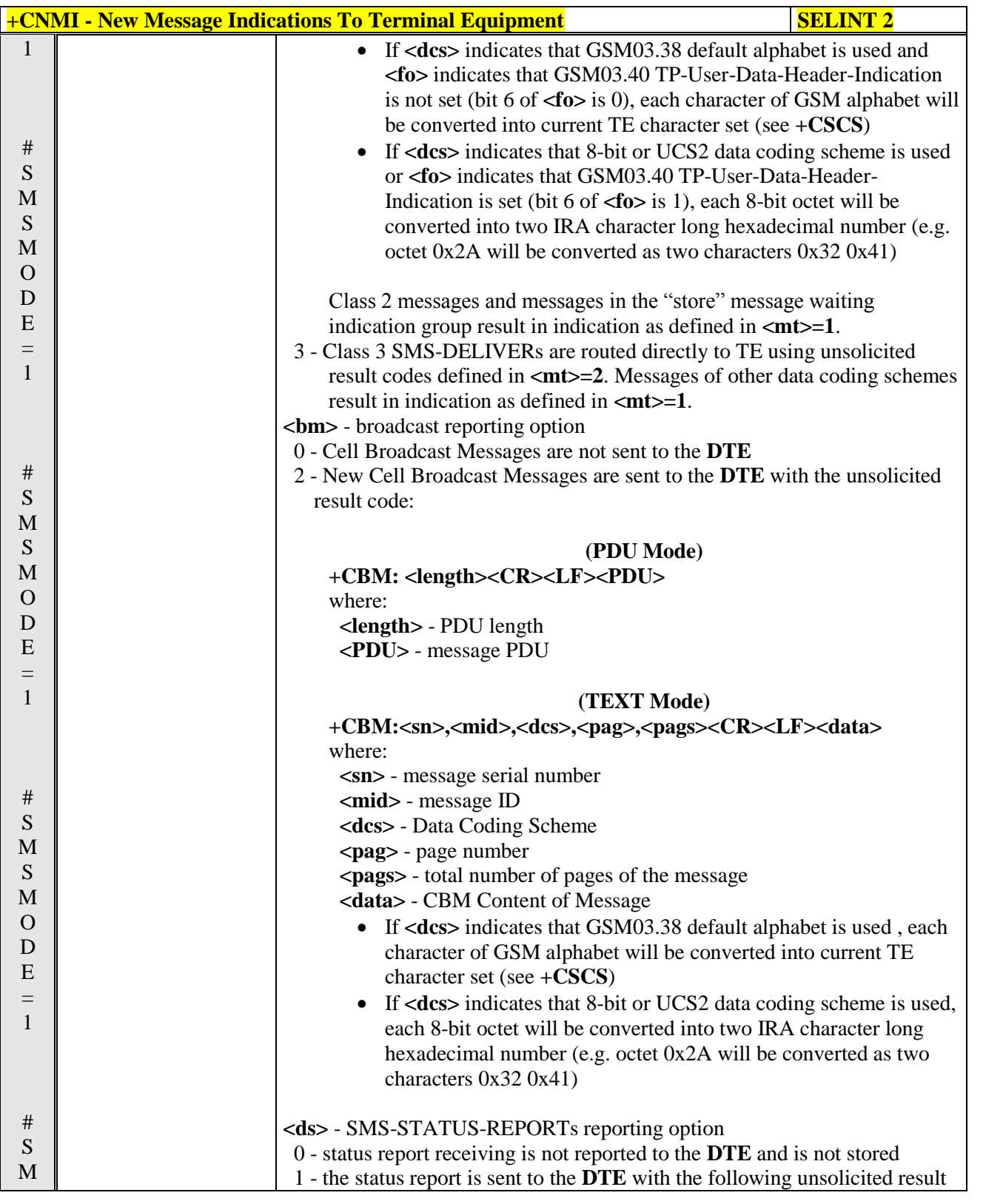

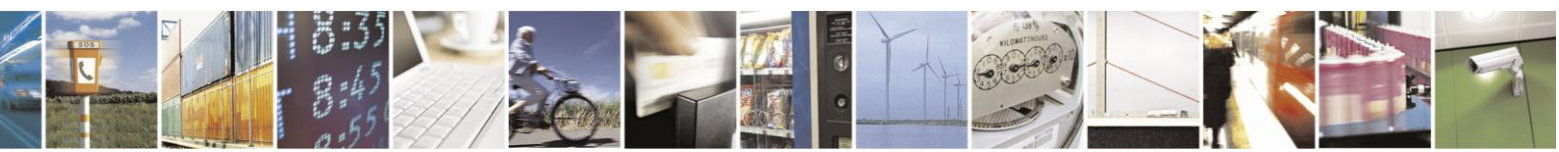

Reproduction forbidden without Telit Communications S.p.A. written authorization - All Rights Reserved Mod. 0809 2011-07 Rev.2

page 218 of 630

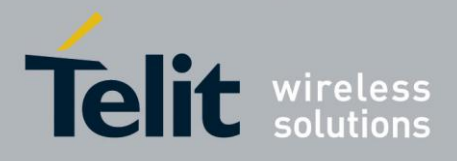

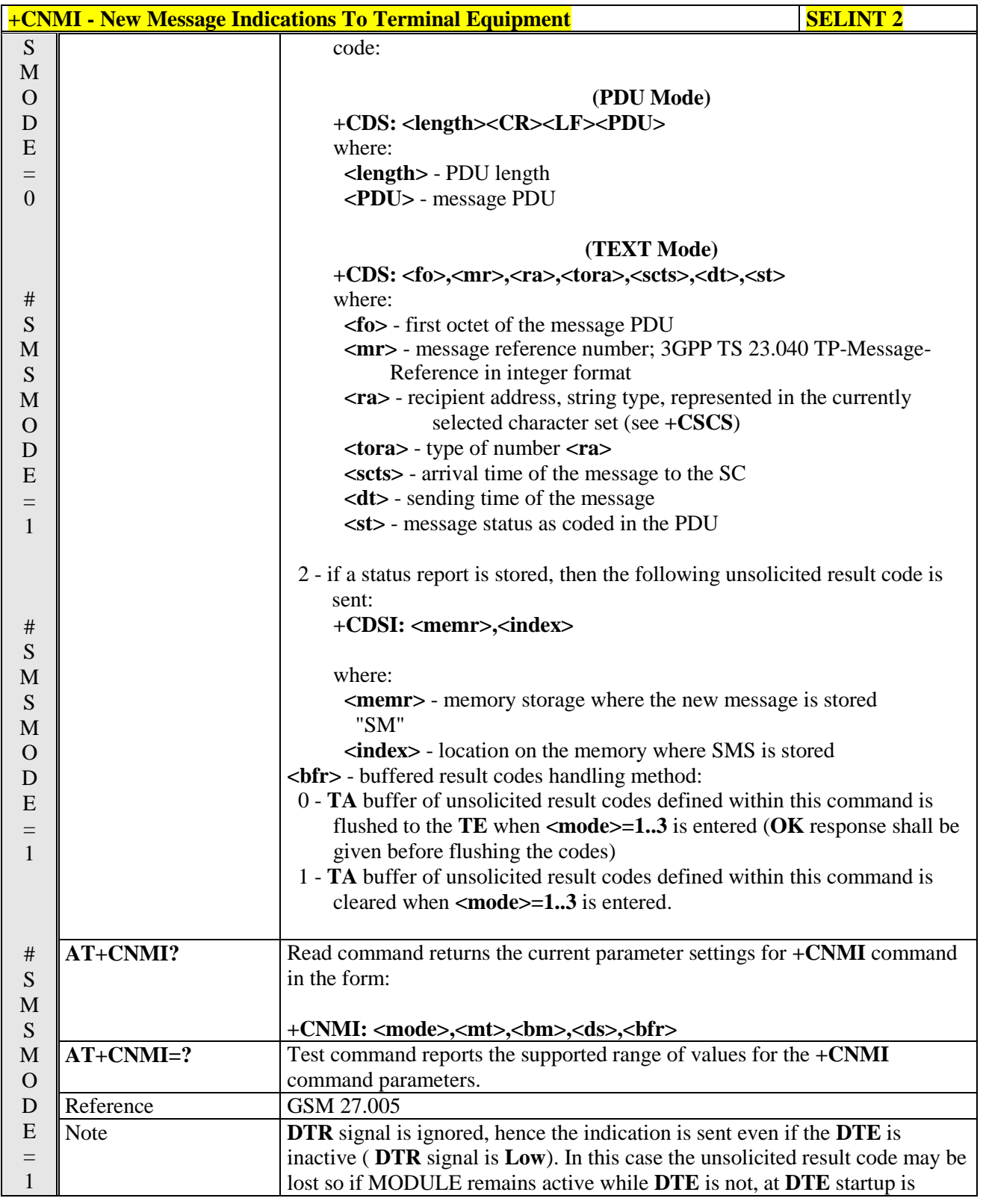

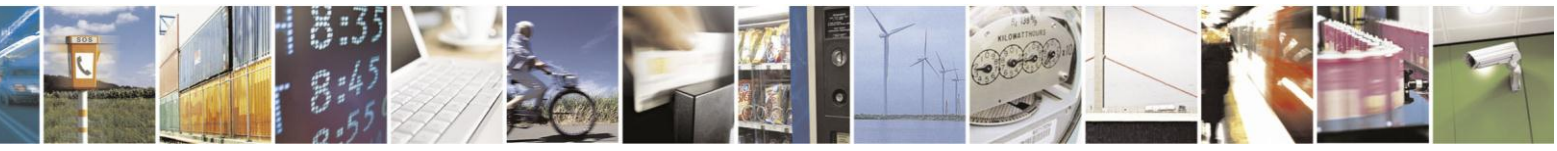

Reproduction forbidden without Telit Communications S.p.A. written authorization - All Rights Reserved Mod. 0809 2011-07 Rev.2

page 219 of 630

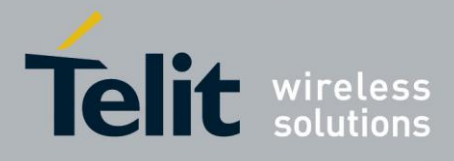

# AT Commands Reference Guide

80000ST10025a Rev. 18 - 2013-09-23

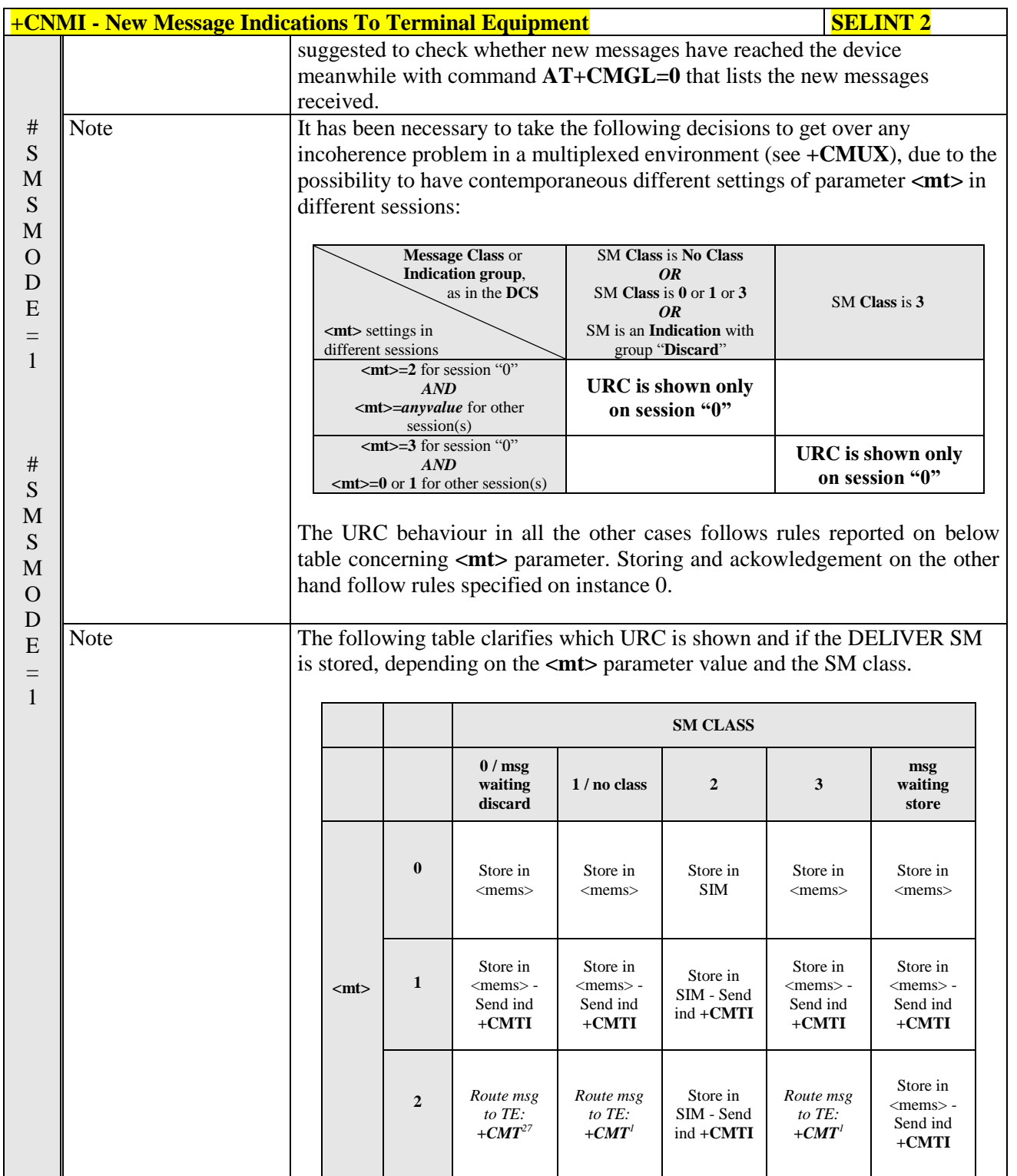

 $\overline{^{27}$  The SM is not stored!

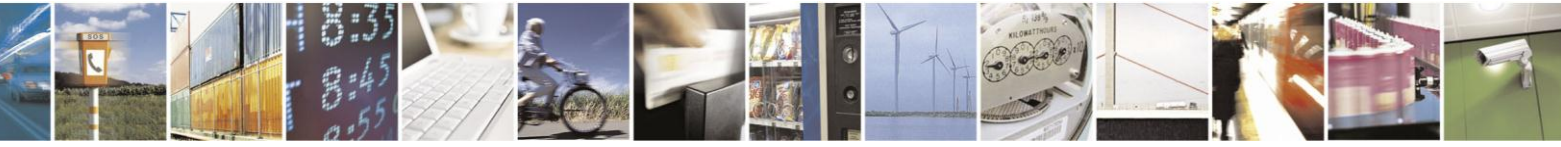

Reproduction forbidden without Telit Communications S.p.A. written authorization - All Rights Reserved Mod. 0809 2011-07 Rev.2

page 220 of 630

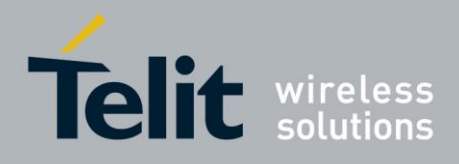

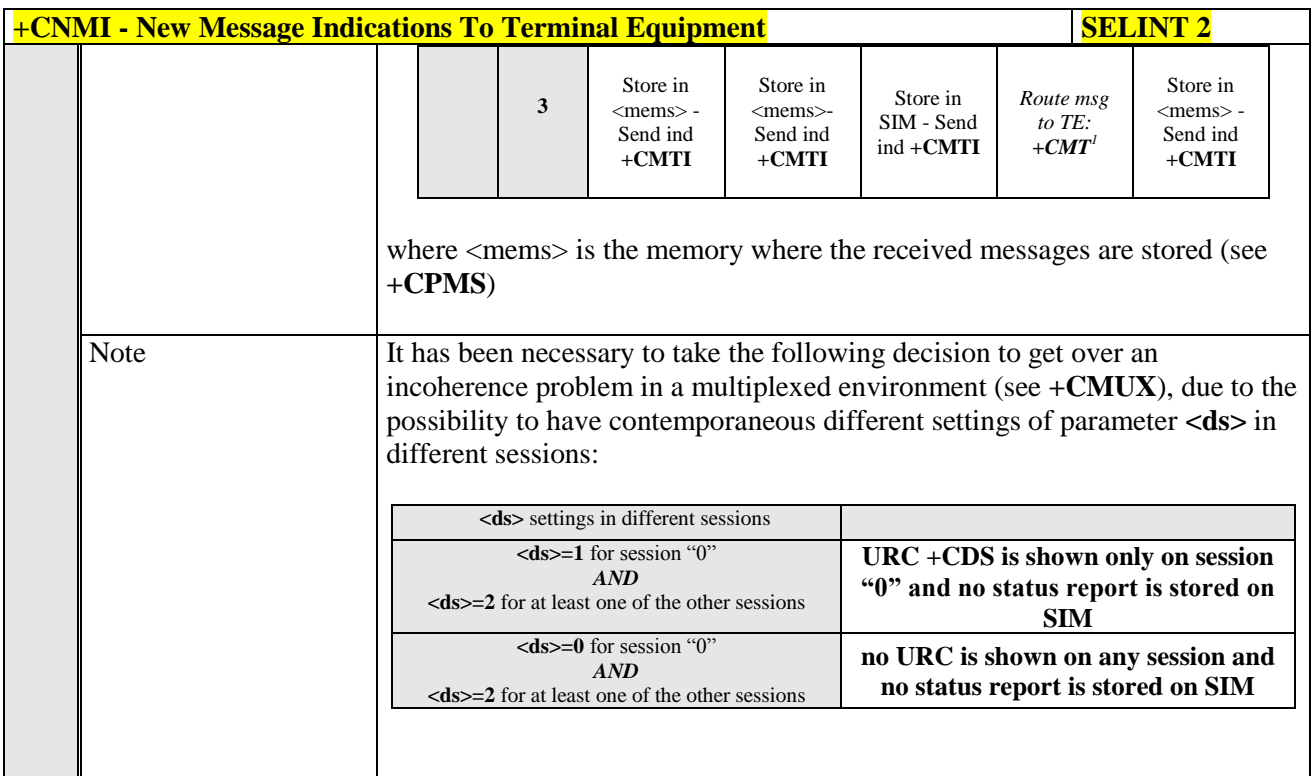

### **3.5.5.3.2. List Messages - +CMGL**

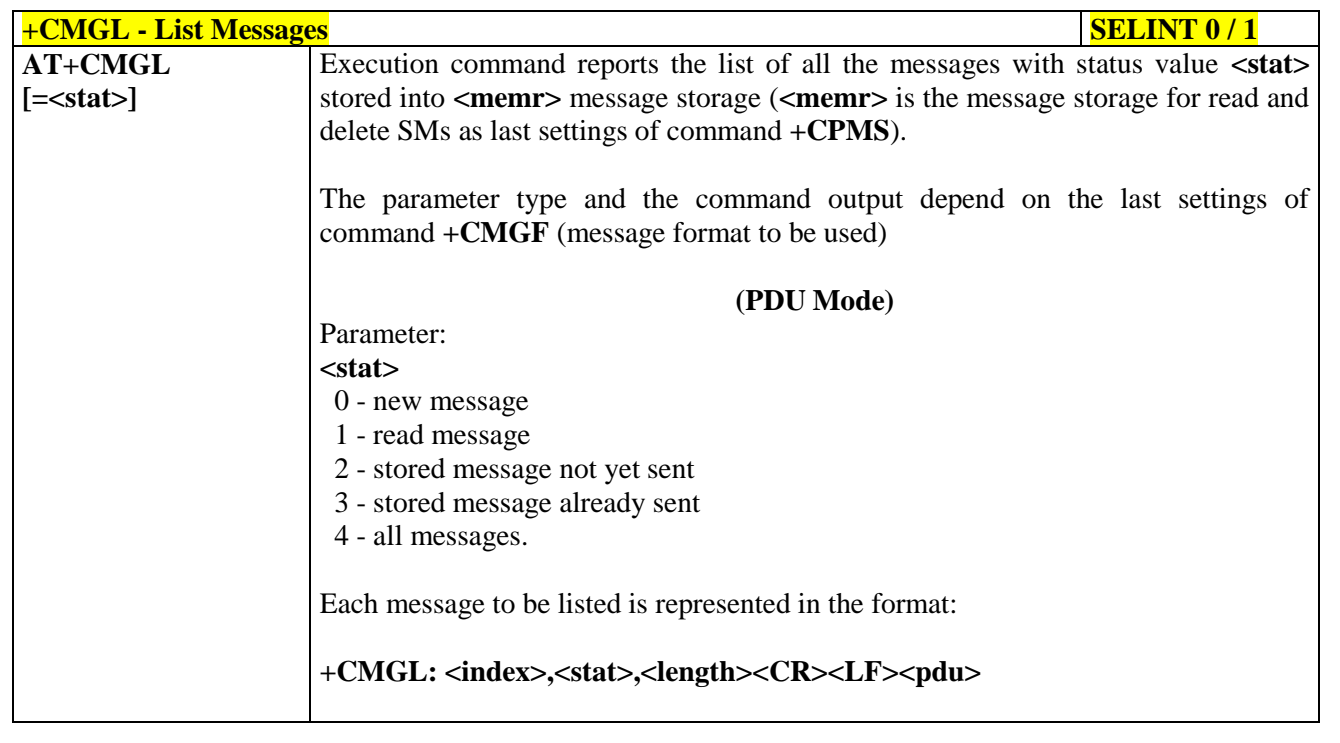

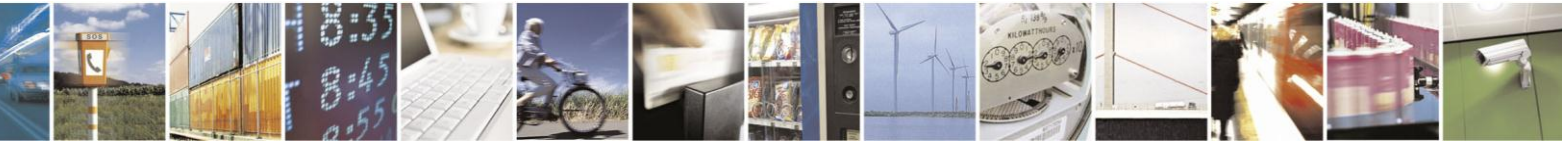

Reproduction forbidden without Telit Communications S.p.A. written authorization - All Rights Reserved Mod. 0809 2011-07 Rev.2

page 221 of 630

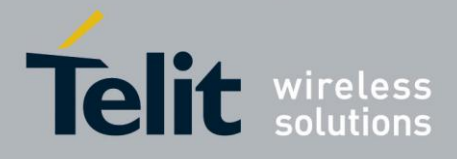

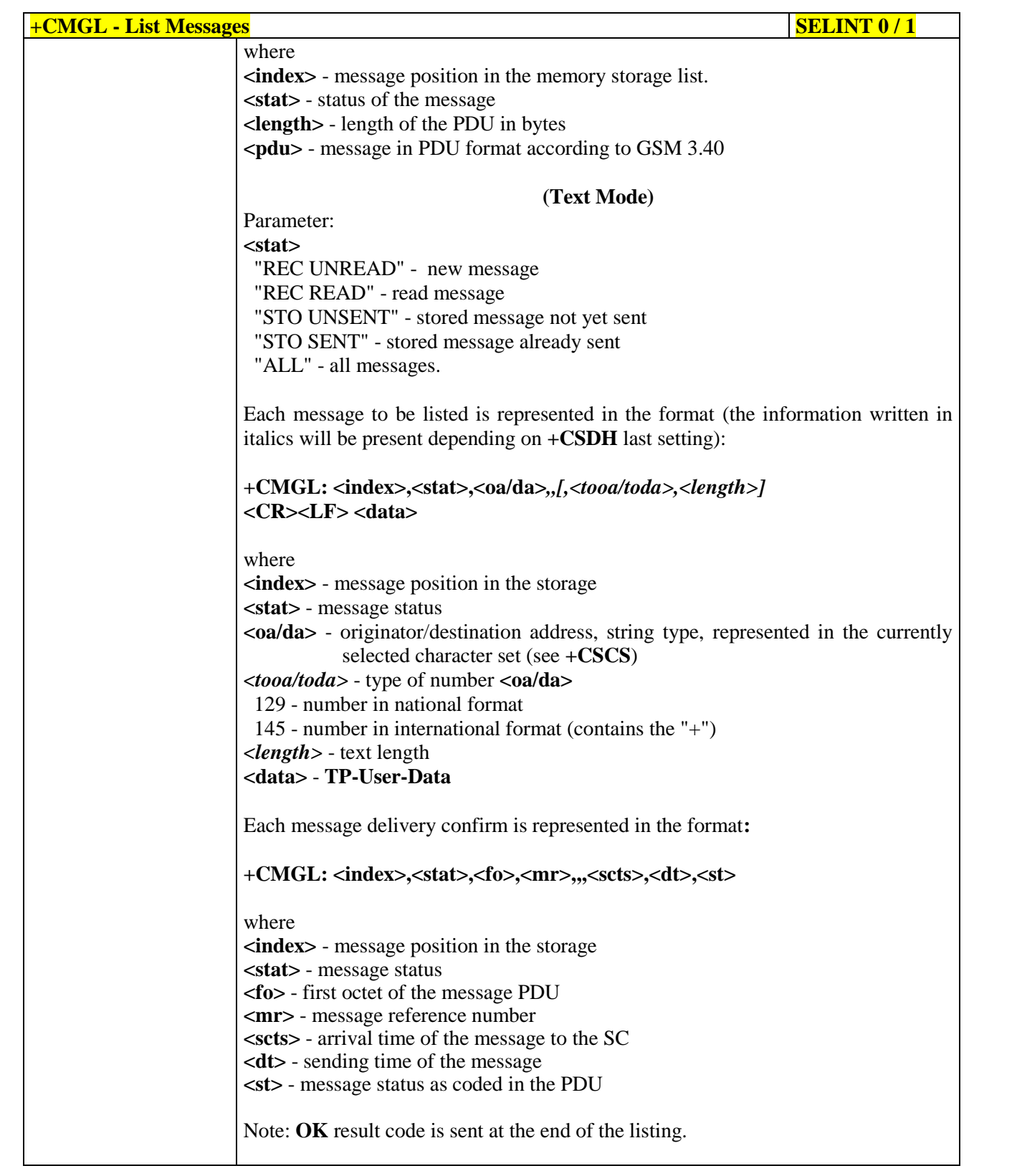

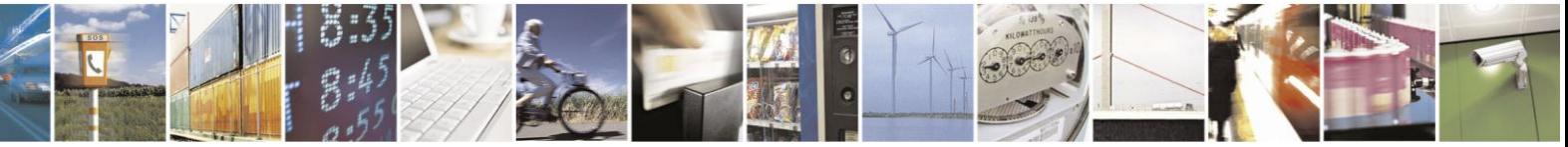

Reproduction forbidden without Telit Communications S.p.A. written authorization - All Rights Reserved Mod. 0809 2011-07 Rev.2

page 222 of 630

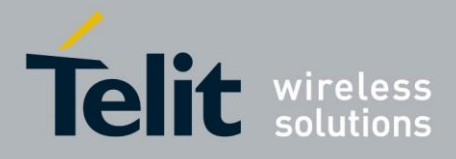

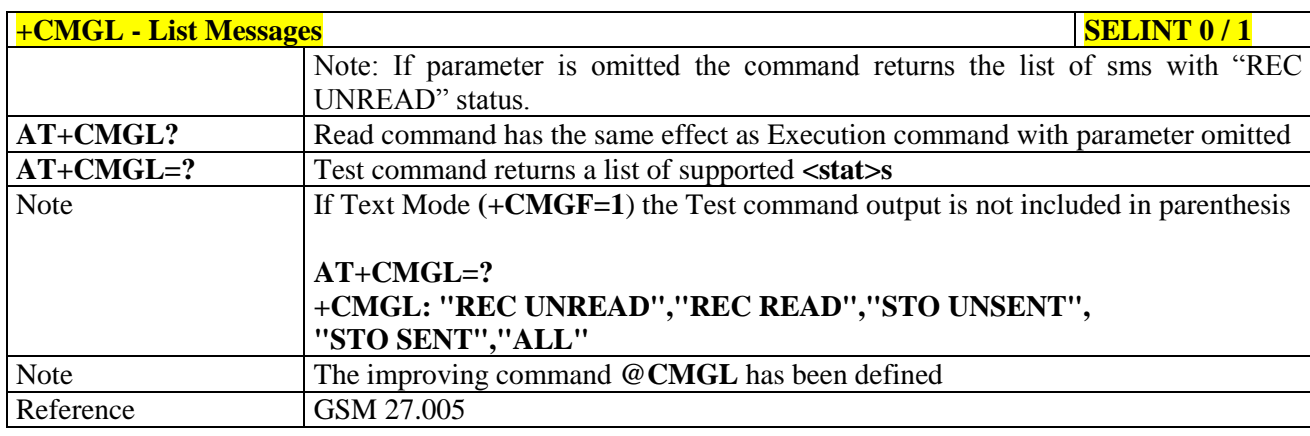

### $+CMGL - List Messages$

*Note: the behaviour of command +CMGL differs depending on whether or not the improved SMS commands operation mode has been enabled (see #SMSMODE)*

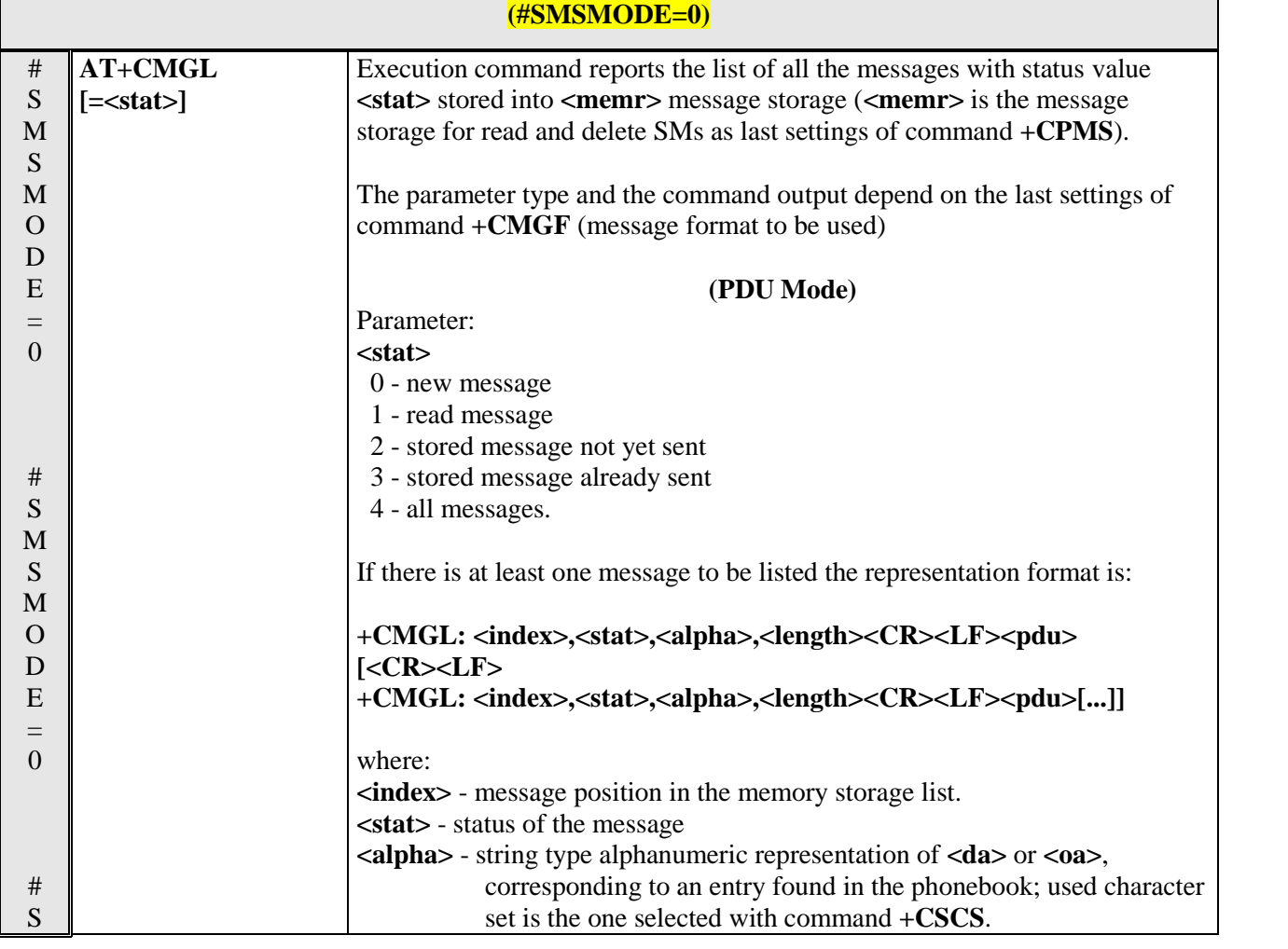

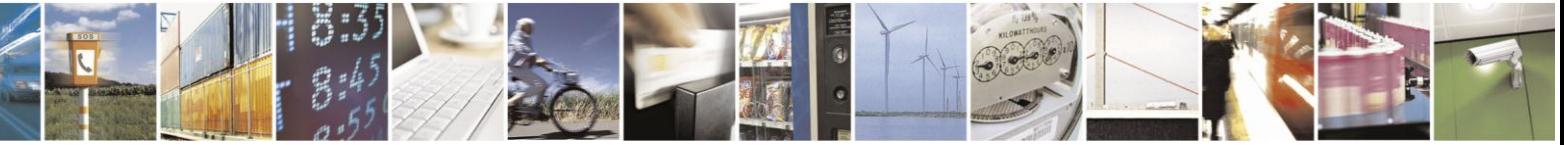

Reproduction forbidden without Telit Communications S.p.A. written authorization - All Rights Reserved Mod. 0809 2011-07 Rev.2

page 223 of 630

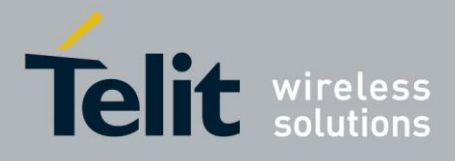

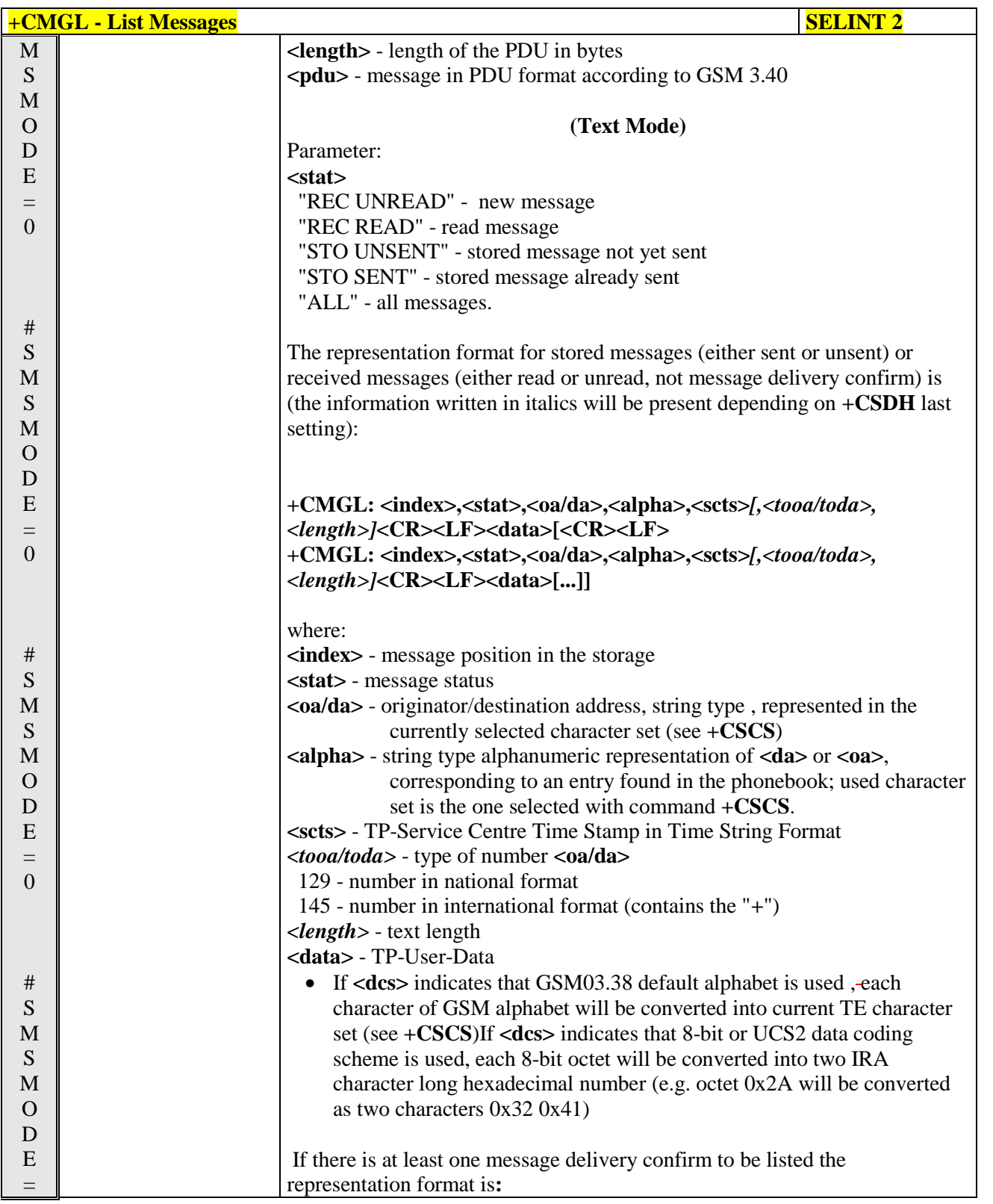

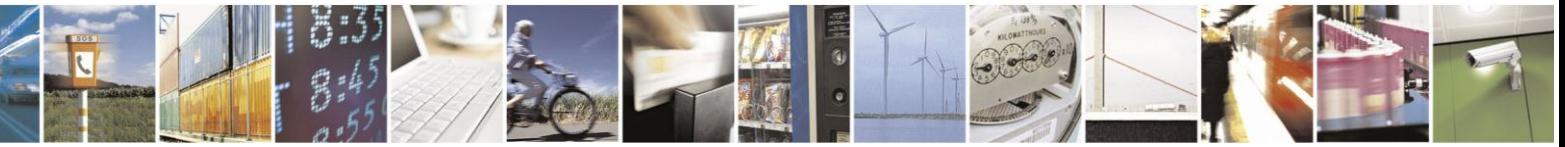

Reproduction forbidden without Telit Communications S.p.A. written authorization - All Rights Reserved Mod. 0809 2011-07 Rev.2

page 224 of 630

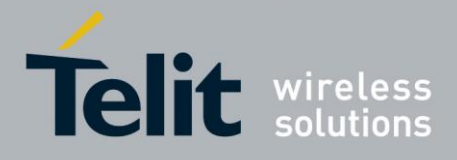

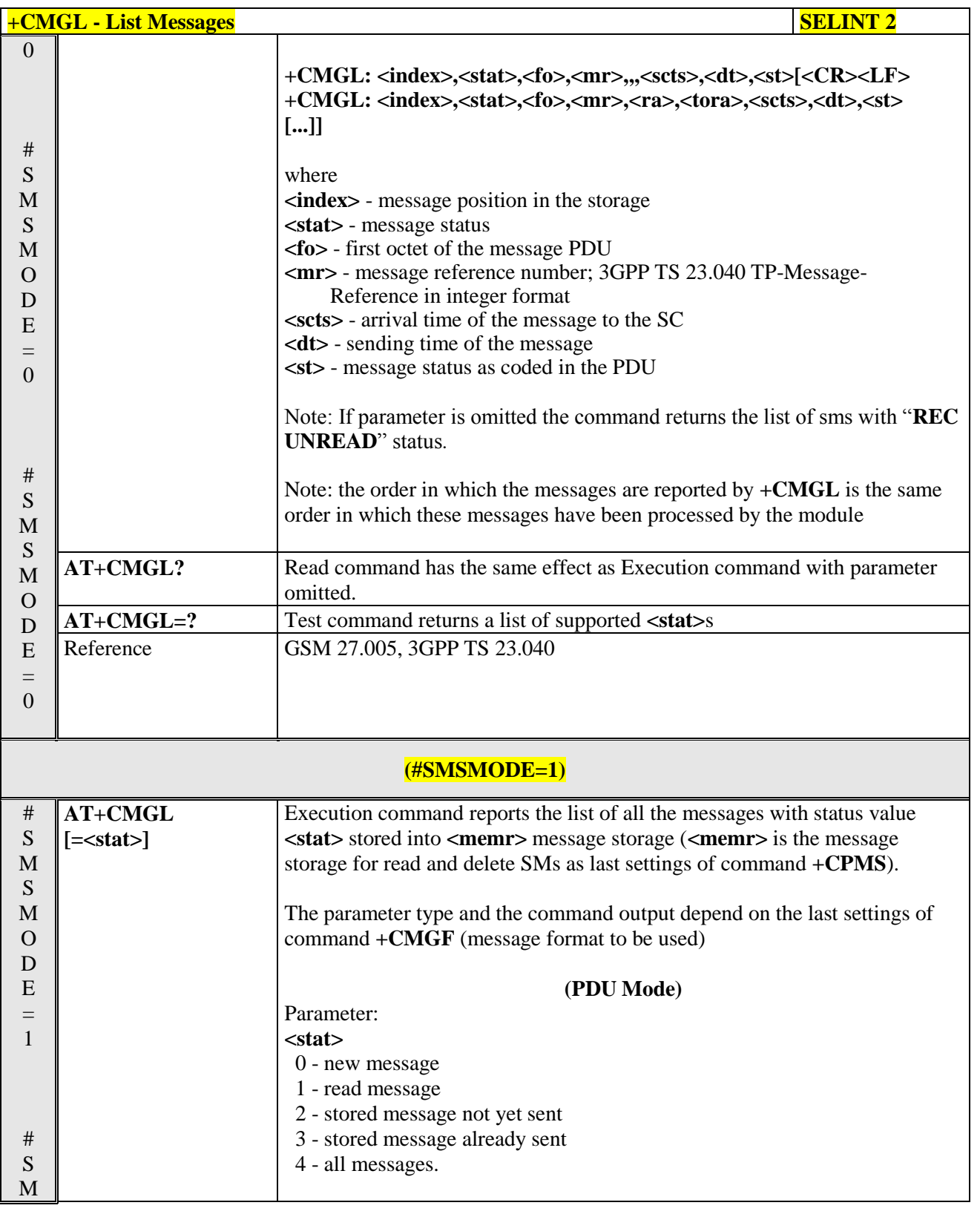

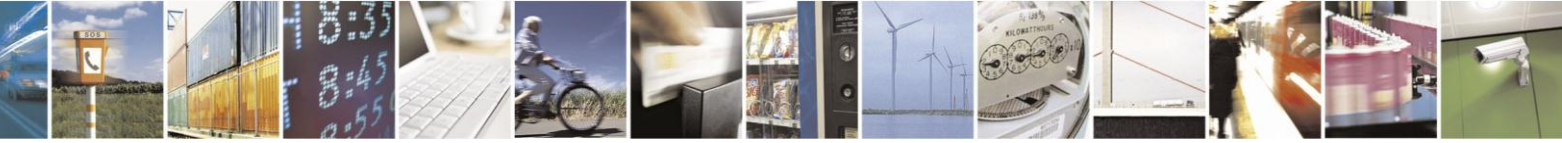

Reproduction forbidden without Telit Communications S.p.A. written authorization - All Rights Reserved Mod. 0809 2011-07 Rev.2

page 225 of 630

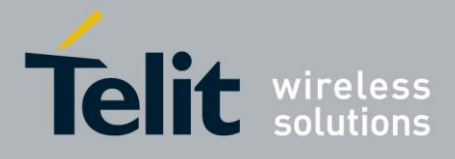

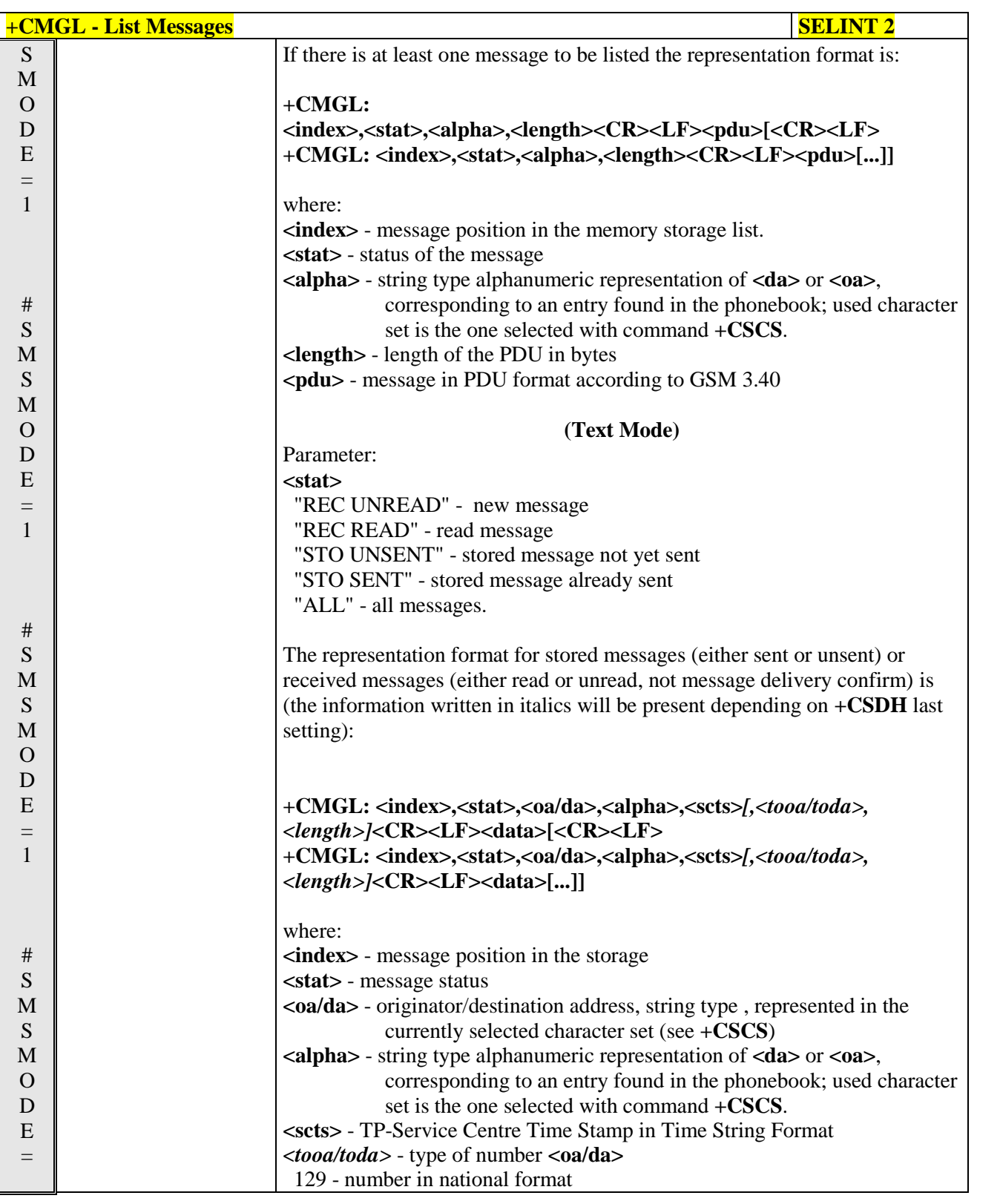

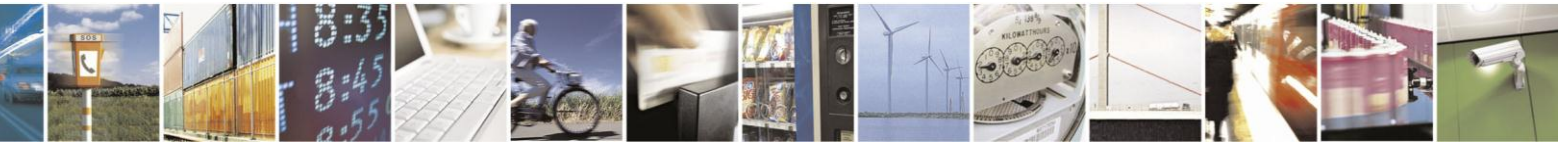

Reproduction forbidden without Telit Communications S.p.A. written authorization - All Rights Reserved Mod. 0809 2011-07 Rev.2

page 226 of 630

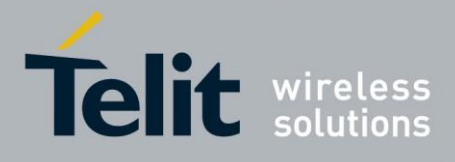

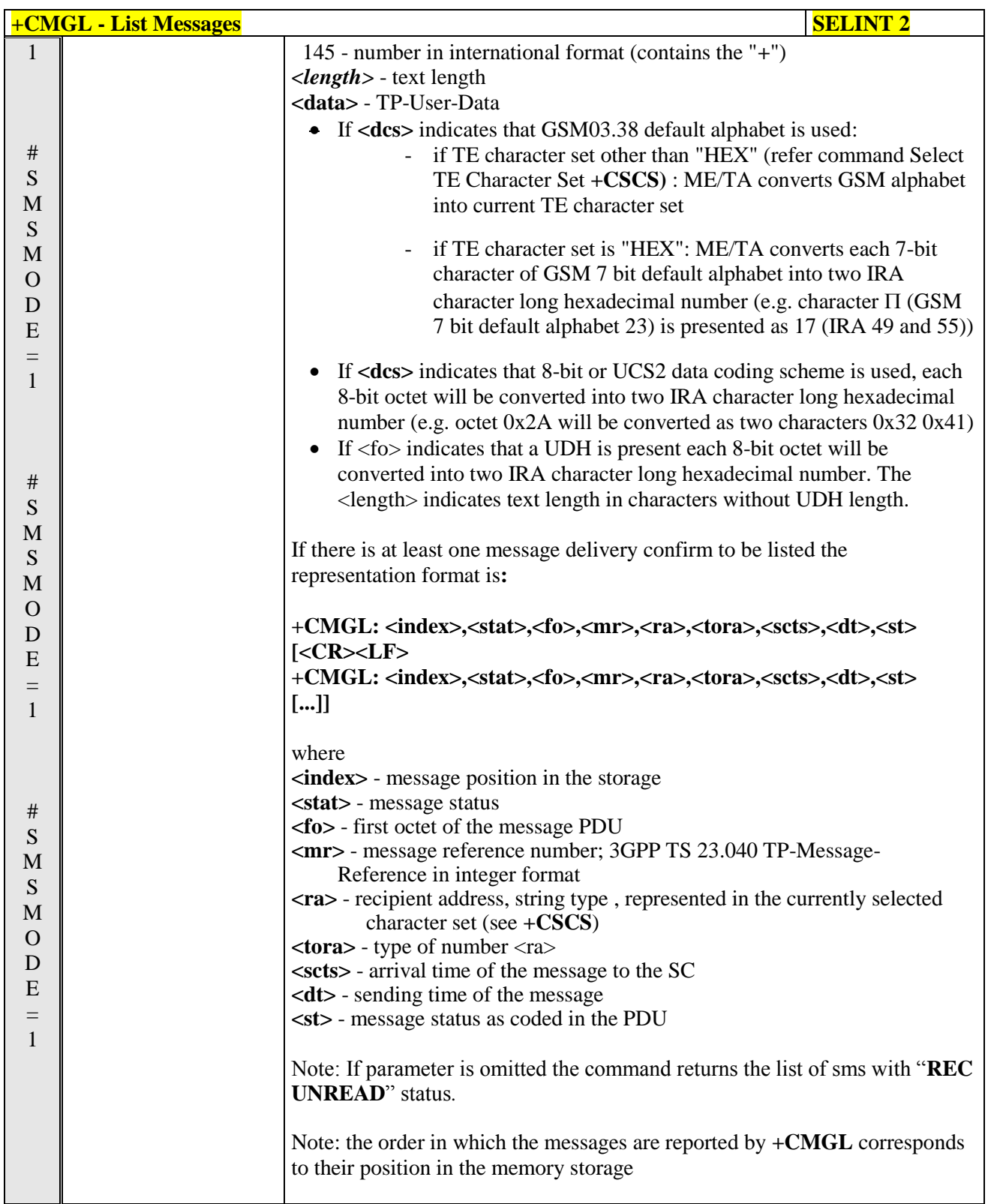

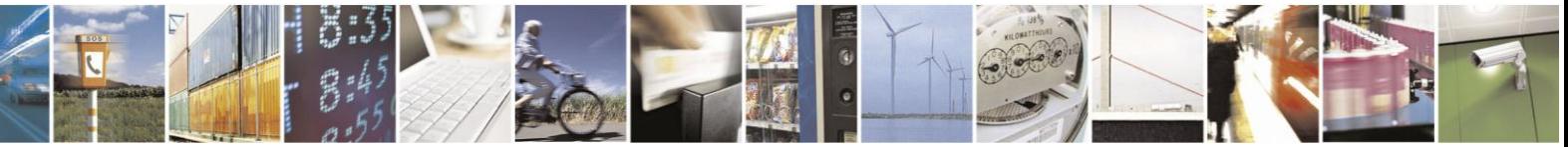

Reproduction forbidden without Telit Communications S.p.A. written authorization - All Rights Reserved Mod. 0809 2011-07 Rev.2

page 227 of 630

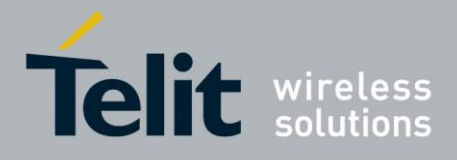

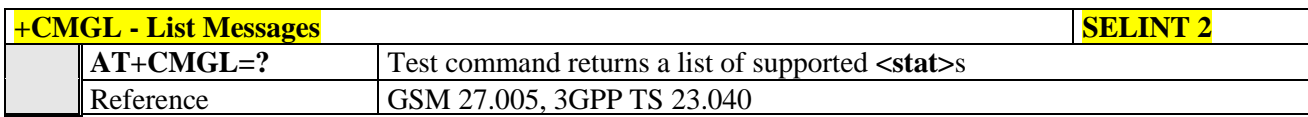

### **3.5.5.3.3. List Messages - @CMGL**

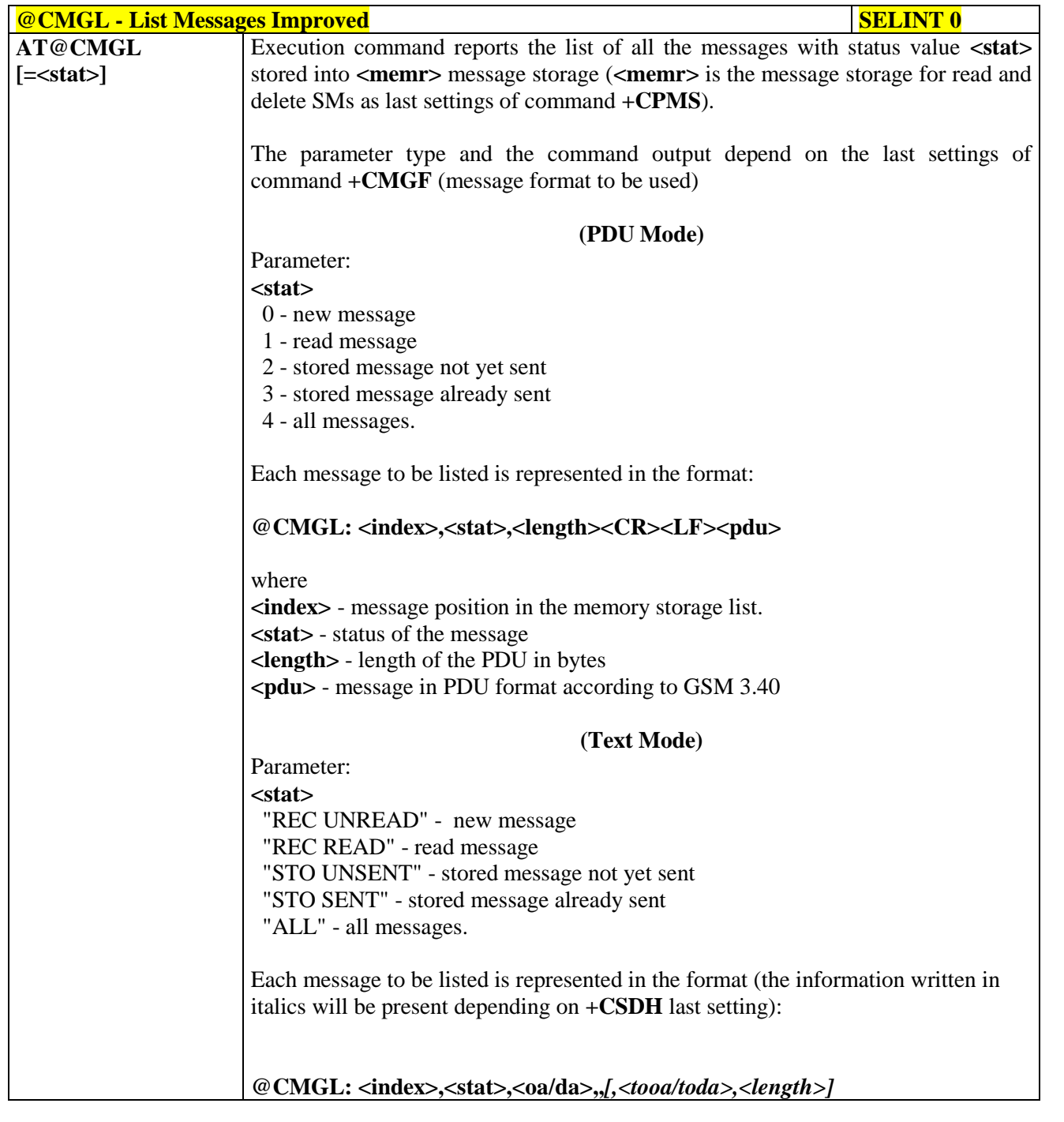

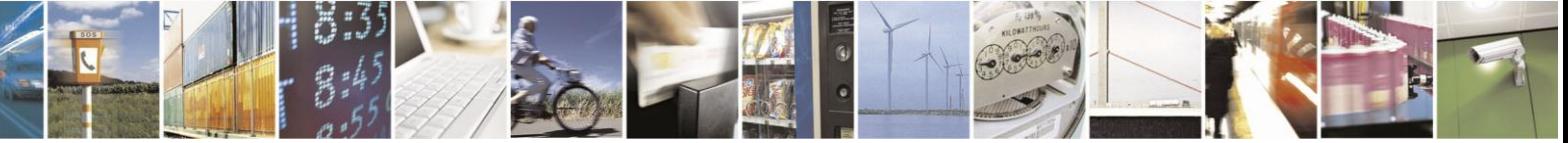

Reproduction forbidden without Telit Communications S.p.A. written authorization - All Rights Reserved Mod. 0809 2011-07 Rev.2

page 228 of 630

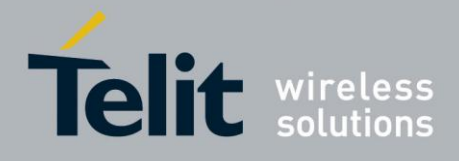

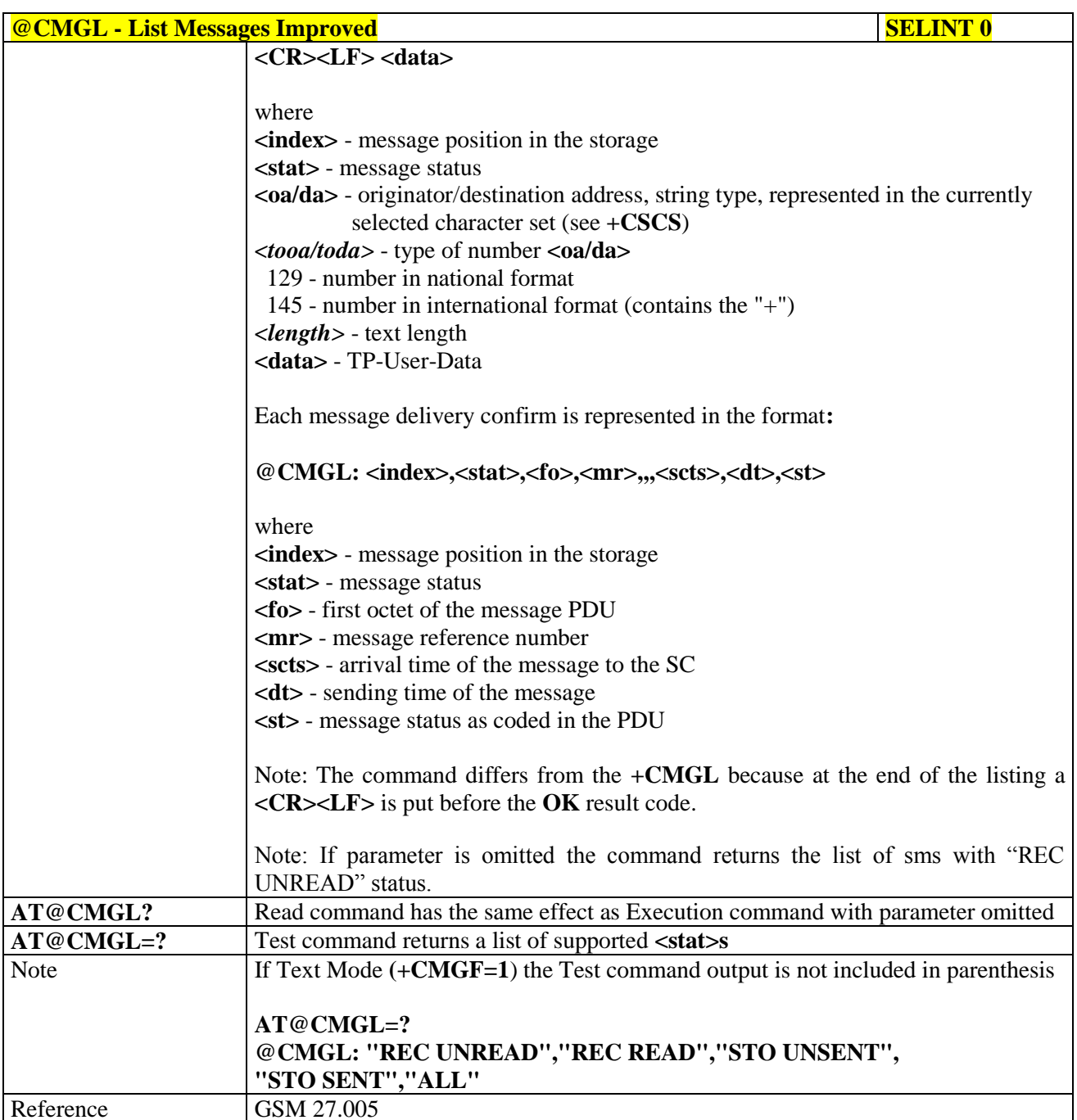

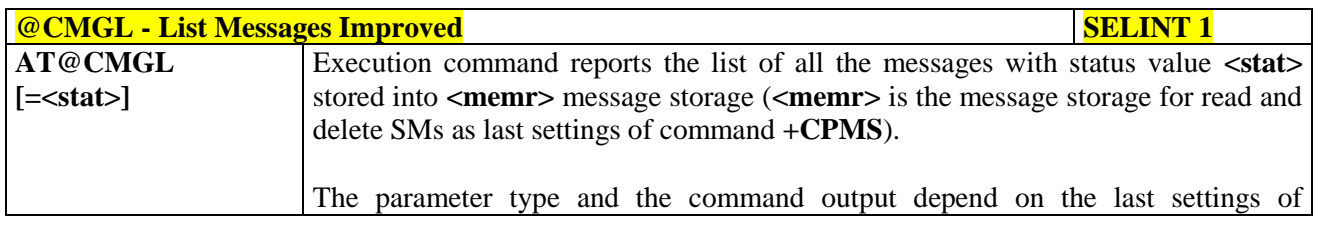

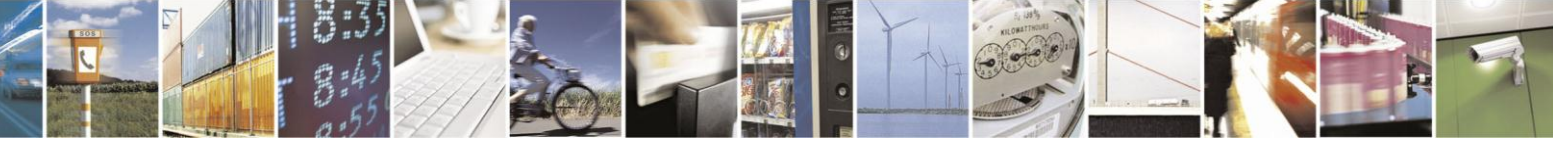

Reproduction forbidden without Telit Communications S.p.A. written authorization - All Rights Reserved Mod. 0809 2011-07 Rev.2

page 229 of 630

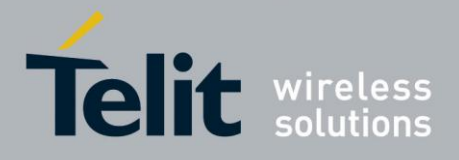

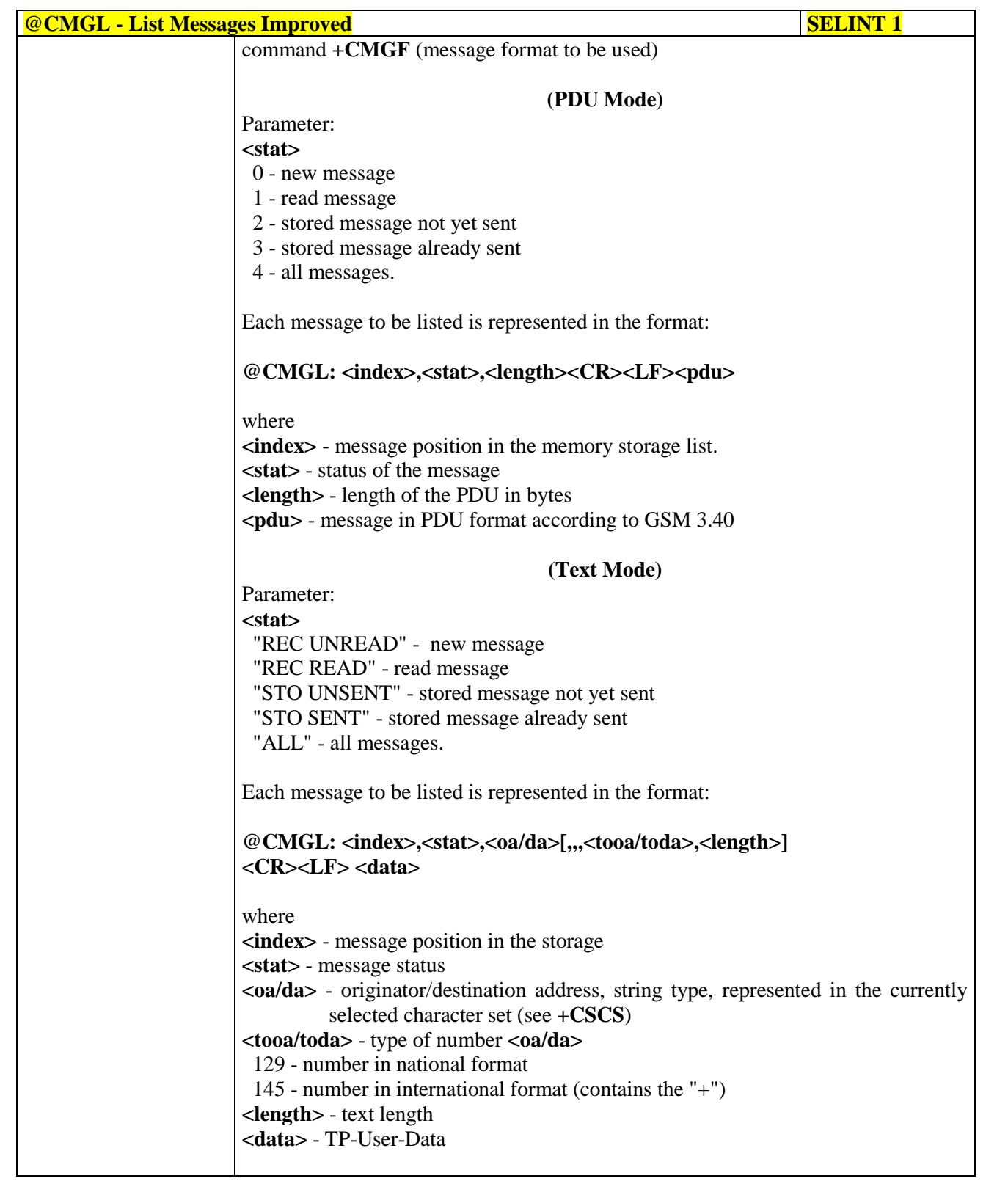

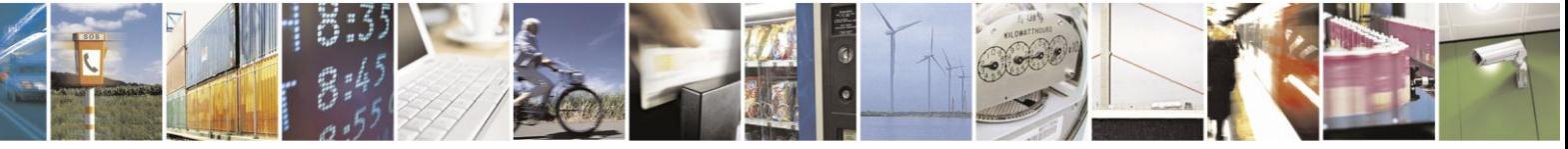

Reproduction forbidden without Telit Communications S.p.A. written authorization - All Rights Reserved Mod. 0809 2011-07 Rev.2

page 230 of 630

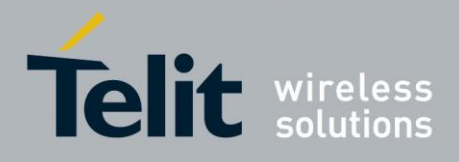

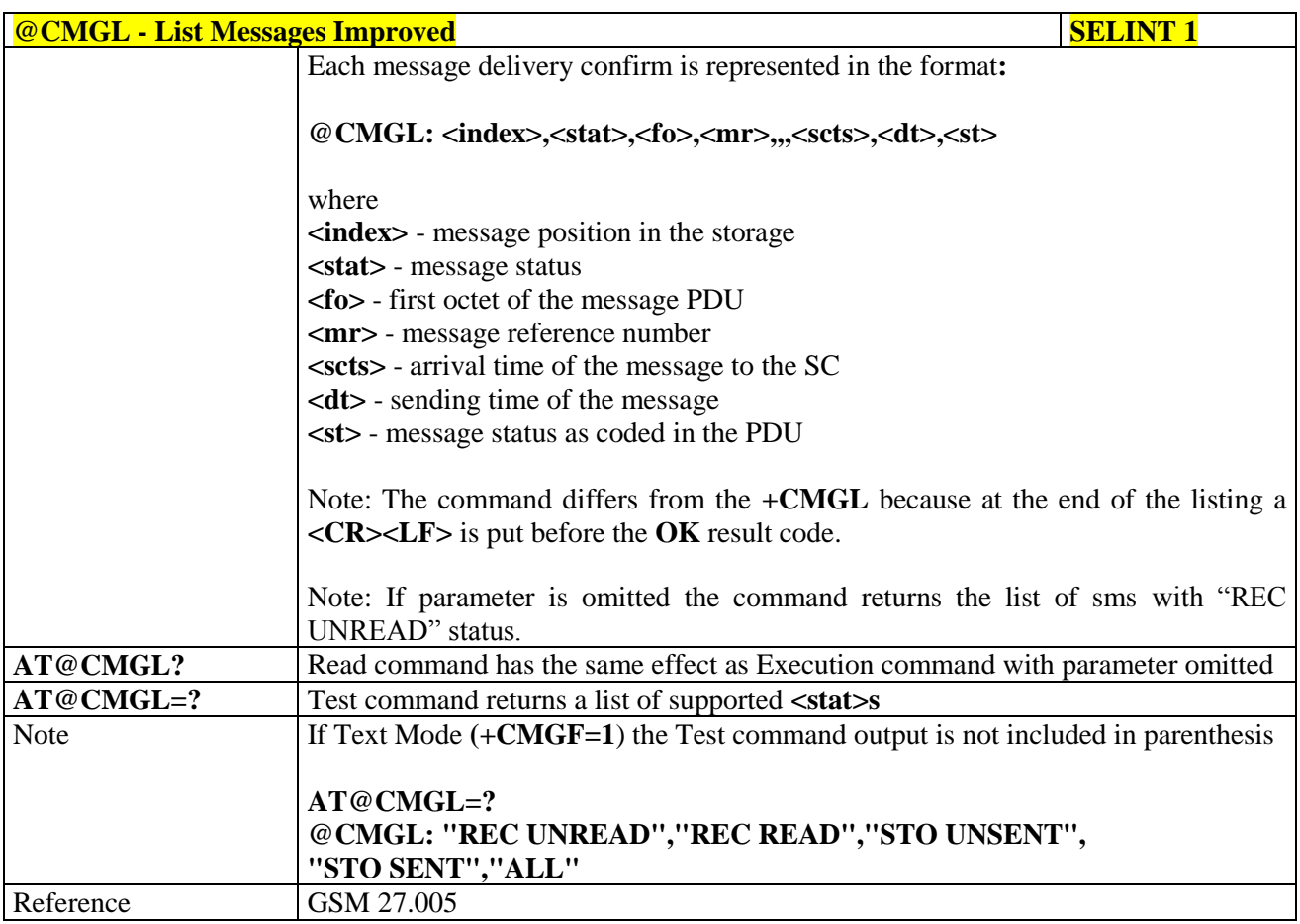

### **3.5.5.3.4. Read Message - +CMGR**

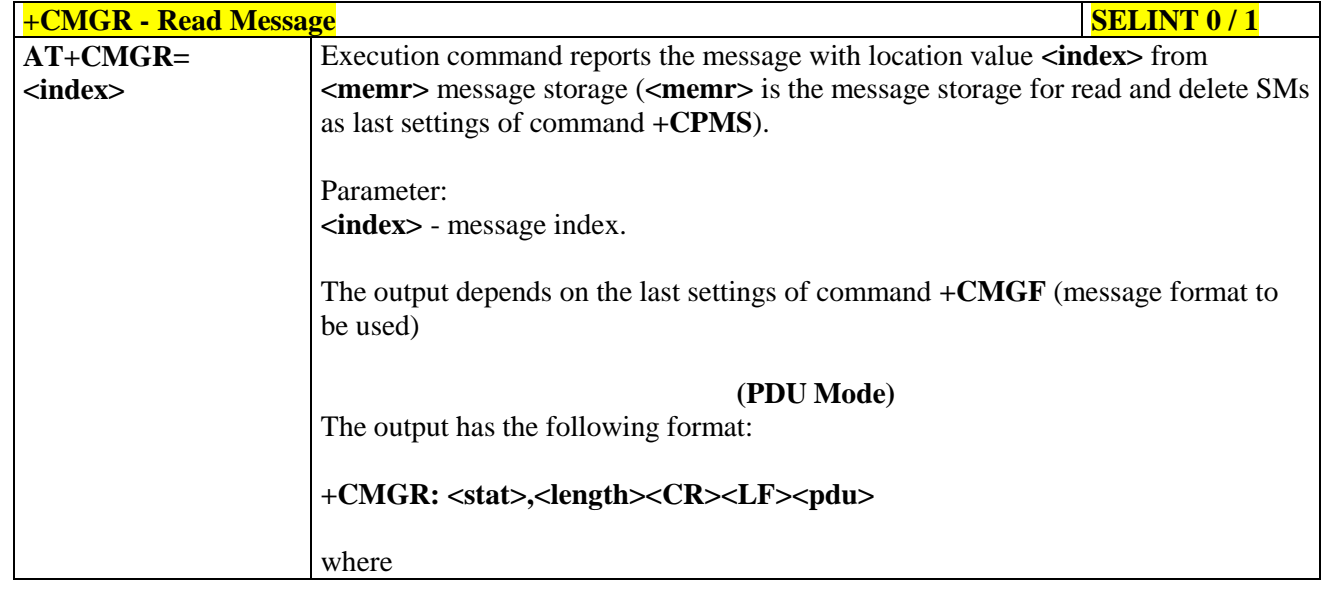

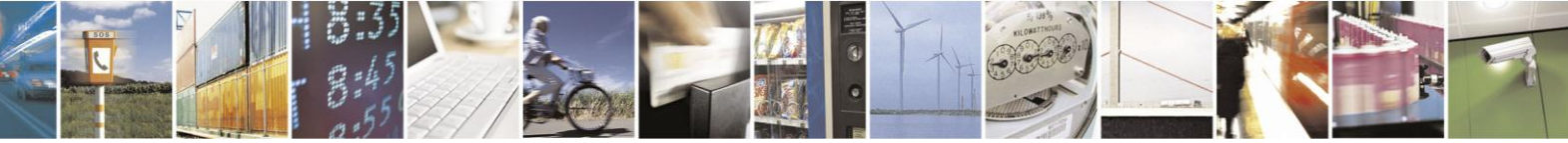

Reproduction forbidden without Telit Communications S.p.A. written authorization - All Rights Reserved Mod. 0809 2011-07 Rev.2

page 231 of 630

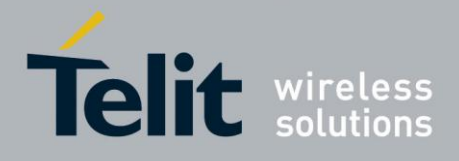

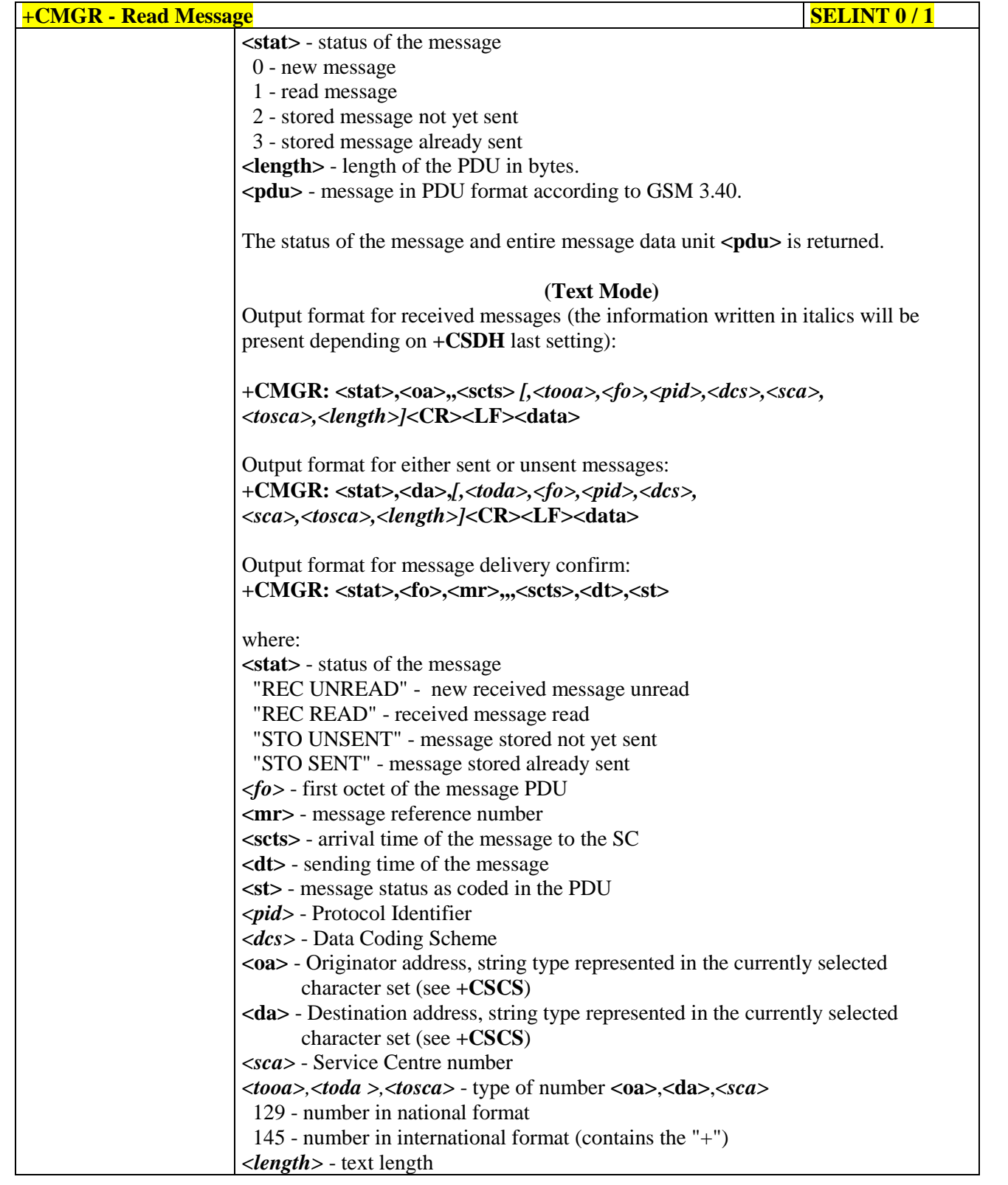

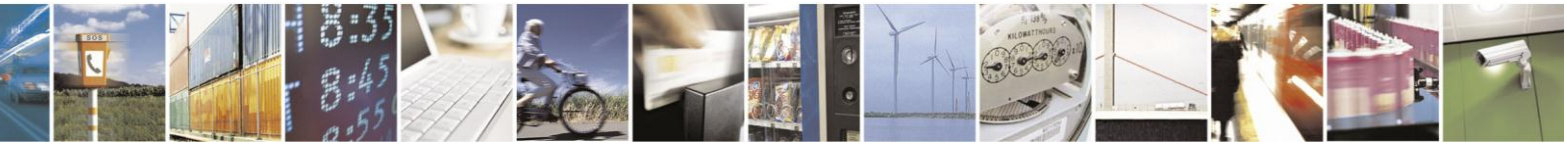

Reproduction forbidden without Telit Communications S.p.A. written authorization - All Rights Reserved Mod. 0809 2011-07 Rev.2

page 232 of 630

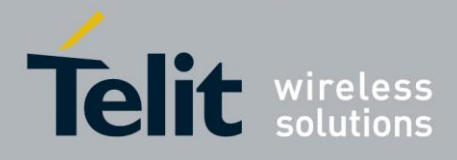

# AT Commands Reference Guide

80000ST10025a Rev. 18 - 2013-09-23

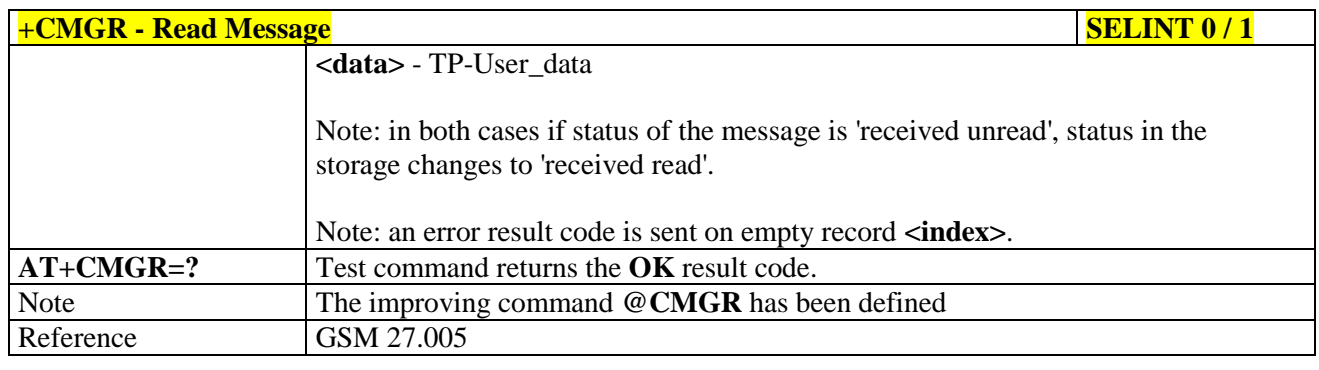

## $+CMGR$  - **Read Message SELINT 2**

*Note: the behaviour of command +CMGR differs depending on whether or not the improved SMS commands operation mode has been enabled (see #SMSMODE)*

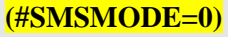

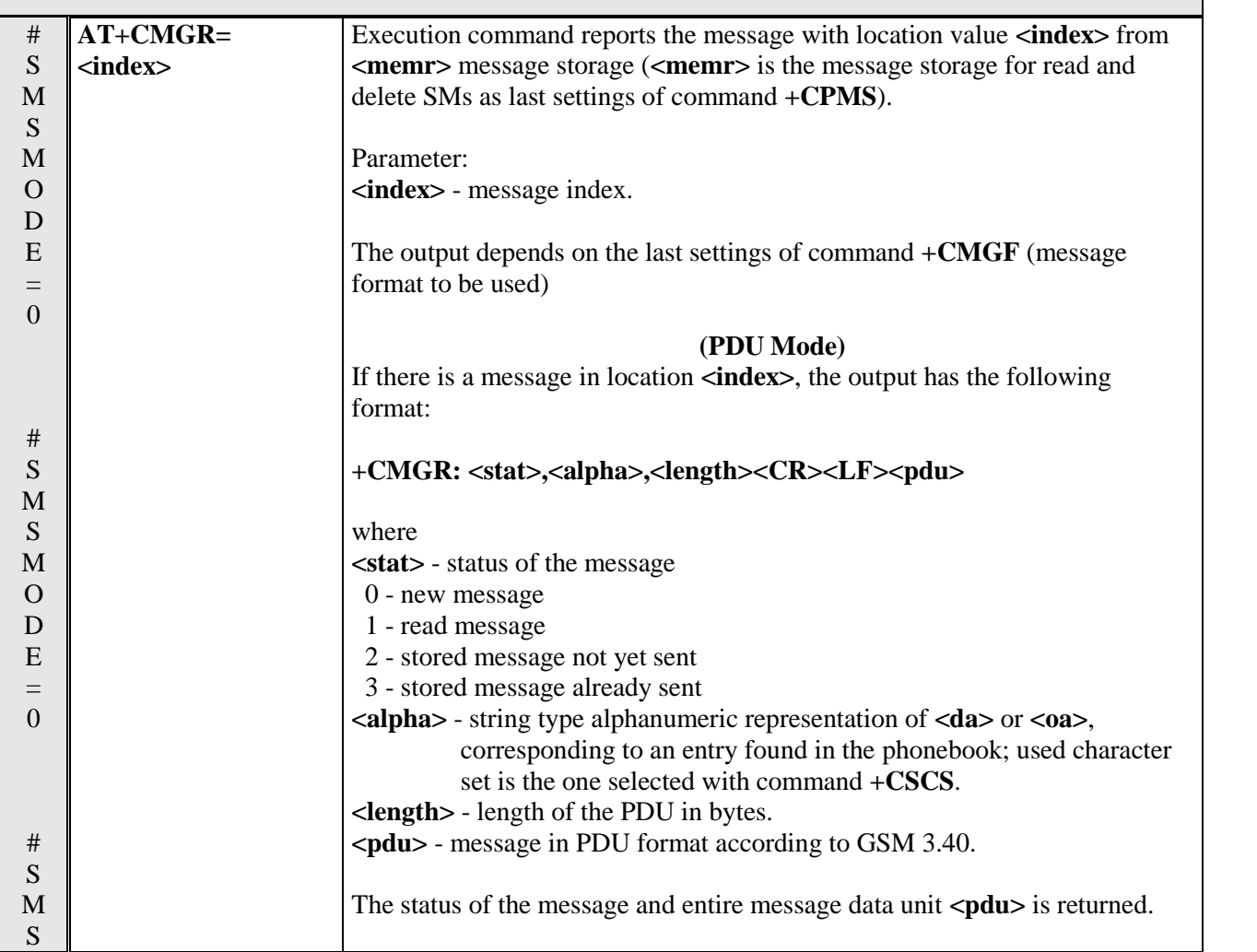

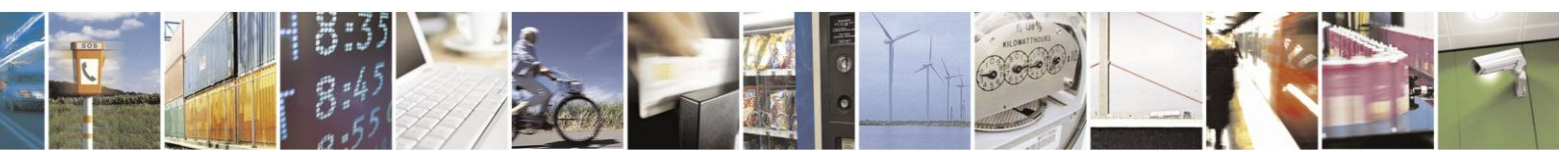

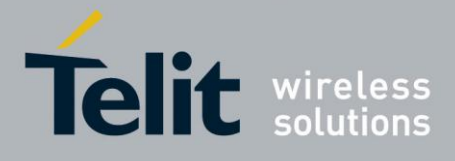

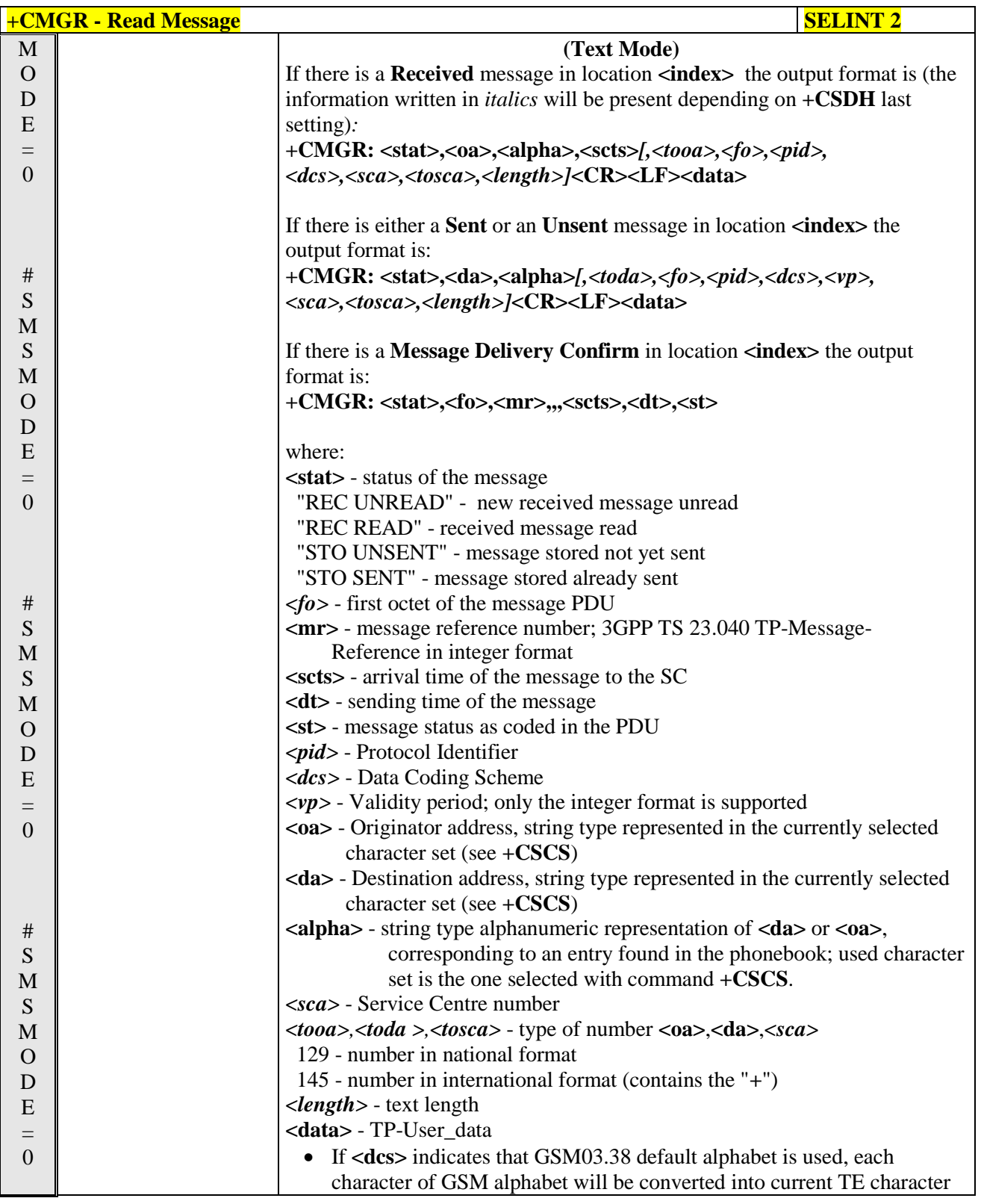

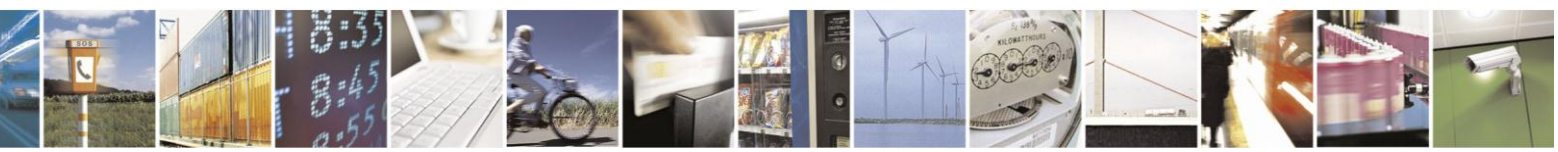

Reproduction forbidden without Telit Communications S.p.A. written authorization - All Rights Reserved Mod. 0809 2011-07 Rev.2

page 234 of 630

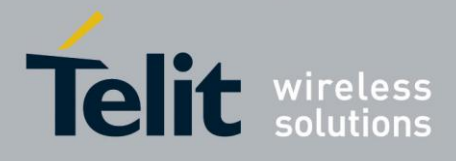

# AT Commands Reference Guide

80000ST10025a Rev. 18 - 2013-09-23

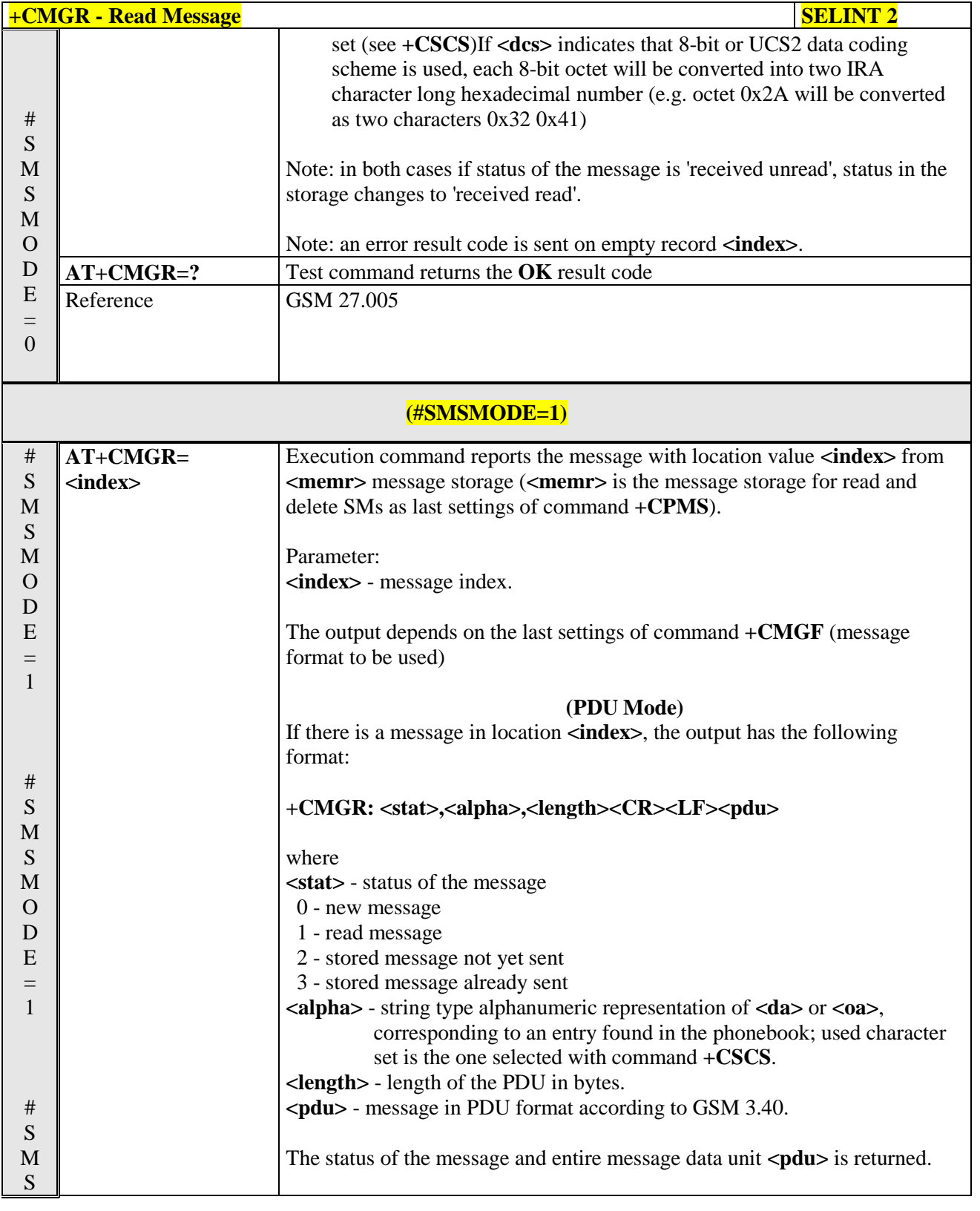

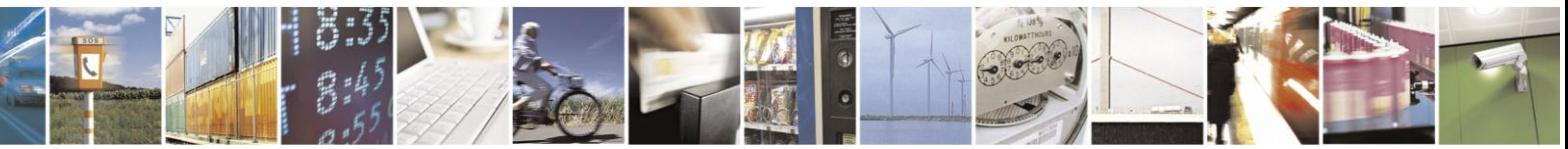

Reproduction forbidden without Telit Communications S.p.A. written authorization - All Rights Reserved Mod. 0809 2011-07 Rev.2

page 235 of 630

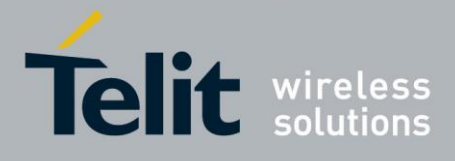

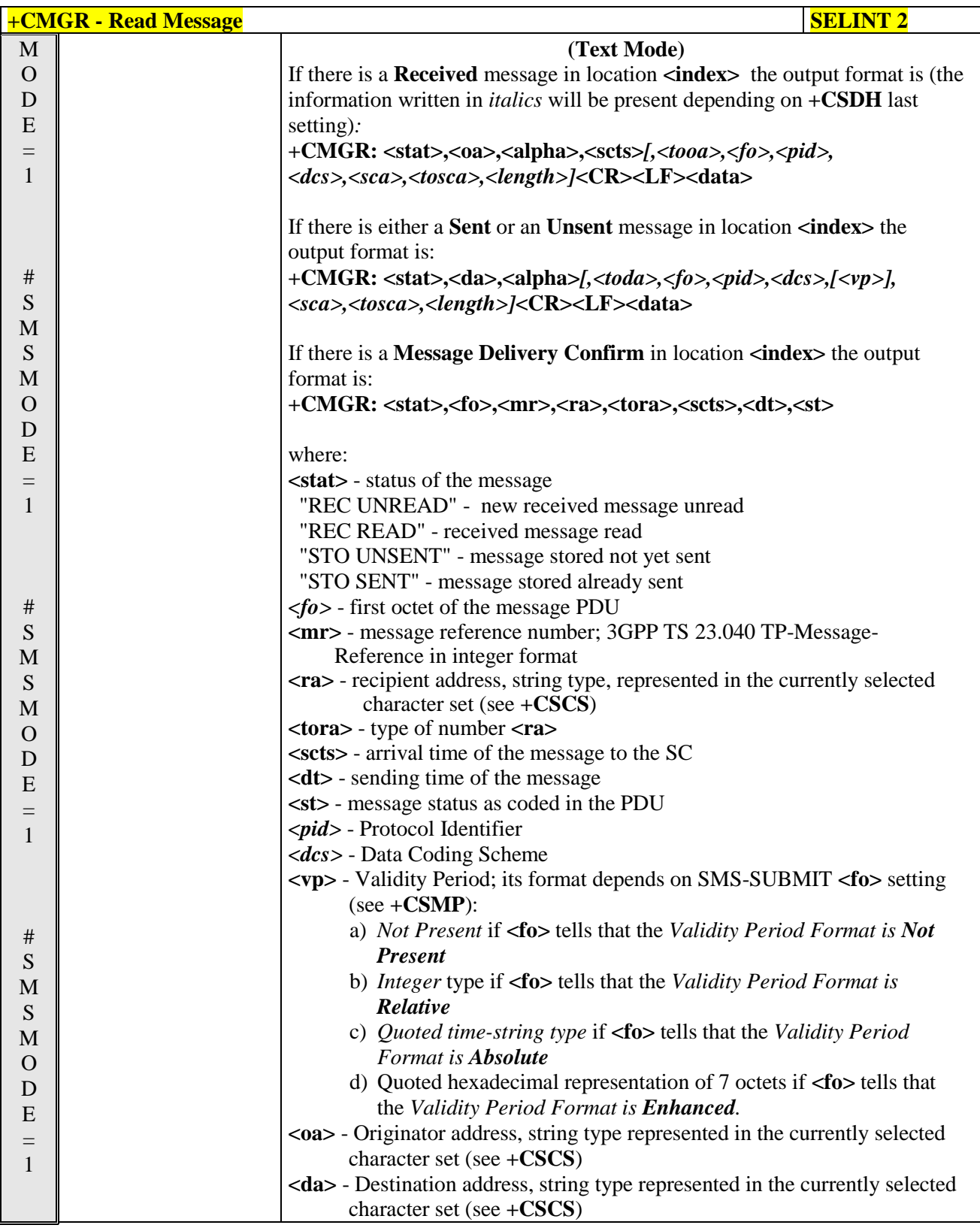

دا ده Reproduction forbidden without Telit Communications S.p.A. written authorization - All Rights Reserved Mod. 0809 2011-07 Rev.2

page 236 of 630

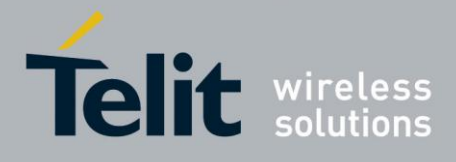

# AT Commands Reference Guide

80000ST10025a Rev. 18 - 2013-09-23

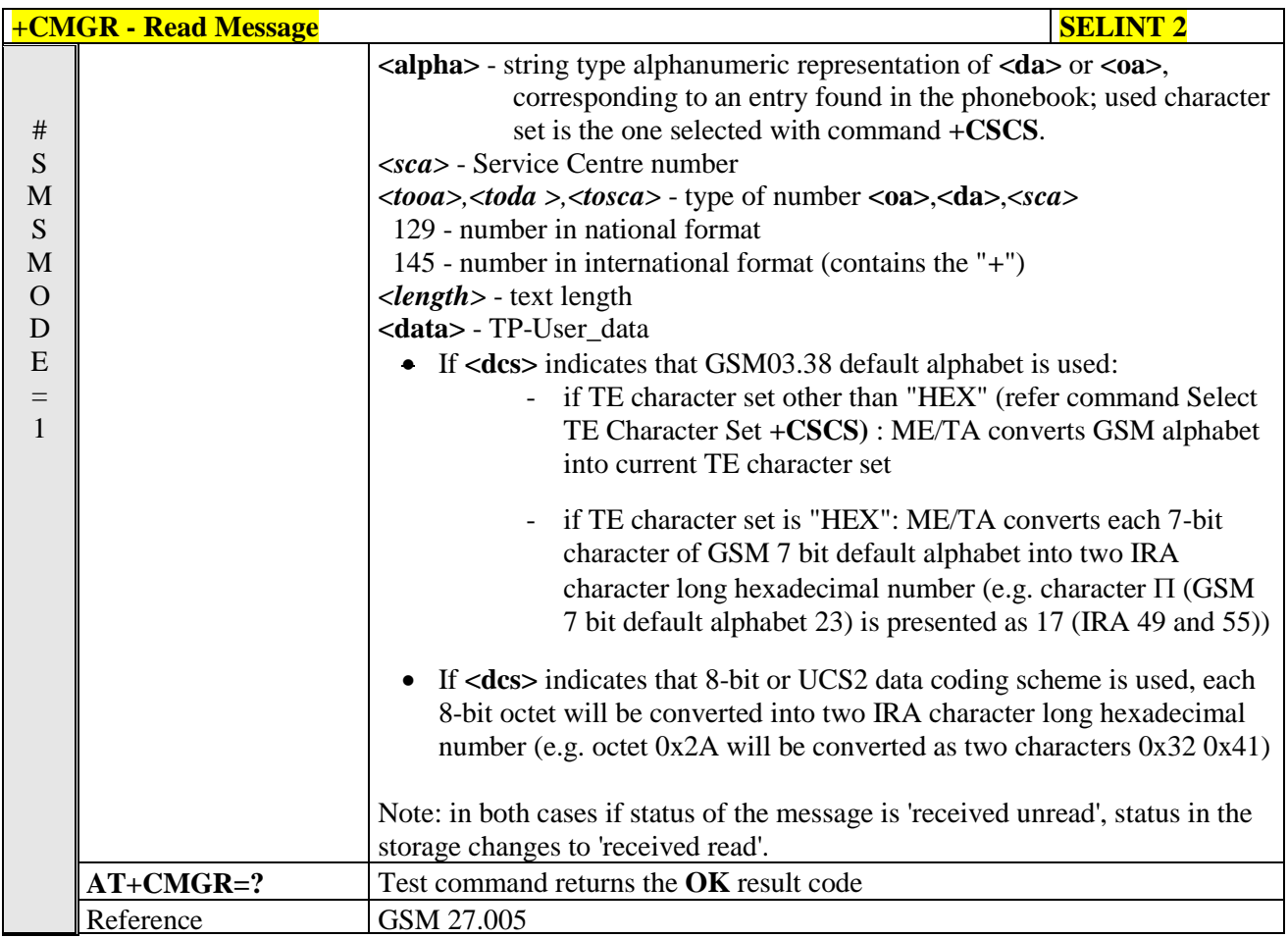

#### $3.5.5.3.5.$ Read Message - @CMGR

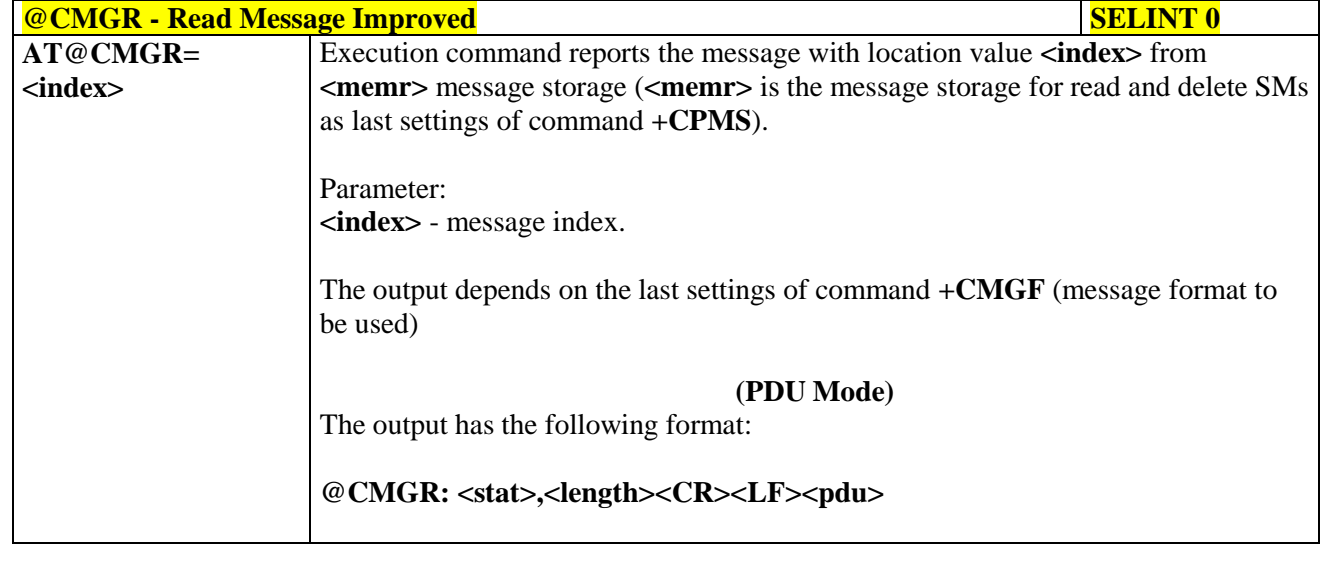

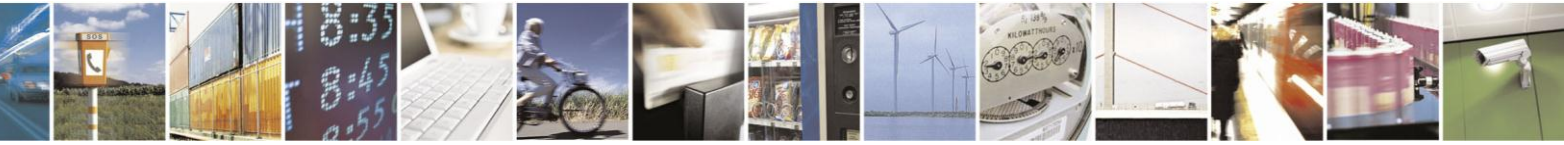

Reproduction forbidden without Telit Communications S.p.A. written authorization - All Rights Reserved Mod. 0809 2011-07 Rev.2

page 237 of 630

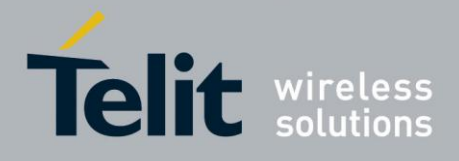

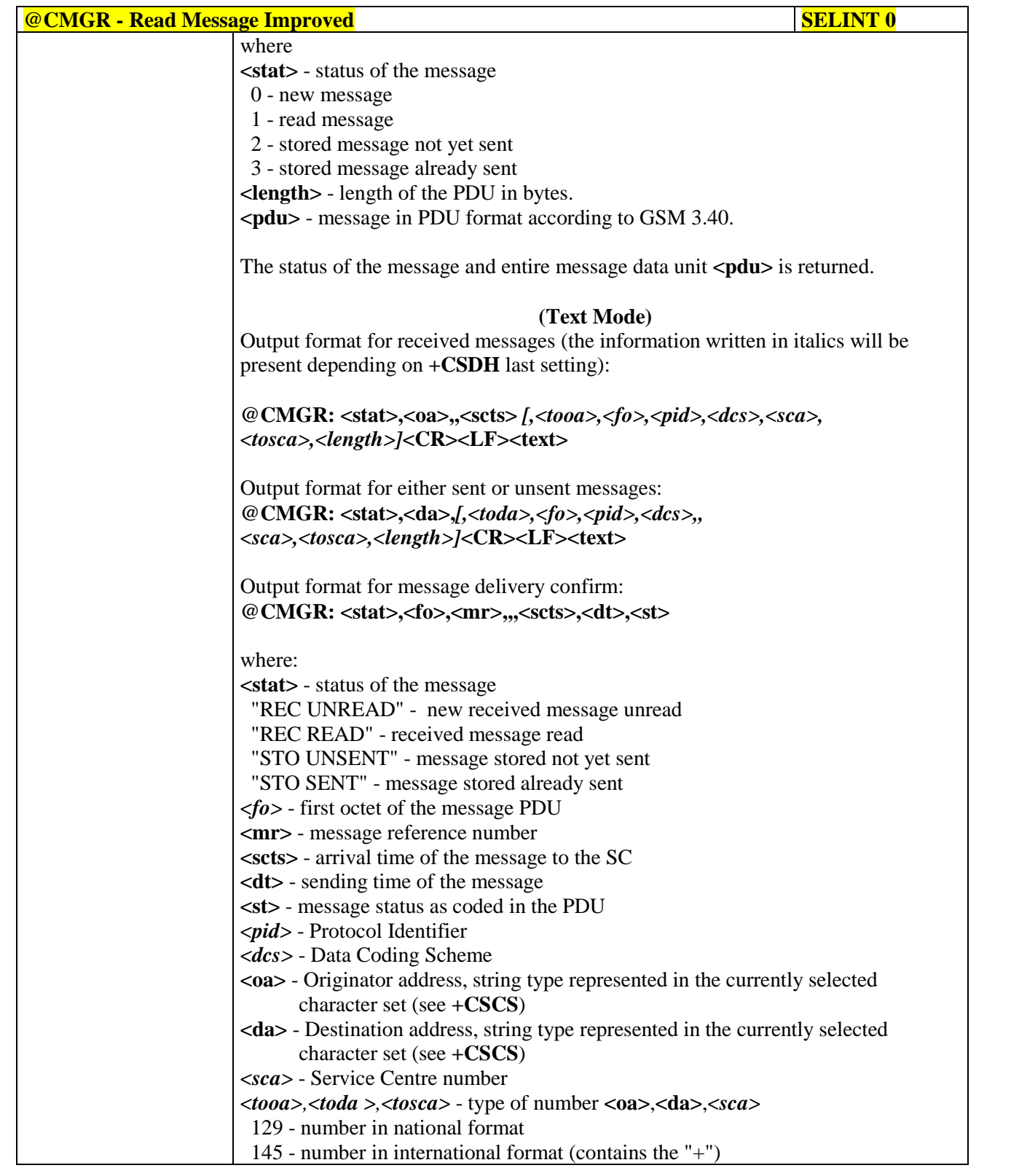

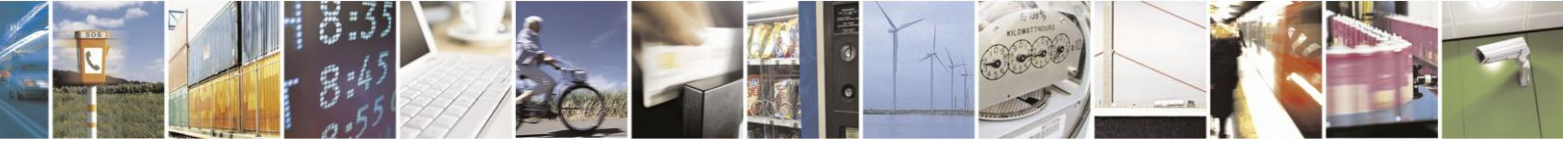

Reproduction forbidden without Telit Communications S.p.A. written authorization - All Rights Reserved Mod. 0809 2011-07 Rev.2

page 238 of 630

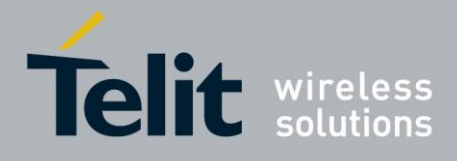

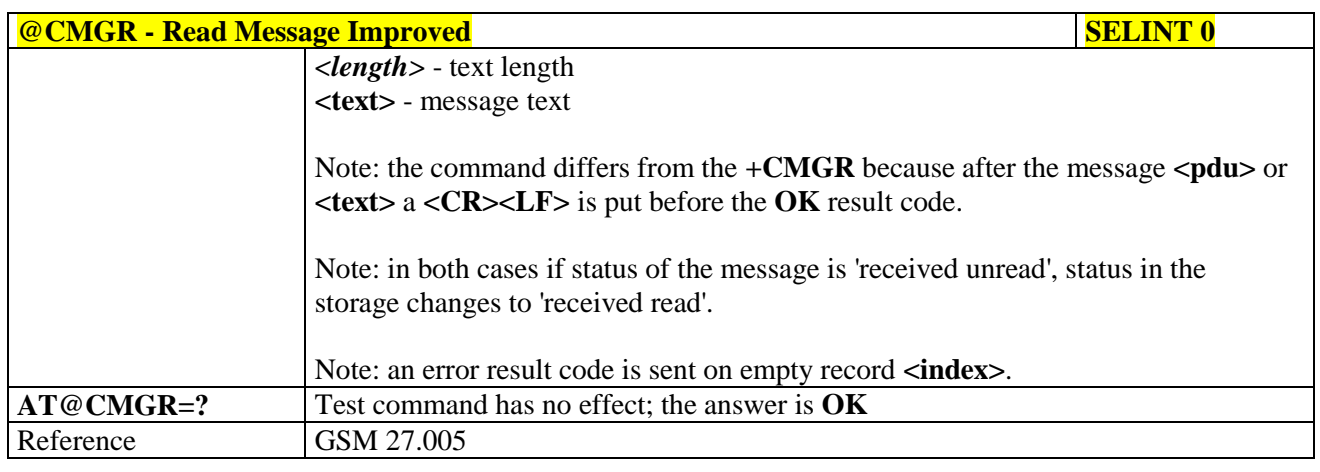

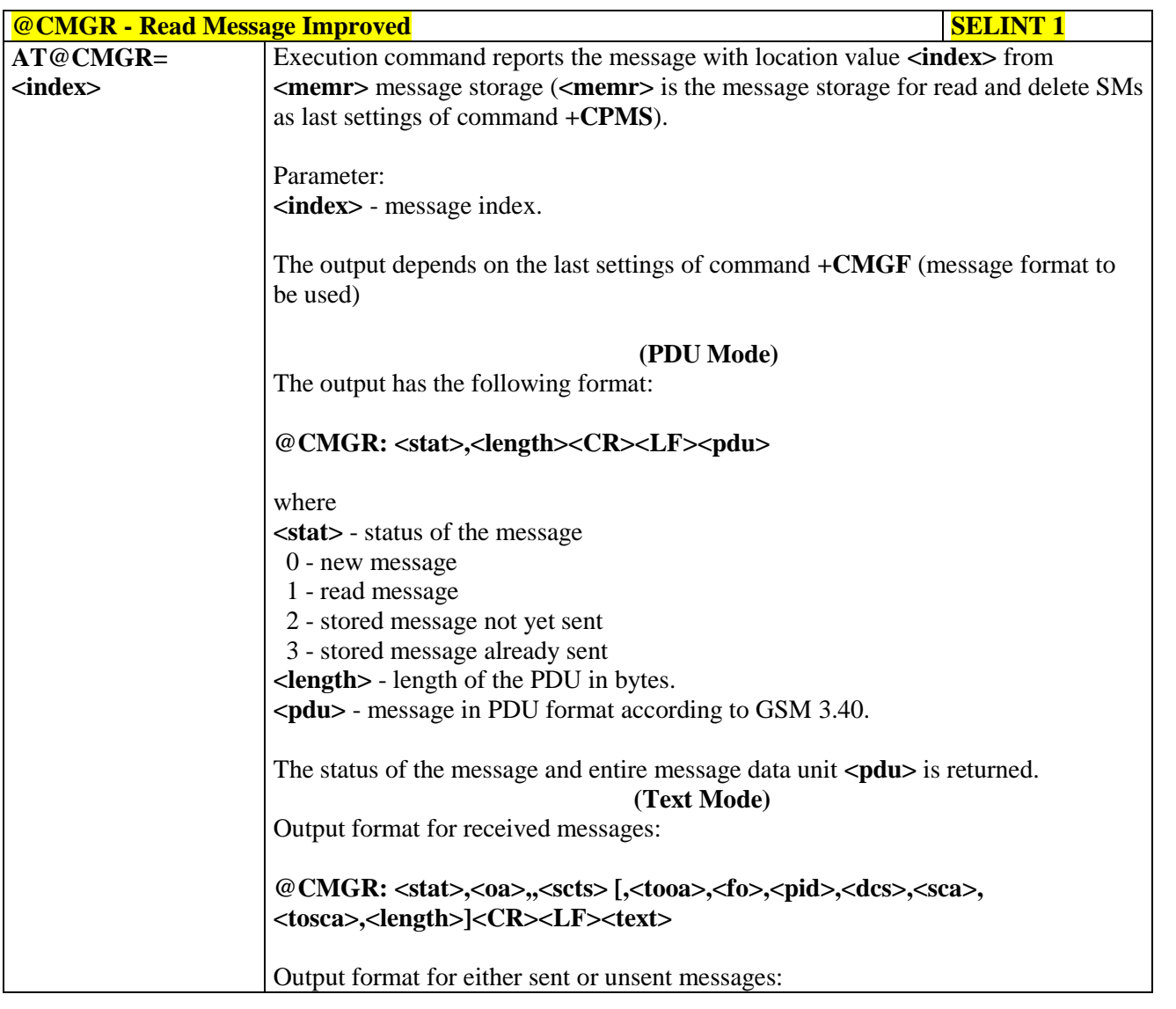

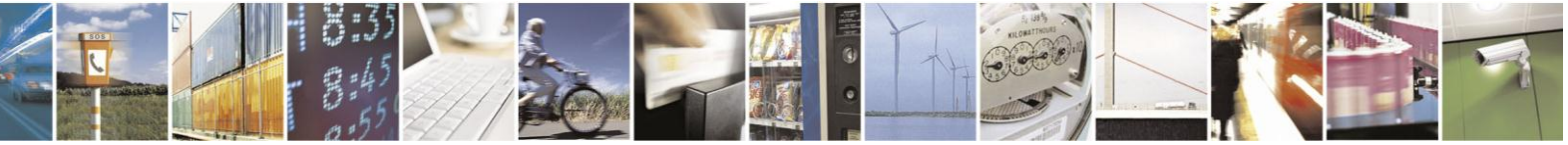

Reproduction forbidden without Telit Communications S.p.A. written authorization - All Rights Reserved Mod. 0809 2011-07 Rev.2

page 239 of 630

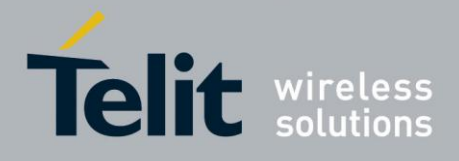

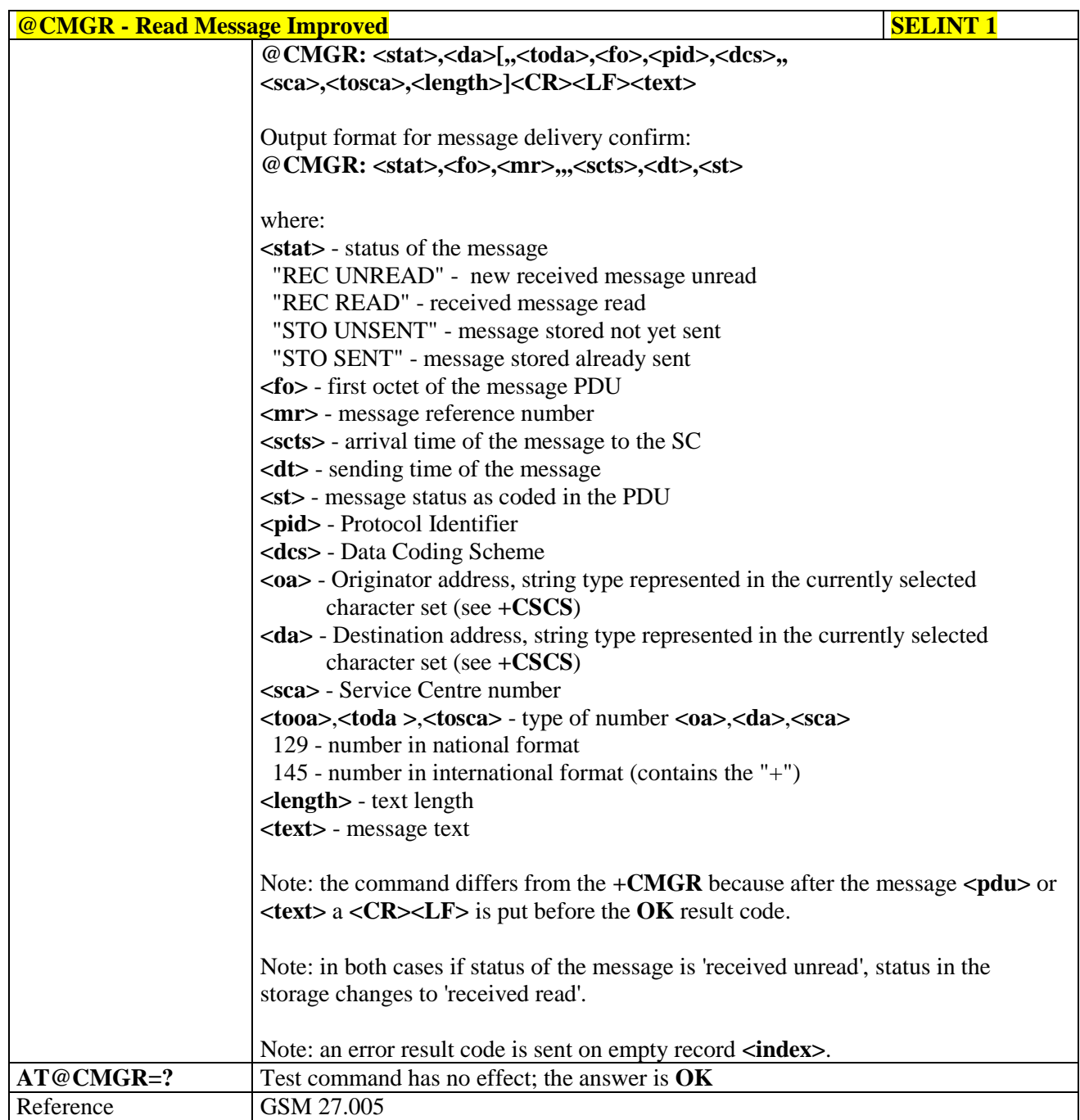

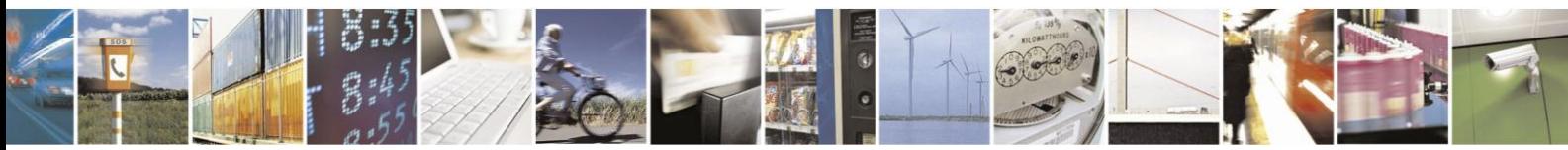

Reproduction forbidden without Telit Communications S.p.A. written authorization - All Rights Reserved Mod. 0809 2011-07 Rev.2

page 240 of 630

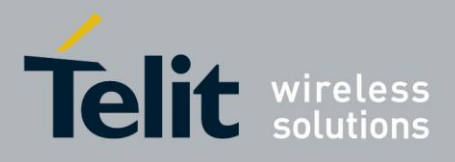

### **3.5.5.4. Message Sending And Writing**

## **3.5.5.4.1. Send Message - +CMGS**

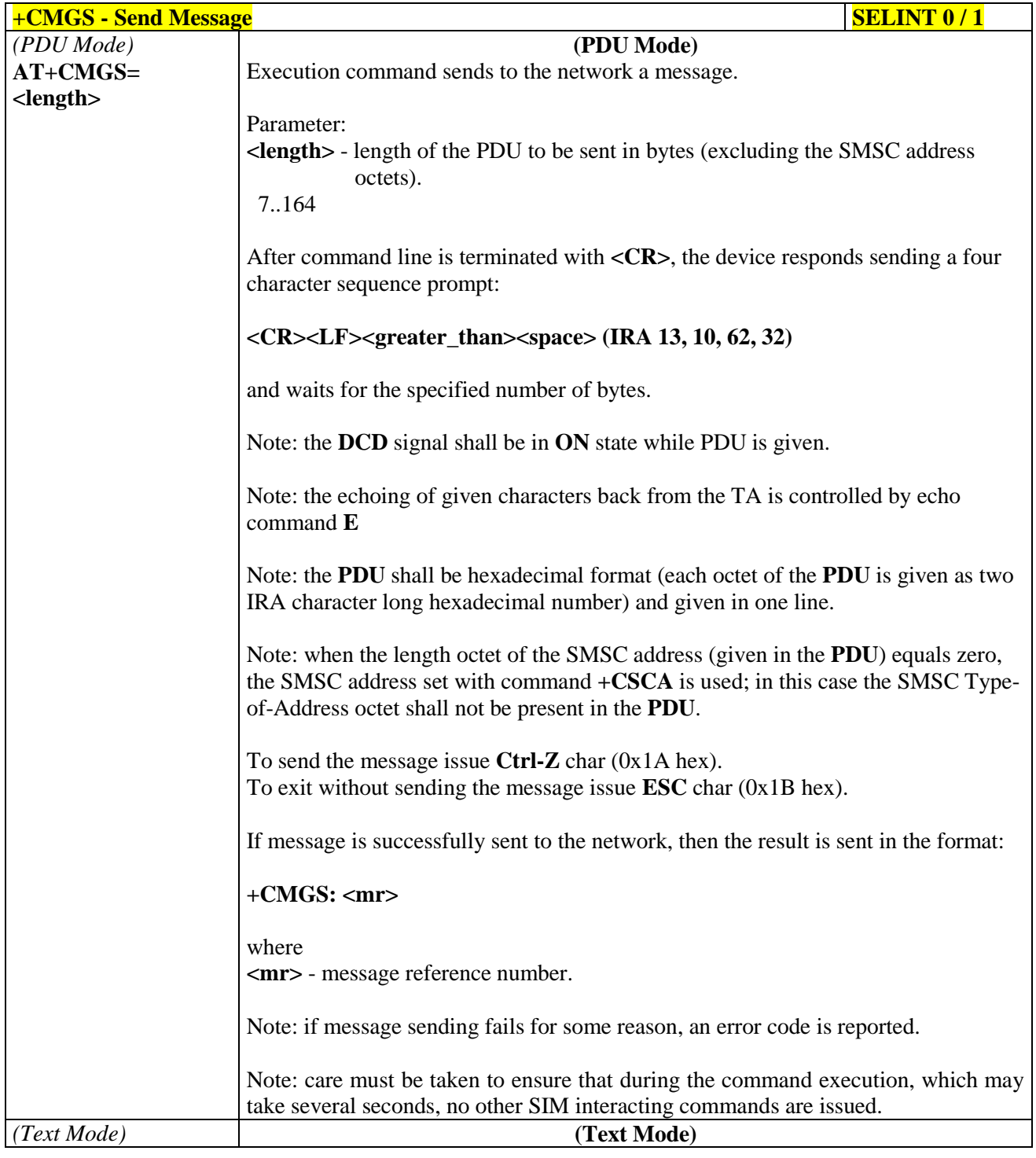

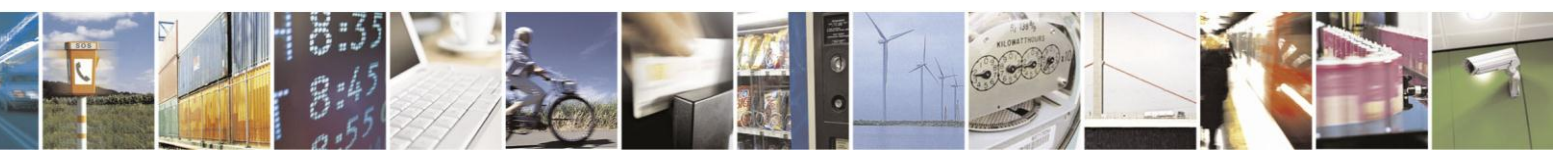

Reproduction forbidden without Telit Communications S.p.A. written authorization - All Rights Reserved Mod. 0809 2011-07 Rev.2

page 241 of 630

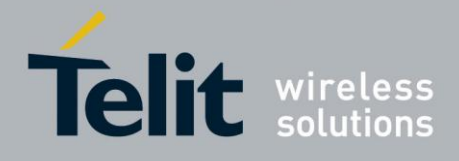

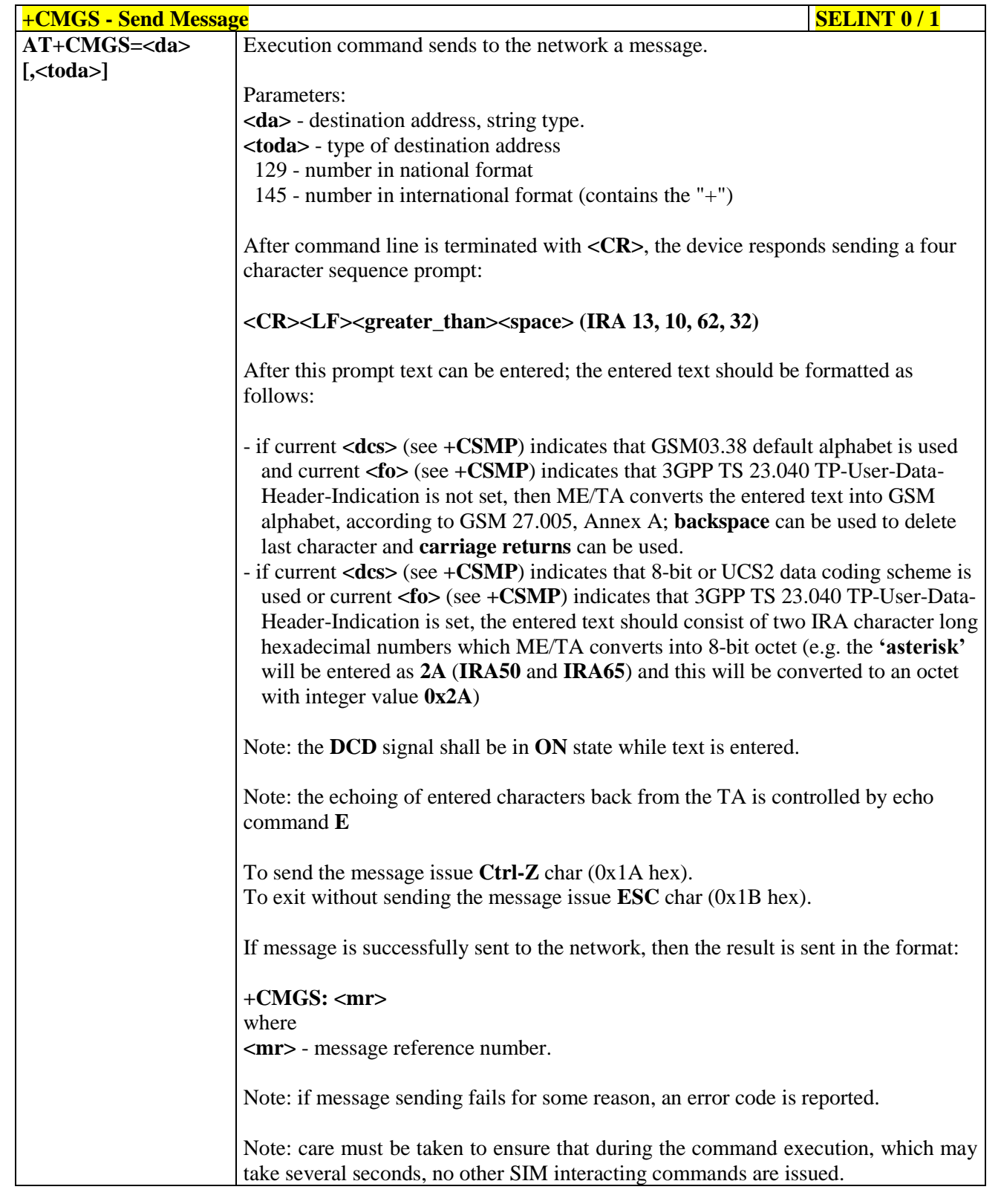

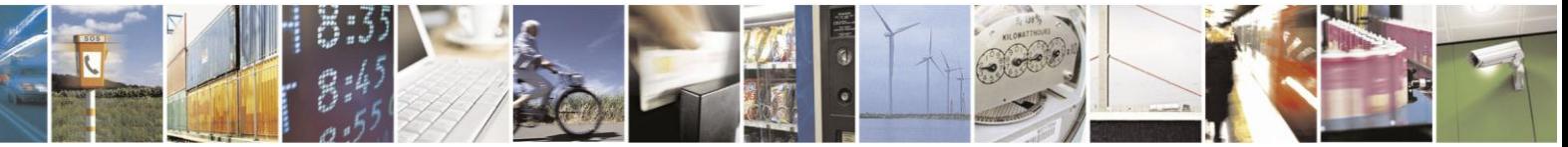

Reproduction forbidden without Telit Communications S.p.A. written authorization - All Rights Reserved Mod. 0809 2011-07 Rev.2

page 242 of 630

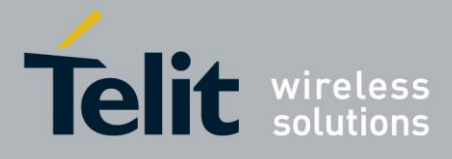

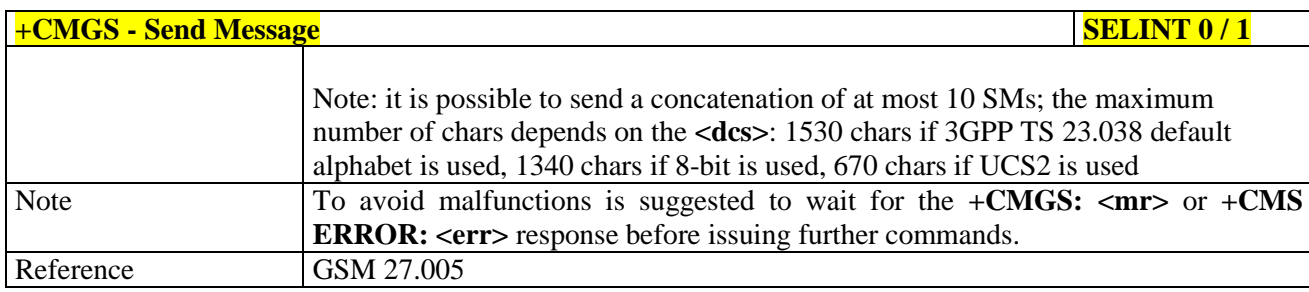

### **FORMAL EXAMPLE SERVICES SERVICES SELINT 2**

*Note: the behaviour of command +CMGS differs depending on whether or not the improved SMS commands operation mode has been enabled (see #SMSMODE)*

### **(#SMSMODE=0)**

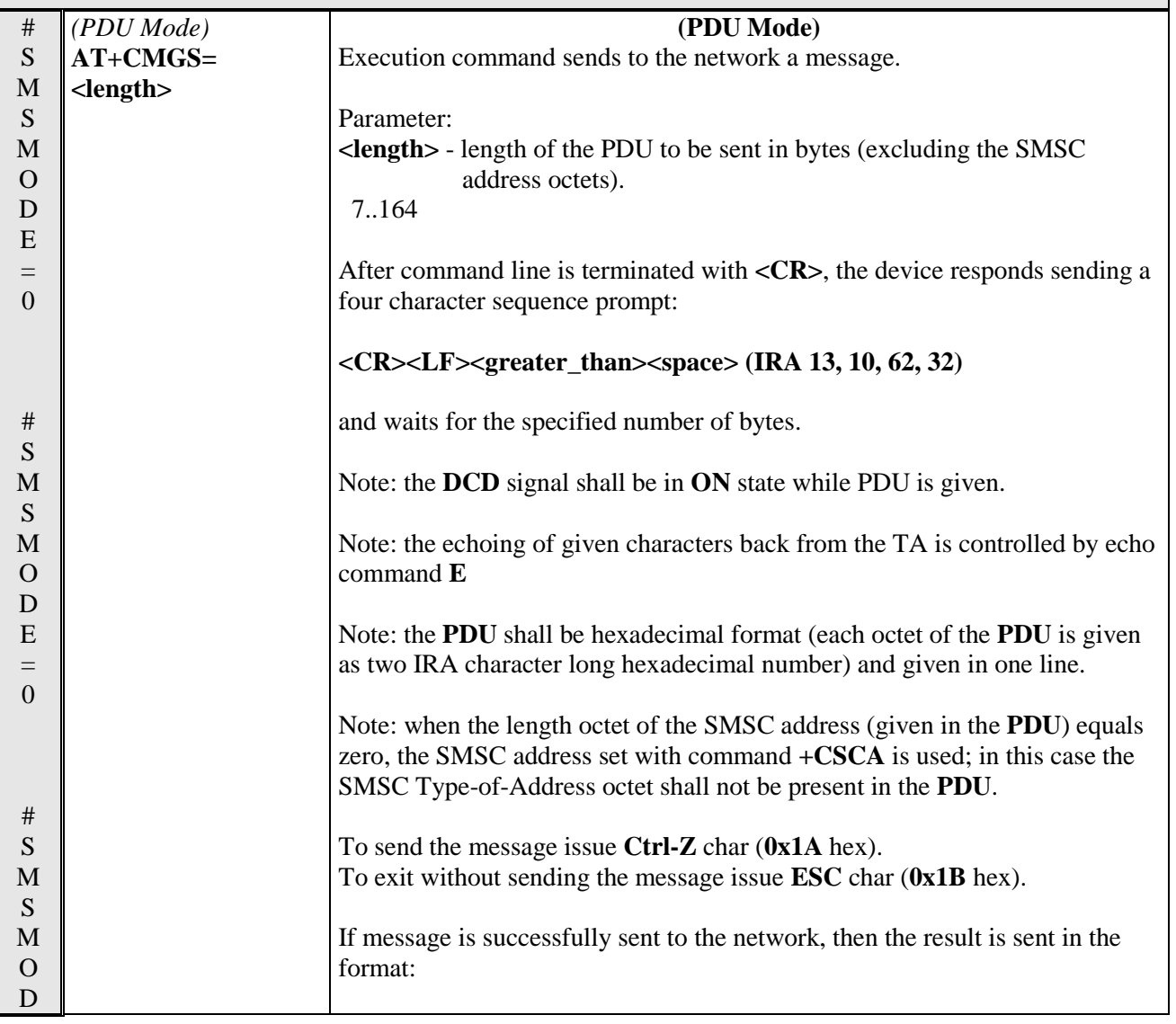

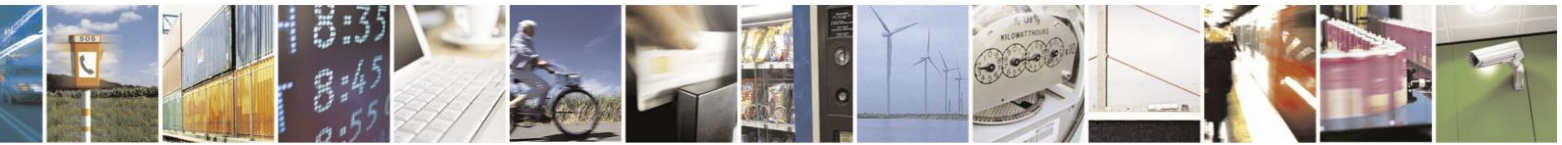

Reproduction forbidden without Telit Communications S.p.A. written authorization - All Rights Reserved Mod. 0809 2011-07 Rev.2

page 243 of 630

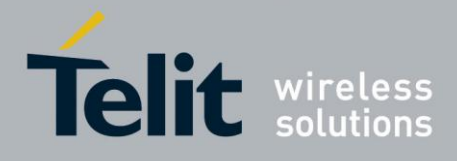

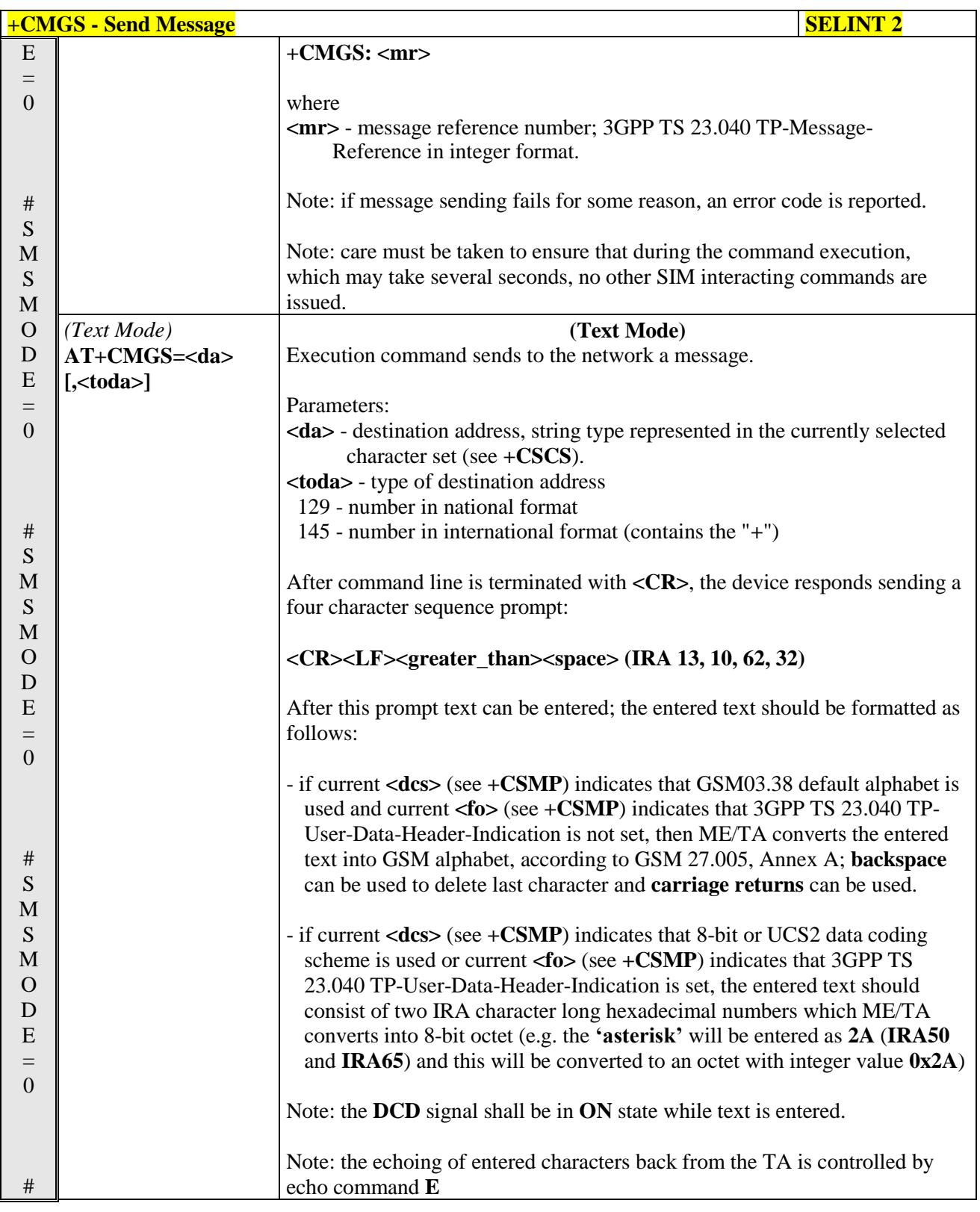

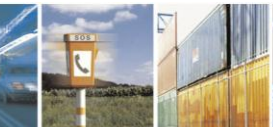

 $a^{5}$ Reproduction forbidden without Telit Communications S.p.A. written authorization - All Rights Reserved Mod. 0809 2011-07 Rev.2

page 244 of 630

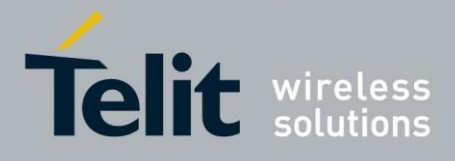

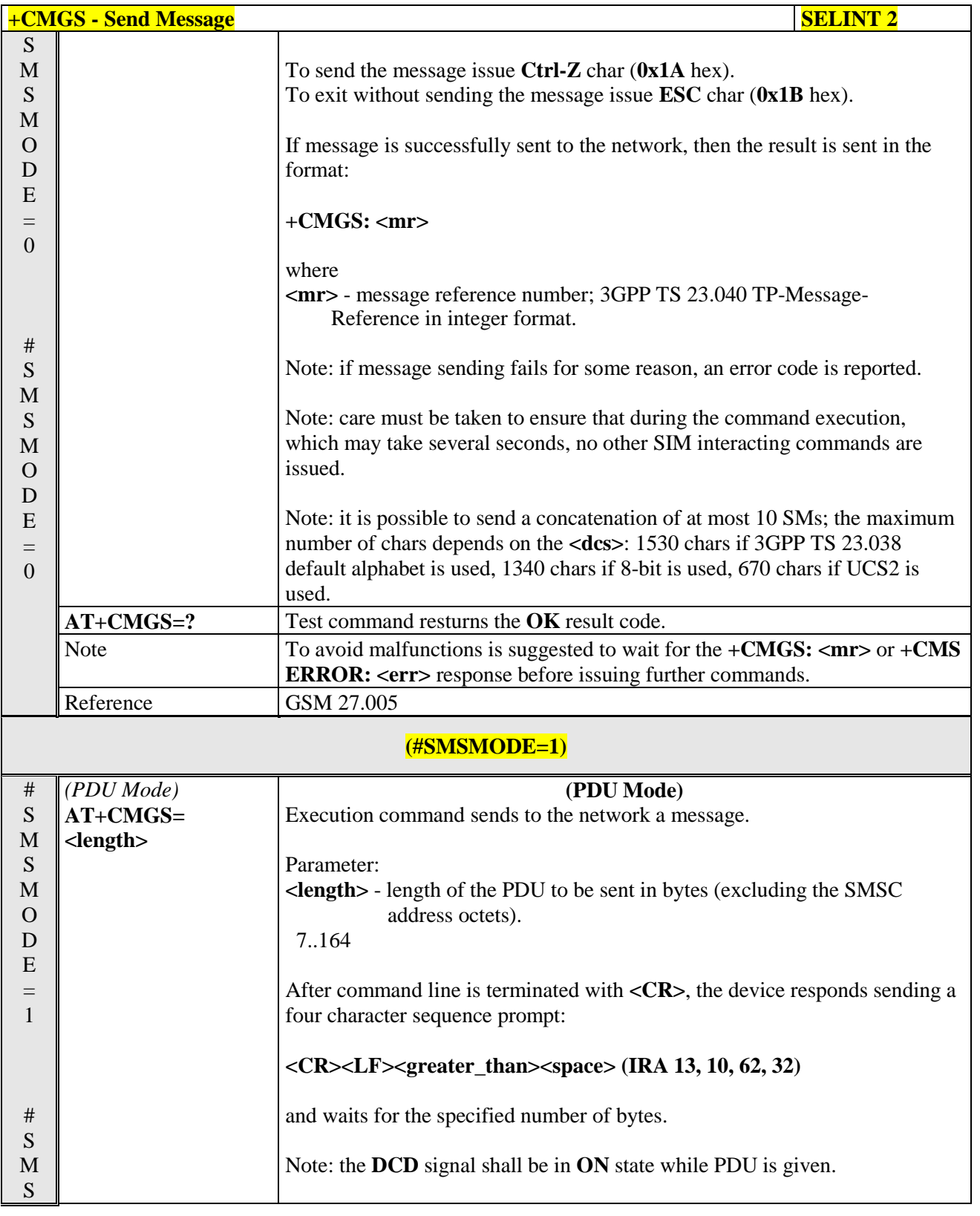

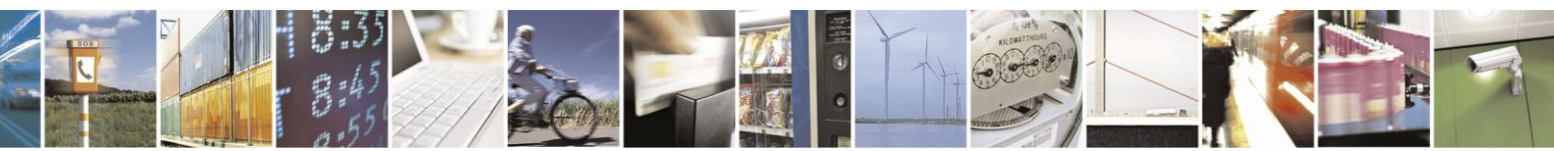

Reproduction forbidden without Telit Communications S.p.A. written authorization - All Rights Reserved Mod. 0809 2011-07 Rev.2

page 245 of 630

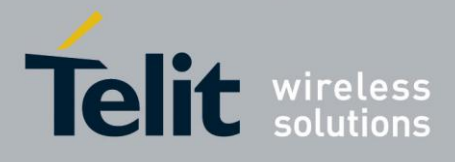

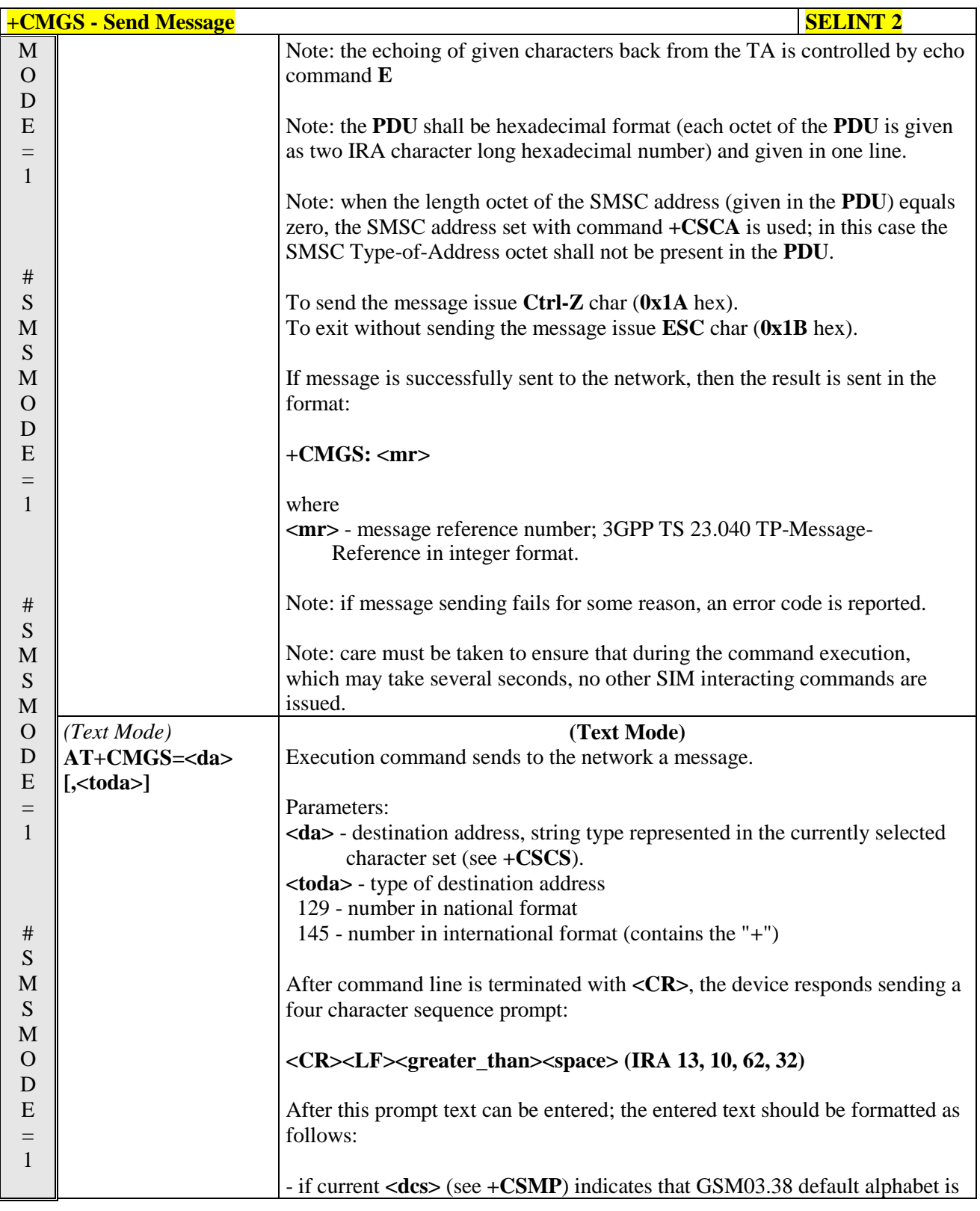

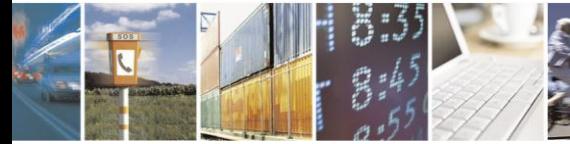

Reproduction forbidden without Telit Communications S.p.A. written authorization - All Rights Reserved Mod. 0809 2011-07 Rev.2

page 246 of 630

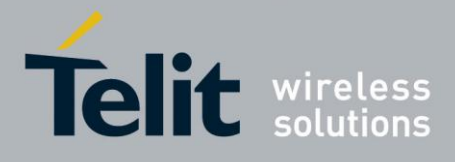

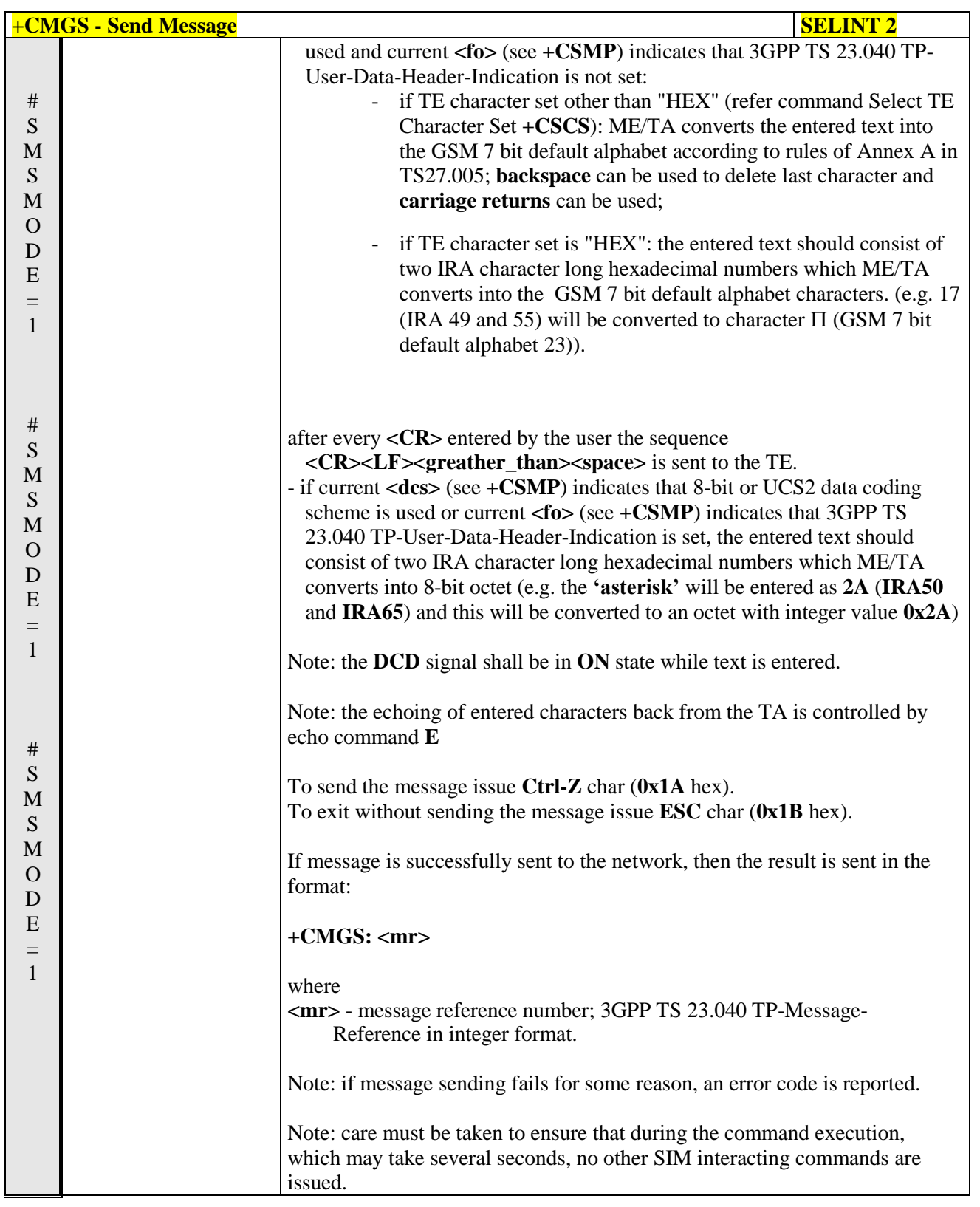

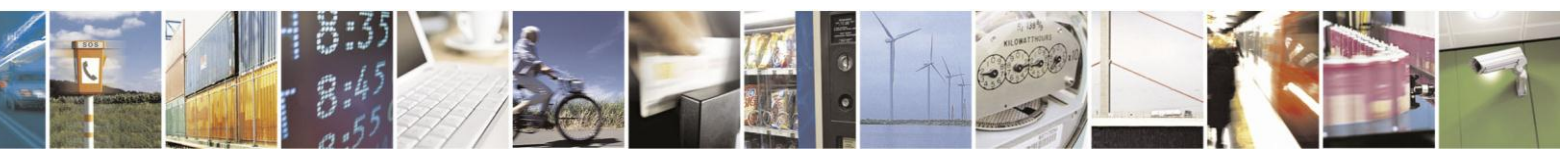

Reproduction forbidden without Telit Communications S.p.A. written authorization - All Rights Reserved Mod. 0809 2011-07 Rev.2

page 247 of 630

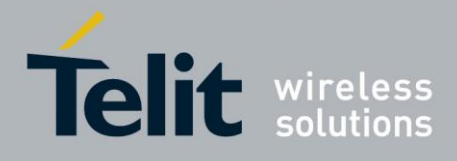

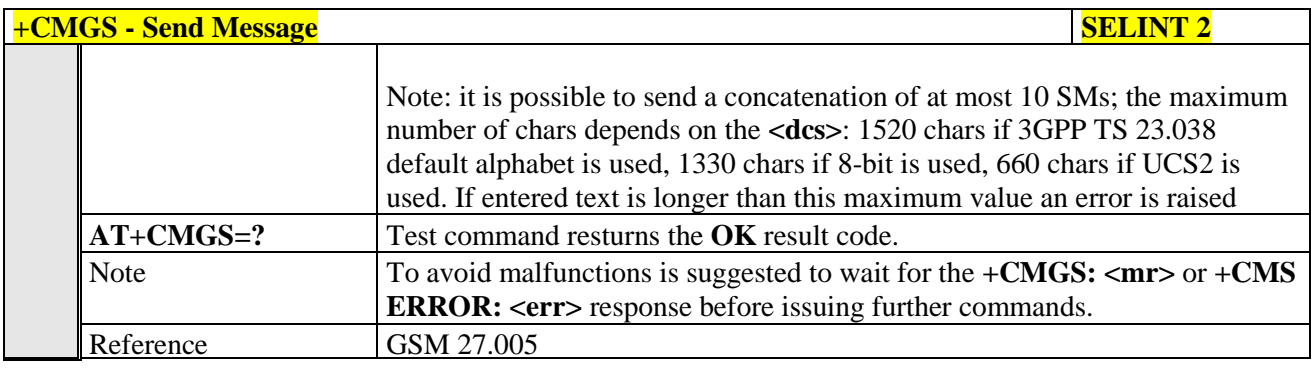

#### Send Message From Storage - +CMSS  $3.5.5.4.2.$

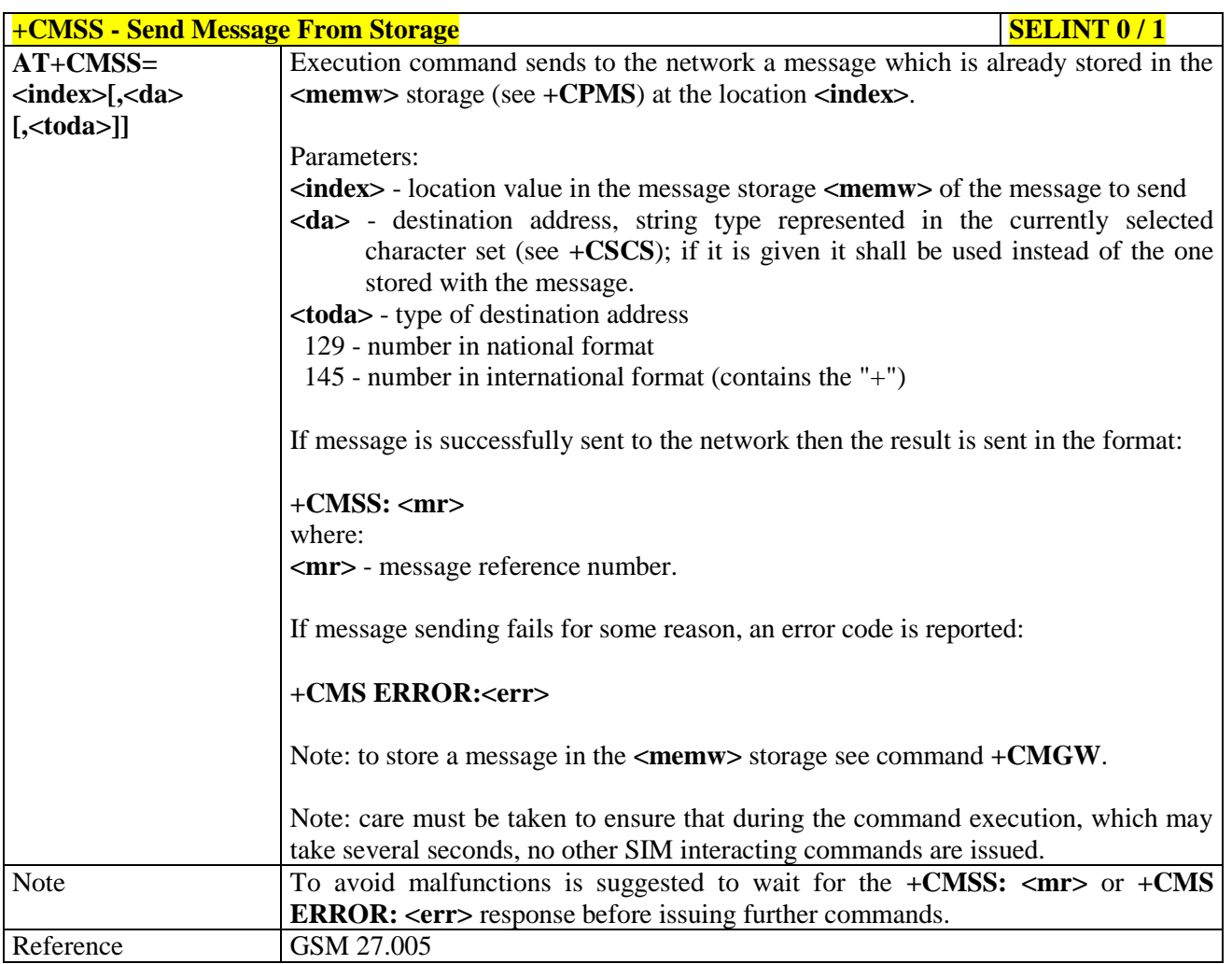

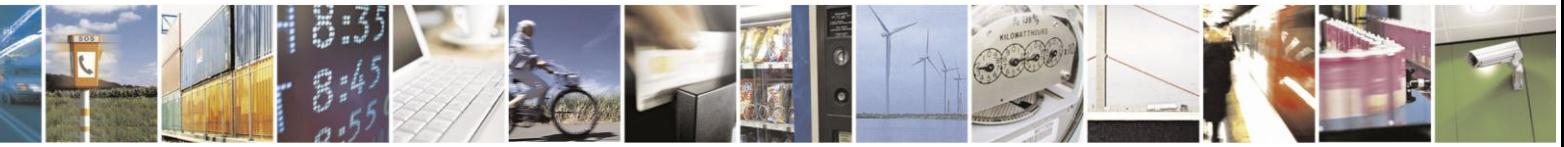

Reproduction forbidden without Telit Communications S.p.A. written authorization - All Rights Reserved Mod. 0809 2011-07 Rev.2

page 248 of 630

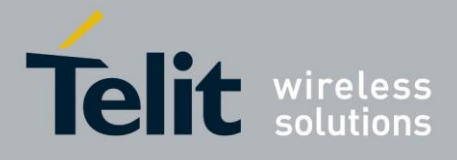

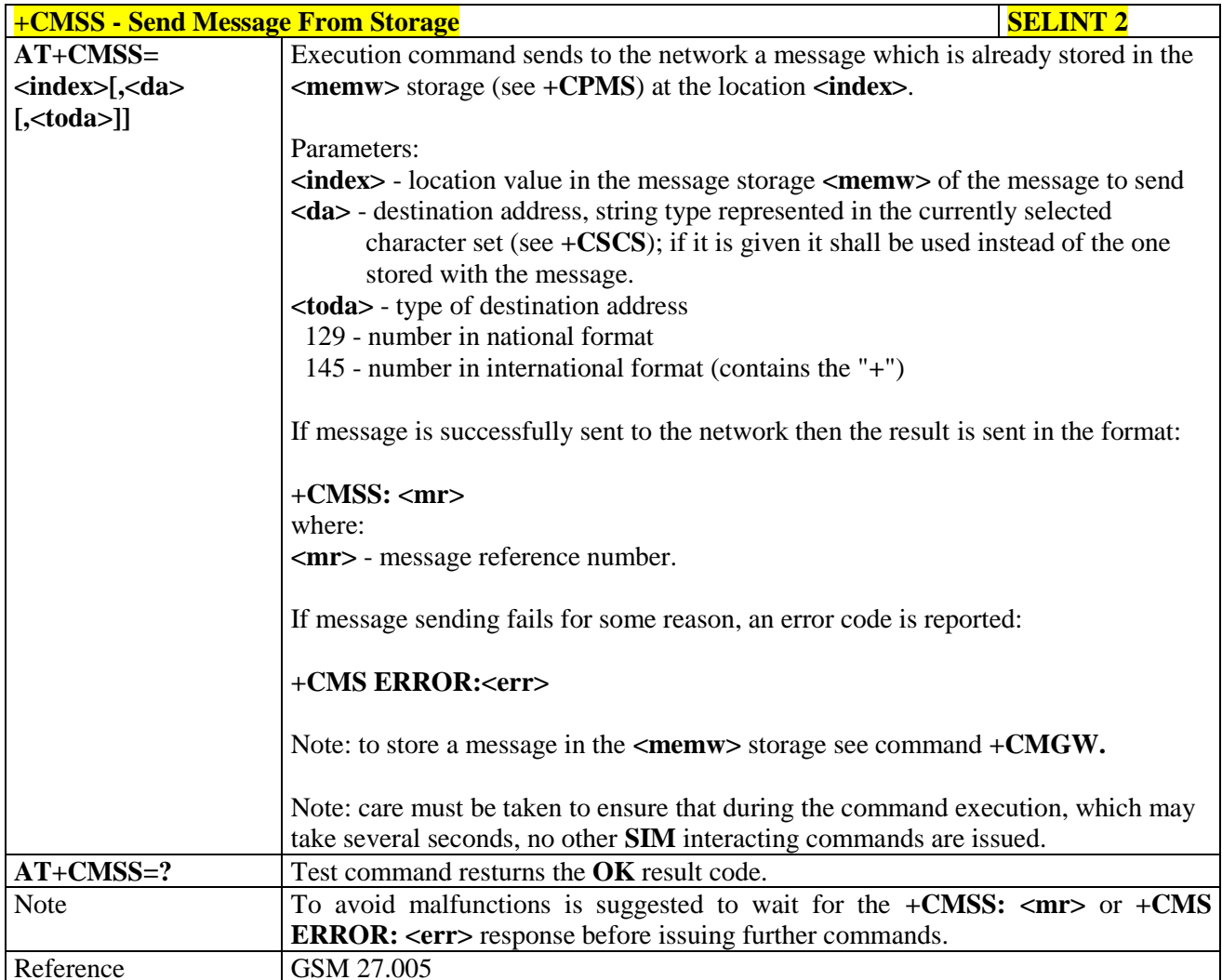

#### $3.5.5.4.3.$ **Write Message To Memory - +CMGW**

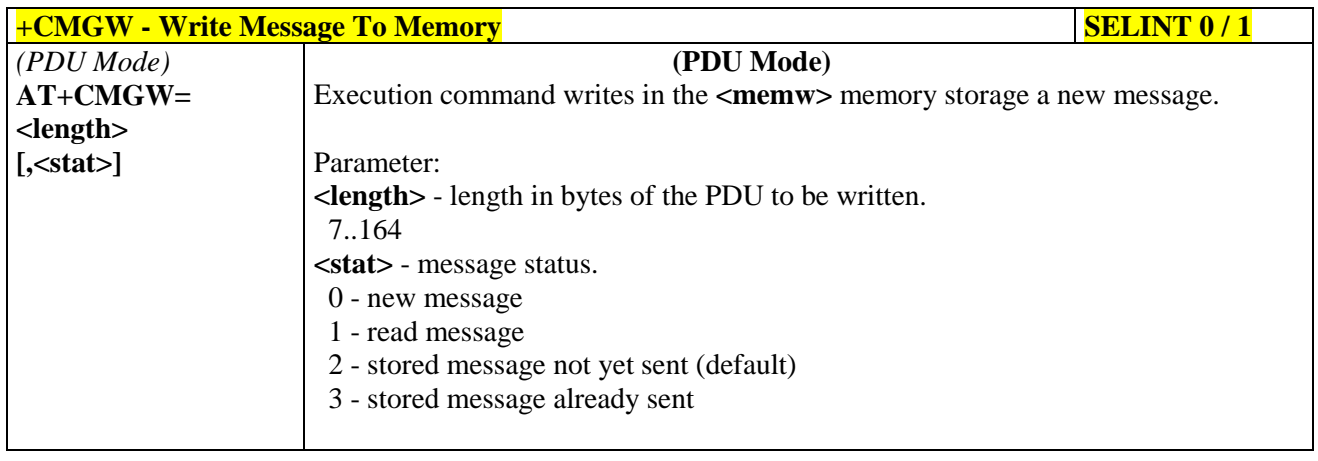

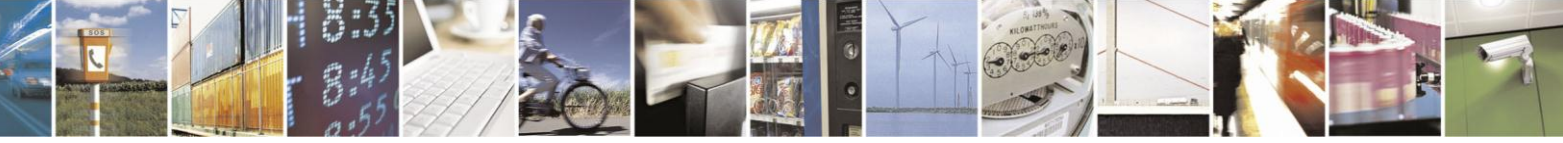

Reproduction forbidden without Telit Communications S.p.A. written authorization - All Rights Reserved Mod. 0809 2011-07 Rev.2

page 249 of 630

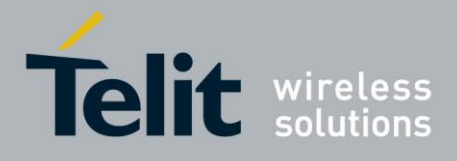

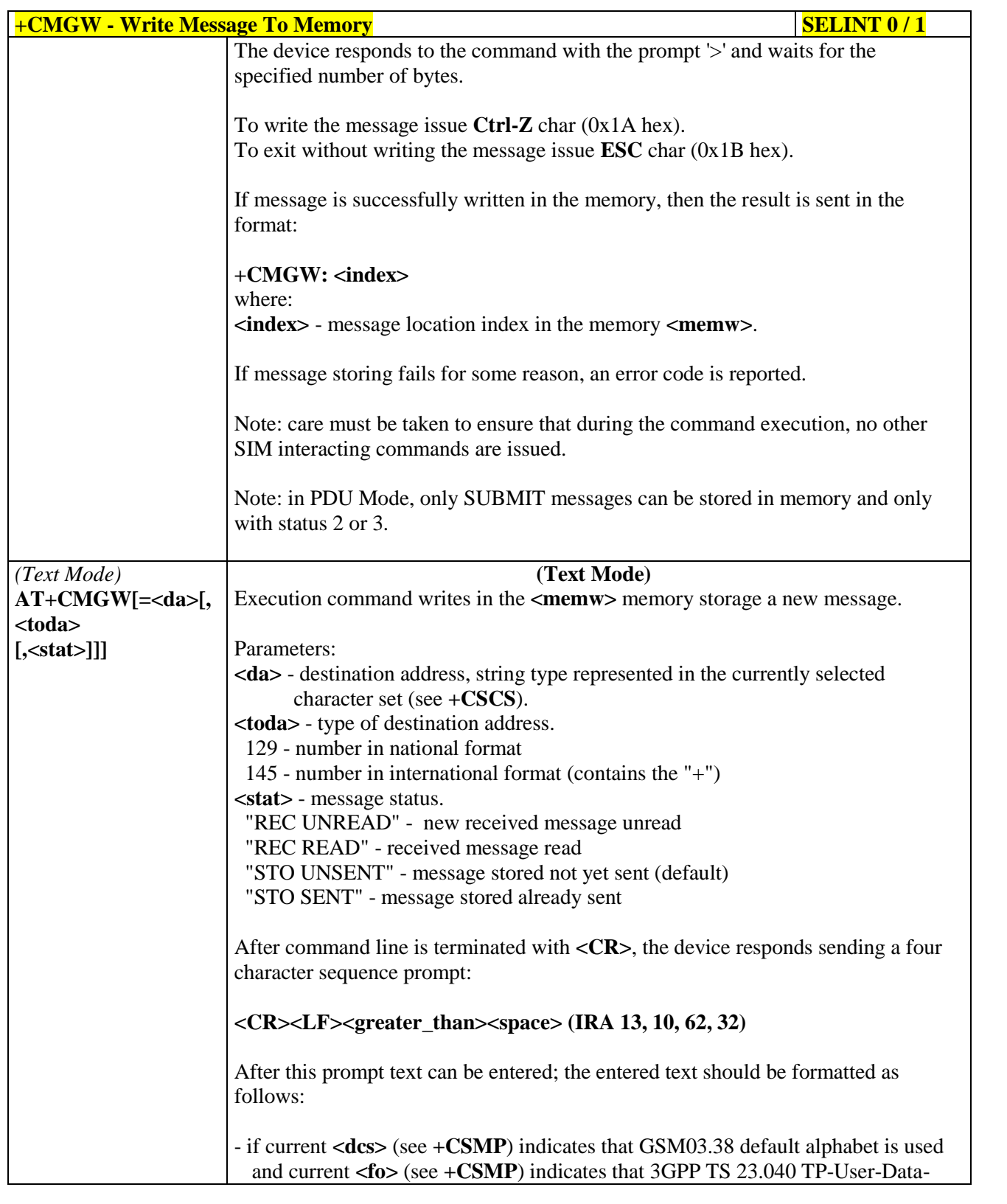

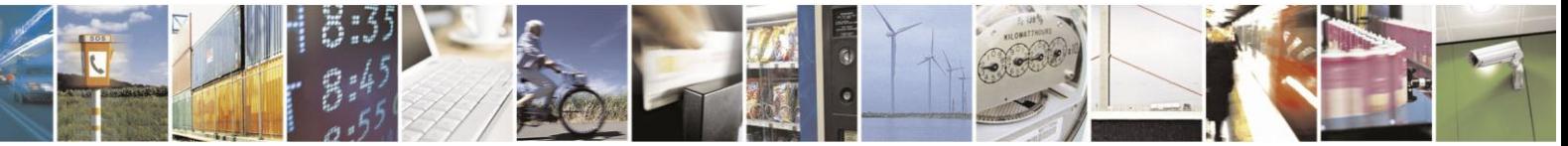

Reproduction forbidden without Telit Communications S.p.A. written authorization - All Rights Reserved Mod. 0809 2011-07 Rev.2

page 250 of 630

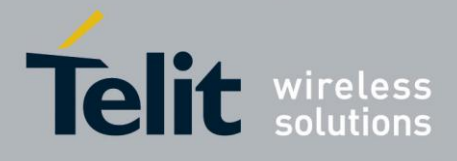

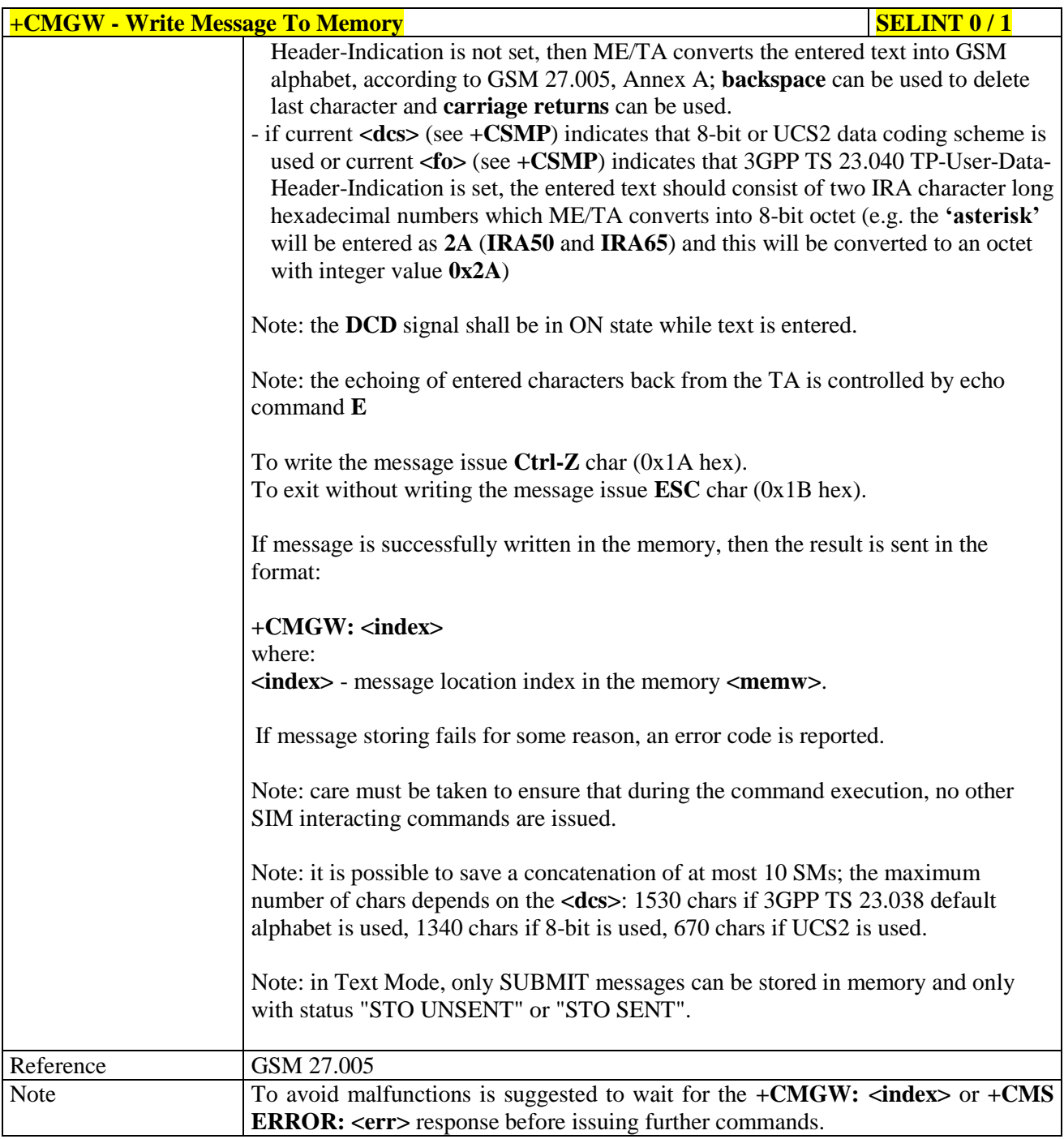

# $+CMGW$  **- Write Message To Memory SELINT 2**

*Note: the behaviour of command +CMGW differs depending on whether or not the improved SMS commands operation mode has been enabled (see #SMSMODE).*

## **(#SMSMODE=0)**

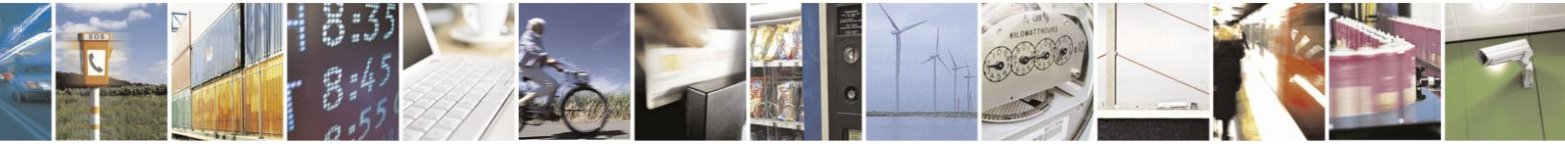

Reproduction forbidden without Telit Communications S.p.A. written authorization - All Rights Reserved Mod. 0809 2011-07 Rev.2

page 251 of 630

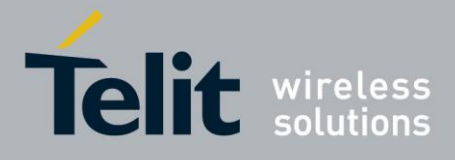

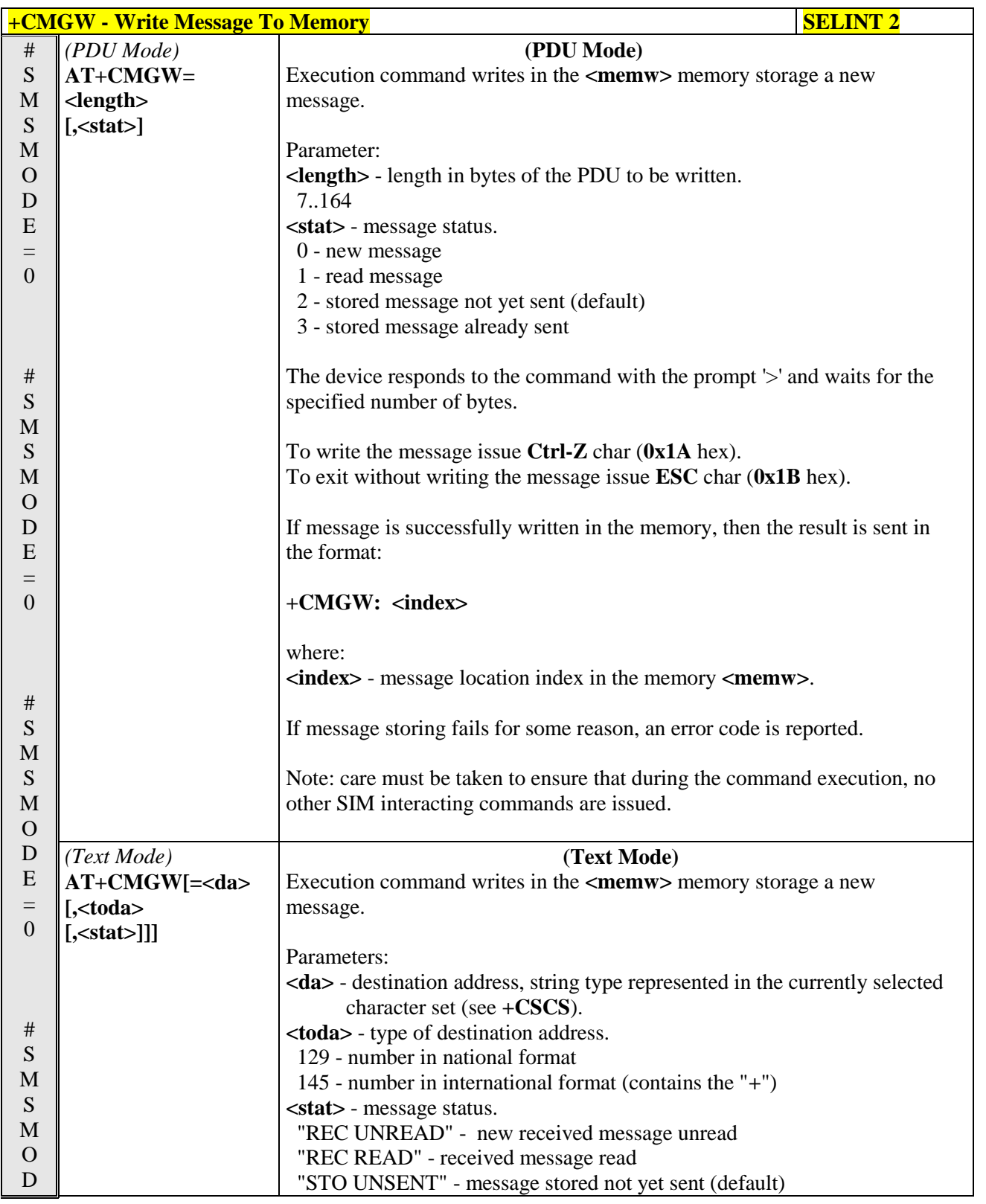

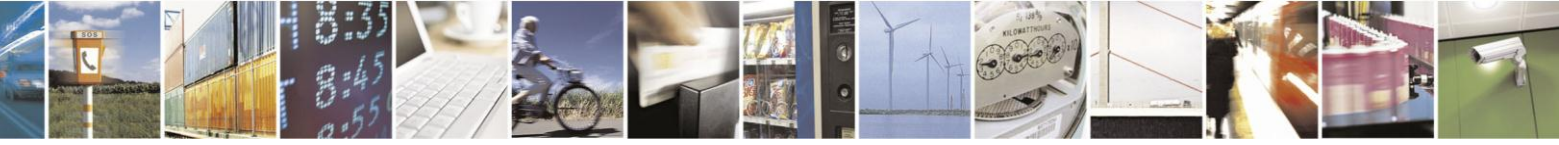

Reproduction forbidden without Telit Communications S.p.A. written authorization - All Rights Reserved Mod. 0809 2011-07 Rev.2

page 252 of 630
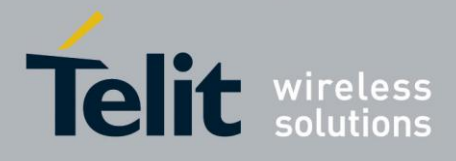

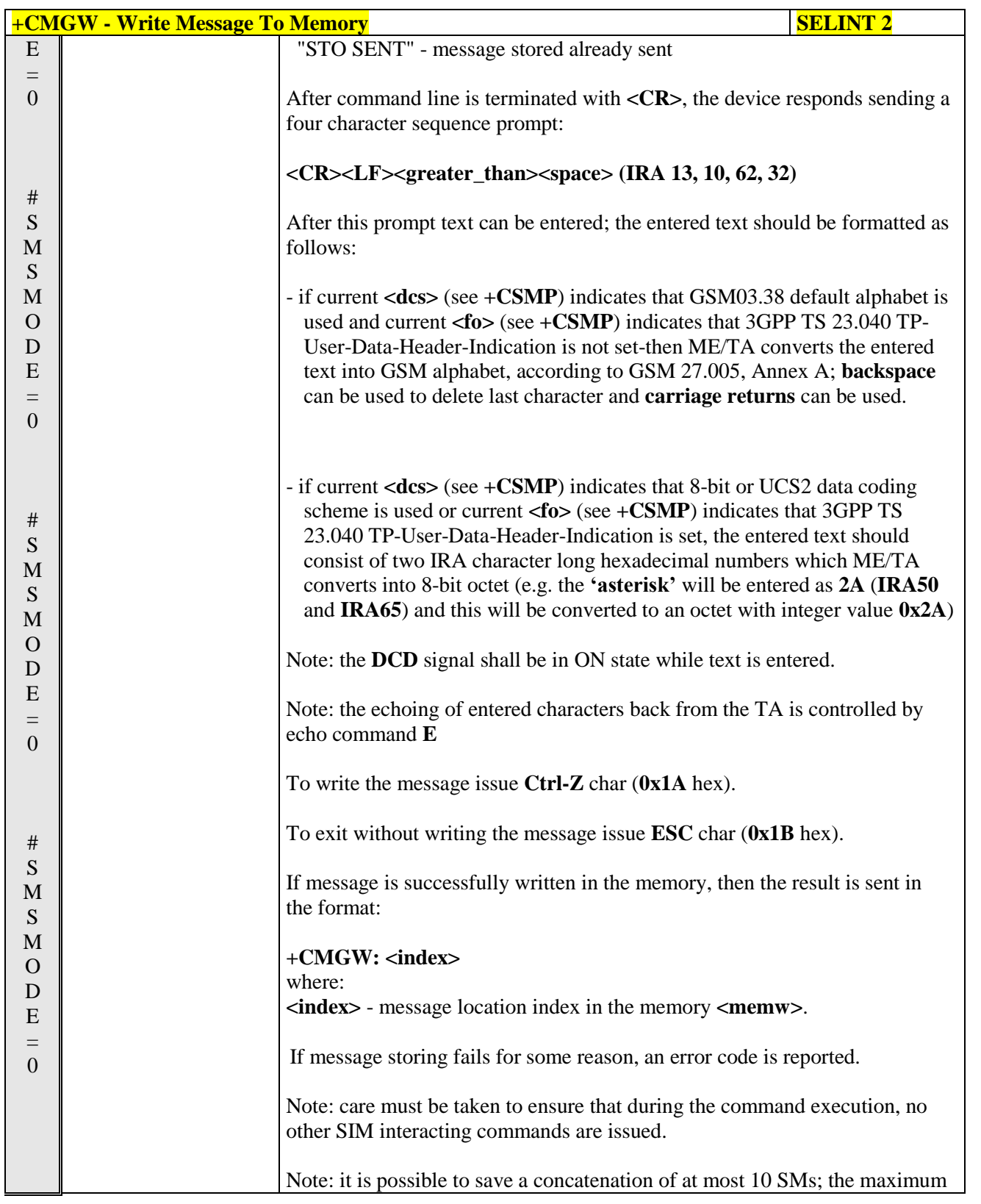

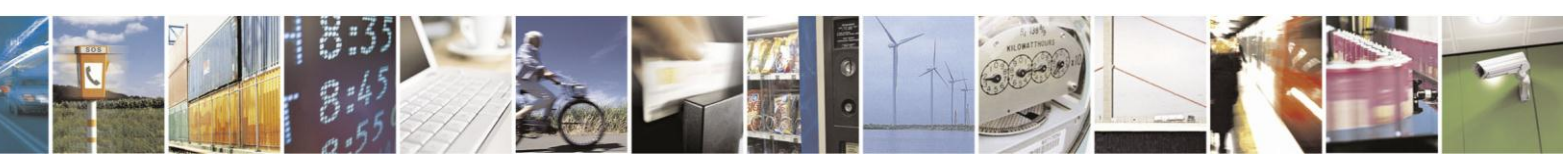

Reproduction forbidden without Telit Communications S.p.A. written authorization - All Rights Reserved Mod. 0809 2011-07 Rev.2

page 253 of 630

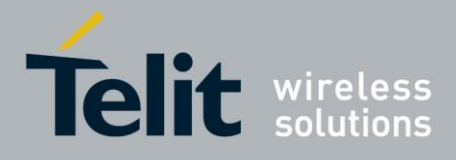

## AT Commands Reference Guide

80000ST10025a Rev. 18 - 2013-09-23

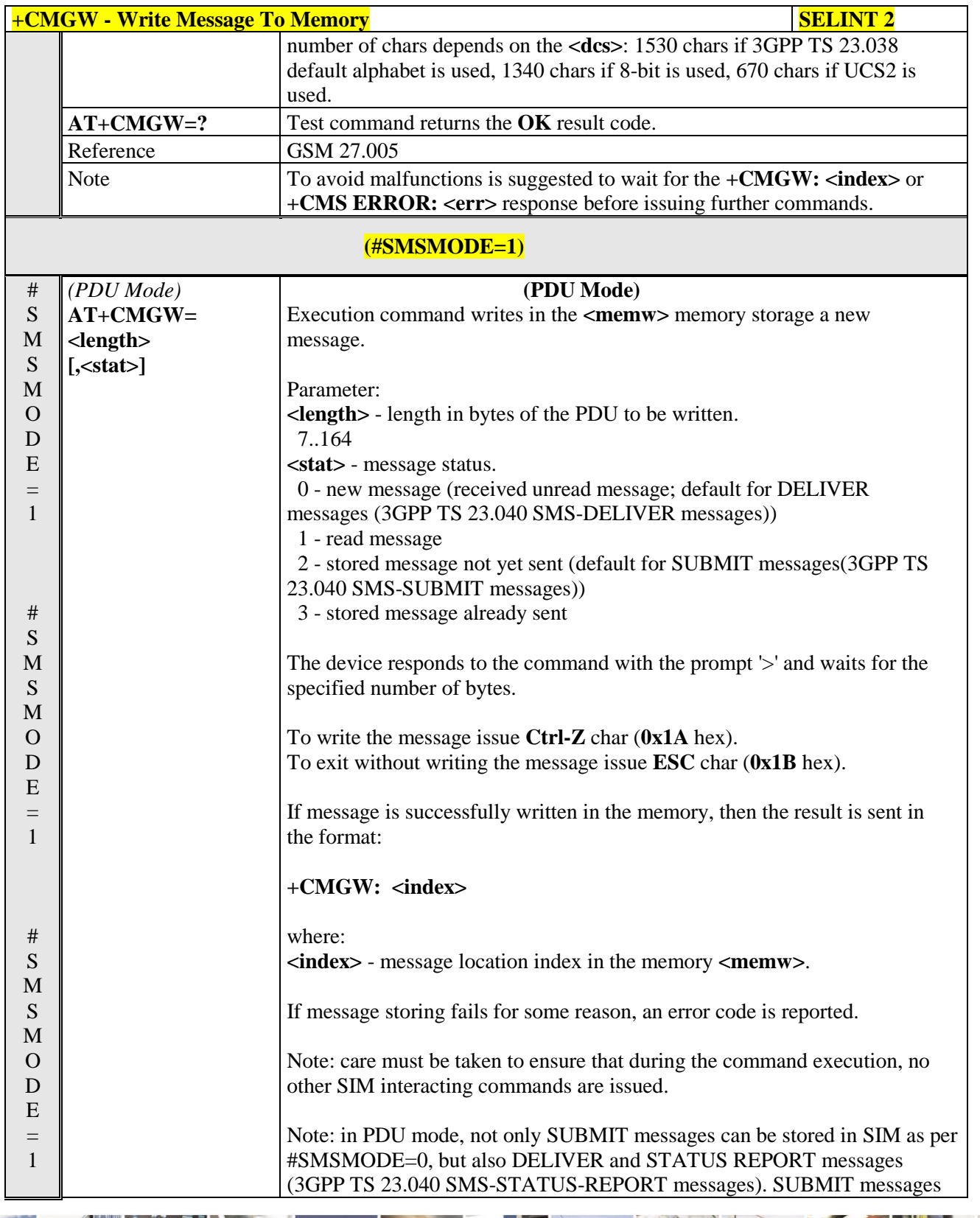

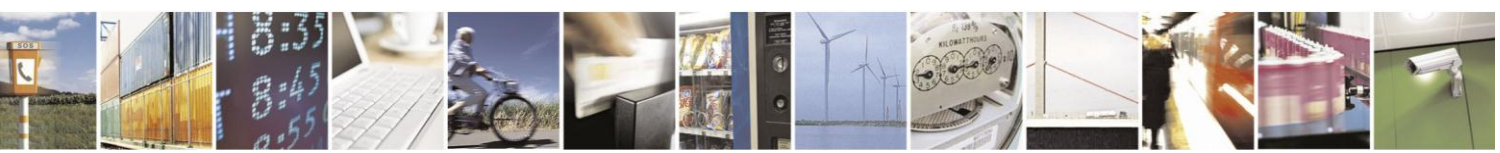

Reproduction forbidden without Telit Communications S.p.A. written authorization - All Rights Reserved Mod. 0809 2011-07 Rev.2

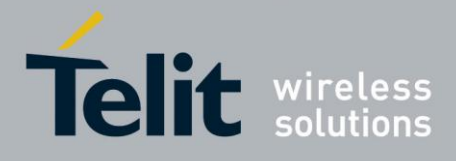

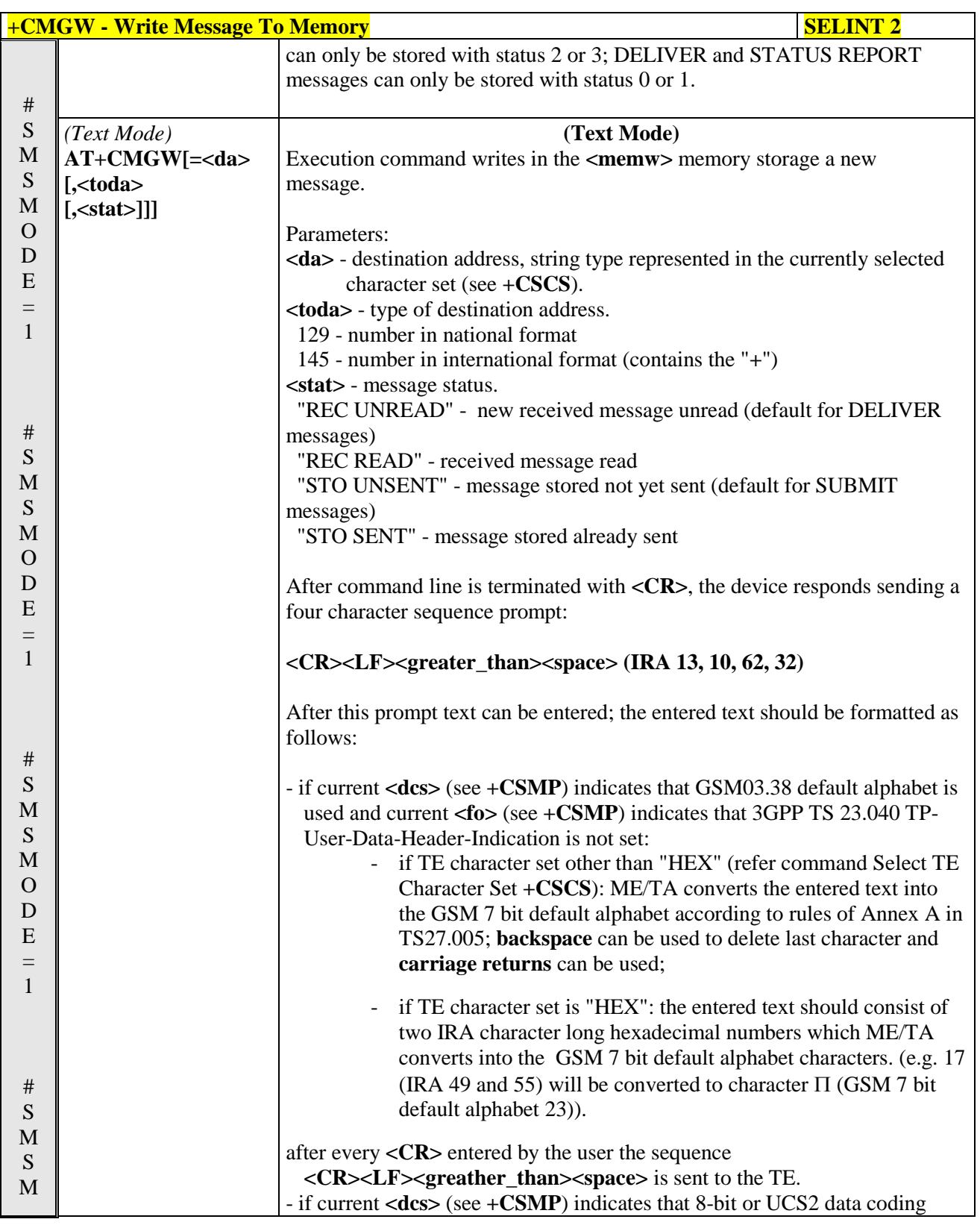

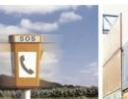

 $a^{5}$ Reproduction forbidden without Telit Communications S.p.A. written authorization - All Rights Reserved Mod. 0809 2011-07 Rev.2

page 255 of 630

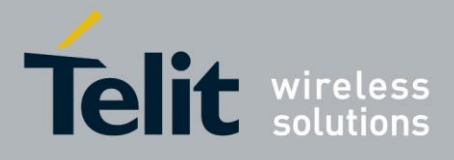

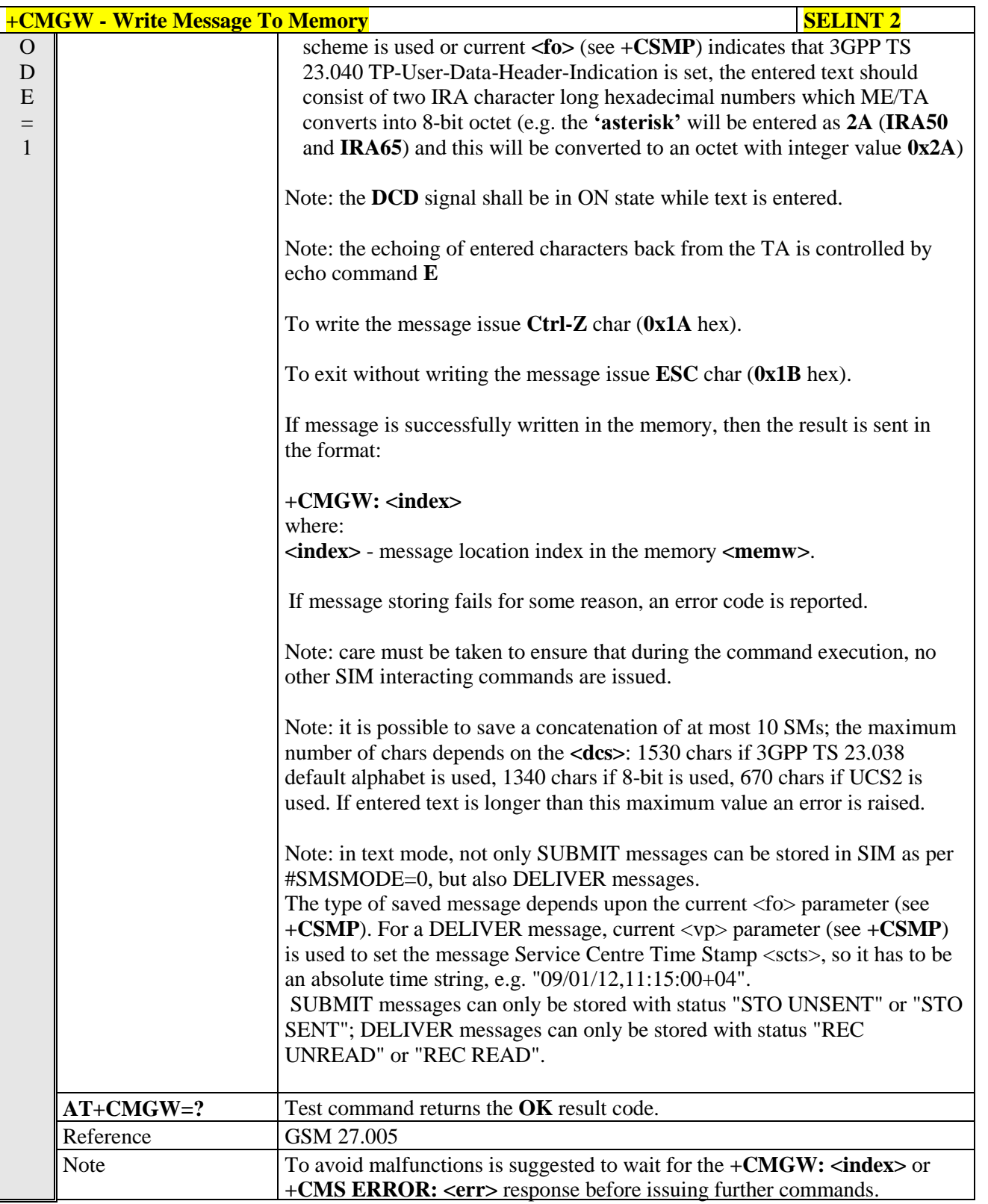

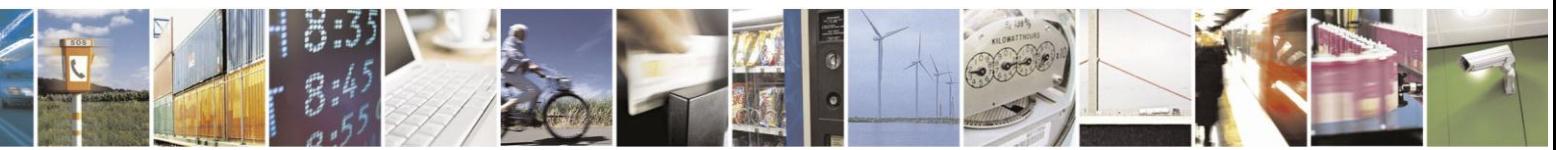

Reproduction forbidden without Telit Communications S.p.A. written authorization - All Rights Reserved Mod. 0809 2011-07 Rev.2

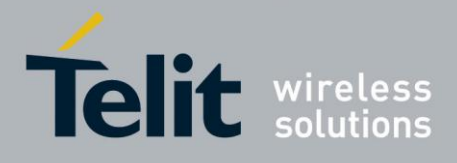

#### **3.5.5.4.4. Delete Message - +CMGD**

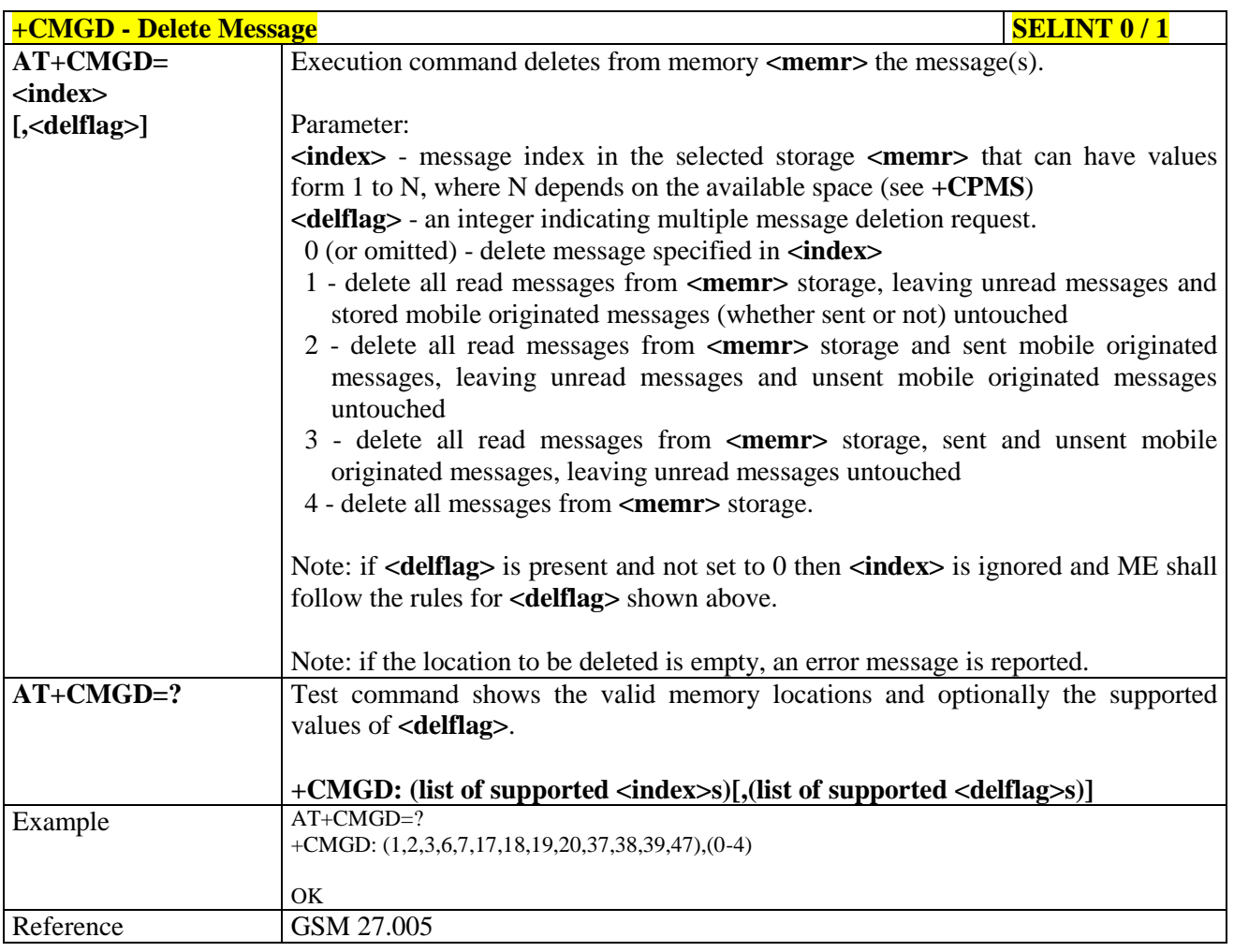

### $+$ **CMGD** - Delete Message SELINT 2

*Note: the behaviour of command +CMGD differs depending on whether or not the improved SMS commands operation mode has been enabled (see #SMSMODE).*

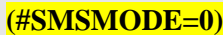

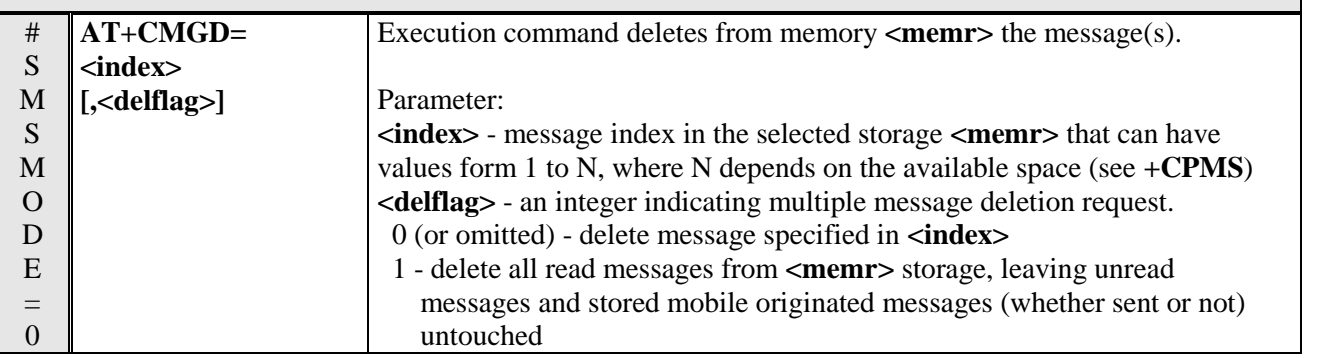

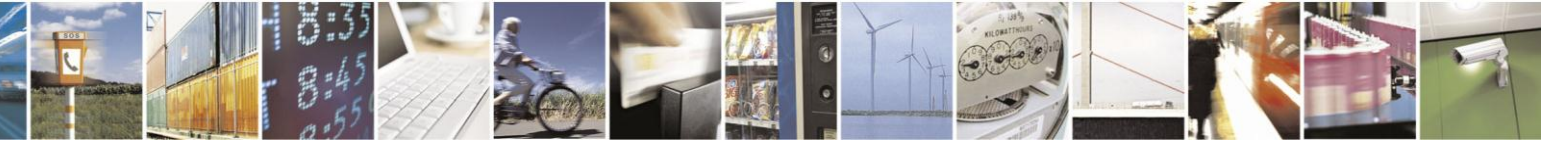

Reproduction forbidden without Telit Communications S.p.A. written authorization - All Rights Reserved Mod. 0809 2011-07 Rev.2

page 257 of 630

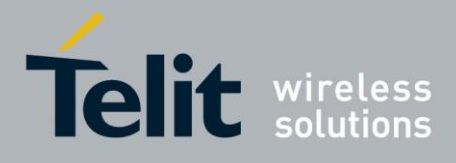

# AT Commands Reference Guide

80000ST10025a Rev. 18 - 2013-09-23

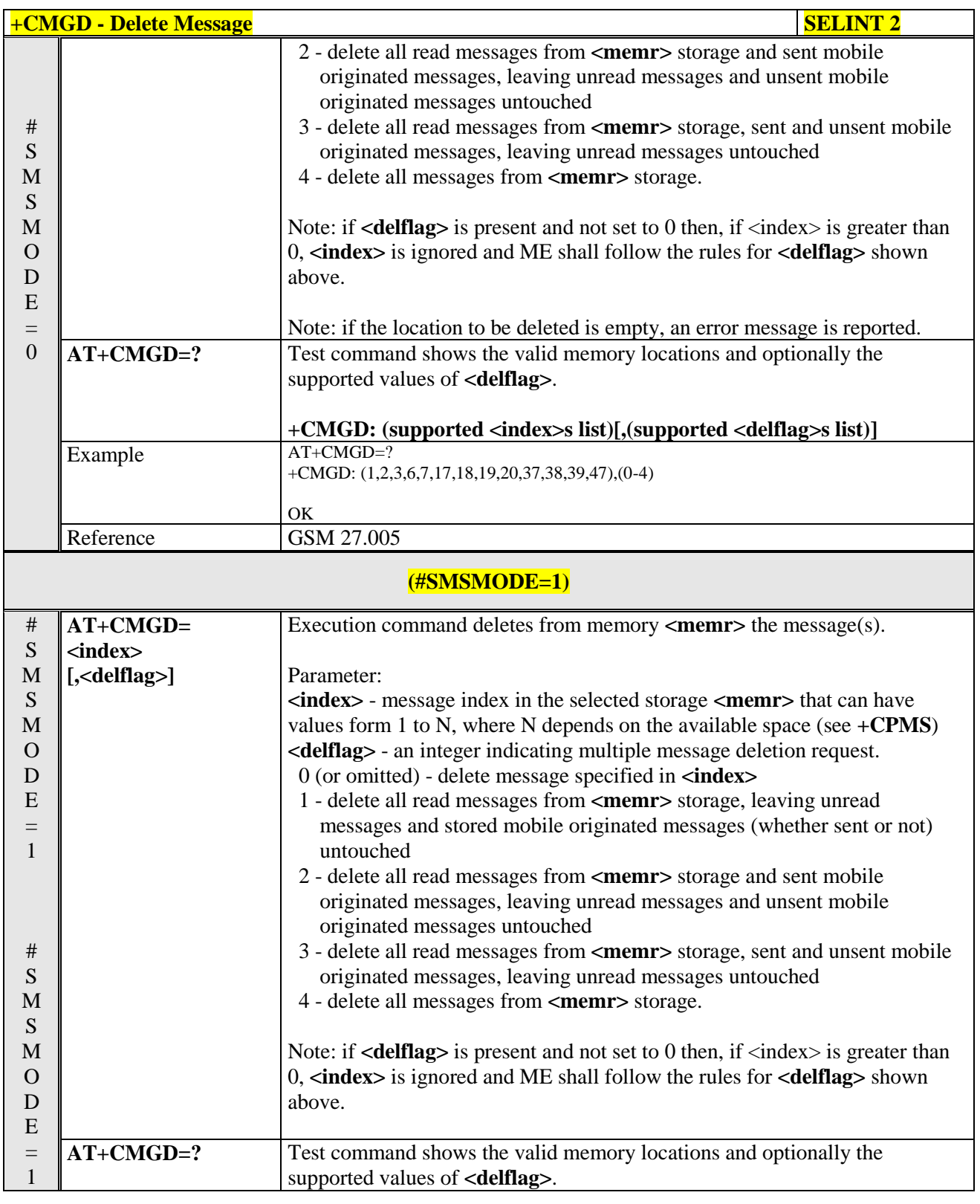

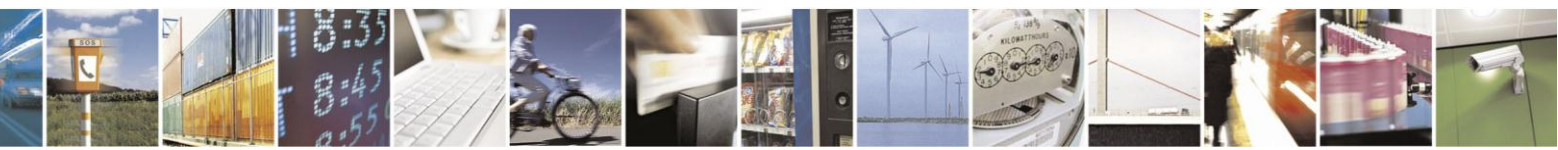

page 258 of 630

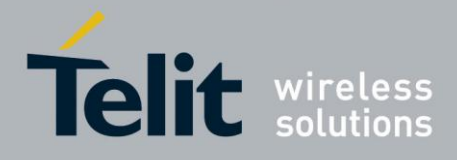

## AT Commands Reference Guide

80000ST10025a Rev. 18 - 2013-09-23

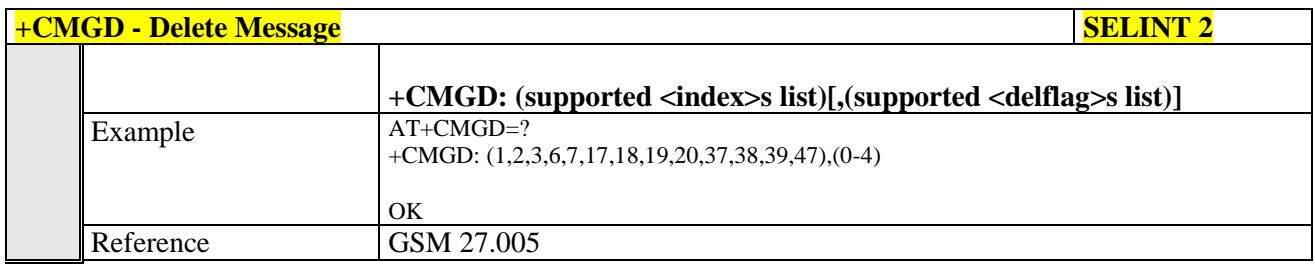

#### Select service for MO SMS messages - +CGSMS  $3.5.5.4.5.$

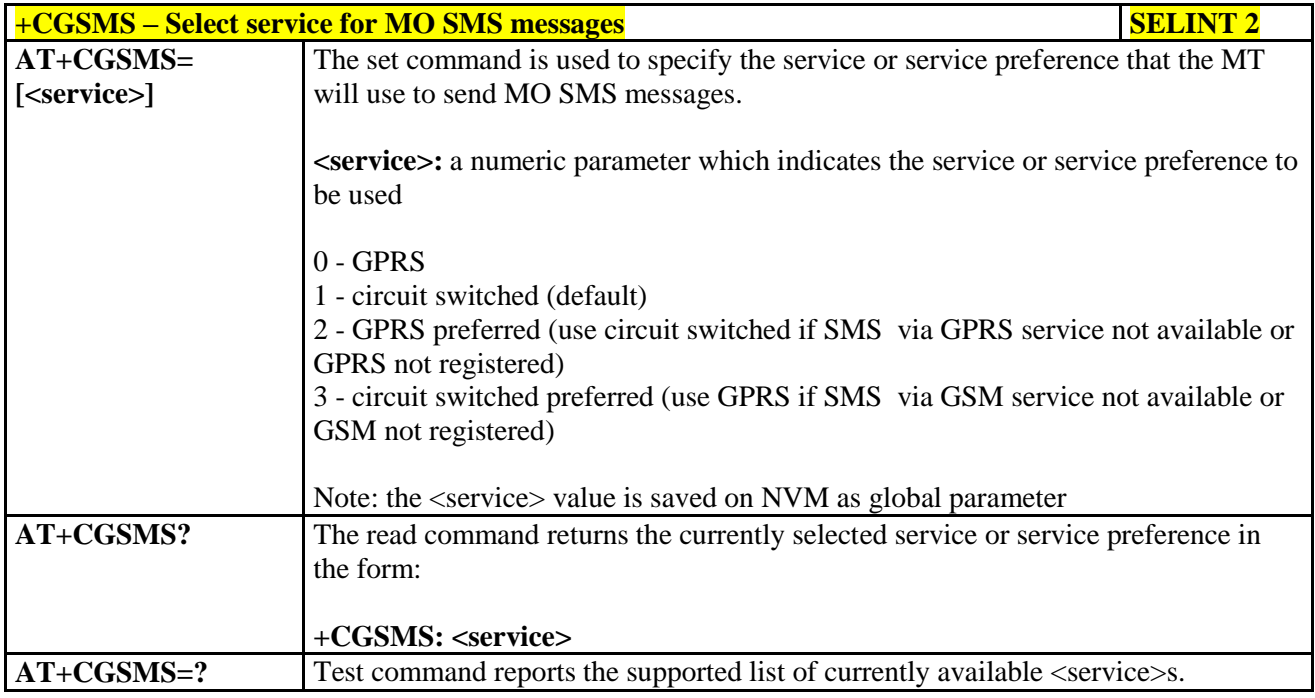

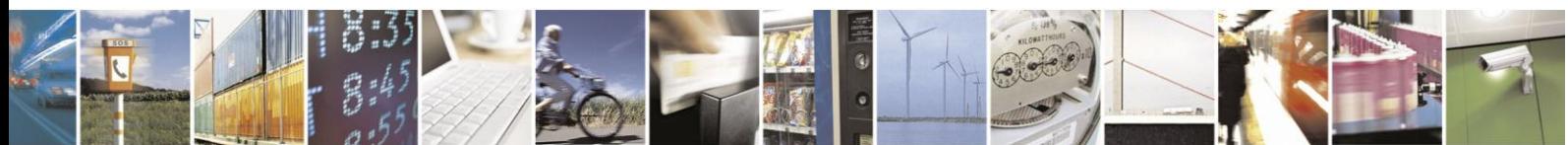

Reproduction forbidden without Telit Communications S.p.A. written authorization - All Rights Reserved Mod. 0809 2011-07 Rev.2

page 259 of 630

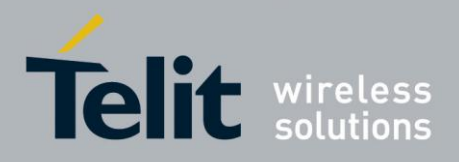

## **3.5.6. FAX Class 1 AT Commands**

#### **3.5.6.1. General Configuration**

#### **3.5.6.1.1. Manufacturer ID - +FMI**

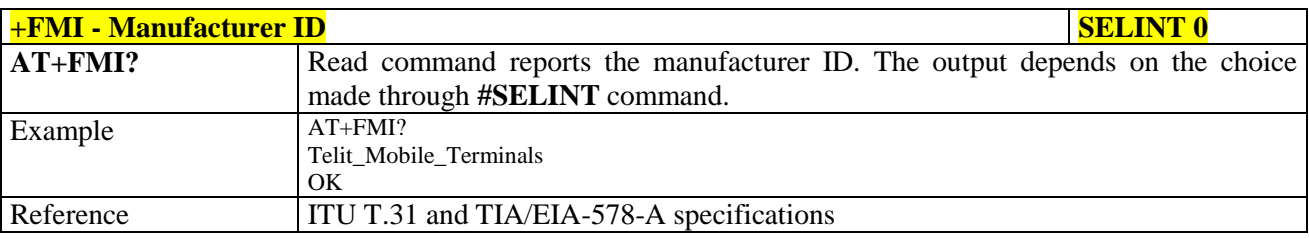

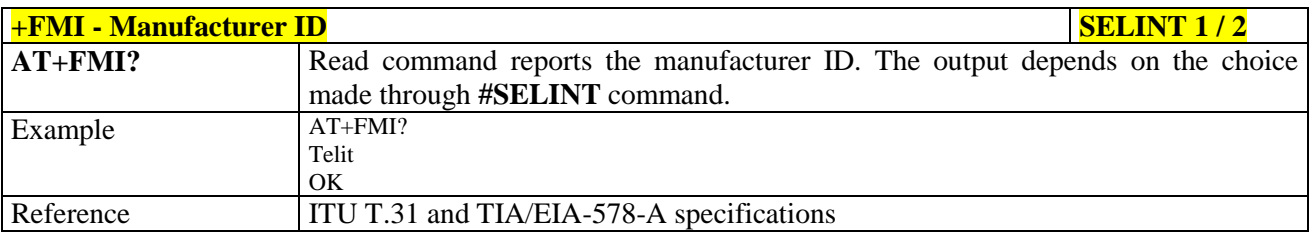

#### **3.5.6.1.2. Model ID - +FMM**

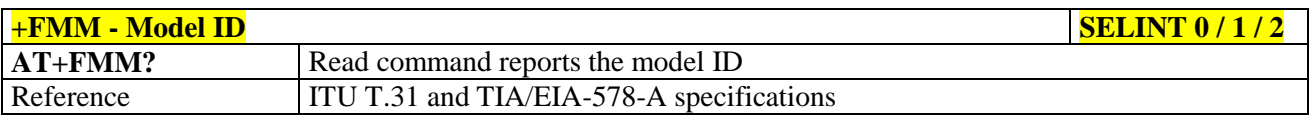

#### **3.5.6.1.3. Revision ID - +FMR**

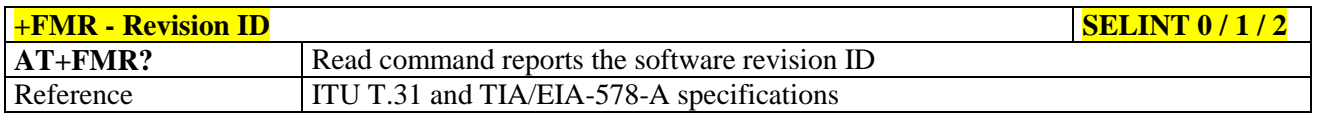

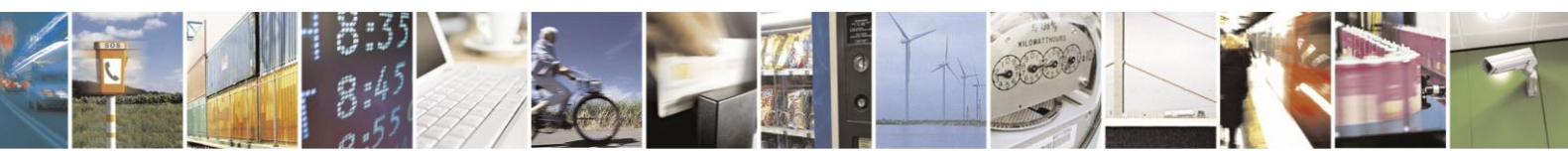

Reproduction forbidden without Telit Communications S.p.A. written authorization - All Rights Reserved Mod. 0809 2011-07 Rev.2

page 260 of 630

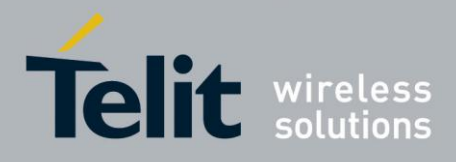

#### **3.5.6.2. Transmission/Reception Control**

#### **3.5.6.2.1. Stop Transmission And Pause - +FTS**

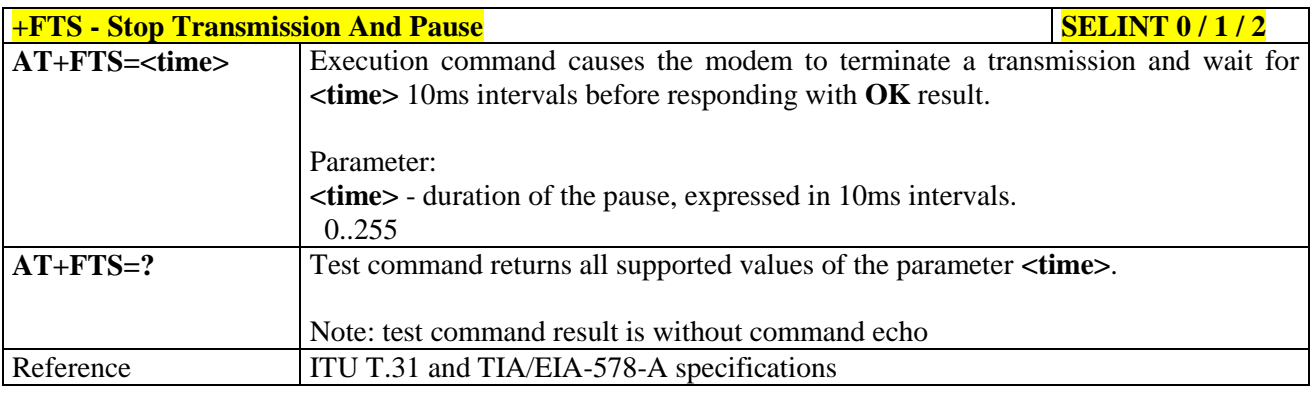

### **3.5.6.2.2. Wait For Receive Silence - +FRS**

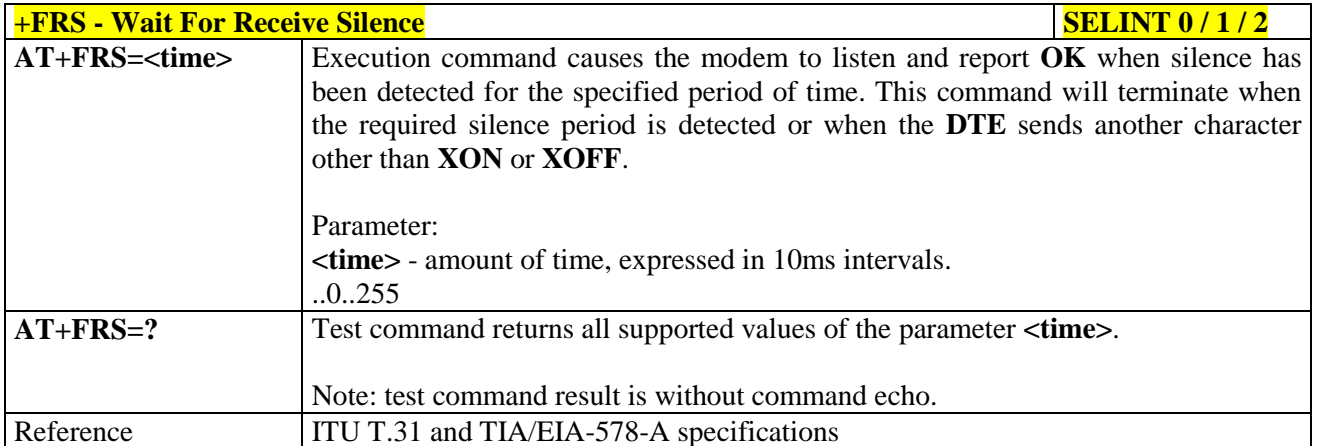

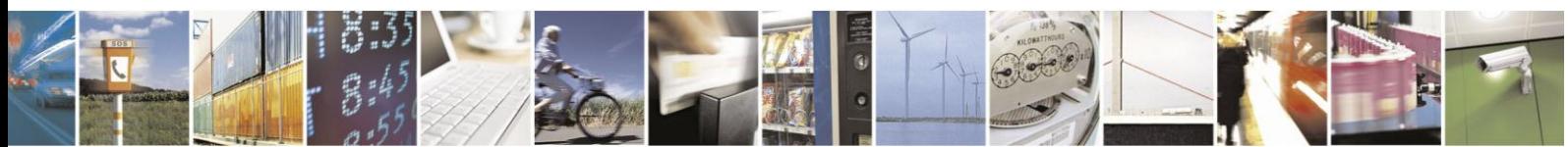

Reproduction forbidden without Telit Communications S.p.A. written authorization - All Rights Reserved Mod. 0809 2011-07 Rev.2

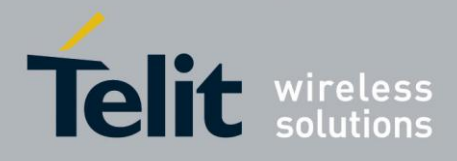

#### **3.5.6.2.3. Transmit Data Modulation - +FTM**

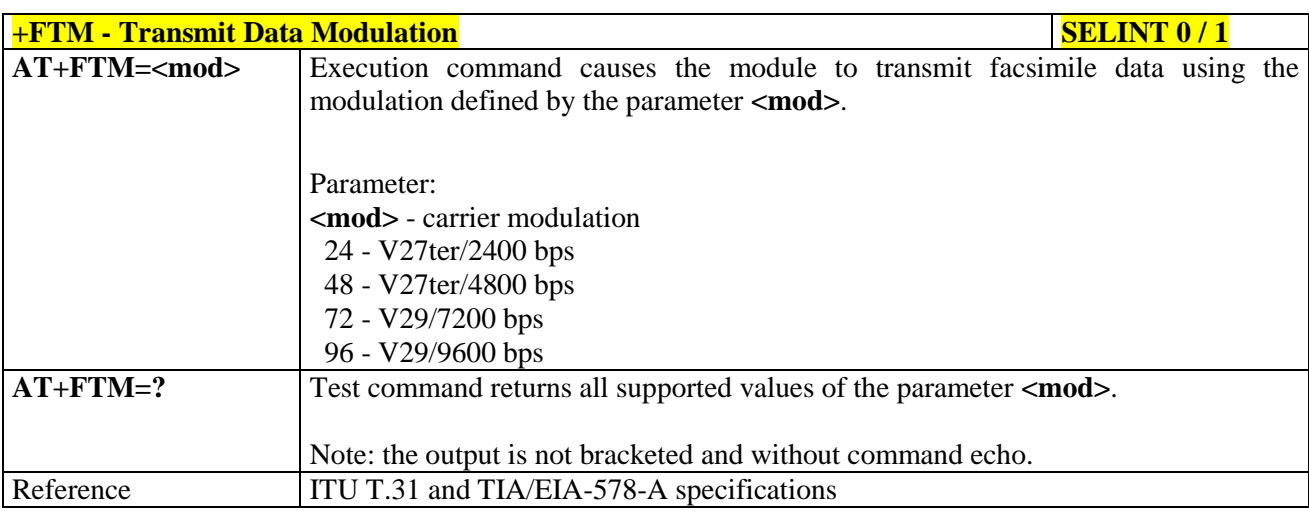

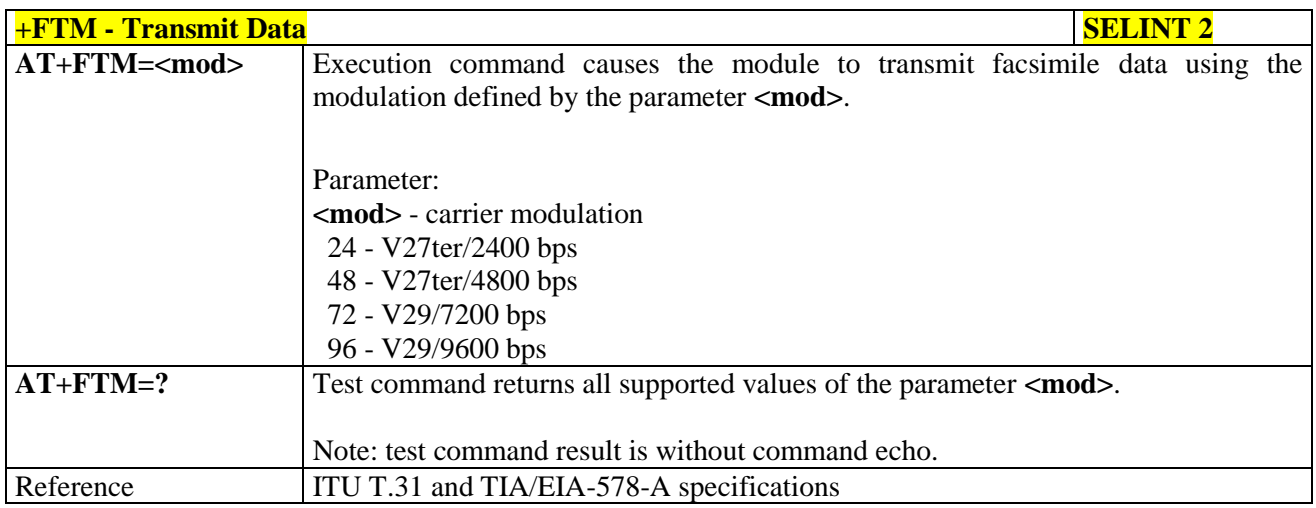

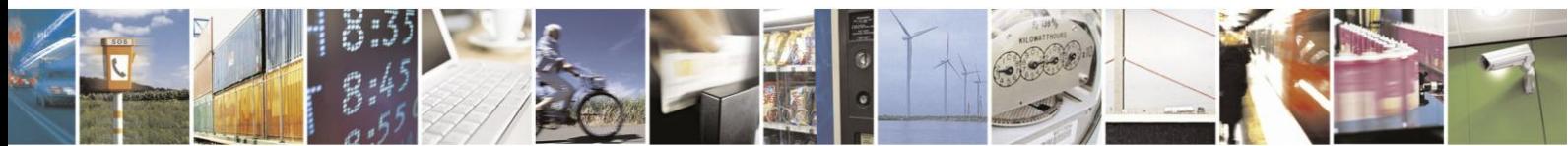

Reproduction forbidden without Telit Communications S.p.A. written authorization - All Rights Reserved Mod. 0809 2011-07 Rev.2

page 262 of 630

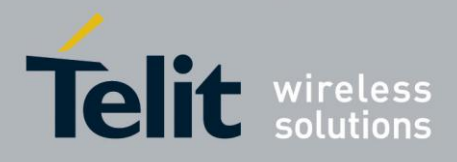

#### **3.5.6.2.4. Receive Data Modulation - +FRM**

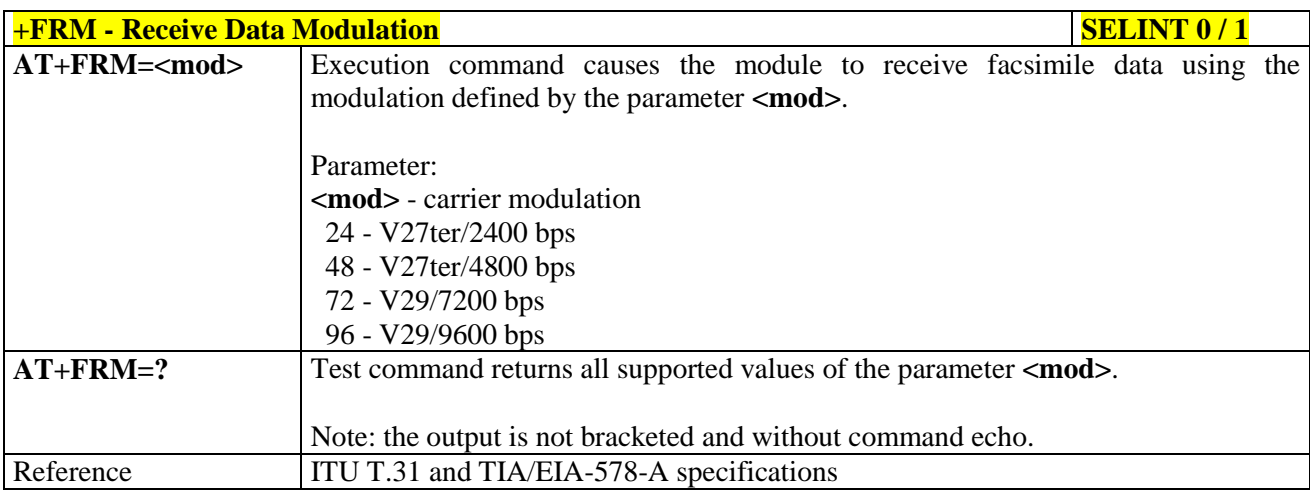

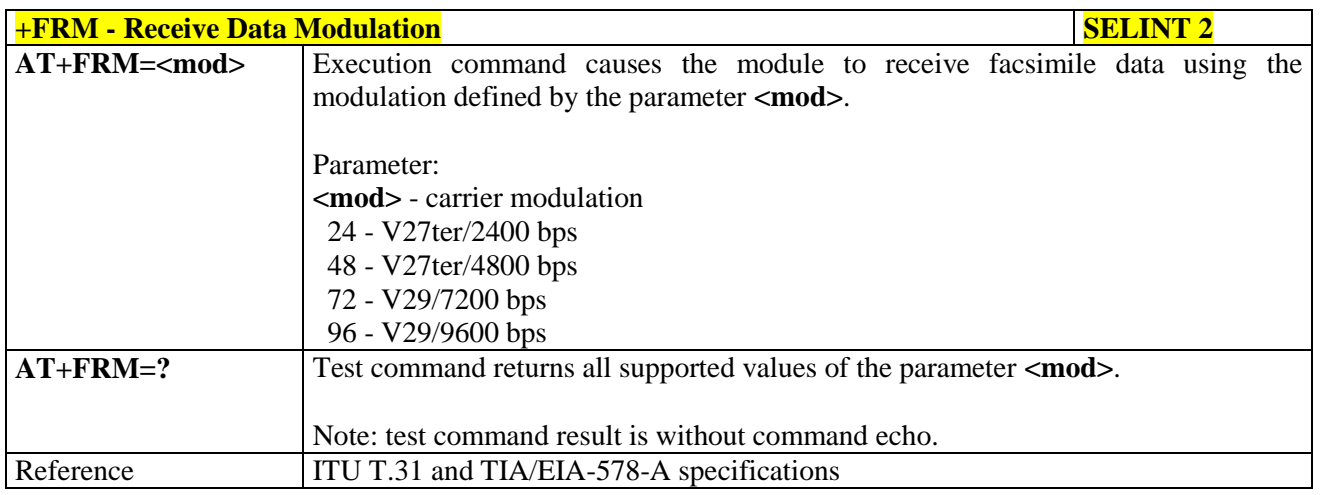

#### **3.5.6.2.5. Transmit Data With HDLC Framing - +FTH**

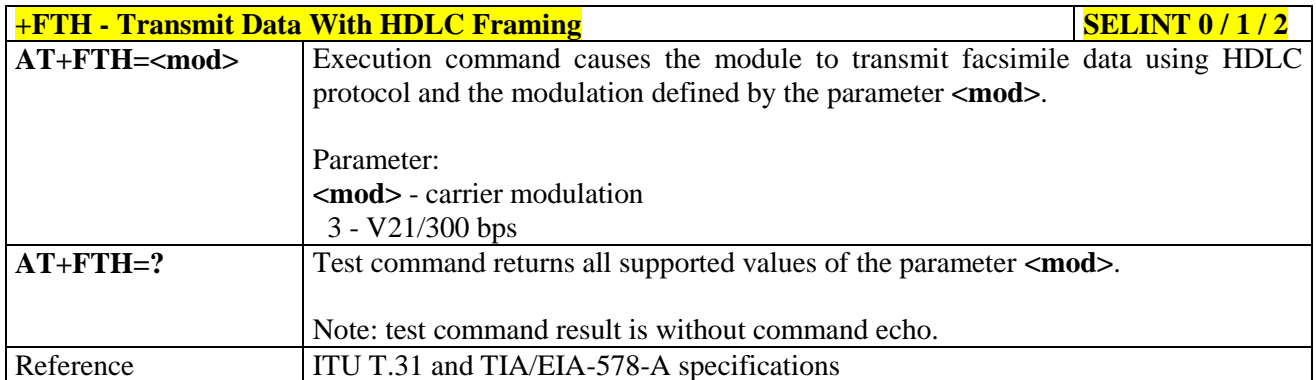

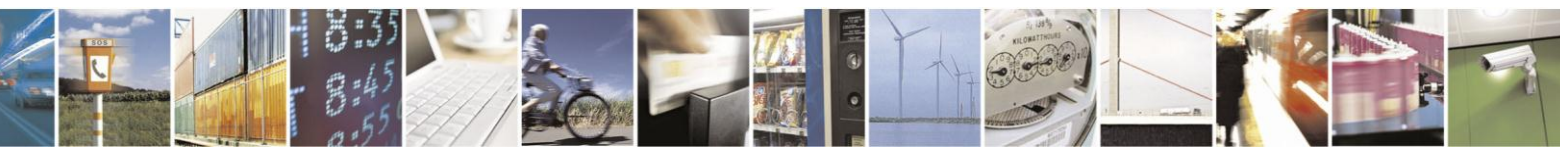

Reproduction forbidden without Telit Communications S.p.A. written authorization - All Rights Reserved Mod. 0809 2011-07 Rev.2

page 263 of 630

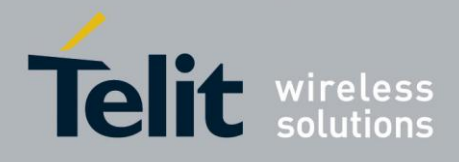

#### **3.5.6.2.6. Receive Data With HDLC Framing - +FRH**

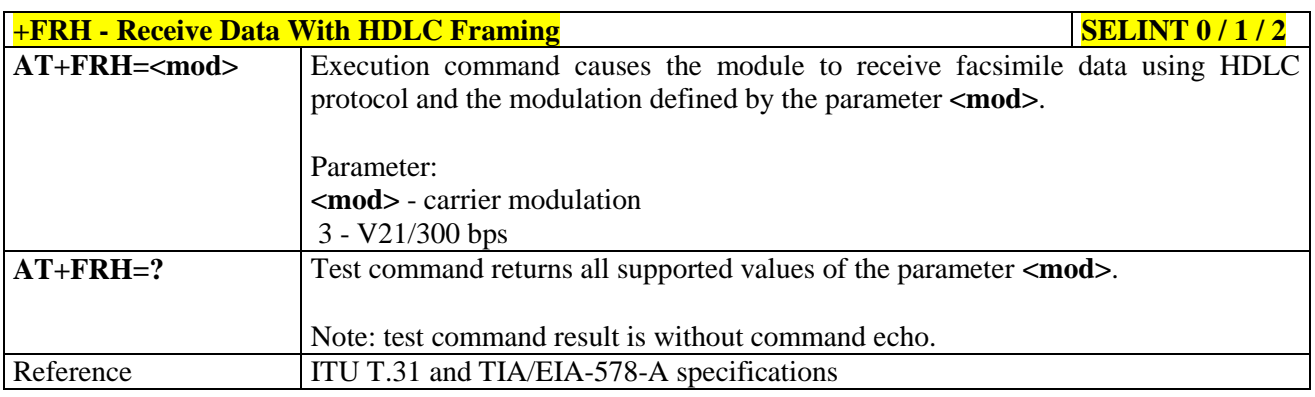

#### **3.5.6.3. Serial Port Control**

#### **3.5.6.3.1. Select Flow Control - +FLO**

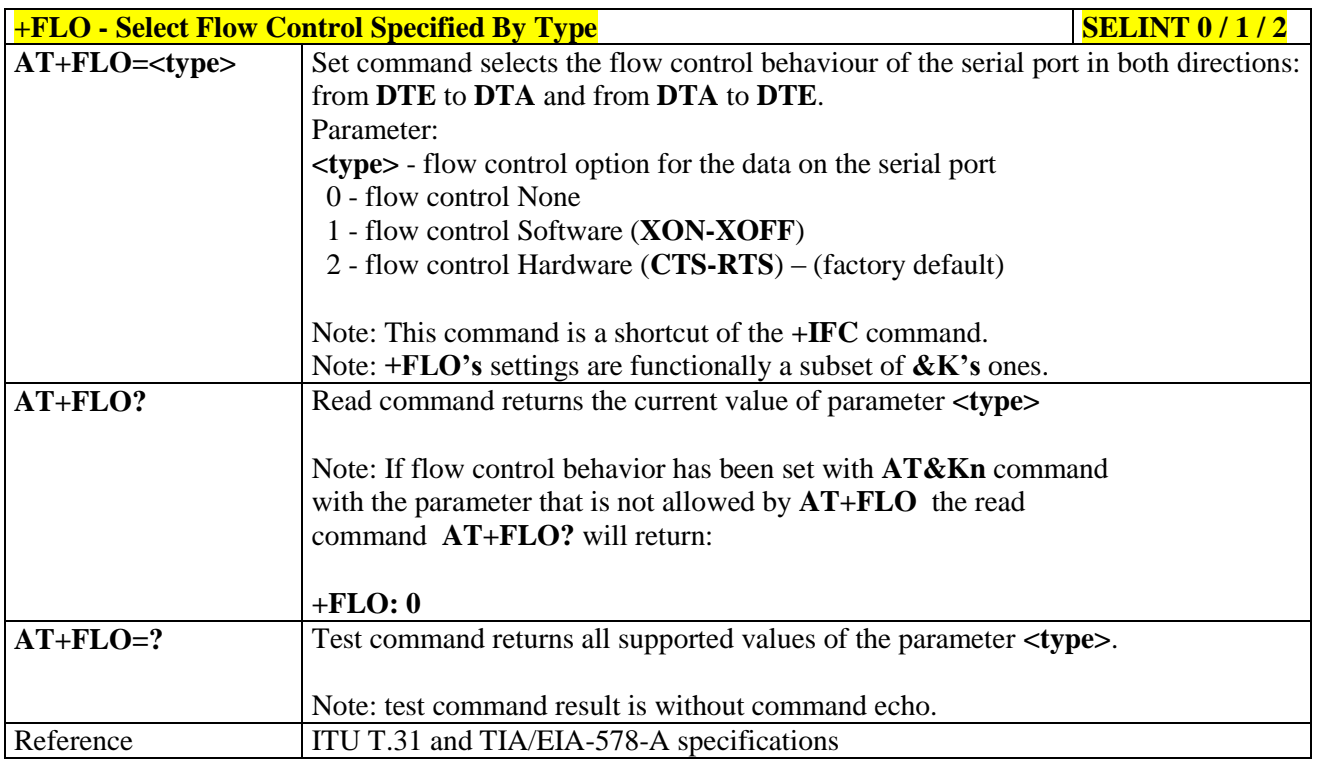

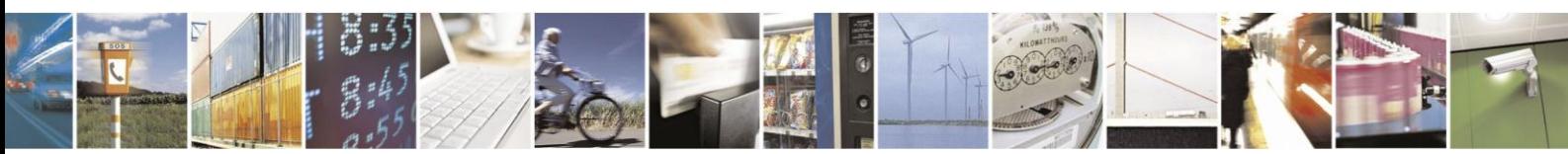

Reproduction forbidden without Telit Communications S.p.A. written authorization - All Rights Reserved Mod. 0809 2011-07 Rev.2

page 264 of 630

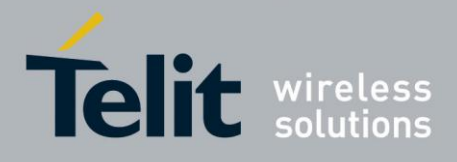

### AT Commands Reference Guide

80000ST10025a Rev. 18 - 2013-09-23

#### **3.5.6.3.2. Serial Port Rate - +FPR**

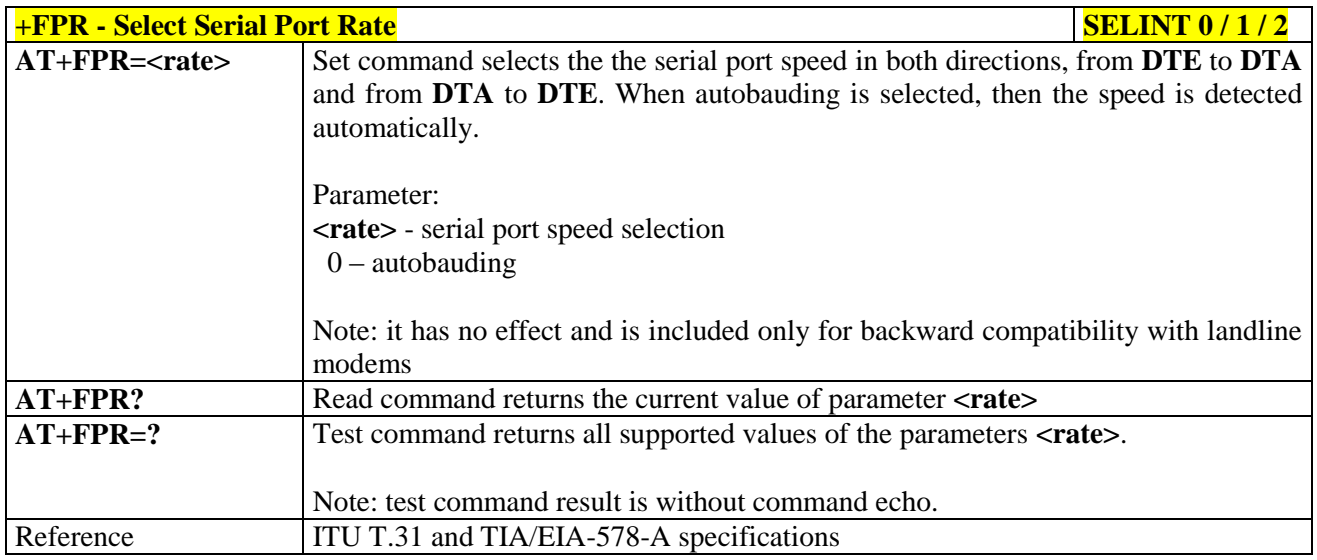

### **3.5.6.3.3. Double Escape Character Replacement - +FDD**

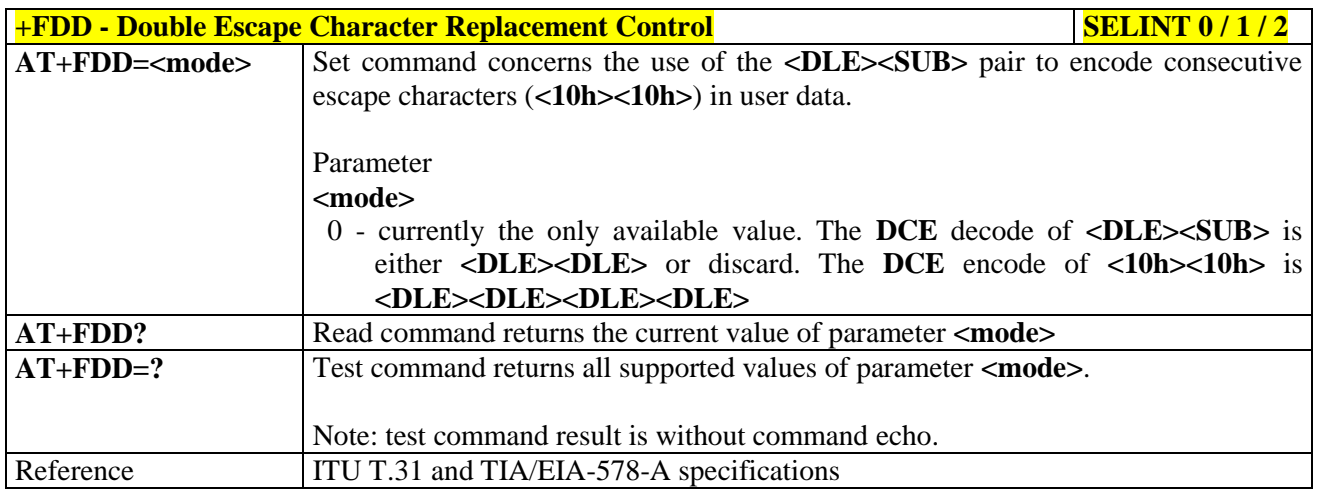

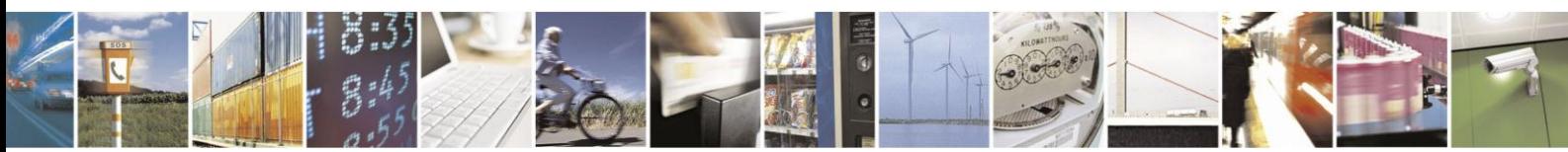

Reproduction forbidden without Telit Communications S.p.A. written authorization - All Rights Reserved Mod. 0809 2011-07 Rev.2

page 265 of 630

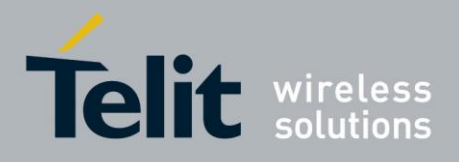

### **3.5.7. Custom AT Commands**

#### **3.5.7.1. General Configuration AT Commands**

#### **3.5.7.1.1. Network Selection Menu Availability - +PACSP**

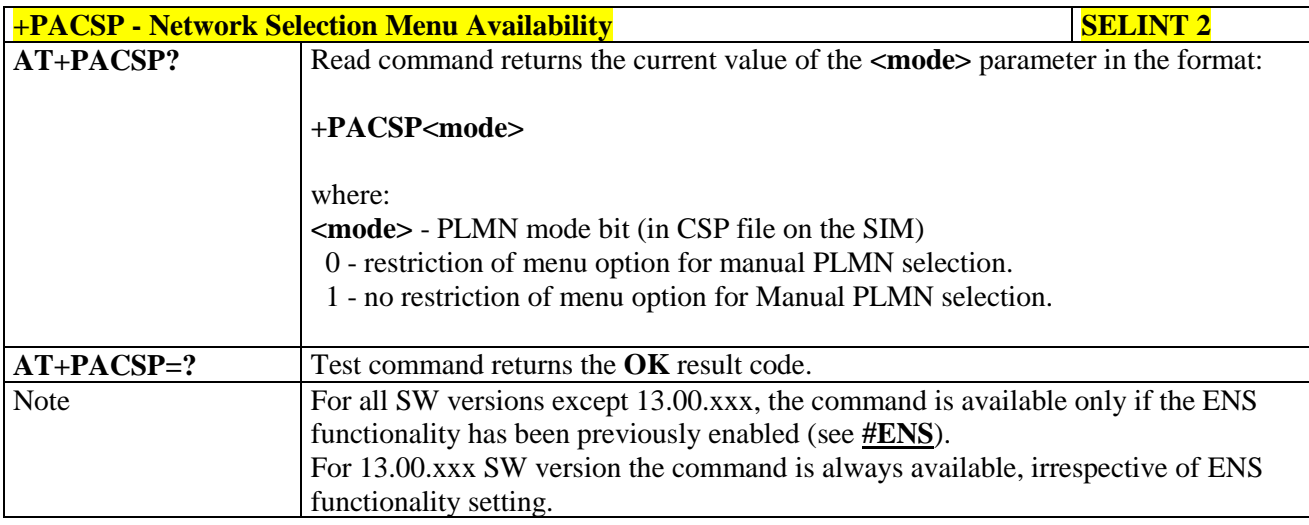

#### **3.5.7.1.2. Manufacturer Identification - #CGMI**

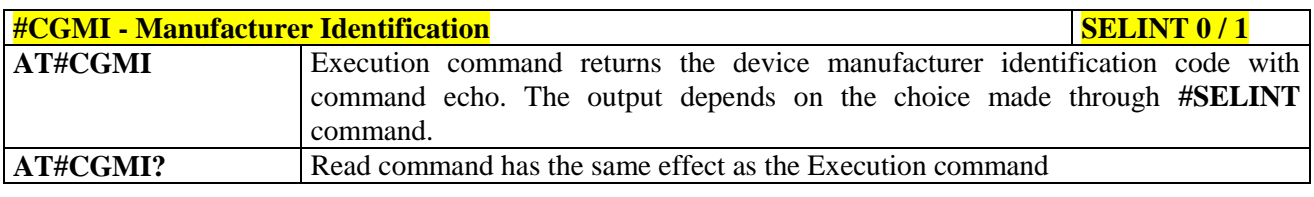

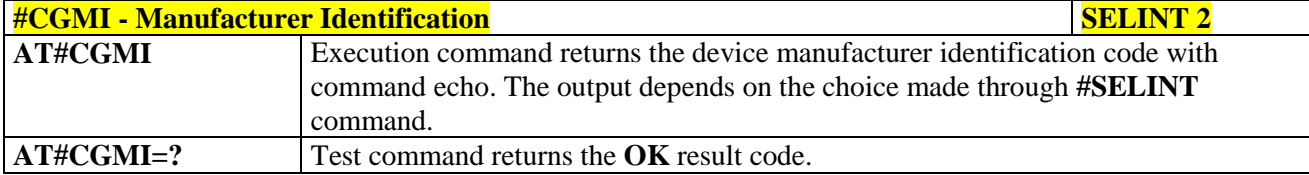

#### **3.5.7.1.3. Model Identification - #CGMM**

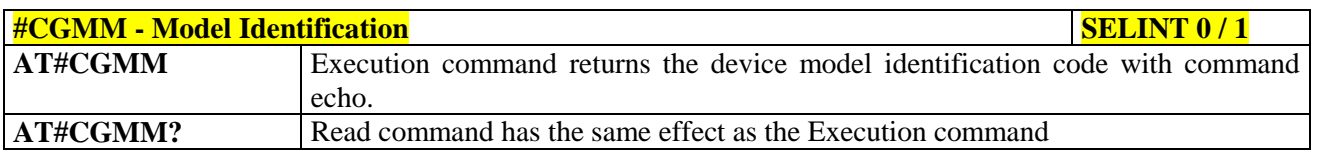

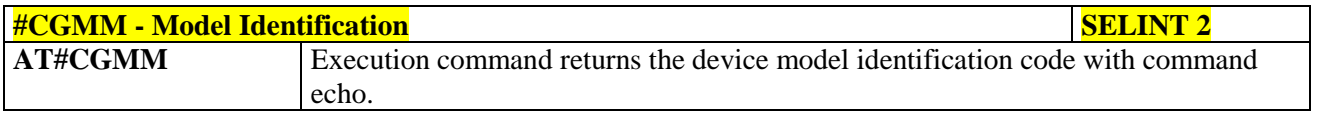

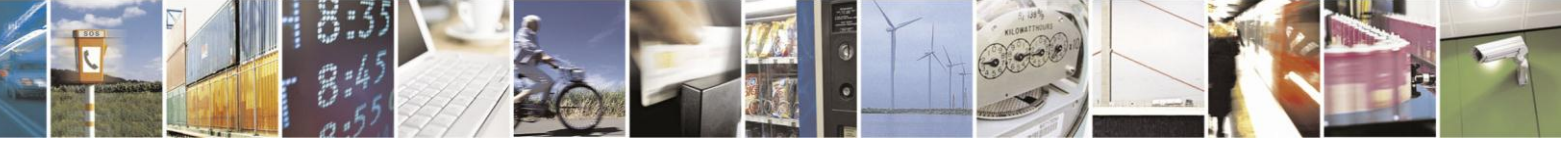

Reproduction forbidden without Telit Communications S.p.A. written authorization - All Rights Reserved Mod. 0809 2011-07 Rev.2

page 266 of 630

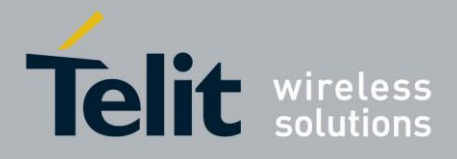

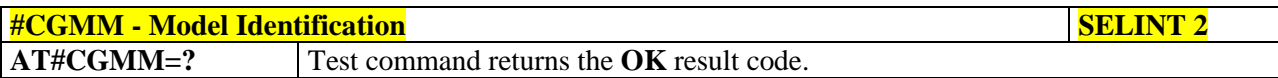

#### **3.5.7.1.4. Revision Identification - #CGMR**

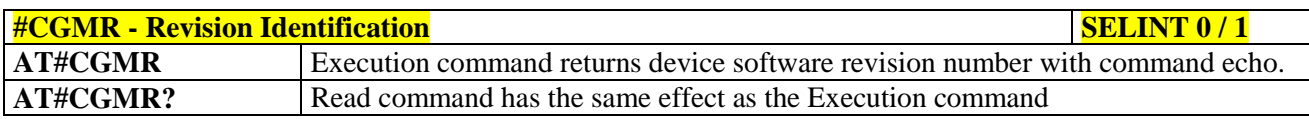

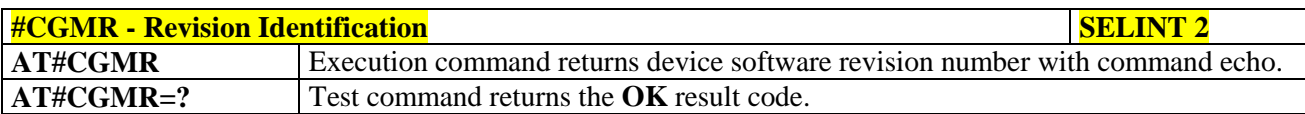

#### **3.5.7.1.5. Product Serial Number Identification - #CGSN**

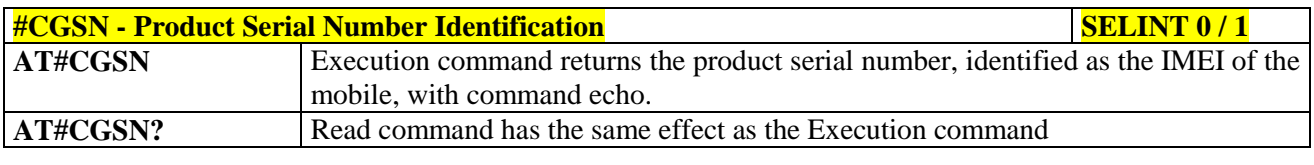

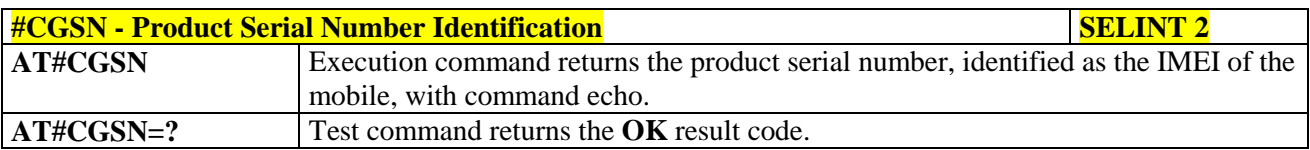

#### **3.5.7.1.6. International Mobile Subscriber Identity (IMSI) - #CIMI**

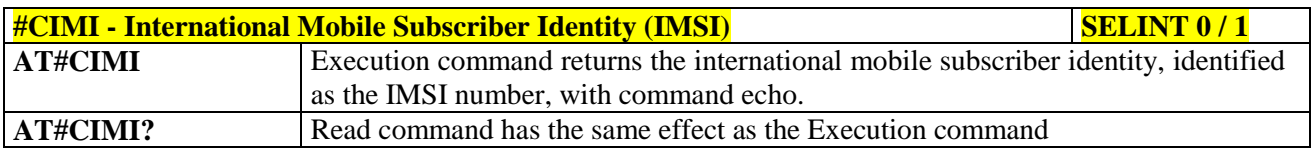

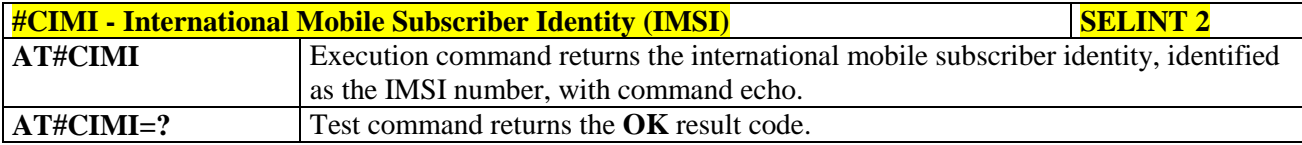

#### **3.5.7.1.7. Read ICCID (Integrated Circuit Card Identification) - #CCID**

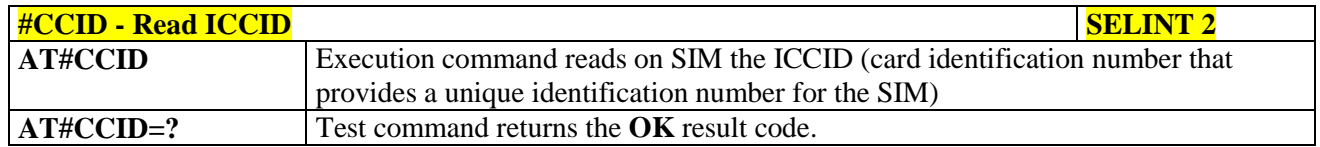

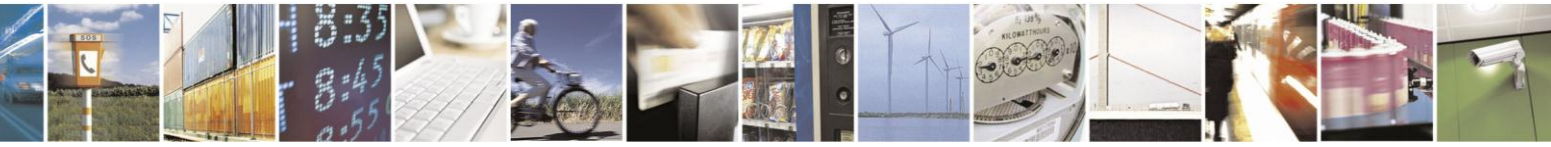

Reproduction forbidden without Telit Communications S.p.A. written authorization - All Rights Reserved Mod. 0809 2011-07 Rev.2

page 267 of 630

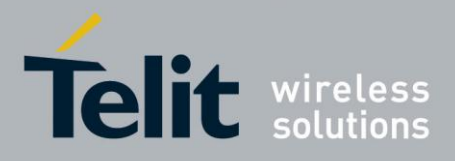

#### **3.5.7.1.8. Service Provider Name - #SPN**

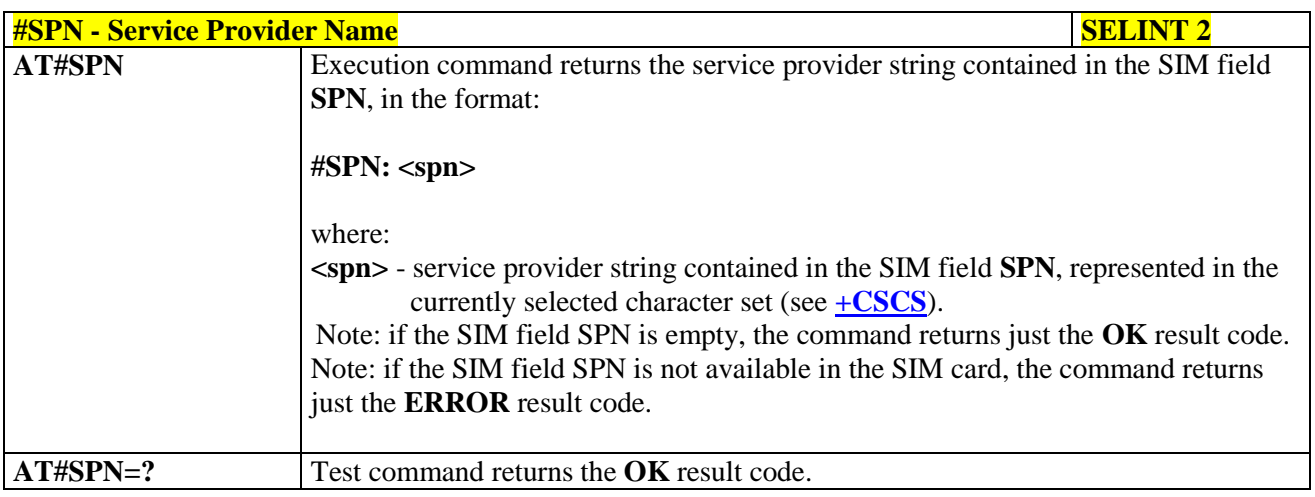

#### **3.5.7.1.9. Extended Numeric Error report - #CEER**

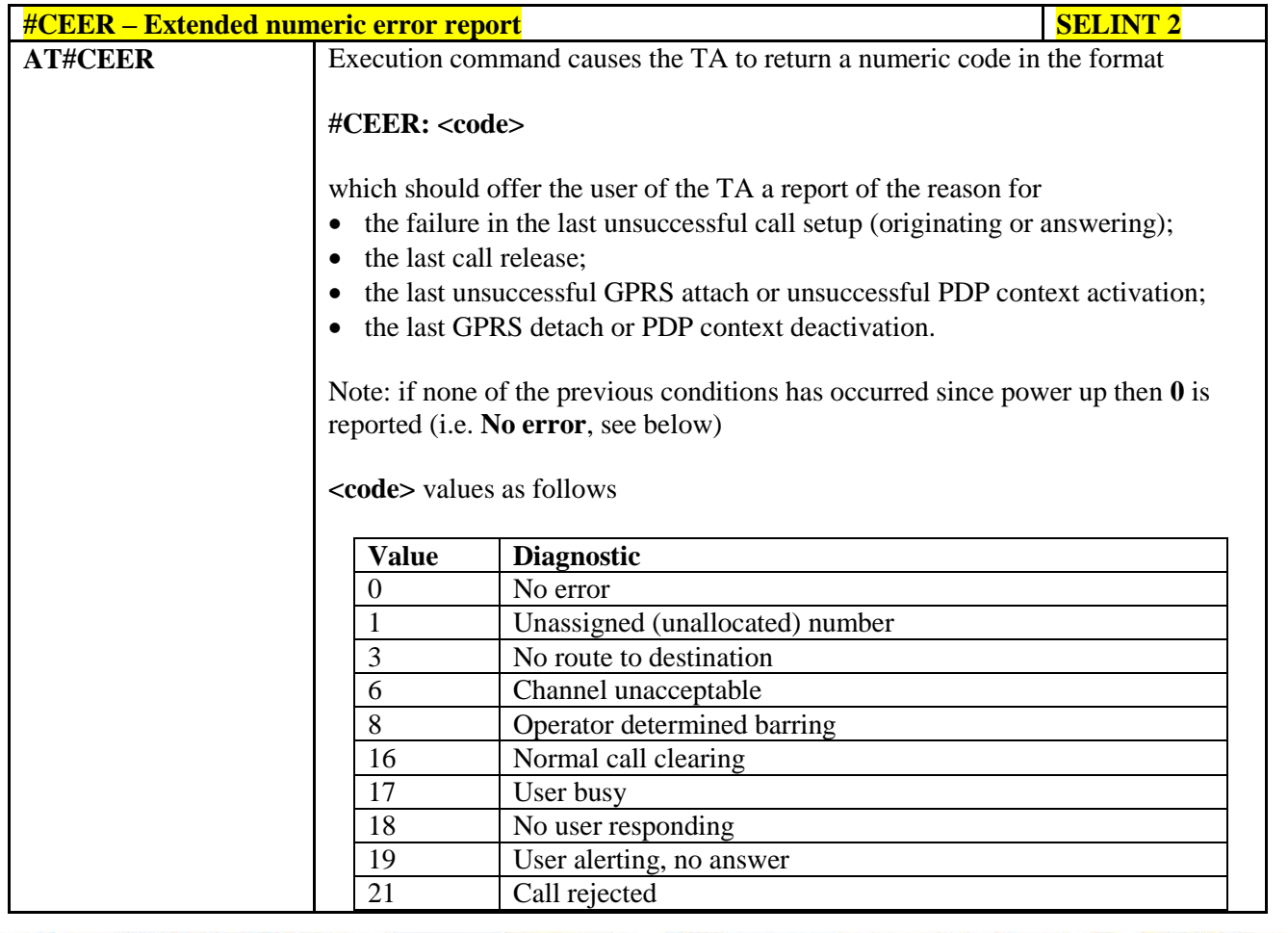

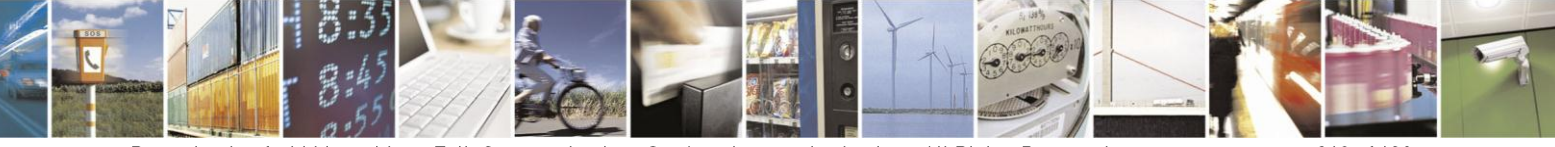

Reproduction forbidden without Telit Communications S.p.A. written authorization - All Rights Reserved Mod. 0809 2011-07 Rev.2

page 268 of 630

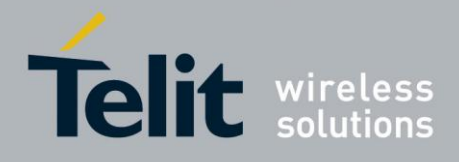

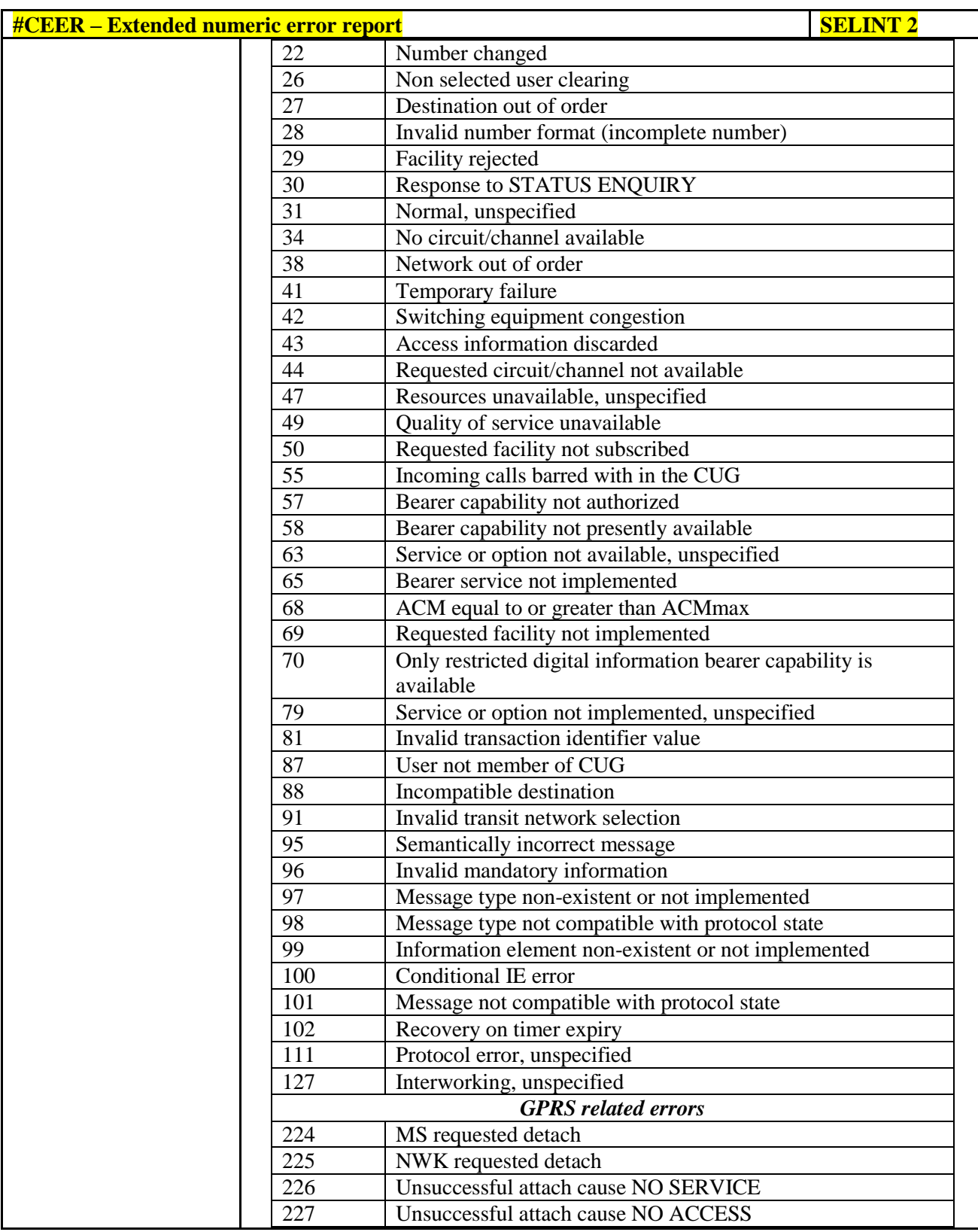

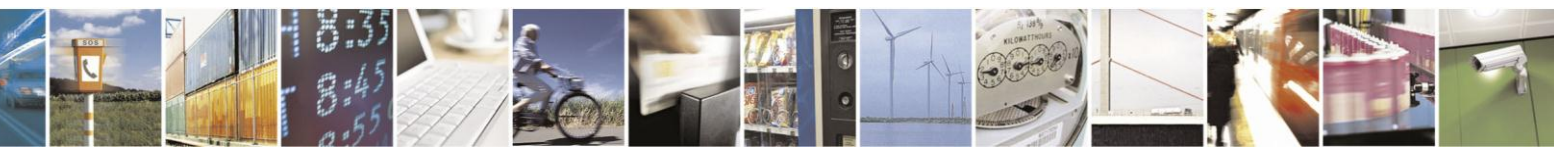

Reproduction forbidden without Telit Communications S.p.A. written authorization - All Rights Reserved Mod. 0809 2011-07 Rev.2

page 269 of 630

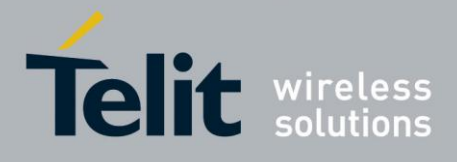

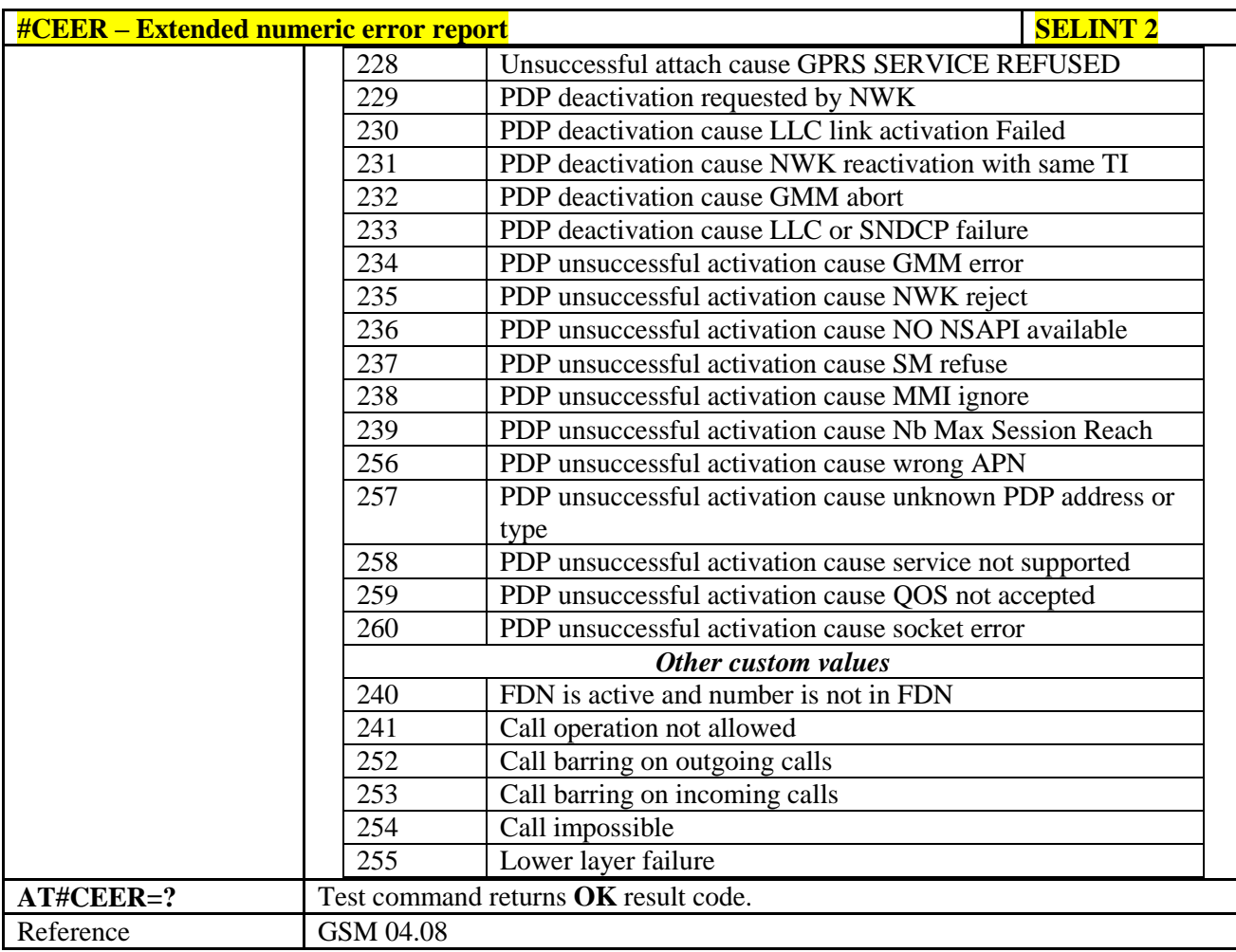

#### **3.5.7.1.10. Extended error report for Network Reject cause - #CEERNET**

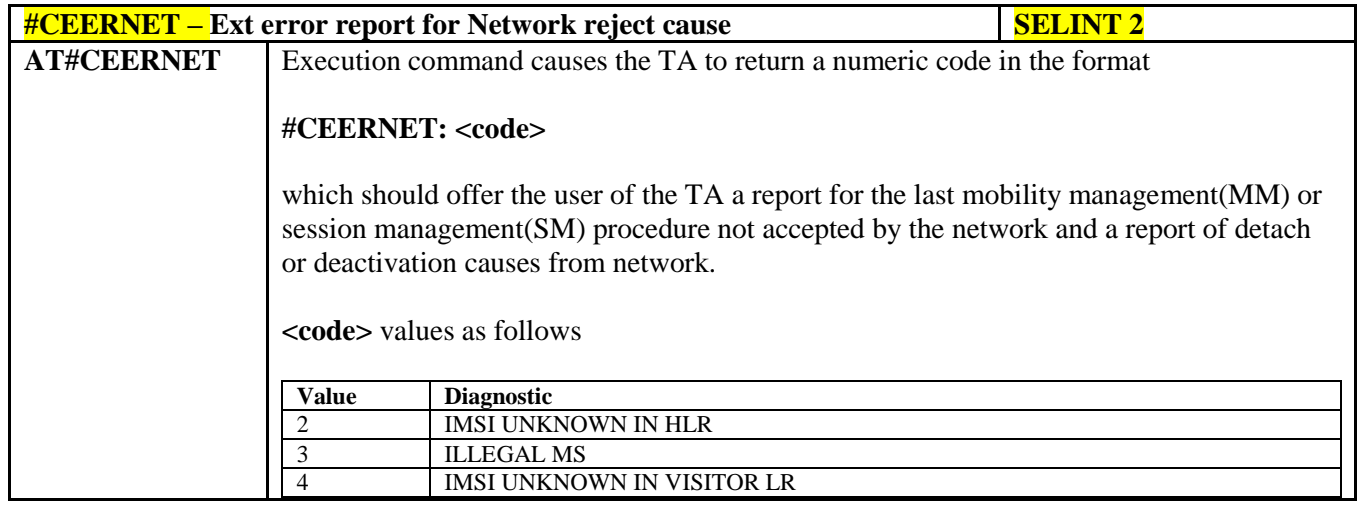

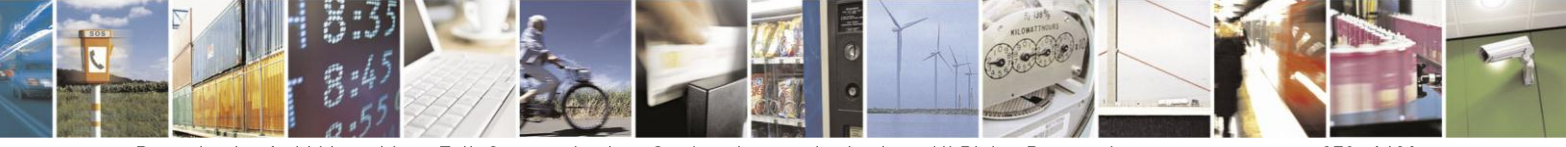

Reproduction forbidden without Telit Communications S.p.A. written authorization - All Rights Reserved Mod. 0809 2011-07 Rev.2

page 270 of 630

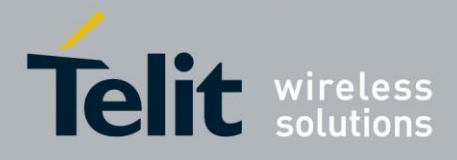

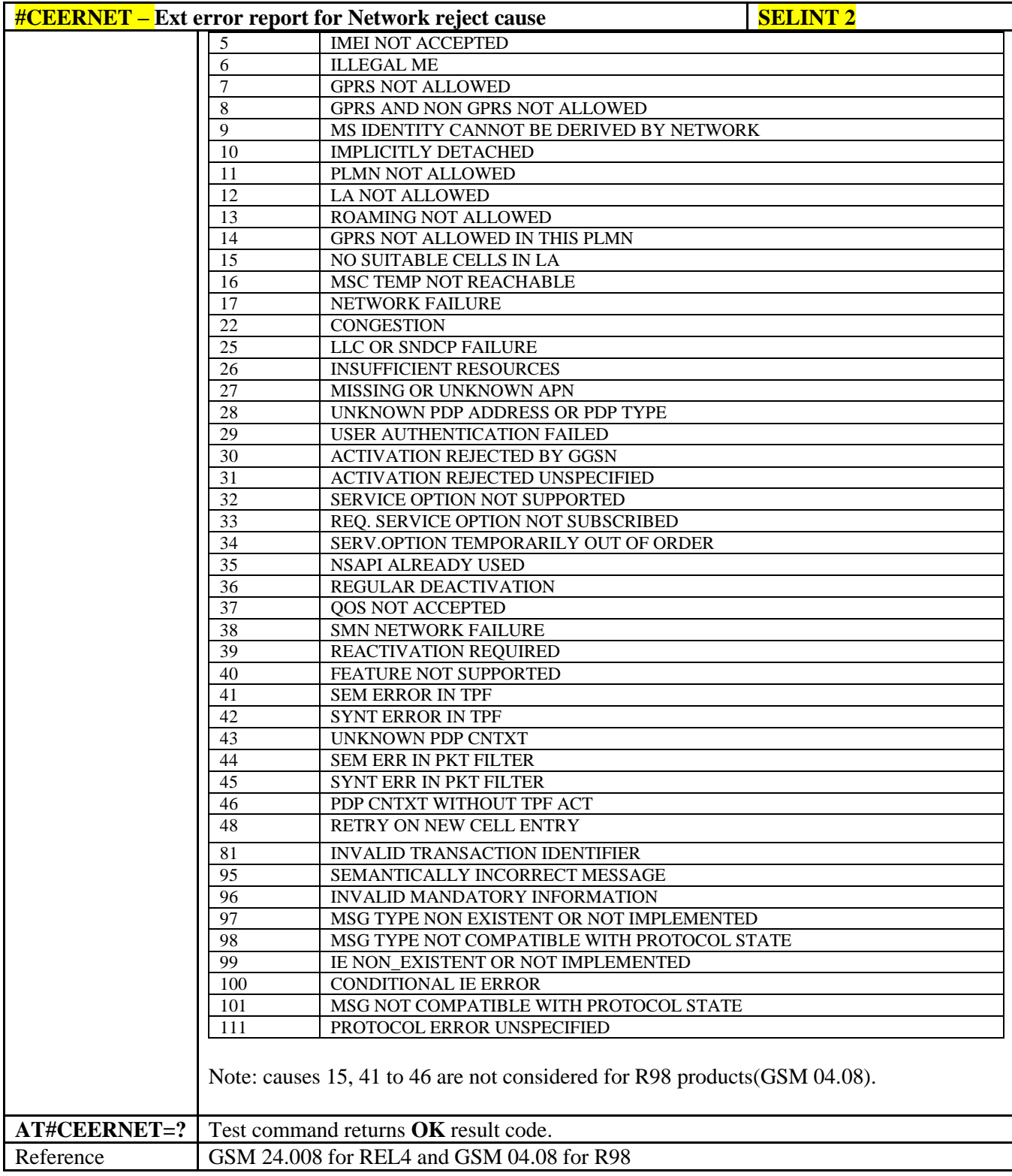

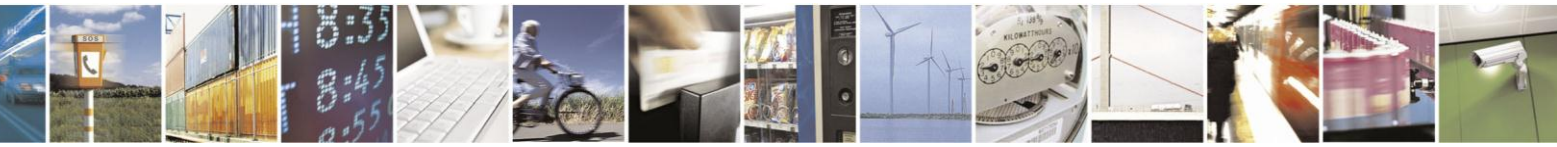

Reproduction forbidden without Telit Communications S.p.A. written authorization - All Rights Reserved Mod. 0809 2011-07 Rev.2

page 271 of 630

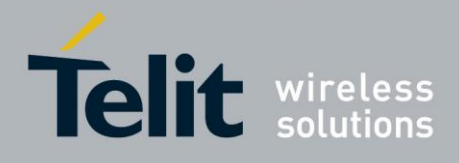

### **3.5.7.1.11. Select Registration Operation Mode - #REGMODE**

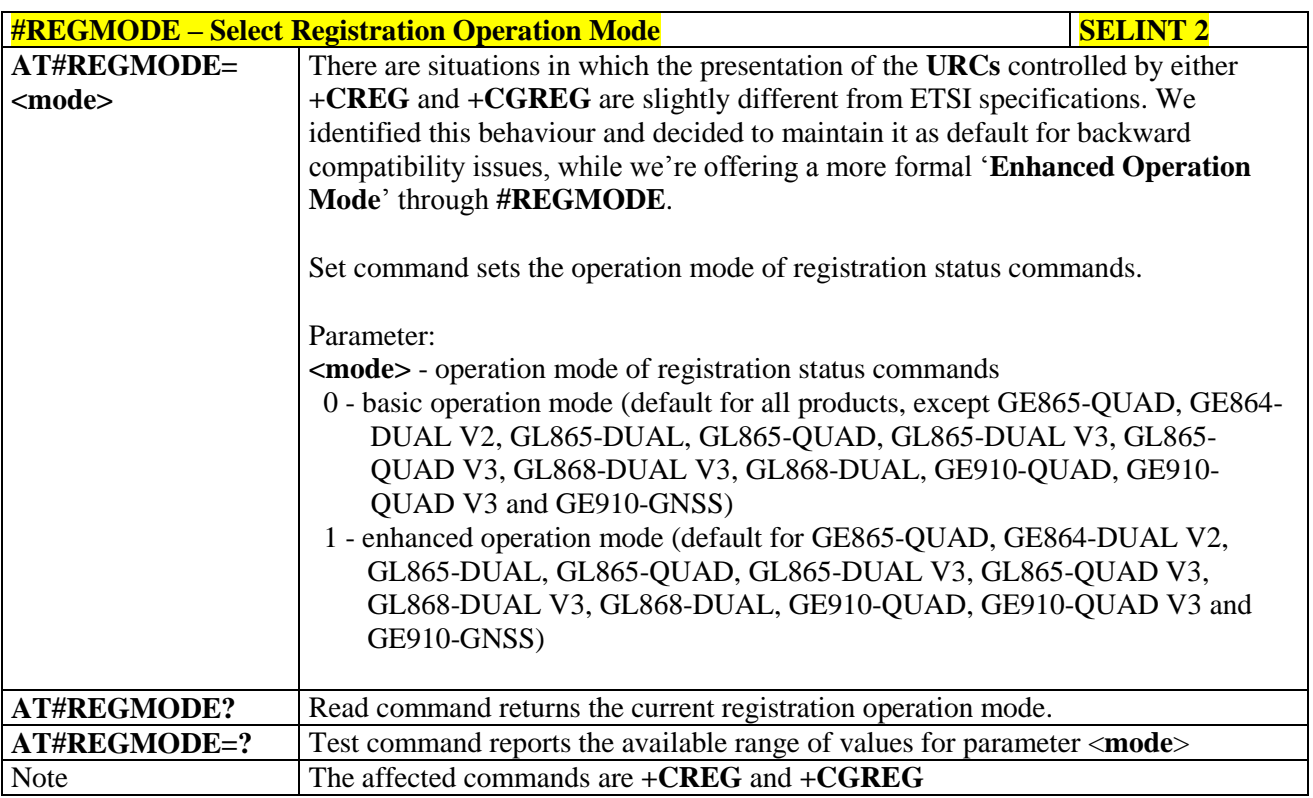

#### **3.5.7.1.12. SMS Commands Operation Mode - #SMSMODE**

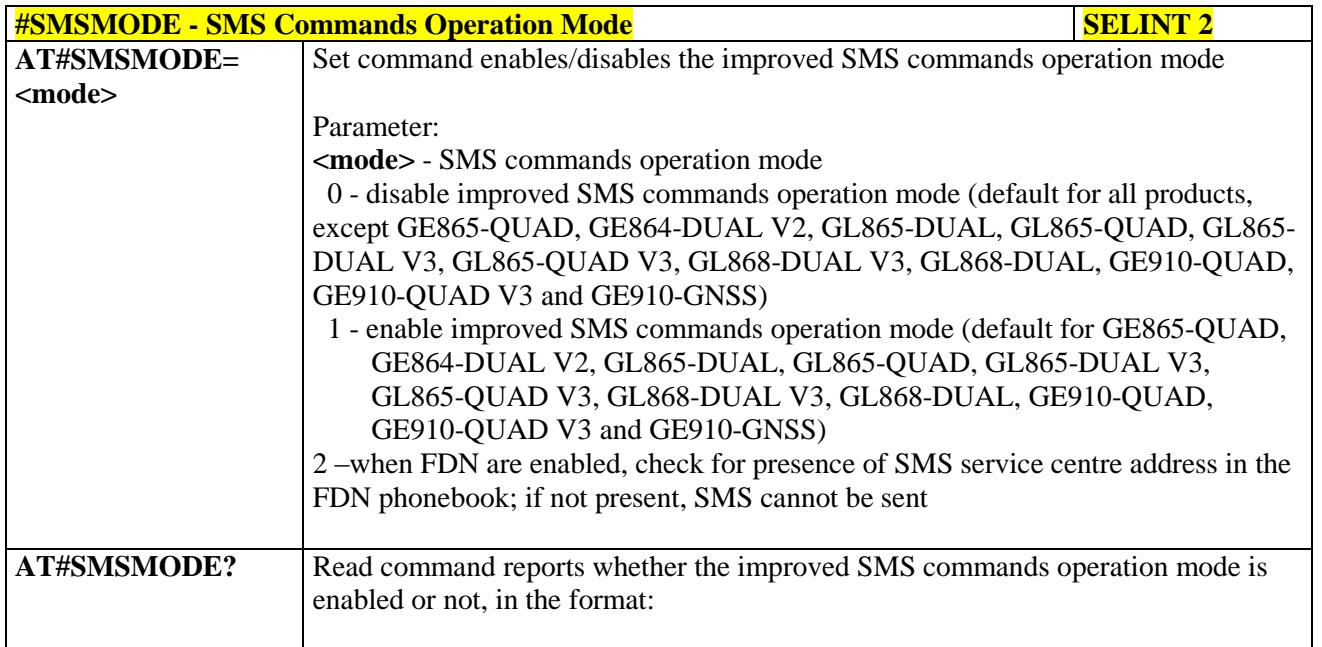

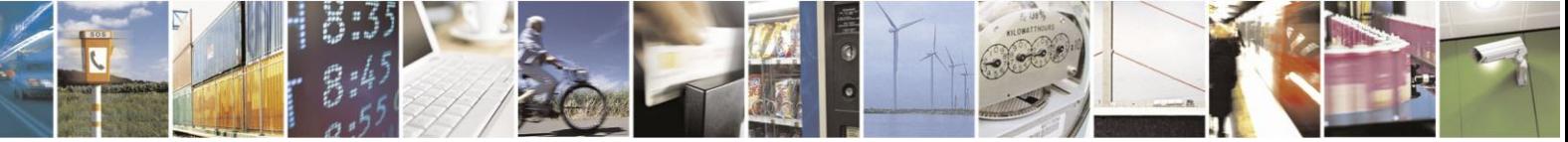

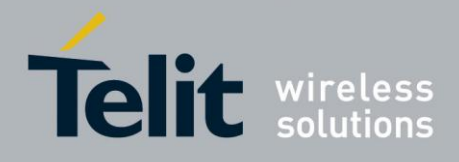

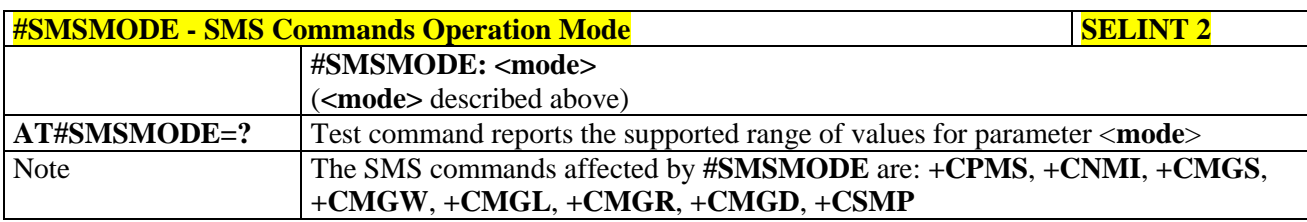

#### **3.5.7.1.13. PLMN List Selection - #PLMNMODE**

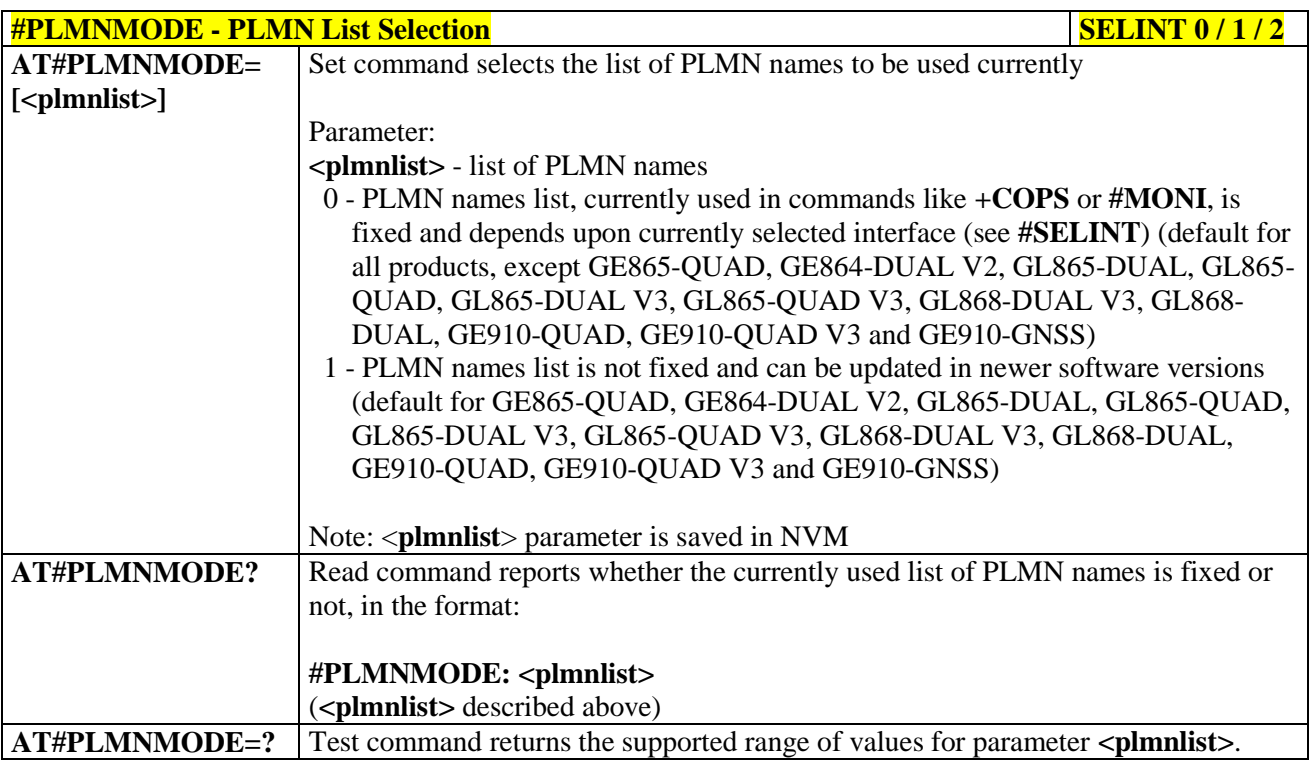

#### **3.5.7.1.14. Forbidden PLMN deletion - #FPLMN**

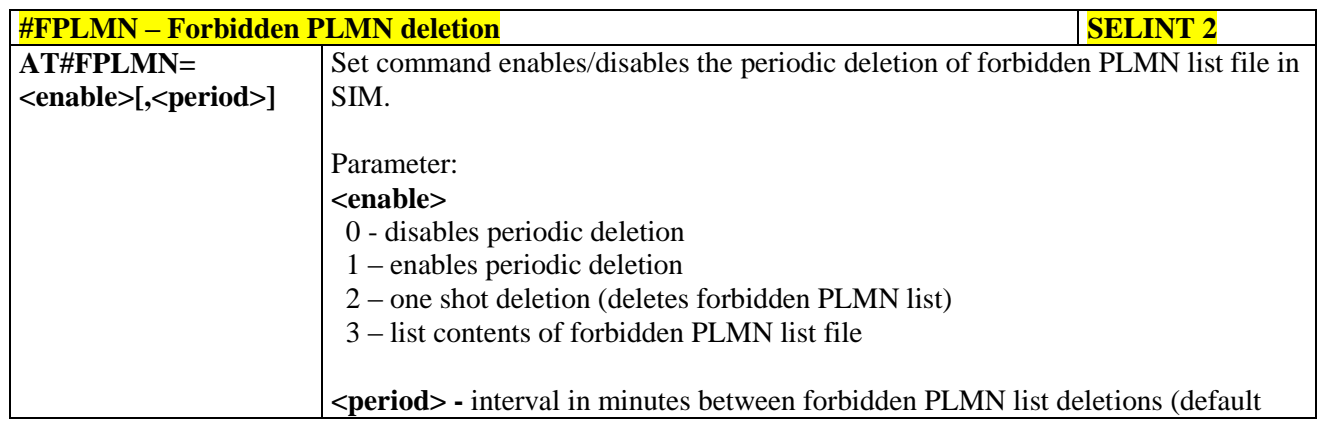

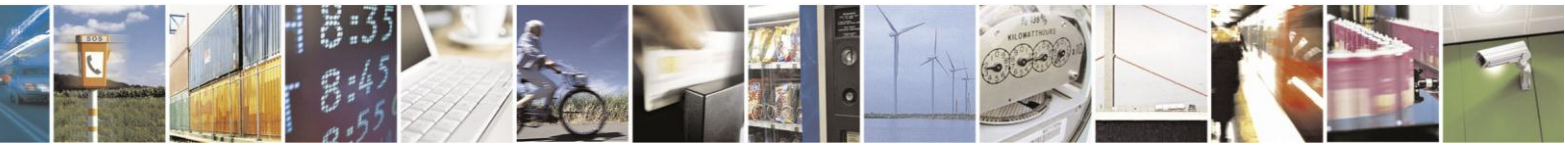

Reproduction forbidden without Telit Communications S.p.A. written authorization - All Rights Reserved Mod. 0809 2011-07 Rev.2

page 273 of 630

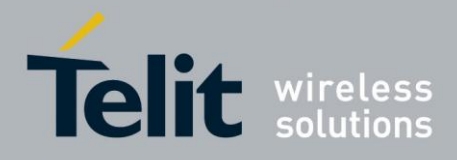

## AT Commands Reference Guide

80000ST10025a Rev. 18 - 2013-09-23

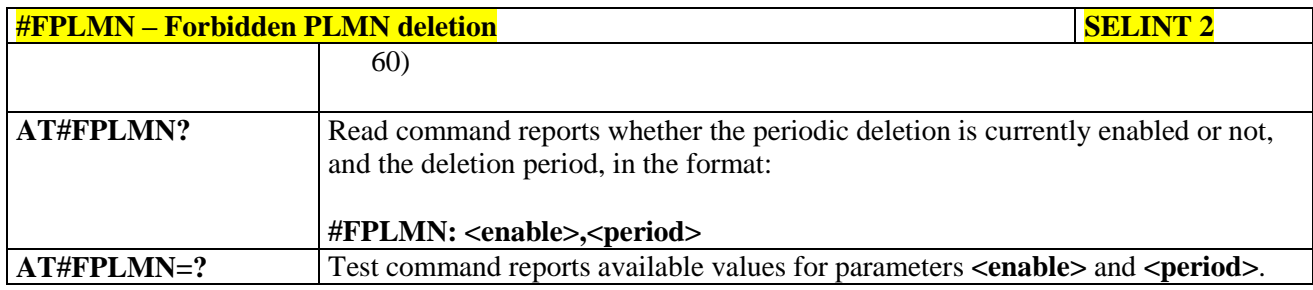

#### **3.5.7.1.15. Display PIN Counter - #PCT**

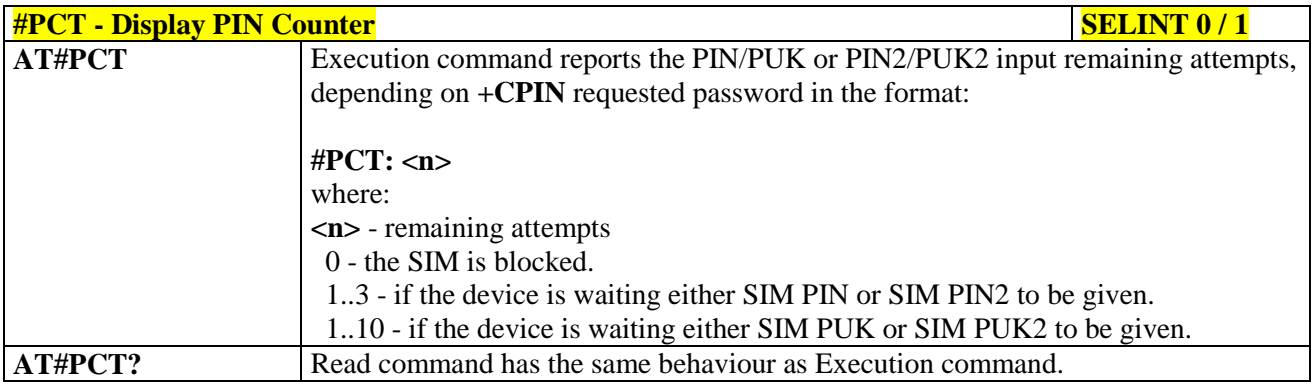

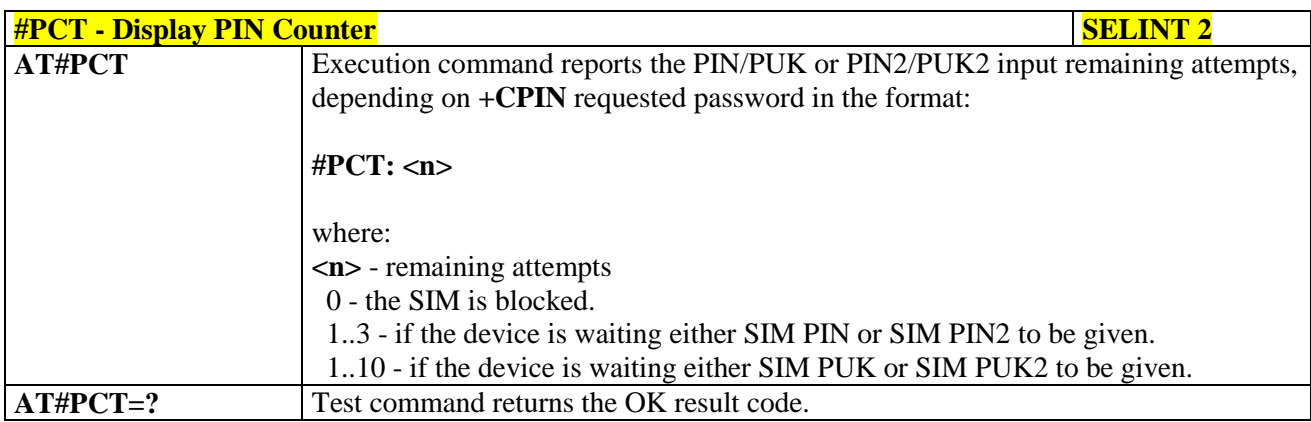

### **3.5.7.1.16. Software Shut Down - #SHDN**

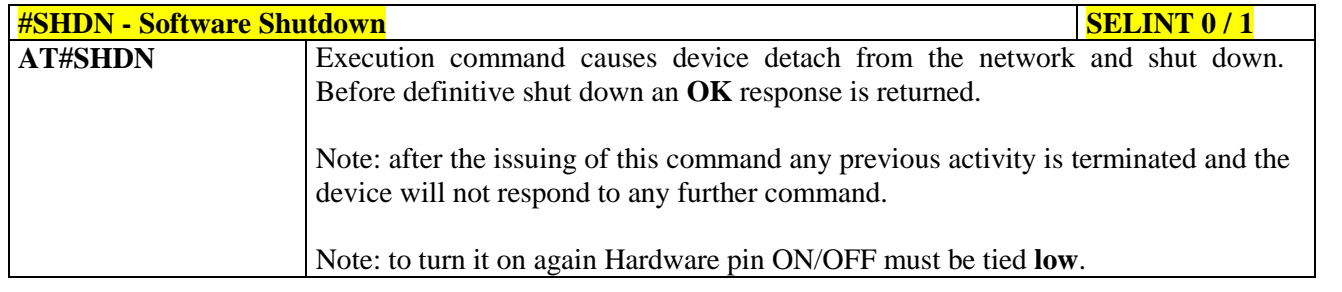

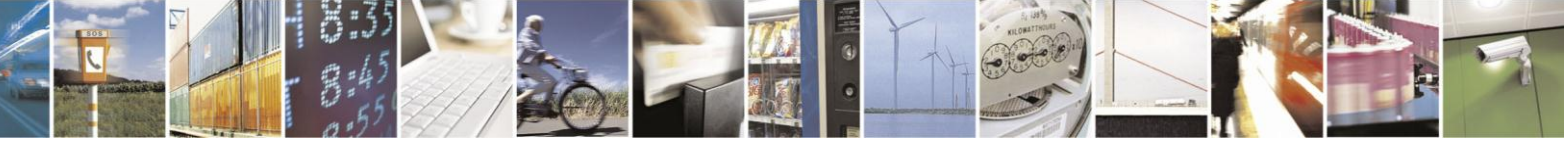

Reproduction forbidden without Telit Communications S.p.A. written authorization - All Rights Reserved Mod. 0809 2011-07 Rev.2

page 274 of 630

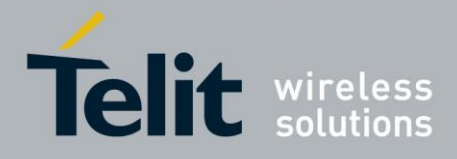

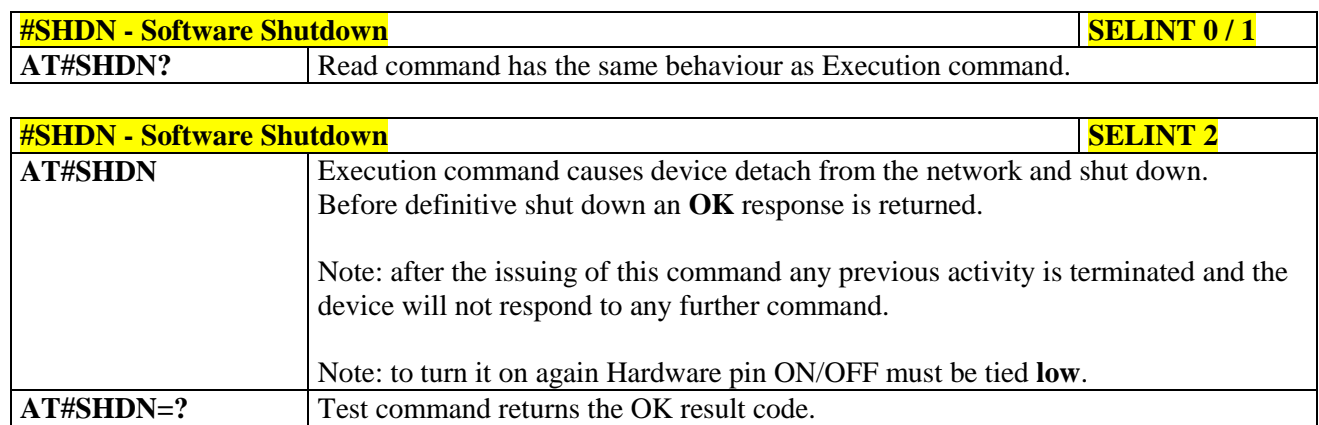

#### **3.5.7.1.17. Extended Reset - #Z**

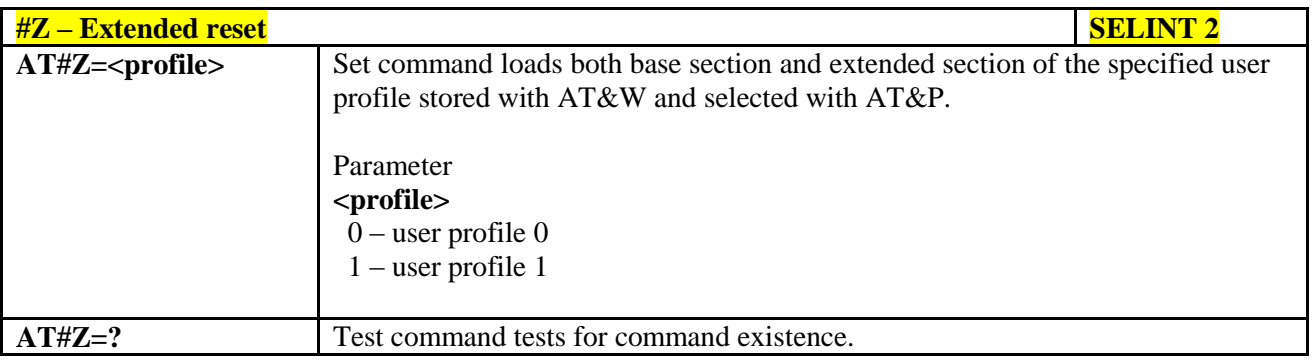

#### **3.5.7.1.18. Periodic Reset - #ENHRST**

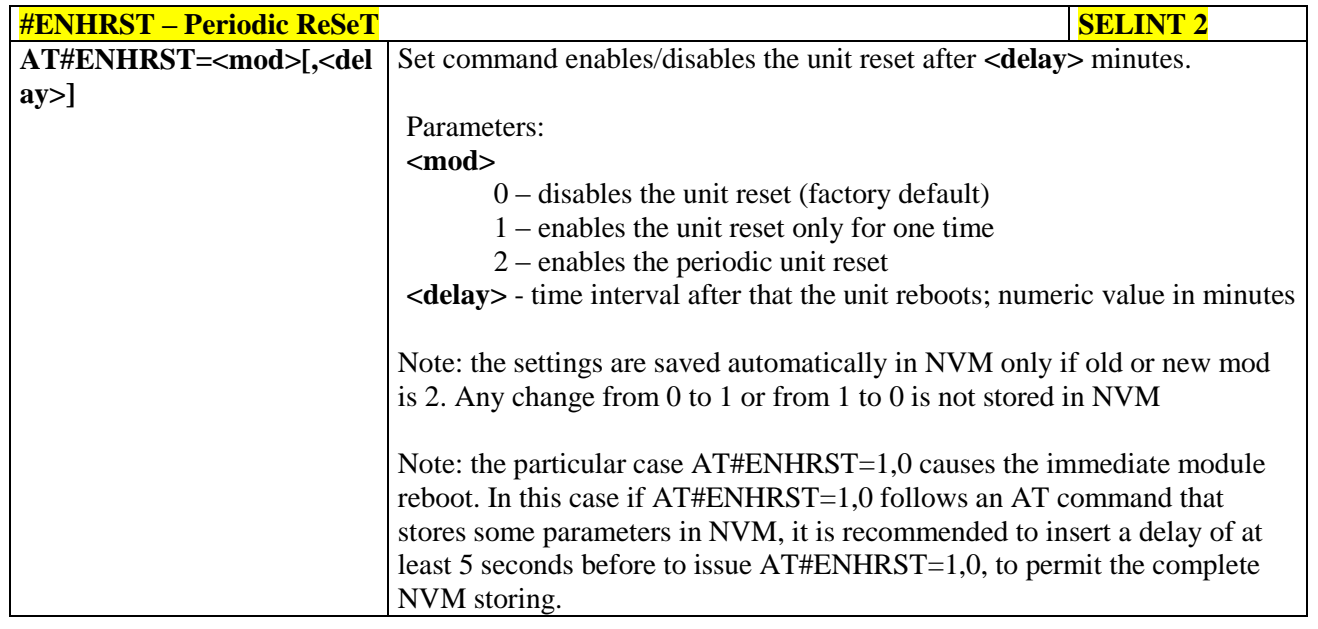

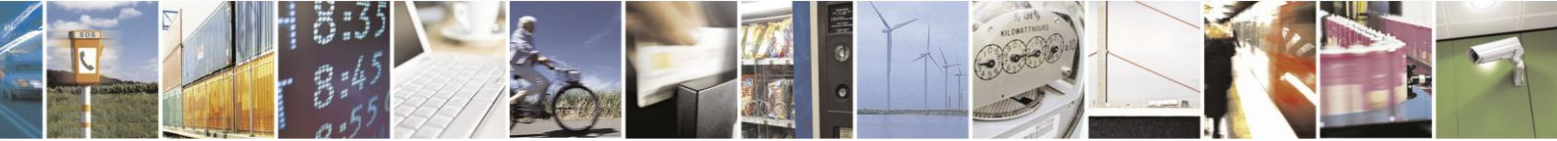

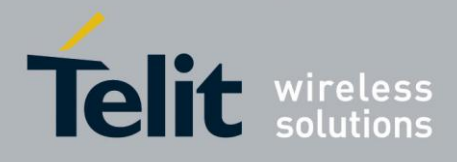

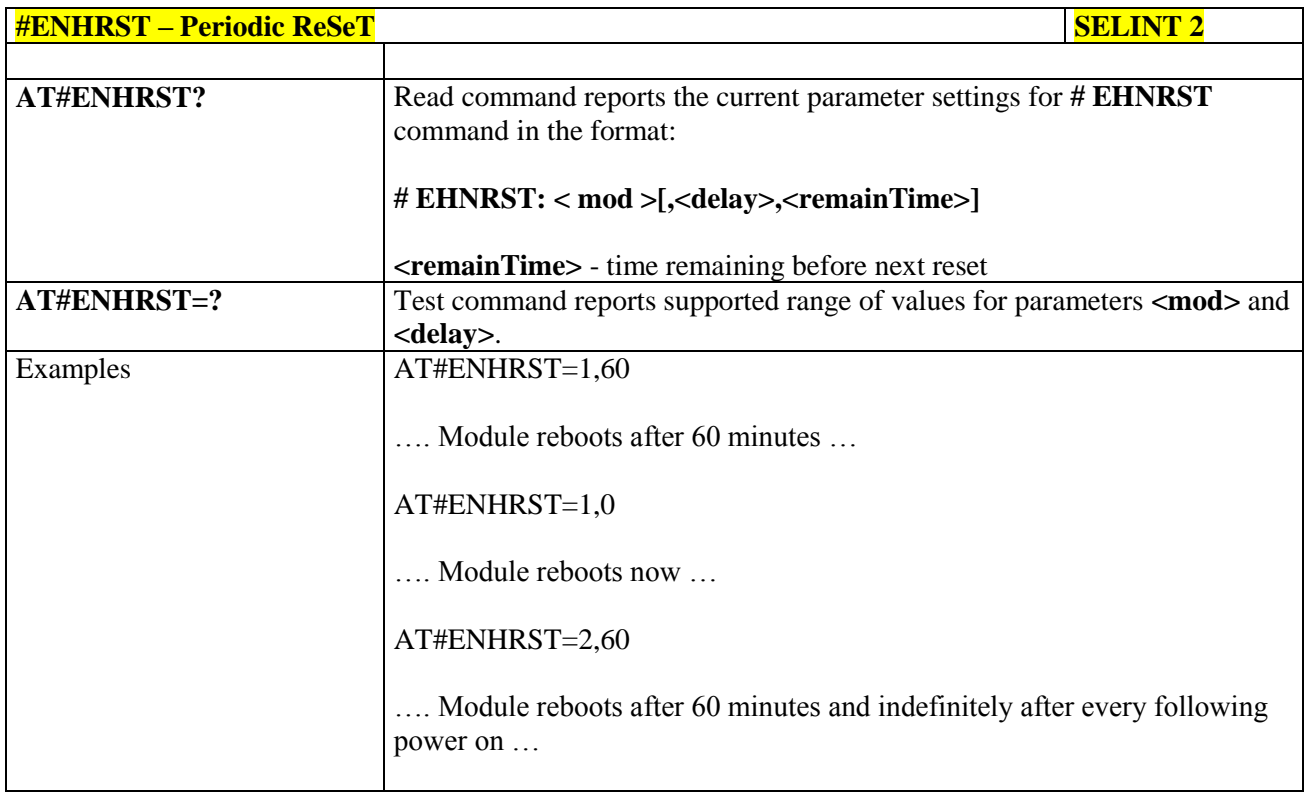

#### **3.5.7.1.19. Wake From Alarm Mode - #WAKE**

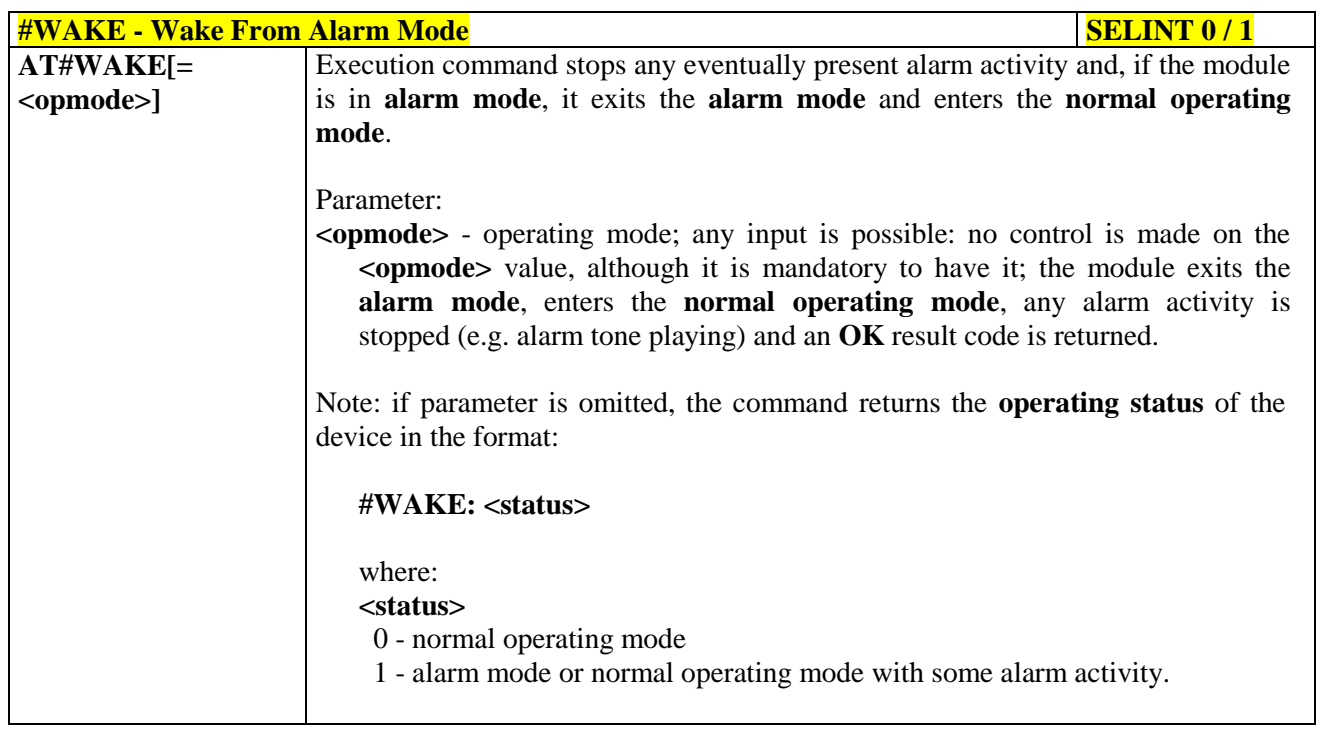

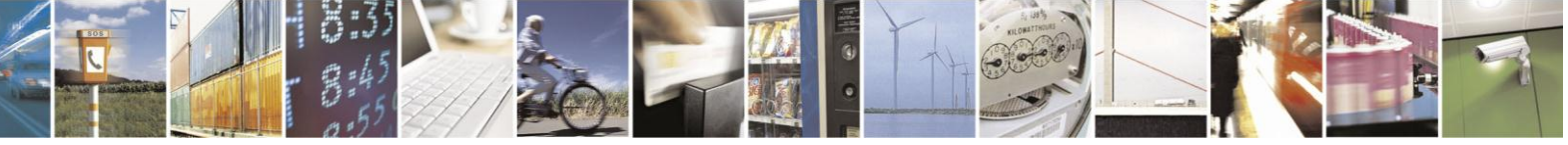

Reproduction forbidden without Telit Communications S.p.A. written authorization - All Rights Reserved Mod. 0809 2011-07 Rev.2

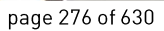

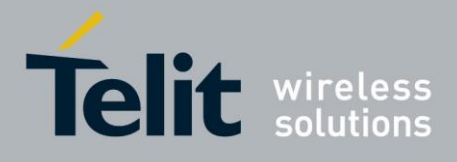

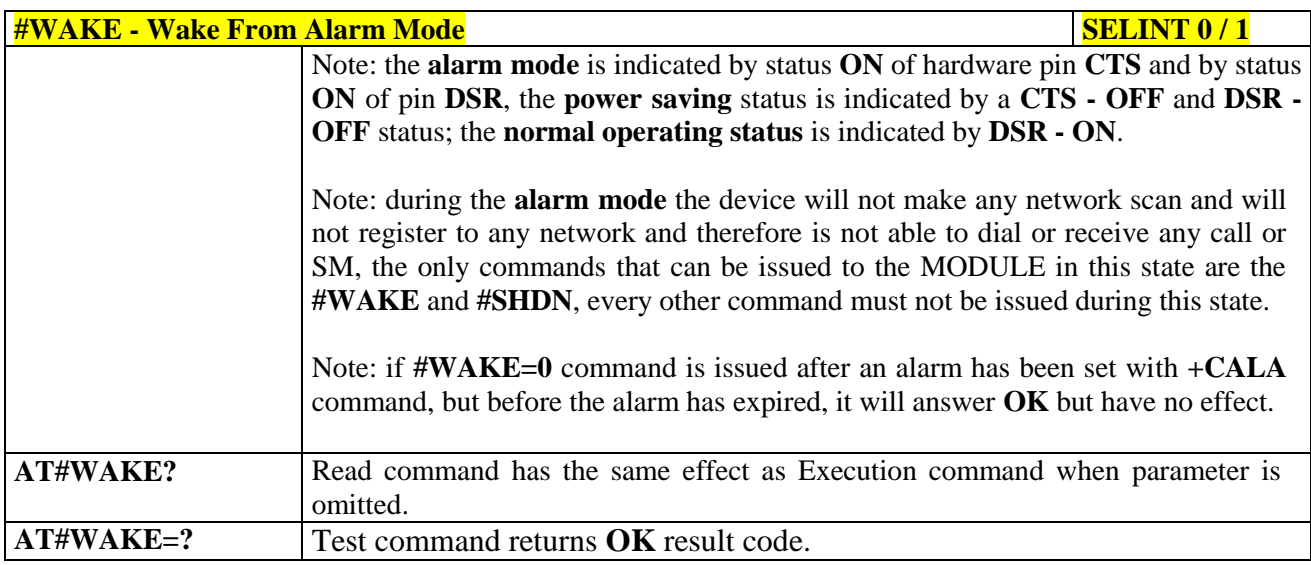

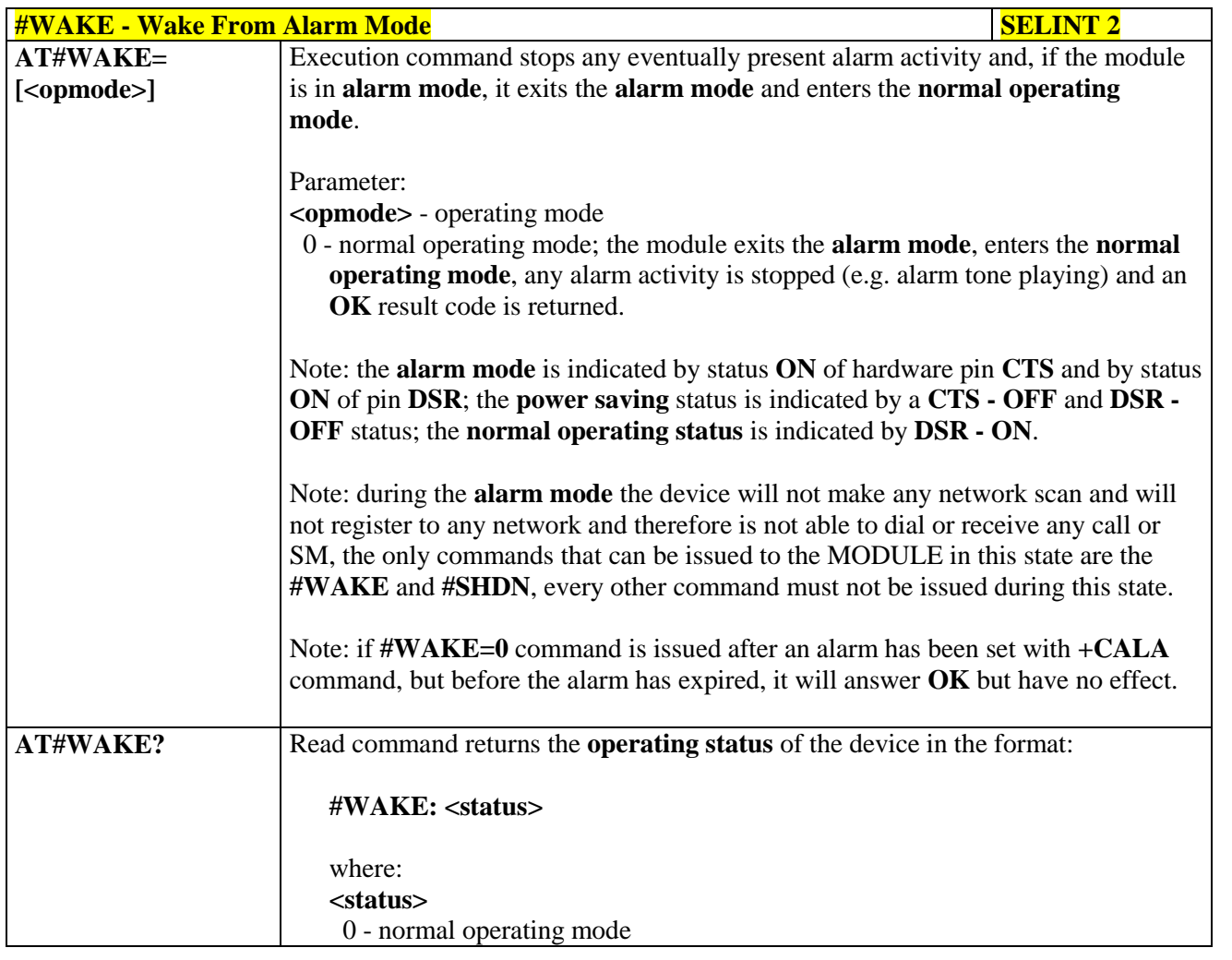

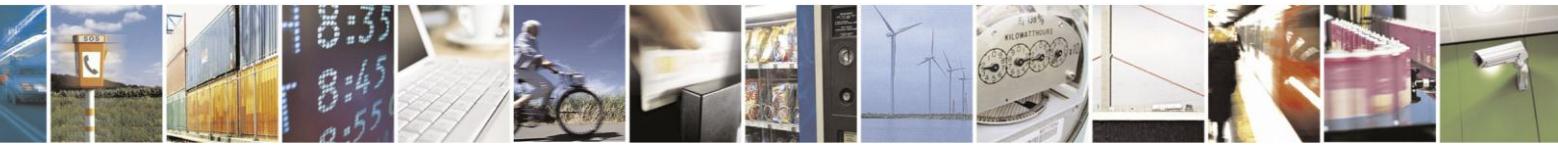

Reproduction forbidden without Telit Communications S.p.A. written authorization - All Rights Reserved Mod. 0809 2011-07 Rev.2

page 277 of 630

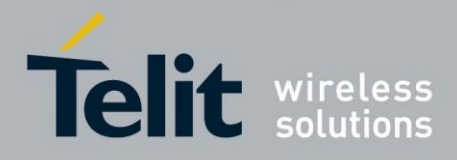

# AT Commands Reference Guide

80000ST10025a Rev. 18 - 2013-09-23

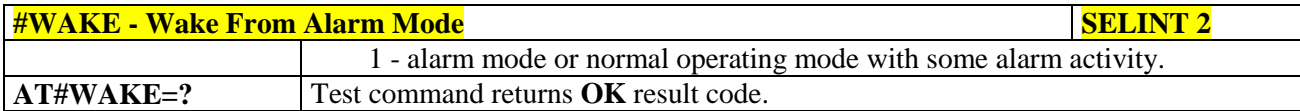

#### $3.5.7.1.20.$ **Query Temperature Overflow - #QTEMP**

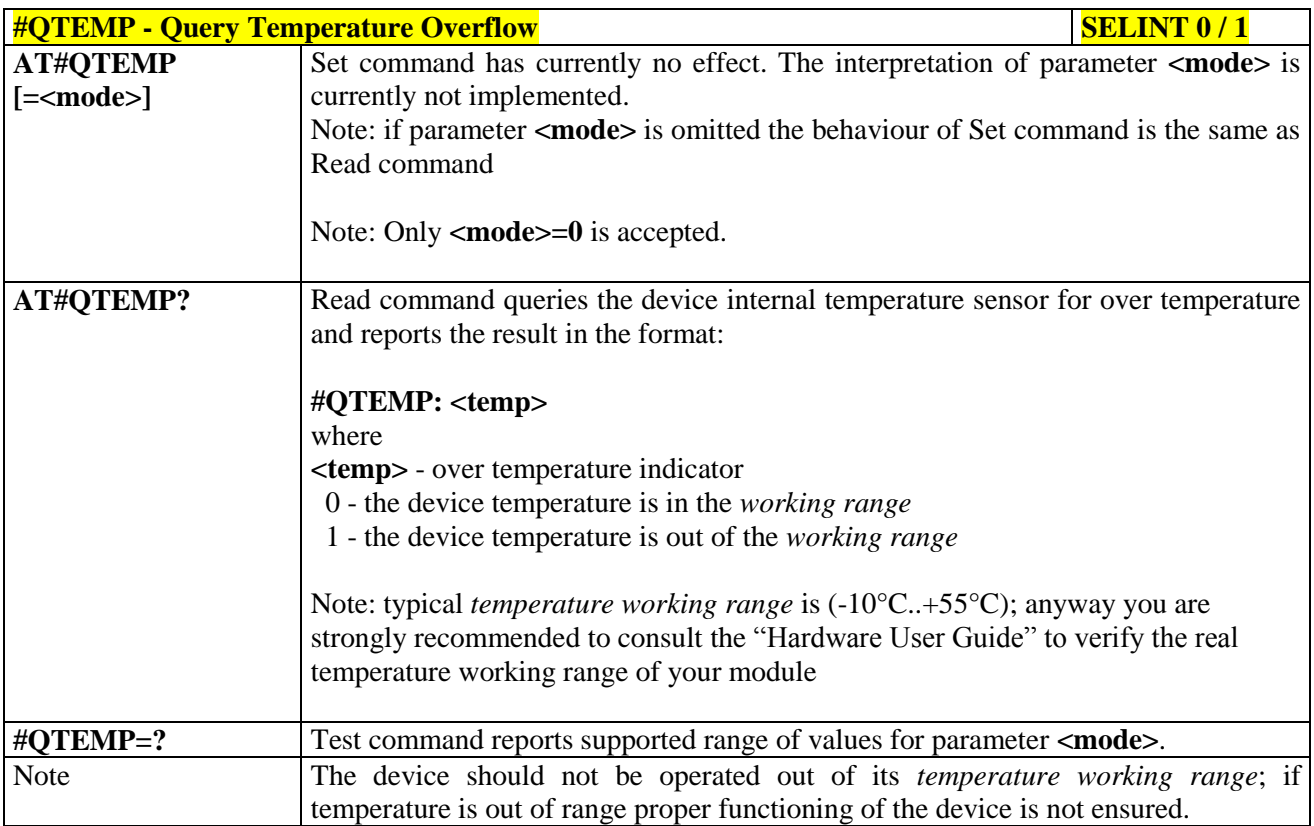

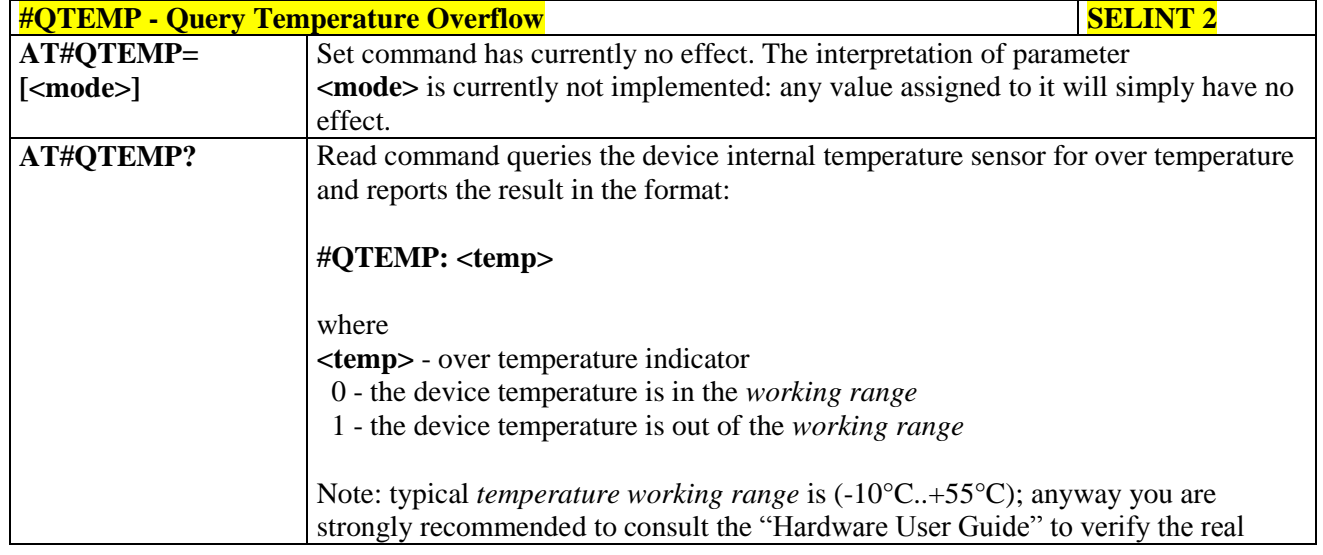

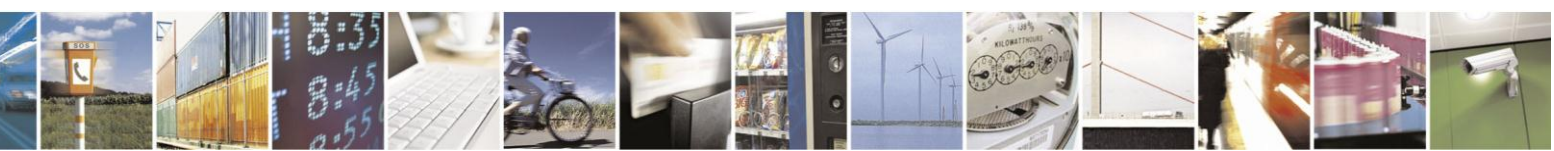

Reproduction forbidden without Telit Communications S.p.A. written authorization - All Rights Reserved Mod. 0809 2011-07 Rev.2

page 278 of 630

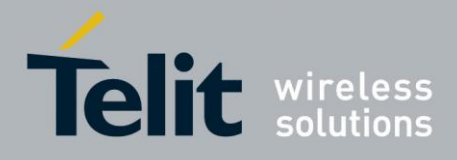

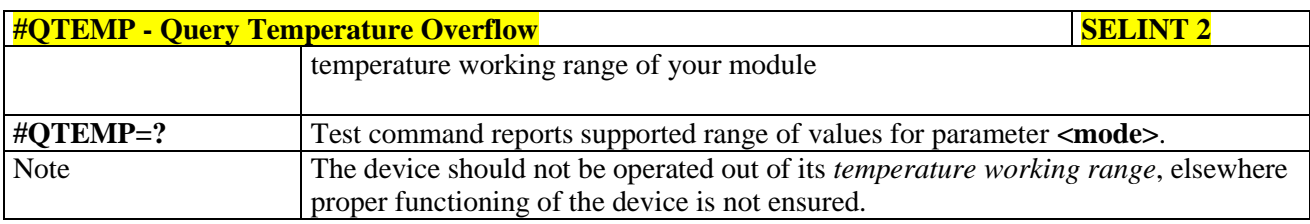

#### **3.5.7.1.21. Temperature Monitor - #TEMPMON**

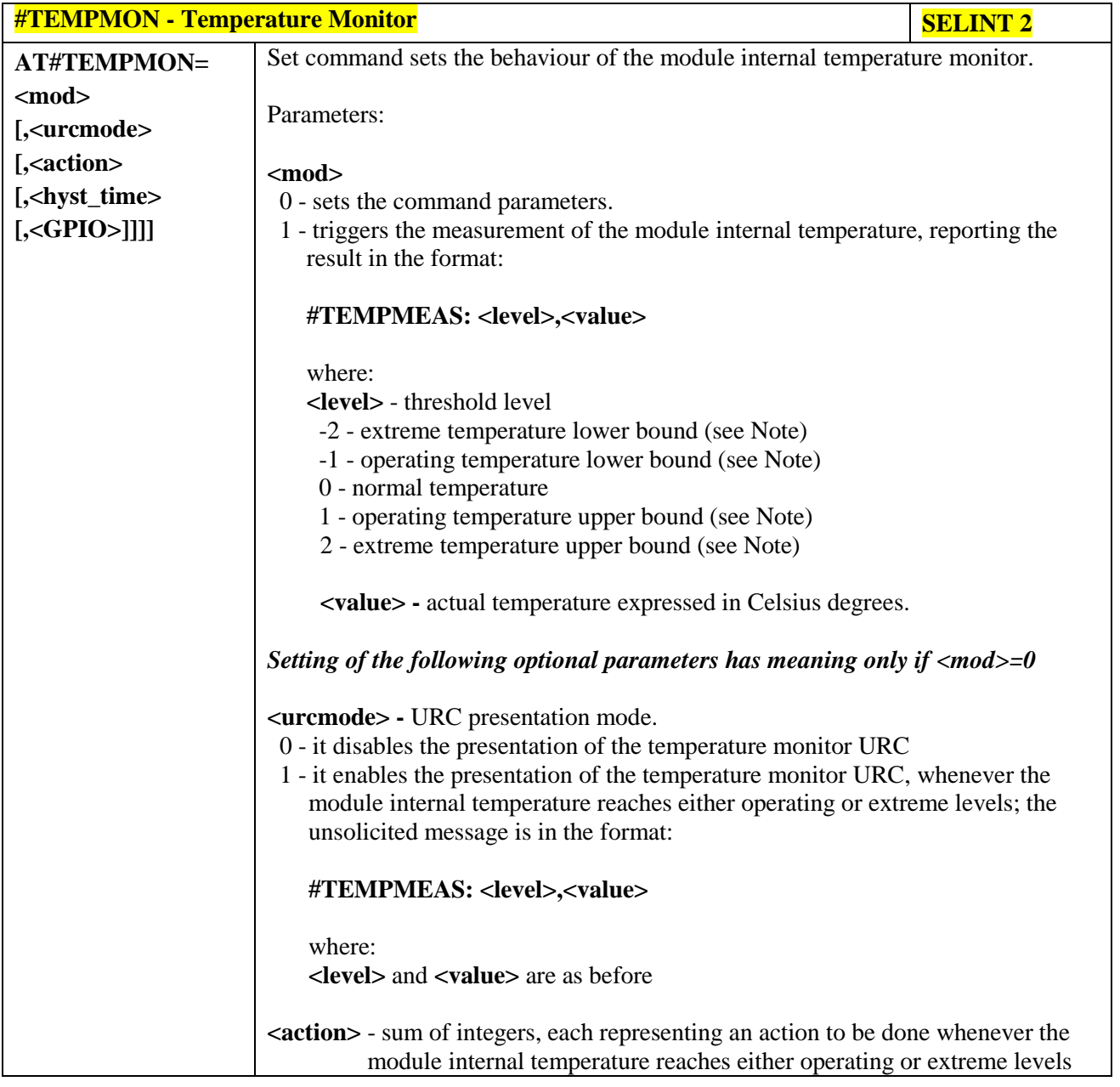

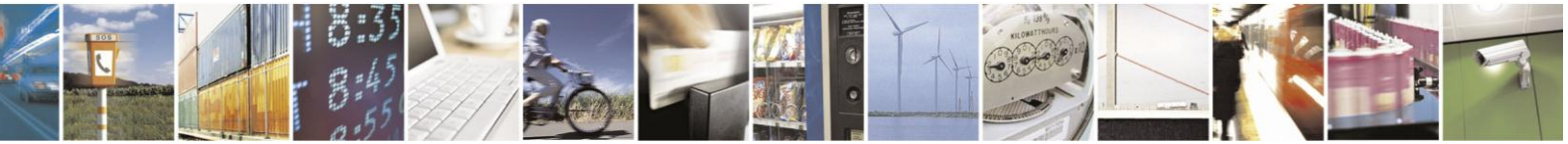

Reproduction forbidden without Telit Communications S.p.A. written authorization - All Rights Reserved Mod. 0809 2011-07 Rev.2

page 279 of 630

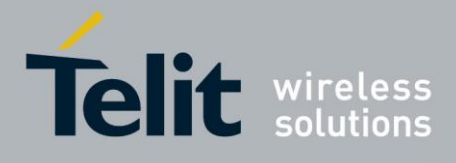

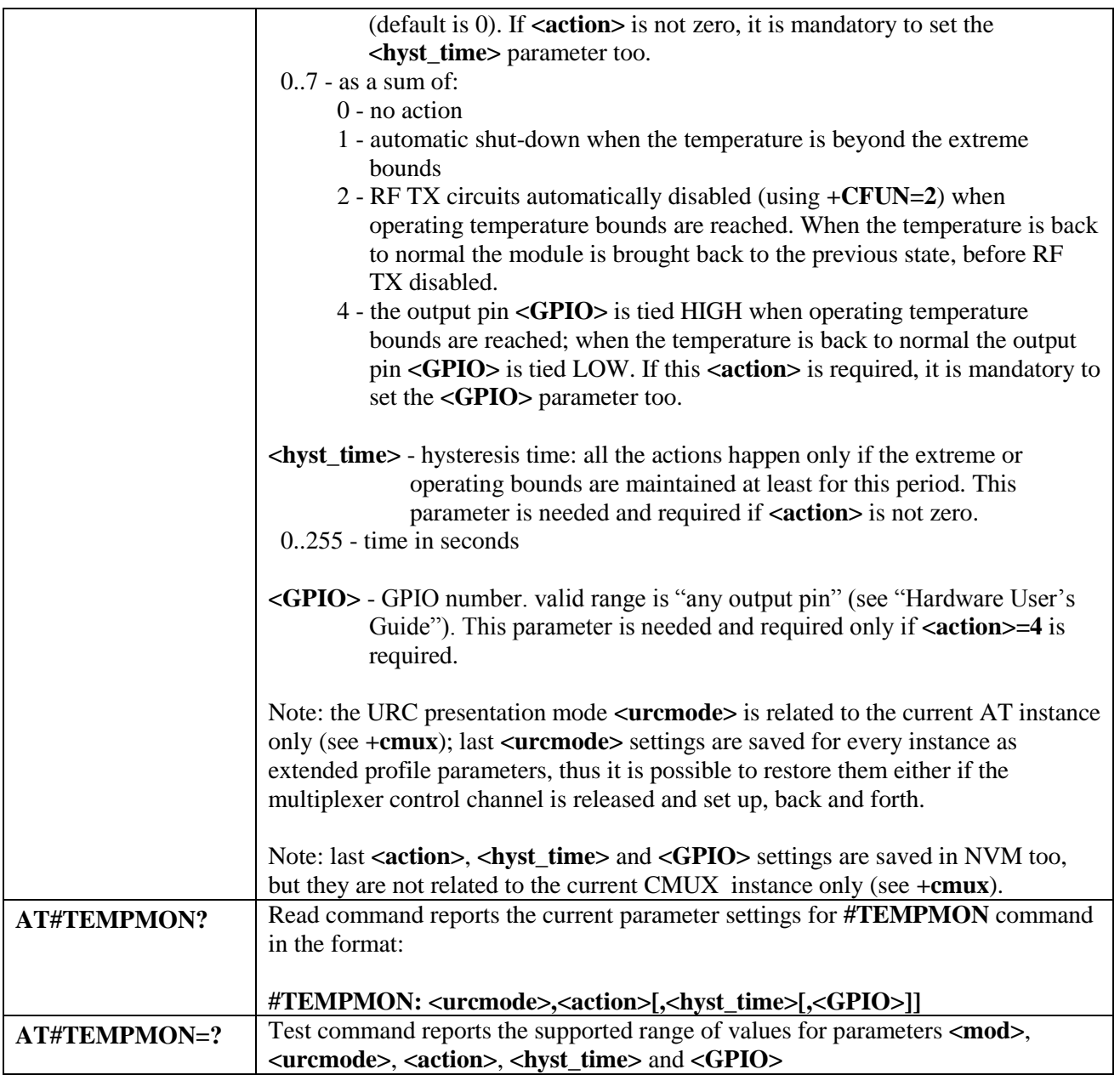

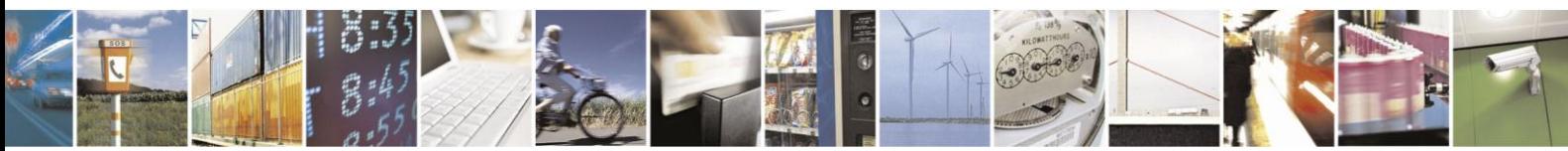

Reproduction forbidden without Telit Communications S.p.A. written authorization - All Rights Reserved Mod. 0809 2011-07 Rev.2

page 280 of 630

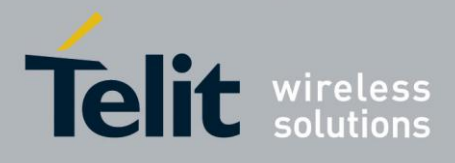

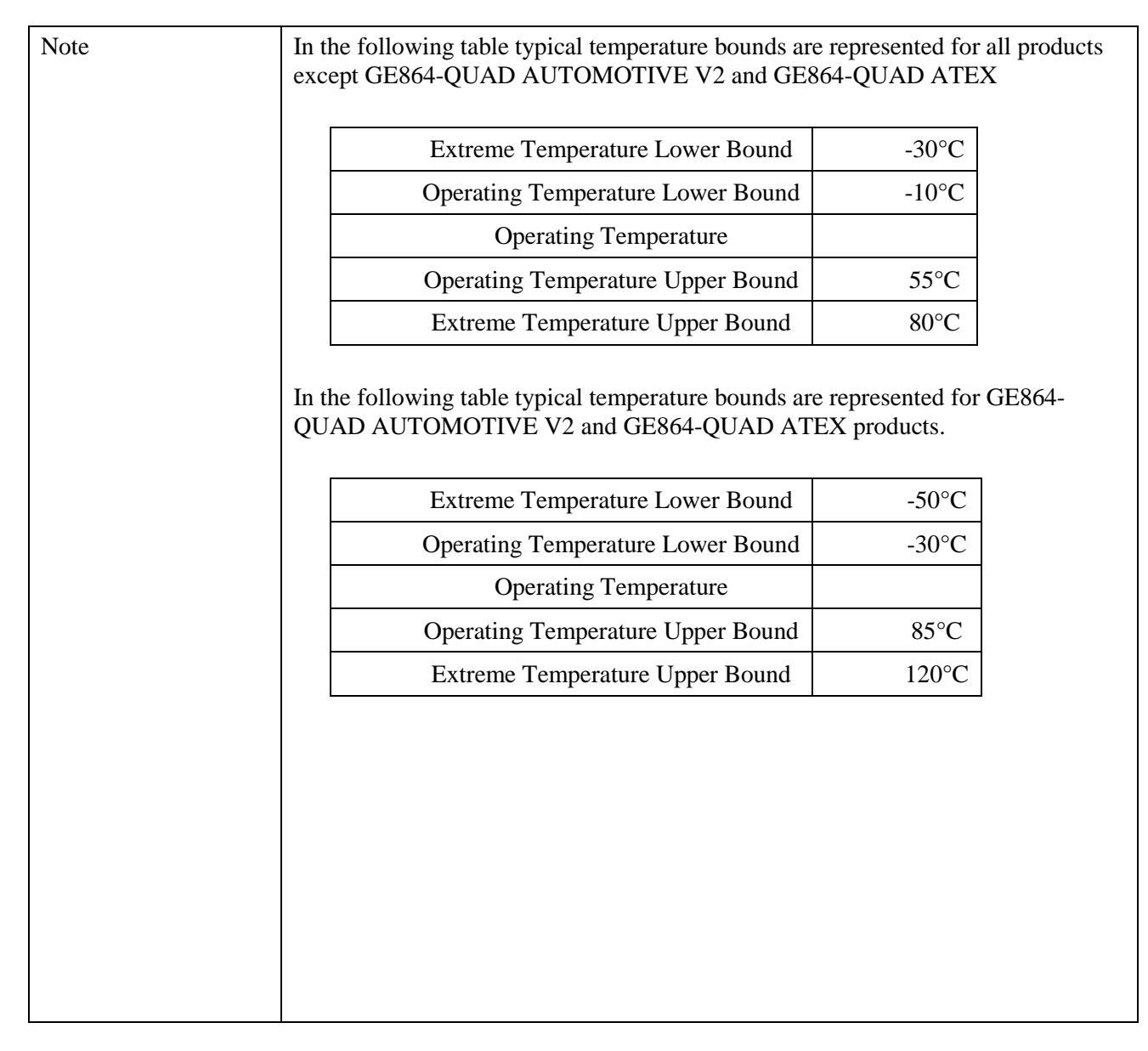

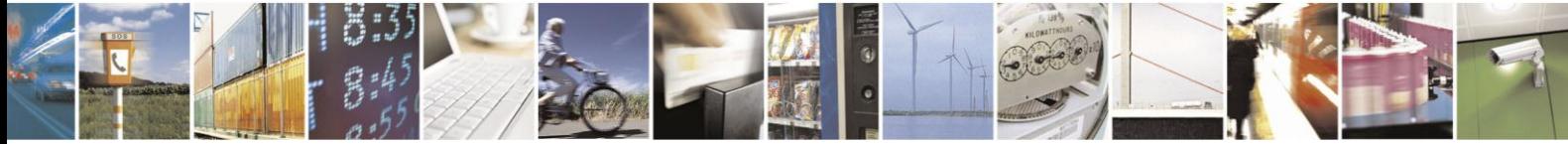

Reproduction forbidden without Telit Communications S.p.A. written authorization - All Rights Reserved Mod. 0809 2011-07 Rev.2

page 281 of 630

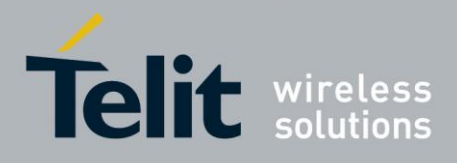

#### **3.5.7.1.22. Set General Purpose Output - #SGPO**

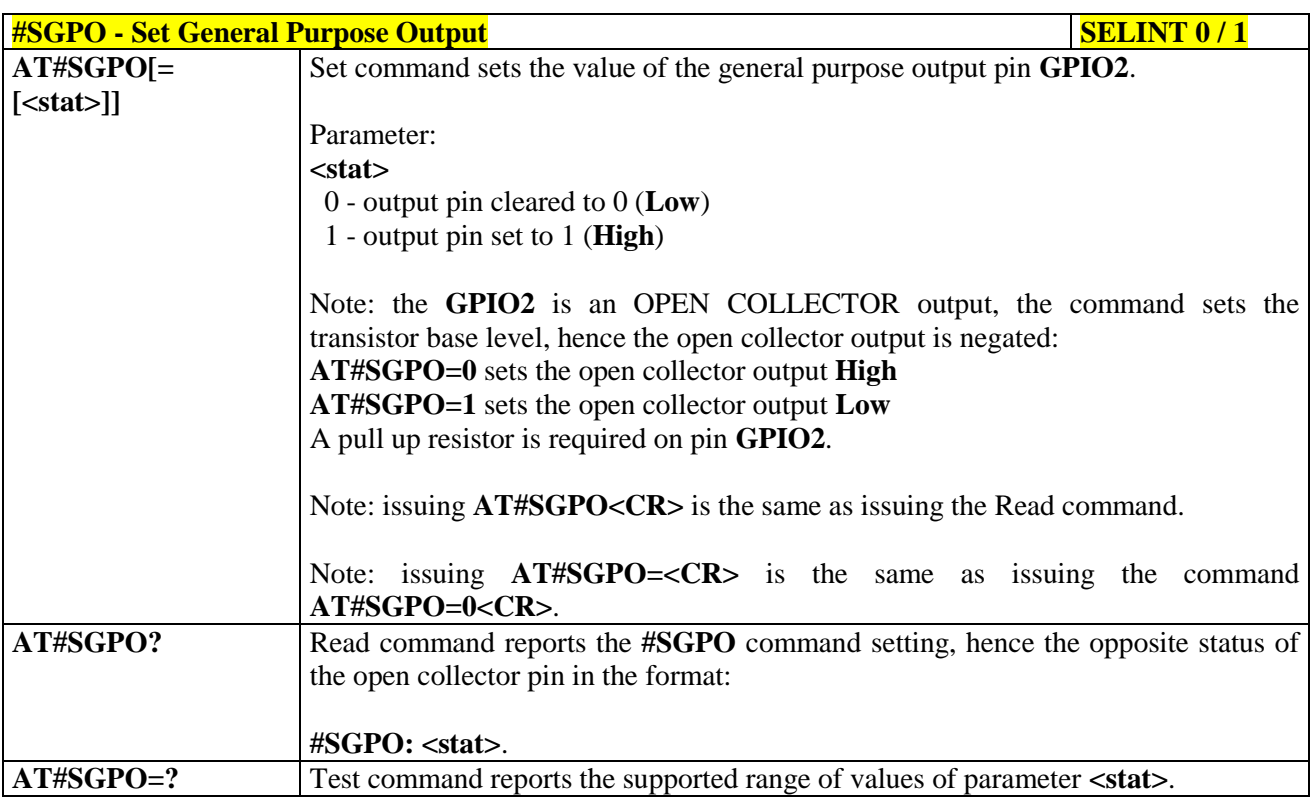

### **3.5.7.1.23. General Purpose Input - #GGPI**

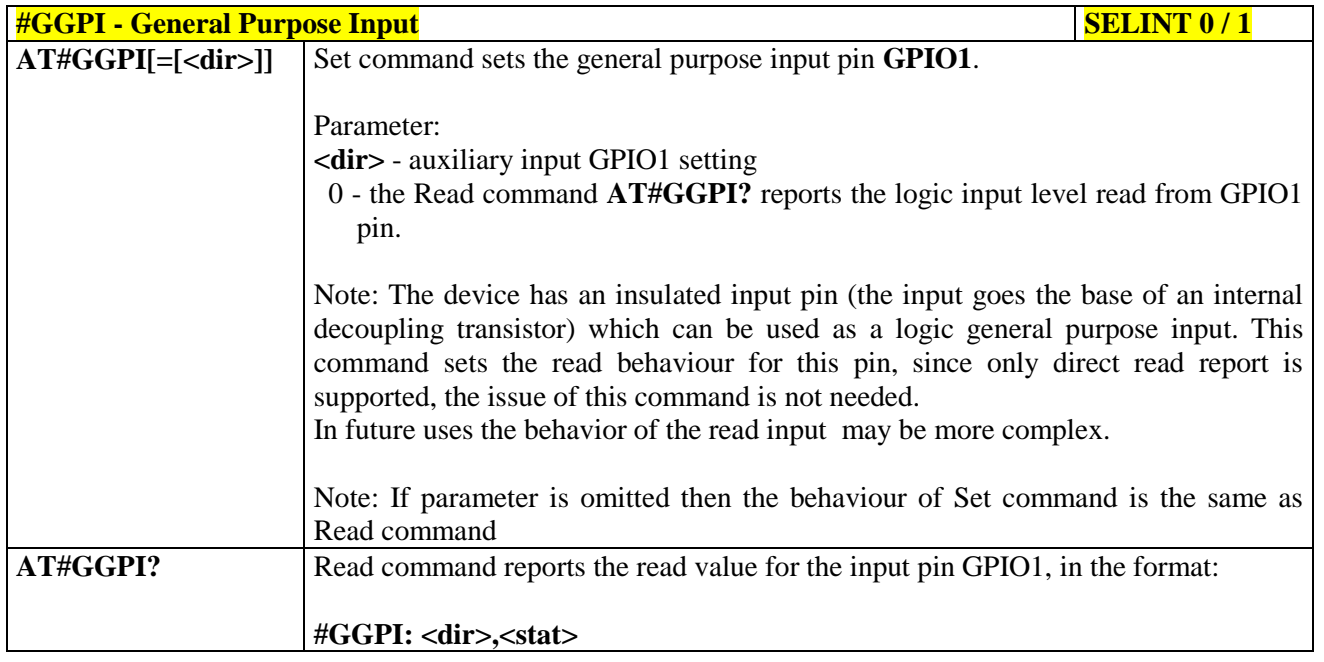

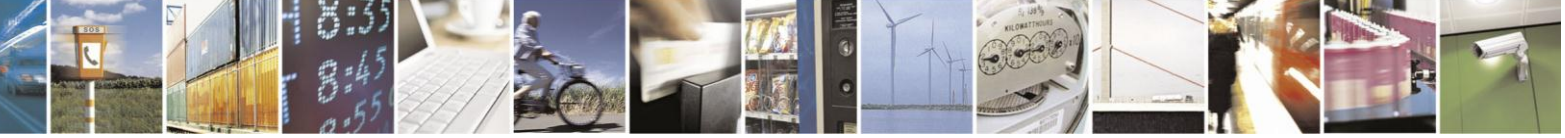

Reproduction forbidden without Telit Communications S.p.A. written authorization - All Rights Reserved Mod. 0809 2011-07 Rev.2

page 282 of 630

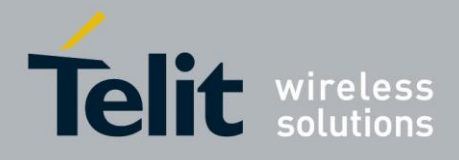

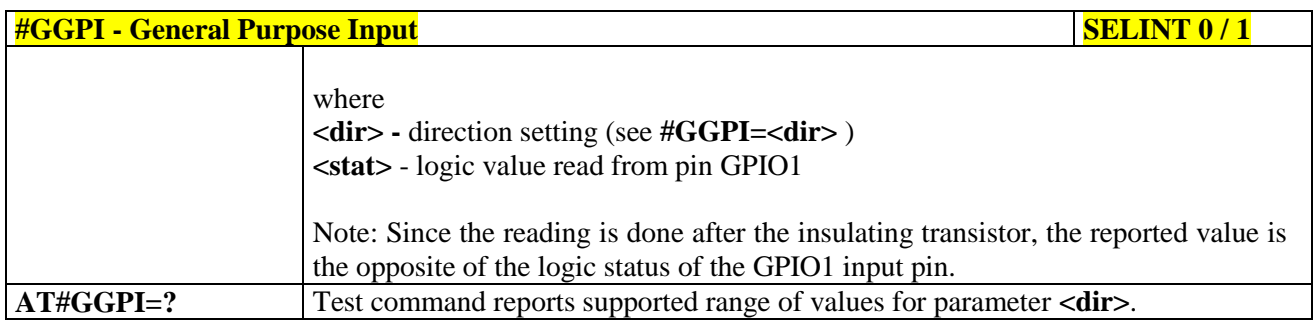

### **3.5.7.1.24. General Purpose Input/Output Pin Control - #GPIO**

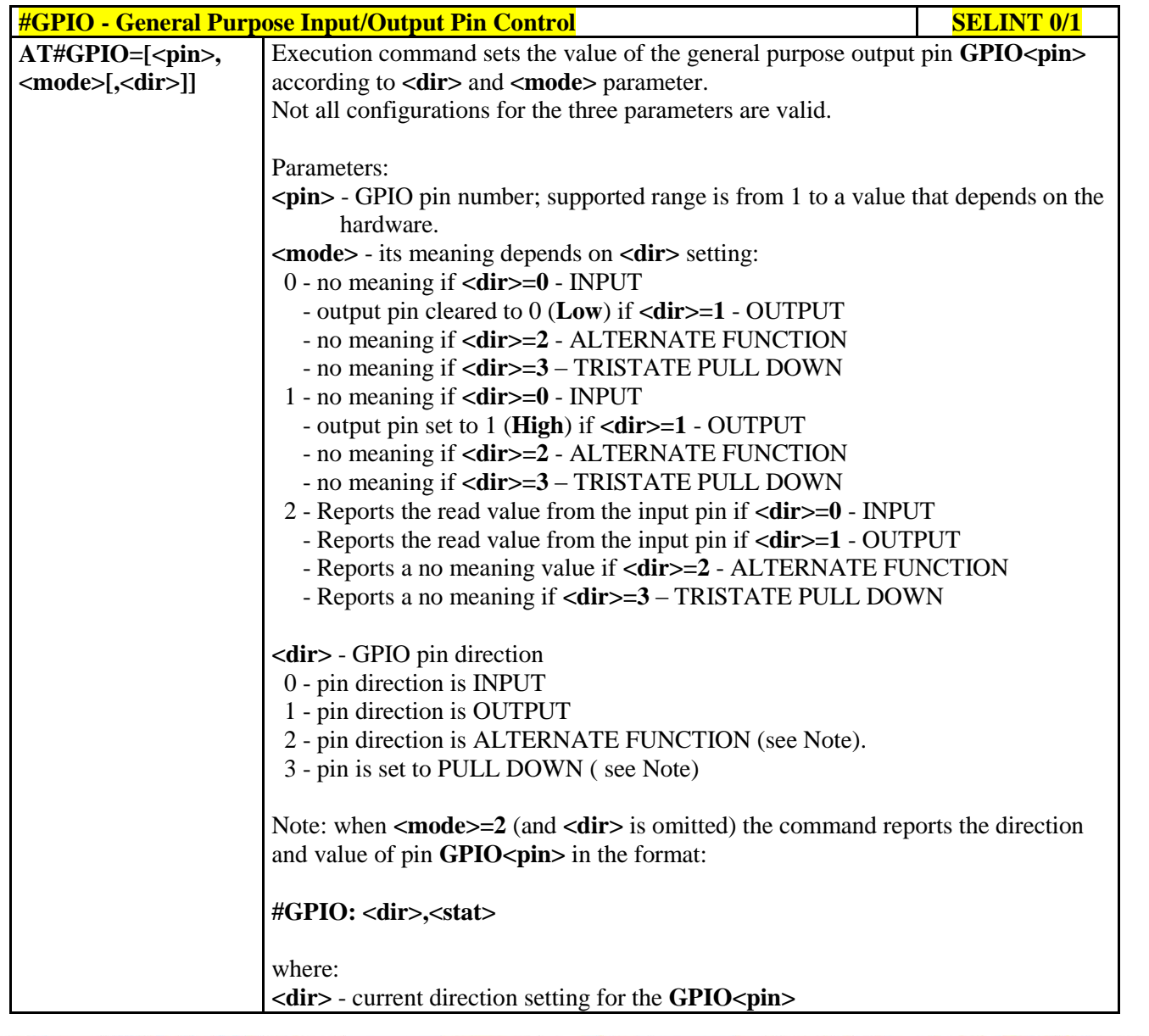

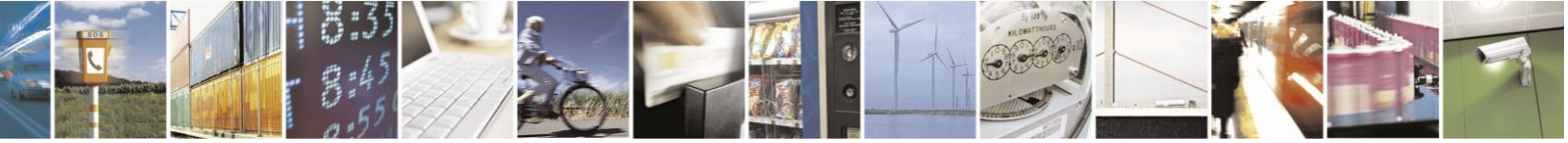

Reproduction forbidden without Telit Communications S.p.A. written authorization - All Rights Reserved Mod. 0809 2011-07 Rev.2

page 283 of 630

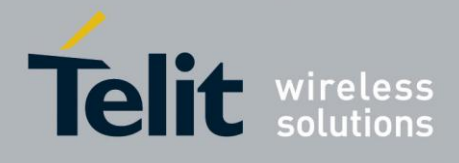

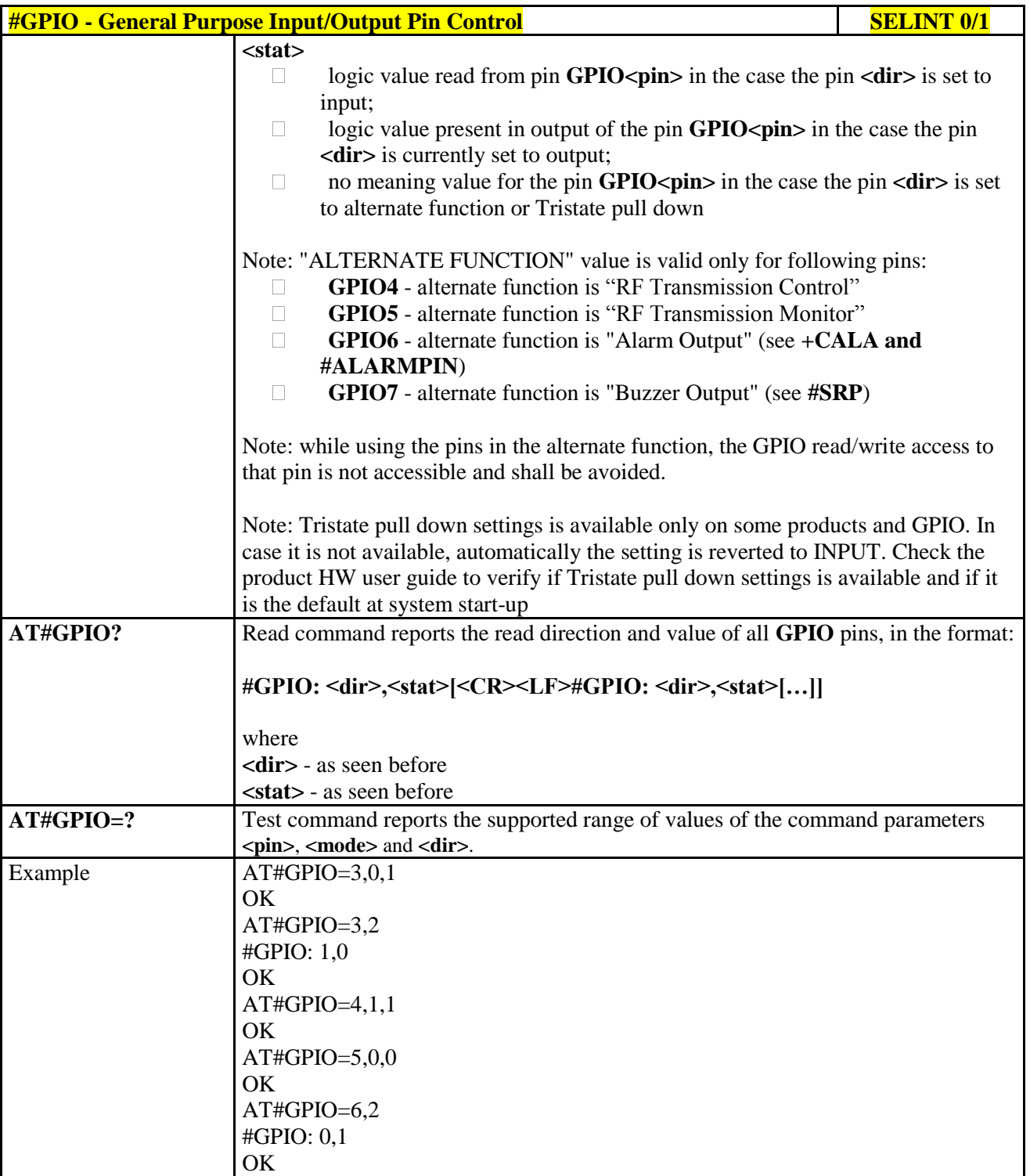

**#GPIO - General Purpose Input/Output Pin Control SELINT 2 AT#GPIO=[<pin>,** Execution command sets the value of the general purpose output pin **GPIO<pin>**

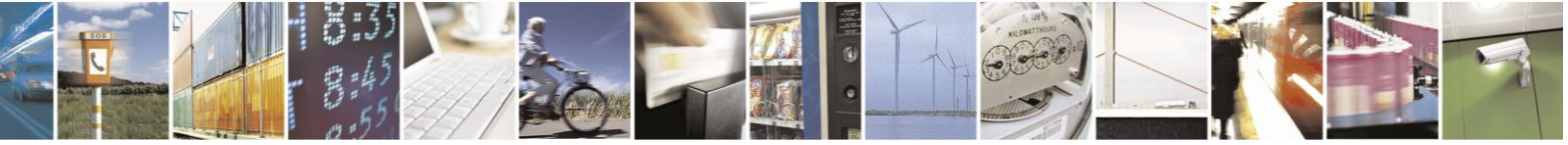

Reproduction forbidden without Telit Communications S.p.A. written authorization - All Rights Reserved Mod. 0809 2011-07 Rev.2

page 284 of 630

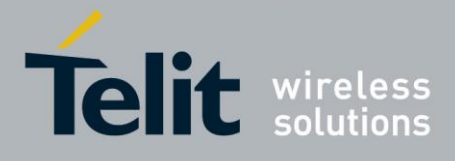

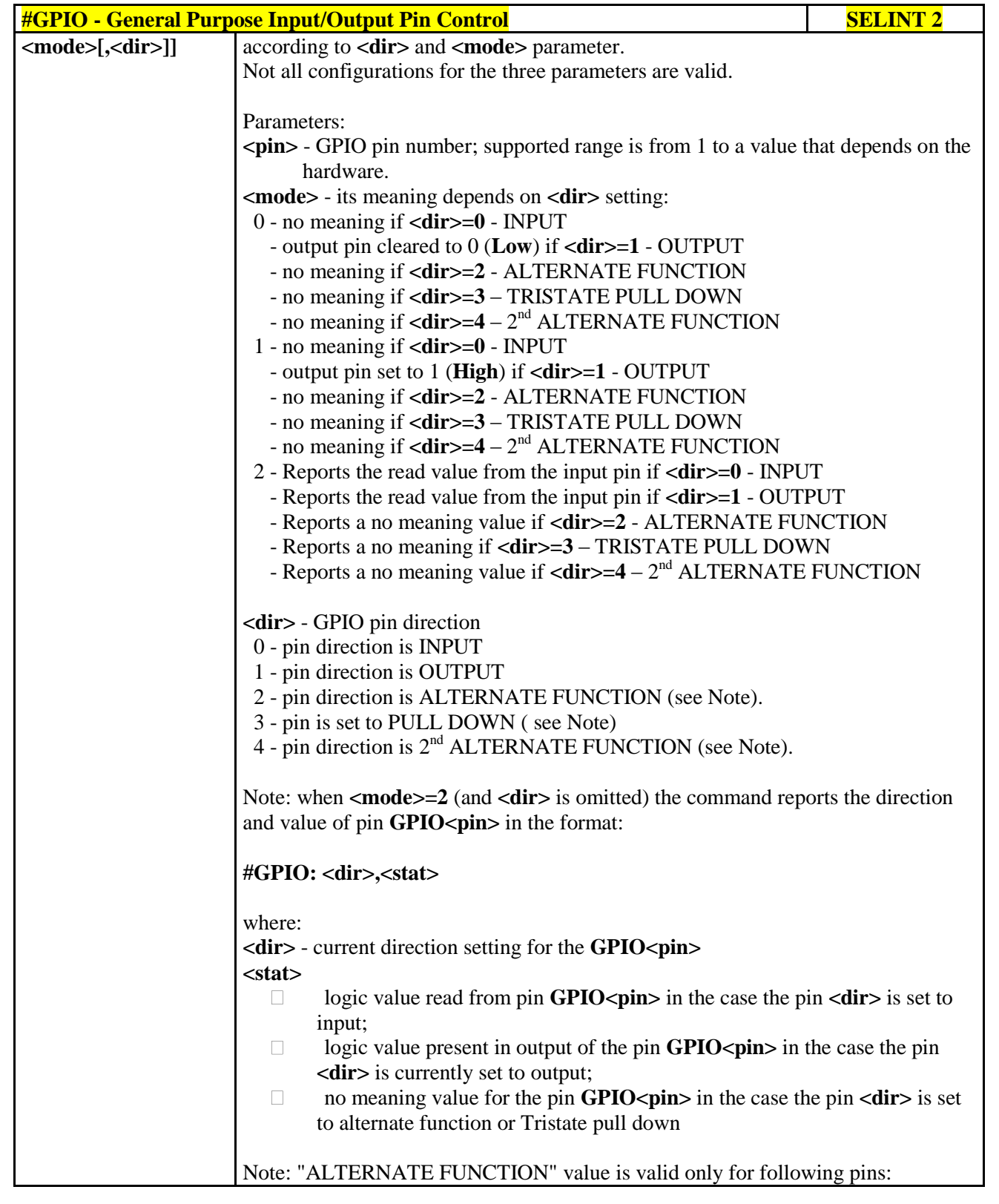

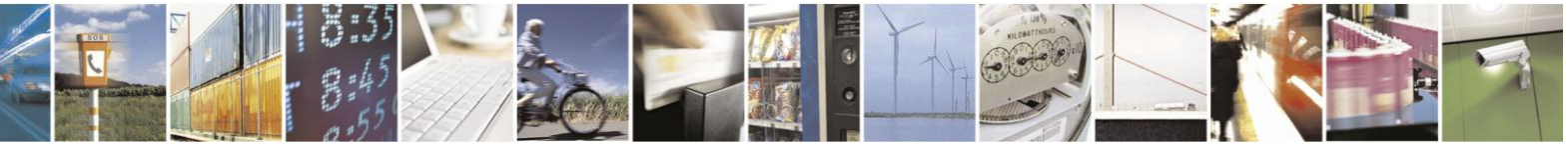

Reproduction forbidden without Telit Communications S.p.A. written authorization - All Rights Reserved Mod. 0809 2011-07 Rev.2

page 285 of 630

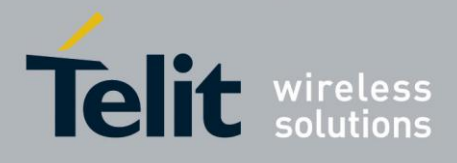

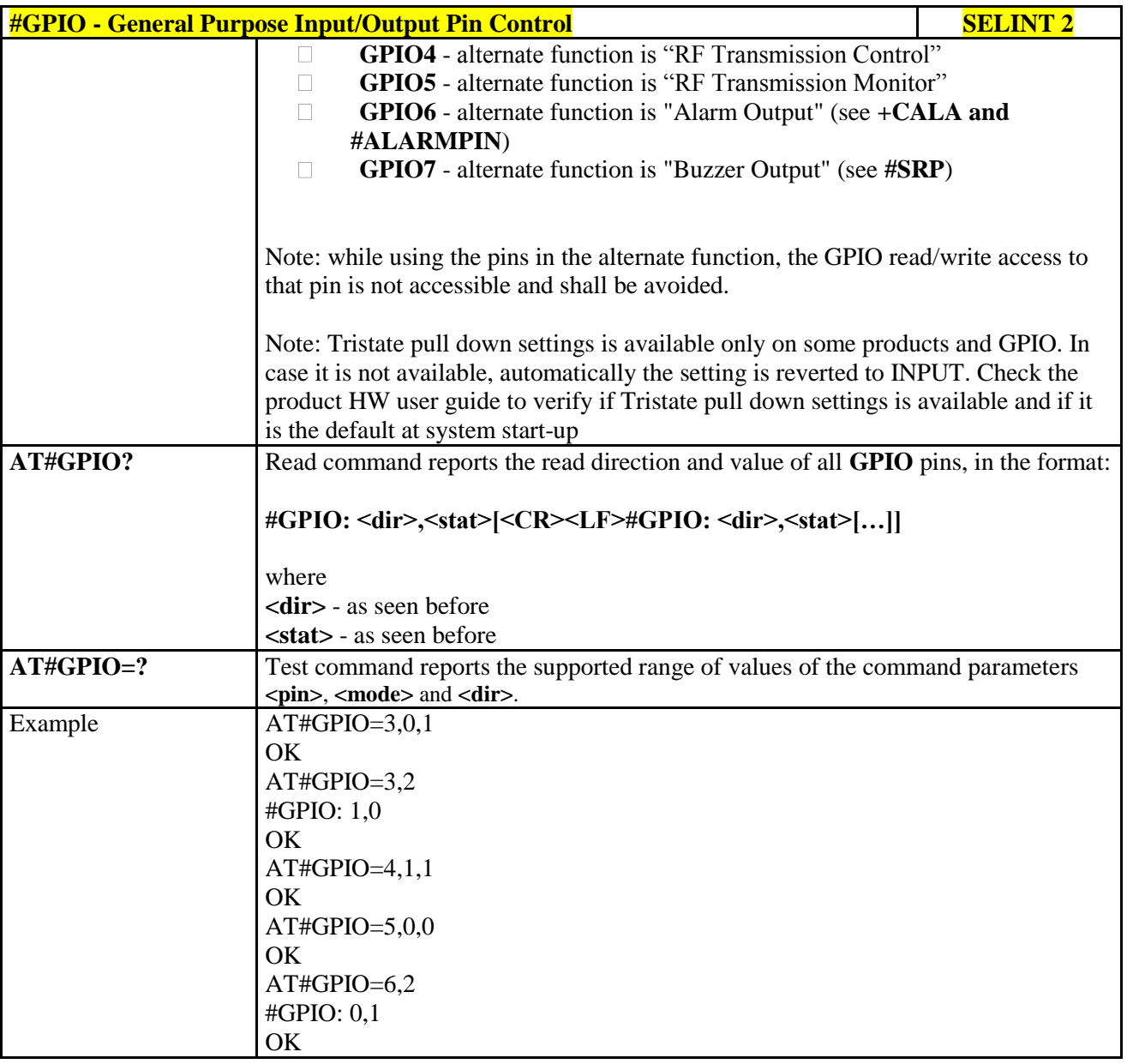

#### **3.5.7.1.25. Alarm Pin - #ALARMPIN**

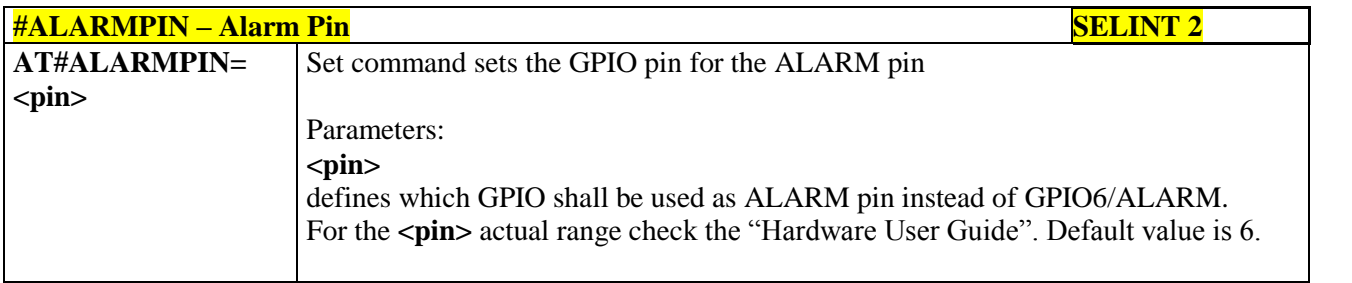

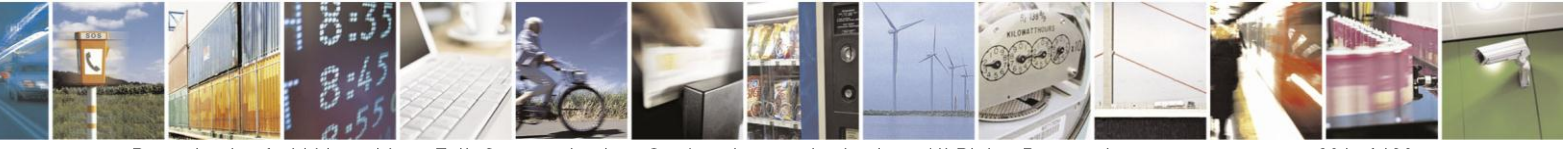

Reproduction forbidden without Telit Communications S.p.A. written authorization - All Rights Reserved Mod. 0809 2011-07 Rev.2

page 286 of 630

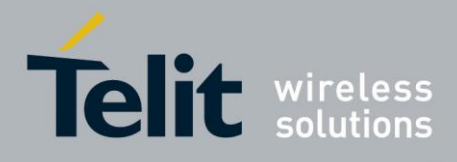

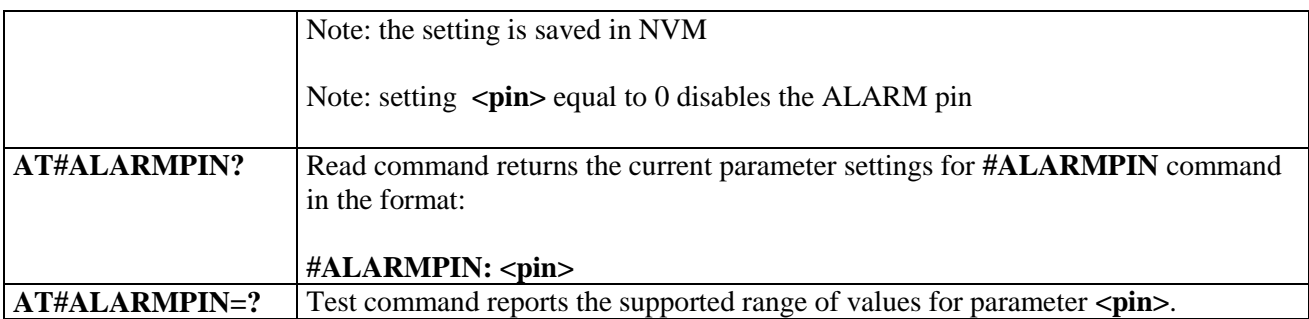

#### **3.5.7.1.26. STAT\_LED GPIO Setting - #SLED**

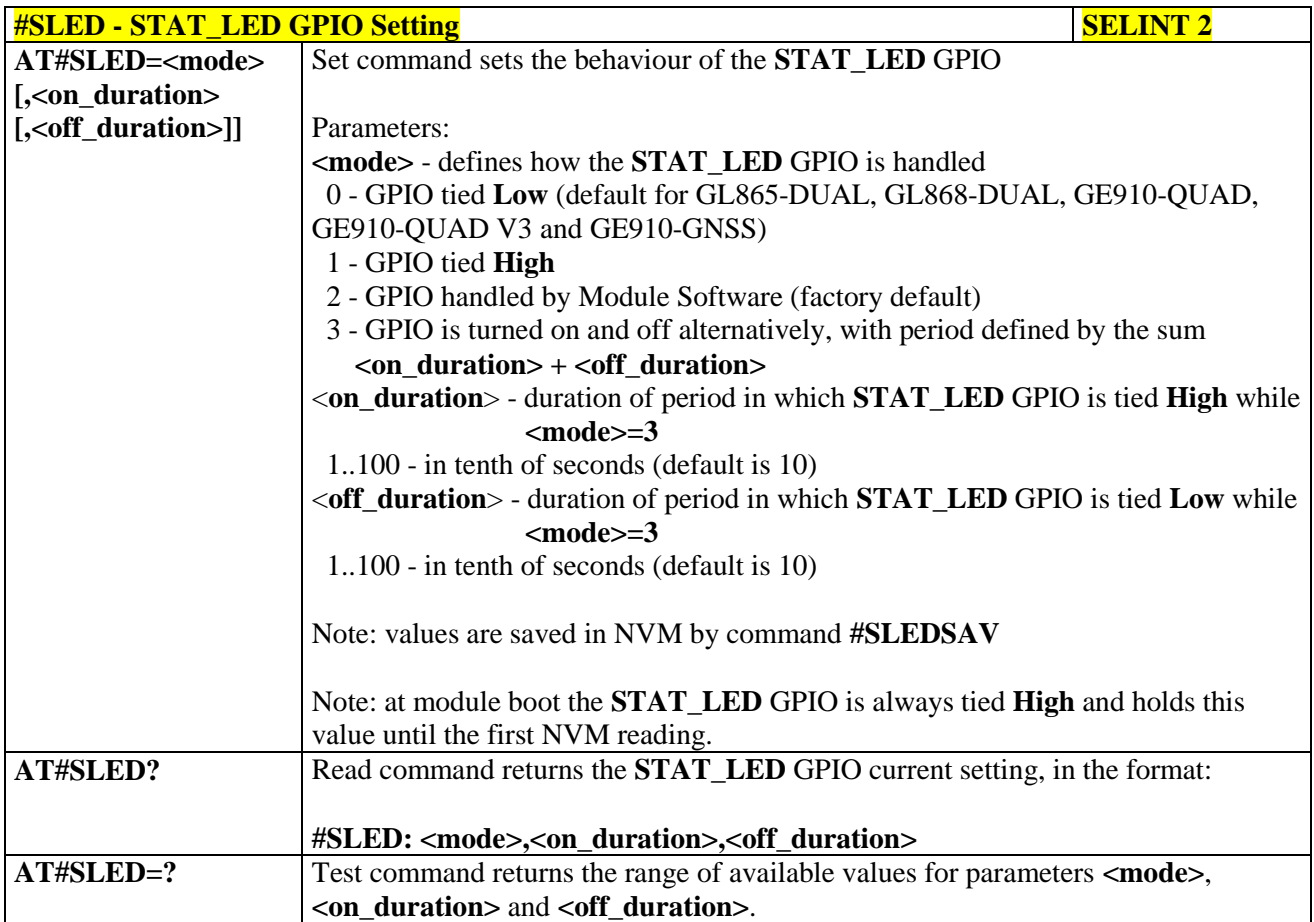

#### **3.5.7.1.27. Save STAT\_LED GPIO Setting - #SLEDSAV**

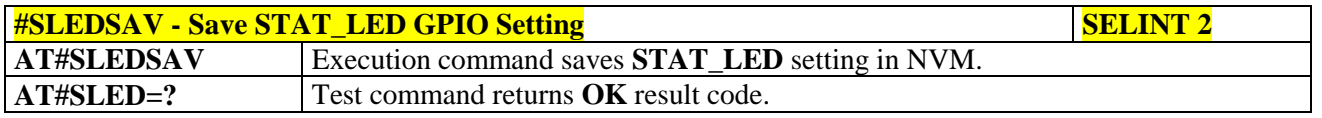

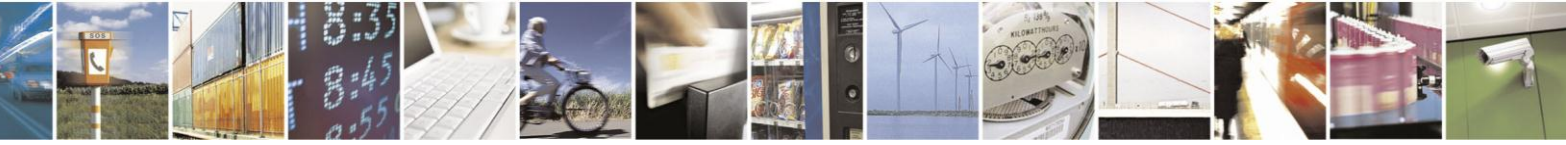

Reproduction forbidden without Telit Communications S.p.A. written authorization - All Rights Reserved Mod. 0809 2011-07 Rev.2

page 287 of 630

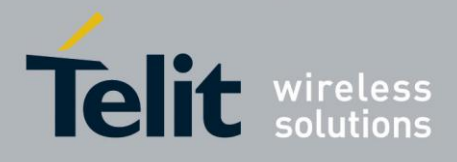

### **3.5.7.1.28. SMS Ring Indicator - #E2SMSRI**

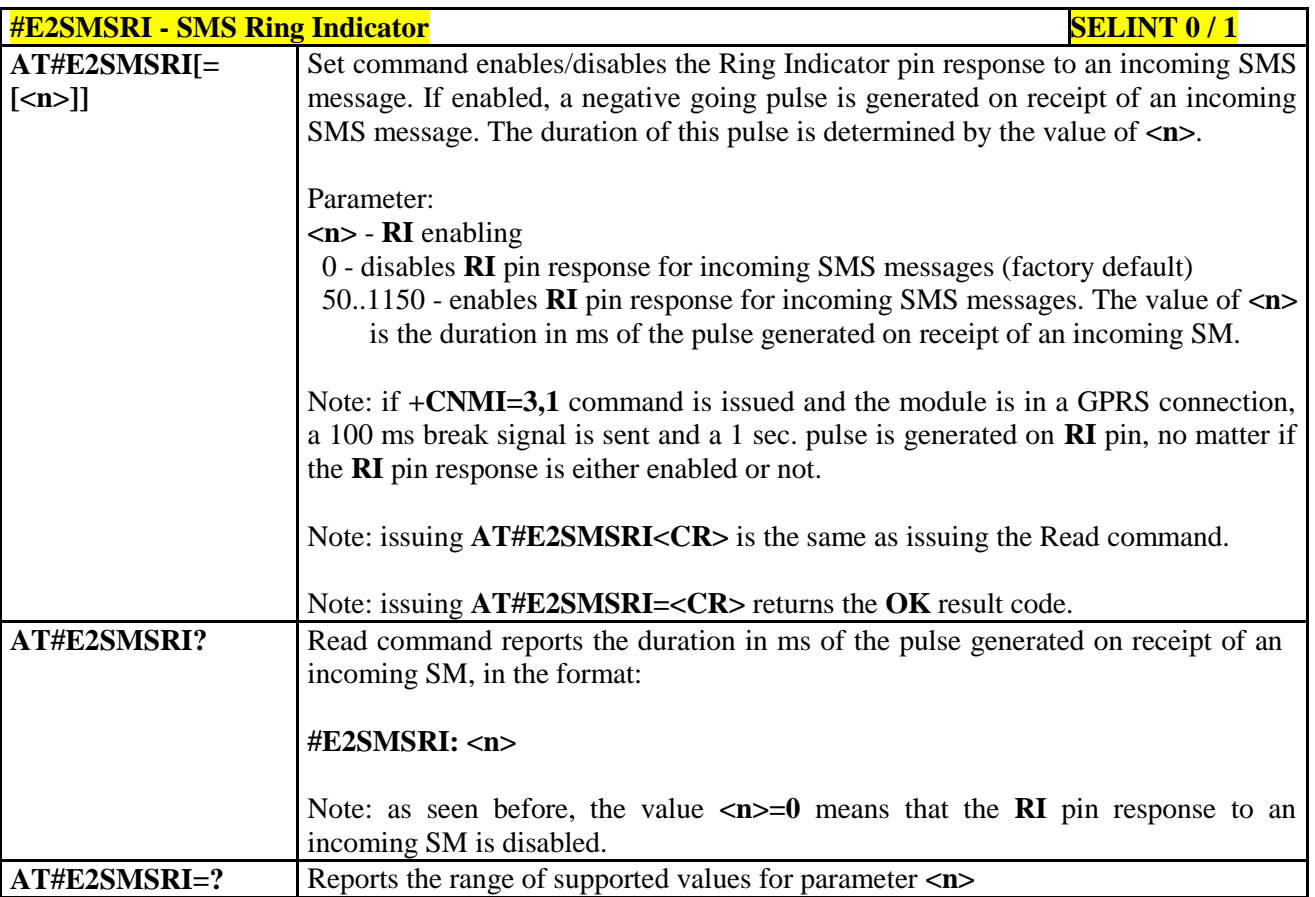

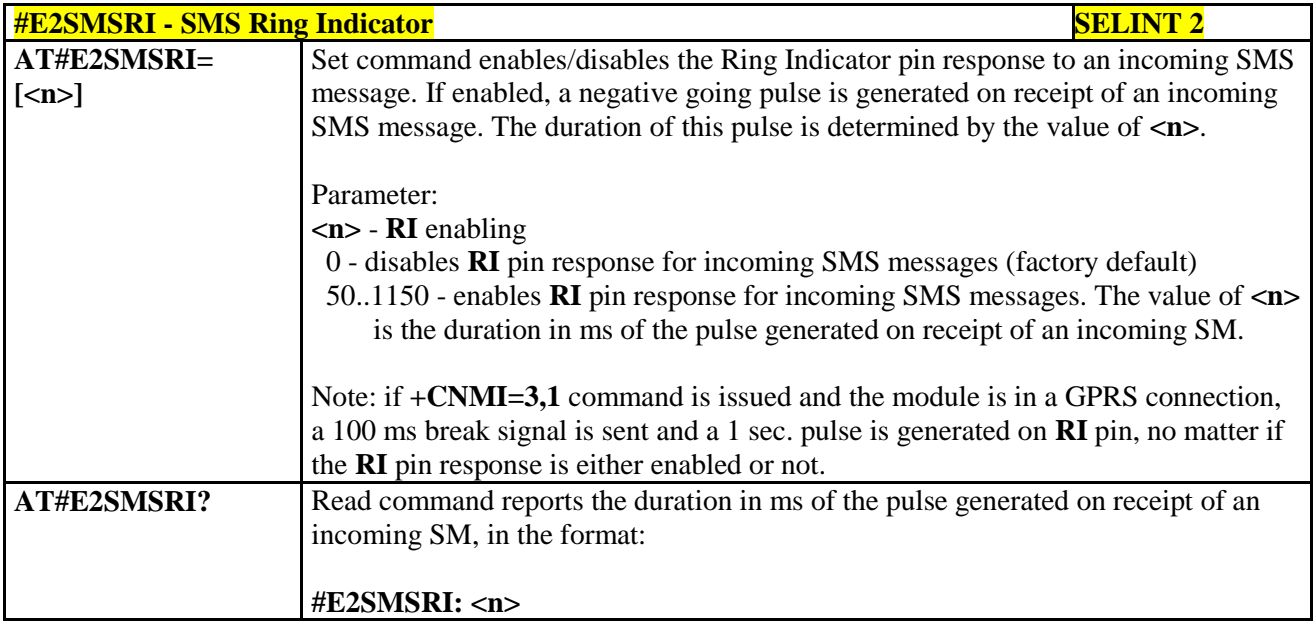

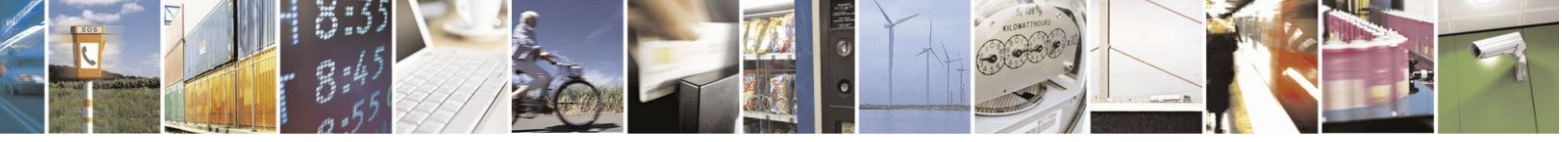

Reproduction forbidden without Telit Communications S.p.A. written authorization - All Rights Reserved Mod. 0809 2011-07 Rev.2

page 288 of 630
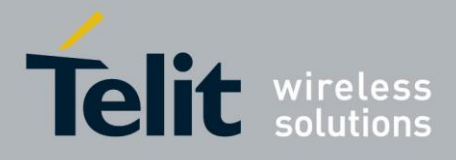

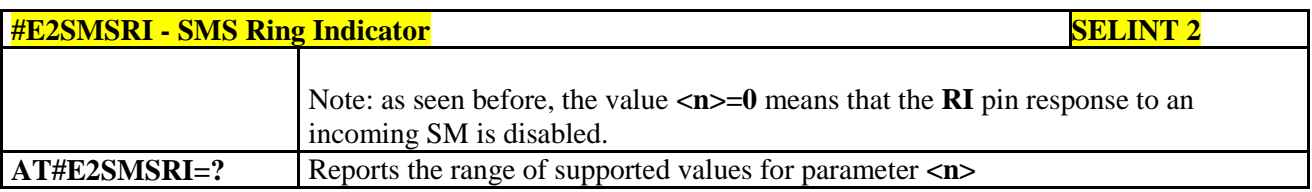

### **3.5.7.1.29. Analog/Digital Converter Input - #ADC**

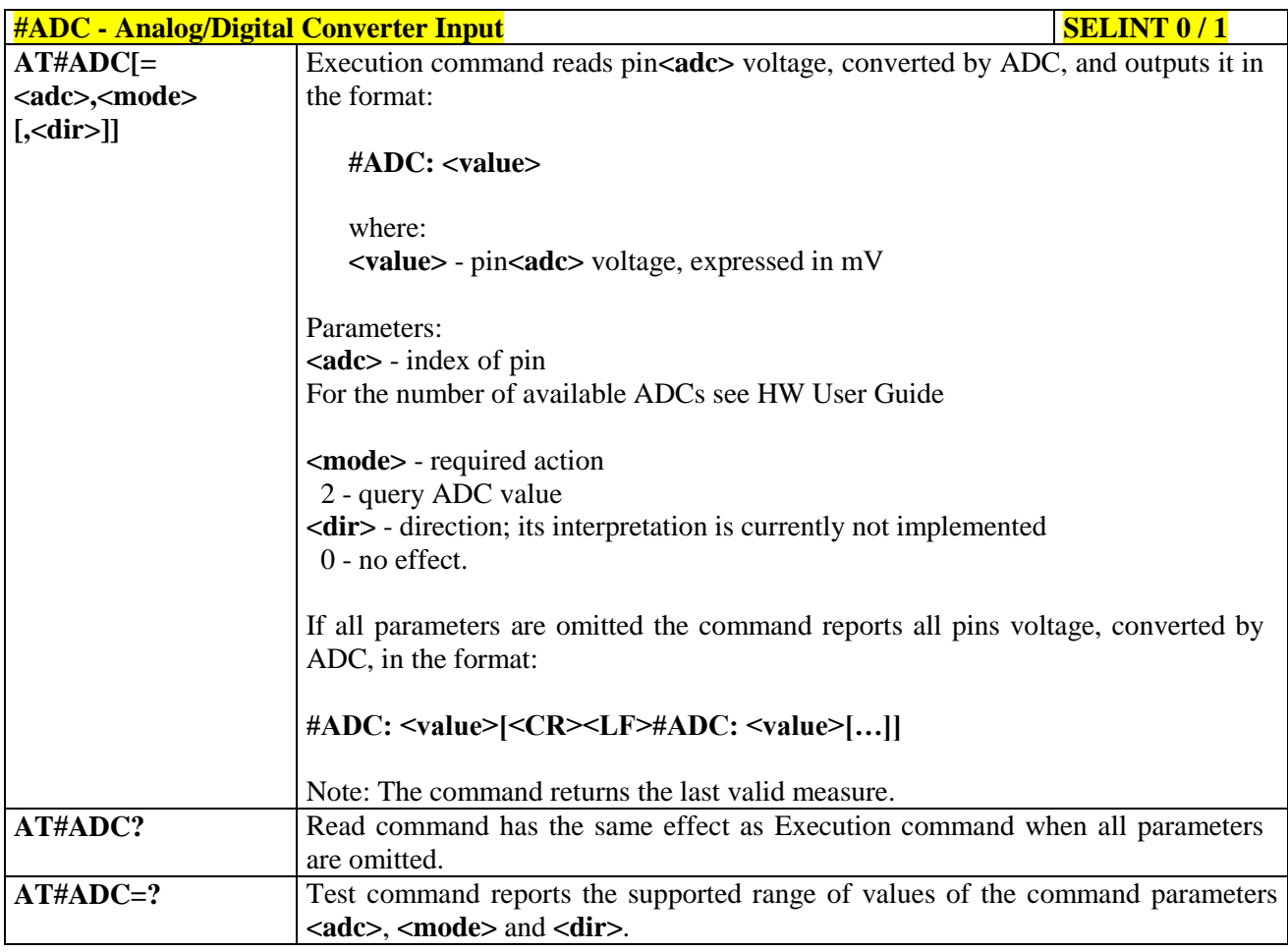

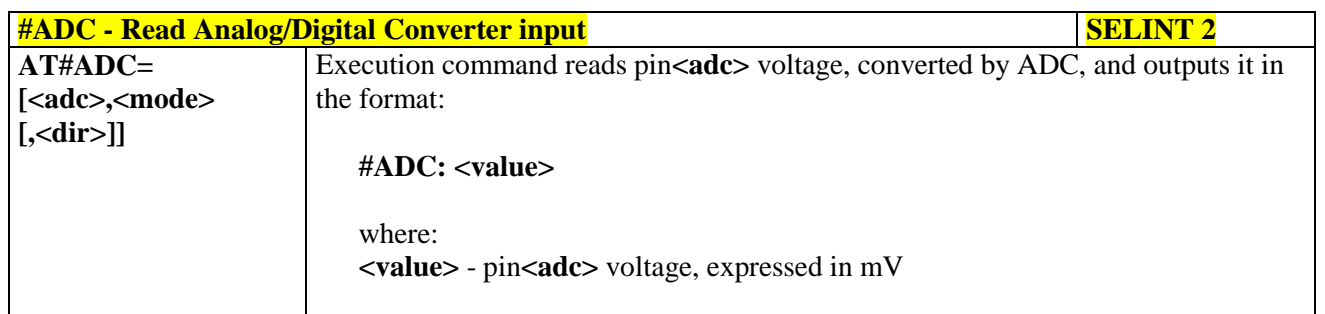

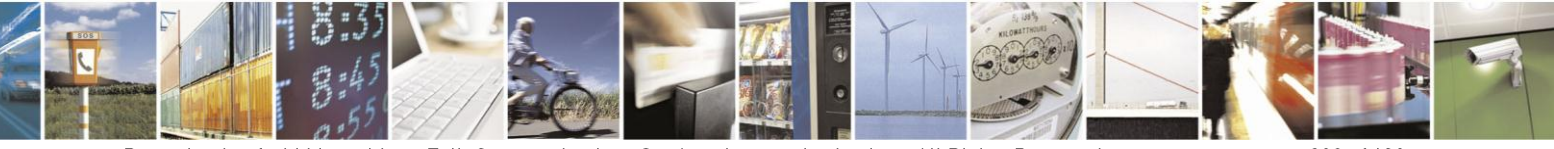

Reproduction forbidden without Telit Communications S.p.A. written authorization - All Rights Reserved Mod. 0809 2011-07 Rev.2

page 289 of 630

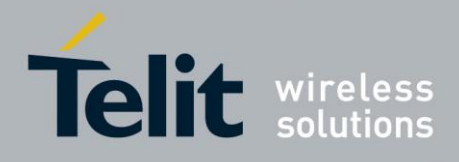

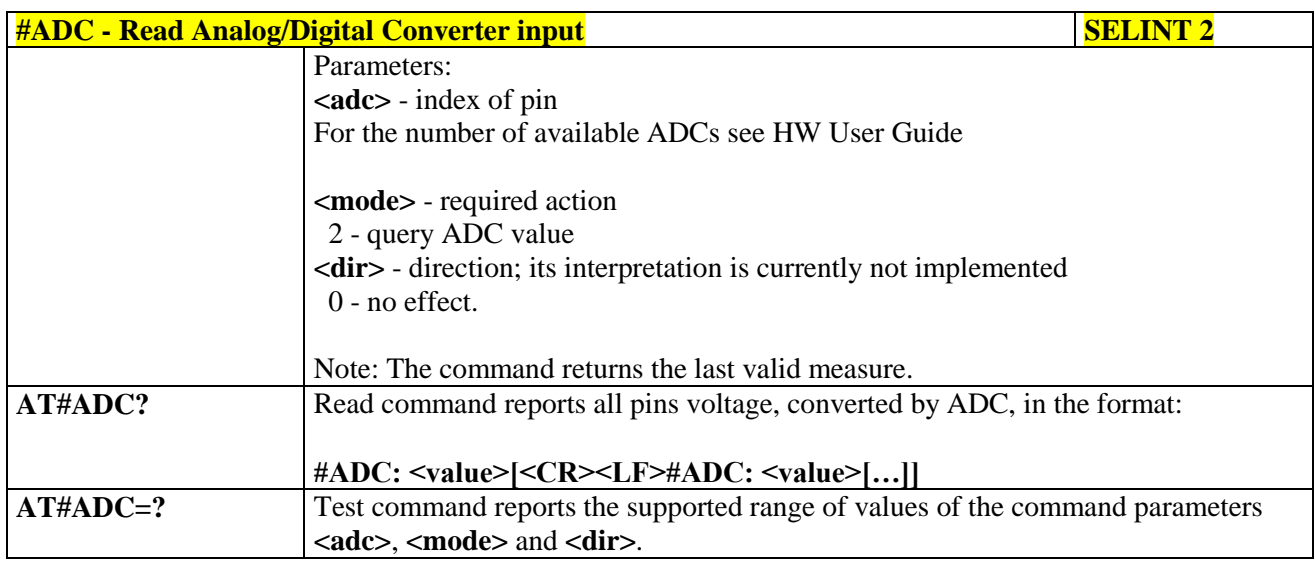

#### Digital/Analog Converter Control - #DAC 3.5.7.1.30.

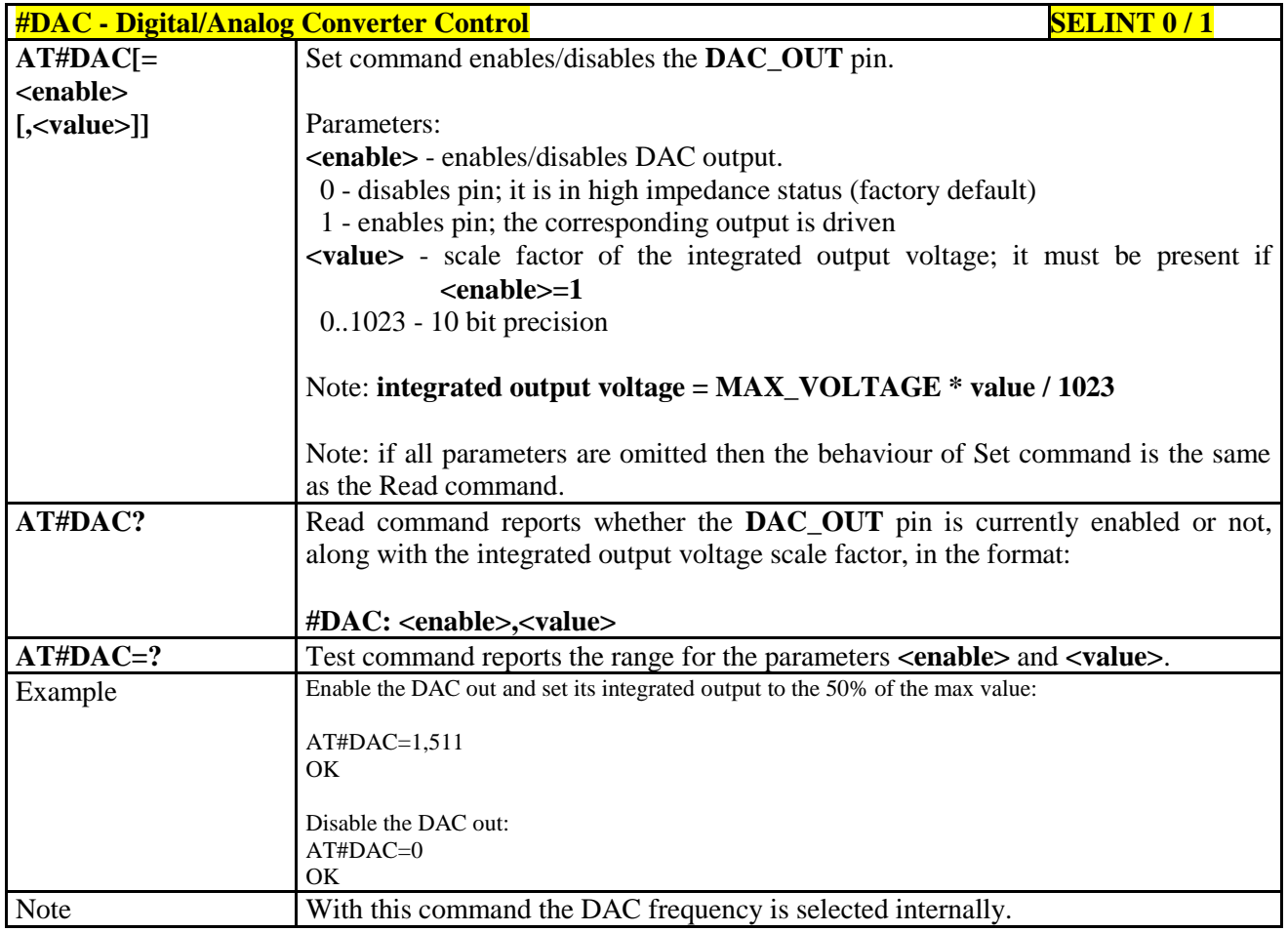

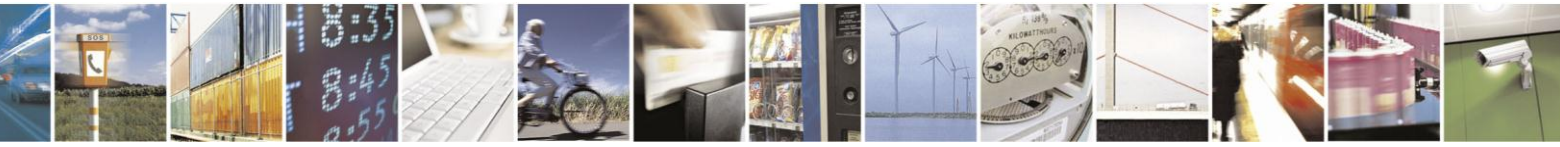

Reproduction forbidden without Telit Communications S.p.A. written authorization - All Rights Reserved Mod. 0809 2011-07 Rev.2

page 290 of 630

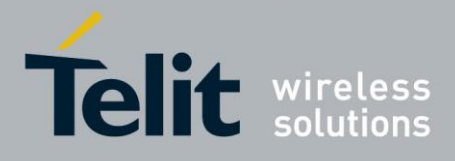

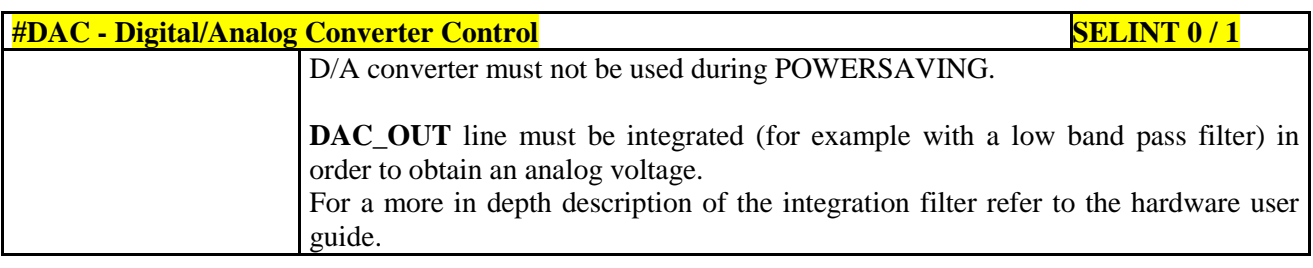

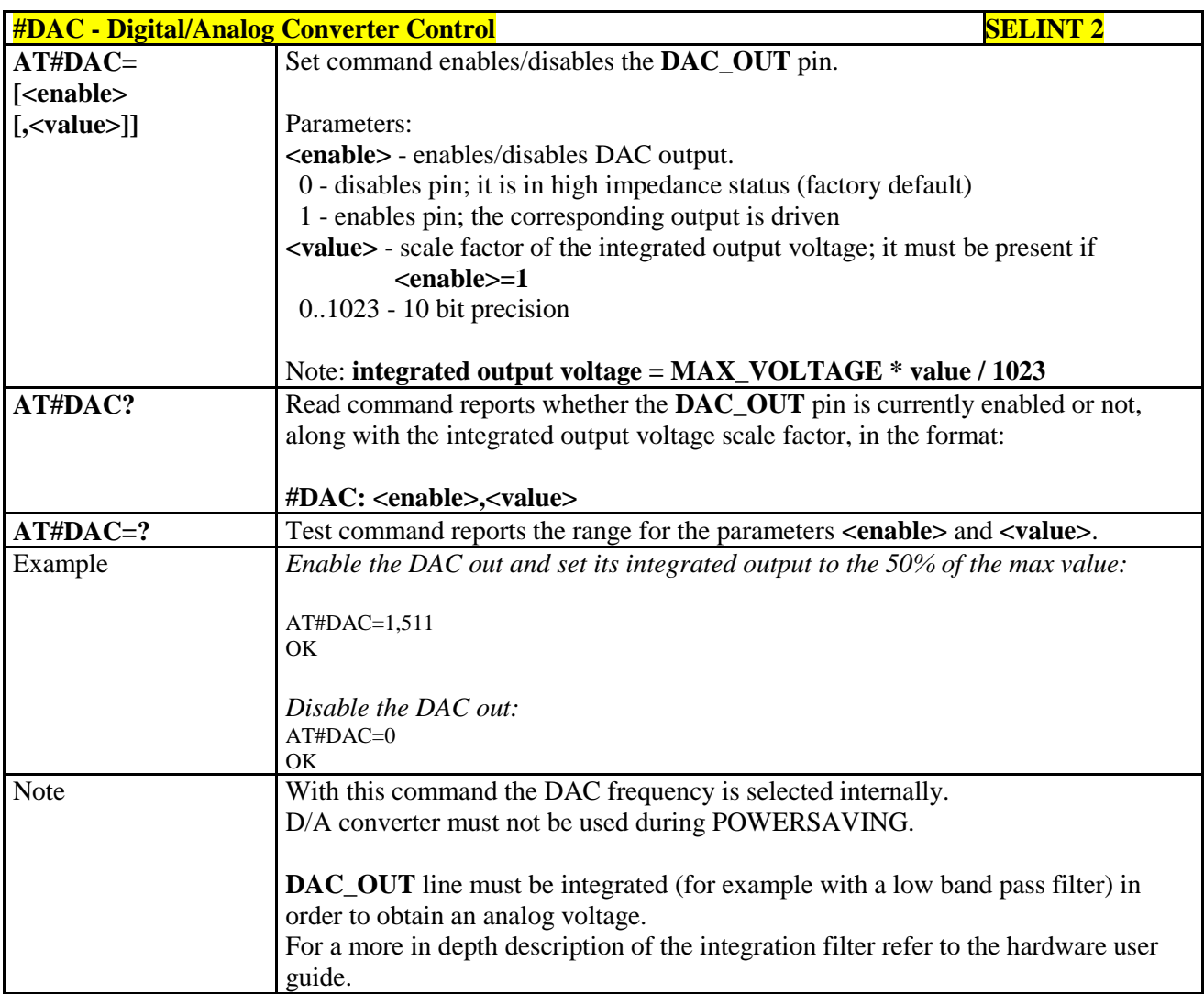

## **3.5.7.1.31. Auxiliary Voltage Output Control - #VAUX**

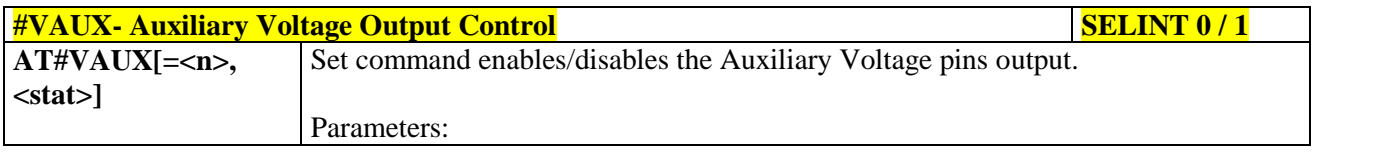

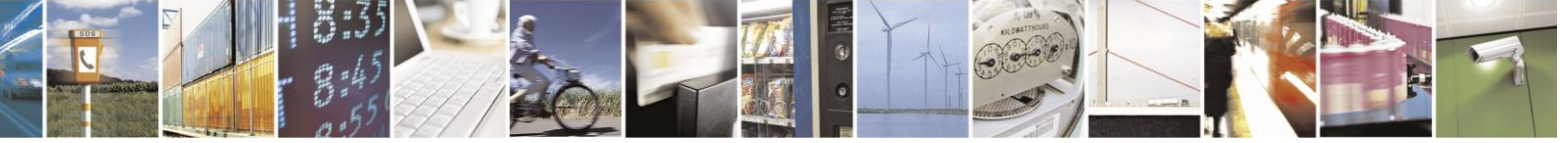

Reproduction forbidden without Telit Communications S.p.A. written authorization - All Rights Reserved Mod. 0809 2011-07 Rev.2

page 291 of 630

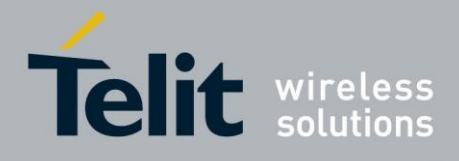

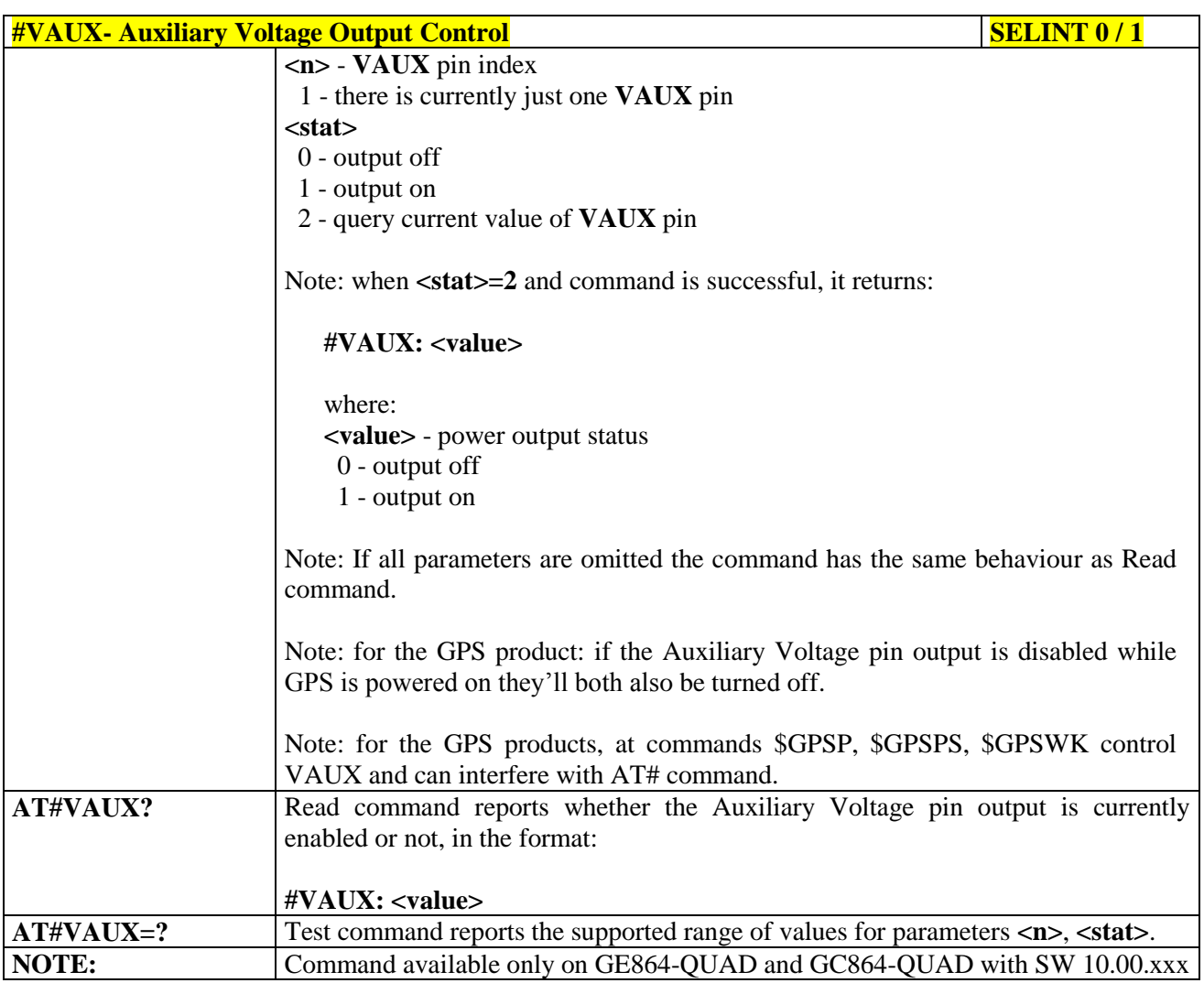

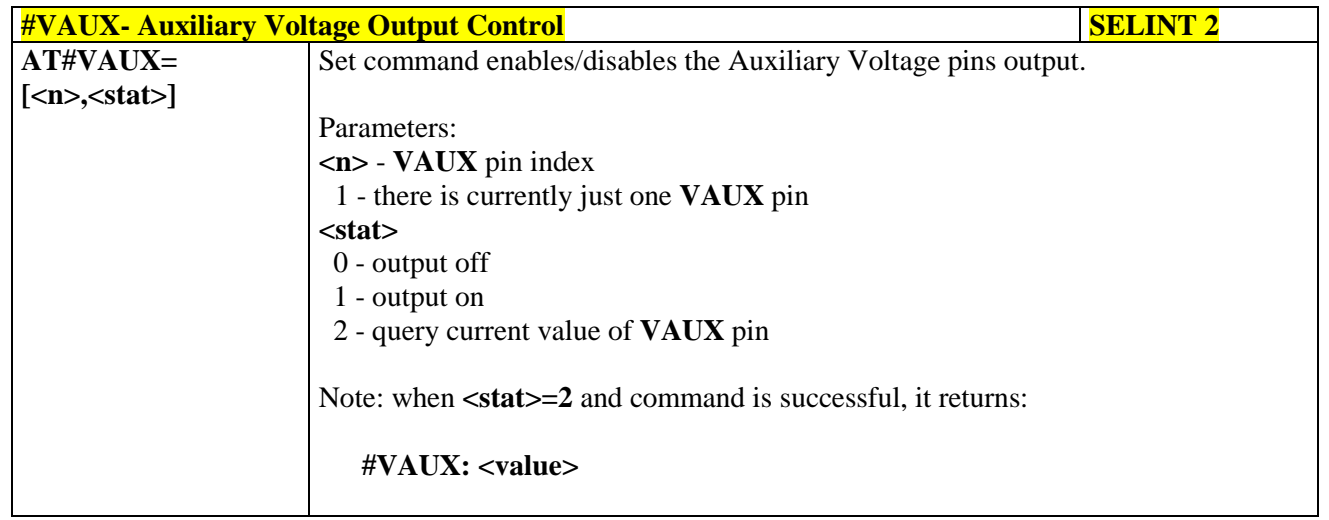

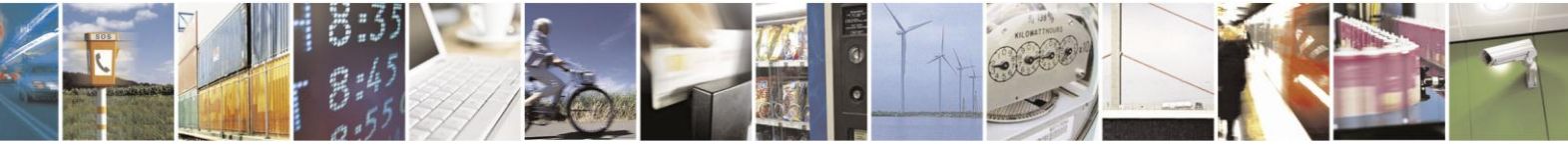

Reproduction forbidden without Telit Communications S.p.A. written authorization - All Rights Reserved Mod. 0809 2011-07 Rev.2

page 292 of 630

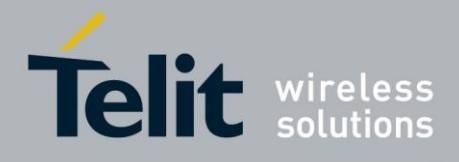

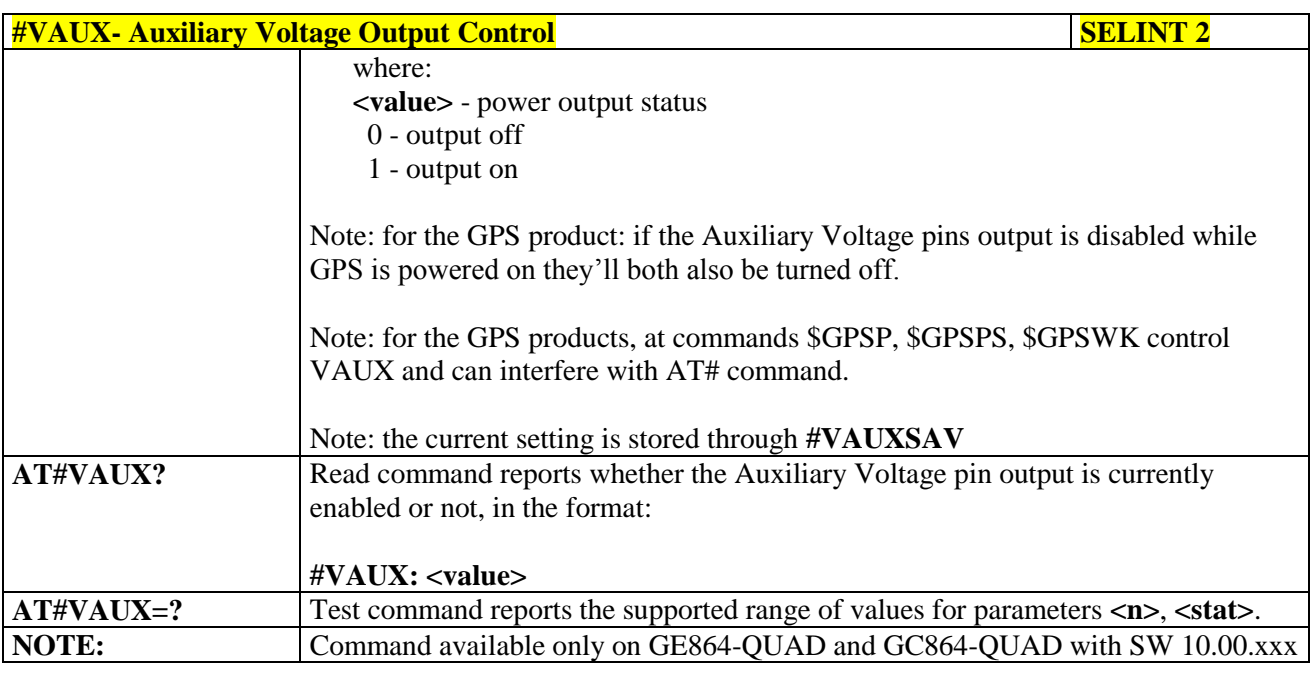

#### **3.5.7.1.32. Auxiliary Voltage Output Save - #VAUXSAV**

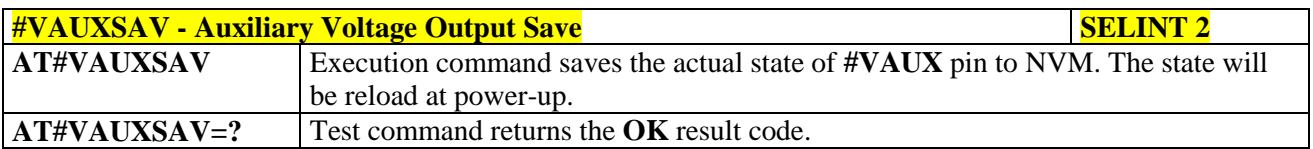

#### **3.5.7.1.33. V24 Output pins mode - #V24MODE**

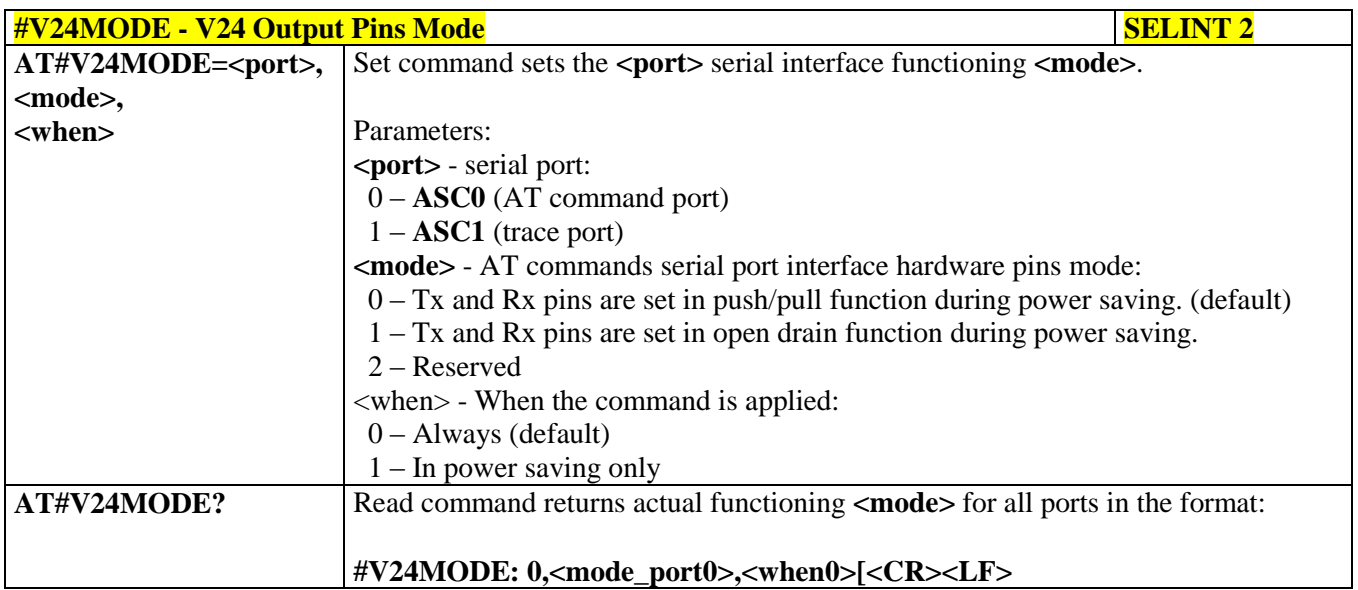

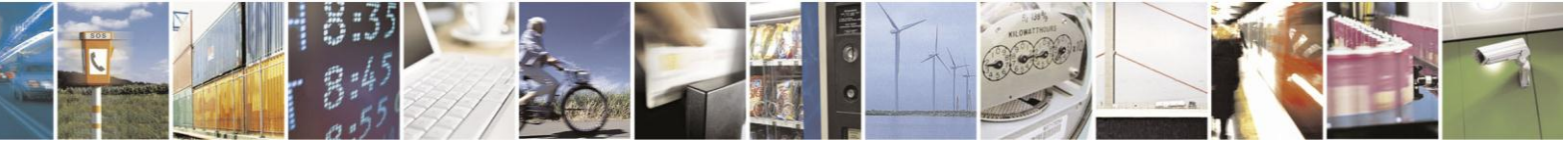

Reproduction forbidden without Telit Communications S.p.A. written authorization - All Rights Reserved Mod. 0809 2011-07 Rev.2

page 293 of 630

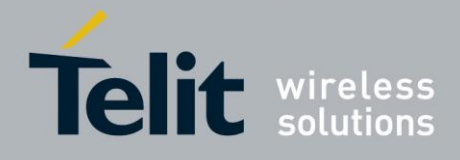

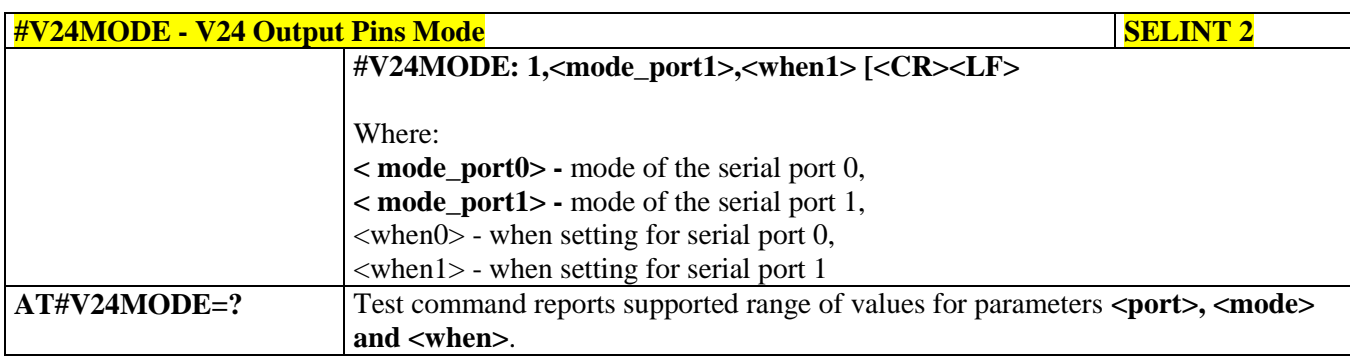

# **3.5.7.1.34. V24 Output Pins Configuration - #V24CFG**

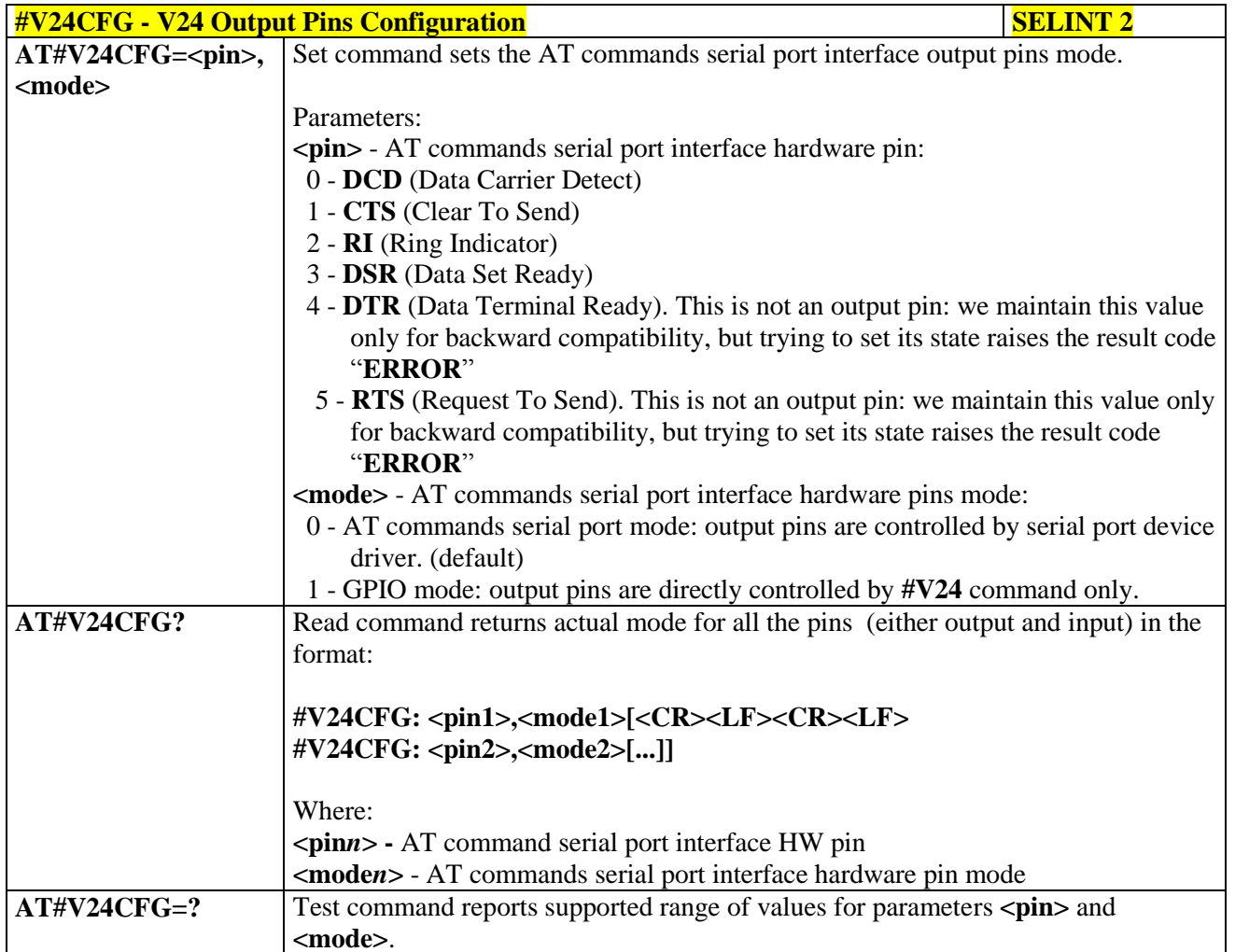

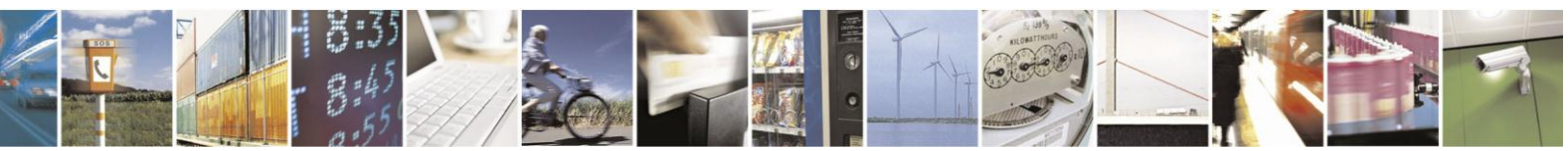

Reproduction forbidden without Telit Communications S.p.A. written authorization - All Rights Reserved Mod. 0809 2011-07 Rev.2

page 294 of 630

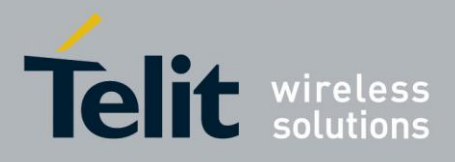

### **3.5.7.1.35. V24 Output Pins Control - #V24**

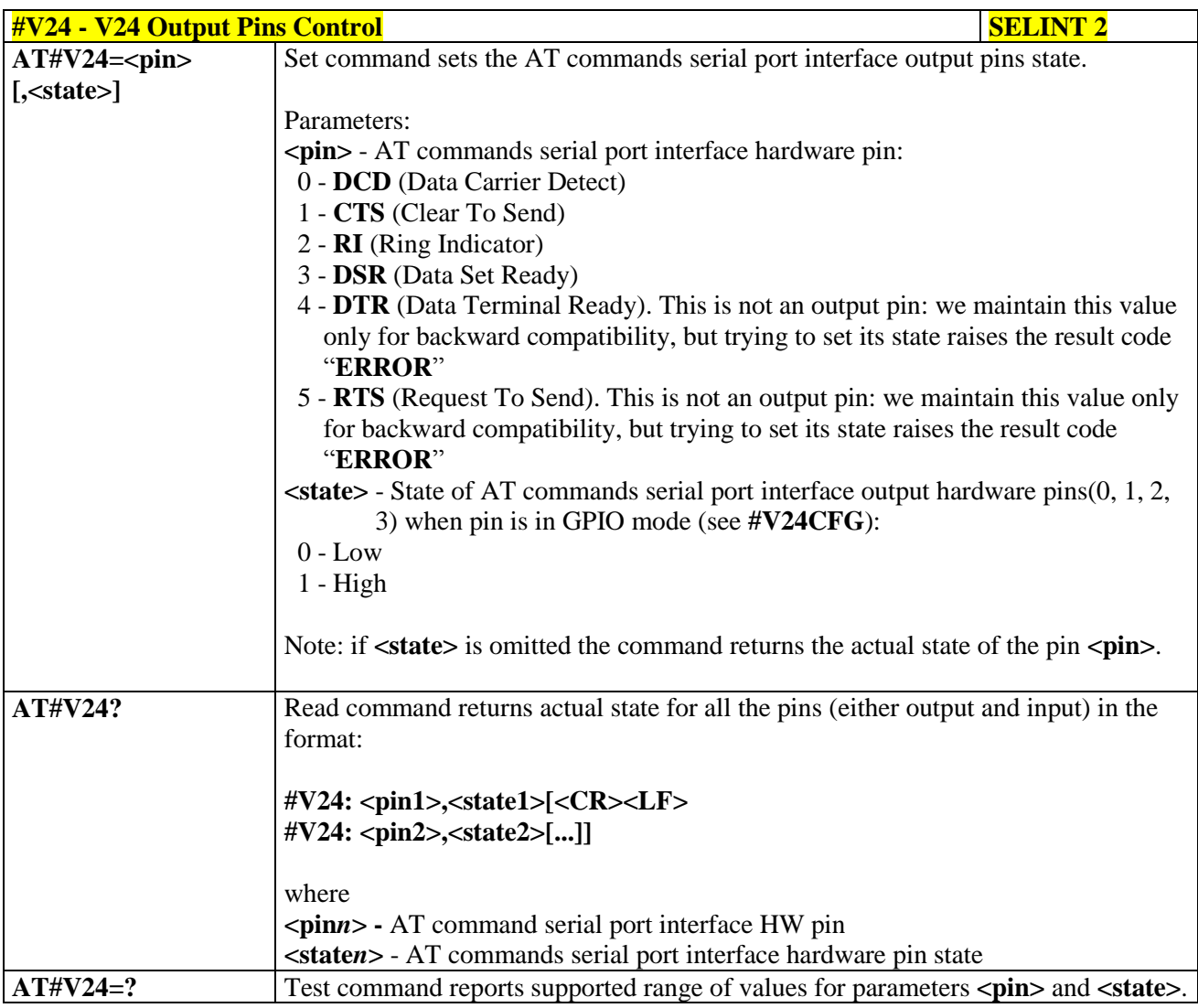

#### **3.5.7.1.36. RF Transmission Monitor Mode - #TXMONMODE**

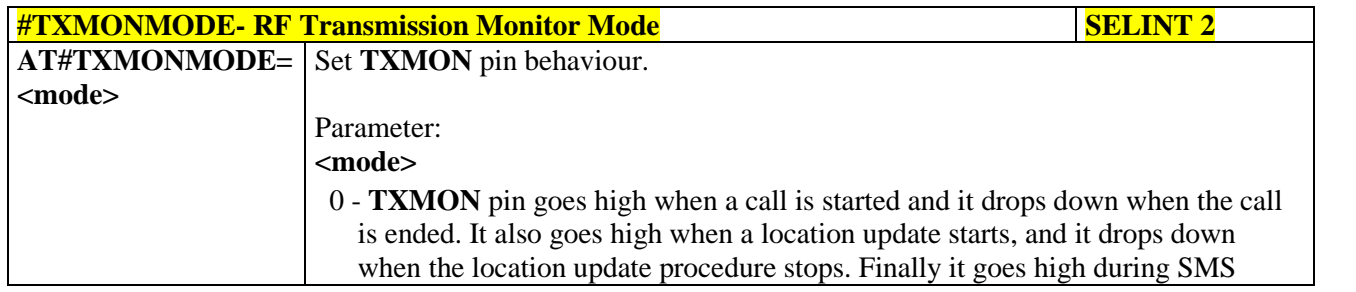

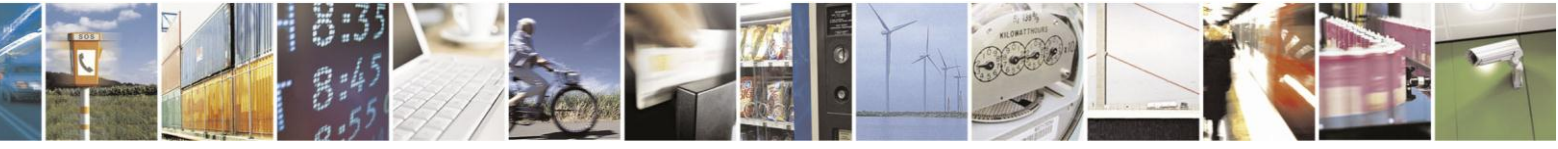

Reproduction forbidden without Telit Communications S.p.A. written authorization - All Rights Reserved Mod. 0809 2011-07 Rev.2

page 295 of 630

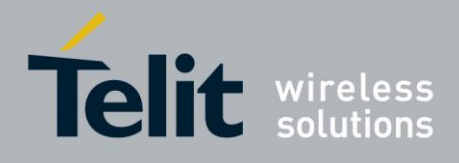

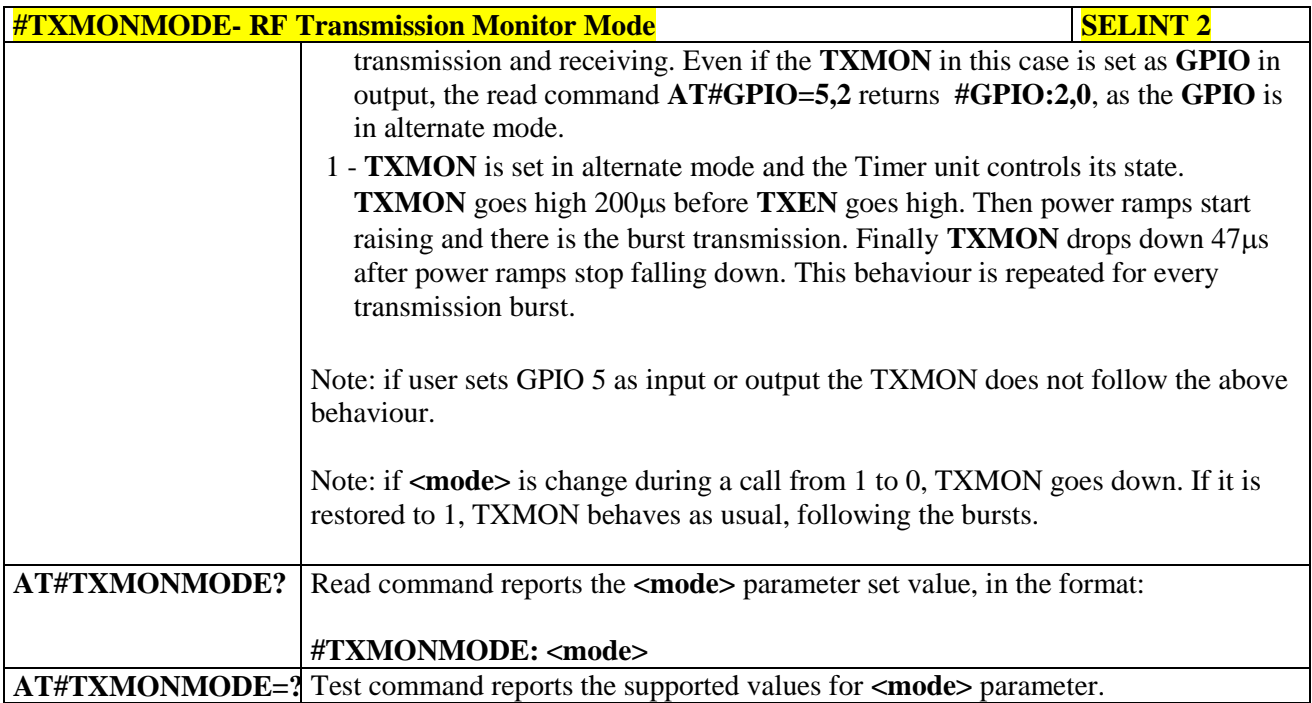

# **3.5.7.1.37. Battery And Charger Status - #CBC**

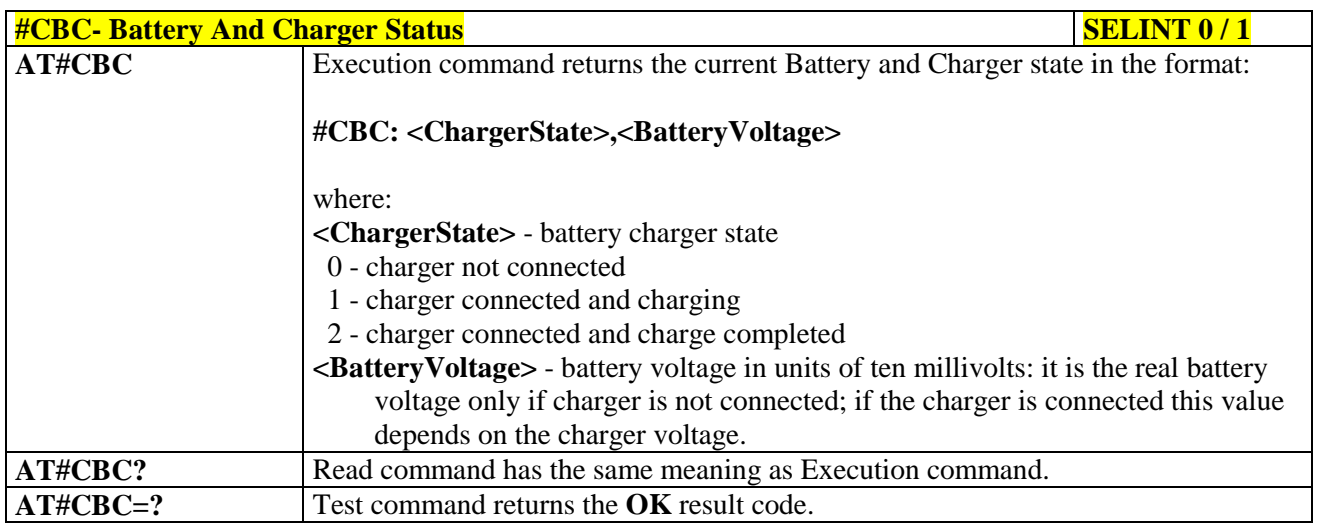

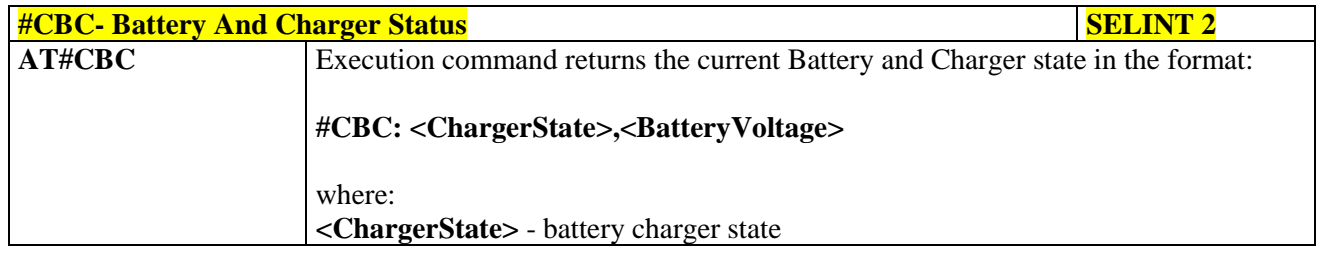

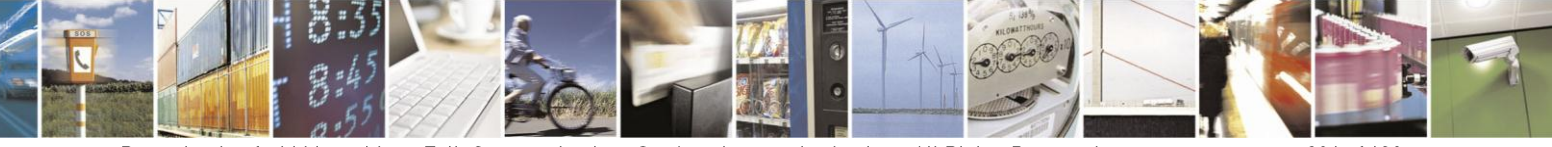

Reproduction forbidden without Telit Communications S.p.A. written authorization - All Rights Reserved Mod. 0809 2011-07 Rev.2

page 296 of 630

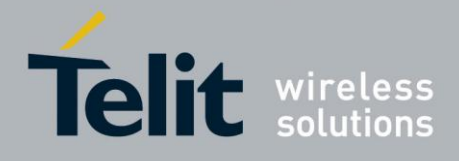

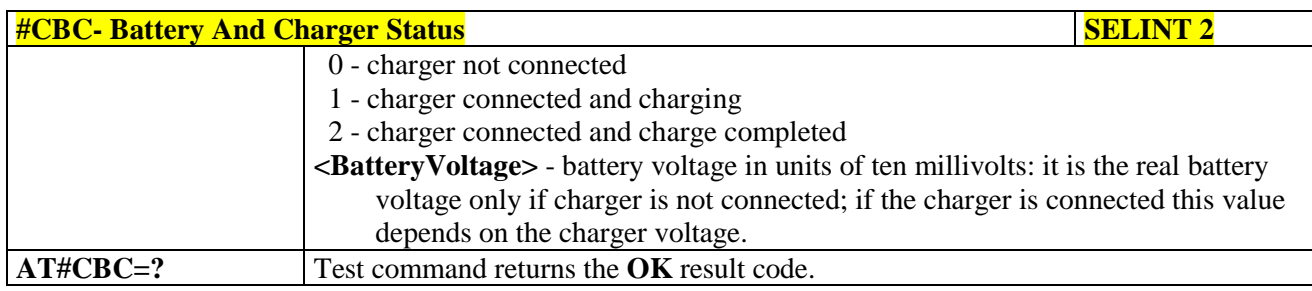

#### **3.5.7.1.38. GPRS Auto-Attach Property - #AUTOATT**

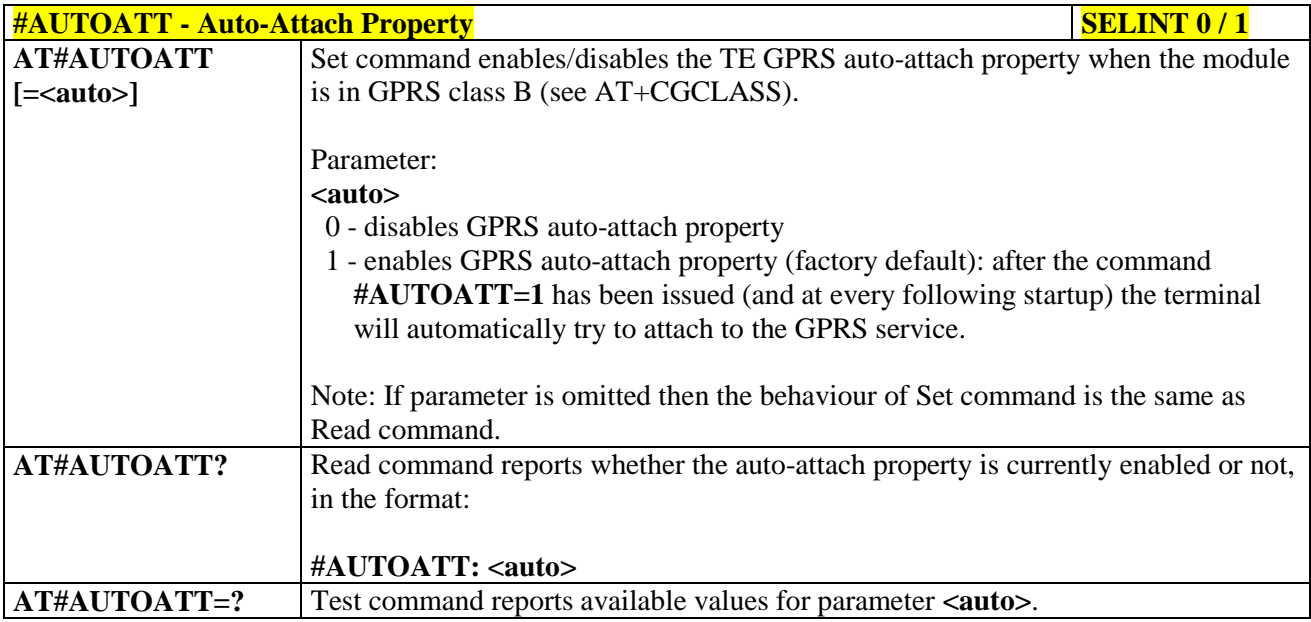

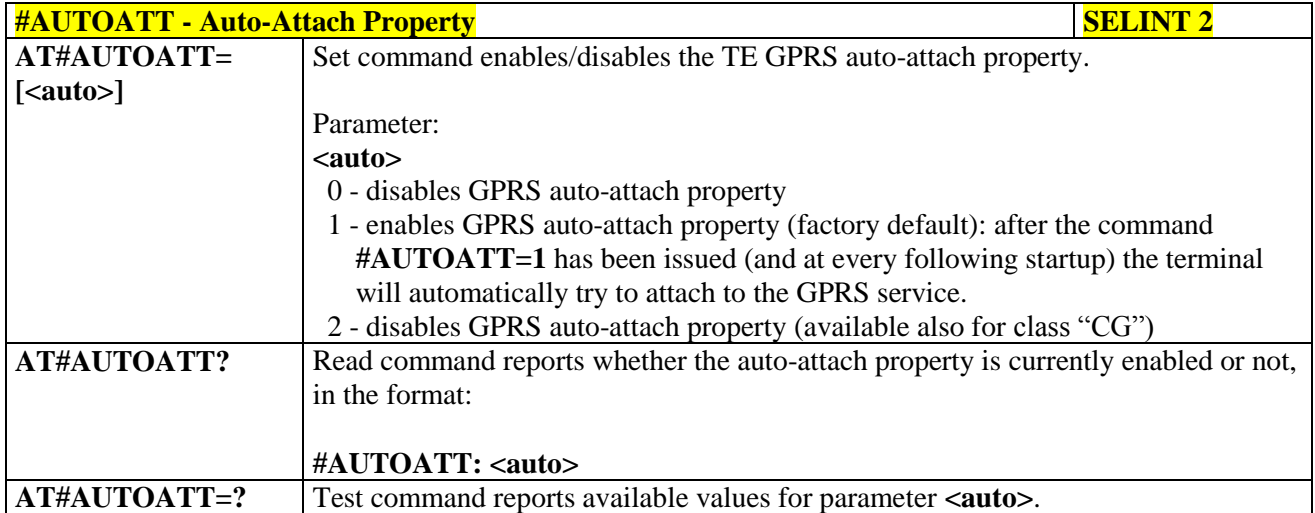

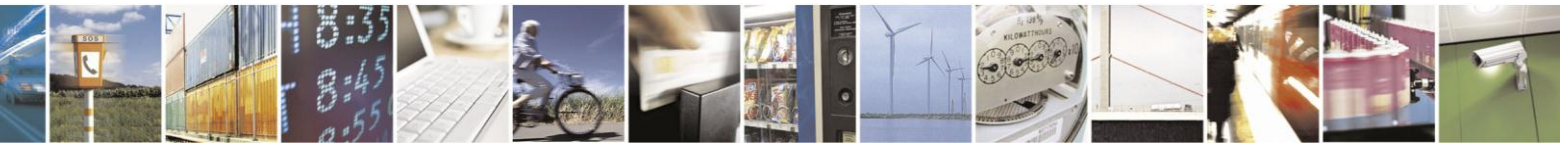

Reproduction forbidden without Telit Communications S.p.A. written authorization - All Rights Reserved Mod. 0809 2011-07 Rev.2

page 297 of 630

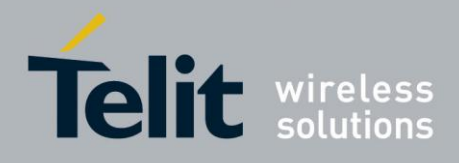

## **3.5.7.1.39. Multislot Class Control - #MSCLASS**

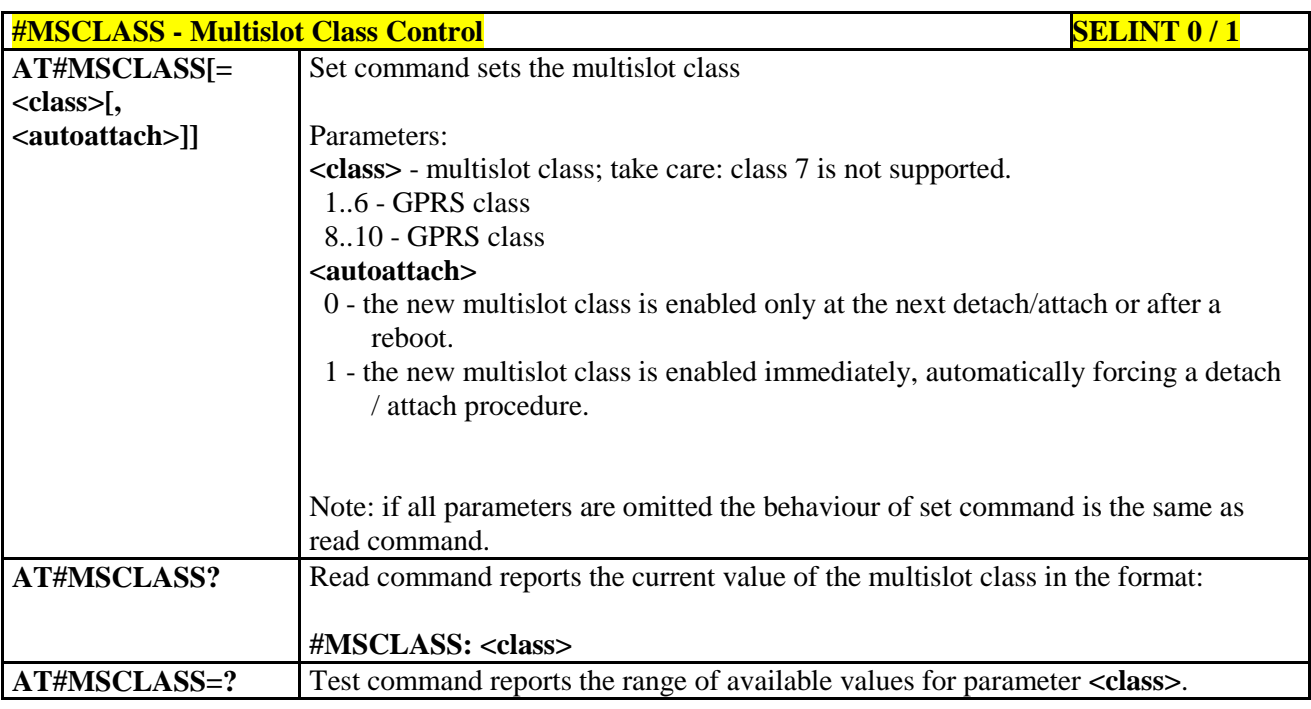

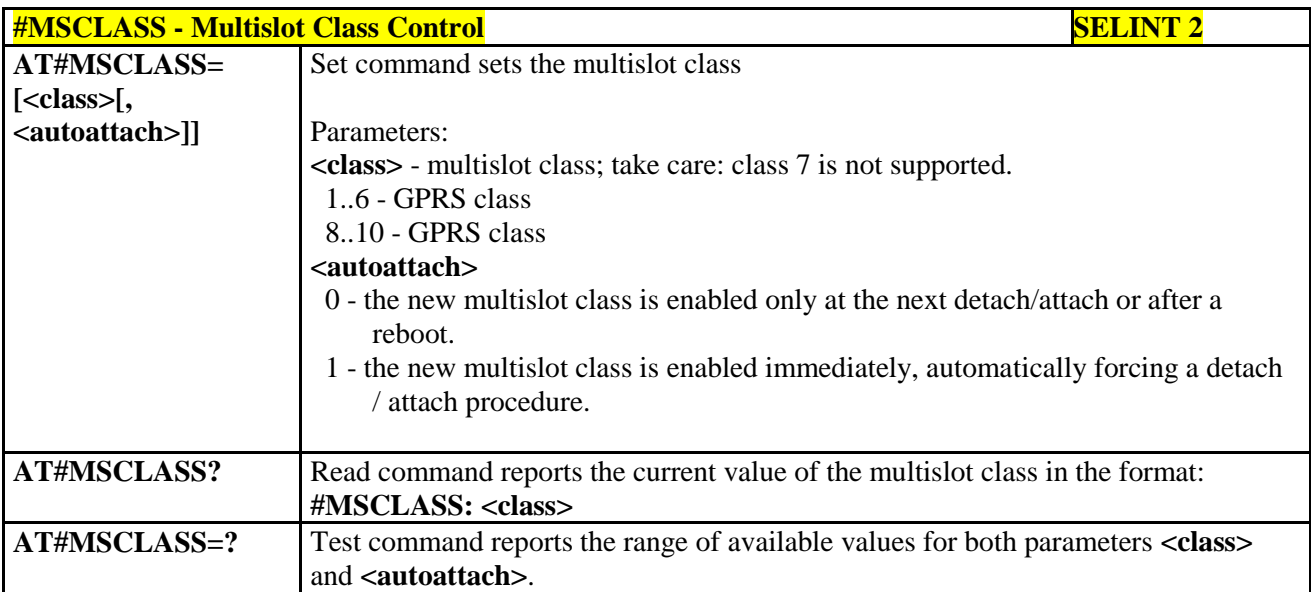

## **3.5.7.1.40. Cell Monitor - #MONI**

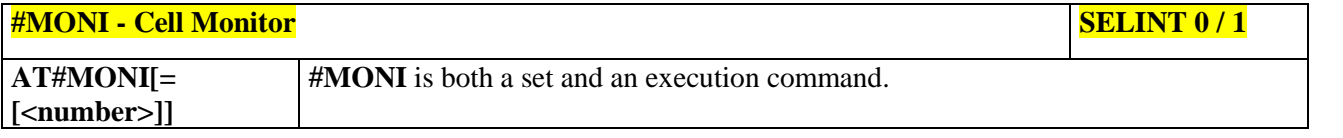

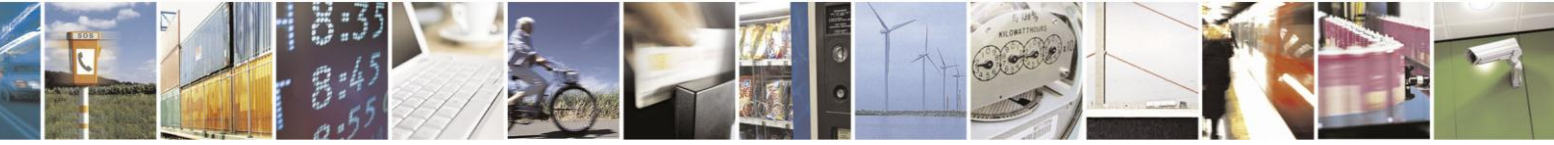

Reproduction forbidden without Telit Communications S.p.A. written authorization - All Rights Reserved Mod. 0809 2011-07 Rev.2

page 298 of 630

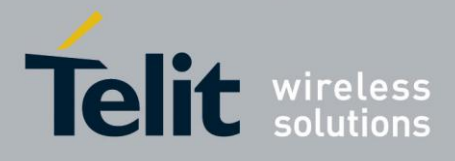

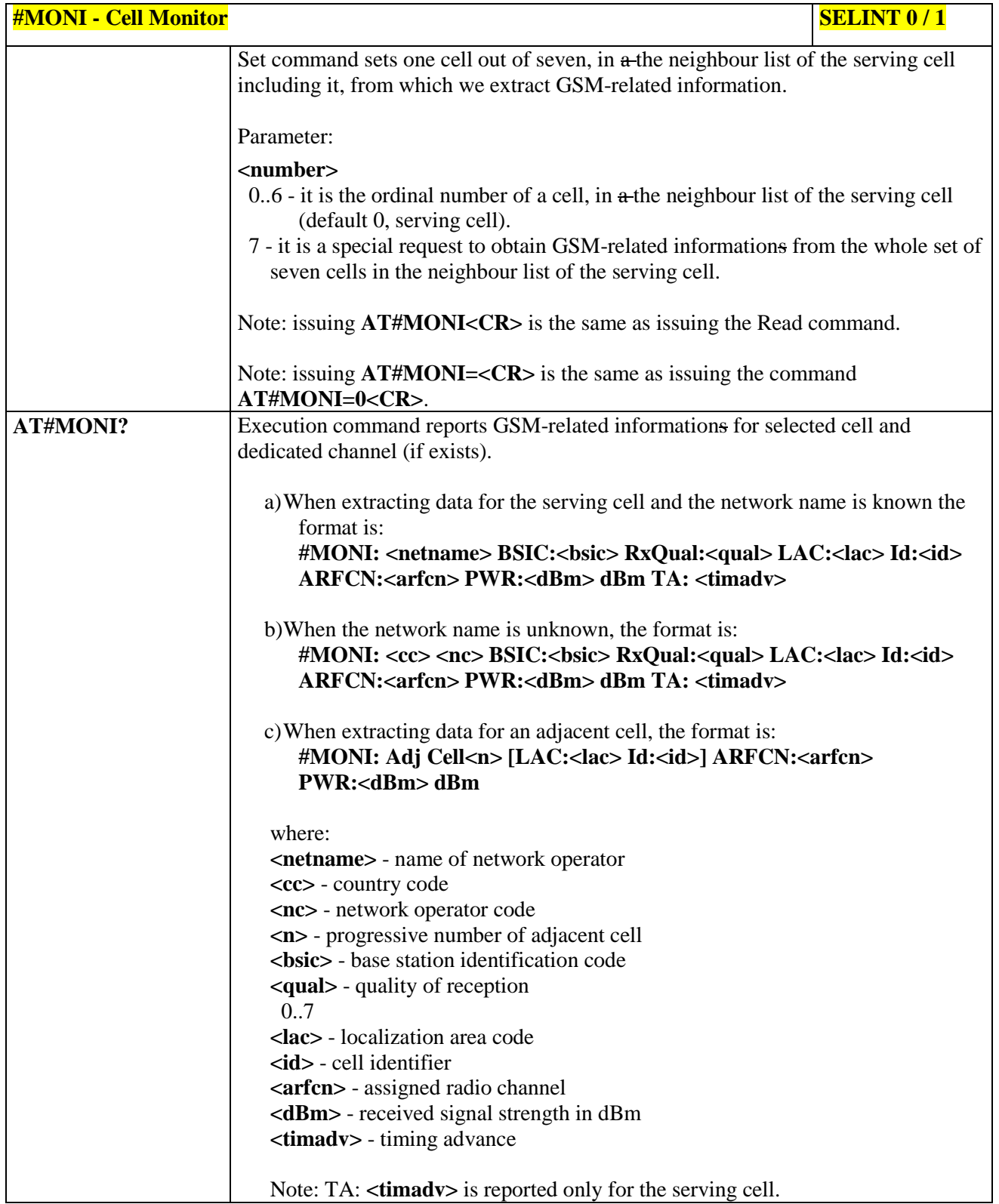

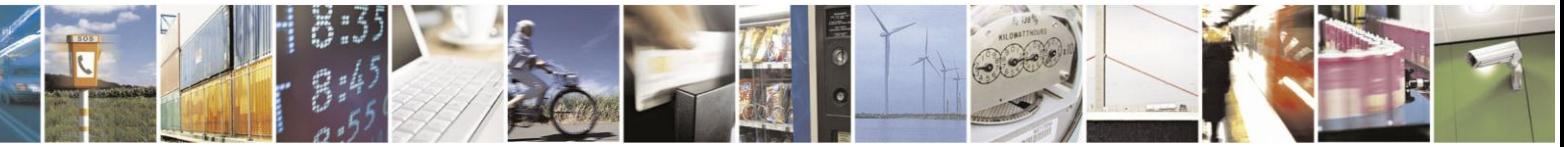

Reproduction forbidden without Telit Communications S.p.A. written authorization - All Rights Reserved Mod. 0809 2011-07 Rev.2

page 299 of 630

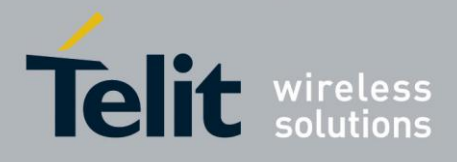

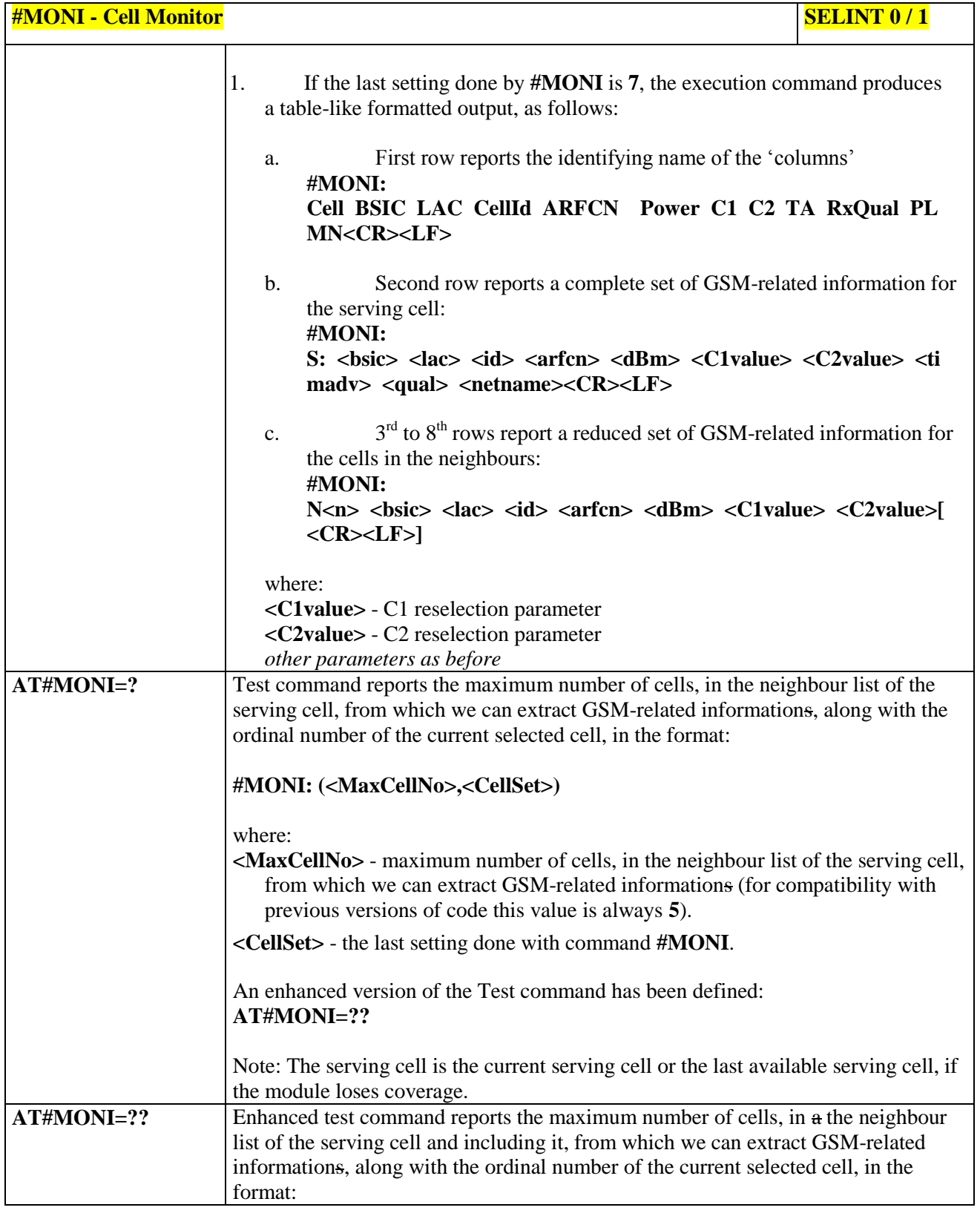

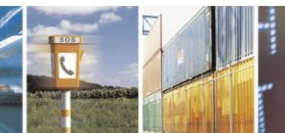

 $a^{5}$ Reproduction forbidden without Telit Communications S.p.A. written authorization - All Rights Reserved Mod. 0809 2011-07 Rev.2

page 300 of 630

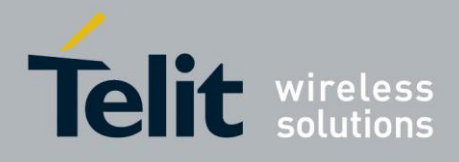

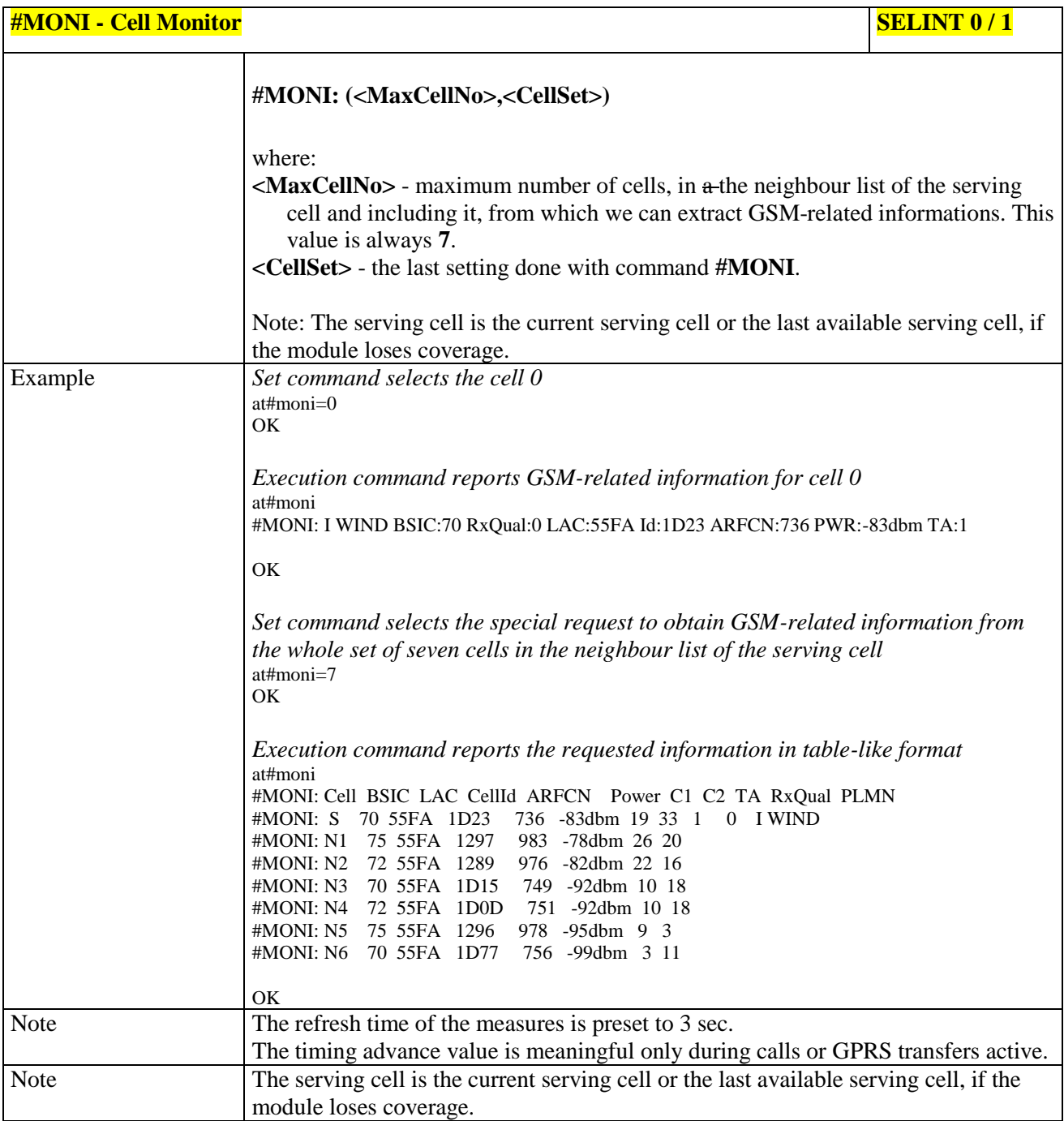

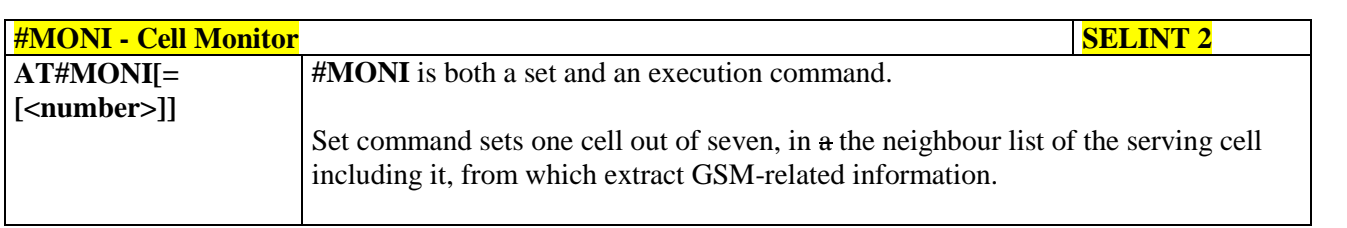

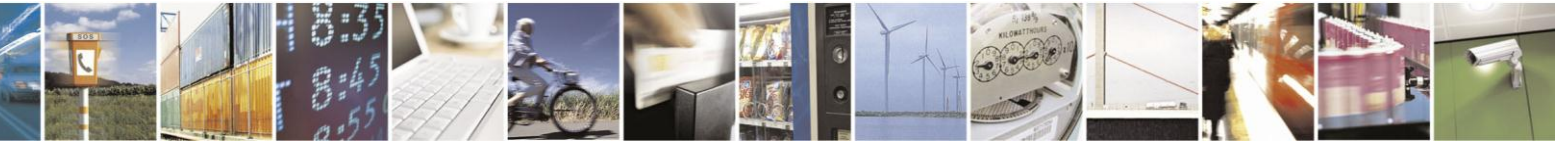

Reproduction forbidden without Telit Communications S.p.A. written authorization - All Rights Reserved Mod. 0809 2011-07 Rev.2

page 301 of 630

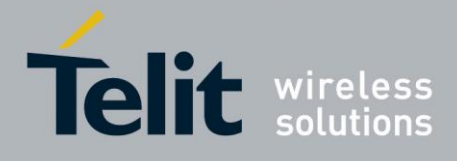

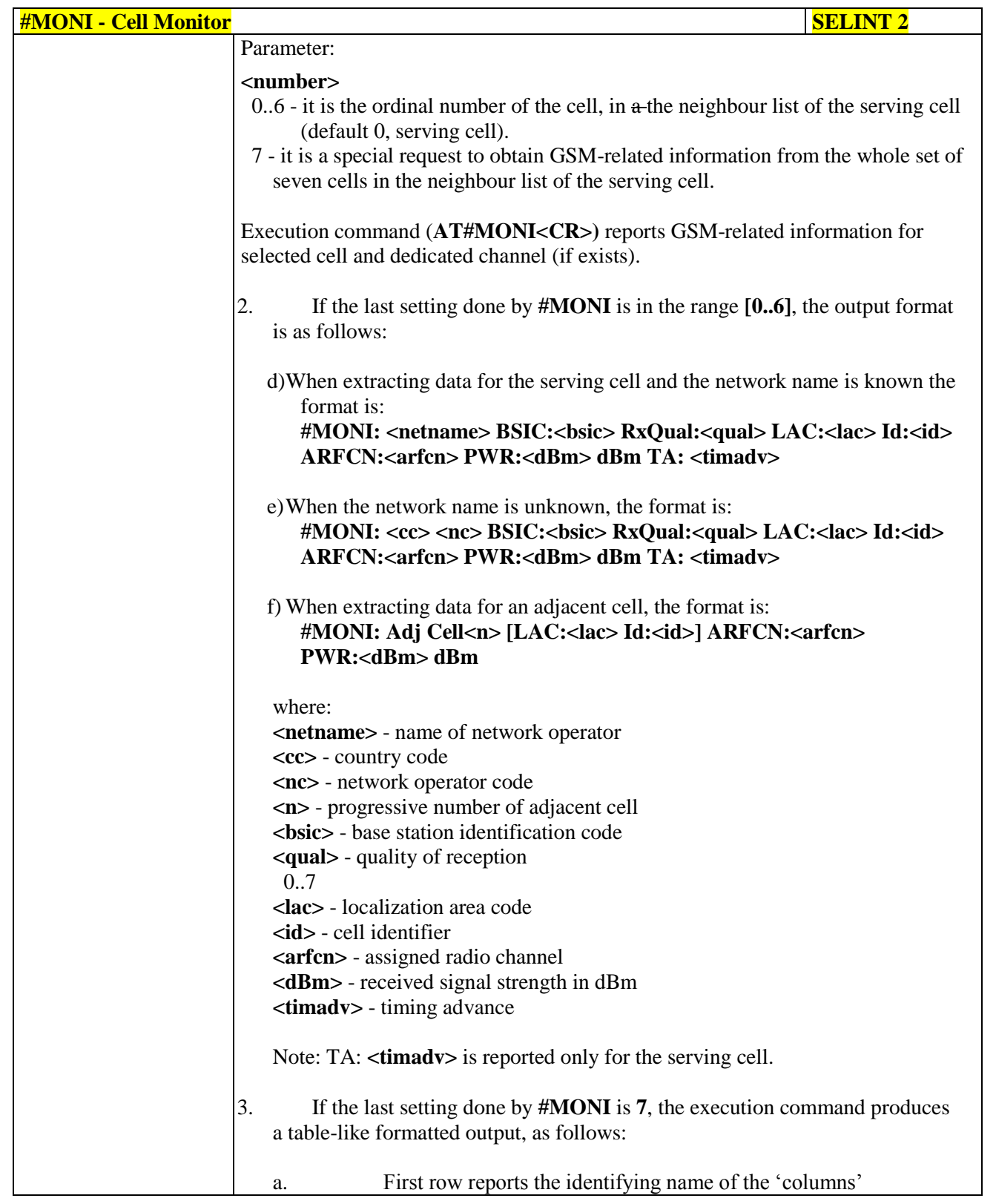

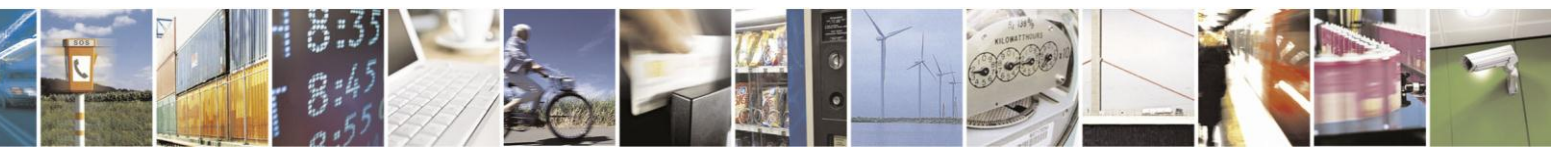

Reproduction forbidden without Telit Communications S.p.A. written authorization - All Rights Reserved Mod. 0809 2011-07 Rev.2

page 302 of 630

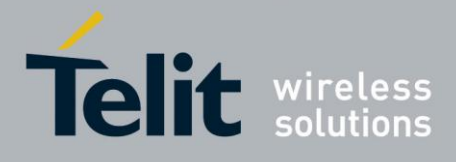

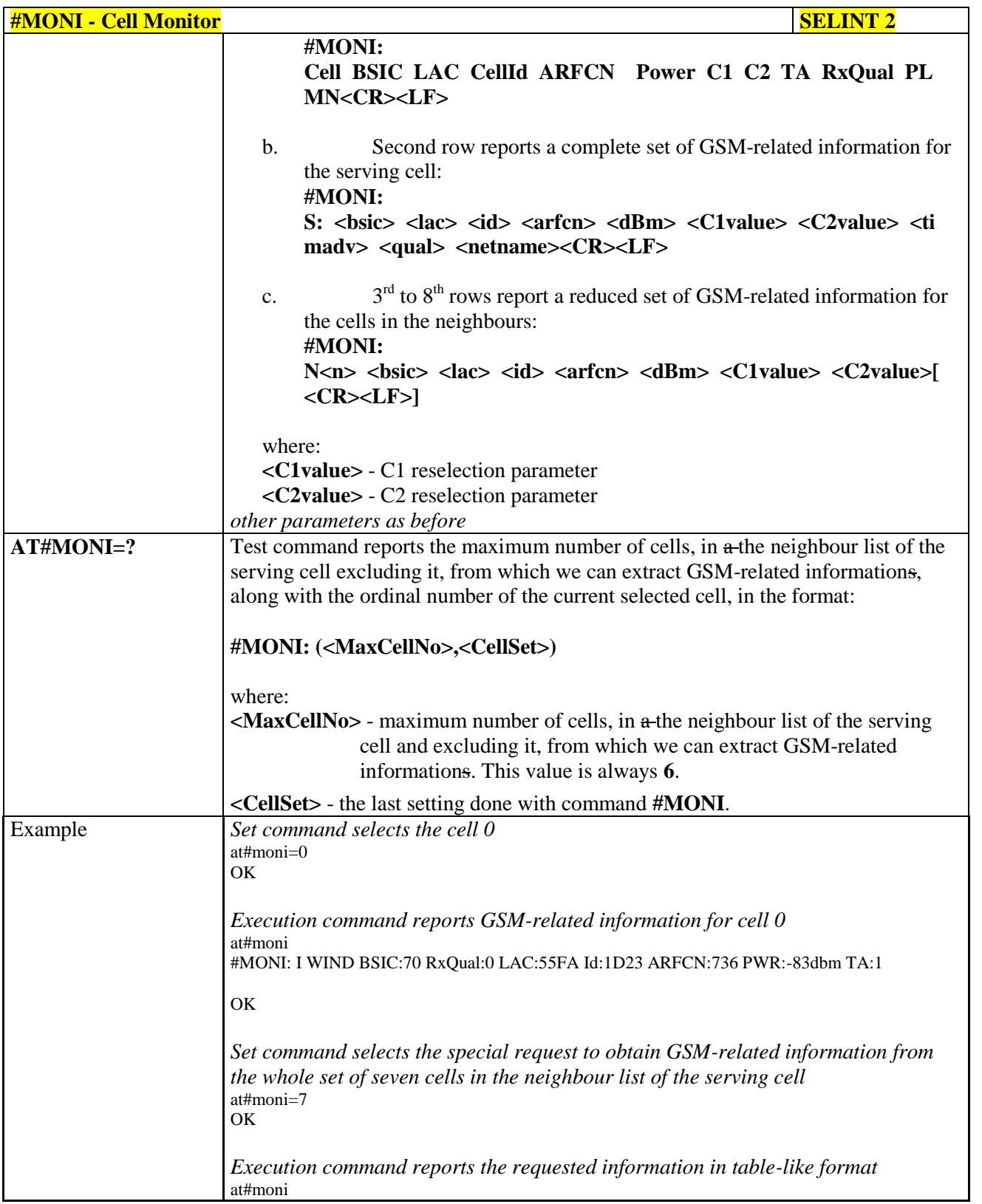

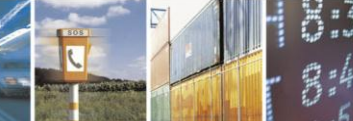

 $a^{5}$ 

Reproduction forbidden without Telit Communications S.p.A. written authorization - All Rights Reserved Mod. 0809 2011-07 Rev.2

page 303 of 630

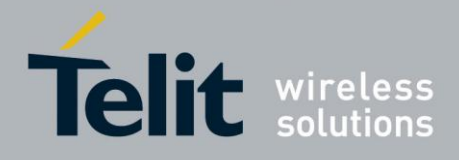

# AT Commands Reference Guide

80000ST10025a Rev. 18 - 2013-09-23

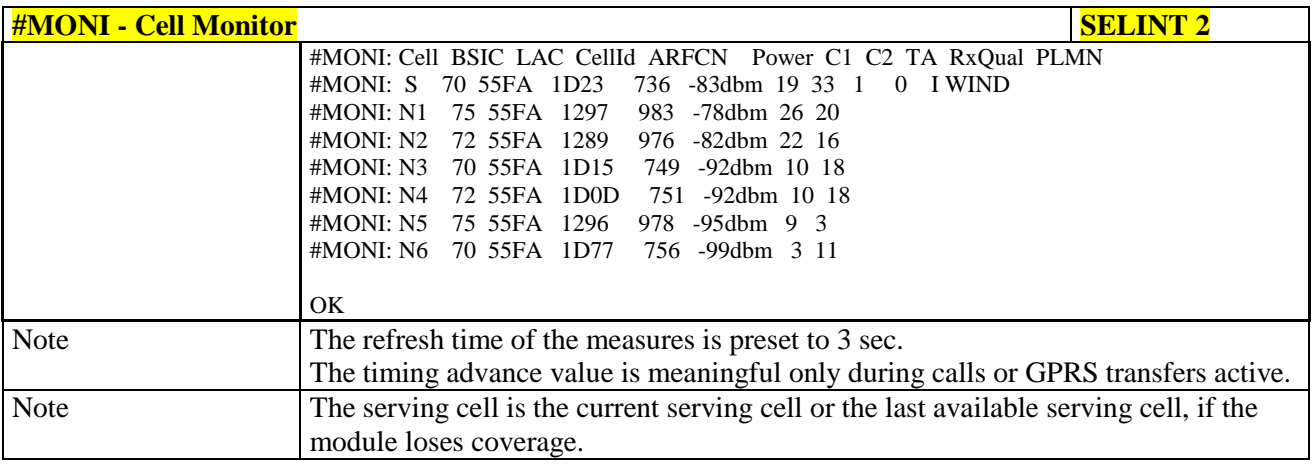

#### **Serving Cell Information - #SERVINFO**  $3.5.7.1.41.$

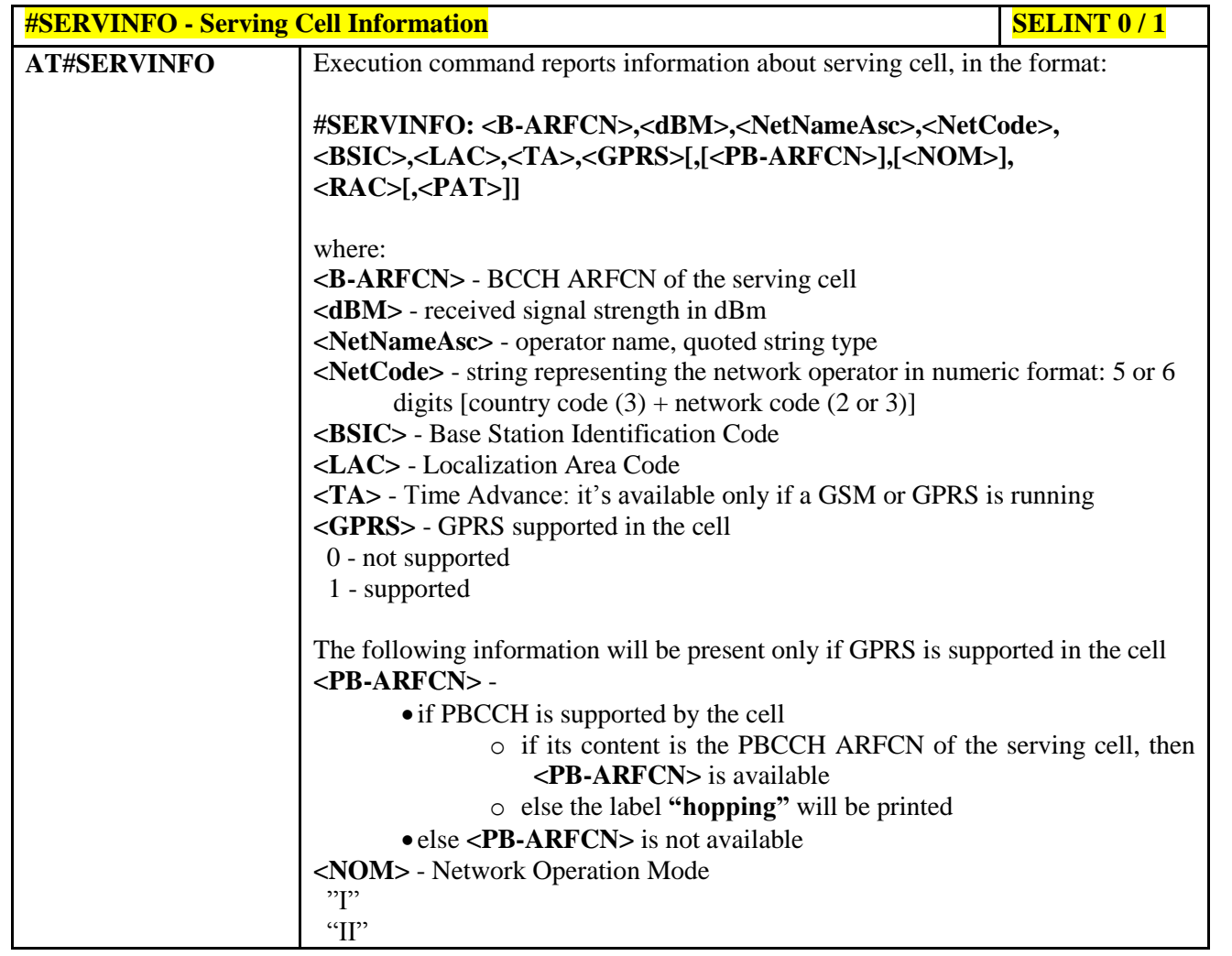

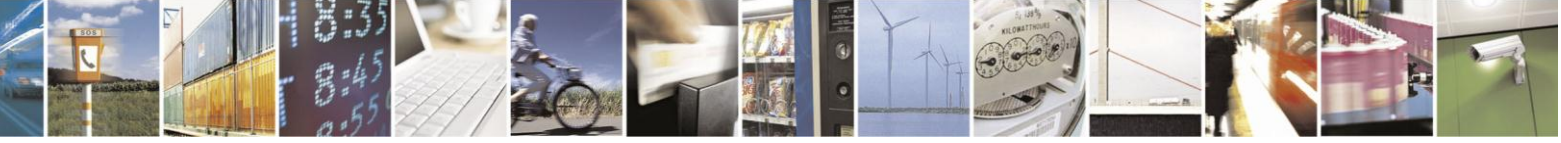

Reproduction forbidden without Telit Communications S.p.A. written authorization - All Rights Reserved Mod. 0809 2011-07 Rev.2

page 304 of 630

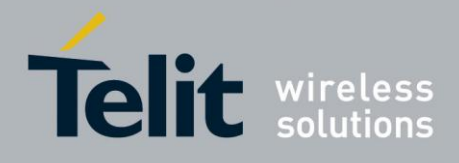

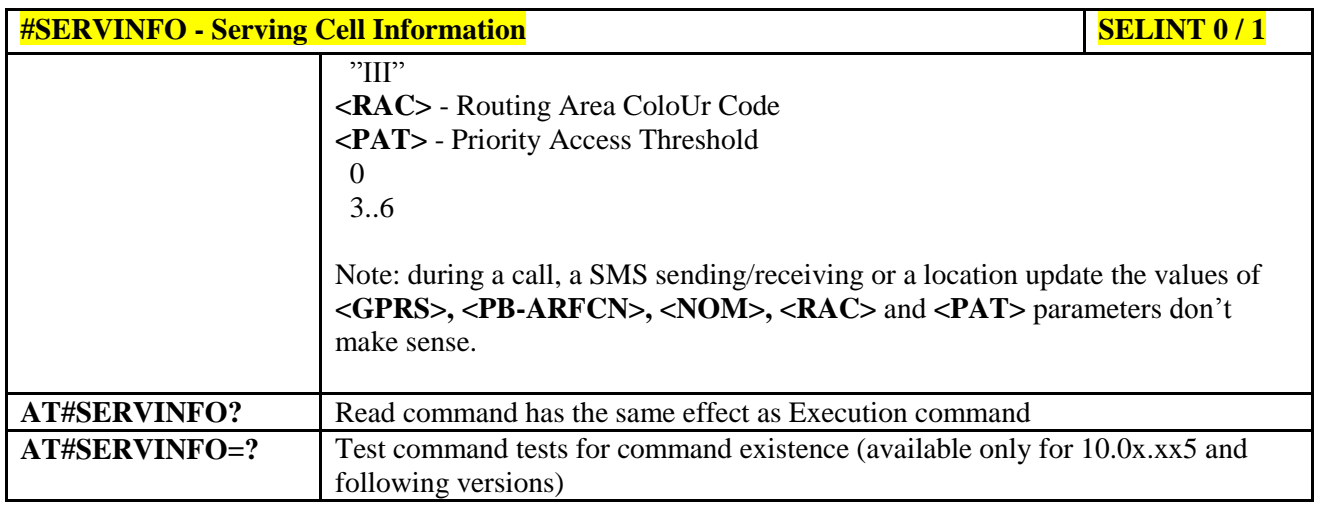

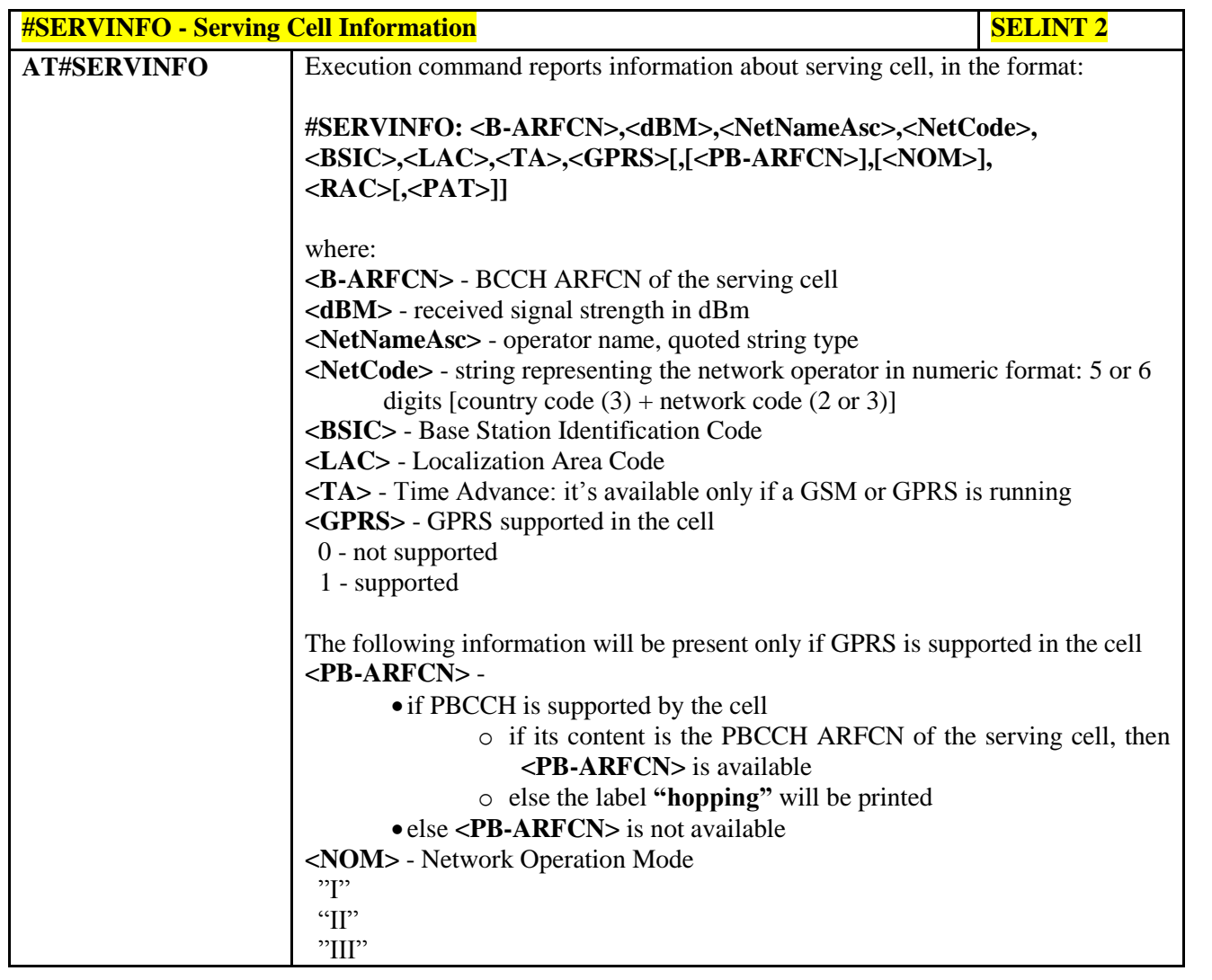

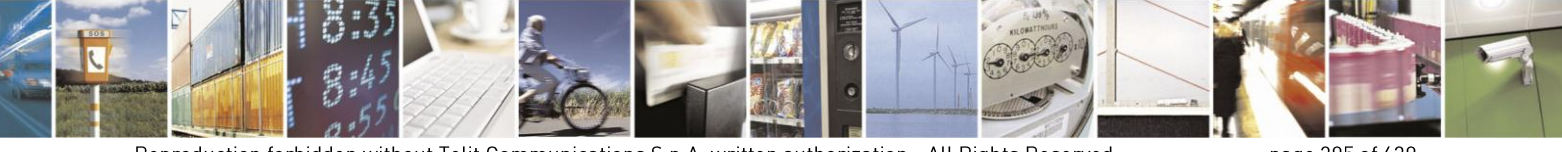

Reproduction forbidden without Telit Communications S.p.A. written authorization - All Rights Reserved Mod. 0809 2011-07 Rev.2

page 305 of 630

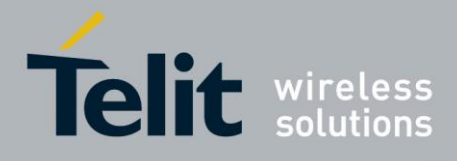

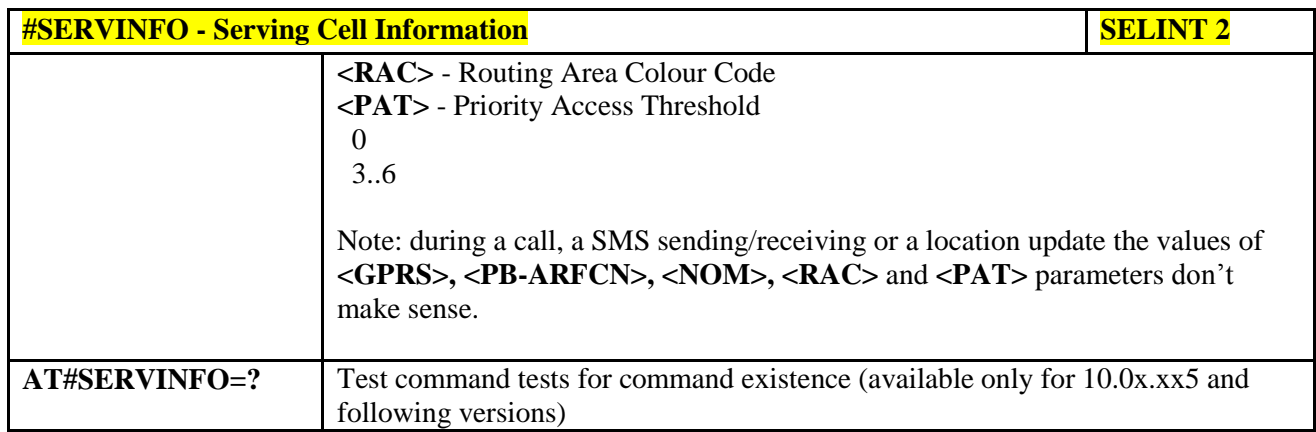

# **3.5.7.1.42. Network Survey Of Timing Advance - #CSURVTA**

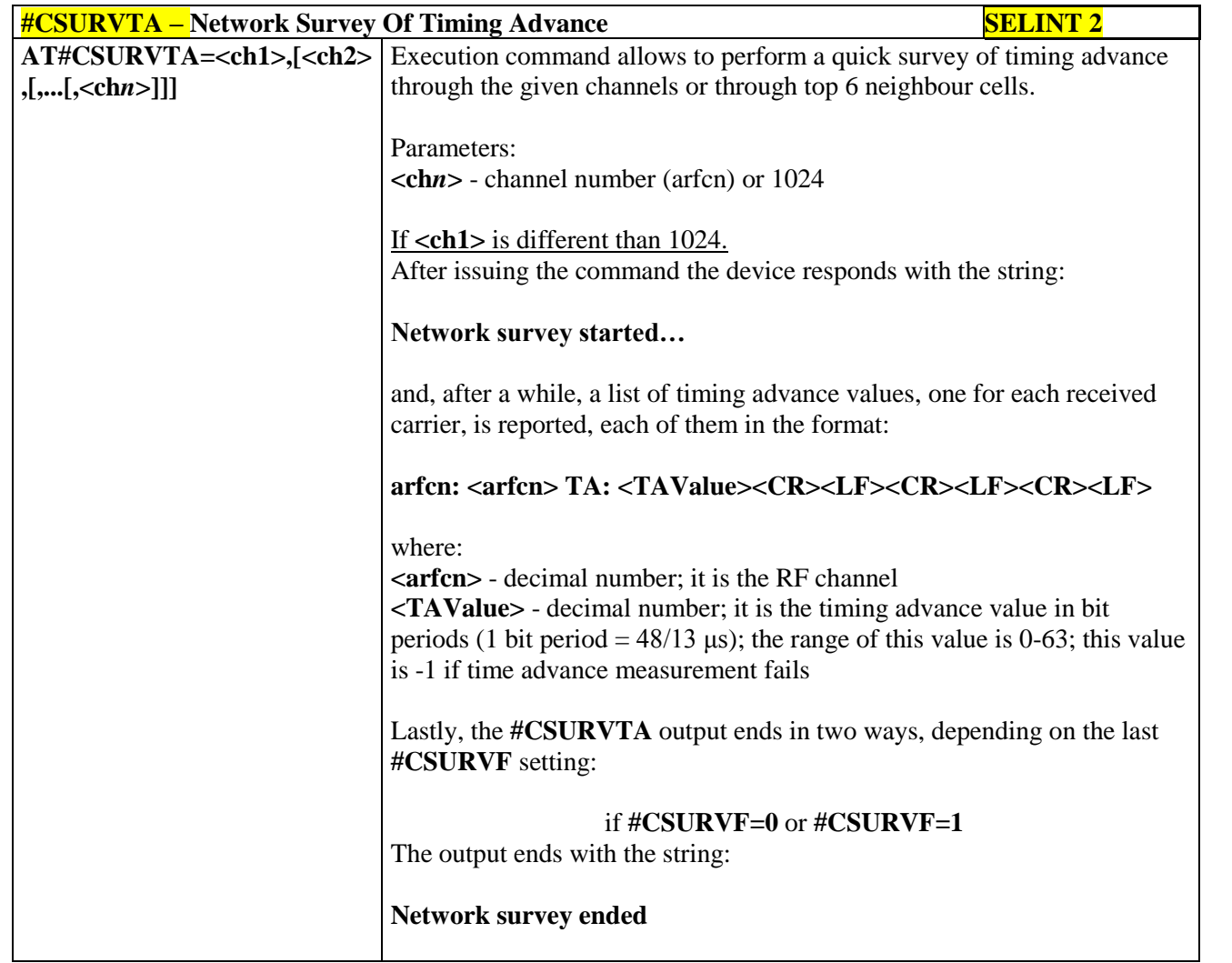

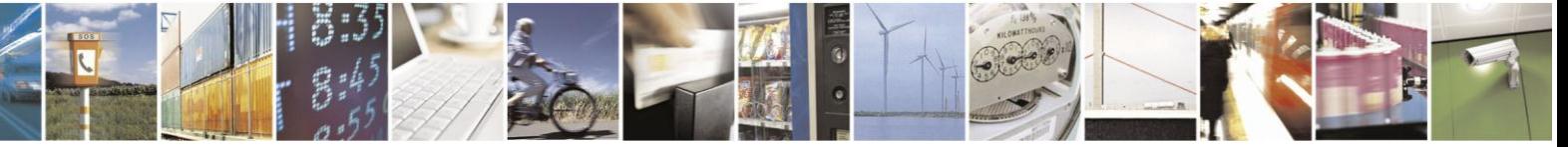

Reproduction forbidden without Telit Communications S.p.A. written authorization - All Rights Reserved Mod. 0809 2011-07 Rev.2

page 306 of 630

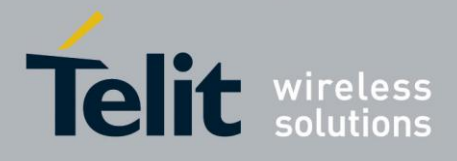

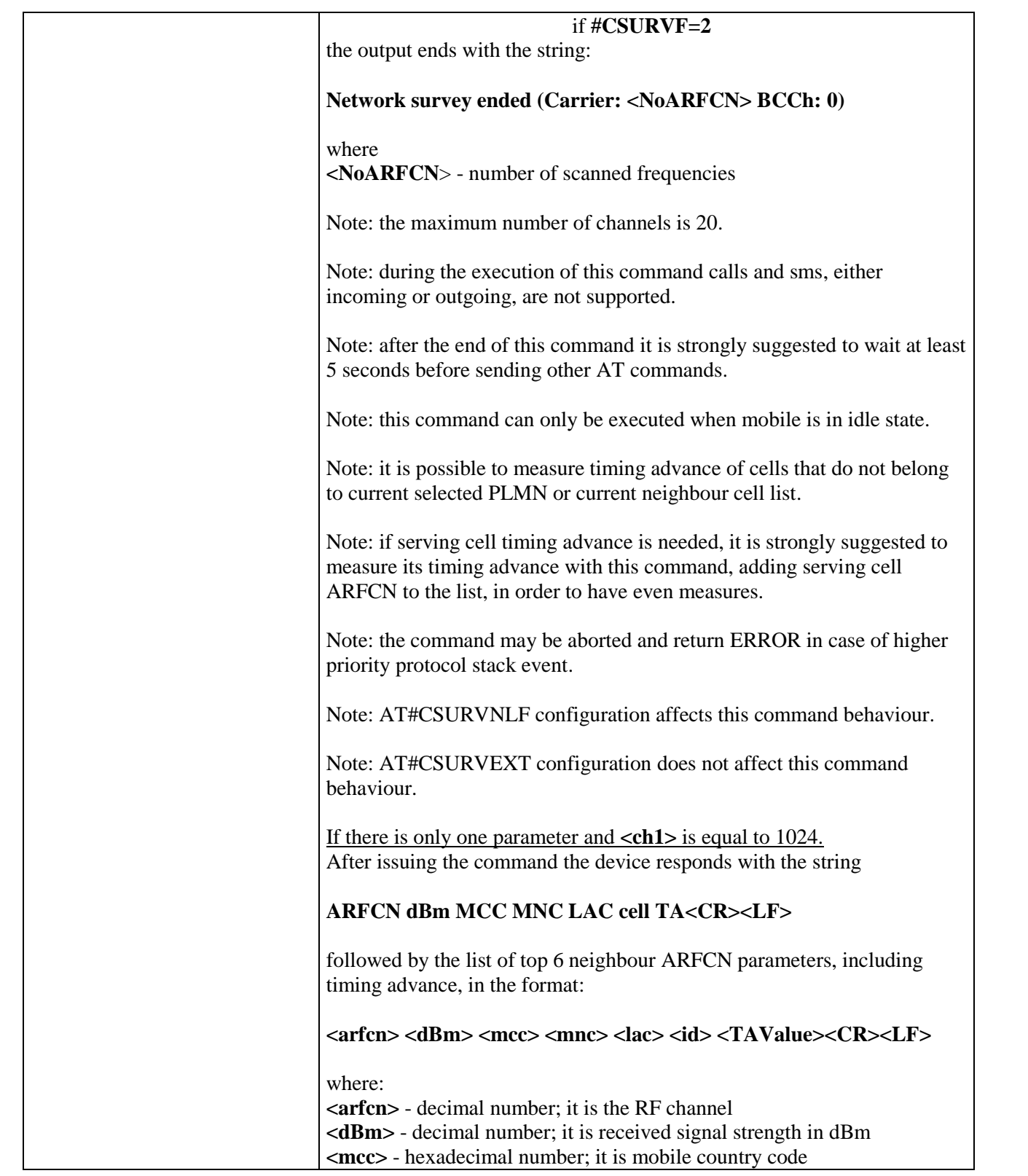

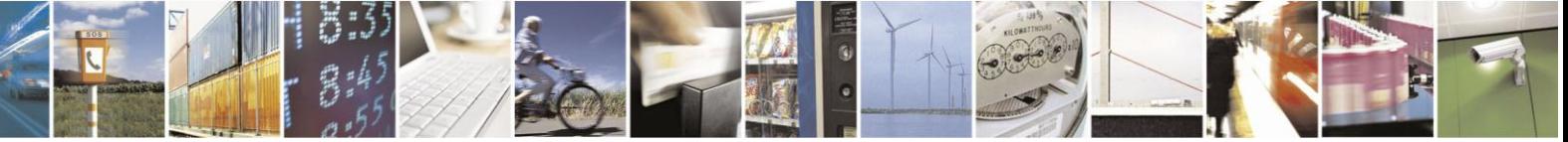

Reproduction forbidden without Telit Communications S.p.A. written authorization - All Rights Reserved Mod. 0809 2011-07 Rev.2

page 307 of 630

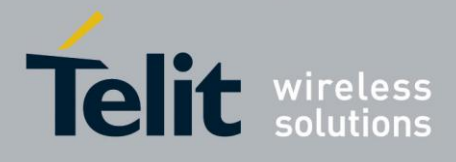

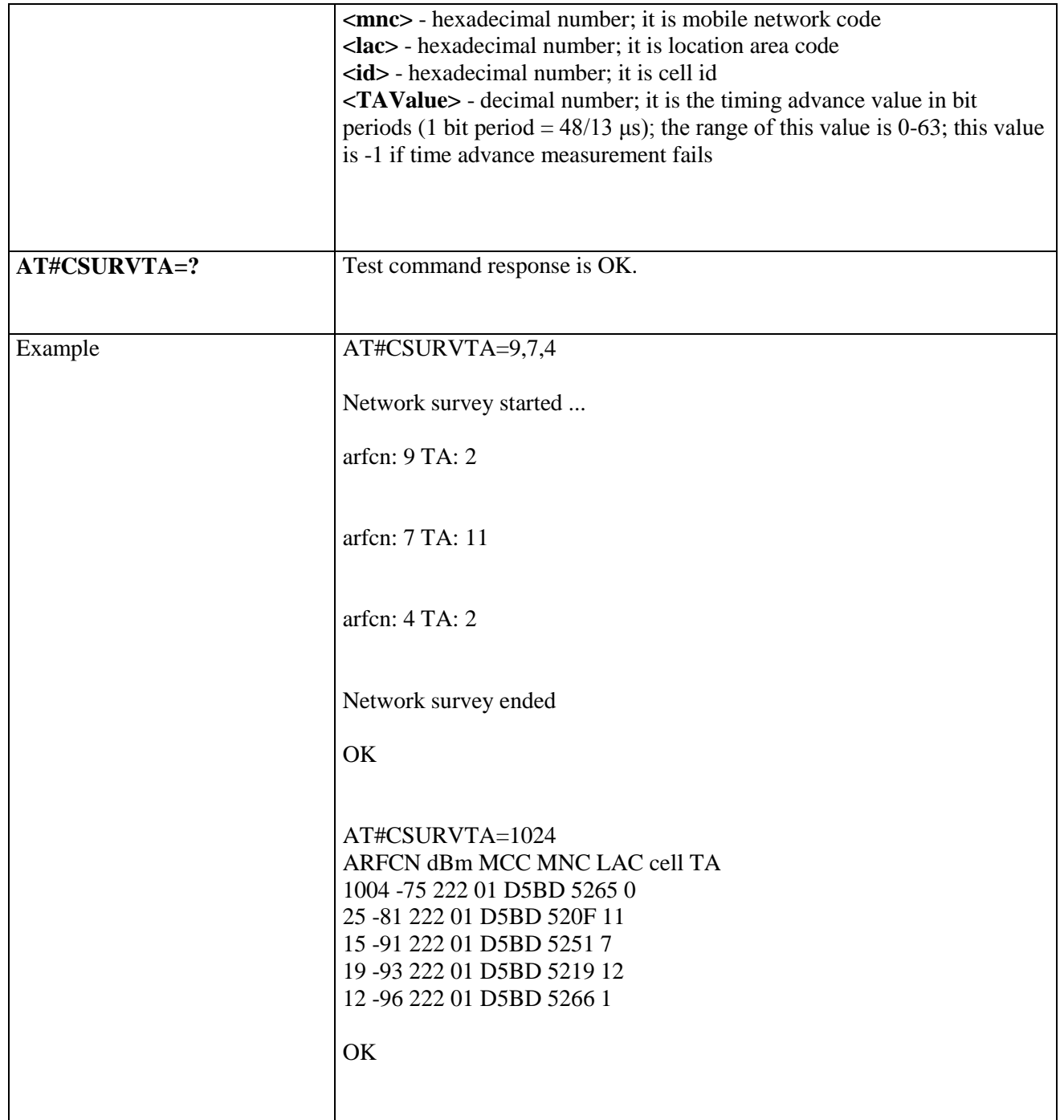

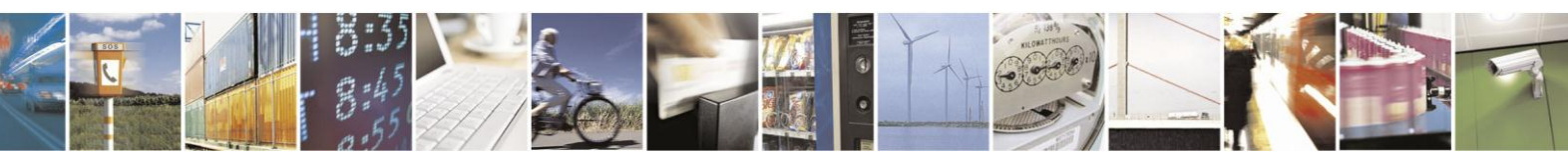

Reproduction forbidden without Telit Communications S.p.A. written authorization - All Rights Reserved Mod. 0809 2011-07 Rev.2

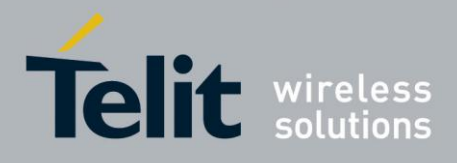

# **3.5.7.1.43. +COPS Mode - #COPSMODE**

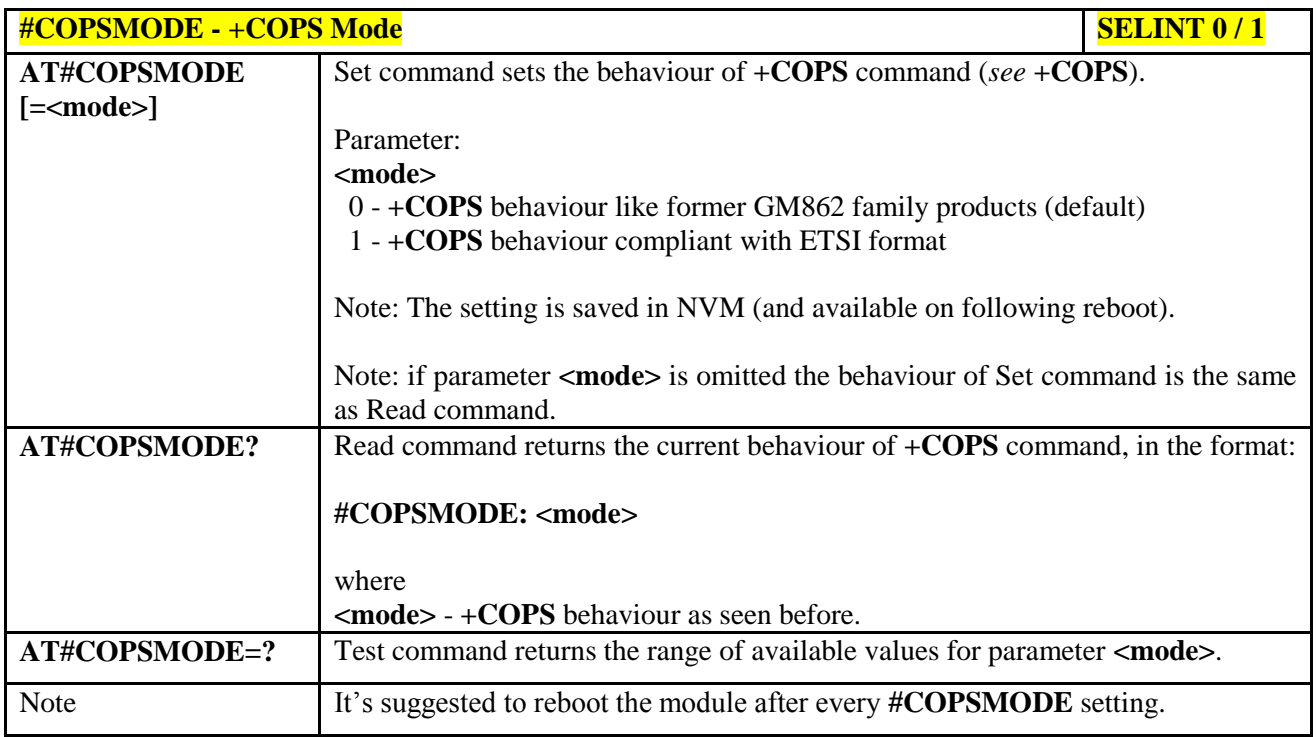

# **3.5.7.1.44. Query SIM Status - #QSS**

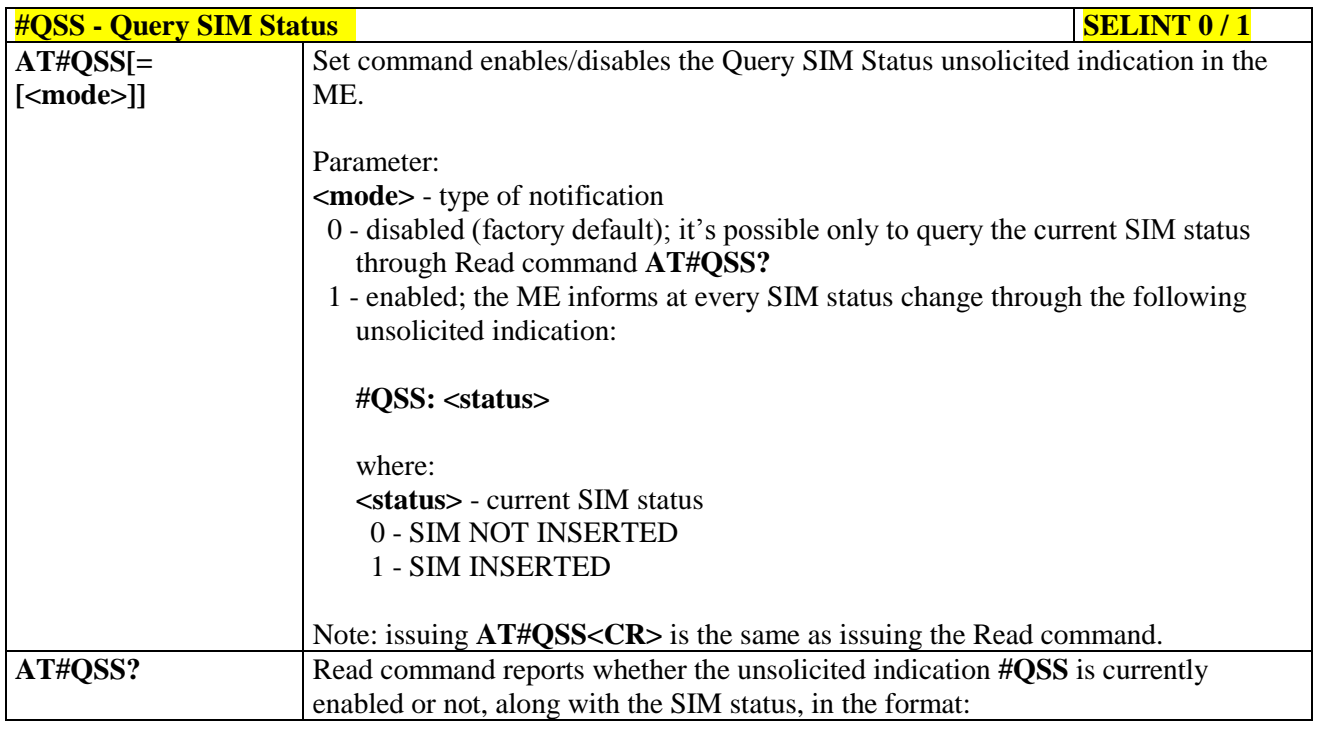

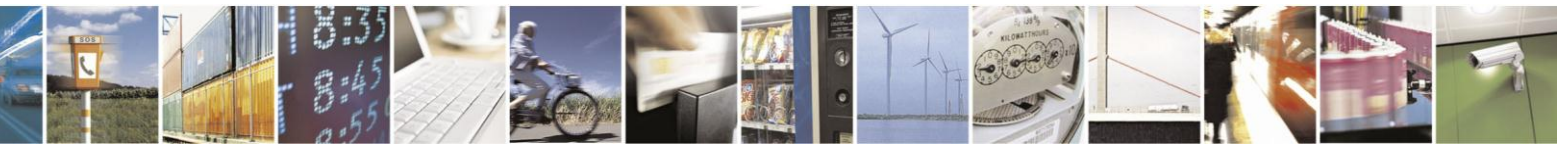

Reproduction forbidden without Telit Communications S.p.A. written authorization - All Rights Reserved Mod. 0809 2011-07 Rev.2

page 309 of 630

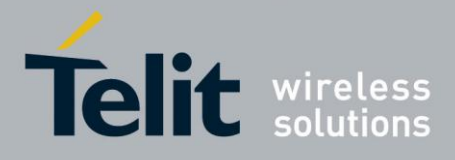

# AT Commands Reference Guide

80000ST10025a Rev. 18 - 2013-09-23

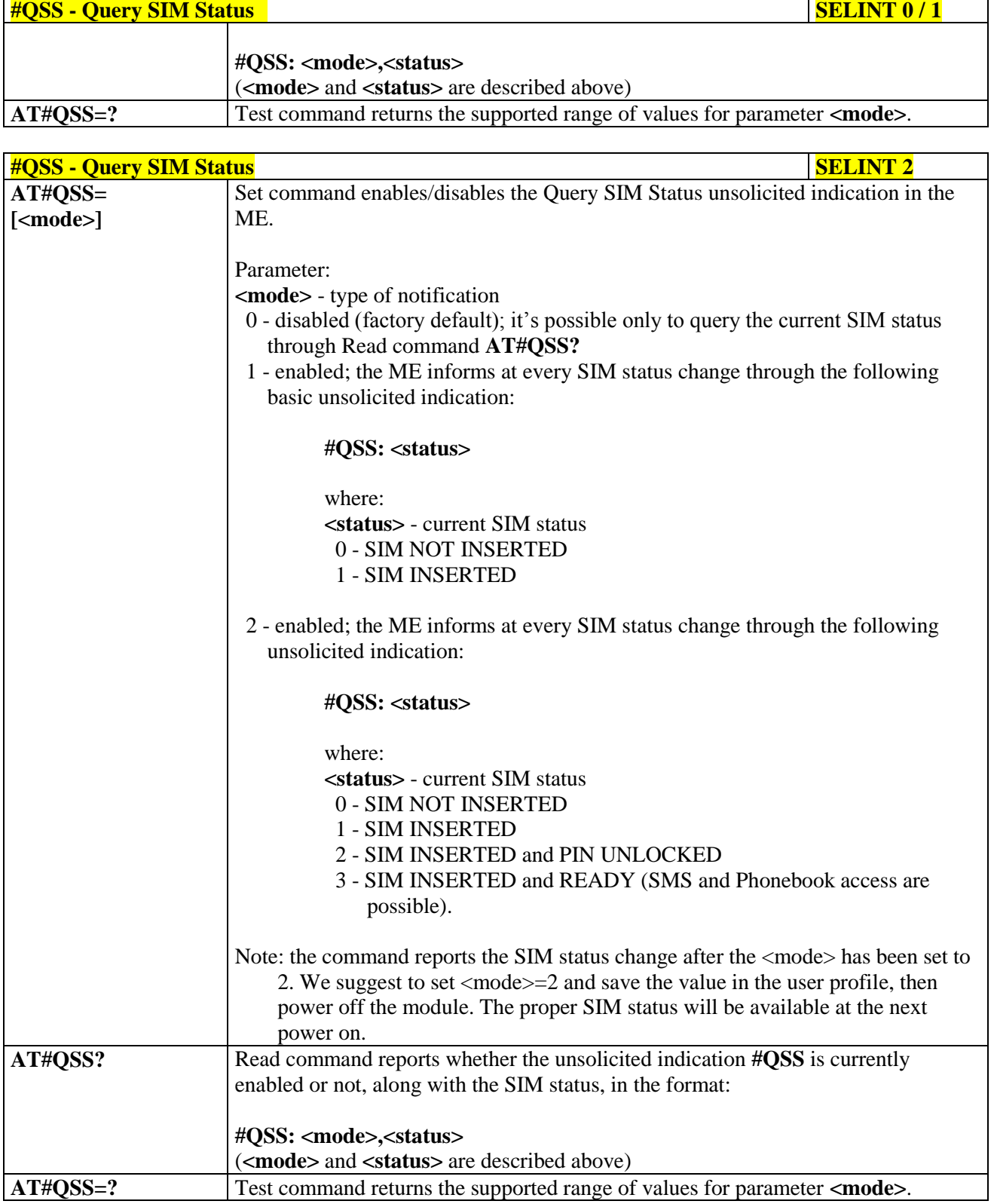

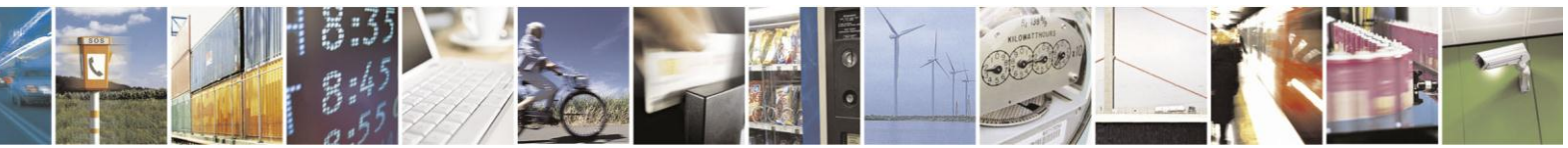

Reproduction forbidden without Telit Communications S.p.A. written authorization - All Rights Reserved Mod. 0809 2011-07 Rev.2

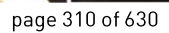

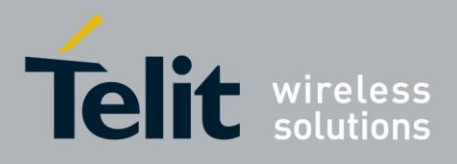

#### **3.5.7.1.45. ATD Dialing Mode - #DIALMODE**

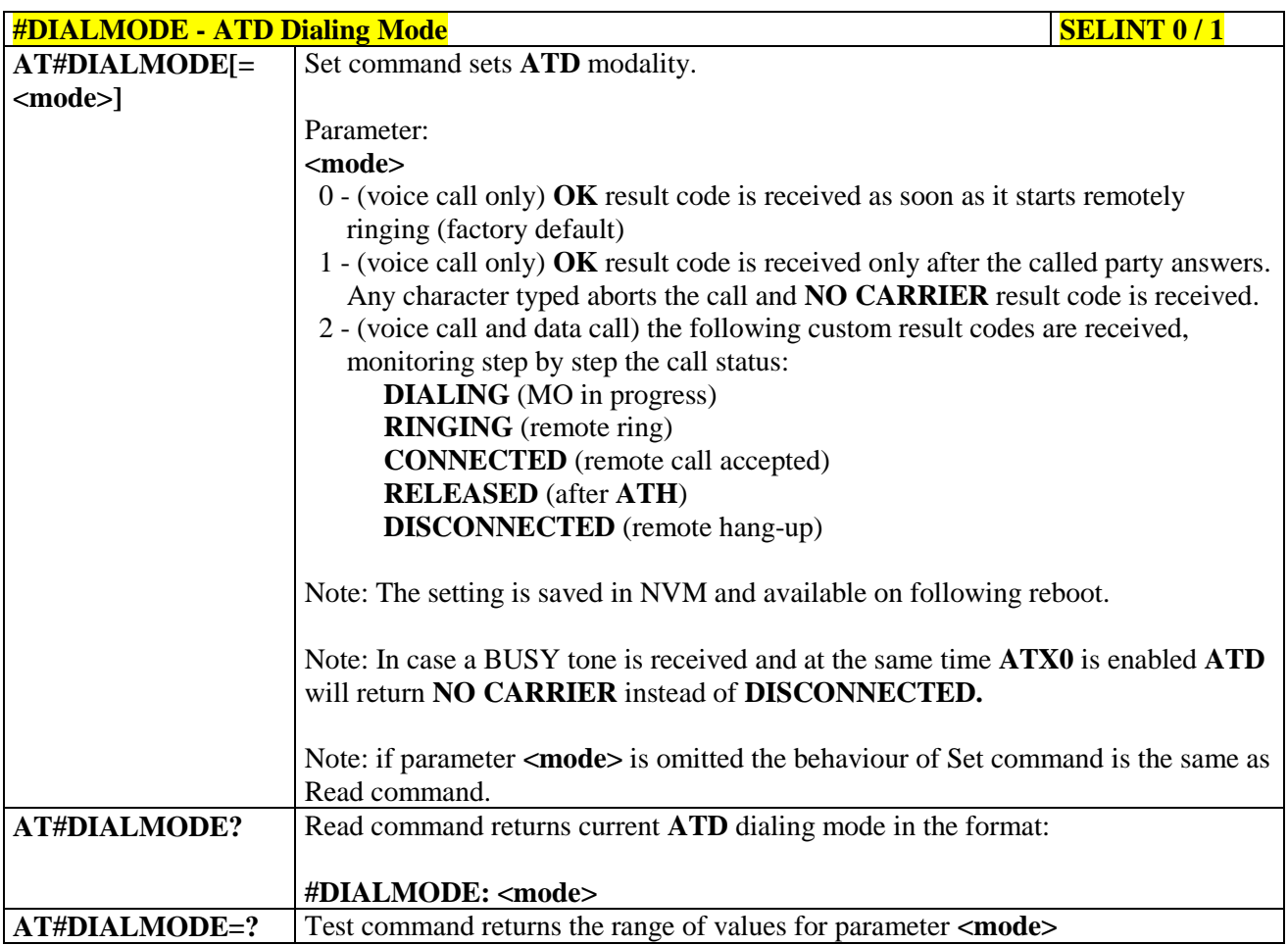

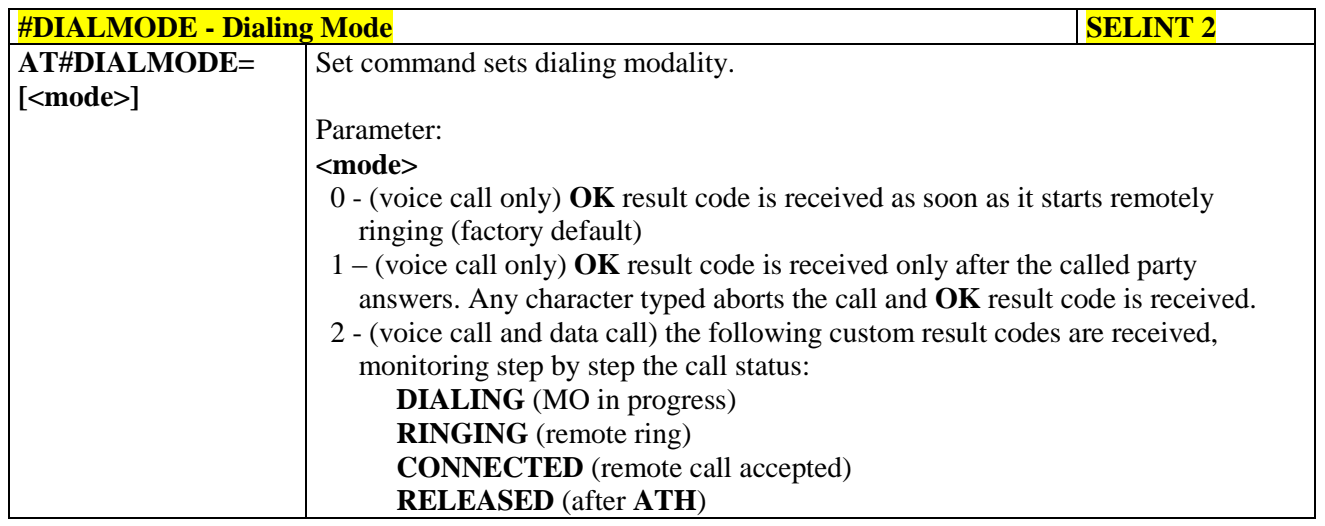

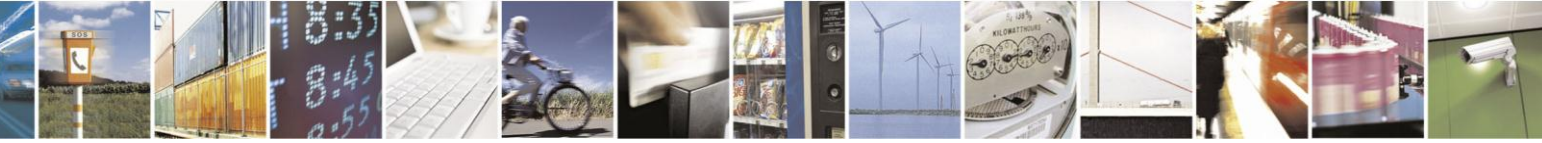

Reproduction forbidden without Telit Communications S.p.A. written authorization - All Rights Reserved Mod. 0809 2011-07 Rev.2

page 311 of 630

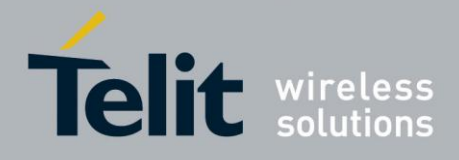

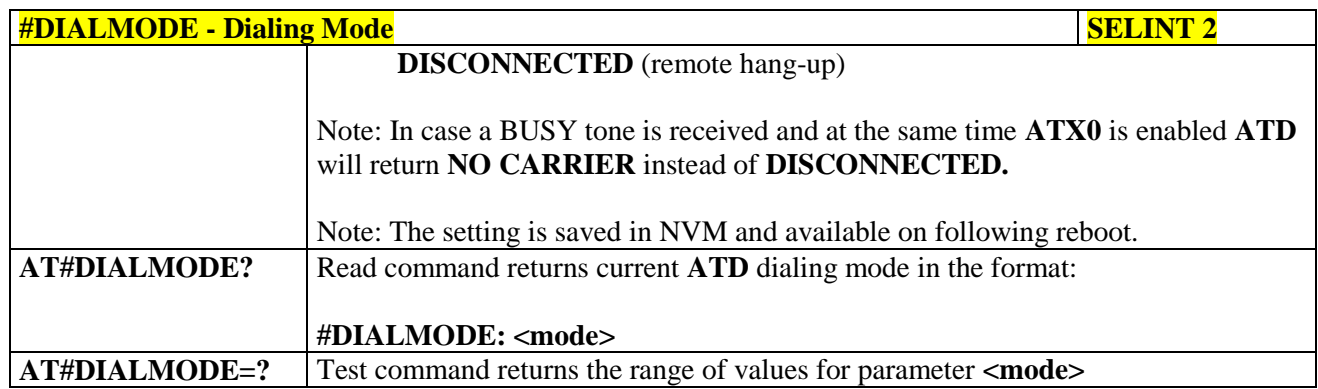

#### **3.5.7.1.46. Automatic Call - #ACAL**

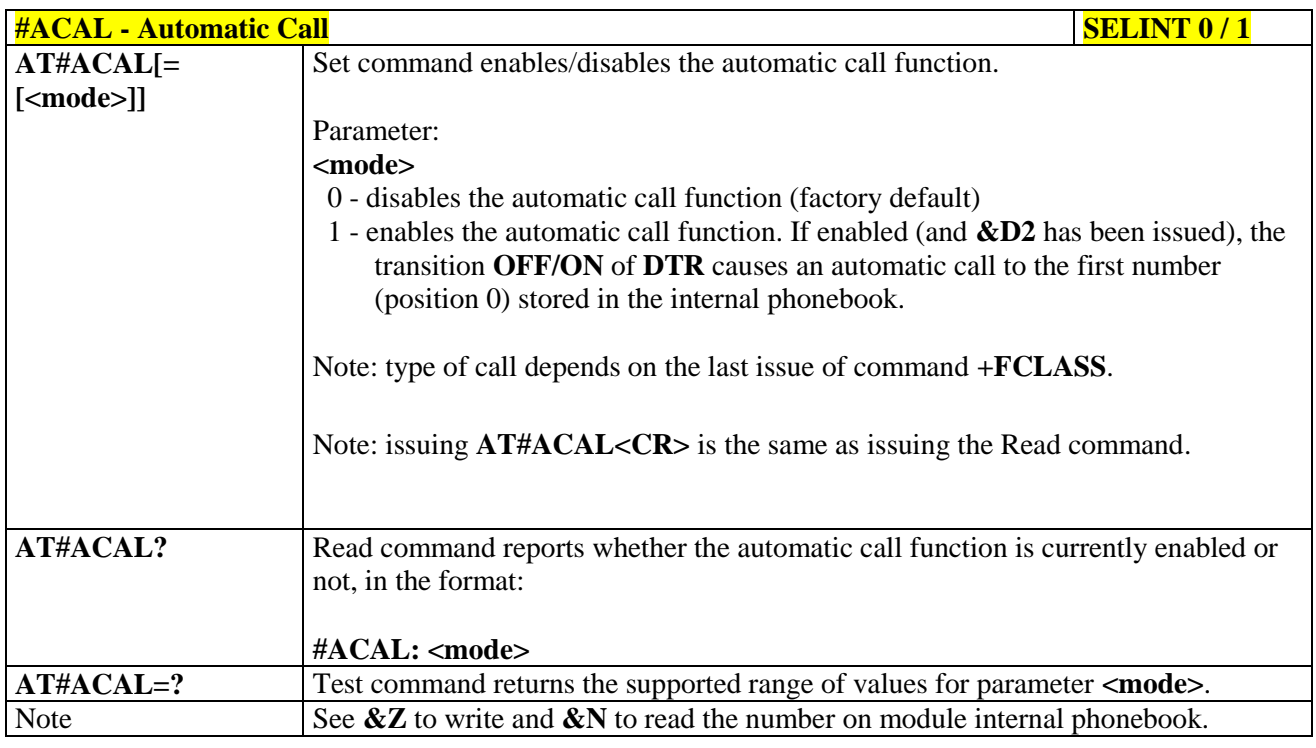

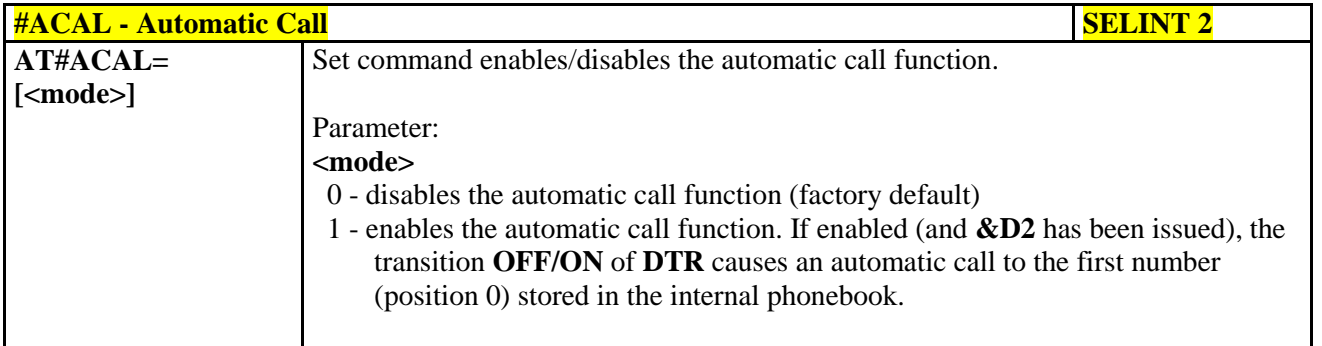

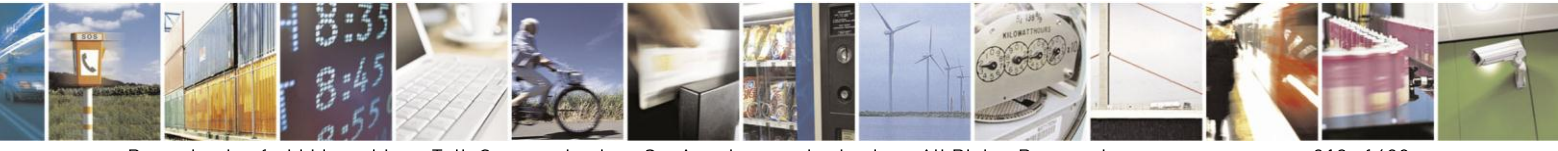

Reproduction forbidden without Telit Communications S.p.A. written authorization - All Rights Reserved Mod. 0809 2011-07 Rev.2

page 312 of 630

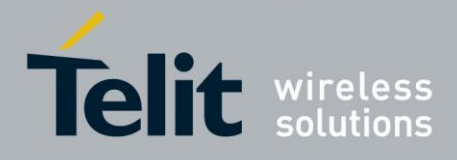

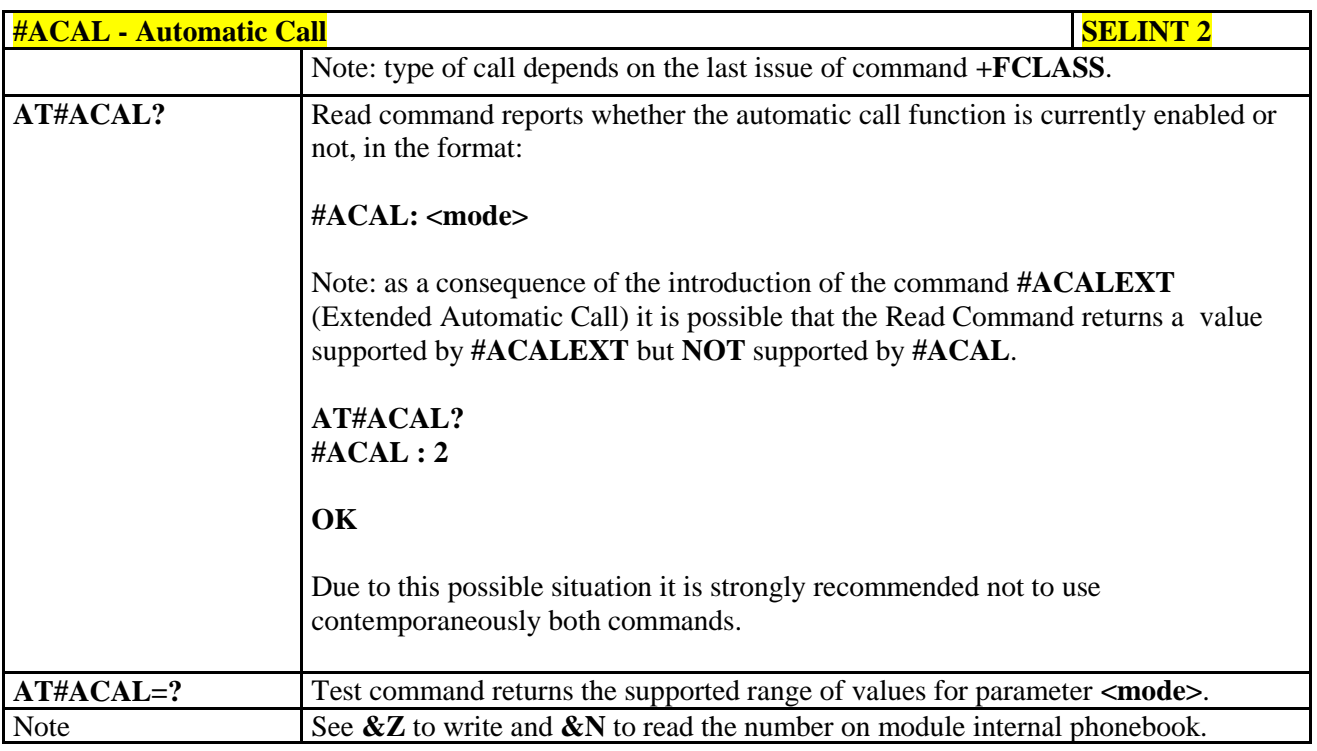

#### **3.5.7.1.47. Extended Automatic Call - #ACALEXT**

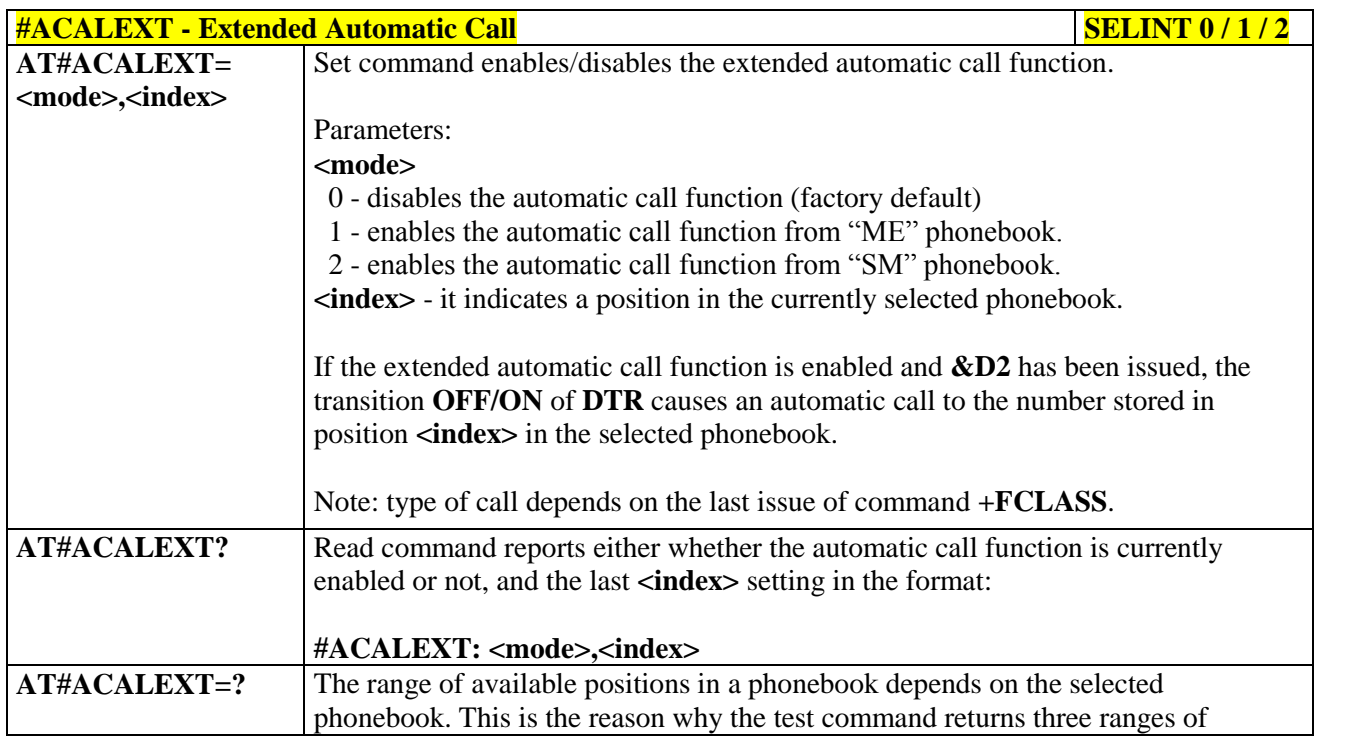

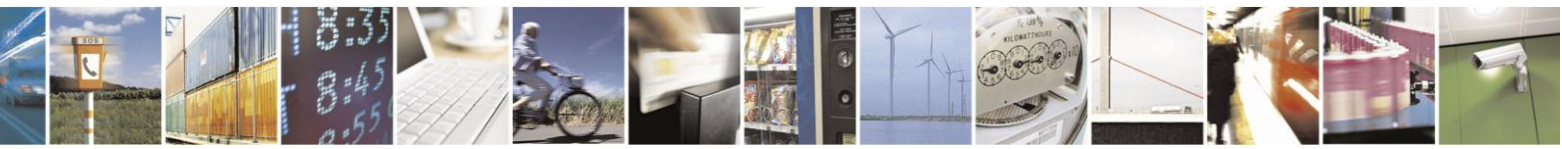

Reproduction forbidden without Telit Communications S.p.A. written authorization - All Rights Reserved Mod. 0809 2011-07 Rev.2

page 313 of 630

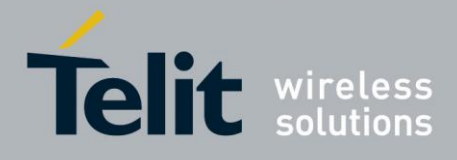

# AT Commands Reference Guide

80000ST10025a Rev. 18 - 2013-09-23

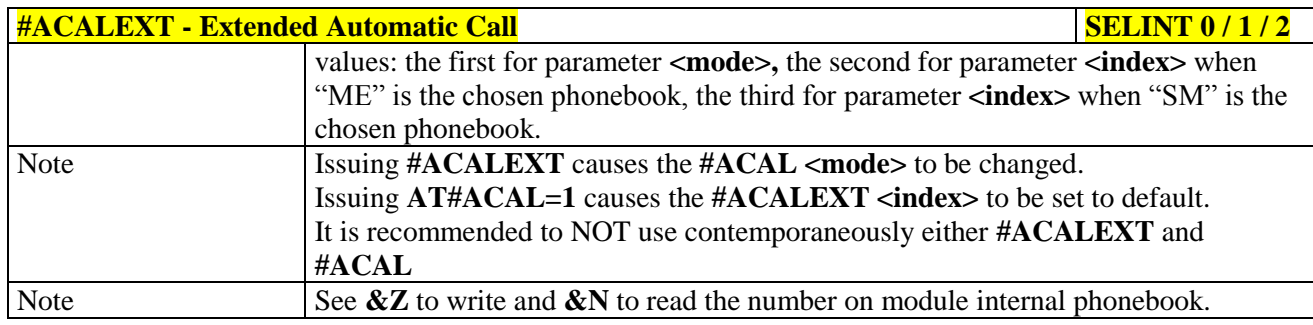

#### **Extended Call Monitoring - #ECAM** 3.5.7.1.48.

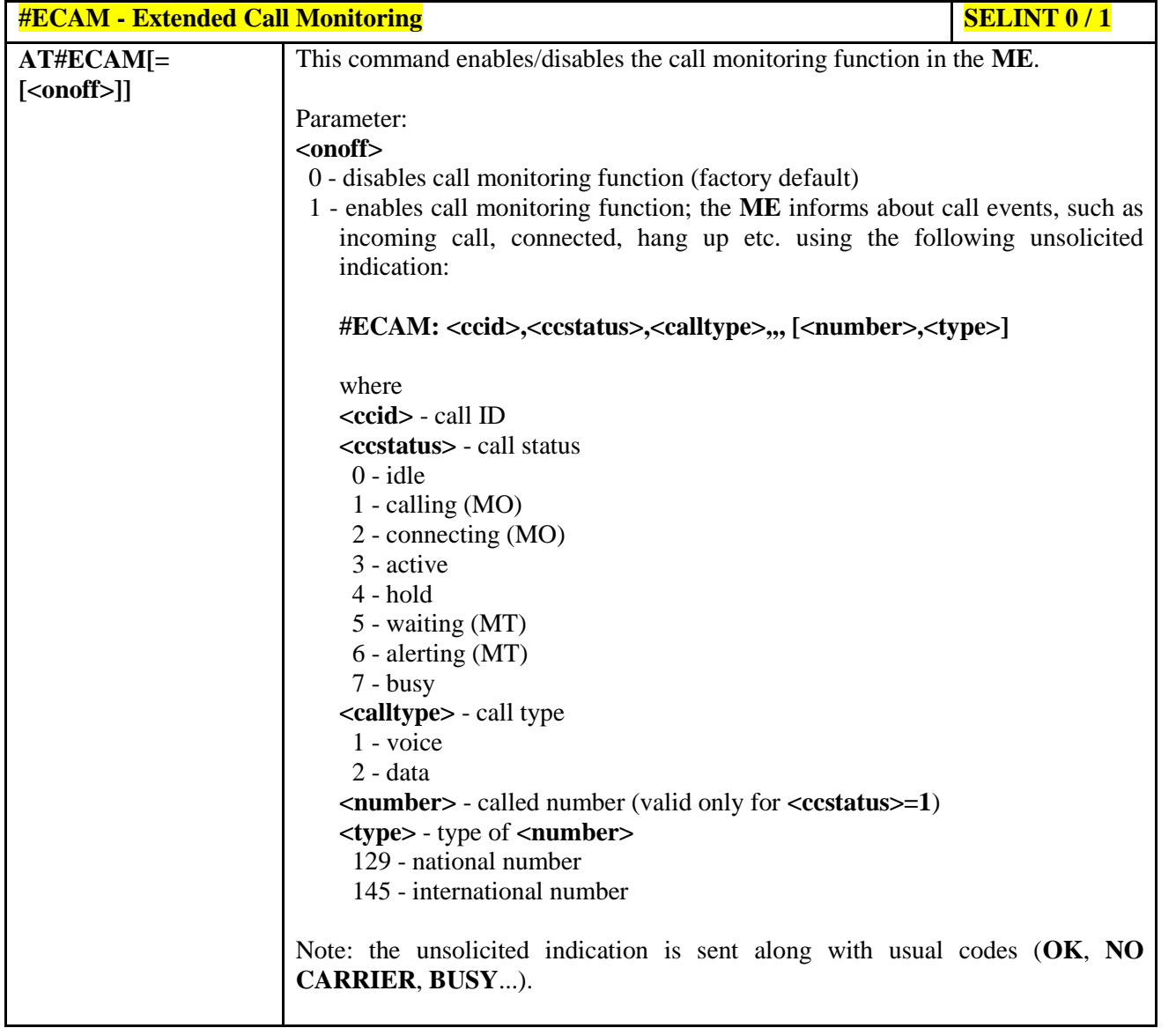

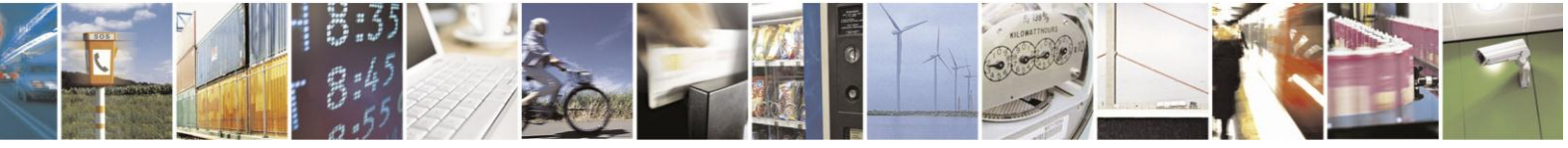

Reproduction forbidden without Telit Communications S.p.A. written authorization - All Rights Reserved Mod. 0809 2011-07 Rev.2

page 314 of 630

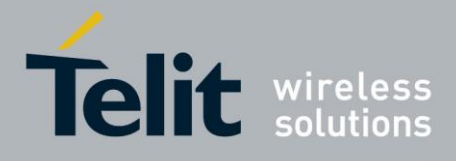

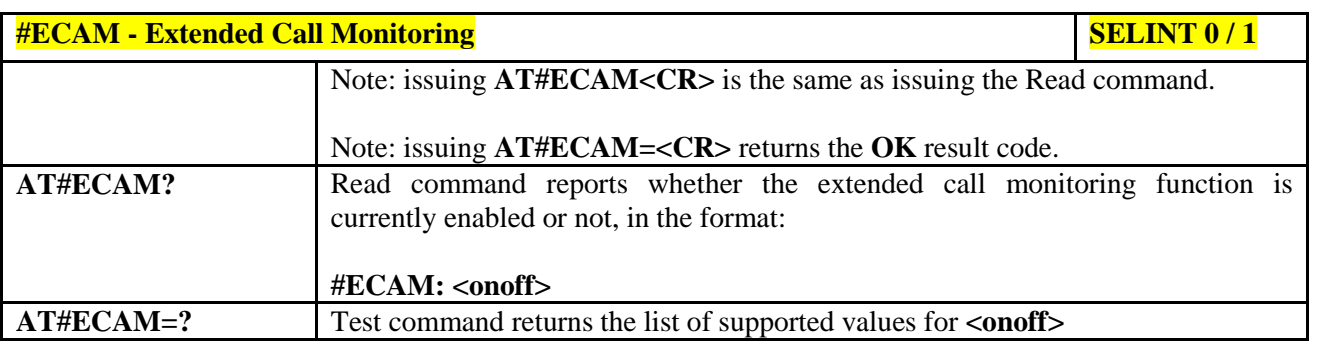

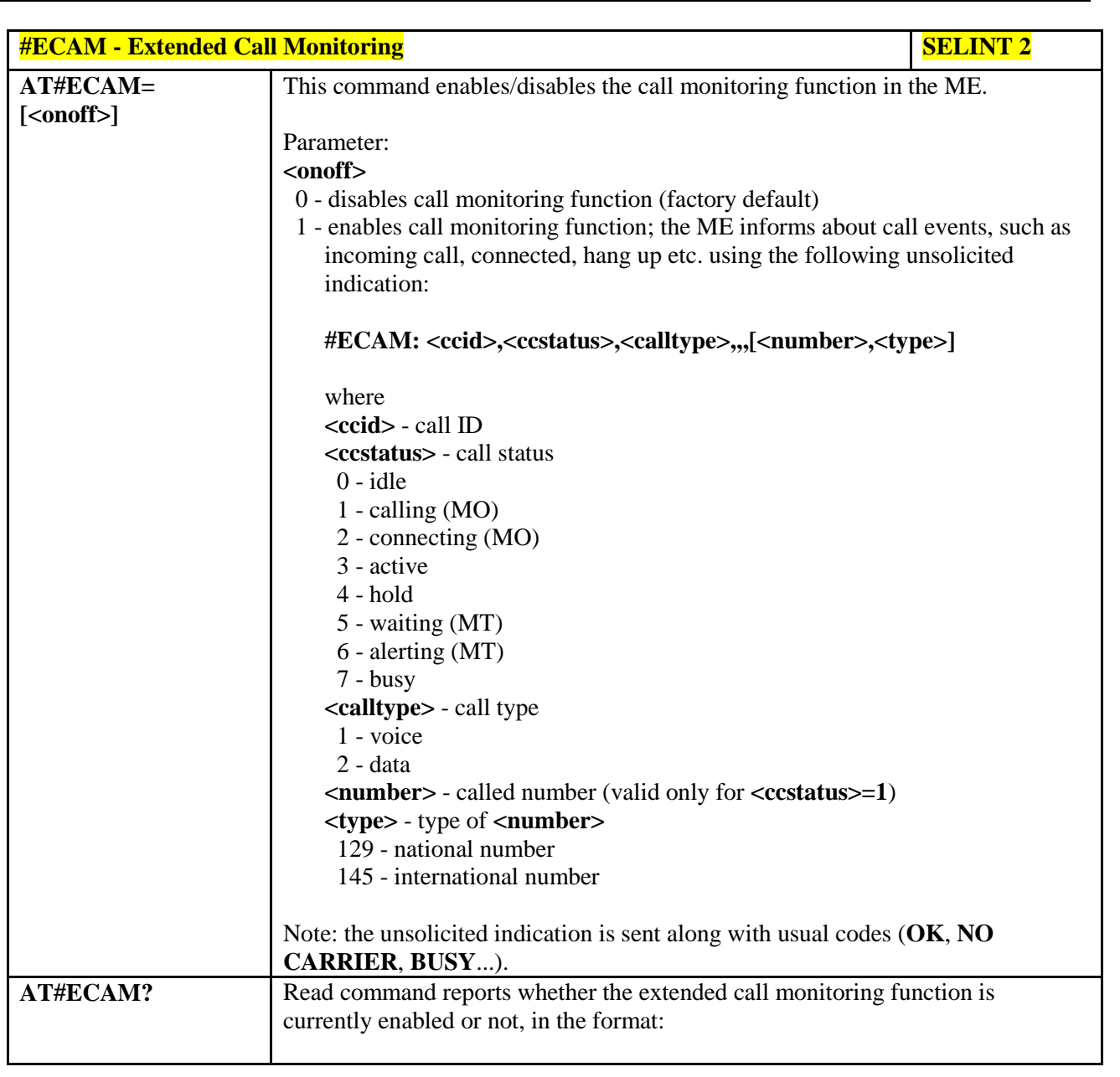

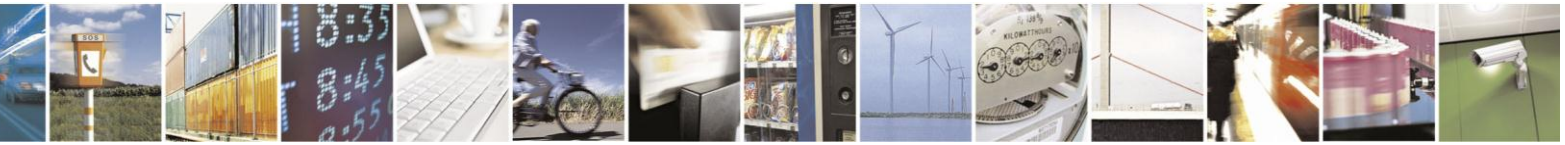

Reproduction forbidden without Telit Communications S.p.A. written authorization - All Rights Reserved Mod. 0809 2011-07 Rev.2

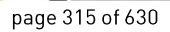

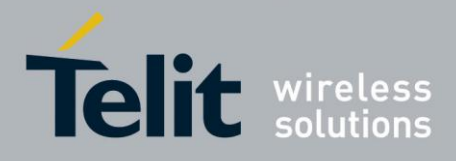

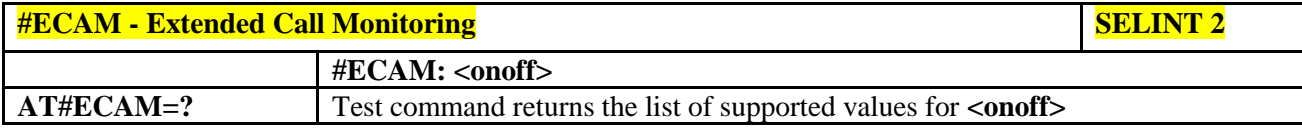

#### **3.5.7.1.49. SMS Overflow - #SMOV**

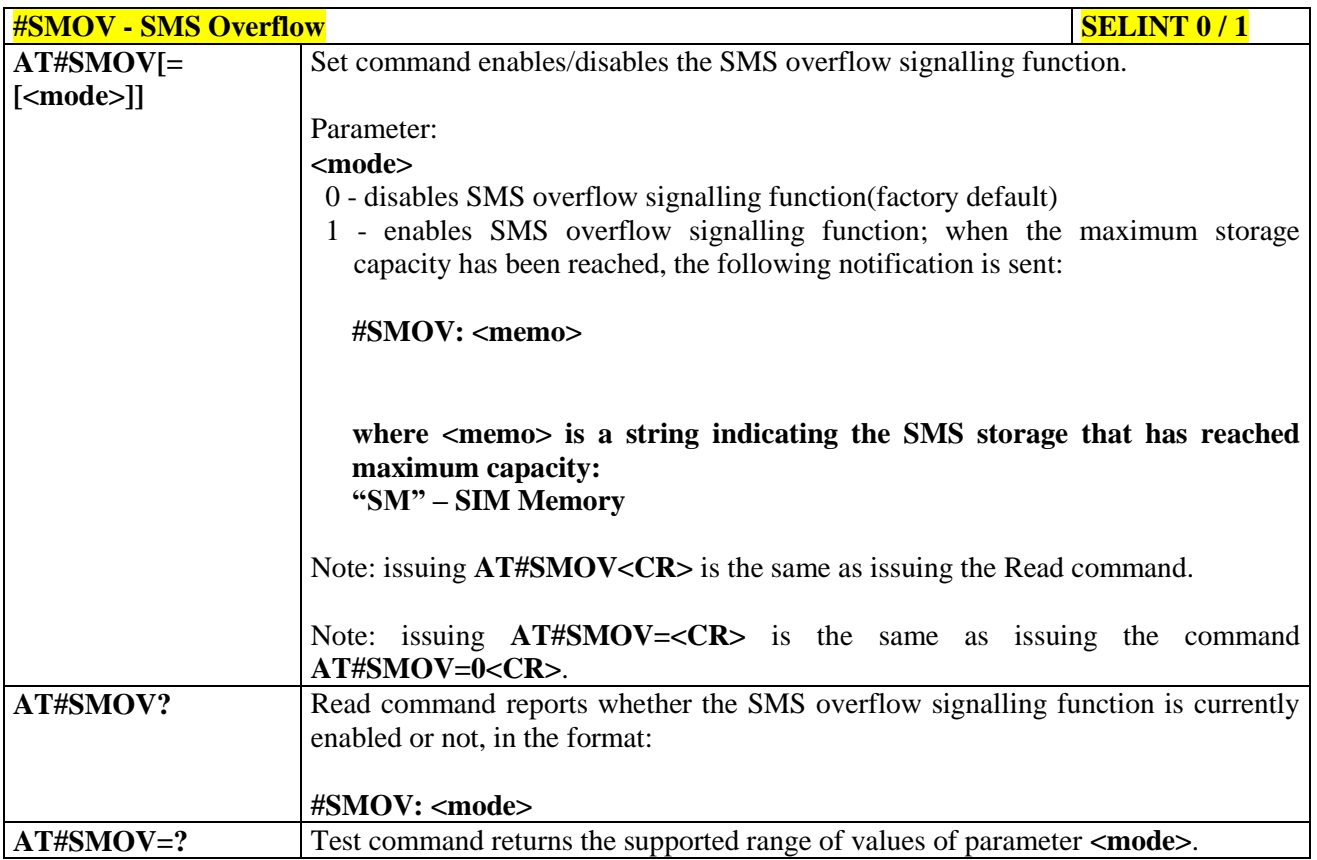

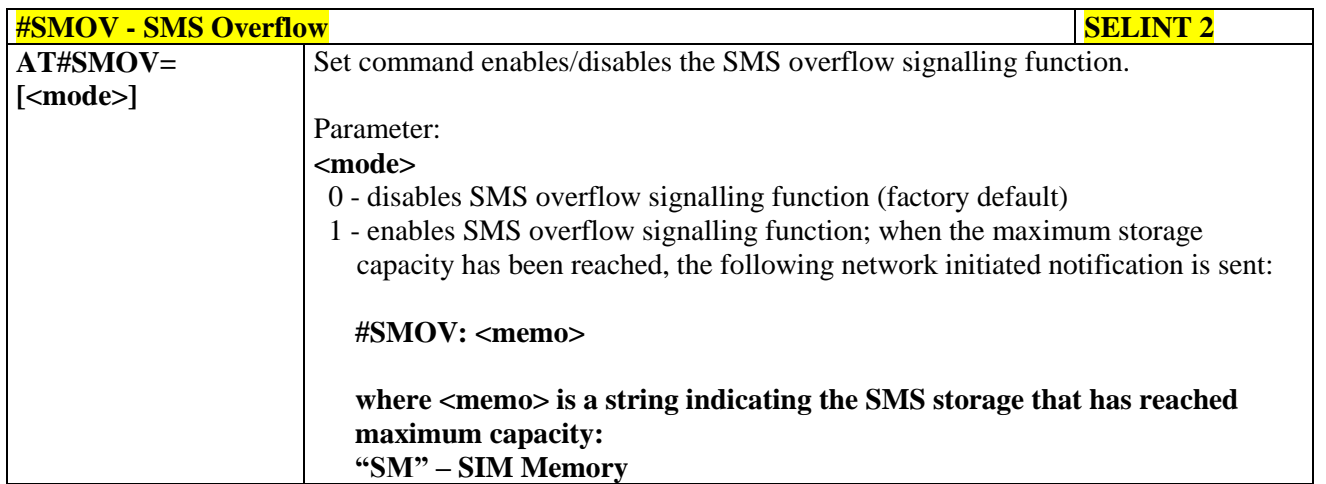

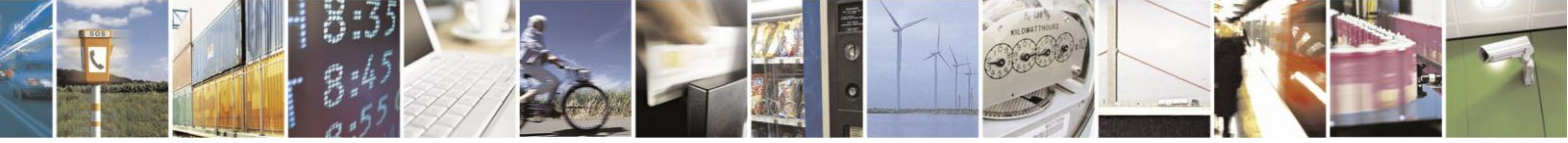

Reproduction forbidden without Telit Communications S.p.A. written authorization - All Rights Reserved Mod. 0809 2011-07 Rev.2

page 316 of 630

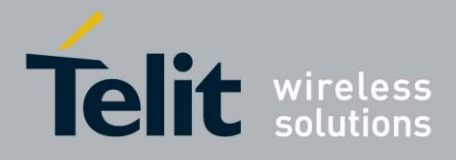

# AT Commands Reference Guide

80000ST10025a Rev. 18 - 2013-09-23

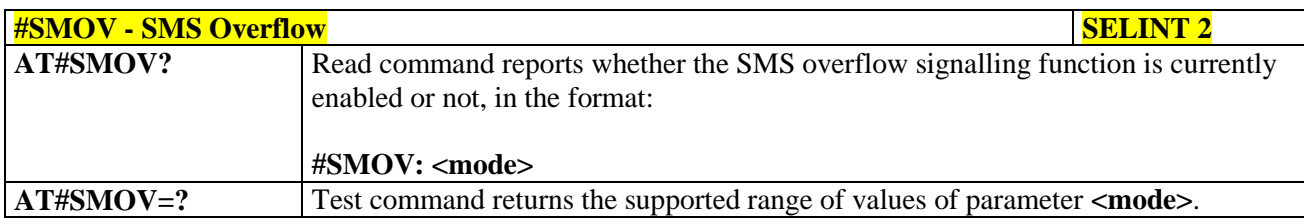

## **3.5.7.1.50. Mailbox Numbers - #MBN**

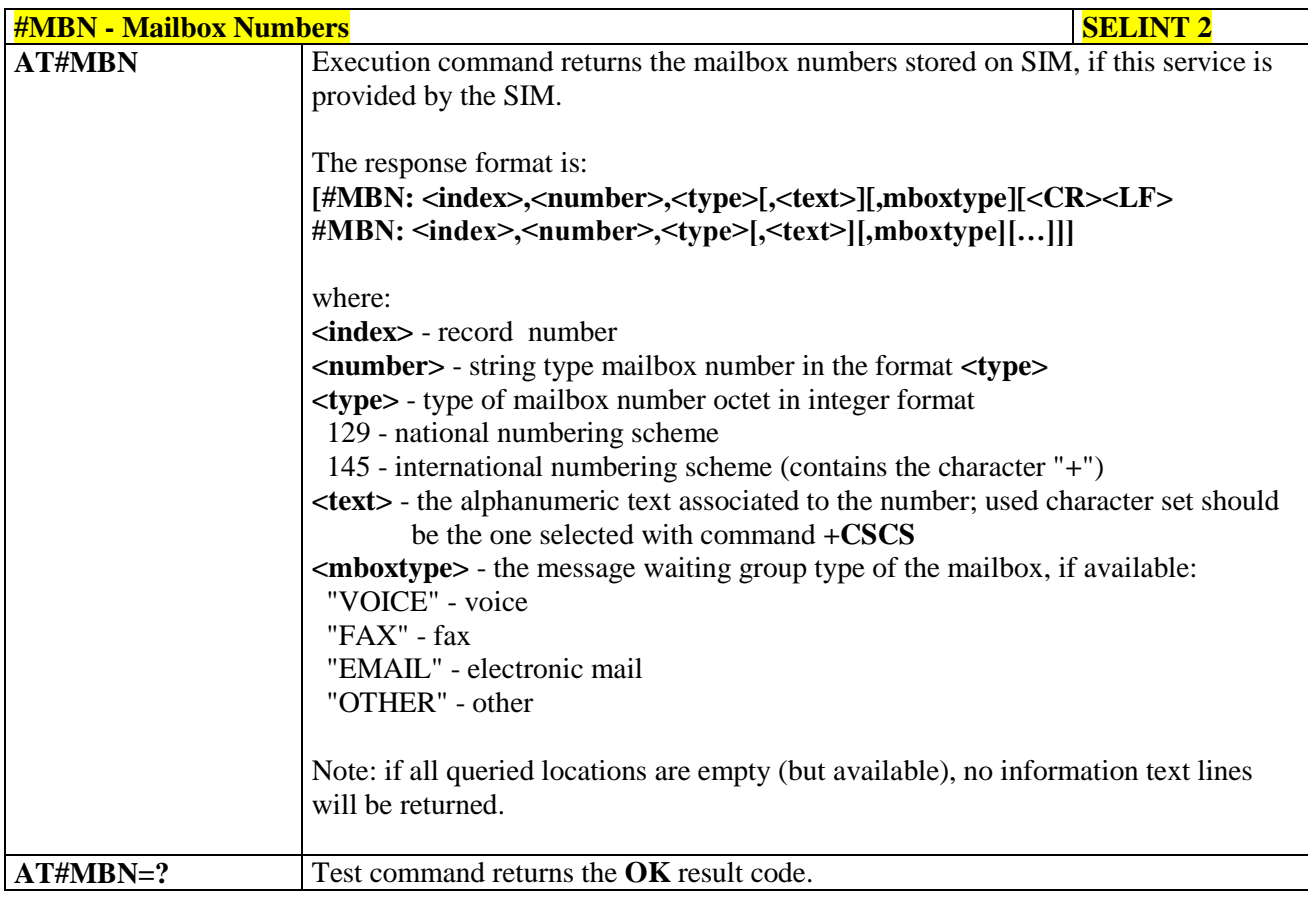

# **3.5.7.1.51. Message Waiting Indication - #MWI**

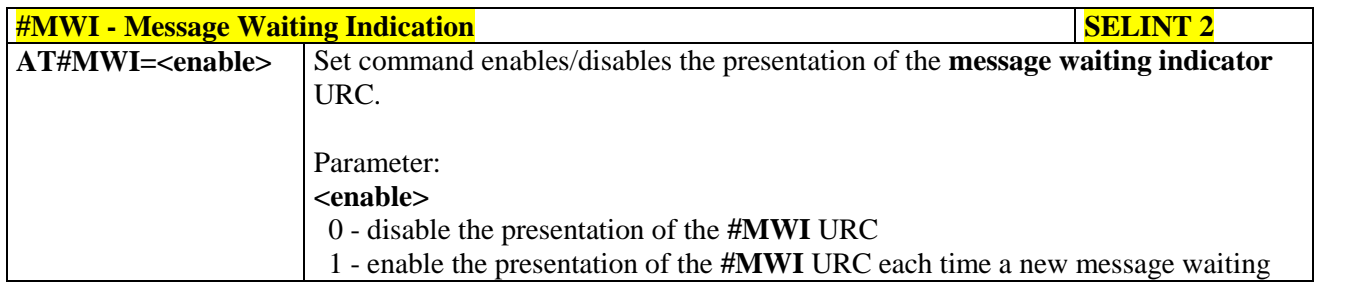

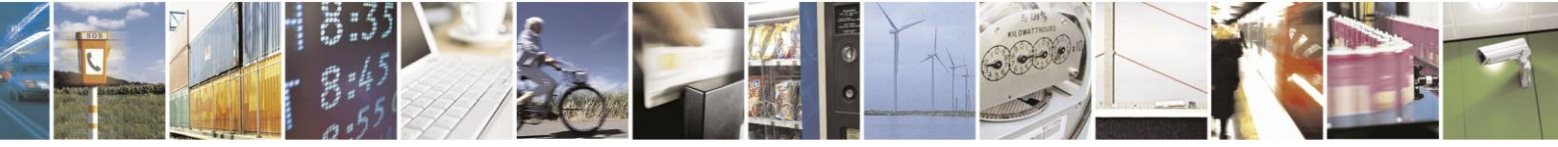

Reproduction forbidden without Telit Communications S.p.A. written authorization - All Rights Reserved Mod. 0809 2011-07 Rev.2

page 317 of 630

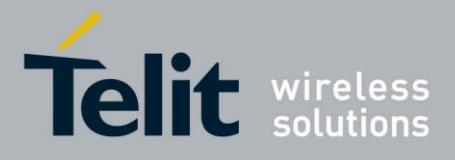

# AT Commands Reference Guide

80000ST10025a Rev. 18 - 2013-09-23

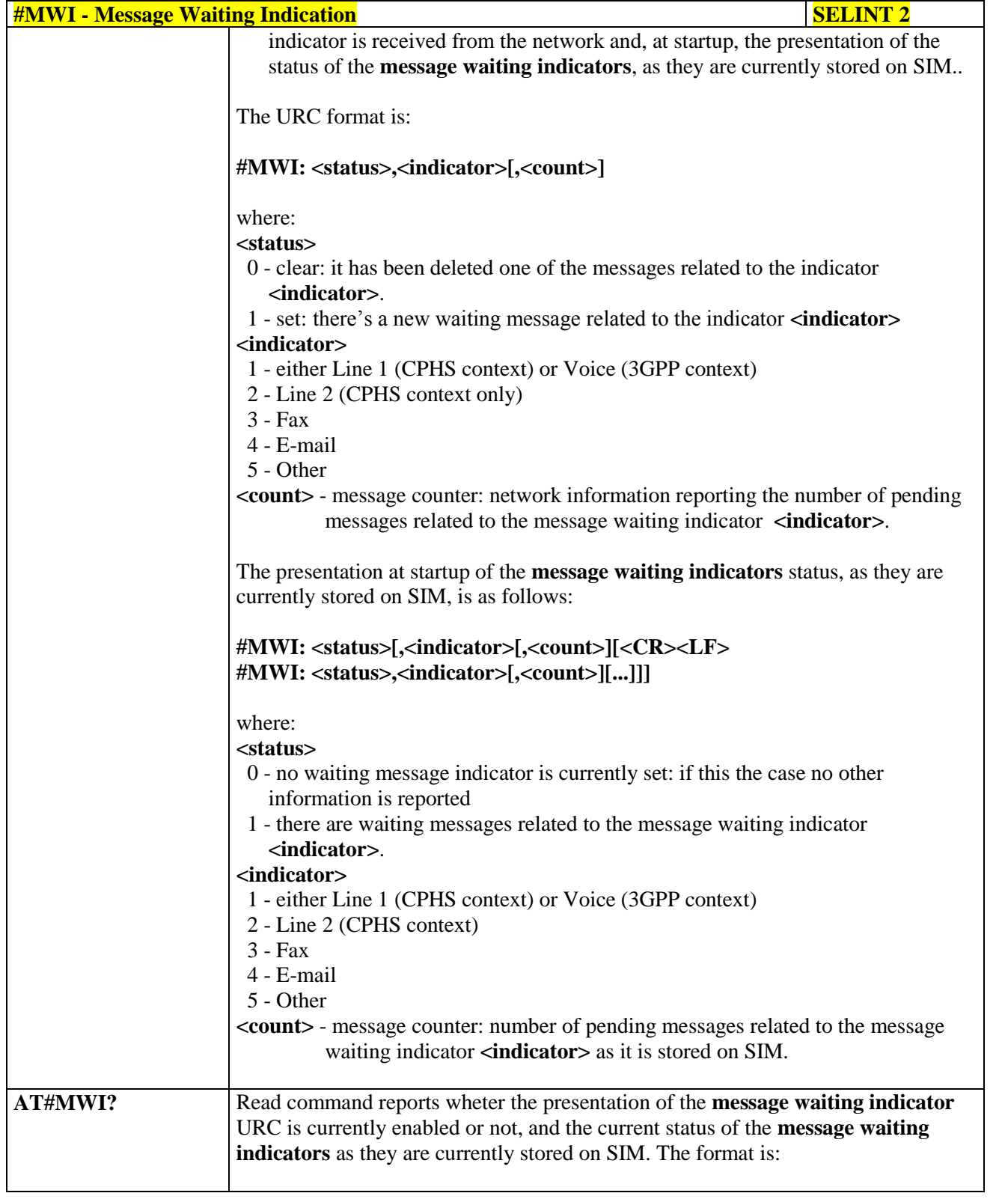

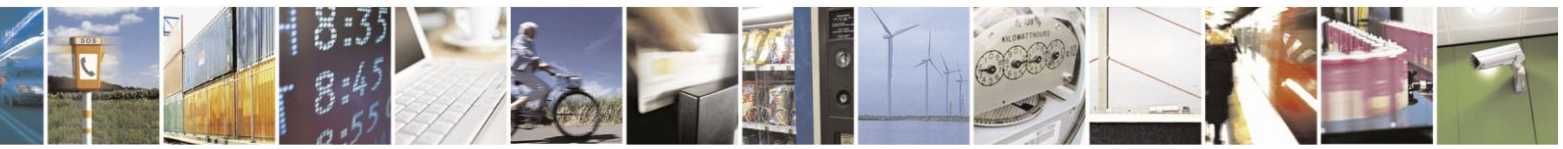

Reproduction forbidden without Telit Communications S.p.A. written authorization - All Rights Reserved Mod. 0809 2011-07 Rev.2

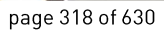

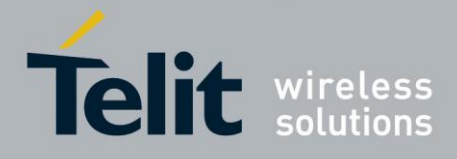

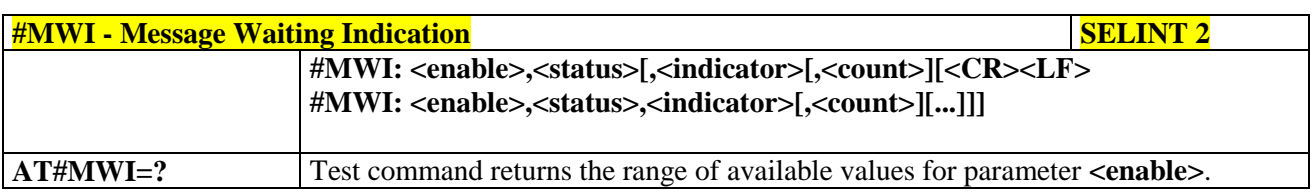

## **3.5.7.1.52. Audio Codec - #CODEC**

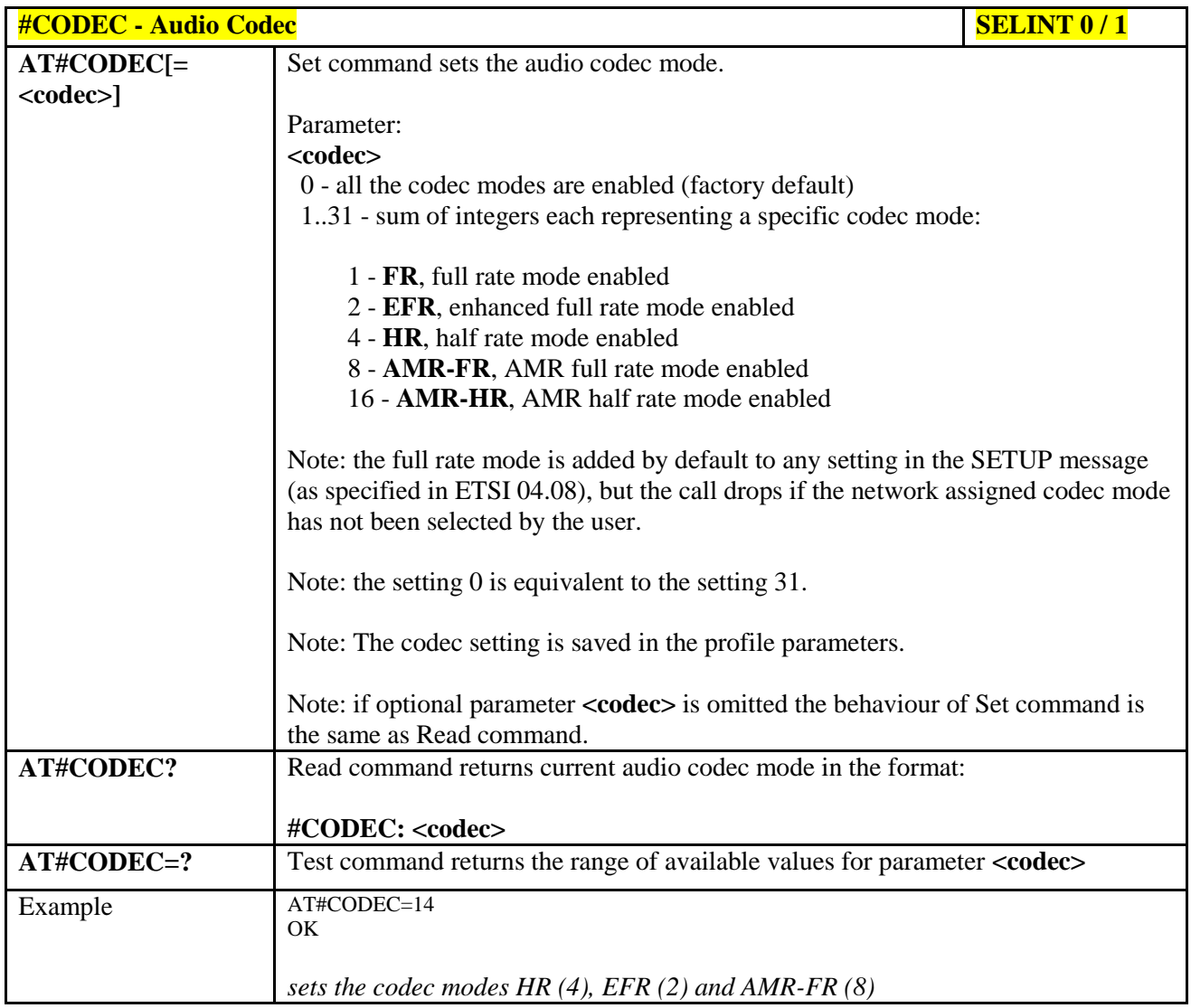

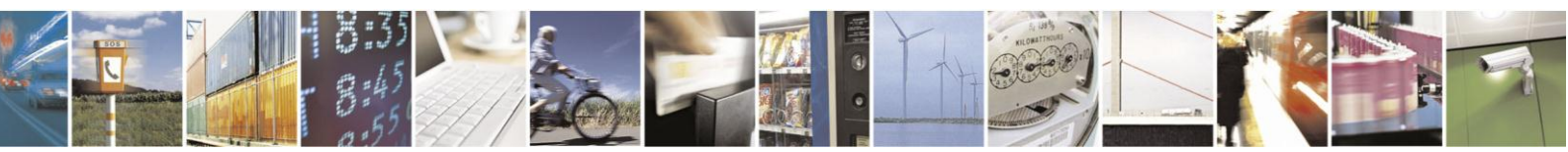

Reproduction forbidden without Telit Communications S.p.A. written authorization - All Rights Reserved Mod. 0809 2011-07 Rev.2

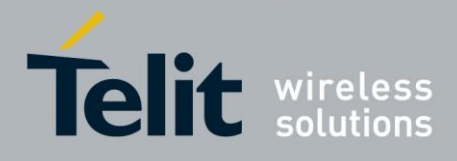

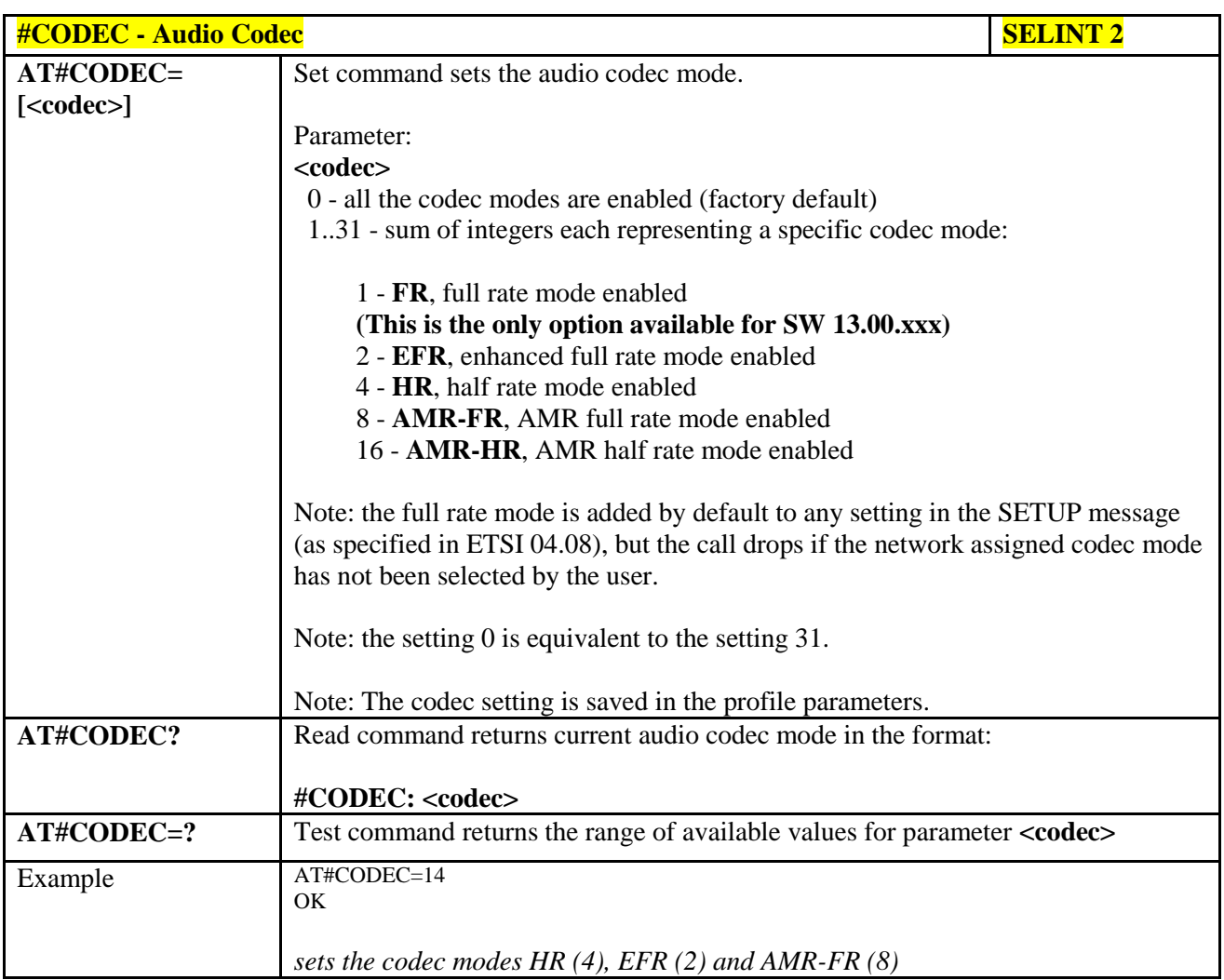

#### **3.5.7.1.53. Network Timezone - #NITZ**

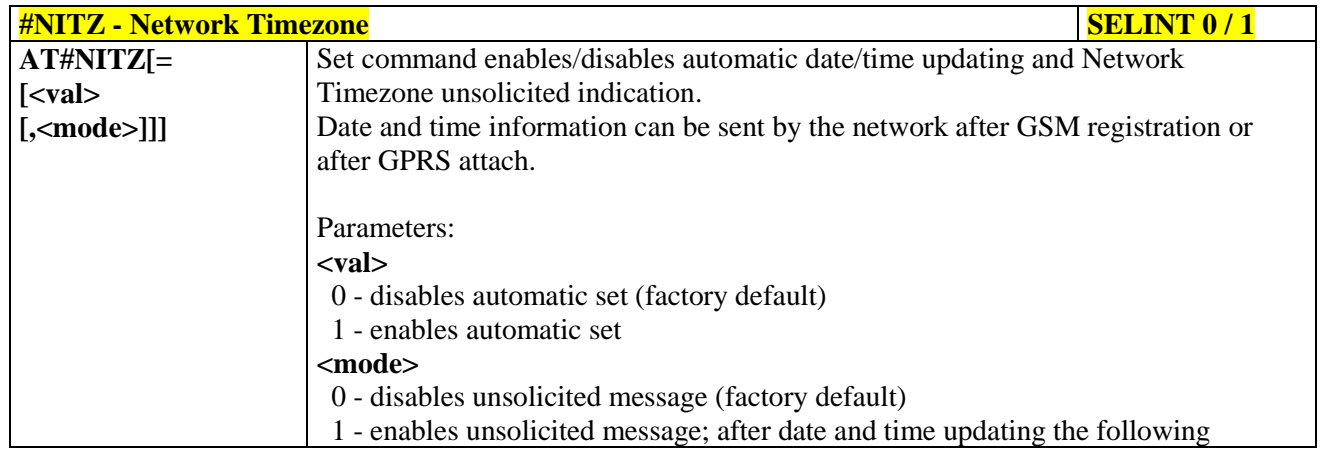

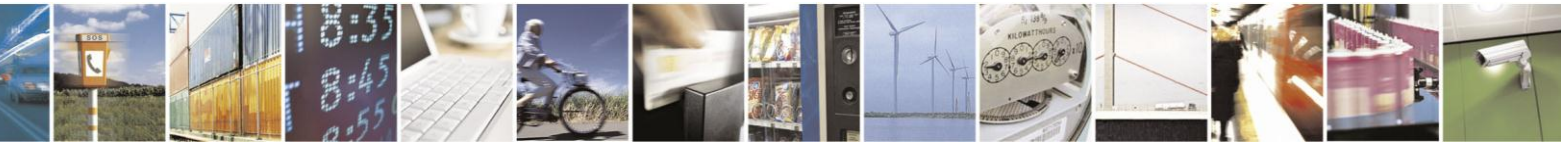

Reproduction forbidden without Telit Communications S.p.A. written authorization - All Rights Reserved Mod. 0809 2011-07 Rev.2

page 320 of 630

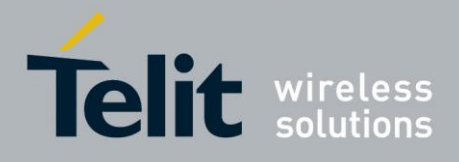

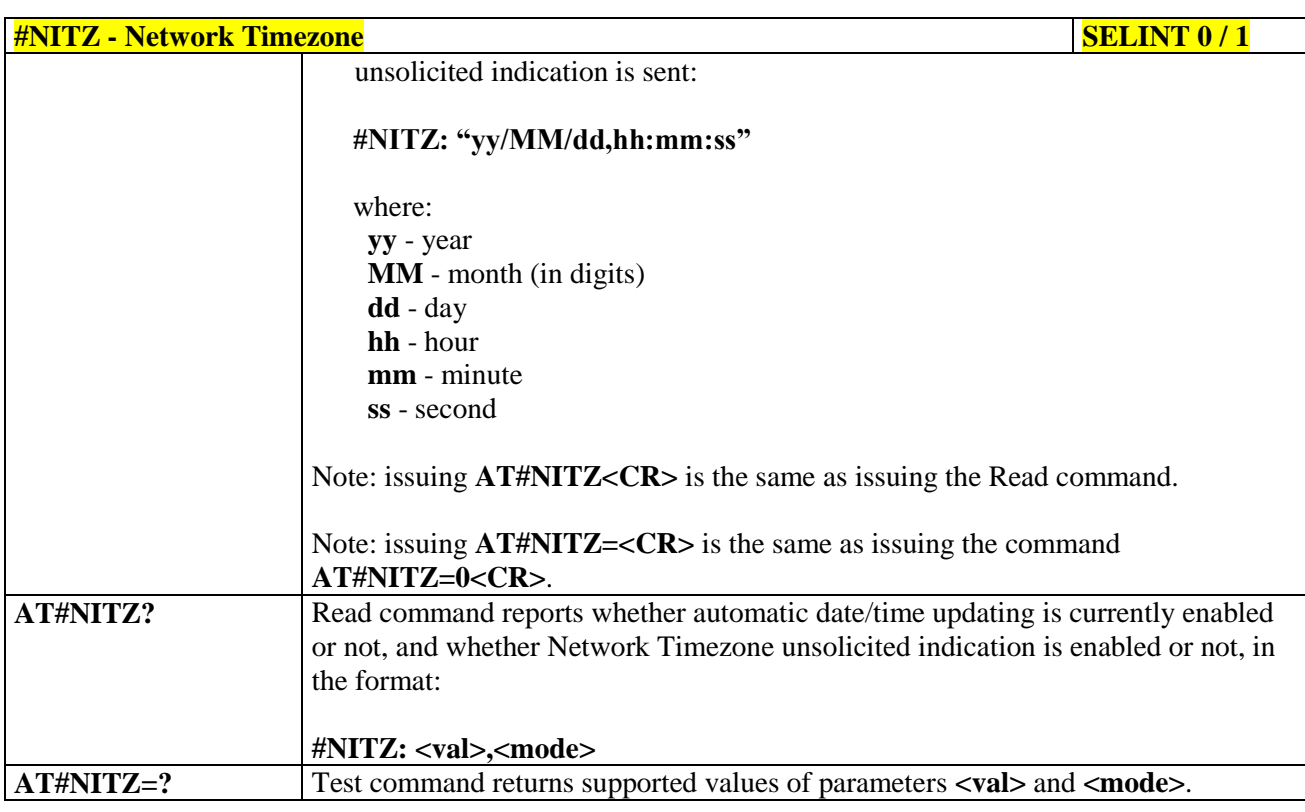

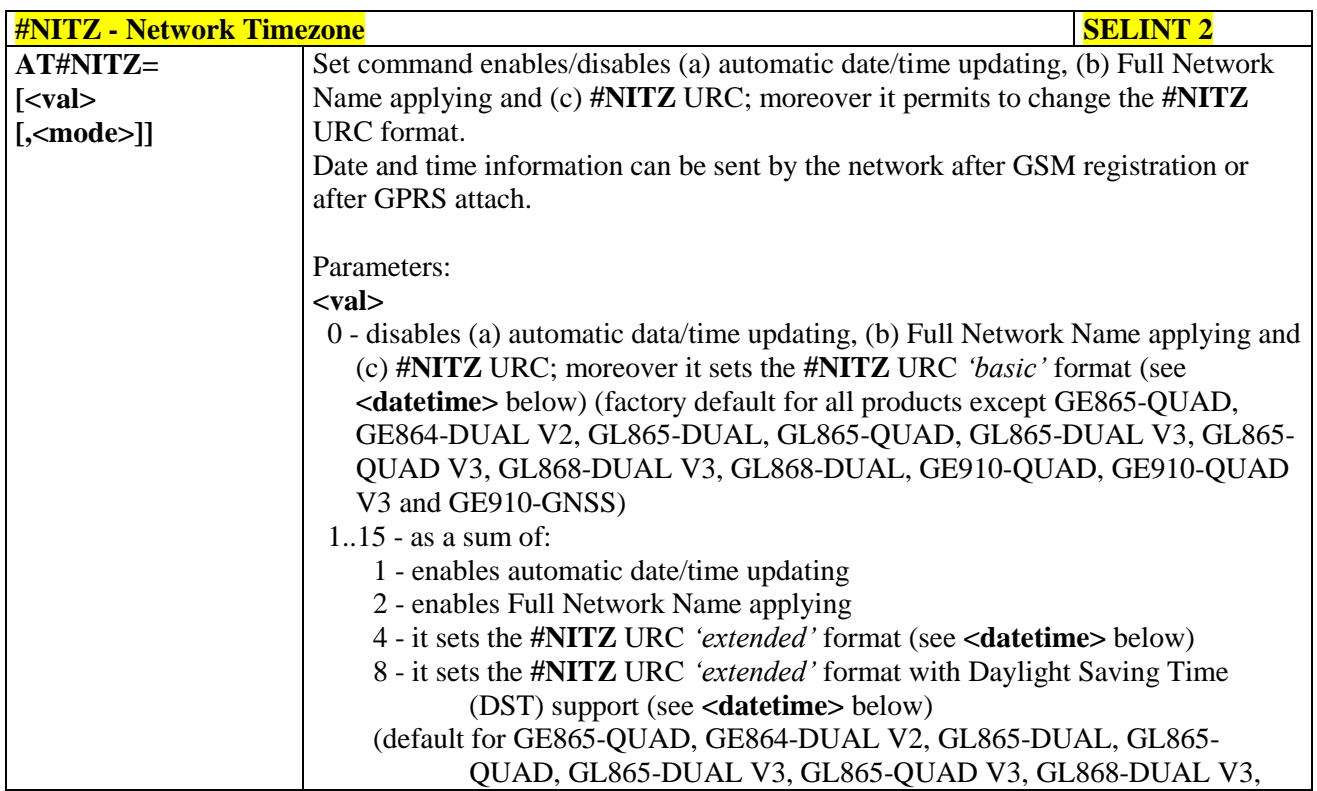

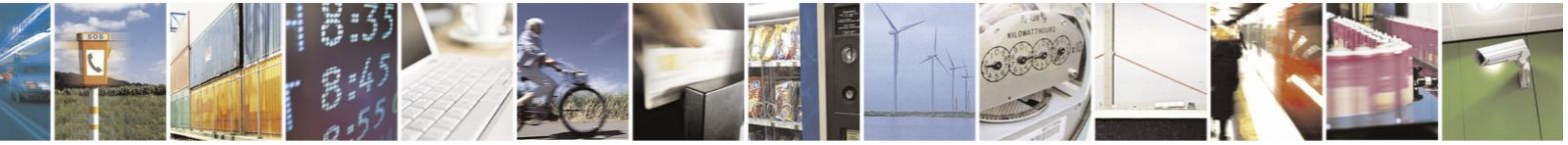

Reproduction forbidden without Telit Communications S.p.A. written authorization - All Rights Reserved Mod. 0809 2011-07 Rev.2

page 321 of 630

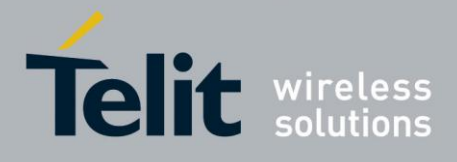

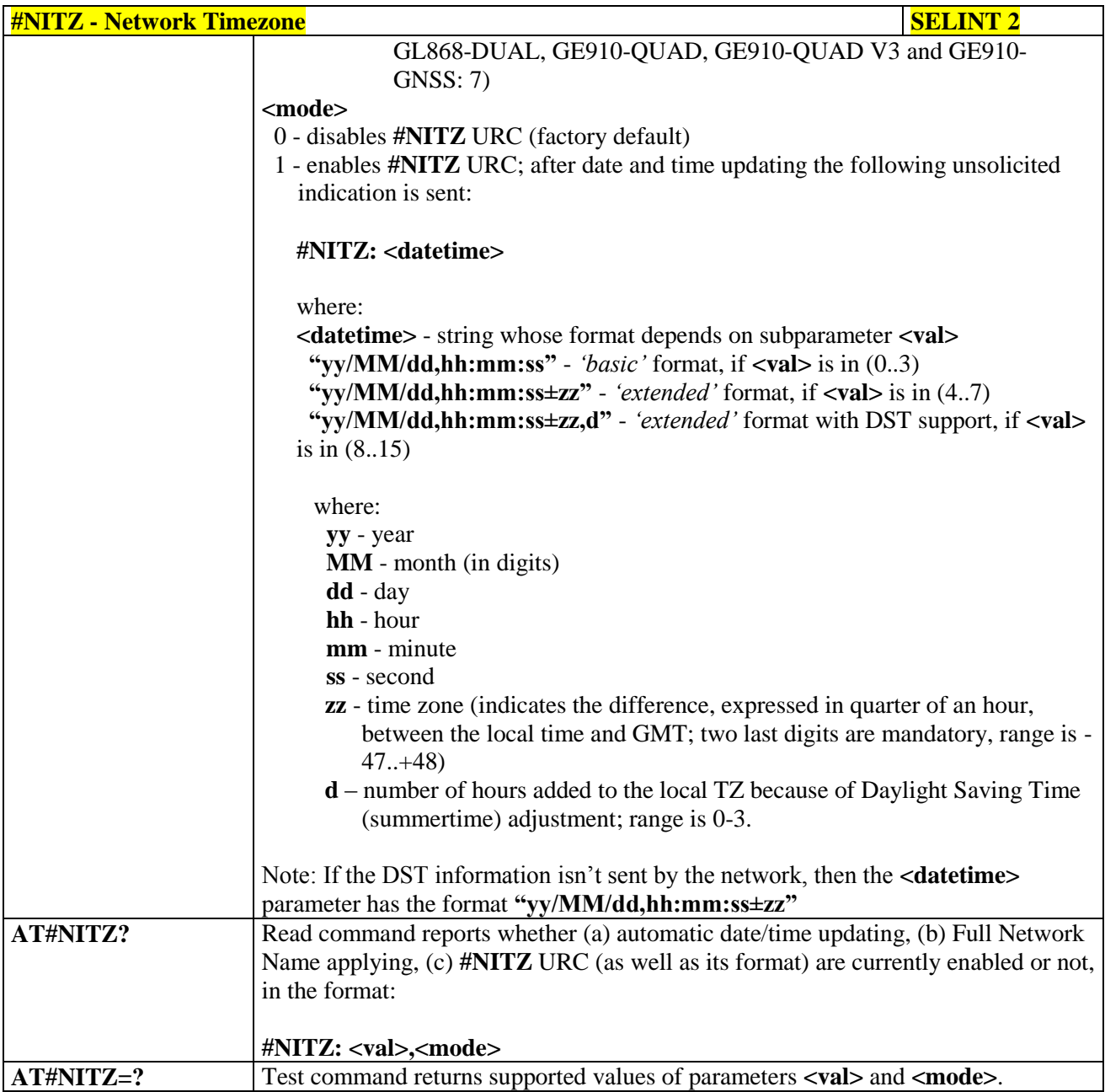

# **3.5.7.1.54. Clock management - #CCLK**

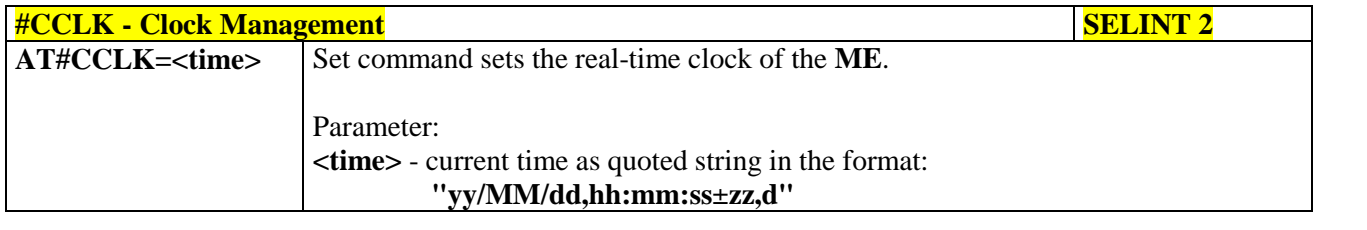

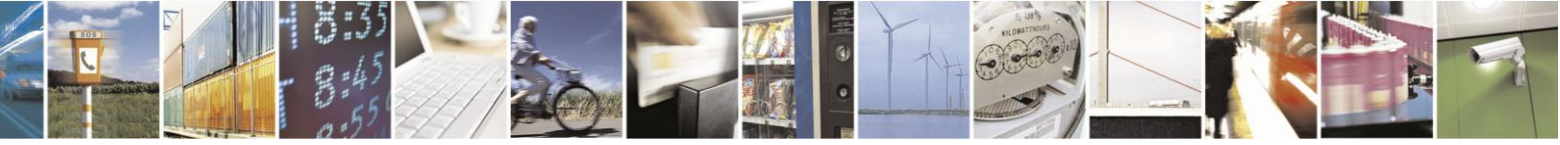

Reproduction forbidden without Telit Communications S.p.A. written authorization - All Rights Reserved Mod. 0809 2011-07 Rev.2

page 322 of 630

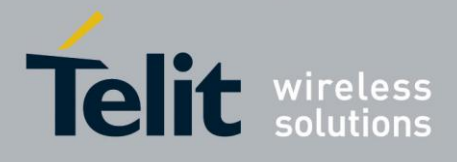

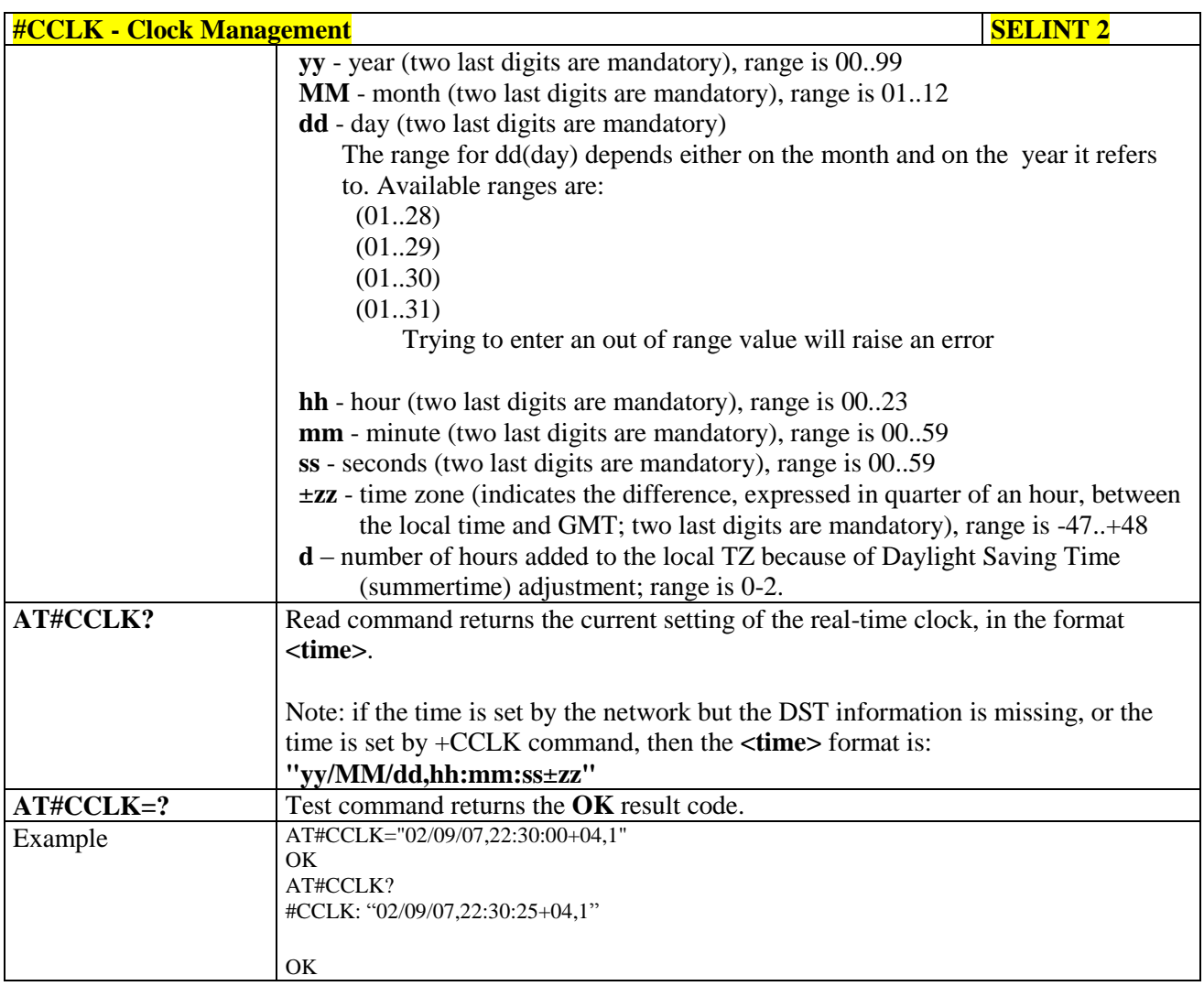

# **3.5.7.1.55. Enhanced Network Selection - #ENS**

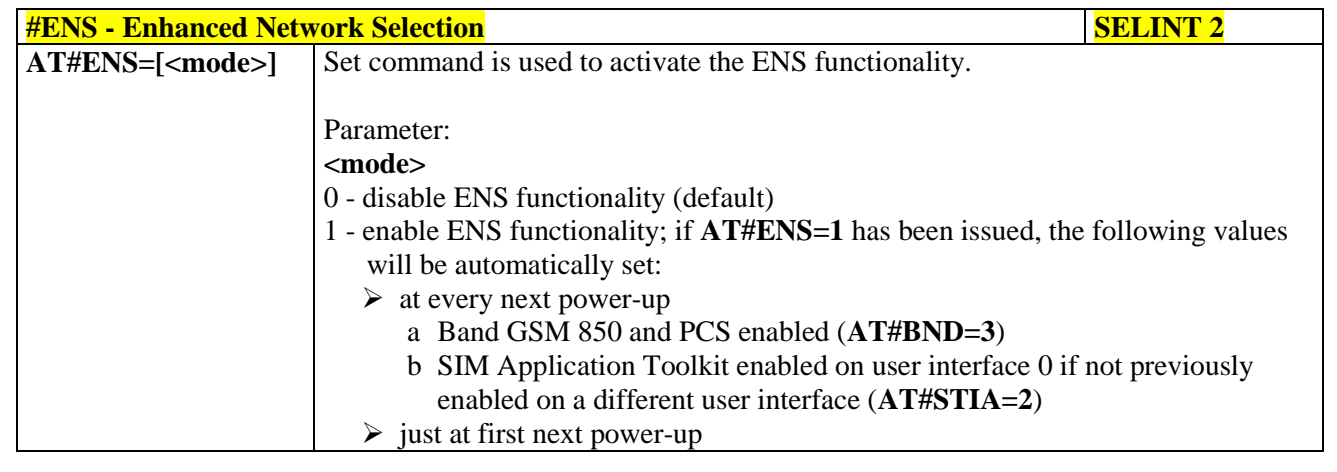

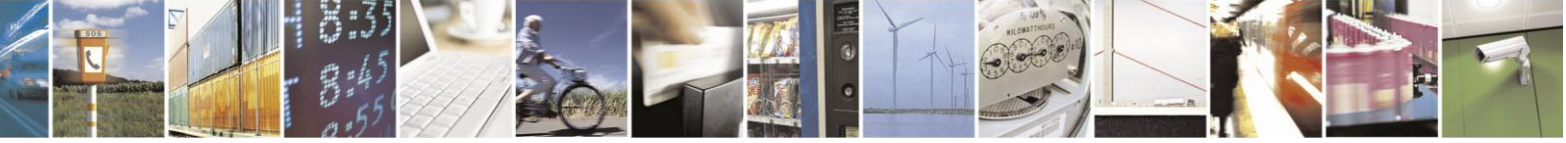

Reproduction forbidden without Telit Communications S.p.A. written authorization - All Rights Reserved Mod. 0809 2011-07 Rev.2

page 323 of 630

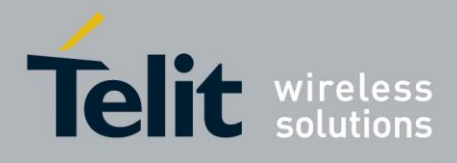

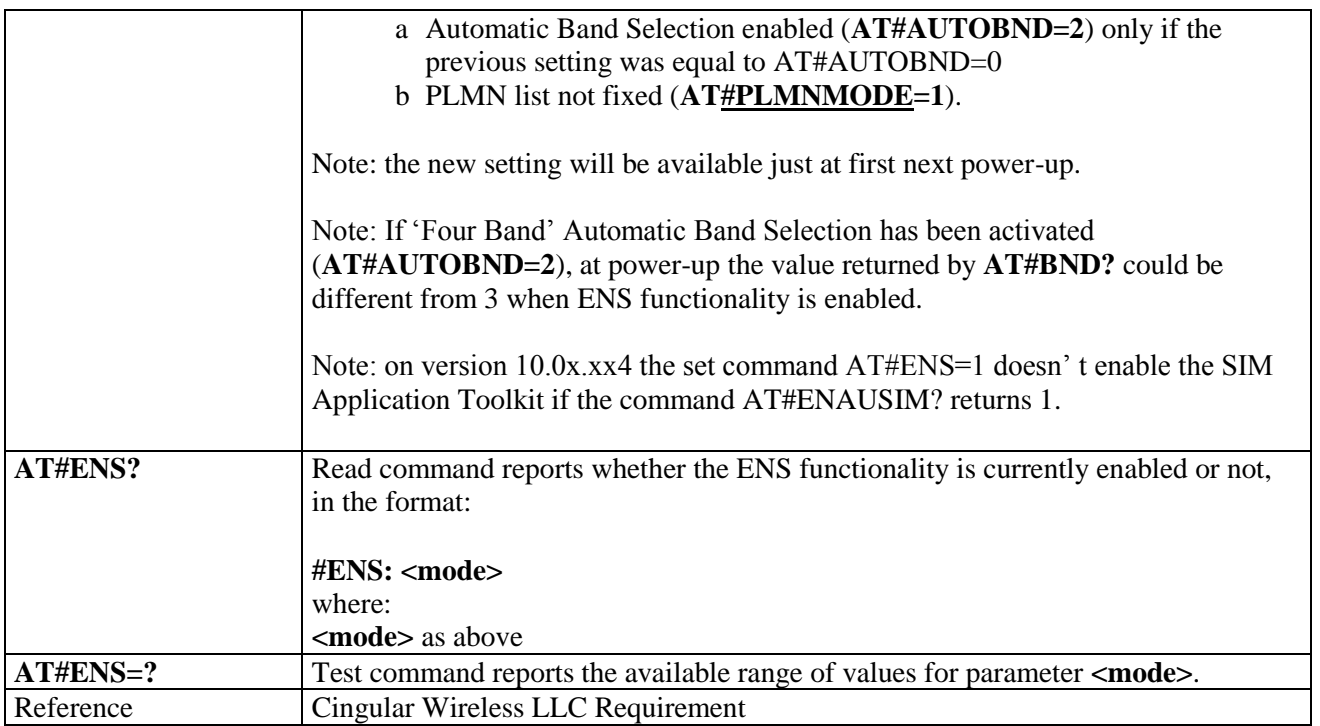

#### **3.5.7.1.56. Select Band - #BND**

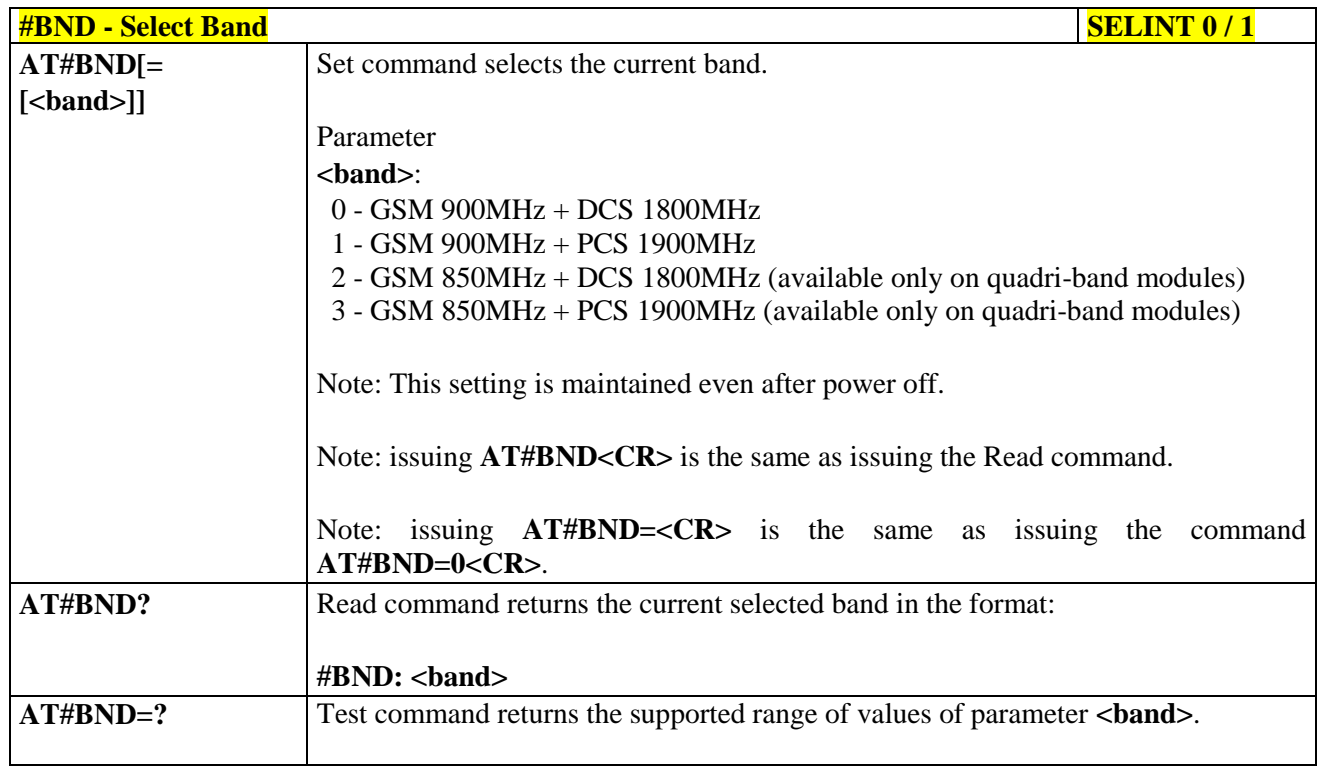

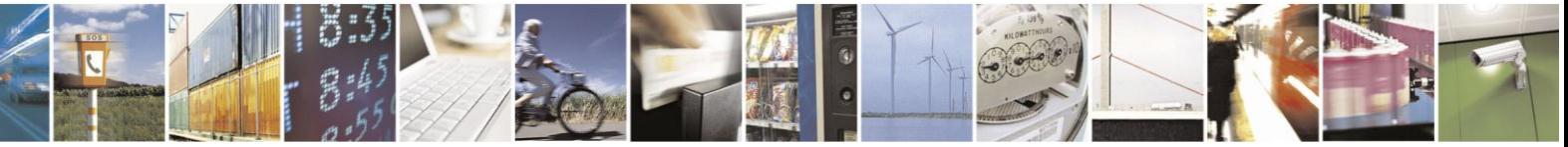

Reproduction forbidden without Telit Communications S.p.A. written authorization - All Rights Reserved Mod. 0809 2011-07 Rev.2
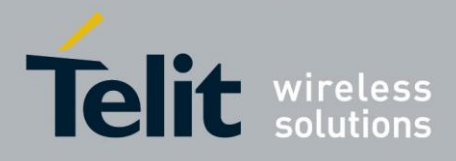

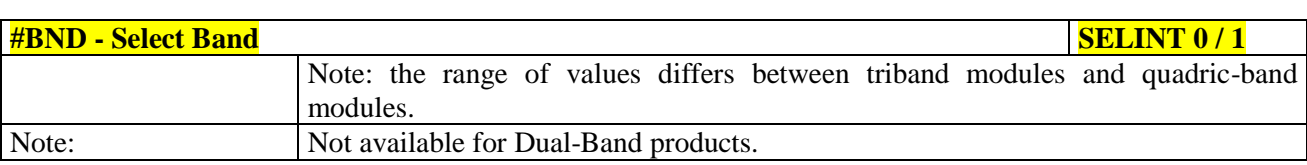

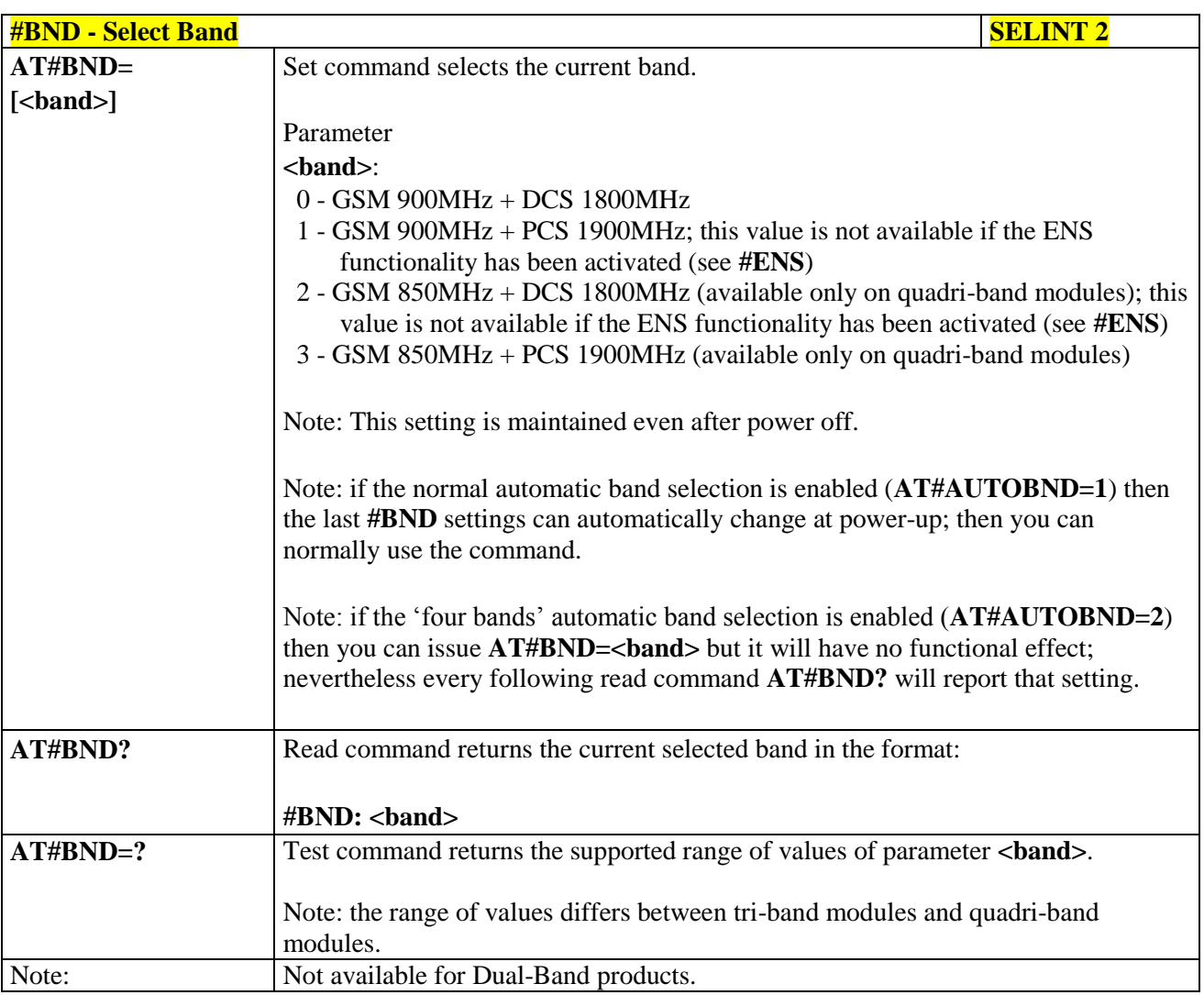

### **3.5.7.1.57. Automatic Band Selection - #AUTOBND**

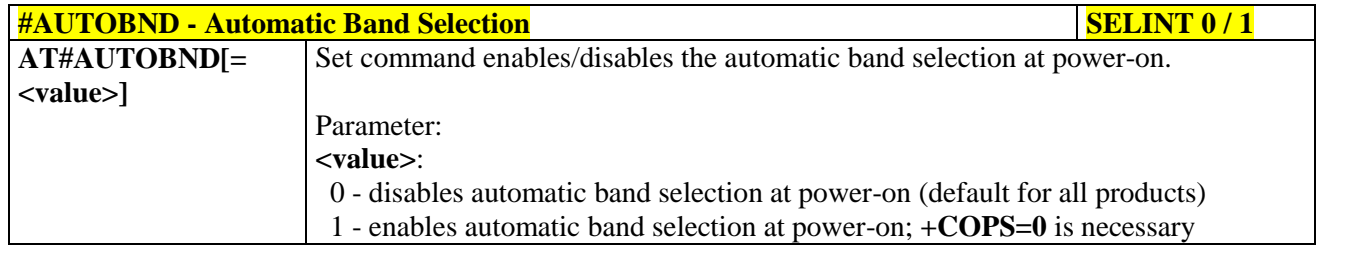

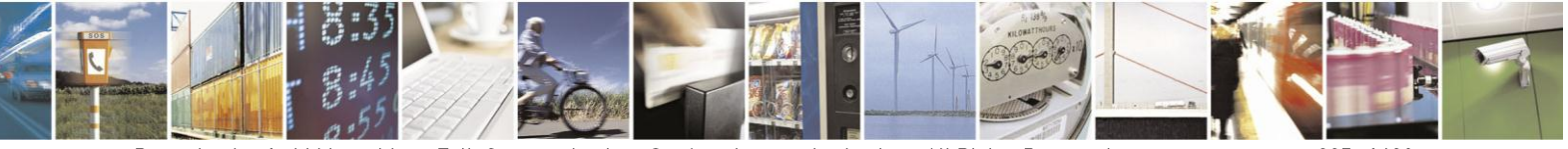

Reproduction forbidden without Telit Communications S.p.A. written authorization - All Rights Reserved Mod. 0809 2011-07 Rev.2

page 325 of 630

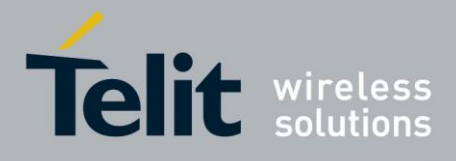

## AT Commands Reference Guide

80000ST10025a Rev. 18 - 2013-09-23

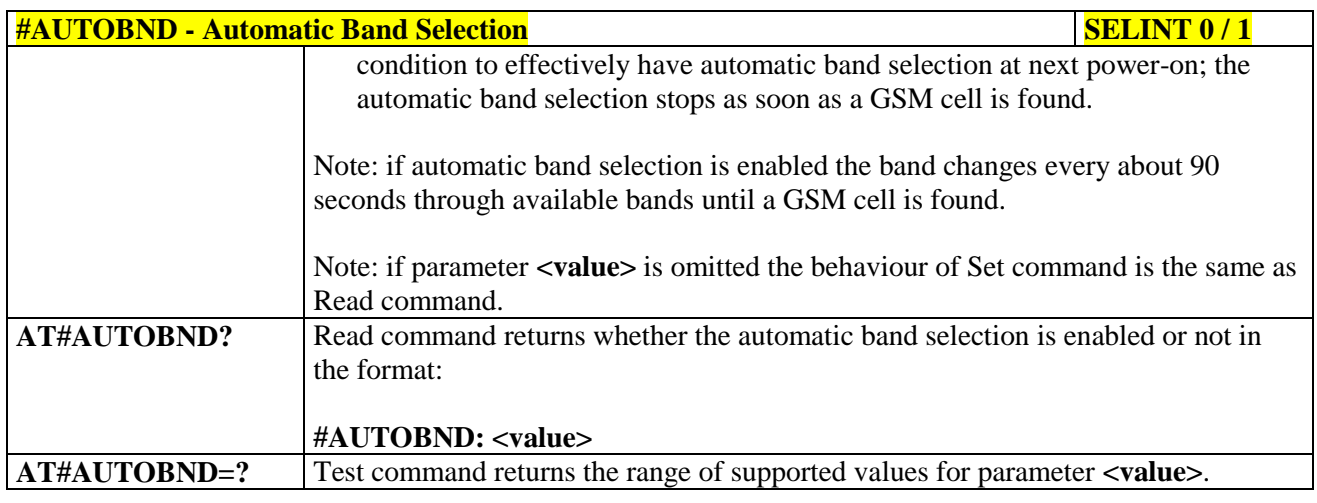

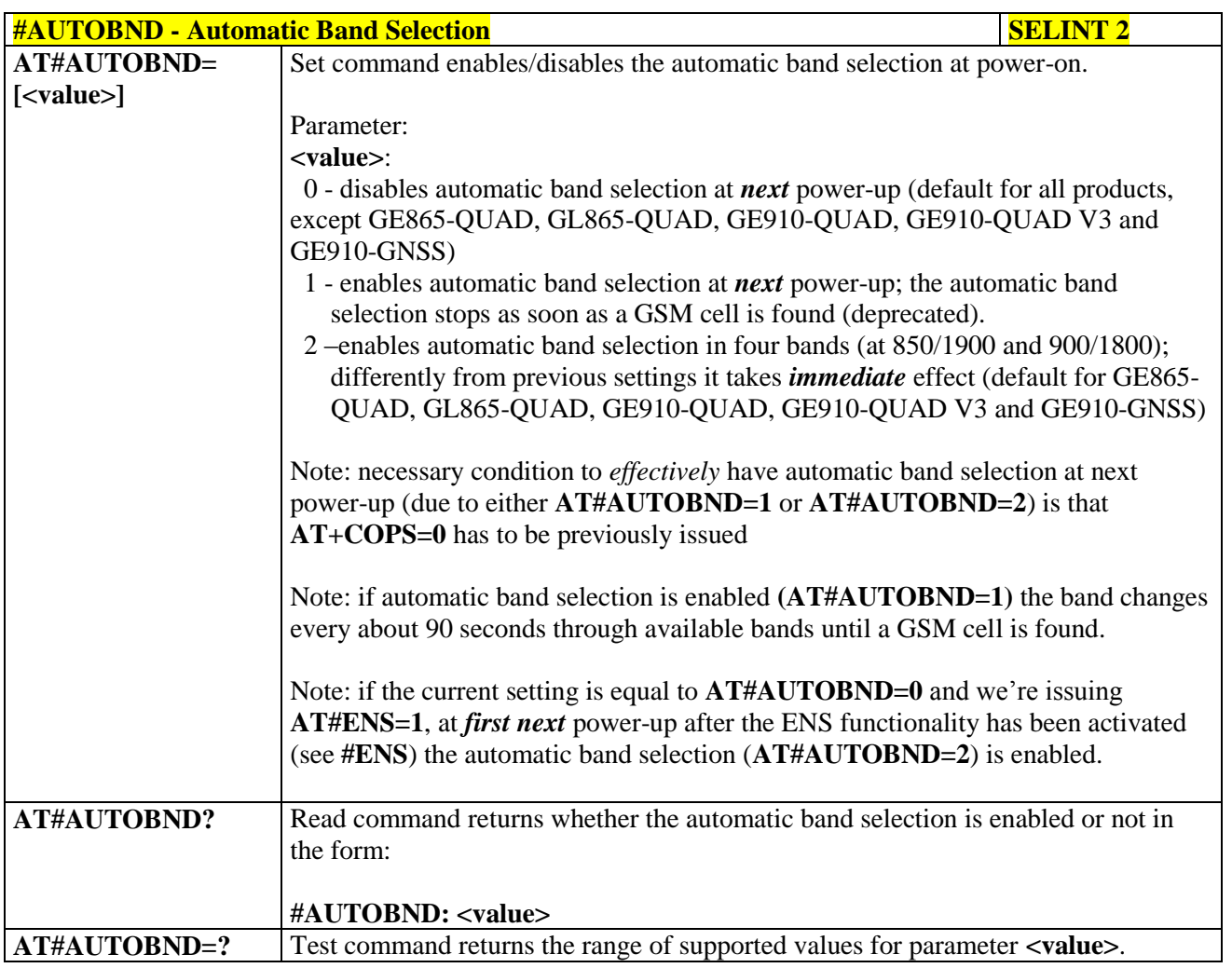

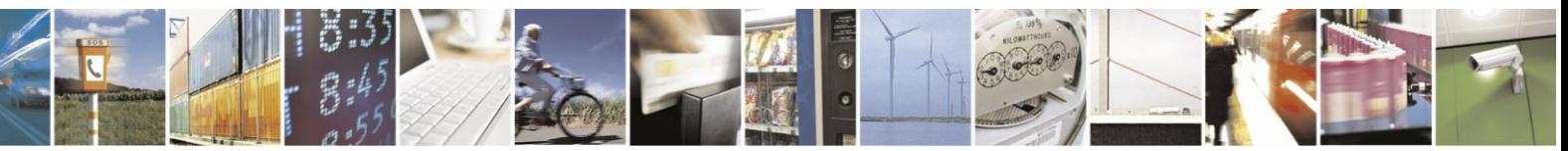

Reproduction forbidden without Telit Communications S.p.A. written authorization - All Rights Reserved Mod. 0809 2011-07 Rev.2

page 326 of 630

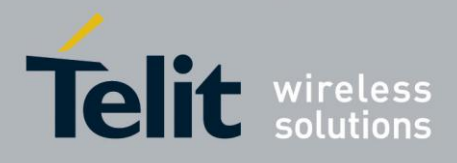

## **3.5.7.1.58. Lock to single band - #BNDLOCK**

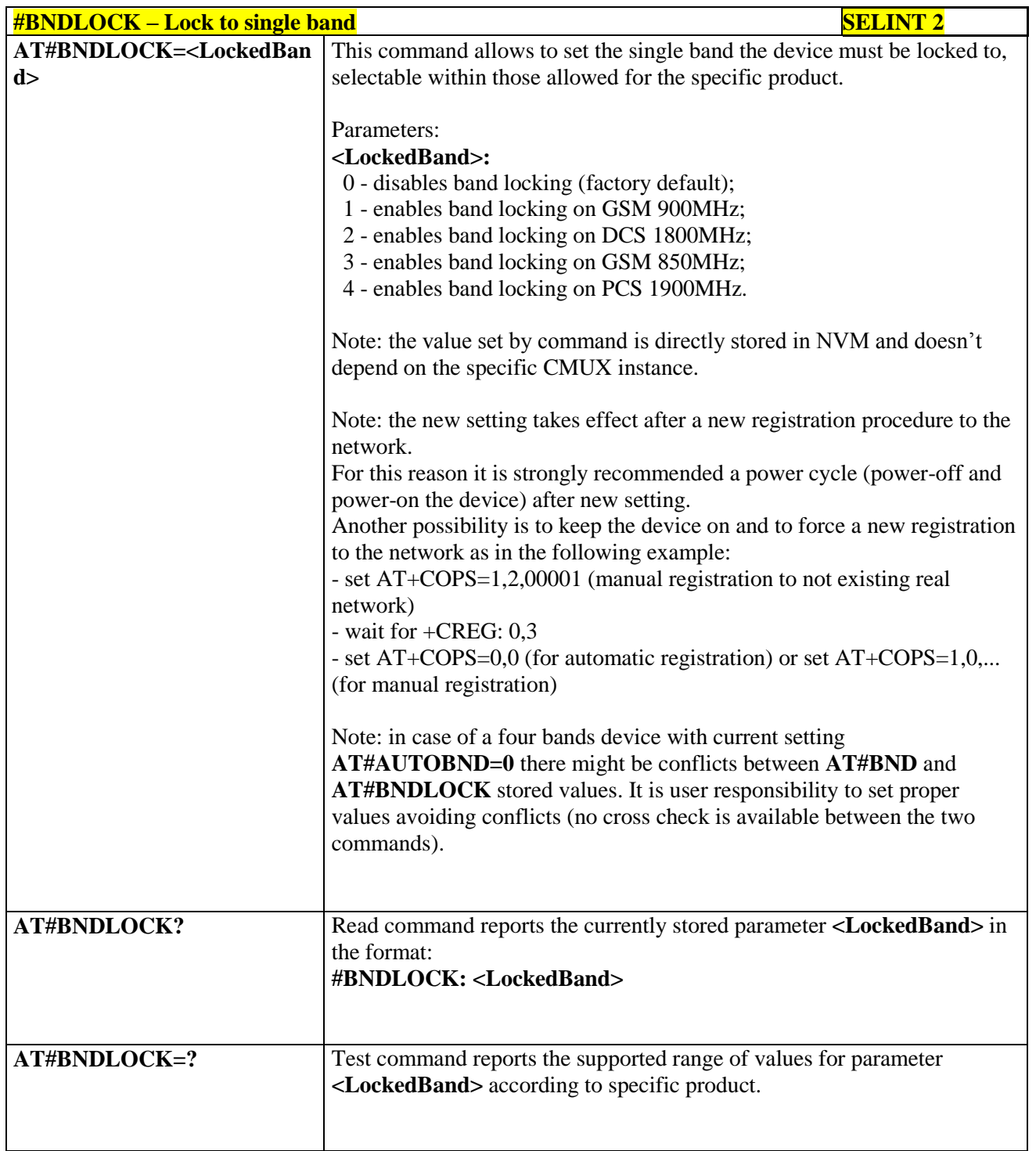

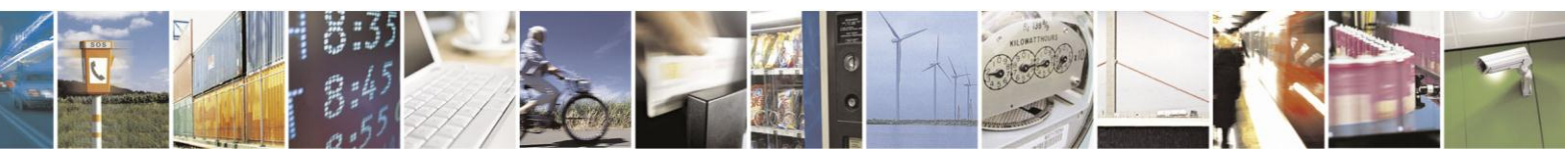

Reproduction forbidden without Telit Communications S.p.A. written authorization - All Rights Reserved Mod. 0809 2011-07 Rev.2

page 327 of 630

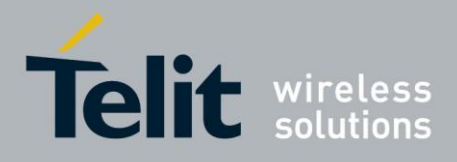

### **3.5.7.1.59. Skip Escape Sequence - #SKIPESC**

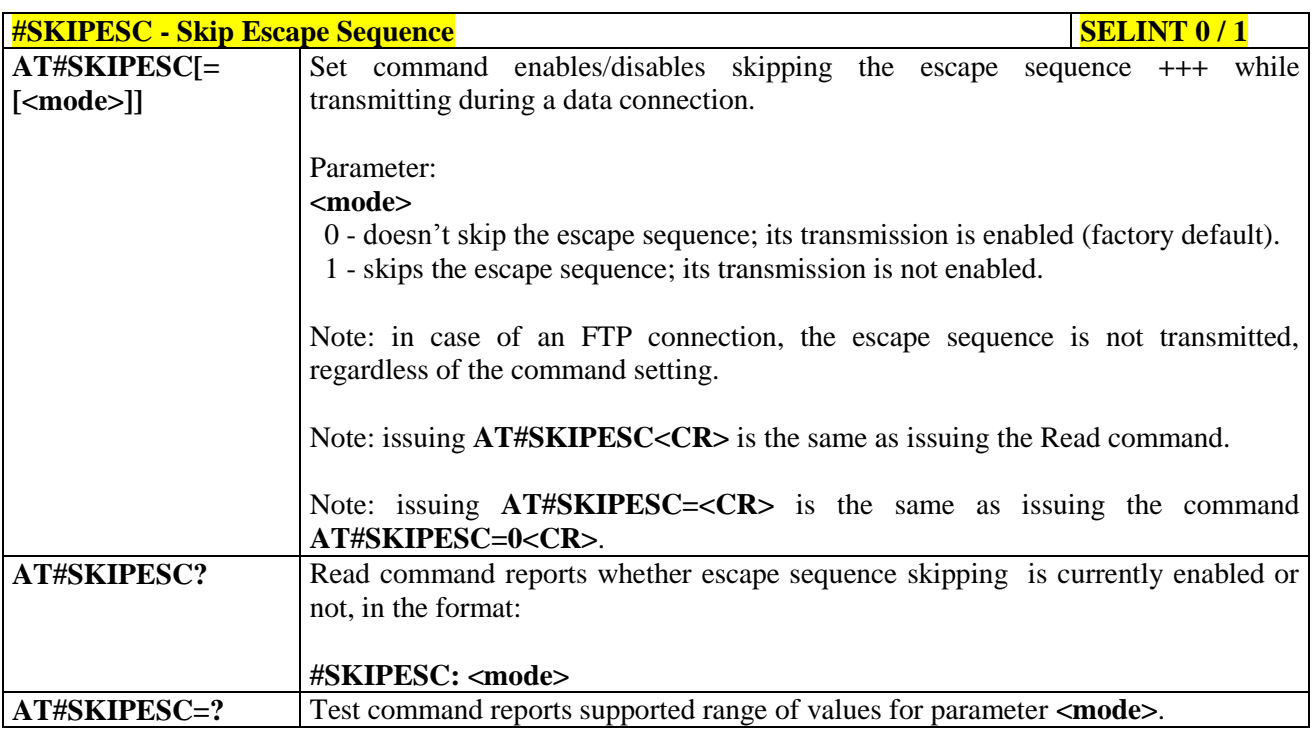

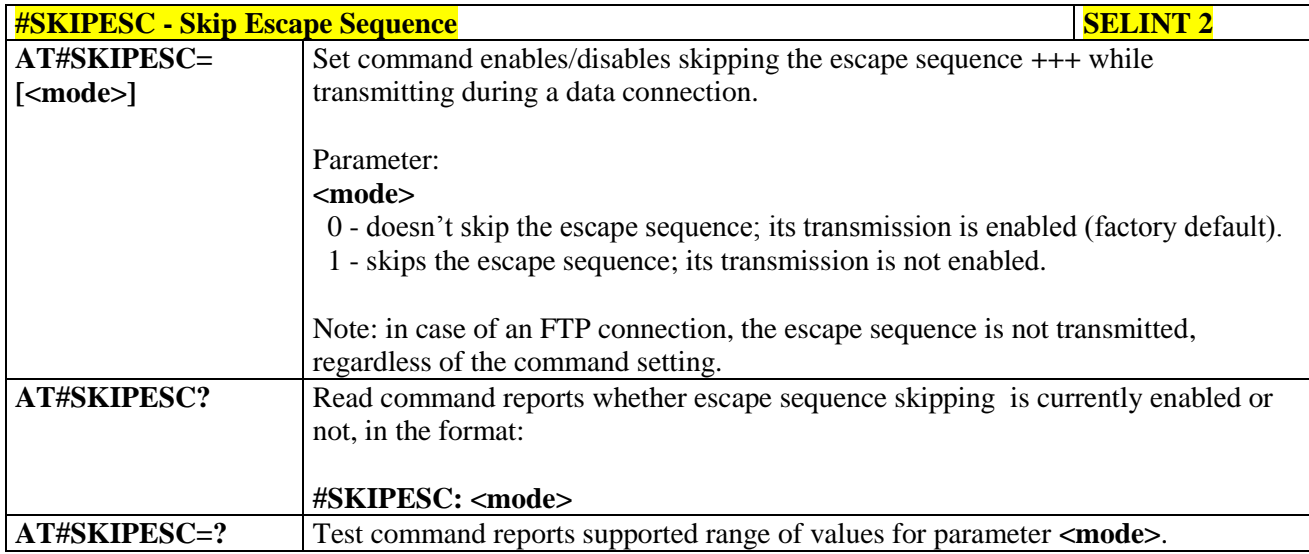

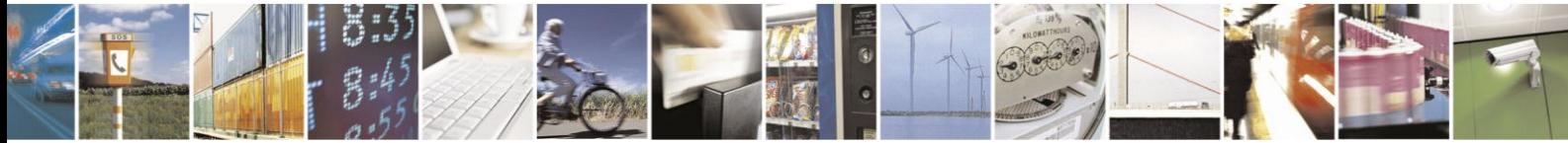

Reproduction forbidden without Telit Communications S.p.A. written authorization - All Rights Reserved Mod. 0809 2011-07 Rev.2

page 328 of 630

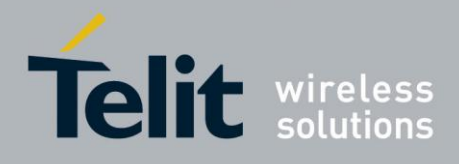

### **3.5.7.1.60. Escape Sequence Guard Time - #E2ESC**

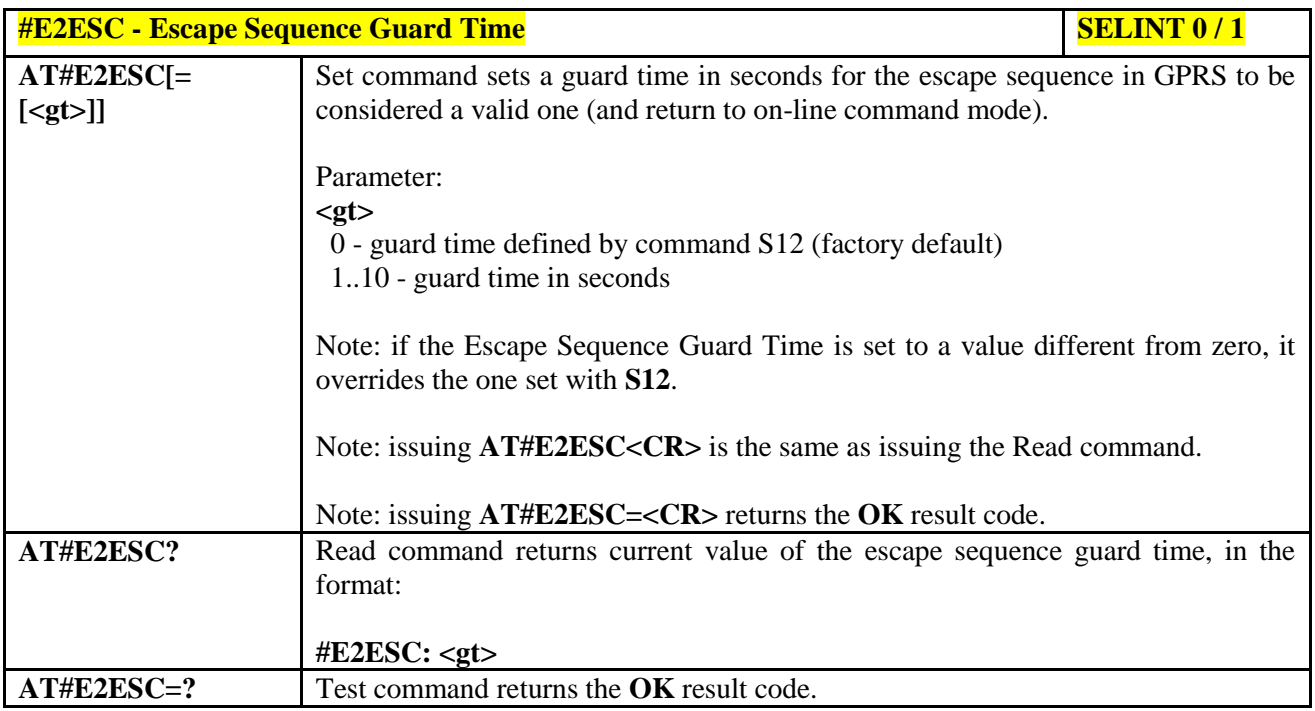

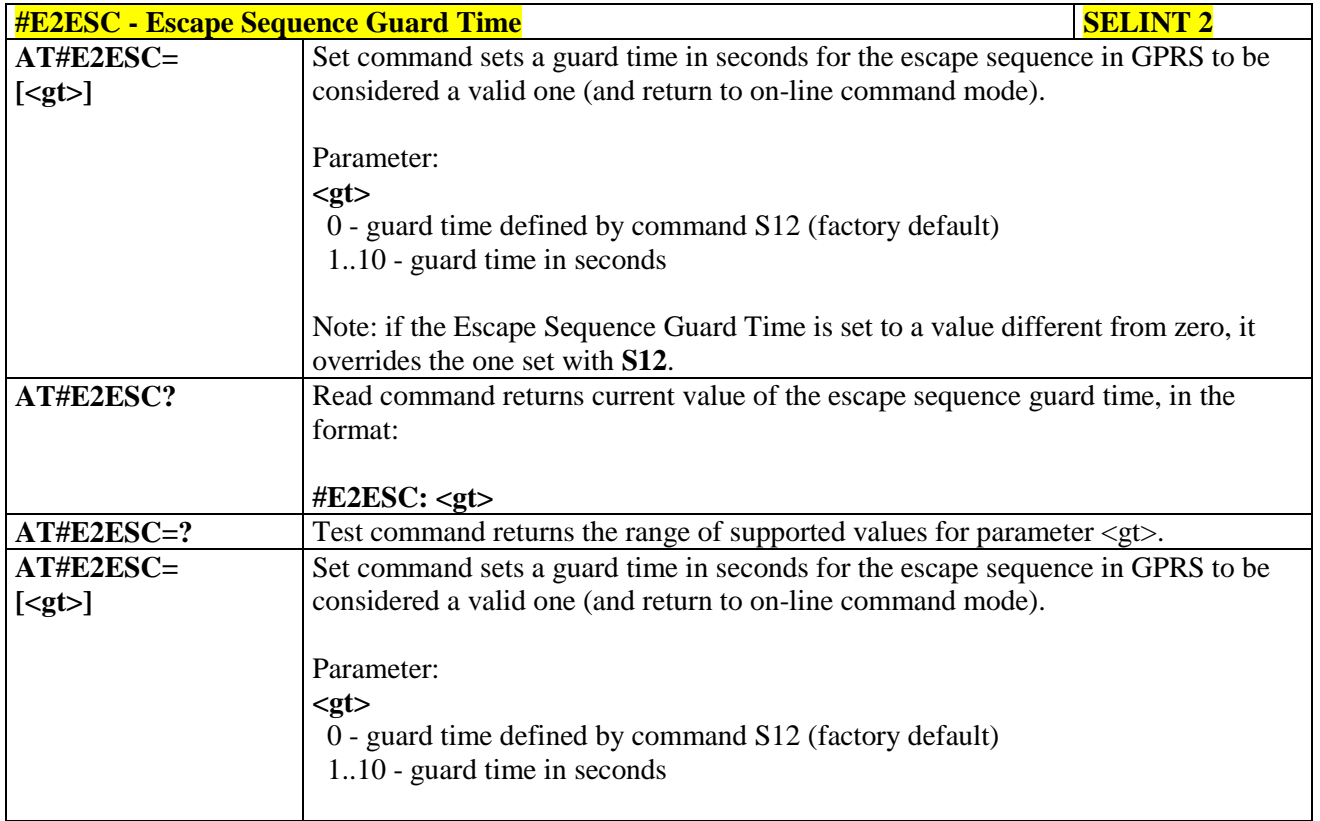

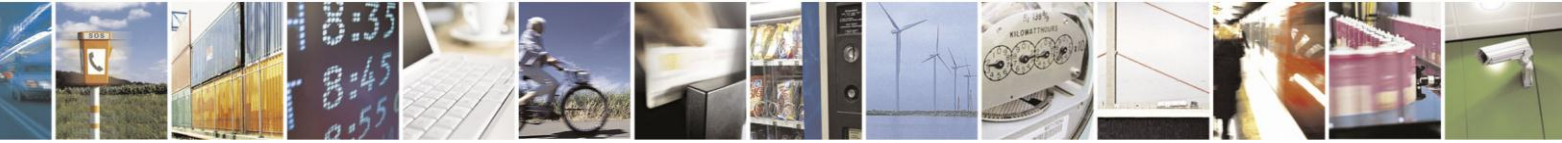

Reproduction forbidden without Telit Communications S.p.A. written authorization - All Rights Reserved Mod. 0809 2011-07 Rev.2

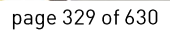

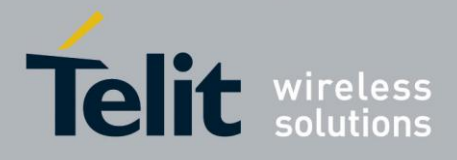

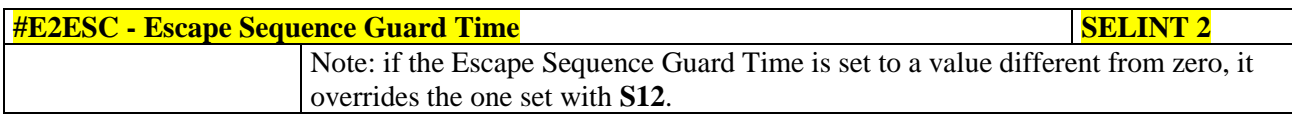

### **3.5.7.1.61. PPP-GPRS Connection Authentication Type - #GAUTH**

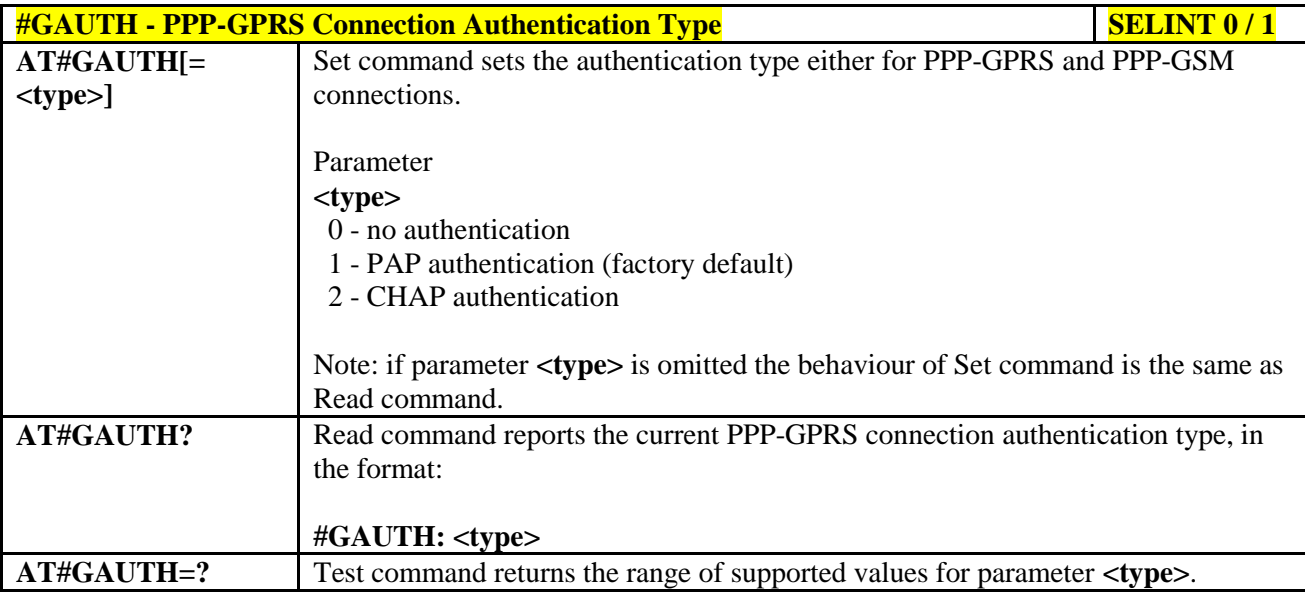

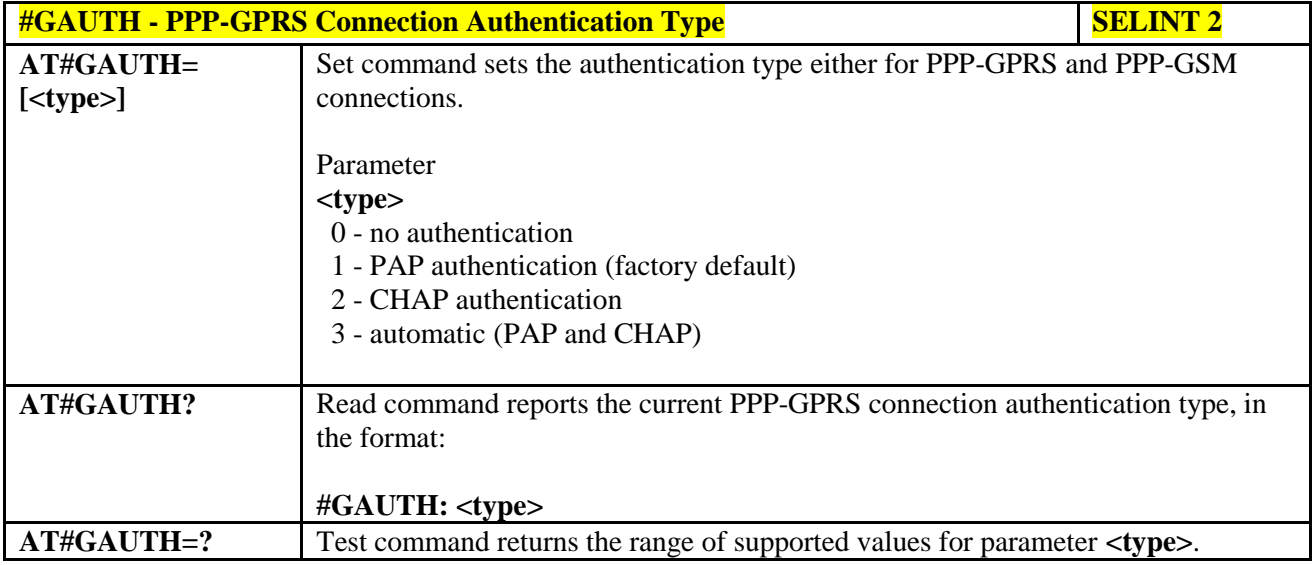

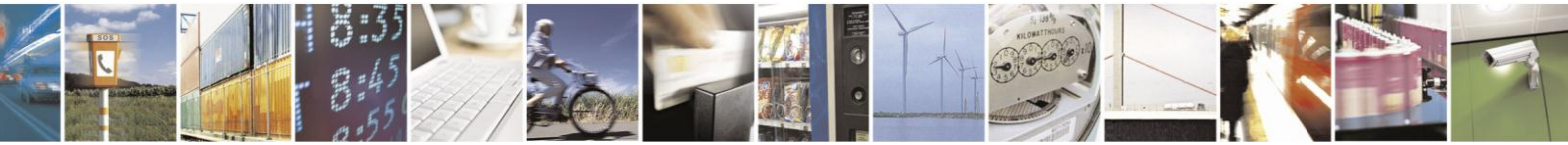

Reproduction forbidden without Telit Communications S.p.A. written authorization - All Rights Reserved Mod. 0809 2011-07 Rev.2

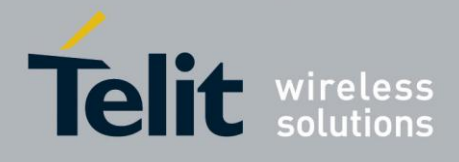

### **3.5.7.1.62. PPP-GPRS Parameters Configuration - #GPPPCFG**

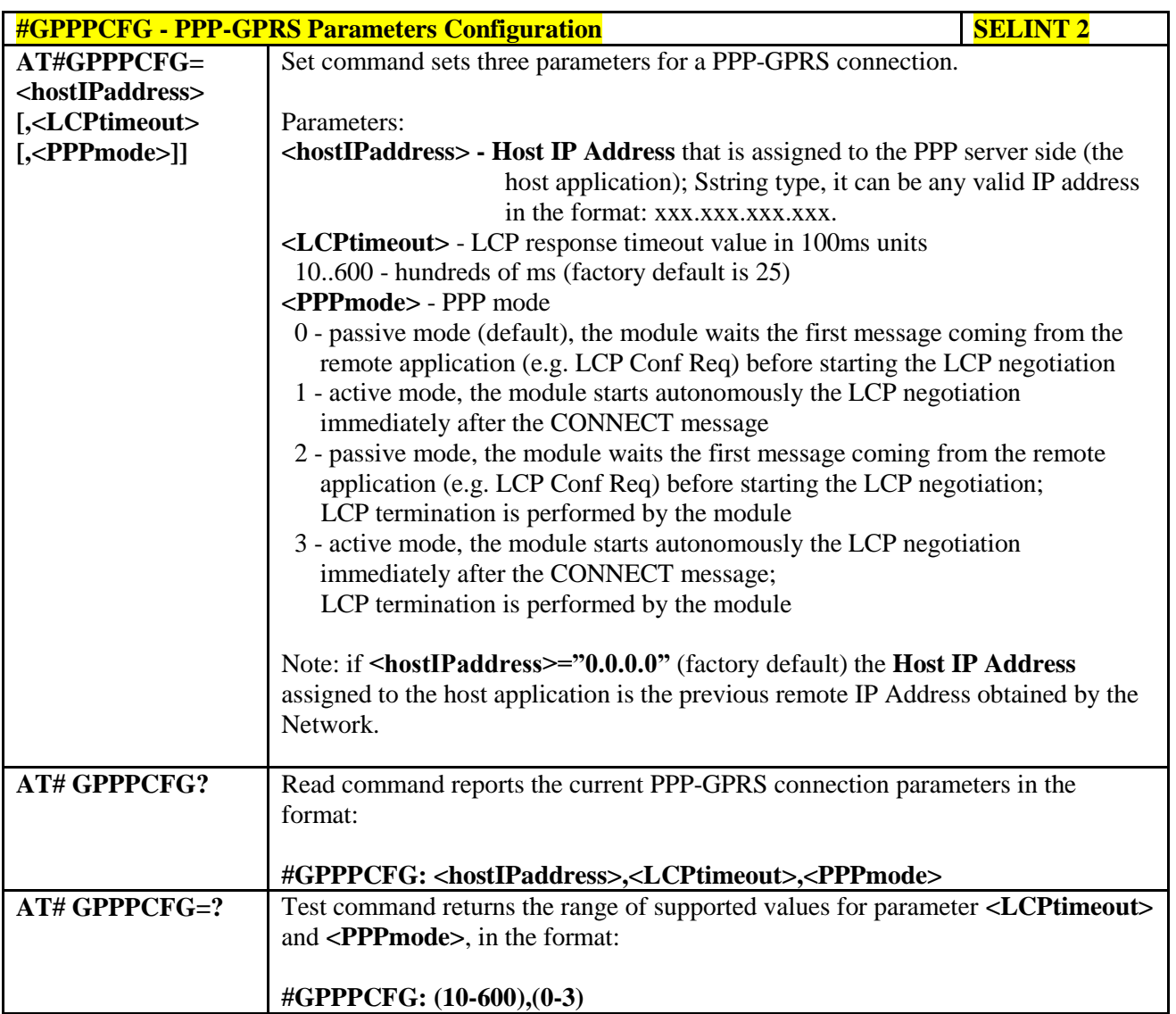

#### **3.5.7.1.63. Enables/disables PPP compression - #GPPPCFGEXT**

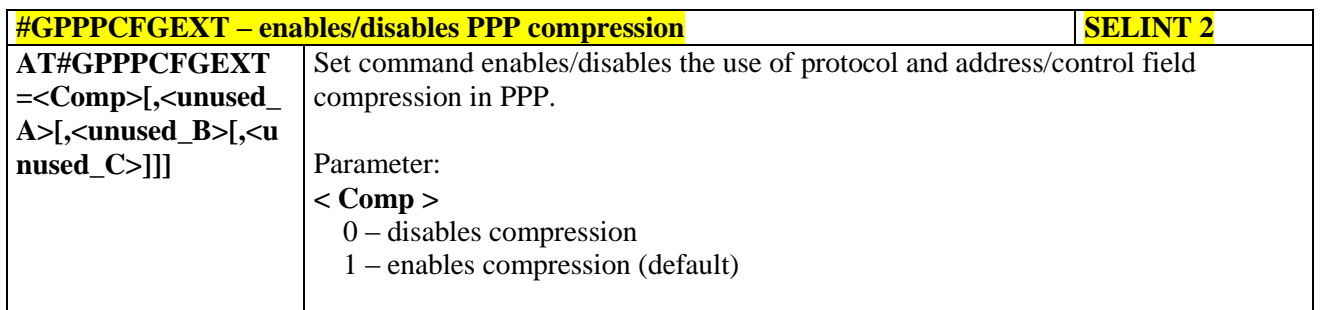

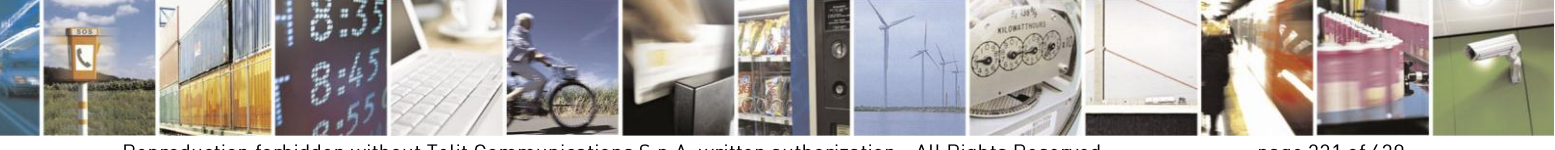

Reproduction forbidden without Telit Communications S.p.A. written authorization - All Rights Reserved Mod. 0809 2011-07 Rev.2

page 331 of 630

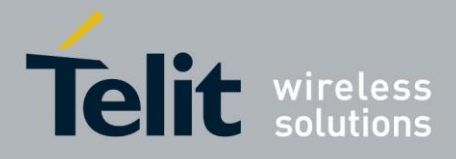

# AT Commands Reference Guide

80000ST10025a Rev. 18 - 2013-09-23

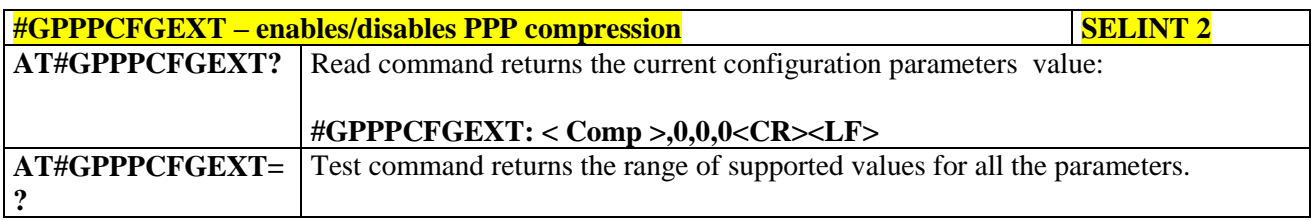

#### 3.5.7.1.64. **RTC Status - #RTCSTAT**

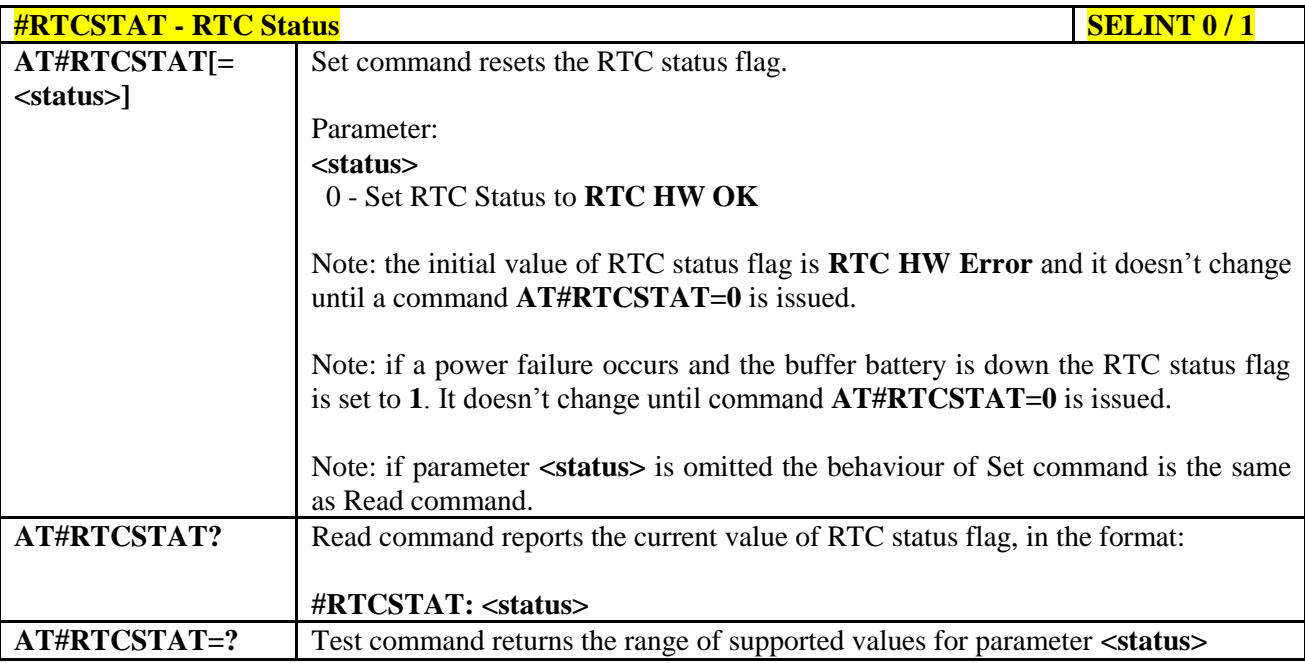

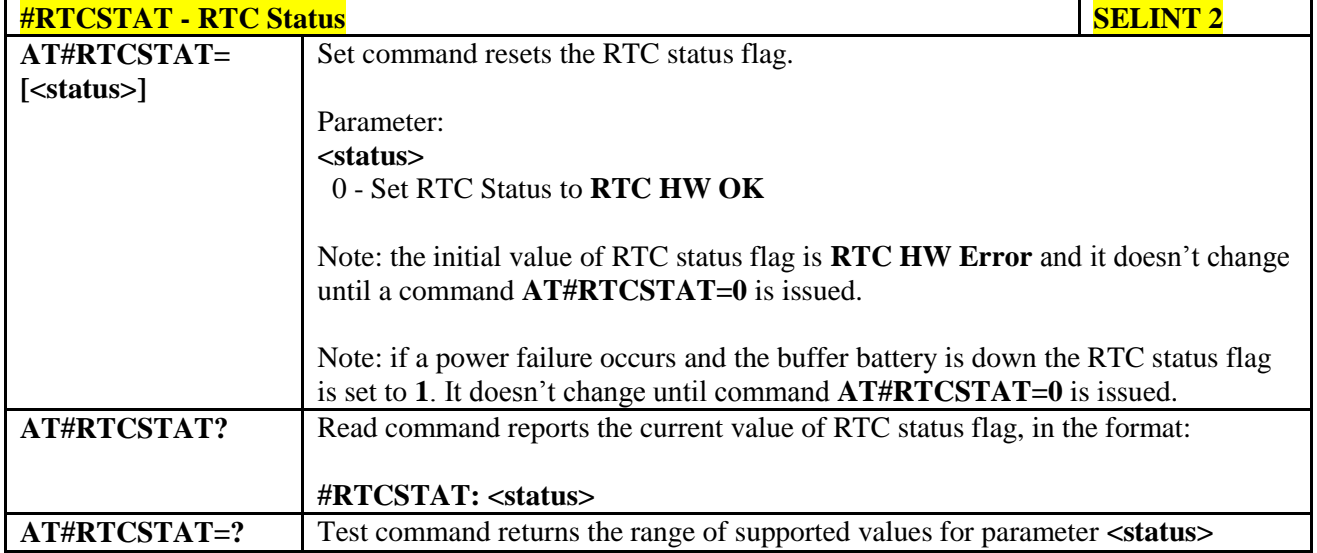

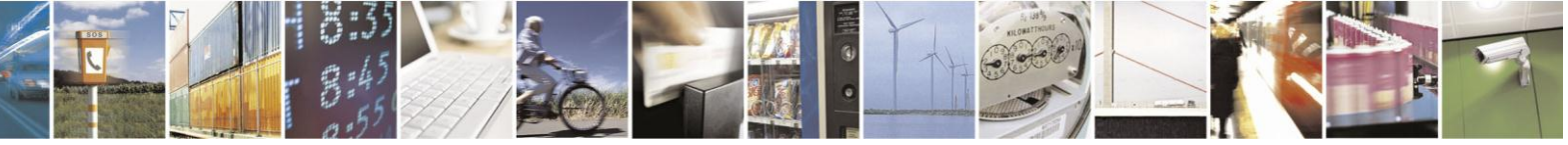

Reproduction forbidden without Telit Communications S.p.A. written authorization - All Rights Reserved Mod. 0809 2011-07 Rev.2

page 332 of 630

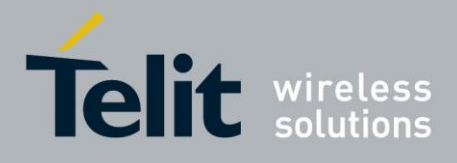

#### **3.5.7.1.65. GSM Antenna Detection - #GSMAD**

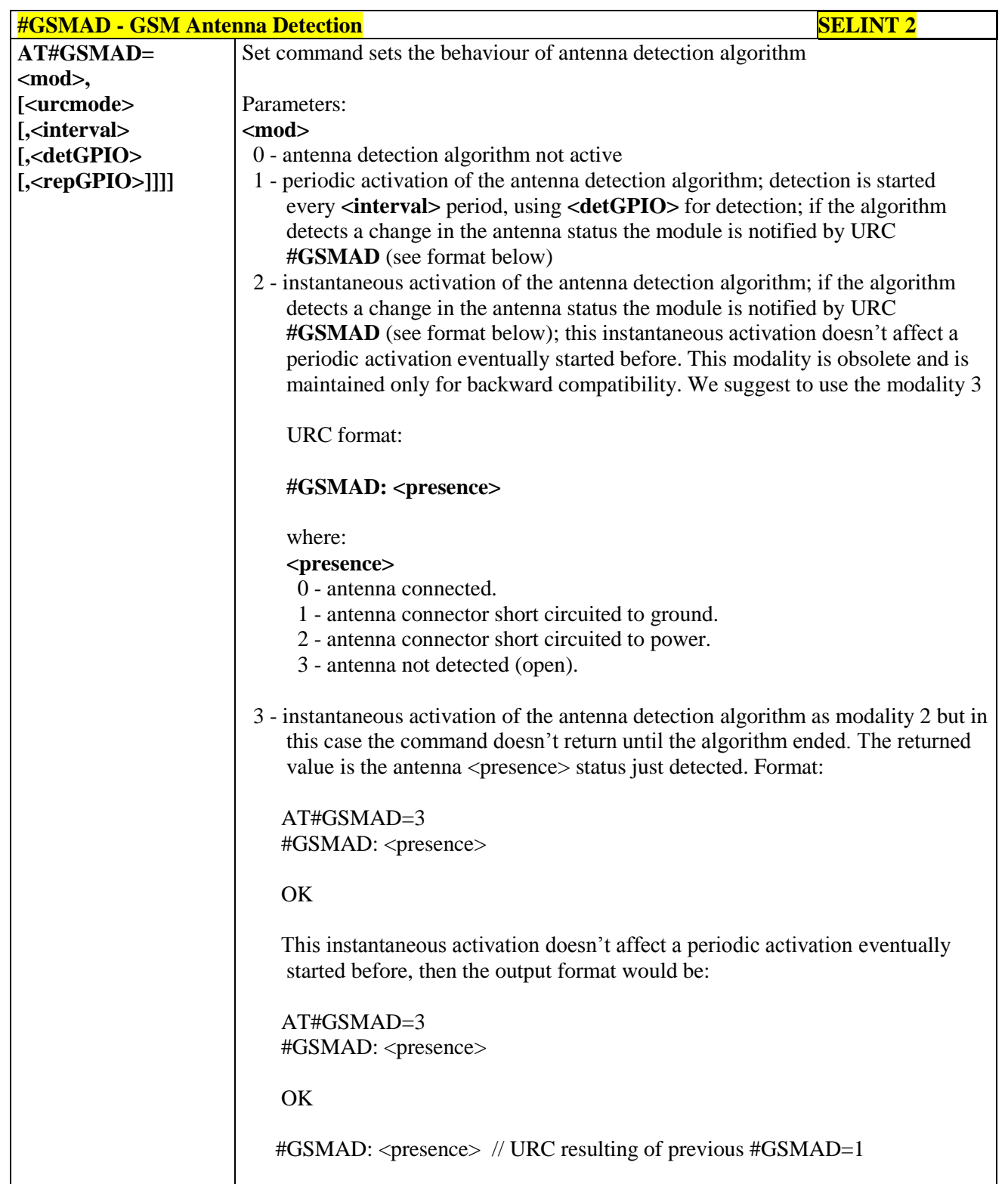

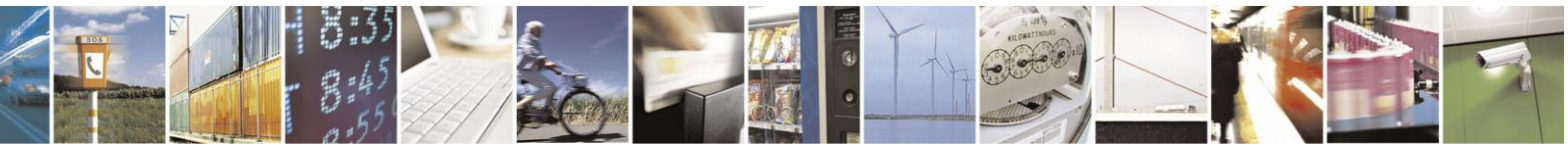

Reproduction forbidden without Telit Communications S.p.A. written authorization - All Rights Reserved Mod. 0809 2011-07 Rev.2

page 333 of 630

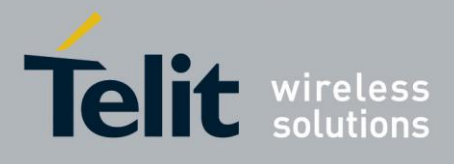

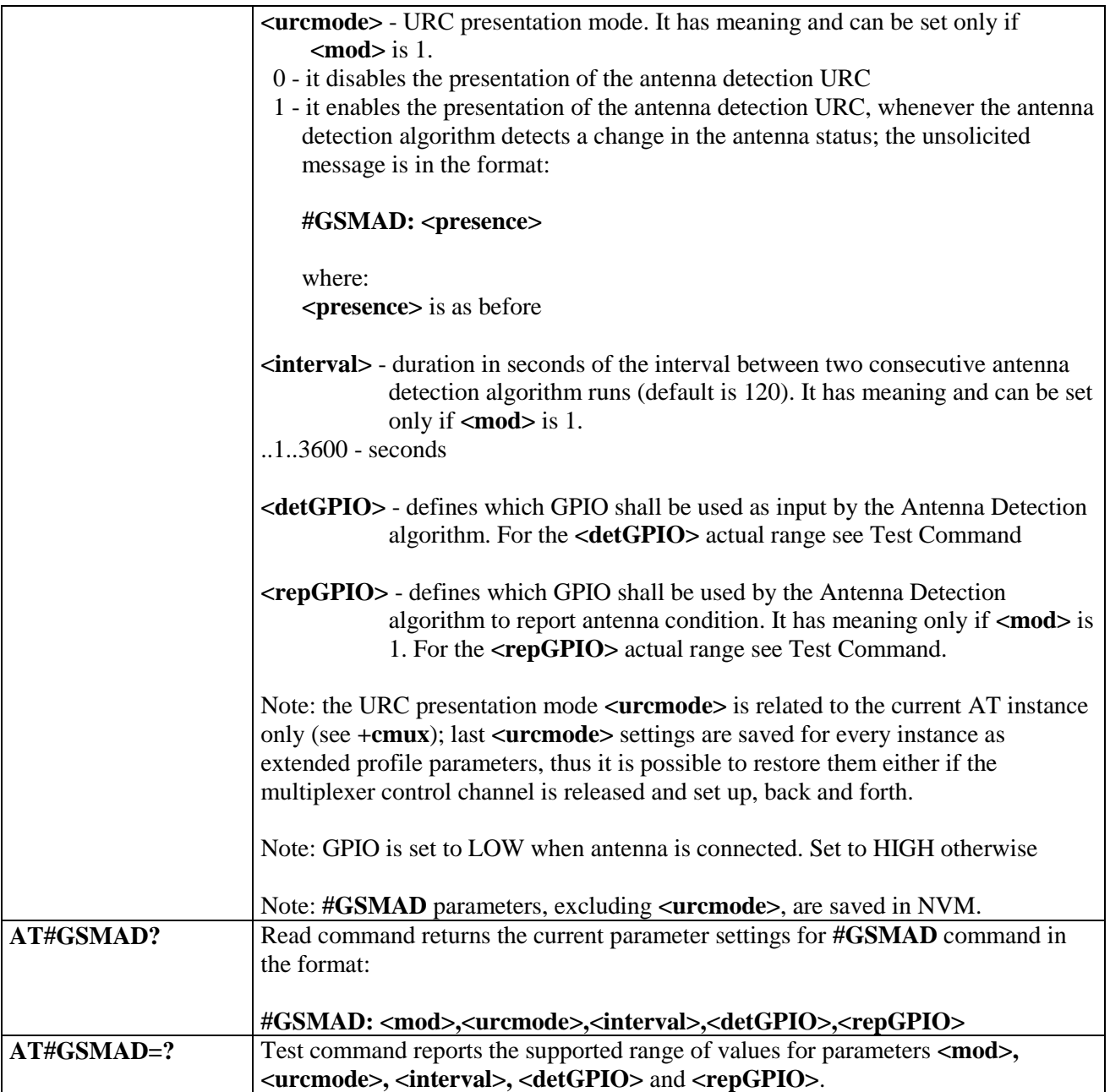

#### **3.5.7.1.66. SIM Detection Mode - #SIMDET**

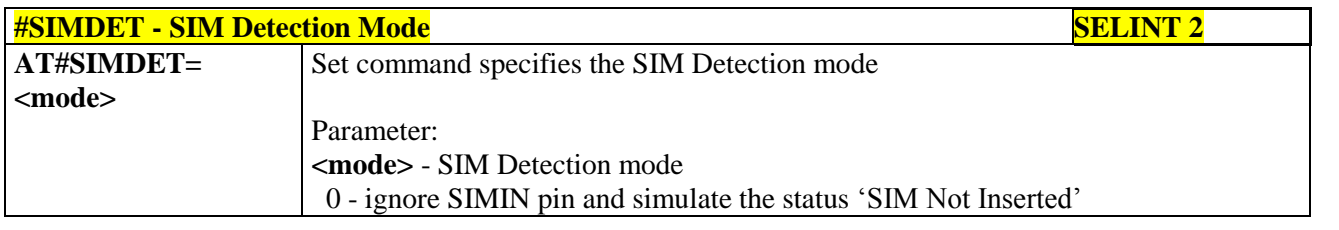

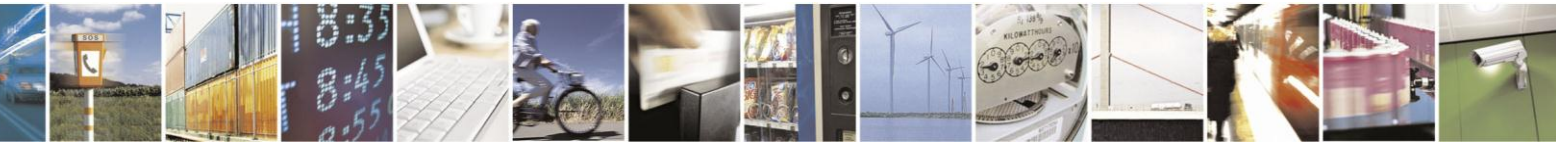

Reproduction forbidden without Telit Communications S.p.A. written authorization - All Rights Reserved Mod. 0809 2011-07 Rev.2

page 334 of 630

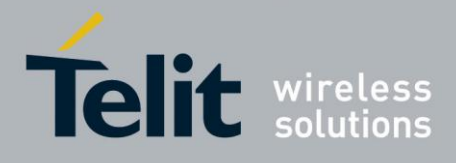

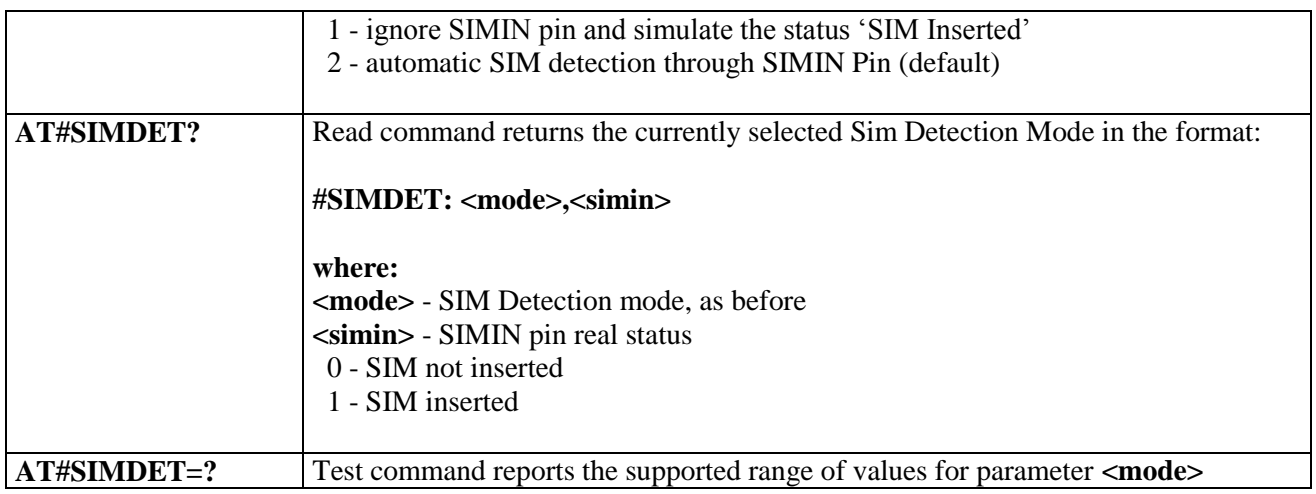

#### **3.5.7.1.67. SIM Enhanced Speed - #ENHSIM**

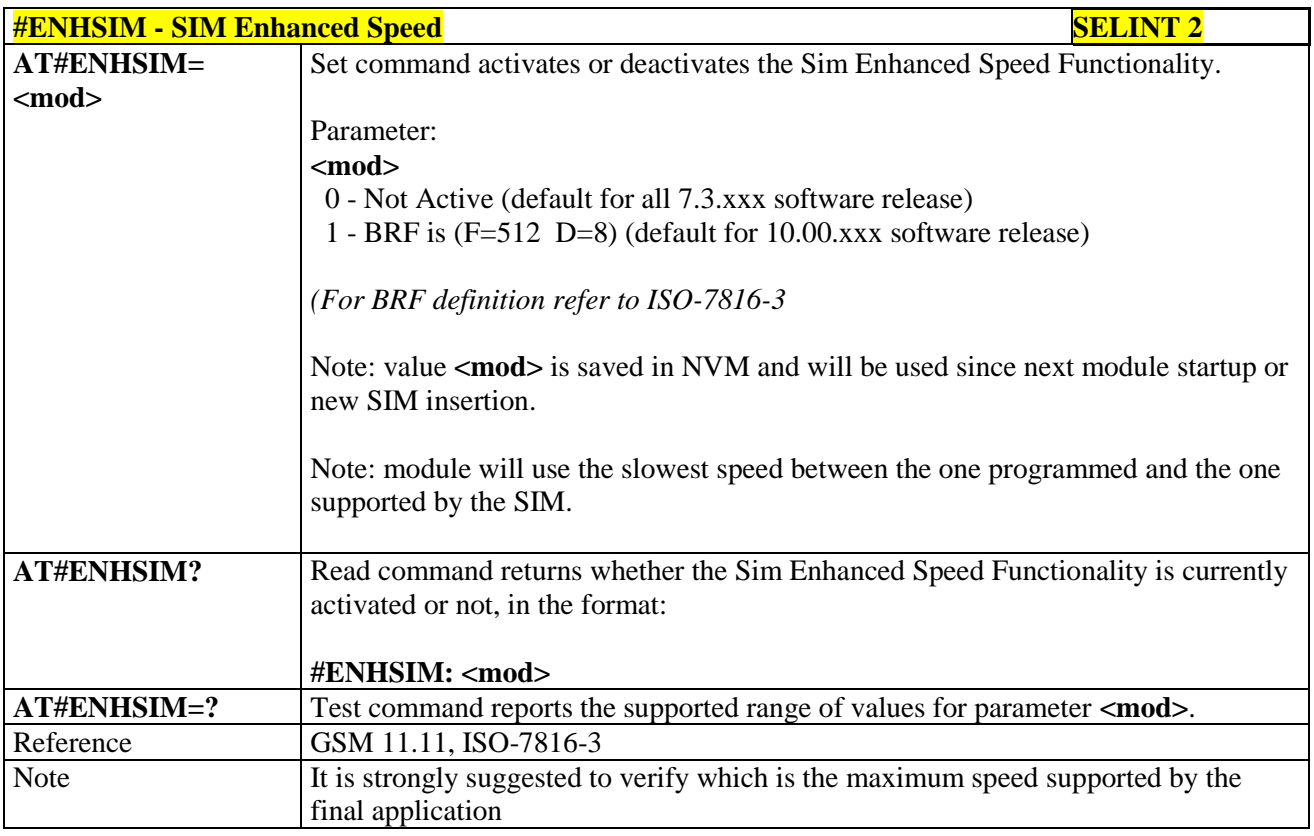

### **3.5.7.1.68. Subscriber number - #SNUM**

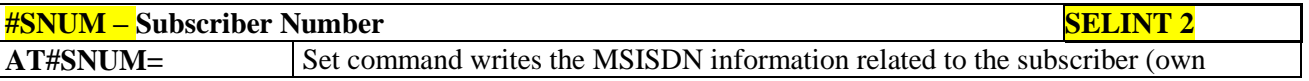

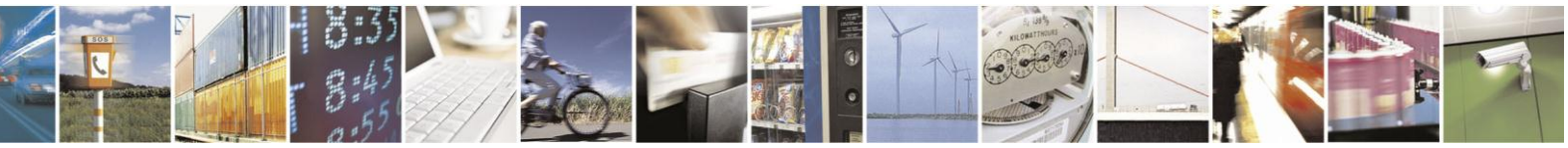

Reproduction forbidden without Telit Communications S.p.A. written authorization - All Rights Reserved Mod. 0809 2011-07 Rev.2

page 335 of 630

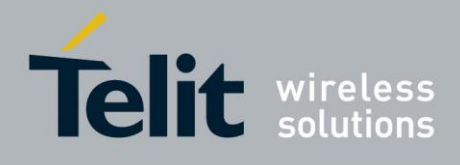

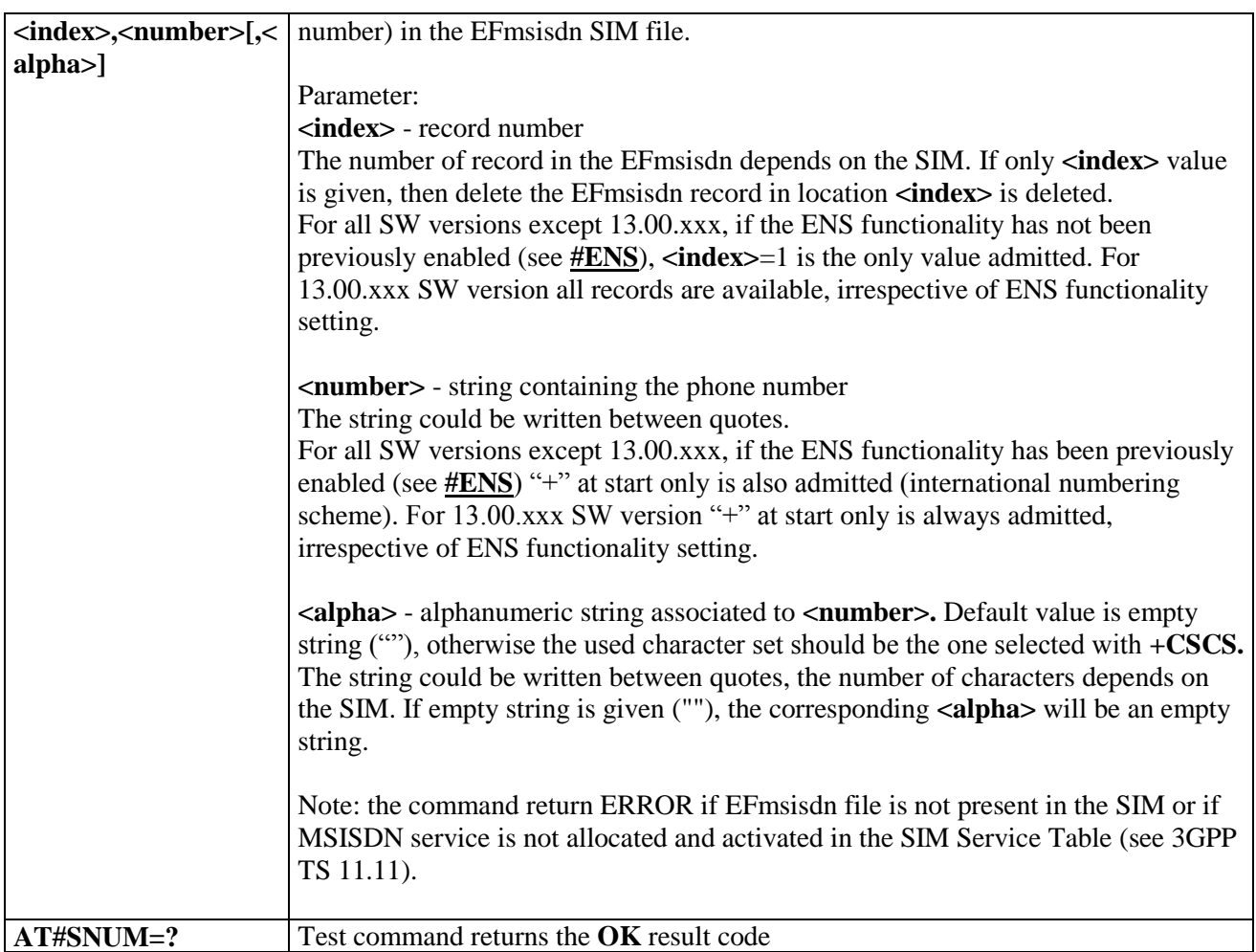

### **3.5.7.1.69. SIM Answer to Reset - #SIMATR**

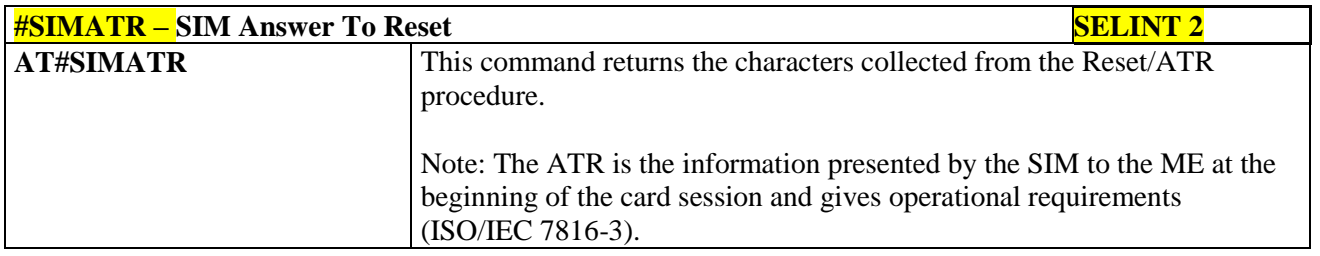

### **3.5.7.1.70. CPU Clock Mode - #CPUMODE**

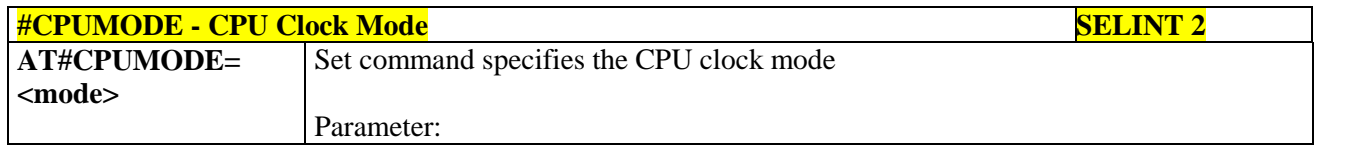

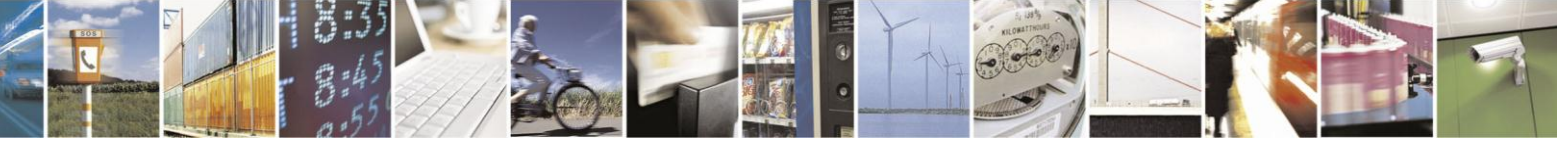

Reproduction forbidden without Telit Communications S.p.A. written authorization - All Rights Reserved Mod. 0809 2011-07 Rev.2

page 336 of 630

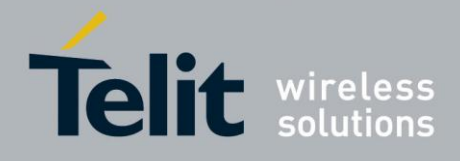

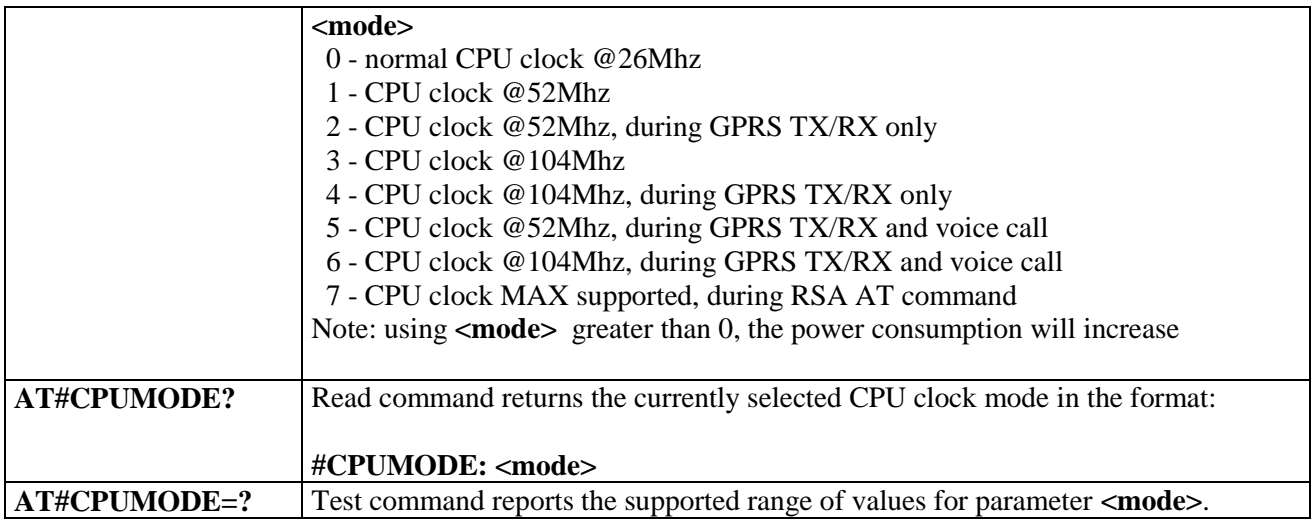

### **3.5.7.1.71. GSM Context Definition - #GSMCONT**

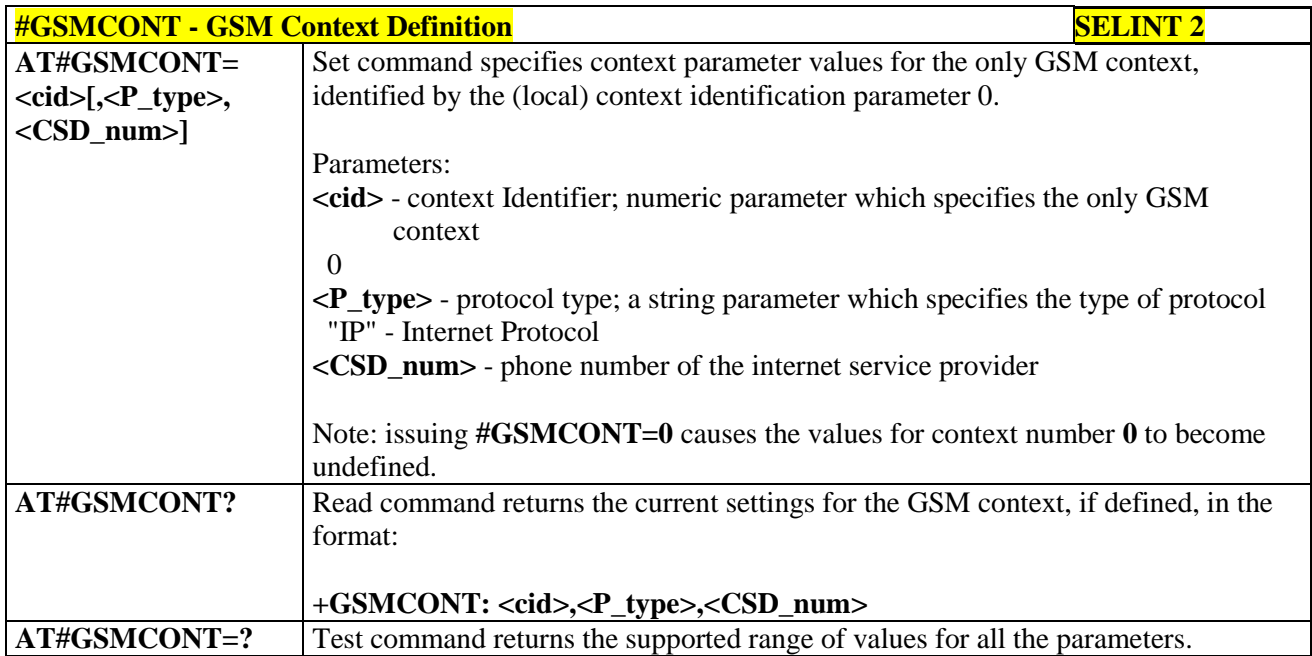

## **3.5.7.1.72. IPEGSM configurations - #GSMCONTCFG**

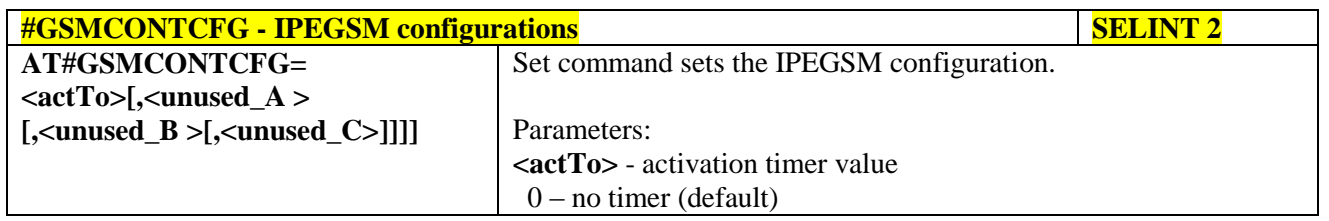

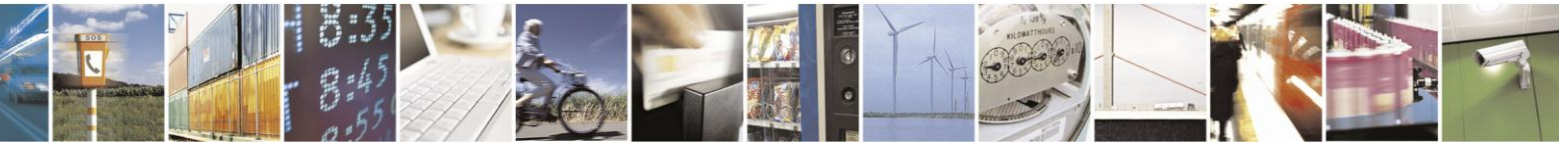

Reproduction forbidden without Telit Communications S.p.A. written authorization - All Rights Reserved Mod. 0809 2011-07 Rev.2

page 337 of 630

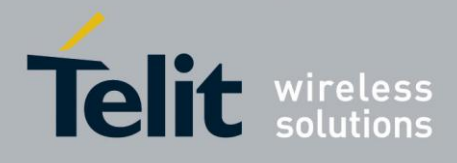

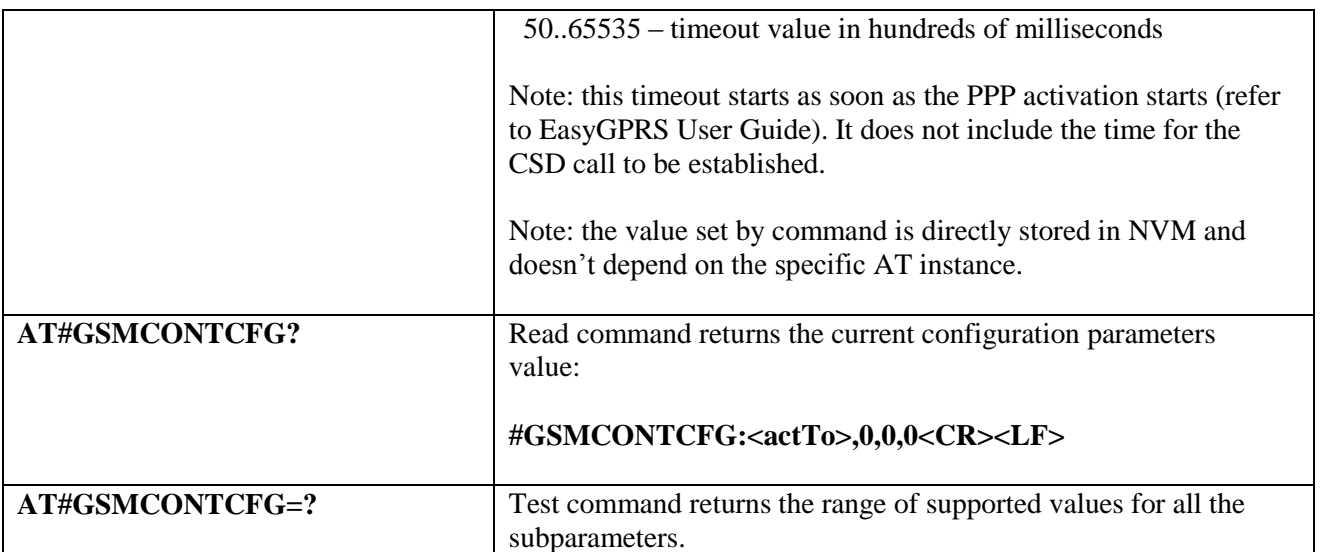

### **3.5.7.1.73. Show Address - #CGPADDR**

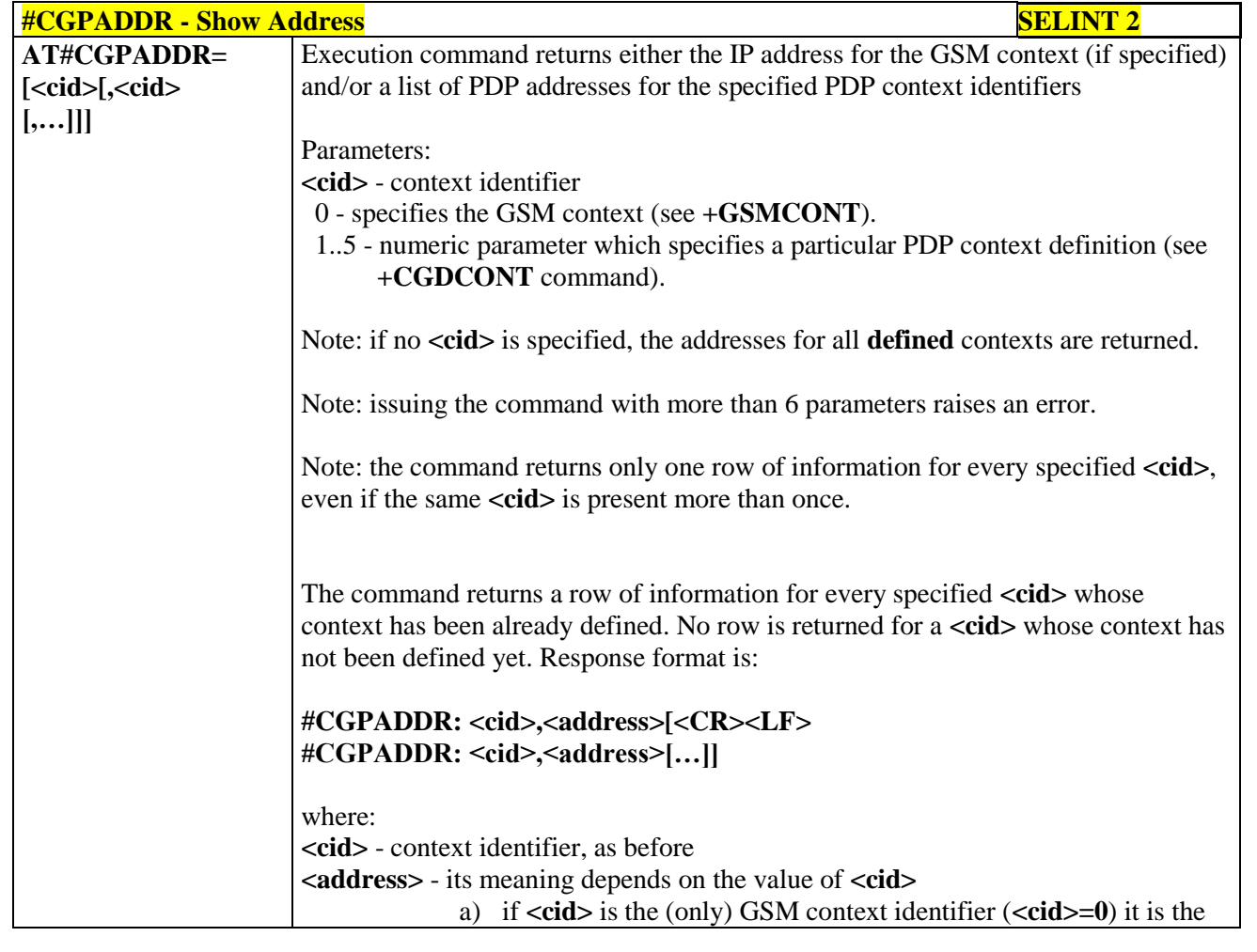

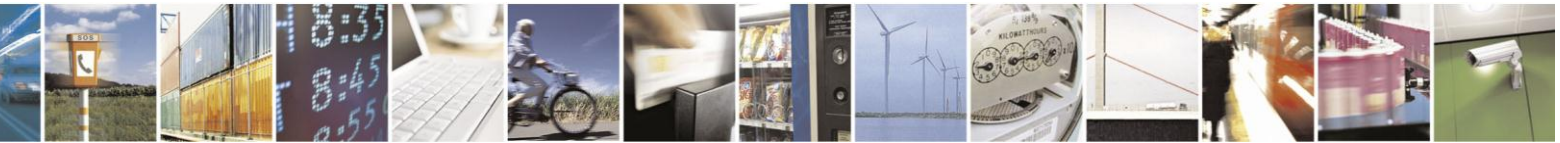

Reproduction forbidden without Telit Communications S.p.A. written authorization - All Rights Reserved Mod. 0809 2011-07 Rev.2

page 338 of 630

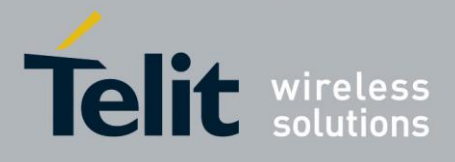

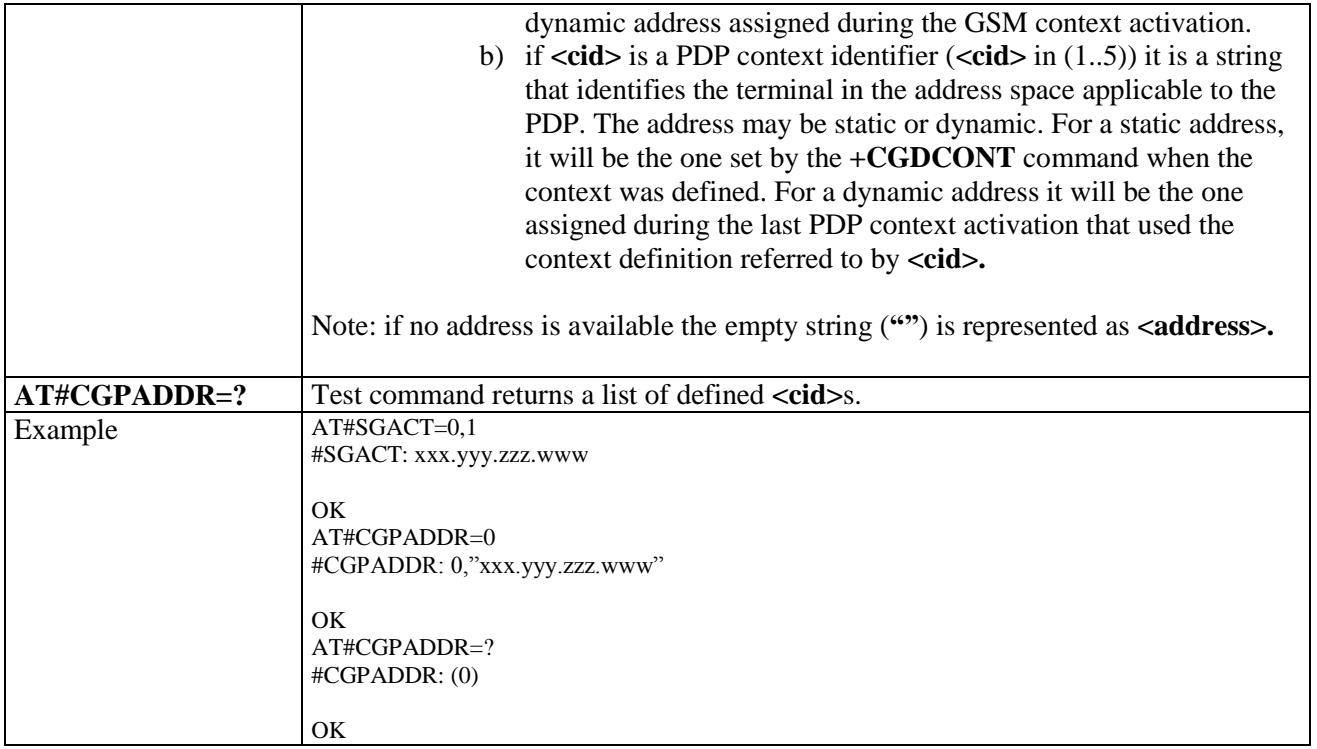

### **3.5.7.1.74. Network Scan Timer - #NWSCANTMR**

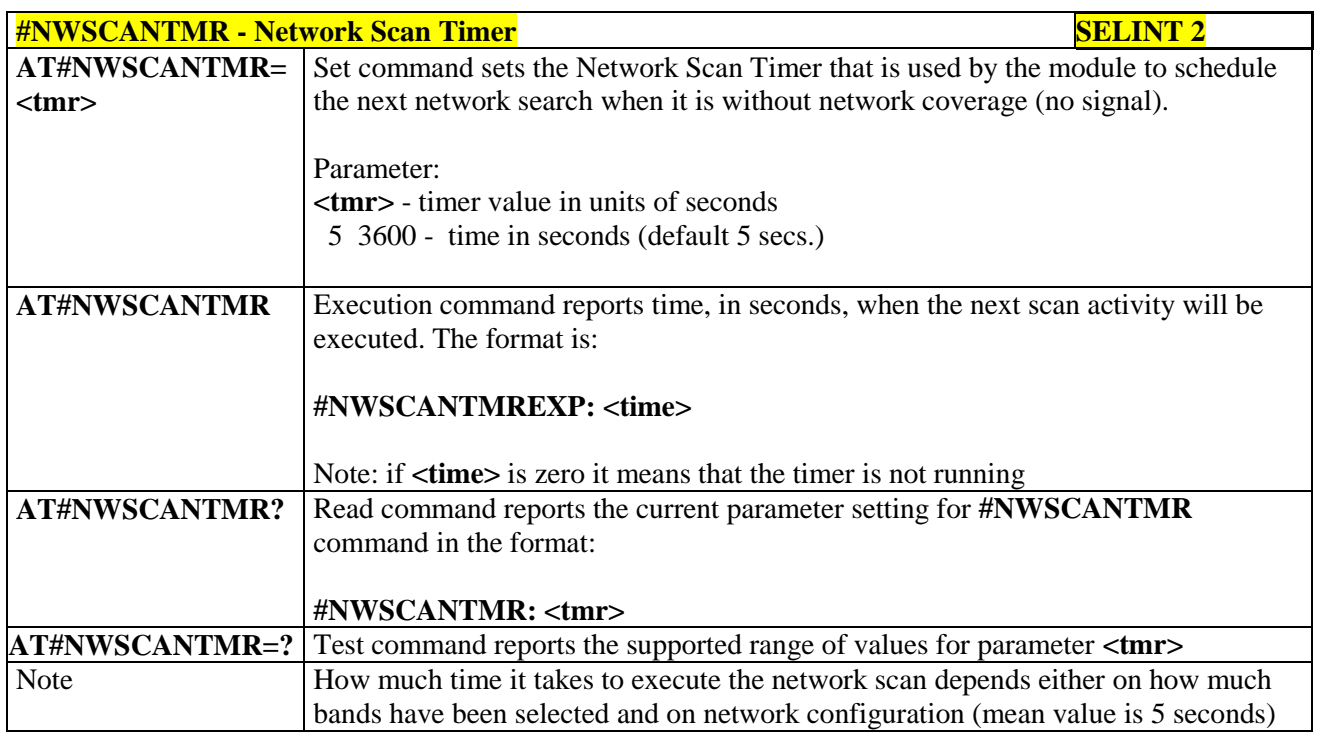

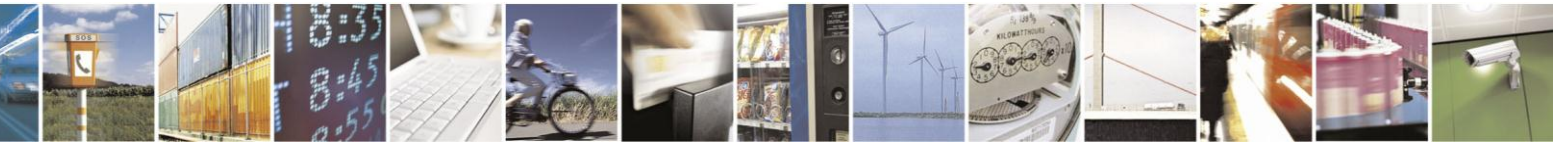

Reproduction forbidden without Telit Communications S.p.A. written authorization - All Rights Reserved Mod. 0809 2011-07 Rev.2

page 339 of 630

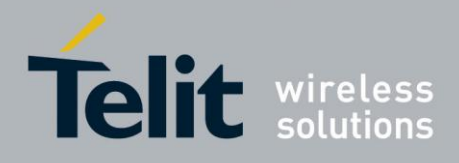

## **3.5.7.1.75. Call Establishment Lock - #CESTHLCK**

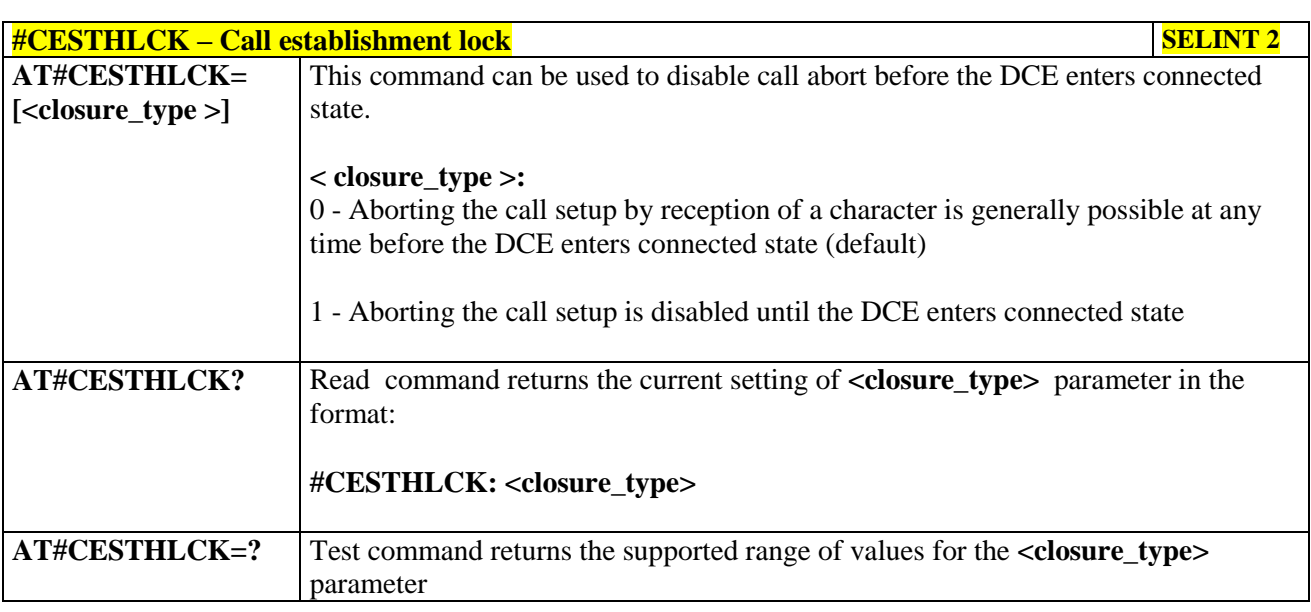

### **3.5.7.1.76. Phone Activity Status - #CPASMODE**

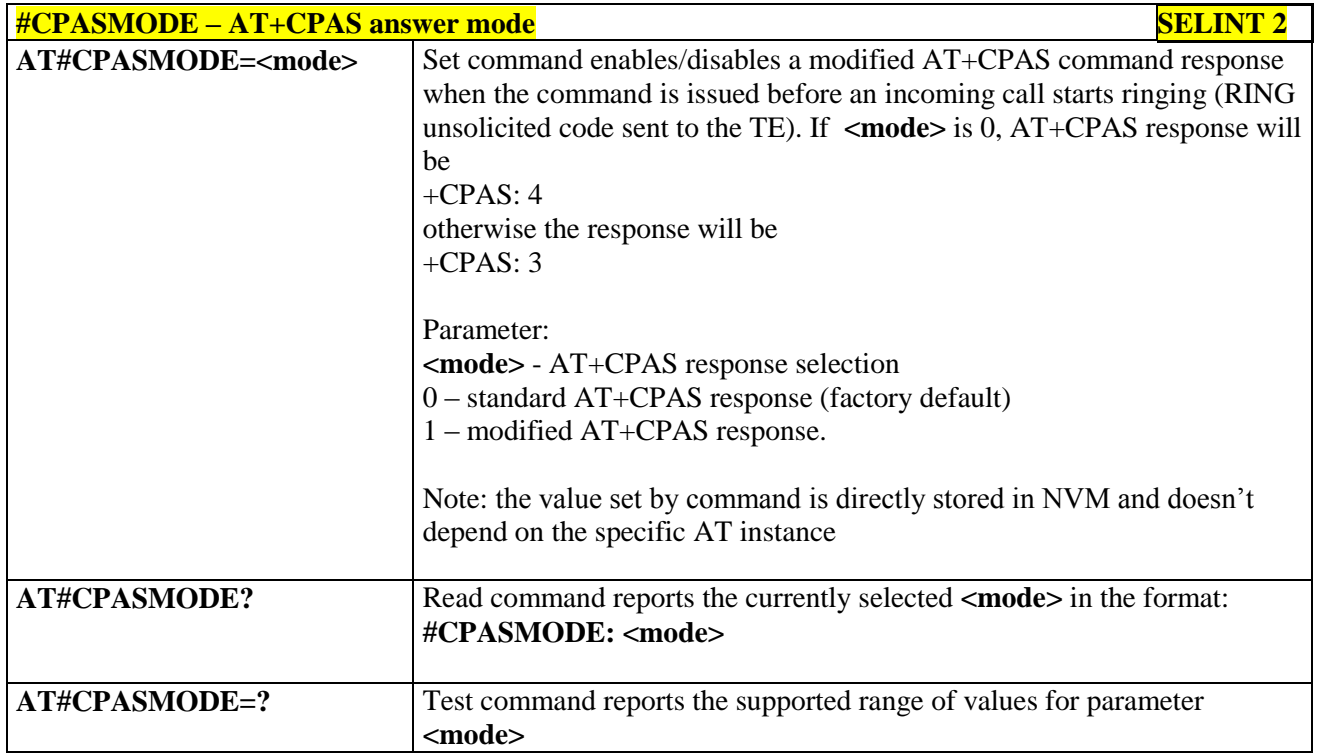

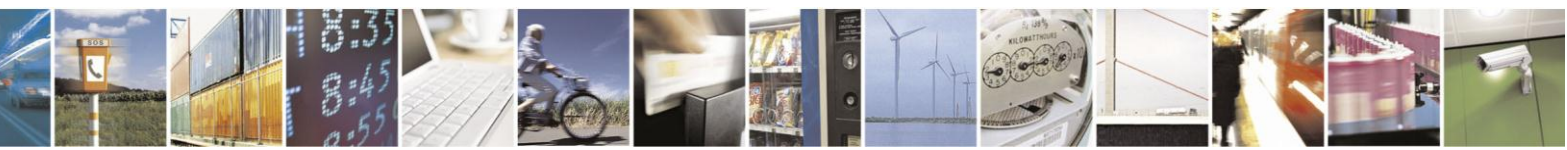

Reproduction forbidden without Telit Communications S.p.A. written authorization - All Rights Reserved Mod. 0809 2011-07 Rev.2

page 340 of 630

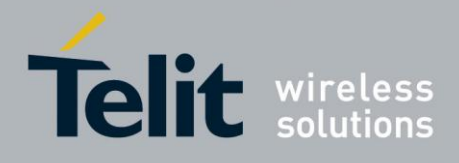

### **3.5.7.1.77. ICCID SIM file reading mode - #FASTCCID**

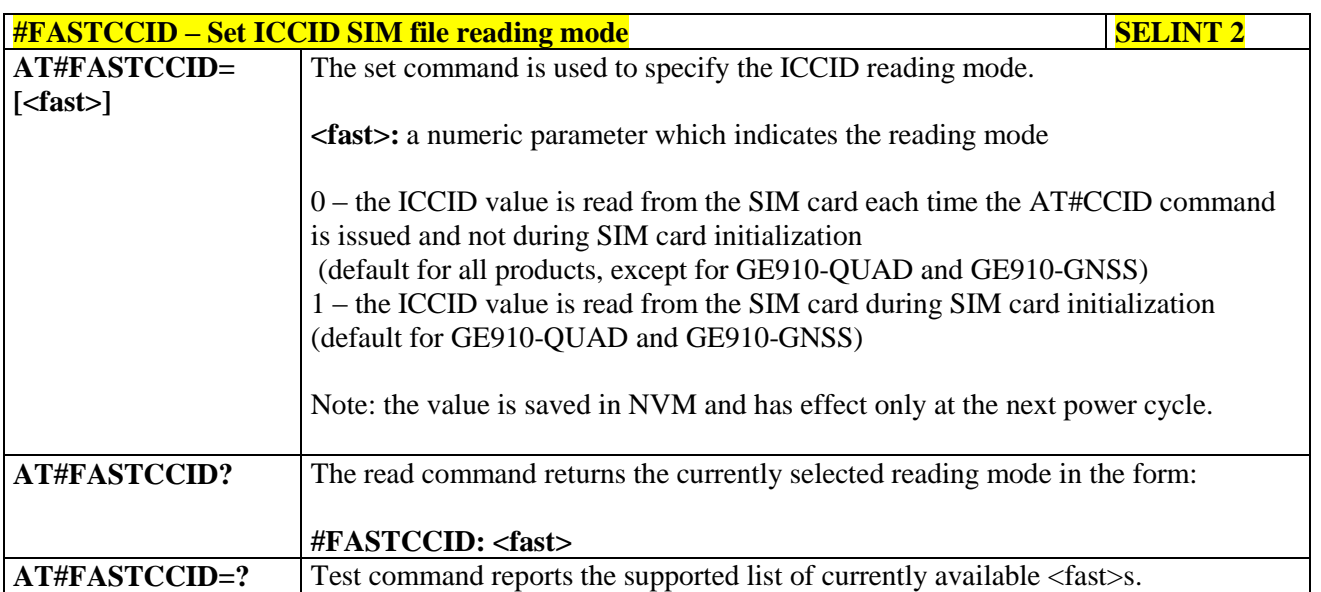

#### **3.5.7.1.78. Write to I2C - #I2CWR**

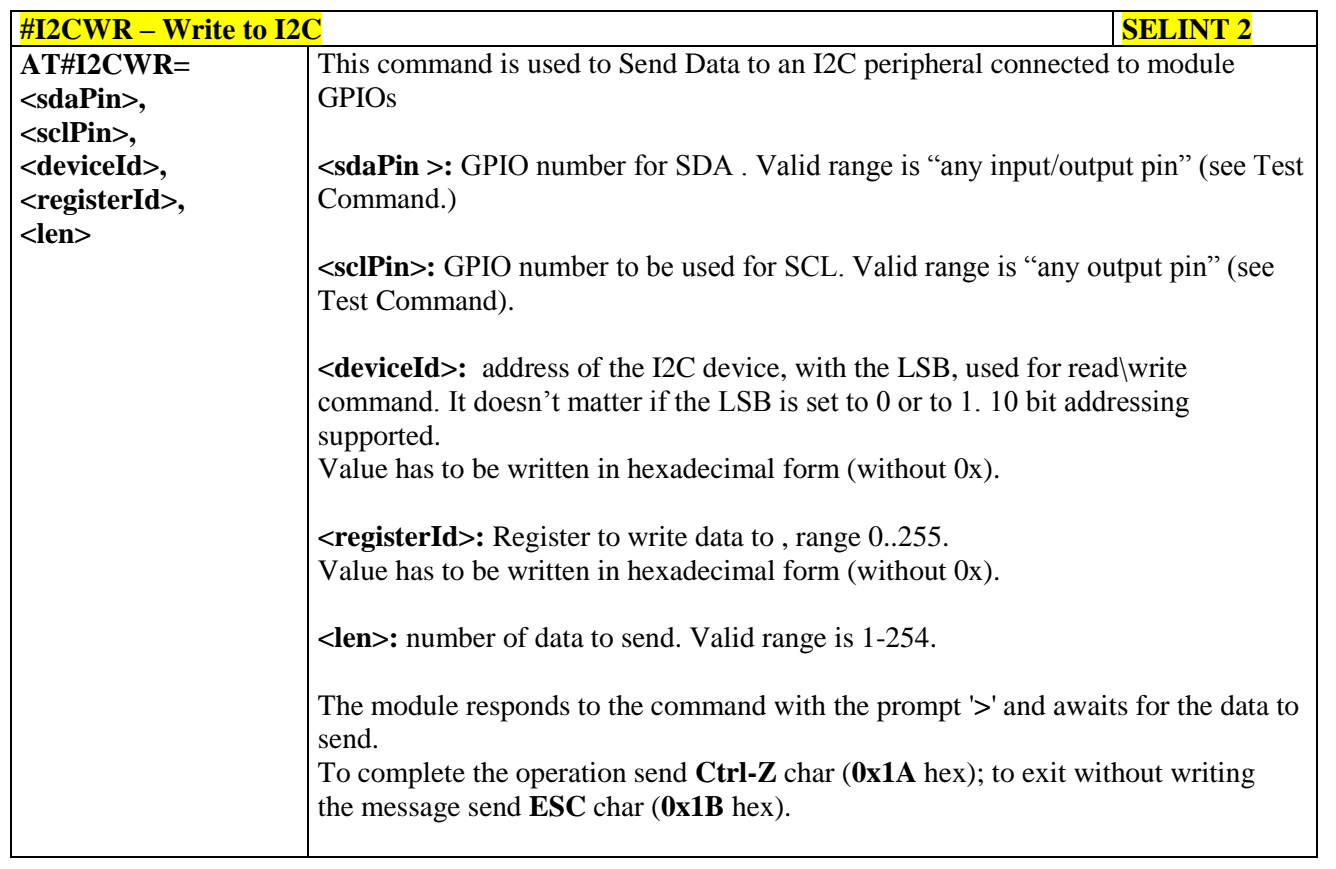

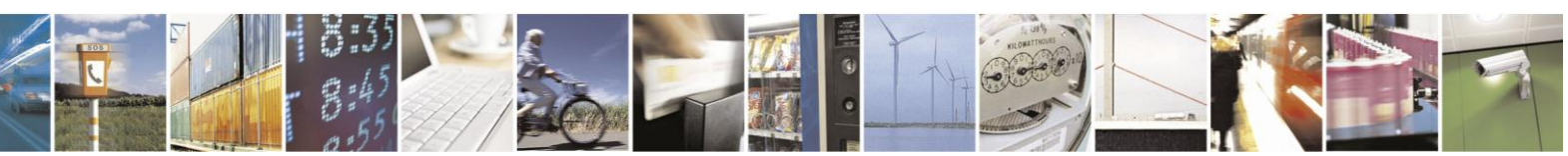

Reproduction forbidden without Telit Communications S.p.A. written authorization - All Rights Reserved Mod. 0809 2011-07 Rev.2

page 341 of 630

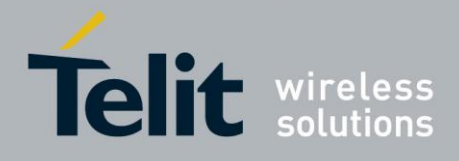

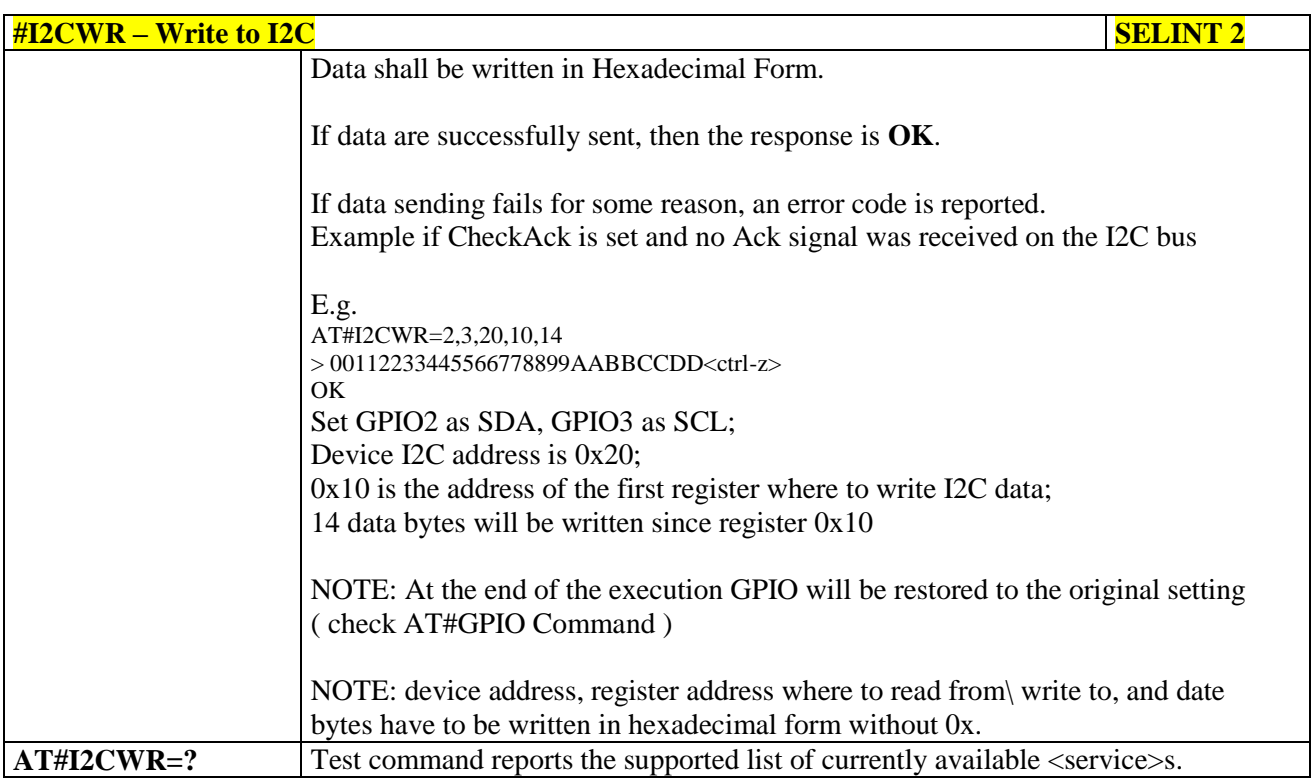

#### **3.5.7.1.79. Read to I2C - #I2CRD**

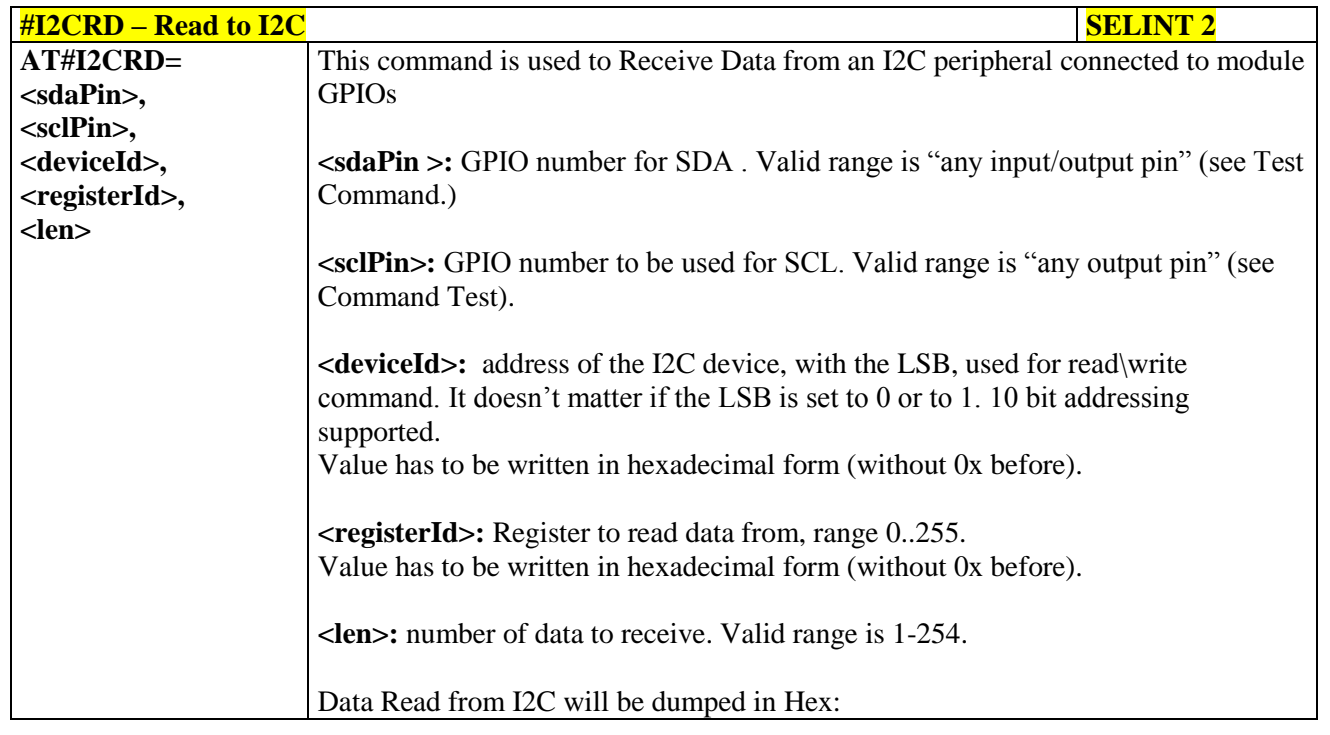

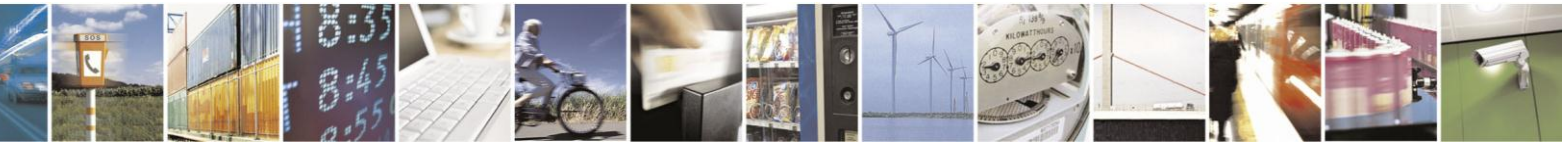

Reproduction forbidden without Telit Communications S.p.A. written authorization - All Rights Reserved Mod. 0809 2011-07 Rev.2

page 342 of 630

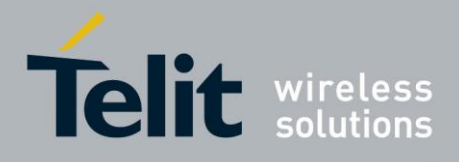

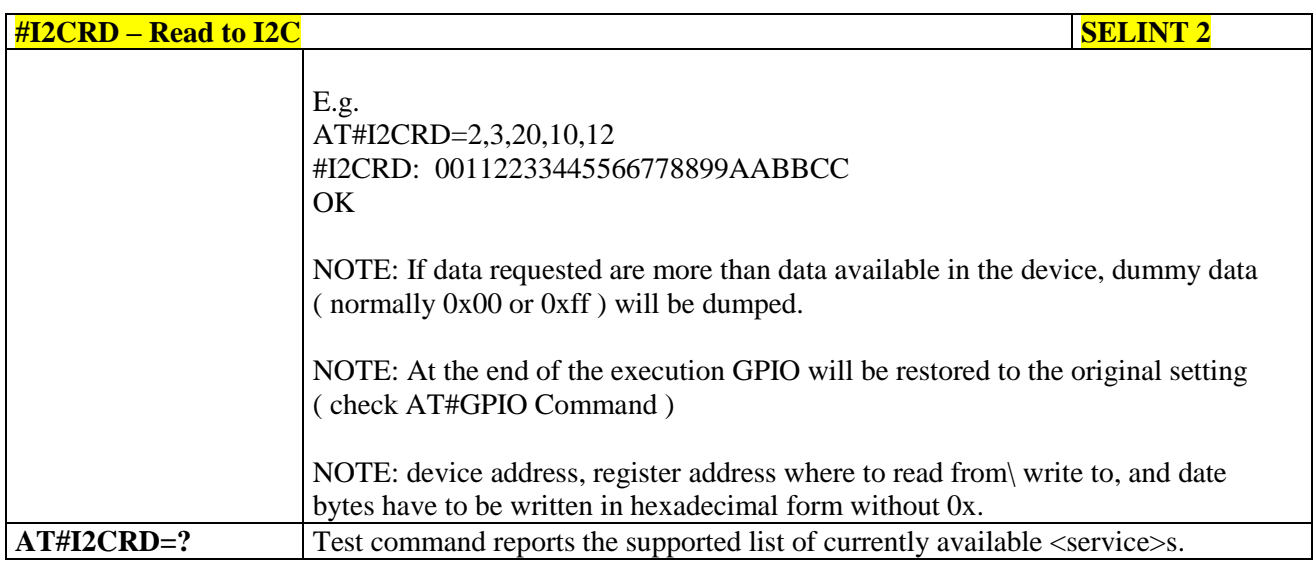

## **3.5.7.1.80. Power saving mode ring - #PSMRI**

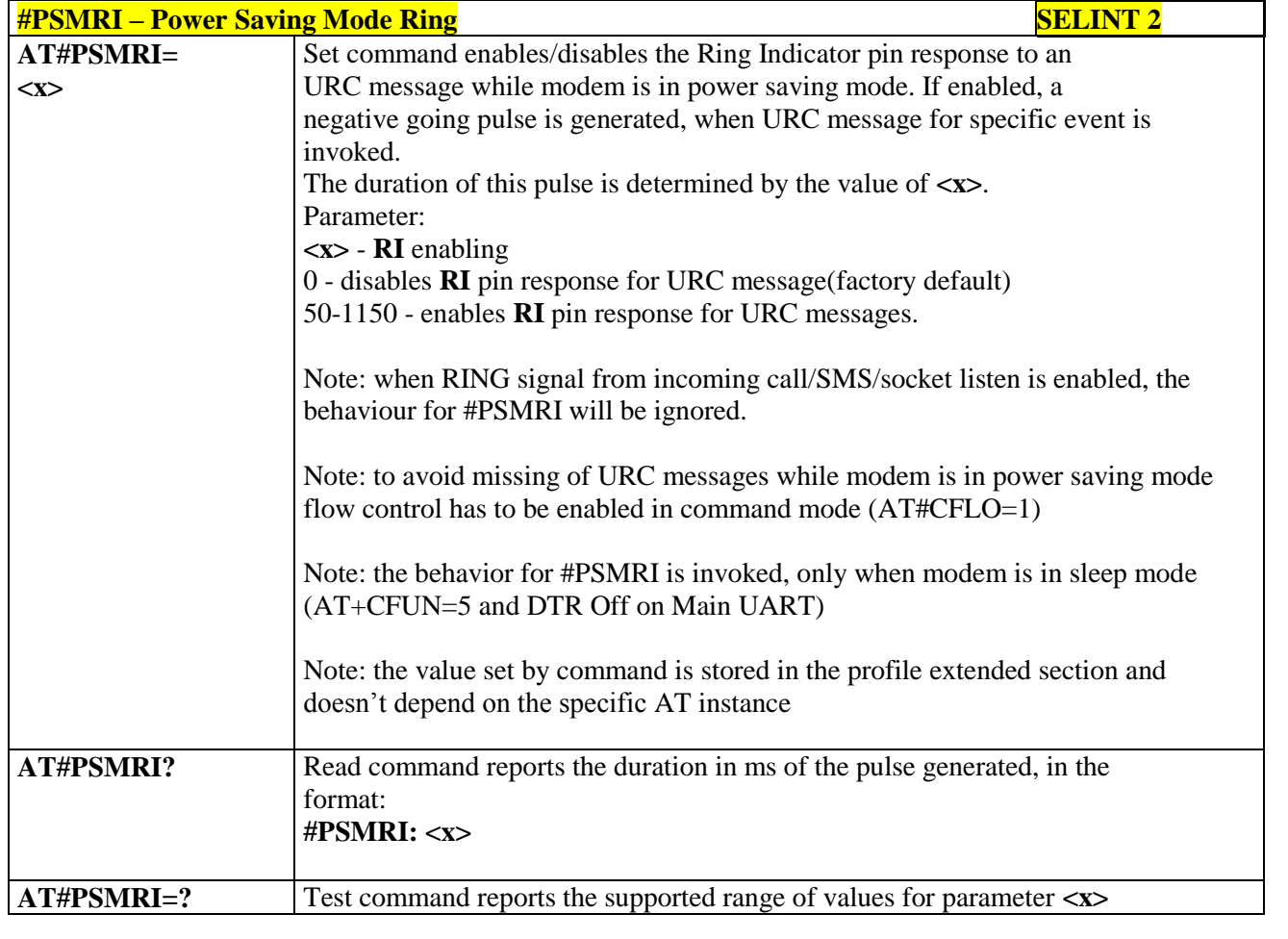

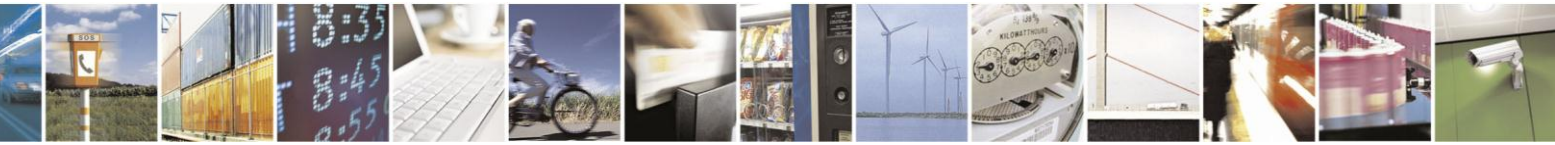

Reproduction forbidden without Telit Communications S.p.A. written authorization - All Rights Reserved Mod. 0809 2011-07 Rev.2

page 343 of 630

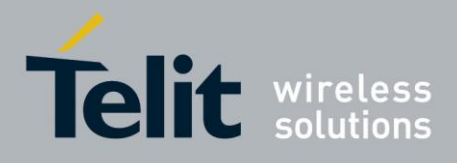

### **3.5.7.1.81. Software level selection - #SWLEVEL**

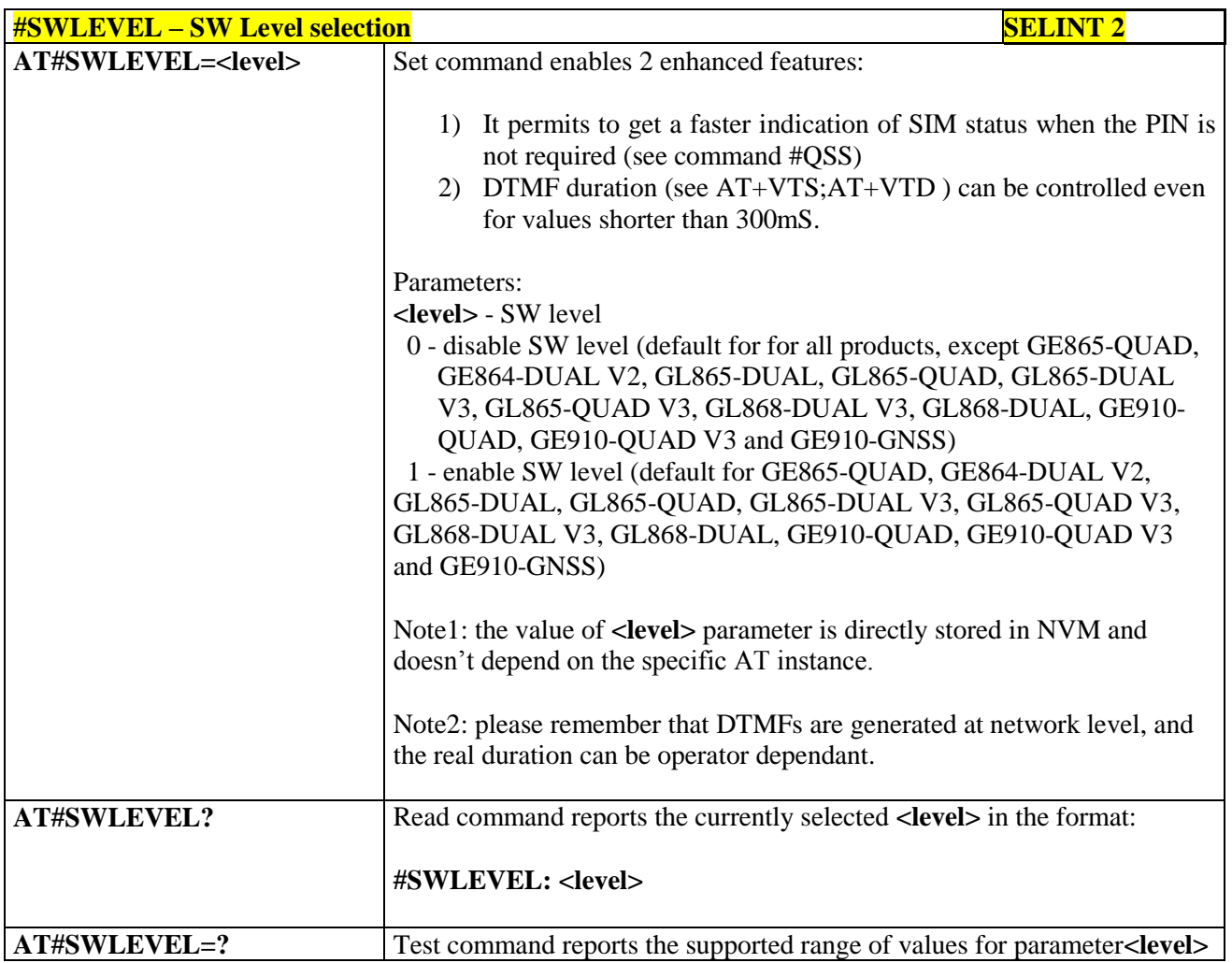

#### **3.5.7.1.82. Control Command Flow - #CFLO**

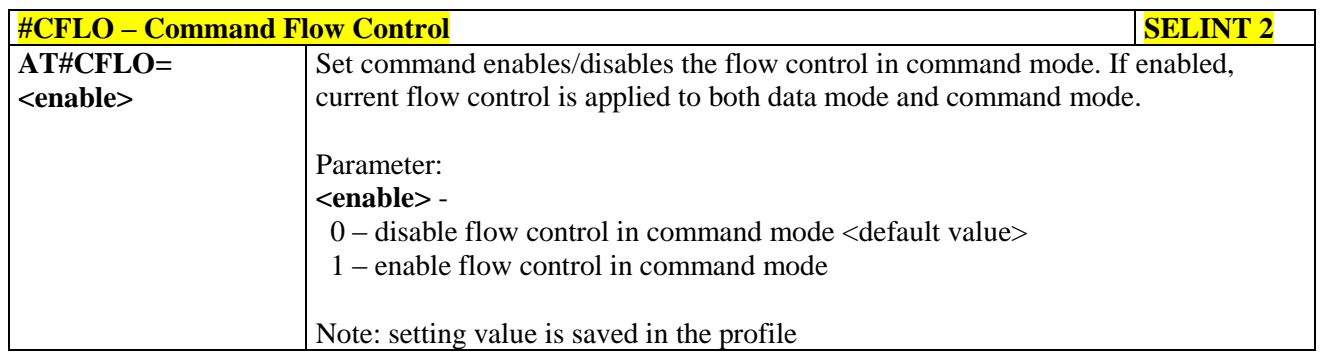

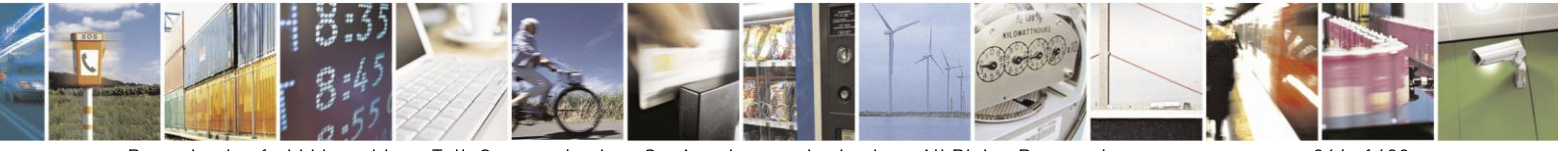

Reproduction forbidden without Telit Communications S.p.A. written authorization - All Rights Reserved Mod. 0809 2011-07 Rev.2

page 344 of 630

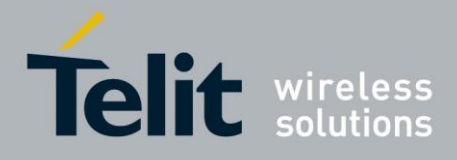

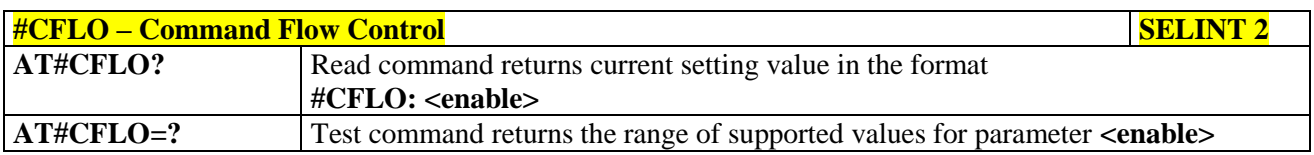

#### **3.5.7.1.83. Report concatenated SMS indexes - #CMGLCONCINDEX**

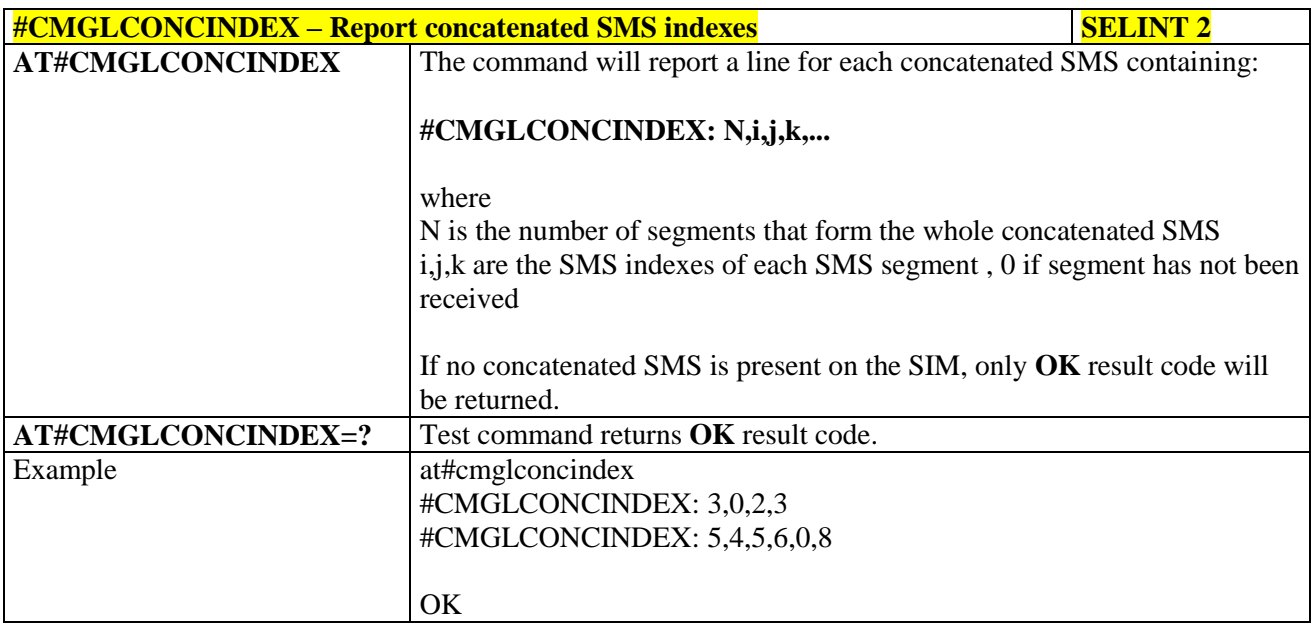

### **3.5.7.1.84. Codec Information - #CODECINFO**

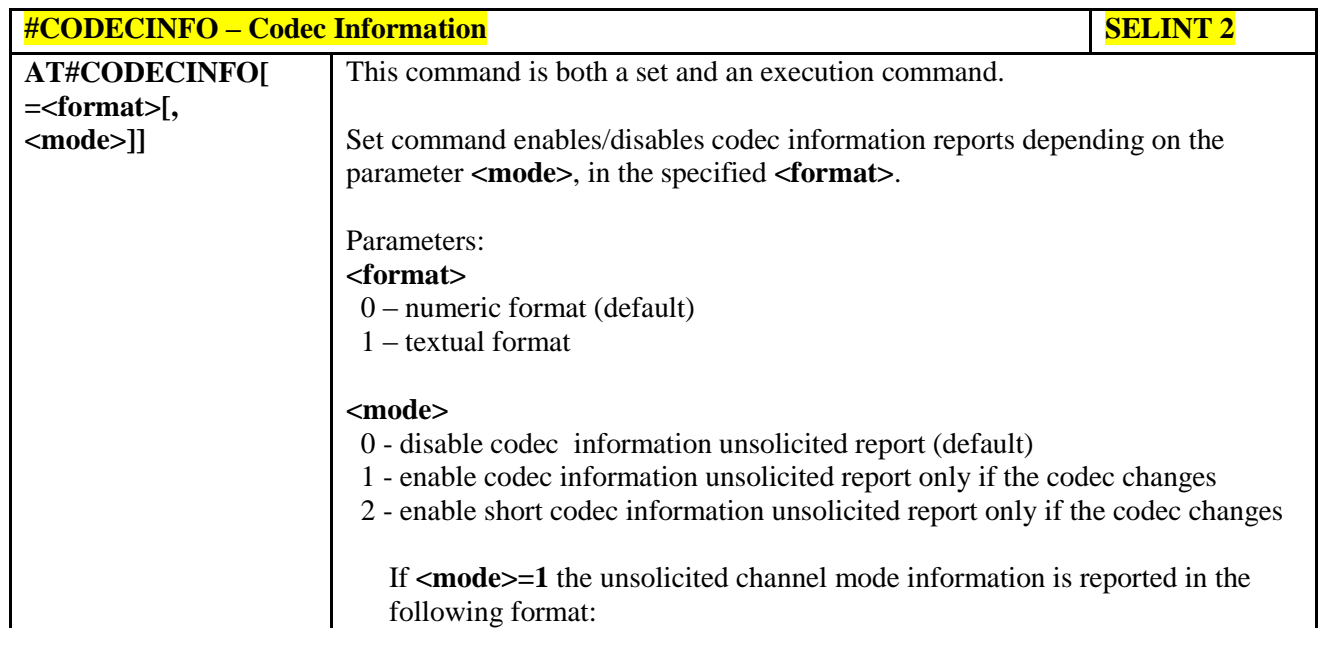

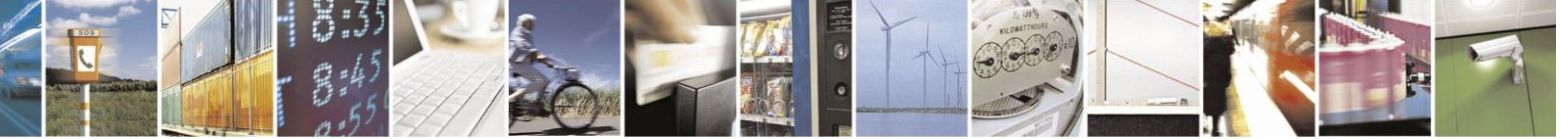

Reproduction forbidden without Telit Communications S.p.A. written authorization - All Rights Reserved Mod. 0809 2011-07 Rev.2

page 345 of 630

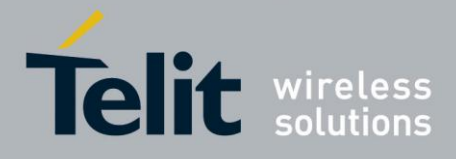

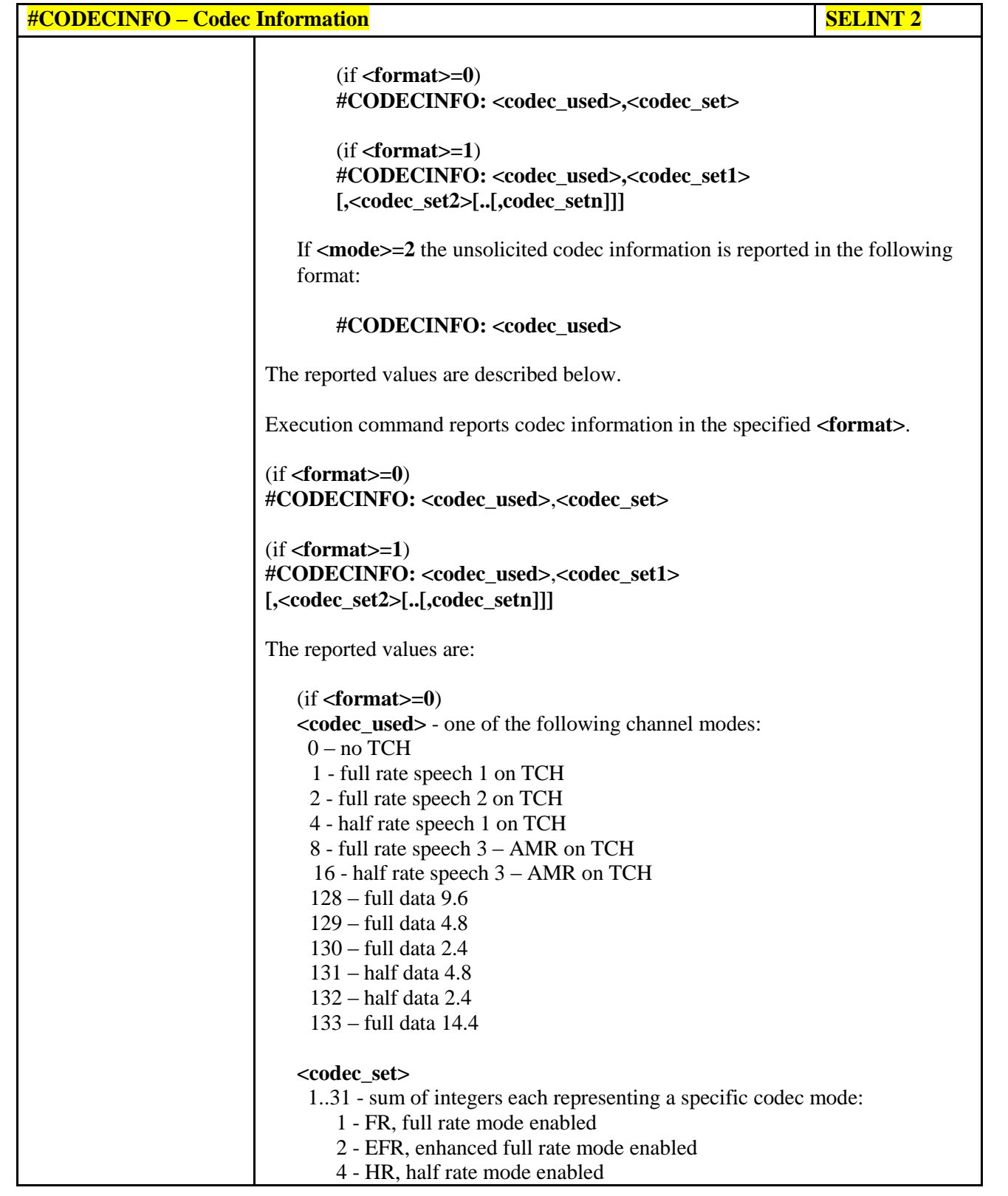

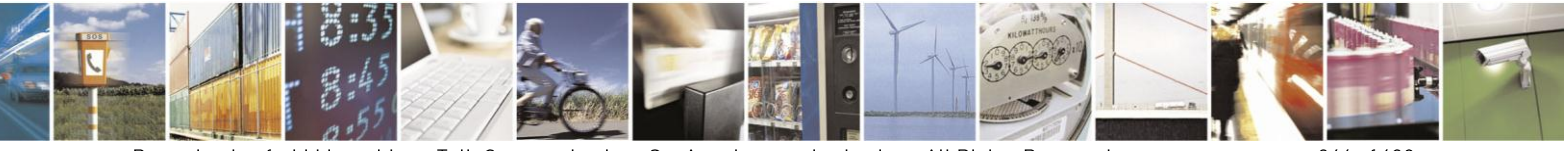

Reproduction forbidden without Telit Communications S.p.A. written authorization - All Rights Reserved Mod. 0809 2011-07 Rev.2

page 346 of 630

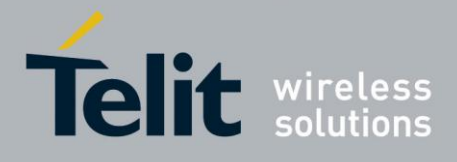

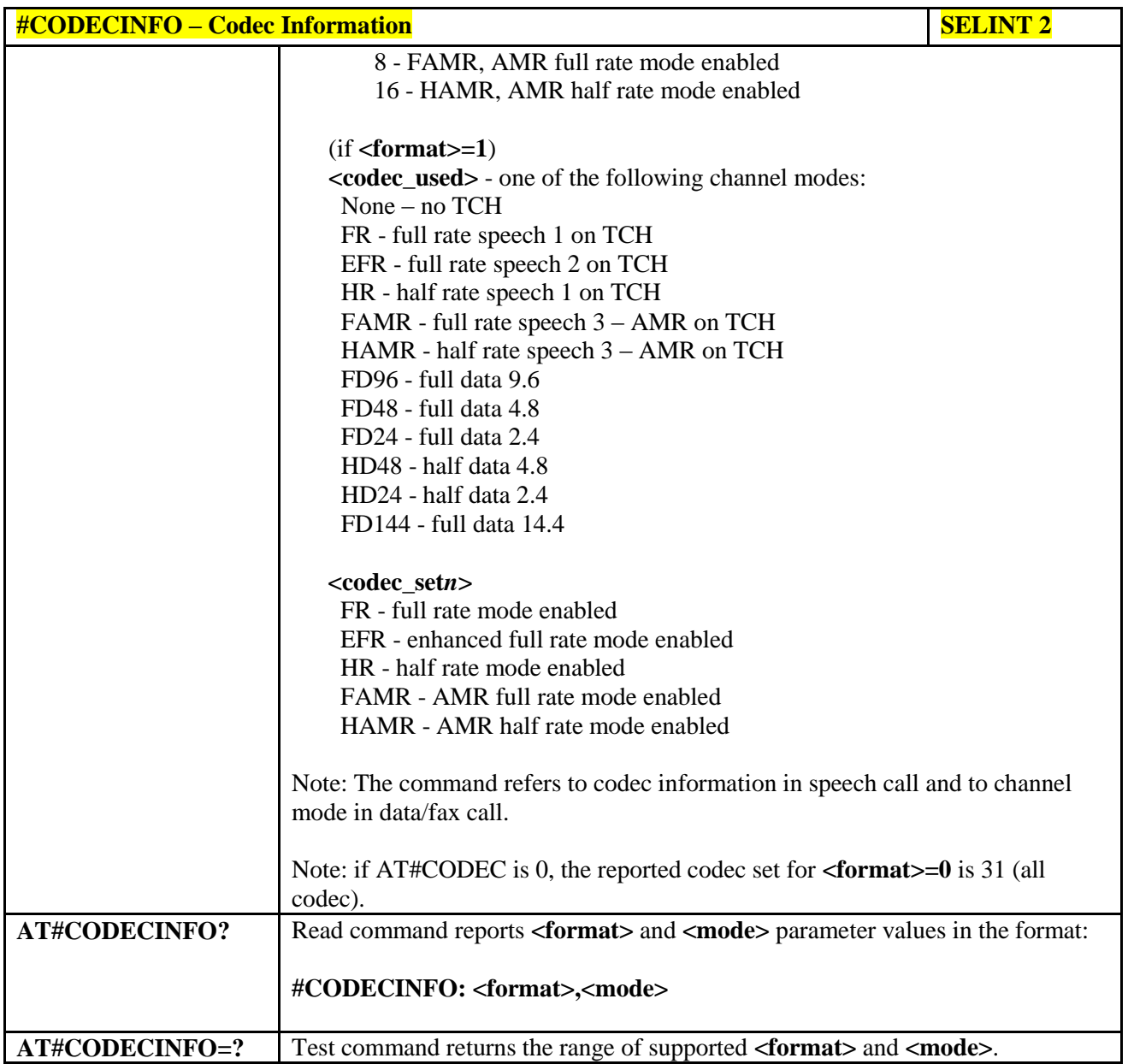

#### **3.5.7.1.85. Second Interface Instance - #SII**

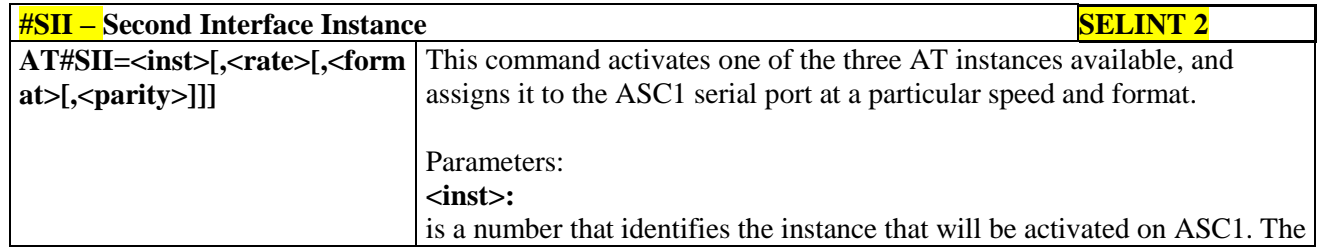

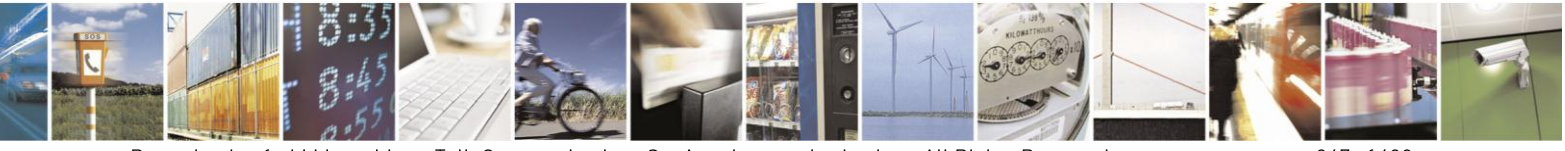

Reproduction forbidden without Telit Communications S.p.A. written authorization - All Rights Reserved Mod. 0809 2011-07 Rev.2

page 347 of 630

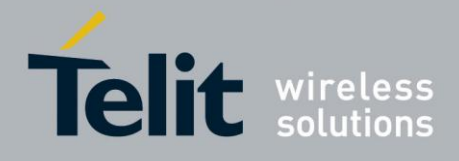

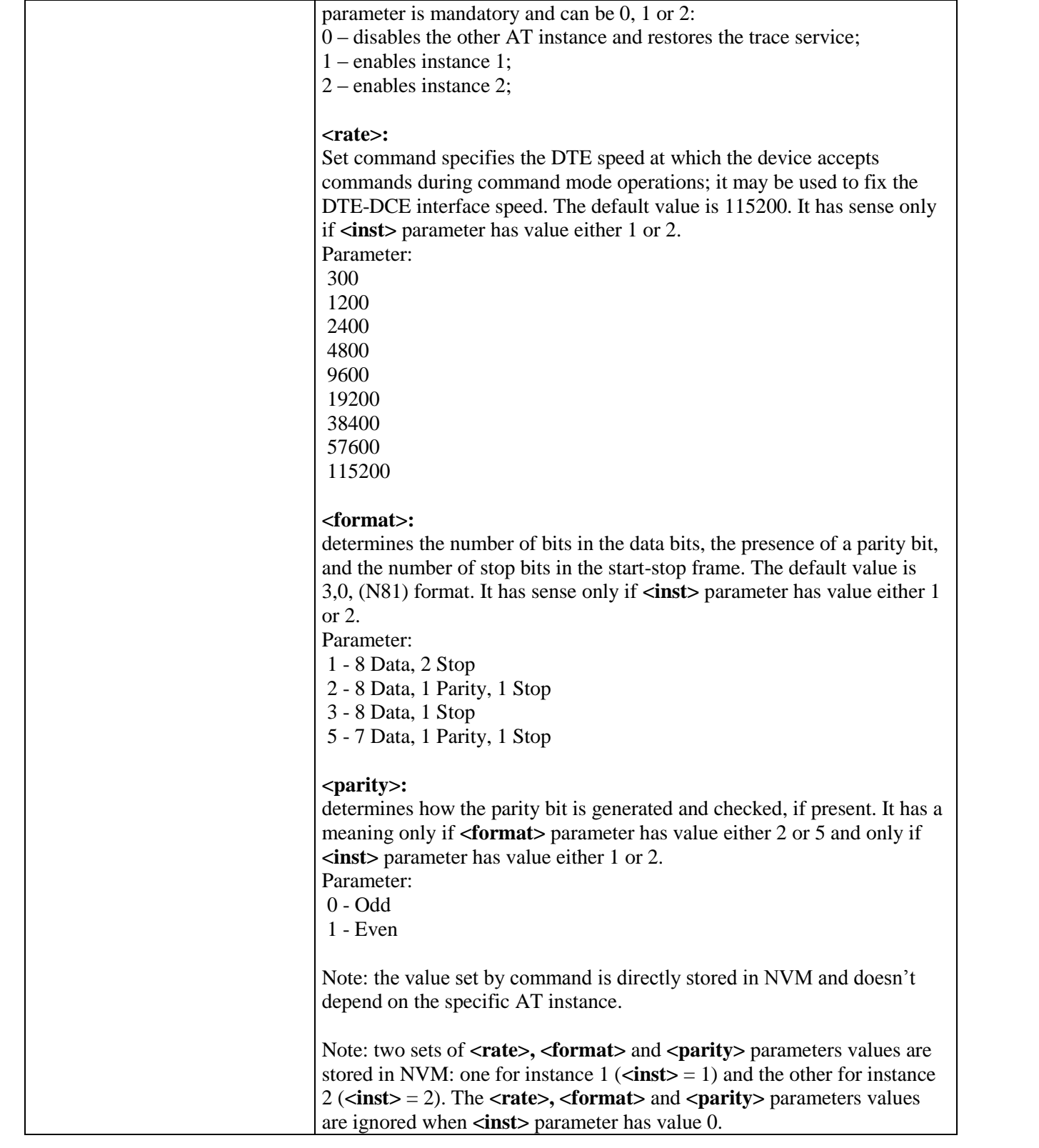

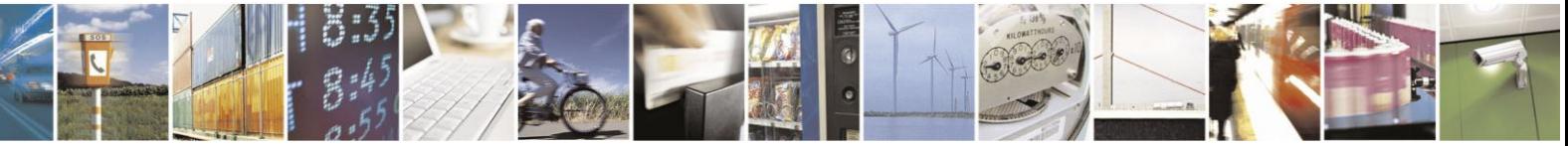

Reproduction forbidden without Telit Communications S.p.A. written authorization - All Rights Reserved Mod. 0809 2011-07 Rev.2

page 348 of 630

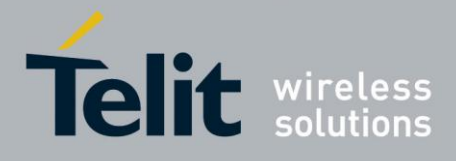

٦

#### AT Commands Reference Guide 80000ST10025a Rev. 18 - 2013-09-23

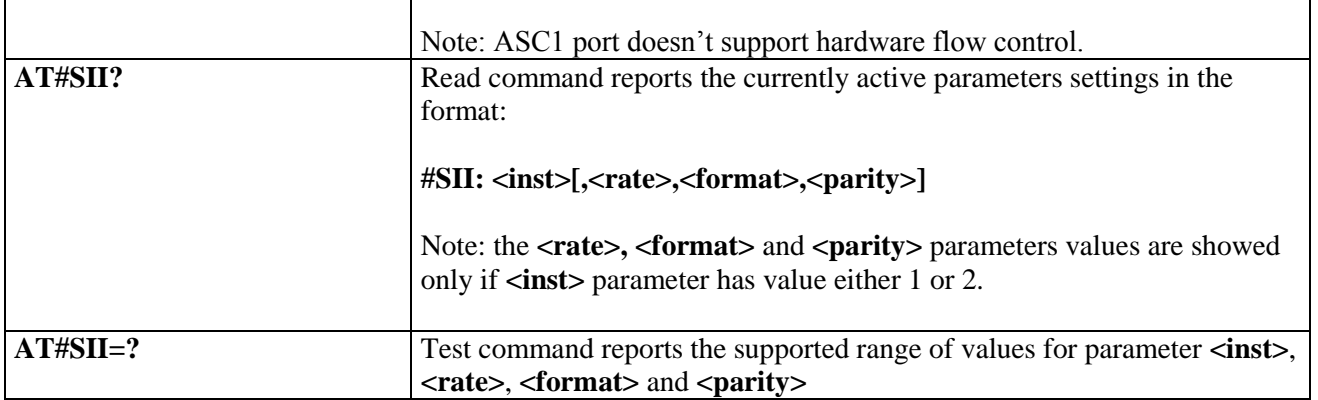

#### **3.5.7.1.86. SIMIN pin configuration - #SIMINCFG**

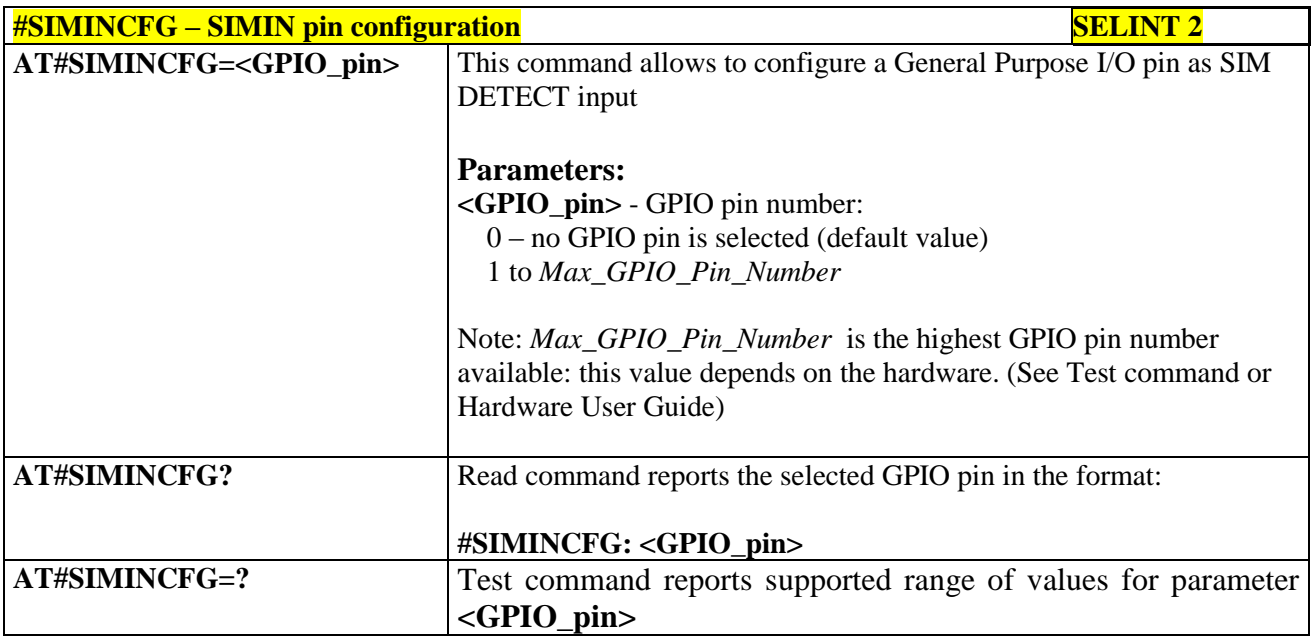

#### **3.5.7.1.87. System turn-off - #SYSHALT**

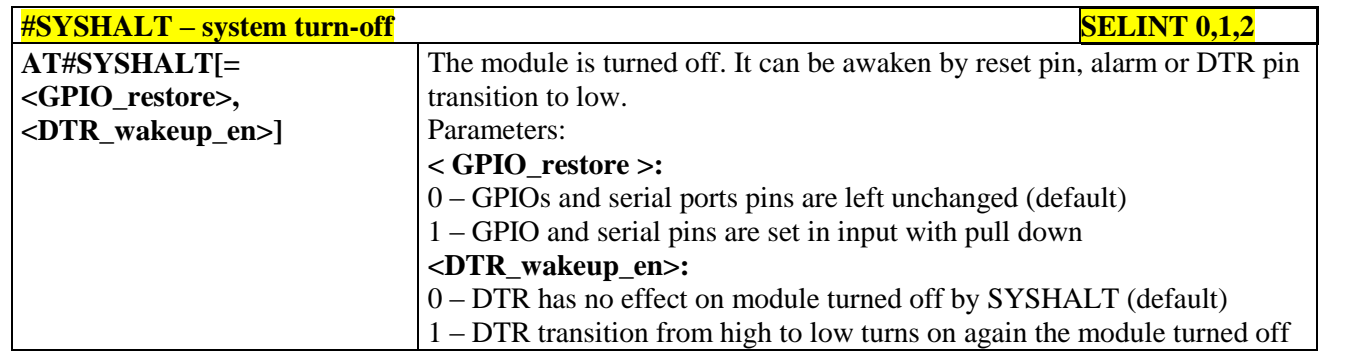

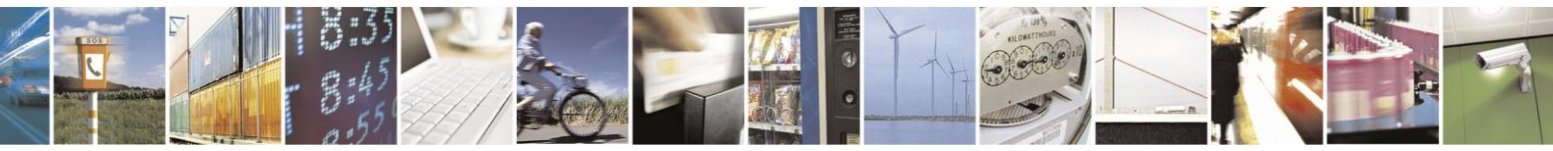

Reproduction forbidden without Telit Communications S.p.A. written authorization - All Rights Reserved Mod. 0809 2011-07 Rev.2

page 349 of 630

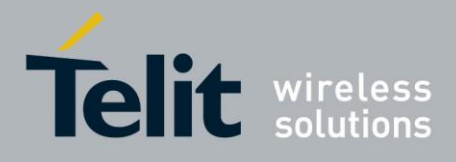

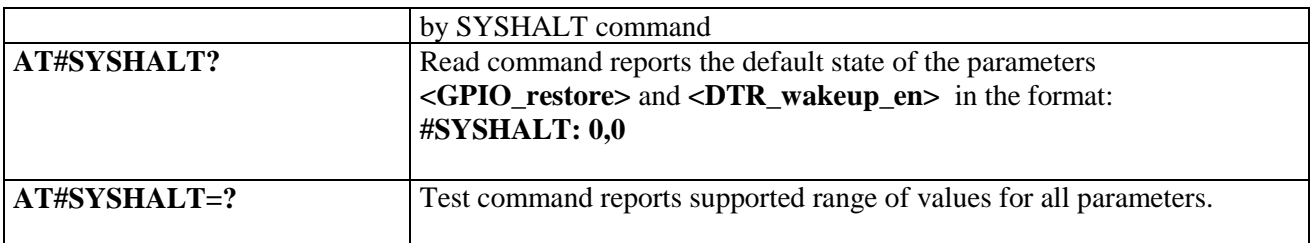

### **3.5.7.1.88. Enable USIM application - #ENAUSIM**

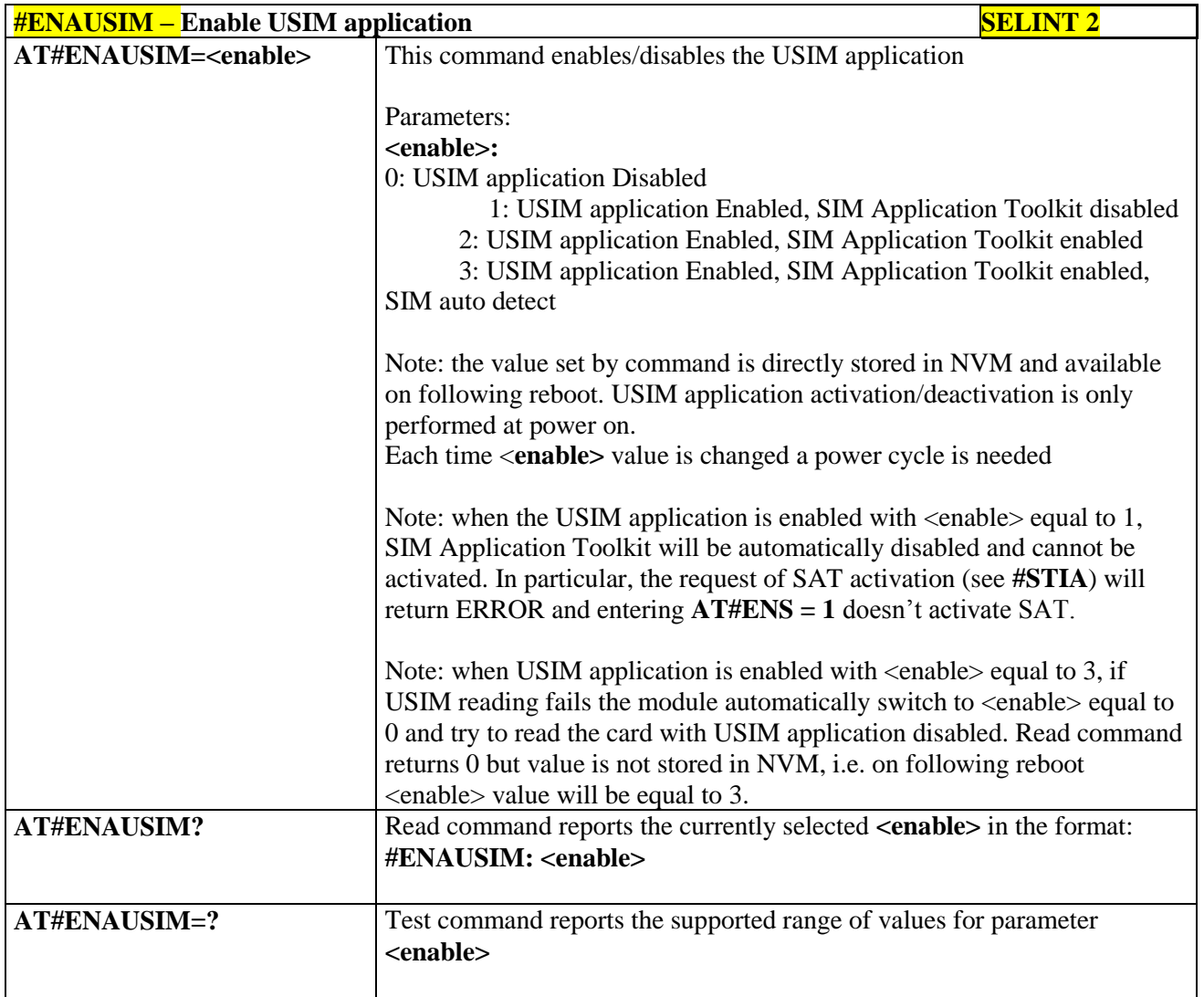

### **3.5.7.1.89. Select language - #LANG**

**#LANG – select language SELINT 2**

 $\mathcal{O}$ 

Reproduction forbidden without Telit Communications S.p.A. written authorization - All Rights Reserved Mod. 0809 2011-07 Rev.2

page 350 of 630

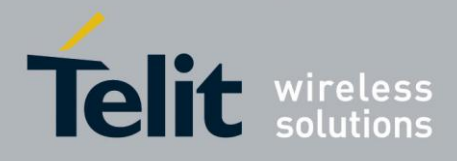

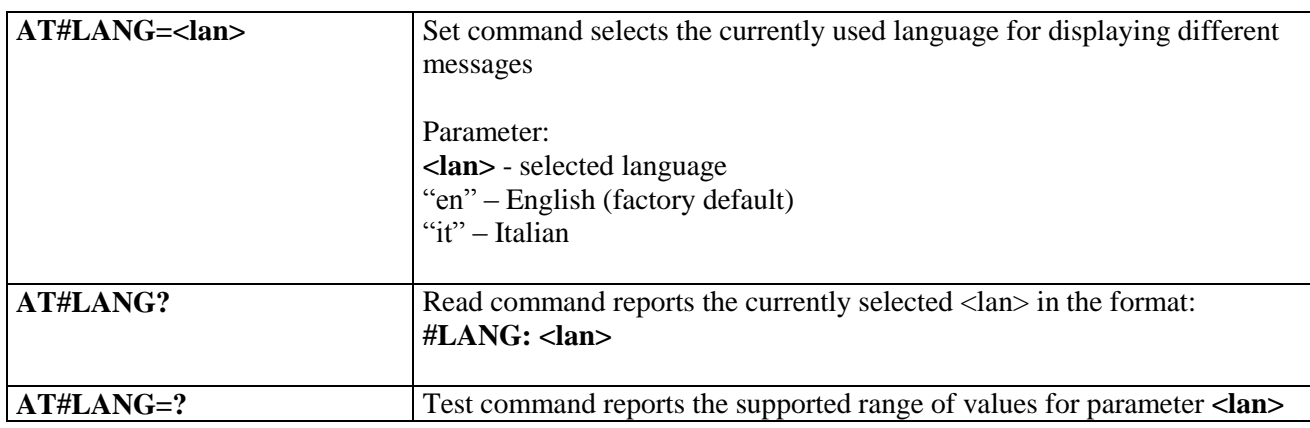

### **3.5.7.1.90. Call forwarding Flags - #CFF**

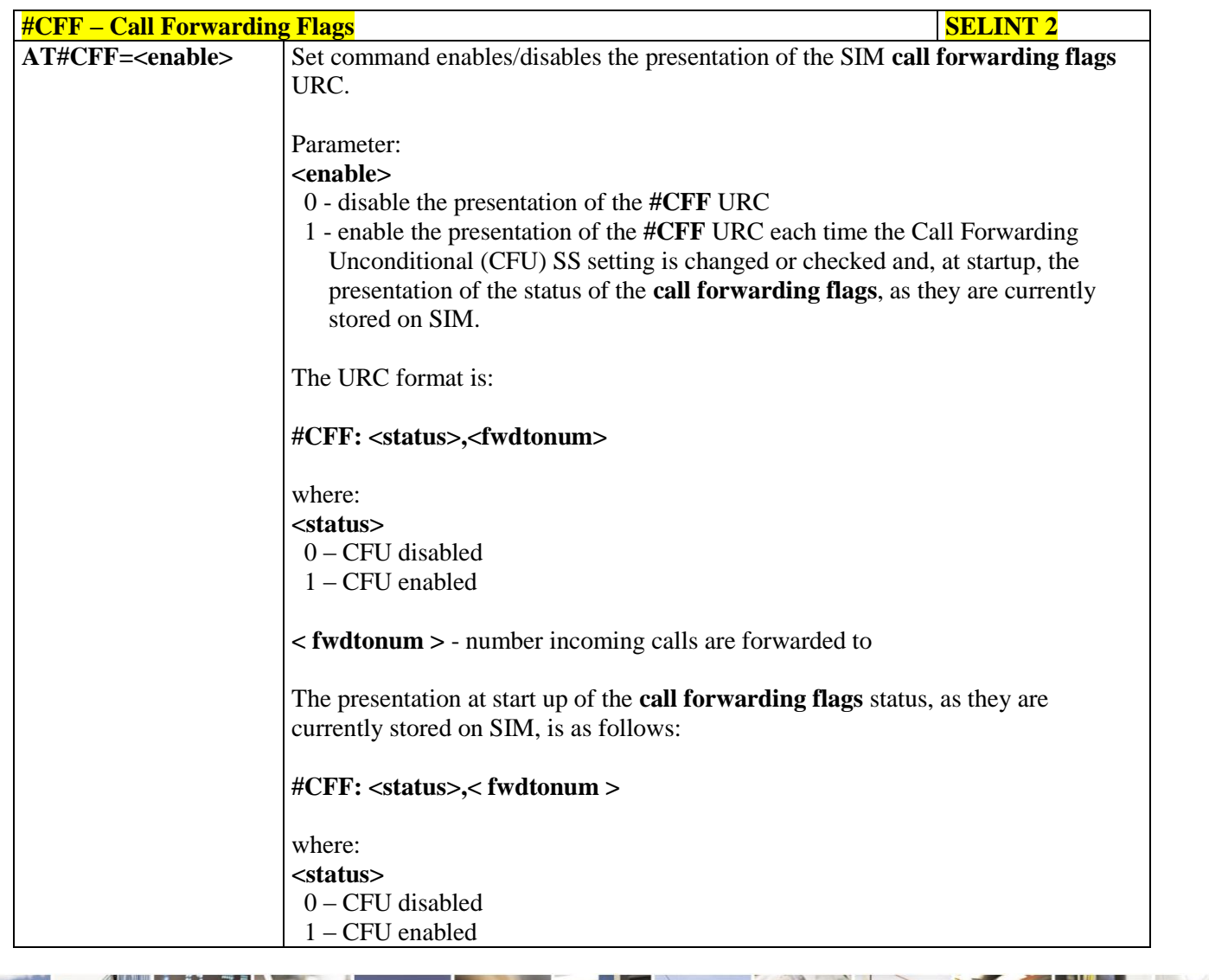

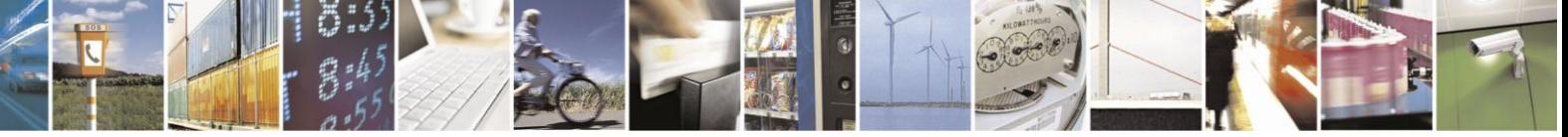

Reproduction forbidden without Telit Communications S.p.A. written authorization - All Rights Reserved Mod. 0809 2011-07 Rev.2

page 351 of 630

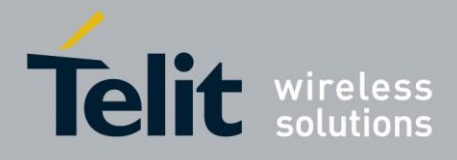

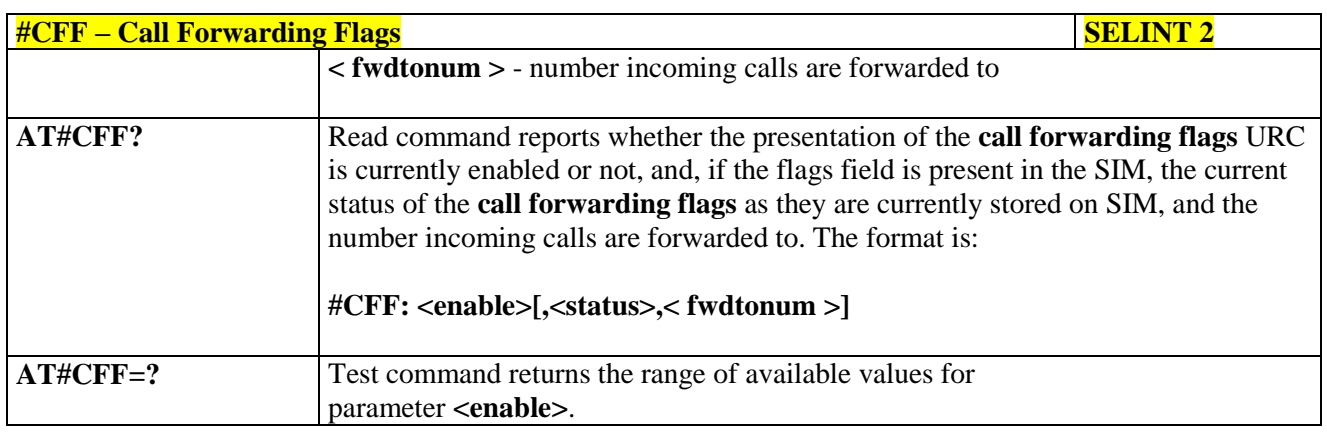

### **3.5.7.1.91. Hang up call - #CHUP**

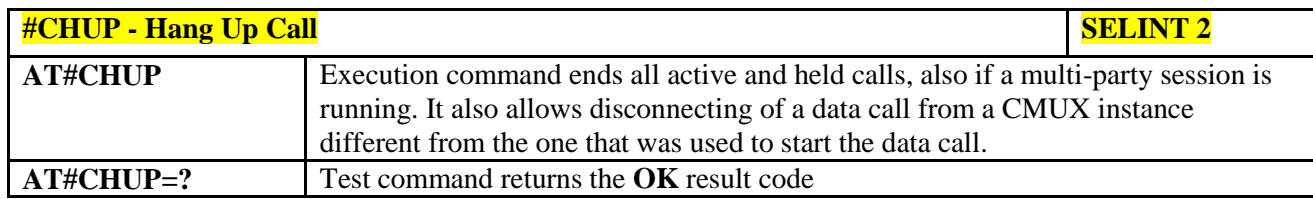

### **3.5.7.1.92. Set Encryption algorithm - #ENCALG**

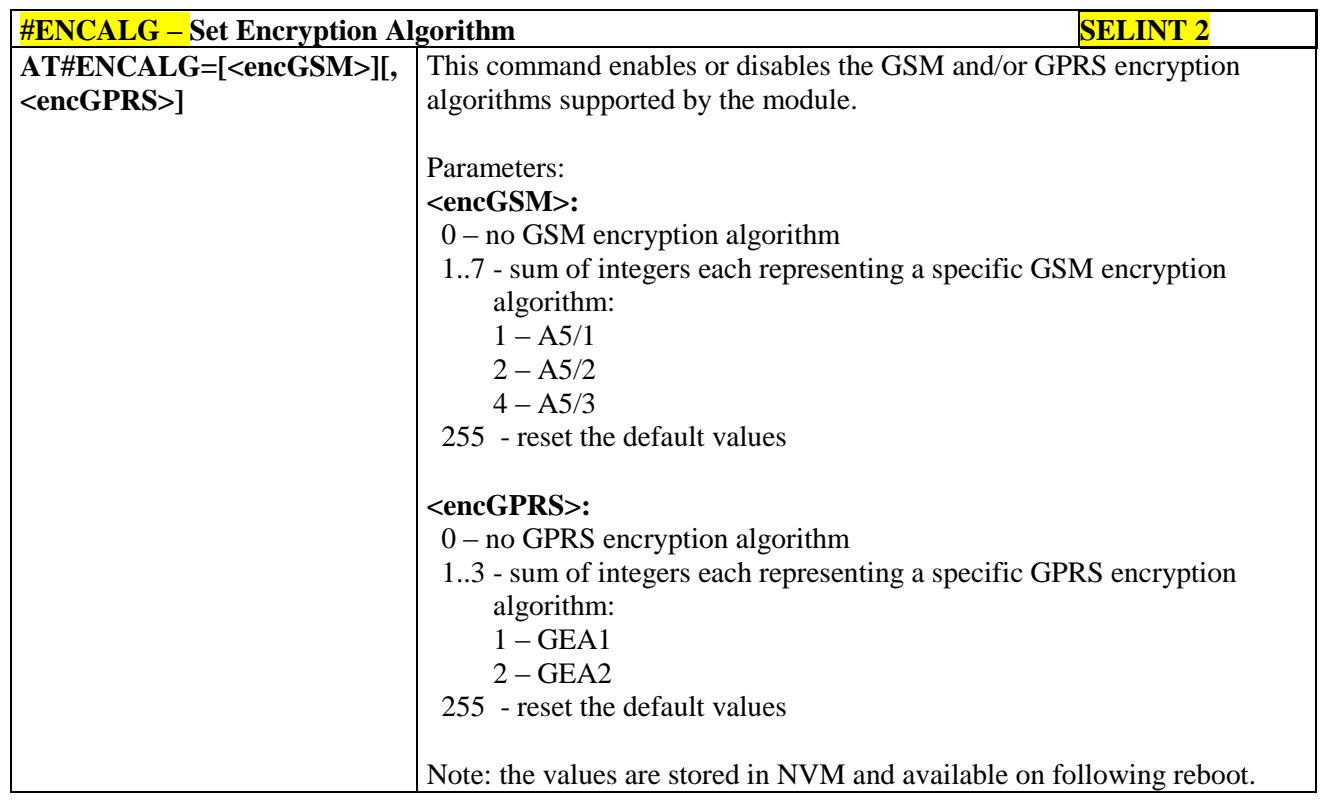

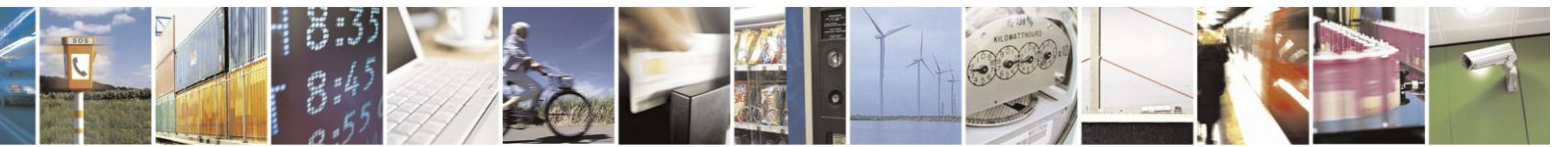

Reproduction forbidden without Telit Communications S.p.A. written authorization - All Rights Reserved Mod. 0809 2011-07 Rev.2

page 352 of 630

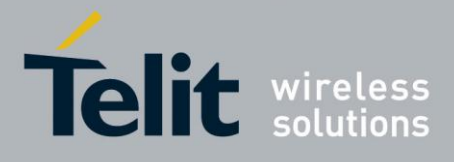

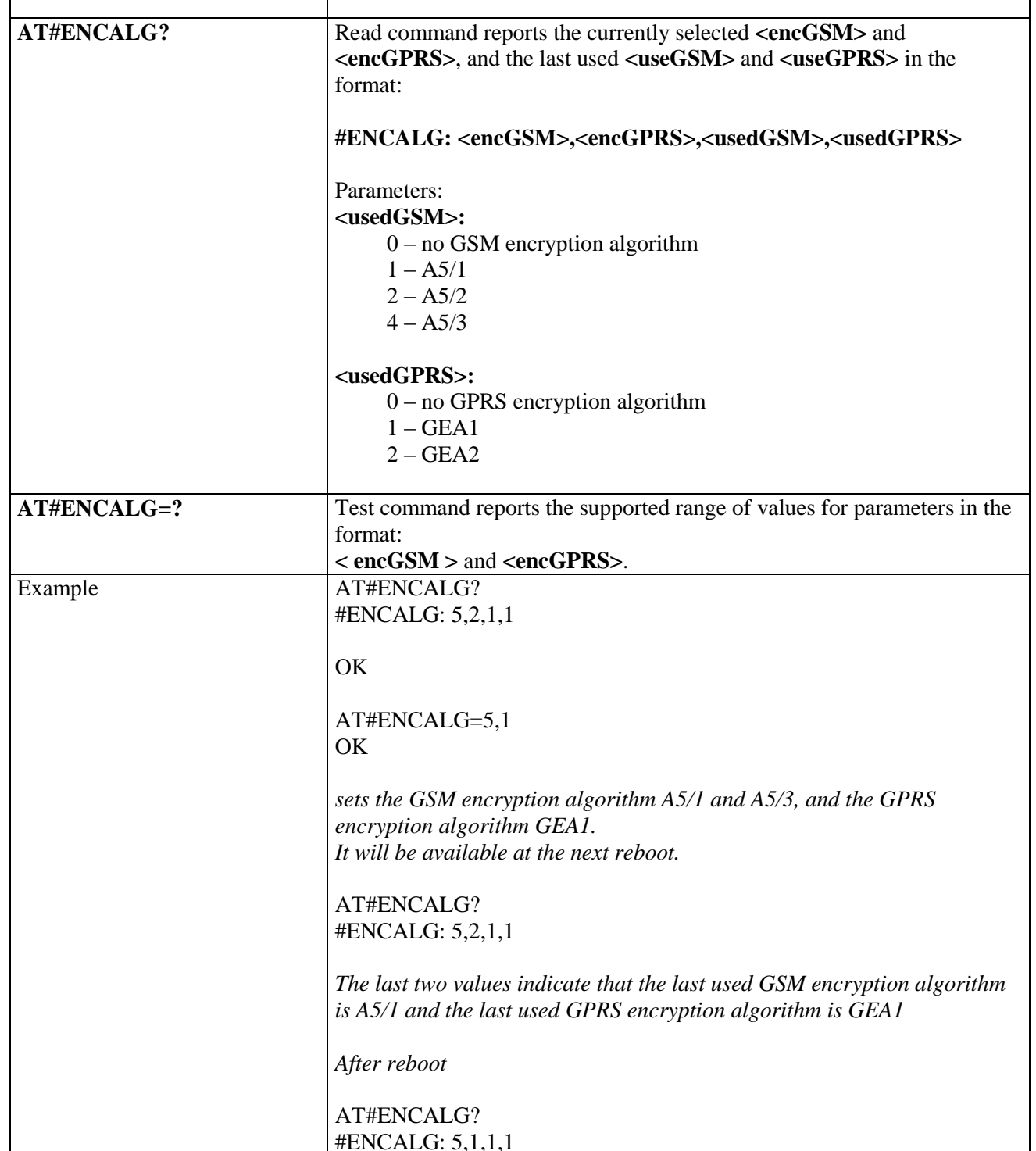

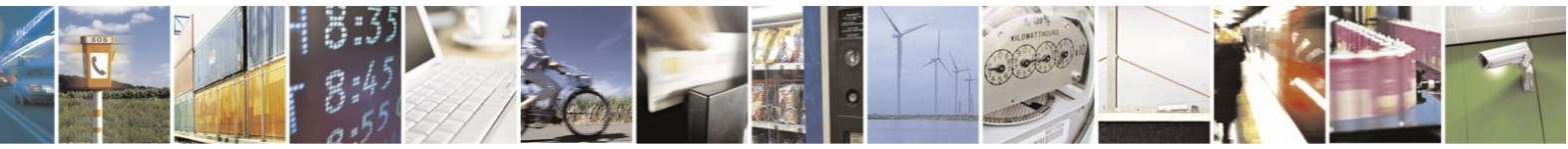

Reproduction forbidden without Telit Communications S.p.A. written authorization - All Rights Reserved Mod. 0809 2011-07 Rev.2

page 353 of 630

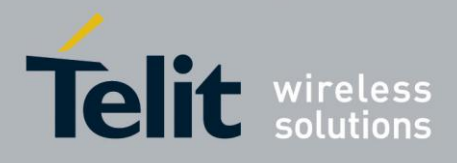

### **3.5.7.1.93. RS485 enable/disable and configure - #RS485**

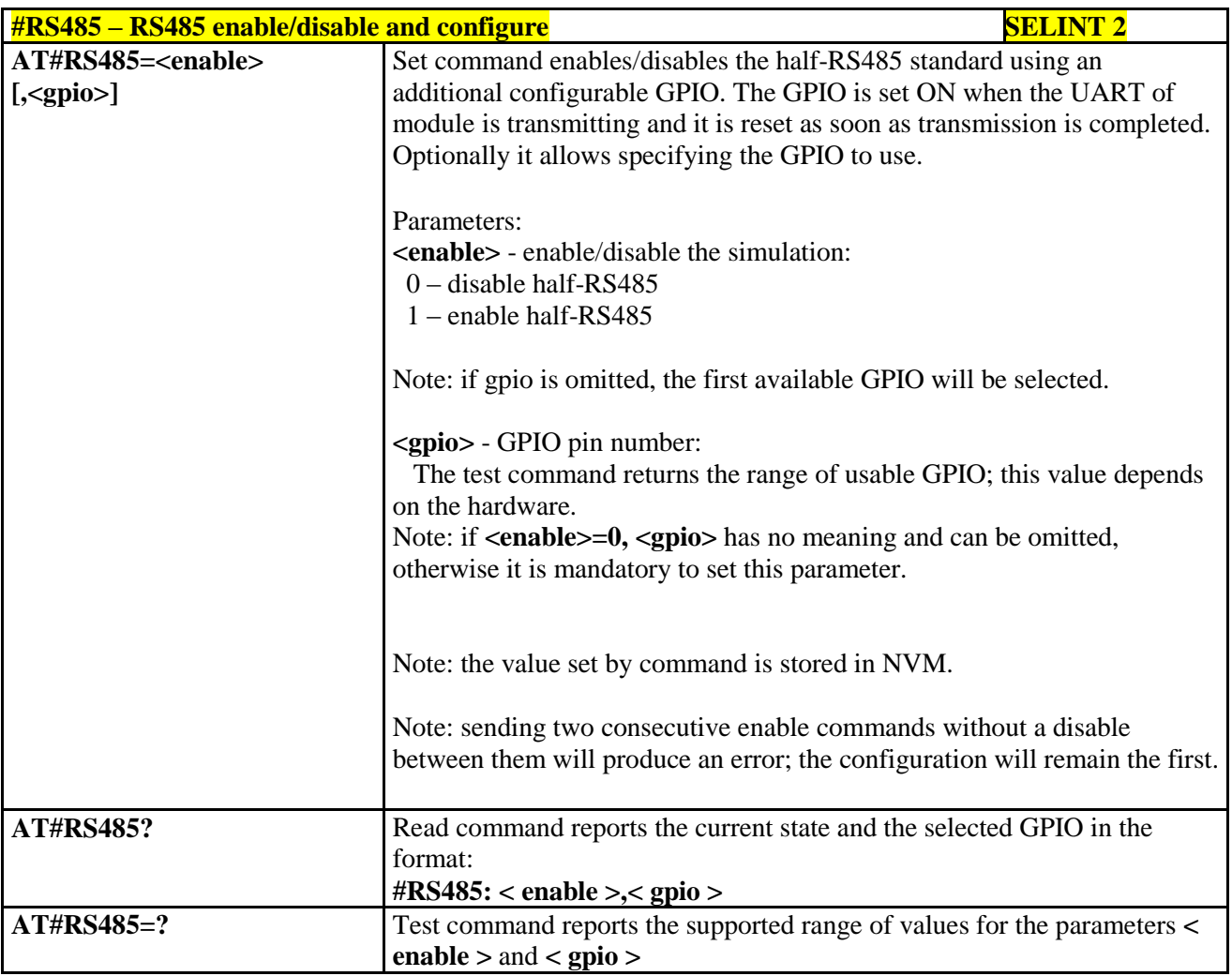

#### **3.5.7.1.94. Read current network status - #RFSTS**

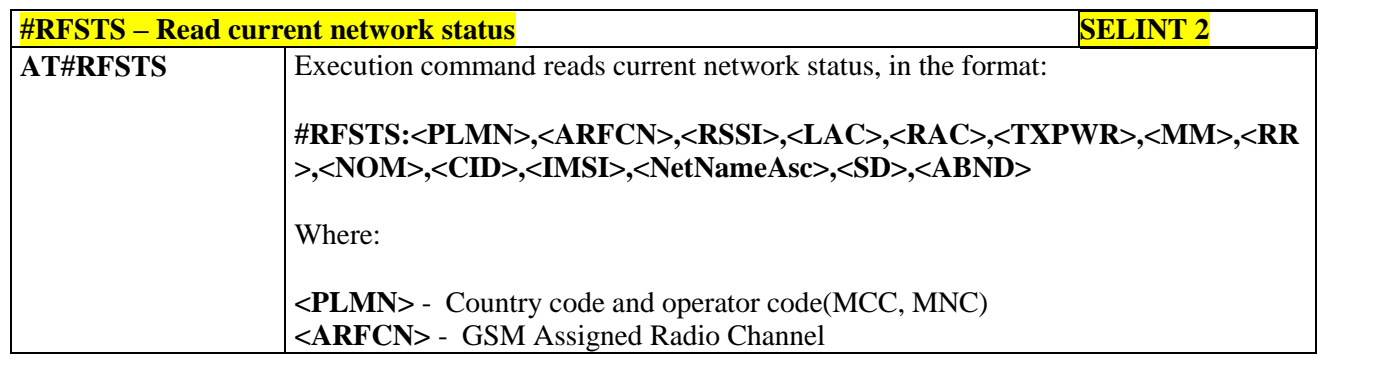

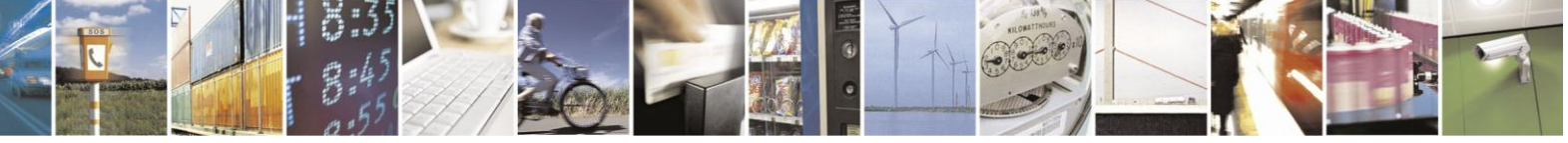

Reproduction forbidden without Telit Communications S.p.A. written authorization - All Rights Reserved Mod. 0809 2011-07 Rev.2

page 354 of 630

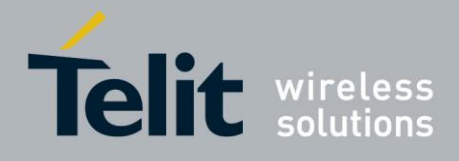

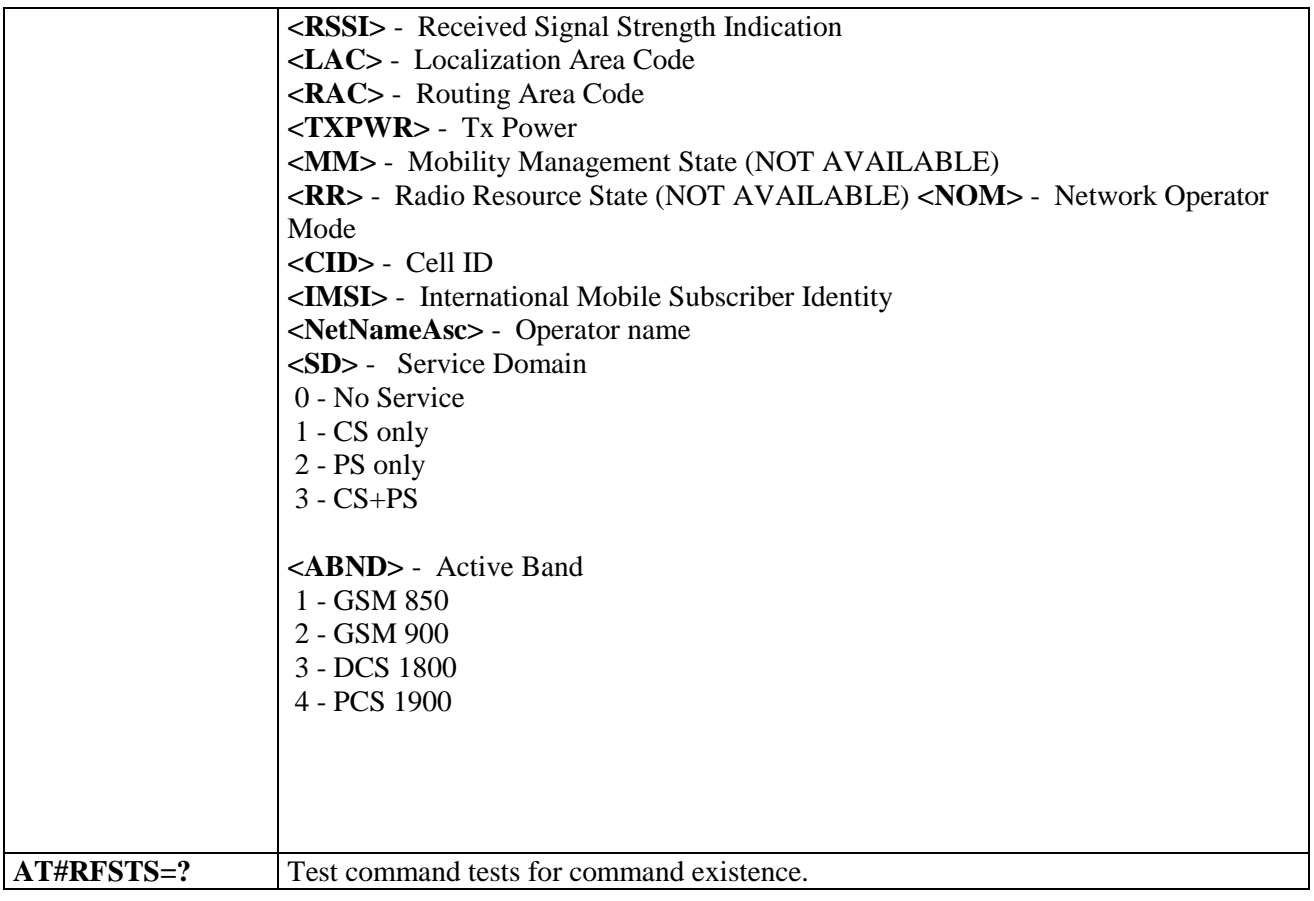

#### **3.5.7.1.95. Set CMUX Mode - #CMUXMODE**

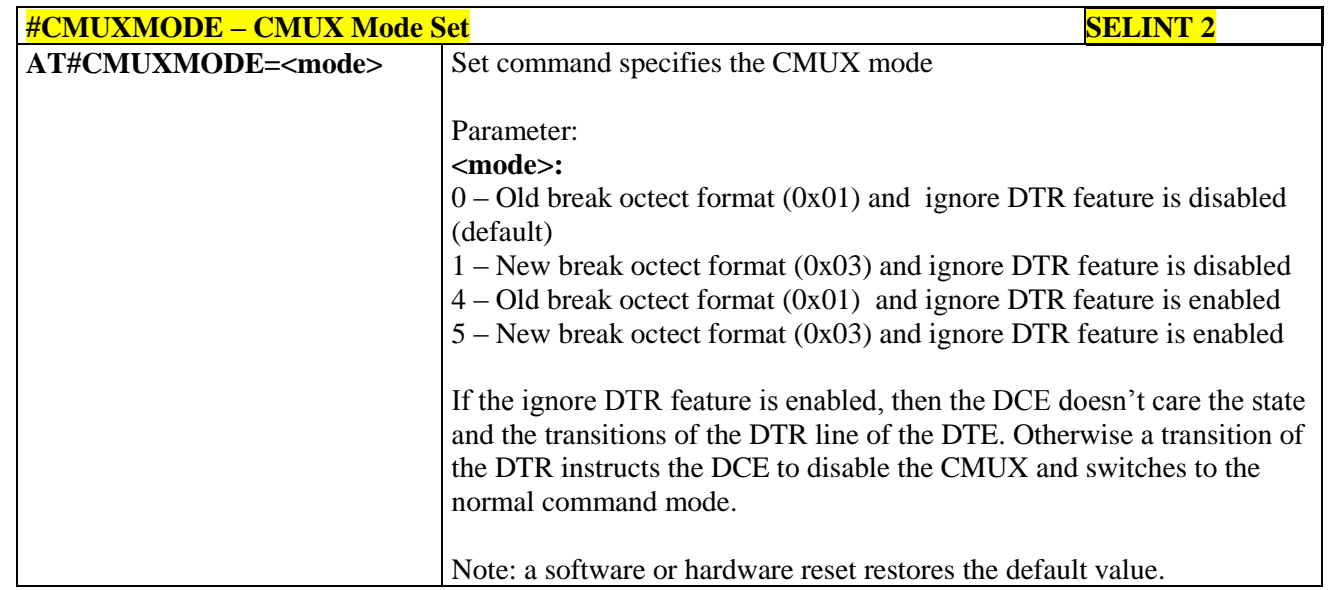

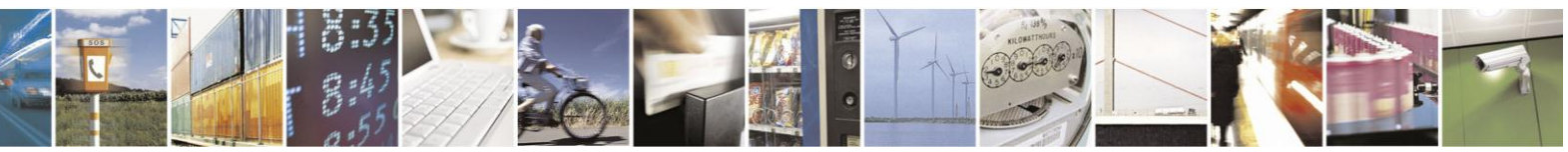

Reproduction forbidden without Telit Communications S.p.A. written authorization - All Rights Reserved Mod. 0809 2011-07 Rev.2

page 355 of 630

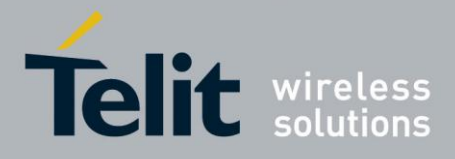

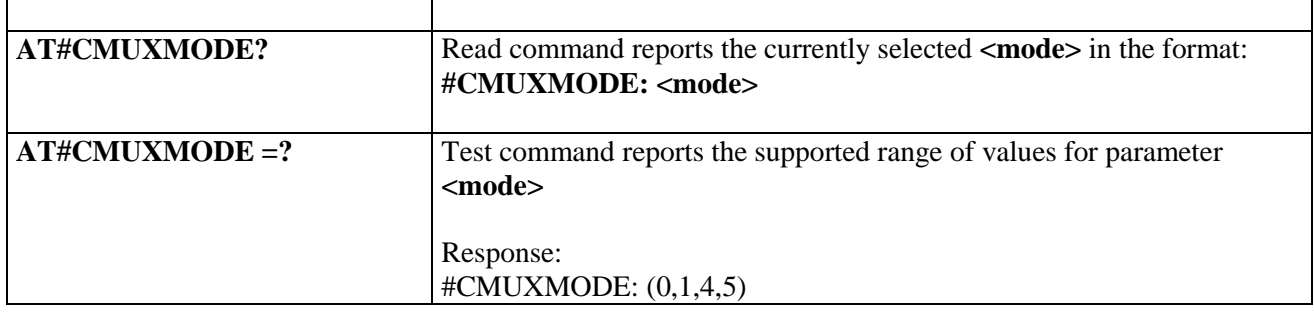

#### **3.5.7.1.96. Connect physical ports to Service Access Points - #PORTCFG**

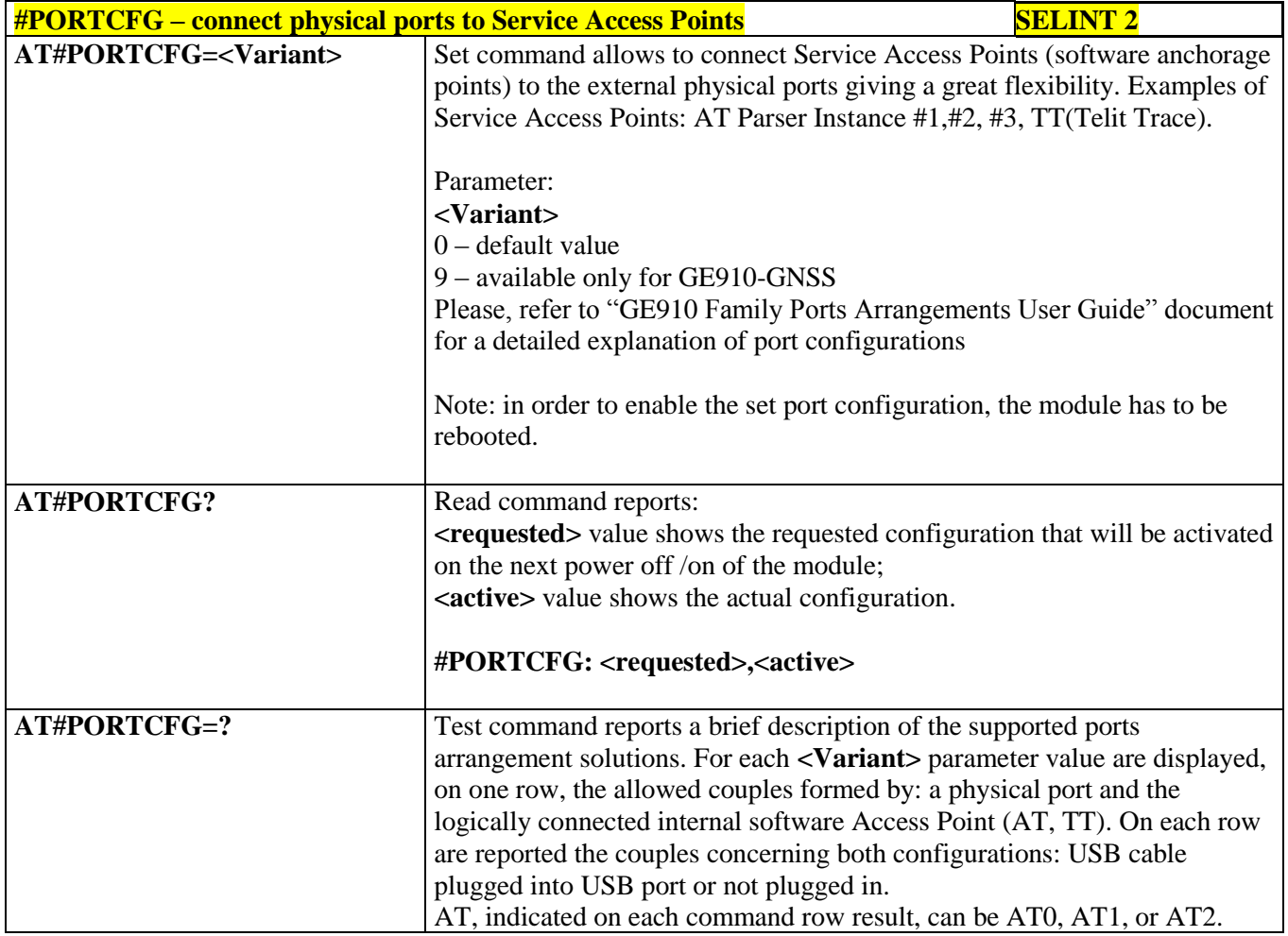

## **3.5.7.1.97. Change and insert file system password - #FILEPWD**

**#FILEPWD – Change and insert file system password SELINT 2**

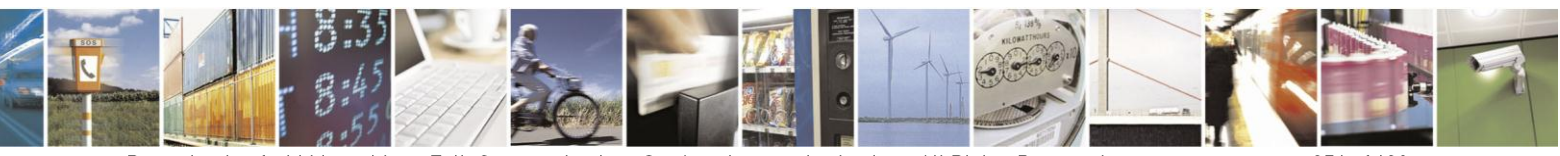

Reproduction forbidden without Telit Communications S.p.A. written authorization - All Rights Reserved Mod. 0809 2011-07 Rev.2

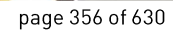

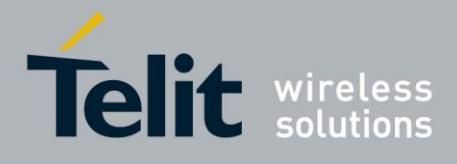

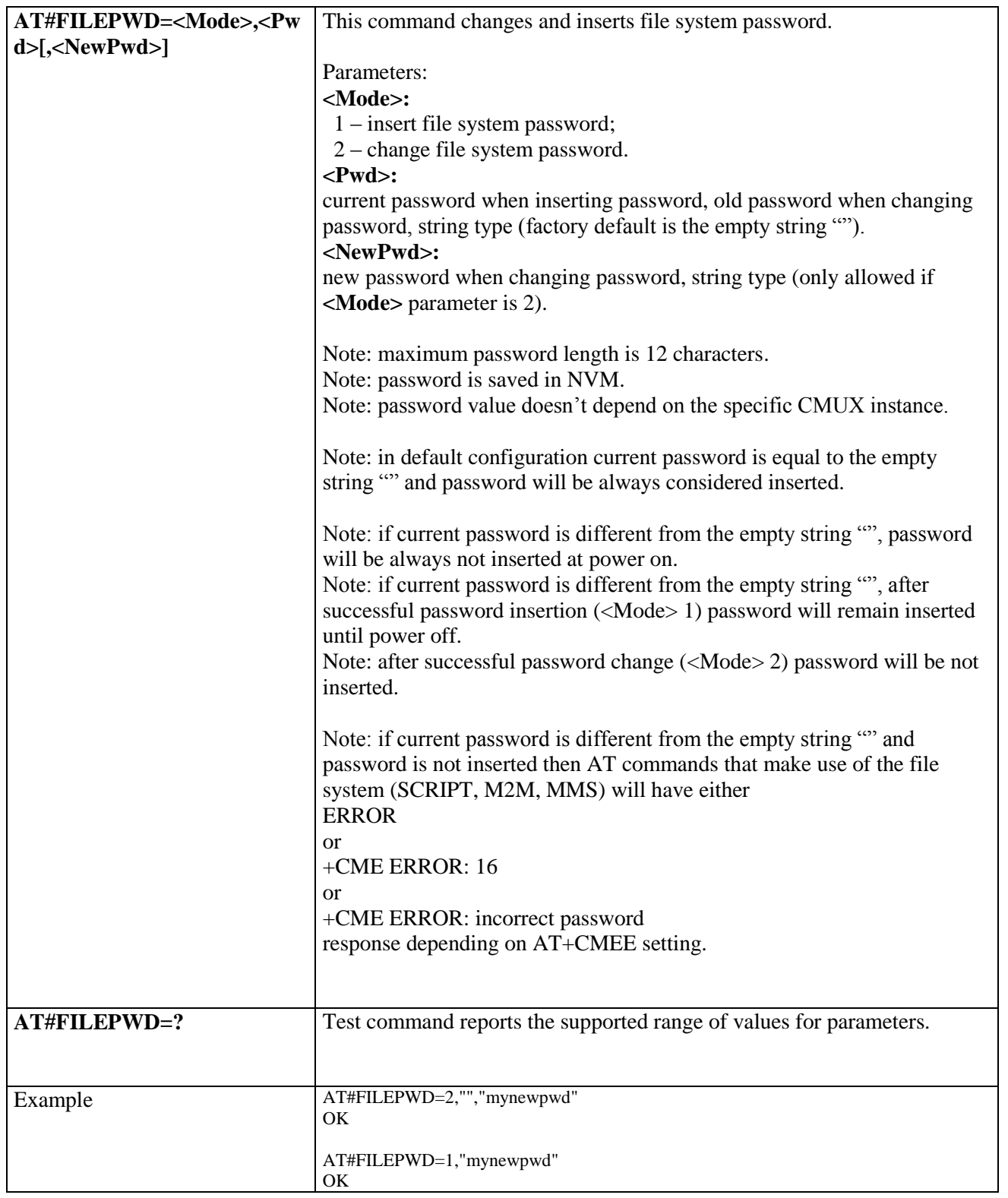

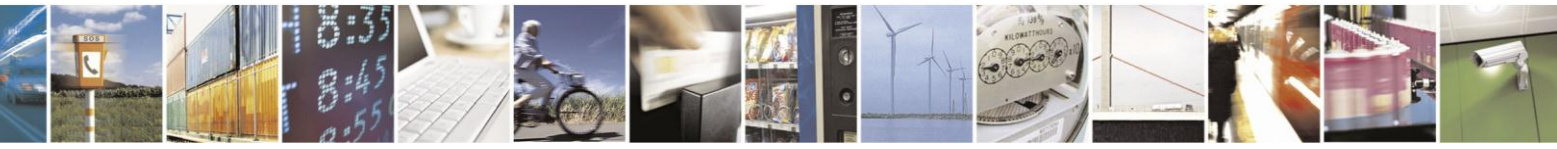

Reproduction forbidden without Telit Communications S.p.A. written authorization - All Rights Reserved Mod. 0809 2011-07 Rev.2

page 357 of 630

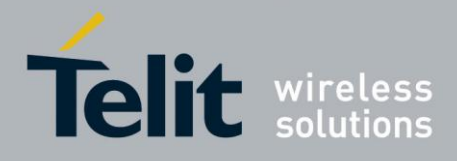

### **3.5.7.1.98. NO CARRIER Indication Handling - #NCIH**

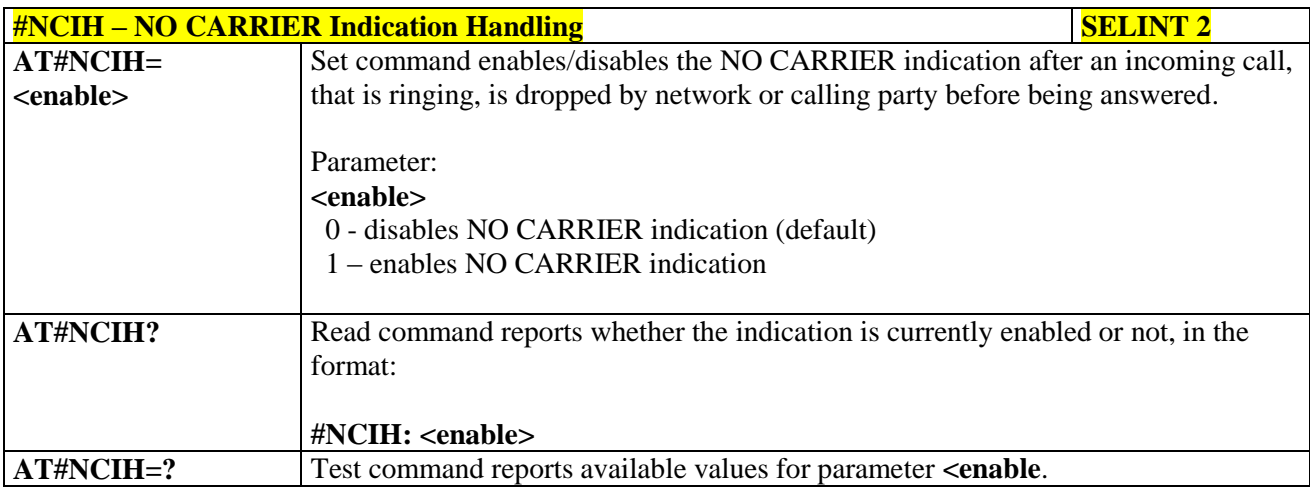

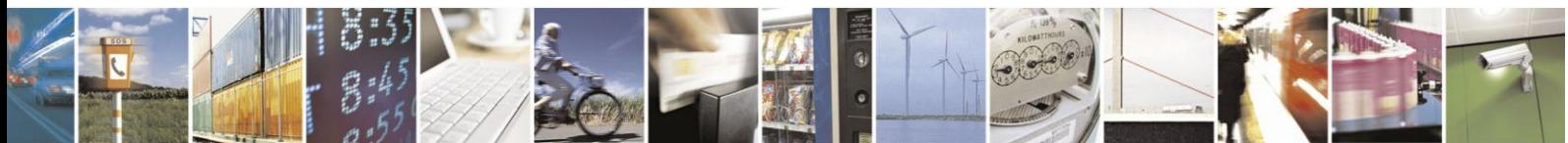

Reproduction forbidden without Telit Communications S.p.A. written authorization - All Rights Reserved Mod. 0809 2011-07 Rev.2

page 358 of 630

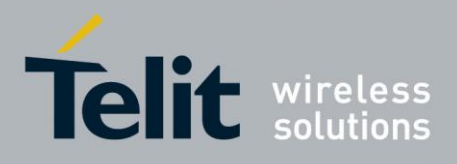

#### **3.5.7.2. AT Run Commands**

#### **3.5.7.2.1. Enable SMS Run AT Service - #SMSATRUN**

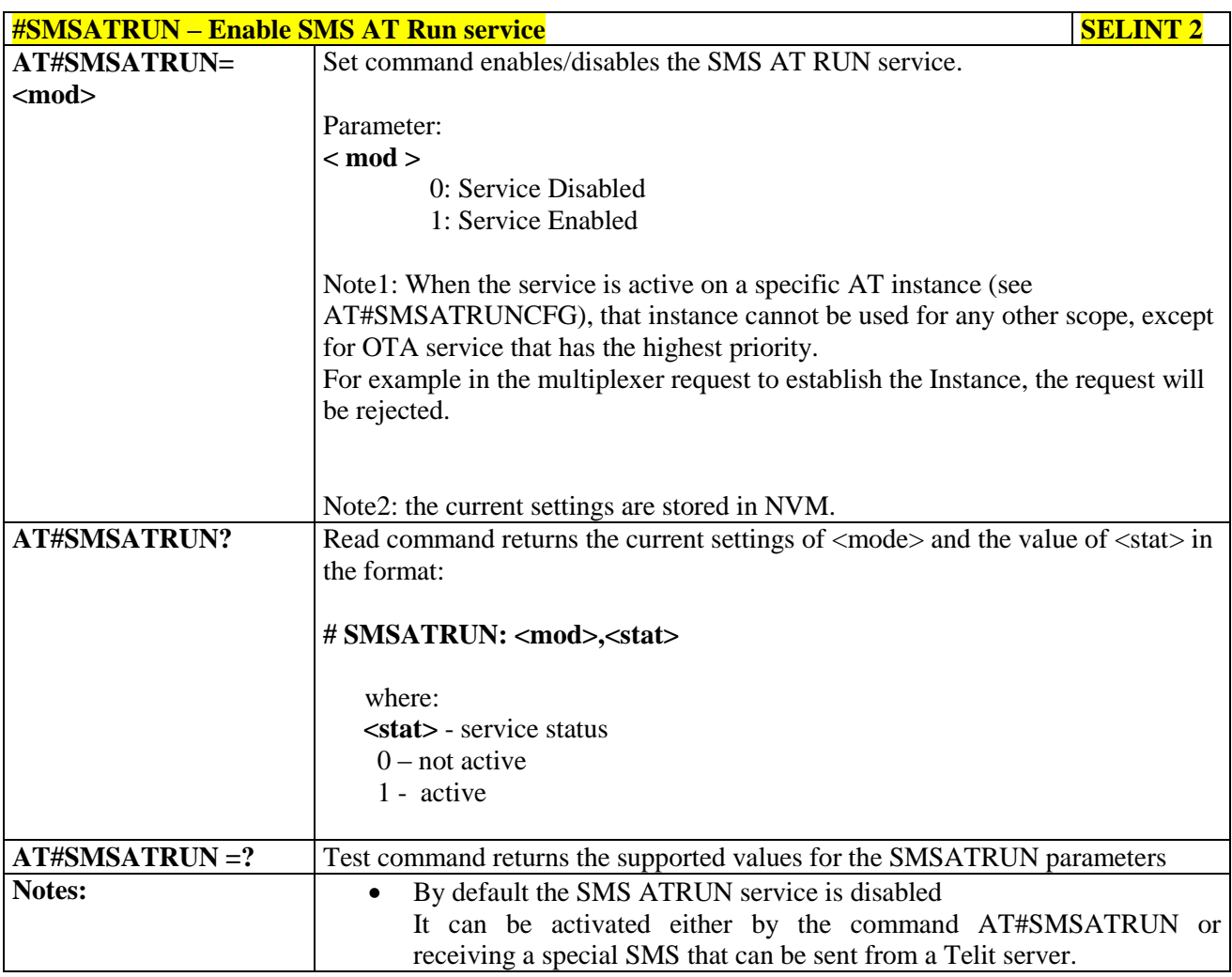

#### **3.5.7.2.2. Set SMS Run AT Service parameters - #SMSATRUNCFG**

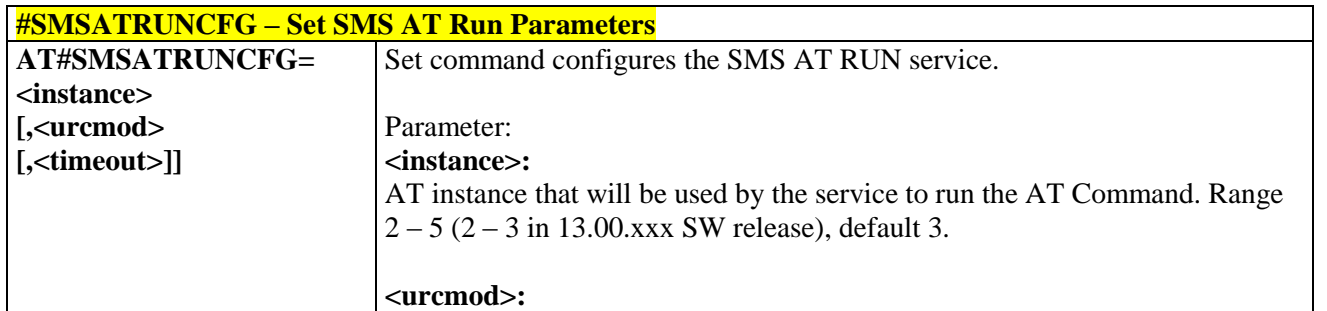

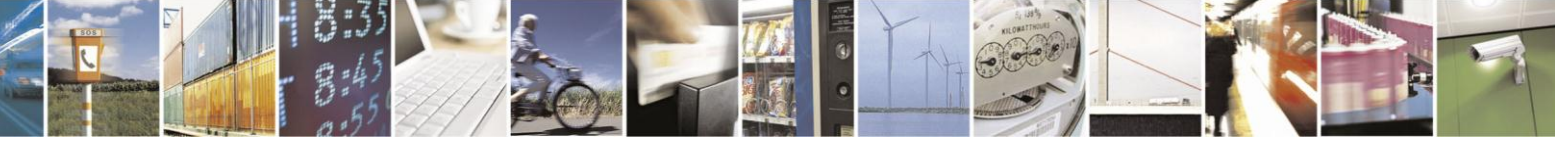

Reproduction forbidden without Telit Communications S.p.A. written authorization - All Rights Reserved Mod. 0809 2011-07 Rev.2

page 359 of 630

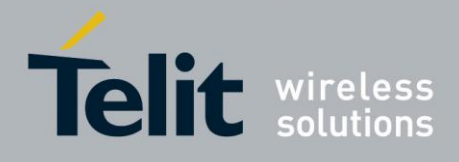

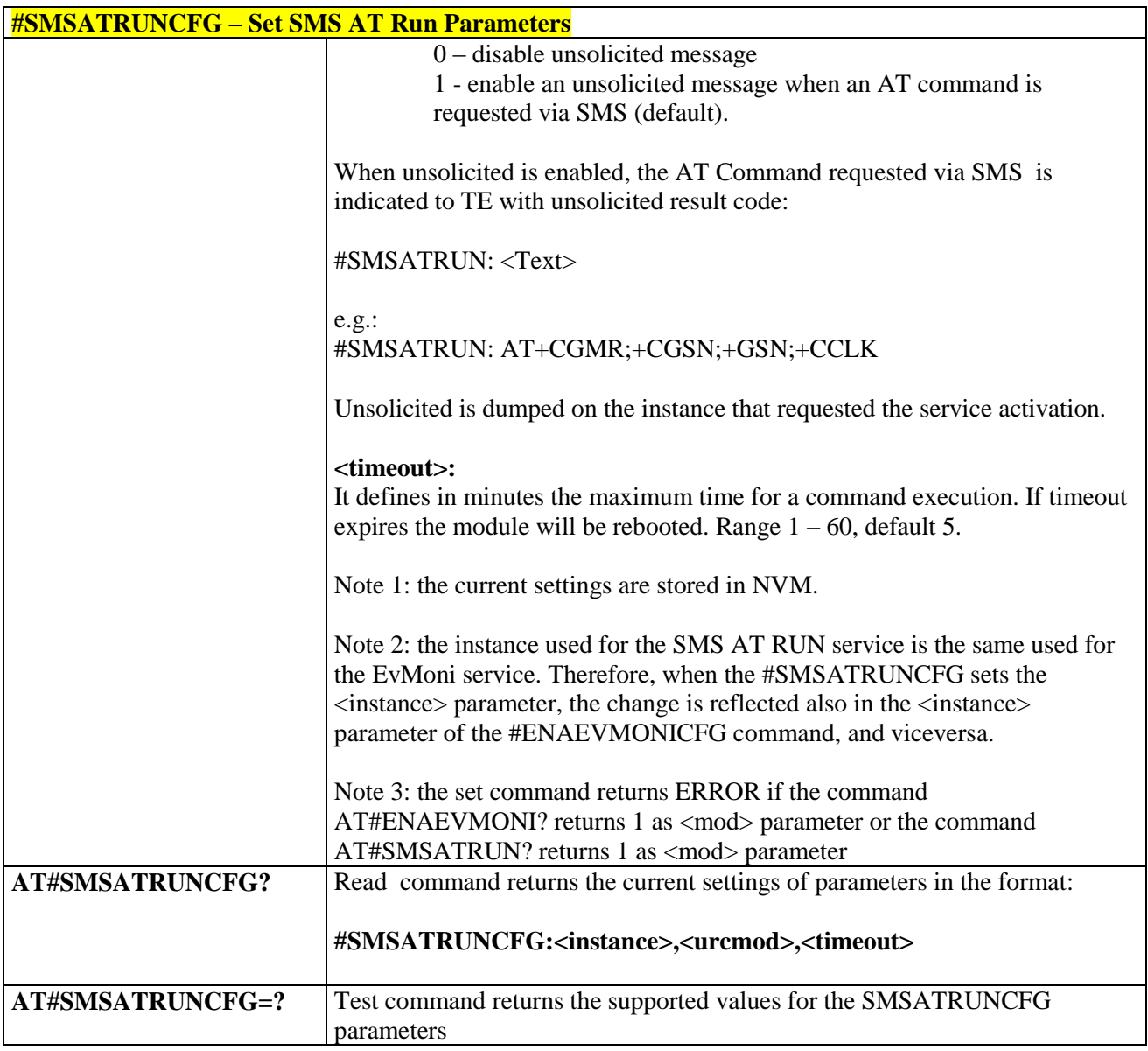

#### **3.5.7.2.3. SMS AT Run White List - #SMSATWL**

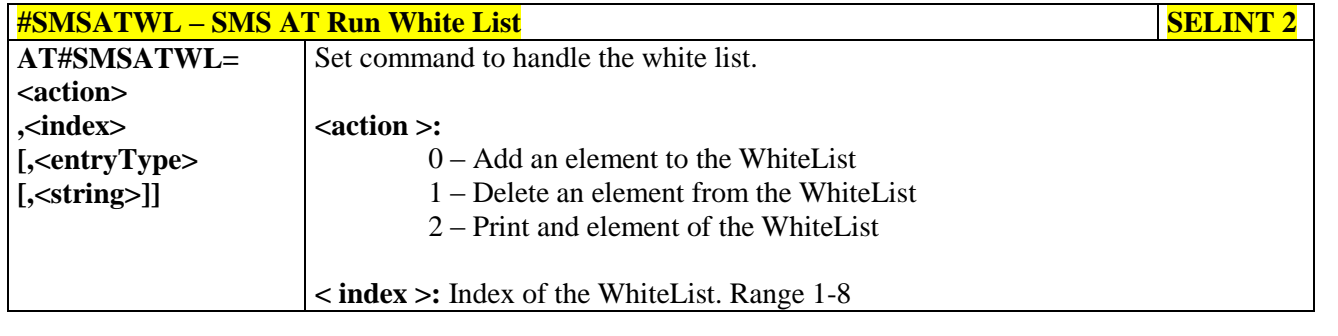

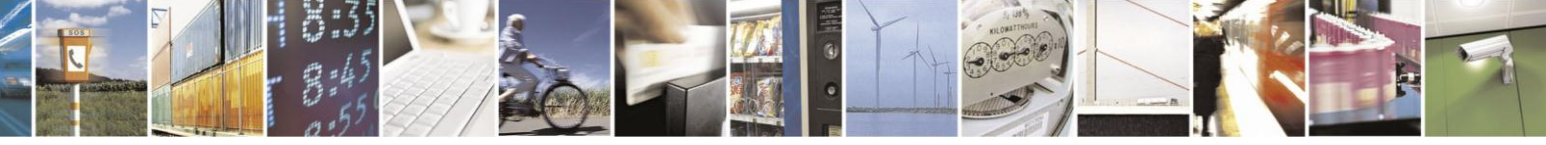

Reproduction forbidden without Telit Communications S.p.A. written authorization - All Rights Reserved Mod. 0809 2011-07 Rev.2

page 360 of 630
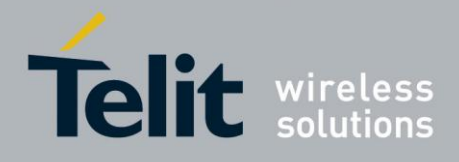

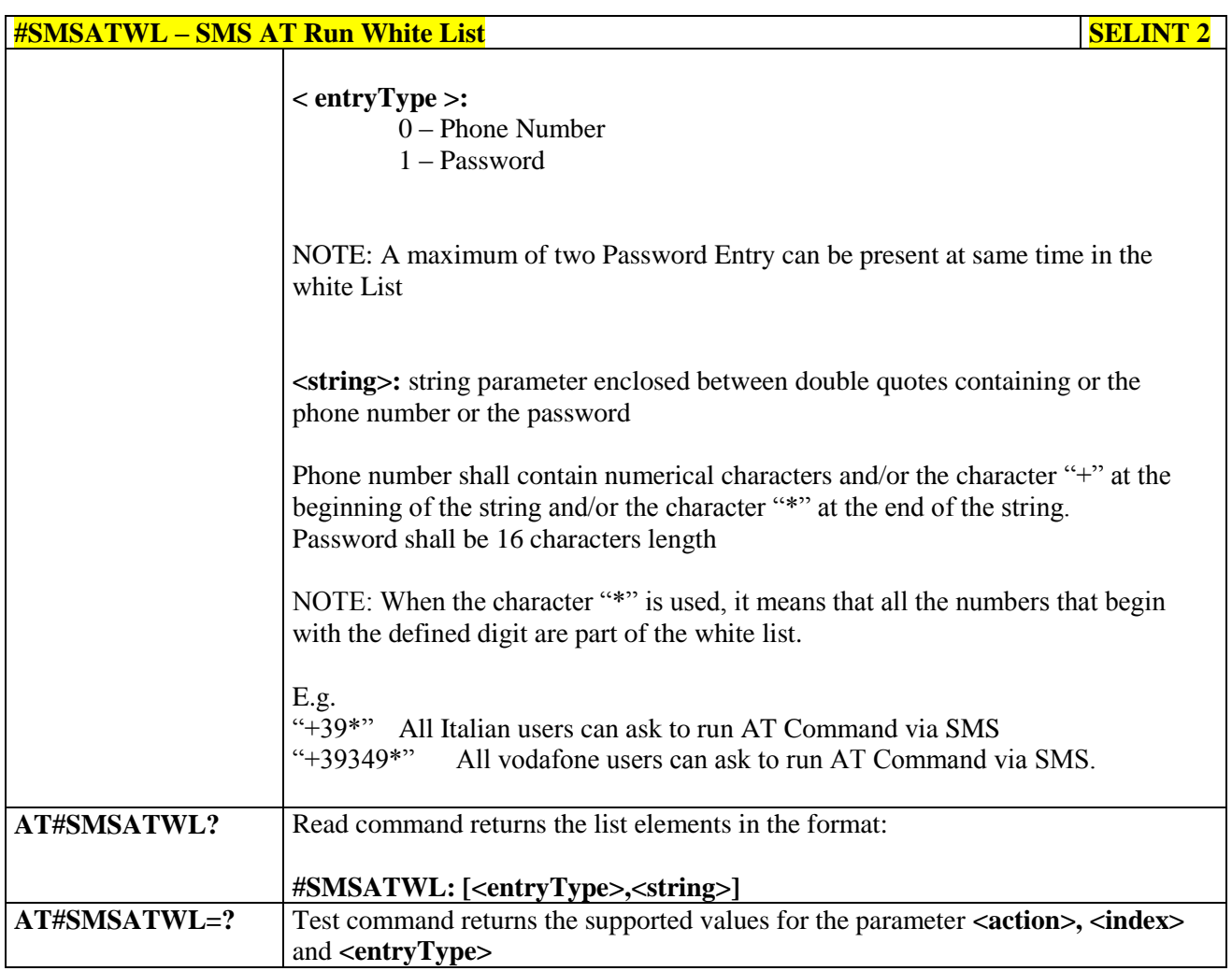

#### **3.5.7.2.4. Set TCP Run AT Service parameter - #TCPATRUNCFG**

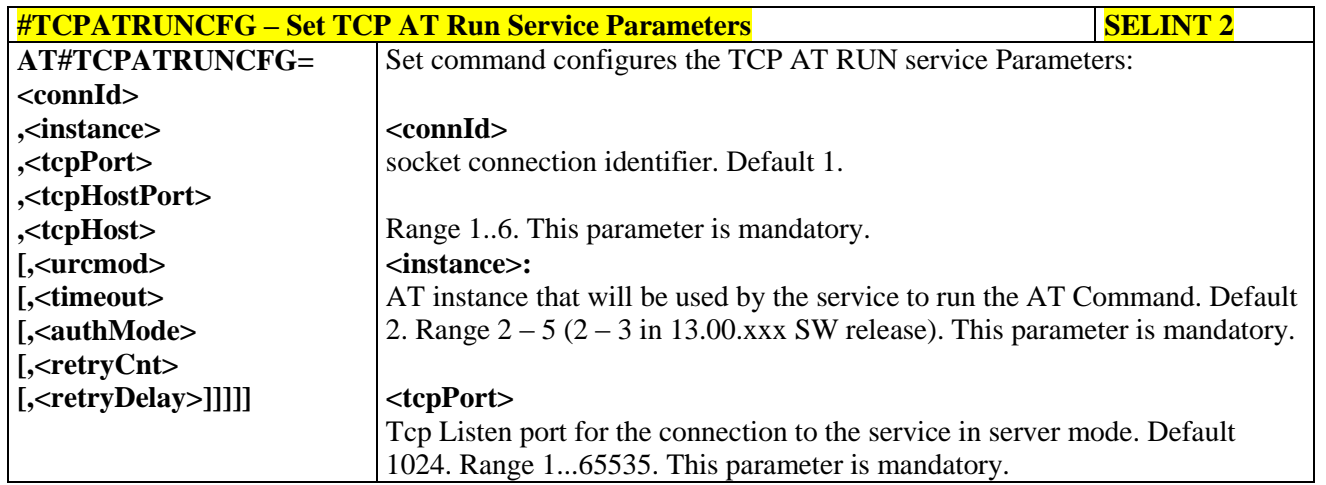

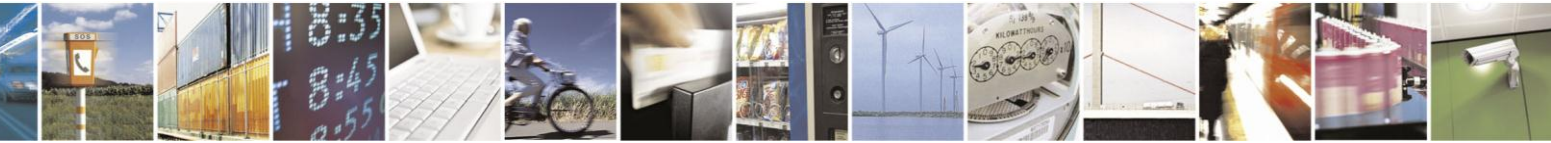

Reproduction forbidden without Telit Communications S.p.A. written authorization - All Rights Reserved Mod. 0809 2011-07 Rev.2

page 361 of 630

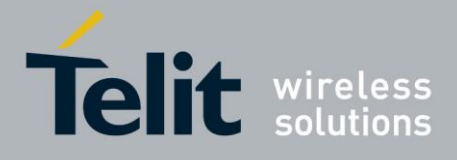

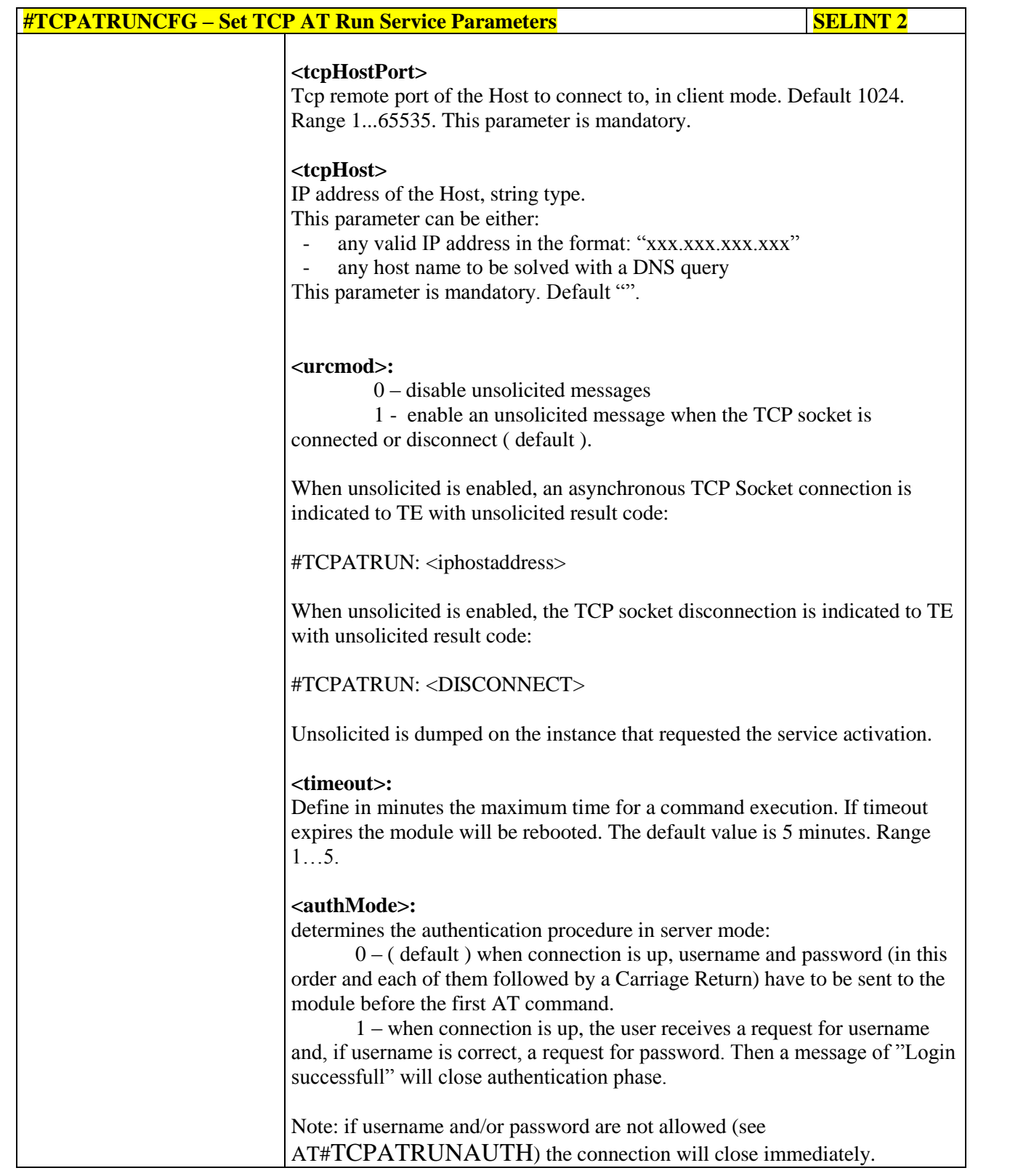

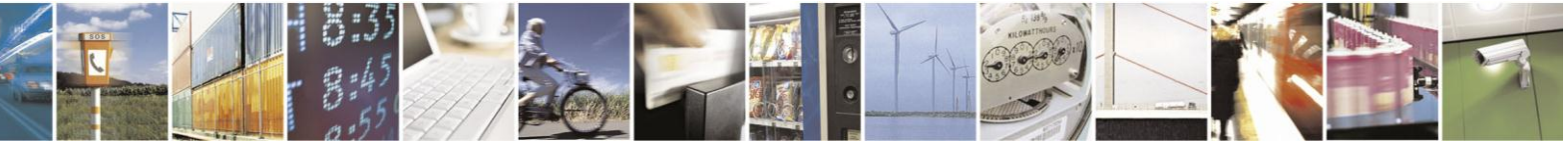

Reproduction forbidden without Telit Communications S.p.A. written authorization - All Rights Reserved Mod. 0809 2011-07 Rev.2

page 362 of 630

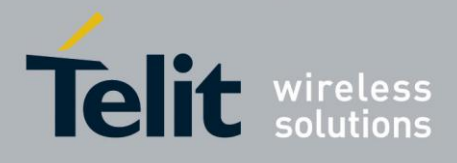

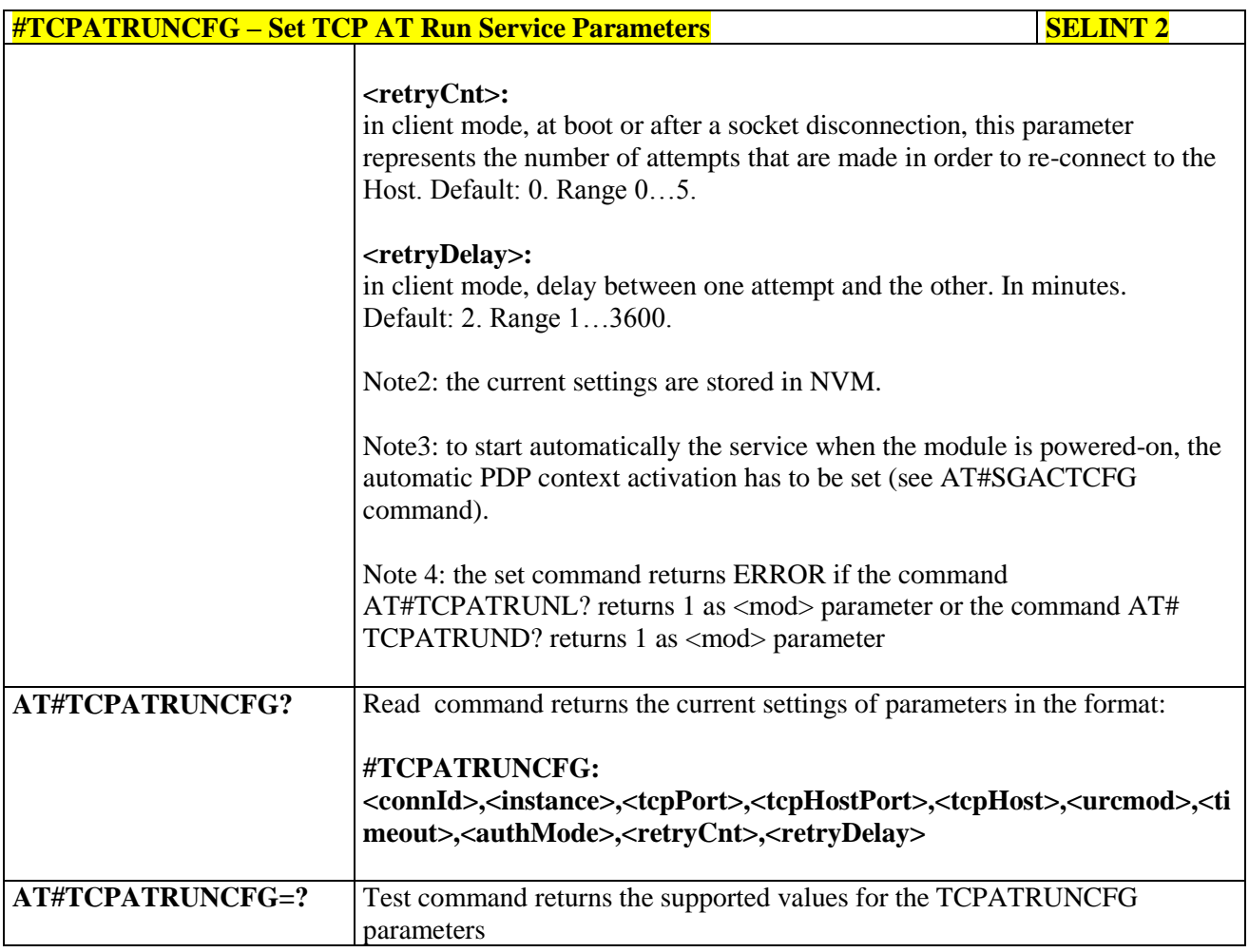

#### **3.5.7.2.5. TCP Run AT Service in listen (server) mode - #TCPATRUNL**

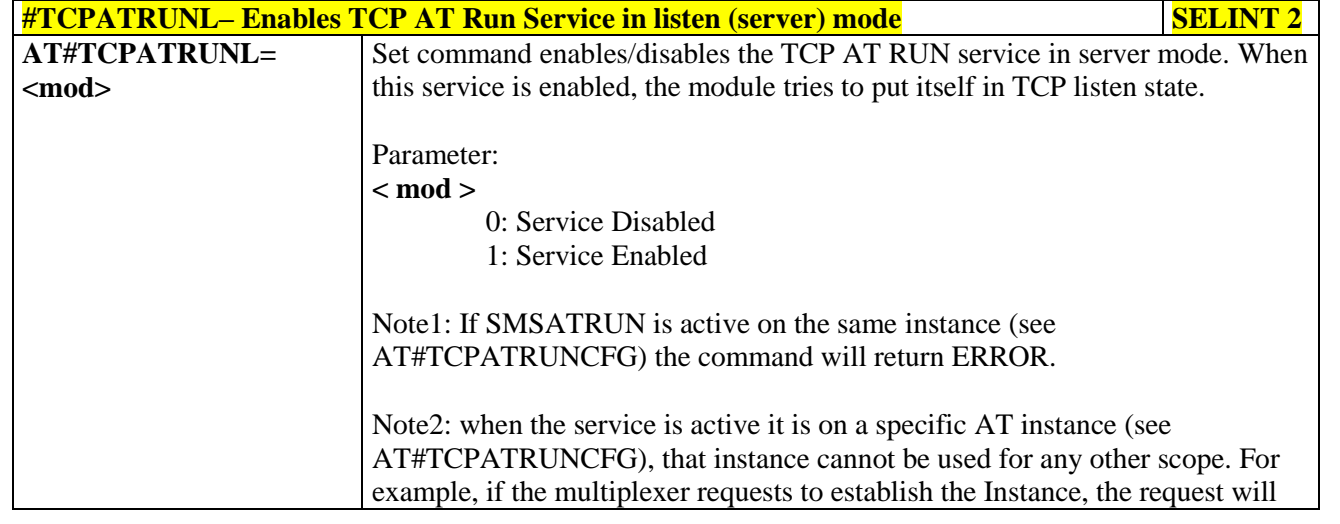

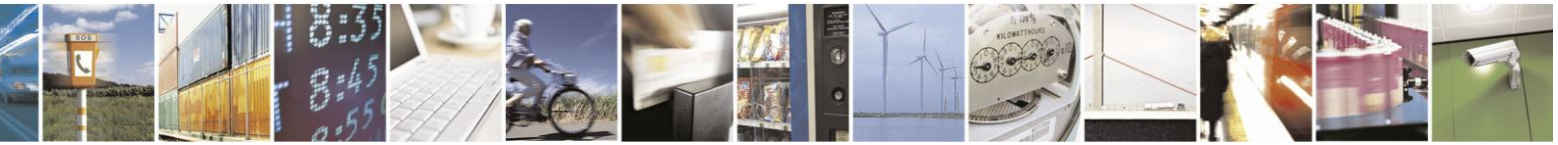

Reproduction forbidden without Telit Communications S.p.A. written authorization - All Rights Reserved Mod. 0809 2011-07 Rev.2

page 363 of 630

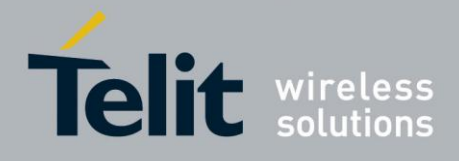

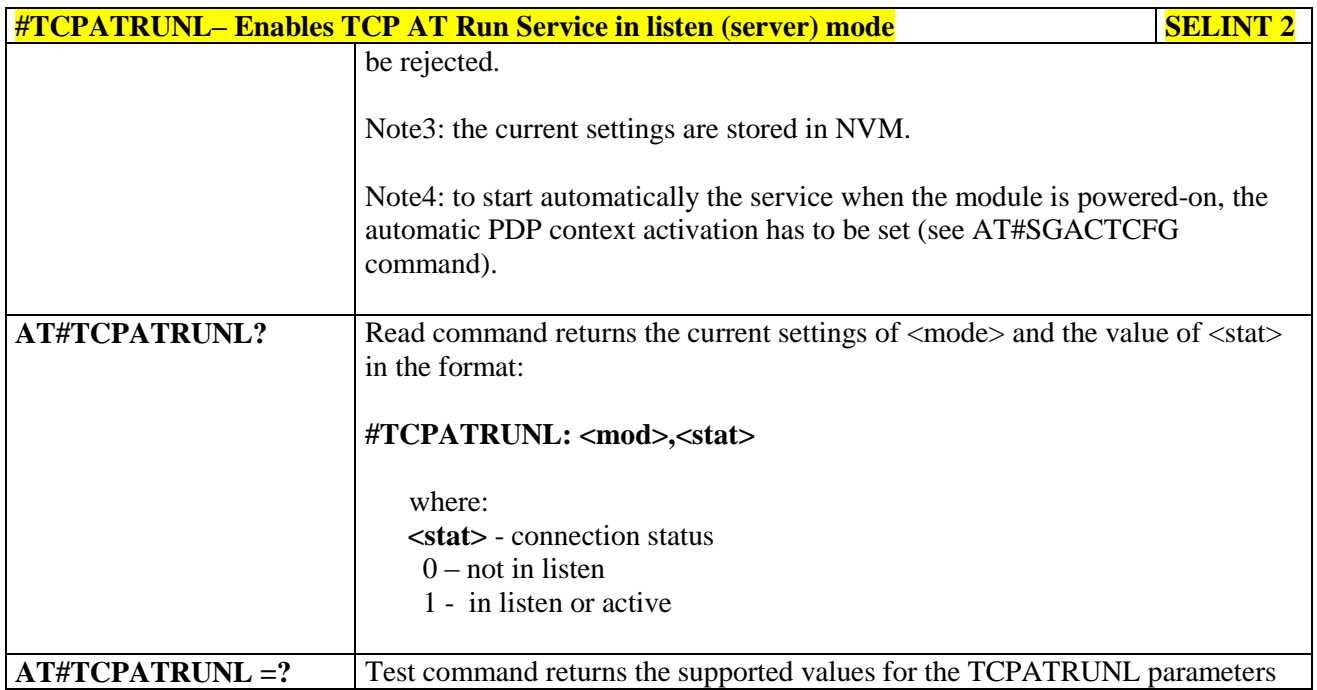

### **3.5.7.2.6. TCP AT Run Firewall List - #TCPATRUNFRWL**

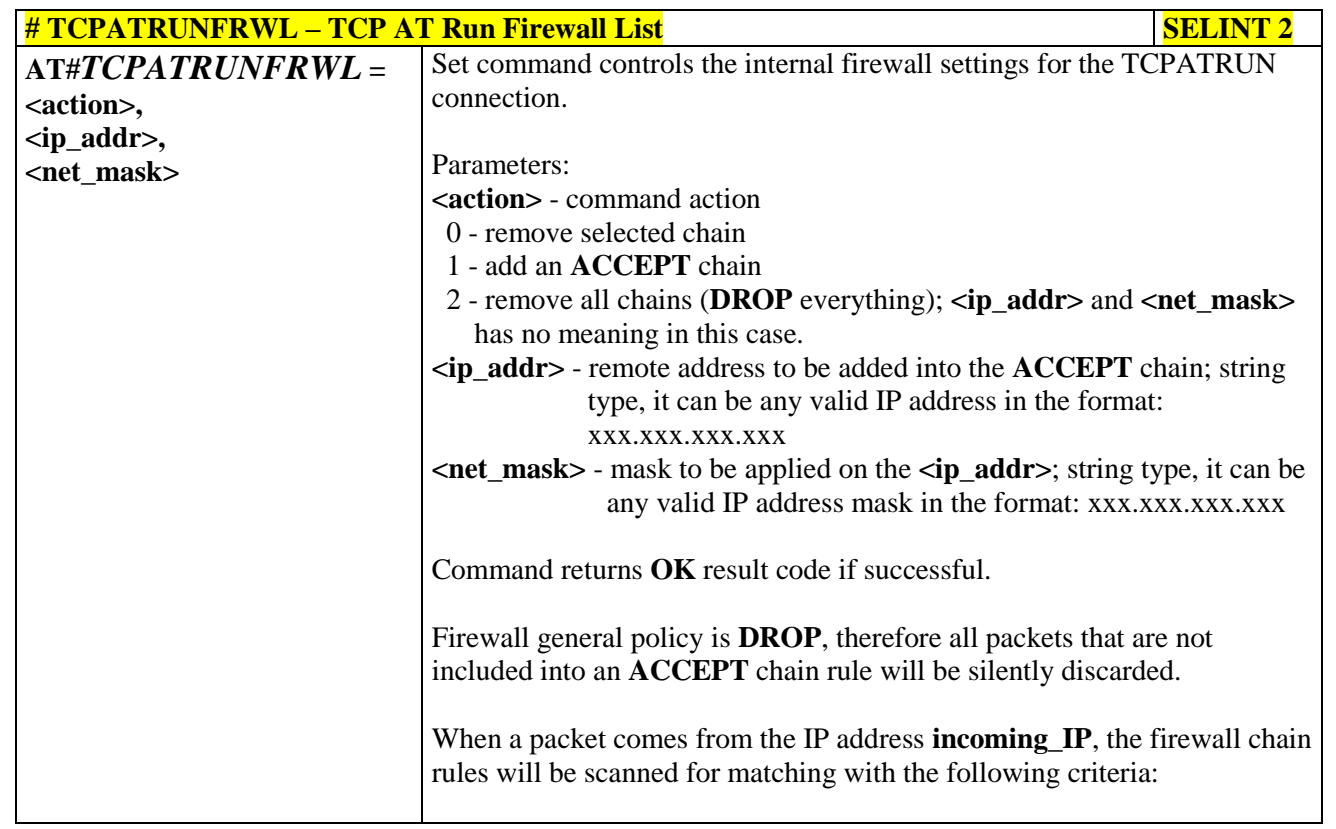

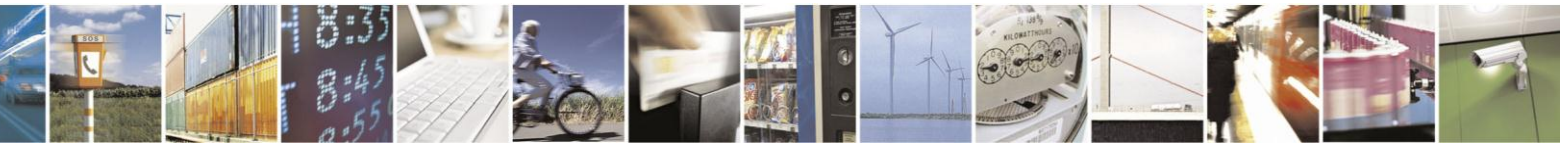

Reproduction forbidden without Telit Communications S.p.A. written authorization - All Rights Reserved Mod. 0809 2011-07 Rev.2

page 364 of 630

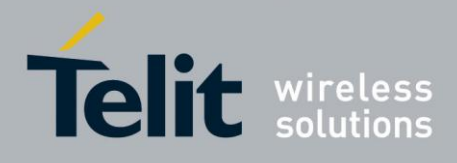

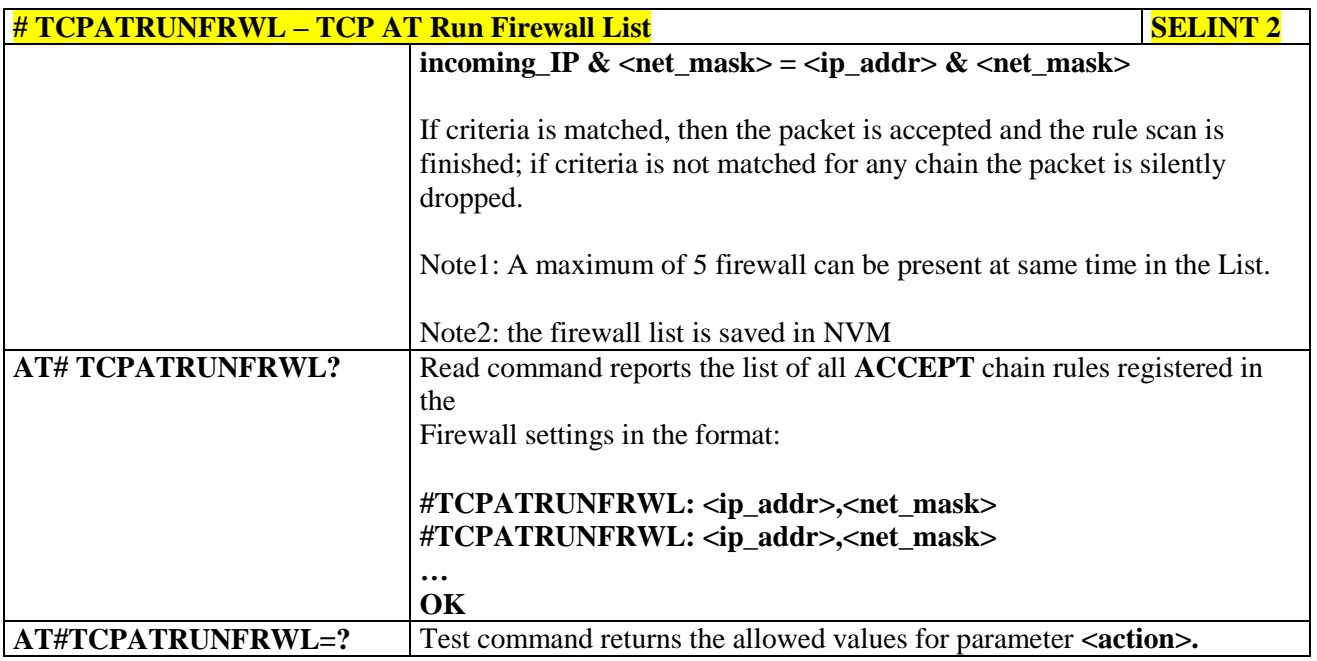

### **3.5.7.2.7. TCP AT Run Authentication Parameters List - #TCPATRUNAUTH**

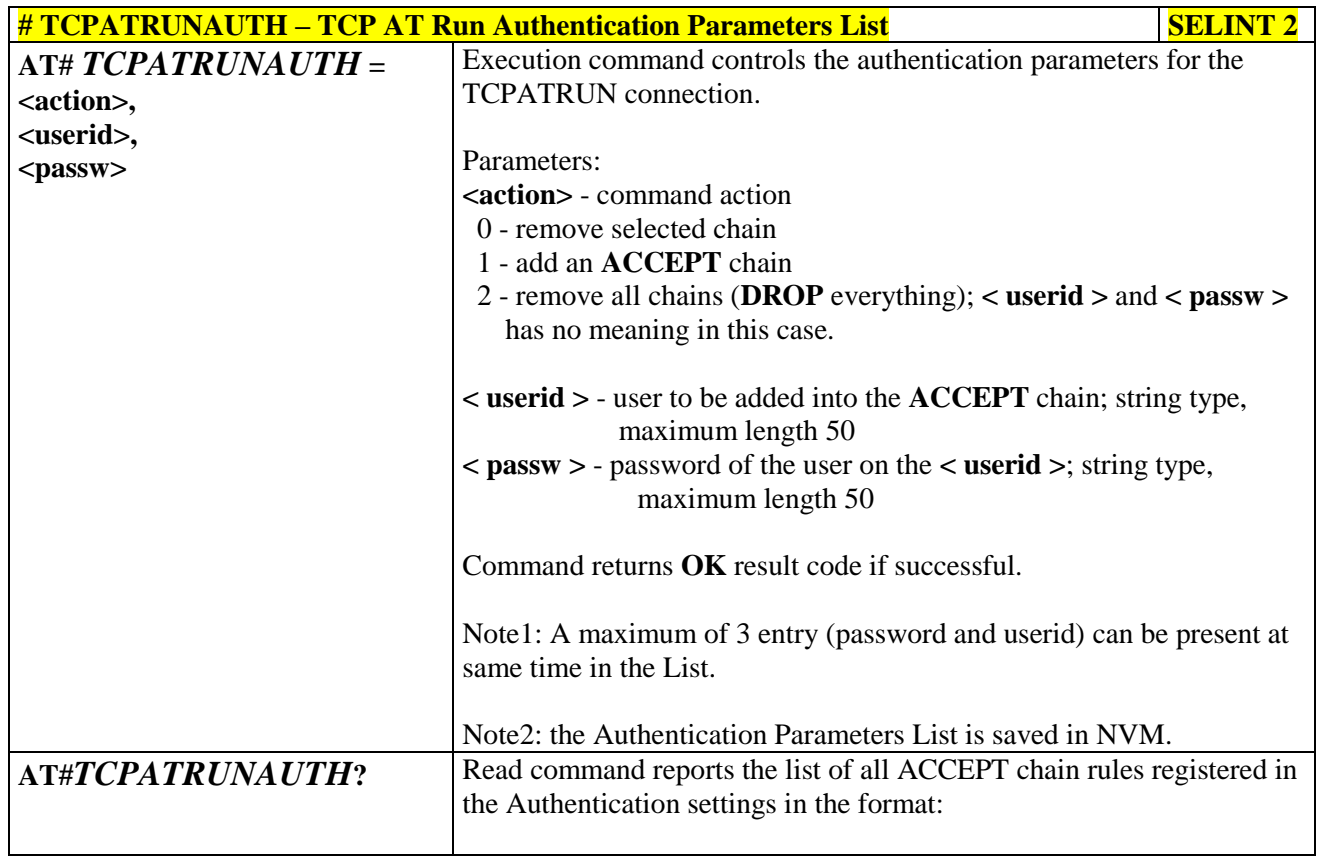

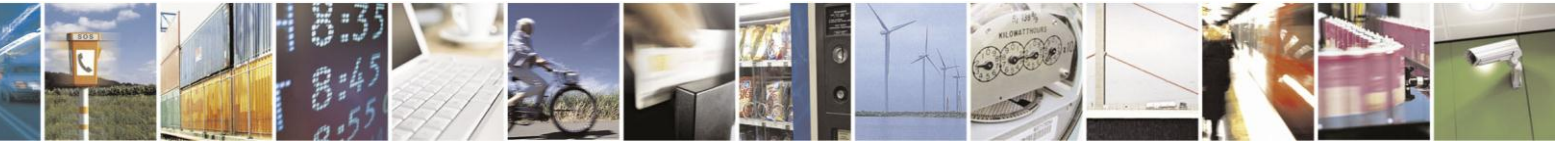

Reproduction forbidden without Telit Communications S.p.A. written authorization - All Rights Reserved Mod. 0809 2011-07 Rev.2

page 365 of 630

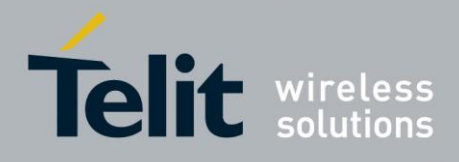

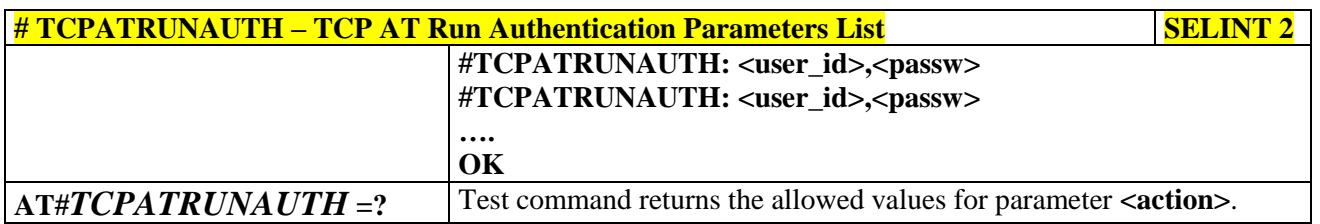

#### **3.5.7.2.8. TCP AT Run in dial (client) mode - #TCPATRUND**

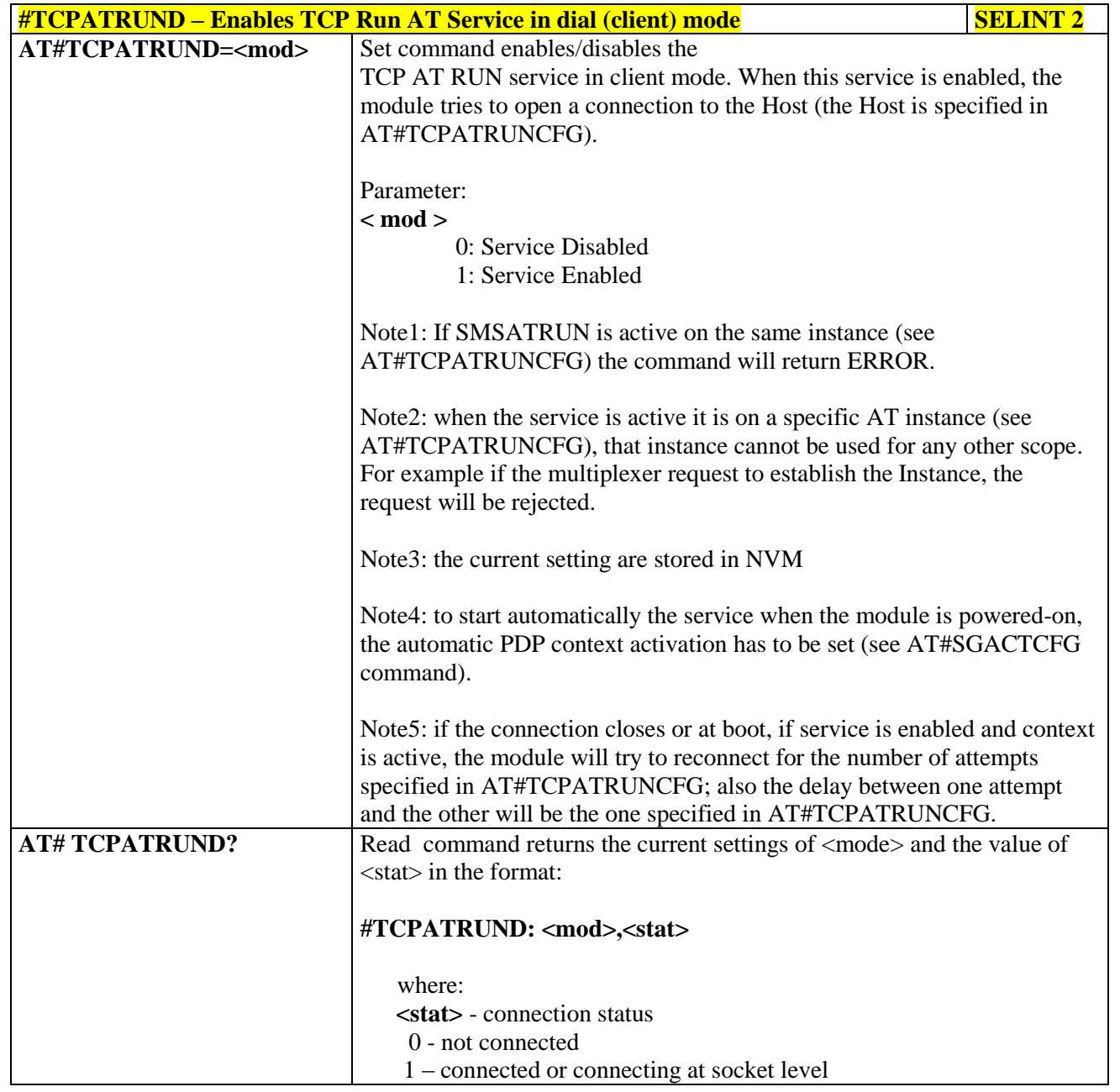

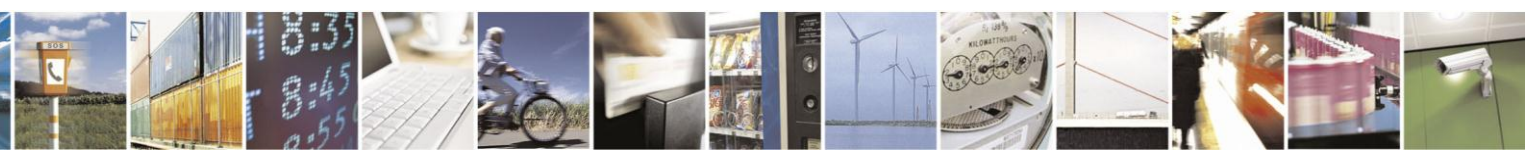

Reproduction forbidden without Telit Communications S.p.A. written authorization - All Rights Reserved Mod. 0809 2011-07 Rev.2

page 366 of 630

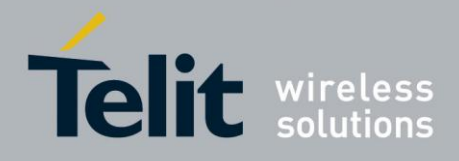

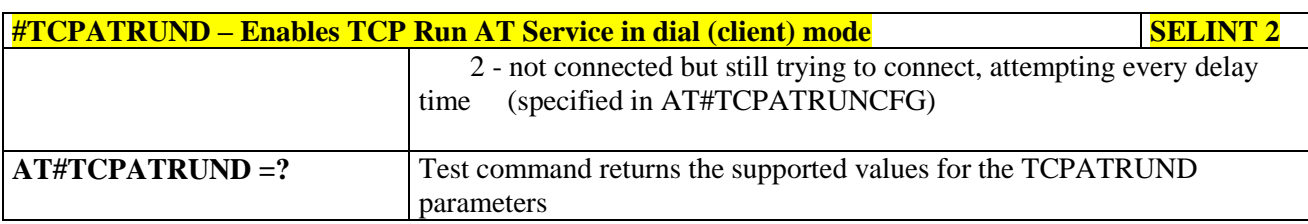

### **3.5.7.2.9. Closing TCP Run AT Socket - #TCPATRUNCLOSE**

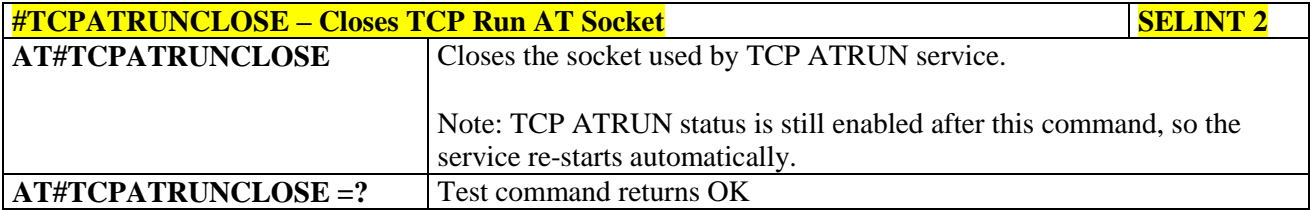

### **3.5.7.2.10. TCP AT Run Command Sequence - #TCPATCMDSEQ**

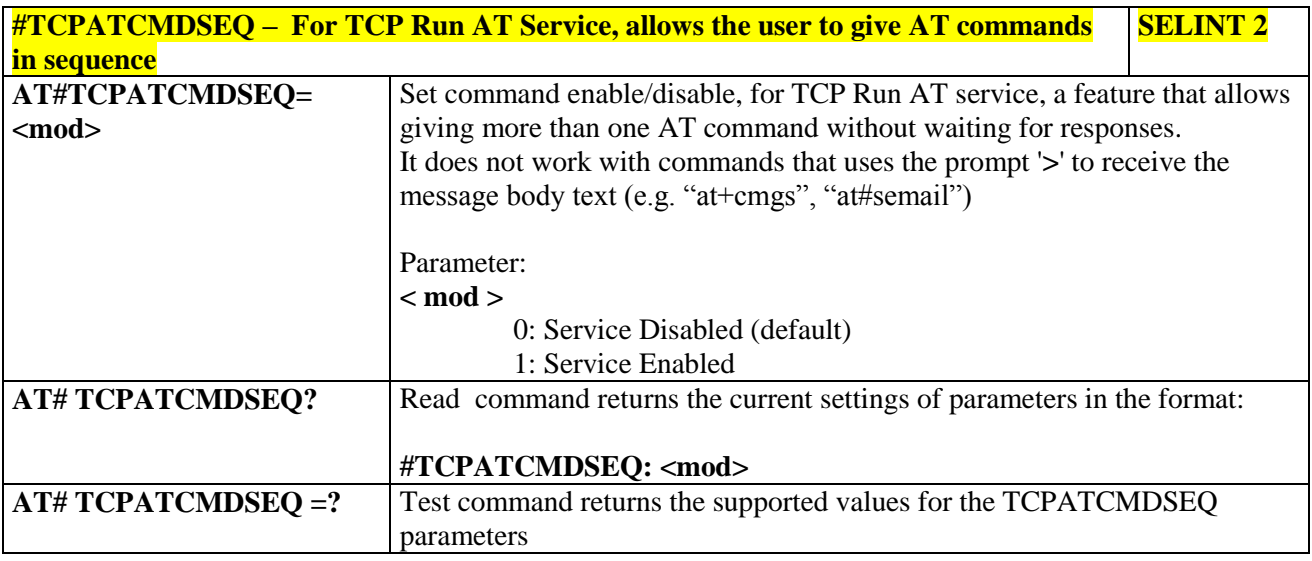

#### **3.5.7.2.11. TCP Run AT service to a serial port - #TCPATCONSER**

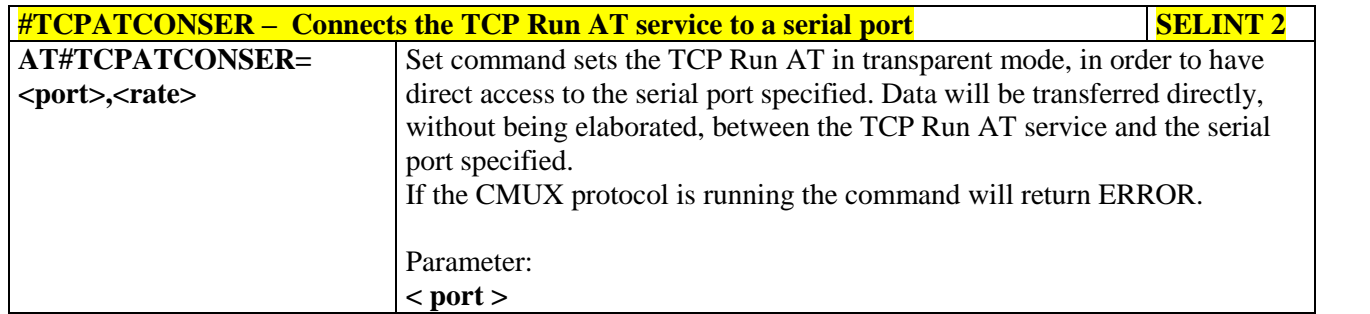

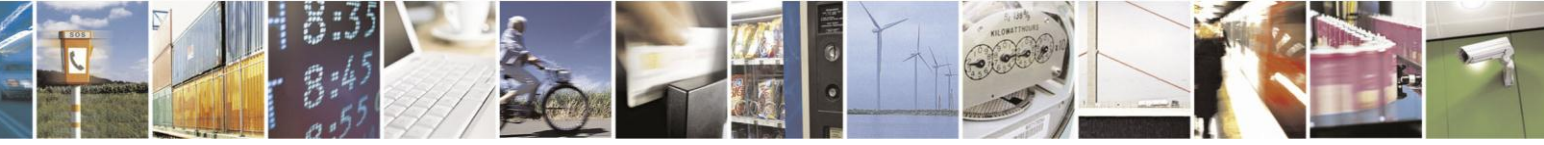

Reproduction forbidden without Telit Communications S.p.A. written authorization - All Rights Reserved Mod. 0809 2011-07 Rev.2

page 367 of 630

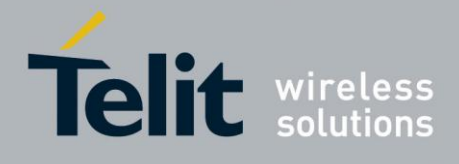

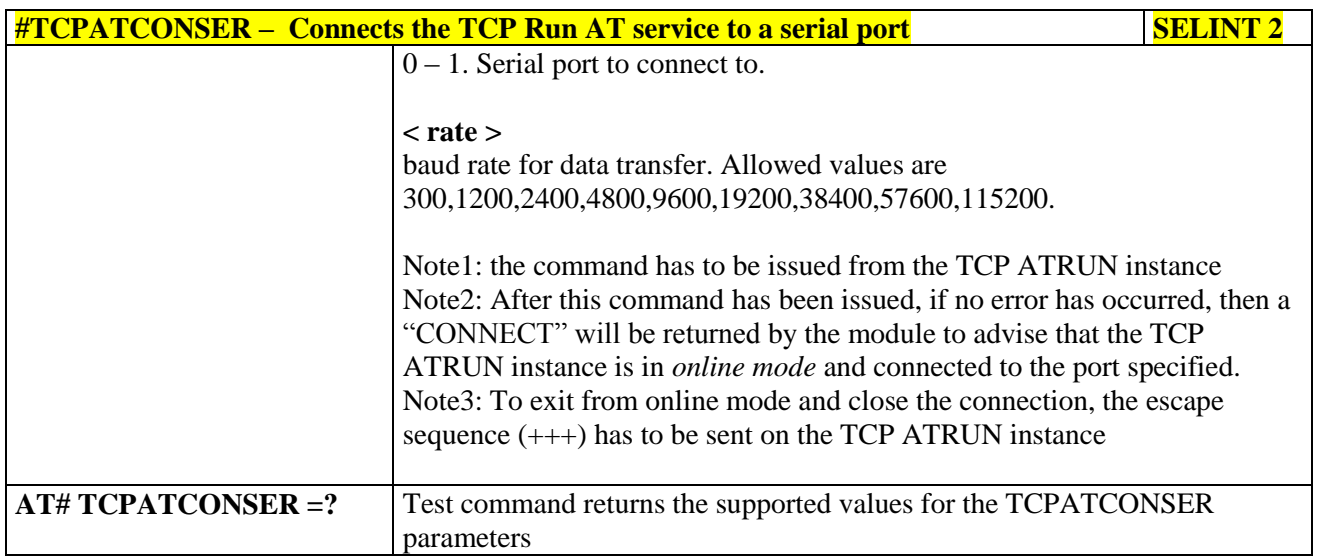

### **3.5.7.2.12. Run AT command execution - #ATRUNDELAY**

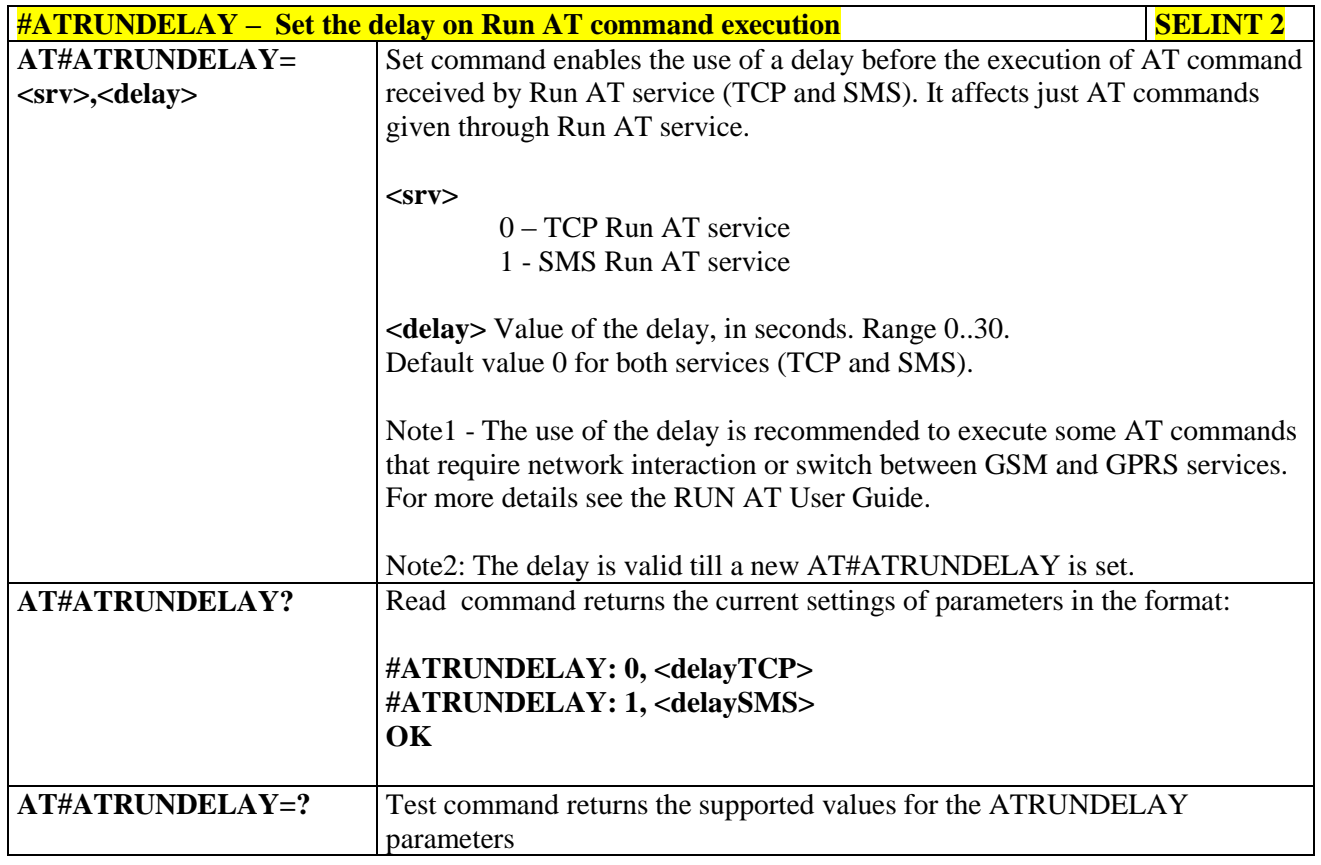

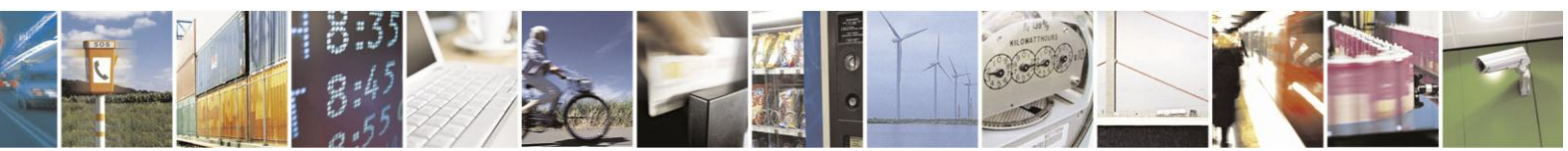

Reproduction forbidden without Telit Communications S.p.A. written authorization - All Rights Reserved Mod. 0809 2011-07 Rev.2

page 368 of 630

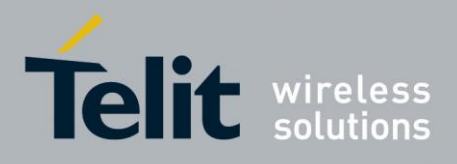

### **3.5.7.3. Event Monitor Commands**

### **3.5.7.3.1. Enable EvMoni Service - #ENAEVMONI**

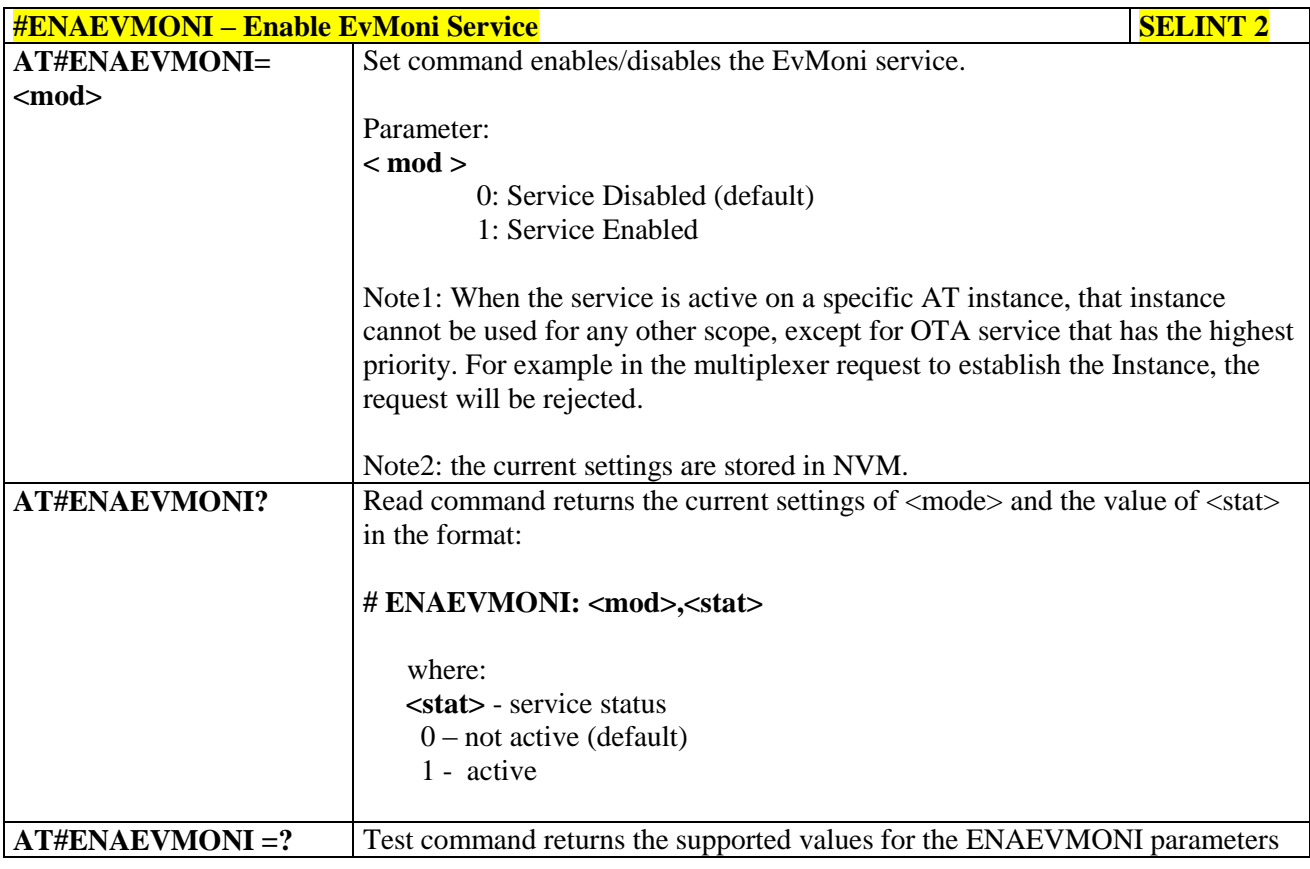

#### **3.5.7.3.2. EvMoni Service parameter - #ENAEVMONICFG**

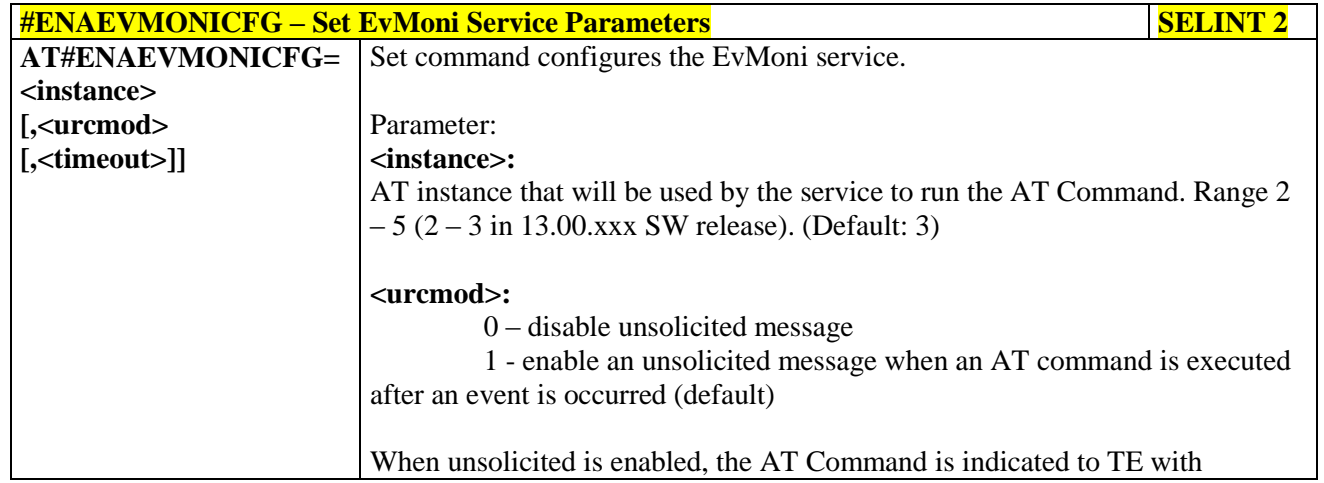

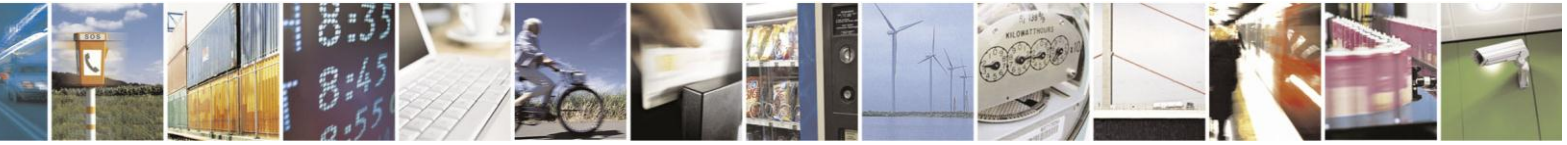

Reproduction forbidden without Telit Communications S.p.A. written authorization - All Rights Reserved Mod. 0809 2011-07 Rev.2

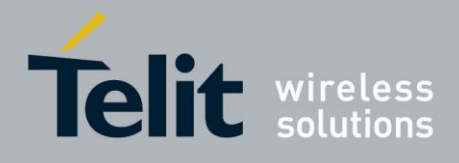

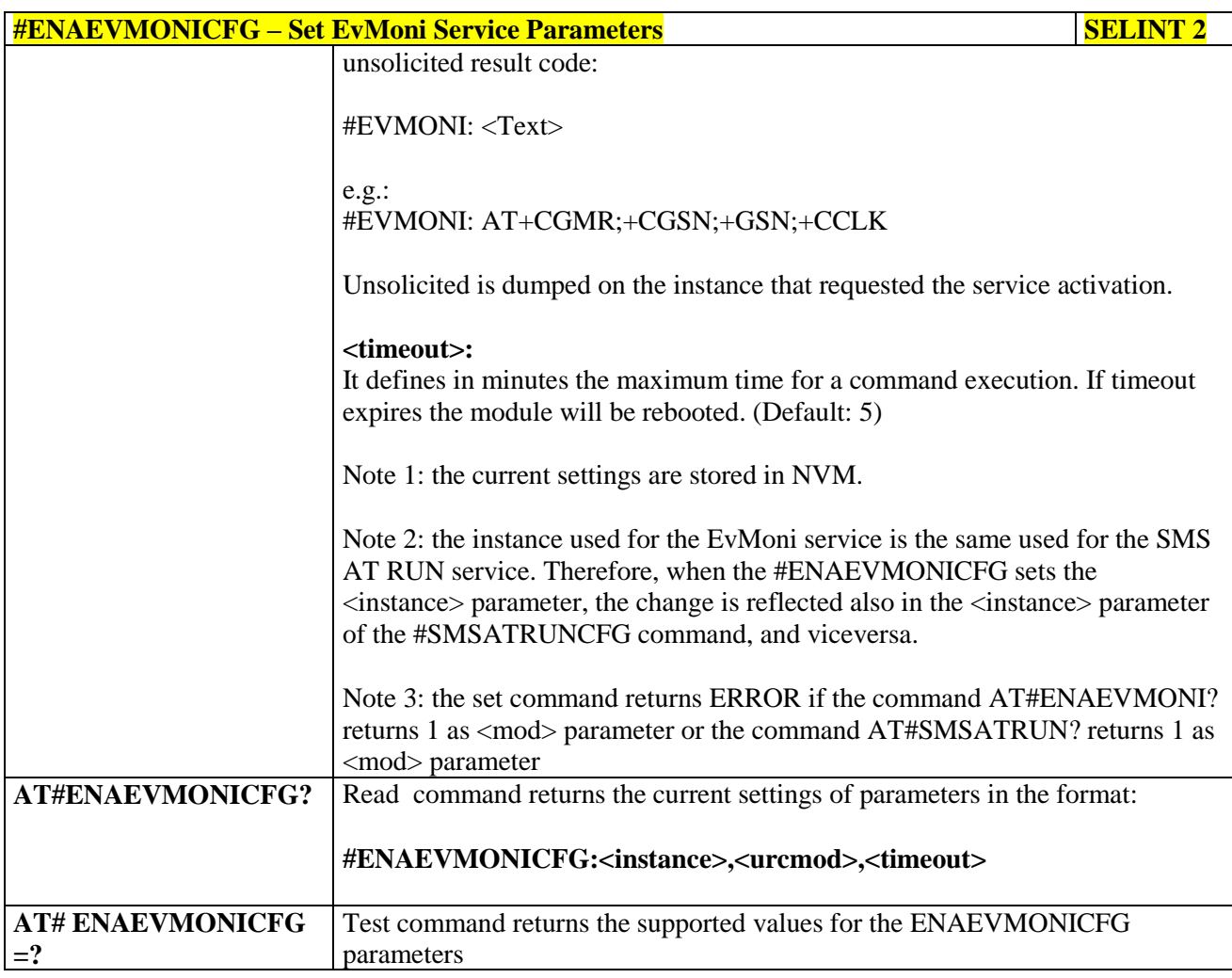

### **3.5.7.3.3. Event Monitoring - #EVMONI**

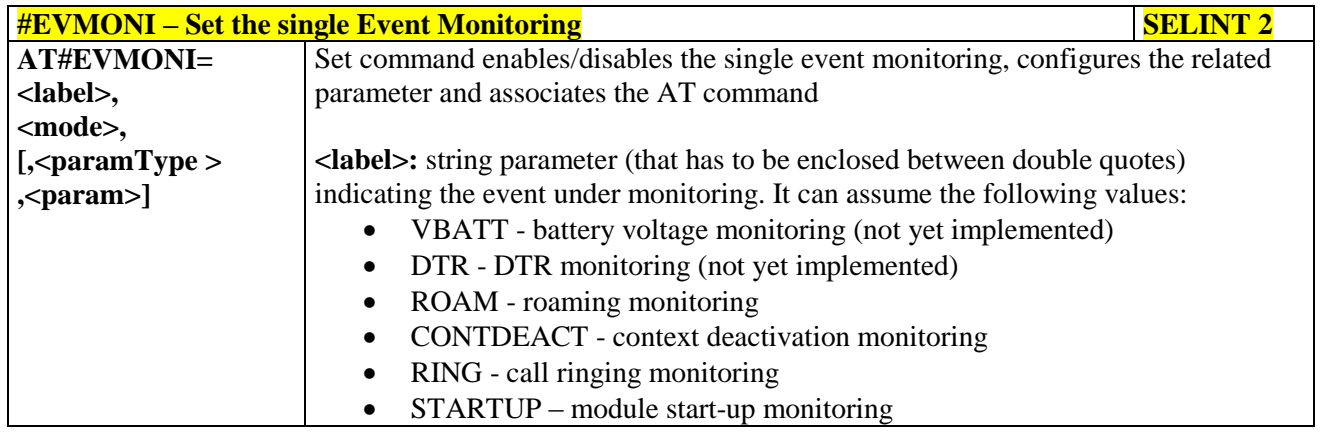

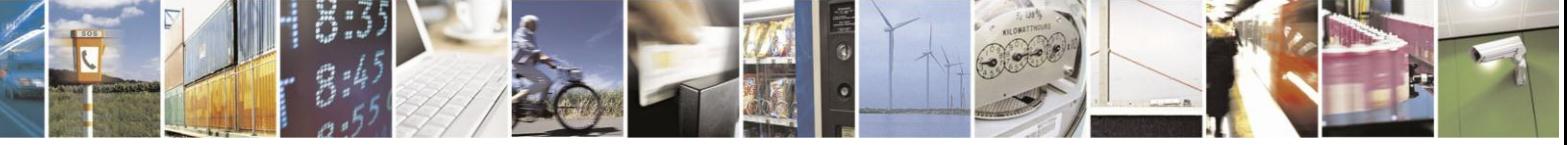

Reproduction forbidden without Telit Communications S.p.A. written authorization - All Rights Reserved Mod. 0809 2011-07 Rev.2

page 370 of 630

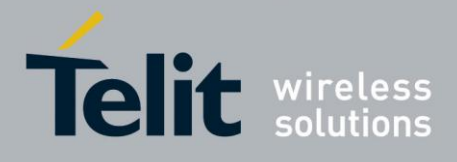

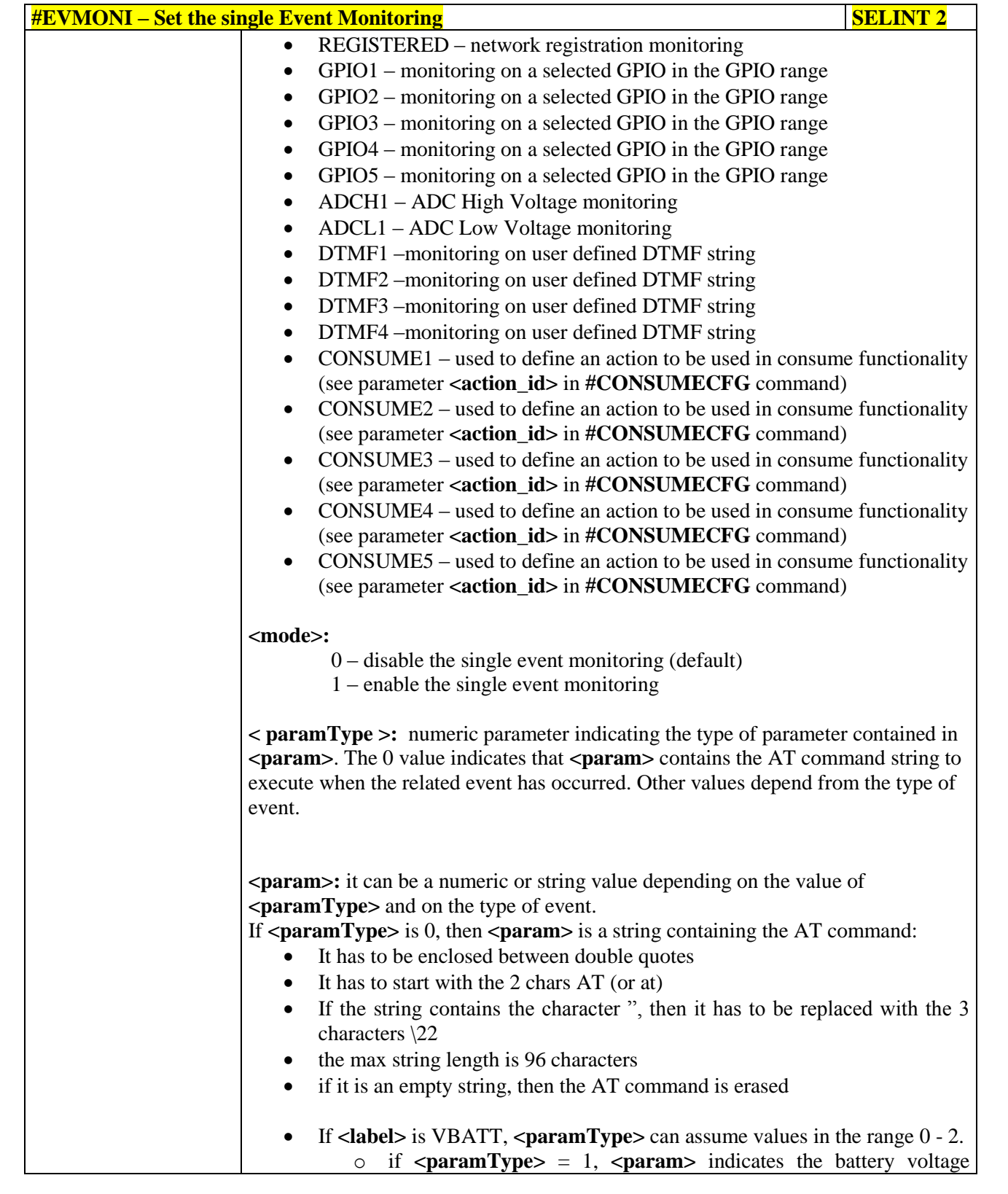

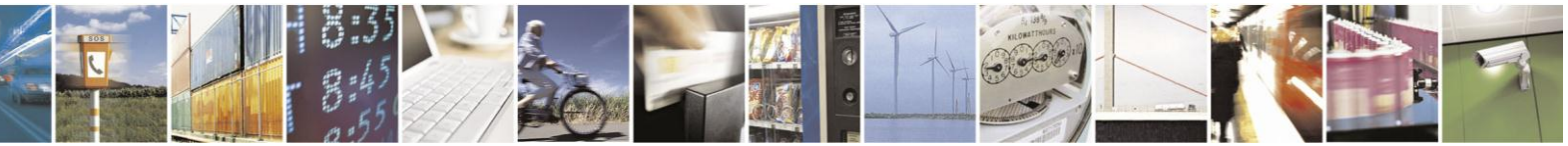

Reproduction forbidden without Telit Communications S.p.A. written authorization - All Rights Reserved Mod. 0809 2011-07 Rev.2

page 371 of 630

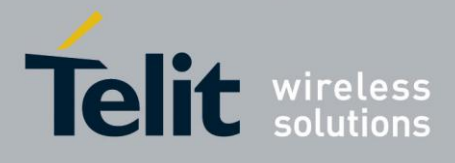

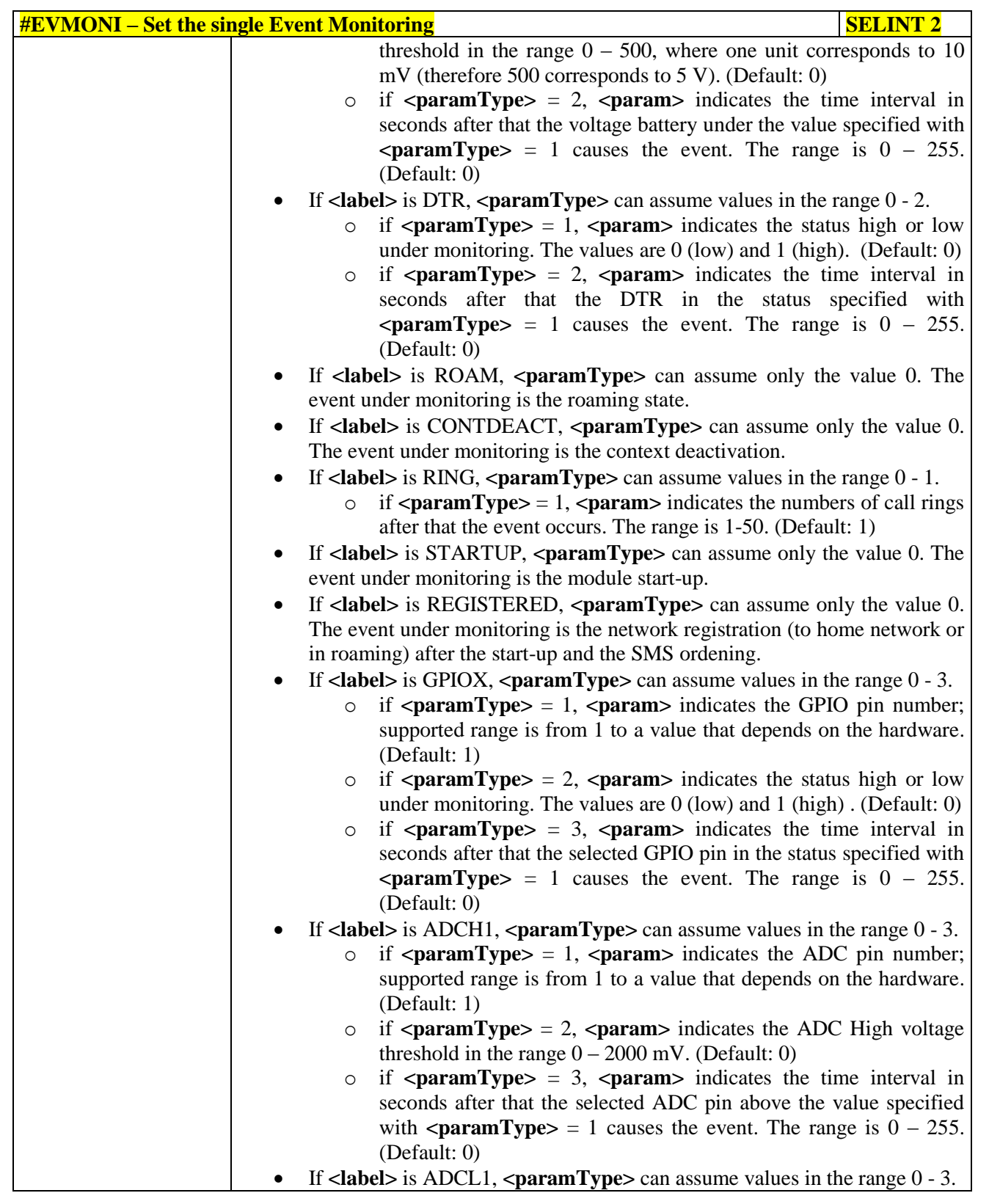

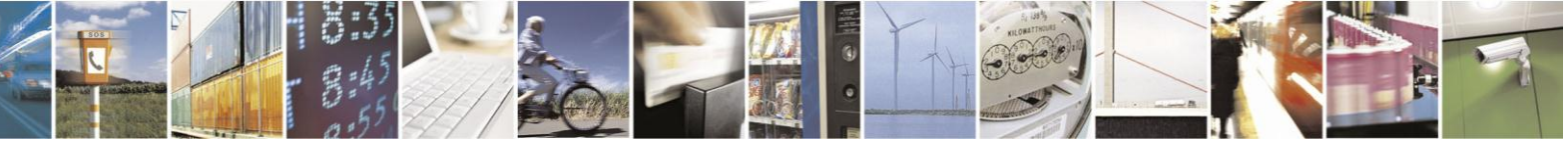

Reproduction forbidden without Telit Communications S.p.A. written authorization - All Rights Reserved Mod. 0809 2011-07 Rev.2

page 372 of 630

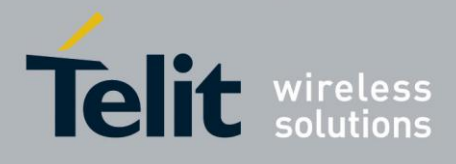

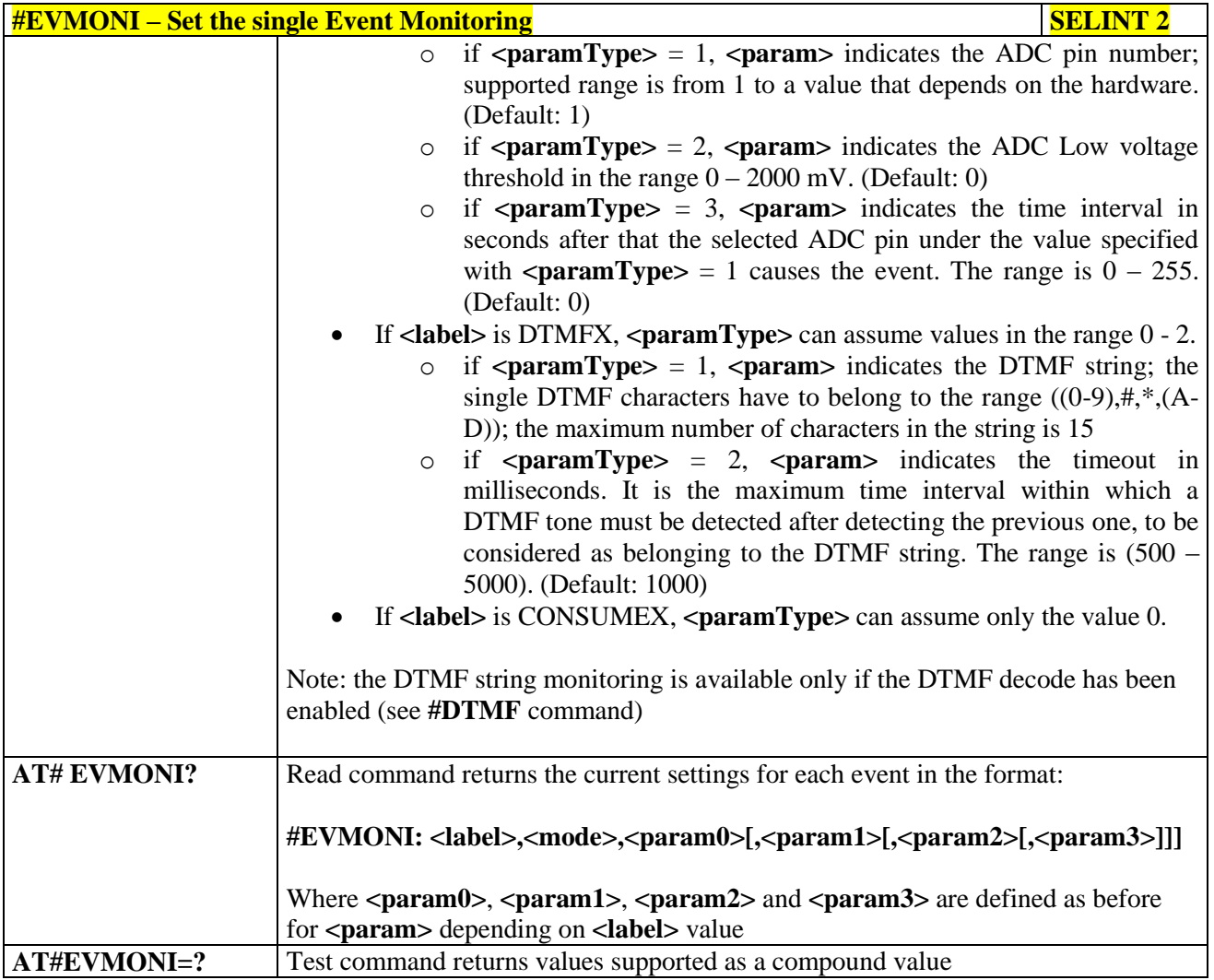

### **3.5.7.3.4. Send Message - #CMGS**

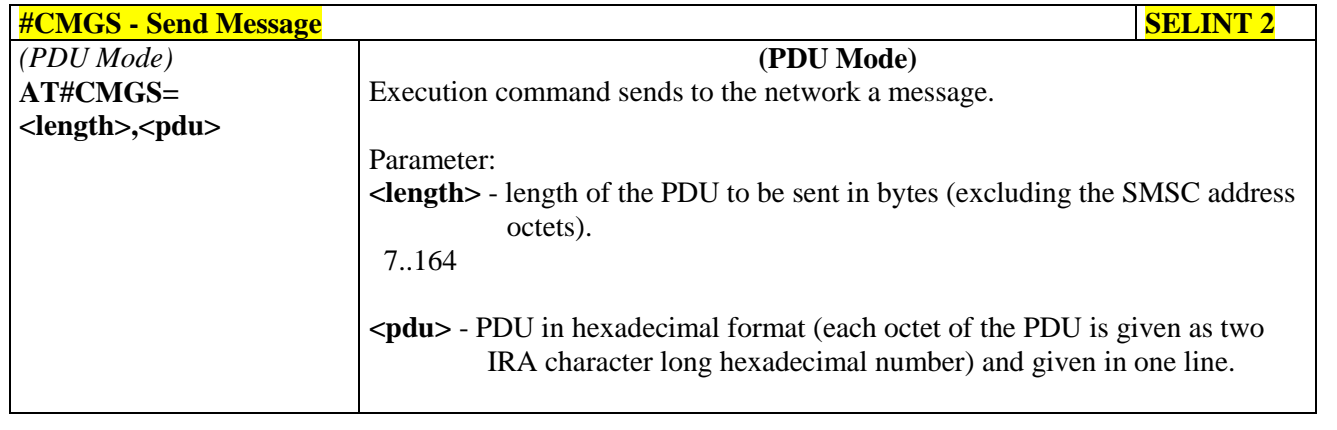

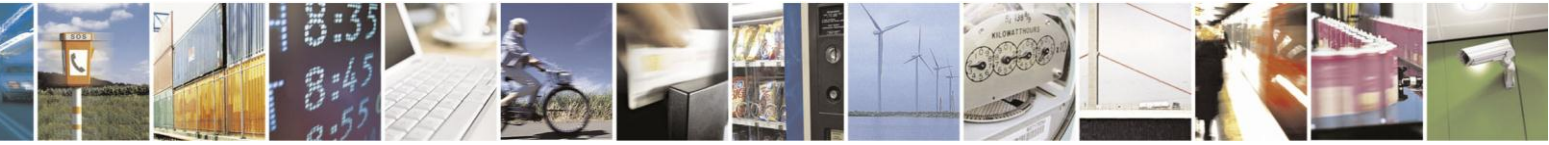

Reproduction forbidden without Telit Communications S.p.A. written authorization - All Rights Reserved Mod. 0809 2011-07 Rev.2

page 373 of 630

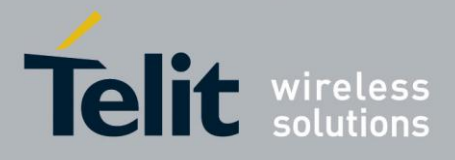

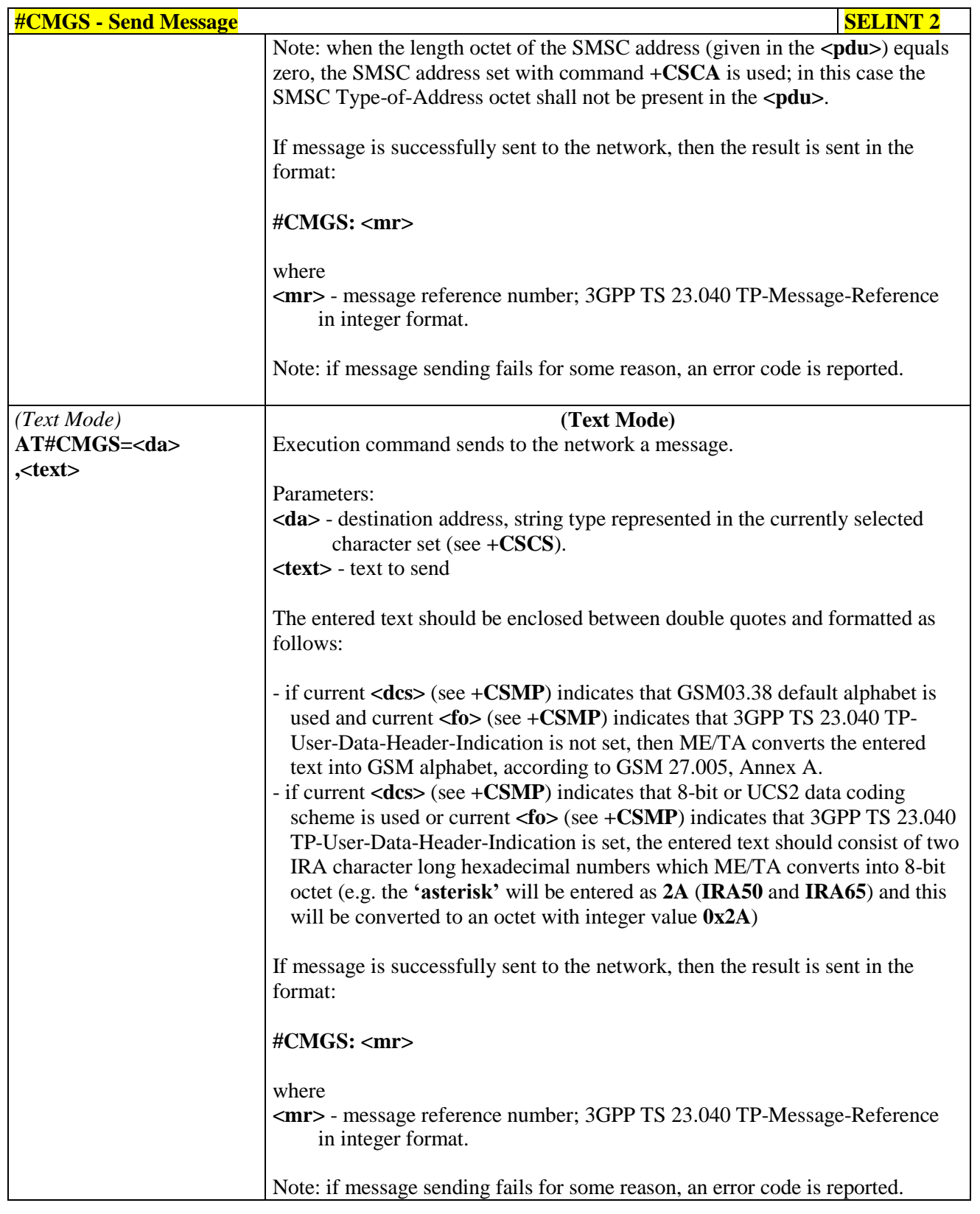

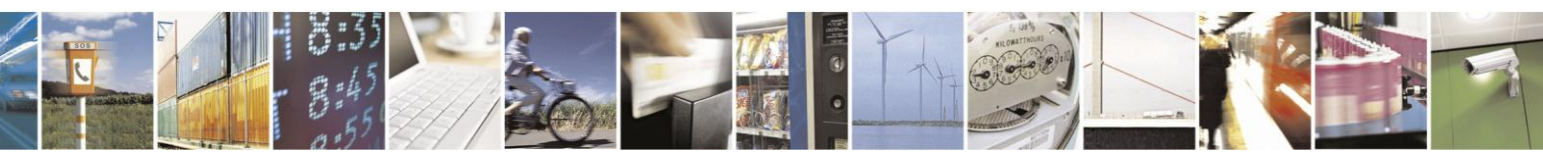

Reproduction forbidden without Telit Communications S.p.A. written authorization - All Rights Reserved Mod. 0809 2011-07 Rev.2

page 374 of 630

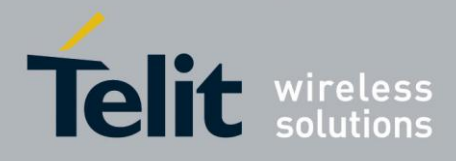

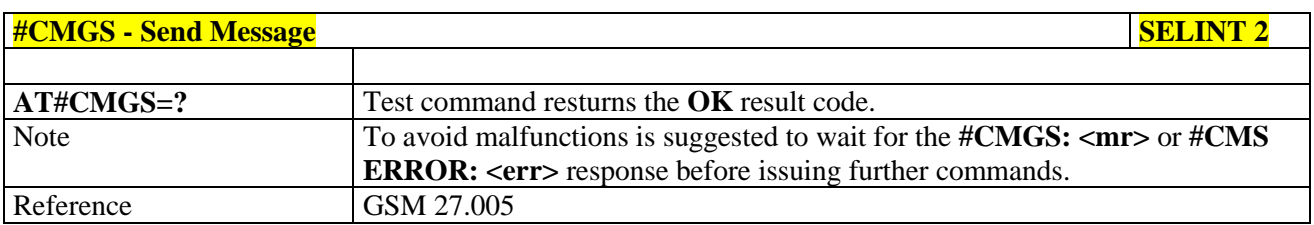

### **3.5.7.3.5. Write Message To Memory - #CMGW**

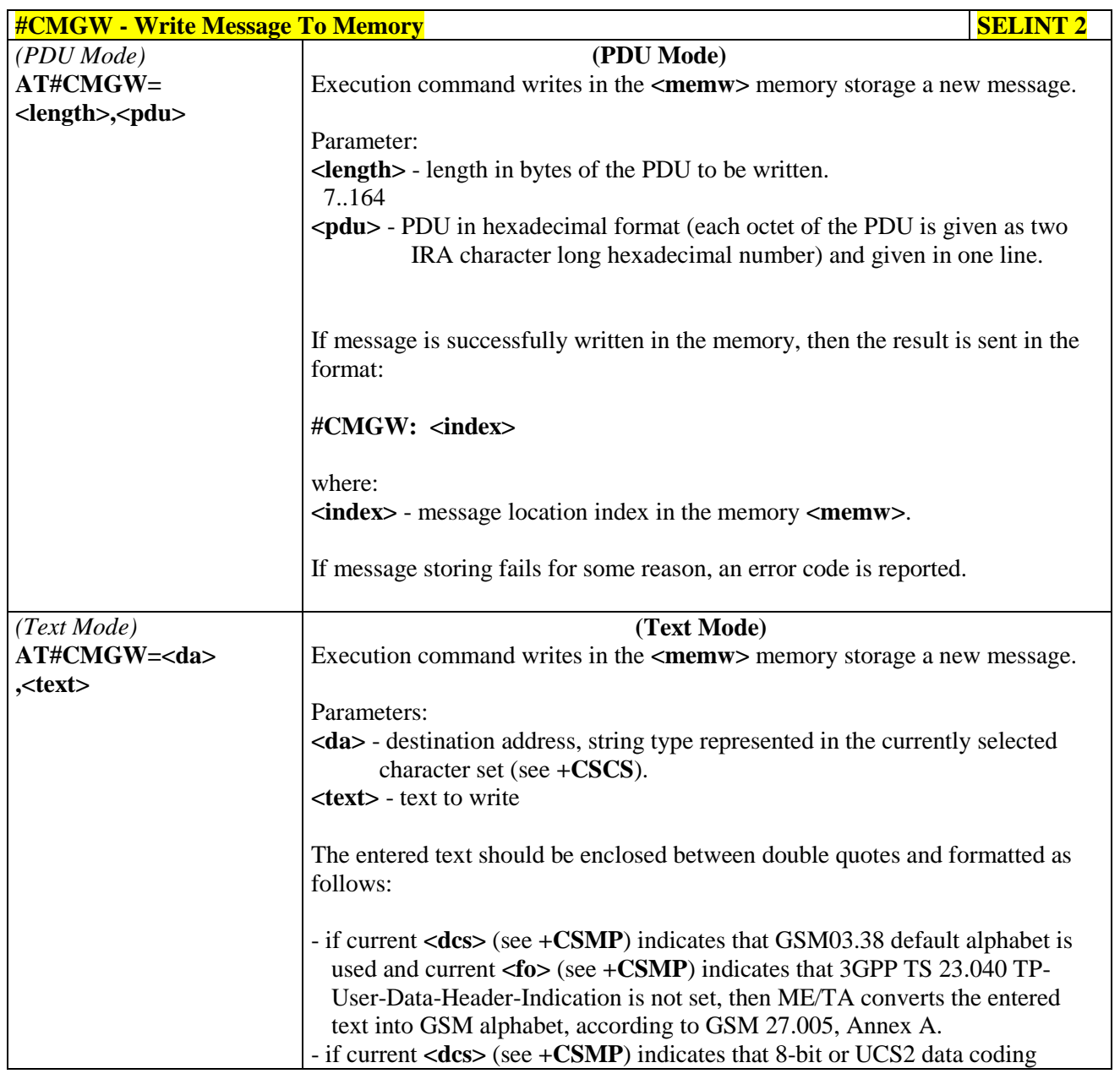

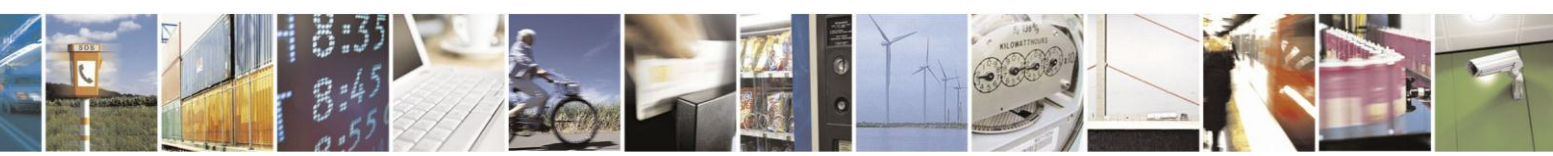

Reproduction forbidden without Telit Communications S.p.A. written authorization - All Rights Reserved Mod. 0809 2011-07 Rev.2

page 375 of 630

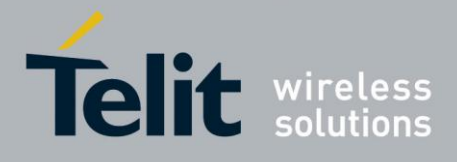

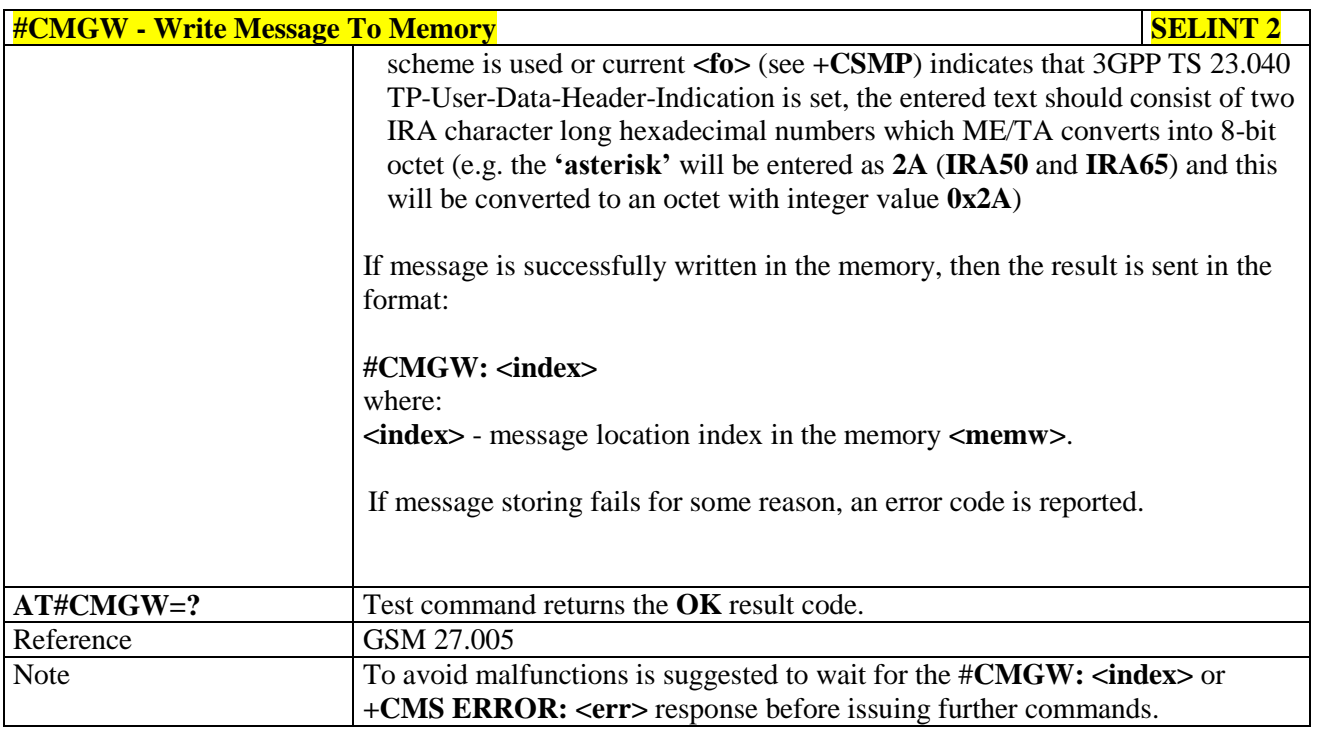

### **3.5.7.4. CONSUME Commands**

### **3.5.7.4.1. Configure consume parameters - #CONSUMECFG**

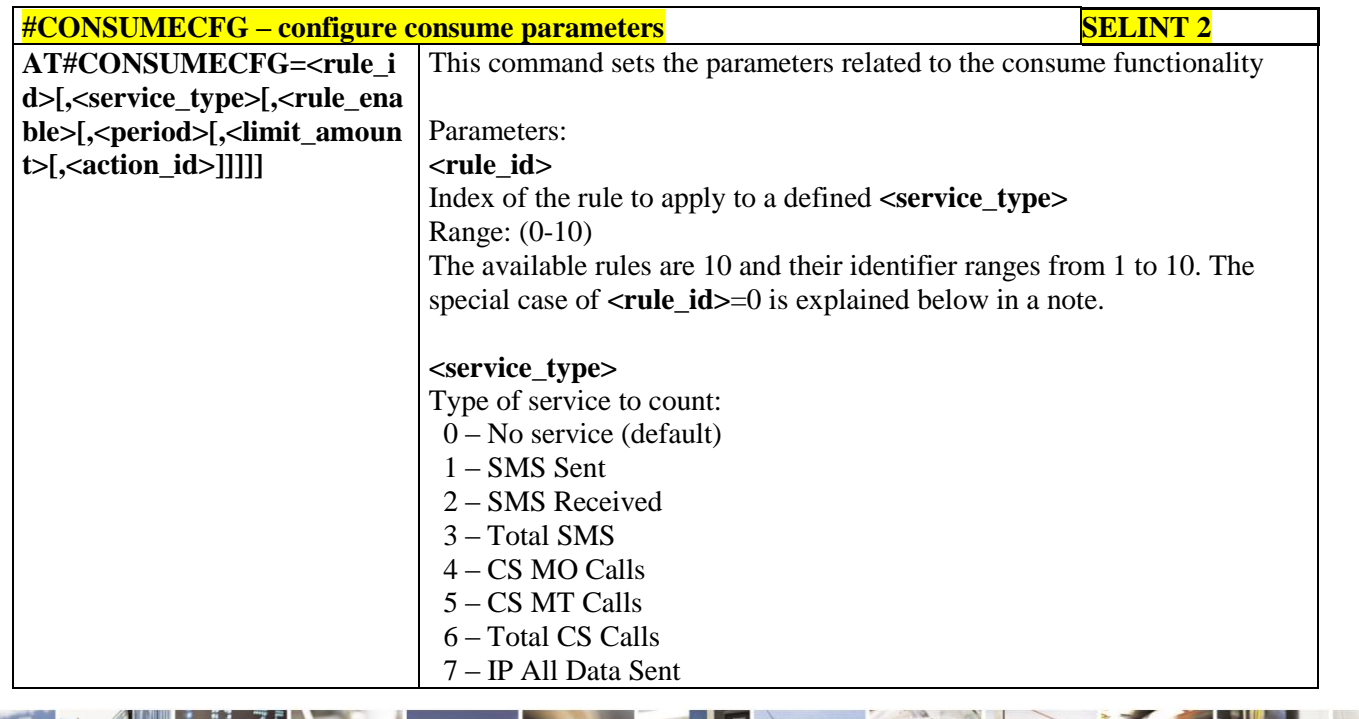

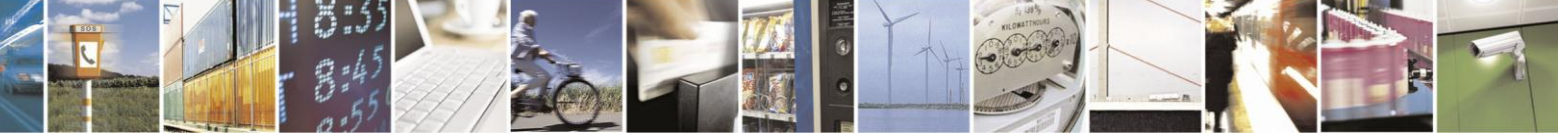

Reproduction forbidden without Telit Communications S.p.A. written authorization - All Rights Reserved Mod. 0809 2011-07 Rev.2

page 376 of 630

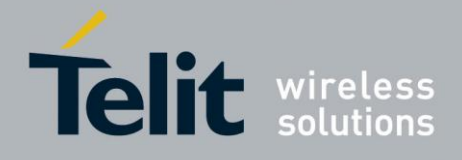

#### 8 – IP All Data Received

- 9 IP All Data
	- 10 IP All Data Sent (with Header)
- 11 IP All Data Received (with Header)
- 12 IP All Data (with Header)

#### **<rule\_enable>**

Enable the counter on the rule

- 0 rule disabled (default)
- 1 rule enabled

#### **<period>**

- Time period over which the service type data are counted:
- 0 life (entire module life) (default)
- $1 8760$  (hours)

#### **<limit\_amount>**

Limit amount of data to count. 0 is default value and means no set limit: in this case only the counter is active.

- 0 4294967295 KBytes, for **<service\_type>**=7,8,9,10,11 and 12
- 0 65535 number of SMS, for **<service\_type>**=1,2, and 3
- $0 65535$  minutes, for **<service** type $>= 4.5$  and 6

#### **<action\_id>**

Identifier of the action to trigger when the threshold limit has been reached. It corresponds to the AT command associated to the event CONSUMEX, where X=1,…5. (Refer to **#EVMONI** command) Range: (0-5); 0 means no action associated: in this case only the counter is active.

Note: the Set command **#CONSUMECFG=0** has a special behaviour: for all the enabled rules, the data and time of related counters are reset (if they are not-life counters)

Note: the values set by command are directly stored in NVM and don't depend on the specific CMUX instance

Note: the life counters are disabled if <**enable**> parameter of **AT#ENACONSUME** is equal to 0

Note: a rule can be changed only setting *<u>stule\_enable</u>*>=0. The data and time of related counter are also reset (if it's not a life counter).

Note: when the period expires and the limit amount of data has not been reached, then the counted data are reset, so the counting in the next period starts from 0.

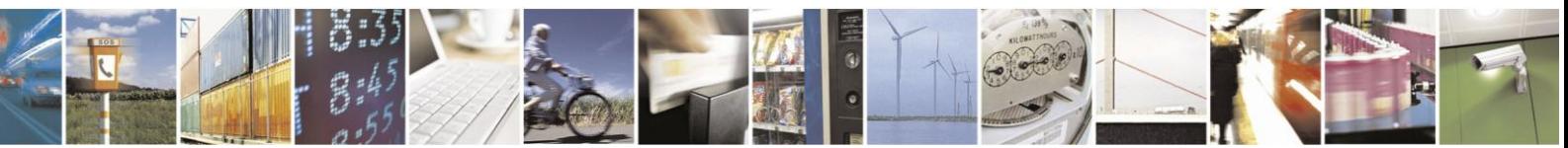

Reproduction forbidden without Telit Communications S.p.A. written authorization - All Rights Reserved Mod. 0809 2011-07 Rev.2

page 377 of 630

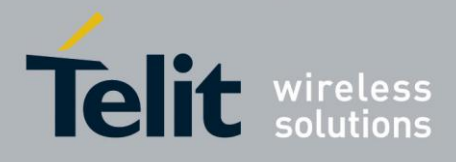

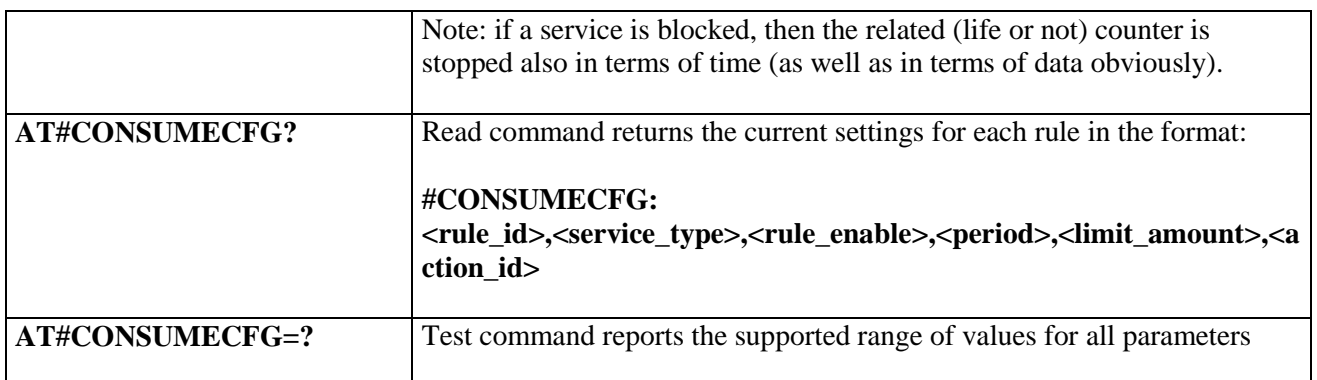

### **3.5.7.4.2. Enable consume functionality - #ENACONSUME**

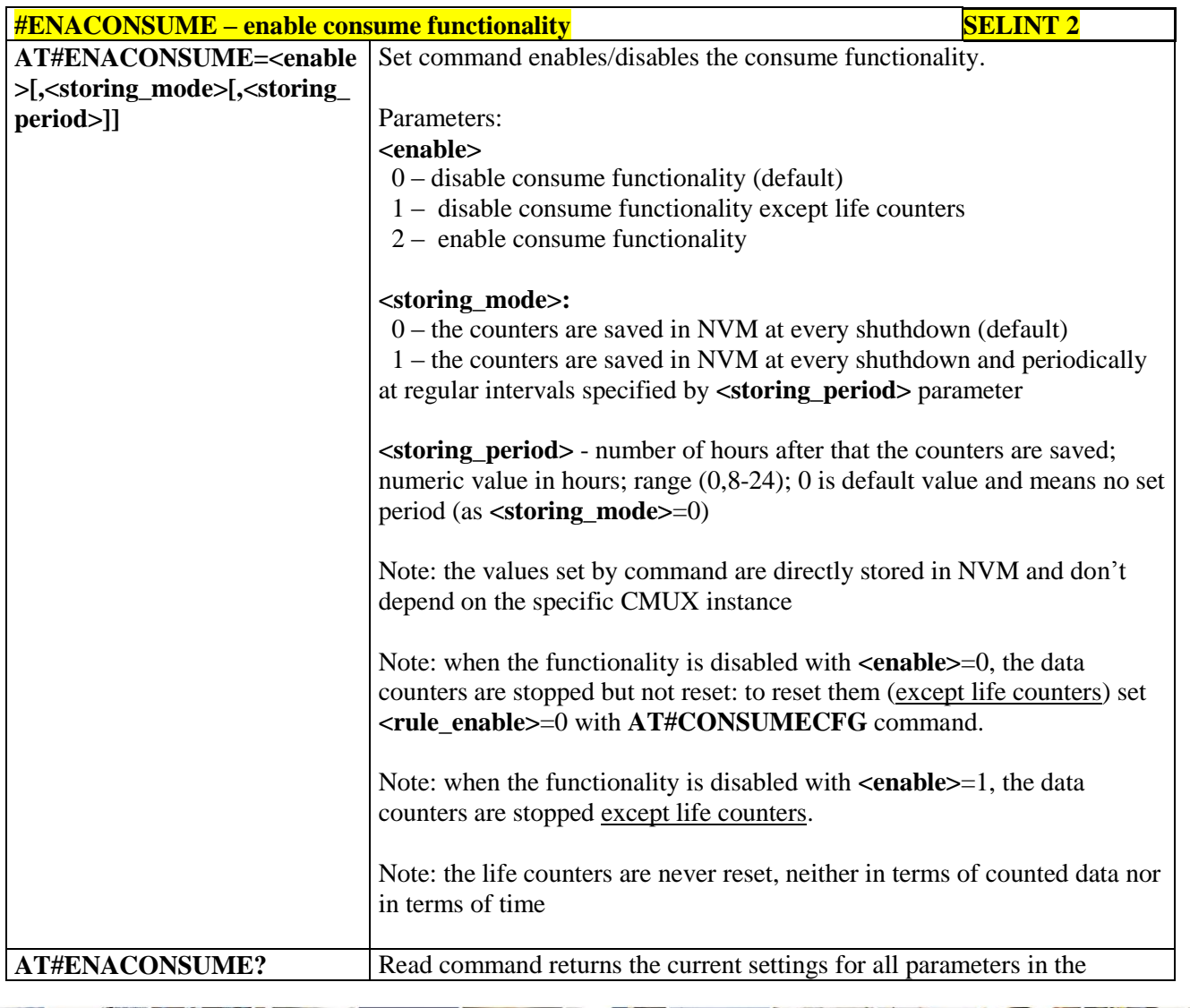

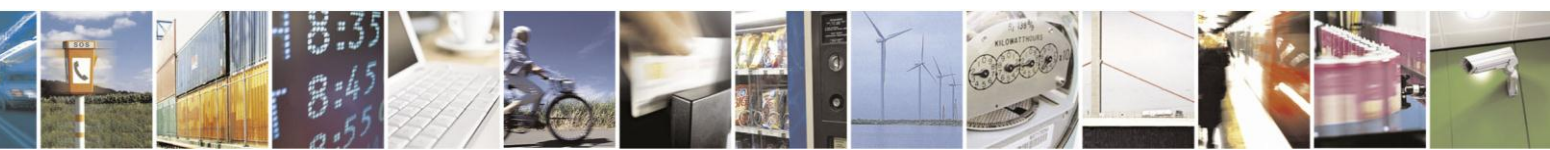

Reproduction forbidden without Telit Communications S.p.A. written authorization - All Rights Reserved Mod. 0809 2011-07 Rev.2

page 378 of 630

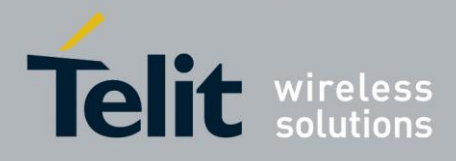

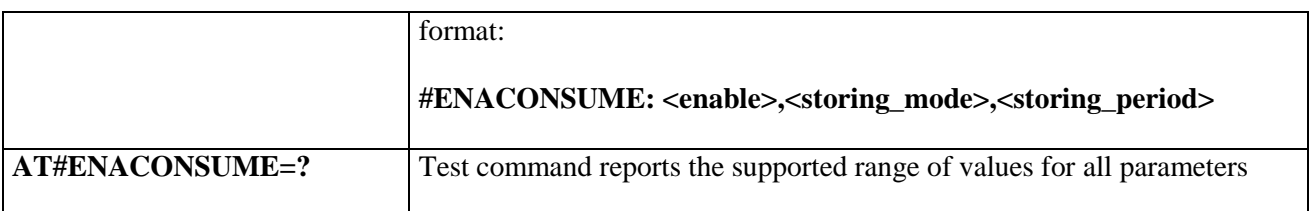

#### **3.5.7.4.3. Report consume statistics - #STATSCONSUME**

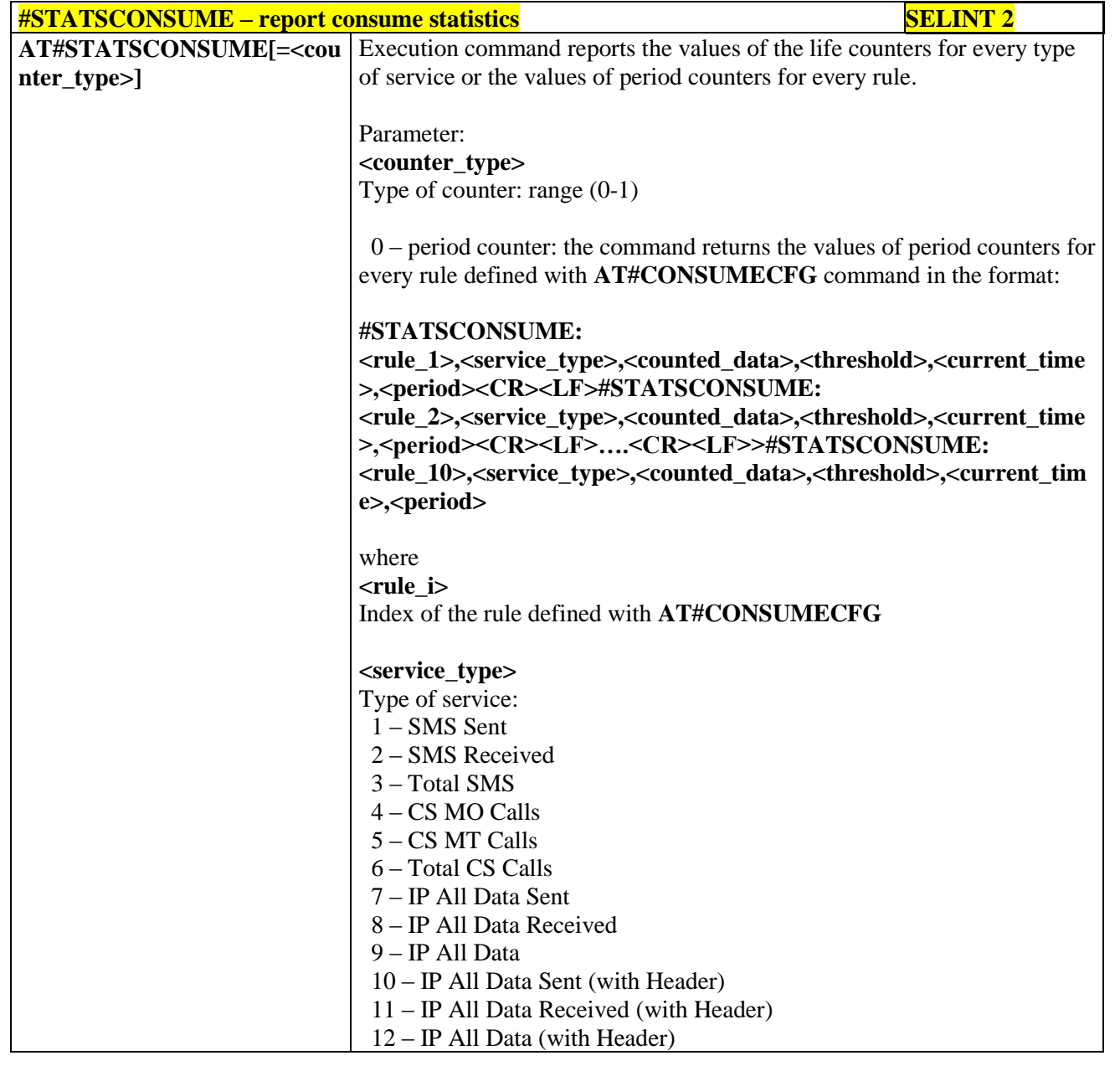

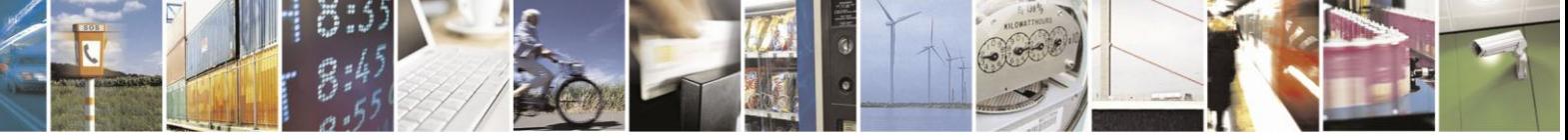

Reproduction forbidden without Telit Communications S.p.A. written authorization - All Rights Reserved Mod. 0809 2011-07 Rev.2

page 379 of 630

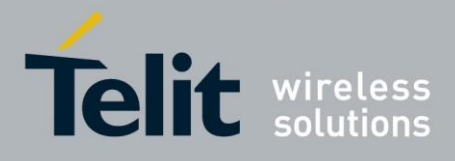

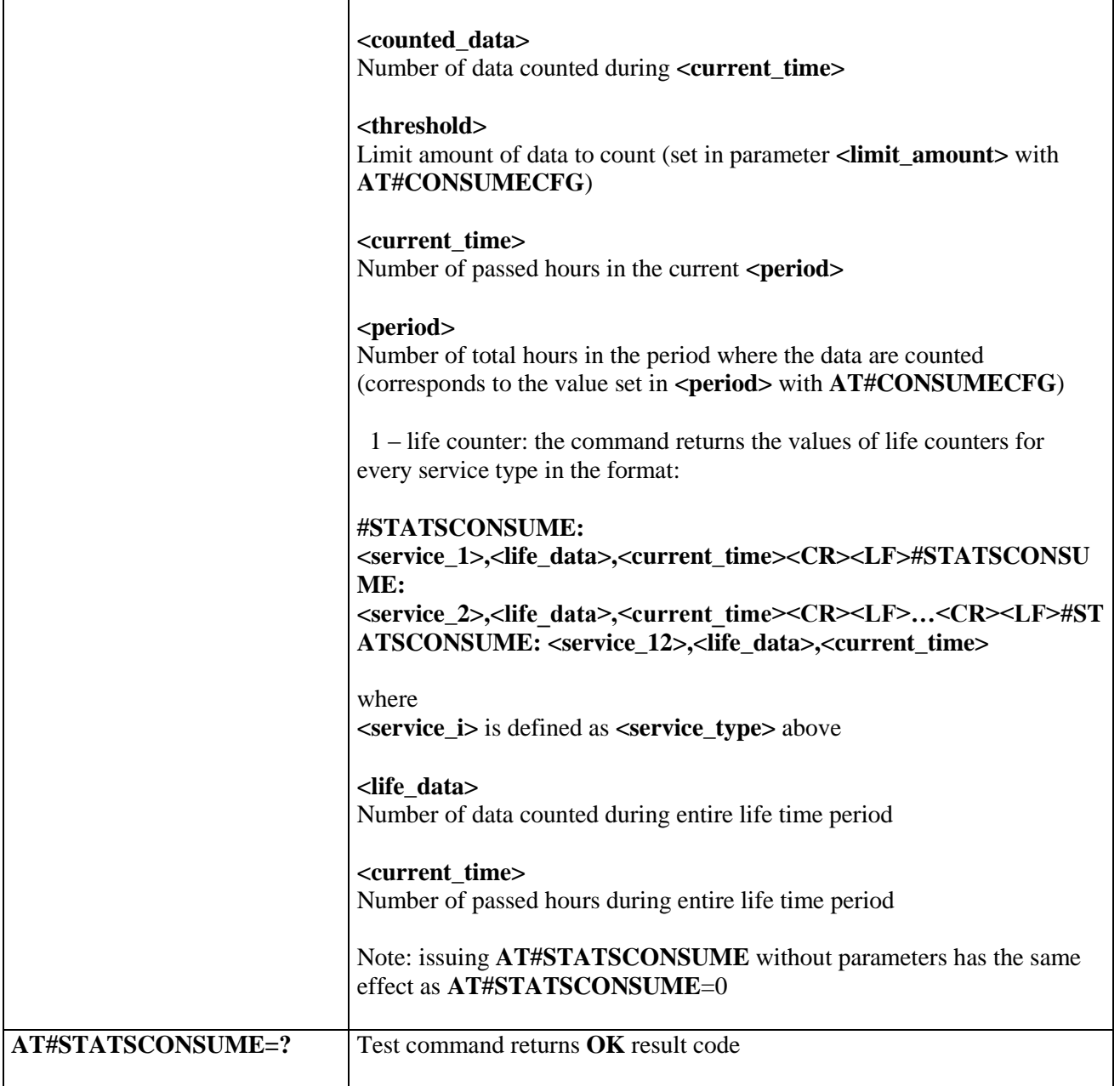

### **3.5.7.4.4. Block/unblock a type of service - #BLOCKSCONSUME**

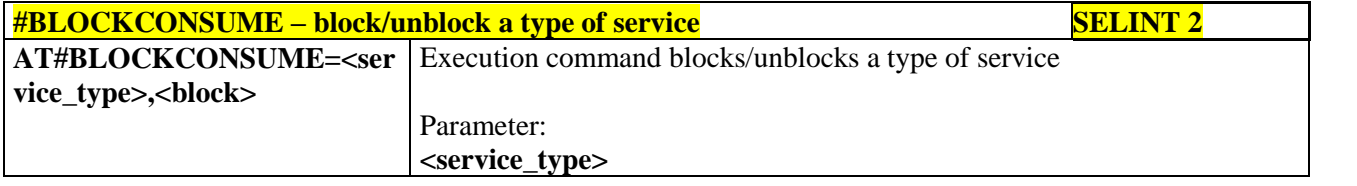

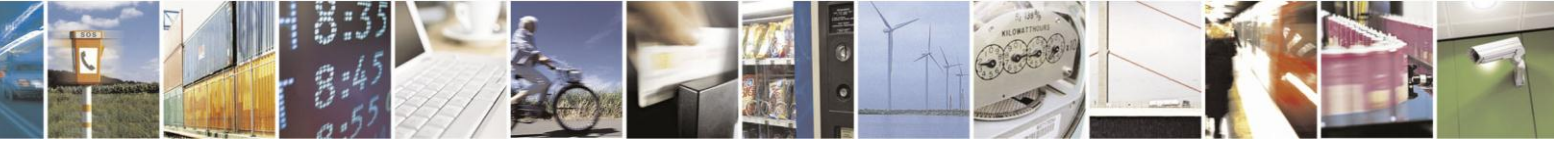

Reproduction forbidden without Telit Communications S.p.A. written authorization - All Rights Reserved Mod. 0809 2011-07 Rev.2

page 380 of 630

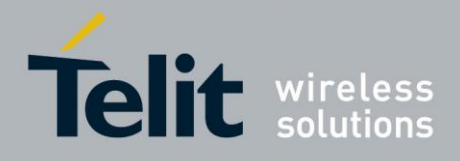

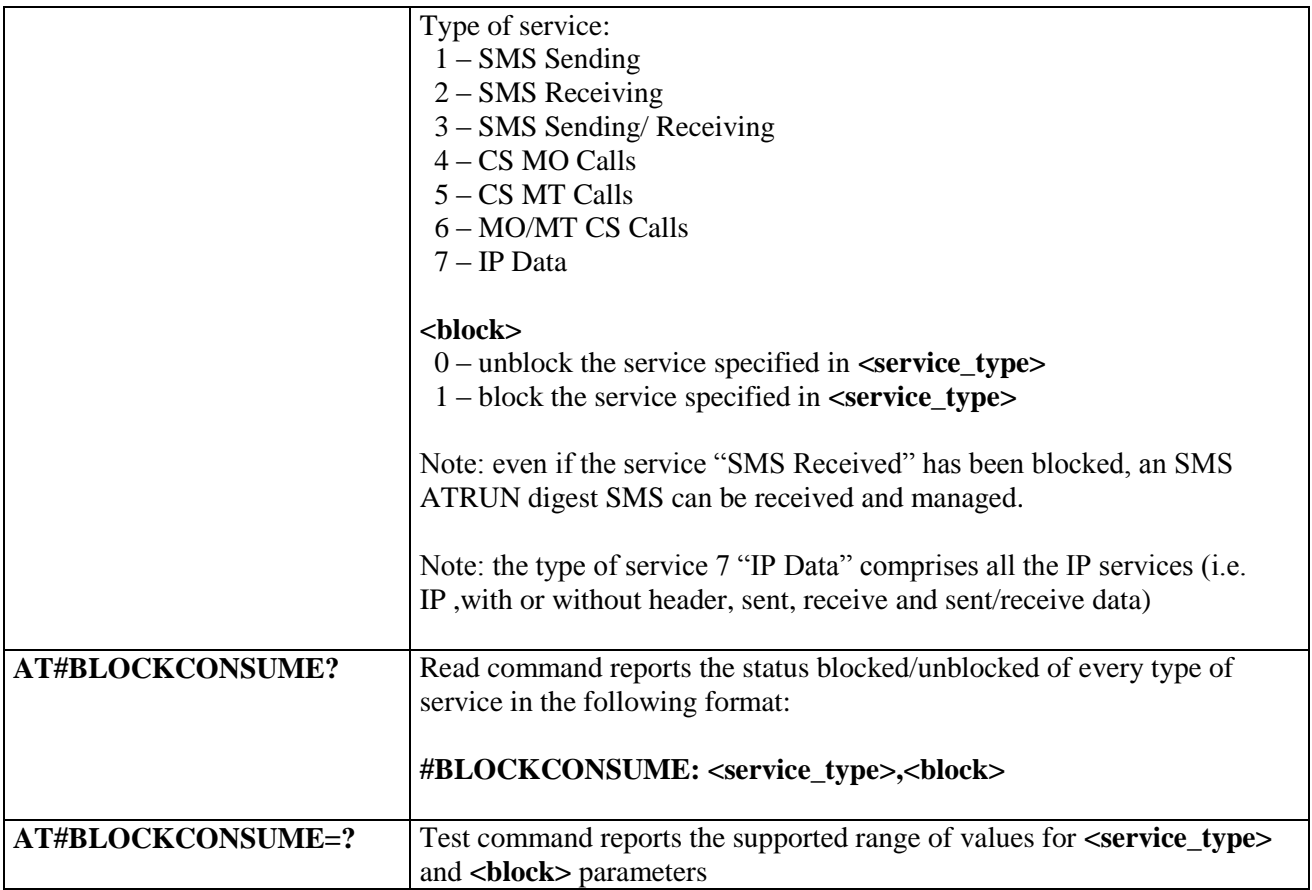

### **3.5.7.5. FOTA Commands**

#### **3.5.7.5.1. OTA Set Network Access Point - #OTASNAP**

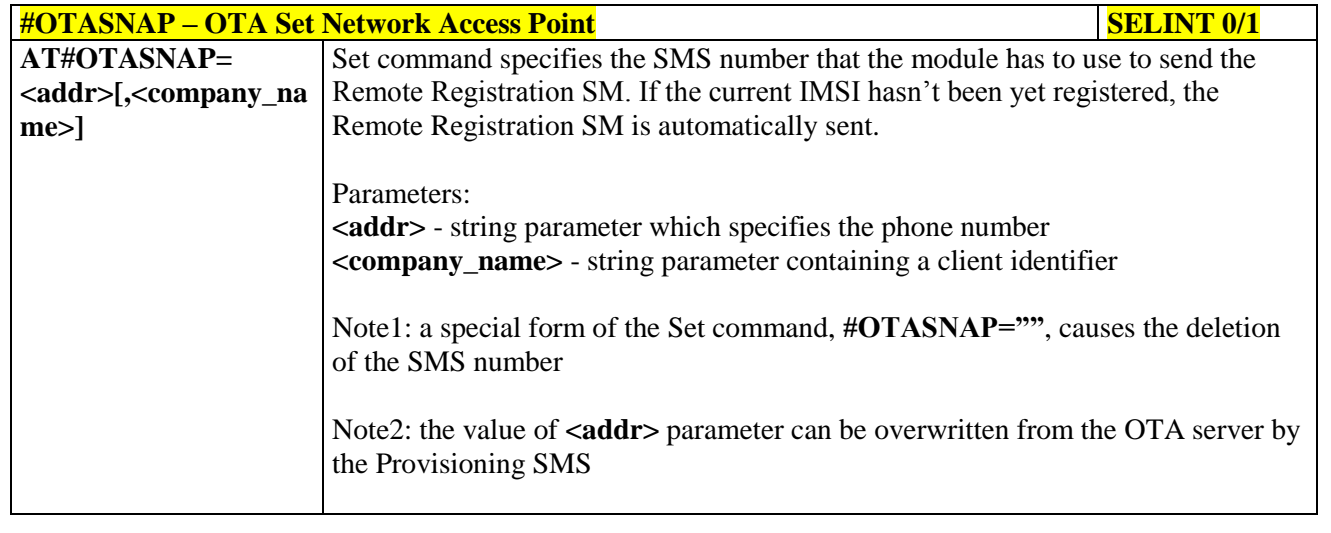

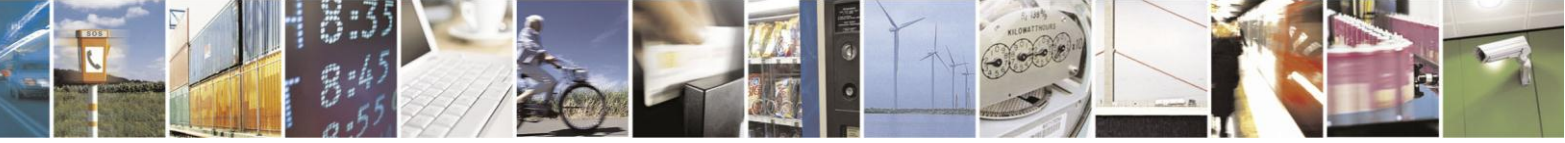

Reproduction forbidden without Telit Communications S.p.A. written authorization - All Rights Reserved Mod. 0809 2011-07 Rev.2

page 381 of 630

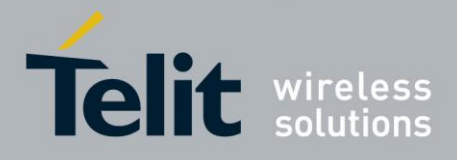

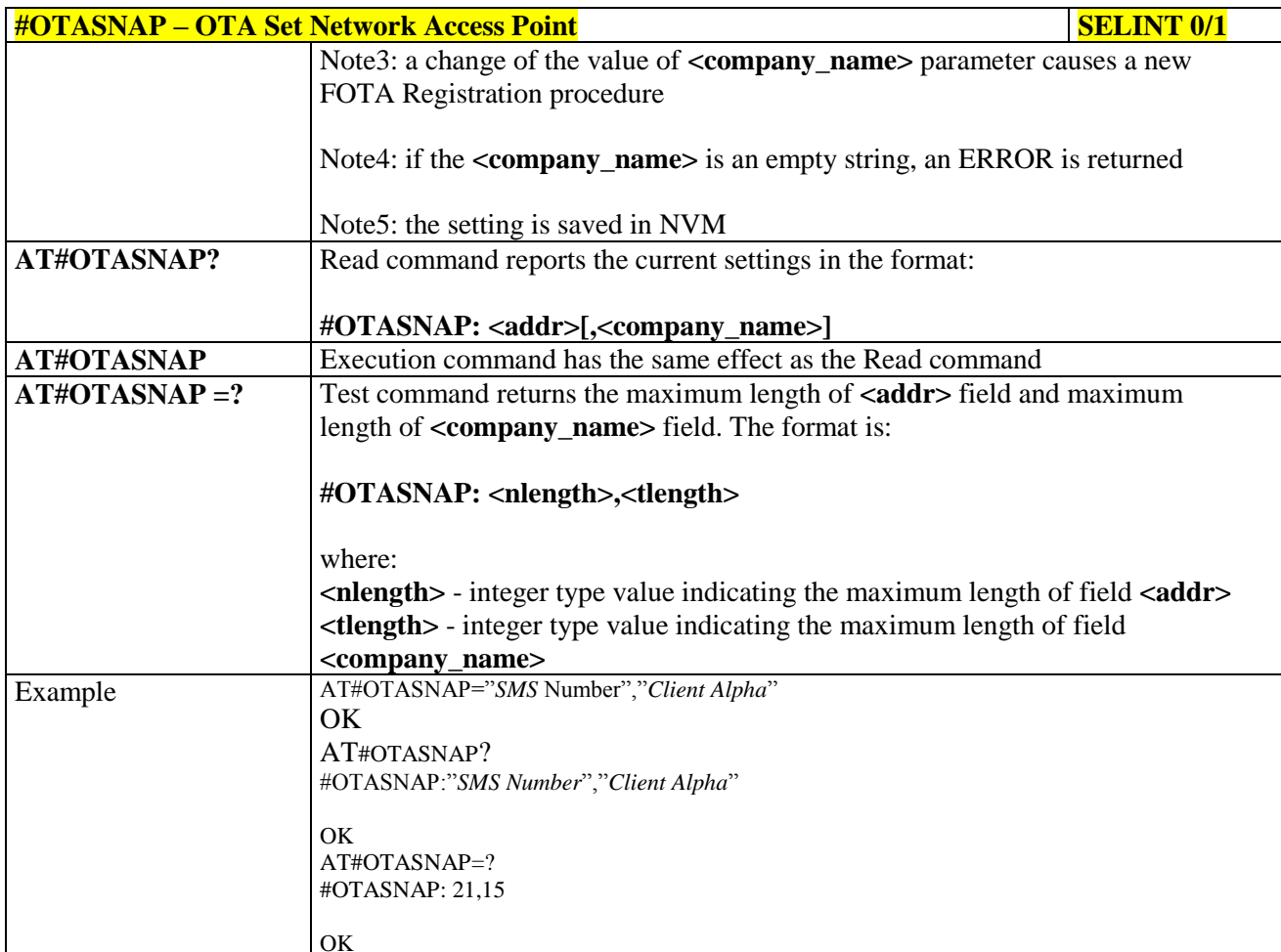

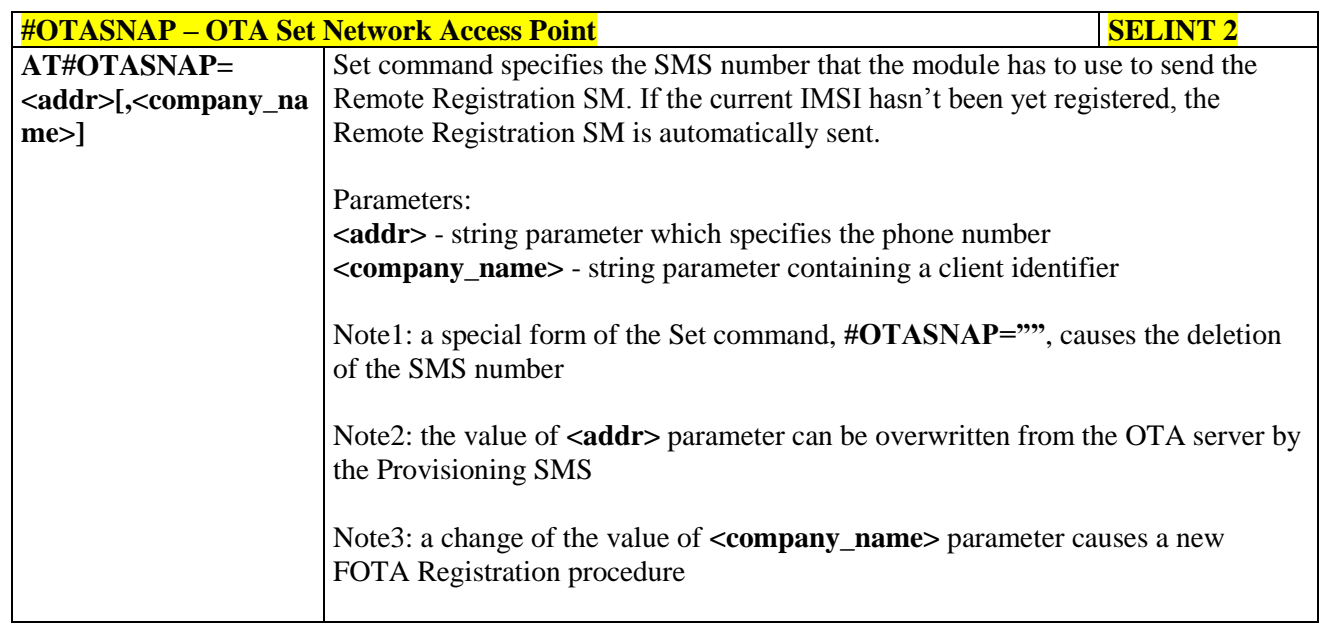

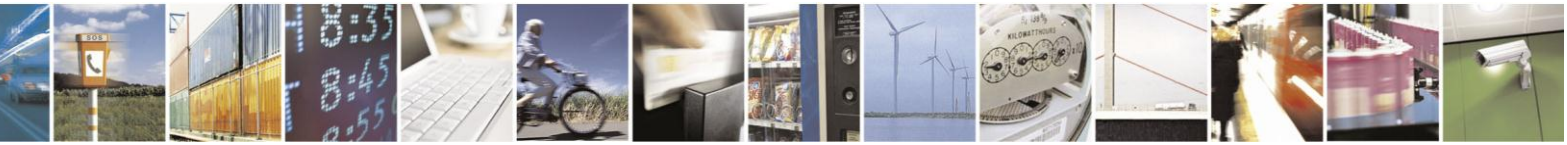

Reproduction forbidden without Telit Communications S.p.A. written authorization - All Rights Reserved Mod. 0809 2011-07 Rev.2

page 382 of 630

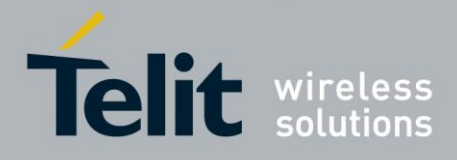

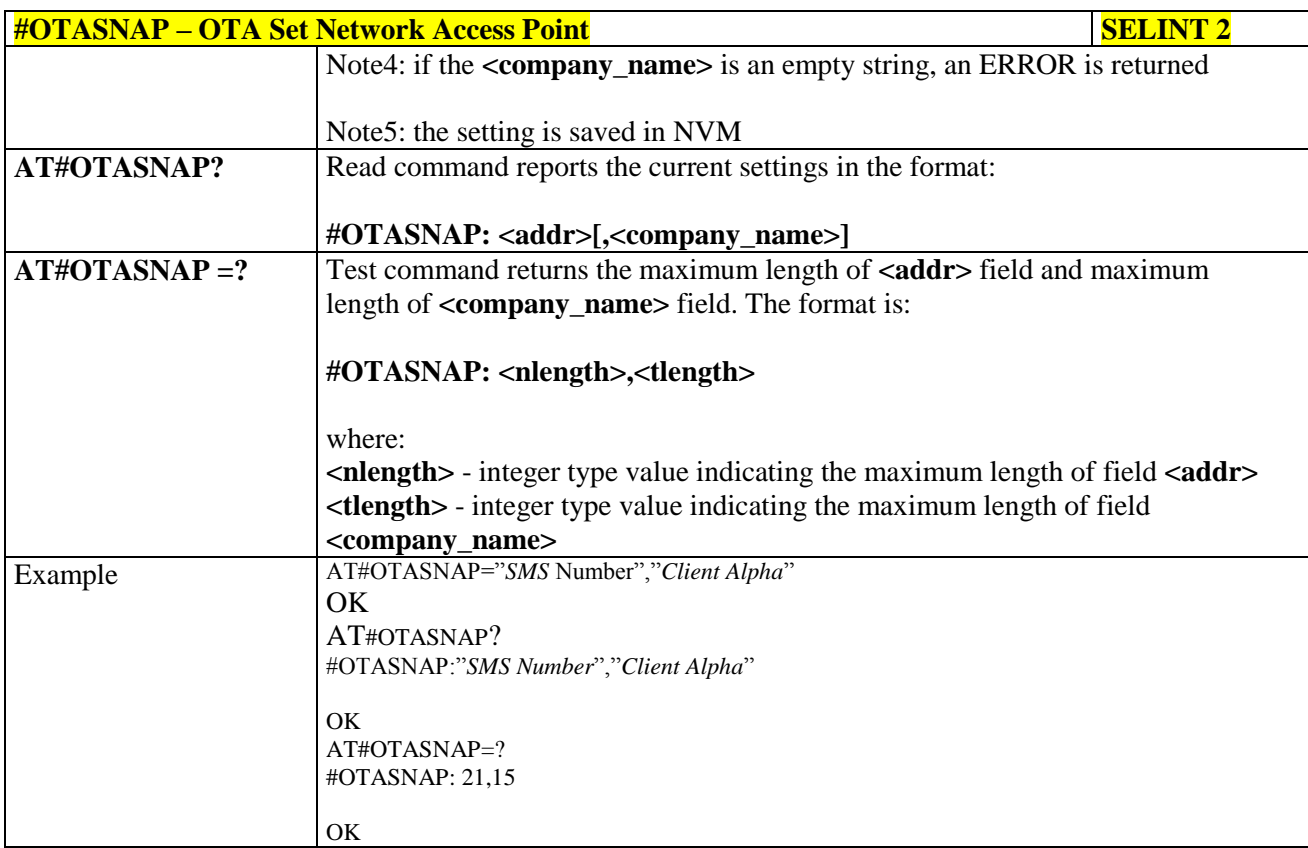

### **3.5.7.5.2. OTA Set User Answer - #OTASUAN**

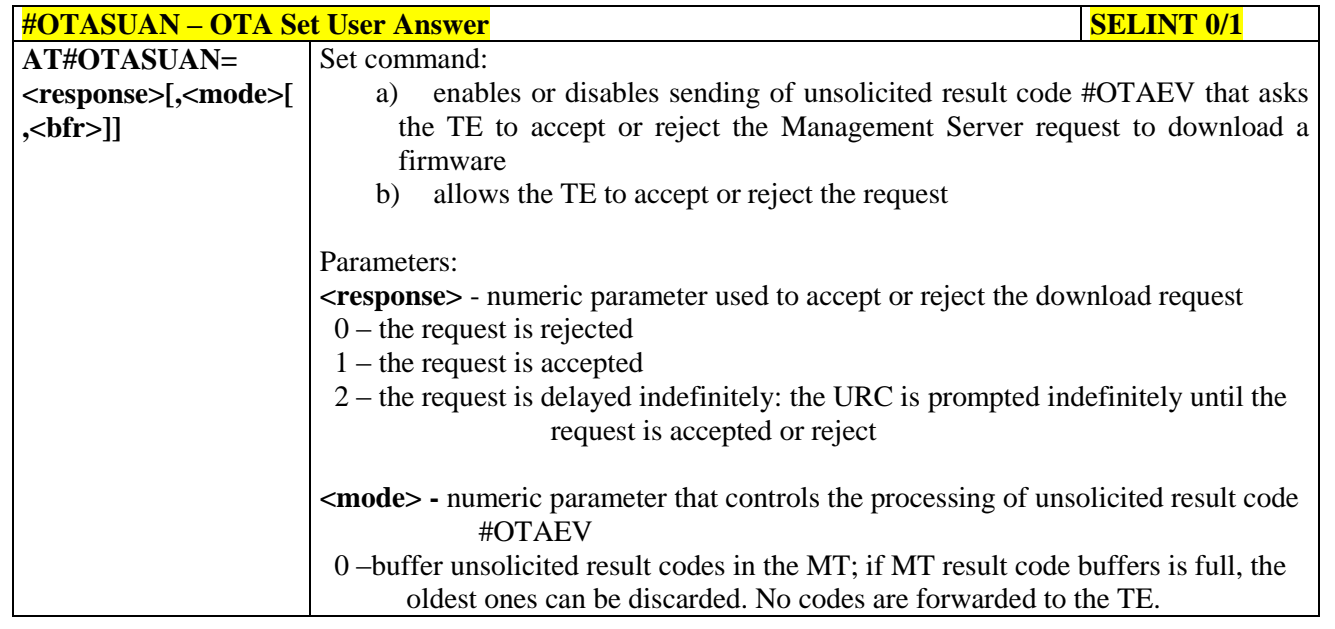

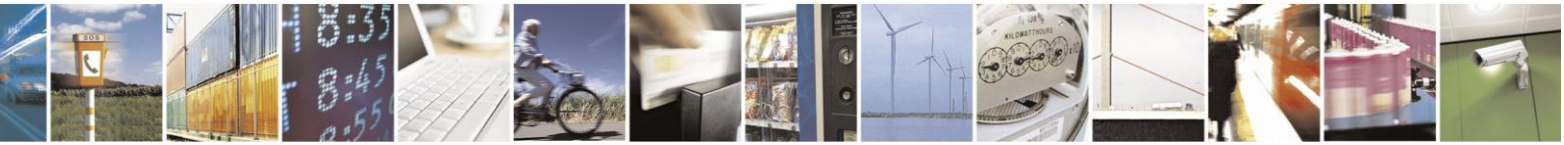

Reproduction forbidden without Telit Communications S.p.A. written authorization - All Rights Reserved Mod. 0809 2011-07 Rev.2

page 383 of 630

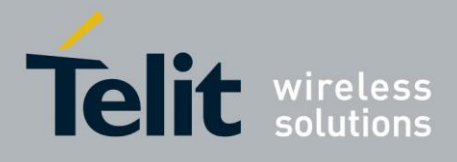

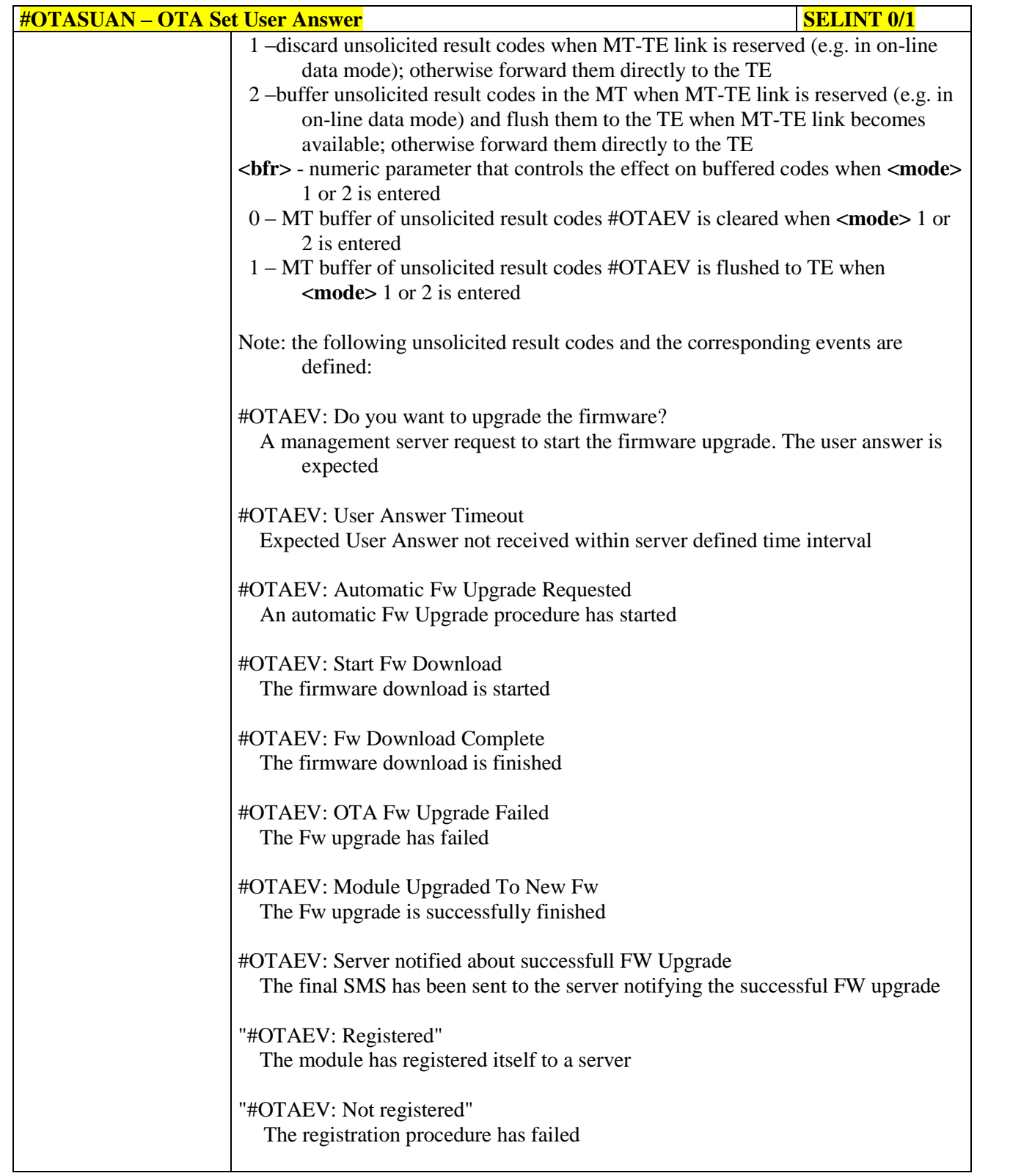

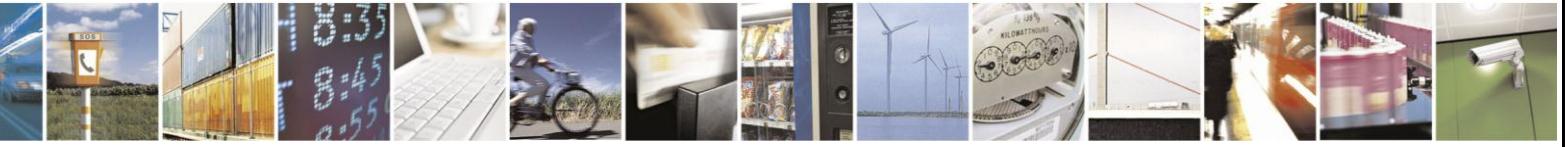

Reproduction forbidden without Telit Communications S.p.A. written authorization - All Rights Reserved Mod. 0809 2011-07 Rev.2

page 384 of 630

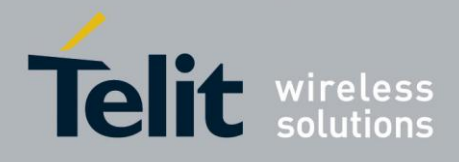

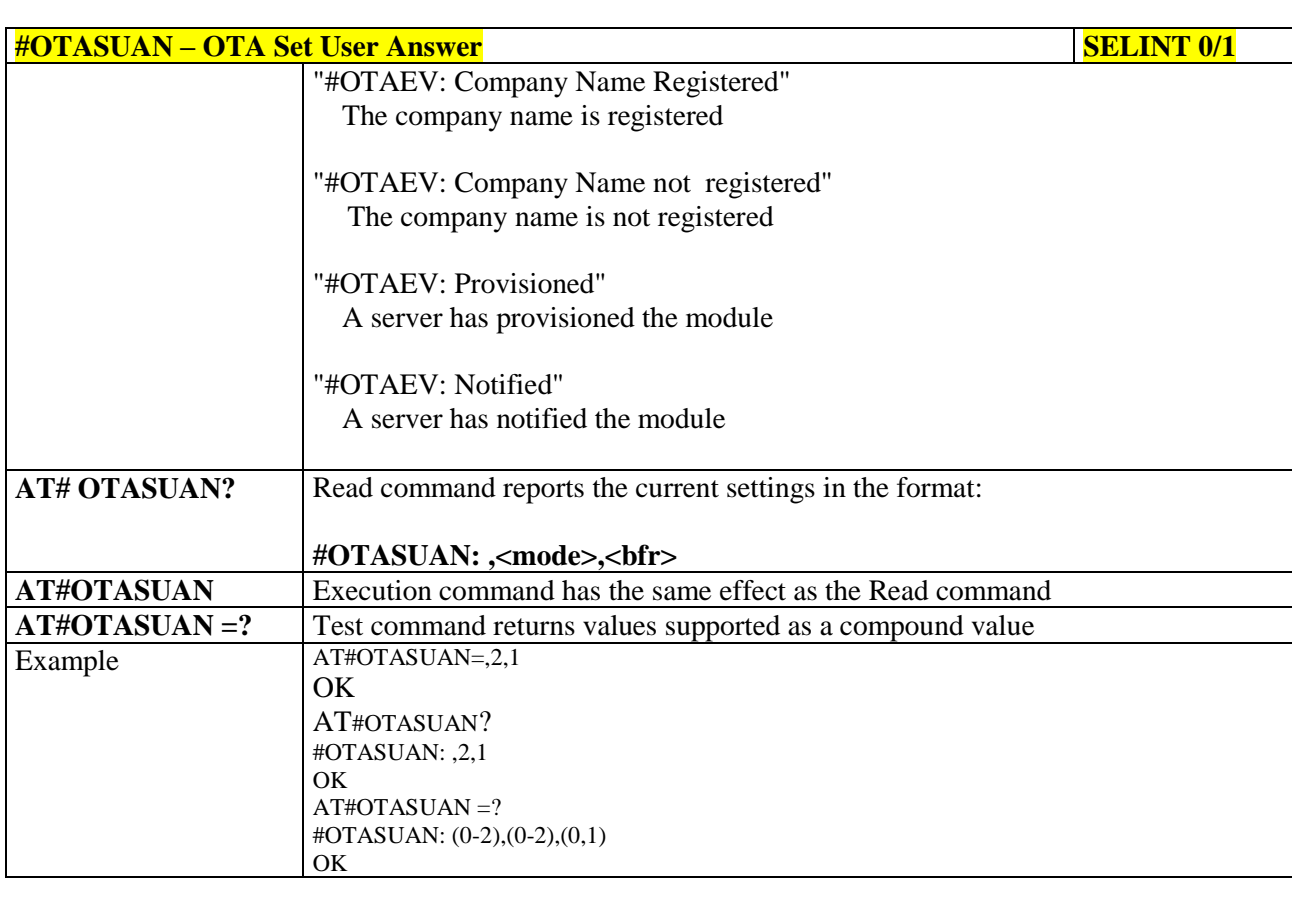

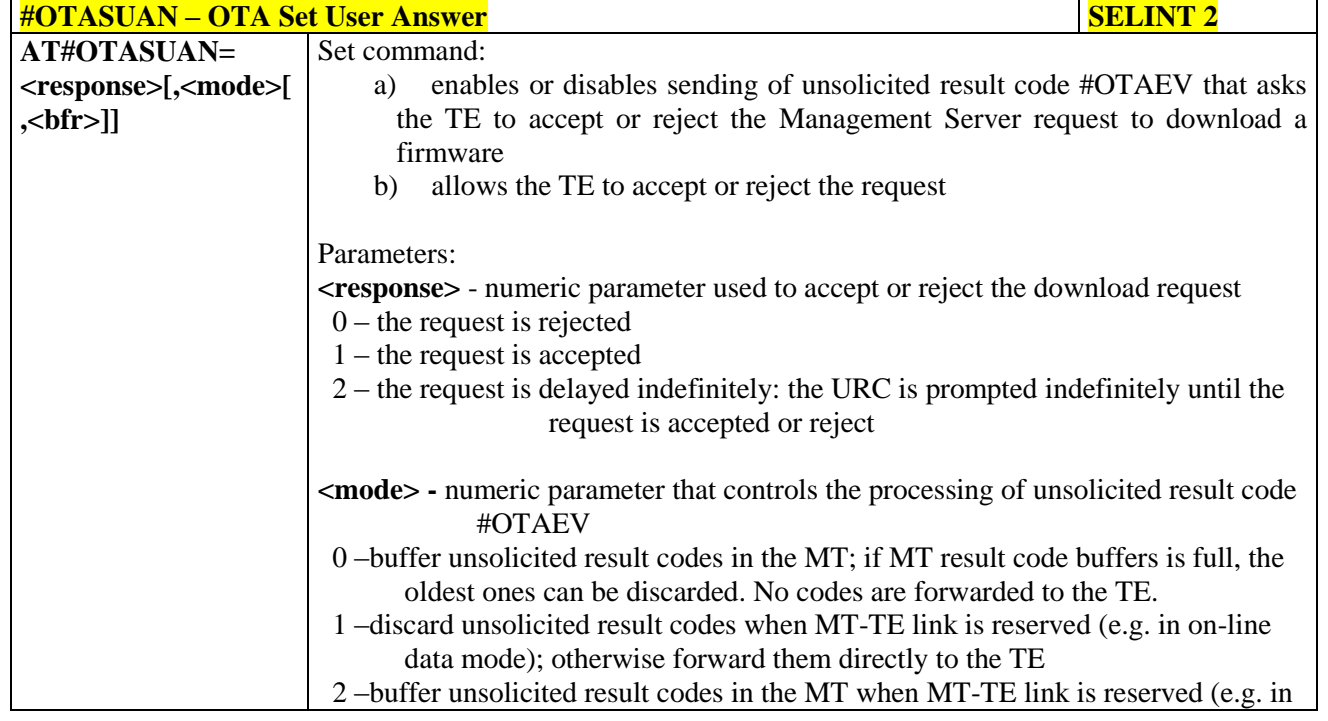

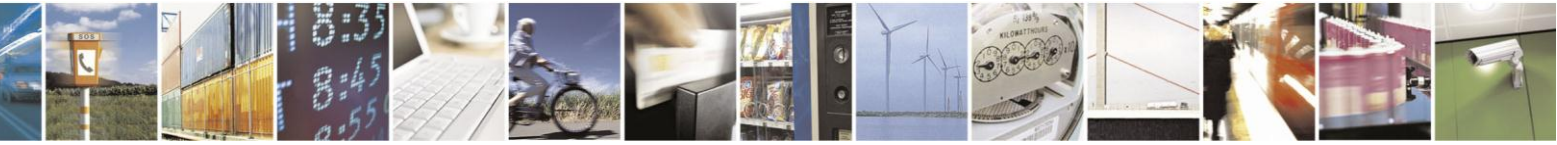

Reproduction forbidden without Telit Communications S.p.A. written authorization - All Rights Reserved Mod. 0809 2011-07 Rev.2

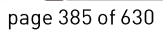

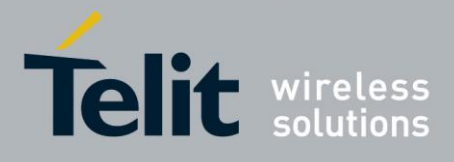

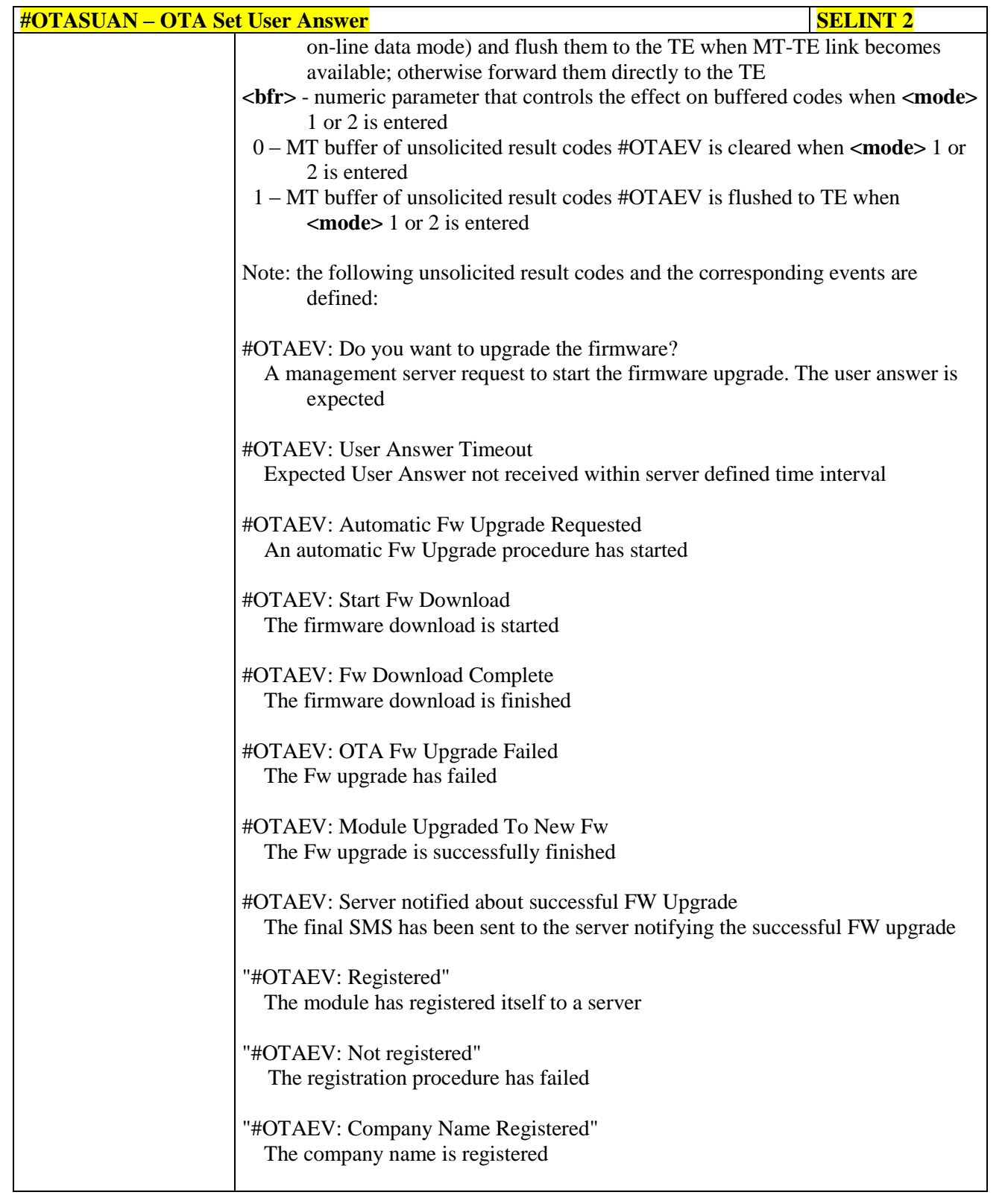

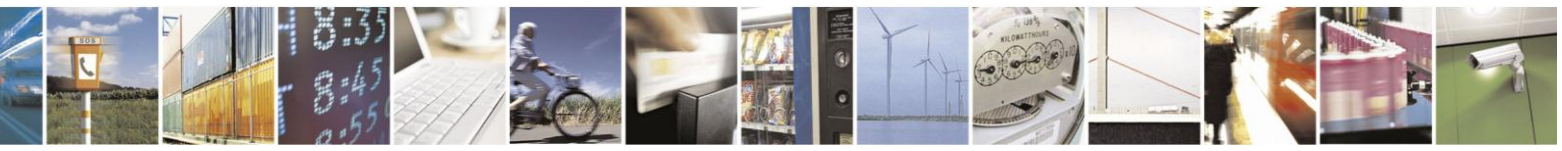

Reproduction forbidden without Telit Communications S.p.A. written authorization - All Rights Reserved Mod. 0809 2011-07 Rev.2

page 386 of 630

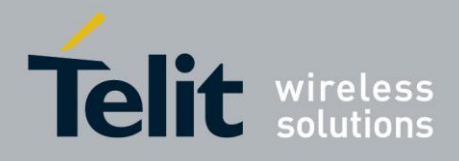

# AT Commands Reference Guide

80000ST10025a Rev. 18 - 2013-09-23

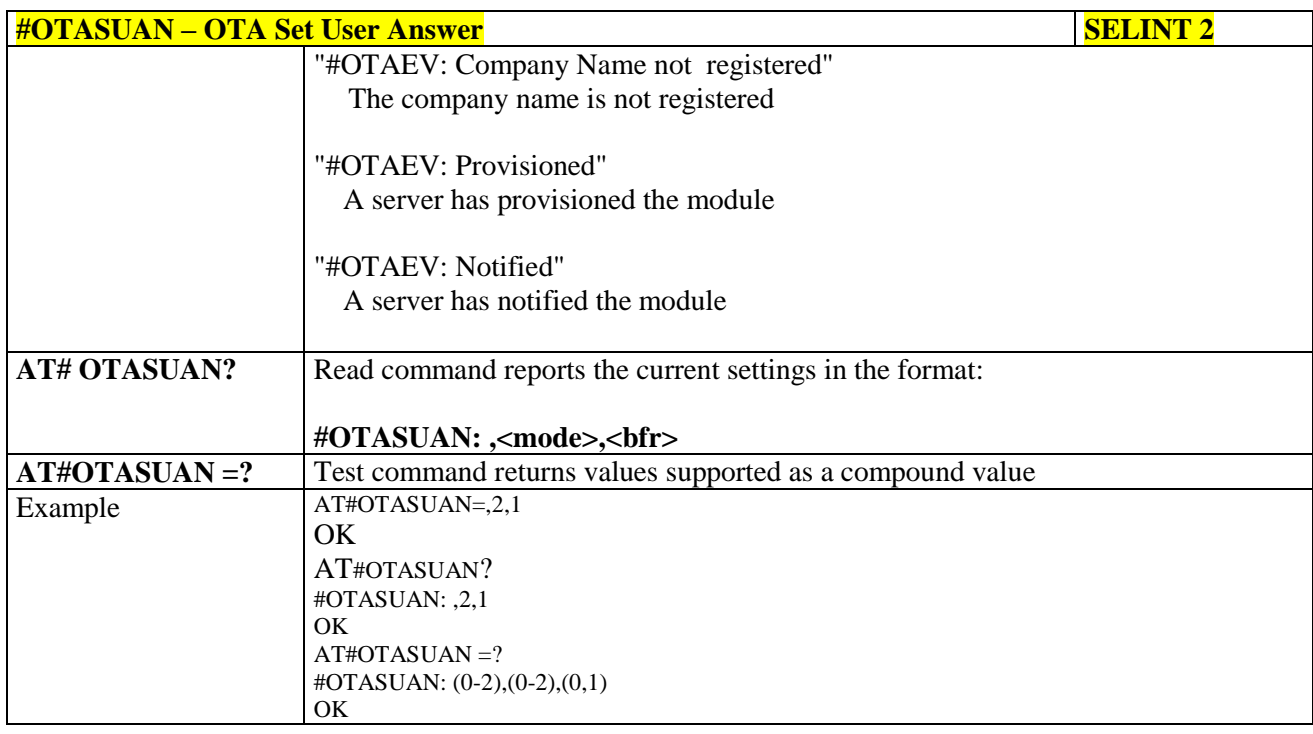

#### $3.5.7.5.3.$ **OTA Set Ring Indicator - #OTASETRI**

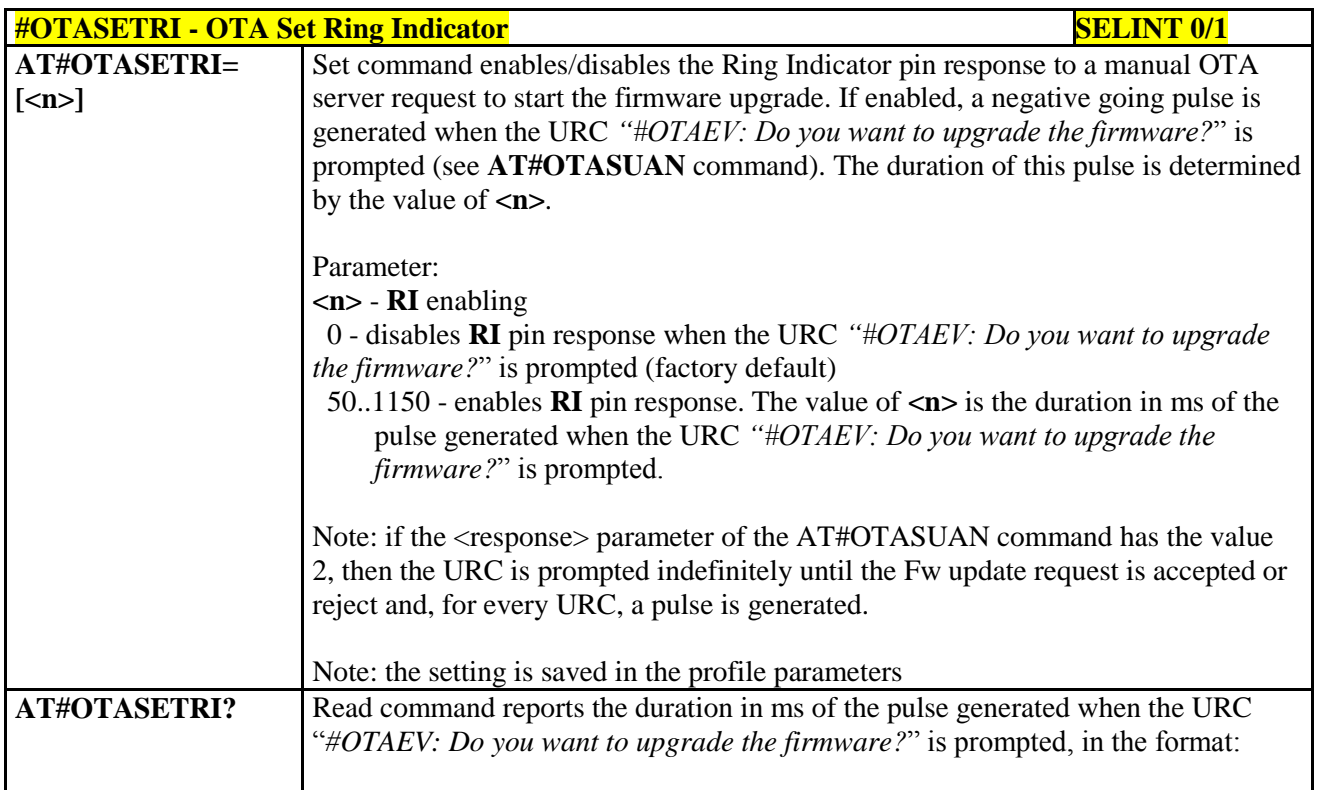

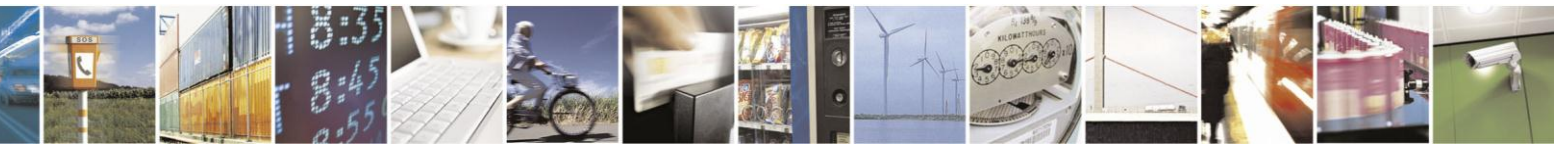

Reproduction forbidden without Telit Communications S.p.A. written authorization - All Rights Reserved Mod. 0809 2011-07 Rev.2

page 387 of 630

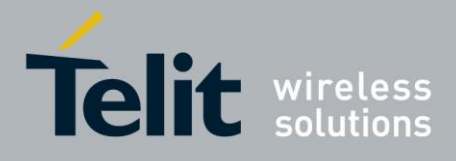

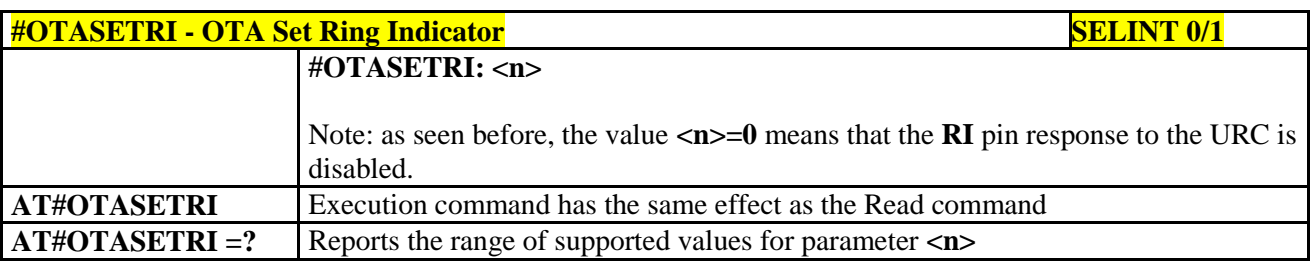

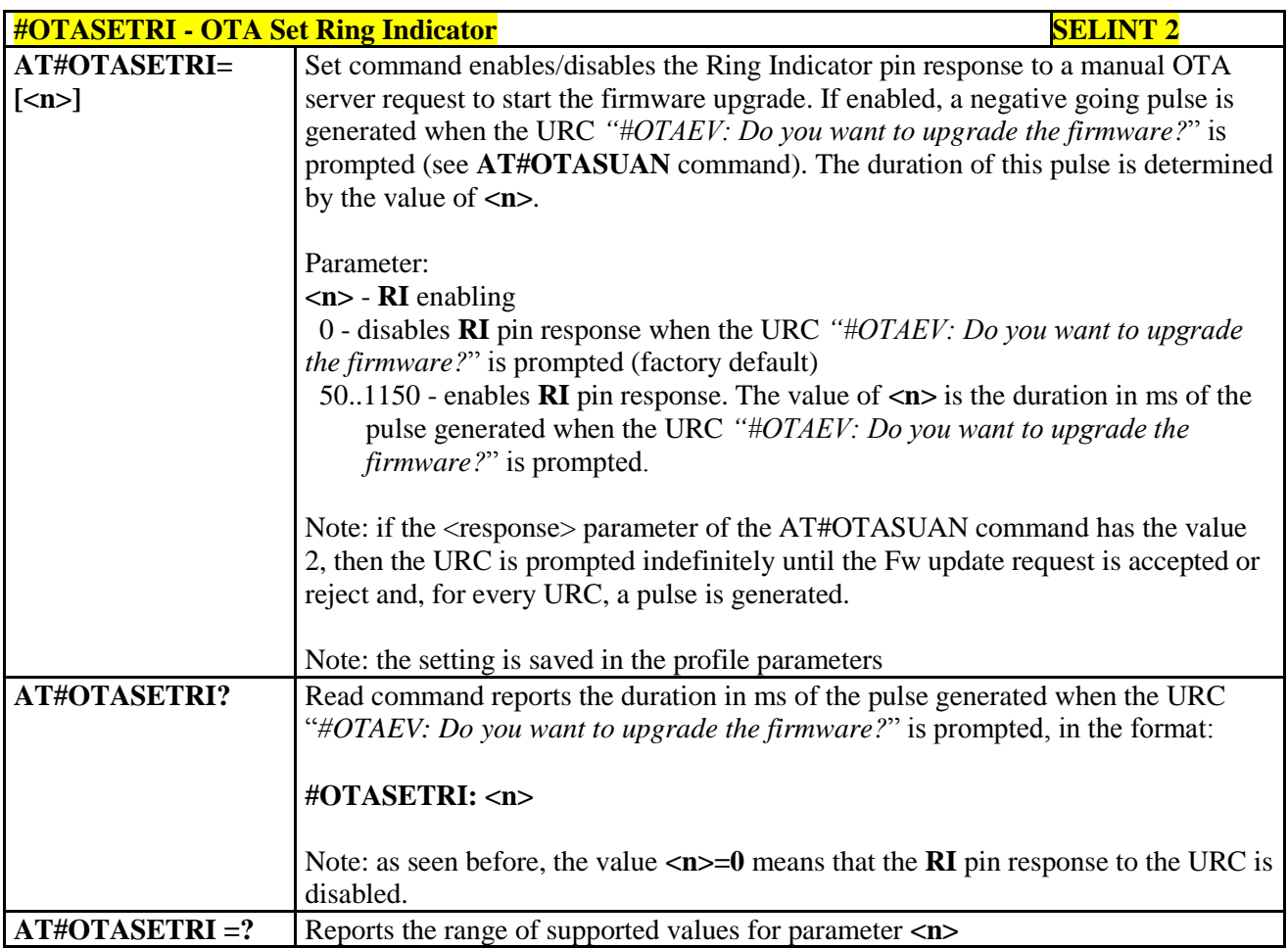

## **3.5.7.5.4. Saves IP port and IP address for OTA over IP - #OTAIPCFG**

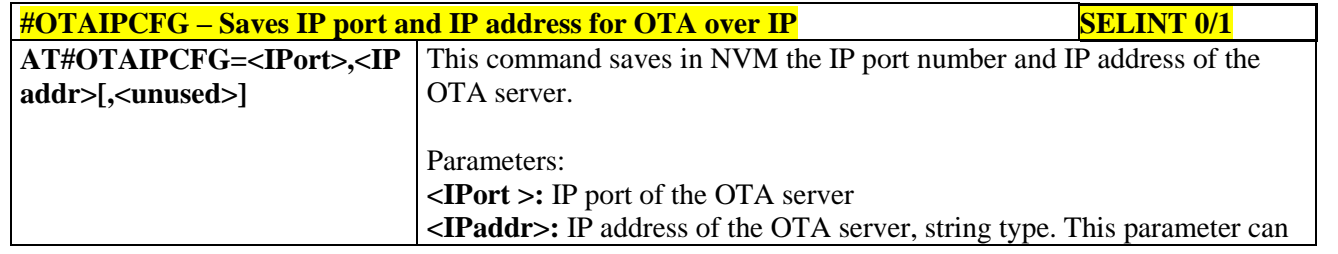

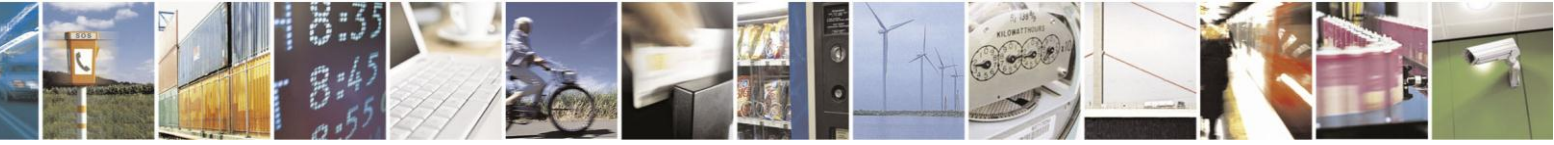

Reproduction forbidden without Telit Communications S.p.A. written authorization - All Rights Reserved Mod. 0809 2011-07 Rev.2

page 388 of 630

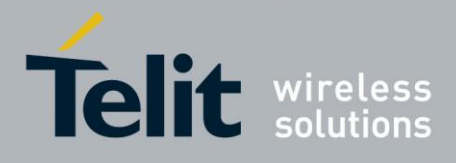

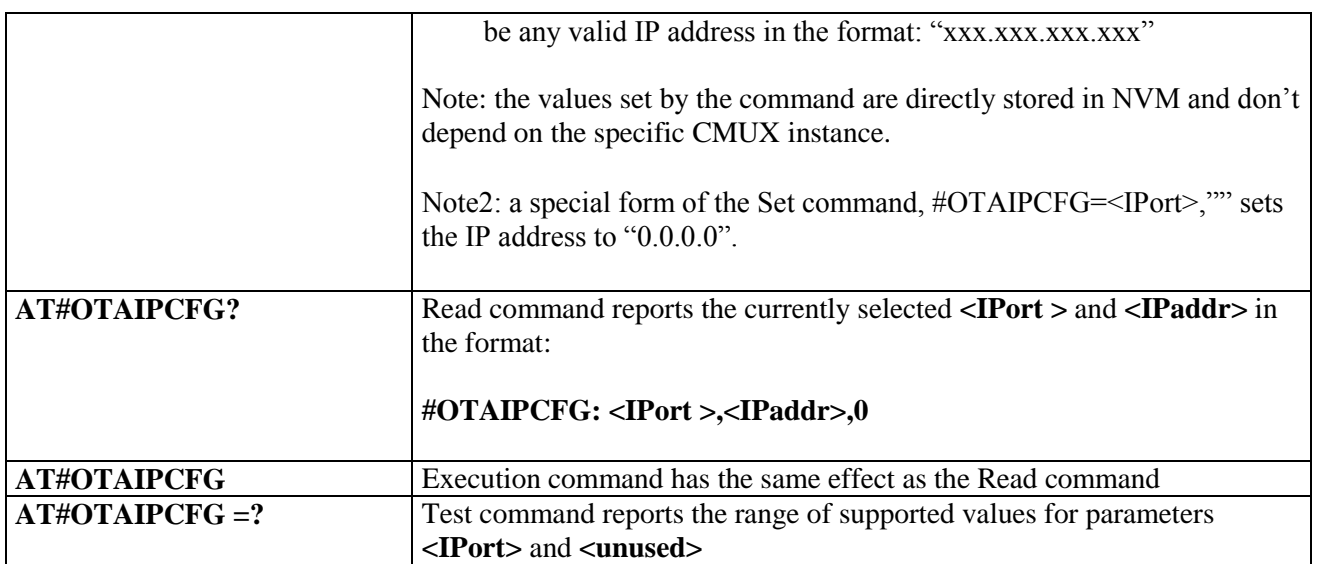

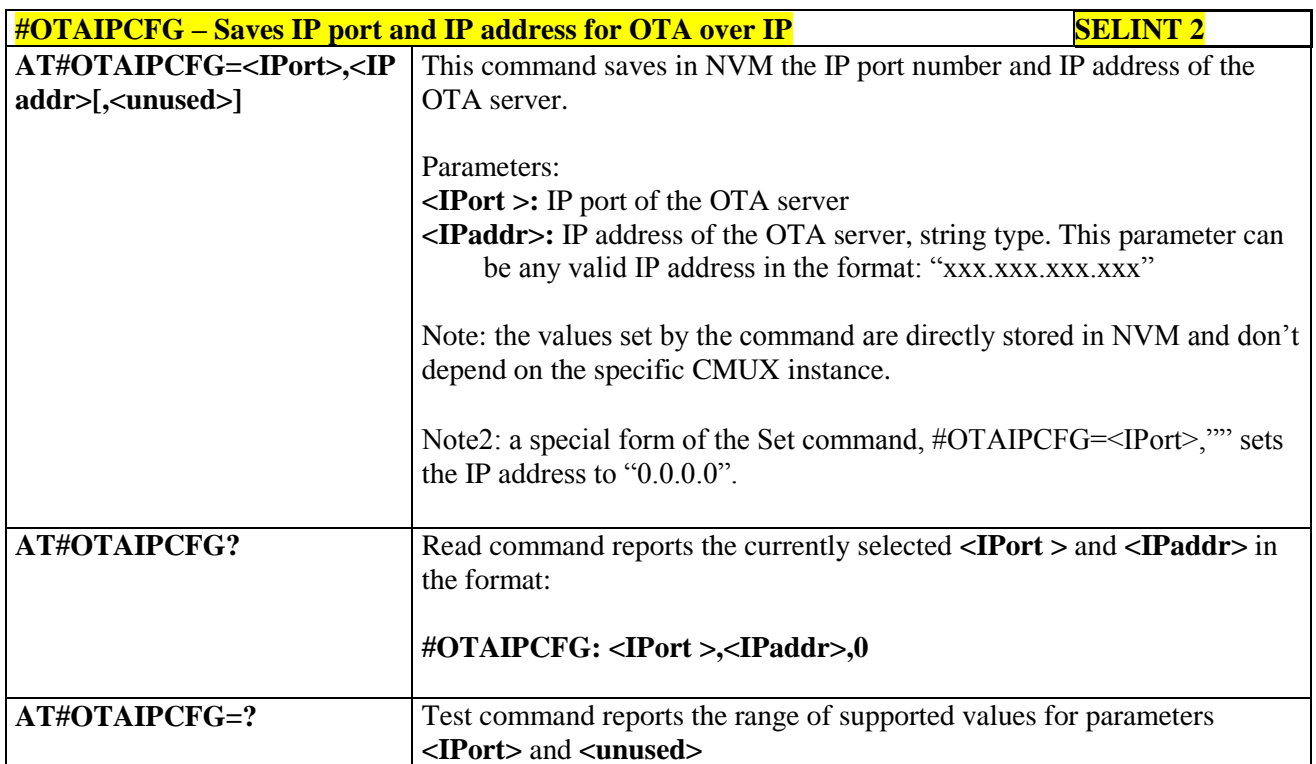

### **3.5.7.5.5. Starts an OTA Update over IP - #OTAIPUPD**

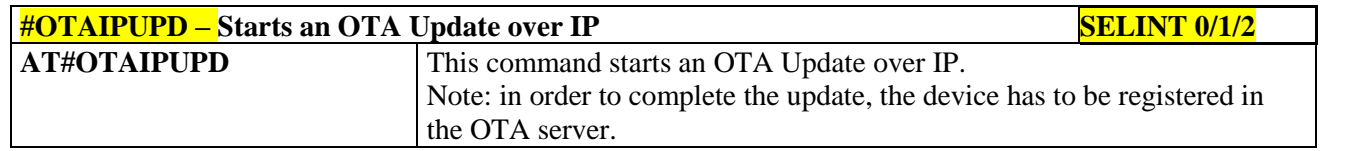

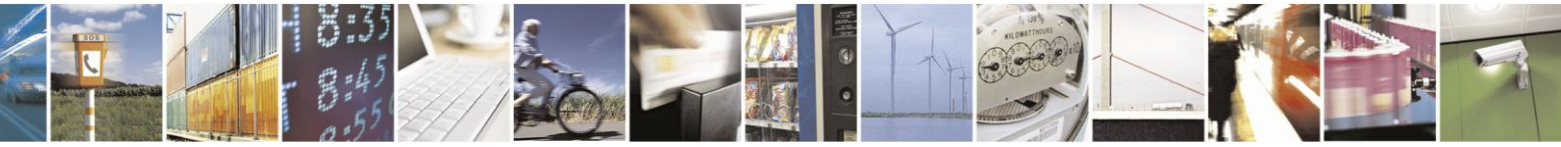

Reproduction forbidden without Telit Communications S.p.A. written authorization - All Rights Reserved Mod. 0809 2011-07 Rev.2

page 389 of 630

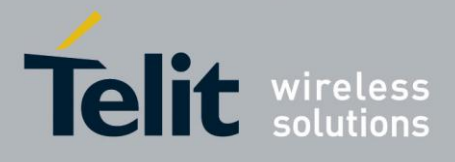

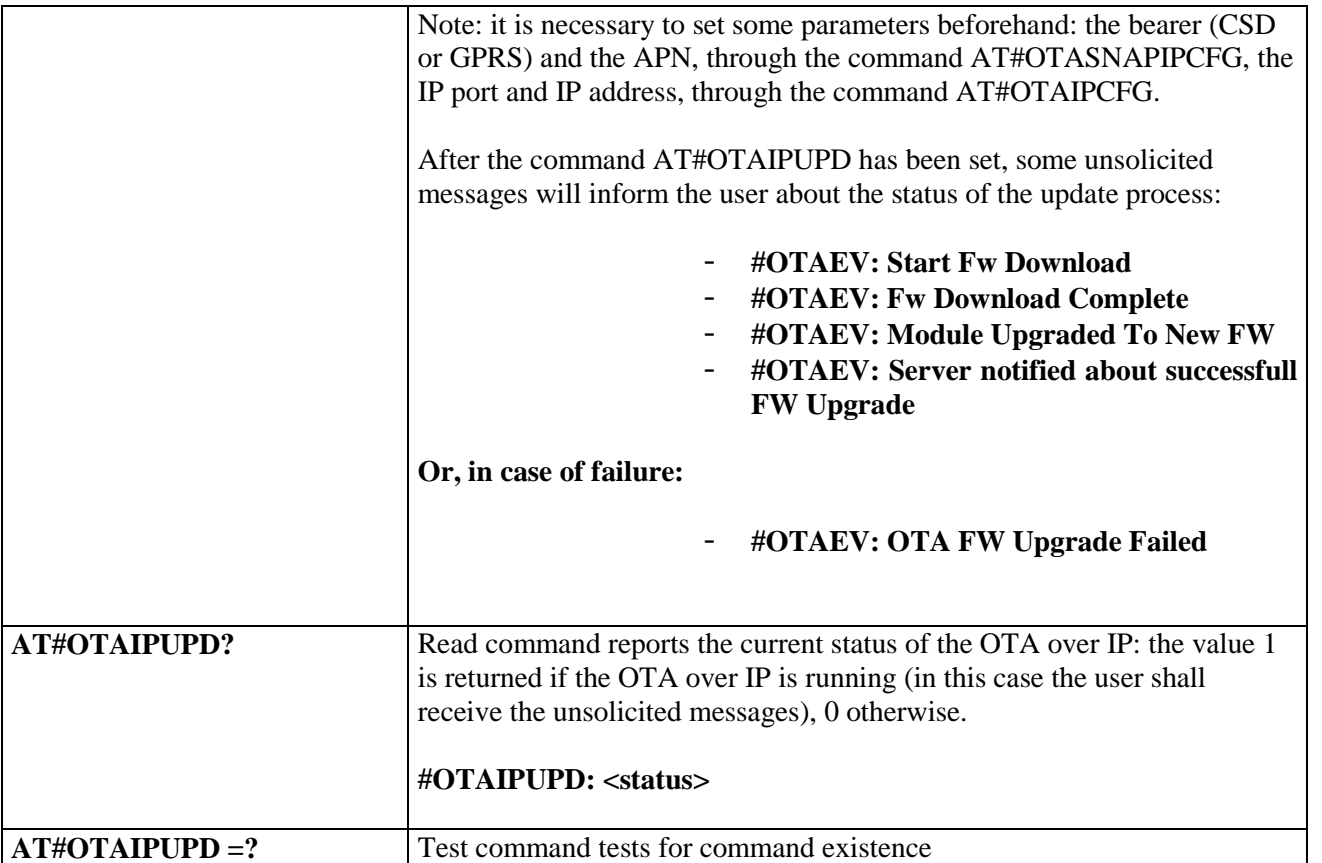

### **3.5.7.5.6. OTA Set IP port and address for OTA over IP - #OTASNAPIP**

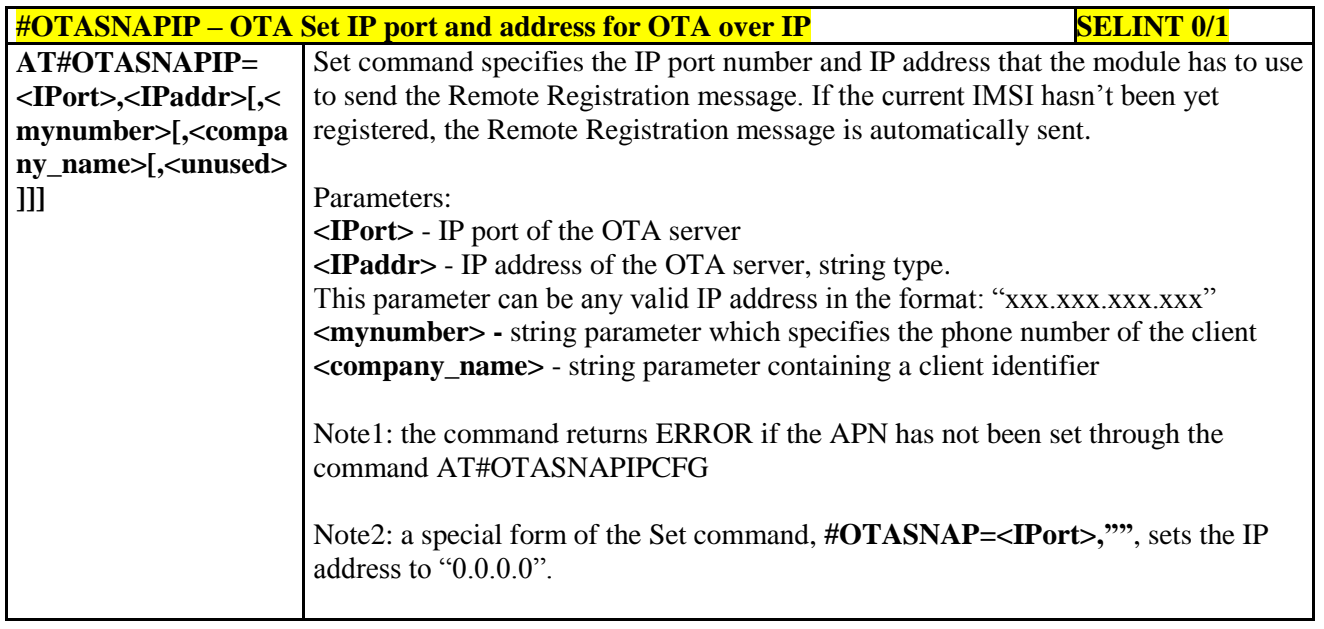

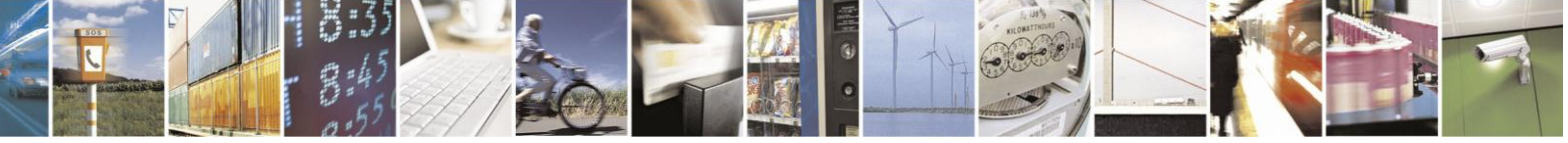

Reproduction forbidden without Telit Communications S.p.A. written authorization - All Rights Reserved Mod. 0809 2011-07 Rev.2

page 390 of 630

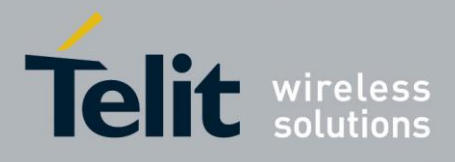

# AT Commands Reference Guide

80000ST10025a Rev. 18 - 2013-09-23

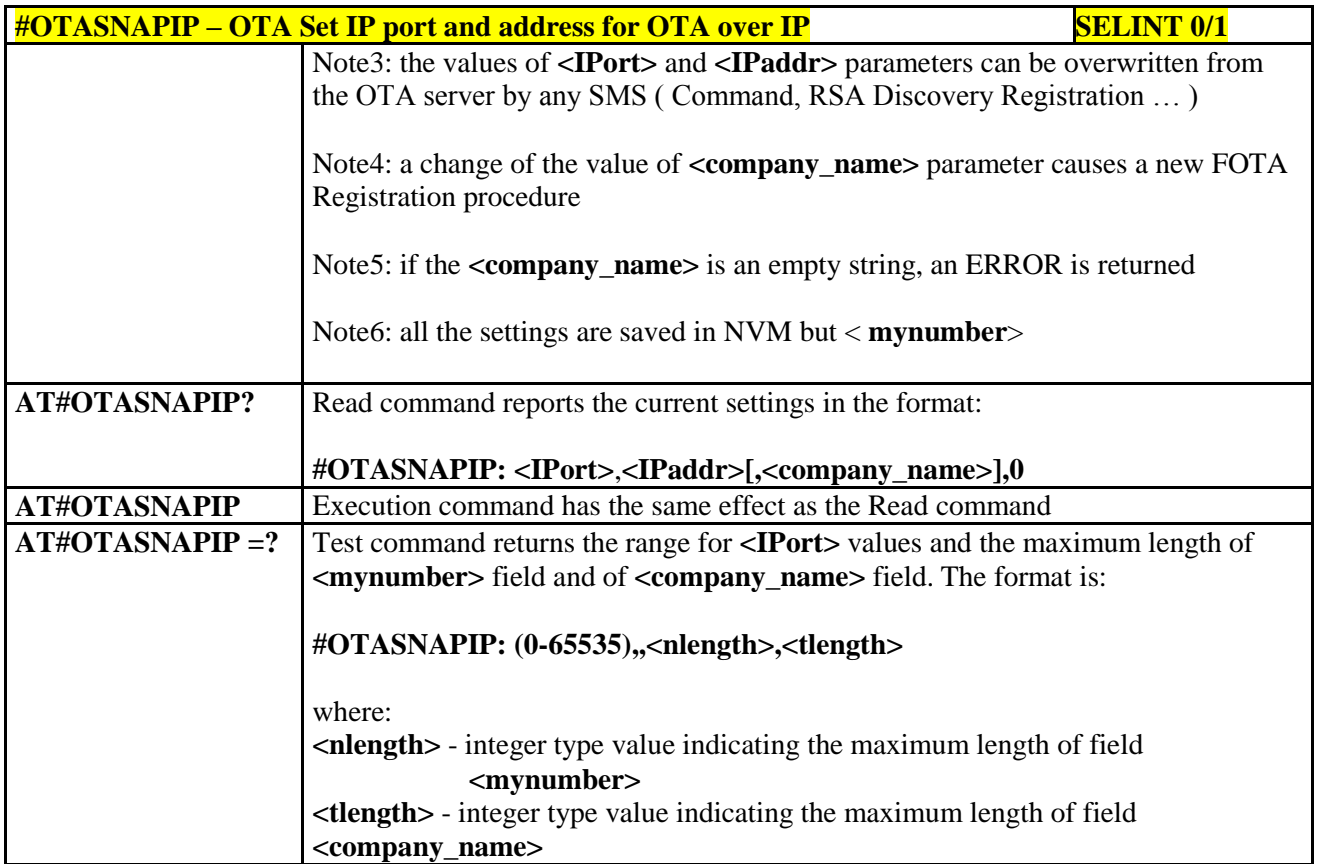

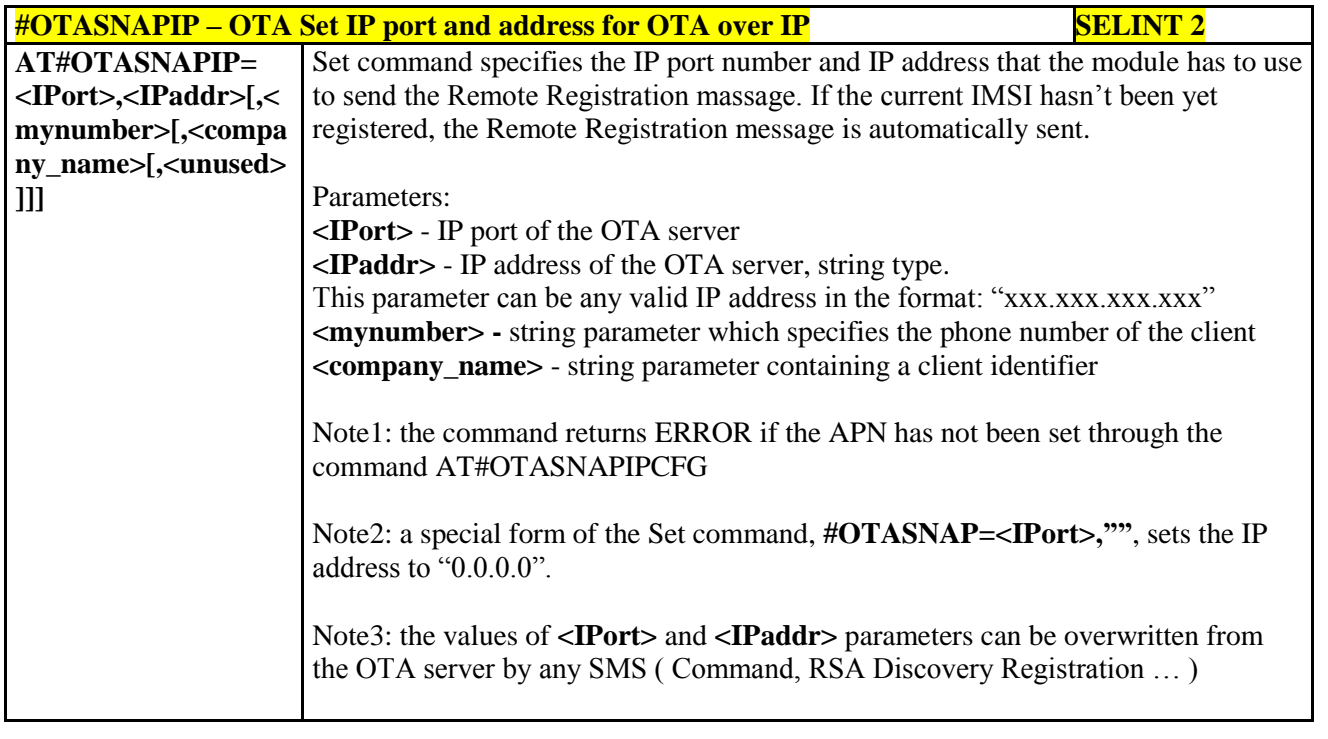

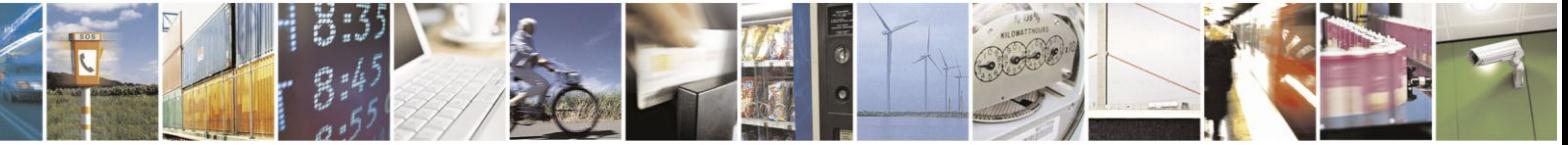

Reproduction forbidden without Telit Communications S.p.A. written authorization - All Rights Reserved Mod. 0809 2011-07 Rev.2

page 391 of 630

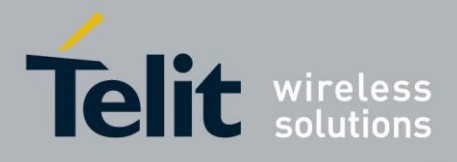

**#OTASNAPIP – OTA Set IP port and address for OTA over IP SELINT 2** Note4: a change of the value of **<company\_name>** parameter causes a new FOTA Registration procedure Note5: if the **<company** name> is an empty string, an ERROR is returned Note6: all the settings are saved in NVM but < **mynumber**> **AT#OTASNAPIP?** Read command reports the current settings in the format: **#OTASNAPIP: <IPort>**,**<IPaddr>[,<company\_name>],0 AT#OTASNAPIP =?** Test command returns the range for **<IPort>** values and the maximum length of **<mynumber>** field and of **<company\_name>** field. The format is: **#OTASNAPIP: (10-65535),,<nlength>,<tlength>** where: **<nlength>** - integer type value indicating the maximum length of field **<mynumber> <tlength>** - integer type value indicating the maximum length of field **<company\_name>**

### **3.5.7.5.7. OTA Set Access Point Name for OTA over IP - #OTASNAPIPCFG**

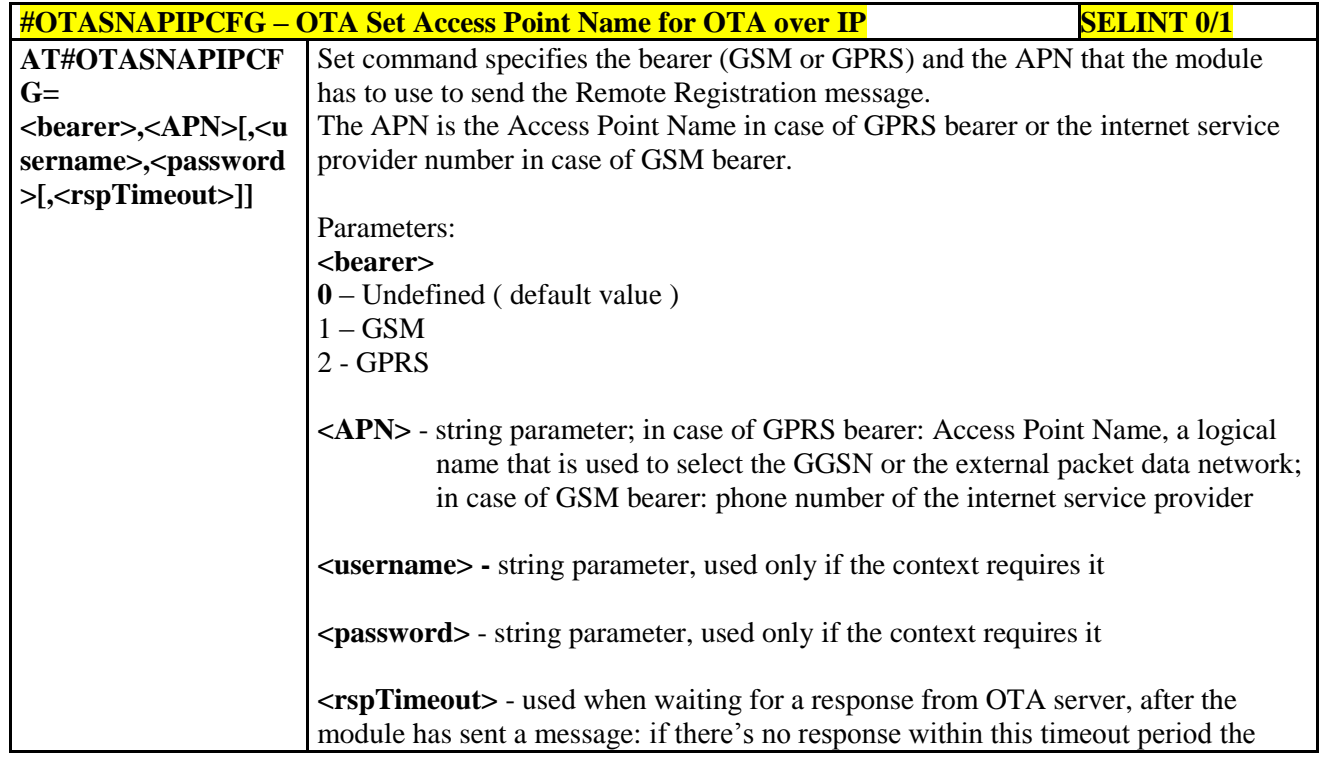

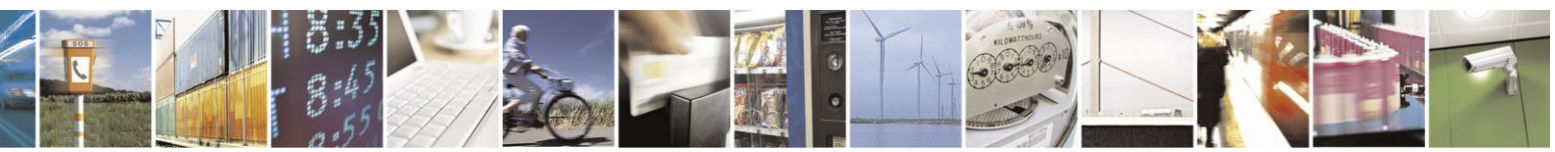

Reproduction forbidden without Telit Communications S.p.A. written authorization - All Rights Reserved Mod. 0809 2011-07 Rev.2

page 392 of 630

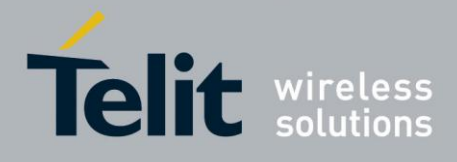

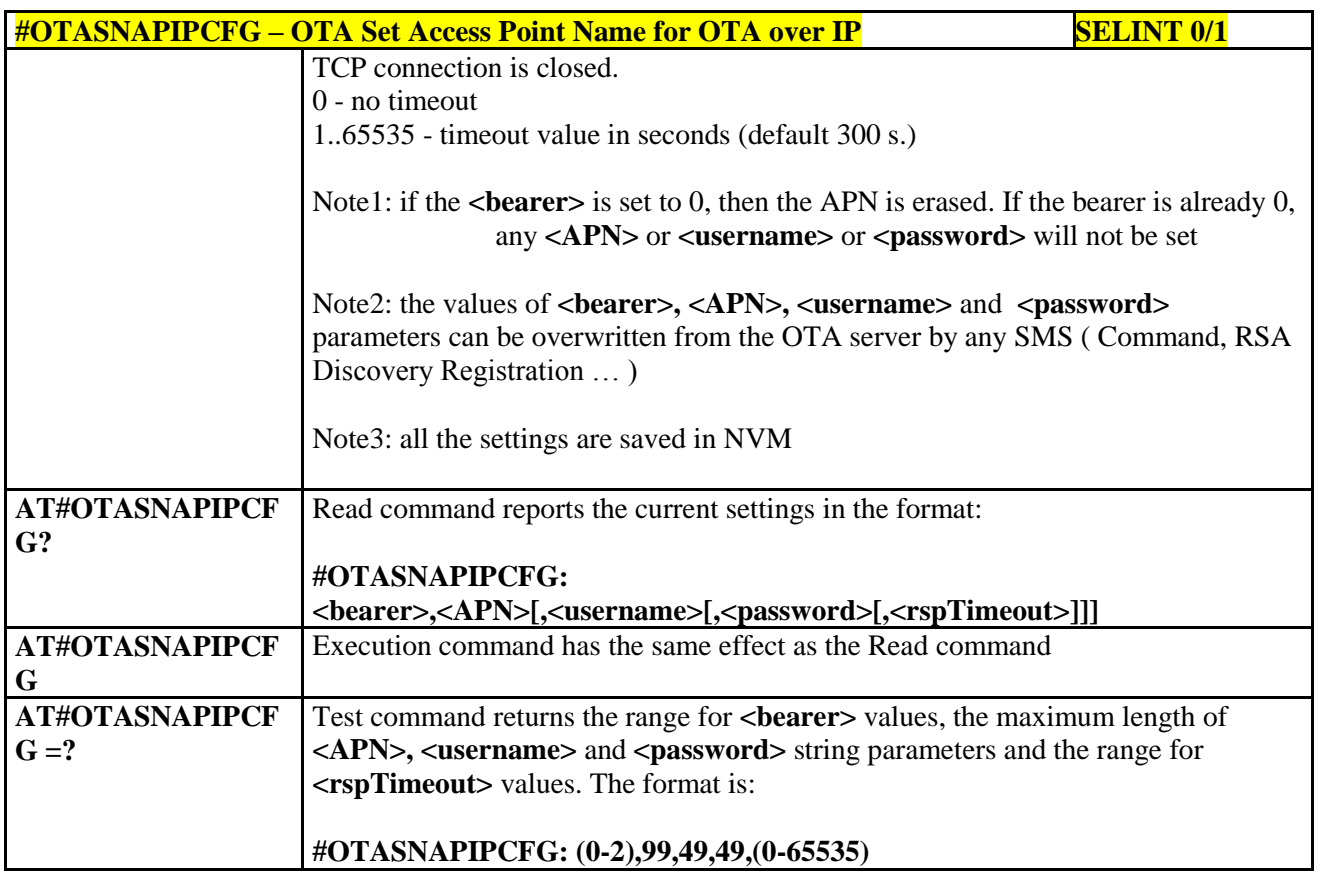

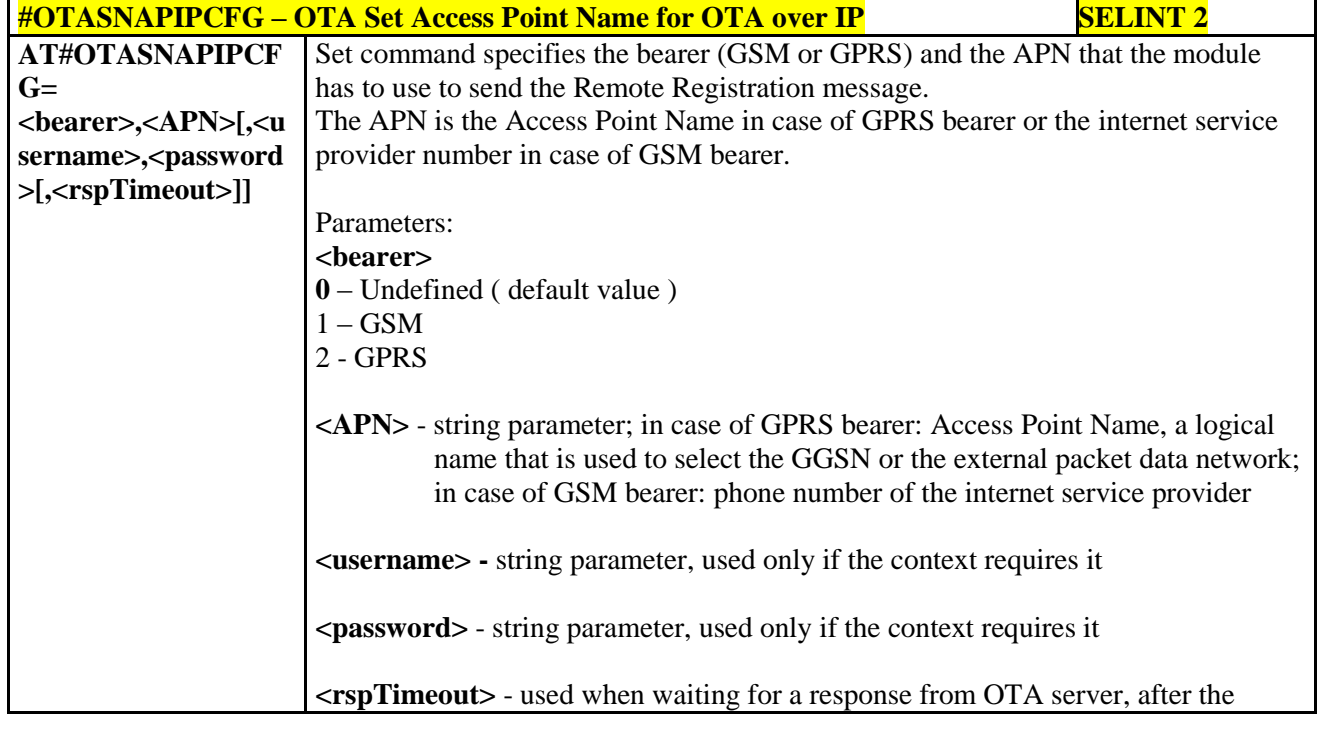

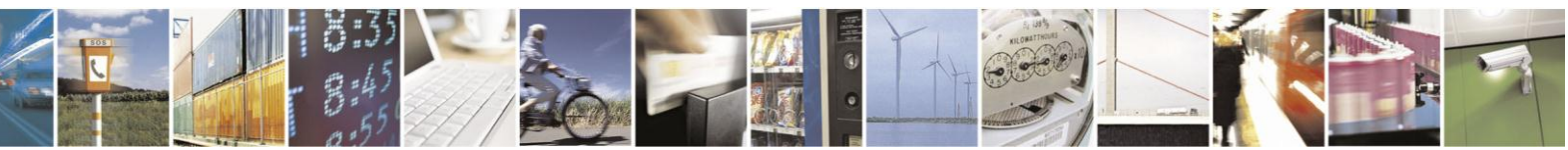

Reproduction forbidden without Telit Communications S.p.A. written authorization - All Rights Reserved Mod. 0809 2011-07 Rev.2

page 393 of 630

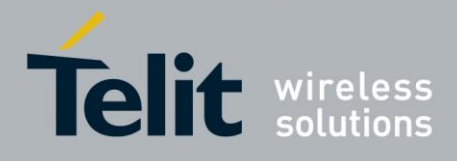

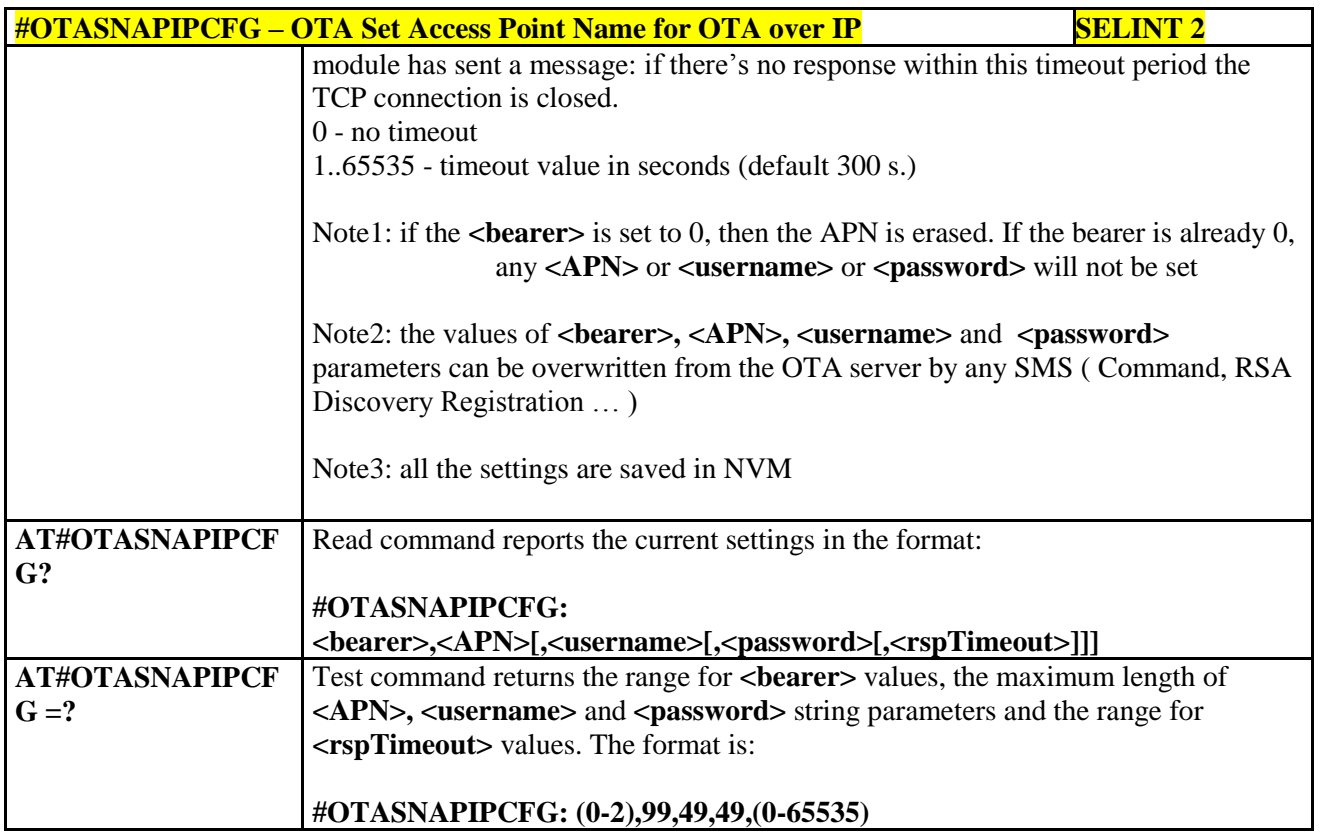

### **3.5.7.6. Multisocket AT Commands**

### **3.5.7.6.1. Socket Status - #SS**

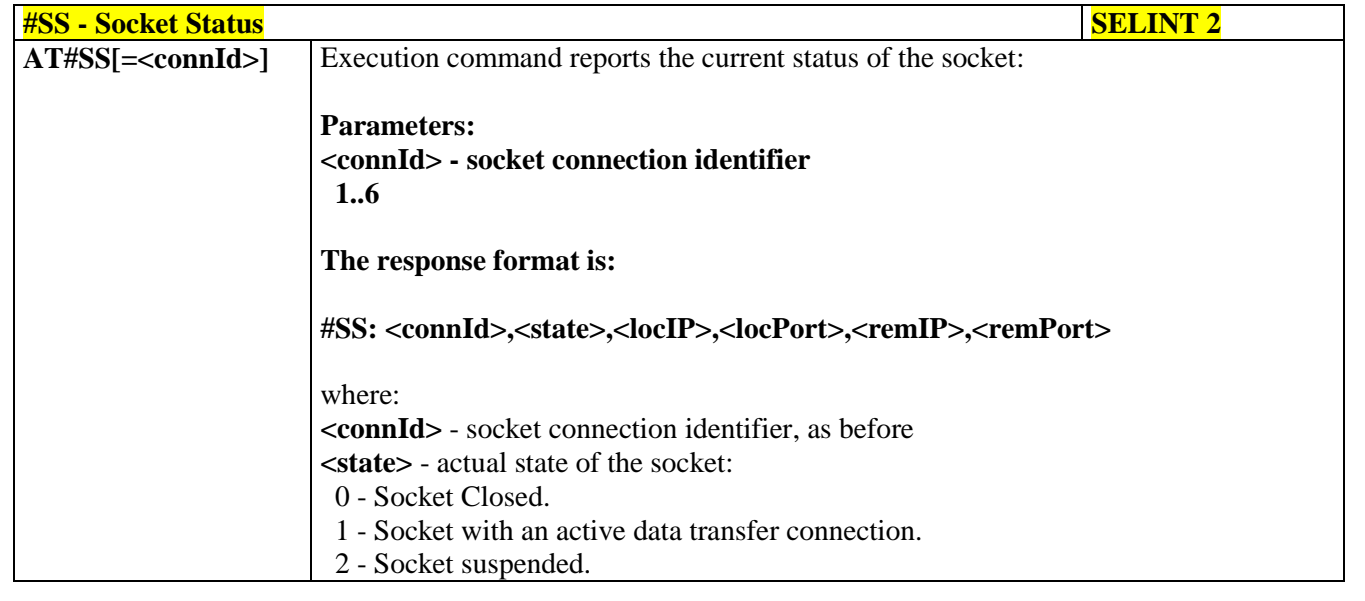

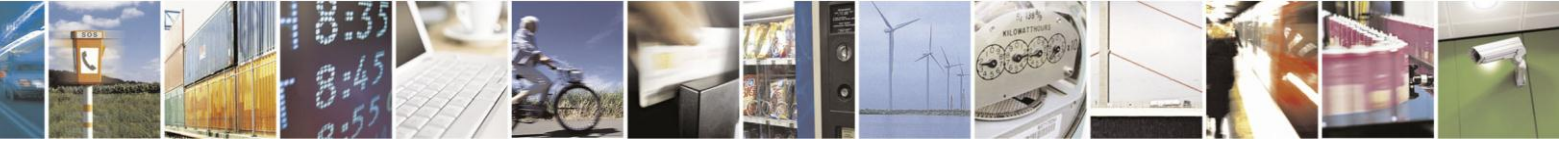

Reproduction forbidden without Telit Communications S.p.A. written authorization - All Rights Reserved Mod. 0809 2011-07 Rev.2

page 394 of 630

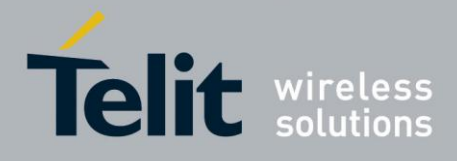

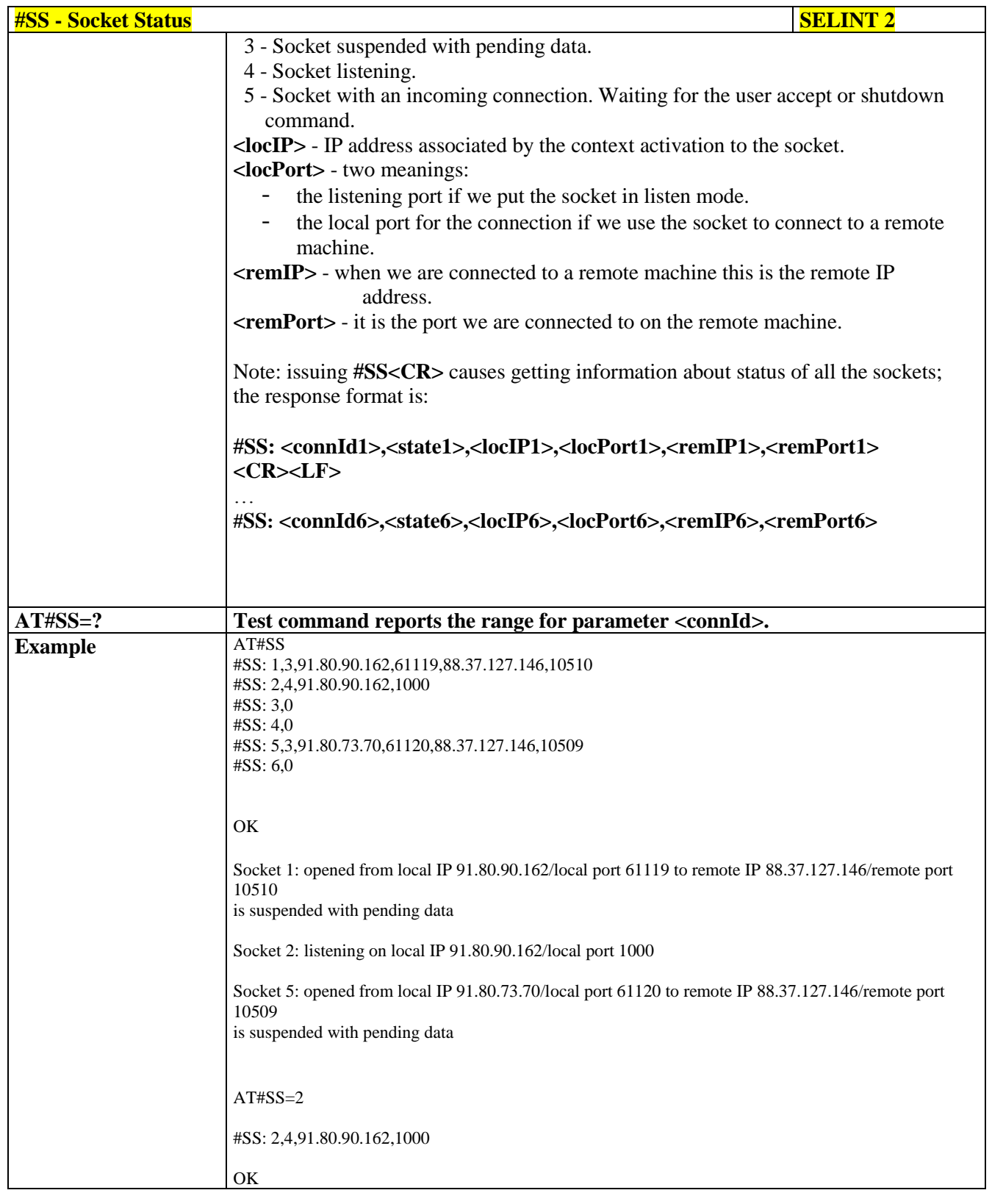

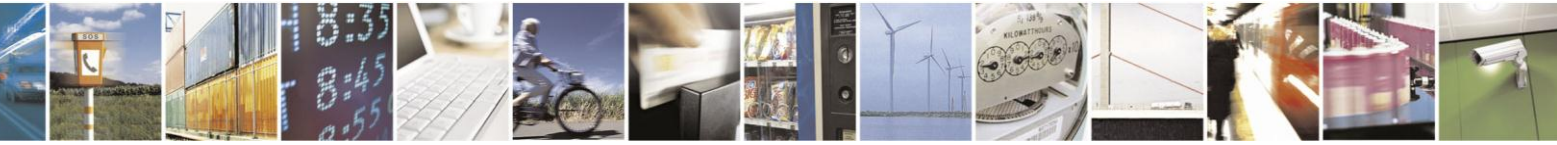

Reproduction forbidden without Telit Communications S.p.A. written authorization - All Rights Reserved Mod. 0809 2011-07 Rev.2

page 395 of 630

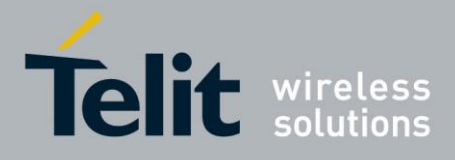

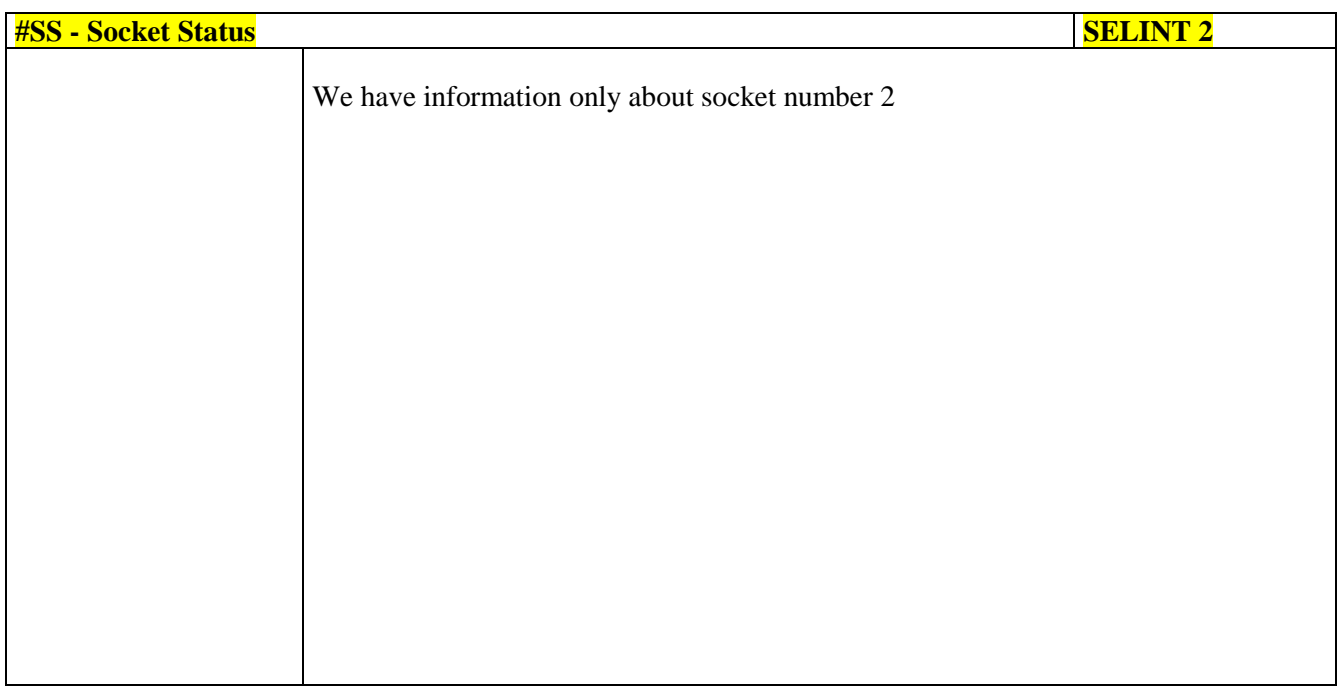

### **3.5.7.6.2. Socket Info - #SI**

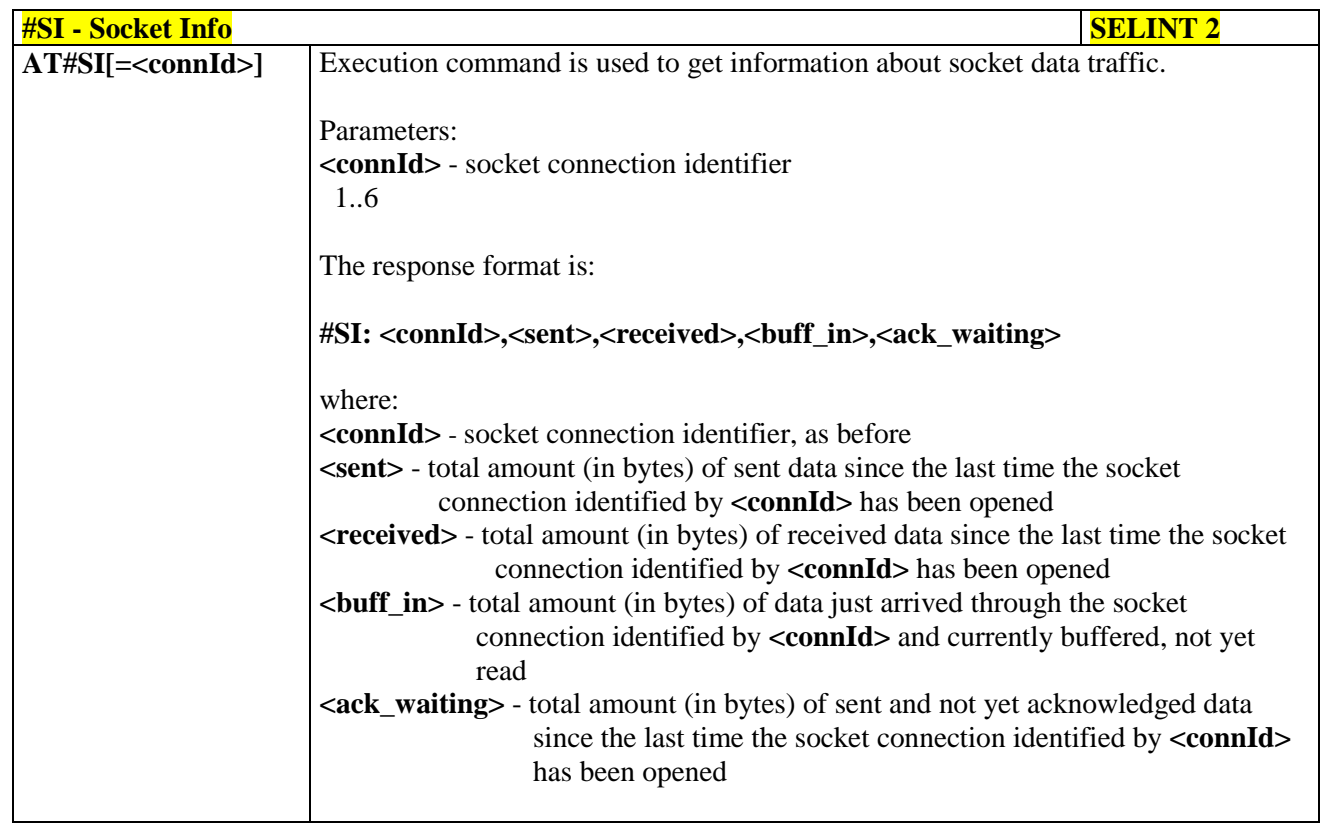

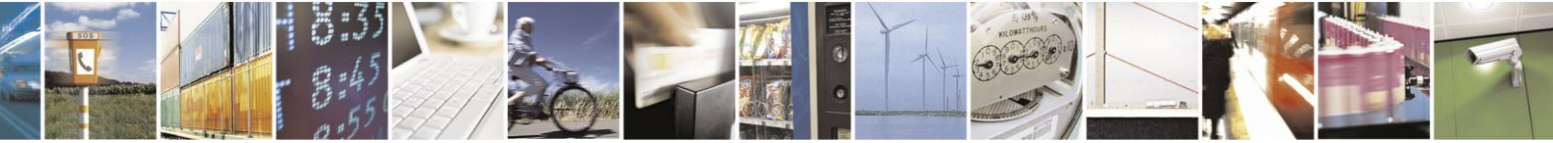

Reproduction forbidden without Telit Communications S.p.A. written authorization - All Rights Reserved Mod. 0809 2011-07 Rev.2

page 396 of 630
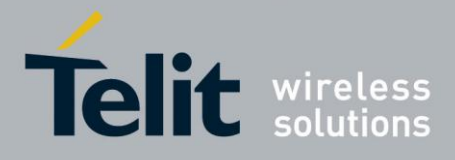

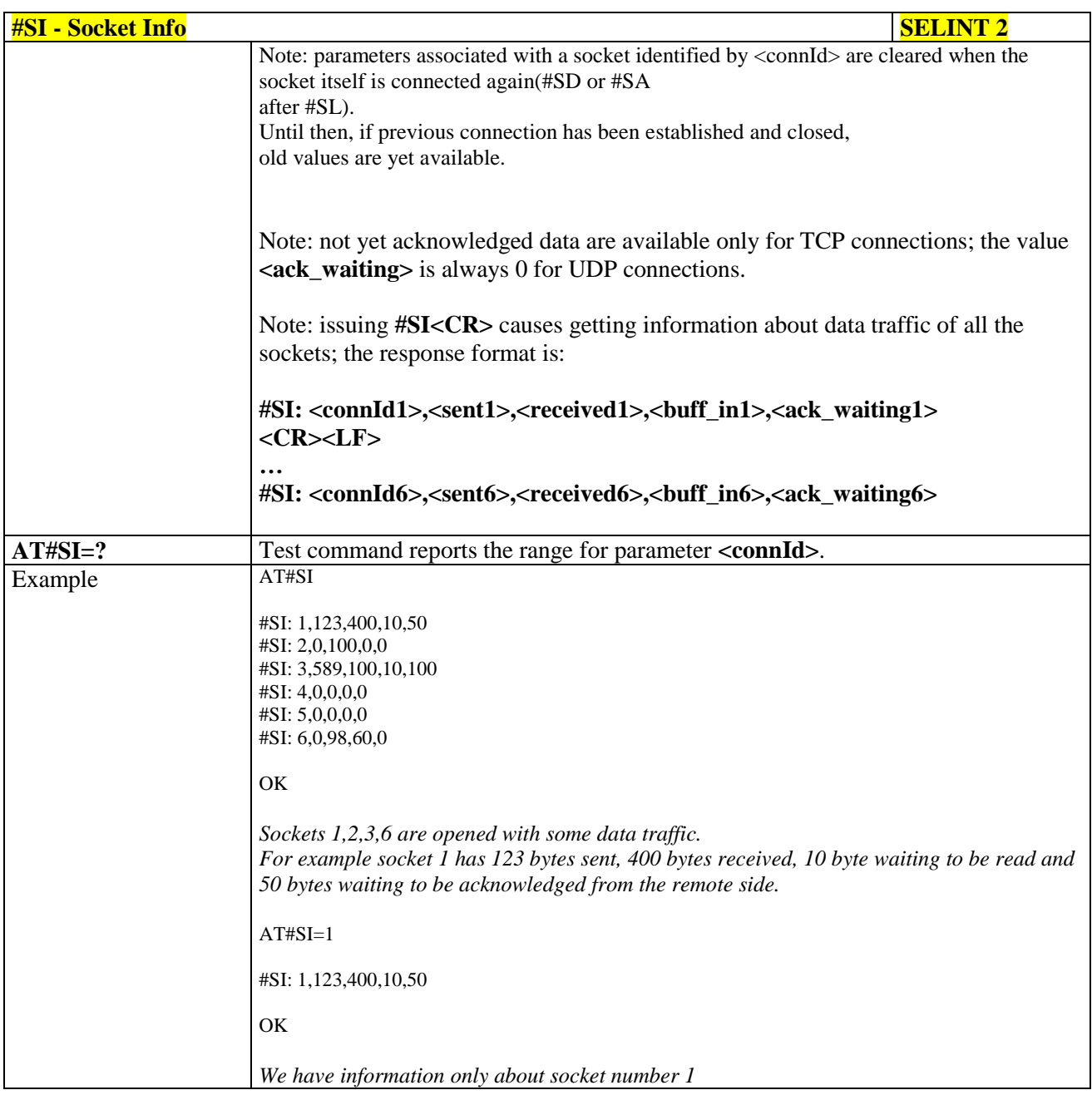

# **3.5.7.6.3. Context Activation - #SGACT**

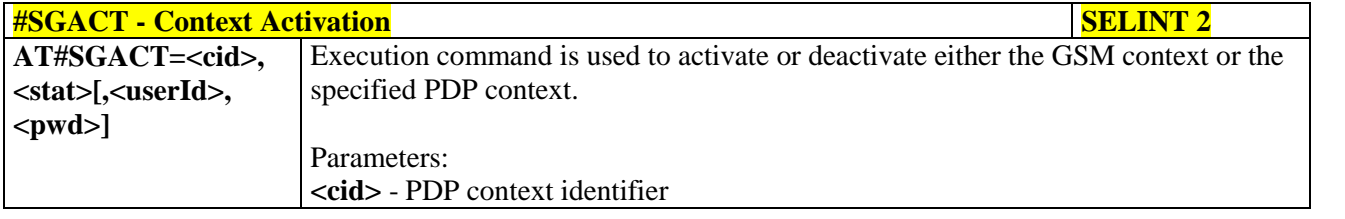

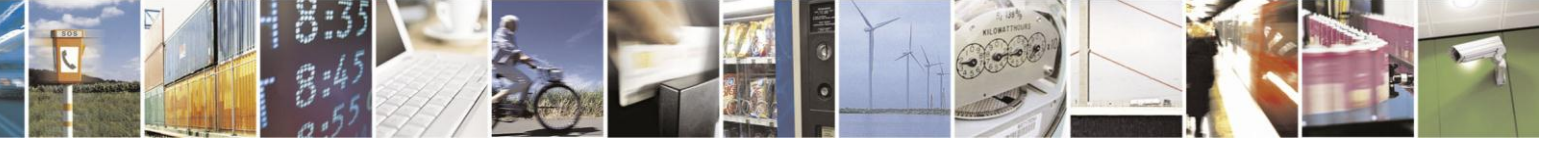

Reproduction forbidden without Telit Communications S.p.A. written authorization - All Rights Reserved Mod. 0809 2011-07 Rev.2

page 397 of 630

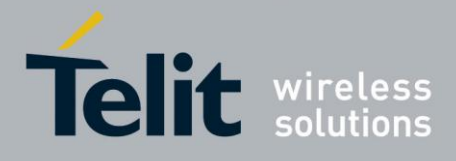

# AT Commands Reference Guide

80000ST10025a Rev. 18 - 2013-09-23

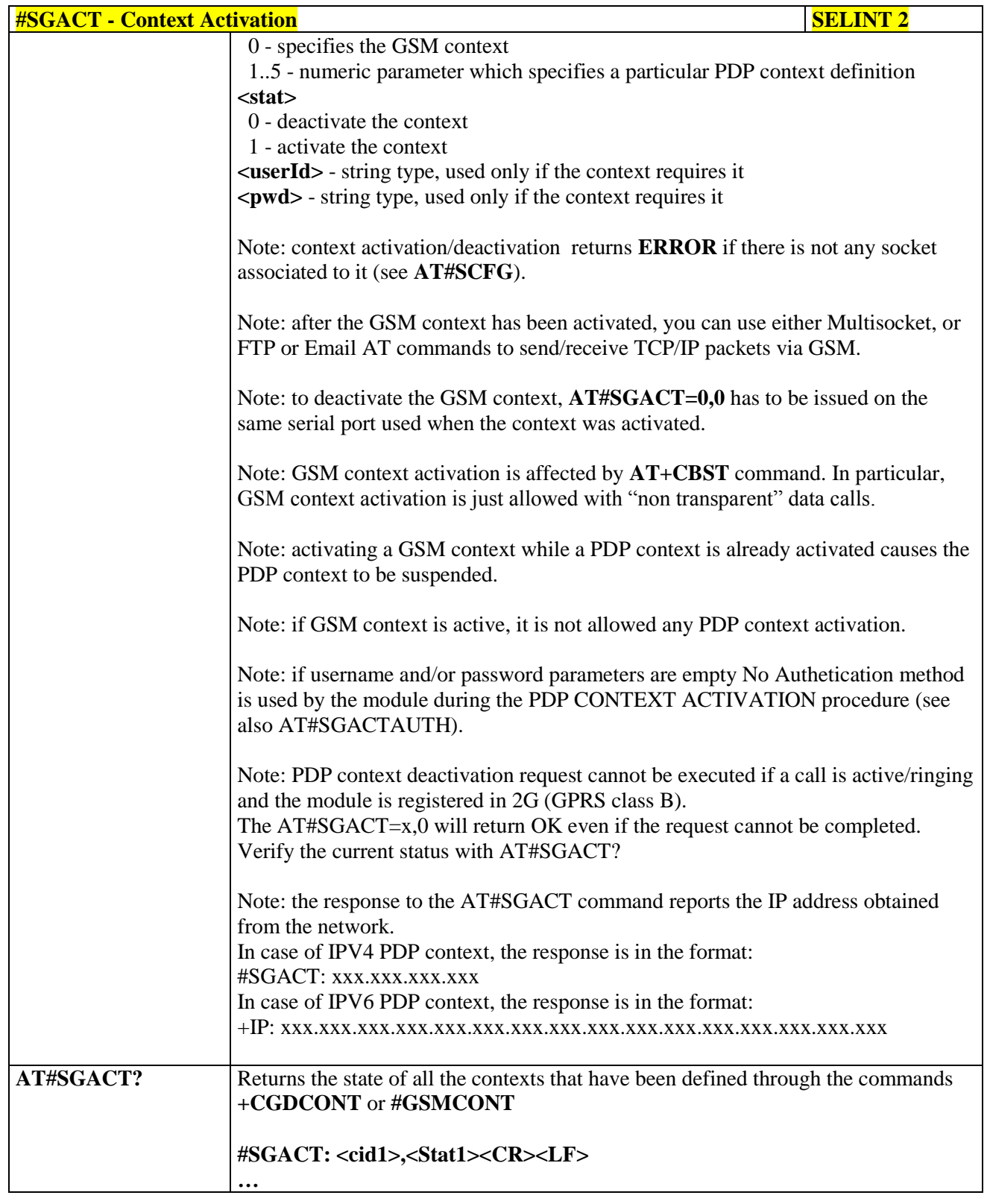

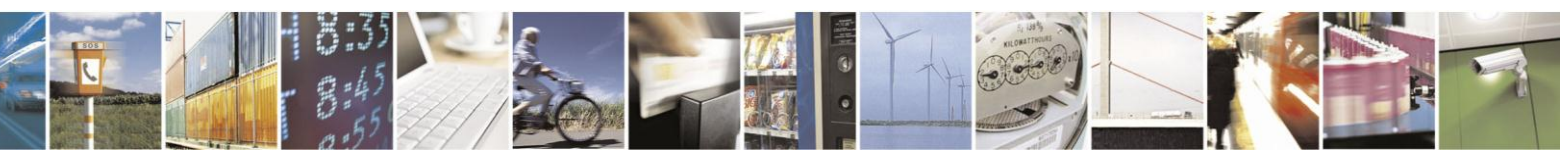

Reproduction forbidden without Telit Communications S.p.A. written authorization - All Rights Reserved Mod. 0809 2011-07 Rev.2

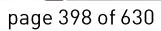

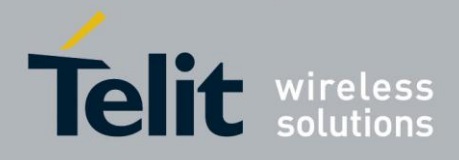

# AT Commands Reference Guide

80000ST10025a Rev. 18 - 2013-09-23

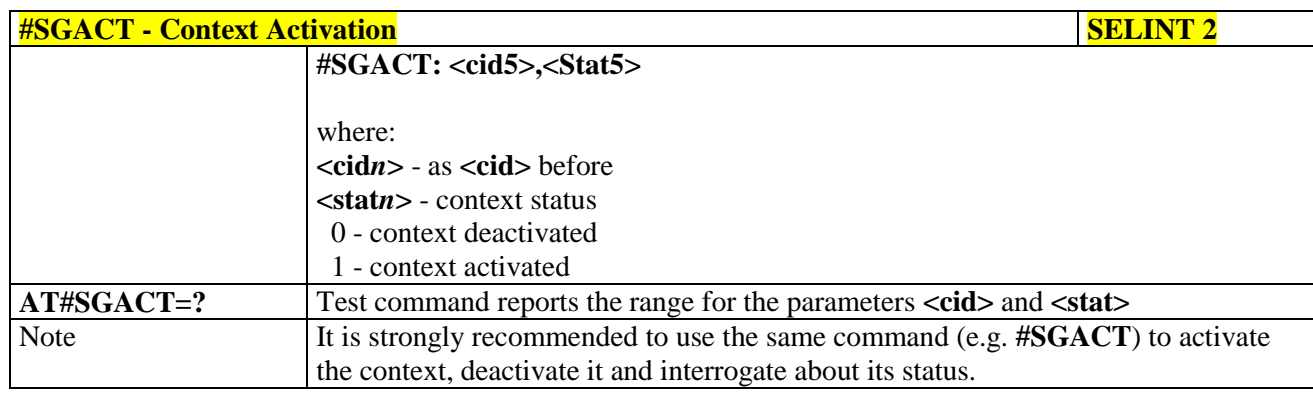

# **3.5.7.6.4. Socket Shutdown - #SH**

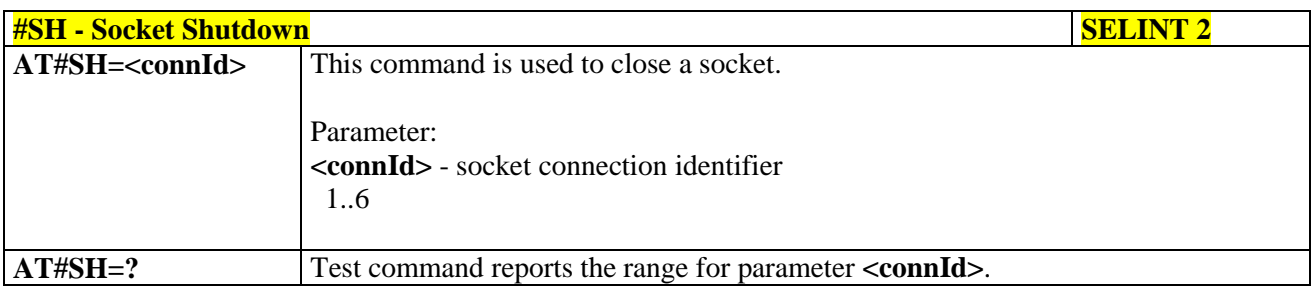

# **3.5.7.6.5. Socket Configuration - #SCFG**

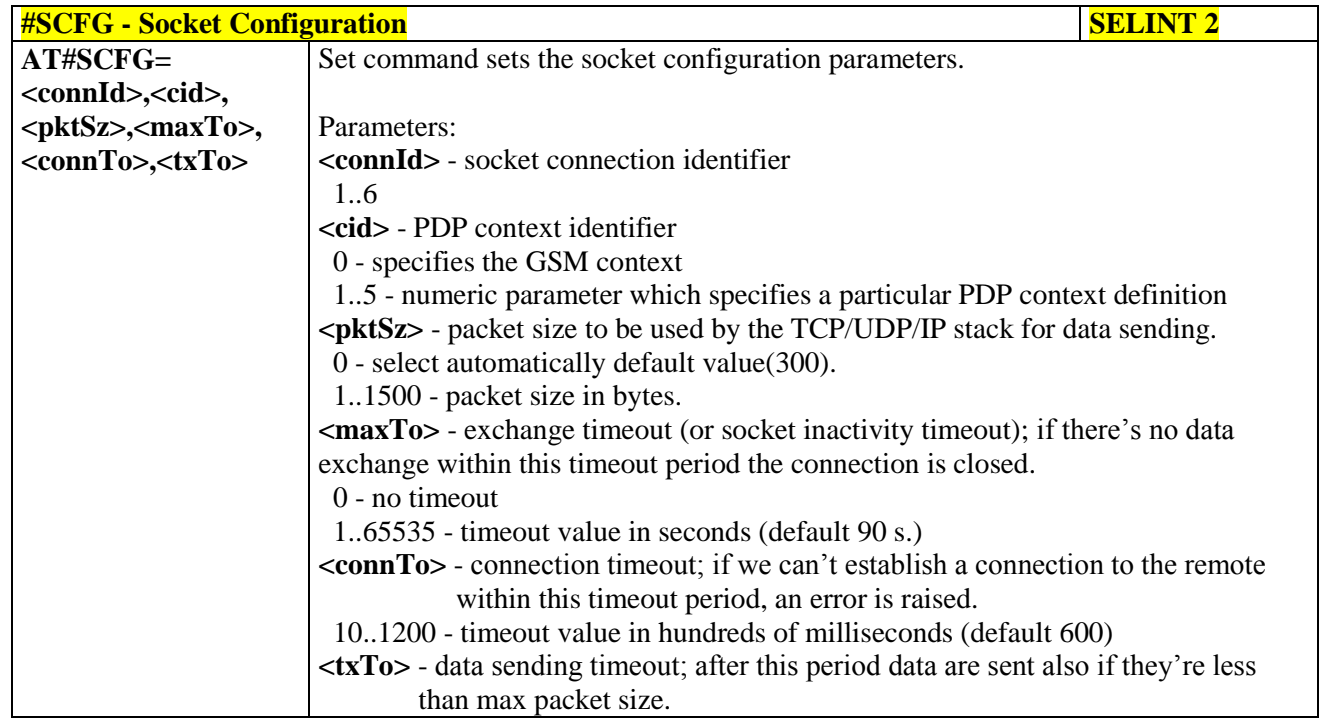

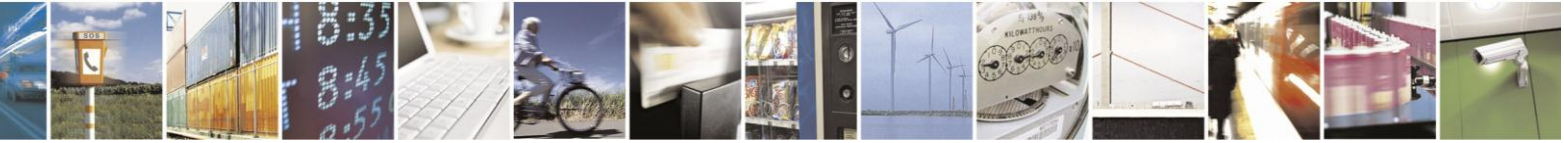

Reproduction forbidden without Telit Communications S.p.A. written authorization - All Rights Reserved Mod. 0809 2011-07 Rev.2

page 399 of 630

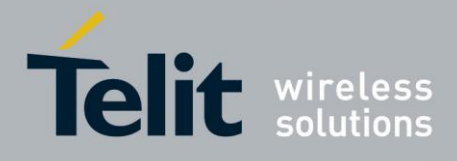

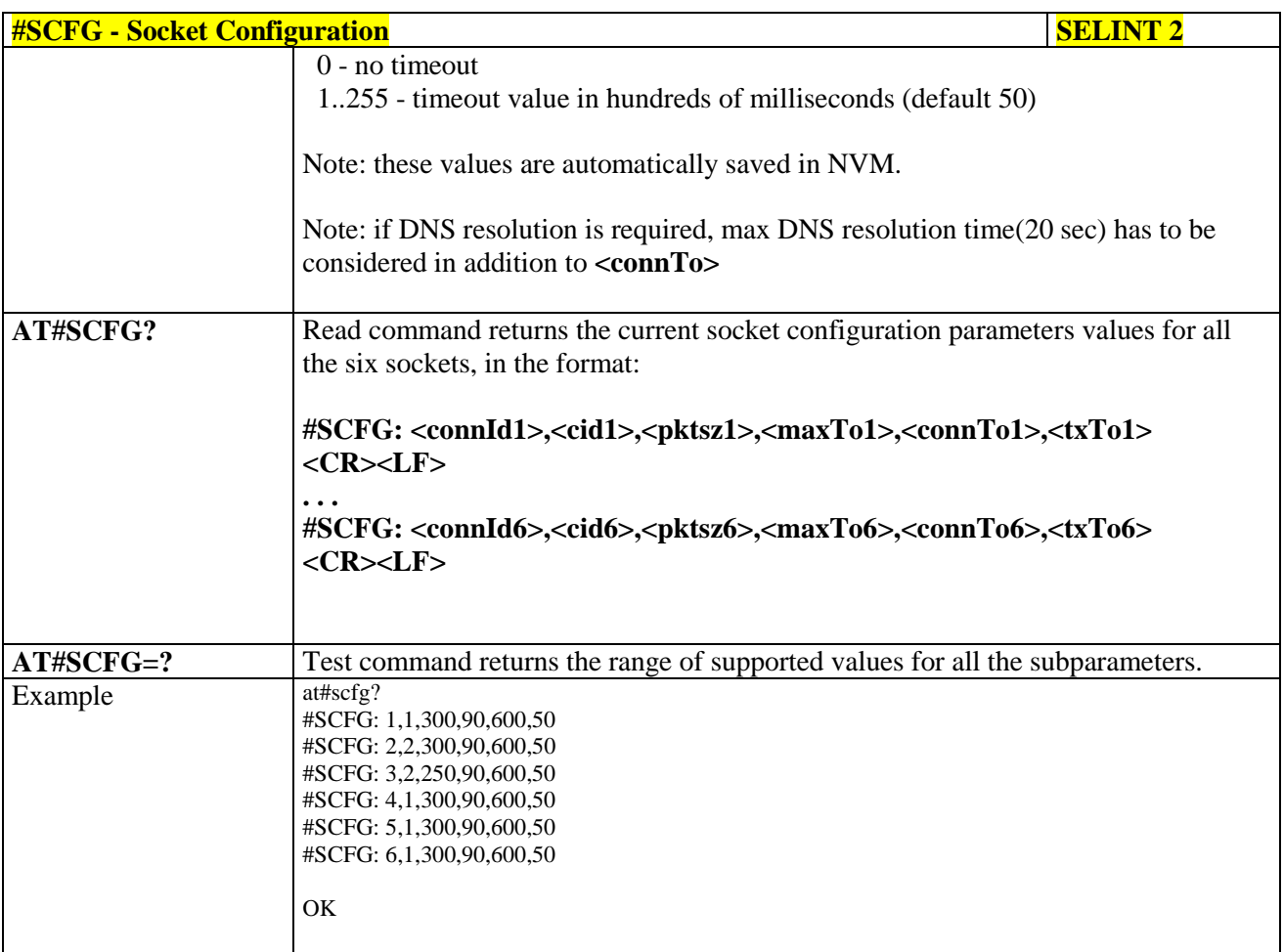

### **3.5.7.6.6. Socket Configuration Extended - #SCFGEXT**

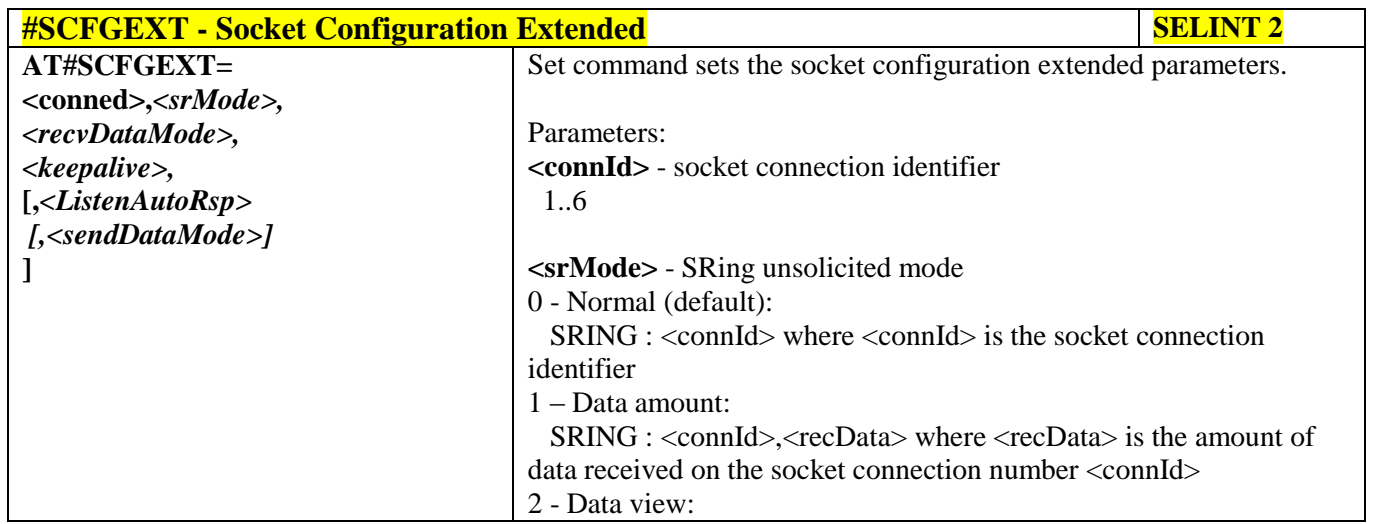

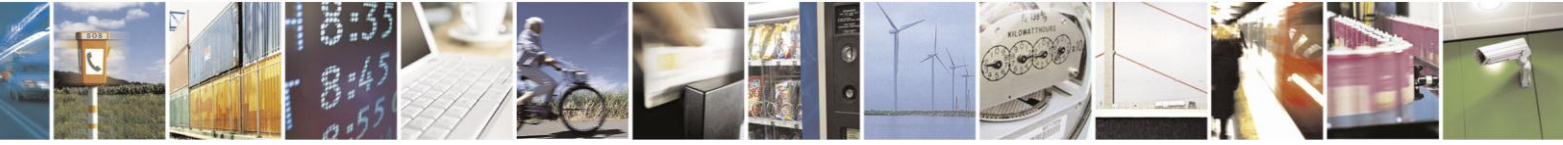

Reproduction forbidden without Telit Communications S.p.A. written authorization - All Rights Reserved Mod. 0809 2011-07 Rev.2

page 400 of 630

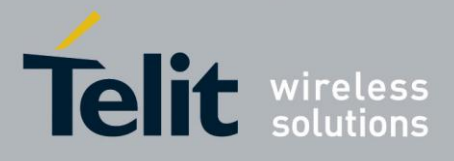

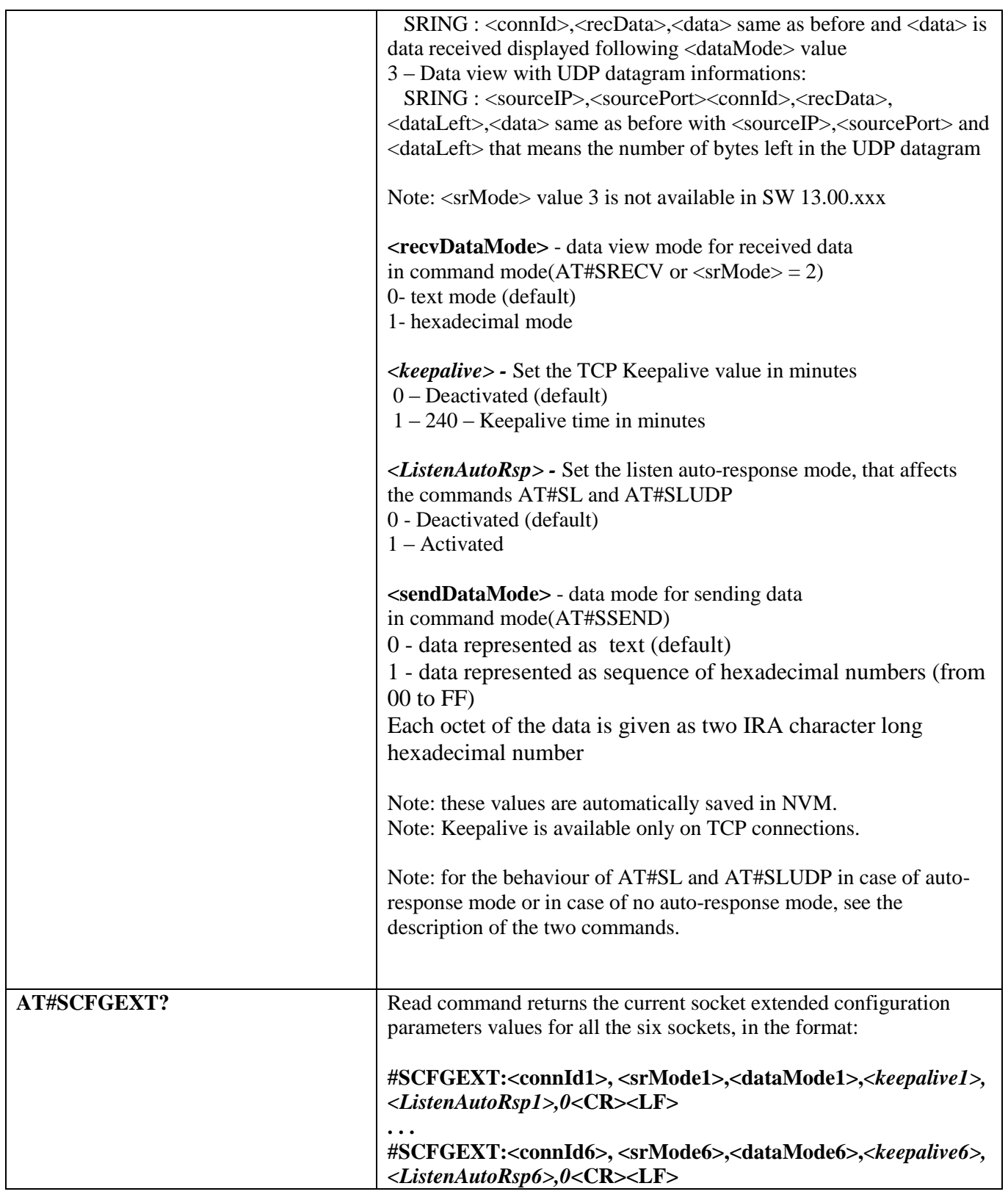

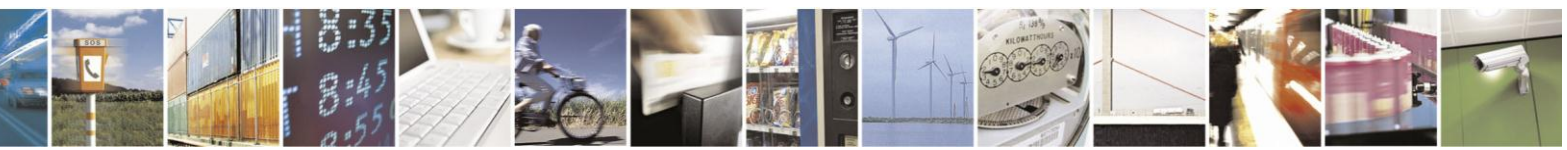

Reproduction forbidden without Telit Communications S.p.A. written authorization - All Rights Reserved Mod. 0809 2011-07 Rev.2

page 401 of 630

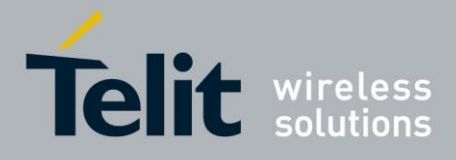

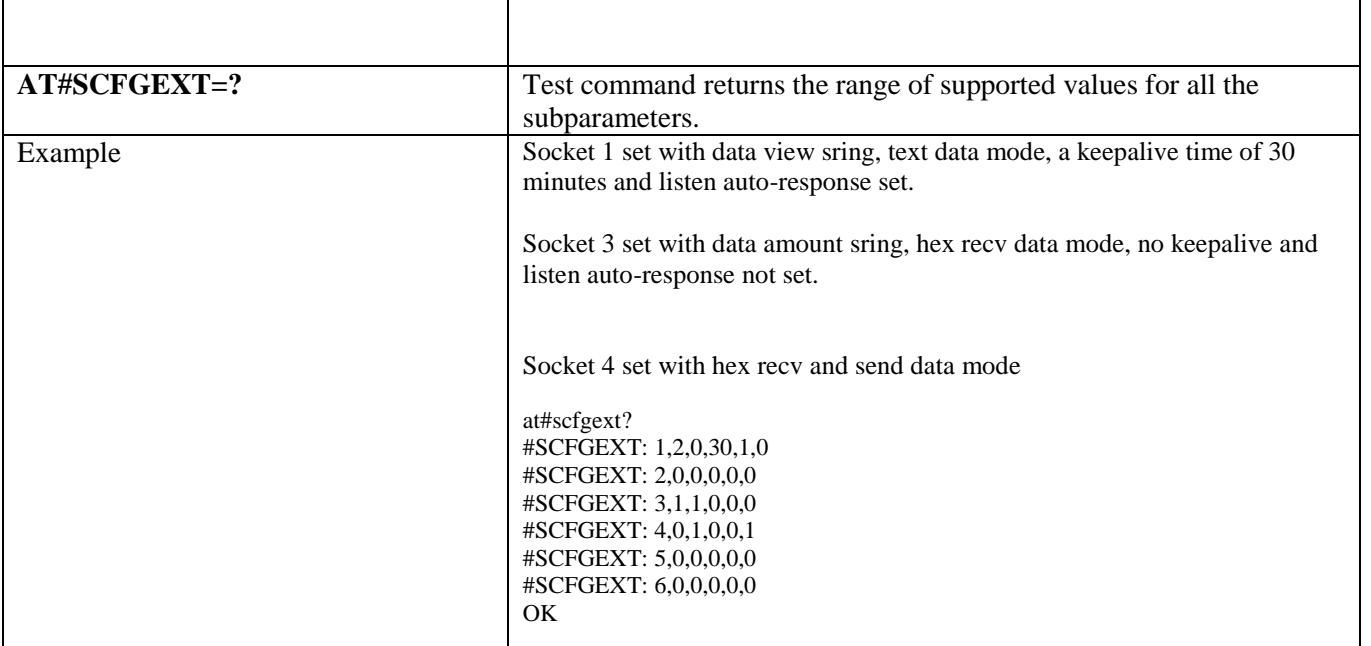

# **3.5.7.6.7. Socket configuration Extended 2 - #SCFGEXT2**

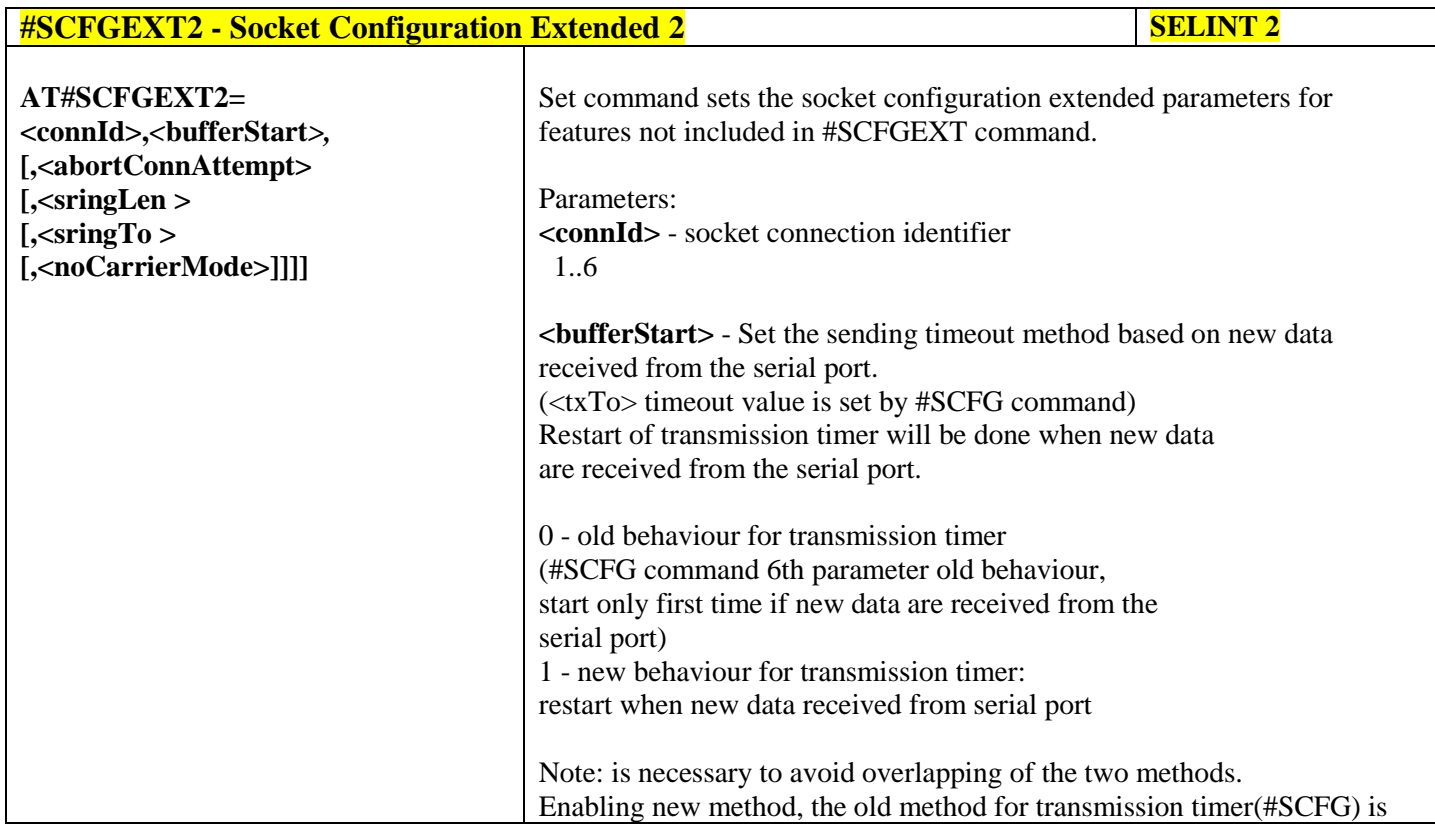

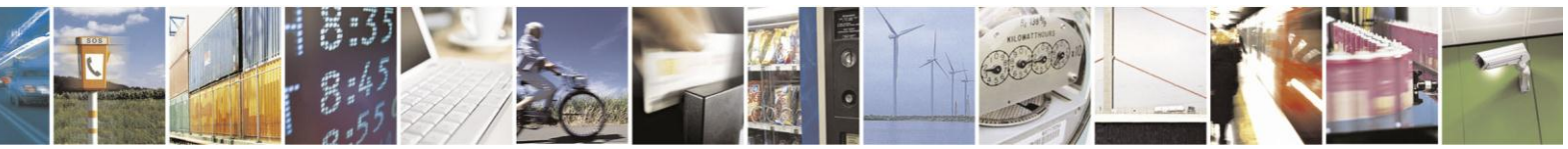

Reproduction forbidden without Telit Communications S.p.A. written authorization - All Rights Reserved Mod. 0809 2011-07 Rev.2

page 402 of 630

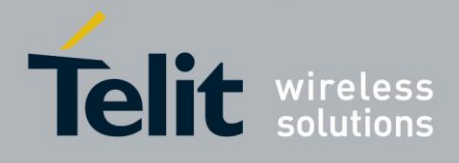

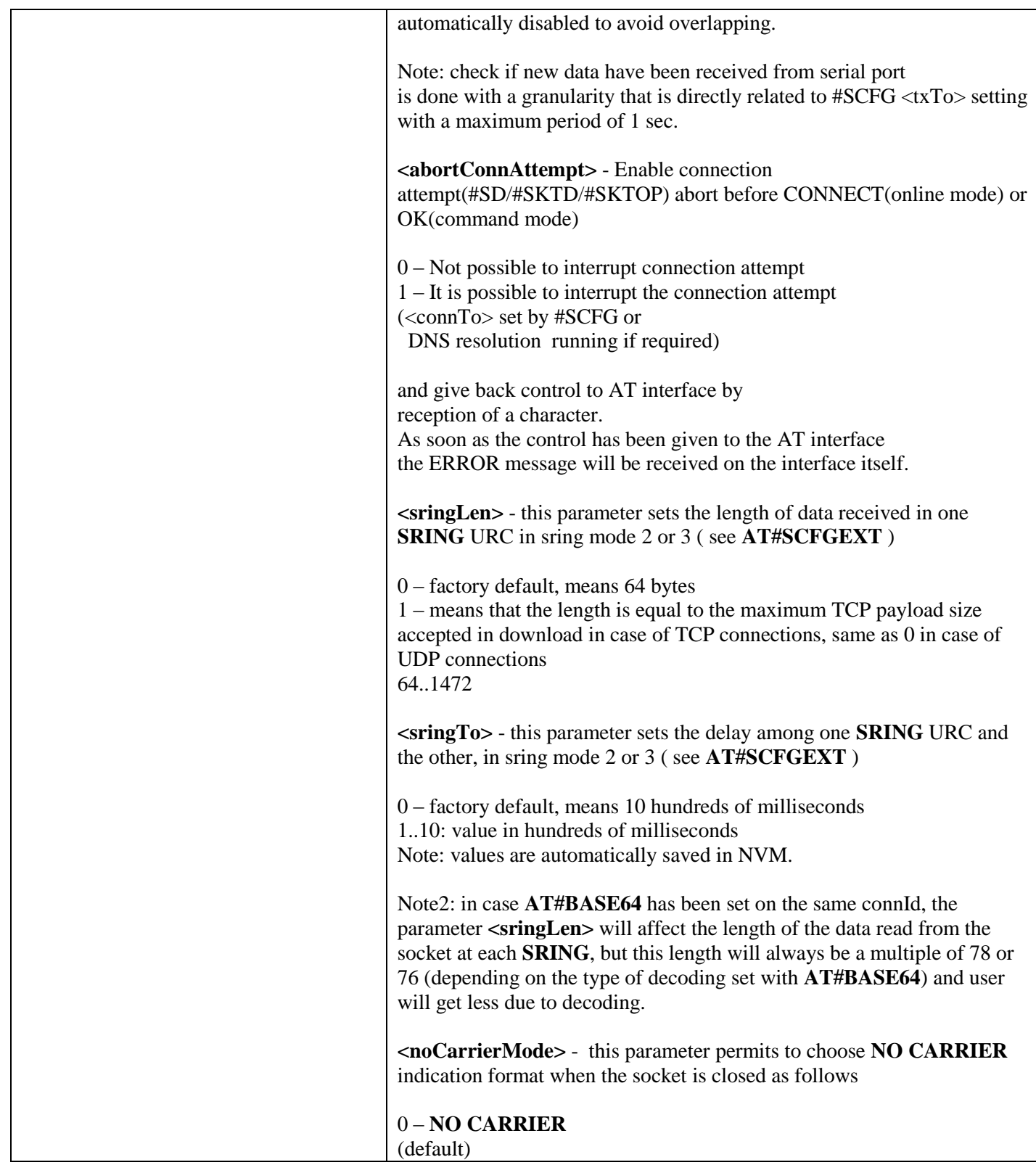

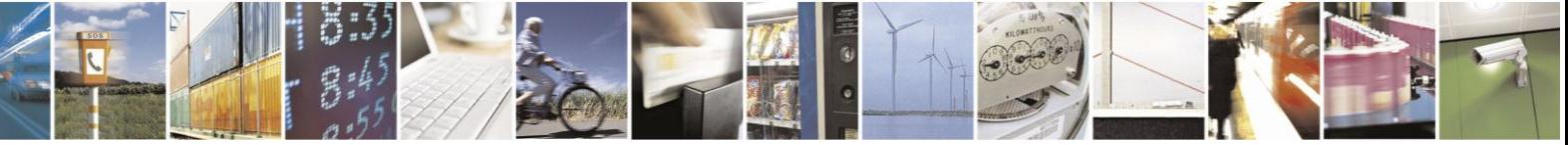

Reproduction forbidden without Telit Communications S.p.A. written authorization - All Rights Reserved Mod. 0809 2011-07 Rev.2

page 403 of 630

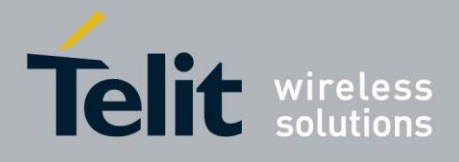

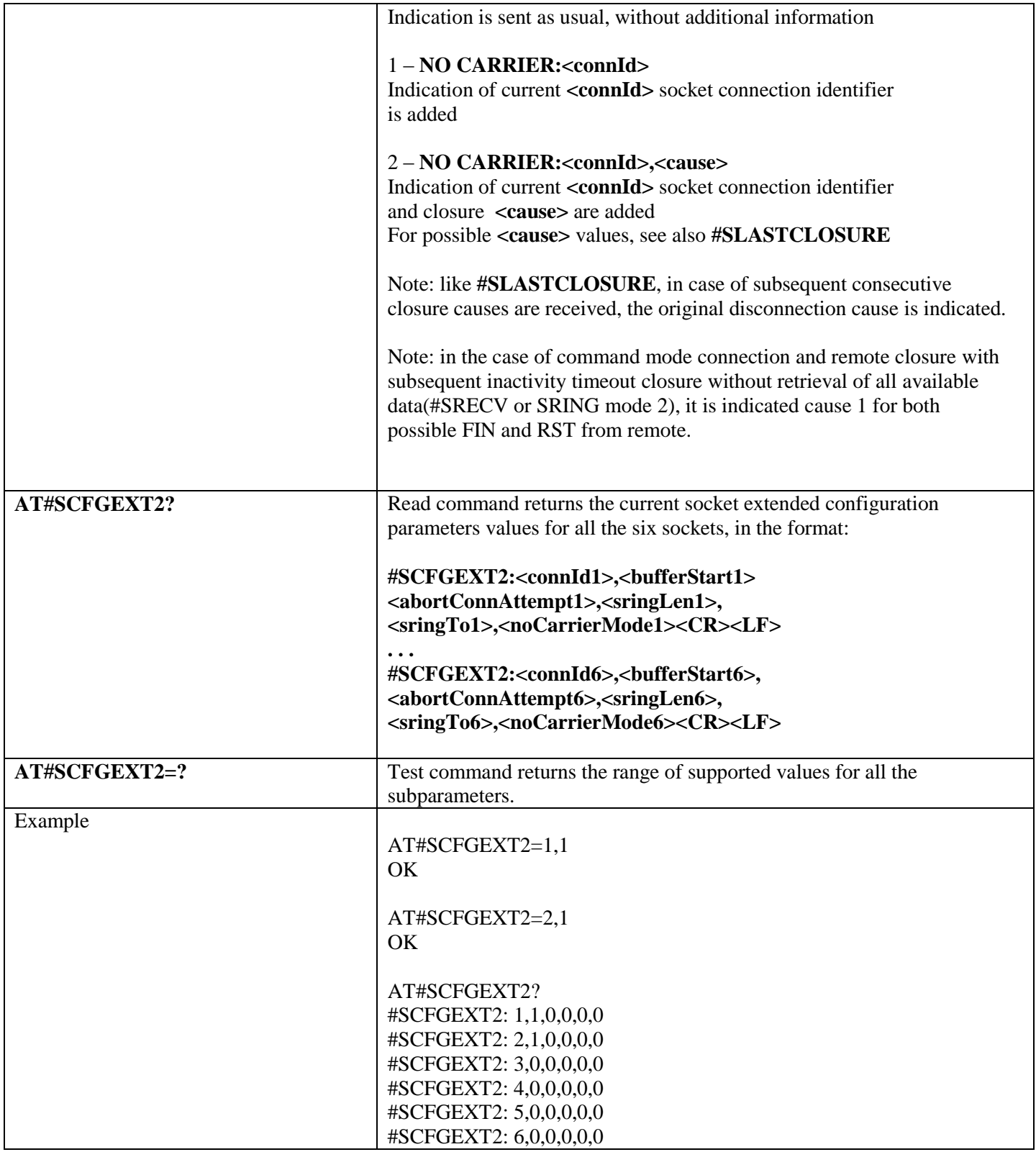

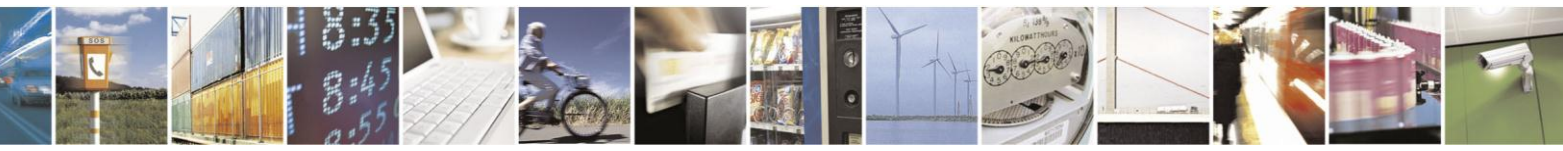

Reproduction forbidden without Telit Communications S.p.A. written authorization - All Rights Reserved Mod. 0809 2011-07 Rev.2

page 404 of 630

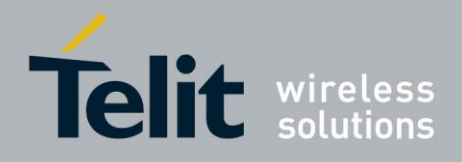

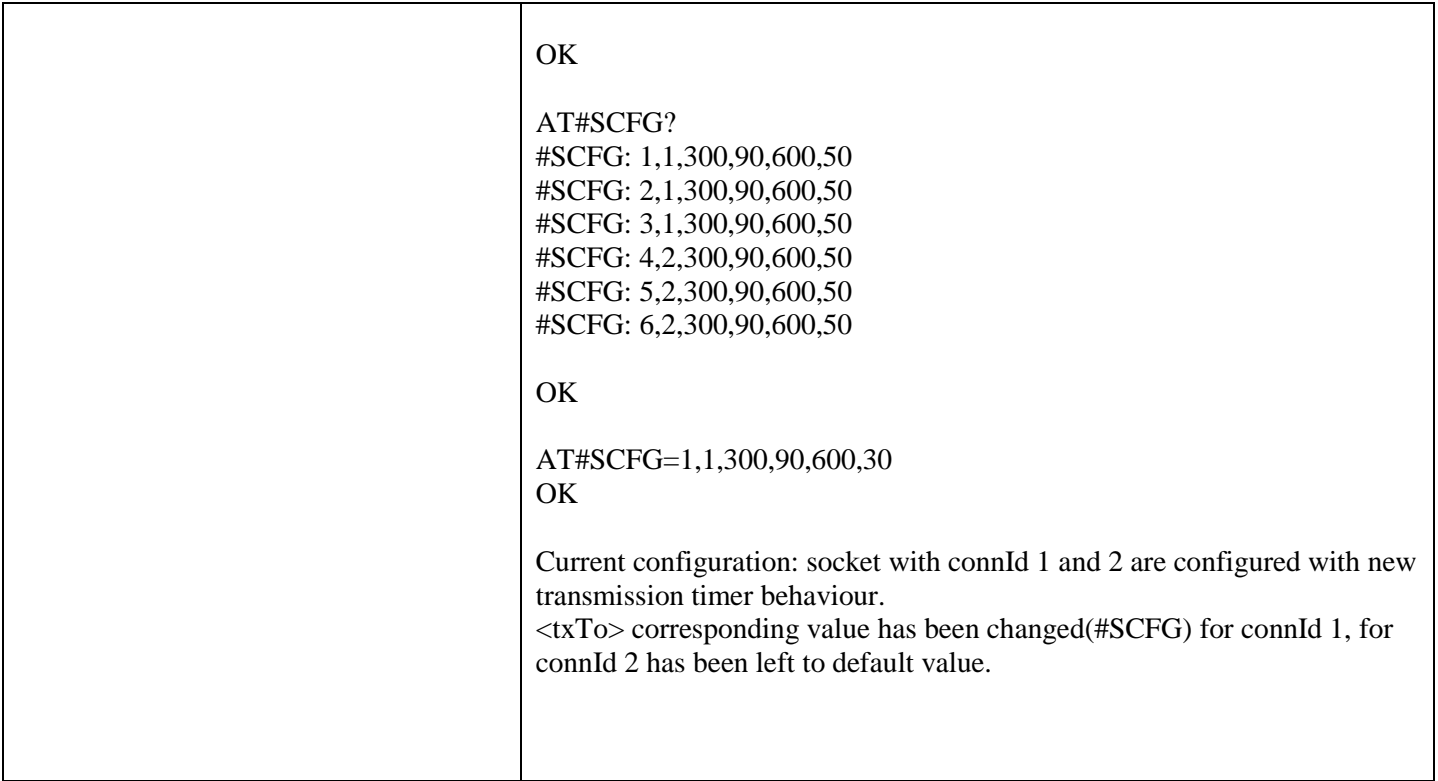

# **3.5.7.6.8. Socket configuration Extended 3 - #SCFGEXT3**

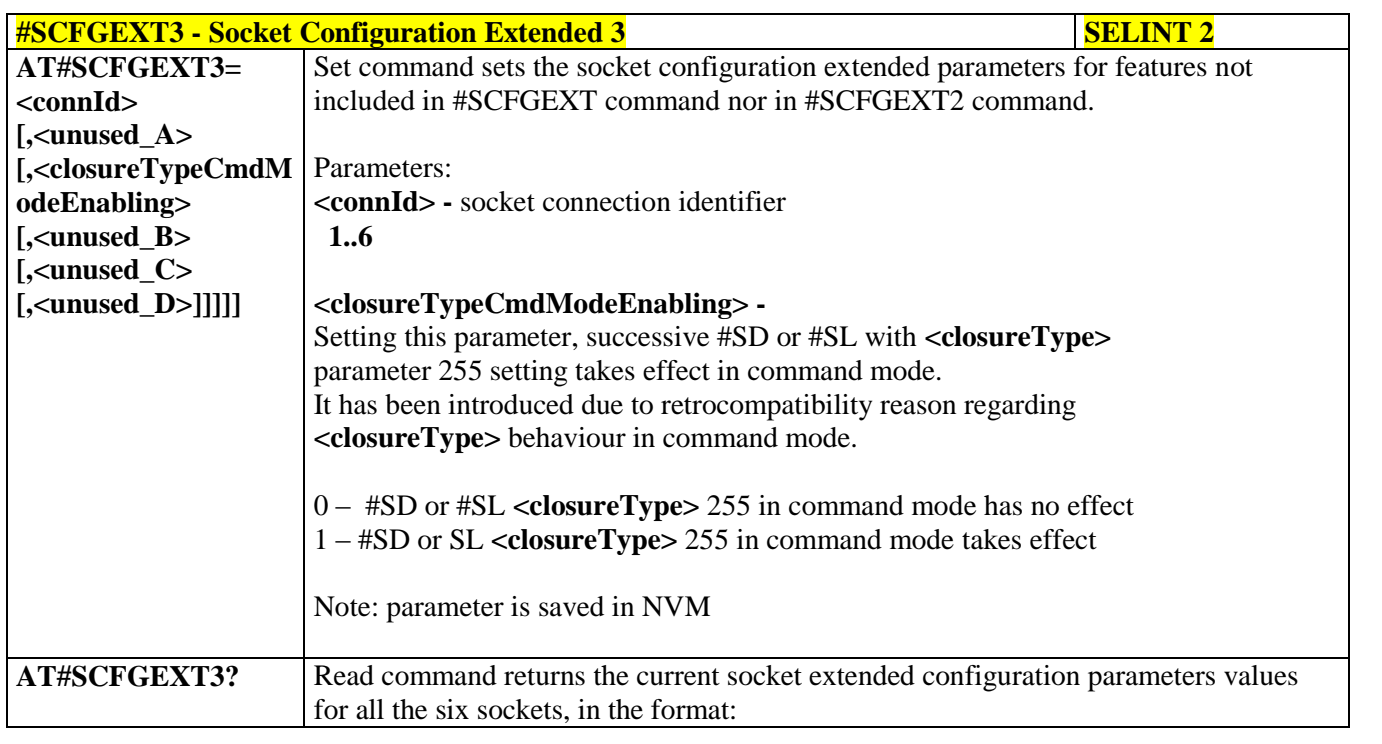

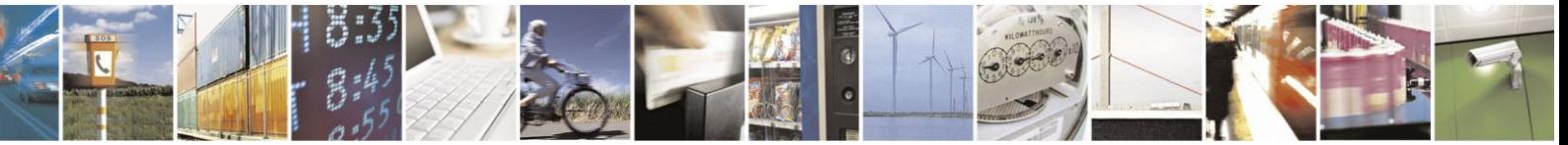

Reproduction forbidden without Telit Communications S.p.A. written authorization - All Rights Reserved Mod. 0809 2011-07 Rev.2

page 405 of 630

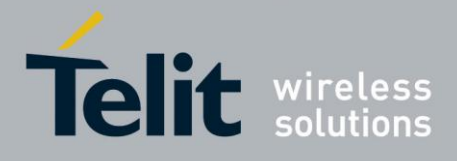

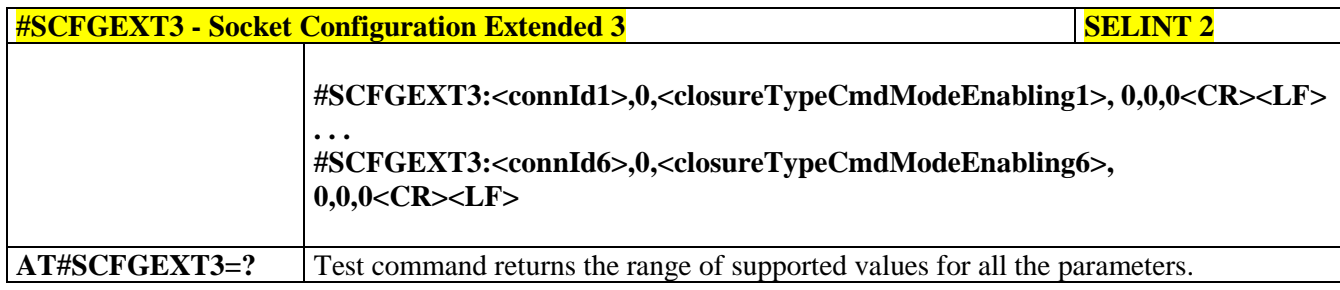

# **3.5.7.6.9. Socket Dial - #SD**

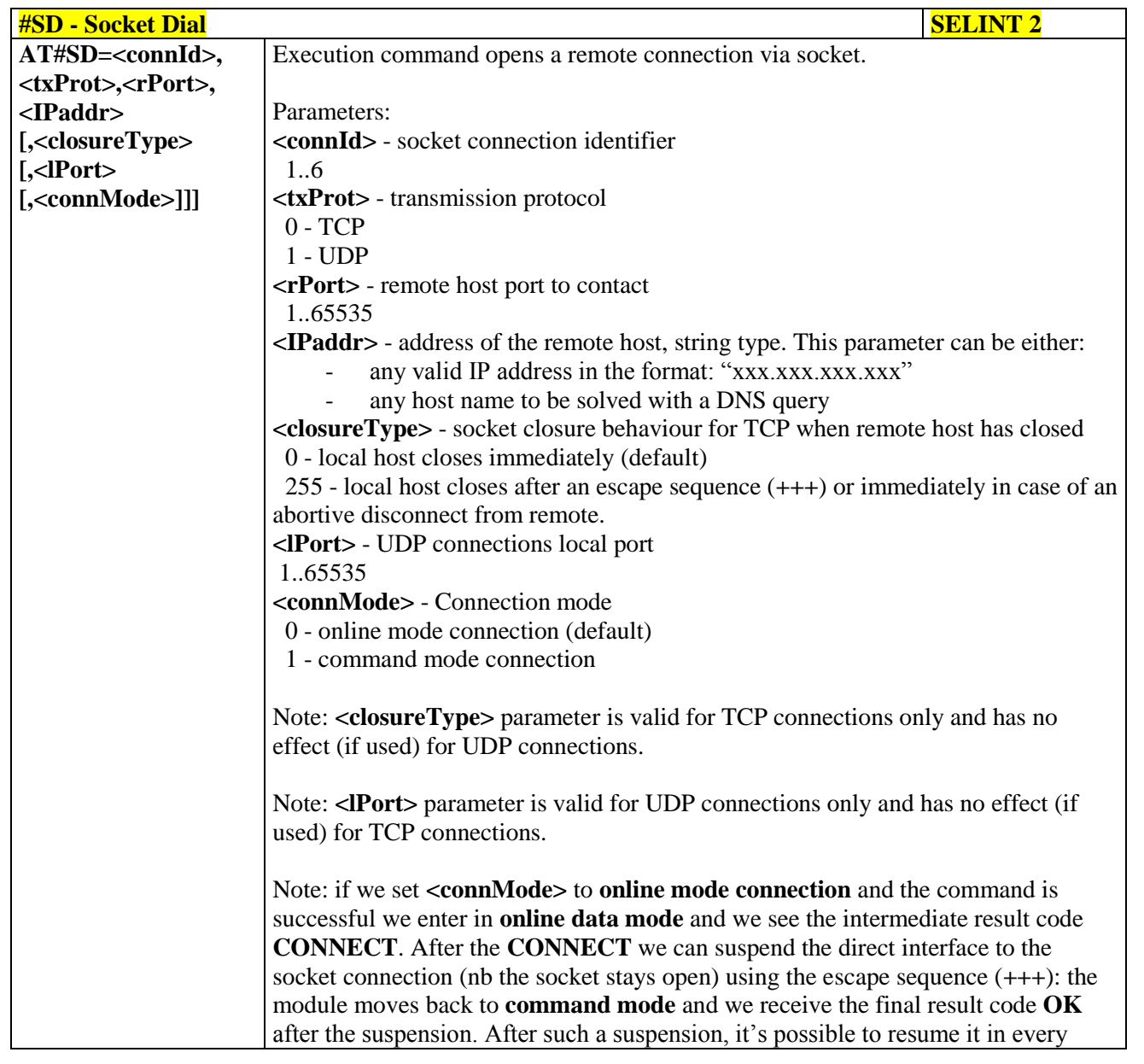

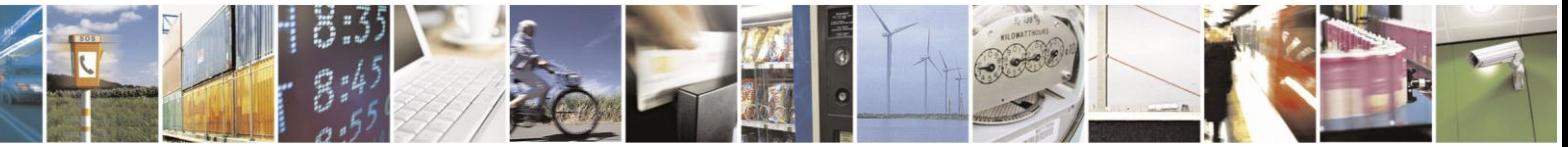

Reproduction forbidden without Telit Communications S.p.A. written authorization - All Rights Reserved Mod. 0809 2011-07 Rev.2

page 406 of 630

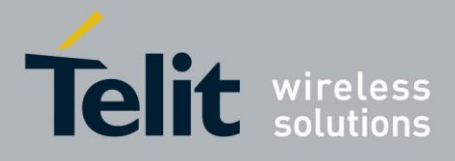

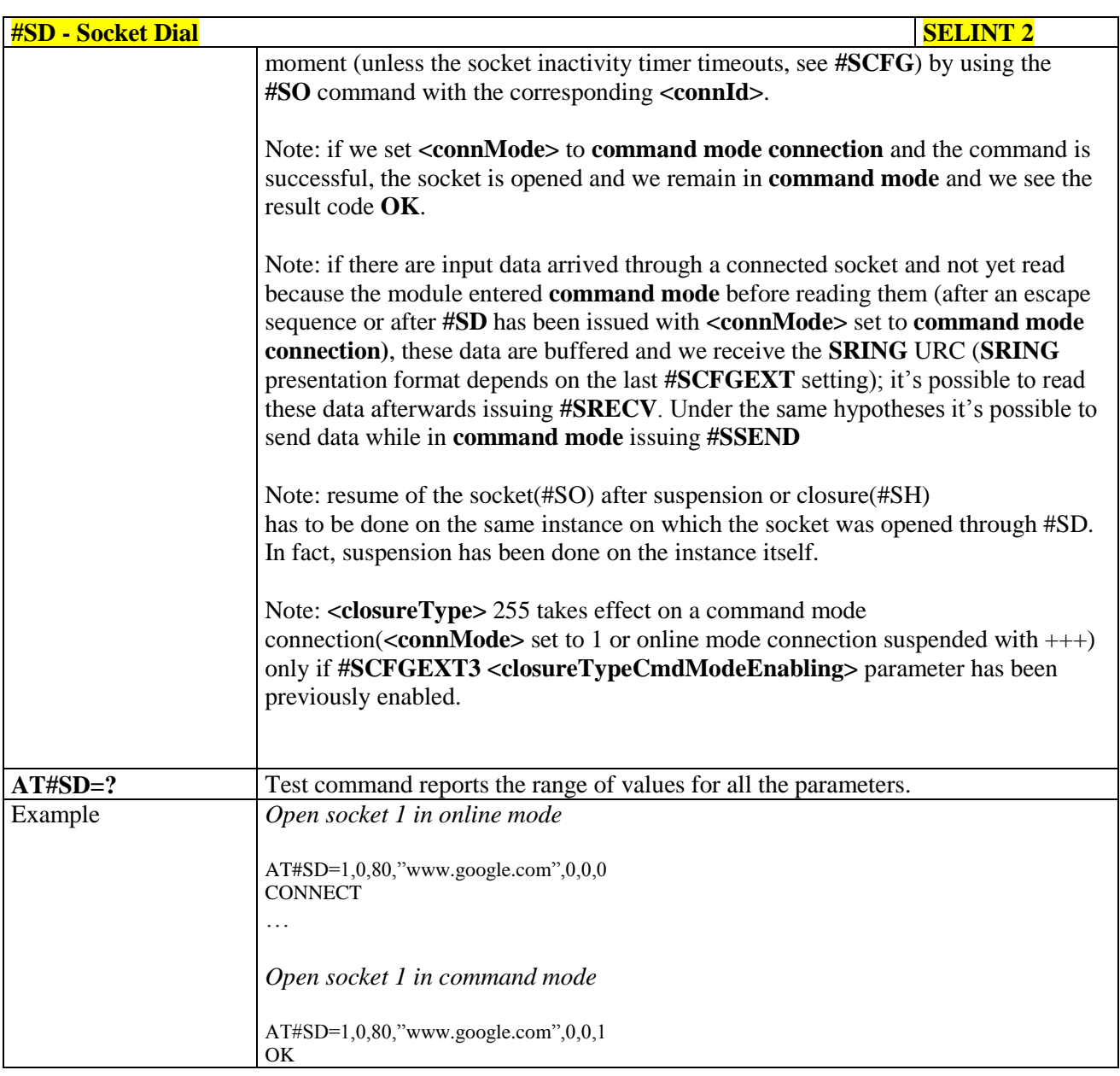

# **3.5.7.6.10. Socket Restore - #SO**

رو ہ

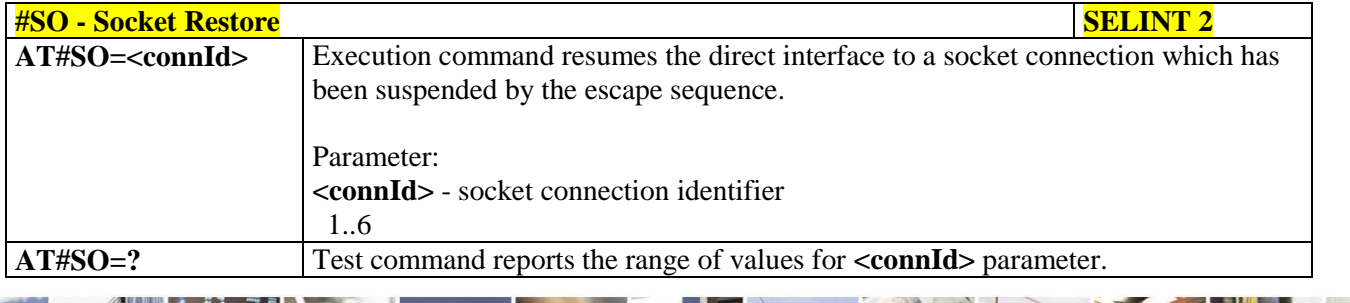

Reproduction forbidden without Telit Communications S.p.A. written authorization - All Rights Reserved Mod. 0809 2011-07 Rev.2

page 407 of 630

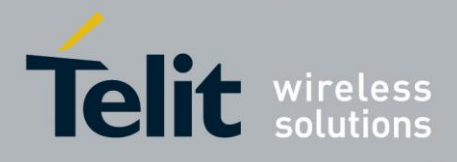

**3.5.7.6.11. Socket Listen - #SL**

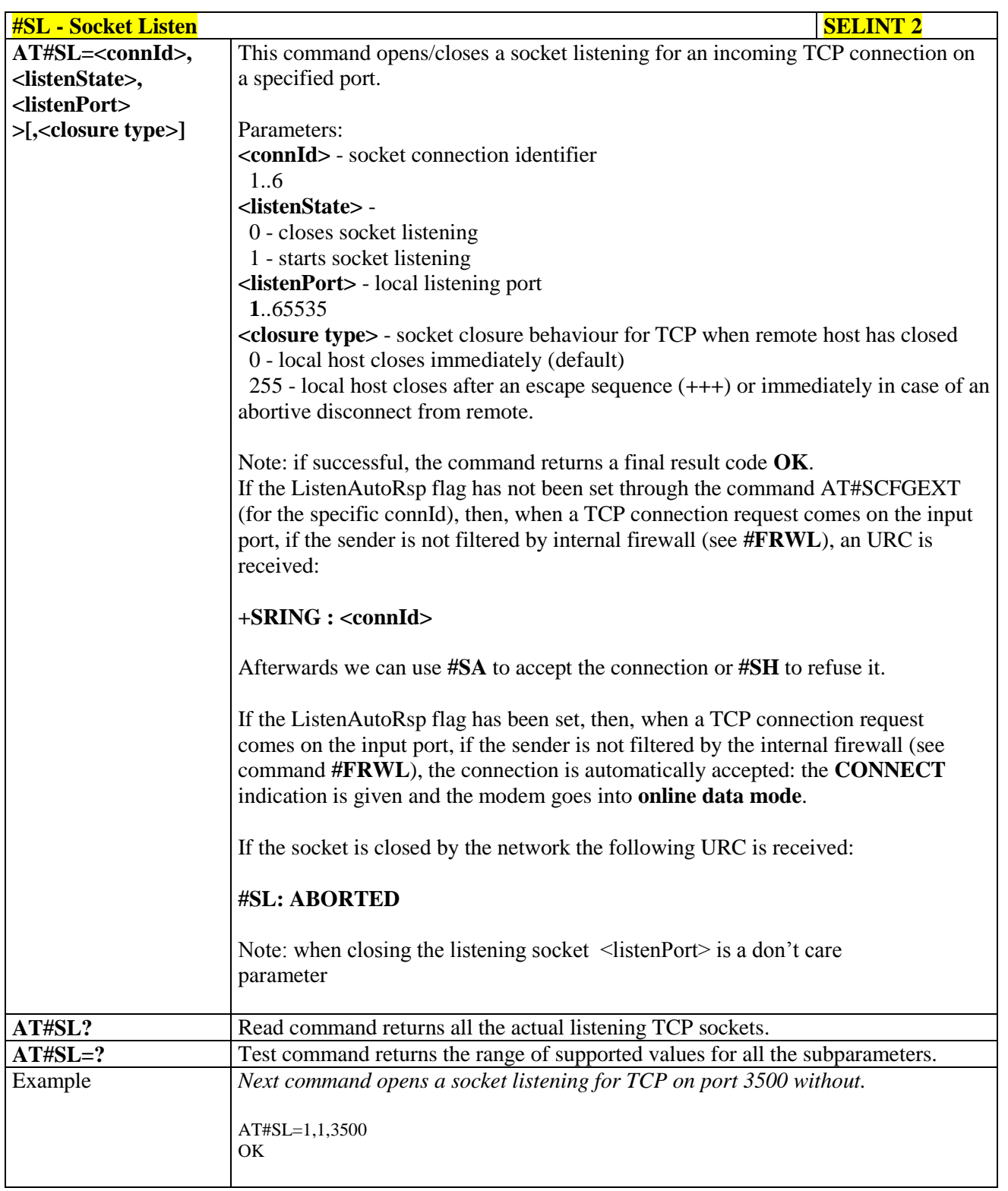

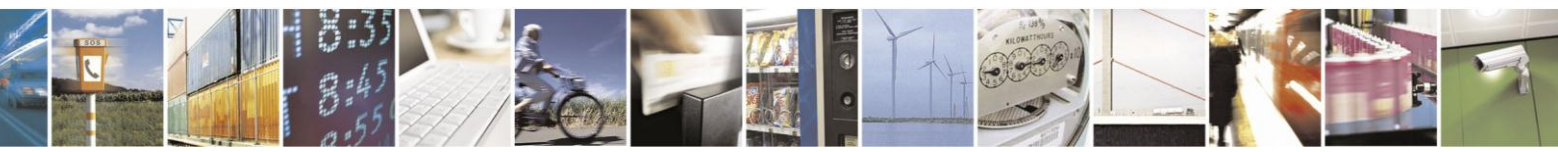

Reproduction forbidden without Telit Communications S.p.A. written authorization - All Rights Reserved Mod. 0809 2011-07 Rev.2

page 408 of 630

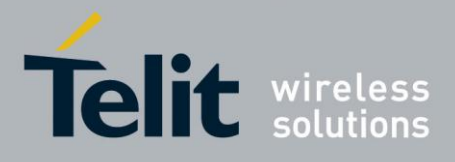

# AT Commands Reference Guide

80000ST10025a Rev. 18 - 2013-09-23

#### $3.5.7.6.12.$ **Socket Listen UDP - #SLUDP**

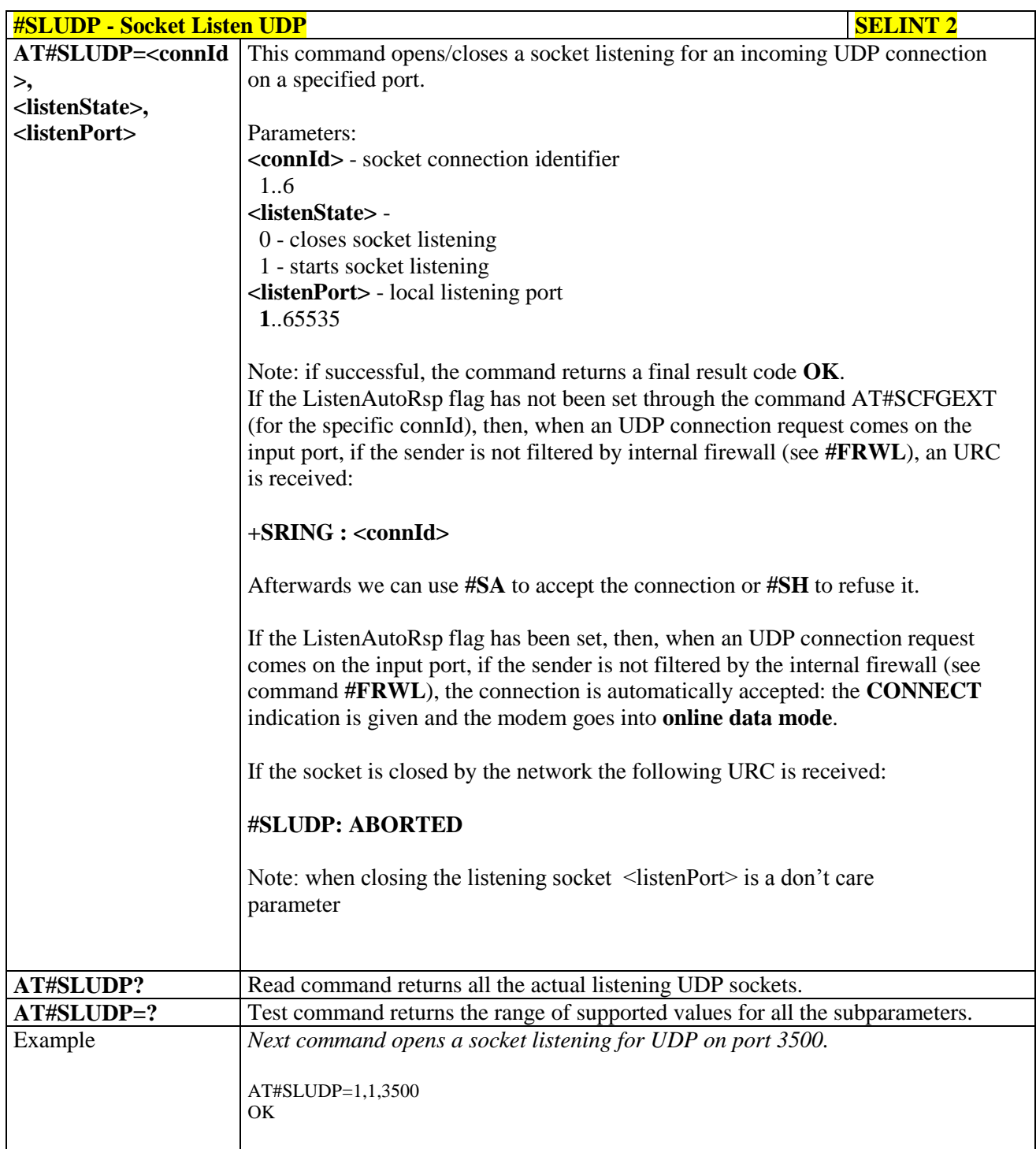

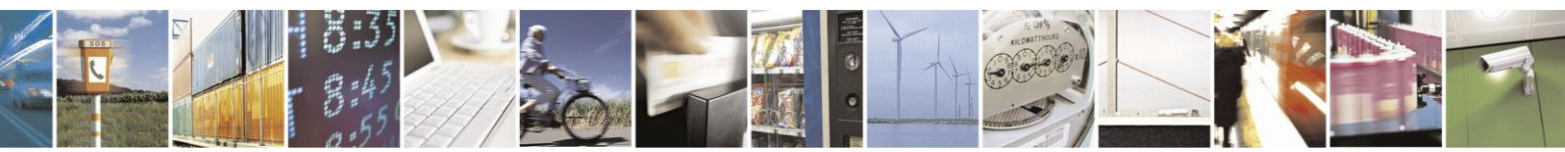

Reproduction forbidden without Telit Communications S.p.A. written authorization - All Rights Reserved Mod. 0809 2011-07 Rev.2

page 409 of 630

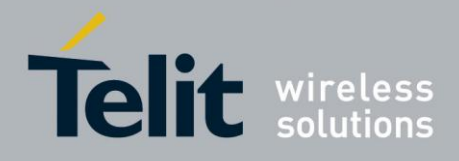

**3.5.7.6.13. Socket Accept - #SA**

| <b>#SA - Socket Accept</b>       | <b>SELINT 2</b>                                                                                                    |
|----------------------------------|----------------------------------------------------------------------------------------------------|
| $AT#SA = <$ connId>              | Execution command accepts an incoming socket connection after an URC                                                                                                    |
| $\sqrt{\text{1} \cdot \text{1}}$ | $SRING: <$ conn $Id$ >                                                                                                    |
|                                  | Parameter:<br><b><connid></connid></b> - socket connection identifier<br>16<br><connmode> - Connection mode, as for command #SD.<br/>0 - online mode connection (default)<br/>1 - command mode connection<br/>Note: the <b>SRING</b> URC has to be a consequence of a #<b>SL</b> issue.<br/>Note: setting the command before to having received a SRING will result in<br/>an ERROR indication, giving the information that a connection request has<br/>not yet been received</connmode> |
| $AT#SA=?$                        | Test command reports the range of values for all the parameters.                                                                                                    |

### **3.5.7.6.14. Receive Data In Command Mode - #SRECV**

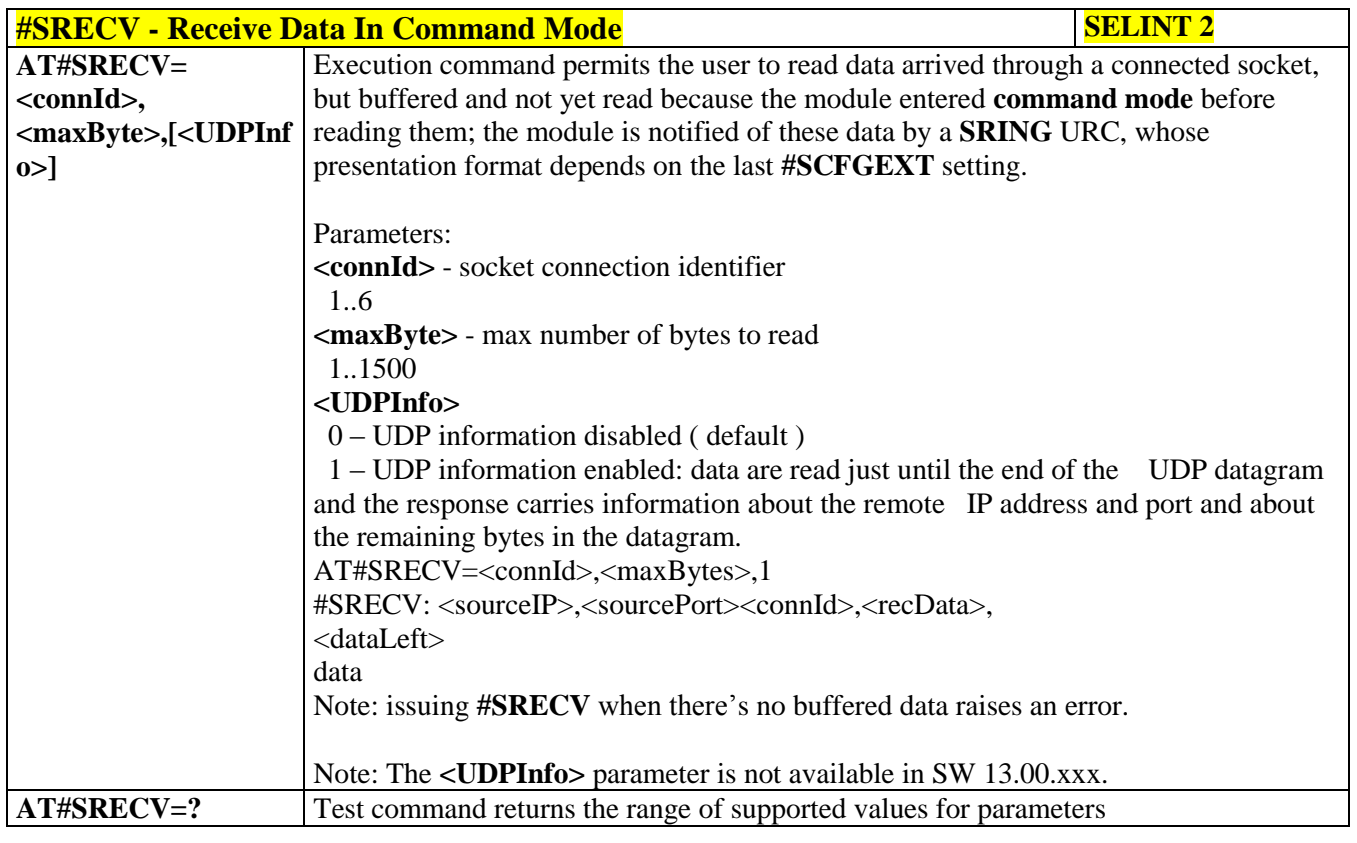

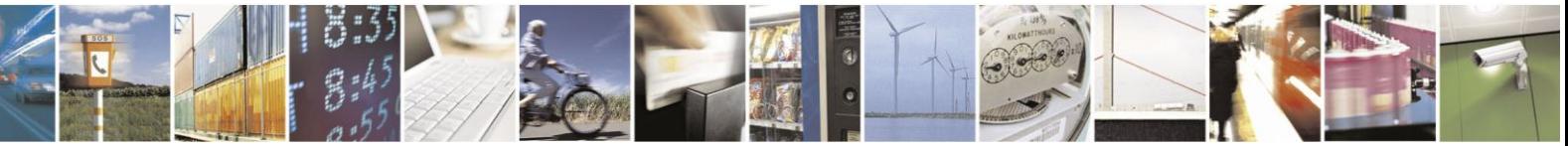

Reproduction forbidden without Telit Communications S.p.A. written authorization - All Rights Reserved Mod. 0809 2011-07 Rev.2

page 410 of 630

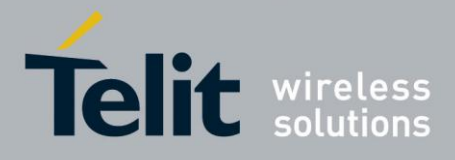

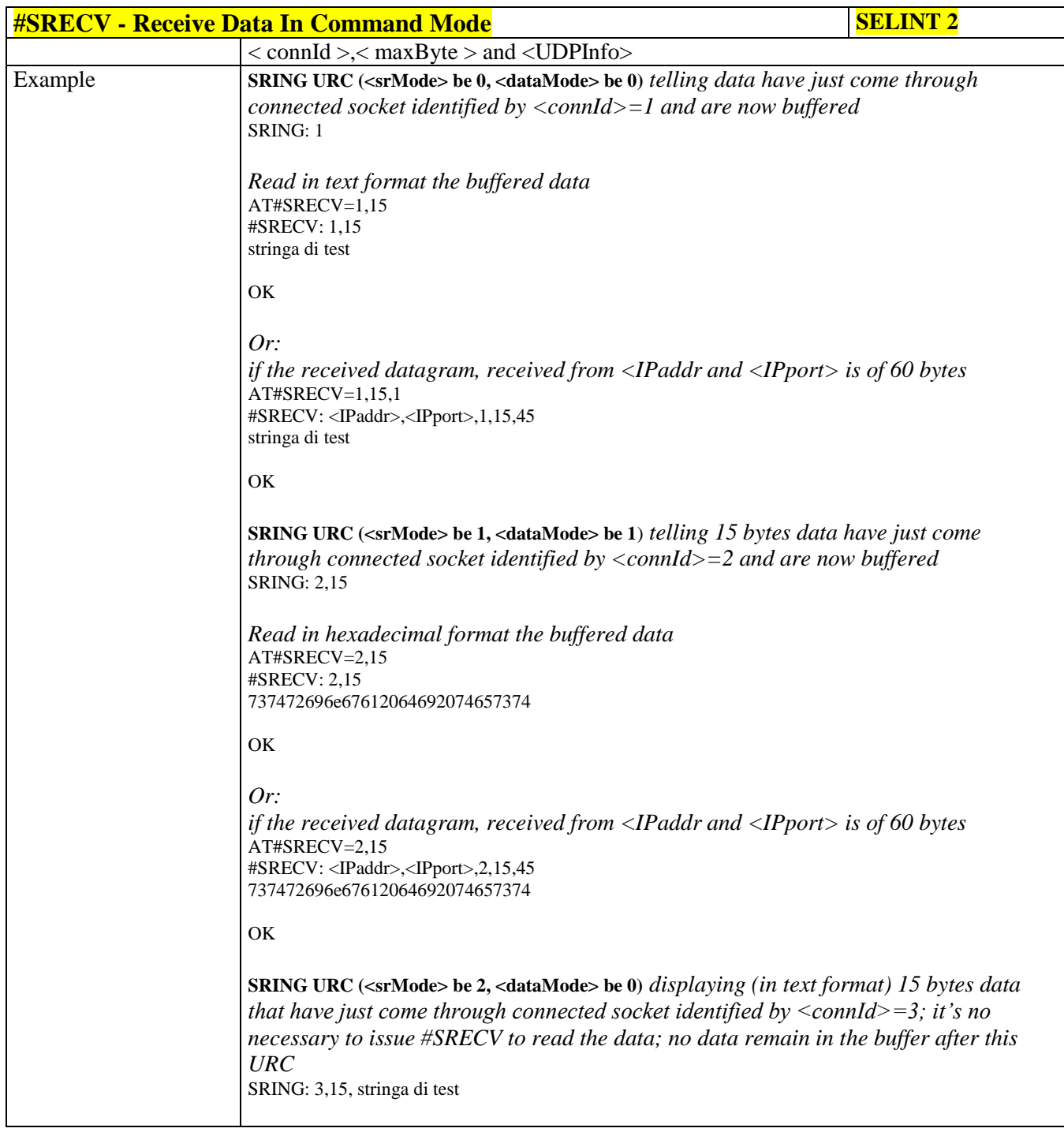

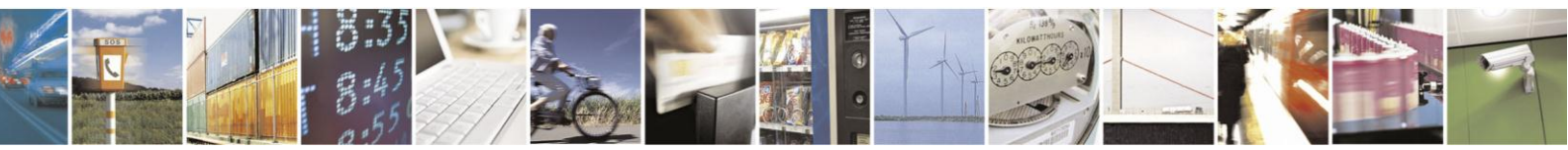

Reproduction forbidden without Telit Communications S.p.A. written authorization - All Rights Reserved Mod. 0809 2011-07 Rev.2

page 411 of 630

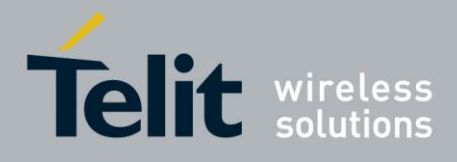

# **3.5.7.6.15. Send Data In Command Mode - #SSEND**

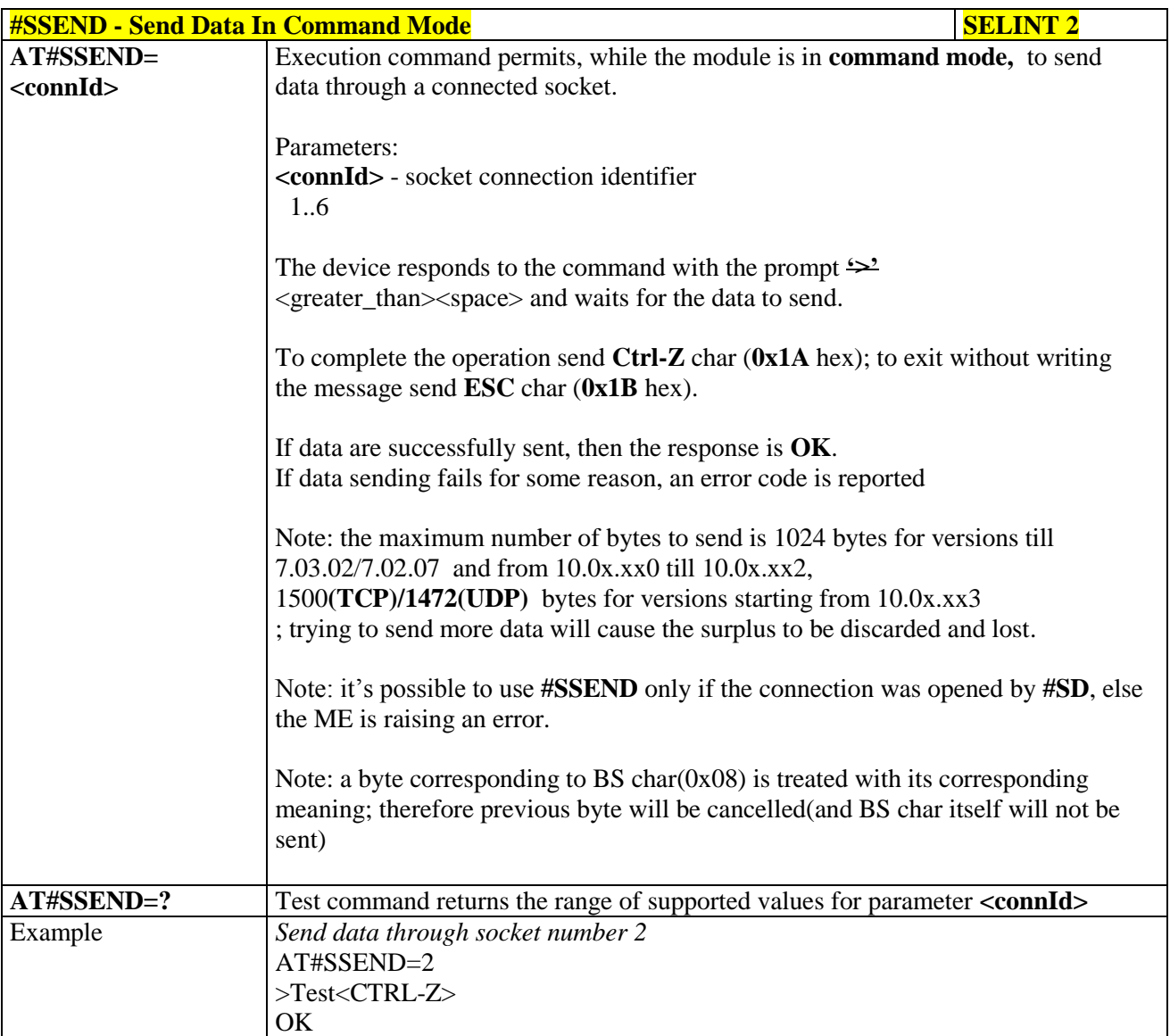

# **3.5.7.6.16. Send data in Command Mode extended - #SSENDEXT**

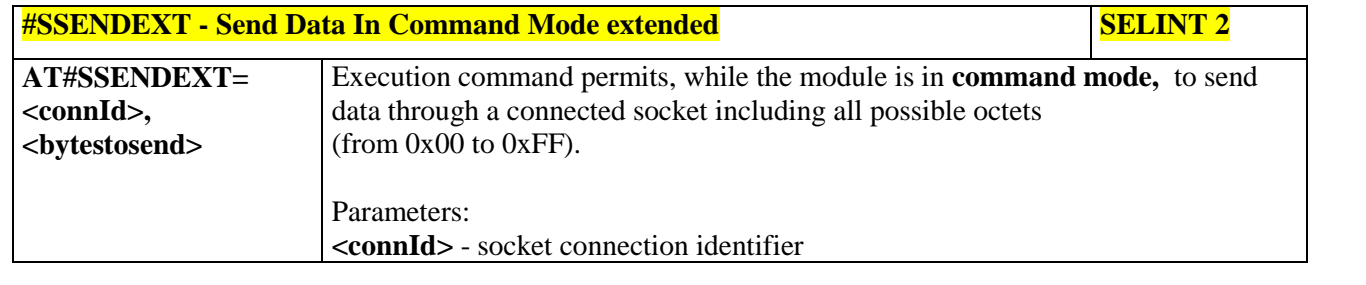

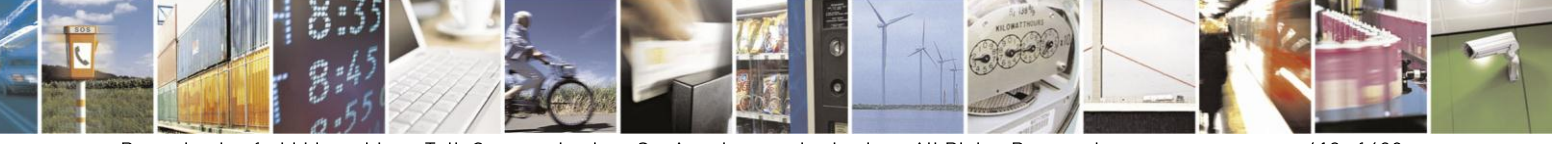

Reproduction forbidden without Telit Communications S.p.A. written authorization - All Rights Reserved Mod. 0809 2011-07 Rev.2

page 412 of 630

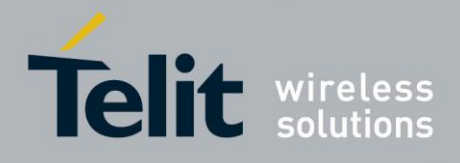

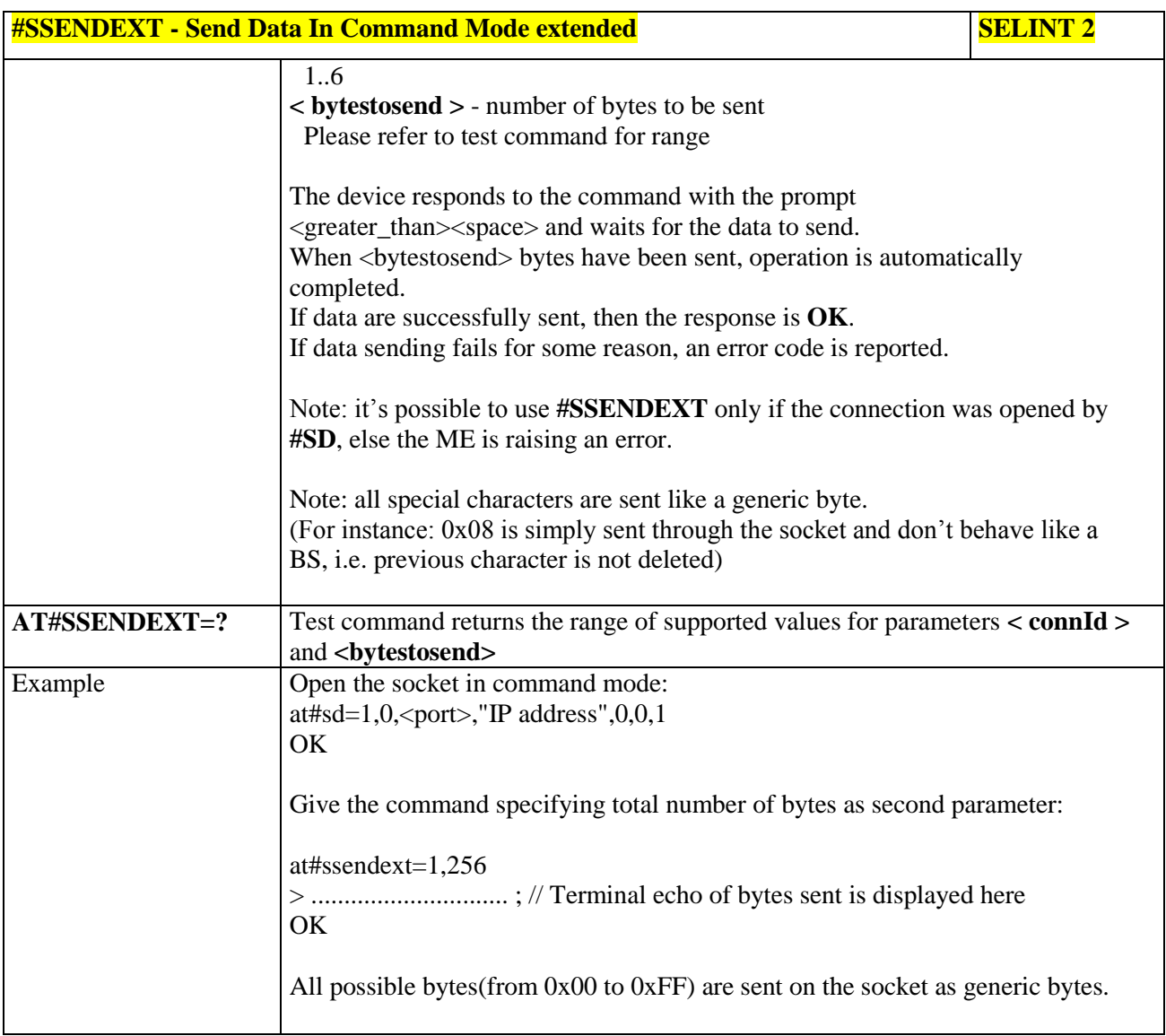

# **3.5.7.6.17. IP Easy Authentication Type - #SGACTAUTH**

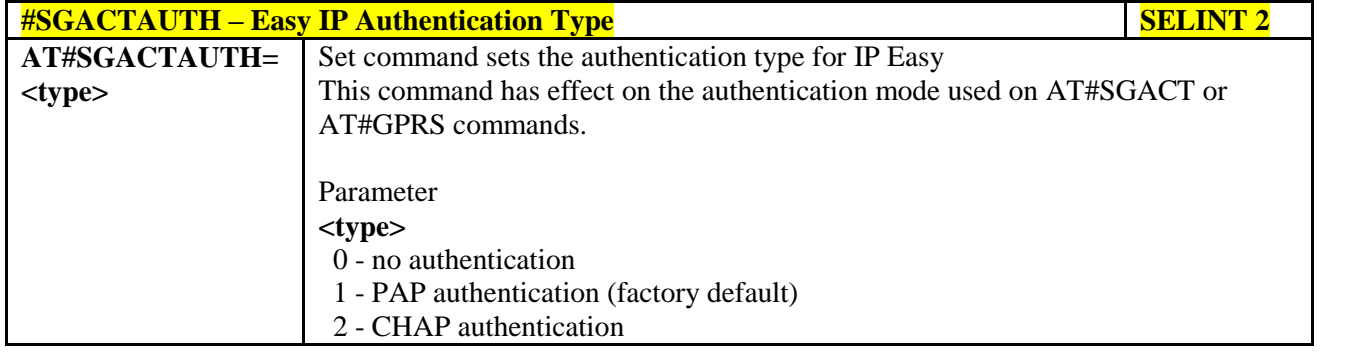

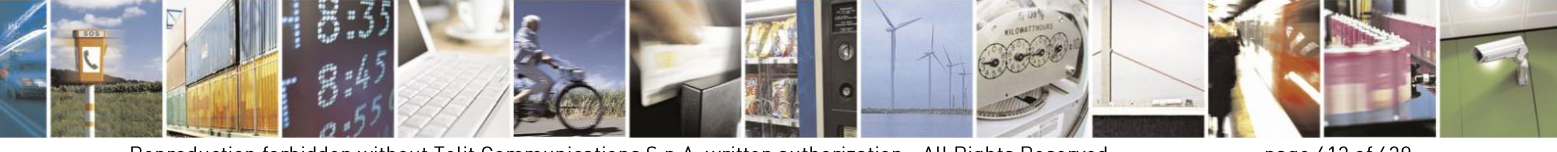

Reproduction forbidden without Telit Communications S.p.A. written authorization - All Rights Reserved Mod. 0809 2011-07 Rev.2

page 413 of 630

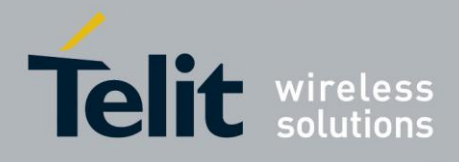

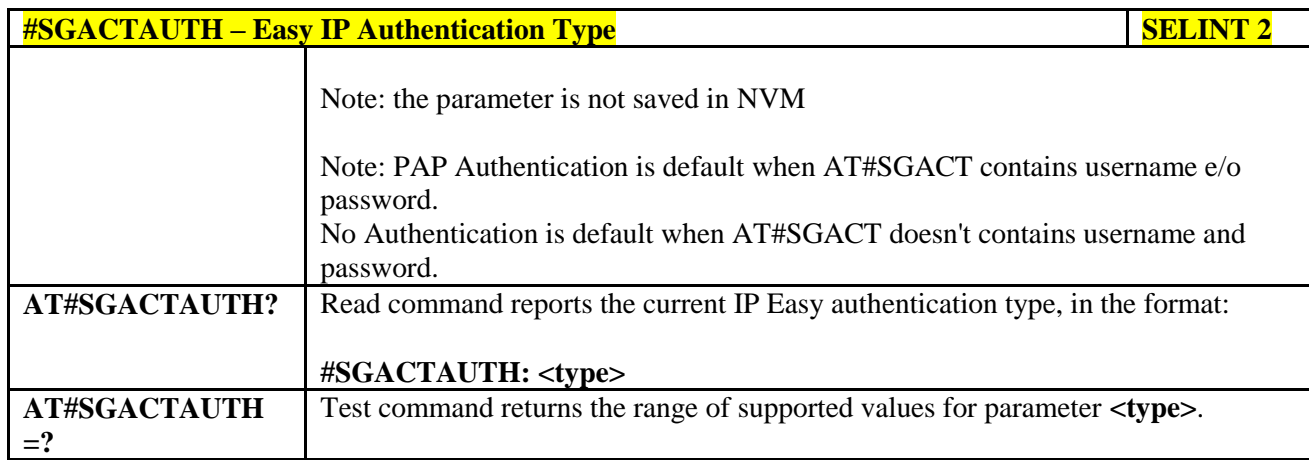

# **3.5.7.6.18. Context activation and configuration - #SGACTCFG**

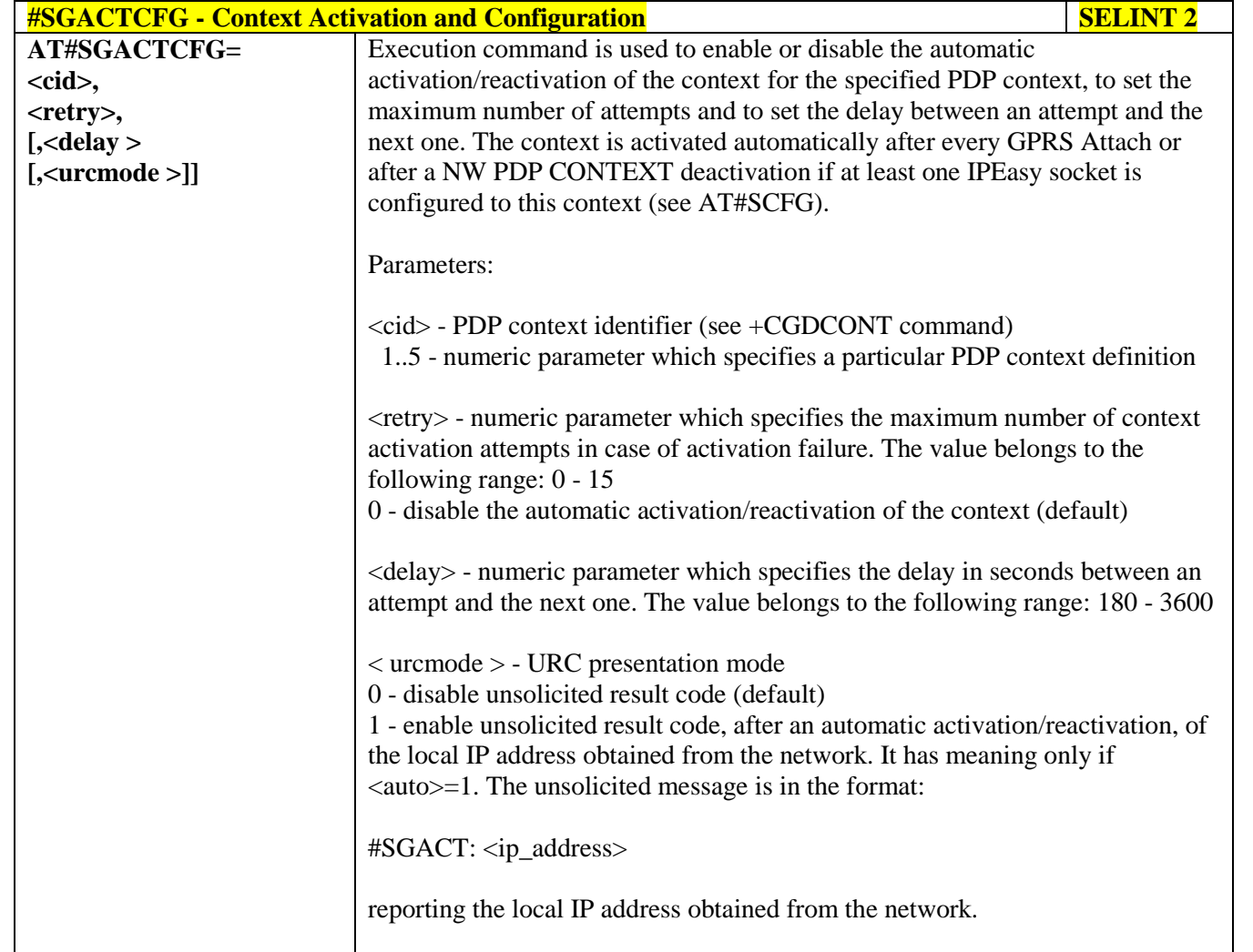

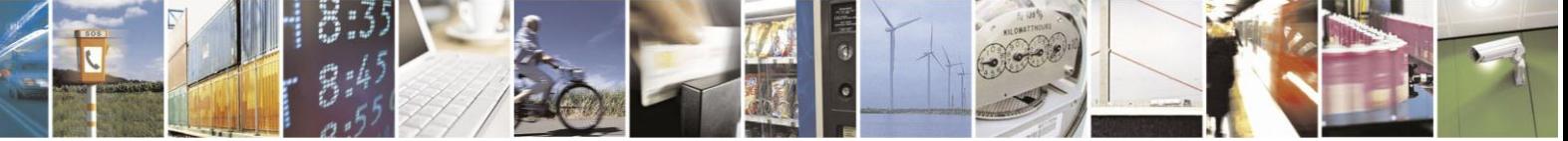

Reproduction forbidden without Telit Communications S.p.A. written authorization - All Rights Reserved Mod. 0809 2011-07 Rev.2

page 414 of 630

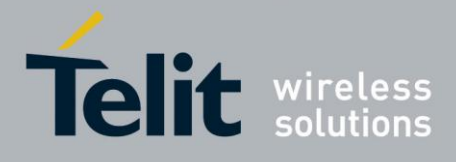

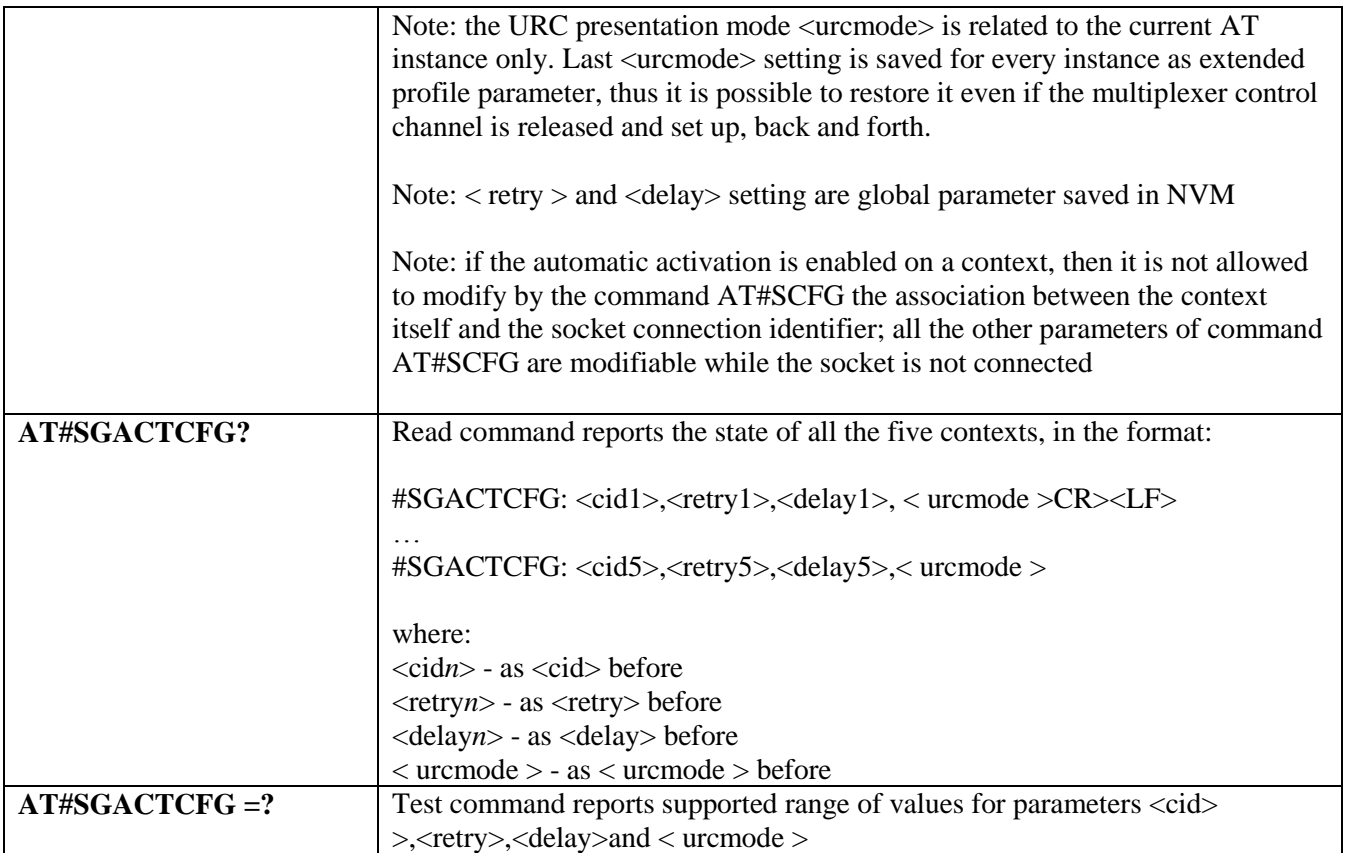

### **3.5.7.6.19. Context activation and configuration extended - #SGACTCFGEXT**

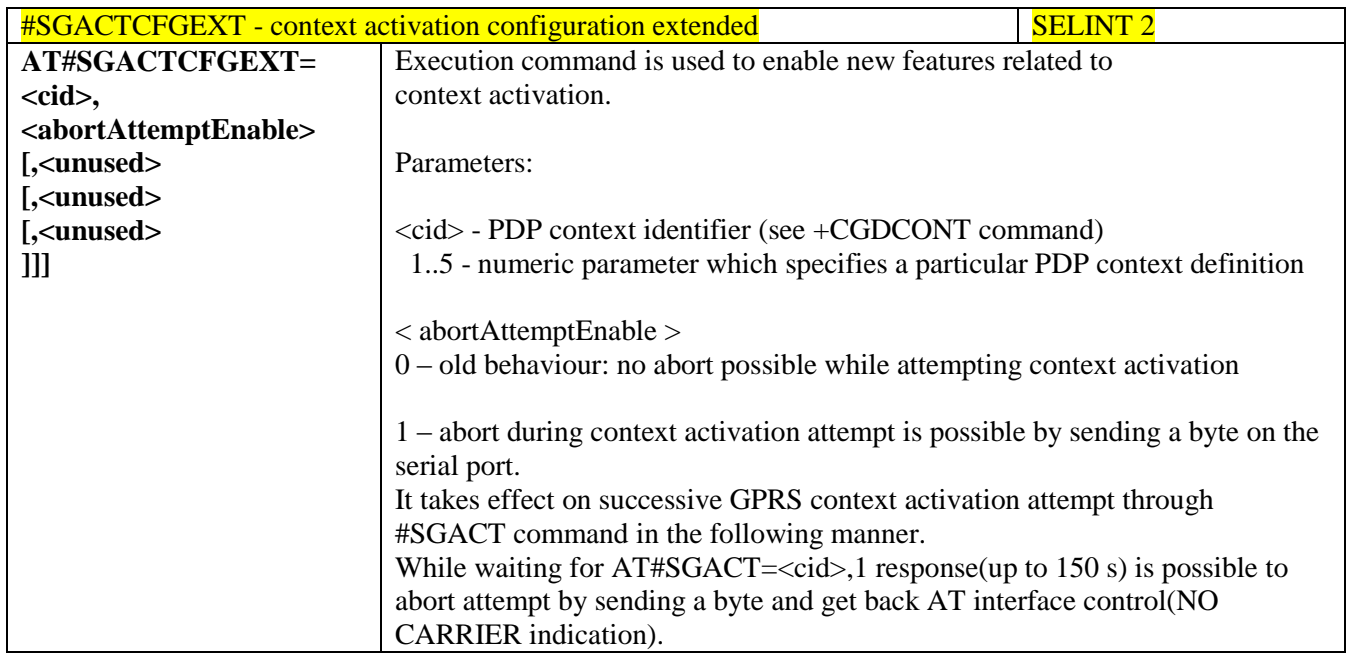

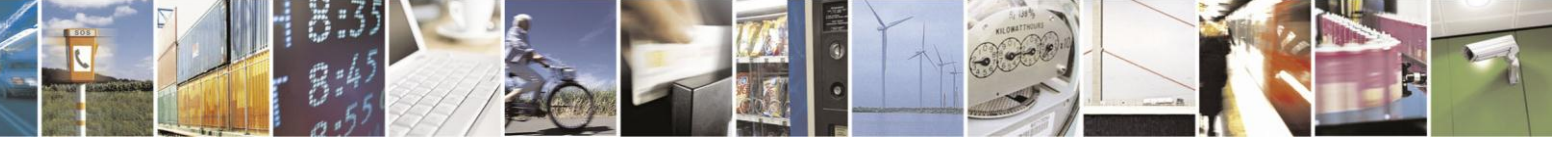

Reproduction forbidden without Telit Communications S.p.A. written authorization - All Rights Reserved Mod. 0809 2011-07 Rev.2

page 415 of 630

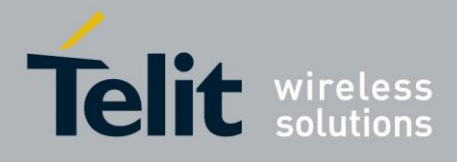

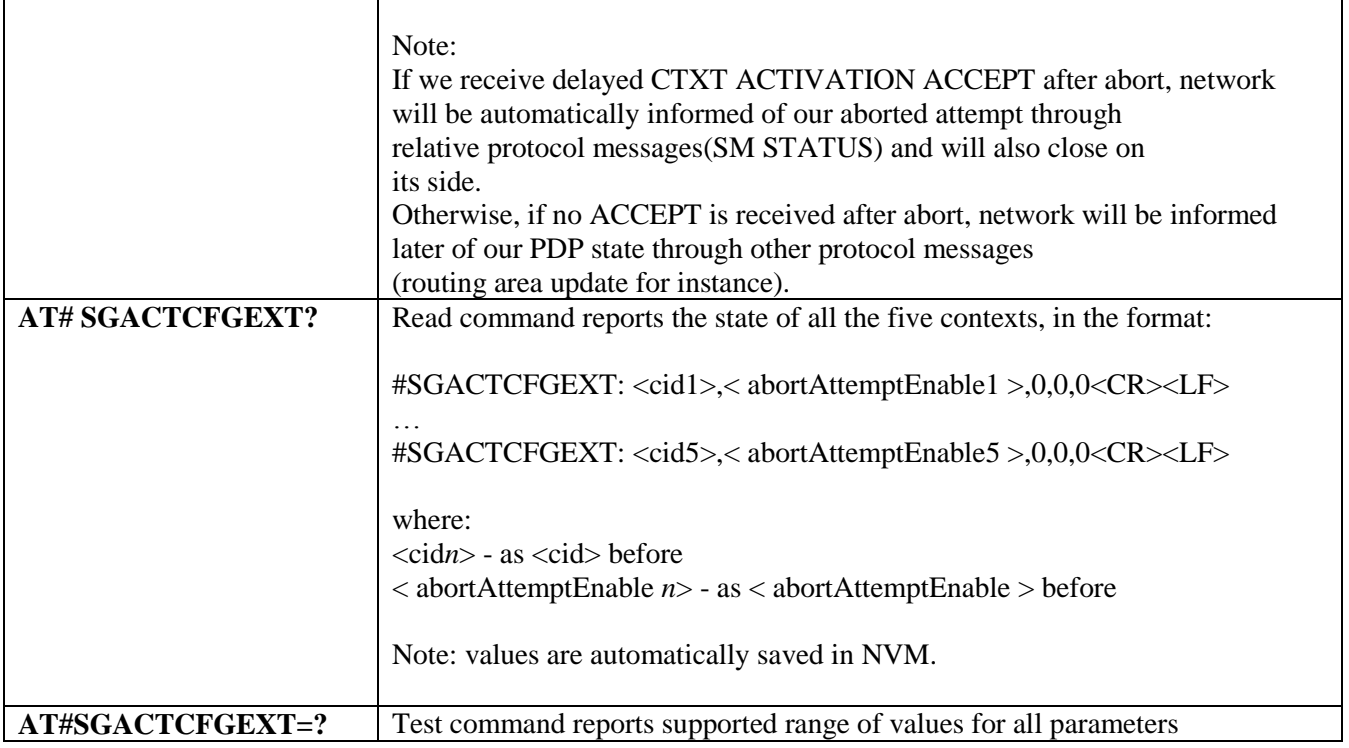

# **3.5.7.6.20. PAD command features - #PADCMD**

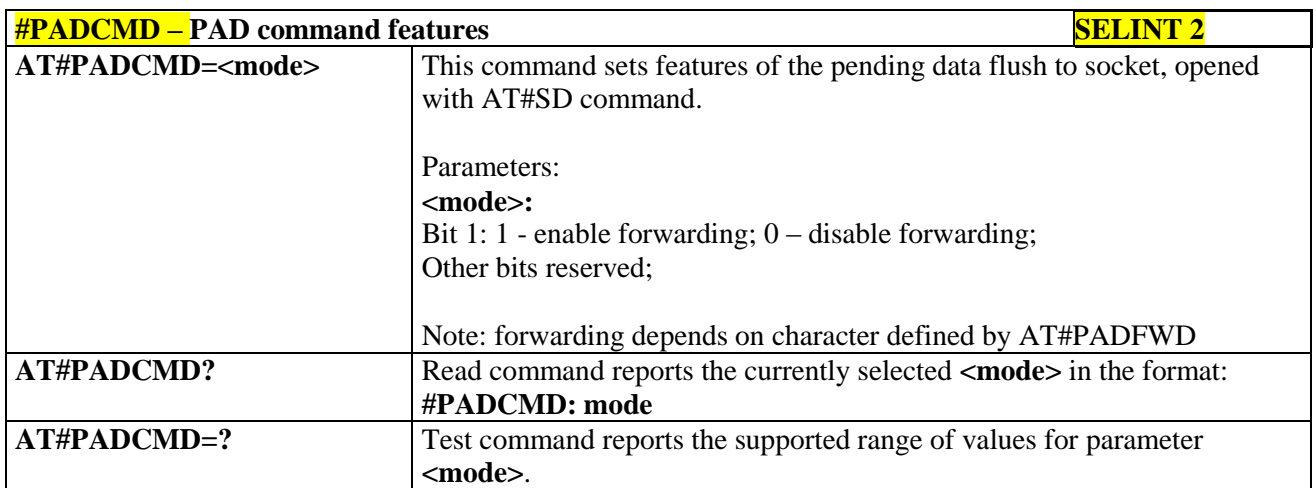

# **3.5.7.6.21. PAD forward character - #PADFWD**

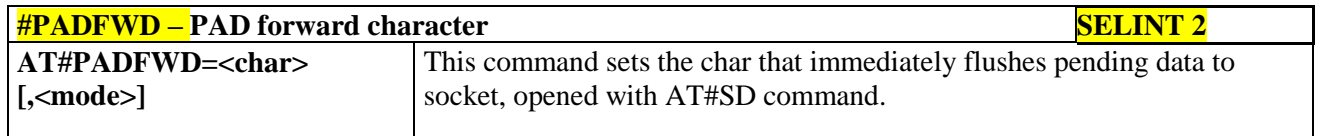

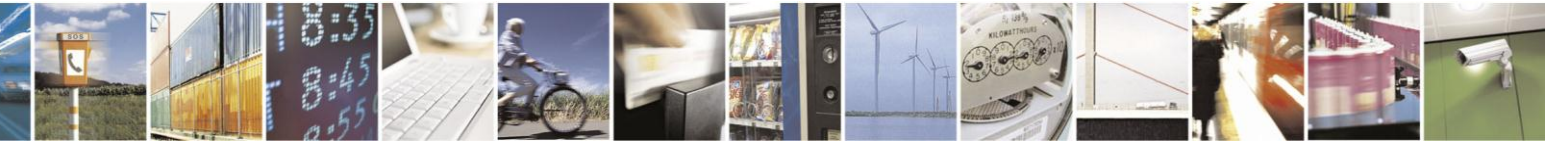

Reproduction forbidden without Telit Communications S.p.A. written authorization - All Rights Reserved Mod. 0809 2011-07 Rev.2

page 416 of 630

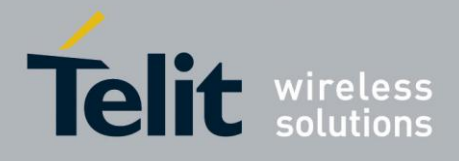

# AT Commands Reference Guide

80000ST10025a Rev. 18 - 2013-09-23

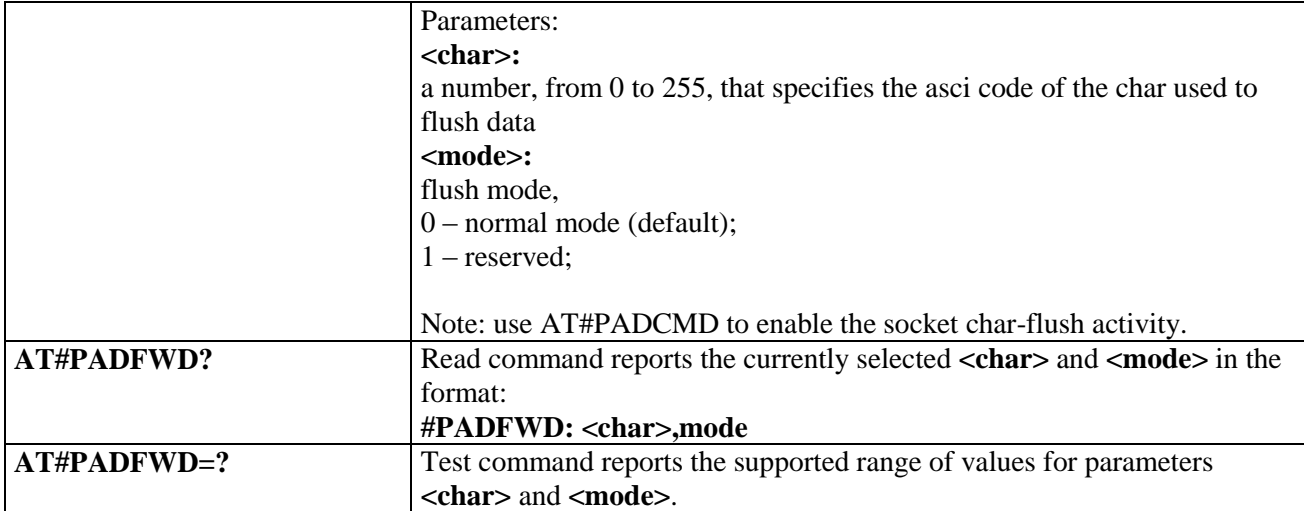

#### $3.5.7.6.22.$ Base64 encoding/decoding of data sent/received on a socket - #BASE64

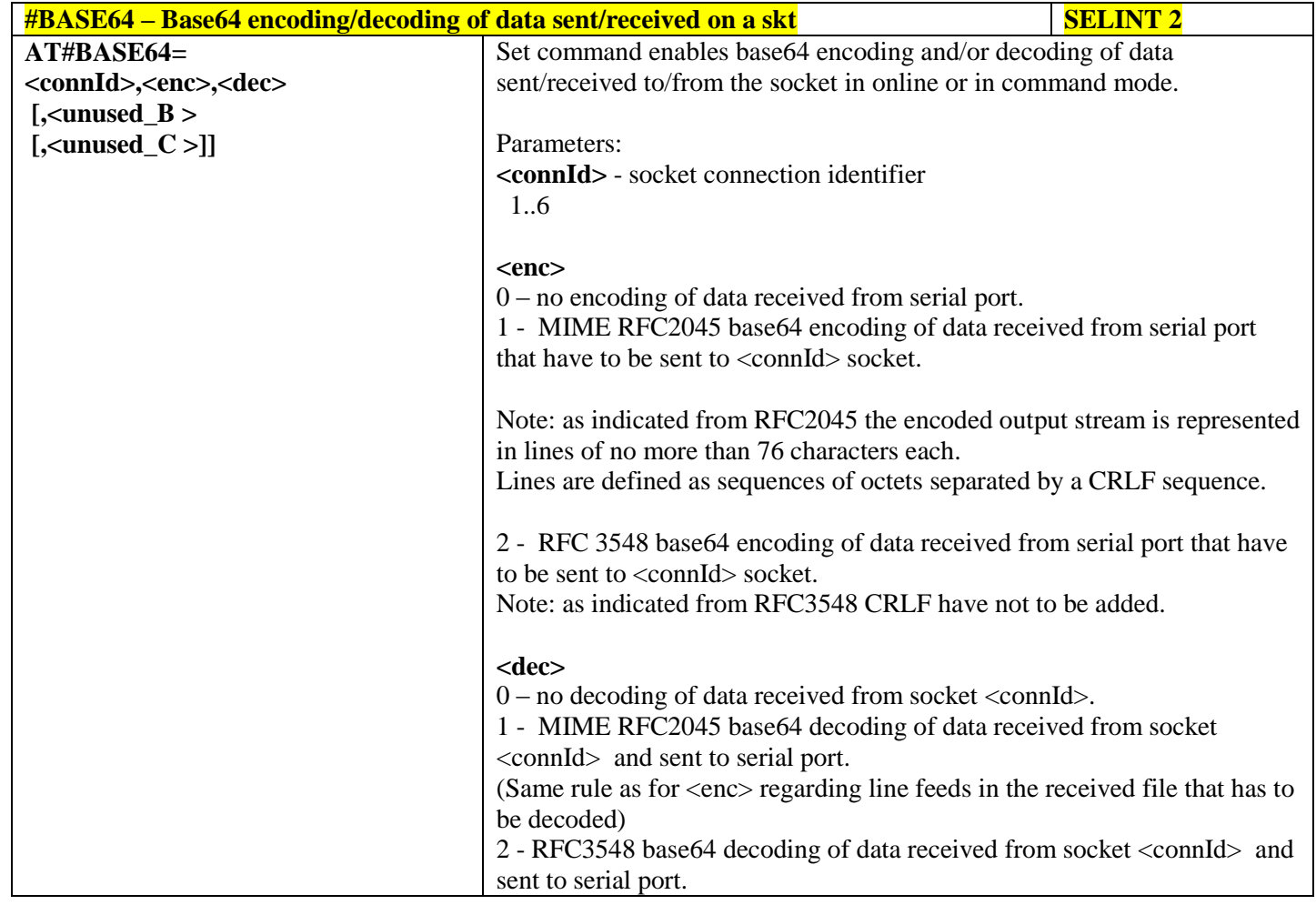

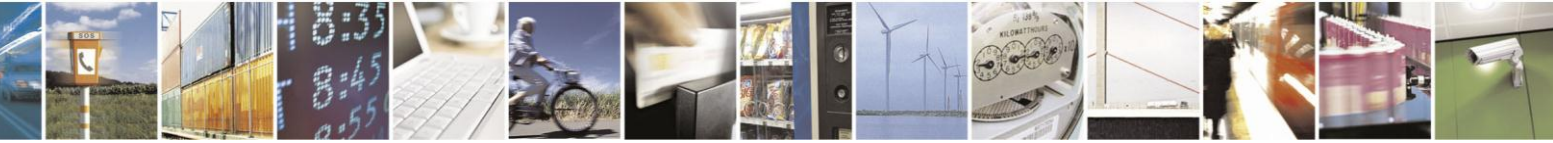

Reproduction forbidden without Telit Communications S.p.A. written authorization - All Rights Reserved Mod. 0809 2011-07 Rev.2

page 417 of 630

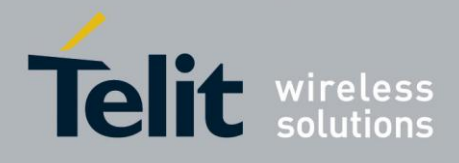

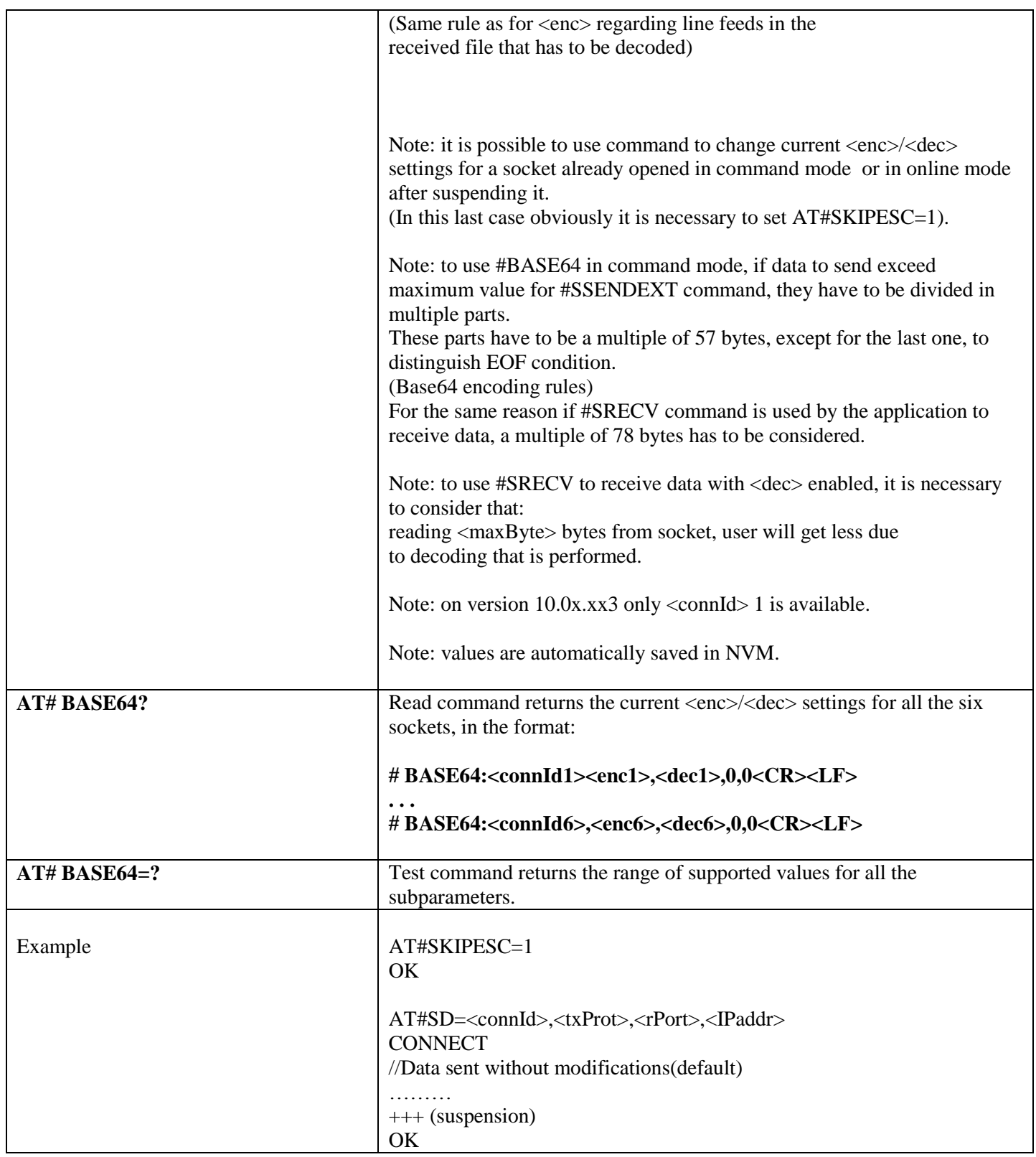

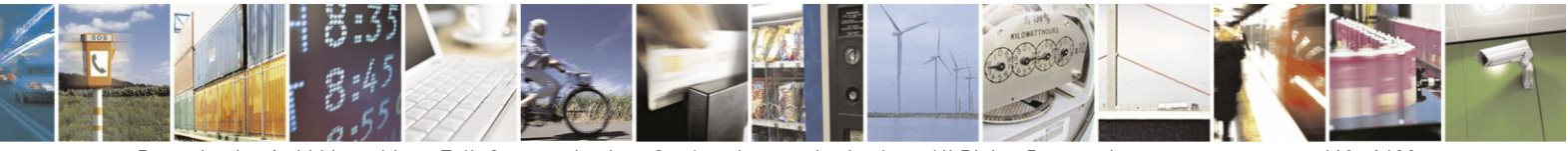

Reproduction forbidden without Telit Communications S.p.A. written authorization - All Rights Reserved Mod. 0809 2011-07 Rev.2

page 418 of 630

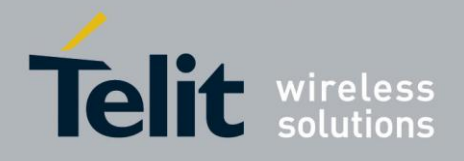

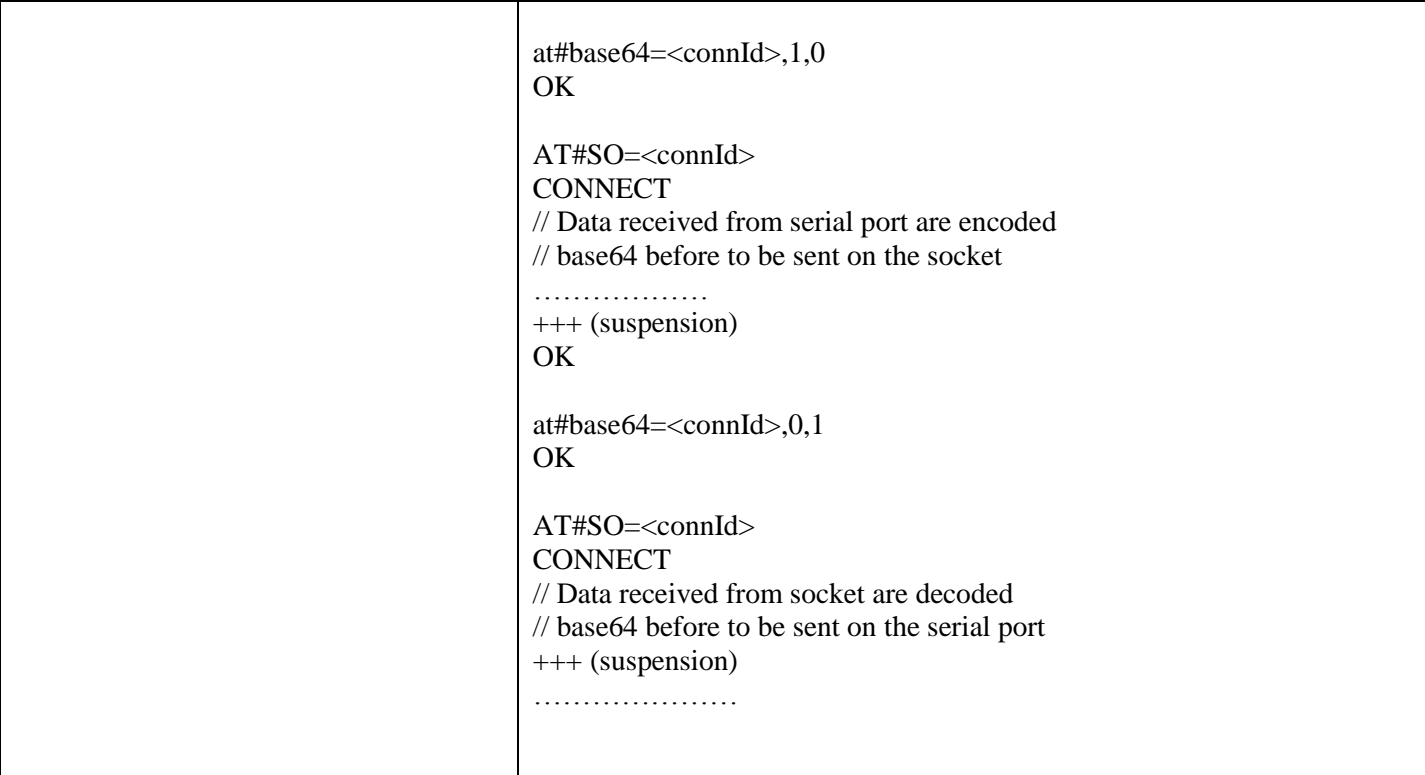

### **3.5.7.6.23. Send UDP data to a specific remote host - #SSENDUDP**

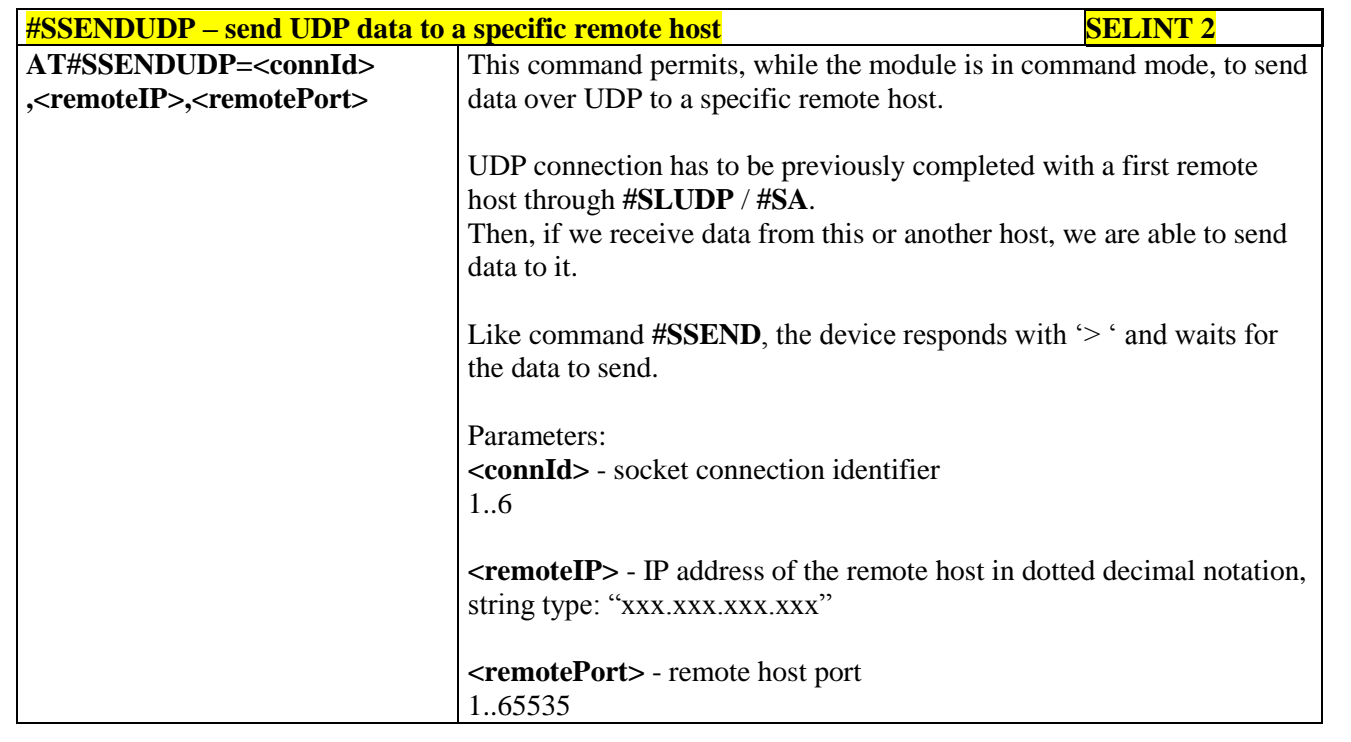

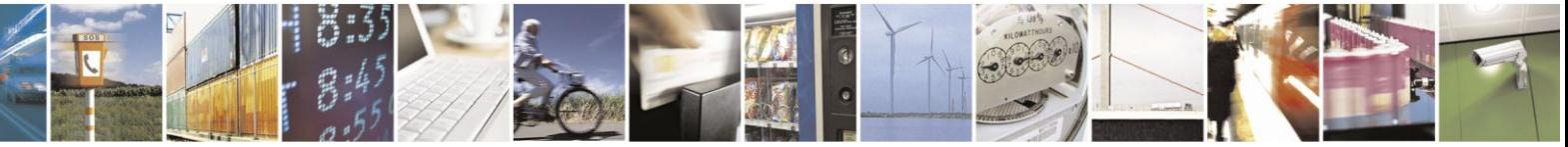

Reproduction forbidden without Telit Communications S.p.A. written authorization - All Rights Reserved Mod. 0809 2011-07 Rev.2

page 419 of 630

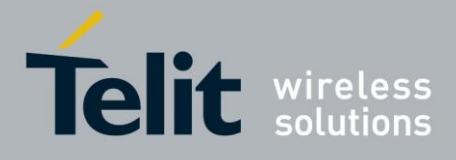

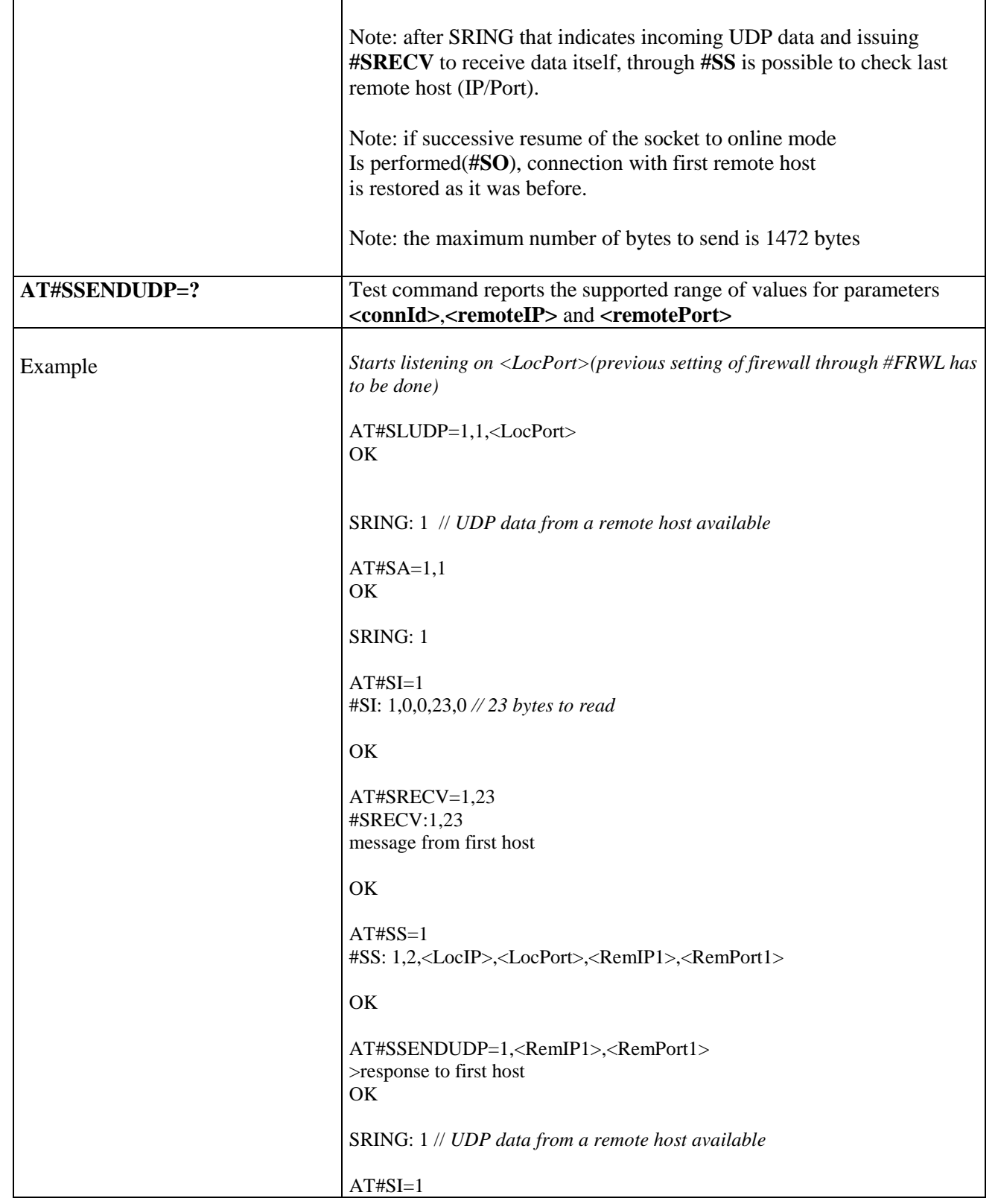

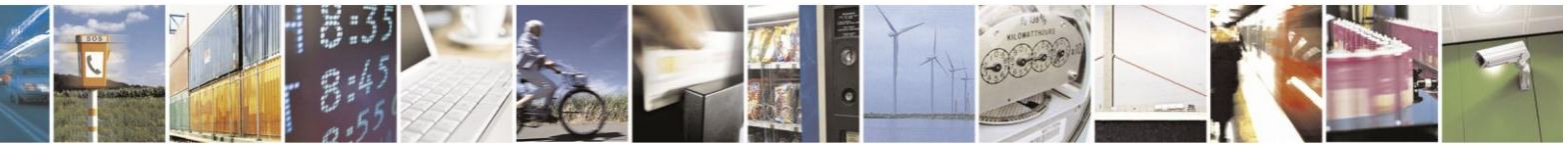

Reproduction forbidden without Telit Communications S.p.A. written authorization - All Rights Reserved Mod. 0809 2011-07 Rev.2

page 420 of 630

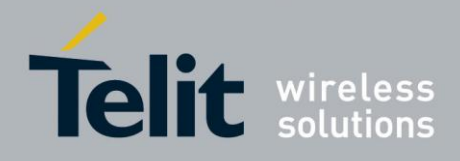

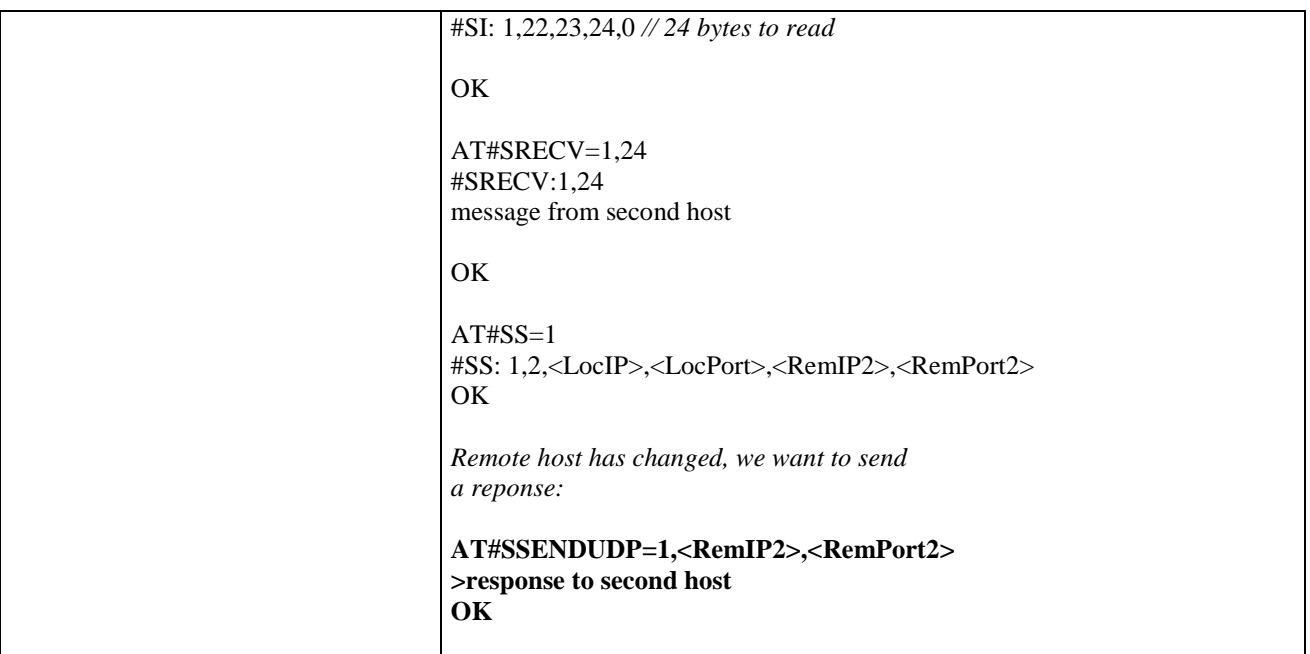

### **3.5.7.6.24. Send UDP data to a specific remote host extended - #SSENDUDPEXT**

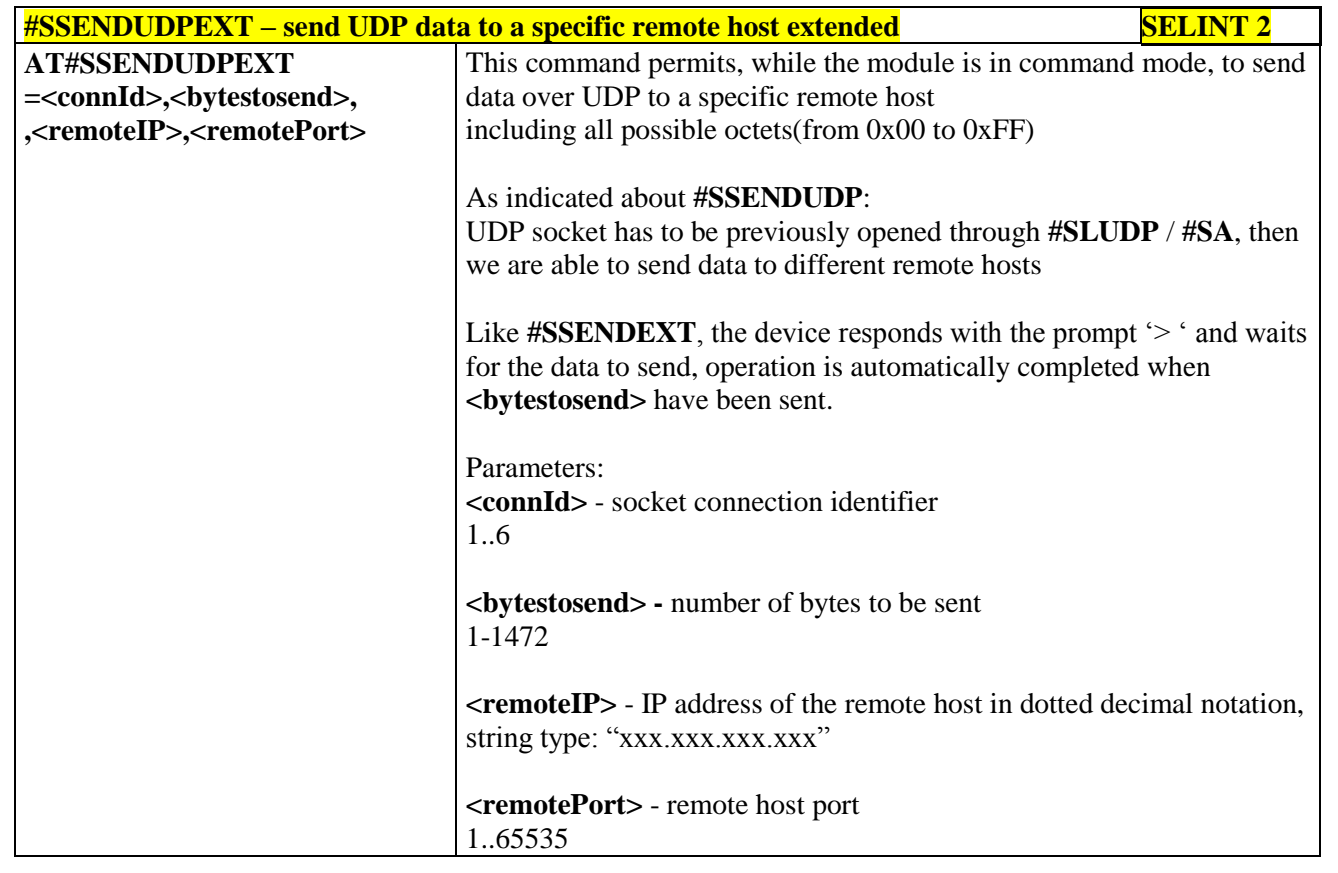

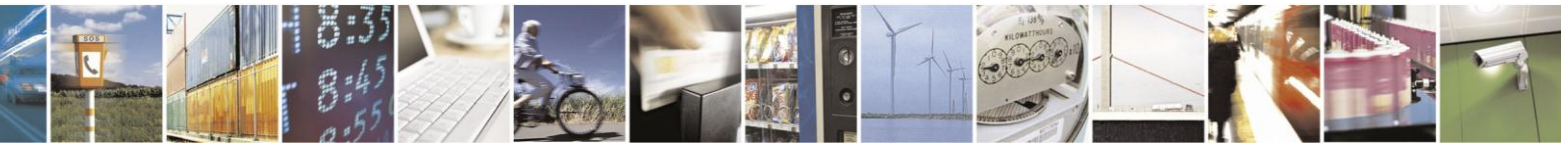

Reproduction forbidden without Telit Communications S.p.A. written authorization - All Rights Reserved Mod. 0809 2011-07 Rev.2

page 421 of 630

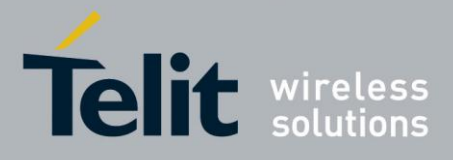

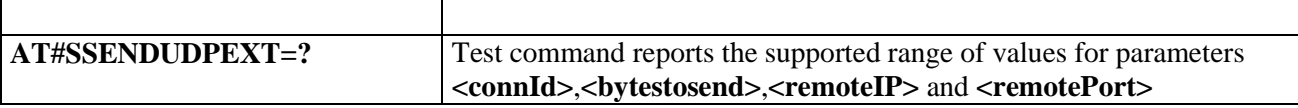

# **3.5.7.6.25. Socket Type - #ST**

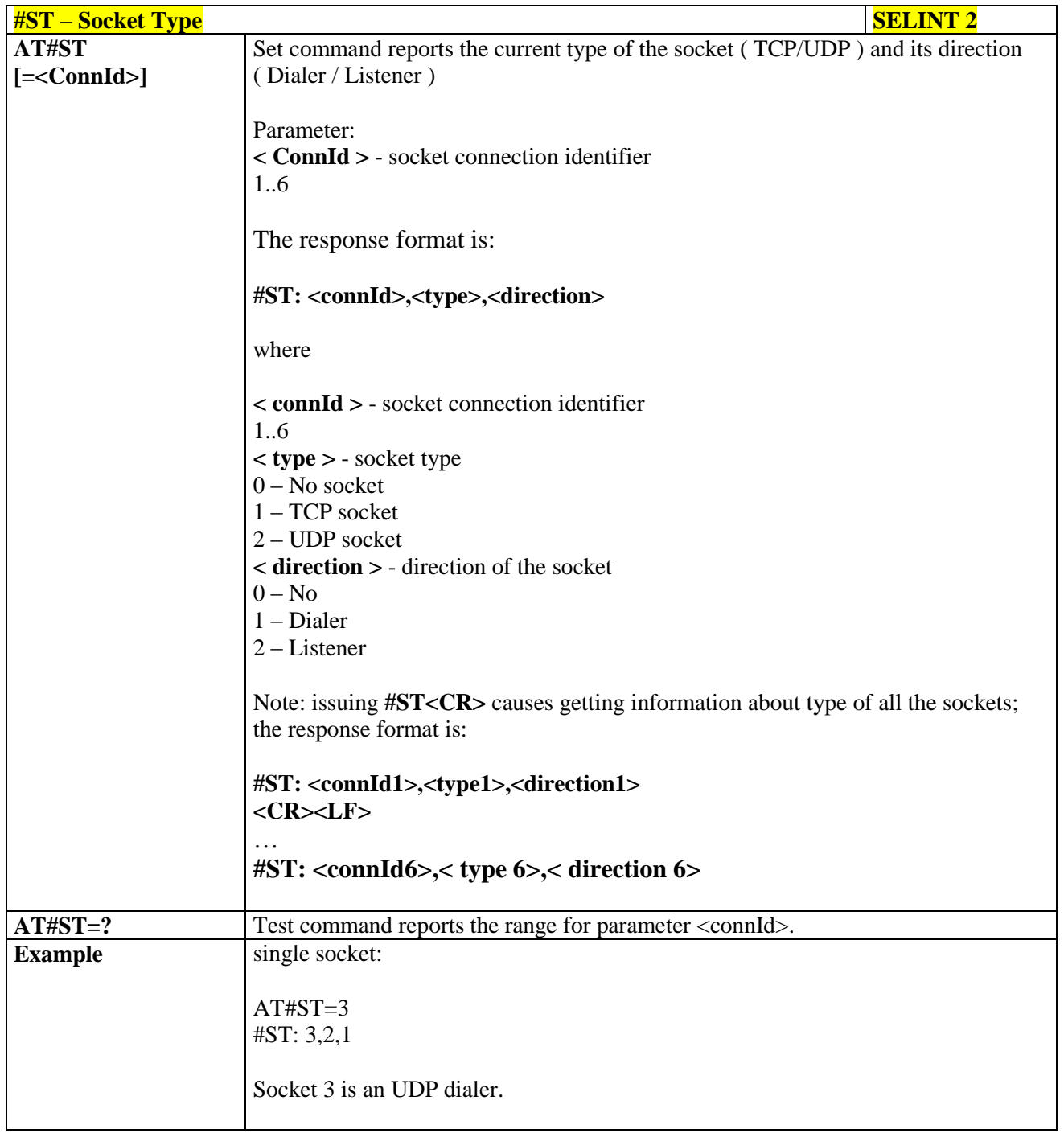

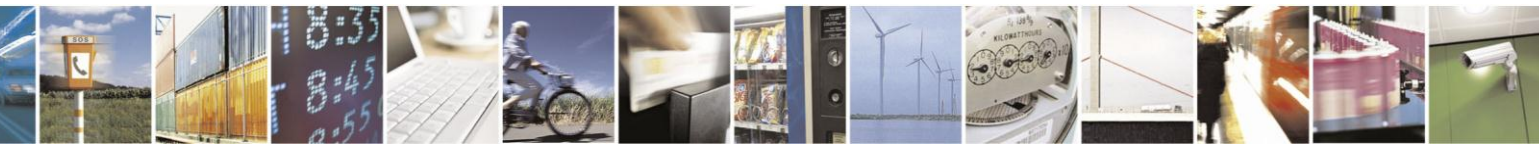

Reproduction forbidden without Telit Communications S.p.A. written authorization - All Rights Reserved Mod. 0809 2011-07 Rev.2

page 422 of 630

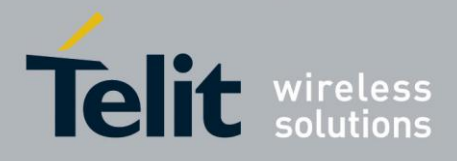

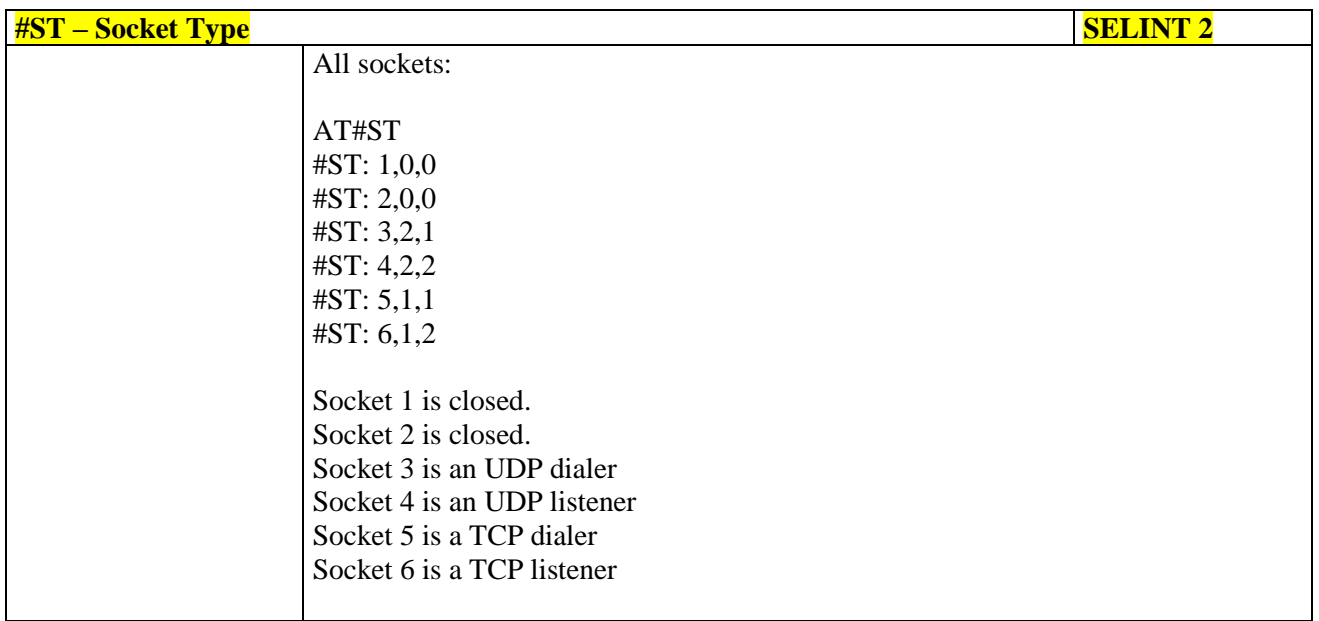

#### 3.5.7.6.26. Detect the cause of a socket disconnection - #SLASTCLOSURE

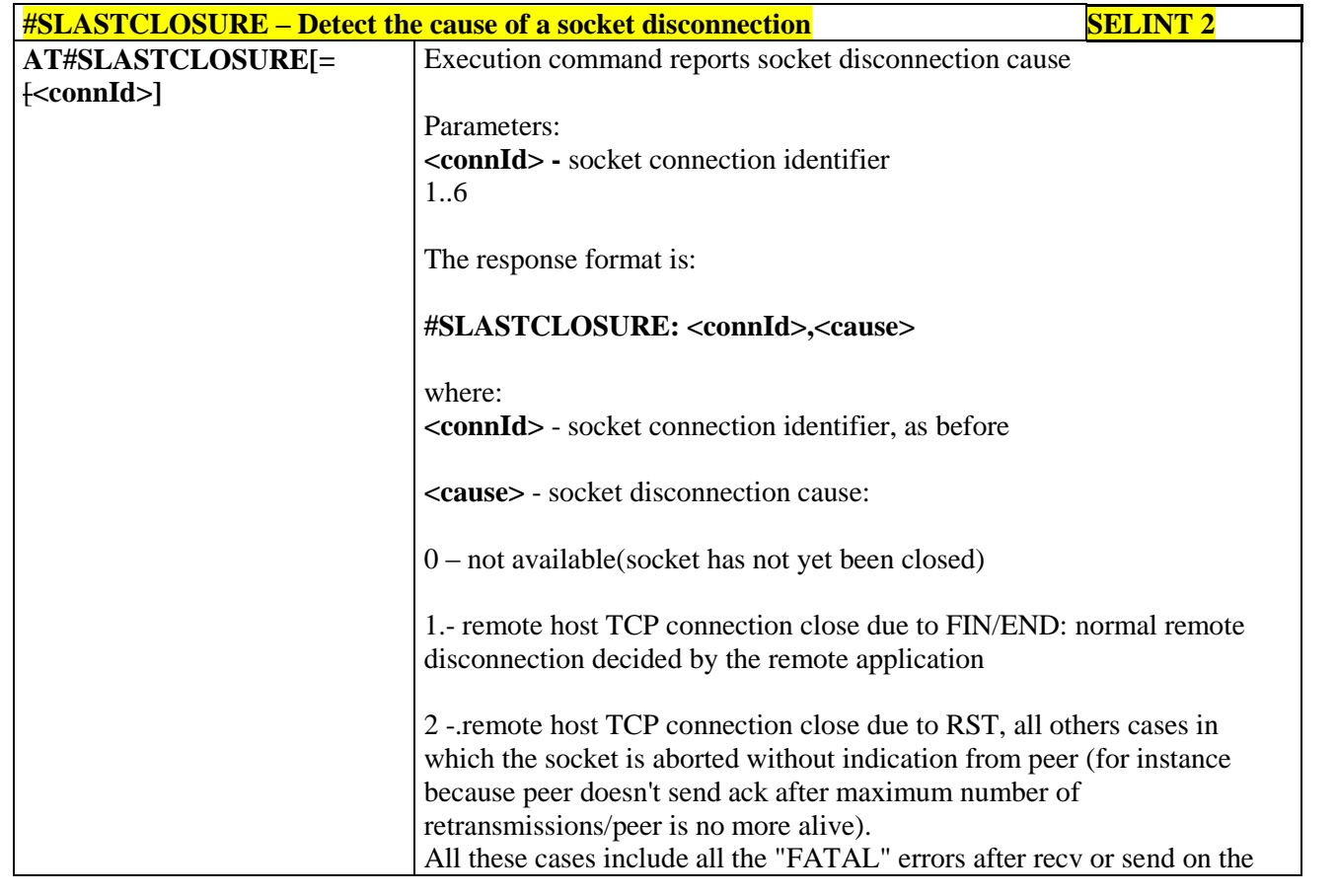

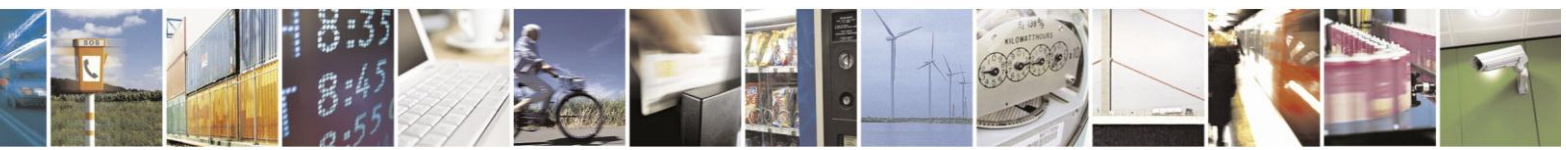

Reproduction forbidden without Telit Communications S.p.A. written authorization - All Rights Reserved Mod. 0809 2011-07 Rev.2

page 423 of 630

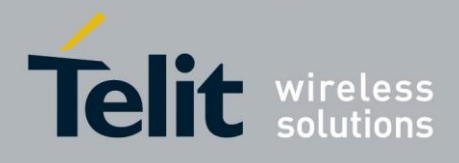

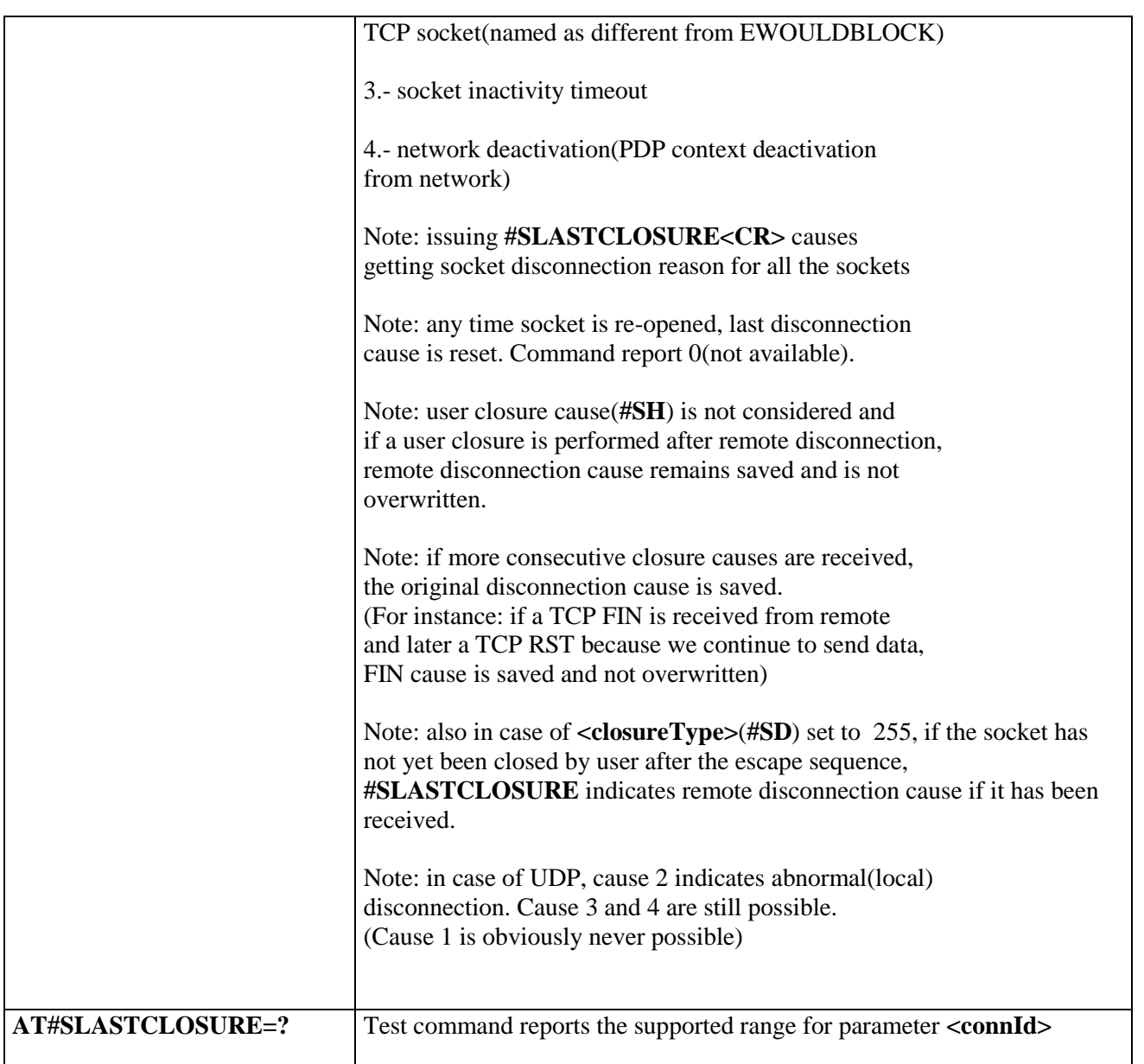

# **3.5.7.6.27. Open a connection, send data and close connection - #SSENDLINE**

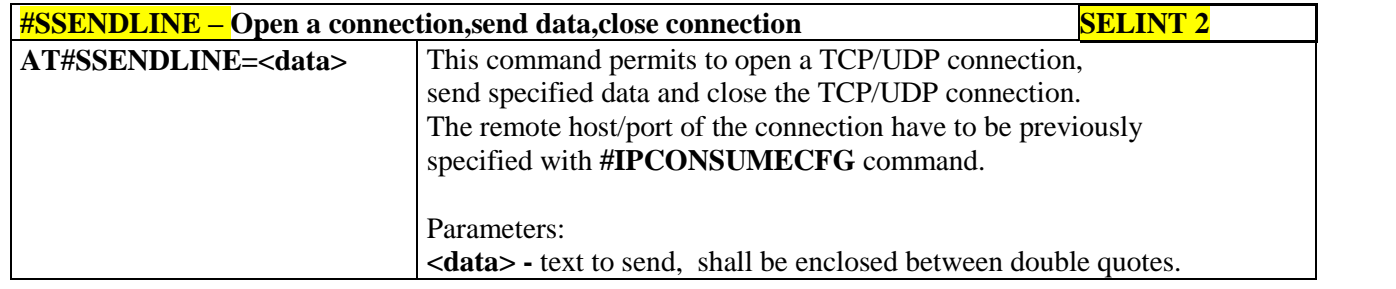

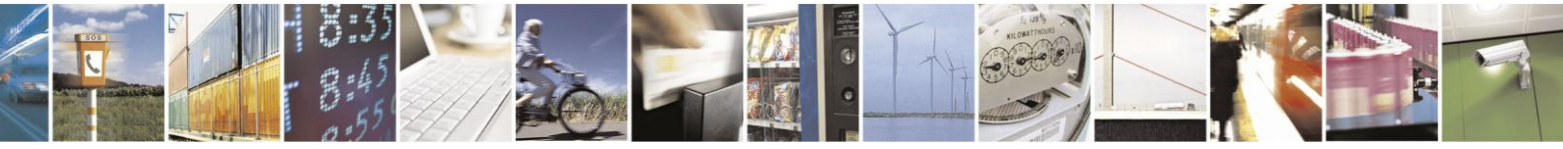

Reproduction forbidden without Telit Communications S.p.A. written authorization - All Rights Reserved Mod. 0809 2011-07 Rev.2

page 424 of 630

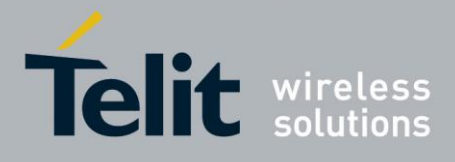

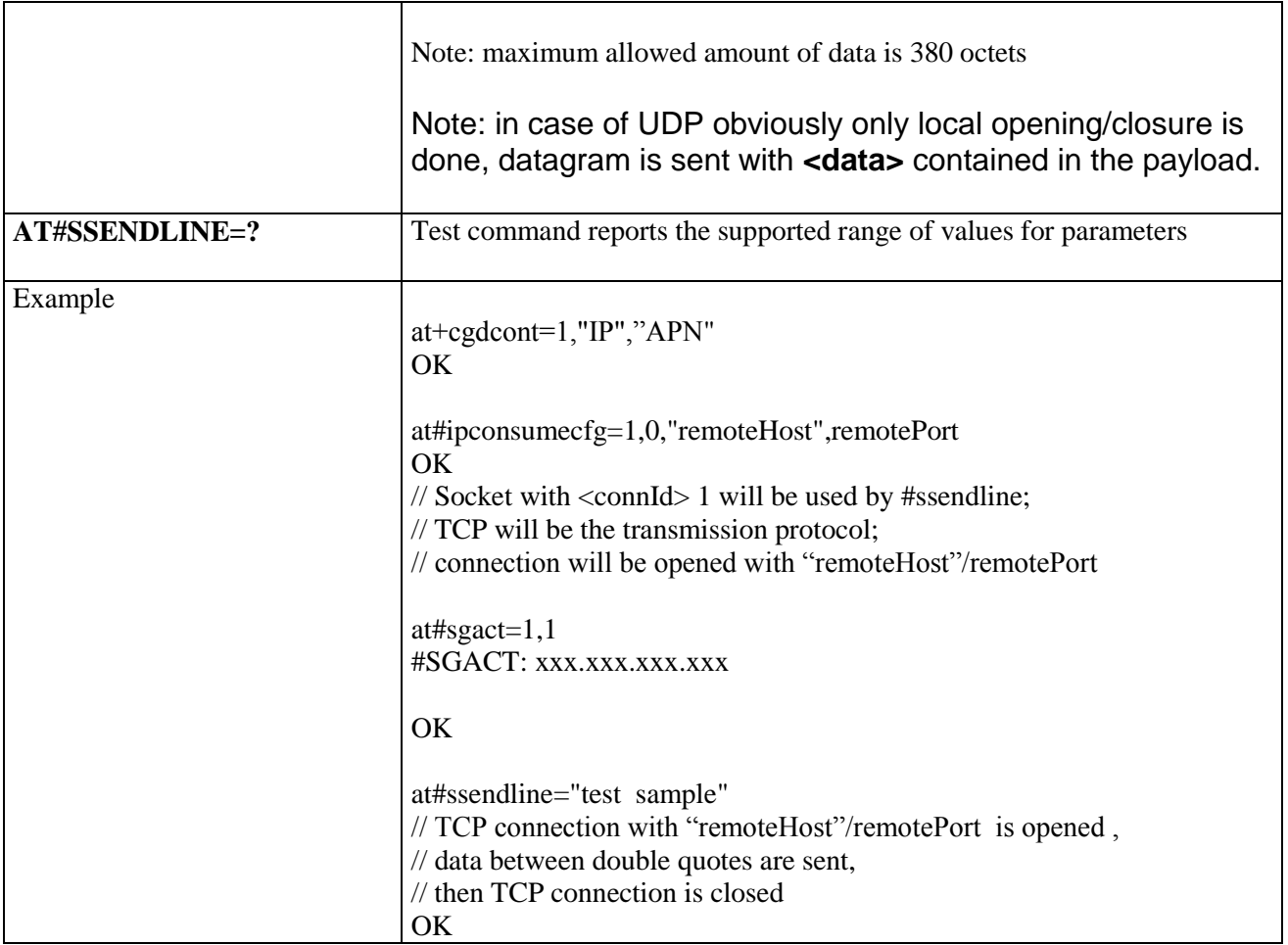

### **3.5.7.6.28. #SGACT and #SSENDLINE configuration - #IPCONSUMECFG**

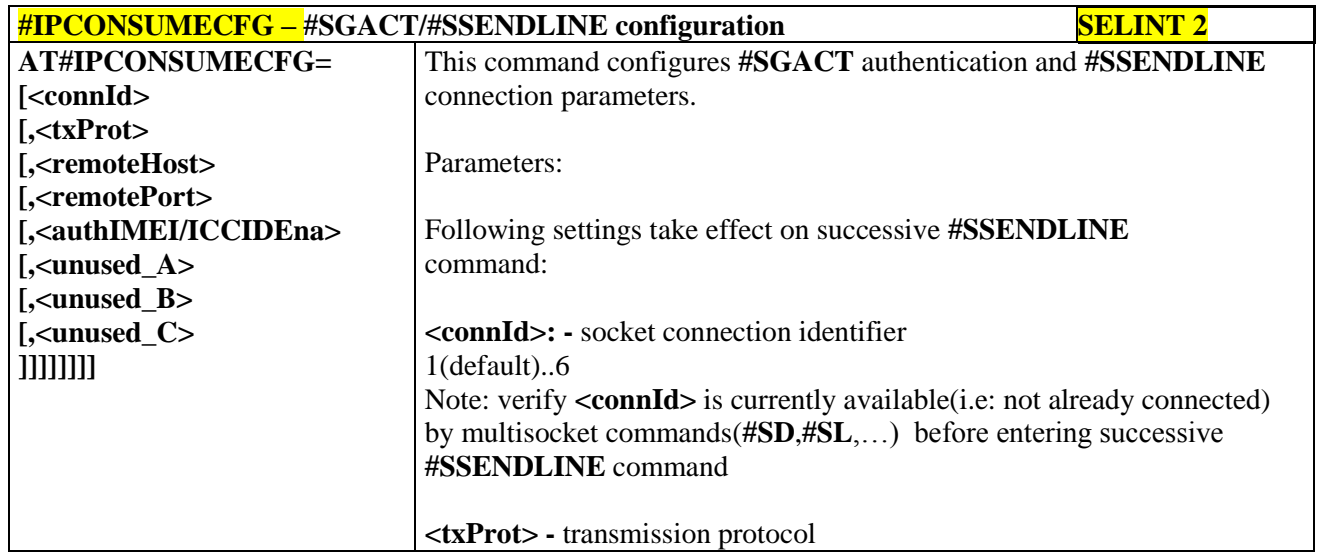

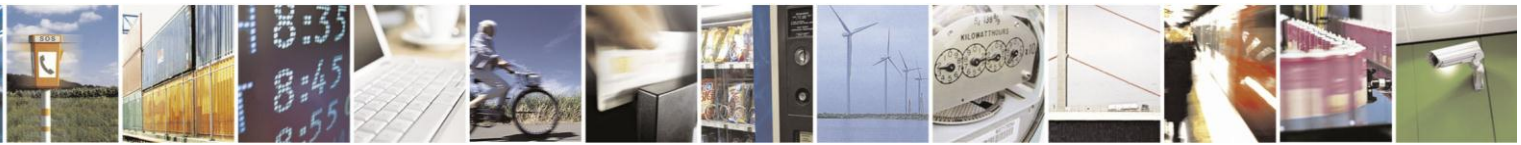

Reproduction forbidden without Telit Communications S.p.A. written authorization - All Rights Reserved Mod. 0809 2011-07 Rev.2

page 425 of 630

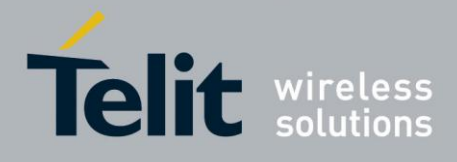

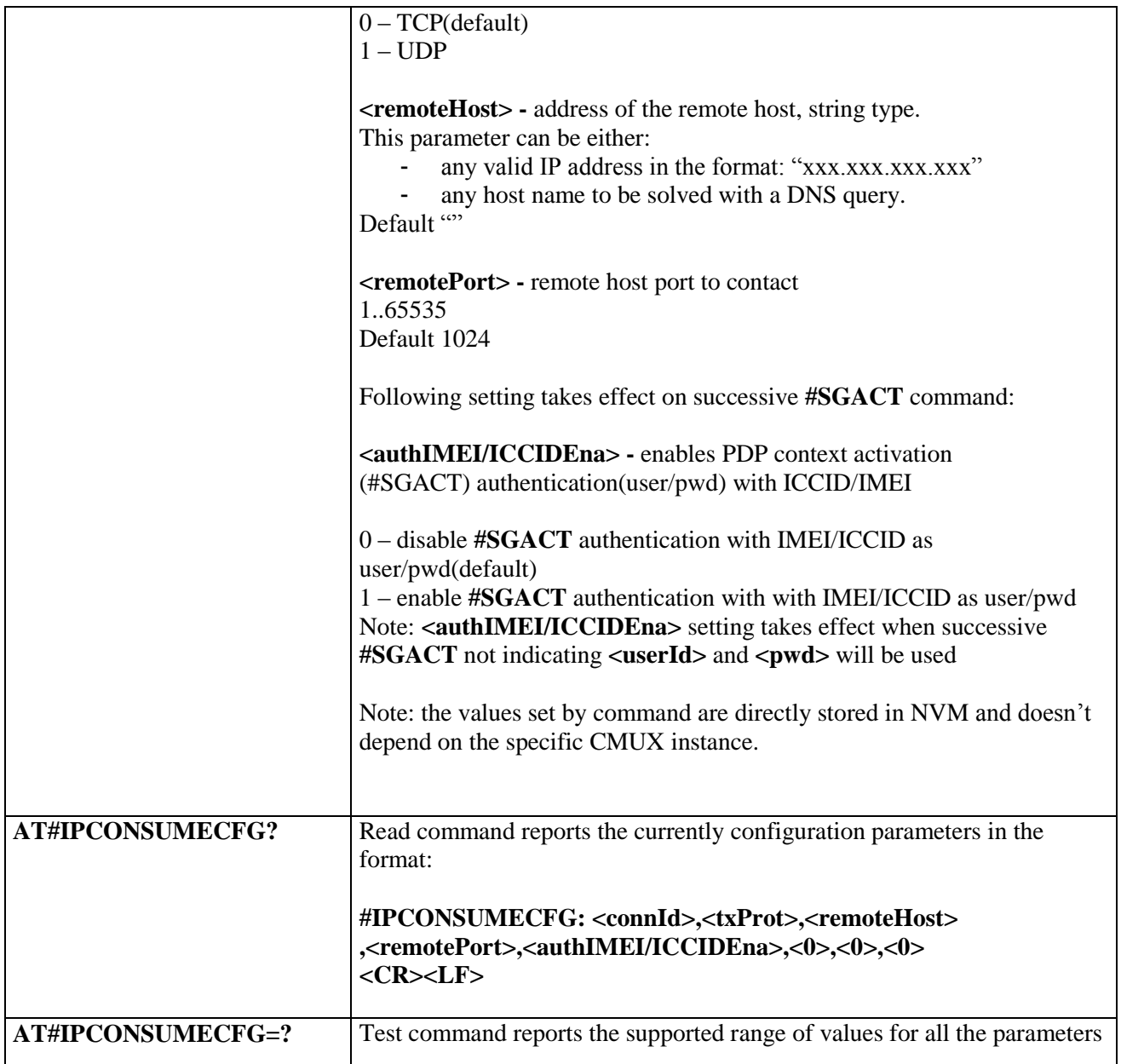

# **3.5.7.7. FTP AT Commands**

# **3.5.7.7.1. FTP Time-Out - #FTPTO**

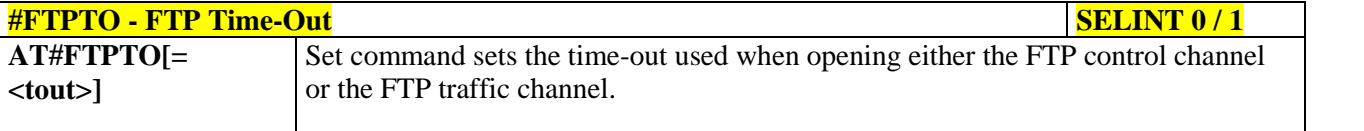

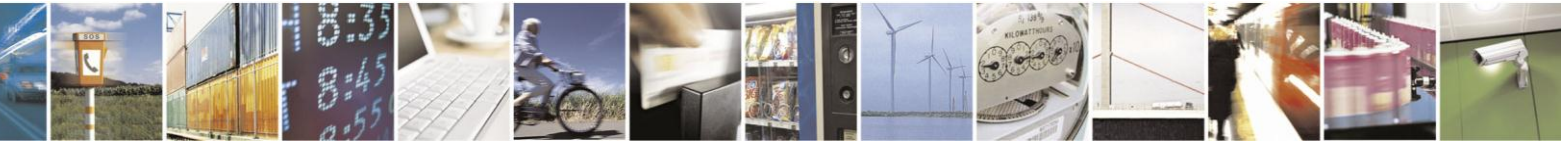

Reproduction forbidden without Telit Communications S.p.A. written authorization - All Rights Reserved Mod. 0809 2011-07 Rev.2

page 426 of 630

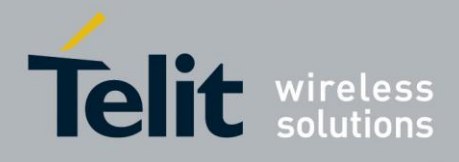

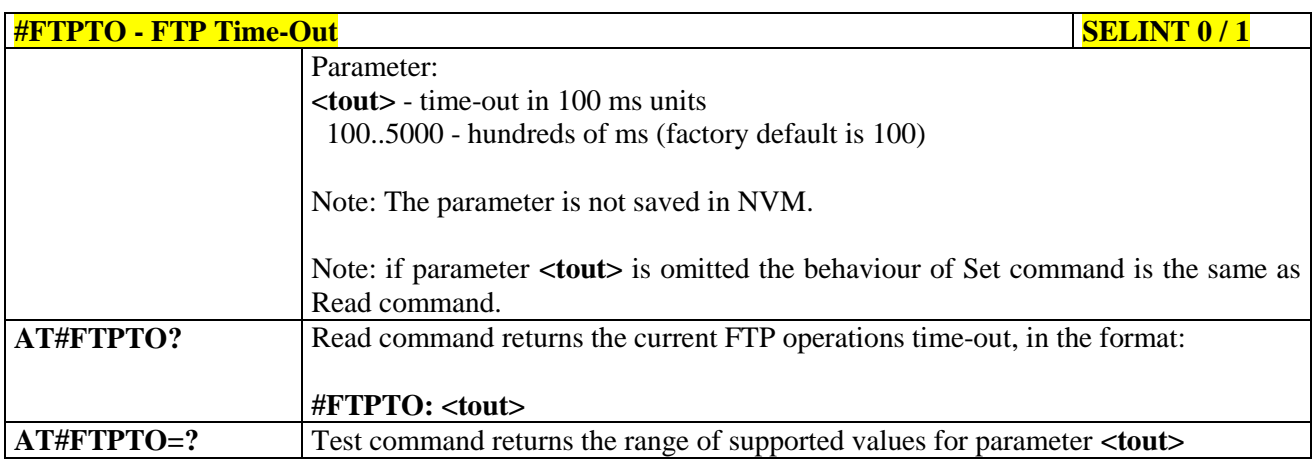

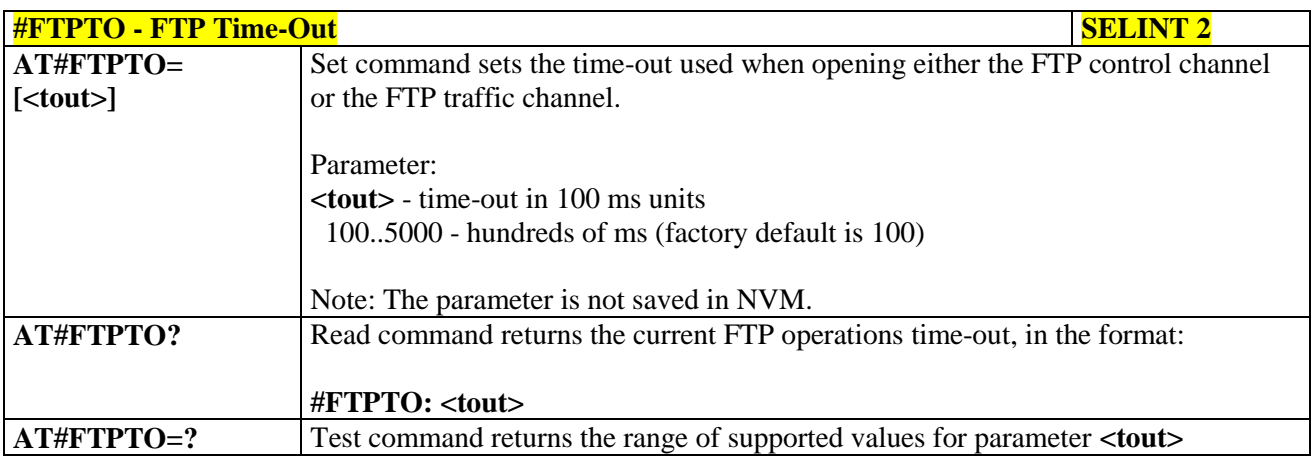

# **3.5.7.7.2. FTP Open - #FTPOPEN**

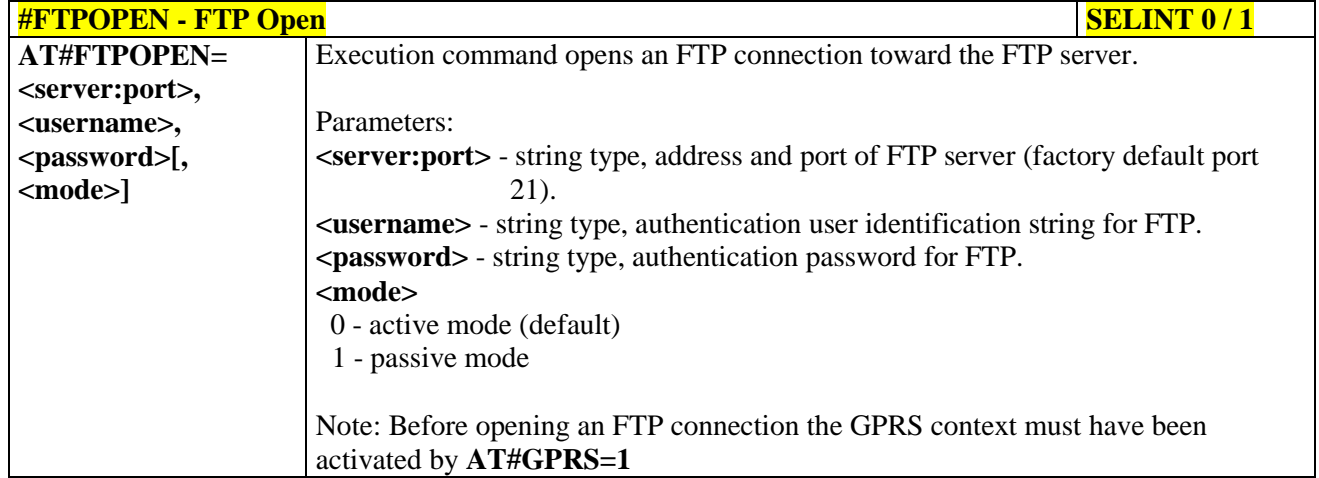

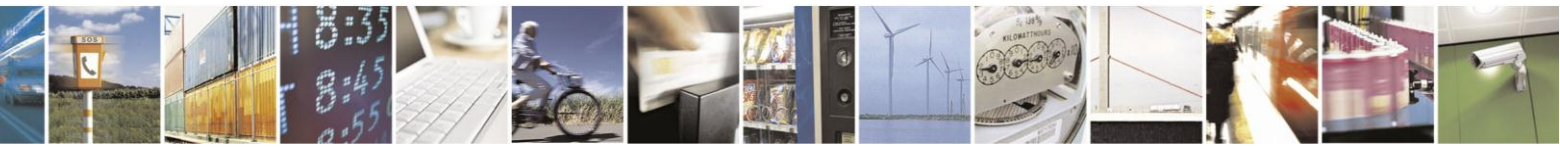

Reproduction forbidden without Telit Communications S.p.A. written authorization - All Rights Reserved Mod. 0809 2011-07 Rev.2

page 427 of 630

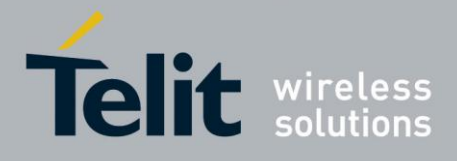

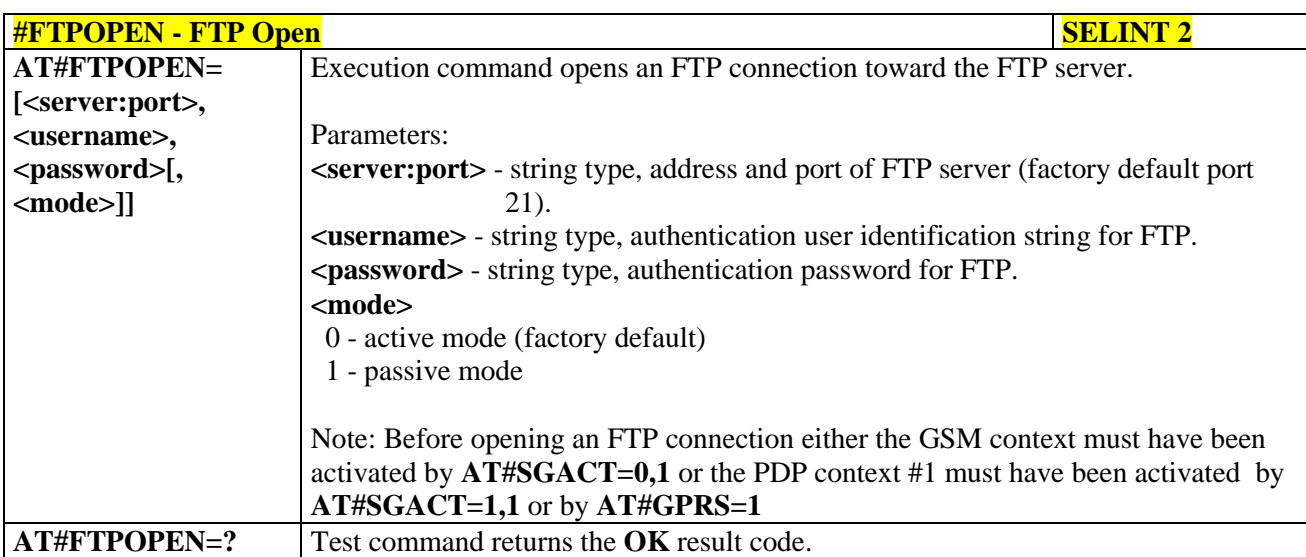

# **3.5.7.7.3. FTP Close - #FTPCLOSE**

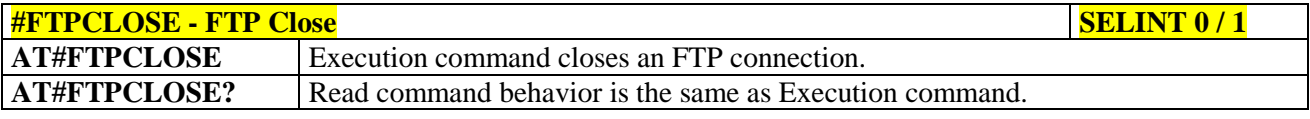

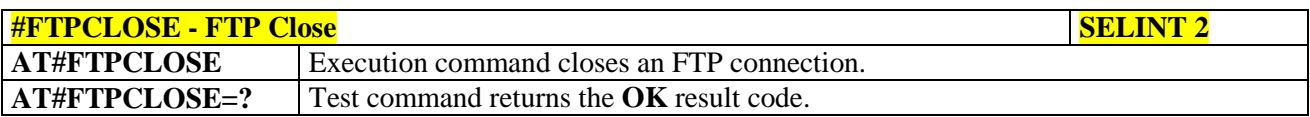

# **3.5.7.7.4. FTP Put - #FTPPUT**

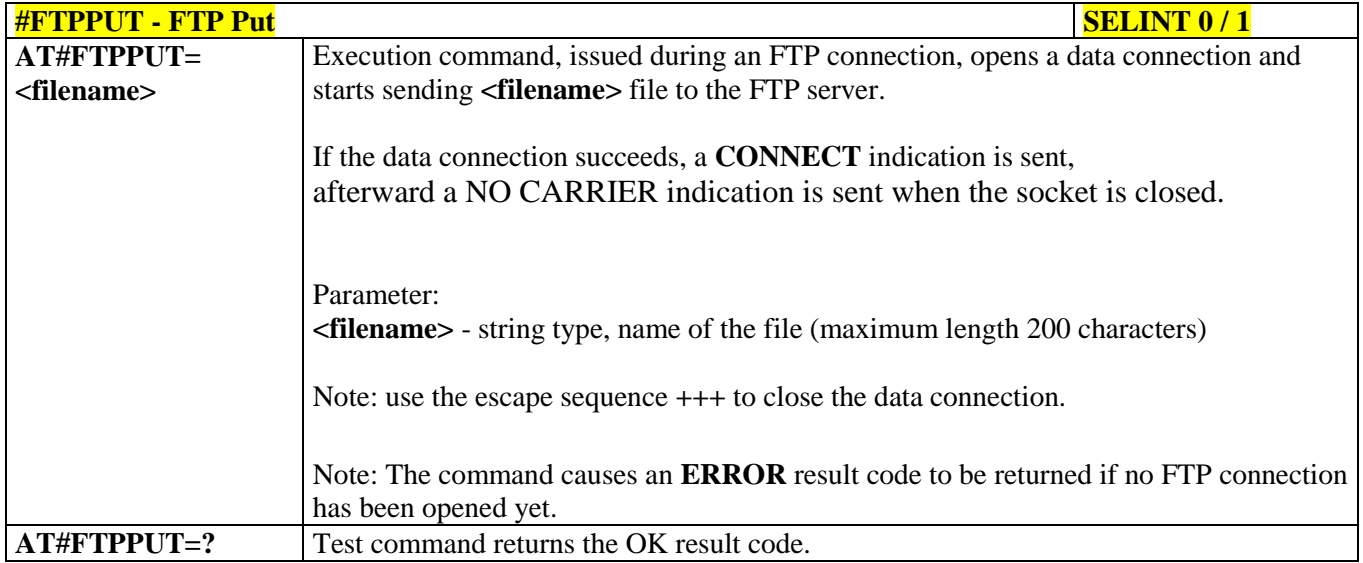

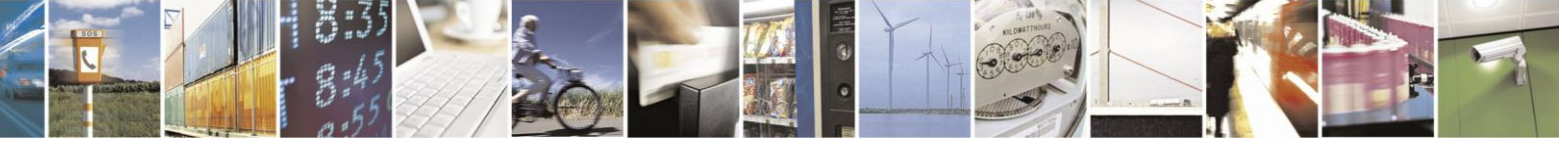

Reproduction forbidden without Telit Communications S.p.A. written authorization - All Rights Reserved Mod. 0809 2011-07 Rev.2

page 428 of 630

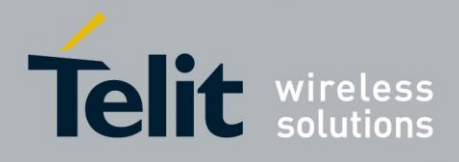

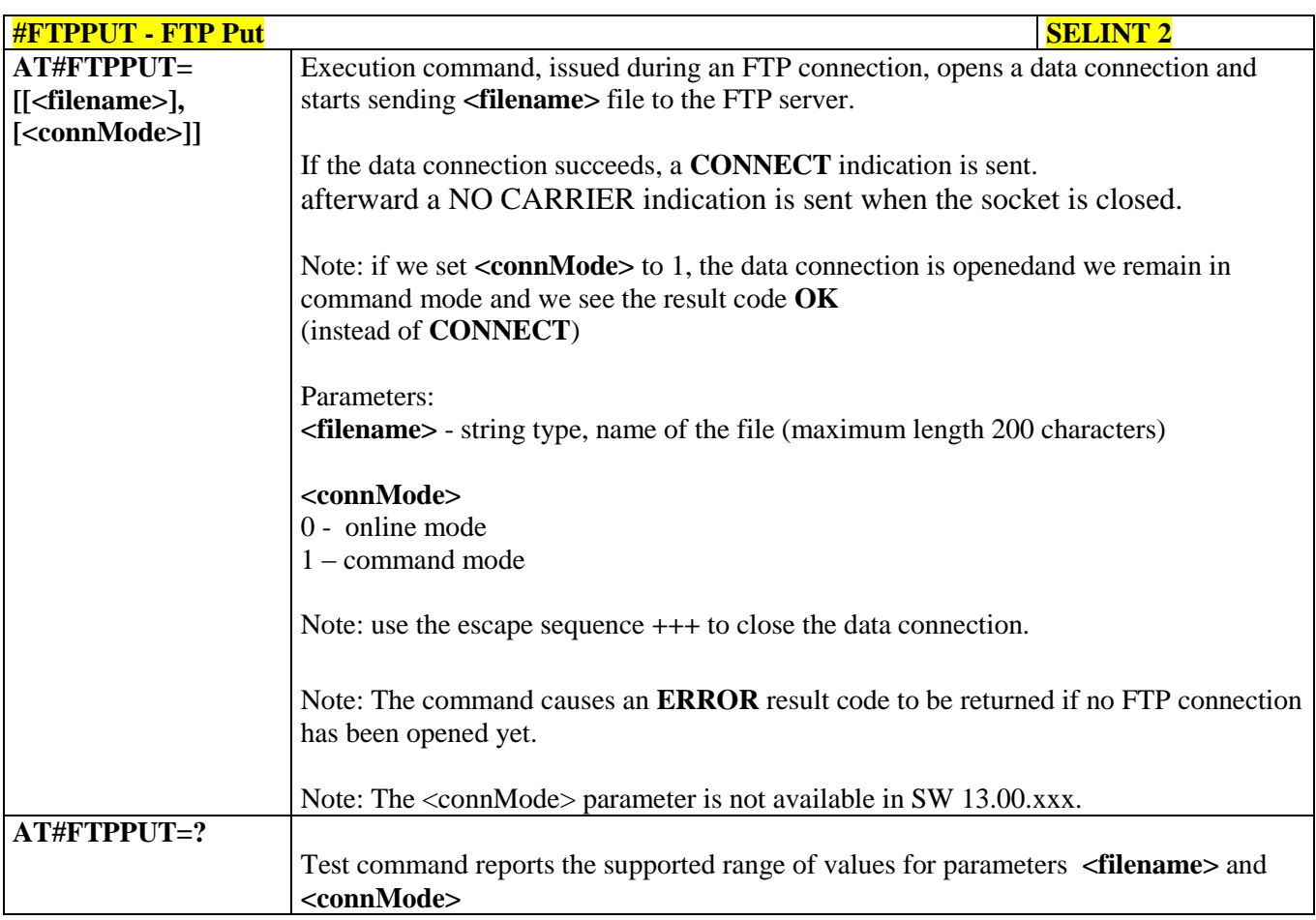

# **3.5.7.7.5. FTP Get - #FTPGET**

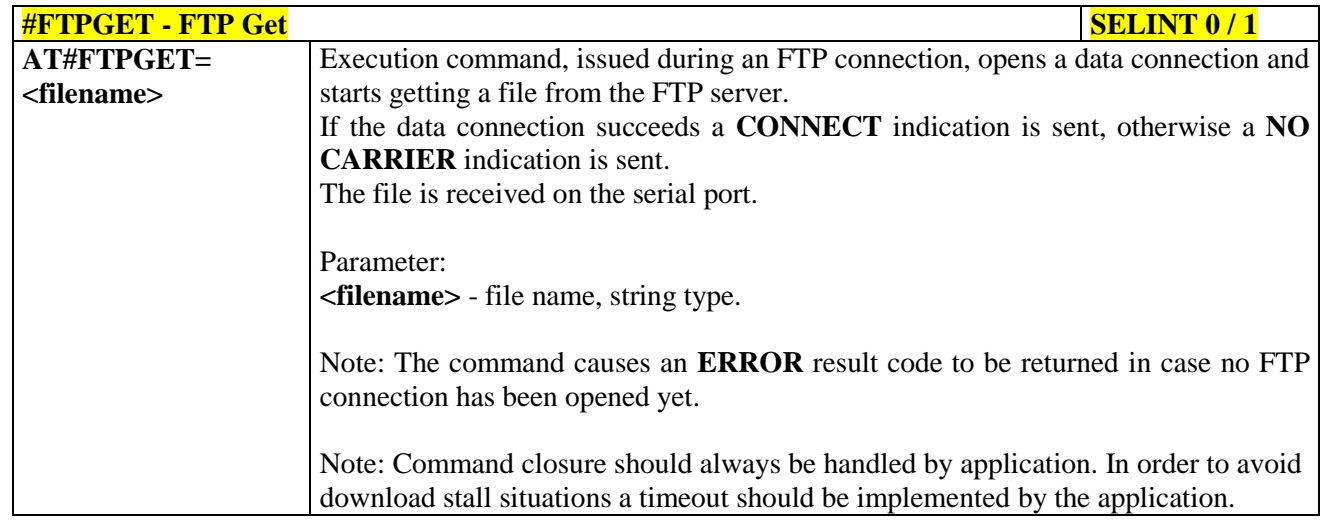

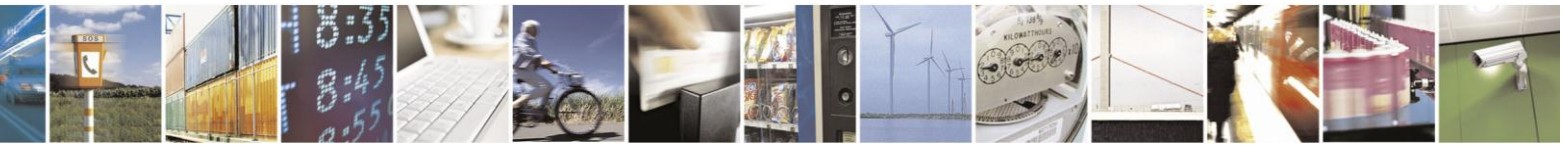

Reproduction forbidden without Telit Communications S.p.A. written authorization - All Rights Reserved Mod. 0809 2011-07 Rev.2

page 429 of 630

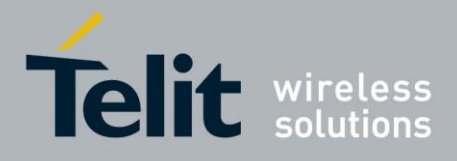

# AT Commands Reference Guide

80000ST10025a Rev. 18 - 2013-09-23

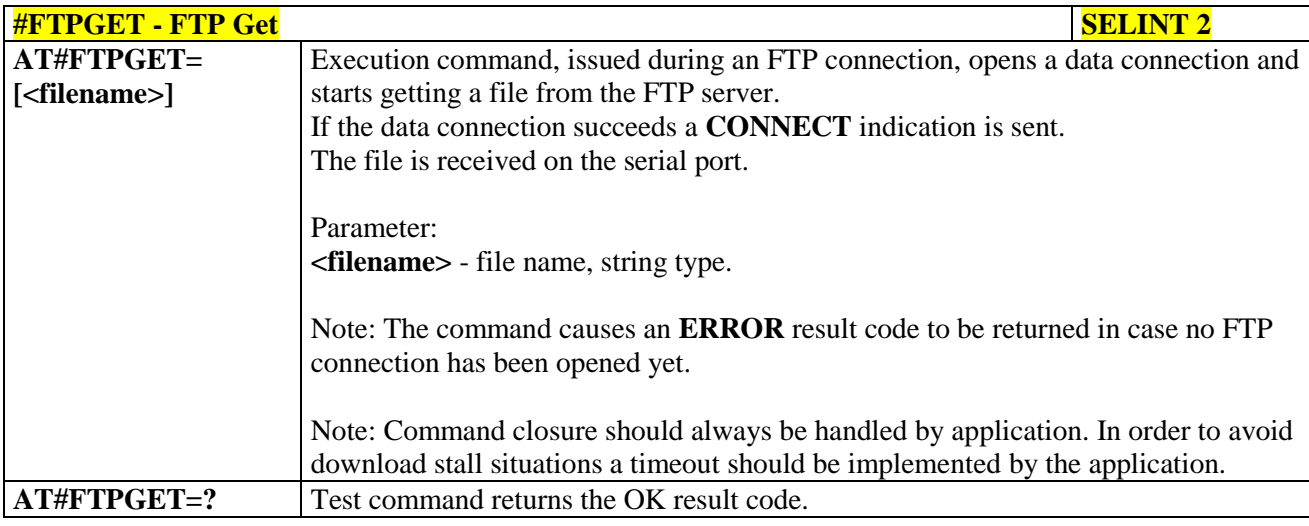

#### $3.5.7.7.6.$ FTP GET in command mode - #FTPGETPKT

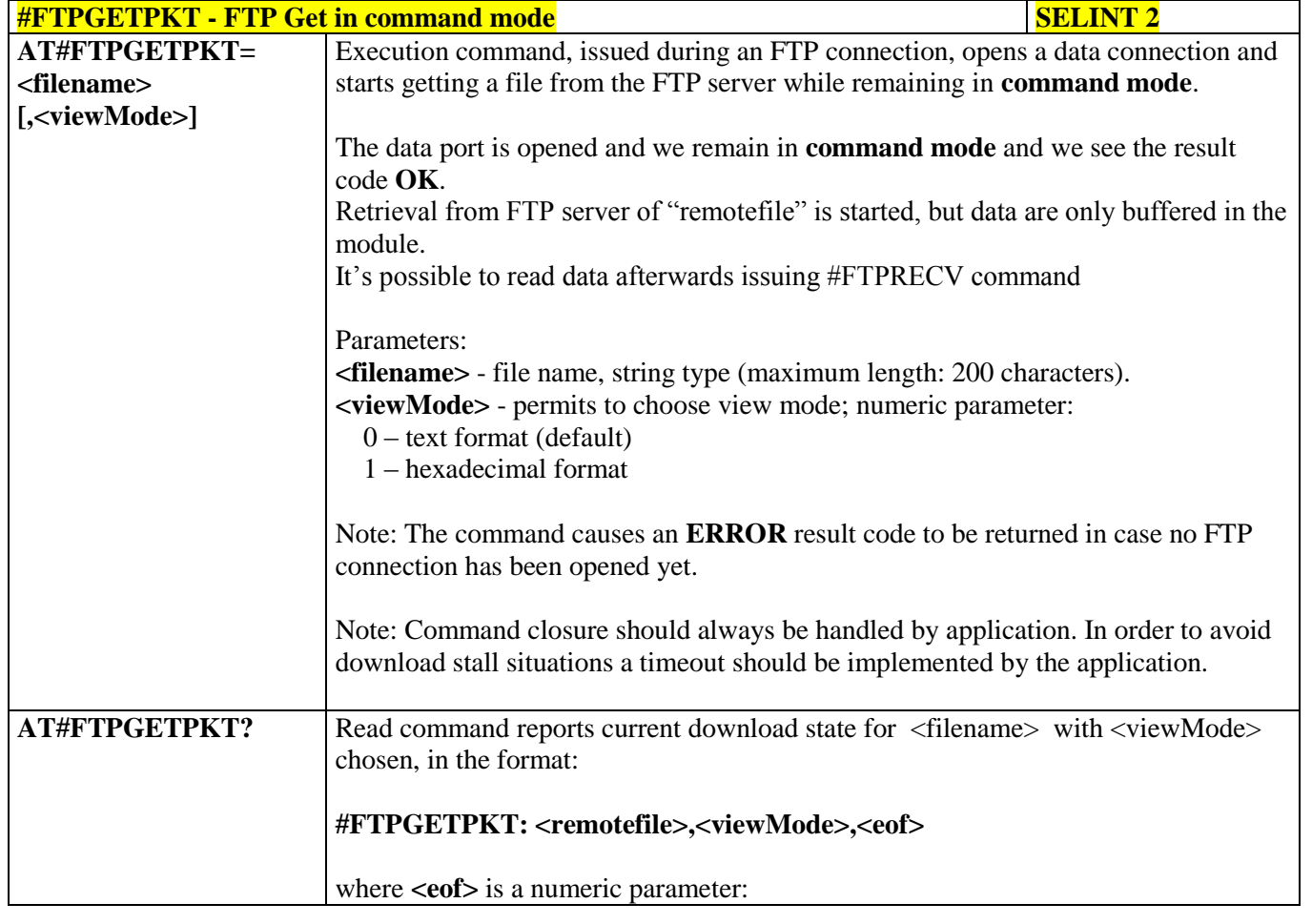

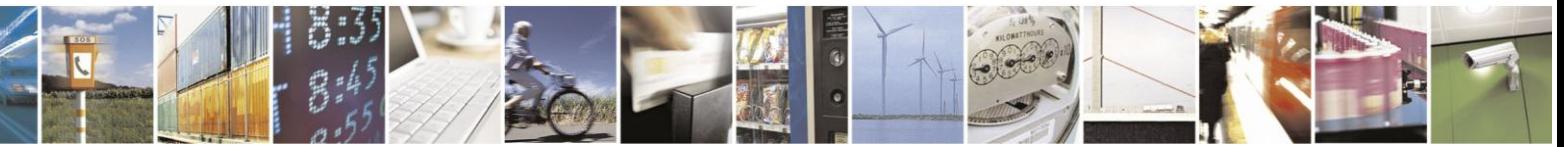

Reproduction forbidden without Telit Communications S.p.A. written authorization - All Rights Reserved Mod. 0809 2011-07 Rev.2

page 430 of 630

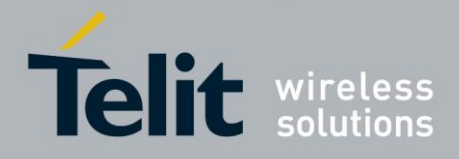

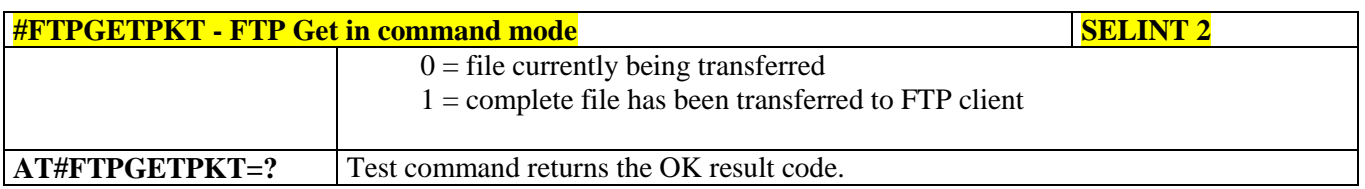

# **3.5.7.7.7. FTP Type - #FTPTYPE**

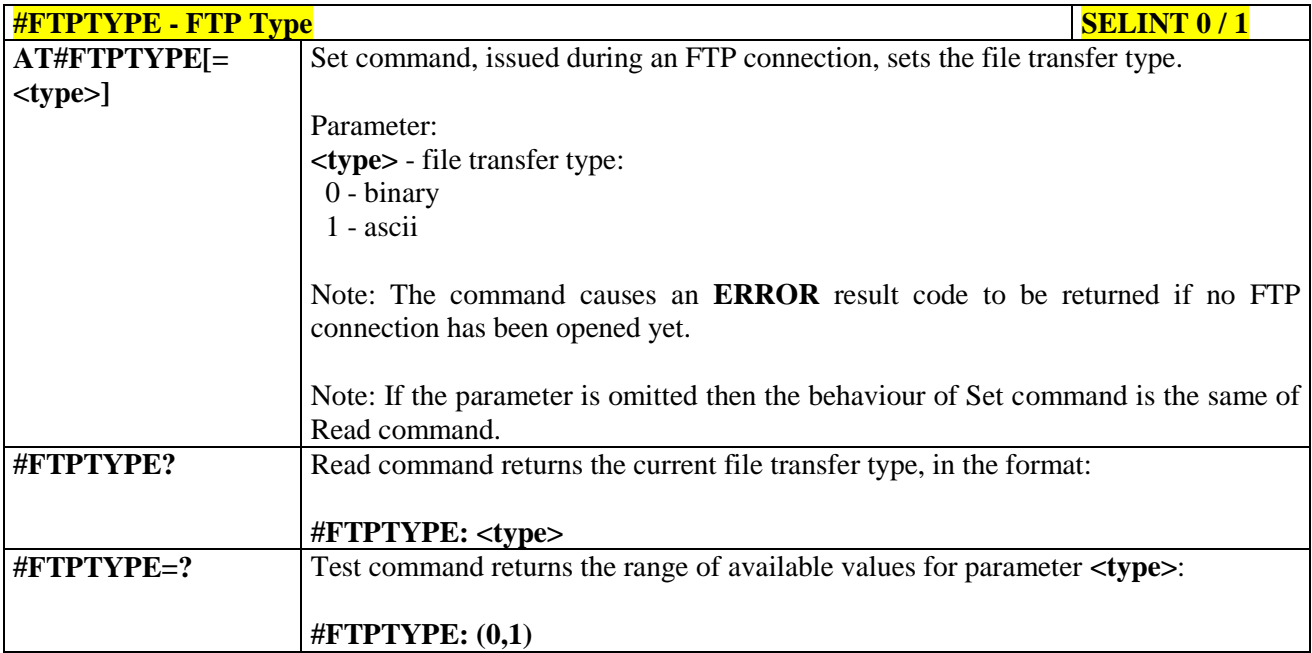

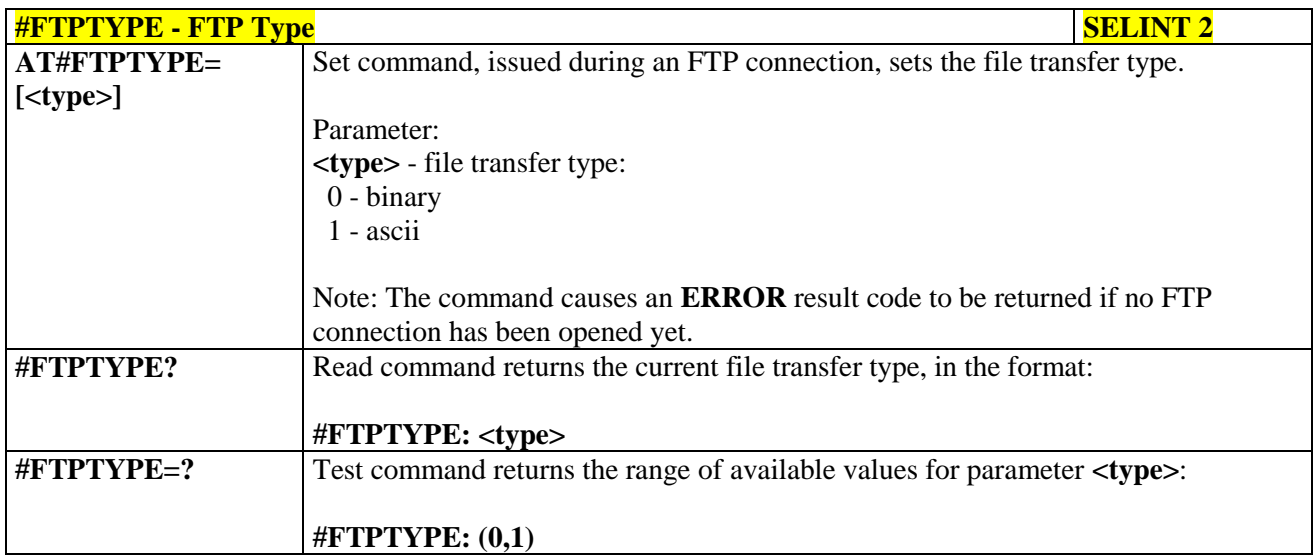

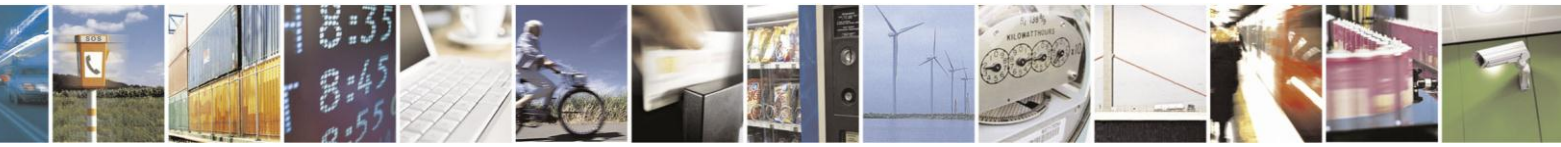

Reproduction forbidden without Telit Communications S.p.A. written authorization - All Rights Reserved Mod. 0809 2011-07 Rev.2

page 431 of 630

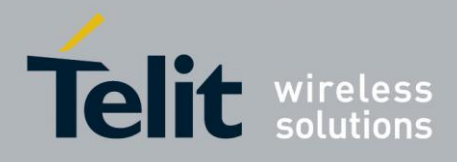

# **3.5.7.7.8. FTP Read Message - #FTPMSG**

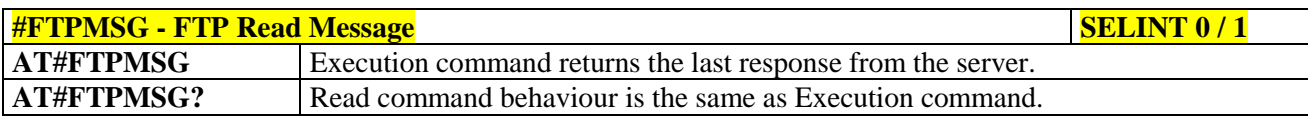

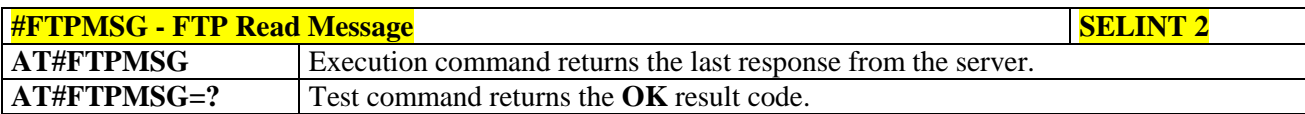

# **3.5.7.7.9. FTP Delete - #FTPDELE**

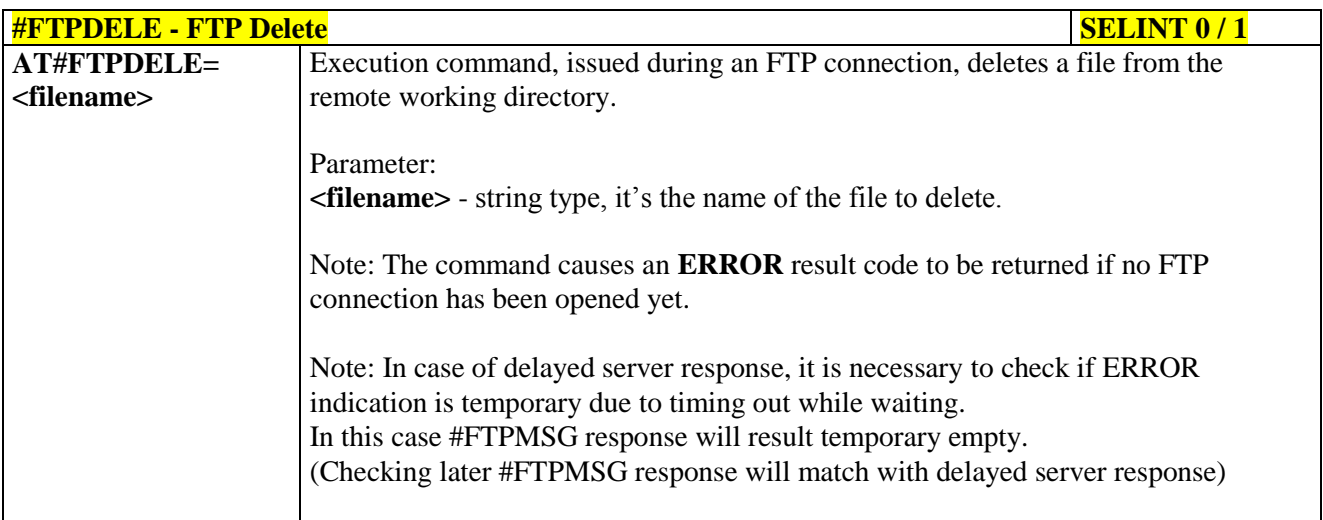

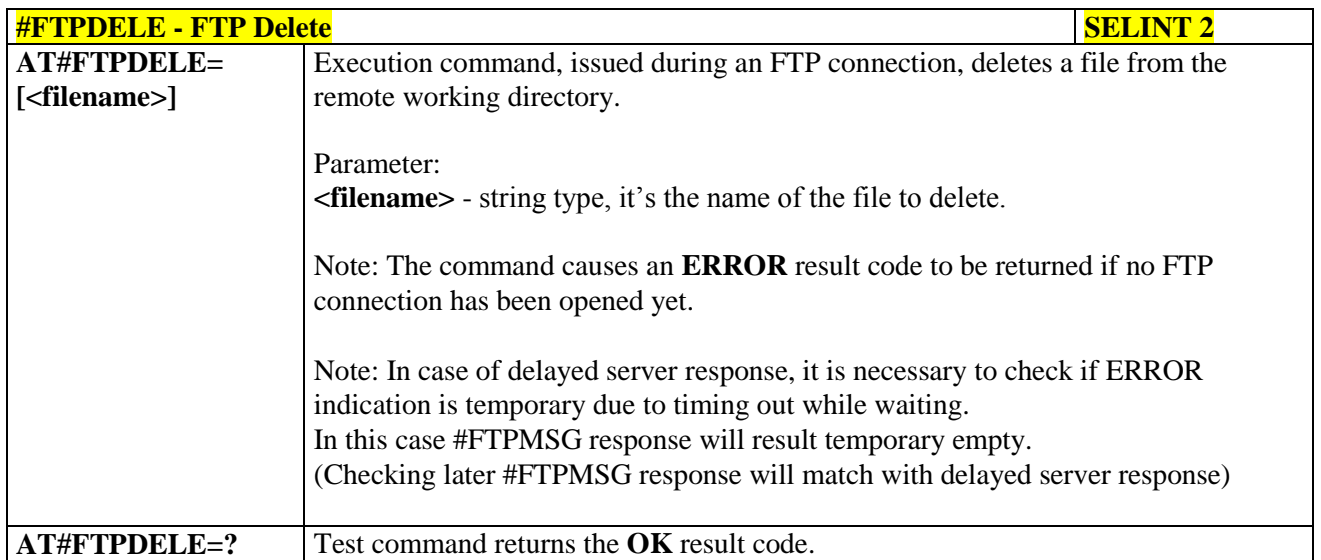

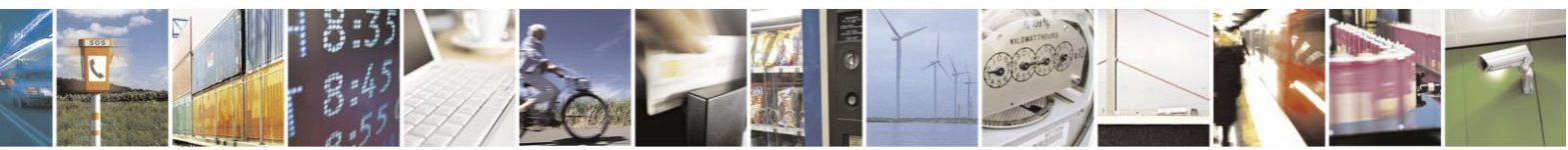

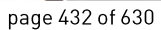
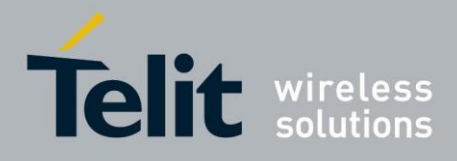

80000ST10025a Rev. 18 - 2013-09-23

### **3.5.7.7.10. FTP Print Working Directory - #FTPPWD**

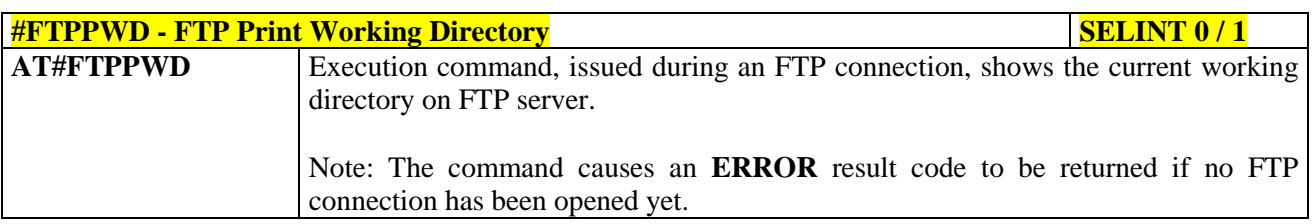

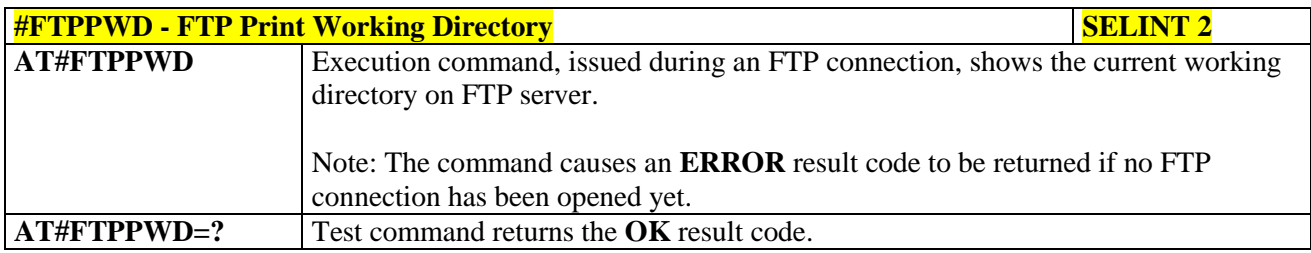

### **3.5.7.7.11. FTP Change Working Directory - #FTPCWD**

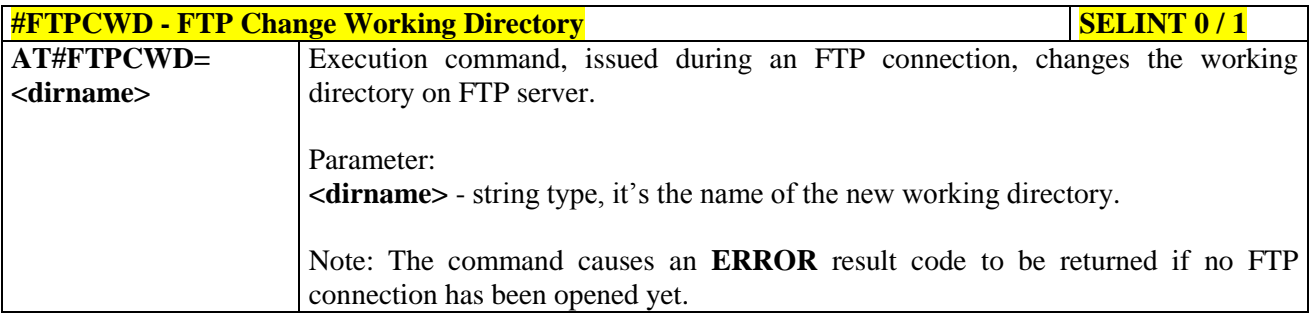

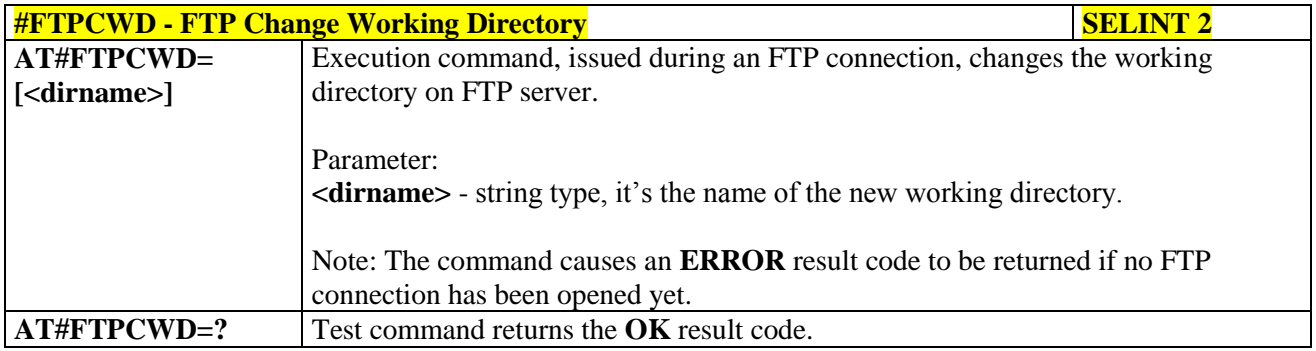

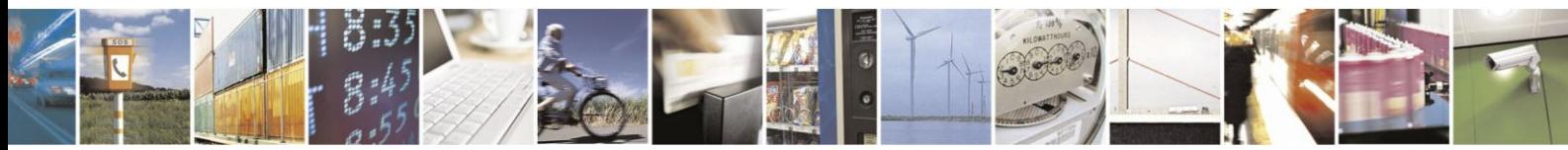

Reproduction forbidden without Telit Communications S.p.A. written authorization - All Rights Reserved Mod. 0809 2011-07 Rev.2

page 433 of 630

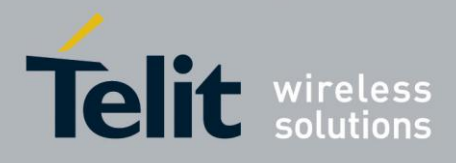

### **3.5.7.7.12. FTP List - #FTPLIST**

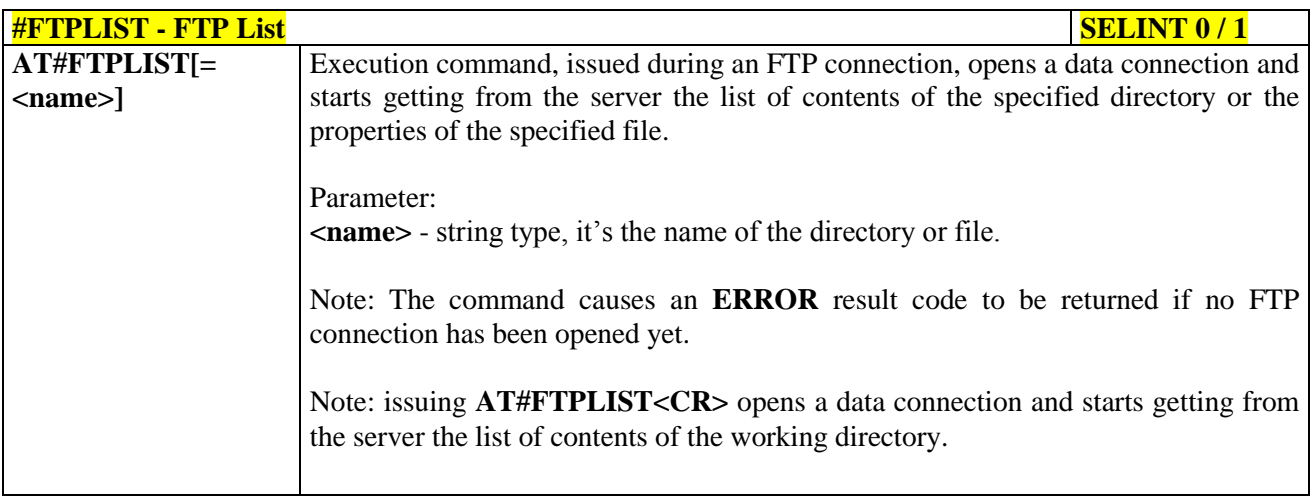

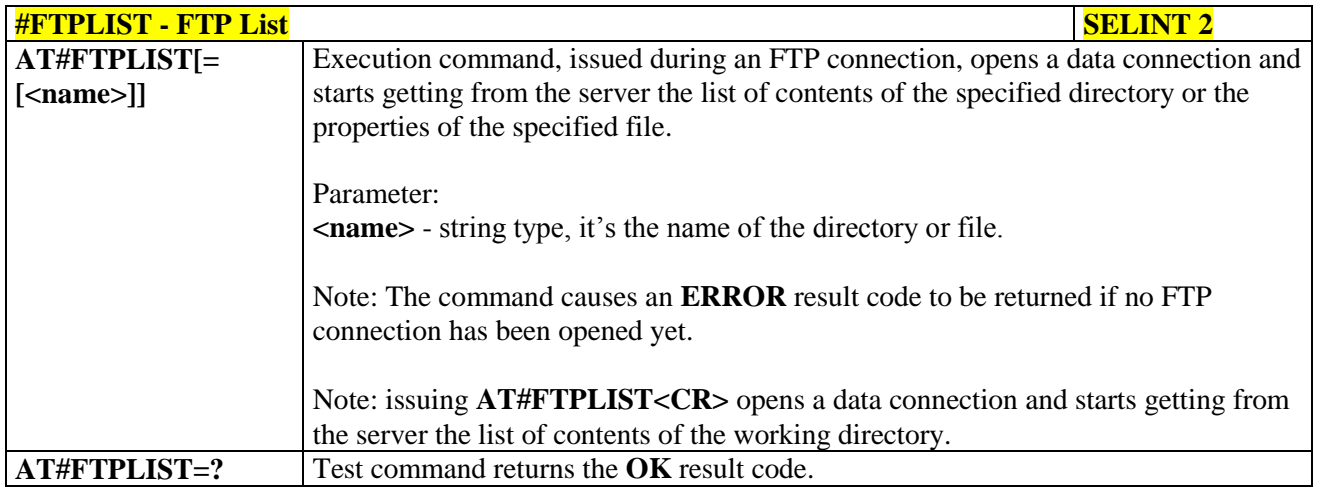

### **3.5.7.7.13. Get file size - #FTPFSIZE**

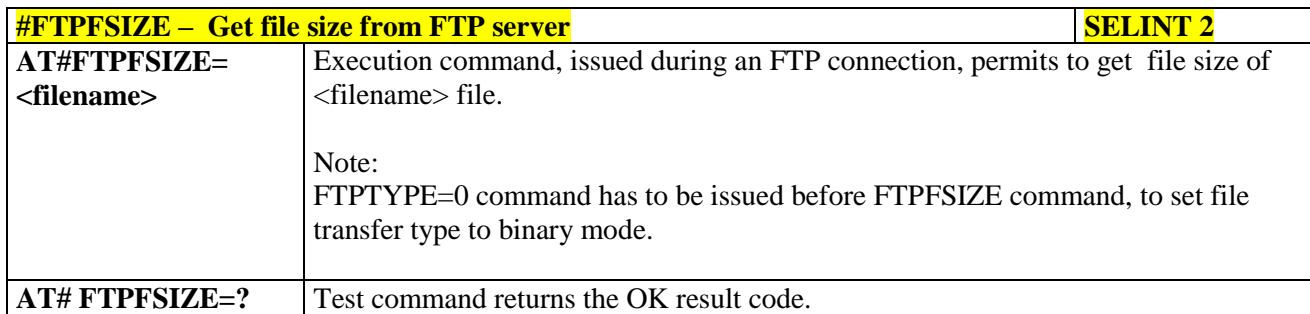

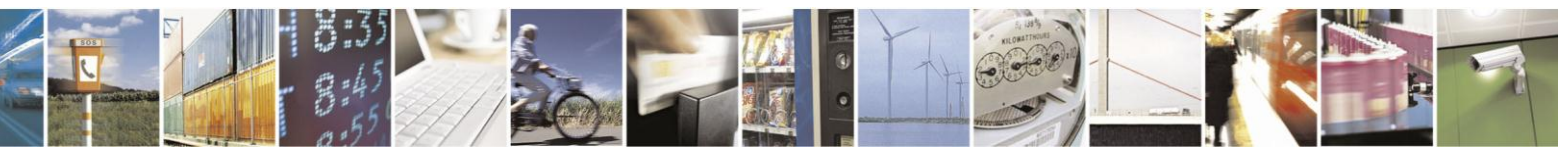

Reproduction forbidden without Telit Communications S.p.A. written authorization - All Rights Reserved Mod. 0809 2011-07 Rev.2

page 434 of 630

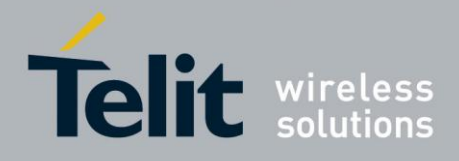

**3.5.7.7.14. FTP Append - #FTPAPP**

| <b>#FTPAPP - FTP Append</b> | <b>SELINT 2</b>                                                                                                    |
|-----------------------------|----------------------------------------------------------------------------------------------------|
| $AT#FTPAPP =$               | Execution command, issued during an FTP connection, opens a data connection and                                                                                               |
| [[ <filename>],</filename>  | append data to existing <filename> file.</filename>                                                                                                    |
| <connmode>]</connmode>      |                                                                                                    |
|                             | If the data connection succeeds, a <b>CONNECT</b> indication is sent,                                                                                                    |
|                             | afterward a NO CARRIER indication is sent when the socket is closed.                                                                                                    |
|                             |                                                                                                    |
|                             | Note: if we set $\leq$ <b>connMode&gt;</b> to 1, the data connection is opened and we remain in<br>command mode and we see the result code OK<br>(instead of <b>CONNECT</b> ) |
|                             |                                                                                                    |
|                             |                                                                                                    |
|                             | Parameter:                                                                                                    |
|                             | <b><filename></filename></b> - string type, name of the file.                                                                                                    |
|                             |                                                                                                    |
|                             | <connmode></connmode>                                                                                                    |
|                             | 0 - online mode                                                                                                    |
|                             | $1$ – command mode                                                                                                    |
|                             |                                                                                                    |
|                             |                                                                                                    |
|                             | Note: use the escape sequence $++$ to close the data connection.                                                                                                    |
|                             |                                                                                                    |
|                             | Note: The command causes an <b>ERROR</b> result code to be returned if no FTP                                                                                                 |
|                             | connection has been opened yet.                                                                                                    |
|                             |                                                                                                    |
|                             | Note: The <connmode> parameter is not available in SW 13.00.xxx.</connmode>                                                                                                   |
| $AT#FTPAPP=?$               | Test command reports the supported range of values for parameters <filename> and</filename>                                                                                   |
|                             | <connmode></connmode>                                                                                                    |

### **3.5.7.7.15. send data on a FTP data port while the module is in command mode - #FTPAPPEXT**

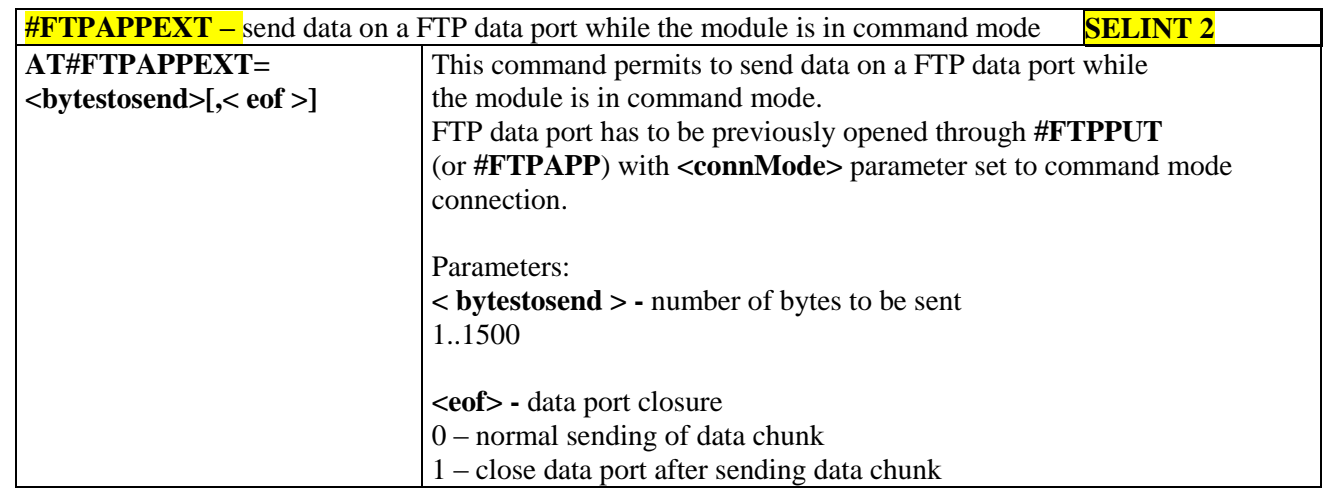

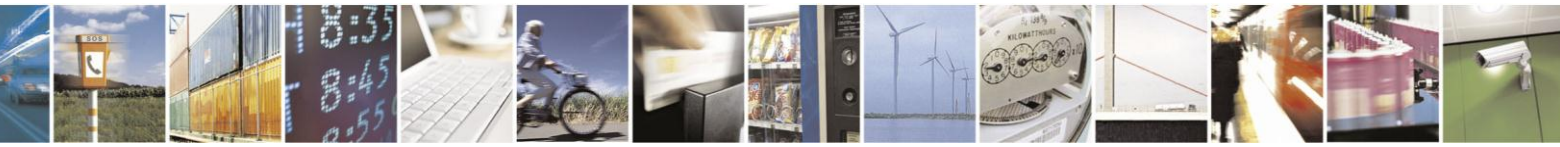

Reproduction forbidden without Telit Communications S.p.A. written authorization - All Rights Reserved Mod. 0809 2011-07 Rev.2

page 435 of 630

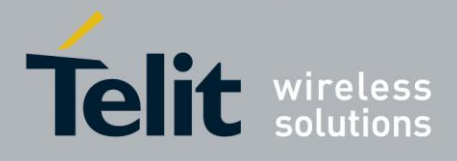

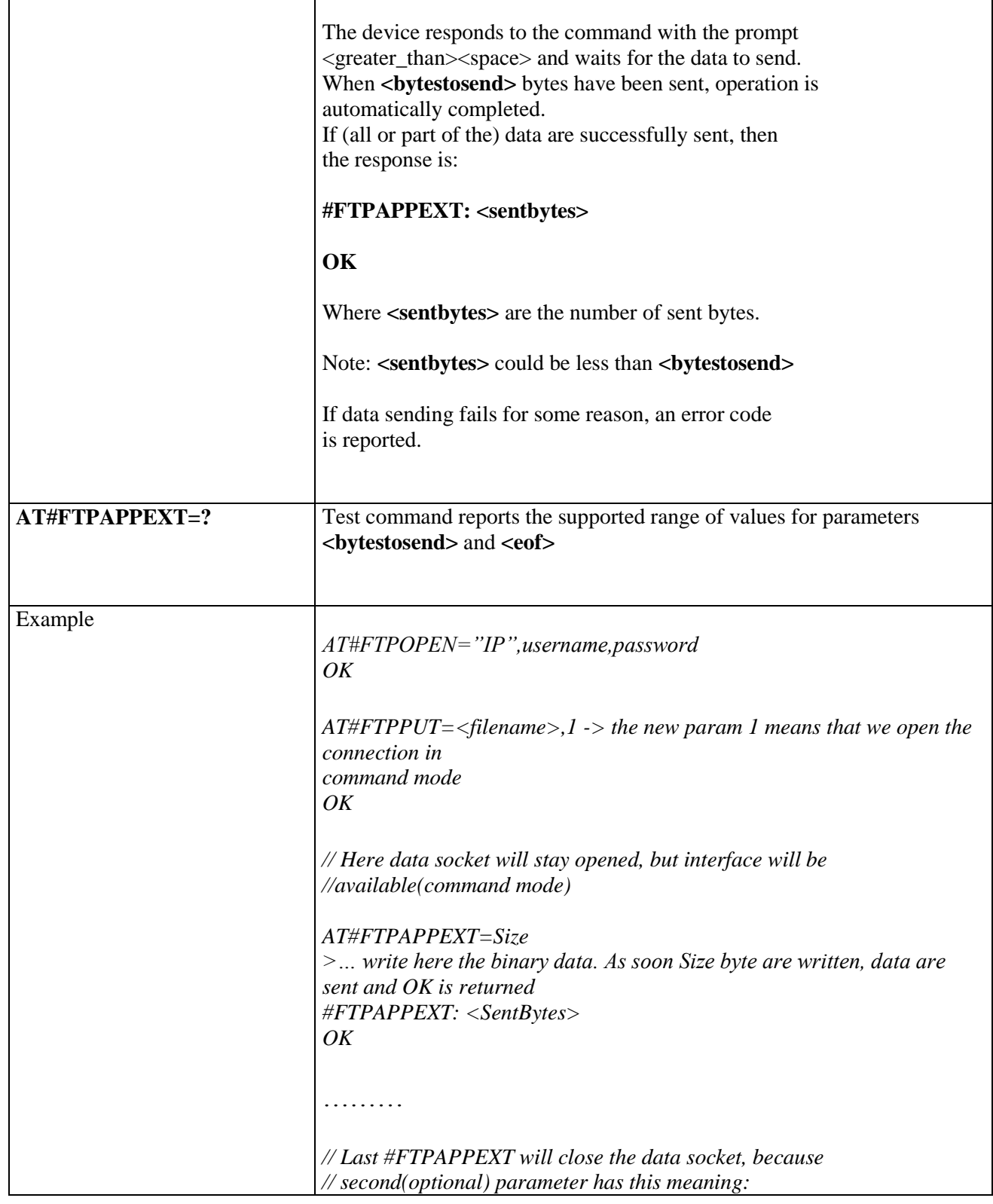

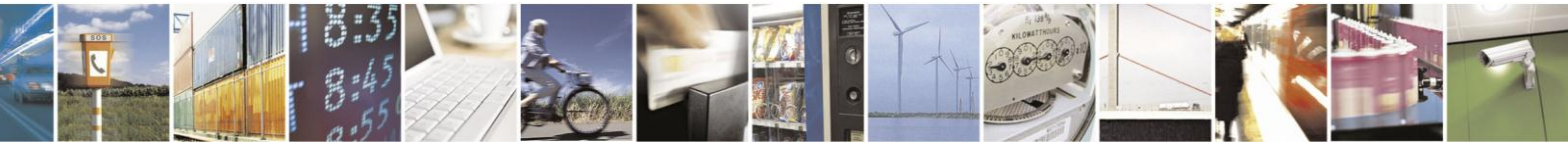

Reproduction forbidden without Telit Communications S.p.A. written authorization - All Rights Reserved Mod. 0809 2011-07 Rev.2

page 436 of 630

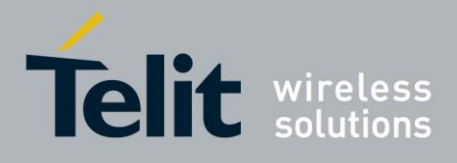

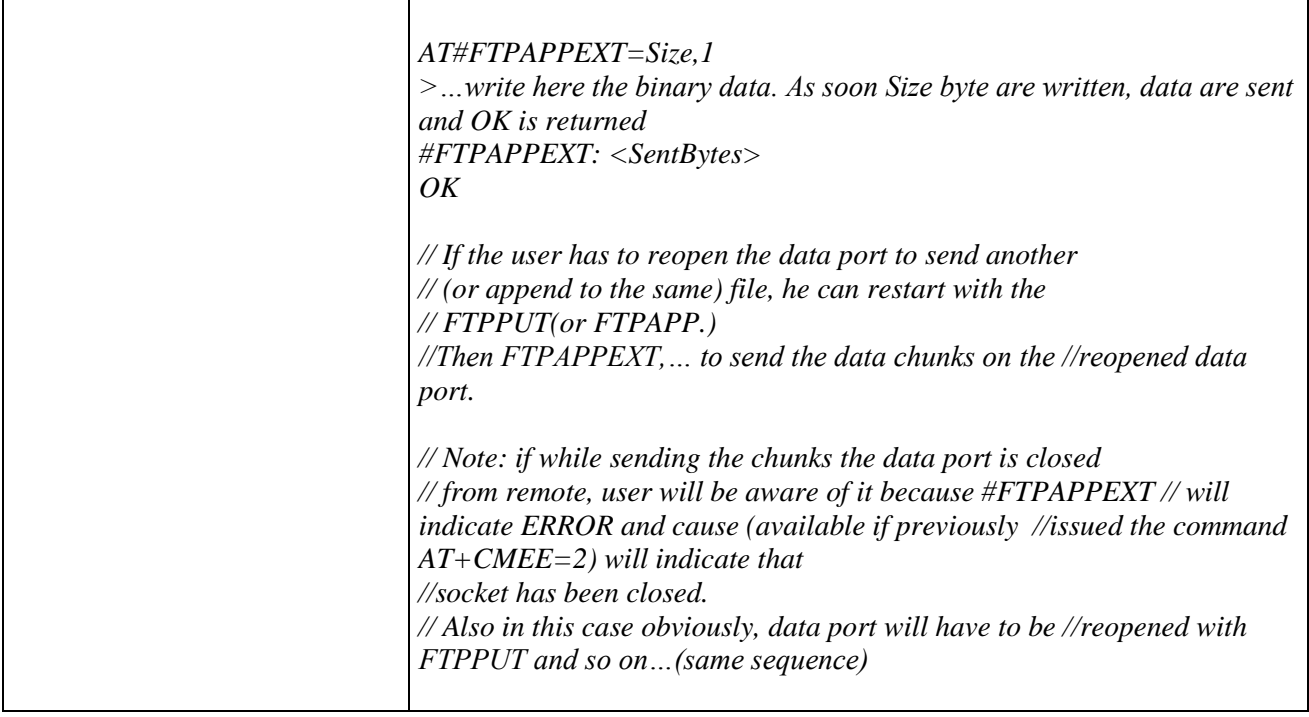

## **3.5.7.7.16. Set restart position - # FTPREST**

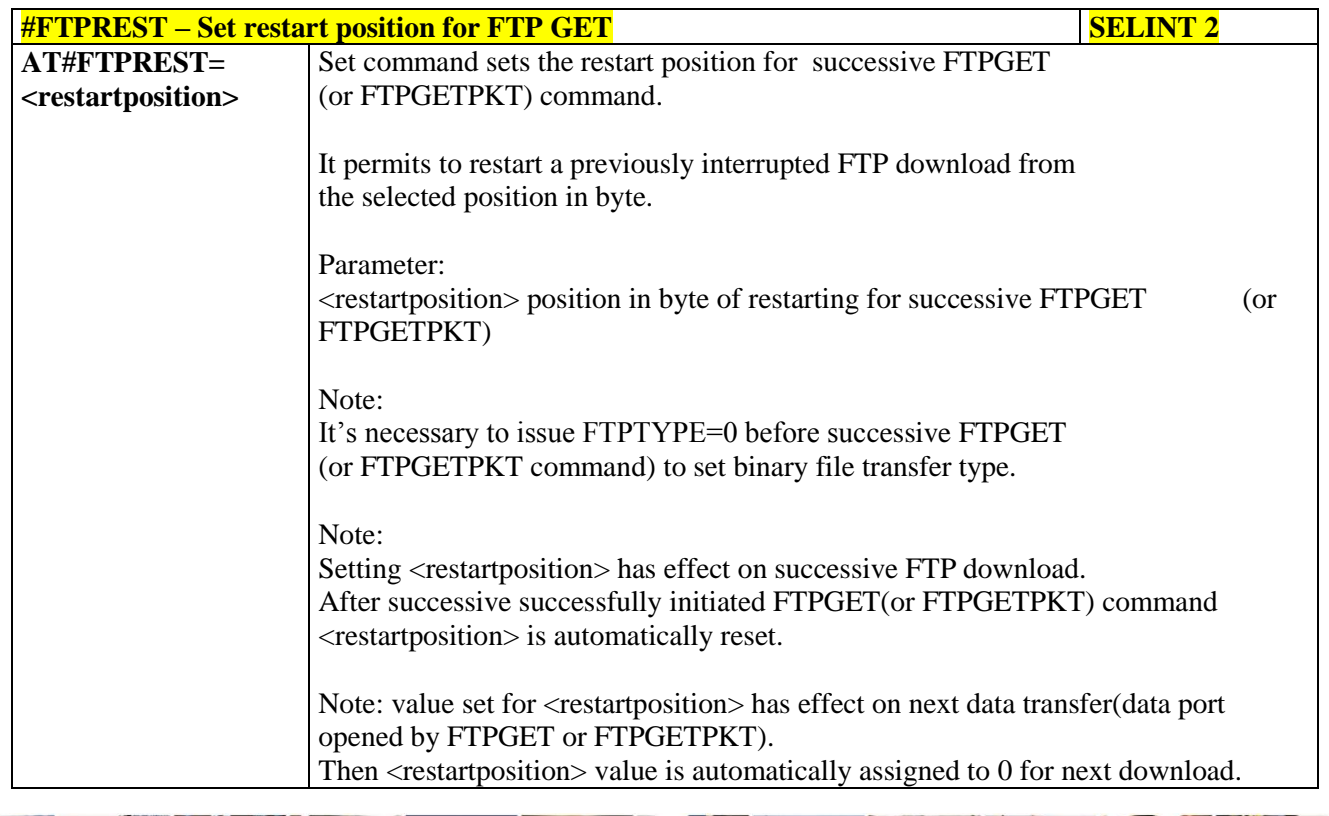

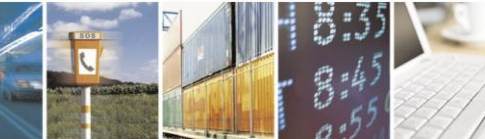

Reproduction forbidden without Telit Communications S.p.A. written authorization - All Rights Reserved Mod. 0809 2011-07 Rev.2

page 437 of 630

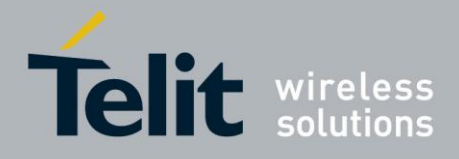

80000ST10025a Rev. 18 - 2013-09-23

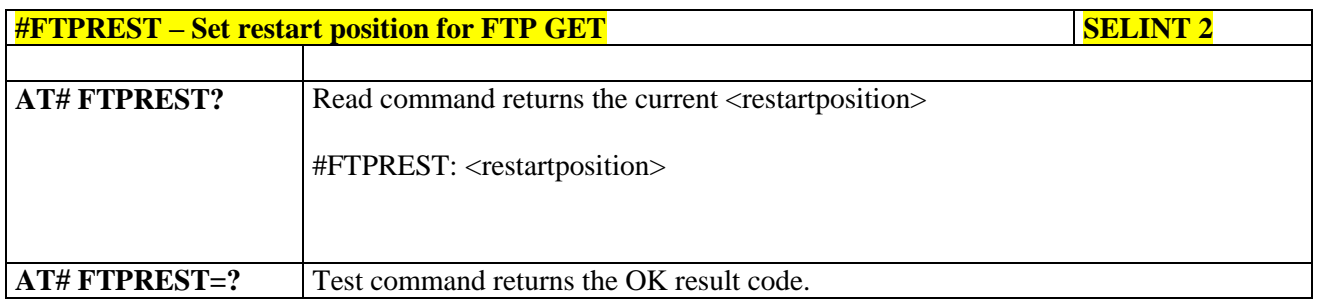

#### 3.5.7.7.17. **Receive Data In Command Mode - #FTPRECV**

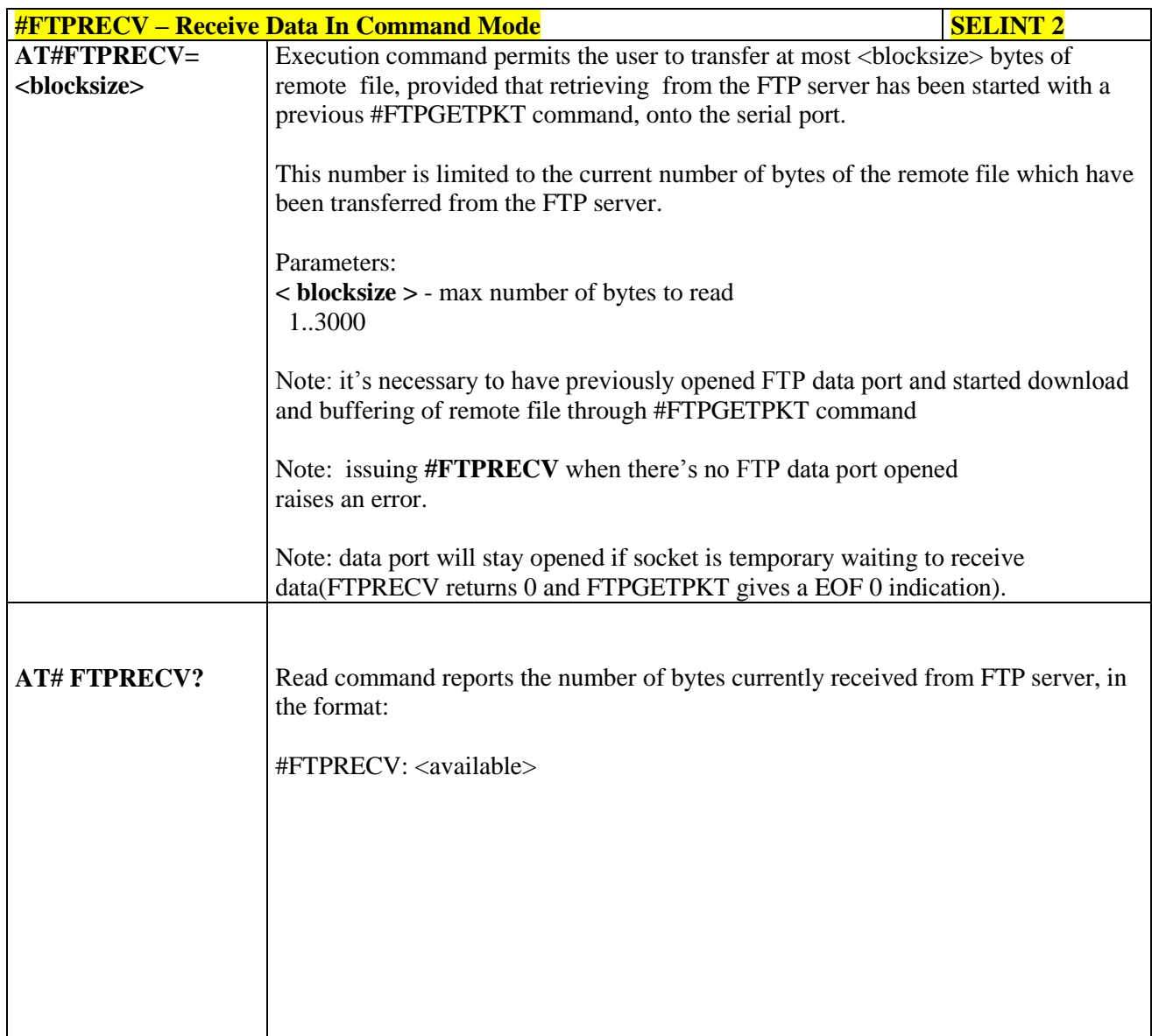

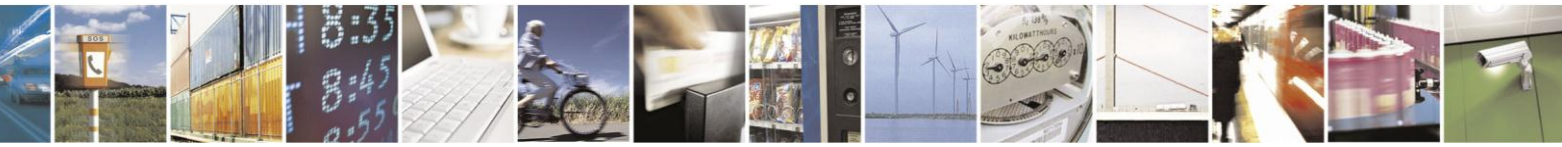

Reproduction forbidden without Telit Communications S.p.A. written authorization - All Rights Reserved Mod. 0809 2011-07 Rev.2

page 438 of 630

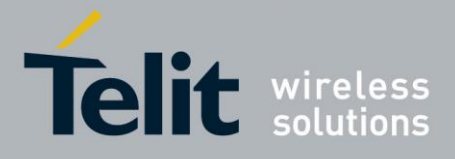

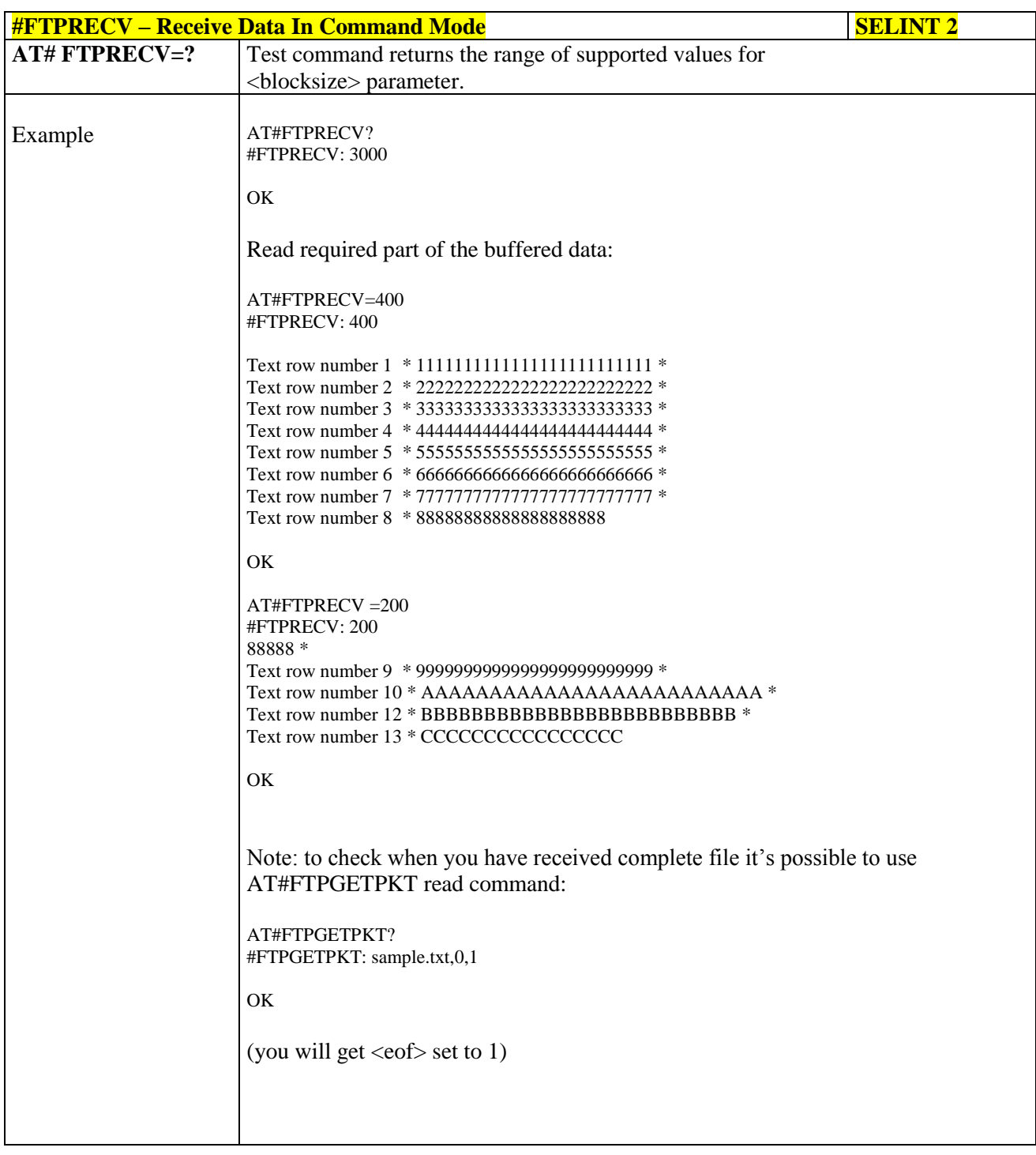

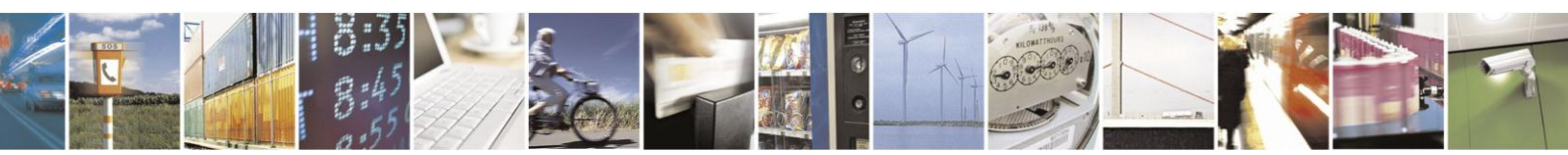

Reproduction forbidden without Telit Communications S.p.A. written authorization - All Rights Reserved Mod. 0809 2011-07 Rev.2

page 439 of 630

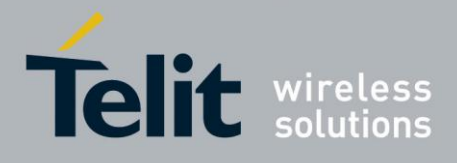

### **3.5.7.7.18. FTP configuration - #FTPCFG**

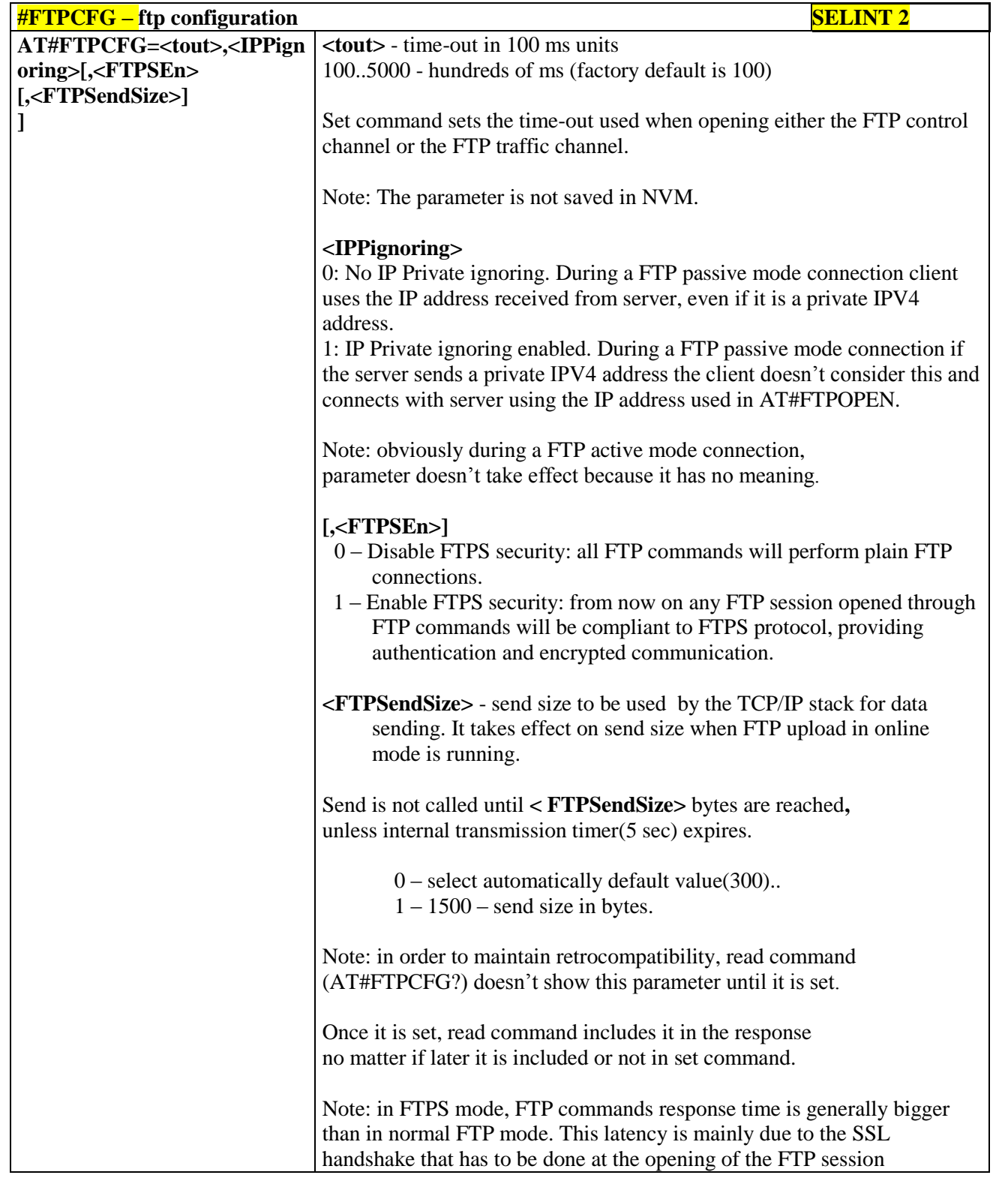

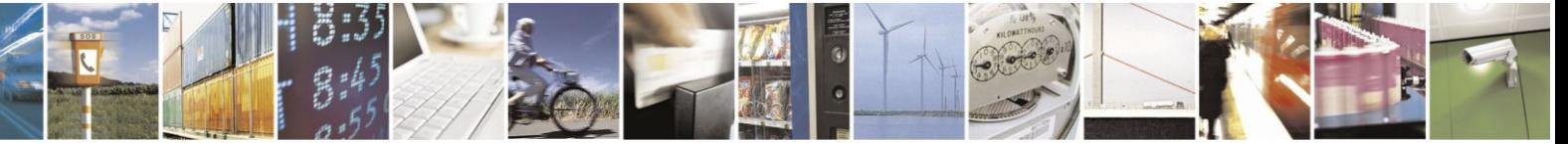

Reproduction forbidden without Telit Communications S.p.A. written authorization - All Rights Reserved Mod. 0809 2011-07 Rev.2

page 440 of 630

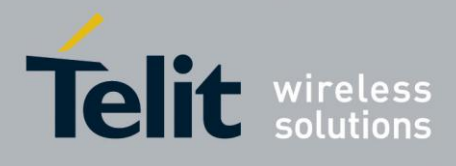

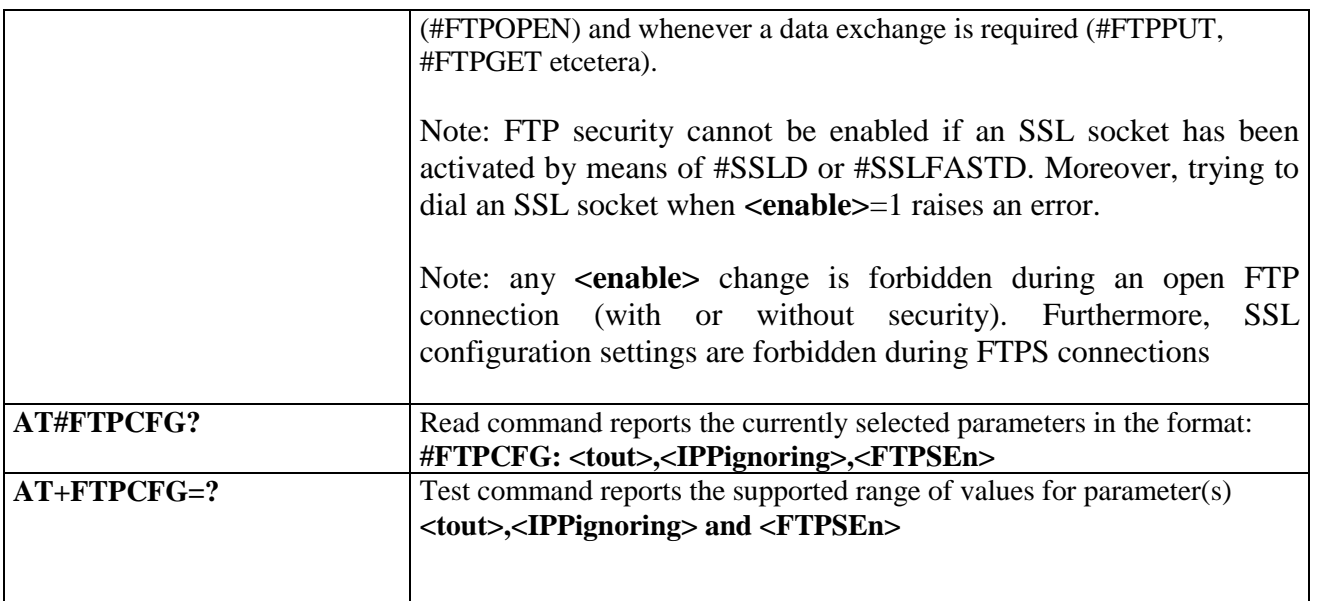

### **3.5.7.8. Enhanced IP Easy Extension AT Commands**

### **3.5.7.8.1. Authentication User ID - #USERID**

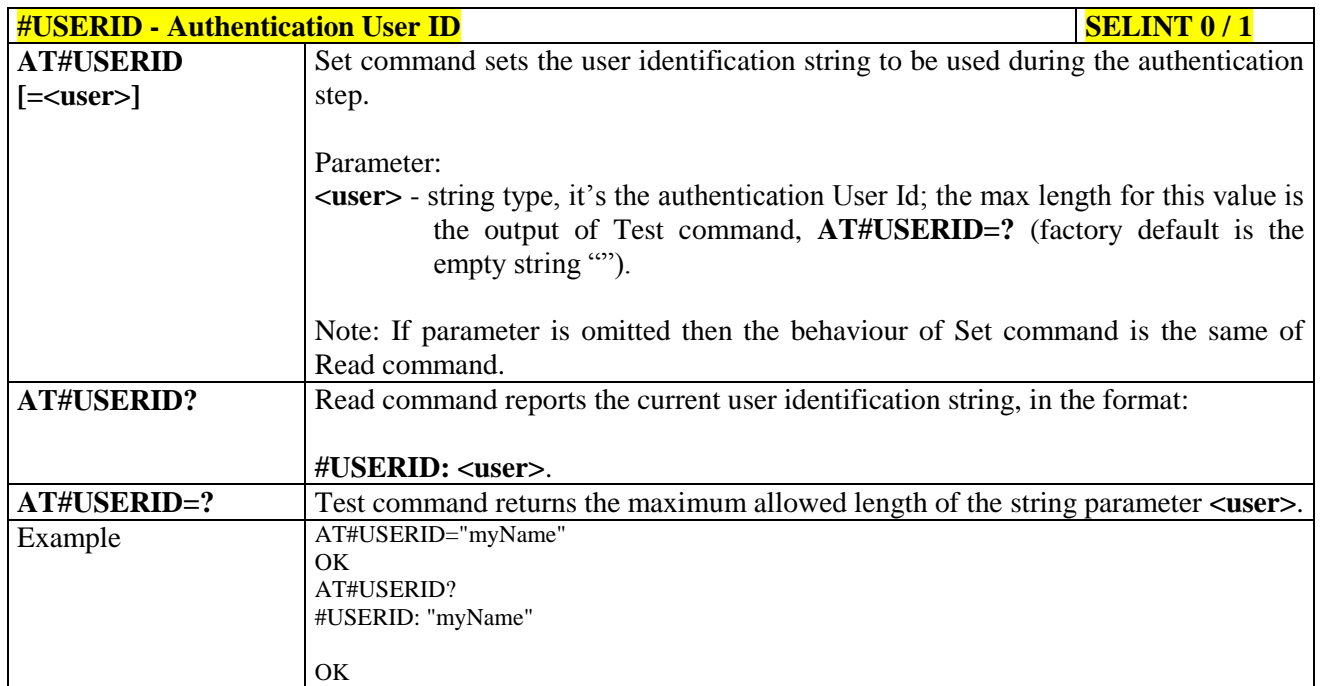

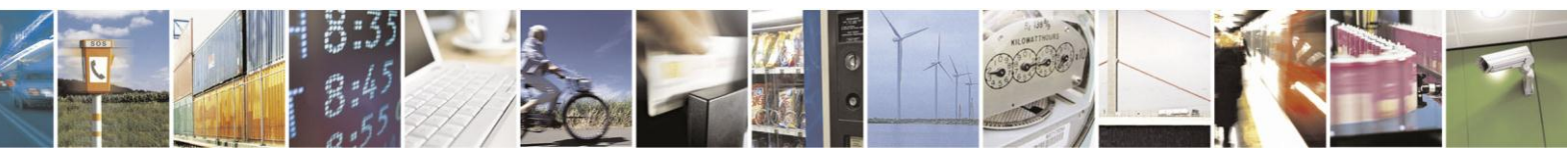

Reproduction forbidden without Telit Communications S.p.A. written authorization - All Rights Reserved Mod. 0809 2011-07 Rev.2

page 441 of 630

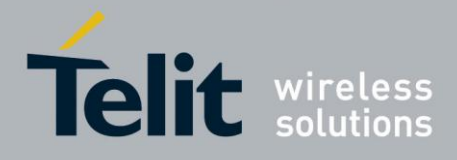

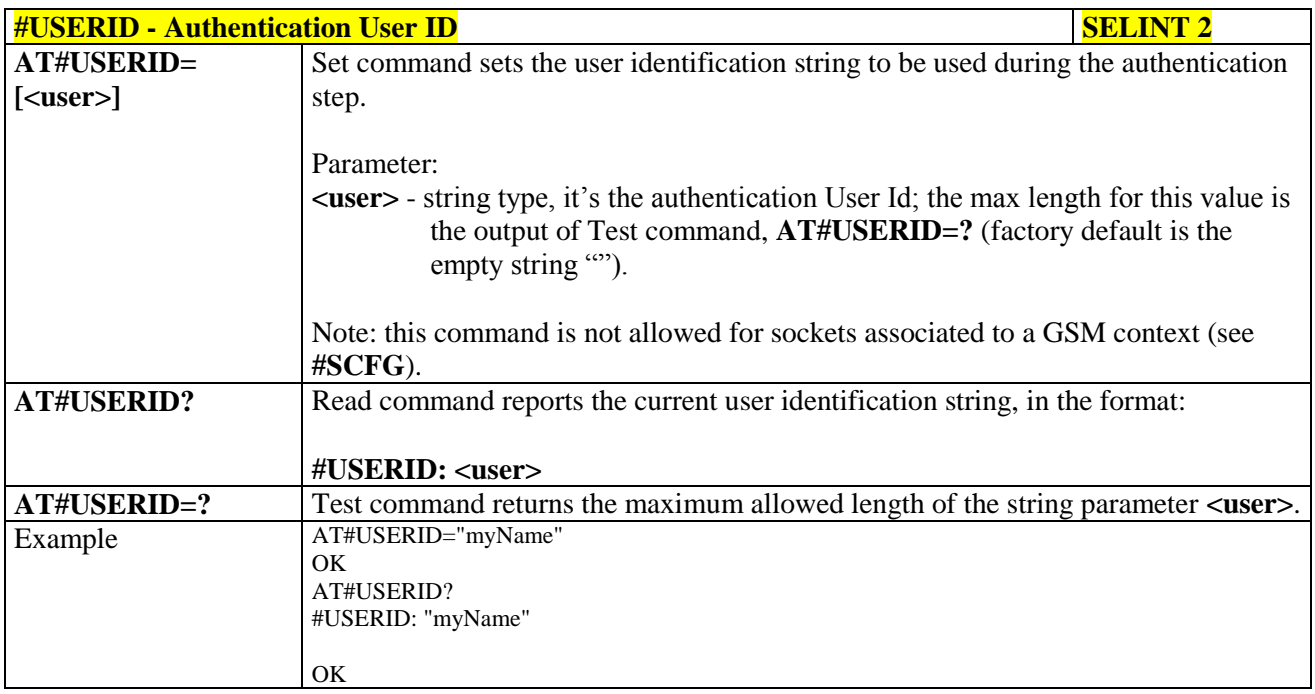

### **3.5.7.8.2. Authentication Password - #PASSW**

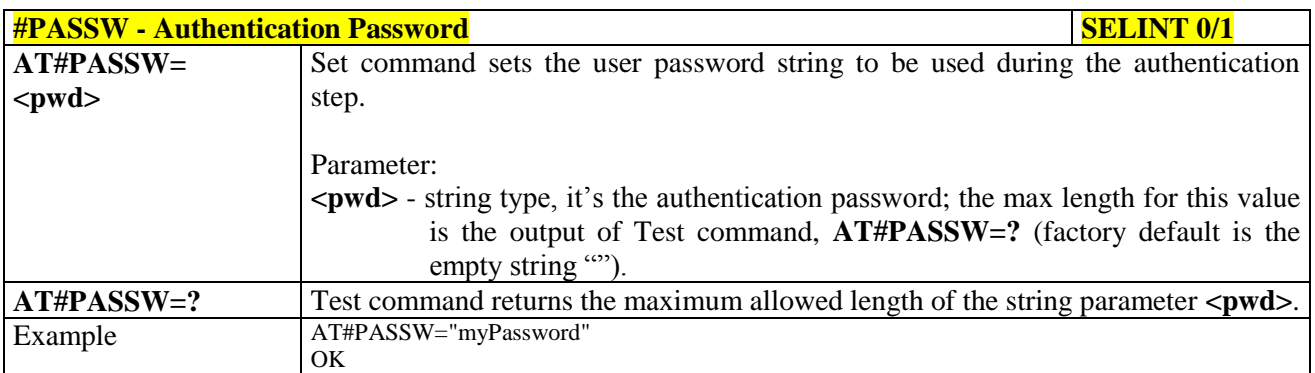

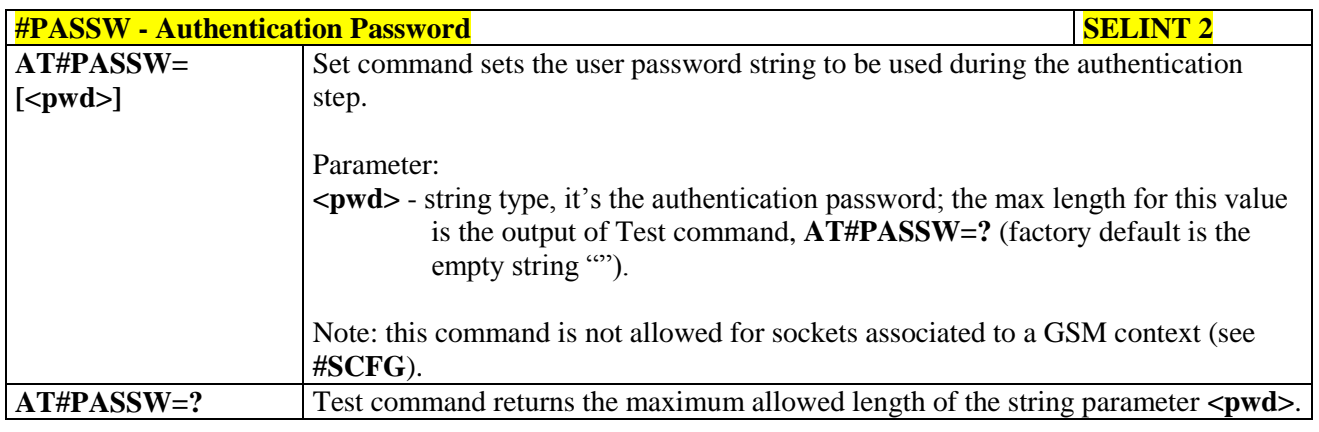

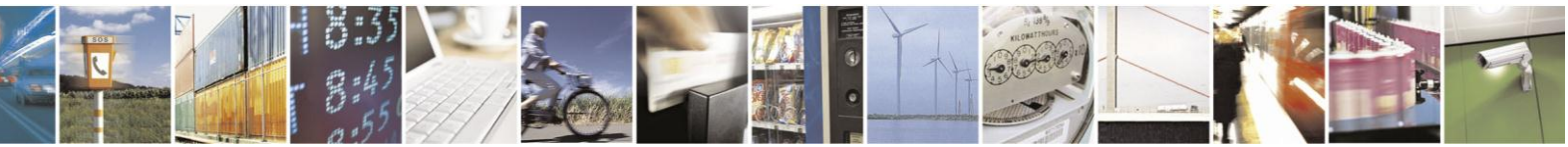

Reproduction forbidden without Telit Communications S.p.A. written authorization - All Rights Reserved Mod. 0809 2011-07 Rev.2

page 442 of 630

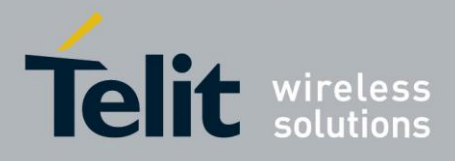

80000ST10025a Rev. 18 - 2013-09-23

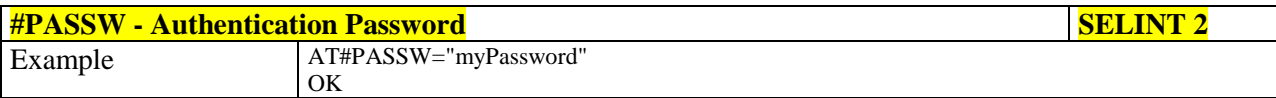

#### $3.5.7.8.3.$ Packet Size - #PKTSZ

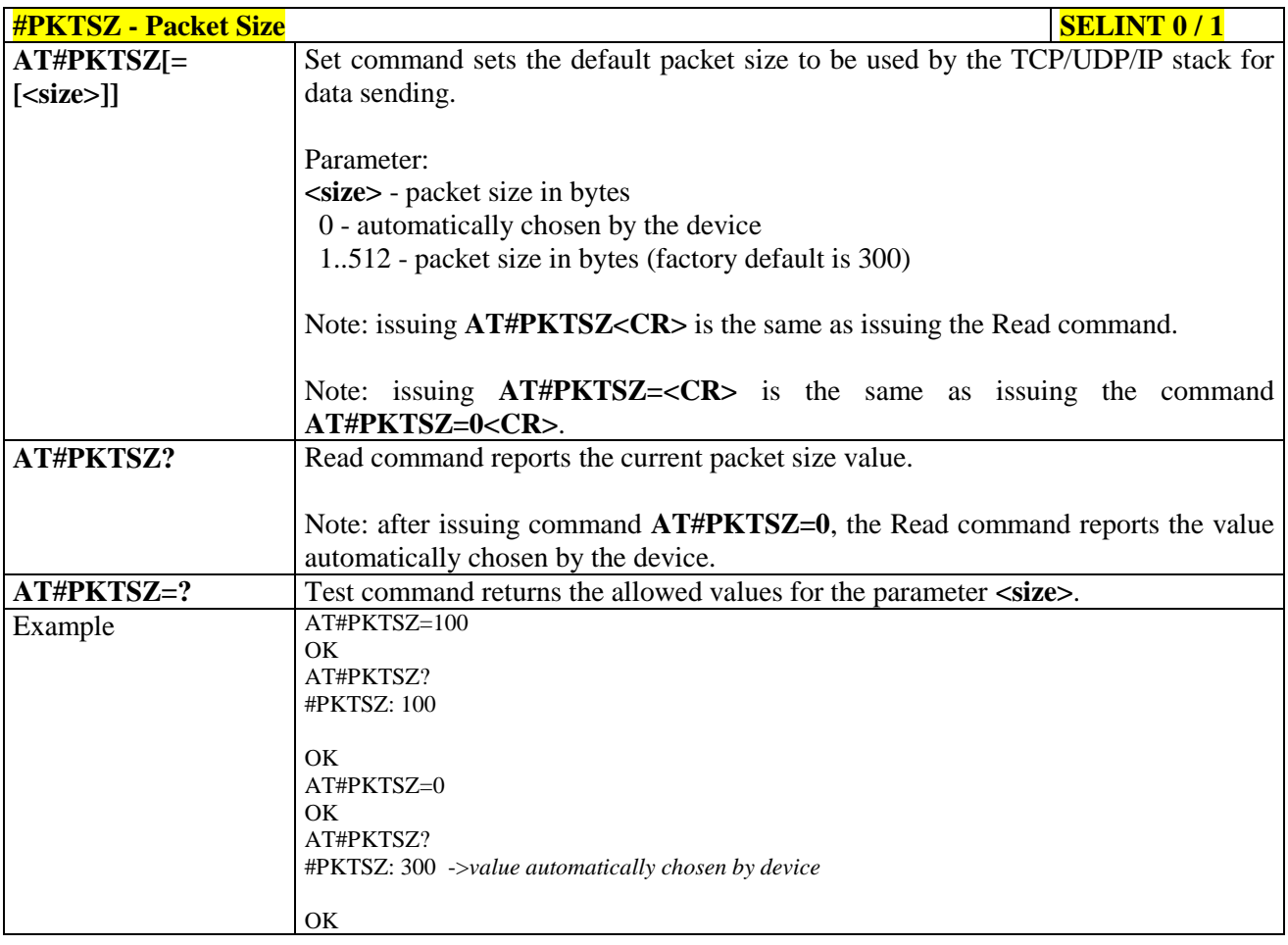

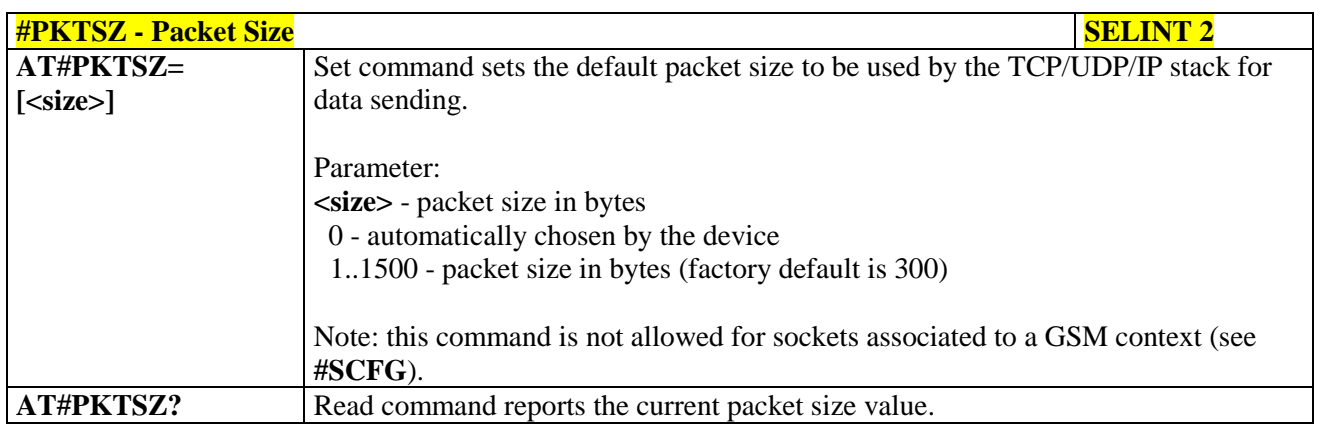

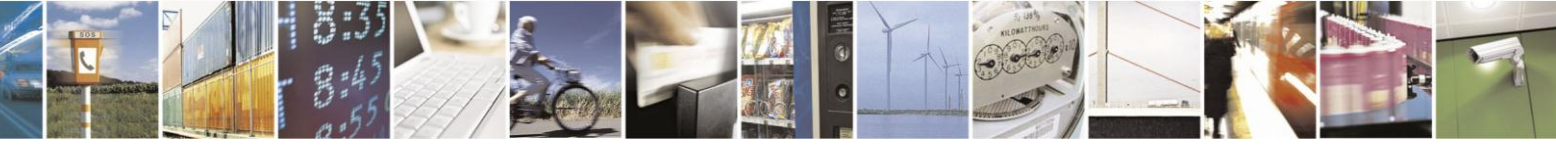

Reproduction forbidden without Telit Communications S.p.A. written authorization - All Rights Reserved Mod. 0809 2011-07 Rev.2

page 443 of 630

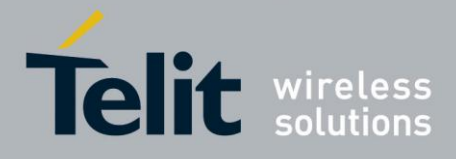

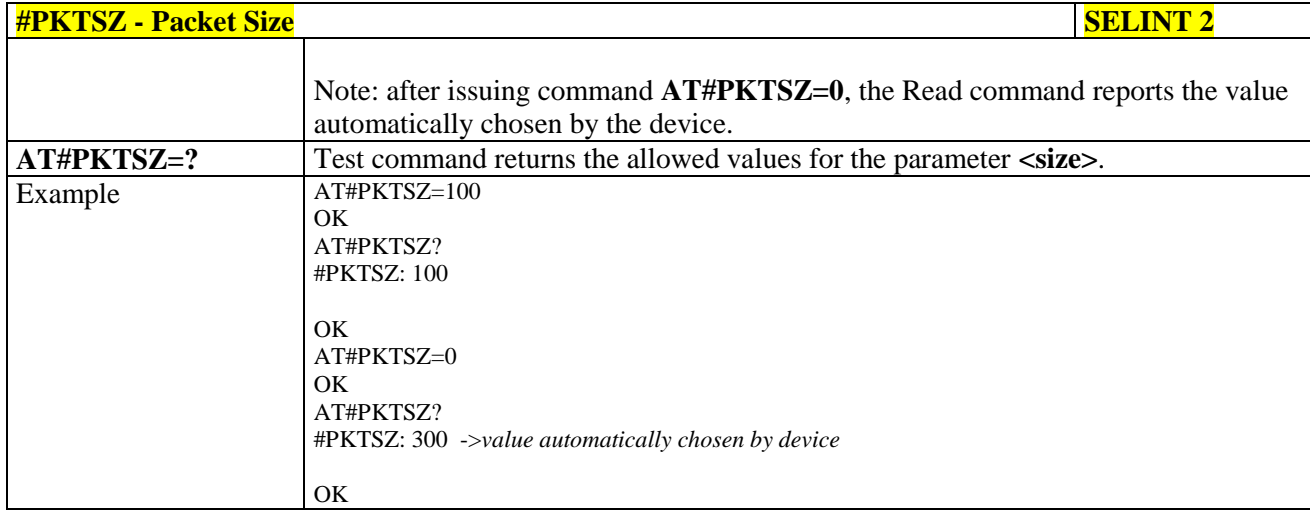

#### 3.5.7.8.4. Data Sending Time-Out - #DSTO

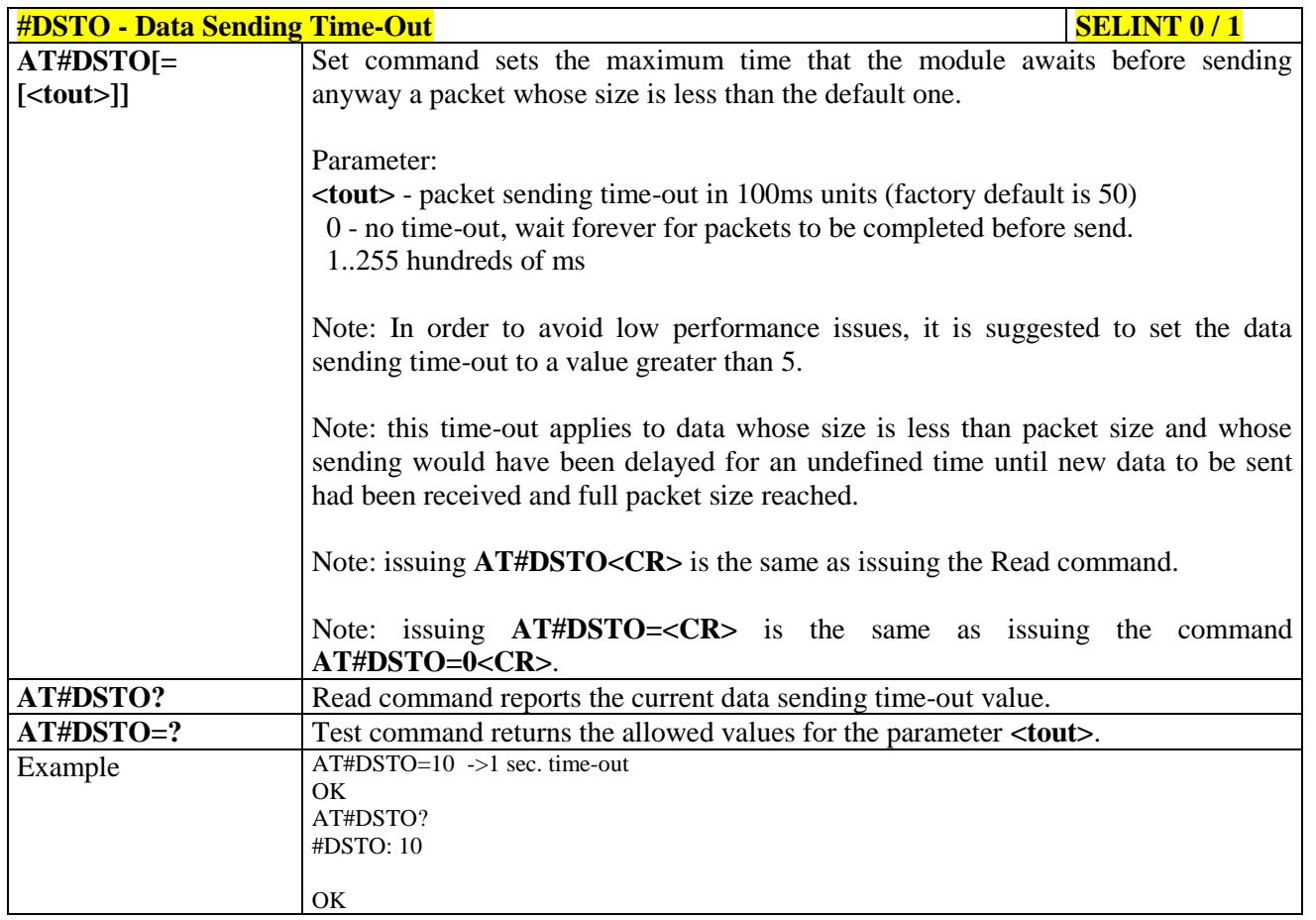

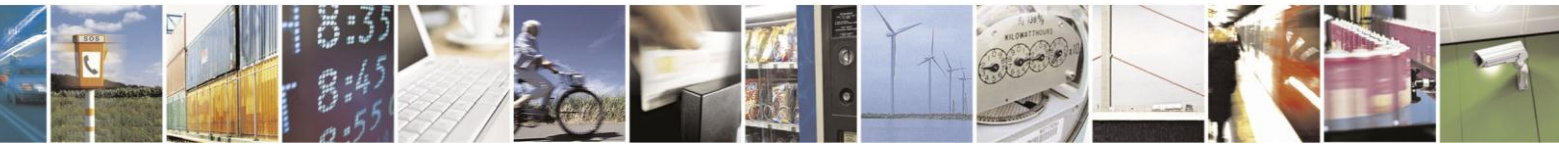

Reproduction forbidden without Telit Communications S.p.A. written authorization - All Rights Reserved Mod. 0809 2011-07 Rev.2

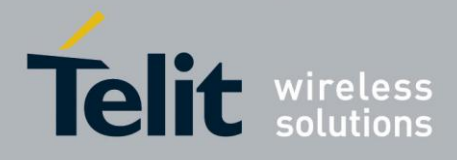

80000ST10025a Rev. 18 - 2013-09-23

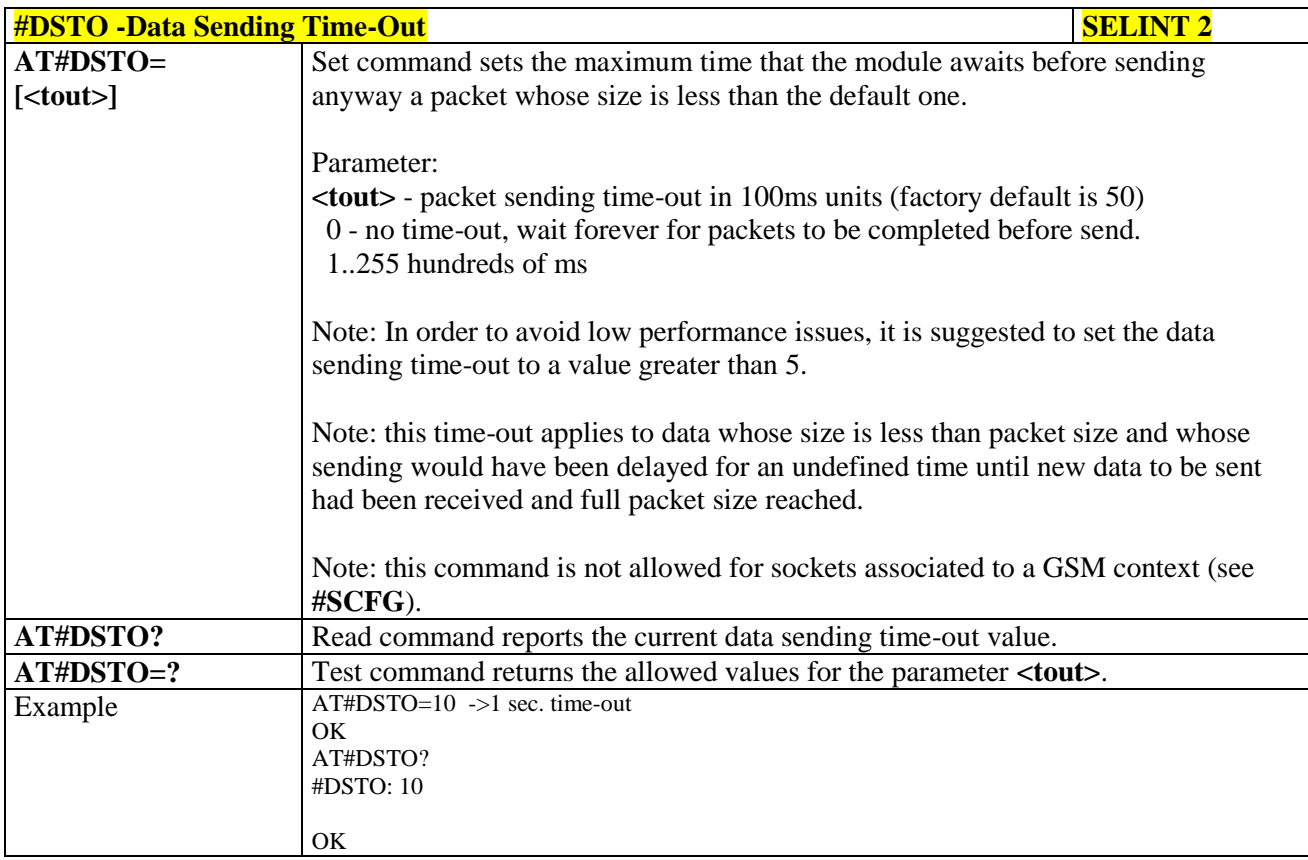

#### **Socket Inactivity Time-Out - #SKTTO** 3.5.7.8.5.

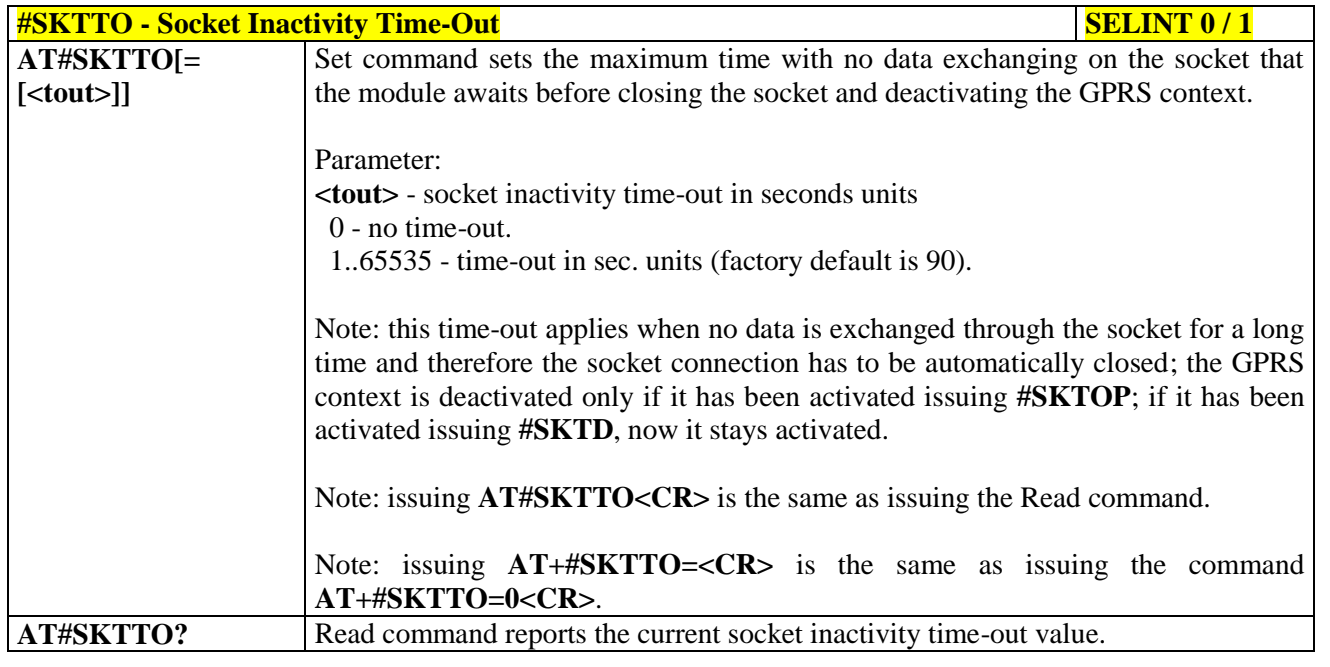

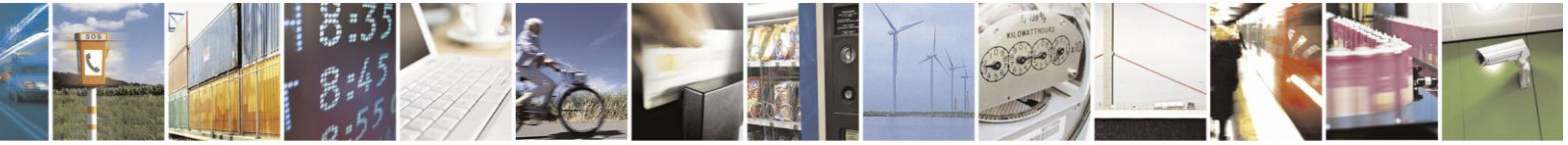

Reproduction forbidden without Telit Communications S.p.A. written authorization - All Rights Reserved Mod. 0809 2011-07 Rev.2

page 445 of 630

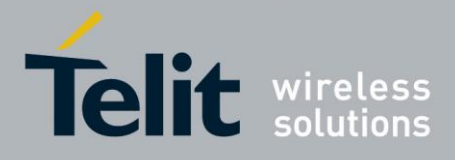

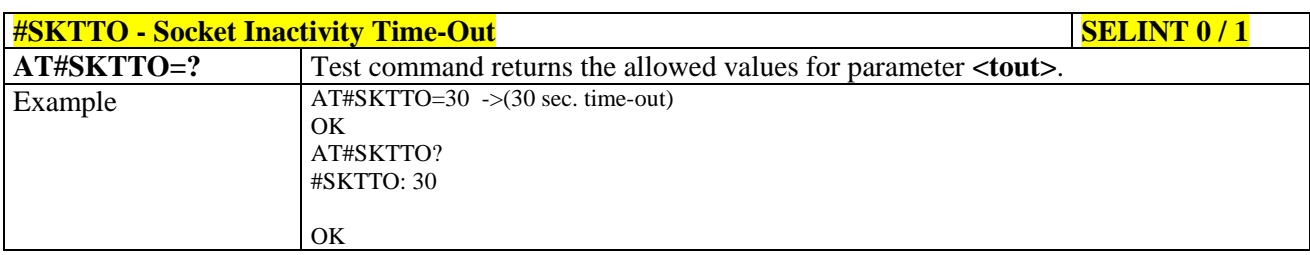

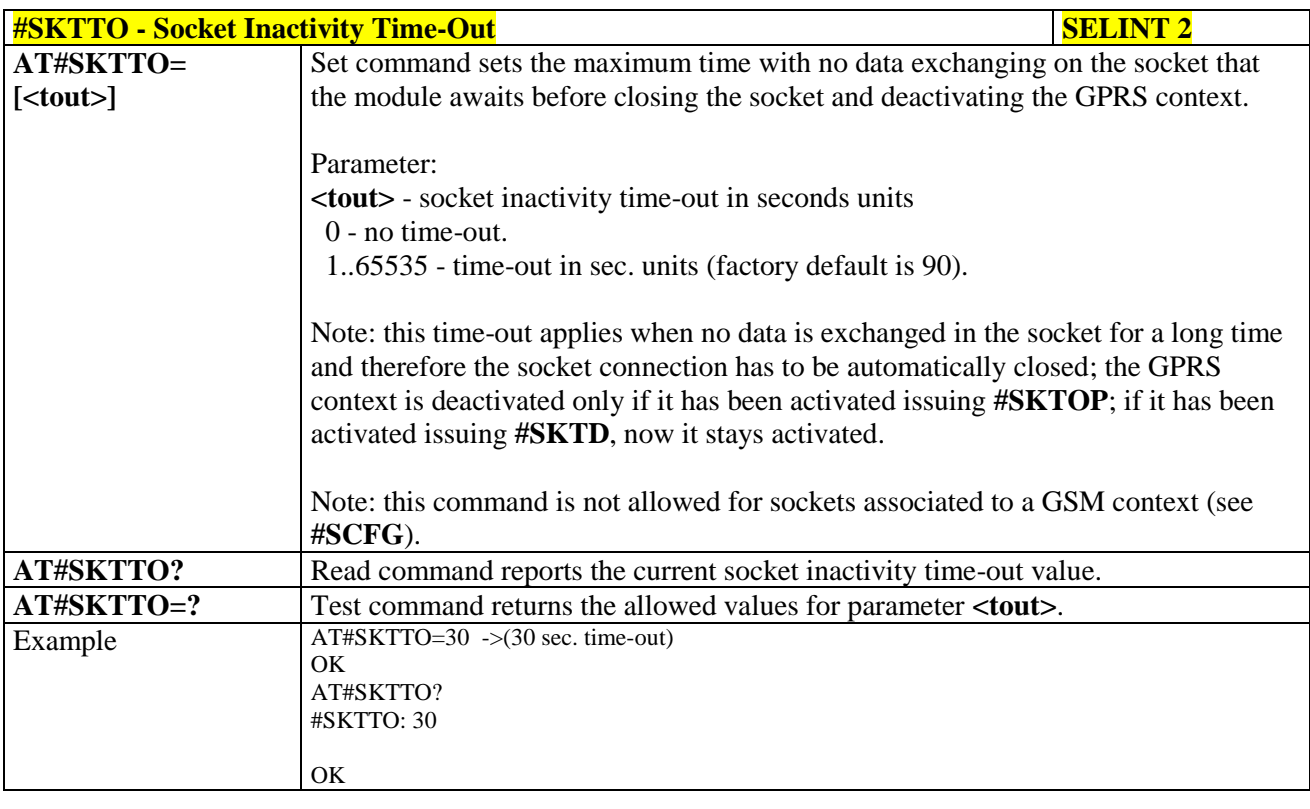

#### 3.5.7.8.6. **Socket Definition - #SKTSET**

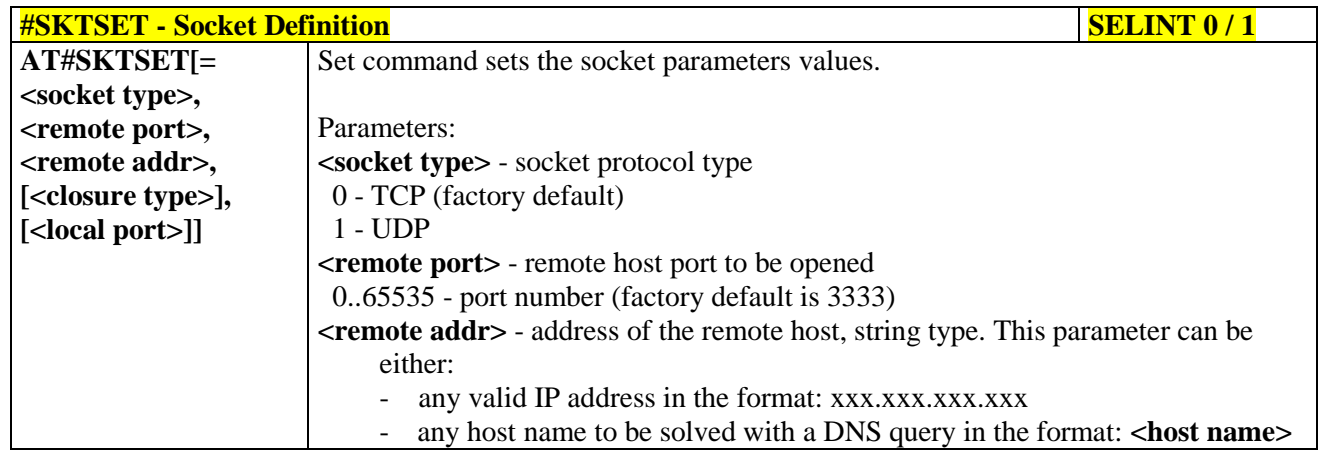

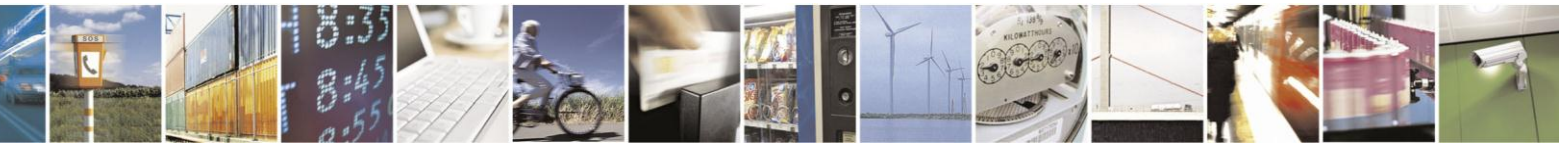

Reproduction forbidden without Telit Communications S.p.A. written authorization - All Rights Reserved Mod. 0809 2011-07 Rev.2

page 446 of 630

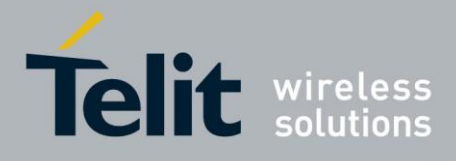

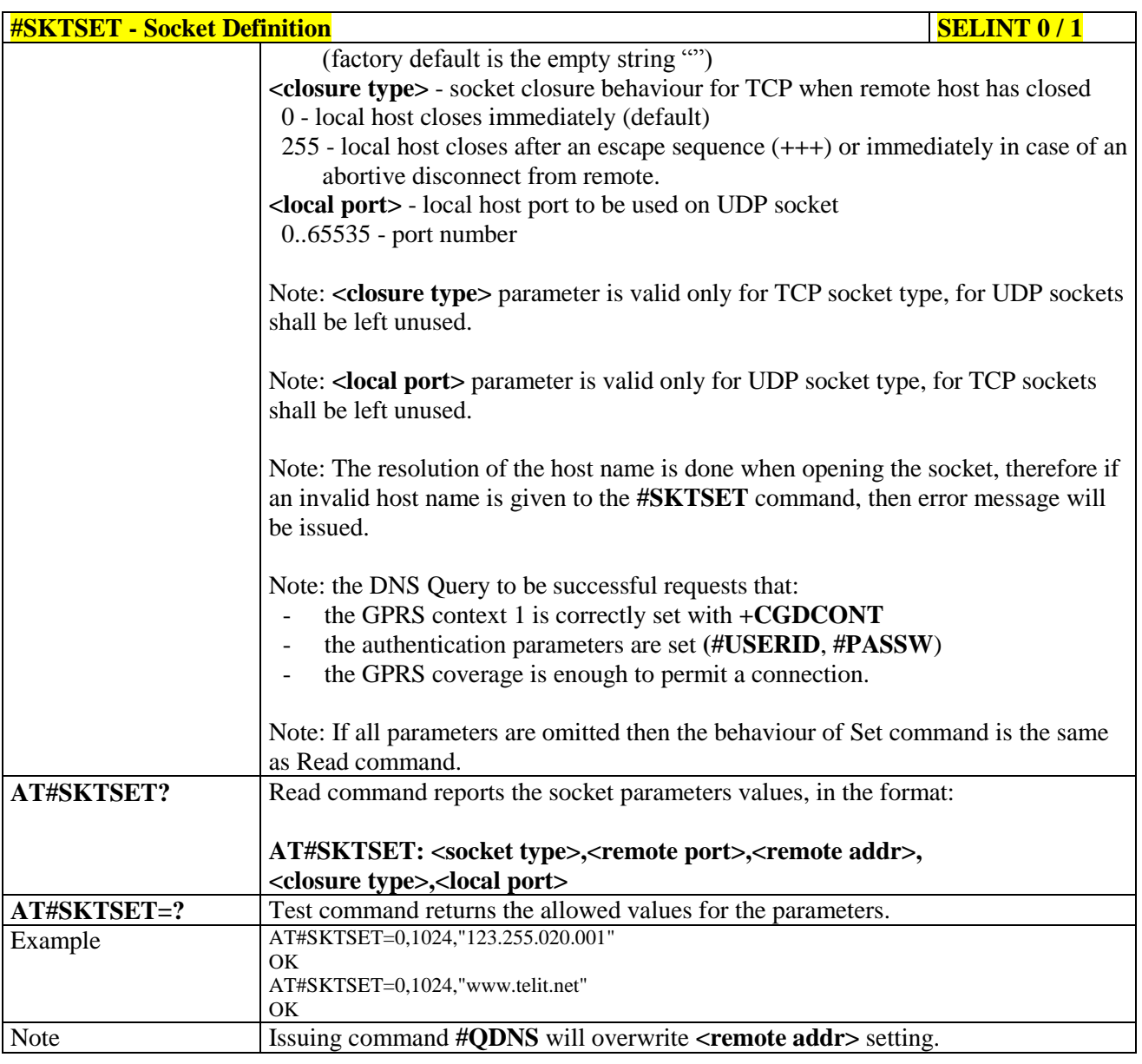

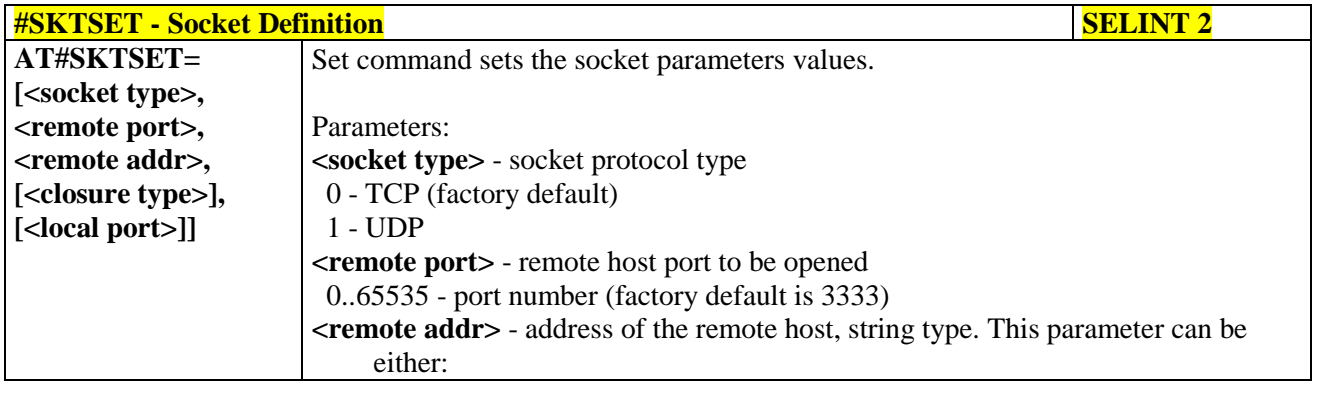

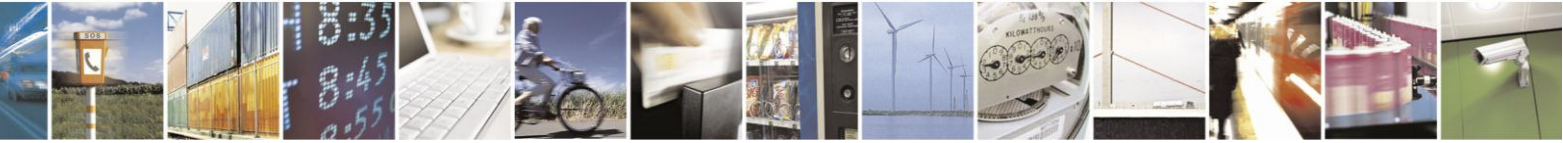

Reproduction forbidden without Telit Communications S.p.A. written authorization - All Rights Reserved Mod. 0809 2011-07 Rev.2

page 447 of 630

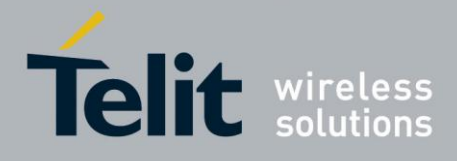

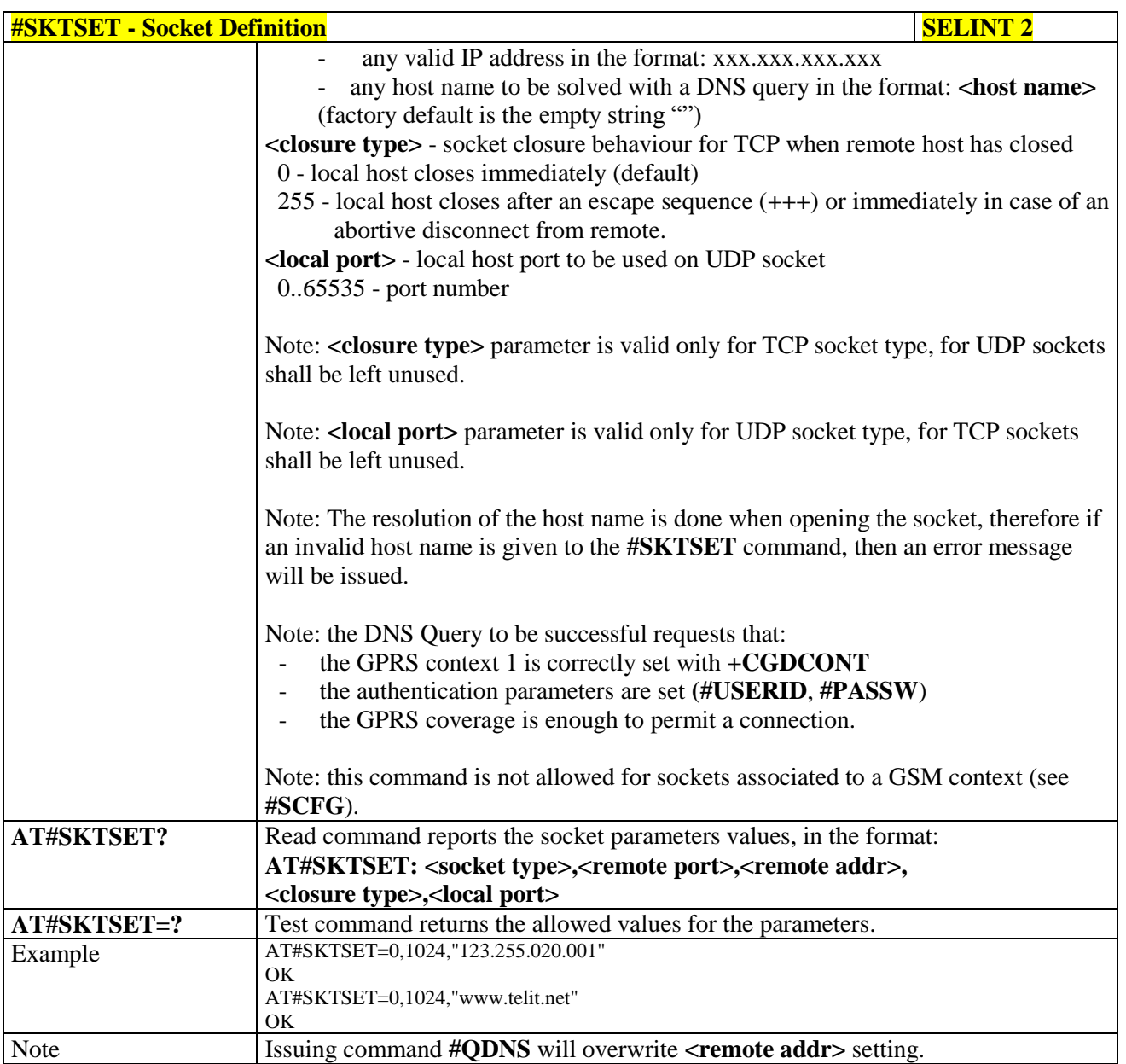

### **3.5.7.8.7. Socket Open - #SKTOP**

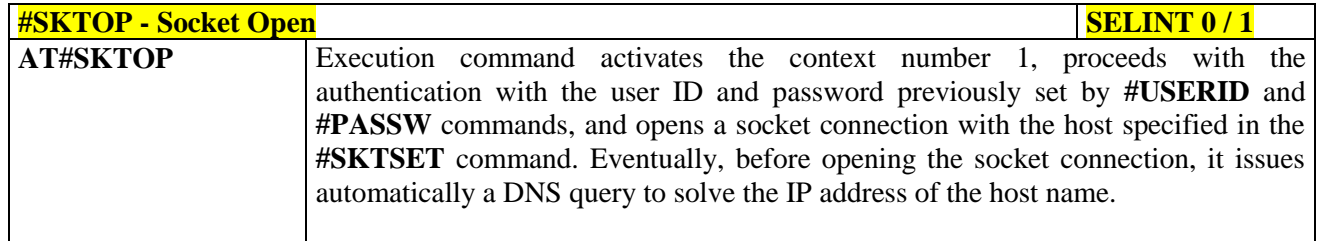

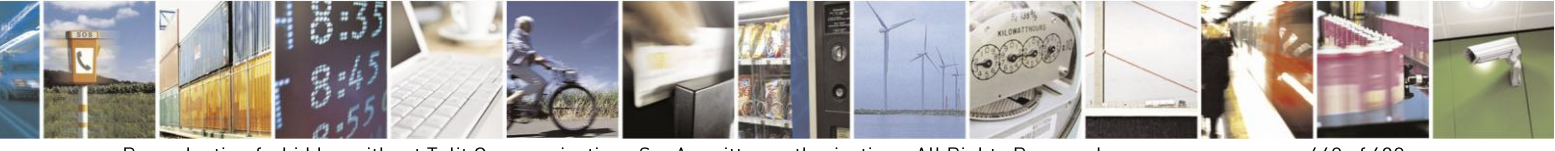

Reproduction forbidden without Telit Communications S.p.A. written authorization - All Rights Reserved Mod. 0809 2011-07 Rev.2

page 448 of 630

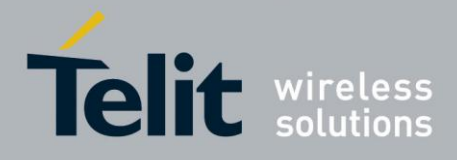

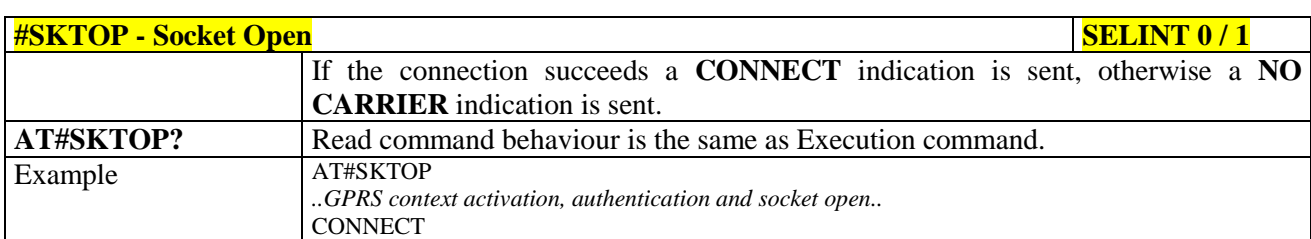

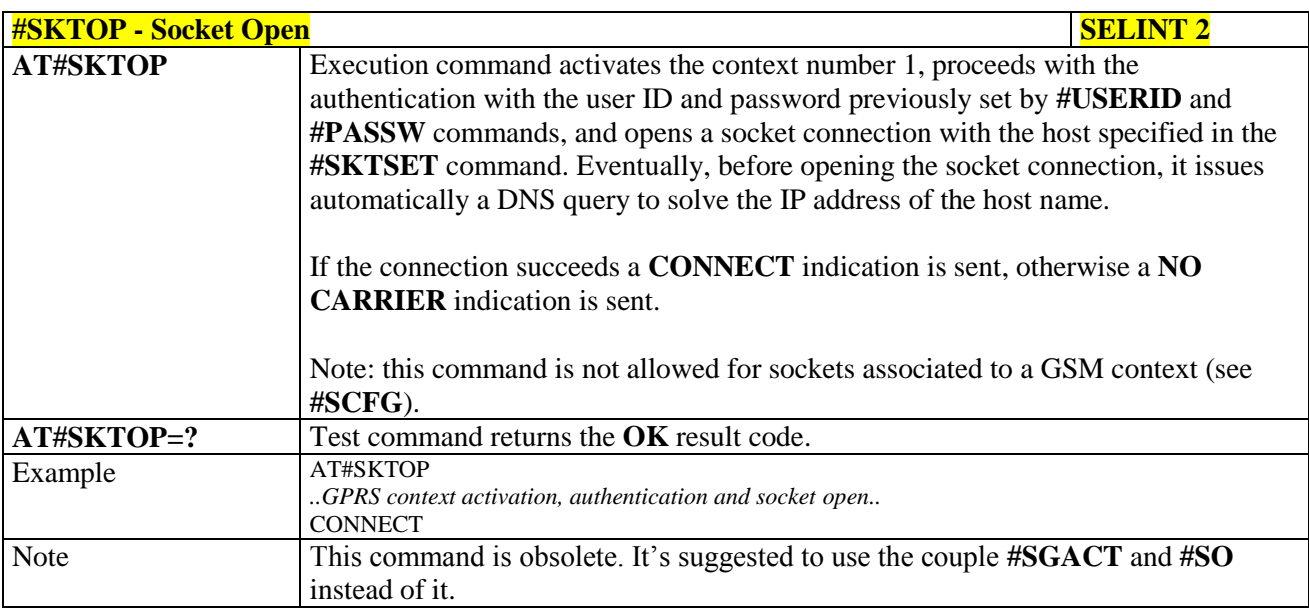

## **3.5.7.8.8. Query DNS - #QDNS**

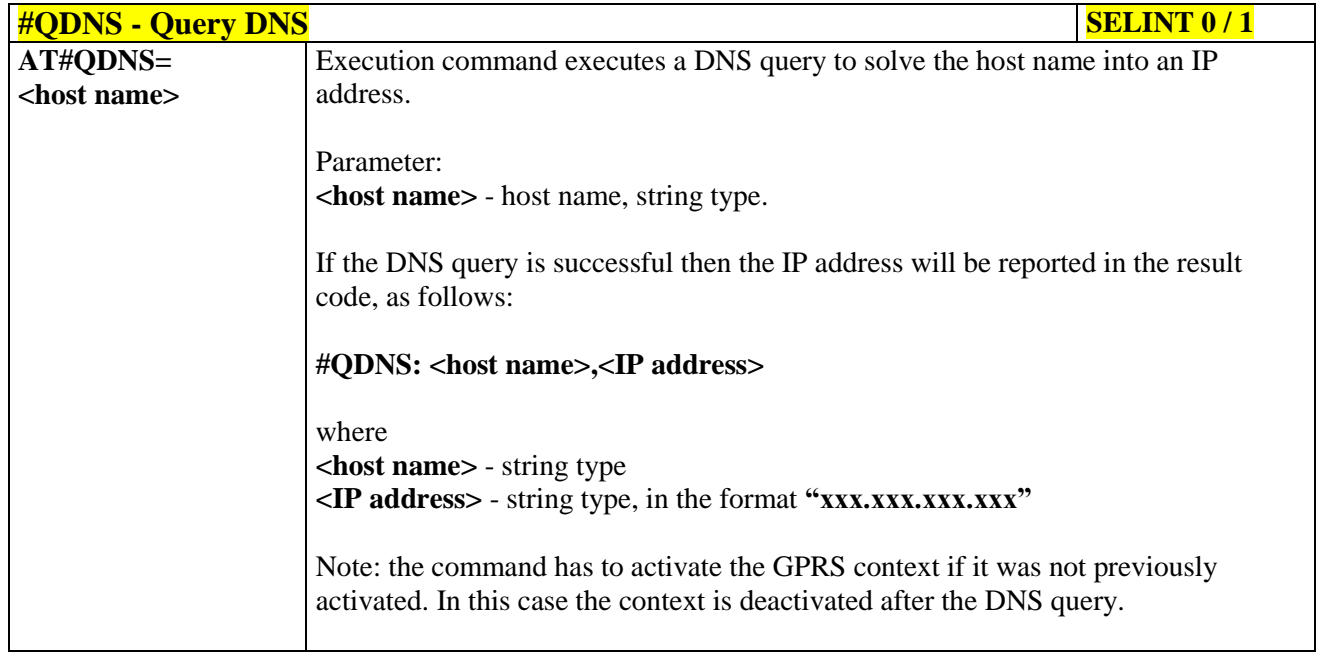

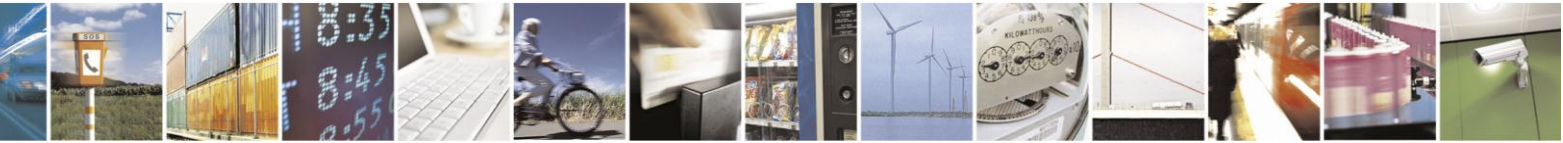

Reproduction forbidden without Telit Communications S.p.A. written authorization - All Rights Reserved Mod. 0809 2011-07 Rev.2

page 449 of 630

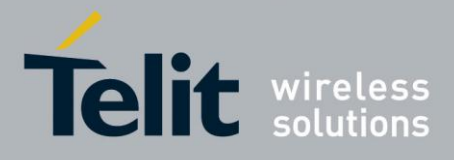

80000ST10025a Rev. 18 - 2013-09-23

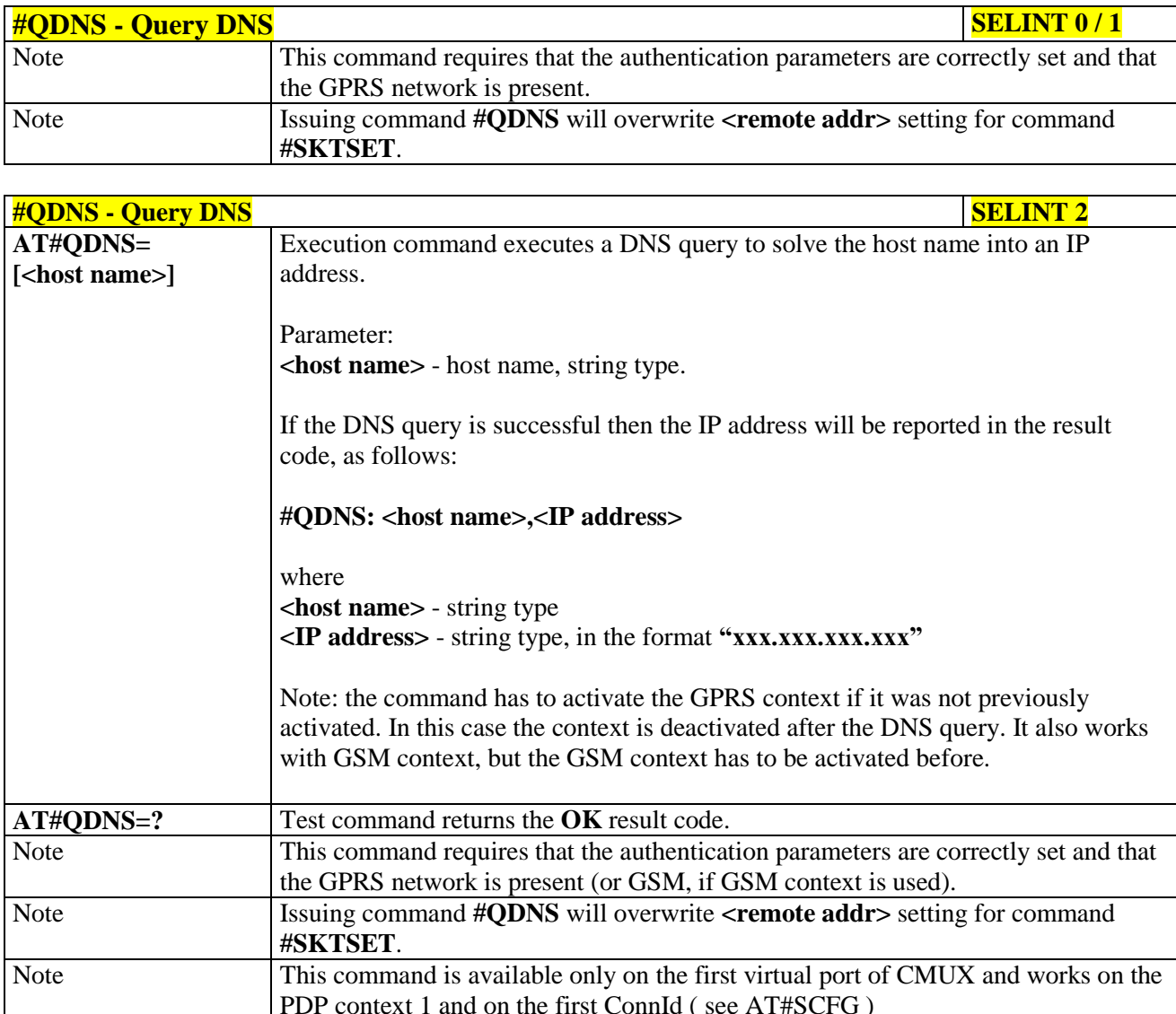

#### **DNS Response Caching - #CACHEDNS** 3.5.7.8.9.

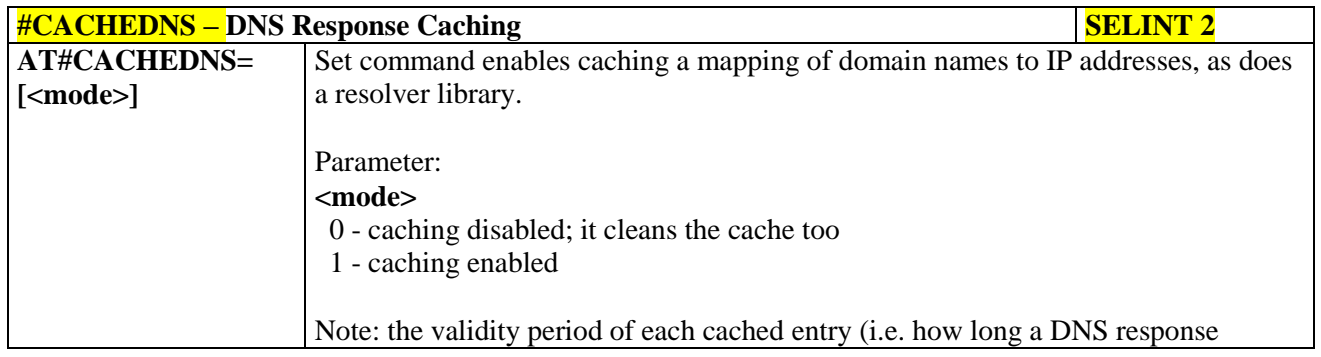

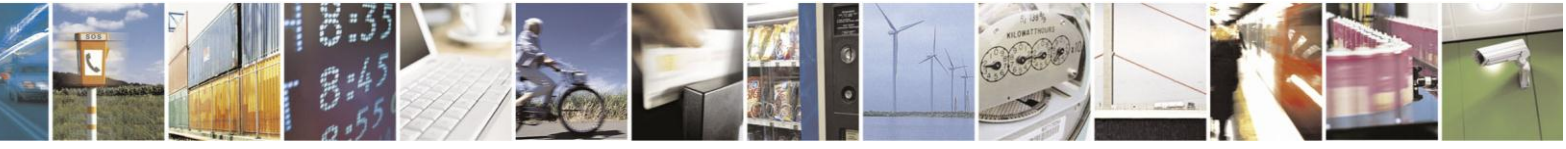

Reproduction forbidden without Telit Communications S.p.A. written authorization - All Rights Reserved Mod. 0809 2011-07 Rev.2

page 450 of 630

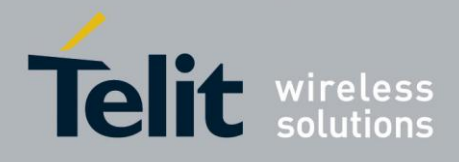

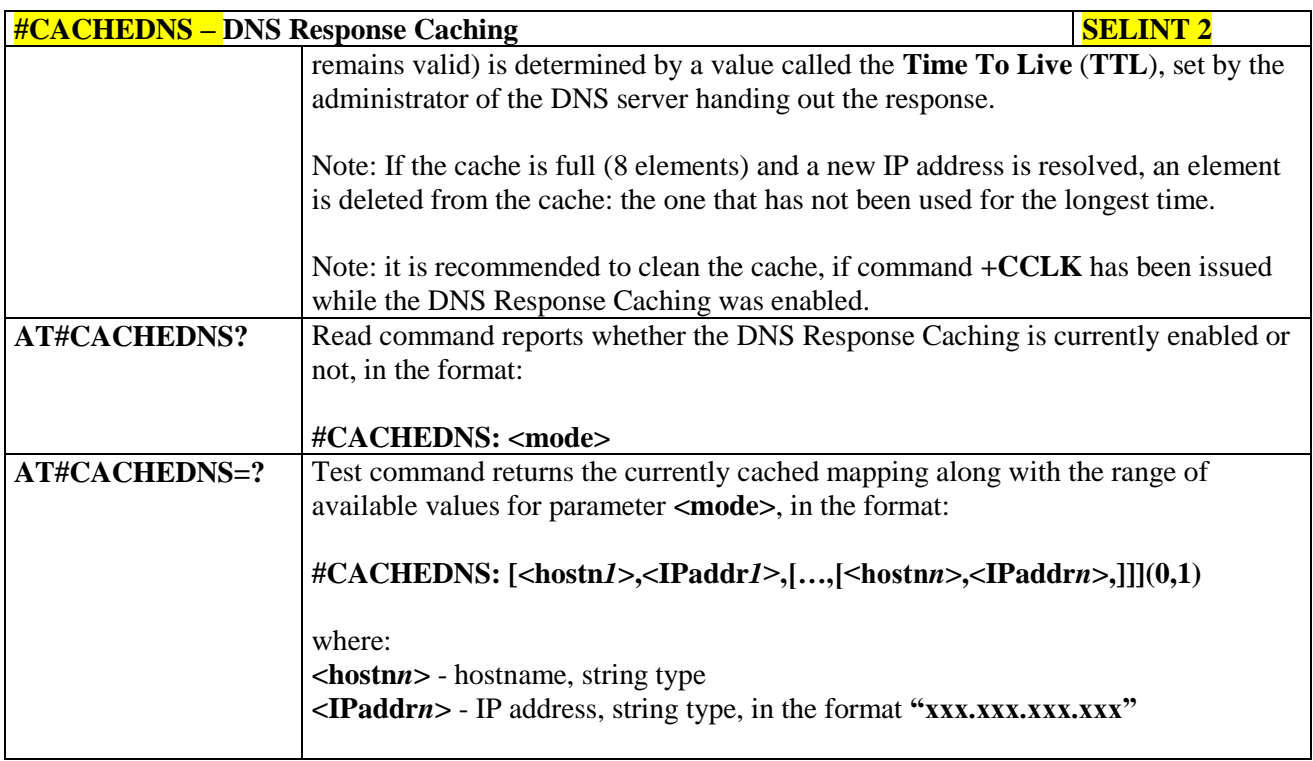

### **3.5.7.8.10. Manual DNS Selection - #DNS**

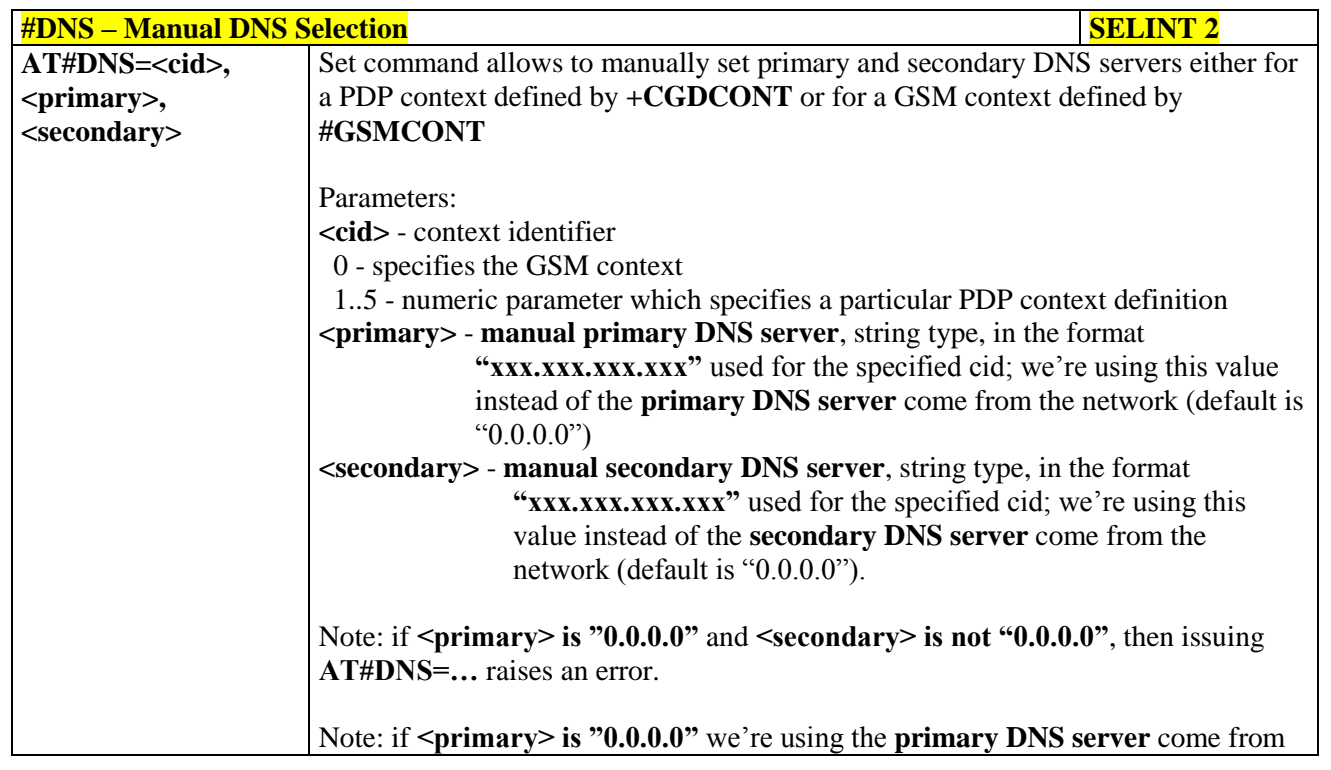

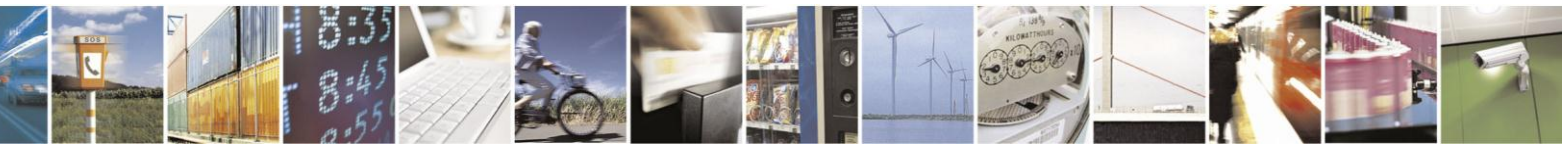

Reproduction forbidden without Telit Communications S.p.A. written authorization - All Rights Reserved Mod. 0809 2011-07 Rev.2

page 451 of 630

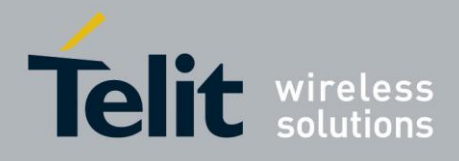

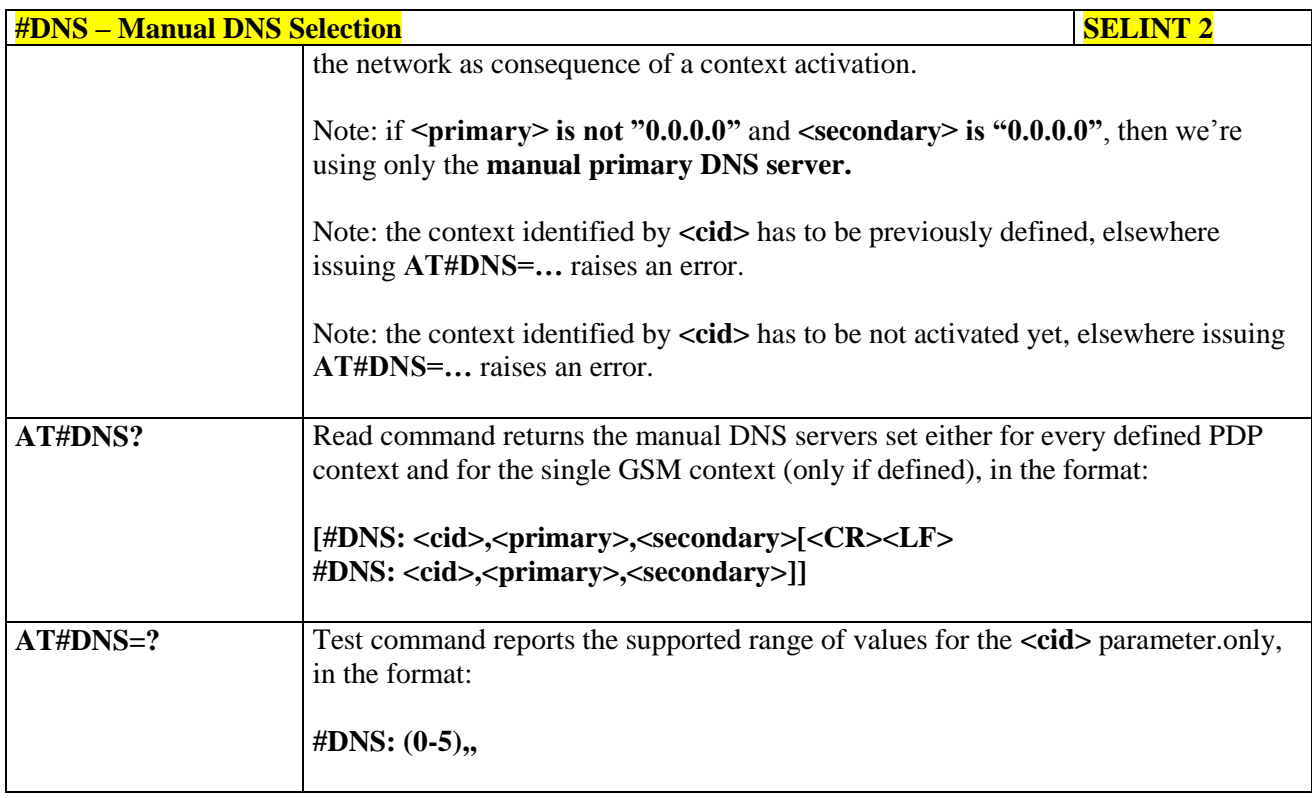

### **3.5.7.8.11. DNS from Network - #NWDNS**

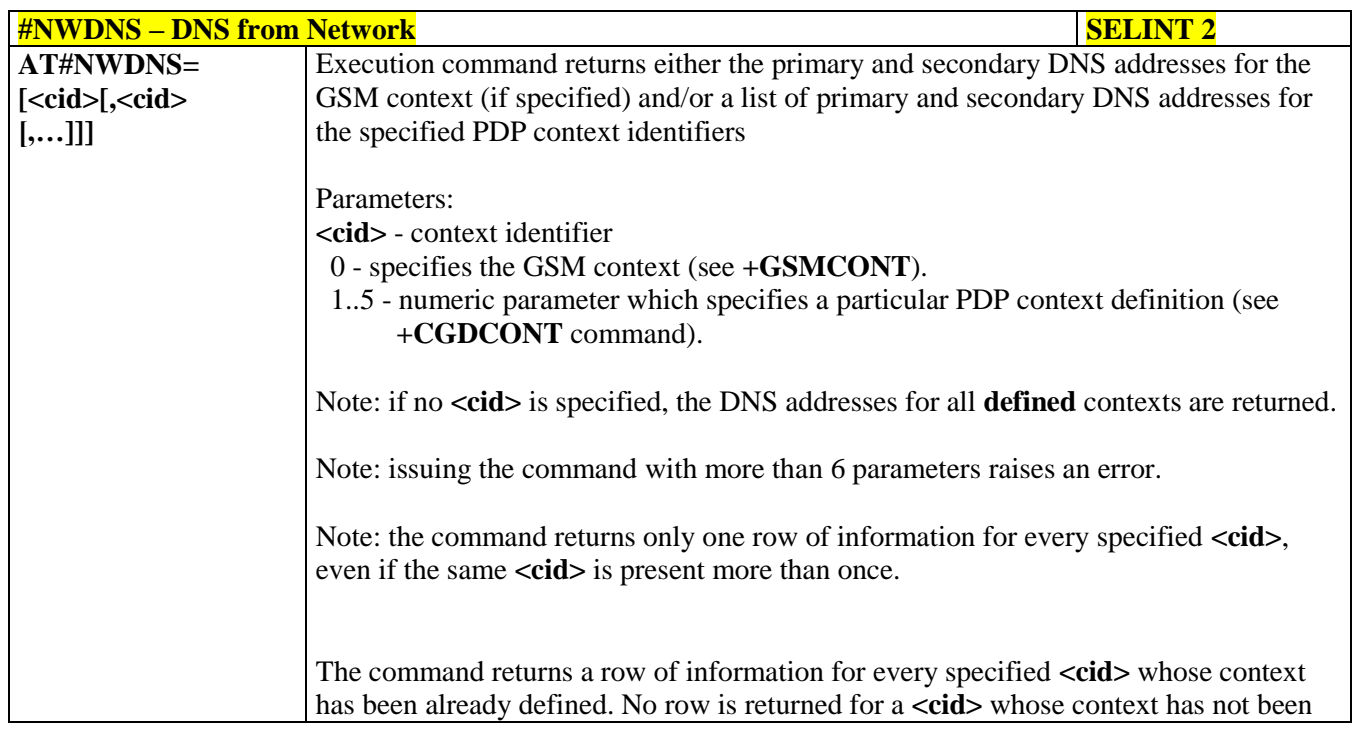

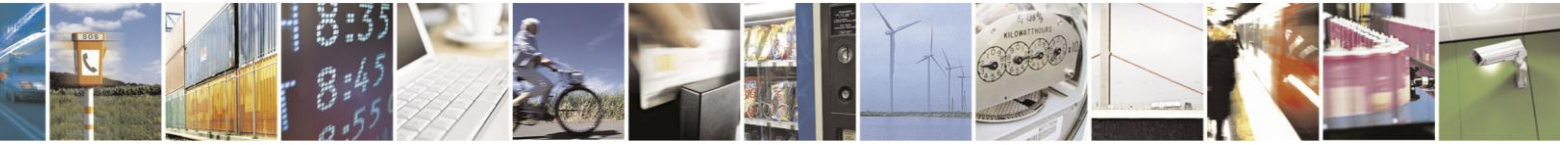

Reproduction forbidden without Telit Communications S.p.A. written authorization - All Rights Reserved Mod. 0809 2011-07 Rev.2

page 452 of 630

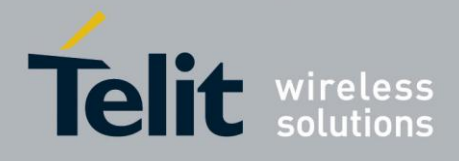

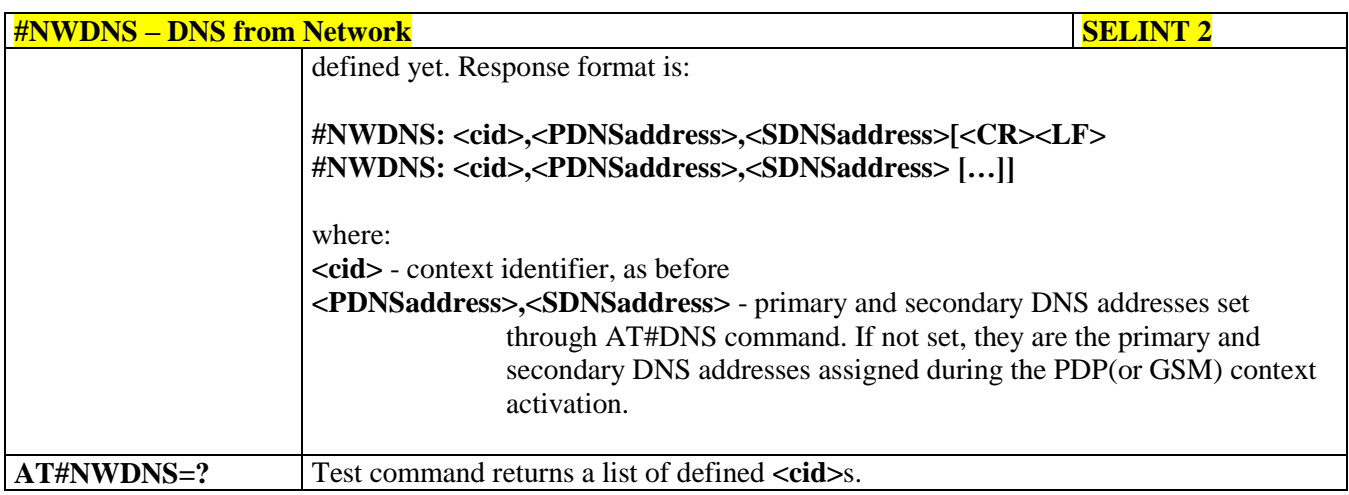

### **3.5.7.8.12. Socket TCP Connection Time-Out - #SKTCT**

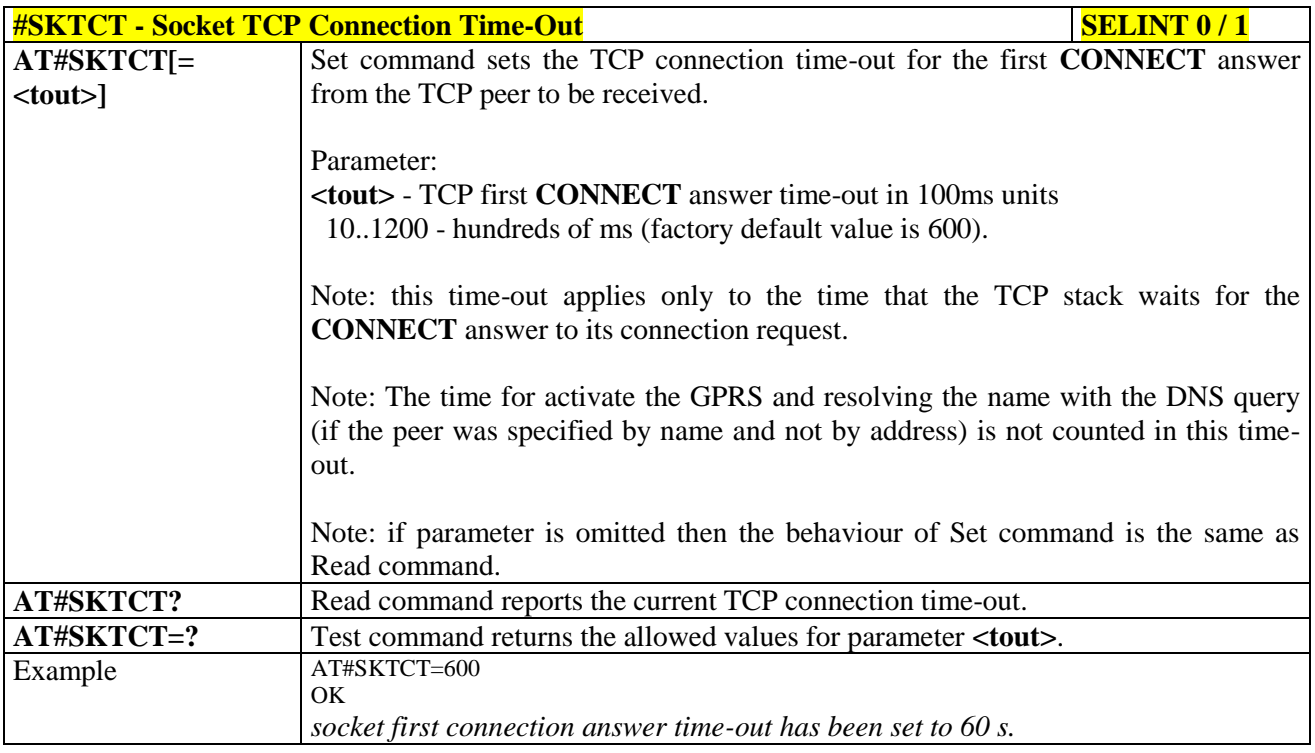

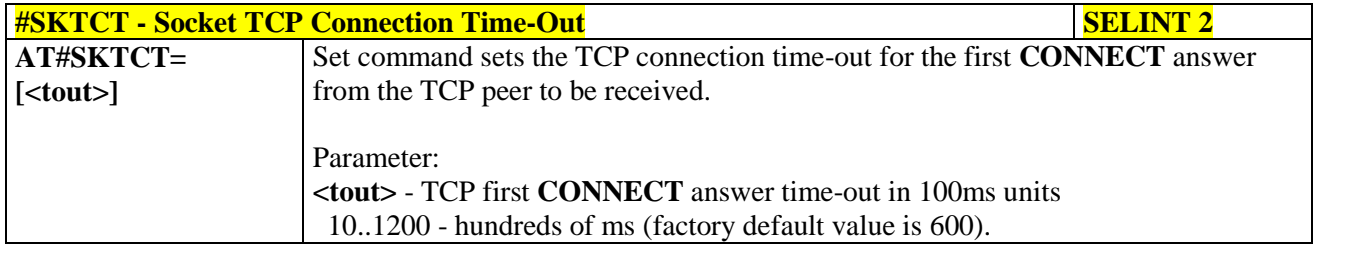

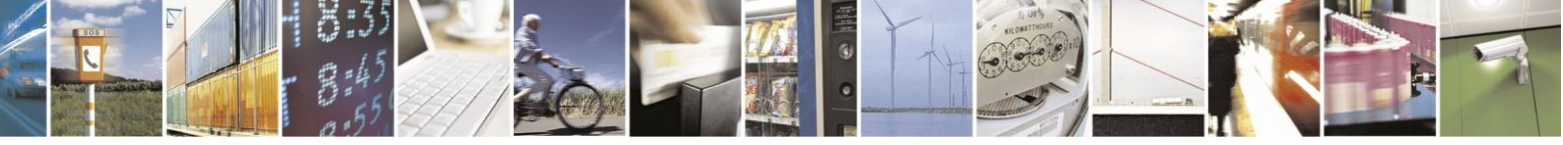

Reproduction forbidden without Telit Communications S.p.A. written authorization - All Rights Reserved Mod. 0809 2011-07 Rev.2

page 453 of 630

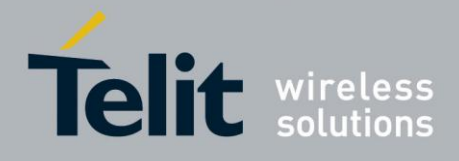

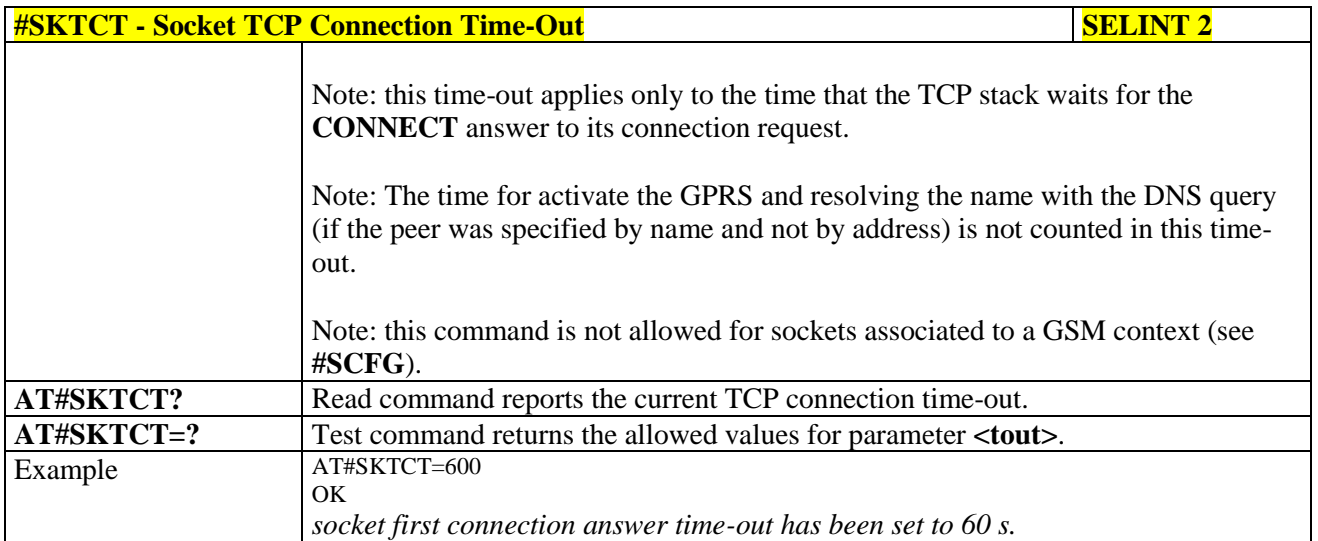

### **3.5.7.8.13. Socket Parameters Save - #SKTSAV**

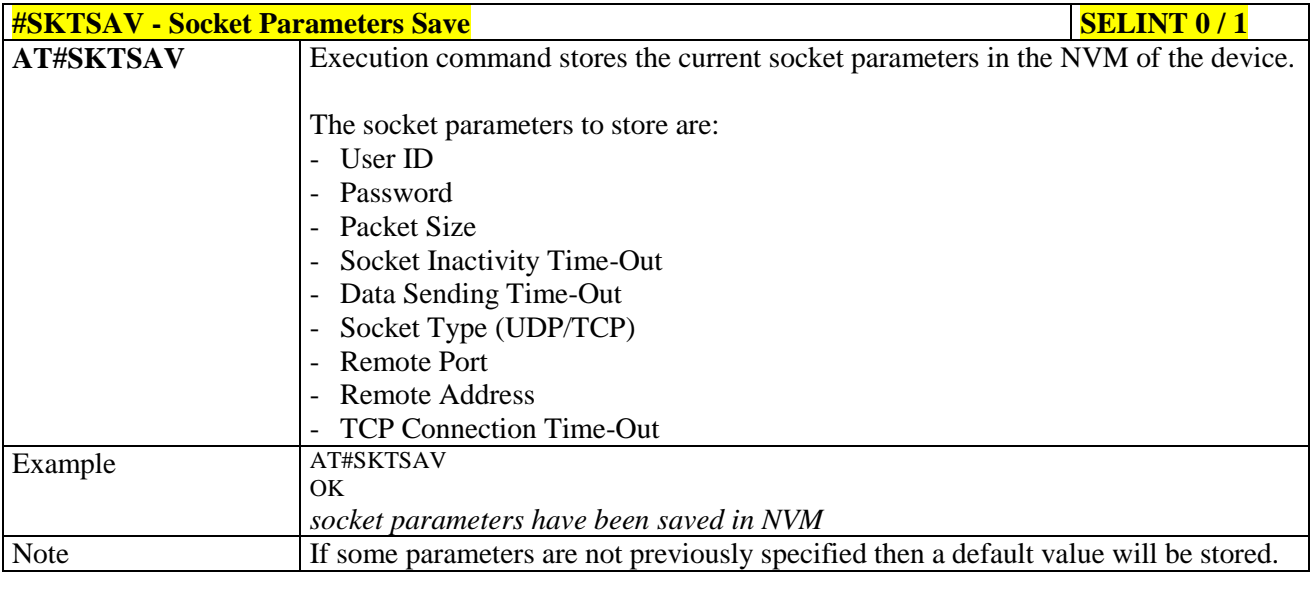

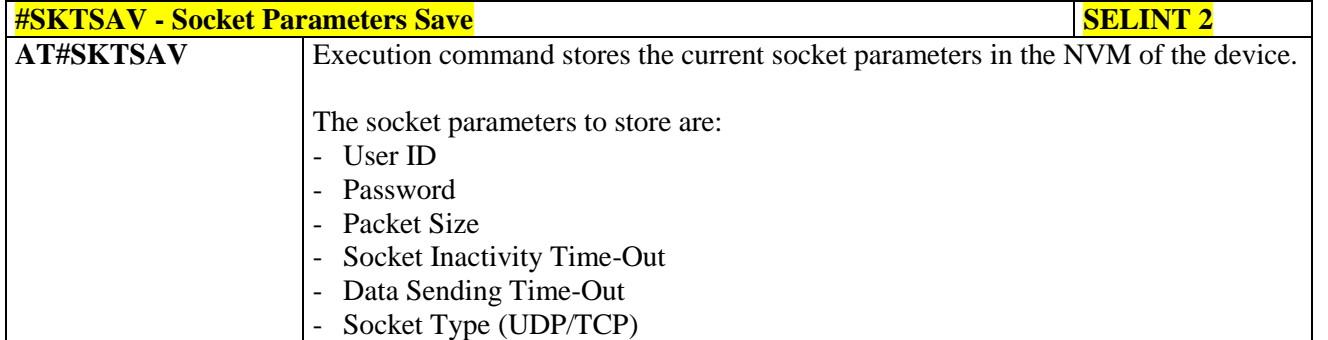

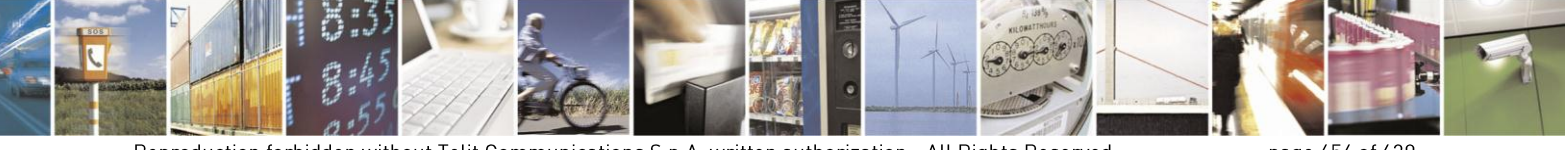

Reproduction forbidden without Telit Communications S.p.A. written authorization - All Rights Reserved Mod. 0809 2011-07 Rev.2

page 454 of 630

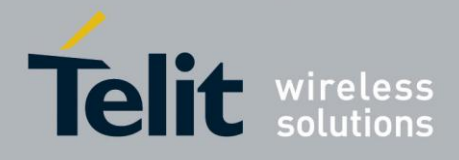

80000ST10025a Rev. 18 - 2013-09-23

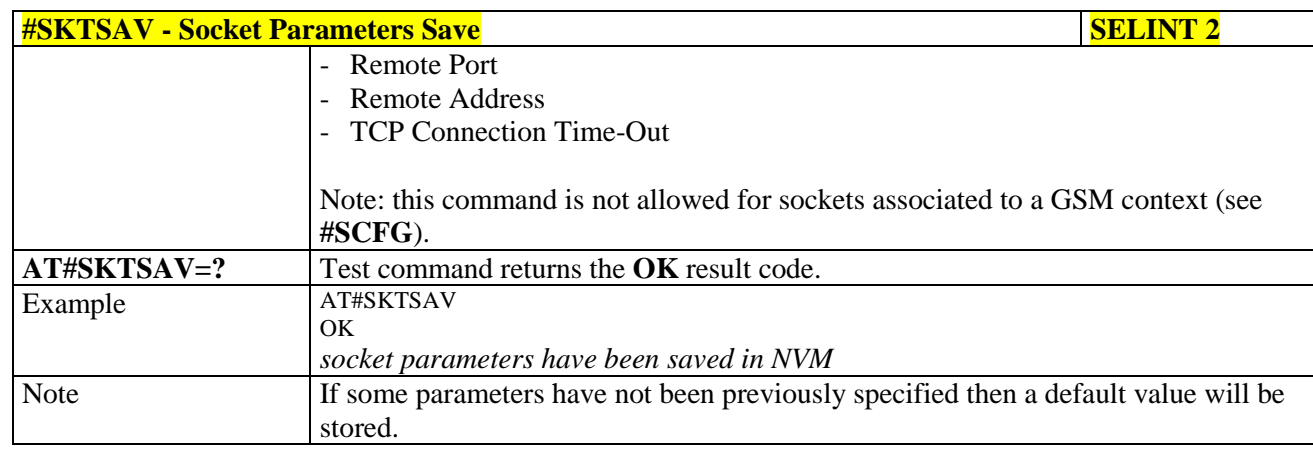

#### **Socket Parameters Reset - #SKTRST** 3.5.7.8.14.

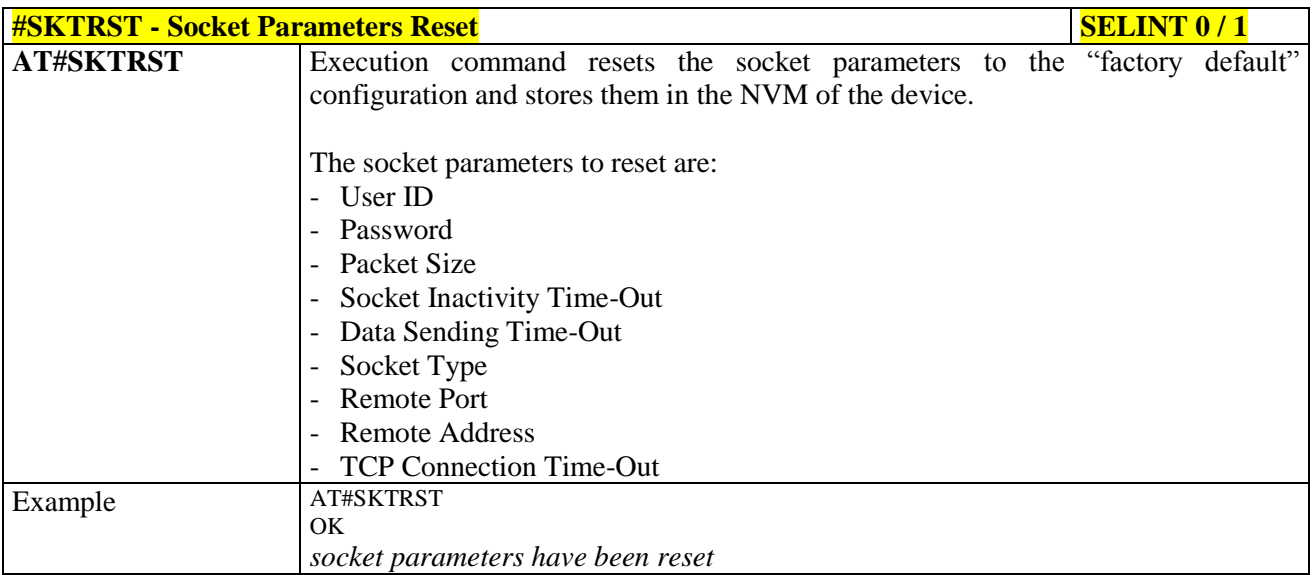

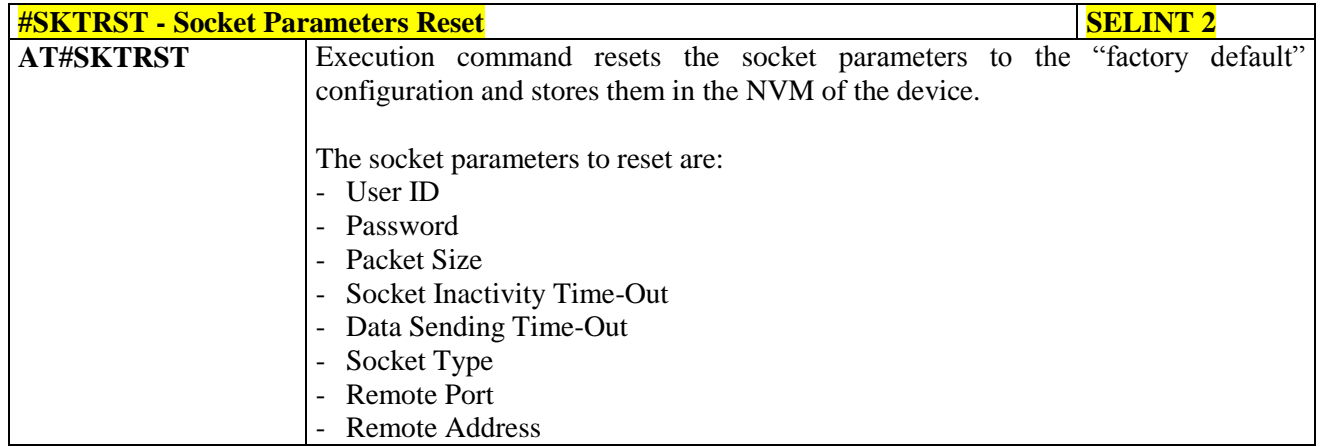

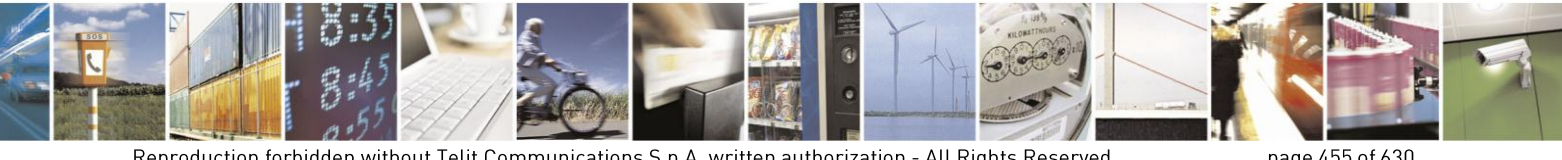

Reproduction forbidden without Telit Communications S.p.A. written authorization - All Rights Reserved Mod. 0809 2011-07 Rev.2

page 455 of 630

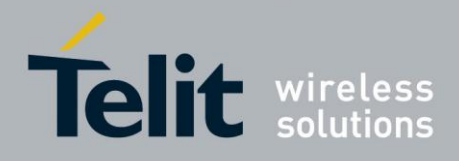

80000ST10025a Rev. 18 - 2013-09-23

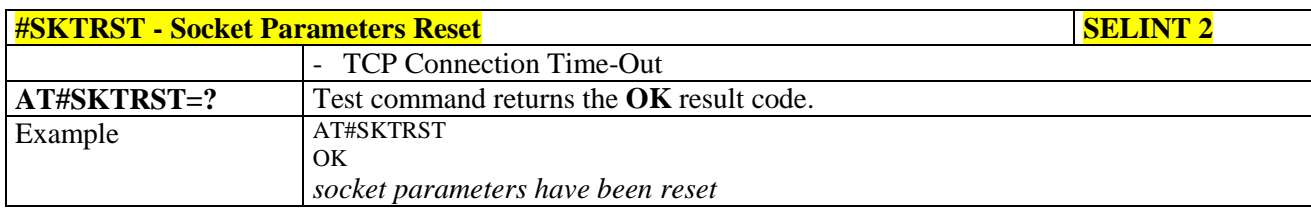

#### 3.5.7.8.15. **GPRS Context Activation - #GPRS**

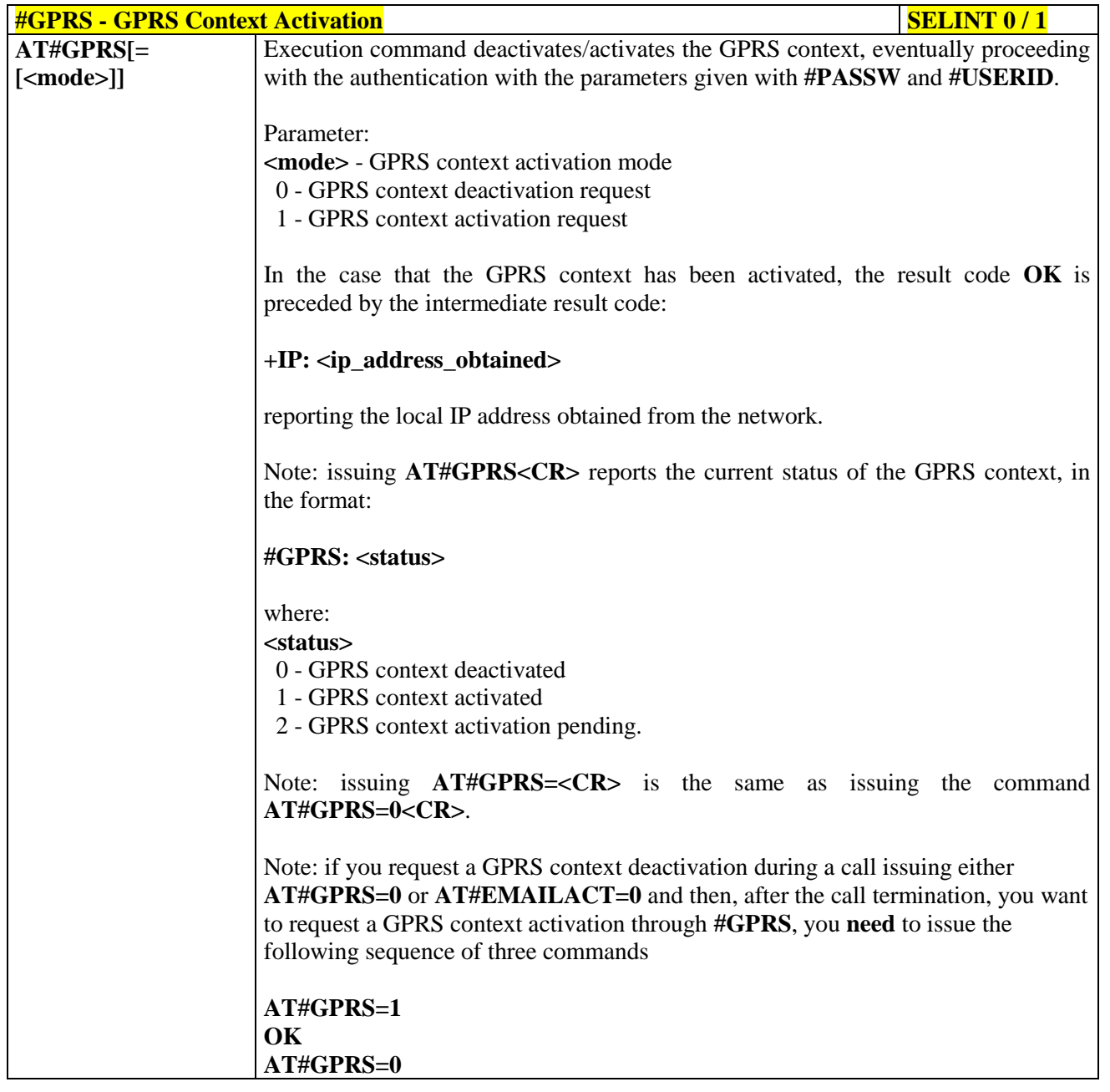

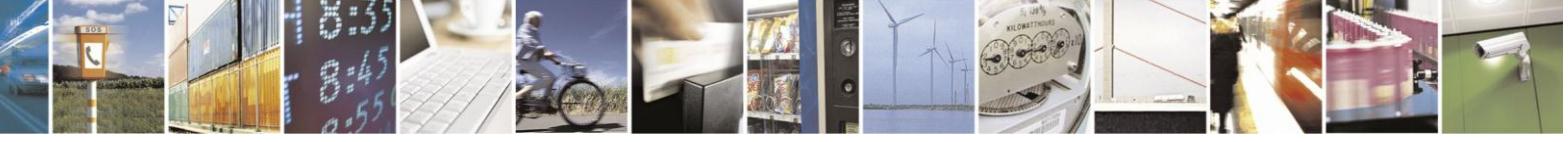

Reproduction forbidden without Telit Communications S.p.A. written authorization - All Rights Reserved Mod. 0809 2011-07 Rev.2

page 456 of 630

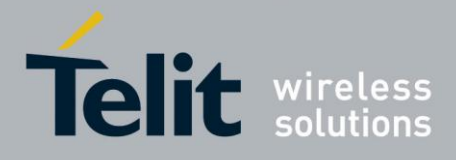

80000ST10025a Rev. 18 - 2013-09-23

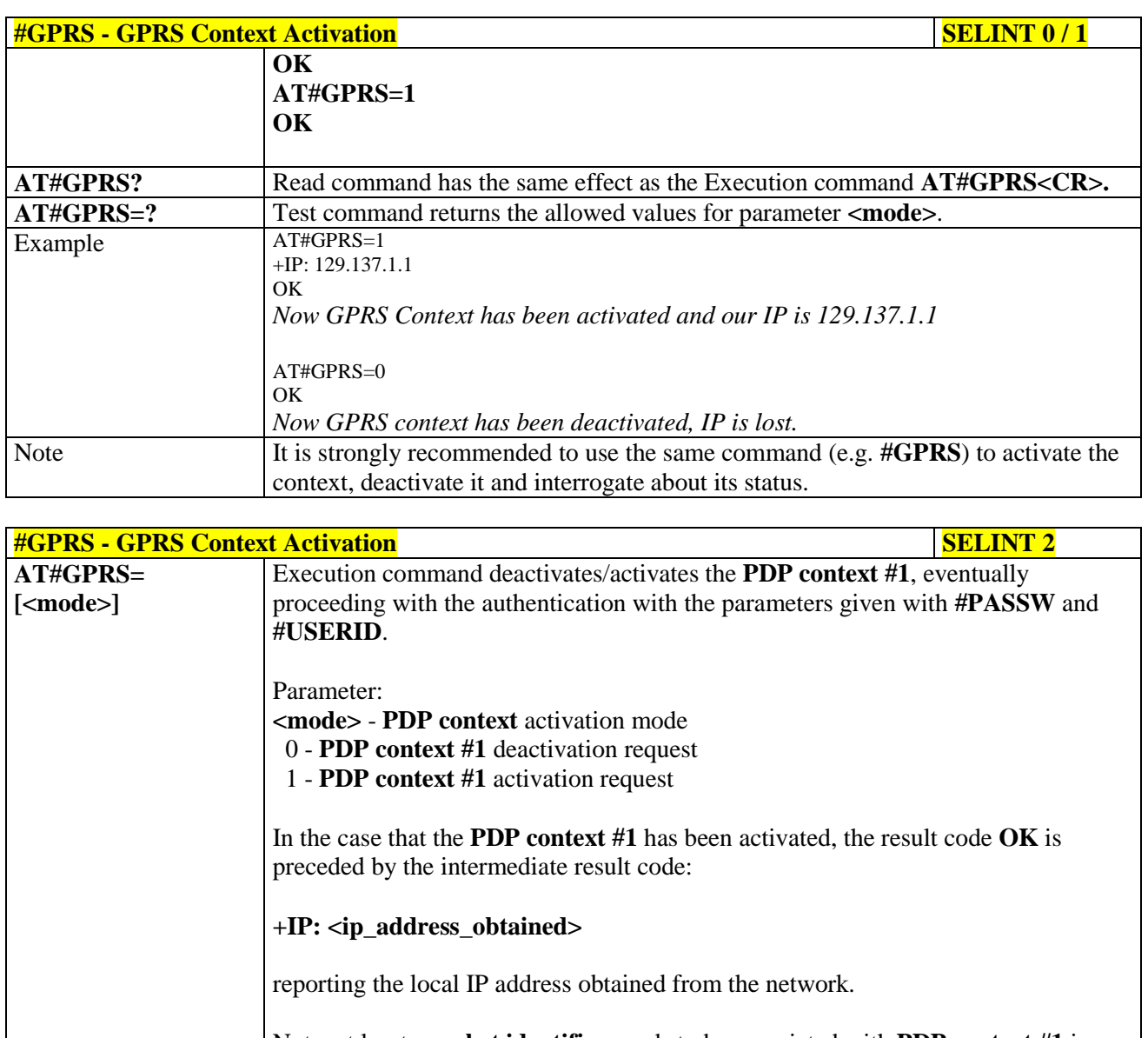

Note: at least a **socket identifier** needs to be associated with **PDP context #1** in order to every **#GPRS** action be effective; by default the **PDP context #1** is associated with **socket identifiers 1**, **2** and **3**, but it is possible to modify these associations through **#SCFG**. Trying to issue a **#GPRS** action when **no socket identifier** is associated with **PDP context #1** raises an error.

Note: if the **PDP context #1** has been activated issuing **AT#GPRS=1**, then

- if you request to deactivate the **PDP context #1** issuing **AT#EMAILACT=0** an **ERROR** is raised and nothing happens
- if you request to deactivate the **PDP context #1 during a call** issuing **AT#GPRS=0** and then, after the call termination, you want to activate the **PDP context #1** again through **#GPRS**, you **need** to issue the following sequence of three commands

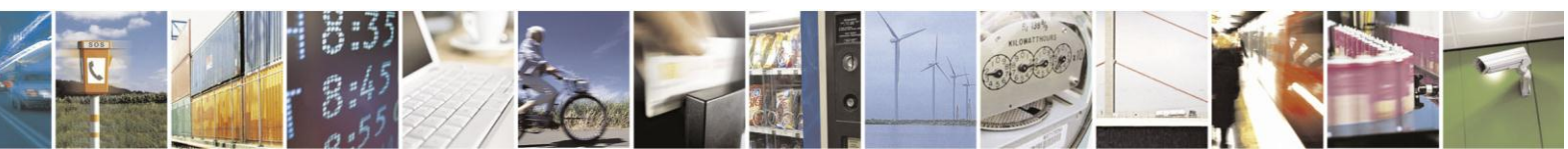

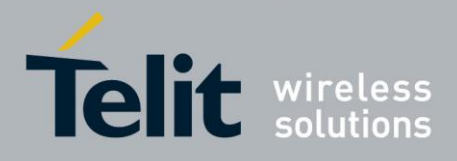

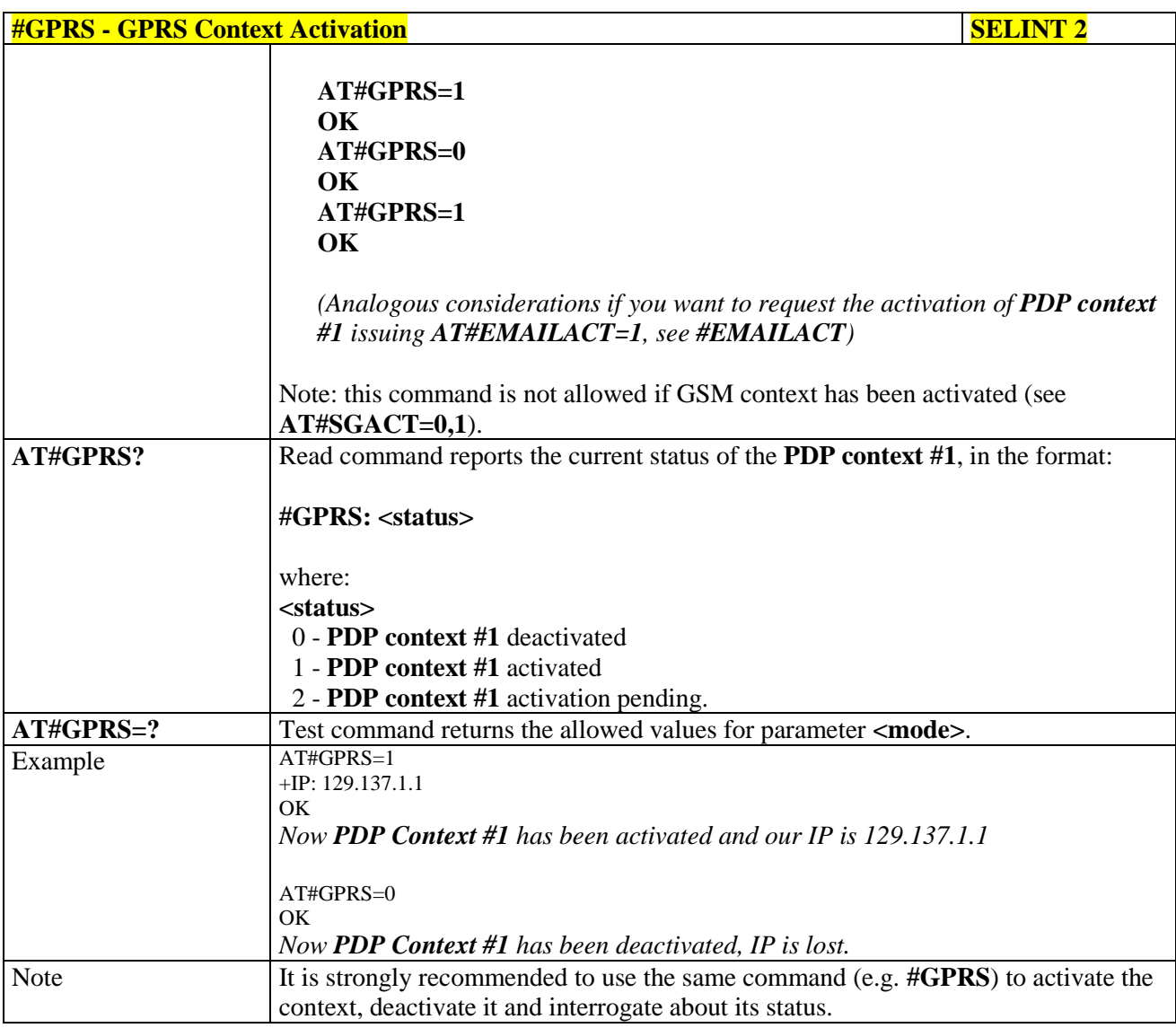

### **3.5.7.8.16. Socket Dial - #SKTD**

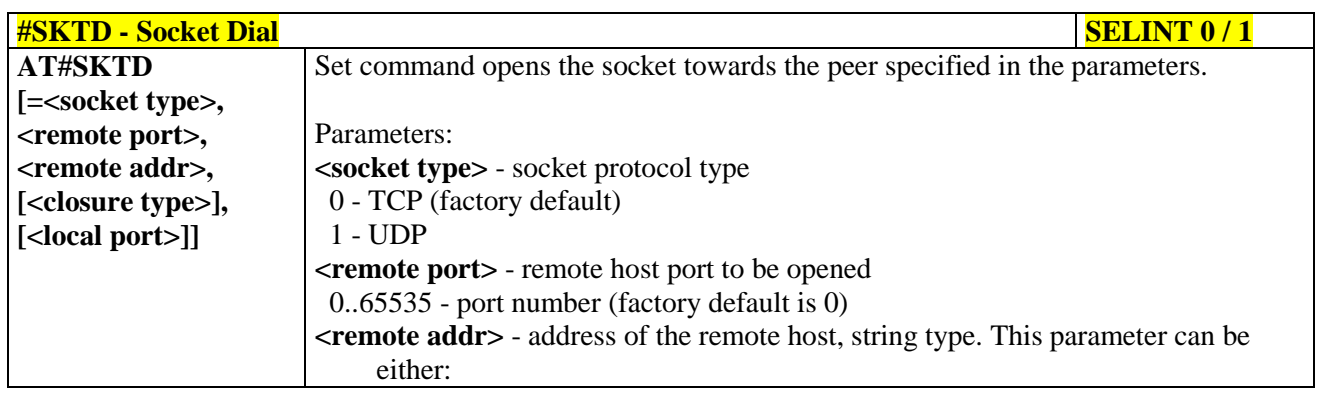

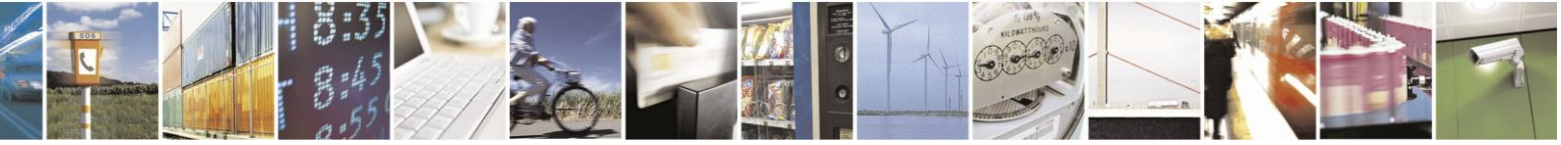

Reproduction forbidden without Telit Communications S.p.A. written authorization - All Rights Reserved Mod. 0809 2011-07 Rev.2

page 458 of 630

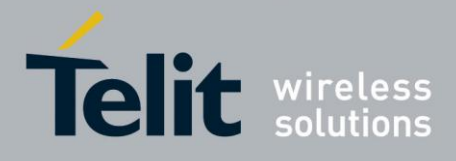

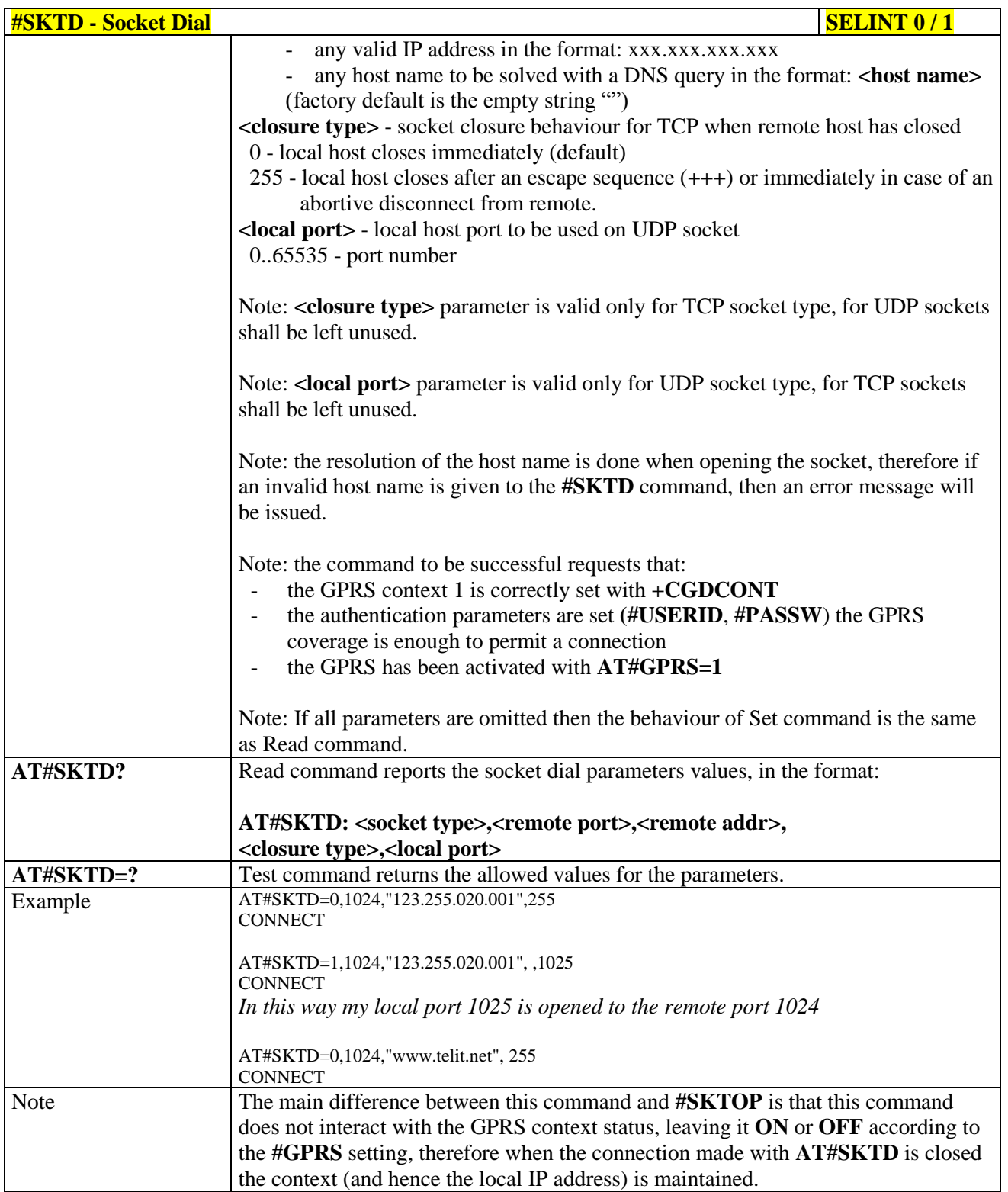

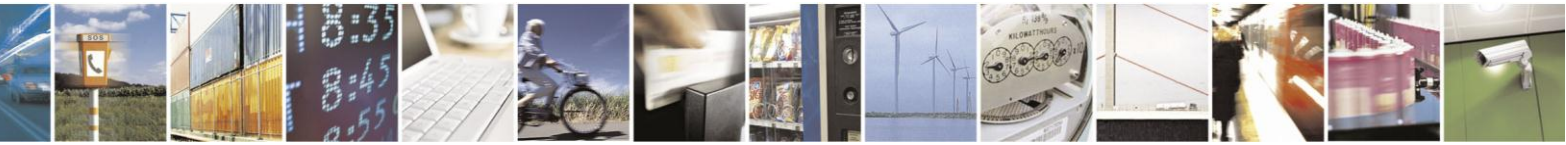

Reproduction forbidden without Telit Communications S.p.A. written authorization - All Rights Reserved Mod. 0809 2011-07 Rev.2

page 459 of 630

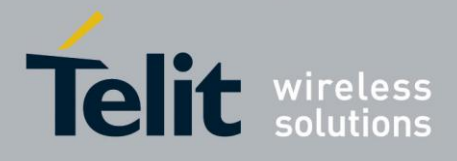

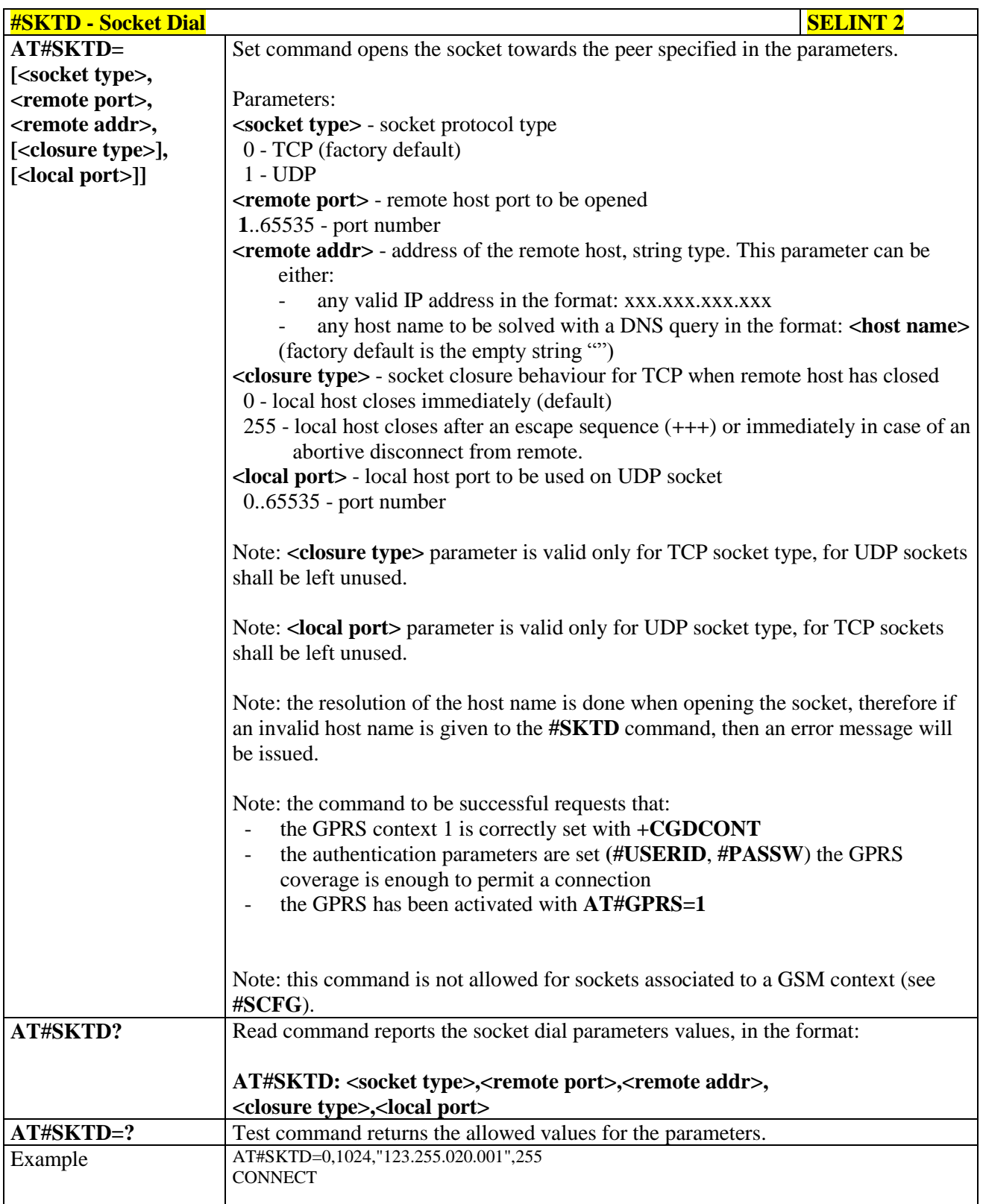

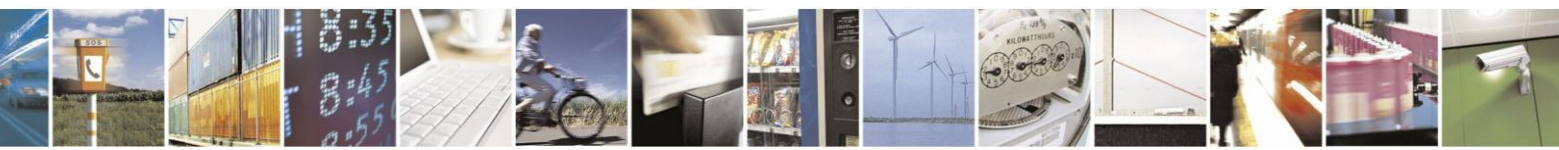

Reproduction forbidden without Telit Communications S.p.A. written authorization - All Rights Reserved Mod. 0809 2011-07 Rev.2

page 460 of 630

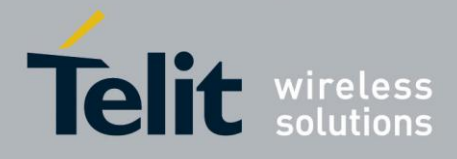

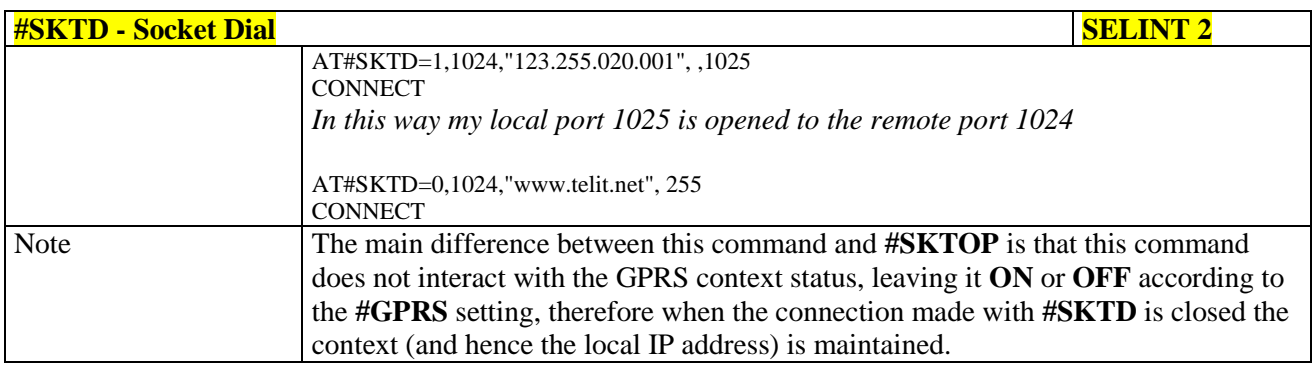

#### 3.5.7.8.17. **Socket Listen - #SKTL**

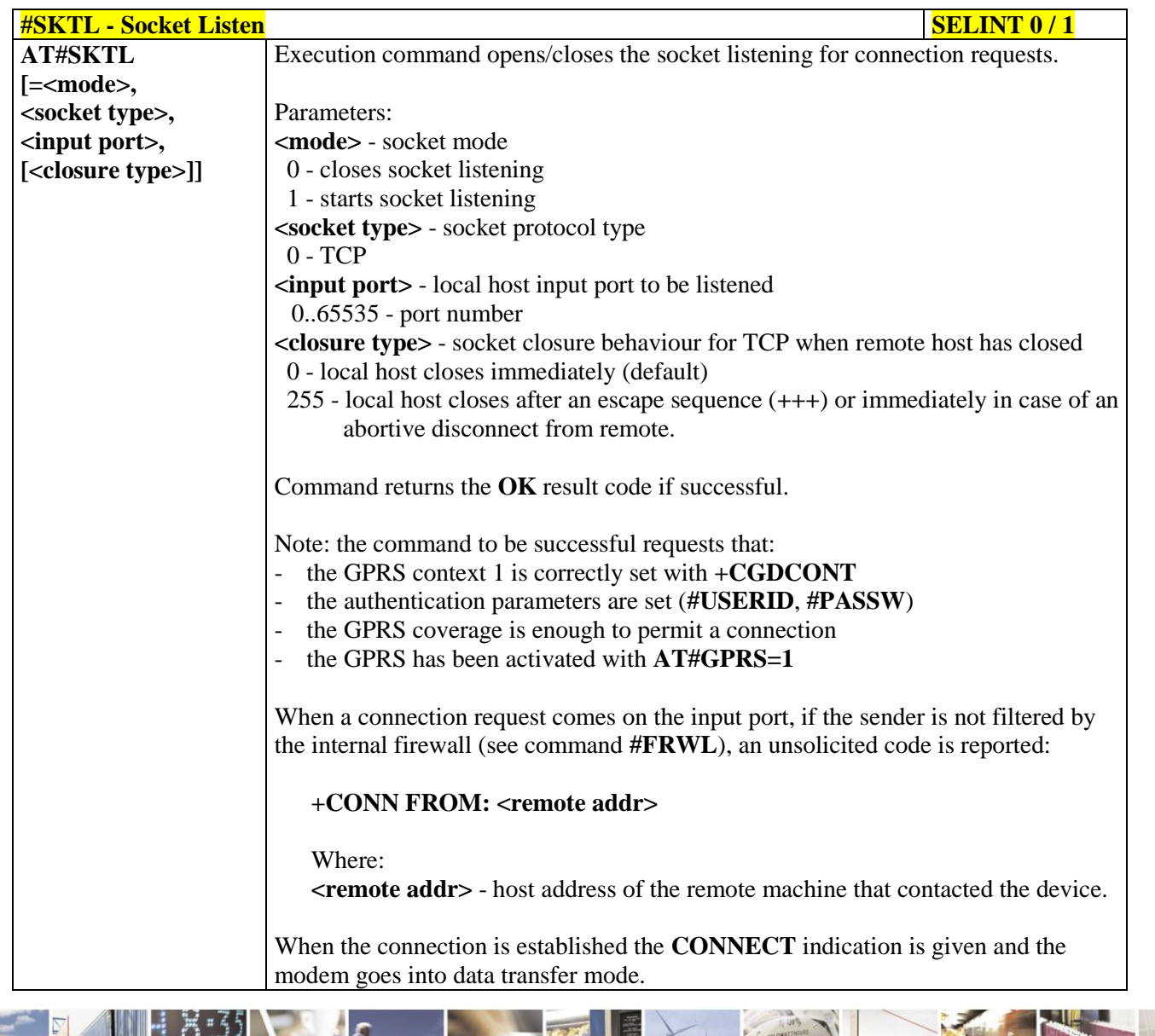

Reproduction forbidden without Telit Communications S.p.A. written authorization - All Rights Reserved Mod. 0809 2011-07 Rev.2

page 461 of 630

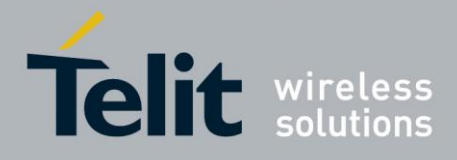

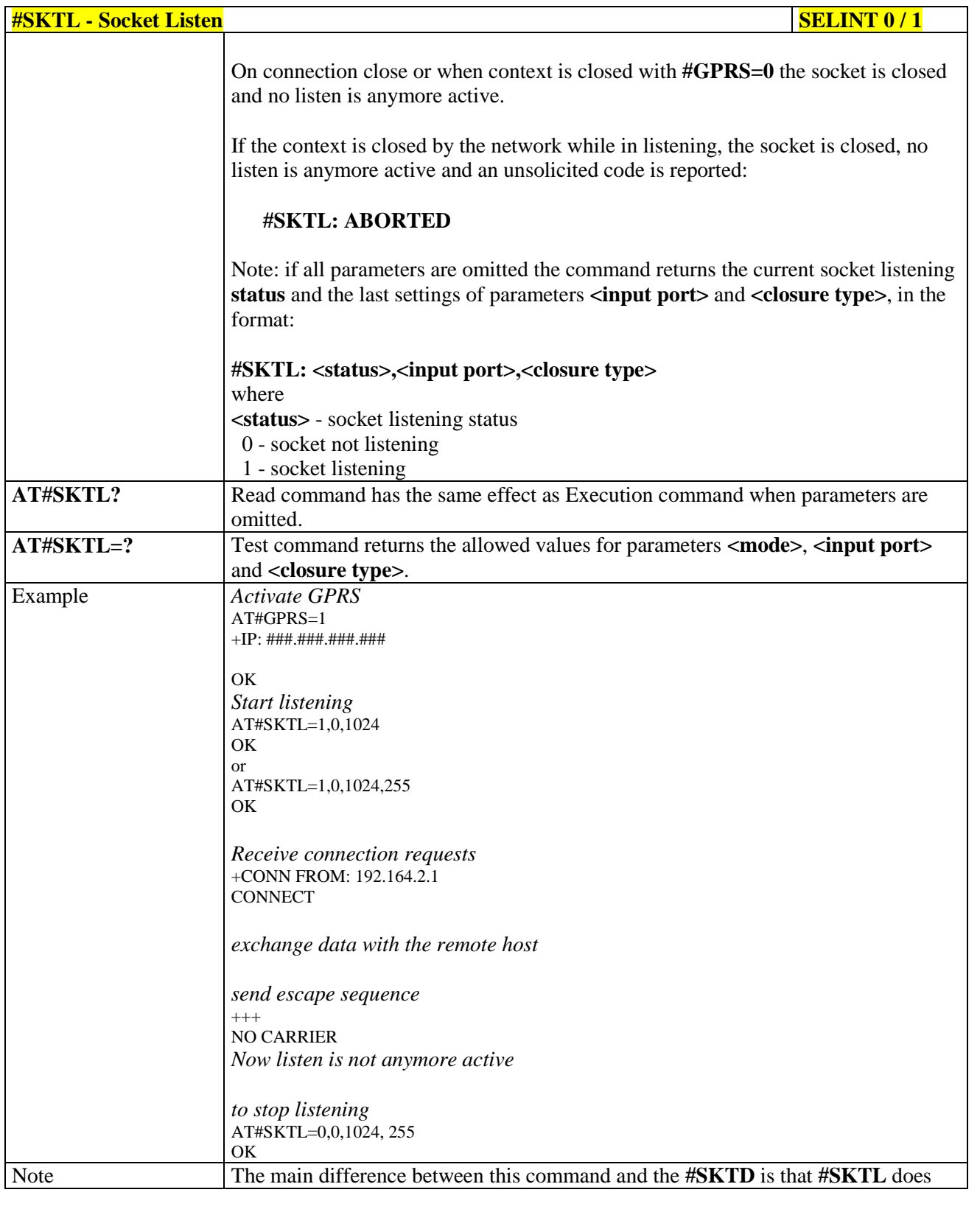

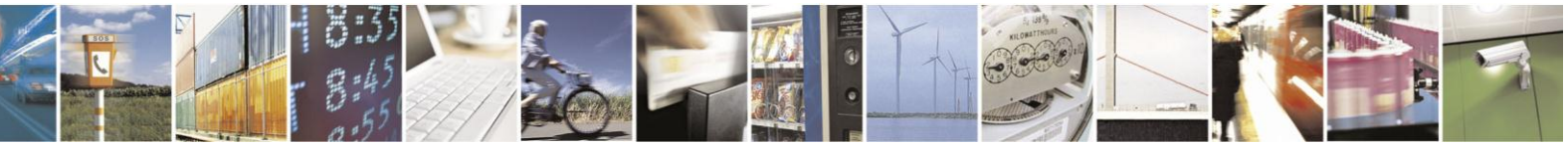

Reproduction forbidden without Telit Communications S.p.A. written authorization - All Rights Reserved Mod. 0809 2011-07 Rev.2

page 462 of 630

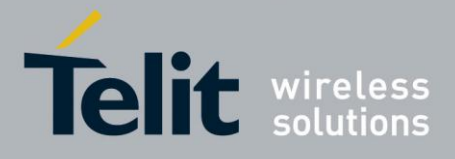

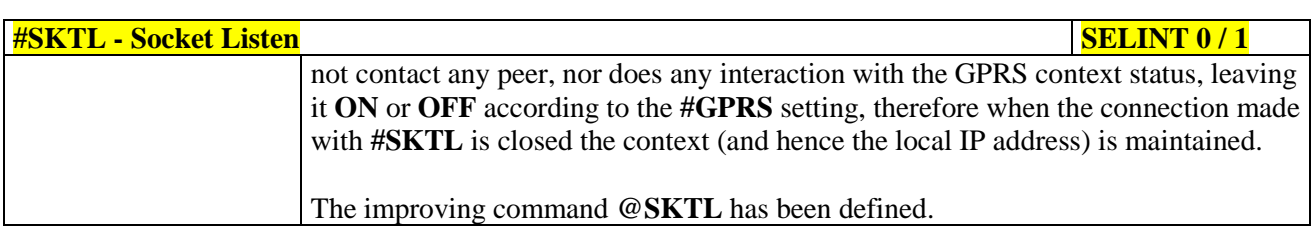

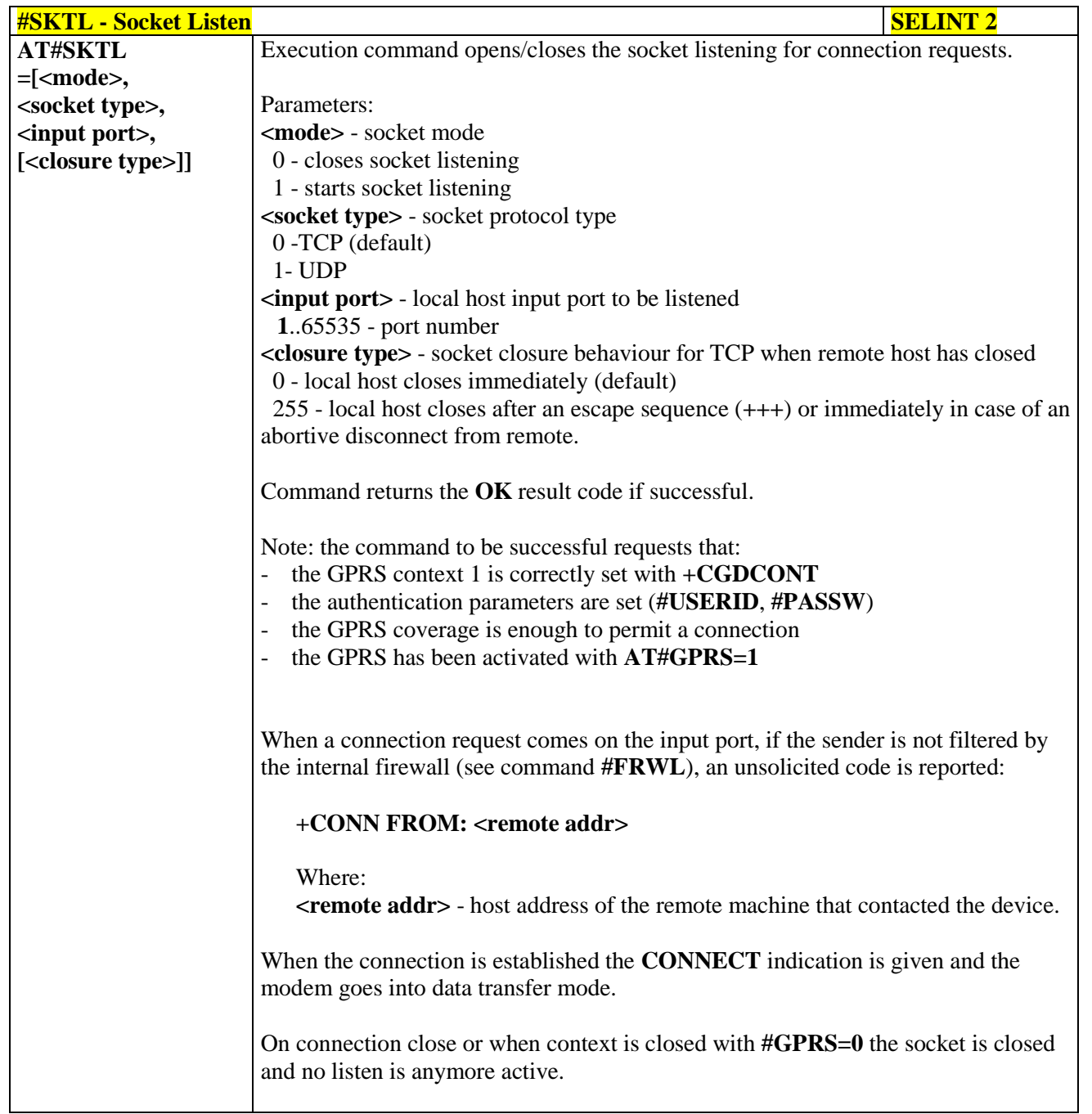

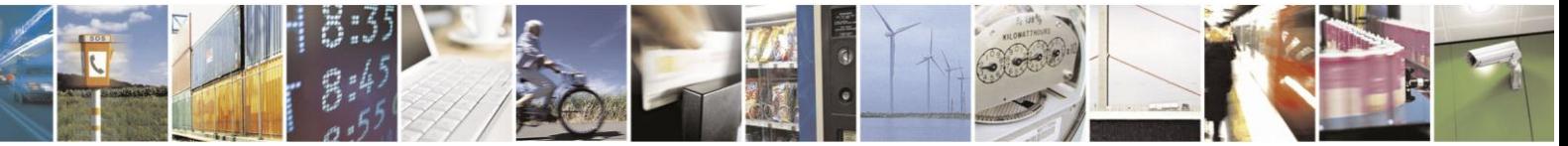

Reproduction forbidden without Telit Communications S.p.A. written authorization - All Rights Reserved Mod. 0809 2011-07 Rev.2

page 463 of 630

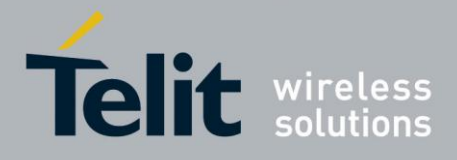

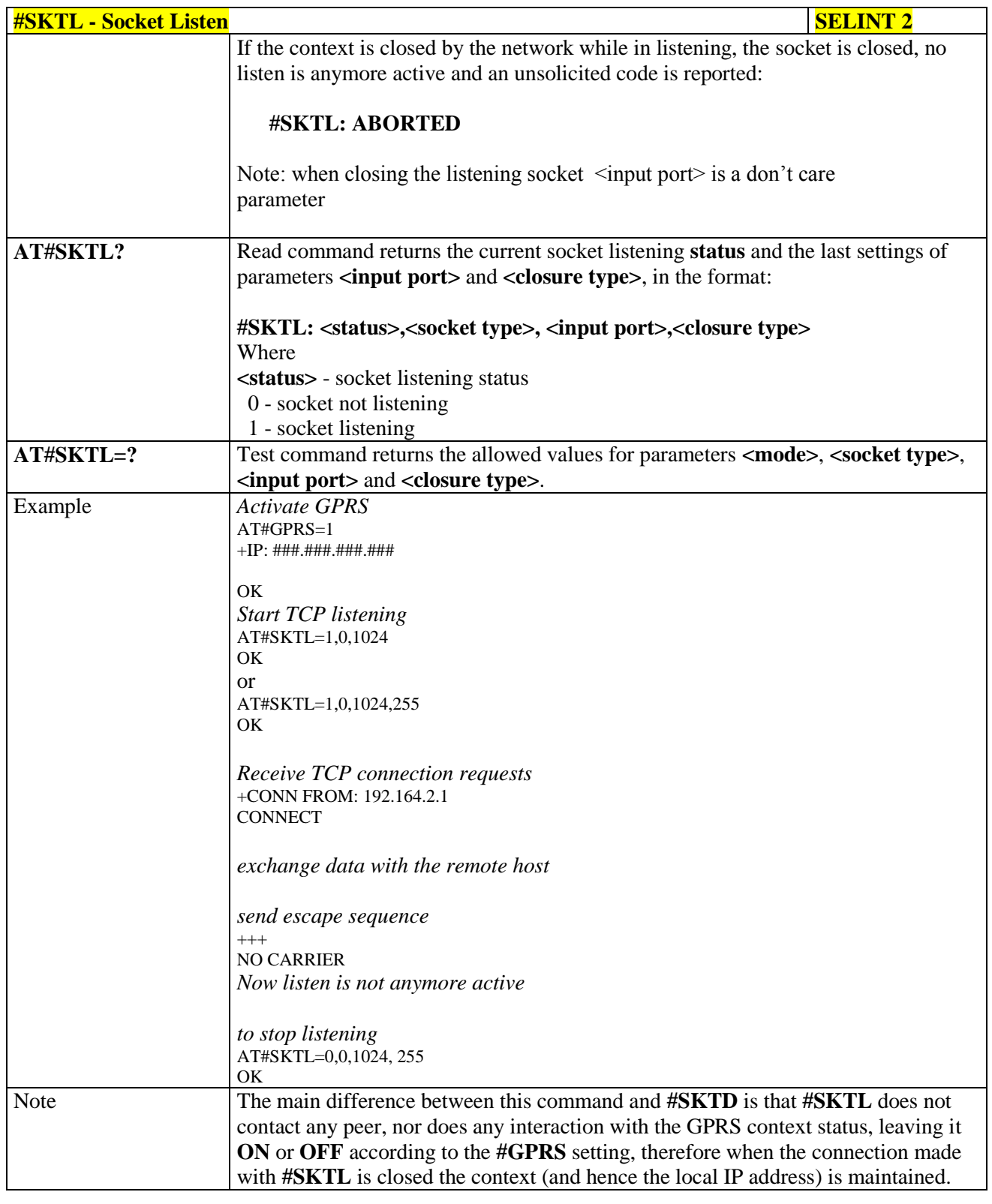

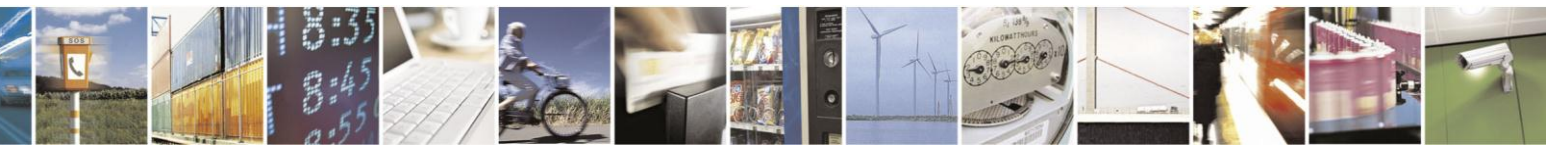

Reproduction forbidden without Telit Communications S.p.A. written authorization - All Rights Reserved Mod. 0809 2011-07 Rev.2

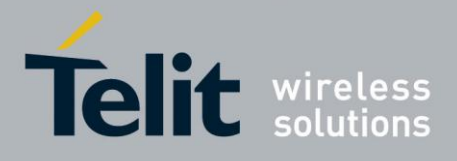

80000ST10025a Rev. 18 - 2013-09-23

Socket Listen Improved - @SKTL 3.5.7.8.18.

| <b>@SKTL - Socket Listen Improved</b> | <b>SELINT 0/1</b>                                                                                |
|---------------------------------------|--------------------------------------------------------------------------------------------------|
| <b>AT@SKTL</b>                        | Execution command opens/closes the socket listening for connection requests.                     |
| $[=\text{<} \text{mode}>$ ,           |                                                                                                  |
| <socket type="">,</socket>            | Parameters:                                                                                      |
| <input port=""/> ,                    | <mode> - socket mode</mode>                                                                      |
| [ <closure type="">]]</closure>       | 0 - closes socket listening                                                                      |
|                                       | 1 - starts socket listening                                                                      |
|                                       | <socket type=""> - socket protocol type</socket>                                                 |
|                                       | $0 - TCP$                                                                                        |
|                                       | input port> - local host input port to be listened                                               |
|                                       | $0.65535$ - port number                                                                          |
|                                       | <closure type=""> - socket closure behaviour for TCP when remote host has closed</closure>       |
|                                       | 0 - local host closes immediately (default)                                                      |
|                                       | 255 - local host closes after an escape sequence $(++)$ or immediately in case of an             |
|                                       | abortive disconnect from remote.                                                                 |
|                                       |                                                                                                  |
|                                       | Command returns the OK result code if successful.                                                |
|                                       |                                                                                                  |
|                                       | Note: the command to be successful requests that:                                                |
|                                       |                                                                                                  |
|                                       | the GPRS context 1 is correctly set with +CGDCONT<br>$\overline{\phantom{a}}$                    |
|                                       | the authentication parameters are set (#USERID, #PASSW)                                          |
|                                       | the GPRS coverage is enough to permit a connection                                               |
|                                       | the GPRS has been activated with AT#GPRS=1                                                       |
|                                       |                                                                                                  |
|                                       | When a connection request comes on the input port, if the sender is not filtered by              |
|                                       | the internal firewall (see command #FRWL), an unsolicited code is reported:                      |
|                                       | +CONN FROM: <remote addr=""></remote>                                                            |
|                                       | Where:                                                                                           |
|                                       | <b><remote addr=""></remote></b> - host address of the remote machine that contacted the device. |
|                                       |                                                                                                  |
|                                       | When the connection is established the <b>CONNECT</b> indication is given and the                |
|                                       | modem goes into data transfer mode.                                                              |
|                                       | On connection close or when context is closed with $\#GPRS=0$ the socket is closed               |
|                                       | and no listen is anymore active.                                                                 |
|                                       |                                                                                                  |
|                                       | If the context is closed by the network while in listening, the socket is closed, no             |
|                                       | listen is anymore active and an unsolicited code is reported:                                    |
|                                       |                                                                                                  |
|                                       | @SKTL: ABORTED                                                                                   |
|                                       | Note: if all parameters are omitted the command returns the current socket listening             |
|                                       | status and the last settings of parameters <socket type="">, <input port=""/> and</socket>       |

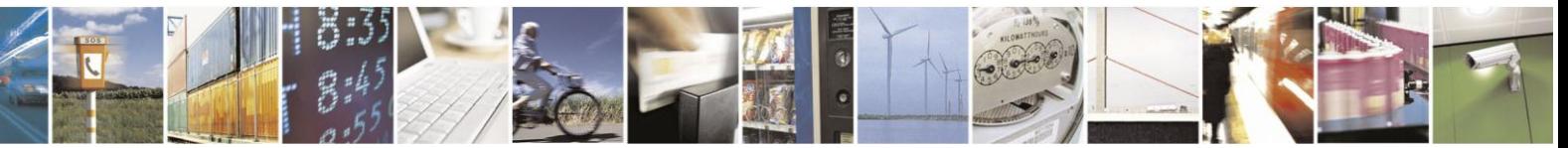

Reproduction forbidden without Telit Communications S.p.A. written authorization - All Rights Reserved Mod. 0809 2011-07 Rev.2

page 465 of 630

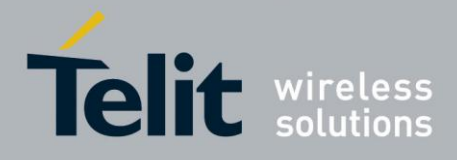

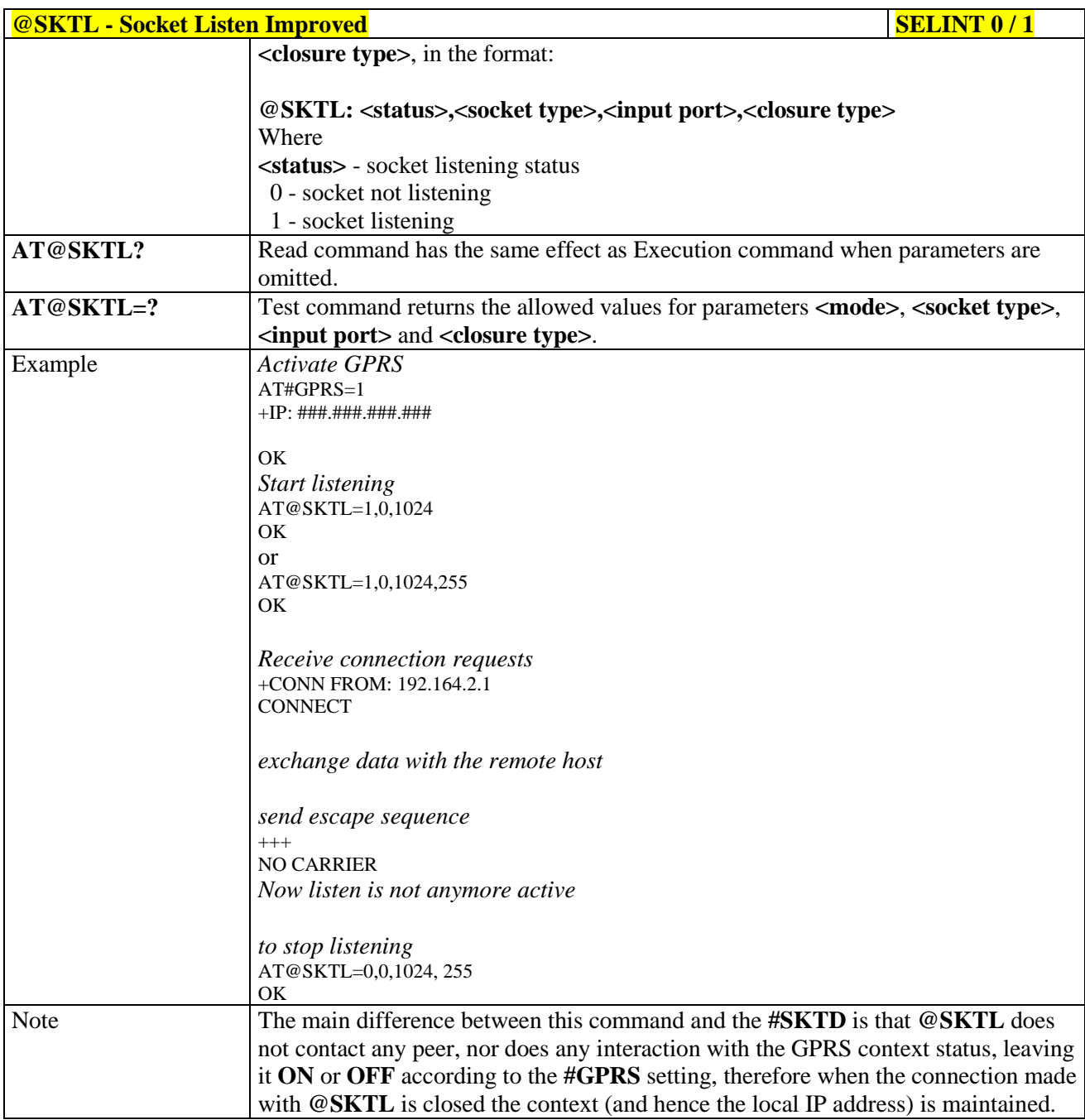

#### **Socket Listen Ring Indicator - #E2SLRI** 3.5.7.8.19.

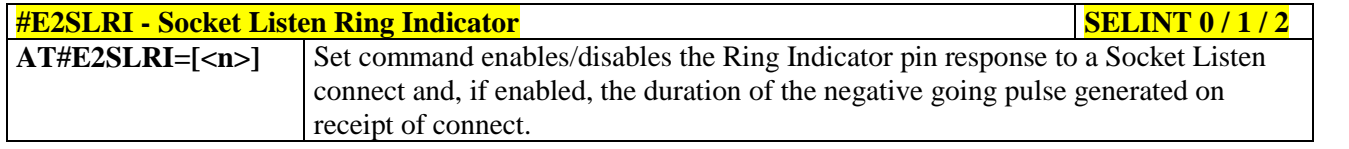

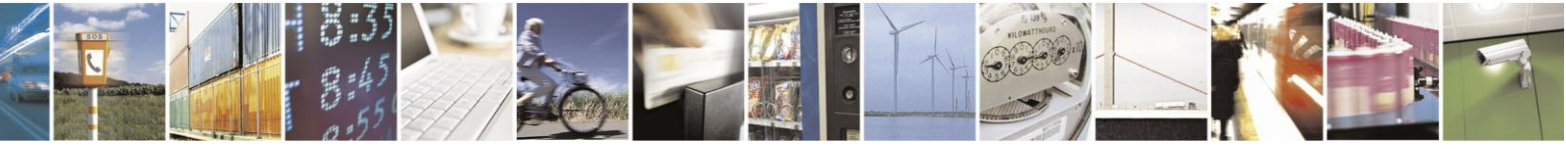

Reproduction forbidden without Telit Communications S.p.A. written authorization - All Rights Reserved Mod. 0809 2011-07 Rev.2

page 466 of 630

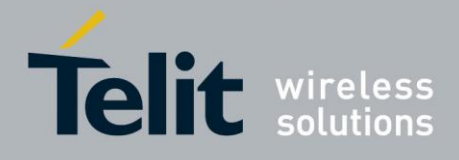

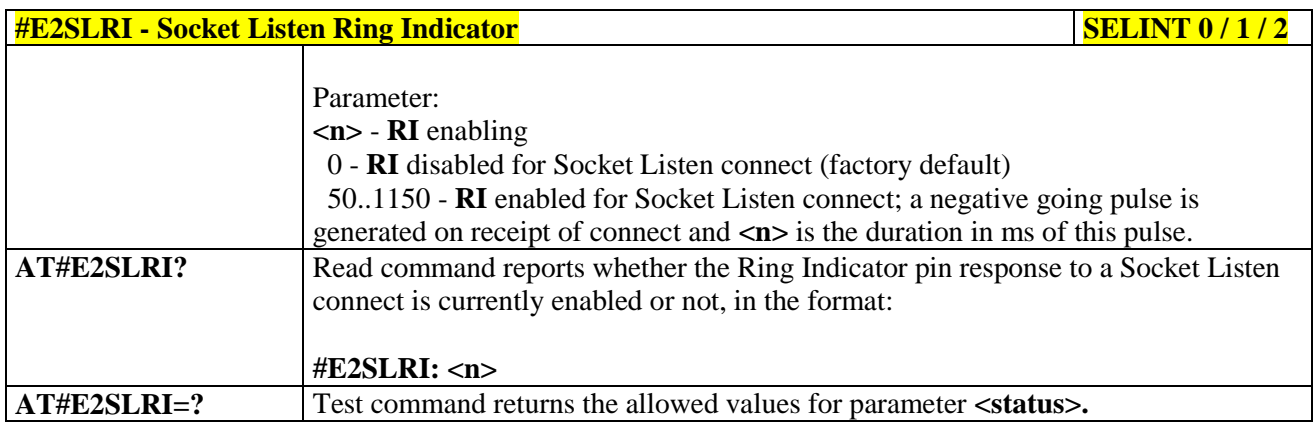

### **3.5.7.8.20. Firewall Setup - #FRWL**

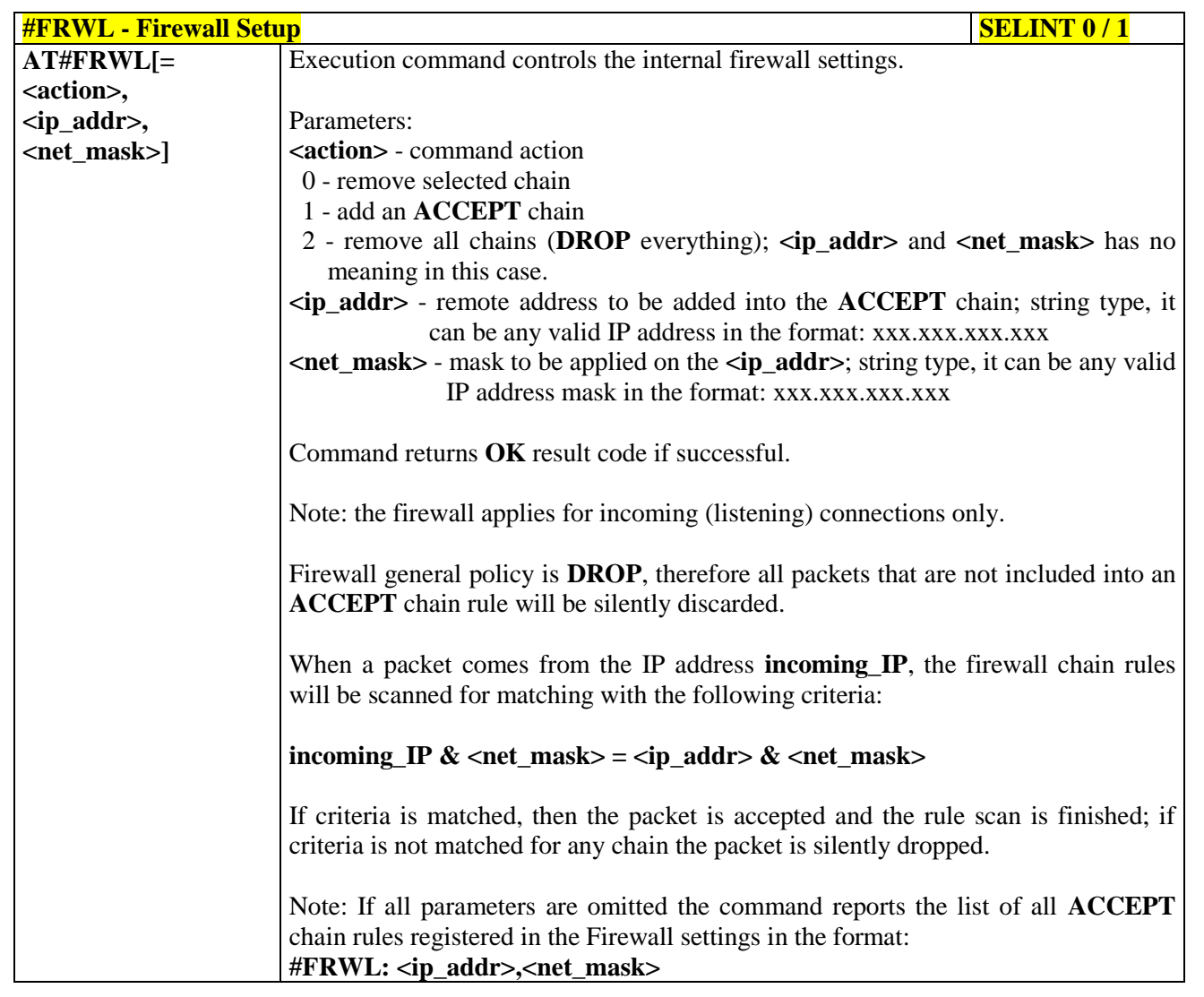

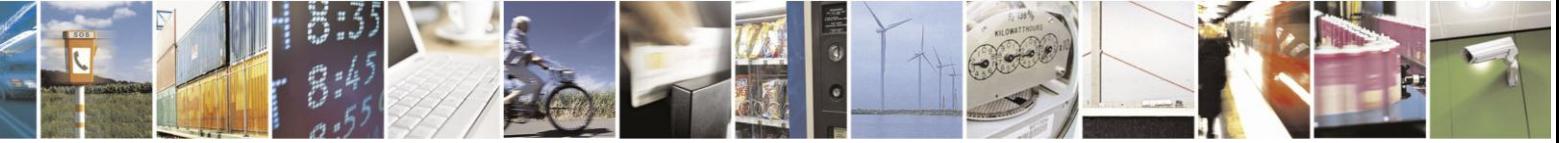

Reproduction forbidden without Telit Communications S.p.A. written authorization - All Rights Reserved Mod. 0809 2011-07 Rev.2

page 467 of 630

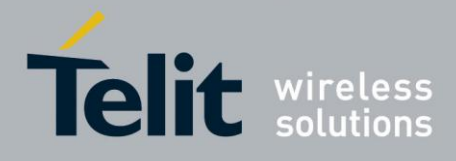

### AT Commands Reference Guide  $23^{\circ}$

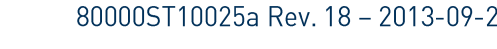

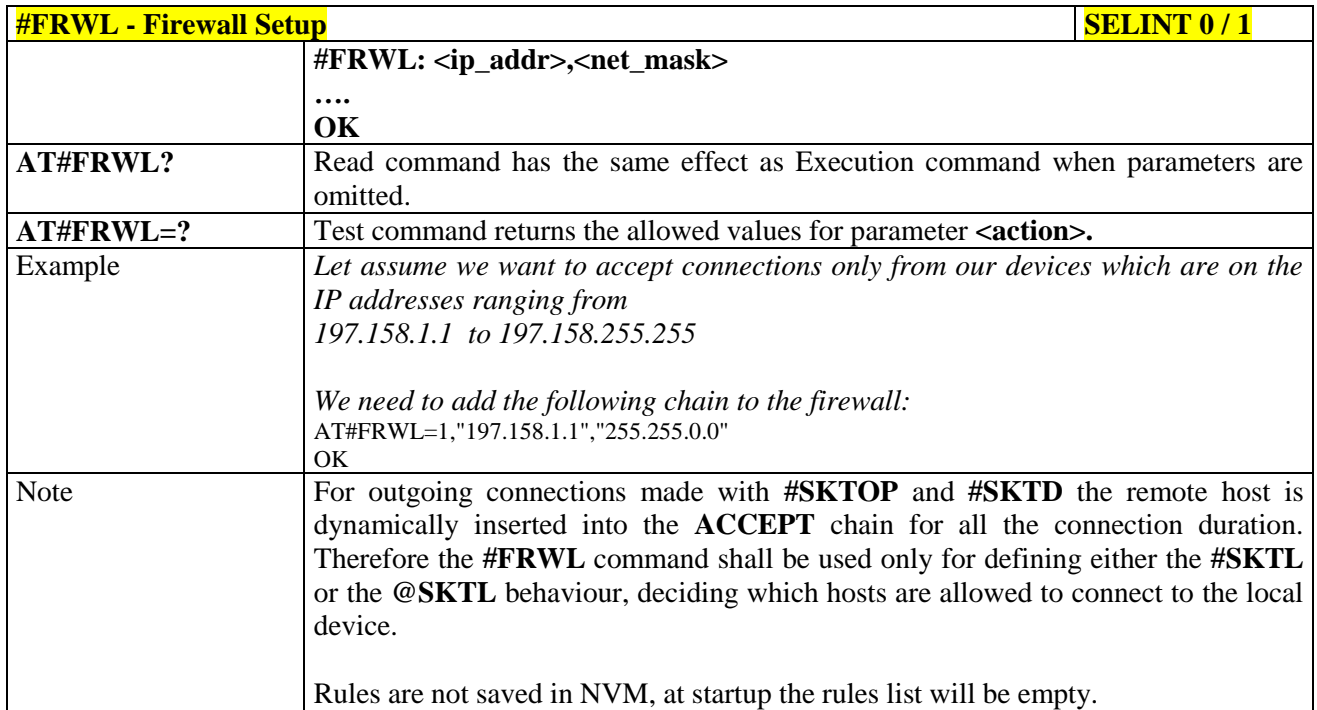

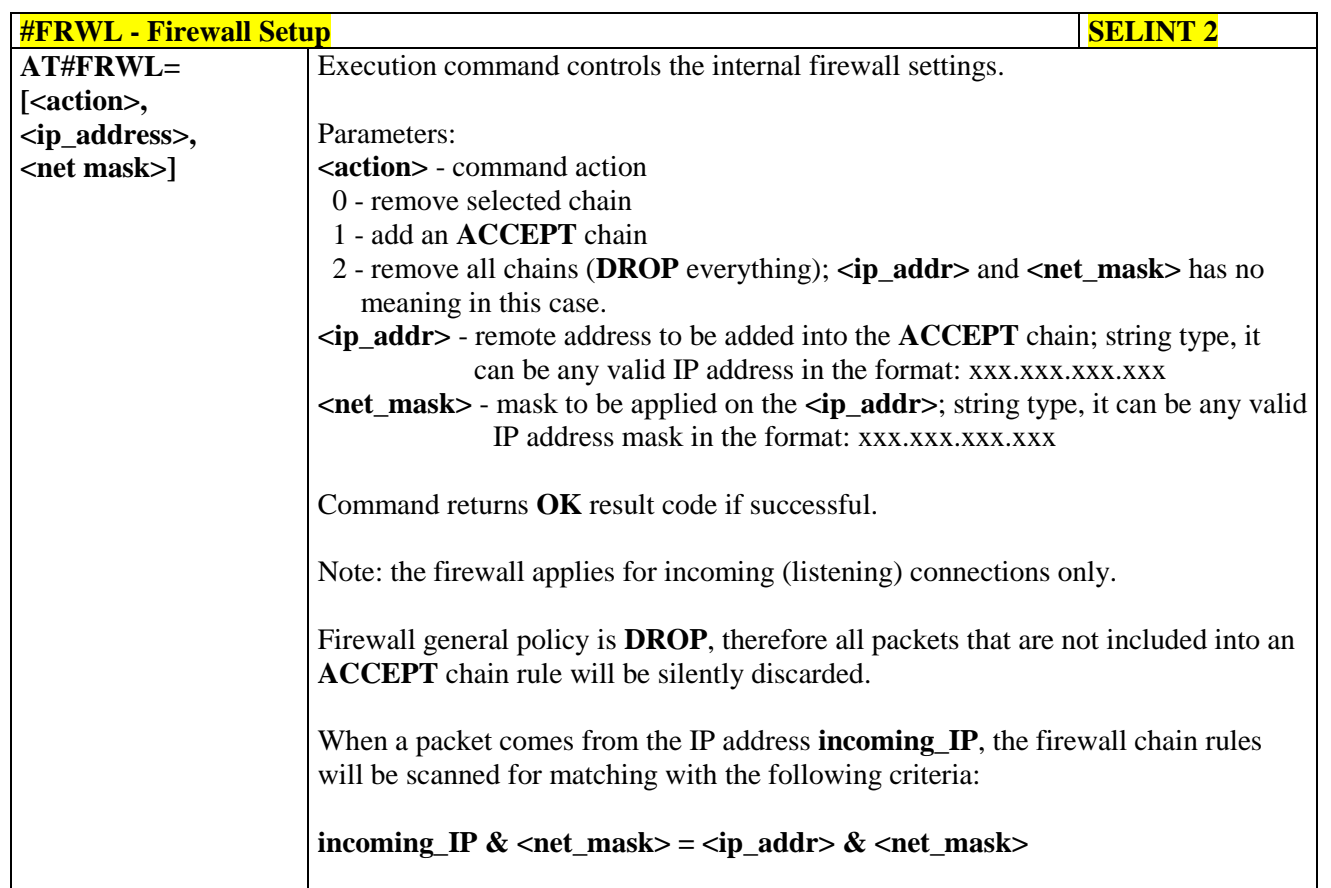

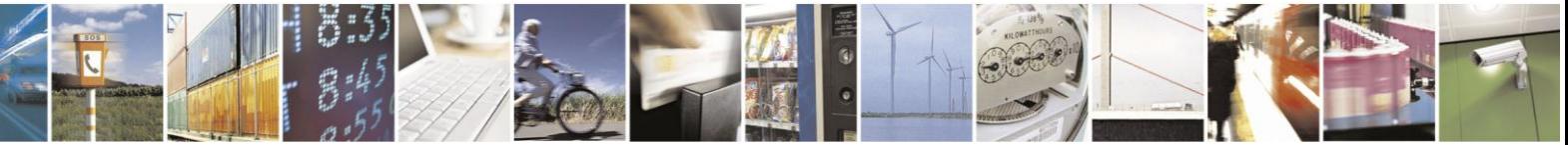

Reproduction forbidden without Telit Communications S.p.A. written authorization - All Rights Reserved Mod. 0809 2011-07 Rev.2

page 468 of 630
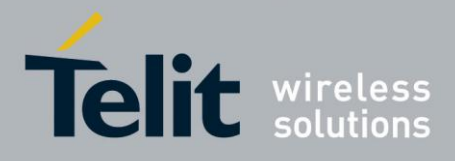

# AT Commands Reference Guide

80000ST10025a Rev. 18 - 2013-09-23

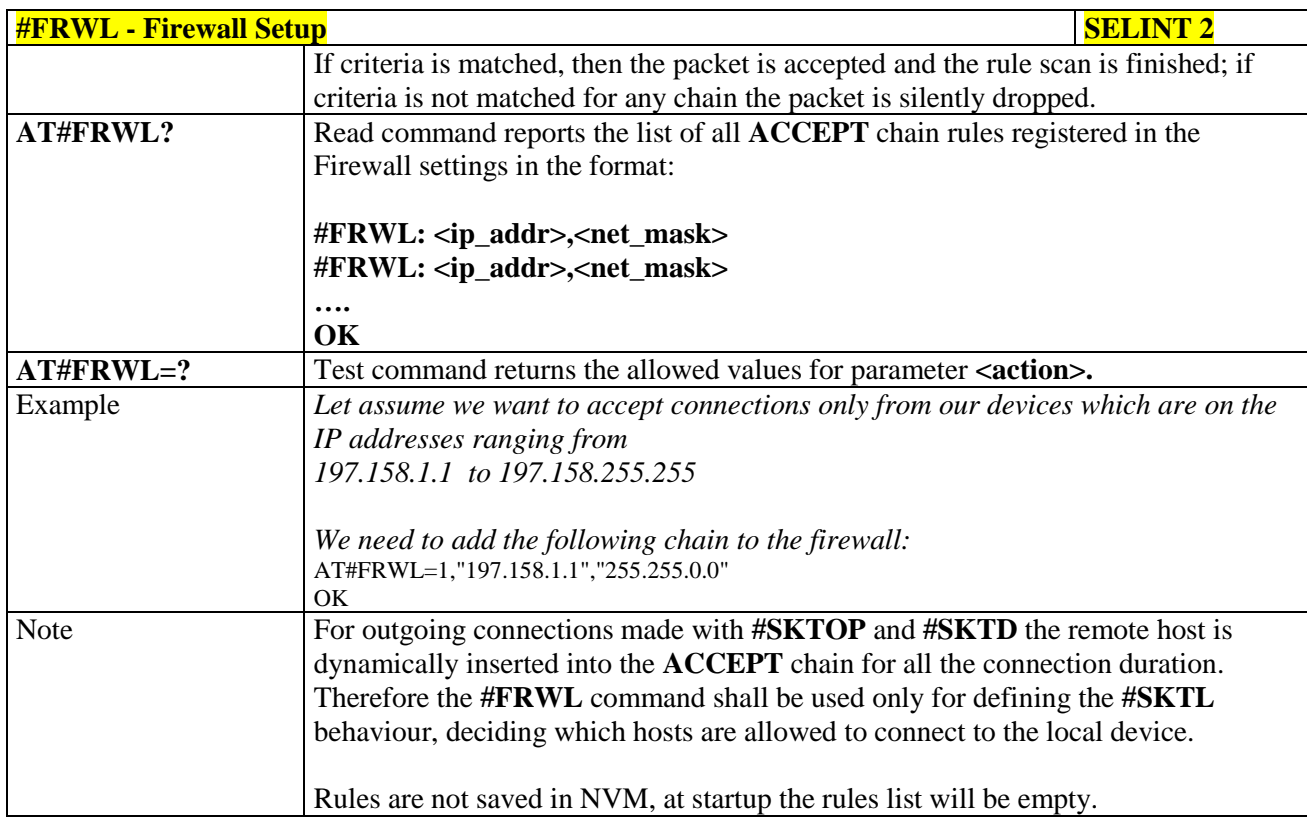

#### Firewall Setup for IPV6 addresses - #FRWLIPV6 3.5.7.8.21.

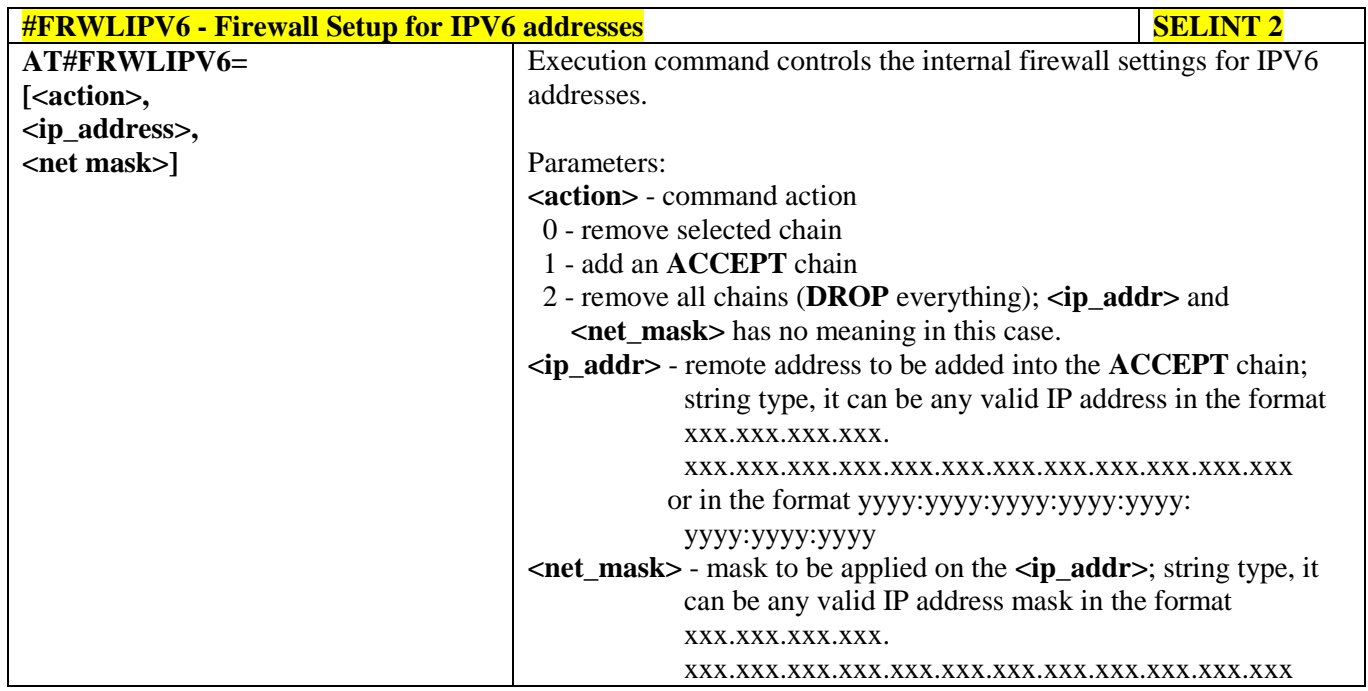

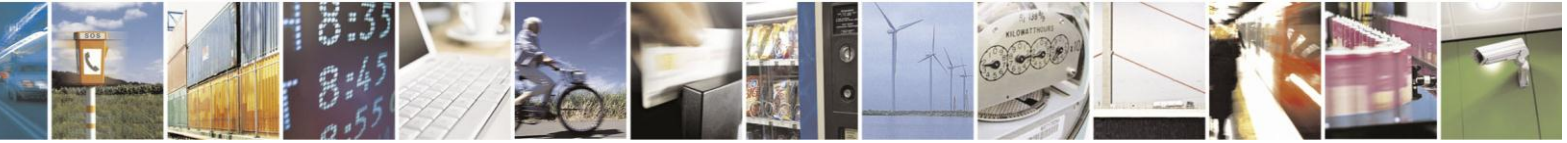

Reproduction forbidden without Telit Communications S.p.A. written authorization - All Rights Reserved Mod. 0809 2011-07 Rev.2

page 469 of 630

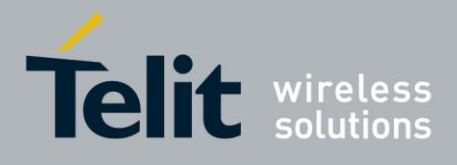

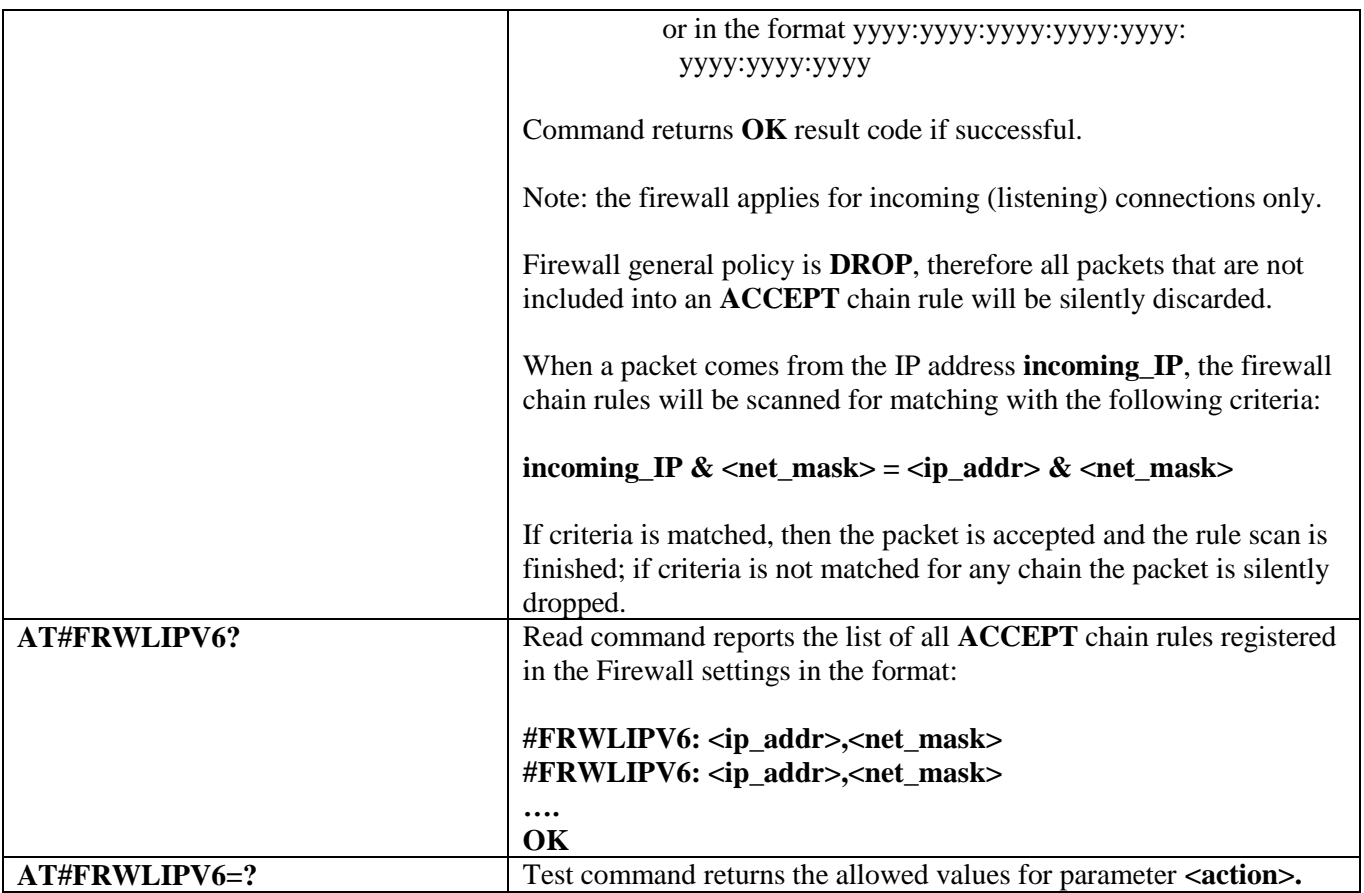

### **3.5.7.8.22. GPRS Data Volume - #GDATAVOL**

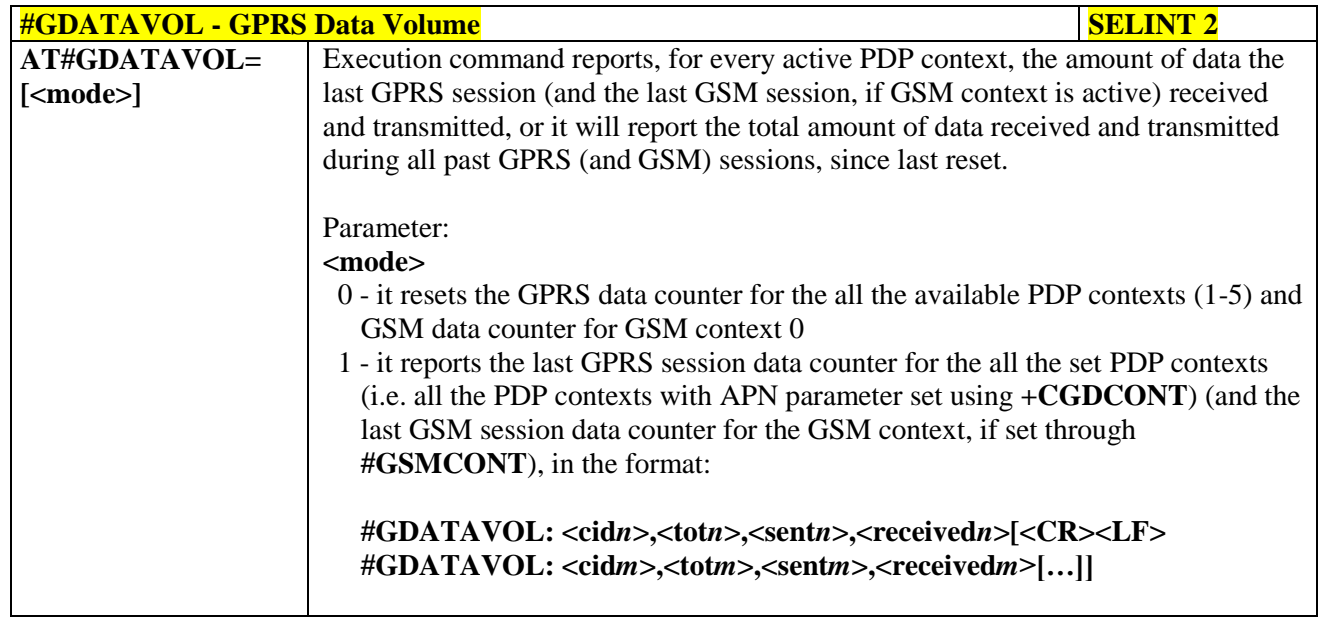

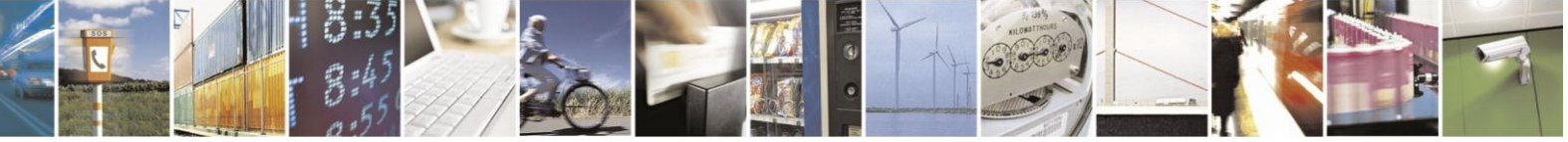

Reproduction forbidden without Telit Communications S.p.A. written authorization - All Rights Reserved Mod. 0809 2011-07 Rev.2

page 470 of 630

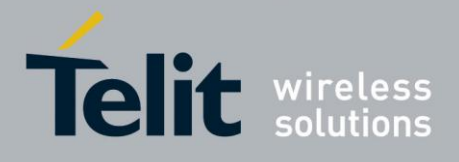

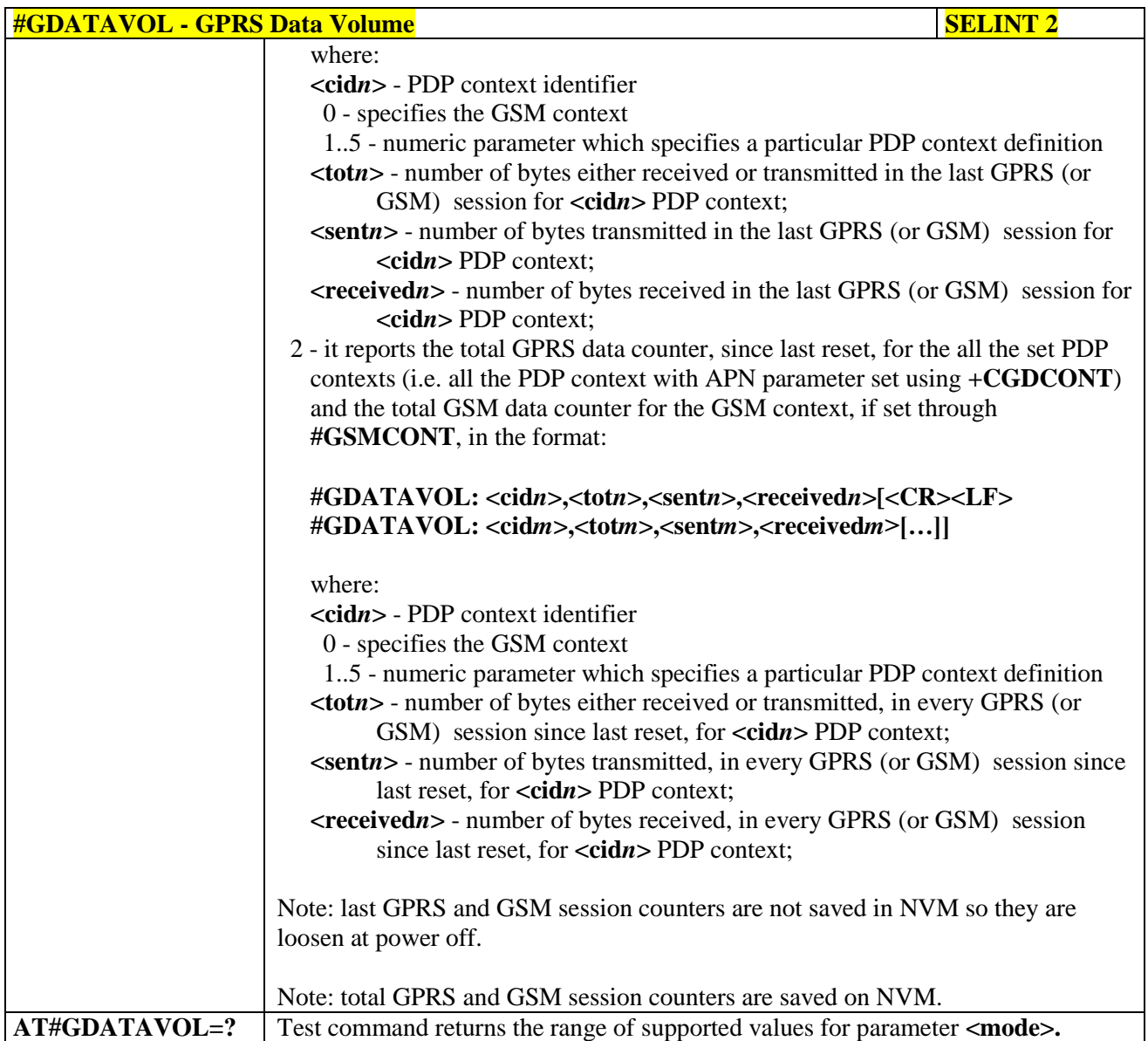

## **3.5.7.8.23. ICMP Ping Support - #ICMP**

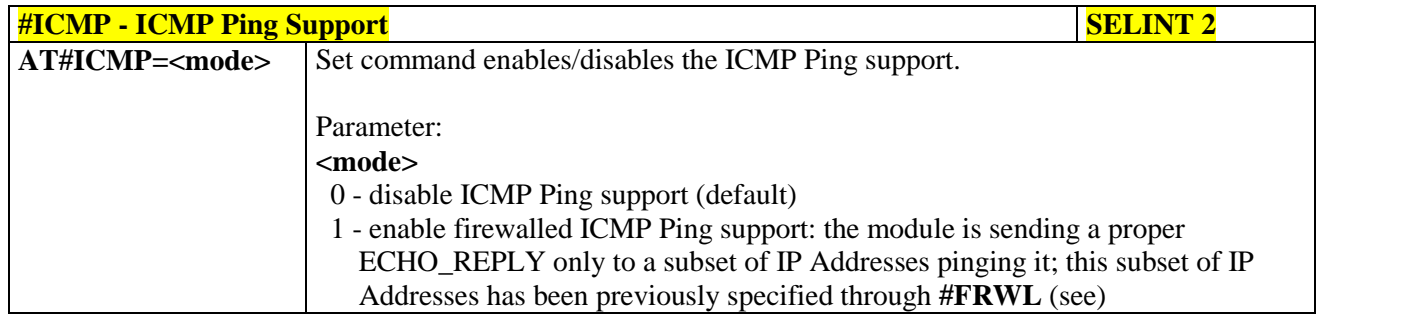

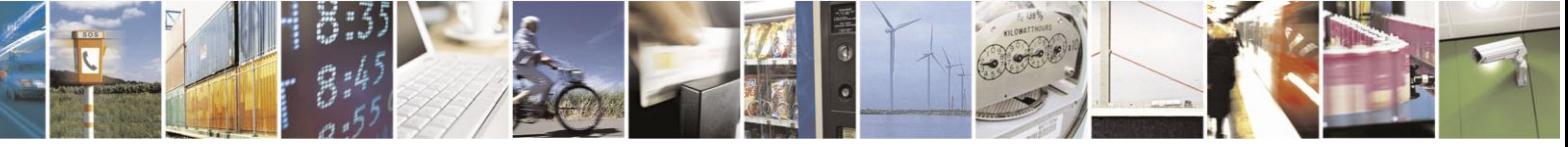

Reproduction forbidden without Telit Communications S.p.A. written authorization - All Rights Reserved Mod. 0809 2011-07 Rev.2

page 471 of 630

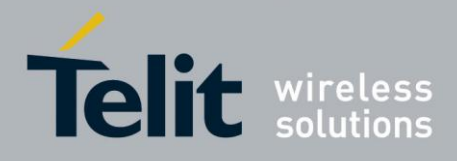

# AT Commands Reference Guide

80000ST10025a Rev. 18 - 2013-09-23

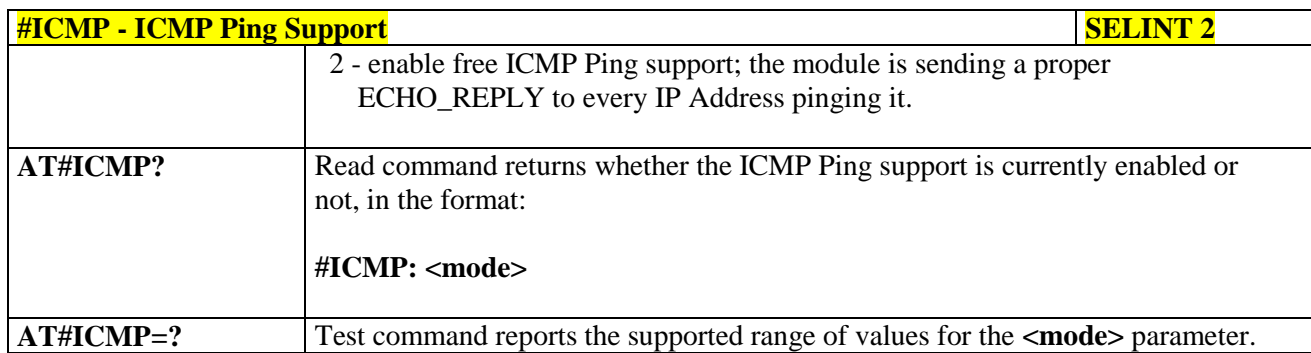

## **3.5.7.8.24. Maximum TCP Payload Size - #TCPMAXDAT**

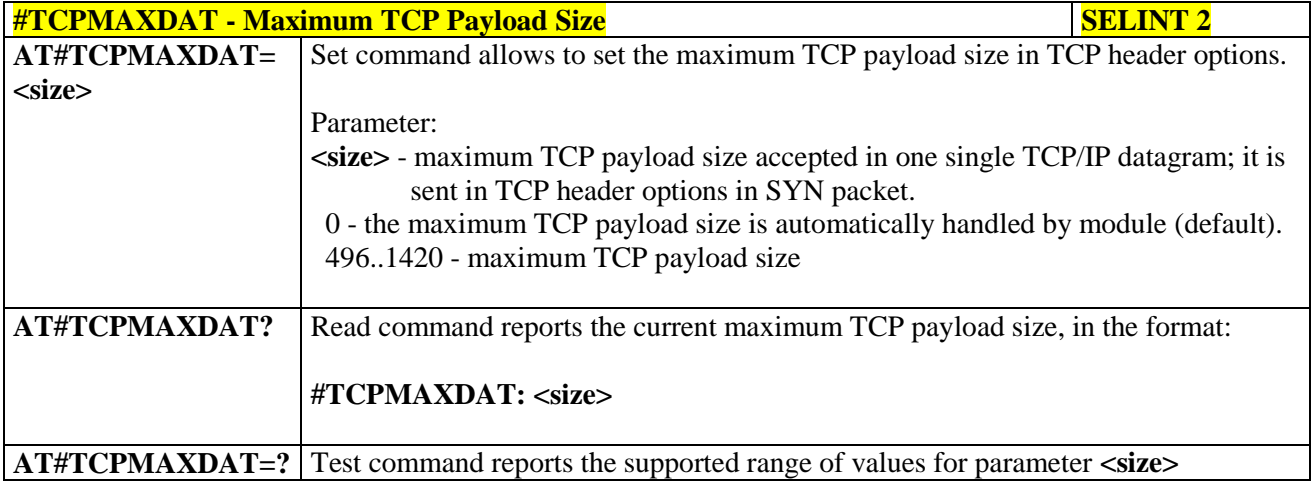

### **3.5.7.8.25. TCP Reassembly - #TCPREASS**

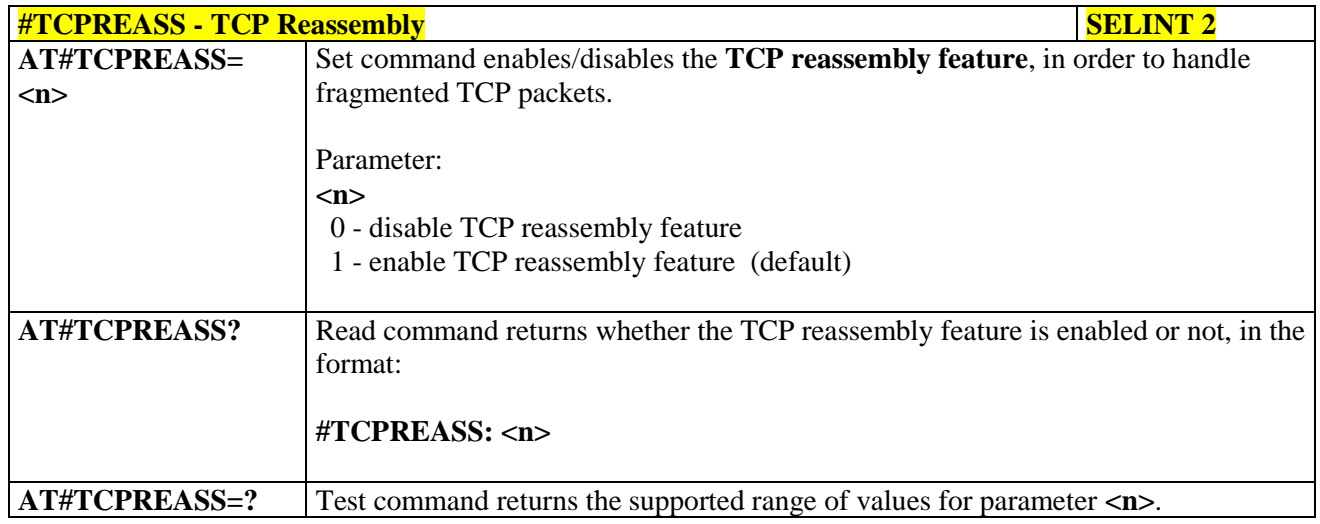

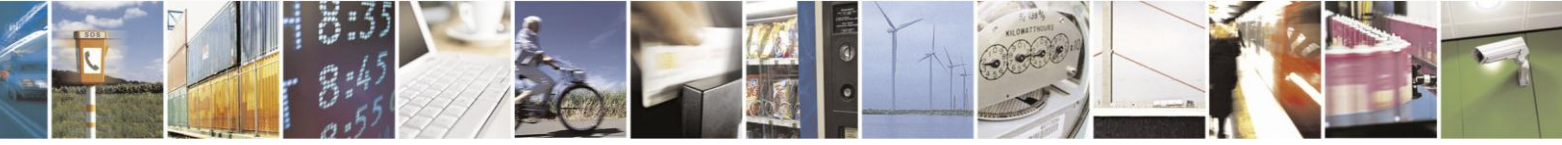

Reproduction forbidden without Telit Communications S.p.A. written authorization - All Rights Reserved Mod. 0809 2011-07 Rev.2

page 472 of 630

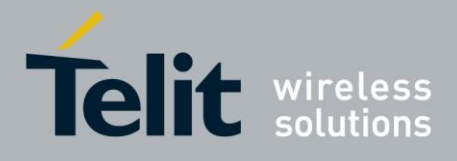

## **3.5.7.8.26. PING request - #PING**

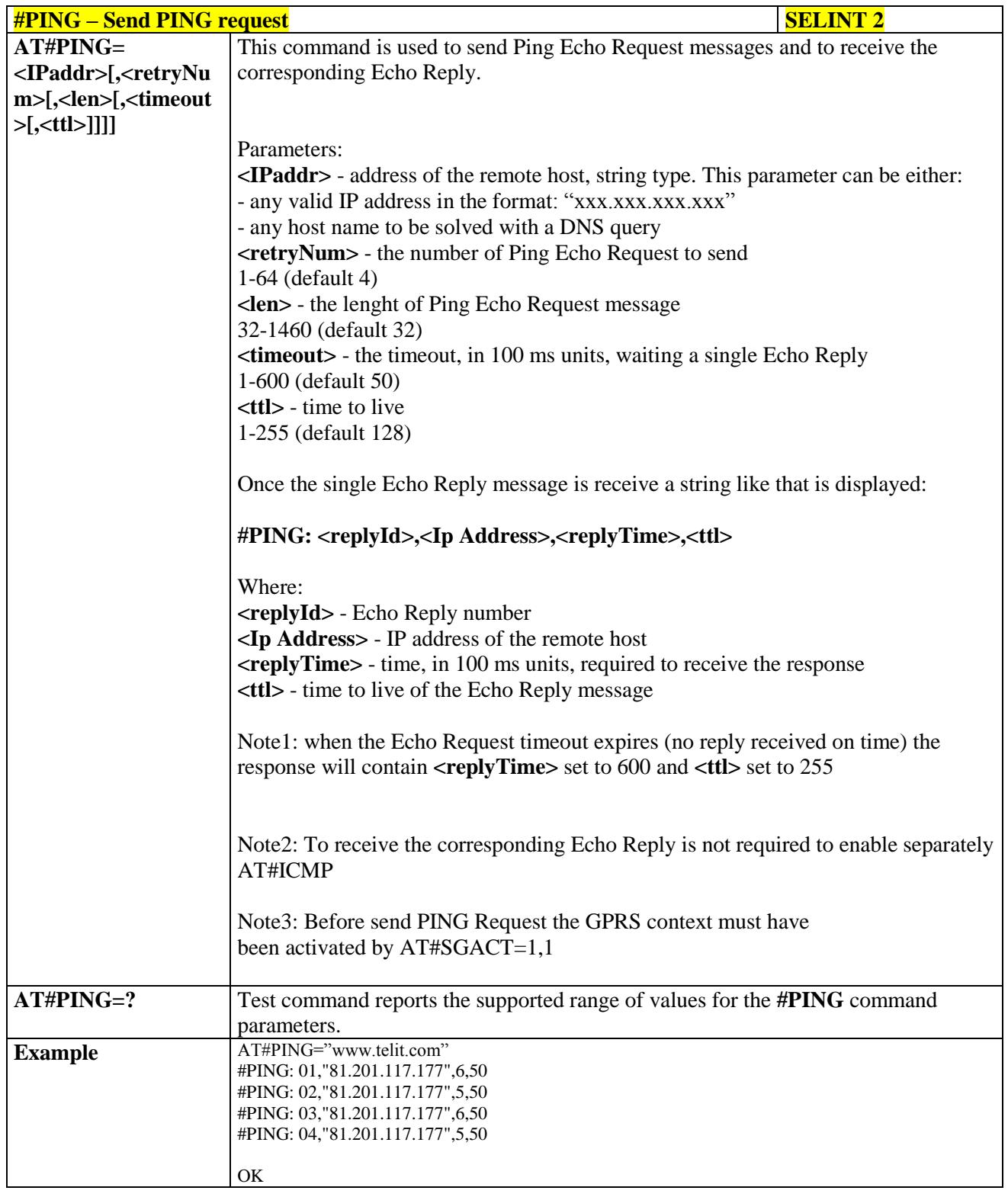

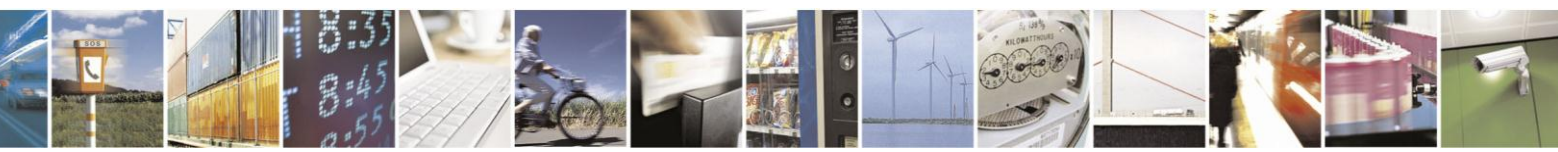

Reproduction forbidden without Telit Communications S.p.A. written authorization - All Rights Reserved Mod. 0809 2011-07 Rev.2

page 473 of 630

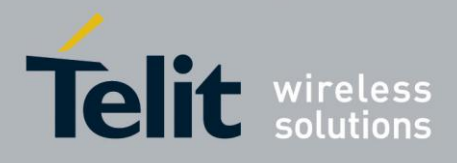

## **3.5.7.9. E-mail Management AT Commands**

### **3.5.7.9.1. E-mail SMTP Server - #ESMTP**

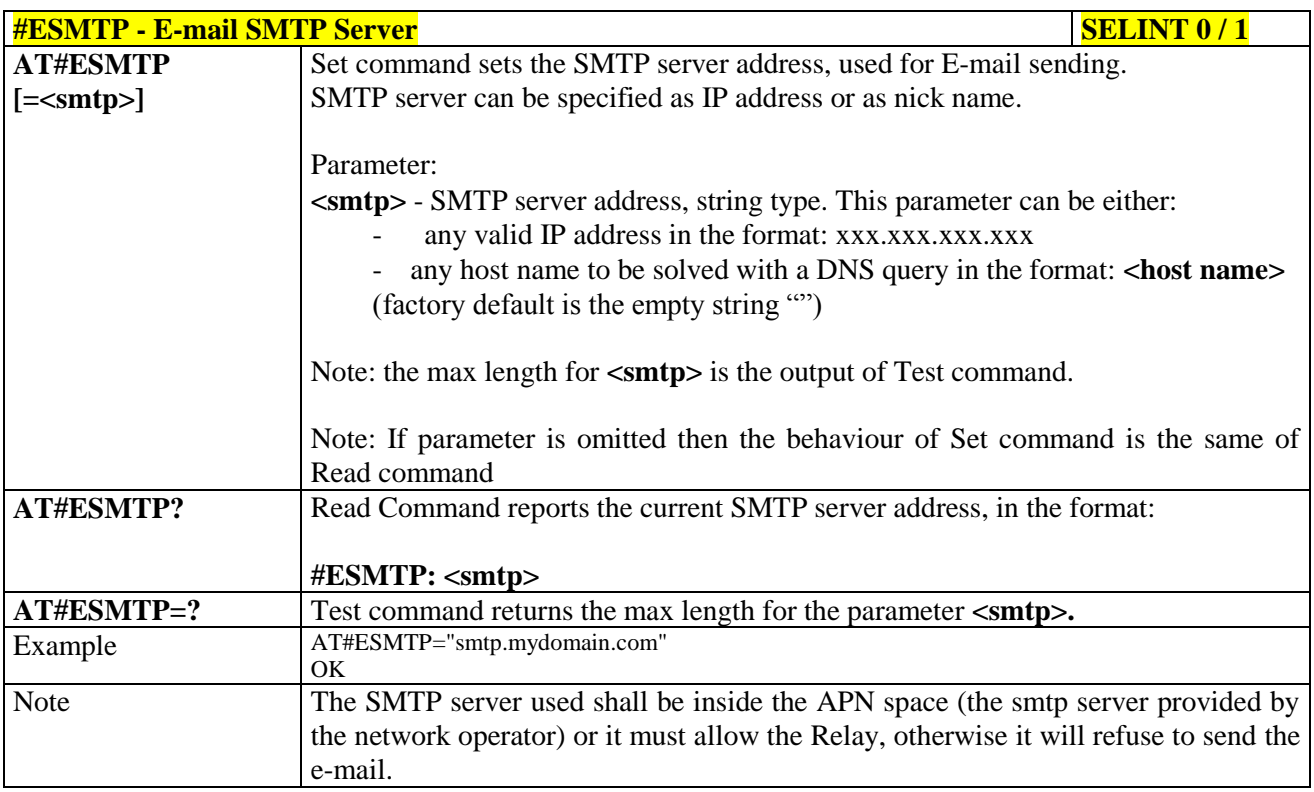

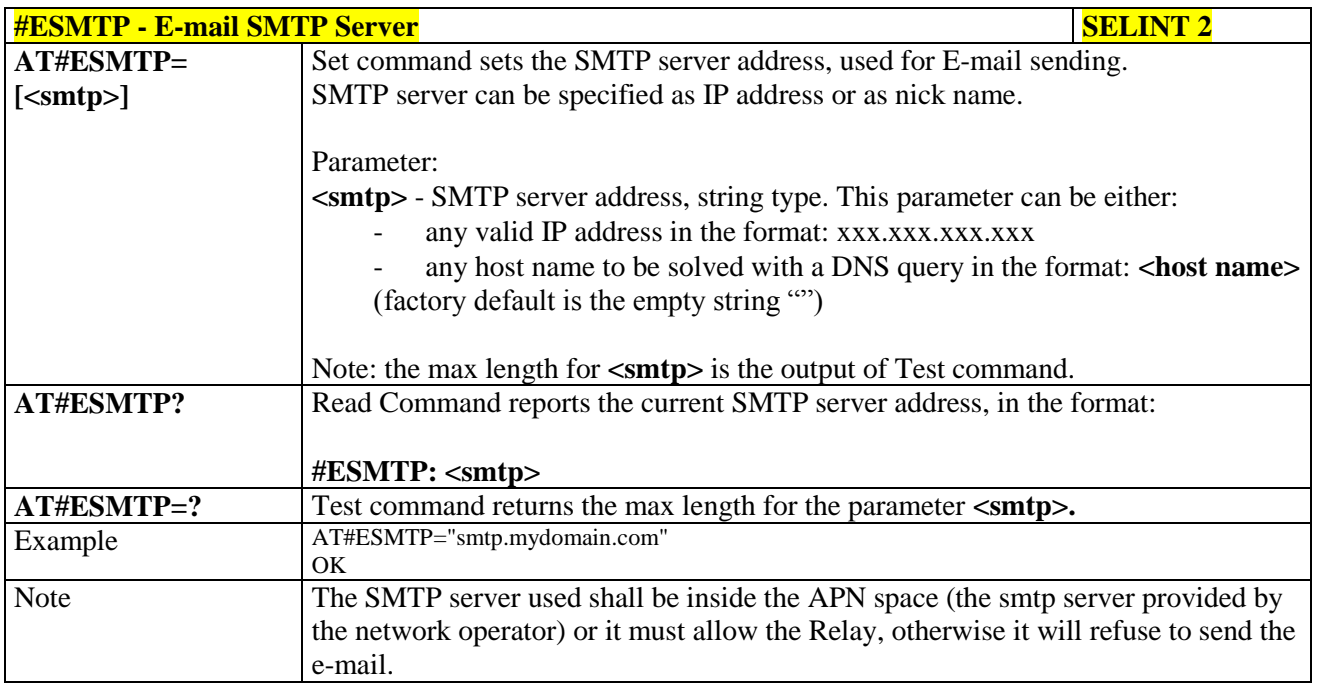

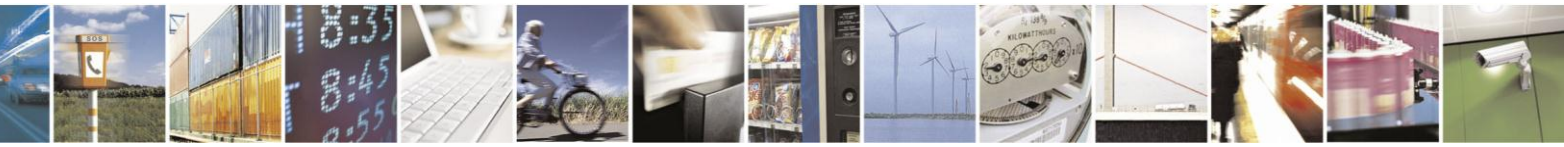

Reproduction forbidden without Telit Communications S.p.A. written authorization - All Rights Reserved Mod. 0809 2011-07 Rev.2

page 474 of 630

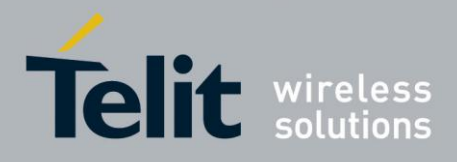

#### **3.5.7.9.2. E-mail Sender Address - #EADDR**

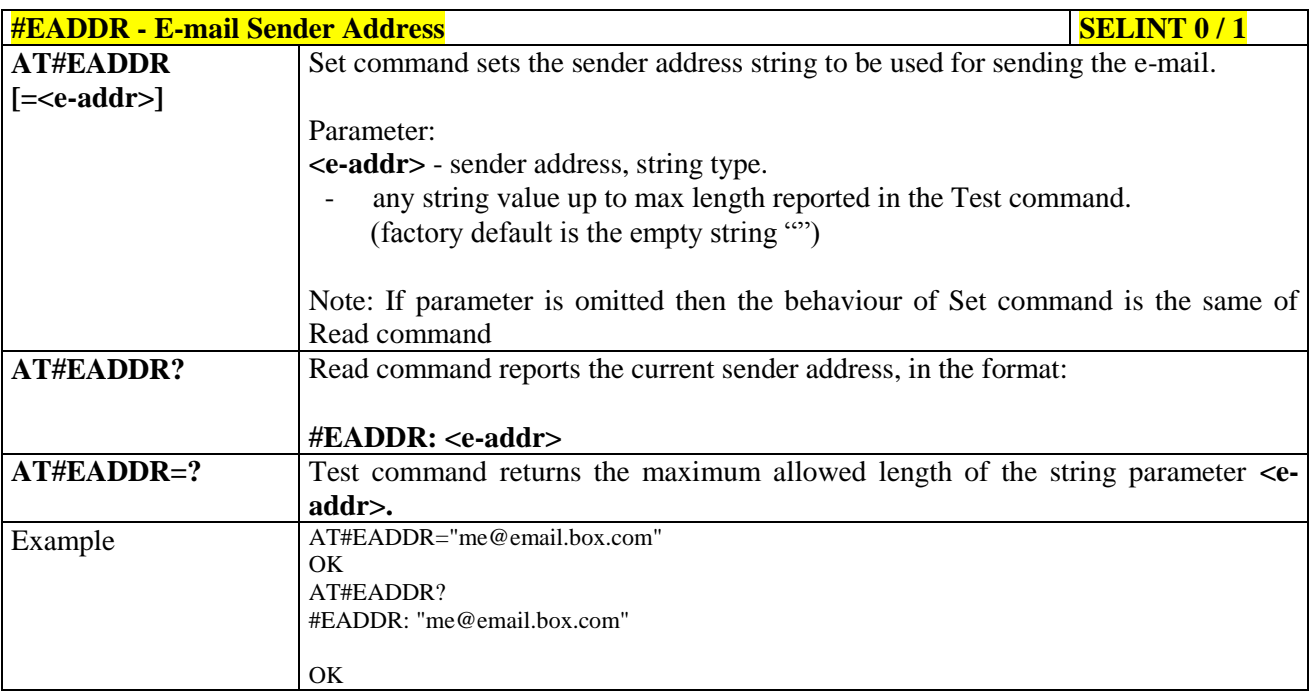

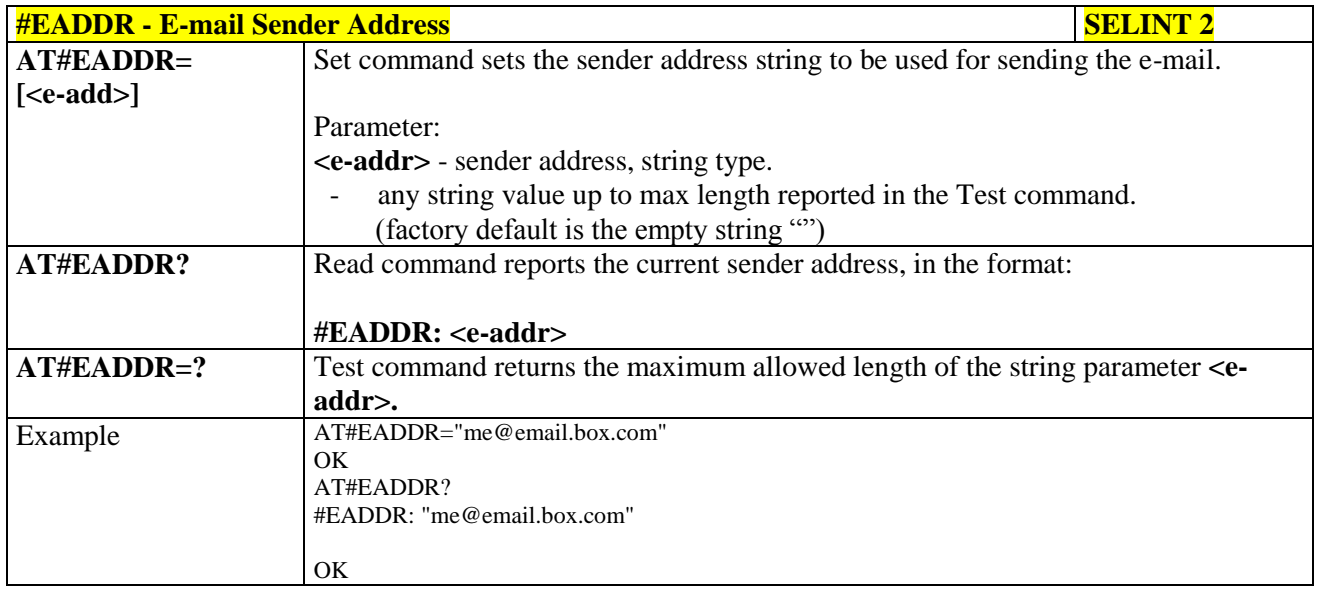

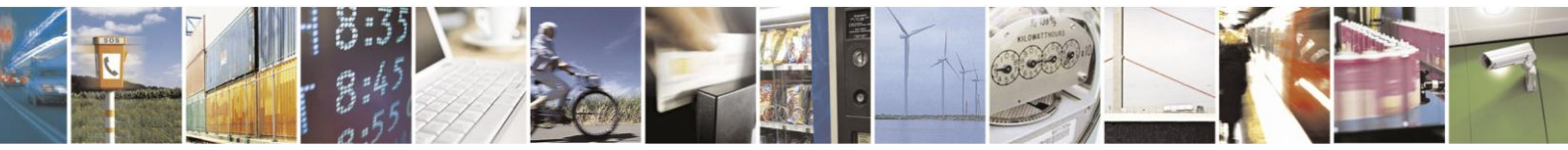

Reproduction forbidden without Telit Communications S.p.A. written authorization - All Rights Reserved Mod. 0809 2011-07 Rev.2

page 475 of 630

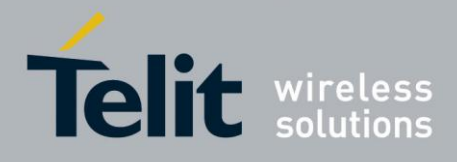

#### **3.5.7.9.3. E-mail Authentication User Name - #EUSER**

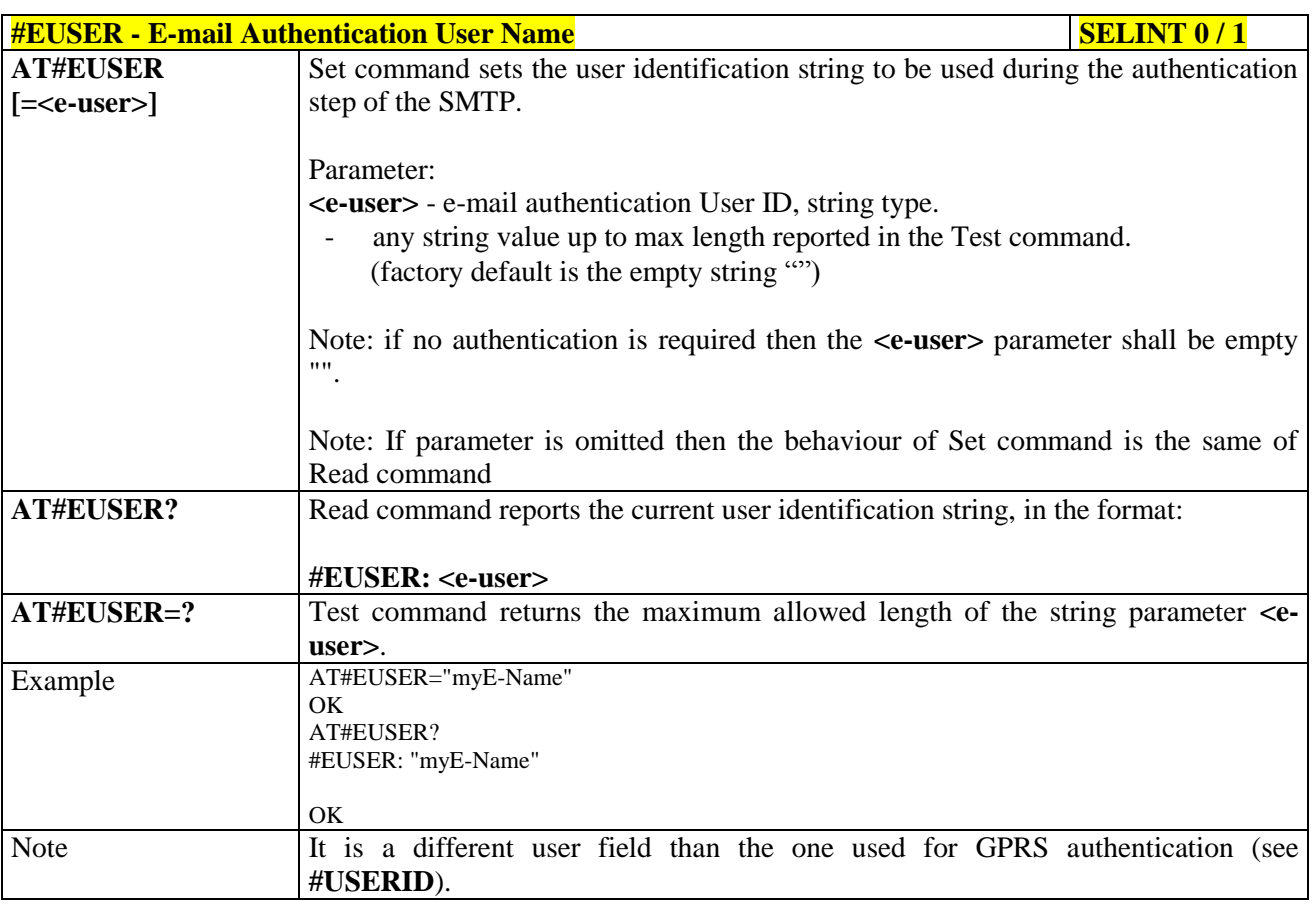

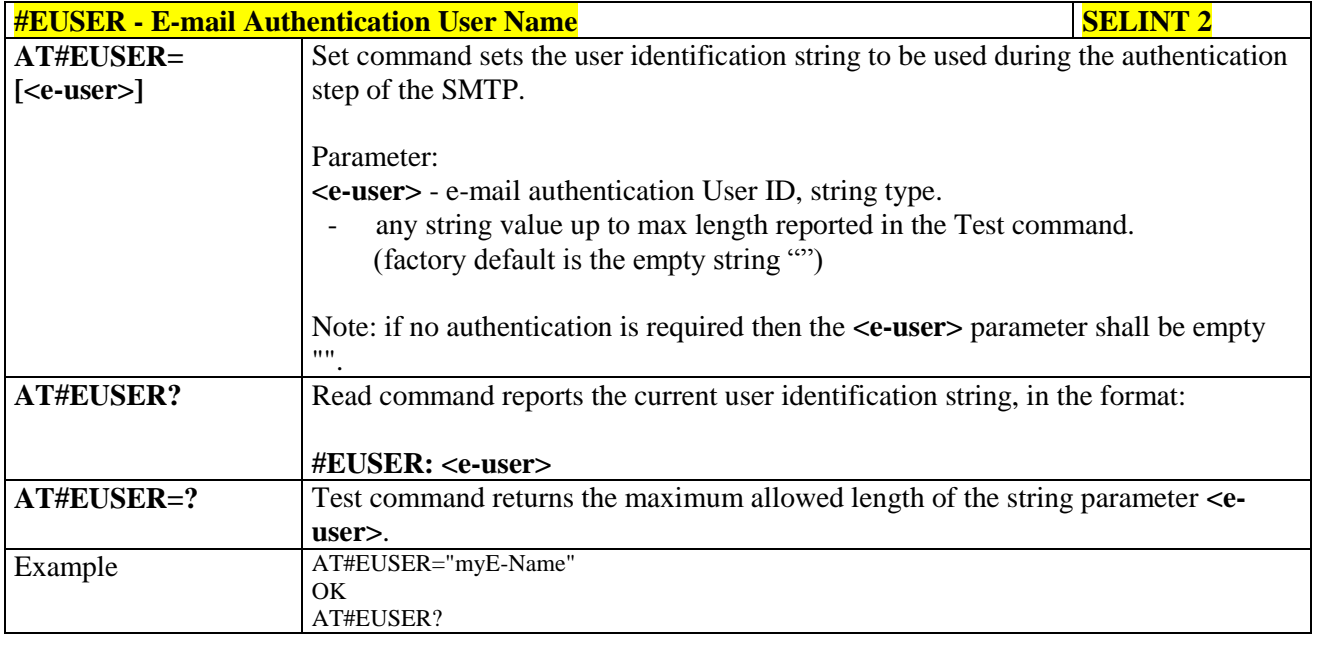

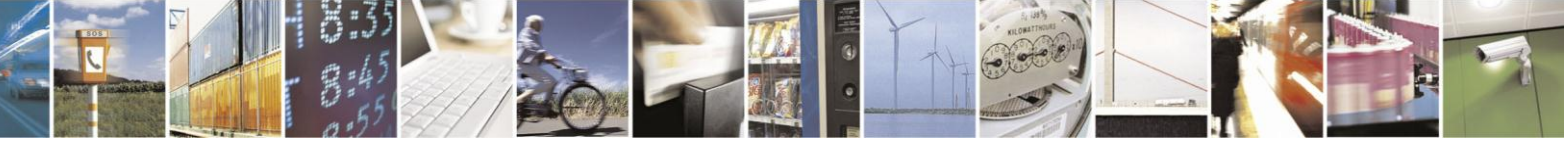

Reproduction forbidden without Telit Communications S.p.A. written authorization - All Rights Reserved Mod. 0809 2011-07 Rev.2

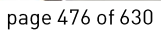

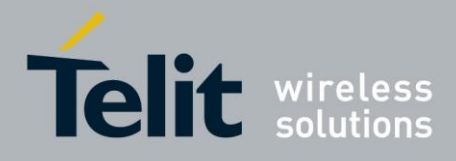

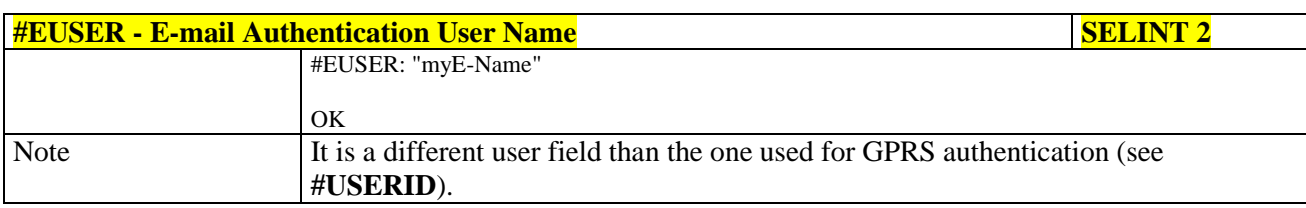

#### **3.5.7.9.4. E-mail Authentication Password - #EPASSW**

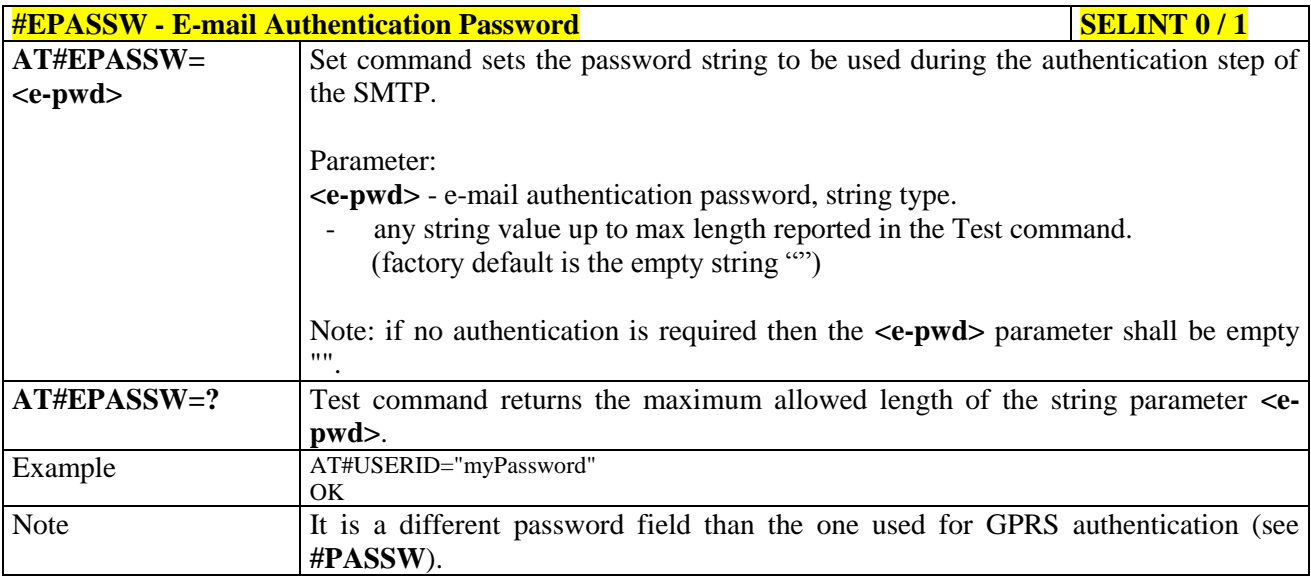

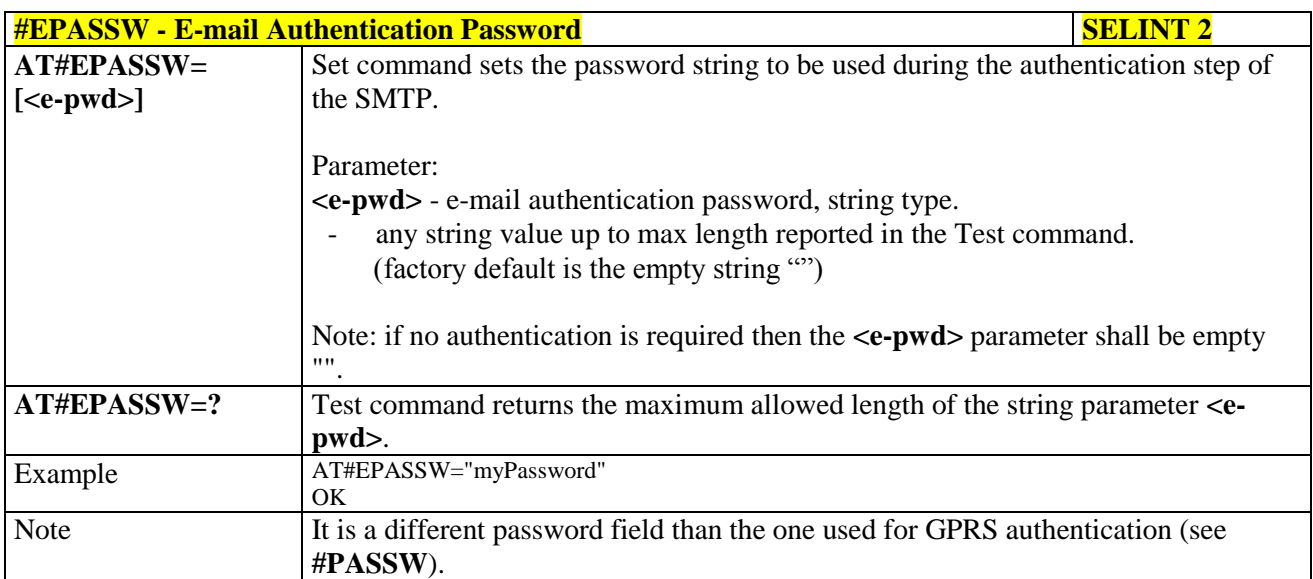

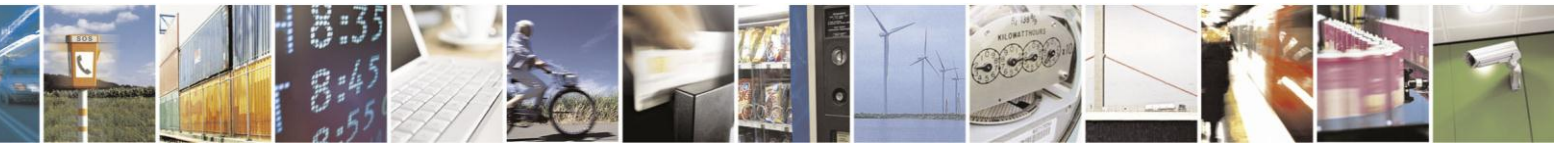

Reproduction forbidden without Telit Communications S.p.A. written authorization - All Rights Reserved Mod. 0809 2011-07 Rev.2

page 477 of 630

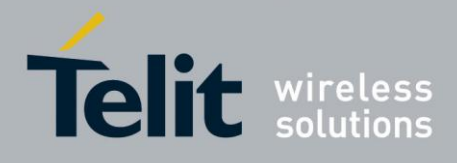

## **3.5.7.9.5. E-mail Sending With GPRS Context Activation - #SEMAIL**

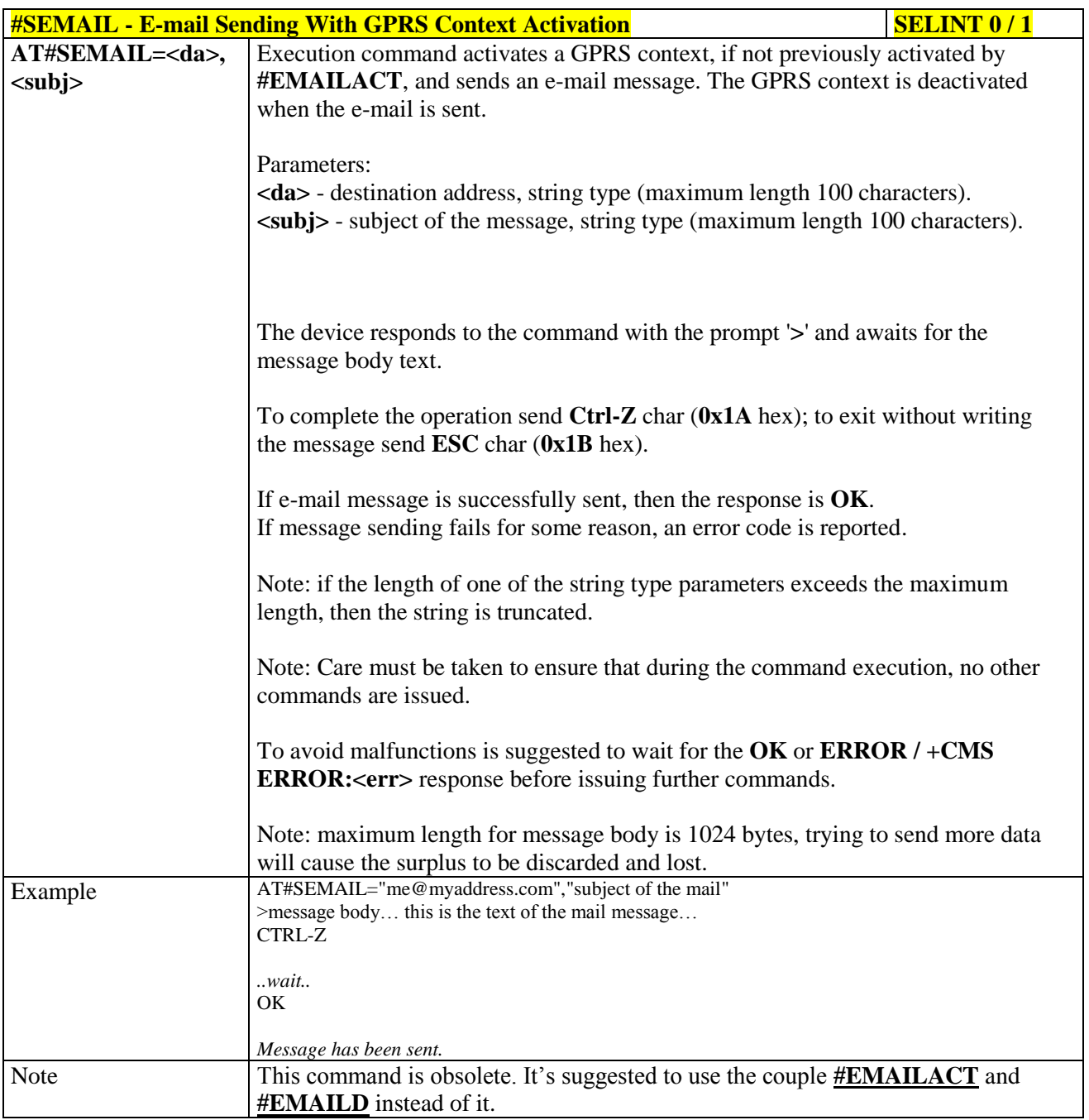

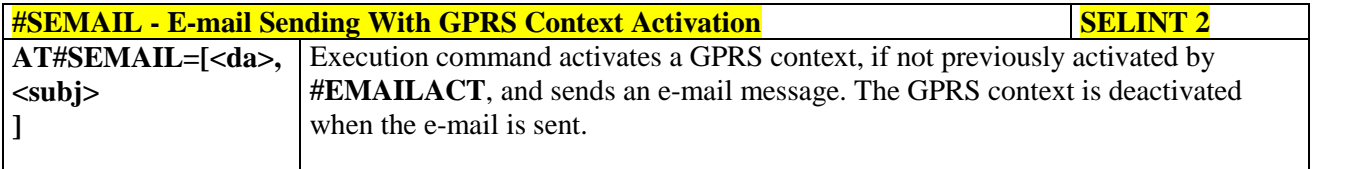

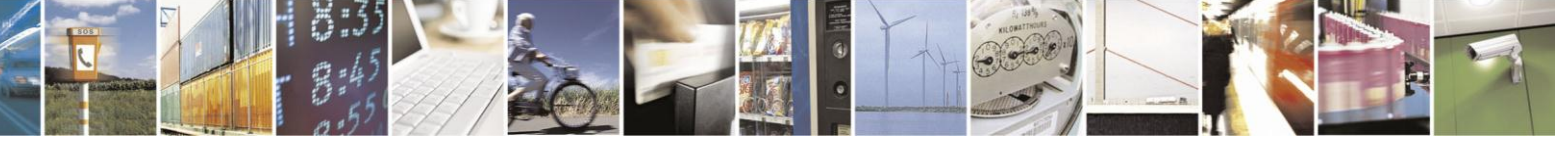

page 478 of 630

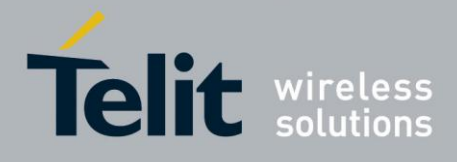

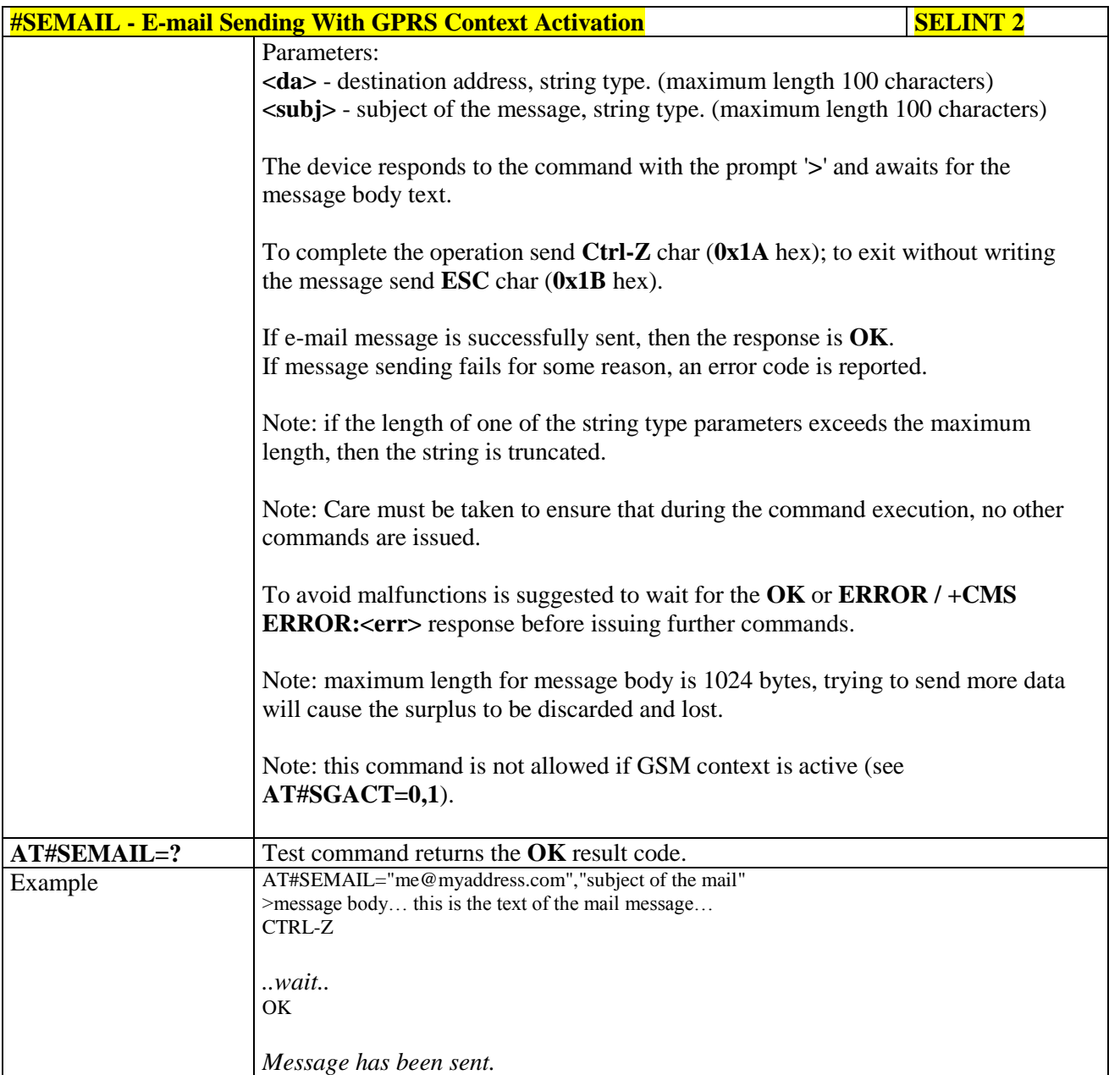

## **3.5.7.9.6. E-mail GPRS Context Activation - #EMAILACT**

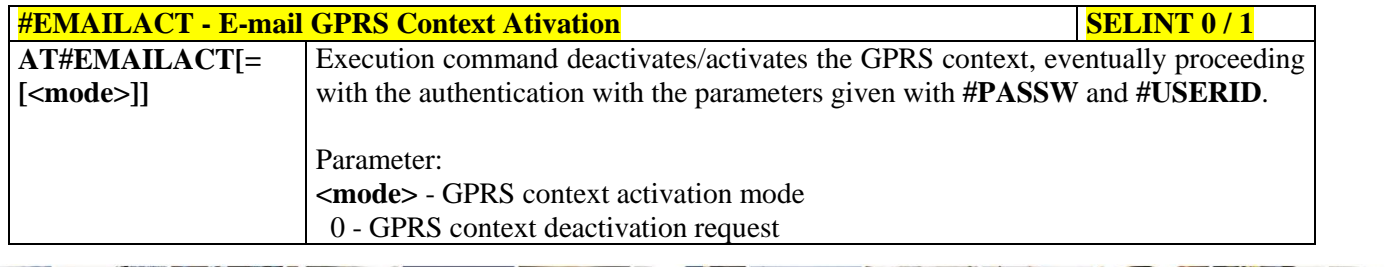

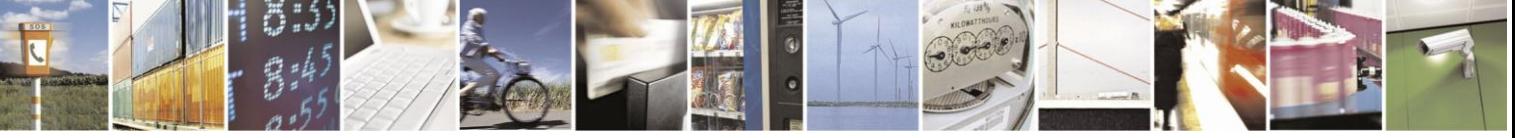

Reproduction forbidden without Telit Communications S.p.A. written authorization - All Rights Reserved Mod. 0809 2011-07 Rev.2

page 479 of 630

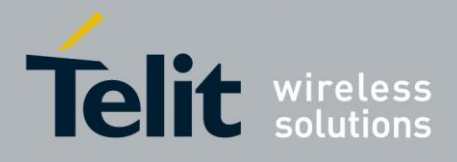

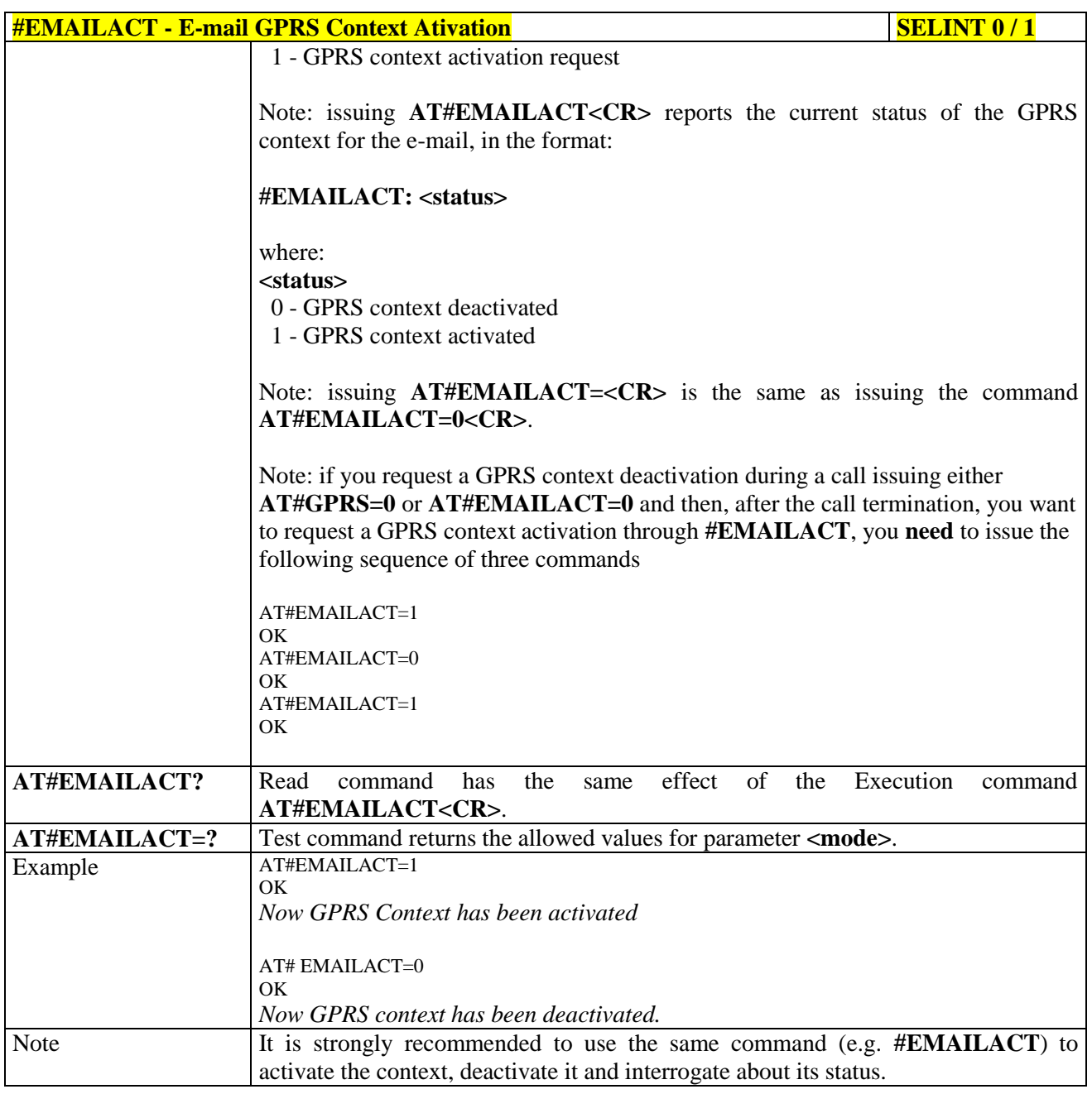

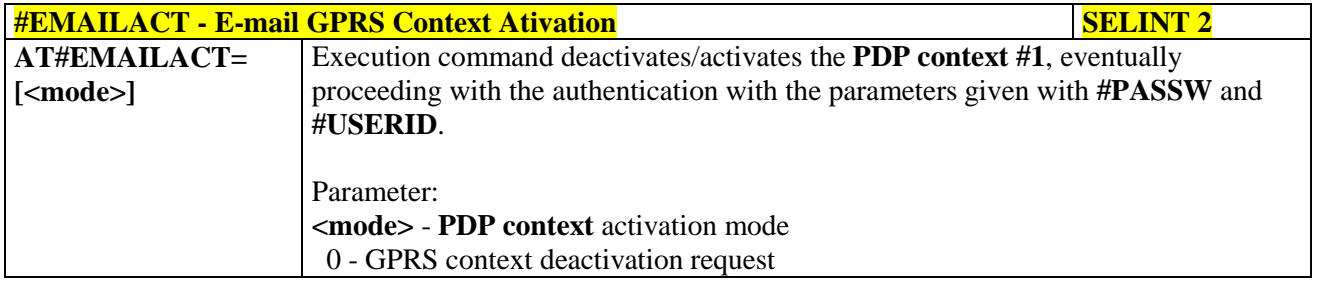

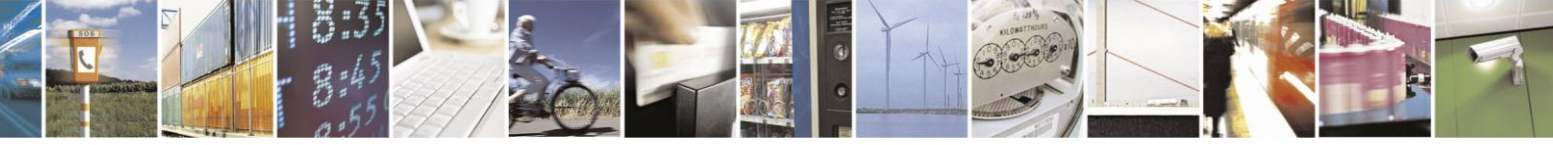

Reproduction forbidden without Telit Communications S.p.A. written authorization - All Rights Reserved Mod. 0809 2011-07 Rev.2

page 480 of 630

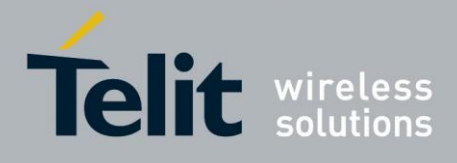

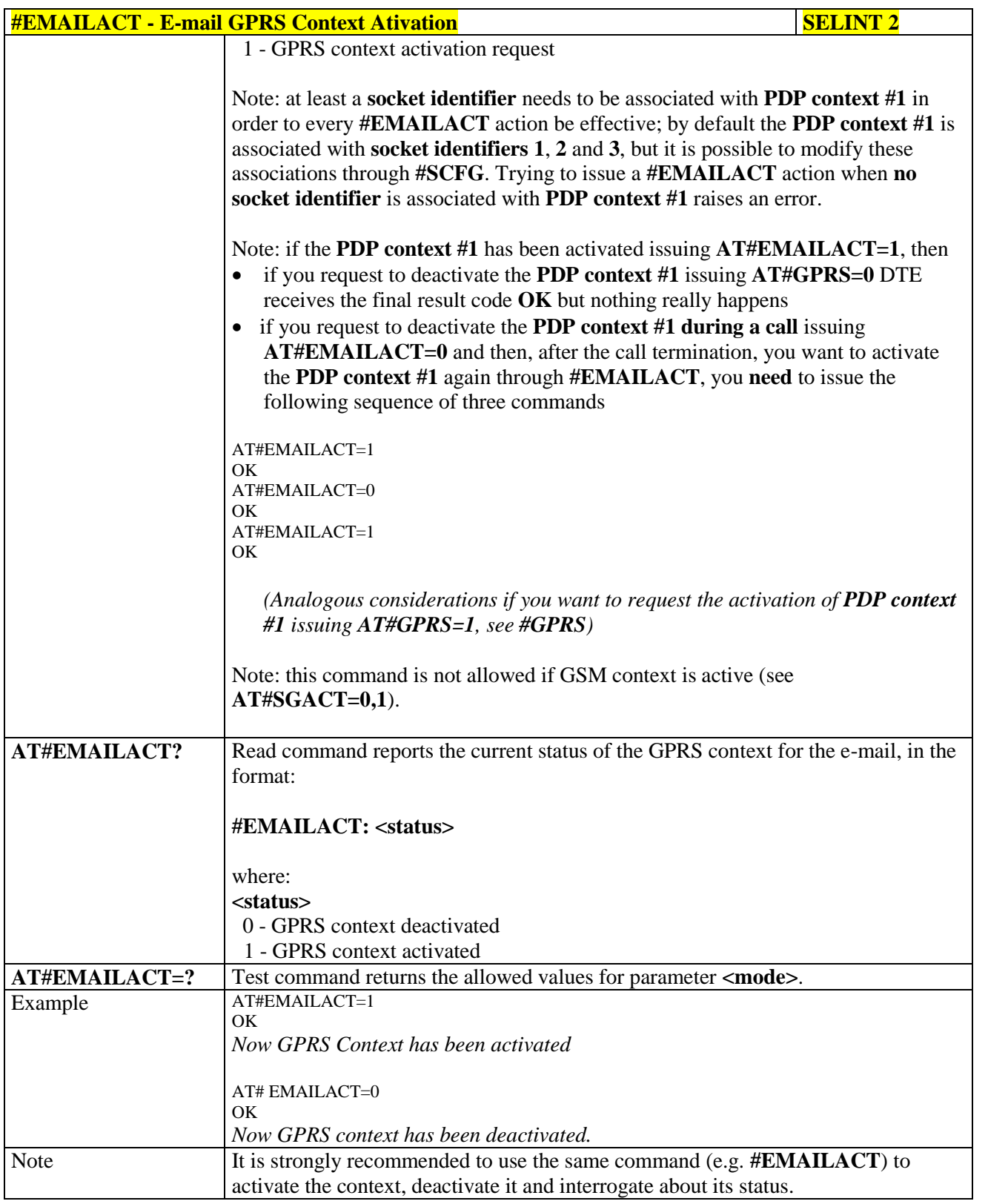

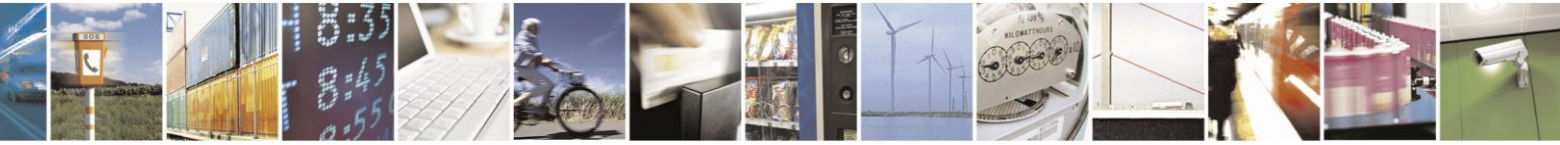

Reproduction forbidden without Telit Communications S.p.A. written authorization - All Rights Reserved Mod. 0809 2011-07 Rev.2

page 481 of 630

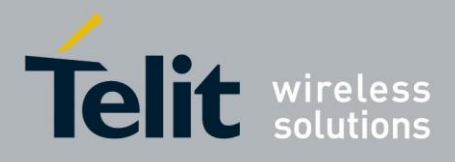

### **3.5.7.9.7. E-mail Sending - #EMAILD**

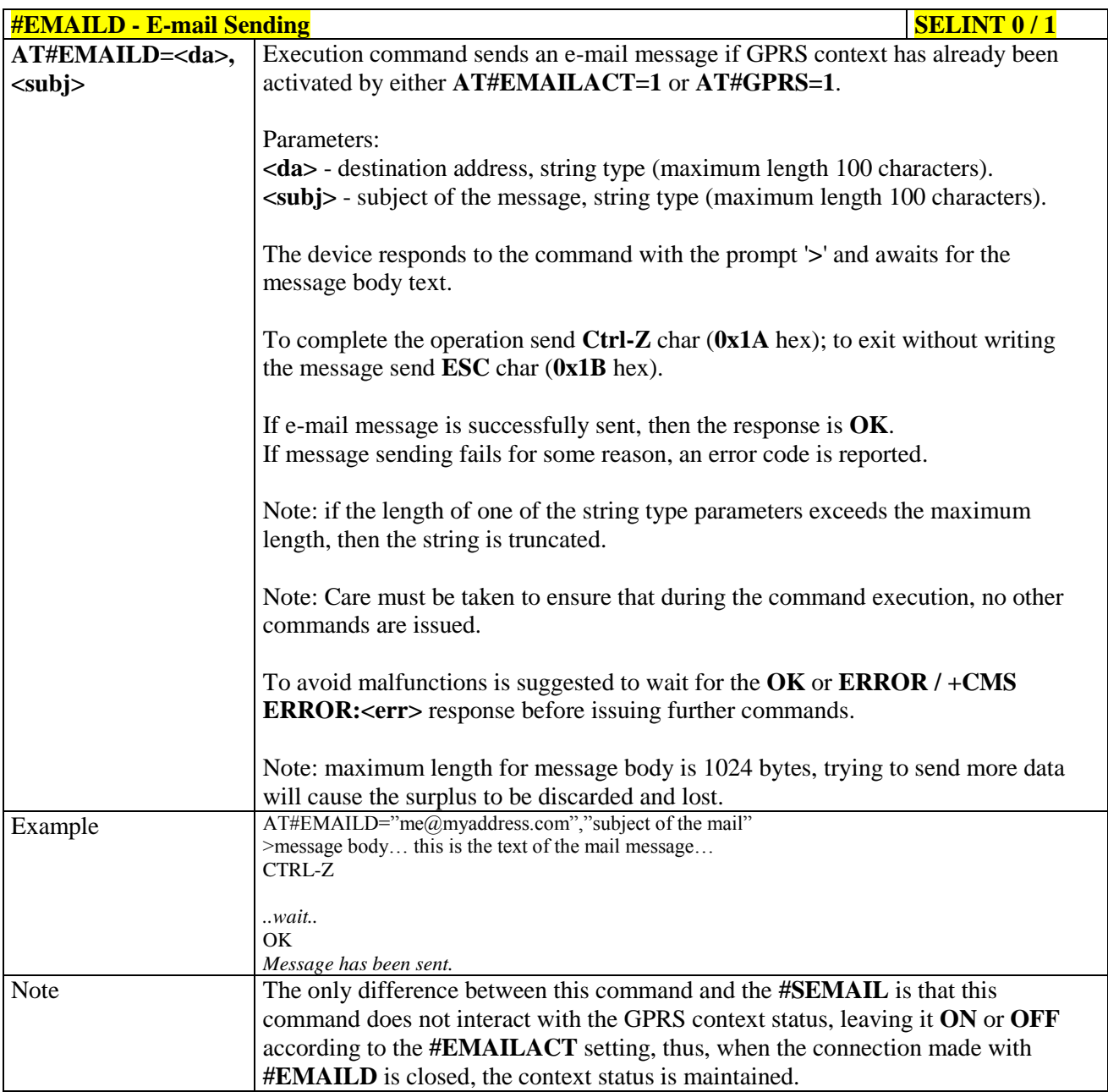

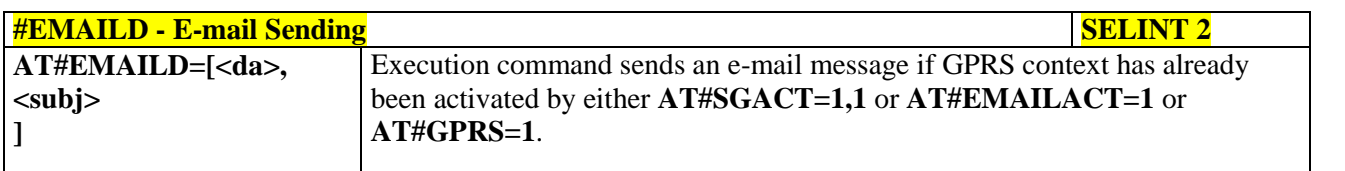

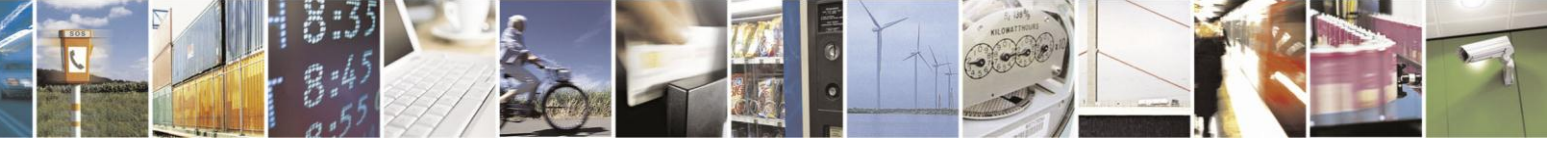

Reproduction forbidden without Telit Communications S.p.A. written authorization - All Rights Reserved Mod. 0809 2011-07 Rev.2

page 482 of 630

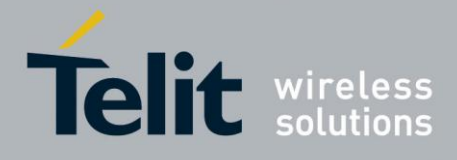

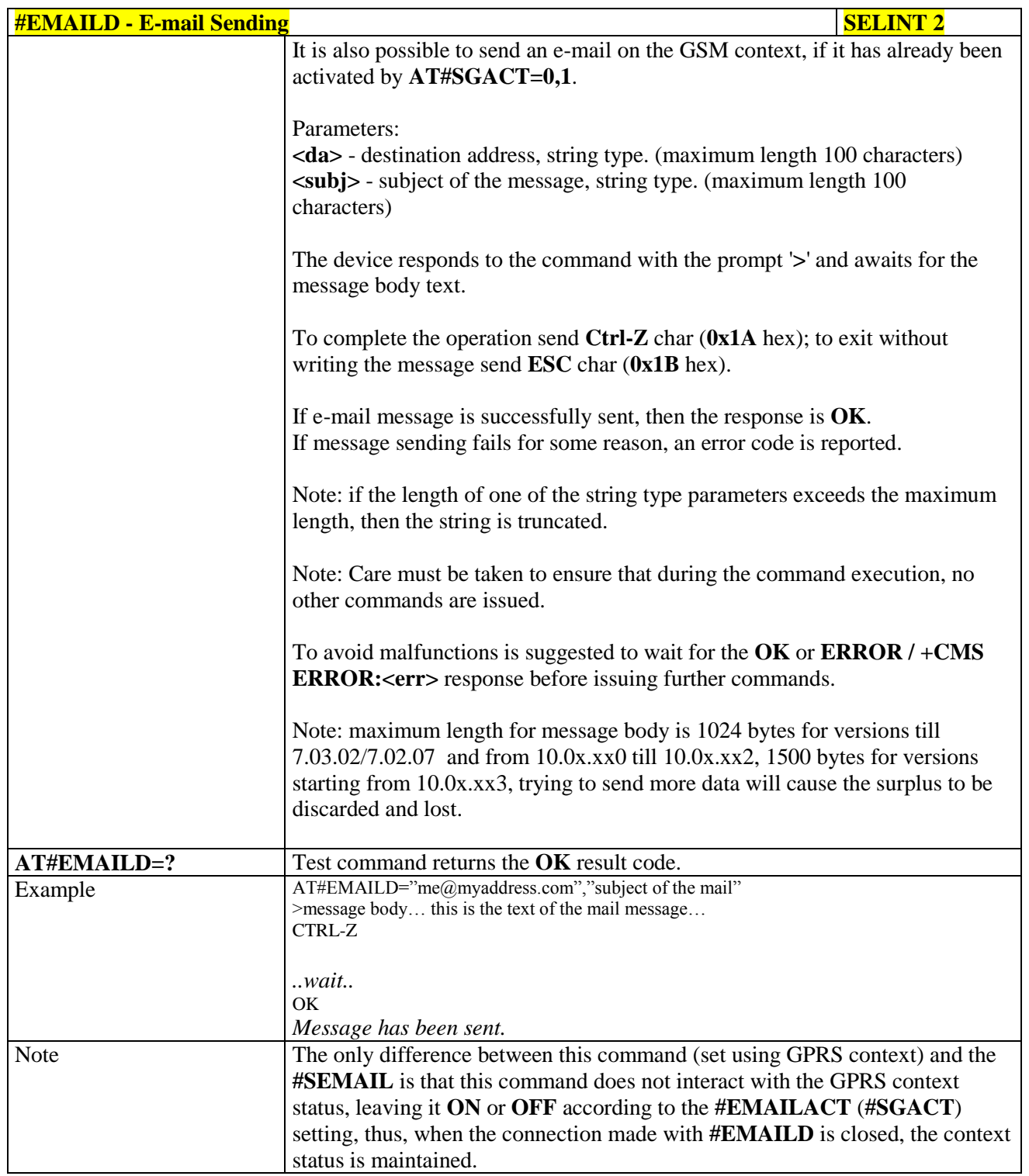

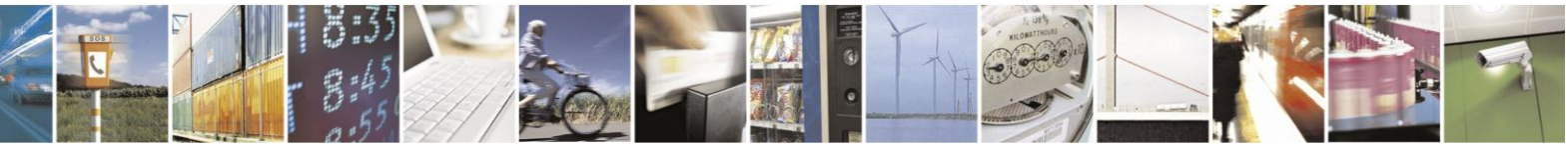

Reproduction forbidden without Telit Communications S.p.A. written authorization - All Rights Reserved Mod. 0809 2011-07 Rev.2

page 483 of 630

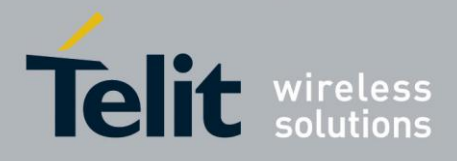

# AT Commands Reference Guide

80000ST10025a Rev. 18 - 2013-09-23

## **3.5.7.9.8. E-mail Parameters Save - #ESAV**

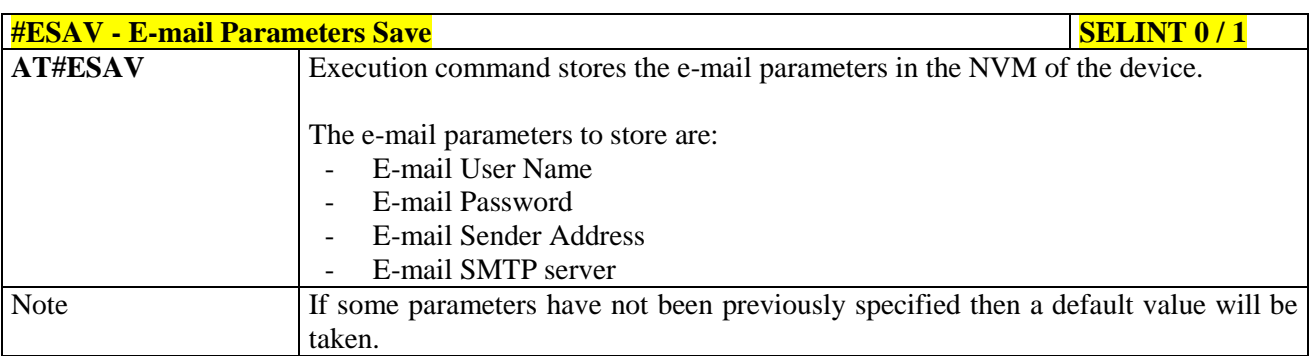

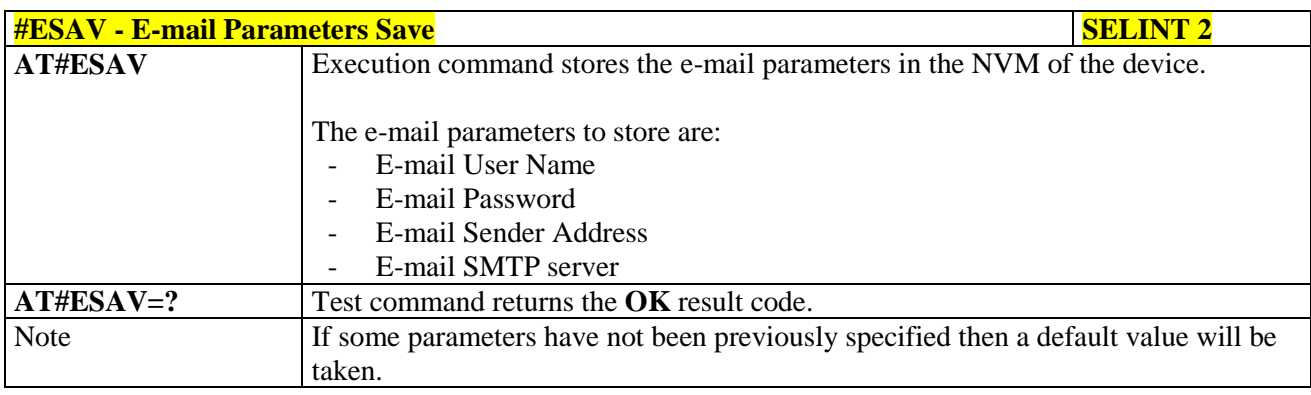

### **3.5.7.9.9. E-mail Parameters Reset - #ERST**

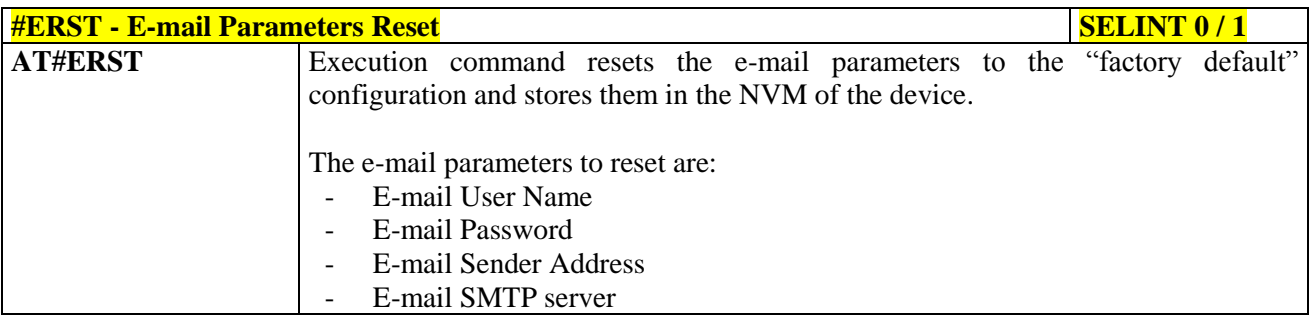

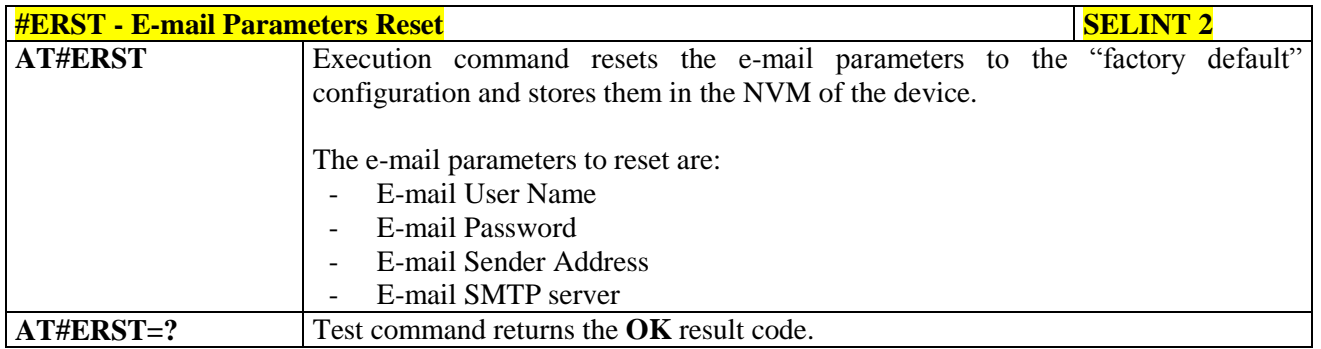

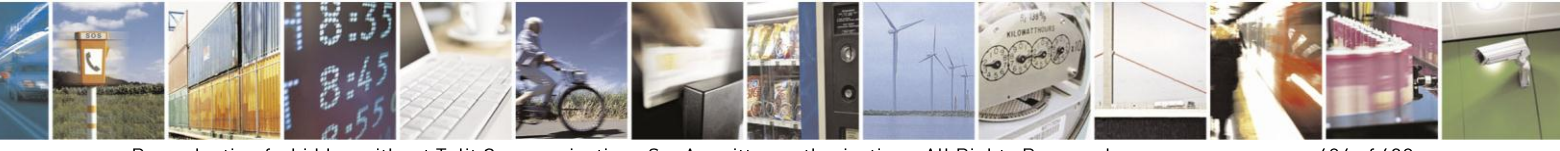

Reproduction forbidden without Telit Communications S.p.A. written authorization - All Rights Reserved Mod. 0809 2011-07 Rev.2

page 484 of 630

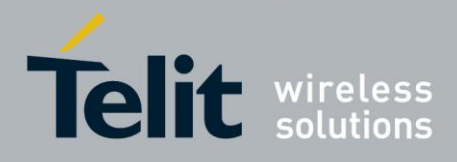

### **3.5.7.9.10. SMTP Read Message - #EMAILMSG**

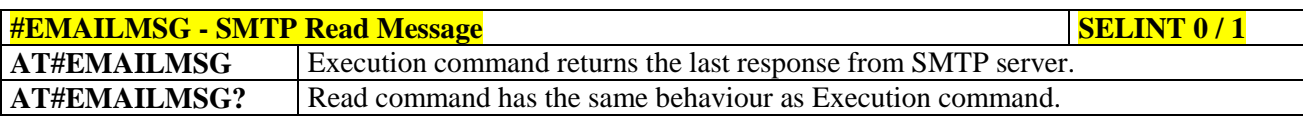

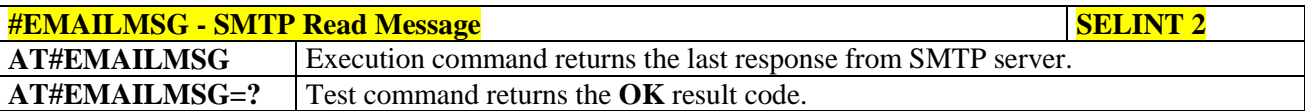

#### **3.5.7.9.11. Send mail with attachment - #SMTPCL**

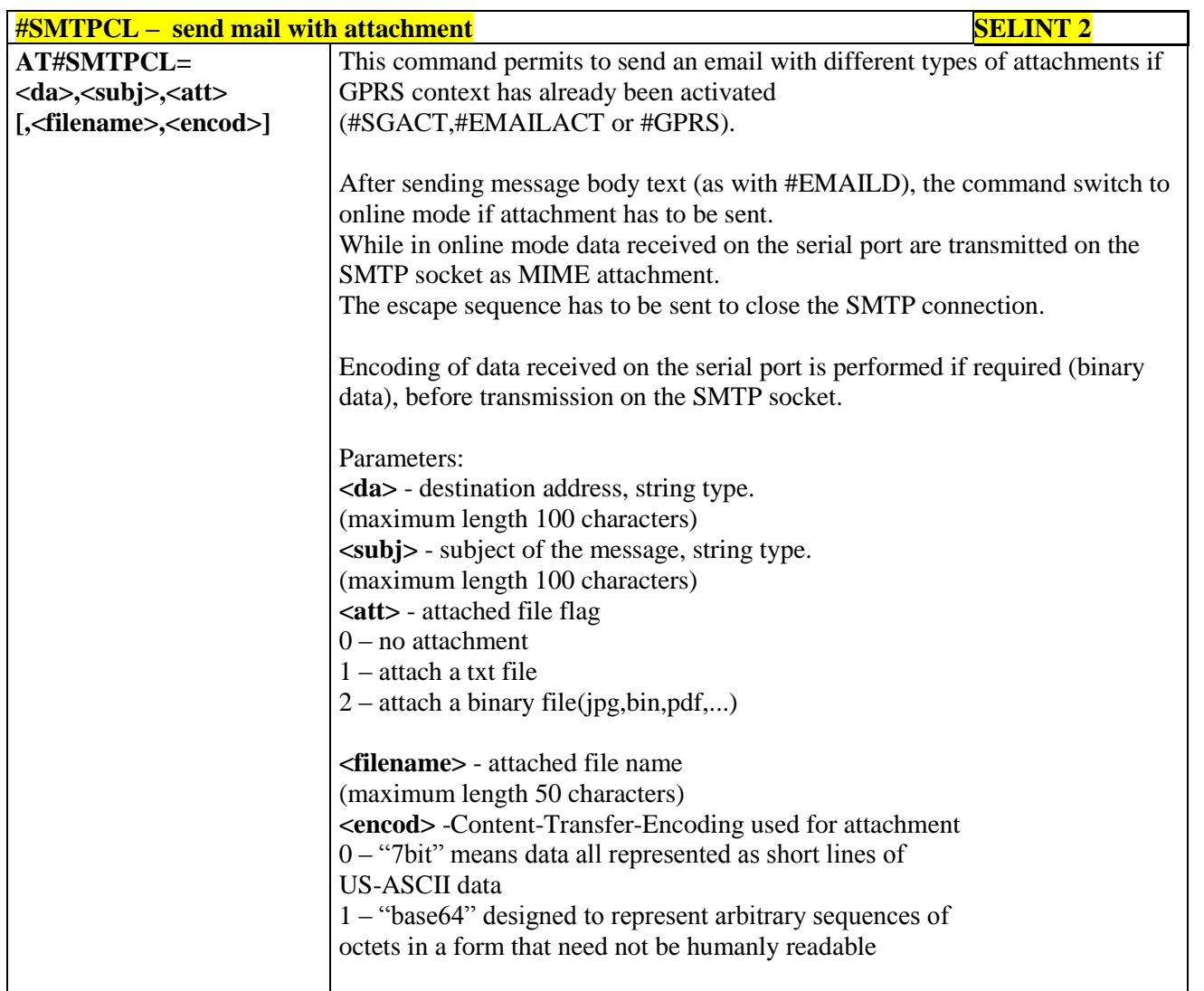

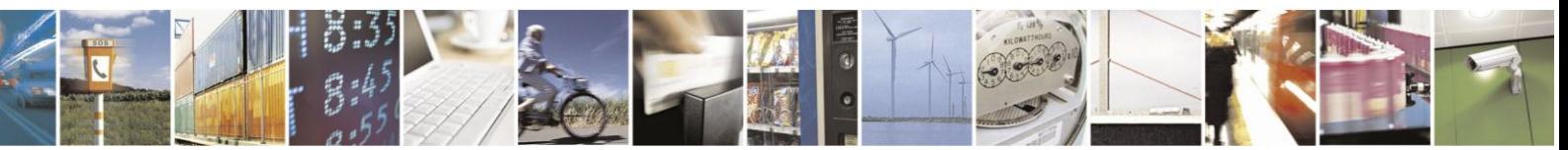

Reproduction forbidden without Telit Communications S.p.A. written authorization - All Rights Reserved Mod. 0809 2011-07 Rev.2

page 485 of 630

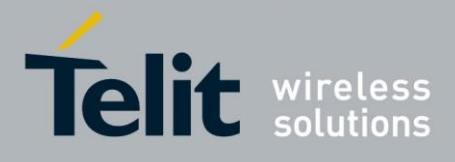

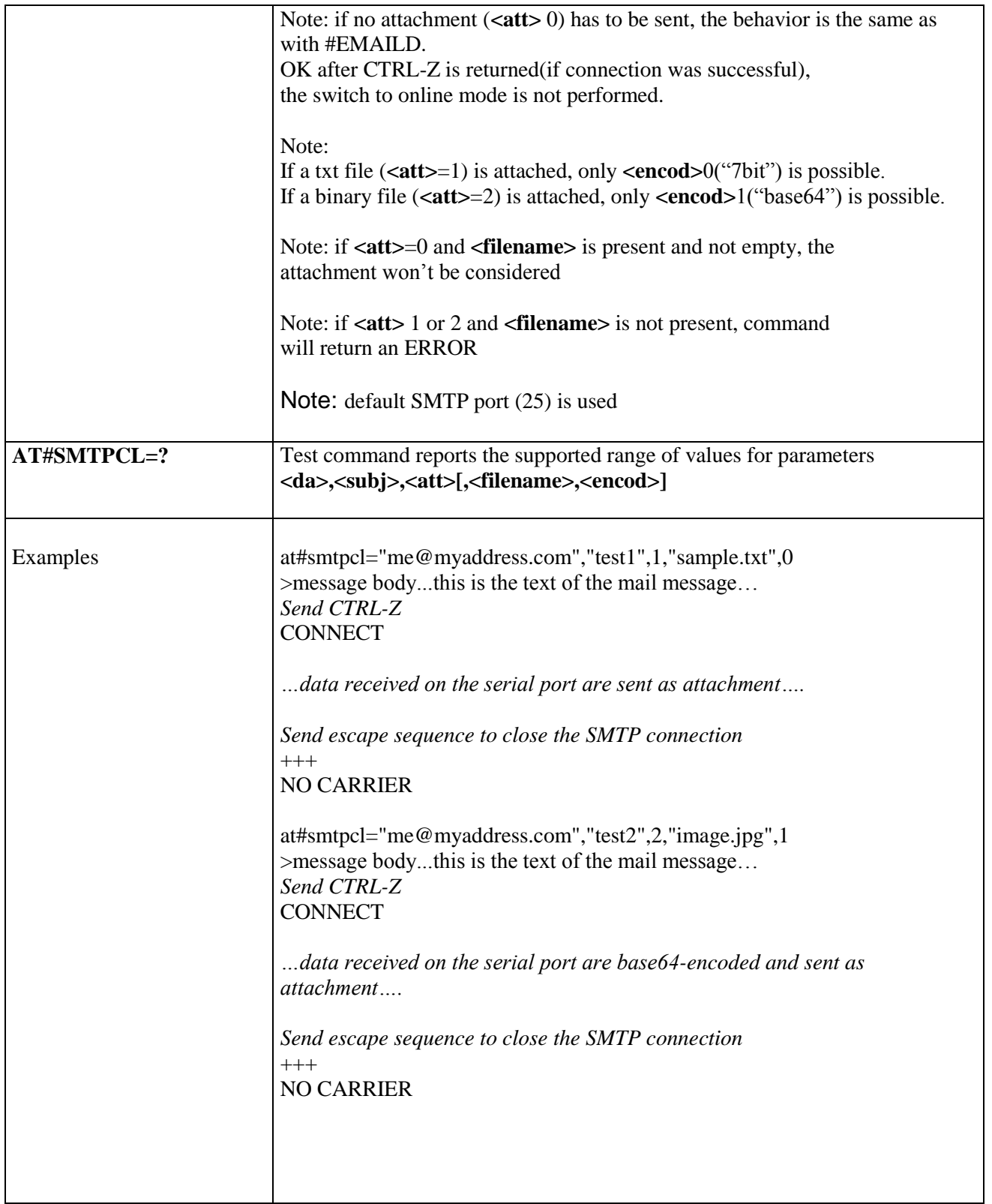

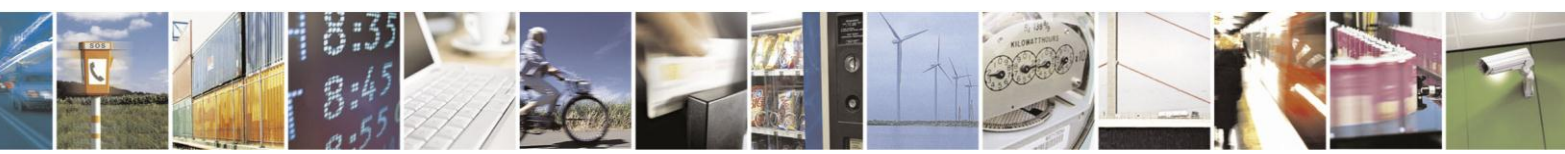

Reproduction forbidden without Telit Communications S.p.A. written authorization - All Rights Reserved Mod. 0809 2011-07 Rev.2

page 486 of 630

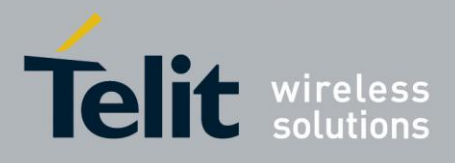

### **3.5.7.9.12. calculate and update date and time - #NTP**

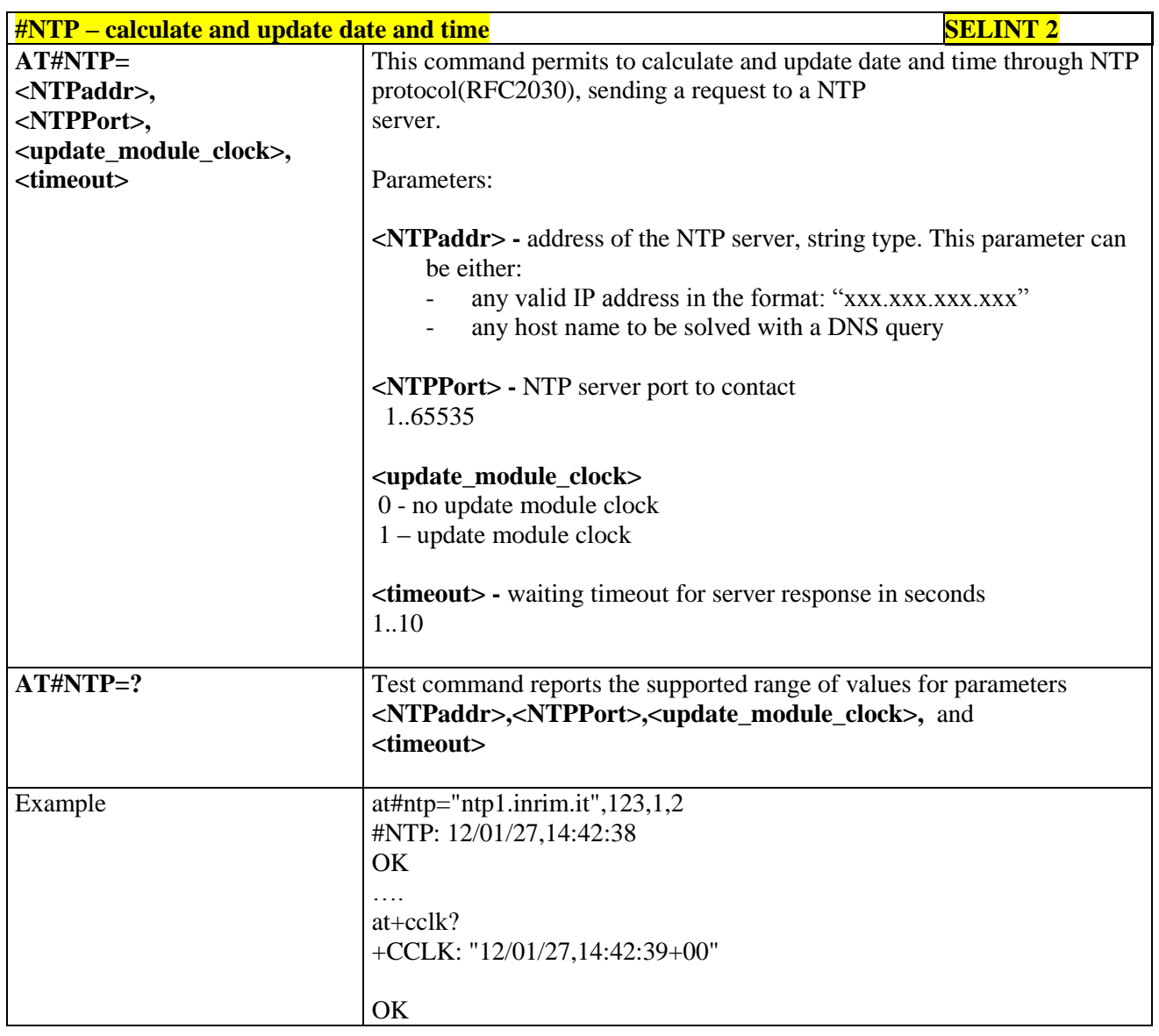

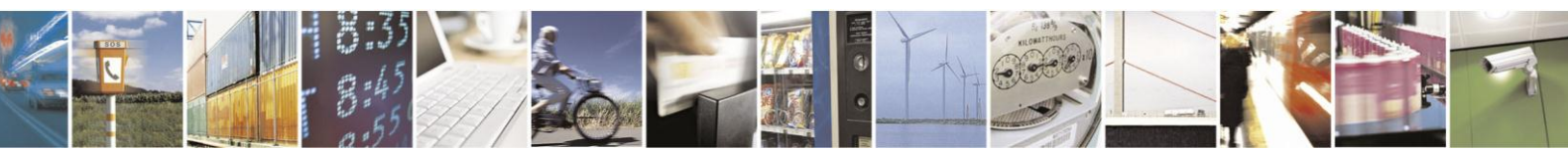

Reproduction forbidden without Telit Communications S.p.A. written authorization - All Rights Reserved Mod. 0809 2011-07 Rev.2

page 487 of 630

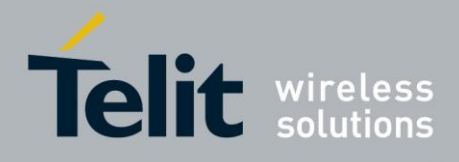

**3.5.7.10. Easy Scan® Extension AT Commands**

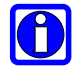

## **NOTE:**

it is strongly suggested to issue all the Easy Scan® Extension AT commands with **NO SIM** inserted, to avoid a potential conflict with normal module operations, such as "incoming call", "periodic location update, "periodic routing area update" and so on.

## **3.5.7.10.1. Network Survey - #CSURV**

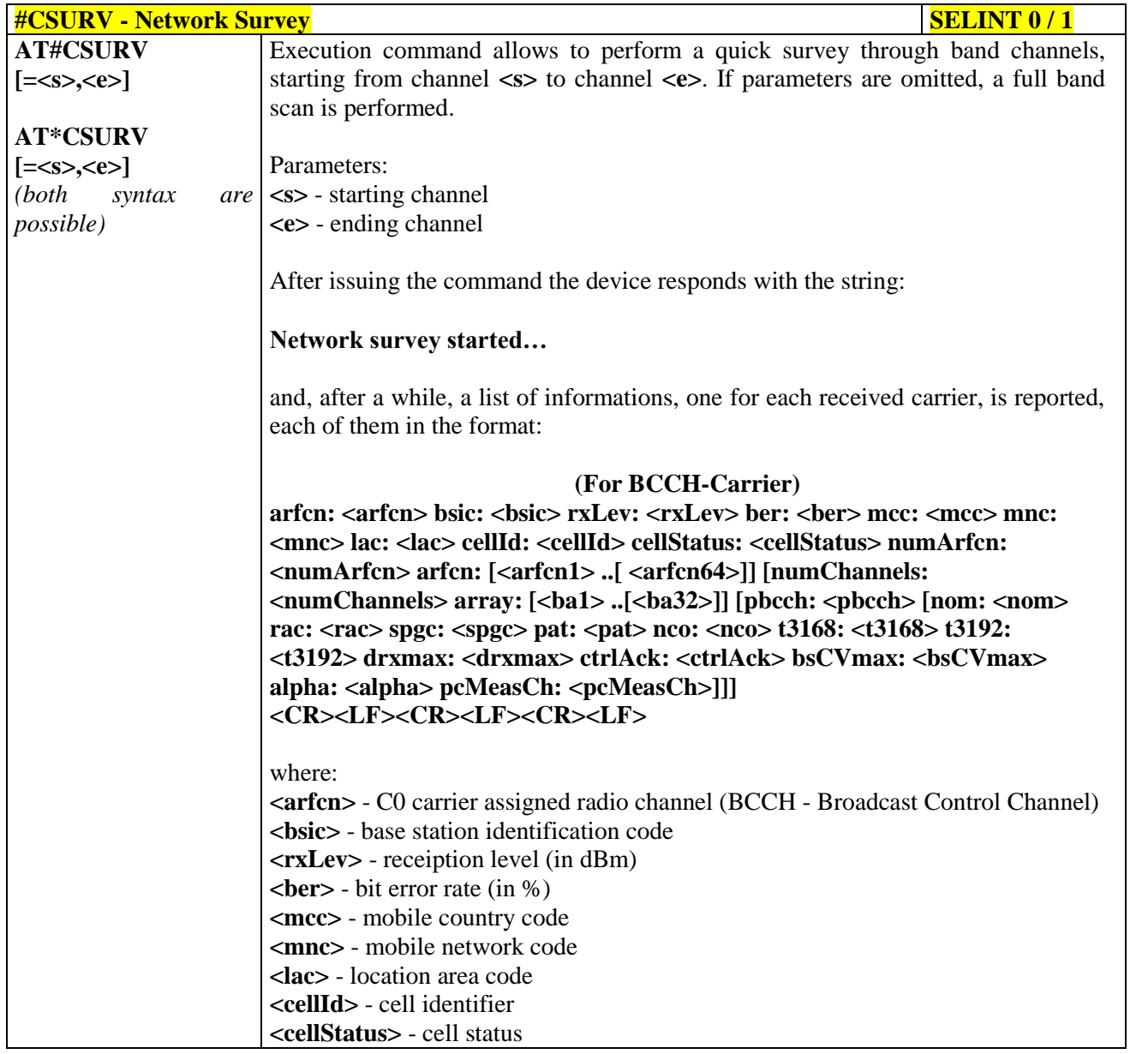

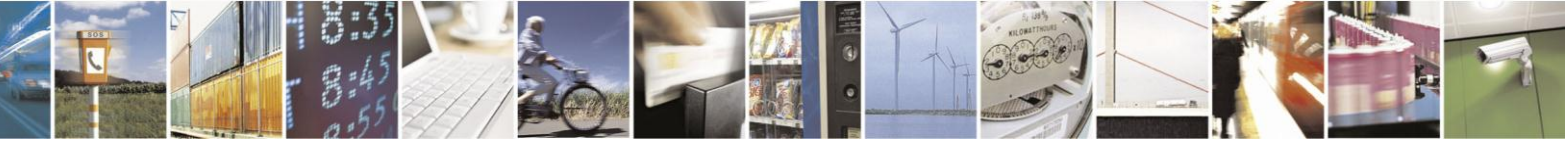

Reproduction forbidden without Telit Communications S.p.A. written authorization - All Rights Reserved Mod. 0809 2011-07 Rev.2

page 488 of 630

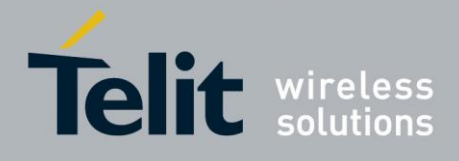

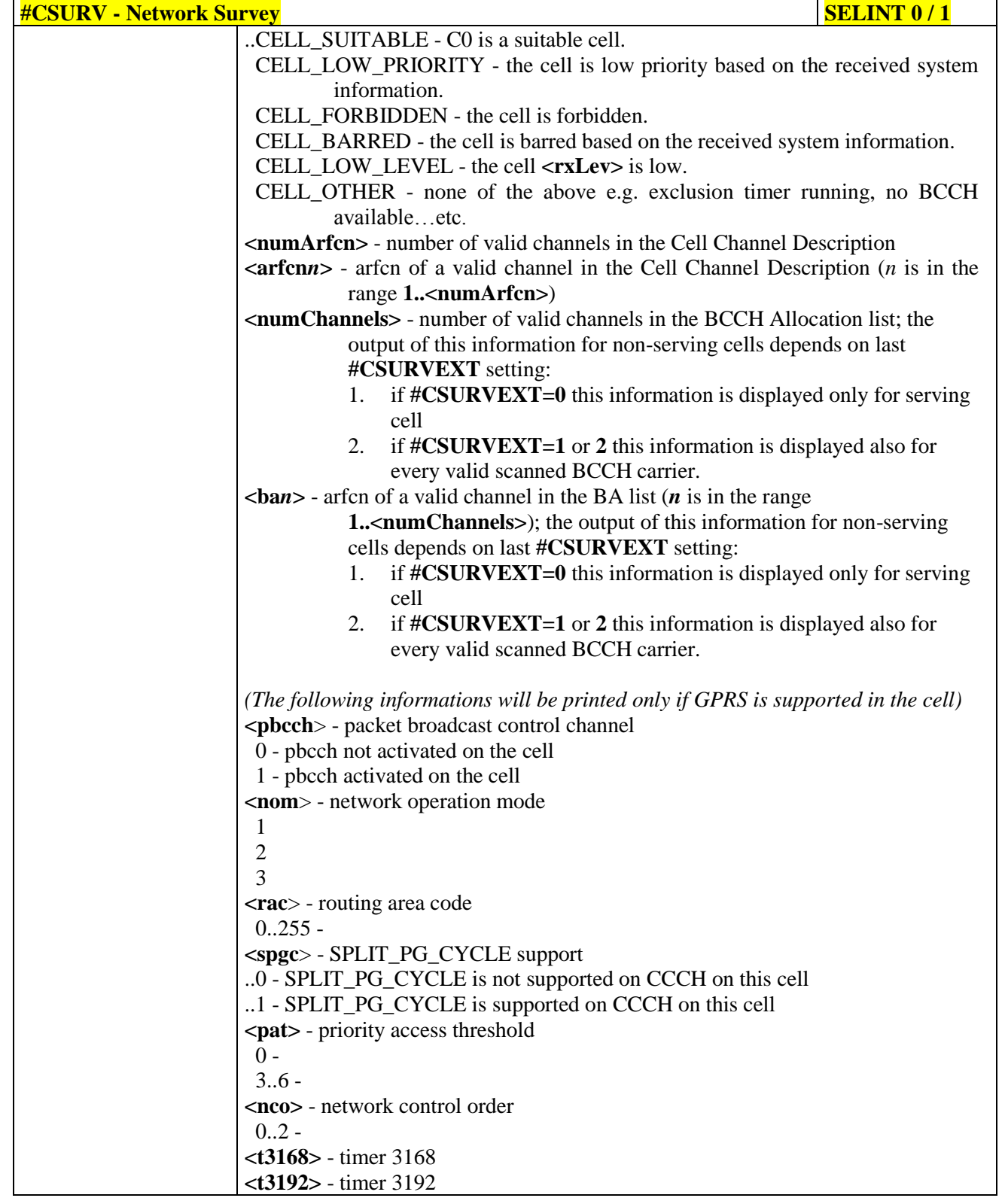

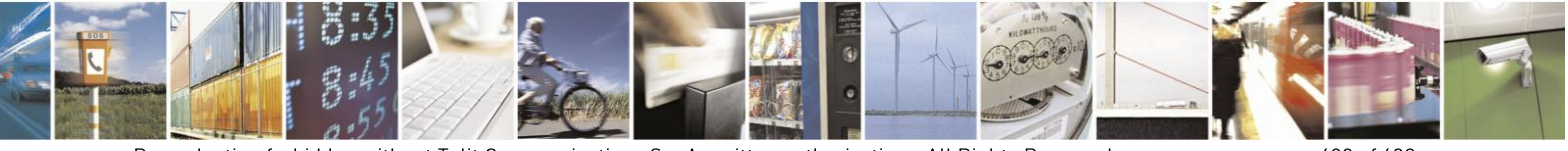

Reproduction forbidden without Telit Communications S.p.A. written authorization - All Rights Reserved Mod. 0809 2011-07 Rev.2

page 489 of 630

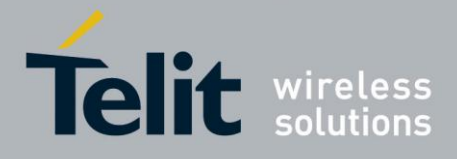

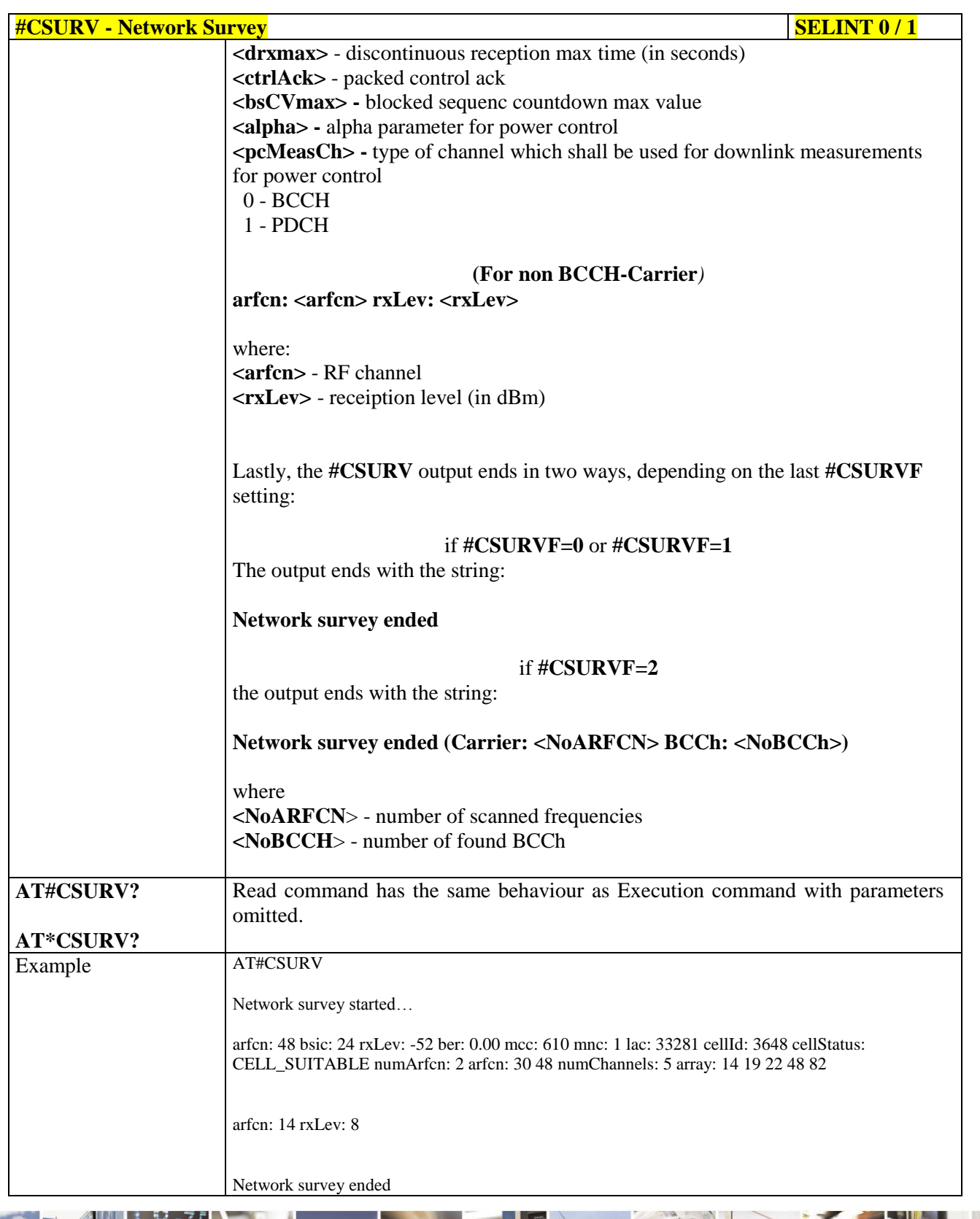

 $a^{5}$ 

Reproduction forbidden without Telit Communications S.p.A. written authorization - All Rights Reserved Mod. 0809 2011-07 Rev.2

page 490 of 630

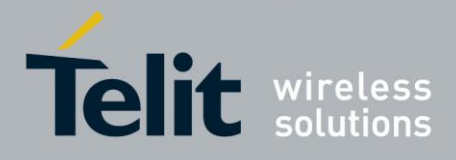

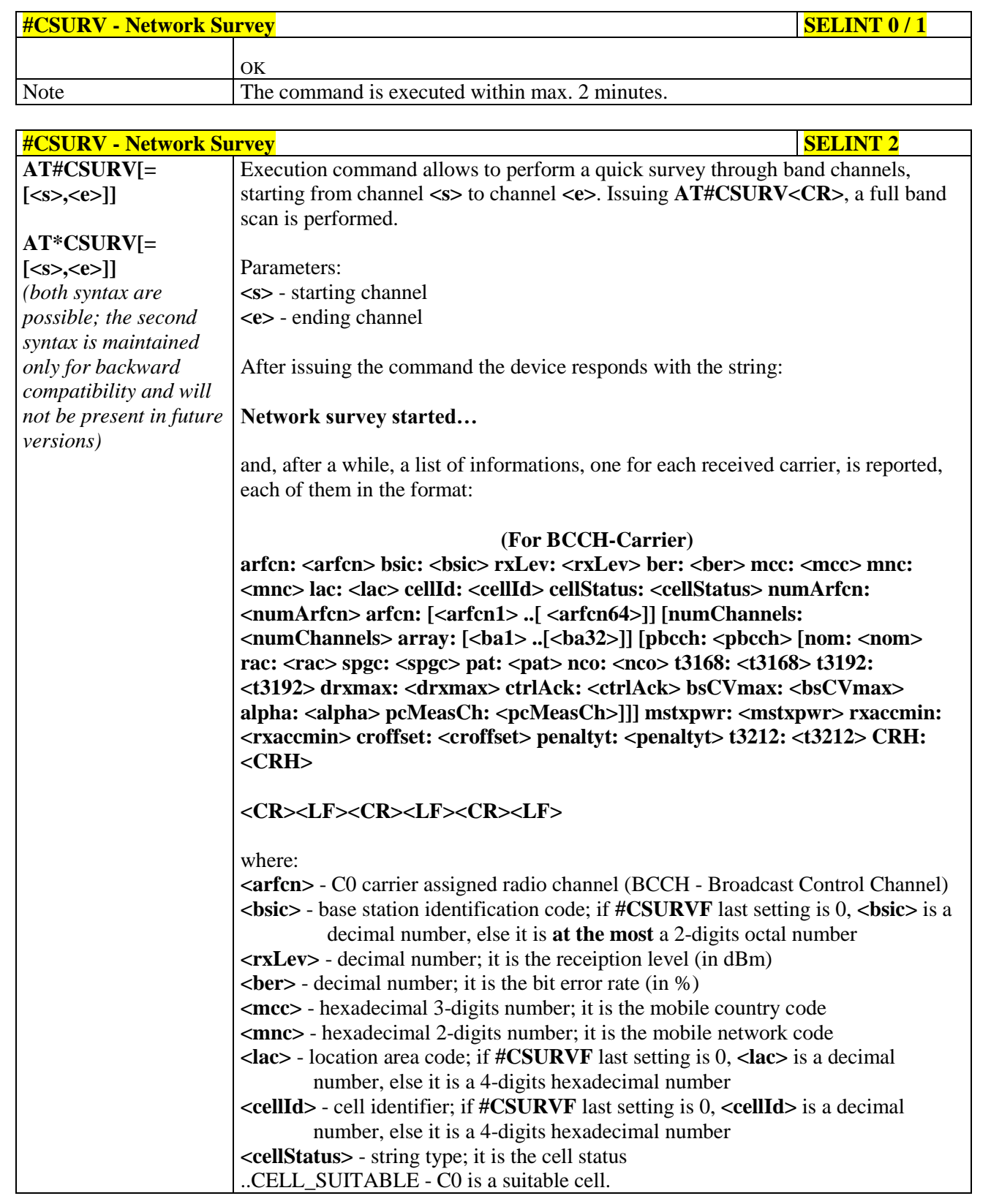

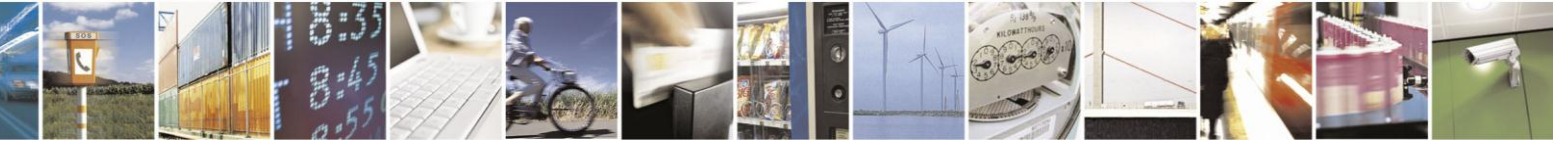

Reproduction forbidden without Telit Communications S.p.A. written authorization - All Rights Reserved Mod. 0809 2011-07 Rev.2

page 491 of 630

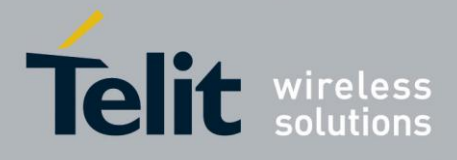

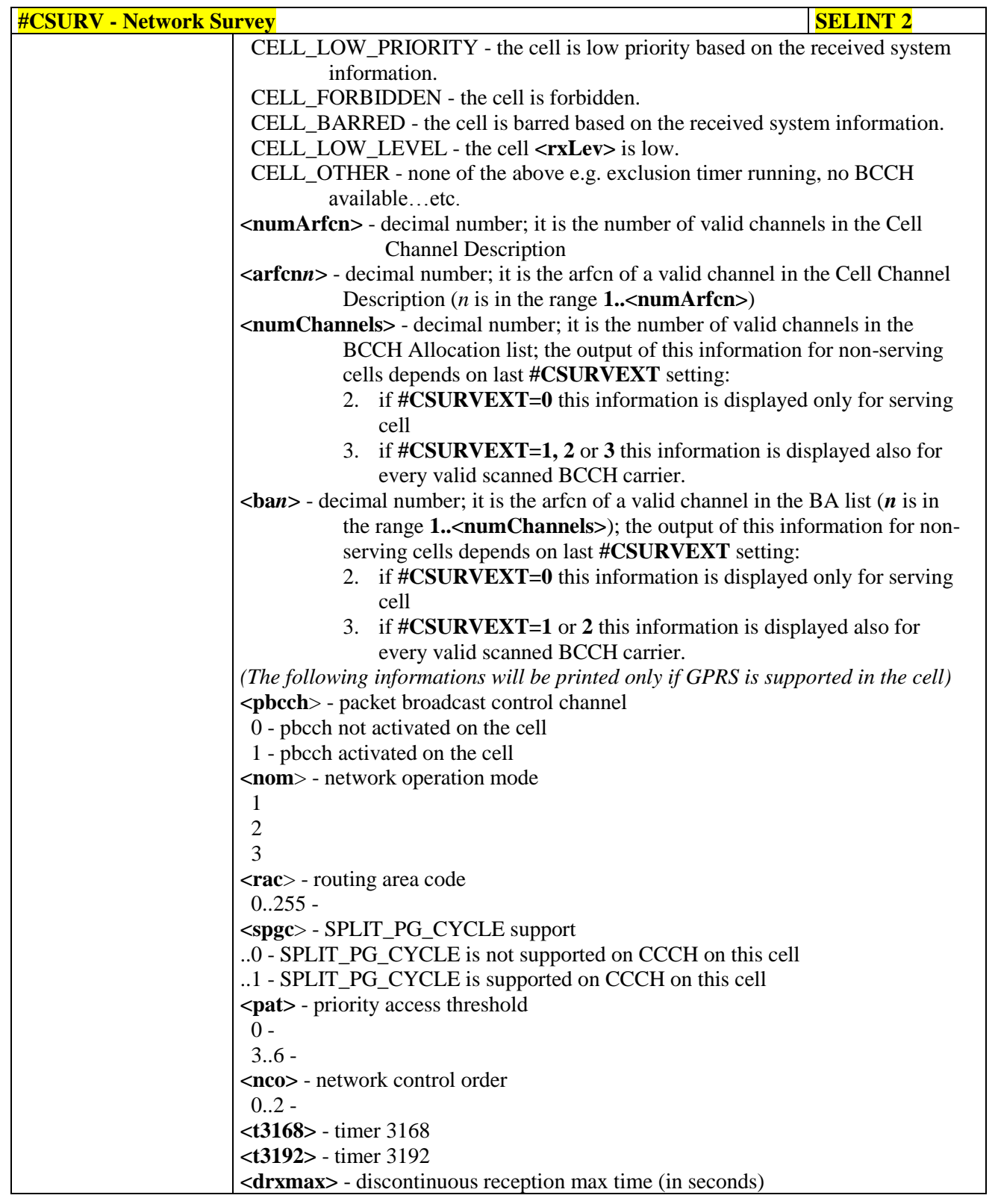

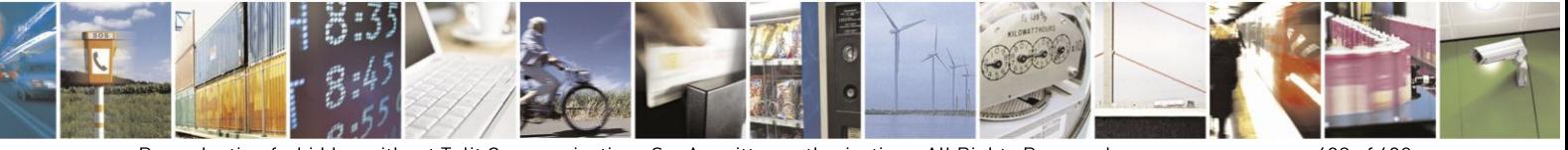

Reproduction forbidden without Telit Communications S.p.A. written authorization - All Rights Reserved Mod. 0809 2011-07 Rev.2

page 492 of 630

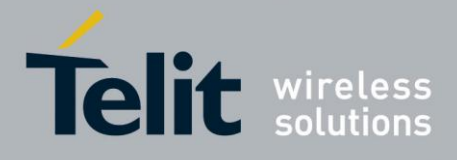

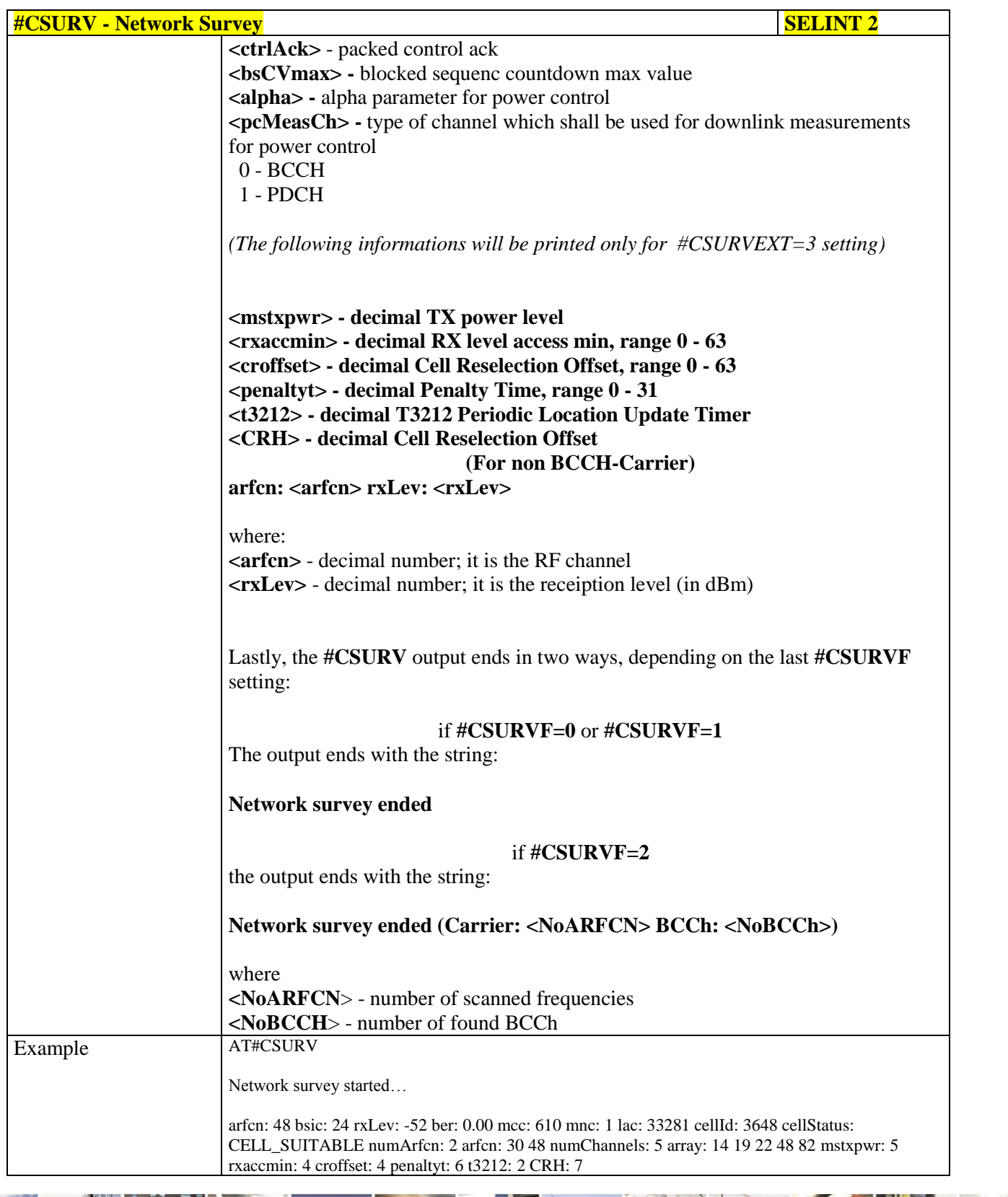

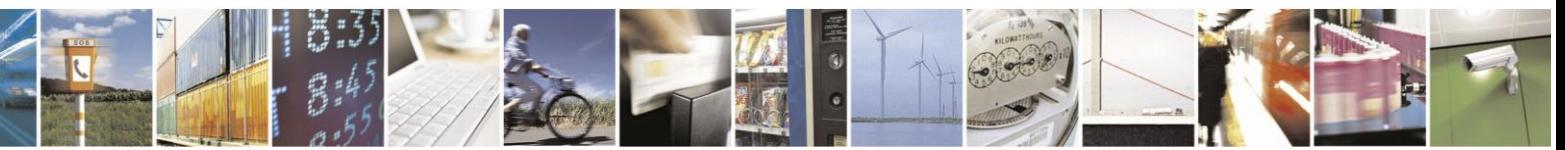

Reproduction forbidden without Telit Communications S.p.A. written authorization - All Rights Reserved Mod. 0809 2011-07 Rev.2

page 493 of 630

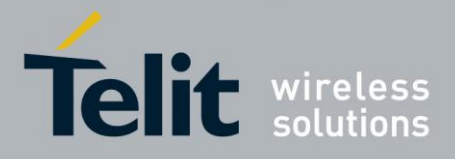

## AT Commands Reference Guide

80000ST10025a Rev. 18 - 2013-09-23

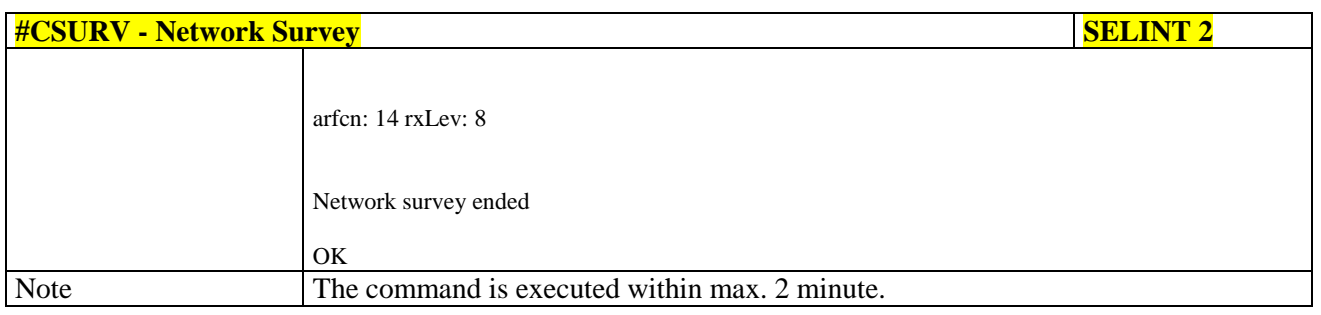

#### $3.5.7.10.2.$ **Network Survey - #CSURVC**

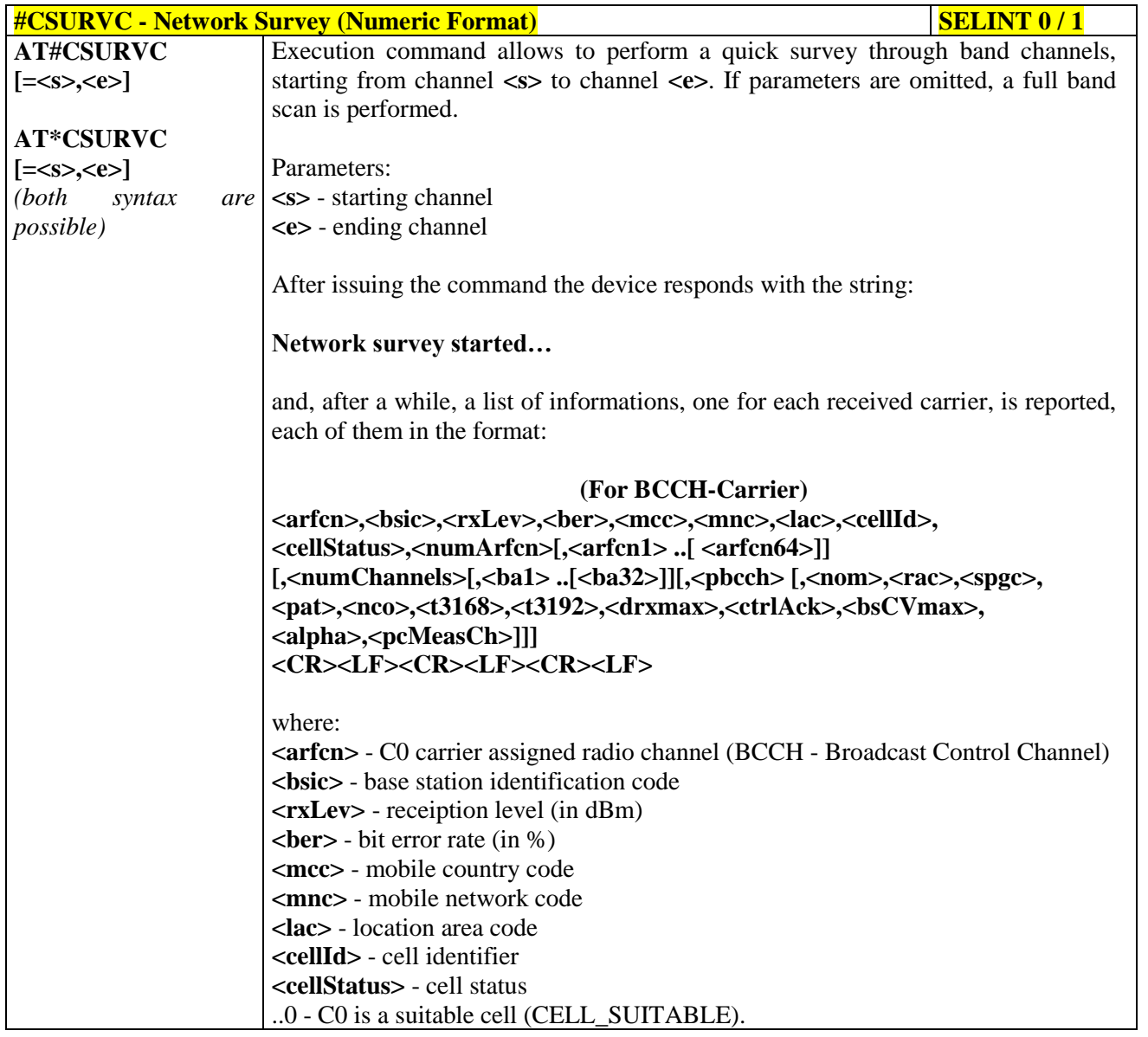

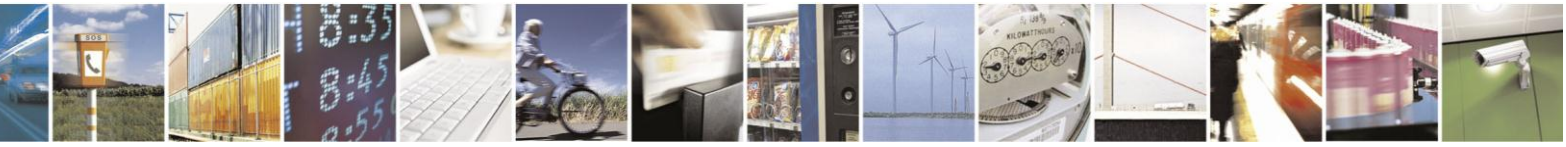

Reproduction forbidden without Telit Communications S.p.A. written authorization - All Rights Reserved Mod. 0809 2011-07 Rev.2

page 494 of 630

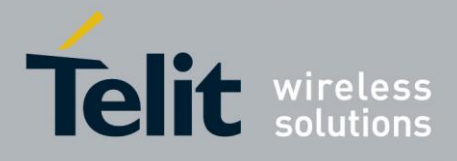

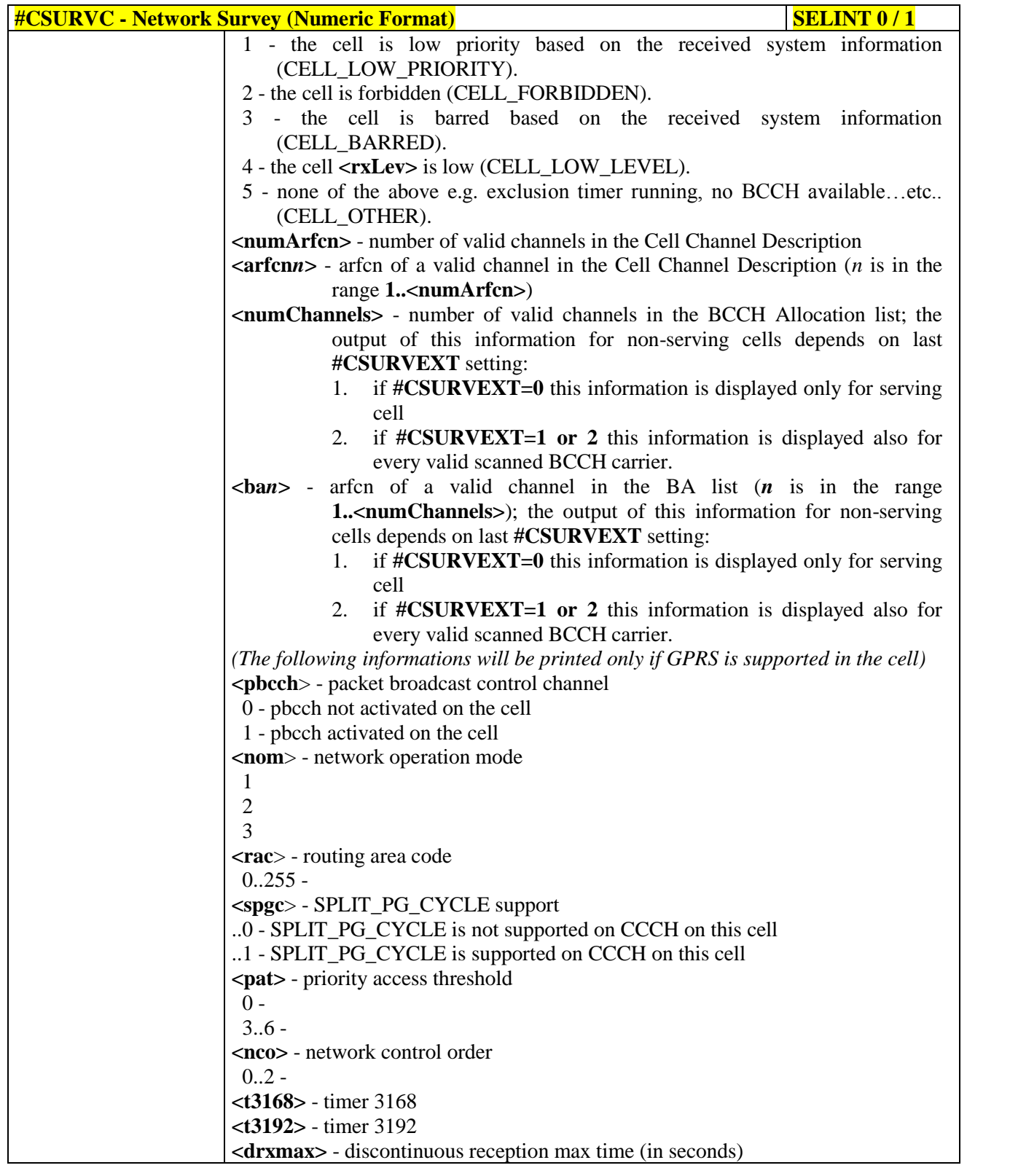

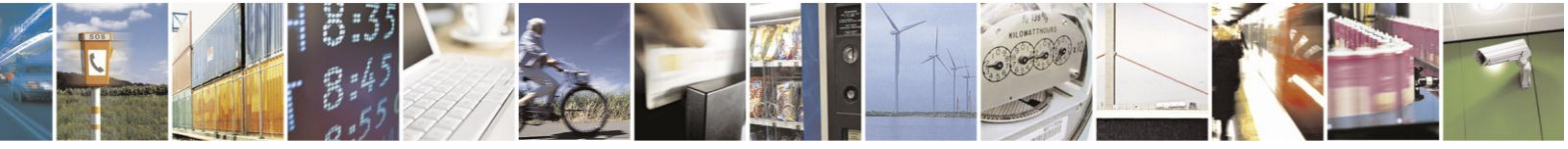

Reproduction forbidden without Telit Communications S.p.A. written authorization - All Rights Reserved Mod. 0809 2011-07 Rev.2

page 495 of 630

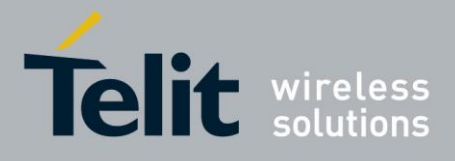

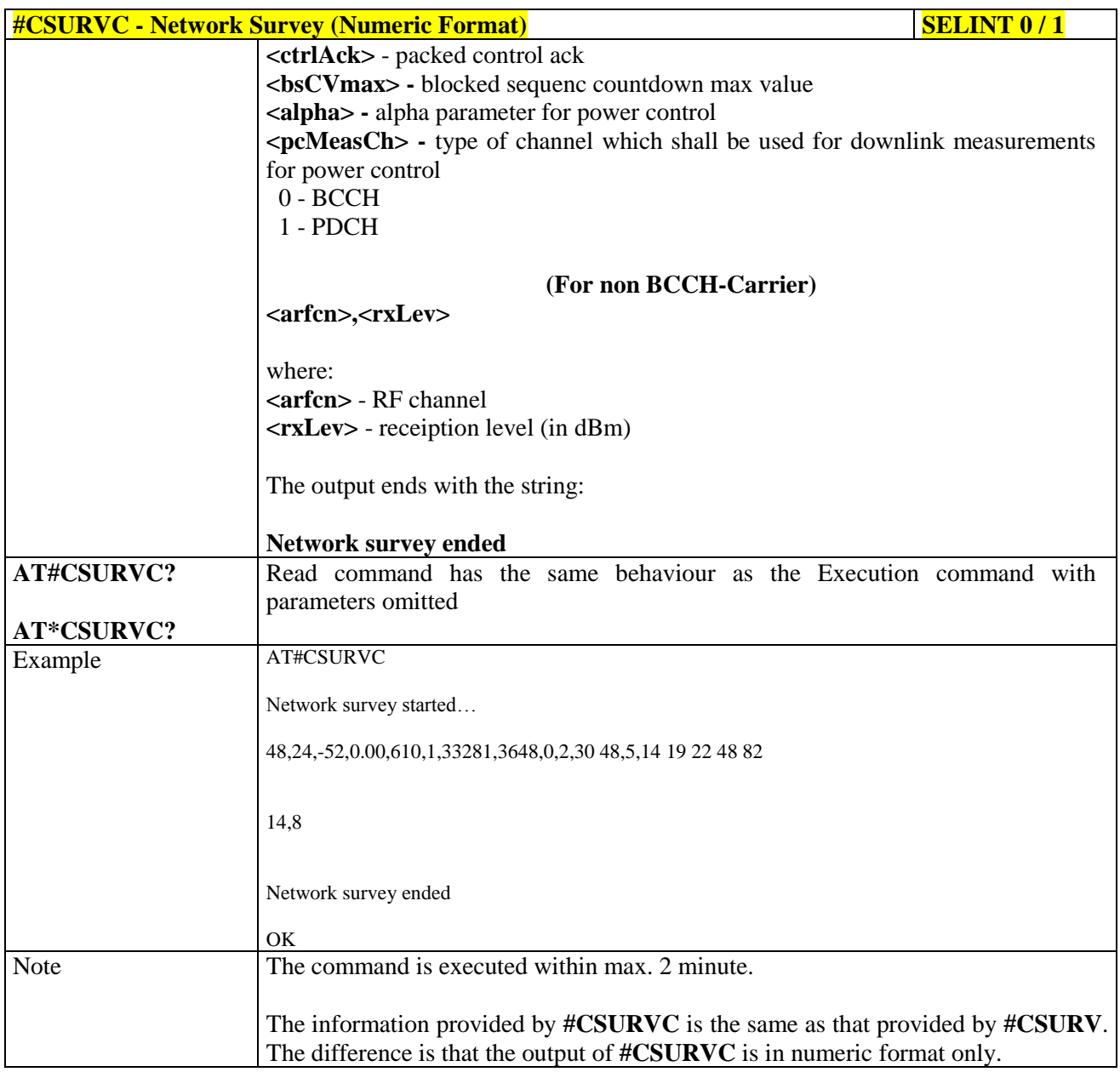

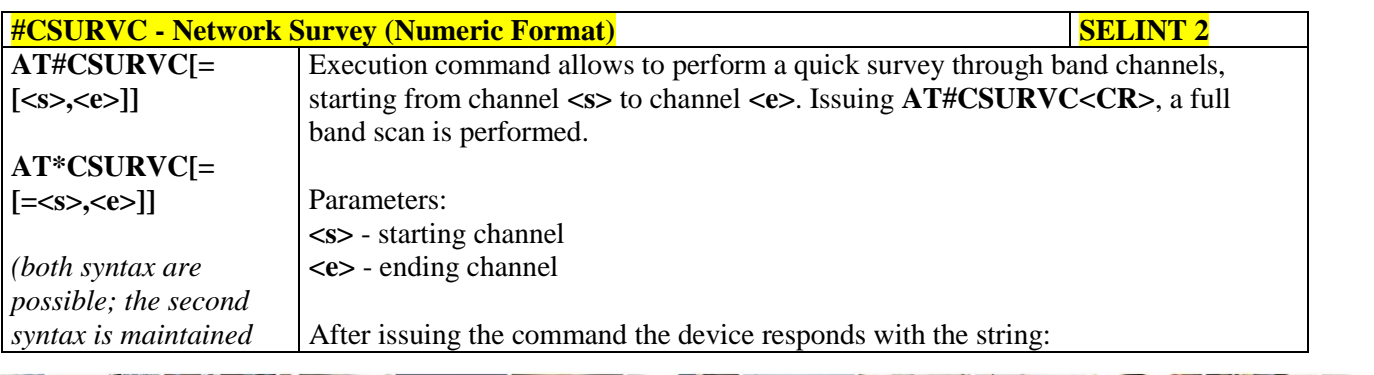

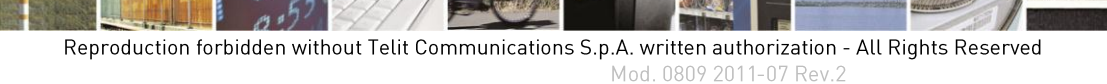

page 496 of 630

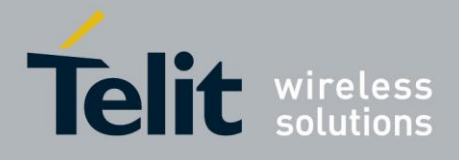

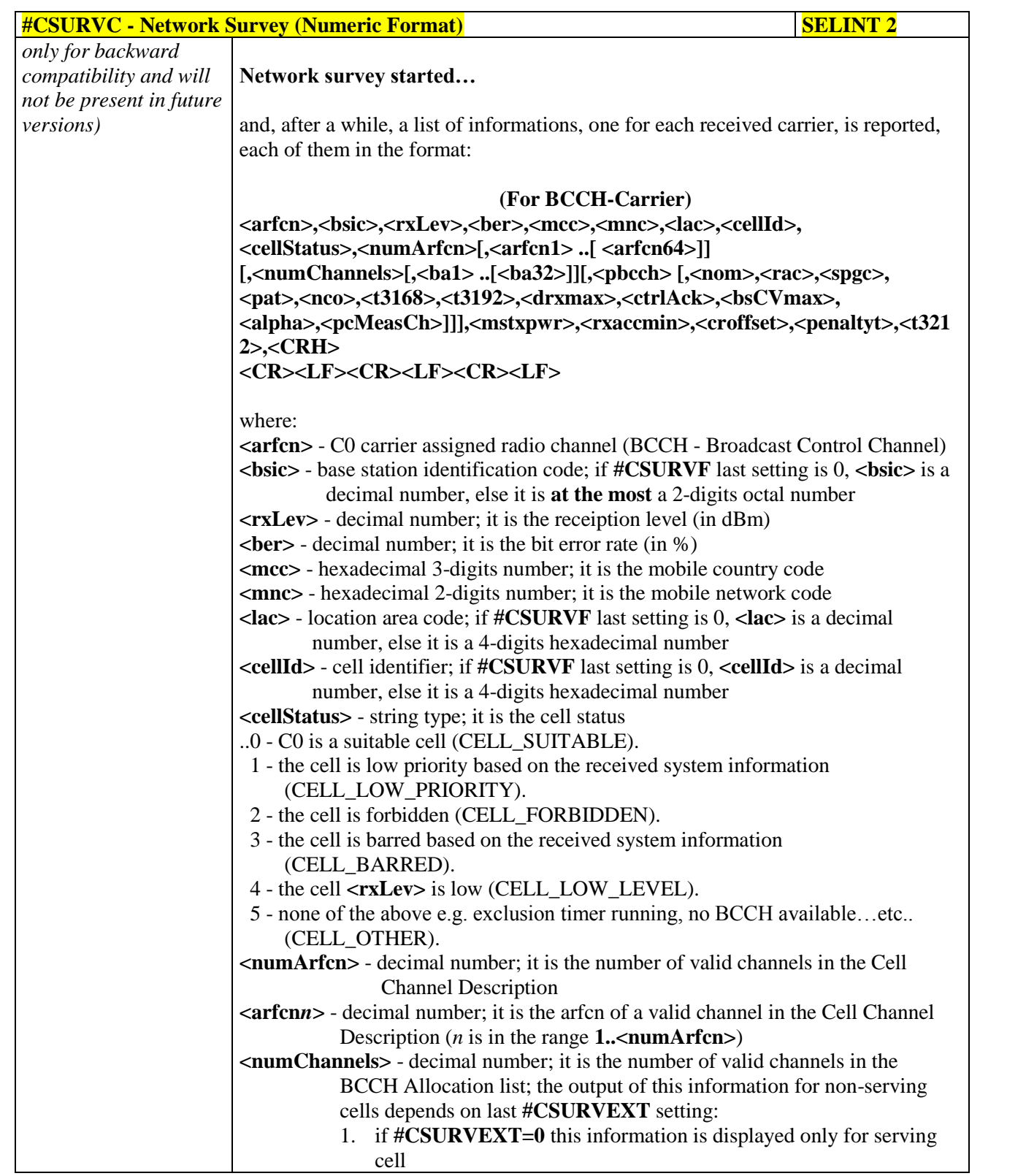

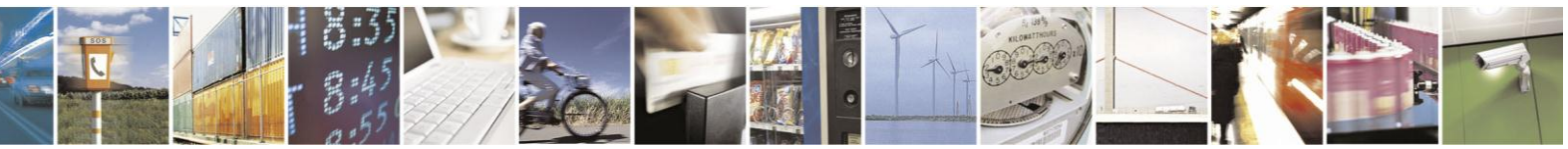

Reproduction forbidden without Telit Communications S.p.A. written authorization - All Rights Reserved Mod. 0809 2011-07 Rev.2

page 497 of 630

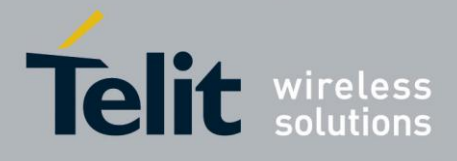

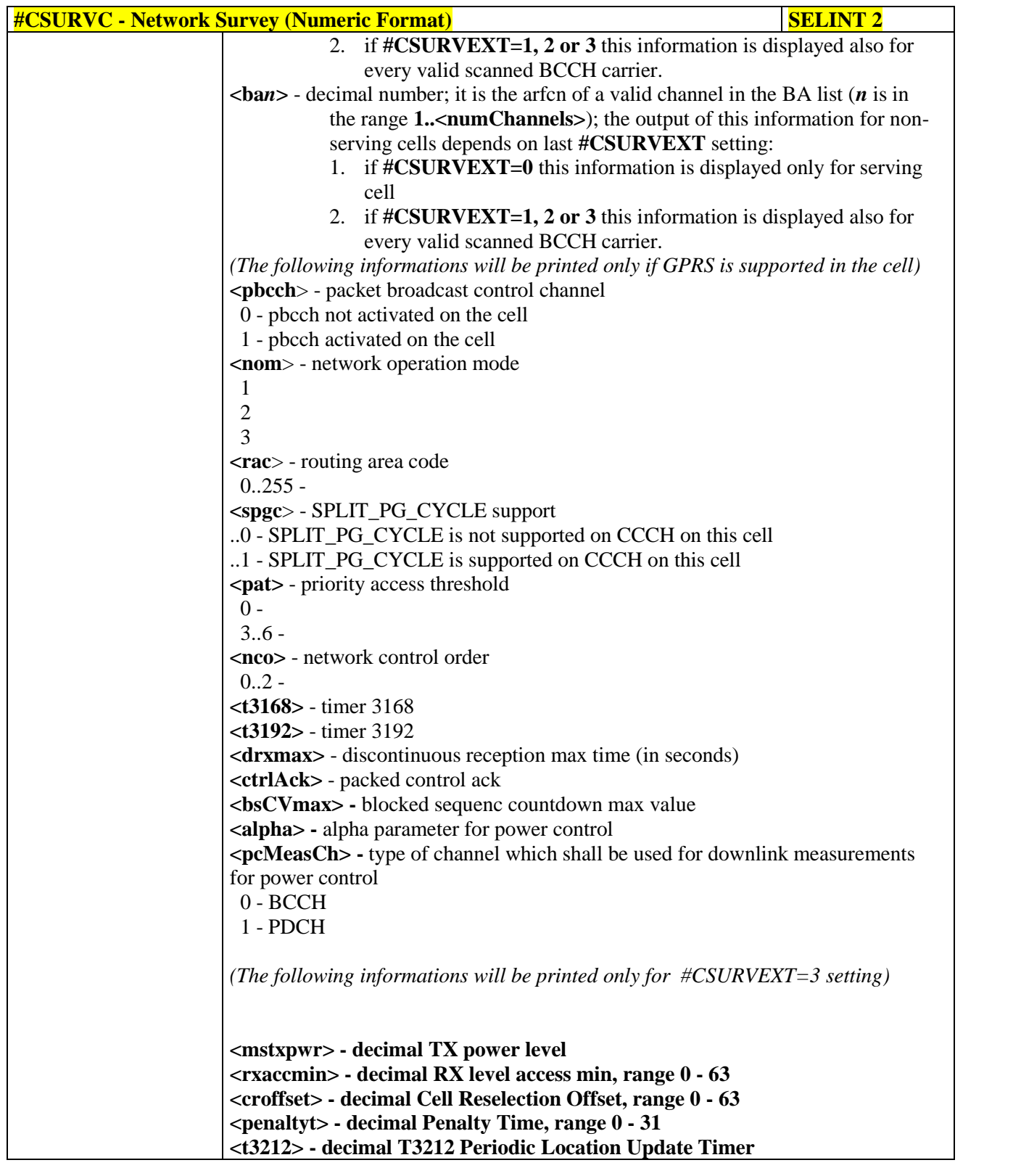

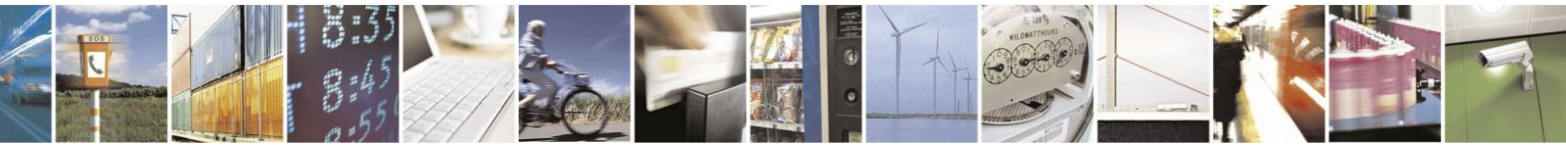

Reproduction forbidden without Telit Communications S.p.A. written authorization - All Rights Reserved Mod. 0809 2011-07 Rev.2

page 498 of 630

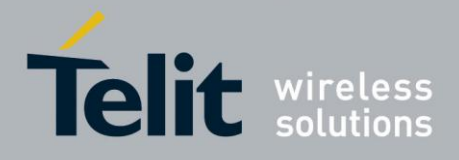

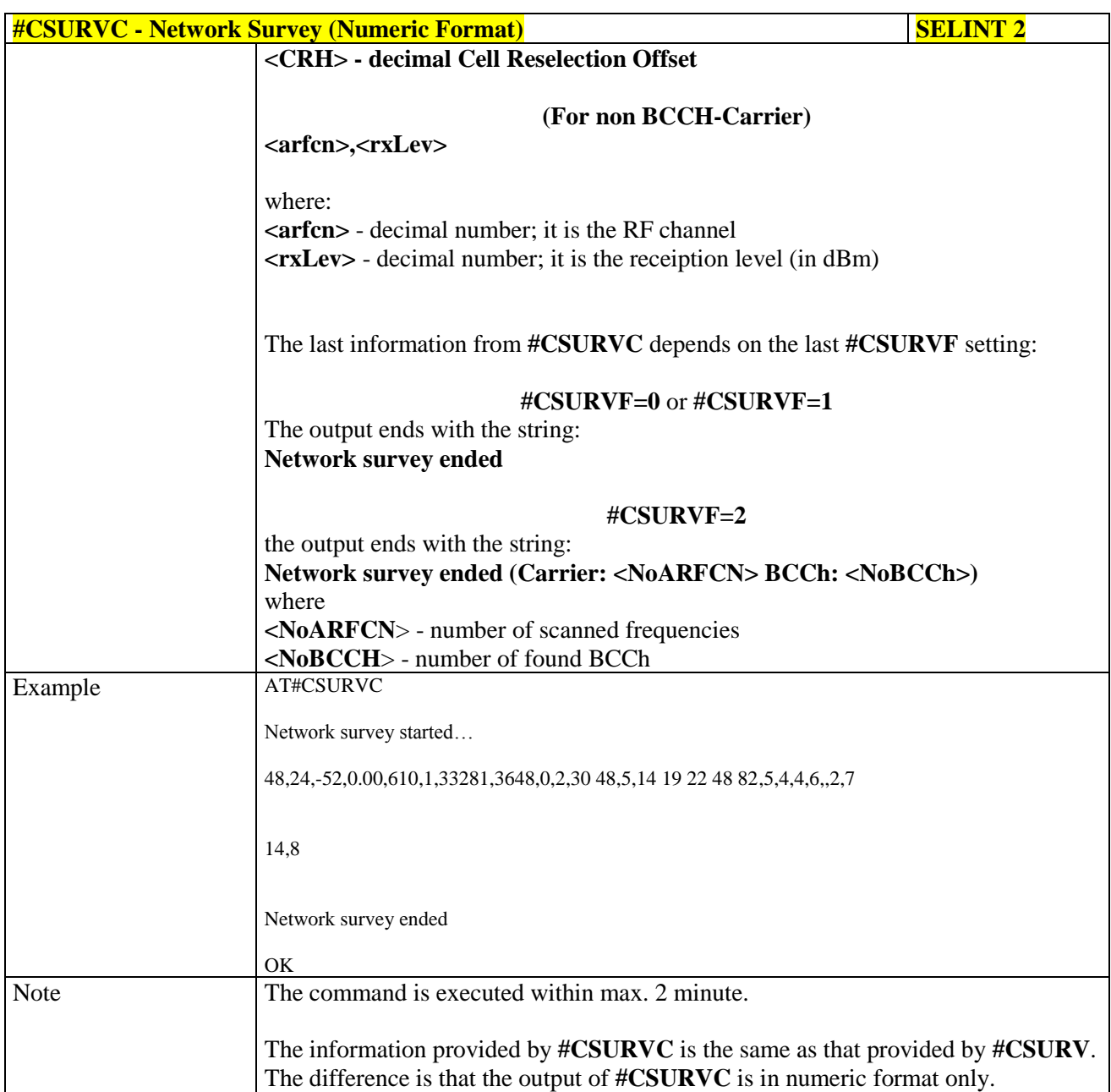

## **3.5.7.10.3. Network Survey - #CSURVU**

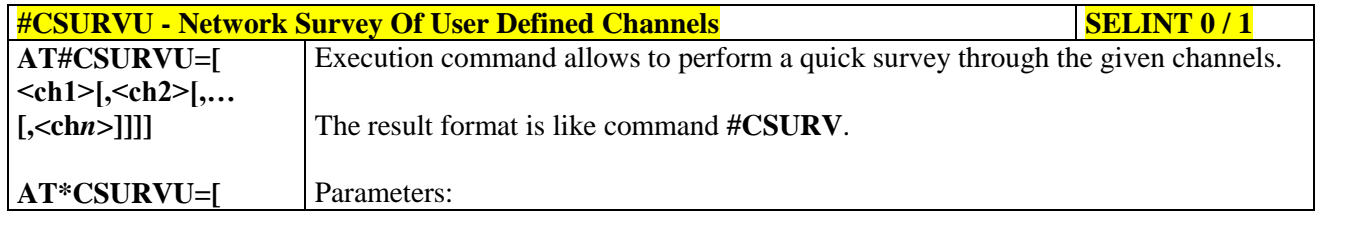

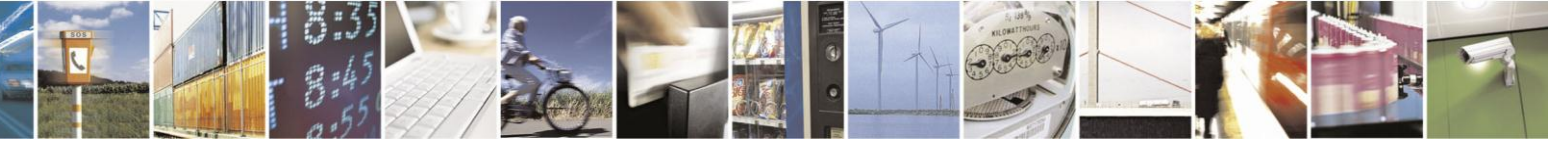

Reproduction forbidden without Telit Communications S.p.A. written authorization - All Rights Reserved Mod. 0809 2011-07 Rev.2

page 499 of 630

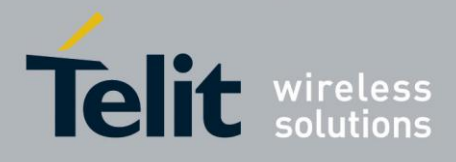

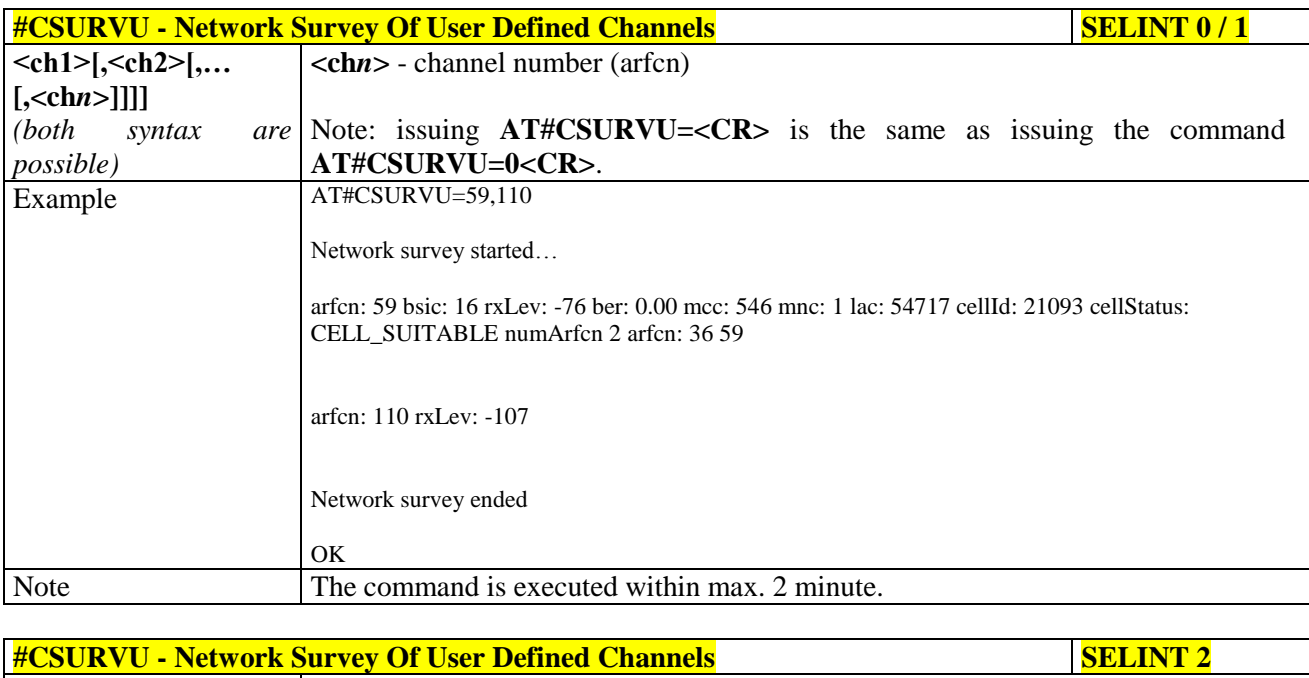

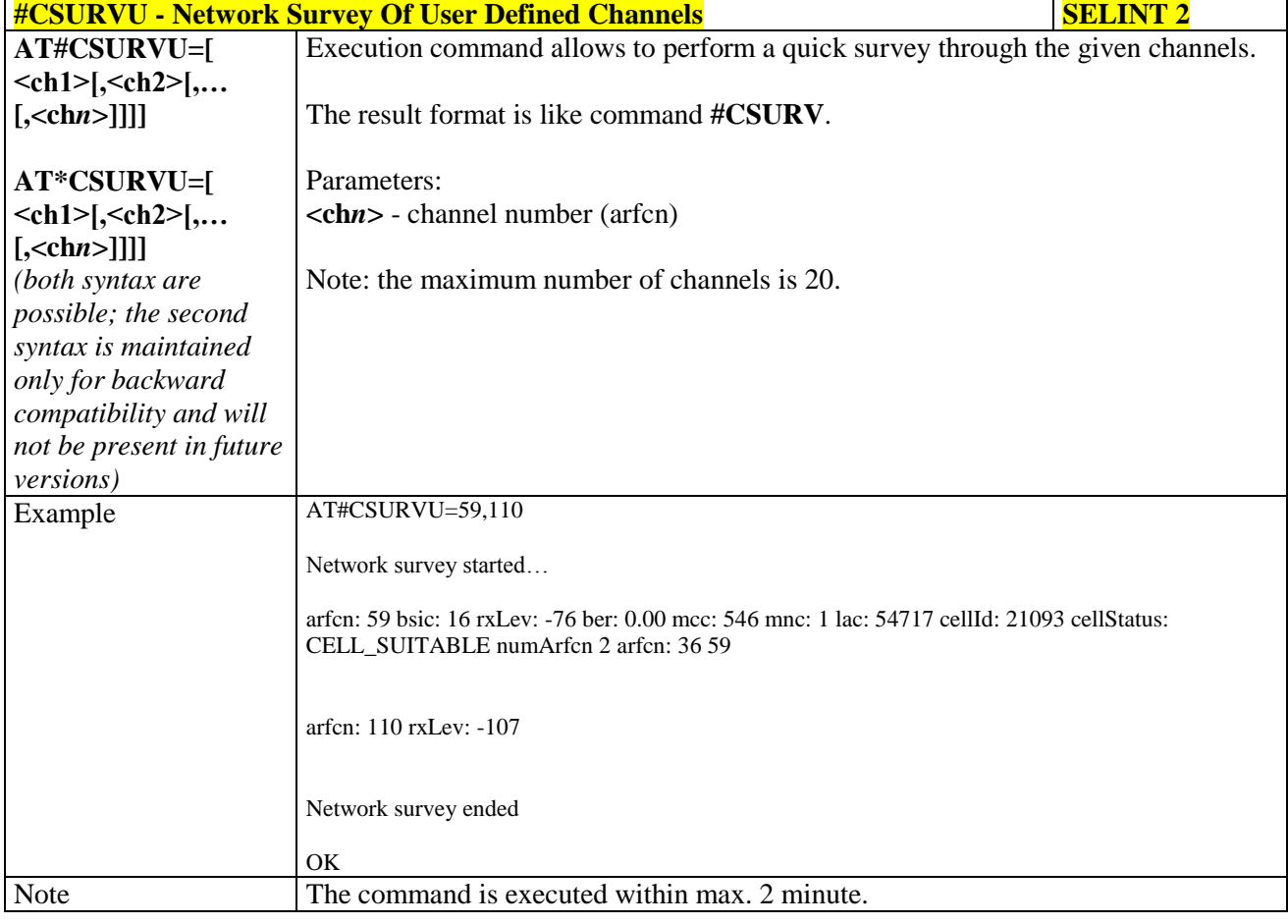

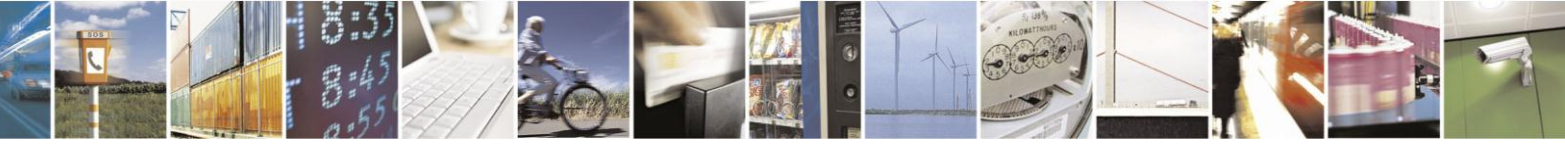

Reproduction forbidden without Telit Communications S.p.A. written authorization - All Rights Reserved Mod. 0809 2011-07 Rev.2

page 500 of 630

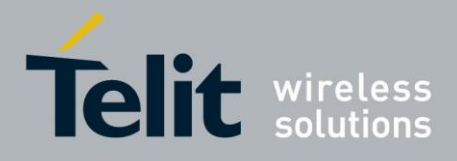

# AT Commands Reference Guide

80000ST10025a Rev. 18 - 2013-09-23

#### **Network Survey - #CSURVUC** 3.5.7.10.4.

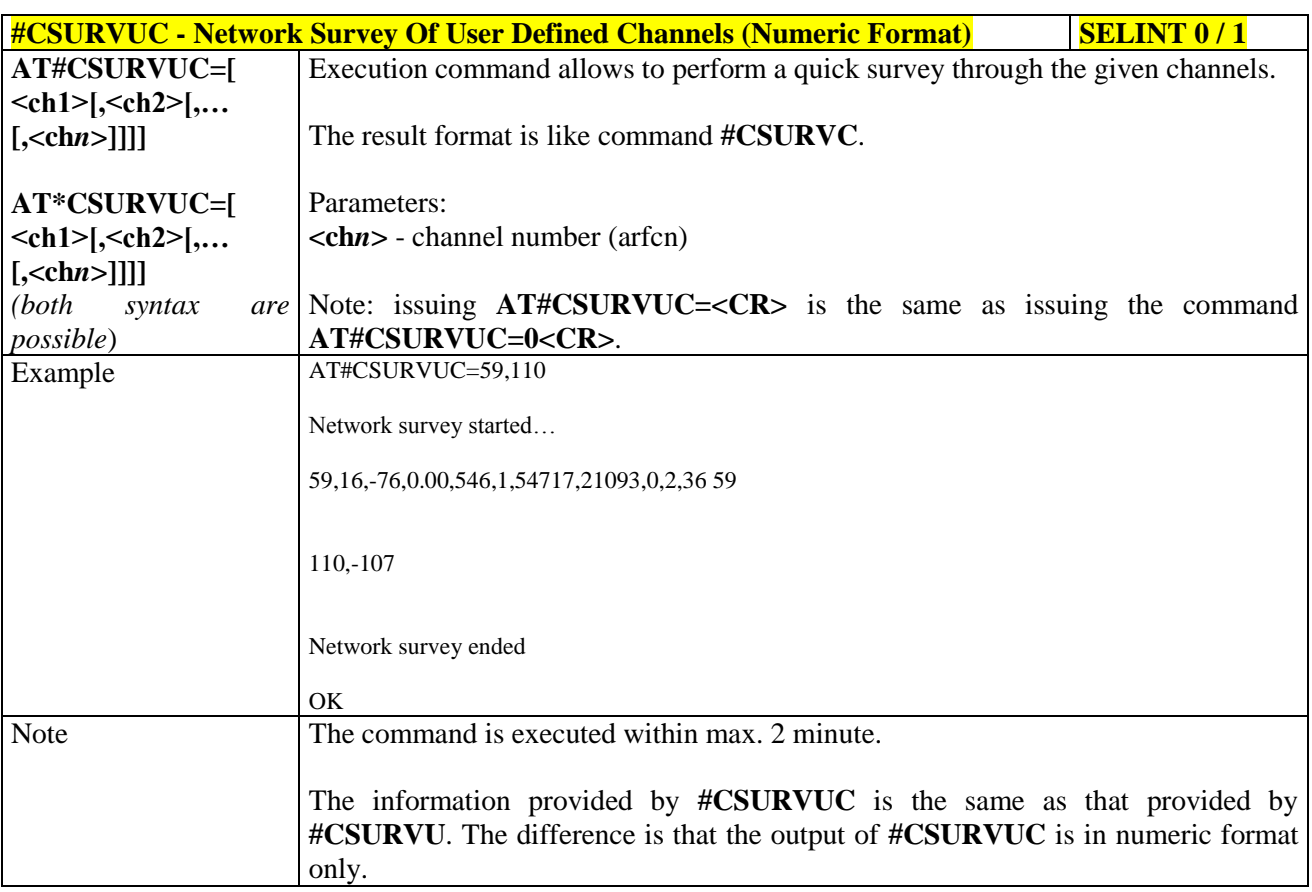

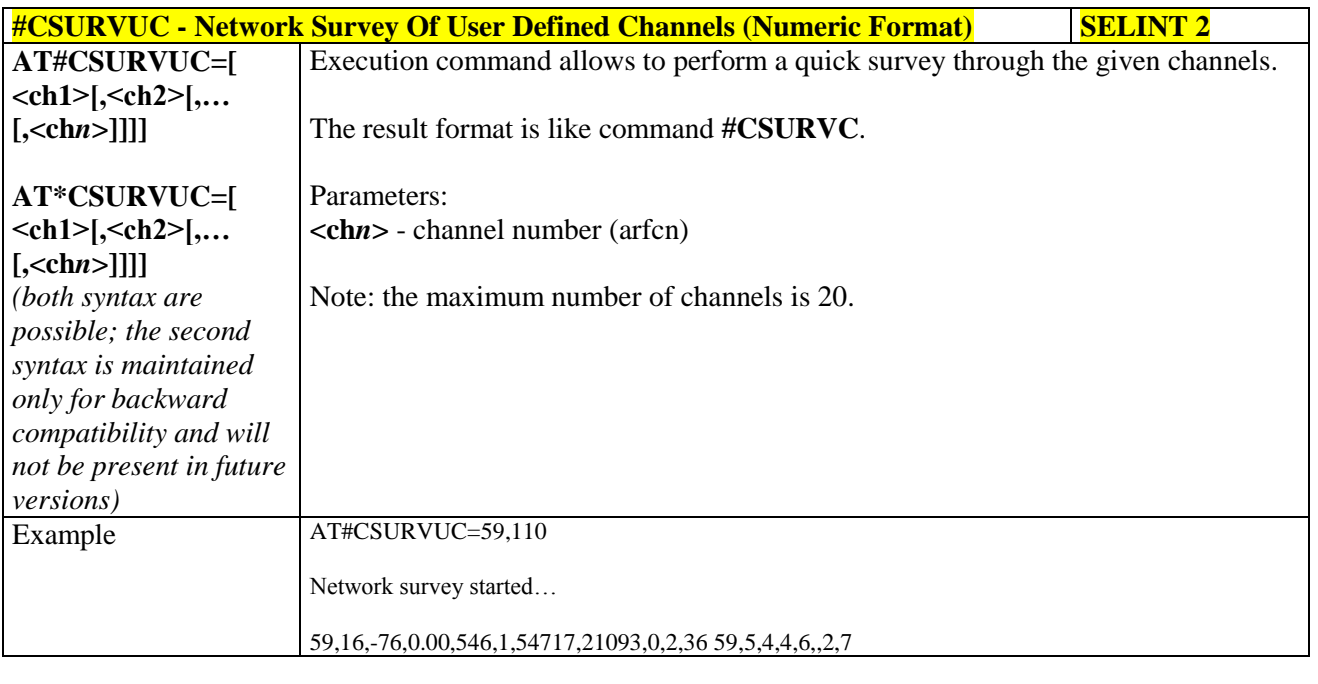

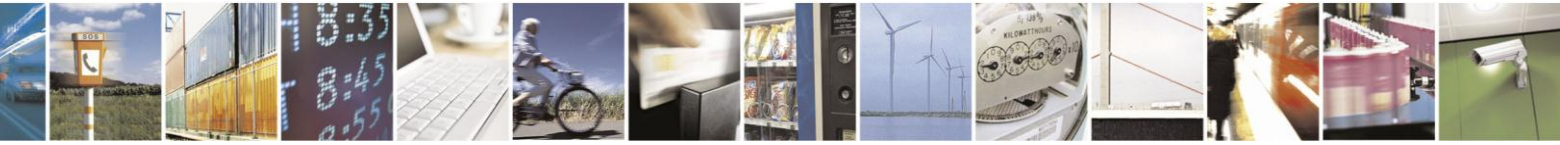

Reproduction forbidden without Telit Communications S.p.A. written authorization - All Rights Reserved Mod. 0809 2011-07 Rev.2

page 501 of 630

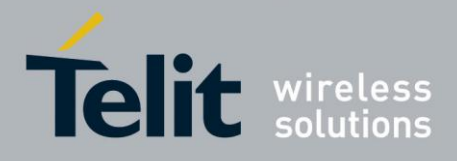

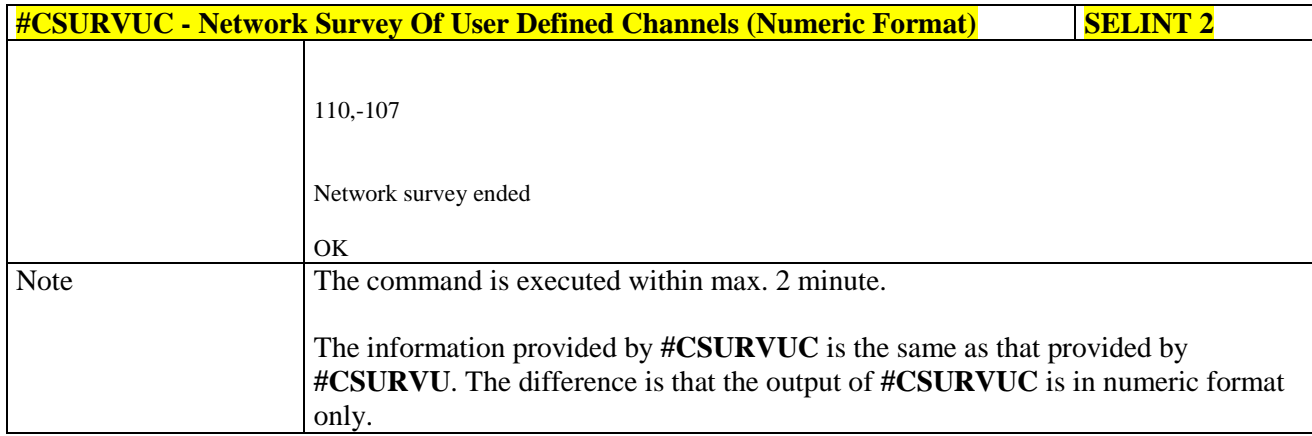

#### **BCCH Network Survey - #CSURVB** 3.5.7.10.5.

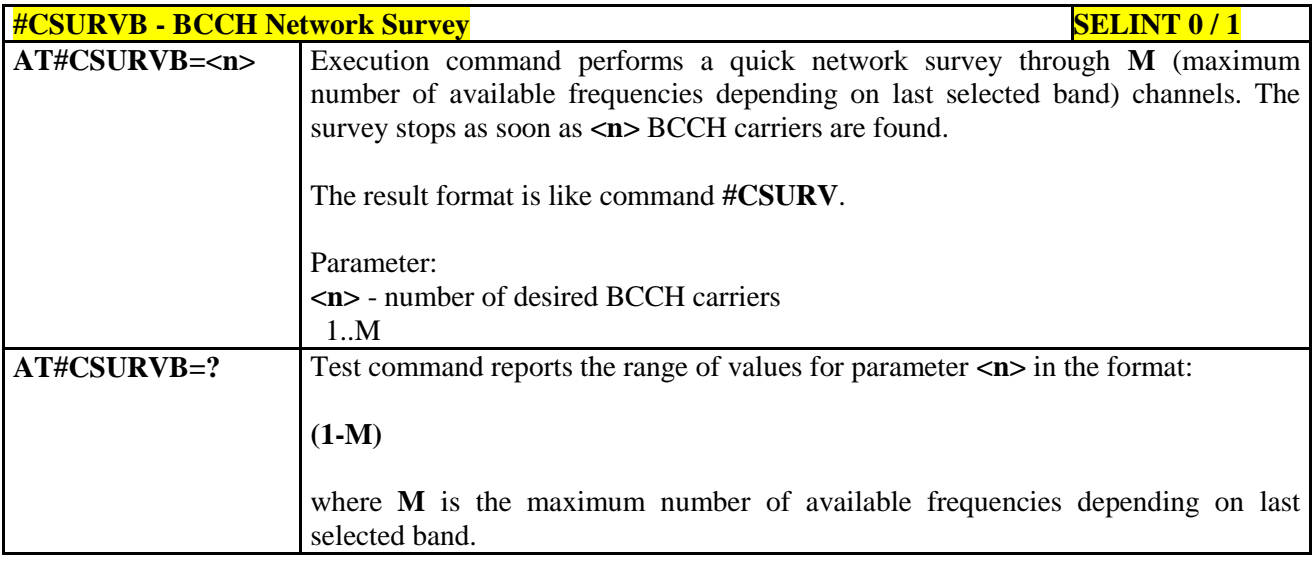

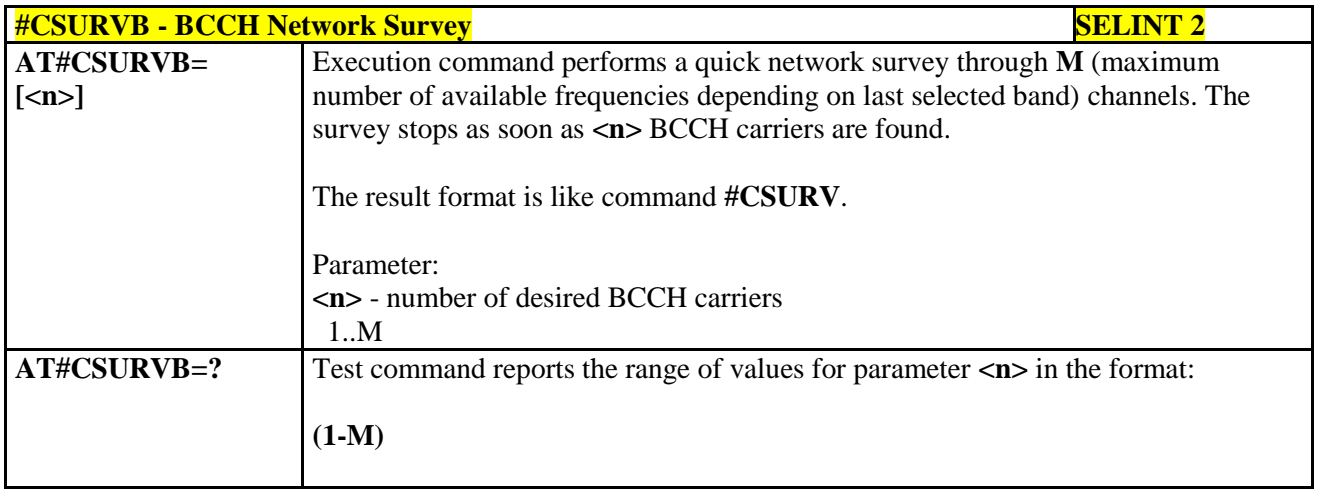

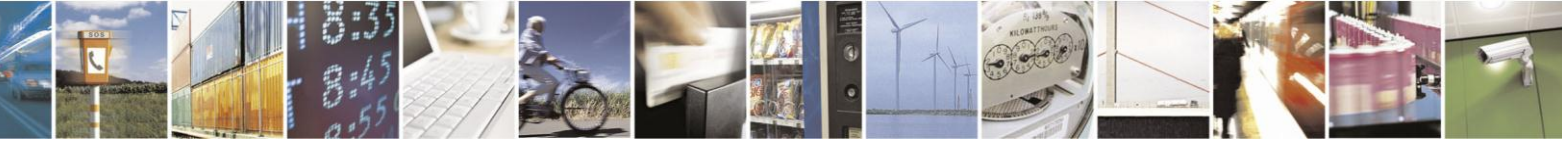

Reproduction forbidden without Telit Communications S.p.A. written authorization - All Rights Reserved Mod. 0809 2011-07 Rev.2

page 502 of 630

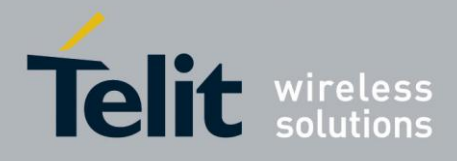

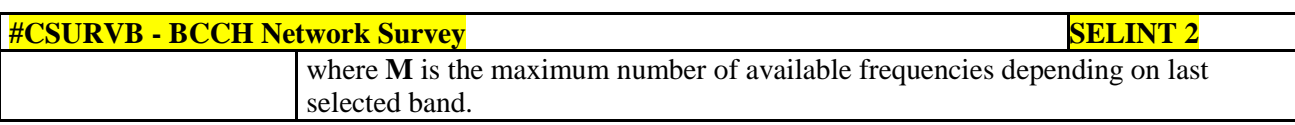

### **3.5.7.10.6. BCCH Network Survey - #CSURVBC**

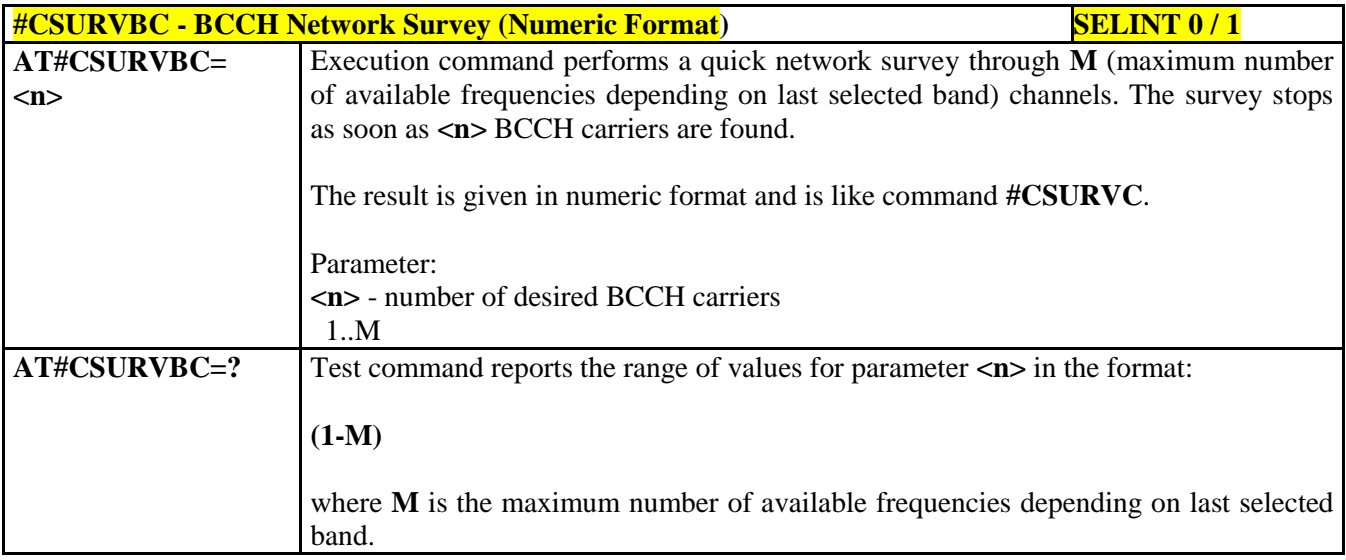

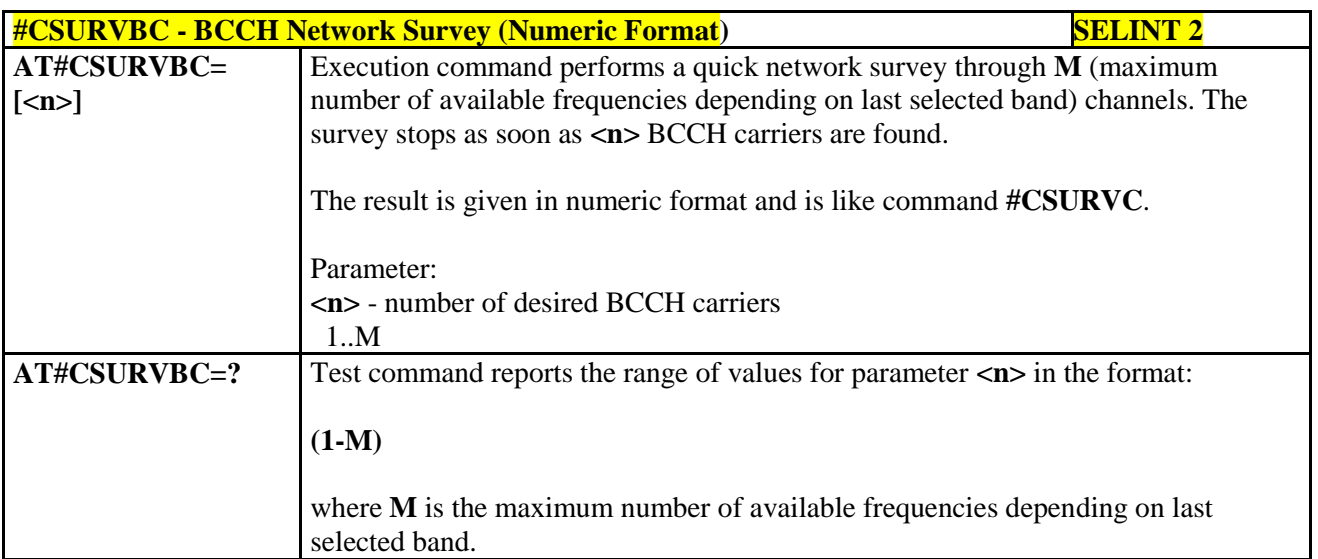

## **3.5.7.10.7. Network Survey Format - #CSURVF**

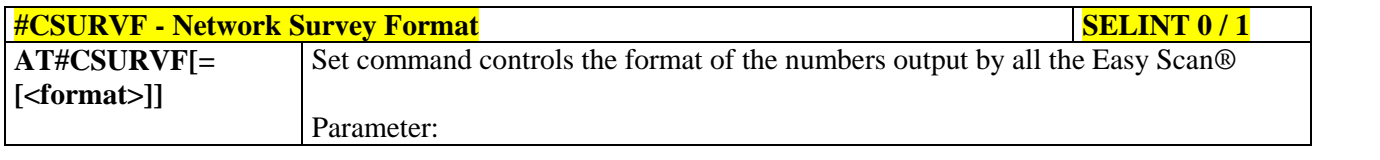

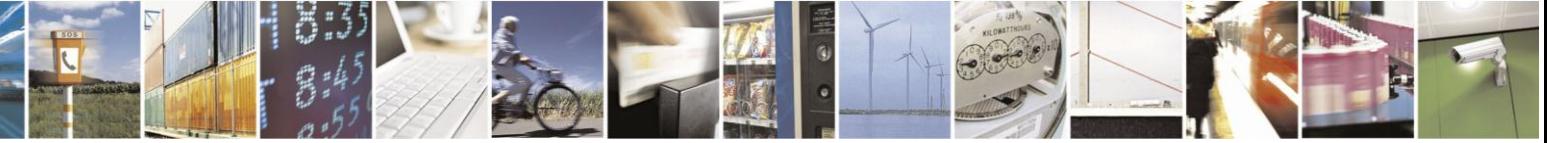

Reproduction forbidden without Telit Communications S.p.A. written authorization - All Rights Reserved Mod. 0809 2011-07 Rev.2

page 503 of 630

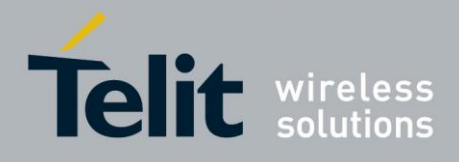

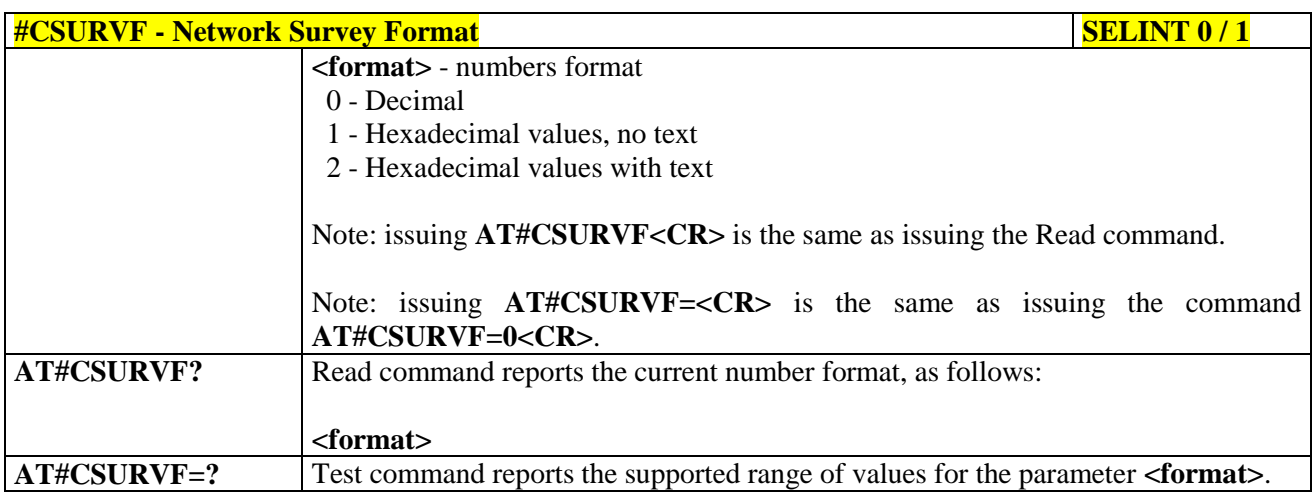

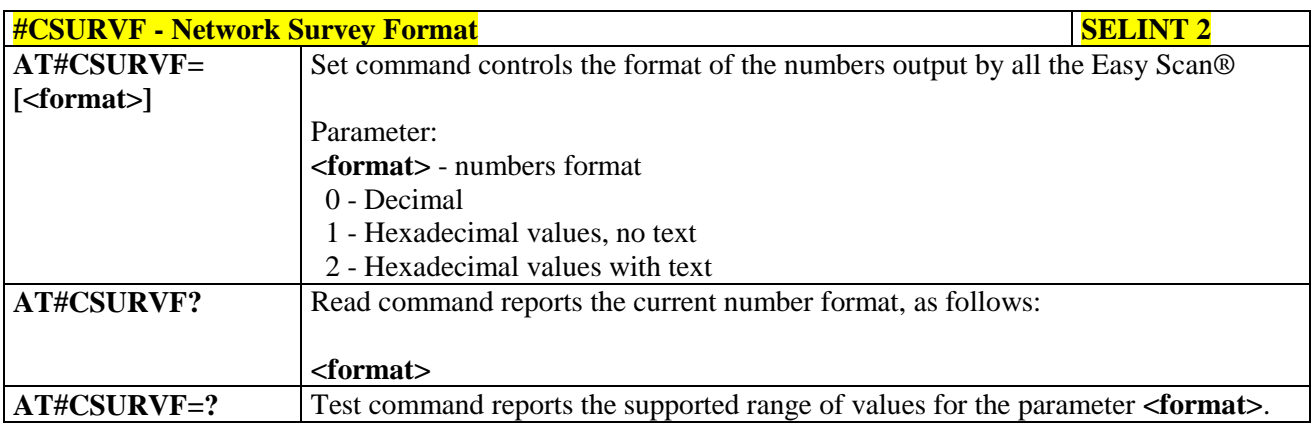

## **3.5.7.10.8. <CR><LF> Removing On Easy Scan® Commands Family - #CSURVNLF**

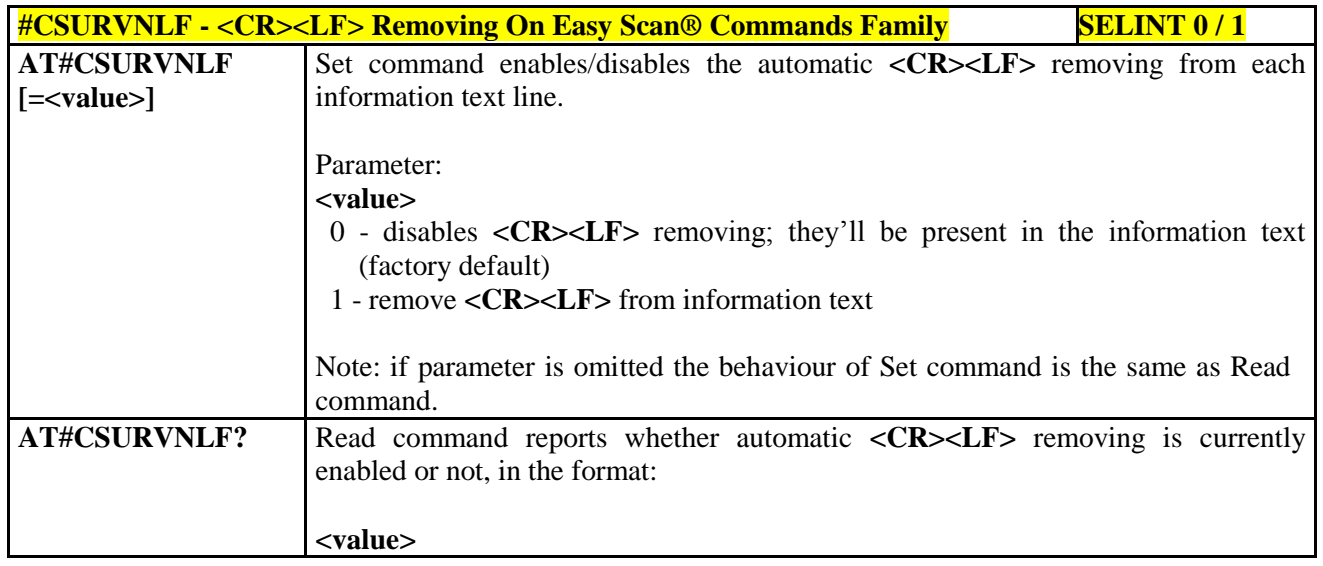

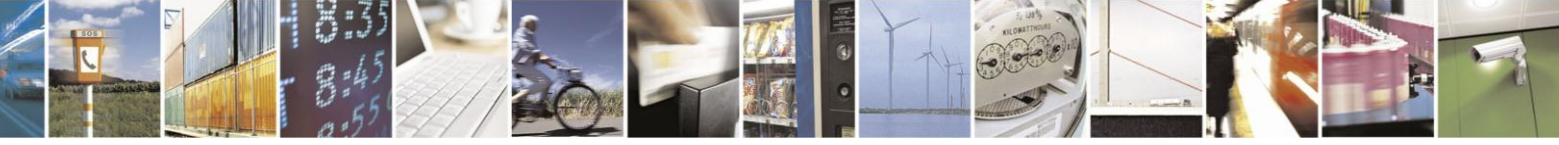

Reproduction forbidden without Telit Communications S.p.A. written authorization - All Rights Reserved Mod. 0809 2011-07 Rev.2

page 504 of 630
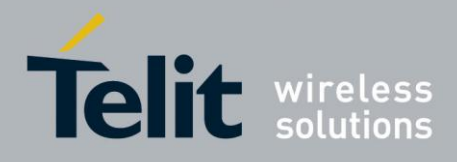

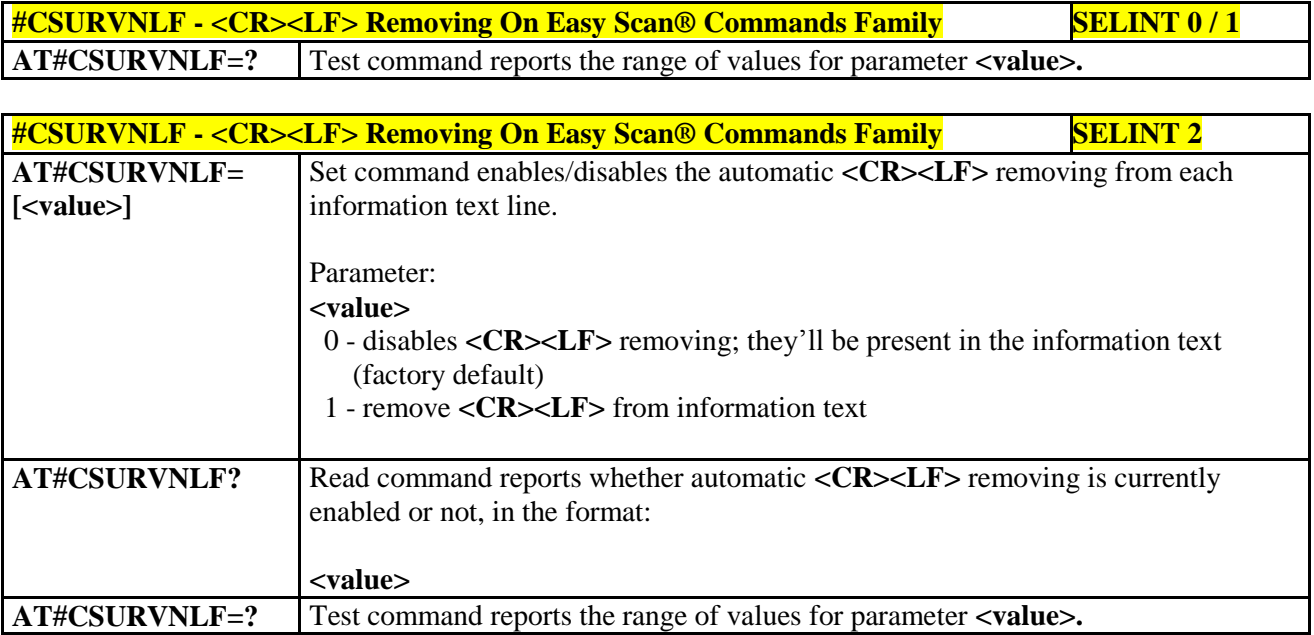

# **3.5.7.10.9. Extended Network Survey - #CSURVEXT**

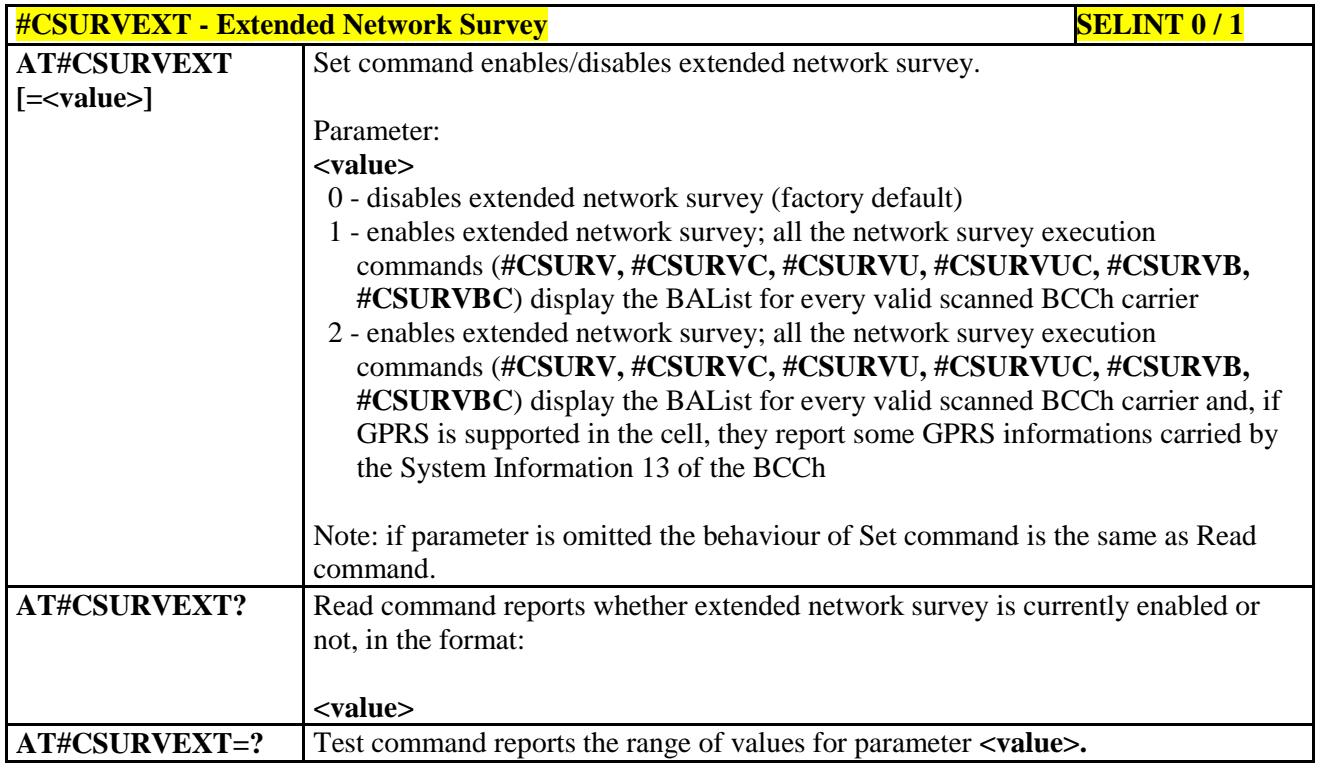

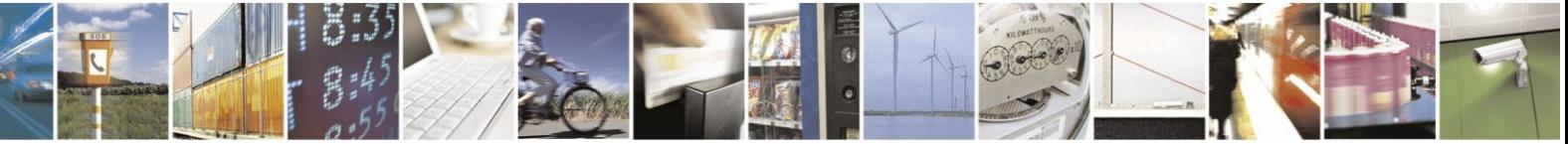

Reproduction forbidden without Telit Communications S.p.A. written authorization - All Rights Reserved Mod. 0809 2011-07 Rev.2

page 505 of 630

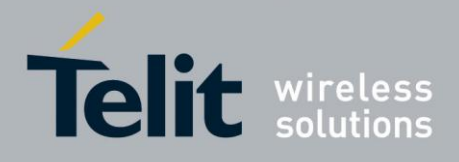

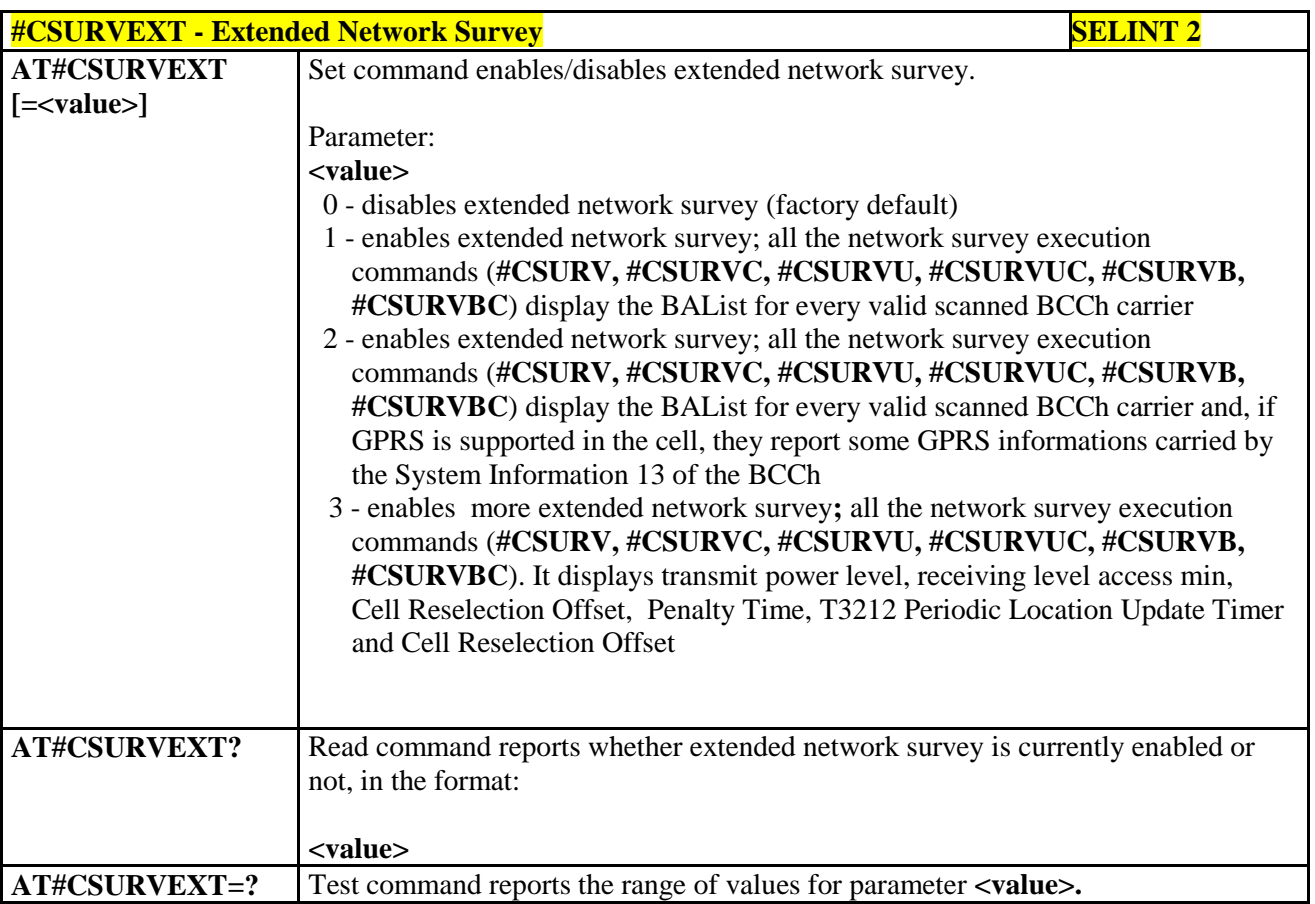

# **3.5.7.10.10. PLMN Network Survey - #CSURVP**

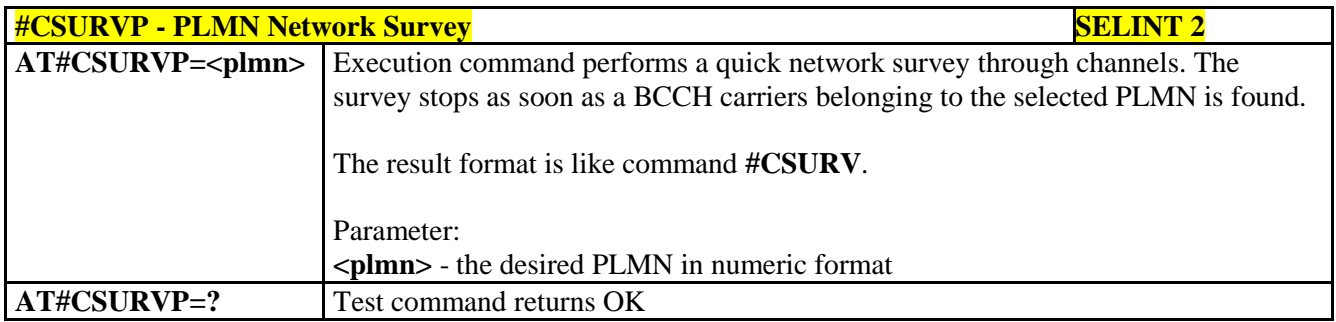

### **3.5.7.10.11. PLMN Network Survey (Numeric Format) - #CSURVPC**

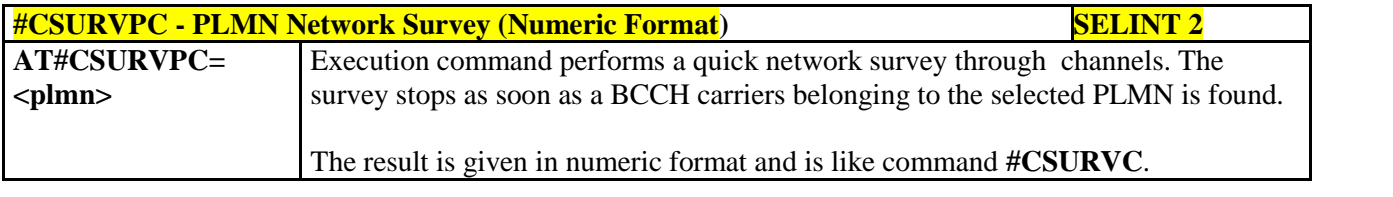

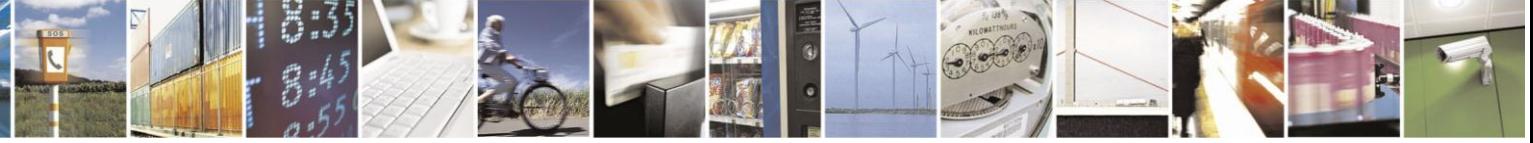

Reproduction forbidden without Telit Communications S.p.A. written authorization - All Rights Reserved Mod. 0809 2011-07 Rev.2

page 506 of 630

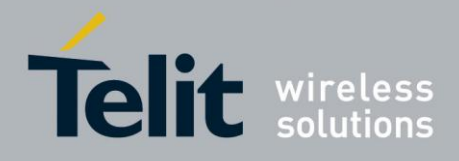

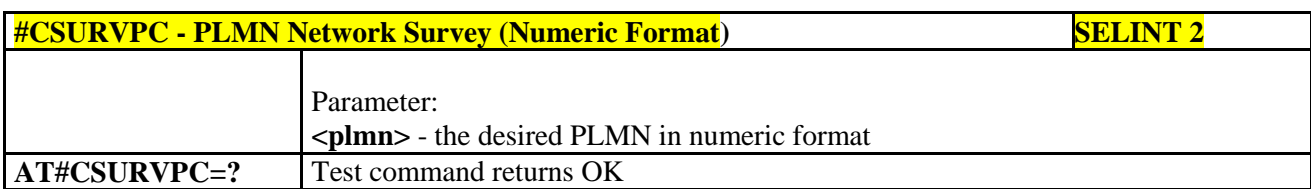

### **3.5.7.11. SIM Toolkit AT Commands**

### **3.5.7.11.1. SIM Tookit Interface Activation - #STIA**

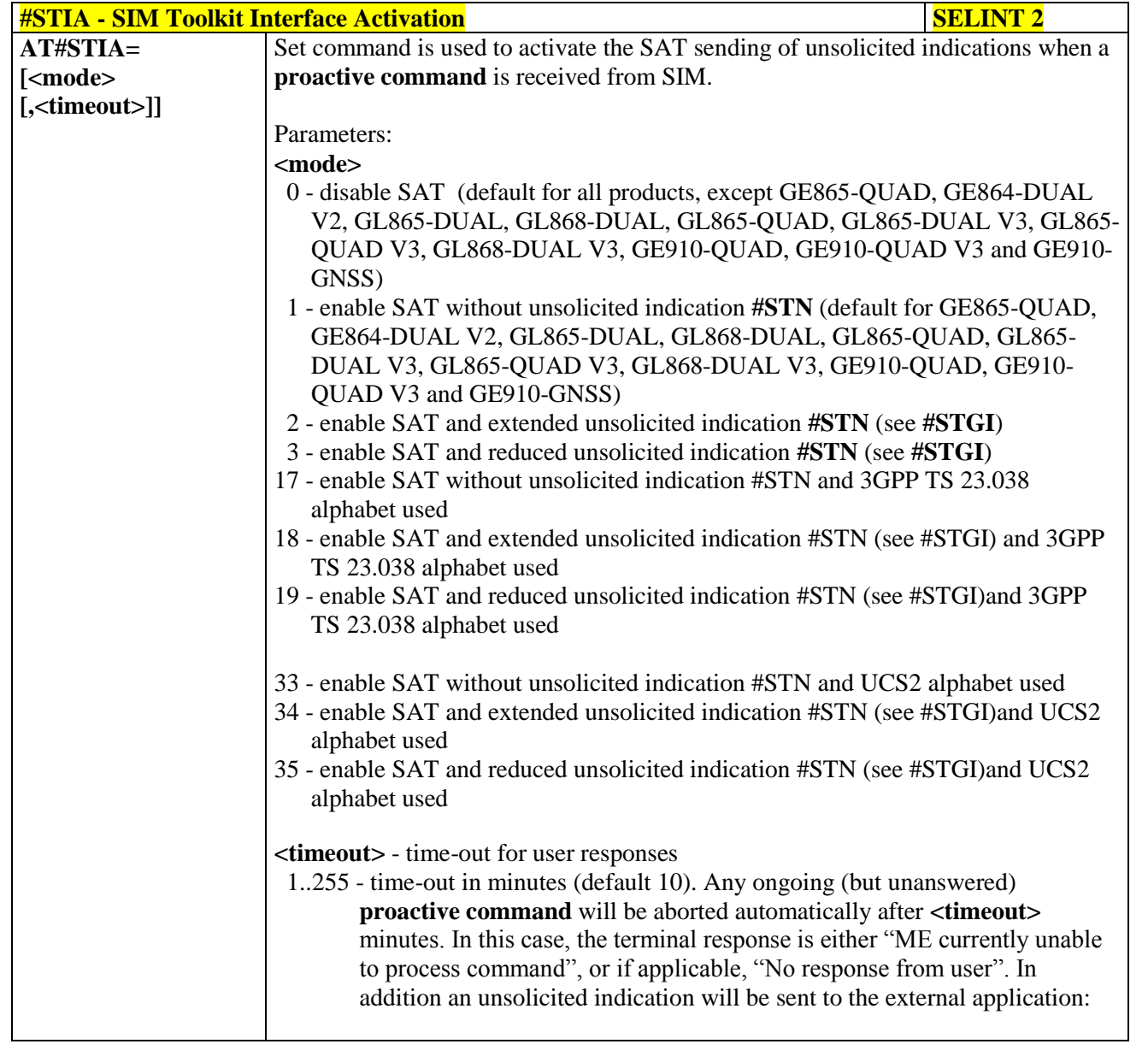

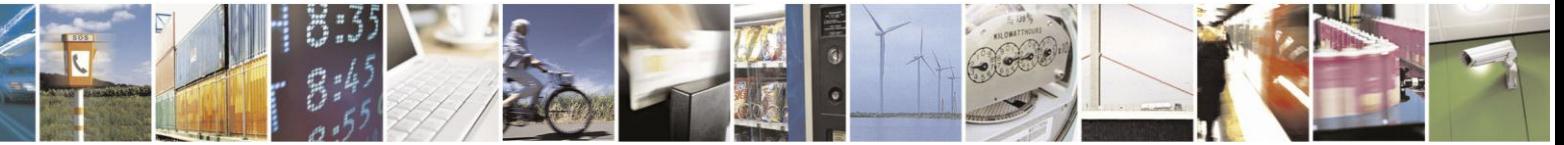

Reproduction forbidden without Telit Communications S.p.A. written authorization - All Rights Reserved Mod. 0809 2011-07 Rev.2

page 507 of 630

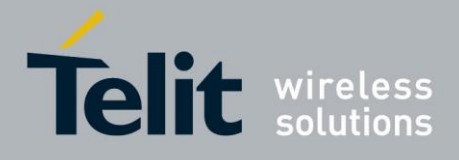

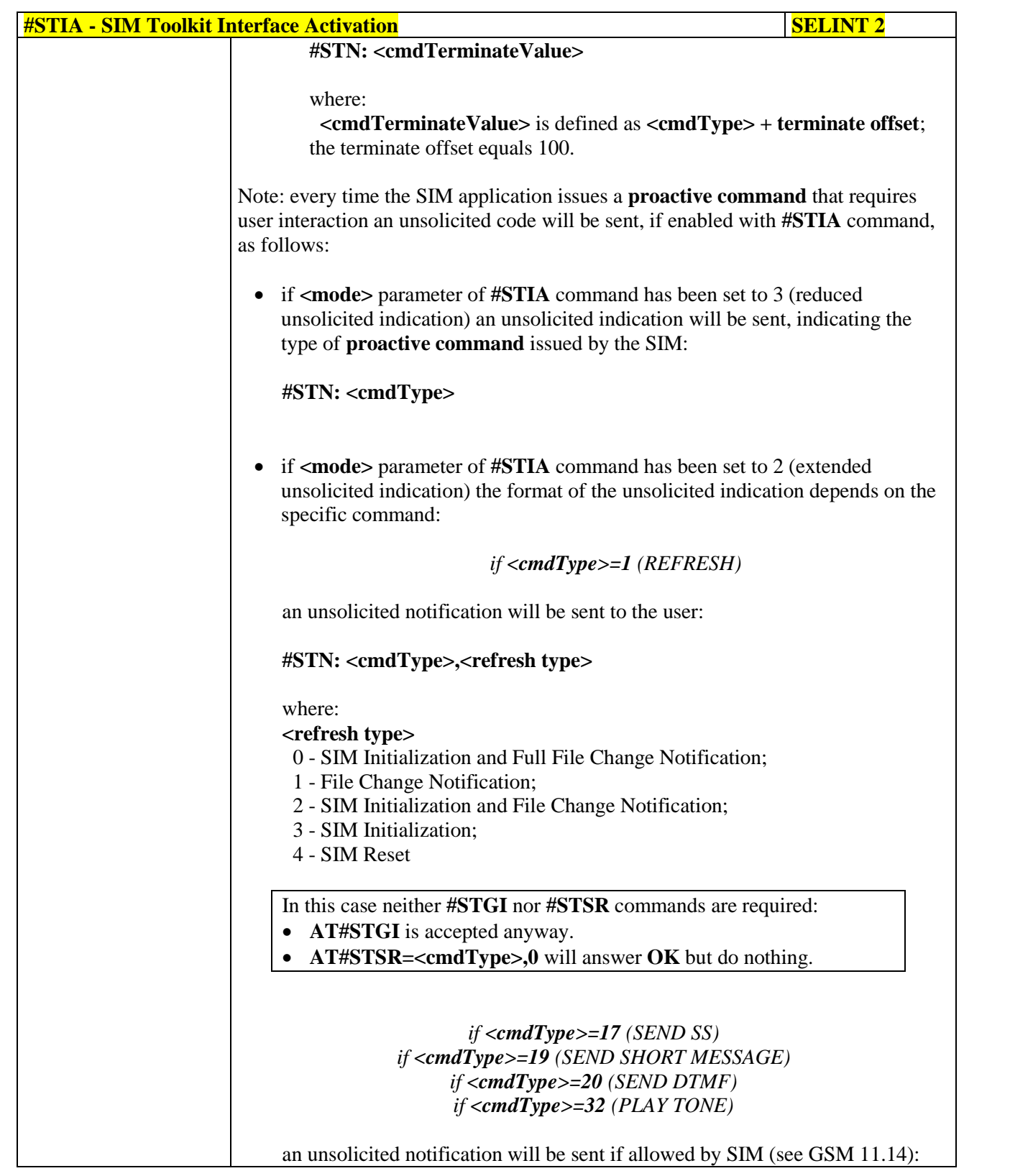

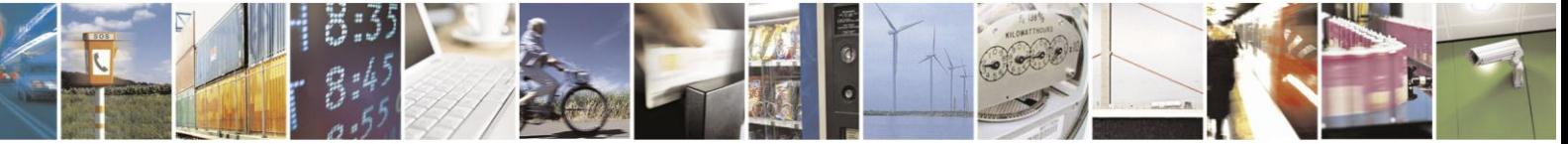

Reproduction forbidden without Telit Communications S.p.A. written authorization - All Rights Reserved Mod. 0809 2011-07 Rev.2

page 508 of 630

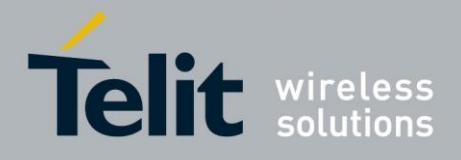

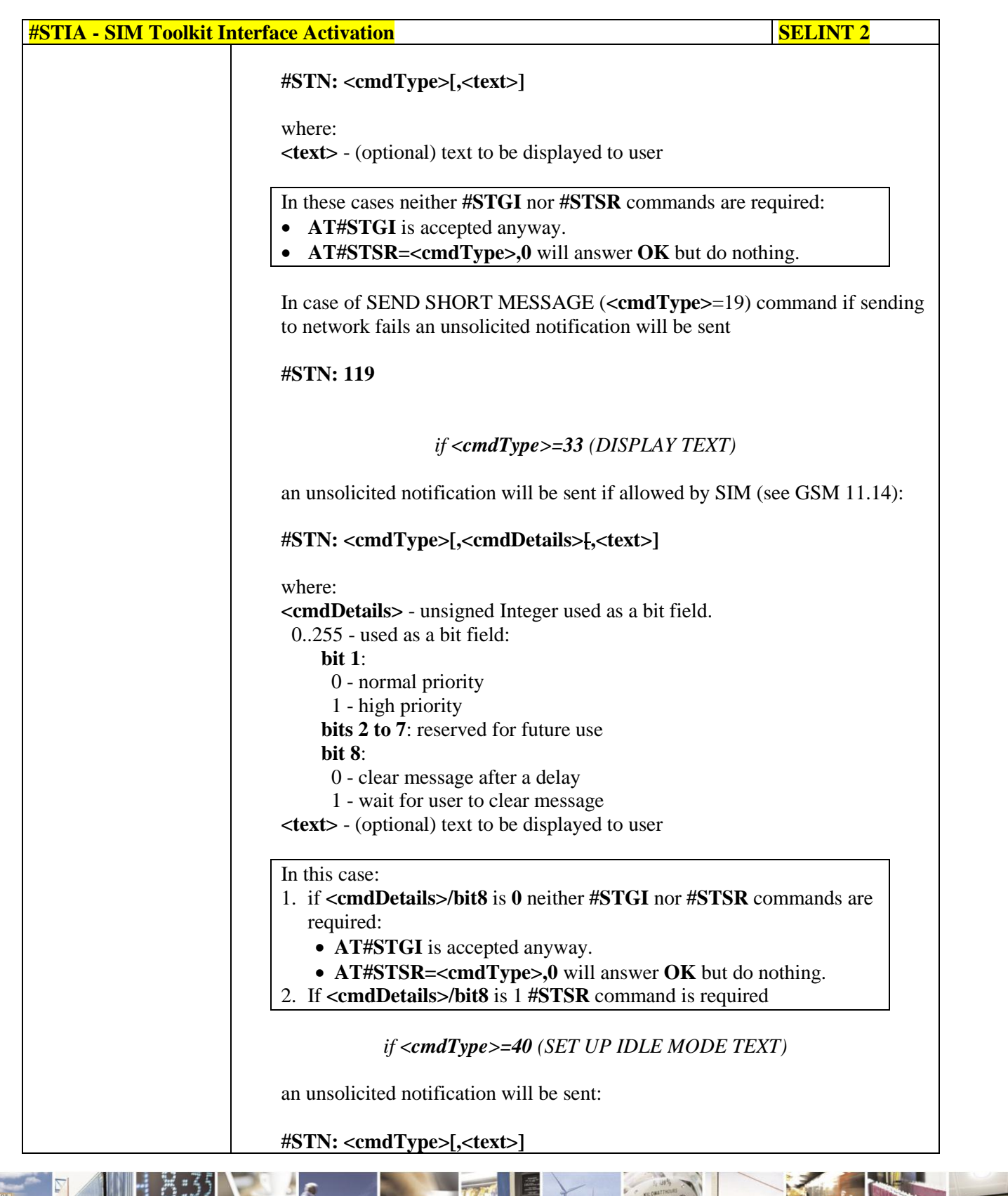

 $a+5$ Reproduction forbidden without Telit Communications S.p.A. written authorization - All Rights Reserved Mod. 0809 2011-07 Rev.2

page 509 of 630

E

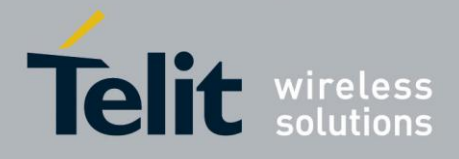

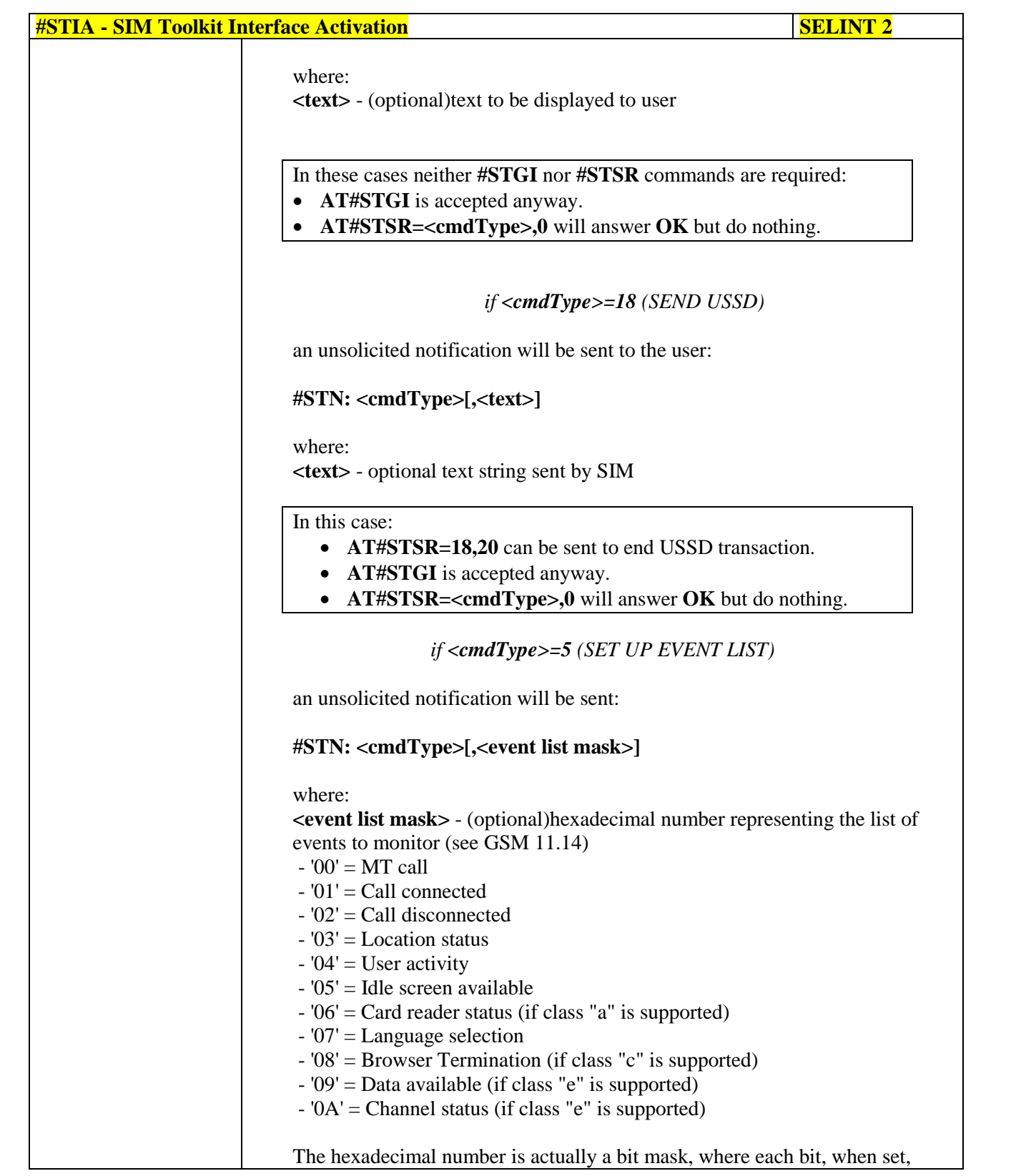

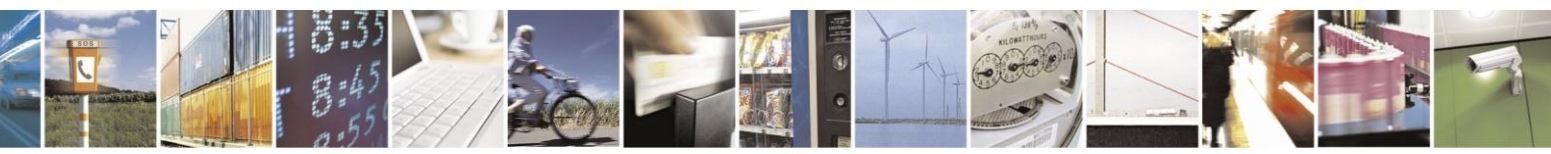

Reproduction forbidden without Telit Communications S.p.A. written authorization - All Rights Reserved Mod. 0809 2011-07 Rev.2

page 510 of 630

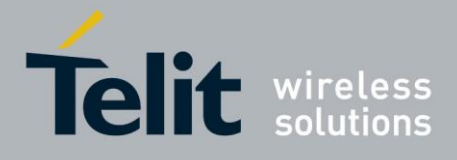

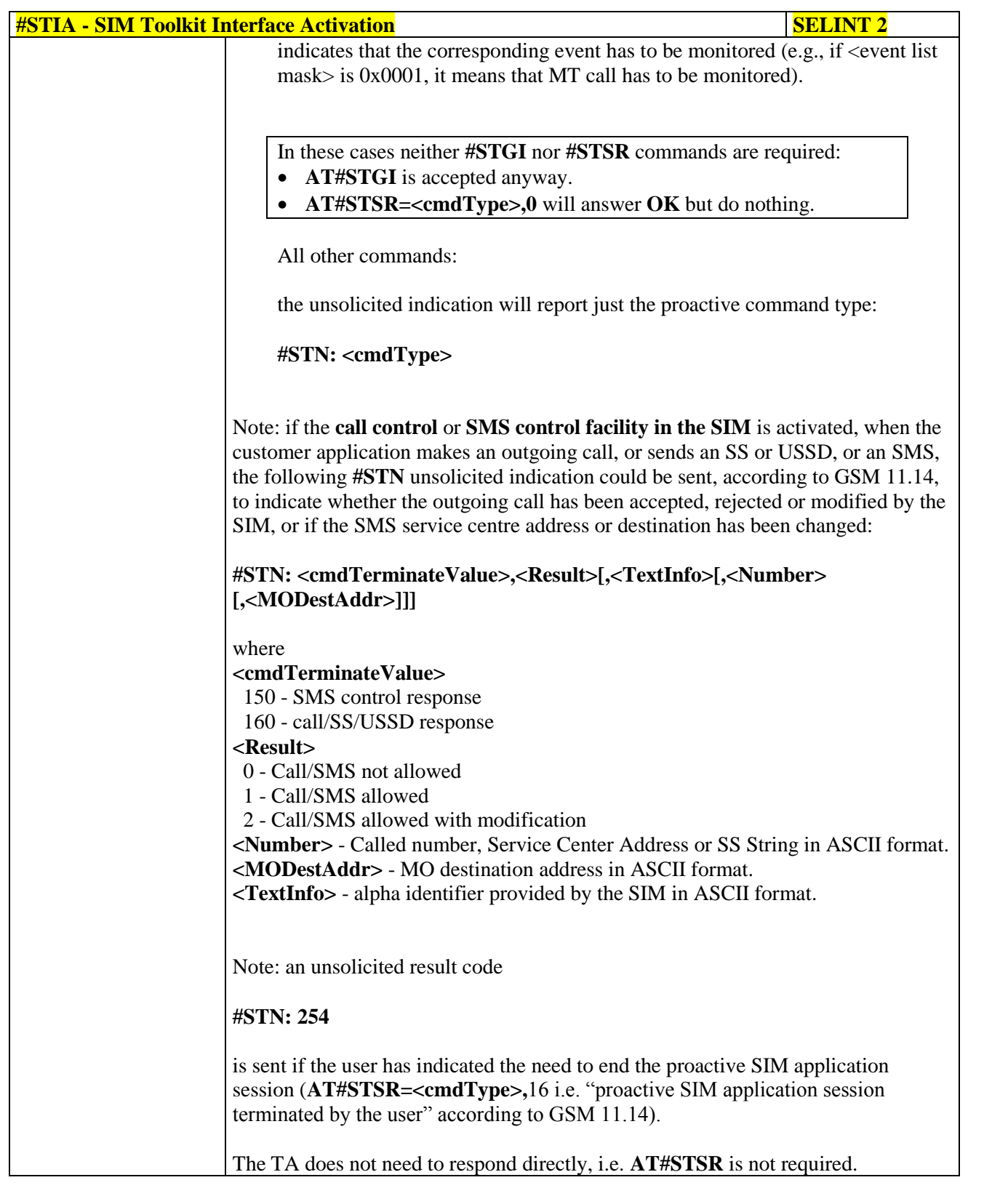

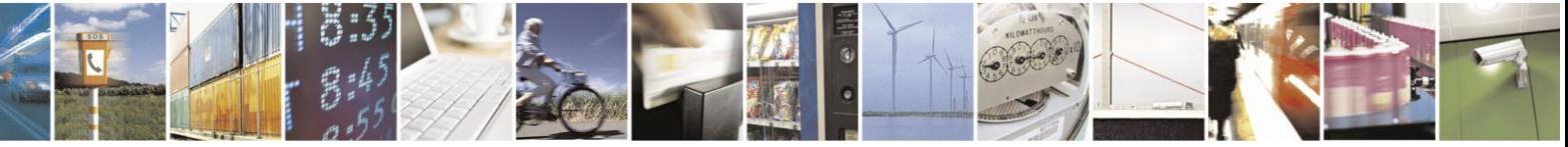

Reproduction forbidden without Telit Communications S.p.A. written authorization - All Rights Reserved Mod. 0809 2011-07 Rev.2

page 511 of 630

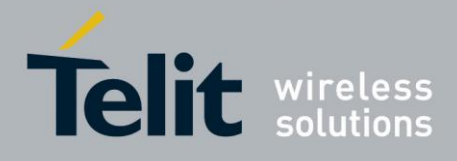

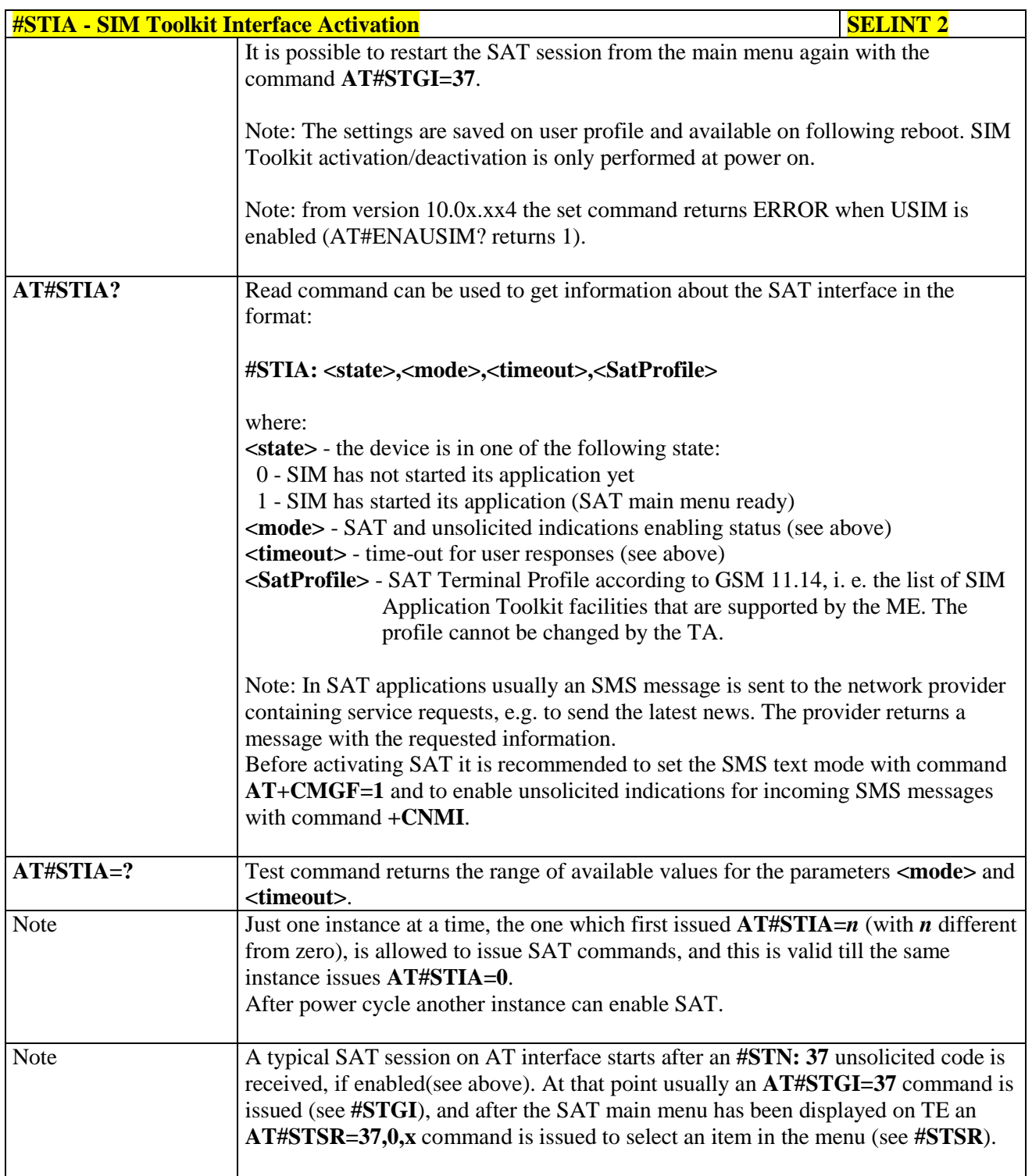

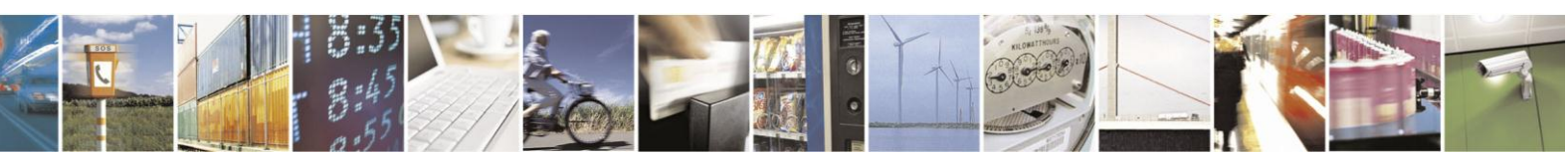

Reproduction forbidden without Telit Communications S.p.A. written authorization - All Rights Reserved Mod. 0809 2011-07 Rev.2

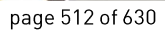

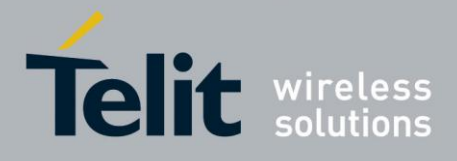

### **3.5.7.11.2. SIM Tookit Get Information - #STGI**

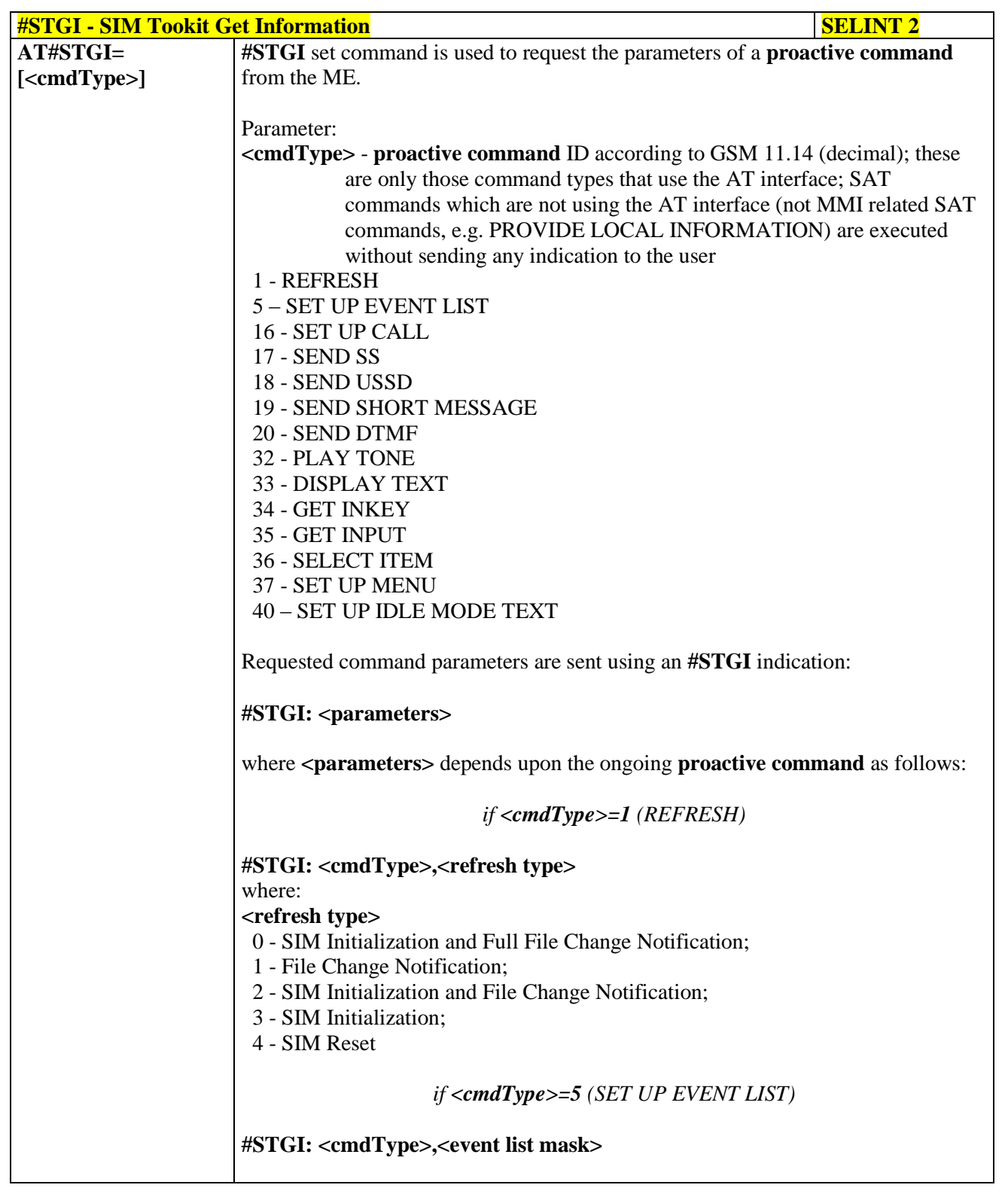

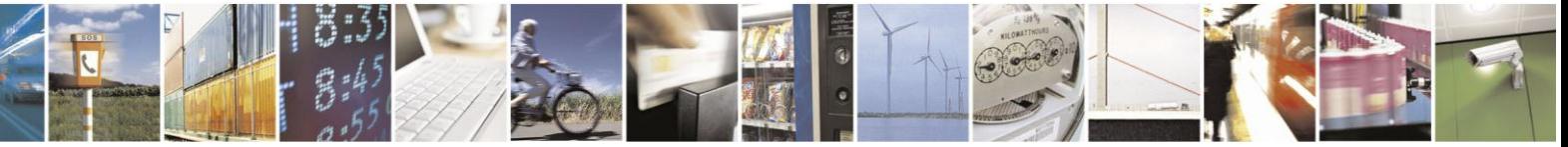

Reproduction forbidden without Telit Communications S.p.A. written authorization - All Rights Reserved Mod. 0809 2011-07 Rev.2

page 513 of 630

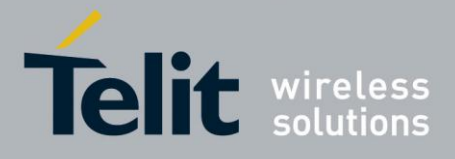

# AT Commands Reference Guide

80000ST10025a Rev. 18 - 2013-09-23

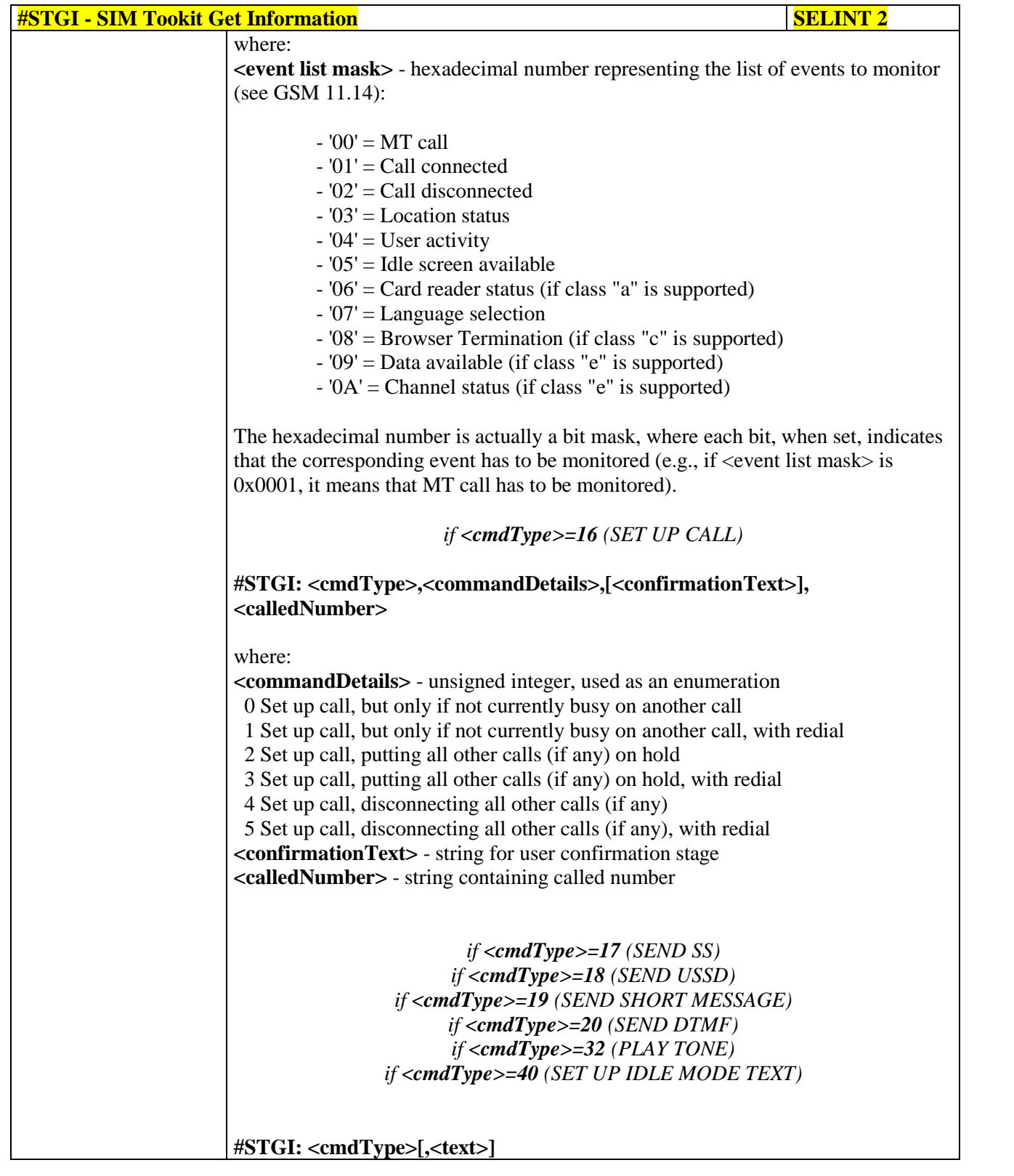

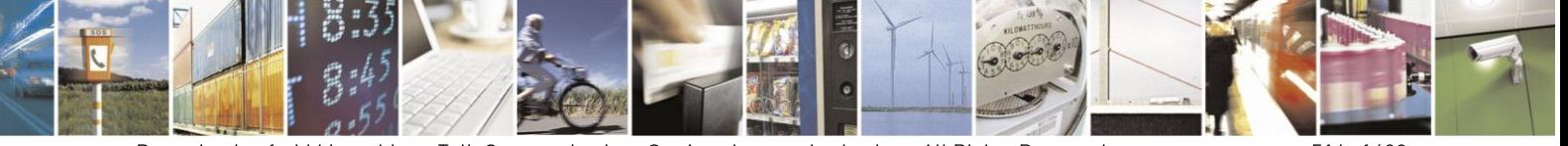

Reproduction forbidden without Telit Communications S.p.A. written authorization - All Rights Reserved Mod. 0809 2011-07 Rev.2

page 514 of 630

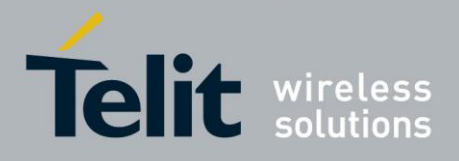

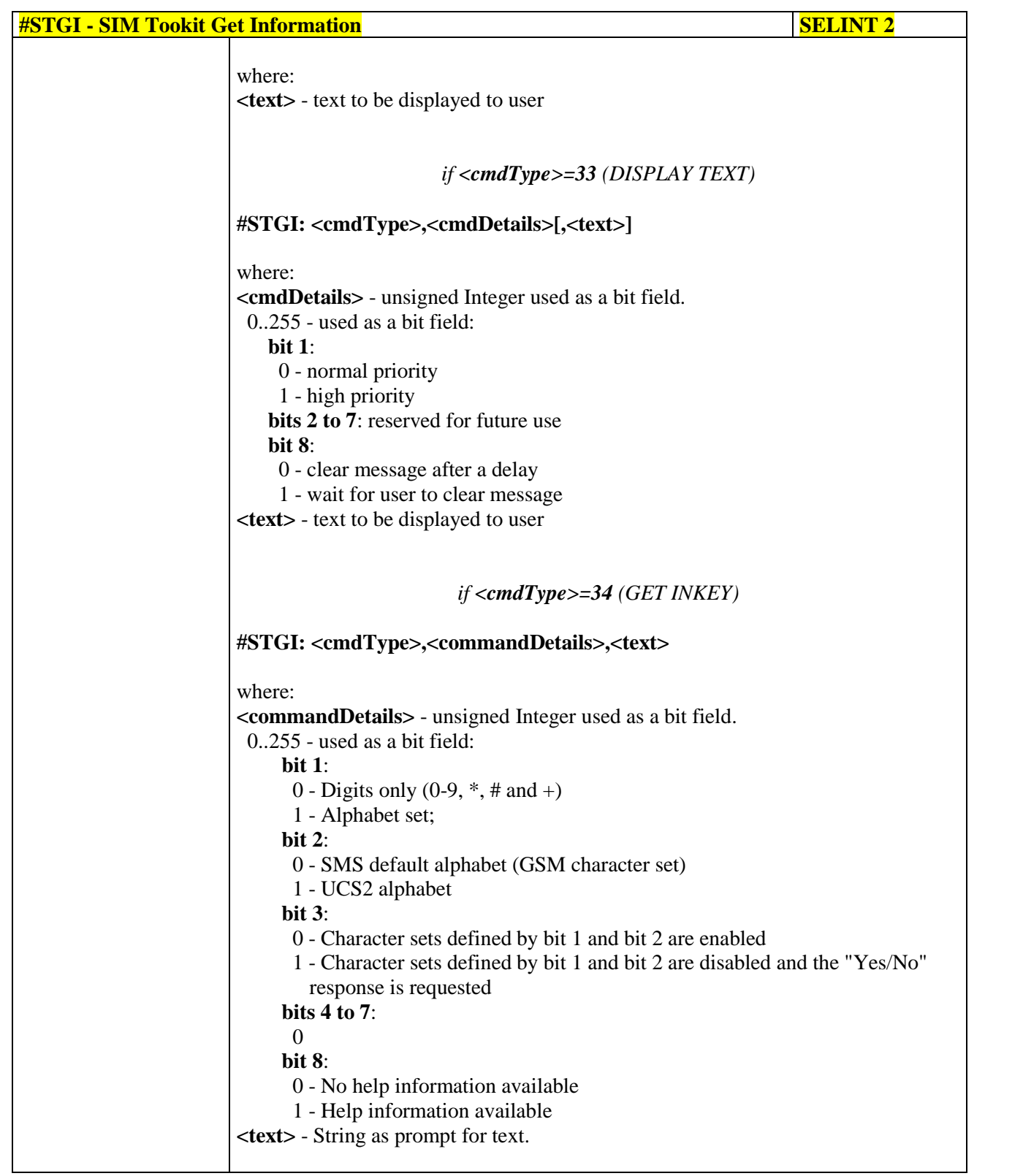

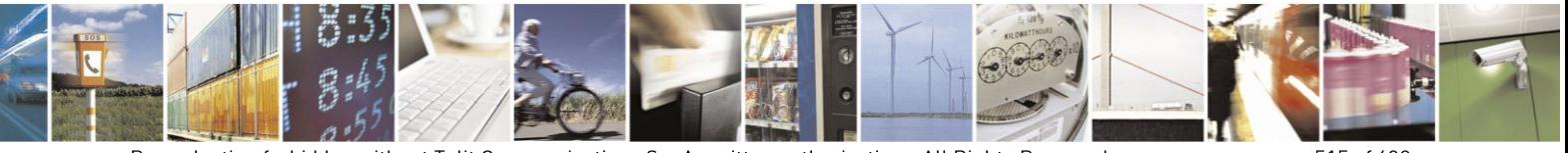

Reproduction forbidden without Telit Communications S.p.A. written authorization - All Rights Reserved Mod. 0809 2011-07 Rev.2

page 515 of 630

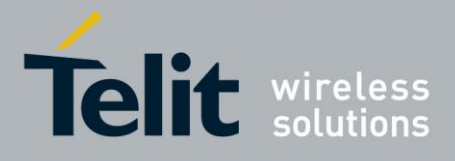

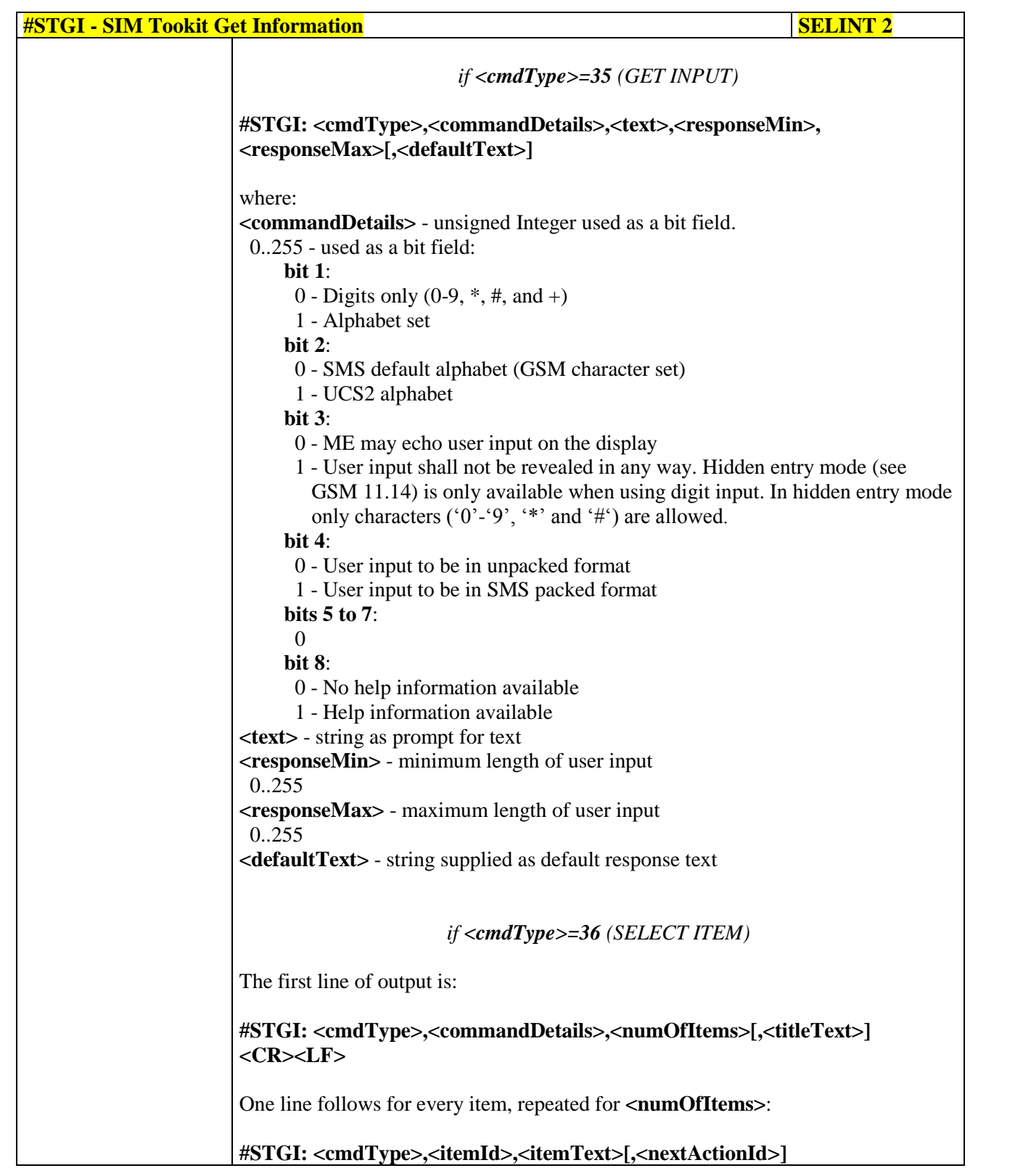

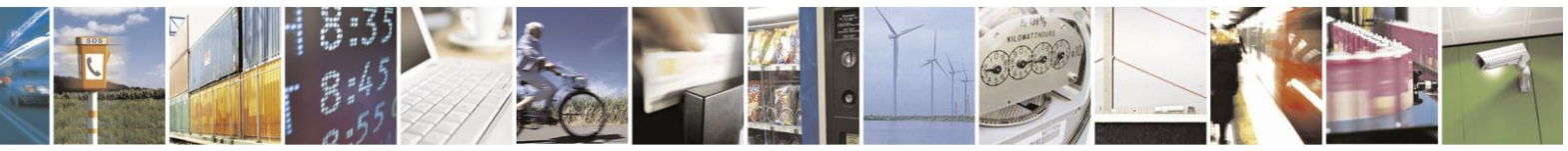

Reproduction forbidden without Telit Communications S.p.A. written authorization - All Rights Reserved Mod. 0809 2011-07 Rev.2

page 516 of 630

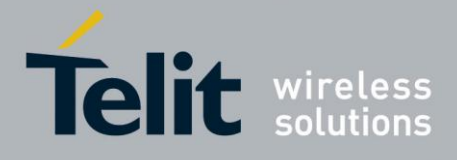

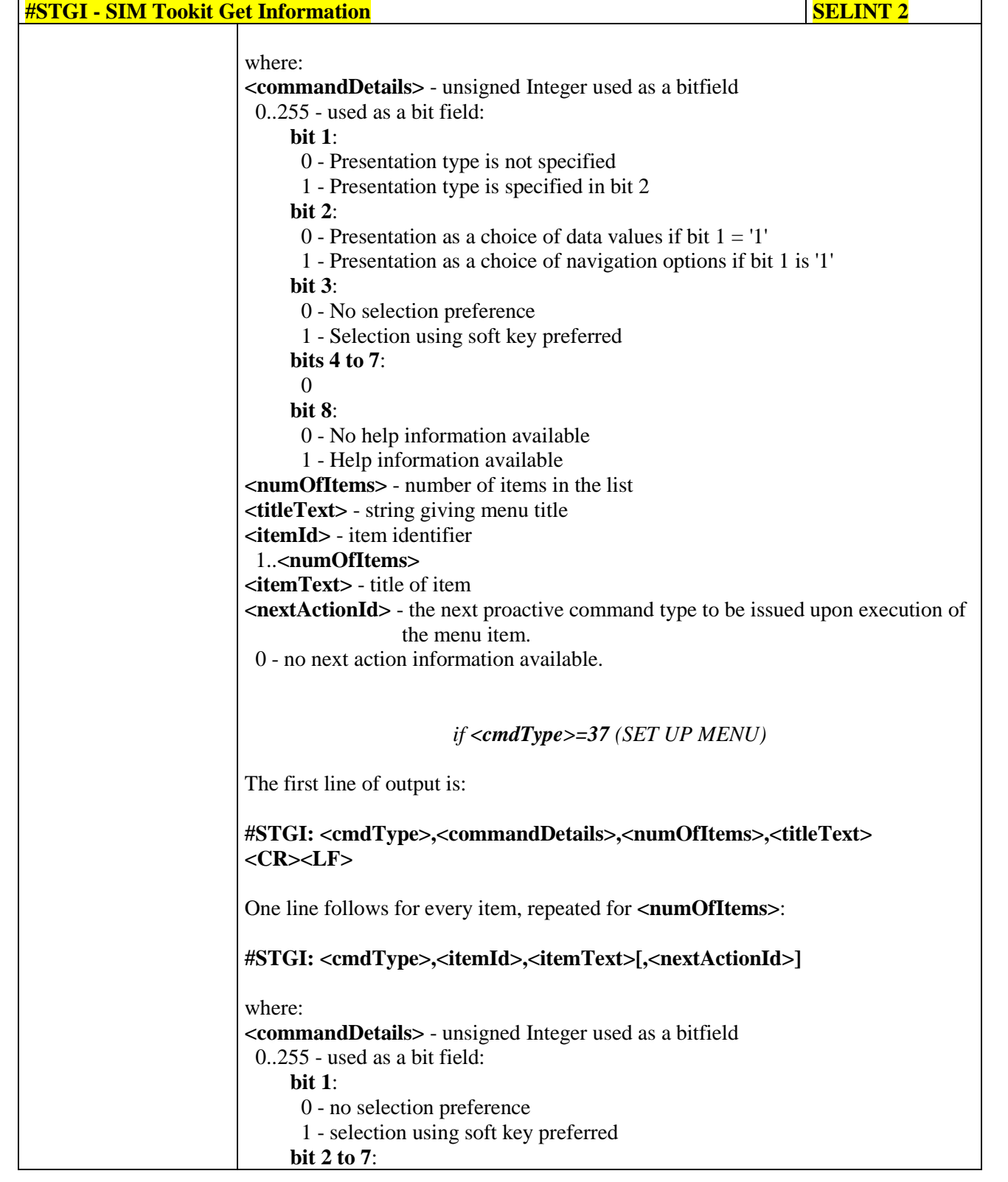

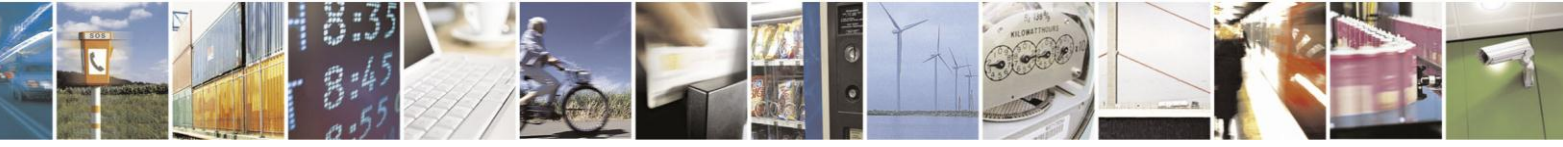

Reproduction forbidden without Telit Communications S.p.A. written authorization - All Rights Reserved Mod. 0809 2011-07 Rev.2

page 517 of 630

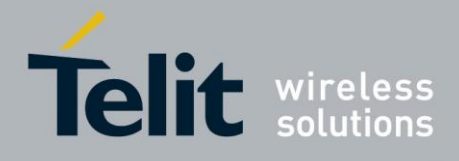

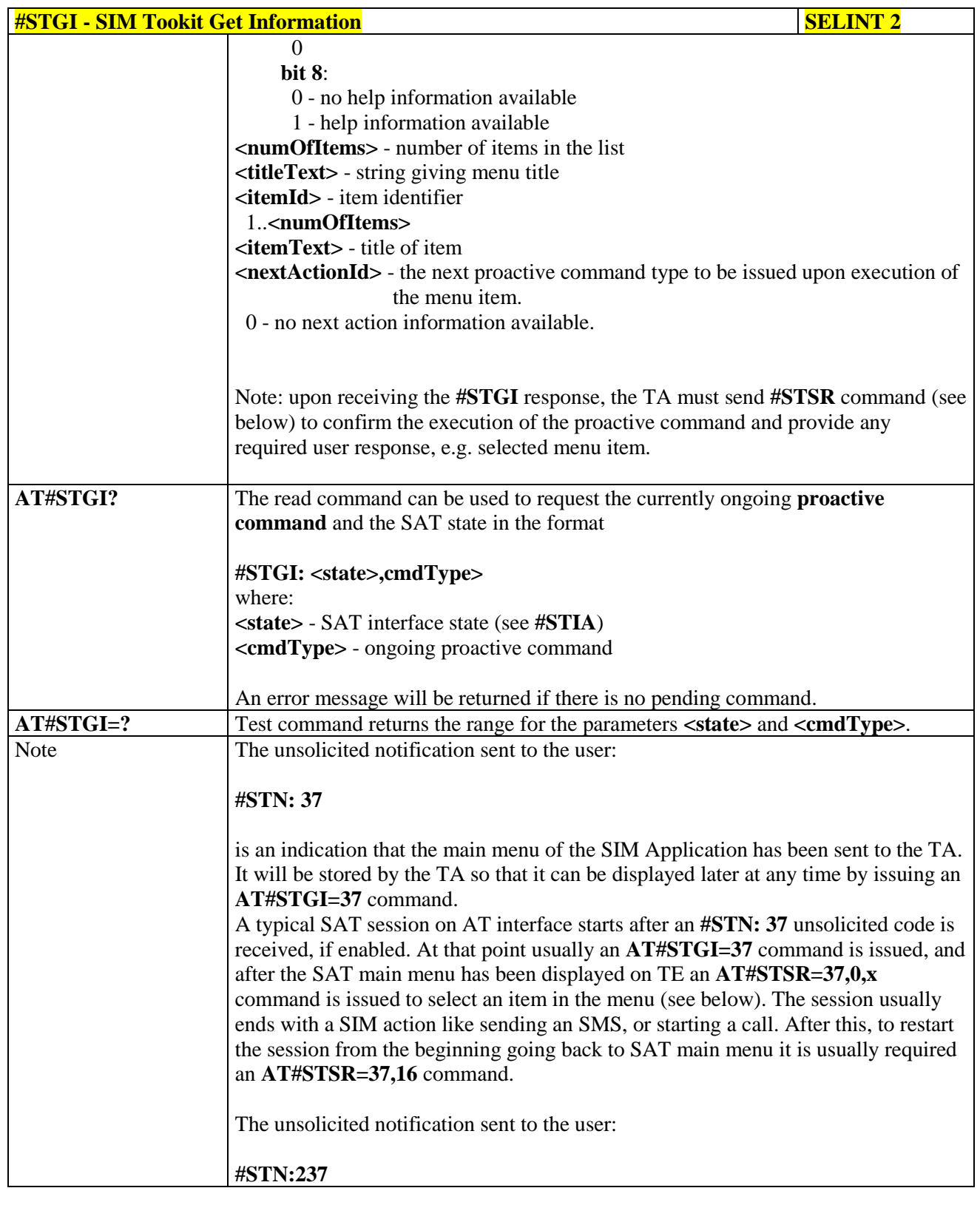

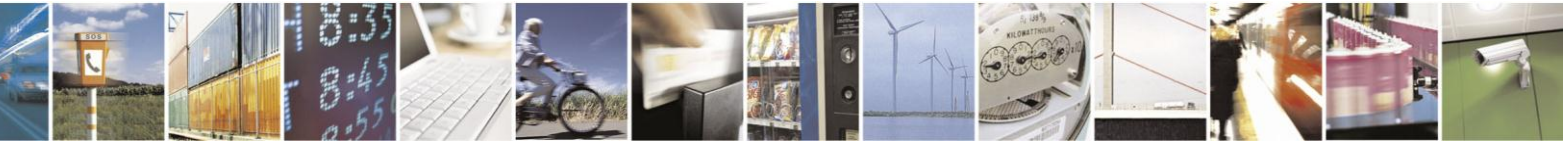

Reproduction forbidden without Telit Communications S.p.A. written authorization - All Rights Reserved Mod. 0809 2011-07 Rev.2

page 518 of 630

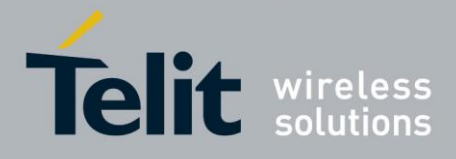

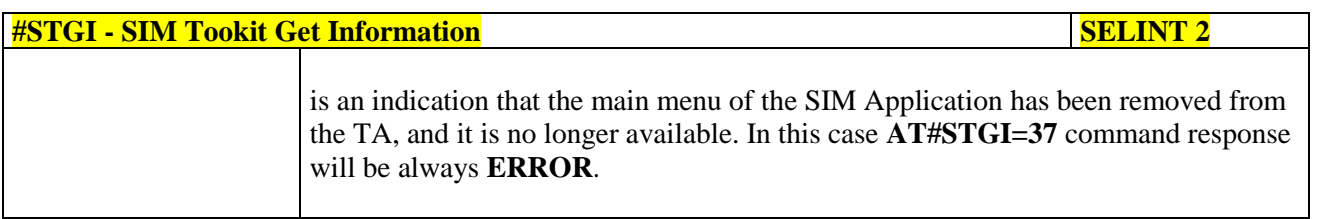

### **3.5.7.11.3. SIM Tookit Send Response - #STSR**

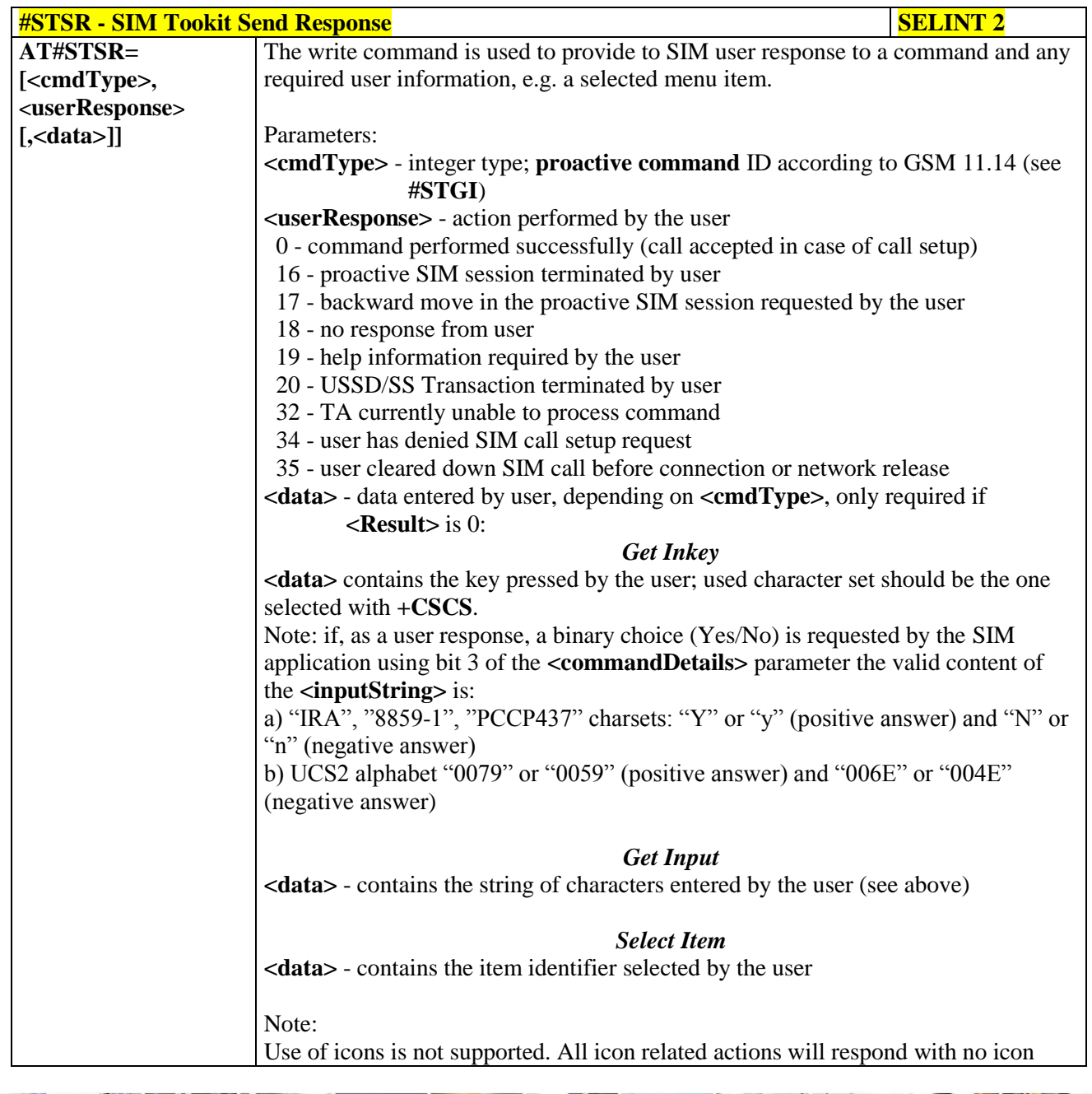

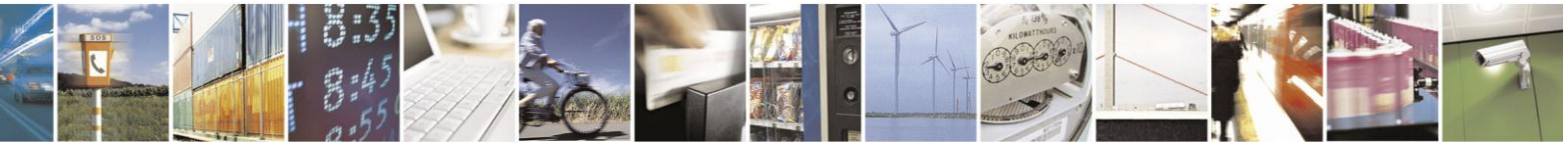

Reproduction forbidden without Telit Communications S.p.A. written authorization - All Rights Reserved Mod. 0809 2011-07 Rev.2

page 519 of 630

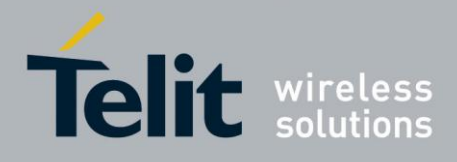

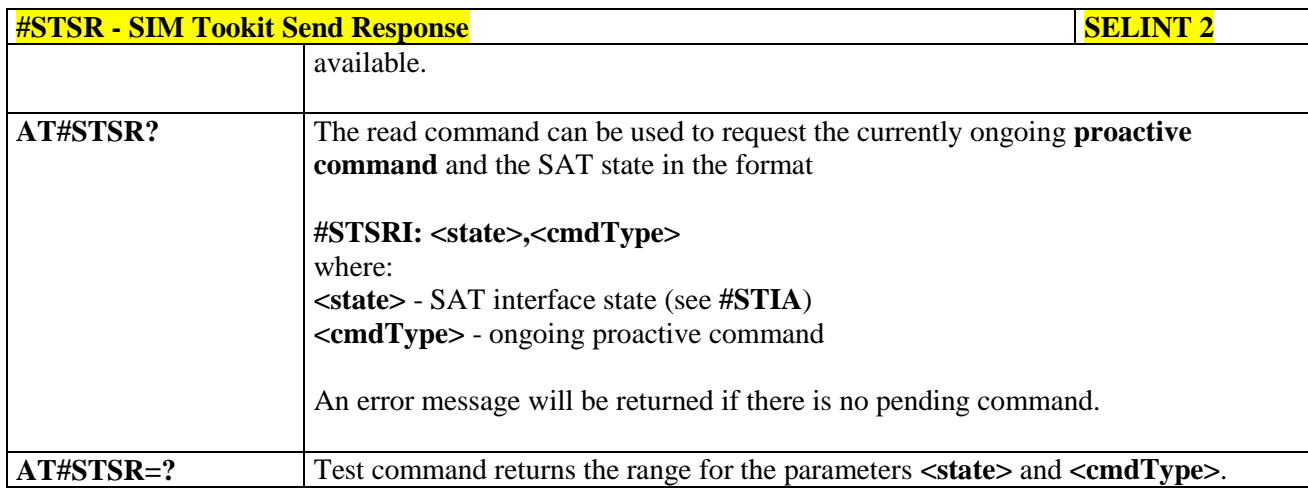

#### $3.5.7.11.4.$ **SIM Tookit terminal Attach - #STTA**

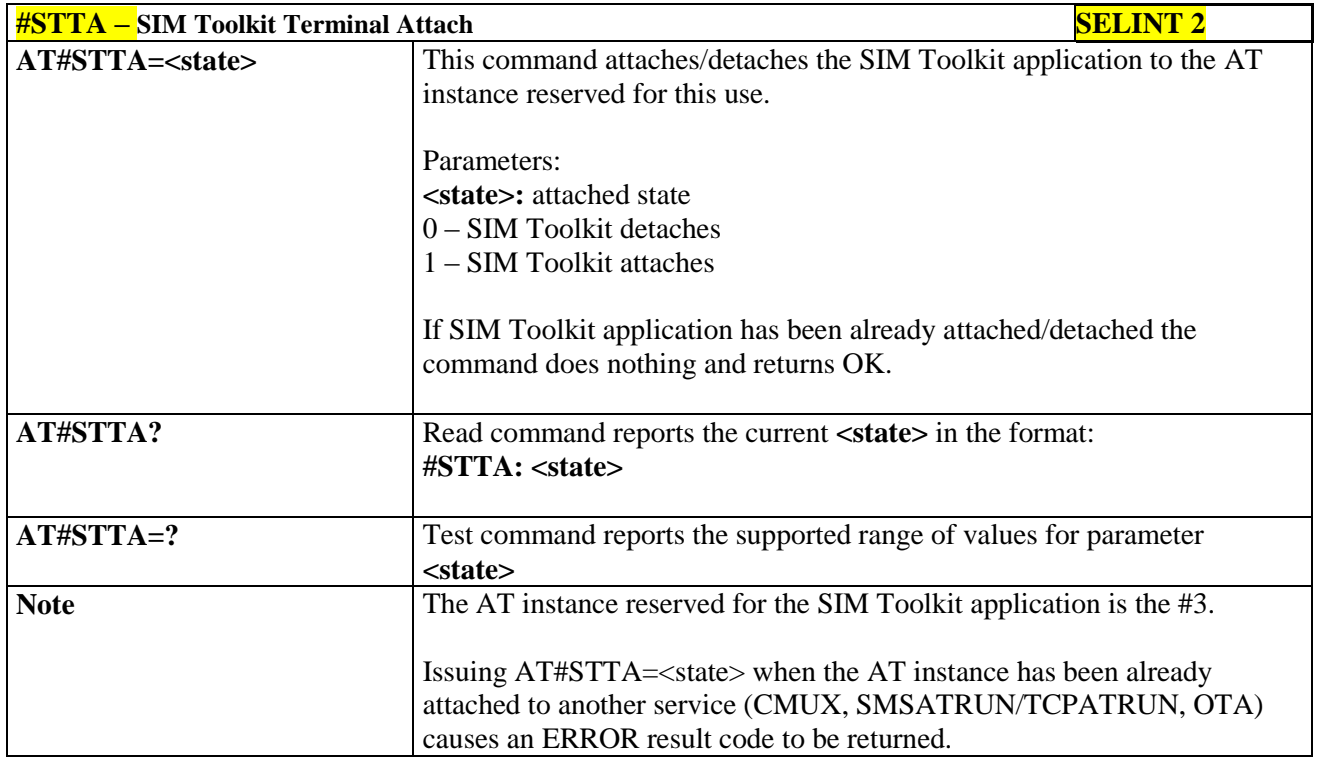

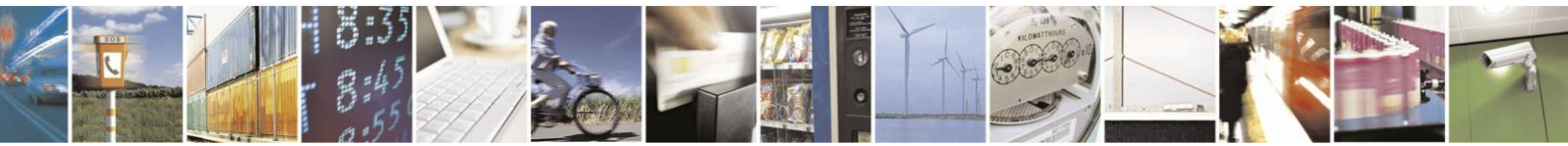

Reproduction forbidden without Telit Communications S.p.A. written authorization - All Rights Reserved Mod. 0809 2011-07 Rev.2

page 520 of 630

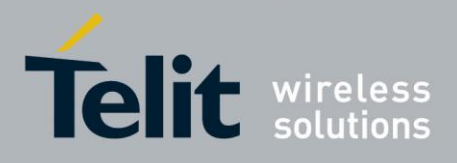

## **3.5.7.12. Jammed Detect & Report AT Commands**

### **3.5.7.12.1. Jammed Detect & Report - #JDR**

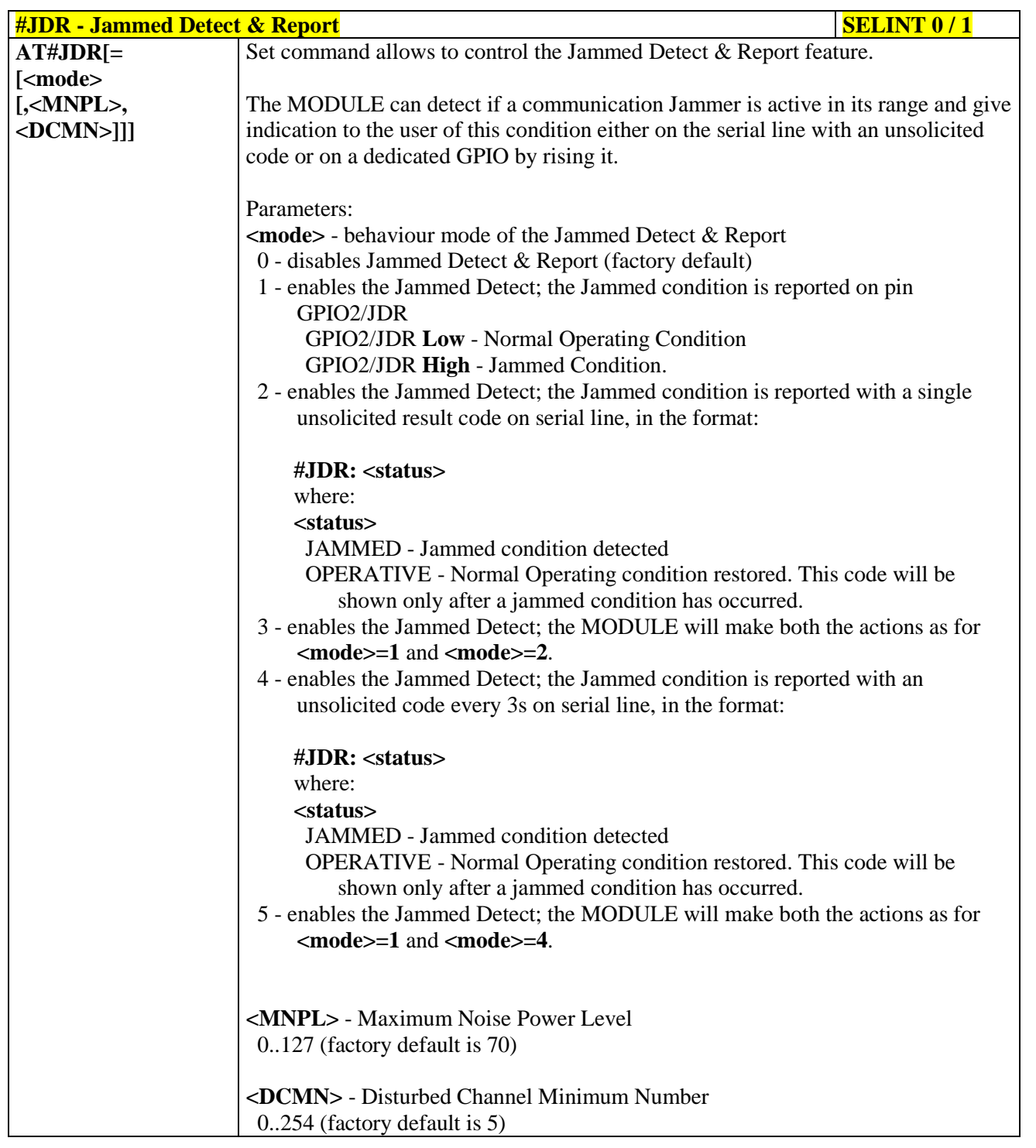

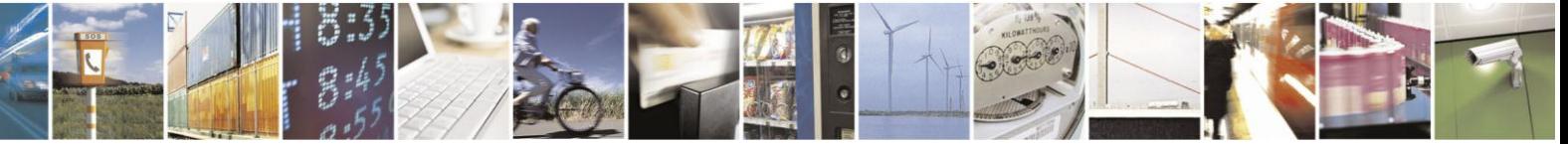

Reproduction forbidden without Telit Communications S.p.A. written authorization - All Rights Reserved Mod. 0809 2011-07 Rev.2

page 521 of 630

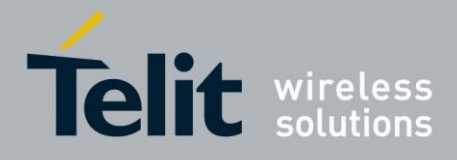

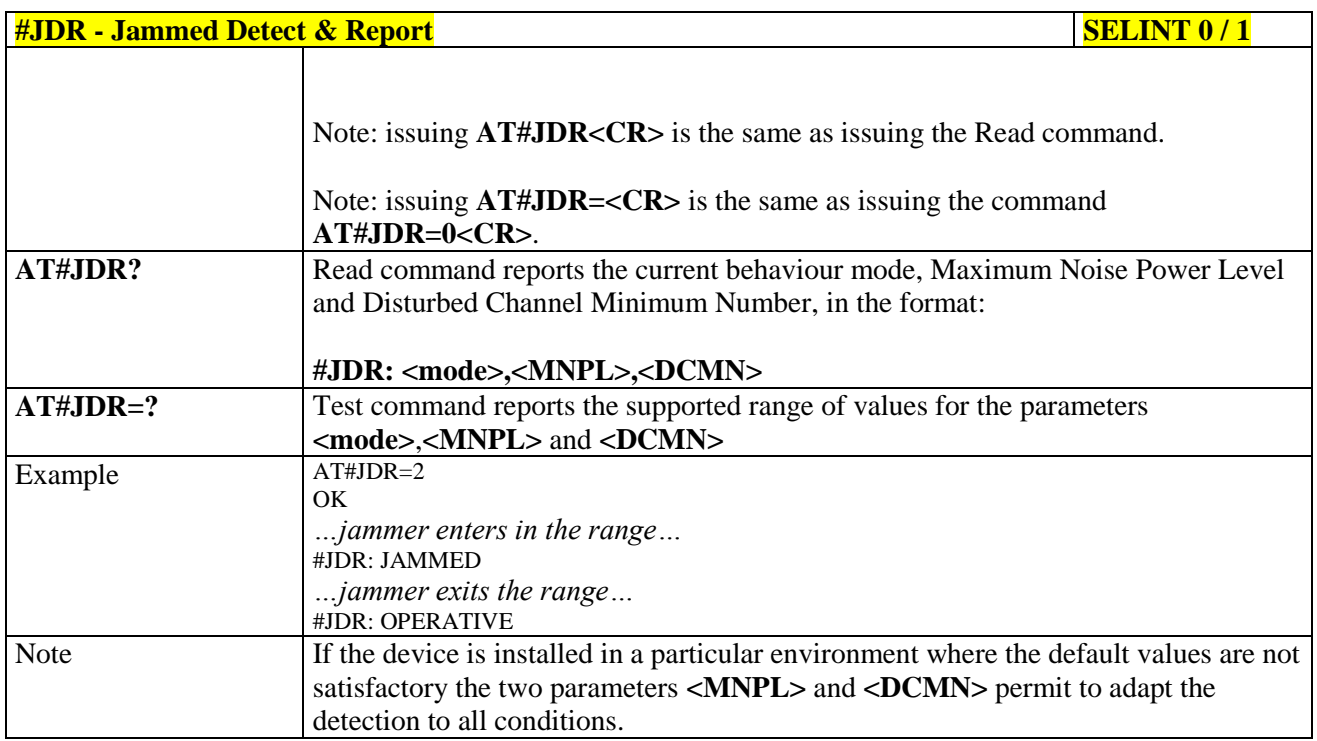

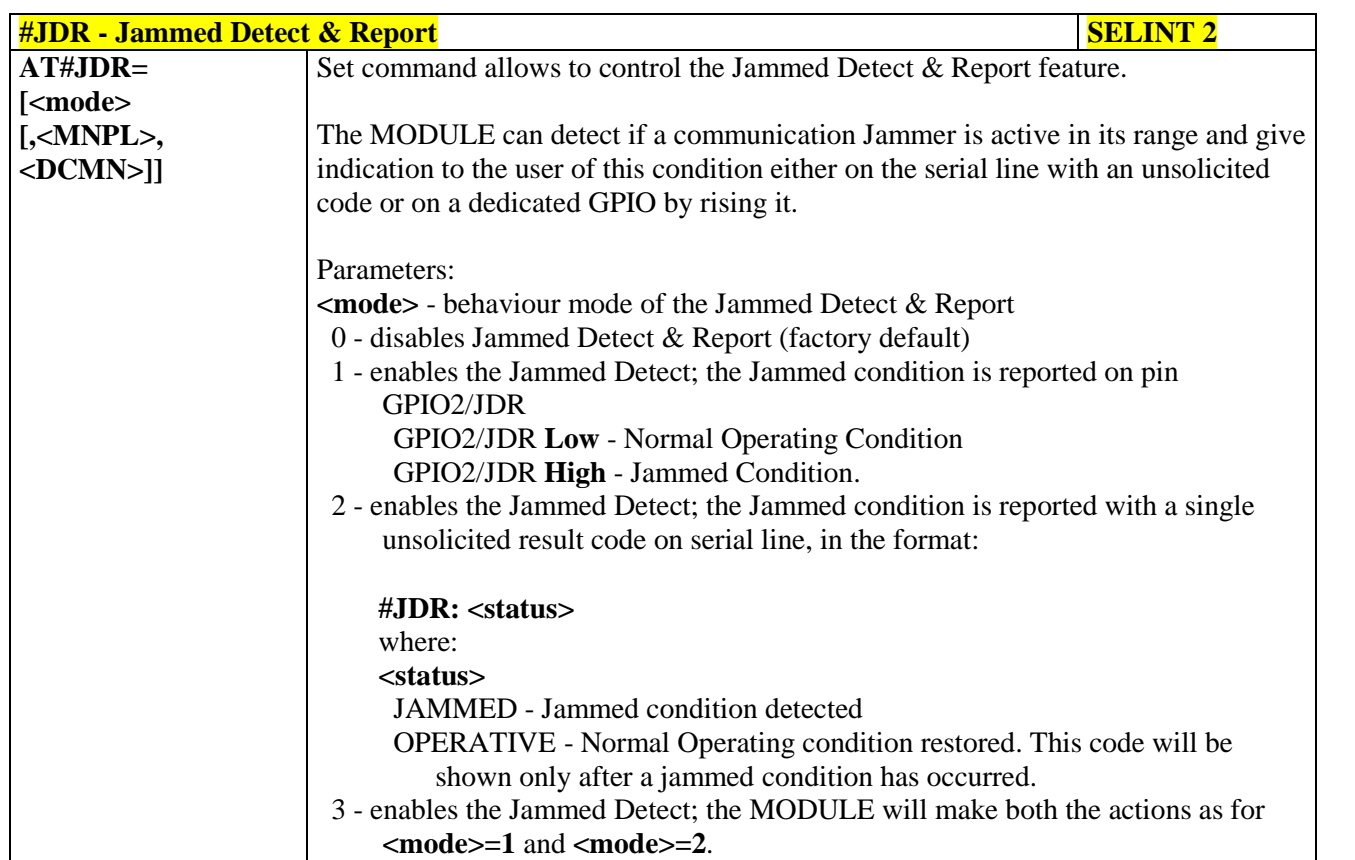

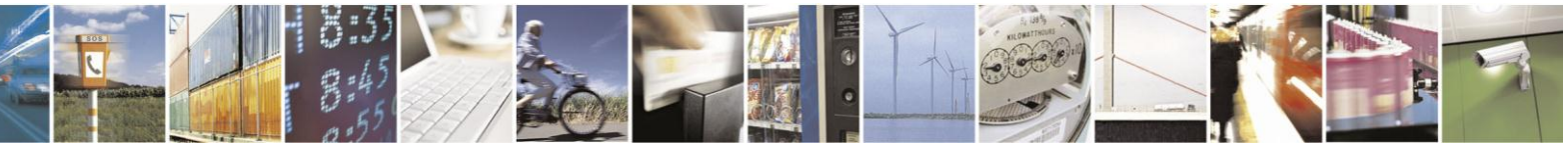

Reproduction forbidden without Telit Communications S.p.A. written authorization - All Rights Reserved Mod. 0809 2011-07 Rev.2

page 522 of 630

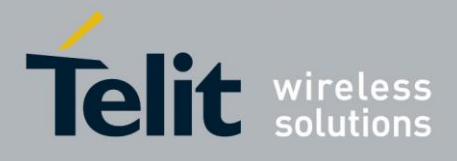

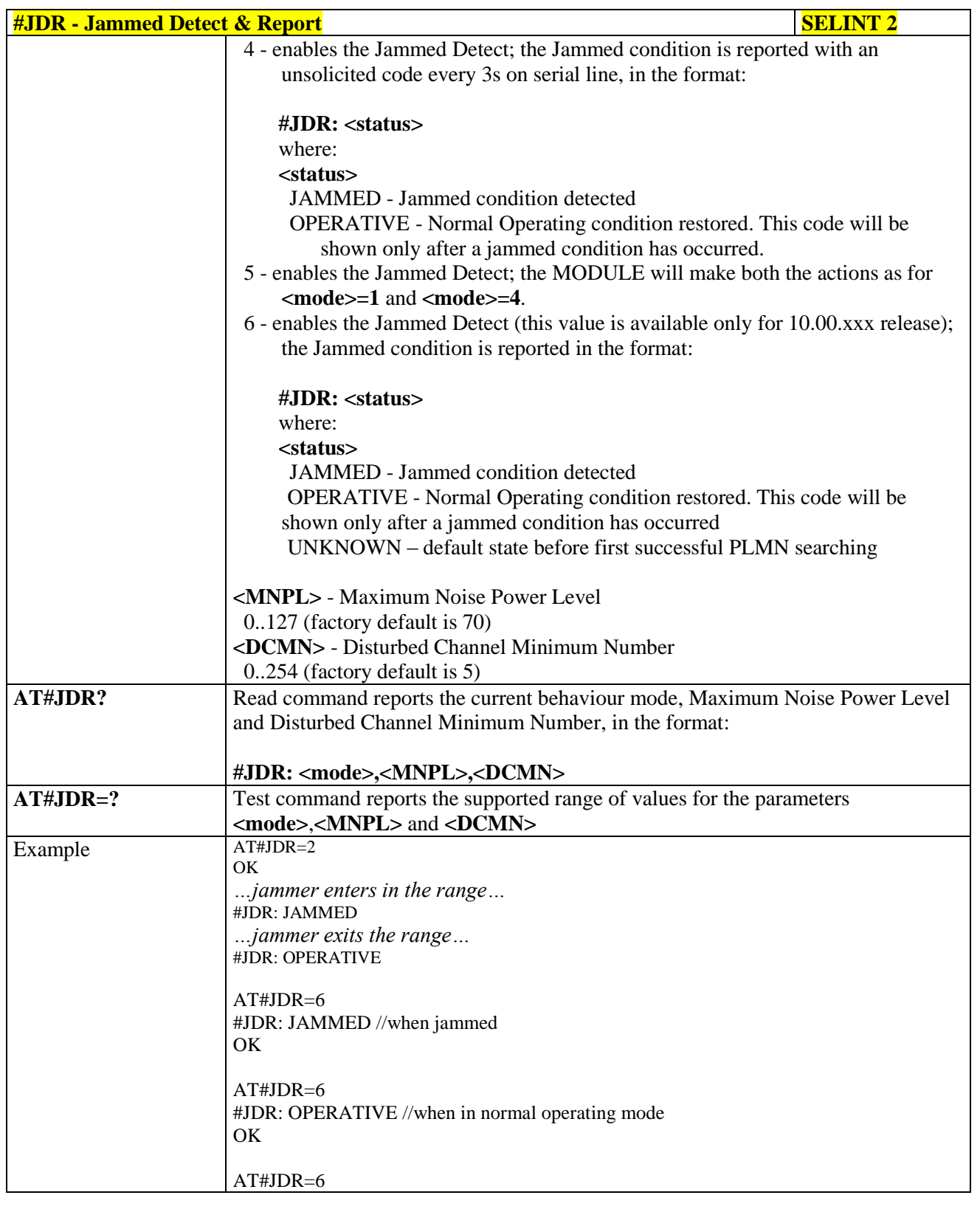

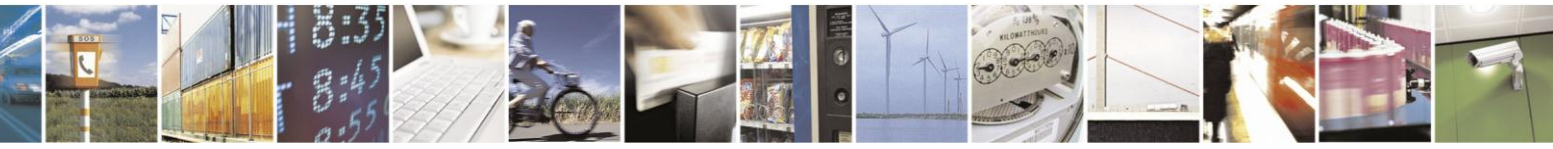

Reproduction forbidden without Telit Communications S.p.A. written authorization - All Rights Reserved Mod. 0809 2011-07 Rev.2

page 523 of 630

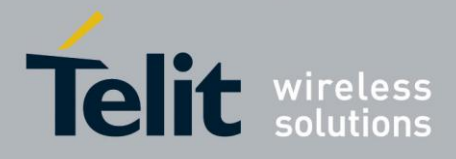

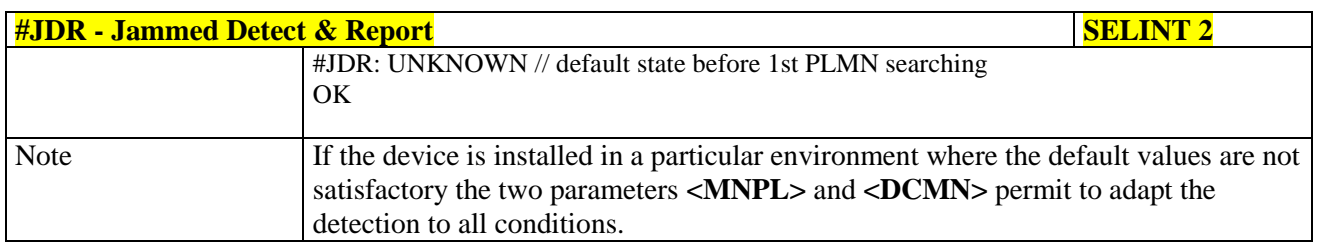

### **3.5.7.12.2. Jammed detect and report enhanced - #JDRENH**

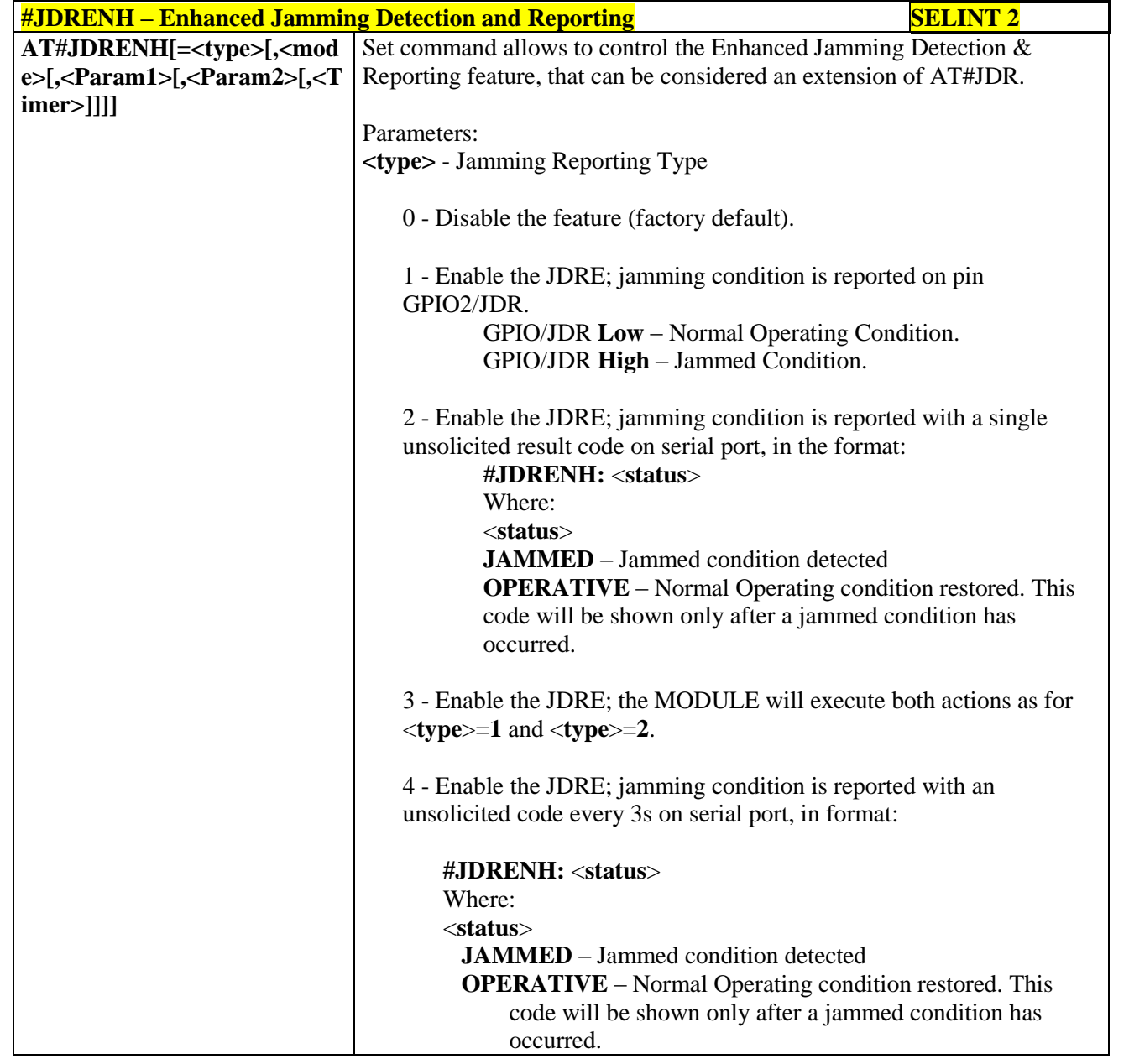

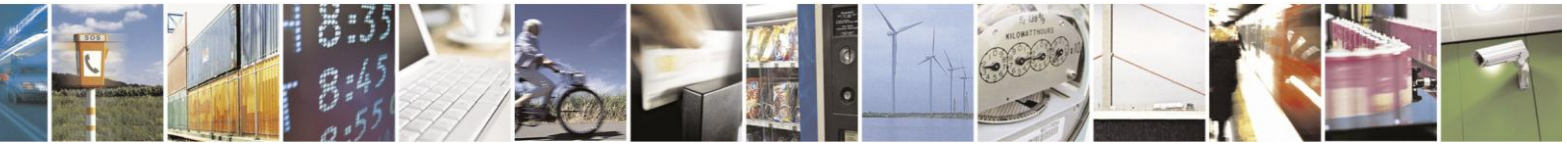

Reproduction forbidden without Telit Communications S.p.A. written authorization - All Rights Reserved Mod. 0809 2011-07 Rev.2

page 524 of 630

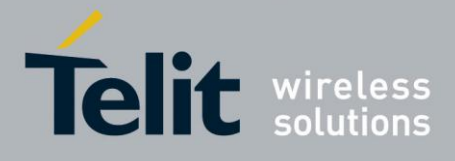

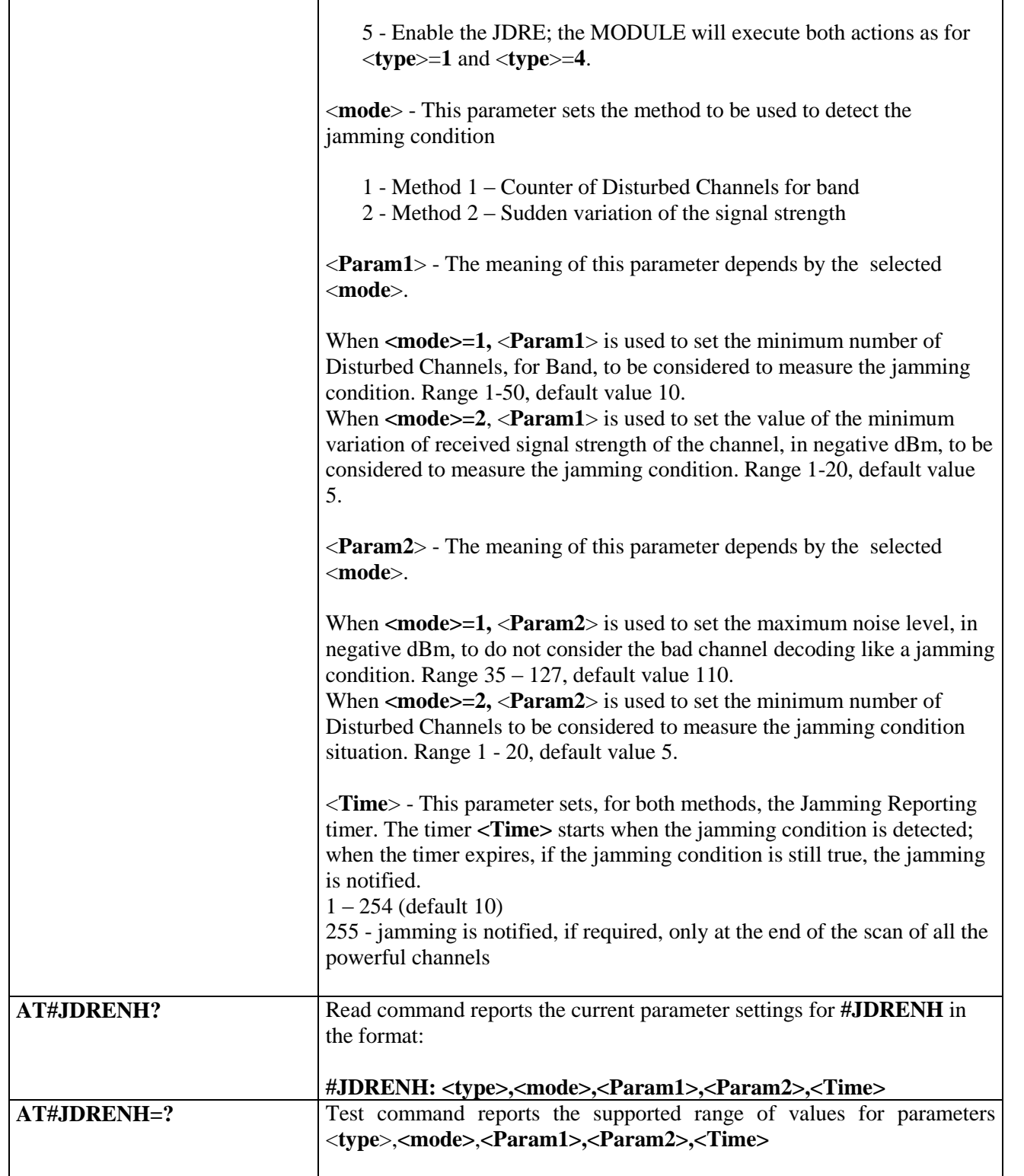

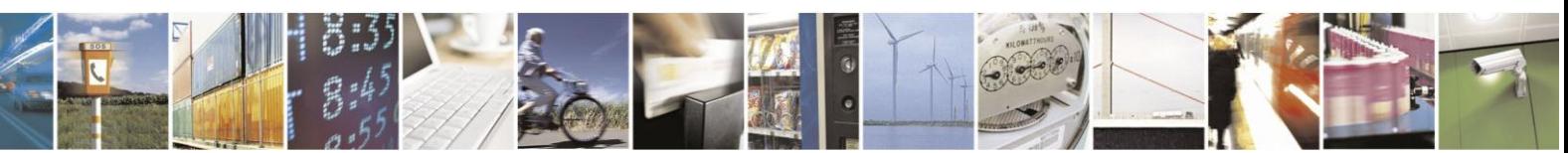

Reproduction forbidden without Telit Communications S.p.A. written authorization - All Rights Reserved Mod. 0809 2011-07 Rev.2

page 525 of 630

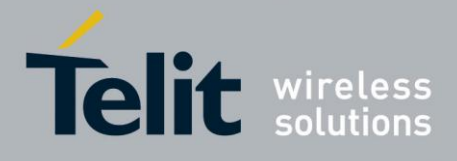

# **3.5.7.13. Easy Script® Extension - Python<sup>28</sup> Interpreter, AT Commands**

# **3.5.7.13.1. Write Script - #WSCRIPT**

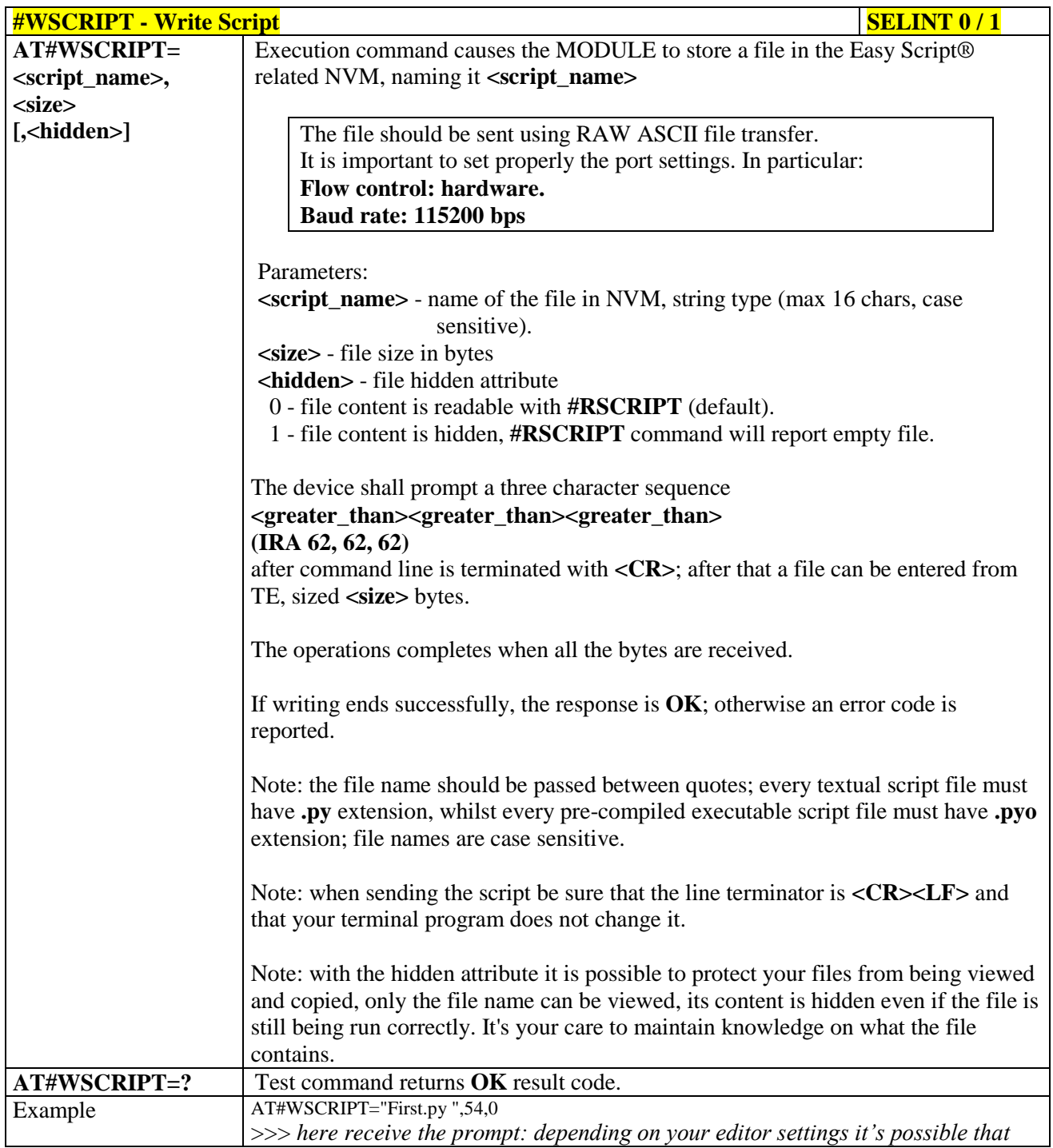

 $^{28}$  PYTHON is a registered trademark of the Python Software Foundation.

-

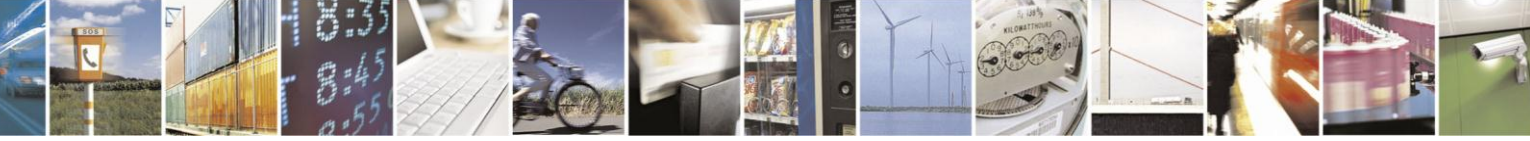

Reproduction forbidden without Telit Communications S.p.A. written authorization - All Rights Reserved Mod. 0809 2011-07 Rev.2

page 526 of 630

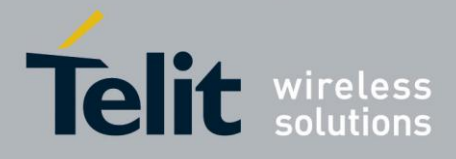

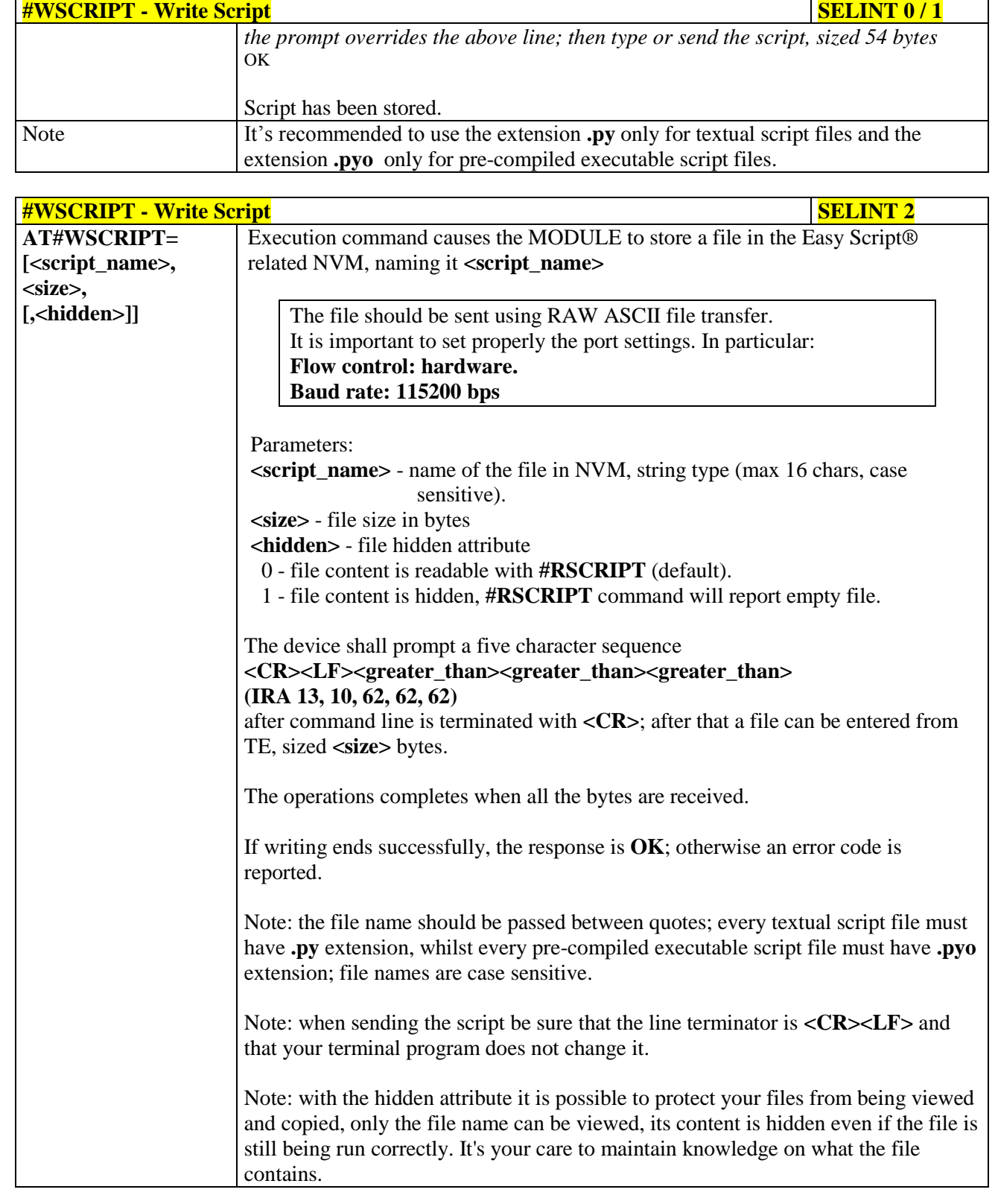

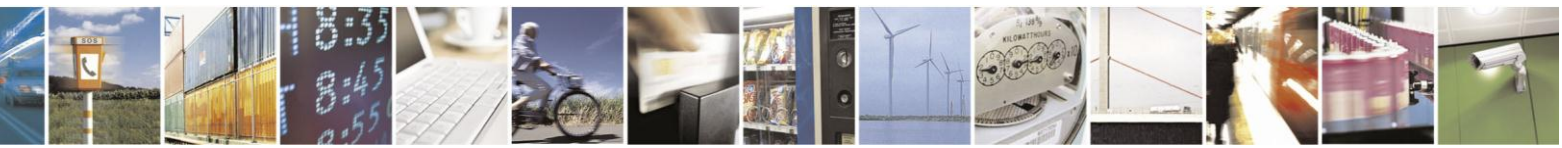

Reproduction forbidden without Telit Communications S.p.A. written authorization - All Rights Reserved Mod. 0809 2011-07 Rev.2

page 527 of 630

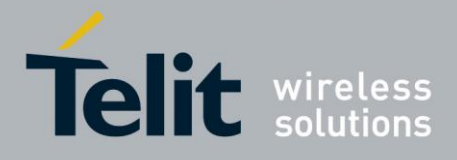

# AT Commands Reference Guide

80000ST10025a Rev. 18 - 2013-09-23

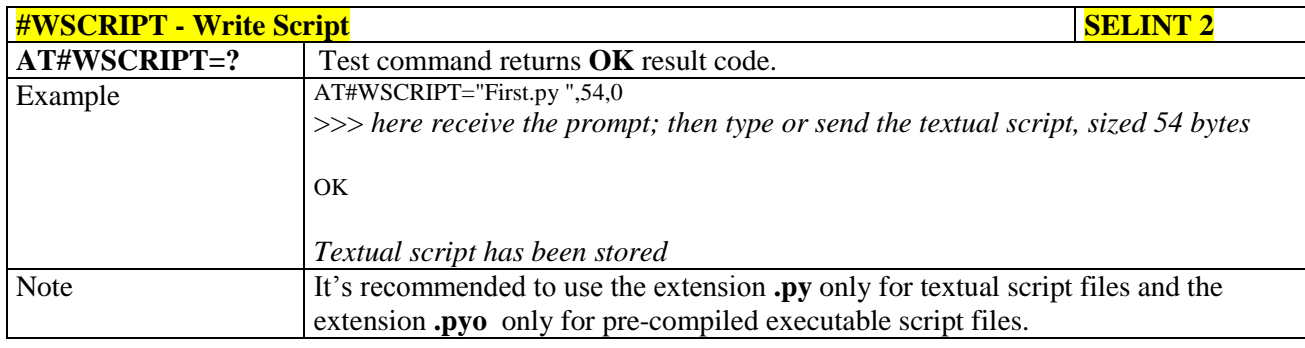

#### $3.5.7.13.2.$ **Select Active Script - #ESCRIPT**

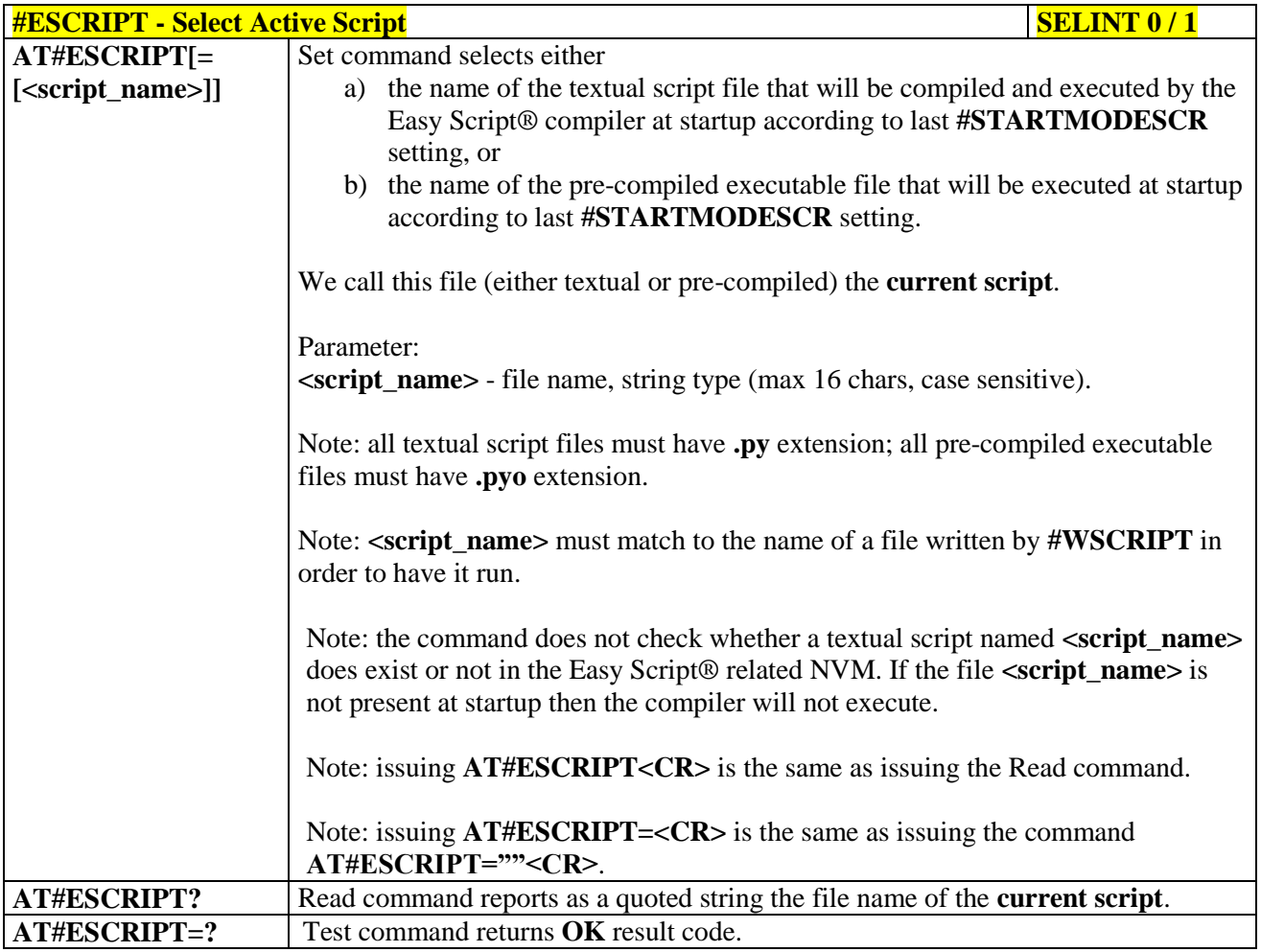

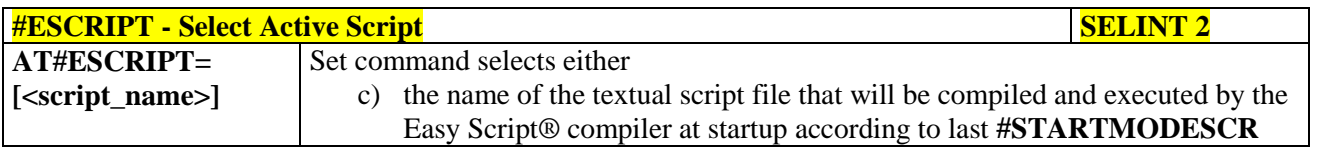

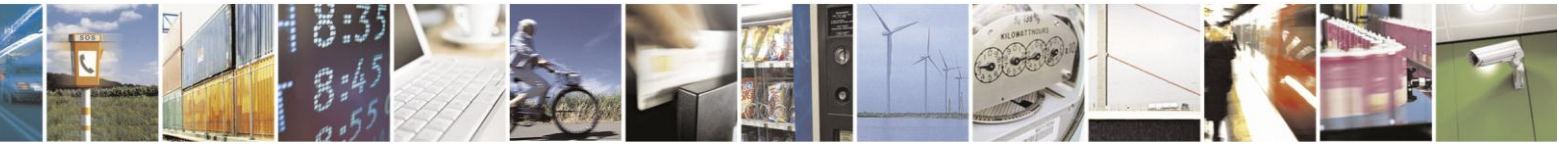

Reproduction forbidden without Telit Communications S.p.A. written authorization - All Rights Reserved Mod. 0809 2011-07 Rev.2

page 528 of 630

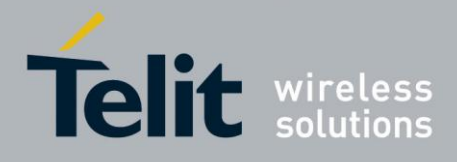

**#ESCRIPT - Select Active Script SELINT 2** setting, or d) the name of the pre-compiled executable file that will be executed at startup according to last **#STARTMODESCR** setting. We call this file (either textual or pre-compiled) the **current script**. Parameter: **<script\_name>** - file name, string type (max 16 chars, case sensitive). Note: all textual script files must have **.py** extension; all pre-compiled executable files must have **.pyo** extension. Note: **<script\_name>** must match to the name of a file written by #WSCRIPT in order to have it run. Note: the command does not check whether a textual script named **<script\_name>** does exist or not in the Easy Script® related NVM. If the file **<script\_name>** is not present at startup then the compiler will not execute. **AT#ESCRIPT?** Read command reports as a quoted string the file name of the **current script**. **AT#ESCRIPT=?** Test command returns **OK** result code.

### **3.5.7.13.3. Script Execution Start Mode - #STARTMODESCR**

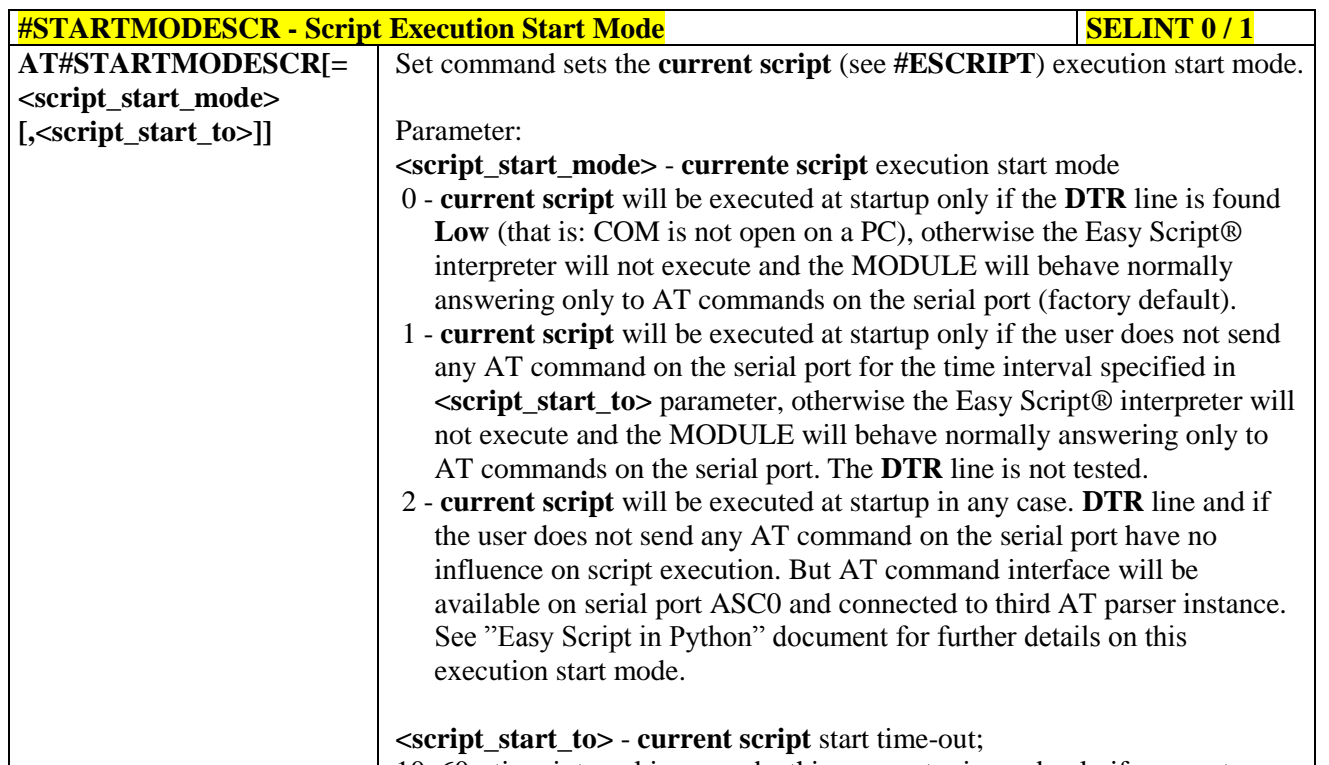

10..60 - time interval in seconds; this parameter is used only if parameter

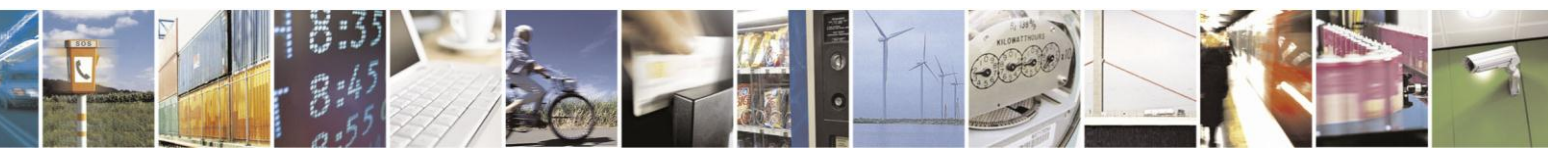

Reproduction forbidden without Telit Communications S.p.A. written authorization - All Rights Reserved Mod. 0809 2011-07 Rev.2

page 529 of 630

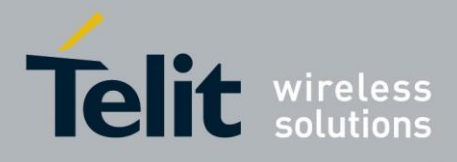

# AT Commands Reference Guide

80000ST10025a Rev. 18 - 2013-09-23

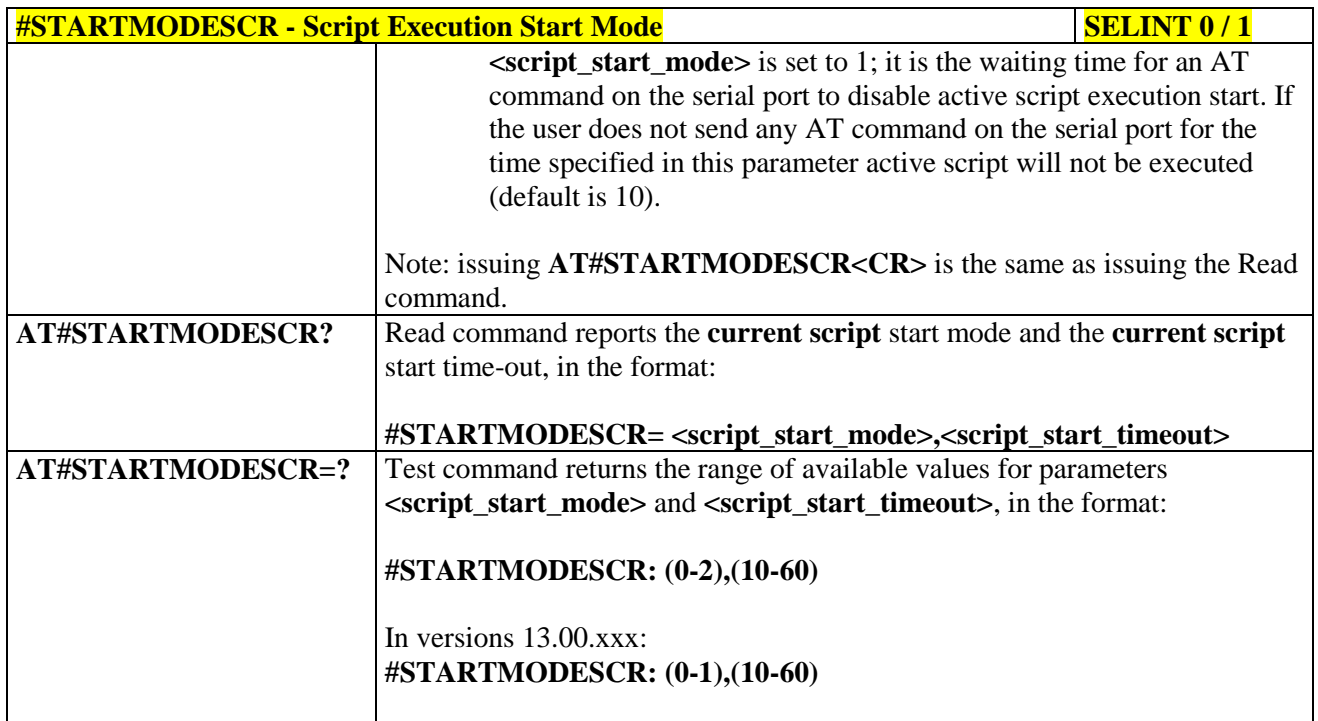

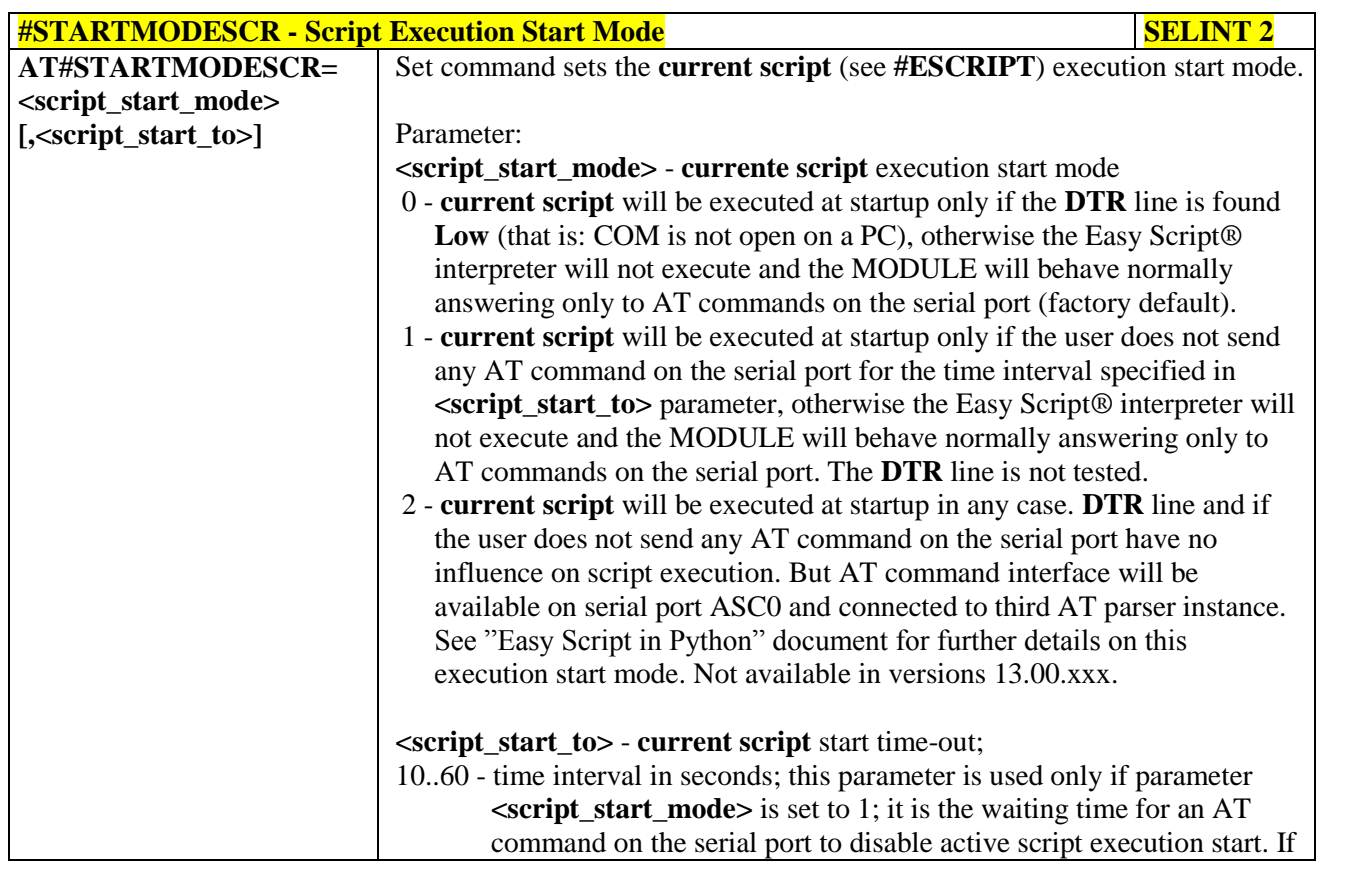

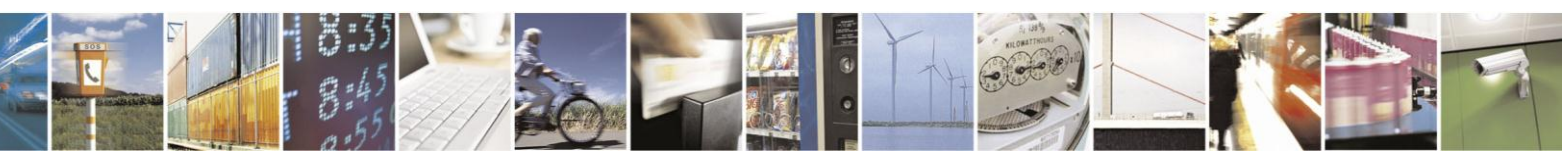

Reproduction forbidden without Telit Communications S.p.A. written authorization - All Rights Reserved Mod. 0809 2011-07 Rev.2

page 530 of 630

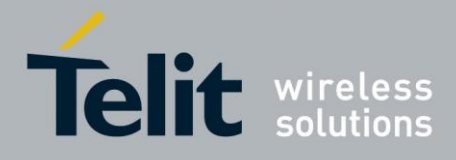

# AT Commands Reference Guide

80000ST10025a Rev. 18 - 2013-09-23

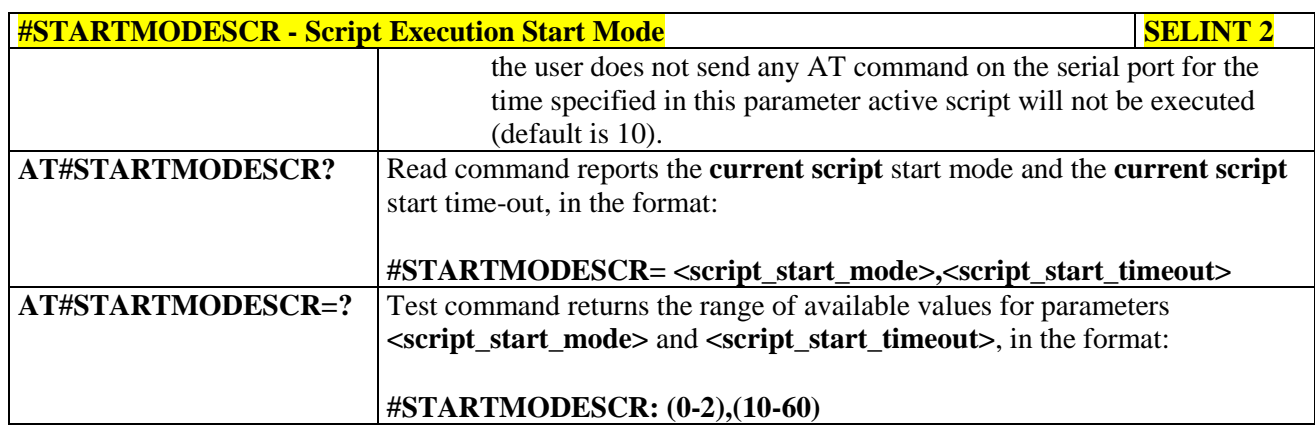

# **3.5.7.13.4. Execute Active Script - #EXECSCR**

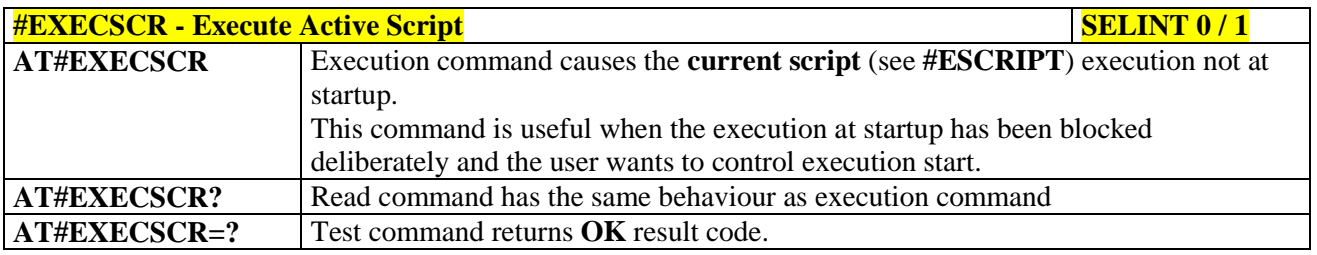

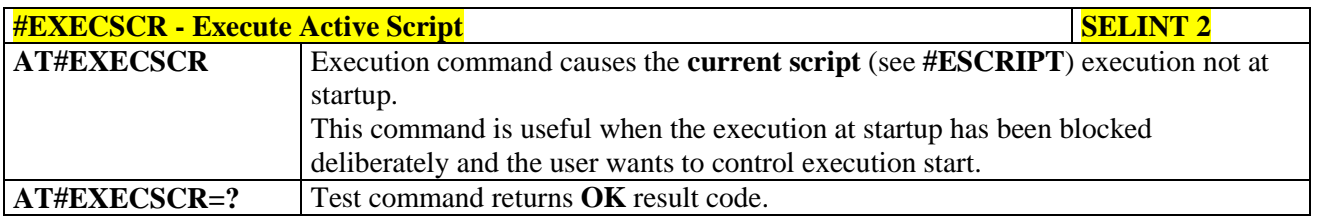

# **3.5.7.13.5. Read Script - #RSCRIPT**

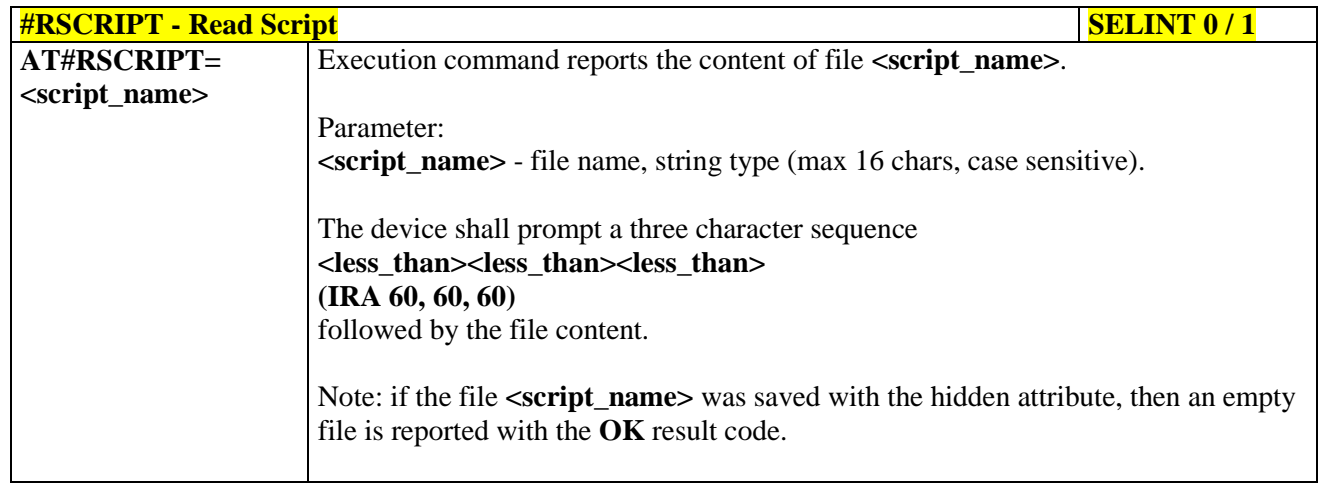

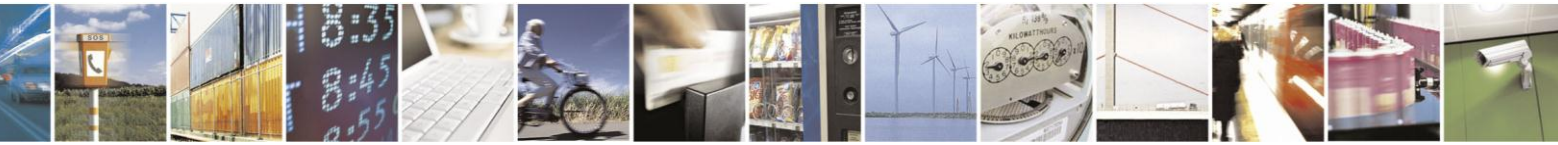

Reproduction forbidden without Telit Communications S.p.A. written authorization - All Rights Reserved Mod. 0809 2011-07 Rev.2

page 531 of 630

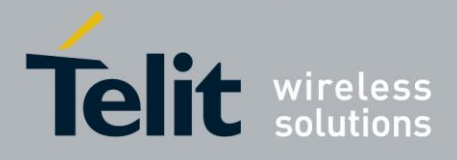

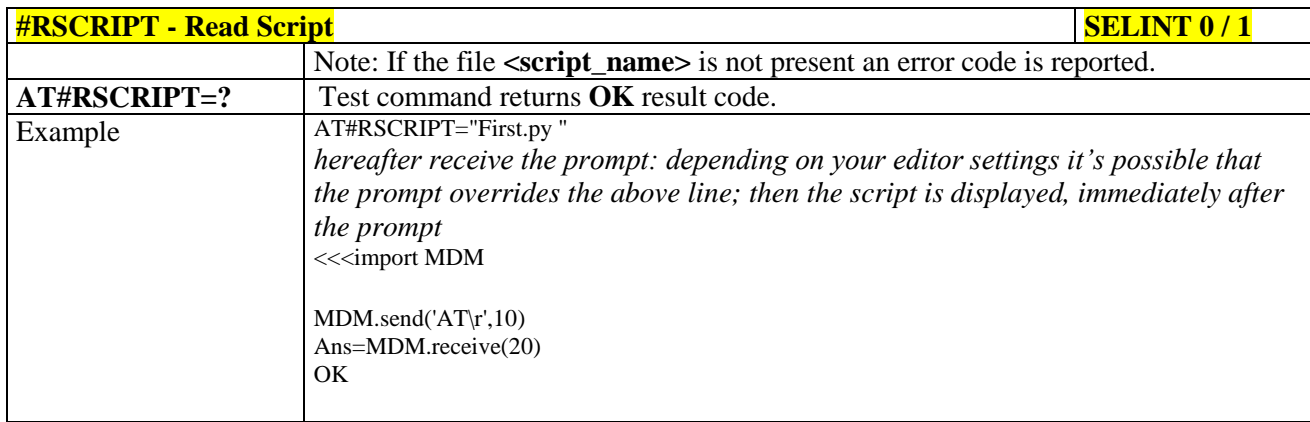

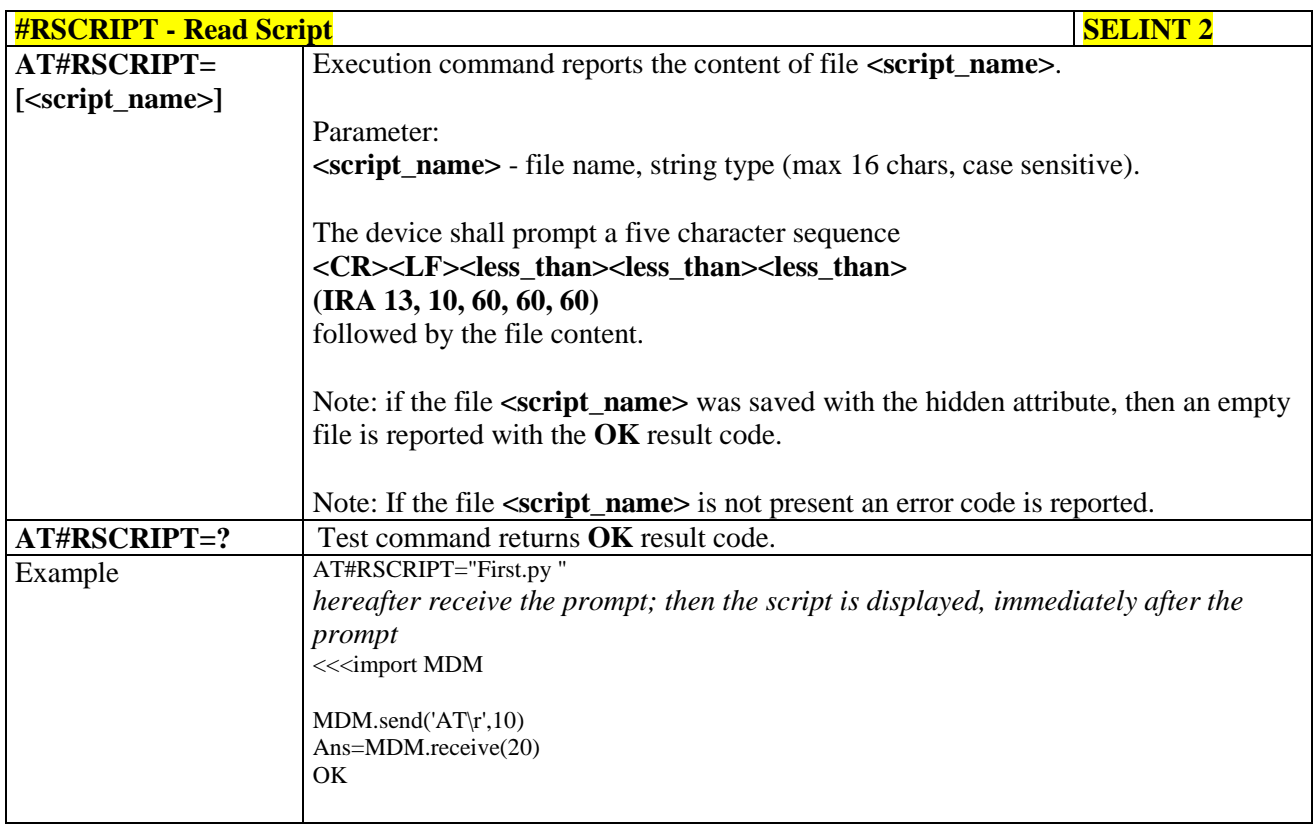

### **3.5.7.13.6. List Script Names - #LSCRIPT**

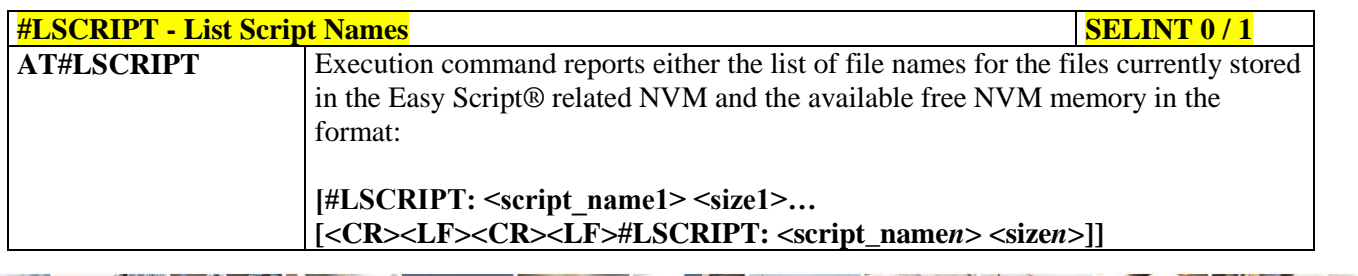

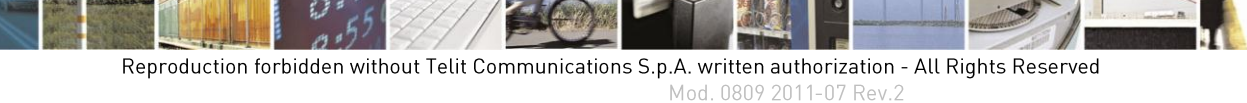

page 532 of 630

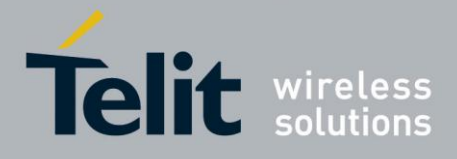

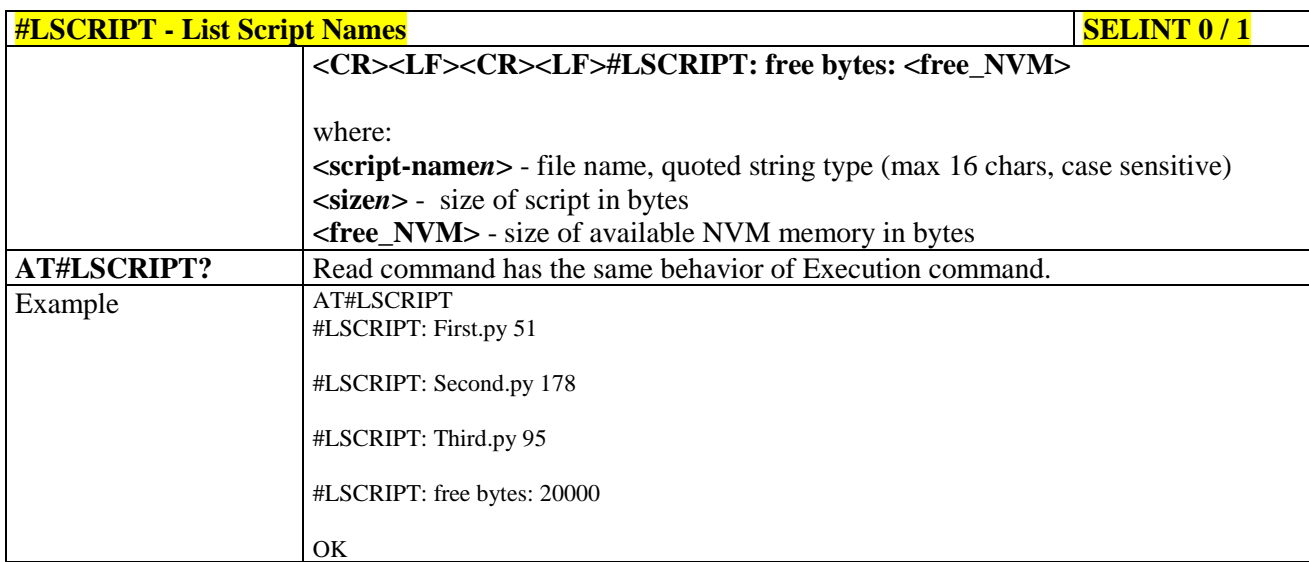

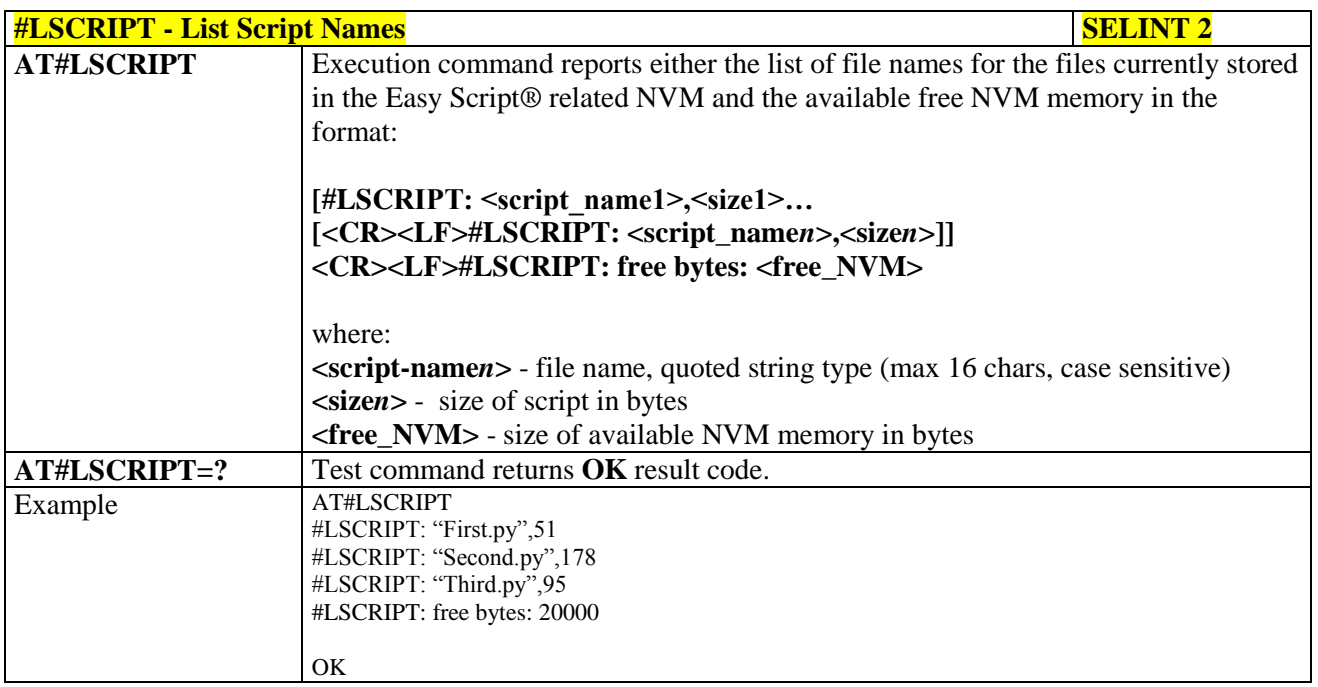

### **3.5.7.13.7. List Script Names with CRC16 info - #LCSCRIPT**

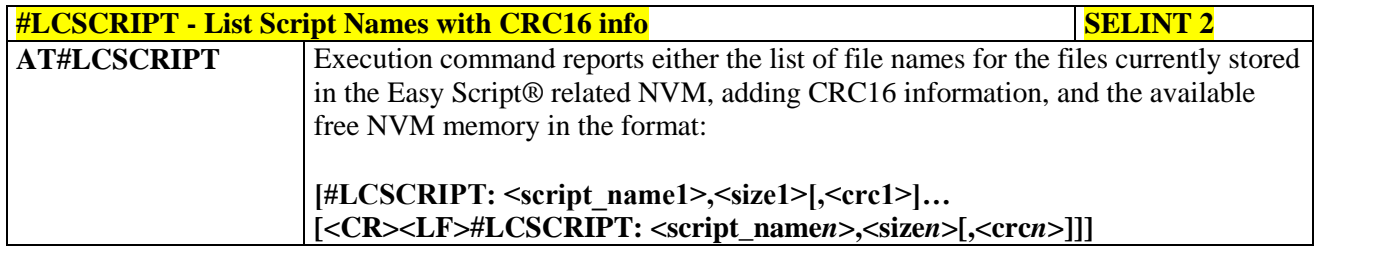

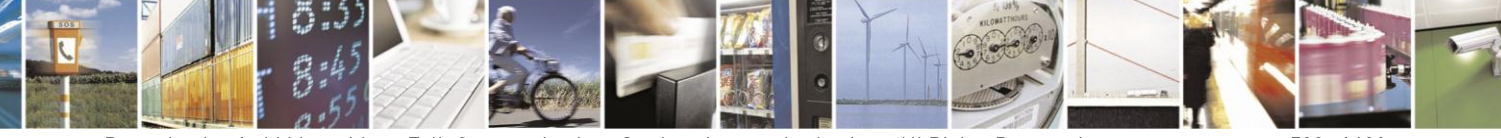

Reproduction forbidden without Telit Communications S.p.A. written authorization - All Rights Reserved Mod. 0809 2011-07 Rev.2

page 533 of 630

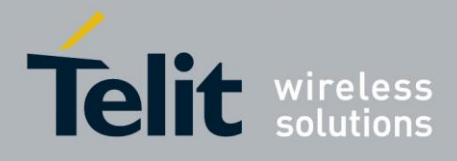

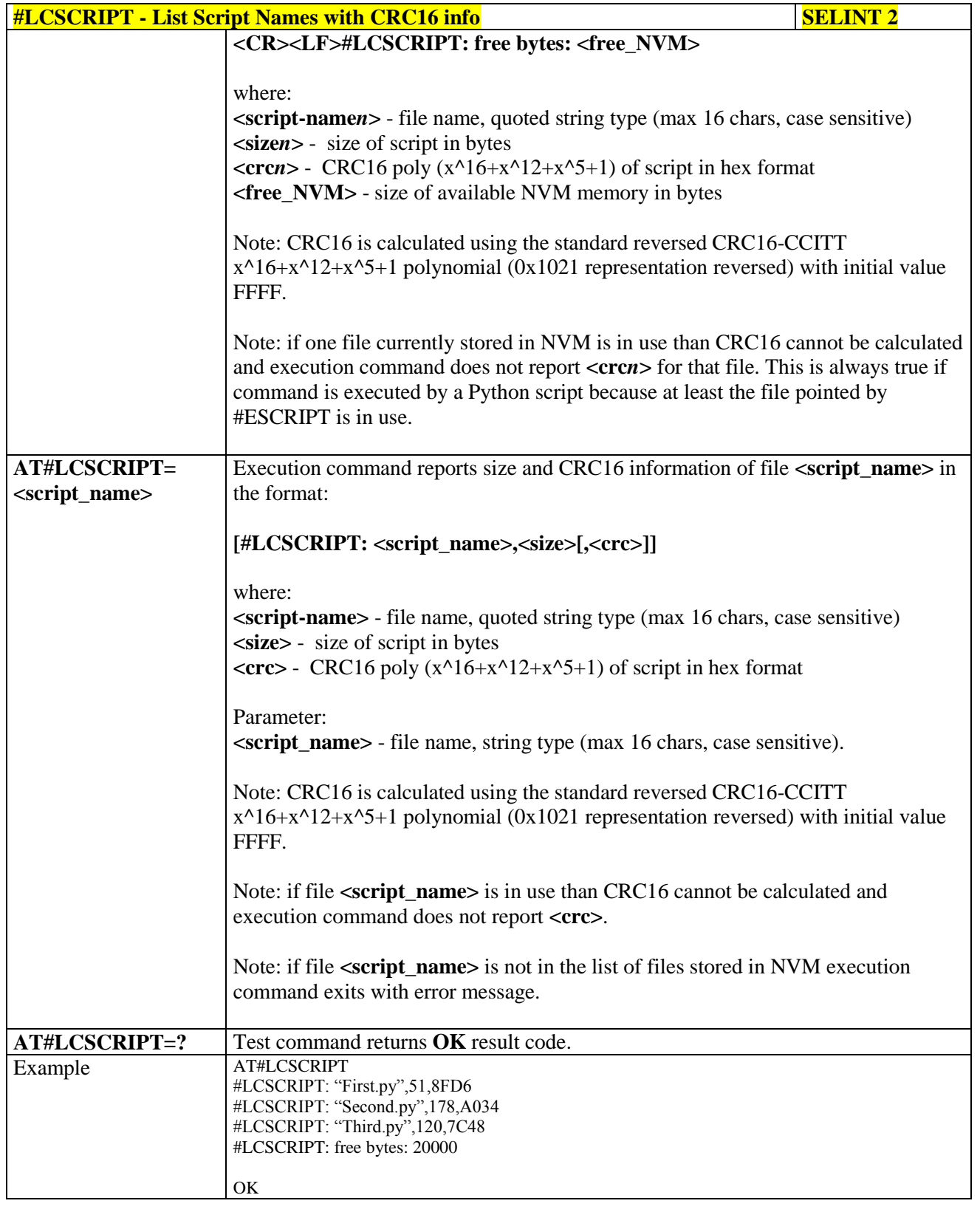

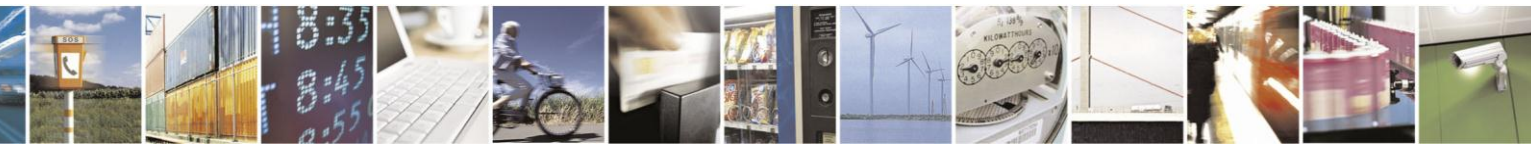

Reproduction forbidden without Telit Communications S.p.A. written authorization - All Rights Reserved Mod. 0809 2011-07 Rev.2

page 534 of 630

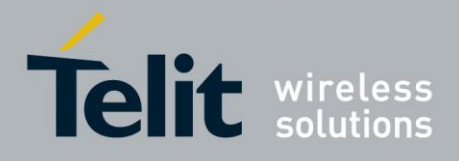

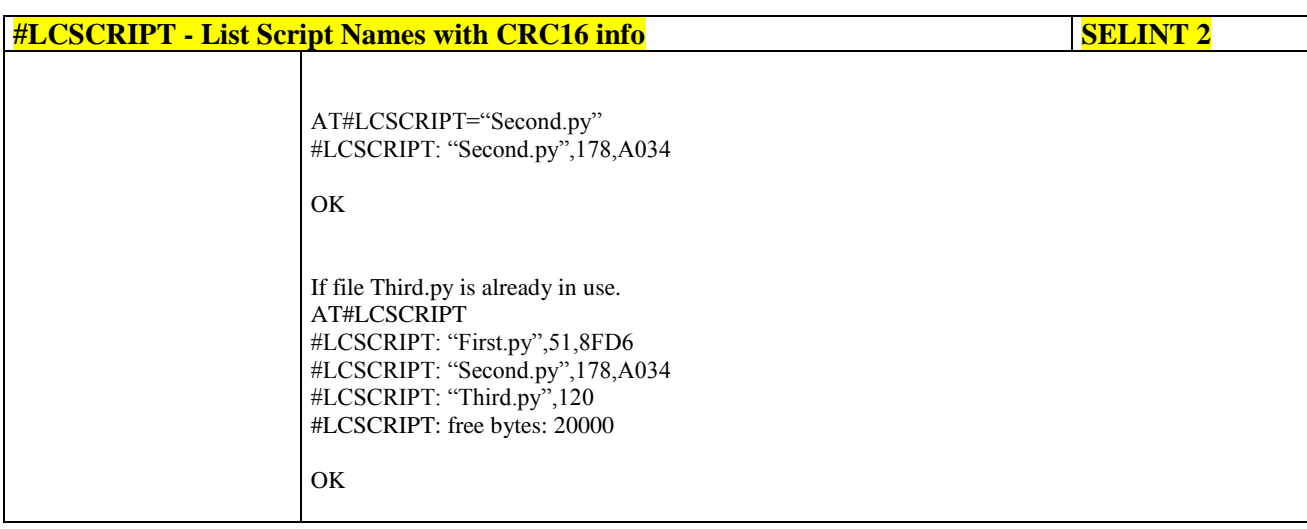

# **3.5.7.13.8. Delete Script - #DSCRIPT**

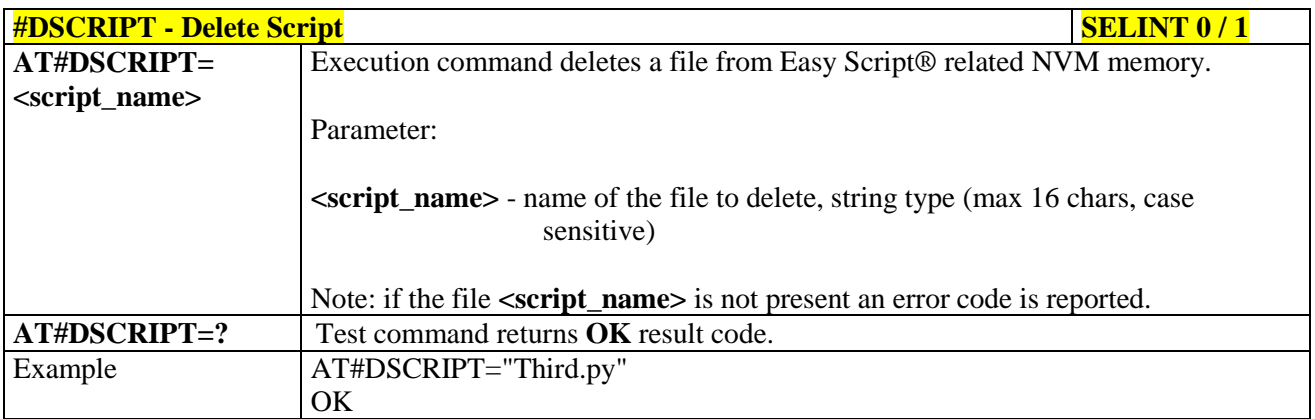

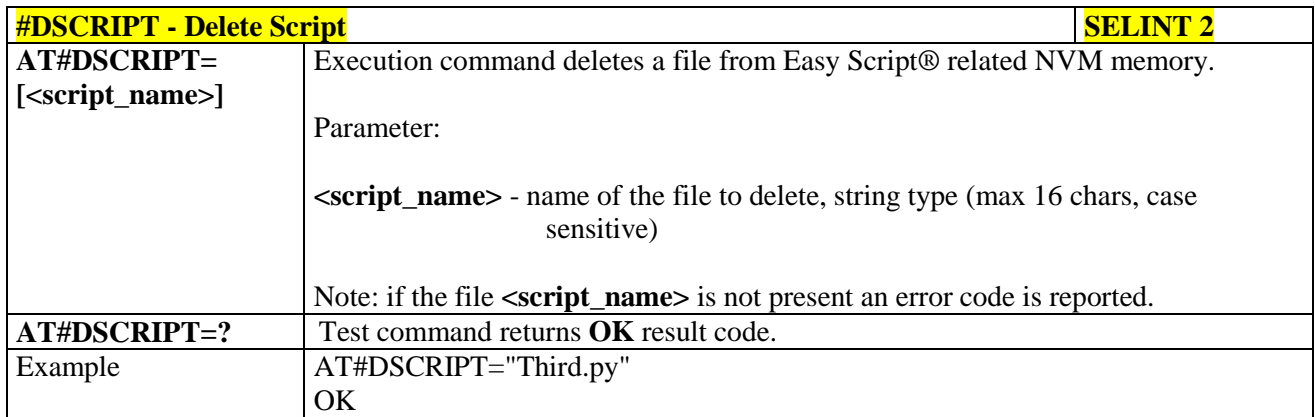

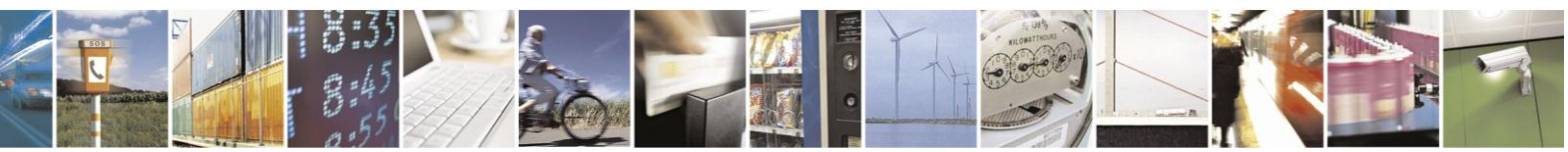

Reproduction forbidden without Telit Communications S.p.A. written authorization - All Rights Reserved Mod. 0809 2011-07 Rev.2

page 535 of 630

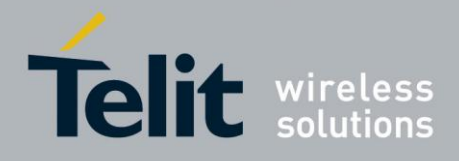

# **3.5.7.13.9. Reboot - #REBOOT**

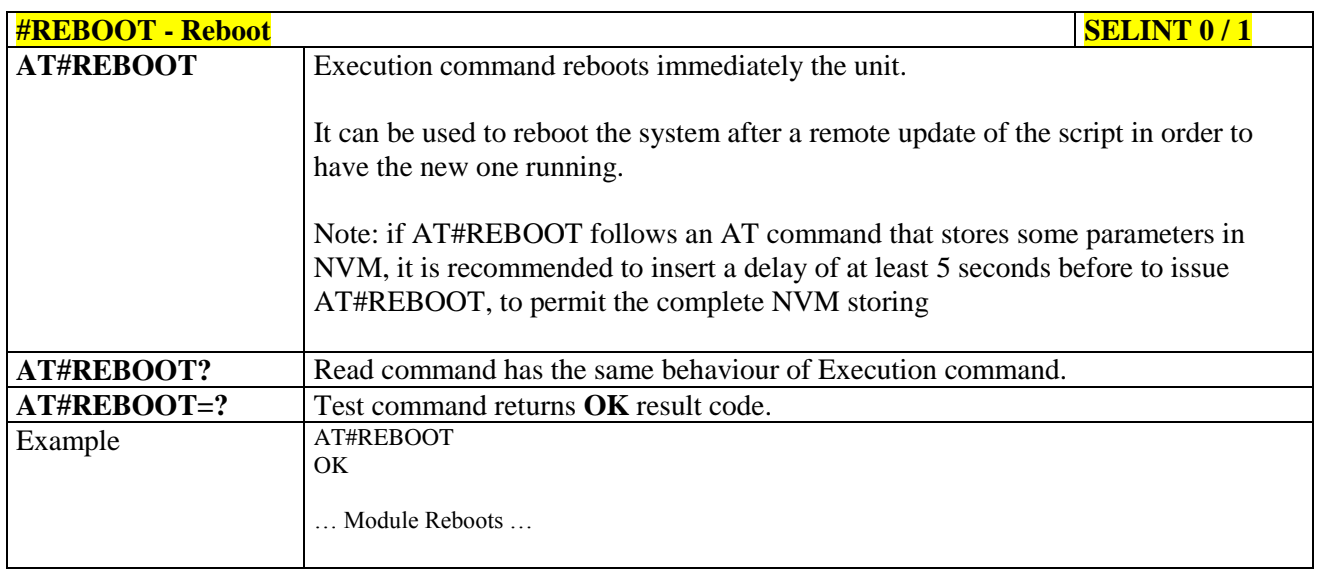

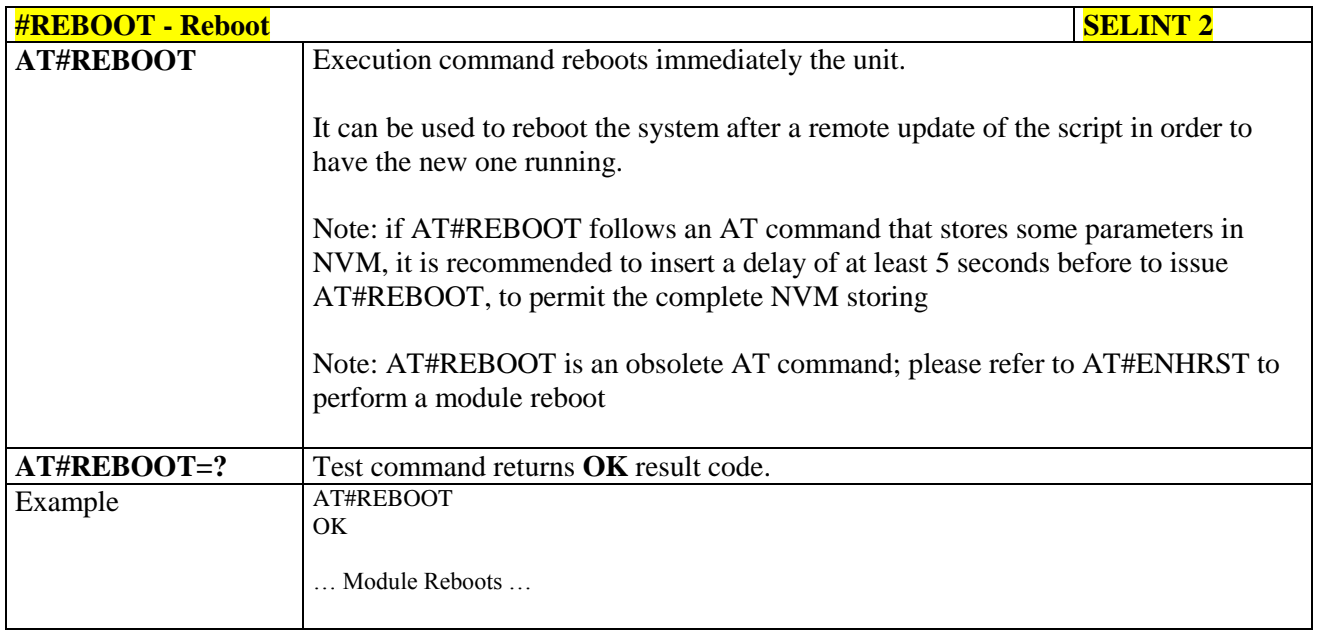

### **3.5.7.13.10. CMUX Interface Enable - #CMUXSCR**

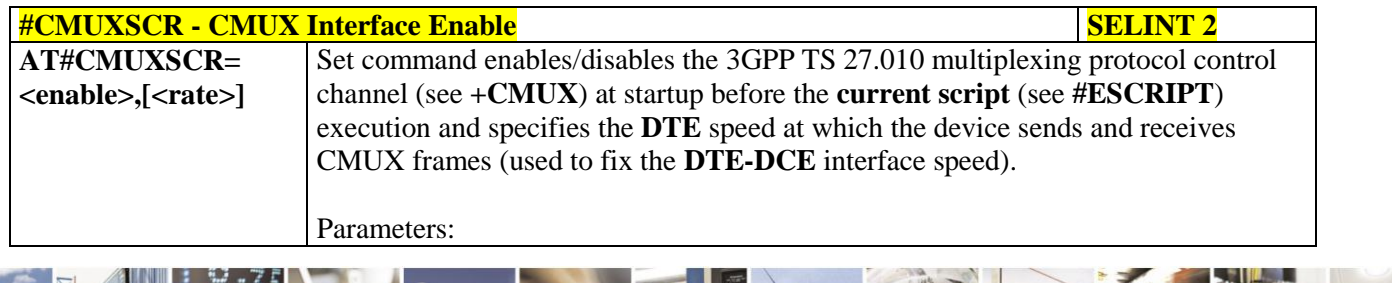

 $\mathcal{O}^{(n)}$ 

Reproduction forbidden without Telit Communications S.p.A. written authorization - All Rights Reserved Mod. 0809 2011-07 Rev.2

page 536 of 630

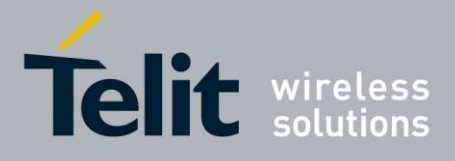

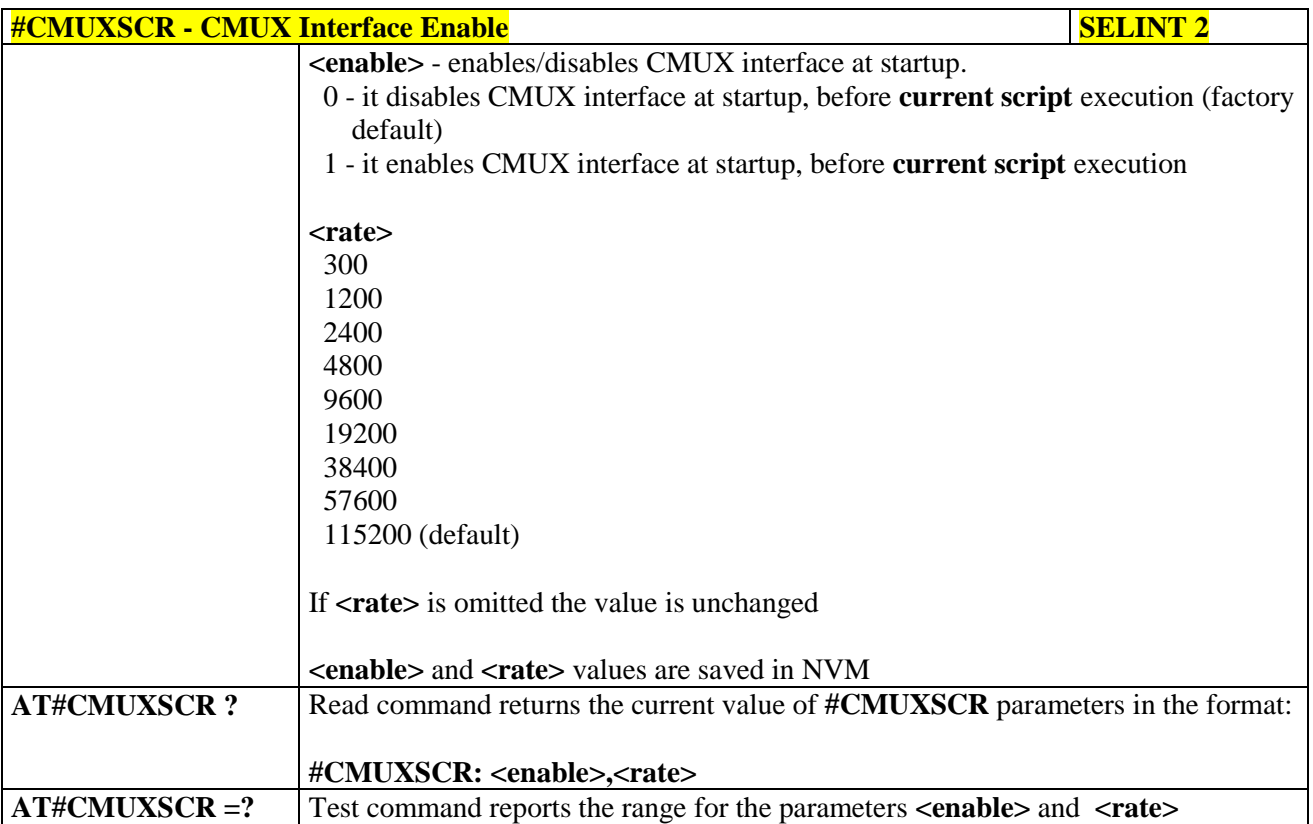

### **3.5.7.14. MMS AT Command Set**

### **3.5.7.14.1. Set network parameters for MMS - #MMSSET**

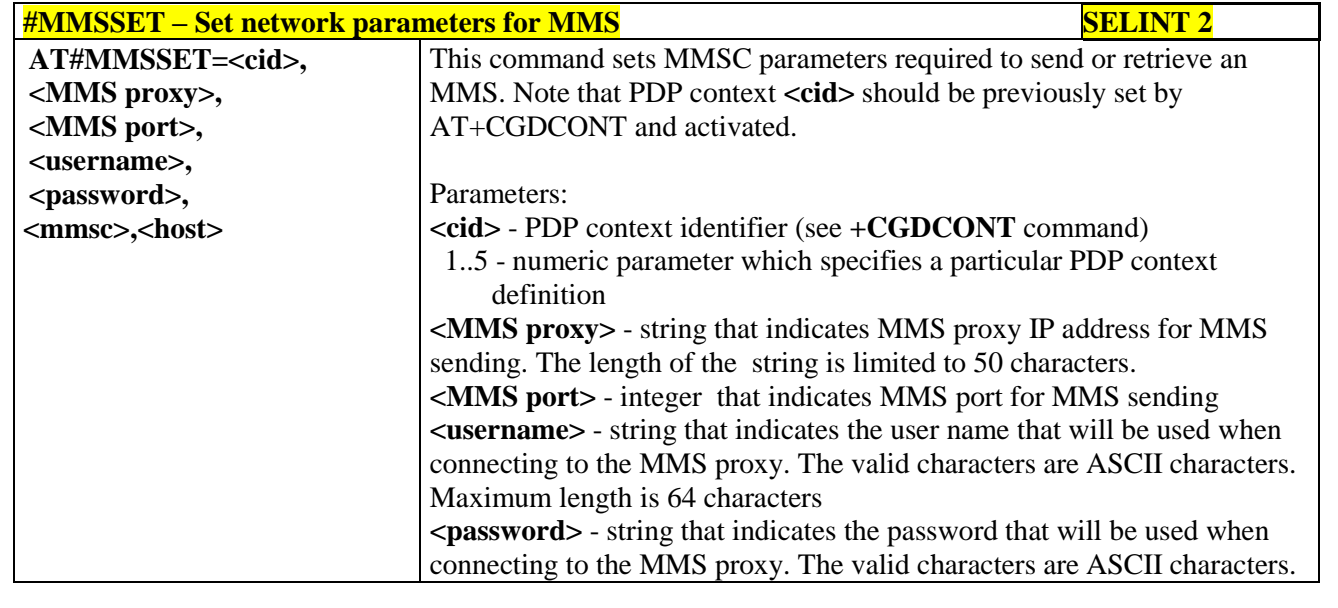

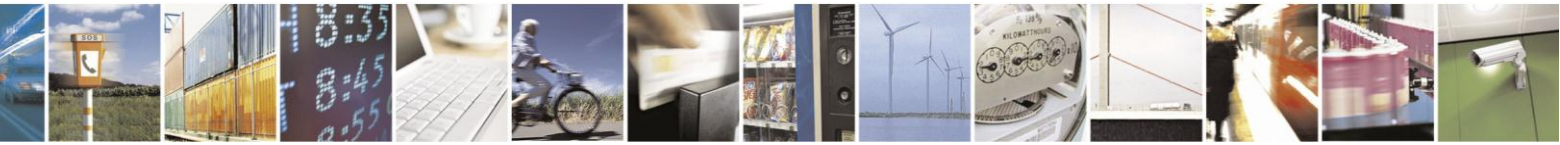

Reproduction forbidden without Telit Communications S.p.A. written authorization - All Rights Reserved Mod. 0809 2011-07 Rev.2

page 537 of 630

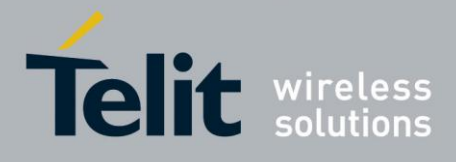

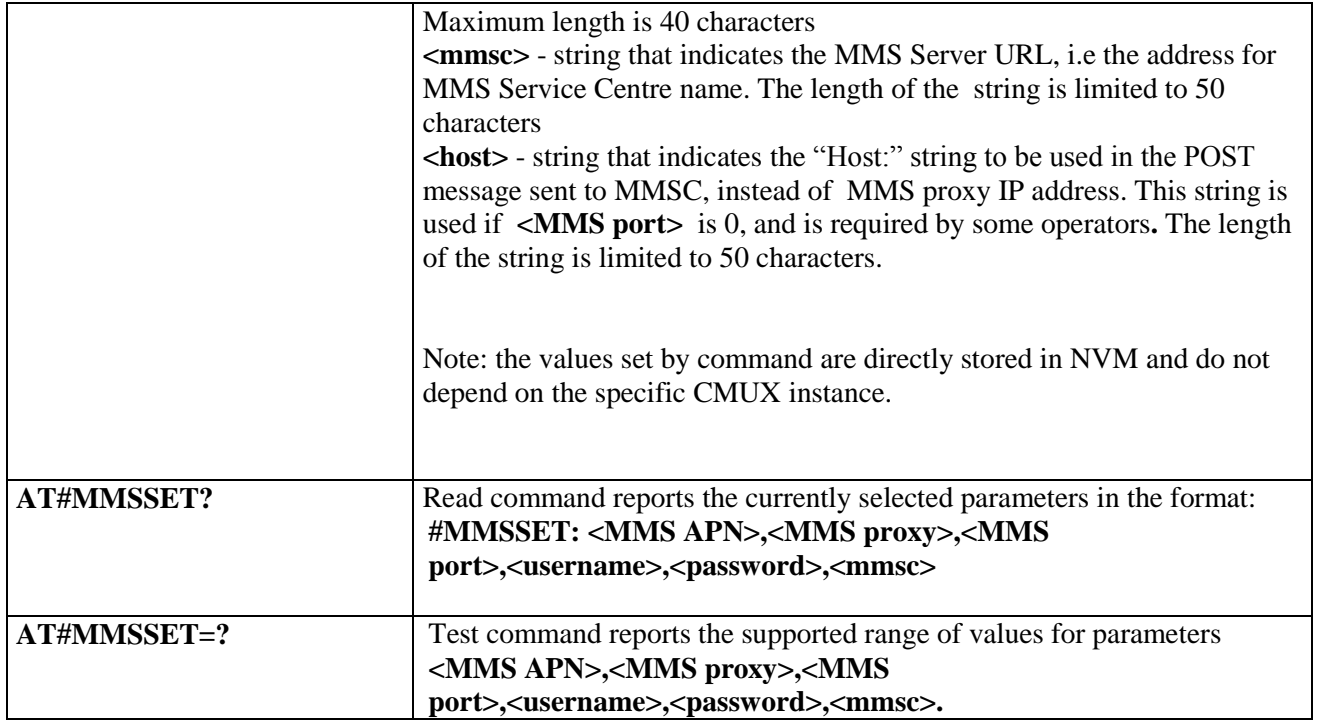

### **3.5.7.14.2. General settings - #MMSGS**

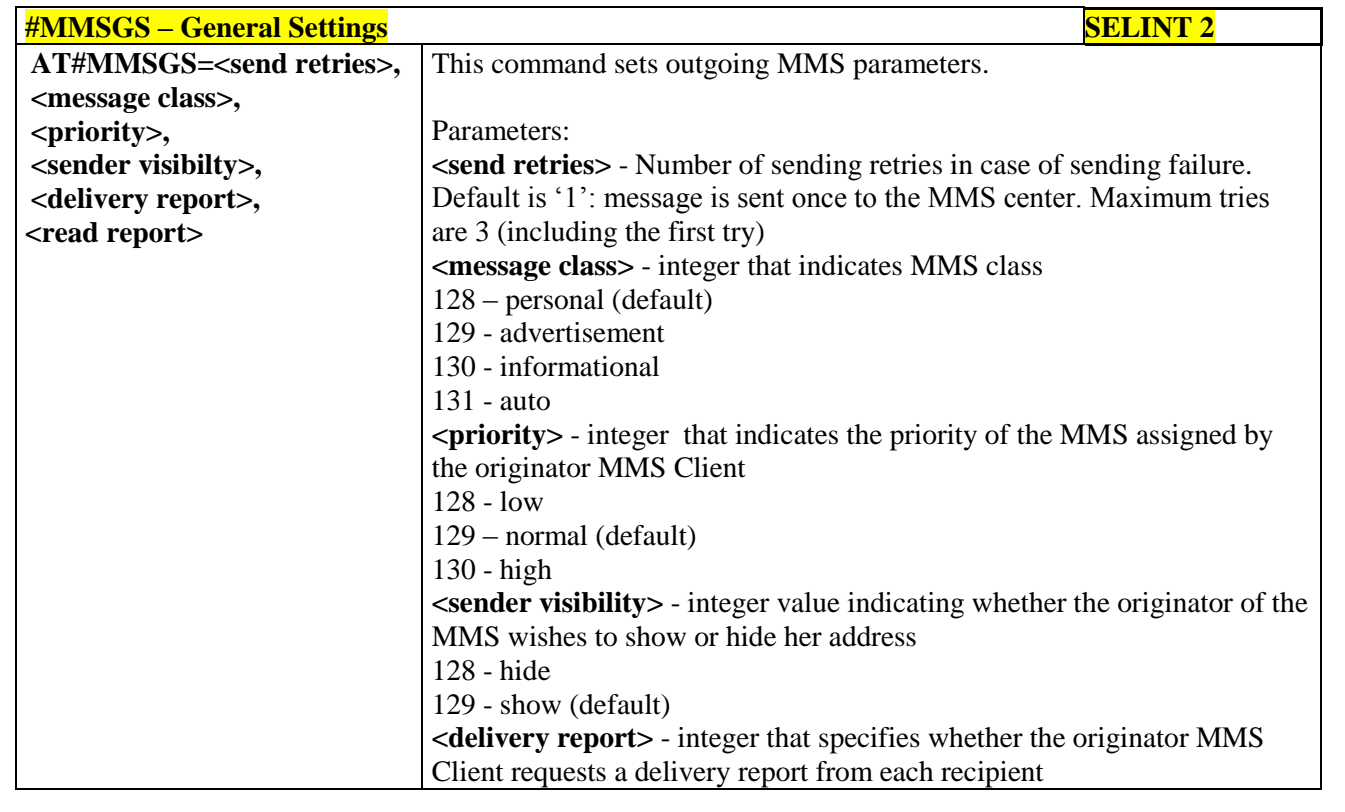

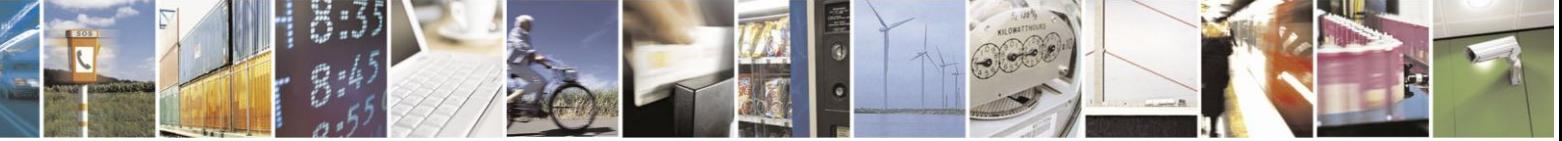

Reproduction forbidden without Telit Communications S.p.A. written authorization - All Rights Reserved Mod. 0809 2011-07 Rev.2

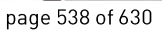

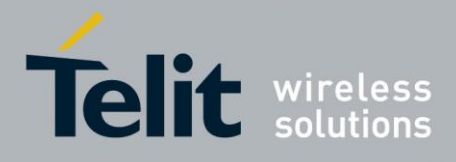

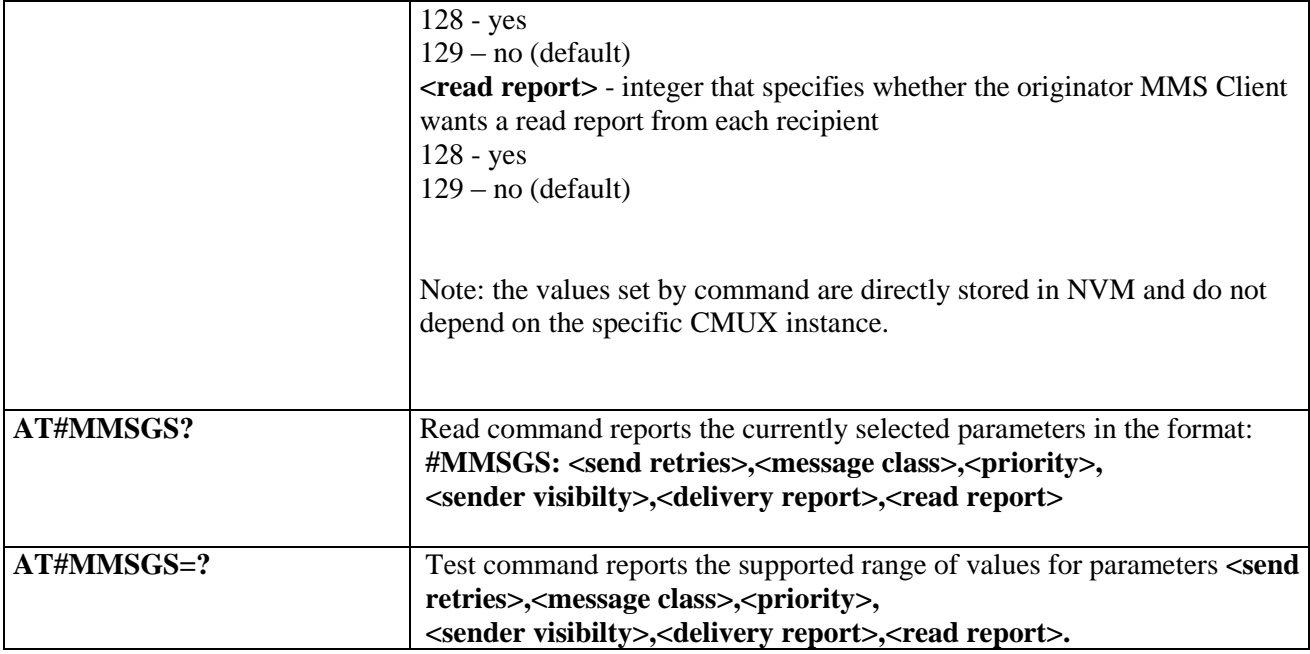

# **3.5.7.14.3. Create/Update MMS Message Mailing List - #MMSTO**

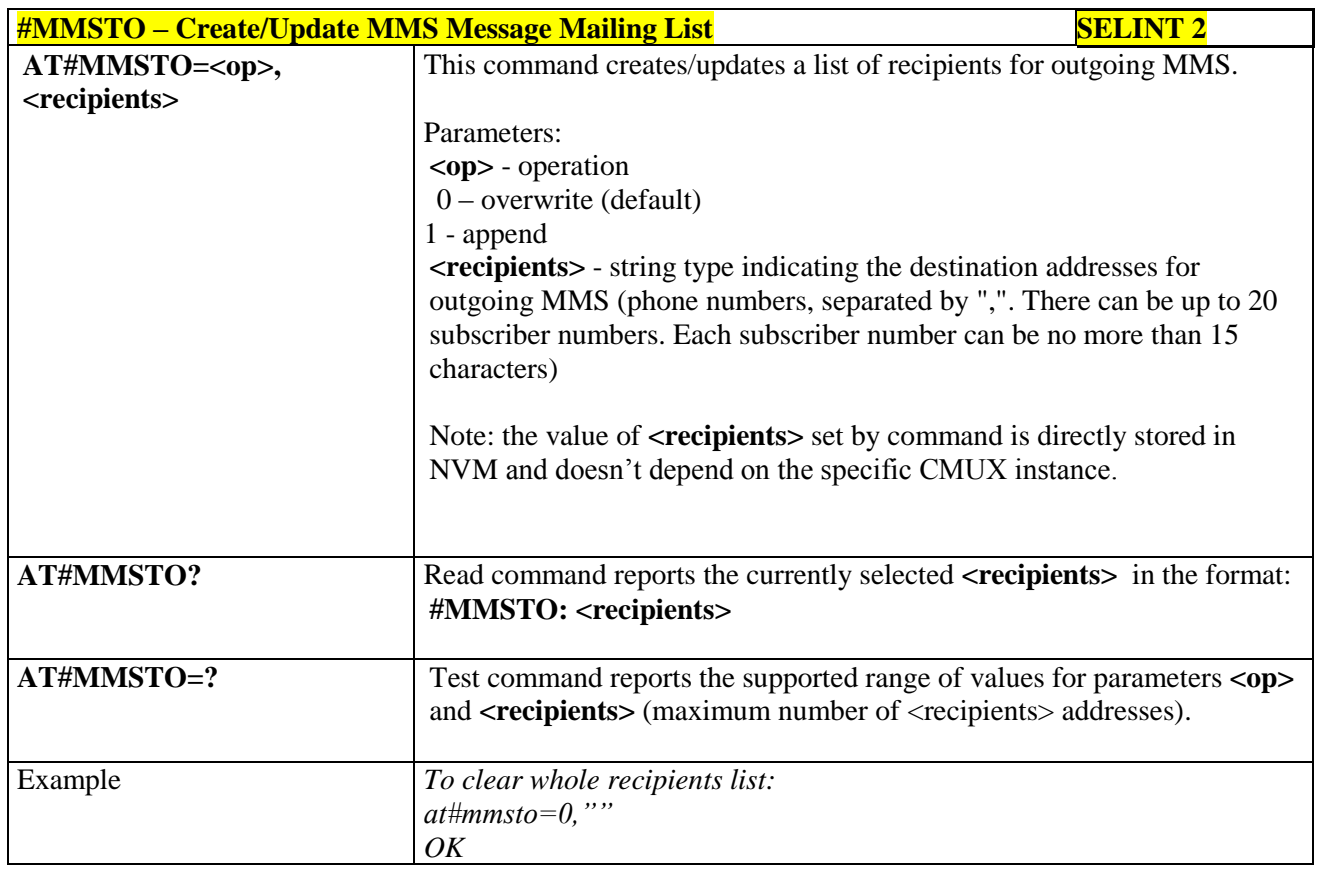

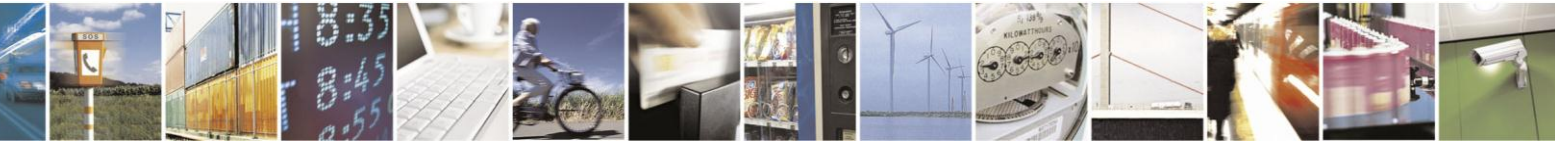

Reproduction forbidden without Telit Communications S.p.A. written authorization - All Rights Reserved Mod. 0809 2011-07 Rev.2

page 539 of 630

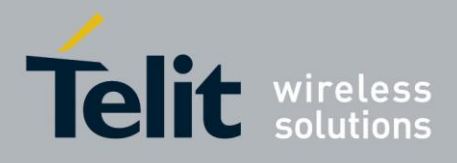

### **3.5.7.14.4. Send a MMS Message - #MMSSEND**

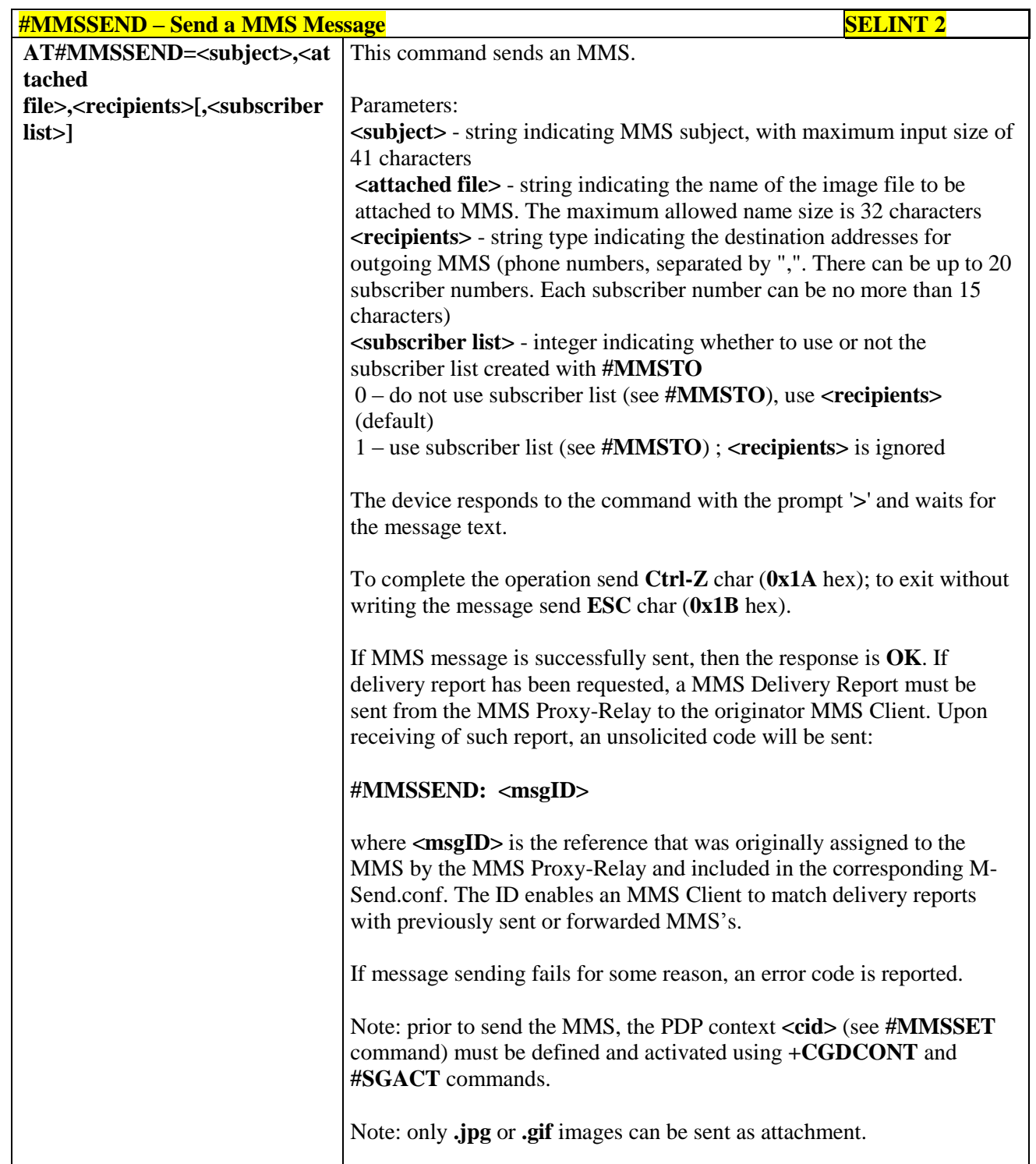

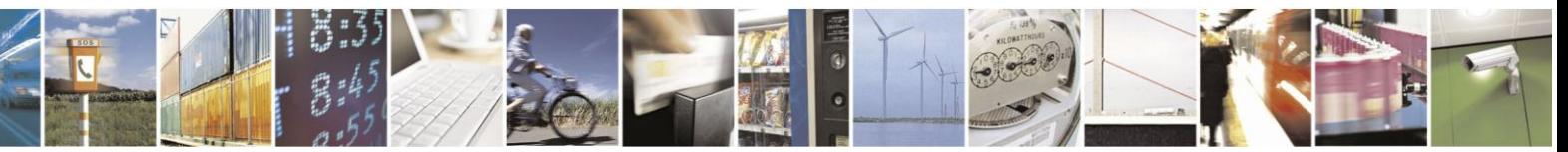

Reproduction forbidden without Telit Communications S.p.A. written authorization - All Rights Reserved Mod. 0809 2011-07 Rev.2

page 540 of 630
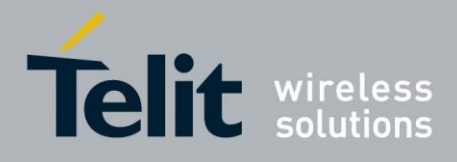

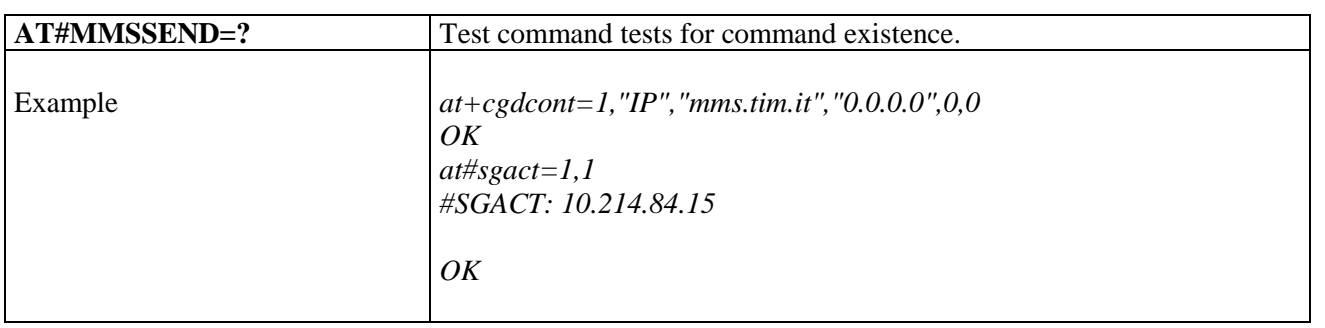

#### **3.5.7.14.5. Add MMS attachment - #MMSATTD**

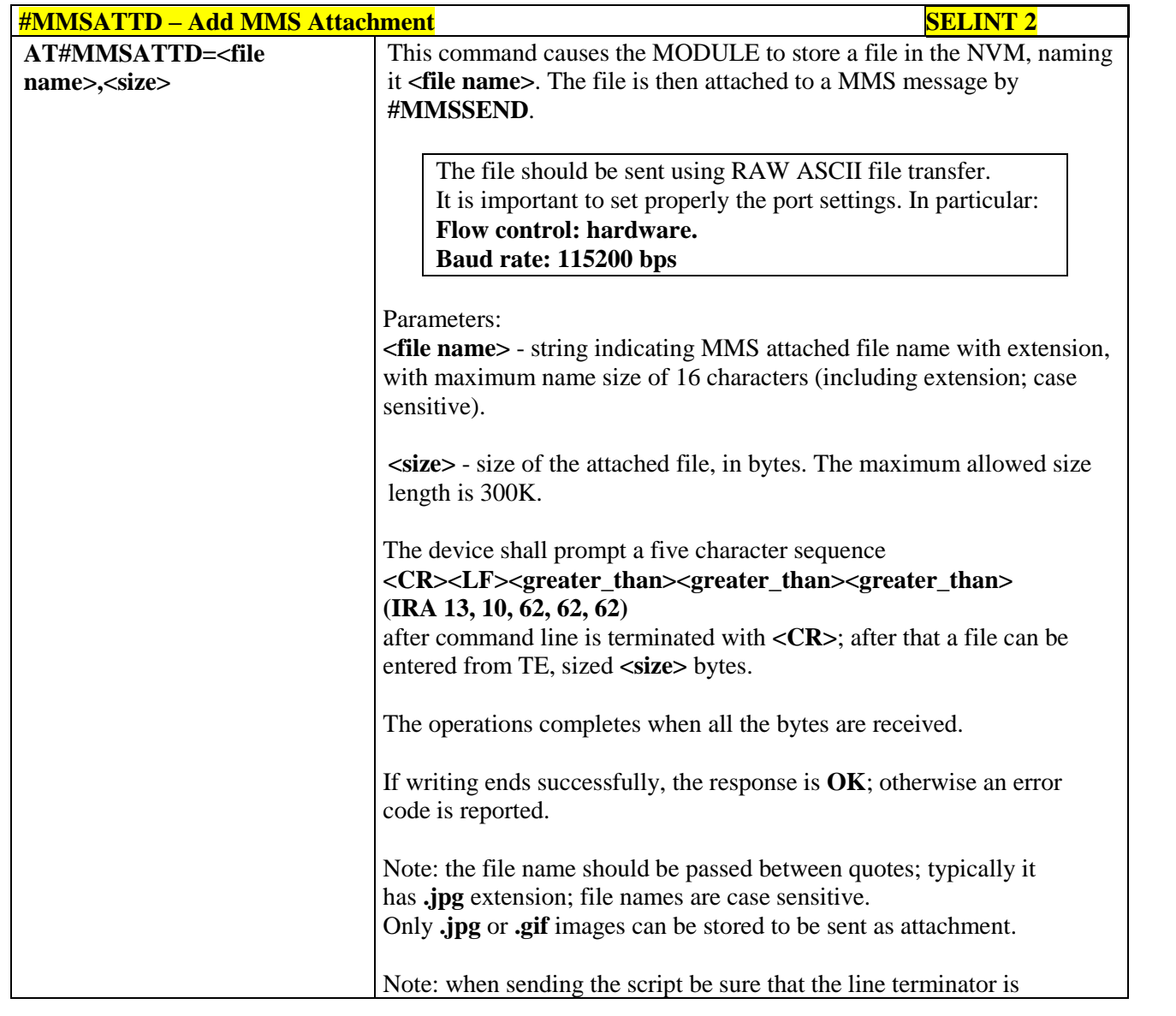

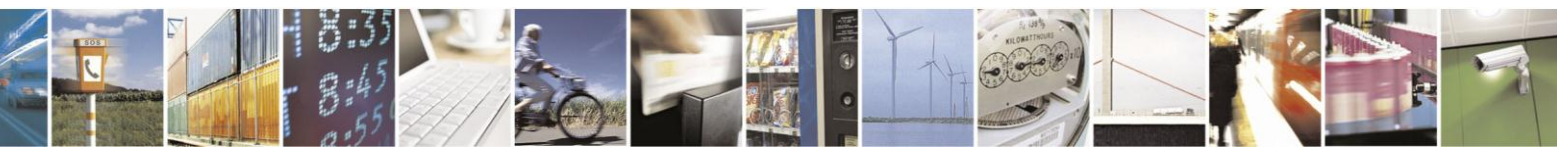

Reproduction forbidden without Telit Communications S.p.A. written authorization - All Rights Reserved Mod. 0809 2011-07 Rev.2

page 541 of 630

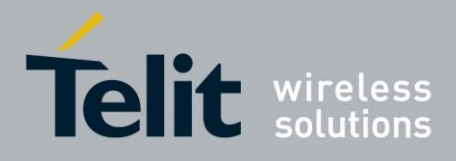

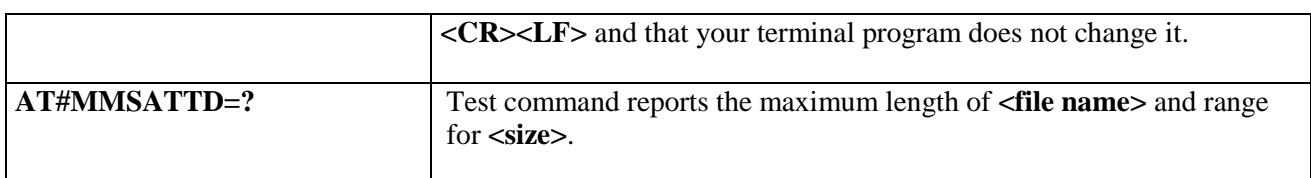

#### **3.5.7.14.6. HTTP last message - #MMSMSG**

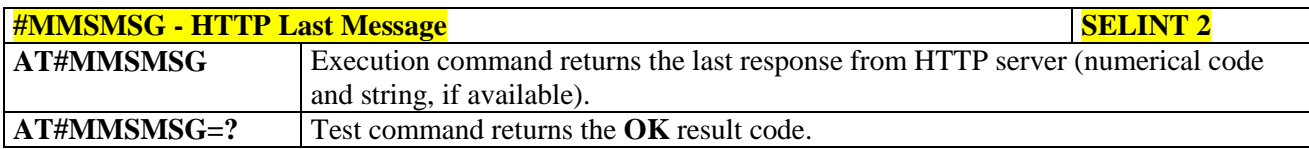

### **3.5.7.14.7. Set notification handling - #MMSSNH**

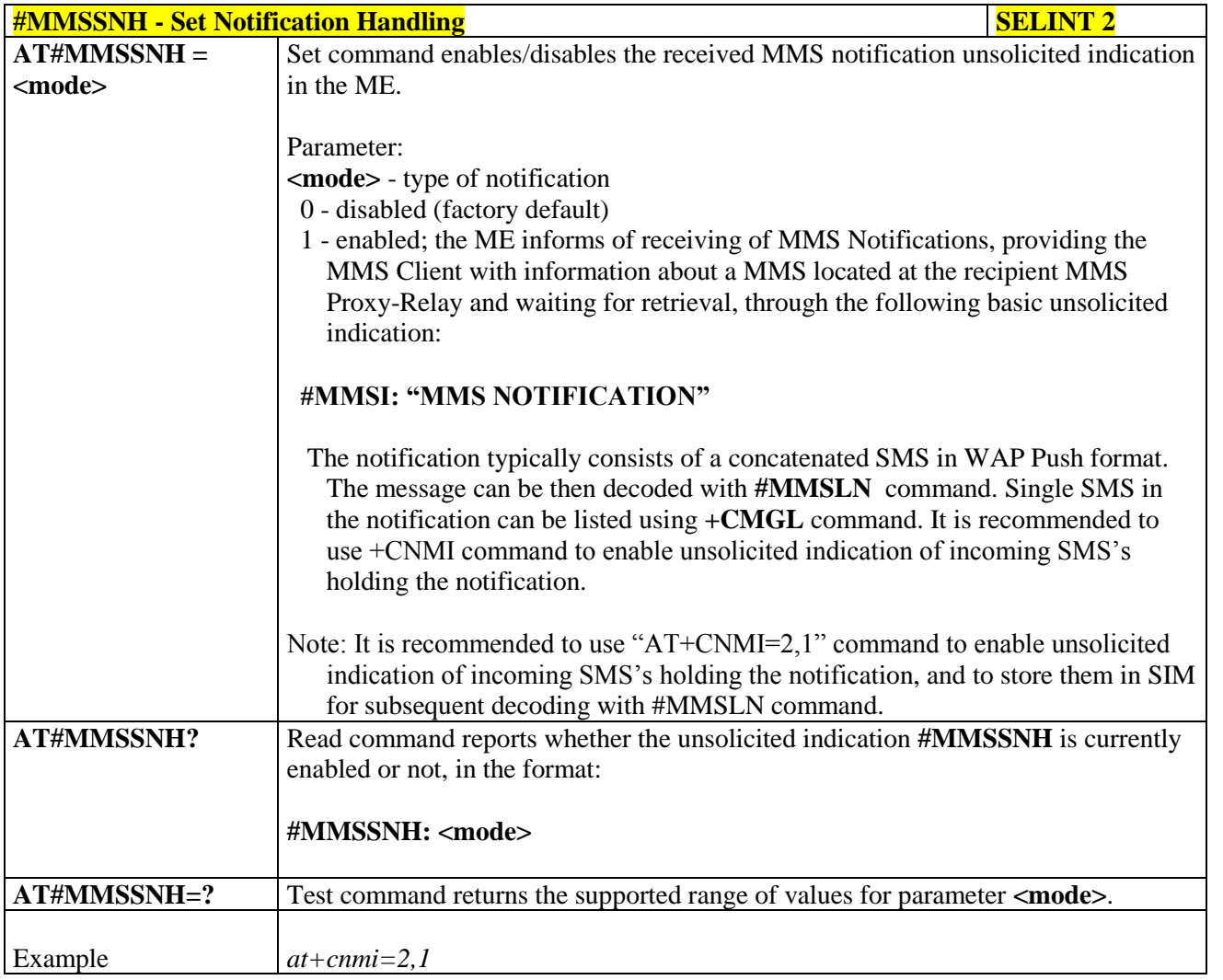

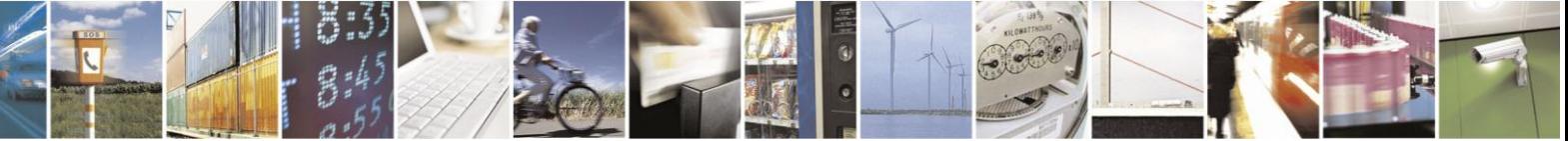

Reproduction forbidden without Telit Communications S.p.A. written authorization - All Rights Reserved Mod. 0809 2011-07 Rev.2

page 542 of 630

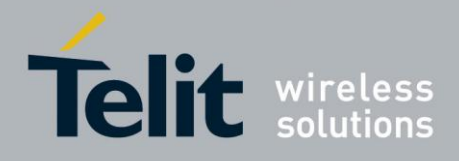

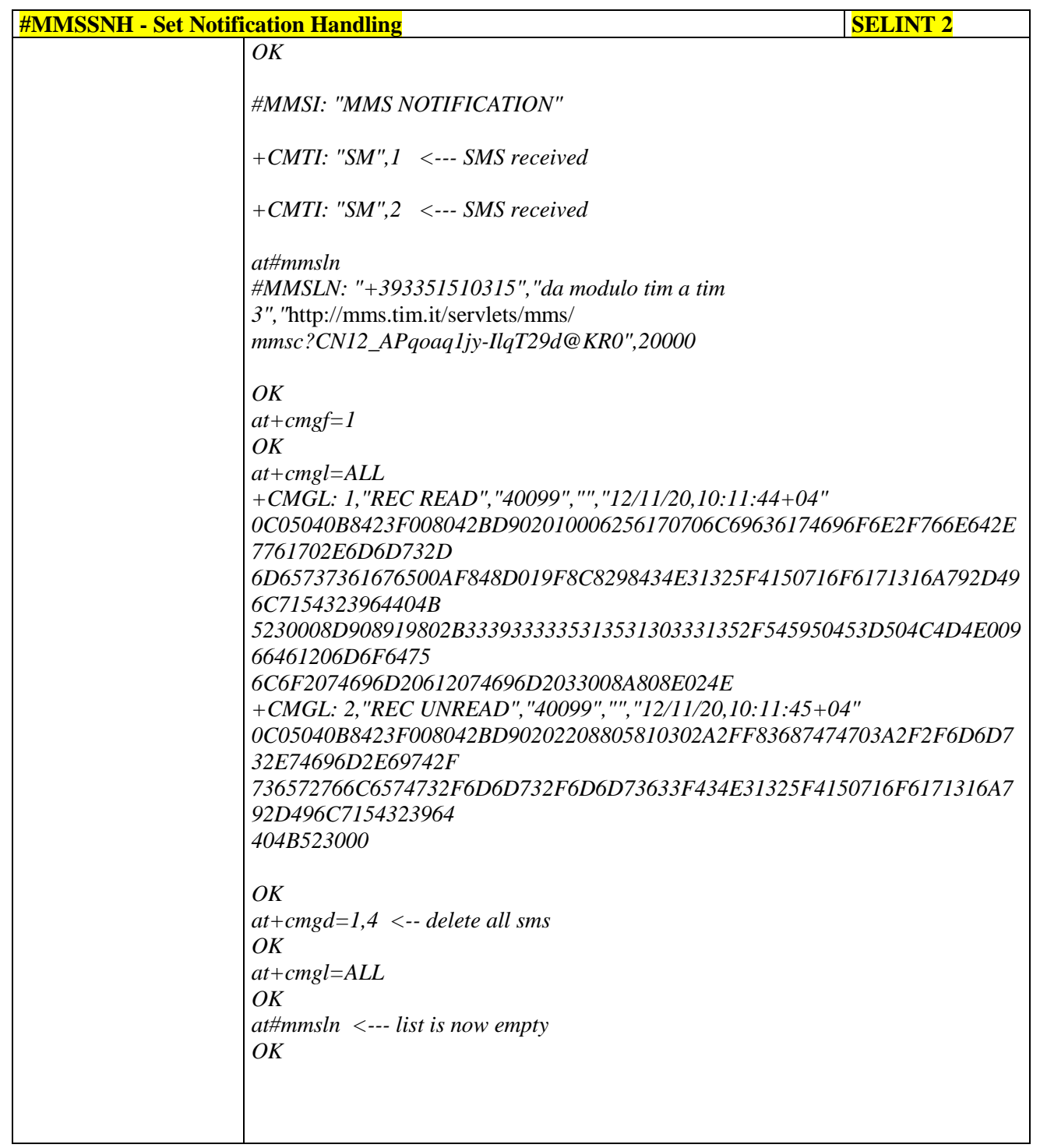

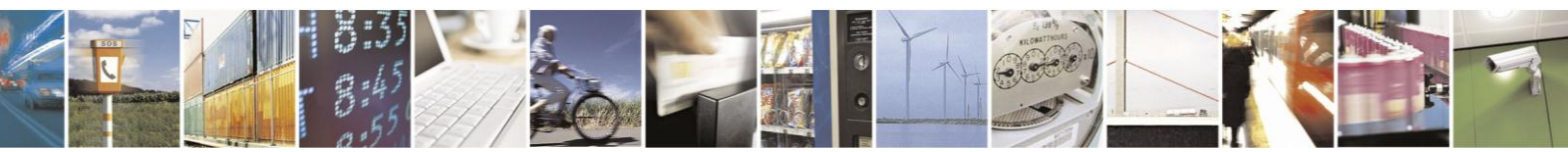

Reproduction forbidden without Telit Communications S.p.A. written authorization - All Rights Reserved Mod. 0809 2011-07 Rev.2

page 543 of 630

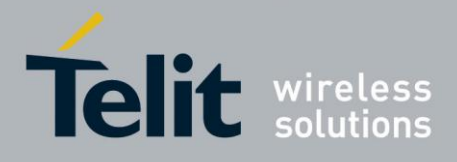

### **3.5.7.14.8. List notifications - #MMSLN**

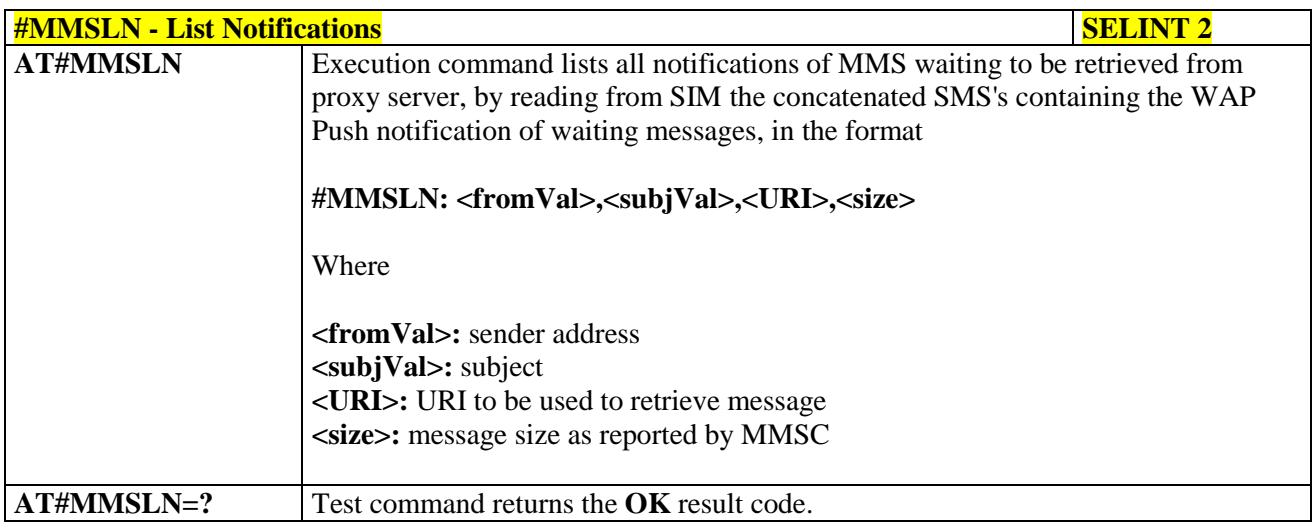

#### **3.5.7.14.9. Get MMS - #MMSGET**

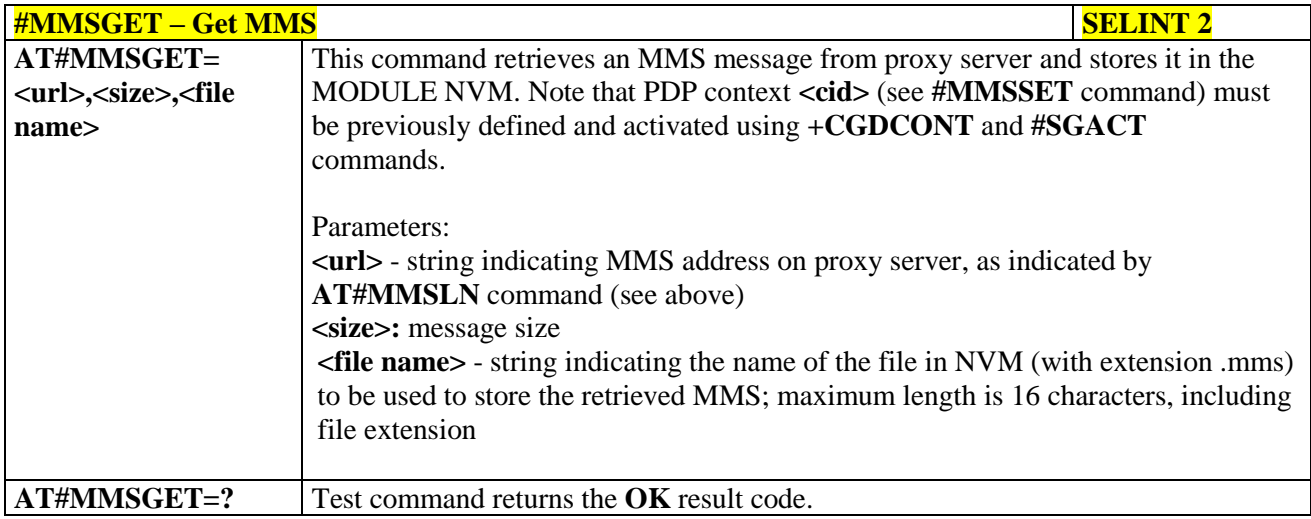

#### **3.5.7.14.10. Forward MMS - #MMSFWD**

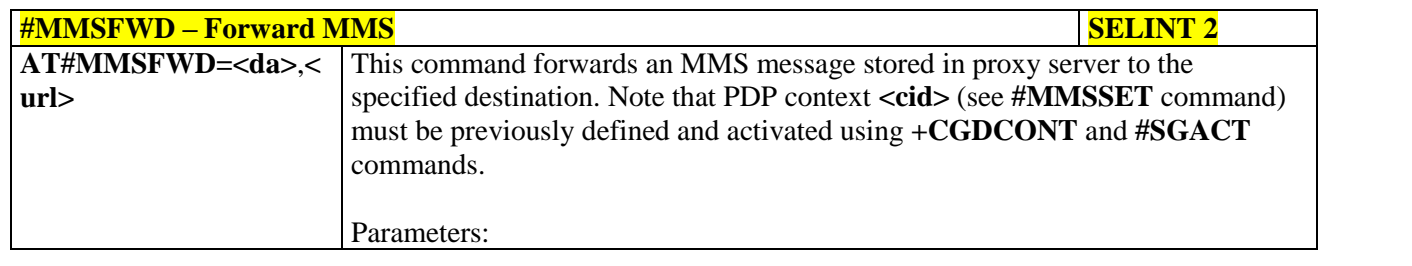

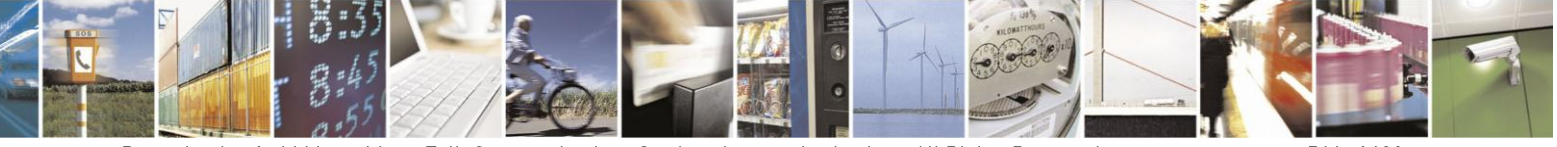

Reproduction forbidden without Telit Communications S.p.A. written authorization - All Rights Reserved Mod. 0809 2011-07 Rev.2

page 544 of 630

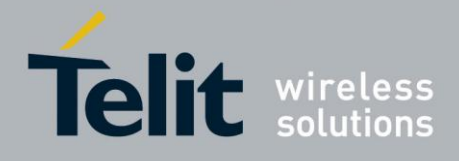

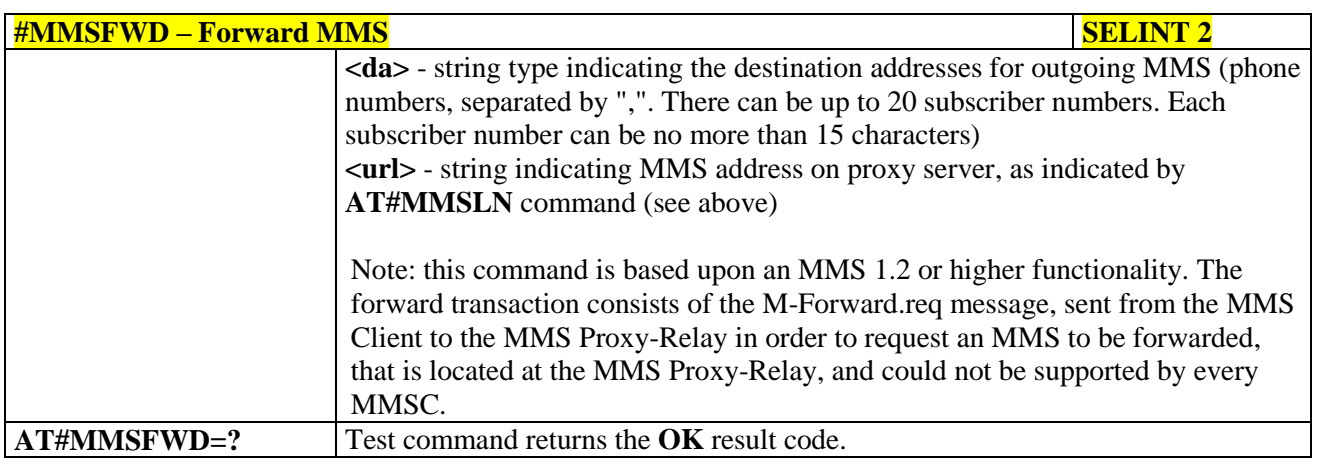

#### **3.5.7.14.11. Delete MMS from the MMS proxy server - #MMSDEL**

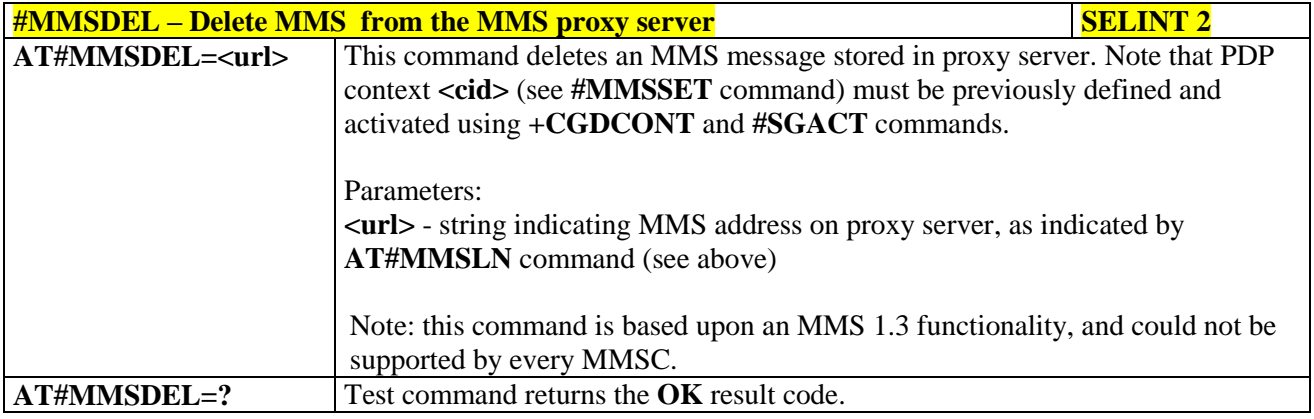

### **3.5.7.14.12. List MMS files - #MMSLIMG**

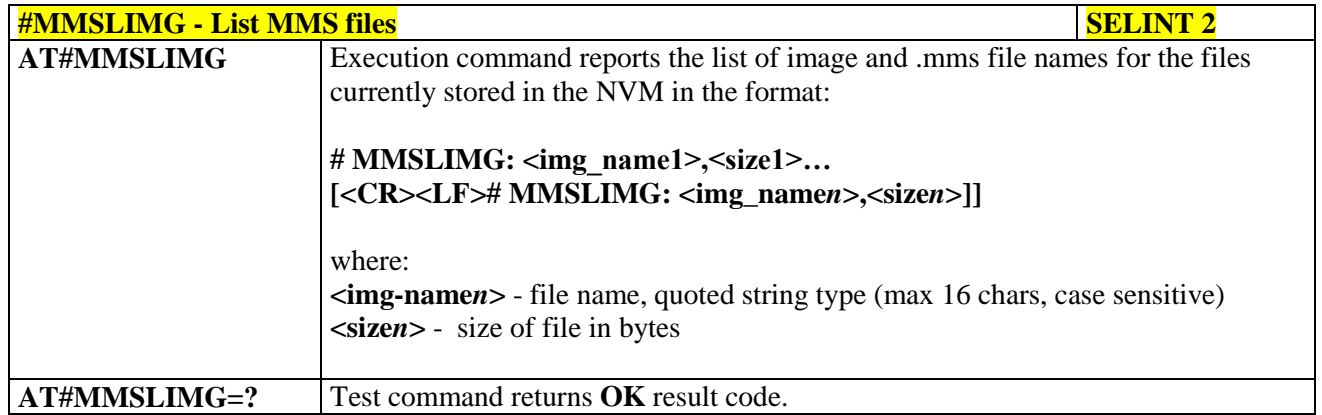

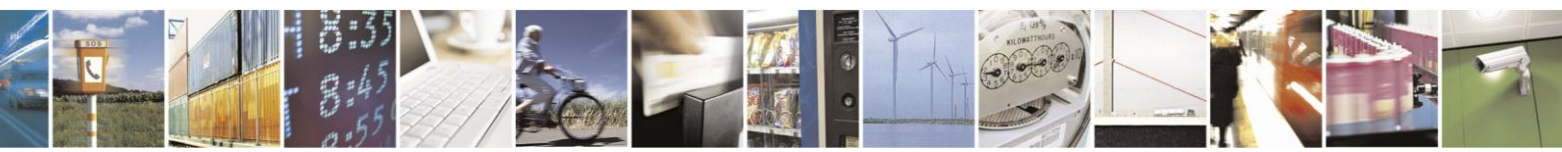

Reproduction forbidden without Telit Communications S.p.A. written authorization - All Rights Reserved Mod. 0809 2011-07 Rev.2

page 545 of 630

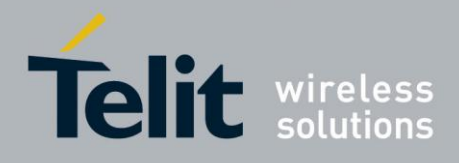

#### **3.5.7.14.13. Delete image file - #MMSDIMG**

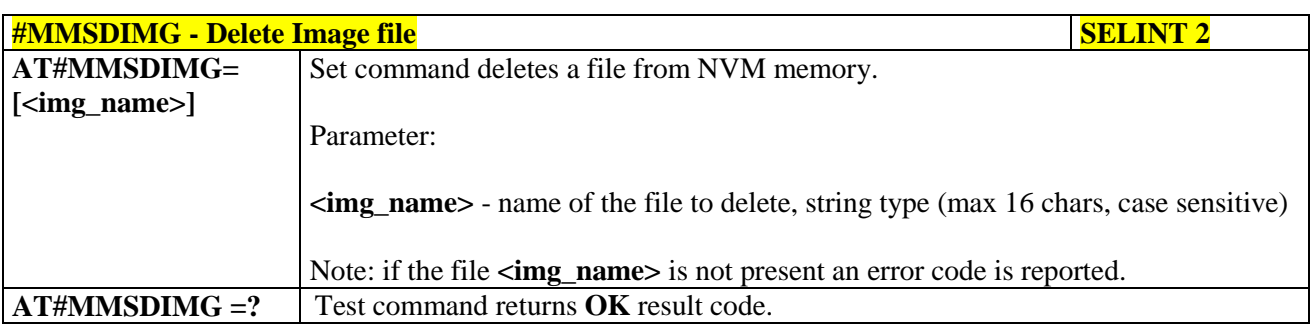

### **3.5.7.15. HTTP client AT Command Set**

#### **3.5.7.15.1. Configure HTTP parameters - #HTTPCFG**

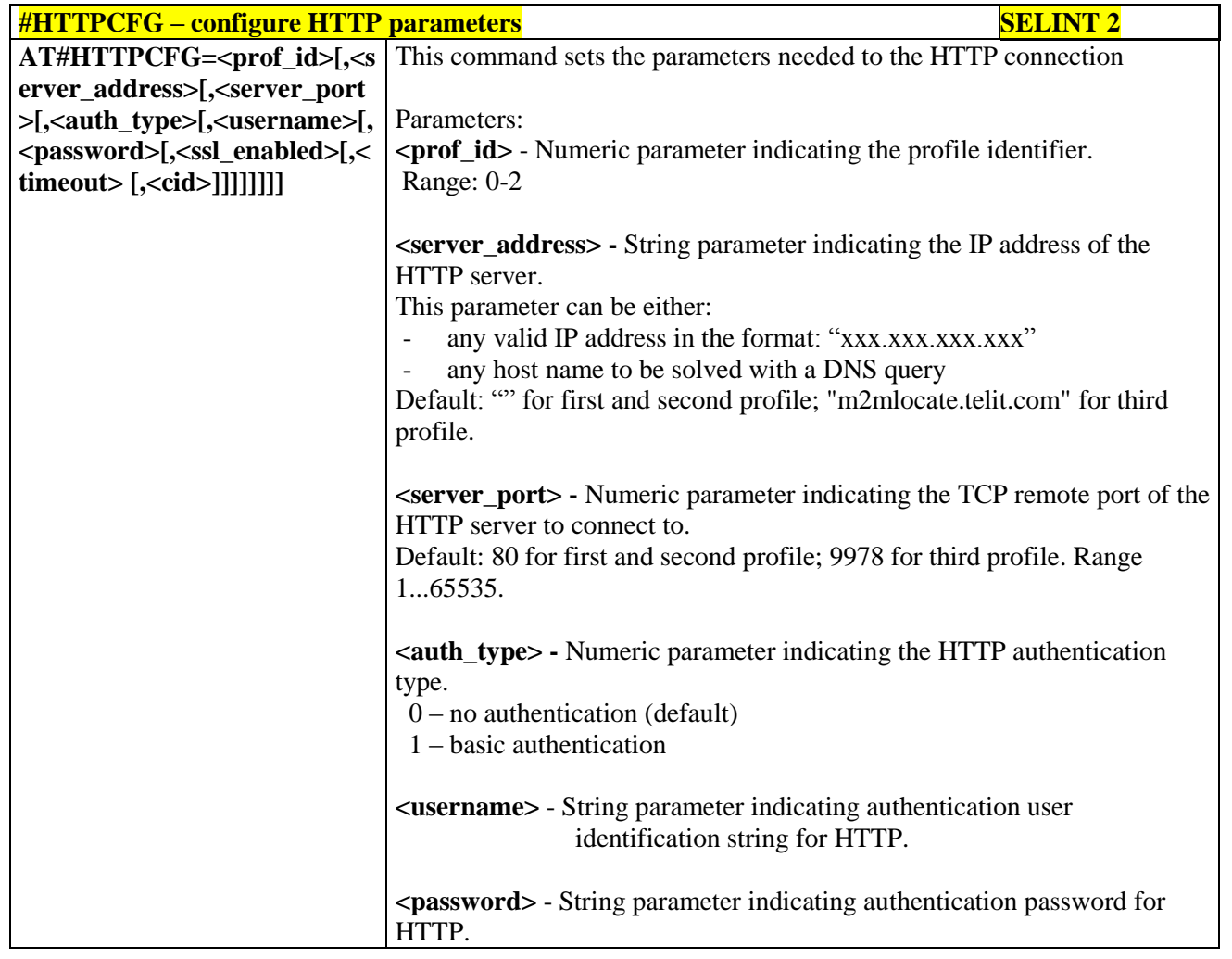

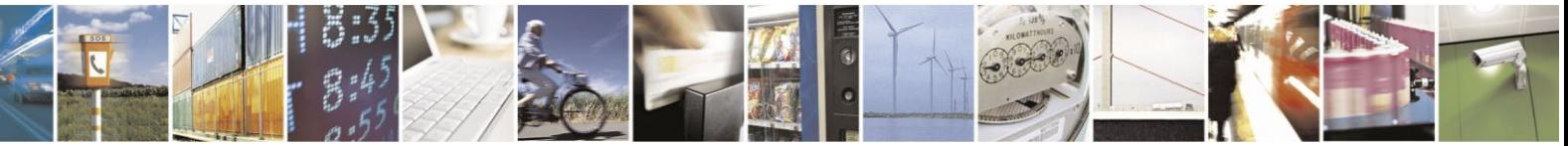

Reproduction forbidden without Telit Communications S.p.A. written authorization - All Rights Reserved Mod. 0809 2011-07 Rev.2

page 546 of 630

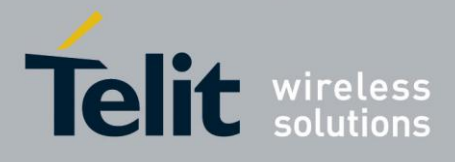

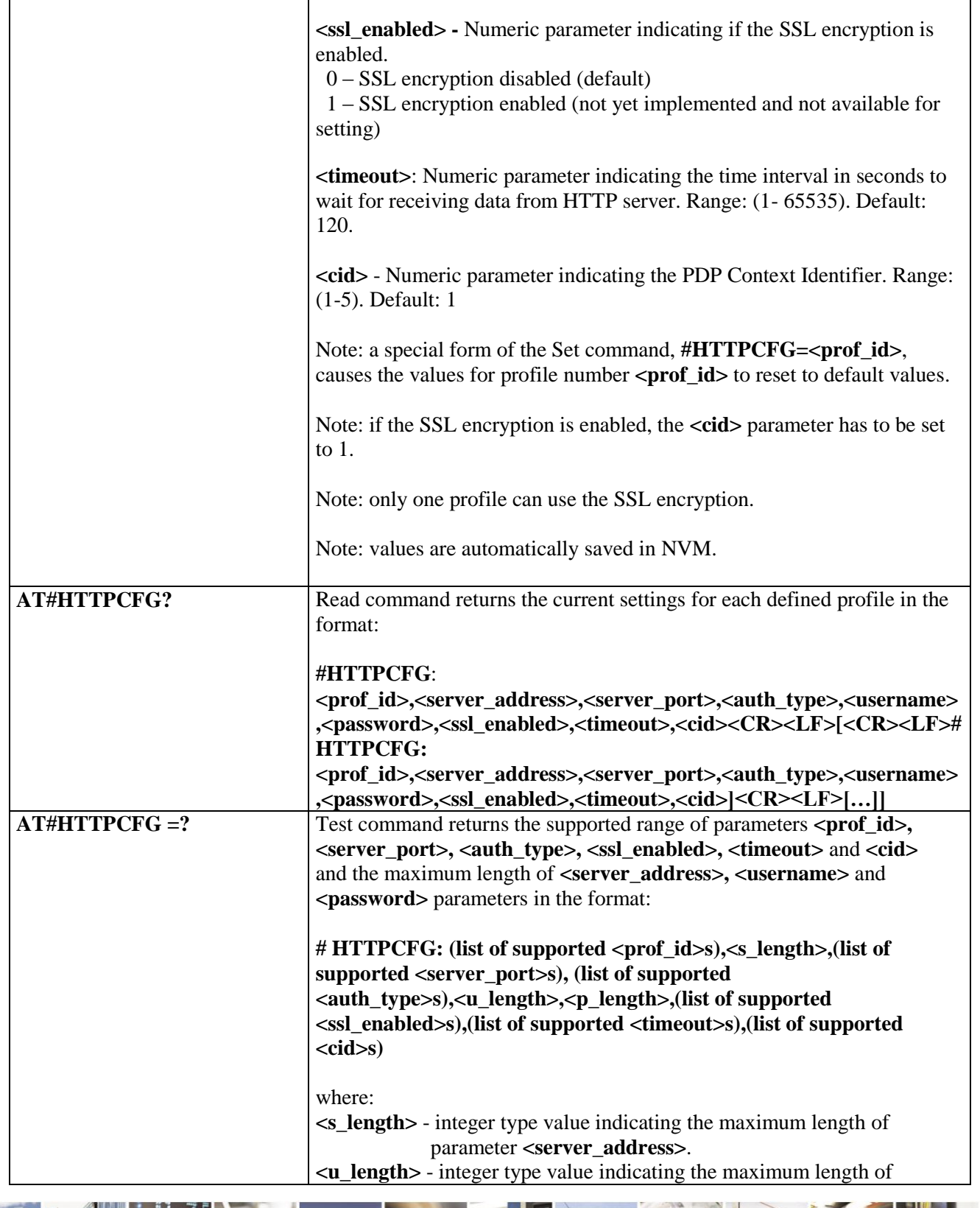

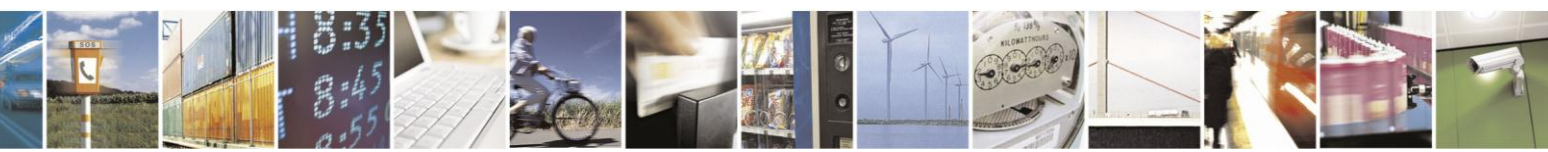

Reproduction forbidden without Telit Communications S.p.A. written authorization - All Rights Reserved Mod. 0809 2011-07 Rev.2

page 547 of 630

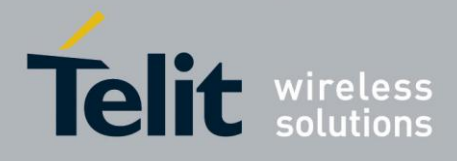

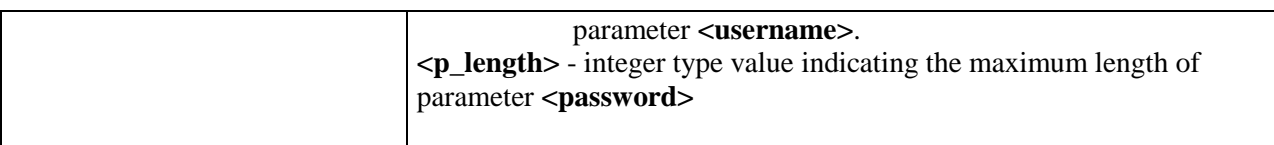

### **3.5.7.15.2. Send HTTP GET, HEAD or DELETE request - #HTTPQRY**

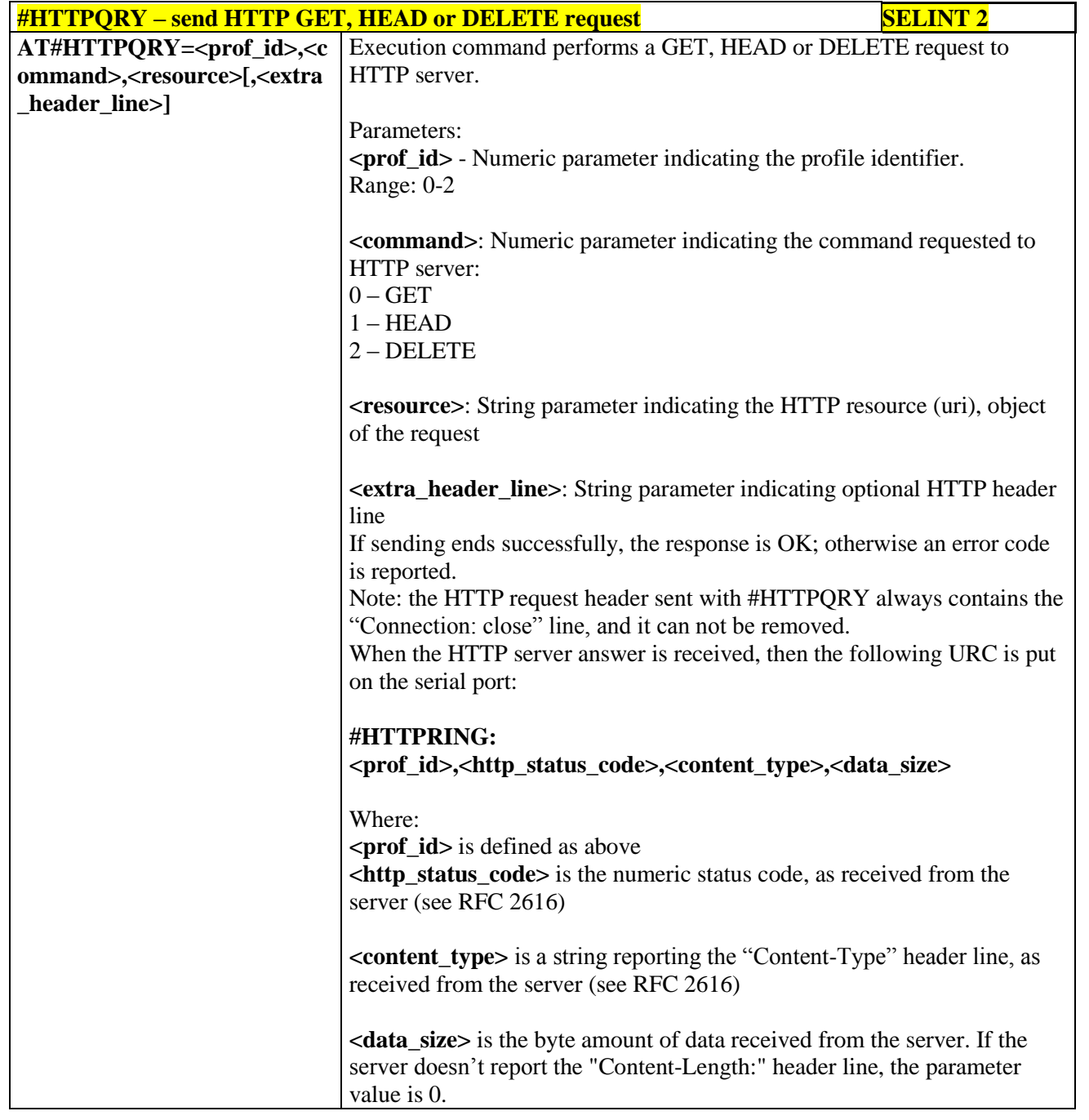

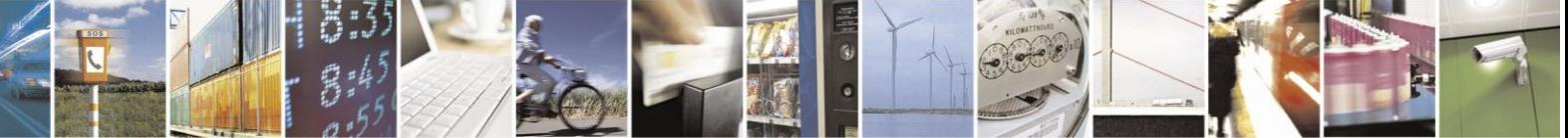

Reproduction forbidden without Telit Communications S.p.A. written authorization - All Rights Reserved Mod. 0809 2011-07 Rev.2

page 548 of 630

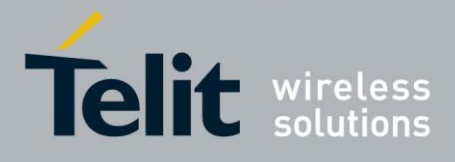

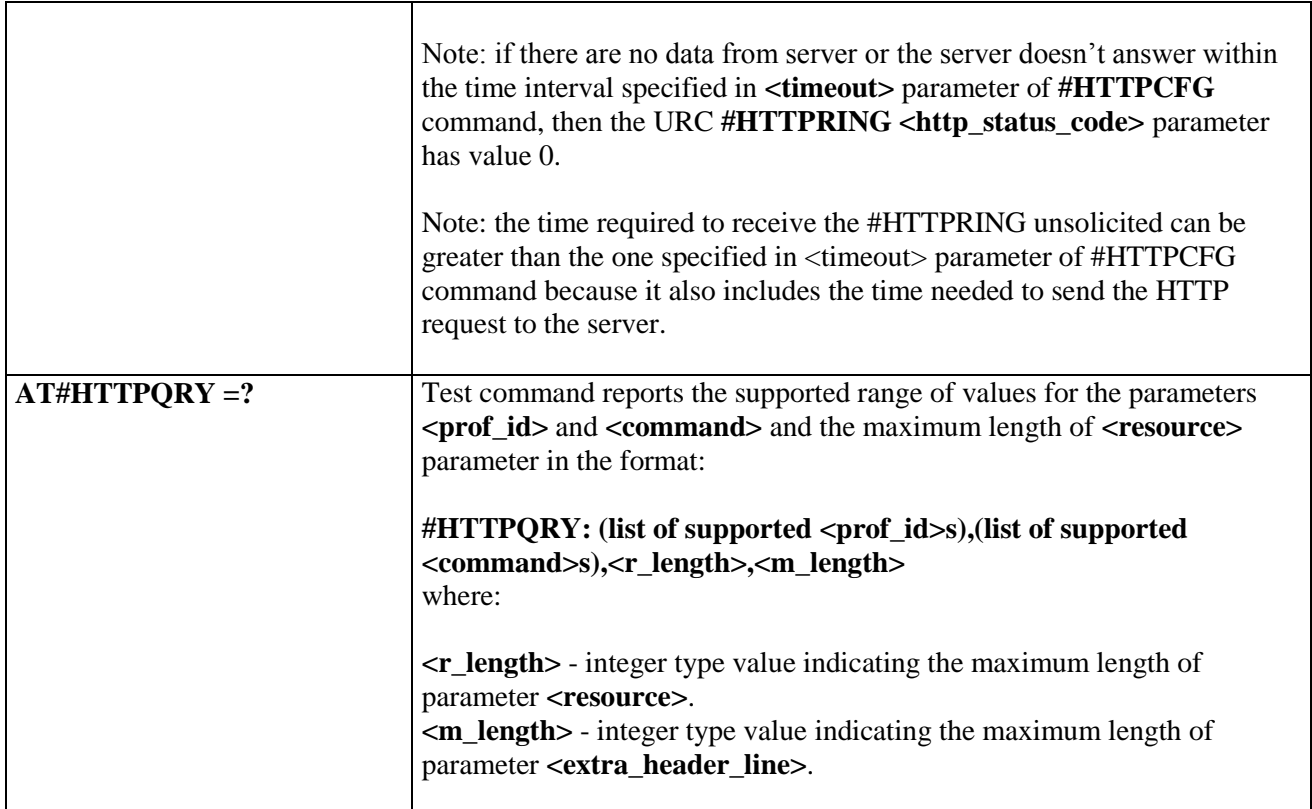

#### **3.5.7.15.3. Send HTTP POST or PUT request - #HTTPPSND**

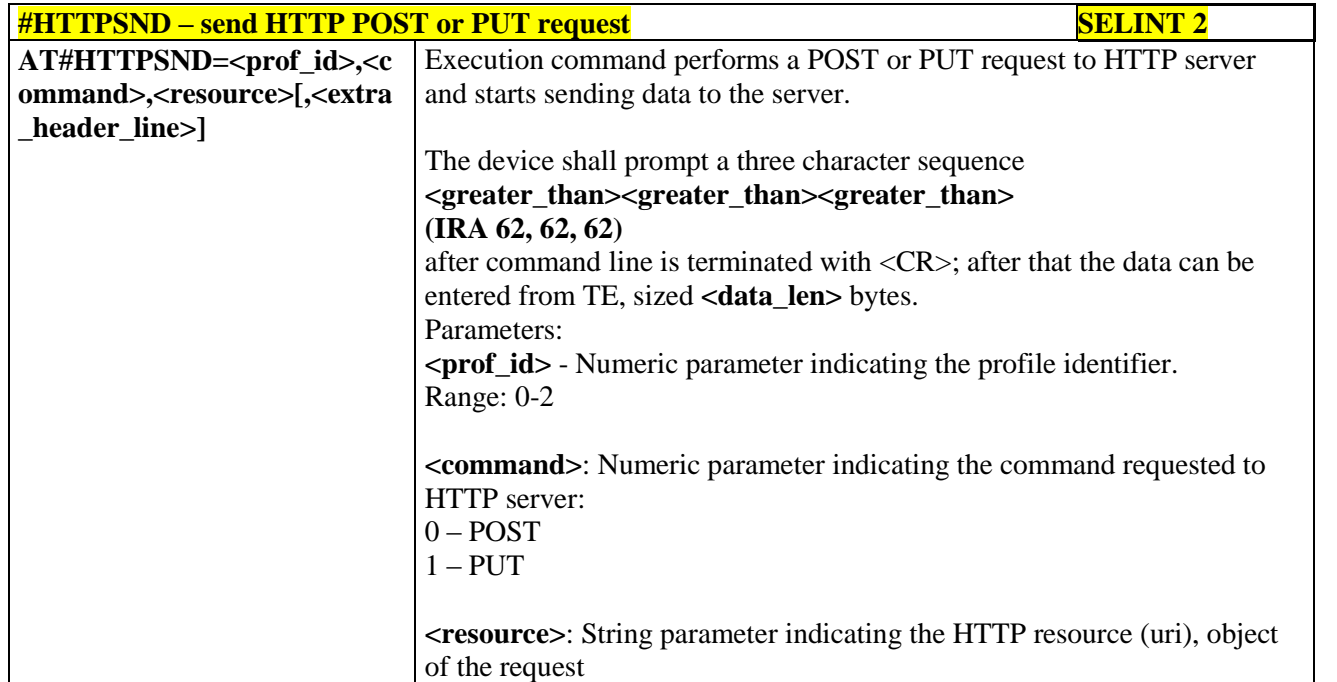

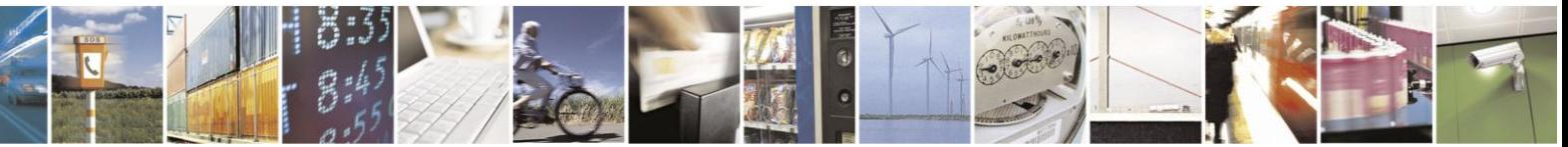

Reproduction forbidden without Telit Communications S.p.A. written authorization - All Rights Reserved Mod. 0809 2011-07 Rev.2

page 549 of 630

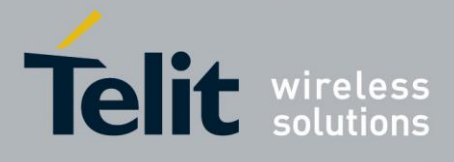

٦

#### AT Commands Reference Guide 80000ST10025a Rev. 18 - 2013-09-23

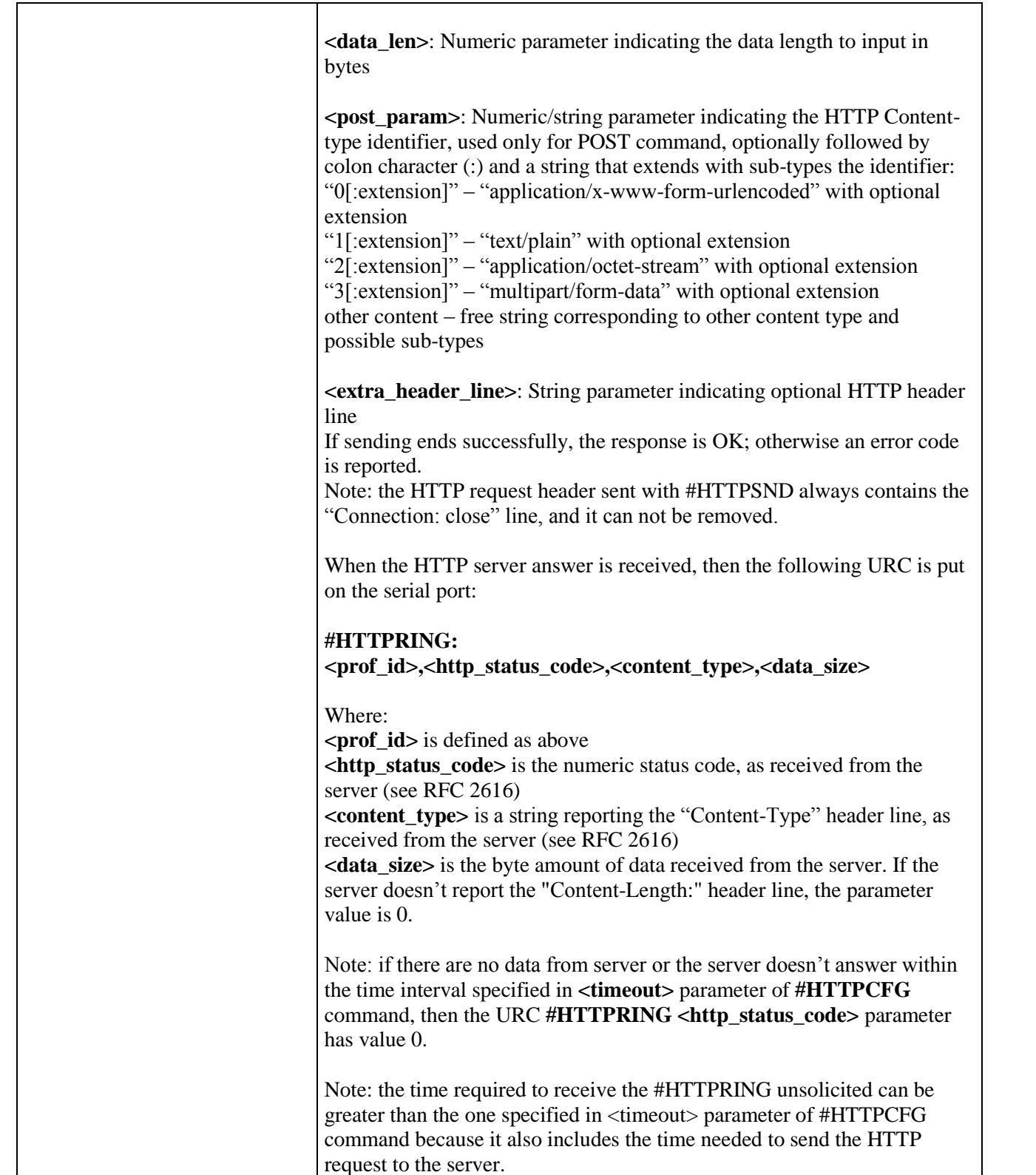

 $\Gamma$ 

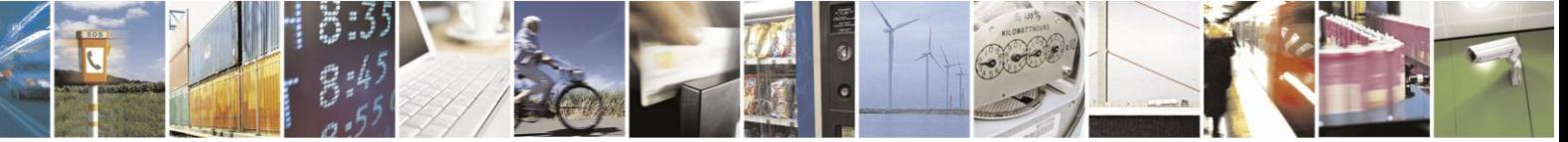

Reproduction forbidden without Telit Communications S.p.A. written authorization - All Rights Reserved Mod. 0809 2011-07 Rev.2

page 550 of 630

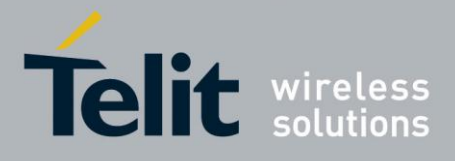

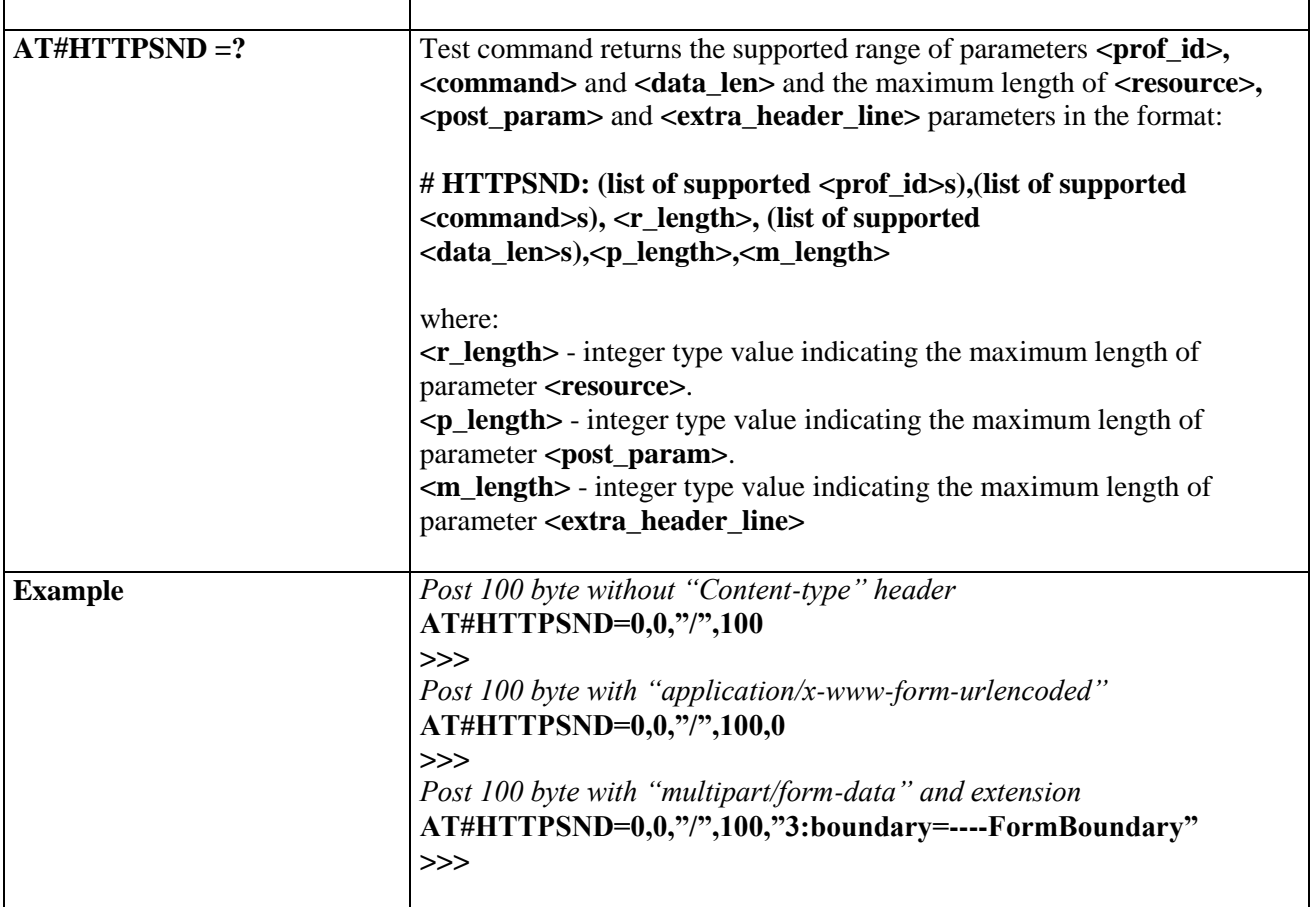

### **3.5.7.15.4. Receive HTTP server data - #HTTPPRCV**

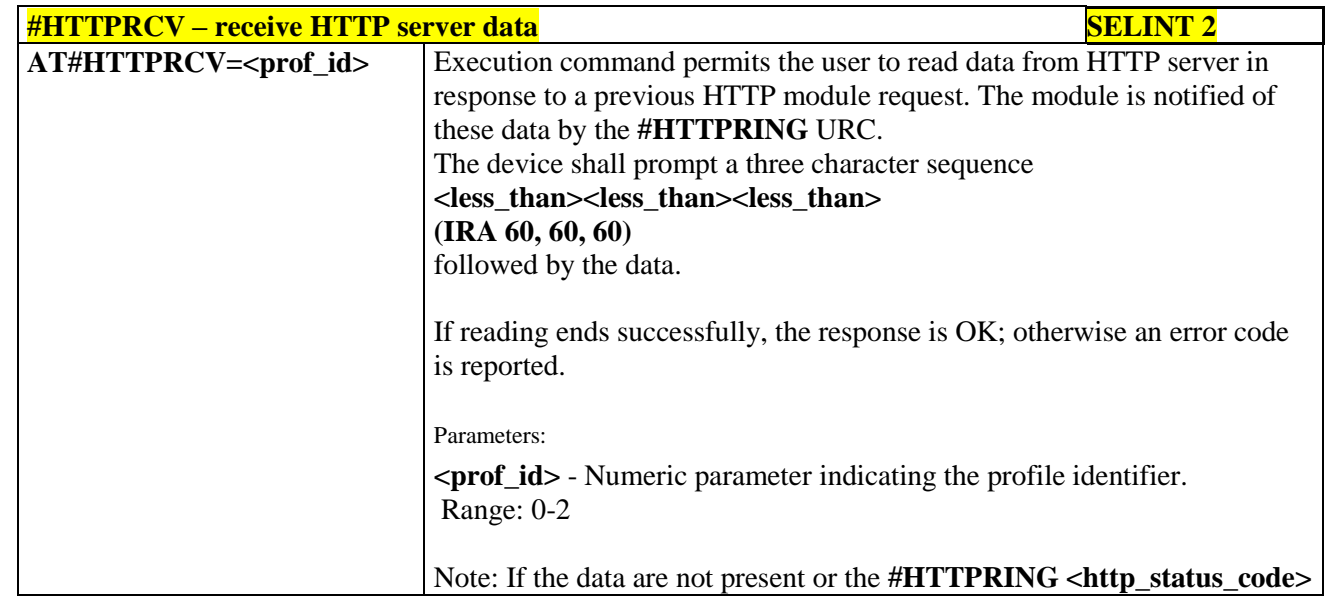

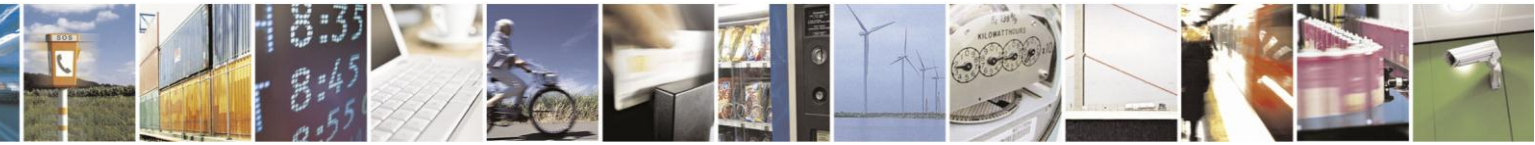

Reproduction forbidden without Telit Communications S.p.A. written authorization - All Rights Reserved Mod. 0809 2011-07 Rev.2

page 551 of 630

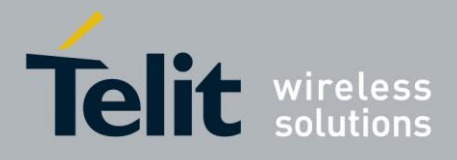

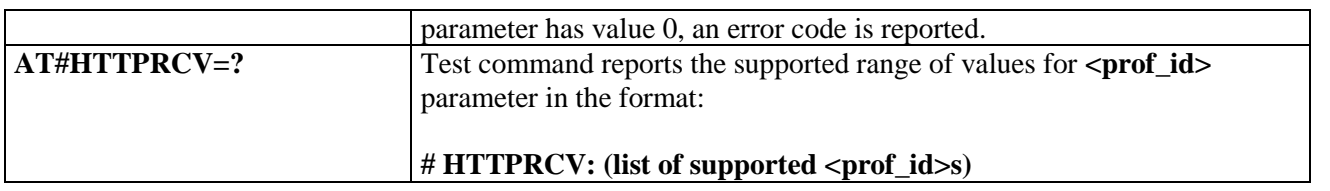

#### **3.5.7.16. RSA AT Commands Set**

#### **3.5.7.16.1. Load the security data - #RSASECDATA**

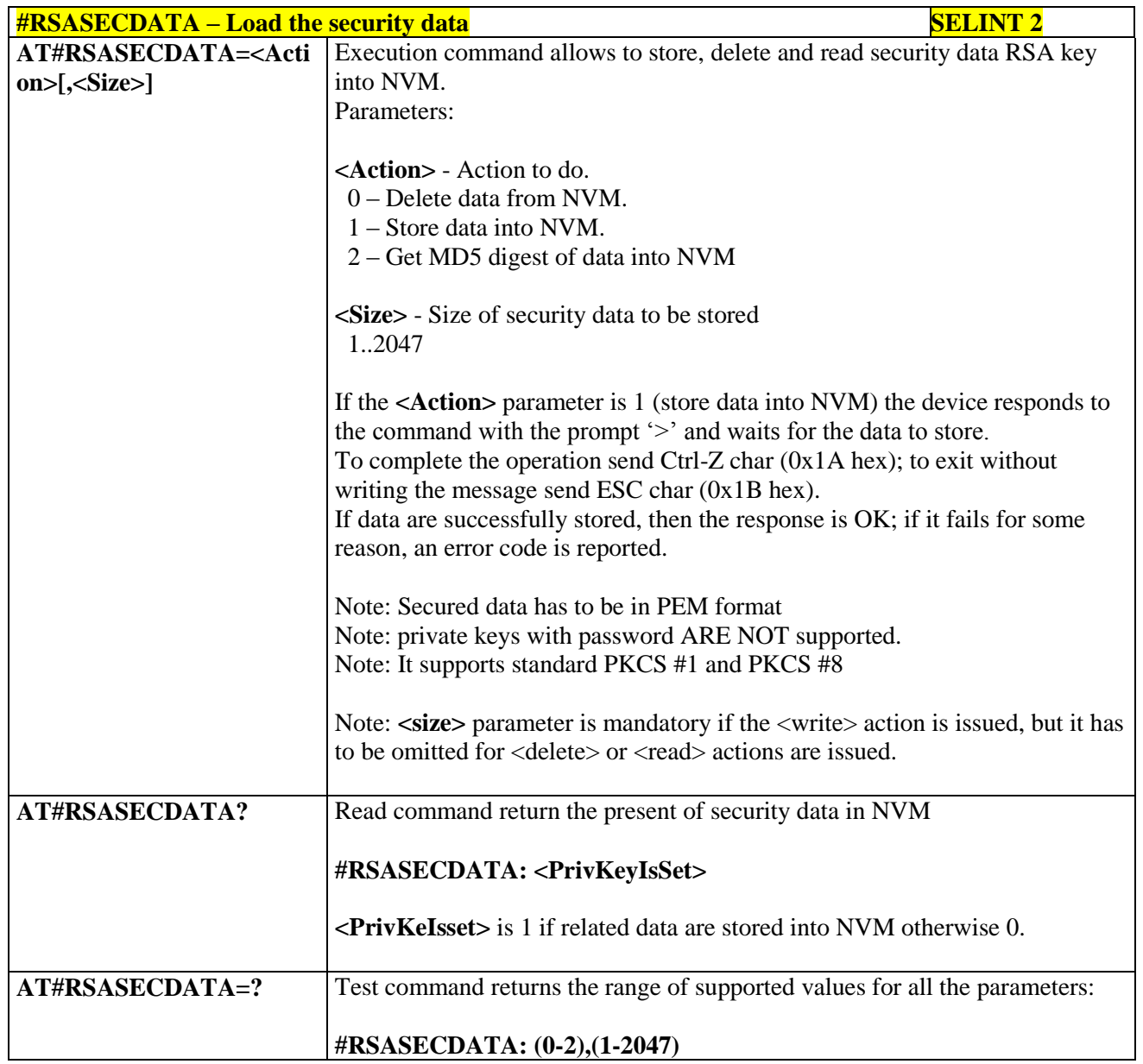

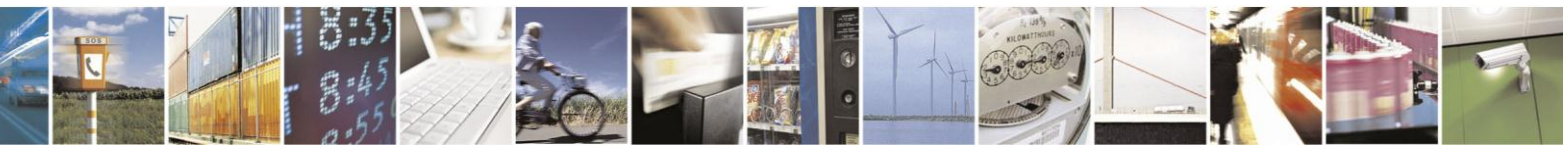

Reproduction forbidden without Telit Communications S.p.A. written authorization - All Rights Reserved Mod. 0809 2011-07 Rev.2

page 552 of 630

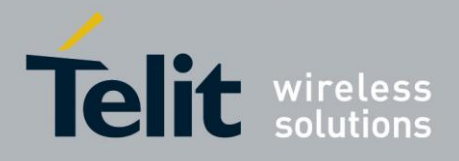

## **3.5.7.16.2. Encript data - #RSAENCRYPT**

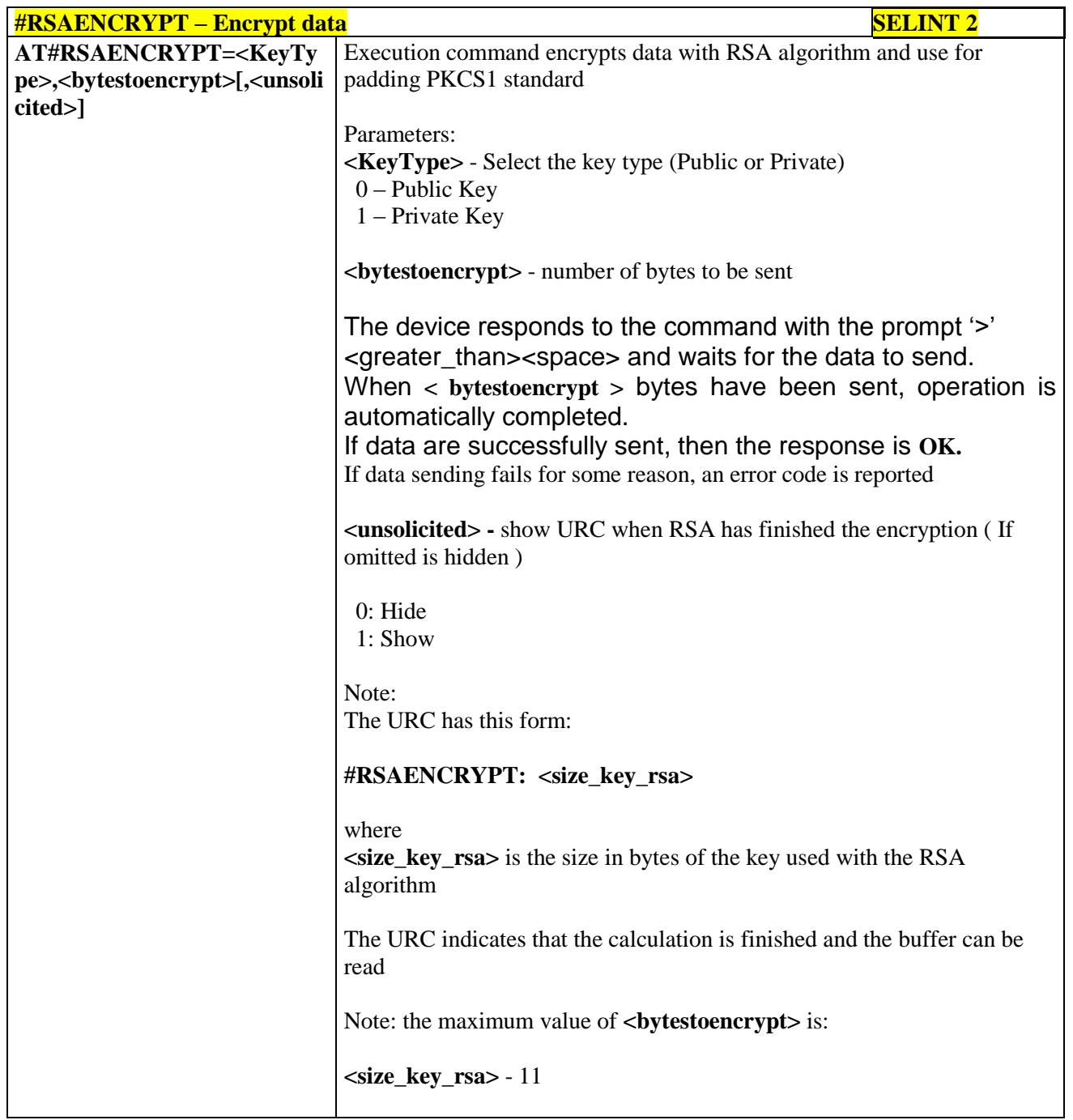

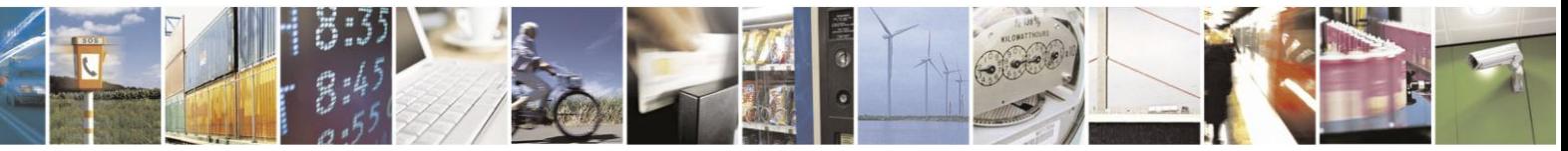

Reproduction forbidden without Telit Communications S.p.A. written authorization - All Rights Reserved Mod. 0809 2011-07 Rev.2

page 553 of 630

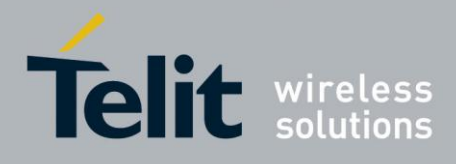

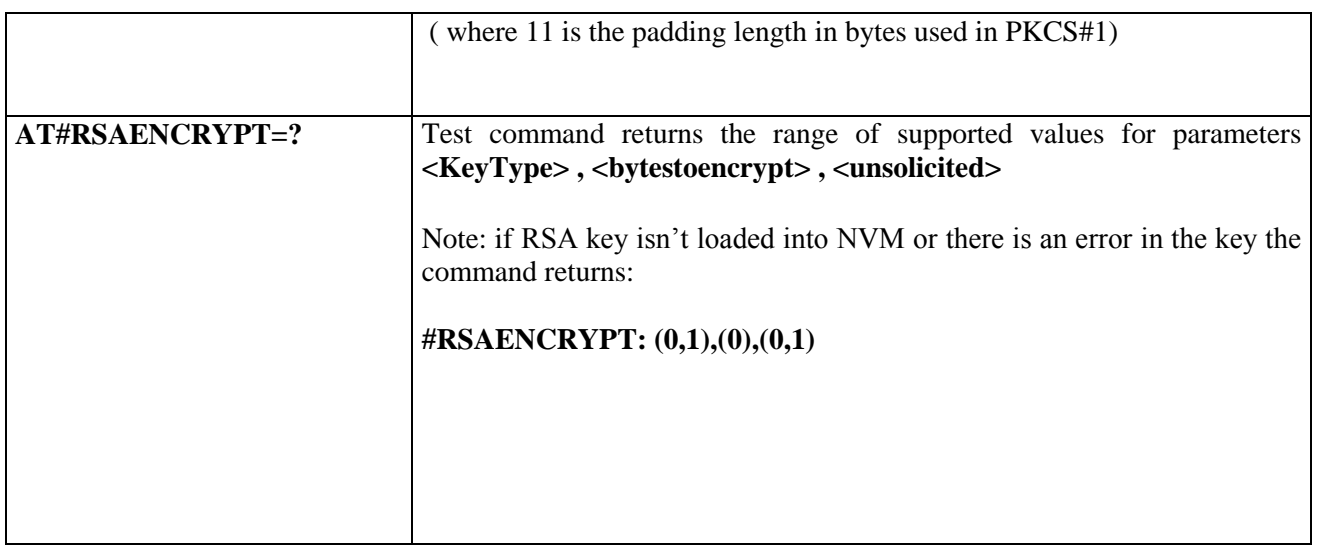

## **3.5.7.16.3. Decript data - #RSADECRYPT**

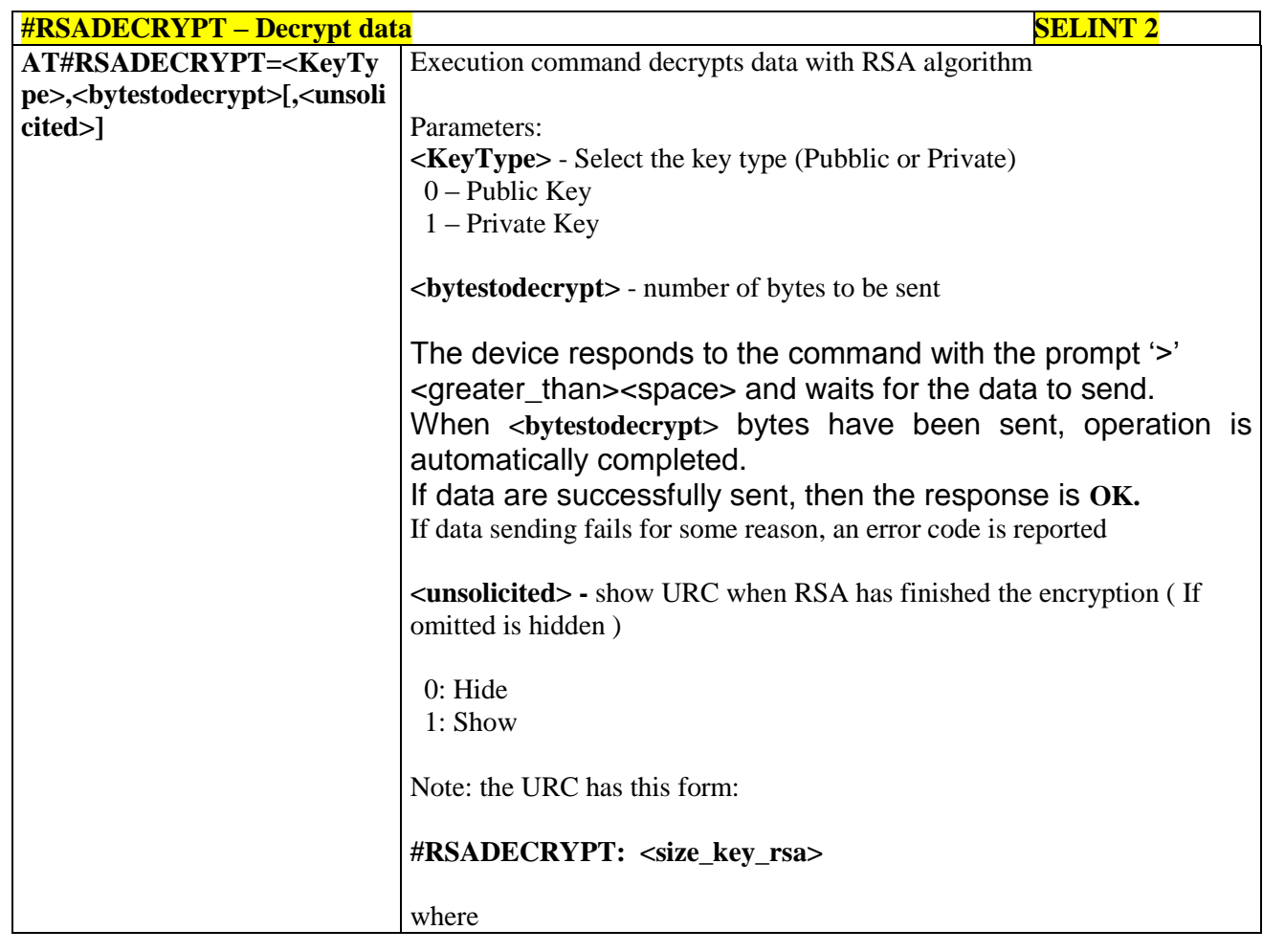

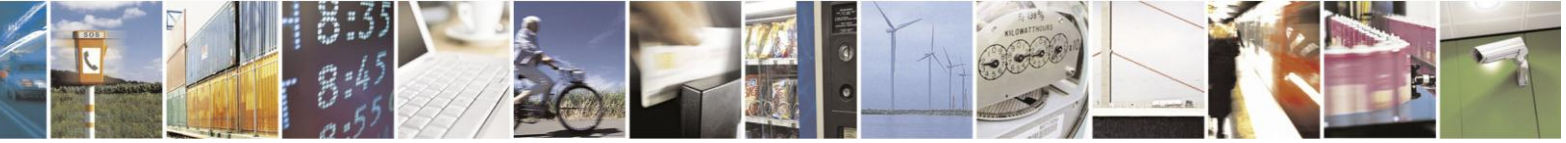

Reproduction forbidden without Telit Communications S.p.A. written authorization - All Rights Reserved Mod. 0809 2011-07 Rev.2

page 554 of 630

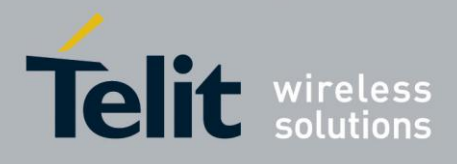

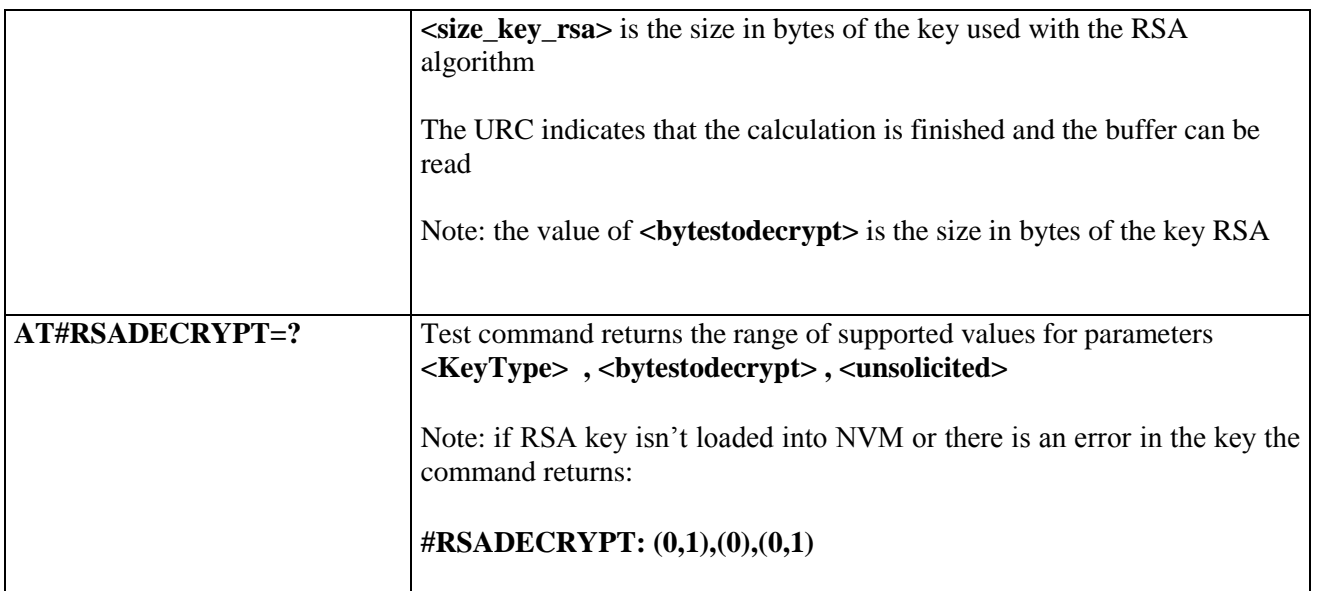

#### **3.5.7.16.4. Resul of RSA calculation - #RSAGETRESULT**

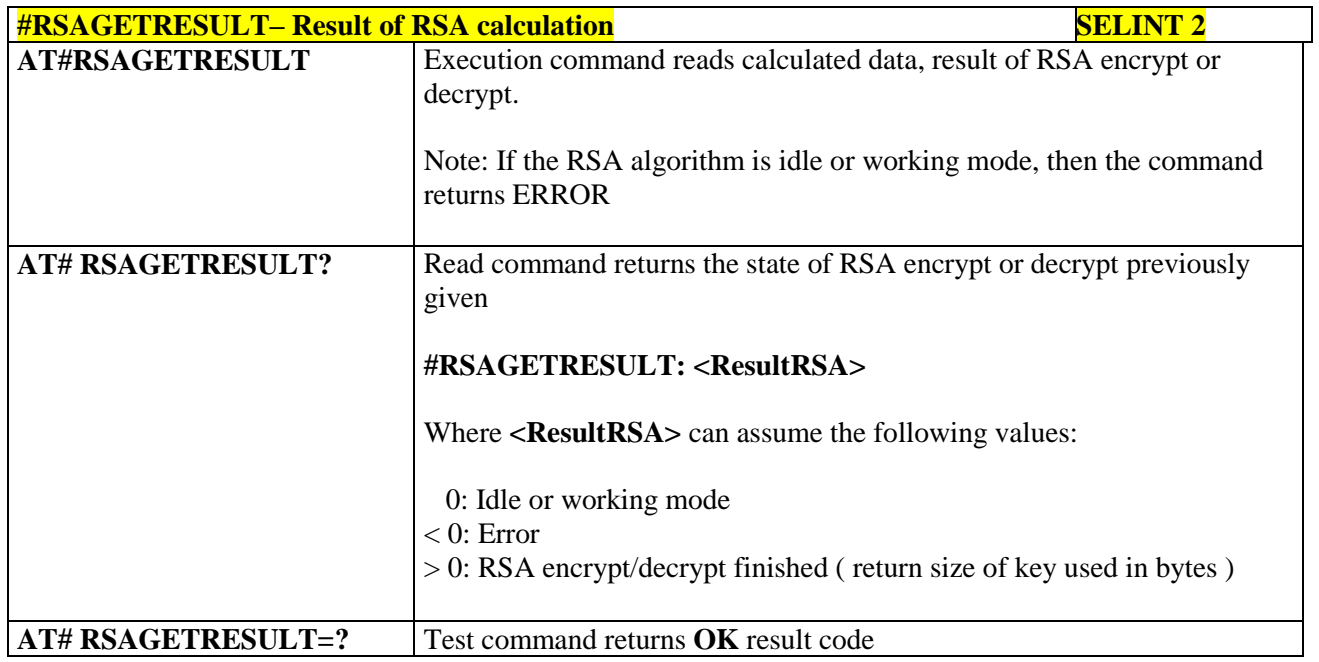

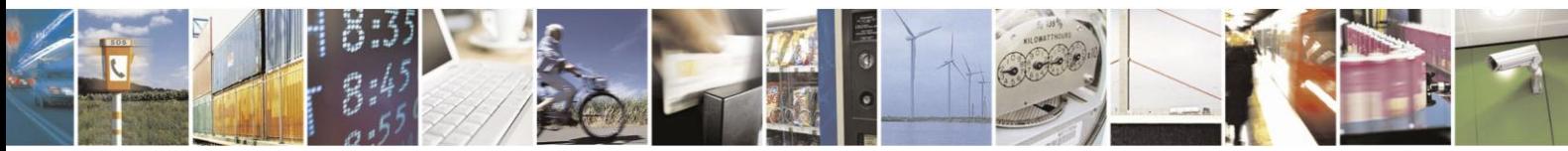

Reproduction forbidden without Telit Communications S.p.A. written authorization - All Rights Reserved Mod. 0809 2011-07 Rev.2

page 555 of 630

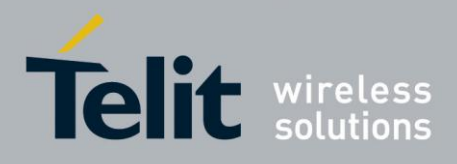

#### **3.5.7.17. GPS AT Commands Set**

### **3.5.7.17.1. GPS Controller Power Management - \$GPSP**

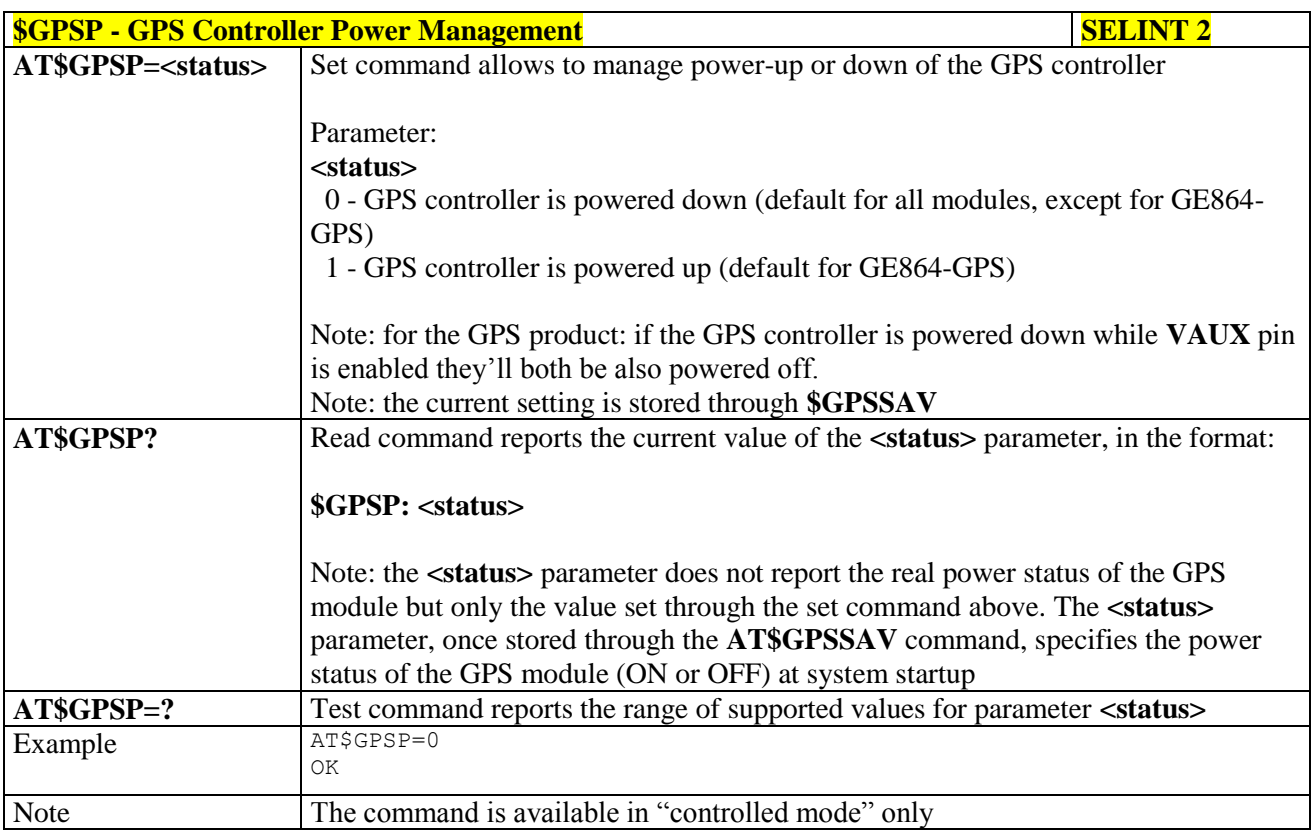

### **3.5.7.17.2. GPS Reset - \$GPSR**

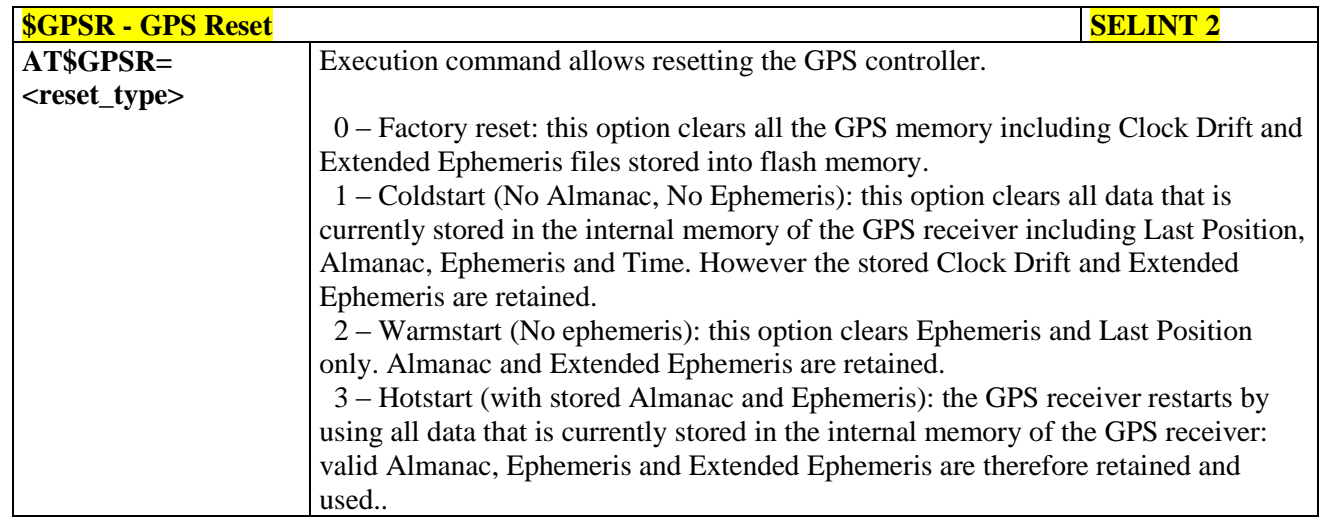

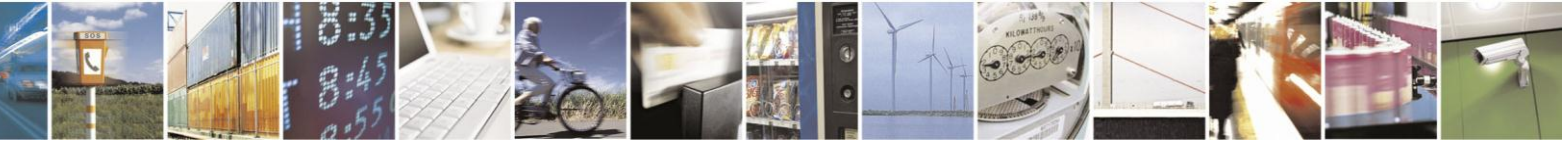

Reproduction forbidden without Telit Communications S.p.A. written authorization - All Rights Reserved Mod. 0809 2011-07 Rev.2

page 556 of 630

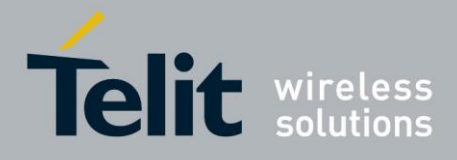

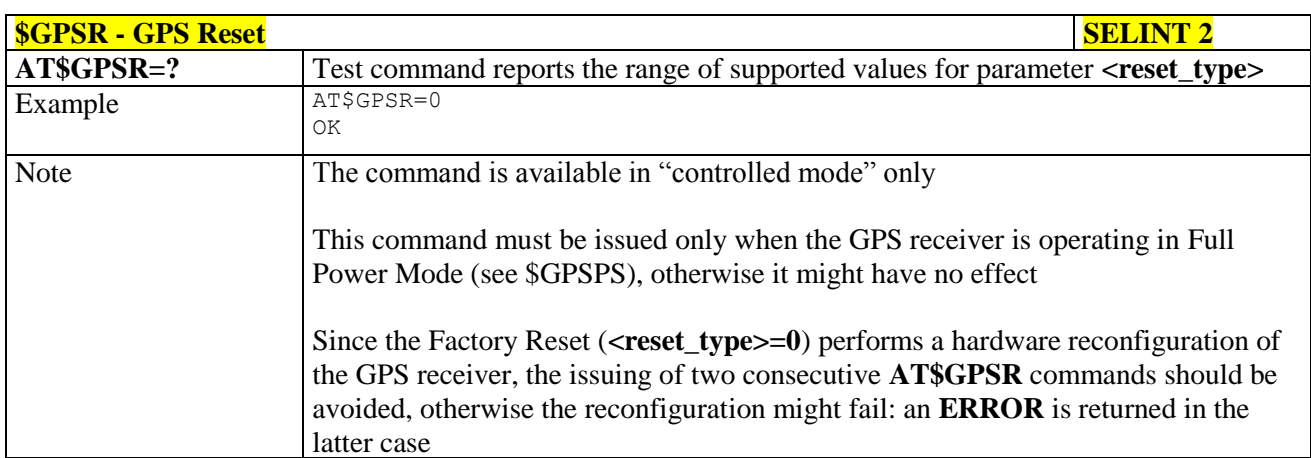

### **3.5.7.17.3. GPS Device Type Set - \$GPSD**

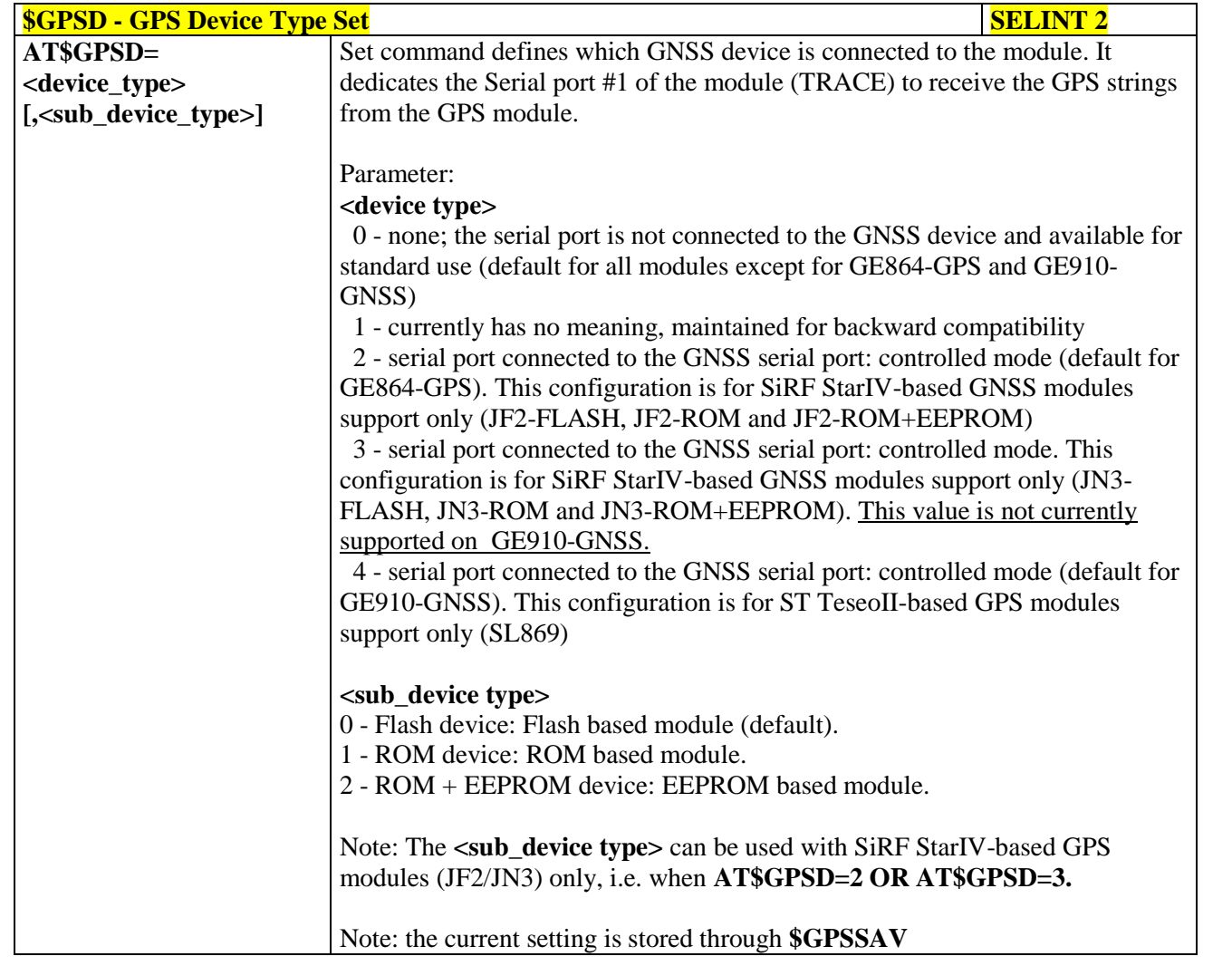

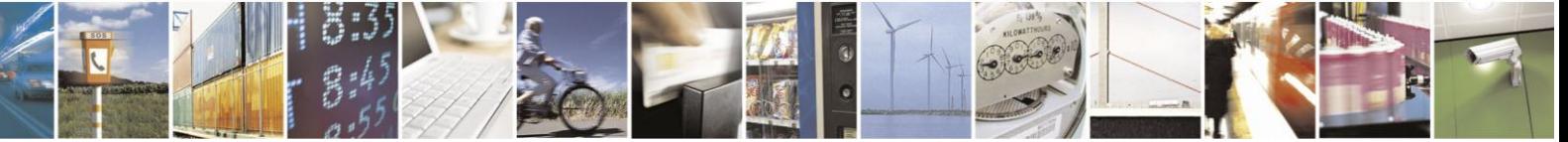

Reproduction forbidden without Telit Communications S.p.A. written authorization - All Rights Reserved Mod. 0809 2011-07 Rev.2

page 557 of 630

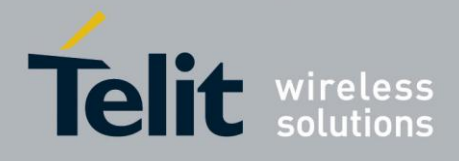

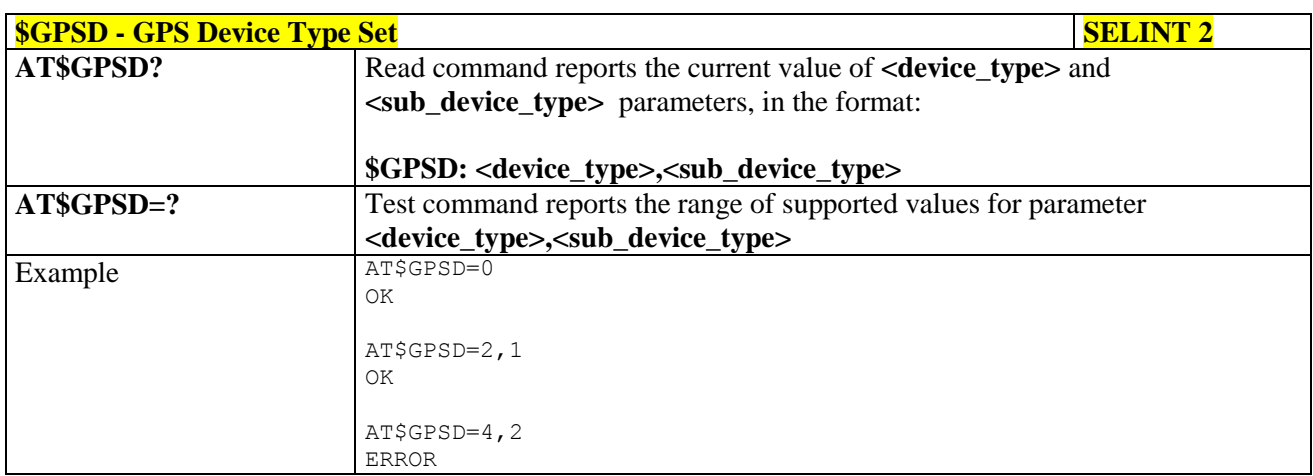

### **3.5.7.17.4. GPS Software Version - \$GPSSW**

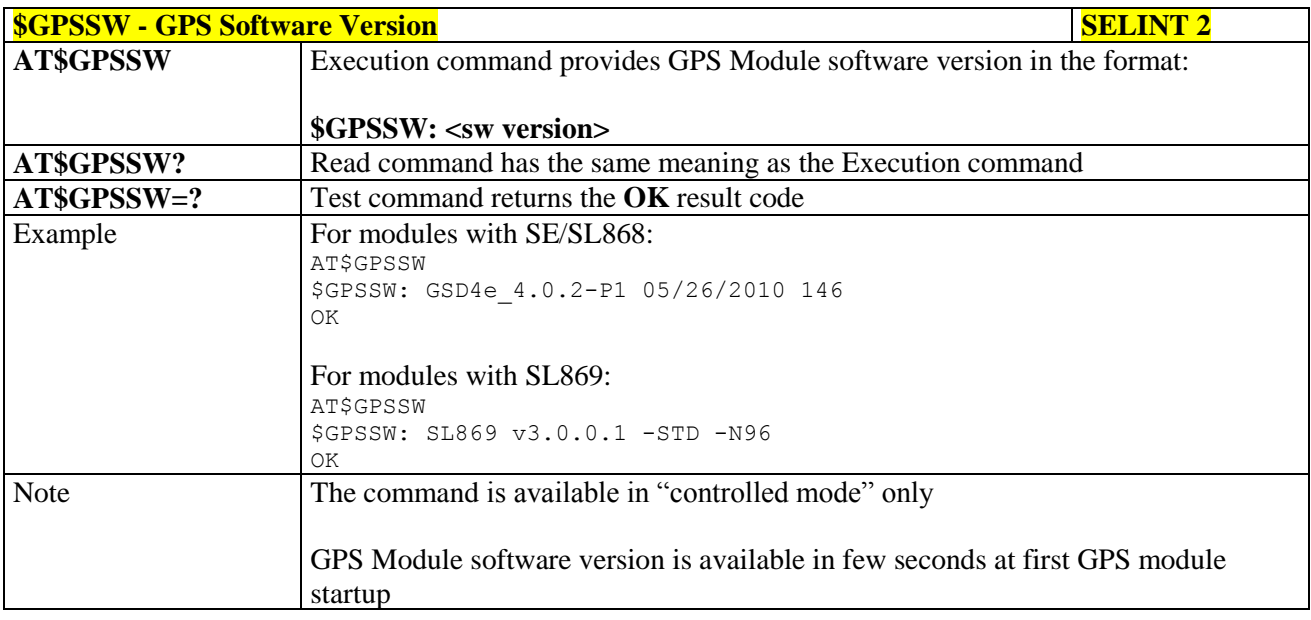

### **3.5.7.17.5. GPS Antenna Type Definition - \$GPSAT**

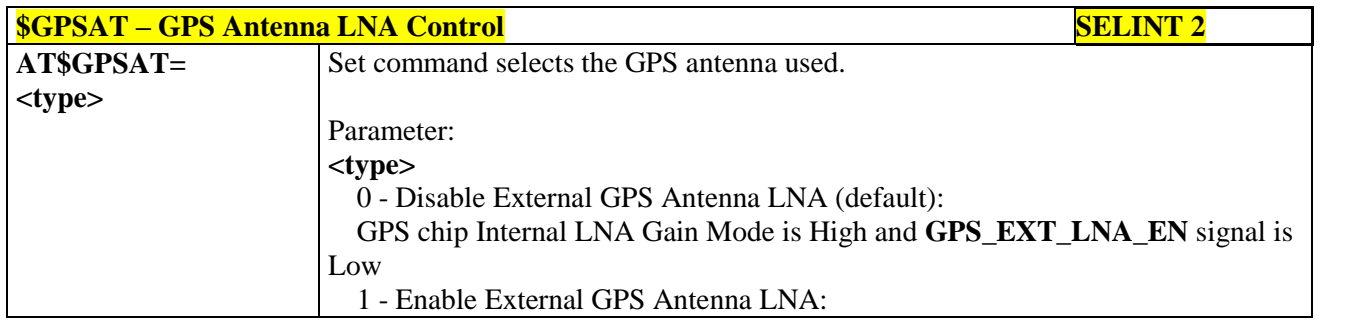

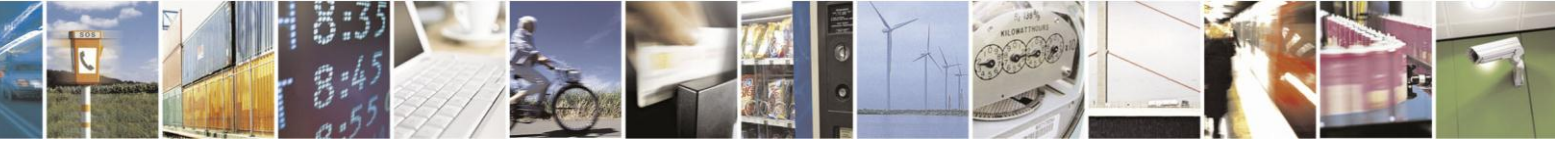

Reproduction forbidden without Telit Communications S.p.A. written authorization - All Rights Reserved Mod. 0809 2011-07 Rev.2

page 558 of 630

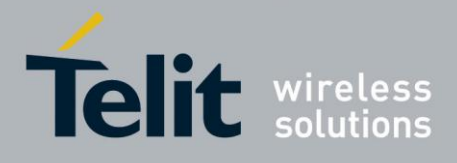

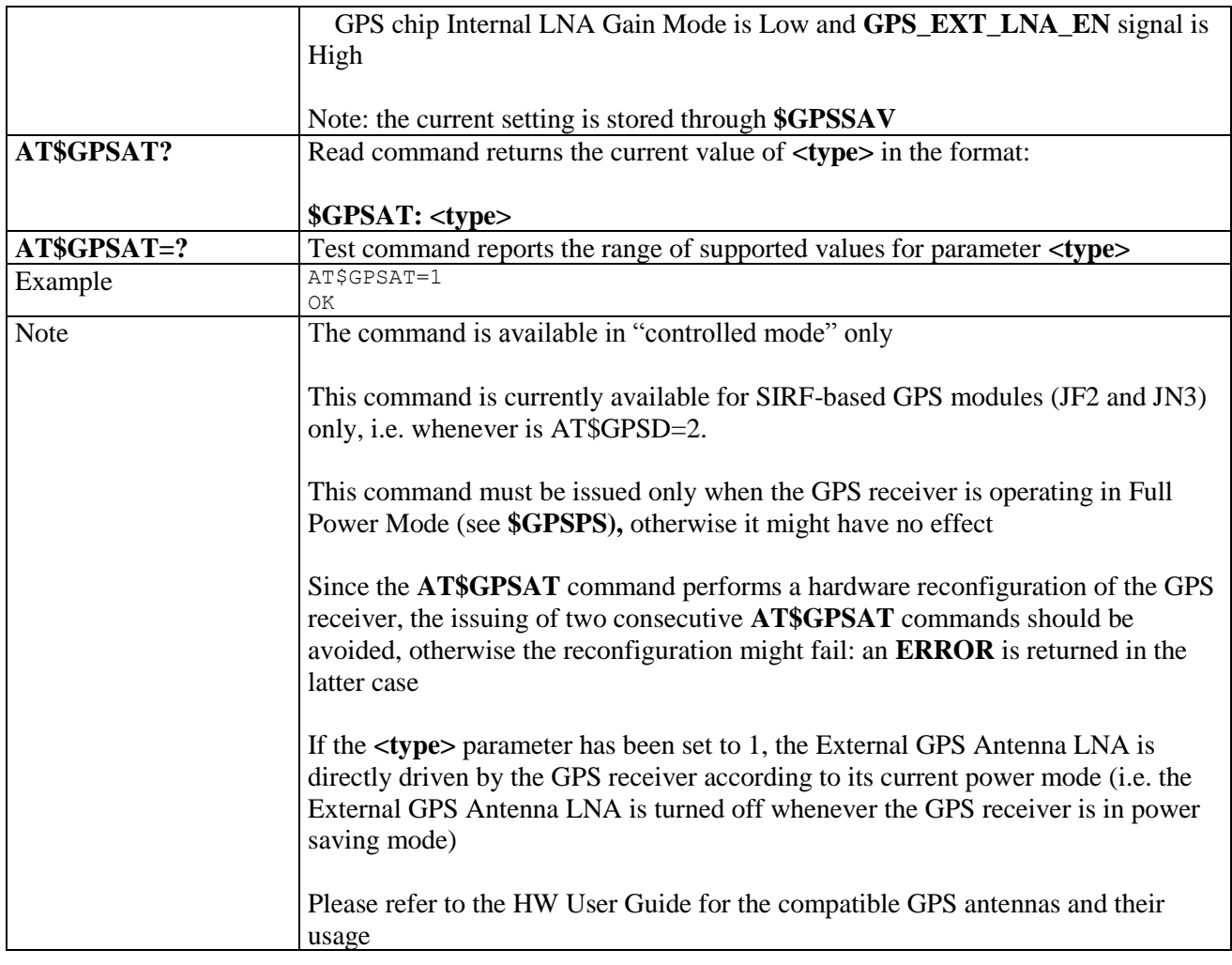

#### **3.5.7.17.6. Unsolicited NMEA Data Configuration - \$GPSNMUN**

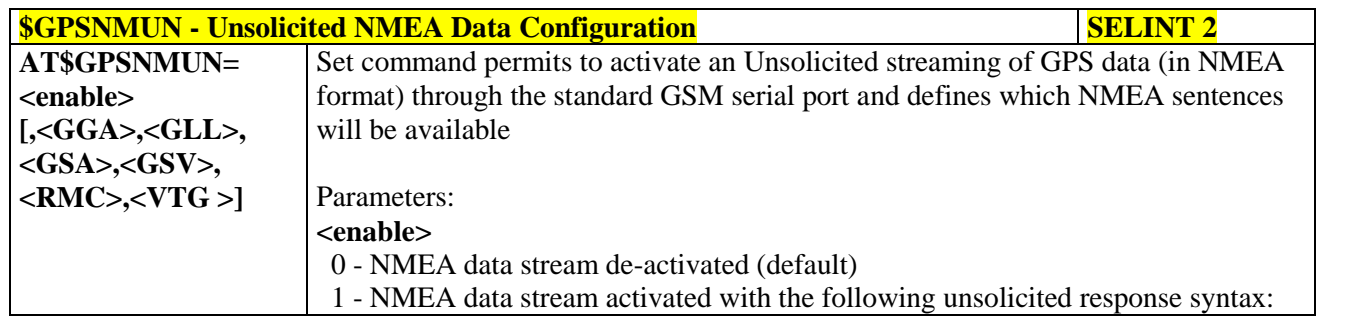

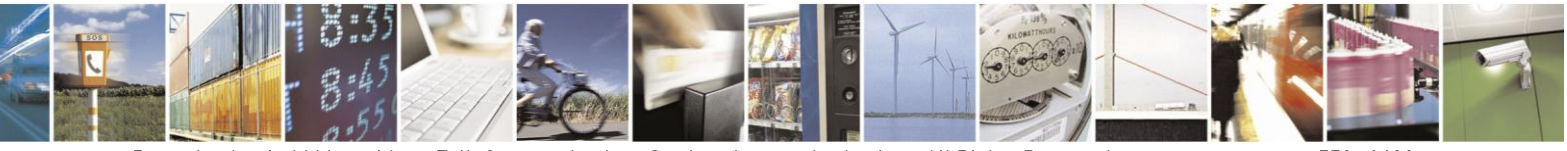

Reproduction forbidden without Telit Communications S.p.A. written authorization - All Rights Reserved Mod. 0809 2011-07 Rev.2

page 559 of 630

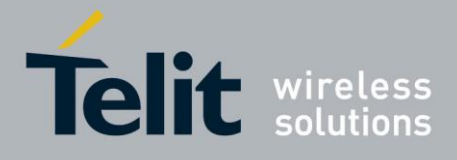

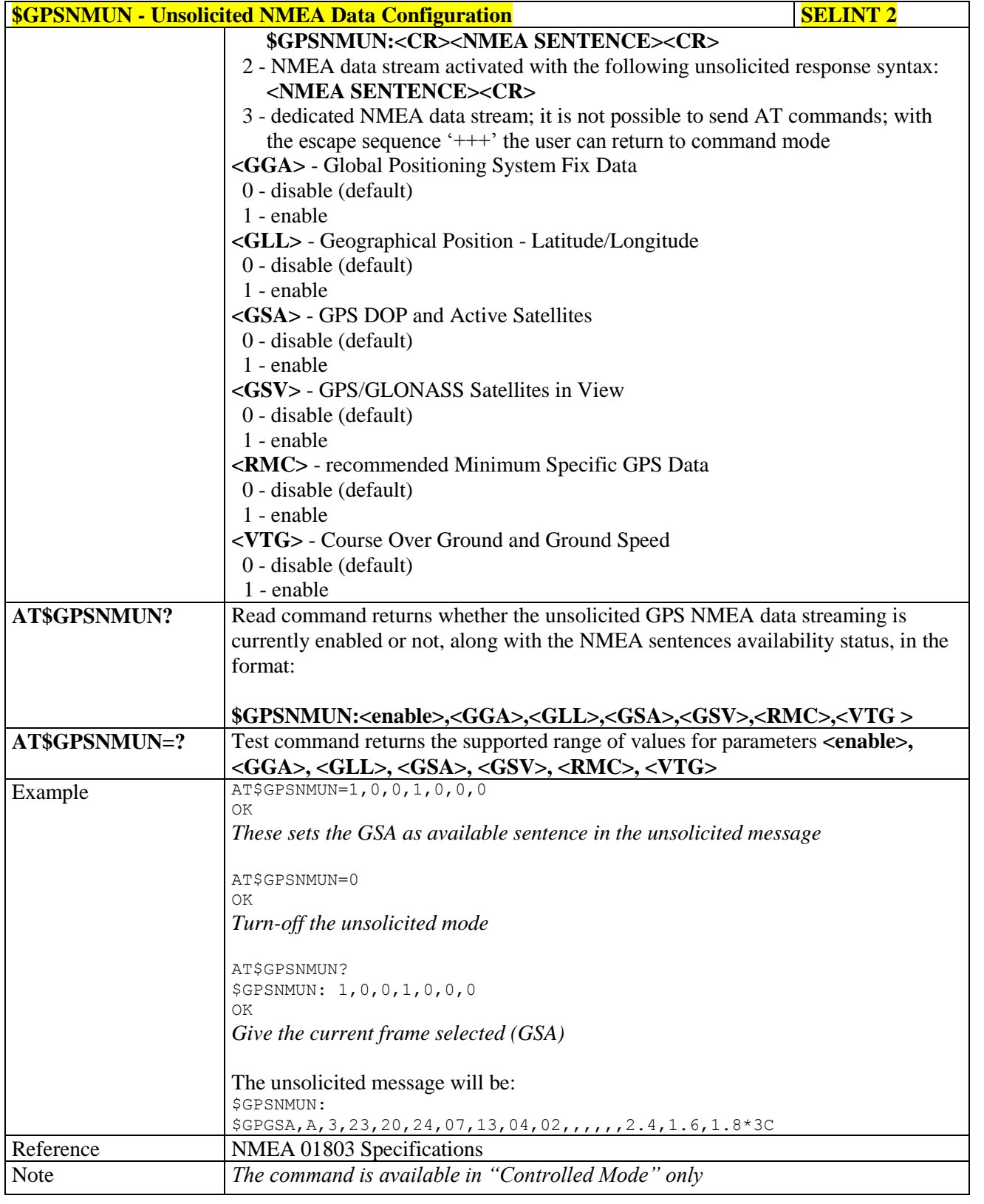

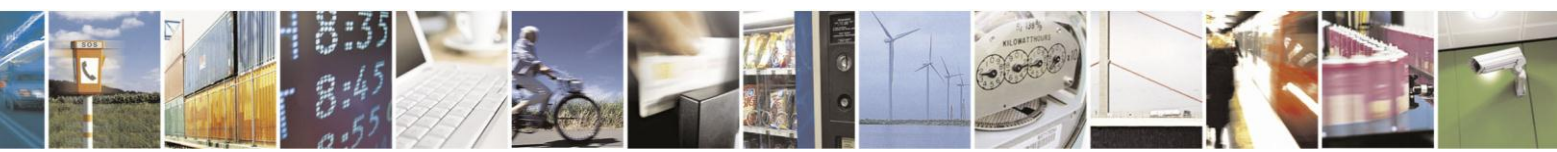

Reproduction forbidden without Telit Communications S.p.A. written authorization - All Rights Reserved Mod. 0809 2011-07 Rev.2

page 560 of 630

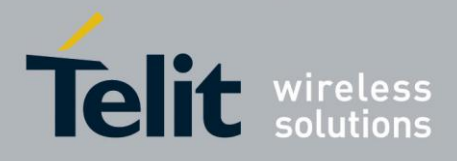

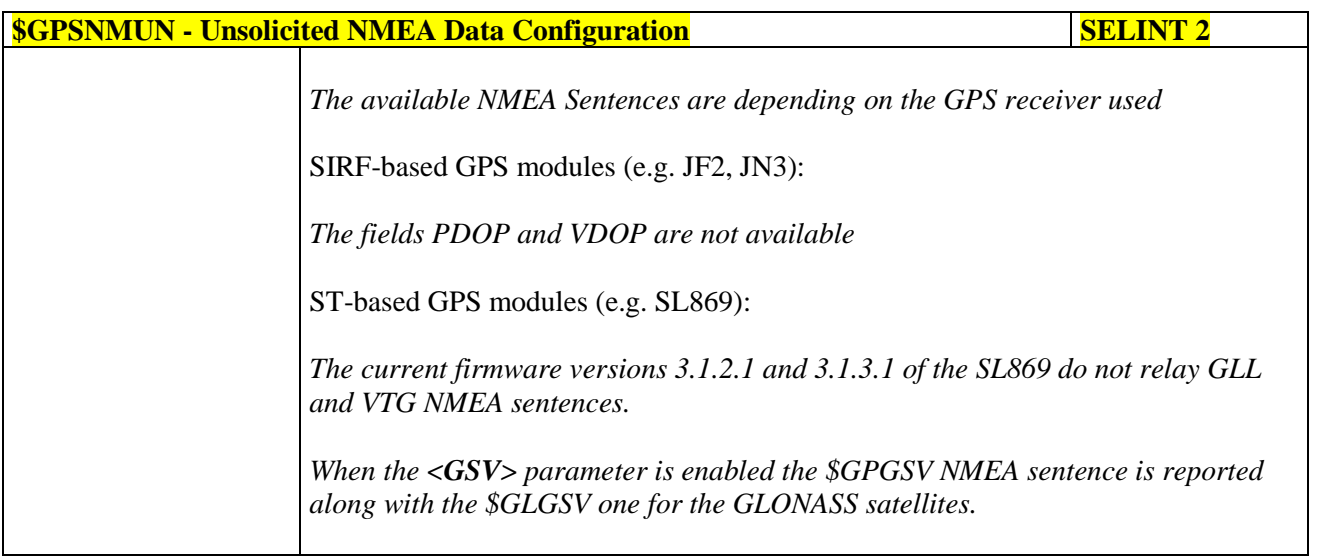

## **3.5.7.17.7. Get Acquired Position - \$GPSACP**

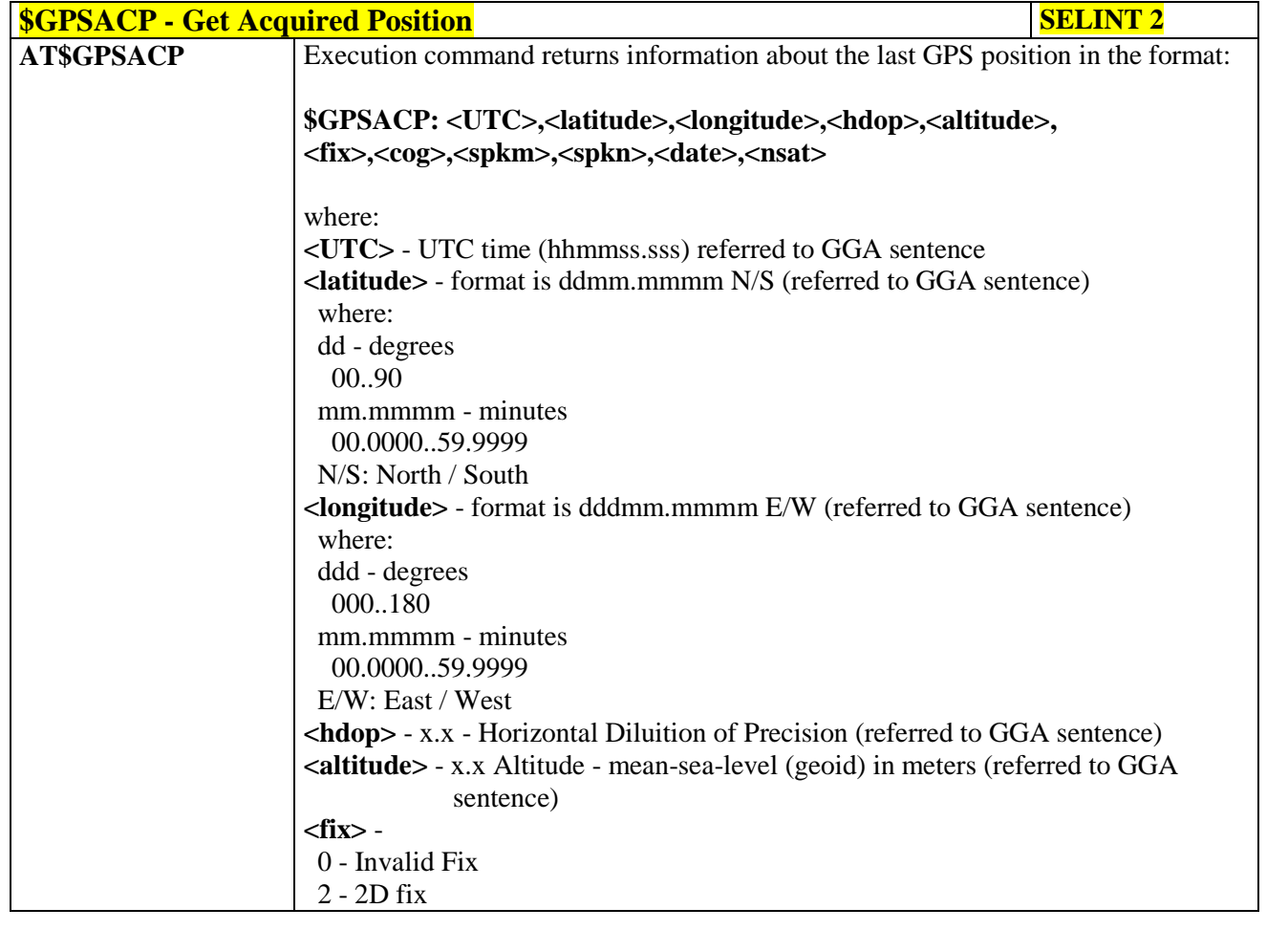

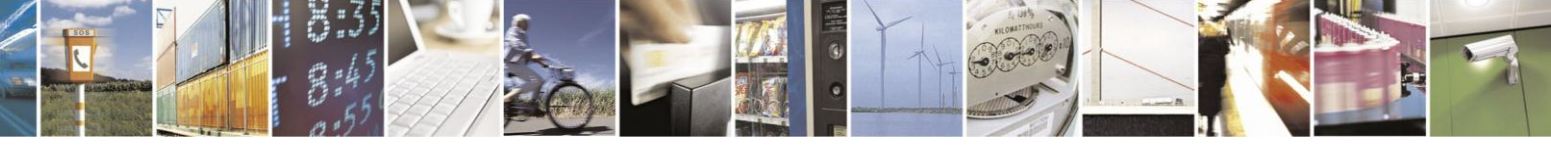

Reproduction forbidden without Telit Communications S.p.A. written authorization - All Rights Reserved Mod. 0809 2011-07 Rev.2

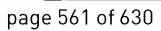

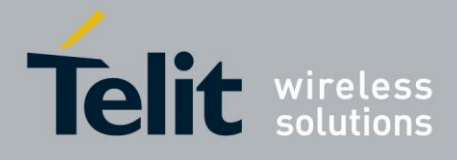

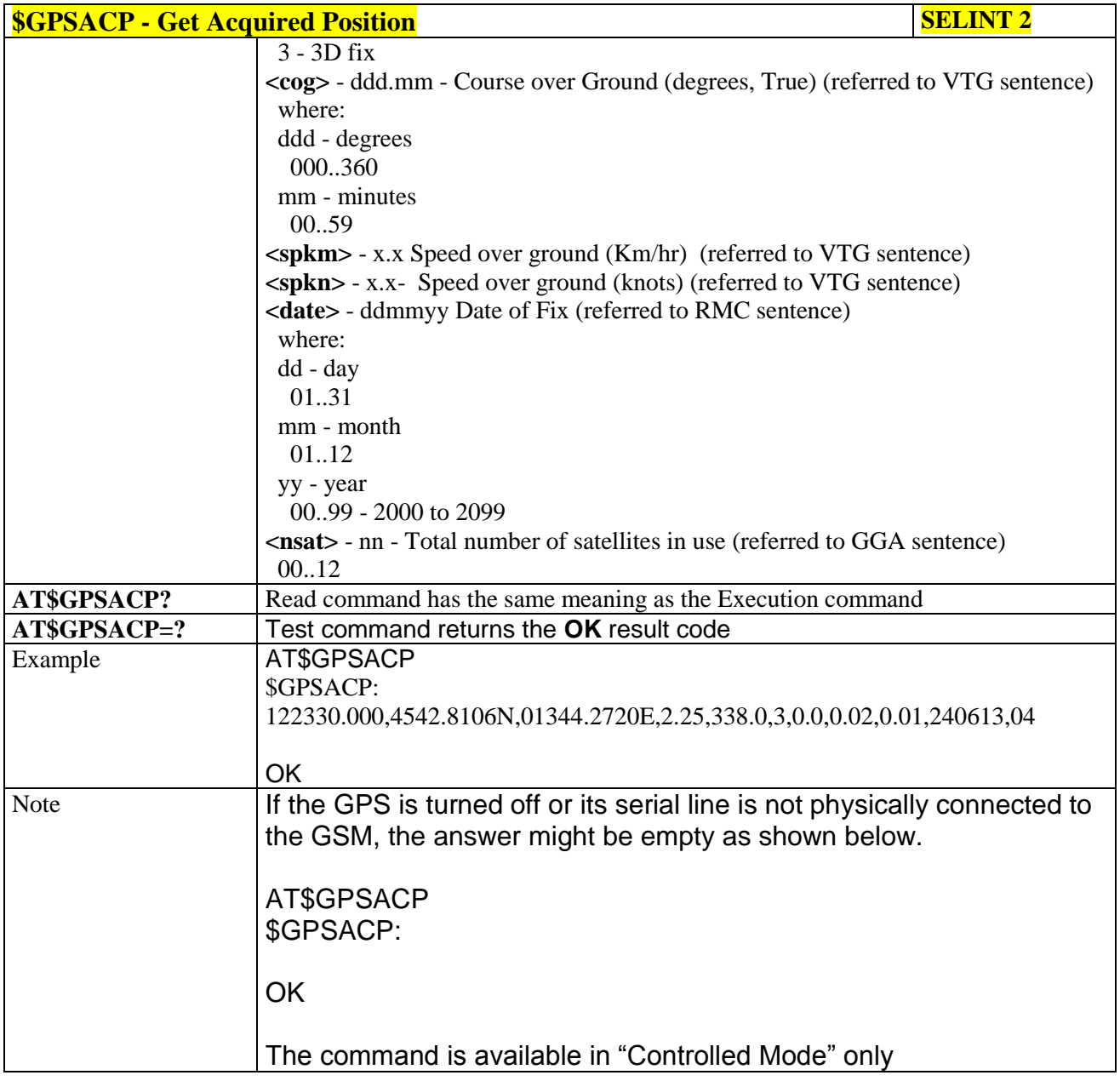

#### 3.5.7.17.8. **Direct Access to GPS Module - \$GPSCON**

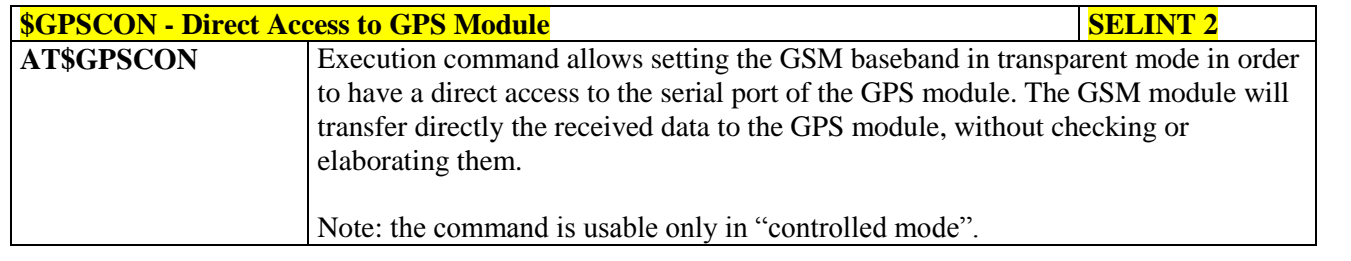

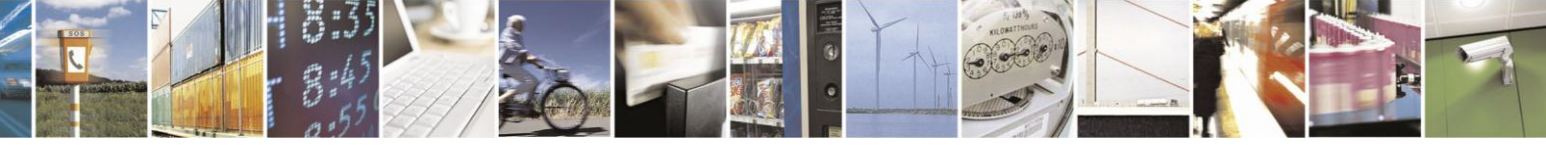

Reproduction forbidden without Telit Communications S.p.A. written authorization - All Rights Reserved Mod. 0809 2011-07 Rev.2

page 562 of 630

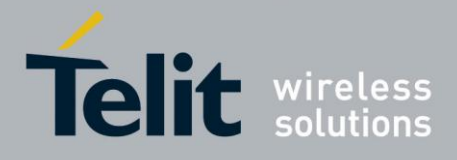

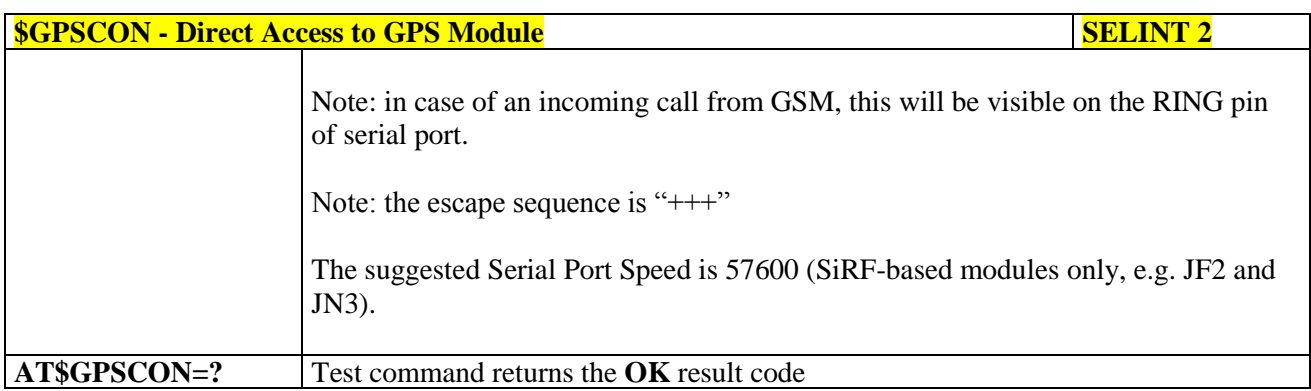

### **3.5.7.17.9. Set The GPS Module In Power Saving Mode - \$GPSPS**

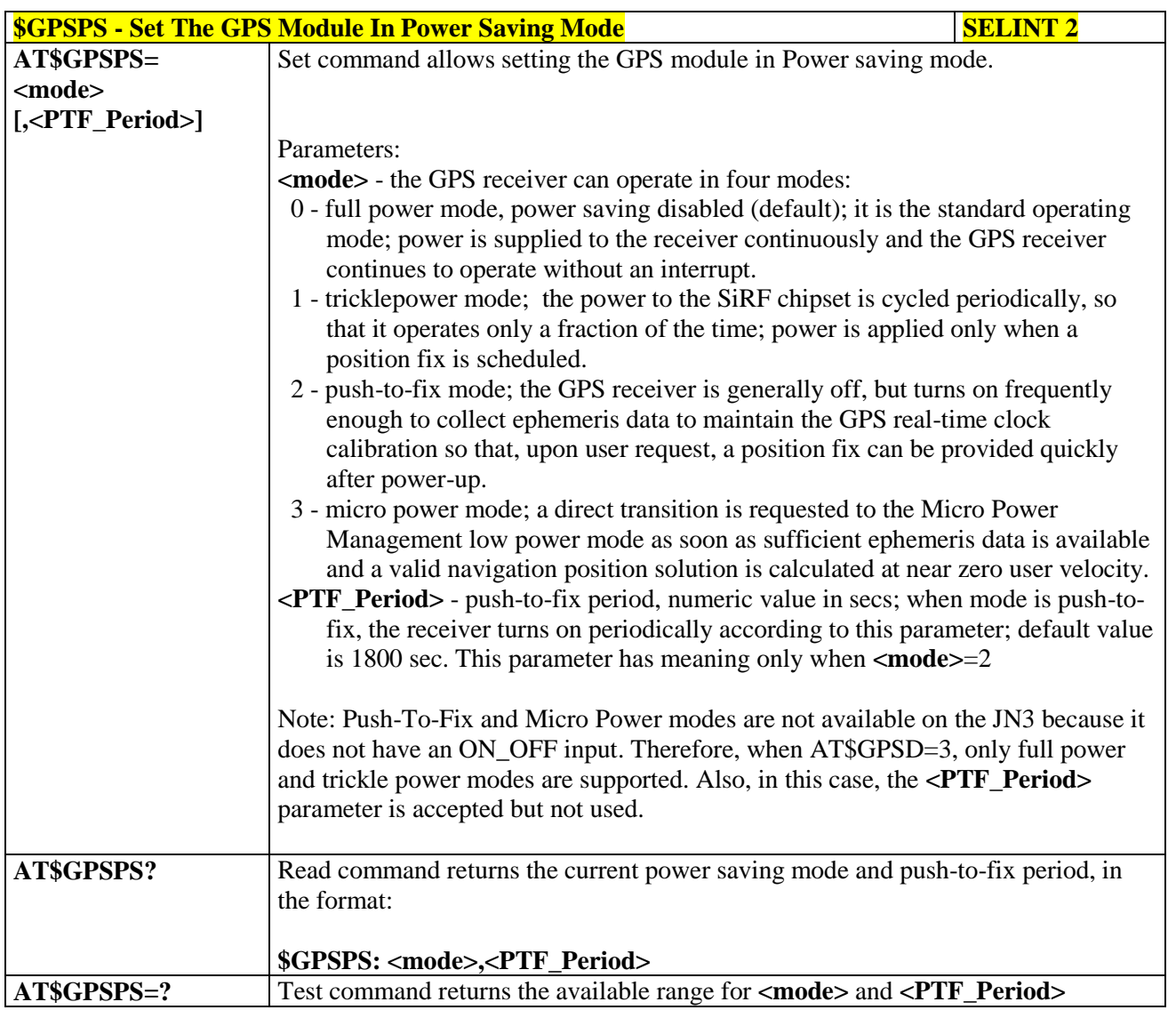

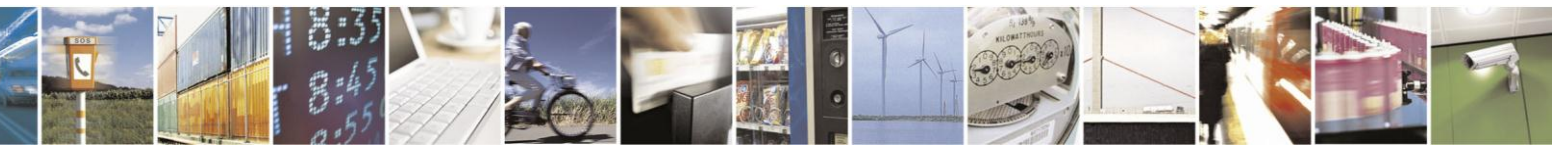

Reproduction forbidden without Telit Communications S.p.A. written authorization - All Rights Reserved Mod. 0809 2011-07 Rev.2

page 563 of 630

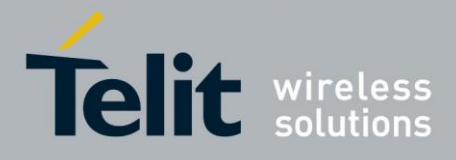

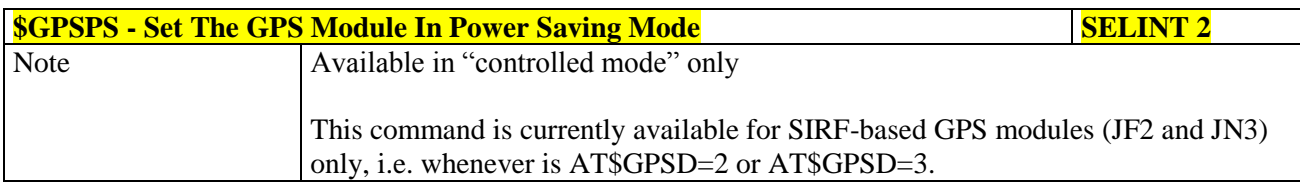

#### **3.5.7.17.10. Wake Up GPS From Power Saving Mode - \$GPSWK**

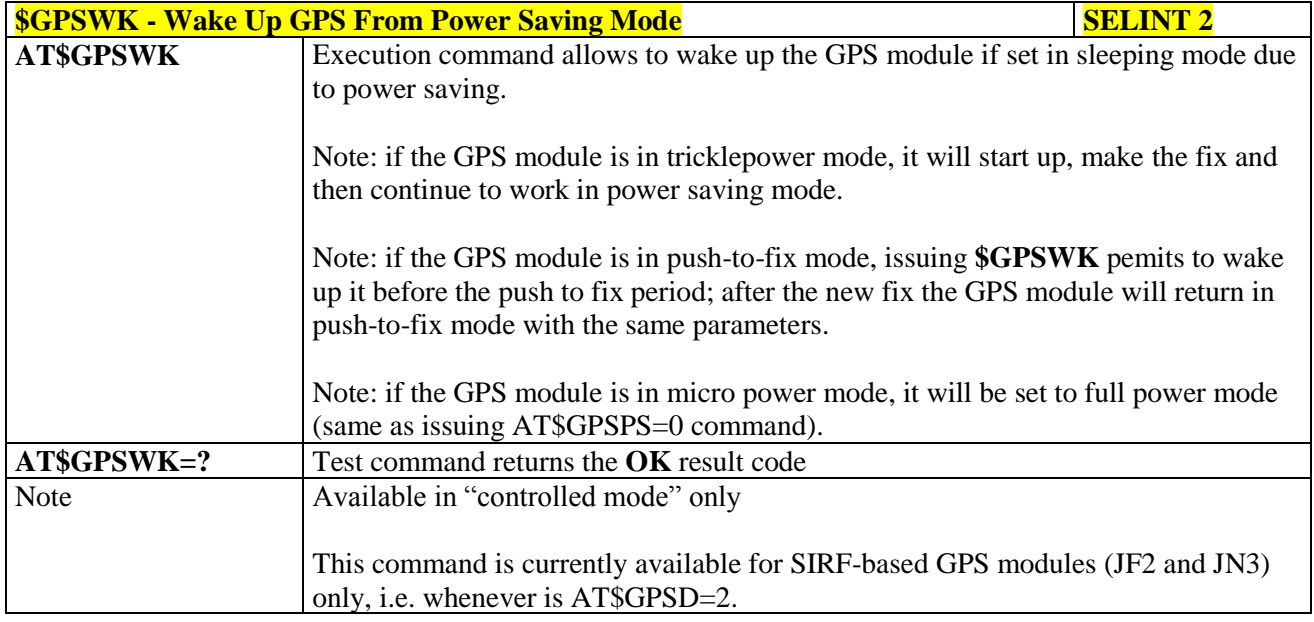

#### **3.5.7.17.11. Save GPS Parameters Configuration - \$GPSSAV**

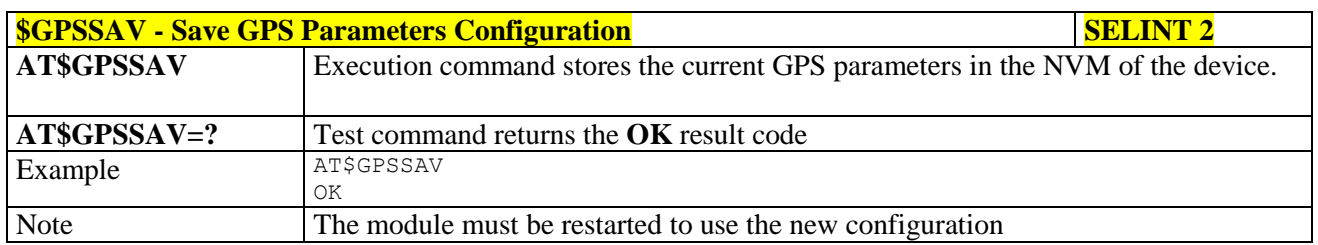

### **3.5.7.17.12. Restore To Default GPS Parameters - \$GPSRST**

#### **\*SGPSRST - Restore To Default GPS Parameters SELINT 2**

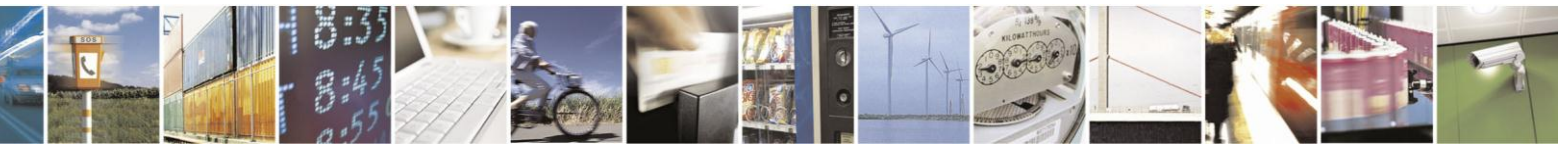

Reproduction forbidden without Telit Communications S.p.A. written authorization - All Rights Reserved Mod. 0809 2011-07 Rev.2

page 564 of 630

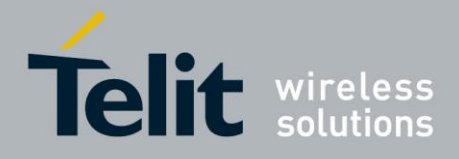

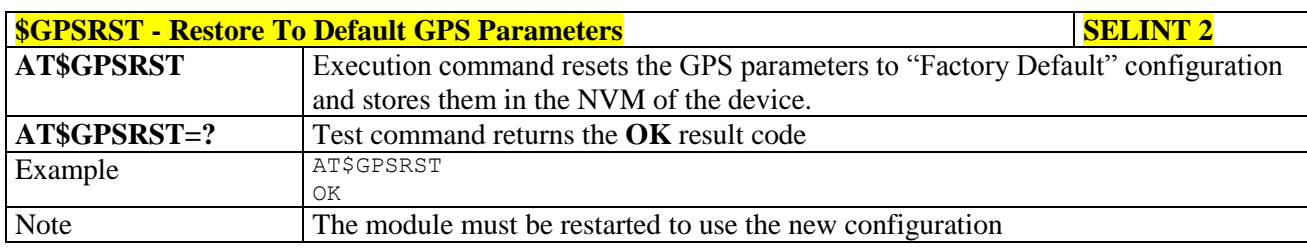

### **3.5.7.17.13. Get SGEE File for SiRFInstantFix™ - \$FTPGETIFIX**

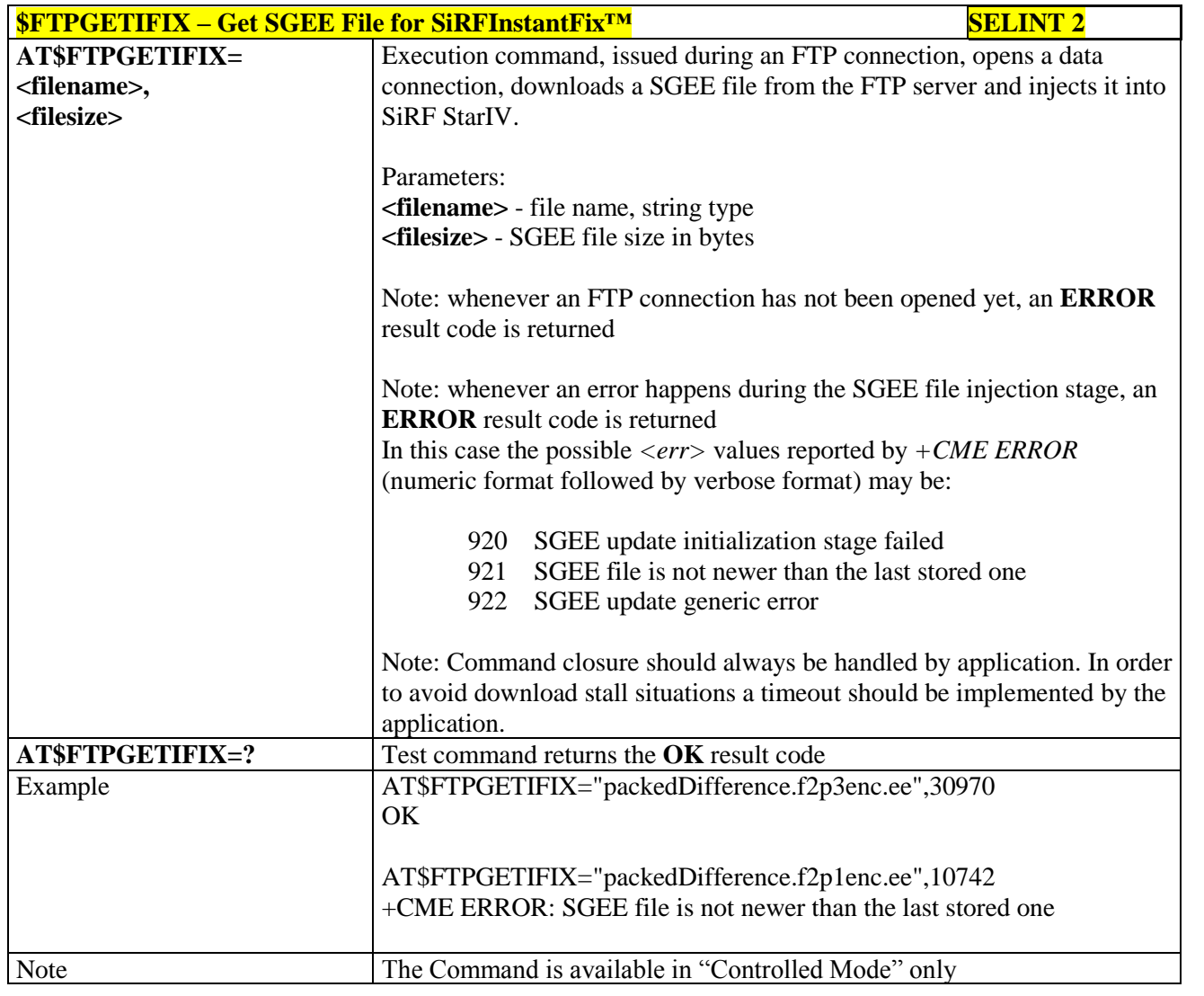

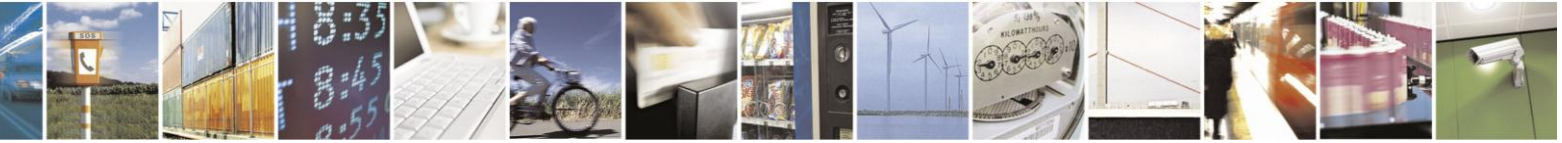

Reproduction forbidden without Telit Communications S.p.A. written authorization - All Rights Reserved Mod. 0809 2011-07 Rev.2

page 565 of 630

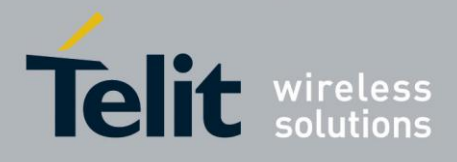

#### **3.5.7.17.14. Get SGEE File for SiRFInstantFix™ - \$HTTPGETIFIX**

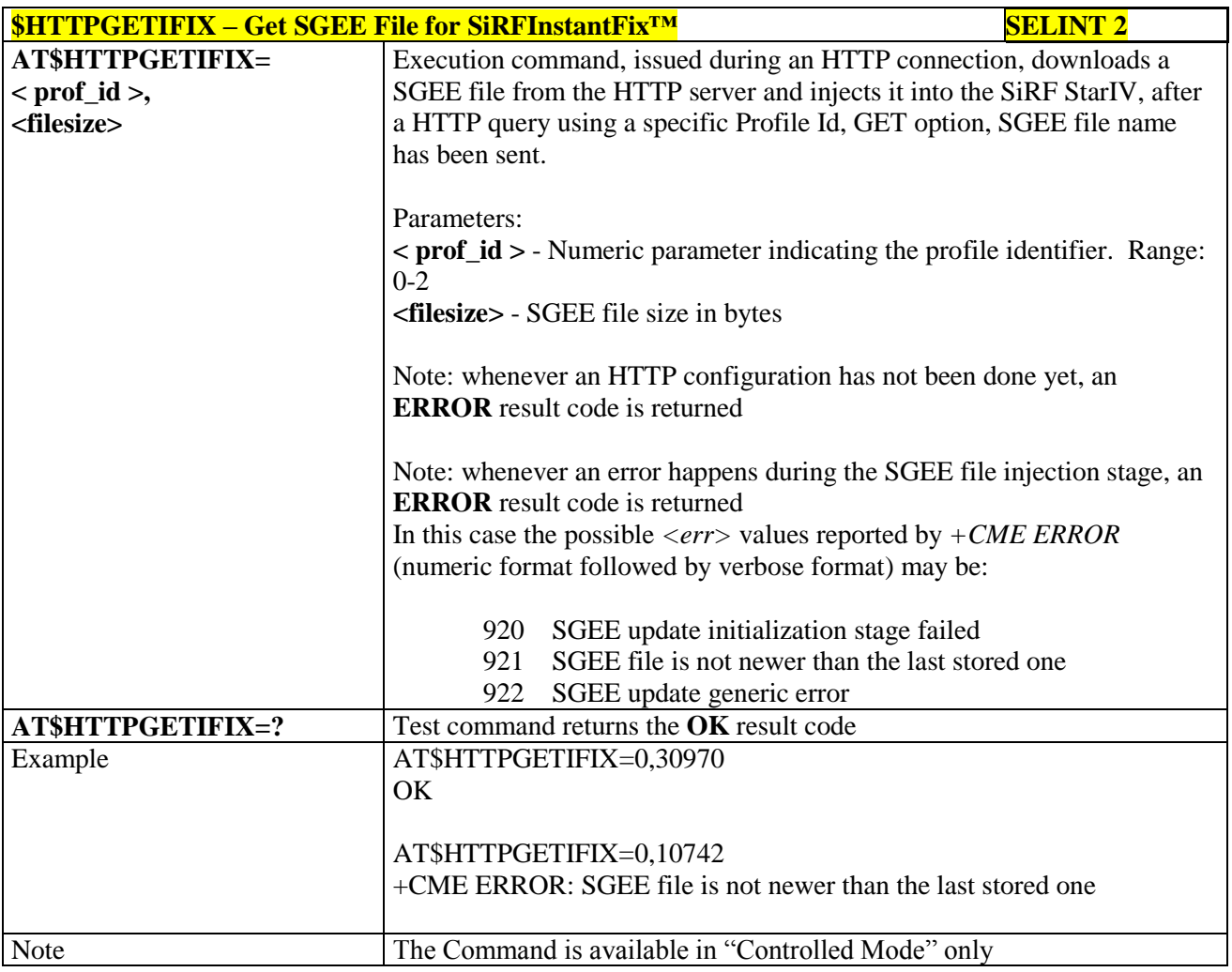

#### **3.5.7.17.15. GPIO Configuration for GPS control - \$GPSGPIO**

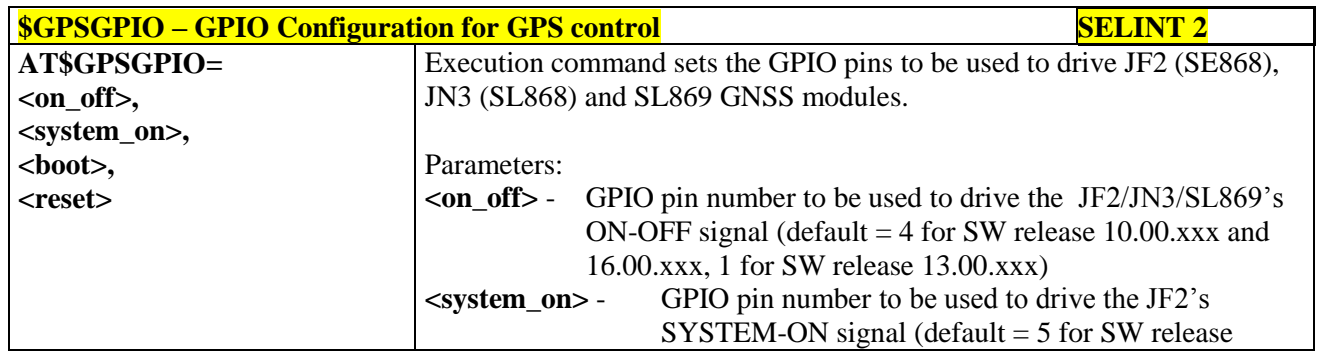

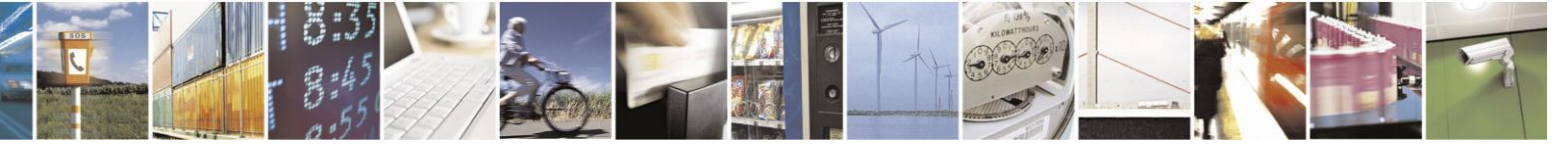

Reproduction forbidden without Telit Communications S.p.A. written authorization - All Rights Reserved Mod. 0809 2011-07 Rev.2

page 566 of 630

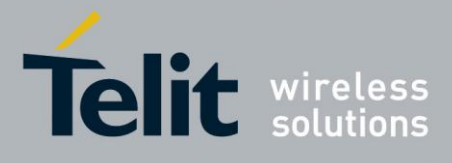

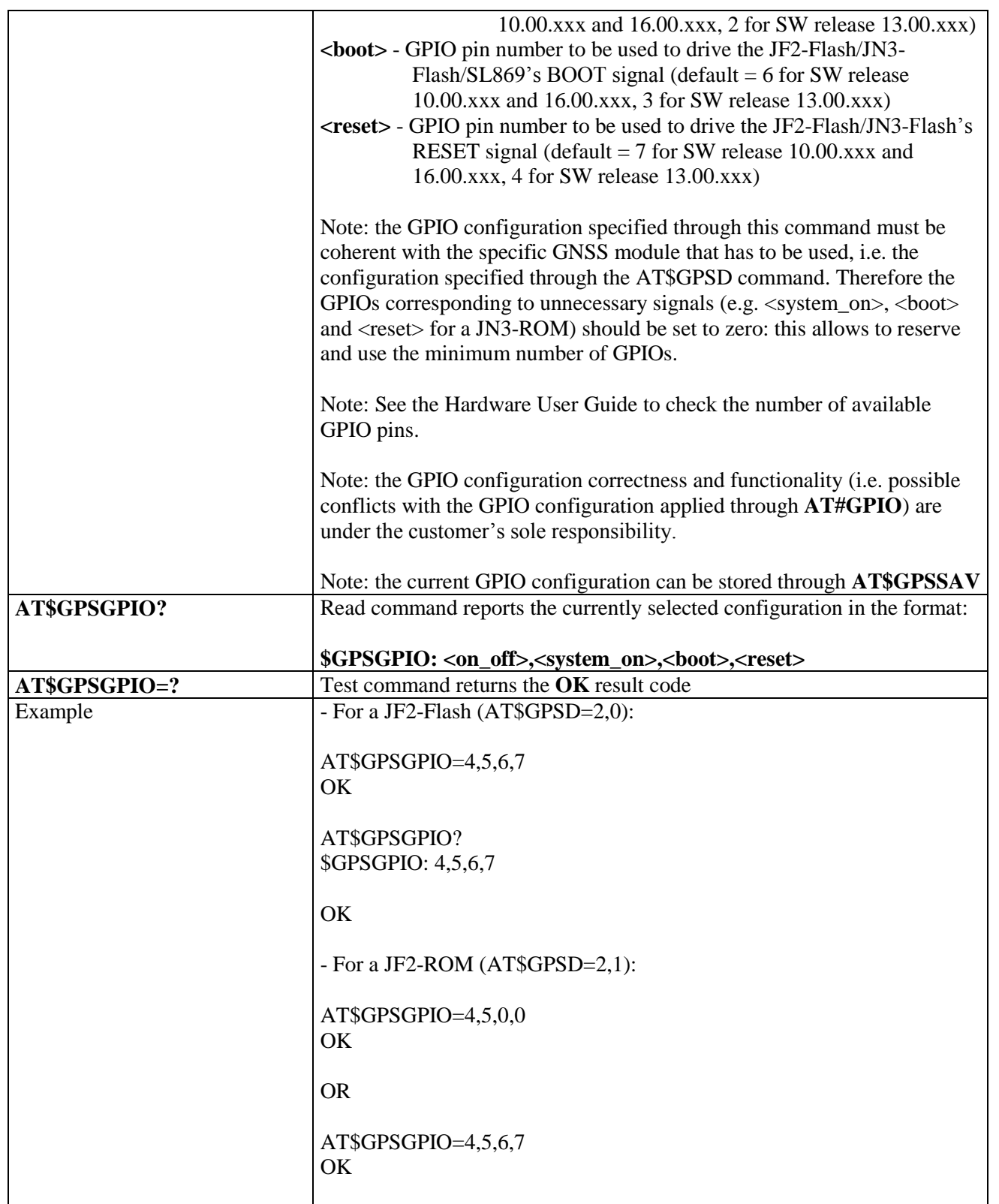

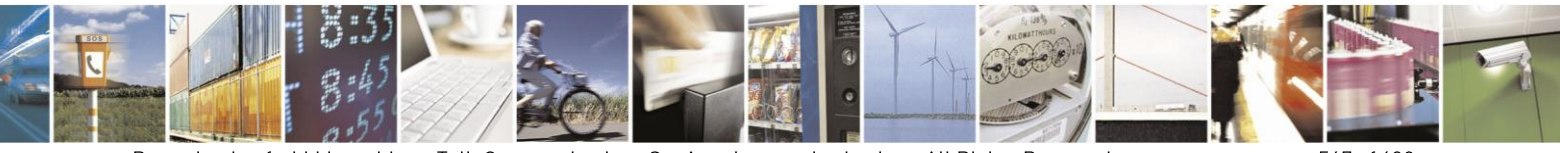

Reproduction forbidden without Telit Communications S.p.A. written authorization - All Rights Reserved Mod. 0809 2011-07 Rev.2

page 567 of 630

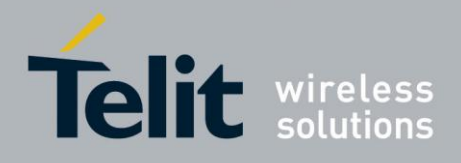

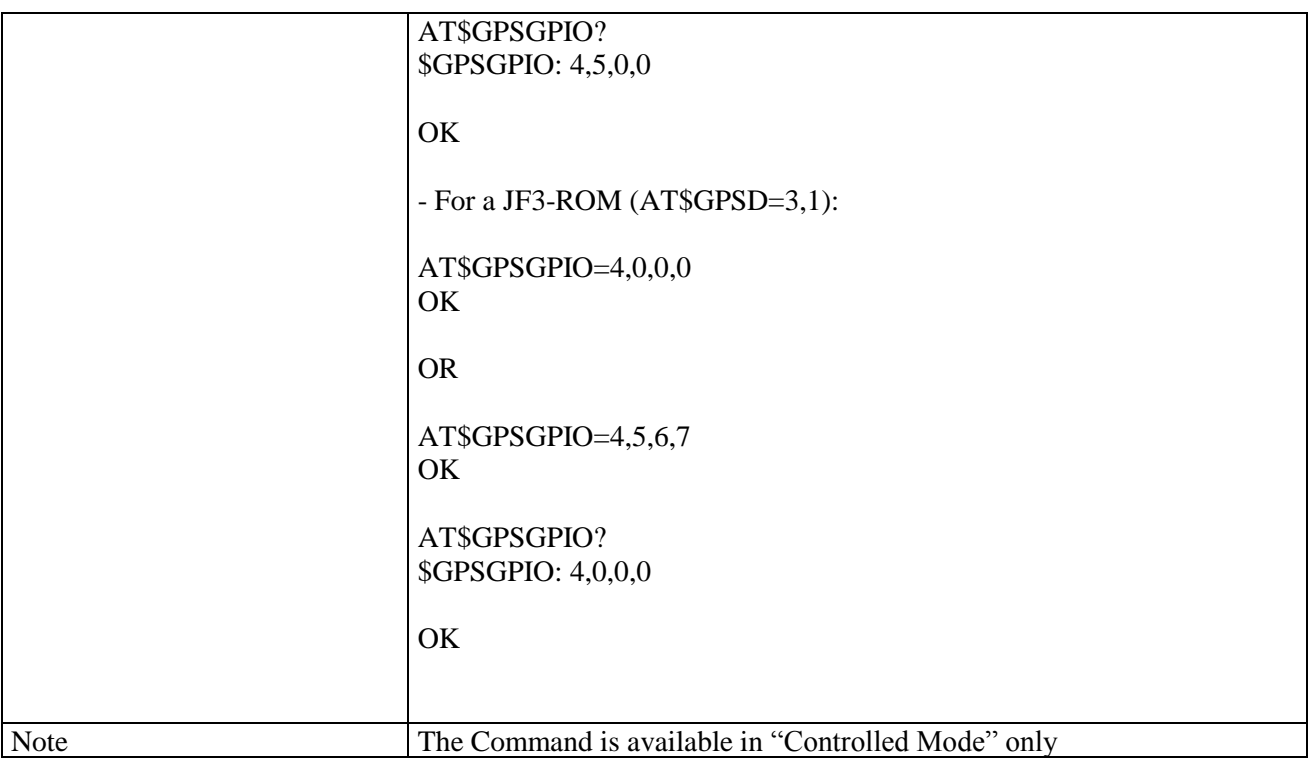

### **3.5.7.17.16. GPS SiRFInstantFix™ - \$GPSIFIX**

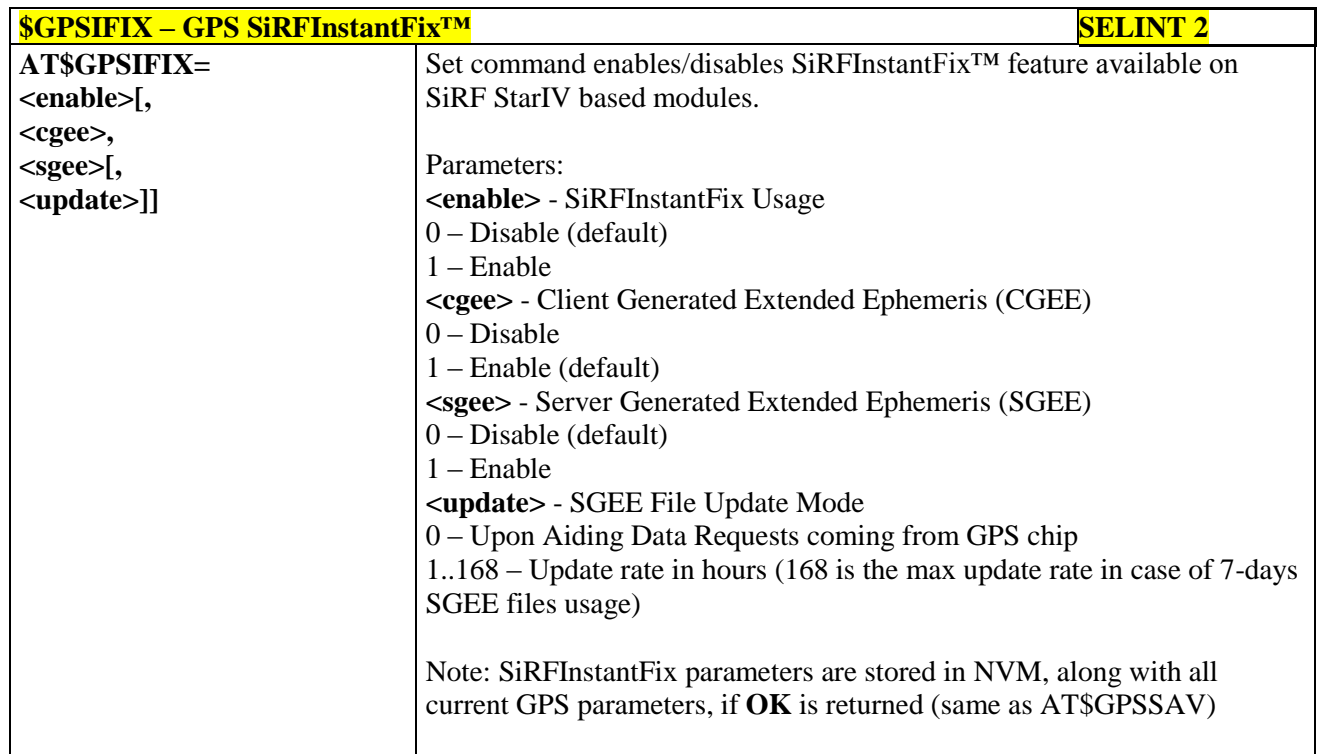

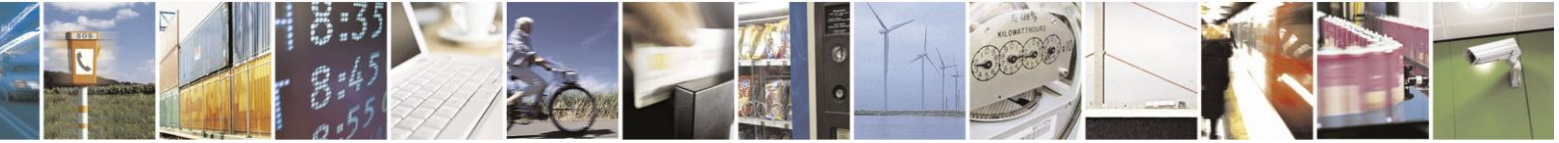

Reproduction forbidden without Telit Communications S.p.A. written authorization - All Rights Reserved Mod. 0809 2011-07 Rev.2

page 568 of 630

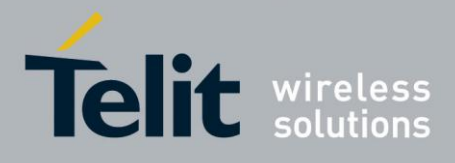

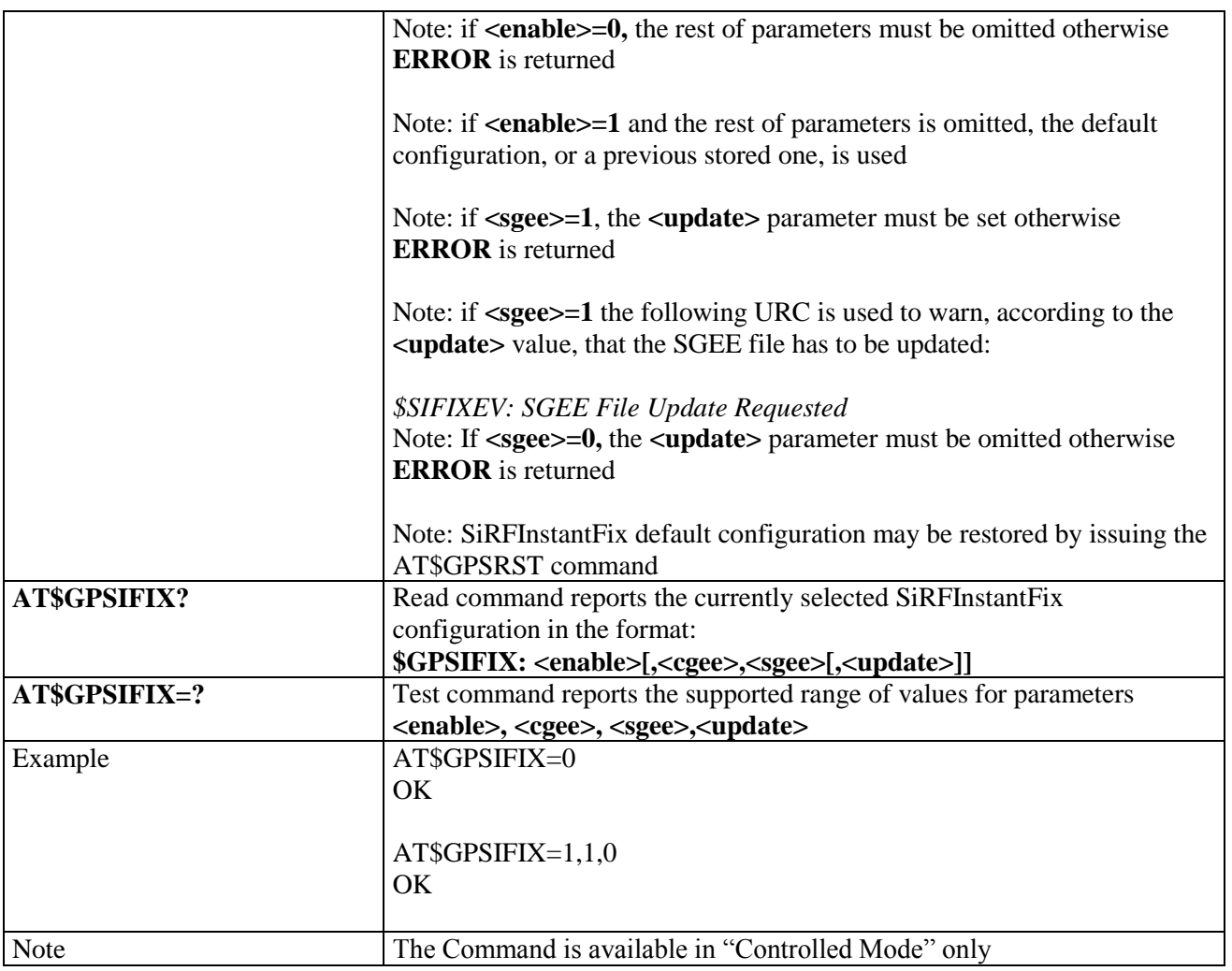

#### **3.5.7.17.17. Set the GPS serial port speed - \$GPSSERSPEED**

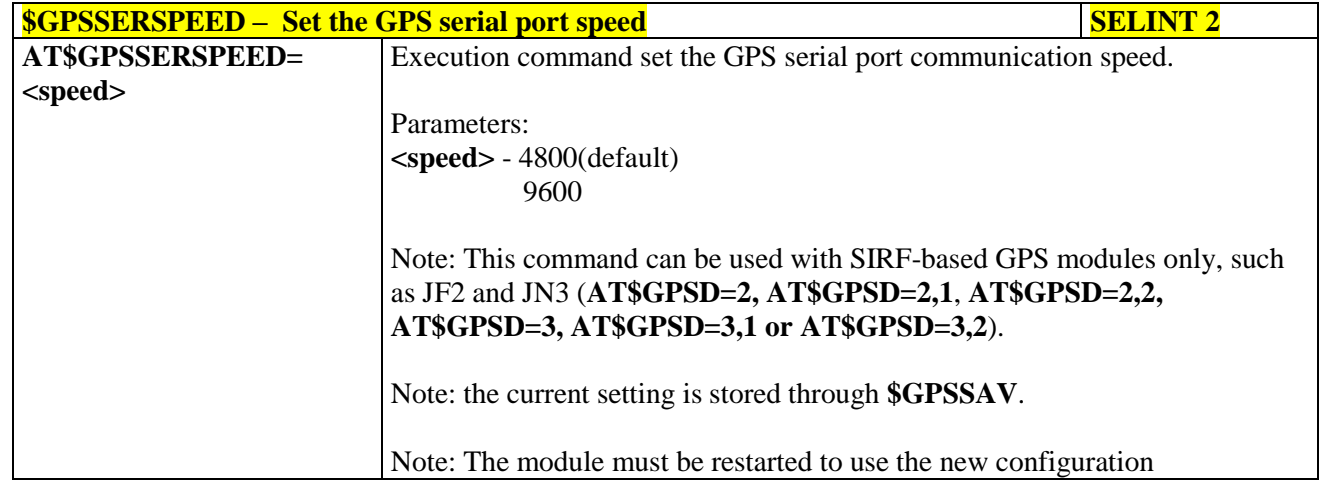

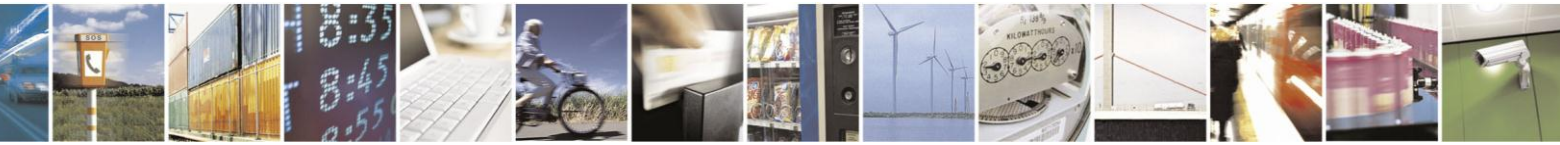

Reproduction forbidden without Telit Communications S.p.A. written authorization - All Rights Reserved Mod. 0809 2011-07 Rev.2

page 569 of 630

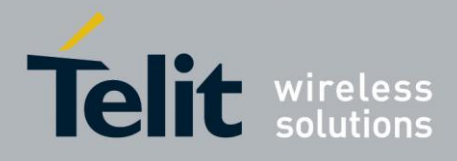

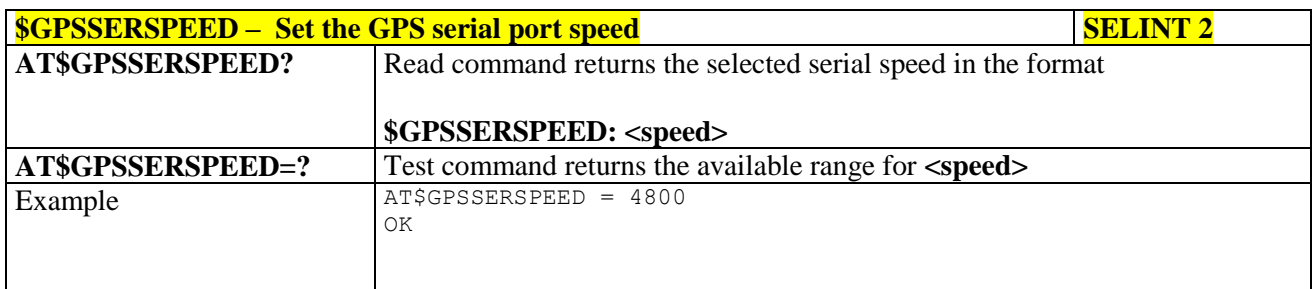

### **3.5.7.17.18. Delete Patch from NVM - \$DPATCH**

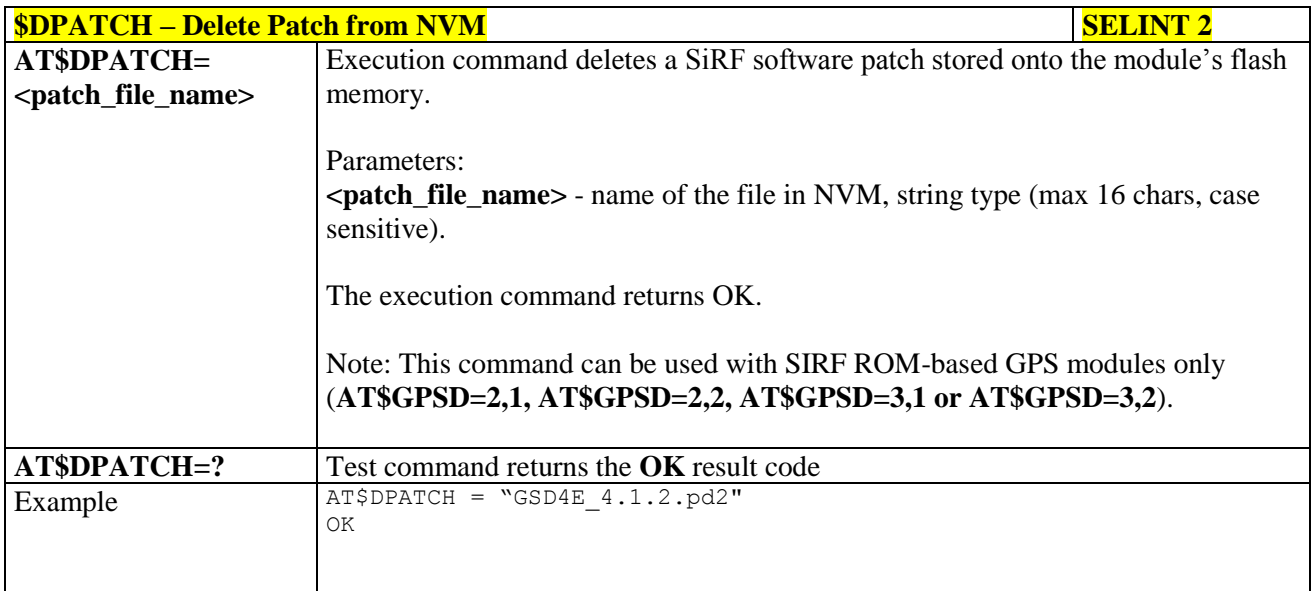

#### **3.5.7.17.19. Enable Patch - \$EPATCH**

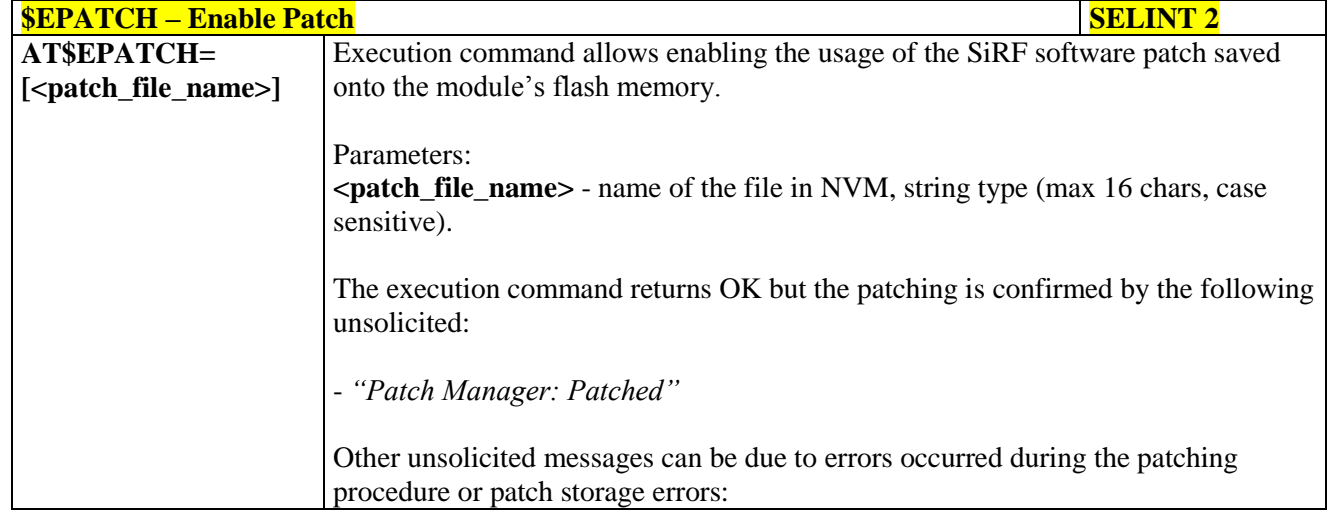

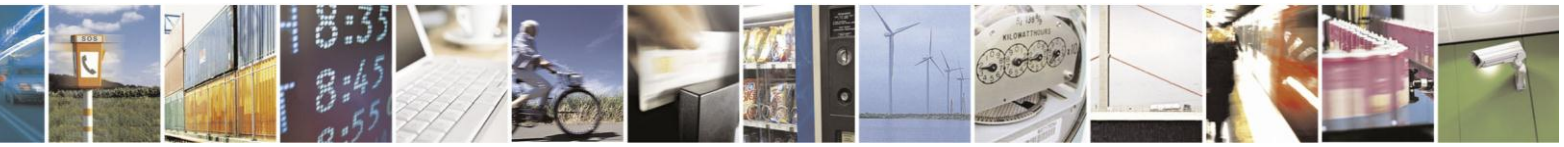

Reproduction forbidden without Telit Communications S.p.A. written authorization - All Rights Reserved Mod. 0809 2011-07 Rev.2

page 570 of 630

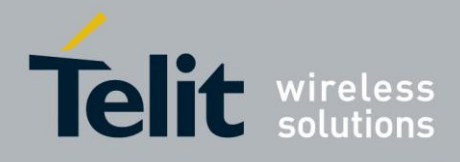

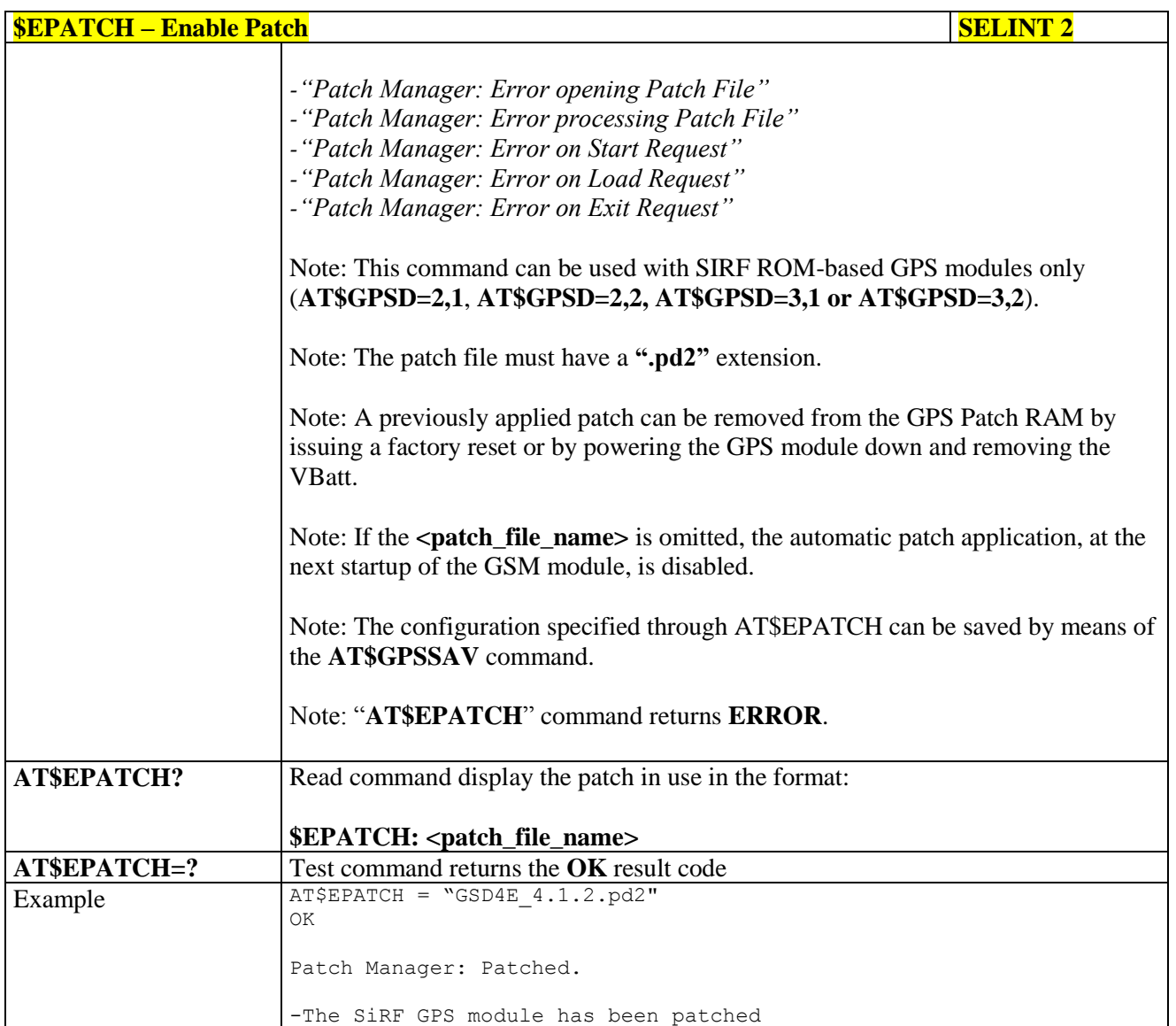

#### **3.5.7.17.20. List Available Patch - \$LPATCH**

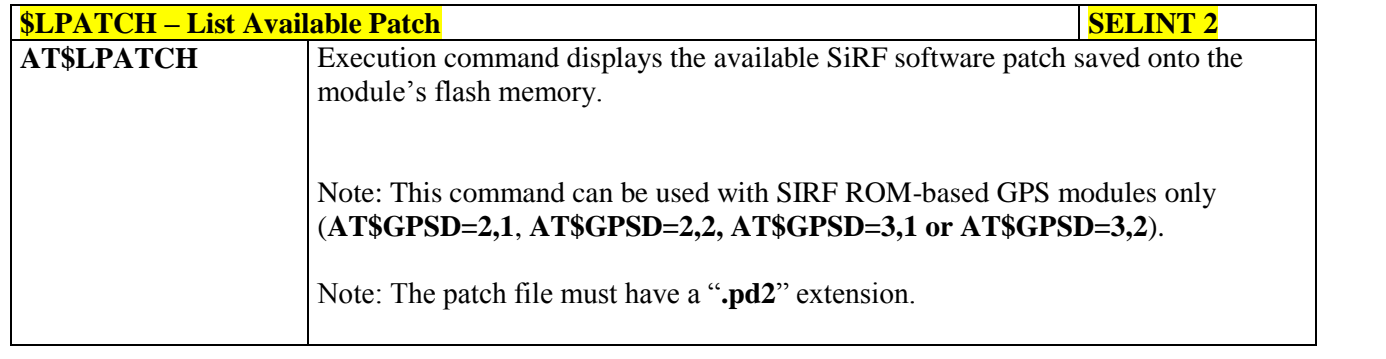

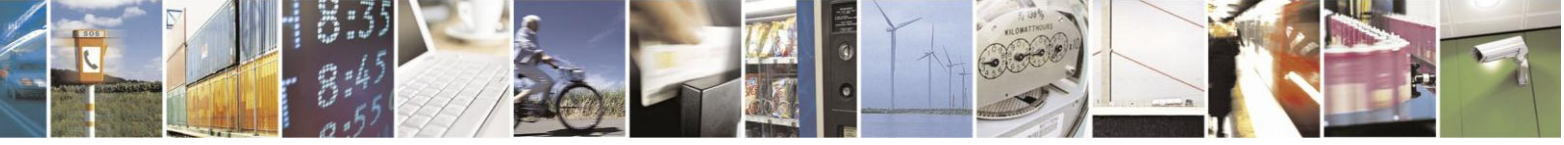

Reproduction forbidden without Telit Communications S.p.A. written authorization - All Rights Reserved Mod. 0809 2011-07 Rev.2

page 571 of 630

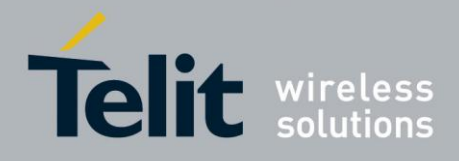

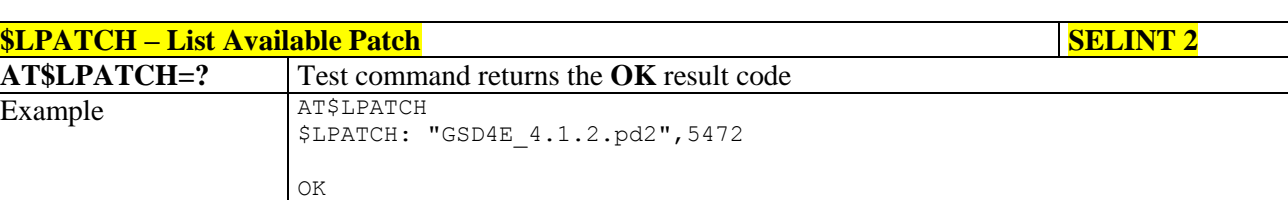

#### **3.5.7.17.21. Write Patch on flash - \$WPATCH**

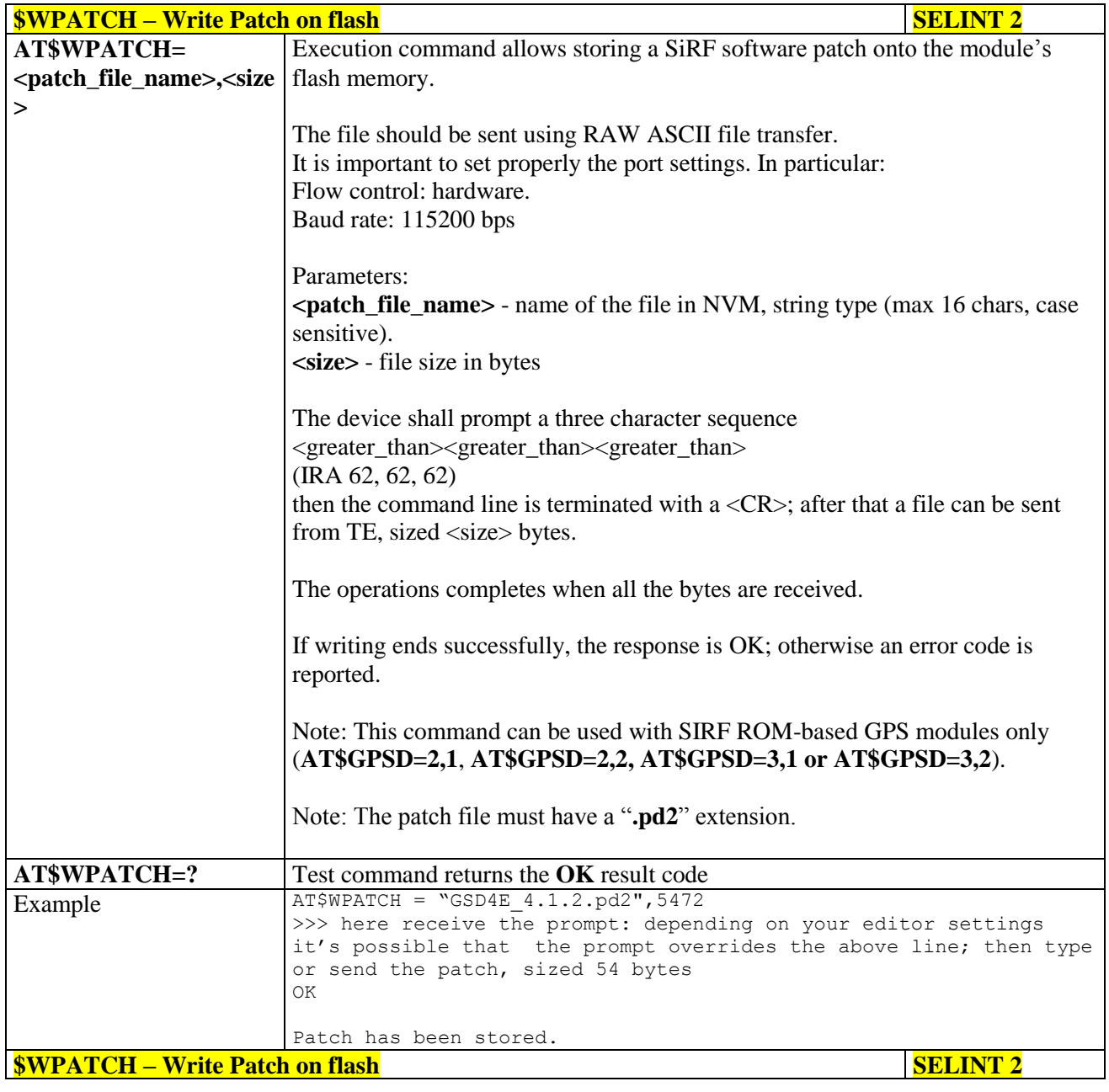

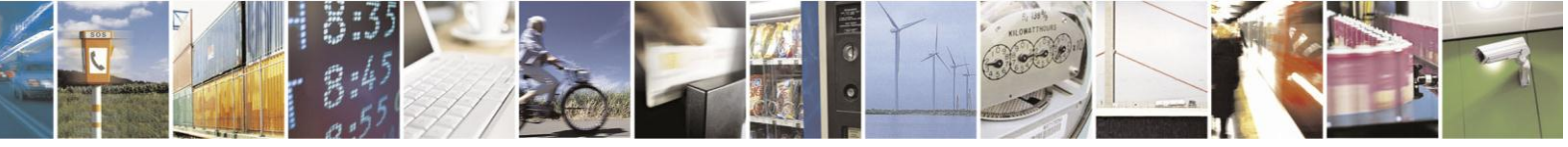

Reproduction forbidden without Telit Communications S.p.A. written authorization - All Rights Reserved Mod. 0809 2011-07 Rev.2

page 572 of 630

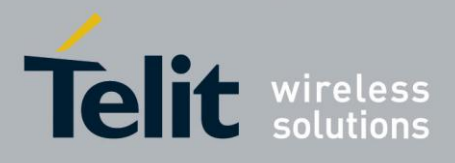

#### **3.5.7.18. SAP AT Commands Set**

#### **3.5.7.18.1. Remote SIM Enable - #RSEN**

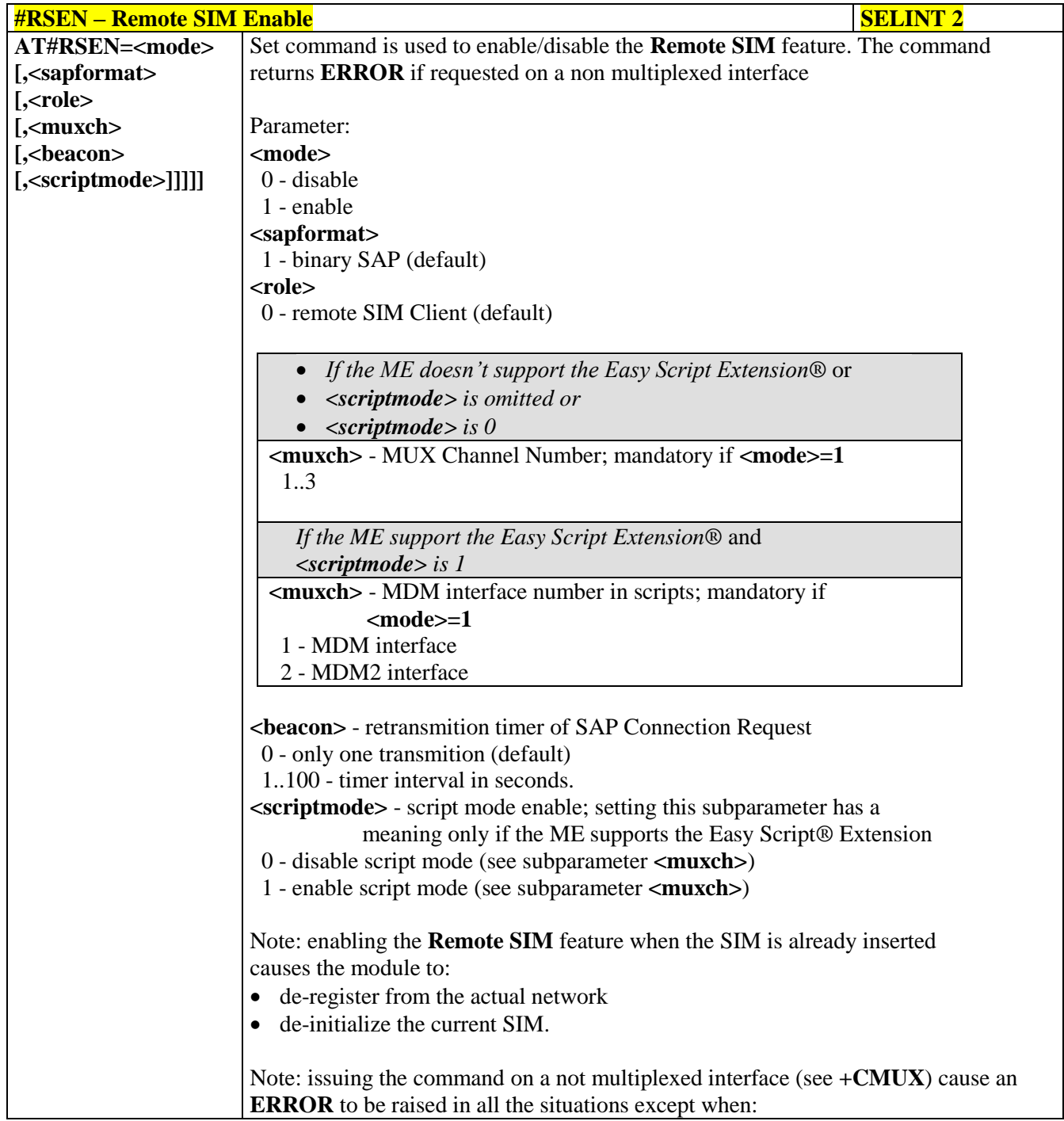

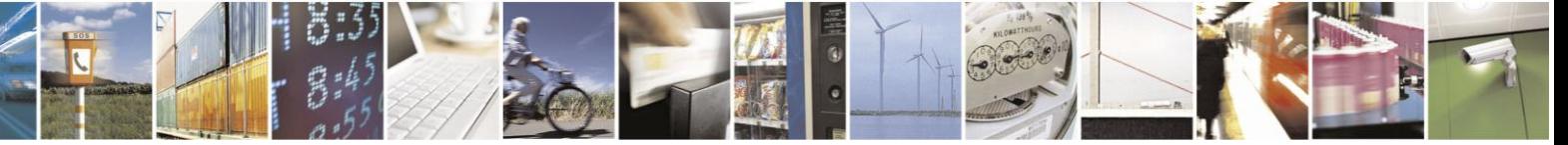

Reproduction forbidden without Telit Communications S.p.A. written authorization - All Rights Reserved Mod. 0809 2011-07 Rev.2

page 573 of 630

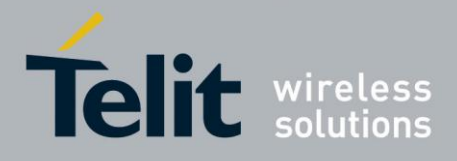

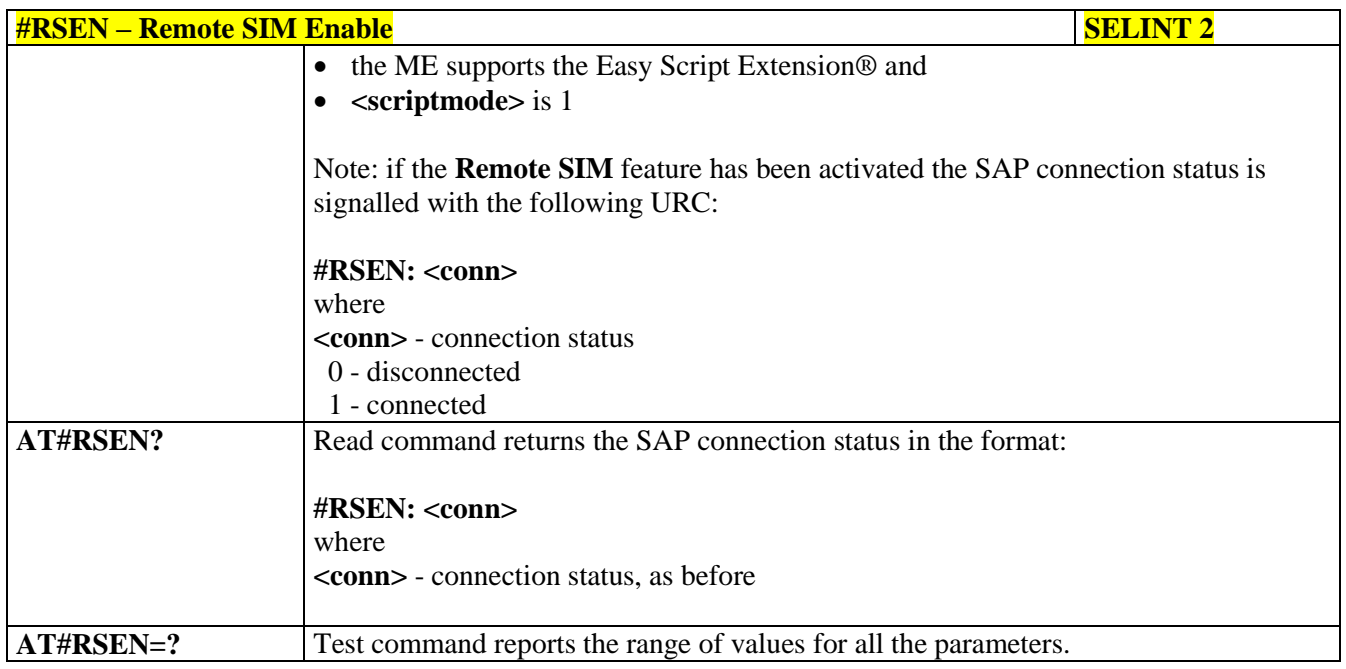

#### **3.5.7.19. Telefonica OpenGate M2M AT Commands Set**

For more detailed information about the AT commands dedicated for Telefonica Open Gate M2M protocol handling please consult the OpenGate M2M Protocol User Guide.

#### **3.5.7.20. Audio Commands**

These are not the only audio commands available. See par. 3.5.4.4.

#### **3.5.7.20.1. Audio Basic configuration**

#### **3.5.7.20.1.1. Change Audio Path - #CAP**

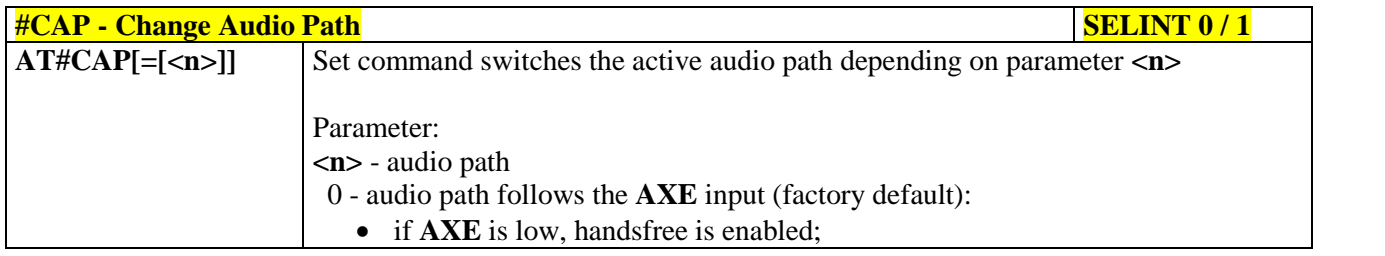

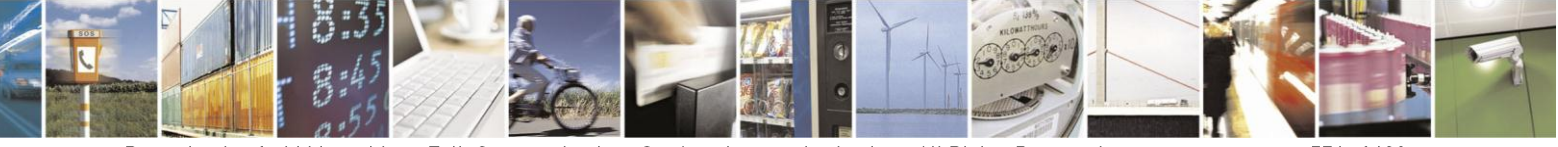

Reproduction forbidden without Telit Communications S.p.A. written authorization - All Rights Reserved Mod. 0809 2011-07 Rev.2

page 574 of 630

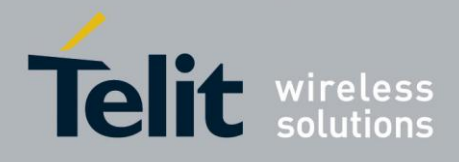

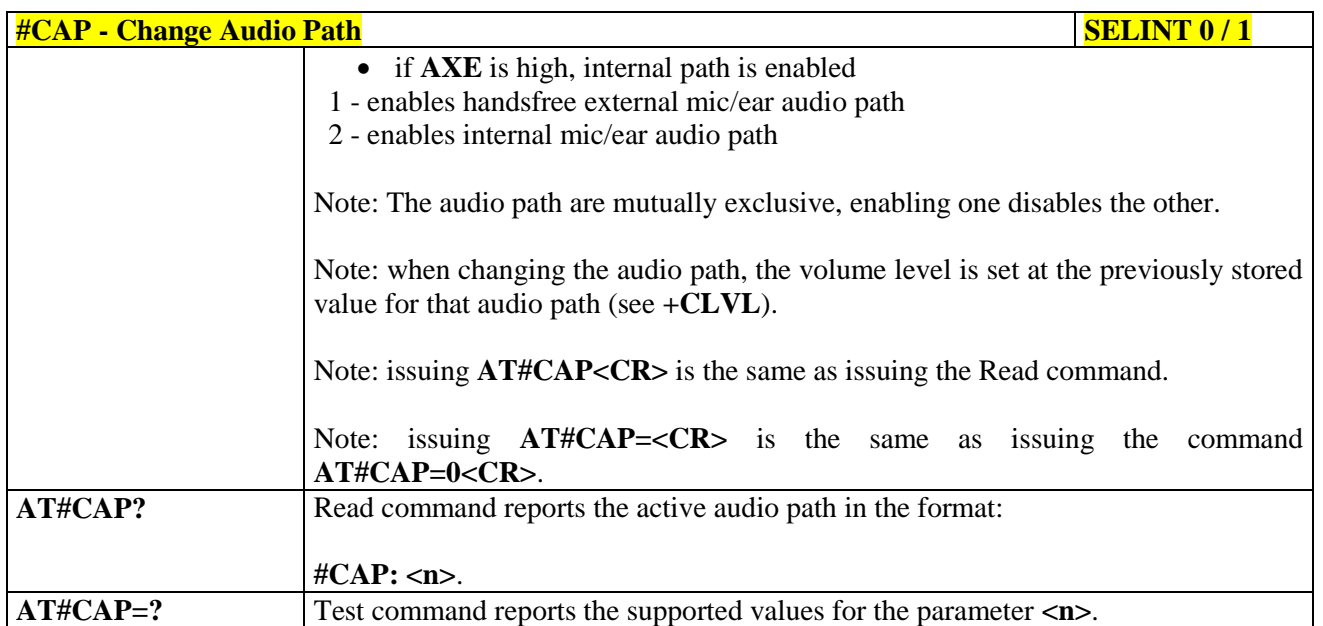

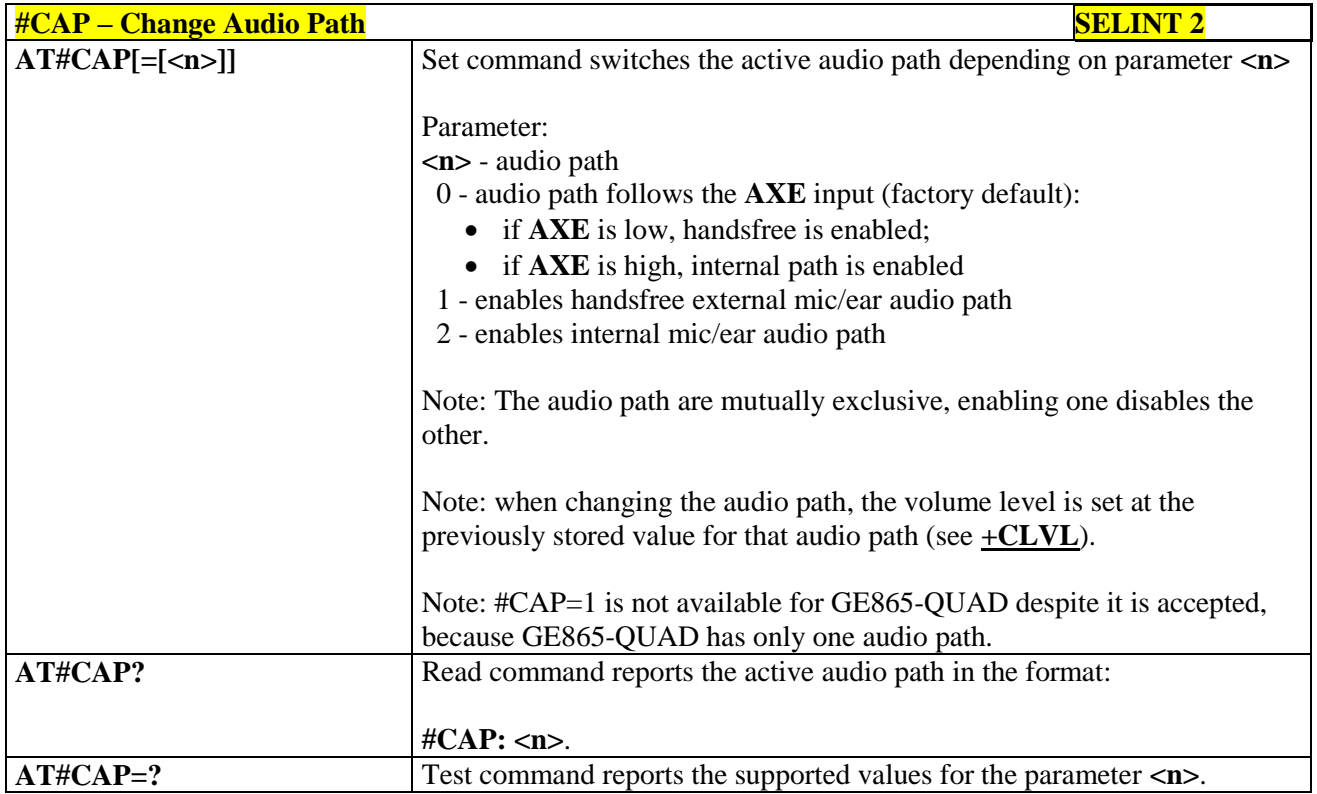

### **3.5.7.20.1.2. AXE Pin Reading - #AXE**

**#AXE - AXE Pin Reading SELINT 2** 

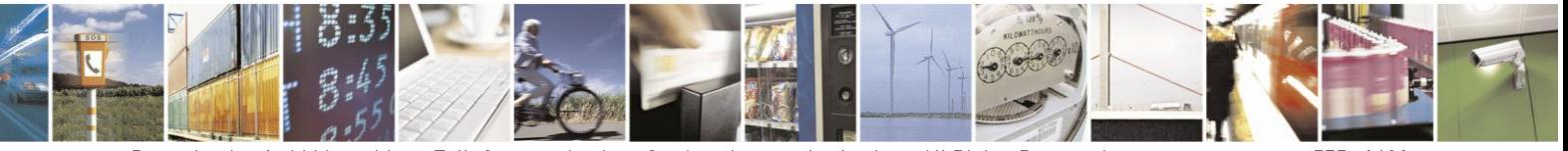

Reproduction forbidden without Telit Communications S.p.A. written authorization - All Rights Reserved Mod. 0809 2011-07 Rev.2

page 575 of 630

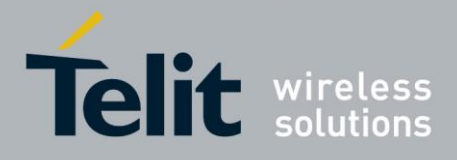

# AT Commands Reference Guide

80000ST10025a Rev. 18 - 2013-09-23

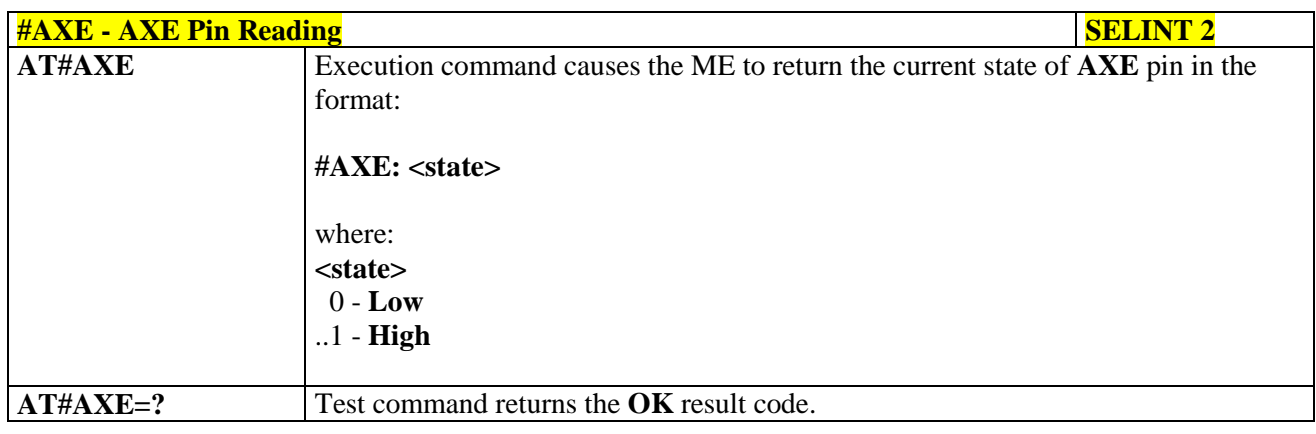

### **3.5.7.20.1.3. Select Ringer Sound - #SRS**

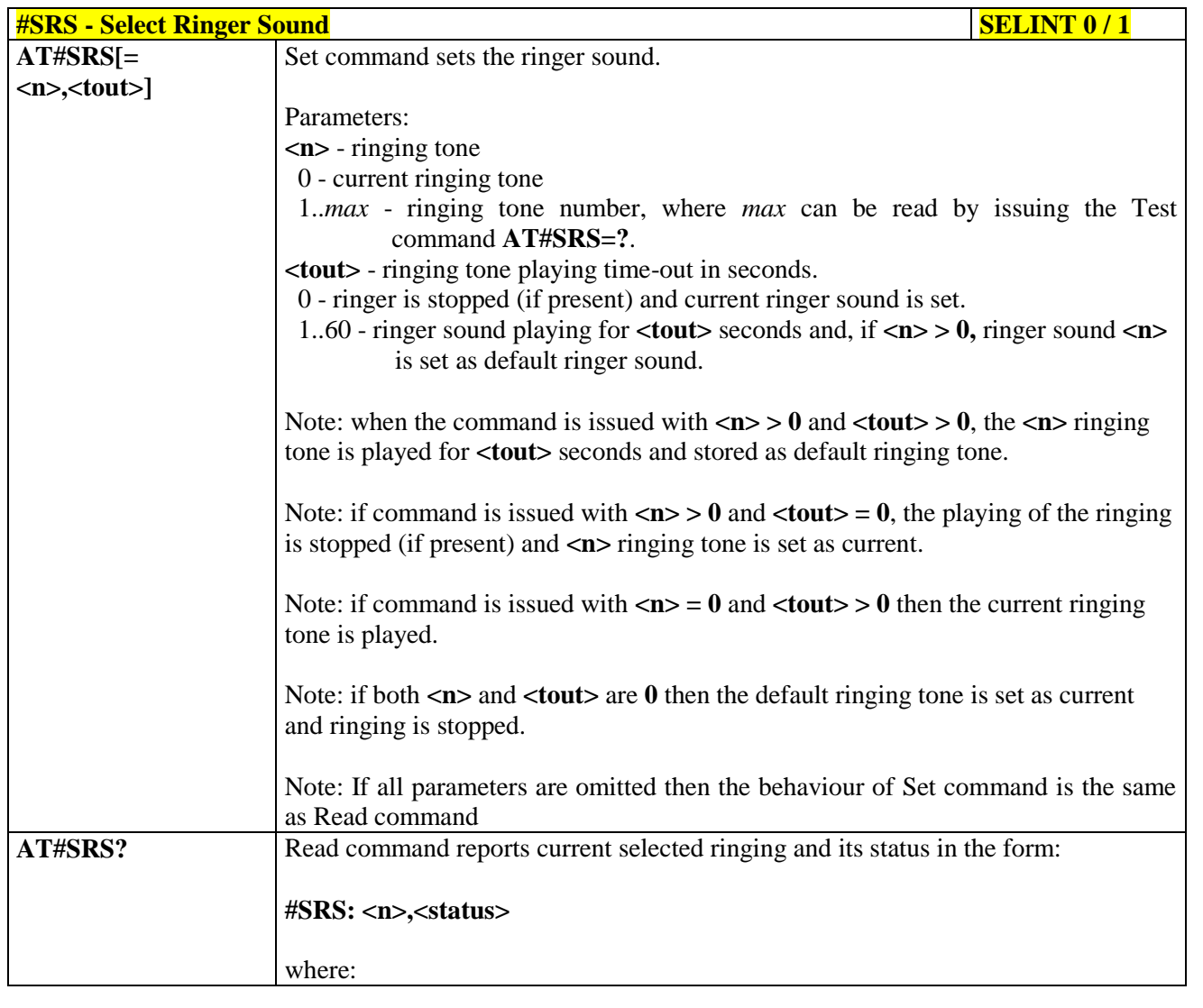

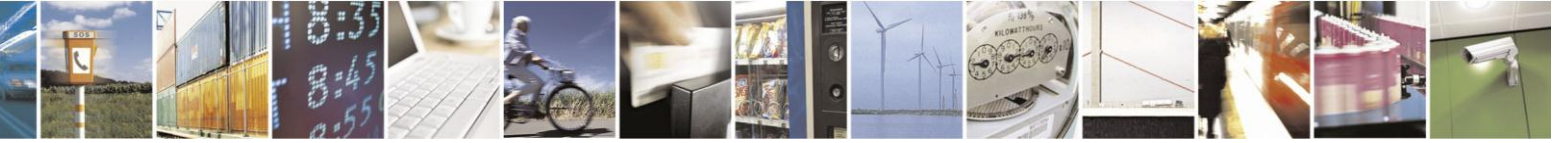

Reproduction forbidden without Telit Communications S.p.A. written authorization - All Rights Reserved Mod. 0809 2011-07 Rev.2

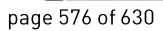
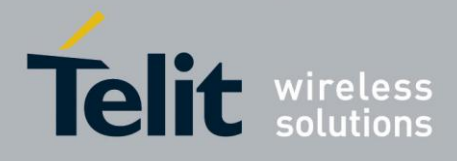

# AT Commands Reference Guide

80000ST10025a Rev. 18 - 2013-09-23

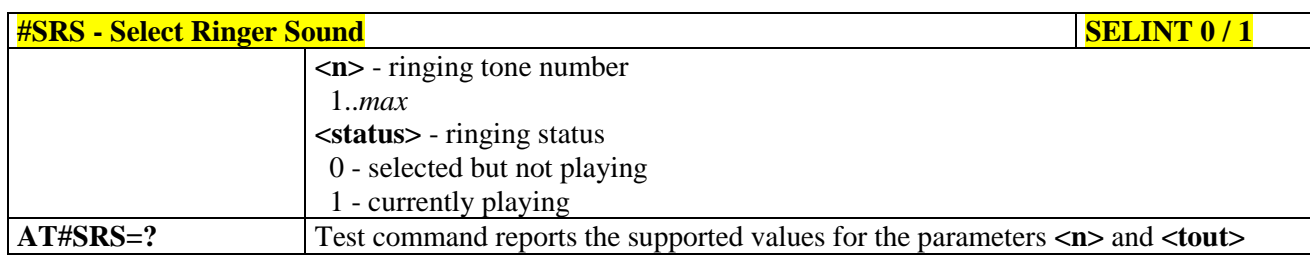

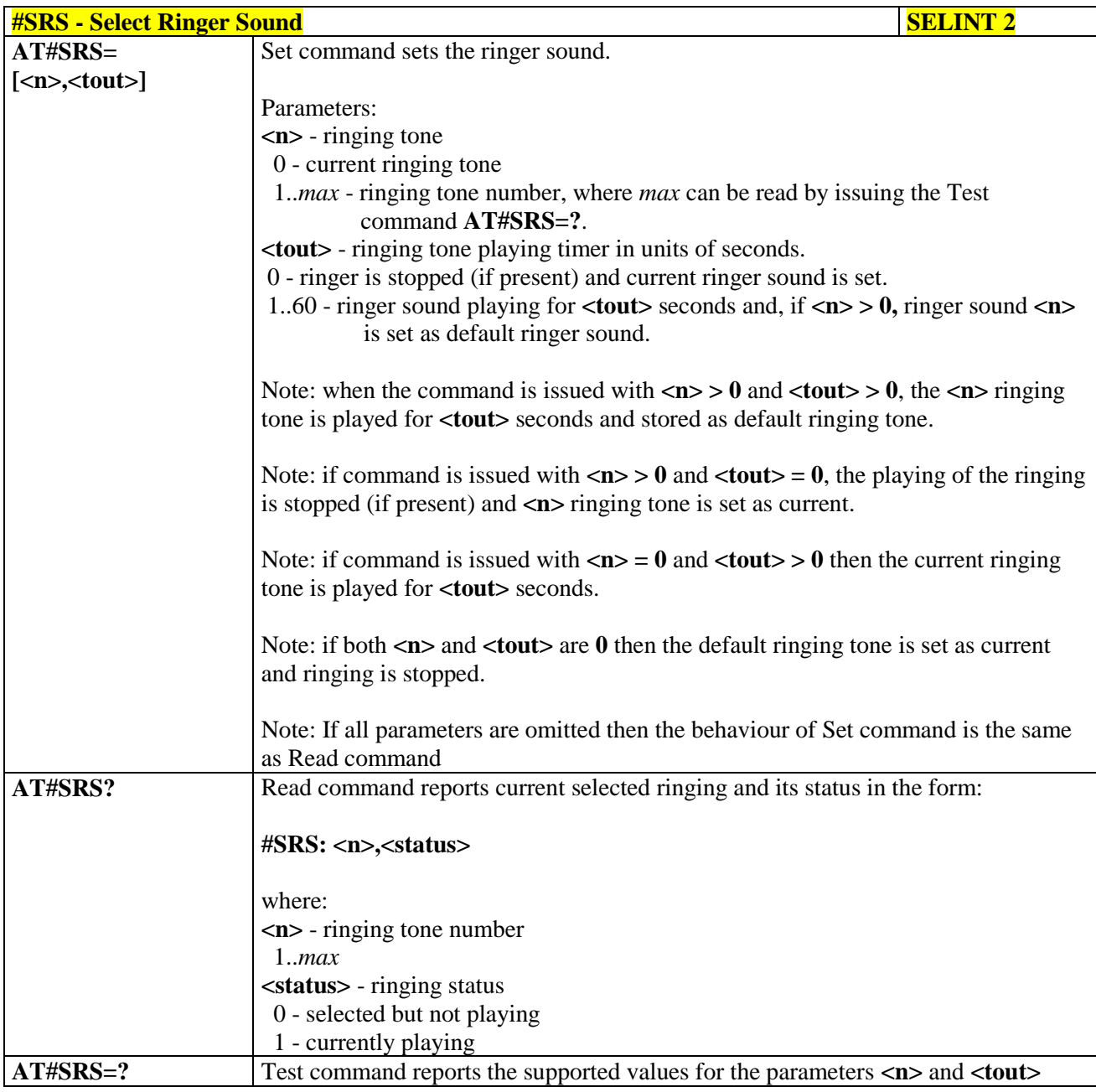

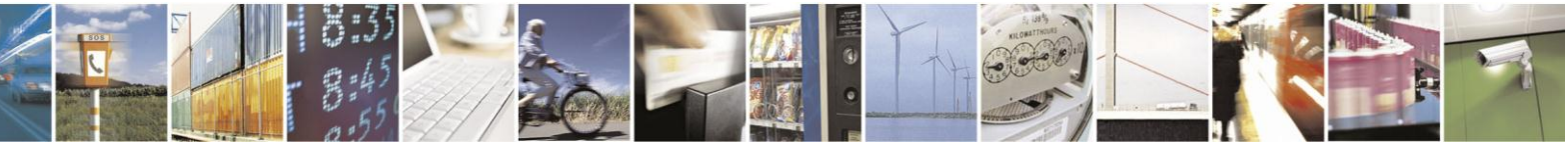

Reproduction forbidden without Telit Communications S.p.A. written authorization - All Rights Reserved Mod. 0809 2011-07 Rev.2

page 577 of 630

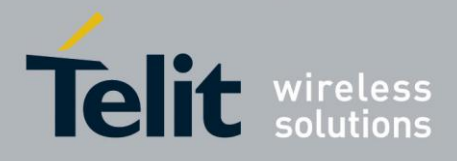

# AT Commands Reference Guide

80000ST10025a Rev. 18 - 2013-09-23

**3.5.7.20.1.4. Select Ringer Path - #SRP**

| <b>#SRP - Select Ringer Path</b> | <b>SELINT 0/1</b>                                                                                                    |
|----------------------------------|----------------------------------------------------------------------------------------------------|
| $AT#SRP[=\langle n \rangle]$     | Set command selects the ringer path towards whom sending ringer sounds and all<br>signalling tones.                                                                                                    |
|                                  | Parameter:                                                                                                    |
|                                  | $\langle n \rangle$ - ringer path number                                                                                                    |
|                                  | 0 - sound output towards current selected audio path (see command<br>$\#CAP$                                                                                                    |
|                                  | 1 - sound output towards handsfree                                                                                                    |
|                                  | 2 - sound output towards handset                                                                                                    |
|                                  | 3 - sound output towards Buzzer Output pin GPIO7                                                                                                    |
|                                  | Note: In order to use the Buzzer Output an external circuitry must be added to<br>drive it properly from the GPIO7 pin, furthermore the GPIO7 pin direction must<br>be set to Buzzer output (Alternate function); see command #GPIO. |
|                                  | Note: issuing AT#SRP <cr> is the same as issuing the Read command.</cr>                                                                                                    |
|                                  | Note: issuing $AT#SRP = < CR$ is the same as issuing the command<br>AT#SRP=0 <cr>.</cr>                                                                                                    |
| AT#SRP?                          | Read command reports the selected ringer path in the format:                                                                                                    |
|                                  | $\#$ SRP: $\langle n \rangle$ .                                                                                                    |
| $AT#SRP=?$                       | Test command reports the supported values for the parameter $\langle n \rangle$ .                                                                                                    |
| Example                          | $AT#SRP=?$<br>$#SRP: (0-3)$                                                                                                    |
|                                  | <b>OK</b><br>AT#SRP=3                                                                                                    |
|                                  | OK                                                                                                    |

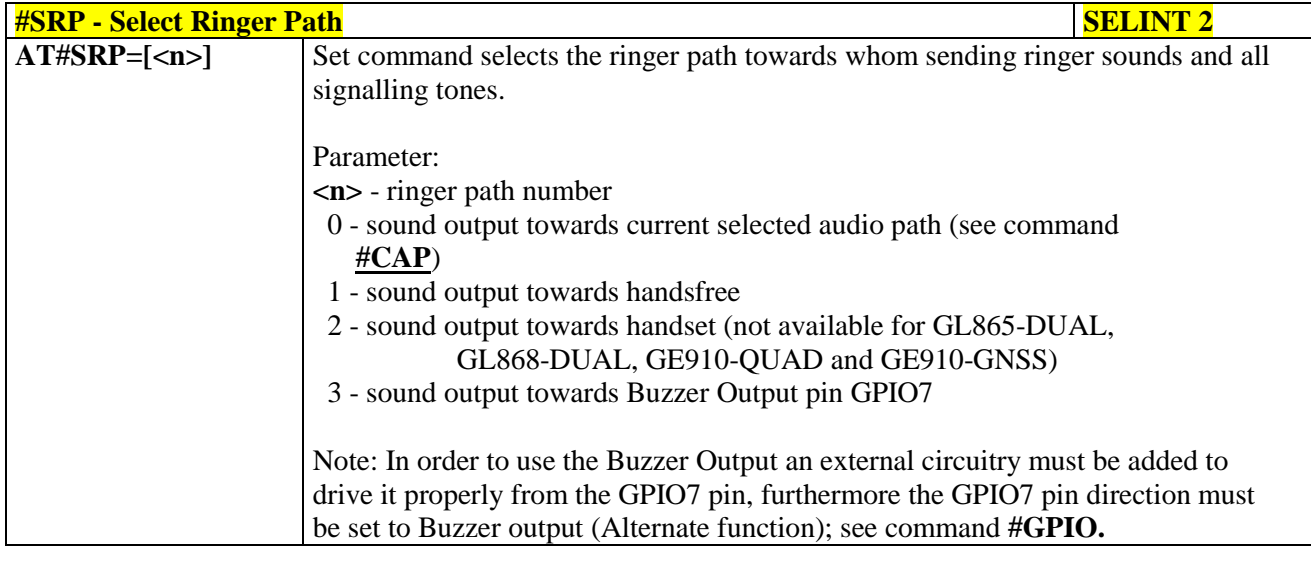

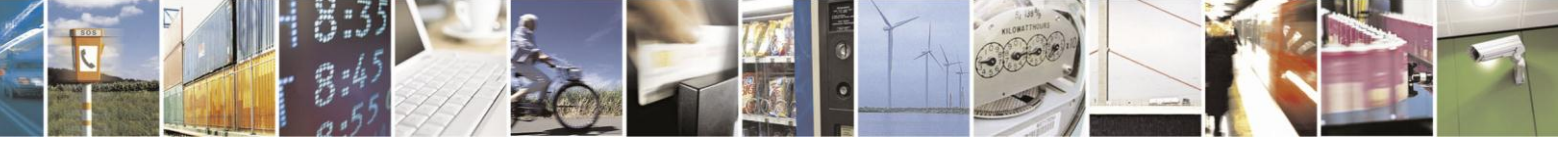

Reproduction forbidden without Telit Communications S.p.A. written authorization - All Rights Reserved Mod. 0809 2011-07 Rev.2

page 578 of 630

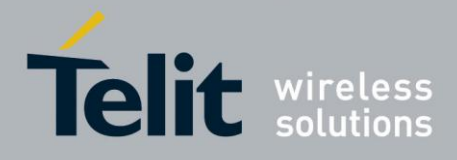

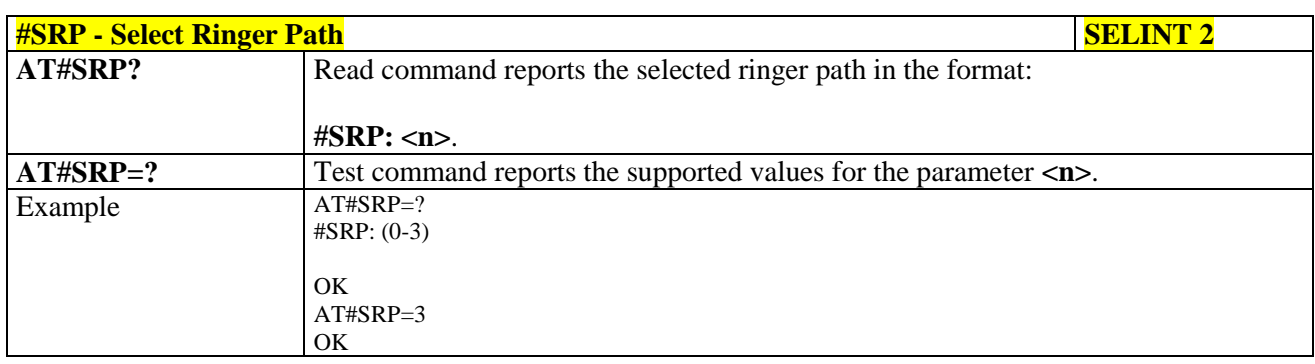

# **3.5.7.20.1.5. Handsfree Microphone Gain - #HFMICG**

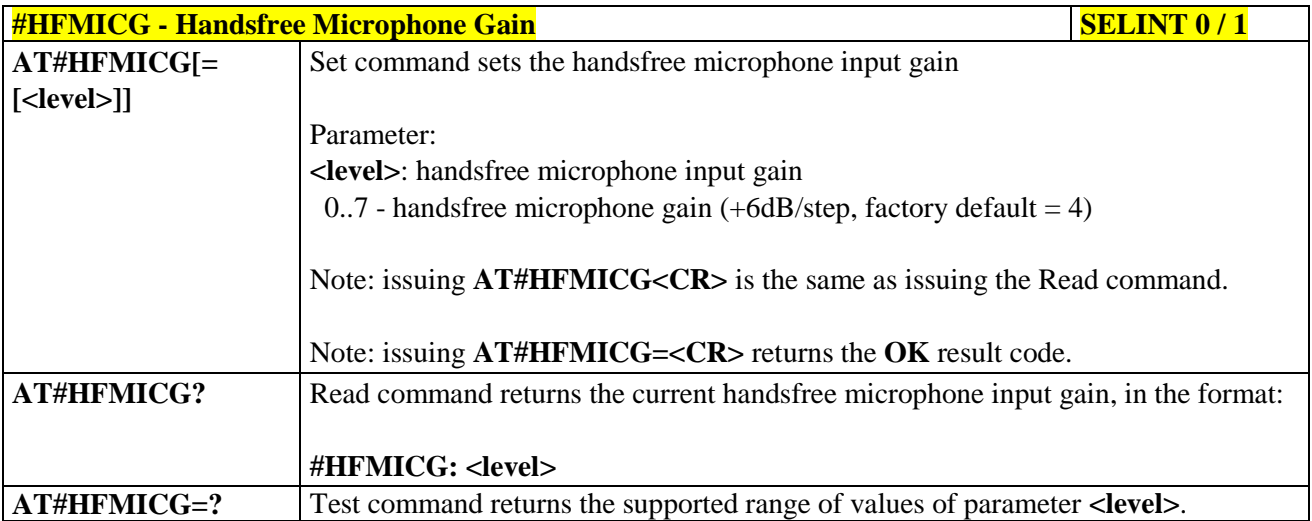

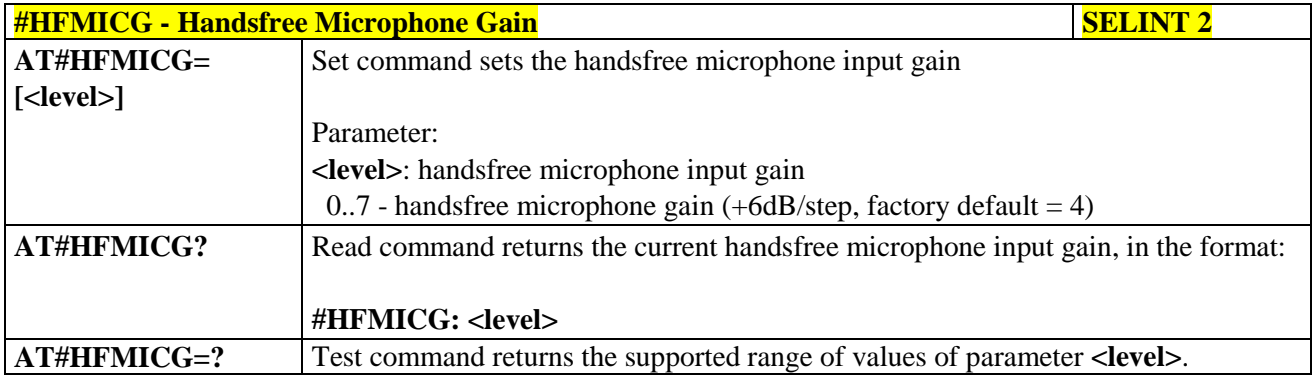

# **3.5.7.20.1.6. Handset Microphone Gain - #HSMICG**

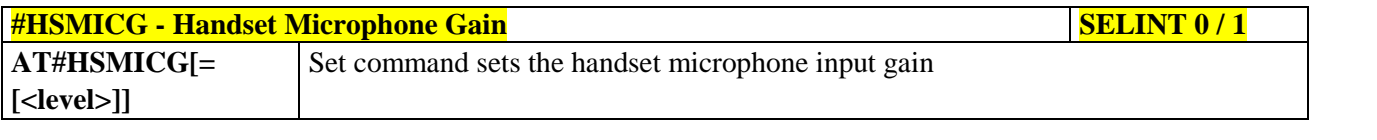

Reproduction forbidden without Telit Communications S.p.A. written authorization - All Rights Reserved Mod. 0809 2011-07 Rev.2

page 579 of 630

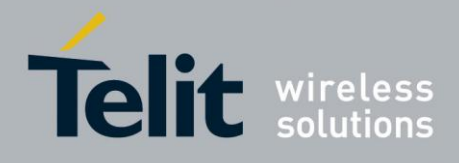

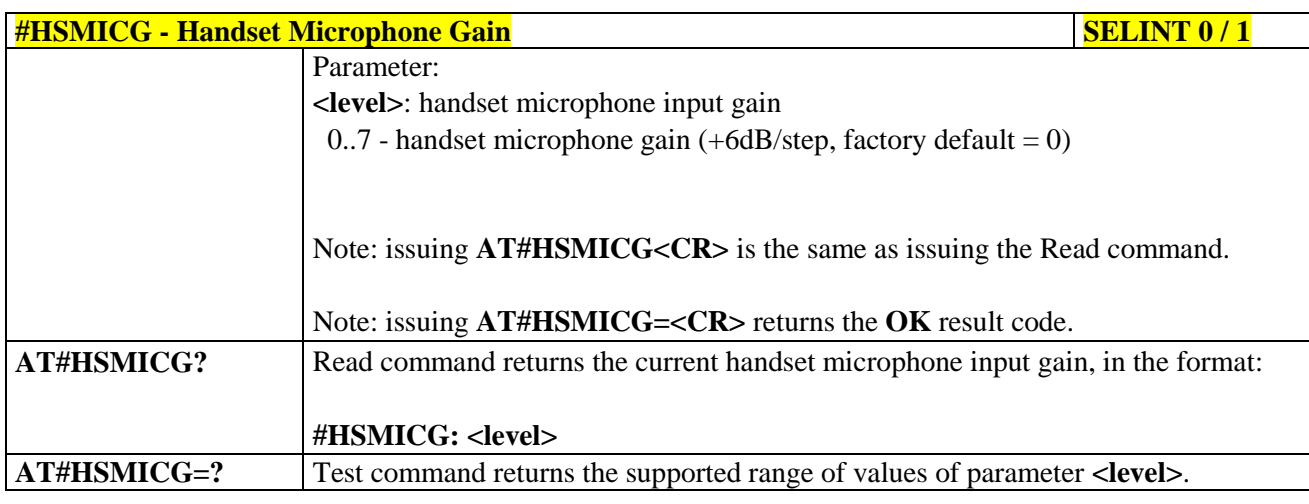

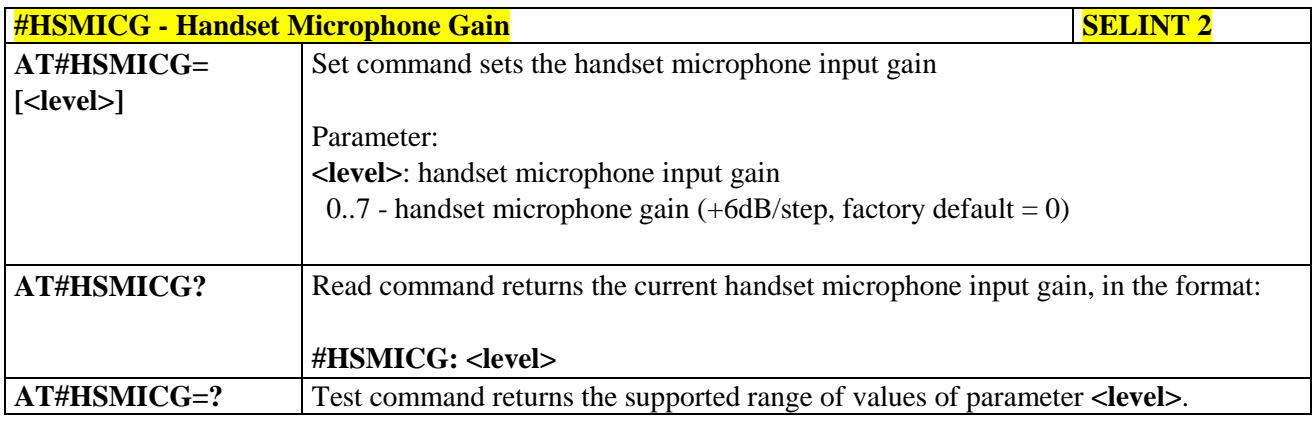

# **3.5.7.20.1.7. Handsfree Receiver Gain - #HFRECG**

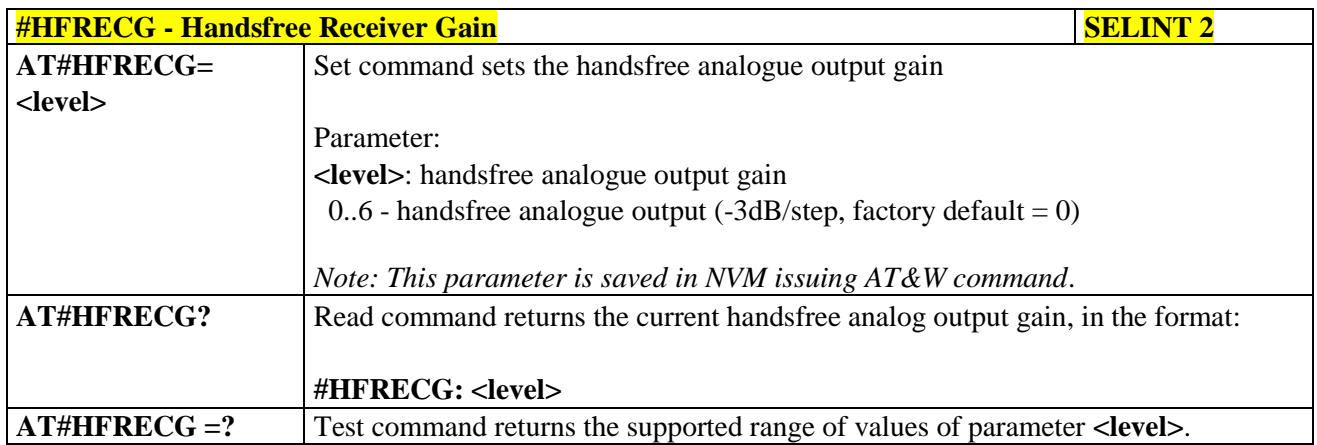

# **3.5.7.20.1.8. Handset Receiver Gain - #HSRECG**

# **#HSRECG** - **Handset Receiver Gain SELINT 2**

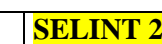

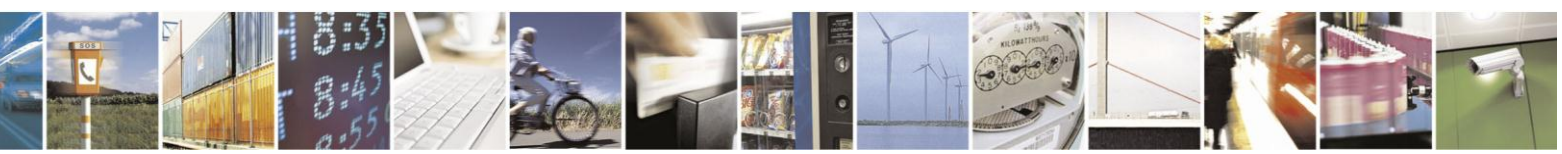

Reproduction forbidden without Telit Communications S.p.A. written authorization - All Rights Reserved Mod. 0809 2011-07 Rev.2

page 580 of 630

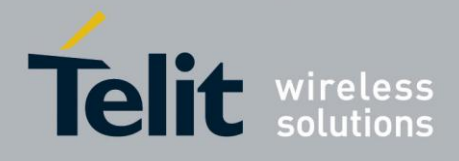

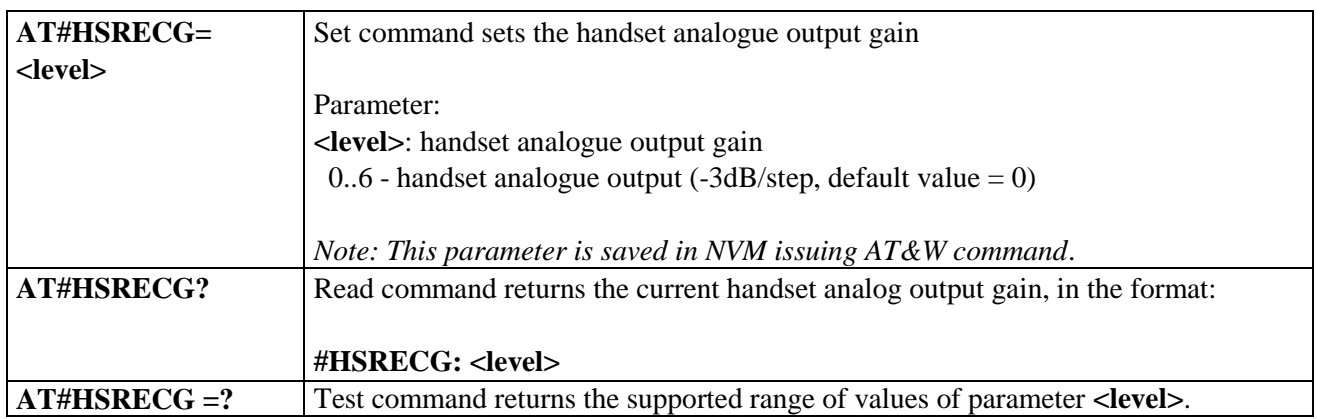

# **3.5.7.20.1.9. Set Headset Sidetone - #SHFSD**

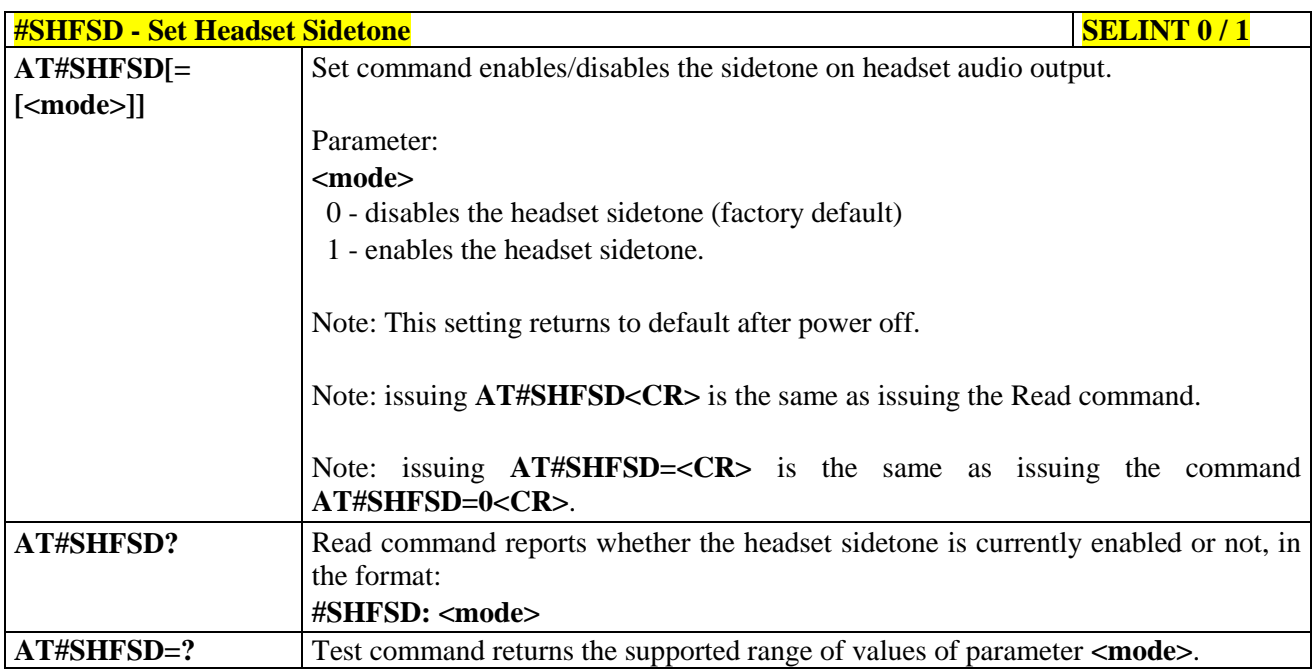

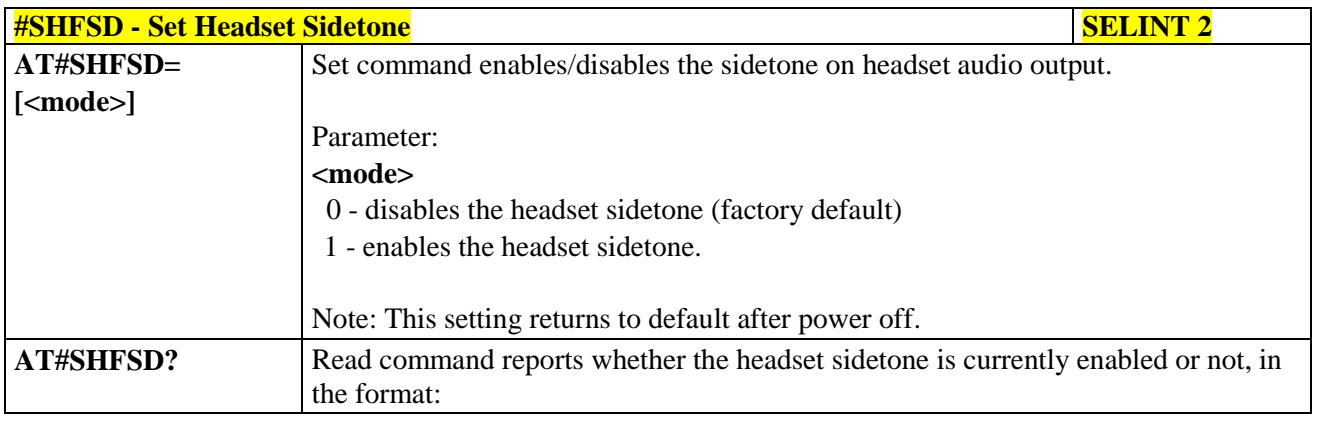

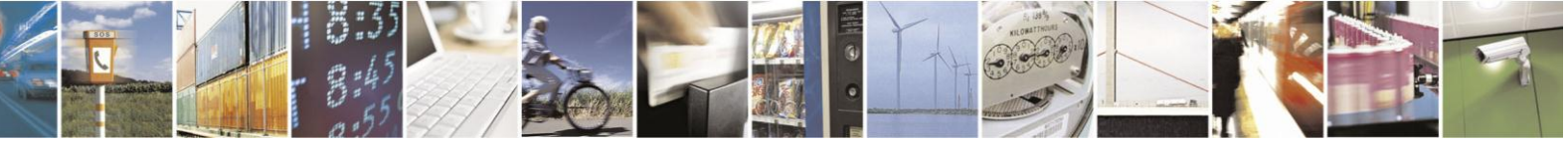

Reproduction forbidden without Telit Communications S.p.A. written authorization - All Rights Reserved Mod. 0809 2011-07 Rev.2

page 581 of 630

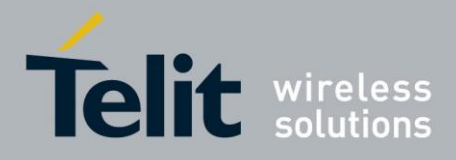

# AT Commands Reference Guide

80000ST10025a Rev. 18 - 2013-09-23

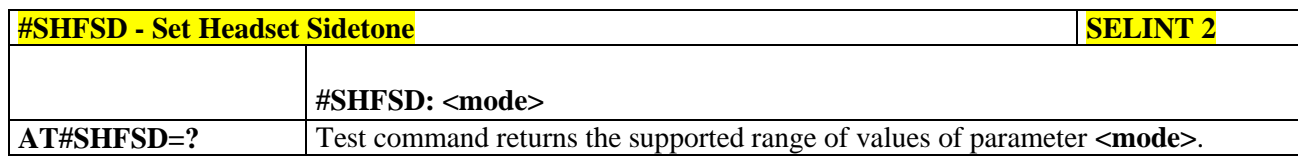

# **3.5.7.20.1.10. Set Handset Sidetone - #SHSSD**

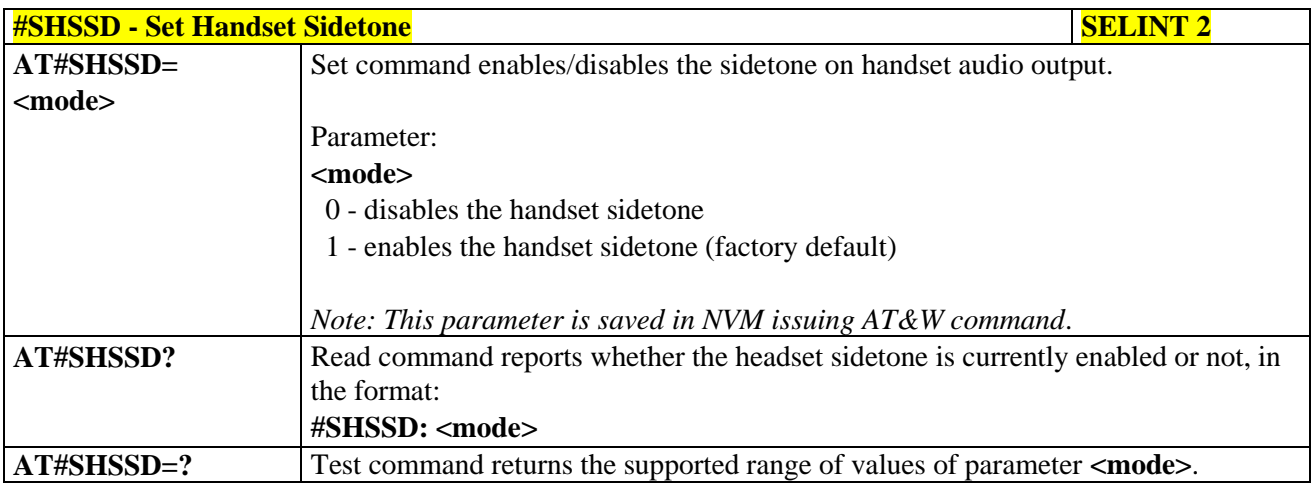

# **3.5.7.20.1.11. Speaker Mute Control - #SPKMUT**

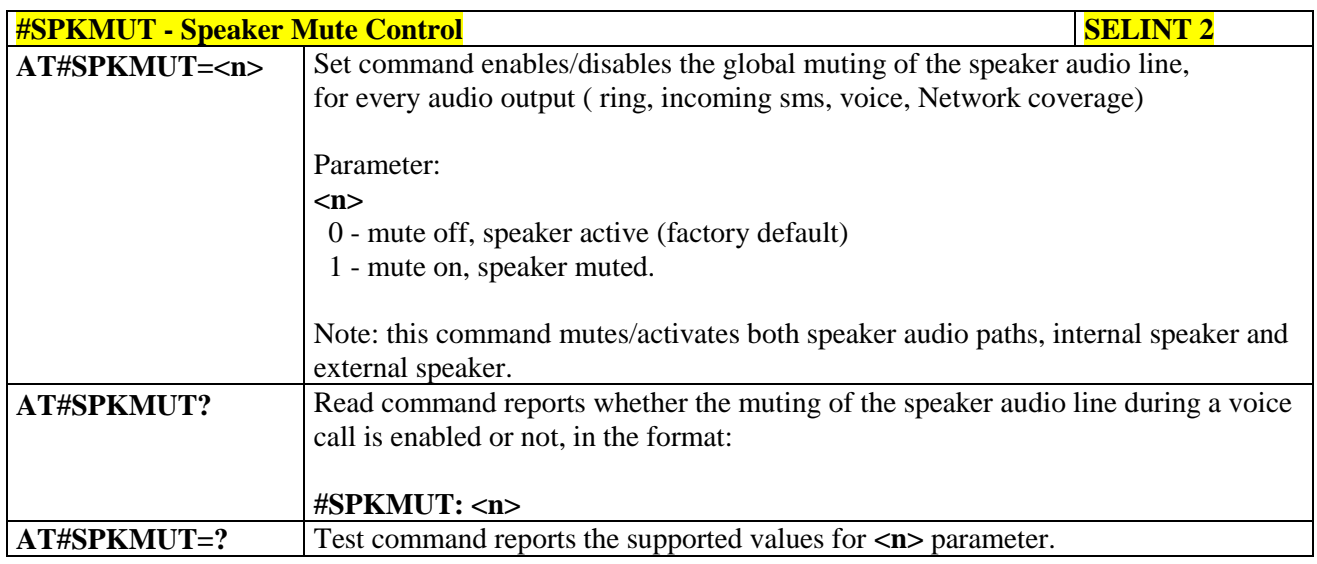

# **3.5.7.20.1.12. Open Audio Loop - #OAP**

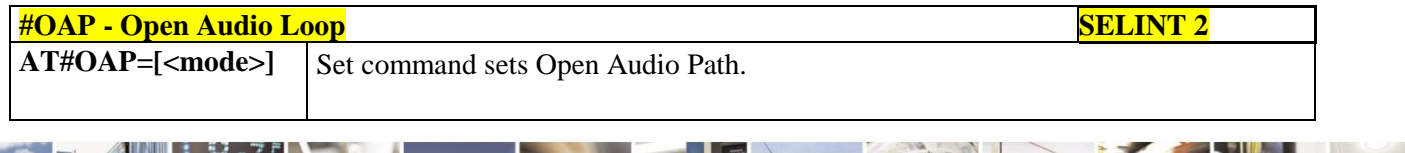

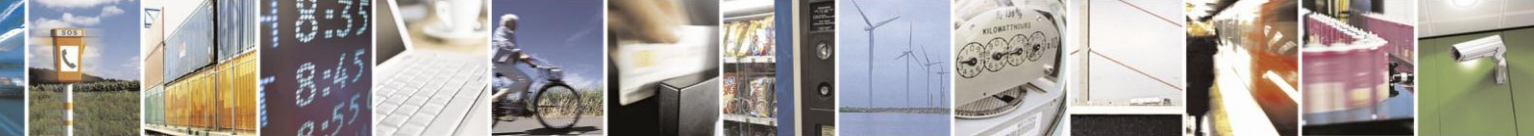

Reproduction forbidden without Telit Communications S.p.A. written authorization - All Rights Reserved Mod. 0809 2011-07 Rev.2

page 582 of 630

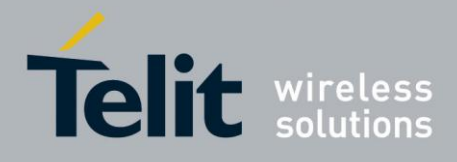

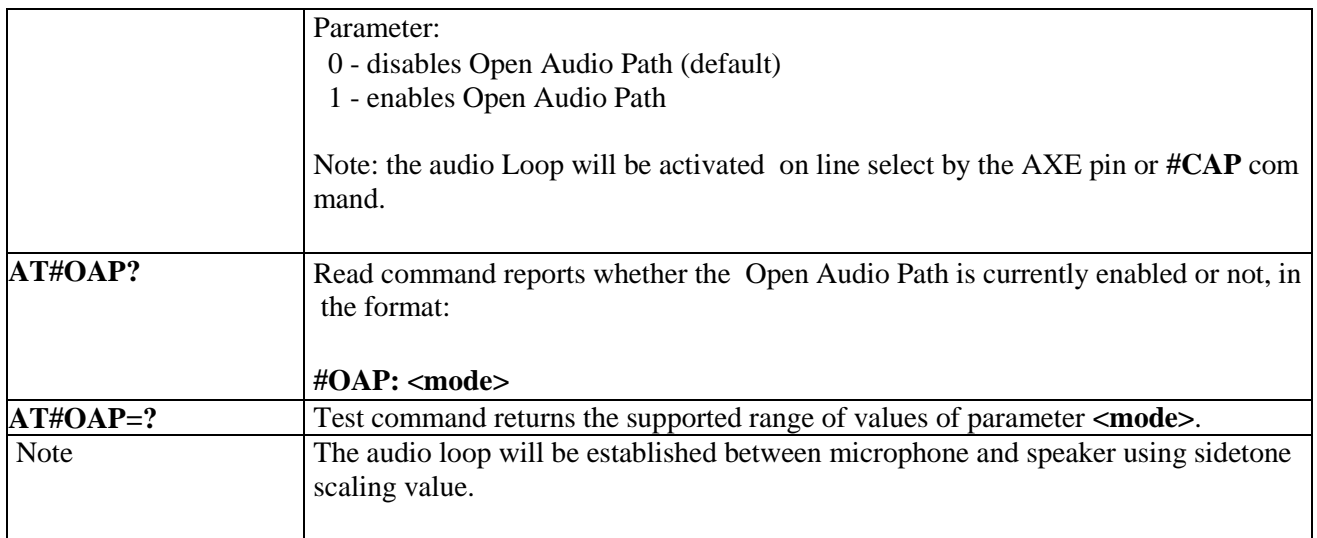

# **3.5.7.20.1.13. Setting two frequency modes for buzzer - #BUZZERMODE**

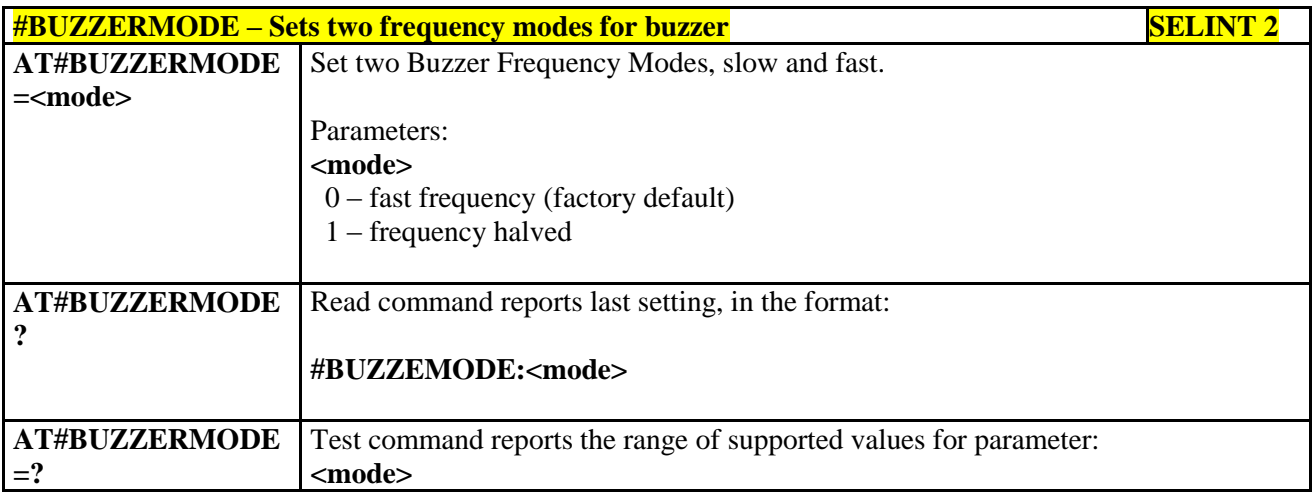

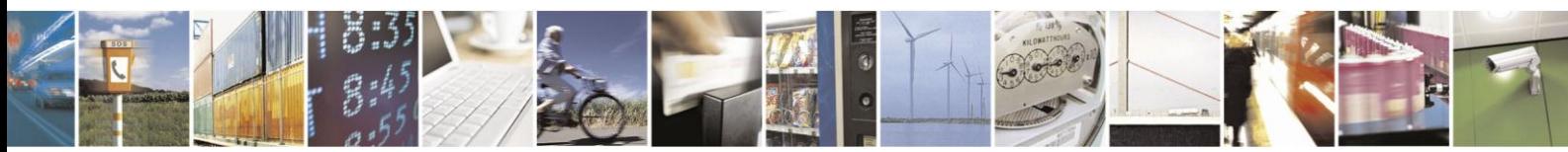

Reproduction forbidden without Telit Communications S.p.A. written authorization - All Rights Reserved Mod. 0809 2011-07 Rev.2

page 583 of 630

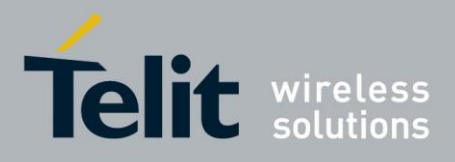

## **3.5.7.20.2. Tones configuration**

# **3.5.7.20.2.1. Signaling Tones Mode - #STM**

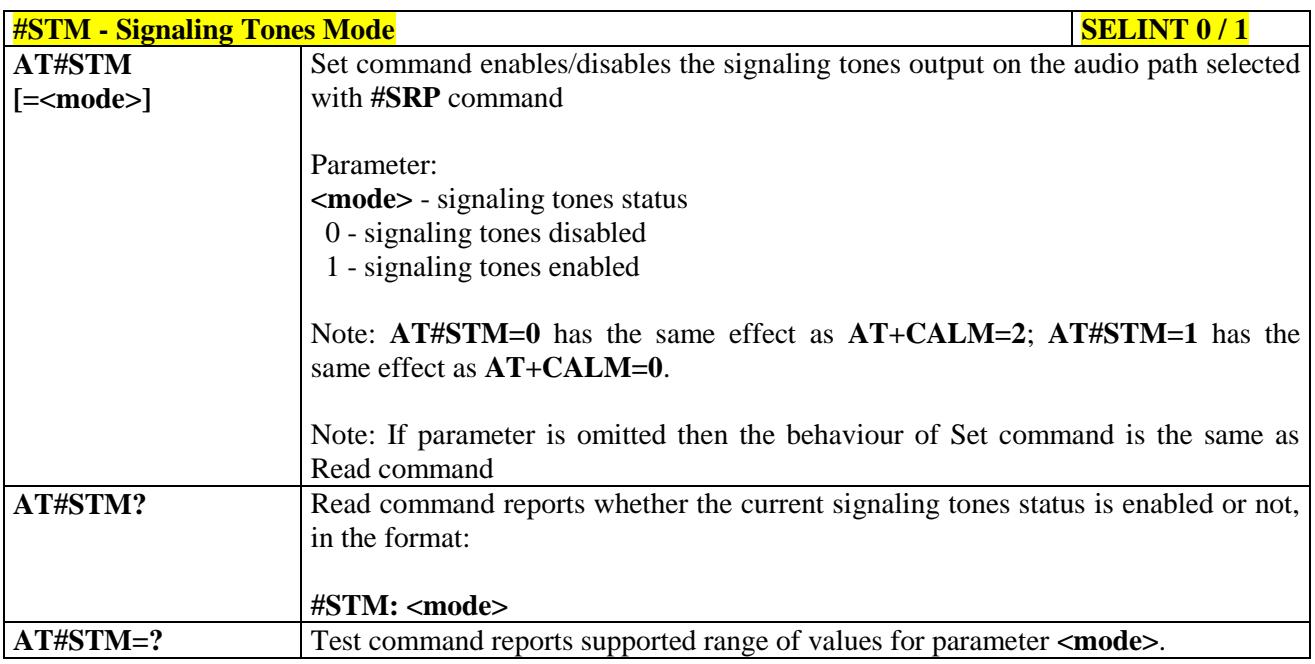

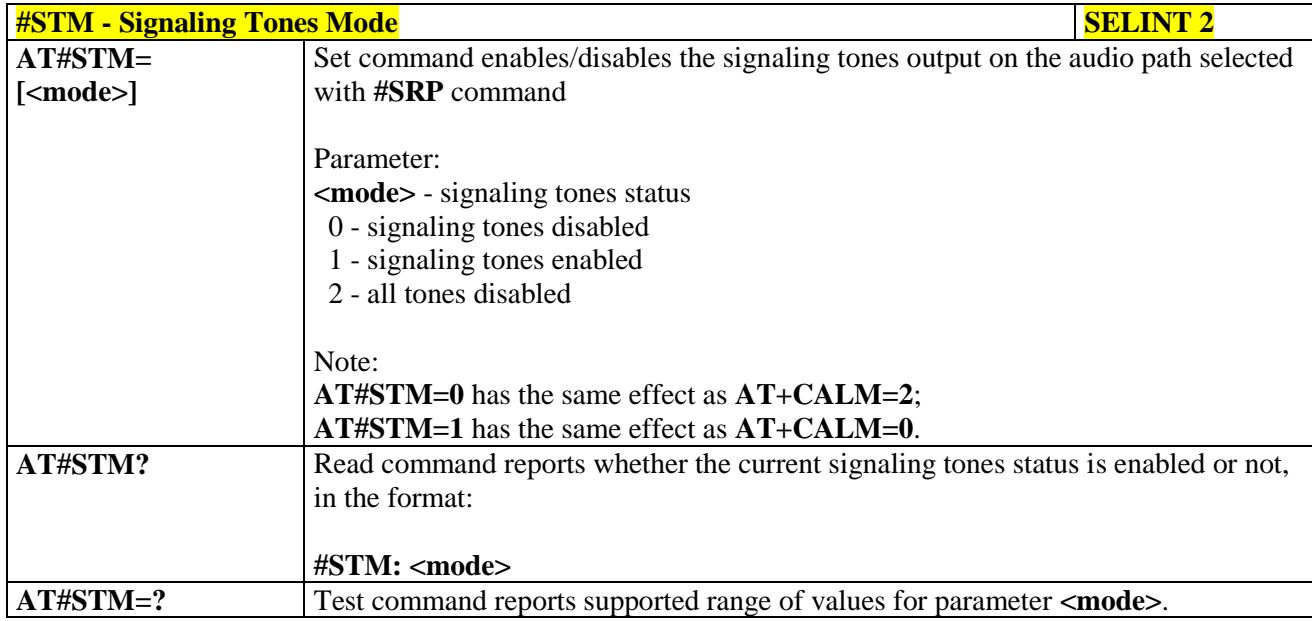

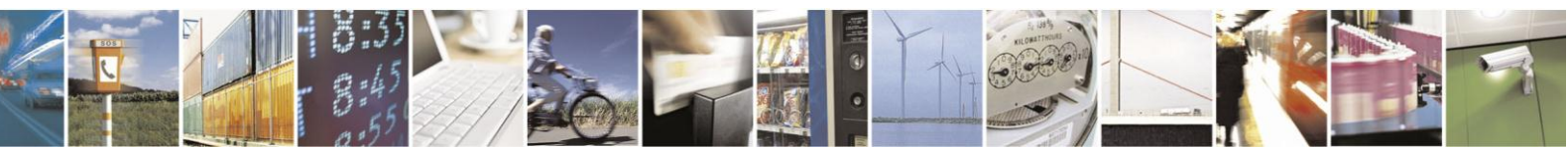

Reproduction forbidden without Telit Communications S.p.A. written authorization - All Rights Reserved Mod. 0809 2011-07 Rev.2

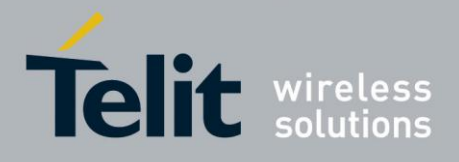

**3.5.7.20.2.2. Tone Playback - #TONE**

| <b>#TONE - Tone Playback</b>                        | <b>SELINT 2</b>                                                                                                    |
|-----------------------------------------------------|----------------------------------------------------------------------------------------------------|
| AT#TONE= <tone><br/>[,<duration>]</duration></tone> | Execution command allows the reproduction of DTMF tones, standard free tone,<br>standard busy tone and a set of user defined tones for a certain time.<br>Parameters:<br><tone> - ASCII characters, range is <math>((0-9),#,^*,(A-D),(G-L),Y,Z);</math><br/>- <math>(0-9), \#,*</math>, <math>(A-D)</math>: DTMF tone<br/>- (G-L): User Defined Tones<br/><math>-Y</math>: free tone<br/>Z: busy tone<br/>1.300 - tenth of seconds (default is 30)</tone> |
| AT#TONE=?                                           | Test command returns the supported range of values for parameters<br><tone> and <duration>.</duration></tone>                                                                                                    |
| Note:                                               | See AT#UDTSET command to set user defined tones                                                                                                    |

# **3.5.7.20.2.3. Extended tone generation - #TONEEXT**

-

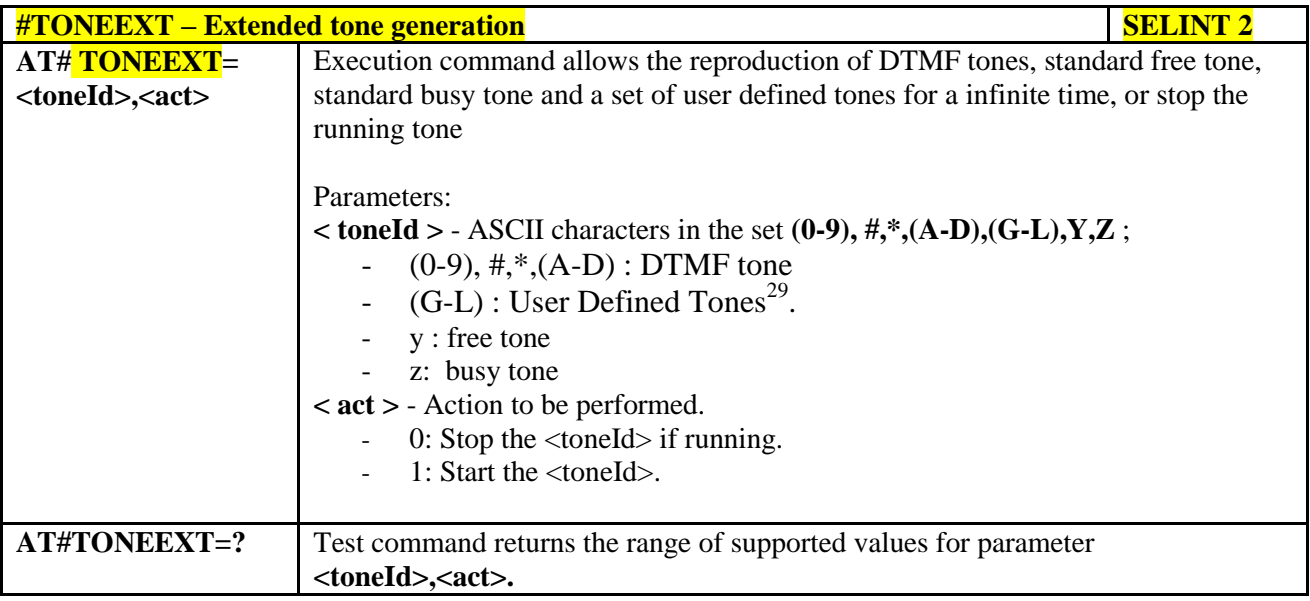

<sup>29</sup> See also AT#UDTSET, AT#UDTRST and AT#UDTSAV command description following in this document.

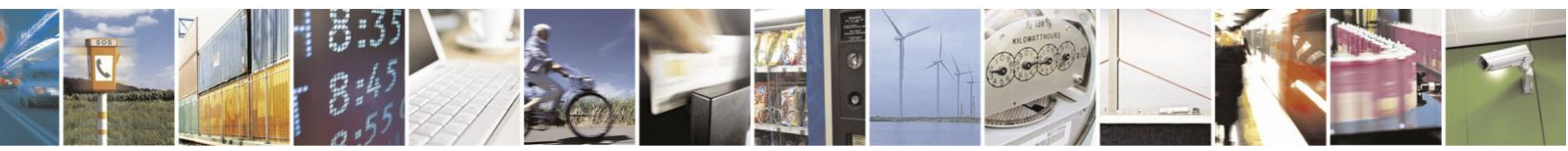

Reproduction forbidden without Telit Communications S.p.A. written authorization - All Rights Reserved Mod. 0809 2011-07 Rev.2

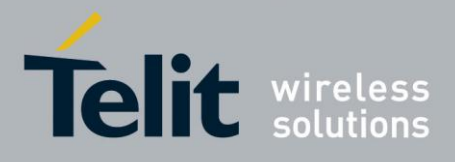

**3.5.7.20.2.4. Tone Classes Volume - #TSVOL**

| <b>#TSVOL - Tone Classes Volume</b> | <b>SELINT 2</b>                                                                                  |
|-------------------------------------|--------------------------------------------------------------------------------------------------|
| AT#TSVOL=                           | Set command is used to select the volume mode for one or more tone classes.                      |
| <class>,</class>                    |                                                                                                  |
| <mode></mode>                       | Parameters:                                                                                      |
| [, <volume>]</volume>               | <class> -sum of integers each representing a class of tones which the command</class>            |
|                                     | refers to                                                                                        |
|                                     | 1 - GSM tones                                                                                    |
|                                     | 2 - ringer tones                                                                                 |
|                                     | 4 - alarm tones                                                                                  |
|                                     | 8 - signalling tones                                                                             |
|                                     | 16 - DTMF tones                                                                                  |
|                                     | 32 - SIM Toolkit tones                                                                           |
|                                     | 64 - user defined tones                                                                          |
|                                     | 128 - Dial tones                                                                                 |
|                                     | 255 - all classes                                                                                |
|                                     |                                                                                                  |
|                                     | <b><mode></mode></b> - it indicates which volume is used for the classes of tones represented by |
|                                     | <class></class>                                                                                  |
|                                     | 0 - default volume is used                                                                       |
|                                     | 1 - the volume <volume> is used</volume>                                                         |
|                                     |                                                                                                  |
|                                     | <volume> - volume to be applied to the set of classes of tones represented by</volume>           |
|                                     | <class>; it is mandatory if <mode> is 1.</mode></class>                                          |
|                                     | 0. max - the value of max can be read issuing the Test command $AT\#TSVOL=?$                     |
|                                     |                                                                                                  |
|                                     | Note: The class DTMF Tones ( <class>=16) refers only to the volume for locally</class>           |
|                                     | generated DTMF tones. It doesn't affect the level of the DTMF                                    |
|                                     | generated by the network as result of AT+VTS command                                             |
| AT#TSVOL?                           | Read command returns for each class of tones the last setting of <mode> and, if</mode>           |
|                                     | $\leq$ mode> is not 0, of $\leq$ volume> too, in the format:                                     |
|                                     |                                                                                                  |
|                                     | #TSVOL: 1, <mode1>[,<volume1>]<cr><lf></lf></cr></volume1></mode1>                               |
|                                     |                                                                                                  |
|                                     | #TSVOL:128, <mode128>[,<volume128>]</volume128></mode128>                                        |
|                                     |                                                                                                  |
| AT#TSVOL=?                          | Test command returns the supported range of values of parameters <class>,</class>                |
|                                     | <mode> and <volume>.</volume></mode>                                                             |
|                                     |                                                                                                  |
| Example                             | $AT\#TSVOL=64,1,5$                                                                               |
|                                     | OK                                                                                               |
|                                     |                                                                                                  |
|                                     | AT#TSVOL?                                                                                        |
|                                     | $\text{$\#TSVOL:1,0$}$<br>#TSVOL:2,0                                                             |
|                                     | #TSVOL:4,1,5                                                                                     |
|                                     | #TSVOL:8,0                                                                                       |
|                                     | #TSVOL:16,1,5                                                                                    |

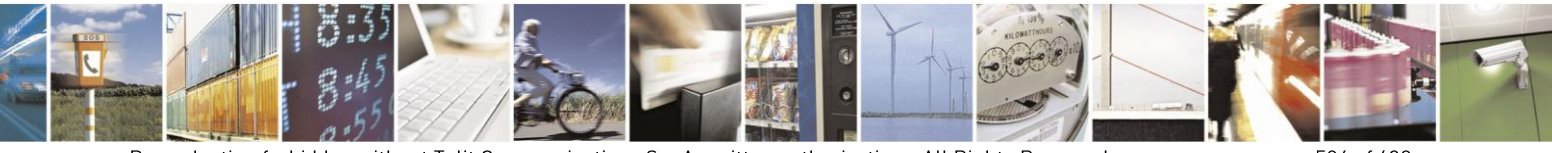

Reproduction forbidden without Telit Communications S.p.A. written authorization - All Rights Reserved Mod. 0809 2011-07 Rev.2

page 586 of 630

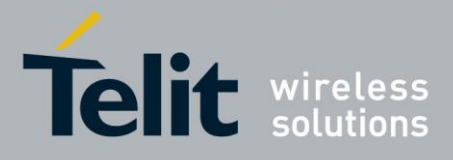

# AT Commands Reference Guide

80000ST10025a Rev. 18 - 2013-09-23

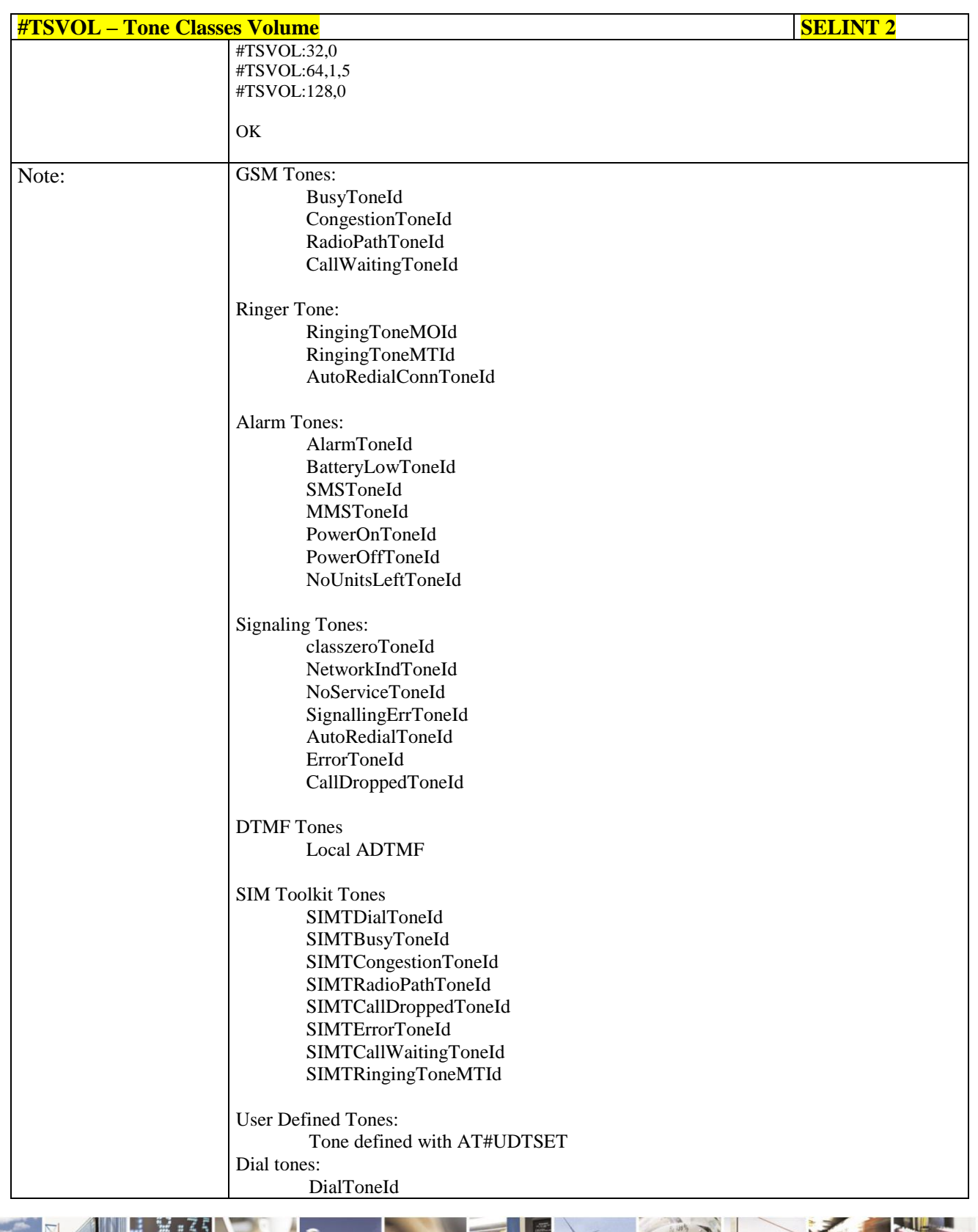

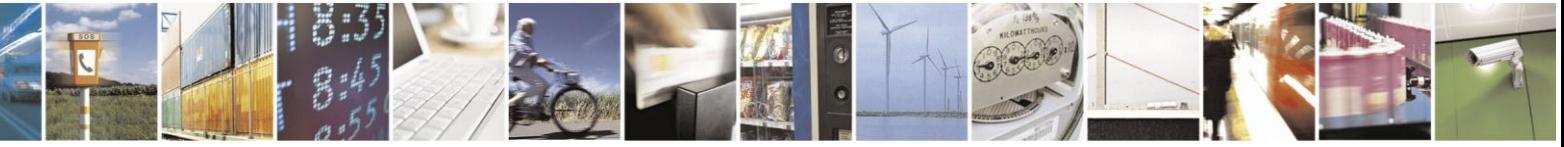

Reproduction forbidden without Telit Communications S.p.A. written authorization - All Rights Reserved Mod. 0809 2011-07 Rev.2

page 587 of 630

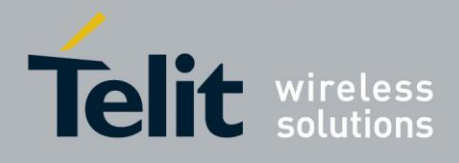

# **3.5.7.20.2.5. User Defined Tone SET - #UDTSET command**

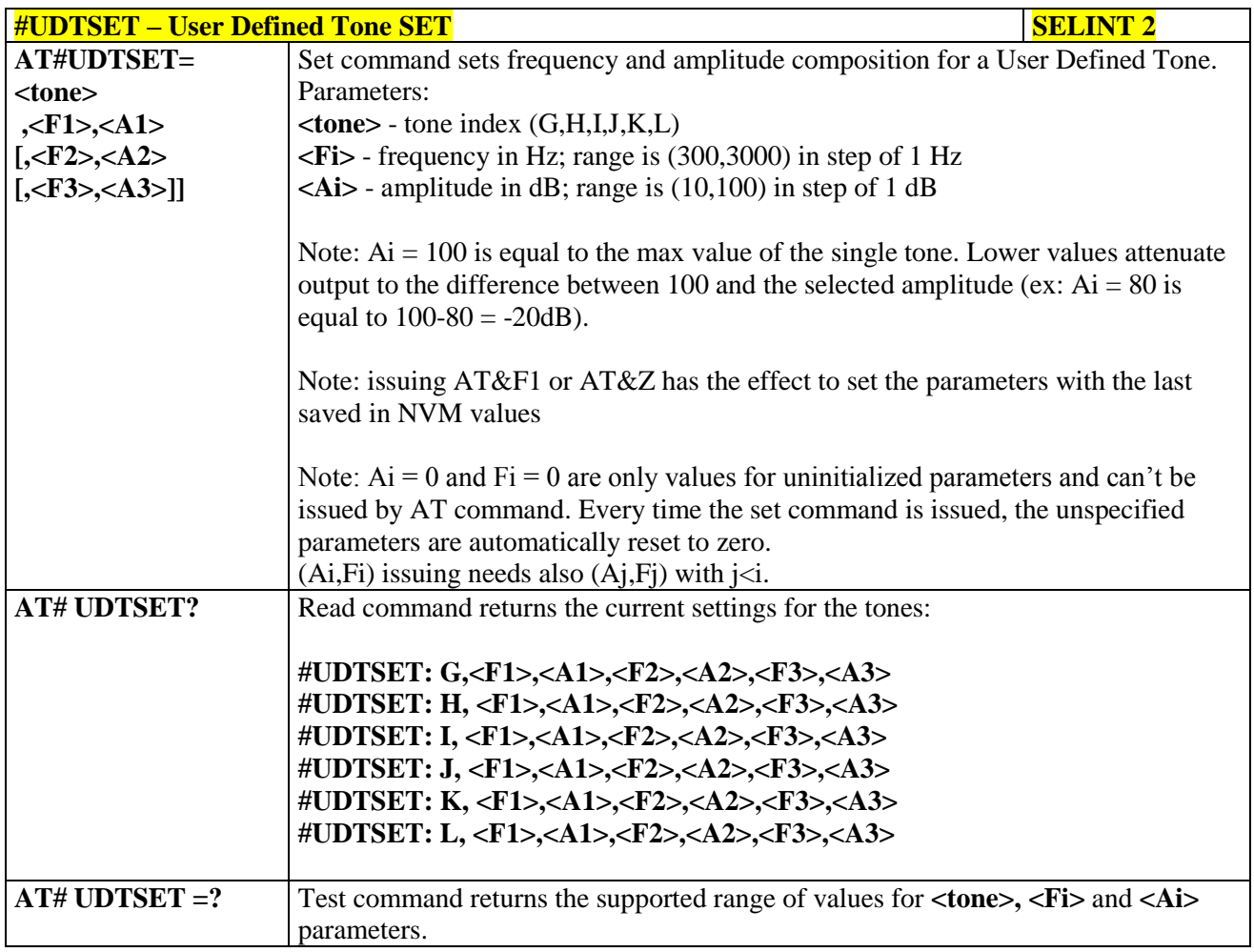

#### **3.5.7.20.2.6. User Defined Tone SAVE - #UDTSAV command**

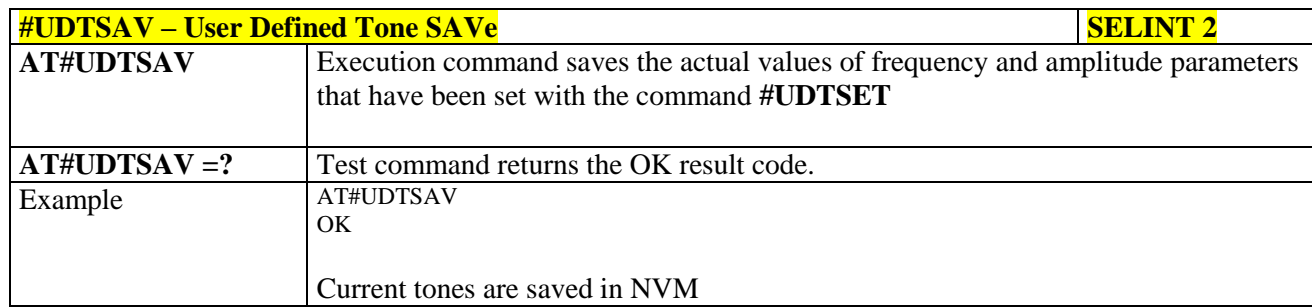

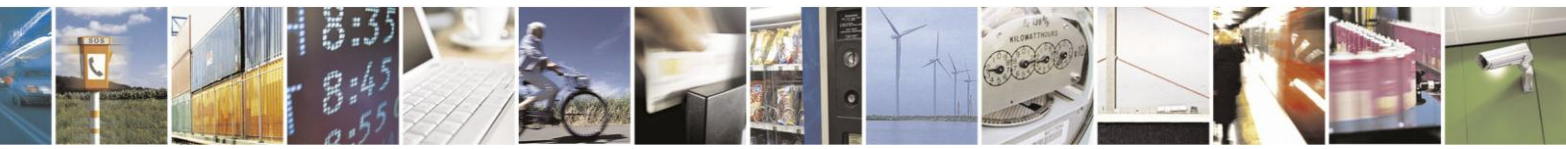

Reproduction forbidden without Telit Communications S.p.A. written authorization - All Rights Reserved Mod. 0809 2011-07 Rev.2

page 588 of 630

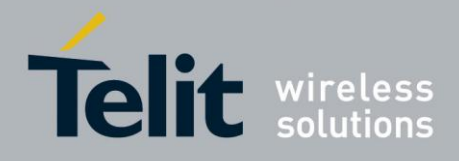

#### **3.5.7.20.2.7. User Defined Tone Reset - #UDTRST command**

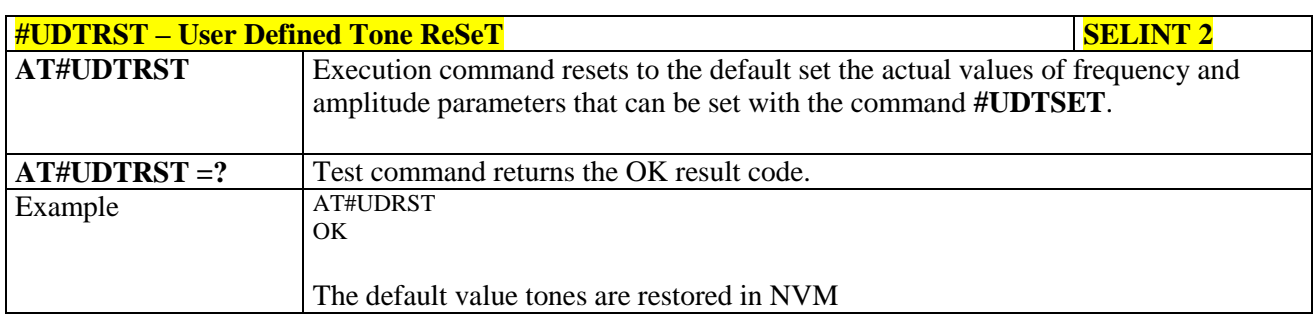

### **3.5.7.20.3. Audio profiles**

### **3.5.7.20.3.1. Audio Profile Selection - #PSEL**

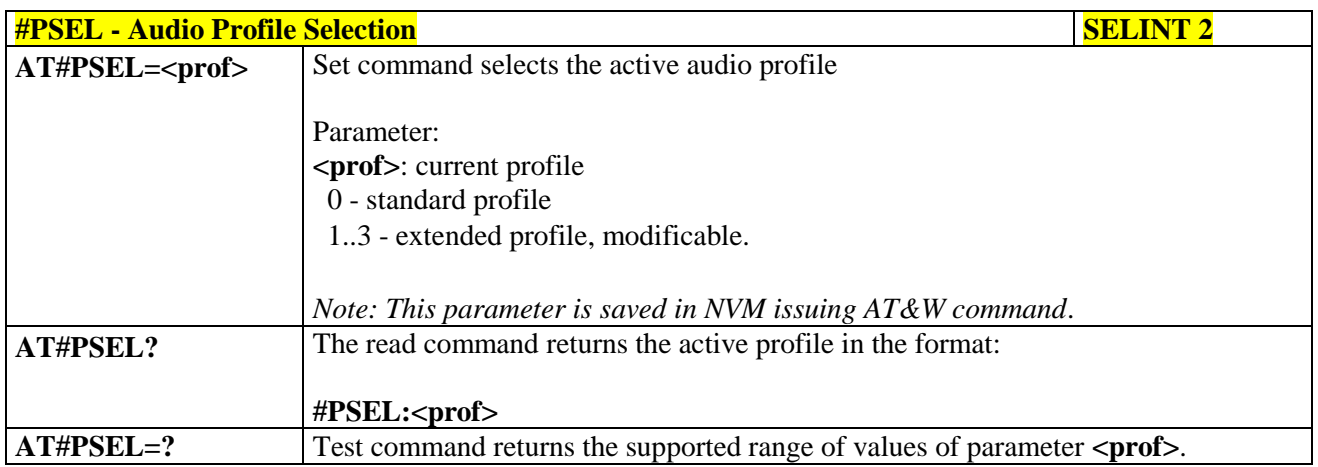

#### **3.5.7.20.3.2. Audio Profile Configuration Save - #PSAV**

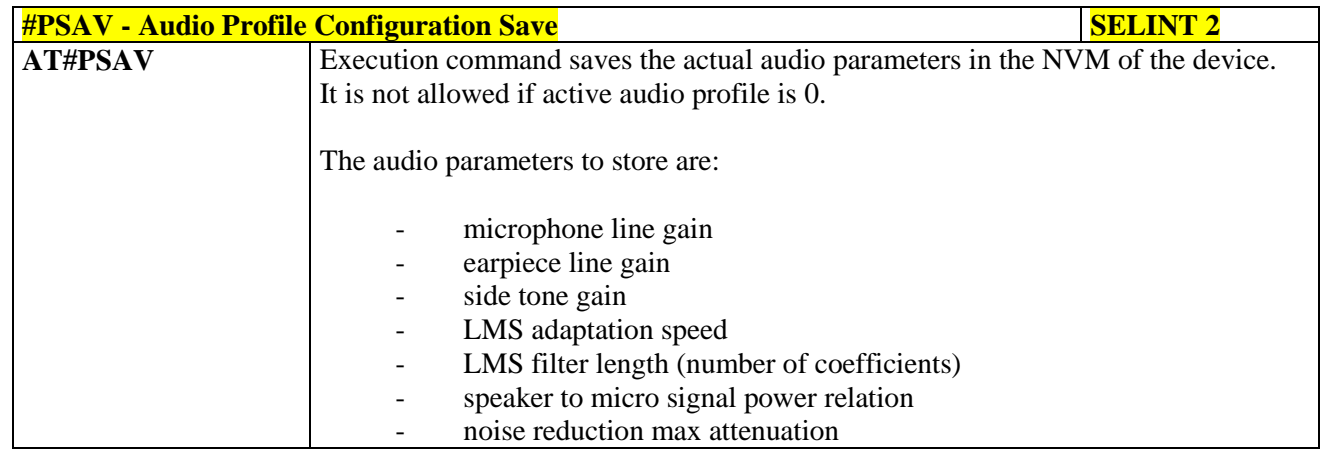

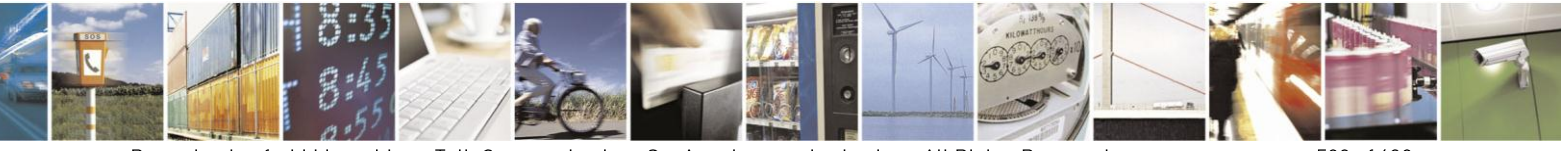

Reproduction forbidden without Telit Communications S.p.A. written authorization - All Rights Reserved Mod. 0809 2011-07 Rev.2

page 589 of 630

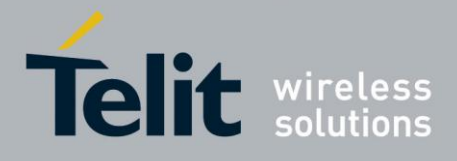

# AT Commands Reference Guide

80000ST10025a Rev. 18 - 2013-09-23

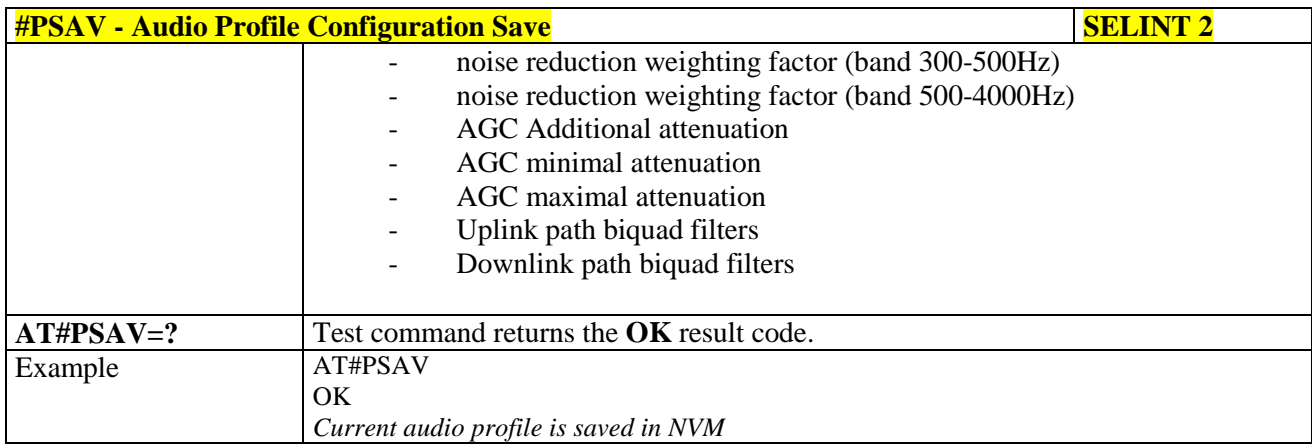

# **3.5.7.20.3.3. Audio Profile Factory Configuration - #PRST**

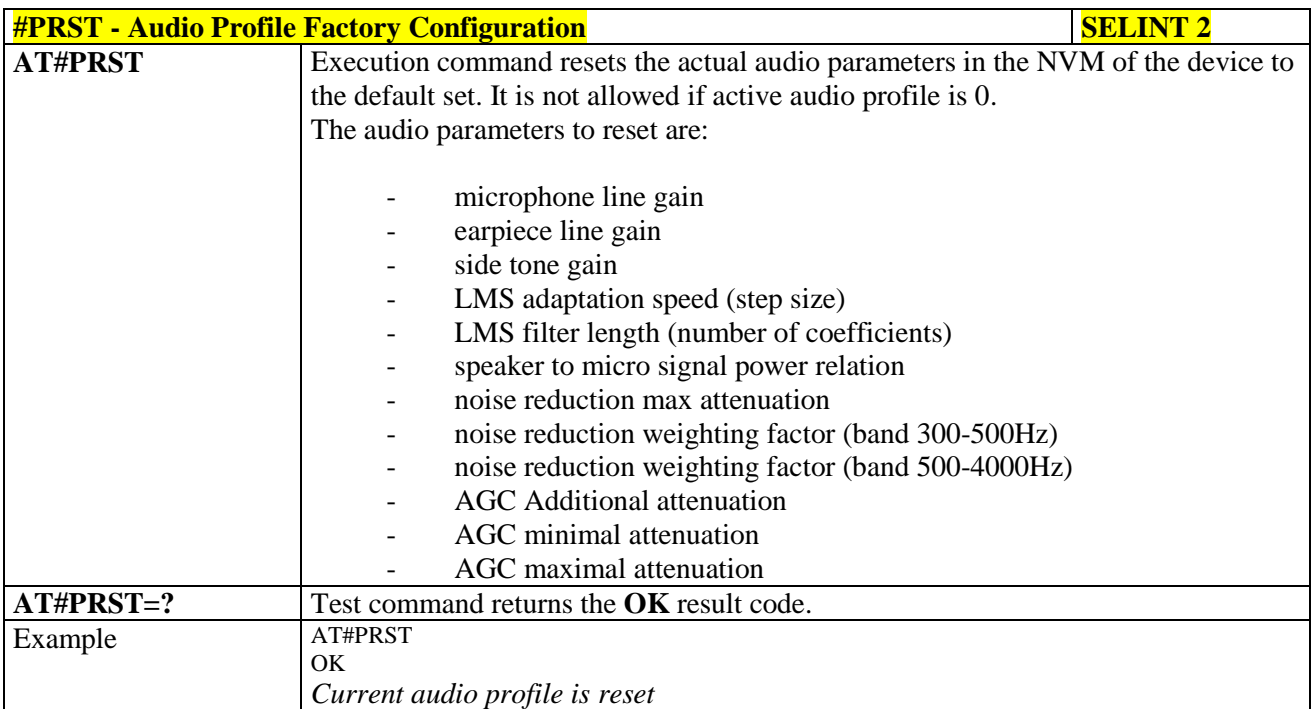

#### **3.5.7.20.4. Audio filters**

# **3.5.7.20.4.1. Cascaded filters - #BIQUADIN**

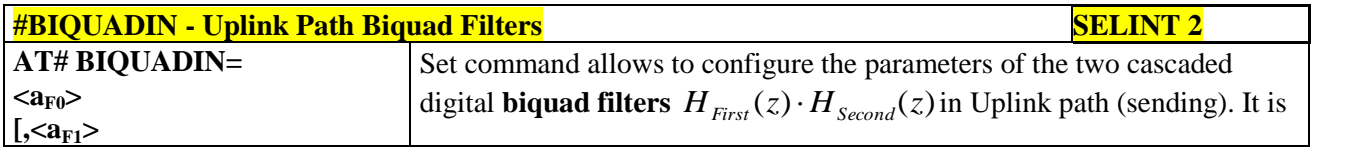

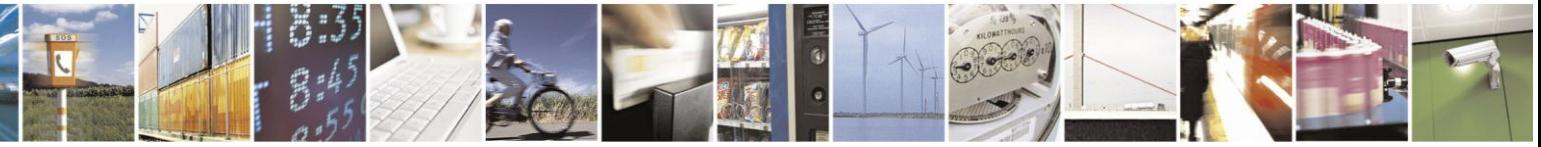

Reproduction forbidden without Telit Communications S.p.A. written authorization - All Rights Reserved Mod. 0809 2011-07 Rev.2

page 590 of 630

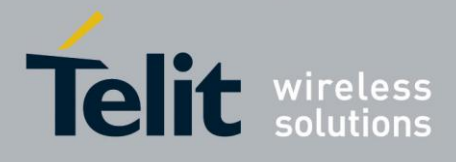

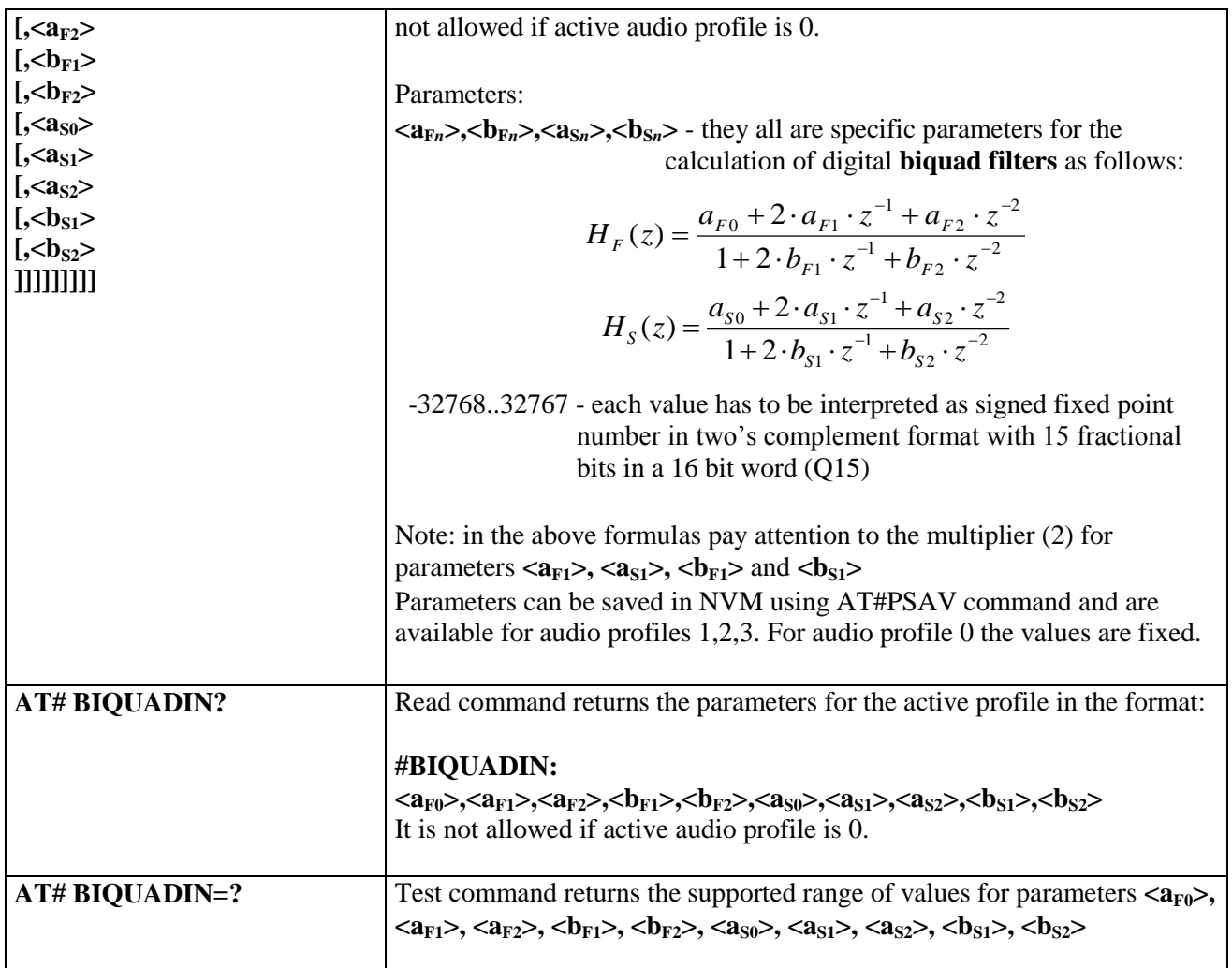

# **3.5.7.20.4.2. Cascaded filters - #BIQUADOUT**

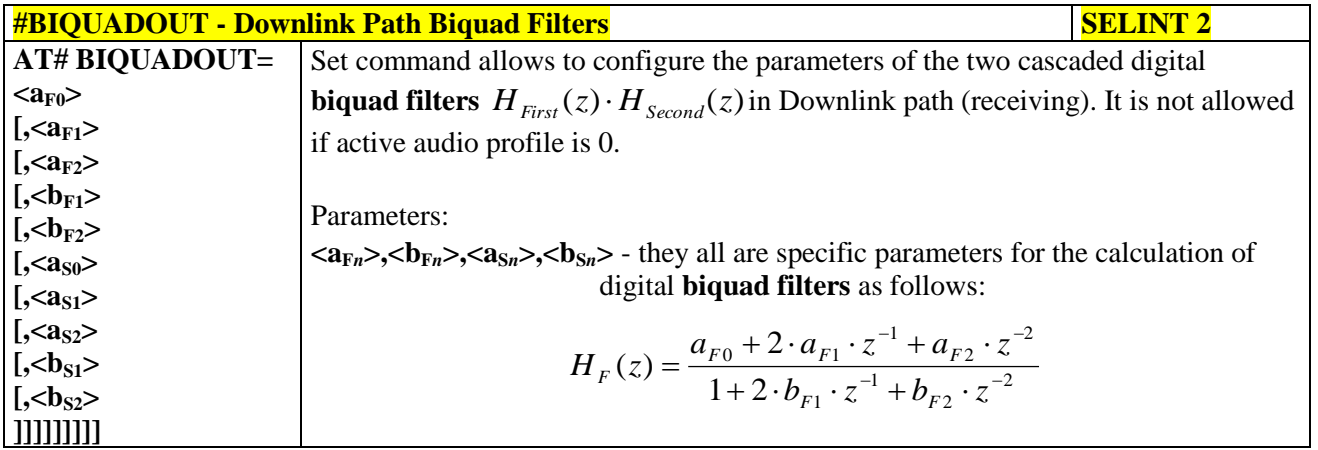

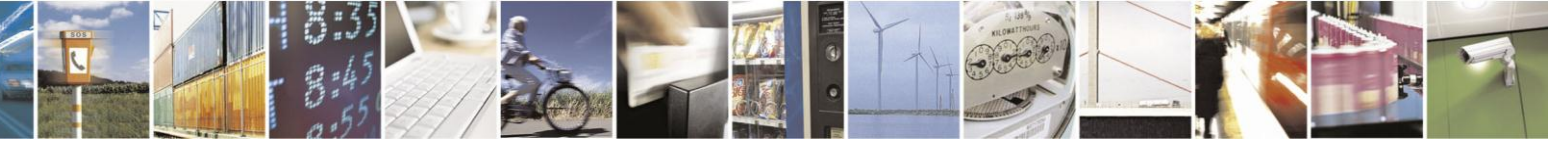

Reproduction forbidden without Telit Communications S.p.A. written authorization - All Rights Reserved Mod. 0809 2011-07 Rev.2

page 591 of 630

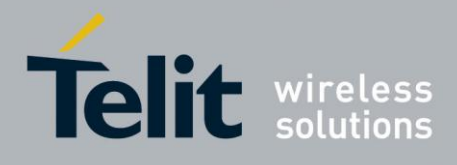

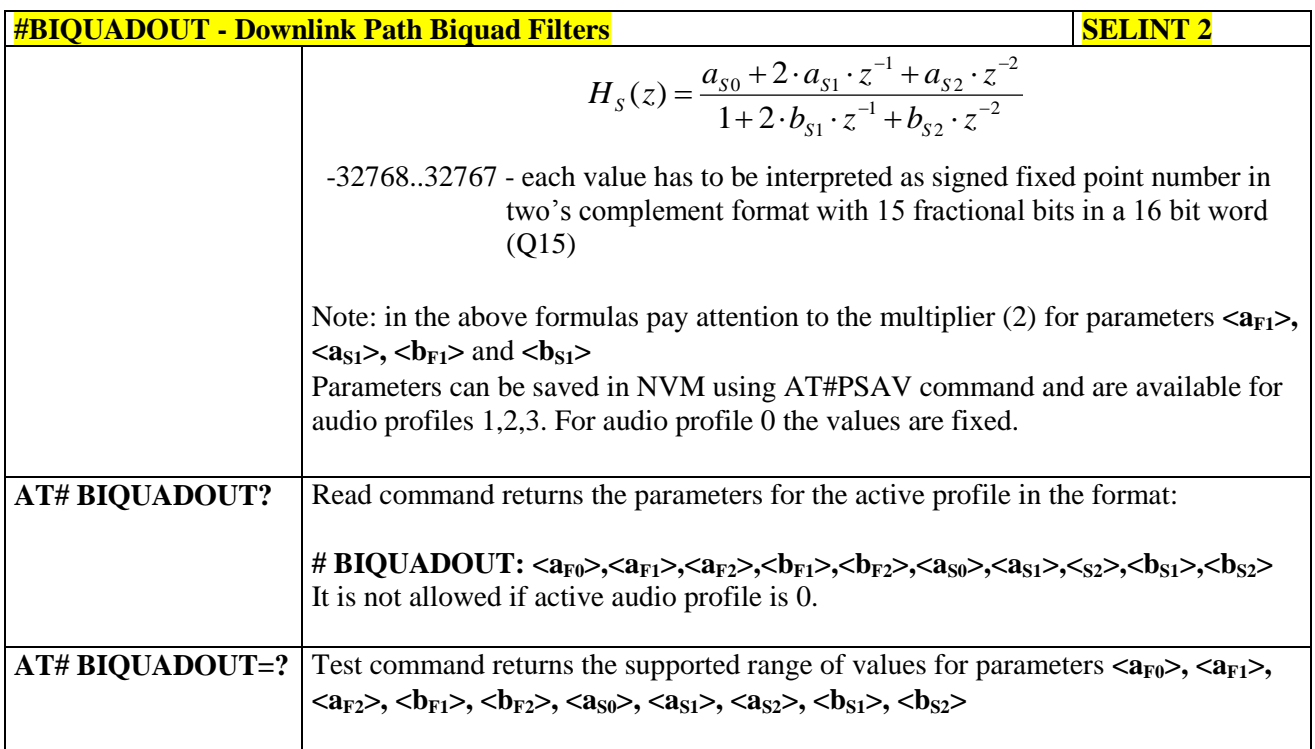

# **3.5.7.20.4.3. Extended Uplink Biquad Filters - #BIQUADINEX**

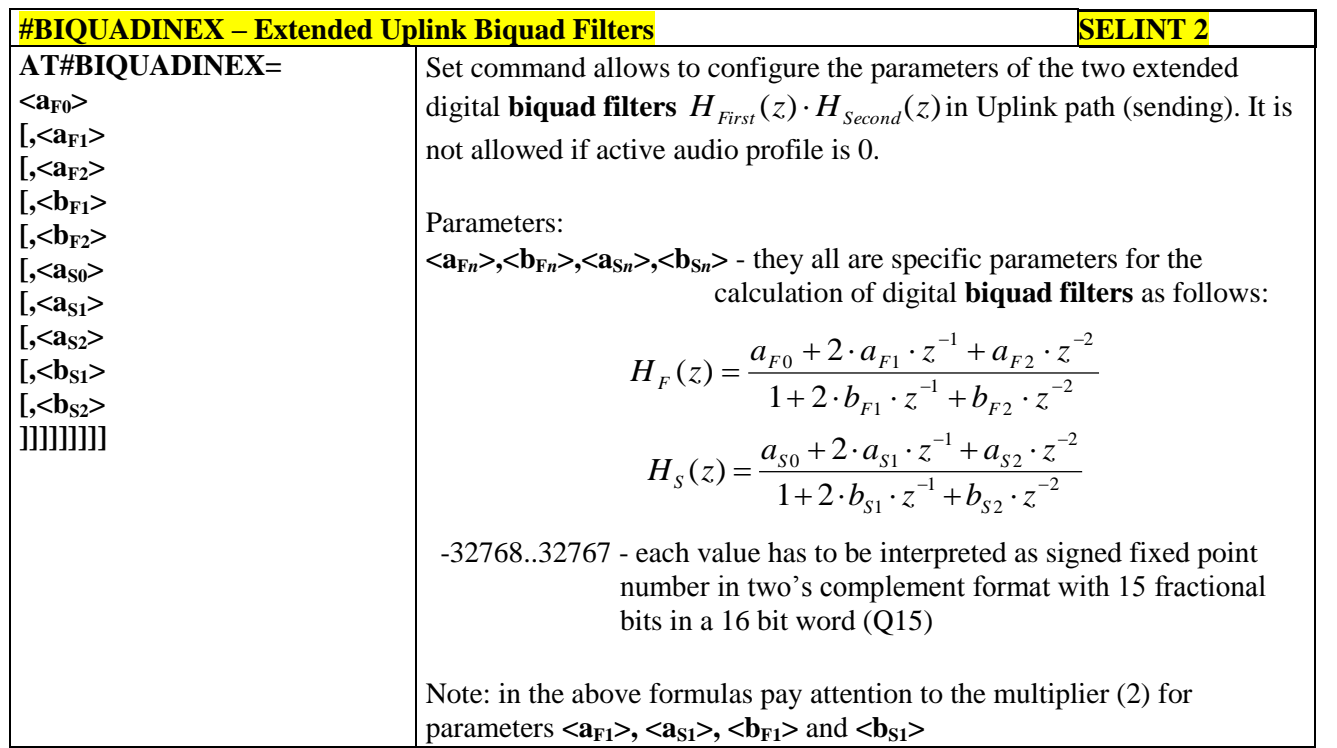

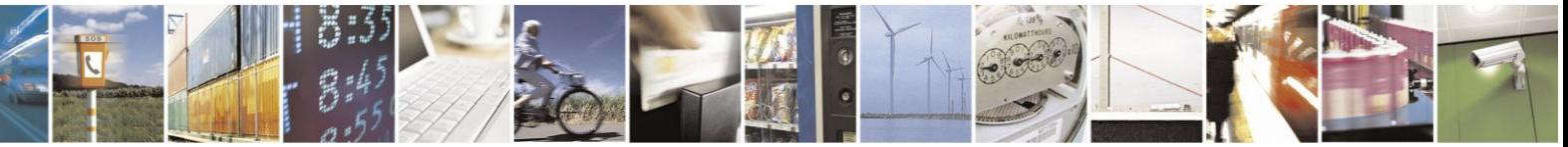

Reproduction forbidden without Telit Communications S.p.A. written authorization - All Rights Reserved Mod. 0809 2011-07 Rev.2

page 592 of 630

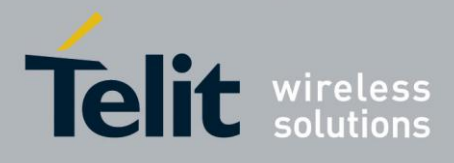

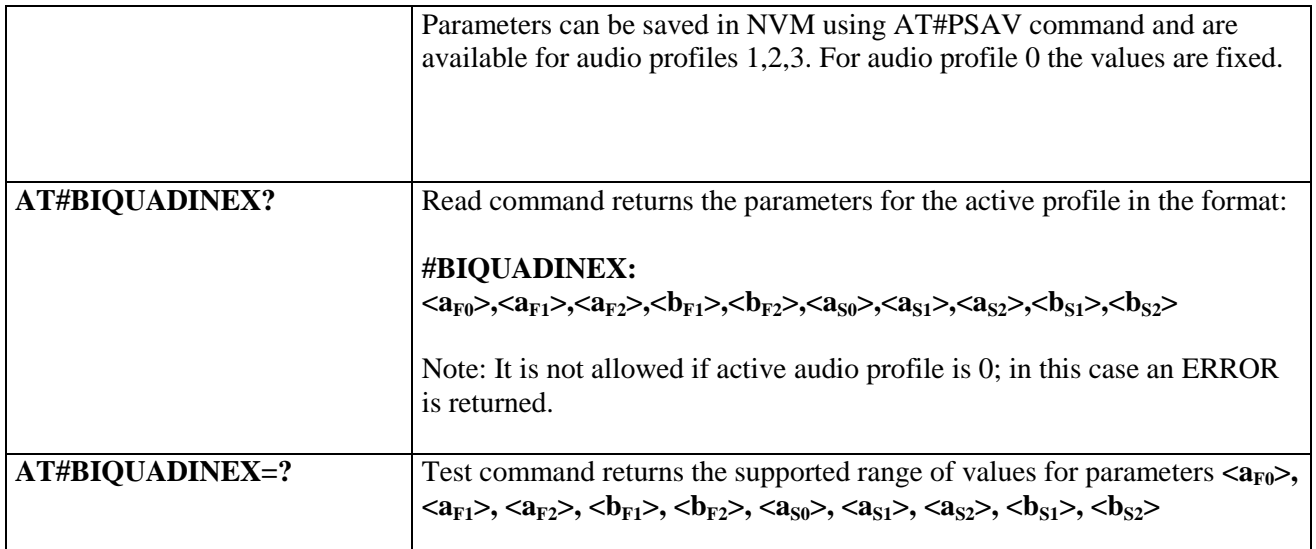

# **3.5.7.20.4.4. Extended Downlink Biquad Filters - #BIQUADOUTEX**

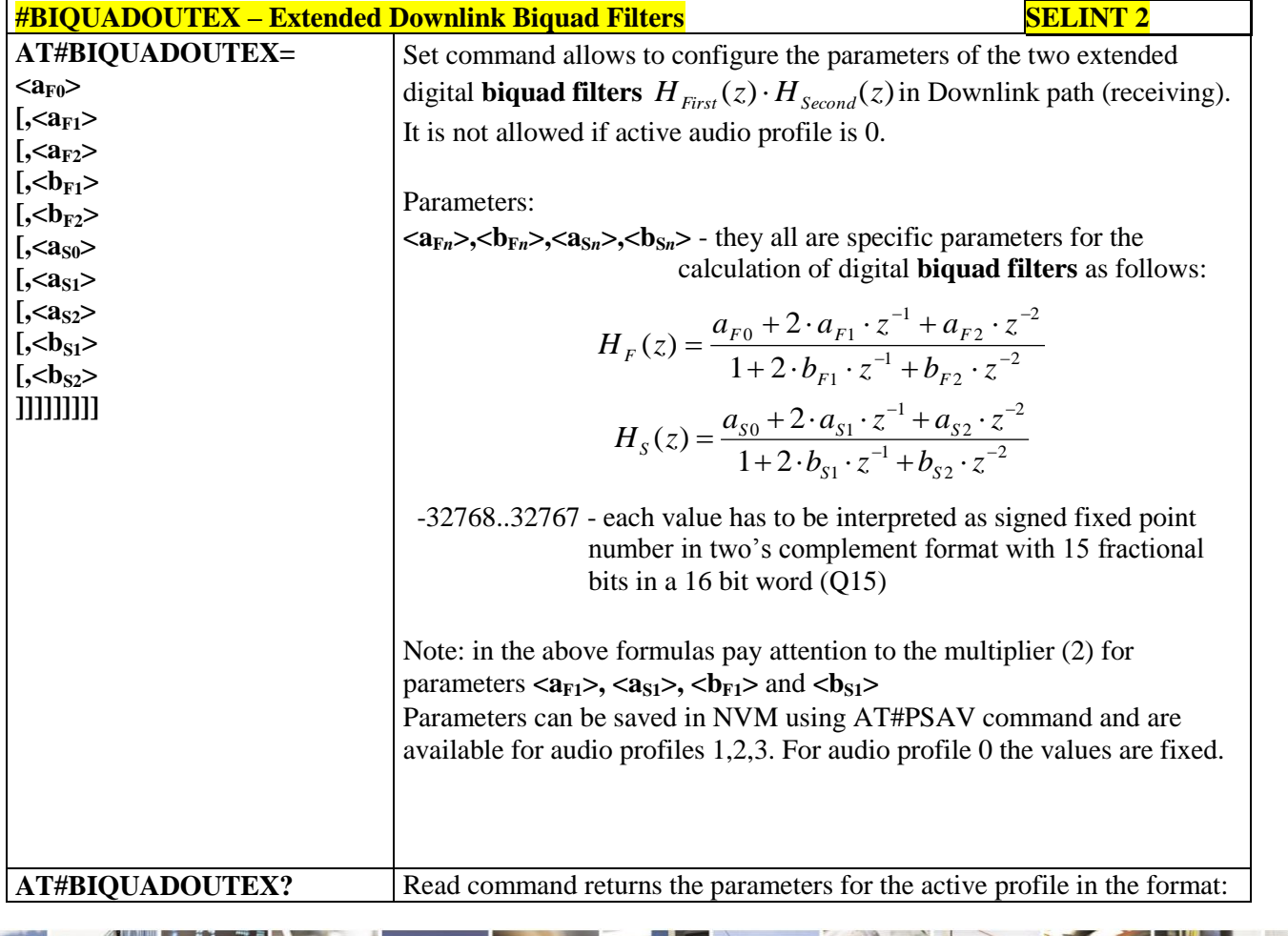

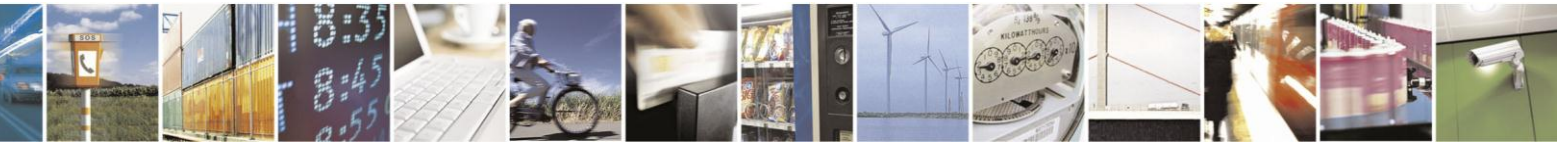

Reproduction forbidden without Telit Communications S.p.A. written authorization - All Rights Reserved Mod. 0809 2011-07 Rev.2

page 593 of 630

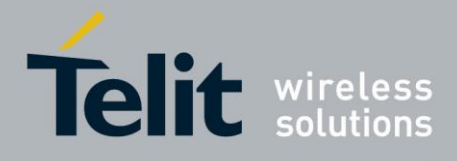

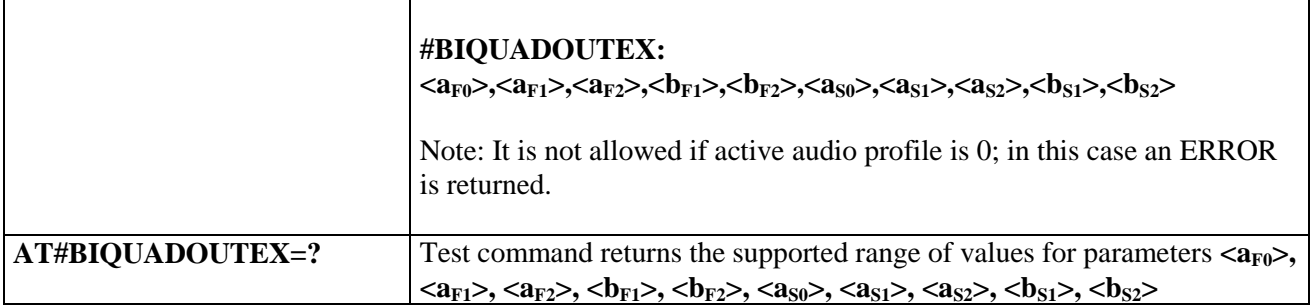

# **3.5.7.20.5. Echo canceller configuration**

## **3.5.7.20.5.1. Audio Profile Setting - #PSET**

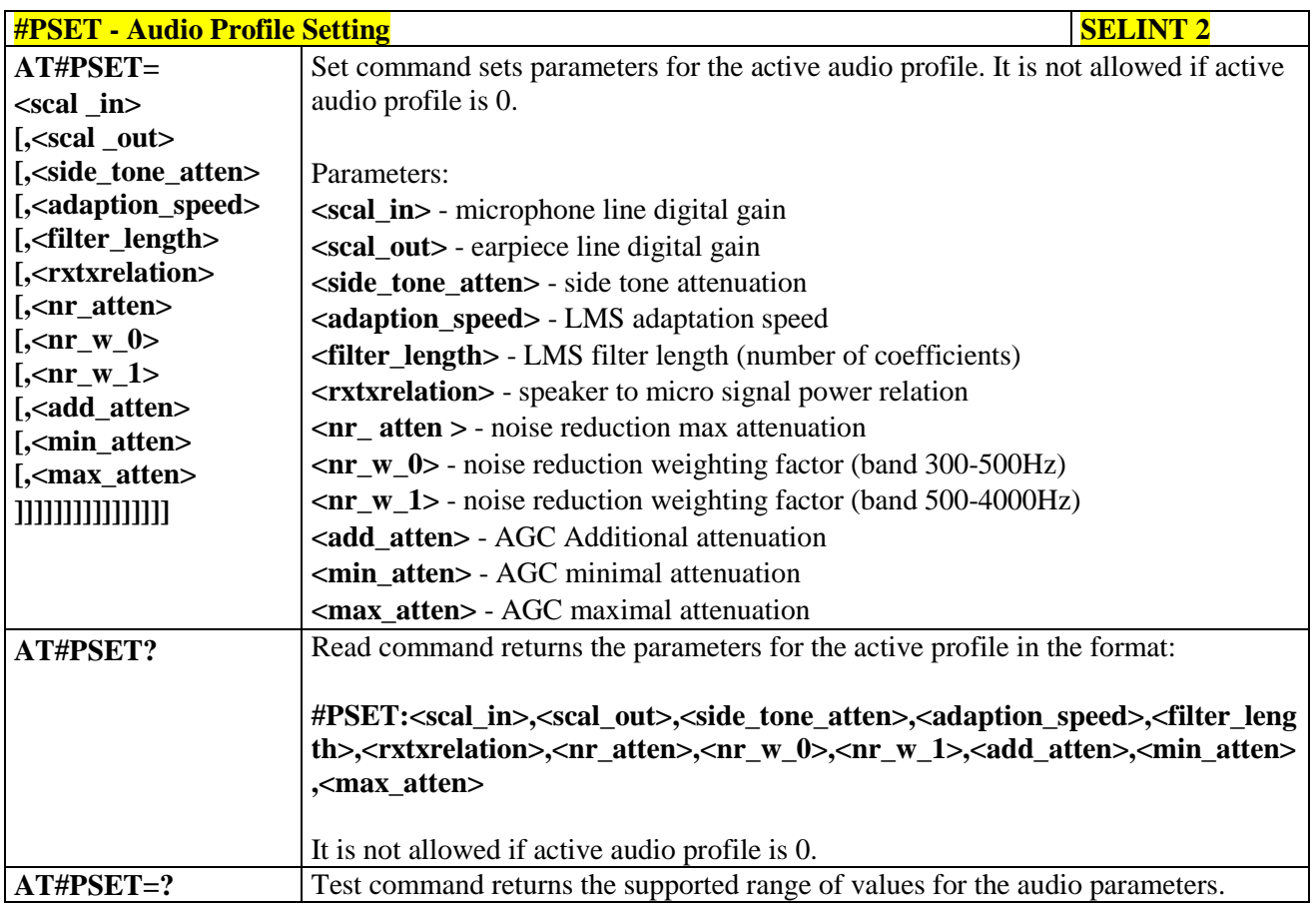

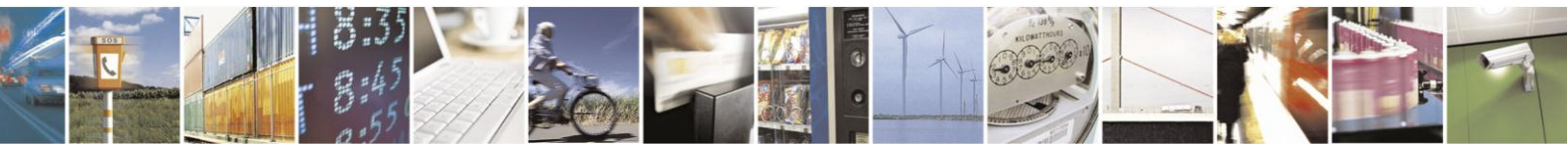

Reproduction forbidden without Telit Communications S.p.A. written authorization - All Rights Reserved Mod. 0809 2011-07 Rev.2

page 594 of 630

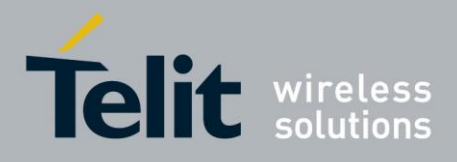

# **3.5.7.20.5.2. Handsfree Configuration - #HFCFG**

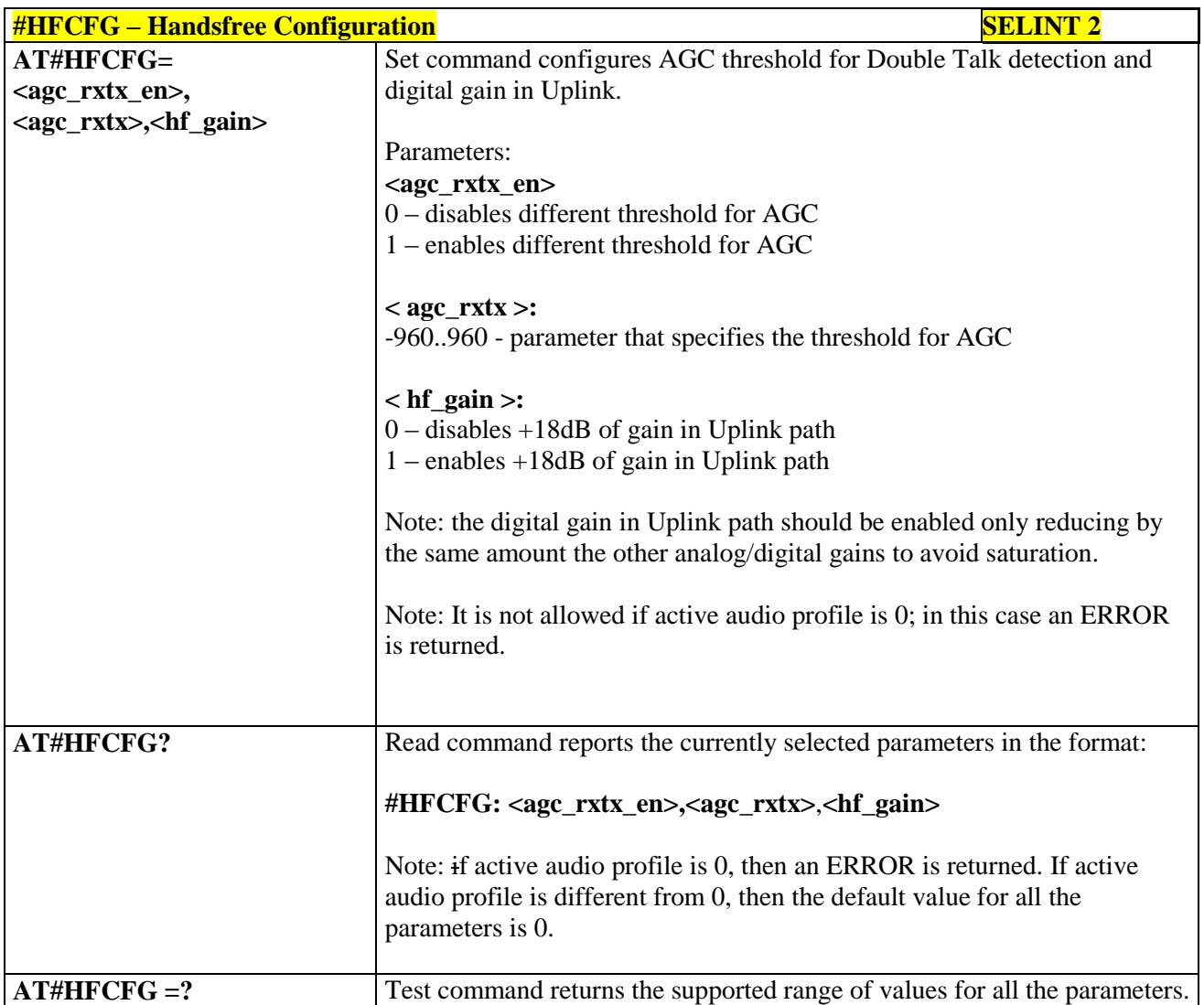

### **3.5.7.20.5.3. TX Noise Injector configuration - #TXCNI**

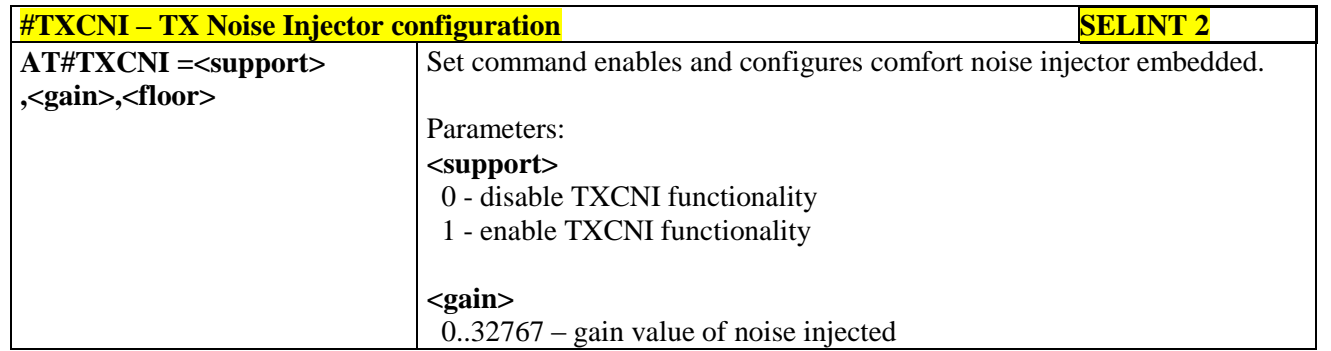

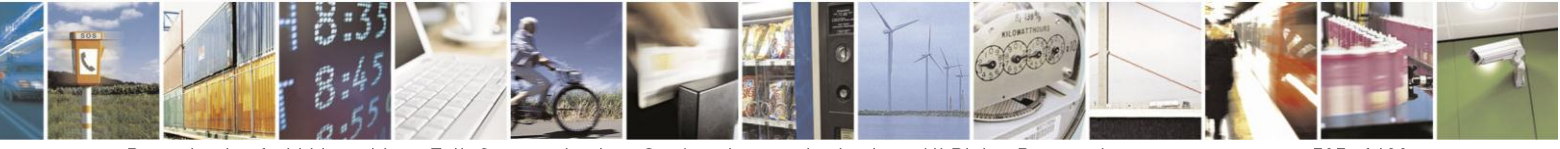

Reproduction forbidden without Telit Communications S.p.A. written authorization - All Rights Reserved Mod. 0809 2011-07 Rev.2

page 595 of 630

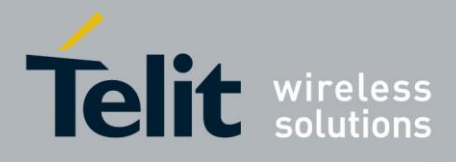

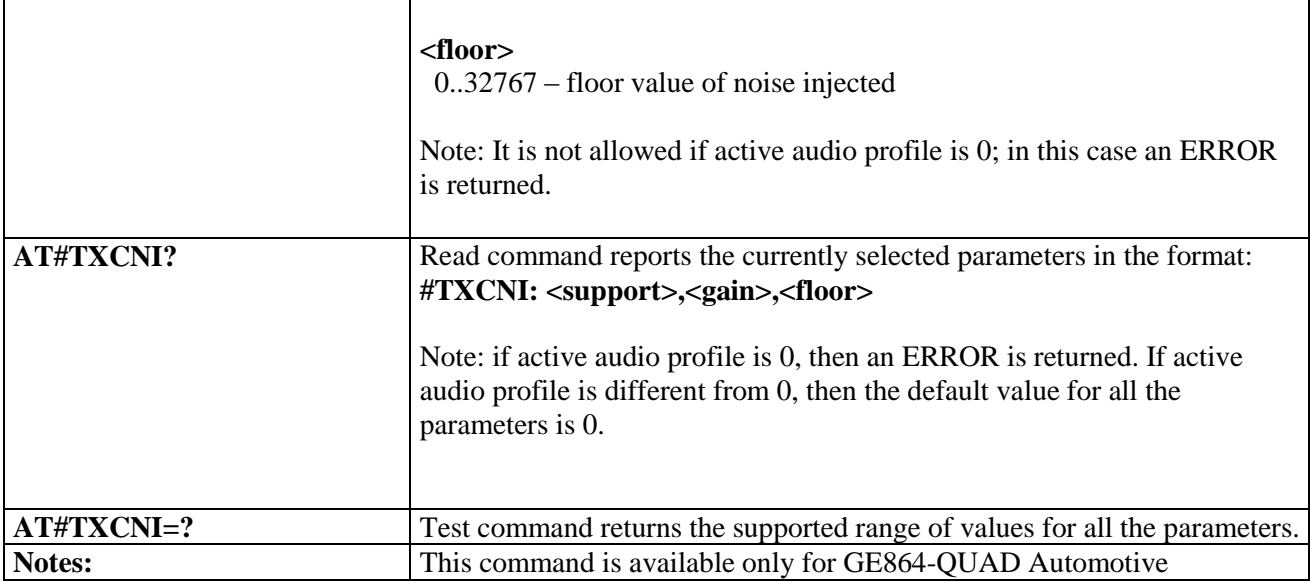

# **3.5.7.20.5.4. Handsfree Echo Canceller - #SHFEC**

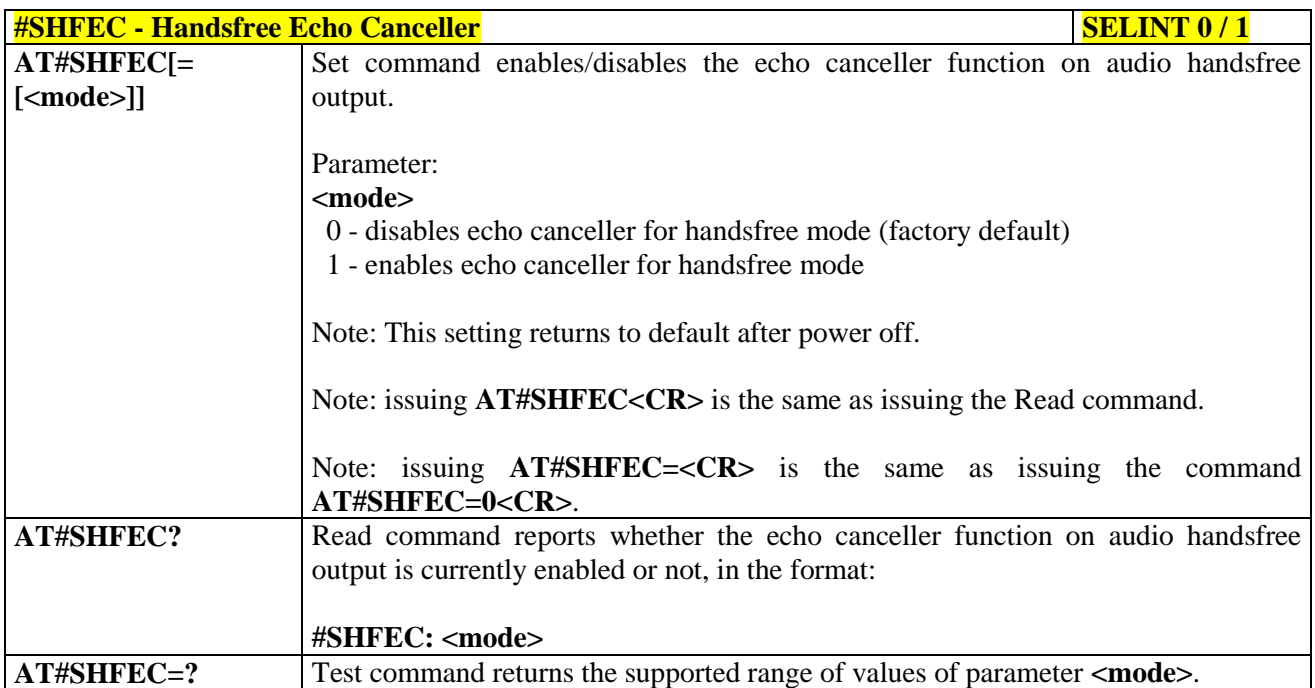

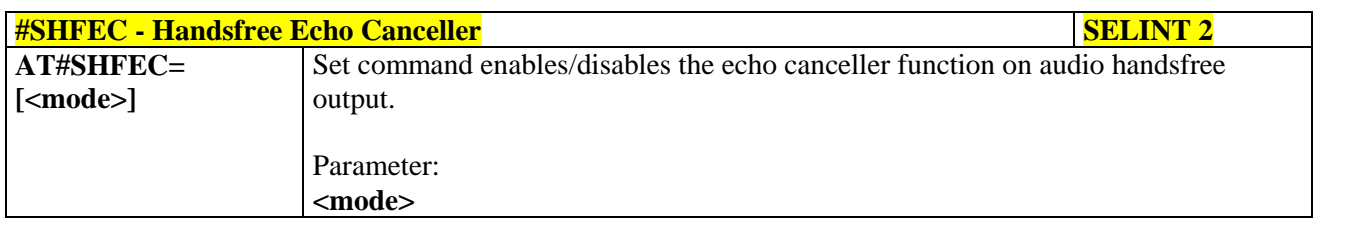

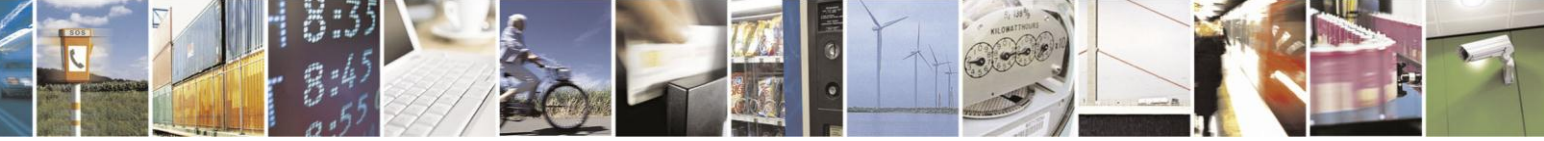

Reproduction forbidden without Telit Communications S.p.A. written authorization - All Rights Reserved Mod. 0809 2011-07 Rev.2

page 596 of 630

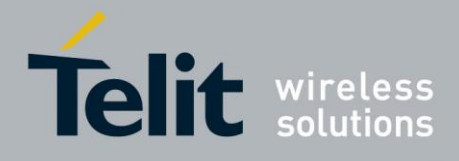

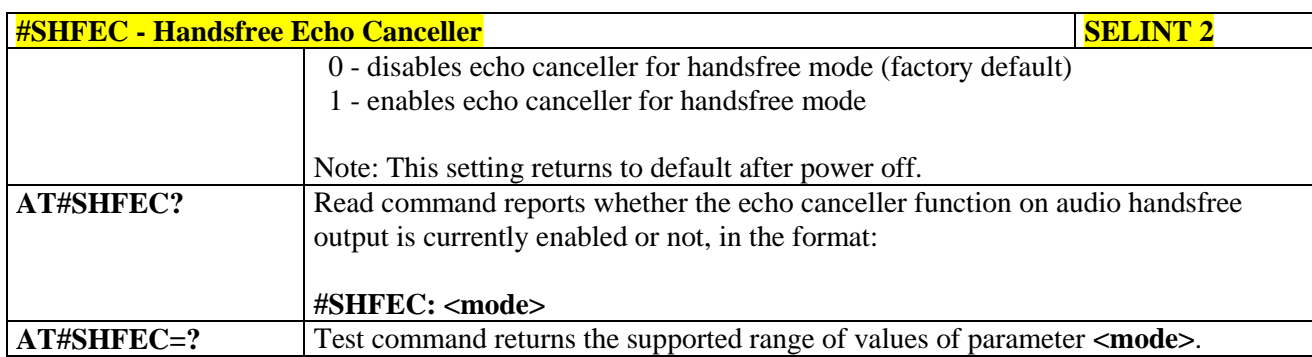

# **3.5.7.20.5.5. Handset Echo Canceller - #SHSEC**

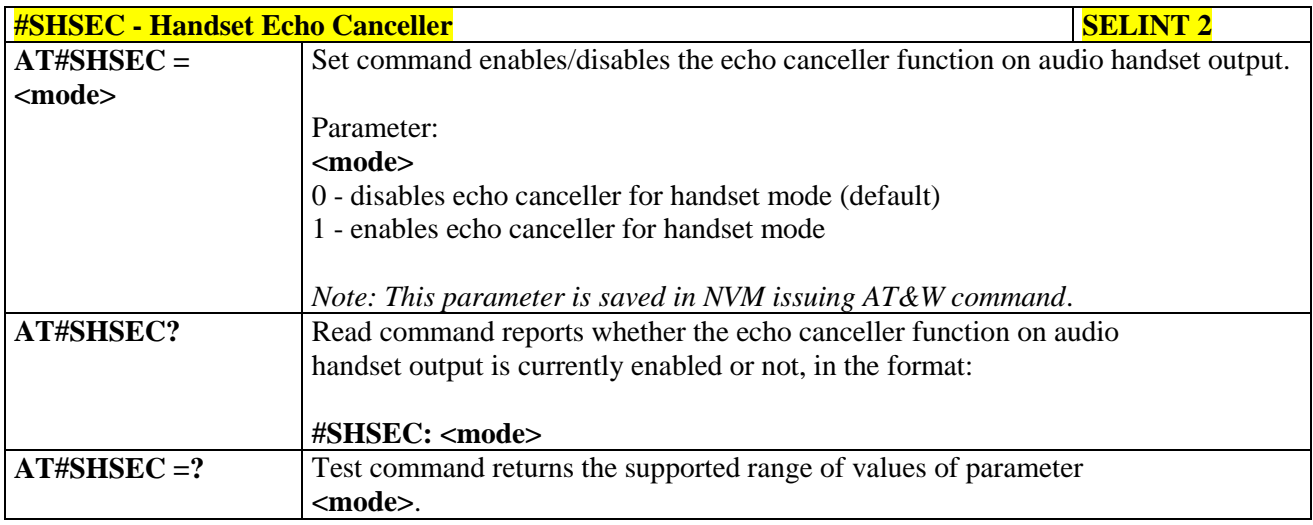

# **3.5.7.20.5.6. Echo Reducer Configuration - #ECHOCFG**

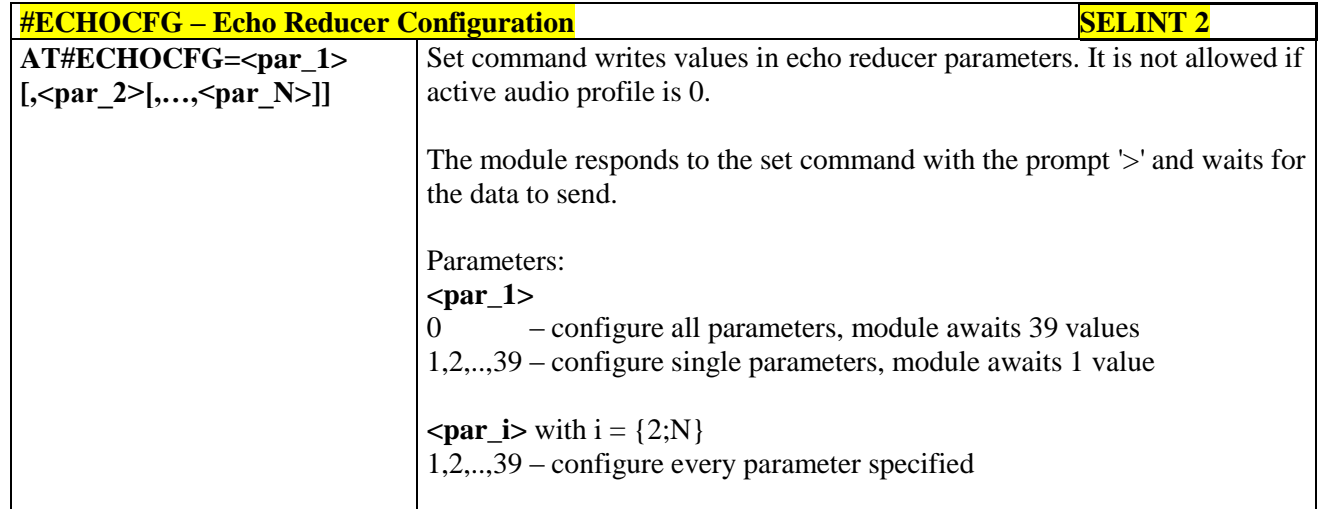

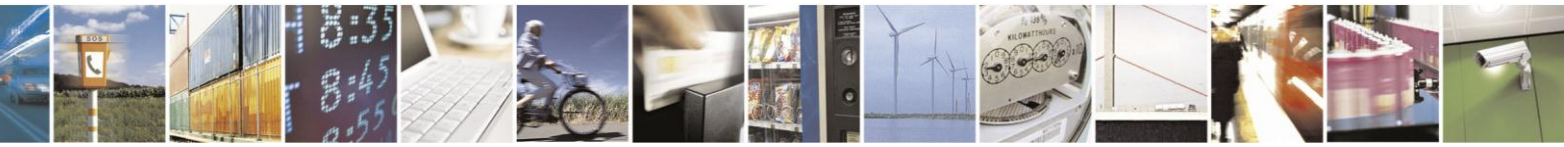

Reproduction forbidden without Telit Communications S.p.A. written authorization - All Rights Reserved Mod. 0809 2011-07 Rev.2

page 597 of 630

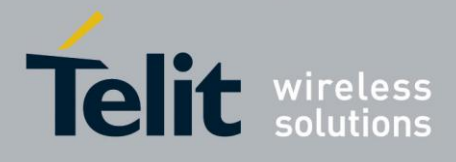

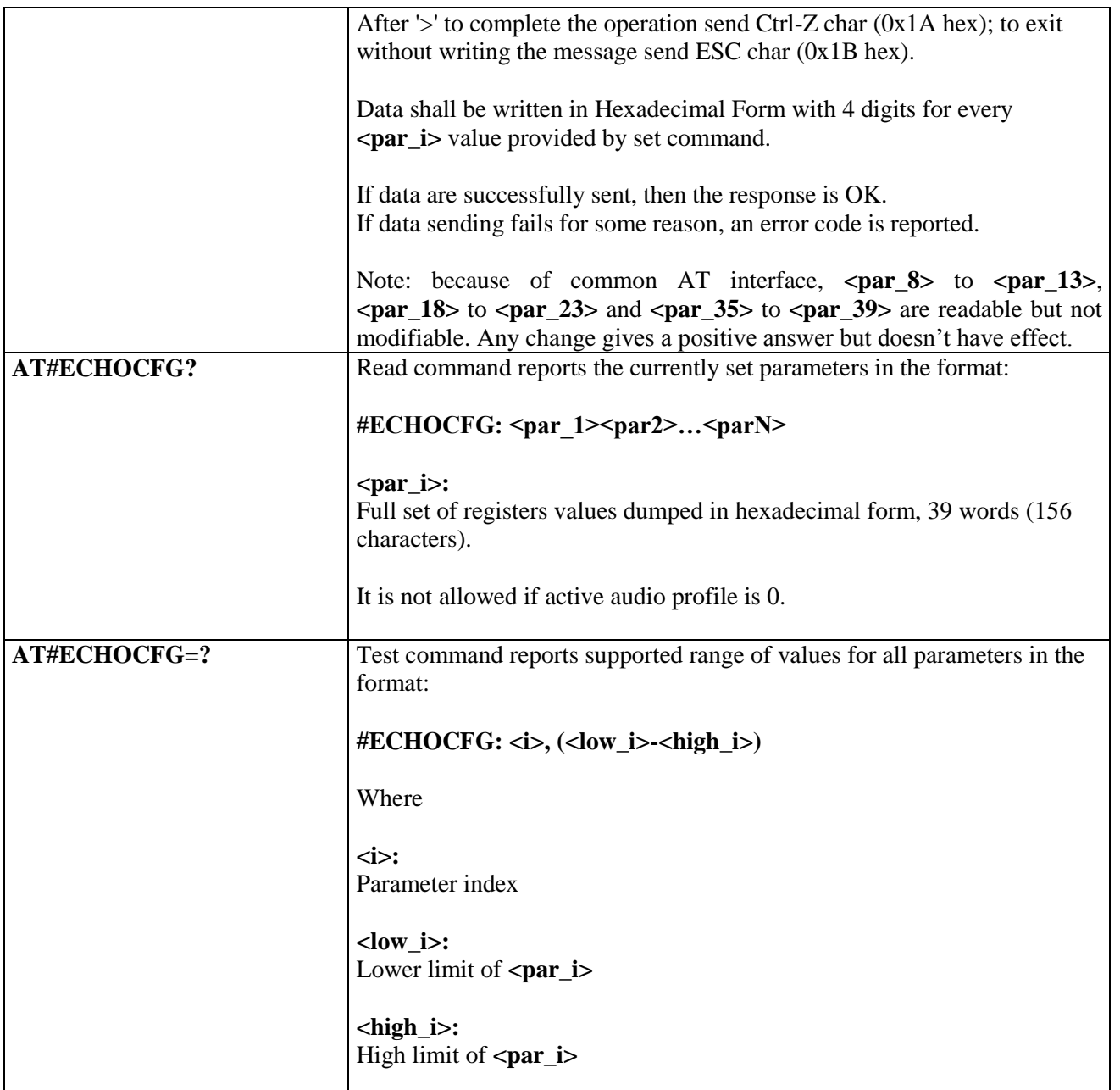

#### **3.5.7.20.5.7. Handsfree Automatic Gain Control - #SHFAGC**

![](_page_597_Picture_153.jpeg)

![](_page_597_Picture_5.jpeg)

Reproduction forbidden without Telit Communications S.p.A. written authorization - All Rights Reserved Mod. 0809 2011-07 Rev.2

page 598 of 630

![](_page_598_Picture_0.jpeg)

![](_page_598_Picture_188.jpeg)

#### **3.5.7.20.5.8. Handset Automatic Gain Control - #SHSAGC**

![](_page_598_Picture_189.jpeg)

## **3.5.7.20.5.9. Handsfree Noise Reduction - #SHFNR**

![](_page_598_Picture_190.jpeg)

![](_page_598_Picture_7.jpeg)

Reproduction forbidden without Telit Communications S.p.A. written authorization - All Rights Reserved Mod. 0809 2011-07 Rev.2

page 599 of 630

![](_page_599_Picture_0.jpeg)

# AT Commands Reference Guide

80000ST10025a Rev. 18 - 2013-09-23

![](_page_599_Picture_176.jpeg)

# **3.5.7.20.5.10. Handset Noise Reduction - #SHSNR**

![](_page_599_Picture_177.jpeg)

#### **3.5.7.20.6. Embedded DTMF decoder**

#### **3.5.7.20.6.1. Embedded DTMF decoder enabling - #DTMF**

![](_page_599_Picture_178.jpeg)

![](_page_599_Picture_9.jpeg)

Reproduction forbidden without Telit Communications S.p.A. written authorization - All Rights Reserved Mod. 0809 2011-07 Rev.2

page 600 of 630

![](_page_600_Picture_0.jpeg)

![](_page_600_Picture_146.jpeg)

# **3.5.7.20.6.2. Embedded DTMF decoder configuration - #DTMFCFG**

![](_page_600_Picture_147.jpeg)

![](_page_600_Picture_5.jpeg)

Reproduction forbidden without Telit Communications S.p.A. written authorization - All Rights Reserved Mod. 0809 2011-07 Rev.2

page 601 of 630

![](_page_601_Picture_0.jpeg)

![](_page_601_Picture_168.jpeg)

## **3.5.7.20.7. Digital Voice Interface**

## **3.5.7.20.7.1. Digital Voiceband Interface - #DVI**

![](_page_601_Picture_169.jpeg)

![](_page_601_Picture_6.jpeg)

Reproduction forbidden without Telit Communications S.p.A. written authorization - All Rights Reserved Mod. 0809 2011-07 Rev.2

page 602 of 630

![](_page_602_Picture_0.jpeg)

![](_page_602_Picture_180.jpeg)

# **3.5.7.20.7.2. Digital voiceband interface extension - #DVIEXT**

![](_page_602_Picture_4.jpeg)

Reproduction forbidden without Telit Communications S.p.A. written authorization - All Rights Reserved Mod. 0809 2011-07 Rev.2

page 603 of 630

![](_page_603_Picture_0.jpeg)

## **3.5.7.20.8. Miscellaneous commands**

# **3.5.7.20.8.1. PCM Play and Receive - #SPCM**

![](_page_603_Picture_199.jpeg)

![](_page_603_Picture_5.jpeg)

Reproduction forbidden without Telit Communications S.p.A. written authorization - All Rights Reserved Mod. 0809 2011-07 Rev.2

page 604 of 630

![](_page_604_Picture_0.jpeg)

![](_page_604_Picture_179.jpeg)

# **3.5.7.20.8.2. AMR File Format Play - #SAMR**

![](_page_604_Picture_180.jpeg)

![](_page_604_Picture_5.jpeg)

Reproduction forbidden without Telit Communications S.p.A. written authorization - All Rights Reserved Mod. 0809 2011-07 Rev.2

page 605 of 630

![](_page_605_Picture_0.jpeg)

![](_page_605_Picture_196.jpeg)

## **3.5.7.20.8.3. SAMR Configuration - #SAMRCFG**

![](_page_605_Picture_197.jpeg)

![](_page_605_Picture_5.jpeg)

Reproduction forbidden without Telit Communications S.p.A. written authorization - All Rights Reserved Mod. 0809 2011-07 Rev.2

page 606 of 630

![](_page_606_Picture_0.jpeg)

![](_page_606_Picture_90.jpeg)

# **3.5.7.20.8.4. TeleType Writer - #TTY**

![](_page_606_Picture_91.jpeg)

![](_page_606_Picture_5.jpeg)

Reproduction forbidden without Telit Communications S.p.A. written authorization - All Rights Reserved Mod. 0809 2011-07 Rev.2

page 607 of 630

![](_page_607_Picture_0.jpeg)

## **3.5.7.21. Emergency call and ECall Management**

# **3.5.7.21.1. Dial an emergency call - #EMRGD**

![](_page_607_Picture_154.jpeg)

![](_page_607_Picture_5.jpeg)

Reproduction forbidden without Telit Communications S.p.A. written authorization - All Rights Reserved Mod. 0809 2011-07 Rev.2

page 608 of 630

![](_page_608_Picture_0.jpeg)

![](_page_608_Picture_140.jpeg)

![](_page_608_Picture_3.jpeg)

Reproduction forbidden without Telit Communications S.p.A. written authorization - All Rights Reserved Mod. 0809 2011-07 Rev.2

page 609 of 630

![](_page_609_Picture_0.jpeg)

### **3.5.7.21.2. IVS push mode activation - #MSDPUSH**

![](_page_609_Picture_189.jpeg)

#### **3.5.7.21.3. Sending MSD data to IVS - #MSDSEND**

![](_page_609_Picture_190.jpeg)

# **3.5.7.21.4. Initiate eCall - +CECALL**

![](_page_609_Picture_191.jpeg)

![](_page_609_Picture_8.jpeg)

Reproduction forbidden without Telit Communications S.p.A. written authorization - All Rights Reserved Mod. 0809 2011-07 Rev.2

page 610 of 630

![](_page_610_Picture_0.jpeg)

![](_page_610_Picture_207.jpeg)

## **3.5.7.22. SSL Commands**

#### **3.5.7.22.1. Configure general parameters of a SSL socket - #SSLCFG**

![](_page_610_Picture_208.jpeg)

![](_page_610_Picture_6.jpeg)

Reproduction forbidden without Telit Communications S.p.A. written authorization - All Rights Reserved Mod. 0809 2011-07 Rev.2

page 611 of 630

![](_page_611_Picture_0.jpeg)

![](_page_611_Picture_195.jpeg)

#### **3.5.7.22.2. Opening a socket SSL to a remote server - #SSLD**

![](_page_611_Picture_196.jpeg)

![](_page_611_Picture_5.jpeg)

Reproduction forbidden without Telit Communications S.p.A. written authorization - All Rights Reserved Mod. 0809 2011-07 Rev.2

page 612 of 630
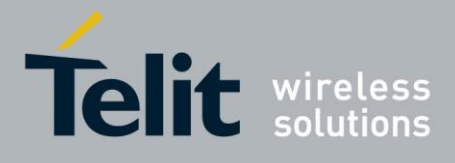

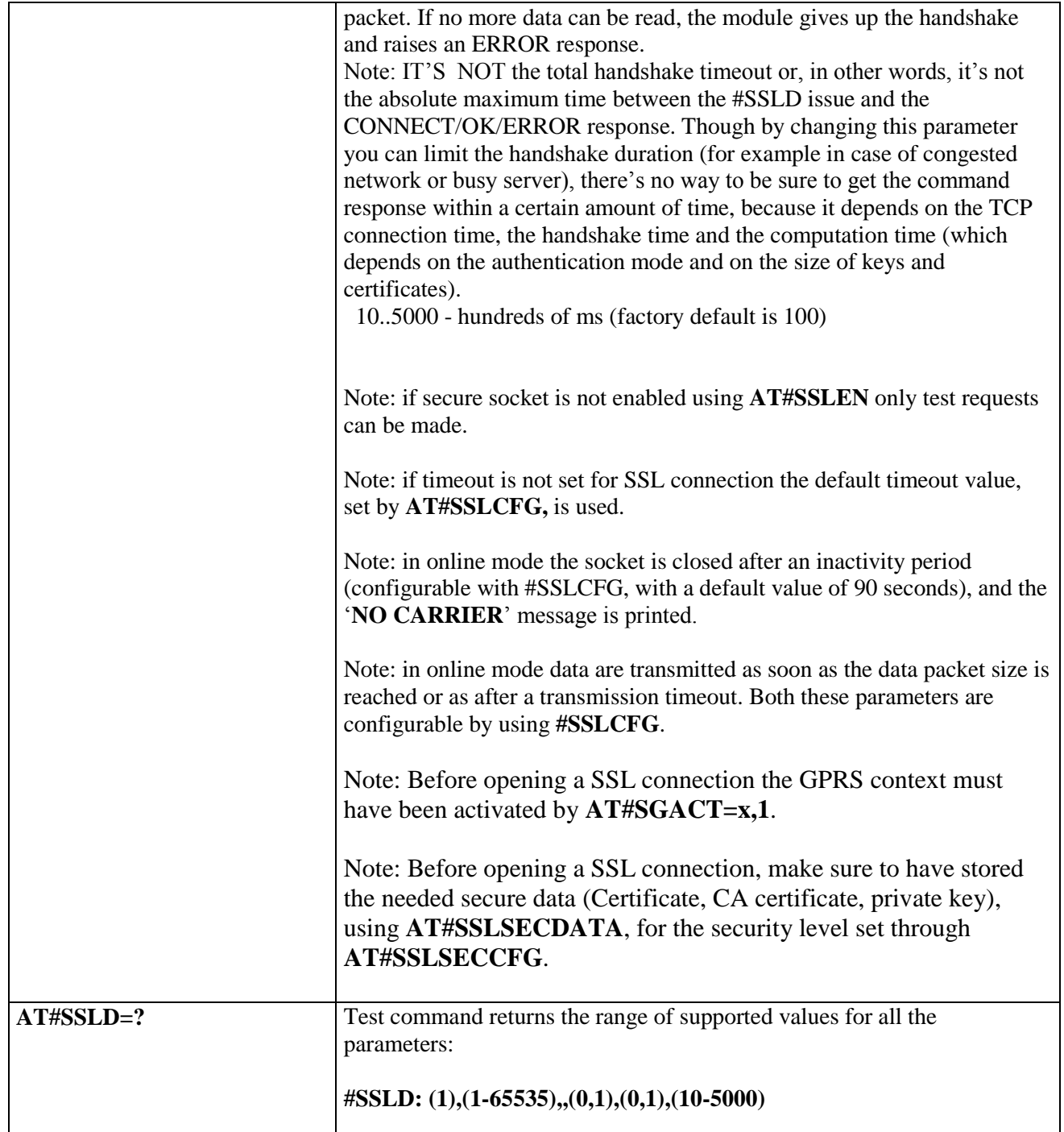

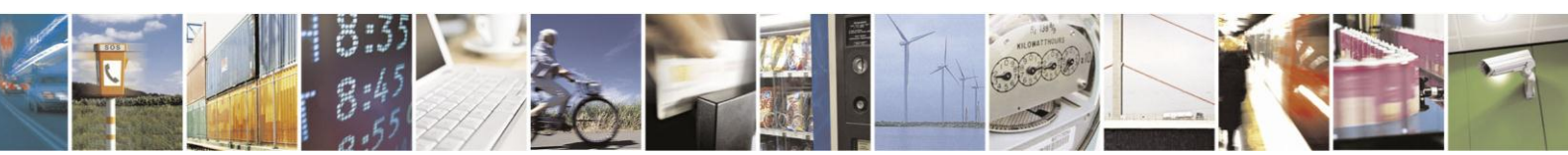

Reproduction forbidden without Telit Communications S.p.A. written authorization - All Rights Reserved Mod. 0809 2011-07 Rev.2

page 613 of 630

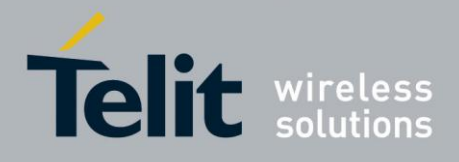

# **3.5.7.22.3. Enabling a SSL socket - #SSLEN**

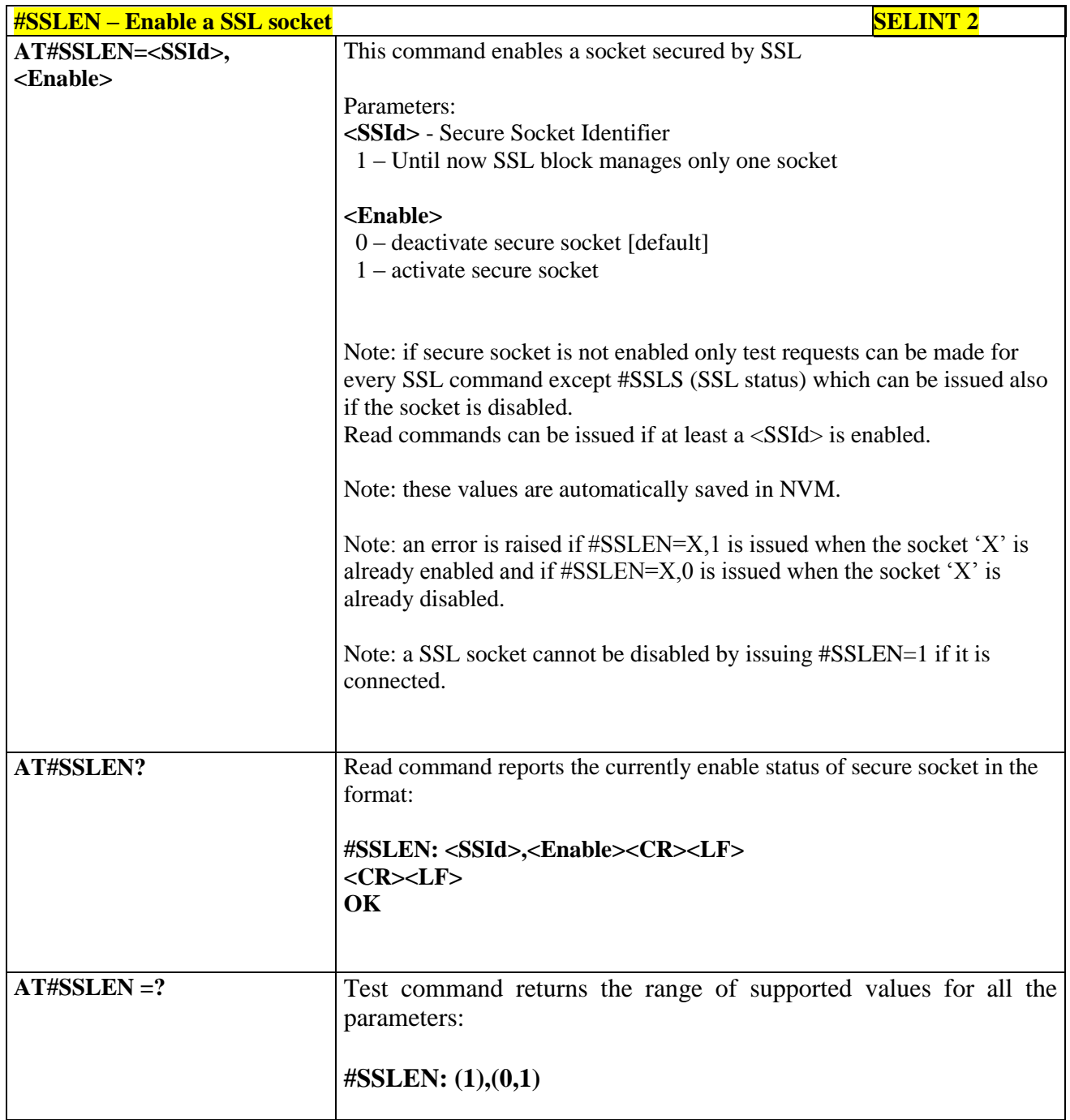

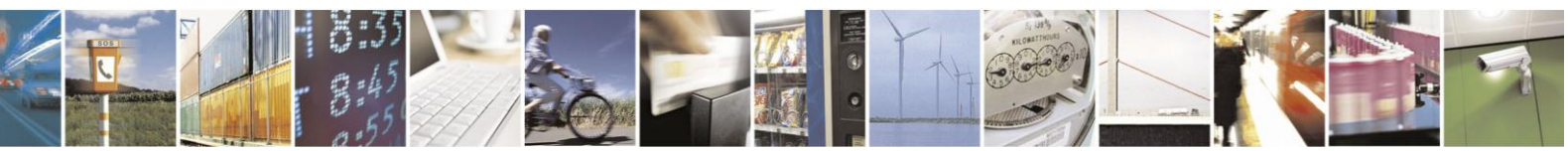

Reproduction forbidden without Telit Communications S.p.A. written authorization - All Rights Reserved Mod. 0809 2011-07 Rev.2

page 614 of 630

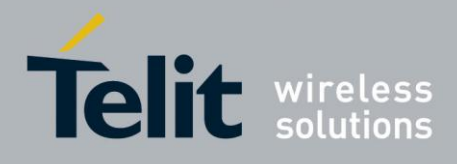

# **3.5.7.22.4. Fast redial of a SSL socket - #SSLFASTD**

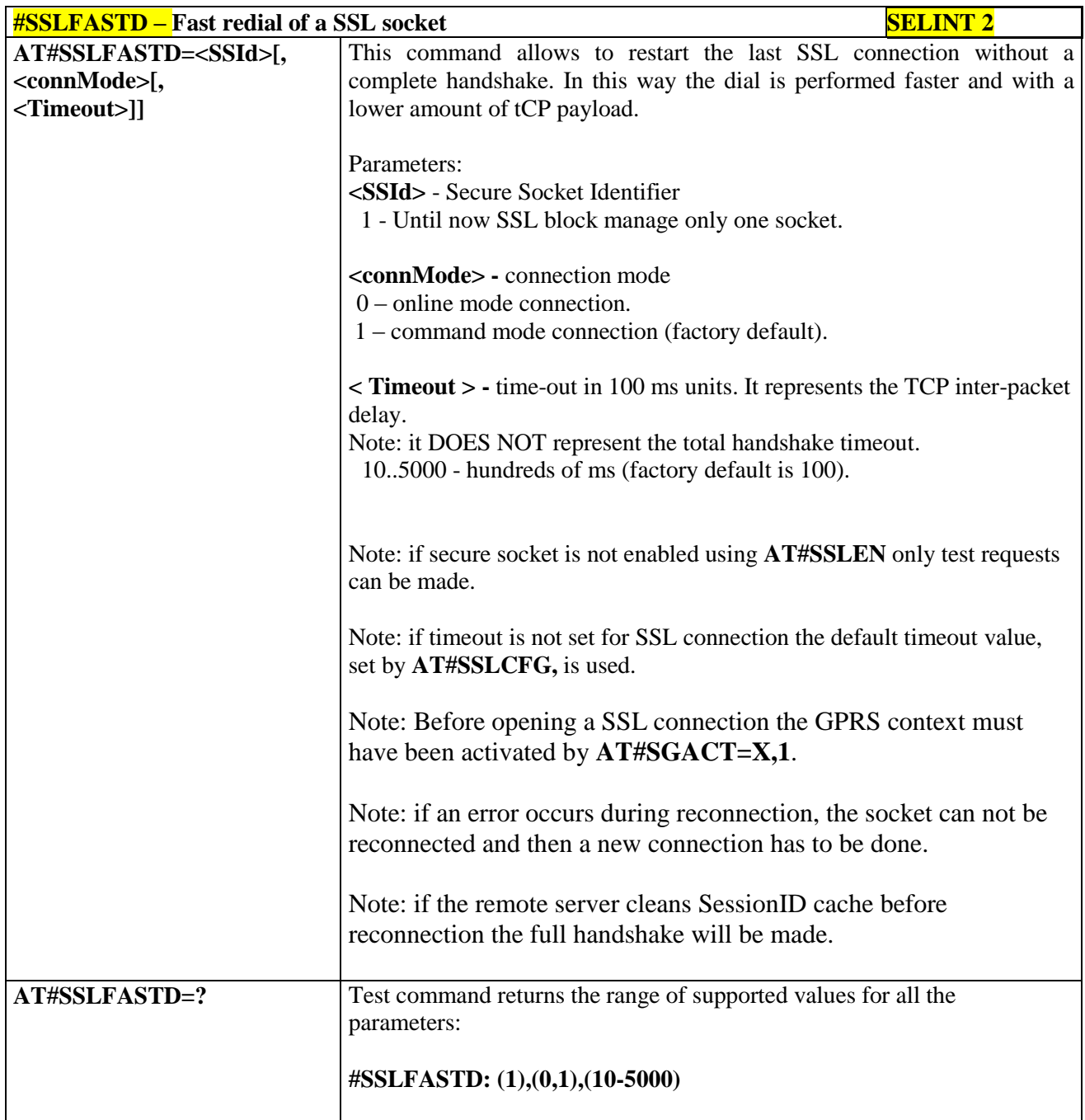

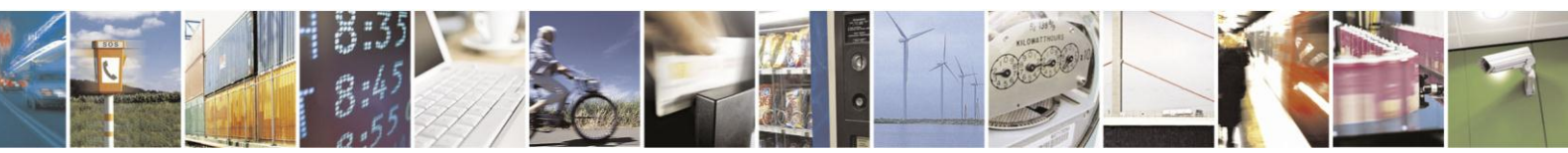

Reproduction forbidden without Telit Communications S.p.A. written authorization - All Rights Reserved Mod. 0809 2011-07 Rev.2

page 615 of 630

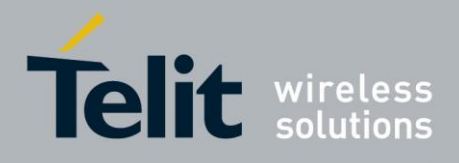

# **3.5.7.22.5. Closing a SSL socket - #SSLH**

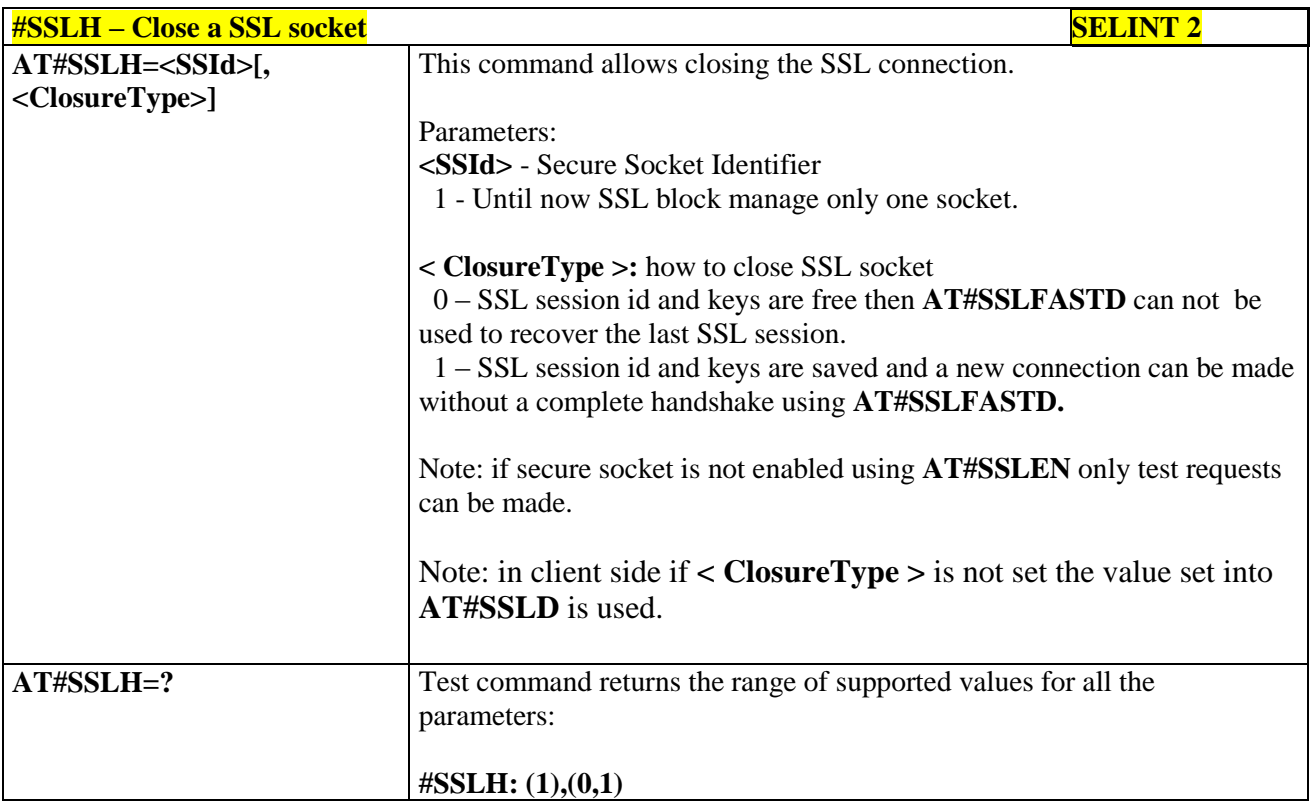

# **3.5.7.22.6. Restoring a SSL socket after a +++ - #SSLO**

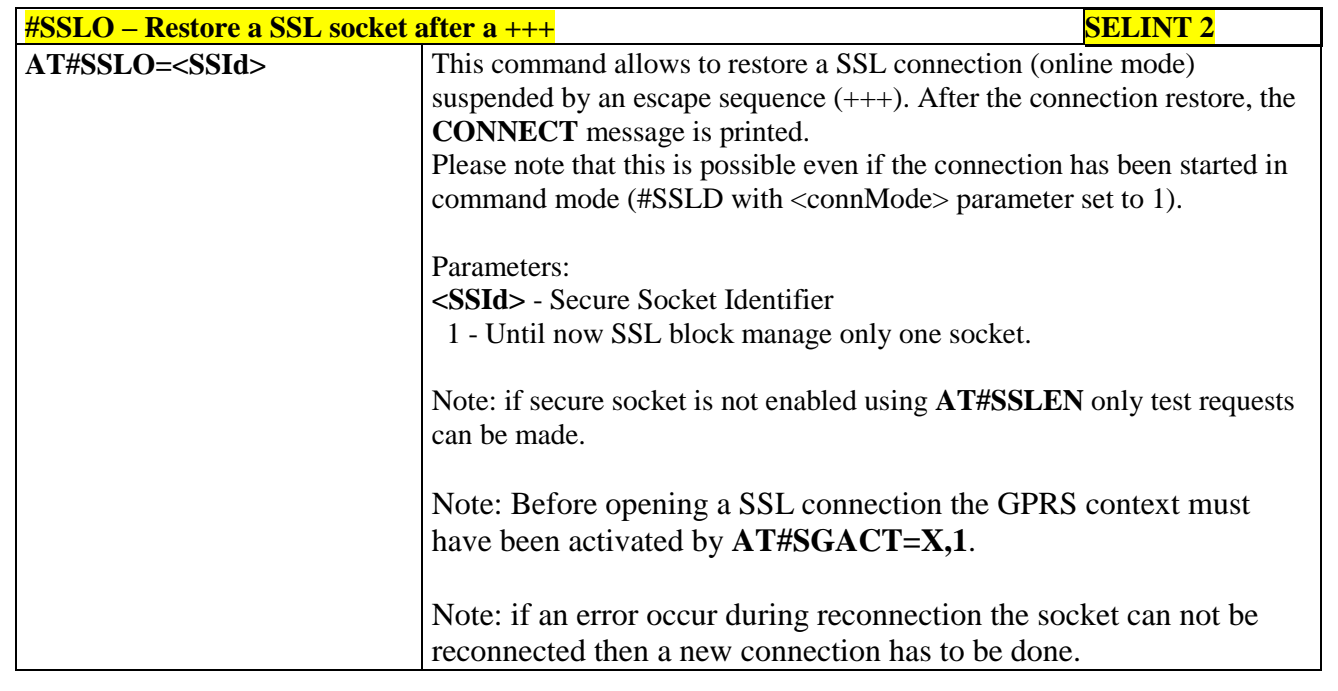

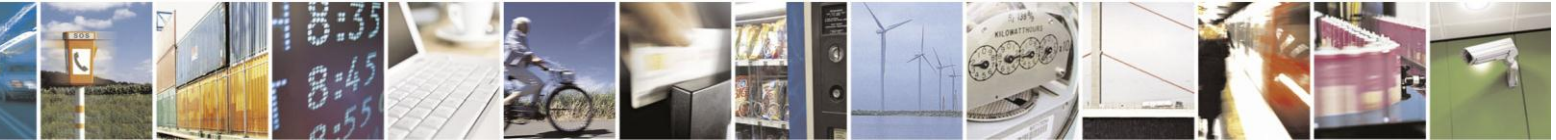

Reproduction forbidden without Telit Communications S.p.A. written authorization - All Rights Reserved Mod. 0809 2011-07 Rev.2

page 616 of 630

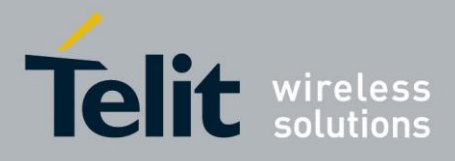

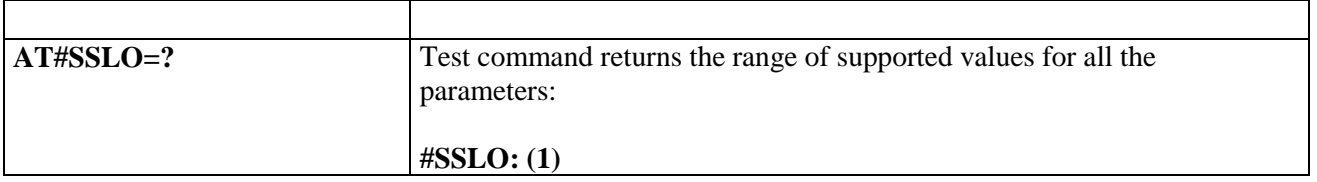

# **3.5.7.22.7. Reading data from a SSL socket - #SSLRECV**

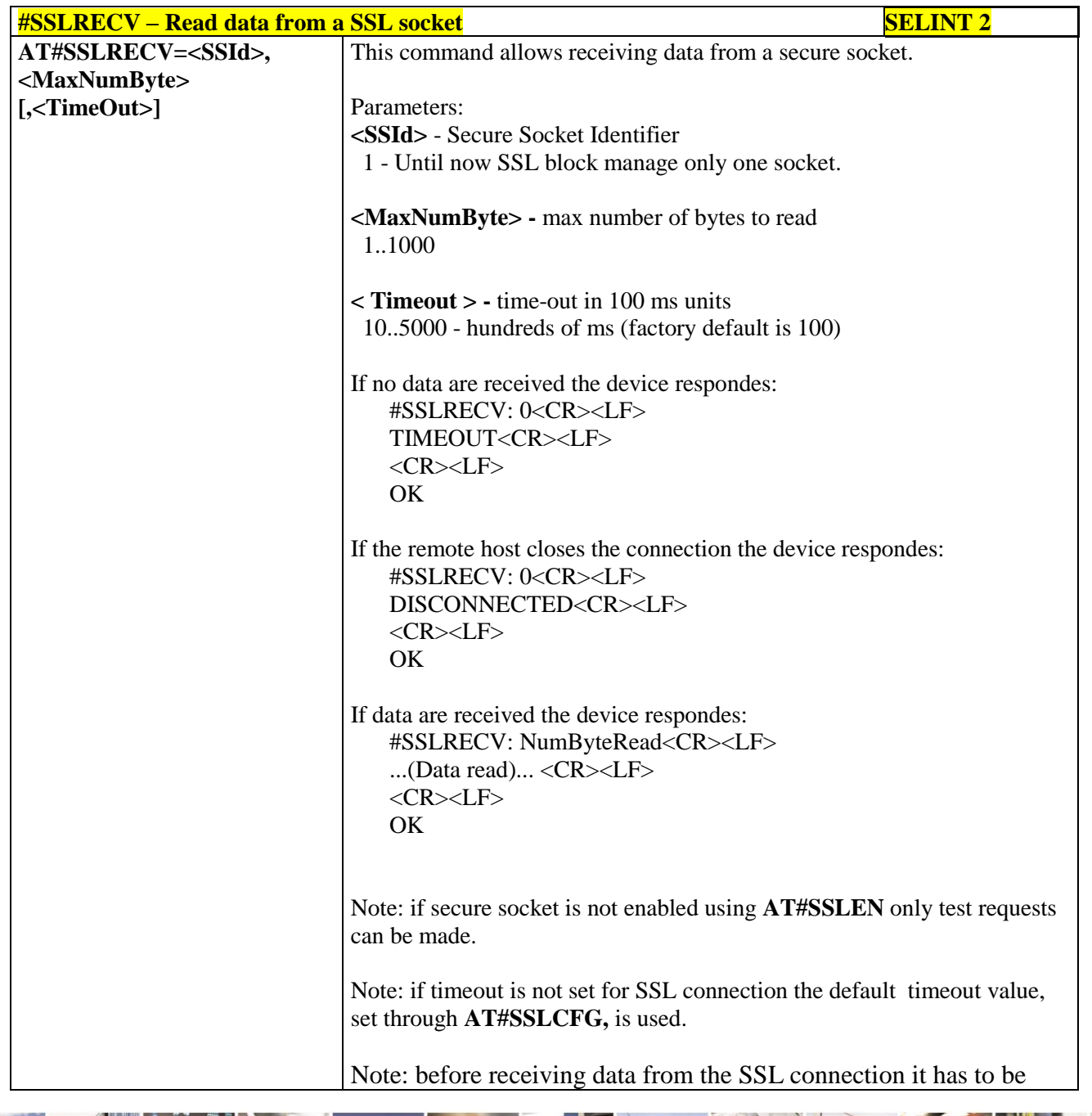

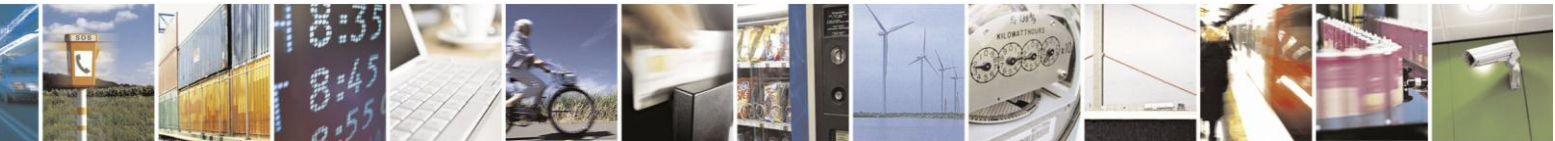

Reproduction forbidden without Telit Communications S.p.A. written authorization - All Rights Reserved Mod. 0809 2011-07 Rev.2

page 617 of 630

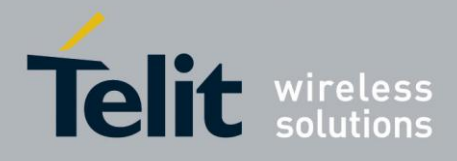

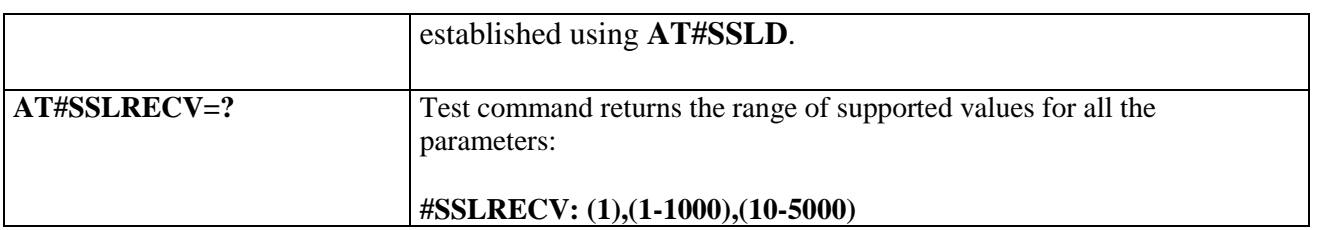

# **3.5.7.22.8. Reporting the status of a SSL socket - #SSLS**

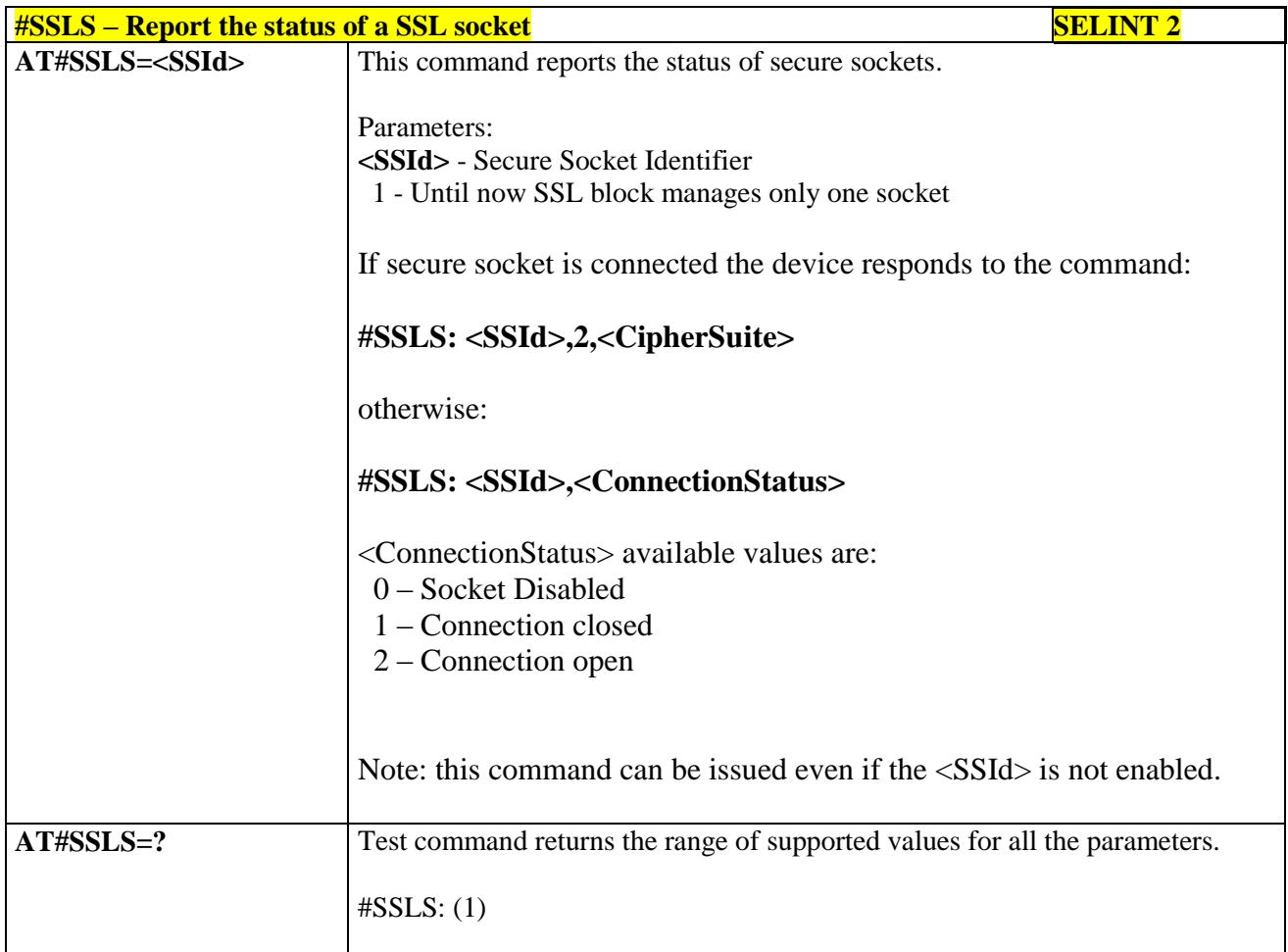

# **3.5.7.22.9. Configuring security parameters of a SSL socket - #SSLSECCFG**

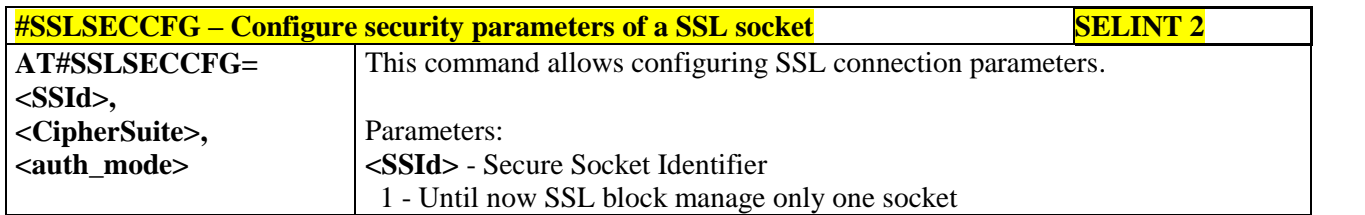

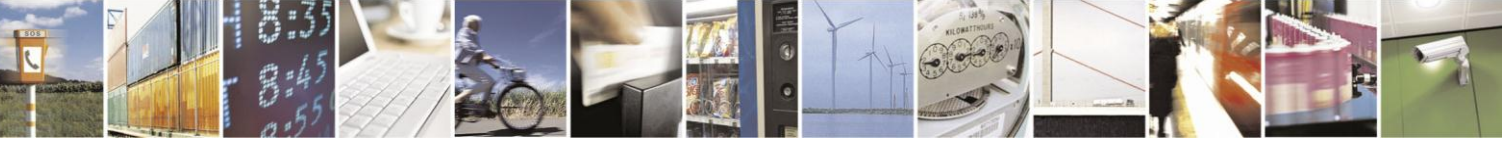

Reproduction forbidden without Telit Communications S.p.A. written authorization - All Rights Reserved Mod. 0809 2011-07 Rev.2

page 618 of 630

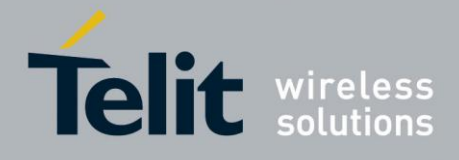

٦

# AT Commands Reference Guide 80000ST10025a Rev. 18 - 2013-09-23

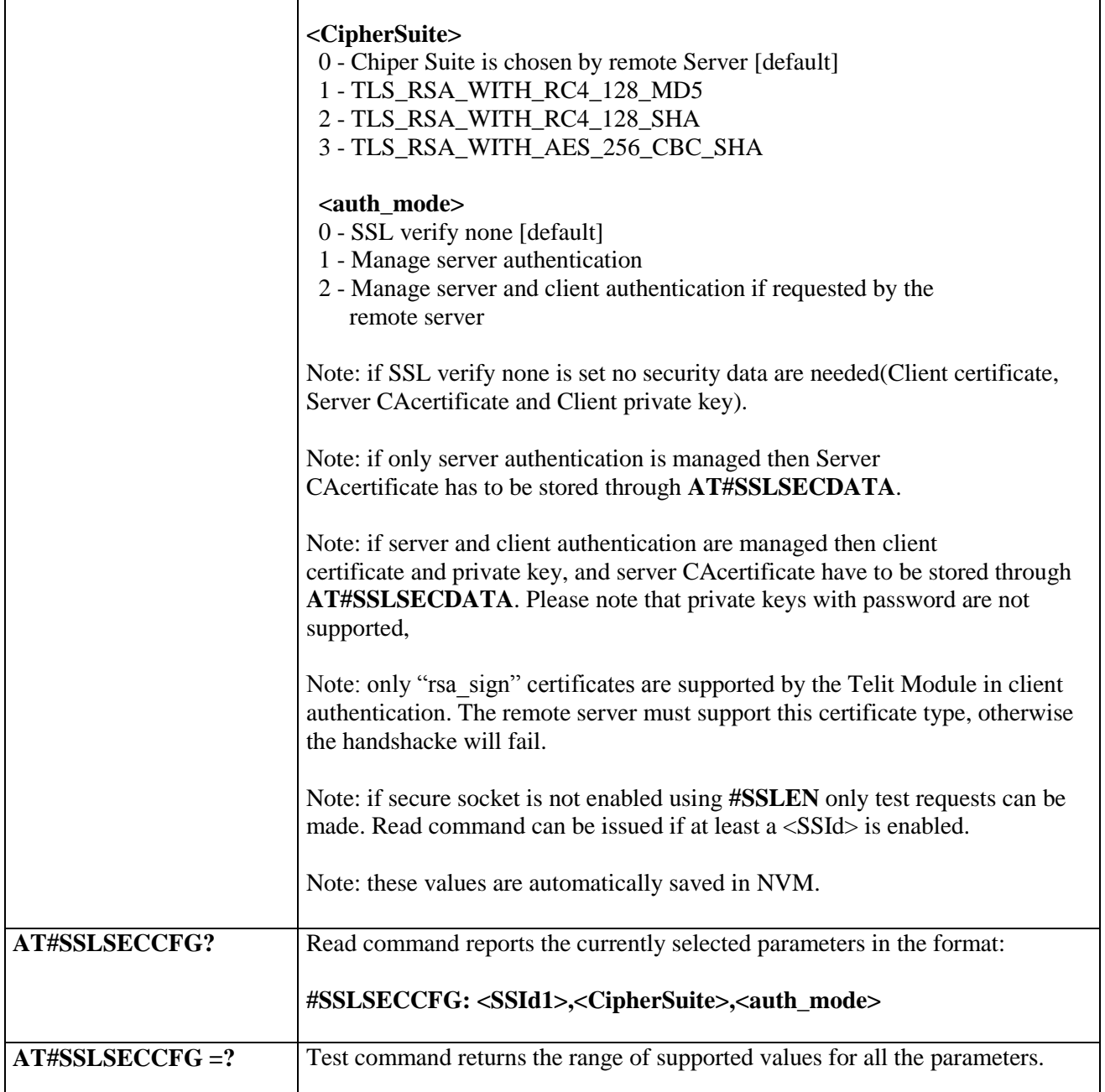

# **3.5.7.22.10. Managing the security data - #SSLSECDATA**

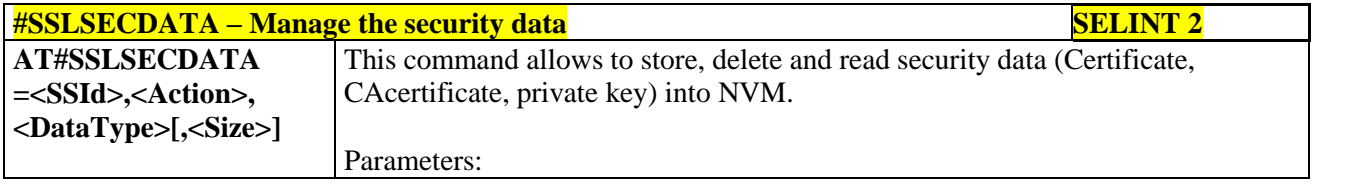

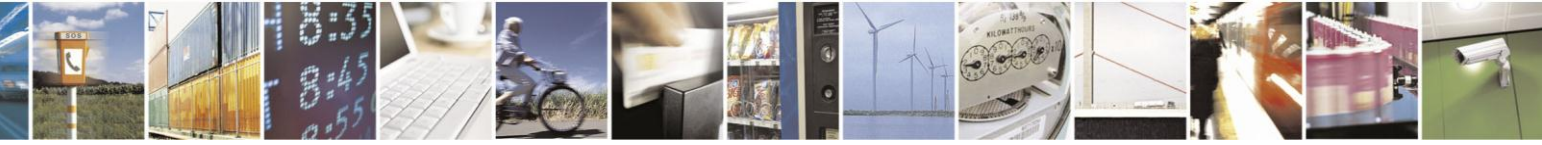

Reproduction forbidden without Telit Communications S.p.A. written authorization - All Rights Reserved Mod. 0809 2011-07 Rev.2

page 619 of 630

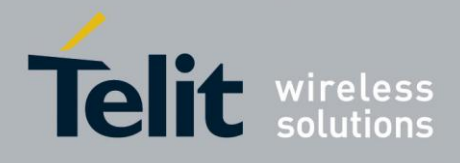

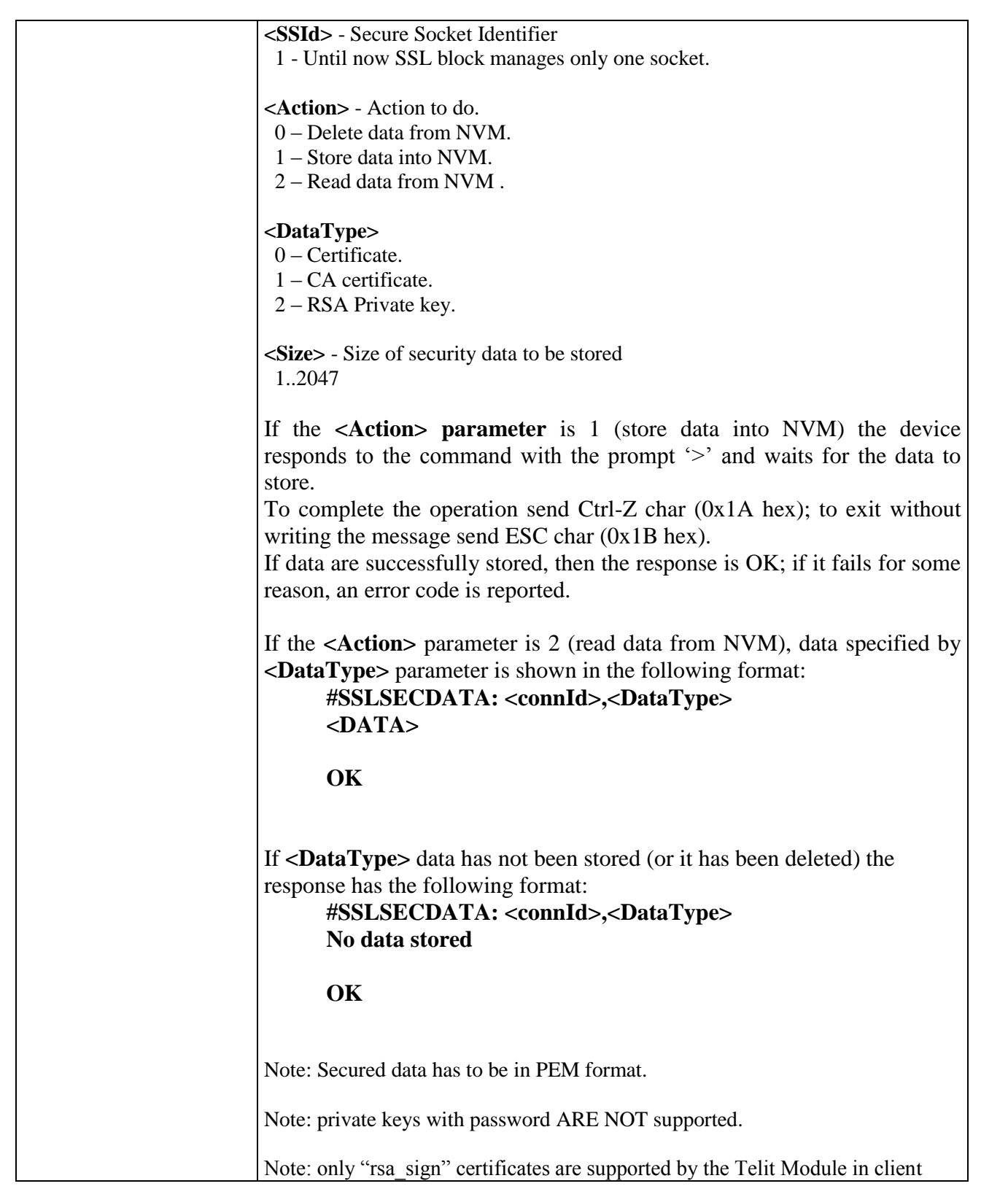

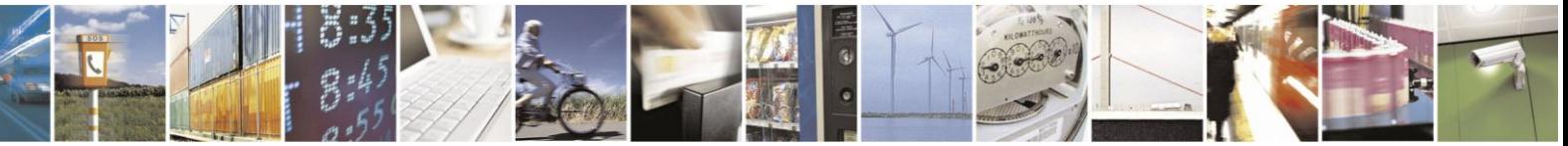

Reproduction forbidden without Telit Communications S.p.A. written authorization - All Rights Reserved Mod. 0809 2011-07 Rev.2

page 620 of 630

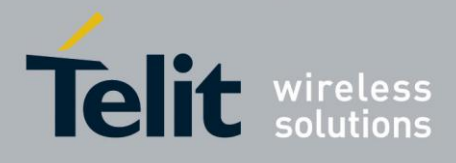

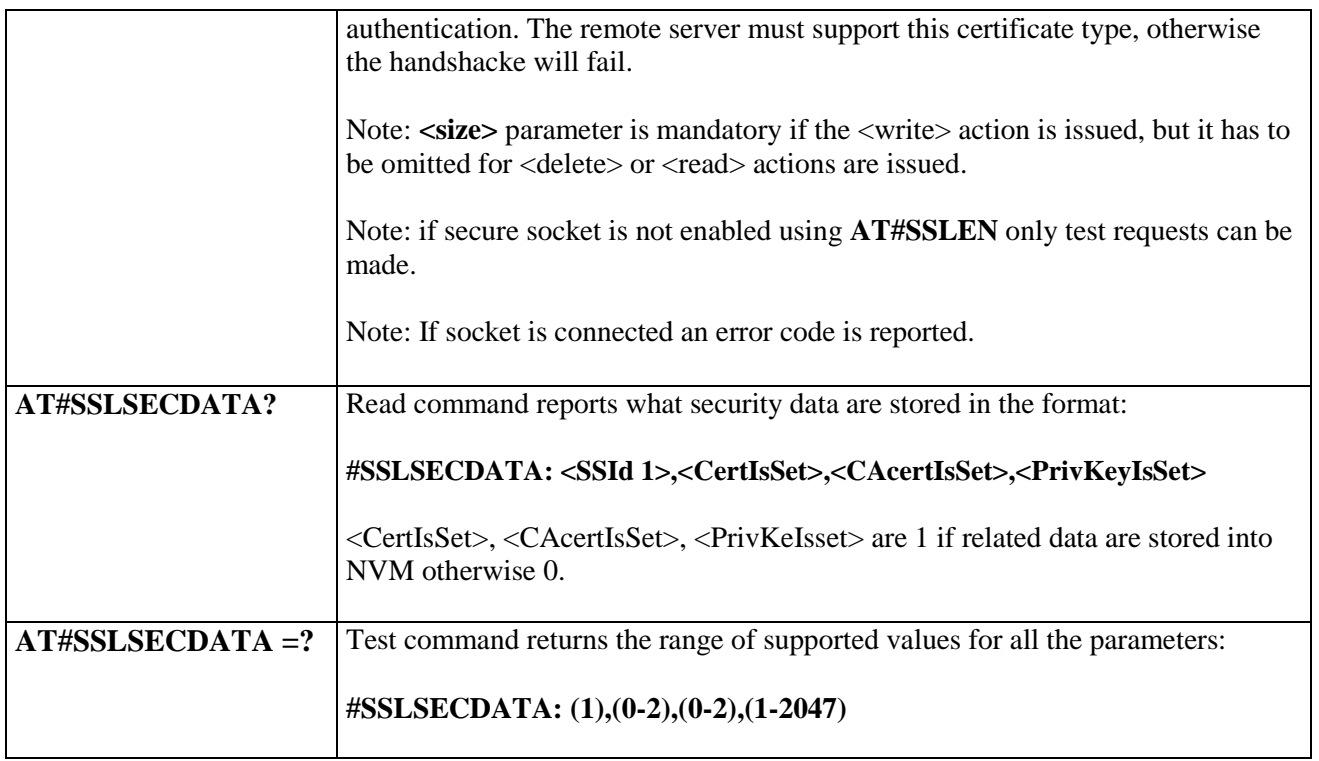

# **3.5.7.22.11. Sending data through a SSL socket - #SSLSEND**

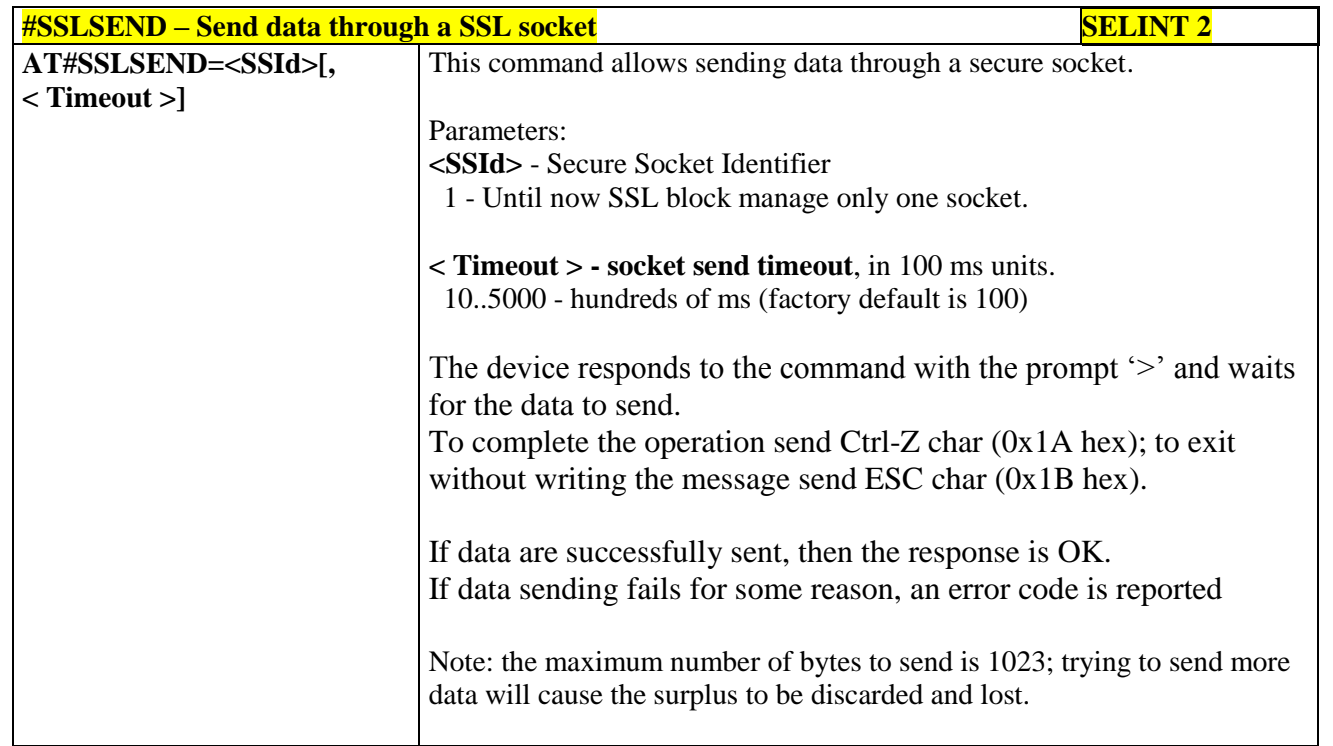

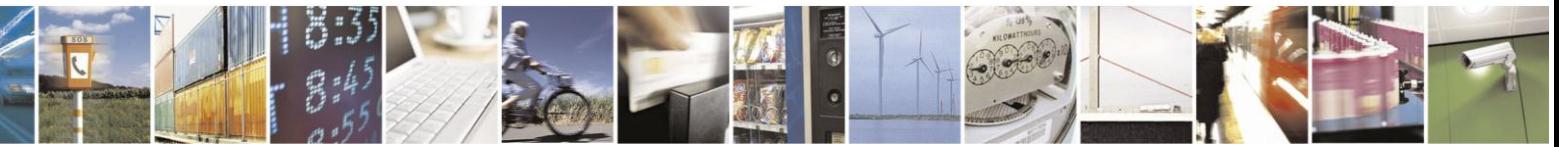

Reproduction forbidden without Telit Communications S.p.A. written authorization - All Rights Reserved Mod. 0809 2011-07 Rev.2

page 621 of 630

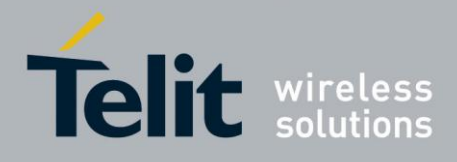

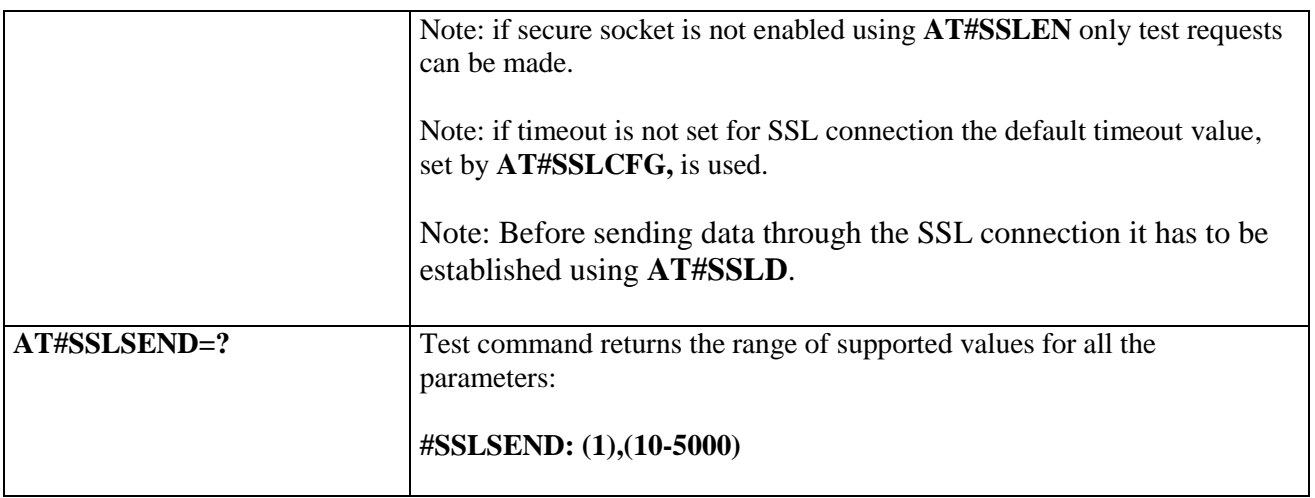

# **3.5.7.22.12. Sending data through a secure socket in Command Mode extended - #SSLSENDEXT**

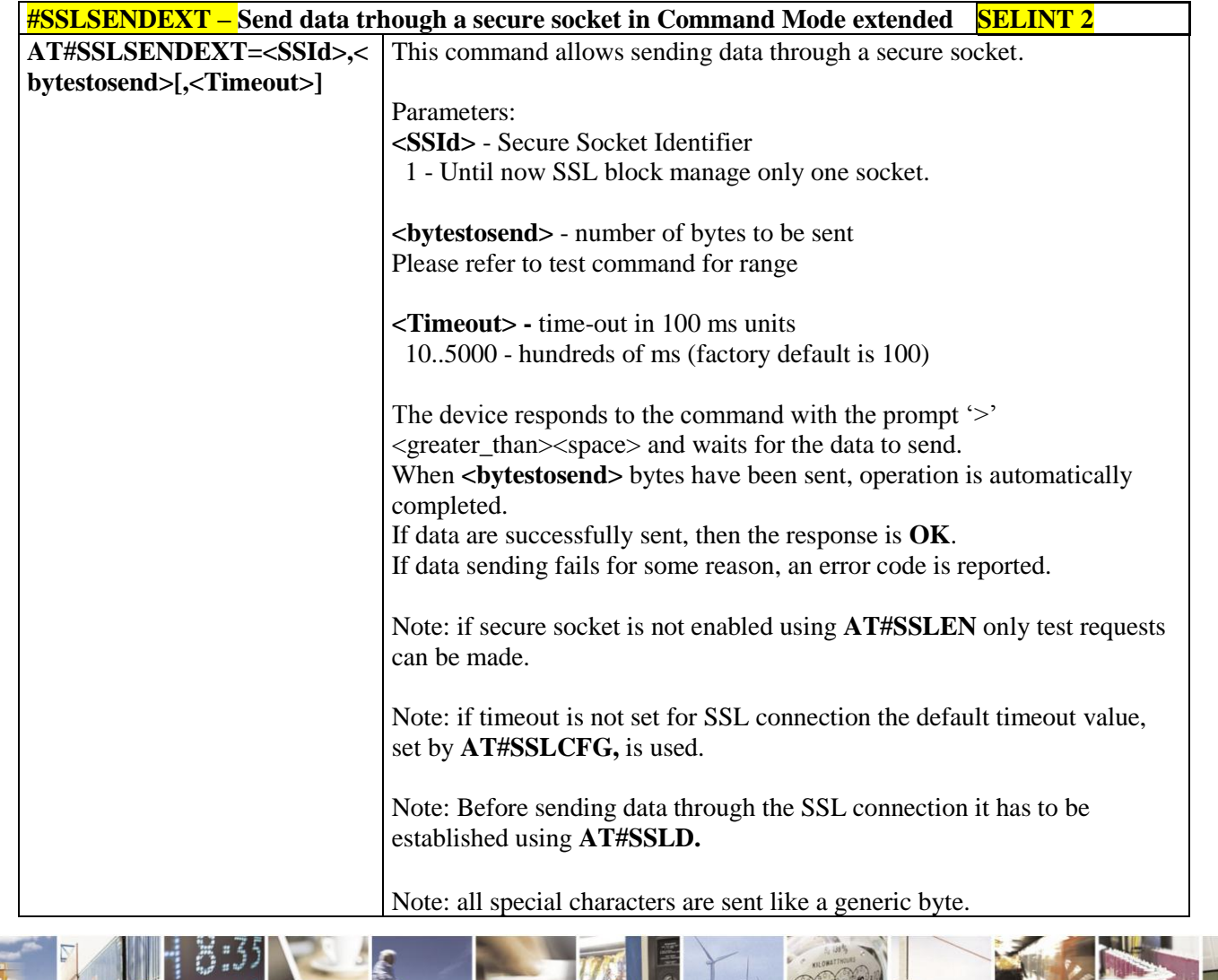

 $\mathcal{O}$ Reproduction forbidden without Telit Communications S.p.A. written authorization - All Rights Reserved Mod. 0809 2011-07 Rev.2

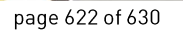

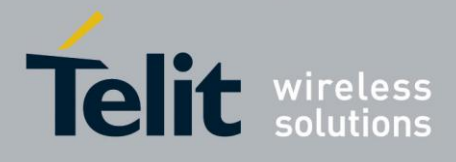

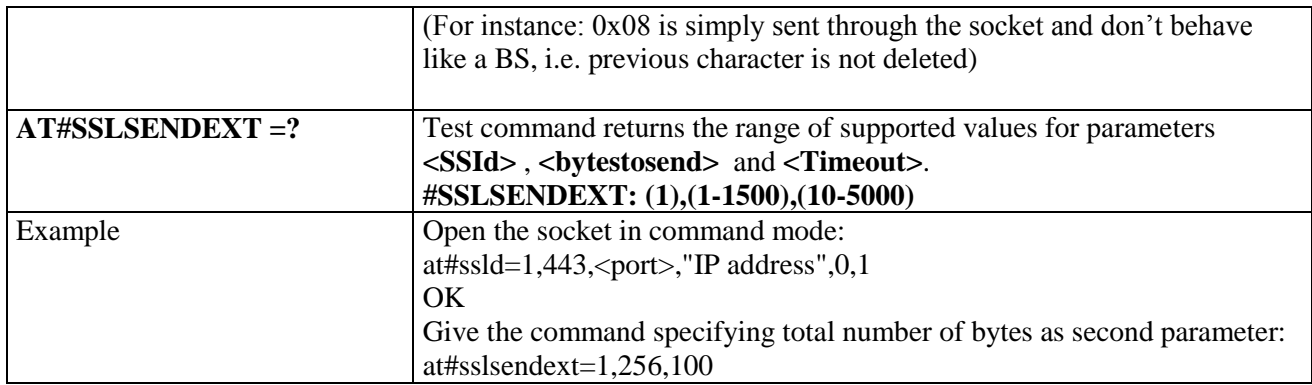

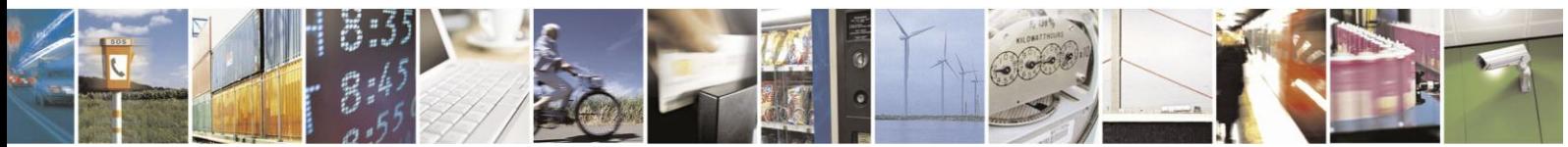

Reproduction forbidden without Telit Communications S.p.A. written authorization - All Rights Reserved Mod. 0809 2011-07 Rev.2

page 623 of 630

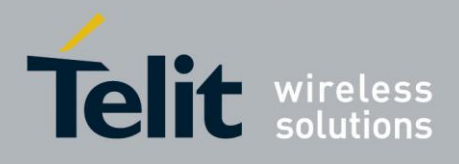

# **4. List of acronyms**

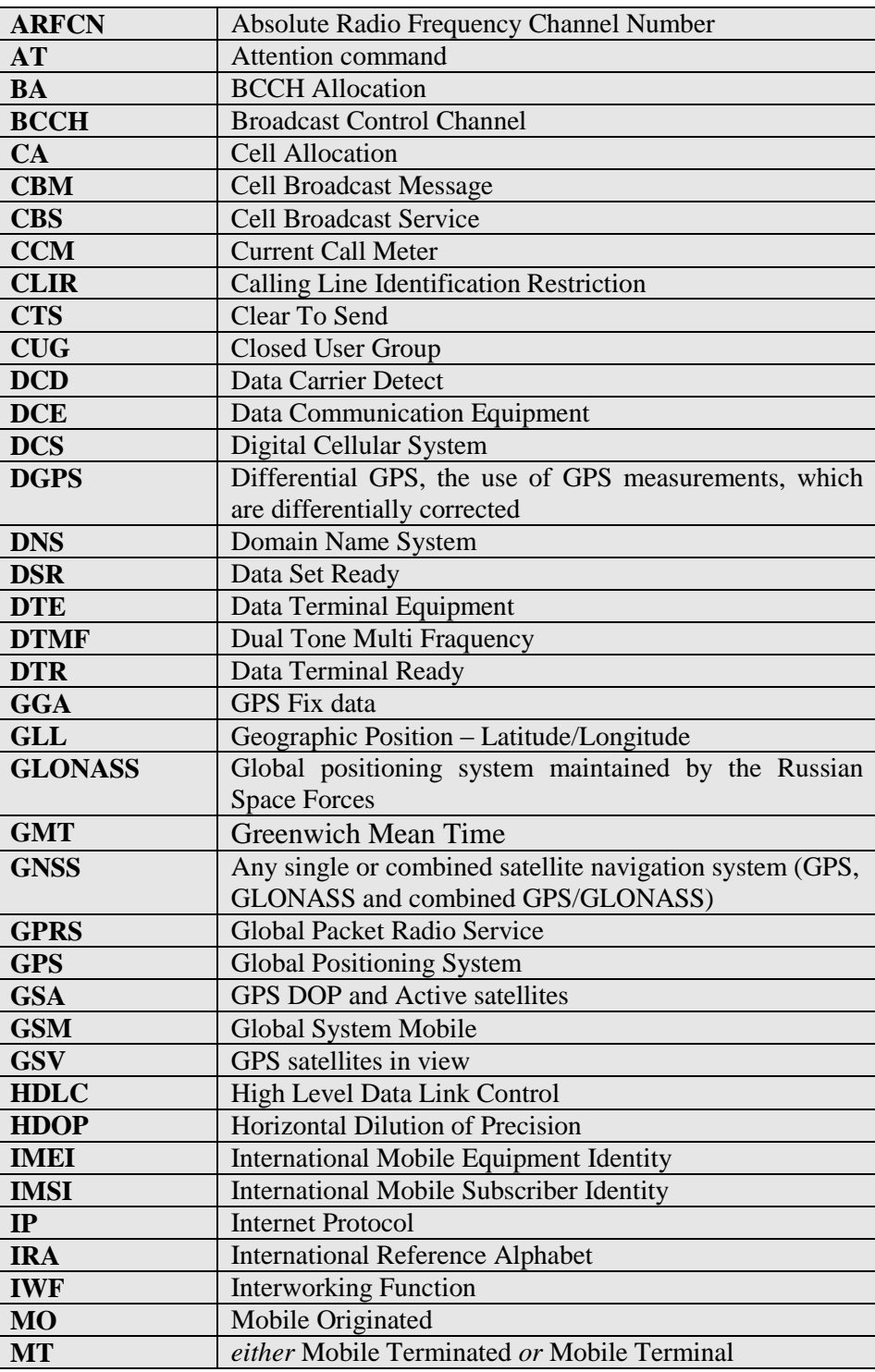

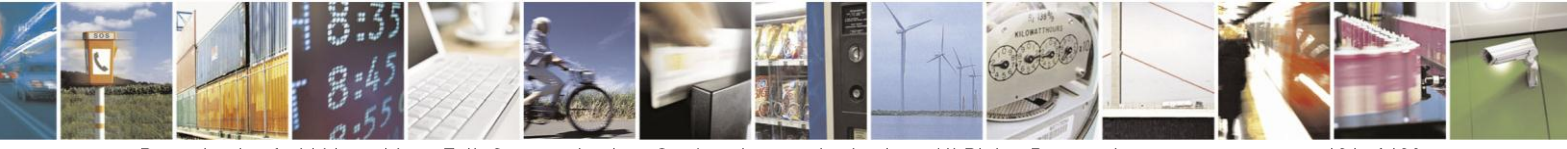

Reproduction forbidden without Telit Communications S.p.A. written authorization - All Rights Reserved Mod. 0809 2011-07 Rev.2

page 624 of 630

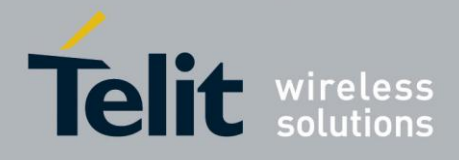

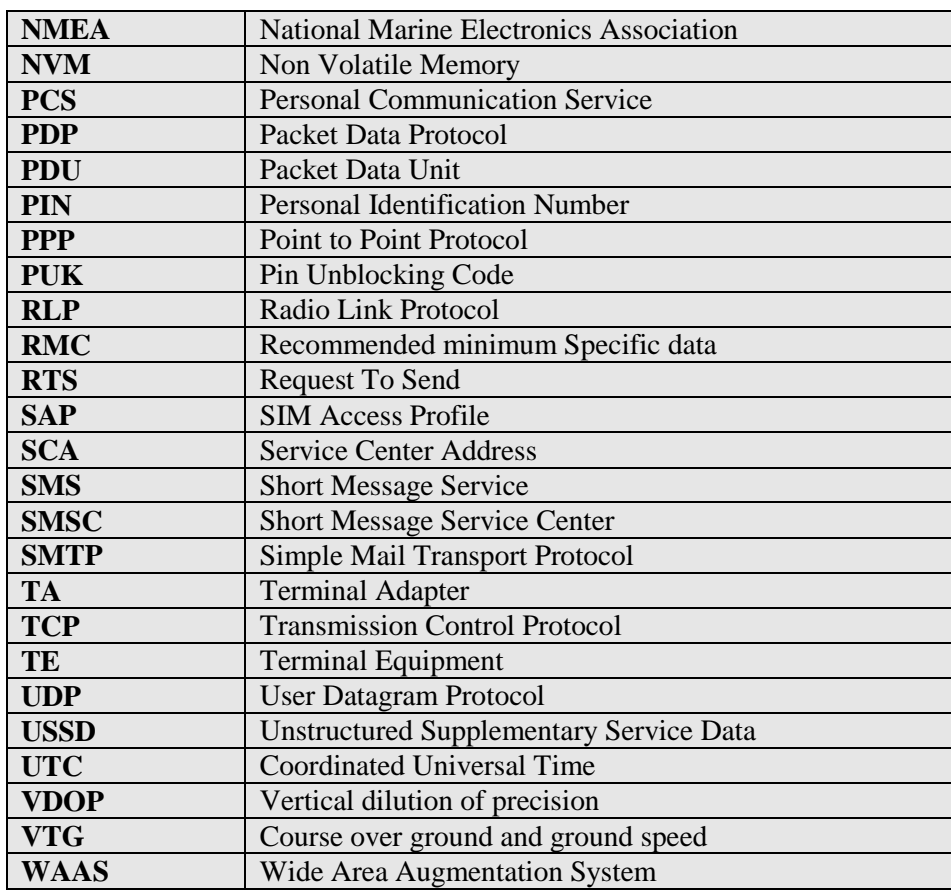

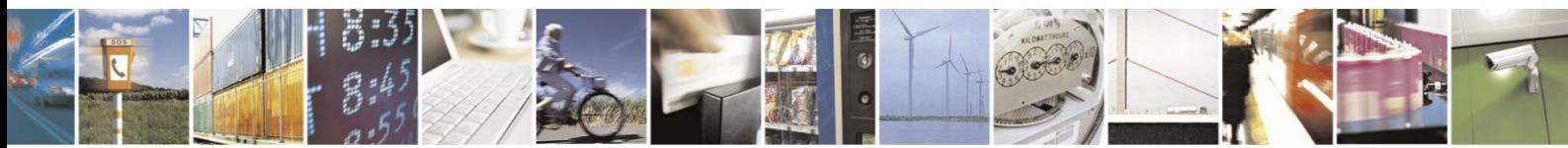

Reproduction forbidden without Telit Communications S.p.A. written authorization - All Rights Reserved Mod. 0809 2011-07 Rev.2

page 625 of 630

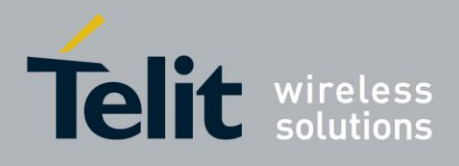

# **5. Document History**

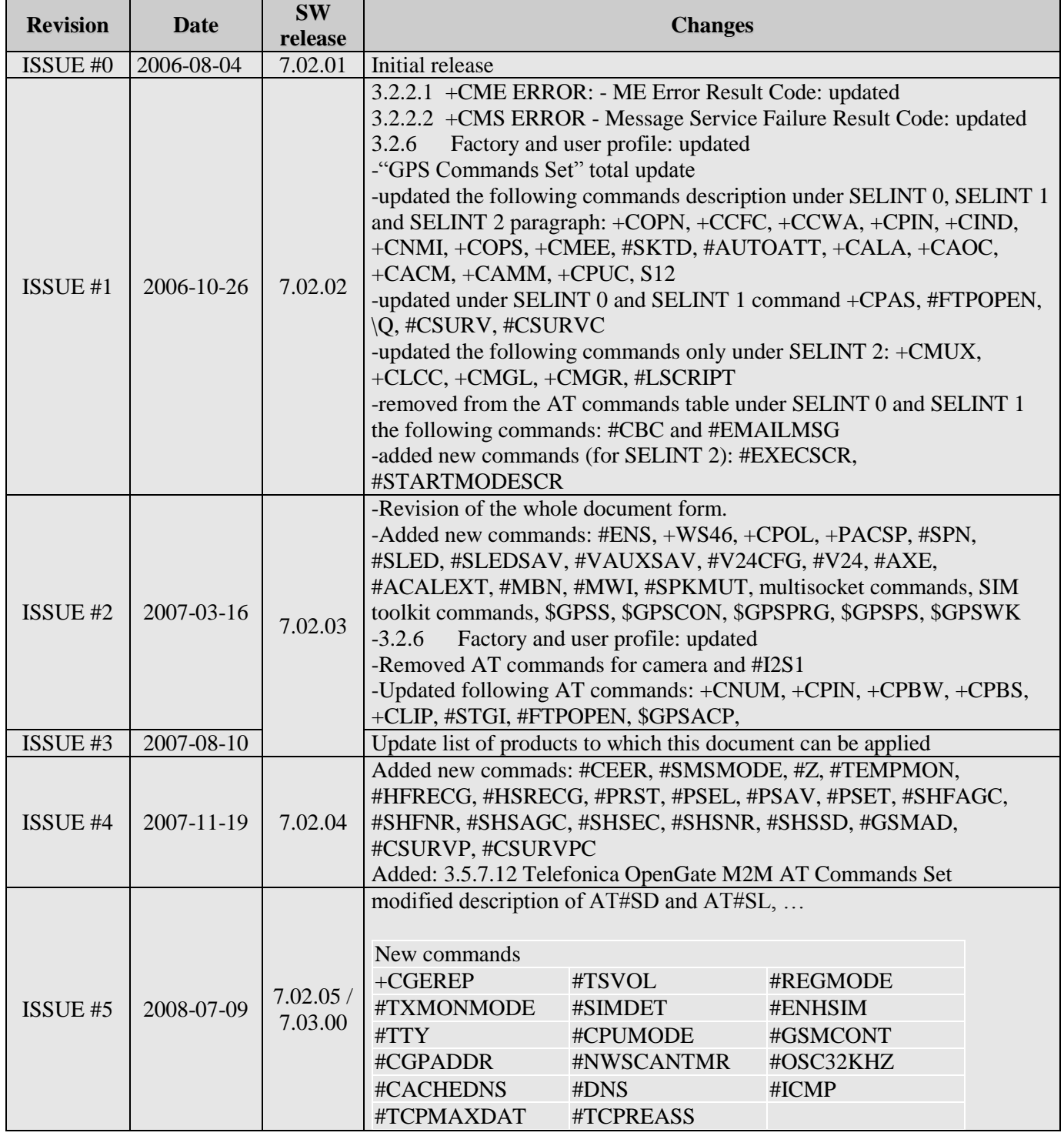

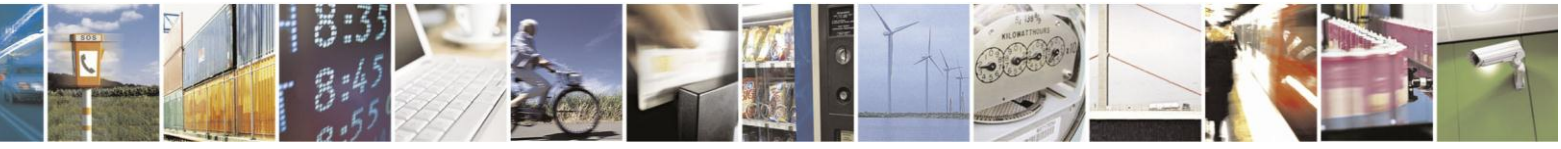

Reproduction forbidden without Telit Communications S.p.A. written authorization - All Rights Reserved Mod. 0809 2011-07 Rev.2

page 626 of 630

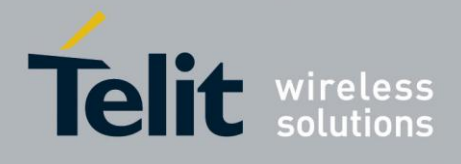

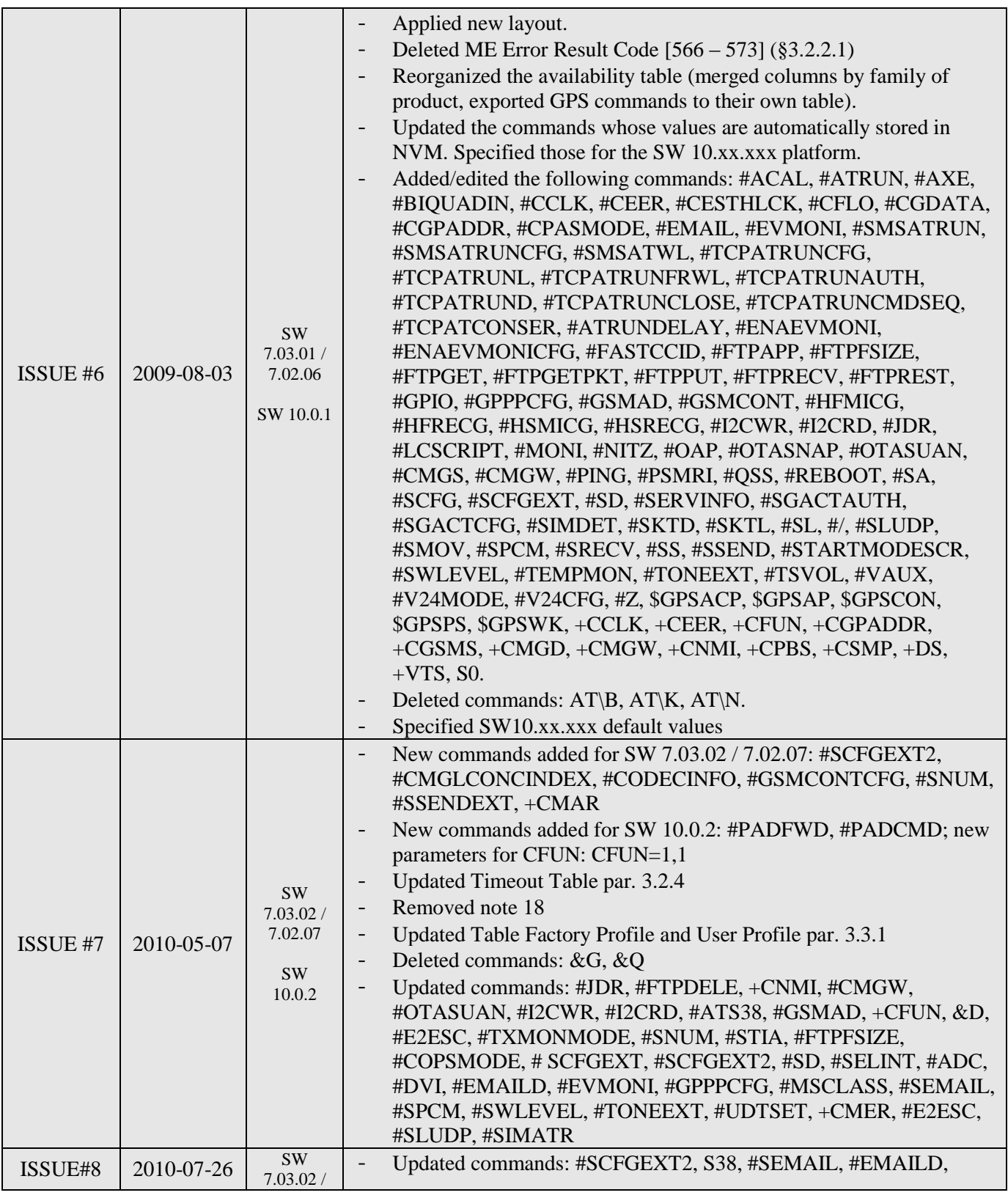

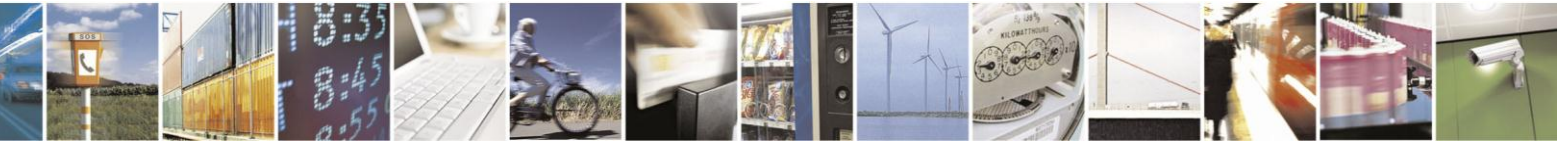

Reproduction forbidden without Telit Communications S.p.A. written authorization - All Rights Reserved Mod. 0809 2011-07 Rev.2

page 627 of 630

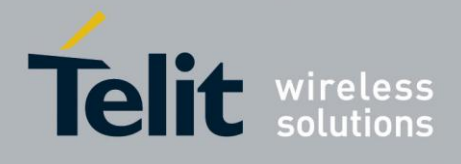

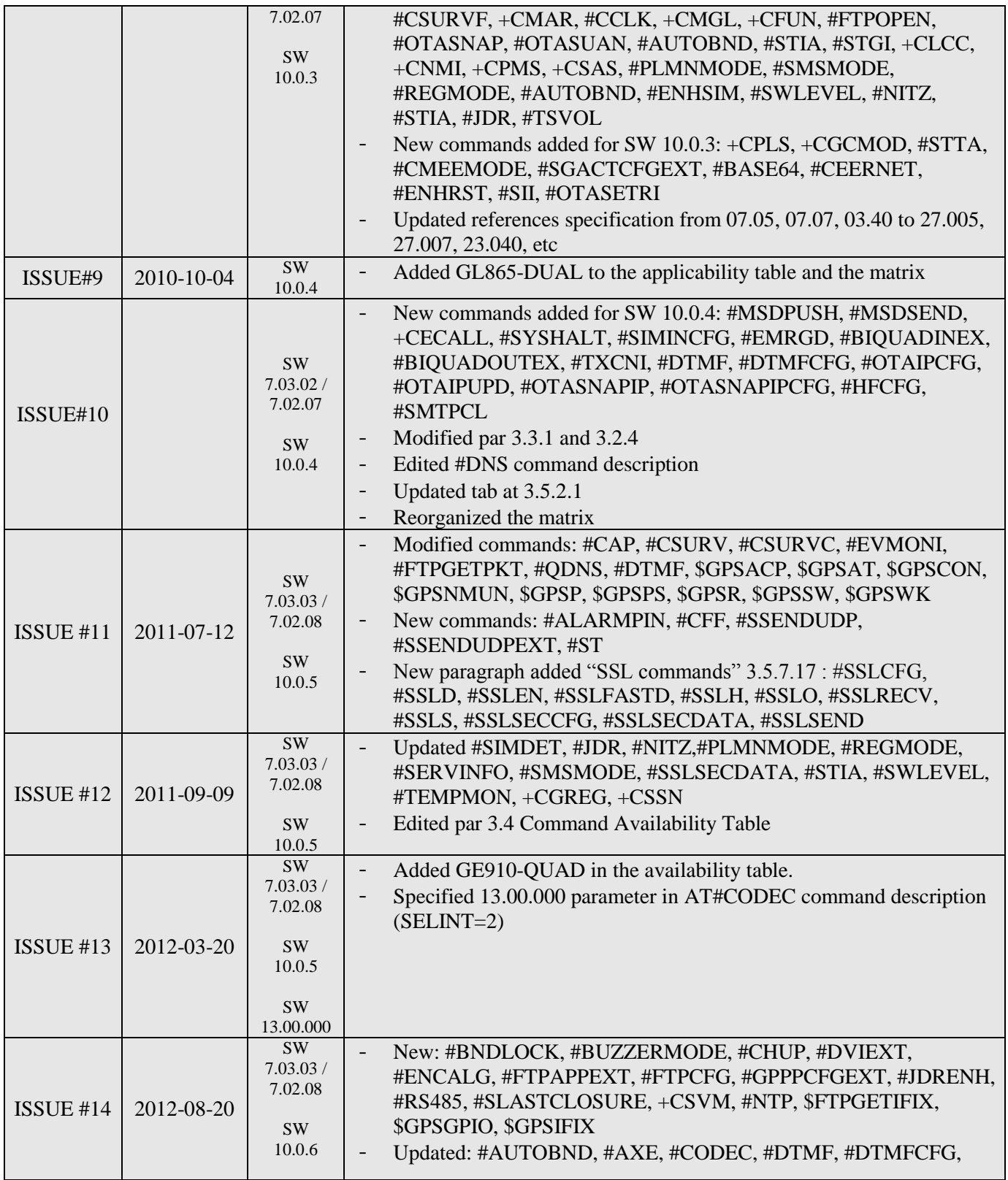

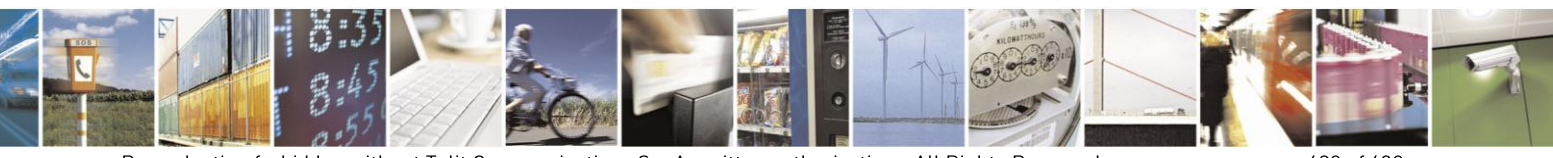

Reproduction forbidden without Telit Communications S.p.A. written authorization - All Rights Reserved Mod. 0809 2011-07 Rev.2

page 628 of 630

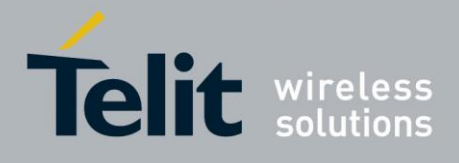

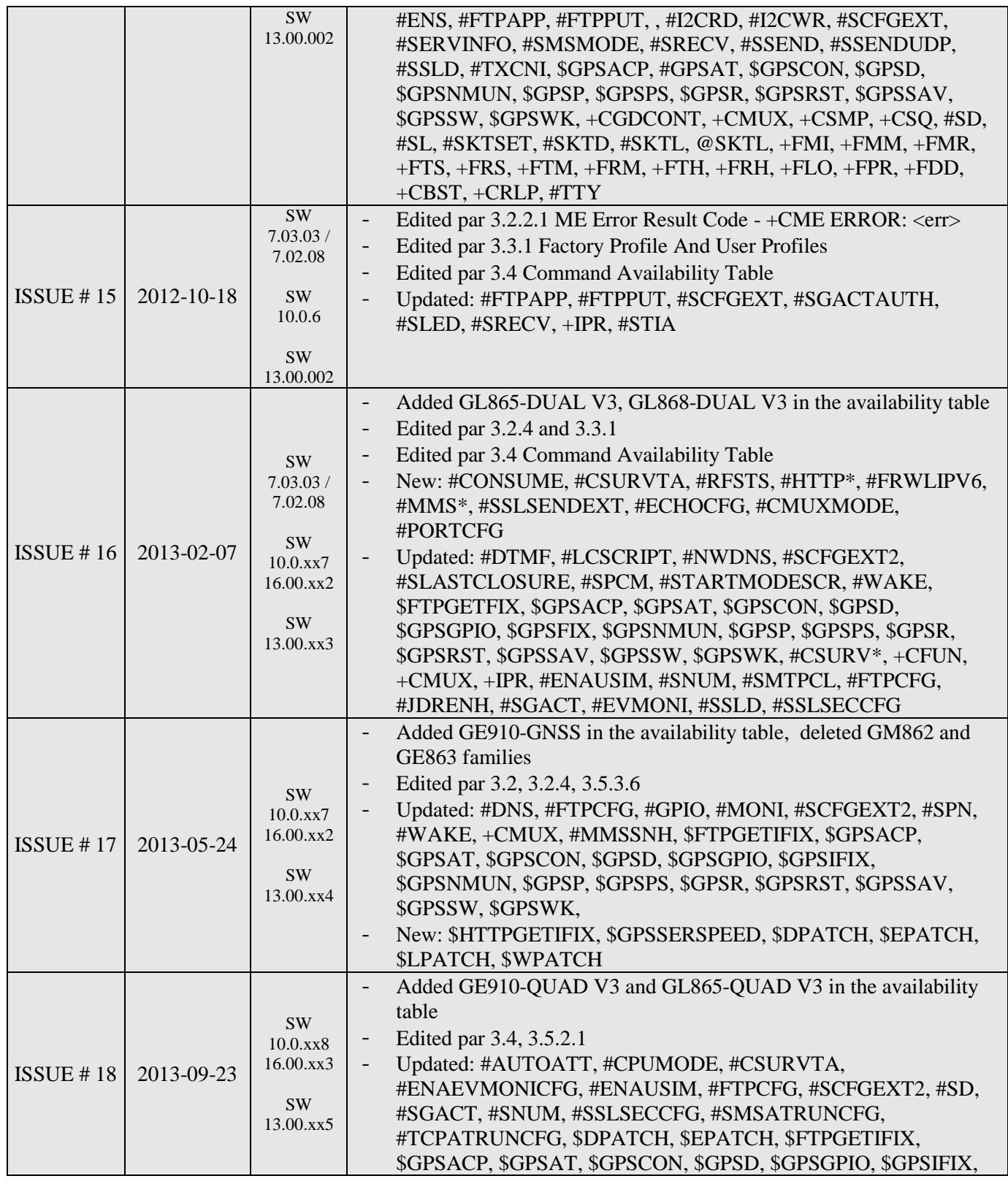

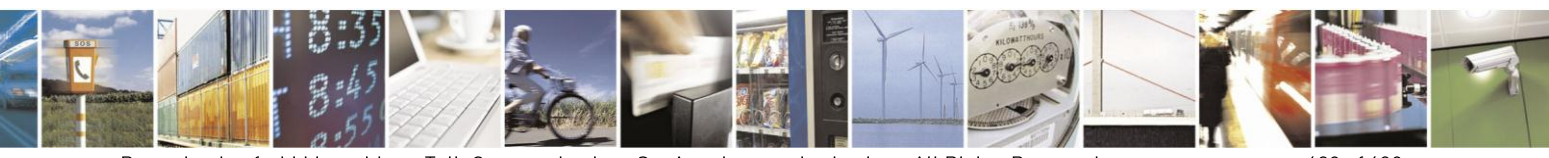

Reproduction forbidden without Telit Communications S.p.A. written authorization - All Rights Reserved Mod. 0809 2011-07 Rev.2

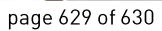

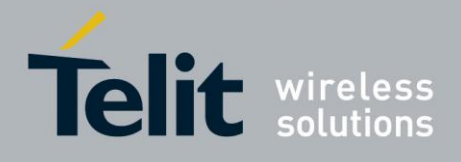

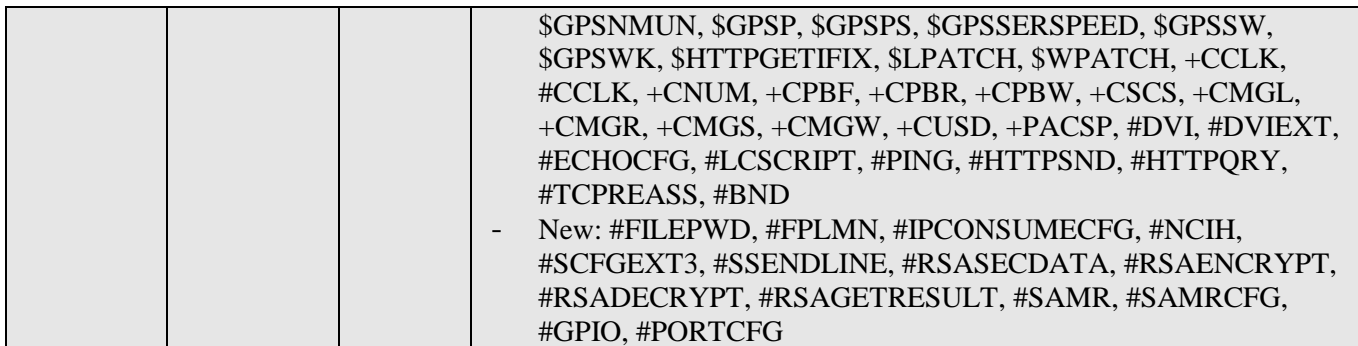

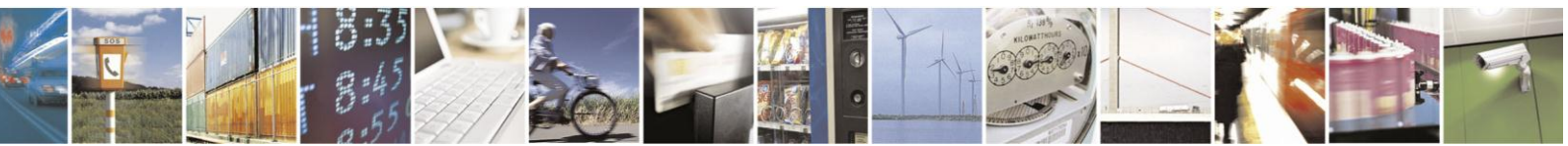

Reproduction forbidden without Telit Communications S.p.A. written authorization - All Rights Reserved Mod. 0809 2011-07 Rev.2

page 630 of 630